# $\mathbf{d}$ CISCO.

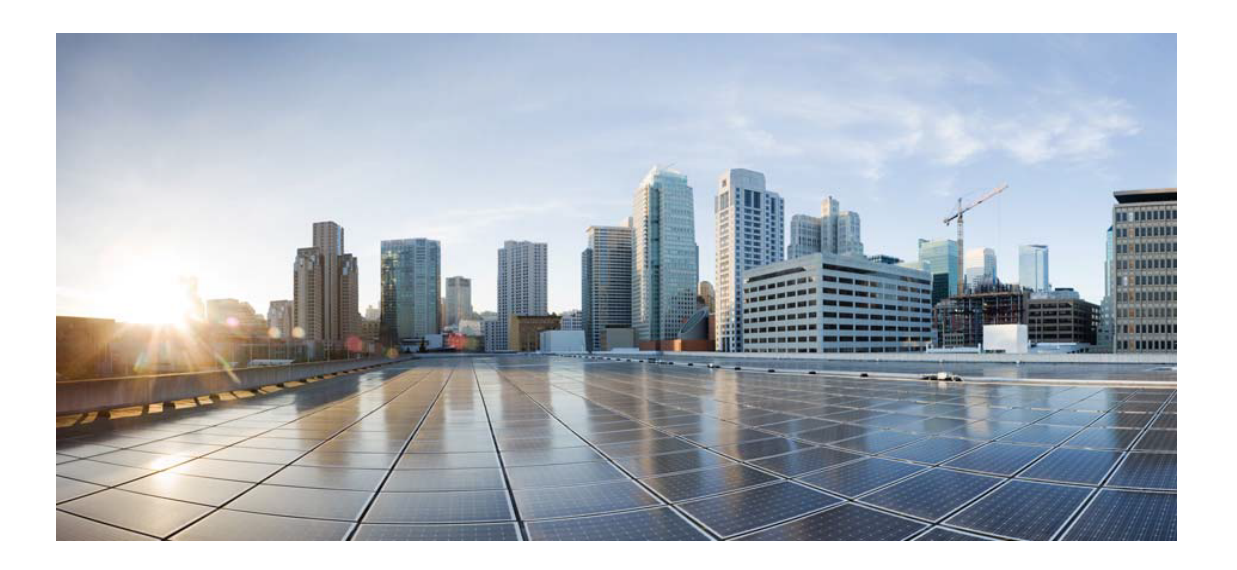

# Open Source Used In Appdynamics\_JS\_Agent 23.8.0

Cisco Systems, Inc.

<www.cisco.com>

Cisco has more than 200 offices worldwide. Addresses, phone numbers, and fax numbers are listed on the Cisco website at <www.cisco.com/go/offices.>

Text Part Number: 78EE117C99-1770636739

**This document contains licenses and notices for open source software used in this product. With respect to the free/open source software listed in this document, if you have any questions or wish to receive a copy of any source code to which you may be entitled under the applicable free/open source license(s) (such as the GNU Lesser/General Public License), please submit this [form.](https://app.smartsheet.com/b/form/ee91d37c09944d8d854376ccd9b8a41f)**

**In your requests please include the following reference number 78EE117C99-1770636739**

## **Contents**

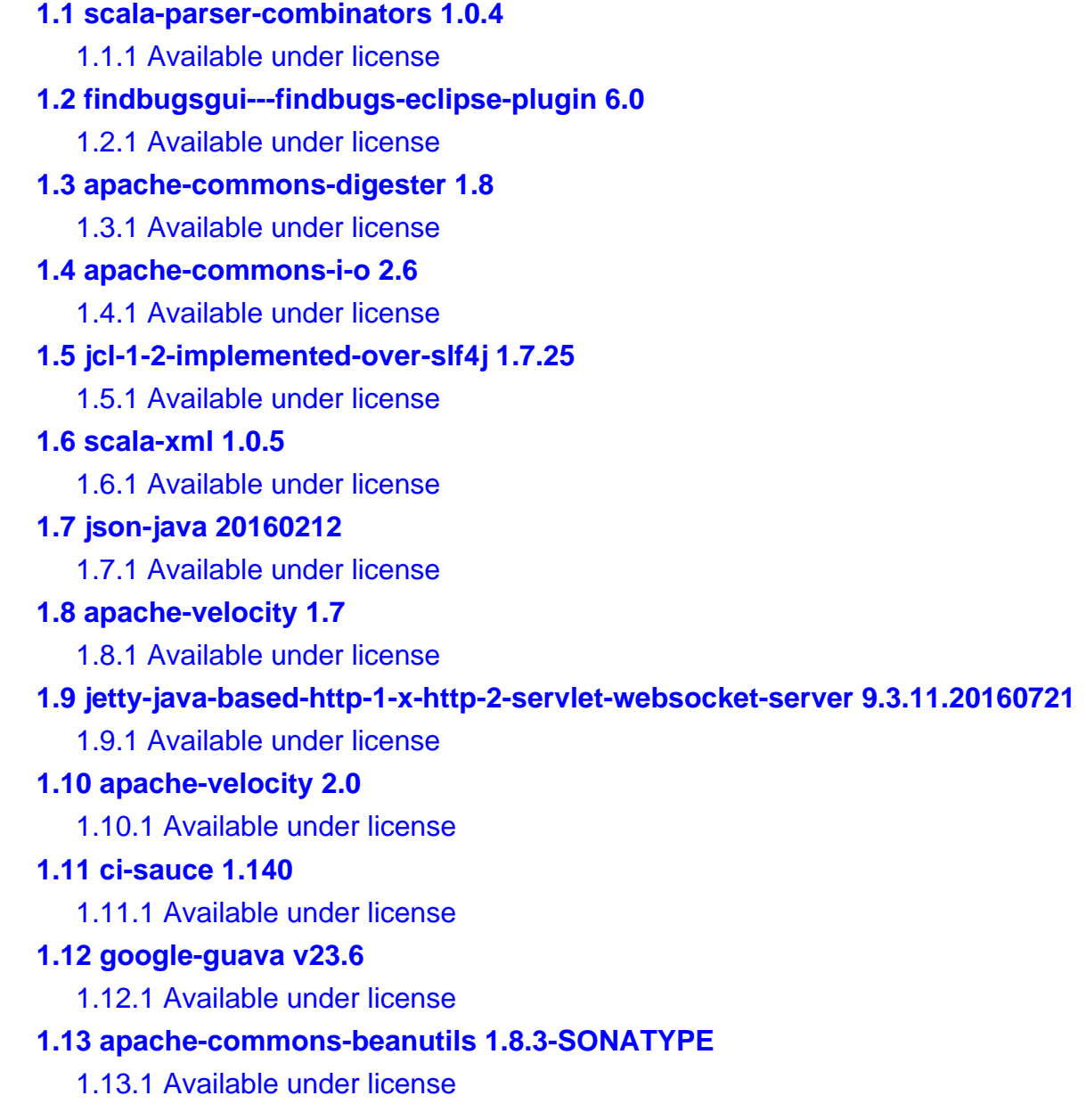

#### **[1.14 sbm-framework0256 1.0.0](#page-55-0)**

 [1.14.1 Available under license](#page-55-1) 

#### **[1.15 apache-commons-beanutils 1.7.0](#page-55-2)**

 [1.15.1 Available under license](#page-55-3) 

#### **[1.16 phantomjsdriver 1.3.0](#page-59-0)**

 [1.16.1 Available under license](#page-60-0) 

#### **[1.17 testng 6.8.8](#page-60-1)**

 [1.17.1 Available under license](#page-60-2) 

#### **[1.18 jzlib 1.1.3](#page-65-0)**

 [1.18.1 Available under license](#page-65-1) 

#### **[1.19 pegdown 1.6.0](#page-68-0)**

 [1.19.1 Available under license](#page-68-1) 

#### **[1.20 httpcomponents-core 4.4.6](#page-72-0)**

 [1.20.1 Available under license](#page-72-1) 

#### **[1.21 plexus-archiver 3.6.0](#page-76-0)**

 [1.21.1 Available under license](#page-76-1) 

#### **[1.22 org.seleniumhq.selenium:selenium-http 4.0.0-alpha-5](#page-85-0)**

 [1.22.1 Available under license](#page-86-0) 

#### **[1.23 scala-pool 0.3.0](#page-87-0)**

 [1.23.1 Available under license](#page-87-1) 

#### **[1.24 saucerest 1.0.39](#page-87-2)**

 [1.24.1 Available under license](#page-87-3) 

#### **[1.25 asm 5.0.3](#page-88-0)**

 [1.25.1 Available under license](#page-88-1) 

#### **[1.26 apache-commons-exec 1.3](#page-88-2)**

 [1.26.1 Available under license](#page-88-3) 

#### **[1.27 xbean-reflect 3.4](#page-93-0)**

 [1.27.1 Available under license](#page-93-1) 

#### **[1.28 google-gson 2.8.0](#page-97-0)**

 [1.28.1 Available under license](#page-97-1) 

#### **[1.29 junit 4.11](#page-103-0)**

 [1.29.1 Available under license](#page-103-1) 

#### **[1.30 angular 6.1.0-beta.1](#page-108-0)**

 [1.30.1 Available under license](#page-108-1) 

#### **[1.31 apache-commons-lang 3.5](#page-109-0)**

 [1.31.1 Available under license](#page-109-1) 

#### **[1.32 objenesis 2.6](#page-113-0)**

 [1.32.1 Available under license](#page-113-1) 

#### **[1.33 plexus-classworlds 2.2.2](#page-118-0)**

```
 1.33.1 Available under license 
1.34 google-guava v28.2 
    1.34.1 Available under license 
1.35 jetty-orbit-servlet-api 3.0.0.v201112011016 
    1.35.1 Available under license 
1.36 apache-commons-i-o 2.5 
    1.36.1 Available under license 
1.37 scala 2.11.11 
    1.37.1 Available under license 
1.38 asm-util 5.0.3 
1.39 jackson-core 2.3.3 
    1.39.1 Available under license 
1.40 sac 1.3 
    1.40.1 Available under license 
1.41 cglib 3.2.4 
    1.41.1 Available under license 
1.42 byte-buddy 1.7.9 
    1.42.1 Available under license 
1.43 selenium 3.5.3 
    1.43.1 Available under license 
1.44 json-java 20171018 
    1.44.1 Available under license 
1.45 default-plexus-container 1.7.1 
    1.45.1 Available under license 
1.46 sslext 1.2-0 
    1.46.1 Available under license 
1.47 selenium 4.0.0-alpha.5 
    1.47.1 Available under license 
1.48 animal-sniffer-annotation 1.14 
    1.48.1 Available under license 
1.49 @standuply/ng2-emoji 9.0.0-1 
    1.49.1 Available under license 
1.50 jackson-annotations 2.3.0 
    1.50.1 Available under license 
1.51 org.seleniumhq.selenium:selenium-devtools 4.0.0-alpha-5 
    1.51.1 Available under license 
1.52 libplexus-utils 3.0.24 
    1.52.1 Available under license 
1.53 json-simple 1.1.1
```

```
 1.53.1 Available under license 
1.54 jetty-websocket-api 9.2.20.v20161216 
    1.54.1 Available under license 
1.55 htmlunit 2.24 
    1.55.1 Available under license 
1.56 angular-cli v6.0.0 
    1.56.1 Available under license 
1.57 google-guava 16.0.1 
    1.57.1 Available under license 
1.58 apache-httpmime 4.5.2 
    1.58.1 Available under license 
1.59 args4j 2.0.26 
    1.59.1 Available under license 
1.60 apache-commons-collections 3.2.1 
    1.60.1 Available under license 
1.61 commons-logging 1.2 
    1.61.1 Available under license 
1.62 closure-compiler v20180204 
    1.62.1 Available under license 
1.63 apache-commons-beanutils 1.8.3 
    1.63.1 Available under license 
1.64 json-java 20090211 
    1.64.1 Available under license 
1.65 add-to-homescreen-control 0.1.3 
    1.65.1 Available under license 
1.66 protobuf-java 2.5.0 
    1.66.1 Available under license 
1.67 logkit 1.0.1 
    1.67.1 Available under license 
1.68 jakarta-oro 2.0.8 
    1.68.1 Available under license 
1.69 selenium 3.3.1 
    1.69.1 Available under license 
1.70 jackson-annotations 2.9.5 
    1.70.1 Available under license 
1.71 htmlunit-driver 2.24 
    1.71.1 Available under license 
1.72 antlr 3.1.3 
    1.72.1 Available under license
```
#### **[1.73 babel-standalone 6.24.0](#page-1086-0)**

 [1.73.1 Available under license](#page-1086-1) 

#### **[1.74 findbugs-jsr305 3.0.1](#page-1086-2)**

 [1.74.1 Available under license](#page-1086-3) 

#### **[1.75 guava-internalfuturefailureaccess-and-internalfutures 1.0.1](#page-1090-0)**

 [1.75.1 Available under license](#page-1090-1) 

#### **[1.76 apache-http-client 4.5.3](#page-1090-2)**

 [1.76.1 Available under license](#page-1090-3) 

#### **[1.77 struts 1.3.8](#page-1095-0)**

 [1.77.1 Available under license](#page-1095-1) 

#### **[1.78 selenium-edge-driver 3.11.0](#page-1099-0)**

 [1.78.1 Available under license](#page-1099-1) 

#### **[1.79 ngx-contextmenu 4.1.0](#page-1099-2)**

 [1.79.1 Available under license](#page-1099-3) 

#### **[1.80 default-plexus-container 1.5.5](#page-1100-0)**

 [1.80.1 Available under license](#page-1100-1) 

#### **[1.81 io.spray:spray-json\\_2.11 1.3.2](#page-1111-0)**

 [1.81.1 Available under license](#page-1111-1) 

#### **[1.82 netty-project 4.0.51.Final](#page-1114-0)**

 [1.82.1 Available under license](#page-1114-1) 

#### **[1.83 commons-logging 1.1](#page-1179-0)**

 [1.83.1 Available under license](#page-1179-1) 

#### **[1.84 antlr 2.7.2](#page-1184-0)**

 [1.84.1 Available under license](#page-1184-1) 

#### **[1.85 jaxen 1.1.6](#page-1185-0)**

 [1.85.1 Available under license](#page-1185-1) 

#### **[1.86 jackson-module-paranamer 2.9.5](#page-1186-0)**

 [1.86.1 Available under license](#page-1186-1) 

#### **[1.87 parboiled 2.1.0](#page-1186-2)**

 [1.87.1 Available under license](#page-1186-3) 

#### **[1.88 selenium-chromium-driver 4.0.0-alpha-5](#page-1189-0)**

 [1.88.1 Available under license](#page-1189-1) 

#### **[1.89 littleproxy-mitm-module 2.1.5](#page-1190-0)**

 [1.89.1 Available under license](#page-1190-1) 

#### **[1.90 apache-commons-lang 3.7](#page-1191-0)**

 [1.90.1 Available under license](#page-1191-1) 

#### **[1.91 jetty-websocket-client 9.2.20.v20161216](#page-1195-0)**

 [1.91.1 Available under license](#page-1195-1) 

#### **[1.92 jcommander-library 1.27](#page-1196-0)**

```
1.93 asm-tree 5.0.3 
1.94 phantomjsdriver 1.4.0 
    1.94.1 Available under license 
1.95 apache-xml-commons 1.4.01 
    1.95.1 Available under license 
1.96 j2objc-annotations 1.1 
    1.96.1 Available under license 
1.97 org.seleniumhq.selenium:selenium-json 4.0.0-alpha-5 
    1.97.1 Available under license 
1.98 apache-xml-commons 1.0.b2 
    1.98.1 Available under license 
1.99 littleproxy 1.1.0-beta-bmp-17 
    1.99.1 Available under license 
1.100 gradle-plugins 2.9 
    1.100.1 Available under license 
1.101 apache-commons-validator 1.3.1 
    1.101.1 Available under license 
1.102 parboiled 1.1.7 
    1.102.1 Available under license 
1.103 apache-xerces2-j 2.11.0 
    1.103.1 Available under license 
1.104 scala 2.11.8 
    1.104.1 Available under license 
1.105 closure-compiler v20140407 
    1.105.1 Available under license 
1.106 google-collections 1.0 
    1.106.1 Available under license 
1.107 logging 1.1 
    1.107.1 Available under license 
1.108 okio 1.13.0 
    1.108.1 Available under license 
1.109 xbean-reflect 3.7 
    1.109.1 Available under license 
1.110 jetty-websocket-common 9.2.20.v20161216 
    1.110.1 Available under license 
1.111 plexus-classworlds 2.5.1 
    1.111.1 Available under license 
1.112 ci-sauce 1.129
```
 [1.92.1 Available under license](#page-1196-1) 

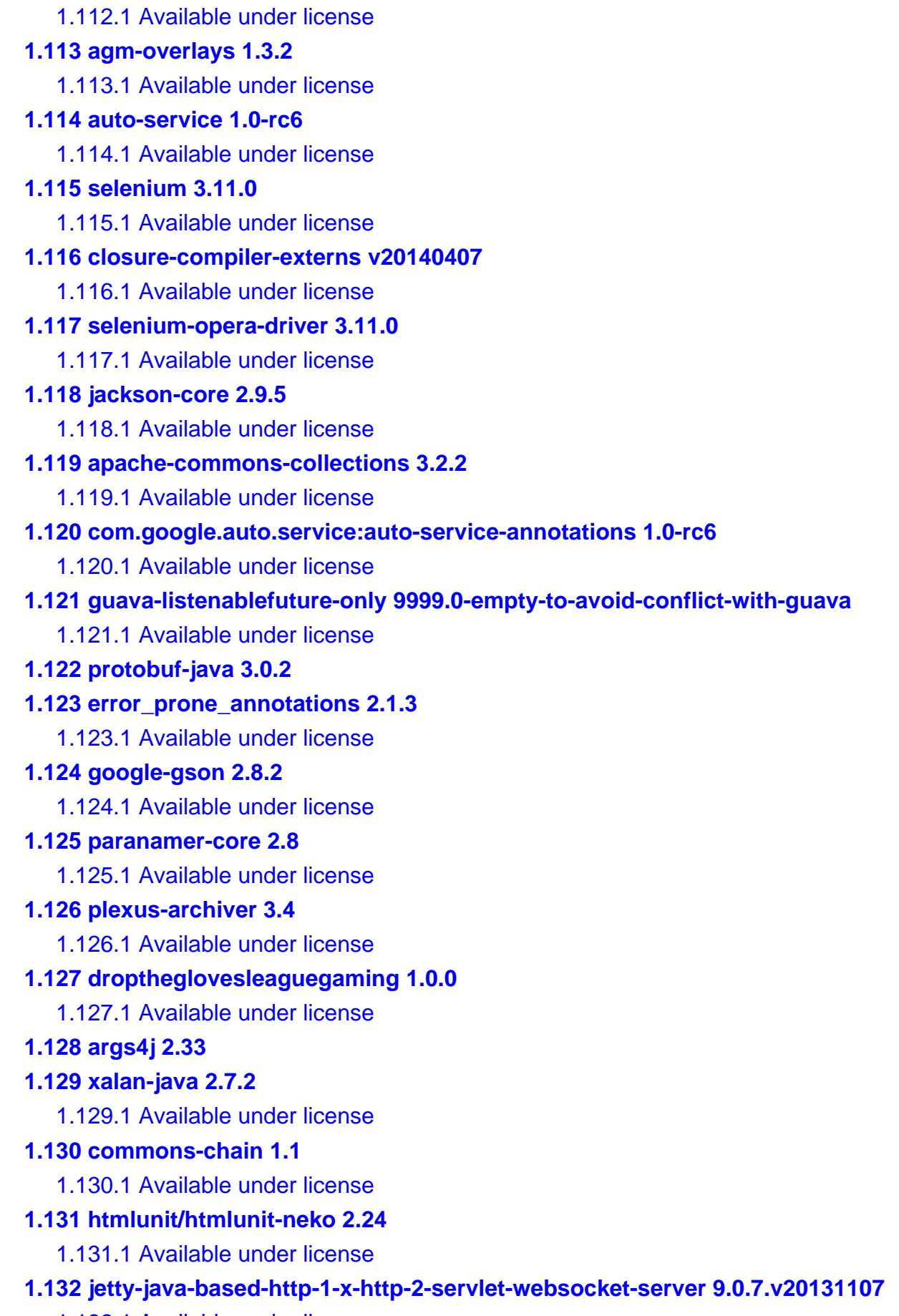

 [1.132.1 Available under license](#page-1451-3) 

**[1.133 scala-logging\\_2.12 3.4.0](#page-1452-0)**   [1.133.1 Available under license](#page-1452-1)  **[1.134 shapeless-core 2.1.0](#page-1456-0)**   [1.134.1 Available under license](#page-1457-0)  **[1.135 objenesis 2.2](#page-1471-0)**   [1.135.1 Available under license](#page-1471-1)  **[1.136 plexus-io-components 3.0.1](#page-1475-0)**   [1.136.1 Available under license](#page-1475-1)  **[1.137 swiper 6.5.6](#page-1478-0)**   [1.137.1 Available under license](#page-1478-1)  **[1.138 error\\_prone\\_annotations 2.3.4](#page-1478-2)**   [1.138.1 Available under license](#page-1478-3)  **[1.139 auto-common-libraries 0.10](#page-1481-0)**   [1.139.1 Available under license](#page-1481-1)  **[1.140 headjs 1.0.3](#page-1481-2)**   [1.140.1 Available under license](#page-1481-3)  **[1.141 phantomjs-embedder 1.0.0](#page-1482-0)**   [1.141.1 Available under license](#page-1482-1)  **[1.142 jackson-databind 2.9.5](#page-1482-2)**   [1.142.1 Available under license](#page-1482-3)  **[1.143 angular-route 1.2.28](#page-1483-0)**   [1.143.1 Available under license](#page-1483-1)  **[1.144 angular-seed 0.0.0](#page-1485-0)**   [1.144.1 Available under license](#page-1485-1)  **[1.145 okhttp 3.9.1](#page-1486-0)**   [1.145.1 Available under license](#page-1486-1)  **[1.146 scala-test 3.0.0](#page-1486-2)**   [1.146.1 Available under license](#page-1486-3)  **[1.147 apache-common-codec 1.10](#page-1527-0)**   [1.147.1 Available under license](#page-1527-1)  **[1.148 ismaestro/angular7-example-app v5.1.0](#page-1533-0)**   [1.148.1 Available under license](#page-1533-1)  **[1.149 dnsjava 2.1.8](#page-1534-0)**   [1.149.1 Available under license](#page-1534-1)  **[1.150 asm-analysis 5.0.3](#page-1534-2)  [1.151 jackson-module-scala 2.9.5](#page-1534-3)**   [1.151.1 Available under license](#page-1534-4)  **[1.152 apache-commons-cli 1.3.1](#page-1535-0)**   [1.152.1 Available under license](#page-1535-1) 

**[1.153 findbugs-jsr305 1.3.9](#page-1539-0)**   [1.153.1 Available under license](#page-1539-1)  **[1.154 apache-xalan-java 2.7.2](#page-1539-2)**   [1.154.1 Available under license](#page-1539-3)  **[1.155 selenium-edge-driver 3.3.1](#page-1542-0)**   [1.155.1 Available under license](#page-1542-1)  **[1.156 bouncy-castle 1.58](#page-1542-2)**   [1.156.1 Available under license](#page-1543-0)  **[1.157 scalautils 3.0.0](#page-1557-0)**   [1.157.1 Available under license](#page-1557-1)  **[1.158 browsermob-proxy-core-module 2.1.5](#page-1563-0)**   [1.158.1 Available under license](#page-1563-1)  **[1.159 apache-commons-lang 2.6](#page-1563-2)**   [1.159.1 Available under license](#page-1563-3)  **[1.160 totvs-gps-rpw 0.0.1](#page-1568-0)**   [1.160.1 Available under license](#page-1568-1)  **[1.161 plexus-io-components 2.7.1](#page-2260-0)**   [1.161.1 Available under license](#page-2260-1)  **[1.162 hamcrest 1.3](#page-2263-0)**   [1.162.1 Available under license](#page-2263-1)  **[1.163 apache-groovy 2.4.5](#page-2268-0)**   [1.163.1 Available under license](#page-2268-1)  **[1.164 saucerest 1.0.33](#page-2277-0)**   [1.164.1 Available under license](#page-2277-1)  **[1.165 xz-java 1.8](#page-2277-2)**   [1.165.1 Available under license](#page-2277-3)  **[1.166 libplexus-utils 3.1.0](#page-2277-4)**   [1.166.1 Available under license](#page-2277-5)  **[1.167 xz-java 1.5](#page-2284-0)**   [1.167.1 Available under license](#page-2284-1)  **[1.168 scala-uri 0.4.14](#page-2311-0)**   [1.168.1 Available under license](#page-2311-1)  **[1.169 j2objc-annotations 1.3](#page-2311-2)**   [1.169.1 Available under license](#page-2311-3)  **[1.170 angular 1.2.28](#page-2312-0)**   [1.170.1 Available under license](#page-2312-1)  **[1.171 closure-compiler-rhino v20140407](#page-2320-0)**   [1.171.1 Available under license](#page-2320-1)  **[1.172 apache-commons-pool 2.4.2](#page-2336-0)** 

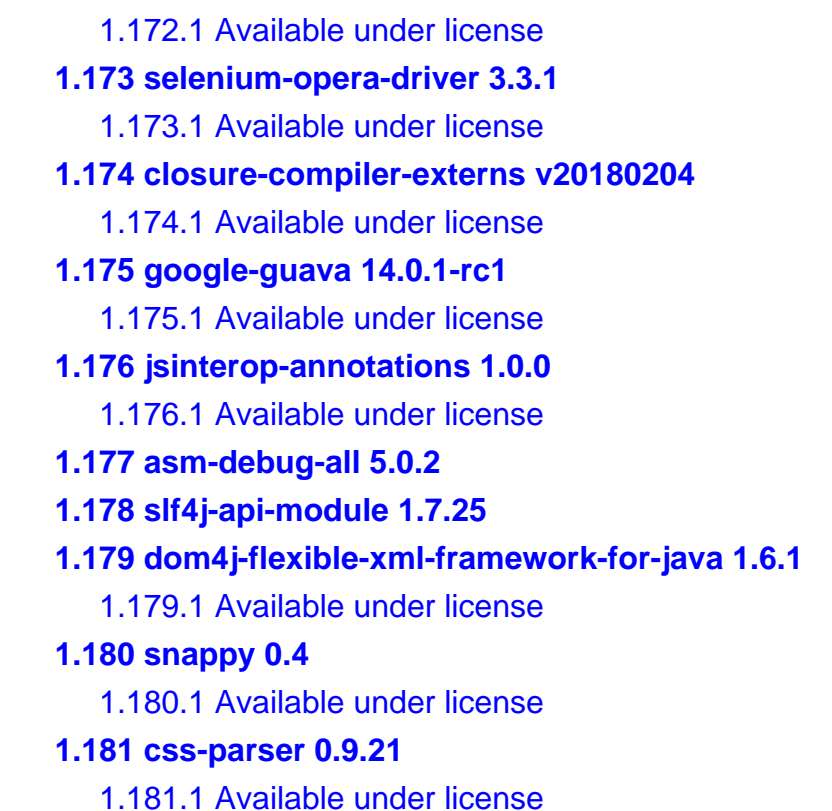

# <span id="page-10-0"></span>**1.1 scala-parser-combinators 1.0.4**

### <span id="page-10-1"></span>**1.1.1 Available under license :**

Redistribution and use in source and binary forms, with or without modification, are permitted provided that the following conditions are met:

1. Redistributions of source code must retain the above copyright notice, this list of conditions and the following disclaimer.

2. Redistributions in binary form must reproduce the above copyright notice, this list of conditions and the following disclaimer in the documentation and/or other materials provided with the distribution.

3. Neither the name of the copyright holder nor the names of its contributors may be used to endorse or promote products derived from this software without specific prior written permission.

THIS SOFTWARE IS PROVIDED BY THE COPYRIGHT HOLDERS AND CONTRIBUTORS "AS IS" AND ANY EXPRESS OR IMPLIED WARRANTIES, INCLUDING, BUT NOT LIMITED TO, THE IMPLIED WARRANTIES OF MERCHANTABILITY AND FITNESS FOR A PARTICULAR PURPOSE ARE DISCLAIMED. IN NO EVENT SHALL THE COPYRIGHT HOLDER OR CONTRIBUTORS BE LIABLE FOR ANY DIRECT, INDIRECT, INCIDENTAL, SPECIAL, EXEMPLARY, OR CONSEQUENTIAL DAMAGES (INCLUDING, BUT NOT LIMITED TO, PROCUREMENT OF SUBSTITUTE GOODS OR SERVICES; LOSS OF USE, DATA, OR PROFITS; OR BUSINESS INTERRUPTION) HOWEVER CAUSED AND ON ANY THEORY OF LIABILITY, WHETHER IN CONTRACT, STRICT LIABILITY, OR TORT (INCLUDING NEGLIGENCE OR OTHERWISE) ARISING IN ANY WAY OUT OF THE USE OF THIS SOFTWARE, EVEN IF ADVISED OF THE POSSIBILITY OF SUCH DAMAGE.

### <span id="page-11-1"></span><span id="page-11-0"></span>**1.2 findbugsgui---findbugs-eclipse-plugin 6.0 1.2.1 Available under license :**  /\*

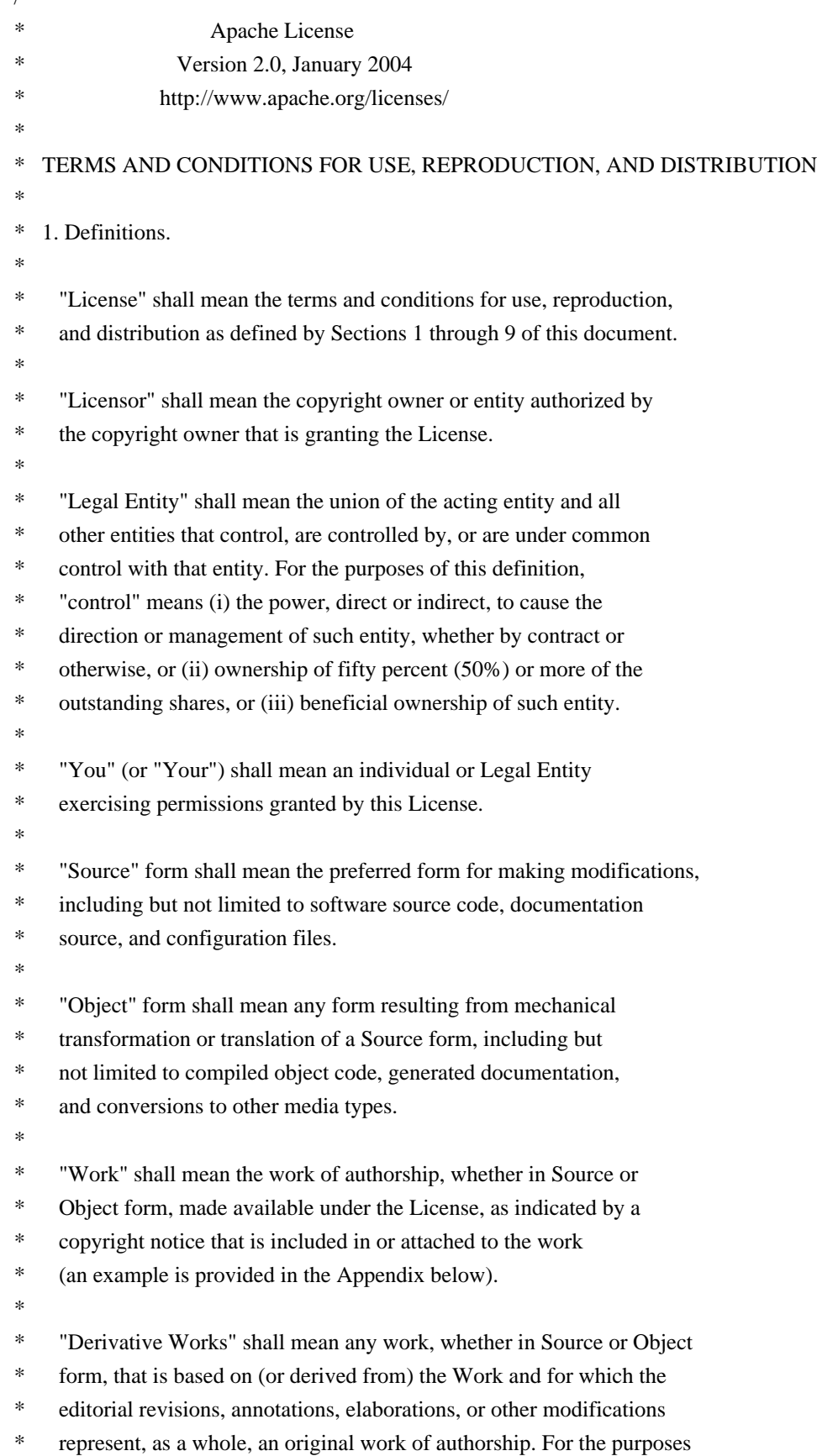

- of this License, Derivative Works shall not include works that remain
- separable from, or merely link (or bind by name) to the interfaces of,
- the Work and Derivative Works thereof.

\* \* "Contribution" shall mean any work of authorship, including the original version of the Work and any modifications or additions \* to that Work or Derivative Works thereof, that is intentionally submitted to Licensor for inclusion in the Work by the copyright owner or by an individual or Legal Entity authorized to submit on behalf of \* the copyright owner. For the purposes of this definition, "submitted" means any form of electronic, verbal, or written communication sent to the Licensor or its representatives, including but not limited to \* communication on electronic mailing lists, source code control systems, and issue tracking systems that are managed by, or on behalf of, the Licensor for the purpose of discussing and improving the Work, but \* excluding communication that is conspicuously marked or otherwise designated in writing by the copyright owner as "Not a Contribution." \* \* "Contributor" shall mean Licensor and any individual or Legal Entity on behalf of whom a Contribution has been received by Licensor and subsequently incorporated within the Work. \* \* 2. Grant of Copyright License. Subject to the terms and conditions of this License, each Contributor hereby grants to You a perpetual, \* worldwide, non-exclusive, no-charge, royalty-free, irrevocable copyright license to reproduce, prepare Derivative Works of, publicly display, publicly perform, sublicense, and distribute the \* Work and such Derivative Works in Source or Object form. \* \* 3. Grant of Patent License. Subject to the terms and conditions of \* this License, each Contributor hereby grants to You a perpetual, worldwide, non-exclusive, no-charge, royalty-free, irrevocable \* (except as stated in this section) patent license to make, have made, \* use, offer to sell, sell, import, and otherwise transfer the Work, where such license applies only to those patent claims licensable by such Contributor that are necessarily infringed by their \* Contribution(s) alone or by combination of their Contribution(s) with the Work to which such Contribution(s) was submitted. If You institute patent litigation against any entity (including a \* cross-claim or counterclaim in a lawsuit) alleging that the Work or a Contribution incorporated within the Work constitutes direct or contributory patent infringement, then any patent licenses \* granted to You under this License for that Work shall terminate as of the date such litigation is filed. \* \* 4. Redistribution. You may reproduce and distribute copies of the

- Work or Derivative Works thereof in any medium, with or without
- modifications, and in Source or Object form, provided that You
- meet the following conditions: \* \* (a) You must give any other recipients of the Work or \* Derivative Works a copy of this License; and \* \* (b) You must cause any modified files to carry prominent notices \* stating that You changed the files; and \* \* (c) You must retain, in the Source form of any Derivative Works \* that You distribute, all copyright, patent, trademark, and attribution notices from the Source form of the Work, excluding those notices that do not pertain to any part of \* the Derivative Works; and \* \* (d) If the Work includes a "NOTICE" text file as part of its \* distribution, then any Derivative Works that You distribute must include a readable copy of the attribution notices contained within such NOTICE file, excluding those notices that do not \* pertain to any part of the Derivative Works, in at least one of the following places: within a NOTICE text file distributed as part of the Derivative Works; within the Source form or documentation, if provided along with the Derivative Works; or, within a display generated by the Derivative Works, if and wherever such third-party notices normally appear. The contents of the NOTICE file are for informational purposes only and do not modify the License. You may add Your own attribution notices within Derivative Works that You distribute, alongside or as an addendum to the NOTICE text from the Work, provided that such additional attribution notices cannot be construed as modifying the License. \* \* You may add Your own copyright statement to Your modifications and may provide additional or different license terms and conditions \* for use, reproduction, or distribution of Your modifications, or for any such Derivative Works as a whole, provided Your use, reproduction, and distribution of the Work otherwise complies with \* the conditions stated in this License. \* \* 5. Submission of Contributions. Unless You explicitly state otherwise, \* any Contribution intentionally submitted for inclusion in the Work by You to the Licensor shall be under the terms and conditions of this License, without any additional terms or conditions. Notwithstanding the above, nothing herein shall supersede or modify the terms of any separate license agreement you may have executed with Licensor regarding such Contributions. \*
- \* 6. Trademarks. This License does not grant permission to use the trade
- names, trademarks, service marks, or product names of the Licensor,
- except as required for reasonable and customary use in describing the
- origin of the Work and reproducing the content of the NOTICE file.
- \*
- \* 7. Disclaimer of Warranty. Unless required by applicable law or
- agreed to in writing, Licensor provides the Work (and each
- Contributor provides its Contributions) on an "AS IS" BASIS,
- \* WITHOUT WARRANTIES OR CONDITIONS OF ANY KIND, either express or
- implied, including, without limitation, any warranties or conditions
- of TITLE, NON-INFRINGEMENT, MERCHANTABILITY, or FITNESS FOR A
- \* PARTICULAR PURPOSE. You are solely responsible for determining the
- appropriateness of using or redistributing the Work and assume any
- risks associated with Your exercise of permissions under this License.
- \*

\* 8. Limitation of Liability. In no event and under no legal theory,

- whether in tort (including negligence), contract, or otherwise,
- \* unless required by applicable law (such as deliberate and grossly
- negligent acts) or agreed to in writing, shall any Contributor be
- liable to You for damages, including any direct, indirect, special,
- \* incidental, or consequential damages of any character arising as a
- result of this License or out of the use or inability to use the
- Work (including but not limited to damages for loss of goodwill,
- \* work stoppage, computer failure or malfunction, or any and all

other commercial damages or losses), even if such Contributor

- has been advised of the possibility of such damages.
- \*
- \* 9. Accepting Warranty or Additional Liability. While redistributing
- the Work or Derivative Works thereof, You may choose to offer,
- \* and charge a fee for, acceptance of support, warranty, indemnity,
- or other liability obligations and/or rights consistent with this
- License. However, in accepting such obligations, You may act only
- on Your own behalf and on Your sole responsibility, not on behalf
- of any other Contributor, and only if You agree to indemnify,
- defend, and hold each Contributor harmless for any liability
- incurred by, or claims asserted against, such Contributor by reason

of your accepting any such warranty or additional liability.

\*

#### \* END OF TERMS AND CONDITIONS

\*

APPENDIX: How to apply the Apache License to your work.

- \*
- \* To apply the Apache License to your work, attach the following
- boilerplate notice, with the fields enclosed by brackets "[]"
- replaced with your own identifying information. (Don't include
- the brackets!) The text should be enclosed in the appropriate
- \* comment syntax for the file format. We also recommend that a
- file or class name and description of purpose be included on the
- same "printed page" as the copyright notice for easier
- identification within third-party archives.
- \*
- \* Copyright [yyyy] [name of copyright owner]
- \*
- \* Licensed under the Apache License, Version 2.0 (the "License");
- \* you may not use this file except in compliance with the License.
- You may obtain a copy of the License at
- \*
- \* http://www.apache.org/licenses/LICENSE-2.0
- \*
- \* Unless required by applicable law or agreed to in writing, software
- \* distributed under the License is distributed on an "AS IS" BASIS,
- \* WITHOUT WARRANTIES OR CONDITIONS OF ANY KIND, either express or implied.
- \* See the License for the specific language governing permissions and
- \* limitations under the License.

\*/

Apache Commons BCEL

Copyright 2004-2012 The Apache Software Foundation

This product includes software developed at The Apache Software Foundation (http://www.apache.org/).

## <span id="page-15-1"></span><span id="page-15-0"></span>**1.3 apache-commons-digester 1.8 1.3.1 Available under license :**

 Apache License Version 2.0, January 2004 http://www.apache.org/licenses/

#### TERMS AND CONDITIONS FOR USE, REPRODUCTION, AND DISTRIBUTION

1. Definitions.

 "License" shall mean the terms and conditions for use, reproduction, and distribution as defined by Sections 1 through 9 of this document.

 "Licensor" shall mean the copyright owner or entity authorized by the copyright owner that is granting the License.

 "Legal Entity" shall mean the union of the acting entity and all other entities that control, are controlled by, or are under common control with that entity. For the purposes of this definition, "control" means (i) the power, direct or indirect, to cause the direction or management of such entity, whether by contract or otherwise, or (ii) ownership of fifty percent (50%) or more of the outstanding shares, or (iii) beneficial ownership of such entity.

 "You" (or "Your") shall mean an individual or Legal Entity exercising permissions granted by this License.

 "Source" form shall mean the preferred form for making modifications, including but not limited to software source code, documentation source, and configuration files.

 "Object" form shall mean any form resulting from mechanical transformation or translation of a Source form, including but not limited to compiled object code, generated documentation, and conversions to other media types.

 "Work" shall mean the work of authorship, whether in Source or Object form, made available under the License, as indicated by a copyright notice that is included in or attached to the work (an example is provided in the Appendix below).

 "Derivative Works" shall mean any work, whether in Source or Object form, that is based on (or derived from) the Work and for which the editorial revisions, annotations, elaborations, or other modifications represent, as a whole, an original work of authorship. For the purposes of this License, Derivative Works shall not include works that remain separable from, or merely link (or bind by name) to the interfaces of, the Work and Derivative Works thereof.

 "Contribution" shall mean any work of authorship, including the original version of the Work and any modifications or additions to that Work or Derivative Works thereof, that is intentionally submitted to Licensor for inclusion in the Work by the copyright owner or by an individual or Legal Entity authorized to submit on behalf of the copyright owner. For the purposes of this definition, "submitted" means any form of electronic, verbal, or written communication sent to the Licensor or its representatives, including but not limited to communication on electronic mailing lists, source code control systems, and issue tracking systems that are managed by, or on behalf of, the Licensor for the purpose of discussing and improving the Work, but excluding communication that is conspicuously marked or otherwise designated in writing by the copyright owner as "Not a Contribution."

 "Contributor" shall mean Licensor and any individual or Legal Entity on behalf of whom a Contribution has been received by Licensor and subsequently incorporated within the Work.

 2. Grant of Copyright License. Subject to the terms and conditions of this License, each Contributor hereby grants to You a perpetual, worldwide, non-exclusive, no-charge, royalty-free, irrevocable copyright license to reproduce, prepare Derivative Works of, publicly display, publicly perform, sublicense, and distribute the

Work and such Derivative Works in Source or Object form.

- 3. Grant of Patent License. Subject to the terms and conditions of this License, each Contributor hereby grants to You a perpetual, worldwide, non-exclusive, no-charge, royalty-free, irrevocable (except as stated in this section) patent license to make, have made, use, offer to sell, sell, import, and otherwise transfer the Work, where such license applies only to those patent claims licensable by such Contributor that are necessarily infringed by their Contribution(s) alone or by combination of their Contribution(s) with the Work to which such Contribution(s) was submitted. If You institute patent litigation against any entity (including a cross-claim or counterclaim in a lawsuit) alleging that the Work or a Contribution incorporated within the Work constitutes direct or contributory patent infringement, then any patent licenses granted to You under this License for that Work shall terminate as of the date such litigation is filed.
- 4. Redistribution. You may reproduce and distribute copies of the Work or Derivative Works thereof in any medium, with or without modifications, and in Source or Object form, provided that You meet the following conditions:
	- (a) You must give any other recipients of the Work or Derivative Works a copy of this License; and
	- (b) You must cause any modified files to carry prominent notices stating that You changed the files; and
	- (c) You must retain, in the Source form of any Derivative Works that You distribute, all copyright, patent, trademark, and attribution notices from the Source form of the Work, excluding those notices that do not pertain to any part of the Derivative Works; and
	- (d) If the Work includes a "NOTICE" text file as part of its distribution, then any Derivative Works that You distribute must include a readable copy of the attribution notices contained within such NOTICE file, excluding those notices that do not pertain to any part of the Derivative Works, in at least one of the following places: within a NOTICE text file distributed as part of the Derivative Works; within the Source form or documentation, if provided along with the Derivative Works; or, within a display generated by the Derivative Works, if and wherever such third-party notices normally appear. The contents of the NOTICE file are for informational purposes only and do not modify the License. You may add Your own attribution notices within Derivative Works that You distribute, alongside

 or as an addendum to the NOTICE text from the Work, provided that such additional attribution notices cannot be construed as modifying the License.

 You may add Your own copyright statement to Your modifications and may provide additional or different license terms and conditions for use, reproduction, or distribution of Your modifications, or for any such Derivative Works as a whole, provided Your use, reproduction, and distribution of the Work otherwise complies with the conditions stated in this License.

- 5. Submission of Contributions. Unless You explicitly state otherwise, any Contribution intentionally submitted for inclusion in the Work by You to the Licensor shall be under the terms and conditions of this License, without any additional terms or conditions. Notwithstanding the above, nothing herein shall supersede or modify the terms of any separate license agreement you may have executed with Licensor regarding such Contributions.
- 6. Trademarks. This License does not grant permission to use the trade names, trademarks, service marks, or product names of the Licensor, except as required for reasonable and customary use in describing the origin of the Work and reproducing the content of the NOTICE file.
- 7. Disclaimer of Warranty. Unless required by applicable law or agreed to in writing, Licensor provides the Work (and each Contributor provides its Contributions) on an "AS IS" BASIS, WITHOUT WARRANTIES OR CONDITIONS OF ANY KIND, either express or implied, including, without limitation, any warranties or conditions of TITLE, NON-INFRINGEMENT, MERCHANTABILITY, or FITNESS FOR A PARTICULAR PURPOSE. You are solely responsible for determining the appropriateness of using or redistributing the Work and assume any risks associated with Your exercise of permissions under this License.
- 8. Limitation of Liability. In no event and under no legal theory, whether in tort (including negligence), contract, or otherwise, unless required by applicable law (such as deliberate and grossly negligent acts) or agreed to in writing, shall any Contributor be liable to You for damages, including any direct, indirect, special, incidental, or consequential damages of any character arising as a result of this License or out of the use or inability to use the Work (including but not limited to damages for loss of goodwill, work stoppage, computer failure or malfunction, or any and all other commercial damages or losses), even if such Contributor has been advised of the possibility of such damages.
- 9. Accepting Warranty or Additional Liability. While redistributing the Work or Derivative Works thereof, You may choose to offer,

 and charge a fee for, acceptance of support, warranty, indemnity, or other liability obligations and/or rights consistent with this License. However, in accepting such obligations, You may act only on Your own behalf and on Your sole responsibility, not on behalf of any other Contributor, and only if You agree to indemnify, defend, and hold each Contributor harmless for any liability incurred by, or claims asserted against, such Contributor by reason of your accepting any such warranty or additional liability.

#### END OF TERMS AND CONDITIONS

APPENDIX: How to apply the Apache License to your work.

 To apply the Apache License to your work, attach the following boilerplate notice, with the fields enclosed by brackets "[]" replaced with your own identifying information. (Don't include the brackets!) The text should be enclosed in the appropriate comment syntax for the file format. We also recommend that a file or class name and description of purpose be included on the same "printed page" as the copyright notice for easier identification within third-party archives.

Copyright [yyyy] [name of copyright owner]

 Licensed under the Apache License, Version 2.0 (the "License"); you may not use this file except in compliance with the License. You may obtain a copy of the License at

http://www.apache.org/licenses/LICENSE-2.0

 Unless required by applicable law or agreed to in writing, software distributed under the License is distributed on an "AS IS" BASIS, WITHOUT WARRANTIES OR CONDITIONS OF ANY KIND, either express or implied. See the License for the specific language governing permissions and limitations under the License. Apache Jakarta Commons Digester Copyright 2001-2006 The Apache Software Foundation

This product includes software developed by The Apache Software Foundation (http://www.apache.org/).

# <span id="page-19-0"></span>**1.4 apache-commons-i-o 2.6**

### <span id="page-19-1"></span>**1.4.1 Available under license :**

#### Apache Commons IO

Copyright 2002-2017 The Apache Software Foundation

This product includes software developed at The Apache Software Foundation (http://www.apache.org/).

> Apache License Version 2.0, January 2004 http://www.apache.org/licenses/

#### TERMS AND CONDITIONS FOR USE, REPRODUCTION, AND DISTRIBUTION

1. Definitions.

 "License" shall mean the terms and conditions for use, reproduction, and distribution as defined by Sections 1 through 9 of this document.

 "Licensor" shall mean the copyright owner or entity authorized by the copyright owner that is granting the License.

 "Legal Entity" shall mean the union of the acting entity and all other entities that control, are controlled by, or are under common control with that entity. For the purposes of this definition, "control" means (i) the power, direct or indirect, to cause the direction or management of such entity, whether by contract or otherwise, or (ii) ownership of fifty percent (50%) or more of the outstanding shares, or (iii) beneficial ownership of such entity.

 "You" (or "Your") shall mean an individual or Legal Entity exercising permissions granted by this License.

 "Source" form shall mean the preferred form for making modifications, including but not limited to software source code, documentation source, and configuration files.

 "Object" form shall mean any form resulting from mechanical transformation or translation of a Source form, including but not limited to compiled object code, generated documentation, and conversions to other media types.

 "Work" shall mean the work of authorship, whether in Source or Object form, made available under the License, as indicated by a copyright notice that is included in or attached to the work (an example is provided in the Appendix below).

 "Derivative Works" shall mean any work, whether in Source or Object form, that is based on (or derived from) the Work and for which the editorial revisions, annotations, elaborations, or other modifications represent, as a whole, an original work of authorship. For the purposes of this License, Derivative Works shall not include works that remain separable from, or merely link (or bind by name) to the interfaces of,

the Work and Derivative Works thereof.

 "Contribution" shall mean any work of authorship, including the original version of the Work and any modifications or additions to that Work or Derivative Works thereof, that is intentionally submitted to Licensor for inclusion in the Work by the copyright owner or by an individual or Legal Entity authorized to submit on behalf of the copyright owner. For the purposes of this definition, "submitted" means any form of electronic, verbal, or written communication sent to the Licensor or its representatives, including but not limited to communication on electronic mailing lists, source code control systems, and issue tracking systems that are managed by, or on behalf of, the Licensor for the purpose of discussing and improving the Work, but excluding communication that is conspicuously marked or otherwise designated in writing by the copyright owner as "Not a Contribution."

 "Contributor" shall mean Licensor and any individual or Legal Entity on behalf of whom a Contribution has been received by Licensor and subsequently incorporated within the Work.

- 2. Grant of Copyright License. Subject to the terms and conditions of this License, each Contributor hereby grants to You a perpetual, worldwide, non-exclusive, no-charge, royalty-free, irrevocable copyright license to reproduce, prepare Derivative Works of, publicly display, publicly perform, sublicense, and distribute the Work and such Derivative Works in Source or Object form.
- 3. Grant of Patent License. Subject to the terms and conditions of this License, each Contributor hereby grants to You a perpetual, worldwide, non-exclusive, no-charge, royalty-free, irrevocable (except as stated in this section) patent license to make, have made, use, offer to sell, sell, import, and otherwise transfer the Work, where such license applies only to those patent claims licensable by such Contributor that are necessarily infringed by their Contribution(s) alone or by combination of their Contribution(s) with the Work to which such Contribution(s) was submitted. If You institute patent litigation against any entity (including a cross-claim or counterclaim in a lawsuit) alleging that the Work or a Contribution incorporated within the Work constitutes direct or contributory patent infringement, then any patent licenses granted to You under this License for that Work shall terminate as of the date such litigation is filed.
- 4. Redistribution. You may reproduce and distribute copies of the Work or Derivative Works thereof in any medium, with or without modifications, and in Source or Object form, provided that You meet the following conditions:
- (a) You must give any other recipients of the Work or Derivative Works a copy of this License; and
- (b) You must cause any modified files to carry prominent notices stating that You changed the files; and
- (c) You must retain, in the Source form of any Derivative Works that You distribute, all copyright, patent, trademark, and attribution notices from the Source form of the Work, excluding those notices that do not pertain to any part of the Derivative Works; and
- (d) If the Work includes a "NOTICE" text file as part of its distribution, then any Derivative Works that You distribute must include a readable copy of the attribution notices contained within such NOTICE file, excluding those notices that do not pertain to any part of the Derivative Works, in at least one of the following places: within a NOTICE text file distributed as part of the Derivative Works; within the Source form or documentation, if provided along with the Derivative Works; or, within a display generated by the Derivative Works, if and wherever such third-party notices normally appear. The contents of the NOTICE file are for informational purposes only and do not modify the License. You may add Your own attribution notices within Derivative Works that You distribute, alongside or as an addendum to the NOTICE text from the Work, provided that such additional attribution notices cannot be construed as modifying the License.

 You may add Your own copyright statement to Your modifications and may provide additional or different license terms and conditions for use, reproduction, or distribution of Your modifications, or for any such Derivative Works as a whole, provided Your use, reproduction, and distribution of the Work otherwise complies with the conditions stated in this License.

- 5. Submission of Contributions. Unless You explicitly state otherwise, any Contribution intentionally submitted for inclusion in the Work by You to the Licensor shall be under the terms and conditions of this License, without any additional terms or conditions. Notwithstanding the above, nothing herein shall supersede or modify the terms of any separate license agreement you may have executed with Licensor regarding such Contributions.
- 6. Trademarks. This License does not grant permission to use the trade names, trademarks, service marks, or product names of the Licensor, except as required for reasonable and customary use in describing the origin of the Work and reproducing the content of the NOTICE file.
- 7. Disclaimer of Warranty. Unless required by applicable law or agreed to in writing, Licensor provides the Work (and each Contributor provides its Contributions) on an "AS IS" BASIS, WITHOUT WARRANTIES OR CONDITIONS OF ANY KIND, either express or implied, including, without limitation, any warranties or conditions of TITLE, NON-INFRINGEMENT, MERCHANTABILITY, or FITNESS FOR A PARTICULAR PURPOSE. You are solely responsible for determining the appropriateness of using or redistributing the Work and assume any risks associated with Your exercise of permissions under this License.
- 8. Limitation of Liability. In no event and under no legal theory, whether in tort (including negligence), contract, or otherwise, unless required by applicable law (such as deliberate and grossly negligent acts) or agreed to in writing, shall any Contributor be liable to You for damages, including any direct, indirect, special, incidental, or consequential damages of any character arising as a result of this License or out of the use or inability to use the Work (including but not limited to damages for loss of goodwill, work stoppage, computer failure or malfunction, or any and all other commercial damages or losses), even if such Contributor has been advised of the possibility of such damages.
- 9. Accepting Warranty or Additional Liability. While redistributing the Work or Derivative Works thereof, You may choose to offer, and charge a fee for, acceptance of support, warranty, indemnity, or other liability obligations and/or rights consistent with this License. However, in accepting such obligations, You may act only on Your own behalf and on Your sole responsibility, not on behalf of any other Contributor, and only if You agree to indemnify, defend, and hold each Contributor harmless for any liability incurred by, or claims asserted against, such Contributor by reason of your accepting any such warranty or additional liability.

#### END OF TERMS AND CONDITIONS

APPENDIX: How to apply the Apache License to your work.

 To apply the Apache License to your work, attach the following boilerplate notice, with the fields enclosed by brackets "[]" replaced with your own identifying information. (Don't include the brackets!) The text should be enclosed in the appropriate comment syntax for the file format. We also recommend that a file or class name and description of purpose be included on the same "printed page" as the copyright notice for easier identification within third-party archives.

Copyright [yyyy] [name of copyright owner]

 Licensed under the Apache License, Version 2.0 (the "License"); you may not use this file except in compliance with the License. You may obtain a copy of the License at

http://www.apache.org/licenses/LICENSE-2.0

 Unless required by applicable law or agreed to in writing, software distributed under the License is distributed on an "AS IS" BASIS, WITHOUT WARRANTIES OR CONDITIONS OF ANY KIND, either express or implied. See the License for the specific language governing permissions and limitations under the License.

## <span id="page-24-1"></span><span id="page-24-0"></span>**1.5 jcl-1-2-implemented-over-slf4j 1.7.25 1.5.1 Available under license :**

Apache License Version 2.0, January 2004 http://www.apache.org/licenses/

TERMS AND CONDITIONS FOR USE, REPRODUCTION, AND DISTRIBUTION

1. Definitions.

"License" shall mean the terms and conditions for use, reproduction, and distribution as defined by Sections 1 through 9 of this document.

"Licensor" shall mean the copyright owner or entity authorized by the copyright owner that is granting the License.

"Legal Entity" shall mean the union of the acting entity and all other entities that control, are controlled by, or are under common control with that entity. For the purposes of this definition, "control" means (i) the power, direct or indirect, to cause the direction or management of such entity, whether by contract or otherwise, or (ii) ownership of fifty percent (50%) or more of the outstanding shares, or (iii) beneficial ownership of such entity.

"You" (or "Your") shall mean an individual or Legal Entity exercising permissions granted by this License.

"Source" form shall mean the preferred form for making modifications, including but not limited to software source code, documentation source, and configuration files.

"Object" form shall mean any form resulting from mechanical transformation or translation of a Source form, including but not limited to compiled object code, generated documentation, and conversions to other media types.

"Work" shall mean the work of authorship, whether in Source or Object form, made available under the License, as indicated by a copyright notice that is included in or attached to the work (an example is provided in the Appendix below).

"Derivative Works" shall mean any work, whether in Source or Object form, that is based on (or derived from) the

Work and for which the editorial revisions, annotations, elaborations, or other modifications represent, as a whole, an original work of authorship. For the purposes of this License, Derivative Works shall not include works that remain separable from, or merely link (or bind by name) to the interfaces of, the Work and Derivative Works thereof.

"Contribution" shall mean any work of authorship, including the original version of the Work and any modifications or additions to that Work or Derivative Works thereof, that is intentionally submitted to Licensor for inclusion in the Work by the copyright owner or by an individual or Legal Entity authorized to submit on behalf of the copyright owner. For the purposes of this definition, "submitted" means any form of electronic, verbal, or written communication sent to the Licensor or its representatives, including but not limited to communication on electronic mailing lists, source code control systems, and issue tracking systems that are managed by, or on behalf of, the Licensor for the purpose of discussing and improving the Work, but excluding communication that is conspicuously marked or otherwise designated in writing by the copyright owner as "Not a Contribution."

"Contributor" shall mean Licensor and any individual or Legal Entity on behalf of whom a Contribution has been received by Licensor and subsequently incorporated within the Work.

2. Grant of Copyright License. Subject to the terms and conditions of this License, each Contributor hereby grants to You a perpetual, worldwide, non-exclusive, no-charge, royalty-free, irrevocable copyright license to reproduce, prepare Derivative Works of, publicly display, publicly perform, sublicense, and distribute the Work and such Derivative Works in Source or Object form.

3. Grant of Patent License. Subject to the terms and conditions of this License, each Contributor hereby grants to You a perpetual, worldwide, non-exclusive, no-charge, royalty-free, irrevocable (except as stated in this section) patent license to make, have made, use, offer to sell, sell, import, and otherwise transfer the Work, where such license applies only to those patent claims licensable by such Contributor that are necessarily infringed by their Contribution(s) alone or by combination of their Contribution(s) with the Work to which such Contribution(s) was submitted. If You institute patent litigation against any entity (including a cross-claim or counterclaim in a lawsuit) alleging that the Work or a Contribution incorporated within the Work constitutes direct or contributory patent infringement, then any patent licenses granted to You under this License for that Work shall terminate as of the date such litigation is filed.

4. Redistribution. You may reproduce and distribute copies of the Work or Derivative Works thereof in any medium, with or without modifications, and in Source or Object form, provided that You meet the following conditions:

You must give any other recipients of the Work or Derivative Works a copy of this License; and

You must cause any modified files to carry prominent notices stating that You changed the files; and

You must retain, in the Source form of any Derivative Works that You distribute, all copyright, patent, trademark, and attribution notices from the Source form of the Work, excluding those notices that do not pertain to any part of the Derivative Works; and

If the Work includes a "NOTICE" text file as part of its distribution, then any Derivative Works that You distribute must include a readable copy of the attribution notices contained within such NOTICE file, excluding those notices that do not pertain to any part of the Derivative Works, in at least one of the following places: within a NOTICE text file distributed as part of the Derivative Works; within the Source form or documentation, if provided along with the

Derivative Works; or, within a display generated by the Derivative Works, if and wherever such third-party notices normally appear. The contents of the NOTICE file are for informational purposes only and do not modify the License. You may add Your own attribution notices within Derivative Works that You distribute, alongside or as an addendum to the NOTICE text from the Work, provided that such additional attribution notices cannot be construed as modifying the License.

You may add Your own copyright statement to Your modifications and may provide additional or different license terms and conditions for use, reproduction, or distribution of Your modifications, or for any such Derivative Works as a whole, provided Your use, reproduction, and distribution of the Work otherwise complies with the conditions stated in this License.

5. Submission of Contributions. Unless You explicitly state otherwise, any Contribution intentionally submitted for inclusion in the Work by You to the Licensor shall be under the terms and conditions of this License, without any additional terms or conditions. Notwithstanding the above, nothing herein shall supersede or modify the terms of any separate license agreement you may have executed with Licensor regarding such Contributions.

6. Trademarks. This License does not grant permission to use the trade names, trademarks, service marks, or product names of the Licensor, except as required for reasonable and customary use in describing the origin of the Work and reproducing the content of the NOTICE file.

7. Disclaimer of Warranty. Unless required by applicable law or agreed to in writing, Licensor provides the Work (and each Contributor provides its Contributions) on an "AS IS" BASIS, WITHOUT WARRANTIES OR CONDITIONS OF ANY KIND, either express or implied, including, without limitation, any warranties or conditions of TITLE, NON-INFRINGEMENT, MERCHANTABILITY, or FITNESS FOR A PARTICULAR PURPOSE. You are solely responsible for determining the appropriateness of using or redistributing the Work and assume any risks associated with Your exercise of permissions under this License.

8. Limitation of Liability. In no event and under no legal theory, whether in tort (including negligence), contract, or otherwise, unless required by applicable law (such as deliberate and grossly negligent acts) or agreed to in writing, shall any Contributor be liable to You for damages, including any direct, indirect, special, incidental, or consequential damages of any character arising as a result of this License or out of the use or inability to use the Work (including but not limited to damages for loss of goodwill, work stoppage, computer failure or malfunction, or any and all other commercial damages or losses), even if such Contributor has been advised of the possibility of such damages.

9. Accepting Warranty or Additional Liability. While redistributing the Work or Derivative Works thereof, You may choose to offer, and charge a fee for, acceptance of support, warranty, indemnity, or other liability obligations and/or rights consistent with this License. However, in accepting such obligations, You may act only on Your own behalf and on Your sole responsibility, not on behalf of any other Contributor, and only if You agree to indemnify, defend, and hold each Contributor harmless for any liability incurred by, or claims asserted against, such Contributor by reason of your accepting any such warranty or additional liability.

#### END OF TERMS AND CONDITIONS

#### APPENDIX: How to apply the Apache License to your work

To apply the Apache License to your work, attach the following boilerplate notice, with the fields enclosed by brackets "[]" replaced with your own identifying information. (Don't include the brackets!) The text should be enclosed in the appropriate comment syntax for the file format. We also recommend that a file or class name and description of purpose be included on the same "printed page" as the copyright notice for easier identification within third-party archives.

Copyright [yyyy] [name of copyright owner]

 Licensed under the Apache License, Version 2.0 (the "License"); you may not use this file except in compliance with the License. You may obtain a copy of the License at

http://www.apache.org/licenses/LICENSE-2.0

 Unless required by applicable law or agreed to in writing, software distributed under the License is distributed on an "AS IS" BASIS, WITHOUT WARRANTIES OR CONDITIONS OF ANY KIND, either express or implied. See the License for the specific language governing permissions and limitations under the License.

## <span id="page-27-0"></span>**1.6 scala-xml 1.0.5**

### <span id="page-27-1"></span>**1.6.1 Available under license :**

Copyright (c) 2002-2013 EPFL Copyright (c) 2011-2013 Typesafe, Inc.

All rights reserved.

Redistribution and use in source and binary forms, with or without modification, are permitted provided that the following conditions are met:

\* Redistributions of source code must retain the above copyright notice,

this list of conditions and the following disclaimer.

\* Redistributions in binary form must reproduce the above copyright notice,

 this list of conditions and the following disclaimer in the documentation and/or other materials provided with the distribution.

\* Neither the name of the EPFL nor the names of its contributors may be used to endorse or promote products derived from this software without specific prior written permission.

THIS SOFTWARE IS PROVIDED BY THE COPYRIGHT HOLDERS AND CONTRIBUTORS "AS IS" AND ANY EXPRESS OR IMPLIED WARRANTIES, INCLUDING, BUT NOT LIMITED TO, THE IMPLIED WARRANTIES OF MERCHANTABILITY AND FITNESS FOR A PARTICULAR PURPOSE ARE DISCLAIMED. IN NO EVENT SHALL THE COPYRIGHT OWNER OR CONTRIBUTORS BE LIABLE FOR ANY DIRECT, INDIRECT, INCIDENTAL, SPECIAL, EXEMPLARY, OR CONSEQUENTIAL DAMAGES (INCLUDING, BUT NOT LIMITED TO, PROCUREMENT OF SUBSTITUTE GOODS OR SERVICES; LOSS OF USE, DATA, OR PROFITS; OR BUSINESS INTERRUPTION) HOWEVER CAUSED AND ON ANY THEORY OF LIABILITY, WHETHER IN CONTRACT, STRICT LIABILITY, OR TORT (INCLUDING NEGLIGENCE OR OTHERWISE) ARISING IN ANY WAY OUT OF THE USE OF THIS SOFTWARE, EVEN IF ADVISED OF THE POSSIBILITY OF SUCH DAMAGE.

============================================================================

# <span id="page-28-0"></span>**1.7 json-java 20160212**

### <span id="page-28-1"></span>**1.7.1 Available under license :**

Copyright (c) 2002 JSON.org

Permission is hereby granted, free of charge, to any person obtaining a copy of this software and associated documentation files (the "Software"), to deal in the Software without restriction, including without limitation the rights to use, copy, modify, merge, publish, distribute, sublicense, and/or sell copies of the Software, and to permit persons to whom the Software is furnished to do so, subject to the following conditions:

The above copyright notice and this permission notice shall be included in all copies or substantial portions of the Software.

The Software shall be used for Good, not Evil.

THE SOFTWARE IS PROVIDED "AS IS", WITHOUT WARRANTY OF ANY KIND, EXPRESS OR IMPLIED, INCLUDING BUT NOT LIMITED TO THE WARRANTIES OF MERCHANTABILITY, FITNESS FOR A PARTICULAR PURPOSE AND NONINFRINGEMENT. IN NO EVENT SHALL THE AUTHORS OR COPYRIGHT HOLDERS BE LIABLE FOR ANY CLAIM, DAMAGES OR OTHER LIABILITY, WHETHER IN AN ACTION OF CONTRACT, TORT OR OTHERWISE, ARISING FROM, OUT OF OR IN CONNECTION WITH THE SOFTWARE OR THE USE OR OTHER DEALINGS IN THE SOFTWARE.

# <span id="page-28-2"></span>**1.8 apache-velocity 1.7**

### <span id="page-29-0"></span>**1.8.1 Available under license :**

Apache Velocity

Copyright (C) 2000-2007 The Apache Software Foundation

This product includes software developed at The Apache Software Foundation (http://www.apache.org/).

> Apache License Version 2.0, January 2004 http://www.apache.org/licenses/

#### TERMS AND CONDITIONS FOR USE, REPRODUCTION, AND DISTRIBUTION

1. Definitions.

 "License" shall mean the terms and conditions for use, reproduction, and distribution as defined by Sections 1 through 9 of this document.

 "Licensor" shall mean the copyright owner or entity authorized by the copyright owner that is granting the License.

 "Legal Entity" shall mean the union of the acting entity and all other entities that control, are controlled by, or are under common control with that entity. For the purposes of this definition, "control" means (i) the power, direct or indirect, to cause the direction or management of such entity, whether by contract or otherwise, or (ii) ownership of fifty percent (50%) or more of the outstanding shares, or (iii) beneficial ownership of such entity.

 "You" (or "Your") shall mean an individual or Legal Entity exercising permissions granted by this License.

 "Source" form shall mean the preferred form for making modifications, including but not limited to software source code, documentation source, and configuration files.

 "Object" form shall mean any form resulting from mechanical transformation or translation of a Source form, including but not limited to compiled object code, generated documentation, and conversions to other media types.

 "Work" shall mean the work of authorship, whether in Source or Object form, made available under the License, as indicated by a copyright notice that is included in or attached to the work (an example is provided in the Appendix below).

"Derivative Works" shall mean any work, whether in Source or Object

 form, that is based on (or derived from) the Work and for which the editorial revisions, annotations, elaborations, or other modifications represent, as a whole, an original work of authorship. For the purposes of this License, Derivative Works shall not include works that remain separable from, or merely link (or bind by name) to the interfaces of, the Work and Derivative Works thereof.

 "Contribution" shall mean any work of authorship, including the original version of the Work and any modifications or additions to that Work or Derivative Works thereof, that is intentionally submitted to Licensor for inclusion in the Work by the copyright owner or by an individual or Legal Entity authorized to submit on behalf of the copyright owner. For the purposes of this definition, "submitted" means any form of electronic, verbal, or written communication sent to the Licensor or its representatives, including but not limited to communication on electronic mailing lists, source code control systems, and issue tracking systems that are managed by, or on behalf of, the Licensor for the purpose of discussing and improving the Work, but excluding communication that is conspicuously marked or otherwise designated in writing by the copyright owner as "Not a Contribution."

 "Contributor" shall mean Licensor and any individual or Legal Entity on behalf of whom a Contribution has been received by Licensor and subsequently incorporated within the Work.

- 2. Grant of Copyright License. Subject to the terms and conditions of this License, each Contributor hereby grants to You a perpetual, worldwide, non-exclusive, no-charge, royalty-free, irrevocable copyright license to reproduce, prepare Derivative Works of, publicly display, publicly perform, sublicense, and distribute the Work and such Derivative Works in Source or Object form.
- 3. Grant of Patent License. Subject to the terms and conditions of this License, each Contributor hereby grants to You a perpetual, worldwide, non-exclusive, no-charge, royalty-free, irrevocable (except as stated in this section) patent license to make, have made, use, offer to sell, sell, import, and otherwise transfer the Work, where such license applies only to those patent claims licensable by such Contributor that are necessarily infringed by their Contribution(s) alone or by combination of their Contribution(s) with the Work to which such Contribution(s) was submitted. If You institute patent litigation against any entity (including a cross-claim or counterclaim in a lawsuit) alleging that the Work or a Contribution incorporated within the Work constitutes direct or contributory patent infringement, then any patent licenses granted to You under this License for that Work shall terminate as of the date such litigation is filed.
- 4. Redistribution. You may reproduce and distribute copies of the Work or Derivative Works thereof in any medium, with or without modifications, and in Source or Object form, provided that You meet the following conditions:
	- (a) You must give any other recipients of the Work or Derivative Works a copy of this License; and
	- (b) You must cause any modified files to carry prominent notices stating that You changed the files; and
	- (c) You must retain, in the Source form of any Derivative Works that You distribute, all copyright, patent, trademark, and attribution notices from the Source form of the Work, excluding those notices that do not pertain to any part of the Derivative Works; and
	- (d) If the Work includes a "NOTICE" text file as part of its distribution, then any Derivative Works that You distribute must include a readable copy of the attribution notices contained within such NOTICE file, excluding those notices that do not pertain to any part of the Derivative Works, in at least one of the following places: within a NOTICE text file distributed as part of the Derivative Works; within the Source form or documentation, if provided along with the Derivative Works; or, within a display generated by the Derivative Works, if and wherever such third-party notices normally appear. The contents of the NOTICE file are for informational purposes only and do not modify the License. You may add Your own attribution notices within Derivative Works that You distribute, alongside or as an addendum to the NOTICE text from the Work, provided that such additional attribution notices cannot be construed as modifying the License.

 You may add Your own copyright statement to Your modifications and may provide additional or different license terms and conditions for use, reproduction, or distribution of Your modifications, or for any such Derivative Works as a whole, provided Your use, reproduction, and distribution of the Work otherwise complies with the conditions stated in this License.

 5. Submission of Contributions. Unless You explicitly state otherwise, any Contribution intentionally submitted for inclusion in the Work by You to the Licensor shall be under the terms and conditions of this License, without any additional terms or conditions. Notwithstanding the above, nothing herein shall supersede or modify the terms of any separate license agreement you may have executed with Licensor regarding such Contributions.

- 6. Trademarks. This License does not grant permission to use the trade names, trademarks, service marks, or product names of the Licensor, except as required for reasonable and customary use in describing the origin of the Work and reproducing the content of the NOTICE file.
- 7. Disclaimer of Warranty. Unless required by applicable law or agreed to in writing, Licensor provides the Work (and each Contributor provides its Contributions) on an "AS IS" BASIS, WITHOUT WARRANTIES OR CONDITIONS OF ANY KIND, either express or implied, including, without limitation, any warranties or conditions of TITLE, NON-INFRINGEMENT, MERCHANTABILITY, or FITNESS FOR A PARTICULAR PURPOSE. You are solely responsible for determining the appropriateness of using or redistributing the Work and assume any risks associated with Your exercise of permissions under this License.
- 8. Limitation of Liability. In no event and under no legal theory, whether in tort (including negligence), contract, or otherwise, unless required by applicable law (such as deliberate and grossly negligent acts) or agreed to in writing, shall any Contributor be liable to You for damages, including any direct, indirect, special, incidental, or consequential damages of any character arising as a result of this License or out of the use or inability to use the Work (including but not limited to damages for loss of goodwill, work stoppage, computer failure or malfunction, or any and all other commercial damages or losses), even if such Contributor has been advised of the possibility of such damages.
- 9. Accepting Warranty or Additional Liability. While redistributing the Work or Derivative Works thereof, You may choose to offer, and charge a fee for, acceptance of support, warranty, indemnity, or other liability obligations and/or rights consistent with this License. However, in accepting such obligations, You may act only on Your own behalf and on Your sole responsibility, not on behalf of any other Contributor, and only if You agree to indemnify, defend, and hold each Contributor harmless for any liability incurred by, or claims asserted against, such Contributor by reason of your accepting any such warranty or additional liability.

#### END OF TERMS AND CONDITIONS

#### APPENDIX: How to apply the Apache License to your work.

 To apply the Apache License to your work, attach the following boilerplate notice, with the fields enclosed by brackets "[]" replaced with your own identifying information. (Don't include the brackets!) The text should be enclosed in the appropriate comment syntax for the file format. We also recommend that a

 file or class name and description of purpose be included on the same "printed page" as the copyright notice for easier identification within third-party archives.

Copyright [yyyy] [name of copyright owner]

 Licensed under the Apache License, Version 2.0 (the "License"); you may not use this file except in compliance with the License. You may obtain a copy of the License at

http://www.apache.org/licenses/LICENSE-2.0

 Unless required by applicable law or agreed to in writing, software distributed under the License is distributed on an "AS IS" BASIS, WITHOUT WARRANTIES OR CONDITIONS OF ANY KIND, either express or implied. See the License for the specific language governing permissions and limitations under the License.

# <span id="page-33-0"></span>**1.9 jetty-java-based-http-1-x-http-2-servletwebsocket-server 9.3.11.20160721**

#### <span id="page-33-1"></span>**1.9.1 Available under license :**

No license file was found, but licenses were detected in source scan.

Manifest-Version: 1.0 Archiver-Version: Plexus Archiver Created-By: Apache Maven Bundle Plugin Built-By: joakim Build-Jdk: 1.8.0\_74 Implementation-Vendor: Eclipse.org - Jetty Implementation-Version: 9.3.11.v20160721 url: http://www.eclipse.org/jetty Bnd-LastModified: 1469151509172 Bundle-Classpath: . Bundle-Copyright: Copyright (c) 2008-2016 Mort Bay Consulting Pty. Ltd. Bundle-Description: Jetty module for Jetty :: Http Utility Bundle-DocURL: http://www.eclipse.org/jetty Bundle-License: http://www.apache.org/licenses/LICENSE-2.0, http://www .eclipse.org/org/documents/epl-v10.php Bundle-ManifestVersion: 2 Bundle-Name: Jetty :: Http Utility Bundle-RequiredExecutionEnvironment: JavaSE-1.8 Bundle-SymbolicName: org.eclipse.jetty.http Bundle-Vendor: Eclipse Jetty Project Bundle-Version: 9.3.11.v20160721 Export-Package: org.eclipse.jetty.http;version="9.3.11";uses:="org.ecl

ipse.jetty.util,org.eclipse.jetty.util.log,org.eclipse.jetty.util.res ource",org.eclipse.jetty.http.pathmap;version="9.3.11";uses:="org.ecl ipse.jetty.util.annotation,org.eclipse.jetty.util.component" Import-Package: org.eclipse.jetty.util;version="[9.3.11,9.3.12)",org.e clipse.jetty.util.annotation;version="[9.3.11,9.3.12)",org.eclipse.je tty.util.component;version="[9.3.11,9.3.12)",org.eclipse.jetty.util.l og;version="[9.3.11,9.3.12)",org.eclipse.jetty.util.resource;version= "[9.3.11,9.3.12)" Originally-Created-By: Apache Maven Bundle Plugin Require-Capability: osgi.ee;filter:="(&(osgi.ee=JavaSE)(version=1.8))" Tool: Bnd-2.4.1.201501161923

Found in path(s): \* /opt/cola/permits/1204005458\_1684945272.7510452/0/jetty-http-9-3-11-v20160721-jar/META-INF/MANIFEST.MF No license file was found, but licenses were detected in source scan.

 $\langle p \rangle$ The Eclipse Foundation makes available all content in this plug-in ( $\&$ quot; Content $\&$ quot;). The Content is dual licensed and is provided to you under the terms and conditions of the Eclipse Public License Version 1.0  $(\&$ quot;EPL $\&$ quot;) as well as the Apache Software License Version 2.0. A copy of the EPL is available at <a href="http://www.eclipse.org/legal/epl-v10.html">http://www.eclipse.org/legal/epl-v10.html</a>. A copy of the ASL is available at <a href="http://www.apache.org/licenses/LICENSE-2.0.html">http://www.apache.org/licenses/LICENSE-2.0.html</a>. For purposes of the EPL,  $\&$ quot:Program $\&$ quot: will mean the Content. $\&$ p> Permission to use, copy, modify and distribute UnixCrypt granted provided that the copyright notice appears in all copies.</p>

Found in path(s): \* /opt/cola/permits/1204005458\_1684945272.7510452/0/jetty-http-9-3-11-v20160721-jar/about.html

### <span id="page-34-1"></span><span id="page-34-0"></span>**1.10 apache-velocity 2.0 1.10.1 Available under license :**

 Apache License Version 2.0, January 2004 http://www.apache.org/licenses/

TERMS AND CONDITIONS FOR USE, REPRODUCTION, AND DISTRIBUTION

1. Definitions.

 "License" shall mean the terms and conditions for use, reproduction, and distribution as defined by Sections 1 through 9 of this document.

 "Licensor" shall mean the copyright owner or entity authorized by the copyright owner that is granting the License.

 "Legal Entity" shall mean the union of the acting entity and all other entities that control, are controlled by, or are under common control with that entity. For the purposes of this definition, "control" means (i) the power, direct or indirect, to cause the direction or management of such entity, whether by contract or otherwise, or (ii) ownership of fifty percent (50%) or more of the outstanding shares, or (iii) beneficial ownership of such entity.

 "You" (or "Your") shall mean an individual or Legal Entity exercising permissions granted by this License.

 "Source" form shall mean the preferred form for making modifications, including but not limited to software source code, documentation source, and configuration files.

 "Object" form shall mean any form resulting from mechanical transformation or translation of a Source form, including but not limited to compiled object code, generated documentation, and conversions to other media types.

 "Work" shall mean the work of authorship, whether in Source or Object form, made available under the License, as indicated by a copyright notice that is included in or attached to the work (an example is provided in the Appendix below).

 "Derivative Works" shall mean any work, whether in Source or Object form, that is based on (or derived from) the Work and for which the editorial revisions, annotations, elaborations, or other modifications represent, as a whole, an original work of authorship. For the purposes of this License, Derivative Works shall not include works that remain separable from, or merely link (or bind by name) to the interfaces of, the Work and Derivative Works thereof.

 "Contribution" shall mean any work of authorship, including the original version of the Work and any modifications or additions to that Work or Derivative Works thereof, that is intentionally submitted to Licensor for inclusion in the Work by the copyright owner or by an individual or Legal Entity authorized to submit on behalf of the copyright owner. For the purposes of this definition, "submitted" means any form of electronic, verbal, or written communication sent to the Licensor or its representatives, including but not limited to communication on electronic mailing lists, source code control systems, and issue tracking systems that are managed by, or on behalf of, the Licensor for the purpose of discussing and improving the Work, but excluding communication that is conspicuously marked or otherwise designated in writing by the copyright owner as "Not a Contribution."

"Contributor" shall mean Licensor and any individual or Legal Entity
on behalf of whom a Contribution has been received by Licensor and subsequently incorporated within the Work.

- 2. Grant of Copyright License. Subject to the terms and conditions of this License, each Contributor hereby grants to You a perpetual, worldwide, non-exclusive, no-charge, royalty-free, irrevocable copyright license to reproduce, prepare Derivative Works of, publicly display, publicly perform, sublicense, and distribute the Work and such Derivative Works in Source or Object form.
- 3. Grant of Patent License. Subject to the terms and conditions of this License, each Contributor hereby grants to You a perpetual, worldwide, non-exclusive, no-charge, royalty-free, irrevocable (except as stated in this section) patent license to make, have made, use, offer to sell, sell, import, and otherwise transfer the Work, where such license applies only to those patent claims licensable by such Contributor that are necessarily infringed by their Contribution(s) alone or by combination of their Contribution(s) with the Work to which such Contribution(s) was submitted. If You institute patent litigation against any entity (including a cross-claim or counterclaim in a lawsuit) alleging that the Work or a Contribution incorporated within the Work constitutes direct or contributory patent infringement, then any patent licenses granted to You under this License for that Work shall terminate as of the date such litigation is filed.
- 4. Redistribution. You may reproduce and distribute copies of the Work or Derivative Works thereof in any medium, with or without modifications, and in Source or Object form, provided that You meet the following conditions:
	- (a) You must give any other recipients of the Work or Derivative Works a copy of this License; and
	- (b) You must cause any modified files to carry prominent notices stating that You changed the files; and
	- (c) You must retain, in the Source form of any Derivative Works that You distribute, all copyright, patent, trademark, and attribution notices from the Source form of the Work, excluding those notices that do not pertain to any part of the Derivative Works; and
	- (d) If the Work includes a "NOTICE" text file as part of its distribution, then any Derivative Works that You distribute must include a readable copy of the attribution notices contained within such NOTICE file, excluding those notices that do not pertain to any part of the Derivative Works, in at least one

 of the following places: within a NOTICE text file distributed as part of the Derivative Works; within the Source form or documentation, if provided along with the Derivative Works; or, within a display generated by the Derivative Works, if and wherever such third-party notices normally appear. The contents of the NOTICE file are for informational purposes only and do not modify the License. You may add Your own attribution notices within Derivative Works that You distribute, alongside or as an addendum to the NOTICE text from the Work, provided that such additional attribution notices cannot be construed as modifying the License.

 You may add Your own copyright statement to Your modifications and may provide additional or different license terms and conditions for use, reproduction, or distribution of Your modifications, or for any such Derivative Works as a whole, provided Your use, reproduction, and distribution of the Work otherwise complies with the conditions stated in this License.

- 5. Submission of Contributions. Unless You explicitly state otherwise, any Contribution intentionally submitted for inclusion in the Work by You to the Licensor shall be under the terms and conditions of this License, without any additional terms or conditions. Notwithstanding the above, nothing herein shall supersede or modify the terms of any separate license agreement you may have executed with Licensor regarding such Contributions.
- 6. Trademarks. This License does not grant permission to use the trade names, trademarks, service marks, or product names of the Licensor, except as required for reasonable and customary use in describing the origin of the Work and reproducing the content of the NOTICE file.
- 7. Disclaimer of Warranty. Unless required by applicable law or agreed to in writing, Licensor provides the Work (and each Contributor provides its Contributions) on an "AS IS" BASIS, WITHOUT WARRANTIES OR CONDITIONS OF ANY KIND, either express or implied, including, without limitation, any warranties or conditions of TITLE, NON-INFRINGEMENT, MERCHANTABILITY, or FITNESS FOR A PARTICULAR PURPOSE. You are solely responsible for determining the appropriateness of using or redistributing the Work and assume any risks associated with Your exercise of permissions under this License.
- 8. Limitation of Liability. In no event and under no legal theory, whether in tort (including negligence), contract, or otherwise, unless required by applicable law (such as deliberate and grossly negligent acts) or agreed to in writing, shall any Contributor be liable to You for damages, including any direct, indirect, special, incidental, or consequential damages of any character arising as a

 result of this License or out of the use or inability to use the Work (including but not limited to damages for loss of goodwill, work stoppage, computer failure or malfunction, or any and all other commercial damages or losses), even if such Contributor has been advised of the possibility of such damages.

 9. Accepting Warranty or Additional Liability. While redistributing the Work or Derivative Works thereof, You may choose to offer, and charge a fee for, acceptance of support, warranty, indemnity, or other liability obligations and/or rights consistent with this License. However, in accepting such obligations, You may act only on Your own behalf and on Your sole responsibility, not on behalf of any other Contributor, and only if You agree to indemnify, defend, and hold each Contributor harmless for any liability incurred by, or claims asserted against, such Contributor by reason of your accepting any such warranty or additional liability.

### END OF TERMS AND CONDITIONS

APPENDIX: How to apply the Apache License to your work.

 To apply the Apache License to your work, attach the following boilerplate notice, with the fields enclosed by brackets "[]" replaced with your own identifying information. (Don't include the brackets!) The text should be enclosed in the appropriate comment syntax for the file format. We also recommend that a file or class name and description of purpose be included on the same "printed page" as the copyright notice for easier identification within third-party archives.

Copyright [yyyy] [name of copyright owner]

 Licensed under the Apache License, Version 2.0 (the "License"); you may not use this file except in compliance with the License. You may obtain a copy of the License at

http://www.apache.org/licenses/LICENSE-2.0

 Unless required by applicable law or agreed to in writing, software distributed under the License is distributed on an "AS IS" BASIS, WITHOUT WARRANTIES OR CONDITIONS OF ANY KIND, either express or implied. See the License for the specific language governing permissions and limitations under the License. Apache Velocity Tools

Copyright (C) 2000-2007 The Apache Software Foundation

This product includes software developed at

The Apache Software Foundation (http://www.apache.org/).

Support for using SSL with Struts is provided using the sslext library package, which is open source software under the Apache Software License 1.1 with copyright attributed to The Apache Software Foundation. This software is available from http://sslext.sourceforge.net/

## **1.11 ci-sauce 1.140 1.11.1 Available under license :**

Sauce Connect Open Source Software Declaration

=====

Sauce Connect Proxy Server software incorporates the following open source components and associated licenses:

C-ares

=====

Copyright 1998 by the Massachusetts Institute of Technology.

Permission to use, copy, modify, and distribute this software and its documentation for any purpose and without fee is hereby granted, provided that the above copyright notice appear in all copies and that both that copyright notice and this permission notice appear in supporting documentation, and that the name of M.I.T. not be used in advertising or publicity pertaining to distribution of the software without specific, written prior permission. M.I.T. makes no representations about the suitability of this software for any purpose. It is provided "as is" without express or implied warranty.

Curl

=====

#### COPYRIGHT AND PERMISSION NOTICE

Copyright (c) 1996 - 2016, Daniel Stenberg, daniel@haxx.se, and many contributors, see the THANKS file. All rights reserved.

Permission to use, copy, modify, and distribute this software for any purpose with or without fee is hereby granted, provided that the above copyright notice and this permission notice appear in all copies.

THE SOFTWARE IS PROVIDED "AS IS", WITHOUT WARRANTY OF ANY KIND, EXPRESS OR IMPLIED, INCLUDING BUT NOT LIMITED TO THE WARRANTIES OF MERCHANTABILITY, FITNESS FOR A PARTICULAR PURPOSE AND NONINFRINGEMENT OF THIRD PARTY RIGHTS. IN NO EVENT SHALL THE AUTHORS OR COPYRIGHT HOLDERS BE LIABLE FOR ANY CLAIM, DAMAGES OR OTHER LIABILITY, WHETHER IN AN ACTION OF CONTRACT, TORT OR OTHERWISE, ARISING FROM, OUT OF OR IN CONNECTION WITH THE SOFTWARE OR THE USE OR OTHER DEALINGS IN THE SOFTWARE.

Except as contained in this notice, the name of a copyright holder shall not be used in advertising or otherwise to

promote the sale, use or other dealings in this Software without prior written authorization of the copyright holder.

### Jannson

#### =====

Copyright (c) 2009-2014 Petri Lehtinen <petri@digip.org>

Permission is hereby granted, free of charge, to any person obtaining a copy of this software and associated documentation files (the "Software"), to deal in the Software without restriction, including without limitation the rights to use, copy, modify, merge, publish, distribute, sublicense, and/or sell copies of the Software, and to permit persons to whom the Software is furnished to do so, subject to the following conditions:

The above copyright notice and this permission notice shall be included in all copies or substantial portions of the Software.

THE SOFTWARE IS PROVIDED "AS IS", WITHOUT WARRANTY OF ANY KIND, EXPRESS OR IMPLIED, INCLUDING BUT NOT LIMITED TO THE WARRANTIES OF MERCHANTABILITY, FITNESS FOR A PARTICULAR PURPOSE AND NONINFRINGEMENT. IN NO EVENT SHALL THE AUTHORS OR COPYRIGHT HOLDERS BE LIABLE FOR ANY CLAIM, DAMAGES OR OTHER LIABILITY, WHETHER IN AN ACTION OF CONTRACT, TORT OR OTHERWISE, ARISING FROM, OUT OF OR IN CONNECTION WITH THE SOFTWARE OR THE USE OR OTHER DEALINGS IN THE SOFTWARE.

#### Libevent

=====

Libevent is available for use under the following license, commonly known as the 3-clause (or "modified") BSD license:

Copyright (c) 2000-2007 Niels Provos <provos@citi.umich.edu> Copyright (c) 2007-2010 Niels Provos and Nick Mathewson

Redistribution and use in source and binary forms, with or without modification, are permitted provided that the following conditions are met:

1. Redistributions of source code must retain the above copyright notice, this list of conditions and the following disclaimer.

2. Redistributions in binary form must reproduce the above copyright notice, this list of conditions and the following disclaimer in the documentation and/or other materials provided with the distribution.

3. The name of the author may not be used to endorse or promote products derived from this software without specific prior written permission.

THIS SOFTWARE IS PROVIDED BY THE AUTHOR ``AS IS'' AND ANY EXPRESS OR IMPLIED WARRANTIES, INCLUDING, BUT NOT LIMITED TO, THE IMPLIED WARRANTIES OF MERCHANTABILITY AND FITNESS FOR A PARTICULAR PURPOSE ARE DISCLAIMED. IN NO EVENT SHALL THE AUTHOR BE LIABLE FOR ANY DIRECT, INDIRECT, INCIDENTAL, SPECIAL, EXEMPLARY, OR CONSEQUENTIAL DAMAGES (INCLUDING, BUT NOT LIMITED TO, PROCUREMENT OF SUBSTITUTE GOODS OR SERVICES; LOSS OF USE, DATA, OR PROFITS; OR BUSINESS INTERRUPTION) HOWEVER CAUSED AND ON ANY THEORY OF LIABILITY, WHETHER IN CONTRACT, STRICT LIABILITY, OR TORT (INCLUDING NEGLIGENCE OR OTHERWISE) ARISING IN ANY WAY OUT OF THE USE OF THIS SOFTWARE, EVEN IF ADVISED OF THE POSSIBILITY OF SUCH DAMAGE.

Portions of Libevent are based on works by others, also made available by them under the three-clause BSD license above. The copyright notices are available in the corresponding source files; the license is as above. Here's a list:

log.c:

 Copyright (c) 2000 Dug Song <dugsong@monkey.org> Copyright (c) 1993 The Regents of the University of California.

strlcpy.c:

Copyright (c) 1998 Todd C. Miller <Todd.Miller@courtesan.com>

win32select.c:

Copyright (c) 2003 Michael A. Davis <mike@datanerds.net>

evport.c: Copyright (c) 2007 Sun Microsystems

ht-internal.h: Copyright (c) 2002 Christopher Clark

minheap-internal.h: Copyright (c) 2006 Maxim Yegorushkin <maxim.yegorushkin@gmail.com>

The arc4module is available under the following, sometimes called the "OpenBSD" license:

 Copyright (c) 1996, David Mazieres <dm@uun.org> Copyright (c) 2008, Damien Miller <djm@openbsd.org>

 Permission to use, copy, modify, and distribute this software for any purpose with or without fee is hereby granted, provided that the above copyright notice and this permission notice appear in all copies.

 THE SOFTWARE IS PROVIDED "AS IS" AND THE AUTHOR DISCLAIMS ALL WARRANTIES WITH REGARD TO THIS SOFTWARE INCLUDING ALL IMPLIED WARRANTIES OF MERCHANTABILITY AND FITNESS. IN NO EVENT SHALL THE AUTHOR BE LIABLE FOR ANY SPECIAL, DIRECT, INDIRECT, OR CONSEQUENTIAL DAMAGES OR ANY DAMAGES WHATSOEVER RESULTING FROM LOSS OF USE, DATA OR PROFITS, WHETHER IN AN ACTION OF CONTRACT, NEGLIGENCE OR OTHER TORTIOUS ACTION, ARISING OUT OF OR IN CONNECTION WITH THE USE OR PERFORMANCE OF THIS SOFTWARE.

### Libpac =====

Copyright 2014 Sauce Labs Inc.

Licensed under the Apache License, Version 2.0 (the "License"); you may not use this file except in compliance with the License. You may obtain a copy of the License at

http://www.apache.org/licenses/LICENSE-2.0

Unless required by applicable law or agreed to in writing, software distributed under the License is distributed on an "AS IS" BASIS, WITHOUT WARRANTIES OR CONDITIONS OF ANY KIND, either express or implied. See the License for the specific language governing permissions and limitations under the License.

### Winpthreads

===== Copyright (c) 2011 mingw-w64 project

Permission is hereby granted, free of charge, to any person obtaining a copy of this software and associated documentation files (the "Software"), to deal in the Software without restriction, including without limitation the rights to use, copy, modify, merge, publish, distribute, sublicense, and/or sell copies of the Software, and to permit persons to whom the Software is furnished to do so, subject to the following conditions:

The above copyright notice and this permission notice shall be included in all copies or substantial portions of the Software.

THE SOFTWARE IS PROVIDED "AS IS", WITHOUT WARRANTY OF ANY KIND, EXPRESS OR IMPLIED, INCLUDING BUT NOT LIMITED TO THE WARRANTIES OF MERCHANTABILITY, FITNESS FOR A PARTICULAR PURPOSE AND NONINFRINGEMENT. IN NO EVENT SHALL THE AUTHORS OR COPYRIGHT HOLDERS BE LIABLE FOR ANY CLAIM, DAMAGES OR OTHER LIABILITY, WHETHER IN AN ACTION OF CONTRACT, TORT OR OTHERWISE, ARISING FROM, OUT OF OR IN CONNECTION WITH THE SOFTWARE OR THE USE OR OTHER DEALINGS IN THE SOFTWARE.

 /\* \* Parts of this library are derived by: \*

\* Posix Threads library for Microsoft Windows

\*

\* Use at own risk, there is no implied warranty to this code.

\* It uses undocumented features of Microsoft Windows that can change

\* at any time in the future.

\*

\* (C) 2010 Lockless Inc.

\* All rights reserved.

\*

\* Redistribution and use in source and binary forms, with or without modification,

\* are permitted provided that the following conditions are met:

 \* \*

\* \* Redistributions of source code must retain the above copyright notice,

\* this list of conditions and the following disclaimer.

\* \* Redistributions in binary form must reproduce the above copyright notice,

\* this list of conditions and the following disclaimer in the documentation

\* and/or other materials provided with the distribution.

\* \* Neither the name of Lockless Inc. nor the names of its contributors may be

used to endorse or promote products derived from this software without

\* specific prior written permission.

\*

\* THIS SOFTWARE IS PROVIDED BY THE COPYRIGHT HOLDERS AND CONTRIBUTORS "AS IS" AN

\* ANY EXPRESS OR IMPLIED WARRANTIES, INCLUDING, BUT NOT LIMITED TO, THE IMPLIED

 \* WARRANTIES OF MERCHANTABILITY AND FITNESS FOR A PARTICULAR PURPOSE ARE DISCLAIMED.

 \* IN NO EVENT SHALL THE COPYRIGHT HOLDER OR CONTRIBUTORS BE LIABLE FOR ANY DIRECT,

\* INDIRECT, INCIDENTAL, SPECIAL, EXEMPLARY, OR CONSEQUENTIAL DAMAGES (INCLUDING,

\* BUT NOT LIMITED TO, PROCUREMENT OF SUBSTITUTE GOODS OR SERVICES; LOSS OF USE,

 \* DATA, OR PROFITS; OR BUSINESS INTERRUPTION) HOWEVER CAUSED AND ON ANY THEORY OF

 \* LIABILITY, WHETHER IN CONTRACT, STRICT LIABILITY, OR TORT (INCLUDING NEGLIGENCE \* OR OTHERWISE) ARISING IN ANY WAY OUT OF THE USE OF THIS SOFTWARE, EVEN IF ADVISED

\* OF THE POSSIBILITY OF SUCH DAMAGE.

\*/

**OpenSSL** 

=====

 The OpenSSL toolkit stays under a dual license, i.e. both the conditions of the OpenSSL License and the original SSLeay license apply to the toolkit. See below for the actual license texts.

OpenSSL License

---------------

\*

/\* ====================================================================

\* Copyright (c) 1998-2016 The OpenSSL Project. All rights reserved.

\* Redistribution and use in source and binary forms, with or without

\* modification, are permitted provided that the following conditions

\* are met:

\*

- \* 1. Redistributions of source code must retain the above copyright
- notice, this list of conditions and the following disclaimer.
- \*
	- \* 2. Redistributions in binary form must reproduce the above copyright
	- notice, this list of conditions and the following disclaimer in
	- the documentation and/or other materials provided with the
	- \* distribution.

\*

- \* 3. All advertising materials mentioning features or use of this
- software must display the following acknowledgment:
- \* "This product includes software developed by the OpenSSL Project
- for use in the OpenSSL Toolkit. (http://www.openssl.org/)"

\*

- \* 4. The names "OpenSSL Toolkit" and "OpenSSL Project" must not be used to
- endorse or promote products derived from this software without
- prior written permission. For written permission, please contact
- \* openssl-core@openssl.org.
- \*
	- \* 5. Products derived from this software may not be called "OpenSSL"
	- nor may "OpenSSL" appear in their names without prior written
	- permission of the OpenSSL Project.
- \*

\* 6. Redistributions of any form whatsoever must retain the following

- acknowledgment:
- \* "This product includes software developed by the OpenSSL Project
- \* for use in the OpenSSL Toolkit (http://www.openssl.org/)"

\*

- \* THIS SOFTWARE IS PROVIDED BY THE OpenSSL PROJECT ``AS IS'' AND ANY
- \* EXPRESSED OR IMPLIED WARRANTIES, INCLUDING, BUT NOT LIMITED TO, THE
- \* IMPLIED WARRANTIES OF MERCHANTABILITY AND FITNESS FOR A PARTICULAR
- \* PURPOSE ARE DISCLAIMED. IN NO EVENT SHALL THE OpenSSL PROJECT OR
- \* ITS CONTRIBUTORS BE LIABLE FOR ANY DIRECT, INDIRECT, INCIDENTAL,
- \* SPECIAL, EXEMPLARY, OR CONSEQUENTIAL DAMAGES (INCLUDING, BUT
- \* NOT LIMITED TO, PROCUREMENT OF SUBSTITUTE GOODS OR SERVICES;
- \* LOSS OF USE, DATA, OR PROFITS; OR BUSINESS INTERRUPTION)
- \* HOWEVER CAUSED AND ON ANY THEORY OF LIABILITY, WHETHER IN CONTRACT,
- \* STRICT LIABILITY, OR TORT (INCLUDING NEGLIGENCE OR OTHERWISE)
- \* ARISING IN ANY WAY OUT OF THE USE OF THIS SOFTWARE, EVEN IF ADVISED
- \* OF THE POSSIBILITY OF SUCH DAMAGE.
- \* ====================================================================
- \*
	- \* This product includes cryptographic software written by Eric Young
	- \* (eay@cryptsoft.com). This product includes software written by Tim
	- \* Hudson (tjh@cryptsoft.com).
- \*

#### \*/

#### Original SSLeay License

-----------------------

- /\* Copyright (C) 1995-1998 Eric Young (eay@cryptsoft.com)
- \* All rights reserved.
- \*
	- \* This package is an SSL implementation written
	- \* by Eric Young (eay@cryptsoft.com).
- \* The implementation was written so as to conform with Netscapes SSL. \*
	- \* This library is free for commercial and non-commercial use as long as
	- \* the following conditions are aheared to. The following conditions
	- \* apply to all code found in this distribution, be it the RC4, RSA,
	- \* lhash, DES, etc., code; not just the SSL code. The SSL documentation
	- \* included with this distribution is covered by the same copyright terms
	- \* except that the holder is Tim Hudson (tjh@cryptsoft.com).
- \*
	- \* Copyright remains Eric Young's, and as such any Copyright notices in
	- \* the code are not to be removed.
	- \* If this package is used in a product, Eric Young should be given attribution
	- \* as the author of the parts of the library used.
	- \* This can be in the form of a textual message at program startup or
	- \* in documentation (online or textual) provided with the package.

\*

- \* Redistribution and use in source and binary forms, with or without
- \* modification, are permitted provided that the following conditions \* are met:
- \* 1. Redistributions of source code must retain the copyright
- notice, this list of conditions and the following disclaimer.
- \* 2. Redistributions in binary form must reproduce the above copyright
- notice, this list of conditions and the following disclaimer in the
- \* documentation and/or other materials provided with the distribution.
- \* 3. All advertising materials mentioning features or use of this software
- must display the following acknowledgement:
- "This product includes cryptographic software written by
- \* Eric Young (eay@cryptsoft.com)"
- The word 'cryptographic' can be left out if the rouines from the library
- being used are not cryptographic related :-).
- \* 4. If you include any Windows specific code (or a derivative thereof) from
- the apps directory (application code) you must include an acknowledgement:
- \* "This product includes software written by Tim Hudson (tjh@cryptsoft.com)"

\*

- \* THIS SOFTWARE IS PROVIDED BY ERIC YOUNG ``AS IS'' AND
- \* ANY EXPRESS OR IMPLIED WARRANTIES, INCLUDING, BUT NOT LIMITED TO, THE
- \* IMPLIED WARRANTIES OF MERCHANTABILITY AND FITNESS FOR A PARTICULAR PURPOSE
- \* ARE DISCLAIMED. IN NO EVENT SHALL THE AUTHOR OR CONTRIBUTORS BE LIABLE
- \* FOR ANY DIRECT, INDIRECT, INCIDENTAL, SPECIAL, EXEMPLARY, OR CONSEQUENTIAL
- \* DAMAGES (INCLUDING, BUT NOT LIMITED TO, PROCUREMENT OF SUBSTITUTE GOODS
- \* OR SERVICES; LOSS OF USE, DATA, OR PROFITS; OR BUSINESS INTERRUPTION)
- \* HOWEVER CAUSED AND ON ANY THEORY OF LIABILITY, WHETHER IN CONTRACT, STRICT
- \* LIABILITY, OR TORT (INCLUDING NEGLIGENCE OR OTHERWISE) ARISING IN ANY WAY
- \* OUT OF THE USE OF THIS SOFTWARE, EVEN IF ADVISED OF THE POSSIBILITY OF
- \* SUCH DAMAGE.
- \*
	- \* The licence and distribution terms for any publically available version or
	- \* derivative of this code cannot be changed. i.e. this code cannot simply be
	- \* copied and put under another distribution licence
	- \* [including the GNU Public Licence.]
	- \*/

## **1.12 google-guava v23.6**

### **1.12.1 Available under license :**

Doug Lea

 Apache License Version 2.0, January 2004 http://www.apache.org/licenses/

### TERMS AND CONDITIONS FOR USE, REPRODUCTION, AND DISTRIBUTION

1. Definitions.

 "License" shall mean the terms and conditions for use, reproduction, and distribution as defined by Sections 1 through 9 of this document.

 "Licensor" shall mean the copyright owner or entity authorized by the copyright owner that is granting the License.

 "Legal Entity" shall mean the union of the acting entity and all other entities that control, are controlled by, or are under common control with that entity. For the purposes of this definition, "control" means (i) the power, direct or indirect, to cause the direction or management of such entity, whether by contract or otherwise, or (ii) ownership of fifty percent (50%) or more of the outstanding shares, or (iii) beneficial ownership of such entity.

 "You" (or "Your") shall mean an individual or Legal Entity exercising permissions granted by this License.

 "Source" form shall mean the preferred form for making modifications, including but not limited to software source code, documentation source, and configuration files.

 "Object" form shall mean any form resulting from mechanical transformation or translation of a Source form, including but not limited to compiled object code, generated documentation, and conversions to other media types.

 "Work" shall mean the work of authorship, whether in Source or Object form, made available under the License, as indicated by a copyright notice that is included in or attached to the work (an example is provided in the Appendix below).

 "Derivative Works" shall mean any work, whether in Source or Object form, that is based on (or derived from) the Work and for which the editorial revisions, annotations, elaborations, or other modifications represent, as a whole, an original work of authorship. For the purposes of this License, Derivative Works shall not include works that remain separable from, or merely link (or bind by name) to the interfaces of, the Work and Derivative Works thereof.

 "Contribution" shall mean any work of authorship, including the original version of the Work and any modifications or additions to that Work or Derivative Works thereof, that is intentionally submitted to Licensor for inclusion in the Work by the copyright owner or by an individual or Legal Entity authorized to submit on behalf of the copyright owner. For the purposes of this definition, "submitted" means any form of electronic, verbal, or written communication sent to the Licensor or its representatives, including but not limited to communication on electronic mailing lists, source code control systems, and issue tracking systems that are managed by, or on behalf of, the Licensor for the purpose of discussing and improving the Work, but excluding communication that is conspicuously marked or otherwise designated in writing by the copyright owner as "Not a Contribution."

 "Contributor" shall mean Licensor and any individual or Legal Entity on behalf of whom a Contribution has been received by Licensor and subsequently incorporated within the Work.

- 2. Grant of Copyright License. Subject to the terms and conditions of this License, each Contributor hereby grants to You a perpetual, worldwide, non-exclusive, no-charge, royalty-free, irrevocable copyright license to reproduce, prepare Derivative Works of, publicly display, publicly perform, sublicense, and distribute the Work and such Derivative Works in Source or Object form.
- 3. Grant of Patent License. Subject to the terms and conditions of this License, each Contributor hereby grants to You a perpetual, worldwide, non-exclusive, no-charge, royalty-free, irrevocable (except as stated in this section) patent license to make, have made,

 use, offer to sell, sell, import, and otherwise transfer the Work, where such license applies only to those patent claims licensable by such Contributor that are necessarily infringed by their Contribution(s) alone or by combination of their Contribution(s) with the Work to which such Contribution(s) was submitted. If You institute patent litigation against any entity (including a cross-claim or counterclaim in a lawsuit) alleging that the Work or a Contribution incorporated within the Work constitutes direct or contributory patent infringement, then any patent licenses granted to You under this License for that Work shall terminate as of the date such litigation is filed.

- 4. Redistribution. You may reproduce and distribute copies of the Work or Derivative Works thereof in any medium, with or without modifications, and in Source or Object form, provided that You meet the following conditions:
	- (a) You must give any other recipients of the Work or Derivative Works a copy of this License; and
	- (b) You must cause any modified files to carry prominent notices stating that You changed the files; and
	- (c) You must retain, in the Source form of any Derivative Works that You distribute, all copyright, patent, trademark, and attribution notices from the Source form of the Work, excluding those notices that do not pertain to any part of the Derivative Works; and
	- (d) If the Work includes a "NOTICE" text file as part of its distribution, then any Derivative Works that You distribute must include a readable copy of the attribution notices contained within such NOTICE file, excluding those notices that do not pertain to any part of the Derivative Works, in at least one of the following places: within a NOTICE text file distributed as part of the Derivative Works; within the Source form or documentation, if provided along with the Derivative Works; or, within a display generated by the Derivative Works, if and wherever such third-party notices normally appear. The contents of the NOTICE file are for informational purposes only and do not modify the License. You may add Your own attribution notices within Derivative Works that You distribute, alongside or as an addendum to the NOTICE text from the Work, provided that such additional attribution notices cannot be construed as modifying the License.

 You may add Your own copyright statement to Your modifications and may provide additional or different license terms and conditions

 for use, reproduction, or distribution of Your modifications, or for any such Derivative Works as a whole, provided Your use, reproduction, and distribution of the Work otherwise complies with the conditions stated in this License.

- 5. Submission of Contributions. Unless You explicitly state otherwise, any Contribution intentionally submitted for inclusion in the Work by You to the Licensor shall be under the terms and conditions of this License, without any additional terms or conditions. Notwithstanding the above, nothing herein shall supersede or modify the terms of any separate license agreement you may have executed with Licensor regarding such Contributions.
- 6. Trademarks. This License does not grant permission to use the trade names, trademarks, service marks, or product names of the Licensor, except as required for reasonable and customary use in describing the origin of the Work and reproducing the content of the NOTICE file.
- 7. Disclaimer of Warranty. Unless required by applicable law or agreed to in writing, Licensor provides the Work (and each Contributor provides its Contributions) on an "AS IS" BASIS, WITHOUT WARRANTIES OR CONDITIONS OF ANY KIND, either express or implied, including, without limitation, any warranties or conditions of TITLE, NON-INFRINGEMENT, MERCHANTABILITY, or FITNESS FOR A PARTICULAR PURPOSE. You are solely responsible for determining the appropriateness of using or redistributing the Work and assume any risks associated with Your exercise of permissions under this License.
- 8. Limitation of Liability. In no event and under no legal theory, whether in tort (including negligence), contract, or otherwise, unless required by applicable law (such as deliberate and grossly negligent acts) or agreed to in writing, shall any Contributor be liable to You for damages, including any direct, indirect, special, incidental, or consequential damages of any character arising as a result of this License or out of the use or inability to use the Work (including but not limited to damages for loss of goodwill, work stoppage, computer failure or malfunction, or any and all other commercial damages or losses), even if such Contributor has been advised of the possibility of such damages.
- 9. Accepting Warranty or Additional Liability. While redistributing the Work or Derivative Works thereof, You may choose to offer, and charge a fee for, acceptance of support, warranty, indemnity, or other liability obligations and/or rights consistent with this License. However, in accepting such obligations, You may act only on Your own behalf and on Your sole responsibility, not on behalf of any other Contributor, and only if You agree to indemnify, defend, and hold each Contributor harmless for any liability

 incurred by, or claims asserted against, such Contributor by reason of your accepting any such warranty or additional liability.

### END OF TERMS AND CONDITIONS

APPENDIX: How to apply the Apache License to your work.

 To apply the Apache License to your work, attach the following boilerplate notice, with the fields enclosed by brackets "[]" replaced with your own identifying information. (Don't include the brackets!) The text should be enclosed in the appropriate comment syntax for the file format. We also recommend that a file or class name and description of purpose be included on the same "printed page" as the copyright notice for easier identification within third-party archives.

Copyright [yyyy] [name of copyright owner]

 Licensed under the Apache License, Version 2.0 (the "License"); you may not use this file except in compliance with the License. You may obtain a copy of the License at

http://www.apache.org/licenses/LICENSE-2.0

 Unless required by applicable law or agreed to in writing, software distributed under the License is distributed on an "AS IS" BASIS, WITHOUT WARRANTIES OR CONDITIONS OF ANY KIND, either express or implied. See the License for the specific language governing permissions and limitations under the License.

# **1.13 apache-commons-beanutils 1.8.3- SONATYPE**

### **1.13.1 Available under license :**

Apache Commons BeanUtils Copyright 2000-2010 The Apache Software Foundation

This product includes software developed by The Apache Software Foundation (http://www.apache.org/).

> Apache License Version 2.0, January 2004 http://www.apache.org/licenses/

TERMS AND CONDITIONS FOR USE, REPRODUCTION, AND DISTRIBUTION

### 1. Definitions.

 "License" shall mean the terms and conditions for use, reproduction, and distribution as defined by Sections 1 through 9 of this document.

 "Licensor" shall mean the copyright owner or entity authorized by the copyright owner that is granting the License.

 "Legal Entity" shall mean the union of the acting entity and all other entities that control, are controlled by, or are under common control with that entity. For the purposes of this definition, "control" means (i) the power, direct or indirect, to cause the direction or management of such entity, whether by contract or otherwise, or (ii) ownership of fifty percent (50%) or more of the outstanding shares, or (iii) beneficial ownership of such entity.

 "You" (or "Your") shall mean an individual or Legal Entity exercising permissions granted by this License.

 "Source" form shall mean the preferred form for making modifications, including but not limited to software source code, documentation source, and configuration files.

 "Object" form shall mean any form resulting from mechanical transformation or translation of a Source form, including but not limited to compiled object code, generated documentation, and conversions to other media types.

 "Work" shall mean the work of authorship, whether in Source or Object form, made available under the License, as indicated by a copyright notice that is included in or attached to the work (an example is provided in the Appendix below).

 "Derivative Works" shall mean any work, whether in Source or Object form, that is based on (or derived from) the Work and for which the editorial revisions, annotations, elaborations, or other modifications represent, as a whole, an original work of authorship. For the purposes of this License, Derivative Works shall not include works that remain separable from, or merely link (or bind by name) to the interfaces of, the Work and Derivative Works thereof.

 "Contribution" shall mean any work of authorship, including the original version of the Work and any modifications or additions to that Work or Derivative Works thereof, that is intentionally submitted to Licensor for inclusion in the Work by the copyright owner or by an individual or Legal Entity authorized to submit on behalf of the copyright owner. For the purposes of this definition, "submitted" means any form of electronic, verbal, or written communication sent

 to the Licensor or its representatives, including but not limited to communication on electronic mailing lists, source code control systems, and issue tracking systems that are managed by, or on behalf of, the Licensor for the purpose of discussing and improving the Work, but excluding communication that is conspicuously marked or otherwise designated in writing by the copyright owner as "Not a Contribution."

 "Contributor" shall mean Licensor and any individual or Legal Entity on behalf of whom a Contribution has been received by Licensor and subsequently incorporated within the Work.

- 2. Grant of Copyright License. Subject to the terms and conditions of this License, each Contributor hereby grants to You a perpetual, worldwide, non-exclusive, no-charge, royalty-free, irrevocable copyright license to reproduce, prepare Derivative Works of, publicly display, publicly perform, sublicense, and distribute the Work and such Derivative Works in Source or Object form.
- 3. Grant of Patent License. Subject to the terms and conditions of this License, each Contributor hereby grants to You a perpetual, worldwide, non-exclusive, no-charge, royalty-free, irrevocable (except as stated in this section) patent license to make, have made, use, offer to sell, sell, import, and otherwise transfer the Work, where such license applies only to those patent claims licensable by such Contributor that are necessarily infringed by their Contribution(s) alone or by combination of their Contribution(s) with the Work to which such Contribution(s) was submitted. If You institute patent litigation against any entity (including a cross-claim or counterclaim in a lawsuit) alleging that the Work or a Contribution incorporated within the Work constitutes direct or contributory patent infringement, then any patent licenses granted to You under this License for that Work shall terminate as of the date such litigation is filed.
- 4. Redistribution. You may reproduce and distribute copies of the Work or Derivative Works thereof in any medium, with or without modifications, and in Source or Object form, provided that You meet the following conditions:
	- (a) You must give any other recipients of the Work or Derivative Works a copy of this License; and
	- (b) You must cause any modified files to carry prominent notices stating that You changed the files; and
	- (c) You must retain, in the Source form of any Derivative Works that You distribute, all copyright, patent, trademark, and attribution notices from the Source form of the Work,

 excluding those notices that do not pertain to any part of the Derivative Works; and

 (d) If the Work includes a "NOTICE" text file as part of its distribution, then any Derivative Works that You distribute must include a readable copy of the attribution notices contained within such NOTICE file, excluding those notices that do not pertain to any part of the Derivative Works, in at least one of the following places: within a NOTICE text file distributed as part of the Derivative Works; within the Source form or documentation, if provided along with the Derivative Works; or, within a display generated by the Derivative Works, if and wherever such third-party notices normally appear. The contents of the NOTICE file are for informational purposes only and do not modify the License. You may add Your own attribution notices within Derivative Works that You distribute, alongside or as an addendum to the NOTICE text from the Work, provided that such additional attribution notices cannot be construed as modifying the License.

 You may add Your own copyright statement to Your modifications and may provide additional or different license terms and conditions for use, reproduction, or distribution of Your modifications, or for any such Derivative Works as a whole, provided Your use, reproduction, and distribution of the Work otherwise complies with the conditions stated in this License.

- 5. Submission of Contributions. Unless You explicitly state otherwise, any Contribution intentionally submitted for inclusion in the Work by You to the Licensor shall be under the terms and conditions of this License, without any additional terms or conditions. Notwithstanding the above, nothing herein shall supersede or modify the terms of any separate license agreement you may have executed with Licensor regarding such Contributions.
- 6. Trademarks. This License does not grant permission to use the trade names, trademarks, service marks, or product names of the Licensor, except as required for reasonable and customary use in describing the origin of the Work and reproducing the content of the NOTICE file.
- 7. Disclaimer of Warranty. Unless required by applicable law or agreed to in writing, Licensor provides the Work (and each Contributor provides its Contributions) on an "AS IS" BASIS, WITHOUT WARRANTIES OR CONDITIONS OF ANY KIND, either express or implied, including, without limitation, any warranties or conditions of TITLE, NON-INFRINGEMENT, MERCHANTABILITY, or FITNESS FOR A PARTICULAR PURPOSE. You are solely responsible for determining the appropriateness of using or redistributing the Work and assume any

risks associated with Your exercise of permissions under this License.

- 8. Limitation of Liability. In no event and under no legal theory, whether in tort (including negligence), contract, or otherwise, unless required by applicable law (such as deliberate and grossly negligent acts) or agreed to in writing, shall any Contributor be liable to You for damages, including any direct, indirect, special, incidental, or consequential damages of any character arising as a result of this License or out of the use or inability to use the Work (including but not limited to damages for loss of goodwill, work stoppage, computer failure or malfunction, or any and all other commercial damages or losses), even if such Contributor has been advised of the possibility of such damages.
- 9. Accepting Warranty or Additional Liability. While redistributing the Work or Derivative Works thereof, You may choose to offer, and charge a fee for, acceptance of support, warranty, indemnity, or other liability obligations and/or rights consistent with this License. However, in accepting such obligations, You may act only on Your own behalf and on Your sole responsibility, not on behalf of any other Contributor, and only if You agree to indemnify, defend, and hold each Contributor harmless for any liability incurred by, or claims asserted against, such Contributor by reason of your accepting any such warranty or additional liability.

### END OF TERMS AND CONDITIONS

APPENDIX: How to apply the Apache License to your work.

 To apply the Apache License to your work, attach the following boilerplate notice, with the fields enclosed by brackets "[]" replaced with your own identifying information. (Don't include the brackets!) The text should be enclosed in the appropriate comment syntax for the file format. We also recommend that a file or class name and description of purpose be included on the same "printed page" as the copyright notice for easier identification within third-party archives.

### Copyright [yyyy] [name of copyright owner]

 Licensed under the Apache License, Version 2.0 (the "License"); you may not use this file except in compliance with the License. You may obtain a copy of the License at

http://www.apache.org/licenses/LICENSE-2.0

 Unless required by applicable law or agreed to in writing, software distributed under the License is distributed on an "AS IS" BASIS,

 WITHOUT WARRANTIES OR CONDITIONS OF ANY KIND, either express or implied. See the License for the specific language governing permissions and limitations under the License.

## **1.14 sbm-framework0256 1.0.0**

### **1.14.1 Available under license :**

Copyright <YEAR> <COPYRIGHT HOLDER>

Permission is hereby granted, free of charge, to any person obtaining a copy of this software and associated documentation files (the "Software"), to deal in the Software without restriction, including without limitation the rights to use, copy, modify, merge, publish, distribute, sublicense, and/or sell copies of the Software, and to permit persons to whom the Software is furnished to do so, subject to the following conditions:

The above copyright notice and this permission notice shall be included in all copies or substantial portions of the Software.

THE SOFTWARE IS PROVIDED "AS IS", WITHOUT WARRANTY OF ANY KIND, EXPRESS OR IMPLIED, INCLUDING BUT NOT LIMITED TO THE WARRANTIES OF MERCHANTABILITY, FITNESS FOR A PARTICULAR PURPOSE AND NONINFRINGEMENT. IN NO EVENT SHALL THE AUTHORS OR COPYRIGHT HOLDERS BE LIABLE FOR ANY CLAIM, DAMAGES OR OTHER LIABILITY, WHETHER IN AN ACTION OF CONTRACT, TORT OR OTHERWISE, ARISING FROM, OUT OF OR IN CONNECTION WITH THE SOFTWARE OR THE USE OR OTHER DEALINGS IN THE SOFTWARE.

## **1.15 apache-commons-beanutils 1.7.0**

### **1.15.1 Available under license :**

This product includes software developed by The Apache Software Foundation (http://www.apache.org/).

> Apache License Version 2.0, January 2004 http://www.apache.org/licenses/

### TERMS AND CONDITIONS FOR USE, REPRODUCTION, AND DISTRIBUTION

### 1. Definitions.

 "License" shall mean the terms and conditions for use, reproduction, and distribution as defined by Sections 1 through 9 of this document.

 "Licensor" shall mean the copyright owner or entity authorized by the copyright owner that is granting the License.

 "Legal Entity" shall mean the union of the acting entity and all other entities that control, are controlled by, or are under common  control with that entity. For the purposes of this definition, "control" means (i) the power, direct or indirect, to cause the direction or management of such entity, whether by contract or otherwise, or (ii) ownership of fifty percent (50%) or more of the outstanding shares, or (iii) beneficial ownership of such entity.

 "You" (or "Your") shall mean an individual or Legal Entity exercising permissions granted by this License.

 "Source" form shall mean the preferred form for making modifications, including but not limited to software source code, documentation source, and configuration files.

 "Object" form shall mean any form resulting from mechanical transformation or translation of a Source form, including but not limited to compiled object code, generated documentation, and conversions to other media types.

 "Work" shall mean the work of authorship, whether in Source or Object form, made available under the License, as indicated by a copyright notice that is included in or attached to the work (an example is provided in the Appendix below).

 "Derivative Works" shall mean any work, whether in Source or Object form, that is based on (or derived from) the Work and for which the editorial revisions, annotations, elaborations, or other modifications represent, as a whole, an original work of authorship. For the purposes of this License, Derivative Works shall not include works that remain separable from, or merely link (or bind by name) to the interfaces of, the Work and Derivative Works thereof.

 "Contribution" shall mean any work of authorship, including the original version of the Work and any modifications or additions to that Work or Derivative Works thereof, that is intentionally submitted to Licensor for inclusion in the Work by the copyright owner or by an individual or Legal Entity authorized to submit on behalf of the copyright owner. For the purposes of this definition, "submitted" means any form of electronic, verbal, or written communication sent to the Licensor or its representatives, including but not limited to communication on electronic mailing lists, source code control systems, and issue tracking systems that are managed by, or on behalf of, the Licensor for the purpose of discussing and improving the Work, but excluding communication that is conspicuously marked or otherwise designated in writing by the copyright owner as "Not a Contribution."

 "Contributor" shall mean Licensor and any individual or Legal Entity on behalf of whom a Contribution has been received by Licensor and subsequently incorporated within the Work.

- 2. Grant of Copyright License. Subject to the terms and conditions of this License, each Contributor hereby grants to You a perpetual, worldwide, non-exclusive, no-charge, royalty-free, irrevocable copyright license to reproduce, prepare Derivative Works of, publicly display, publicly perform, sublicense, and distribute the Work and such Derivative Works in Source or Object form.
- 3. Grant of Patent License. Subject to the terms and conditions of this License, each Contributor hereby grants to You a perpetual, worldwide, non-exclusive, no-charge, royalty-free, irrevocable (except as stated in this section) patent license to make, have made, use, offer to sell, sell, import, and otherwise transfer the Work, where such license applies only to those patent claims licensable by such Contributor that are necessarily infringed by their Contribution(s) alone or by combination of their Contribution(s) with the Work to which such Contribution(s) was submitted. If You institute patent litigation against any entity (including a cross-claim or counterclaim in a lawsuit) alleging that the Work or a Contribution incorporated within the Work constitutes direct or contributory patent infringement, then any patent licenses granted to You under this License for that Work shall terminate as of the date such litigation is filed.
- 4. Redistribution. You may reproduce and distribute copies of the Work or Derivative Works thereof in any medium, with or without modifications, and in Source or Object form, provided that You meet the following conditions:
	- (a) You must give any other recipients of the Work or Derivative Works a copy of this License; and
	- (b) You must cause any modified files to carry prominent notices stating that You changed the files; and
	- (c) You must retain, in the Source form of any Derivative Works that You distribute, all copyright, patent, trademark, and attribution notices from the Source form of the Work, excluding those notices that do not pertain to any part of the Derivative Works; and
	- (d) If the Work includes a "NOTICE" text file as part of its distribution, then any Derivative Works that You distribute must include a readable copy of the attribution notices contained within such NOTICE file, excluding those notices that do not pertain to any part of the Derivative Works, in at least one of the following places: within a NOTICE text file distributed as part of the Derivative Works; within the Source form or

 documentation, if provided along with the Derivative Works; or, within a display generated by the Derivative Works, if and wherever such third-party notices normally appear. The contents of the NOTICE file are for informational purposes only and do not modify the License. You may add Your own attribution notices within Derivative Works that You distribute, alongside or as an addendum to the NOTICE text from the Work, provided that such additional attribution notices cannot be construed as modifying the License.

 You may add Your own copyright statement to Your modifications and may provide additional or different license terms and conditions for use, reproduction, or distribution of Your modifications, or for any such Derivative Works as a whole, provided Your use, reproduction, and distribution of the Work otherwise complies with the conditions stated in this License.

- 5. Submission of Contributions. Unless You explicitly state otherwise, any Contribution intentionally submitted for inclusion in the Work by You to the Licensor shall be under the terms and conditions of this License, without any additional terms or conditions. Notwithstanding the above, nothing herein shall supersede or modify the terms of any separate license agreement you may have executed with Licensor regarding such Contributions.
- 6. Trademarks. This License does not grant permission to use the trade names, trademarks, service marks, or product names of the Licensor, except as required for reasonable and customary use in describing the origin of the Work and reproducing the content of the NOTICE file.
- 7. Disclaimer of Warranty. Unless required by applicable law or agreed to in writing, Licensor provides the Work (and each Contributor provides its Contributions) on an "AS IS" BASIS, WITHOUT WARRANTIES OR CONDITIONS OF ANY KIND, either express or implied, including, without limitation, any warranties or conditions of TITLE, NON-INFRINGEMENT, MERCHANTABILITY, or FITNESS FOR A PARTICULAR PURPOSE. You are solely responsible for determining the appropriateness of using or redistributing the Work and assume any risks associated with Your exercise of permissions under this License.
- 8. Limitation of Liability. In no event and under no legal theory, whether in tort (including negligence), contract, or otherwise. unless required by applicable law (such as deliberate and grossly negligent acts) or agreed to in writing, shall any Contributor be liable to You for damages, including any direct, indirect, special, incidental, or consequential damages of any character arising as a result of this License or out of the use or inability to use the Work (including but not limited to damages for loss of goodwill,

 work stoppage, computer failure or malfunction, or any and all other commercial damages or losses), even if such Contributor has been advised of the possibility of such damages.

 9. Accepting Warranty or Additional Liability. While redistributing the Work or Derivative Works thereof, You may choose to offer, and charge a fee for, acceptance of support, warranty, indemnity, or other liability obligations and/or rights consistent with this License. However, in accepting such obligations, You may act only on Your own behalf and on Your sole responsibility, not on behalf of any other Contributor, and only if You agree to indemnify, defend, and hold each Contributor harmless for any liability incurred by, or claims asserted against, such Contributor by reason of your accepting any such warranty or additional liability.

### END OF TERMS AND CONDITIONS

APPENDIX: How to apply the Apache License to your work.

 To apply the Apache License to your work, attach the following boilerplate notice, with the fields enclosed by brackets "[]" replaced with your own identifying information. (Don't include the brackets!) The text should be enclosed in the appropriate comment syntax for the file format. We also recommend that a file or class name and description of purpose be included on the same "printed page" as the copyright notice for easier identification within third-party archives.

Copyright [yyyy] [name of copyright owner]

 Licensed under the Apache License, Version 2.0 (the "License"); you may not use this file except in compliance with the License. You may obtain a copy of the License at

http://www.apache.org/licenses/LICENSE-2.0

 Unless required by applicable law or agreed to in writing, software distributed under the License is distributed on an "AS IS" BASIS, WITHOUT WARRANTIES OR CONDITIONS OF ANY KIND, either express or implied. See the License for the specific language governing permissions and limitations under the License.

## **1.16 phantomjsdriver 1.3.0**

### **1.16.1 Available under license :**

No license file was found, but licenses were detected in source scan.

/\*

This file is part of the GhostDriver by Ivan De Marino <http://ivandemarino.me>.

Copyright (c) 2012-2014, Ivan De Marino <http://ivandemarino.me> All rights reserved.

Redistribution and use in source and binary forms, with or without modification, are permitted provided that the following conditions are met:

- \* Redistributions of source code must retain the above copyright notice, this list of conditions and the following disclaimer.
- \* Redistributions in binary form must reproduce the above copyright notice, this list of conditions and the following disclaimer in the documentation and/or other materials provided with the distribution.

THIS SOFTWARE IS PROVIDED BY THE COPYRIGHT HOLDERS AND CONTRIBUTORS "AS IS" AND ANY EXPRESS OR IMPLIED WARRANTIES, INCLUDING, BUT NOT LIMITED TO, THE IMPLIED WARRANTIES OF MERCHANTABILITY AND FITNESS FOR A PARTICULAR PURPOSE ARE DISCLAIMED. IN NO EVENT SHALL THE COPYRIGHT HOLDER OR CONTRIBUTORS BE LIABLE FOR ANY DIRECT, INDIRECT, INCIDENTAL, SPECIAL, EXEMPLARY, OR CONSEQUENTIAL DAMAGES (INCLUDING, BUT NOT LIMITED TO, PROCUREMENT OF SUBSTITUTE GOODS OR SERVICES; LOSS OF USE, DATA, OR PROFITS; OR BUSINESS INTERRUPTION) HOWEVER CAUSED AND ON ANY THEORY OF LIABILITY, WHETHER IN CONTRACT, STRICT LIABILITY, OR TORT (INCLUDING NEGLIGENCE OR OTHERWISE) ARISING IN ANY WAY OUT OF THE USE OF THIS SOFTWARE, EVEN IF ADVISED OF THE POSSIBILITY OF SUCH DAMAGE. \*/

### Found in path(s):

\* /opt/cola/permits/1685982415\_1684869182.9480639/0/phantomjsdriver-1-3-0-sourcesjar/org/openqa/selenium/phantomjs/MultiSessionCommandExecutor.java \* /opt/cola/permits/1685982415\_1684869182.9480639/0/phantomjsdriver-1-3-0-sourcesjar/org/openqa/selenium/phantomjs/PhantomJSDriver.java \* /opt/cola/permits/1685982415\_1684869182.9480639/0/phantomjsdriver-1-3-0-sourcesjar/org/openqa/selenium/phantomjs/PhantomJSCommandExecutor.java \* /opt/cola/permits/1685982415\_1684869182.9480639/0/phantomjsdriver-1-3-0-sourcesjar/org/openqa/selenium/phantomjs/PhantomJSDriverService.java

## **1.17 testng 6.8.8 1.17.1 Available under license :**

 Apache License Version 2.0, January 2004 http://www.apache.org/licenses/

### 1. Definitions.

 "License" shall mean the terms and conditions for use, reproduction, and distribution as defined by Sections 1 through 9 of this document.

 "Licensor" shall mean the copyright owner or entity authorized by the copyright owner that is granting the License.

 "Legal Entity" shall mean the union of the acting entity and all other entities that control, are controlled by, or are under common control with that entity. For the purposes of this definition, "control" means (i) the power, direct or indirect, to cause the direction or management of such entity, whether by contract or otherwise, or (ii) ownership of fifty percent (50%) or more of the outstanding shares, or (iii) beneficial ownership of such entity.

 "You" (or "Your") shall mean an individual or Legal Entity exercising permissions granted by this License.

 "Source" form shall mean the preferred form for making modifications, including but not limited to software source code, documentation source, and configuration files.

 "Object" form shall mean any form resulting from mechanical transformation or translation of a Source form, including but not limited to compiled object code, generated documentation, and conversions to other media types.

 "Work" shall mean the work of authorship, whether in Source or Object form, made available under the License, as indicated by a copyright notice that is included in or attached to the work (an example is provided in the Appendix below).

 "Derivative Works" shall mean any work, whether in Source or Object form, that is based on (or derived from) the Work and for which the editorial revisions, annotations, elaborations, or other modifications represent, as a whole, an original work of authorship. For the purposes of this License, Derivative Works shall not include works that remain separable from, or merely link (or bind by name) to the interfaces of, the Work and Derivative Works thereof.

 "Contribution" shall mean any work of authorship, including the original version of the Work and any modifications or additions to that Work or Derivative Works thereof, that is intentionally submitted to Licensor for inclusion in the Work by the copyright owner or by an individual or Legal Entity authorized to submit on behalf of

 the copyright owner. For the purposes of this definition, "submitted" means any form of electronic, verbal, or written communication sent to the Licensor or its representatives, including but not limited to communication on electronic mailing lists, source code control systems, and issue tracking systems that are managed by, or on behalf of, the Licensor for the purpose of discussing and improving the Work, but excluding communication that is conspicuously marked or otherwise designated in writing by the copyright owner as "Not a Contribution."

 "Contributor" shall mean Licensor and any individual or Legal Entity on behalf of whom a Contribution has been received by Licensor and subsequently incorporated within the Work.

- 2. Grant of Copyright License. Subject to the terms and conditions of this License, each Contributor hereby grants to You a perpetual, worldwide, non-exclusive, no-charge, royalty-free, irrevocable copyright license to reproduce, prepare Derivative Works of, publicly display, publicly perform, sublicense, and distribute the Work and such Derivative Works in Source or Object form.
- 3. Grant of Patent License. Subject to the terms and conditions of this License, each Contributor hereby grants to You a perpetual, worldwide, non-exclusive, no-charge, royalty-free, irrevocable (except as stated in this section) patent license to make, have made, use, offer to sell, sell, import, and otherwise transfer the Work, where such license applies only to those patent claims licensable by such Contributor that are necessarily infringed by their Contribution(s) alone or by combination of their Contribution(s) with the Work to which such Contribution(s) was submitted. If You institute patent litigation against any entity (including a cross-claim or counterclaim in a lawsuit) alleging that the Work or a Contribution incorporated within the Work constitutes direct or contributory patent infringement, then any patent licenses granted to You under this License for that Work shall terminate as of the date such litigation is filed.
- 4. Redistribution. You may reproduce and distribute copies of the Work or Derivative Works thereof in any medium, with or without modifications, and in Source or Object form, provided that You meet the following conditions:
	- (a) You must give any other recipients of the Work or Derivative Works a copy of this License; and
	- (b) You must cause any modified files to carry prominent notices stating that You changed the files; and
	- (c) You must retain, in the Source form of any Derivative Works

 that You distribute, all copyright, patent, trademark, and attribution notices from the Source form of the Work, excluding those notices that do not pertain to any part of the Derivative Works; and

 (d) If the Work includes a "NOTICE" text file as part of its distribution, then any Derivative Works that You distribute must include a readable copy of the attribution notices contained within such NOTICE file, excluding those notices that do not pertain to any part of the Derivative Works, in at least one of the following places: within a NOTICE text file distributed as part of the Derivative Works; within the Source form or documentation, if provided along with the Derivative Works; or, within a display generated by the Derivative Works, if and wherever such third-party notices normally appear. The contents of the NOTICE file are for informational purposes only and do not modify the License. You may add Your own attribution notices within Derivative Works that You distribute, alongside or as an addendum to the NOTICE text from the Work, provided that such additional attribution notices cannot be construed as modifying the License.

 You may add Your own copyright statement to Your modifications and may provide additional or different license terms and conditions for use, reproduction, or distribution of Your modifications, or for any such Derivative Works as a whole, provided Your use, reproduction, and distribution of the Work otherwise complies with the conditions stated in this License.

- 5. Submission of Contributions. Unless You explicitly state otherwise, any Contribution intentionally submitted for inclusion in the Work by You to the Licensor shall be under the terms and conditions of this License, without any additional terms or conditions. Notwithstanding the above, nothing herein shall supersede or modify the terms of any separate license agreement you may have executed with Licensor regarding such Contributions.
- 6. Trademarks. This License does not grant permission to use the trade names, trademarks, service marks, or product names of the Licensor, except as required for reasonable and customary use in describing the origin of the Work and reproducing the content of the NOTICE file.
- 7. Disclaimer of Warranty. Unless required by applicable law or agreed to in writing, Licensor provides the Work (and each Contributor provides its Contributions) on an "AS IS" BASIS, WITHOUT WARRANTIES OR CONDITIONS OF ANY KIND, either express or implied, including, without limitation, any warranties or conditions of TITLE, NON-INFRINGEMENT, MERCHANTABILITY, or FITNESS FOR A

 PARTICULAR PURPOSE. You are solely responsible for determining the appropriateness of using or redistributing the Work and assume any risks associated with Your exercise of permissions under this License.

- 8. Limitation of Liability. In no event and under no legal theory, whether in tort (including negligence), contract, or otherwise, unless required by applicable law (such as deliberate and grossly negligent acts) or agreed to in writing, shall any Contributor be liable to You for damages, including any direct, indirect, special, incidental, or consequential damages of any character arising as a result of this License or out of the use or inability to use the Work (including but not limited to damages for loss of goodwill, work stoppage, computer failure or malfunction, or any and all other commercial damages or losses), even if such Contributor has been advised of the possibility of such damages.
- 9. Accepting Warranty or Additional Liability. While redistributing the Work or Derivative Works thereof, You may choose to offer, and charge a fee for, acceptance of support, warranty, indemnity, or other liability obligations and/or rights consistent with this License. However, in accepting such obligations, You may act only on Your own behalf and on Your sole responsibility, not on behalf of any other Contributor, and only if You agree to indemnify, defend, and hold each Contributor harmless for any liability incurred by, or claims asserted against, such Contributor by reason of your accepting any such warranty or additional liability.

### END OF TERMS AND CONDITIONS

APPENDIX: How to apply the Apache License to your work.

 To apply the Apache License to your work, attach the following boilerplate notice, with the fields enclosed by brackets "[]" replaced with your own identifying information. (Don't include the brackets!) The text should be enclosed in the appropriate comment syntax for the file format. We also recommend that a file or class name and description of purpose be included on the same "printed page" as the copyright notice for easier identification within third-party archives.

#### Copyright [yyyy] [name of copyright owner]

 Licensed under the Apache License, Version 2.0 (the "License"); you may not use this file except in compliance with the License. You may obtain a copy of the License at

http://www.apache.org/licenses/LICENSE-2.0

 Unless required by applicable law or agreed to in writing, software distributed under the License is distributed on an "AS IS" BASIS, WITHOUT WARRANTIES OR CONDITIONS OF ANY KIND, either express or implied. See the License for the specific language governing permissions and limitations under the License.

# **1.18 jzlib 1.1.3**

### **1.18.1 Available under license :**

No license file was found, but licenses were detected in source scan.

/\*

Copyright (c) 2000,2001,2002,2003 ymnk, JCraft,Inc. All rights reserved.

Redistribution and use in source and binary forms, with or without modification, are permitted provided that the following conditions are met:

- 1. Redistributions of source code must retain the above copyright notice, this list of conditions and the following disclaimer.
- 2. Redistributions in binary form must reproduce the above copyright notice, this list of conditions and the following disclaimer in the documentation and/or other materials provided with the distribution.
- 3. The names of the authors may not be used to endorse or promote products derived from this software without specific prior written permission.

THIS SOFTWARE IS PROVIDED ``AS IS'' AND ANY EXPRESSED OR IMPLIED WARRANTIES, INCLUDING, BUT NOT LIMITED TO, THE IMPLIED WARRANTIES OF MERCHANTABILITY AND FITNESS FOR A PARTICULAR PURPOSE ARE DISCLAIMED. IN NO EVENT SHALL JCRAFT, INC. OR ANY CONTRIBUTORS TO THIS SOFTWARE BE LIABLE FOR ANY DIRECT, INDIRECT, INCIDENTAL, SPECIAL, EXEMPLARY, OR CONSEQUENTIAL DAMAGES (INCLUDING, BUT NOT LIMITED TO, PROCUREMENT OF SUBSTITUTE GOODS OR SERVICES; LOSS OF USE, DATA, OR PROFITS; OR BUSINESS INTERRUPTION) HOWEVER CAUSED AND ON ANY THEORY OF LIABILITY, WHETHER IN CONTRACT, STRICT LIABILITY, OR TORT (INCLUDING NEGLIGENCE OR OTHERWISE) ARISING IN ANY WAY OUT OF THE USE OF THIS SOFTWARE, EVEN IF ADVISED OF THE POSSIBILITY OF SUCH DAMAGE. \*/

Found in path(s):

\* /opt/ws\_local/PERMITS\_SQL/1012082052\_1591372884.94/0/jzlib-1-1-3-sourcesjar/com/jcraft/jzlib/StaticTree.java

- \* /opt/ws\_local/PERMITS\_SQL/1012082052\_1591372884.94/0/jzlib-1-1-3-sourcesjar/com/jcraft/jzlib/ZStreamException.java
- \* /opt/ws\_local/PERMITS\_SQL/1012082052\_1591372884.94/0/jzlib-1-1-3-sources-jar/com/jcraft/jzlib/InfTree.java
- \* /opt/ws\_local/PERMITS\_SQL/1012082052\_1591372884.94/0/jzlib-1-1-3-sources-jar/com/jcraft/jzlib/Tree.java
- \* /opt/ws\_local/PERMITS\_SQL/1012082052\_1591372884.94/0/jzlib-1-1-3-sources-

jar/com/jcraft/jzlib/InfCodes.java

No license file was found, but licenses were detected in source scan.

/\* Copyright (c) 2000-2011 ymnk, JCraft,Inc. All rights reserved.

Redistribution and use in source and binary forms, with or without modification, are permitted provided that the following conditions are met:

- 1. Redistributions of source code must retain the above copyright notice, this list of conditions and the following disclaimer.
- 2. Redistributions in binary form must reproduce the above copyright notice, this list of conditions and the following disclaimer in the documentation and/or other materials provided with the distribution.
- 3. The names of the authors may not be used to endorse or promote products derived from this software without specific prior written permission.

THIS SOFTWARE IS PROVIDED ``AS IS'' AND ANY EXPRESSED OR IMPLIED WARRANTIES, INCLUDING, BUT NOT LIMITED TO, THE IMPLIED WARRANTIES OF MERCHANTABILITY AND FITNESS FOR A PARTICULAR PURPOSE ARE DISCLAIMED. IN NO EVENT SHALL JCRAFT, INC. OR ANY CONTRIBUTORS TO THIS SOFTWARE BE LIABLE FOR ANY DIRECT, INDIRECT, INCIDENTAL, SPECIAL, EXEMPLARY, OR CONSEQUENTIAL DAMAGES (INCLUDING, BUT NOT LIMITED TO, PROCUREMENT OF SUBSTITUTE GOODS OR SERVICES; LOSS OF USE, DATA, OR PROFITS; OR BUSINESS INTERRUPTION) HOWEVER CAUSED AND ON ANY THEORY OF LIABILITY, WHETHER IN CONTRACT, STRICT LIABILITY, OR TORT (INCLUDING NEGLIGENCE OR OTHERWISE) ARISING IN ANY WAY OUT OF THE USE OF THIS SOFTWARE, EVEN IF ADVISED OF THE POSSIBILITY OF SUCH DAMAGE. \*/

Found in path(s):

\* /opt/ws\_local/PERMITS\_SQL/1012082052\_1591372884.94/0/jzlib-1-1-3-sources-jar/com/jcraft/jzlib/Inflate.java \* /opt/ws\_local/PERMITS\_SQL/1012082052\_1591372884.94/0/jzlib-1-1-3-sources-

jar/com/jcraft/jzlib/ZStream.java

\* /opt/ws\_local/PERMITS\_SQL/1012082052\_1591372884.94/0/jzlib-1-1-3-sources-

jar/com/jcraft/jzlib/Adler32.java

\* /opt/ws\_local/PERMITS\_SQL/1012082052\_1591372884.94/0/jzlib-1-1-3-sources-jar/com/jcraft/jzlib/Deflate.java No license file was found, but licenses were detected in source scan.

/\*

Copyright (c) 2011 ymnk, JCraft,Inc. All rights reserved.

Redistribution and use in source and binary forms, with or without modification, are permitted provided that the following conditions are met:

 1. Redistributions of source code must retain the above copyright notice, this list of conditions and the following disclaimer.

- 2. Redistributions in binary form must reproduce the above copyright notice, this list of conditions and the following disclaimer in the documentation and/or other materials provided with the distribution.
- 3. The names of the authors may not be used to endorse or promote products derived from this software without specific prior written permission.

THIS SOFTWARE IS PROVIDED ``AS IS'' AND ANY EXPRESSED OR IMPLIED WARRANTIES, INCLUDING, BUT NOT LIMITED TO, THE IMPLIED WARRANTIES OF MERCHANTABILITY AND FITNESS FOR A PARTICULAR PURPOSE ARE DISCLAIMED. IN NO EVENT SHALL JCRAFT, INC. OR ANY CONTRIBUTORS TO THIS SOFTWARE BE LIABLE FOR ANY DIRECT, INDIRECT, INCIDENTAL, SPECIAL, EXEMPLARY, OR CONSEQUENTIAL DAMAGES (INCLUDING, BUT NOT LIMITED TO, PROCUREMENT OF SUBSTITUTE GOODS OR SERVICES; LOSS OF USE, DATA, OR PROFITS; OR BUSINESS INTERRUPTION) HOWEVER CAUSED AND ON ANY THEORY OF LIABILITY, WHETHER IN CONTRACT, STRICT LIABILITY, OR TORT (INCLUDING NEGLIGENCE OR OTHERWISE) ARISING IN ANY WAY OUT OF THE USE OF THIS SOFTWARE, EVEN IF ADVISED OF THE POSSIBILITY OF SUCH DAMAGE. \*/

Found in path(s):

\* /opt/ws\_local/PERMITS\_SQL/1012082052\_1591372884.94/0/jzlib-1-1-3-sources-jar/com/jcraft/jzlib/JZlib.java \* /opt/ws\_local/PERMITS\_SQL/1012082052\_1591372884.94/0/jzlib-1-1-3-sources-

jar/com/jcraft/jzlib/GZIPHeader.java

\* /opt/ws\_local/PERMITS\_SQL/1012082052\_1591372884.94/0/jzlib-1-1-3-sources-jar/com/jcraft/jzlib/CRC32.java \* /opt/ws\_local/PERMITS\_SQL/1012082052\_1591372884.94/0/jzlib-1-1-3-sources-

jar/com/jcraft/jzlib/InfBlocks.java

\* /opt/ws\_local/PERMITS\_SQL/1012082052\_1591372884.94/0/jzlib-1-1-3-sources-

jar/com/jcraft/jzlib/ZOutputStream.java

\* /opt/ws\_local/PERMITS\_SQL/1012082052\_1591372884.94/0/jzlib-1-1-3-sources-

jar/com/jcraft/jzlib/InflaterInputStream.java

\* /opt/ws\_local/PERMITS\_SQL/1012082052\_1591372884.94/0/jzlib-1-1-3-sources-jar/com/jcraft/jzlib/Inflater.java

\* /opt/ws\_local/PERMITS\_SQL/1012082052\_1591372884.94/0/jzlib-1-1-3-sourcesjar/com/jcraft/jzlib/Deflater.java

\* /opt/ws\_local/PERMITS\_SQL/1012082052\_1591372884.94/0/jzlib-1-1-3-sourcesjar/com/jcraft/jzlib/GZIPException.java

\* /opt/ws\_local/PERMITS\_SQL/1012082052\_1591372884.94/0/jzlib-1-1-3-sourcesjar/com/jcraft/jzlib/GZIPOutputStream.java

\* /opt/ws\_local/PERMITS\_SQL/1012082052\_1591372884.94/0/jzlib-1-1-3-sourcesjar/com/jcraft/jzlib/GZIPInputStream.java

\* /opt/ws\_local/PERMITS\_SQL/1012082052\_1591372884.94/0/jzlib-1-1-3-sourcesjar/com/jcraft/jzlib/ZInputStream.java

\* /opt/ws\_local/PERMITS\_SQL/1012082052\_1591372884.94/0/jzlib-1-1-3-sourcesjar/com/jcraft/jzlib/DeflaterOutputStream.java

\* /opt/ws\_local/PERMITS\_SQL/1012082052\_1591372884.94/0/jzlib-1-1-3-sourcesjar/com/jcraft/jzlib/Checksum.java

## **1.19 pegdown 1.6.0**

### **1.19.1 Available under license :**

pegdown Copyright (C) 2010-2011 Mathias Doenitz

Based on peg-markdown - markdown in c, implemented using PEG grammar Copyright (c) 2008 John MacFarlane (http://github.com/jgm/peg-markdown) Apache License Version 2.0, January 2004 http://www.apache.org/licenses/

### TERMS AND CONDITIONS FOR USE, REPRODUCTION, AND DISTRIBUTION

1. Definitions.

 "License" shall mean the terms and conditions for use, reproduction, and distribution as defined by Sections 1 through 9 of this document.

 "Licensor" shall mean the copyright owner or entity authorized by the copyright owner that is granting the License.

 "Legal Entity" shall mean the union of the acting entity and all other entities that control, are controlled by, or are under common control with that entity. For the purposes of this definition, "control" means (i) the power, direct or indirect, to cause the direction or management of such entity, whether by contract or otherwise, or (ii) ownership of fifty percent (50%) or more of the outstanding shares, or (iii) beneficial ownership of such entity.

 "You" (or "Your") shall mean an individual or Legal Entity exercising permissions granted by this License.

 "Source" form shall mean the preferred form for making modifications, including but not limited to software source code, documentation source, and configuration files.

 "Object" form shall mean any form resulting from mechanical transformation or translation of a Source form, including but not limited to compiled object code, generated documentation, and conversions to other media types.

 "Work" shall mean the work of authorship, whether in Source or Object form, made available under the License, as indicated by a copyright notice that is included in or attached to the work (an example is provided in the Appendix below).

 "Derivative Works" shall mean any work, whether in Source or Object form, that is based on (or derived from) the Work and for which the editorial revisions, annotations, elaborations, or other modifications represent, as a whole, an original work of authorship. For the purposes of this License, Derivative Works shall not include works that remain separable from, or merely link (or bind by name) to the interfaces of, the Work and Derivative Works thereof.

 "Contribution" shall mean any work of authorship, including the original version of the Work and any modifications or additions to that Work or Derivative Works thereof, that is intentionally submitted to Licensor for inclusion in the Work by the copyright owner or by an individual or Legal Entity authorized to submit on behalf of the copyright owner. For the purposes of this definition, "submitted" means any form of electronic, verbal, or written communication sent to the Licensor or its representatives, including but not limited to communication on electronic mailing lists, source code control systems, and issue tracking systems that are managed by, or on behalf of, the Licensor for the purpose of discussing and improving the Work, but excluding communication that is conspicuously marked or otherwise designated in writing by the copyright owner as "Not a Contribution."

 "Contributor" shall mean Licensor and any individual or Legal Entity on behalf of whom a Contribution has been received by Licensor and subsequently incorporated within the Work.

- 2. Grant of Copyright License. Subject to the terms and conditions of this License, each Contributor hereby grants to You a perpetual, worldwide, non-exclusive, no-charge, royalty-free, irrevocable copyright license to reproduce, prepare Derivative Works of, publicly display, publicly perform, sublicense, and distribute the Work and such Derivative Works in Source or Object form.
- 3. Grant of Patent License. Subject to the terms and conditions of this License, each Contributor hereby grants to You a perpetual, worldwide, non-exclusive, no-charge, royalty-free, irrevocable (except as stated in this section) patent license to make, have made, use, offer to sell, sell, import, and otherwise transfer the Work, where such license applies only to those patent claims licensable by such Contributor that are necessarily infringed by their Contribution(s) alone or by combination of their Contribution(s) with the Work to which such Contribution(s) was submitted. If You institute patent litigation against any entity (including a cross-claim or counterclaim in a lawsuit) alleging that the Work or a Contribution incorporated within the Work constitutes direct or contributory patent infringement, then any patent licenses granted to You under this License for that Work shall terminate as of the date such litigation is filed.
- 4. Redistribution. You may reproduce and distribute copies of the Work or Derivative Works thereof in any medium, with or without modifications, and in Source or Object form, provided that You meet the following conditions:
	- (a) You must give any other recipients of the Work or Derivative Works a copy of this License; and
	- (b) You must cause any modified files to carry prominent notices stating that You changed the files; and
	- (c) You must retain, in the Source form of any Derivative Works that You distribute, all copyright, patent, trademark, and attribution notices from the Source form of the Work, excluding those notices that do not pertain to any part of the Derivative Works; and
	- (d) If the Work includes a "NOTICE" text file as part of its distribution, then any Derivative Works that You distribute must include a readable copy of the attribution notices contained within such NOTICE file, excluding those notices that do not pertain to any part of the Derivative Works, in at least one of the following places: within a NOTICE text file distributed as part of the Derivative Works; within the Source form or documentation, if provided along with the Derivative Works; or, within a display generated by the Derivative Works, if and wherever such third-party notices normally appear. The contents of the NOTICE file are for informational purposes only and do not modify the License. You may add Your own attribution notices within Derivative Works that You distribute, alongside or as an addendum to the NOTICE text from the Work, provided that such additional attribution notices cannot be construed as modifying the License.

 You may add Your own copyright statement to Your modifications and may provide additional or different license terms and conditions for use, reproduction, or distribution of Your modifications, or for any such Derivative Works as a whole, provided Your use, reproduction, and distribution of the Work otherwise complies with the conditions stated in this License.

 5. Submission of Contributions. Unless You explicitly state otherwise, any Contribution intentionally submitted for inclusion in the Work by You to the Licensor shall be under the terms and conditions of this License, without any additional terms or conditions. Notwithstanding the above, nothing herein shall supersede or modify the terms of any separate license agreement you may have executed

with Licensor regarding such Contributions.

- 6. Trademarks. This License does not grant permission to use the trade names, trademarks, service marks, or product names of the Licensor, except as required for reasonable and customary use in describing the origin of the Work and reproducing the content of the NOTICE file.
- 7. Disclaimer of Warranty. Unless required by applicable law or agreed to in writing, Licensor provides the Work (and each Contributor provides its Contributions) on an "AS IS" BASIS, WITHOUT WARRANTIES OR CONDITIONS OF ANY KIND, either express or implied, including, without limitation, any warranties or conditions of TITLE, NON-INFRINGEMENT, MERCHANTABILITY, or FITNESS FOR A PARTICULAR PURPOSE. You are solely responsible for determining the appropriateness of using or redistributing the Work and assume any risks associated with Your exercise of permissions under this License.
- 8. Limitation of Liability. In no event and under no legal theory, whether in tort (including negligence), contract, or otherwise, unless required by applicable law (such as deliberate and grossly negligent acts) or agreed to in writing, shall any Contributor be liable to You for damages, including any direct, indirect, special, incidental, or consequential damages of any character arising as a result of this License or out of the use or inability to use the Work (including but not limited to damages for loss of goodwill, work stoppage, computer failure or malfunction, or any and all other commercial damages or losses), even if such Contributor has been advised of the possibility of such damages.
- 9. Accepting Warranty or Additional Liability. While redistributing the Work or Derivative Works thereof, You may choose to offer, and charge a fee for, acceptance of support, warranty, indemnity, or other liability obligations and/or rights consistent with this License. However, in accepting such obligations, You may act only on Your own behalf and on Your sole responsibility, not on behalf of any other Contributor, and only if You agree to indemnify, defend, and hold each Contributor harmless for any liability incurred by, or claims asserted against, such Contributor by reason of your accepting any such warranty or additional liability.

### END OF TERMS AND CONDITIONS

APPENDIX: How to apply the Apache License to your work.

 To apply the Apache License to your work, attach the following boilerplate notice, with the fields enclosed by brackets "[]" replaced with your own identifying information. (Don't include the brackets!) The text should be enclosed in the appropriate
comment syntax for the file format. We also recommend that a file or class name and description of purpose be included on the same "printed page" as the copyright notice for easier identification within third-party archives.

Copyright [yyyy] [name of copyright owner]

 Licensed under the Apache License, Version 2.0 (the "License"); you may not use this file except in compliance with the License. You may obtain a copy of the License at

http://www.apache.org/licenses/LICENSE-2.0

 Unless required by applicable law or agreed to in writing, software distributed under the License is distributed on an "AS IS" BASIS, WITHOUT WARRANTIES OR CONDITIONS OF ANY KIND, either express or implied. See the License for the specific language governing permissions and limitations under the License.

# **1.20 httpcomponents-core 4.4.6 1.20.1 Available under license :**

 Apache License Version 2.0, January 2004 http://www.apache.org/licenses/

## TERMS AND CONDITIONS FOR USE, REPRODUCTION, AND DISTRIBUTION

1. Definitions.

 "License" shall mean the terms and conditions for use, reproduction, and distribution as defined by Sections 1 through 9 of this document.

 "Licensor" shall mean the copyright owner or entity authorized by the copyright owner that is granting the License.

 "Legal Entity" shall mean the union of the acting entity and all other entities that control, are controlled by, or are under common control with that entity. For the purposes of this definition, "control" means (i) the power, direct or indirect, to cause the direction or management of such entity, whether by contract or otherwise, or (ii) ownership of fifty percent (50%) or more of the outstanding shares, or (iii) beneficial ownership of such entity.

 "You" (or "Your") shall mean an individual or Legal Entity exercising permissions granted by this License.

 "Source" form shall mean the preferred form for making modifications, including but not limited to software source code, documentation source, and configuration files.

 "Object" form shall mean any form resulting from mechanical transformation or translation of a Source form, including but not limited to compiled object code, generated documentation, and conversions to other media types.

 "Work" shall mean the work of authorship, whether in Source or Object form, made available under the License, as indicated by a copyright notice that is included in or attached to the work (an example is provided in the Appendix below).

 "Derivative Works" shall mean any work, whether in Source or Object form, that is based on (or derived from) the Work and for which the editorial revisions, annotations, elaborations, or other modifications represent, as a whole, an original work of authorship. For the purposes of this License, Derivative Works shall not include works that remain separable from, or merely link (or bind by name) to the interfaces of, the Work and Derivative Works thereof.

 "Contribution" shall mean any work of authorship, including the original version of the Work and any modifications or additions to that Work or Derivative Works thereof, that is intentionally submitted to Licensor for inclusion in the Work by the copyright owner or by an individual or Legal Entity authorized to submit on behalf of the copyright owner. For the purposes of this definition, "submitted" means any form of electronic, verbal, or written communication sent to the Licensor or its representatives, including but not limited to communication on electronic mailing lists, source code control systems, and issue tracking systems that are managed by, or on behalf of, the Licensor for the purpose of discussing and improving the Work, but excluding communication that is conspicuously marked or otherwise designated in writing by the copyright owner as "Not a Contribution."

 "Contributor" shall mean Licensor and any individual or Legal Entity on behalf of whom a Contribution has been received by Licensor and subsequently incorporated within the Work.

 2. Grant of Copyright License. Subject to the terms and conditions of this License, each Contributor hereby grants to You a perpetual, worldwide, non-exclusive, no-charge, royalty-free, irrevocable copyright license to reproduce, prepare Derivative Works of, publicly display, publicly perform, sublicense, and distribute the Work and such Derivative Works in Source or Object form.

- 3. Grant of Patent License. Subject to the terms and conditions of this License, each Contributor hereby grants to You a perpetual, worldwide, non-exclusive, no-charge, royalty-free, irrevocable (except as stated in this section) patent license to make, have made, use, offer to sell, sell, import, and otherwise transfer the Work, where such license applies only to those patent claims licensable by such Contributor that are necessarily infringed by their Contribution(s) alone or by combination of their Contribution(s) with the Work to which such Contribution(s) was submitted. If You institute patent litigation against any entity (including a cross-claim or counterclaim in a lawsuit) alleging that the Work or a Contribution incorporated within the Work constitutes direct or contributory patent infringement, then any patent licenses granted to You under this License for that Work shall terminate as of the date such litigation is filed.
- 4. Redistribution. You may reproduce and distribute copies of the Work or Derivative Works thereof in any medium, with or without modifications, and in Source or Object form, provided that You meet the following conditions:
	- (a) You must give any other recipients of the Work or Derivative Works a copy of this License; and
	- (b) You must cause any modified files to carry prominent notices stating that You changed the files; and
	- (c) You must retain, in the Source form of any Derivative Works that You distribute, all copyright, patent, trademark, and attribution notices from the Source form of the Work, excluding those notices that do not pertain to any part of the Derivative Works; and
	- (d) If the Work includes a "NOTICE" text file as part of its distribution, then any Derivative Works that You distribute must include a readable copy of the attribution notices contained within such NOTICE file, excluding those notices that do not pertain to any part of the Derivative Works, in at least one of the following places: within a NOTICE text file distributed as part of the Derivative Works; within the Source form or documentation, if provided along with the Derivative Works; or, within a display generated by the Derivative Works, if and wherever such third-party notices normally appear. The contents of the NOTICE file are for informational purposes only and do not modify the License. You may add Your own attribution notices within Derivative Works that You distribute, alongside or as an addendum to the NOTICE text from the Work, provided that such additional attribution notices cannot be construed

as modifying the License.

 You may add Your own copyright statement to Your modifications and may provide additional or different license terms and conditions for use, reproduction, or distribution of Your modifications, or for any such Derivative Works as a whole, provided Your use, reproduction, and distribution of the Work otherwise complies with the conditions stated in this License.

- 5. Submission of Contributions. Unless You explicitly state otherwise, any Contribution intentionally submitted for inclusion in the Work by You to the Licensor shall be under the terms and conditions of this License, without any additional terms or conditions. Notwithstanding the above, nothing herein shall supersede or modify the terms of any separate license agreement you may have executed with Licensor regarding such Contributions.
- 6. Trademarks. This License does not grant permission to use the trade names, trademarks, service marks, or product names of the Licensor, except as required for reasonable and customary use in describing the origin of the Work and reproducing the content of the NOTICE file.
- 7. Disclaimer of Warranty. Unless required by applicable law or agreed to in writing, Licensor provides the Work (and each Contributor provides its Contributions) on an "AS IS" BASIS, WITHOUT WARRANTIES OR CONDITIONS OF ANY KIND, either express or implied, including, without limitation, any warranties or conditions of TITLE, NON-INFRINGEMENT, MERCHANTABILITY, or FITNESS FOR A PARTICULAR PURPOSE. You are solely responsible for determining the appropriateness of using or redistributing the Work and assume any risks associated with Your exercise of permissions under this License.
- 8. Limitation of Liability. In no event and under no legal theory, whether in tort (including negligence), contract, or otherwise, unless required by applicable law (such as deliberate and grossly negligent acts) or agreed to in writing, shall any Contributor be liable to You for damages, including any direct, indirect, special, incidental, or consequential damages of any character arising as a result of this License or out of the use or inability to use the Work (including but not limited to damages for loss of goodwill, work stoppage, computer failure or malfunction, or any and all other commercial damages or losses), even if such Contributor has been advised of the possibility of such damages.
- 9. Accepting Warranty or Additional Liability. While redistributing the Work or Derivative Works thereof, You may choose to offer, and charge a fee for, acceptance of support, warranty, indemnity, or other liability obligations and/or rights consistent with this

 License. However, in accepting such obligations, You may act only on Your own behalf and on Your sole responsibility, not on behalf of any other Contributor, and only if You agree to indemnify, defend, and hold each Contributor harmless for any liability incurred by, or claims asserted against, such Contributor by reason of your accepting any such warranty or additional liability.

END OF TERMS AND CONDITIONS

Apache HttpComponents Core Copyright 2005-2017 The Apache Software Foundation

This product includes software developed at The Apache Software Foundation (http://www.apache.org/).

# **1.21 plexus-archiver 3.6.0**

# **1.21.1 Available under license :**

No license file was found, but licenses were detected in source scan.

```
/*
```
\* Copyright 2000-2004 The Apache Software Foundation

\*

- \* Licensed under the Apache License, Version 2.0 (the "License");
- \* you may not use this file except in compliance with the License.
- \* You may obtain a copy of the License at
- \*
- \* http://www.apache.org/licenses/LICENSE-2.0
- \*
- \* Unless required by applicable law or agreed to in writing, software
- \* distributed under the License is distributed on an "AS IS" BASIS,
- \* WITHOUT WARRANTIES OR CONDITIONS OF ANY KIND, either express or implied.
- \* See the License for the specific language governing permissions and
- \* limitations under the License.
- \*

```
*/
```
Found in path(s):

\* /opt/cola/permits/1685982379\_1684868943.396582/0/plexus-archiver-3-6-0-sources-

```
jar/org/codehaus/plexus/archiver/tar/TarLongFileMode.java
```
\* /opt/cola/permits/1685982379\_1684868943.396582/0/plexus-archiver-3-6-0-sources-

jar/org/codehaus/plexus/archiver/war/WarArchiver.java

No license file was found, but licenses were detected in source scan.

```
/*
```
\* Copyright 2001,2004 The Apache Software Foundation

\*

\* Licensed under the Apache License, Version 2.0 (the "License");

- you may not use this file except in compliance with the License.
- \* You may obtain a copy of the License at
- \*
- \* http://www.apache.org/licenses/LICENSE-2.0

\*

- \* Unless required by applicable law or agreed to in writing, software
- \* distributed under the License is distributed on an "AS IS" BASIS,
- \* WITHOUT WARRANTIES OR CONDITIONS OF ANY KIND, either express or implied.
- \* See the License for the specific language governing permissions and
- \* limitations under the License.
- \*
- \*/

Found in path(s):

\* /opt/cola/permits/1685982379\_1684868943.396582/0/plexus-archiver-3-6-0-sourcesjar/org/codehaus/plexus/archiver/manager/ArchiverManager.java

\* /opt/cola/permits/1685982379\_1684868943.396582/0/plexus-archiver-3-6-0-sourcesjar/org/codehaus/plexus/archiver/UnixStat.java

\* /opt/cola/permits/1685982379\_1684868943.396582/0/plexus-archiver-3-6-0-sourcesjar/org/codehaus/plexus/archiver/manager/DefaultArchiverManager.java

\* /opt/cola/permits/1685982379\_1684868943.396582/0/plexus-archiver-3-6-0-sourcesjar/org/codehaus/plexus/archiver/manager/NoSuchArchiverException.java

No license file was found, but licenses were detected in source scan.

/\*\*

\*

\* Copyright 2015 The Apache Software Foundation

\*

\* Licensed under the Apache License, Version 2.0 (the "License");

\* you may not use this file except in compliance with the License.

- \* You may obtain a copy of the License at
- \*

\* http://www.apache.org/licenses/LICENSE-2.0

\*

\* Unless required by applicable law or agreed to in writing, software

\* distributed under the License is distributed on an "AS IS" BASIS,

\* WITHOUT WARRANTIES OR CONDITIONS OF ANY KIND, either express or implied.

\* See the License for the specific language governing permissions and

\* limitations under the License.

\*/

Found in path(s):

\* /opt/cola/permits/1685982379\_1684868943.396582/0/plexus-archiver-3-6-0-sourcesjar/org/codehaus/plexus/archiver/zip/AddedDirs.java No license file was found, but licenses were detected in source scan.

/\*

\* Copyright 2007 The Codehaus Foundation.

\*

- \* Licensed under the Apache License, Version 2.0 (the "License"); you may not use this file except
- \* in compliance with the License. You may obtain a copy of the License at
- \*

### \* http://www.apache.org/licenses/LICENSE-2.0

\*

\* Unless required by applicable law or agreed to in writing, software distributed under the License

\* is distributed on an "AS IS" BASIS, WITHOUT WARRANTIES OR CONDITIONS OF ANY KIND, either express

\* or implied. See the License for the specific language governing permissions and limitations under \* the License.

\*/

### Found in path(s):

\* /opt/cola/permits/1685982379\_1684868943.396582/0/plexus-archiver-3-6-0-sourcesjar/org/codehaus/plexus/archiver/filters/JarSecurityFileSelector.java No license file was found, but licenses were detected in source scan.

/\*

\* Copyright 2016 Codehaus.

\*

\* Licensed under the Apache License, Version 2.0 (the "License");

\* you may not use this file except in compliance with the License.

\* You may obtain a copy of the License at

\*

\* http://www.apache.org/licenses/LICENSE-2.0

\*

\* Unless required by applicable law or agreed to in writing, software

\* distributed under the License is distributed on an "AS IS" BASIS,

\* WITHOUT WARRANTIES OR CONDITIONS OF ANY KIND, either express or implied.

\* See the License for the specific language governing permissions and

\* limitations under the License.

\*/

Found in path(s):

\* /opt/cola/permits/1685982379\_1684868943.396582/0/plexus-archiver-3-6-0-sourcesjar/org/codehaus/plexus/archiver/tar/XZTarFile.java

\* /opt/cola/permits/1685982379\_1684868943.396582/0/plexus-archiver-3-6-0-sourcesjar/org/codehaus/plexus/archiver/xz/XZUnArchiver.java

\* /opt/cola/permits/1685982379\_1684868943.396582/0/plexus-archiver-3-6-0-sourcesjar/org/codehaus/plexus/archiver/tar/PlexusIoTarXZFileResourceCollection.java

\* /opt/cola/permits/1685982379\_1684868943.396582/0/plexus-archiver-3-6-0-sourcesjar/org/codehaus/plexus/archiver/xz/PlexusIoXZResourceCollection.java

\* /opt/cola/permits/1685982379\_1684868943.396582/0/plexus-archiver-3-6-0-sourcesjar/org/codehaus/plexus/archiver/xz/XZCompressor.java

\* /opt/cola/permits/1685982379\_1684868943.396582/0/plexus-archiver-3-6-0-sourcesjar/org/codehaus/plexus/archiver/tar/TarXZUnArchiver.java

\* /opt/cola/permits/1685982379\_1684868943.396582/0/plexus-archiver-3-6-0-sources-

jar/org/codehaus/plexus/archiver/xz/XZArchiver.java No license file was found, but licenses were detected in source scan.

/\*

\* Copyright 2007 The Codehaus Foundation.

\*

\* Licensed under the Apache License, Version 2.0 (the "License");

- \* you may not use this file except in compliance with the License.
- \* You may obtain a copy of the License at

\*

\* http://www.apache.org/licenses/LICENSE-2.0

\*

\* Unless required by applicable law or agreed to in writing, software

\* distributed under the License is distributed on an "AS IS" BASIS,

\* WITHOUT WARRANTIES OR CONDITIONS OF ANY KIND, either express or implied.

\* See the License for the specific language governing permissions and

\* limitations under the License.

\*/

Found in path(s):

\* /opt/cola/permits/1685982379\_1684868943.396582/0/plexus-archiver-3-6-0-sourcesjar/org/codehaus/plexus/archiver/zip/PlexusIoZipFileResourceCollection.java \* /opt/cola/permits/1685982379\_1684868943.396582/0/plexus-archiver-3-6-0-sourcesjar/org/codehaus/plexus/components/io/resources/PlexusIoZipFileResourceCollection.java No license file was found, but licenses were detected in source scan.

/\*\* \*

\* Copyright 2018 The Apache Software Foundation

\*

\* Licensed under the Apache License, Version 2.0 (the "License");

\* you may not use this file except in compliance with the License.

\* You may obtain a copy of the License at

\*

\* http://www.apache.org/licenses/LICENSE-2.0

\*

\* Unless required by applicable law or agreed to in writing, software

\* distributed under the License is distributed on an "AS IS" BASIS,

\* WITHOUT WARRANTIES OR CONDITIONS OF ANY KIND, either express or implied.

\* See the License for the specific language governing permissions and

\* limitations under the License.

\*/

Found in path(s):

\* /opt/cola/permits/1685982379\_1684868943.396582/0/plexus-archiver-3-6-0-sources-

jar/org/codehaus/plexus/archiver/jar/ModularJarArchiver.java

\* /opt/cola/permits/1685982379\_1684868943.396582/0/plexus-archiver-3-6-0-sources-

jar/org/codehaus/plexus/archiver/jar/JarToolModularJarArchiver.java

No license file was found, but licenses were detected in source scan.

/\*

\* Copyright 2010-2015 The plexus developers.

\*

\* Licensed under the Apache License, Version 2.0 (the "License");

\* you may not use this file except in compliance with the License.

\* You may obtain a copy of the License at

\*

\* http://www.apache.org/licenses/LICENSE-2.0

\*

\* Unless required by applicable law or agreed to in writing, software

\* distributed under the License is distributed on an "AS IS" BASIS,

\* WITHOUT WARRANTIES OR CONDITIONS OF ANY KIND, either express or implied.

\* See the License for the specific language governing permissions and

\* limitations under the License.

\*/

Found in path(s):

\* /opt/cola/permits/1685982379\_1684868943.396582/0/plexus-archiver-3-6-0-sources-

jar/org/codehaus/plexus/archiver/tar/PlexusIoTarFileResourceCollection.java

\* /opt/cola/permits/1685982379\_1684868943.396582/0/plexus-archiver-3-6-0-sources-

jar/org/codehaus/plexus/archiver/zip/ZipSymlinkResource.java

\* /opt/cola/permits/1685982379\_1684868943.396582/0/plexus-archiver-3-6-0-sources-

jar/org/codehaus/plexus/archiver/tar/TarSymlinkResource.java

No license file was found, but licenses were detected in source scan.

/\*\*

\* Copyright 2004 The Apache Software Foundation

 $*$  <p/>

\* Licensed under the Apache License, Version 2.0 (the "License");

\* you may not use this file except in compliance with the License.

\* You may obtain a copy of the License at

 $*$  <p/>

\* http://www.apache.org/licenses/LICENSE-2.0

 $*$  <p/>

\* Unless required by applicable law or agreed to in writing, software

\* distributed under the License is distributed on an "AS IS" BASIS,

\* WITHOUT WARRANTIES OR CONDITIONS OF ANY KIND, either express or implied.

\* See the License for the specific language governing permissions and

\* limitations under the License.

\*/

Found in path(s):

\* /opt/cola/permits/1685982379\_1684868943.396582/0/plexus-archiver-3-6-0-sources-

jar/org/codehaus/plexus/archiver/exceptions/EmptyArchiveException.java

\* /opt/cola/permits/1685982379\_1684868943.396582/0/plexus-archiver-3-6-0-sources-

jar/org/codehaus/plexus/archiver/ArchiverException.java

No license file was found, but licenses were detected in source scan.

- /\*\* \* \* Copyright 2004 The Apache Software Foundation \* \* Licensed under the Apache License, Version 2.0 (the "License"); \* you may not use this file except in compliance with the License. \* You may obtain a copy of the License at \* \* http://www.apache.org/licenses/LICENSE-2.0 \*
- \* Unless required by applicable law or agreed to in writing, software
- \* distributed under the License is distributed on an "AS IS" BASIS,
- \* WITHOUT WARRANTIES OR CONDITIONS OF ANY KIND, either express or implied.
- \* See the License for the specific language governing permissions and
- \* limitations under the License.

\*/

Found in path(s):

\* /opt/cola/permits/1685982379\_1684868943.396582/0/plexus-archiver-3-6-0-sourcesjar/org/codehaus/plexus/archiver/tar/TarSnappyUnArchiver.java

\* /opt/cola/permits/1685982379\_1684868943.396582/0/plexus-archiver-3-6-0-sourcesjar/org/codehaus/plexus/archiver/jar/Manifest.java

\* /opt/cola/permits/1685982379\_1684868943.396582/0/plexus-archiver-3-6-0-sourcesjar/org/codehaus/plexus/archiver/bzip2/BZip2Compressor.java

\* /opt/cola/permits/1685982379\_1684868943.396582/0/plexus-archiver-3-6-0-sourcesjar/org/codehaus/plexus/archiver/jar/ManifestConstants.java

\* /opt/cola/permits/1685982379\_1684868943.396582/0/plexus-archiver-3-6-0-sourcesjar/org/codehaus/plexus/archiver/gzip/GZipUnArchiver.java

\* /opt/cola/permits/1685982379\_1684868943.396582/0/plexus-archiver-3-6-0-sourcesjar/org/codehaus/plexus/archiver/snappy/SnappyArchiver.java

\* /opt/cola/permits/1685982379\_1684868943.396582/0/plexus-archiver-3-6-0-sourcesjar/org/codehaus/plexus/archiver/util/Compressor.java

\* /opt/cola/permits/1685982379\_1684868943.396582/0/plexus-archiver-3-6-0-sourcesjar/org/codehaus/plexus/archiver/tar/TarUnArchiver.java

\* /opt/cola/permits/1685982379\_1684868943.396582/0/plexus-archiver-3-6-0-sourcesjar/org/codehaus/plexus/archiver/AbstractArchiver.java

\* /opt/cola/permits/1685982379\_1684868943.396582/0/plexus-archiver-3-6-0-sourcesjar/org/codehaus/plexus/archiver/zip/AbstractZipArchiver.java

\* /opt/cola/permits/1685982379\_1684868943.396582/0/plexus-archiver-3-6-0-sourcesjar/org/codehaus/plexus/archiver/zip/ZipUnArchiver.java

\* /opt/cola/permits/1685982379\_1684868943.396582/0/plexus-archiver-3-6-0-sourcesjar/org/codehaus/plexus/archiver/gzip/GZipCompressor.java

\* /opt/cola/permits/1685982379\_1684868943.396582/0/plexus-archiver-3-6-0-sourcesjar/org/codehaus/plexus/archiver/zip/AbstractZipUnArchiver.java

\* /opt/cola/permits/1685982379\_1684868943.396582/0/plexus-archiver-3-6-0-sourcesjar/org/codehaus/plexus/archiver/UnArchiver.java

\* /opt/cola/permits/1685982379\_1684868943.396582/0/plexus-archiver-3-6-0-sourcesjar/org/codehaus/plexus/archiver/jar/JdkManifestFactory.java

\* /opt/cola/permits/1685982379\_1684868943.396582/0/plexus-archiver-3-6-0-sourcesjar/org/codehaus/plexus/archiver/tar/TarBZip2UnArchiver.java

\* /opt/cola/permits/1685982379\_1684868943.396582/0/plexus-archiver-3-6-0-sourcesjar/org/codehaus/plexus/archiver/bzip2/BZip2UnArchiver.java

\* /opt/cola/permits/1685982379\_1684868943.396582/0/plexus-archiver-3-6-0-sourcesjar/org/codehaus/plexus/archiver/tar/TarArchiver.java

\* /opt/cola/permits/1685982379\_1684868943.396582/0/plexus-archiver-3-6-0-sourcesjar/org/codehaus/plexus/archiver/jar/ManifestException.java

\* /opt/cola/permits/1685982379\_1684868943.396582/0/plexus-archiver-3-6-0-sourcesjar/org/codehaus/plexus/archiver/zip/ZipArchiver.java

\* /opt/cola/permits/1685982379\_1684868943.396582/0/plexus-archiver-3-6-0-sourcesjar/org/codehaus/plexus/archiver/Archiver.java

\* /opt/cola/permits/1685982379\_1684868943.396582/0/plexus-archiver-3-6-0-sourcesjar/org/codehaus/plexus/archiver/tar/TarGZipUnArchiver.java

\* /opt/cola/permits/1685982379\_1684868943.396582/0/plexus-archiver-3-6-0-sourcesjar/org/codehaus/plexus/archiver/AbstractUnArchiver.java

\* /opt/cola/permits/1685982379\_1684868943.396582/0/plexus-archiver-3-6-0-sourcesjar/org/codehaus/plexus/archiver/snappy/SnappyCompressor.java

\* /opt/cola/permits/1685982379\_1684868943.396582/0/plexus-archiver-3-6-0-sourcesjar/org/codehaus/plexus/archiver/ArchiveEntry.java

\* /opt/cola/permits/1685982379\_1684868943.396582/0/plexus-archiver-3-6-0-sourcesjar/org/codehaus/plexus/archiver/jar/JarArchiver.java

\* /opt/cola/permits/1685982379\_1684868943.396582/0/plexus-archiver-3-6-0-sourcesjar/org/codehaus/plexus/archiver/gzip/GZipArchiver.java

\* /opt/cola/permits/1685982379\_1684868943.396582/0/plexus-archiver-3-6-0-sourcesjar/org/codehaus/plexus/archiver/bzip2/BZip2Archiver.java

\* /opt/cola/permits/1685982379\_1684868943.396582/0/plexus-archiver-3-6-0-sourcesjar/org/codehaus/plexus/archiver/snappy/SnappyUnArchiver.java

No license file was found, but licenses were detected in source scan.

/\*

\* Copyright 2001-2005 The Apache Software Foundation.

\*

\* Licensed under the Apache License, Version 2.0 (the "License");

\* you may not use this file except in compliance with the License.

\* You may obtain a copy of the License at

\*

http://www.apache.org/licenses/LICENSE-2.0

\*

\* Unless required by applicable law or agreed to in writing, software

\* distributed under the License is distributed on an "AS IS" BASIS,

\* WITHOUT WARRANTIES OR CONDITIONS OF ANY KIND, either express or implied.

\* See the License for the specific language governing permissions and

\* limitations under the License.

\*/

Found in path(s):

\* /opt/cola/permits/1685982379\_1684868943.396582/0/plexus-archiver-3-6-0-sourcesjar/org/codehaus/plexus/archiver/dir/DirectoryArchiver.java No license file was found, but licenses were detected in source scan.

/\*

\* Licensed to the Apache Software Foundation (ASF) under one or more

\* contributor license agreements. See the NOTICE file distributed with

\* this work for additional information regarding copyright ownership.

\* The ASF licenses this file to You under the Apache License, Version 2.0

\* (the "License"); you may not use this file except in compliance with

\* the License. You may obtain a copy of the License at

\*

\* http://www.apache.org/licenses/LICENSE-2.0

\*

\* Unless required by applicable law or agreed to in writing, software

\* distributed under the License is distributed on an "AS IS" BASIS,

\* WITHOUT WARRANTIES OR CONDITIONS OF ANY KIND, either express or implied.

\* See the License for the specific language governing permissions and

\* limitations under the License.

\*/

### Found in path(s):

\* /opt/cola/permits/1685982379\_1684868943.396582/0/plexus-archiver-3-6-0-sourcesjar/org/codehaus/plexus/archiver/zip/ByteArrayOutputStream.java No license file was found, but licenses were detected in source scan.

/\*

\* Licensed to the Apache Software Foundation (ASF) under one

\* or more contributor license agreements. See the NOTICE file

\* distributed with this work for additional information

\* regarding copyright ownership. The ASF licenses this file

\* to you under the Apache License, Version 2.0 (the

\* "License"); you may not use this file except in compliance

\* with the License. You may obtain a copy of the License at

\*

\* http://www.apache.org/licenses/LICENSE-2.0

\*

\* Unless required by applicable law or agreed to in writing,

\* software distributed under the License is distributed on an

\* "AS IS" BASIS, WITHOUT WARRANTIES OR CONDITIONS OF ANY

\* KIND, either express or implied. See the License for the

\* specific language governing permissions and limitations

\* under the License.

\*/

Found in path(s):

\* /opt/cola/permits/1685982379\_1684868943.396582/0/plexus-archiver-3-6-0-sources-

jar/org/codehaus/plexus/archiver/util/FilePermission.java

\* /opt/cola/permits/1685982379\_1684868943.396582/0/plexus-archiver-3-6-0-sources-

jar/org/codehaus/plexus/archiver/diags/DryRunArchiver.java

\* /opt/cola/permits/1685982379\_1684868943.396582/0/plexus-archiver-3-6-0-sourcesjar/org/codehaus/plexus/archiver/util/FilePermissionUtils.java

\* /opt/cola/permits/1685982379\_1684868943.396582/0/plexus-archiver-3-6-0-sources-

jar/org/codehaus/plexus/archiver/diags/TrackingArchiver.java

No license file was found, but licenses were detected in source scan.

/\*

\* Copyright 2014 The Codehaus Foundation.

\*

\* Licensed under the Apache License, Version 2.0 (the "License");

\* you may not use this file except in compliance with the License.

\* You may obtain a copy of the License at

\*

\* http://www.apache.org/licenses/LICENSE-2.0

\*

\* Unless required by applicable law or agreed to in writing, software

\* distributed under the License is distributed on an "AS IS" BASIS,

\* WITHOUT WARRANTIES OR CONDITIONS OF ANY KIND, either express or implied.

\* See the License for the specific language governing permissions and

\* limitations under the License.

\*/

Found in path(s):

\* /opt/cola/permits/1685982379\_1684868943.396582/0/plexus-archiver-3-6-0-sourcesjar/org/codehaus/plexus/archiver/diags/NoOpArchiver.java

\* /opt/cola/permits/1685982379\_1684868943.396582/0/plexus-archiver-3-6-0-sourcesjar/org/codehaus/plexus/archiver/util/Streams.java

\* /opt/cola/permits/1685982379\_1684868943.396582/0/plexus-archiver-3-6-0-sourcesjar/org/codehaus/plexus/archiver/resources/PlexusIoVirtualFileResource.java

\* /opt/cola/permits/1685982379\_1684868943.396582/0/plexus-archiver-3-6-0-sourcesjar/org/codehaus/plexus/archiver/resources/PlexusIoVirtualSymlinkResource.java

\* /opt/cola/permits/1685982379\_1684868943.396582/0/plexus-archiver-3-6-0-sourcesjar/org/codehaus/plexus/archiver/util/ArchiveEntryUtils.java

\* /opt/cola/permits/1685982379\_1684868943.396582/0/plexus-archiver-3-6-0-sourcesjar/org/codehaus/plexus/archiver/util/AbstractFileSet.java

\* /opt/cola/permits/1685982379\_1684868943.396582/0/plexus-archiver-3-6-0-sourcesjar/org/codehaus/plexus/archiver/diags/DelgatingArchiver.java

No license file was found, but licenses were detected in source scan.

/\*

\* Copyright 2001-2004 The Apache Software Foundation

\*

\* Licensed under the Apache License, Version 2.0 (the "License");

\* you may not use this file except in compliance with the License.

\* You may obtain a copy of the License at

- \*
- \* http://www.apache.org/licenses/LICENSE-2.0
- \*
- \* Unless required by applicable law or agreed to in writing, software
- \* distributed under the License is distributed on an "AS IS" BASIS,
- \* WITHOUT WARRANTIES OR CONDITIONS OF ANY KIND, either express or implied.
- \* See the License for the specific language governing permissions and
- \* limitations under the License.
- \*
- \*/

```
Found in path(s):
```
\* /opt/cola/permits/1685982379\_1684868943.396582/0/plexus-archiver-3-6-0-sourcesjar/org/codehaus/plexus/archiver/ear/EarArchiver.java No license file was found, but licenses were detected in source scan.

/\*

- \* Licensed to the Apache Software Foundation (ASF) under one or more
- \* contributor license agreements. See the NOTICE file distributed with
- \* this work for additional information regarding copyright ownership.
- \* The ASF licenses this file to You under the Apache License, Version 2.0
- \* (the "License"); you may not use this file except in compliance with
- \* the License. You may obtain a copy of the License at
- \*
- \* http://www.apache.org/licenses/LICENSE-2.0
- \*
- \* Unless required by applicable law or agreed to in writing, software
- \* distributed under the License is distributed on an "AS IS" BASIS,
- \* WITHOUT WARRANTIES OR CONDITIONS OF ANY KIND, either express or implied.
- \* See the License for the specific language governing permissions and
- \* limitations under the License.
- \*
- \*/

Found in path(s):

\* /opt/cola/permits/1685982379\_1684868943.396582/0/plexus-archiver-3-6-0-sourcesjar/org/codehaus/plexus/archiver/zip/ConcurrentJarCreator.java \* /opt/cola/permits/1685982379\_1684868943.396582/0/plexus-archiver-3-6-0-sourcesjar/org/codehaus/plexus/archiver/zip/DeferredScatterOutputStream.java \* /opt/cola/permits/1685982379\_1684868943.396582/0/plexus-archiver-3-6-0-sources-

jar/org/codehaus/plexus/archiver/zip/OffloadingOutputStream.java

# **1.22 org.seleniumhq.selenium:selenium-http 4.0.0-alpha-5**

# **1.22.1 Available under license :**

No license file was found, but licenses were detected in source scan.

// to you under the Apache License, Version 2.0 (the

// "License"); you may not use this file except in compliance

// with the License. You may obtain a copy of the License at

// http://www.apache.org/licenses/LICENSE-2.0

// software distributed under the License is distributed on an

Found in path(s):

\* /opt/cola/permits/1685982285\_1684946823.939543/0/selenium-http-4-0-0-alpha-5-sourcesjar/org/openqa/selenium/remote/http/HttpMessage.java

\* /opt/cola/permits/1685982285\_1684946823.939543/0/selenium-http-4-0-0-alpha-5-sourcesjar/org/openqa/selenium/remote/http/HttpClient.java

\* /opt/cola/permits/1685982285\_1684946823.939543/0/selenium-http-4-0-0-alpha-5-sourcesjar/org/openqa/selenium/remote/http/Message.java

\* /opt/cola/permits/1685982285\_1684946823.939543/0/selenium-http-4-0-0-alpha-5-sourcesjar/org/openqa/selenium/remote/http/WebSocket.java

\* /opt/cola/permits/1685982285\_1684946823.939543/0/selenium-http-4-0-0-alpha-5-sourcesjar/org/openqa/selenium/remote/http/FormEncodedData.java

\* /opt/cola/permits/1685982285\_1684946823.939543/0/selenium-http-4-0-0-alpha-5-sourcesjar/org/openqa/selenium/remote/http/Routable.java

\* /opt/cola/permits/1685982285\_1684946823.939543/0/selenium-http-4-0-0-alpha-5-sourcesjar/org/openqa/selenium/remote/http/HttpMethod.java

\* /opt/cola/permits/1685982285\_1684946823.939543/0/selenium-http-4-0-0-alpha-5-sourcesjar/org/openqa/selenium/remote/http/ConnectionFailedException.java

\* /opt/cola/permits/1685982285\_1684946823.939543/0/selenium-http-4-0-0-alpha-5-sourcesjar/org/openqa/selenium/remote/http/RemoteCall.java

\* /opt/cola/permits/1685982285\_1684946823.939543/0/selenium-http-4-0-0-alpha-5-sourcesjar/org/openqa/selenium/remote/http/AddSeleniumUserAgent.java

\* /opt/cola/permits/1685982285\_1684946823.939543/0/selenium-http-4-0-0-alpha-5-sourcesjar/org/openqa/selenium/remote/http/HttpRequest.java

\* /opt/cola/permits/1685982285\_1684946823.939543/0/selenium-http-4-0-0-alpha-5-sourcesjar/org/openqa/selenium/remote/http/Route.java

\* /opt/cola/permits/1685982285\_1684946823.939543/0/selenium-http-4-0-0-alpha-5-sourcesjar/org/openqa/selenium/remote/http/UrlTemplate.java

\* /opt/cola/permits/1685982285\_1684946823.939543/0/selenium-http-4-0-0-alpha-5-sourcesjar/org/openqa/selenium/remote/http/UrlPath.java

\* /opt/cola/permits/1685982285\_1684946823.939543/0/selenium-http-4-0-0-alpha-5-sourcesjar/org/openqa/selenium/remote/http/TextMessage.java

\* /opt/cola/permits/1685982285\_1684946823.939543/0/selenium-http-4-0-0-alpha-5-sourcesjar/org/openqa/selenium/remote/http/HttpResponse.java

\* /opt/cola/permits/1685982285\_1684946823.939543/0/selenium-http-4-0-0-alpha-5-sourcesjar/org/openqa/selenium/remote/http/Contents.java

\* /opt/cola/permits/1685982285\_1684946823.939543/0/selenium-http-4-0-0-alpha-5-sourcesjar/org/openqa/selenium/remote/http/BinaryMessage.java

\* /opt/cola/permits/1685982285\_1684946823.939543/0/selenium-http-4-0-0-alpha-5-sourcesjar/org/openqa/selenium/remote/http/CloseMessage.java

\* /opt/cola/permits/1685982285\_1684946823.939543/0/selenium-http-4-0-0-alpha-5-sourcesjar/org/openqa/selenium/remote/http/ClientConfig.java

\* /opt/cola/permits/1685982285\_1684946823.939543/0/selenium-http-4-0-0-alpha-5-sourcesjar/org/openqa/selenium/remote/http/HttpHandler.java

\* /opt/cola/permits/1685982285\_1684946823.939543/0/selenium-http-4-0-0-alpha-5-sourcesjar/org/openqa/selenium/remote/http/Filter.java

# **1.23 scala-pool 0.3.0**

## **1.23.1 Available under license :**

The MIT License (MIT)

Copyright (c) 2015 Andre Silva

Permission is hereby granted, free of charge, to any person obtaining a copy of this software and associated documentation files (the "Software"), to deal in the Software without restriction, including without limitation the rights to use, copy, modify, merge, publish, distribute, sublicense, and/or sell copies of the Software, and to permit persons to whom the Software is furnished to do so, subject to the following conditions:

The above copyright notice and this permission notice shall be included in all copies or substantial portions of the Software.

THE SOFTWARE IS PROVIDED "AS IS", WITHOUT WARRANTY OF ANY KIND, EXPRESS OR IMPLIED, INCLUDING BUT NOT LIMITED TO THE WARRANTIES OF MERCHANTABILITY, FITNESS FOR A PARTICULAR PURPOSE AND NONINFRINGEMENT. IN NO EVENT SHALL THE AUTHORS OR COPYRIGHT HOLDERS BE LIABLE FOR ANY CLAIM, DAMAGES OR OTHER LIABILITY, WHETHER IN AN ACTION OF CONTRACT, TORT OR OTHERWISE, ARISING FROM, OUT OF OR IN CONNECTION WITH THE SOFTWARE OR THE USE OR OTHER DEALINGS IN THE **SOFTWARE** 

# **1.24 saucerest 1.0.39**

## **1.24.1 Available under license :**

No license file was found, but licenses were detected in source scan.

<url>http://www.apache.org/licenses/LICENSE-2.0.txt</url>

Found in path(s):

\* /opt/cola/permits/1685982499\_1684869282.4731739/0/saucerest-1-0-39-sources-jar/META-INF/maven/com.saucelabs/saucerest/pom.xml

# **1.25 asm 5.0.3**

# **1.25.1 Available under license :**

/\*\*\*

- \* ASM: a very small and fast Java bytecode manipulation framework
- \* Copyright (c) 2000-2011 INRIA, France Telecom
- \* All rights reserved.

\*

- \* Redistribution and use in source and binary forms, with or without
- \* modification, are permitted provided that the following conditions
- \* are met:
- \* 1. Redistributions of source code must retain the above copyright
- \* notice, this list of conditions and the following disclaimer.
- \* 2. Redistributions in binary form must reproduce the above copyright
- \* notice, this list of conditions and the following disclaimer in the
- \* documentation and/or other materials provided with the distribution.
- \* 3. Neither the name of the copyright holders nor the names of its
- \* contributors may be used to endorse or promote products derived from
- \* this software without specific prior written permission.
- \*
- \* THIS SOFTWARE IS PROVIDED BY THE COPYRIGHT HOLDERS AND CONTRIBUTORS "AS IS"
- \* AND ANY EXPRESS OR IMPLIED WARRANTIES, INCLUDING, BUT NOT LIMITED TO, THE
- \* IMPLIED WARRANTIES OF MERCHANTABILITY AND FITNESS FOR A PARTICULAR PURPOSE
- \* ARE DISCLAIMED. IN NO EVENT SHALL THE COPYRIGHT OWNER OR CONTRIBUTORS BE
- \* LIABLE FOR ANY DIRECT, INDIRECT, INCIDENTAL, SPECIAL, EXEMPLARY, OR
- \* CONSEQUENTIAL DAMAGES (INCLUDING, BUT NOT LIMITED TO, PROCUREMENT OF
- \* SUBSTITUTE GOODS OR SERVICES; LOSS OF USE, DATA, OR PROFITS; OR BUSINESS
- \* INTERRUPTION) HOWEVER CAUSED AND ON ANY THEORY OF LIABILITY, WHETHER IN
- \* CONTRACT, STRICT LIABILITY, OR TORT (INCLUDING NEGLIGENCE OR OTHERWISE)
- \* ARISING IN ANY WAY OUT OF THE USE OF THIS SOFTWARE, EVEN IF ADVISED OF
- \* THE POSSIBILITY OF SUCH DAMAGE.

\*/

# **1.26 apache-commons-exec 1.3**

# **1.26.1 Available under license :**

## Apache Commons Exec

Copyright 2005-2014 The Apache Software Foundation

This product includes software developed at

The Apache Software Foundation (http://www.apache.org/).

- /\*
- \* Apache License

\* Version 2.0, January 2004

- \* http://www.apache.org/licenses/
- \*

```
* TERMS AND CONDITIONS FOR USE, REPRODUCTION, AND DISTRIBUTION
*
  1. Definitions.
*
    * "License" shall mean the terms and conditions for use, reproduction,
    and distribution as defined by Sections 1 through 9 of this document.
*
* "Licensor" shall mean the copyright owner or entity authorized by
    the copyright owner that is granting the License.
*
* "Legal Entity" shall mean the union of the acting entity and all
    other entities that control, are controlled by, or are under common
* control with that entity. For the purposes of this definition,
* "control" means (i) the power, direct or indirect, to cause the
    direction or management of such entity, whether by contract or
* otherwise, or (ii) ownership of fifty percent (50%) or more of the
    outstanding shares, or (iii) beneficial ownership of such entity.
*
* "You" (or "Your") shall mean an individual or Legal Entity
    exercising permissions granted by this License.
*
* "Source" form shall mean the preferred form for making modifications,
    including but not limited to software source code, documentation
    source, and configuration files.
*
```
- \* "Object" form shall mean any form resulting from mechanical
- transformation or translation of a Source form, including but
- \* not limited to compiled object code, generated documentation,
- and conversions to other media types.
- \*
- \* "Work" shall mean the work of authorship, whether in Source or
- Object form, made available under the License, as indicated by a
- \* copyright notice that is included in or attached to the work
- \* (an example is provided in the Appendix below).
- \*

\* "Derivative Works" shall mean any work, whether in Source or Object

\* form, that is based on (or derived from) the Work and for which the

editorial revisions, annotations, elaborations, or other modifications

\* represent, as a whole, an original work of authorship. For the purposes

\* of this License, Derivative Works shall not include works that remain

separable from, or merely link (or bind by name) to the interfaces of,

the Work and Derivative Works thereof.

\*

- "Contribution" shall mean any work of authorship, including
- the original version of the Work and any modifications or additions
- to that Work or Derivative Works thereof, that is intentionally
- submitted to Licensor for inclusion in the Work by the copyright owner
- \* or by an individual or Legal Entity authorized to submit on behalf of
- the copyright owner. For the purposes of this definition, "submitted"
- means any form of electronic, verbal, or written communication sent
- to the Licensor or its representatives, including but not limited to
- \* communication on electronic mailing lists, source code control systems,
- and issue tracking systems that are managed by, or on behalf of, the
- Licensor for the purpose of discussing and improving the Work, but
- excluding communication that is conspicuously marked or otherwise
- designated in writing by the copyright owner as "Not a Contribution."
- \*
- \* "Contributor" shall mean Licensor and any individual or Legal Entity
- on behalf of whom a Contribution has been received by Licensor and subsequently incorporated within the Work.
- \*
- \* 2. Grant of Copyright License. Subject to the terms and conditions of
- this License, each Contributor hereby grants to You a perpetual,
- \* worldwide, non-exclusive, no-charge, royalty-free, irrevocable
- copyright license to reproduce, prepare Derivative Works of,
- publicly display, publicly perform, sublicense, and distribute the
- \* Work and such Derivative Works in Source or Object form.
- \*
- \* 3. Grant of Patent License. Subject to the terms and conditions of
- \* this License, each Contributor hereby grants to You a perpetual,
- worldwide, non-exclusive, no-charge, royalty-free, irrevocable
- \* (except as stated in this section) patent license to make, have made,
- \* use, offer to sell, sell, import, and otherwise transfer the Work,
- where such license applies only to those patent claims licensable
- by such Contributor that are necessarily infringed by their
- \* Contribution(s) alone or by combination of their Contribution(s)
- with the Work to which such Contribution(s) was submitted. If You
- institute patent litigation against any entity (including a
- \* cross-claim or counterclaim in a lawsuit) alleging that the Work
- or a Contribution incorporated within the Work constitutes direct
- or contributory patent infringement, then any patent licenses
- granted to You under this License for that Work shall terminate
- as of the date such litigation is filed.
- \*
- \* 4. Redistribution. You may reproduce and distribute copies of the
- Work or Derivative Works thereof in any medium, with or without
- modifications, and in Source or Object form, provided that You
- meet the following conditions:
- \*
- \* (a) You must give any other recipients of the Work or
- \* Derivative Works a copy of this License; and
- \*
- \* (b) You must cause any modified files to carry prominent notices
- stating that You changed the files; and
- \*
- \* (c) You must retain, in the Source form of any Derivative Works
- that You distribute, all copyright, patent, trademark, and
- attribution notices from the Source form of the Work,
- excluding those notices that do not pertain to any part of
- \* the Derivative Works; and
- \*

\* (d) If the Work includes a "NOTICE" text file as part of its

- \* distribution, then any Derivative Works that You distribute must
- \* include a readable copy of the attribution notices contained
- within such NOTICE file, excluding those notices that do not
- pertain to any part of the Derivative Works, in at least one
- of the following places: within a NOTICE text file distributed
- as part of the Derivative Works; within the Source form or
- documentation, if provided along with the Derivative Works; or,
- within a display generated by the Derivative Works, if and
- wherever such third-party notices normally appear. The contents
- of the NOTICE file are for informational purposes only and
- do not modify the License. You may add Your own attribution
- notices within Derivative Works that You distribute, alongside
- \* or as an addendum to the NOTICE text from the Work, provided
- that such additional attribution notices cannot be construed
- as modifying the License.
- \*
- You may add Your own copyright statement to Your modifications and
- may provide additional or different license terms and conditions
- \* for use, reproduction, or distribution of Your modifications, or
- for any such Derivative Works as a whole, provided Your use,
- reproduction, and distribution of the Work otherwise complies with
- \* the conditions stated in this License.
- \*
- \* 5. Submission of Contributions. Unless You explicitly state otherwise,
- \* any Contribution intentionally submitted for inclusion in the Work
- by You to the Licensor shall be under the terms and conditions of
- this License, without any additional terms or conditions.
- \* Notwithstanding the above, nothing herein shall supersede or modify
- the terms of any separate license agreement you may have executed
- with Licensor regarding such Contributions.
- \*
- \* 6. Trademarks. This License does not grant permission to use the trade
- names, trademarks, service marks, or product names of the Licensor,
- except as required for reasonable and customary use in describing the
- \* origin of the Work and reproducing the content of the NOTICE file.
- \*
- \* 7. Disclaimer of Warranty. Unless required by applicable law or
- agreed to in writing, Licensor provides the Work (and each
- Contributor provides its Contributions) on an "AS IS" BASIS,
- \* WITHOUT WARRANTIES OR CONDITIONS OF ANY KIND, either express or
- \* implied, including, without limitation, any warranties or conditions
- \* of TITLE, NON-INFRINGEMENT, MERCHANTABILITY, or FITNESS FOR A
- PARTICULAR PURPOSE. You are solely responsible for determining the
- appropriateness of using or redistributing the Work and assume any
- risks associated with Your exercise of permissions under this License.
- \*
- \* 8. Limitation of Liability. In no event and under no legal theory,
- whether in tort (including negligence), contract, or otherwise,
- \* unless required by applicable law (such as deliberate and grossly
- negligent acts) or agreed to in writing, shall any Contributor be
- liable to You for damages, including any direct, indirect, special,
- \* incidental, or consequential damages of any character arising as a
- result of this License or out of the use or inability to use the
- Work (including but not limited to damages for loss of goodwill,
- \* work stoppage, computer failure or malfunction, or any and all
- other commercial damages or losses), even if such Contributor
- has been advised of the possibility of such damages.
- \*
- \* 9. Accepting Warranty or Additional Liability. While redistributing
- the Work or Derivative Works thereof, You may choose to offer,
- \* and charge a fee for, acceptance of support, warranty, indemnity,
- or other liability obligations and/or rights consistent with this
- License. However, in accepting such obligations, You may act only
- \* on Your own behalf and on Your sole responsibility, not on behalf
- of any other Contributor, and only if You agree to indemnify,
- defend, and hold each Contributor harmless for any liability
- incurred by, or claims asserted against, such Contributor by reason
- of your accepting any such warranty or additional liability.
- \* END OF TERMS AND CONDITIONS
- \*

\*

- APPENDIX: How to apply the Apache License to your work.
- \*
- \* To apply the Apache License to your work, attach the following
- boilerplate notice, with the fields enclosed by brackets "[]"
- \* replaced with your own identifying information. (Don't include
- the brackets!) The text should be enclosed in the appropriate
- comment syntax for the file format. We also recommend that a
- file or class name and description of purpose be included on the
- same "printed page" as the copyright notice for easier
- identification within third-party archives.
- \*
- \* Copyright [yyyy] [name of copyright owner]
- \*
- Licensed under the Apache License, Version 2.0 (the "License");
- \* you may not use this file except in compliance with the License.
- You may obtain a copy of the License at
- \*

```
http://www.apache.org/licenses/LICENSE-2.0
```
\*

- \* Unless required by applicable law or agreed to in writing, software
- \* distributed under the License is distributed on an "AS IS" BASIS,
- \* WITHOUT WARRANTIES OR CONDITIONS OF ANY KIND, either express or implied.
- \* See the License for the specific language governing permissions and
- \* limitations under the License.

\*/

# **1.27 xbean-reflect 3.4**

# **1.27.1 Available under license :**

Apache XBean Copyright 2005-2008 The Apache Software Foundation

This product includes software developed at The Apache Software Foundation (http://www.apache.org/).

> Apache License Version 2.0, January 2004 http://www.apache.org/licenses/

### TERMS AND CONDITIONS FOR USE, REPRODUCTION, AND DISTRIBUTION

1. Definitions.

 "License" shall mean the terms and conditions for use, reproduction, and distribution as defined by Sections 1 through 9 of this document.

 "Licensor" shall mean the copyright owner or entity authorized by the copyright owner that is granting the License.

 "Legal Entity" shall mean the union of the acting entity and all other entities that control, are controlled by, or are under common control with that entity. For the purposes of this definition, "control" means (i) the power, direct or indirect, to cause the direction or management of such entity, whether by contract or otherwise, or (ii) ownership of fifty percent (50%) or more of the outstanding shares, or (iii) beneficial ownership of such entity.

 "You" (or "Your") shall mean an individual or Legal Entity exercising permissions granted by this License.

 "Source" form shall mean the preferred form for making modifications, including but not limited to software source code, documentation source, and configuration files.

"Object" form shall mean any form resulting from mechanical

 transformation or translation of a Source form, including but not limited to compiled object code, generated documentation, and conversions to other media types.

 "Work" shall mean the work of authorship, whether in Source or Object form, made available under the License, as indicated by a copyright notice that is included in or attached to the work (an example is provided in the Appendix below).

 "Derivative Works" shall mean any work, whether in Source or Object form, that is based on (or derived from) the Work and for which the editorial revisions, annotations, elaborations, or other modifications represent, as a whole, an original work of authorship. For the purposes of this License, Derivative Works shall not include works that remain separable from, or merely link (or bind by name) to the interfaces of, the Work and Derivative Works thereof.

 "Contribution" shall mean any work of authorship, including the original version of the Work and any modifications or additions to that Work or Derivative Works thereof, that is intentionally submitted to Licensor for inclusion in the Work by the copyright owner or by an individual or Legal Entity authorized to submit on behalf of the copyright owner. For the purposes of this definition, "submitted" means any form of electronic, verbal, or written communication sent to the Licensor or its representatives, including but not limited to communication on electronic mailing lists, source code control systems, and issue tracking systems that are managed by, or on behalf of, the Licensor for the purpose of discussing and improving the Work, but excluding communication that is conspicuously marked or otherwise designated in writing by the copyright owner as "Not a Contribution."

 "Contributor" shall mean Licensor and any individual or Legal Entity on behalf of whom a Contribution has been received by Licensor and subsequently incorporated within the Work.

- 2. Grant of Copyright License. Subject to the terms and conditions of this License, each Contributor hereby grants to You a perpetual, worldwide, non-exclusive, no-charge, royalty-free, irrevocable copyright license to reproduce, prepare Derivative Works of, publicly display, publicly perform, sublicense, and distribute the Work and such Derivative Works in Source or Object form.
- 3. Grant of Patent License. Subject to the terms and conditions of this License, each Contributor hereby grants to You a perpetual, worldwide, non-exclusive, no-charge, royalty-free, irrevocable (except as stated in this section) patent license to make, have made, use, offer to sell, sell, import, and otherwise transfer the Work, where such license applies only to those patent claims licensable

 by such Contributor that are necessarily infringed by their Contribution(s) alone or by combination of their Contribution(s) with the Work to which such Contribution(s) was submitted. If You institute patent litigation against any entity (including a cross-claim or counterclaim in a lawsuit) alleging that the Work or a Contribution incorporated within the Work constitutes direct or contributory patent infringement, then any patent licenses granted to You under this License for that Work shall terminate as of the date such litigation is filed.

- 4. Redistribution. You may reproduce and distribute copies of the Work or Derivative Works thereof in any medium, with or without modifications, and in Source or Object form, provided that You meet the following conditions:
	- (a) You must give any other recipients of the Work or Derivative Works a copy of this License; and
	- (b) You must cause any modified files to carry prominent notices stating that You changed the files; and
	- (c) You must retain, in the Source form of any Derivative Works that You distribute, all copyright, patent, trademark, and attribution notices from the Source form of the Work, excluding those notices that do not pertain to any part of the Derivative Works; and
	- (d) If the Work includes a "NOTICE" text file as part of its distribution, then any Derivative Works that You distribute must include a readable copy of the attribution notices contained within such NOTICE file, excluding those notices that do not pertain to any part of the Derivative Works, in at least one of the following places: within a NOTICE text file distributed as part of the Derivative Works; within the Source form or documentation, if provided along with the Derivative Works; or, within a display generated by the Derivative Works, if and wherever such third-party notices normally appear. The contents of the NOTICE file are for informational purposes only and do not modify the License. You may add Your own attribution notices within Derivative Works that You distribute, alongside or as an addendum to the NOTICE text from the Work, provided that such additional attribution notices cannot be construed as modifying the License.

 You may add Your own copyright statement to Your modifications and may provide additional or different license terms and conditions for use, reproduction, or distribution of Your modifications, or for any such Derivative Works as a whole, provided Your use,

 reproduction, and distribution of the Work otherwise complies with the conditions stated in this License.

- 5. Submission of Contributions. Unless You explicitly state otherwise, any Contribution intentionally submitted for inclusion in the Work by You to the Licensor shall be under the terms and conditions of this License, without any additional terms or conditions. Notwithstanding the above, nothing herein shall supersede or modify the terms of any separate license agreement you may have executed with Licensor regarding such Contributions.
- 6. Trademarks. This License does not grant permission to use the trade names, trademarks, service marks, or product names of the Licensor, except as required for reasonable and customary use in describing the origin of the Work and reproducing the content of the NOTICE file.
- 7. Disclaimer of Warranty. Unless required by applicable law or agreed to in writing, Licensor provides the Work (and each Contributor provides its Contributions) on an "AS IS" BASIS, WITHOUT WARRANTIES OR CONDITIONS OF ANY KIND, either express or implied, including, without limitation, any warranties or conditions of TITLE, NON-INFRINGEMENT, MERCHANTABILITY, or FITNESS FOR A PARTICULAR PURPOSE. You are solely responsible for determining the appropriateness of using or redistributing the Work and assume any risks associated with Your exercise of permissions under this License.
- 8. Limitation of Liability. In no event and under no legal theory, whether in tort (including negligence), contract, or otherwise, unless required by applicable law (such as deliberate and grossly negligent acts) or agreed to in writing, shall any Contributor be liable to You for damages, including any direct, indirect, special, incidental, or consequential damages of any character arising as a result of this License or out of the use or inability to use the Work (including but not limited to damages for loss of goodwill, work stoppage, computer failure or malfunction, or any and all other commercial damages or losses), even if such Contributor has been advised of the possibility of such damages.
- 9. Accepting Warranty or Additional Liability. While redistributing the Work or Derivative Works thereof, You may choose to offer, and charge a fee for, acceptance of support, warranty, indemnity, or other liability obligations and/or rights consistent with this License. However, in accepting such obligations, You may act only on Your own behalf and on Your sole responsibility, not on behalf of any other Contributor, and only if You agree to indemnify, defend, and hold each Contributor harmless for any liability incurred by, or claims asserted against, such Contributor by reason of your accepting any such warranty or additional liability.

### END OF TERMS AND CONDITIONS

APPENDIX: How to apply the Apache License to your work.

 To apply the Apache License to your work, attach the following boilerplate notice, with the fields enclosed by brackets "[]" replaced with your own identifying information. (Don't include the brackets!) The text should be enclosed in the appropriate comment syntax for the file format. We also recommend that a file or class name and description of purpose be included on the same "printed page" as the copyright notice for easier identification within third-party archives.

Copyright [yyyy] [name of copyright owner]

 Licensed under the Apache License, Version 2.0 (the "License"); you may not use this file except in compliance with the License. You may obtain a copy of the License at

http://www.apache.org/licenses/LICENSE-2.0

 Unless required by applicable law or agreed to in writing, software distributed under the License is distributed on an "AS IS" BASIS, WITHOUT WARRANTIES OR CONDITIONS OF ANY KIND, either express or implied. See the License for the specific language governing permissions and limitations under the License.

# **1.28 google-gson 2.8.0**

## **1.28.1 Available under license :**

No license file was found, but licenses were detected in source scan.

/\*

\* Copyright (C) 2010 Google Inc.

\*

- \* Licensed under the Apache License, Version 2.0 (the "License");
- \* you may not use this file except in compliance with the License.
- \* You may obtain a copy of the License at
- \*
- \* http://www.apache.org/licenses/LICENSE-2.0

\*

- \* Unless required by applicable law or agreed to in writing, software
- \* distributed under the License is distributed on an "AS IS" BASIS,
- \* WITHOUT WARRANTIES OR CONDITIONS OF ANY KIND, either express or implied.
- \* See the License for the specific language governing permissions and
- \* limitations under the License.

\*/

Found in path(s):

\* /opt/cola/permits/1051803203\_1649200902.43/0/gson-2-8-0-sources-jar/com/google/gson/stream/JsonReader.java \* /opt/cola/permits/1051803203\_1649200902.43/0/gson-2-8-0-sources-

jar/com/google/gson/stream/MalformedJsonException.java

\* /opt/cola/permits/1051803203\_1649200902.43/0/gson-2-8-0-sources-jar/com/google/gson/stream/JsonScope.java

\* /opt/cola/permits/1051803203\_1649200902.43/0/gson-2-8-0-sources-jar/com/google/gson/stream/JsonToken.java

\* /opt/cola/permits/1051803203\_1649200902.43/0/gson-2-8-0-sources-jar/com/google/gson/stream/JsonWriter.java No license file was found, but licenses were detected in source scan.

/\*

\* Copyright (C) 2011 Google Inc.

\*

\* Licensed under the Apache License, Version 2.0 (the "License");

\* you may not use this file except in compliance with the License.

\* You may obtain a copy of the License at

\*

\* http://www.apache.org/licenses/LICENSE-2.0

\*

\* Unless required by applicable law or agreed to in writing, software

\* distributed under the License is distributed on an "AS IS" BASIS,

\* WITHOUT WARRANTIES OR CONDITIONS OF ANY KIND, either express or implied.

\* See the License for the specific language governing permissions and

\* limitations under the License.

\*/

Found in path(s):

\* /opt/cola/permits/1051803203\_1649200902.43/0/gson-2-8-0-sourcesjar/com/google/gson/internal/UnsafeAllocator.java

\* /opt/cola/permits/1051803203\_1649200902.43/0/gson-2-8-0-sources-

jar/com/google/gson/internal/bind/TimeTypeAdapter.java

\* /opt/cola/permits/1051803203\_1649200902.43/0/gson-2-8-0-sources-

jar/com/google/gson/internal/LazilyParsedNumber.java

\* /opt/cola/permits/1051803203\_1649200902.43/0/gson-2-8-0-sources-

jar/com/google/gson/internal/bind/SqlDateTypeAdapter.java

\* /opt/cola/permits/1051803203\_1649200902.43/0/gson-2-8-0-sourcesjar/com/google/gson/internal/bind/DateTypeAdapter.java

\* /opt/cola/permits/1051803203\_1649200902.43/0/gson-2-8-0-sourcesjar/com/google/gson/internal/ConstructorConstructor.java

\* /opt/cola/permits/1051803203\_1649200902.43/0/gson-2-8-0-sources-

jar/com/google/gson/internal/bind/TreeTypeAdapter.java

No license file was found, but licenses were detected in source scan.

### /\*

\* Copyright (C) 2008 Google Inc.

\*

\* Licensed under the Apache License, Version 2.0 (the "License");

- \* you may not use this file except in compliance with the License.
- \* You may obtain a copy of the License at
- \*
- \* http://www.apache.org/licenses/LICENSE-2.0

\*

- \* Unless required by applicable law or agreed to in writing, software
- \* distributed under the License is distributed on an "AS IS" BASIS,
- \* WITHOUT WARRANTIES OR CONDITIONS OF ANY KIND, either express or implied.
- \* See the License for the specific language governing permissions and
- \* limitations under the License.

\*/

Found in path(s):

- \* /opt/cola/permits/1051803203\_1649200902.43/0/gson-2-8-0-sources-jar/com/google/gson/JsonIOException.java \* /opt/cola/permits/1051803203\_1649200902.43/0/gson-2-8-0-sources-
- jar/com/google/gson/JsonParseException.java
- \* /opt/cola/permits/1051803203\_1649200902.43/0/gson-2-8-0-sources-
- jar/com/google/gson/FieldNamingStrategy.java
- \* /opt/cola/permits/1051803203\_1649200902.43/0/gson-2-8-0-sources-jar/com/google/gson/annotations/Since.java \* /opt/cola/permits/1051803203\_1649200902.43/0/gson-2-8-0-sources-
- jar/com/google/gson/DefaultDateTypeAdapter.java
- \* /opt/cola/permits/1051803203\_1649200902.43/0/gson-2-8-0-sources-
- jar/com/google/gson/JsonSerializationContext.java
- \* /opt/cola/permits/1051803203\_1649200902.43/0/gson-2-8-0-sources-
- jar/com/google/gson/annotations/SerializedName.java
- \* /opt/cola/permits/1051803203\_1649200902.43/0/gson-2-8-0-sources-jar/com/google/gson/internal/Excluder.java
- \* /opt/cola/permits/1051803203\_1649200902.43/0/gson-2-8-0-sources-jar/com/google/gson/JsonDeserializer.java
- \* /opt/cola/permits/1051803203\_1649200902.43/0/gson-2-8-0-sources-
- jar/com/google/gson/JsonDeserializationContext.java
- \* /opt/cola/permits/1051803203\_1649200902.43/0/gson-2-8-0-sources-jar/com/google/gson/JsonObject.java
- \* /opt/cola/permits/1051803203\_1649200902.43/0/gson-2-8-0-sources-
- jar/com/google/gson/internal/\$Gson\$Preconditions.java
- \* /opt/cola/permits/1051803203\_1649200902.43/0/gson-2-8-0-sources-jar/com/google/gson/internal/Primitives.java
- \* /opt/cola/permits/1051803203\_1649200902.43/0/gson-2-8-0-sources-
- jar/com/google/gson/internal/ObjectConstructor.java
- \* /opt/cola/permits/1051803203\_1649200902.43/0/gson-2-8-0-sources-jar/com/google/gson/InstanceCreator.java
- \* /opt/cola/permits/1051803203\_1649200902.43/0/gson-2-8-0-sources-jar/com/google/gson/GsonBuilder.java
- \* /opt/cola/permits/1051803203\_1649200902.43/0/gson-2-8-0-sources-jar/com/google/gson/Gson.java
- \* /opt/cola/permits/1051803203\_1649200902.43/0/gson-2-8-0-sources-jar/com/google/gson/ExclusionStrategy.java
- \* /opt/cola/permits/1051803203\_1649200902.43/0/gson-2-8-0-sources-jar/com/google/gson/JsonPrimitive.java
- \* /opt/cola/permits/1051803203\_1649200902.43/0/gson-2-8-0-sources-jar/com/google/gson/JsonNull.java
- \* /opt/cola/permits/1051803203\_1649200902.43/0/gson-2-8-0-sources-jar/com/google/gson/reflect/TypeToken.java
- \* /opt/cola/permits/1051803203\_1649200902.43/0/gson-2-8-0-sources-jar/com/google/gson/JsonArray.java
- \* /opt/cola/permits/1051803203\_1649200902.43/0/gson-2-8-0-sources-jar/com/google/gson/annotations/Until.java
- \* /opt/cola/permits/1051803203\_1649200902.43/0/gson-2-8-0-sources-
- jar/com/google/gson/FieldNamingPolicy.java
- \* /opt/cola/permits/1051803203\_1649200902.43/0/gson-2-8-0-sources-jar/com/google/gson/JsonElement.java
- \* /opt/cola/permits/1051803203\_1649200902.43/0/gson-2-8-0-sources-

jar/com/google/gson/annotations/Expose.java

\* /opt/cola/permits/1051803203\_1649200902.43/0/gson-2-8-0-sources-jar/com/google/gson/JsonSerializer.java No license file was found, but licenses were detected in source scan.

/\*

\* Copyright (C) 2009 Google Inc.

\*

\* Licensed under the Apache License, Version 2.0 (the "License");

\* you may not use this file except in compliance with the License.

\* You may obtain a copy of the License at

\*

\* http://www.apache.org/licenses/LICENSE-2.0

\*

\* Unless required by applicable law or agreed to in writing, software

\* distributed under the License is distributed on an "AS IS" BASIS,

\* WITHOUT WARRANTIES OR CONDITIONS OF ANY KIND, either express or implied.

\* See the License for the specific language governing permissions and

\* limitations under the License.

\*/

Found in path(s):

\* /opt/cola/permits/1051803203\_1649200902.43/0/gson-2-8-0-sources-

jar/com/google/gson/LongSerializationPolicy.java

\* /opt/cola/permits/1051803203\_1649200902.43/0/gson-2-8-0-sources-jar/com/google/gson/JsonStreamParser.java

\* /opt/cola/permits/1051803203\_1649200902.43/0/gson-2-8-0-sources-jar/com/google/gson/FieldAttributes.java

\* /opt/cola/permits/1051803203\_1649200902.43/0/gson-2-8-0-sources-jar/com/google/gson/JsonParser.java

No license file was found, but licenses were detected in source scan.

/\*

\* Copyright (C) 2010 Google Inc.

\*

\* Licensed under the Apache License, Version 2.0 (the "License");

\* you may not use this file except in compliance with the License.

\* You may obtain a copy of the License at

\*

\* http://www.apache.org/licenses/LICENSE-2.0

\*

\* Unless required by applicable law or agreed to in writing, software

\* distributed under the License is distributed on an "AS IS" BASIS,

\* WITHOUT WARRANTIES OR CONDITIONS OF ANY KIND, either express or implied.

\* See the License for the specific language governing permissions and

\* limitations under the License.

\*/

Found in path(s):

\* /opt/cola/permits/1051803203\_1649200902.43/0/gson-2-8-0-sources-

jar/com/google/gson/JsonSyntaxException.java

\* /opt/cola/permits/1051803203\_1649200902.43/0/gson-2-8-0-sources-jar/com/google/gson/internal/Streams.java

No license file was found, but licenses were detected in source scan.

/\*

- \* Copyright (C) 2010 The Android Open Source Project
- \* Copyright (C) 2012 Google Inc.
- \*
- \* Licensed under the Apache License, Version 2.0 (the "License");
- \* you may not use this file except in compliance with the License.
- \* You may obtain a copy of the License at
- \*
- \* http://www.apache.org/licenses/LICENSE-2.0
- \*

\* Unless required by applicable law or agreed to in writing, software

- \* distributed under the License is distributed on an "AS IS" BASIS,
- \* WITHOUT WARRANTIES OR CONDITIONS OF ANY KIND, either express or implied.

\* See the License for the specific language governing permissions and

\* limitations under the License.

\*/

Found in path(s):

\* /opt/cola/permits/1051803203\_1649200902.43/0/gson-2-8-0-sources-

jar/com/google/gson/internal/LinkedTreeMap.java

\* /opt/cola/permits/1051803203\_1649200902.43/0/gson-2-8-0-sources-

jar/com/google/gson/internal/LinkedHashTreeMap.java

No license file was found, but licenses were detected in source scan.

/\*

\* Copyright (C) 2014 Google Inc.

\*

\* Licensed under the Apache License, Version 2.0 (the "License");

\* you may not use this file except in compliance with the License.

- \* You may obtain a copy of the License at
- \*

\* http://www.apache.org/licenses/LICENSE-2.0

\*

\* Unless required by applicable law or agreed to in writing, software

\* distributed under the License is distributed on an "AS IS" BASIS,

\* WITHOUT WARRANTIES OR CONDITIONS OF ANY KIND, either express or implied.

- \* See the License for the specific language governing permissions and
- \* limitations under the License.

\*/

Found in path(s):

\* /opt/cola/permits/1051803203\_1649200902.43/0/gson-2-8-0-sources-

jar/com/google/gson/annotations/JsonAdapter.java

\* /opt/cola/permits/1051803203\_1649200902.43/0/gson-2-8-0-sources-

jar/com/google/gson/internal/bind/JsonAdapterAnnotationTypeAdapterFactory.java

No license file was found, but licenses were detected in source scan.

/\*

\* Copyright (C) 2011 Google Inc.

\*

\* Licensed under the Apache License, Version 2.0 (the "License");

\* you may not use this file except in compliance with the License.

\* You may obtain a copy of the License at

\*

http://www.apache.org/licenses/LICENSE-2.0

\*

\* Unless required by applicable law or agreed to in writing, software

\* distributed under the License is distributed on an "AS IS" BASIS,

\* WITHOUT WARRANTIES OR CONDITIONS OF ANY KIND, either express or implied.

\* See the License for the specific language governing permissions and

\* limitations under the License.

\*/

Found in path(s):

\* /opt/cola/permits/1051803203\_1649200902.43/0/gson-2-8-0-sourcesjar/com/google/gson/internal/bind/JsonTreeWriter.java \* /opt/cola/permits/1051803203\_1649200902.43/0/gson-2-8-0-sourcesjar/com/google/gson/internal/bind/ReflectiveTypeAdapterFactory.java \* /opt/cola/permits/1051803203\_1649200902.43/0/gson-2-8-0-sourcesjar/com/google/gson/internal/JsonReaderInternalAccess.java \* /opt/cola/permits/1051803203\_1649200902.43/0/gson-2-8-0-sourcesjar/com/google/gson/internal/bind/JsonTreeReader.java \* /opt/cola/permits/1051803203\_1649200902.43/0/gson-2-8-0-sourcesjar/com/google/gson/internal/bind/TypeAdapterRuntimeTypeWrapper.java \* /opt/cola/permits/1051803203\_1649200902.43/0/gson-2-8-0-sourcesjar/com/google/gson/internal/bind/ObjectTypeAdapter.java \* /opt/cola/permits/1051803203\_1649200902.43/0/gson-2-8-0-sourcesjar/com/google/gson/internal/bind/TypeAdapters.java \* /opt/cola/permits/1051803203\_1649200902.43/0/gson-2-8-0-sourcesjar/com/google/gson/internal/bind/CollectionTypeAdapterFactory.java \* /opt/cola/permits/1051803203\_1649200902.43/0/gson-2-8-0-sources-jar/com/google/gson/TypeAdapter.java \* /opt/cola/permits/1051803203\_1649200902.43/0/gson-2-8-0-sourcesjar/com/google/gson/TypeAdapterFactory.java \* /opt/cola/permits/1051803203\_1649200902.43/0/gson-2-8-0-sourcesjar/com/google/gson/internal/bind/ArrayTypeAdapter.java \* /opt/cola/permits/1051803203\_1649200902.43/0/gson-2-8-0-sourcesjar/com/google/gson/internal/bind/MapTypeAdapterFactory.java No license file was found, but licenses were detected in source scan.

/\*\*

\* Copyright (C) 2008 Google Inc.

\*

\* Licensed under the Apache License, Version 2.0 (the "License");

- \* you may not use this file except in compliance with the License.
- \* You may obtain a copy of the License at
- \*
- \* http://www.apache.org/licenses/LICENSE-2.0

\*

- \* Unless required by applicable law or agreed to in writing, software
- \* distributed under the License is distributed on an "AS IS" BASIS,
- \* WITHOUT WARRANTIES OR CONDITIONS OF ANY KIND, either express or implied.
- \* See the License for the specific language governing permissions and
- \* limitations under the License.

\*/

Found in path(s):

\* /opt/cola/permits/1051803203\_1649200902.43/0/gson-2-8-0-sourcesjar/com/google/gson/internal/\$Gson\$Types.java

# **1.29 junit 4.11 1.29.1 Available under license :**

BSD License

Copyright (c) 2000-2006, www.hamcrest.org All rights reserved.

Redistribution and use in source and binary forms, with or without modification, are permitted provided that the following conditions are met:

Redistributions of source code must retain the above copyright notice, this list of conditions and the following disclaimer. Redistributions in binary form must reproduce the above copyright notice, this list of conditions and the following disclaimer in the documentation and/or other materials provided with the distribution.

Neither the name of Hamcrest nor the names of its contributors may be used to endorse or promote products derived from this software without specific prior written permission.

THIS SOFTWARE IS PROVIDED BY THE COPYRIGHT HOLDERS AND CONTRIBUTORS "AS IS" AND ANY

EXPRESS OR IMPLIED WARRANTIES, INCLUDING, BUT NOT LIMITED TO, THE IMPLIED WARRANTIES

OF MERCHANTABILITY AND FITNESS FOR A PARTICULAR PURPOSE ARE DISCLAIMED. IN NO EVENT

SHALL THE COPYRIGHT OWNER OR CONTRIBUTORS BE LIABLE FOR ANY DIRECT, INDIRECT, INCIDENTAL, SPECIAL, EXEMPLARY, OR CONSEQUENTIAL DAMAGES (INCLUDING, BUT NOT LIMITED

TO, PROCUREMENT OF SUBSTITUTE GOODS OR SERVICES; LOSS OF USE, DATA, OR PROFITS; OR BUSINESS INTERRUPTION) HOWEVER CAUSED AND ON ANY THEORY OF LIABILITY, WHETHER IN CONTRACT, STRICT LIABILITY, OR TORT (INCLUDING NEGLIGENCE OR OTHERWISE) ARISING IN ANY

WAY OUT OF THE USE OF THIS SOFTWARE, EVEN IF ADVISED OF THE POSSIBILITY OF SUCH DAMAGE.

THE ACCOMPANYING PROGRAM IS PROVIDED UNDER THE TERMS OF THIS COMMON PUBLIC LICENSE ("AGREEMENT"). ANY USE, REPRODUCTION OR DISTRIBUTION OF THE PROGRAM CONSTITUTES RECIPIENT'S ACCEPTANCE OF THIS AGREEMENT.

## 1. DEFINITIONS

"Contribution" means:

 a) in the case of the initial Contributor, the initial code and documentation distributed under this Agreement, and

b) in the case of each subsequent Contributor:

i) changes to the Program, and

ii) additions to the Program;

 where such changes and/or additions to the Program originate from and are distributed by that particular Contributor. A Contribution 'originates' from a Contributor if it was added to the Program by such Contributor itself or anyone acting on such Contributor's behalf. Contributions do not include additions to the Program which: (i) are separate modules of software distributed in conjunction with the Program under their own license agreement, and (ii) are not derivative works of the Program.

"Contributor" means any person or entity that distributes the Program.

"Licensed Patents " mean patent claims licensable by a Contributor which are necessarily infringed by the use or sale of its Contribution alone or when combined with the Program.

"Program" means the Contributions distributed in accordance with this Agreement.

"Recipient" means anyone who receives the Program under this Agreement, including all Contributors.

### 2. GRANT OF RIGHTS

 a) Subject to the terms of this Agreement, each Contributor hereby grants Recipient a non-exclusive, worldwide, royalty-free copyright license to reproduce, prepare derivative works of, publicly display, publicly perform, distribute and sublicense the Contribution of such Contributor, if any, and such derivative works, in source code and object code form.

 b) Subject to the terms of this Agreement, each Contributor hereby grants Recipient a non-exclusive, worldwide, royalty-free patent license under Licensed Patents to make, use, sell, offer to sell, import and otherwise transfer the Contribution of such Contributor, if any, in source code and object code form. This patent license shall apply to the combination of the Contribution and the Program if, at the time the Contribution is added by the Contributor, such addition of the Contribution causes such combination to be covered by the Licensed Patents. The patent license shall not apply to any other combinations which include the Contribution. No hardware per se is licensed hereunder.

 c) Recipient understands that although each Contributor grants the licenses to its Contributions set forth herein, no assurances are provided by any Contributor that the Program does not infringe the patent or other intellectual property rights of any other entity. Each Contributor disclaims any liability to Recipient for claims brought by any other entity based on infringement of intellectual property rights or otherwise. As a condition to exercising the rights and licenses granted hereunder, each Recipient hereby assumes sole responsibility to secure any other intellectual property rights needed, if any. For example, if a third party patent license is required to allow Recipient to distribute the Program, it is Recipient's responsibility to acquire that license before distributing the Program.

 d) Each Contributor represents that to its knowledge it has sufficient copyright rights in its Contribution, if any, to grant the copyright license set forth in this Agreement.

### 3. REQUIREMENTS

A Contributor may choose to distribute the Program in object code form under its own license agreement, provided that:

a) it complies with the terms and conditions of this Agreement; and

b) its license agreement:

 i) effectively disclaims on behalf of all Contributors all warranties and conditions, express and implied, including warranties or conditions of title and non-infringement, and implied warranties or conditions of merchantability and fitness for a particular purpose;

 ii) effectively excludes on behalf of all Contributors all liability for damages, including direct, indirect, special, incidental and consequential damages, such as lost profits;

 iii) states that any provisions which differ from this Agreement are offered by that Contributor alone and not by any other party; and

iv) states that source code for the Program is available from such

Contributor, and informs licensees how to obtain it in a reasonable manner on or through a medium customarily used for software exchange.

When the Program is made available in source code form:

a) it must be made available under this Agreement; and

b) a copy of this Agreement must be included with each copy of the Program.

Contributors may not remove or alter any copyright notices contained within the Program.

Each Contributor must identify itself as the originator of its Contribution, if any, in a manner that reasonably allows subsequent Recipients to identify the originator of the Contribution.

### 4. COMMERCIAL DISTRIBUTION

Commercial distributors of software may accept certain responsibilities with respect to end users, business partners and the like. While this license is intended to facilitate the commercial use of the Program, the Contributor who includes the Program in a commercial product offering should do so in a manner which does not create potential liability for other Contributors. Therefore, if a Contributor includes the Program in a commercial product offering, such Contributor ("Commercial Contributor") hereby agrees to defend and indemnify every other Contributor ("Indemnified Contributor") against any losses, damages and costs (collectively "Losses") arising from claims, lawsuits and other legal actions brought by a third party against the Indemnified Contributor to the extent caused by the acts or omissions of such Commercial Contributor in connection with its distribution of the Program in a commercial product offering. The obligations in this section do not apply to any claims or Losses relating to any actual or alleged intellectual property infringement. In order to qualify, an Indemnified Contributor must: a) promptly notify the Commercial Contributor in writing of such claim, and b) allow the Commercial Contributor to control, and cooperate with the Commercial Contributor in, the defense and any related settlement negotiations. The Indemnified Contributor may participate in any such claim at its own expense.

For example, a Contributor might include the Program in a commercial product offering, Product X. That Contributor is then a Commercial Contributor. If that Commercial Contributor then makes performance claims, or offers warranties related to Product X, those performance claims and warranties are such Commercial Contributor's responsibility alone. Under this section, the Commercial Contributor would have to defend claims against the other Contributors related to those performance claims and warranties, and if a court requires any other Contributor to pay any damages as a result, the Commercial Contributor must pay those damages.

## 5. NO WARRANTY

EXCEPT AS EXPRESSLY SET FORTH IN THIS AGREEMENT, THE PROGRAM IS PROVIDED ON AN "AS IS" BASIS, WITHOUT WARRANTIES OR CONDITIONS OF ANY KIND, EITHER EXPRESS OR IMPLIED INCLUDING, WITHOUT LIMITATION, ANY WARRANTIES OR CONDITIONS OF TITLE, NON-INFRINGEMENT, MERCHANTABILITY OR FITNESS FOR A PARTICULAR PURPOSE. Each Recipient is solely responsible for determining the appropriateness of using and distributing the Program and assumes all risks associated with its exercise of rights under this Agreement, including but not limited to the risks and costs of program errors, compliance with applicable laws, damage to or loss of data, programs or equipment, and unavailability or interruption of operations.

## 6. DISCLAIMER OF LIABILITY

EXCEPT AS EXPRESSLY SET FORTH IN THIS AGREEMENT, NEITHER RECIPIENT NOR ANY CONTRIBUTORS SHALL HAVE ANY LIABILITY FOR ANY DIRECT, INDIRECT, INCIDENTAL, SPECIAL, EXEMPLARY, OR CONSEQUENTIAL DAMAGES (INCLUDING WITHOUT LIMITATION LOST PROFITS), HOWEVER CAUSED AND ON ANY THEORY OF LIABILITY, WHETHER IN CONTRACT, STRICT LIABILITY, OR TORT (INCLUDING NEGLIGENCE OR OTHERWISE) ARISING IN ANY WAY OUT OF THE USE OR DISTRIBUTION OF THE PROGRAM OR THE EXERCISE OF ANY RIGHTS GRANTED HEREUNDER, EVEN IF ADVISED OF THE POSSIBILITY OF SUCH DAMAGES.

## 7. GENERAL

If any provision of this Agreement is invalid or unenforceable under applicable law, it shall not affect the validity or enforceability of the remainder of the terms of this Agreement, and without further action by the parties hereto, such provision shall be reformed to the minimum extent necessary to make such provision valid and enforceable.

If Recipient institutes patent litigation against a Contributor with respect to a patent applicable to software (including a cross-claim or counterclaim in a lawsuit), then any patent licenses granted by that Contributor to such Recipient under this Agreement shall terminate as of the date such litigation is filed. In addition, if Recipient institutes patent litigation against any entity (including a cross-claim or counterclaim in a lawsuit) alleging that the Program itself (excluding combinations of the Program with other software or hardware) infringes such Recipient's patent(s), then such Recipient's rights granted under Section 2(b) shall terminate as of the date such litigation is filed.

All Recipient's rights under this Agreement shall terminate if it fails to comply with any of the material terms or conditions of this Agreement and does not cure such failure in a reasonable period of time after becoming aware of such noncompliance. If all Recipient's rights under this Agreement terminate, Recipient agrees to cease use and distribution of the Program as soon as reasonably practicable. However, Recipient's obligations under this Agreement and any licenses granted by Recipient relating to the Program shall continue and survive.
Everyone is permitted to copy and distribute copies of this Agreement, but in order to avoid inconsistency the Agreement is copyrighted and may only be modified in the following manner. The Agreement Steward reserves the right to publish new versions (including revisions) of this Agreement from time to time. No one other than the Agreement Steward has the right to modify this Agreement. IBM is the initial Agreement Steward. IBM may assign the responsibility to serve as the Agreement Steward to a suitable separate entity. Each new version of the Agreement will be given a distinguishing version number. The Program (including Contributions) may always be distributed subject to the version of the Agreement under which it was received. In addition, after a new version of the Agreement is published, Contributor may elect to distribute the Program (including its Contributions) under the new version. Except as expressly stated in Sections 2(a) and 2(b) above, Recipient receives no rights or licenses to the intellectual property of any Contributor under this Agreement, whether expressly, by implication, estoppel or otherwise. All rights in the Program not expressly granted under this Agreement are reserved.

This Agreement is governed by the laws of the State of New York and the intellectual property laws of the United States of America. No party to this Agreement will bring a legal action under this Agreement more than one year after the cause of action arose. Each party waives its rights to a jury trial in any resulting litigation.

# **1.30 angular 6.1.0-beta.1**

## **1.30.1 Available under license :**

The MIT License (MIT)

Copyright (c) 2017 Kadira Inc. <hello@kadira.io>

Permission is hereby granted, free of charge, to any person obtaining a copy of this software and associated documentation files (the "Software"), to deal in the Software without restriction, including without limitation the rights to use, copy, modify, merge, publish, distribute, sublicense, and/or sell copies of the Software, and to permit persons to whom the Software is furnished to do so, subject to the following conditions:

The above copyright notice and this permission notice shall be included in all copies or substantial portions of the Software.

THE SOFTWARE IS PROVIDED "AS IS", WITHOUT WARRANTY OF ANY KIND, EXPRESS OR IMPLIED, INCLUDING BUT NOT LIMITED TO THE WARRANTIES OF MERCHANTABILITY, FITNESS FOR A PARTICULAR PURPOSE AND NON-INFRINGEMENT. IN NO EVENT SHALL THE AUTHORS OR COPYRIGHT HOLDERS BE LIABLE FOR ANY CLAIM, DAMAGES OR OTHER LIABILITY, WHETHER IN AN ACTION OF CONTRACT, TORT OR OTHERWISE, ARISING FROM, OUT OF OR IN CONNECTION WITH THE SOFTWARE OR THE USE OR OTHER DEALINGS IN

# **1.31 apache-commons-lang 3.5**

## **1.31.1 Available under license :**

Apache Commons Lang Copyright 2001-2016 The Apache Software Foundation

This product includes software developed at The Apache Software Foundation (http://www.apache.org/).

This product includes software from the Spring Framework, under the Apache License 2.0 (see: StringUtils.containsWhitespace())

> Apache License Version 2.0, January 2004 http://www.apache.org/licenses/

## TERMS AND CONDITIONS FOR USE, REPRODUCTION, AND DISTRIBUTION

### 1. Definitions.

 "License" shall mean the terms and conditions for use, reproduction, and distribution as defined by Sections 1 through 9 of this document.

 "Licensor" shall mean the copyright owner or entity authorized by the copyright owner that is granting the License.

 "Legal Entity" shall mean the union of the acting entity and all other entities that control, are controlled by, or are under common control with that entity. For the purposes of this definition, "control" means (i) the power, direct or indirect, to cause the direction or management of such entity, whether by contract or otherwise, or (ii) ownership of fifty percent (50%) or more of the outstanding shares, or (iii) beneficial ownership of such entity.

 "You" (or "Your") shall mean an individual or Legal Entity exercising permissions granted by this License.

 "Source" form shall mean the preferred form for making modifications, including but not limited to software source code, documentation source, and configuration files.

 "Object" form shall mean any form resulting from mechanical transformation or translation of a Source form, including but not limited to compiled object code, generated documentation, and conversions to other media types.

 "Work" shall mean the work of authorship, whether in Source or Object form, made available under the License, as indicated by a copyright notice that is included in or attached to the work (an example is provided in the Appendix below).

 "Derivative Works" shall mean any work, whether in Source or Object form, that is based on (or derived from) the Work and for which the editorial revisions, annotations, elaborations, or other modifications represent, as a whole, an original work of authorship. For the purposes of this License, Derivative Works shall not include works that remain separable from, or merely link (or bind by name) to the interfaces of, the Work and Derivative Works thereof.

 "Contribution" shall mean any work of authorship, including the original version of the Work and any modifications or additions to that Work or Derivative Works thereof, that is intentionally submitted to Licensor for inclusion in the Work by the copyright owner or by an individual or Legal Entity authorized to submit on behalf of the copyright owner. For the purposes of this definition, "submitted" means any form of electronic, verbal, or written communication sent to the Licensor or its representatives, including but not limited to communication on electronic mailing lists, source code control systems, and issue tracking systems that are managed by, or on behalf of, the Licensor for the purpose of discussing and improving the Work, but excluding communication that is conspicuously marked or otherwise designated in writing by the copyright owner as "Not a Contribution."

 "Contributor" shall mean Licensor and any individual or Legal Entity on behalf of whom a Contribution has been received by Licensor and subsequently incorporated within the Work.

- 2. Grant of Copyright License. Subject to the terms and conditions of this License, each Contributor hereby grants to You a perpetual, worldwide, non-exclusive, no-charge, royalty-free, irrevocable copyright license to reproduce, prepare Derivative Works of, publicly display, publicly perform, sublicense, and distribute the Work and such Derivative Works in Source or Object form.
- 3. Grant of Patent License. Subject to the terms and conditions of this License, each Contributor hereby grants to You a perpetual, worldwide, non-exclusive, no-charge, royalty-free, irrevocable (except as stated in this section) patent license to make, have made, use, offer to sell, sell, import, and otherwise transfer the Work, where such license applies only to those patent claims licensable by such Contributor that are necessarily infringed by their Contribution(s) alone or by combination of their Contribution(s) with the Work to which such Contribution(s) was submitted. If You

 institute patent litigation against any entity (including a cross-claim or counterclaim in a lawsuit) alleging that the Work or a Contribution incorporated within the Work constitutes direct or contributory patent infringement, then any patent licenses granted to You under this License for that Work shall terminate as of the date such litigation is filed.

- 4. Redistribution. You may reproduce and distribute copies of the Work or Derivative Works thereof in any medium, with or without modifications, and in Source or Object form, provided that You meet the following conditions:
	- (a) You must give any other recipients of the Work or Derivative Works a copy of this License; and
	- (b) You must cause any modified files to carry prominent notices stating that You changed the files; and
	- (c) You must retain, in the Source form of any Derivative Works that You distribute, all copyright, patent, trademark, and attribution notices from the Source form of the Work, excluding those notices that do not pertain to any part of the Derivative Works; and
	- (d) If the Work includes a "NOTICE" text file as part of its distribution, then any Derivative Works that You distribute must include a readable copy of the attribution notices contained within such NOTICE file, excluding those notices that do not pertain to any part of the Derivative Works, in at least one of the following places: within a NOTICE text file distributed as part of the Derivative Works; within the Source form or documentation, if provided along with the Derivative Works; or, within a display generated by the Derivative Works, if and wherever such third-party notices normally appear. The contents of the NOTICE file are for informational purposes only and do not modify the License. You may add Your own attribution notices within Derivative Works that You distribute, alongside or as an addendum to the NOTICE text from the Work, provided that such additional attribution notices cannot be construed as modifying the License.

 You may add Your own copyright statement to Your modifications and may provide additional or different license terms and conditions for use, reproduction, or distribution of Your modifications, or for any such Derivative Works as a whole, provided Your use, reproduction, and distribution of the Work otherwise complies with the conditions stated in this License.

- 5. Submission of Contributions. Unless You explicitly state otherwise, any Contribution intentionally submitted for inclusion in the Work by You to the Licensor shall be under the terms and conditions of this License, without any additional terms or conditions. Notwithstanding the above, nothing herein shall supersede or modify the terms of any separate license agreement you may have executed with Licensor regarding such Contributions.
- 6. Trademarks. This License does not grant permission to use the trade names, trademarks, service marks, or product names of the Licensor, except as required for reasonable and customary use in describing the origin of the Work and reproducing the content of the NOTICE file.
- 7. Disclaimer of Warranty. Unless required by applicable law or agreed to in writing, Licensor provides the Work (and each Contributor provides its Contributions) on an "AS IS" BASIS, WITHOUT WARRANTIES OR CONDITIONS OF ANY KIND, either express or implied, including, without limitation, any warranties or conditions of TITLE, NON-INFRINGEMENT, MERCHANTABILITY, or FITNESS FOR A PARTICULAR PURPOSE. You are solely responsible for determining the appropriateness of using or redistributing the Work and assume any risks associated with Your exercise of permissions under this License.
- 8. Limitation of Liability. In no event and under no legal theory, whether in tort (including negligence), contract, or otherwise, unless required by applicable law (such as deliberate and grossly negligent acts) or agreed to in writing, shall any Contributor be liable to You for damages, including any direct, indirect, special, incidental, or consequential damages of any character arising as a result of this License or out of the use or inability to use the Work (including but not limited to damages for loss of goodwill, work stoppage, computer failure or malfunction, or any and all other commercial damages or losses), even if such Contributor has been advised of the possibility of such damages.
- 9. Accepting Warranty or Additional Liability. While redistributing the Work or Derivative Works thereof, You may choose to offer, and charge a fee for, acceptance of support, warranty, indemnity, or other liability obligations and/or rights consistent with this License. However, in accepting such obligations, You may act only on Your own behalf and on Your sole responsibility, not on behalf of any other Contributor, and only if You agree to indemnify, defend, and hold each Contributor harmless for any liability incurred by, or claims asserted against, such Contributor by reason of your accepting any such warranty or additional liability.

### END OF TERMS AND CONDITIONS

APPENDIX: How to apply the Apache License to your work.

 To apply the Apache License to your work, attach the following boilerplate notice, with the fields enclosed by brackets "[]" replaced with your own identifying information. (Don't include the brackets!) The text should be enclosed in the appropriate comment syntax for the file format. We also recommend that a file or class name and description of purpose be included on the same "printed page" as the copyright notice for easier identification within third-party archives.

Copyright [yyyy] [name of copyright owner]

 Licensed under the Apache License, Version 2.0 (the "License"); you may not use this file except in compliance with the License. You may obtain a copy of the License at

http://www.apache.org/licenses/LICENSE-2.0

 Unless required by applicable law or agreed to in writing, software distributed under the License is distributed on an "AS IS" BASIS, WITHOUT WARRANTIES OR CONDITIONS OF ANY KIND, either express or implied. See the License for the specific language governing permissions and limitations under the License.

# **1.32 objenesis 2.6**

## **1.32.1 Available under license :**  // ------------------------------------------------------------------

// NOTICE file corresponding to the section 4d of The Apache License, // Version 2.0, in this case for Objenesis // ------------------------------------------------------------------

Objenesis Copyright 2006-2017 Joe Walnes, Henri Tremblay, Leonardo Mesquita

> Apache License Version 2.0, January 2004 http://www.apache.org/licenses/

#### TERMS AND CONDITIONS FOR USE, REPRODUCTION, AND DISTRIBUTION

1. Definitions.

 "License" shall mean the terms and conditions for use, reproduction, and distribution as defined by Sections 1 through 9 of this document.  "Licensor" shall mean the copyright owner or entity authorized by the copyright owner that is granting the License.

 "Legal Entity" shall mean the union of the acting entity and all other entities that control, are controlled by, or are under common control with that entity. For the purposes of this definition, "control" means (i) the power, direct or indirect, to cause the direction or management of such entity, whether by contract or otherwise, or (ii) ownership of fifty percent (50%) or more of the outstanding shares, or (iii) beneficial ownership of such entity.

 "You" (or "Your") shall mean an individual or Legal Entity exercising permissions granted by this License.

 "Source" form shall mean the preferred form for making modifications, including but not limited to software source code, documentation source, and configuration files.

 "Object" form shall mean any form resulting from mechanical transformation or translation of a Source form, including but not limited to compiled object code, generated documentation, and conversions to other media types.

 "Work" shall mean the work of authorship, whether in Source or Object form, made available under the License, as indicated by a copyright notice that is included in or attached to the work (an example is provided in the Appendix below).

 "Derivative Works" shall mean any work, whether in Source or Object form, that is based on (or derived from) the Work and for which the editorial revisions, annotations, elaborations, or other modifications represent, as a whole, an original work of authorship. For the purposes of this License, Derivative Works shall not include works that remain separable from, or merely link (or bind by name) to the interfaces of, the Work and Derivative Works thereof.

 "Contribution" shall mean any work of authorship, including the original version of the Work and any modifications or additions to that Work or Derivative Works thereof, that is intentionally submitted to Licensor for inclusion in the Work by the copyright owner or by an individual or Legal Entity authorized to submit on behalf of the copyright owner. For the purposes of this definition, "submitted" means any form of electronic, verbal, or written communication sent to the Licensor or its representatives, including but not limited to communication on electronic mailing lists, source code control systems, and issue tracking systems that are managed by, or on behalf of, the Licensor for the purpose of discussing and improving the Work, but excluding communication that is conspicuously marked or otherwise

designated in writing by the copyright owner as "Not a Contribution."

 "Contributor" shall mean Licensor and any individual or Legal Entity on behalf of whom a Contribution has been received by Licensor and subsequently incorporated within the Work.

- 2. Grant of Copyright License. Subject to the terms and conditions of this License, each Contributor hereby grants to You a perpetual, worldwide, non-exclusive, no-charge, royalty-free, irrevocable copyright license to reproduce, prepare Derivative Works of, publicly display, publicly perform, sublicense, and distribute the Work and such Derivative Works in Source or Object form.
- 3. Grant of Patent License. Subject to the terms and conditions of this License, each Contributor hereby grants to You a perpetual, worldwide, non-exclusive, no-charge, royalty-free, irrevocable (except as stated in this section) patent license to make, have made, use, offer to sell, sell, import, and otherwise transfer the Work, where such license applies only to those patent claims licensable by such Contributor that are necessarily infringed by their Contribution(s) alone or by combination of their Contribution(s) with the Work to which such Contribution(s) was submitted. If You institute patent litigation against any entity (including a cross-claim or counterclaim in a lawsuit) alleging that the Work or a Contribution incorporated within the Work constitutes direct or contributory patent infringement, then any patent licenses granted to You under this License for that Work shall terminate as of the date such litigation is filed.
- 4. Redistribution. You may reproduce and distribute copies of the Work or Derivative Works thereof in any medium, with or without modifications, and in Source or Object form, provided that You meet the following conditions:
	- (a) You must give any other recipients of the Work or Derivative Works a copy of this License; and
	- (b) You must cause any modified files to carry prominent notices stating that You changed the files; and
	- (c) You must retain, in the Source form of any Derivative Works that You distribute, all copyright, patent, trademark, and attribution notices from the Source form of the Work, excluding those notices that do not pertain to any part of the Derivative Works; and
	- (d) If the Work includes a "NOTICE" text file as part of its distribution, then any Derivative Works that You distribute must

 include a readable copy of the attribution notices contained within such NOTICE file, excluding those notices that do not pertain to any part of the Derivative Works, in at least one of the following places: within a NOTICE text file distributed as part of the Derivative Works; within the Source form or documentation, if provided along with the Derivative Works; or, within a display generated by the Derivative Works, if and wherever such third-party notices normally appear. The contents of the NOTICE file are for informational purposes only and do not modify the License. You may add Your own attribution notices within Derivative Works that You distribute, alongside or as an addendum to the NOTICE text from the Work, provided that such additional attribution notices cannot be construed as modifying the License.

 You may add Your own copyright statement to Your modifications and may provide additional or different license terms and conditions for use, reproduction, or distribution of Your modifications, or for any such Derivative Works as a whole, provided Your use, reproduction, and distribution of the Work otherwise complies with the conditions stated in this License.

- 5. Submission of Contributions. Unless You explicitly state otherwise, any Contribution intentionally submitted for inclusion in the Work by You to the Licensor shall be under the terms and conditions of this License, without any additional terms or conditions. Notwithstanding the above, nothing herein shall supersede or modify the terms of any separate license agreement you may have executed with Licensor regarding such Contributions.
- 6. Trademarks. This License does not grant permission to use the trade names, trademarks, service marks, or product names of the Licensor, except as required for reasonable and customary use in describing the origin of the Work and reproducing the content of the NOTICE file.
- 7. Disclaimer of Warranty. Unless required by applicable law or agreed to in writing, Licensor provides the Work (and each Contributor provides its Contributions) on an "AS IS" BASIS, WITHOUT WARRANTIES OR CONDITIONS OF ANY KIND, either express or implied, including, without limitation, any warranties or conditions of TITLE, NON-INFRINGEMENT, MERCHANTABILITY, or FITNESS FOR A PARTICULAR PURPOSE. You are solely responsible for determining the appropriateness of using or redistributing the Work and assume any risks associated with Your exercise of permissions under this License.
- 8. Limitation of Liability. In no event and under no legal theory, whether in tort (including negligence), contract, or otherwise, unless required by applicable law (such as deliberate and grossly

 negligent acts) or agreed to in writing, shall any Contributor be liable to You for damages, including any direct, indirect, special, incidental, or consequential damages of any character arising as a result of this License or out of the use or inability to use the Work (including but not limited to damages for loss of goodwill, work stoppage, computer failure or malfunction, or any and all other commercial damages or losses), even if such Contributor has been advised of the possibility of such damages.

 9. Accepting Warranty or Additional Liability. While redistributing the Work or Derivative Works thereof, You may choose to offer, and charge a fee for, acceptance of support, warranty, indemnity, or other liability obligations and/or rights consistent with this License. However, in accepting such obligations, You may act only on Your own behalf and on Your sole responsibility, not on behalf of any other Contributor, and only if You agree to indemnify, defend, and hold each Contributor harmless for any liability incurred by, or claims asserted against, such Contributor by reason of your accepting any such warranty or additional liability.

#### END OF TERMS AND CONDITIONS

APPENDIX: How to apply the Apache License to your work.

 To apply the Apache License to your work, attach the following boilerplate notice, with the fields enclosed by brackets "[]" replaced with your own identifying information. (Don't include the brackets!) The text should be enclosed in the appropriate comment syntax for the file format. We also recommend that a file or class name and description of purpose be included on the same "printed page" as the copyright notice for easier identification within third-party archives.

Copyright [yyyy] [name of copyright owner]

 Licensed under the Apache License, Version 2.0 (the "License"); you may not use this file except in compliance with the License. You may obtain a copy of the License at

http://www.apache.org/licenses/LICENSE-2.0

 Unless required by applicable law or agreed to in writing, software distributed under the License is distributed on an "AS IS" BASIS, WITHOUT WARRANTIES OR CONDITIONS OF ANY KIND, either express or implied. See the License for the specific language governing permissions and limitations under the License.

# **1.33 plexus-classworlds 2.2.2**

## **1.33.1 Available under license :**

No license file was found, but licenses were detected in source scan.

/\*

\$Id: ClassRealm.java 7933 2008-12-17 17:33:58Z bentmann \$

Copyright 2002 (C) The Werken Company. All Rights Reserved.

Redistribution and use of this software and associated documentation ("Software"), with or without modification, are permitted provided that the following conditions are met:

- 1. Redistributions of source code must retain copyright statements and notices. Redistributions must also contain a copy of this document.
- 2. Redistributions in binary form must reproduce the above copyright notice, this list of conditions and the following disclaimer in the documentation and/or other materials provided with the distribution.
- 3. The name "classworlds" must not be used to endorse or promote products derived from this Software without prior written permission of The Werken Company. For written permission, please contact bob@werken.com.
- 4. Products derived from this Software may not be called "classworlds" nor may "classworlds" appear in their names without prior written permission of The Werken Company. "classworlds" is a registered trademark of The Werken Company.
- 5. Due credit should be given to The Werken Company. (http://classworlds.werken.com/).

THIS SOFTWARE IS PROVIDED BY THE WERKEN COMPANY AND CONTRIBUTORS ``AS IS'' AND ANY EXPRESSED OR IMPLIED WARRANTIES, INCLUDING, BUT NOT LIMITED TO, THE IMPLIED WARRANTIES OF MERCHANTABILITY AND FITNESS FOR A PARTICULAR PURPOSE ARE DISCLAIMED. IN NO EVENT SHALL THE WERKEN COMPANY OR ITS CONTRIBUTORS BE LIABLE FOR ANY DIRECT, INDIRECT, INCIDENTAL, SPECIAL, EXEMPLARY, OR CONSEQUENTIAL DAMAGES (INCLUDING, BUT NOT LIMITED TO, PROCUREMENT OF SUBSTITUTE GOODS OR SERVICES; LOSS OF USE, DATA, OR PROFITS; OR BUSINESS INTERRUPTION) HOWEVER CAUSED AND ON ANY THEORY OF LIABILITY, WHETHER IN CONTRACT, STRICT LIABILITY, OR TORT (INCLUDING NEGLIGENCE OR OTHERWISE) ARISING IN ANY WAY OUT OF THE USE OF THIS SOFTWARE, EVEN IF ADVISED

## OF THE POSSIBILITY OF SUCH DAMAGE.

#### \*/

Found in path(s):

\* /opt/cola/permits/1685982729\_1684869258.3749938/0/plexus-classworlds-2-2-2-sources-2 jar/org/codehaus/classworlds/ClassRealm.java No license file was found, but licenses were detected in source scan.

/\*

\$Id: ClassWorldException.java 7933 2008-12-17 17:33:58Z bentmann \$

Copyright 2002 (C) The Werken Company. All Rights Reserved.

Redistribution and use of this software and associated documentation ("Software"), with or without modification, are permitted provided that the following conditions are met:

- 1. Redistributions of source code must retain copyright statements and notices. Redistributions must also contain a copy of this document.
- 2. Redistributions in binary form must reproduce the above copyright notice, this list of conditions and the following disclaimer in the documentation and/or other materials provided with the distribution.
- 3. The name "classworlds" must not be used to endorse or promote products derived from this Software without prior written permission of The Werken Company. For written permission, please contact bob@werken.com.
- 4. Products derived from this Software may not be called "classworlds" nor may "classworlds" appear in their names without prior written permission of The Werken Company. "classworlds" is a registered trademark of The Werken Company.
- 5. Due credit should be given to The Werken Company. (http://classworlds.werken.com/).

THIS SOFTWARE IS PROVIDED BY THE WERKEN COMPANY AND CONTRIBUTORS ``AS IS'' AND ANY EXPRESSED OR IMPLIED WARRANTIES, INCLUDING, BUT NOT LIMITED TO, THE IMPLIED WARRANTIES OF MERCHANTABILITY AND FITNESS FOR A PARTICULAR PURPOSE ARE DISCLAIMED. IN NO EVENT SHALL THE WERKEN COMPANY OR ITS CONTRIBUTORS BE LIABLE FOR ANY DIRECT, INDIRECT, INCIDENTAL, SPECIAL, EXEMPLARY, OR CONSEQUENTIAL DAMAGES (INCLUDING, BUT NOT LIMITED TO, PROCUREMENT OF SUBSTITUTE GOODS OR SERVICES; LOSS OF USE, DATA, OR PROFITS; OR BUSINESS INTERRUPTION)

## HOWEVER CAUSED AND ON ANY THEORY OF LIABILITY, WHETHER IN CONTRACT, STRICT LIABILITY, OR TORT (INCLUDING NEGLIGENCE OR OTHERWISE) ARISING IN ANY WAY OUT OF THE USE OF THIS SOFTWARE, EVEN IF ADVISED OF THE POSSIBILITY OF SUCH DAMAGE.

\*/

Found in path(s):

\* /opt/cola/permits/1685982729\_1684869258.3749938/0/plexus-classworlds-2-2-2-sources-2 jar/org/codehaus/classworlds/ClassWorldException.java No license file was found, but licenses were detected in source scan.

/\*

\* Copyright 2001-2006 Codehaus Foundation.

\*

\* Licensed under the Apache License, Version 2.0 (the "License");

\* you may not use this file except in compliance with the License.

\* You may obtain a copy of the License at

\*

\* http://www.apache.org/licenses/LICENSE-2.0

\*

\* Unless required by applicable law or agreed to in writing, software

\* distributed under the License is distributed on an "AS IS" BASIS,

\* WITHOUT WARRANTIES OR CONDITIONS OF ANY KIND, either express or implied.

\* See the License for the specific language governing permissions and

\* limitations under the License.

\*/

Found in path(s):

\* /opt/cola/permits/1685982729\_1684869258.3749938/0/plexus-classworlds-2-2-2-sources-2 jar/org/codehaus/plexus/classworlds/ClassWorldException.java

\* /opt/cola/permits/1685982729\_1684869258.3749938/0/plexus-classworlds-2-2-2-sources-2 jar/org/codehaus/plexus/classworlds/launcher/Launcher.java

\* /opt/cola/permits/1685982729\_1684869258.3749938/0/plexus-classworlds-2-2-2-sources-2 jar/org/codehaus/plexus/classworlds/realm/DuplicateRealmException.java

\* /opt/cola/permits/1685982729\_1684869258.3749938/0/plexus-classworlds-2-2-2-sources-2 jar/org/codehaus/plexus/classworlds/realm/Entry.java

\* /opt/cola/permits/1685982729\_1684869258.3749938/0/plexus-classworlds-2-2-2-sources-2 jar/org/codehaus/plexus/classworlds/strategy/Strategy.java

\* /opt/cola/permits/1685982729\_1684869258.3749938/0/plexus-classworlds-2-2-2-sources-2 jar/org/codehaus/plexus/classworlds/realm/NoSuchRealmException.java

\* /opt/cola/permits/1685982729\_1684869258.3749938/0/plexus-classworlds-2-2-2-sources-2 jar/org/codehaus/plexus/classworlds/launcher/ConfigurationParser.java

\* /opt/cola/permits/1685982729\_1684869258.3749938/0/plexus-classworlds-2-2-2-sources-2 jar/org/codehaus/plexus/classworlds/strategy/AbstractStrategy.java

\* /opt/cola/permits/1685982729\_1684869258.3749938/0/plexus-classworlds-2-2-2-sources-2 jar/org/codehaus/plexus/classworlds/launcher/Configurator.java

\* /opt/cola/permits/1685982729\_1684869258.3749938/0/plexus-classworlds-2-2-2-sources-2-

jar/org/codehaus/plexus/classworlds/ClassWorld.java

\* /opt/cola/permits/1685982729\_1684869258.3749938/0/plexus-classworlds-2-2-2-sources-2 jar/org/codehaus/plexus/classworlds/launcher/ConfigurationHandler.java

\* /opt/cola/permits/1685982729\_1684869258.3749938/0/plexus-classworlds-2-2-2-sources-2 jar/org/codehaus/plexus/classworlds/launcher/ConfigurationException.java

\* /opt/cola/permits/1685982729\_1684869258.3749938/0/plexus-classworlds-2-2-2-sources-2 jar/org/codehaus/plexus/classworlds/realm/ClassRealm.java

\* /opt/cola/permits/1685982729\_1684869258.3749938/0/plexus-classworlds-2-2-2-sources-2 jar/org/codehaus/plexus/classworlds/strategy/StrategyFactory.java

\* /opt/cola/permits/1685982729\_1684869258.3749938/0/plexus-classworlds-2-2-2-sources-2 jar/org/codehaus/plexus/classworlds/UrlUtils.java

No license file was found, but licenses were detected in source scan.

/\*

\$Id: ConfigurationException.java 7933 2008-12-17 17:33:58Z bentmann \$

Copyright 2002 (C) The Werken Company. All Rights Reserved.

Redistribution and use of this software and associated documentation ("Software"), with or without modification, are permitted provided that the following conditions are met:

- 1. Redistributions of source code must retain copyright statements and notices. Redistributions must also contain a copy of this document.
- 2. Redistributions in binary form must reproduce the above copyright notice, this list of conditions and the following disclaimer in the documentation and/or other materials provided with the distribution.
- 3. The name "classworlds" must not be used to endorse or promote products derived from this Software without prior written permission of The Werken Company. For written permission, please contact bob@werken.com.
- 4. Products derived from this Software may not be called "classworlds" nor may "classworlds" appear in their names without prior written permission of The Werken Company. "classworlds" is a registered trademark of The Werken Company.
- 5. Due credit should be given to The Werken Company. (http://classworlds.werken.com/).

THIS SOFTWARE IS PROVIDED BY THE WERKEN COMPANY AND CONTRIBUTORS ``AS IS'' AND ANY EXPRESSED OR IMPLIED WARRANTIES, INCLUDING, BUT NOT LIMITED TO, THE IMPLIED WARRANTIES OF MERCHANTABILITY AND FITNESS FOR A PARTICULAR PURPOSE ARE DISCLAIMED. IN NO EVENT SHALL

THE WERKEN COMPANY OR ITS CONTRIBUTORS BE LIABLE FOR ANY DIRECT, INDIRECT, INCIDENTAL, SPECIAL, EXEMPLARY, OR CONSEQUENTIAL DAMAGES (INCLUDING, BUT NOT LIMITED TO, PROCUREMENT OF SUBSTITUTE GOODS OR SERVICES; LOSS OF USE, DATA, OR PROFITS; OR BUSINESS INTERRUPTION) HOWEVER CAUSED AND ON ANY THEORY OF LIABILITY, WHETHER IN CONTRACT, STRICT LIABILITY, OR TORT (INCLUDING NEGLIGENCE OR OTHERWISE) ARISING IN ANY WAY OUT OF THE USE OF THIS SOFTWARE, EVEN IF ADVISED OF THE POSSIBILITY OF SUCH DAMAGE.

\*/

Found in path(s):

\* /opt/cola/permits/1685982729\_1684869258.3749938/0/plexus-classworlds-2-2-2-sources-2 jar/org/codehaus/classworlds/ConfigurationException.java No license file was found, but licenses were detected in source scan.

/\*

\$Id: DuplicateRealmException.java 7933 2008-12-17 17:33:58Z bentmann \$

Copyright 2002 (C) The Werken Company. All Rights Reserved.

Redistribution and use of this software and associated documentation ("Software"), with or without modification, are permitted provided that the following conditions are met:

- 1. Redistributions of source code must retain copyright statements and notices. Redistributions must also contain a copy of this document.
- 2. Redistributions in binary form must reproduce the above copyright notice, this list of conditions and the following disclaimer in the documentation and/or other materials provided with the distribution.
- 3. The name "classworlds" must not be used to endorse or promote products derived from this Software without prior written permission of The Werken Company. For written permission, please contact bob@werken.com.
- 4. Products derived from this Software may not be called "classworlds" nor may "classworlds" appear in their names without prior written permission of The Werken Company. "classworlds" is a registered trademark of The Werken Company.
- 5. Due credit should be given to The Werken Company. (http://classworlds.werken.com/).

THIS SOFTWARE IS PROVIDED BY THE WERKEN COMPANY AND CONTRIBUTORS

``AS IS'' AND ANY EXPRESSED OR IMPLIED WARRANTIES, INCLUDING, BUT NOT LIMITED TO, THE IMPLIED WARRANTIES OF MERCHANTABILITY AND FITNESS FOR A PARTICULAR PURPOSE ARE DISCLAIMED. IN NO EVENT SHALL THE WERKEN COMPANY OR ITS CONTRIBUTORS BE LIABLE FOR ANY DIRECT, INDIRECT, INCIDENTAL, SPECIAL, EXEMPLARY, OR CONSEQUENTIAL DAMAGES (INCLUDING, BUT NOT LIMITED TO, PROCUREMENT OF SUBSTITUTE GOODS OR SERVICES; LOSS OF USE, DATA, OR PROFITS; OR BUSINESS INTERRUPTION) HOWEVER CAUSED AND ON ANY THEORY OF LIABILITY, WHETHER IN CONTRACT, STRICT LIABILITY, OR TORT (INCLUDING NEGLIGENCE OR OTHERWISE) ARISING IN ANY WAY OUT OF THE USE OF THIS SOFTWARE, EVEN IF ADVISED OF THE POSSIBILITY OF SUCH DAMAGE.

\*/

Found in path(s):

\* /opt/cola/permits/1685982729\_1684869258.3749938/0/plexus-classworlds-2-2-2-sources-2 jar/org/codehaus/classworlds/DuplicateRealmException.java No license file was found, but licenses were detected in source scan.

/\*

\$Id: NoSuchRealmException.java 7933 2008-12-17 17:33:58Z bentmann \$

Copyright 2002 (C) The Werken Company. All Rights Reserved.

Redistribution and use of this software and associated documentation ("Software"), with or without modification, are permitted provided that the following conditions are met:

- 1. Redistributions of source code must retain copyright statements and notices. Redistributions must also contain a copy of this document.
- 2. Redistributions in binary form must reproduce the above copyright notice, this list of conditions and the following disclaimer in the documentation and/or other materials provided with the distribution.
- 3. The name "classworlds" must not be used to endorse or promote products derived from this Software without prior written permission of The Werken Company. For written permission, please contact bob@werken.com.
- 4. Products derived from this Software may not be called "classworlds" nor may "classworlds" appear in their names without prior written permission of The Werken Company. "classworlds" is a registered trademark of The Werken Company.
- 5. Due credit should be given to The Werken Company.

(http://classworlds.werken.com/).

THIS SOFTWARE IS PROVIDED BY THE WERKEN COMPANY AND CONTRIBUTORS ``AS IS'' AND ANY EXPRESSED OR IMPLIED WARRANTIES, INCLUDING, BUT NOT LIMITED TO, THE IMPLIED WARRANTIES OF MERCHANTABILITY AND FITNESS FOR A PARTICULAR PURPOSE ARE DISCLAIMED. IN NO EVENT SHALL THE WERKEN COMPANY OR ITS CONTRIBUTORS BE LIABLE FOR ANY DIRECT, INDIRECT, INCIDENTAL, SPECIAL, EXEMPLARY, OR CONSEQUENTIAL DAMAGES (INCLUDING, BUT NOT LIMITED TO, PROCUREMENT OF SUBSTITUTE GOODS OR SERVICES; LOSS OF USE, DATA, OR PROFITS; OR BUSINESS INTERRUPTION) HOWEVER CAUSED AND ON ANY THEORY OF LIABILITY, WHETHER IN CONTRACT, STRICT LIABILITY, OR TORT (INCLUDING NEGLIGENCE OR OTHERWISE) ARISING IN ANY WAY OUT OF THE USE OF THIS SOFTWARE, EVEN IF ADVISED OF THE POSSIBILITY OF SUCH DAMAGE.

\*/

Found in path(s):

\* /opt/cola/permits/1685982729\_1684869258.3749938/0/plexus-classworlds-2-2-2-sources-2 jar/org/codehaus/classworlds/NoSuchRealmException.java No license file was found, but licenses were detected in source scan.

/\*

\* Copyright 2001-2006 Codehaus Foundation.

\*

\* Licensed under the Apache License, Version 2.0 (the "License"); you may not use this file except

\* in compliance with the License. You may obtain a copy of the License at

\*

\* http://www.apache.org/licenses/LICENSE-2.0

\*

\* Unless required by applicable law or agreed to in writing, software distributed under the License

\* is distributed on an "AS IS" BASIS, WITHOUT WARRANTIES OR CONDITIONS OF ANY KIND, either express

\* or implied. See the License for the specific language governing permissions and limitations under \* the License.

\*/

Found in path(s):

\* /opt/cola/permits/1685982729\_1684869258.3749938/0/plexus-classworlds-2-2-2-sources-2-

jar/org/codehaus/plexus/classworlds/strategy/SelfFirstStrategy.java

\* /opt/cola/permits/1685982729\_1684869258.3749938/0/plexus-classworlds-2-2-2-sources-2-

jar/org/codehaus/plexus/classworlds/strategy/ParentFirstStrategy.java

# **1.34 google-guava v28.2**

## **1.34.1 Available under license :**

Doug Lea

 Apache License Version 2.0, January 2004 http://www.apache.org/licenses/

### TERMS AND CONDITIONS FOR USE, REPRODUCTION, AND DISTRIBUTION

1. Definitions.

 "License" shall mean the terms and conditions for use, reproduction, and distribution as defined by Sections 1 through 9 of this document.

 "Licensor" shall mean the copyright owner or entity authorized by the copyright owner that is granting the License.

 "Legal Entity" shall mean the union of the acting entity and all other entities that control, are controlled by, or are under common control with that entity. For the purposes of this definition, "control" means (i) the power, direct or indirect, to cause the direction or management of such entity, whether by contract or otherwise, or (ii) ownership of fifty percent (50%) or more of the outstanding shares, or (iii) beneficial ownership of such entity.

 "You" (or "Your") shall mean an individual or Legal Entity exercising permissions granted by this License.

 "Source" form shall mean the preferred form for making modifications, including but not limited to software source code, documentation source, and configuration files.

 "Object" form shall mean any form resulting from mechanical transformation or translation of a Source form, including but not limited to compiled object code, generated documentation, and conversions to other media types.

 "Work" shall mean the work of authorship, whether in Source or Object form, made available under the License, as indicated by a copyright notice that is included in or attached to the work (an example is provided in the Appendix below).

 "Derivative Works" shall mean any work, whether in Source or Object form, that is based on (or derived from) the Work and for which the editorial revisions, annotations, elaborations, or other modifications represent, as a whole, an original work of authorship. For the purposes of this License, Derivative Works shall not include works that remain separable from, or merely link (or bind by name) to the interfaces of,

the Work and Derivative Works thereof.

 "Contribution" shall mean any work of authorship, including the original version of the Work and any modifications or additions to that Work or Derivative Works thereof, that is intentionally submitted to Licensor for inclusion in the Work by the copyright owner or by an individual or Legal Entity authorized to submit on behalf of the copyright owner. For the purposes of this definition, "submitted" means any form of electronic, verbal, or written communication sent to the Licensor or its representatives, including but not limited to communication on electronic mailing lists, source code control systems, and issue tracking systems that are managed by, or on behalf of, the Licensor for the purpose of discussing and improving the Work, but excluding communication that is conspicuously marked or otherwise designated in writing by the copyright owner as "Not a Contribution."

 "Contributor" shall mean Licensor and any individual or Legal Entity on behalf of whom a Contribution has been received by Licensor and subsequently incorporated within the Work.

- 2. Grant of Copyright License. Subject to the terms and conditions of this License, each Contributor hereby grants to You a perpetual, worldwide, non-exclusive, no-charge, royalty-free, irrevocable copyright license to reproduce, prepare Derivative Works of, publicly display, publicly perform, sublicense, and distribute the Work and such Derivative Works in Source or Object form.
- 3. Grant of Patent License. Subject to the terms and conditions of this License, each Contributor hereby grants to You a perpetual, worldwide, non-exclusive, no-charge, royalty-free, irrevocable (except as stated in this section) patent license to make, have made, use, offer to sell, sell, import, and otherwise transfer the Work, where such license applies only to those patent claims licensable by such Contributor that are necessarily infringed by their Contribution(s) alone or by combination of their Contribution(s) with the Work to which such Contribution(s) was submitted. If You institute patent litigation against any entity (including a cross-claim or counterclaim in a lawsuit) alleging that the Work or a Contribution incorporated within the Work constitutes direct or contributory patent infringement, then any patent licenses granted to You under this License for that Work shall terminate as of the date such litigation is filed.
- 4. Redistribution. You may reproduce and distribute copies of the Work or Derivative Works thereof in any medium, with or without modifications, and in Source or Object form, provided that You meet the following conditions:
- (a) You must give any other recipients of the Work or Derivative Works a copy of this License; and
- (b) You must cause any modified files to carry prominent notices stating that You changed the files; and
- (c) You must retain, in the Source form of any Derivative Works that You distribute, all copyright, patent, trademark, and attribution notices from the Source form of the Work, excluding those notices that do not pertain to any part of the Derivative Works; and
- (d) If the Work includes a "NOTICE" text file as part of its distribution, then any Derivative Works that You distribute must include a readable copy of the attribution notices contained within such NOTICE file, excluding those notices that do not pertain to any part of the Derivative Works, in at least one of the following places: within a NOTICE text file distributed as part of the Derivative Works; within the Source form or documentation, if provided along with the Derivative Works; or, within a display generated by the Derivative Works, if and wherever such third-party notices normally appear. The contents of the NOTICE file are for informational purposes only and do not modify the License. You may add Your own attribution notices within Derivative Works that You distribute, alongside or as an addendum to the NOTICE text from the Work, provided that such additional attribution notices cannot be construed as modifying the License.

 You may add Your own copyright statement to Your modifications and may provide additional or different license terms and conditions for use, reproduction, or distribution of Your modifications, or for any such Derivative Works as a whole, provided Your use, reproduction, and distribution of the Work otherwise complies with the conditions stated in this License.

- 5. Submission of Contributions. Unless You explicitly state otherwise, any Contribution intentionally submitted for inclusion in the Work by You to the Licensor shall be under the terms and conditions of this License, without any additional terms or conditions. Notwithstanding the above, nothing herein shall supersede or modify the terms of any separate license agreement you may have executed with Licensor regarding such Contributions.
- 6. Trademarks. This License does not grant permission to use the trade names, trademarks, service marks, or product names of the Licensor, except as required for reasonable and customary use in describing the origin of the Work and reproducing the content of the NOTICE file.
- 7. Disclaimer of Warranty. Unless required by applicable law or agreed to in writing, Licensor provides the Work (and each Contributor provides its Contributions) on an "AS IS" BASIS, WITHOUT WARRANTIES OR CONDITIONS OF ANY KIND, either express or implied, including, without limitation, any warranties or conditions of TITLE, NON-INFRINGEMENT, MERCHANTABILITY, or FITNESS FOR A PARTICULAR PURPOSE. You are solely responsible for determining the appropriateness of using or redistributing the Work and assume any risks associated with Your exercise of permissions under this License.
- 8. Limitation of Liability. In no event and under no legal theory, whether in tort (including negligence), contract, or otherwise, unless required by applicable law (such as deliberate and grossly negligent acts) or agreed to in writing, shall any Contributor be liable to You for damages, including any direct, indirect, special, incidental, or consequential damages of any character arising as a result of this License or out of the use or inability to use the Work (including but not limited to damages for loss of goodwill, work stoppage, computer failure or malfunction, or any and all other commercial damages or losses), even if such Contributor has been advised of the possibility of such damages.
- 9. Accepting Warranty or Additional Liability. While redistributing the Work or Derivative Works thereof, You may choose to offer, and charge a fee for, acceptance of support, warranty, indemnity, or other liability obligations and/or rights consistent with this License. However, in accepting such obligations, You may act only on Your own behalf and on Your sole responsibility, not on behalf of any other Contributor, and only if You agree to indemnify, defend, and hold each Contributor harmless for any liability incurred by, or claims asserted against, such Contributor by reason of your accepting any such warranty or additional liability.

#### END OF TERMS AND CONDITIONS

APPENDIX: How to apply the Apache License to your work.

 To apply the Apache License to your work, attach the following boilerplate notice, with the fields enclosed by brackets "[]" replaced with your own identifying information. (Don't include the brackets!) The text should be enclosed in the appropriate comment syntax for the file format. We also recommend that a file or class name and description of purpose be included on the same "printed page" as the copyright notice for easier identification within third-party archives.

Copyright [yyyy] [name of copyright owner]

 Licensed under the Apache License, Version 2.0 (the "License"); you may not use this file except in compliance with the License. You may obtain a copy of the License at

http://www.apache.org/licenses/LICENSE-2.0

 Unless required by applicable law or agreed to in writing, software distributed under the License is distributed on an "AS IS" BASIS, WITHOUT WARRANTIES OR CONDITIONS OF ANY KIND, either express or implied. See the License for the specific language governing permissions and limitations under the License.

# **1.35 jetty-orbit-servlet-api**

# **3.0.0.v201112011016**

## **1.35.1 Available under license :**

No license file was found, but licenses were detected in source scan.

<tt>TransportGuarantee.CONFIDENTIAL</tt>.</TD> Copyright &#169; 1995-2011 <a href="http://www.mortbay.com">Mort Bay Consulting</a>. All Rights Reserved.

Found in path(s):

\* /opt/cola/permits/1018976702\_1609888498.14/0/javax-servlet-3-0-0-v201112011016-javadocjar/javax/servlet/annotation/class-use/ServletSecurity.TransportGuarantee.html No license file was found, but licenses were detected in source scan.

-classpath

'/Users/jesse/src/projects/jetty/org.eclipse.jetty.orbit/javax.servlet/3.0.0.v201112011016/target/classes' -encoding 'UTF-8' -protected -sourcepath '/Users/jesse/src/projects/jetty/org.eclipse.jetty.orbit/javax.servlet/3.0.0.v201112011016/src/main/java' -author -bottom 'Copyright &#169; 1995-2011 <a href="http://www.mortbay.com">Mort Bay Consulting</a>. All Rights Reserved.' -charset 'UTF-8' -d '/Users/jesse/src/projects/jetty/org.eclipse.jetty.orbit/javax.servlet/3.0.0.v201112011016/target/site/apidocs' -docencoding 'UTF-8' -doctitle 'Jetty Orbit :: Servlet API 3.0.0.v201112011016 API' -linkoffline

'http://download.oracle.com/javase/6/docs/api'

'/Users/jesse/src/projects/jetty/org.eclipse.jetty.orbit/javax.servlet/3.0.0.v201112011016/target/javadoc-bundleoptions'

-use

-version

-windowtitle

'Jetty Orbit :: Servlet API 3.0.0.v201112011016 API'

Found in path(s):

\* /opt/cola/permits/1018976702\_1609888498.14/0/javax-servlet-3-0-0-v201112011016-javadoc-jar/options No license file was found, but licenses were detected in source scan.

<tt>TransportGuarantee.CONFIDENTIAL</tt>.</TD>

<tt>TransportGuarantee.CONFIDENTIAL</tt>.

<tt>TransportGuarantee.CONFIDENTIAL</tt><DD><CODE>roleNames</CODE> - the names of the roles that are to be

<tt>TransportGuarantee.CONFIDENTIAL<tt><DD><CODE>roleNames</CODE> - the names of the roles that are to be allowed

Copyright &#169; 1995-2011 <a href="http://www.mortbay.com">Mort Bay Consulting</a>. All Rights Reserved.

Found in path(s):

\* /opt/cola/permits/1018976702\_1609888498.14/0/javax-servlet-3-0-0-v201112011016-javadocjar/javax/servlet/HttpConstraintElement.html

No license file was found, but licenses were detected in source scan.

<TD><CODE><B><A

HREF="../../../javax/servlet/annotation/ServletSecurity.TransportGuarantee.html#CONFIDENTIAL">CONFIDENT IAL</A></B></CODE>

<A NAME="CONFIDENTIAL"><!-- --></A><H3>

CONFIDENTIAL</H3>

public static final <A HREF="../../../javax/servlet/annotation/ServletSecurity.TransportGuarantee.html" title="enum in javax.servlet.annotation">ServletSecurity.TransportGuarantee</A><B>CONFIDENTIAL</B></PRE> Copyright &#169; 1995-2011 <a href="http://www.mortbay.com">Mort Bay Consulting</a>. All Rights Reserved.

Found in path(s):

\* /opt/cola/permits/1018976702\_1609888498.14/0/javax-servlet-3-0-0-v201112011016-javadocjar/javax/servlet/annotation/ServletSecurity.TransportGuarantee.html No license file was found, but licenses were detected in source scan.

<tt>TransportGuarantee.CONFIDENTIAL</tt>. Copyright &#169; 1995-2011 <a href="http://www.mortbay.com">Mort Bay Consulting</a>. All Rights Reserved.

Found in path(s):

\* /opt/cola/permits/1018976702\_1609888498.14/0/javax-servlet-3-0-0-v201112011016-javadoc-jar/index-all.html No license file was found, but licenses were detected in source scan.

Copyright &#169; 1995-2011 <a href="http://www.mortbay.com">Mort Bay Consulting</a>. All Rights Reserved.

Found in path(s):

\* /opt/cola/permits/1018976702\_1609888498.14/0/javax-servlet-3-0-0-v201112011016-javadocjar/javax/servlet/class-use/UnavailableException.html

\* /opt/cola/permits/1018976702\_1609888498.14/0/javax-servlet-3-0-0-v201112011016-javadocjar/javax/servlet/http/class-use/HttpSession.html

\* /opt/cola/permits/1018976702\_1609888498.14/0/javax-servlet-3-0-0-v201112011016-javadocjar/javax/servlet/http/package-tree.html

\* /opt/cola/permits/1018976702\_1609888498.14/0/javax-servlet-3-0-0-v201112011016-javadocjar/javax/servlet/annotation/package-use.html

\* /opt/cola/permits/1018976702\_1609888498.14/0/javax-servlet-3-0-0-v201112011016-javadocjar/javax/servlet/annotation/package-tree.html

\* /opt/cola/permits/1018976702\_1609888498.14/0/javax-servlet-3-0-0-v201112011016-javadocjar/javax/servlet/ServletRequestEvent.html

\* /opt/cola/permits/1018976702\_1609888498.14/0/javax-servlet-3-0-0-v201112011016-javadocjar/javax/servlet/http/class-use/HttpSessionAttributeListener.html

\* /opt/cola/permits/1018976702\_1609888498.14/0/javax-servlet-3-0-0-v201112011016-javadocjar/javax/servlet/http/HttpUtils.html

\* /opt/cola/permits/1018976702\_1609888498.14/0/javax-servlet-3-0-0-v201112011016-javadocjar/javax/servlet/http/HttpServletResponse.html

\* /opt/cola/permits/1018976702\_1609888498.14/0/javax-servlet-3-0-0-v201112011016-javadocjar/javax/servlet/ServletRegistration.Dynamic.html

\* /opt/cola/permits/1018976702\_1609888498.14/0/javax-servlet-3-0-0-v201112011016-javadocjar/javax/servlet/class-use/FilterRegistration.Dynamic.html

\* /opt/cola/permits/1018976702\_1609888498.14/0/javax-servlet-3-0-0-v201112011016-javadocjar/javax/servlet/class-use/Filter.html

\* /opt/cola/permits/1018976702\_1609888498.14/0/javax-servlet-3-0-0-v201112011016-javadocjar/javax/servlet/class-use/HttpConstraintElement.html

\* /opt/cola/permits/1018976702\_1609888498.14/0/javax-servlet-3-0-0-v201112011016-javadocjar/javax/servlet/http/HttpSession.html

\* /opt/cola/permits/1018976702\_1609888498.14/0/javax-servlet-3-0-0-v201112011016-javadocjar/javax/servlet/class-use/ServletContextAttributeEvent.html

\* /opt/cola/permits/1018976702\_1609888498.14/0/javax-servlet-3-0-0-v201112011016-javadocjar/javax/servlet/ServletRegistration.html

\* /opt/cola/permits/1018976702\_1609888498.14/0/javax-servlet-3-0-0-v201112011016-javadocjar/javax/servlet/annotation/MultipartConfig.html

\* /opt/cola/permits/1018976702\_1609888498.14/0/javax-servlet-3-0-0-v201112011016-javadocjar/javax/servlet/class-use/FilterConfig.html

\* /opt/cola/permits/1018976702\_1609888498.14/0/javax-servlet-3-0-0-v201112011016-javadocjar/javax/servlet/annotation/class-use/HandlesTypes.html

\* /opt/cola/permits/1018976702\_1609888498.14/0/javax-servlet-3-0-0-v201112011016-javadocjar/javax/servlet/descriptor/class-use/JspConfigDescriptor.html

\* /opt/cola/permits/1018976702\_1609888498.14/0/javax-servlet-3-0-0-v201112011016-javadocjar/javax/servlet/class-use/ServletRequestEvent.html

\* /opt/cola/permits/1018976702\_1609888498.14/0/javax-servlet-3-0-0-v201112011016-javadocjar/javax/servlet/package-tree.html

\* /opt/cola/permits/1018976702\_1609888498.14/0/javax-servlet-3-0-0-v201112011016-javadocjar/javax/servlet/annotation/WebServlet.html

jar/javax/servlet/http/HttpSessionEvent.html

\* /opt/cola/permits/1018976702\_1609888498.14/0/javax-servlet-3-0-0-v201112011016-javadocjar/javax/servlet/SessionCookieConfig.html

\* /opt/cola/permits/1018976702\_1609888498.14/0/javax-servlet-3-0-0-v201112011016-javadocjar/javax/servlet/http/HttpServlet.html

\* /opt/cola/permits/1018976702\_1609888498.14/0/javax-servlet-3-0-0-v201112011016-javadocjar/javax/servlet/annotation/class-use/WebFilter.html

\* /opt/cola/permits/1018976702\_1609888498.14/0/javax-servlet-3-0-0-v201112011016-javadocjar/javax/servlet/class-use/HttpMethodConstraintElement.html

\* /opt/cola/permits/1018976702\_1609888498.14/0/javax-servlet-3-0-0-v201112011016-javadocjar/javax/servlet/ServletContextAttributeListener.html

\* /opt/cola/permits/1018976702\_1609888498.14/0/javax-servlet-3-0-0-v201112011016-javadocjar/javax/servlet/FilterConfig.html

\* /opt/cola/permits/1018976702\_1609888498.14/0/javax-servlet-3-0-0-v201112011016-javadocjar/javax/servlet/annotation/class-use/WebServlet.html

\* /opt/cola/permits/1018976702\_1609888498.14/0/javax-servlet-3-0-0-v201112011016-javadocjar/javax/servlet/class-use/ServletInputStream.html

\* /opt/cola/permits/1018976702\_1609888498.14/0/javax-servlet-3-0-0-v201112011016-javadoc-jar/serializedform.html

\* /opt/cola/permits/1018976702\_1609888498.14/0/javax-servlet-3-0-0-v201112011016-javadocjar/javax/servlet/annotation/WebInitParam.html

\* /opt/cola/permits/1018976702\_1609888498.14/0/javax-servlet-3-0-0-v201112011016-javadocjar/javax/servlet/HttpMethodConstraintElement.html

\* /opt/cola/permits/1018976702\_1609888498.14/0/javax-servlet-3-0-0-v201112011016-javadocjar/javax/servlet/class-use/ServletContextAttributeListener.html

\* /opt/cola/permits/1018976702\_1609888498.14/0/javax-servlet-3-0-0-v201112011016-javadoc-jar/overviewtree.html

\* /opt/cola/permits/1018976702\_1609888498.14/0/javax-servlet-3-0-0-v201112011016-javadocjar/javax/servlet/class-use/ServletRequestAttributeListener.html

\* /opt/cola/permits/1018976702\_1609888498.14/0/javax-servlet-3-0-0-v201112011016-javadocjar/javax/servlet/annotation/WebFilter.html

\* /opt/cola/permits/1018976702\_1609888498.14/0/javax-servlet-3-0-0-v201112011016-javadocjar/javax/servlet/ServletContextAttributeEvent.html

\* /opt/cola/permits/1018976702\_1609888498.14/0/javax-servlet-3-0-0-v201112011016-javadocjar/javax/servlet/class-use/Registration.html

\* /opt/cola/permits/1018976702\_1609888498.14/0/javax-servlet-3-0-0-v201112011016-javadocjar/javax/servlet/class-use/SessionCookieConfig.html

\* /opt/cola/permits/1018976702\_1609888498.14/0/javax-servlet-3-0-0-v201112011016-javadocjar/javax/servlet/http/HttpServletRequest.html

\* /opt/cola/permits/1018976702\_1609888498.14/0/javax-servlet-3-0-0-v201112011016-javadocjar/javax/servlet/class-use/ServletException.html

\* /opt/cola/permits/1018976702\_1609888498.14/0/javax-servlet-3-0-0-v201112011016-javadocjar/javax/servlet/class-use/AsyncContext.html

\* /opt/cola/permits/1018976702\_1609888498.14/0/javax-servlet-3-0-0-v201112011016-javadocjar/javax/servlet/class-use/FilterRegistration.html

\* /opt/cola/permits/1018976702\_1609888498.14/0/javax-servlet-3-0-0-v201112011016-javadocjar/javax/servlet/ServletSecurityElement.html

jar/javax/servlet/Registration.Dynamic.html

\* /opt/cola/permits/1018976702\_1609888498.14/0/javax-servlet-3-0-0-v201112011016-javadocjar/javax/servlet/http/HttpServletResponseWrapper.html

\* /opt/cola/permits/1018976702\_1609888498.14/0/javax-servlet-3-0-0-v201112011016-javadocjar/javax/servlet/annotation/class-use/HttpConstraint.html

\* /opt/cola/permits/1018976702\_1609888498.14/0/javax-servlet-3-0-0-v201112011016-javadocjar/javax/servlet/ServletRequestAttributeEvent.html

\* /opt/cola/permits/1018976702\_1609888498.14/0/javax-servlet-3-0-0-v201112011016-javadocjar/javax/servlet/http/class-use/HttpServletResponseWrapper.html

\* /opt/cola/permits/1018976702\_1609888498.14/0/javax-servlet-3-0-0-v201112011016-javadocjar/javax/servlet/annotation/class-use/WebInitParam.html

\* /opt/cola/permits/1018976702\_1609888498.14/0/javax-servlet-3-0-0-v201112011016-javadocjar/javax/servlet/ServletRequestListener.html

\* /opt/cola/permits/1018976702\_1609888498.14/0/javax-servlet-3-0-0-v201112011016-javadocjar/javax/servlet/class-use/ServletResponse.html

\* /opt/cola/permits/1018976702\_1609888498.14/0/javax-servlet-3-0-0-v201112011016-javadocjar/javax/servlet/annotation/class-use/ServletSecurity.EmptyRoleSemantic.html

\* /opt/cola/permits/1018976702\_1609888498.14/0/javax-servlet-3-0-0-v201112011016-javadocjar/javax/servlet/UnavailableException.html

\* /opt/cola/permits/1018976702\_1609888498.14/0/javax-servlet-3-0-0-v201112011016-javadocjar/javax/servlet/ServletContextListener.html

\* /opt/cola/permits/1018976702\_1609888498.14/0/javax-servlet-3-0-0-v201112011016-javadocjar/javax/servlet/class-use/ServletContextListener.html

\* /opt/cola/permits/1018976702\_1609888498.14/0/javax-servlet-3-0-0-v201112011016-javadocjar/javax/servlet/http/HttpSessionBindingListener.html

\* /opt/cola/permits/1018976702\_1609888498.14/0/javax-servlet-3-0-0-v201112011016-javadocjar/javax/servlet/annotation/HttpMethodConstraint.html

\* /opt/cola/permits/1018976702\_1609888498.14/0/javax-servlet-3-0-0-v201112011016-javadocjar/javax/servlet/descriptor/package-use.html

\* /opt/cola/permits/1018976702\_1609888498.14/0/javax-servlet-3-0-0-v201112011016-javadocjar/javax/servlet/class-use/ServletRequestWrapper.html

\* /opt/cola/permits/1018976702\_1609888498.14/0/javax-servlet-3-0-0-v201112011016-javadocjar/javax/servlet/http/class-use/Part.html

\* /opt/cola/permits/1018976702\_1609888498.14/0/javax-servlet-3-0-0-v201112011016-javadoc-jar/constantvalues.html

\* /opt/cola/permits/1018976702\_1609888498.14/0/javax-servlet-3-0-0-v201112011016-javadocjar/javax/servlet/ServletRequest.html

\* /opt/cola/permits/1018976702\_1609888498.14/0/javax-servlet-3-0-0-v201112011016-javadocjar/javax/servlet/http/Cookie.html

\* /opt/cola/permits/1018976702\_1609888498.14/0/javax-servlet-3-0-0-v201112011016-javadocjar/javax/servlet/class-use/Servlet.html

\* /opt/cola/permits/1018976702\_1609888498.14/0/javax-servlet-3-0-0-v201112011016-javadocjar/javax/servlet/http/HttpSessionBindingEvent.html

\* /opt/cola/permits/1018976702\_1609888498.14/0/javax-servlet-3-0-0-v201112011016-javadocjar/javax/servlet/annotation/WebListener.html

\* /opt/cola/permits/1018976702\_1609888498.14/0/javax-servlet-3-0-0-v201112011016-javadocjar/javax/servlet/ServletContextEvent.html

jar/javax/servlet/http/class-use/HttpSessionEvent.html

\* /opt/cola/permits/1018976702\_1609888498.14/0/javax-servlet-3-0-0-v201112011016-javadocjar/javax/servlet/http/package-use.html

\* /opt/cola/permits/1018976702\_1609888498.14/0/javax-servlet-3-0-0-v201112011016-javadocjar/javax/servlet/http/package-summary.html

\* /opt/cola/permits/1018976702\_1609888498.14/0/javax-servlet-3-0-0-v201112011016-javadocjar/javax/servlet/class-use/ServletConfig.html

\* /opt/cola/permits/1018976702\_1609888498.14/0/javax-servlet-3-0-0-v201112011016-javadocjar/javax/servlet/http/HttpSessionListener.html

\* /opt/cola/permits/1018976702\_1609888498.14/0/javax-servlet-3-0-0-v201112011016-javadocjar/javax/servlet/http/class-use/HttpSessionContext.html

\* /opt/cola/permits/1018976702\_1609888498.14/0/javax-servlet-3-0-0-v201112011016-javadocjar/javax/servlet/GenericServlet.html

\* /opt/cola/permits/1018976702\_1609888498.14/0/javax-servlet-3-0-0-v201112011016-javadocjar/javax/servlet/ServletContainerInitializer.html

\* /opt/cola/permits/1018976702\_1609888498.14/0/javax-servlet-3-0-0-v201112011016-javadocjar/javax/servlet/class-use/ServletRequestListener.html

\* /opt/cola/permits/1018976702\_1609888498.14/0/javax-servlet-3-0-0-v201112011016-javadocjar/javax/servlet/class-use/ServletRegistration.html

\* /opt/cola/permits/1018976702\_1609888498.14/0/javax-servlet-3-0-0-v201112011016-javadocjar/javax/servlet/http/HttpSessionActivationListener.html

\* /opt/cola/permits/1018976702\_1609888498.14/0/javax-servlet-3-0-0-v201112011016-javadocjar/javax/servlet/SessionTrackingMode.html

\* /opt/cola/permits/1018976702\_1609888498.14/0/javax-servlet-3-0-0-v201112011016-javadocjar/javax/servlet/Filter.html

\* /opt/cola/permits/1018976702\_1609888498.14/0/javax-servlet-3-0-0-v201112011016-javadocjar/javax/servlet/FilterRegistration.Dynamic.html

\* /opt/cola/permits/1018976702\_1609888498.14/0/javax-servlet-3-0-0-v201112011016-javadocjar/javax/servlet/http/class-use/HttpServletRequestWrapper.html

\* /opt/cola/permits/1018976702\_1609888498.14/0/javax-servlet-3-0-0-v201112011016-javadocjar/javax/servlet/http/class-use/HttpServlet.html

\* /opt/cola/permits/1018976702\_1609888498.14/0/javax-servlet-3-0-0-v201112011016-javadocjar/javax/servlet/AsyncEvent.html

\* /opt/cola/permits/1018976702\_1609888498.14/0/javax-servlet-3-0-0-v201112011016-javadocjar/javax/servlet/FilterChain.html

\* /opt/cola/permits/1018976702\_1609888498.14/0/javax-servlet-3-0-0-v201112011016-javadocjar/javax/servlet/http/class-use/HttpUtils.html

\* /opt/cola/permits/1018976702\_1609888498.14/0/javax-servlet-3-0-0-v201112011016-javadocjar/javax/servlet/http/class-use/HttpServletResponse.html

\* /opt/cola/permits/1018976702\_1609888498.14/0/javax-servlet-3-0-0-v201112011016-javadocjar/javax/servlet/descriptor/package-summary.html

\* /opt/cola/permits/1018976702\_1609888498.14/0/javax-servlet-3-0-0-v201112011016-javadocjar/javax/servlet/http/HttpSessionAttributeListener.html

\* /opt/cola/permits/1018976702\_1609888498.14/0/javax-servlet-3-0-0-v201112011016-javadocjar/javax/servlet/class-use/Registration.Dynamic.html

\* /opt/cola/permits/1018976702\_1609888498.14/0/javax-servlet-3-0-0-v201112011016-javadocjar/javax/servlet/http/class-use/HttpServletRequest.html

jar/javax/servlet/class-use/ServletContainerInitializer.html

\* /opt/cola/permits/1018976702\_1609888498.14/0/javax-servlet-3-0-0-v201112011016-javadocjar/javax/servlet/annotation/ServletSecurity.html

\* /opt/cola/permits/1018976702\_1609888498.14/0/javax-servlet-3-0-0-v201112011016-javadocjar/javax/servlet/ServletContext.html

\* /opt/cola/permits/1018976702\_1609888498.14/0/javax-servlet-3-0-0-v201112011016-javadocjar/javax/servlet/http/HttpSessionContext.html

\* /opt/cola/permits/1018976702\_1609888498.14/0/javax-servlet-3-0-0-v201112011016-javadocjar/javax/servlet/class-use/ServletRegistration.Dynamic.html

\* /opt/cola/permits/1018976702\_1609888498.14/0/javax-servlet-3-0-0-v201112011016-javadocjar/javax/servlet/FilterRegistration.html

\* /opt/cola/permits/1018976702\_1609888498.14/0/javax-servlet-3-0-0-v201112011016-javadocjar/javax/servlet/annotation/HttpConstraint.html

\* /opt/cola/permits/1018976702\_1609888498.14/0/javax-servlet-3-0-0-v201112011016-javadocjar/javax/servlet/ServletException.html

\* /opt/cola/permits/1018976702\_1609888498.14/0/javax-servlet-3-0-0-v201112011016-javadocjar/javax/servlet/http/class-use/Cookie.html

\* /opt/cola/permits/1018976702\_1609888498.14/0/javax-servlet-3-0-0-v201112011016-javadocjar/javax/servlet/ServletOutputStream.html

\* /opt/cola/permits/1018976702\_1609888498.14/0/javax-servlet-3-0-0-v201112011016-javadocjar/javax/servlet/class-use/ServletResponseWrapper.html

\* /opt/cola/permits/1018976702\_1609888498.14/0/javax-servlet-3-0-0-v201112011016-javadocjar/javax/servlet/ServletResponse.html

\* /opt/cola/permits/1018976702\_1609888498.14/0/javax-servlet-3-0-0-v201112011016-javadocjar/javax/servlet/AsyncListener.html

\* /opt/cola/permits/1018976702\_1609888498.14/0/javax-servlet-3-0-0-v201112011016-javadocjar/javax/servlet/http/class-use/HttpSessionBindingEvent.html

\* /opt/cola/permits/1018976702\_1609888498.14/0/javax-servlet-3-0-0-v201112011016-javadocjar/javax/servlet/DispatcherType.html

\* /opt/cola/permits/1018976702\_1609888498.14/0/javax-servlet-3-0-0-v201112011016-javadocjar/javax/servlet/annotation/package-summary.html

\* /opt/cola/permits/1018976702\_1609888498.14/0/javax-servlet-3-0-0-v201112011016-javadocjar/javax/servlet/annotation/class-use/HttpMethodConstraint.html

\* /opt/cola/permits/1018976702\_1609888498.14/0/javax-servlet-3-0-0-v201112011016-javadocjar/javax/servlet/class-use/AsyncListener.html

\* /opt/cola/permits/1018976702\_1609888498.14/0/javax-servlet-3-0-0-v201112011016-javadocjar/javax/servlet/package-use.html

\* /opt/cola/permits/1018976702\_1609888498.14/0/javax-servlet-3-0-0-v201112011016-javadocjar/javax/servlet/Registration.html

\* /opt/cola/permits/1018976702\_1609888498.14/0/javax-servlet-3-0-0-v201112011016-javadocjar/javax/servlet/class-use/SingleThreadModel.html

\* /opt/cola/permits/1018976702\_1609888498.14/0/javax-servlet-3-0-0-v201112011016-javadocjar/javax/servlet/descriptor/TaglibDescriptor.html

\* /opt/cola/permits/1018976702\_1609888498.14/0/javax-servlet-3-0-0-v201112011016-javadocjar/javax/servlet/descriptor/package-tree.html

\* /opt/cola/permits/1018976702\_1609888498.14/0/javax-servlet-3-0-0-v201112011016-javadocjar/javax/servlet/SingleThreadModel.html

jar/javax/servlet/ServletResponseWrapper.html

\* /opt/cola/permits/1018976702\_1609888498.14/0/javax-servlet-3-0-0-v201112011016-javadoc-

jar/javax/servlet/http/class-use/HttpSessionActivationListener.html

\* /opt/cola/permits/1018976702\_1609888498.14/0/javax-servlet-3-0-0-v201112011016-javadocjar/javax/servlet/class-use/GenericServlet.html

\* /opt/cola/permits/1018976702\_1609888498.14/0/javax-servlet-3-0-0-v201112011016-javadocjar/javax/servlet/ServletConfig.html

\* /opt/cola/permits/1018976702\_1609888498.14/0/javax-servlet-3-0-0-v201112011016-javadocjar/javax/servlet/AsyncContext.html

\* /opt/cola/permits/1018976702\_1609888498.14/0/javax-servlet-3-0-0-v201112011016-javadoc-jar/help-doc.html

\* /opt/cola/permits/1018976702\_1609888498.14/0/javax-servlet-3-0-0-v201112011016-javadoc-

jar/javax/servlet/http/class-use/HttpSessionListener.html

\* /opt/cola/permits/1018976702\_1609888498.14/0/javax-servlet-3-0-0-v201112011016-javadocjar/javax/servlet/descriptor/JspConfigDescriptor.html

\* /opt/cola/permits/1018976702\_1609888498.14/0/javax-servlet-3-0-0-v201112011016-javadocjar/javax/servlet/RequestDispatcher.html

\* /opt/cola/permits/1018976702\_1609888498.14/0/javax-servlet-3-0-0-v201112011016-javadocjar/javax/servlet/MultipartConfigElement.html

\* /opt/cola/permits/1018976702\_1609888498.14/0/javax-servlet-3-0-0-v201112011016-javadocjar/javax/servlet/class-use/SessionTrackingMode.html

\* /opt/cola/permits/1018976702\_1609888498.14/0/javax-servlet-3-0-0-v201112011016-javadocjar/javax/servlet/annotation/class-use/ServletSecurity.html

\* /opt/cola/permits/1018976702\_1609888498.14/0/javax-servlet-3-0-0-v201112011016-javadocjar/javax/servlet/class-use/AsyncEvent.html

\* /opt/cola/permits/1018976702\_1609888498.14/0/javax-servlet-3-0-0-v201112011016-javadocjar/javax/servlet/class-use/RequestDispatcher.html

\* /opt/cola/permits/1018976702\_1609888498.14/0/javax-servlet-3-0-0-v201112011016-javadocjar/javax/servlet/class-use/ServletSecurityElement.html

\* /opt/cola/permits/1018976702\_1609888498.14/0/javax-servlet-3-0-0-v201112011016-javadocjar/javax/servlet/ServletRequestWrapper.html

\* /opt/cola/permits/1018976702\_1609888498.14/0/javax-servlet-3-0-0-v201112011016-javadocjar/javax/servlet/ServletRequestAttributeListener.html

\* /opt/cola/permits/1018976702\_1609888498.14/0/javax-servlet-3-0-0-v201112011016-javadoc-

jar/javax/servlet/http/class-use/HttpSessionBindingListener.html

\* /opt/cola/permits/1018976702\_1609888498.14/0/javax-servlet-3-0-0-v201112011016-javadoc-jar/overviewsummary.html

\* /opt/cola/permits/1018976702\_1609888498.14/0/javax-servlet-3-0-0-v201112011016-javadocjar/javax/servlet/class-use/ServletRequest.html

\* /opt/cola/permits/1018976702\_1609888498.14/0/javax-servlet-3-0-0-v201112011016-javadocjar/javax/servlet/ServletInputStream.html

\* /opt/cola/permits/1018976702\_1609888498.14/0/javax-servlet-3-0-0-v201112011016-javadocjar/javax/servlet/descriptor/class-use/TaglibDescriptor.html

\* /opt/cola/permits/1018976702\_1609888498.14/0/javax-servlet-3-0-0-v201112011016-javadocjar/javax/servlet/class-use/ServletOutputStream.html

\* /opt/cola/permits/1018976702\_1609888498.14/0/javax-servlet-3-0-0-v201112011016-javadocjar/javax/servlet/Servlet.html

\* /opt/cola/permits/1018976702\_1609888498.14/0/javax-servlet-3-0-0-v201112011016-javadocjar/javax/servlet/class-use/MultipartConfigElement.html

\* /opt/cola/permits/1018976702\_1609888498.14/0/javax-servlet-3-0-0-v201112011016-javadocjar/javax/servlet/package-summary.html

\* /opt/cola/permits/1018976702\_1609888498.14/0/javax-servlet-3-0-0-v201112011016-javadocjar/javax/servlet/class-use/ServletContextEvent.html

\* /opt/cola/permits/1018976702\_1609888498.14/0/javax-servlet-3-0-0-v201112011016-javadocjar/javax/servlet/descriptor/JspPropertyGroupDescriptor.html

\* /opt/cola/permits/1018976702\_1609888498.14/0/javax-servlet-3-0-0-v201112011016-javadocjar/javax/servlet/annotation/class-use/WebListener.html

\* /opt/cola/permits/1018976702\_1609888498.14/0/javax-servlet-3-0-0-v201112011016-javadocjar/javax/servlet/class-use/FilterChain.html

\* /opt/cola/permits/1018976702\_1609888498.14/0/javax-servlet-3-0-0-v201112011016-javadocjar/javax/servlet/class-use/ServletContext.html

\* /opt/cola/permits/1018976702\_1609888498.14/0/javax-servlet-3-0-0-v201112011016-javadocjar/javax/servlet/annotation/class-use/MultipartConfig.html

\* /opt/cola/permits/1018976702\_1609888498.14/0/javax-servlet-3-0-0-v201112011016-javadocjar/javax/servlet/descriptor/class-use/JspPropertyGroupDescriptor.html

\* /opt/cola/permits/1018976702\_1609888498.14/0/javax-servlet-3-0-0-v201112011016-javadocjar/javax/servlet/annotation/ServletSecurity.EmptyRoleSemantic.html

\* /opt/cola/permits/1018976702\_1609888498.14/0/javax-servlet-3-0-0-v201112011016-javadocjar/javax/servlet/http/HttpServletRequestWrapper.html

\* /opt/cola/permits/1018976702\_1609888498.14/0/javax-servlet-3-0-0-v201112011016-javadocjar/javax/servlet/class-use/ServletRequestAttributeEvent.html

\* /opt/cola/permits/1018976702\_1609888498.14/0/javax-servlet-3-0-0-v201112011016-javadoc-jar/deprecatedlist.html

\* /opt/cola/permits/1018976702\_1609888498.14/0/javax-servlet-3-0-0-v201112011016-javadocjar/javax/servlet/class-use/DispatcherType.html

\* /opt/cola/permits/1018976702\_1609888498.14/0/javax-servlet-3-0-0-v201112011016-javadocjar/javax/servlet/http/Part.html

\* /opt/cola/permits/1018976702\_1609888498.14/0/javax-servlet-3-0-0-v201112011016-javadocjar/javax/servlet/annotation/HandlesTypes.html

## **1.36 apache-commons-i-o 2.5**

## **1.36.1 Available under license :**

Apache Commons IO

Copyright 2002-2023 The Apache Software Foundation

This product includes software developed at The Apache Software Foundation (https://www.apache.org/).

> Apache License Version 2.0, January 2004 http://www.apache.org/licenses/

## TERMS AND CONDITIONS FOR USE, REPRODUCTION, AND DISTRIBUTION

1. Definitions.

 "License" shall mean the terms and conditions for use, reproduction, and distribution as defined by Sections 1 through 9 of this document.

 "Licensor" shall mean the copyright owner or entity authorized by the copyright owner that is granting the License.

 "Legal Entity" shall mean the union of the acting entity and all other entities that control, are controlled by, or are under common control with that entity. For the purposes of this definition, "control" means (i) the power, direct or indirect, to cause the direction or management of such entity, whether by contract or otherwise, or (ii) ownership of fifty percent (50%) or more of the outstanding shares, or (iii) beneficial ownership of such entity.

 "You" (or "Your") shall mean an individual or Legal Entity exercising permissions granted by this License.

 "Source" form shall mean the preferred form for making modifications, including but not limited to software source code, documentation source, and configuration files.

 "Object" form shall mean any form resulting from mechanical transformation or translation of a Source form, including but not limited to compiled object code, generated documentation, and conversions to other media types.

 "Work" shall mean the work of authorship, whether in Source or Object form, made available under the License, as indicated by a copyright notice that is included in or attached to the work (an example is provided in the Appendix below).

 "Derivative Works" shall mean any work, whether in Source or Object form, that is based on (or derived from) the Work and for which the editorial revisions, annotations, elaborations, or other modifications represent, as a whole, an original work of authorship. For the purposes of this License, Derivative Works shall not include works that remain separable from, or merely link (or bind by name) to the interfaces of, the Work and Derivative Works thereof.

 "Contribution" shall mean any work of authorship, including the original version of the Work and any modifications or additions to that Work or Derivative Works thereof, that is intentionally submitted to Licensor for inclusion in the Work by the copyright owner or by an individual or Legal Entity authorized to submit on behalf of the copyright owner. For the purposes of this definition, "submitted" means any form of electronic, verbal, or written communication sent to the Licensor or its representatives, including but not limited to

 communication on electronic mailing lists, source code control systems, and issue tracking systems that are managed by, or on behalf of, the Licensor for the purpose of discussing and improving the Work, but excluding communication that is conspicuously marked or otherwise designated in writing by the copyright owner as "Not a Contribution."

 "Contributor" shall mean Licensor and any individual or Legal Entity on behalf of whom a Contribution has been received by Licensor and subsequently incorporated within the Work.

- 2. Grant of Copyright License. Subject to the terms and conditions of this License, each Contributor hereby grants to You a perpetual, worldwide, non-exclusive, no-charge, royalty-free, irrevocable copyright license to reproduce, prepare Derivative Works of, publicly display, publicly perform, sublicense, and distribute the Work and such Derivative Works in Source or Object form.
- 3. Grant of Patent License. Subject to the terms and conditions of this License, each Contributor hereby grants to You a perpetual, worldwide, non-exclusive, no-charge, royalty-free, irrevocable (except as stated in this section) patent license to make, have made, use, offer to sell, sell, import, and otherwise transfer the Work, where such license applies only to those patent claims licensable by such Contributor that are necessarily infringed by their Contribution(s) alone or by combination of their Contribution(s) with the Work to which such Contribution(s) was submitted. If You institute patent litigation against any entity (including a cross-claim or counterclaim in a lawsuit) alleging that the Work or a Contribution incorporated within the Work constitutes direct or contributory patent infringement, then any patent licenses granted to You under this License for that Work shall terminate as of the date such litigation is filed.
- 4. Redistribution. You may reproduce and distribute copies of the Work or Derivative Works thereof in any medium, with or without modifications, and in Source or Object form, provided that You meet the following conditions:
	- (a) You must give any other recipients of the Work or Derivative Works a copy of this License; and
	- (b) You must cause any modified files to carry prominent notices stating that You changed the files; and
	- (c) You must retain, in the Source form of any Derivative Works that You distribute, all copyright, patent, trademark, and attribution notices from the Source form of the Work, excluding those notices that do not pertain to any part of

the Derivative Works; and

 (d) If the Work includes a "NOTICE" text file as part of its distribution, then any Derivative Works that You distribute must include a readable copy of the attribution notices contained within such NOTICE file, excluding those notices that do not pertain to any part of the Derivative Works, in at least one of the following places: within a NOTICE text file distributed as part of the Derivative Works; within the Source form or documentation, if provided along with the Derivative Works; or, within a display generated by the Derivative Works, if and wherever such third-party notices normally appear. The contents of the NOTICE file are for informational purposes only and do not modify the License. You may add Your own attribution notices within Derivative Works that You distribute, alongside or as an addendum to the NOTICE text from the Work, provided that such additional attribution notices cannot be construed as modifying the License.

 You may add Your own copyright statement to Your modifications and may provide additional or different license terms and conditions for use, reproduction, or distribution of Your modifications, or for any such Derivative Works as a whole, provided Your use, reproduction, and distribution of the Work otherwise complies with the conditions stated in this License.

- 5. Submission of Contributions. Unless You explicitly state otherwise, any Contribution intentionally submitted for inclusion in the Work by You to the Licensor shall be under the terms and conditions of this License, without any additional terms or conditions. Notwithstanding the above, nothing herein shall supersede or modify the terms of any separate license agreement you may have executed with Licensor regarding such Contributions.
- 6. Trademarks. This License does not grant permission to use the trade names, trademarks, service marks, or product names of the Licensor, except as required for reasonable and customary use in describing the origin of the Work and reproducing the content of the NOTICE file.
- 7. Disclaimer of Warranty. Unless required by applicable law or agreed to in writing, Licensor provides the Work (and each Contributor provides its Contributions) on an "AS IS" BASIS, WITHOUT WARRANTIES OR CONDITIONS OF ANY KIND, either express or implied, including, without limitation, any warranties or conditions of TITLE, NON-INFRINGEMENT, MERCHANTABILITY, or FITNESS FOR A PARTICULAR PURPOSE. You are solely responsible for determining the appropriateness of using or redistributing the Work and assume any risks associated with Your exercise of permissions under this License.
- 8. Limitation of Liability. In no event and under no legal theory, whether in tort (including negligence), contract, or otherwise, unless required by applicable law (such as deliberate and grossly negligent acts) or agreed to in writing, shall any Contributor be liable to You for damages, including any direct, indirect, special, incidental, or consequential damages of any character arising as a result of this License or out of the use or inability to use the Work (including but not limited to damages for loss of goodwill, work stoppage, computer failure or malfunction, or any and all other commercial damages or losses), even if such Contributor has been advised of the possibility of such damages.
- 9. Accepting Warranty or Additional Liability. While redistributing the Work or Derivative Works thereof, You may choose to offer, and charge a fee for, acceptance of support, warranty, indemnity, or other liability obligations and/or rights consistent with this License. However, in accepting such obligations, You may act only on Your own behalf and on Your sole responsibility, not on behalf of any other Contributor, and only if You agree to indemnify, defend, and hold each Contributor harmless for any liability incurred by, or claims asserted against, such Contributor by reason of your accepting any such warranty or additional liability.

### END OF TERMS AND CONDITIONS

APPENDIX: How to apply the Apache License to your work.

 To apply the Apache License to your work, attach the following boilerplate notice, with the fields enclosed by brackets "[]" replaced with your own identifying information. (Don't include the brackets!) The text should be enclosed in the appropriate comment syntax for the file format. We also recommend that a file or class name and description of purpose be included on the same "printed page" as the copyright notice for easier identification within third-party archives.

#### Copyright [yyyy] [name of copyright owner]

 Licensed under the Apache License, Version 2.0 (the "License"); you may not use this file except in compliance with the License. You may obtain a copy of the License at

http://www.apache.org/licenses/LICENSE-2.0

 Unless required by applicable law or agreed to in writing, software distributed under the License is distributed on an "AS IS" BASIS, WITHOUT WARRANTIES OR CONDITIONS OF ANY KIND, either express or implied.  See the License for the specific language governing permissions and limitations under the License.

# **1.37 scala 2.11.11**

```
1.37.1 Available under license :
```
No license file was found, but licenses were detected in source scan.

/\*\*

\* Latch used to implement waiting on a DefaultPromise's result.

\*

- \* Inspired by: http://gee.cs.oswego.edu/cgi-
- bin/viewcvs.cgi/jsr166/src/main/java/util/concurrent/locks/AbstractQueuedSynchronizer.java
	- \* Written by Doug Lea with assistance from members of JCP JSR-166
	- \* Expert Group and released to the public domain, as explained at
	- \* http://creativecommons.org/publicdomain/zero/1.0/

\*/

Found in path(s):

\* /opt/cola/permits/1011581111\_1611240383.69/0/scala-library-2-11-11-sourcesjar/scala/concurrent/impl/Promise.scala

No license file was found, but licenses were detected in source scan.

/\*\*

```
*
```
 $* A$  `ClassTag[T]` stores the erased class of a given type `T`, accessible via the `runtimeClass` \* field. This is particularly useful for instantiating `Array`s whose element types are unknown \* at compile time.

\*

\* `ClassTag`s are a weaker special case of [[scala.reflect.api.TypeTags#TypeTag]]s, in that they \* wrap only the runtime class of a given type, whereas a `TypeTag` contains all static type

\* information. That is, `ClassTag`s are constructed from knowing only the top-level class of a

\* type, without necessarily knowing all of its argument types. This runtime information is enough \* for runtime `Array` creation.

```
*
* For example:
```
\* {{{

```
* scala> def mkArray[T : ClassTag](elems: T^*) = Array[T](elems: \angle^*)
```

```
* mkArray: [T](elems: T*)(implicit evidence$1: scala.reflect.ClassTag[T])Array[T]
```
\*

```
* scala> mkArray(42, 13)
```

```
* res0: Array[Int] = Array(42, 13)
```
\*

```
* scala> mkArray("Japan","Brazil","Germany")
```
\* res1: Array[String] = Array(Japan, Brazil, Germany)

```
* }}}
*
```
- \* See [[scala.reflect.api.TypeTags]] for more examples, or the
- \* [[http://docs.scala-lang.org/overviews/reflection/typetags-manifests.html Reflection Guide: TypeTags]]
- \* for more details.
- \*
- \*/

Found in path(s):

\* /opt/cola/permits/1011581111\_1611240383.69/0/scala-library-2-11-11-sources-jar/scala/reflect/ClassTag.scala

# **1.38 asm-util 5.0.3**

# **1.39 jackson-core 2.3.3**

## **1.39.1 Available under license :**

# Jackson JSON processor

Jackson is a high-performance, Free/Open Source JSON processing library. It was originally written by Tatu Saloranta (tatu.saloranta@iki.fi), and has been in development since 2007.

It is currently developed by a community of developers, as well as supported commercially by FasterXML.com.

## Licensing

Jackson core and extension components may licensed under different licenses. To find the details that apply to this artifact see the accompanying LICENSE file. For more information, including possible other licensing options, contact FasterXML.com (http://fasterxml.com).

## Credits

A list of contributors may be found from CREDITS file, which is included in some artifacts (usually source distributions); but is always available from the source code management (SCM) system project uses. This copy of Jackson JSON processor streaming parser/generator is licensed under the Apache (Software) License, version 2.0 ("the License"). See the License for details about distribution rights, and the specific rights regarding derivate works.

You may obtain a copy of the License at:

http://www.apache.org/licenses/LICENSE-2.0
# **1.40 sac 1.3**

### **1.40.1 Available under license :**

 $\langle 2 \rangle$ xml version="1.0" encoding="iso-8859-1"?> <!DOCTYPE html PUBLIC "-//W3C//DTD XHTML 1.0 Transitional//EN" "http://www.w3.org/TR/xhtml1/DTD/xhtml1-transitional.dtd"> <html xmlns="http://www.w3.org/1999/xhtml"> <head> <title>W3C IPR SOFTWARE NOTICE</title> <meta http-equiv="Content-Type" content="text/html; charset=iso-8859-1" /> <style type='text/css'> body { background: white; color: black; } </style> </head>

<body> <h1>W3C IPR SOFTWARE NOTICE</h1>

<h3>Copyright 2002 World Wide Web Consortium, (Massachusetts Institute of Technology, Institut National de Recherche en Informatique et en Automatique, Keio University). All Rights Reserved.</h3>

<p><b>Note:</b> The original version of the W3C Software Copyright Notice and License could be found at  $\langle a \rangle$ href="http://www.w3.org/Consortium/Legal/copyright-software-19980720">http://www.w3.org/Consortium/Legal/copyright-software-19980720</a></p>

<h3>Copyright 1994-2002 <a href="http://www.w3.org/">World Wide Web Consortium</a>, (<a href="http://www.lcs.mit.edu/">Massachusetts Institute of Technology</a>, <a href="http://www.inria.fr/">Institut National de Recherche en Informatique et en Automatique</a>, <a href="http://www.keio.ac.jp/">Keio University</a>). All Rights Reserved. http://www.w3.org/Consortium/Legal/</h3>

<p>This W3C work (including software, documents, or other related items) is being provided by the copyright holders under the following license. By obtaining, using and/or copying this work, you (the licensee) agree that you have read, understood, and will comply with the following terms and conditions:</p>

 $\langle p \rangle$ Permission to use, copy, and modify this software and its documentation, with or without modification, for any purpose and without fee or royalty is hereby granted, provided that you include the following on ALL copies of the software and documentation or portions thereof, including modifications, that you make:</p>

 $<sub>0</sub>$ </sub>

 $\langle$ li>The full text of this NOTICE in a location viewable to users of the redistributed or derivative work.</li>

 <li>Any pre-existing intellectual property disclaimers, notices, or terms and conditions. If none exist, a short notice of the following form (hypertext is preferred, text is permitted) should be used within the body of any redistributed or derivative code: "Copyright 2002 <a href="http://www.w3.org/">World Wide Web Consortium</a>, (<a href="http://www.lcs.mit.edu/">Massachusetts Institute of Technology</a>, <a href="http://www.inria.fr/">Institut National de Recherche en Informatique et en Automatique</a>, <a href="http://www.keio.ac.jp/">Keio University</a>). All Rights Reserved. http://www.w3.org/Consortium/Legal/"</li>  $\langle$ li>Notice of any changes or modifications to the W3C files, including the date changes were made. (We recommend you provide URIs to the location from which the code is derived. $\le$ / $\le$ / $\le$  $<$ / $<$ 

<p>THIS SOFTWARE AND DOCUMENTATION IS PROVIDED "AS IS," AND COPYRIGHT HOLDERS MAKE NO REPRESENTATIONS OR WARRANTIES, EXPRESS OR IMPLIED, INCLUDING BUT NOT LIMITED TO, WARRANTIES OF MERCHANTABILITY OR FITNESS FOR ANY PARTICULAR PURPOSE OR THAT THE USE OF THE SOFTWARE OR DOCUMENTATION WILL NOT INFRINGE ANY THIRD PARTY PATENTS, COPYRIGHTS, TRADEMARKS OR OTHER RIGHTS.</p>

<p>COPYRIGHT HOLDERS WILL NOT BE LIABLE FOR ANY DIRECT, INDIRECT, SPECIAL OR CONSEQUENTIAL DAMAGES ARISING OUT OF ANY USE OF THE SOFTWARE OR DOCUMENTATION.</p>

<p>The name and trademarks of copyright holders may NOT be used in advertising or publicity pertaining to the software without specific, written prior permission. Title to copyright in this software and any associated documentation will at all times remain with copyright holders.</p> </body> </html>

## **1.41 cglib 3.2.4**

### **1.41.1 Available under license :**

 Apache License Version 2.0, January 2004 http://www.apache.org/licenses/

TERMS AND CONDITIONS FOR USE, REPRODUCTION, AND DISTRIBUTION

1. Definitions.

 "License" shall mean the terms and conditions for use, reproduction, and distribution as defined by Sections 1 through 9 of this document.

"Licensor" shall mean the copyright owner or entity authorized by

the copyright owner that is granting the License.

 "Legal Entity" shall mean the union of the acting entity and all other entities that control, are controlled by, or are under common control with that entity. For the purposes of this definition, "control" means (i) the power, direct or indirect, to cause the direction or management of such entity, whether by contract or otherwise, or (ii) ownership of fifty percent (50%) or more of the outstanding shares, or (iii) beneficial ownership of such entity.

 "You" (or "Your") shall mean an individual or Legal Entity exercising permissions granted by this License.

 "Source" form shall mean the preferred form for making modifications, including but not limited to software source code, documentation source, and configuration files.

 "Object" form shall mean any form resulting from mechanical transformation or translation of a Source form, including but not limited to compiled object code, generated documentation, and conversions to other media types.

 "Work" shall mean the work of authorship, whether in Source or Object form, made available under the License, as indicated by a copyright notice that is included in or attached to the work (an example is provided in the Appendix below).

 "Derivative Works" shall mean any work, whether in Source or Object form, that is based on (or derived from) the Work and for which the editorial revisions, annotations, elaborations, or other modifications represent, as a whole, an original work of authorship. For the purposes of this License, Derivative Works shall not include works that remain separable from, or merely link (or bind by name) to the interfaces of, the Work and Derivative Works thereof.

 "Contribution" shall mean any work of authorship, including the original version of the Work and any modifications or additions to that Work or Derivative Works thereof, that is intentionally submitted to Licensor for inclusion in the Work by the copyright owner or by an individual or Legal Entity authorized to submit on behalf of the copyright owner. For the purposes of this definition, "submitted" means any form of electronic, verbal, or written communication sent to the Licensor or its representatives, including but not limited to communication on electronic mailing lists, source code control systems, and issue tracking systems that are managed by, or on behalf of, the Licensor for the purpose of discussing and improving the Work, but excluding communication that is conspicuously marked or otherwise designated in writing by the copyright owner as "Not a Contribution."

 "Contributor" shall mean Licensor and any individual or Legal Entity on behalf of whom a Contribution has been received by Licensor and subsequently incorporated within the Work.

- 2. Grant of Copyright License. Subject to the terms and conditions of this License, each Contributor hereby grants to You a perpetual, worldwide, non-exclusive, no-charge, royalty-free, irrevocable copyright license to reproduce, prepare Derivative Works of, publicly display, publicly perform, sublicense, and distribute the Work and such Derivative Works in Source or Object form.
- 3. Grant of Patent License. Subject to the terms and conditions of this License, each Contributor hereby grants to You a perpetual, worldwide, non-exclusive, no-charge, royalty-free, irrevocable (except as stated in this section) patent license to make, have made, use, offer to sell, sell, import, and otherwise transfer the Work, where such license applies only to those patent claims licensable by such Contributor that are necessarily infringed by their Contribution(s) alone or by combination of their Contribution(s) with the Work to which such Contribution(s) was submitted. If You institute patent litigation against any entity (including a cross-claim or counterclaim in a lawsuit) alleging that the Work or a Contribution incorporated within the Work constitutes direct or contributory patent infringement, then any patent licenses granted to You under this License for that Work shall terminate as of the date such litigation is filed.
- 4. Redistribution. You may reproduce and distribute copies of the Work or Derivative Works thereof in any medium, with or without modifications, and in Source or Object form, provided that You meet the following conditions:
	- (a) You must give any other recipients of the Work or Derivative Works a copy of this License; and
	- (b) You must cause any modified files to carry prominent notices stating that You changed the files; and
	- (c) You must retain, in the Source form of any Derivative Works that You distribute, all copyright, patent, trademark, and attribution notices from the Source form of the Work, excluding those notices that do not pertain to any part of the Derivative Works; and
	- (d) If the Work includes a "NOTICE" text file as part of its distribution, then any Derivative Works that You distribute must include a readable copy of the attribution notices contained

 within such NOTICE file, excluding those notices that do not pertain to any part of the Derivative Works, in at least one of the following places: within a NOTICE text file distributed as part of the Derivative Works; within the Source form or documentation, if provided along with the Derivative Works; or, within a display generated by the Derivative Works, if and wherever such third-party notices normally appear. The contents of the NOTICE file are for informational purposes only and do not modify the License. You may add Your own attribution notices within Derivative Works that You distribute, alongside or as an addendum to the NOTICE text from the Work, provided that such additional attribution notices cannot be construed as modifying the License.

 You may add Your own copyright statement to Your modifications and may provide additional or different license terms and conditions for use, reproduction, or distribution of Your modifications, or for any such Derivative Works as a whole, provided Your use, reproduction, and distribution of the Work otherwise complies with the conditions stated in this License.

- 5. Submission of Contributions. Unless You explicitly state otherwise, any Contribution intentionally submitted for inclusion in the Work by You to the Licensor shall be under the terms and conditions of this License, without any additional terms or conditions. Notwithstanding the above, nothing herein shall supersede or modify the terms of any separate license agreement you may have executed with Licensor regarding such Contributions.
- 6. Trademarks. This License does not grant permission to use the trade names, trademarks, service marks, or product names of the Licensor, except as required for reasonable and customary use in describing the origin of the Work and reproducing the content of the NOTICE file.
- 7. Disclaimer of Warranty. Unless required by applicable law or agreed to in writing, Licensor provides the Work (and each Contributor provides its Contributions) on an "AS IS" BASIS, WITHOUT WARRANTIES OR CONDITIONS OF ANY KIND, either express or implied, including, without limitation, any warranties or conditions of TITLE, NON-INFRINGEMENT, MERCHANTABILITY, or FITNESS FOR A PARTICULAR PURPOSE. You are solely responsible for determining the appropriateness of using or redistributing the Work and assume any risks associated with Your exercise of permissions under this License.
- 8. Limitation of Liability. In no event and under no legal theory, whether in tort (including negligence), contract, or otherwise, unless required by applicable law (such as deliberate and grossly negligent acts) or agreed to in writing, shall any Contributor be

 liable to You for damages, including any direct, indirect, special, incidental, or consequential damages of any character arising as a result of this License or out of the use or inability to use the Work (including but not limited to damages for loss of goodwill, work stoppage, computer failure or malfunction, or any and all other commercial damages or losses), even if such Contributor has been advised of the possibility of such damages.

 9. Accepting Warranty or Additional Liability. While redistributing the Work or Derivative Works thereof, You may choose to offer, and charge a fee for, acceptance of support, warranty, indemnity, or other liability obligations and/or rights consistent with this License. However, in accepting such obligations, You may act only on Your own behalf and on Your sole responsibility, not on behalf of any other Contributor, and only if You agree to indemnify, defend, and hold each Contributor harmless for any liability incurred by, or claims asserted against, such Contributor by reason of your accepting any such warranty or additional liability.

#### END OF TERMS AND CONDITIONS

APPENDIX: How to apply the Apache License to your work.

 To apply the Apache License to your work, attach the following boilerplate notice, with the fields enclosed by brackets "[]" replaced with your own identifying information. (Don't include the brackets!) The text should be enclosed in the appropriate comment syntax for the file format. We also recommend that a file or class name and description of purpose be included on the same "printed page" as the copyright notice for easier identification within third-party archives.

Copyright [yyyy] [name of copyright owner]

 Licensed under the Apache License, Version 2.0 (the "License"); you may not use this file except in compliance with the License. You may obtain a copy of the License at

http://www.apache.org/licenses/LICENSE-2.0

 Unless required by applicable law or agreed to in writing, software distributed under the License is distributed on an "AS IS" BASIS, WITHOUT WARRANTIES OR CONDITIONS OF ANY KIND, either express or implied. See the License for the specific language governing permissions and limitations under the License. This product includes software developed by The Apache Software Foundation (http://www.apache.org/).

# **1.42 byte-buddy 1.7.9**

## **1.42.1 Available under license :**

No license file was found, but licenses were detected in source scan.

/\*\*\*

- \* ASM XML Adapter
- \* Copyright (c) 2004-2011, Eugene Kuleshov
- \* All rights reserved.

\*

- \* Redistribution and use in source and binary forms, with or without
- \* modification, are permitted provided that the following conditions
- \* are met:
- \* 1. Redistributions of source code must retain the above copyright
- \* notice, this list of conditions and the following disclaimer.
- \* 2. Redistributions in binary form must reproduce the above copyright
- \* notice, this list of conditions and the following disclaimer in the
- \* documentation and/or other materials provided with the distribution.
- \* 3. Neither the name of the copyright holders nor the names of its
- \* contributors may be used to endorse or promote products derived from
- \* this software without specific prior written permission.

\*

\* THIS SOFTWARE IS PROVIDED BY THE COPYRIGHT HOLDERS AND CONTRIBUTORS "AS IS" \* AND ANY EXPRESS OR IMPLIED WARRANTIES, INCLUDING, BUT NOT LIMITED TO, THE \* IMPLIED WARRANTIES OF MERCHANTABILITY AND FITNESS FOR A PARTICULAR PURPOSE \* ARE DISCLAIMED. IN NO EVENT SHALL THE COPYRIGHT OWNER OR CONTRIBUTORS BE \* LIABLE FOR ANY DIRECT, INDIRECT, INCIDENTAL, SPECIAL, EXEMPLARY, OR \* CONSEQUENTIAL DAMAGES (INCLUDING, BUT NOT LIMITED TO, PROCUREMENT OF \* SUBSTITUTE GOODS OR SERVICES; LOSS OF USE, DATA, OR PROFITS; OR BUSINESS \* INTERRUPTION) HOWEVER CAUSED AND ON ANY THEORY OF LIABILITY, WHETHER IN \* CONTRACT, STRICT LIABILITY, OR TORT (INCLUDING NEGLIGENCE OR OTHERWISE) \* ARISING IN ANY WAY OUT OF THE USE OF THIS SOFTWARE, EVEN IF ADVISED OF \* THE POSSIBILITY OF SUCH DAMAGE.

\*/

Found in path(s):

\* /opt/cola/permits/1143010021\_1615506896.9/0/byte-buddy-1-7-9-sources-1-

jar/net/bytebuddy/jar/asm/xml/SAXAdapter.java

\* /opt/cola/permits/1143010021\_1615506896.9/0/byte-buddy-1-7-9-sources-1-

```
jar/net/bytebuddy/jar/asm/xml/SAXClassAdapter.java
```
\* /opt/cola/permits/1143010021\_1615506896.9/0/byte-buddy-1-7-9-sources-1-

```
jar/net/bytebuddy/jar/asm/xml/SAXModuleAdapter.java
```
\* /opt/cola/permits/1143010021\_1615506896.9/0/byte-buddy-1-7-9-sources-1-

jar/net/bytebuddy/jar/asm/xml/ASMContentHandler.java

\* /opt/cola/permits/1143010021\_1615506896.9/0/byte-buddy-1-7-9-sources-1-

jar/net/bytebuddy/jar/asm/xml/SAXFieldAdapter.java

\* /opt/cola/permits/1143010021\_1615506896.9/0/byte-buddy-1-7-9-sources-1 jar/net/bytebuddy/jar/asm/xml/SAXAnnotationAdapter.java

\* /opt/cola/permits/1143010021\_1615506896.9/0/byte-buddy-1-7-9-sources-1 jar/net/bytebuddy/jar/asm/xml/Processor.java

\* /opt/cola/permits/1143010021\_1615506896.9/0/byte-buddy-1-7-9-sources-1 jar/net/bytebuddy/jar/asm/xml/SAXCodeAdapter.java

No license file was found, but licenses were detected in source scan.

2011, Eugene Kuleshov All rights reserved.

 Redistribution and use in source and binary forms, with or without modification, are permitted provided that the following conditions are met:

- 1. Redistributions of source code must retain the above copyright notice, this list of conditions and the following disclaimer.
- 2. Redistributions in binary form must reproduce the above copyright notice, this list of conditions and the following disclaimer in the documentation and/or other materials provided with the distribution.
- 3. Neither the name of the copyright holders nor the names of its contributors may be used to endorse or promote products derived from this software without specific prior written permission.

 THIS SOFTWARE IS PROVIDED BY THE COPYRIGHT HOLDERS AND CONTRIBUTORS "AS IS" AND ANY EXPRESS OR IMPLIED WARRANTIES, INCLUDING, BUT NOT LIMITED TO, THE IMPLIED WARRANTIES OF MERCHANTABILITY AND FITNESS FOR A PARTICULAR PURPOSE ARE DISCLAIMED. IN NO EVENT SHALL THE COPYRIGHT OWNER OR CONTRIBUTORS BE LIABLE FOR ANY DIRECT, INDIRECT, INCIDENTAL, SPECIAL, EXEMPLARY, OR CONSEQUENTIAL DAMAGES (INCLUDING, BUT NOT LIMITED TO, PROCUREMENT OF SUBSTITUTE GOODS OR SERVICES; LOSS OF USE, DATA, OR PROFITS; OR BUSINESS INTERRUPTION) HOWEVER CAUSED AND ON ANY THEORY OF LIABILITY, WHETHER IN CONTRACT, STRICT LIABILITY, OR TORT (INCLUDING NEGLIGENCE OR OTHERWISE) ARISING IN ANY WAY OUT OF THE USE OF THIS SOFTWARE, EVEN IF ADVISED OF THE POSSIBILITY OF SUCH DAMAGE.

Found in path(s):

\* /opt/cola/permits/1143010021\_1615506896.9/0/byte-buddy-1-7-9-sources-1-jar/net/bytebuddy/jar/asm/xml/asmxml.dtd

No license file was found, but licenses were detected in source scan.

/\*\*\*

- \* ASM: a very small and fast Java bytecode manipulation framework
- \* Copyright (c) 2000-2011 INRIA, France Telecom
- \* All rights reserved.

\*

- \* Redistribution and use in source and binary forms, with or without
- \* modification, are permitted provided that the following conditions
- \* are met:
- \* 1. Redistributions of source code must retain the above copyright
- notice, this list of conditions and the following disclaimer.
- \* 2. Redistributions in binary form must reproduce the above copyright
- \* notice, this list of conditions and the following disclaimer in the
- \* documentation and/or other materials provided with the distribution.
- \* 3. Neither the name of the copyright holders nor the names of its
- \* contributors may be used to endorse or promote products derived from
- \* this software without specific prior written permission.

\*

\* THIS SOFTWARE IS PROVIDED BY THE COPYRIGHT HOLDERS AND CONTRIBUTORS "AS IS" \* AND ANY EXPRESS OR IMPLIED WARRANTIES, INCLUDING, BUT NOT LIMITED TO, THE \* IMPLIED WARRANTIES OF MERCHANTABILITY AND FITNESS FOR A PARTICULAR PURPOSE \* ARE DISCLAIMED. IN NO EVENT SHALL THE COPYRIGHT OWNER OR CONTRIBUTORS BE \* LIABLE FOR ANY DIRECT, INDIRECT, INCIDENTAL, SPECIAL, EXEMPLARY, OR \* CONSEQUENTIAL DAMAGES (INCLUDING, BUT NOT LIMITED TO, PROCUREMENT OF \* SUBSTITUTE GOODS OR SERVICES; LOSS OF USE, DATA, OR PROFITS; OR BUSINESS \* INTERRUPTION) HOWEVER CAUSED AND ON ANY THEORY OF LIABILITY, WHETHER IN \* CONTRACT, STRICT LIABILITY, OR TORT (INCLUDING NEGLIGENCE OR OTHERWISE) \* ARISING IN ANY WAY OUT OF THE USE OF THIS SOFTWARE, EVEN IF ADVISED OF \* THE POSSIBILITY OF SUCH DAMAGE.

\*/

/\*\*

- \* Creates a new JSRInliner.  $\langle i \rangle$ Subclasses must not use this
- \* constructor</i>. Instead, they must use the
- \* {@link #JSRInlinerAdapter(int, MethodVisitor, int, String, String, String, String[])}

\* version.

- \*
	- \* @param mv
	- the  $<$ code $>$ MethodVisitor $<$ /code $>$  to send the resulting inlined
	- method code to (use  $<$ code>null $<$ /code> for none).
	- \* @param access
	- the method's access flags (see  $\{\emptyset\}$  link Opcodes }). This
	- \* parameter also indicates if the method is synthetic and/or
	- deprecated.
	- \* @param name
	- the method's name.
	- \* @param desc
	- the method's descriptor (see  $\{\textcircled{a}\text{link Type}\}\).$
	- \* @param signature
	- the method's signature. May be  $\langle$ tt $>$ null $\langle$ tt $>$ .
	- \* @param exceptions
	- \* the internal names of the method's exception classes (see
	- \* {@link Type#getInternalName() getInternalName}). May be
	- $<$ tt $>$ null $<$ /tt $>$ .
	- \* @throws IllegalStateException
	- If a subclass calls this constructor.
	- \*/

Found in path(s):

\* /opt/cola/permits/1143010021\_1615506896.9/0/byte-buddy-1-7-9-sources-1 jar/net/bytebuddy/jar/asm/commons/JSRInlinerAdapter.java No license file was found, but licenses were detected in source scan.

/\*\*\*

- \* ASM: a very small and fast Java bytecode manipulation framework
- \* Copyright (c) 2000-2013 INRIA, France Telecom
- \* All rights reserved.

\*

\* Redistribution and use in source and binary forms, with or without

\* modification, are permitted provided that the following conditions \* are met:

\* 1. Redistributions of source code must retain the above copyright

- notice, this list of conditions and the following disclaimer.
- \* 2. Redistributions in binary form must reproduce the above copyright
- \* notice, this list of conditions and the following disclaimer in the
- \* documentation and/or other materials provided with the distribution.

\* 3. Neither the name of the copyright holders nor the names of its

\* contributors may be used to endorse or promote products derived from

\* this software without specific prior written permission.

\*

\* THIS SOFTWARE IS PROVIDED BY THE COPYRIGHT HOLDERS AND CONTRIBUTORS "AS IS" \* AND ANY EXPRESS OR IMPLIED WARRANTIES, INCLUDING, BUT NOT LIMITED TO, THE \* IMPLIED WARRANTIES OF MERCHANTABILITY AND FITNESS FOR A PARTICULAR PURPOSE \* ARE DISCLAIMED. IN NO EVENT SHALL THE COPYRIGHT OWNER OR CONTRIBUTORS BE \* LIABLE FOR ANY DIRECT, INDIRECT, INCIDENTAL, SPECIAL, EXEMPLARY, OR \* CONSEQUENTIAL DAMAGES (INCLUDING, BUT NOT LIMITED TO, PROCUREMENT OF \* SUBSTITUTE GOODS OR SERVICES; LOSS OF USE, DATA, OR PROFITS; OR BUSINESS \* INTERRUPTION) HOWEVER CAUSED AND ON ANY THEORY OF LIABILITY, WHETHER IN \* CONTRACT, STRICT LIABILITY, OR TORT (INCLUDING NEGLIGENCE OR OTHERWISE) \* ARISING IN ANY WAY OUT OF THE USE OF THIS SOFTWARE, EVEN IF ADVISED OF \* THE POSSIBILITY OF SUCH DAMAGE.

\*/

Found in path(s):

\* /opt/cola/permits/1143010021\_1615506896.9/0/byte-buddy-1-7-9-sources-1 jar/net/bytebuddy/jar/asm/TypePath.java

\* /opt/cola/permits/1143010021\_1615506896.9/0/byte-buddy-1-7-9-sources-1-

jar/net/bytebuddy/jar/asm/TypeReference.java

No license file was found, but licenses were detected in source scan.

/\*\*\*

\* ASM: a very small and fast Java bytecode manipulation framework

\* Copyright (c) 2000-2011 INRIA, France Telecom

\* All rights reserved.

\*

\* Redistribution and use in source and binary forms, with or without

- \* modification, are permitted provided that the following conditions
- \* are met:
- \* 1. Redistributions of source code must retain the above copyright
- \* notice, this list of conditions and the following disclaimer.
- \* 2. Redistributions in binary form must reproduce the above copyright
- notice, this list of conditions and the following disclaimer in the
- \* documentation and/or other materials provided with the distribution.
- \* 3. Neither the name of the copyright holders nor the names of its
- \* contributors may be used to endorse or promote products derived from
- \* this software without specific prior written permission.
- \*

\* THIS SOFTWARE IS PROVIDED BY THE COPYRIGHT HOLDERS AND CONTRIBUTORS "AS IS" \* AND ANY EXPRESS OR IMPLIED WARRANTIES, INCLUDING, BUT NOT LIMITED TO, THE \* IMPLIED WARRANTIES OF MERCHANTABILITY AND FITNESS FOR A PARTICULAR PURPOSE \* ARE DISCLAIMED. IN NO EVENT SHALL THE COPYRIGHT OWNER OR CONTRIBUTORS BE \* LIABLE FOR ANY DIRECT, INDIRECT, INCIDENTAL, SPECIAL, EXEMPLARY, OR \* CONSEQUENTIAL DAMAGES (INCLUDING, BUT NOT LIMITED TO, PROCUREMENT OF \* SUBSTITUTE GOODS OR SERVICES; LOSS OF USE, DATA, OR PROFITS; OR BUSINESS \* INTERRUPTION) HOWEVER CAUSED AND ON ANY THEORY OF LIABILITY, WHETHER IN \* CONTRACT, STRICT LIABILITY, OR TORT (INCLUDING NEGLIGENCE OR OTHERWISE) \* ARISING IN ANY WAY OUT OF THE USE OF THIS SOFTWARE, EVEN IF ADVISED OF \* THE POSSIBILITY OF SUCH DAMAGE.

```
*/
```
/\*\*

- \* Creates a new {@link GeneratorAdapter}. <i>Subclasses must not use this
- \* constructor</i>. Instead, they must use the
- \* {@link #GeneratorAdapter(int, MethodVisitor, int, String, String)}
- \* version.
- \*

```
 * @param mv
```
- the method visitor to which this adapter delegates calls.
- \* @param access
- the method's access flags (see  $\{\emptyset\}$ link Opcodes $\}$ ).
- \* @param name
- the method's name.
- \* @param desc
- \* the method's descriptor (see {@link Type Type}).
- \* @throws IllegalStateException
- \* If a subclass calls this constructor.
- \*/

#### Found in path(s):

\* /opt/cola/permits/1143010021\_1615506896.9/0/byte-buddy-1-7-9-sources-1 jar/net/bytebuddy/jar/asm/commons/GeneratorAdapter.java No license file was found, but licenses were detected in source scan.

2011 INRIA, France Telecom

\* All rights reserved.

- \*
- \* Redistribution and use in source and binary forms, with or without
- \* modification, are permitted provided that the following conditions

\* are met:

- \* 1. Redistributions of source code must retain the above copyright
- notice, this list of conditions and the following disclaimer.
- \* 2. Redistributions in binary form must reproduce the above copyright
- \* notice, this list of conditions and the following disclaimer in the
- documentation and/or other materials provided with the distribution.
- \* 3. Neither the name of the copyright holders nor the names of its
- \* contributors may be used to endorse or promote products derived from

this software without specific prior written permission.

\*

\* THIS SOFTWARE IS PROVIDED BY THE COPYRIGHT HOLDERS AND CONTRIBUTORS "AS IS" \* AND ANY EXPRESS OR IMPLIED WARRANTIES, INCLUDING, BUT NOT LIMITED TO, THE \* IMPLIED WARRANTIES OF MERCHANTABILITY AND FITNESS FOR A PARTICULAR PURPOSE \* ARE DISCLAIMED. IN NO EVENT SHALL THE COPYRIGHT OWNER OR CONTRIBUTORS BE \* LIABLE FOR ANY DIRECT, INDIRECT, INCIDENTAL, SPECIAL, EXEMPLARY, OR \* CONSEQUENTIAL DAMAGES (INCLUDING, BUT NOT LIMITED TO, PROCUREMENT OF \* SUBSTITUTE GOODS OR SERVICES; LOSS OF USE, DATA, OR PROFITS; OR BUSINESS \* INTERRUPTION) HOWEVER CAUSED AND ON ANY THEORY OF LIABILITY, WHETHER IN \* CONTRACT, STRICT LIABILITY, OR TORT (INCLUDING NEGLIGENCE OR OTHERWISE) \* ARISING IN ANY WAY OUT OF THE USE OF THIS SOFTWARE, EVEN IF ADVISED OF \* THE POSSIBILITY OF SUCH DAMAGE.

Found in path(s):

\* /opt/cola/permits/1143010021\_1615506896.9/0/byte-buddy-1-7-9-sources-1 jar/net/bytebuddy/jar/asm/util/package.html

\* /opt/cola/permits/1143010021\_1615506896.9/0/byte-buddy-1-7-9-sources-1 jar/net/bytebuddy/jar/asm/commons/package.html

\* /opt/cola/permits/1143010021\_1615506896.9/0/byte-buddy-1-7-9-sources-1 jar/net/bytebuddy/jar/asm/tree/package.html

\* /opt/cola/permits/1143010021\_1615506896.9/0/byte-buddy-1-7-9-sources-1 jar/net/bytebuddy/jar/asm/tree/analysis/package.html

\* /opt/cola/permits/1143010021\_1615506896.9/0/byte-buddy-1-7-9-sources-1 jar/net/bytebuddy/jar/asm/package.html

\* /opt/cola/permits/1143010021\_1615506896.9/0/byte-buddy-1-7-9-sources-1 jar/net/bytebuddy/jar/asm/signature/package.html

No license file was found, but licenses were detected in source scan.

#### /\*\*\*

\* ASM: a very small and fast Java bytecode manipulation framework

\* Copyright (c) 2000-2011 INRIA, France Telecom

\* All rights reserved.

\*

- \* Redistribution and use in source and binary forms, with or without
- \* modification, are permitted provided that the following conditions

\* are met:

- \* 1. Redistributions of source code must retain the above copyright
- notice, this list of conditions and the following disclaimer.
- \* 2. Redistributions in binary form must reproduce the above copyright
- \* notice, this list of conditions and the following disclaimer in the
- \* documentation and/or other materials provided with the distribution.
- \* 3. Neither the name of the copyright holders nor the names of its
- \* contributors may be used to endorse or promote products derived from
- \* this software without specific prior written permission.

\*

\* THIS SOFTWARE IS PROVIDED BY THE COPYRIGHT HOLDERS AND CONTRIBUTORS "AS IS" \* AND ANY EXPRESS OR IMPLIED WARRANTIES, INCLUDING, BUT NOT LIMITED TO, THE \* IMPLIED WARRANTIES OF MERCHANTABILITY AND FITNESS FOR A PARTICULAR PURPOSE \* ARE DISCLAIMED. IN NO EVENT SHALL THE COPYRIGHT OWNER OR CONTRIBUTORS BE \* LIABLE FOR ANY DIRECT, INDIRECT, INCIDENTAL, SPECIAL, EXEMPLARY, OR \* CONSEQUENTIAL DAMAGES (INCLUDING, BUT NOT LIMITED TO, PROCUREMENT OF \* SUBSTITUTE GOODS OR SERVICES; LOSS OF USE, DATA, OR PROFITS; OR BUSINESS \* INTERRUPTION) HOWEVER CAUSED AND ON ANY THEORY OF LIABILITY, WHETHER IN \* CONTRACT, STRICT LIABILITY, OR TORT (INCLUDING NEGLIGENCE OR OTHERWISE) \* ARISING IN ANY WAY OUT OF THE USE OF THIS SOFTWARE, EVEN IF ADVISED OF \* THE POSSIBILITY OF SUCH DAMAGE.

\*/

#### Found in path(s):

\* /opt/cola/permits/1143010021\_1615506896.9/0/byte-buddy-1-7-9-sources-1 jar/net/bytebuddy/jar/asm/tree/LabelNode.java

\* /opt/cola/permits/1143010021\_1615506896.9/0/byte-buddy-1-7-9-sources-1 jar/net/bytebuddy/jar/asm/FieldVisitor.java

\* /opt/cola/permits/1143010021\_1615506896.9/0/byte-buddy-1-7-9-sources-1 jar/net/bytebuddy/jar/asm/tree/InnerClassNode.java

\* /opt/cola/permits/1143010021\_1615506896.9/0/byte-buddy-1-7-9-sources-1 jar/net/bytebuddy/jar/asm/util/TraceFieldVisitor.java

\* /opt/cola/permits/1143010021\_1615506896.9/0/byte-buddy-1-7-9-sources-1 jar/net/bytebuddy/jar/asm/CurrentFrame.java

\* /opt/cola/permits/1143010021\_1615506896.9/0/byte-buddy-1-7-9-sources-1 jar/net/bytebuddy/jar/asm/signature/SignatureVisitor.java

\* /opt/cola/permits/1143010021\_1615506896.9/0/byte-buddy-1-7-9-sources-1 jar/net/bytebuddy/jar/asm/tree/TryCatchBlockNode.java

\* /opt/cola/permits/1143010021\_1615506896.9/0/byte-buddy-1-7-9-sources-1 jar/net/bytebuddy/jar/asm/ClassVisitor.java

\* /opt/cola/permits/1143010021\_1615506896.9/0/byte-buddy-1-7-9-sources-1 jar/net/bytebuddy/jar/asm/util/CheckAnnotationAdapter.java

\* /opt/cola/permits/1143010021\_1615506896.9/0/byte-buddy-1-7-9-sources-1 jar/net/bytebuddy/jar/asm/util/ASMifier.java

\* /opt/cola/permits/1143010021\_1615506896.9/0/byte-buddy-1-7-9-sources-1 jar/net/bytebuddy/jar/asm/tree/analysis/SimpleVerifier.java

\* /opt/cola/permits/1143010021\_1615506896.9/0/byte-buddy-1-7-9-sources-1 jar/net/bytebuddy/jar/asm/tree/analysis/Interpreter.java

\* /opt/cola/permits/1143010021\_1615506896.9/0/byte-buddy-1-7-9-sources-1-

jar/net/bytebuddy/jar/asm/ModuleVisitor.java

\* /opt/cola/permits/1143010021\_1615506896.9/0/byte-buddy-1-7-9-sources-1-

jar/net/bytebuddy/jar/asm/commons/AnnotationRemapper.java

\* /opt/cola/permits/1143010021\_1615506896.9/0/byte-buddy-1-7-9-sources-1-

jar/net/bytebuddy/jar/asm/tree/InvokeDynamicInsnNode.java

\* /opt/cola/permits/1143010021\_1615506896.9/0/byte-buddy-1-7-9-sources-1-

jar/net/bytebuddy/jar/asm/util/CheckModuleAdapter.java

\* /opt/cola/permits/1143010021\_1615506896.9/0/byte-buddy-1-7-9-sources-1-jar/net/bytebuddy/jar/asm/Label.java

\* /opt/cola/permits/1143010021\_1615506896.9/0/byte-buddy-1-7-9-sources-1-

jar/net/bytebuddy/jar/asm/commons/ModuleRemapper.java

\* /opt/cola/permits/1143010021\_1615506896.9/0/byte-buddy-1-7-9-sources-1-

jar/net/bytebuddy/jar/asm/tools/Retrofitter.java

\* /opt/cola/permits/1143010021\_1615506896.9/0/byte-buddy-1-7-9-sources-1-

jar/net/bytebuddy/jar/asm/commons/Remapper.java

\* /opt/cola/permits/1143010021\_1615506896.9/0/byte-buddy-1-7-9-sources-1 jar/net/bytebuddy/jar/asm/tree/analysis/Frame.java

\* /opt/cola/permits/1143010021\_1615506896.9/0/byte-buddy-1-7-9-sources-1 jar/net/bytebuddy/jar/asm/MethodWriter.java

\* /opt/cola/permits/1143010021\_1615506896.9/0/byte-buddy-1-7-9-sources-1 jar/net/bytebuddy/jar/asm/tree/MethodNode.java

\* /opt/cola/permits/1143010021\_1615506896.9/0/byte-buddy-1-7-9-sources-1 jar/net/bytebuddy/jar/asm/Opcodes.java

\* /opt/cola/permits/1143010021\_1615506896.9/0/byte-buddy-1-7-9-sources-1 jar/net/bytebuddy/jar/asm/tree/ModuleRequireNode.java

\* /opt/cola/permits/1143010021\_1615506896.9/0/byte-buddy-1-7-9-sources-1 jar/net/bytebuddy/jar/asm/tree/TypeInsnNode.java

\* /opt/cola/permits/1143010021\_1615506896.9/0/byte-buddy-1-7-9-sources-1 jar/net/bytebuddy/jar/asm/tree/LocalVariableNode.java

\* /opt/cola/permits/1143010021\_1615506896.9/0/byte-buddy-1-7-9-sources-1 jar/net/bytebuddy/jar/asm/tree/analysis/SmallSet.java

\* /opt/cola/permits/1143010021\_1615506896.9/0/byte-buddy-1-7-9-sources-1 jar/net/bytebuddy/jar/asm/tree/ModuleOpenNode.java

\* /opt/cola/permits/1143010021\_1615506896.9/0/byte-buddy-1-7-9-sources-1 jar/net/bytebuddy/jar/asm/tree/JumpInsnNode.java

\* /opt/cola/permits/1143010021\_1615506896.9/0/byte-buddy-1-7-9-sources-1 jar/net/bytebuddy/jar/asm/util/TraceSignatureVisitor.java

\* /opt/cola/permits/1143010021\_1615506896.9/0/byte-buddy-1-7-9-sources-1 jar/net/bytebuddy/jar/asm/util/CheckFieldAdapter.java

\* /opt/cola/permits/1143010021\_1615506896.9/0/byte-buddy-1-7-9-sources-1 jar/net/bytebuddy/jar/asm/tree/analysis/BasicVerifier.java

\* /opt/cola/permits/1143010021\_1615506896.9/0/byte-buddy-1-7-9-sources-1 jar/net/bytebuddy/jar/asm/Handler.java

\* /opt/cola/permits/1143010021\_1615506896.9/0/byte-buddy-1-7-9-sources-1 jar/net/bytebuddy/jar/asm/tree/FieldInsnNode.java

\* /opt/cola/permits/1143010021\_1615506896.9/0/byte-buddy-1-7-9-sources-1 jar/net/bytebuddy/jar/asm/commons/ModuleResolutionAttribute.java

\* /opt/cola/permits/1143010021\_1615506896.9/0/byte-buddy-1-7-9-sources-1 jar/net/bytebuddy/jar/asm/tree/MethodInsnNode.java

\* /opt/cola/permits/1143010021\_1615506896.9/0/byte-buddy-1-7-9-sources-1 jar/net/bytebuddy/jar/asm/util/TraceModuleVisitor.java

\* /opt/cola/permits/1143010021\_1615506896.9/0/byte-buddy-1-7-9-sources-1 jar/net/bytebuddy/jar/asm/tree/MultiANewArrayInsnNode.java

\* /opt/cola/permits/1143010021\_1615506896.9/0/byte-buddy-1-7-9-sources-1 jar/net/bytebuddy/jar/asm/commons/LocalVariablesSorter.java

\* /opt/cola/permits/1143010021\_1615506896.9/0/byte-buddy-1-7-9-sources-1 jar/net/bytebuddy/jar/asm/util/CheckClassAdapter.java

\* /opt/cola/permits/1143010021\_1615506896.9/0/byte-buddy-1-7-9-sources-1 jar/net/bytebuddy/jar/asm/tree/ParameterNode.java

\* /opt/cola/permits/1143010021\_1615506896.9/0/byte-buddy-1-7-9-sources-1 jar/net/bytebuddy/jar/asm/commons/MethodRemapper.java

\* /opt/cola/permits/1143010021\_1615506896.9/0/byte-buddy-1-7-9-sources-1 jar/net/bytebuddy/jar/asm/util/TraceAnnotationVisitor.java

\* /opt/cola/permits/1143010021\_1615506896.9/0/byte-buddy-1-7-9-sources-1 jar/net/bytebuddy/jar/asm/tree/LineNumberNode.java

\* /opt/cola/permits/1143010021\_1615506896.9/0/byte-buddy-1-7-9-sources-1 jar/net/bytebuddy/jar/asm/commons/ModuleTargetAttribute.java

\* /opt/cola/permits/1143010021\_1615506896.9/0/byte-buddy-1-7-9-sources-1 jar/net/bytebuddy/jar/asm/commons/RemappingClassAdapter.java

\* /opt/cola/permits/1143010021\_1615506896.9/0/byte-buddy-1-7-9-sources-1 jar/net/bytebuddy/jar/asm/tree/analysis/Subroutine.java

\* /opt/cola/permits/1143010021\_1615506896.9/0/byte-buddy-1-7-9-sources-1 jar/net/bytebuddy/jar/asm/ClassWriter.java

\* /opt/cola/permits/1143010021\_1615506896.9/0/byte-buddy-1-7-9-sources-1 jar/net/bytebuddy/jar/asm/commons/FieldRemapper.java

\* /opt/cola/permits/1143010021\_1615506896.9/0/byte-buddy-1-7-9-sources-1 jar/net/bytebuddy/jar/asm/commons/SignatureRemapper.java

\* /opt/cola/permits/1143010021\_1615506896.9/0/byte-buddy-1-7-9-sources-1 jar/net/bytebuddy/jar/asm/tree/analysis/AnalyzerException.java

\* /opt/cola/permits/1143010021\_1615506896.9/0/byte-buddy-1-7-9-sources-1 jar/net/bytebuddy/jar/asm/commons/TryCatchBlockSorter.java

\* /opt/cola/permits/1143010021\_1615506896.9/0/byte-buddy-1-7-9-sources-1 jar/net/bytebuddy/jar/asm/tree/analysis/SourceValue.java

\* /opt/cola/permits/1143010021\_1615506896.9/0/byte-buddy-1-7-9-sources-1 jar/net/bytebuddy/jar/asm/ClassReader.java

\* /opt/cola/permits/1143010021\_1615506896.9/0/byte-buddy-1-7-9-sources-1 jar/net/bytebuddy/jar/asm/commons/InstructionAdapter.java

\* /opt/cola/permits/1143010021\_1615506896.9/0/byte-buddy-1-7-9-sources-1 jar/net/bytebuddy/jar/asm/signature/SignatureReader.java

\* /opt/cola/permits/1143010021\_1615506896.9/0/byte-buddy-1-7-9-sources-1 jar/net/bytebuddy/jar/asm/commons/RemappingAnnotationAdapter.java

\* /opt/cola/permits/1143010021\_1615506896.9/0/byte-buddy-1-7-9-sources-1 jar/net/bytebuddy/jar/asm/signature/SignatureWriter.java

\* /opt/cola/permits/1143010021\_1615506896.9/0/byte-buddy-1-7-9-sources-1 jar/net/bytebuddy/jar/asm/util/CheckMethodAdapter.java

\* /opt/cola/permits/1143010021\_1615506896.9/0/byte-buddy-1-7-9-sources-1 jar/net/bytebuddy/jar/asm/tree/FieldNode.java

\* /opt/cola/permits/1143010021\_1615506896.9/0/byte-buddy-1-7-9-sources-1-

```
jar/net/bytebuddy/jar/asm/commons/RemappingSignatureAdapter.java
```
\* /opt/cola/permits/1143010021\_1615506896.9/0/byte-buddy-1-7-9-sources-1-jar/net/bytebuddy/jar/asm/Item.java

\* /opt/cola/permits/1143010021\_1615506896.9/0/byte-buddy-1-7-9-sources-1-

jar/net/bytebuddy/jar/asm/commons/SerialVersionUIDAdder.java

\* /opt/cola/permits/1143010021\_1615506896.9/0/byte-buddy-1-7-9-sources-1-

jar/net/bytebuddy/jar/asm/util/TraceMethodVisitor.java

\* /opt/cola/permits/1143010021\_1615506896.9/0/byte-buddy-1-7-9-sources-1 jar/net/bytebuddy/jar/asm/tree/ModuleNode.java

\* /opt/cola/permits/1143010021\_1615506896.9/0/byte-buddy-1-7-9-sources-1 jar/net/bytebuddy/jar/asm/Context.java

\* /opt/cola/permits/1143010021\_1615506896.9/0/byte-buddy-1-7-9-sources-1 jar/net/bytebuddy/jar/asm/commons/TableSwitchGenerator.java

\* /opt/cola/permits/1143010021\_1615506896.9/0/byte-buddy-1-7-9-sources-1 jar/net/bytebuddy/jar/asm/FieldWriter.java

\* /opt/cola/permits/1143010021\_1615506896.9/0/byte-buddy-1-7-9-sources-1 jar/net/bytebuddy/jar/asm/Attribute.java

\* /opt/cola/permits/1143010021\_1615506896.9/0/byte-buddy-1-7-9-sources-1 jar/net/bytebuddy/jar/asm/tree/AnnotationNode.java

\* /opt/cola/permits/1143010021\_1615506896.9/0/byte-buddy-1-7-9-sources-1 jar/net/bytebuddy/jar/asm/commons/Method.java

\* /opt/cola/permits/1143010021\_1615506896.9/0/byte-buddy-1-7-9-sources-1 jar/net/bytebuddy/jar/asm/commons/RemappingMethodAdapter.java

\* /opt/cola/permits/1143010021\_1615506896.9/0/byte-buddy-1-7-9-sources-1 jar/net/bytebuddy/jar/asm/tools/ModuleInfoBndPlugin.java

\* /opt/cola/permits/1143010021\_1615506896.9/0/byte-buddy-1-7-9-sources-1 jar/net/bytebuddy/jar/asm/tree/ModuleProvideNode.java

\* /opt/cola/permits/1143010021\_1615506896.9/0/byte-buddy-1-7-9-sources-1 jar/net/bytebuddy/jar/asm/tree/InsnNode.java

\* /opt/cola/permits/1143010021\_1615506896.9/0/byte-buddy-1-7-9-sources-1 jar/net/bytebuddy/jar/asm/commons/ClassRemapper.java

\* /opt/cola/permits/1143010021\_1615506896.9/0/byte-buddy-1-7-9-sources-1-

jar/net/bytebuddy/jar/asm/tree/ModuleExportNode.java

\* /opt/cola/permits/1143010021\_1615506896.9/0/byte-buddy-1-7-9-sources-1 jar/net/bytebuddy/jar/asm/util/Printer.java

\* /opt/cola/permits/1143010021\_1615506896.9/0/byte-buddy-1-7-9-sources-1 jar/net/bytebuddy/jar/asm/tree/InsnList.java

\* /opt/cola/permits/1143010021\_1615506896.9/0/byte-buddy-1-7-9-sources-1 jar/net/bytebuddy/jar/asm/tree/LdcInsnNode.java

\* /opt/cola/permits/1143010021\_1615506896.9/0/byte-buddy-1-7-9-sources-1 jar/net/bytebuddy/jar/asm/tree/TypeAnnotationNode.java

\* /opt/cola/permits/1143010021\_1615506896.9/0/byte-buddy-1-7-9-sources-1-

jar/net/bytebuddy/jar/asm/tree/TableSwitchInsnNode.java

\* /opt/cola/permits/1143010021\_1615506896.9/0/byte-buddy-1-7-9-sources-1 jar/net/bytebuddy/jar/asm/tree/VarInsnNode.java

\* /opt/cola/permits/1143010021\_1615506896.9/0/byte-buddy-1-7-9-sources-1-jar/net/bytebuddy/jar/asm/Type.java

\* /opt/cola/permits/1143010021\_1615506896.9/0/byte-buddy-1-7-9-sources-1-jar/net/bytebuddy/jar/asm/Edge.java

\* /opt/cola/permits/1143010021\_1615506896.9/0/byte-buddy-1-7-9-sources-1-

jar/net/bytebuddy/jar/asm/commons/ModuleHashesAttribute.java \* /opt/cola/permits/1143010021\_1615506896.9/0/byte-buddy-1-7-9-sources-1 jar/net/bytebuddy/jar/asm/tree/IincInsnNode.java \* /opt/cola/permits/1143010021\_1615506896.9/0/byte-buddy-1-7-9-sources-1 jar/net/bytebuddy/jar/asm/tree/FrameNode.java \* /opt/cola/permits/1143010021\_1615506896.9/0/byte-buddy-1-7-9-sources-1 jar/net/bytebuddy/jar/asm/tree/analysis/Analyzer.java \* /opt/cola/permits/1143010021\_1615506896.9/0/byte-buddy-1-7-9-sources-1 jar/net/bytebuddy/jar/asm/AnnotationWriter.java \* /opt/cola/permits/1143010021\_1615506896.9/0/byte-buddy-1-7-9-sources-1 jar/net/bytebuddy/jar/asm/tree/analysis/BasicValue.java \* /opt/cola/permits/1143010021\_1615506896.9/0/byte-buddy-1-7-9-sources-1 jar/net/bytebuddy/jar/asm/ByteVector.java \* /opt/cola/permits/1143010021\_1615506896.9/0/byte-buddy-1-7-9-sources-1 jar/net/bytebuddy/jar/asm/tree/LookupSwitchInsnNode.java \* /opt/cola/permits/1143010021\_1615506896.9/0/byte-buddy-1-7-9-sources-1 jar/net/bytebuddy/jar/asm/tree/analysis/BasicInterpreter.java \* /opt/cola/permits/1143010021\_1615506896.9/0/byte-buddy-1-7-9-sources-1 jar/net/bytebuddy/jar/asm/commons/CodeSizeEvaluator.java \* /opt/cola/permits/1143010021\_1615506896.9/0/byte-buddy-1-7-9-sources-1 jar/net/bytebuddy/jar/asm/util/CheckSignatureAdapter.java \* /opt/cola/permits/1143010021\_1615506896.9/0/byte-buddy-1-7-9-sources-1 jar/net/bytebuddy/jar/asm/tree/analysis/SourceInterpreter.java \* /opt/cola/permits/1143010021\_1615506896.9/0/byte-buddy-1-7-9-sources-1 jar/net/bytebuddy/jar/asm/util/TraceClassVisitor.java \* /opt/cola/permits/1143010021\_1615506896.9/0/byte-buddy-1-7-9-sources-1 jar/net/bytebuddy/jar/asm/commons/AdviceAdapter.java \* /opt/cola/permits/1143010021\_1615506896.9/0/byte-buddy-1-7-9-sources-1 jar/net/bytebuddy/jar/asm/AnnotationVisitor.java \* /opt/cola/permits/1143010021\_1615506896.9/0/byte-buddy-1-7-9-sources-1 jar/net/bytebuddy/jar/asm/tree/AbstractInsnNode.java \* /opt/cola/permits/1143010021\_1615506896.9/0/byte-buddy-1-7-9-sources-1 jar/net/bytebuddy/jar/asm/Handle.java \* /opt/cola/permits/1143010021\_1615506896.9/0/byte-buddy-1-7-9-sources-1 jar/net/bytebuddy/jar/asm/commons/SimpleRemapper.java \* /opt/cola/permits/1143010021\_1615506896.9/0/byte-buddy-1-7-9-sources-1-jar/net/bytebuddy/jar/asm/Frame.java \* /opt/cola/permits/1143010021\_1615506896.9/0/byte-buddy-1-7-9-sources-1 jar/net/bytebuddy/jar/asm/MethodVisitor.java \* /opt/cola/permits/1143010021\_1615506896.9/0/byte-buddy-1-7-9-sources-1 jar/net/bytebuddy/jar/asm/tree/IntInsnNode.java \* /opt/cola/permits/1143010021\_1615506896.9/0/byte-buddy-1-7-9-sources-1 jar/net/bytebuddy/jar/asm/commons/StaticInitMerger.java \* /opt/cola/permits/1143010021\_1615506896.9/0/byte-buddy-1-7-9-sources-1 jar/net/bytebuddy/jar/asm/tree/analysis/Value.java \* /opt/cola/permits/1143010021\_1615506896.9/0/byte-buddy-1-7-9-sources-1 jar/net/bytebuddy/jar/asm/commons/RemappingFieldAdapter.java \* /opt/cola/permits/1143010021\_1615506896.9/0/byte-buddy-1-7-9-sources-1 jar/net/bytebuddy/jar/asm/ModuleWriter.java

No license file was found, but licenses were detected in source scan.

/\*\*\*

- \* ASM: a very small and fast Java bytecode manipulation framework
- \* Copyright (c) 2000-2011 INRIA, France Telecom
- \* All rights reserved.
- \*
- \* Redistribution and use in source and binary forms, with or without
- \* modification, are permitted provided that the following conditions
- \* are met:
- \* 1. Redistributions of source code must retain the above copyright
- notice, this list of conditions and the following disclaimer.
- \* 2. Redistributions in binary form must reproduce the above copyright
- \* notice, this list of conditions and the following disclaimer in the
- documentation and/or other materials provided with the distribution.
- \* 3. Neither the name of the copyright holders nor the names of its
- \* contributors may be used to endorse or promote products derived from
- this software without specific prior written permission.
- \*

\* THIS SOFTWARE IS PROVIDED BY THE COPYRIGHT HOLDERS AND CONTRIBUTORS "AS IS" \* AND ANY EXPRESS OR IMPLIED WARRANTIES, INCLUDING, BUT NOT LIMITED TO, THE \* IMPLIED WARRANTIES OF MERCHANTABILITY AND FITNESS FOR A PARTICULAR PURPOSE \* ARE DISCLAIMED. IN NO EVENT SHALL THE COPYRIGHT OWNER OR CONTRIBUTORS BE \* LIABLE FOR ANY DIRECT, INDIRECT, INCIDENTAL, SPECIAL, EXEMPLARY, OR \* CONSEQUENTIAL DAMAGES (INCLUDING, BUT NOT LIMITED TO, PROCUREMENT OF \* SUBSTITUTE GOODS OR SERVICES; LOSS OF USE, DATA, OR PROFITS; OR BUSINESS \* INTERRUPTION) HOWEVER CAUSED AND ON ANY THEORY OF LIABILITY, WHETHER IN \* CONTRACT, STRICT LIABILITY, OR TORT (INCLUDING NEGLIGENCE OR OTHERWISE) \* ARISING IN ANY WAY OUT OF THE USE OF THIS SOFTWARE, EVEN IF ADVISED OF \* THE POSSIBILITY OF SUCH DAMAGE.

\*/ /\*\*

- \* Creates a new {@link AnalyzerAdapter}.  $\langle i \rangle$ Subclasses must not use this
- \* constructor</i>. Instead, they must use the
- \* {@link #AnalyzerAdapter(int, String, int, String, String, MethodVisitor)}
- \* version.
- \*

```
 * @param owner
```
- the owner's class name.
- \* @param access
- the method's access flags (see  $\{\emptyset\}$ link Opcodes $\}$ ).
- \* @param name
- the method's name.

```
 * @param desc
```
- the method's descriptor (see  $\{\emptyset\}$  link Type Type  $\}$ ).
- \* @param mv
- \* the method visitor to which this adapter delegates calls. May
- $*$  be  $<$ tt $>$ null $<$ /tt $>$ .

\* @throws IllegalStateException

If a subclass calls this constructor.

\*/

Found in path(s):

\* /opt/cola/permits/1143010021\_1615506896.9/0/byte-buddy-1-7-9-sources-1 jar/net/bytebuddy/jar/asm/commons/AnalyzerAdapter.java No license file was found, but licenses were detected in source scan.

2011, Eugene Kuleshov

\* All rights reserved.

\*

\* Redistribution and use in source and binary forms, with or without

\* modification, are permitted provided that the following conditions

\* are met:

\* 1. Redistributions of source code must retain the above copyright

\* notice, this list of conditions and the following disclaimer.

\* 2. Redistributions in binary form must reproduce the above copyright

\* notice, this list of conditions and the following disclaimer in the

\* documentation and/or other materials provided with the distribution.

\* 3. Neither the name of the copyright holders nor the names of its

\* contributors may be used to endorse or promote products derived from

\* this software without specific prior written permission.

\*

\* THIS SOFTWARE IS PROVIDED BY THE COPYRIGHT HOLDERS AND CONTRIBUTORS "AS IS" \* AND ANY EXPRESS OR IMPLIED WARRANTIES, INCLUDING, BUT NOT LIMITED TO, THE \* IMPLIED WARRANTIES OF MERCHANTABILITY AND FITNESS FOR A PARTICULAR PURPOSE \* ARE DISCLAIMED. IN NO EVENT SHALL THE COPYRIGHT OWNER OR CONTRIBUTORS BE \* LIABLE FOR ANY DIRECT, INDIRECT, INCIDENTAL, SPECIAL, EXEMPLARY, OR \* CONSEQUENTIAL DAMAGES (INCLUDING, BUT NOT LIMITED TO, PROCUREMENT OF \* SUBSTITUTE GOODS OR SERVICES; LOSS OF USE, DATA, OR PROFITS; OR BUSINESS \* INTERRUPTION) HOWEVER CAUSED AND ON ANY THEORY OF LIABILITY, WHETHER IN \* CONTRACT, STRICT LIABILITY, OR TORT (INCLUDING NEGLIGENCE OR OTHERWISE) \* ARISING IN ANY WAY OUT OF THE USE OF THIS SOFTWARE, EVEN IF ADVISED OF \* THE POSSIBILITY OF SUCH DAMAGE.

Found in path(s):

\* /opt/cola/permits/1143010021\_1615506896.9/0/byte-buddy-1-7-9-sources-1 jar/net/bytebuddy/jar/asm/xml/package.html No license file was found, but licenses were detected in source scan.

/\*\*\*

\* ASM: a very small and fast Java bytecode manipulation framework

\* Copyright (c) 2000-2011 INRIA, France Telecom

\* All rights reserved.

\*

\* Redistribution and use in source and binary forms, with or without

\* modification, are permitted provided that the following conditions

\* are met:

- \* 1. Redistributions of source code must retain the above copyright
- notice, this list of conditions and the following disclaimer.
- \* 2. Redistributions in binary form must reproduce the above copyright
- \* notice, this list of conditions and the following disclaimer in the
- documentation and/or other materials provided with the distribution.
- \* 3. Neither the name of the copyright holders nor the names of its
- \* contributors may be used to endorse or promote products derived from
- this software without specific prior written permission.

\*

\* THIS SOFTWARE IS PROVIDED BY THE COPYRIGHT HOLDERS AND CONTRIBUTORS "AS IS" \* AND ANY EXPRESS OR IMPLIED WARRANTIES, INCLUDING, BUT NOT LIMITED TO, THE \* IMPLIED WARRANTIES OF MERCHANTABILITY AND FITNESS FOR A PARTICULAR PURPOSE \* ARE DISCLAIMED. IN NO EVENT SHALL THE COPYRIGHT OWNER OR CONTRIBUTORS BE \* LIABLE FOR ANY DIRECT, INDIRECT, INCIDENTAL, SPECIAL, EXEMPLARY, OR \* CONSEQUENTIAL DAMAGES (INCLUDING, BUT NOT LIMITED TO, PROCUREMENT OF \* SUBSTITUTE GOODS OR SERVICES; LOSS OF USE, DATA, OR PROFITS; OR BUSINESS \* INTERRUPTION) HOWEVER CAUSED AND ON ANY THEORY OF LIABILITY, WHETHER IN \* CONTRACT, STRICT LIABILITY, OR TORT (INCLUDING NEGLIGENCE OR OTHERWISE) \* ARISING IN ANY WAY OUT OF THE USE OF THIS SOFTWARE, EVEN IF ADVISED OF \* THE POSSIBILITY OF SUCH DAMAGE.

\*/ /\*\*

- \* Constructs a new {@link LocalVariableAnnotationNode}. <i>Subclasses must
- \* not use this constructor</i>. Instead, they must use the
- \* {@link #LocalVariableAnnotationNode(int, TypePath, LabelNode[], LabelNode[], int[], String)}
- \* version.
- \*
- \* @param typeRef
- a reference to the annotated type. See  $\{$  @link TypeReference $\}$ .
- \* @param typePath
- the path to the annotated type argument, wildcard bound, array
- element type, or static inner type within 'typeRef'. May be
- $<$ tt $>$ null $<$ /t $>$  if the annotation targets 'typeRef' as a whole.
- \* @param start
- the fist instructions corresponding to the continuous ranges
- that make the scope of this local variable (inclusive).
- \* @param end
- \* the last instructions corresponding to the continuous ranges
- \* that make the scope of this local variable (exclusive). This
- array must have the same size as the 'start' array.
- \* @param index
- \* the local variable's index in each range. This array must have
- the same size as the 'start' array.
- \* @param desc
- the class descriptor of the annotation class.
- \*/

Found in path(s):

\* /opt/cola/permits/1143010021\_1615506896.9/0/byte-buddy-1-7-9-sources-1 jar/net/bytebuddy/jar/asm/tree/LocalVariableAnnotationNode.java No license file was found, but licenses were detected in source scan.

/\*\*

- \* ASM: a very small and fast Java bytecode manipulation framework
- \* Copyright (c) 2000-2011 INRIA, France Telecom
- \* All rights reserved.

\*

\* Redistribution and use in source and binary forms, with or without

\* modification, are permitted provided that the following conditions \* are met:

\* 1. Redistributions of source code must retain the above copyright

- notice, this list of conditions and the following disclaimer.
- \* 2. Redistributions in binary form must reproduce the above copyright
- \* notice, this list of conditions and the following disclaimer in the
- \* documentation and/or other materials provided with the distribution.

\* 3. Neither the name of the copyright holders nor the names of its

\* contributors may be used to endorse or promote products derived from

\* this software without specific prior written permission.

\*

\* THIS SOFTWARE IS PROVIDED BY THE COPYRIGHT HOLDERS AND CONTRIBUTORS "AS IS" \* AND ANY EXPRESS OR IMPLIED WARRANTIES, INCLUDING, BUT NOT LIMITED TO, THE \* IMPLIED WARRANTIES OF MERCHANTABILITY AND FITNESS FOR A PARTICULAR PURPOSE \* ARE DISCLAIMED. IN NO EVENT SHALL THE COPYRIGHT OWNER OR CONTRIBUTORS BE \* LIABLE FOR ANY DIRECT, INDIRECT, INCIDENTAL, SPECIAL, EXEMPLARY, OR \* CONSEQUENTIAL DAMAGES (INCLUDING, BUT NOT LIMITED TO, PROCUREMENT OF \* SUBSTITUTE GOODS OR SERVICES; LOSS OF USE, DATA, OR PROFITS; OR BUSINESS \* INTERRUPTION) HOWEVER CAUSED AND ON ANY THEORY OF LIABILITY, WHETHER IN \* CONTRACT, STRICT LIABILITY, OR TORT (INCLUDING NEGLIGENCE OR OTHERWISE) \* ARISING IN ANY WAY OUT OF THE USE OF THIS SOFTWARE, EVEN IF ADVISED OF \* THE POSSIBILITY OF SUCH DAMAGE.

\*/

Found in path(s):

\* /opt/cola/permits/1143010021\_1615506896.9/0/byte-buddy-1-7-9-sources-1 jar/net/bytebuddy/jar/asm/util/Textifiable.java

\* /opt/cola/permits/1143010021\_1615506896.9/0/byte-buddy-1-7-9-sources-1-

jar/net/bytebuddy/jar/asm/util/ASMifiable.java

No license file was found, but licenses were detected in source scan.

/\*\*\*

\* ASM: a very small and fast Java bytecode manipulation framework

\* Copyright (c) 2000-2011 INRIA, France Telecom

\* All rights reserved.

\*

\* Redistribution and use in source and binary forms, with or without

- \* modification, are permitted provided that the following conditions
- \* are met:
- \* 1. Redistributions of source code must retain the above copyright
- \* notice, this list of conditions and the following disclaimer.
- \* 2. Redistributions in binary form must reproduce the above copyright
- notice, this list of conditions and the following disclaimer in the
- \* documentation and/or other materials provided with the distribution.
- \* 3. Neither the name of the copyright holders nor the names of its
- \* contributors may be used to endorse or promote products derived from
- \* this software without specific prior written permission.
- \*

\* THIS SOFTWARE IS PROVIDED BY THE COPYRIGHT HOLDERS AND CONTRIBUTORS "AS IS" \* AND ANY EXPRESS OR IMPLIED WARRANTIES, INCLUDING, BUT NOT LIMITED TO, THE \* IMPLIED WARRANTIES OF MERCHANTABILITY AND FITNESS FOR A PARTICULAR PURPOSE \* ARE DISCLAIMED. IN NO EVENT SHALL THE COPYRIGHT OWNER OR CONTRIBUTORS BE \* LIABLE FOR ANY DIRECT, INDIRECT, INCIDENTAL, SPECIAL, EXEMPLARY, OR \* CONSEQUENTIAL DAMAGES (INCLUDING, BUT NOT LIMITED TO, PROCUREMENT OF \* SUBSTITUTE GOODS OR SERVICES; LOSS OF USE, DATA, OR PROFITS; OR BUSINESS \* INTERRUPTION) HOWEVER CAUSED AND ON ANY THEORY OF LIABILITY, WHETHER IN \* CONTRACT, STRICT LIABILITY, OR TORT (INCLUDING NEGLIGENCE OR OTHERWISE) \* ARISING IN ANY WAY OUT OF THE USE OF THIS SOFTWARE, EVEN IF ADVISED OF \* THE POSSIBILITY OF SUCH DAMAGE.

```
*/
```

```
/**
```
- \* Constructs a new {@link ClassNode}. <i>Subclasses must not use this
- \* constructor</i>. Instead, they must use the {@link #ClassNode(int)}
- \* version.
- \*
- \* @throws IllegalStateException
- \* If a subclass calls this constructor.
- \*/

Found in path(s):

\* /opt/cola/permits/1143010021\_1615506896.9/0/byte-buddy-1-7-9-sources-1 jar/net/bytebuddy/jar/asm/tree/ClassNode.java No license file was found, but licenses were detected in source scan.

/\*\*\*

- \* ASM: a very small and fast Java bytecode manipulation framework
- \* Copyright (c) 2000-2011 INRIA, France Telecom
- \* All rights reserved.
- \*
- \* Redistribution and use in source and binary forms, with or without
- \* modification, are permitted provided that the following conditions
- \* are met:
- \* 1. Redistributions of source code must retain the above copyright
- \* notice, this list of conditions and the following disclaimer.
- \* 2. Redistributions in binary form must reproduce the above copyright
- notice, this list of conditions and the following disclaimer in the
- \* documentation and/or other materials provided with the distribution.
- \* 3. Neither the name of the copyright holders nor the names of its
- \* contributors may be used to endorse or promote products derived from
- \* this software without specific prior written permission.
- \*

```
* THIS SOFTWARE IS PROVIDED BY THE COPYRIGHT HOLDERS AND CONTRIBUTORS "AS IS"
* AND ANY EXPRESS OR IMPLIED WARRANTIES, INCLUDING, BUT NOT LIMITED TO, THE
* IMPLIED WARRANTIES OF MERCHANTABILITY AND FITNESS FOR A PARTICULAR PURPOSE
* ARE DISCLAIMED. IN NO EVENT SHALL THE COPYRIGHT OWNER OR CONTRIBUTORS BE
* LIABLE FOR ANY DIRECT, INDIRECT, INCIDENTAL, SPECIAL, EXEMPLARY, OR
* CONSEQUENTIAL DAMAGES (INCLUDING, BUT NOT LIMITED TO, PROCUREMENT OF
* SUBSTITUTE GOODS OR SERVICES; LOSS OF USE, DATA, OR PROFITS; OR BUSINESS
* INTERRUPTION) HOWEVER CAUSED AND ON ANY THEORY OF LIABILITY, WHETHER IN
* CONTRACT, STRICT LIABILITY, OR TORT (INCLUDING NEGLIGENCE OR OTHERWISE)
* ARISING IN ANY WAY OUT OF THE USE OF THIS SOFTWARE, EVEN IF ADVISED OF
* THE POSSIBILITY OF SUCH DAMAGE.
*/
/**
```
- \* Constructs a new {@link Textifier}.  $\langle i \rangle$ Subclasses must not use this
- \* constructor</i>. Instead, they must use the {@link #Textifier(int)}
- \* version.
- \*

\* @throws IllegalStateException

- \* If a subclass calls this constructor.
- \*/

```
Found in path(s):
```

```
* /opt/cola/permits/1143010021_1615506896.9/0/byte-buddy-1-7-9-sources-1-
jar/net/bytebuddy/jar/asm/util/Textifier.java
```
## **1.43 selenium 3.5.3**

### **1.43.1 Available under license :**

No license file was found, but licenses were detected in source scan.

// to you under the Apache License, Version 2.0 (the

// "License"); you may not use this file except in compliance

// with the License. You may obtain a copy of the License at

// http://www.apache.org/licenses/LICENSE-2.0

// software distributed under the License is distributed on an

Found in path(s):

\* /opt/cola/permits/1240571657\_1684950992.59308/0/selenium-api-3-5-3-sources-

jar/org/openqa/selenium/interactions/Pause.java

\* /opt/cola/permits/1240571657\_1684950992.59308/0/selenium-api-3-5-3-sources-

jar/org/openqa/selenium/Platform.java

\* /opt/cola/permits/1240571657\_1684950992.59308/0/selenium-api-3-5-3-sourcesjar/org/openqa/selenium/interactions/SourceType.java

\* /opt/cola/permits/1240571657\_1684950992.59308/0/selenium-api-3-5-3-sourcesjar/org/openqa/selenium/interactions/Encodable.java

\* /opt/cola/permits/1240571657\_1684950992.59308/0/selenium-api-3-5-3-sourcesjar/org/openqa/selenium/NoSuchCookieException.java

\* /opt/cola/permits/1240571657\_1684950992.59308/0/selenium-api-3-5-3-sourcesjar/org/openqa/selenium/internal/SocketLock.java

\* /opt/cola/permits/1240571657\_1684950992.59308/0/selenium-api-3-5-3-sourcesjar/org/openqa/selenium/html5/LocalStorage.java

\* /opt/cola/permits/1240571657\_1684950992.59308/0/selenium-api-3-5-3-sourcesjar/org/openqa/selenium/internal/BuildInfo.java

\* /opt/cola/permits/1240571657\_1684950992.59308/0/selenium-api-3-5-3-sourcesjar/org/openqa/selenium/ScriptTimeoutException.java

\* /opt/cola/permits/1240571657\_1684950992.59308/0/selenium-api-3-5-3-sourcesjar/org/openqa/selenium/Keys.java

\* /opt/cola/permits/1240571657\_1684950992.59308/0/selenium-api-3-5-3-sourcesjar/org/openqa/selenium/Rotatable.java

\* /opt/cola/permits/1240571657\_1684950992.59308/0/selenium-api-3-5-3-sourcesjar/org/openqa/selenium/ScreenOrientation.java

\* /opt/cola/permits/1240571657\_1684950992.59308/0/selenium-api-3-5-3-sourcesjar/org/openqa/selenium/html5/SessionStorage.java

\* /opt/cola/permits/1240571657\_1684950992.59308/0/selenium-api-3-5-3-sourcesjar/org/openqa/selenium/html5/Location.java

\* /opt/cola/permits/1240571657\_1684950992.59308/0/selenium-api-3-5-3-sourcesjar/org/openqa/selenium/interactions/InvalidCoordinatesException.java

\* /opt/cola/permits/1240571657\_1684950992.59308/0/selenium-api-3-5-3-sourcesjar/org/openqa/selenium/interactions/MoveTargetOutOfBoundsException.java

\* /opt/cola/permits/1240571657\_1684950992.59308/0/selenium-api-3-5-3-sourcesjar/org/openqa/selenium/internal/FindsByLinkText.java

\* /opt/cola/permits/1240571657\_1684950992.59308/0/selenium-api-3-5-3-sourcesjar/org/openqa/selenium/internal/FindsByName.java

\* /opt/cola/permits/1240571657\_1684950992.59308/0/selenium-api-3-5-3-sourcesjar/org/openqa/selenium/SearchContext.java

\* /opt/cola/permits/1240571657\_1684950992.59308/0/selenium-api-3-5-3-sourcesjar/org/openqa/selenium/interactions/Mouse.java

\* /opt/cola/permits/1240571657\_1684950992.59308/0/selenium-api-3-5-3-sourcesjar/org/openqa/selenium/logging/Logs.java

\* /opt/cola/permits/1240571657\_1684950992.59308/0/selenium-api-3-5-3-sourcesjar/org/openqa/selenium/WebDriverException.java

\* /opt/cola/permits/1240571657\_1684950992.59308/0/selenium-api-3-5-3-sourcesjar/org/openqa/selenium/interactions/Interactive.java

\* /opt/cola/permits/1240571657\_1684950992.59308/0/selenium-api-3-5-3-sourcesjar/org/openqa/selenium/StaleElementReferenceException.java

\* /opt/cola/permits/1240571657\_1684950992.59308/0/selenium-api-3-5-3-sourcesjar/org/openqa/selenium/internal/ElementScrollBehavior.java

\* /opt/cola/permits/1240571657\_1684950992.59308/0/selenium-api-3-5-3-sourcesjar/org/openqa/selenium/ElementNotVisibleException.java

\* /opt/cola/permits/1240571657\_1684950992.59308/0/selenium-api-3-5-3-sourcesjar/org/openqa/selenium/ElementNotInteractableException.java

\* /opt/cola/permits/1240571657\_1684950992.59308/0/selenium-api-3-5-3-sourcesjar/org/openqa/selenium/html5/WebStorage.java

\* /opt/cola/permits/1240571657\_1684950992.59308/0/selenium-api-3-5-3-sourcesjar/org/openqa/selenium/HasCapabilities.java

\* /opt/cola/permits/1240571657\_1684950992.59308/0/selenium-api-3-5-3-sourcesjar/org/openqa/selenium/NotFoundException.java

\* /opt/cola/permits/1240571657\_1684950992.59308/0/selenium-api-3-5-3-sourcesjar/org/openqa/selenium/security/Credentials.java

\* /opt/cola/permits/1240571657\_1684950992.59308/0/selenium-api-3-5-3-sourcesjar/org/openqa/selenium/internal/FindsByTagName.java

\* /opt/cola/permits/1240571657\_1684950992.59308/0/selenium-api-3-5-3-sourcesjar/org/openqa/selenium/TakesScreenshot.java

\* /opt/cola/permits/1240571657\_1684950992.59308/0/selenium-api-3-5-3-sourcesjar/org/openqa/selenium/NoSuchFrameException.java

\* /opt/cola/permits/1240571657\_1684950992.59308/0/selenium-api-3-5-3-sourcesjar/org/openqa/selenium/html5/ApplicationCache.java

\* /opt/cola/permits/1240571657\_1684950992.59308/0/selenium-api-3-5-3-sourcesjar/org/openqa/selenium/interactions/TouchScreen.java

\* /opt/cola/permits/1240571657\_1684950992.59308/0/selenium-api-3-5-3-sourcesjar/org/openqa/selenium/internal/HasIdentity.java

\* /opt/cola/permits/1240571657\_1684950992.59308/0/selenium-api-3-5-3-sourcesjar/org/openqa/selenium/internal/FindsByCssSelector.java

\* /opt/cola/permits/1240571657\_1684950992.59308/0/selenium-api-3-5-3-sourcesjar/org/openqa/selenium/interactions/HasTouchScreen.java

\* /opt/cola/permits/1240571657\_1684950992.59308/0/selenium-api-3-5-3-sourcesjar/org/openqa/selenium/ImeNotAvailableException.java

\* /opt/cola/permits/1240571657\_1684950992.59308/0/selenium-api-3-5-3-sourcesjar/org/openqa/selenium/JavascriptException.java

\* /opt/cola/permits/1240571657\_1684950992.59308/0/selenium-api-3-5-3-sourcesjar/org/openqa/selenium/internal/FindsByClassName.java

\* /opt/cola/permits/1240571657\_1684950992.59308/0/selenium-api-3-5-3-sourcesjar/org/openqa/selenium/NoSuchElementException.java

\* /opt/cola/permits/1240571657\_1684950992.59308/0/selenium-api-3-5-3-sourcesjar/org/openqa/selenium/UnableToSetCookieException.java

\* /opt/cola/permits/1240571657\_1684950992.59308/0/selenium-api-3-5-3-sourcesjar/org/openqa/selenium/InvalidArgumentException.java

\* /opt/cola/permits/1240571657\_1684950992.59308/0/selenium-api-3-5-3-sourcesjar/org/openqa/selenium/UnsupportedCommandException.java

\* /opt/cola/permits/1240571657\_1684950992.59308/0/selenium-api-3-5-3-sourcesjar/org/openqa/selenium/UnhandledAlertException.java

\* /opt/cola/permits/1240571657\_1684950992.59308/0/selenium-api-3-5-3-sourcesjar/org/openqa/selenium/internal/Locatable.java

\* /opt/cola/permits/1240571657\_1684950992.59308/0/selenium-api-3-5-3-sourcesjar/org/openqa/selenium/PageLoadStrategy.java

\* /opt/cola/permits/1240571657\_1684950992.59308/0/selenium-api-3-5-3-sourcesjar/org/openqa/selenium/Alert.java

\* /opt/cola/permits/1240571657\_1684950992.59308/0/selenium-api-3-5-3-sourcesjar/org/openqa/selenium/html5/LocationContext.java

\* /opt/cola/permits/1240571657\_1684950992.59308/0/selenium-api-3-5-3-sourcesjar/org/openqa/selenium/ImmutableCapabilities.java

\* /opt/cola/permits/1240571657\_1684950992.59308/0/selenium-api-3-5-3-sourcesjar/org/openqa/selenium/interactions/Action.java

\* /opt/cola/permits/1240571657\_1684950992.59308/0/selenium-api-3-5-3-sourcesjar/org/openqa/selenium/ContextAware.java

\* /opt/cola/permits/1240571657\_1684950992.59308/0/selenium-api-3-5-3-sourcesjar/org/openqa/selenium/Architecture.java

\* /opt/cola/permits/1240571657\_1684950992.59308/0/selenium-api-3-5-3-sourcesjar/org/openqa/selenium/UnexpectedAlertBehaviour.java

\* /opt/cola/permits/1240571657\_1684950992.59308/0/selenium-api-3-5-3-sourcesjar/org/openqa/selenium/html5/AppCacheStatus.java

\* /opt/cola/permits/1240571657\_1684950992.59308/0/selenium-api-3-5-3-sourcesjar/org/openqa/selenium/Rectangle.java

\* /opt/cola/permits/1240571657\_1684950992.59308/0/selenium-api-3-5-3-sourcesjar/org/openqa/selenium/MutableCapabilities.java

\* /opt/cola/permits/1240571657\_1684950992.59308/0/selenium-api-3-5-3-sourcesjar/org/openqa/selenium/NoAlertPresentException.java

\* /opt/cola/permits/1240571657\_1684950992.59308/0/selenium-api-3-5-3-sourcesjar/org/openqa/selenium/InvalidElementStateException.java

\* /opt/cola/permits/1240571657\_1684950992.59308/0/selenium-api-3-5-3-sourcesjar/org/openqa/selenium/interactions/Keyboard.java

\* /opt/cola/permits/1240571657\_1684950992.59308/0/selenium-api-3-5-3-sourcesjar/org/openqa/selenium/Cookie.java

\* /opt/cola/permits/1240571657\_1684950992.59308/0/selenium-api-3-5-3-sourcesjar/org/openqa/selenium/mobile/NetworkConnection.java

\* /opt/cola/permits/1240571657\_1684950992.59308/0/selenium-api-3-5-3-sourcesjar/org/openqa/selenium/security/UserAndPassword.java

\* /opt/cola/permits/1240571657\_1684950992.59308/0/selenium-api-3-5-3-sourcesjar/org/openqa/selenium/OutputType.java

\* /opt/cola/permits/1240571657\_1684950992.59308/0/selenium-api-3-5-3-sourcesjar/org/openqa/selenium/TimeoutException.java

\* /opt/cola/permits/1240571657\_1684950992.59308/0/selenium-api-3-5-3-sourcesjar/org/openqa/selenium/logging/LoggingPreferences.java

\* /opt/cola/permits/1240571657\_1684950992.59308/0/selenium-api-3-5-3-sourcesjar/org/openqa/selenium/interactions/Interaction.java

\* /opt/cola/permits/1240571657\_1684950992.59308/0/selenium-api-3-5-3-sourcesjar/org/openqa/selenium/Capabilities.java

\* /opt/cola/permits/1240571657\_1684950992.59308/0/selenium-api-3-5-3-sourcesjar/org/openqa/selenium/DeviceRotation.java

\* /opt/cola/permits/1240571657\_1684950992.59308/0/selenium-api-3-5-3-sourcesjar/org/openqa/selenium/ImeActivationFailedException.java

\* /opt/cola/permits/1240571657\_1684950992.59308/0/selenium-api-3-5-3-sourcesjar/org/openqa/selenium/interactions/Sequence.java

\* /opt/cola/permits/1240571657\_1684950992.59308/0/selenium-api-3-5-3-sourcesjar/org/openqa/selenium/NoSuchSessionException.java

\* /opt/cola/permits/1240571657\_1684950992.59308/0/selenium-api-3-5-3-sourcesjar/org/openqa/selenium/interactions/internal/Coordinates.java

\* /opt/cola/permits/1240571657\_1684950992.59308/0/selenium-api-3-5-3-sourcesjar/org/openqa/selenium/logging/LogEntry.java

\* /opt/cola/permits/1240571657\_1684950992.59308/0/selenium-api-3-5-3-sourcesjar/org/openqa/selenium/interactions/HasInputDevices.java

\* /opt/cola/permits/1240571657\_1684950992.59308/0/selenium-api-3-5-3-sourcesjar/org/openqa/selenium/WebDriver.java

\* /opt/cola/permits/1240571657\_1684950992.59308/0/selenium-api-3-5-3-sourcesjar/org/openqa/selenium/SessionNotCreatedException.java

\* /opt/cola/permits/1240571657\_1684950992.59308/0/selenium-api-3-5-3-sourcesjar/org/openqa/selenium/Dimension.java

\* /opt/cola/permits/1240571657\_1684950992.59308/0/selenium-api-3-5-3-sourcesjar/org/openqa/selenium/internal/WrapsDriver.java

\* /opt/cola/permits/1240571657\_1684950992.59308/0/selenium-api-3-5-3-sourcesjar/org/openqa/selenium/logging/LogEntries.java

\* /opt/cola/permits/1240571657\_1684950992.59308/0/selenium-api-3-5-3-sourcesjar/org/openqa/selenium/InvalidSelectorException.java

\* /opt/cola/permits/1240571657\_1684950992.59308/0/selenium-api-3-5-3-sourcesjar/org/openqa/selenium/Proxy.java

\* /opt/cola/permits/1240571657\_1684950992.59308/0/selenium-api-3-5-3-sources-jar/org/openqa/selenium/By.java

\* /opt/cola/permits/1240571657\_1684950992.59308/0/selenium-api-3-5-3-sources-

jar/org/openqa/selenium/internal/Killable.java

\* /opt/cola/permits/1240571657\_1684950992.59308/0/selenium-api-3-5-3-sourcesjar/org/openqa/selenium/ElementNotSelectableException.java

\* /opt/cola/permits/1240571657\_1684950992.59308/0/selenium-api-3-5-3-sourcesjar/org/openqa/selenium/internal/FindsById.java

\* /opt/cola/permits/1240571657\_1684950992.59308/0/selenium-api-3-5-3-sourcesjar/org/openqa/selenium/JavascriptExecutor.java

\* /opt/cola/permits/1240571657\_1684950992.59308/0/selenium-api-3-5-3-sourcesjar/org/openqa/selenium/interactions/InputSource.java

\* /opt/cola/permits/1240571657\_1684950992.59308/0/selenium-api-3-5-3-sourcesjar/org/openqa/selenium/internal/Lock.java

\* /opt/cola/permits/1240571657\_1684950992.59308/0/selenium-api-3-5-3-sourcesjar/org/openqa/selenium/WebElement.java

\* /opt/cola/permits/1240571657\_1684950992.59308/0/selenium-api-3-5-3-sourcesjar/org/openqa/selenium/InvalidCookieDomainException.java

\* /opt/cola/permits/1240571657\_1684950992.59308/0/selenium-api-3-5-3-sourcesjar/org/openqa/selenium/internal/WrapsElement.java

\* /opt/cola/permits/1240571657\_1684950992.59308/0/selenium-api-3-5-3-sourcesjar/org/openqa/selenium/internal/FindsByXPath.java

\* /opt/cola/permits/1240571657\_1684950992.59308/0/selenium-api-3-5-3-sourcesjar/org/openqa/selenium/Beta.java

\* /opt/cola/permits/1240571657\_1684950992.59308/0/selenium-api-3-5-3-sourcesjar/org/openqa/selenium/Point.java

\* /opt/cola/permits/1240571657\_1684950992.59308/0/selenium-api-3-5-3-sourcesjar/org/openqa/selenium/NoSuchWindowException.java

## **1.44 json-java 20171018 1.44.1 Available under license :**

Copyright (c) 2002 JSON.org

Permission is hereby granted, free of charge, to any person obtaining a copy of this software and associated documentation files (the "Software"), to deal in the Software without restriction, including without limitation the rights to use, copy, modify, merge, publish, distribute, sublicense, and/or sell copies of the Software, and to permit persons to whom the Software is furnished to do so, subject to the following conditions:

The above copyright notice and this permission notice shall be included in all copies or substantial portions of the Software.

The Software shall be used for Good, not Evil.

THE SOFTWARE IS PROVIDED "AS IS", WITHOUT WARRANTY OF ANY KIND, EXPRESS OR IMPLIED, INCLUDING BUT NOT LIMITED TO THE WARRANTIES OF MERCHANTABILITY, FITNESS FOR A PARTICULAR PURPOSE AND NONINFRINGEMENT. IN NO EVENT SHALL THE AUTHORS OR COPYRIGHT HOLDERS BE LIABLE FOR ANY CLAIM, DAMAGES OR OTHER LIABILITY, WHETHER IN AN ACTION OF CONTRACT, TORT OR OTHERWISE, ARISING FROM, OUT OF OR IN CONNECTION WITH THE SOFTWARE OR THE USE OR OTHER DEALINGS IN THE SOFTWARE.

============================================================================

## **1.45 default-plexus-container 1.7.1**

## **1.45.1 Available under license :**

No license file was found, but licenses were detected in source scan.

/\*

```
* Copyright 2001-2006 Codehaus Foundation.
```
\*

```
* Licensed under the Apache License, Version 2.0 (the "License"); you may not use this file except
```
\* in compliance with the License. You may obtain a copy of the License at

\*

\* http://www.apache.org/licenses/LICENSE-2.0

\*

\* Unless required by applicable law or agreed to in writing, software distributed under the License

\* is distributed on an "AS IS" BASIS, WITHOUT WARRANTIES OR CONDITIONS OF ANY KIND, either express

\* or implied. See the License for the specific language governing permissions and limitations under

\* the License.

Found in path(s):

\* /opt/cola/permits/1082870071\_1684882800.4474192/0/plexus-container-default-1-7-1-sources-1 jar/org/codehaus/plexus/component/manager/SingletonComponentManager.java \* /opt/cola/permits/1082870071\_1684882800.4474192/0/plexus-container-default-1-7-1-sources-1 jar/org/codehaus/plexus/component/discovery/PlexusXmlComponentDiscoverer.java No license file was found, but licenses were detected in source scan.

/\*

\* Copyright 2001-2007 Codehaus Foundation.

\*

\* Licensed under the Apache License, Version 2.0 (the "License");

\* you may not use this file except in compliance with the License.

\* You may obtain a copy of the License at

\*

\* http://www.apache.org/licenses/LICENSE-2.0

\*

\* Unless required by applicable law or agreed to in writing, software

\* distributed under the License is distributed on an "AS IS" BASIS,

\* WITHOUT WARRANTIES OR CONDITIONS OF ANY KIND, either express or implied.

\* See the License for the specific language governing permissions and

\* limitations under the License.

\*/

Found in path(s):

\* /opt/cola/permits/1082870071\_1684882800.4474192/0/plexus-container-default-1-7-1-sources-1 jar/org/codehaus/plexus/personality/plexus/lifecycle/phase/LogEnablePhase.java

\* /opt/cola/permits/1082870071\_1684882800.4474192/0/plexus-container-default-1-7-1-sources-1-

jar/org/codehaus/plexus/personality/plexus/lifecycle/phase/LogDisablePhase.java

No license file was found, but licenses were detected in source scan.

/\*

\* Copyright 2005-2007 Codehaus Foundation.

\*

\* Licensed under the Apache License, Version 2.0 (the "License");

\* you may not use this file except in compliance with the License.

\* You may obtain a copy of the License at

\*

http://www.apache.org/licenses/LICENSE-2.0

\*

\* Unless required by applicable law or agreed to in writing, software

\* distributed under the License is distributed on an "AS IS" BASIS,

\* WITHOUT WARRANTIES OR CONDITIONS OF ANY KIND, either express or implied.

\* See the License for the specific language governing permissions and

\* limitations under the License.

\*/

Found in path(s):

\* /opt/cola/permits/1082870071\_1684882800.4474192/0/plexus-container-default-1-7-1-sources-1 jar/org/codehaus/plexus/component/configurator/converters/ComponentValueSetter.java No license file was found, but licenses were detected in source scan.

/\*

\* Copyright 2001-2005 The Apache Software Foundation.

\*

\* Licensed under the Apache License, Version 2.0 (the "License");

- \* you may not use this file except in compliance with the License.
- \* You may obtain a copy of the License at
- \*
- \* http://www.apache.org/licenses/LICENSE-2.0
- \*

\* Unless required by applicable law or agreed to in writing, software

\* distributed under the License is distributed on an "AS IS" BASIS,

\* WITHOUT WARRANTIES OR CONDITIONS OF ANY KIND, either express or implied.

\* See the License for the specific language governing permissions and

\* limitations under the License.

\*/

Found in path(s):

\* /opt/cola/permits/1082870071\_1684882800.4474192/0/plexus-container-default-1-7-1-sources-1 jar/org/codehaus/plexus/component/configurator/MapOrientedComponentConfigurator.java No license file was found, but licenses were detected in source scan.

/\*

\* Copyright (C) 2007 the original author or authors.

\*

\* Licensed under the Apache License, Version 2.0 (the "License");

\* you may not use this file except in compliance with the License.

\* You may obtain a copy of the License at

\*

\* http://www.apache.org/licenses/LICENSE-2.0

\*

\* Unless required by applicable law or agreed to in writing, software

\* distributed under the License is distributed on an "AS IS" BASIS,

\* WITHOUT WARRANTIES OR CONDITIONS OF ANY KIND, either express or implied.

\* See the License for the specific language governing permissions and

\* limitations under the License.

\*/

Found in path(s):

\* /opt/cola/permits/1082870071\_1684882800.4474192/0/plexus-container-default-1-7-1-sources-1 jar/org/codehaus/plexus/component/configurator/converters/basic/UriConverter.java No license file was found, but licenses were detected in source scan.

/\*

\* The MIT License

\*

\*

\* Copyright (c) 2004-5, The Codehaus

\* Permission is hereby granted, free of charge, to any person obtaining a copy of

\* this software and associated documentation files (the "Software"), to deal in

\* the Software without restriction, including without limitation the rights to

\* use, copy, modify, merge, publish, distribute, sublicense, and/or sell copies

\* of the Software, and to permit persons to whom the Software is furnished to do

\* so, subject to the following conditions:

\*

\* The above copyright notice and this permission notice shall be included in all

\* copies or substantial portions of the Software.

\*

\* THE SOFTWARE IS PROVIDED "AS IS", WITHOUT WARRANTY OF ANY KIND, EXPRESS OR \* IMPLIED, INCLUDING BUT NOT LIMITED TO THE WARRANTIES OF MERCHANTABILITY, \* FITNESS FOR A PARTICULAR PURPOSE AND NONINFRINGEMENT. IN NO EVENT SHALL THE \* AUTHORS OR COPYRIGHT HOLDERS BE LIABLE FOR ANY CLAIM, DAMAGES OR OTHER \* LIABILITY, WHETHER IN AN ACTION OF CONTRACT, TORT OR OTHERWISE, ARISING FROM, \* OUT OF OR IN CONNECTION WITH THE SOFTWARE OR THE USE OR OTHER DEALINGS IN THE \* SOFTWARE.

\*/

#### Found in path(s):

\* /opt/cola/permits/1082870071\_1684882800.4474192/0/plexus-container-default-1-7-1-sources-1 jar/org/codehaus/plexus/component/configurator/ConfigurationListener.java No license file was found, but licenses were detected in source scan.

/\*

\* Copyright 2001-2006 Codehaus Foundation.

\*

\* Licensed under the Apache License, Version 2.0 (the "License");

\* you may not use this file except in compliance with the License.

\* You may obtain a copy of the License at

\*

\* http://www.apache.org/licenses/LICENSE-2.0

\*

\* Unless required by applicable law or agreed to in writing, software

\* distributed under the License is distributed on an "AS IS" BASIS,

\* WITHOUT WARRANTIES OR CONDITIONS OF ANY KIND, either express or implied.

\* See the License for the specific language governing permissions and

\* limitations under the License.

\*/

Found in path(s):

\* /opt/cola/permits/1082870071\_1684882800.4474192/0/plexus-container-default-1-7-1-sources-1 jar/org/codehaus/plexus/component/manager/AbstractComponentManager.java

No license file was found, but licenses were detected in source scan.

/\*

\* Copyright 2001-2006 Codehaus Foundation.

\*

\* Licensed under the Apache License, Version 2.0 (the "License");

\* you may not use this file except in compliance with the License.

\* You may obtain a copy of the License at

\*

http://www.apache.org/licenses/LICENSE-2.0

\*

\* Unless required by applicable law or agreed to in writing, software

\* distributed under the License is distributed on an "AS IS" BASIS,

\* WITHOUT WARRANTIES OR CONDITIONS OF ANY KIND, either express or implied.

\* See the License for the specific language governing permissions and

\* limitations under the License.

\*/

Found in path(s):

\* /opt/cola/permits/1082870071\_1684882800.4474192/0/plexus-container-default-1-7-1-sources-1 jar/org/codehaus/plexus/component/configurator/expression/ExpressionEvaluator.java \* /opt/cola/permits/1082870071\_1684882800.4474192/0/plexus-container-default-1-7-1-sources-1 jar/org/codehaus/plexus/component/repository/ComponentRequirement.java \* /opt/cola/permits/1082870071\_1684882800.4474192/0/plexus-container-default-1-7-1-sources-1 jar/org/codehaus/plexus/logging/AbstractLoggerManager.java \* /opt/cola/permits/1082870071\_1684882800.4474192/0/plexus-container-default-1-7-1-sources-1 jar/org/codehaus/plexus/component/composition/CycleDetectedInComponentGraphException.java \* /opt/cola/permits/1082870071\_1684882800.4474192/0/plexus-container-default-1-7-1-sources-1 jar/org/codehaus/plexus/personality/plexus/lifecycle/phase/AutoConfigurePhase.java \* /opt/cola/permits/1082870071\_1684882800.4474192/0/plexus-container-default-1-7-1-sources-1 jar/org/codehaus/plexus/personality/plexus/lifecycle/phase/PlexusContainerLocator.java \* /opt/cola/permits/1082870071\_1684882800.4474192/0/plexus-container-default-1-7-1-sources-1 jar/org/codehaus/plexus/container/initialization/InitializeUserConfigurationSourcePhase.java \* /opt/cola/permits/1082870071\_1684882800.4474192/0/plexus-container-default-1-7-1-sources-1 jar/org/codehaus/plexus/logging/AbstractLogger.java \* /opt/cola/permits/1082870071\_1684882800.4474192/0/plexus-container-default-1-7-1-sources-1 jar/org/codehaus/plexus/context/ContextMapAdapter.java \* /opt/cola/permits/1082870071\_1684882800.4474192/0/plexus-container-default-1-7-1-sources-1 jar/org/codehaus/plexus/component/repository/ComponentDependency.java \* /opt/cola/permits/1082870071\_1684882800.4474192/0/plexus-container-default-1-7-1-sources-1 jar/org/codehaus/plexus/component/discovery/ComponentDiscovererManager.java \* /opt/cola/permits/1082870071\_1684882800.4474192/0/plexus-container-default-1-7-1-sources-1 jar/org/codehaus/plexus/configuration/PlexusConfigurationResourceException.java \* /opt/cola/permits/1082870071\_1684882800.4474192/0/plexus-container-default-1-7-1-sources-1 jar/org/codehaus/plexus/component/manager/UndefinedComponentManagerException.java \* /opt/cola/permits/1082870071\_1684882800.4474192/0/plexus-container-default-1-7-1-sources-1 jar/org/codehaus/plexus/personality/plexus/lifecycle/phase/Serviceable.java \* /opt/cola/permits/1082870071\_1684882800.4474192/0/plexus-container-default-1-7-1-sources-1jar/org/codehaus/plexus/lifecycle/phase/Phase.java

\* /opt/cola/permits/1082870071\_1684882800.4474192/0/plexus-container-default-1-7-1-sources-1 jar/org/codehaus/plexus/component/repository/exception/ComponentLifecycleException.java

\* /opt/cola/permits/1082870071\_1684882800.4474192/0/plexus-container-default-1-7-1-sources-1 jar/org/codehaus/plexus/context/Context.java

\* /opt/cola/permits/1082870071\_1684882800.4474192/0/plexus-container-default-1-7-1-sources-1 jar/org/codehaus/plexus/component/builder/AbstractComponentBuildListener.java

\* /opt/cola/permits/1082870071\_1684882800.4474192/0/plexus-container-default-1-7-1-sources-1 jar/org/codehaus/plexus/lifecycle/LifecycleHandler.java

\* /opt/cola/permits/1082870071\_1684882800.4474192/0/plexus-container-default-1-7-1-sources-1 jar/org/codehaus/plexus/PlexusContainer.java

\* /opt/cola/permits/1082870071\_1684882800.4474192/0/plexus-container-default-1-7-1-sources-1 jar/org/codehaus/plexus/PlexusJUnit4TestCase.java

\* /opt/cola/permits/1082870071\_1684882800.4474192/0/plexus-container-default-1-7-1-sources-1 jar/org/codehaus/plexus/logging/Logger.java

\* /opt/cola/permits/1082870071\_1684882800.4474192/0/plexus-container-default-1-7-1-sources-1 jar/org/codehaus/plexus/logging/LoggerManager.java

\* /opt/cola/permits/1082870071\_1684882800.4474192/0/plexus-container-default-1-7-1-sources-1 jar/org/codehaus/plexus/component/repository/DefaultComponentRepository.java

\* /opt/cola/permits/1082870071\_1684882800.4474192/0/plexus-container-default-1-7-1-sources-1 jar/org/codehaus/plexus/container/initialization/ContainerInitializationContext.java

\* /opt/cola/permits/1082870071\_1684882800.4474192/0/plexus-container-default-1-7-1-sources-1 jar/org/codehaus/plexus/component/repository/exception/ComponentLookupRuntimeException.java \* /opt/cola/permits/1082870071\_1684882800.4474192/0/plexus-container-default-1-7-1-sources-1 jar/org/codehaus/plexus/context/DefaultContext.java

\* /opt/cola/permits/1082870071\_1684882800.4474192/0/plexus-container-default-1-7-1-sources-1 jar/org/codehaus/plexus/configuration/PlexusConfiguration.java

\* /opt/cola/permits/1082870071\_1684882800.4474192/0/plexus-container-default-1-7-1-sources-1 jar/org/codehaus/plexus/component/repository/exception/ComponentRepositoryException.java

\* /opt/cola/permits/1082870071\_1684882800.4474192/0/plexus-container-default-1-7-1-sources-1 jar/org/codehaus/plexus/DuplicateChildContainerException.java

\* /opt/cola/permits/1082870071\_1684882800.4474192/0/plexus-container-default-1-7-1-sources-1 jar/org/codehaus/plexus/MutablePlexusContainer.java

\* /opt/cola/permits/1082870071\_1684882800.4474192/0/plexus-container-default-1-7-1-sources-1 jar/org/codehaus/plexus/personality/plexus/lifecycle/phase/ServiceLocator.java

\* /opt/cola/permits/1082870071\_1684882800.4474192/0/plexus-container-default-1-7-1-sources-1 jar/org/codehaus/plexus/lifecycle/BasicLifecycleHandler.java

\* /opt/cola/permits/1082870071\_1684882800.4474192/0/plexus-container-default-1-7-1-sources-1 jar/org/codehaus/plexus/personality/plexus/lifecycle/phase/ServiceablePhase.java

\* /opt/cola/permits/1082870071\_1684882800.4474192/0/plexus-container-default-1-7-1-sources-1 jar/org/codehaus/plexus/lifecycle/AbstractLifecycleHandler.java

\* /opt/cola/permits/1082870071\_1684882800.4474192/0/plexus-container-default-1-7-1-sources-1 jar/org/codehaus/plexus/ComponentRegistry.java

\* /opt/cola/permits/1082870071\_1684882800.4474192/0/plexus-container-default-1-7-1-sources-1 jar/org/codehaus/plexus/component/discovery/ComponentDiscoverer.java

\* /opt/cola/permits/1082870071\_1684882800.4474192/0/plexus-container-default-1-7-1-sources-1 jar/org/codehaus/plexus/personality/plexus/lifecycle/phase/Suspendable.java

\* /opt/cola/permits/1082870071\_1684882800.4474192/0/plexus-container-default-1-7-1-sources-1-

jar/org/codehaus/plexus/configuration/DefaultPlexusConfiguration.java

\* /opt/cola/permits/1082870071\_1684882800.4474192/0/plexus-container-default-1-7-1-sources-1 jar/org/codehaus/plexus/logging/LogEnabled.java

\* /opt/cola/permits/1082870071\_1684882800.4474192/0/plexus-container-default-1-7-1-sources-1 jar/org/codehaus/plexus/component/configurator/converters/basic/ClassConverter.java

\* /opt/cola/permits/1082870071\_1684882800.4474192/0/plexus-container-default-1-7-1-sources-1 jar/org/codehaus/plexus/component/collections/AbstractComponentCollection.java

\* /opt/cola/permits/1082870071\_1684882800.4474192/0/plexus-container-default-1-7-1-sources-1 jar/org/codehaus/plexus/personality/plexus/lifecycle/phase/DisposePhase.java

\* /opt/cola/permits/1082870071\_1684882800.4474192/0/plexus-container-default-1-7-1-sources-1 jar/org/codehaus/plexus/context/ContextException.java

\* /opt/cola/permits/1082870071\_1684882800.4474192/0/plexus-container-default-1-7-1-sources-1 jar/org/codehaus/plexus/PlexusTestCase.java

\* /opt/cola/permits/1082870071\_1684882800.4474192/0/plexus-container-default-1-7-1-sources-1 jar/org/codehaus/plexus/component/discovery/ComponentDiscoveryEvent.java

\* /opt/cola/permits/1082870071\_1684882800.4474192/0/plexus-container-default-1-7-1-sources-1 jar/org/codehaus/plexus/personality/plexus/lifecycle/phase/ConfigurablePhase.java

\* /opt/cola/permits/1082870071\_1684882800.4474192/0/plexus-container-default-1-7-1-sources-1 jar/org/codehaus/plexus/personality/plexus/lifecycle/phase/Initializable.java

\* /opt/cola/permits/1082870071\_1684882800.4474192/0/plexus-container-default-1-7-1-sources-1 jar/org/codehaus/plexus/container/initialization/InitializeContainerConfigurationSourcePhase.java

\* /opt/cola/permits/1082870071\_1684882800.4474192/0/plexus-container-default-1-7-1-sources-1 jar/org/codehaus/plexus/personality/plexus/lifecycle/phase/Configurable.java

\* /opt/cola/permits/1082870071\_1684882800.4474192/0/plexus-container-default-1-7-1-sources-1 jar/org/codehaus/plexus/logging/console/ConsoleLoggerManager.java

\* /opt/cola/permits/1082870071\_1684882800.4474192/0/plexus-container-default-1-7-1-sources-1 jar/org/codehaus/plexus/component/composition/DefaultCompositionResolver.java

\* /opt/cola/permits/1082870071\_1684882800.4474192/0/plexus-container-default-1-7-1-sources-1 jar/org/codehaus/plexus/component/factory/java/JavaComponentFactory.java

\* /opt/cola/permits/1082870071\_1684882800.4474192/0/plexus-container-default-1-7-1-sources-1 jar/org/codehaus/plexus/component/repository/ComponentRepository.java

\* /opt/cola/permits/1082870071\_1684882800.4474192/0/plexus-container-default-1-7-1-sources-1 jar/org/codehaus/plexus/container/initialization/InitializeComponentFactoryManagerPhase.java

\* /opt/cola/permits/1082870071\_1684882800.4474192/0/plexus-container-default-1-7-1-sources-1 jar/org/codehaus/plexus/component/manager/ComponentManager.java

\* /opt/cola/permits/1082870071\_1684882800.4474192/0/plexus-container-default-1-7-1-sources-1 jar/org/codehaus/plexus/component/discovery/DefaultComponentDiscovererManager.java

\* /opt/cola/permits/1082870071\_1684882800.4474192/0/plexus-container-default-1-7-1-sources-1 jar/org/codehaus/plexus/component/factory/DefaultComponentFactoryManager.java

\* /opt/cola/permits/1082870071\_1684882800.4474192/0/plexus-container-default-1-7-1-sources-1 jar/org/codehaus/plexus/personality/plexus/lifecycle/phase/InitializationException.java

\* /opt/cola/permits/1082870071\_1684882800.4474192/0/plexus-container-default-1-7-1-sources-1 jar/org/codehaus/plexus/component/composition/CompositionResolver.java

\* /opt/cola/permits/1082870071\_1684882800.4474192/0/plexus-container-default-1-7-1-sources-1 jar/org/codehaus/plexus/component/builder/XBeanComponentBuilder.java

\* /opt/cola/permits/1082870071\_1684882800.4474192/0/plexus-container-default-1-7-1-sources-1-

jar/org/codehaus/plexus/component/repository/exception/ComponentManagerImplementationNotFoundException.ja va

\* /opt/cola/permits/1082870071\_1684882800.4474192/0/plexus-container-default-1-7-1-sources-1 jar/org/codehaus/plexus/personality/plexus/lifecycle/phase/ContextualizePhase.java

\* /opt/cola/permits/1082870071\_1684882800.4474192/0/plexus-container-default-1-7-1-sources-1 jar/org/codehaus/plexus/component/discovery/AbstractResourceBasedComponentDiscoverer.java \* /opt/cola/permits/1082870071\_1684882800.4474192/0/plexus-container-default-1-7-1-sources-1-

jar/org/codehaus/plexus/personality/plexus/lifecycle/phase/Disposable.java

\* /opt/cola/permits/1082870071\_1684882800.4474192/0/plexus-container-default-1-7-1-sources-1 jar/org/codehaus/plexus/container/initialization/InitializeComponentDiscovererManagerPhase.java \* /opt/cola/permits/1082870071\_1684882800.4474192/0/plexus-container-default-1-7-1-sources-1 jar/org/codehaus/plexus/lifecycle/LifecycleHandlerManager.java

\* /opt/cola/permits/1082870071\_1684882800.4474192/0/plexus-container-default-1-7-1-sources-1 jar/org/codehaus/plexus/component/repository/exception/ComponentConfigurationException.java \* /opt/cola/permits/1082870071\_1684882800.4474192/0/plexus-container-default-1-7-1-sources-1 jar/org/codehaus/plexus/lifecycle/UndefinedLifecycleHandlerException.java

\* /opt/cola/permits/1082870071\_1684882800.4474192/0/plexus-container-default-1-7-1-sources-1 jar/org/codehaus/plexus/personality/plexus/lifecycle/phase/StoppingException.java

\* /opt/cola/permits/1082870071\_1684882800.4474192/0/plexus-container-default-1-7-1-sources-1 jar/org/codehaus/plexus/component/repository/ComponentDescriptor.java

\* /opt/cola/permits/1082870071\_1684882800.4474192/0/plexus-container-default-1-7-1-sources-1 jar/org/codehaus/plexus/component/configurator/expression/ExpressionEvaluationException.java

\* /opt/cola/permits/1082870071\_1684882800.4474192/0/plexus-container-default-1-7-1-sources-1 jar/org/codehaus/plexus/component/composition/UndefinedComponentComposerException.java

\* /opt/cola/permits/1082870071\_1684882800.4474192/0/plexus-container-default-1-7-1-sources-1 jar/org/codehaus/plexus/component/factory/AbstractComponentFactory.java

\* /opt/cola/permits/1082870071\_1684882800.4474192/0/plexus-container-default-1-7-1-sources-1 jar/org/codehaus/plexus/container/initialization/InitializeComponentRegistryPhase.java

\* /opt/cola/permits/1082870071\_1684882800.4474192/0/plexus-container-default-1-7-1-sources-1 jar/org/codehaus/plexus/component/builder/ComponentBuilder.java

\* /opt/cola/permits/1082870071\_1684882800.4474192/0/plexus-container-default-1-7-1-sources-1 jar/org/codehaus/plexus/lifecycle/phase/AbstractPhase.java

\* /opt/cola/permits/1082870071\_1684882800.4474192/0/plexus-container-default-1-7-1-sources-1 jar/org/codehaus/plexus/container/initialization/AbstractContainerInitializationPhase.java

\* /opt/cola/permits/1082870071\_1684882800.4474192/0/plexus-container-default-1-7-1-sources-1 jar/org/codehaus/plexus/PlexusConstants.java

\* /opt/cola/permits/1082870071\_1684882800.4474192/0/plexus-container-default-1-7-1-sources-1 jar/org/codehaus/plexus/component/discovery/DefaultComponentDiscoverer.java

\* /opt/cola/permits/1082870071\_1684882800.4474192/0/plexus-container-default-1-7-1-sources-1 jar/org/codehaus/plexus/component/discovery/ComponentDiscoveryListener.java

\* /opt/cola/permits/1082870071\_1684882800.4474192/0/plexus-container-default-1-7-1-sources-1 jar/org/codehaus/plexus/component/builder/ComponentBuildListener.java

\* /opt/cola/permits/1082870071\_1684882800.4474192/0/plexus-container-default-1-7-1-sources-1 jar/org/codehaus/plexus/lifecycle/DefaultLifecycleHandlerManager.java

\* /opt/cola/permits/1082870071\_1684882800.4474192/0/plexus-container-default-1-7-1-sources-1 jar/org/codehaus/plexus/personality/plexus/lifecycle/phase/ResumePhase.java

\* /opt/cola/permits/1082870071\_1684882800.4474192/0/plexus-container-default-1-7-1-sources-1 jar/org/codehaus/plexus/personality/plexus/lifecycle/phase/InitializePhase.java

\* /opt/cola/permits/1082870071\_1684882800.4474192/0/plexus-container-default-1-7-1-sources-1 jar/org/codehaus/plexus/component/factory/ComponentInstantiationException.java

\* /opt/cola/permits/1082870071\_1684882800.4474192/0/plexus-container-default-1-7-1-sources-1-

jar/org/codehaus/plexus/component/repository/exception/ComponentDescriptorUnmarshallingException.java

\* /opt/cola/permits/1082870071\_1684882800.4474192/0/plexus-container-default-1-7-1-sources-1 jar/org/codehaus/plexus/component/collections/ComponentList.java

\* /opt/cola/permits/1082870071\_1684882800.4474192/0/plexus-container-default-1-7-1-sources-1 jar/org/codehaus/plexus/component/factory/UndefinedComponentFactoryException.java

\* /opt/cola/permits/1082870071\_1684882800.4474192/0/plexus-container-default-1-7-1-sources-1 jar/org/codehaus/plexus/personality/plexus/lifecycle/phase/StartingException.java

\* /opt/cola/permits/1082870071\_1684882800.4474192/0/plexus-container-default-1-7-1-sources-1 jar/org/codehaus/plexus/component/MapOrientedComponent.java

\* /opt/cola/permits/1082870071\_1684882800.4474192/0/plexus-container-default-1-7-1-sources-1 jar/org/codehaus/plexus/container/initialization/InitializeLoggerManagerPhase.java

\* /opt/cola/permits/1082870071\_1684882800.4474192/0/plexus-container-default-1-7-1-sources-1 jar/org/codehaus/plexus/component/repository/ComponentSetDescriptor.java

\* /opt/cola/permits/1082870071\_1684882800.4474192/0/plexus-container-default-1-7-1-sources-1 jar/org/codehaus/plexus/personality/plexus/lifecycle/phase/StopPhase.java

\* /opt/cola/permits/1082870071\_1684882800.4474192/0/plexus-container-default-1-7-1-sources-1 jar/org/codehaus/plexus/component/repository/exception/ComponentLookupException.java

\* /opt/cola/permits/1082870071\_1684882800.4474192/0/plexus-container-default-1-7-1-sources-1 jar/org/codehaus/plexus/container/initialization/InitializeSystemPropertiesPhase.java

\* /opt/cola/permits/1082870071\_1684882800.4474192/0/plexus-container-default-1-7-1-sources-1 jar/org/codehaus/plexus/component/factory/ComponentFactory.java

\* /opt/cola/permits/1082870071\_1684882800.4474192/0/plexus-container-default-1-7-1-sources-1 jar/org/codehaus/plexus/configuration/PlexusConfigurationException.java

\* /opt/cola/permits/1082870071\_1684882800.4474192/0/plexus-container-default-1-7-1-sources-1 jar/org/codehaus/plexus/component/factory/ComponentFactoryManager.java

\* /opt/cola/permits/1082870071\_1684882800.4474192/0/plexus-container-default-1-7-1-sources-1 jar/org/codehaus/plexus/personality/plexus/lifecycle/phase/PhaseExecutionException.java

\* /opt/cola/permits/1082870071\_1684882800.4474192/0/plexus-container-default-1-7-1-sources-1 jar/org/codehaus/plexus/personality/plexus/lifecycle/phase/Startable.java

\* /opt/cola/permits/1082870071\_1684882800.4474192/0/plexus-container-default-1-7-1-sources-1 jar/org/codehaus/plexus/component/configurator/expression/DefaultExpressionEvaluator.java

\* /opt/cola/permits/1082870071\_1684882800.4474192/0/plexus-container-default-1-7-1-sources-1 jar/org/codehaus/plexus/PlexusContainerException.java

\* /opt/cola/permits/1082870071\_1684882800.4474192/0/plexus-container-default-1-7-1-sources-1 jar/org/codehaus/plexus/logging/BaseLoggerManager.java

\* /opt/cola/permits/1082870071\_1684882800.4474192/0/plexus-container-default-1-7-1-sources-1 jar/org/codehaus/plexus/component/repository/exception/ComponentProfileException.java

\* /opt/cola/permits/1082870071\_1684882800.4474192/0/plexus-container-default-1-7-1-sources-1 jar/org/codehaus/plexus/configuration/xml/XmlPlexusConfiguration.java

\* /opt/cola/permits/1082870071\_1684882800.4474192/0/plexus-container-default-1-7-1-sources-1 jar/org/codehaus/plexus/personality/plexus/lifecycle/phase/StartPhase.java

\* /opt/cola/permits/1082870071\_1684882800.4474192/0/plexus-container-default-1-7-1-sources-1-

jar/org/codehaus/plexus/component/repository/exception/ComponentImplementationNotFoundException.java

\* /opt/cola/permits/1082870071\_1684882800.4474192/0/plexus-container-default-1-7-1-sources-1-

jar/org/codehaus/plexus/component/configurator/expression/TypeAwareExpressionEvaluator.java

\* /opt/cola/permits/1082870071\_1684882800.4474192/0/plexus-container-default-1-7-1-sources-1-

jar/org/codehaus/plexus/component/repository/io/PlexusTools.java
```
* /opt/cola/permits/1082870071_1684882800.4474192/0/plexus-container-default-1-7-1-sources-1-
jar/org/codehaus/plexus/container/initialization/ContainerInitializationException.java
```
\* /opt/cola/permits/1082870071\_1684882800.4474192/0/plexus-container-default-1-7-1-sources-1 jar/org/codehaus/plexus/DefaultPlexusContainer.java

\* /opt/cola/permits/1082870071\_1684882800.4474192/0/plexus-container-default-1-7-1-sources-1 jar/org/codehaus/plexus/component/manager/PerLookupComponentManager.java

\* /opt/cola/permits/1082870071\_1684882800.4474192/0/plexus-container-default-1-7-1-sources-1 jar/org/codehaus/plexus/container/initialization/ContainerInitializationPhase.java

\* /opt/cola/permits/1082870071\_1684882800.4474192/0/plexus-container-default-1-7-1-sources-1 jar/org/codehaus/plexus/configuration/PlexusConfigurationMerger.java

\* /opt/cola/permits/1082870071\_1684882800.4474192/0/plexus-container-default-1-7-1-sources-1 jar/org/codehaus/plexus/personality/plexus/lifecycle/phase/Contextualizable.java

\* /opt/cola/permits/1082870071\_1684882800.4474192/0/plexus-container-default-1-7-1-sources-1 jar/org/codehaus/plexus/component/collections/ComponentMap.java

\* /opt/cola/permits/1082870071\_1684882800.4474192/0/plexus-container-default-1-7-1-sources-1 jar/org/codehaus/plexus/logging/AbstractLogEnabled.java

\* /opt/cola/permits/1082870071\_1684882800.4474192/0/plexus-container-default-1-7-1-sources-1 jar/org/codehaus/plexus/component/discovery/DiscoveryListenerDescriptor.java

\* /opt/cola/permits/1082870071\_1684882800.4474192/0/plexus-container-default-1-7-1-sources-1 jar/org/codehaus/plexus/container/initialization/AbstractCoreComponentInitializationPhase.java

\* /opt/cola/permits/1082870071\_1684882800.4474192/0/plexus-container-default-1-7-1-sources-1 jar/org/codehaus/plexus/personality/plexus/lifecycle/phase/SuspendPhase.java

\* /opt/cola/permits/1082870071\_1684882800.4474192/0/plexus-container-default-1-7-1-sources-1 jar/org/codehaus/plexus/logging/console/ConsoleLogger.java

No license file was found, but licenses were detected in source scan.

/\*

\* Copyright 2001-2009 Codehaus Foundation.

\*

\* Licensed under the Apache License, Version 2.0 (the "License");

\* you may not use this file except in compliance with the License.

\* You may obtain a copy of the License at

\*

http://www.apache.org/licenses/LICENSE-2.0

\*

\* Unless required by applicable law or agreed to in writing, software

\* distributed under the License is distributed on an "AS IS" BASIS,

\* WITHOUT WARRANTIES OR CONDITIONS OF ANY KIND, either express or implied.

\* See the License for the specific language governing permissions and

\* limitations under the License.

\*/

Found in path(s):

\* /opt/cola/permits/1082870071\_1684882800.4474192/0/plexus-container-default-1-7-1-sources-1 jar/org/codehaus/plexus/ClassRealmUtil.java

No license file was found, but licenses were detected in source scan.

/\*

\* The MIT License

\*

\* Copyright (c) 2004, The Codehaus

\* \* Permission is hereby granted, free of charge, to any person obtaining a copy of

\* this software and associated documentation files (the "Software"), to deal in

\* the Software without restriction, including without limitation the rights to

\* use, copy, modify, merge, publish, distribute, sublicense, and/or sell copies

\* of the Software, and to permit persons to whom the Software is furnished to do

\* so, subject to the following conditions:

\*

\* The above copyright notice and this permission notice shall be included in all

\* copies or substantial portions of the Software.

\*

\* THE SOFTWARE IS PROVIDED "AS IS", WITHOUT WARRANTY OF ANY KIND, EXPRESS OR \* IMPLIED, INCLUDING BUT NOT LIMITED TO THE WARRANTIES OF MERCHANTABILITY, \* FITNESS FOR A PARTICULAR PURPOSE AND NONINFRINGEMENT. IN NO EVENT SHALL THE \* AUTHORS OR COPYRIGHT HOLDERS BE LIABLE FOR ANY CLAIM, DAMAGES OR OTHER \* LIABILITY, WHETHER IN AN ACTION OF CONTRACT, TORT OR OTHERWISE, ARISING FROM, \* OUT OF OR IN CONNECTION WITH THE SOFTWARE OR THE USE OR OTHER DEALINGS IN THE \* SOFTWARE.

\*/

### Found in path(s):

\* /opt/cola/permits/1082870071\_1684882800.4474192/0/plexus-container-default-1-7-1-sources-1 jar/org/codehaus/plexus/component/configurator/converters/composite/ArrayConverter.java \* /opt/cola/permits/1082870071\_1684882800.4474192/0/plexus-container-default-1-7-1-sources-1 jar/org/codehaus/plexus/component/configurator/converters/AbstractConfigurationConverter.java \* /opt/cola/permits/1082870071\_1684882800.4474192/0/plexus-container-default-1-7-1-sources-1 jar/org/codehaus/plexus/component/configurator/converters/basic/Converter.java \* /opt/cola/permits/1082870071\_1684882800.4474192/0/plexus-container-default-1-7-1-sources-1 jar/org/codehaus/plexus/component/configurator/converters/basic/DoubleConverter.java \* /opt/cola/permits/1082870071\_1684882800.4474192/0/plexus-container-default-1-7-1-sources-1 jar/org/codehaus/plexus/component/configurator/AbstractComponentConfigurator.java \* /opt/cola/permits/1082870071\_1684882800.4474192/0/plexus-container-default-1-7-1-sources-1 jar/org/codehaus/plexus/component/configurator/converters/basic/DateConverter.java \* /opt/cola/permits/1082870071\_1684882800.4474192/0/plexus-container-default-1-7-1-sources-1 jar/org/codehaus/plexus/component/configurator/BasicComponentConfigurator.java \* /opt/cola/permits/1082870071\_1684882800.4474192/0/plexus-container-default-1-7-1-sources-1 jar/org/codehaus/plexus/component/configurator/converters/ConfigurationConverter.java \* /opt/cola/permits/1082870071\_1684882800.4474192/0/plexus-container-default-1-7-1-sources-1 jar/org/codehaus/plexus/component/configurator/converters/basic/ShortConverter.java \* /opt/cola/permits/1082870071\_1684882800.4474192/0/plexus-container-default-1-7-1-sources-1 jar/org/codehaus/plexus/component/configurator/converters/basic/FileConverter.java \* /opt/cola/permits/1082870071\_1684882800.4474192/0/plexus-container-default-1-7-1-sources-1 jar/org/codehaus/plexus/component/configurator/converters/composite/MapConverter.java \* /opt/cola/permits/1082870071\_1684882800.4474192/0/plexus-container-default-1-7-1-sources-1 jar/org/codehaus/plexus/component/configurator/converters/basic/FloatConverter.java

\* /opt/cola/permits/1082870071\_1684882800.4474192/0/plexus-container-default-1-7-1-sources-1 jar/org/codehaus/plexus/component/configurator/converters/lookup/ConverterLookup.java \* /opt/cola/permits/1082870071\_1684882800.4474192/0/plexus-container-default-1-7-1-sources-1 jar/org/codehaus/plexus/component/configurator/converters/basic/CharConverter.java \* /opt/cola/permits/1082870071\_1684882800.4474192/0/plexus-container-default-1-7-1-sources-1 jar/org/codehaus/plexus/component/configurator/converters/basic/UrlConverter.java \* /opt/cola/permits/1082870071\_1684882800.4474192/0/plexus-container-default-1-7-1-sources-1 jar/org/codehaus/plexus/component/configurator/converters/basic/StringBufferConverter.java \* /opt/cola/permits/1082870071\_1684882800.4474192/0/plexus-container-default-1-7-1-sources-1 jar/org/codehaus/plexus/component/configurator/converters/basic/BooleanConverter.java \* /opt/cola/permits/1082870071\_1684882800.4474192/0/plexus-container-default-1-7-1-sources-1 jar/org/codehaus/plexus/component/configurator/converters/basic/StringConverter.java \* /opt/cola/permits/1082870071\_1684882800.4474192/0/plexus-container-default-1-7-1-sources-1 jar/org/codehaus/plexus/component/configurator/converters/basic/AbstractBasicConverter.java \* /opt/cola/permits/1082870071\_1684882800.4474192/0/plexus-container-default-1-7-1-sources-1 jar/org/codehaus/plexus/component/configurator/converters/composite/PlexusConfigurationConverter.java \* /opt/cola/permits/1082870071\_1684882800.4474192/0/plexus-container-default-1-7-1-sources-1 jar/org/codehaus/plexus/component/configurator/ComponentConfigurator.java \* /opt/cola/permits/1082870071\_1684882800.4474192/0/plexus-container-default-1-7-1-sources-1 jar/org/codehaus/plexus/component/configurator/converters/lookup/DefaultConverterLookup.java \* /opt/cola/permits/1082870071\_1684882800.4474192/0/plexus-container-default-1-7-1-sources-1 jar/org/codehaus/plexus/component/configurator/converters/composite/ObjectWithFieldsConverter.java \* /opt/cola/permits/1082870071\_1684882800.4474192/0/plexus-container-default-1-7-1-sources-1 jar/org/codehaus/plexus/component/configurator/converters/basic/ByteConverter.java \* /opt/cola/permits/1082870071\_1684882800.4474192/0/plexus-container-default-1-7-1-sources-1 jar/org/codehaus/plexus/component/configurator/converters/composite/CollectionConverter.java \* /opt/cola/permits/1082870071\_1684882800.4474192/0/plexus-container-default-1-7-1-sources-1 jar/org/codehaus/plexus/component/configurator/converters/basic/IntConverter.java \* /opt/cola/permits/1082870071\_1684882800.4474192/0/plexus-container-default-1-7-1-sources-1 jar/org/codehaus/plexus/component/configurator/converters/basic/LongConverter.java \* /opt/cola/permits/1082870071\_1684882800.4474192/0/plexus-container-default-1-7-1-sources-1 jar/org/codehaus/plexus/component/configurator/converters/composite/PropertiesConverter.java \* /opt/cola/permits/1082870071\_1684882800.4474192/0/plexus-container-default-1-7-1-sources-1 jar/org/codehaus/plexus/component/configurator/converters/basic/EnumConverter.java

# **1.46 sslext 1.2-0**

## **1.46.1 Available under license :**

No license file was found, but licenses were detected in source scan.

/\*

\* \$Header: /cvsroot/sslext/sslext120/src/org/apache/struts/config/SecureActionConfig.java,v 1.1.1.1 2004/09/18 19:59:05 ditling Exp \$

\* \$Revision: 1.1.1.1 \$

```
* $Date: 2004/09/18 19:59:05 $
```
\*

```
* ====================================================================
```
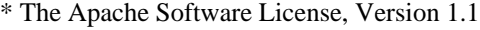

\*

\* Copyright (c) 1999-2003 The Apache Software Foundation. All rights \* reserved.

\*

\* Redistribution and use in source and binary forms, with or without

- \* modification, are permitted provided that the following conditions
- \* are met:
- \* 1. Redistributions of source code must retain the above copyright
- notice, this list of conditions and the following disclaimer.
- \*

\*

- \* 2. Redistributions in binary form must reproduce the above copyright
- notice, this list of conditions and the following disclaimer in
- \* the documentation and/or other materials provided with the
- \* distribution.
- \*
- \* 3. The end-user documentation included with the redistribution, if
- any, must include the following acknowlegement:
- "This product includes software developed by the
- \* Apache Software Foundation (http://www.apache.org/)."
- Alternately, this acknowlegement may appear in the software itself,
- \* if and wherever such third-party acknowlegements normally appear.
- \*
- \* 4. The names "The Jakarta Project", "Struts", and "Apache Software
- Foundation" must not be used to endorse or promote products derived
- from this software without prior written permission. For written
- \* permission, please contact apache@apache.org.
- \*

\* 5. Products derived from this software may not be called "Apache"

- \* nor may "Apache" appear in their names without prior written
- permission of the Apache Group.
- \*

### \* THIS SOFTWARE IS PROVIDED ``AS IS'' AND ANY EXPRESSED OR IMPLIED

\* WARRANTIES, INCLUDING, BUT NOT LIMITED TO, THE IMPLIED WARRANTIES

\* OF MERCHANTABILITY AND FITNESS FOR A PARTICULAR PURPOSE ARE

\* DISCLAIMED. IN NO EVENT SHALL THE APACHE SOFTWARE FOUNDATION OR

\* ITS CONTRIBUTORS BE LIABLE FOR ANY DIRECT, INDIRECT, INCIDENTAL,

- \* SPECIAL, EXEMPLARY, OR CONSEQUENTIAL DAMAGES (INCLUDING, BUT NOT
- \* LIMITED TO, PROCUREMENT OF SUBSTITUTE GOODS OR SERVICES; LOSS OF

\* USE, DATA, OR PROFITS; OR BUSINESS INTERRUPTION) HOWEVER CAUSED AND

\* ON ANY THEORY OF LIABILITY, WHETHER IN CONTRACT, STRICT LIABILITY,

\* OR TORT (INCLUDING NEGLIGENCE OR OTHERWISE) ARISING IN ANY WAY OUT

\* OF THE USE OF THIS SOFTWARE, EVEN IF ADVISED OF THE POSSIBILITY OF \* SUCH DAMAGE.

\* ==================================================================== \*

```
* This software consists of voluntary contributions made by many
```
- \* individuals on behalf of the Apache Software Foundation. For more
- \* information on the Apache Software Foundation, please see

```
* <http://www.apache.org/>.
```
\* \*/

Found in path(s):

\* /opt/cola/permits/1137272579\_1614043349.13/0/sslext-1-2-0-sources-2 jar/org/apache/struts/config/SecureActionConfig.java No license file was found, but licenses were detected in source scan.

/\*

```
* $Header: /cvsroot/sslext/sslext120/src/org/apache/struts/tiles/SecureTilesPlugin.java,v 1.1.1.1 2004/09/18
19:59:07 ditling Exp $
* $Revision: 1.1.1.1 $
* $Date: 2004/09/18 19:59:07 $
*
* ====================================================================
*
* The Apache Software License, Version 1.1
*
* Copyright (c) 1999-2003 The Apache Software Foundation. All rights
* reserved.
*
* Redistribution and use in source and binary forms, with or without
* modification, are permitted provided that the following conditions
* are met:
*
* 1. Redistributions of source code must retain the above copyright
* notice, this list of conditions and the following disclaimer.
*
* 2. Redistributions in binary form must reproduce the above copyright
* notice, this list of conditions and the following disclaimer in
* the documentation and/or other materials provided with the
* distribution.
*
* 3. The end-user documentation included with the redistribution, if
   any, must include the following acknowlegement:
* "This product includes software developed by the
* Apache Software Foundation (http://www.apache.org/)."
* Alternately, this acknowlegement may appear in the software itself,
* if and wherever such third-party acknowlegements normally appear.
*
* 4. The names "The Jakarta Project", "Struts", and "Apache Software
* Foundation" must not be used to endorse or promote products derived
* from this software without prior written permission. For written
   permission, please contact apache@apache.org.
```
- \*
- \* 5. Products derived from this software may not be called "Apache"
- nor may "Apache" appear in their names without prior written
- \* permission of the Apache Group.
- 

```
*
* THIS SOFTWARE IS PROVIDED ``AS IS'' AND ANY EXPRESSED OR IMPLIED
* WARRANTIES, INCLUDING, BUT NOT LIMITED TO, THE IMPLIED WARRANTIES
* OF MERCHANTABILITY AND FITNESS FOR A PARTICULAR PURPOSE ARE
* DISCLAIMED. IN NO EVENT SHALL THE APACHE SOFTWARE FOUNDATION OR
* ITS CONTRIBUTORS BE LIABLE FOR ANY DIRECT, INDIRECT, INCIDENTAL,
* SPECIAL, EXEMPLARY, OR CONSEQUENTIAL DAMAGES (INCLUDING, BUT NOT
* LIMITED TO, PROCUREMENT OF SUBSTITUTE GOODS OR SERVICES; LOSS OF
* USE, DATA, OR PROFITS; OR BUSINESS INTERRUPTION) HOWEVER CAUSED AND
* ON ANY THEORY OF LIABILITY, WHETHER IN CONTRACT, STRICT LIABILITY,
* OR TORT (INCLUDING NEGLIGENCE OR OTHERWISE) ARISING IN ANY WAY OUT
* OF THE USE OF THIS SOFTWARE, EVEN IF ADVISED OF THE POSSIBILITY OF
* SUCH DAMAGE.
  * ====================================================================
*
* This software consists of voluntary contributions made by many
* individuals on behalf of the Apache Software Foundation. For more
* information on the Apache Software Foundation, please see
* <http://www.apache.org/>.
*
*/
Found in path(s):
* /opt/cola/permits/1137272579_1614043349.13/0/sslext-1-2-0-sources-2-
jar/org/apache/struts/tiles/SecureTilesPlugin.java
No license file was found, but licenses were detected in source scan.
/*
* $Header: /cvsroot/sslext/sslext120/src/org/apache/struts/action/SecurePlugIn.java,v 1.1.1.1 2004/09/18 19:59:04
ditling Exp $
* $Revision: 1.1.1.1 $
* $Date: 2004/09/18 19:59:04 $
*
* ====================================================================
*
* The Apache Software License, Version 1.1
*
* Copyright (c) 1999-2003 The Apache Software Foundation. All rights
* reserved.
```
- \*
- \* Redistribution and use in source and binary forms, with or without
- \* modification, are permitted provided that the following conditions
- \* are met:
- \*
- \* 1. Redistributions of source code must retain the above copyright
- notice, this list of conditions and the following disclaimer.

- \* 2. Redistributions in binary form must reproduce the above copyright
- notice, this list of conditions and the following disclaimer in
- the documentation and/or other materials provided with the
- \* distribution.
- \*
- \* 3. The end-user documentation included with the redistribution, if
- \* any, must include the following acknowlegement:
- "This product includes software developed by the
- Apache Software Foundation (http://www.apache.org/)."
- \* Alternately, this acknowlegement may appear in the software itself,
- \* if and wherever such third-party acknowlegements normally appear.
- \*
- \* 4. The names "The Jakarta Project", "Struts", and "Apache Software
- \* Foundation" must not be used to endorse or promote products derived
- from this software without prior written permission. For written
- \* permission, please contact apache@apache.org.
- \*

\* 5. Products derived from this software may not be called "Apache"

- \* nor may "Apache" appear in their names without prior written
- \* permission of the Apache Group.
- \*

\* THIS SOFTWARE IS PROVIDED ``AS IS'' AND ANY EXPRESSED OR IMPLIED

\* WARRANTIES, INCLUDING, BUT NOT LIMITED TO, THE IMPLIED WARRANTIES

\* OF MERCHANTABILITY AND FITNESS FOR A PARTICULAR PURPOSE ARE

\* DISCLAIMED. IN NO EVENT SHALL THE APACHE SOFTWARE FOUNDATION OR

\* ITS CONTRIBUTORS BE LIABLE FOR ANY DIRECT, INDIRECT, INCIDENTAL,

\* SPECIAL, EXEMPLARY, OR CONSEQUENTIAL DAMAGES (INCLUDING, BUT NOT

\* LIMITED TO, PROCUREMENT OF SUBSTITUTE GOODS OR SERVICES; LOSS OF

\* USE, DATA, OR PROFITS; OR BUSINESS INTERRUPTION) HOWEVER CAUSED AND

\* ON ANY THEORY OF LIABILITY, WHETHER IN CONTRACT, STRICT LIABILITY,

\* OR TORT (INCLUDING NEGLIGENCE OR OTHERWISE) ARISING IN ANY WAY OUT

\* OF THE USE OF THIS SOFTWARE, EVEN IF ADVISED OF THE POSSIBILITY OF

\* SUCH DAMAGE.

\* ====================================================================

\*

\* This software consists of voluntary contributions made by many

\* individuals on behalf of the Apache Software Foundation. For more

\* information on the Apache Software Foundation, please see

\* <http://www.apache.org/>.

\* \*/

Found in path(s):

\* /opt/cola/permits/1137272579\_1614043349.13/0/sslext-1-2-0-sources-2-

jar/org/apache/struts/action/SecurePlugIn.java

No license file was found, but licenses were detected in source scan.

/\* \* \$Header: /cvsroot/sslext/sslext120/src/org/apache/struts/action/SecureRequestProcessor.java,v 1.1.1.1 2004/09/18 19:59:05 ditling Exp \$ \* \$Revision: 1.1.1.1 \$ \* \$Date: 2004/09/18 19:59:05 \$ \* \* ==================================================================== \* \* The Apache Software License, Version 1.1 \* \* Copyright (c) 1999-2003 The Apache Software Foundation. All rights \* reserved. \* \* Redistribution and use in source and binary forms, with or without \* modification, are permitted provided that the following conditions \* are met: \* \* 1. Redistributions of source code must retain the above copyright notice, this list of conditions and the following disclaimer. \* \* 2. Redistributions in binary form must reproduce the above copyright notice, this list of conditions and the following disclaimer in \* the documentation and/or other materials provided with the \* distribution. \* \* 3. The end-user documentation included with the redistribution, if \* any, must include the following acknowlegement: "This product includes software developed by the \* Apache Software Foundation (http://www.apache.org/)." \* Alternately, this acknowlegement may appear in the software itself, \* if and wherever such third-party acknowlegements normally appear. \* \* 4. The names "The Jakarta Project", "Struts", and "Apache Software Foundation" must not be used to endorse or promote products derived from this software without prior written permission. For written \* permission, please contact apache@apache.org. \* \* 5. Products derived from this software may not be called "Apache" \* nor may "Apache" appear in their names without prior written permission of the Apache Group. \* \* THIS SOFTWARE IS PROVIDED ``AS IS'' AND ANY EXPRESSED OR IMPLIED \* WARRANTIES, INCLUDING, BUT NOT LIMITED TO, THE IMPLIED WARRANTIES \* OF MERCHANTABILITY AND FITNESS FOR A PARTICULAR PURPOSE ARE \* DISCLAIMED. IN NO EVENT SHALL THE APACHE SOFTWARE FOUNDATION OR \* ITS CONTRIBUTORS BE LIABLE FOR ANY DIRECT, INDIRECT, INCIDENTAL,

\* SPECIAL, EXEMPLARY, OR CONSEQUENTIAL DAMAGES (INCLUDING, BUT NOT \* LIMITED TO, PROCUREMENT OF SUBSTITUTE GOODS OR SERVICES; LOSS OF \* USE, DATA, OR PROFITS; OR BUSINESS INTERRUPTION) HOWEVER CAUSED AND \* ON ANY THEORY OF LIABILITY, WHETHER IN CONTRACT, STRICT LIABILITY, \* OR TORT (INCLUDING NEGLIGENCE OR OTHERWISE) ARISING IN ANY WAY OUT \* OF THE USE OF THIS SOFTWARE, EVEN IF ADVISED OF THE POSSIBILITY OF \* SUCH DAMAGE. \* -----------------\* \* This software consists of voluntary contributions made by many \* individuals on behalf of the Apache Software Foundation. For more \* information on the Apache Software Foundation, please see \* <http://www.apache.org/>. \* \*/ Found in path(s): \* /opt/cola/permits/1137272579\_1614043349.13/0/sslext-1-2-0-sources-2 jar/org/apache/struts/action/SecureRequestProcessor.java No license file was found, but licenses were detected in source scan. /\* \* \$Header: /cvsroot/sslext/sslext120/src/org/apache/struts/taglib/html/PageSchemeTag.java,v 1.1.1.1 2004/09/18 19:59:06 ditling Exp \$ \* \$Revision: 1.1.1.1 \$ \* \$Date: 2004/09/18 19:59:06 \$ \* \* ==================================================================== \* \* The Apache Software License, Version 1.1 \* \* Copyright (c) 1999-2003 The Apache Software Foundation. All rights \* reserved. \* \* Redistribution and use in source and binary forms, with or without \* modification, are permitted provided that the following conditions \* are met: \* \* 1. Redistributions of source code must retain the above copyright notice, this list of conditions and the following disclaimer. \* \* 2. Redistributions in binary form must reproduce the above copyright \* notice, this list of conditions and the following disclaimer in \* the documentation and/or other materials provided with the \* distribution. \* \* 3. The end-user documentation included with the redistribution, if any, must include the following acknowlegement:

- "This product includes software developed by the
- Apache Software Foundation (http://www.apache.org/)."
- Alternately, this acknowlegement may appear in the software itself,
- \* if and wherever such third-party acknowlegements normally appear.

- \* 4. The names "The Jakarta Project", "Struts", and "Apache Software
- \* Foundation" must not be used to endorse or promote products derived
- from this software without prior written permission. For written
- permission, please contact apache@apache.org.
- \*

\* 5. Products derived from this software may not be called "Apache"

- nor may "Apache" appear in their names without prior written
- \* permission of the Apache Group.

\*

\* THIS SOFTWARE IS PROVIDED ``AS IS'' AND ANY EXPRESSED OR IMPLIED \* WARRANTIES, INCLUDING, BUT NOT LIMITED TO, THE IMPLIED WARRANTIES \* OF MERCHANTABILITY AND FITNESS FOR A PARTICULAR PURPOSE ARE \* DISCLAIMED. IN NO EVENT SHALL THE APACHE SOFTWARE FOUNDATION OR \* ITS CONTRIBUTORS BE LIABLE FOR ANY DIRECT, INDIRECT, INCIDENTAL, \* SPECIAL, EXEMPLARY, OR CONSEQUENTIAL DAMAGES (INCLUDING, BUT NOT \* LIMITED TO, PROCUREMENT OF SUBSTITUTE GOODS OR SERVICES; LOSS OF \* USE, DATA, OR PROFITS; OR BUSINESS INTERRUPTION) HOWEVER CAUSED AND \* ON ANY THEORY OF LIABILITY, WHETHER IN CONTRACT, STRICT LIABILITY, \* OR TORT (INCLUDING NEGLIGENCE OR OTHERWISE) ARISING IN ANY WAY OUT \* OF THE USE OF THIS SOFTWARE, EVEN IF ADVISED OF THE POSSIBILITY OF \* SUCH DAMAGE. \* ====================================================================

\* This software consists of voluntary contributions made by many

\* individuals on behalf of the Apache Software Foundation. For more

\* information on the Apache Software Foundation, please see

\* <http://www.apache.org/>.

\* \*/

\*

Found in path(s):

\* /opt/cola/permits/1137272579\_1614043349.13/0/sslext-1-2-0-sources-2 jar/org/apache/struts/taglib/html/PageSchemeTag.java No license file was found, but licenses were detected in source scan.

/\*

\* \$Header: /cvsroot/sslext/sslext120/src/org/apache/struts/taglib/html/SecureLinkTag.java,v 1.1.1.1 2004/09/18 19:59:07 ditling Exp \$ \* \$Revision: 1.1.1.1 \$

\* \$Date: 2004/09/18 19:59:07 \$

\* \* ====================================================================

\*

\* The Apache Software License, Version 1.1

\*

\* Copyright (c) 1999-2003 The Apache Software Foundation. All rights

\* reserved.

\*

\* Redistribution and use in source and binary forms, with or without

\* modification, are permitted provided that the following conditions

\* are met: \*

- \* 1. Redistributions of source code must retain the above copyright
- \* notice, this list of conditions and the following disclaimer.

\*

- \* 2. Redistributions in binary form must reproduce the above copyright
- notice, this list of conditions and the following disclaimer in
- the documentation and/or other materials provided with the
- \* distribution.

\*

- \* 3. The end-user documentation included with the redistribution, if
- \* any, must include the following acknowlegement:
- "This product includes software developed by the
- \* Apache Software Foundation (http://www.apache.org/)."
- \* Alternately, this acknowlegement may appear in the software itself,
- \* if and wherever such third-party acknowlegements normally appear.

\*

- \* 4. The names "The Jakarta Project", "Struts", and "Apache Software
- \* Foundation" must not be used to endorse or promote products derived
- from this software without prior written permission. For written
- \* permission, please contact apache@apache.org.
- \*

\* 5. Products derived from this software may not be called "Apache"

nor may "Apache" appear in their names without prior written

\* permission of the Apache Group.

\*

### \* THIS SOFTWARE IS PROVIDED ``AS IS'' AND ANY EXPRESSED OR IMPLIED

\* WARRANTIES, INCLUDING, BUT NOT LIMITED TO, THE IMPLIED WARRANTIES

\* OF MERCHANTABILITY AND FITNESS FOR A PARTICULAR PURPOSE ARE

\* DISCLAIMED. IN NO EVENT SHALL THE APACHE SOFTWARE FOUNDATION OR

\* ITS CONTRIBUTORS BE LIABLE FOR ANY DIRECT, INDIRECT, INCIDENTAL,

\* SPECIAL, EXEMPLARY, OR CONSEQUENTIAL DAMAGES (INCLUDING, BUT NOT

\* LIMITED TO, PROCUREMENT OF SUBSTITUTE GOODS OR SERVICES; LOSS OF

\* USE, DATA, OR PROFITS; OR BUSINESS INTERRUPTION) HOWEVER CAUSED AND

\* ON ANY THEORY OF LIABILITY, WHETHER IN CONTRACT, STRICT LIABILITY,

\* OR TORT (INCLUDING NEGLIGENCE OR OTHERWISE) ARISING IN ANY WAY OUT

\* ====================================================================

\* OF THE USE OF THIS SOFTWARE, EVEN IF ADVISED OF THE POSSIBILITY OF

\* SUCH DAMAGE.

\*

\* This software consists of voluntary contributions made by many

```
* individuals on behalf of the Apache Software Foundation. For more
```
\* information on the Apache Software Foundation, please see

```
* <http://www.apache.org/>.
```
\*

```
*/
```
#### Found in path(s):

\* /opt/cola/permits/1137272579\_1614043349.13/0/sslext-1-2-0-sources-2 jar/org/apache/struts/taglib/html/SecureLinkTag.java No license file was found, but licenses were detected in source scan.

```
/*
```

```
* $Header: /cvsroot/sslext/sslext120/src/test/ssl/TestForm.java,v 1.1.1.1 2004/09/18 19:59:11 ditling Exp $
* $Revision: 1.1.1.1 $
* $Date: 2004/09/18 19:59:11 $
*
* ====================================================================
*
* The Apache Software License, Version 1.1
*
* Copyright (c) 1999-2003 The Apache Software Foundation. All rights
* reserved.
*
* Redistribution and use in source and binary forms, with or without
* modification, are permitted provided that the following conditions
* are met:
*
* 1. Redistributions of source code must retain the above copyright
* notice, this list of conditions and the following disclaimer.
*
* 2. Redistributions in binary form must reproduce the above copyright
* notice, this list of conditions and the following disclaimer in
* the documentation and/or other materials provided with the
* distribution.
*
* 3. The end-user documentation included with the redistribution, if
   any, must include the following acknowlegement:
* "This product includes software developed by the
* Apache Software Foundation (http://www.apache.org/)."
* Alternately, this acknowlegement may appear in the software itself,
* if and wherever such third-party acknowlegements normally appear.
*
* 4. The names "The Jakarta Project", "Struts", and "Apache Software
* Foundation" must not be used to endorse or promote products derived
   from this software without prior written permission. For written
   permission, please contact apache@apache.org.
*
* 5. Products derived from this software may not be called "Apache"
```
- nor may "Apache" appear in their names without prior written
- permission of the Apache Group.
- \*

```
* THIS SOFTWARE IS PROVIDED ``AS IS'' AND ANY EXPRESSED OR IMPLIED
* WARRANTIES, INCLUDING, BUT NOT LIMITED TO, THE IMPLIED WARRANTIES
* OF MERCHANTABILITY AND FITNESS FOR A PARTICULAR PURPOSE ARE
* DISCLAIMED. IN NO EVENT SHALL THE APACHE SOFTWARE FOUNDATION OR
* ITS CONTRIBUTORS BE LIABLE FOR ANY DIRECT, INDIRECT, INCIDENTAL,
* SPECIAL, EXEMPLARY, OR CONSEQUENTIAL DAMAGES (INCLUDING, BUT NOT
* LIMITED TO, PROCUREMENT OF SUBSTITUTE GOODS OR SERVICES; LOSS OF
* USE, DATA, OR PROFITS; OR BUSINESS INTERRUPTION) HOWEVER CAUSED AND
* ON ANY THEORY OF LIABILITY, WHETHER IN CONTRACT, STRICT LIABILITY,
* OR TORT (INCLUDING NEGLIGENCE OR OTHERWISE) ARISING IN ANY WAY OUT
* OF THE USE OF THIS SOFTWARE, EVEN IF ADVISED OF THE POSSIBILITY OF
* SUCH DAMAGE.
* ====================================================================
*
* This software consists of voluntary contributions made by many
* individuals on behalf of the Apache Software Foundation. For more
* information on the Apache Software Foundation, please see
* <http://www.apache.org/>.
*
*/
Found in path(s):
* /opt/cola/permits/1137272579_1614043349.13/0/sslext-1-2-0-sources-2-jar/test/ssl/TestForm.java
No license file was found, but licenses were detected in source scan.
/*
* $Header: /cvsroot/sslext/sslext120/src/org/apache/struts/util/SecureRequestUtils.java.bak,v 1.1.1.1 2004/09/18
19:59:11 ditling Exp $
* $Revision: 1.1.1.1 $
```
\* \$Date: 2004/09/18 19:59:11 \$

\*

\* ====================================================================

```
* The Apache Software License, Version 1.1
```
\*

\*

\* Copyright (c) 1999-2003 The Apache Software Foundation. All rights

- \* reserved.
- \*

\* Redistribution and use in source and binary forms, with or without

\* modification, are permitted provided that the following conditions

\* are met:

```
* 1. Redistributions of source code must retain the above copyright
```
\* notice, this list of conditions and the following disclaimer.

\*

\*

- \* 2. Redistributions in binary form must reproduce the above copyright
- notice, this list of conditions and the following disclaimer in
- the documentation and/or other materials provided with the
- \* distribution.

- \* 3. The end-user documentation included with the redistribution, if
- \* any, must include the following acknowlegement:
- "This product includes software developed by the
- Apache Software Foundation (http://www.apache.org/)."
- \* Alternately, this acknowlegement may appear in the software itself,
- \* if and wherever such third-party acknowlegements normally appear.

\*

\* 4. The names "The Jakarta Project", "Struts", and "Apache Software

- \* Foundation" must not be used to endorse or promote products derived
- from this software without prior written permission. For written
- \* permission, please contact apache@apache.org.
- \*
- \* 5. Products derived from this software may not be called "Apache"
- \* nor may "Apache" appear in their names without prior written
- \* permission of the Apache Group.
- \*

\* THIS SOFTWARE IS PROVIDED ``AS IS'' AND ANY EXPRESSED OR IMPLIED \* WARRANTIES, INCLUDING, BUT NOT LIMITED TO, THE IMPLIED WARRANTIES \* OF MERCHANTABILITY AND FITNESS FOR A PARTICULAR PURPOSE ARE \* DISCLAIMED. IN NO EVENT SHALL THE APACHE SOFTWARE FOUNDATION OR \* ITS CONTRIBUTORS BE LIABLE FOR ANY DIRECT, INDIRECT, INCIDENTAL, \* SPECIAL, EXEMPLARY, OR CONSEQUENTIAL DAMAGES (INCLUDING, BUT NOT \* LIMITED TO, PROCUREMENT OF SUBSTITUTE GOODS OR SERVICES; LOSS OF \* USE, DATA, OR PROFITS; OR BUSINESS INTERRUPTION) HOWEVER CAUSED AND \* ON ANY THEORY OF LIABILITY, WHETHER IN CONTRACT, STRICT LIABILITY, \* OR TORT (INCLUDING NEGLIGENCE OR OTHERWISE) ARISING IN ANY WAY OUT \* OF THE USE OF THIS SOFTWARE, EVEN IF ADVISED OF THE POSSIBILITY OF \* SUCH DAMAGE.

\* ==================================================================== \*

\* This software consists of voluntary contributions made by many

- \* individuals on behalf of the Apache Software Foundation. For more
- \* information on the Apache Software Foundation, please see
- \* <http://www.apache.org/>.

\* \*/

package org.apache.struts.util;

import org.apache.commons.logging.Log;

import org.apache.commons.logging.LogFactory;

import org.apache.struts.Globals;

import org.apache.struts.action.SecurePlugIn;

import org.apache.struts.config.ModuleConfig;

import org.apache.struts.config.SecureActionConfig;

import javax.servlet.ServletContext; import javax.servlet.http.HttpServletRequest; import javax.servlet.http.HttpServletResponse; import javax.servlet.jsp.PageContext;

import java.net.MalformedURLException; import java.util.\*;

/\*\* \* Define some additional utility methods. \*/ public class SecureRequestUtils { /\*\* \* The message resources. \*/ protected static MessageResources messages = MessageResources.getMessageResources("org.apache.struts.taglib.html.LocalStrings");

private static Log sLog = LogFactory.getLog(SecureRequestUtils.class);

 private static final String HTTP = "http"; private static final String HTTPS = "https"; private static final String STD\_HTTP\_PORT = "80"; private static final String STD\_HTTPS\_PORT = "443";

 private static final String STOWED\_REQUEST\_ATTRIBS = "ssl.redirect.attrib.stowed";

/\*\*

- \* Compute a hyperlink URL based on the  $<$ code>forward $<$ /code>,
- \* <code>href</code>, or <code>page</code> parameter that is not null.
- \* The returned URL will have already been passed to
- \* <code>response.encodeURL()</code> for adding a session identifier.

\*

\* @param pageContext PageContext for the tag making this call

\*

- \* @param forward Logical forward name for which to look up
- \* the context-relative URI (if specified)
- \* @param href URL to be utilized unmodified (if specified)
- \* @param page Context-relative page for which a URL should
- \* be created (if specified)
- \* @param action a Struts action name
- \*

```
 * @param params Map of parameters to be dynamically included (if any)
```
\* @param anchor Anchor to be dynamically included (if any)

```
 *
```

```
* @param redirect Is this URL for a <code>response.sendRedirect()</code>?
```

```
 * @exception MalformedURLException if a URL cannot be created
```
\* for the specified parameters

\*/

public static String computeURL(PageContext pageContext,

 String forward, String href, String page, String action, Map params, String anchor, boolean redirect) throws MalformedURLException {

```
 StringBuffer url =
```
new StringBuffer(RequestUtils.computeURL(pageContext,

 forward, href, page, action, params, anchor, redirect)

);

HttpServletRequest request = (HttpServletRequest) pageContext.getRequest();

```
 // Get the action servlet's context, we'll need it later
ServletContext servletContext = pageContext.getServletContext();
 String contextPath = request.getContextPath();
```
 if (SecurePlugIn.getAppSslExtEnable(servletContext) && url.toString().startsWith(contextPath)) {

 // Initialize the scheme and ports we are using String usingScheme = request.getScheme(); String usingPort = String.valueOf(request.getServerPort());

 // Get the servlet context relative link URL String linkString = url.toString().substring(contextPath.length());

 // See if link references an action somewhere in our app SecureActionConfig secureConfig = getActionConfig(pageContext, linkString);

 // If link is an action, find the desired port and scheme if (secureConfig != null && !SecureActionConfig.ANY.equalsIgnoreCase(secureConfig.getSecure())) {

String desiredScheme = Boolean.valueOf(secureConfig.getSecure()).booleanValue() ? HTTPS : HTTP;

```
 String desiredPort = Boolean.valueOf(secureConfig.getSecure()).booleanValue() ?
           SecurePlugIn.getAppHttpsPort(servletContext) :
           SecurePlugIn.getAppHttpPort(servletContext);
       // If scheme and port we are using do not match the ones we want
       if ((!desiredScheme.equals(usingScheme) || !desiredPort.equals(usingPort))) {
         url.insert(0, startNewUrlString(request, desiredScheme, desiredPort));
         // This is a hack to help us overcome the problem that some
        // older browsers do not share sessions between http \& https
        if (url.toString().indexOf(";jsessionid=") < 0) {
           // Add the session identifier
           url = new StringBuffer(toEncoded(url.toString(),
                               request.getSession().getId()));
 }
        }
      }
    }
    return url.toString();
  }
  /**
   * Finds the configuration definition for the specified action link
   * @param pageContext the current page context.
   * @param linkString The action we are searching for, specified as a link. (i.e. may include "..")
   * @return The SecureActionConfig object entry for this action, or null if not found
   */
 private static SecureActionConfig getActionConfig(PageContext pageContext,
                                 String linkString) {
    ModuleConfig moduleConfig = SecureRequestUtils.selectModule(linkString, pageContext);
    // Strip off the subapp path, if any
    linkString = linkString.substring(moduleConfig.getPrefix().length());
   // Use our servlet mapping, if one is specified
// String servletMapping = (String) pageContext.getAttribute(Globals.SERVLET_KEY,
// PageContext.APPLICATION_SCOPE);
   // Get all the servlet mappings for the ActionServlet, loop thru to find
    // the correct action being specified
   ServletContext\text{ }serverContext = pageContext\text{ }getContext();
    Iterator mappingItr = SecurePlugIn.getAppServletMappings(servletContext).iterator();
    while (mappingItr.hasNext()) {
    String servletMapping = (String) mappingItr.next();
    int starIndex = servletMapping != null ? servletMapping.indexOf("*) : -1;
    if (starIndex == -1) {
```

```
 continue;
```

```
 }// No servlet mapping or no usable pattern defined, short circuit
```

```
String prefix = servletMapping.substring(0, \text{starIndex});
String suffix = servletMapping.substring(starIndex + 1);
 // Strip off the jsessionid, if any
 int jsession = linkString.indexOf(";jsessionid=");
if (jsession \geq 0) {
  linkString = linkString.substring(0, jsession); }
```

```
 // Strip off the anchor, if any
 int anchor = linkString.indexOf("#");
if (anchor >= 0) {
```

```
 linkString = linkString.substring(0, anchor);
 }
```

```
 // Strip off the query string, if any
 int question = linkString.indexOf("?");
if (question \geq 0) {
   linkString = linkString.substring(0, question);
```

```
 }
```

```
 // Unable to establish this link as an action, short circuit
 if (!(linkString.startsWith(prefix) && linkString.endsWith(suffix))) {
  continue;
```

```
 }
```

```
 // Chop off prefix and suffix
 linkString = linkString.substring(prefix.length());
 linkString = linkString.substring(0, linkString.length() - suffix.length());
 if (!linkString.startsWith("/")) {
  linkString = "/* + linkString;
```

```
 }
```
SecureActionConfig secureConfig = (SecureActionConfig) moduleConfig.findActionConfig(linkString);

```
 return secureConfig;
 }
```

```
 return null;
```

```
 }
```

```
 /**
```
- \* Builds the protocol, server name, and port portion of the new URL
- \* @param request The current request
- \* @param desiredScheme The scheme (http or https) to be used in the new URL
- \* @param desiredPort The port number to be used in th enew URL

```
 * @return The new URL as a StringBuffer
```

```
 */
```
private static StringBuffer startNewUrlString(HttpServletRequest request,

String desiredScheme,

String desiredPort) {

```
StringBuffer url = new StringBuffer();
```
String serverName = request.getServerName();

url.append(desiredScheme).append("://").append(serverName);

```
 if ((HTTP.equals(desiredScheme) && !STD_HTTP_PORT.equals(desiredPort)) ||
```

```
 (HTTPS.equals(desiredScheme) && !STD_HTTPS_PORT.equals(desiredPort))) {
 url.append(":").append(desiredPort);
```

```
 }
```
return url;

```
 }
```
/\*\*

\* Creates query String from request body parameters

- \* @param aRequest The current request
- \* @return The created query string (with no leading "?")

\*/

```
 public static String getRequestParameters(HttpServletRequest aRequest) {
```

```
Map m = getParameterMap(aRequest);
```

```
 return createQueryStringFromMap(m, "&").toString();
```

```
 }
```
/\*\*

- \* Builds a query string from a given map of parameters
- \* @param m A map of parameters
- \* @param ampersand String to use for ampersands (e.g. "&" or "&")
- \* @return query string (with no leading "?")

\*/

```
 public static StringBuffer createQueryStringFromMap(Map m, String ampersand) {
```

```
 StringBuffer aReturn = new StringBuffer("");
```

```
Set aEntryS = m.entrySet();
```

```
 Iterator aEntryI = aEntryS.iterator();
```
while (aEntryI.hasNext()) {

```
Map.Entry aEntry = (Map.Entry) aEntryI.next();
```

```
Object value = aEntry.getValue();
```

```
String[] aValues = new String[1]:
```

```
if (value == null) {
```

```
aValues[0] = "";
```
} else if (value instanceof List) { // Work around for Weblogic 6.1sp1

```
List aList = (List) value;
```

```
aValues = (String[]) aList.toArray(new String[ aList.size()]);
```
} else if (value instanceof String) { // Single value from Struts tags

```
aValues[0] = (String) value; } else { // String array, the standard returned from request.getParameterMap()
     aValues = (String[]) value; \pi This is the standard
    }
   for (int i = 0; i < aValues.length; i++) {
      append(aEntry.getKey(), aValues[i], aReturn, ampersand);
    }
  }
  return aReturn;
 }
```
/\*\*

- \* Appends new key and value pair to query string
- \* @param key parameter name
- \* @param value value of parameter
- \* @param queryString existing query string
- \* @param ampersand string to use for ampersand (e.g. "&" or "&")
- \* @return query string (with no leading "?")

\*/

private static StringBuffer append(Object key, Object value, StringBuffer queryString, String ampersand) {

```
if (queryString.length() > 0) {
```
queryString.append(ampersand);

```
 }
 queryString.append(RequestUtils.encodeURL(key.toString()));
 queryString.append("=");
 queryString.append(RequestUtils.encodeURL(value.toString()));
```

```
 return queryString;
```
}

```
 /**
```
- \* Stores request attributes in session
- \* @param aRequest The current request
- \* @return true, if the attributes were stowed in the session,

```
 * false otherwise
```

```
 */
```
public static boolean stowRequestAttributes(HttpServletRequest aRequest) {

```
 if (aRequest.getSession().getAttribute(STOWED_REQUEST_ATTRIBS) != null) {
  return false;
```
}

```
 Enumeration enum = aRequest.getAttributeNames();
Map map = new HashMap();
 while (enum.hasMoreElements()) {
 String name = (String) enum.nextElement();
  map.put(name, aRequest.getAttribute(name));
```

```
 }
```

```
 aRequest.getSession().setAttribute(STOWED_REQUEST_ATTRIBS, map);
```

```
 return true;
 }
```
/\*\*

\* Reclaims request attributes from session to request

- \* @param aRequest The current request
- \* @param doRemove True, if the attributes should be removed after being reclaimed,
- \* false otherwise

\*/

public static void reclaimRequestAttributes(HttpServletRequest aRequest,

```
 boolean doRemove) {
```
Map map = (Map) aRequest.getSession().getAttribute(STOWED\_REQUEST\_ATTRIBS);

```
if (map == null) {
   return;
 }
```

```
 Iterator itr = map.keySet().iterator();
```

```
 while (itr.hasNext()) {
```

```
String name = (String) itr.next();
```

```
 aRequest.setAttribute(name, map.get(name));
```

```
 }
```

```
 if (doRemove) {
```
aRequest.getSession().removeAttribute(STOWED\_REQUEST\_ATTRIBS);

```
 }
 }
```

```
 /**
```

```
 * Creates a redirect URL string if the current request should be redirected
```

```
 * @param request current servlet request
```

```
 * @param application the currecnt ServletContext
```

```
 * @param isSecure "true" if the current request should be transmitted via SSL
```

```
 * "false" if not, "any" if we just don't care if it's SSL or not
```

```
 * @return the URL to redirect to
```
\*/

static public String getRedirectString(HttpServletRequest request,

ServletContext application,

String isSecure) {

```
 String urlString = null;
 String httpPort = SecurePlugIn.getAppHttpPort(application);
 String httpsPort = SecurePlugIn.getAppHttpsPort(application);
```
// If sslext disabled, or we don't have a protocol preference,

// just return the null value we have so far

if (!SecurePlugIn.getAppSslExtEnable(application) || SecureActionConfig.ANY.equalsIgnoreCase(isSecure)) { return urlString;

}

```
 // get the scheme we want to use for this page and
 // get the scheme used in this request
 String desiredScheme = Boolean.valueOf(isSecure).booleanValue() ? HTTPS : HTTP;
 String usingScheme = request.getScheme();
```
// Determine the port number we want to use

```
 // and the port number we used in this request
```

```
 String desiredPort = Boolean.valueOf(isSecure).booleanValue() ? httpsPort : httpPort;
```

```
String usingPort = String.valueOf(request.getServerPort());
```

```
 // Must also check ports, because of IE multiple redirect problem
 if (!desiredScheme.equals(usingScheme) || !desiredPort.equals(usingPort)) {
```

```
 urlString = buildNewUrlString(request,
                   desiredScheme,
                   desiredPort
```

```
 );
```

```
 // Temporarily store attributes in session
```

```
 if (!SecureRequestUtils.stowRequestAttributes(request)) {
```

```
 // If request attributes already stored in session, reclaim them
```

```
 // This is a hack for the IE multiple redirect problem
```
SecureRequestUtils.reclaimRequestAttributes(request, false);

}

```
 } else {
```
// Retrieve attributes from session

SecureRequestUtils.reclaimRequestAttributes(request, true);

}

return urlString;

```
 }
```
/\*\*

```
 * Builds the URL that we will redirect to
```
- \* @param request The current request
- \* @param desiredScheme The protocol (http or https) we wish to use in new URL
- \* @param desiredPort The port number we wish to use in new URL

```
 * @return the URL we will redirect to, as a String
```
\*/

private static String buildNewUrlString(HttpServletRequest request,

### String desiredScheme,

String desiredPort) {

```
 StringBuffer url = startNewUrlString(request, desiredScheme, desiredPort);
```

```
 url.append(request.getRequestURI());
```
 return toEncoded(addQueryString(request, url), request.getSession().getId()); }

### /\*\*

```
 * Adds the query string, if any, to the given URL. The query string
```

```
 * is either taken from the existing query string or
```

```
 * generated from the posting request body parameters.
```

```
 * @param request The current request
```

```
 * @param url The existing URL we will add the query string to
```

```
 * @return The URL with query string
```

```
 */
```

```
 private static String addQueryString(HttpServletRequest request, StringBuffer url) {
  // add query string, if any
  String queryString = request.getQueryString();
 if (queryString != null && queryString.length() != 0) {
    url.append("?" + queryString);
  } else {
    queryString = SecureRequestUtils.getRequestParameters(request);
   if (queryString != null && queryString.length() != 0) {
      url.append("?" + queryString);
```

```
 }
```
return url.toString();

}

}

```
 /**
```
\* Select the sub-application to which the specified request belongs, and

```
 * add corresponding request attributes to this request.
```

```
 *
```

```
 * @param urlPath The requested URL
```
\* @param pageContext The ServletContext for this web application

\* @return The ModuleConfig for the given URL path

\*/

public static ModuleConfig selectModule(String urlPath,

PageContext pageContext) {

// Get the ServletContext

```
ServletContext servletContext = pageContext.getServletContext();
```

```
 // Match against the list of sub-application prefixes
  String prefix = RequestUtils.getModuleName(urlPath, servletContext);
  // Expose the resources for this sub-application
 ModuleConfig config = (ModuleConfig)
      servletContext.getAttribute(Globals.MODULE_KEY + prefix);
  return config;
 }
 /**
 * Creates a map of request parameters where the key is the parameter name and the
 * value is the String array of parameter values.
 * @param request The current request
 * @return The map of parameters and their values
 */
 private static Map getParameterMap(HttpServletRequest request) {
 Map map = new HashMap();
 Enumeration enum = request.getParameterNames();
  while (enum.hasMoreElements()) {
    String name = (String) enum.nextElement();
    String[] values = request.getParameterValues(name);
    map.put(name, values);
  }
  return map;
 }
 /** Checks to see if SSL should be toggled for this
 * action
 * @param aMapping The mapping object for this Action
 * @param aContext The current ServletContext
 * @param aRequest The current request object
 * @param aResponse The current response object
 * @return true, if being redirected, false otherwise
 */
 public static boolean checkSsl(SecureActionConfig aMapping,
                   ServletContext aContext,
                   HttpServletRequest aRequest,
                   HttpServletResponse aResponse) {
  // Build a redirect string if needed
 String redirect String = SecureRequestUtils.getRedirectString(aRequest,
                             aContext,
                             aMapping.getSecure()
```

```
 // If a redirect string was generated, perform the redirect and return true
   if (redirectString != null) {
     try {
       // Redirect the page to the desired URL
       aResponse.sendRedirect(aResponse.encodeRedirectURL(redirectString));
      return true;
     } catch (Exception ioe) {
       sLog.error("IOException in redirect" + ioe.getMessage());
     }
   }
  // No redirect performed, return false
   return false;
 }
 /**
 * Return the specified URL with the specified session identifier
 * suitably encoded.
  *
 * @param url URL to be encoded with the session id
 * @param sessionId Session id to be included in the encoded URL
 */
 private static String toEncoded(String url, String sessionId) {
  if ((url == null) || (sessionId == null)) return (url);
  String path = url;
  String query = "";
  String anchor = "";
  int question = url.indexOf('?');if (question \geq 0) {
    path = url.substring(0, question);query = url.substring(question); }
  int pound = path.indexOf('#');if (pound \geq=0) {
```

```
 );
```
 $anchor = path.substring(pound);$  $path = path.substring(0, pound);$ 

 sb.append(";jsessionid="); sb.append(sessionId);

StringBuffer sb = new StringBuffer(path); if (sb.length() > 0) { // jsessionid can't be first.

}

}

```
 sb.append(anchor);
 sb.append(query);
 return (sb.toString());
```
 } }

Found in path(s):

\* /opt/cola/permits/1137272579\_1614043349.13/0/sslext-1-2-0-sources-2 jar/org/apache/struts/util/SecureRequestUtils.java.bak No license file was found, but licenses were detected in source scan.

/\*

\* \$Header: /cvsroot/sslext/sslext120/src/org/apache/struts/util/SecureRequestUtils.java,v 1.2 2004/09/27 00:02:23 ditling Exp \$ \* \$Revision: 1.2 \$ \* \$Date: 2004/09/27 00:02:23 \$ \* \* ==================================================================== \* \* The Apache Software License, Version 1.1 \* \* Copyright (c) 1999-2003 The Apache Software Foundation. All rights \* reserved. \* \* Redistribution and use in source and binary forms, with or without \* modification, are permitted provided that the following conditions \* are met: \* \* 1. Redistributions of source code must retain the above copyright \* notice, this list of conditions and the following disclaimer. \* \* 2. Redistributions in binary form must reproduce the above copyright \* notice, this list of conditions and the following disclaimer in \* the documentation and/or other materials provided with the \* distribution. \* \* 3. The end-user documentation included with the redistribution, if any, must include the following acknowlegement: \* "This product includes software developed by the \* Apache Software Foundation (http://www.apache.org/)." \* Alternately, this acknowlegement may appear in the software itself, \* if and wherever such third-party acknowlegements normally appear. \* \* 4. The names "The Jakarta Project", "Struts", and "Apache Software \* Foundation" must not be used to endorse or promote products derived \* from this software without prior written permission. For written \* permission, please contact apache@apache.org.

- \*
- \* 5. Products derived from this software may not be called "Apache"
- nor may "Apache" appear in their names without prior written
- \* permission of the Apache Group.
- 

```
*
* THIS SOFTWARE IS PROVIDED ``AS IS'' AND ANY EXPRESSED OR IMPLIED
* WARRANTIES, INCLUDING, BUT NOT LIMITED TO, THE IMPLIED WARRANTIES
* OF MERCHANTABILITY AND FITNESS FOR A PARTICULAR PURPOSE ARE
* DISCLAIMED. IN NO EVENT SHALL THE APACHE SOFTWARE FOUNDATION OR
* ITS CONTRIBUTORS BE LIABLE FOR ANY DIRECT, INDIRECT, INCIDENTAL,
* SPECIAL, EXEMPLARY, OR CONSEQUENTIAL DAMAGES (INCLUDING, BUT NOT
* LIMITED TO, PROCUREMENT OF SUBSTITUTE GOODS OR SERVICES; LOSS OF
* USE, DATA, OR PROFITS; OR BUSINESS INTERRUPTION) HOWEVER CAUSED AND
* ON ANY THEORY OF LIABILITY, WHETHER IN CONTRACT, STRICT LIABILITY,
* OR TORT (INCLUDING NEGLIGENCE OR OTHERWISE) ARISING IN ANY WAY OUT
* OF THE USE OF THIS SOFTWARE, EVEN IF ADVISED OF THE POSSIBILITY OF
* SUCH DAMAGE.
   * ====================================================================
*
* This software consists of voluntary contributions made by many
* individuals on behalf of the Apache Software Foundation. For more
* information on the Apache Software Foundation, please see
* <http://www.apache.org/>.
*
*/
Found in path(s):
* /opt/cola/permits/1137272579_1614043349.13/0/sslext-1-2-0-sources-2-
jar/org/apache/struts/util/SecureRequestUtils.java
No license file was found, but licenses were detected in source scan.
/*
* $Header: /cvsroot/sslext/sslext120/src/org/apache/struts/taglib/html/SecureFormTag.java,v 1.1.1.1 2004/09/18
19:59:06 ditling Exp $
* $Revision: 1.1.1.1 $
* $Date: 2004/09/18 19:59:06 $
*
* ====================================================================
*
* The Apache Software License, Version 1.1
*
* Copyright (c) 1999-2003 The Apache Software Foundation. All rights
* reserved.
*
* Redistribution and use in source and binary forms, with or without
* modification, are permitted provided that the following conditions
```
\* are met:

\*

- \* 1. Redistributions of source code must retain the above copyright
- notice, this list of conditions and the following disclaimer.

- \* 2. Redistributions in binary form must reproduce the above copyright
- notice, this list of conditions and the following disclaimer in
- the documentation and/or other materials provided with the
- \* distribution.
- \*
- \* 3. The end-user documentation included with the redistribution, if
- \* any, must include the following acknowlegement:
- "This product includes software developed by the
- Apache Software Foundation (http://www.apache.org/)."
- \* Alternately, this acknowlegement may appear in the software itself,
- \* if and wherever such third-party acknowlegements normally appear.
- \*
- \* 4. The names "The Jakarta Project", "Struts", and "Apache Software
- \* Foundation" must not be used to endorse or promote products derived
- from this software without prior written permission. For written
- \* permission, please contact apache@apache.org.
- \*

\* 5. Products derived from this software may not be called "Apache"

- \* nor may "Apache" appear in their names without prior written
- \* permission of the Apache Group.
- \*

\* THIS SOFTWARE IS PROVIDED ``AS IS'' AND ANY EXPRESSED OR IMPLIED

\* WARRANTIES, INCLUDING, BUT NOT LIMITED TO, THE IMPLIED WARRANTIES

\* OF MERCHANTABILITY AND FITNESS FOR A PARTICULAR PURPOSE ARE

\* DISCLAIMED. IN NO EVENT SHALL THE APACHE SOFTWARE FOUNDATION OR

\* ITS CONTRIBUTORS BE LIABLE FOR ANY DIRECT, INDIRECT, INCIDENTAL,

\* SPECIAL, EXEMPLARY, OR CONSEQUENTIAL DAMAGES (INCLUDING, BUT NOT

\* LIMITED TO, PROCUREMENT OF SUBSTITUTE GOODS OR SERVICES; LOSS OF

\* USE, DATA, OR PROFITS; OR BUSINESS INTERRUPTION) HOWEVER CAUSED AND

\* ON ANY THEORY OF LIABILITY, WHETHER IN CONTRACT, STRICT LIABILITY,

\* OR TORT (INCLUDING NEGLIGENCE OR OTHERWISE) ARISING IN ANY WAY OUT

\* OF THE USE OF THIS SOFTWARE, EVEN IF ADVISED OF THE POSSIBILITY OF

\* SUCH DAMAGE.

\* ====================================================================

\* This software consists of voluntary contributions made by many

\* individuals on behalf of the Apache Software Foundation. For more

\* information on the Apache Software Foundation, please see

\* <http://www.apache.org/>.

\* \*/

\*

Found in path(s):

\* /opt/cola/permits/1137272579\_1614043349.13/0/sslext-1-2-0-sources-2 jar/org/apache/struts/taglib/html/SecureFormTag.java

No license file was found, but licenses were detected in source scan.

/\* \* \$Header: /cvsroot/sslext/sslext120/src/org/apache/struts/taglib/html/SecureRewriteTag.java,v 1.1.1.1 2004/09/18 19:59:07 ditling Exp \$ \* \$Revision: 1.1.1.1 \$ \* \$Date: 2004/09/18 19:59:07 \$ \* \* ==================================================================== \* \* The Apache Software License, Version 1.1 \* \* Copyright (c) 1999-2003 The Apache Software Foundation. All rights \* reserved. \* \* Redistribution and use in source and binary forms, with or without \* modification, are permitted provided that the following conditions \* are met: \* \* 1. Redistributions of source code must retain the above copyright notice, this list of conditions and the following disclaimer. \* \* 2. Redistributions in binary form must reproduce the above copyright notice, this list of conditions and the following disclaimer in \* the documentation and/or other materials provided with the \* distribution. \* \* 3. The end-user documentation included with the redistribution, if \* any, must include the following acknowlegement: "This product includes software developed by the \* Apache Software Foundation (http://www.apache.org/)." \* Alternately, this acknowlegement may appear in the software itself, \* if and wherever such third-party acknowlegements normally appear. \* \* 4. The names "The Jakarta Project", "Struts", and "Apache Software Foundation" must not be used to endorse or promote products derived from this software without prior written permission. For written \* permission, please contact apache@apache.org. \* \* 5. Products derived from this software may not be called "Apache" \* nor may "Apache" appear in their names without prior written permission of the Apache Group. \* \* THIS SOFTWARE IS PROVIDED ``AS IS'' AND ANY EXPRESSED OR IMPLIED \* WARRANTIES, INCLUDING, BUT NOT LIMITED TO, THE IMPLIED WARRANTIES \* OF MERCHANTABILITY AND FITNESS FOR A PARTICULAR PURPOSE ARE \* DISCLAIMED. IN NO EVENT SHALL THE APACHE SOFTWARE FOUNDATION OR \* ITS CONTRIBUTORS BE LIABLE FOR ANY DIRECT, INDIRECT, INCIDENTAL,

\* SPECIAL, EXEMPLARY, OR CONSEQUENTIAL DAMAGES (INCLUDING, BUT NOT \* LIMITED TO, PROCUREMENT OF SUBSTITUTE GOODS OR SERVICES; LOSS OF \* USE, DATA, OR PROFITS; OR BUSINESS INTERRUPTION) HOWEVER CAUSED AND \* ON ANY THEORY OF LIABILITY, WHETHER IN CONTRACT, STRICT LIABILITY, \* OR TORT (INCLUDING NEGLIGENCE OR OTHERWISE) ARISING IN ANY WAY OUT \* OF THE USE OF THIS SOFTWARE, EVEN IF ADVISED OF THE POSSIBILITY OF \* SUCH DAMAGE. \* -----------------\* \* This software consists of voluntary contributions made by many \* individuals on behalf of the Apache Software Foundation. For more \* information on the Apache Software Foundation, please see \* <http://www.apache.org/>. \* \*/ Found in path(s): \* /opt/cola/permits/1137272579\_1614043349.13/0/sslext-1-2-0-sources-2 jar/org/apache/struts/taglib/html/SecureRewriteTag.java No license file was found, but licenses were detected in source scan. /\* \* \$Header: /cvsroot/sslext/sslext120/src/org/apache/struts/action/SecurePlugInInterface.java,v 1.1.1.1 2004/09/18 19:59:04 ditling Exp \$ \* \$Revision: 1.1.1.1 \$ \* \$Date: 2004/09/18 19:59:04 \$ \* \* ==================================================================== \* \* The Apache Software License, Version 1.1 \* \* Copyright (c) 1999-2003 The Apache Software Foundation. All rights \* reserved. \* \* Redistribution and use in source and binary forms, with or without \* modification, are permitted provided that the following conditions \* are met: \* \* 1. Redistributions of source code must retain the above copyright notice, this list of conditions and the following disclaimer. \* \* 2. Redistributions in binary form must reproduce the above copyright \* notice, this list of conditions and the following disclaimer in \* the documentation and/or other materials provided with the \* distribution. \* \* 3. The end-user documentation included with the redistribution, if any, must include the following acknowlegement:

- "This product includes software developed by the
- Apache Software Foundation (http://www.apache.org/)."
- Alternately, this acknowlegement may appear in the software itself,
- \* if and wherever such third-party acknowlegements normally appear.

- \* 4. The names "The Jakarta Project", "Struts", and "Apache Software
- \* Foundation" must not be used to endorse or promote products derived
- from this software without prior written permission. For written
- permission, please contact apache@apache.org.
- \*

\* 5. Products derived from this software may not be called "Apache"

- nor may "Apache" appear in their names without prior written
- \* permission of the Apache Group.

\*

\* THIS SOFTWARE IS PROVIDED ``AS IS'' AND ANY EXPRESSED OR IMPLIED \* WARRANTIES, INCLUDING, BUT NOT LIMITED TO, THE IMPLIED WARRANTIES \* OF MERCHANTABILITY AND FITNESS FOR A PARTICULAR PURPOSE ARE \* DISCLAIMED. IN NO EVENT SHALL THE APACHE SOFTWARE FOUNDATION OR \* ITS CONTRIBUTORS BE LIABLE FOR ANY DIRECT, INDIRECT, INCIDENTAL, \* SPECIAL, EXEMPLARY, OR CONSEQUENTIAL DAMAGES (INCLUDING, BUT NOT \* LIMITED TO, PROCUREMENT OF SUBSTITUTE GOODS OR SERVICES; LOSS OF \* USE, DATA, OR PROFITS; OR BUSINESS INTERRUPTION) HOWEVER CAUSED AND \* ON ANY THEORY OF LIABILITY, WHETHER IN CONTRACT, STRICT LIABILITY, \* OR TORT (INCLUDING NEGLIGENCE OR OTHERWISE) ARISING IN ANY WAY OUT \* OF THE USE OF THIS SOFTWARE, EVEN IF ADVISED OF THE POSSIBILITY OF \* SUCH DAMAGE. \* ====================================================================

\*

\* This software consists of voluntary contributions made by many

\* individuals on behalf of the Apache Software Foundation. For more

\* information on the Apache Software Foundation, please see

\* <http://www.apache.org/>.

\* \*/

Found in path(s):

\* /opt/cola/permits/1137272579\_1614043349.13/0/sslext-1-2-0-sources-2 jar/org/apache/struts/action/SecurePlugInInterface.java No license file was found, but licenses were detected in source scan.

/\*

\* \$Header: /cvsroot/sslext/sslext120/src/org/apache/struts/action/SecureTilesRequestProcessor.java,v 1.1.1.1 2004/09/18 19:59:05 ditling Exp \$

\* \$Revision: 1.1.1.1 \$

\* \$Date: 2004/09/18 19:59:05 \$

\* \* ====================================================================

\*

\* The Apache Software License, Version 1.1

\*

\* Copyright (c) 1999-2003 The Apache Software Foundation. All rights

\* reserved.

\*

\* Redistribution and use in source and binary forms, with or without

\* modification, are permitted provided that the following conditions \* are met:

\*

- \* 1. Redistributions of source code must retain the above copyright
- \* notice, this list of conditions and the following disclaimer.

\*

- \* 2. Redistributions in binary form must reproduce the above copyright
- notice, this list of conditions and the following disclaimer in
- the documentation and/or other materials provided with the
- \* distribution.

\*

- \* 3. The end-user documentation included with the redistribution, if
- \* any, must include the following acknowlegement:
- "This product includes software developed by the
- \* Apache Software Foundation (http://www.apache.org/)."
- \* Alternately, this acknowlegement may appear in the software itself,
- \* if and wherever such third-party acknowlegements normally appear.

\*

- \* 4. The names "The Jakarta Project", "Struts", and "Apache Software
- \* Foundation" must not be used to endorse or promote products derived
- from this software without prior written permission. For written
- \* permission, please contact apache@apache.org.
- \*

\* 5. Products derived from this software may not be called "Apache"

nor may "Apache" appear in their names without prior written

\* permission of the Apache Group.

\*

### \* THIS SOFTWARE IS PROVIDED ``AS IS'' AND ANY EXPRESSED OR IMPLIED

\* WARRANTIES, INCLUDING, BUT NOT LIMITED TO, THE IMPLIED WARRANTIES

- \* OF MERCHANTABILITY AND FITNESS FOR A PARTICULAR PURPOSE ARE
- \* DISCLAIMED. IN NO EVENT SHALL THE APACHE SOFTWARE FOUNDATION OR
- \* ITS CONTRIBUTORS BE LIABLE FOR ANY DIRECT, INDIRECT, INCIDENTAL,
- \* SPECIAL, EXEMPLARY, OR CONSEQUENTIAL DAMAGES (INCLUDING, BUT NOT
- \* LIMITED TO, PROCUREMENT OF SUBSTITUTE GOODS OR SERVICES; LOSS OF
- \* USE, DATA, OR PROFITS; OR BUSINESS INTERRUPTION) HOWEVER CAUSED AND
- \* ON ANY THEORY OF LIABILITY, WHETHER IN CONTRACT, STRICT LIABILITY,
- \* OR TORT (INCLUDING NEGLIGENCE OR OTHERWISE) ARISING IN ANY WAY OUT

\* ====================================================================

\* OF THE USE OF THIS SOFTWARE, EVEN IF ADVISED OF THE POSSIBILITY OF

\* SUCH DAMAGE.

\*

\* This software consists of voluntary contributions made by many

```
* individuals on behalf of the Apache Software Foundation. For more
```
\* information on the Apache Software Foundation, please see

```
* <http://www.apache.org/>.
```
\* \*/

### Found in path(s):

\* /opt/cola/permits/1137272579\_1614043349.13/0/sslext-1-2-0-sources-2 jar/org/apache/struts/action/SecureTilesRequestProcessor.java No license file was found, but licenses were detected in source scan.

```
/*
```

```
* $Header: /cvsroot/sslext/sslext120/src/test/ssl/NullAction.java,v 1.1.1.1 2004/09/18 19:59:11 ditling Exp $
* $Revision: 1.1.1.1 $
* $Date: 2004/09/18 19:59:11 $
*
* ====================================================================
*
* The Apache Software License, Version 1.1
*
* Copyright (c) 1999-2003 The Apache Software Foundation. All rights
* reserved.
*
* Redistribution and use in source and binary forms, with or without
* modification, are permitted provided that the following conditions
* are met:
*
* 1. Redistributions of source code must retain the above copyright
* notice, this list of conditions and the following disclaimer.
*
* 2. Redistributions in binary form must reproduce the above copyright
* notice, this list of conditions and the following disclaimer in
* the documentation and/or other materials provided with the
* distribution.
*
* 3. The end-user documentation included with the redistribution, if
   any, must include the following acknowlegement:
* "This product includes software developed by the
* Apache Software Foundation (http://www.apache.org/)."
* Alternately, this acknowlegement may appear in the software itself,
* if and wherever such third-party acknowlegements normally appear.
*
* 4. The names "The Jakarta Project", "Struts", and "Apache Software
* Foundation" must not be used to endorse or promote products derived
   from this software without prior written permission. For written
   permission, please contact apache@apache.org.
*
* 5. Products derived from this software may not be called "Apache"
```
- nor may "Apache" appear in their names without prior written
- permission of the Apache Group.
- \*

```
* THIS SOFTWARE IS PROVIDED ``AS IS'' AND ANY EXPRESSED OR IMPLIED
* WARRANTIES, INCLUDING, BUT NOT LIMITED TO, THE IMPLIED WARRANTIES
* OF MERCHANTABILITY AND FITNESS FOR A PARTICULAR PURPOSE ARE
* DISCLAIMED. IN NO EVENT SHALL THE APACHE SOFTWARE FOUNDATION OR
* ITS CONTRIBUTORS BE LIABLE FOR ANY DIRECT, INDIRECT, INCIDENTAL,
* SPECIAL, EXEMPLARY, OR CONSEQUENTIAL DAMAGES (INCLUDING, BUT NOT
* LIMITED TO, PROCUREMENT OF SUBSTITUTE GOODS OR SERVICES; LOSS OF
* USE, DATA, OR PROFITS; OR BUSINESS INTERRUPTION) HOWEVER CAUSED AND
* ON ANY THEORY OF LIABILITY, WHETHER IN CONTRACT, STRICT LIABILITY,
* OR TORT (INCLUDING NEGLIGENCE OR OTHERWISE) ARISING IN ANY WAY OUT
* OF THE USE OF THIS SOFTWARE, EVEN IF ADVISED OF THE POSSIBILITY OF
* SUCH DAMAGE.
* ====================================================================
*
* This software consists of voluntary contributions made by many
* individuals on behalf of the Apache Software Foundation. For more
* information on the Apache Software Foundation, please see
* <http://www.apache.org/>.
*
*/
```
Found in path(s):

\* /opt/cola/permits/1137272579\_1614043349.13/0/sslext-1-2-0-sources-2-jar/test/ssl/NullAction.java

# **1.47 selenium 4.0.0-alpha.5**

## **1.47.1 Available under license :**

No license file was found, but licenses were detected in source scan.

/\*

The MIT License

Copyright (c) 2007 Cybozu Labs, Inc. Copyright (c) 2012 Google Inc.

Permission is hereby granted, free of charge, to any person obtaining a copy of this software and associated documentation files (the "Software"), to deal in the Software without restriction, including without limitation the rights to use, copy, modify, merge, publish, distribute, sublicense, and/or sell copies of the Software, and to permit persons to whom the Software is furnished to do so, subject to the following conditions:

The above copyright notice and this permission notice shall be included in

all copies or substantial portions of the Software.

THE SOFTWARE IS PROVIDED "AS IS", WITHOUT WARRANTY OF ANY KIND, EXPRESS OR IMPLIED, INCLUDING BUT NOT LIMITED TO THE WARRANTIES OF MERCHANTABILITY, FITNESS FOR A PARTICULAR PURPOSE AND NONINFRINGEMENT. IN NO EVENT SHALL THE AUTHORS OR COPYRIGHT HOLDERS BE LIABLE FOR ANY CLAIM, DAMAGES OR OTHER LIABILITY, WHETHER IN AN ACTION OF CONTRACT, TORT OR OTHERWISE, ARISING FROM, OUT OF OR IN CONNECTION WITH THE SOFTWARE OR THE USE OR OTHER DEALINGS IN THE SOFTWARE.

\*/

Found in path(s):

\* /opt/cola/permits/1685982338\_1684950761.2620344/0/selenium-support-4-0-0-alpha-5 jar/org/openqa/selenium/support/locators/findElements.js

# **1.48 animal-sniffer-annotation 1.14**

## **1.48.1 Available under license :**

Permission is hereby granted, free of charge, to any person obtaining a copy of this software and associated documentation files (the "Software"), to deal in the Software without restriction, including without limitation the rights to use, copy, modify, merge, publish, distribute, sublicense, and/or sell copies of the Software, and to permit persons to whom the Software is furnished to do so, subject to the following conditions:

The above copyright notice and this permission notice shall be included in all copies or substantial portions of the Software.

THE SOFTWARE IS PROVIDED "AS IS", WITHOUT WARRANTY OF ANY KIND, EXPRESS OR IMPLIED, INCLUDING BUT NOT LIMITED TO THE WARRANTIES OF MERCHANTABILITY, FITNESS FOR A PARTICULAR PURPOSE AND NONINFRINGEMENT. IN NO EVENT SHALL THE AUTHORS OR COPYRIGHT HOLDERS BE LIABLE FOR ANY CLAIM, DAMAGES OR OTHER LIABILITY, WHETHER IN AN ACTION OF CONTRACT, TORT OR OTHERWISE, ARISING FROM, OUT OF OR IN CONNECTION WITH THE SOFTWARE OR THE USE OR OTHER DEALINGS IN THE SOFTWARE.

# **1.49 @standuply/ng2-emoji 9.0.0-1**

## **1.49.1 Available under license :**

MIT License

Copyright (c) 2016 Ahsan Ayaz

Permission is hereby granted, free of charge, to any person obtaining a copy of this software and associated documentation files (the "Software"), to deal in the Software without restriction, including without limitation the rights to use, copy, modify, merge, publish, distribute, sublicense, and/or sell copies of the Software, and to permit persons to whom the Software is furnished to do so, subject to the following conditions:

The above copyright notice and this permission notice shall be included in all copies or substantial portions of the Software.

THE SOFTWARE IS PROVIDED "AS IS", WITHOUT WARRANTY OF ANY KIND, EXPRESS OR IMPLIED, INCLUDING BUT NOT LIMITED TO THE WARRANTIES OF MERCHANTABILITY, FITNESS FOR A PARTICULAR PURPOSE AND NONINFRINGEMENT. IN NO EVENT SHALL THE AUTHORS OR COPYRIGHT HOLDERS BE LIABLE FOR ANY CLAIM, DAMAGES OR OTHER LIABILITY, WHETHER IN AN ACTION OF CONTRACT, TORT OR OTHERWISE, ARISING FROM, OUT OF OR IN CONNECTION WITH THE SOFTWARE OR THE USE OR OTHER DEALINGS IN THE **SOFTWARE** 

# **1.50 jackson-annotations 2.3.0**

## **1.50.1 Available under license :**

This copy of Jackson JSON processor annotations is licensed under the Apache (Software) License, version 2.0 ("the License"). See the License for details about distribution rights, and the specific rights regarding derivate works.

You may obtain a copy of the License at:

http://www.apache.org/licenses/LICENSE-2.0

# **1.51 org.seleniumhq.selenium:seleniumdevtools 4.0.0-alpha-5 1.51.1 Available under license :**

#### No license file was found, but licenses were detected in source scan.

// to you under the Apache License, Version 2.0 (the

// "License"); you may not use this file except in compliance

// with the License. You may obtain a copy of the License at
// http://www.apache.org/licenses/LICENSE-2.0

// software distributed under the License is distributed on an

Found in path(s):

\* /opt/cola/permits/1685982187\_1684946728.4733207/0/selenium-devtools-4-0-0-alpha-5-sourcesjar/org/openqa/selenium/devtools/ConverterFunctions.java

\* /opt/cola/permits/1685982187\_1684946728.4733207/0/selenium-devtools-4-0-0-alpha-5-sourcesjar/org/openqa/selenium/devtools/HasDevTools.java

\* /opt/cola/permits/1685982187\_1684946728.4733207/0/selenium-devtools-4-0-0-alpha-5-sourcesjar/org/openqa/selenium/devtools/Connection.java

\* /opt/cola/permits/1685982187\_1684946728.4733207/0/selenium-devtools-4-0-0-alpha-5-sourcesjar/org/openqa/selenium/devtools/DevToolsException.java

\* /opt/cola/permits/1685982187\_1684946728.4733207/0/selenium-devtools-4-0-0-alpha-5-sourcesjar/org/openqa/selenium/devtools/Command.java

\* /opt/cola/permits/1685982187\_1684946728.4733207/0/selenium-devtools-4-0-0-alpha-5-sourcesjar/org/openqa/selenium/devtools/DevTools.java

\* /opt/cola/permits/1685982187\_1684946728.4733207/0/selenium-devtools-4-0-0-alpha-5-sourcesjar/org/openqa/selenium/devtools/Event.java

\* /opt/cola/permits/1685982187\_1684946728.4733207/0/selenium-devtools-4-0-0-alpha-5-sourcesjar/org/openqa/selenium/devtools/Reply.java

\* /opt/cola/permits/1685982187\_1684946728.4733207/0/selenium-devtools-4-0-0-alpha-5-sourcesjar/org/openqa/selenium/devtools/Message.java

No license file was found, but licenses were detected in source scan.

public Domain(java.lang.String name, java.lang.String version) {

Found in path(s):

\* /opt/cola/permits/1685982187\_1684946728.4733207/0/selenium-devtools-4-0-0-alpha-5-sourcesjar/org/openqa/selenium/devtools/schema/model/Domain.java

## **1.52 libplexus-utils 3.0.24 1.52.1 Available under license :**

/\*\*\*\*\*\*\*\*\*\*\*\*\*\*\*\*\*\*\*\*\*\*\*\*\*\*\*\*\*\*\*\*\*\*\*\*\*\*\*\*\*\*\*\*\*\*\*\*\*\*\*\*\*\*\*\*\*\*\*\*\*\*\*\*\*\*\*\*\*\*\*\*\*\*\*\*\*\*\*\*

- \* CruiseControl, a Continuous Integration Toolkit
- \* Copyright (c) 2001-2003, ThoughtWorks, Inc.
- \* 651 W Washington Ave. Suite 500
- \* Chicago, IL 60661 USA
- \* All rights reserved.
- \*
- \* Redistribution and use in source and binary forms, with or without
- \* modification, are permitted provided that the following conditions
- \* are met:
- $\ddot{\phantom{a}}$
- $*$  + Redistributions of source code must retain the above copyright
- \* notice, this list of conditions and the following disclaimer.
- \*
- $*$  + Redistributions in binary form must reproduce the above
- copyright notice, this list of conditions and the following
- \* disclaimer in the documentation and/or other materials provided
- \* with the distribution.
- \*
- \* + Neither the name of ThoughtWorks, Inc., CruiseControl, nor the
- names of its contributors may be used to endorse or promote
- products derived from this software without specific prior
- \* written permission.

\*

\* THIS SOFTWARE IS PROVIDED BY THE COPYRIGHT HOLDERS AND CONTRIBUTORS \* "AS IS" AND ANY EXPRESS OR IMPLIED WARRANTIES, INCLUDING, BUT NOT \* LIMITED TO, THE IMPLIED WARRANTIES OF MERCHANTABILITY AND FITNESS FOR \* A PARTICULAR PURPOSE ARE DISCLAIMED. IN NO EVENT SHALL THE REGENTS OR \* CONTRIBUTORS BE LIABLE FOR ANY DIRECT, INDIRECT, INCIDENTAL, SPECIAL, \* EXEMPLARY, OR CONSEQUENTIAL DAMAGES (INCLUDING, BUT NOT LIMITED TO, \* PROCUREMENT OF SUBSTITUTE GOODS OR SERVICES; LOSS OF USE, DATA, OR \* PROFITS; OR BUSINESS INTERRUPTION) HOWEVER CAUSED AND ON ANY THEORY OF \* LIABILITY, WHETHER IN CONTRACT, STRICT LIABILITY, OR TORT (INCLUDING \* NEGLIGENCE OR OTHERWISE) ARISING IN ANY WAY OUT OF THE USE OF THIS \* SOFTWARE, EVEN IF ADVISED OF THE POSSIBILITY OF SUCH DAMAGE. \*\*\*\*\*\*\*\*\*\*\*\*\*\*\*\*\*\*\*\*\*\*\*\*\*\*\*\*\*\*\*\*\*\*\*\*\*\*\*\*\*\*\*\*\*\*\*\*\*\*\*\*\*\*\*\*\*\*\*\*\*\*\*\*\*\*\*\*\*\*\*\*\*\*\*\*\*\*\*\*/

This product includes software developed by the Indiana University Extreme! Lab (http://www.extreme.indiana.edu/).

This product includes software developed by The Apache Software Foundation (http://www.apache.org/).

This product includes software developed by ThoughtWorks (http://www.thoughtworks.com).

This product includes software developed by javolution (http://javolution.org/).

This product includes software developed by Rome (https://rome.dev.java.net/). Javolution - Java(TM) Solution for Real-Time and Embedded Systems Copyright (c) 2006, Javolution (http://javolution.org) All rights reserved.

Redistribution and use in source and binary forms, with or without modification, are permitted provided that the following conditions are met:

- \* Redistributions of source code must retain the above copyright notice, this list of conditions and the following disclaimer.
- \* Redistributions in binary form must reproduce the above copyright notice, this list of conditions and the following disclaimer in the documentation

and/or other materials provided with the distribution.

THIS SOFTWARE IS PROVIDED BY THE COPYRIGHT HOLDERS AND CONTRIBUTORS "AS IS" AND ANY EXPRESS OR IMPLIED WARRANTIES, INCLUDING, BUT NOT LIMITED TO, THE IMPLIED WARRANTIES OF MERCHANTABILITY AND FITNESS FOR A PARTICULAR PURPOSE ARE DISCLAIMED. IN NO EVENT SHALL THE COPYRIGHT OWNER OR CONTRIBUTORS BE LIABLE FOR ANY DIRECT, INDIRECT, INCIDENTAL, SPECIAL, EXEMPLARY, OR CONSEQUENTIAL DAMAGES (INCLUDING, BUT NOT LIMITED TO, PROCUREMENT OF SUBSTITUTE GOODS OR SERVICES; LOSS OF USE, DATA, OR PROFITS; OR BUSINESS INTERRUPTION) HOWEVER CAUSED AND ON ANY THEORY OF LIABILITY, WHETHER IN CONTRACT, STRICT LIABILITY, OR TORT (INCLUDING NEGLIGENCE OR OTHERWISE) ARISING IN ANY WAY OUT OF THE USE OF THIS SOFTWARE, EVEN IF ADVISED OF THE POSSIBILITY OF SUCH DAMAGE. Indiana University Extreme! Lab Software License

Version 1.1.1

Copyright (c) 2002 Extreme! Lab, Indiana University. All rights reserved.

Redistribution and use in source and binary forms, with or without modification, are permitted provided that the following conditions are met:

- 1. Redistributions of source code must retain the above copyright notice, this list of conditions and the following disclaimer.
- 2. Redistributions in binary form must reproduce the above copyright notice, this list of conditions and the following disclaimer in the documentation and/or other materials provided with the distribution.
- 3. The end-user documentation included with the redistribution, if any, must include the following acknowledgment:

 "This product includes software developed by the Indiana University Extreme! Lab (http://www.extreme.indiana.edu/)."

Alternately, this acknowledgment may appear in the software itself, if and wherever such third-party acknowledgments normally appear.

4. The names "Indiana Univeristy" and "Indiana Univeristy Extreme! Lab" must not be used to endorse or promote products derived from this software without prior written permission. For written permission, please contact http://www.extreme.indiana.edu/.

5. Products derived from this software may not use "Indiana Univeristy" name nor may "Indiana Univeristy" appear in their name, without prior written permission of the Indiana University.

THIS SOFTWARE IS PROVIDED "AS IS" AND ANY EXPRESSED OR IMPLIED

WARRANTIES, INCLUDING, BUT NOT LIMITED TO, THE IMPLIED WARRANTIES OF MERCHANTABILITY AND FITNESS FOR A PARTICULAR PURPOSE ARE DISCLAIMED. IN NO EVENT SHALL THE AUTHORS, COPYRIGHT HOLDERS OR ITS CONTRIBUTORS BE LIABLE FOR ANY DIRECT, INDIRECT, INCIDENTAL, SPECIAL, EXEMPLARY, OR CONSEQUENTIAL DAMAGES (INCLUDING, BUT NOT LIMITED TO, PROCUREMENT OF SUBSTITUTE GOODS OR SERVICES; LOSS OF USE, DATA, OR PROFITS; OR BUSINESS INTERRUPTION) HOWEVER CAUSED AND ON ANY THEORY OF LIABILITY, WHETHER IN CONTRACT, STRICT LIABILITY, OR TORT (INCLUDING NEGLIGENCE OR OTHERWISE) ARISING IN ANY WAY OUT OF THE USE OF THIS SOFTWARE, EVEN IF ADVISED OF THE POSSIBILITY OF SUCH DAMAGE.

> Apache License Version 2.0, January 2004 http://www.apache.org/licenses/

#### TERMS AND CONDITIONS FOR USE, REPRODUCTION, AND DISTRIBUTION

1. Definitions.

 "License" shall mean the terms and conditions for use, reproduction, and distribution as defined by Sections 1 through 9 of this document.

 "Licensor" shall mean the copyright owner or entity authorized by the copyright owner that is granting the License.

 "Legal Entity" shall mean the union of the acting entity and all other entities that control, are controlled by, or are under common control with that entity. For the purposes of this definition, "control" means (i) the power, direct or indirect, to cause the direction or management of such entity, whether by contract or otherwise, or (ii) ownership of fifty percent (50%) or more of the outstanding shares, or (iii) beneficial ownership of such entity.

 "You" (or "Your") shall mean an individual or Legal Entity exercising permissions granted by this License.

 "Source" form shall mean the preferred form for making modifications, including but not limited to software source code, documentation source, and configuration files.

 "Object" form shall mean any form resulting from mechanical transformation or translation of a Source form, including but not limited to compiled object code, generated documentation, and conversions to other media types.

 "Work" shall mean the work of authorship, whether in Source or Object form, made available under the License, as indicated by a copyright notice that is included in or attached to the work

(an example is provided in the Appendix below).

 "Derivative Works" shall mean any work, whether in Source or Object form, that is based on (or derived from) the Work and for which the editorial revisions, annotations, elaborations, or other modifications represent, as a whole, an original work of authorship. For the purposes of this License, Derivative Works shall not include works that remain separable from, or merely link (or bind by name) to the interfaces of, the Work and Derivative Works thereof.

 "Contribution" shall mean any work of authorship, including the original version of the Work and any modifications or additions to that Work or Derivative Works thereof, that is intentionally submitted to Licensor for inclusion in the Work by the copyright owner or by an individual or Legal Entity authorized to submit on behalf of the copyright owner. For the purposes of this definition, "submitted" means any form of electronic, verbal, or written communication sent to the Licensor or its representatives, including but not limited to communication on electronic mailing lists, source code control systems, and issue tracking systems that are managed by, or on behalf of, the Licensor for the purpose of discussing and improving the Work, but excluding communication that is conspicuously marked or otherwise designated in writing by the copyright owner as "Not a Contribution."

 "Contributor" shall mean Licensor and any individual or Legal Entity on behalf of whom a Contribution has been received by Licensor and subsequently incorporated within the Work.

- 2. Grant of Copyright License. Subject to the terms and conditions of this License, each Contributor hereby grants to You a perpetual, worldwide, non-exclusive, no-charge, royalty-free, irrevocable copyright license to reproduce, prepare Derivative Works of, publicly display, publicly perform, sublicense, and distribute the Work and such Derivative Works in Source or Object form.
- 3. Grant of Patent License. Subject to the terms and conditions of this License, each Contributor hereby grants to You a perpetual, worldwide, non-exclusive, no-charge, royalty-free, irrevocable (except as stated in this section) patent license to make, have made, use, offer to sell, sell, import, and otherwise transfer the Work, where such license applies only to those patent claims licensable by such Contributor that are necessarily infringed by their Contribution(s) alone or by combination of their Contribution(s) with the Work to which such Contribution(s) was submitted. If You institute patent litigation against any entity (including a cross-claim or counterclaim in a lawsuit) alleging that the Work or a Contribution incorporated within the Work constitutes direct or contributory patent infringement, then any patent licenses

 granted to You under this License for that Work shall terminate as of the date such litigation is filed.

- 4. Redistribution. You may reproduce and distribute copies of the Work or Derivative Works thereof in any medium, with or without modifications, and in Source or Object form, provided that You meet the following conditions:
	- (a) You must give any other recipients of the Work or Derivative Works a copy of this License; and
	- (b) You must cause any modified files to carry prominent notices stating that You changed the files; and
	- (c) You must retain, in the Source form of any Derivative Works that You distribute, all copyright, patent, trademark, and attribution notices from the Source form of the Work, excluding those notices that do not pertain to any part of the Derivative Works; and
	- (d) If the Work includes a "NOTICE" text file as part of its distribution, then any Derivative Works that You distribute must include a readable copy of the attribution notices contained within such NOTICE file, excluding those notices that do not pertain to any part of the Derivative Works, in at least one of the following places: within a NOTICE text file distributed as part of the Derivative Works; within the Source form or documentation, if provided along with the Derivative Works; or, within a display generated by the Derivative Works, if and wherever such third-party notices normally appear. The contents of the NOTICE file are for informational purposes only and do not modify the License. You may add Your own attribution notices within Derivative Works that You distribute, alongside or as an addendum to the NOTICE text from the Work, provided that such additional attribution notices cannot be construed as modifying the License.

 You may add Your own copyright statement to Your modifications and may provide additional or different license terms and conditions for use, reproduction, or distribution of Your modifications, or for any such Derivative Works as a whole, provided Your use, reproduction, and distribution of the Work otherwise complies with the conditions stated in this License.

 5. Submission of Contributions. Unless You explicitly state otherwise, any Contribution intentionally submitted for inclusion in the Work by You to the Licensor shall be under the terms and conditions of this License, without any additional terms or conditions.

 Notwithstanding the above, nothing herein shall supersede or modify the terms of any separate license agreement you may have executed with Licensor regarding such Contributions.

- 6. Trademarks. This License does not grant permission to use the trade names, trademarks, service marks, or product names of the Licensor, except as required for reasonable and customary use in describing the origin of the Work and reproducing the content of the NOTICE file.
- 7. Disclaimer of Warranty. Unless required by applicable law or agreed to in writing, Licensor provides the Work (and each Contributor provides its Contributions) on an "AS IS" BASIS, WITHOUT WARRANTIES OR CONDITIONS OF ANY KIND, either express or implied, including, without limitation, any warranties or conditions of TITLE, NON-INFRINGEMENT, MERCHANTABILITY, or FITNESS FOR A PARTICULAR PURPOSE. You are solely responsible for determining the appropriateness of using or redistributing the Work and assume any risks associated with Your exercise of permissions under this License.
- 8. Limitation of Liability. In no event and under no legal theory, whether in tort (including negligence), contract, or otherwise, unless required by applicable law (such as deliberate and grossly negligent acts) or agreed to in writing, shall any Contributor be liable to You for damages, including any direct, indirect, special, incidental, or consequential damages of any character arising as a result of this License or out of the use or inability to use the Work (including but not limited to damages for loss of goodwill, work stoppage, computer failure or malfunction, or any and all other commercial damages or losses), even if such Contributor has been advised of the possibility of such damages.
- 9. Accepting Warranty or Additional Liability. While redistributing the Work or Derivative Works thereof, You may choose to offer, and charge a fee for, acceptance of support, warranty, indemnity, or other liability obligations and/or rights consistent with this License. However, in accepting such obligations, You may act only on Your own behalf and on Your sole responsibility, not on behalf of any other Contributor, and only if You agree to indemnify, defend, and hold each Contributor harmless for any liability incurred by, or claims asserted against, such Contributor by reason of your accepting any such warranty or additional liability.

#### END OF TERMS AND CONDITIONS

APPENDIX: How to apply the Apache License to your work.

 To apply the Apache License to your work, attach the following boilerplate notice, with the fields enclosed by brackets "[]"

 replaced with your own identifying information. (Don't include the brackets!) The text should be enclosed in the appropriate comment syntax for the file format. We also recommend that a file or class name and description of purpose be included on the same "printed page" as the copyright notice for easier identification within third-party archives.

Copyright [yyyy] [name of copyright owner]

 Licensed under the Apache License, Version 2.0 (the "License"); you may not use this file except in compliance with the License. You may obtain a copy of the License at

http://www.apache.org/licenses/LICENSE-2.0

 Unless required by applicable law or agreed to in writing, software distributed under the License is distributed on an "AS IS" BASIS, WITHOUT WARRANTIES OR CONDITIONS OF ANY KIND, either express or implied. See the License for the specific language governing permissions and limitations under the License.

# **1.53 json-simple 1.1.1**

### **1.53.1 Available under license :**

Apache License

Version 2.0, January 2004

http://www.apache.org/licenses/

#### TERMS AND CONDITIONS FOR USE, REPRODUCTION, AND DISTRIBUTION

1. Definitions.

"License" shall mean the terms and conditions for use, reproduction, and distribution as defined by Sections 1 through 9 of this document.

"Licensor" shall mean the copyright owner or entity authorized by the copyright owner that is granting the License.

"Legal Entity" shall mean the union of the acting entity and all other entities that control, are controlled by, or are under common control with that entity. For the purposes of this definition, "control" means (i) the power, direct or indirect, to cause the direction or management of such entity, whether by contract or otherwise, or (ii) ownership of fifty percent (50%) or more of the outstanding shares, or (iii) beneficial ownership of such entity.

"You" (or "Your") shall mean an individual or Legal Entity exercising permissions granted by this License.

"Source" form shall mean the preferred form for making modifications, including but not limited to software source

code, documentation source, and configuration files.

"Object" form shall mean any form resulting from mechanical transformation or translation of a Source form, including but not limited to compiled object code, generated documentation, and conversions to other media types.

"Work" shall mean the work of authorship, whether in Source or Object form, made available under the License, as indicated by a copyright notice that is included in or attached to the work (an example is provided in the Appendix below).

"Derivative Works" shall mean any work, whether in Source or Object form, that is based on (or derived from) the Work and for which the editorial revisions, annotations, elaborations, or other modifications represent, as a whole, an original work of authorship. For the purposes of this License, Derivative Works shall not include works that remain separable from, or merely link (or bind by name) to the interfaces of, the Work and Derivative Works thereof.

"Contribution" shall mean any work of authorship, including the original version of the Work and any modifications or additions to that Work or Derivative Works thereof, that is intentionally submitted to Licensor for inclusion in the Work by the copyright owner or by an individual or Legal Entity authorized to submit on behalf of the copyright owner. For the purposes of this definition, "submitted" means any form of electronic, verbal, or written communication sent to the Licensor or its representatives, including but not limited to communication on electronic mailing lists, source code control systems, and issue tracking systems that are managed by, or on behalf of, the Licensor for the purpose of discussing and improving the Work, but excluding communication that is conspicuously marked or otherwise designated in writing by the copyright owner as "Not a Contribution."

"Contributor" shall mean Licensor and any individual or Legal Entity on behalf of whom a Contribution has been received by Licensor and subsequently incorporated within the Work.

2. Grant of Copyright License. Subject to the terms and conditions of this License, each Contributor hereby grants to You a perpetual, worldwide, non-exclusive, no-charge, royalty-free, irrevocable copyright license to reproduce, prepare Derivative Works of, publicly display, publicly perform, sublicense, and distribute the Work and such Derivative Works in Source or Object form.

3. Grant of Patent License. Subject to the terms and conditions of this License, each Contributor hereby grants to You a perpetual, worldwide, non-exclusive, no-charge, royalty-free, irrevocable (except as stated in this section) patent license to make, have made, use, offer to sell, sell, import, and otherwise transfer the Work, where such license applies only to those patent claims licensable by such Contributor that are necessarily infringed by their Contribution(s) alone or by combination of their Contribution(s) with the Work to which such Contribution(s) was submitted. If You institute patent litigation against any entity (including a cross-claim or counterclaim in a lawsuit) alleging that the Work or a Contribution incorporated within the Work constitutes direct or contributory patent infringement, then any patent licenses granted to You under this License for that Work shall terminate as of the date such litigation is filed.

4. Redistribution. You may reproduce and distribute copies of the Work or Derivative Works thereof in any medium, with or without modifications, and in Source or Object form, provided that You meet the following conditions:

You must give any other recipients of the Work or Derivative Works a copy of this License; and You must cause any modified files to carry prominent notices stating that You changed the files; and You must retain, in the Source form of any Derivative Works that You distribute, all copyright, patent, trademark, and attribution notices from the Source form of the Work, excluding those notices that do not pertain to any part of the Derivative Works; and

If the Work includes a "NOTICE" text file as part of its distribution, then any Derivative Works that You distribute must include a readable copy of the attribution notices contained within such NOTICE file, excluding those notices that do not pertain to any part of the Derivative Works, in at least one of the following places: within a NOTICE text file distributed as part of the Derivative Works; within the Source form or documentation, if provided along with the Derivative Works; or, within a display generated by the Derivative Works, if and wherever such third-party notices normally appear. The contents of the NOTICE file are for informational purposes only and do not modify the License. You may add Your own attribution notices within Derivative Works that You distribute, alongside or as an addendum to the NOTICE text from the Work, provided that such additional attribution notices cannot be construed as modifying the License.

You may add Your own copyright statement to Your modifications and may provide additional or different license terms and conditions for use, reproduction, or distribution of Your modifications, or for any such Derivative Works as a whole, provided Your use, reproduction, and distribution of the Work otherwise complies with the conditions stated in this License.

5. Submission of Contributions. Unless You explicitly state otherwise, any Contribution intentionally submitted for inclusion in the Work by You to the Licensor shall be under the terms and conditions of this License, without any additional terms or conditions. Notwithstanding the above, nothing herein shall supersede or modify the terms of any separate license agreement you may have executed with Licensor regarding such Contributions.

6. Trademarks. This License does not grant permission to use the trade names, trademarks, service marks, or product names of the Licensor, except as required for reasonable and customary use in describing the origin of the Work and reproducing the content of the NOTICE file.

7. Disclaimer of Warranty. Unless required by applicable law or agreed to in writing, Licensor provides the Work (and each Contributor provides its Contributions) on an "AS IS" BASIS, WITHOUT WARRANTIES OR CONDITIONS OF ANY KIND, either express or implied, including, without limitation, any warranties or conditions of TITLE, NON-INFRINGEMENT, MERCHANTABILITY, or FITNESS FOR A PARTICULAR PURPOSE. You are solely responsible for determining the appropriateness of using or redistributing the Work and assume any risks associated with Your exercise of permissions under this License.

8. Limitation of Liability. In no event and under no legal theory, whether in tort (including negligence), contract, or otherwise, unless required by applicable law (such as deliberate and grossly negligent acts) or agreed to in writing, shall any Contributor be liable to You for damages, including any direct, indirect, special, incidental, or consequential damages of any character arising as a result of this License or out of the use or inability to use the Work (including but not limited to damages for loss of goodwill, work stoppage, computer failure or malfunction, or any and all other commercial damages or losses), even if such Contributor has been advised of the possibility of such damages.

9. Accepting Warranty or Additional Liability. While redistributing the Work or Derivative Works thereof, You may choose to offer, and charge a fee for, acceptance of support, warranty, indemnity, or other liability obligations and/or rights consistent with this License. However, in accepting such obligations, You may act only on Your own behalf and on Your sole responsibility, not on behalf of any other Contributor, and only if You agree to indemnify, defend, and hold each Contributor harmless for any liability incurred by, or claims asserted against, such Contributor by reason of your accepting any such warranty or additional liability.

# **1.54 jetty-websocket-api 9.2.20.v20161216**

## **1.54.1 Available under license :**

No license file was found, but licenses were detected in source scan.

Manifest-Version: 1.0 Archiver-Version: Plexus Archiver Created-By: Apache Maven Bundle Plugin Built-By: joakim Build-Jdk: 1.7.0\_75 Implementation-Vendor: Eclipse.org - Jetty Implementation-Version: 9.2.20.v20161216 url: http://www.eclipse.org/jetty Export-Package: org.eclipse.jetty.websocket.api.extensions;version="9. 2.20",org.eclipse.jetty.websocket.api;version="9.2.20",org.eclipse.je tty.websocket.api.annotations;version="9.2.20",org.eclipse.jetty.webs ocket.api.util;version="9.2.20" Bundle-Classpath: . Tool: Bnd-1.15.0 Bundle-Name: Jetty :: Websocket :: API Bundle-RequiredExecutionEnvironment: JavaSE-1.7 Bundle-Copyright: Copyright (c) 2008-2016 Mort Bay Consulting Pty. Ltd. Bundle-Vendor: Eclipse Jetty Project Bundle-Version: 9.2.20.v20161216 Bnd-LastModified: 1481929230309 Bundle-ManifestVersion: 2 Bundle-Description: Administrative parent pom for Jetty modules Bundle-License: http://www.apache.org/licenses/LICENSE-2.0, http://www .eclipse.org/org/documents/epl-v10.php Bundle-SymbolicName: org.eclipse.jetty.websocket.api Bundle-DocURL: http://www.eclipse.org/jetty

Found in path(s):

\* /opt/cola/permits/1685982711\_1684945486.6008346/0/websocket-api-9-2-20-v20161216-jar/META-INF/MANIFEST.MF No license file was found, but licenses were detected in source scan.

 $\langle p \rangle$ The Eclipse Foundation makes available all content in this plug-in ( $\&$ quot; Content $\&$ quot;). The Content is dual licensed and is provided to you under the terms and conditions of the Eclipse Public License Version 1.0 ( $\&$ quot;EPL $\&$ quot;) as well as the Apache Software License Version 2.0. A copy of the EPL is available at <a href="http://www.eclipse.org/legal/epl-v10.html">http://www.eclipse.org/legal/epl-v10.html</a>. A copy of the ASL is available at <a href="http://www.apache.org/licenses/LICENSE-2.0.html">http://www.apache.org/licenses/LICENSE-2.0.html</a>. For purposes of the EPL,  $\&$ quot;Program $\&$ quot; will mean the Content. $\&$ Permission to use, copy, modify and distribute UnixCrypt

granted provided that the copyright notice appears in all copies.</p>

Found in path(s):

\* /opt/cola/permits/1685982711\_1684945486.6008346/0/websocket-api-9-2-20-v20161216-jar/about.html

# **1.55 htmlunit 2.24**

## **1.55.1 Available under license :**

No license file was found, but licenses were detected in source scan.

/\*

\* Copyright (c) 2002-2017 Gargoyle Software Inc.

\*

\* Licensed under the Apache License, Version 2.0 (the "License");

\* you may not use this file except in compliance with the License.

\* You may obtain a copy of the License at

\* http://www.apache.org/licenses/LICENSE-2.0

\*

\* Unless required by applicable law or agreed to in writing, software

\* distributed under the License is distributed on an "AS IS" BASIS,

\* WITHOUT WARRANTIES OR CONDITIONS OF ANY KIND, either express or implied.

\* See the License for the specific language governing permissions and

\* limitations under the License.

\*/

Found in path(s):

\* /opt/cola/permits/1685982247\_1684869408.9274647/0/htmlunit-2-24-sourcesjar/com/gargoylesoftware/htmlunit/html/HtmlAnchor.java \* /opt/cola/permits/1685982247\_1684869408.9274647/0/htmlunit-2-24-sourcesjar/com/gargoylesoftware/htmlunit/javascript/host/svg/SVGSVGElement.java \* /opt/cola/permits/1685982247\_1684869408.9274647/0/htmlunit-2-24-sourcesjar/com/gargoylesoftware/htmlunit/javascript/host/media/MediaElementAudioSourceNode.java \* /opt/cola/permits/1685982247\_1684869408.9274647/0/htmlunit-2-24-sourcesjar/com/gargoylesoftware/htmlunit/javascript/host/media/PeriodicWave.java \* /opt/cola/permits/1685982247\_1684869408.9274647/0/htmlunit-2-24-sourcesjar/com/gargoylesoftware/htmlunit/javascript/host/css/CSSMediaRule.java \* /opt/cola/permits/1685982247\_1684869408.9274647/0/htmlunit-2-24-sourcesjar/com/gargoylesoftware/htmlunit/javascript/host/svg/SVGTitleElement.java \* /opt/cola/permits/1685982247\_1684869408.9274647/0/htmlunit-2-24-sourcesjar/com/gargoylesoftware/htmlunit/svg/SvgFontFaceName.java \* /opt/cola/permits/1685982247\_1684869408.9274647/0/htmlunit-2-24-sourcesjar/com/gargoylesoftware/htmlunit/TextUtil.java \* /opt/cola/permits/1685982247\_1684869408.9274647/0/htmlunit-2-24-sourcesjar/com/gargoylesoftware/htmlunit/javascript/host/event/ClipboardEvent.java \* /opt/cola/permits/1685982247\_1684869408.9274647/0/htmlunit-2-24-sourcesjar/com/gargoylesoftware/htmlunit/javascript/host/html/HTMLTableHeaderCellElement.java \* /opt/cola/permits/1685982247\_1684869408.9274647/0/htmlunit-2-24-sources-

jar/com/gargoylesoftware/htmlunit/javascript/host/svg/SVGPathSegCurvetoCubicSmoothAbs.java \* /opt/cola/permits/1685982247\_1684869408.9274647/0/htmlunit-2-24-sourcesjar/com/gargoylesoftware/htmlunit/html/DefaultElementFactory.java \* /opt/cola/permits/1685982247\_1684869408.9274647/0/htmlunit-2-24-sourcesjar/com/gargoylesoftware/htmlunit/javascript/host/css/CSS2Properties.java \* /opt/cola/permits/1685982247\_1684869408.9274647/0/htmlunit-2-24-sourcesjar/com/gargoylesoftware/htmlunit/javascript/host/Namespace.java \* /opt/cola/permits/1685982247\_1684869408.9274647/0/htmlunit-2-24-sourcesjar/com/gargoylesoftware/htmlunit/html/HtmlImage.java \* /opt/cola/permits/1685982247\_1684869408.9274647/0/htmlunit-2-24-sourcesjar/com/gargoylesoftware/htmlunit/javascript/DebuggerAdapter.java \* /opt/cola/permits/1685982247\_1684869408.9274647/0/htmlunit-2-24-sourcesjar/com/gargoylesoftware/htmlunit/javascript/host/html/HTMLSpanElement.java \* /opt/cola/permits/1685982247\_1684869408.9274647/0/htmlunit-2-24-sourcesjar/com/gargoylesoftware/htmlunit/javascript/host/canvas/Path2D.java \* /opt/cola/permits/1685982247\_1684869408.9274647/0/htmlunit-2-24-sourcesjar/com/gargoylesoftware/htmlunit/html/DomAttr.java \* /opt/cola/permits/1685982247\_1684869408.9274647/0/htmlunit-2-24-sourcesjar/com/gargoylesoftware/htmlunit/javascript/host/html/HTMLMeterElement.java \* /opt/cola/permits/1685982247\_1684869408.9274647/0/htmlunit-2-24-sourcesjar/com/gargoylesoftware/htmlunit/javascript/host/css/StyleSheet.java \* /opt/cola/permits/1685982247\_1684869408.9274647/0/htmlunit-2-24-sourcesjar/com/gargoylesoftware/htmlunit/javascript/host/html/HTMLTableCellElement.java \* /opt/cola/permits/1685982247\_1684869408.9274647/0/htmlunit-2-24-sourcesjar/com/gargoylesoftware/htmlunit/svg/SvgFeDiffuseLighting.java \* /opt/cola/permits/1685982247\_1684869408.9274647/0/htmlunit-2-24-sourcesjar/com/gargoylesoftware/htmlunit/html/HtmlUnorderedList.java \* /opt/cola/permits/1685982247\_1684869408.9274647/0/htmlunit-2-24-sourcesjar/com/gargoylesoftware/htmlunit/html/applets/AppletStubImpl.java \* /opt/cola/permits/1685982247\_1684869408.9274647/0/htmlunit-2-24-sourcesjar/com/gargoylesoftware/htmlunit/html/HtmlTemplate.java \* /opt/cola/permits/1685982247\_1684869408.9274647/0/htmlunit-2-24-sourcesjar/com/gargoylesoftware/htmlunit/javascript/host/event/KeyboardEvent.java \* /opt/cola/permits/1685982247\_1684869408.9274647/0/htmlunit-2-24-sourcesjar/com/gargoylesoftware/htmlunit/javascript/host/dom/DOMPoint.java \* /opt/cola/permits/1685982247\_1684869408.9274647/0/htmlunit-2-24-sourcesjar/com/gargoylesoftware/htmlunit/javascript/host/speech/SpeechSynthesis.java \* /opt/cola/permits/1685982247\_1684869408.9274647/0/htmlunit-2-24-sourcesjar/com/gargoylesoftware/htmlunit/svg/SvgTextPath.java \* /opt/cola/permits/1685982247\_1684869408.9274647/0/htmlunit-2-24-sourcesjar/com/gargoylesoftware/htmlunit/javascript/host/External.java \* /opt/cola/permits/1685982247\_1684869408.9274647/0/htmlunit-2-24-sourcesjar/com/gargoylesoftware/htmlunit/javascript/host/html/HTMLTemplateElement.java \* /opt/cola/permits/1685982247\_1684869408.9274647/0/htmlunit-2-24-sourcesjar/com/gargoylesoftware/htmlunit/javascript/host/svg/SVGDescElement.java \* /opt/cola/permits/1685982247\_1684869408.9274647/0/htmlunit-2-24-sourcesjar/com/gargoylesoftware/htmlunit/javascript/host/svg/SVGFEFuncAElement.java \* /opt/cola/permits/1685982247\_1684869408.9274647/0/htmlunit-2-24-sources-

jar/com/gargoylesoftware/htmlunit/html/HtmlExample.java \* /opt/cola/permits/1685982247\_1684869408.9274647/0/htmlunit-2-24-sourcesjar/com/gargoylesoftware/htmlunit/javascript/host/TouchList.java \* /opt/cola/permits/1685982247\_1684869408.9274647/0/htmlunit-2-24-sourcesjar/com/gargoylesoftware/htmlunit/javascript/host/idb/IDBObjectStore.java \* /opt/cola/permits/1685982247\_1684869408.9274647/0/htmlunit-2-24-sourcesjar/com/gargoylesoftware/htmlunit/svg/SvgFeComposite.java \* /opt/cola/permits/1685982247\_1684869408.9274647/0/htmlunit-2-24-sourcesjar/com/gargoylesoftware/htmlunit/html/DomProcessingInstruction.java \* /opt/cola/permits/1685982247\_1684869408.9274647/0/htmlunit-2-24-sourcesjar/com/gargoylesoftware/htmlunit/html/XHtmlPage.java \* /opt/cola/permits/1685982247\_1684869408.9274647/0/htmlunit-2-24-sourcesjar/com/gargoylesoftware/htmlunit/svg/SvgFeConvolveMatrix.java \* /opt/cola/permits/1685982247\_1684869408.9274647/0/htmlunit-2-24-sourcesjar/com/gargoylesoftware/htmlunit/html/ElementFactory.java \* /opt/cola/permits/1685982247\_1684869408.9274647/0/htmlunit-2-24-sourcesjar/com/gargoylesoftware/htmlunit/javascript/host/canvas/TextMetrics.java \* /opt/cola/permits/1685982247\_1684869408.9274647/0/htmlunit-2-24-sourcesjar/com/gargoylesoftware/htmlunit/html/HtmlCode.java \* /opt/cola/permits/1685982247\_1684869408.9274647/0/htmlunit-2-24-sourcesjar/com/gargoylesoftware/htmlunit/javascript/host/canvas/ext/OES\_standard\_derivatives.java \* /opt/cola/permits/1685982247\_1684869408.9274647/0/htmlunit-2-24-sourcesjar/com/gargoylesoftware/htmlunit/javascript/host/security/PasswordCredential.java \* /opt/cola/permits/1685982247\_1684869408.9274647/0/htmlunit-2-24-sourcesjar/com/gargoylesoftware/htmlunit/javascript/host/event/CloseEvent.java \* /opt/cola/permits/1685982247\_1684869408.9274647/0/htmlunit-2-24-sourcesjar/com/gargoylesoftware/htmlunit/javascript/host/svg/SVGFEOffsetElement.java \* /opt/cola/permits/1685982247\_1684869408.9274647/0/htmlunit-2-24-sourcesjar/com/gargoylesoftware/htmlunit/javascript/host/css/ComputedCSSStyleDeclaration.java \* /opt/cola/permits/1685982247\_1684869408.9274647/0/htmlunit-2-24-sourcesjar/com/gargoylesoftware/htmlunit/svg/SvgFeDistantLight.java \* /opt/cola/permits/1685982247\_1684869408.9274647/0/htmlunit-2-24-sourcesjar/com/gargoylesoftware/htmlunit/svg/SvgFeSpotLight.java \* /opt/cola/permits/1685982247\_1684869408.9274647/0/htmlunit-2-24-sourcesjar/com/gargoylesoftware/htmlunit/html/HtmlInput.java \* /opt/cola/permits/1685982247\_1684869408.9274647/0/htmlunit-2-24-sourcesjar/com/gargoylesoftware/htmlunit/javascript/host/dom/MediaList.java \* /opt/cola/permits/1685982247\_1684869408.9274647/0/htmlunit-2-24-sourcesjar/com/gargoylesoftware/htmlunit/javascript/host/dom/DOMStringMap.java \* /opt/cola/permits/1685982247\_1684869408.9274647/0/htmlunit-2-24-sourcesjar/com/gargoylesoftware/htmlunit/javascript/host/svg/SVGPathSegCurvetoCubicSmoothRel.java \* /opt/cola/permits/1685982247\_1684869408.9274647/0/htmlunit-2-24-sourcesjar/com/gargoylesoftware/htmlunit/javascript/host/xml/XMLDocument.java \* /opt/cola/permits/1685982247\_1684869408.9274647/0/htmlunit-2-24-sourcesjar/com/gargoylesoftware/htmlunit/javascript/host/Symbol.java \* /opt/cola/permits/1685982247\_1684869408.9274647/0/htmlunit-2-24-sourcesjar/com/gargoylesoftware/htmlunit/html/HtmlBackgroundSound.java \* /opt/cola/permits/1685982247\_1684869408.9274647/0/htmlunit-2-24-sources-

jar/com/gargoylesoftware/htmlunit/javascript/host/arrays/Int32Array.java \* /opt/cola/permits/1685982247\_1684869408.9274647/0/htmlunit-2-24-sourcesjar/com/gargoylesoftware/htmlunit/activex/javascript/msxml/XMLDOMNode.java \* /opt/cola/permits/1685982247\_1684869408.9274647/0/htmlunit-2-24-sourcesjar/com/gargoylesoftware/htmlunit/javascript/host/media/MediaStreamTrack.java \* /opt/cola/permits/1685982247\_1684869408.9274647/0/htmlunit-2-24-sourcesjar/com/gargoylesoftware/htmlunit/javascript/host/webkitURL.java \* /opt/cola/permits/1685982247\_1684869408.9274647/0/htmlunit-2-24-sourcesjar/com/gargoylesoftware/htmlunit/javascript/regexp/HtmlUnitRegExpProxy.java \* /opt/cola/permits/1685982247\_1684869408.9274647/0/htmlunit-2-24-sourcesjar/com/gargoylesoftware/htmlunit/activex/javascript/msxml/XMLDOMImplementation.java \* /opt/cola/permits/1685982247\_1684869408.9274647/0/htmlunit-2-24-sourcesjar/com/gargoylesoftware/htmlunit/javascript/host/svg/SVGFilterElement.java \* /opt/cola/permits/1685982247\_1684869408.9274647/0/htmlunit-2-24-sourcesjar/com/gargoylesoftware/htmlunit/javascript/host/svg/SVGViewSpec.java \* /opt/cola/permits/1685982247\_1684869408.9274647/0/htmlunit-2-24-sourcesjar/com/gargoylesoftware/htmlunit/UrlFetchWebConnection.java \* /opt/cola/permits/1685982247\_1684869408.9274647/0/htmlunit-2-24-sourcesjar/com/gargoylesoftware/htmlunit/protocol/javascript/JavaScriptURLConnection.java \* /opt/cola/permits/1685982247\_1684869408.9274647/0/htmlunit-2-24-sourcesjar/com/gargoylesoftware/htmlunit/html/HtmlUnknownElement.java \* /opt/cola/permits/1685982247\_1684869408.9274647/0/htmlunit-2-24-sourcesjar/com/gargoylesoftware/htmlunit/javascript/host/media/ScriptProcessorNode.java \* /opt/cola/permits/1685982247\_1684869408.9274647/0/htmlunit-2-24-sourcesjar/com/gargoylesoftware/htmlunit/javascript/background/JavaScriptJobManagerImpl.java \* /opt/cola/permits/1685982247\_1684869408.9274647/0/htmlunit-2-24-sourcesjar/com/gargoylesoftware/htmlunit/html/HtmlTitle.java \* /opt/cola/permits/1685982247\_1684869408.9274647/0/htmlunit-2-24-sourcesjar/com/gargoylesoftware/htmlunit/javascript/host/html/HTMLFormControlsCollection.java \* /opt/cola/permits/1685982247\_1684869408.9274647/0/htmlunit-2-24-sourcesjar/com/gargoylesoftware/htmlunit/svg/SvgTRef.java \* /opt/cola/permits/1685982247\_1684869408.9274647/0/htmlunit-2-24-sourcesjar/com/gargoylesoftware/htmlunit/html/FrameWindow.java \* /opt/cola/permits/1685982247\_1684869408.9274647/0/htmlunit-2-24-sourcesjar/com/gargoylesoftware/htmlunit/AlertHandler.java \* /opt/cola/permits/1685982247\_1684869408.9274647/0/htmlunit-2-24-sourcesjar/com/gargoylesoftware/htmlunit/javascript/HtmlUnitScriptable.java \* /opt/cola/permits/1685982247\_1684869408.9274647/0/htmlunit-2-24-sourcesjar/com/gargoylesoftware/htmlunit/javascript/host/dom/DOMParser.java \* /opt/cola/permits/1685982247\_1684869408.9274647/0/htmlunit-2-24-sourcesjar/com/gargoylesoftware/htmlunit/util/NameValuePair.java \* /opt/cola/permits/1685982247\_1684869408.9274647/0/htmlunit-2-24-sourcesjar/com/gargoylesoftware/htmlunit/html/HtmlTeletype.java \* /opt/cola/permits/1685982247\_1684869408.9274647/0/htmlunit-2-24-sourcesjar/com/gargoylesoftware/htmlunit/javascript/host/html/HTMLHRElement.java \* /opt/cola/permits/1685982247\_1684869408.9274647/0/htmlunit-2-24-sourcesjar/com/gargoylesoftware/htmlunit/javascript/host/html/HTMLOptionsCollection.java \* /opt/cola/permits/1685982247\_1684869408.9274647/0/htmlunit-2-24-sourcesjar/com/gargoylesoftware/htmlunit/javascript/host/idb/IDBMutableFile.java \* /opt/cola/permits/1685982247\_1684869408.9274647/0/htmlunit-2-24-sourcesjar/com/gargoylesoftware/htmlunit/javascript/host/svg/SVGUseElement.java \* /opt/cola/permits/1685982247\_1684869408.9274647/0/htmlunit-2-24-sourcesjar/com/gargoylesoftware/htmlunit/svg/SvgStop.java \* /opt/cola/permits/1685982247\_1684869408.9274647/0/htmlunit-2-24-sources-

jar/com/gargoylesoftware/htmlunit/html/HtmlTableHeaderCell.java \* /opt/cola/permits/1685982247\_1684869408.9274647/0/htmlunit-2-24-sourcesjar/com/gargoylesoftware/htmlunit/svg/SvgView.java

\* /opt/cola/permits/1685982247\_1684869408.9274647/0/htmlunit-2-24-sourcesjar/com/gargoylesoftware/htmlunit/javascript/host/canvas/CanvasGradient.java \* /opt/cola/permits/1685982247\_1684869408.9274647/0/htmlunit-2-24-sourcesjar/com/gargoylesoftware/htmlunit/html/HtmlListing.java

\* /opt/cola/permits/1685982247\_1684869408.9274647/0/htmlunit-2-24-sourcesjar/com/gargoylesoftware/htmlunit/javascript/host/dom/NodeList.java

\* /opt/cola/permits/1685982247\_1684869408.9274647/0/htmlunit-2-24-sourcesjar/com/gargoylesoftware/htmlunit/javascript/host/media/OfflineAudioContext.java \* /opt/cola/permits/1685982247\_1684869408.9274647/0/htmlunit-2-24-sourcesjar/com/gargoylesoftware/htmlunit/javascript/configuration/JsxConstructor.java \* /opt/cola/permits/1685982247\_1684869408.9274647/0/htmlunit-2-24-sourcesjar/com/gargoylesoftware/htmlunit/javascript/host/media/midi/MIDIAccess.java \* /opt/cola/permits/1685982247\_1684869408.9274647/0/htmlunit-2-24-sourcesjar/com/gargoylesoftware/htmlunit/javascript/host/svg/SVGFEFuncRElement.java \* /opt/cola/permits/1685982247\_1684869408.9274647/0/htmlunit-2-24-sourcesjar/com/gargoylesoftware/htmlunit/html/HtmlNoLayer.java

\* /opt/cola/permits/1685982247\_1684869408.9274647/0/htmlunit-2-24-sourcesjar/com/gargoylesoftware/htmlunit/javascript/host/css/CSSKeyframeRule.java \* /opt/cola/permits/1685982247\_1684869408.9274647/0/htmlunit-2-24-sourcesjar/com/gargoylesoftware/htmlunit/javascript/host/dom/Attr.java

\* /opt/cola/permits/1685982247\_1684869408.9274647/0/htmlunit-2-24-sourcesjar/com/gargoylesoftware/htmlunit/svg/SvgFeGaussianBlur.java

\* /opt/cola/permits/1685982247\_1684869408.9274647/0/htmlunit-2-24-sourcesjar/com/gargoylesoftware/htmlunit/html/BaseFrameElement.java

\* /opt/cola/permits/1685982247\_1684869408.9274647/0/htmlunit-2-24-sourcesjar/com/gargoylesoftware/htmlunit/javascript/host/Location.java

\* /opt/cola/permits/1685982247\_1684869408.9274647/0/htmlunit-2-24-sourcesjar/com/gargoylesoftware/htmlunit/javascript/host/FontFaceSet.java

\* /opt/cola/permits/1685982247\_1684869408.9274647/0/htmlunit-2-24-sourcesjar/com/gargoylesoftware/htmlunit/javascript/host/event/TouchEvent.java \* /opt/cola/permits/1685982247\_1684869408.9274647/0/htmlunit-2-24-sourcesjar/com/gargoylesoftware/htmlunit/javascript/host/html/HTMLHeadElement.java \* /opt/cola/permits/1685982247\_1684869408.9274647/0/htmlunit-2-24-sourcesjar/com/gargoylesoftware/htmlunit/javascript/background/JavaScriptJobManager.java \* /opt/cola/permits/1685982247\_1684869408.9274647/0/htmlunit-2-24-sourcesjar/com/gargoylesoftware/htmlunit/javascript/host/Element.java

\* /opt/cola/permits/1685982247\_1684869408.9274647/0/htmlunit-2-24-sourcesjar/com/gargoylesoftware/htmlunit/html/HtmlTableFooter.java

\* /opt/cola/permits/1685982247\_1684869408.9274647/0/htmlunit-2-24-sources-

jar/com/gargoylesoftware/htmlunit/javascript/host/event/MediaEncryptedEvent.java \* /opt/cola/permits/1685982247\_1684869408.9274647/0/htmlunit-2-24-sourcesjar/com/gargoylesoftware/htmlunit/javascript/host/html/HTMLLabelElement.java \* /opt/cola/permits/1685982247\_1684869408.9274647/0/htmlunit-2-24-sourcesjar/com/gargoylesoftware/htmlunit/javascript/host/html/LabelsHelper.java \* /opt/cola/permits/1685982247\_1684869408.9274647/0/htmlunit-2-24-sourcesjar/com/gargoylesoftware/htmlunit/javascript/host/svg/SVGTextPathElement.java \* /opt/cola/permits/1685982247\_1684869408.9274647/0/htmlunit-2-24-sourcesjar/com/gargoylesoftware/htmlunit/javascript/configuration/CanSetReadOnly.java \* /opt/cola/permits/1685982247\_1684869408.9274647/0/htmlunit-2-24-sourcesjar/com/gargoylesoftware/htmlunit/javascript/host/css/MediaQueryList.java \* /opt/cola/permits/1685982247\_1684869408.9274647/0/htmlunit-2-24-sourcesjar/com/gargoylesoftware/htmlunit/javascript/host/svg/SVGUnitTypes.java \* /opt/cola/permits/1685982247\_1684869408.9274647/0/htmlunit-2-24-sourcesjar/com/gargoylesoftware/htmlunit/javascript/host/arrays/Int8Array.java \* /opt/cola/permits/1685982247\_1684869408.9274647/0/htmlunit-2-24-sourcesjar/com/gargoylesoftware/htmlunit/html/HtmlSpan.java \* /opt/cola/permits/1685982247\_1684869408.9274647/0/htmlunit-2-24-sourcesjar/com/gargoylesoftware/htmlunit/javascript/host/html/HTMLAllCollection.java \* /opt/cola/permits/1685982247\_1684869408.9274647/0/htmlunit-2-24-sourcesjar/com/gargoylesoftware/htmlunit/javascript/host/css/CSS.java \* /opt/cola/permits/1685982247\_1684869408.9274647/0/htmlunit-2-24-sourcesjar/com/gargoylesoftware/htmlunit/javascript/host/css/MozCSSKeyframesRule.java \* /opt/cola/permits/1685982247\_1684869408.9274647/0/htmlunit-2-24-sourcesjar/com/gargoylesoftware/htmlunit/svg/SvgSwitch.java \* /opt/cola/permits/1685982247\_1684869408.9274647/0/htmlunit-2-24-sourcesjar/com/gargoylesoftware/htmlunit/StorageHolder.java \* /opt/cola/permits/1685982247\_1684869408.9274647/0/htmlunit-2-24-sourcesjar/com/gargoylesoftware/htmlunit/javascript/host/event/EventTarget.java \* /opt/cola/permits/1685982247\_1684869408.9274647/0/htmlunit-2-24-sourcesjar/com/gargoylesoftware/htmlunit/javascript/host/xml/XMLHttpRequest.java \* /opt/cola/permits/1685982247\_1684869408.9274647/0/htmlunit-2-24-sourcesjar/com/gargoylesoftware/htmlunit/javascript/host/media/InputDeviceCapabilities.java \* /opt/cola/permits/1685982247\_1684869408.9274647/0/htmlunit-2-24-sourcesjar/com/gargoylesoftware/htmlunit/html/HtmlColorInput.java \* /opt/cola/permits/1685982247\_1684869408.9274647/0/htmlunit-2-24-sourcesjar/com/gargoylesoftware/htmlunit/javascript/host/DateCustom.java \* /opt/cola/permits/1685982247\_1684869408.9274647/0/htmlunit-2-24-sourcesjar/com/gargoylesoftware/htmlunit/javascript/host/svg/SVGElement.java \* /opt/cola/permits/1685982247\_1684869408.9274647/0/htmlunit-2-24-sourcesjar/com/gargoylesoftware/htmlunit/svg/SvgAnimate.java \* /opt/cola/permits/1685982247\_1684869408.9274647/0/htmlunit-2-24-sourcesjar/com/gargoylesoftware/htmlunit/html/FormFieldWithNameHistory.java \* /opt/cola/permits/1685982247\_1684869408.9274647/0/htmlunit-2-24-sourcesjar/com/gargoylesoftware/htmlunit/javascript/host/Gamepad.java \* /opt/cola/permits/1685982247\_1684869408.9274647/0/htmlunit-2-24-sourcesjar/com/gargoylesoftware/htmlunit/javascript/host/media/BiquadFilterNode.java \* /opt/cola/permits/1685982247\_1684869408.9274647/0/htmlunit-2-24-sources-

jar/com/gargoylesoftware/htmlunit/javascript/host/canvas/rendering/AwtRenderingBackend.java \* /opt/cola/permits/1685982247\_1684869408.9274647/0/htmlunit-2-24-sourcesjar/com/gargoylesoftware/htmlunit/javascript/host/svg/SVGStringList.java \* /opt/cola/permits/1685982247\_1684869408.9274647/0/htmlunit-2-24-sourcesjar/com/gargoylesoftware/htmlunit/javascript/host/media/MediaRecorder.java \* /opt/cola/permits/1685982247\_1684869408.9274647/0/htmlunit-2-24-sourcesjar/com/gargoylesoftware/htmlunit/svg/SvgFeSpecularLighting.java \* /opt/cola/permits/1685982247\_1684869408.9274647/0/htmlunit-2-24-sourcesjar/com/gargoylesoftware/htmlunit/javascript/host/html/HTMLButtonElement.java \* /opt/cola/permits/1685982247\_1684869408.9274647/0/htmlunit-2-24-sourcesjar/com/gargoylesoftware/htmlunit/javascript/host/media/rtc/RTCCertificate.java \* /opt/cola/permits/1685982247\_1684869408.9274647/0/htmlunit-2-24-sourcesjar/com/gargoylesoftware/htmlunit/CollectingAlertHandler.java \* /opt/cola/permits/1685982247\_1684869408.9274647/0/htmlunit-2-24-sourcesjar/com/gargoylesoftware/htmlunit/AjaxController.java \* /opt/cola/permits/1685982247\_1684869408.9274647/0/htmlunit-2-24-sourcesjar/com/gargoylesoftware/htmlunit/Cache.java \* /opt/cola/permits/1685982247\_1684869408.9274647/0/htmlunit-2-24-sourcesjar/com/gargoylesoftware/htmlunit/javascript/configuration/JsxClass.java \* /opt/cola/permits/1685982247\_1684869408.9274647/0/htmlunit-2-24-sourcesjar/com/gargoylesoftware/htmlunit/javascript/host/event/EventListenersContainer.java \* /opt/cola/permits/1685982247\_1684869408.9274647/0/htmlunit-2-24-sourcesjar/com/gargoylesoftware/htmlunit/javascript/host/media/webkitMediaStream.java \* /opt/cola/permits/1685982247\_1684869408.9274647/0/htmlunit-2-24-sourcesjar/com/gargoylesoftware/htmlunit/html/HtmlDefinition.java \* /opt/cola/permits/1685982247\_1684869408.9274647/0/htmlunit-2-24-sourcesjar/com/gargoylesoftware/htmlunit/javascript/host/media/MediaDeviceInfo.java \* /opt/cola/permits/1685982247\_1684869408.9274647/0/htmlunit-2-24-sourcesjar/com/gargoylesoftware/htmlunit/javascript/host/event/MessageEvent.java \* /opt/cola/permits/1685982247\_1684869408.9274647/0/htmlunit-2-24-sourcesjar/com/gargoylesoftware/htmlunit/TextPage.java \* /opt/cola/permits/1685982247\_1684869408.9274647/0/htmlunit-2-24-sourcesjar/com/gargoylesoftware/htmlunit/activex/javascript/msxml/XMLDOMAttribute.java \* /opt/cola/permits/1685982247\_1684869408.9274647/0/htmlunit-2-24-sourcesjar/com/gargoylesoftware/htmlunit/javascript/host/html/Image.java \* /opt/cola/permits/1685982247\_1684869408.9274647/0/htmlunit-2-24-sourcesjar/com/gargoylesoftware/htmlunit/html/applets/AppletClassLoader.java \* /opt/cola/permits/1685982247\_1684869408.9274647/0/htmlunit-2-24-sourcesjar/com/gargoylesoftware/htmlunit/html/HtmlInsertedText.java \* /opt/cola/permits/1685982247\_1684869408.9274647/0/htmlunit-2-24-sourcesjar/com/gargoylesoftware/htmlunit/javascript/host/svg/SVGPathSegLinetoAbs.java \* /opt/cola/permits/1685982247\_1684869408.9274647/0/htmlunit-2-24-sourcesjar/com/gargoylesoftware/htmlunit/javascript/SimpleScriptableProxy.java \* /opt/cola/permits/1685982247\_1684869408.9274647/0/htmlunit-2-24-sourcesjar/com/gargoylesoftware/htmlunit/javascript/host/WeakMap.java \* /opt/cola/permits/1685982247\_1684869408.9274647/0/htmlunit-2-24-sourcesjar/com/gargoylesoftware/htmlunit/html/HtmlArticle.java \* /opt/cola/permits/1685982247\_1684869408.9274647/0/htmlunit-2-24-sources-

jar/com/gargoylesoftware/htmlunit/html/HtmlEmphasis.java \* /opt/cola/permits/1685982247\_1684869408.9274647/0/htmlunit-2-24-sourcesjar/com/gargoylesoftware/htmlunit/javascript/host/event/PageTransitionEvent.java \* /opt/cola/permits/1685982247\_1684869408.9274647/0/htmlunit-2-24-sourcesjar/com/gargoylesoftware/htmlunit/css/StyleElement.java \* /opt/cola/permits/1685982247\_1684869408.9274647/0/htmlunit-2-24-sourcesjar/com/gargoylesoftware/htmlunit/javascript/host/Screen.java \* /opt/cola/permits/1685982247\_1684869408.9274647/0/htmlunit-2-24-sourcesjar/com/gargoylesoftware/htmlunit/javascript/host/event/DeviceOrientationEvent.java \* /opt/cola/permits/1685982247\_1684869408.9274647/0/htmlunit-2-24-sourcesjar/com/gargoylesoftware/htmlunit/html/HtmlAttributeChangeEvent.java \* /opt/cola/permits/1685982247\_1684869408.9274647/0/htmlunit-2-24-sourcesjar/com/gargoylesoftware/htmlunit/javascript/host/canvas/ext/EXT\_texture\_filter\_anisotropic.java \* /opt/cola/permits/1685982247\_1684869408.9274647/0/htmlunit-2-24-sourcesjar/com/gargoylesoftware/htmlunit/javascript/host/fetch/Request.java \* /opt/cola/permits/1685982247\_1684869408.9274647/0/htmlunit-2-24-sourcesjar/com/gargoylesoftware/htmlunit/javascript/host/XPathExpression.java \* /opt/cola/permits/1685982247\_1684869408.9274647/0/htmlunit-2-24-sourcesjar/com/gargoylesoftware/htmlunit/javascript/host/svg/SVGLength.java \* /opt/cola/permits/1685982247\_1684869408.9274647/0/htmlunit-2-24-sourcesjar/com/gargoylesoftware/htmlunit/javascript/host/canvas/WebGLRenderingContext.java \* /opt/cola/permits/1685982247\_1684869408.9274647/0/htmlunit-2-24-sourcesjar/com/gargoylesoftware/htmlunit/javascript/host/html/HTMLParagraphElement.java \* /opt/cola/permits/1685982247\_1684869408.9274647/0/htmlunit-2-24-sourcesjar/com/gargoylesoftware/htmlunit/javascript/host/css/CSSGroupingRule.java \* /opt/cola/permits/1685982247\_1684869408.9274647/0/htmlunit-2-24-sourcesjar/com/gargoylesoftware/htmlunit/svg/SvgVKern.java \* /opt/cola/permits/1685982247\_1684869408.9274647/0/htmlunit-2-24-sourcesjar/com/gargoylesoftware/htmlunit/httpclient/HtmlUnitSSLConnectionSocketFactory.java \* /opt/cola/permits/1685982247\_1684869408.9274647/0/htmlunit-2-24-sourcesjar/com/gargoylesoftware/htmlunit/html/HtmlHeading3.java \* /opt/cola/permits/1685982247\_1684869408.9274647/0/htmlunit-2-24-sourcesjar/com/gargoylesoftware/htmlunit/html/HtmlStyle.java \* /opt/cola/permits/1685982247\_1684869408.9274647/0/htmlunit-2-24-sourcesjar/com/gargoylesoftware/htmlunit/util/Cookie.java \* /opt/cola/permits/1685982247\_1684869408.9274647/0/htmlunit-2-24-sourcesjar/com/gargoylesoftware/htmlunit/html/HtmlFooter.java \* /opt/cola/permits/1685982247\_1684869408.9274647/0/htmlunit-2-24-sourcesjar/com/gargoylesoftware/htmlunit/html/HtmlOutput.java \* /opt/cola/permits/1685982247\_1684869408.9274647/0/htmlunit-2-24-sourcesjar/com/gargoylesoftware/htmlunit/javascript/host/fetch/Headers.java \* /opt/cola/permits/1685982247\_1684869408.9274647/0/htmlunit-2-24-sourcesjar/com/gargoylesoftware/htmlunit/javascript/host/css/CSSImportRule.java \* /opt/cola/permits/1685982247\_1684869408.9274647/0/htmlunit-2-24-sourcesjar/com/gargoylesoftware/htmlunit/javascript/host/svg/SVGPolygonElement.java \* /opt/cola/permits/1685982247\_1684869408.9274647/0/htmlunit-2-24-sourcesjar/com/gargoylesoftware/htmlunit/javascript/host/ClientRectList.java \* /opt/cola/permits/1685982247\_1684869408.9274647/0/htmlunit-2-24-sourcesjar/com/gargoylesoftware/htmlunit/javascript/host/event/WebKitTransitionEvent.java \* /opt/cola/permits/1685982247\_1684869408.9274647/0/htmlunit-2-24-sourcesjar/com/gargoylesoftware/htmlunit/javascript/host/file/File.java

\* /opt/cola/permits/1685982247\_1684869408.9274647/0/htmlunit-2-24-sourcesjar/com/gargoylesoftware/htmlunit/javascript/host/svg/SVGGraphicsElement.java \* /opt/cola/permits/1685982247\_1684869408.9274647/0/htmlunit-2-24-sourcesjar/com/gargoylesoftware/htmlunit/WebResponseData.java

\* /opt/cola/permits/1685982247\_1684869408.9274647/0/htmlunit-2-24-sourcesjar/com/gargoylesoftware/htmlunit/html/HtmlButton.java

\* /opt/cola/permits/1685982247\_1684869408.9274647/0/htmlunit-2-24-sourcesjar/com/gargoylesoftware/htmlunit/javascript/host/svg/SVGNumberList.java \* /opt/cola/permits/1685982247\_1684869408.9274647/0/htmlunit-2-24-sourcesjar/com/gargoylesoftware/htmlunit/javascript/host/file/DataTransferItemList.java \* /opt/cola/permits/1685982247\_1684869408.9274647/0/htmlunit-2-24-sourcesjar/com/gargoylesoftware/htmlunit/javascript/host/html/HTMLParamElement.java \* /opt/cola/permits/1685982247\_1684869408.9274647/0/htmlunit-2-24-sourcesjar/com/gargoylesoftware/htmlunit/html/HtmlPage.java

\* /opt/cola/permits/1685982247\_1684869408.9274647/0/htmlunit-2-24-sourcesjar/com/gargoylesoftware/htmlunit/javascript/host/SharedWorker.java

\* /opt/cola/permits/1685982247\_1684869408.9274647/0/htmlunit-2-24-sourcesjar/com/gargoylesoftware/htmlunit/javascript/HiddenFunctionObject.java

\* /opt/cola/permits/1685982247\_1684869408.9274647/0/htmlunit-2-24-sourcesjar/com/gargoylesoftware/htmlunit/javascript/host/dom/DocumentType.java \* /opt/cola/permits/1685982247\_1684869408.9274647/0/htmlunit-2-24-sources-

jar/com/gargoylesoftware/htmlunit/WebConsole.java

\* /opt/cola/permits/1685982247\_1684869408.9274647/0/htmlunit-2-24-sourcesjar/com/gargoylesoftware/htmlunit/javascript/host/event/MIDIMessageEvent.java \* /opt/cola/permits/1685982247\_1684869408.9274647/0/htmlunit-2-24-sourcesjar/com/gargoylesoftware/htmlunit/javascript/host/svg/SVGSwitchElement.java \* /opt/cola/permits/1685982247\_1684869408.9274647/0/htmlunit-2-24-sourcesjar/com/gargoylesoftware/htmlunit/ScriptException.java

\* /opt/cola/permits/1685982247\_1684869408.9274647/0/htmlunit-2-24-sourcesjar/com/gargoylesoftware/htmlunit/svg/SvgFeFlood.java

\* /opt/cola/permits/1685982247\_1684869408.9274647/0/htmlunit-2-24-sourcesjar/com/gargoylesoftware/htmlunit/javascript/host/media/SourceBuffer.java \* /opt/cola/permits/1685982247\_1684869408.9274647/0/htmlunit-2-24-sourcesjar/com/gargoylesoftware/htmlunit/javascript/host/intl/NumberFormat.java \* /opt/cola/permits/1685982247\_1684869408.9274647/0/htmlunit-2-24-sourcesjar/com/gargoylesoftware/htmlunit/javascript/host/event/ErrorEvent.java

\* /opt/cola/permits/1685982247\_1684869408.9274647/0/htmlunit-2-24-sourcesjar/com/gargoylesoftware/htmlunit/javascript/host/event/MouseScrollEvent.java \* /opt/cola/permits/1685982247\_1684869408.9274647/0/htmlunit-2-24-sources-

jar/com/gargoylesoftware/htmlunit/javascript/host/WebSocketCookieStore.java

\* /opt/cola/permits/1685982247\_1684869408.9274647/0/htmlunit-2-24-sources-

jar/com/gargoylesoftware/htmlunit/activex/javascript/msxml/XMLDOMDocumentFragment.java

\* /opt/cola/permits/1685982247\_1684869408.9274647/0/htmlunit-2-24-sources-

jar/com/gargoylesoftware/htmlunit/javascript/host/dom/DOMCursor.java

\* /opt/cola/permits/1685982247\_1684869408.9274647/0/htmlunit-2-24-sources-

jar/com/gargoylesoftware/htmlunit/javascript/host/event/MozContactChangeEvent.java \* /opt/cola/permits/1685982247\_1684869408.9274647/0/htmlunit-2-24-sourcesjar/com/gargoylesoftware/htmlunit/javascript/host/event/DeviceProximityEvent.java \* /opt/cola/permits/1685982247\_1684869408.9274647/0/htmlunit-2-24-sourcesjar/com/gargoylesoftware/htmlunit/javascript/host/media/rtc/RTCPeerConnection.java \* /opt/cola/permits/1685982247\_1684869408.9274647/0/htmlunit-2-24-sourcesjar/com/gargoylesoftware/htmlunit/html/HtmlDetails.java \* /opt/cola/permits/1685982247\_1684869408.9274647/0/htmlunit-2-24-sourcesjar/com/gargoylesoftware/htmlunit/javascript/host/idb/webkitIDBFactory.java \* /opt/cola/permits/1685982247\_1684869408.9274647/0/htmlunit-2-24-sourcesjar/com/gargoylesoftware/htmlunit/html/DomNamespaceNode.java \* /opt/cola/permits/1685982247\_1684869408.9274647/0/htmlunit-2-24-sourcesjar/com/gargoylesoftware/htmlunit/javascript/host/idb/IDBCursorWithValue.java \* /opt/cola/permits/1685982247\_1684869408.9274647/0/htmlunit-2-24-sourcesjar/com/gargoylesoftware/htmlunit/javascript/host/crypto/SubtleCrypto.java \* /opt/cola/permits/1685982247\_1684869408.9274647/0/htmlunit-2-24-sourcesjar/com/gargoylesoftware/htmlunit/javascript/host/svg/SVGDiscardElement.java \* /opt/cola/permits/1685982247\_1684869408.9274647/0/htmlunit-2-24-sourcesjar/com/gargoylesoftware/htmlunit/html/DomComment.java \* /opt/cola/permits/1685982247\_1684869408.9274647/0/htmlunit-2-24-sourcesjar/com/gargoylesoftware/htmlunit/javascript/host/dom/NodeIterator.java \* /opt/cola/permits/1685982247\_1684869408.9274647/0/htmlunit-2-24-sourcesjar/com/gargoylesoftware/htmlunit/html/HtmlLabel.java \* /opt/cola/permits/1685982247\_1684869408.9274647/0/htmlunit-2-24-sourcesjar/com/gargoylesoftware/htmlunit/javascript/host/html/HTMLNextIdElement.java \* /opt/cola/permits/1685982247\_1684869408.9274647/0/htmlunit-2-24-sourcesjar/com/gargoylesoftware/htmlunit/javascript/host/svg/SVGPathSegMovetoRel.java \* /opt/cola/permits/1685982247\_1684869408.9274647/0/htmlunit-2-24-sourcesjar/com/gargoylesoftware/htmlunit/javascript/host/html/Enumerator.java \* /opt/cola/permits/1685982247\_1684869408.9274647/0/htmlunit-2-24-sourcesjar/com/gargoylesoftware/htmlunit/javascript/host/Notification.java \* /opt/cola/permits/1685982247\_1684869408.9274647/0/htmlunit-2-24-sourcesjar/com/gargoylesoftware/htmlunit/html/HtmlTime.java \* /opt/cola/permits/1685982247\_1684869408.9274647/0/htmlunit-2-24-sourcesjar/com/gargoylesoftware/htmlunit/javascript/configuration/JavaScriptConfiguration.java \* /opt/cola/permits/1685982247\_1684869408.9274647/0/htmlunit-2-24-sourcesjar/com/gargoylesoftware/htmlunit/WebAssert.java \* /opt/cola/permits/1685982247\_1684869408.9274647/0/htmlunit-2-24-sourcesjar/com/gargoylesoftware/htmlunit/svg/SvgGlyph.java \* /opt/cola/permits/1685982247\_1684869408.9274647/0/htmlunit-2-24-sourcesjar/com/gargoylesoftware/htmlunit/activex/javascript/msxml/MSXMLJavaScriptEnvironment.java \* /opt/cola/permits/1685982247\_1684869408.9274647/0/htmlunit-2-24-sourcesjar/com/gargoylesoftware/htmlunit/javascript/host/html/HTMLInlineQuotationElement.java \* /opt/cola/permits/1685982247\_1684869408.9274647/0/htmlunit-2-24-sourcesjar/com/gargoylesoftware/htmlunit/javascript/host/event/webkitSpeechRecognitionEvent.java \* /opt/cola/permits/1685982247\_1684869408.9274647/0/htmlunit-2-24-sourcesjar/com/gargoylesoftware/htmlunit/javascript/host/media/WaveShaperNode.java \* /opt/cola/permits/1685982247\_1684869408.9274647/0/htmlunit-2-24-sources-

jar/com/gargoylesoftware/htmlunit/javascript/host/html/HTMLHtmlElement.java \* /opt/cola/permits/1685982247\_1684869408.9274647/0/htmlunit-2-24-sourcesjar/com/gargoylesoftware/htmlunit/StringWebResponse.java \* /opt/cola/permits/1685982247\_1684869408.9274647/0/htmlunit-2-24-sourcesjar/com/gargoylesoftware/htmlunit/javascript/host/media/midi/MIDIInput.java \* /opt/cola/permits/1685982247\_1684869408.9274647/0/htmlunit-2-24-sourcesjar/com/gargoylesoftware/htmlunit/javascript/host/BarProp.java \* /opt/cola/permits/1685982247\_1684869408.9274647/0/htmlunit-2-24-sourcesjar/com/gargoylesoftware/htmlunit/javascript/host/canvas/ext/OES\_texture\_float\_linear.java \* /opt/cola/permits/1685982247\_1684869408.9274647/0/htmlunit-2-24-sourcesjar/com/gargoylesoftware/htmlunit/javascript/host/dom/Selection.java \* /opt/cola/permits/1685982247\_1684869408.9274647/0/htmlunit-2-24-sourcesjar/com/gargoylesoftware/htmlunit/javascript/host/moz/MozMmsMessage.java \* /opt/cola/permits/1685982247\_1684869408.9274647/0/htmlunit-2-24-sourcesjar/com/gargoylesoftware/htmlunit/javascript/configuration/JsxFunction.java \* /opt/cola/permits/1685982247\_1684869408.9274647/0/htmlunit-2-24-sourcesjar/com/gargoylesoftware/htmlunit/javascript/host/css/ComputedFont.java \* /opt/cola/permits/1685982247\_1684869408.9274647/0/htmlunit-2-24-sourcesjar/com/gargoylesoftware/htmlunit/javascript/host/event/AnimationEvent.java \* /opt/cola/permits/1685982247\_1684869408.9274647/0/htmlunit-2-24-sourcesjar/com/gargoylesoftware/htmlunit/javascript/host/event/DeviceMotionEvent.java \* /opt/cola/permits/1685982247\_1684869408.9274647/0/htmlunit-2-24-sourcesjar/com/gargoylesoftware/htmlunit/javascript/host/media/PannerNode.java \* /opt/cola/permits/1685982247\_1684869408.9274647/0/htmlunit-2-24-sourcesjar/com/gargoylesoftware/htmlunit/javascript/host/media/MediaDevices.java \* /opt/cola/permits/1685982247\_1684869408.9274647/0/htmlunit-2-24-sourcesjar/com/gargoylesoftware/htmlunit/svg/SvgPath.java \* /opt/cola/permits/1685982247\_1684869408.9274647/0/htmlunit-2-24-sourcesjar/com/gargoylesoftware/htmlunit/javascript/FunctionWrapper.java \* /opt/cola/permits/1685982247\_1684869408.9274647/0/htmlunit-2-24-sourcesjar/com/gargoylesoftware/htmlunit/svg/SvgLinearGradient.java \* /opt/cola/permits/1685982247\_1684869408.9274647/0/htmlunit-2-24-sourcesjar/com/gargoylesoftware/htmlunit/javascript/host/svg/SVGFEMergeNodeElement.java \* /opt/cola/permits/1685982247\_1684869408.9274647/0/htmlunit-2-24-sourcesjar/com/gargoylesoftware/htmlunit/html/HtmlObject.java \* /opt/cola/permits/1685982247\_1684869408.9274647/0/htmlunit-2-24-sourcesjar/com/gargoylesoftware/htmlunit/util/FalsifyingWebConnection.java \* /opt/cola/permits/1685982247\_1684869408.9274647/0/htmlunit-2-24-sourcesjar/com/gargoylesoftware/htmlunit/javascript/host/html/HTMLDataListElement.java \* /opt/cola/permits/1685982247\_1684869408.9274647/0/htmlunit-2-24-sourcesjar/com/gargoylesoftware/htmlunit/javascript/host/performance/PerformanceEntry.java \* /opt/cola/permits/1685982247\_1684869408.9274647/0/htmlunit-2-24-sourcesjar/com/gargoylesoftware/htmlunit/RefreshHandler.java \* /opt/cola/permits/1685982247\_1684869408.9274647/0/htmlunit-2-24-sourcesjar/com/gargoylesoftware/htmlunit/html/HtmlCanvas.java \* /opt/cola/permits/1685982247\_1684869408.9274647/0/htmlunit-2-24-sourcesjar/com/gargoylesoftware/htmlunit/util/WebClientUtils.java \* /opt/cola/permits/1685982247\_1684869408.9274647/0/htmlunit-2-24-sources-

jar/com/gargoylesoftware/htmlunit/html/HtmlScript.java \* /opt/cola/permits/1685982247\_1684869408.9274647/0/htmlunit-2-24-sourcesjar/com/gargoylesoftware/htmlunit/javascript/host/css/CSSStyleSheet.java \* /opt/cola/permits/1685982247\_1684869408.9274647/0/htmlunit-2-24-sourcesjar/com/gargoylesoftware/htmlunit/javascript/host/event/TrackEvent.java \* /opt/cola/permits/1685982247\_1684869408.9274647/0/htmlunit-2-24-sourcesjar/com/gargoylesoftware/htmlunit/javascript/host/media/ChannelSplitterNode.java \* /opt/cola/permits/1685982247\_1684869408.9274647/0/htmlunit-2-24-sourcesjar/com/gargoylesoftware/htmlunit/javascript/host/moz/MozPowerManager.java \* /opt/cola/permits/1685982247\_1684869408.9274647/0/htmlunit-2-24-sourcesjar/com/gargoylesoftware/htmlunit/ProxyAutoConfig.java \* /opt/cola/permits/1685982247\_1684869408.9274647/0/htmlunit-2-24-sourcesjar/com/gargoylesoftware/htmlunit/javascript/host/media/TextTrackCue.java \* /opt/cola/permits/1685982247\_1684869408.9274647/0/htmlunit-2-24-sourcesjar/com/gargoylesoftware/htmlunit/FailingHttpStatusCodeException.java \* /opt/cola/permits/1685982247\_1684869408.9274647/0/htmlunit-2-24-sourcesjar/com/gargoylesoftware/htmlunit/javascript/host/svg/SVGComponentTransferFunctionElement.java \* /opt/cola/permits/1685982247\_1684869408.9274647/0/htmlunit-2-24-sourcesjar/com/gargoylesoftware/htmlunit/svg/SvgFeMergeNode.java \* /opt/cola/permits/1685982247\_1684869408.9274647/0/htmlunit-2-24-sourcesjar/com/gargoylesoftware/htmlunit/StatusHandler.java \* /opt/cola/permits/1685982247\_1684869408.9274647/0/htmlunit-2-24-sourcesjar/com/gargoylesoftware/htmlunit/javascript/host/ClientRect.java \* /opt/cola/permits/1685982247\_1684869408.9274647/0/htmlunit-2-24-sourcesjar/com/gargoylesoftware/htmlunit/javascript/host/css/CSSPrimitiveValue.java \* /opt/cola/permits/1685982247\_1684869408.9274647/0/htmlunit-2-24-sourcesjar/com/gargoylesoftware/htmlunit/html/HtmlPlainText.java \* /opt/cola/permits/1685982247\_1684869408.9274647/0/htmlunit-2-24-sourcesjar/com/gargoylesoftware/htmlunit/javascript/DebuggerImpl.java \* /opt/cola/permits/1685982247\_1684869408.9274647/0/htmlunit-2-24-sourcesjar/com/gargoylesoftware/htmlunit/javascript/host/TextDecoder.java \* /opt/cola/permits/1685982247\_1684869408.9274647/0/htmlunit-2-24-sourcesjar/com/gargoylesoftware/htmlunit/OnbeforeunloadHandler.java \* /opt/cola/permits/1685982247\_1684869408.9274647/0/htmlunit-2-24-sourcesjar/com/gargoylesoftware/htmlunit/html/HtmlMultiColumn.java \* /opt/cola/permits/1685982247\_1684869408.9274647/0/htmlunit-2-24-sourcesjar/com/gargoylesoftware/htmlunit/javascript/host/dom/WebKitMutationObserver.java \* /opt/cola/permits/1685982247\_1684869408.9274647/0/htmlunit-2-24-sourcesjar/com/gargoylesoftware/htmlunit/javascript/host/html/HTMLVideoElement.java \* /opt/cola/permits/1685982247\_1684869408.9274647/0/htmlunit-2-24-sourcesjar/com/gargoylesoftware/htmlunit/javascript/host/media/TextTrackCueList.java \* /opt/cola/permits/1685982247\_1684869408.9274647/0/htmlunit-2-24-sourcesjar/com/gargoylesoftware/htmlunit/ThreadedRefreshHandler.java \* /opt/cola/permits/1685982247\_1684869408.9274647/0/htmlunit-2-24-sourcesjar/com/gargoylesoftware/htmlunit/html/HtmlVideo.java \* /opt/cola/permits/1685982247\_1684869408.9274647/0/htmlunit-2-24-sourcesjar/com/gargoylesoftware/htmlunit/javascript/host/svg/SVGPolylineElement.java \* /opt/cola/permits/1685982247\_1684869408.9274647/0/htmlunit-2-24-sources-

jar/com/gargoylesoftware/htmlunit/javascript/host/svg/SVGPathSegLinetoHorizontalAbs.java \* /opt/cola/permits/1685982247\_1684869408.9274647/0/htmlunit-2-24-sourcesjar/com/gargoylesoftware/htmlunit/javascript/background/JavaScriptStringJob.java \* /opt/cola/permits/1685982247\_1684869408.9274647/0/htmlunit-2-24-sourcesjar/com/gargoylesoftware/htmlunit/svg/SvgFeFuncB.java \* /opt/cola/permits/1685982247\_1684869408.9274647/0/htmlunit-2-24-sourcesjar/com/gargoylesoftware/htmlunit/javascript/host/idb/webkitIDBKeyRange.java \* /opt/cola/permits/1685982247\_1684869408.9274647/0/htmlunit-2-24-sourcesjar/com/gargoylesoftware/htmlunit/javascript/host/svg/SVGMPathElement.java \* /opt/cola/permits/1685982247\_1684869408.9274647/0/htmlunit-2-24-sourcesjar/com/gargoylesoftware/htmlunit/javascript/host/svg/SVGAnimateMotionElement.java \* /opt/cola/permits/1685982247\_1684869408.9274647/0/htmlunit-2-24-sourcesjar/com/gargoylesoftware/htmlunit/protocol/data/Handler.java \* /opt/cola/permits/1685982247\_1684869408.9274647/0/htmlunit-2-24-sourcesjar/com/gargoylesoftware/htmlunit/javascript/host/arrays/Float64Array.java \* /opt/cola/permits/1685982247\_1684869408.9274647/0/htmlunit-2-24-sourcesjar/com/gargoylesoftware/htmlunit/httpclient/HtmlUnitHttpOnlyHandler.java \* /opt/cola/permits/1685982247\_1684869408.9274647/0/htmlunit-2-24-sourcesjar/com/gargoylesoftware/htmlunit/javascript/host/idb/webkitIDBObjectStore.java \* /opt/cola/permits/1685982247\_1684869408.9274647/0/htmlunit-2-24-sourcesjar/com/gargoylesoftware/htmlunit/javascript/host/idb/IDBIndex.java \* /opt/cola/permits/1685982247\_1684869408.9274647/0/htmlunit-2-24-sourcesjar/com/gargoylesoftware/htmlunit/html/HtmlAside.java \* /opt/cola/permits/1685982247\_1684869408.9274647/0/htmlunit-2-24-sourcesjar/com/gargoylesoftware/htmlunit/javascript/host/event/GamepadEvent.java \* /opt/cola/permits/1685982247\_1684869408.9274647/0/htmlunit-2-24-sourcesjar/com/gargoylesoftware/htmlunit/html/HtmlMark.java \* /opt/cola/permits/1685982247\_1684869408.9274647/0/htmlunit-2-24-sourcesjar/com/gargoylesoftware/htmlunit/javascript/host/canvas/WebGLShader.java \* /opt/cola/permits/1685982247\_1684869408.9274647/0/htmlunit-2-24-sourcesjar/com/gargoylesoftware/htmlunit/javascript/host/idb/IDBRequest.java \* /opt/cola/permits/1685982247\_1684869408.9274647/0/htmlunit-2-24-sourcesjar/com/gargoylesoftware/htmlunit/javascript/host/idb/webkitIDBRequest.java \* /opt/cola/permits/1685982247\_1684869408.9274647/0/htmlunit-2-24-sourcesjar/com/gargoylesoftware/htmlunit/javascript/host/svg/SVGAnimatedLengthList.java \* /opt/cola/permits/1685982247\_1684869408.9274647/0/htmlunit-2-24-sourcesjar/com/gargoylesoftware/htmlunit/javascript/host/svg/SVGFEGaussianBlurElement.java \* /opt/cola/permits/1685982247\_1684869408.9274647/0/htmlunit-2-24-sourcesjar/com/gargoylesoftware/htmlunit/javascript/host/html/HTMLBaseElement.java \* /opt/cola/permits/1685982247\_1684869408.9274647/0/htmlunit-2-24-sourcesjar/com/gargoylesoftware/htmlunit/httpclient/HtmlUnitRedirectStrategie.java \* /opt/cola/permits/1685982247\_1684869408.9274647/0/htmlunit-2-24-sourcesjar/com/gargoylesoftware/htmlunit/javascript/host/worker/ServiceWorkerContainer.java \* /opt/cola/permits/1685982247\_1684869408.9274647/0/htmlunit-2-24-sourcesjar/com/gargoylesoftware/htmlunit/javascript/host/media/StereoPannerNode.java \* /opt/cola/permits/1685982247\_1684869408.9274647/0/htmlunit-2-24-sourcesjar/com/gargoylesoftware/htmlunit/javascript/host/html/HTMLOptGroupElement.java \* /opt/cola/permits/1685982247\_1684869408.9274647/0/htmlunit-2-24-sources-

jar/com/gargoylesoftware/htmlunit/javascript/host/media/midi/MIDIOutputMap.java \* /opt/cola/permits/1685982247\_1684869408.9274647/0/htmlunit-2-24-sourcesjar/com/gargoylesoftware/htmlunit/javascript/host/html/HTMLFrameSetElement.java \* /opt/cola/permits/1685982247\_1684869408.9274647/0/htmlunit-2-24-sourcesjar/com/gargoylesoftware/htmlunit/html/HtmlTableRow.java \* /opt/cola/permits/1685982247\_1684869408.9274647/0/htmlunit-2-24-sourcesjar/com/gargoylesoftware/htmlunit/javascript/host/dom/IdleDeadline.java \* /opt/cola/permits/1685982247\_1684869408.9274647/0/htmlunit-2-24-sourcesjar/com/gargoylesoftware/htmlunit/javascript/host/html/HTMLDivElement.java \* /opt/cola/permits/1685982247\_1684869408.9274647/0/htmlunit-2-24-sourcesjar/com/gargoylesoftware/htmlunit/javascript/host/html/HTMLIsIndexElement.java \* /opt/cola/permits/1685982247\_1684869408.9274647/0/htmlunit-2-24-sourcesjar/com/gargoylesoftware/htmlunit/javascript/host/svg/SVGPathSegCurvetoCubicAbs.java \* /opt/cola/permits/1685982247\_1684869408.9274647/0/htmlunit-2-24-sourcesjar/com/gargoylesoftware/htmlunit/svg/SvgRect.java \* /opt/cola/permits/1685982247\_1684869408.9274647/0/htmlunit-2-24-sourcesjar/com/gargoylesoftware/htmlunit/html/HtmlHtml.java \* /opt/cola/permits/1685982247\_1684869408.9274647/0/htmlunit-2-24-sourcesjar/com/gargoylesoftware/htmlunit/javascript/host/svg/SVGAElement.java \* /opt/cola/permits/1685982247\_1684869408.9274647/0/htmlunit-2-24-sourcesjar/com/gargoylesoftware/htmlunit/javascript/host/xml/XMLSerializer.java \* /opt/cola/permits/1685982247\_1684869408.9274647/0/htmlunit-2-24-sourcesjar/com/gargoylesoftware/htmlunit/javascript/host/PerformanceObserver.java \* /opt/cola/permits/1685982247\_1684869408.9274647/0/htmlunit-2-24-sourcesjar/com/gargoylesoftware/htmlunit/html/HtmlLegend.java \* /opt/cola/permits/1685982247\_1684869408.9274647/0/htmlunit-2-24-sourcesjar/com/gargoylesoftware/htmlunit/javascript/host/dom/XPathEvaluator.java \* /opt/cola/permits/1685982247\_1684869408.9274647/0/htmlunit-2-24-sourcesjar/com/gargoylesoftware/htmlunit/javascript/host/event/AudioProcessingEvent.java \* /opt/cola/permits/1685982247\_1684869408.9274647/0/htmlunit-2-24-sourcesjar/com/gargoylesoftware/htmlunit/javascript/host/event/HashChangeEvent.java \* /opt/cola/permits/1685982247\_1684869408.9274647/0/htmlunit-2-24-sourcesjar/com/gargoylesoftware/htmlunit/javascript/host/event/MSGestureEvent.java \* /opt/cola/permits/1685982247\_1684869408.9274647/0/htmlunit-2-24-sourcesjar/com/gargoylesoftware/htmlunit/javascript/host/idb/webkitIDBCursor.java \* /opt/cola/permits/1685982247\_1684869408.9274647/0/htmlunit-2-24-sourcesjar/com/gargoylesoftware/htmlunit/javascript/host/svg/SVGAnimatedPreserveAspectRatio.java \* /opt/cola/permits/1685982247\_1684869408.9274647/0/htmlunit-2-24-sourcesjar/com/gargoylesoftware/htmlunit/javascript/host/svg/SVGGElement.java \* /opt/cola/permits/1685982247\_1684869408.9274647/0/htmlunit-2-24-sourcesjar/com/gargoylesoftware/htmlunit/svg/SvgFeOffset.java \* /opt/cola/permits/1685982247\_1684869408.9274647/0/htmlunit-2-24-sourcesjar/com/gargoylesoftware/htmlunit/html/HtmlButtonInput.java \* /opt/cola/permits/1685982247\_1684869408.9274647/0/htmlunit-2-24-sourcesjar/com/gargoylesoftware/htmlunit/javascript/host/canvas/WebGLFramebuffer.java \* /opt/cola/permits/1685982247\_1684869408.9274647/0/htmlunit-2-24-sourcesjar/com/gargoylesoftware/htmlunit/javascript/host/media/AudioDestinationNode.java \* /opt/cola/permits/1685982247\_1684869408.9274647/0/htmlunit-2-24-sources-

jar/com/gargoylesoftware/htmlunit/javascript/host/svg/SVGPathSegList.java \* /opt/cola/permits/1685982247\_1684869408.9274647/0/htmlunit-2-24-sourcesjar/com/gargoylesoftware/htmlunit/html/HtmlContent.java \* /opt/cola/permits/1685982247\_1684869408.9274647/0/htmlunit-2-24-sourcesjar/com/gargoylesoftware/htmlunit/javascript/host/media/presentation/PresentationAvailability.java \* /opt/cola/permits/1685982247\_1684869408.9274647/0/htmlunit-2-24-sourcesjar/com/gargoylesoftware/htmlunit/javascript/host/html/HTMLDocument.java \* /opt/cola/permits/1685982247\_1684869408.9274647/0/htmlunit-2-24-sourcesjar/com/gargoylesoftware/htmlunit/javascript/host/html/HTMLBodyElement.java \* /opt/cola/permits/1685982247\_1684869408.9274647/0/htmlunit-2-24-sourcesjar/com/gargoylesoftware/htmlunit/util/URLCreator.java \* /opt/cola/permits/1685982247\_1684869408.9274647/0/htmlunit-2-24-sourcesjar/com/gargoylesoftware/htmlunit/ObjectInstantiationException.java \* /opt/cola/permits/1685982247\_1684869408.9274647/0/htmlunit-2-24-sourcesjar/com/gargoylesoftware/htmlunit/javascript/host/media/DelayNode.java \* /opt/cola/permits/1685982247\_1684869408.9274647/0/htmlunit-2-24-sourcesjar/com/gargoylesoftware/htmlunit/util/WebConnectionWrapper.java \* /opt/cola/permits/1685982247\_1684869408.9274647/0/htmlunit-2-24-sourcesjar/com/gargoylesoftware/htmlunit/httpclient/HtmlUnitDomainHandler.java \* /opt/cola/permits/1685982247\_1684869408.9274647/0/htmlunit-2-24-sourcesjar/com/gargoylesoftware/htmlunit/javascript/host/event/TimeEvent.java \* /opt/cola/permits/1685982247\_1684869408.9274647/0/htmlunit-2-24-sourcesjar/com/gargoylesoftware/htmlunit/javascript/host/xml/XMLHttpRequestEventTarget.java \* /opt/cola/permits/1685982247\_1684869408.9274647/0/htmlunit-2-24-sourcesjar/com/gargoylesoftware/htmlunit/protocol/about/Handler.java \* /opt/cola/permits/1685982247\_1684869408.9274647/0/htmlunit-2-24-sourcesjar/com/gargoylesoftware/htmlunit/html/HtmlSummary.java \* /opt/cola/permits/1685982247\_1684869408.9274647/0/htmlunit-2-24-sourcesjar/com/gargoylesoftware/htmlunit/javascript/host/canvas/WebGLBuffer.java \* /opt/cola/permits/1685982247\_1684869408.9274647/0/htmlunit-2-24-sourcesjar/com/gargoylesoftware/htmlunit/javascript/host/event/TextEvent.java \* /opt/cola/permits/1685982247\_1684869408.9274647/0/htmlunit-2-24-sourcesjar/com/gargoylesoftware/htmlunit/javascript/host/moz/MozMobileMessageThread.java \* /opt/cola/permits/1685982247\_1684869408.9274647/0/htmlunit-2-24-sourcesjar/com/gargoylesoftware/htmlunit/javascript/RecursiveFunctionObject.java \* /opt/cola/permits/1685982247\_1684869408.9274647/0/htmlunit-2-24-sourcesjar/com/gargoylesoftware/htmlunit/html/HtmlRuby.java \* /opt/cola/permits/1685982247\_1684869408.9274647/0/htmlunit-2-24-sourcesjar/com/gargoylesoftware/htmlunit/javascript/background/BasicJavaScriptJob.java \* /opt/cola/permits/1685982247\_1684869408.9274647/0/htmlunit-2-24-sourcesjar/com/gargoylesoftware/htmlunit/javascript/DebugFrameImpl.java \* /opt/cola/permits/1685982247\_1684869408.9274647/0/htmlunit-2-24-sourcesjar/com/gargoylesoftware/htmlunit/svg/SvgFont.java \* /opt/cola/permits/1685982247\_1684869408.9274647/0/htmlunit-2-24-sourcesjar/com/gargoylesoftware/htmlunit/activex/javascript/msxml/XMLDOMSelection.java \* /opt/cola/permits/1685982247\_1684869408.9274647/0/htmlunit-2-24-sourcesjar/com/gargoylesoftware/htmlunit/html/HtmlTableCell.java \* /opt/cola/permits/1685982247\_1684869408.9274647/0/htmlunit-2-24-sources-

jar/com/gargoylesoftware/htmlunit/javascript/host/URLSearchParams.java \* /opt/cola/permits/1685982247\_1684869408.9274647/0/htmlunit-2-24-sourcesjar/com/gargoylesoftware/htmlunit/html/xpath/HtmlUnitPrefixResolver.java \* /opt/cola/permits/1685982247\_1684869408.9274647/0/htmlunit-2-24-sourcesjar/com/gargoylesoftware/htmlunit/WebResponseFromCache.java \* /opt/cola/permits/1685982247\_1684869408.9274647/0/htmlunit-2-24-sourcesjar/com/gargoylesoftware/htmlunit/javascript/host/event/UserProximityEvent.java \* /opt/cola/permits/1685982247\_1684869408.9274647/0/htmlunit-2-24-sourcesjar/com/gargoylesoftware/htmlunit/html/HtmlNumberInput.java \* /opt/cola/permits/1685982247\_1684869408.9274647/0/htmlunit-2-24-sourcesjar/com/gargoylesoftware/htmlunit/PageCreator.java \* /opt/cola/permits/1685982247\_1684869408.9274647/0/htmlunit-2-24-sourcesjar/com/gargoylesoftware/htmlunit/javascript/host/dom/MutationObserver.java \* /opt/cola/permits/1685982247\_1684869408.9274647/0/htmlunit-2-24-sourcesjar/com/gargoylesoftware/htmlunit/html/impl/SimpleSelectionDelegate.java \* /opt/cola/permits/1685982247\_1684869408.9274647/0/htmlunit-2-24-sourcesjar/com/gargoylesoftware/htmlunit/html/HTMLParser.java \* /opt/cola/permits/1685982247\_1684869408.9274647/0/htmlunit-2-24-sourcesjar/com/gargoylesoftware/htmlunit/javascript/host/MimeType.java \* /opt/cola/permits/1685982247\_1684869408.9274647/0/htmlunit-2-24-sourcesjar/com/gargoylesoftware/htmlunit/javascript/host/fetch/Response.java \* /opt/cola/permits/1685982247\_1684869408.9274647/0/htmlunit-2-24-sourcesjar/com/gargoylesoftware/htmlunit/javascript/host/svg/SVGFEConvolveMatrixElement.java \* /opt/cola/permits/1685982247\_1684869408.9274647/0/htmlunit-2-24-sourcesjar/com/gargoylesoftware/htmlunit/javascript/host/css/CSSCounterStyleRule.java \* /opt/cola/permits/1685982247\_1684869408.9274647/0/htmlunit-2-24-sourcesjar/com/gargoylesoftware/htmlunit/javascript/host/media/TimeRanges.java \* /opt/cola/permits/1685982247\_1684869408.9274647/0/htmlunit-2-24-sourcesjar/com/gargoylesoftware/htmlunit/html/HtmlDeletedText.java \* /opt/cola/permits/1685982247\_1684869408.9274647/0/htmlunit-2-24-sourcesjar/com/gargoylesoftware/htmlunit/javascript/host/svg/SVGFEColorMatrixElement.java \* /opt/cola/permits/1685982247\_1684869408.9274647/0/htmlunit-2-24-sourcesjar/com/gargoylesoftware/htmlunit/javascript/JavaScriptErrorListener.java \* /opt/cola/permits/1685982247\_1684869408.9274647/0/htmlunit-2-24-sourcesjar/com/gargoylesoftware/htmlunit/javascript/configuration/BrowserName.java \* /opt/cola/permits/1685982247\_1684869408.9274647/0/htmlunit-2-24-sourcesjar/com/gargoylesoftware/htmlunit/javascript/host/svg/SVGPoint.java \* /opt/cola/permits/1685982247\_1684869408.9274647/0/htmlunit-2-24-sourcesjar/com/gargoylesoftware/htmlunit/javascript/host/html/HTMLScriptElement.java \* /opt/cola/permits/1685982247\_1684869408.9274647/0/htmlunit-2-24-sourcesjar/com/gargoylesoftware/htmlunit/javascript/host/html/HTMLAreaElement.java \* /opt/cola/permits/1685982247\_1684869408.9274647/0/htmlunit-2-24-sourcesjar/com/gargoylesoftware/htmlunit/javascript/host/svg/SVGRect.java \* /opt/cola/permits/1685982247\_1684869408.9274647/0/htmlunit-2-24-sourcesjar/com/gargoylesoftware/htmlunit/html/HtmlNav.java \* /opt/cola/permits/1685982247\_1684869408.9274647/0/htmlunit-2-24-sourcesjar/com/gargoylesoftware/htmlunit/html/HtmlHeading1.java \* /opt/cola/permits/1685982247\_1684869408.9274647/0/htmlunit-2-24-sources-

jar/com/gargoylesoftware/htmlunit/javascript/host/media/AnalyserNode.java \* /opt/cola/permits/1685982247\_1684869408.9274647/0/htmlunit-2-24-sourcesjar/com/gargoylesoftware/htmlunit/javascript/host/svg/SVGGradientElement.java \* /opt/cola/permits/1685982247\_1684869408.9274647/0/htmlunit-2-24-sourcesjar/com/gargoylesoftware/htmlunit/javascript/host/svg/SVGMatrix.java \* /opt/cola/permits/1685982247\_1684869408.9274647/0/htmlunit-2-24-sourcesjar/com/gargoylesoftware/htmlunit/svg/SvgGlyphRef.java \* /opt/cola/permits/1685982247\_1684869408.9274647/0/htmlunit-2-24-sourcesjar/com/gargoylesoftware/htmlunit/svg/SvgSet.java \* /opt/cola/permits/1685982247\_1684869408.9274647/0/htmlunit-2-24-sourcesjar/com/gargoylesoftware/htmlunit/javascript/host/dom/AbstractList.java \* /opt/cola/permits/1685982247\_1684869408.9274647/0/htmlunit-2-24-sourcesjar/com/gargoylesoftware/htmlunit/svg/SvgAltGlyphDef.java \* /opt/cola/permits/1685982247\_1684869408.9274647/0/htmlunit-2-24-sourcesjar/com/gargoylesoftware/htmlunit/html/HtmlCaption.java \* /opt/cola/permits/1685982247\_1684869408.9274647/0/htmlunit-2-24-sourcesjar/com/gargoylesoftware/htmlunit/javascript/host/svg/SVGPathSegCurvetoQuadraticSmoothAbs.java \* /opt/cola/permits/1685982247\_1684869408.9274647/0/htmlunit-2-24-sourcesjar/com/gargoylesoftware/htmlunit/javascript/host/svg/SVGFESpotLightElement.java \* /opt/cola/permits/1685982247\_1684869408.9274647/0/htmlunit-2-24-sourcesjar/com/gargoylesoftware/htmlunit/attachment/CollectingAttachmentHandler.java \* /opt/cola/permits/1685982247\_1684869408.9274647/0/htmlunit-2-24-sourcesjar/com/gargoylesoftware/htmlunit/javascript/configuration/ClassConfiguration.java \* /opt/cola/permits/1685982247\_1684869408.9274647/0/htmlunit-2-24-sourcesjar/com/gargoylesoftware/htmlunit/javascript/host/event/DragEvent.java \* /opt/cola/permits/1685982247\_1684869408.9274647/0/htmlunit-2-24-sourcesjar/com/gargoylesoftware/htmlunit/javascript/host/svg/SVGAnimatedBoolean.java \* /opt/cola/permits/1685982247\_1684869408.9274647/0/htmlunit-2-24-sourcesjar/com/gargoylesoftware/htmlunit/javascript/host/dom/NodeFilter.java \* /opt/cola/permits/1685982247\_1684869408.9274647/0/htmlunit-2-24-sourcesjar/com/gargoylesoftware/htmlunit/javascript/host/svg/SVGFEBlendElement.java \* /opt/cola/permits/1685982247\_1684869408.9274647/0/htmlunit-2-24-sourcesjar/com/gargoylesoftware/htmlunit/javascript/host/svg/SVGPathSegCurvetoQuadraticRel.java \* /opt/cola/permits/1685982247\_1684869408.9274647/0/htmlunit-2-24-sourcesjar/com/gargoylesoftware/htmlunit/javascript/host/BatteryManager.java \* /opt/cola/permits/1685982247\_1684869408.9274647/0/htmlunit-2-24-sourcesjar/com/gargoylesoftware/htmlunit/svg/SvgFeMorphology.java \* /opt/cola/permits/1685982247\_1684869408.9274647/0/htmlunit-2-24-sourcesjar/com/gargoylesoftware/htmlunit/javascript/host/svg/SVGFEImageElement.java \* /opt/cola/permits/1685982247\_1684869408.9274647/0/htmlunit-2-24-sourcesjar/com/gargoylesoftware/htmlunit/javascript/host/event/WebKitAnimationEvent.java \* /opt/cola/permits/1685982247\_1684869408.9274647/0/htmlunit-2-24-sourcesjar/com/gargoylesoftware/htmlunit/html/HtmlStrike.java \* /opt/cola/permits/1685982247\_1684869408.9274647/0/htmlunit-2-24-sourcesjar/com/gargoylesoftware/htmlunit/TopLevelWindow.java \* /opt/cola/permits/1685982247\_1684869408.9274647/0/htmlunit-2-24-sourcesjar/com/gargoylesoftware/htmlunit/javascript/host/idb/webkitIDBIndex.java \* /opt/cola/permits/1685982247\_1684869408.9274647/0/htmlunit-2-24-sources-

jar/com/gargoylesoftware/htmlunit/javascript/host/arrays/Uint8ClampedArray.java \* /opt/cola/permits/1685982247\_1684869408.9274647/0/htmlunit-2-24-sourcesjar/com/gargoylesoftware/htmlunit/html/DomChangeListener.java \* /opt/cola/permits/1685982247\_1684869408.9274647/0/htmlunit-2-24-sourcesjar/com/gargoylesoftware/htmlunit/html/HtmlDateInput.java \* /opt/cola/permits/1685982247\_1684869408.9274647/0/htmlunit-2-24-sourcesjar/com/gargoylesoftware/htmlunit/html/HtmlParagraph.java \* /opt/cola/permits/1685982247\_1684869408.9274647/0/htmlunit-2-24-sourcesjar/com/gargoylesoftware/htmlunit/javascript/host/svg/SVGTextElement.java \* /opt/cola/permits/1685982247\_1684869408.9274647/0/htmlunit-2-24-sourcesjar/com/gargoylesoftware/htmlunit/HttpMethod.java \* /opt/cola/permits/1685982247\_1684869408.9274647/0/htmlunit-2-24-sourcesjar/com/gargoylesoftware/htmlunit/html/HtmlNextId.java \* /opt/cola/permits/1685982247\_1684869408.9274647/0/htmlunit-2-24-sourcesjar/com/gargoylesoftware/htmlunit/javascript/host/dom/ProcessingInstruction.java \* /opt/cola/permits/1685982247\_1684869408.9274647/0/htmlunit-2-24-sourcesjar/com/gargoylesoftware/htmlunit/svg/SvgFeFuncR.java \* /opt/cola/permits/1685982247\_1684869408.9274647/0/htmlunit-2-24-sourcesjar/com/gargoylesoftware/htmlunit/javascript/host/media/rtc/mozRTCSessionDescription.java \* /opt/cola/permits/1685982247\_1684869408.9274647/0/htmlunit-2-24-sourcesjar/com/gargoylesoftware/htmlunit/html/TableRowGroup.java \* /opt/cola/permits/1685982247\_1684869408.9274647/0/htmlunit-2-24-sourcesjar/com/gargoylesoftware/htmlunit/javascript/host/WindowProxy.java \* /opt/cola/permits/1685982247\_1684869408.9274647/0/htmlunit-2-24-sourcesjar/com/gargoylesoftware/htmlunit/javascript/host/svg/SVGAnimatedTransformList.java \* /opt/cola/permits/1685982247\_1684869408.9274647/0/htmlunit-2-24-sourcesjar/com/gargoylesoftware/htmlunit/html/DisabledElement.java \* /opt/cola/permits/1685982247\_1684869408.9274647/0/htmlunit-2-24-sourcesjar/com/gargoylesoftware/htmlunit/javascript/host/canvas/WebGLShaderPrecisionFormat.java \* /opt/cola/permits/1685982247\_1684869408.9274647/0/htmlunit-2-24-sourcesjar/com/gargoylesoftware/htmlunit/javascript/host/media/MediaKeyError.java \* /opt/cola/permits/1685982247\_1684869408.9274647/0/htmlunit-2-24-sourcesjar/com/gargoylesoftware/htmlunit/html/HtmlCommand.java \* /opt/cola/permits/1685982247\_1684869408.9274647/0/htmlunit-2-24-sourcesjar/com/gargoylesoftware/htmlunit/javascript/host/svg/SVGPathSegLinetoRel.java \* /opt/cola/permits/1685982247\_1684869408.9274647/0/htmlunit-2-24-sourcesjar/com/gargoylesoftware/htmlunit/javascript/host/event/MIDIConnectionEvent.java \* /opt/cola/permits/1685982247\_1684869408.9274647/0/htmlunit-2-24-sourcesjar/com/gargoylesoftware/htmlunit/javascript/host/svg/SVGScriptElement.java \* /opt/cola/permits/1685982247\_1684869408.9274647/0/htmlunit-2-24-sourcesjar/com/gargoylesoftware/htmlunit/javascript/host/Cache.java \* /opt/cola/permits/1685982247\_1684869408.9274647/0/htmlunit-2-24-sourcesjar/com/gargoylesoftware/htmlunit/javascript/host/svg/SVGMaskElement.java \* /opt/cola/permits/1685982247\_1684869408.9274647/0/htmlunit-2-24-sourcesjar/com/gargoylesoftware/htmlunit/javascript/host/html/HTMLSourceElement.java \* /opt/cola/permits/1685982247\_1684869408.9274647/0/htmlunit-2-24-sourcesjar/com/gargoylesoftware/htmlunit/WebWindowEvent.java \* /opt/cola/permits/1685982247\_1684869408.9274647/0/htmlunit-2-24-sources-

jar/com/gargoylesoftware/htmlunit/html/HtmlSerializer.java \* /opt/cola/permits/1685982247\_1684869408.9274647/0/htmlunit-2-24-sourcesjar/com/gargoylesoftware/htmlunit/javascript/host/svg/SVGPathSeg.java \* /opt/cola/permits/1685982247\_1684869408.9274647/0/htmlunit-2-24-sourcesjar/com/gargoylesoftware/htmlunit/javascript/host/html/HTMLAppletElement.java \* /opt/cola/permits/1685982247\_1684869408.9274647/0/htmlunit-2-24-sourcesjar/com/gargoylesoftware/htmlunit/html/HtmlRt.java \* /opt/cola/permits/1685982247\_1684869408.9274647/0/htmlunit-2-24-sourcesjar/com/gargoylesoftware/htmlunit/svg/SvgForeignObject.java \* /opt/cola/permits/1685982247\_1684869408.9274647/0/htmlunit-2-24-sourcesjar/com/gargoylesoftware/htmlunit/javascript/host/media/presentation/Presentation.java \* /opt/cola/permits/1685982247\_1684869408.9274647/0/htmlunit-2-24-sourcesjar/com/gargoylesoftware/htmlunit/html/DomCDataSection.java \* /opt/cola/permits/1685982247\_1684869408.9274647/0/htmlunit-2-24-sourcesjar/com/gargoylesoftware/htmlunit/javascript/host/Plugin.java \* /opt/cola/permits/1685982247\_1684869408.9274647/0/htmlunit-2-24-sourcesjar/com/gargoylesoftware/htmlunit/javascript/host/dom/Document.java \* /opt/cola/permits/1685982247\_1684869408.9274647/0/htmlunit-2-24-sourcesjar/netscape/javascript/JSException.java \* /opt/cola/permits/1685982247\_1684869408.9274647/0/htmlunit-2-24-sourcesjar/com/gargoylesoftware/htmlunit/javascript/NativeFunctionToStringFunction.java \* /opt/cola/permits/1685982247\_1684869408.9274647/0/htmlunit-2-24-sourcesjar/com/gargoylesoftware/htmlunit/javascript/host/security/CredentialsContainer.java \* /opt/cola/permits/1685982247\_1684869408.9274647/0/htmlunit-2-24-sourcesjar/com/gargoylesoftware/htmlunit/javascript/host/media/AudioNode.java \* /opt/cola/permits/1685982247\_1684869408.9274647/0/htmlunit-2-24-sourcesjar/com/gargoylesoftware/htmlunit/javascript/host/svg/SVGAnimatedString.java \* /opt/cola/permits/1685982247\_1684869408.9274647/0/htmlunit-2-24-sourcesjar/com/gargoylesoftware/htmlunit/javascript/host/xml/FormData.java \* /opt/cola/permits/1685982247\_1684869408.9274647/0/htmlunit-2-24-sourcesjar/com/gargoylesoftware/htmlunit/javascript/host/event/MozSettingsEvent.java \* /opt/cola/permits/1685982247\_1684869408.9274647/0/htmlunit-2-24-sourcesjar/com/gargoylesoftware/htmlunit/javascript/host/html/HTMLTextAreaElement.java \* /opt/cola/permits/1685982247\_1684869408.9274647/0/htmlunit-2-24-sourcesjar/com/gargoylesoftware/htmlunit/html/HtmlLayer.java \* /opt/cola/permits/1685982247\_1684869408.9274647/0/htmlunit-2-24-sourcesjar/com/gargoylesoftware/htmlunit/WaitingRefreshHandler.java \* /opt/cola/permits/1685982247\_1684869408.9274647/0/htmlunit-2-24-sourcesjar/com/gargoylesoftware/htmlunit/javascript/background/DownloadBehaviorJob.java \* /opt/cola/permits/1685982247\_1684869408.9274647/0/htmlunit-2-24-sourcesjar/com/gargoylesoftware/htmlunit/javascript/host/canvas/WebGLRenderbuffer.java \* /opt/cola/permits/1685982247\_1684869408.9274647/0/htmlunit-2-24-sourcesjar/com/gargoylesoftware/htmlunit/javascript/host/html/HTMLCanvasElement.java \* /opt/cola/permits/1685982247\_1684869408.9274647/0/htmlunit-2-24-sourcesjar/com/gargoylesoftware/htmlunit/javascript/host/svg/SVGPathSegLinetoVerticalAbs.java \* /opt/cola/permits/1685982247\_1684869408.9274647/0/htmlunit-2-24-sourcesjar/com/gargoylesoftware/htmlunit/html/HtmlDataList.java \* /opt/cola/permits/1685982247\_1684869408.9274647/0/htmlunit-2-24-sources-

jar/com/gargoylesoftware/htmlunit/javascript/host/media/rtc/mozRTCIceCandidate.java \* /opt/cola/permits/1685982247\_1684869408.9274647/0/htmlunit-2-24-sourcesjar/com/gargoylesoftware/htmlunit/javascript/host/AppBannerPromptResult.java \* /opt/cola/permits/1685982247\_1684869408.9274647/0/htmlunit-2-24-sourcesjar/com/gargoylesoftware/htmlunit/html/HtmlFigure.java \* /opt/cola/permits/1685982247\_1684869408.9274647/0/htmlunit-2-24-sourcesjar/com/gargoylesoftware/htmlunit/svg/SvgImage.java \* /opt/cola/permits/1685982247\_1684869408.9274647/0/htmlunit-2-24-sourcesjar/com/gargoylesoftware/htmlunit/javascript/host/event/PromiseRejectionEvent.java \* /opt/cola/permits/1685982247\_1684869408.9274647/0/htmlunit-2-24-sourcesjar/com/gargoylesoftware/htmlunit/MockWebConnection.java \* /opt/cola/permits/1685982247\_1684869408.9274647/0/htmlunit-2-24-sourcesjar/com/gargoylesoftware/htmlunit/httpclient/SocksConnectionSocketFactory.java \* /opt/cola/permits/1685982247\_1684869408.9274647/0/htmlunit-2-24-sourcesjar/com/gargoylesoftware/htmlunit/javascript/host/dom/DOMRequest.java \* /opt/cola/permits/1685982247\_1684869408.9274647/0/htmlunit-2-24-sourcesjar/com/gargoylesoftware/htmlunit/javascript/host/event/EventHandler.java \* /opt/cola/permits/1685982247\_1684869408.9274647/0/htmlunit-2-24-sourcesjar/com/gargoylesoftware/htmlunit/javascript/host/event/EventSource.java \* /opt/cola/permits/1685982247\_1684869408.9274647/0/htmlunit-2-24-sourcesjar/com/gargoylesoftware/htmlunit/javascript/host/html/HTMLFieldSetElement.java \* /opt/cola/permits/1685982247\_1684869408.9274647/0/htmlunit-2-24-sourcesjar/com/gargoylesoftware/htmlunit/javascript/host/svg/SVGTextPositioningElement.java \* /opt/cola/permits/1685982247\_1684869408.9274647/0/htmlunit-2-24-sourcesjar/com/gargoylesoftware/htmlunit/javascript/host/svg/SVGLinearGradientElement.java \* /opt/cola/permits/1685982247\_1684869408.9274647/0/htmlunit-2-24-sourcesjar/com/gargoylesoftware/htmlunit/javascript/host/html/FormField.java \* /opt/cola/permits/1685982247\_1684869408.9274647/0/htmlunit-2-24-sourcesjar/com/gargoylesoftware/htmlunit/javascript/host/media/OscillatorNode.java \* /opt/cola/permits/1685982247\_1684869408.9274647/0/htmlunit-2-24-sourcesjar/com/gargoylesoftware/htmlunit/javascript/JavaScriptEngine.java \* /opt/cola/permits/1685982247\_1684869408.9274647/0/htmlunit-2-24-sourcesjar/com/gargoylesoftware/htmlunit/javascript/host/event/ServiceWorkerMessageEvent.java \* /opt/cola/permits/1685982247\_1684869408.9274647/0/htmlunit-2-24-sourcesjar/com/gargoylesoftware/htmlunit/html/CharacterDataChangeEvent.java \* /opt/cola/permits/1685982247\_1684869408.9274647/0/htmlunit-2-24-sourcesjar/com/gargoylesoftware/htmlunit/javascript/host/svg/SVGRectElement.java \* /opt/cola/permits/1685982247\_1684869408.9274647/0/htmlunit-2-24-sourcesjar/com/gargoylesoftware/htmlunit/javascript/host/html/HTMLTableDataCellElement.java \* /opt/cola/permits/1685982247\_1684869408.9274647/0/htmlunit-2-24-sourcesjar/com/gargoylesoftware/htmlunit/javascript/host/svg/SVGFEDistantLightElement.java \* /opt/cola/permits/1685982247\_1684869408.9274647/0/htmlunit-2-24-sourcesjar/com/gargoylesoftware/htmlunit/javascript/host/svg/SVGDefsElement.java \* /opt/cola/permits/1685982247\_1684869408.9274647/0/htmlunit-2-24-sourcesjar/com/gargoylesoftware/htmlunit/html/HtmlRp.java \* /opt/cola/permits/1685982247\_1684869408.9274647/0/htmlunit-2-24-sourcesjar/com/gargoylesoftware/htmlunit/javascript/host/idb/IDBCursor.java \* /opt/cola/permits/1685982247\_1684869408.9274647/0/htmlunit-2-24-sources-

jar/com/gargoylesoftware/htmlunit/javascript/host/canvas/WebGLProgram.java \* /opt/cola/permits/1685982247\_1684869408.9274647/0/htmlunit-2-24-sourcesjar/com/gargoylesoftware/htmlunit/javascript/host/dom/DOMError.java \* /opt/cola/permits/1685982247\_1684869408.9274647/0/htmlunit-2-24-sourcesjar/com/gargoylesoftware/htmlunit/activex/javascript/msxml/XMLDOMProcessingInstruction.java \* /opt/cola/permits/1685982247\_1684869408.9274647/0/htmlunit-2-24-sourcesjar/com/gargoylesoftware/htmlunit/javascript/host/dom/Comment.java \* /opt/cola/permits/1685982247\_1684869408.9274647/0/htmlunit-2-24-sourcesjar/com/gargoylesoftware/htmlunit/javascript/host/event/WebGLContextEvent.java \* /opt/cola/permits/1685982247\_1684869408.9274647/0/htmlunit-2-24-sourcesjar/com/gargoylesoftware/htmlunit/javascript/host/html/HTMLLinkElement.java \* /opt/cola/permits/1685982247\_1684869408.9274647/0/htmlunit-2-24-sourcesjar/com/gargoylesoftware/htmlunit/javascript/host/intl/DateTimeFormat.java \* /opt/cola/permits/1685982247\_1684869408.9274647/0/htmlunit-2-24-sourcesjar/com/gargoylesoftware/htmlunit/javascript/host/html/HTMLAnchorElement.java \* /opt/cola/permits/1685982247\_1684869408.9274647/0/htmlunit-2-24-sourcesjar/com/gargoylesoftware/htmlunit/html/HtmlNoBreak.java \* /opt/cola/permits/1685982247\_1684869408.9274647/0/htmlunit-2-24-sourcesjar/com/gargoylesoftware/htmlunit/svg/SvgUse.java \* /opt/cola/permits/1685982247\_1684869408.9274647/0/htmlunit-2-24-sourcesjar/com/gargoylesoftware/htmlunit/protocol/about/AboutURLConnection.java \* /opt/cola/permits/1685982247\_1684869408.9274647/0/htmlunit-2-24-sourcesjar/com/gargoylesoftware/htmlunit/html/HtmlBold.java \* /opt/cola/permits/1685982247\_1684869408.9274647/0/htmlunit-2-24-sourcesjar/com/gargoylesoftware/htmlunit/svg/SvgDefs.java \* /opt/cola/permits/1685982247\_1684869408.9274647/0/htmlunit-2-24-sourcesjar/com/gargoylesoftware/htmlunit/javascript/host/html/HTMLDataElement.java \* /opt/cola/permits/1685982247\_1684869408.9274647/0/htmlunit-2-24-sourcesjar/com/gargoylesoftware/htmlunit/html/HtmlFont.java \* /opt/cola/permits/1685982247\_1684869408.9274647/0/htmlunit-2-24-sourcesjar/com/gargoylesoftware/htmlunit/html/HtmlListItem.java \* /opt/cola/permits/1685982247\_1684869408.9274647/0/htmlunit-2-24-sourcesjar/com/gargoylesoftware/htmlunit/html/HtmlTextInput.java \* /opt/cola/permits/1685982247\_1684869408.9274647/0/htmlunit-2-24-sourcesjar/com/gargoylesoftware/htmlunit/javascript/host/media/GainNode.java \* /opt/cola/permits/1685982247\_1684869408.9274647/0/htmlunit-2-24-sourcesjar/com/gargoylesoftware/htmlunit/DefaultCredentialsProvider.java \* /opt/cola/permits/1685982247\_1684869408.9274647/0/htmlunit-2-24-sourcesjar/com/gargoylesoftware/htmlunit/javascript/host/media/VTTCue.java \* /opt/cola/permits/1685982247\_1684869408.9274647/0/htmlunit-2-24-sourcesjar/com/gargoylesoftware/htmlunit/javascript/host/html/HTMLSelectElement.java \* /opt/cola/permits/1685982247\_1684869408.9274647/0/htmlunit-2-24-sourcesjar/com/gargoylesoftware/htmlunit/WebClientOptions.java \* /opt/cola/permits/1685982247\_1684869408.9274647/0/htmlunit-2-24-sourcesjar/com/gargoylesoftware/htmlunit/javascript/host/dom/DOMSettableTokenList.java \* /opt/cola/permits/1685982247\_1684869408.9274647/0/htmlunit-2-24-sourcesjar/com/gargoylesoftware/htmlunit/activex/javascript/msxml/XMLDOMCharacterData.java \* /opt/cola/permits/1685982247\_1684869408.9274647/0/htmlunit-2-24-sources-

jar/com/gargoylesoftware/htmlunit/html/HtmlBidirectionalIsolation.java \* /opt/cola/permits/1685982247\_1684869408.9274647/0/htmlunit-2-24-sourcesjar/com/gargoylesoftware/htmlunit/html/HtmlNoFrames.java \* /opt/cola/permits/1685982247\_1684869408.9274647/0/htmlunit-2-24-sourcesjar/com/gargoylesoftware/htmlunit/javascript/host/dom/Node.java \* /opt/cola/permits/1685982247\_1684869408.9274647/0/htmlunit-2-24-sourcesjar/com/gargoylesoftware/htmlunit/javascript/host/svg/SVGPreserveAspectRatio.java \* /opt/cola/permits/1685982247\_1684869408.9274647/0/htmlunit-2-24-sourcesjar/com/gargoylesoftware/htmlunit/svg/SvgGroup.java \* /opt/cola/permits/1685982247\_1684869408.9274647/0/htmlunit-2-24-sourcesjar/com/gargoylesoftware/htmlunit/javascript/host/event/PresentationConnectionCloseEvent.java \* /opt/cola/permits/1685982247\_1684869408.9274647/0/htmlunit-2-24-sourcesjar/com/gargoylesoftware/htmlunit/javascript/host/svg/SVGLengthList.java \* /opt/cola/permits/1685982247\_1684869408.9274647/0/htmlunit-2-24-sourcesjar/com/gargoylesoftware/htmlunit/javascript/host/svg/SVGAnimatedRect.java \* /opt/cola/permits/1685982247\_1684869408.9274647/0/htmlunit-2-24-sourcesjar/com/gargoylesoftware/htmlunit/javascript/host/dom/RadioNodeList.java \* /opt/cola/permits/1685982247\_1684869408.9274647/0/htmlunit-2-24-sourcesjar/com/gargoylesoftware/htmlunit/javascript/host/canvas/CanvasCaptureMediaStreamTrack.java \* /opt/cola/permits/1685982247\_1684869408.9274647/0/htmlunit-2-24-sourcesjar/com/gargoylesoftware/htmlunit/javascript/host/media/MediaKeys.java \* /opt/cola/permits/1685982247\_1684869408.9274647/0/htmlunit-2-24-sourcesjar/com/gargoylesoftware/htmlunit/javascript/host/geo/Position.java \* /opt/cola/permits/1685982247\_1684869408.9274647/0/htmlunit-2-24-sourcesjar/com/gargoylesoftware/htmlunit/html/HtmlTable.java \* /opt/cola/permits/1685982247\_1684869408.9274647/0/htmlunit-2-24-sourcesjar/com/gargoylesoftware/htmlunit/WebWindowImpl.java \* /opt/cola/permits/1685982247\_1684869408.9274647/0/htmlunit-2-24-sourcesjar/com/gargoylesoftware/htmlunit/javascript/host/media/webkitOfflineAudioContext.java \* /opt/cola/permits/1685982247\_1684869408.9274647/0/htmlunit-2-24-sourcesjar/com/gargoylesoftware/htmlunit/javascript/host/svg/SVGDocument.java \* /opt/cola/permits/1685982247\_1684869408.9274647/0/htmlunit-2-24-sourcesjar/com/gargoylesoftware/htmlunit/javascript/host/svg/SVGPatternElement.java \* /opt/cola/permits/1685982247\_1684869408.9274647/0/htmlunit-2-24-sourcesjar/com/gargoylesoftware/htmlunit/util/KeyDataPair.java \* /opt/cola/permits/1685982247\_1684869408.9274647/0/htmlunit-2-24-sourcesjar/com/gargoylesoftware/htmlunit/javascript/host/html/HTMLLIElement.java \* /opt/cola/permits/1685982247\_1684869408.9274647/0/htmlunit-2-24-sourcesjar/com/gargoylesoftware/htmlunit/javascript/host/media/MediaKeySession.java \* /opt/cola/permits/1685982247\_1684869408.9274647/0/htmlunit-2-24-sourcesjar/com/gargoylesoftware/htmlunit/javascript/host/html/HTMLPreElement.java \* /opt/cola/permits/1685982247\_1684869408.9274647/0/htmlunit-2-24-sourcesjar/com/gargoylesoftware/htmlunit/SilentCssErrorHandler.java \* /opt/cola/permits/1685982247\_1684869408.9274647/0/htmlunit-2-24-sourcesjar/com/gargoylesoftware/htmlunit/javascript/host/html/HTMLTableRowElement.java \* /opt/cola/permits/1685982247\_1684869408.9274647/0/htmlunit-2-24-sourcesjar/com/gargoylesoftware/htmlunit/javascript/host/svg/SVGAnimatedNumberList.java \* /opt/cola/permits/1685982247\_1684869408.9274647/0/htmlunit-2-24-sources-

jar/com/gargoylesoftware/htmlunit/util/EncodingSniffer.java \* /opt/cola/permits/1685982247\_1684869408.9274647/0/htmlunit-2-24-sourcesjar/com/gargoylesoftware/htmlunit/javascript/regexp/RegExpJsToJavaConverter.java \* /opt/cola/permits/1685982247\_1684869408.9274647/0/htmlunit-2-24-sourcesjar/com/gargoylesoftware/htmlunit/html/HtmlMain.java \* /opt/cola/permits/1685982247\_1684869408.9274647/0/htmlunit-2-24-sourcesjar/com/gargoylesoftware/htmlunit/javascript/host/event/webkitSpeechRecognitionError.java \* /opt/cola/permits/1685982247\_1684869408.9274647/0/htmlunit-2-24-sourcesjar/com/gargoylesoftware/htmlunit/javascript/host/html/HTMLTableColElement.java \* /opt/cola/permits/1685982247\_1684869408.9274647/0/htmlunit-2-24-sourcesjar/com/gargoylesoftware/htmlunit/html/HtmlData.java \* /opt/cola/permits/1685982247\_1684869408.9274647/0/htmlunit-2-24-sourcesjar/com/gargoylesoftware/htmlunit/javascript/host/security/FederatedCredential.java \* /opt/cola/permits/1685982247\_1684869408.9274647/0/htmlunit-2-24-sourcesjar/com/gargoylesoftware/htmlunit/html/StaticDomNodeList.java \* /opt/cola/permits/1685982247\_1684869408.9274647/0/htmlunit-2-24-sourcesjar/com/gargoylesoftware/htmlunit/javascript/host/html/DocumentProxy.java \* /opt/cola/permits/1685982247\_1684869408.9274647/0/htmlunit-2-24-sourcesjar/com/gargoylesoftware/htmlunit/javascript/host/html/HTMLBGSoundElement.java \* /opt/cola/permits/1685982247\_1684869408.9274647/0/htmlunit-2-24-sourcesjar/com/gargoylesoftware/htmlunit/javascript/host/ReadableStream.java \* /opt/cola/permits/1685982247\_1684869408.9274647/0/htmlunit-2-24-sourcesjar/com/gargoylesoftware/htmlunit/svg/SvgRadialGradient.java \* /opt/cola/permits/1685982247\_1684869408.9274647/0/htmlunit-2-24-sourcesjar/com/gargoylesoftware/htmlunit/html/HtmlSelect.java \* /opt/cola/permits/1685982247\_1684869408.9274647/0/htmlunit-2-24-sourcesjar/com/gargoylesoftware/htmlunit/html/impl/SelectableTextSelectionDelegate.java \* /opt/cola/permits/1685982247\_1684869408.9274647/0/htmlunit-2-24-sourcesjar/com/gargoylesoftware/htmlunit/javascript/host/html/HTMLFontElement.java \* /opt/cola/permits/1685982247\_1684869408.9274647/0/htmlunit-2-24-sourcesjar/com/gargoylesoftware/htmlunit/html/impl/SelectableTextInput.java \* /opt/cola/permits/1685982247\_1684869408.9274647/0/htmlunit-2-24-sourcesjar/com/gargoylesoftware/htmlunit/javascript/host/media/midi/MIDIInputMap.java \* /opt/cola/permits/1685982247\_1684869408.9274647/0/htmlunit-2-24-sourcesjar/com/gargoylesoftware/htmlunit/javascript/host/canvas/WebGLActiveInfo.java \* /opt/cola/permits/1685982247\_1684869408.9274647/0/htmlunit-2-24-sourcesjar/com/gargoylesoftware/htmlunit/xml/XmlPage.java \* /opt/cola/permits/1685982247\_1684869408.9274647/0/htmlunit-2-24-sourcesjar/com/gargoylesoftware/htmlunit/javascript/host/css/CSSFontFaceRule.java \* /opt/cola/permits/1685982247\_1684869408.9274647/0/htmlunit-2-24-sourcesjar/com/gargoylesoftware/htmlunit/javascript/configuration/AbstractJavaScriptConfiguration.java \* /opt/cola/permits/1685982247\_1684869408.9274647/0/htmlunit-2-24-sourcesjar/com/gargoylesoftware/htmlunit/javascript/host/PluginArray.java \* /opt/cola/permits/1685982247\_1684869408.9274647/0/htmlunit-2-24-sourcesjar/com/gargoylesoftware/htmlunit/javascript/host/svg/SVGAnimateElement.java \* /opt/cola/permits/1685982247\_1684869408.9274647/0/htmlunit-2-24-sourcesjar/com/gargoylesoftware/htmlunit/ScriptResult.java \* /opt/cola/permits/1685982247\_1684869408.9274647/0/htmlunit-2-24-sources-

jar/com/gargoylesoftware/htmlunit/html/applets/AppletContextImpl.java \* /opt/cola/permits/1685982247\_1684869408.9274647/0/htmlunit-2-24-sourcesjar/com/gargoylesoftware/htmlunit/javascript/host/html/ValidityState.java \* /opt/cola/permits/1685982247\_1684869408.9274647/0/htmlunit-2-24-sourcesjar/com/gargoylesoftware/htmlunit/html/XmlSerializer.java \* /opt/cola/permits/1685982247\_1684869408.9274647/0/htmlunit-2-24-sourcesjar/com/gargoylesoftware/htmlunit/javascript/DebugFrameAdapter.java \* /opt/cola/permits/1685982247\_1684869408.9274647/0/htmlunit-2-24-sourcesjar/com/gargoylesoftware/htmlunit/html/HtmlDefinitionTerm.java \* /opt/cola/permits/1685982247\_1684869408.9274647/0/htmlunit-2-24-sourcesjar/com/gargoylesoftware/htmlunit/javascript/host/dom/DOMException.java \* /opt/cola/permits/1685982247\_1684869408.9274647/0/htmlunit-2-24-sourcesjar/com/gargoylesoftware/htmlunit/javascript/host/arrays/Uint32Array.java \* /opt/cola/permits/1685982247\_1684869408.9274647/0/htmlunit-2-24-sourcesjar/com/gargoylesoftware/htmlunit/javascript/host/media/AudioParam.java \* /opt/cola/permits/1685982247\_1684869408.9274647/0/htmlunit-2-24-sourcesjar/com/gargoylesoftware/htmlunit/javascript/host/media/midi/MIDIPort.java \* /opt/cola/permits/1685982247\_1684869408.9274647/0/htmlunit-2-24-sourcesjar/com/gargoylesoftware/htmlunit/svg/SvgFeFuncA.java \* /opt/cola/permits/1685982247\_1684869408.9274647/0/htmlunit-2-24-sourcesjar/com/gargoylesoftware/htmlunit/javascript/background/DefaultJavaScriptExecutor.java \* /opt/cola/permits/1685982247\_1684869408.9274647/0/htmlunit-2-24-sourcesjar/com/gargoylesoftware/htmlunit/javascript/host/media/presentation/PresentationConnection.java \* /opt/cola/permits/1685982247\_1684869408.9274647/0/htmlunit-2-24-sourcesjar/com/gargoylesoftware/htmlunit/html/HtmlAbbreviated.java \* /opt/cola/permits/1685982247\_1684869408.9274647/0/htmlunit-2-24-sourcesjar/com/gargoylesoftware/htmlunit/javascript/host/performance/PerformanceNavigation.java \* /opt/cola/permits/1685982247\_1684869408.9274647/0/htmlunit-2-24-sourcesjar/com/gargoylesoftware/htmlunit/html/HtmlTimeInput.java \* /opt/cola/permits/1685982247\_1684869408.9274647/0/htmlunit-2-24-sourcesjar/com/gargoylesoftware/htmlunit/javascript/host/html/HTMLDetailsElement.java \* /opt/cola/permits/1685982247\_1684869408.9274647/0/htmlunit-2-24-sourcesjar/com/gargoylesoftware/htmlunit/javascript/host/dom/DOMMatrixReadOnly.java \* /opt/cola/permits/1685982247\_1684869408.9274647/0/htmlunit-2-24-sourcesjar/com/gargoylesoftware/htmlunit/WebClient.java \* /opt/cola/permits/1685982247\_1684869408.9274647/0/htmlunit-2-24-sourcesjar/com/gargoylesoftware/htmlunit/html/HtmlRangeInput.java \* /opt/cola/permits/1685982247\_1684869408.9274647/0/htmlunit-2-24-sourcesjar/com/gargoylesoftware/htmlunit/javascript/host/worker/DedicatedWorkerGlobalScope.java \* /opt/cola/permits/1685982247\_1684869408.9274647/0/htmlunit-2-24-sourcesjar/com/gargoylesoftware/htmlunit/activex/javascript/msxml/XMLDOMNamedNodeMap.java \* /opt/cola/permits/1685982247\_1684869408.9274647/0/htmlunit-2-24-sourcesjar/com/gargoylesoftware/htmlunit/javascript/host/dom/DOMTokenList.java \* /opt/cola/permits/1685982247\_1684869408.9274647/0/htmlunit-2-24-sourcesjar/com/gargoylesoftware/htmlunit/DownloadedContent.java \* /opt/cola/permits/1685982247\_1684869408.9274647/0/htmlunit-2-24-sourcesjar/com/gargoylesoftware/htmlunit/javascript/host/canvas/CanvasRenderingContext2D.java \* /opt/cola/permits/1685982247\_1684869408.9274647/0/htmlunit-2-24-sourcesjar/com/gargoylesoftware/htmlunit/javascript/host/svg/SVGPathSegArcAbs.java \* /opt/cola/permits/1685982247\_1684869408.9274647/0/htmlunit-2-24-sources-

jar/com/gargoylesoftware/htmlunit/html/HtmlTrack.java

\* /opt/cola/permits/1685982247\_1684869408.9274647/0/htmlunit-2-24-sourcesjar/com/gargoylesoftware/htmlunit/javascript/host/css/CSSValue.java

\* /opt/cola/permits/1685982247\_1684869408.9274647/0/htmlunit-2-24-sourcesjar/com/gargoylesoftware/htmlunit/javascript/MethodWrapper.java

\* /opt/cola/permits/1685982247\_1684869408.9274647/0/htmlunit-2-24-sourcesjar/com/gargoylesoftware/htmlunit/svg/SvgFeTile.java

\* /opt/cola/permits/1685982247\_1684869408.9274647/0/htmlunit-2-24-sourcesjar/com/gargoylesoftware/htmlunit/svg/SvgLine.java

\* /opt/cola/permits/1685982247\_1684869408.9274647/0/htmlunit-2-24-sourcesjar/com/gargoylesoftware/htmlunit/html/HtmlFigureCaption.java

\* /opt/cola/permits/1685982247\_1684869408.9274647/0/htmlunit-2-24-sourcesjar/com/gargoylesoftware/htmlunit/svg/SvgCircle.java

\* /opt/cola/permits/1685982247\_1684869408.9274647/0/htmlunit-2-24-sourcesjar/com/gargoylesoftware/htmlunit/javascript/host/media/ConvolverNode.java

\* /opt/cola/permits/1685982247\_1684869408.9274647/0/htmlunit-2-24-sourcesjar/com/gargoylesoftware/htmlunit/html/HtmlWordBreak.java

\* /opt/cola/permits/1685982247\_1684869408.9274647/0/htmlunit-2-24-sourcesjar/com/gargoylesoftware/htmlunit/DialogWindow.java

\* /opt/cola/permits/1685982247\_1684869408.9274647/0/htmlunit-2-24-sourcesjar/com/gargoylesoftware/htmlunit/svg/SvgElementFactory.java

\* /opt/cola/permits/1685982247\_1684869408.9274647/0/htmlunit-2-24-sourcesjar/com/gargoylesoftware/htmlunit/html/HtmlFileInput.java

\* /opt/cola/permits/1685982247\_1684869408.9274647/0/htmlunit-2-24-sourcesjar/com/gargoylesoftware/htmlunit/javascript/host/WebSocket.java

\* /opt/cola/permits/1685982247\_1684869408.9274647/0/htmlunit-2-24-sourcesjar/com/gargoylesoftware/htmlunit/html/HtmlMenuItem.java

\* /opt/cola/permits/1685982247\_1684869408.9274647/0/htmlunit-2-24-sourcesjar/com/gargoylesoftware/htmlunit/javascript/host/media/IIRFilterNode.java

\* /opt/cola/permits/1685982247\_1684869408.9274647/0/htmlunit-2-24-sourcesjar/com/gargoylesoftware/htmlunit/svg/SvgPage.java

\* /opt/cola/permits/1685982247\_1684869408.9274647/0/htmlunit-2-24-sourcesjar/com/gargoylesoftware/htmlunit/Page.java

\* /opt/cola/permits/1685982247\_1684869408.9274647/0/htmlunit-2-24-sourcesjar/com/gargoylesoftware/htmlunit/javascript/host/Netscape.java

\* /opt/cola/permits/1685982247\_1684869408.9274647/0/htmlunit-2-24-sourcesjar/com/gargoylesoftware/htmlunit/javascript/configuration/JsxGetter.java

\* /opt/cola/permits/1685982247\_1684869408.9274647/0/htmlunit-2-24-sourcesjar/com/gargoylesoftware/htmlunit/javascript/host/html/HTMLMenuItemElement.java

\* /opt/cola/permits/1685982247\_1684869408.9274647/0/htmlunit-2-24-sources-

jar/com/gargoylesoftware/htmlunit/javascript/host/svg/SVGCircleElement.java

\* /opt/cola/permits/1685982247\_1684869408.9274647/0/htmlunit-2-24-sourcesjar/com/gargoylesoftware/htmlunit/UnexpectedPage.java

\* /opt/cola/permits/1685982247\_1684869408.9274647/0/htmlunit-2-24-sourcesjar/com/gargoylesoftware/htmlunit/javascript/host/intl/Intl.java

\* /opt/cola/permits/1685982247\_1684869408.9274647/0/htmlunit-2-24-sources-
jar/com/gargoylesoftware/htmlunit/WebResponse.java \* /opt/cola/permits/1685982247\_1684869408.9274647/0/htmlunit-2-24-sourcesjar/com/gargoylesoftware/htmlunit/WebWindowNotFoundException.java \* /opt/cola/permits/1685982247\_1684869408.9274647/0/htmlunit-2-24-sourcesjar/com/gargoylesoftware/htmlunit/html/HtmlImageInput.java \* /opt/cola/permits/1685982247\_1684869408.9274647/0/htmlunit-2-24-sourcesjar/com/gargoylesoftware/htmlunit/javascript/host/html/HTMLHeadingElement.java \* /opt/cola/permits/1685982247\_1684869408.9274647/0/htmlunit-2-24-sourcesjar/com/gargoylesoftware/htmlunit/svg/SvgText.java \* /opt/cola/permits/1685982247\_1684869408.9274647/0/htmlunit-2-24-sourcesjar/com/gargoylesoftware/htmlunit/html/HtmlDateTimeLocalInput.java \* /opt/cola/permits/1685982247\_1684869408.9274647/0/htmlunit-2-24-sourcesjar/com/gargoylesoftware/htmlunit/javascript/host/html/HTMLUnknownElement.java \* /opt/cola/permits/1685982247\_1684869408.9274647/0/htmlunit-2-24-sourcesjar/com/gargoylesoftware/htmlunit/html/HTMLParserListener.java \* /opt/cola/permits/1685982247\_1684869408.9274647/0/htmlunit-2-24-sourcesjar/com/gargoylesoftware/htmlunit/javascript/host/idb/webkitIDBDatabase.java \* /opt/cola/permits/1685982247\_1684869408.9274647/0/htmlunit-2-24-sourcesjar/com/gargoylesoftware/htmlunit/svg/SvgPolygon.java \* /opt/cola/permits/1685982247\_1684869408.9274647/0/htmlunit-2-24-sourcesjar/com/gargoylesoftware/htmlunit/javascript/host/css/CSSRuleList.java \* /opt/cola/permits/1685982247\_1684869408.9274647/0/htmlunit-2-24-sourcesjar/com/gargoylesoftware/htmlunit/javascript/configuration/CanSetReadOnlyStatus.java \* /opt/cola/permits/1685982247\_1684869408.9274647/0/htmlunit-2-24-sourcesjar/com/gargoylesoftware/htmlunit/javascript/host/Proxy.java \* /opt/cola/permits/1685982247\_1684869408.9274647/0/htmlunit-2-24-sourcesjar/com/gargoylesoftware/htmlunit/javascript/host/html/HTMLMenuElement.java \* /opt/cola/permits/1685982247\_1684869408.9274647/0/htmlunit-2-24-sourcesjar/com/gargoylesoftware/htmlunit/DefaultPageCreator.java \* /opt/cola/permits/1685982247\_1684869408.9274647/0/htmlunit-2-24-sourcesjar/com/gargoylesoftware/htmlunit/html/HtmlKeyboard.java \* /opt/cola/permits/1685982247\_1684869408.9274647/0/htmlunit-2-24-sourcesjar/com/gargoylesoftware/htmlunit/javascript/host/svg/SVGImageElement.java \* /opt/cola/permits/1685982247\_1684869408.9274647/0/htmlunit-2-24-sourcesjar/com/gargoylesoftware/htmlunit/svg/SvgAnimateTransform.java \* /opt/cola/permits/1685982247\_1684869408.9274647/0/htmlunit-2-24-sourcesjar/com/gargoylesoftware/htmlunit/html/HtmlBlockQuote.java \* /opt/cola/permits/1685982247\_1684869408.9274647/0/htmlunit-2-24-sourcesjar/com/gargoylesoftware/htmlunit/javascript/host/PerformanceObserverEntryList.java \* /opt/cola/permits/1685982247\_1684869408.9274647/0/htmlunit-2-24-sourcesjar/com/gargoylesoftware/htmlunit/javascript/host/intl/Collator.java \* /opt/cola/permits/1685982247\_1684869408.9274647/0/htmlunit-2-24-sourcesjar/com/gargoylesoftware/htmlunit/javascript/host/svg/SVGFEMergeElement.java \* /opt/cola/permits/1685982247\_1684869408.9274647/0/htmlunit-2-24-sourcesjar/com/gargoylesoftware/htmlunit/html/HtmlSmall.java \* /opt/cola/permits/1685982247\_1684869408.9274647/0/htmlunit-2-24-sourcesjar/com/gargoylesoftware/htmlunit/svg/SvgAnchor.java \* /opt/cola/permits/1685982247\_1684869408.9274647/0/htmlunit-2-24-sources-

jar/com/gargoylesoftware/htmlunit/html/HtmlCenter.java \* /opt/cola/permits/1685982247\_1684869408.9274647/0/htmlunit-2-24-sourcesjar/com/gargoylesoftware/htmlunit/html/HtmlAttributeChangeListener.java \* /opt/cola/permits/1685982247\_1684869408.9274647/0/htmlunit-2-24-sourcesjar/com/gargoylesoftware/htmlunit/javascript/ScriptableWrapper.java \* /opt/cola/permits/1685982247\_1684869408.9274647/0/htmlunit-2-24-sourcesjar/com/gargoylesoftware/htmlunit/html/xpath/XPathUtils.java \* /opt/cola/permits/1685982247\_1684869408.9274647/0/htmlunit-2-24-sourcesjar/com/gargoylesoftware/htmlunit/html/HtmlFrame.java \* /opt/cola/permits/1685982247\_1684869408.9274647/0/htmlunit-2-24-sourcesjar/com/gargoylesoftware/htmlunit/svg/SvgScript.java \* /opt/cola/permits/1685982247\_1684869408.9274647/0/htmlunit-2-24-sourcesjar/com/gargoylesoftware/htmlunit/NiceRefreshHandler.java \* /opt/cola/permits/1685982247\_1684869408.9274647/0/htmlunit-2-24-sourcesjar/com/gargoylesoftware/htmlunit/javascript/host/media/rtc/mozRTCPeerConnection.java \* /opt/cola/permits/1685982247\_1684869408.9274647/0/htmlunit-2-24-sourcesjar/com/gargoylesoftware/htmlunit/javascript/host/css/CSSKeyframesRule.java \* /opt/cola/permits/1685982247\_1684869408.9274647/0/htmlunit-2-24-sourcesjar/com/gargoylesoftware/htmlunit/javascript/host/file/FileReader.java \* /opt/cola/permits/1685982247\_1684869408.9274647/0/htmlunit-2-24-sourcesjar/com/gargoylesoftware/htmlunit/javascript/host/canvas/rendering/GaeRenderingBackend.java \* /opt/cola/permits/1685982247\_1684869408.9274647/0/htmlunit-2-24-sourcesjar/com/gargoylesoftware/htmlunit/javascript/configuration/JsxClasses.java \* /opt/cola/permits/1685982247\_1684869408.9274647/0/htmlunit-2-24-sourcesjar/com/gargoylesoftware/htmlunit/javascript/host/BroadcastChannel.java \* /opt/cola/permits/1685982247\_1684869408.9274647/0/htmlunit-2-24-sourcesjar/com/gargoylesoftware/htmlunit/javascript/host/svg/SVGPathSegCurvetoQuadraticSmoothRel.java \* /opt/cola/permits/1685982247\_1684869408.9274647/0/htmlunit-2-24-sourcesjar/com/gargoylesoftware/htmlunit/html/HtmlOptionGroup.java \* /opt/cola/permits/1685982247\_1684869408.9274647/0/htmlunit-2-24-sourcesjar/com/gargoylesoftware/htmlunit/javascript/host/event/BeforeInstallPromptEvent.java \* /opt/cola/permits/1685982247\_1684869408.9274647/0/htmlunit-2-24-sourcesjar/com/gargoylesoftware/htmlunit/javascript/host/event/SecurityPolicyViolationEvent.java \* /opt/cola/permits/1685982247\_1684869408.9274647/0/htmlunit-2-24-sourcesjar/com/gargoylesoftware/htmlunit/protocol/AnyHandler.java \* /opt/cola/permits/1685982247\_1684869408.9274647/0/htmlunit-2-24-sourcesjar/com/gargoylesoftware/htmlunit/javascript/host/dom/CharacterData.java \* /opt/cola/permits/1685982247\_1684869408.9274647/0/htmlunit-2-24-sourcesjar/com/gargoylesoftware/htmlunit/javascript/host/speech/SpeechSynthesisUtterance.java \* /opt/cola/permits/1685982247\_1684869408.9274647/0/htmlunit-2-24-sourcesjar/com/gargoylesoftware/htmlunit/html/HtmlMonthInput.java \* /opt/cola/permits/1685982247\_1684869408.9274647/0/htmlunit-2-24-sourcesjar/com/gargoylesoftware/htmlunit/html/HtmlMenu.java \* /opt/cola/permits/1685982247\_1684869408.9274647/0/htmlunit-2-24-sourcesjar/com/gargoylesoftware/htmlunit/javascript/background/JavascriptXMLHttpRequestJob.java \* /opt/cola/permits/1685982247\_1684869408.9274647/0/htmlunit-2-24-sourcesjar/com/gargoylesoftware/htmlunit/javascript/host/MimeTypeArray.java \* /opt/cola/permits/1685982247\_1684869408.9274647/0/htmlunit-2-24-sources-

jar/com/gargoylesoftware/htmlunit/javascript/host/canvas/ImageData.java \* /opt/cola/permits/1685982247\_1684869408.9274647/0/htmlunit-2-24-sourcesjar/com/gargoylesoftware/htmlunit/javascript/TimeoutError.java \* /opt/cola/permits/1685982247\_1684869408.9274647/0/htmlunit-2-24-sourcesjar/com/gargoylesoftware/htmlunit/javascript/host/html/HTMLPictureElement.java \* /opt/cola/permits/1685982247\_1684869408.9274647/0/htmlunit-2-24-sourcesjar/com/gargoylesoftware/htmlunit/javascript/host/dom/DOMStringList.java \* /opt/cola/permits/1685982247\_1684869408.9274647/0/htmlunit-2-24-sourcesjar/com/gargoylesoftware/htmlunit/activex/javascript/msxml/XMLDOMDocumentType.java \* /opt/cola/permits/1685982247\_1684869408.9274647/0/htmlunit-2-24-sourcesjar/com/gargoylesoftware/htmlunit/javascript/host/Navigator.java \* /opt/cola/permits/1685982247\_1684869408.9274647/0/htmlunit-2-24-sourcesjar/com/gargoylesoftware/htmlunit/html/HtmlSample.java \* /opt/cola/permits/1685982247\_1684869408.9274647/0/htmlunit-2-24-sourcesjar/com/gargoylesoftware/htmlunit/javascript/host/NamespaceCollection.java \* /opt/cola/permits/1685982247\_1684869408.9274647/0/htmlunit-2-24-sourcesjar/com/gargoylesoftware/htmlunit/xml/XmlUtil.java \* /opt/cola/permits/1685982247\_1684869408.9274647/0/htmlunit-2-24-sourcesjar/com/gargoylesoftware/htmlunit/javascript/host/idb/IDBDatabase.java \* /opt/cola/permits/1685982247\_1684869408.9274647/0/htmlunit-2-24-sourcesjar/com/gargoylesoftware/htmlunit/javascript/host/StringCustom.java \* /opt/cola/permits/1685982247\_1684869408.9274647/0/htmlunit-2-24-sourcesjar/com/gargoylesoftware/htmlunit/javascript/host/event/ProgressEvent.java \* /opt/cola/permits/1685982247\_1684869408.9274647/0/htmlunit-2-24-sourcesjar/com/gargoylesoftware/htmlunit/html/HtmlVariable.java \* /opt/cola/permits/1685982247\_1684869408.9274647/0/htmlunit-2-24-sourcesjar/com/gargoylesoftware/htmlunit/activex/javascript/msxml/XSLTemplate.java \* /opt/cola/permits/1685982247\_1684869408.9274647/0/htmlunit-2-24-sourcesjar/com/gargoylesoftware/htmlunit/javascript/host/event/MutationEvent.java \* /opt/cola/permits/1685982247\_1684869408.9274647/0/htmlunit-2-24-sourcesjar/com/gargoylesoftware/htmlunit/javascript/host/html/HTMLOptionElement.java \* /opt/cola/permits/1685982247\_1684869408.9274647/0/htmlunit-2-24-sourcesjar/com/gargoylesoftware/htmlunit/javascript/host/canvas/WebGLUniformLocation.java \* /opt/cola/permits/1685982247\_1684869408.9274647/0/htmlunit-2-24-sourcesjar/com/gargoylesoftware/htmlunit/javascript/host/canvas/CanvasPattern.java \* /opt/cola/permits/1685982247\_1684869408.9274647/0/htmlunit-2-24-sourcesjar/com/gargoylesoftware/htmlunit/javascript/host/media/MediaStreamAudioSourceNode.java \* /opt/cola/permits/1685982247\_1684869408.9274647/0/htmlunit-2-24-sourcesjar/com/gargoylesoftware/htmlunit/javascript/host/svg/SVGEllipseElement.java \* /opt/cola/permits/1685982247\_1684869408.9274647/0/htmlunit-2-24-sourcesjar/com/gargoylesoftware/htmlunit/javascript/host/dom/DOMImplementation.java \* /opt/cola/permits/1685982247\_1684869408.9274647/0/htmlunit-2-24-sourcesjar/com/gargoylesoftware/htmlunit/javascript/host/TextEncoder.java \* /opt/cola/permits/1685982247\_1684869408.9274647/0/htmlunit-2-24-sourcesjar/com/gargoylesoftware/htmlunit/html/HtmlOption.java \* /opt/cola/permits/1685982247\_1684869408.9274647/0/htmlunit-2-24-sourcesjar/com/gargoylesoftware/htmlunit/javascript/host/Permissions.java \* /opt/cola/permits/1685982247\_1684869408.9274647/0/htmlunit-2-24-sources-

jar/com/gargoylesoftware/htmlunit/javascript/host/ScreenOrientation.java \* /opt/cola/permits/1685982247\_1684869408.9274647/0/htmlunit-2-24-sourcesjar/com/gargoylesoftware/htmlunit/javascript/host/event/MediaKeyMessageEvent.java \* /opt/cola/permits/1685982247\_1684869408.9274647/0/htmlunit-2-24-sourcesjar/com/gargoylesoftware/htmlunit/javascript/host/svg/SVGForeignObjectElement.java \* /opt/cola/permits/1685982247\_1684869408.9274647/0/htmlunit-2-24-sourcesjar/com/gargoylesoftware/htmlunit/javascript/host/xml/XMLHttpRequestUpload.java \* /opt/cola/permits/1685982247\_1684869408.9274647/0/htmlunit-2-24-sourcesjar/com/gargoylesoftware/htmlunit/javascript/host/svg/SVGTransform.java \* /opt/cola/permits/1685982247\_1684869408.9274647/0/htmlunit-2-24-sourcesjar/com/gargoylesoftware/htmlunit/javascript/host/svg/SVGFEFuncGElement.java \* /opt/cola/permits/1685982247\_1684869408.9274647/0/htmlunit-2-24-sourcesjar/com/gargoylesoftware/htmlunit/html/HtmlIsIndex.java \* /opt/cola/permits/1685982247\_1684869408.9274647/0/htmlunit-2-24-sourcesjar/com/gargoylesoftware/htmlunit/javascript/host/media/ChannelMergerNode.java \* /opt/cola/permits/1685982247\_1684869408.9274647/0/htmlunit-2-24-sourcesjar/com/gargoylesoftware/htmlunit/javascript/host/canvas/ext/WEBGL\_compressed\_texture\_s3tc.java \* /opt/cola/permits/1685982247\_1684869408.9274647/0/htmlunit-2-24-sourcesjar/com/gargoylesoftware/htmlunit/javascript/host/canvas/CanvasCaptureMediaStream.java \* /opt/cola/permits/1685982247\_1684869408.9274647/0/htmlunit-2-24-sourcesjar/com/gargoylesoftware/htmlunit/javascript/host/css/ComputedHeight.java \* /opt/cola/permits/1685982247\_1684869408.9274647/0/htmlunit-2-24-sourcesjar/com/gargoylesoftware/htmlunit/javascript/host/file/DataTransferItem.java \* /opt/cola/permits/1685982247\_1684869408.9274647/0/htmlunit-2-24-sourcesjar/com/gargoylesoftware/htmlunit/html/HtmlItalic.java \* /opt/cola/permits/1685982247\_1684869408.9274647/0/htmlunit-2-24-sourcesjar/com/gargoylesoftware/htmlunit/html/HtmlTextArea.java \* /opt/cola/permits/1685982247\_1684869408.9274647/0/htmlunit-2-24-sourcesjar/com/gargoylesoftware/htmlunit/javascript/host/dom/EventNode.java \* /opt/cola/permits/1685982247\_1684869408.9274647/0/htmlunit-2-24-sourcesjar/com/gargoylesoftware/htmlunit/html/HtmlDialog.java \* /opt/cola/permits/1685982247\_1684869408.9274647/0/htmlunit-2-24-sourcesjar/com/gargoylesoftware/htmlunit/httpclient/HtmlUnitCookieStore.java \* /opt/cola/permits/1685982247\_1684869408.9274647/0/htmlunit-2-24-sourcesjar/com/gargoylesoftware/htmlunit/javascript/host/ActiveXObject.java \* /opt/cola/permits/1685982247\_1684869408.9274647/0/htmlunit-2-24-sourcesjar/com/gargoylesoftware/htmlunit/javascript/host/html/HTMLAudioElement.java \* /opt/cola/permits/1685982247\_1684869408.9274647/0/htmlunit-2-24-sourcesjar/com/gargoylesoftware/htmlunit/javascript/host/html/HTMLInputElement.java \* /opt/cola/permits/1685982247\_1684869408.9274647/0/htmlunit-2-24-sourcesjar/com/gargoylesoftware/htmlunit/AbstractPage.java \* /opt/cola/permits/1685982247\_1684869408.9274647/0/htmlunit-2-24-sourcesjar/com/gargoylesoftware/htmlunit/httpclient/HtmlUnitCookieSpecProvider.java \* /opt/cola/permits/1685982247\_1684869408.9274647/0/htmlunit-2-24-sourcesjar/com/gargoylesoftware/htmlunit/javascript/host/media/AudioBufferSourceNode.java \* /opt/cola/permits/1685982247\_1684869408.9274647/0/htmlunit-2-24-sourcesjar/com/gargoylesoftware/htmlunit/javascript/host/svg/SVGPathSegClosePath.java \* /opt/cola/permits/1685982247\_1684869408.9274647/0/htmlunit-2-24-sources-

jar/com/gargoylesoftware/htmlunit/javascript/background/JavaScriptFunctionJob.java \* /opt/cola/permits/1685982247\_1684869408.9274647/0/htmlunit-2-24-sourcesjar/com/gargoylesoftware/htmlunit/javascript/host/media/AudioListener.java \* /opt/cola/permits/1685982247\_1684869408.9274647/0/htmlunit-2-24-sourcesjar/com/gargoylesoftware/htmlunit/activex/javascript/msxml/XMLDOMDocument.java \* /opt/cola/permits/1685982247\_1684869408.9274647/0/htmlunit-2-24-sourcesjar/com/gargoylesoftware/htmlunit/javascript/host/Window.java \* /opt/cola/permits/1685982247\_1684869408.9274647/0/htmlunit-2-24-sourcesjar/com/gargoylesoftware/htmlunit/html/HtmlPasswordInput.java \* /opt/cola/permits/1685982247\_1684869408.9274647/0/htmlunit-2-24-sourcesjar/com/gargoylesoftware/htmlunit/javascript/host/dom/DOMPointReadOnly.java \* /opt/cola/permits/1685982247\_1684869408.9274647/0/htmlunit-2-24-sourcesjar/com/gargoylesoftware/htmlunit/javascript/host/event/SpeechSynthesisEvent.java \* /opt/cola/permits/1685982247\_1684869408.9274647/0/htmlunit-2-24-sourcesjar/com/gargoylesoftware/htmlunit/svg/SvgAnimateColor.java \* /opt/cola/permits/1685982247\_1684869408.9274647/0/htmlunit-2-24-sourcesjar/com/gargoylesoftware/htmlunit/html/HtmlBaseFont.java \* /opt/cola/permits/1685982247\_1684869408.9274647/0/htmlunit-2-24-sourcesjar/com/gargoylesoftware/htmlunit/javascript/host/html/HTMLDirectoryElement.java \* /opt/cola/permits/1685982247\_1684869408.9274647/0/htmlunit-2-24-sourcesjar/com/gargoylesoftware/htmlunit/javascript/host/html/HTMLProgressElement.java \* /opt/cola/permits/1685982247\_1684869408.9274647/0/htmlunit-2-24-sourcesjar/com/gargoylesoftware/htmlunit/javascript/host/svg/SVGFETurbulenceElement.java \* /opt/cola/permits/1685982247\_1684869408.9274647/0/htmlunit-2-24-sourcesjar/com/gargoylesoftware/htmlunit/javascript/host/media/MediaError.java \* /opt/cola/permits/1685982247\_1684869408.9274647/0/htmlunit-2-24-sourcesjar/com/gargoylesoftware/htmlunit/javascript/PostponedAction.java \* /opt/cola/permits/1685982247\_1684869408.9274647/0/htmlunit-2-24-sourcesjar/com/gargoylesoftware/htmlunit/javascript/host/intl/V8BreakIterator.java \* /opt/cola/permits/1685982247\_1684869408.9274647/0/htmlunit-2-24-sourcesjar/com/gargoylesoftware/htmlunit/svg/SvgMetadata.java \* /opt/cola/permits/1685982247\_1684869408.9274647/0/htmlunit-2-24-sourcesjar/com/gargoylesoftware/htmlunit/javascript/host/dom/TreeWalker.java \* /opt/cola/permits/1685982247\_1684869408.9274647/0/htmlunit-2-24-sourcesjar/com/gargoylesoftware/htmlunit/html/HtmlElement.java \* /opt/cola/permits/1685982247\_1684869408.9274647/0/htmlunit-2-24-sourcesjar/com/gargoylesoftware/htmlunit/svg/SvgFeImage.java \* /opt/cola/permits/1685982247\_1684869408.9274647/0/htmlunit-2-24-sourcesjar/com/gargoylesoftware/htmlunit/javascript/host/html/HTMLDListElement.java \* /opt/cola/permits/1685982247\_1684869408.9274647/0/htmlunit-2-24-sourcesjar/com/gargoylesoftware/htmlunit/javascript/host/event/StorageEvent.java \* /opt/cola/permits/1685982247\_1684869408.9274647/0/htmlunit-2-24-sourcesjar/com/gargoylesoftware/htmlunit/javascript/host/css/CSSRule.java \* /opt/cola/permits/1685982247\_1684869408.9274647/0/htmlunit-2-24-sourcesjar/com/gargoylesoftware/htmlunit/html/HtmlHeader.java \* /opt/cola/permits/1685982247\_1684869408.9274647/0/htmlunit-2-24-sourcesjar/com/gargoylesoftware/htmlunit/javascript/SimpleScriptable.java \* /opt/cola/permits/1685982247\_1684869408.9274647/0/htmlunit-2-24-sources-

jar/com/gargoylesoftware/htmlunit/javascript/host/media/DynamicsCompressorNode.java \* /opt/cola/permits/1685982247\_1684869408.9274647/0/htmlunit-2-24-sourcesjar/com/gargoylesoftware/htmlunit/javascript/host/event/RTCPeerConnectionIceEvent.java \* /opt/cola/permits/1685982247\_1684869408.9274647/0/htmlunit-2-24-sourcesjar/com/gargoylesoftware/htmlunit/javascript/host/media/presentation/PresentationRequest.java \* /opt/cola/permits/1685982247\_1684869408.9274647/0/htmlunit-2-24-sourcesjar/com/gargoylesoftware/htmlunit/javascript/host/arrays/Int16Array.java \* /opt/cola/permits/1685982247\_1684869408.9274647/0/htmlunit-2-24-sourcesjar/com/gargoylesoftware/htmlunit/javascript/host/performance/PerformanceMeasure.java \* /opt/cola/permits/1685982247\_1684869408.9274647/0/htmlunit-2-24-sourcesjar/com/gargoylesoftware/htmlunit/javascript/host/SimpleArray.java \* /opt/cola/permits/1685982247\_1684869408.9274647/0/htmlunit-2-24-sourcesjar/com/gargoylesoftware/htmlunit/html/UnknownElementFactory.java \* /opt/cola/permits/1685982247\_1684869408.9274647/0/htmlunit-2-24-sourcesjar/com/gargoylesoftware/htmlunit/javascript/host/html/HTMLUListElement.java \* /opt/cola/permits/1685982247\_1684869408.9274647/0/htmlunit-2-24-sourcesjar/com/gargoylesoftware/htmlunit/html/HtmlHiddenInput.java \* /opt/cola/permits/1685982247\_1684869408.9274647/0/htmlunit-2-24-sourcesjar/com/gargoylesoftware/htmlunit/javascript/host/worker/ServiceWorkerRegistration.java \* /opt/cola/permits/1685982247\_1684869408.9274647/0/htmlunit-2-24-sourcesjar/com/gargoylesoftware/htmlunit/activex/javascript/msxml/XMLDOMCDATASection.java \* /opt/cola/permits/1685982247\_1684869408.9274647/0/htmlunit-2-24-sourcesjar/com/gargoylesoftware/htmlunit/javascript/host/svg/SVGFEDisplacementMapElement.java \* /opt/cola/permits/1685982247\_1684869408.9274647/0/htmlunit-2-24-sourcesjar/com/gargoylesoftware/htmlunit/javascript/host/svg/SVGGeometryElement.java \* /opt/cola/permits/1685982247\_1684869408.9274647/0/htmlunit-2-24-sourcesjar/com/gargoylesoftware/htmlunit/util/StringUtils.java \* /opt/cola/permits/1685982247\_1684869408.9274647/0/htmlunit-2-24-sourcesjar/com/gargoylesoftware/htmlunit/javascript/host/security/Credential.java \* /opt/cola/permits/1685982247\_1684869408.9274647/0/htmlunit-2-24-sourcesjar/com/gargoylesoftware/htmlunit/javascript/host/html/HTMLObjectElement.java \* /opt/cola/permits/1685982247\_1684869408.9274647/0/htmlunit-2-24-sourcesjar/com/gargoylesoftware/htmlunit/javascript/host/dom/MutationRecord.java \* /opt/cola/permits/1685982247\_1684869408.9274647/0/htmlunit-2-24-sourcesjar/com/gargoylesoftware/htmlunit/javascript/host/svg/SVGFETileElement.java \* /opt/cola/permits/1685982247\_1684869408.9274647/0/htmlunit-2-24-sourcesjar/com/gargoylesoftware/htmlunit/util/WebResponseWrapper.java \* /opt/cola/permits/1685982247\_1684869408.9274647/0/htmlunit-2-24-sourcesjar/com/gargoylesoftware/htmlunit/httpclient/HtmlUnitBrowserCompatCookieHeaderValueFormatter.java \* /opt/cola/permits/1685982247\_1684869408.9274647/0/htmlunit-2-24-sourcesjar/com/gargoylesoftware/htmlunit/javascript/host/media/AudioContext.java \* /opt/cola/permits/1685982247\_1684869408.9274647/0/htmlunit-2-24-sourcesjar/com/gargoylesoftware/htmlunit/html/HtmlDefinitionDescription.java \* /opt/cola/permits/1685982247\_1684869408.9274647/0/htmlunit-2-24-sourcesjar/com/gargoylesoftware/htmlunit/svg/SvgPolyline.java \* /opt/cola/permits/1685982247\_1684869408.9274647/0/htmlunit-2-24-sourcesjar/com/gargoylesoftware/htmlunit/javascript/host/svg/SVGMarkerElement.java \* /opt/cola/permits/1685982247\_1684869408.9274647/0/htmlunit-2-24-sources-

jar/com/gargoylesoftware/htmlunit/html/DomDocumentFragment.java \* /opt/cola/permits/1685982247\_1684869408.9274647/0/htmlunit-2-24-sourcesjar/com/gargoylesoftware/htmlunit/javascript/host/html/HTMLDialogElement.java \* /opt/cola/permits/1685982247\_1684869408.9274647/0/htmlunit-2-24-sourcesjar/com/gargoylesoftware/htmlunit/activex/javascript/msxml/MSXMLConfiguration.java \* /opt/cola/permits/1685982247\_1684869408.9274647/0/htmlunit-2-24-sourcesjar/com/gargoylesoftware/htmlunit/activex/javascript/msxml/XMLDOMNodeList.java \* /opt/cola/permits/1685982247\_1684869408.9274647/0/htmlunit-2-24-sourcesjar/com/gargoylesoftware/htmlunit/javascript/host/html/HTMLTableElement.java \* /opt/cola/permits/1685982247\_1684869408.9274647/0/htmlunit-2-24-sourcesjar/com/gargoylesoftware/htmlunit/WebConnection.java \* /opt/cola/permits/1685982247\_1684869408.9274647/0/htmlunit-2-24-sourcesjar/com/gargoylesoftware/htmlunit/html/HtmlOrderedList.java \* /opt/cola/permits/1685982247\_1684869408.9274647/0/htmlunit-2-24-sourcesjar/com/gargoylesoftware/htmlunit/javascript/host/media/TextTrack.java \* /opt/cola/permits/1685982247\_1684869408.9274647/0/htmlunit-2-24-sourcesjar/com/gargoylesoftware/htmlunit/javascript/host/css/CSSViewportRule.java \* /opt/cola/permits/1685982247\_1684869408.9274647/0/htmlunit-2-24-sourcesjar/com/gargoylesoftware/htmlunit/javascript/host/html/HTMLMapElement.java \* /opt/cola/permits/1685982247\_1684869408.9274647/0/htmlunit-2-24-sourcesjar/com/gargoylesoftware/htmlunit/javascript/host/Console.java \* /opt/cola/permits/1685982247\_1684869408.9274647/0/htmlunit-2-24-sourcesjar/com/gargoylesoftware/htmlunit/javascript/host/URL.java \* /opt/cola/permits/1685982247\_1684869408.9274647/0/htmlunit-2-24-sourcesjar/com/gargoylesoftware/htmlunit/SgmlPage.java \* /opt/cola/permits/1685982247\_1684869408.9274647/0/htmlunit-2-24-sourcesjar/com/gargoylesoftware/htmlunit/html/DomElement.java \* /opt/cola/permits/1685982247\_1684869408.9274647/0/htmlunit-2-24-sourcesjar/com/gargoylesoftware/htmlunit/javascript/host/PushManager.java \* /opt/cola/permits/1685982247\_1684869408.9274647/0/htmlunit-2-24-sourcesjar/com/gargoylesoftware/htmlunit/javascript/host/media/MediaSource.java \* /opt/cola/permits/1685982247\_1684869408.9274647/0/htmlunit-2-24-sourcesjar/com/gargoylesoftware/htmlunit/javascript/host/media/MediaStream.java \* /opt/cola/permits/1685982247\_1684869408.9274647/0/htmlunit-2-24-sourcesjar/com/gargoylesoftware/htmlunit/javascript/host/html/HTMLListElement.java \* /opt/cola/permits/1685982247\_1684869408.9274647/0/htmlunit-2-24-sourcesjar/com/gargoylesoftware/htmlunit/javascript/host/speech/webkitSpeechRecognition.java \* /opt/cola/permits/1685982247\_1684869408.9274647/0/htmlunit-2-24-sourcesjar/com/gargoylesoftware/htmlunit/svg/SvgFontFace.java \* /opt/cola/permits/1685982247\_1684869408.9274647/0/htmlunit-2-24-sourcesjar/com/gargoylesoftware/htmlunit/svg/SvgMissingGlyph.java \* /opt/cola/permits/1685982247\_1684869408.9274647/0/htmlunit-2-24-sourcesjar/com/gargoylesoftware/htmlunit/javascript/background/JavaScriptJob.java \* /opt/cola/permits/1685982247\_1684869408.9274647/0/htmlunit-2-24-sourcesjar/com/gargoylesoftware/htmlunit/javascript/host/svg/SVGClipPathElement.java \* /opt/cola/permits/1685982247\_1684869408.9274647/0/htmlunit-2-24-sourcesjar/com/gargoylesoftware/htmlunit/javascript/host/arrays/ArrayBufferView.java \* /opt/cola/permits/1685982247\_1684869408.9274647/0/htmlunit-2-24-sourcesjar/com/gargoylesoftware/htmlunit/javascript/host/idb/IDBOpenDBRequest.java \* /opt/cola/permits/1685982247\_1684869408.9274647/0/htmlunit-2-24-sourcesjar/com/gargoylesoftware/htmlunit/svg/SvgStyle.java

\* /opt/cola/permits/1685982247\_1684869408.9274647/0/htmlunit-2-24-sourcesjar/com/gargoylesoftware/htmlunit/javascript/host/html/HTMLTableCaptionElement.java \* /opt/cola/permits/1685982247\_1684869408.9274647/0/htmlunit-2-24-sourcesjar/com/gargoylesoftware/htmlunit/html/ElementFromPointHandler.java \* /opt/cola/permits/1685982247\_1684869408.9274647/0/htmlunit-2-24-sourcesjar/com/gargoylesoftware/htmlunit/NicelyResynchronizingAjaxController.java \* /opt/cola/permits/1685982247\_1684869408.9274647/0/htmlunit-2-24-sourcesjar/com/gargoylesoftware/htmlunit/javascript/host/svg/SVGSetElement.java \* /opt/cola/permits/1685982247\_1684869408.9274647/0/htmlunit-2-24-sourcesjar/com/gargoylesoftware/htmlunit/activex/javascript/msxml/XMLDOMParseError.java \* /opt/cola/permits/1685982247\_1684869408.9274647/0/htmlunit-2-24-sourcesjar/com/gargoylesoftware/htmlunit/html/HtmlS.java \* /opt/cola/permits/1685982247\_1684869408.9274647/0/htmlunit-2-24-sourcesjar/com/gargoylesoftware/htmlunit/activex/javascript/msxml/XMLDOMElement.java \* /opt/cola/permits/1685982247\_1684869408.9274647/0/htmlunit-2-24-sourcesjar/com/gargoylesoftware/htmlunit/html/impl/SelectionDelegate.java \* /opt/cola/permits/1685982247\_1684869408.9274647/0/htmlunit-2-24-sourcesjar/com/gargoylesoftware/htmlunit/javascript/host/crypto/CryptoKey.java \* /opt/cola/permits/1685982247\_1684869408.9274647/0/htmlunit-2-24-sourcesjar/com/gargoylesoftware/htmlunit/javascript/host/media/rtc/RTCIceCandidate.java \* /opt/cola/permits/1685982247\_1684869408.9274647/0/htmlunit-2-24-sourcesjar/com/gargoylesoftware/htmlunit/javascript/host/event/PointerEvent.java \* /opt/cola/permits/1685982247\_1684869408.9274647/0/htmlunit-2-24-sourcesjar/com/gargoylesoftware/htmlunit/javascript/host/History.java \* /opt/cola/permits/1685982247\_1684869408.9274647/0/htmlunit-2-24-sourcesjar/com/gargoylesoftware/htmlunit/javascript/host/event/RTCDataChannelEvent.java \* /opt/cola/permits/1685982247\_1684869408.9274647/0/htmlunit-2-24-sourcesjar/com/gargoylesoftware/htmlunit/javascript/configuration/JsxStaticFunction.java \* /opt/cola/permits/1685982247\_1684869408.9274647/0/htmlunit-2-24-sourcesjar/com/gargoylesoftware/htmlunit/javascript/host/performance/PerformanceMark.java \* /opt/cola/permits/1685982247\_1684869408.9274647/0/htmlunit-2-24-sourcesjar/com/gargoylesoftware/htmlunit/PromptHandler.java \* /opt/cola/permits/1685982247\_1684869408.9274647/0/htmlunit-2-24-sourcesjar/com/gargoylesoftware/htmlunit/HttpWebConnection.java \* /opt/cola/permits/1685982247\_1684869408.9274647/0/htmlunit-2-24-sourcesjar/com/gargoylesoftware/htmlunit/javascript/host/css/CSSStyleRule.java \* /opt/cola/permits/1685982247\_1684869408.9274647/0/htmlunit-2-24-sourcesjar/com/gargoylesoftware/htmlunit/javascript/host/css/CaretPosition.java \* /opt/cola/permits/1685982247\_1684869408.9274647/0/htmlunit-2-24-sourcesjar/com/gargoylesoftware/htmlunit/javascript/DefaultJavaScriptErrorListener.java \* /opt/cola/permits/1685982247\_1684869408.9274647/0/htmlunit-2-24-sourcesjar/com/gargoylesoftware/htmlunit/javascript/host/event/FocusEvent.java \* /opt/cola/permits/1685982247\_1684869408.9274647/0/htmlunit-2-24-sourcesjar/com/gargoylesoftware/htmlunit/javascript/host/InstallTrigger.java

\* /opt/cola/permits/1685982247\_1684869408.9274647/0/htmlunit-2-24-sources-

jar/com/gargoylesoftware/htmlunit/html/DomDocumentType.java \* /opt/cola/permits/1685982247\_1684869408.9274647/0/htmlunit-2-24-sourcesjar/com/gargoylesoftware/htmlunit/html/HtmlBig.java \* /opt/cola/permits/1685982247\_1684869408.9274647/0/htmlunit-2-24-sourcesjar/com/gargoylesoftware/htmlunit/javascript/host/html/HTMLDDElement.java \* /opt/cola/permits/1685982247\_1684869408.9274647/0/htmlunit-2-24-sourcesjar/com/gargoylesoftware/htmlunit/javascript/host/svg/SVGPathSegCurvetoQuadraticAbs.java \* /opt/cola/permits/1685982247\_1684869408.9274647/0/htmlunit-2-24-sourcesjar/com/gargoylesoftware/htmlunit/javascript/host/svg/SVGAnimatedNumber.java \* /opt/cola/permits/1685982247\_1684869408.9274647/0/htmlunit-2-24-sourcesjar/com/gargoylesoftware/htmlunit/html/HtmlSearchInput.java \* /opt/cola/permits/1685982247\_1684869408.9274647/0/htmlunit-2-24-sourcesjar/com/gargoylesoftware/htmlunit/html/HtmlStrong.java \* /opt/cola/permits/1685982247\_1684869408.9274647/0/htmlunit-2-24-sourcesjar/com/gargoylesoftware/htmlunit/javascript/host/Map.java \* /opt/cola/permits/1685982247\_1684869408.9274647/0/htmlunit-2-24-sourcesjar/com/gargoylesoftware/htmlunit/javascript/host/Promise.java \* /opt/cola/permits/1685982247\_1684869408.9274647/0/htmlunit-2-24-sourcesjar/com/gargoylesoftware/htmlunit/html/HtmlSuperscript.java \* /opt/cola/permits/1685982247\_1684869408.9274647/0/htmlunit-2-24-sourcesjar/com/gargoylesoftware/htmlunit/javascript/host/canvas/rendering/RenderingBackend.java \* /opt/cola/permits/1685982247\_1684869408.9274647/0/htmlunit-2-24-sourcesjar/com/gargoylesoftware/htmlunit/httpclient/HtmlUnitPathHandler.java \* /opt/cola/permits/1685982247\_1684869408.9274647/0/htmlunit-2-24-sourcesjar/com/gargoylesoftware/htmlunit/javascript/host/worker/SyncManager.java \* /opt/cola/permits/1685982247\_1684869408.9274647/0/htmlunit-2-24-sourcesjar/com/gargoylesoftware/htmlunit/html/HtmlCheckBoxInput.java \* /opt/cola/permits/1685982247\_1684869408.9274647/0/htmlunit-2-24-sourcesjar/com/gargoylesoftware/htmlunit/javascript/host/arrays/Float32Array.java \* /opt/cola/permits/1685982247\_1684869408.9274647/0/htmlunit-2-24-sourcesjar/com/gargoylesoftware/htmlunit/javascript/host/svg/SVGPathElement.java \* /opt/cola/permits/1685982247\_1684869408.9274647/0/htmlunit-2-24-sourcesjar/com/gargoylesoftware/htmlunit/html/HtmlBlink.java \* /opt/cola/permits/1685982247\_1684869408.9274647/0/htmlunit-2-24-sourcesjar/com/gargoylesoftware/htmlunit/ProxyConfig.java \* /opt/cola/permits/1685982247\_1684869408.9274647/0/htmlunit-2-24-sourcesjar/com/gargoylesoftware/htmlunit/javascript/host/ImageBitmap.java \* /opt/cola/permits/1685982247\_1684869408.9274647/0/htmlunit-2-24-sourcesjar/com/gargoylesoftware/htmlunit/javascript/host/css/StyleSheetList.java \* /opt/cola/permits/1685982247\_1684869408.9274647/0/htmlunit-2-24-sourcesjar/com/gargoylesoftware/htmlunit/javascript/host/media/rtc/RTCSessionDescription.java \* /opt/cola/permits/1685982247\_1684869408.9274647/0/htmlunit-2-24-sourcesjar/com/gargoylesoftware/htmlunit/DefaultCssErrorHandler.java \* /opt/cola/permits/1685982247\_1684869408.9274647/0/htmlunit-2-24-sourcesjar/com/gargoylesoftware/htmlunit/html/DoTypeProcessor.java \* /opt/cola/permits/1685982247\_1684869408.9274647/0/htmlunit-2-24-sourcesjar/com/gargoylesoftware/htmlunit/html/HtmlBase.java \* /opt/cola/permits/1685982247\_1684869408.9274647/0/htmlunit-2-24-sources-

jar/com/gargoylesoftware/htmlunit/html/xpath/XPathAdapter.java \* /opt/cola/permits/1685982247\_1684869408.9274647/0/htmlunit-2-24-sourcesjar/com/gargoylesoftware/htmlunit/javascript/host/WeakSet.java \* /opt/cola/permits/1685982247\_1684869408.9274647/0/htmlunit-2-24-sourcesjar/com/gargoylesoftware/htmlunit/html/HtmlAddress.java \* /opt/cola/permits/1685982247\_1684869408.9274647/0/htmlunit-2-24-sourcesjar/com/gargoylesoftware/htmlunit/javascript/host/event/SVGZoomEvent.java \* /opt/cola/permits/1685982247\_1684869408.9274647/0/htmlunit-2-24-sourcesjar/com/gargoylesoftware/htmlunit/svg/SvgFeTurbulence.java \* /opt/cola/permits/1685982247\_1684869408.9274647/0/htmlunit-2-24-sourcesjar/com/gargoylesoftware/htmlunit/html/HtmlSection.java \* /opt/cola/permits/1685982247\_1684869408.9274647/0/htmlunit-2-24-sourcesjar/com/gargoylesoftware/htmlunit/AppletConfirmHandler.java \* /opt/cola/permits/1685982247\_1684869408.9274647/0/htmlunit-2-24-sourcesjar/com/gargoylesoftware/htmlunit/gae/GAEUtils.java \* /opt/cola/permits/1685982247\_1684869408.9274647/0/htmlunit-2-24-sourcesjar/com/gargoylesoftware/htmlunit/javascript/host/ActiveXObjectImpl.java \* /opt/cola/permits/1685982247\_1684869408.9274647/0/htmlunit-2-24-sourcesjar/com/gargoylesoftware/htmlunit/javascript/host/Touch.java \* /opt/cola/permits/1685982247\_1684869408.9274647/0/htmlunit-2-24-sourcesjar/com/gargoylesoftware/htmlunit/javascript/HtmlUnitContextFactory.java \* /opt/cola/permits/1685982247\_1684869408.9274647/0/htmlunit-2-24-sourcesjar/com/gargoylesoftware/htmlunit/javascript/host/css/CSSSupportsRule.java \* /opt/cola/permits/1685982247\_1684869408.9274647/0/htmlunit-2-24-sourcesjar/com/gargoylesoftware/htmlunit/javascript/host/svg/SVGAnimatedEnumeration.java \* /opt/cola/permits/1685982247\_1684869408.9274647/0/htmlunit-2-24-sourcesjar/com/gargoylesoftware/htmlunit/svg/SvgFeMerge.java \* /opt/cola/permits/1685982247\_1684869408.9274647/0/htmlunit-2-24-sourcesjar/com/gargoylesoftware/htmlunit/javascript/host/html/HTMLPhraseElement.java \* /opt/cola/permits/1685982247\_1684869408.9274647/0/htmlunit-2-24-sourcesjar/com/gargoylesoftware/htmlunit/javascript/host/css/CSSStyleDeclaration.java \* /opt/cola/permits/1685982247\_1684869408.9274647/0/htmlunit-2-24-sourcesjar/com/gargoylesoftware/htmlunit/javascript/host/svg/SVGTransformList.java \* /opt/cola/permits/1685982247\_1684869408.9274647/0/htmlunit-2-24-sourcesjar/com/gargoylesoftware/htmlunit/svg/SvgSymbol.java \* /opt/cola/permits/1685982247\_1684869408.9274647/0/htmlunit-2-24-sourcesjar/com/gargoylesoftware/htmlunit/javascript/host/performance/PerformanceTiming.java \* /opt/cola/permits/1685982247\_1684869408.9274647/0/htmlunit-2-24-sourcesjar/com/gargoylesoftware/htmlunit/svg/SvgElement.java \* /opt/cola/permits/1685982247\_1684869408.9274647/0/htmlunit-2-24-sourcesjar/com/gargoylesoftware/htmlunit/javascript/host/Storage.java \* /opt/cola/permits/1685982247\_1684869408.9274647/0/htmlunit-2-24-sourcesjar/com/gargoylesoftware/htmlunit/javascript/host/xml/XSLTProcessor.java \* /opt/cola/permits/1685982247\_1684869408.9274647/0/htmlunit-2-24-sourcesjar/com/gargoylesoftware/htmlunit/html/DomCharacterData.java \* /opt/cola/permits/1685982247\_1684869408.9274647/0/htmlunit-2-24-sourcesjar/com/gargoylesoftware/htmlunit/attachment/Attachment.java \* /opt/cola/permits/1685982247\_1684869408.9274647/0/htmlunit-2-24-sources-

jar/com/gargoylesoftware/htmlunit/util/MimeType.java \* /opt/cola/permits/1685982247\_1684869408.9274647/0/htmlunit-2-24-sourcesjar/com/gargoylesoftware/htmlunit/javascript/ScriptableWithFallbackGetter.java \* /opt/cola/permits/1685982247\_1684869408.9274647/0/htmlunit-2-24-sourcesjar/com/gargoylesoftware/htmlunit/javascript/host/event/IDBVersionChangeEvent.java \* /opt/cola/permits/1685982247\_1684869408.9274647/0/htmlunit-2-24-sourcesjar/com/gargoylesoftware/htmlunit/svg/SvgColorProfile.java \* /opt/cola/permits/1685982247\_1684869408.9274647/0/htmlunit-2-24-sourcesjar/com/gargoylesoftware/htmlunit/javascript/host/html/HTMLTimeElement.java \* /opt/cola/permits/1685982247\_1684869408.9274647/0/htmlunit-2-24-sourcesjar/com/gargoylesoftware/htmlunit/svg/SvgSvg.java \* /opt/cola/permits/1685982247\_1684869408.9274647/0/htmlunit-2-24-sourcesjar/com/gargoylesoftware/htmlunit/util/DebuggingWebConnection.java \* /opt/cola/permits/1685982247\_1684869408.9274647/0/htmlunit-2-24-sourcesjar/com/gargoylesoftware/htmlunit/ElementNotFoundException.java \* /opt/cola/permits/1685982247\_1684869408.9274647/0/htmlunit-2-24-sourcesjar/com/gargoylesoftware/htmlunit/javascript/host/arrays/Uint8Array.java \* /opt/cola/permits/1685982247\_1684869408.9274647/0/htmlunit-2-24-sourcesjar/com/gargoylesoftware/htmlunit/javascript/host/media/rtc/RTCStatsReport.java \* /opt/cola/permits/1685982247\_1684869408.9274647/0/htmlunit-2-24-sourcesjar/com/gargoylesoftware/htmlunit/javascript/host/svg/SVGAnimatedLength.java \* /opt/cola/permits/1685982247\_1684869408.9274647/0/htmlunit-2-24-sourcesjar/com/gargoylesoftware/htmlunit/javascript/host/svg/SVGNumber.java \* /opt/cola/permits/1685982247\_1684869408.9274647/0/htmlunit-2-24-sourcesjar/com/gargoylesoftware/htmlunit/svg/SvgClipPath.java \* /opt/cola/permits/1685982247\_1684869408.9274647/0/htmlunit-2-24-sourcesjar/com/gargoylesoftware/htmlunit/html/HtmlBody.java \* /opt/cola/permits/1685982247\_1684869408.9274647/0/htmlunit-2-24-sourcesjar/com/gargoylesoftware/htmlunit/svg/SvgFeBlend.java \* /opt/cola/permits/1685982247\_1684869408.9274647/0/htmlunit-2-24-sourcesjar/com/gargoylesoftware/htmlunit/javascript/host/geo/Geolocation.java \* /opt/cola/permits/1685982247\_1684869408.9274647/0/htmlunit-2-24-sourcesjar/com/gargoylesoftware/htmlunit/javascript/host/html/HTMLEmbedElement.java \* /opt/cola/permits/1685982247\_1684869408.9274647/0/htmlunit-2-24-sourcesjar/com/gargoylesoftware/htmlunit/javascript/host/svg/SVGFEFuncBElement.java \* /opt/cola/permits/1685982247\_1684869408.9274647/0/htmlunit-2-24-sourcesjar/com/gargoylesoftware/htmlunit/javascript/host/canvas/ext/OES\_element\_index\_uint.java \* /opt/cola/permits/1685982247\_1684869408.9274647/0/htmlunit-2-24-sourcesjar/com/gargoylesoftware/htmlunit/html/HtmlSource.java \* /opt/cola/permits/1685982247\_1684869408.9274647/0/htmlunit-2-24-sourcesjar/com/gargoylesoftware/htmlunit/svg/SvgFontFaceSrc.java \* /opt/cola/permits/1685982247\_1684869408.9274647/0/htmlunit-2-24-sourcesjar/com/gargoylesoftware/htmlunit/javascript/host/svg/SVGStyleElement.java \* /opt/cola/permits/1685982247\_1684869408.9274647/0/htmlunit-2-24-sourcesjar/com/gargoylesoftware/htmlunit/javascript/configuration/JsxConstant.java \* /opt/cola/permits/1685982247\_1684869408.9274647/0/htmlunit-2-24-sourcesjar/com/gargoylesoftware/htmlunit/javascript/host/css/CSSCharsetRule.java \* /opt/cola/permits/1685982247\_1684869408.9274647/0/htmlunit-2-24-sources-

jar/com/gargoylesoftware/htmlunit/javascript/host/html/HTMLQuoteElement.java \* /opt/cola/permits/1685982247\_1684869408.9274647/0/htmlunit-2-24-sourcesjar/com/gargoylesoftware/htmlunit/protocol/javascript/Handler.java \* /opt/cola/permits/1685982247\_1684869408.9274647/0/htmlunit-2-24-sourcesjar/com/gargoylesoftware/htmlunit/javascript/configuration/WebBrowser.java \* /opt/cola/permits/1685982247\_1684869408.9274647/0/htmlunit-2-24-sourcesjar/com/gargoylesoftware/htmlunit/svg/SvgAnimateMotion.java \* /opt/cola/permits/1685982247\_1684869408.9274647/0/htmlunit-2-24-sourcesjar/com/gargoylesoftware/htmlunit/javascript/host/file/FileList.java \* /opt/cola/permits/1685982247\_1684869408.9274647/0/htmlunit-2-24-sourcesjar/com/gargoylesoftware/htmlunit/javascript/host/html/HTMLTitleElement.java \* /opt/cola/permits/1685982247\_1684869408.9274647/0/htmlunit-2-24-sourcesjar/com/gargoylesoftware/htmlunit/History.java \* /opt/cola/permits/1685982247\_1684869408.9274647/0/htmlunit-2-24-sourcesjar/com/gargoylesoftware/htmlunit/html/HtmlBidirectionalOverride.java \* /opt/cola/permits/1685982247\_1684869408.9274647/0/htmlunit-2-24-sourcesjar/com/gargoylesoftware/htmlunit/svg/SvgFontFaceURI.java \* /opt/cola/permits/1685982247\_1684869408.9274647/0/htmlunit-2-24-sourcesjar/com/gargoylesoftware/htmlunit/javascript/host/svg/SVGFECompositeElement.java \* /opt/cola/permits/1685982247\_1684869408.9274647/0/htmlunit-2-24-sourcesjar/com/gargoylesoftware/htmlunit/html/HtmlNoScript.java \* /opt/cola/permits/1685982247\_1684869408.9274647/0/htmlunit-2-24-sourcesjar/com/gargoylesoftware/htmlunit/javascript/host/event/TransitionEvent.java \* /opt/cola/permits/1685982247\_1684869408.9274647/0/htmlunit-2-24-sourcesjar/com/gargoylesoftware/htmlunit/javascript/host/html/HTMLImageElement.java \* /opt/cola/permits/1685982247\_1684869408.9274647/0/htmlunit-2-24-sourcesjar/com/gargoylesoftware/htmlunit/javascript/host/moz/MozSmsMessage.java \* /opt/cola/permits/1685982247\_1684869408.9274647/0/htmlunit-2-24-sourcesjar/com/gargoylesoftware/htmlunit/javascript/host/svg/SVGFEComponentTransferElement.java \* /opt/cola/permits/1685982247\_1684869408.9274647/0/htmlunit-2-24-sourcesjar/com/gargoylesoftware/htmlunit/html/HtmlHead.java \* /opt/cola/permits/1685982247\_1684869408.9274647/0/htmlunit-2-24-sourcesjar/com/gargoylesoftware/htmlunit/javascript/host/html/HTMLKeygenElement.java \* /opt/cola/permits/1685982247\_1684869408.9274647/0/htmlunit-2-24-sourcesjar/com/gargoylesoftware/htmlunit/javascript/host/media/VideoPlaybackQuality.java \* /opt/cola/permits/1685982247\_1684869408.9274647/0/htmlunit-2-24-sourcesjar/com/gargoylesoftware/htmlunit/javascript/host/svg/SVGFEPointLightElement.java \* /opt/cola/permits/1685982247\_1684869408.9274647/0/htmlunit-2-24-sourcesjar/com/gargoylesoftware/htmlunit/javascript/host/svg/SVGFEDropShadowElement.java \* /opt/cola/permits/1685982247\_1684869408.9274647/0/htmlunit-2-24-sourcesjar/com/gargoylesoftware/htmlunit/javascript/host/svg/SVGPathSegMovetoAbs.java \* /opt/cola/permits/1685982247\_1684869408.9274647/0/htmlunit-2-24-sourcesjar/com/gargoylesoftware/htmlunit/javascript/background/JavaScriptExecutionJob.java \* /opt/cola/permits/1685982247\_1684869408.9274647/0/htmlunit-2-24-sourcesjar/netscape/javascript/JSObject.java \* /opt/cola/permits/1685982247\_1684869408.9274647/0/htmlunit-2-24-sourcesjar/com/gargoylesoftware/htmlunit/javascript/host/event/InputEvent.java

\* /opt/cola/permits/1685982247\_1684869408.9274647/0/htmlunit-2-24-sources-

jar/com/gargoylesoftware/htmlunit/javascript/host/FontFace.java \* /opt/cola/permits/1685982247\_1684869408.9274647/0/htmlunit-2-24-sourcesjar/com/gargoylesoftware/htmlunit/svg/SvgFontFaceFormat.java \* /opt/cola/permits/1685982247\_1684869408.9274647/0/htmlunit-2-24-sourcesjar/com/gargoylesoftware/htmlunit/html/HtmlTableDataCell.java \* /opt/cola/permits/1685982247\_1684869408.9274647/0/htmlunit-2-24-sourcesjar/com/gargoylesoftware/htmlunit/javascript/host/svg/SVGStopElement.java \* /opt/cola/permits/1685982247\_1684869408.9274647/0/htmlunit-2-24-sourcesjar/com/gargoylesoftware/htmlunit/httpclient/HtmlUnitExpiresHandler.java \* /opt/cola/permits/1685982247\_1684869408.9274647/0/htmlunit-2-24-sourcesjar/com/gargoylesoftware/htmlunit/IncorrectnessListenerImpl.java \* /opt/cola/permits/1685982247\_1684869408.9274647/0/htmlunit-2-24-sourcesjar/com/gargoylesoftware/htmlunit/html/AbstractDomNodeList.java \* /opt/cola/permits/1685982247\_1684869408.9274647/0/htmlunit-2-24-sourcesjar/com/gargoylesoftware/htmlunit/html/HtmlForm.java \* /opt/cola/permits/1685982247\_1684869408.9274647/0/htmlunit-2-24-sourcesjar/com/gargoylesoftware/htmlunit/html/DomNodeList.java \* /opt/cola/permits/1685982247\_1684869408.9274647/0/htmlunit-2-24-sourcesjar/com/gargoylesoftware/htmlunit/javascript/host/html/Option.java \* /opt/cola/permits/1685982247\_1684869408.9274647/0/htmlunit-2-24-sourcesjar/com/gargoylesoftware/htmlunit/html/HtmlTableColumnGroup.java \* /opt/cola/permits/1685982247\_1684869408.9274647/0/htmlunit-2-24-sourcesjar/com/gargoylesoftware/htmlunit/javascript/HtmlUnitWrapFactory.java \* /opt/cola/permits/1685982247\_1684869408.9274647/0/htmlunit-2-24-sourcesjar/com/gargoylesoftware/htmlunit/javascript/host/MessageChannel.java \* /opt/cola/permits/1685982247\_1684869408.9274647/0/htmlunit-2-24-sourcesjar/com/gargoylesoftware/htmlunit/javascript/host/NativeFunctionPrefixResolver.java \* /opt/cola/permits/1685982247\_1684869408.9274647/0/htmlunit-2-24-sourcesjar/com/gargoylesoftware/htmlunit/javascript/host/idb/IDBFactory.java \* /opt/cola/permits/1685982247\_1684869408.9274647/0/htmlunit-2-24-sourcesjar/com/gargoylesoftware/htmlunit/javascript/host/svg/SVGAnimatedAngle.java \* /opt/cola/permits/1685982247\_1684869408.9274647/0/htmlunit-2-24-sourcesjar/com/gargoylesoftware/htmlunit/WebWindow.java \* /opt/cola/permits/1685982247\_1684869408.9274647/0/htmlunit-2-24-sourcesjar/com/gargoylesoftware/htmlunit/html/HtmlMeta.java \* /opt/cola/permits/1685982247\_1684869408.9274647/0/htmlunit-2-24-sourcesjar/com/gargoylesoftware/htmlunit/html/HtmlHeading6.java \* /opt/cola/permits/1685982247\_1684869408.9274647/0/htmlunit-2-24-sourcesjar/com/gargoylesoftware/htmlunit/WebWindowAdapter.java \* /opt/cola/permits/1685982247\_1684869408.9274647/0/htmlunit-2-24-sourcesjar/com/gargoylesoftware/htmlunit/html/HtmlMedia.java \* /opt/cola/permits/1685982247\_1684869408.9274647/0/htmlunit-2-24-sourcesjar/com/gargoylesoftware/htmlunit/javascript/host/svg/SVGAnimationElement.java \* /opt/cola/permits/1685982247\_1684869408.9274647/0/htmlunit-2-24-sourcesjar/com/gargoylesoftware/htmlunit/html/DomChangeEvent.java \* /opt/cola/permits/1685982247\_1684869408.9274647/0/htmlunit-2-24-sourcesjar/com/gargoylesoftware/htmlunit/javascript/background/JavaScriptExecutor.java \* /opt/cola/permits/1685982247\_1684869408.9274647/0/htmlunit-2-24-sources-

jar/com/gargoylesoftware/htmlunit/javascript/host/PermissionStatus.java \* /opt/cola/permits/1685982247\_1684869408.9274647/0/htmlunit-2-24-sourcesjar/com/gargoylesoftware/htmlunit/javascript/host/worker/Worker.java \* /opt/cola/permits/1685982247\_1684869408.9274647/0/htmlunit-2-24-sourcesjar/com/gargoylesoftware/htmlunit/html/HtmlKeygen.java \* /opt/cola/permits/1685982247\_1684869408.9274647/0/htmlunit-2-24-sourcesjar/com/gargoylesoftware/htmlunit/Version.java \* /opt/cola/permits/1685982247\_1684869408.9274647/0/htmlunit-2-24-sourcesjar/com/gargoylesoftware/htmlunit/html/HtmlPicture.java \* /opt/cola/permits/1685982247\_1684869408.9274647/0/htmlunit-2-24-sourcesjar/com/gargoylesoftware/htmlunit/javascript/host/html/HTMLContentElement.java \* /opt/cola/permits/1685982247\_1684869408.9274647/0/htmlunit-2-24-sourcesjar/com/gargoylesoftware/htmlunit/svg/SvgPattern.java \* /opt/cola/permits/1685982247\_1684869408.9274647/0/htmlunit-2-24-sourcesjar/com/gargoylesoftware/htmlunit/javascript/host/event/OfflineAudioCompletionEvent.java \* /opt/cola/permits/1685982247\_1684869408.9274647/0/htmlunit-2-24-sourcesjar/com/gargoylesoftware/htmlunit/html/HtmlHorizontalRule.java \* /opt/cola/permits/1685982247\_1684869408.9274647/0/htmlunit-2-24-sourcesjar/com/gargoylesoftware/htmlunit/html/HtmlNoEmbed.java \* /opt/cola/permits/1685982247\_1684869408.9274647/0/htmlunit-2-24-sourcesjar/com/gargoylesoftware/htmlunit/svg/SvgTitle.java \* /opt/cola/permits/1685982247\_1684869408.9274647/0/htmlunit-2-24-sourcesjar/com/gargoylesoftware/htmlunit/html/InputElementFactory.java \* /opt/cola/permits/1685982247\_1684869408.9274647/0/htmlunit-2-24-sourcesjar/com/gargoylesoftware/htmlunit/html/HtmlWeekInput.java \* /opt/cola/permits/1685982247\_1684869408.9274647/0/htmlunit-2-24-sourcesjar/com/gargoylesoftware/htmlunit/javascript/host/css/BrowserConfiguration.java \* /opt/cola/permits/1685982247\_1684869408.9274647/0/htmlunit-2-24-sourcesjar/com/gargoylesoftware/htmlunit/javascript/host/event/MouseEvent.java \* /opt/cola/permits/1685982247\_1684869408.9274647/0/htmlunit-2-24-sourcesjar/com/gargoylesoftware/htmlunit/html/HtmlEmbed.java \* /opt/cola/permits/1685982247\_1684869408.9274647/0/htmlunit-2-24-sourcesjar/com/gargoylesoftware/htmlunit/javascript/host/html/HTMLIFrameElement.java \* /opt/cola/permits/1685982247\_1684869408.9274647/0/htmlunit-2-24-sourcesjar/com/gargoylesoftware/htmlunit/javascript/host/svg/SVGAngle.java \* /opt/cola/permits/1685982247\_1684869408.9274647/0/htmlunit-2-24-sourcesjar/com/gargoylesoftware/htmlunit/javascript/host/dom/XPathNSResolver.java \* /opt/cola/permits/1685982247\_1684869408.9274647/0/htmlunit-2-24-sourcesjar/com/gargoylesoftware/htmlunit/svg/SvgFeColorMatrix.java \* /opt/cola/permits/1685982247\_1684869408.9274647/0/htmlunit-2-24-sourcesjar/com/gargoylesoftware/htmlunit/activex/javascript/msxml/XMLDOMComment.java \* /opt/cola/permits/1685982247\_1684869408.9274647/0/htmlunit-2-24-sourcesjar/com/gargoylesoftware/htmlunit/html/HtmlRadioButtonInput.java \* /opt/cola/permits/1685982247\_1684869408.9274647/0/htmlunit-2-24-sourcesjar/com/gargoylesoftware/htmlunit/html/HtmlInlineFrame.java \* /opt/cola/permits/1685982247\_1684869408.9274647/0/htmlunit-2-24-sourcesjar/com/gargoylesoftware/htmlunit/html/HtmlApplet.java \* /opt/cola/permits/1685982247\_1684869408.9274647/0/htmlunit-2-24-sources-

jar/com/gargoylesoftware/htmlunit/InteractivePage.java \* /opt/cola/permits/1685982247\_1684869408.9274647/0/htmlunit-2-24-sourcesjar/com/gargoylesoftware/htmlunit/javascript/host/performance/PerformanceResourceTiming.java \* /opt/cola/permits/1685982247\_1684869408.9274647/0/htmlunit-2-24-sourcesjar/com/gargoylesoftware/htmlunit/httpclient/HtmlUnitVersionAttributeHandler.java \* /opt/cola/permits/1685982247\_1684869408.9274647/0/htmlunit-2-24-sourcesjar/com/gargoylesoftware/htmlunit/javascript/host/event/Event.java \* /opt/cola/permits/1685982247\_1684869408.9274647/0/htmlunit-2-24-sourcesjar/com/gargoylesoftware/htmlunit/javascript/host/media/rtc/webkitRTCPeerConnection.java \* /opt/cola/permits/1685982247\_1684869408.9274647/0/htmlunit-2-24-sourcesjar/com/gargoylesoftware/htmlunit/svg/SvgFeDisplacementMap.java \* /opt/cola/permits/1685982247\_1684869408.9274647/0/htmlunit-2-24-sourcesjar/com/gargoylesoftware/htmlunit/svg/SvgCursor.java \* /opt/cola/permits/1685982247\_1684869408.9274647/0/htmlunit-2-24-sourcesjar/com/gargoylesoftware/htmlunit/svg/SvgAltGlyph.java \* /opt/cola/permits/1685982247\_1684869408.9274647/0/htmlunit-2-24-sourcesjar/com/gargoylesoftware/htmlunit/javascript/host/svg/SVGRadialGradientElement.java \* /opt/cola/permits/1685982247\_1684869408.9274647/0/htmlunit-2-24-sourcesjar/com/gargoylesoftware/htmlunit/IncorrectnessListener.java \* /opt/cola/permits/1685982247\_1684869408.9274647/0/htmlunit-2-24-sourcesjar/com/gargoylesoftware/htmlunit/javascript/host/event/PresentationConnectionAvailableEvent.java \* /opt/cola/permits/1685982247\_1684869408.9274647/0/htmlunit-2-24-sourcesjar/com/gargoylesoftware/htmlunit/svg/SvgFeFuncG.java \* /opt/cola/permits/1685982247\_1684869408.9274647/0/htmlunit-2-24-sourcesjar/com/gargoylesoftware/htmlunit/html/HtmlDirectory.java \* /opt/cola/permits/1685982247\_1684869408.9274647/0/htmlunit-2-24-sourcesjar/com/gargoylesoftware/htmlunit/javascript/host/html/HTMLFormElement.java \* /opt/cola/permits/1685982247\_1684869408.9274647/0/htmlunit-2-24-sourcesjar/com/gargoylesoftware/htmlunit/javascript/host/html/HTMLTableComponent.java \* /opt/cola/permits/1685982247\_1684869408.9274647/0/htmlunit-2-24-sourcesjar/com/gargoylesoftware/htmlunit/javascript/host/css/CSSNamespaceRule.java \* /opt/cola/permits/1685982247\_1684869408.9274647/0/htmlunit-2-24-sourcesjar/com/gargoylesoftware/htmlunit/svg/SvgMPath.java \* /opt/cola/permits/1685982247\_1684869408.9274647/0/htmlunit-2-24-sourcesjar/com/gargoylesoftware/htmlunit/javascript/host/css/CSSPageRule.java \* /opt/cola/permits/1685982247\_1684869408.9274647/0/htmlunit-2-24-sourcesjar/com/gargoylesoftware/htmlunit/html/xpath/LowerCaseFunction.java \* /opt/cola/permits/1685982247\_1684869408.9274647/0/htmlunit-2-24-sourcesjar/com/gargoylesoftware/htmlunit/util/UrlUtils.java \* /opt/cola/permits/1685982247\_1684869408.9274647/0/htmlunit-2-24-sourcesjar/com/gargoylesoftware/htmlunit/javascript/host/html/HTMLFrameElement.java \* /opt/cola/permits/1685982247\_1684869408.9274647/0/htmlunit-2-24-sourcesjar/com/gargoylesoftware/htmlunit/javascript/host/canvas/IntersectionObserverEntry.java \* /opt/cola/permits/1685982247\_1684869408.9274647/0/htmlunit-2-24-sourcesjar/com/gargoylesoftware/htmlunit/javascript/StrictErrorReporter.java \* /opt/cola/permits/1685982247\_1684869408.9274647/0/htmlunit-2-24-sourcesjar/com/gargoylesoftware/htmlunit/html/DomNode.java \* /opt/cola/permits/1685982247\_1684869408.9274647/0/htmlunit-2-24-sources-

jar/com/gargoylesoftware/htmlunit/javascript/StrictErrorHandler.java \* /opt/cola/permits/1685982247\_1684869408.9274647/0/htmlunit-2-24-sourcesjar/com/gargoylesoftware/htmlunit/javascript/host/media/midi/MIDIOutput.java \* /opt/cola/permits/1685982247\_1684869408.9274647/0/htmlunit-2-24-sourcesjar/com/gargoylesoftware/htmlunit/javascript/host/canvas/IntersectionObserver.java \* /opt/cola/permits/1685982247\_1684869408.9274647/0/htmlunit-2-24-sourcesjar/com/gargoylesoftware/htmlunit/javascript/host/idb/IDBTransaction.java \* /opt/cola/permits/1685982247\_1684869408.9274647/0/htmlunit-2-24-sourcesjar/com/gargoylesoftware/htmlunit/javascript/host/media/MediaStreamAudioDestinationNode.java \* /opt/cola/permits/1685982247\_1684869408.9274647/0/htmlunit-2-24-sourcesjar/com/gargoylesoftware/htmlunit/javascript/host/svg/SVGCursorElement.java \* /opt/cola/permits/1685982247\_1684869408.9274647/0/htmlunit-2-24-sourcesjar/com/gargoylesoftware/htmlunit/javascript/host/event/UIEvent.java \* /opt/cola/permits/1685982247\_1684869408.9274647/0/htmlunit-2-24-sourcesjar/com/gargoylesoftware/htmlunit/javascript/host/Set.java \* /opt/cola/permits/1685982247\_1684869408.9274647/0/htmlunit-2-24-sourcesjar/com/gargoylesoftware/htmlunit/javascript/host/file/Blob.java \* /opt/cola/permits/1685982247\_1684869408.9274647/0/htmlunit-2-24-sourcesjar/com/gargoylesoftware/htmlunit/svg/SvgHKern.java \* /opt/cola/permits/1685982247\_1684869408.9274647/0/htmlunit-2-24-sourcesjar/com/gargoylesoftware/htmlunit/javascript/host/html/HTMLModElement.java \* /opt/cola/permits/1685982247\_1684869408.9274647/0/htmlunit-2-24-sourcesjar/com/gargoylesoftware/htmlunit/ConfirmHandler.java \* /opt/cola/permits/1685982247\_1684869408.9274647/0/htmlunit-2-24-sourcesjar/com/gargoylesoftware/htmlunit/BrowserVersionFeatures.java \* /opt/cola/permits/1685982247\_1684869408.9274647/0/htmlunit-2-24-sourcesjar/com/gargoylesoftware/htmlunit/javascript/host/crypto/Crypto.java \* /opt/cola/permits/1685982247\_1684869408.9274647/0/htmlunit-2-24-sourcesjar/com/gargoylesoftware/htmlunit/svg/SvgMarker.java \* /opt/cola/permits/1685982247\_1684869408.9274647/0/htmlunit-2-24-sourcesjar/com/gargoylesoftware/htmlunit/html/Keyboard.java \* /opt/cola/permits/1685982247\_1684869408.9274647/0/htmlunit-2-24-sourcesjar/com/gargoylesoftware/htmlunit/svg/SvgMask.java \* /opt/cola/permits/1685982247\_1684869408.9274647/0/htmlunit-2-24-sourcesjar/com/gargoylesoftware/htmlunit/javascript/host/geo/PositionError.java \* /opt/cola/permits/1685982247\_1684869408.9274647/0/htmlunit-2-24-sourcesjar/com/gargoylesoftware/htmlunit/html/HtmlResetInput.java \* /opt/cola/permits/1685982247\_1684869408.9274647/0/htmlunit-2-24-sourcesjar/com/gargoylesoftware/htmlunit/javascript/host/html/HTMLOutputElement.java \* /opt/cola/permits/1685982247\_1684869408.9274647/0/htmlunit-2-24-sourcesjar/com/gargoylesoftware/htmlunit/javascript/host/media/SourceBufferList.java \* /opt/cola/permits/1685982247\_1684869408.9274647/0/htmlunit-2-24-sourcesjar/com/gargoylesoftware/htmlunit/javascript/host/dom/DOMRectReadOnly.java \* /opt/cola/permits/1685982247\_1684869408.9274647/0/htmlunit-2-24-sourcesjar/com/gargoylesoftware/htmlunit/javascript/host/ApplicationCache.java \* /opt/cola/permits/1685982247\_1684869408.9274647/0/htmlunit-2-24-sourcesjar/com/gargoylesoftware/htmlunit/javascript/host/speech/webkitSpeechGrammarList.java \* /opt/cola/permits/1685982247\_1684869408.9274647/0/htmlunit-2-24-sources-

jar/com/gargoylesoftware/htmlunit/activex/javascript/msxml/XSLProcessor.java \* /opt/cola/permits/1685982247\_1684869408.9274647/0/htmlunit-2-24-sourcesjar/com/gargoylesoftware/htmlunit/javascript/host/event/DeviceLightEvent.java \* /opt/cola/permits/1685982247\_1684869408.9274647/0/htmlunit-2-24-sourcesjar/com/gargoylesoftware/htmlunit/javascript/host/svg/SVGMetadataElement.java \* /opt/cola/permits/1685982247\_1684869408.9274647/0/htmlunit-2-24-sourcesjar/com/gargoylesoftware/htmlunit/svg/SvgTSpan.java

\* /opt/cola/permits/1685982247\_1684869408.9274647/0/htmlunit-2-24-sourcesjar/com/gargoylesoftware/htmlunit/javascript/host/event/WheelEvent.java

\* /opt/cola/permits/1685982247\_1684869408.9274647/0/htmlunit-2-24-sourcesjar/com/gargoylesoftware/htmlunit/javascript/host/svg/SVGTSpanElement.java \* /opt/cola/permits/1685982247\_1684869408.9274647/0/htmlunit-2-24-sourcesjar/com/gargoylesoftware/htmlunit/html/SiblingDomNodeList.java

\* /opt/cola/permits/1685982247\_1684869408.9274647/0/htmlunit-2-24-sourcesjar/com/gargoylesoftware/htmlunit/WebRequest.java

\* /opt/cola/permits/1685982247\_1684869408.9274647/0/htmlunit-2-24-sourcesjar/com/gargoylesoftware/htmlunit/javascript/host/MessagePort.java

\* /opt/cola/permits/1685982247\_1684869408.9274647/0/htmlunit-2-24-sourcesjar/com/gargoylesoftware/htmlunit/javascript/host/event/CompositionEvent.java \* /opt/cola/permits/1685982247\_1684869408.9274647/0/htmlunit-2-24-sourcesjar/com/gargoylesoftware/htmlunit/javascript/host/dom/Range.java

\* /opt/cola/permits/1685982247\_1684869408.9274647/0/htmlunit-2-24-sourcesjar/com/gargoylesoftware/htmlunit/javascript/host/svg/SVGFEMorphologyElement.java \* /opt/cola/permits/1685982247\_1684869408.9274647/0/htmlunit-2-24-sourcesjar/com/gargoylesoftware/htmlunit/attachment/AttachmentHandler.java \* /opt/cola/permits/1685982247\_1684869408.9274647/0/htmlunit-2-24-sources-

jar/com/gargoylesoftware/htmlunit/html/HtmlFieldSet.java

\* /opt/cola/permits/1685982247\_1684869408.9274647/0/htmlunit-2-24-sourcesjar/com/gargoylesoftware/htmlunit/html/DomText.java

\* /opt/cola/permits/1685982247\_1684869408.9274647/0/htmlunit-2-24-sourcesjar/com/gargoylesoftware/htmlunit/javascript/host/worker/ServiceWorker.java \* /opt/cola/permits/1685982247\_1684869408.9274647/0/htmlunit-2-24-sourcesjar/com/gargoylesoftware/htmlunit/javascript/host/event/BeforeUnloadEvent.java \* /opt/cola/permits/1685982247\_1684869408.9274647/0/htmlunit-2-24-sourcesjar/com/gargoylesoftware/htmlunit/html/HtmlTableHeader.java

\* /opt/cola/permits/1685982247\_1684869408.9274647/0/htmlunit-2-24-sourcesjar/com/gargoylesoftware/htmlunit/javascript/host/arrays/ArrayBuffer.java \* /opt/cola/permits/1685982247\_1684869408.9274647/0/htmlunit-2-24-sourcesjar/com/gargoylesoftware/htmlunit/javascript/host/html/HTMLStyleElement.java

\* /opt/cola/permits/1685982247\_1684869408.9274647/0/htmlunit-2-24-sourcesjar/com/gargoylesoftware/htmlunit/javascript/host/html/HTMLMediaElement.java \* /opt/cola/permits/1685982247\_1684869408.9274647/0/htmlunit-2-24-sourcesjar/com/gargoylesoftware/htmlunit/javascript/host/html/HTMLBRElement.java \* /opt/cola/permits/1685982247\_1684869408.9274647/0/htmlunit-2-24-sources-

jar/com/gargoylesoftware/htmlunit/html/HtmlProgress.java

\* /opt/cola/permits/1685982247\_1684869408.9274647/0/htmlunit-2-24-sourcesjar/com/gargoylesoftware/htmlunit/httpclient/HtmlUnitBrowserCompatCookieSpec.java \* /opt/cola/permits/1685982247\_1684869408.9274647/0/htmlunit-2-24-sources-

jar/com/gargoylesoftware/htmlunit/javascript/host/media/LocalMediaStream.java \* /opt/cola/permits/1685982247\_1684869408.9274647/0/htmlunit-2-24-sourcesjar/com/gargoylesoftware/htmlunit/javascript/host/html/HTMLTableSectionElement.java \* /opt/cola/permits/1685982247\_1684869408.9274647/0/htmlunit-2-24-sourcesjar/com/gargoylesoftware/htmlunit/javascript/host/css/StyleMedia.java \* /opt/cola/permits/1685982247\_1684869408.9274647/0/htmlunit-2-24-sourcesjar/com/gargoylesoftware/htmlunit/javascript/host/css/WebKitCSSMatrix.java \* /opt/cola/permits/1685982247\_1684869408.9274647/0/htmlunit-2-24-sourcesjar/com/gargoylesoftware/htmlunit/FormEncodingType.java \* /opt/cola/permits/1685982247\_1684869408.9274647/0/htmlunit-2-24-sourcesjar/com/gargoylesoftware/htmlunit/javascript/host/dom/DocumentFragment.java \* /opt/cola/permits/1685982247\_1684869408.9274647/0/htmlunit-2-24-sourcesjar/com/gargoylesoftware/htmlunit/javascript/host/canvas/ext/ANGLE\_instanced\_arrays.java \* /opt/cola/permits/1685982247\_1684869408.9274647/0/htmlunit-2-24-sourcesjar/com/gargoylesoftware/htmlunit/javascript/host/html/HTMLMarqueeElement.java \* /opt/cola/permits/1685982247\_1684869408.9274647/0/htmlunit-2-24-sourcesjar/com/gargoylesoftware/htmlunit/javascript/host/svg/SVGAnimateTransformElement.java \* /opt/cola/permits/1685982247\_1684869408.9274647/0/htmlunit-2-24-sourcesjar/com/gargoylesoftware/htmlunit/html/HtmlPreformattedText.java \* /opt/cola/permits/1685982247\_1684869408.9274647/0/htmlunit-2-24-sourcesjar/com/gargoylesoftware/htmlunit/svg/SvgFilter.java \* /opt/cola/permits/1685982247\_1684869408.9274647/0/htmlunit-2-24-sourcesjar/com/gargoylesoftware/htmlunit/WebWindowListener.java \* /opt/cola/permits/1685982247\_1684869408.9274647/0/htmlunit-2-24-sourcesjar/com/gargoylesoftware/htmlunit/javascript/host/dom/CDATASection.java \* /opt/cola/permits/1685982247\_1684869408.9274647/0/htmlunit-2-24-sourcesjar/com/gargoylesoftware/htmlunit/javascript/host/event/ApplicationCacheErrorEvent.java \* /opt/cola/permits/1685982247\_1684869408.9274647/0/htmlunit-2-24-sourcesjar/com/gargoylesoftware/htmlunit/javascript/configuration/BrowserFeature.java \* /opt/cola/permits/1685982247\_1684869408.9274647/0/htmlunit-2-24-sourcesjar/com/gargoylesoftware/htmlunit/javascript/host/html/HTMLShadowElement.java \* /opt/cola/permits/1685982247\_1684869408.9274647/0/htmlunit-2-24-sourcesjar/com/gargoylesoftware/htmlunit/javascript/host/html/RowContainer.java \* /opt/cola/permits/1685982247\_1684869408.9274647/0/htmlunit-2-24-sourcesjar/com/gargoylesoftware/htmlunit/javascript/host/svg/SVGSymbolElement.java \* /opt/cola/permits/1685982247\_1684869408.9274647/0/htmlunit-2-24-sourcesjar/com/gargoylesoftware/htmlunit/svg/SvgAltGlyphItem.java \* /opt/cola/permits/1685982247\_1684869408.9274647/0/htmlunit-2-24-sourcesjar/com/gargoylesoftware/htmlunit/javascript/host/event/MouseWheelEvent.java \* /opt/cola/permits/1685982247\_1684869408.9274647/0/htmlunit-2-24-sourcesjar/com/gargoylesoftware/htmlunit/html/HtmlMarquee.java \* /opt/cola/permits/1685982247\_1684869408.9274647/0/htmlunit-2-24-sourcesjar/com/gargoylesoftware/htmlunit/javascript/configuration/JsxStaticGetter.java \* /opt/cola/permits/1685982247\_1684869408.9274647/0/htmlunit-2-24-sourcesjar/com/gargoylesoftware/htmlunit/PluginConfiguration.java \* /opt/cola/permits/1685982247\_1684869408.9274647/0/htmlunit-2-24-sourcesjar/com/gargoylesoftware/htmlunit/javascript/host/idb/IDBKeyRange.java \* /opt/cola/permits/1685982247\_1684869408.9274647/0/htmlunit-2-24-sources-

jar/com/gargoylesoftware/htmlunit/html/HtmlHeading2.java \* /opt/cola/permits/1685982247\_1684869408.9274647/0/htmlunit-2-24-sourcesjar/com/gargoylesoftware/htmlunit/javascript/host/CacheStorage.java \* /opt/cola/permits/1685982247\_1684869408.9274647/0/htmlunit-2-24-sourcesjar/com/gargoylesoftware/htmlunit/html/HtmlTableColumn.java \* /opt/cola/permits/1685982247\_1684869408.9274647/0/htmlunit-2-24-sourcesjar/com/gargoylesoftware/htmlunit/javascript/host/canvas/ext/WEBGL\_debug\_renderer\_info.java \* /opt/cola/permits/1685982247\_1684869408.9274647/0/htmlunit-2-24-sourcesjar/com/gargoylesoftware/htmlunit/javascript/host/html/HTMLMetaElement.java \* /opt/cola/permits/1685982247\_1684869408.9274647/0/htmlunit-2-24-sourcesjar/com/gargoylesoftware/htmlunit/javascript/host/performance/Performance.java \* /opt/cola/permits/1685982247\_1684869408.9274647/0/htmlunit-2-24-sourcesjar/com/gargoylesoftware/htmlunit/javascript/host/html/HTMLOListElement.java \* /opt/cola/permits/1685982247\_1684869408.9274647/0/htmlunit-2-24-sourcesjar/com/gargoylesoftware/htmlunit/javascript/configuration/JsxSetter.java \* /opt/cola/permits/1685982247\_1684869408.9274647/0/htmlunit-2-24-sourcesjar/com/gargoylesoftware/htmlunit/html/HtmlUnderlined.java \* /opt/cola/permits/1685982247\_1684869408.9274647/0/htmlunit-2-24-sourcesjar/com/gargoylesoftware/htmlunit/javascript/host/html/HTMLBaseFontElement.java \* /opt/cola/permits/1685982247\_1684869408.9274647/0/htmlunit-2-24-sourcesjar/com/gargoylesoftware/htmlunit/javascript/host/media/AudioBuffer.java \* /opt/cola/permits/1685982247\_1684869408.9274647/0/htmlunit-2-24-sourcesjar/com/gargoylesoftware/htmlunit/javascript/NamedNodeMap.java \* /opt/cola/permits/1685982247\_1684869408.9274647/0/htmlunit-2-24-sourcesjar/com/gargoylesoftware/htmlunit/html/HtmlSubmitInput.java \* /opt/cola/permits/1685982247\_1684869408.9274647/0/htmlunit-2-24-sourcesjar/com/gargoylesoftware/htmlunit/javascript/host/svg/SVGAltGlyphElement.java \* /opt/cola/permits/1685982247\_1684869408.9274647/0/htmlunit-2-24-sourcesjar/com/gargoylesoftware/htmlunit/html/impl/SimpleRange.java \* /opt/cola/permits/1685982247\_1684869408.9274647/0/htmlunit-2-24-sourcesjar/com/gargoylesoftware/htmlunit/javascript/host/svg/SVGViewElement.java \* /opt/cola/permits/1685982247\_1684869408.9274647/0/htmlunit-2-24-sourcesjar/com/gargoylesoftware/htmlunit/javascript/host/dom/ShadowRoot.java \* /opt/cola/permits/1685982247\_1684869408.9274647/0/htmlunit-2-24-sourcesjar/com/gargoylesoftware/htmlunit/javascript/host/event/BlobEvent.java \* /opt/cola/permits/1685982247\_1684869408.9274647/0/htmlunit-2-24-sourcesjar/com/gargoylesoftware/htmlunit/html/HtmlDefinitionList.java \* /opt/cola/permits/1685982247\_1684869408.9274647/0/htmlunit-2-24-sourcesjar/com/gargoylesoftware/htmlunit/javascript/host/geo/Coordinates.java \* /opt/cola/permits/1685982247\_1684869408.9274647/0/htmlunit-2-24-sourcesjar/com/gargoylesoftware/htmlunit/javascript/host/canvas/WebGLTexture.java \* /opt/cola/permits/1685982247\_1684869408.9274647/0/htmlunit-2-24-sourcesjar/com/gargoylesoftware/htmlunit/javascript/host/arrays/Uint16Array.java \* /opt/cola/permits/1685982247\_1684869408.9274647/0/htmlunit-2-24-sourcesjar/com/gargoylesoftware/htmlunit/javascript/host/dom/TextRange.java \* /opt/cola/permits/1685982247\_1684869408.9274647/0/htmlunit-2-24-sourcesjar/com/gargoylesoftware/htmlunit/html/HtmlMeter.java \* /opt/cola/permits/1685982247\_1684869408.9274647/0/htmlunit-2-24-sources-

jar/com/gargoylesoftware/htmlunit/javascript/host/html/HTMLCollection.java \* /opt/cola/permits/1685982247\_1684869408.9274647/0/htmlunit-2-24-sourcesjar/com/gargoylesoftware/htmlunit/html/HtmlMap.java \* /opt/cola/permits/1685982247\_1684869408.9274647/0/htmlunit-2-24-sourcesjar/com/gargoylesoftware/htmlunit/javascript/host/event/MediaStreamEvent.java \* /opt/cola/permits/1685982247\_1684869408.9274647/0/htmlunit-2-24-sourcesjar/com/gargoylesoftware/htmlunit/html/HtmlInlineQuotation.java \* /opt/cola/permits/1685982247\_1684869408.9274647/0/htmlunit-2-24-sourcesjar/com/gargoylesoftware/htmlunit/javascript/host/media/MediaKeySystemAccess.java \* /opt/cola/permits/1685982247\_1684869408.9274647/0/htmlunit-2-24-sourcesjar/com/gargoylesoftware/htmlunit/protocol/data/DataUrlDecoder.java \* /opt/cola/permits/1685982247\_1684869408.9274647/0/htmlunit-2-24-sourcesjar/com/gargoylesoftware/htmlunit/html/HtmlTableBody.java \* /opt/cola/permits/1685982247\_1684869408.9274647/0/htmlunit-2-24-sourcesjar/com/gargoylesoftware/htmlunit/javascript/host/html/HTMLTrackElement.java \* /opt/cola/permits/1685982247\_1684869408.9274647/0/htmlunit-2-24-sourcesjar/com/gargoylesoftware/htmlunit/javascript/host/media/TextTrackList.java \* /opt/cola/permits/1685982247\_1684869408.9274647/0/htmlunit-2-24-sourcesjar/com/gargoylesoftware/htmlunit/html/HtmlLink.java \* /opt/cola/permits/1685982247\_1684869408.9274647/0/htmlunit-2-24-sourcesjar/com/gargoylesoftware/htmlunit/html/HtmlParameter.java \* /opt/cola/permits/1685982247\_1684869408.9274647/0/htmlunit-2-24-sourcesjar/com/gargoylesoftware/htmlunit/javascript/host/Reflect.java \* /opt/cola/permits/1685982247\_1684869408.9274647/0/htmlunit-2-24-sourcesjar/com/gargoylesoftware/htmlunit/activex/javascript/msxml/MSXMLScriptable.java \* /opt/cola/permits/1685982247\_1684869408.9274647/0/htmlunit-2-24-sourcesjar/com/gargoylesoftware/htmlunit/javascript/host/arrays/DataView.java \* /opt/cola/permits/1685982247\_1684869408.9274647/0/htmlunit-2-24-sourcesjar/com/gargoylesoftware/htmlunit/javascript/host/svg/SVGFEDiffuseLightingElement.java \* /opt/cola/permits/1685982247\_1684869408.9274647/0/htmlunit-2-24-sourcesjar/com/gargoylesoftware/htmlunit/javascript/background/BackgroundJavaScriptFactory.java \* /opt/cola/permits/1685982247\_1684869408.9274647/0/htmlunit-2-24-sourcesjar/com/gargoylesoftware/htmlunit/javascript/host/speech/webkitSpeechGrammar.java \* /opt/cola/permits/1685982247\_1684869408.9274647/0/htmlunit-2-24-sourcesjar/com/gargoylesoftware/htmlunit/BrowserVersion.java \* /opt/cola/permits/1685982247\_1684869408.9274647/0/htmlunit-2-24-sourcesjar/com/gargoylesoftware/htmlunit/html/HtmlSubscript.java \* /opt/cola/permits/1685982247\_1684869408.9274647/0/htmlunit-2-24-sourcesjar/com/gargoylesoftware/htmlunit/javascript/host/dom/XPathResult.java \* /opt/cola/permits/1685982247\_1684869408.9274647/0/htmlunit-2-24-sourcesjar/com/gargoylesoftware/htmlunit/javascript/host/css/StyleAttributes.java \* /opt/cola/permits/1685982247\_1684869408.9274647/0/htmlunit-2-24-sourcesjar/com/gargoylesoftware/htmlunit/ImmediateRefreshHandler.java \* /opt/cola/permits/1685982247\_1684869408.9274647/0/htmlunit-2-24-sourcesjar/com/gargoylesoftware/htmlunit/javascript/host/dom/Text.java \* /opt/cola/permits/1685982247\_1684869408.9274647/0/htmlunit-2-24-sourcesjar/com/gargoylesoftware/htmlunit/javascript/host/PushSubscription.java \* /opt/cola/permits/1685982247\_1684869408.9274647/0/htmlunit-2-24-sources-

```
jar/com/gargoylesoftware/htmlunit/protocol/data/DataURLConnection.java
* /opt/cola/permits/1685982247_1684869408.9274647/0/htmlunit-2-24-sources-
jar/com/gargoylesoftware/htmlunit/html/HtmlArea.java
* /opt/cola/permits/1685982247_1684869408.9274647/0/htmlunit-2-24-sources-
jar/com/gargoylesoftware/htmlunit/html/HtmlCitation.java
* /opt/cola/permits/1685982247_1684869408.9274647/0/htmlunit-2-24-sources-
jar/com/gargoylesoftware/htmlunit/svg/SvgDesc.java
* /opt/cola/permits/1685982247_1684869408.9274647/0/htmlunit-2-24-sources-
jar/com/gargoylesoftware/htmlunit/html/HtmlFrameSet.java
* /opt/cola/permits/1685982247_1684869408.9274647/0/htmlunit-2-24-sources-
jar/com/gargoylesoftware/htmlunit/javascript/host/svg/SVGPointList.java
* /opt/cola/permits/1685982247_1684869408.9274647/0/htmlunit-2-24-sources-
jar/com/gargoylesoftware/htmlunit/html/HtmlAudio.java
* /opt/cola/permits/1685982247_1684869408.9274647/0/htmlunit-2-24-sources-
jar/com/gargoylesoftware/htmlunit/javascript/host/html/HTMLDTElement.java
* /opt/cola/permits/1685982247_1684869408.9274647/0/htmlunit-2-24-sources-
jar/com/gargoylesoftware/htmlunit/svg/SvgEllipse.java
* /opt/cola/permits/1685982247_1684869408.9274647/0/htmlunit-2-24-sources-
jar/com/gargoylesoftware/htmlunit/css/SelectorSpecificity.java
* /opt/cola/permits/1685982247_1684869408.9274647/0/htmlunit-2-24-sources-
jar/com/gargoylesoftware/htmlunit/svg/SvgFeComponentTransfer.java
* /opt/cola/permits/1685982247_1684869408.9274647/0/htmlunit-2-24-sources-
jar/com/gargoylesoftware/htmlunit/javascript/host/media/webkitAudioContext.java
* /opt/cola/permits/1685982247_1684869408.9274647/0/htmlunit-2-24-sources-
jar/com/gargoylesoftware/htmlunit/javascript/host/event/CustomEvent.java
* /opt/cola/permits/1685982247_1684869408.9274647/0/htmlunit-2-24-sources-
jar/com/gargoylesoftware/htmlunit/javascript/host/svg/SVGAnimatedInteger.java
* /opt/cola/permits/1685982247_1684869408.9274647/0/htmlunit-2-24-sources-
jar/com/gargoylesoftware/htmlunit/javascript/host/svg/SVGFESpecularLightingElement.java
* /opt/cola/permits/1685982247_1684869408.9274647/0/htmlunit-2-24-sources-
jar/com/gargoylesoftware/htmlunit/svg/SvgFePointLight.java
* /opt/cola/permits/1685982247_1684869408.9274647/0/htmlunit-2-24-sources-
jar/com/gargoylesoftware/htmlunit/CookieManager.java
* /opt/cola/permits/1685982247_1684869408.9274647/0/htmlunit-2-24-sources-
jar/com/gargoylesoftware/htmlunit/html/HtmlDivision.java
* /opt/cola/permits/1685982247_1684869408.9274647/0/htmlunit-2-24-sources-
jar/com/gargoylesoftware/htmlunit/javascript/background/GAEJavaScriptExecutor.java
* /opt/cola/permits/1685982247_1684869408.9274647/0/htmlunit-2-24-sources-
jar/com/gargoylesoftware/htmlunit/javascript/host/arrays/ArrayBufferViewBase.java
* /opt/cola/permits/1685982247_1684869408.9274647/0/htmlunit-2-24-sources-
jar/com/gargoylesoftware/htmlunit/activex/javascript/msxml/XMLDOMText.java
* /opt/cola/permits/1685982247_1684869408.9274647/0/htmlunit-2-24-sources-
jar/com/gargoylesoftware/htmlunit/javascript/host/GamepadButton.java
* /opt/cola/permits/1685982247_1684869408.9274647/0/htmlunit-2-24-sources-
jar/com/gargoylesoftware/htmlunit/activex/javascript/msxml/MSXMLActiveXObjectFactory.java
* /opt/cola/permits/1685982247_1684869408.9274647/0/htmlunit-2-24-sources-
jar/com/gargoylesoftware/htmlunit/javascript/host/canvas/ext/OES_texture_float.java
* /opt/cola/permits/1685982247_1684869408.9274647/0/htmlunit-2-24-sources-
```
jar/com/gargoylesoftware/htmlunit/javascript/host/html/HTMLLegendElement.java \* /opt/cola/permits/1685982247\_1684869408.9274647/0/htmlunit-2-24-sourcesjar/com/gargoylesoftware/htmlunit/javascript/host/media/MediaKeyStatusMap.java \* /opt/cola/permits/1685982247\_1684869408.9274647/0/htmlunit-2-24-sourcesjar/com/gargoylesoftware/htmlunit/javascript/host/event/MediaQueryListEvent.java \* /opt/cola/permits/1685982247\_1684869408.9274647/0/htmlunit-2-24-sourcesjar/com/gargoylesoftware/htmlunit/html/HtmlAcronym.java \* /opt/cola/permits/1685982247\_1684869408.9274647/0/htmlunit-2-24-sourcesjar/com/gargoylesoftware/htmlunit/activex/javascript/msxml/XMLSerializer.java \* /opt/cola/permits/1685982247\_1684869408.9274647/0/htmlunit-2-24-sourcesjar/com/gargoylesoftware/htmlunit/html/HtmlBreak.java \* /opt/cola/permits/1685982247\_1684869408.9274647/0/htmlunit-2-24-sourcesjar/com/gargoylesoftware/htmlunit/html/HtmlHeading5.java \* /opt/cola/permits/1685982247\_1684869408.9274647/0/htmlunit-2-24-sourcesjar/com/gargoylesoftware/htmlunit/javascript/host/performance/PerformanceNavigationTiming.java \* /opt/cola/permits/1685982247\_1684869408.9274647/0/htmlunit-2-24-sourcesjar/com/gargoylesoftware/htmlunit/javascript/host/Iterator.java \* /opt/cola/permits/1685982247\_1684869408.9274647/0/htmlunit-2-24-sourcesjar/com/gargoylesoftware/htmlunit/javascript/host/dom/DOMMatrix.java \* /opt/cola/permits/1685982247\_1684869408.9274647/0/htmlunit-2-24-sourcesjar/com/gargoylesoftware/htmlunit/html/HtmlHeading4.java \* /opt/cola/permits/1685982247\_1684869408.9274647/0/htmlunit-2-24-sourcesjar/com/gargoylesoftware/htmlunit/javascript/host/svg/SVGPathSegLinetoHorizontalRel.java \* /opt/cola/permits/1685982247\_1684869408.9274647/0/htmlunit-2-24-sourcesjar/com/gargoylesoftware/htmlunit/javascript/host/svg/SVGPathSegLinetoVerticalRel.java \* /opt/cola/permits/1685982247\_1684869408.9274647/0/htmlunit-2-24-sourcesjar/com/gargoylesoftware/htmlunit/javascript/host/css/CSSConditionRule.java \* /opt/cola/permits/1685982247\_1684869408.9274647/0/htmlunit-2-24-sourcesjar/com/gargoylesoftware/htmlunit/html/SubmittableElement.java \* /opt/cola/permits/1685982247\_1684869408.9274647/0/htmlunit-2-24-sourcesjar/com/gargoylesoftware/htmlunit/activex/javascript/msxml/XMLHTTPRequest.java \* /opt/cola/permits/1685982247\_1684869408.9274647/0/htmlunit-2-24-sourcesjar/com/gargoylesoftware/htmlunit/javascript/host/html/HTMLBlockElement.java \* /opt/cola/permits/1685982247\_1684869408.9274647/0/htmlunit-2-24-sourcesjar/com/gargoylesoftware/htmlunit/javascript/host/svg/SVGLineElement.java \* /opt/cola/permits/1685982247\_1684869408.9274647/0/htmlunit-2-24-sourcesjar/com/gargoylesoftware/htmlunit/javascript/host/html/DataTransfer.java \* /opt/cola/permits/1685982247\_1684869408.9274647/0/htmlunit-2-24-sourcesjar/com/gargoylesoftware/htmlunit/javascript/host/idb/webkitIDBTransaction.java \* /opt/cola/permits/1685982247\_1684869408.9274647/0/htmlunit-2-24-sourcesjar/com/gargoylesoftware/htmlunit/javascript/host/svg/SVGFEFloodElement.java \* /opt/cola/permits/1685982247\_1684869408.9274647/0/htmlunit-2-24-sourcesjar/com/gargoylesoftware/htmlunit/javascript/host/svg/SVGTextContentElement.java \* /opt/cola/permits/1685982247\_1684869408.9274647/0/htmlunit-2-24-sourcesjar/com/gargoylesoftware/htmlunit/javascript/host/event/PopStateEvent.java \* /opt/cola/permits/1685982247\_1684869408.9274647/0/htmlunit-2-24-sourcesjar/com/gargoylesoftware/htmlunit/html/CharacterDataChangeListener.java \* /opt/cola/permits/1685982247\_1684869408.9274647/0/htmlunit-2-24-sourcesjar/com/gargoylesoftware/htmlunit/javascript/host/svg/SVGPathSegCurvetoCubicRel.java \* /opt/cola/permits/1685982247\_1684869408.9274647/0/htmlunit-2-24-sourcesjar/com/gargoylesoftware/htmlunit/javascript/host/svg/SVGPathSegArcRel.java No license file was found, but licenses were detected in source scan.

<name>Apache License, Version 2.0</name> <url>http://www.apache.org/licenses/LICENSE-2.0.txt</url>

Found in path(s):

\* /opt/cola/permits/1685982247\_1684869408.9274647/0/htmlunit-2-24-sources-jar/META-INF/maven/net.sourceforge.htmlunit/htmlunit/pom.xml No license file was found, but licenses were detected in source scan.

/\*

\* Copyright (c) 2002-2017 Gargoyle Software Inc.

\*

\* Licensed under the Apache License, Version 2.0 (the "License");

\* you may not use this file except in compliance with the License.

\* You may obtain a copy of the License at

\* http://www.apache.org/licenses/LICENSE-2.0

\*

\* Unless required by applicable law or agreed to in writing, software

\* distributed under the License is distributed on an "AS IS" BASIS,

\* WITHOUT WARRANTIES OR CONDITIONS OF ANY KIND, either express or implied.

\* See the License for the specific language governing permissions and

```
* limitations under the License.
```
\*/ /\*\*

\* Returns this element's <tt>offsetLeft</tt>, which is the calculated left position of this

\* element relative to the <tt>offsetParent</tt>.

\*

\* @return this element's <tt>offsetLeft</tt>

\* @see <a href="http://msdn2.microsoft.com/en-us/library/ms534200.aspx">MSDN Documentation</a>

\* @see <a href="http://www.quirksmode.org/js/elementdimensions.html">Element Dimensions</a>

 \* @see <a href="http://dump.testsuite.org/2006/dom/style/offset/spec">Reverse Engineering by Anne van Kesteren</a>

\*/

Found in path(s):

\* /opt/cola/permits/1685982247\_1684869408.9274647/0/htmlunit-2-24-sourcesjar/com/gargoylesoftware/htmlunit/javascript/host/html/HTMLElement.java

# **1.56 angular-cli v6.0.0**

### **1.56.1 Available under license :**

The MIT License

Copyright (c) 2017 Google, Inc.

Permission is hereby granted, free of charge, to any person obtaining a copy of this software and associated documentation files (the "Software"), to deal in the Software without restriction, including without limitation the rights to use, copy, modify, merge, publish, distribute, sublicense, and/or sell copies of the Software, and to permit persons to whom the Software is furnished to do so, subject to the following conditions:

The above copyright notice and this permission notice shall be included in all copies or substantial portions of the Software.

THE SOFTWARE IS PROVIDED "AS IS", WITHOUT WARRANTY OF ANY KIND, EXPRESS OR IMPLIED, INCLUDING BUT NOT LIMITED TO THE WARRANTIES OF MERCHANTABILITY, FITNESS FOR A PARTICULAR PURPOSE AND NONINFRINGEMENT. IN NO EVENT SHALL THE AUTHORS OR COPYRIGHT HOLDERS BE LIABLE FOR ANY CLAIM, DAMAGES OR OTHER LIABILITY, WHETHER IN AN ACTION OF CONTRACT, TORT OR OTHERWISE, ARISING FROM, OUT OF OR IN CONNECTION WITH THE SOFTWARE OR THE USE OR OTHER DEALINGS IN THE SOFTWARE.

# **1.57 google-guava 16.0.1**

### **1.57.1 Available under license :**

Doug Lea

 Apache License Version 2.0, January 2004 http://www.apache.org/licenses/

#### TERMS AND CONDITIONS FOR USE, REPRODUCTION, AND DISTRIBUTION

1. Definitions.

 "License" shall mean the terms and conditions for use, reproduction, and distribution as defined by Sections 1 through 9 of this document.

 "Licensor" shall mean the copyright owner or entity authorized by the copyright owner that is granting the License.

 "Legal Entity" shall mean the union of the acting entity and all other entities that control, are controlled by, or are under common control with that entity. For the purposes of this definition, "control" means (i) the power, direct or indirect, to cause the direction or management of such entity, whether by contract or

 otherwise, or (ii) ownership of fifty percent (50%) or more of the outstanding shares, or (iii) beneficial ownership of such entity.

 "You" (or "Your") shall mean an individual or Legal Entity exercising permissions granted by this License.

 "Source" form shall mean the preferred form for making modifications, including but not limited to software source code, documentation source, and configuration files.

 "Object" form shall mean any form resulting from mechanical transformation or translation of a Source form, including but not limited to compiled object code, generated documentation, and conversions to other media types.

 "Work" shall mean the work of authorship, whether in Source or Object form, made available under the License, as indicated by a copyright notice that is included in or attached to the work (an example is provided in the Appendix below).

 "Derivative Works" shall mean any work, whether in Source or Object form, that is based on (or derived from) the Work and for which the editorial revisions, annotations, elaborations, or other modifications represent, as a whole, an original work of authorship. For the purposes of this License, Derivative Works shall not include works that remain separable from, or merely link (or bind by name) to the interfaces of, the Work and Derivative Works thereof.

 "Contribution" shall mean any work of authorship, including the original version of the Work and any modifications or additions to that Work or Derivative Works thereof, that is intentionally submitted to Licensor for inclusion in the Work by the copyright owner or by an individual or Legal Entity authorized to submit on behalf of the copyright owner. For the purposes of this definition, "submitted" means any form of electronic, verbal, or written communication sent to the Licensor or its representatives, including but not limited to communication on electronic mailing lists, source code control systems, and issue tracking systems that are managed by, or on behalf of, the Licensor for the purpose of discussing and improving the Work, but excluding communication that is conspicuously marked or otherwise designated in writing by the copyright owner as "Not a Contribution."

 "Contributor" shall mean Licensor and any individual or Legal Entity on behalf of whom a Contribution has been received by Licensor and subsequently incorporated within the Work.

 2. Grant of Copyright License. Subject to the terms and conditions of this License, each Contributor hereby grants to You a perpetual,

 worldwide, non-exclusive, no-charge, royalty-free, irrevocable copyright license to reproduce, prepare Derivative Works of, publicly display, publicly perform, sublicense, and distribute the Work and such Derivative Works in Source or Object form.

- 3. Grant of Patent License. Subject to the terms and conditions of this License, each Contributor hereby grants to You a perpetual, worldwide, non-exclusive, no-charge, royalty-free, irrevocable (except as stated in this section) patent license to make, have made, use, offer to sell, sell, import, and otherwise transfer the Work, where such license applies only to those patent claims licensable by such Contributor that are necessarily infringed by their Contribution(s) alone or by combination of their Contribution(s) with the Work to which such Contribution(s) was submitted. If You institute patent litigation against any entity (including a cross-claim or counterclaim in a lawsuit) alleging that the Work or a Contribution incorporated within the Work constitutes direct or contributory patent infringement, then any patent licenses granted to You under this License for that Work shall terminate as of the date such litigation is filed.
- 4. Redistribution. You may reproduce and distribute copies of the Work or Derivative Works thereof in any medium, with or without modifications, and in Source or Object form, provided that You meet the following conditions:
	- (a) You must give any other recipients of the Work or Derivative Works a copy of this License; and
	- (b) You must cause any modified files to carry prominent notices stating that You changed the files; and
	- (c) You must retain, in the Source form of any Derivative Works that You distribute, all copyright, patent, trademark, and attribution notices from the Source form of the Work, excluding those notices that do not pertain to any part of the Derivative Works; and
	- (d) If the Work includes a "NOTICE" text file as part of its distribution, then any Derivative Works that You distribute must include a readable copy of the attribution notices contained within such NOTICE file, excluding those notices that do not pertain to any part of the Derivative Works, in at least one of the following places: within a NOTICE text file distributed as part of the Derivative Works; within the Source form or documentation, if provided along with the Derivative Works; or, within a display generated by the Derivative Works, if and wherever such third-party notices normally appear. The contents

 of the NOTICE file are for informational purposes only and do not modify the License. You may add Your own attribution notices within Derivative Works that You distribute, alongside or as an addendum to the NOTICE text from the Work, provided that such additional attribution notices cannot be construed as modifying the License.

 You may add Your own copyright statement to Your modifications and may provide additional or different license terms and conditions for use, reproduction, or distribution of Your modifications, or for any such Derivative Works as a whole, provided Your use, reproduction, and distribution of the Work otherwise complies with the conditions stated in this License.

- 5. Submission of Contributions. Unless You explicitly state otherwise, any Contribution intentionally submitted for inclusion in the Work by You to the Licensor shall be under the terms and conditions of this License, without any additional terms or conditions. Notwithstanding the above, nothing herein shall supersede or modify the terms of any separate license agreement you may have executed with Licensor regarding such Contributions.
- 6. Trademarks. This License does not grant permission to use the trade names, trademarks, service marks, or product names of the Licensor, except as required for reasonable and customary use in describing the origin of the Work and reproducing the content of the NOTICE file.
- 7. Disclaimer of Warranty. Unless required by applicable law or agreed to in writing, Licensor provides the Work (and each Contributor provides its Contributions) on an "AS IS" BASIS, WITHOUT WARRANTIES OR CONDITIONS OF ANY KIND, either express or implied, including, without limitation, any warranties or conditions of TITLE, NON-INFRINGEMENT, MERCHANTABILITY, or FITNESS FOR A PARTICULAR PURPOSE. You are solely responsible for determining the appropriateness of using or redistributing the Work and assume any risks associated with Your exercise of permissions under this License.
- 8. Limitation of Liability. In no event and under no legal theory, whether in tort (including negligence), contract, or otherwise, unless required by applicable law (such as deliberate and grossly negligent acts) or agreed to in writing, shall any Contributor be liable to You for damages, including any direct, indirect, special, incidental, or consequential damages of any character arising as a result of this License or out of the use or inability to use the Work (including but not limited to damages for loss of goodwill, work stoppage, computer failure or malfunction, or any and all other commercial damages or losses), even if such Contributor has been advised of the possibility of such damages.

 9. Accepting Warranty or Additional Liability. While redistributing the Work or Derivative Works thereof, You may choose to offer, and charge a fee for, acceptance of support, warranty, indemnity, or other liability obligations and/or rights consistent with this License. However, in accepting such obligations, You may act only on Your own behalf and on Your sole responsibility, not on behalf of any other Contributor, and only if You agree to indemnify, defend, and hold each Contributor harmless for any liability incurred by, or claims asserted against, such Contributor by reason of your accepting any such warranty or additional liability.

#### END OF TERMS AND CONDITIONS

APPENDIX: How to apply the Apache License to your work.

 To apply the Apache License to your work, attach the following boilerplate notice, with the fields enclosed by brackets "[]" replaced with your own identifying information. (Don't include the brackets!) The text should be enclosed in the appropriate comment syntax for the file format. We also recommend that a file or class name and description of purpose be included on the same "printed page" as the copyright notice for easier identification within third-party archives.

Copyright [yyyy] [name of copyright owner]

 Licensed under the Apache License, Version 2.0 (the "License"); you may not use this file except in compliance with the License. You may obtain a copy of the License at

http://www.apache.org/licenses/LICENSE-2.0

 Unless required by applicable law or agreed to in writing, software distributed under the License is distributed on an "AS IS" BASIS, WITHOUT WARRANTIES OR CONDITIONS OF ANY KIND, either express or implied. See the License for the specific language governing permissions and limitations under the License.

## **1.58 apache-httpmime 4.5.2 1.58.1 Available under license :**

Apache HttpClient Mime Copyright 1999-2016 The Apache Software Foundation

This product includes software developed at

The Apache Software Foundation (http://www.apache.org/).

 Apache License Version 2.0, January 2004 http://www.apache.org/licenses/

#### TERMS AND CONDITIONS FOR USE, REPRODUCTION, AND DISTRIBUTION

1. Definitions.

 "License" shall mean the terms and conditions for use, reproduction, and distribution as defined by Sections 1 through 9 of this document.

 "Licensor" shall mean the copyright owner or entity authorized by the copyright owner that is granting the License.

 "Legal Entity" shall mean the union of the acting entity and all other entities that control, are controlled by, or are under common control with that entity. For the purposes of this definition, "control" means (i) the power, direct or indirect, to cause the direction or management of such entity, whether by contract or otherwise, or (ii) ownership of fifty percent (50%) or more of the outstanding shares, or (iii) beneficial ownership of such entity.

 "You" (or "Your") shall mean an individual or Legal Entity exercising permissions granted by this License.

 "Source" form shall mean the preferred form for making modifications, including but not limited to software source code, documentation source, and configuration files.

 "Object" form shall mean any form resulting from mechanical transformation or translation of a Source form, including but not limited to compiled object code, generated documentation, and conversions to other media types.

 "Work" shall mean the work of authorship, whether in Source or Object form, made available under the License, as indicated by a copyright notice that is included in or attached to the work (an example is provided in the Appendix below).

 "Derivative Works" shall mean any work, whether in Source or Object form, that is based on (or derived from) the Work and for which the editorial revisions, annotations, elaborations, or other modifications represent, as a whole, an original work of authorship. For the purposes of this License, Derivative Works shall not include works that remain separable from, or merely link (or bind by name) to the interfaces of, the Work and Derivative Works thereof.

 "Contribution" shall mean any work of authorship, including the original version of the Work and any modifications or additions to that Work or Derivative Works thereof, that is intentionally submitted to Licensor for inclusion in the Work by the copyright owner or by an individual or Legal Entity authorized to submit on behalf of the copyright owner. For the purposes of this definition, "submitted" means any form of electronic, verbal, or written communication sent to the Licensor or its representatives, including but not limited to communication on electronic mailing lists, source code control systems, and issue tracking systems that are managed by, or on behalf of, the Licensor for the purpose of discussing and improving the Work, but excluding communication that is conspicuously marked or otherwise designated in writing by the copyright owner as "Not a Contribution."

 "Contributor" shall mean Licensor and any individual or Legal Entity on behalf of whom a Contribution has been received by Licensor and subsequently incorporated within the Work.

- 2. Grant of Copyright License. Subject to the terms and conditions of this License, each Contributor hereby grants to You a perpetual, worldwide, non-exclusive, no-charge, royalty-free, irrevocable copyright license to reproduce, prepare Derivative Works of, publicly display, publicly perform, sublicense, and distribute the Work and such Derivative Works in Source or Object form.
- 3. Grant of Patent License. Subject to the terms and conditions of this License, each Contributor hereby grants to You a perpetual, worldwide, non-exclusive, no-charge, royalty-free, irrevocable (except as stated in this section) patent license to make, have made, use, offer to sell, sell, import, and otherwise transfer the Work, where such license applies only to those patent claims licensable by such Contributor that are necessarily infringed by their Contribution(s) alone or by combination of their Contribution(s) with the Work to which such Contribution(s) was submitted. If You institute patent litigation against any entity (including a cross-claim or counterclaim in a lawsuit) alleging that the Work or a Contribution incorporated within the Work constitutes direct or contributory patent infringement, then any patent licenses granted to You under this License for that Work shall terminate as of the date such litigation is filed.
- 4. Redistribution. You may reproduce and distribute copies of the Work or Derivative Works thereof in any medium, with or without modifications, and in Source or Object form, provided that You meet the following conditions:
	- (a) You must give any other recipients of the Work or

Derivative Works a copy of this License; and

- (b) You must cause any modified files to carry prominent notices stating that You changed the files; and
- (c) You must retain, in the Source form of any Derivative Works that You distribute, all copyright, patent, trademark, and attribution notices from the Source form of the Work, excluding those notices that do not pertain to any part of the Derivative Works; and
- (d) If the Work includes a "NOTICE" text file as part of its distribution, then any Derivative Works that You distribute must include a readable copy of the attribution notices contained within such NOTICE file, excluding those notices that do not pertain to any part of the Derivative Works, in at least one of the following places: within a NOTICE text file distributed as part of the Derivative Works; within the Source form or documentation, if provided along with the Derivative Works; or, within a display generated by the Derivative Works, if and wherever such third-party notices normally appear. The contents of the NOTICE file are for informational purposes only and do not modify the License. You may add Your own attribution notices within Derivative Works that You distribute, alongside or as an addendum to the NOTICE text from the Work, provided that such additional attribution notices cannot be construed as modifying the License.

 You may add Your own copyright statement to Your modifications and may provide additional or different license terms and conditions for use, reproduction, or distribution of Your modifications, or for any such Derivative Works as a whole, provided Your use, reproduction, and distribution of the Work otherwise complies with the conditions stated in this License.

- 5. Submission of Contributions. Unless You explicitly state otherwise, any Contribution intentionally submitted for inclusion in the Work by You to the Licensor shall be under the terms and conditions of this License, without any additional terms or conditions. Notwithstanding the above, nothing herein shall supersede or modify the terms of any separate license agreement you may have executed with Licensor regarding such Contributions.
- 6. Trademarks. This License does not grant permission to use the trade names, trademarks, service marks, or product names of the Licensor, except as required for reasonable and customary use in describing the origin of the Work and reproducing the content of the NOTICE file.
- 7. Disclaimer of Warranty. Unless required by applicable law or agreed to in writing, Licensor provides the Work (and each Contributor provides its Contributions) on an "AS IS" BASIS, WITHOUT WARRANTIES OR CONDITIONS OF ANY KIND, either express or implied, including, without limitation, any warranties or conditions of TITLE, NON-INFRINGEMENT, MERCHANTABILITY, or FITNESS FOR A PARTICULAR PURPOSE. You are solely responsible for determining the appropriateness of using or redistributing the Work and assume any risks associated with Your exercise of permissions under this License.
- 8. Limitation of Liability. In no event and under no legal theory, whether in tort (including negligence), contract, or otherwise, unless required by applicable law (such as deliberate and grossly negligent acts) or agreed to in writing, shall any Contributor be liable to You for damages, including any direct, indirect, special, incidental, or consequential damages of any character arising as a result of this License or out of the use or inability to use the Work (including but not limited to damages for loss of goodwill, work stoppage, computer failure or malfunction, or any and all other commercial damages or losses), even if such Contributor has been advised of the possibility of such damages.
- 9. Accepting Warranty or Additional Liability. While redistributing the Work or Derivative Works thereof, You may choose to offer, and charge a fee for, acceptance of support, warranty, indemnity, or other liability obligations and/or rights consistent with this License. However, in accepting such obligations, You may act only on Your own behalf and on Your sole responsibility, not on behalf of any other Contributor, and only if You agree to indemnify, defend, and hold each Contributor harmless for any liability incurred by, or claims asserted against, such Contributor by reason of your accepting any such warranty or additional liability.

#### END OF TERMS AND CONDITIONS

APPENDIX: How to apply the Apache License to your work.

 To apply the Apache License to your work, attach the following boilerplate notice, with the fields enclosed by brackets "[]" replaced with your own identifying information. (Don't include the brackets!) The text should be enclosed in the appropriate comment syntax for the file format. We also recommend that a file or class name and description of purpose be included on the same "printed page" as the copyright notice for easier identification within third-party archives.

Copyright [yyyy] [name of copyright owner]

 Licensed under the Apache License, Version 2.0 (the "License"); you may not use this file except in compliance with the License. You may obtain a copy of the License at

http://www.apache.org/licenses/LICENSE-2.0

 Unless required by applicable law or agreed to in writing, software distributed under the License is distributed on an "AS IS" BASIS, WITHOUT WARRANTIES OR CONDITIONS OF ANY KIND, either express or implied. See the License for the specific language governing permissions and limitations under the License.

## **1.59 args4j 2.0.26**

### **1.59.1 Available under license :**

No license file was found, but licenses were detected in source scan.

Manifest-Version: 1.0 Bnd-LastModified: 1383440270812 Build-Jdk: 1.7.0\_15 Built-By: kohsuke Bundle-Description: args4j : Java command line arguments parser Bundle-DocURL: http://www.kohsuke.org/ Bundle-License: http://www.opensource.org/licenses/mit-license.php Bundle-ManifestVersion: 2 Bundle-Name: args4j Bundle-SymbolicName: org.kohsuke.args4j Bundle-Vendor: Kohsuke Kawaguchi Bundle-Version: 2.0.26 Created-By: Apache Maven Bundle Plugin Export-Package: org.kohsuke.args4j.spi;uses:="org.kohsuke.args4j";versio n="2.0.26",org.kohsuke.args4j;uses:="org.kohsuke.args4j.spi,org.xml.sax ,org.xml.sax.helpers";version="2.0.26" Import-Package: org.xml.sax,org.xml.sax.helpers Tool: Bnd-2.1.0.20130426-122213

Found in path(s): \* /opt/cola/permits/1125859757\_1684881924.5711994/0/args4j-2-0-26-jar/META-INF/MANIFEST.MF

## **1.60 apache-commons-collections 3.2.1 1.60.1 Available under license :**

Apache Commons Collections (for Apache Directory Studio) Copyright 2003-2012 The Apache Software Foundation

This product includes software developed at The Apache Software Foundation (http://www.apache.org/).

> Apache License Version 2.0, January 2004 http://www.apache.org/licenses/

#### TERMS AND CONDITIONS FOR USE, REPRODUCTION, AND DISTRIBUTION

1. Definitions.

 "License" shall mean the terms and conditions for use, reproduction, and distribution as defined by Sections 1 through 9 of this document.

 "Licensor" shall mean the copyright owner or entity authorized by the copyright owner that is granting the License.

 "Legal Entity" shall mean the union of the acting entity and all other entities that control, are controlled by, or are under common control with that entity. For the purposes of this definition, "control" means (i) the power, direct or indirect, to cause the direction or management of such entity, whether by contract or otherwise, or (ii) ownership of fifty percent (50%) or more of the outstanding shares, or (iii) beneficial ownership of such entity.

 "You" (or "Your") shall mean an individual or Legal Entity exercising permissions granted by this License.

 "Source" form shall mean the preferred form for making modifications, including but not limited to software source code, documentation source, and configuration files.

 "Object" form shall mean any form resulting from mechanical transformation or translation of a Source form, including but not limited to compiled object code, generated documentation, and conversions to other media types.

 "Work" shall mean the work of authorship, whether in Source or Object form, made available under the License, as indicated by a copyright notice that is included in or attached to the work (an example is provided in the Appendix below).

 "Derivative Works" shall mean any work, whether in Source or Object form, that is based on (or derived from) the Work and for which the editorial revisions, annotations, elaborations, or other modifications represent, as a whole, an original work of authorship. For the purposes of this License, Derivative Works shall not include works that remain separable from, or merely link (or bind by name) to the interfaces of,

the Work and Derivative Works thereof.

 "Contribution" shall mean any work of authorship, including the original version of the Work and any modifications or additions to that Work or Derivative Works thereof, that is intentionally submitted to Licensor for inclusion in the Work by the copyright owner or by an individual or Legal Entity authorized to submit on behalf of the copyright owner. For the purposes of this definition, "submitted" means any form of electronic, verbal, or written communication sent to the Licensor or its representatives, including but not limited to communication on electronic mailing lists, source code control systems, and issue tracking systems that are managed by, or on behalf of, the Licensor for the purpose of discussing and improving the Work, but excluding communication that is conspicuously marked or otherwise designated in writing by the copyright owner as "Not a Contribution."

 "Contributor" shall mean Licensor and any individual or Legal Entity on behalf of whom a Contribution has been received by Licensor and subsequently incorporated within the Work.

- 2. Grant of Copyright License. Subject to the terms and conditions of this License, each Contributor hereby grants to You a perpetual, worldwide, non-exclusive, no-charge, royalty-free, irrevocable copyright license to reproduce, prepare Derivative Works of, publicly display, publicly perform, sublicense, and distribute the Work and such Derivative Works in Source or Object form.
- 3. Grant of Patent License. Subject to the terms and conditions of this License, each Contributor hereby grants to You a perpetual, worldwide, non-exclusive, no-charge, royalty-free, irrevocable (except as stated in this section) patent license to make, have made, use, offer to sell, sell, import, and otherwise transfer the Work, where such license applies only to those patent claims licensable by such Contributor that are necessarily infringed by their Contribution(s) alone or by combination of their Contribution(s) with the Work to which such Contribution(s) was submitted. If You institute patent litigation against any entity (including a cross-claim or counterclaim in a lawsuit) alleging that the Work or a Contribution incorporated within the Work constitutes direct or contributory patent infringement, then any patent licenses granted to You under this License for that Work shall terminate as of the date such litigation is filed.
- 4. Redistribution. You may reproduce and distribute copies of the Work or Derivative Works thereof in any medium, with or without modifications, and in Source or Object form, provided that You meet the following conditions:
- (a) You must give any other recipients of the Work or Derivative Works a copy of this License; and
- (b) You must cause any modified files to carry prominent notices stating that You changed the files; and
- (c) You must retain, in the Source form of any Derivative Works that You distribute, all copyright, patent, trademark, and attribution notices from the Source form of the Work, excluding those notices that do not pertain to any part of the Derivative Works; and
- (d) If the Work includes a "NOTICE" text file as part of its distribution, then any Derivative Works that You distribute must include a readable copy of the attribution notices contained within such NOTICE file, excluding those notices that do not pertain to any part of the Derivative Works, in at least one of the following places: within a NOTICE text file distributed as part of the Derivative Works; within the Source form or documentation, if provided along with the Derivative Works; or, within a display generated by the Derivative Works, if and wherever such third-party notices normally appear. The contents of the NOTICE file are for informational purposes only and do not modify the License. You may add Your own attribution notices within Derivative Works that You distribute, alongside or as an addendum to the NOTICE text from the Work, provided that such additional attribution notices cannot be construed as modifying the License.

 You may add Your own copyright statement to Your modifications and may provide additional or different license terms and conditions for use, reproduction, or distribution of Your modifications, or for any such Derivative Works as a whole, provided Your use, reproduction, and distribution of the Work otherwise complies with the conditions stated in this License.

- 5. Submission of Contributions. Unless You explicitly state otherwise, any Contribution intentionally submitted for inclusion in the Work by You to the Licensor shall be under the terms and conditions of this License, without any additional terms or conditions. Notwithstanding the above, nothing herein shall supersede or modify the terms of any separate license agreement you may have executed with Licensor regarding such Contributions.
- 6. Trademarks. This License does not grant permission to use the trade names, trademarks, service marks, or product names of the Licensor, except as required for reasonable and customary use in describing the origin of the Work and reproducing the content of the NOTICE file.
- 7. Disclaimer of Warranty. Unless required by applicable law or agreed to in writing, Licensor provides the Work (and each Contributor provides its Contributions) on an "AS IS" BASIS, WITHOUT WARRANTIES OR CONDITIONS OF ANY KIND, either express or implied, including, without limitation, any warranties or conditions of TITLE, NON-INFRINGEMENT, MERCHANTABILITY, or FITNESS FOR A PARTICULAR PURPOSE. You are solely responsible for determining the appropriateness of using or redistributing the Work and assume any risks associated with Your exercise of permissions under this License.
- 8. Limitation of Liability. In no event and under no legal theory, whether in tort (including negligence), contract, or otherwise, unless required by applicable law (such as deliberate and grossly negligent acts) or agreed to in writing, shall any Contributor be liable to You for damages, including any direct, indirect, special, incidental, or consequential damages of any character arising as a result of this License or out of the use or inability to use the Work (including but not limited to damages for loss of goodwill, work stoppage, computer failure or malfunction, or any and all other commercial damages or losses), even if such Contributor has been advised of the possibility of such damages.
- 9. Accepting Warranty or Additional Liability. While redistributing the Work or Derivative Works thereof, You may choose to offer, and charge a fee for, acceptance of support, warranty, indemnity, or other liability obligations and/or rights consistent with this License. However, in accepting such obligations, You may act only on Your own behalf and on Your sole responsibility, not on behalf of any other Contributor, and only if You agree to indemnify, defend, and hold each Contributor harmless for any liability incurred by, or claims asserted against, such Contributor by reason of your accepting any such warranty or additional liability.

#### END OF TERMS AND CONDITIONS

APPENDIX: How to apply the Apache License to your work.

 To apply the Apache License to your work, attach the following boilerplate notice, with the fields enclosed by brackets "[]" replaced with your own identifying information. (Don't include the brackets!) The text should be enclosed in the appropriate comment syntax for the file format. We also recommend that a file or class name and description of purpose be included on the same "printed page" as the copyright notice for easier identification within third-party archives.

Copyright [yyyy] [name of copyright owner]

 Licensed under the Apache License, Version 2.0 (the "License"); you may not use this file except in compliance with the License. You may obtain a copy of the License at

http://www.apache.org/licenses/LICENSE-2.0

 Unless required by applicable law or agreed to in writing, software distributed under the License is distributed on an "AS IS" BASIS, WITHOUT WARRANTIES OR CONDITIONS OF ANY KIND, either express or implied. See the License for the specific language governing permissions and limitations under the License.

## **1.61 commons-logging 1.2 1.61.1 Available under license :**

/\*

\* Licensed to the Apache Software Foundation (ASF) under one or more

\* contributor license agreements. See the NOTICE file distributed with

- \* this work for additional information regarding copyright ownership.
- \* The ASF licenses this file to You under the Apache License, Version 2.0
- \* (the "License"); you may not use this file except in compliance with
- \* the License. You may obtain a copy of the License at
- \*
- \* http://www.apache.org/licenses/LICENSE-2.0
- \*
- \* Unless required by applicable law or agreed to in writing, software
- \* distributed under the License is distributed on an "AS IS" BASIS,
- \* WITHOUT WARRANTIES OR CONDITIONS OF ANY KIND, either express or implied.
- \* See the License for the specific language governing permissions and
- \* limitations under the License.

\*/

 Apache License Version 2.0, January 2004 http://www.apache.org/licenses/

#### TERMS AND CONDITIONS FOR USE, REPRODUCTION, AND DISTRIBUTION

1. Definitions.

 "License" shall mean the terms and conditions for use, reproduction, and distribution as defined by Sections 1 through 9 of this document.

 "Licensor" shall mean the copyright owner or entity authorized by the copyright owner that is granting the License.

 "Legal Entity" shall mean the union of the acting entity and all other entities that control, are controlled by, or are under common control with that entity. For the purposes of this definition, "control" means (i) the power, direct or indirect, to cause the direction or management of such entity, whether by contract or otherwise, or (ii) ownership of fifty percent (50%) or more of the outstanding shares, or (iii) beneficial ownership of such entity.

 "You" (or "Your") shall mean an individual or Legal Entity exercising permissions granted by this License.

 "Source" form shall mean the preferred form for making modifications, including but not limited to software source code, documentation source, and configuration files.

 "Object" form shall mean any form resulting from mechanical transformation or translation of a Source form, including but not limited to compiled object code, generated documentation, and conversions to other media types.

 "Work" shall mean the work of authorship, whether in Source or Object form, made available under the License, as indicated by a copyright notice that is included in or attached to the work (an example is provided in the Appendix below).

 "Derivative Works" shall mean any work, whether in Source or Object form, that is based on (or derived from) the Work and for which the editorial revisions, annotations, elaborations, or other modifications represent, as a whole, an original work of authorship. For the purposes of this License, Derivative Works shall not include works that remain separable from, or merely link (or bind by name) to the interfaces of, the Work and Derivative Works thereof.

 "Contribution" shall mean any work of authorship, including the original version of the Work and any modifications or additions to that Work or Derivative Works thereof, that is intentionally submitted to Licensor for inclusion in the Work by the copyright owner or by an individual or Legal Entity authorized to submit on behalf of the copyright owner. For the purposes of this definition, "submitted" means any form of electronic, verbal, or written communication sent to the Licensor or its representatives, including but not limited to communication on electronic mailing lists, source code control systems, and issue tracking systems that are managed by, or on behalf of, the Licensor for the purpose of discussing and improving the Work, but excluding communication that is conspicuously marked or otherwise designated in writing by the copyright owner as "Not a Contribution."

"Contributor" shall mean Licensor and any individual or Legal Entity

 on behalf of whom a Contribution has been received by Licensor and subsequently incorporated within the Work.

- 2. Grant of Copyright License. Subject to the terms and conditions of this License, each Contributor hereby grants to You a perpetual, worldwide, non-exclusive, no-charge, royalty-free, irrevocable copyright license to reproduce, prepare Derivative Works of, publicly display, publicly perform, sublicense, and distribute the Work and such Derivative Works in Source or Object form.
- 3. Grant of Patent License. Subject to the terms and conditions of this License, each Contributor hereby grants to You a perpetual, worldwide, non-exclusive, no-charge, royalty-free, irrevocable (except as stated in this section) patent license to make, have made, use, offer to sell, sell, import, and otherwise transfer the Work, where such license applies only to those patent claims licensable by such Contributor that are necessarily infringed by their Contribution(s) alone or by combination of their Contribution(s) with the Work to which such Contribution(s) was submitted. If You institute patent litigation against any entity (including a cross-claim or counterclaim in a lawsuit) alleging that the Work or a Contribution incorporated within the Work constitutes direct or contributory patent infringement, then any patent licenses granted to You under this License for that Work shall terminate as of the date such litigation is filed.
- 4. Redistribution. You may reproduce and distribute copies of the Work or Derivative Works thereof in any medium, with or without modifications, and in Source or Object form, provided that You meet the following conditions:
	- (a) You must give any other recipients of the Work or Derivative Works a copy of this License; and
	- (b) You must cause any modified files to carry prominent notices stating that You changed the files; and
	- (c) You must retain, in the Source form of any Derivative Works that You distribute, all copyright, patent, trademark, and attribution notices from the Source form of the Work, excluding those notices that do not pertain to any part of the Derivative Works; and
	- (d) If the Work includes a "NOTICE" text file as part of its distribution, then any Derivative Works that You distribute must include a readable copy of the attribution notices contained within such NOTICE file, excluding those notices that do not pertain to any part of the Derivative Works, in at least one

 of the following places: within a NOTICE text file distributed as part of the Derivative Works; within the Source form or documentation, if provided along with the Derivative Works; or, within a display generated by the Derivative Works, if and wherever such third-party notices normally appear. The contents of the NOTICE file are for informational purposes only and do not modify the License. You may add Your own attribution notices within Derivative Works that You distribute, alongside or as an addendum to the NOTICE text from the Work, provided that such additional attribution notices cannot be construed as modifying the License.

 You may add Your own copyright statement to Your modifications and may provide additional or different license terms and conditions for use, reproduction, or distribution of Your modifications, or for any such Derivative Works as a whole, provided Your use, reproduction, and distribution of the Work otherwise complies with the conditions stated in this License.

- 5. Submission of Contributions. Unless You explicitly state otherwise, any Contribution intentionally submitted for inclusion in the Work by You to the Licensor shall be under the terms and conditions of this License, without any additional terms or conditions. Notwithstanding the above, nothing herein shall supersede or modify the terms of any separate license agreement you may have executed with Licensor regarding such Contributions.
- 6. Trademarks. This License does not grant permission to use the trade names, trademarks, service marks, or product names of the Licensor, except as required for reasonable and customary use in describing the origin of the Work and reproducing the content of the NOTICE file.
- 7. Disclaimer of Warranty. Unless required by applicable law or agreed to in writing, Licensor provides the Work (and each Contributor provides its Contributions) on an "AS IS" BASIS, WITHOUT WARRANTIES OR CONDITIONS OF ANY KIND, either express or implied, including, without limitation, any warranties or conditions of TITLE, NON-INFRINGEMENT, MERCHANTABILITY, or FITNESS FOR A PARTICULAR PURPOSE. You are solely responsible for determining the appropriateness of using or redistributing the Work and assume any risks associated with Your exercise of permissions under this License.
- 8. Limitation of Liability. In no event and under no legal theory, whether in tort (including negligence), contract, or otherwise, unless required by applicable law (such as deliberate and grossly negligent acts) or agreed to in writing, shall any Contributor be liable to You for damages, including any direct, indirect, special, incidental, or consequential damages of any character arising as a

 result of this License or out of the use or inability to use the Work (including but not limited to damages for loss of goodwill, work stoppage, computer failure or malfunction, or any and all other commercial damages or losses), even if such Contributor has been advised of the possibility of such damages.

 9. Accepting Warranty or Additional Liability. While redistributing the Work or Derivative Works thereof, You may choose to offer, and charge a fee for, acceptance of support, warranty, indemnity, or other liability obligations and/or rights consistent with this License. However, in accepting such obligations, You may act only on Your own behalf and on Your sole responsibility, not on behalf of any other Contributor, and only if You agree to indemnify, defend, and hold each Contributor harmless for any liability incurred by, or claims asserted against, such Contributor by reason of your accepting any such warranty or additional liability.

#### END OF TERMS AND CONDITIONS

APPENDIX: How to apply the Apache License to your work.

 To apply the Apache License to your work, attach the following boilerplate notice, with the fields enclosed by brackets "[]" replaced with your own identifying information. (Don't include the brackets!) The text should be enclosed in the appropriate comment syntax for the file format. We also recommend that a file or class name and description of purpose be included on the same "printed page" as the copyright notice for easier identification within third-party archives.

#### Copyright [yyyy] [name of copyright owner]

 Licensed under the Apache License, Version 2.0 (the "License"); you may not use this file except in compliance with the License. You may obtain a copy of the License at

#### http://www.apache.org/licenses/LICENSE-2.0

 Unless required by applicable law or agreed to in writing, software distributed under the License is distributed on an "AS IS" BASIS, WITHOUT WARRANTIES OR CONDITIONS OF ANY KIND, either express or implied. See the License for the specific language governing permissions and limitations under the License. Apache Commons Logging Copyright 2003-2014 The Apache Software Foundation

This product includes software developed at The Apache Software Foundation (http://www.apache.org/).

# **1.62 closure-compiler v20180204**

### **1.62.1 Available under license :**

No license file was found, but licenses were detected in source scan.

```
/*
*
* ***** BEGIN LICENSE BLOCK *****
* Version: MPL 1.1/GPL 2.0
*
* The contents of this file are subject to the Mozilla Public License Version
* 1.1 (the "License"); you may not use this file except in compliance with
* the License. You may obtain a copy of the License at
* http://www.mozilla.org/MPL/
*
* Software distributed under the License is distributed on an "AS IS" basis,
* WITHOUT WARRANTY OF ANY KIND, either express or implied. See the License
* for the specific language governing rights and limitations under the
* License.
*
* The Original Code is Rhino code, released
* May 6, 1999.
*
* The Initial Developer of the Original Code is
* Netscape Communications Corporation.
* Portions created by the Initial Developer are Copyright (C) 1997-1999
* the Initial Developer. All Rights Reserved.
*
* Contributor(s):
* Ben Lickly
* Dimitris Vardoulakis
*
* Alternatively, the contents of this file may be used under the terms of
* the GNU General Public License Version 2 or later (the "GPL"), in which
* case the provisions of the GPL are applicable instead of those above. If
* you wish to allow use of your version of this file only under the terms of
* the GPL and not to allow others to use your version of this file under the
* MPL, indicate your decision by deleting the provisions above and replacing
* them with the notice and other provisions required by the GPL. If you do
* not delete the provisions above, a recipient may use your version of this
* file under either the MPL or the GPL.
*
* ***** END LICENSE BLOCK ***** */
Found in path(s):
* /opt/cola/permits/1685982639_1684869203.891982/0/closure-compiler-v20180204-sources-
```
jar/com/google/javascript/rhino/TypeI.java

\* /opt/cola/permits/1685982639\_1684869203.891982/0/closure-compiler-v20180204-sourcesjar/com/google/javascript/rhino/FunctionTypeI.java

\* /opt/cola/permits/1685982639\_1684869203.891982/0/closure-compiler-v20180204-sourcesjar/com/google/javascript/rhino/NominalTypeBuilder.java

\* /opt/cola/permits/1685982639\_1684869203.891982/0/closure-compiler-v20180204-sourcesjar/com/google/javascript/rhino/ObjectTypeI.java

\* /opt/cola/permits/1685982639\_1684869203.891982/0/closure-compiler-v20180204-sources-

jar/com/google/javascript/rhino/TypeIRegistry.java

No license file was found, but licenses were detected in source scan.

```
/*
*
```
\* \*\*\*\*\* BEGIN LICENSE BLOCK \*\*\*\*\*

\* Version: MPL 1.1/GPL 2.0

\*

\* The contents of this file are subject to the Mozilla Public License Version

\* 1.1 (the "License"); you may not use this file except in compliance with

\* the License. You may obtain a copy of the License at

\* http://www.mozilla.org/MPL/

\*

\* Software distributed under the License is distributed on an "AS IS" basis,

\* WITHOUT WARRANTY OF ANY KIND, either express or implied. See the License

\* for the specific language governing rights and limitations under the

\* License.

\*

\* The Original Code is Rhino code, released

\* May 6, 1999.

\*

\* The Initial Developer of the Original Code is

\* Netscape Communications Corporation.

\* Portions created by the Initial Developer are Copyright (C) 1997-1999

\* the Initial Developer. All Rights Reserved.

\*

\* Contributor(s):

\* John Lenz

\*

\* Alternatively, the contents of this file may be used under the terms of

\* the GNU General Public License Version 2 or later (the "GPL"), in which

\* case the provisions of the GPL are applicable instead of those above. If

\* you wish to allow use of your version of this file only under the terms of

\* the GPL and not to allow others to use your version of this file under the

\* MPL, indicate your decision by deleting the provisions above and replacing

\* them with the notice and other provisions required by the GPL. If you do

\* not delete the provisions above, a recipient may use your version of this

\* file under either the MPL or the GPL.

\*

\* \*\*\*\*\* END LICENSE BLOCK \*\*\*\*\* \*/

Found in path(s):

\* /opt/cola/permits/1685982639\_1684869203.891982/0/closure-compiler-v20180204-sourcesjar/com/google/javascript/rhino/InputId.java

\* /opt/cola/permits/1685982639\_1684869203.891982/0/closure-compiler-v20180204-sourcesjar/com/google/javascript/rhino/IR.java

No license file was found, but licenses were detected in source scan.

/\*

\* Copyright 2016 The Closure Compiler Authors.

\*

\* Licensed under the Apache License, Version 2.0 (the "License");

\* you may not use this file except in compliance with the License.

\* You may obtain a copy of the License at

\*

\* http://www.apache.org/licenses/LICENSE-2.0

\*

\* Unless required by applicable law or agreed to in writing, software

\* distributed under the License is distributed on an "AS IS" BASIS,

\* WITHOUT WARRANTIES OR CONDITIONS OF ANY KIND, either express or implied.

\* See the License for the specific language governing permissions and

\* limitations under the License.

\*/

Found in path(s):

\* /opt/cola/permits/1685982639\_1684869203.891982/0/closure-compiler-v20180204-sourcesjar/com/google/javascript/jscomp/transpile/TranspileResult.java

\* /opt/cola/permits/1685982639\_1684869203.891982/0/closure-compiler-v20180204-sourcesjar/com/google/javascript/jscomp/js/es6/string/includes.js

\* /opt/cola/permits/1685982639\_1684869203.891982/0/closure-compiler-v20180204-sourcesjar/com/google/javascript/jscomp/js/es6/math/tanh.js

\* /opt/cola/permits/1685982639\_1684869203.891982/0/closure-compiler-v20180204-sourcesjar/com/google/javascript/jscomp/js/es6/util/construct.js

\* /opt/cola/permits/1685982639\_1684869203.891982/0/closure-compiler-v20180204-sourcesjar/com/google/javascript/jscomp/js/es6/math/trunc.js

\* /opt/cola/permits/1685982639\_1684869203.891982/0/closure-compiler-v20180204-sourcesjar/com/google/javascript/jscomp/js/es6/math/acosh.js

\* /opt/cola/permits/1685982639\_1684869203.891982/0/closure-compiler-v20180204-sourcesjar/com/google/javascript/jscomp/newtypes/SubtypeCache.java

\* /opt/cola/permits/1685982639\_1684869203.891982/0/closure-compiler-v20180204-sourcesjar/com/google/javascript/jscomp/js/es6/object/getownpropertysymbols.js

\* /opt/cola/permits/1685982639\_1684869203.891982/0/closure-compiler-v20180204-sourcesjar/com/google/javascript/jscomp/js/es6/util/iteratorfromarray.js

\* /opt/cola/permits/1685982639\_1684869203.891982/0/closure-compiler-v20180204-sourcesjar/com/google/javascript/jscomp/js/es6/util/makeiterator.js

\* /opt/cola/permits/1685982639\_1684869203.891982/0/closure-compiler-v20180204-sources-

jar/com/google/debugging/sourcemap/super/com/google/debugging/sourcemap/SourceMapObjectParser.java

jar/com/google/javascript/jscomp/AggressiveInlineAliases.java

\* /opt/cola/permits/1685982639\_1684869203.891982/0/closure-compiler-v20180204-sourcesjar/com/google/javascript/jscomp/UniqueRenamingToken.java

\* /opt/cola/permits/1685982639\_1684869203.891982/0/closure-compiler-v20180204-sourcesjar/com/google/javascript/jscomp/js/es6/math/cosh.js

\* /opt/cola/permits/1685982639\_1684869203.891982/0/closure-compiler-v20180204-sourcesjar/com/google/javascript/jscomp/js/es6/number/isnan.js

\* /opt/cola/permits/1685982639\_1684869203.891982/0/closure-compiler-v20180204-sourcesjar/com/google/javascript/jscomp/Xid.java

\* /opt/cola/permits/1685982639\_1684869203.891982/0/closure-compiler-v20180204-sourcesjar/com/google/javascript/jscomp/parsing/parser/trees/AwaitExpressionTree.java

\* /opt/cola/permits/1685982639\_1684869203.891982/0/closure-compiler-v20180204-sourcesjar/com/google/javascript/jscomp/gwt/super/com/google/javascript/rhino/dtoa/DToA.java

\* /opt/cola/permits/1685982639\_1684869203.891982/0/closure-compiler-v20180204-sourcesjar/com/google/javascript/jscomp/js/es6/util/arrayfromiterator.js

\* /opt/cola/permits/1685982639\_1684869203.891982/0/closure-compiler-v20180204-sourcesjar/com/google/javascript/jscomp/CheckMissingSuper.java

\* /opt/cola/permits/1685982639\_1684869203.891982/0/closure-compiler-v20180204-sourcesjar/com/google/javascript/jscomp/Es6ExternsCheck.java

\* /opt/cola/permits/1685982639\_1684869203.891982/0/closure-compiler-v20180204-sourcesjar/com/google/javascript/jscomp/js/es6/math/log2.js

\* /opt/cola/permits/1685982639\_1684869203.891982/0/closure-compiler-v20180204-sourcesjar/com/google/javascript/jscomp/BranchCoverageInstrumentationCallback.java

\* /opt/cola/permits/1685982639\_1684869203.891982/0/closure-compiler-v20180204-sourcesjar/com/google/javascript/jscomp/J2clClinitPrunerPass.java

\* /opt/cola/permits/1685982639\_1684869203.891982/0/closure-compiler-v20180204-sourcesjar/com/google/javascript/jscomp/js/build\_polyfill\_table.js

\* /opt/cola/permits/1685982639\_1684869203.891982/0/closure-compiler-v20180204-sourcesjar/com/google/javascript/jscomp/js/es6/nopolyfill.js

\* /opt/cola/permits/1685982639\_1684869203.891982/0/closure-compiler-v20180204-sourcesjar/com/google/javascript/jscomp/js/es6/string/startswith.js

\* /opt/cola/permits/1685982639\_1684869203.891982/0/closure-compiler-v20180204-sourcesjar/com/google/javascript/jscomp/ModuleIdentifier.java

\* /opt/cola/permits/1685982639\_1684869203.891982/0/closure-compiler-v20180204-sourcesjar/com/google/javascript/jscomp/js/es6/math/asinh.js

\* /opt/cola/permits/1685982639\_1684869203.891982/0/closure-compiler-v20180204-sourcesjar/com/google/javascript/jscomp/js/es6/array/values.js

\* /opt/cola/permits/1685982639\_1684869203.891982/0/closure-compiler-v20180204-sourcesjar/com/google/javascript/jscomp/transpile/BaseTranspiler.java

\* /opt/cola/permits/1685982639\_1684869203.891982/0/closure-compiler-v20180204-sourcesjar/com/google/javascript/jscomp/deps/ModuleNames.java

\* /opt/cola/permits/1685982639\_1684869203.891982/0/closure-compiler-v20180204-sourcesjar/com/google/javascript/jscomp/PolymerBehaviorExtractor.java

\* /opt/cola/permits/1685982639\_1684869203.891982/0/closure-compiler-v20180204-sourcesjar/com/google/javascript/jscomp/js/es6/weakmap.js

\* /opt/cola/permits/1685982639\_1684869203.891982/0/closure-compiler-v20180204-sourcesjar/com/google/javascript/jscomp/DefaultExterns.java

jar/com/google/javascript/jscomp/js/es6/object/setprototypeof.js

\* /opt/cola/permits/1685982639\_1684869203.891982/0/closure-compiler-v20180204-sourcesjar/com/google/javascript/jscomp/lint/CheckDuplicateCase.java

\* /opt/cola/permits/1685982639\_1684869203.891982/0/closure-compiler-v20180204-sourcesjar/com/google/javascript/jscomp/transpile/CachingTranspiler.java

\* /opt/cola/permits/1685982639\_1684869203.891982/0/closure-compiler-v20180204-sourcesjar/com/google/javascript/jscomp/RemoveSuperMethodsPass.java

\* /opt/cola/permits/1685982639\_1684869203.891982/0/closure-compiler-v20180204-sourcesjar/com/google/javascript/jscomp/js/es6/array.js

\* /opt/cola/permits/1685982639\_1684869203.891982/0/closure-compiler-v20180204-sourcesjar/com/google/javascript/jscomp/js/es6/util/arrayfromiterable.js

\* /opt/cola/permits/1685982639\_1684869203.891982/0/closure-compiler-v20180204-sourcesjar/com/google/javascript/jscomp/js/es6/math/exp1m.js

\* /opt/cola/permits/1685982639\_1684869203.891982/0/closure-compiler-v20180204-sourcesjar/com/google/javascript/jscomp/js/es6/reflect/deleteproperty.js

\* /opt/cola/permits/1685982639\_1684869203.891982/0/closure-compiler-v20180204-sourcesjar/com/google/javascript/jscomp/js/es6/math/clz32.js

\* /opt/cola/permits/1685982639\_1684869203.891982/0/closure-compiler-v20180204-sourcesjar/com/google/javascript/jscomp/DeadPropertyAssignmentElimination.java

\* /opt/cola/permits/1685982639\_1684869203.891982/0/closure-compiler-v20180204-sources-

jar/com/google/javascript/jscomp/J2clSourceFileChecker.java

\* /opt/cola/permits/1685982639\_1684869203.891982/0/closure-compiler-v20180204-sources-

jar/com/google/javascript/jscomp/gwt/super/com/google/javascript/jscomp/PerformanceTrackerCodeSizeEstimator.j ava

\* /opt/cola/permits/1685982639\_1684869203.891982/0/closure-compiler-v20180204-sourcesjar/com/google/javascript/jscomp/lint/CheckUselessBlocks.java

\* /opt/cola/permits/1685982639\_1684869203.891982/0/closure-compiler-v20180204-sourcesjar/com/google/javascript/jscomp/js/util/finddescriptor.js

\* /opt/cola/permits/1685982639\_1684869203.891982/0/closure-compiler-v20180204-sourcesjar/com/google/javascript/jscomp/ReplacedStringsDecoder.java

\* /opt/cola/permits/1685982639\_1684869203.891982/0/closure-compiler-v20180204-sourcesjar/com/google/javascript/jscomp/SourceFileMapping.java

\* /opt/cola/permits/1685982639\_1684869203.891982/0/closure-compiler-v20180204-sourcesjar/com/google/javascript/jscomp/js/es6/math/atanh.js

\* /opt/cola/permits/1685982639\_1684869203.891982/0/closure-compiler-v20180204-sourcesjar/com/google/javascript/jscomp/js/es6/weakset.js

\* /opt/cola/permits/1685982639\_1684869203.891982/0/closure-compiler-v20180204-sourcesjar/com/google/javascript/jscomp/PerformanceTrackerCodeSizeEstimator.java

\* /opt/cola/permits/1685982639\_1684869203.891982/0/closure-compiler-v20180204-sourcesjar/com/google/javascript/jscomp/Es6ExtractClasses.java

\* /opt/cola/permits/1685982639\_1684869203.891982/0/closure-compiler-v20180204-sourcesjar/com/google/javascript/jscomp/PolymerPassErrors.java

\* /opt/cola/permits/1685982639\_1684869203.891982/0/closure-compiler-v20180204-sourcesjar/com/google/javascript/jscomp/js/es6/reflect/defineproperty.js

\* /opt/cola/permits/1685982639\_1684869203.891982/0/closure-compiler-v20180204-sourcesjar/com/google/javascript/jscomp/js/es6/reflect/get.js

\* /opt/cola/permits/1685982639\_1684869203.891982/0/closure-compiler-v20180204-sourcesjar/com/google/javascript/jscomp/js/es6/reflect/preventextensions.js

\* /opt/cola/permits/1685982639\_1684869203.891982/0/closure-compiler-v20180204-sourcesjar/com/google/javascript/jscomp/js/es6/array/keys.js

\* /opt/cola/permits/1685982639\_1684869203.891982/0/closure-compiler-v20180204-sourcesjar/com/google/javascript/jscomp/js/es6/string/codepointat.js

\* /opt/cola/permits/1685982639\_1684869203.891982/0/closure-compiler-v20180204-sourcesjar/com/google/javascript/jscomp/js/es6/string/fromcodepoint.js

\* /opt/cola/permits/1685982639\_1684869203.891982/0/closure-compiler-v20180204-sourcesjar/com/google/javascript/jscomp/PolymerPassSuppressBehaviors.java

\* /opt/cola/permits/1685982639\_1684869203.891982/0/closure-compiler-v20180204-sourcesjar/com/google/javascript/jscomp/gwt/client/GwtRunner.java

\* /opt/cola/permits/1685982639\_1684869203.891982/0/closure-compiler-v20180204-sourcesjar/com/google/javascript/jscomp/js/util/owns.js

\* /opt/cola/permits/1685982639\_1684869203.891982/0/closure-compiler-v20180204-sourcesjar/com/google/javascript/jscomp/js/es6/reflect/setprototypeof.js

\* /opt/cola/permits/1685982639\_1684869203.891982/0/closure-compiler-v20180204-sourcesjar/com/google/javascript/jscomp/js/es6/util/inherits.js

\* /opt/cola/permits/1685982639\_1684869203.891982/0/closure-compiler-v20180204-sourcesjar/com/google/javascript/jscomp/js/util/defineproperty.js

\* /opt/cola/permits/1685982639\_1684869203.891982/0/closure-compiler-v20180204-sourcesjar/com/google/javascript/jscomp/J2clConstantHoisterPass.java

\* /opt/cola/permits/1685982639\_1684869203.891982/0/closure-compiler-v20180204-sourcesjar/com/google/javascript/jscomp/resources/GwtProperties.java

\* /opt/cola/permits/1685982639\_1684869203.891982/0/closure-compiler-v20180204-sourcesjar/com/google/javascript/jscomp/J2clChecksPass.java

\* /opt/cola/permits/1685982639\_1684869203.891982/0/closure-compiler-v20180204-sourcesjar/com/google/javascript/jscomp/js/es6/execute\_async\_generator.js

\* /opt/cola/permits/1685982639\_1684869203.891982/0/closure-compiler-v20180204-sourcesjar/com/google/javascript/jscomp/PolymerClassDefinition.java

\* /opt/cola/permits/1685982639\_1684869203.891982/0/closure-compiler-v20180204-sourcesjar/com/google/javascript/jscomp/testing/JSErrorSubject.java

\* /opt/cola/permits/1685982639\_1684869203.891982/0/closure-compiler-v20180204-sourcesjar/com/google/javascript/jscomp/js/es6/array/find.js

\* /opt/cola/permits/1685982639\_1684869203.891982/0/closure-compiler-v20180204-sourcesjar/com/google/javascript/jscomp/js/es6/array/fill.js

\* /opt/cola/permits/1685982639\_1684869203.891982/0/closure-compiler-v20180204-sourcesjar/com/google/javascript/jscomp/js/es6/reflect/isextensible.js

\* /opt/cola/permits/1685982639\_1684869203.891982/0/closure-compiler-v20180204-sourcesjar/com/google/javascript/jscomp/PolymerPassStaticUtils.java

\* /opt/cola/permits/1685982639\_1684869203.891982/0/closure-compiler-v20180204-sourcesjar/com/google/javascript/jscomp/lint/CheckMissingSemicolon.java

\* /opt/cola/permits/1685982639\_1684869203.891982/0/closure-compiler-v20180204-sourcesjar/com/google/javascript/jscomp/newtypes/ObjectsBuilder.java

\* /opt/cola/permits/1685982639\_1684869203.891982/0/closure-compiler-v20180204-sourcesjar/com/google/javascript/jscomp/parsing/parser/trees/NewTargetExpressionTree.java

\* /opt/cola/permits/1685982639\_1684869203.891982/0/closure-compiler-v20180204-sourcesjar/com/google/javascript/jscomp/js/es6/number/issafeinteger.js

\* /opt/cola/permits/1685982639\_1684869203.891982/0/closure-compiler-v20180204-sourcesjar/com/google/javascript/jscomp/js/es6/number/constants.js

\* /opt/cola/permits/1685982639\_1684869203.891982/0/closure-compiler-v20180204-sourcesjar/com/google/javascript/jscomp/js/es6/number/isinteger.js

\* /opt/cola/permits/1685982639\_1684869203.891982/0/closure-compiler-v20180204-sourcesjar/com/google/javascript/jscomp/deps/ModuleLoader.java

\* /opt/cola/permits/1685982639\_1684869203.891982/0/closure-compiler-v20180204-sourcesjar/com/google/javascript/jscomp/newtypes/UniqueNameGenerator.java

\* /opt/cola/permits/1685982639\_1684869203.891982/0/closure-compiler-v20180204-sourcesjar/com/google/javascript/jscomp/build\_resources.js

\* /opt/cola/permits/1685982639\_1684869203.891982/0/closure-compiler-v20180204-sourcesjar/com/google/debugging/sourcemap/SourceMapObjectParser.java

\* /opt/cola/permits/1685982639\_1684869203.891982/0/closure-compiler-v20180204-sourcesjar/com/google/javascript/jscomp/js/es6/array/from.js

\* /opt/cola/permits/1685982639\_1684869203.891982/0/closure-compiler-v20180204-sourcesjar/com/google/javascript/jscomp/js/es6/reflect/construct.js

\* /opt/cola/permits/1685982639\_1684869203.891982/0/closure-compiler-v20180204-sourcesjar/com/google/javascript/jscomp/js/es6\_runtime.js

\* /opt/cola/permits/1685982639\_1684869203.891982/0/closure-compiler-v20180204-sourcesjar/com/google/javascript/jscomp/parsing/parser/trees/UpdateExpressionTree.java

\* /opt/cola/permits/1685982639\_1684869203.891982/0/closure-compiler-v20180204-sourcesjar/com/google/debugging/sourcemap/SourceMapObjectParserJs.java

\* /opt/cola/permits/1685982639\_1684869203.891982/0/closure-compiler-v20180204-sourcesjar/com/google/javascript/jscomp/js/es6/object/is.js

\* /opt/cola/permits/1685982639\_1684869203.891982/0/closure-compiler-v20180204-sourcesjar/com/google/debugging/sourcemap/SourceMapObject.java

\* /opt/cola/permits/1685982639\_1684869203.891982/0/closure-compiler-v20180204-sourcesjar/com/google/javascript/jscomp/js/es6/math/log1p.js

\* /opt/cola/permits/1685982639\_1684869203.891982/0/closure-compiler-v20180204-sourcesjar/com/google/javascript/jscomp/js/es6/string.js

\* /opt/cola/permits/1685982639\_1684869203.891982/0/closure-compiler-v20180204-sourcesjar/com/google/javascript/jscomp/PolymerClassRewriter.java

\* /opt/cola/permits/1685982639\_1684869203.891982/0/closure-compiler-v20180204-sourcesjar/com/google/javascript/jscomp/js/es6/reflect/ownkeys.js

\* /opt/cola/permits/1685982639\_1684869203.891982/0/closure-compiler-v20180204-sourcesjar/com/google/javascript/jscomp/js/es6/object.js

\* /opt/cola/permits/1685982639\_1684869203.891982/0/closure-compiler-v20180204-sourcesjar/com/google/javascript/jscomp/js/es6/math/sign.js

\* /opt/cola/permits/1685982639\_1684869203.891982/0/closure-compiler-v20180204-sourcesjar/com/google/javascript/jscomp/js/es6/object/assign.js

\* /opt/cola/permits/1685982639\_1684869203.891982/0/closure-compiler-v20180204-sourcesjar/com/google/javascript/jscomp/js/es6/reflect.js

\* /opt/cola/permits/1685982639\_1684869203.891982/0/closure-compiler-v20180204-sourcesjar/com/google/javascript/jscomp/GuardedCallback.java

\* /opt/cola/permits/1685982639\_1684869203.891982/0/closure-compiler-v20180204-sourcesjar/com/google/javascript/jscomp/LazyParsedDependencyInfo.java

\* /opt/cola/permits/1685982639\_1684869203.891982/0/closure-compiler-v20180204-sourcesjar/com/google/javascript/jscomp/RewriteAsyncFunctions.java

\* /opt/cola/permits/1685982639\_1684869203.891982/0/closure-compiler-v20180204-sourcesjar/com/google/javascript/jscomp/js/es6/reflect/has.js

\* /opt/cola/permits/1685982639\_1684869203.891982/0/closure-compiler-v20180204-sourcesjar/com/google/javascript/jscomp/Es6SuperCheck.java

\* /opt/cola/permits/1685982639\_1684869203.891982/0/closure-compiler-v20180204-sourcesjar/com/google/javascript/jscomp/js/es6/promise.js

\* /opt/cola/permits/1685982639\_1684869203.891982/0/closure-compiler-v20180204-sourcesjar/com/google/javascript/jscomp/js/es6/array/entries.js

\* /opt/cola/permits/1685982639\_1684869203.891982/0/closure-compiler-v20180204-sourcesjar/com/google/javascript/jscomp/js/es6/number/isfinite.js

\* /opt/cola/permits/1685982639\_1684869203.891982/0/closure-compiler-v20180204-sourcesjar/com/google/javascript/refactoring/testing/RefasterJsTestUtils.java

\* /opt/cola/permits/1685982639\_1684869203.891982/0/closure-compiler-v20180204-sourcesjar/com/google/javascript/jscomp/transpile/Transpiler.java

\* /opt/cola/permits/1685982639\_1684869203.891982/0/closure-compiler-v20180204-sourcesjar/com/google/javascript/jscomp/js/es6/string/endswith.js

\* /opt/cola/permits/1685982639\_1684869203.891982/0/closure-compiler-v20180204-sourcesjar/com/google/javascript/jscomp/js/es6/math.js

\* /opt/cola/permits/1685982639\_1684869203.891982/0/closure-compiler-v20180204-sourcesjar/com/google/javascript/jscomp/js/es6/array/of.js

\* /opt/cola/permits/1685982639\_1684869203.891982/0/closure-compiler-v20180204-sourcesjar/com/google/javascript/jscomp/gwt/super/com/google/javascript/jscomp/JvmMetrics.java

\* /opt/cola/permits/1685982639\_1684869203.891982/0/closure-compiler-v20180204-sourcesjar/com/google/javascript/jscomp/DiagnosticGroupPathSuppressingWarningsGuard.java

\* /opt/cola/permits/1685982639\_1684869203.891982/0/closure-compiler-v20180204-sourcesjar/com/google/javascript/jscomp/lint/CheckPrimitiveAsObject.java

\* /opt/cola/permits/1685982639\_1684869203.891982/0/closure-compiler-v20180204-sourcesjar/com/google/javascript/jscomp/js/util/findinternal.js

\* /opt/cola/permits/1685982639\_1684869203.891982/0/closure-compiler-v20180204-sourcesjar/com/google/javascript/jscomp/lint/CheckUnusedLabels.java

\* /opt/cola/permits/1685982639\_1684869203.891982/0/closure-compiler-v20180204-sourcesjar/com/google/javascript/jscomp/js/es6/math/sinh.js

\* /opt/cola/permits/1685982639\_1684869203.891982/0/closure-compiler-v20180204-sourcesjar/com/google/javascript/jscomp/ijs/ConvertToTypedInterface.java

\* /opt/cola/permits/1685982639\_1684869203.891982/0/closure-compiler-v20180204-sourcesjar/com/google/javascript/jscomp/js/es6/array/copywithin.js

\* /opt/cola/permits/1685982639\_1684869203.891982/0/closure-compiler-v20180204-sourcesjar/com/google/javascript/jscomp/js/es6/reflect/getownpropertydescriptor.js

\* /opt/cola/permits/1685982639\_1684869203.891982/0/closure-compiler-v20180204-sourcesjar/com/google/javascript/jscomp/transpile/TranspilerBuilder.java

\* /opt/cola/permits/1685982639\_1684869203.891982/0/closure-compiler-v20180204-sourcesjar/com/google/javascript/jscomp/js/es6/reflect/apply.js

\* /opt/cola/permits/1685982639\_1684869203.891982/0/closure-compiler-v20180204-sourcesjar/com/google/javascript/jscomp/PolymerPassFindExterns.java

\* /opt/cola/permits/1685982639\_1684869203.891982/0/closure-compiler-v20180204-sourcesjar/com/google/javascript/jscomp/js/es6/math/cbrt.js

\* /opt/cola/permits/1685982639\_1684869203.891982/0/closure-compiler-v20180204-sourcesjar/com/google/javascript/jscomp/js/es6/math/hypot.js

\* /opt/cola/permits/1685982639\_1684869203.891982/0/closure-compiler-v20180204-sourcesjar/com/google/javascript/jscomp/js/util/checkstringargs.js

\* /opt/cola/permits/1685982639\_1684869203.891982/0/closure-compiler-v20180204-sourcesjar/com/google/javascript/jscomp/js/es6/math/imul.js

\* /opt/cola/permits/1685982639\_1684869203.891982/0/closure-compiler-v20180204-sourcesjar/com/google/javascript/jscomp/J2clEqualitySameRewriterPass.java

\* /opt/cola/permits/1685982639\_1684869203.891982/0/closure-compiler-v20180204-sourcesjar/com/google/javascript/jscomp/js/es6/symbol.js

\* /opt/cola/permits/1685982639\_1684869203.891982/0/closure-compiler-v20180204-sourcesjar/com/google/javascript/jscomp/J2clPropertyInlinerPass.java

\* /opt/cola/permits/1685982639\_1684869203.891982/0/closure-compiler-v20180204-sourcesjar/com/google/javascript/jscomp/TranspilationPasses.java

\* /opt/cola/permits/1685982639\_1684869203.891982/0/closure-compiler-v20180204-sourcesjar/com/google/javascript/jscomp/js/es6/reflect/set.js

\* /opt/cola/permits/1685982639\_1684869203.891982/0/closure-compiler-v20180204-sourcesjar/com/google/javascript/jscomp/js/util/global.js

\* /opt/cola/permits/1685982639\_1684869203.891982/0/closure-compiler-v20180204-sourcesjar/com/google/javascript/jscomp/js/es6/set.js

\* /opt/cola/permits/1685982639\_1684869203.891982/0/closure-compiler-v20180204-sourcesjar/com/google/javascript/jscomp/newtypes/MismatchInfo.java

\* /opt/cola/permits/1685982639\_1684869203.891982/0/closure-compiler-v20180204-sourcesjar/com/google/javascript/jscomp/RewriteJsonToModule.java

\* /opt/cola/permits/1685982639\_1684869203.891982/0/closure-compiler-v20180204-sourcesjar/com/google/javascript/jscomp/js/es6/string/repeat.js

\* /opt/cola/permits/1685982639\_1684869203.891982/0/closure-compiler-v20180204-sourcesjar/com/google/javascript/jscomp/NameBasedDefinitionProvider.java

\* /opt/cola/permits/1685982639\_1684869203.891982/0/closure-compiler-v20180204-sourcesjar/com/google/javascript/jscomp/js/es6/math/log10.js

\* /opt/cola/permits/1685982639\_1684869203.891982/0/closure-compiler-v20180204-sourcesjar/com/google/javascript/jscomp/js/es6/map.js

\* /opt/cola/permits/1685982639\_1684869203.891982/0/closure-compiler-v20180204-sourcesjar/com/google/javascript/jscomp/js/es6/number.js

\* /opt/cola/permits/1685982639\_1684869203.891982/0/closure-compiler-v20180204-sourcesjar/com/google/javascript/jscomp/js/util/polyfill.js

\* /opt/cola/permits/1685982639\_1684869203.891982/0/closure-compiler-v20180204-sourcesjar/com/google/javascript/jscomp/js/es6/array/findindex.js

\* /opt/cola/permits/1685982639\_1684869203.891982/0/closure-compiler-v20180204-sourcesjar/com/google/javascript/jscomp/js/es6/reflect/getprototypeof.js

\* /opt/cola/permits/1685982639\_1684869203.891982/0/closure-compiler-v20180204-sourcesjar/com/google/javascript/jscomp/newtypes/FunctionNamespace.java

\* /opt/cola/permits/1685982639\_1684869203.891982/0/closure-compiler-v20180204-sourcesjar/com/google/javascript/refactoring/examples/refasterjs/navigational\_xss\_sinks.js No license file was found, but licenses were detected in source scan.

/\*

\* Copyright 2010 The Closure Compiler Authors.

\*

\* Licensed under the Apache License, Version 2.0 (the "License");

\* you may not use this file except in compliance with the License.

\* You may obtain a copy of the License at

- \*
- \* http://www.apache.org/licenses/LICENSE-2.0
- \*
- \* Unless required by applicable law or agreed to in writing, software
- \* distributed under the License is distributed on an "AS IS" BASIS,

\* WITHOUT WARRANTIES OR CONDITIONS OF ANY KIND, either express or implied.

- \* See the License for the specific language governing permissions and
- \* limitations under the License.
- \*/

Found in path(s):

\* /opt/cola/permits/1685982639\_1684869203.891982/0/closure-compiler-v20180204-sourcesjar/com/google/javascript/jscomp/RuntimeTypeCheck.java

\* /opt/cola/permits/1685982639\_1684869203.891982/0/closure-compiler-v20180204-sourcesjar/com/google/javascript/jscomp/Strings.java

\* /opt/cola/permits/1685982639\_1684869203.891982/0/closure-compiler-v20180204-sourcesjar/com/google/javascript/jscomp/parsing/Annotation.java

\* /opt/cola/permits/1685982639\_1684869203.891982/0/closure-compiler-v20180204-sourcesjar/com/google/javascript/jscomp/CheckRegExp.java

\* /opt/cola/permits/1685982639\_1684869203.891982/0/closure-compiler-v20180204-sourcesjar/com/google/javascript/jscomp/JoinOp.java

\* /opt/cola/permits/1685982639\_1684869203.891982/0/closure-compiler-v20180204-sourcesjar/com/google/javascript/jscomp/SideEffectsAnalysis.java

\* /opt/cola/permits/1685982639\_1684869203.891982/0/closure-compiler-v20180204-sourcesjar/com/google/javascript/jscomp/ErrorPass.java

\* /opt/cola/permits/1685982639\_1684869203.891982/0/closure-compiler-v20180204-sourcesjar/com/google/javascript/jscomp/deps/SortedDependencies.java

\* /opt/cola/permits/1685982639\_1684869203.891982/0/closure-compiler-v20180204-sourcesjar/com/google/javascript/jscomp/OptimizeCalls.java

\* /opt/cola/permits/1685982639\_1684869203.891982/0/closure-compiler-v20180204-sourcesjar/com/google/javascript/jscomp/ReplaceStrings.java

\* /opt/cola/permits/1685982639\_1684869203.891982/0/closure-compiler-v20180204-sourcesjar/com/google/javascript/jscomp/PeepholeOptimizationsPass.java

\* /opt/cola/permits/1685982639\_1684869203.891982/0/closure-compiler-v20180204-sourcesjar/com/google/javascript/jscomp/AbstractPeepholeOptimization.java

\* /opt/cola/permits/1685982639\_1684869203.891982/0/closure-compiler-v20180204-sourcesjar/com/google/javascript/jscomp/ScopedAliases.java

\* /opt/cola/permits/1685982639\_1684869203.891982/0/closure-compiler-v20180204-sourcesjar/com/google/javascript/jscomp/graph/LatticeElement.java

\* /opt/cola/permits/1685982639\_1684869203.891982/0/closure-compiler-v20180204-sourcesjar/com/google/javascript/jscomp/PeepholeMinimizeConditions.java

\* /opt/cola/permits/1685982639\_1684869203.891982/0/closure-compiler-v20180204-sourcesjar/com/google/javascript/jscomp/PeepholeSubstituteAlternateSyntax.java

\* /opt/cola/permits/1685982639\_1684869203.891982/0/closure-compiler-v20180204-sourcesjar/com/google/javascript/jscomp/SuppressDocWarningsGuard.java

\* /opt/cola/permits/1685982639\_1684869203.891982/0/closure-compiler-v20180204-sourcesjar/com/google/javascript/jscomp/ant/AntErrorManager.java

jar/com/google/javascript/jscomp/ant/CompileTask.java \* /opt/cola/permits/1685982639\_1684869203.891982/0/closure-compiler-v20180204-sourcesjar/com/google/javascript/jscomp/js/runtime\_type\_check.js \* /opt/cola/permits/1685982639\_1684869203.891982/0/closure-compiler-v20180204-sourcesjar/com/google/javascript/jscomp/VariableVisibilityAnalysis.java \* /opt/cola/permits/1685982639\_1684869203.891982/0/closure-compiler-v20180204-sourcesjar/com/google/javascript/jscomp/RecoverableJsAst.java No license file was found, but licenses were detected in source scan.

 $\lt$   $\sim$ 

Copyright 2015 The Closure Compiler Authors.

Licensed under the Apache License, Version 2.0 (the "License"); you may not use this file except in compliance with the License. You may obtain a copy of the License at

http://www.apache.org/licenses/LICENSE-2.0

Unless required by applicable law or agreed to in writing, software distributed under the License is distributed on an "AS IS" BASIS, WITHOUT WARRANTIES OR CONDITIONS OF ANY KIND, either express or implied. See the License for the specific language governing permissions and limitations under the License. -->

Found in path(s):

\* /opt/cola/permits/1685982639\_1684869203.891982/0/closure-compiler-v20180204-sourcesjar/com/google/javascript/jscomp/gwt/linker/minimal\_linker.frag.xml No license file was found, but licenses were detected in source scan.

/\*

\* Copyright 2014 The Closure Compiler Authors.

\*

\* Licensed under the Apache License, Version 2.0 (the "License");

\* you may not use this file except in compliance with the License.

\* You may obtain a copy of the License at

\*

\* http://www.apache.org/licenses/LICENSE-2.0

\*

\* Unless required by applicable law or agreed to in writing, software

\* distributed under the License is distributed on an "AS IS" BASIS,

\* WITHOUT WARRANTIES OR CONDITIONS OF ANY KIND, either express or implied.

\* See the License for the specific language governing permissions and

\* limitations under the License.

\*/

Found in path(s):

jar/com/google/javascript/jscomp/Es6RewriteBlockScopedDeclaration.java

\* /opt/cola/permits/1685982639\_1684869203.891982/0/closure-compiler-v20180204-sourcesjar/com/google/javascript/refactoring/Matcher.java

\* /opt/cola/permits/1685982639\_1684869203.891982/0/closure-compiler-v20180204-sourcesjar/com/google/javascript/jscomp/newtypes/NamespaceLit.java

\* /opt/cola/permits/1685982639\_1684869203.891982/0/closure-compiler-v20180204-sourcesjar/com/google/javascript/refactoring/Scanner.java

\* /opt/cola/permits/1685982639\_1684869203.891982/0/closure-compiler-v20180204-sourcesjar/com/google/javascript/jscomp/newtypes/ClojurePersistentHashSet.java

\* /opt/cola/permits/1685982639\_1684869203.891982/0/closure-compiler-v20180204-sourcesjar/com/google/javascript/jscomp/AccessControlUtils.java

\* /opt/cola/permits/1685982639\_1684869203.891982/0/closure-compiler-v20180204-sourcesjar/com/google/javascript/jscomp/Es6SyntacticScopeCreator.java

\* /opt/cola/permits/1685982639\_1684869203.891982/0/closure-compiler-v20180204-sourcesjar/com/google/javascript/jscomp/parsing/parser/trees/ComprehensionForTree.java

\* /opt/cola/permits/1685982639\_1684869203.891982/0/closure-compiler-v20180204-sourcesjar/com/google/javascript/refactoring/RefasterJsScanner.java

\* /opt/cola/permits/1685982639\_1684869203.891982/0/closure-compiler-v20180204-sourcesjar/com/google/javascript/jscomp/Es6RewriteModules.java

\* /opt/cola/permits/1685982639\_1684869203.891982/0/closure-compiler-v20180204-sourcesjar/com/google/javascript/jscomp/CompilerOptionsPreprocessor.java

\* /opt/cola/permits/1685982639\_1684869203.891982/0/closure-compiler-v20180204-sourcesjar/com/google/javascript/jscomp/Es6ConvertSuperConstructorCalls.java

\* /opt/cola/permits/1685982639\_1684869203.891982/0/closure-compiler-v20180204-sourcesjar/com/google/javascript/jscomp/ConformanceRules.java

\* /opt/cola/permits/1685982639\_1684869203.891982/0/closure-compiler-v20180204-sourcesjar/com/google/javascript/jscomp/parsing/parser/trees/AssignmentRestElementTree.java

\* /opt/cola/permits/1685982639\_1684869203.891982/0/closure-compiler-v20180204-sourcesjar/com/google/javascript/jscomp/newtypes/NaivePersistentSet.java

\* /opt/cola/permits/1685982639\_1684869203.891982/0/closure-compiler-v20180204-sourcesjar/com/google/javascript/jscomp/Es6ToEs3Util.java

\* /opt/cola/permits/1685982639\_1684869203.891982/0/closure-compiler-v20180204-sourcesjar/com/google/javascript/jscomp/newtypes/Namespace.java

\* /opt/cola/permits/1685982639\_1684869203.891982/0/closure-compiler-v20180204-sourcesjar/com/google/javascript/jscomp/parsing/parser/trees/TemplateLiteralExpressionTree.java

\* /opt/cola/permits/1685982639\_1684869203.891982/0/closure-compiler-v20180204-sourcesjar/com/google/javascript/jscomp/TemplateAstMatcher.java

\* /opt/cola/permits/1685982639\_1684869203.891982/0/closure-compiler-v20180204-sourcesjar/com/google/javascript/jscomp/ChromePass.java

\* /opt/cola/permits/1685982639\_1684869203.891982/0/closure-compiler-v20180204-sourcesjar/com/google/javascript/jscomp/lint/CheckEnums.java

\* /opt/cola/permits/1685982639\_1684869203.891982/0/closure-compiler-v20180204-sourcesjar/com/google/javascript/refactoring/ErrorToFixMapper.java

\* /opt/cola/permits/1685982639\_1684869203.891982/0/closure-compiler-v20180204-sourcesjar/com/google/javascript/jscomp/newtypes/ClojurePersistentHashMap.java

\* /opt/cola/permits/1685982639\_1684869203.891982/0/closure-compiler-v20180204-sourcesjar/com/google/javascript/refactoring/SuggestedFix.java

jar/com/google/javascript/jscomp/newtypes/PersistentSet.java

\* /opt/cola/permits/1685982639\_1684869203.891982/0/closure-compiler-v20180204-sources-

jar/com/google/javascript/jscomp/parsing/parser/trees/TemplateSubstitutionTree.java

\* /opt/cola/permits/1685982639\_1684869203.891982/0/closure-compiler-v20180204-sourcesjar/com/google/javascript/refactoring/NodeMetadata.java

\* /opt/cola/permits/1685982639\_1684869203.891982/0/closure-compiler-v20180204-sourcesjar/com/google/javascript/refactoring/testing/SuggestedFixes.java

\* /opt/cola/permits/1685982639\_1684869203.891982/0/closure-compiler-v20180204-sourcesjar/com/google/javascript/jscomp/parsing/parser/trees/ComputedPropertySetterTree.java

\* /opt/cola/permits/1685982639\_1684869203.891982/0/closure-compiler-v20180204-sourcesjar/com/google/javascript/jscomp/Es6RenameVariablesInParamLists.java

\* /opt/cola/permits/1685982639\_1684869203.891982/0/closure-compiler-v20180204-sourcesjar/com/google/javascript/jscomp/Es6RewriteGenerators.java

\* /opt/cola/permits/1685982639\_1684869203.891982/0/closure-compiler-v20180204-sourcesjar/com/google/javascript/jscomp/Es6ToEs3ClassSideInheritance.java

\* /opt/cola/permits/1685982639\_1684869203.891982/0/closure-compiler-v20180204-sourcesjar/com/google/javascript/jscomp/Es6ConvertSuper.java

\* /opt/cola/permits/1685982639\_1684869203.891982/0/closure-compiler-v20180204-sourcesjar/com/google/javascript/jscomp/Es6SplitVariableDeclarations.java

\* /opt/cola/permits/1685982639\_1684869203.891982/0/closure-compiler-v20180204-sourcesjar/com/google/javascript/jscomp/InferConsts.java

\* /opt/cola/permits/1685982639\_1684869203.891982/0/closure-compiler-v20180204-sourcesjar/com/google/javascript/jscomp/LateEs6ToEs3Converter.java

\* /opt/cola/permits/1685982639\_1684869203.891982/0/closure-compiler-v20180204-sourcesjar/com/google/javascript/jscomp/newtypes/NaivePersistentMap.java

\* /opt/cola/permits/1685982639\_1684869203.891982/0/closure-compiler-v20180204-sourcesjar/com/google/javascript/jscomp/lint/CheckInterfaces.java

\* /opt/cola/permits/1685982639\_1684869203.891982/0/closure-compiler-v20180204-sourcesjar/com/google/javascript/jscomp/newtypes/TypeWithPropertiesStatics.java

\* /opt/cola/permits/1685982639\_1684869203.891982/0/closure-compiler-v20180204-sourcesjar/com/google/javascript/jscomp/InjectRuntimeLibraries.java

\* /opt/cola/permits/1685982639\_1684869203.891982/0/closure-compiler-v20180204-sourcesjar/com/google/javascript/refactoring/JsSourceMatcher.java

\* /opt/cola/permits/1685982639\_1684869203.891982/0/closure-compiler-v20180204-sourcesjar/com/google/javascript/jscomp/parsing/parser/trees/ComprehensionTree.java

\* /opt/cola/permits/1685982639\_1684869203.891982/0/closure-compiler-v20180204-sourcesjar/com/google/javascript/jscomp/deps/ClosureBundler.java

\* /opt/cola/permits/1685982639\_1684869203.891982/0/closure-compiler-v20180204-sourcesjar/com/google/javascript/jscomp/deps/SourceCodeEscapers.java

\* /opt/cola/permits/1685982639\_1684869203.891982/0/closure-compiler-v20180204-sourcesjar/com/google/javascript/jscomp/Es6TemplateLiterals.java

\* /opt/cola/permits/1685982639\_1684869203.891982/0/closure-compiler-v20180204-sourcesjar/com/google/javascript/jscomp/parsing/parser/trees/ComprehensionIfTree.java

\* /opt/cola/permits/1685982639\_1684869203.891982/0/closure-compiler-v20180204-sourcesjar/com/google/javascript/jscomp/CollectFileOverviewVisibility.java

\* /opt/cola/permits/1685982639\_1684869203.891982/0/closure-compiler-v20180204-sourcesjar/com/google/javascript/jscomp/newtypes/ObjectKind.java

jar/com/google/javascript/jscomp/newtypes/TypeWithProperties.java

\* /opt/cola/permits/1685982639\_1684869203.891982/0/closure-compiler-v20180204-sourcesjar/com/google/javascript/jscomp/JSDocInfoPrinter.java

\* /opt/cola/permits/1685982639\_1684869203.891982/0/closure-compiler-v20180204-sourcesjar/com/google/javascript/jscomp/ChromeCodingConvention.java

\* /opt/cola/permits/1685982639\_1684869203.891982/0/closure-compiler-v20180204-sourcesjar/com/google/javascript/jscomp/newtypes/JSTypes.java

\* /opt/cola/permits/1685982639\_1684869203.891982/0/closure-compiler-v20180204-sourcesjar/com/google/javascript/jscomp/ClosureRewriteModule.java

\* /opt/cola/permits/1685982639\_1684869203.891982/0/closure-compiler-v20180204-sourcesjar/com/google/javascript/jscomp/Es6RewriteClass.java

\* /opt/cola/permits/1685982639\_1684869203.891982/0/closure-compiler-v20180204-sourcesjar/com/google/javascript/refactoring/Matchers.java

\* /opt/cola/permits/1685982639\_1684869203.891982/0/closure-compiler-v20180204-sourcesjar/com/google/javascript/jscomp/newtypes/EnumType.java

\* /opt/cola/permits/1685982639\_1684869203.891982/0/closure-compiler-v20180204-sourcesjar/com/google/javascript/jscomp/parsing/TypeTransformationParser.java

\* /opt/cola/permits/1685982639\_1684869203.891982/0/closure-compiler-v20180204-sourcesjar/com/google/javascript/refactoring/examples/refasterjs/set\_location\_href.js

\* /opt/cola/permits/1685982639\_1684869203.891982/0/closure-compiler-v20180204-sourcesjar/com/google/javascript/refactoring/ApplySuggestedFixes.java

\* /opt/cola/permits/1685982639\_1684869203.891982/0/closure-compiler-v20180204-sourcesjar/com/google/javascript/refactoring/examples/refasterjs/window\_open.js

\* /opt/cola/permits/1685982639\_1684869203.891982/0/closure-compiler-v20180204-sourcesjar/com/google/javascript/jscomp/js/es6\_dart\_runtime.js

\* /opt/cola/permits/1685982639\_1684869203.891982/0/closure-compiler-v20180204-sourcesjar/com/google/javascript/refactoring/examples/refasterjs/fix\_throw\_error.js

\* /opt/cola/permits/1685982639\_1684869203.891982/0/closure-compiler-v20180204-sourcesjar/com/google/javascript/refactoring/examples/refasterjs/set\_anchor\_href.js

\* /opt/cola/permits/1685982639\_1684869203.891982/0/closure-compiler-v20180204-sourcesjar/com/google/javascript/jscomp/newtypes/TypeEnv.java

\* /opt/cola/permits/1685982639\_1684869203.891982/0/closure-compiler-v20180204-sourcesjar/com/google/javascript/refactoring/Match.java

\* /opt/cola/permits/1685982639\_1684869203.891982/0/closure-compiler-v20180204-sourcesjar/com/google/javascript/jscomp/parsing/parser/trees/TemplateLiteralPortionTree.java

\* /opt/cola/permits/1685982639\_1684869203.891982/0/closure-compiler-v20180204-sourcesjar/com/google/javascript/jscomp/Es7ToEs6Converter.java

\* /opt/cola/permits/1685982639\_1684869203.891982/0/closure-compiler-v20180204-sourcesjar/com/google/javascript/jscomp/newtypes/Typedef.java

\* /opt/cola/permits/1685982639\_1684869203.891982/0/closure-compiler-v20180204-sourcesjar/com/google/javascript/jscomp/lint/CheckNullableReturn.java

\* /opt/cola/permits/1685982639\_1684869203.891982/0/closure-compiler-v20180204-sourcesjar/com/google/javascript/jscomp/parsing/parser/trees/ComputedPropertyMethodTree.java

\* /opt/cola/permits/1685982639\_1684869203.891982/0/closure-compiler-v20180204-sourcesjar/com/google/javascript/refactoring/RefactoringDriver.java

\* /opt/cola/permits/1685982639\_1684869203.891982/0/closure-compiler-v20180204-sourcesjar/com/google/javascript/jscomp/parsing/parser/trees/ComputedPropertyGetterTree.java

jar/com/google/javascript/refactoring/RefasterJs.java

\* /opt/cola/permits/1685982639\_1684869203.891982/0/closure-compiler-v20180204-sourcesjar/com/google/javascript/jscomp/CheckConformance.java

\* /opt/cola/permits/1685982639\_1684869203.891982/0/closure-compiler-v20180204-sourcesjar/com/google/javascript/refactoring/JsFlumeCallback.java

\* /opt/cola/permits/1685982639\_1684869203.891982/0/closure-compiler-v20180204-sourcesjar/com/google/javascript/jscomp/newtypes/PersistentMap.java

\* /opt/cola/permits/1685982639\_1684869203.891982/0/closure-compiler-v20180204-sourcesjar/com/google/javascript/jscomp/DeclaredGlobalExternsOnWindow.java

\* /opt/cola/permits/1685982639\_1684869203.891982/0/closure-compiler-v20180204-sourcesjar/com/google/javascript/jscomp/parsing/parser/trees/Comment.java

\* /opt/cola/permits/1685982639\_1684869203.891982/0/closure-compiler-v20180204-sourcesjar/com/google/javascript/jscomp/TypeTransformation.java

\* /opt/cola/permits/1685982639\_1684869203.891982/0/closure-compiler-v20180204-sourcesjar/com/google/javascript/jscomp/parsing/parser/trees/ComputedPropertyDefinitionTree.java

\* /opt/cola/permits/1685982639\_1684869203.891982/0/closure-compiler-v20180204-sourcesjar/com/google/javascript/jscomp/lint/CheckPrototypeProperties.java

\* /opt/cola/permits/1685982639\_1684869203.891982/0/closure-compiler-v20180204-sourcesjar/com/google/javascript/jscomp/GatherExternProperties.java

\* /opt/cola/permits/1685982639\_1684869203.891982/0/closure-compiler-v20180204-sourcesjar/com/google/javascript/refactoring/CodeReplacement.java

\* /opt/cola/permits/1685982639\_1684869203.891982/0/closure-compiler-v20180204-sourcesjar/com/google/javascript/jscomp/EarlyEs6ToEs3Converter.java

No license file was found, but licenses were detected in source scan.

<!-- Copyright 2009 Google Inc. All Rights Reserved. -->

Found in path(s):

\* /opt/cola/permits/1685982639\_1684869203.891982/0/closure-compiler-v20180204-sourcesjar/com/google/javascript/jscomp/package.html

\* /opt/cola/permits/1685982639\_1684869203.891982/0/closure-compiler-v20180204-sourcesjar/com/google/javascript/jscomp/graph/package.html

\* /opt/cola/permits/1685982639\_1684869203.891982/0/closure-compiler-v20180204-sourcesjar/com/google/javascript/jscomp/parsing/package.html

\* /opt/cola/permits/1685982639\_1684869203.891982/0/closure-compiler-v20180204-sourcesjar/com/google/javascript/rhino/package.html

\* /opt/cola/permits/1685982639\_1684869203.891982/0/closure-compiler-v20180204-sourcesjar/com/google/javascript/rhino/jstype/package.html

No license file was found, but licenses were detected in source scan.

// Copyright 2008 Google Inc. All Rights Reserved.

Found in path(s):

\* /opt/cola/permits/1685982639\_1684869203.891982/0/closure-compiler-v20180204-sourcesjar/com/google/javascript/jscomp/instrumentation\_template.proto

No license file was found, but licenses were detected in source scan.

/\*

```
*
* ***** BEGIN LICENSE BLOCK *****
* Version: MPL 1.1/GPL 2.0
*
* The contents of this file are subject to the Mozilla Public License Version
* 1.1 (the "License"); you may not use this file except in compliance with
* the License. You may obtain a copy of the License at
* http://www.mozilla.org/MPL/
*
* Software distributed under the License is distributed on an "AS IS" basis,
* WITHOUT WARRANTY OF ANY KIND, either express or implied. See the License
* for the specific language governing rights and limitations under the
* License.
*
* The Original Code is Rhino code, released
* May 6, 1999.
*
* The Initial Developer of the Original Code is
* Netscape Communications Corporation.
* Portions created by the Initial Developer are Copyright (C) 1997-1999
* the Initial Developer. All Rights Reserved.
*
* Contributor(s):
* Norris Boyd
* Roger Lawrence
* Mike McCabe
*
* Alternatively, the contents of this file may be used under the terms of
* the GNU General Public License Version 2 or later (the "GPL"), in which
* case the provisions of the GPL are applicable instead of those above. If
* you wish to allow use of your version of this file only under the terms of
* the GPL and not to allow others to use your version of this file under the
* MPL, indicate your decision by deleting the provisions above and replacing
* them with the notice and other provisions required by the GPL. If you do
* not delete the provisions above, a recipient may use your version of this
* file under either the MPL or the GPL.
*
* ***** END LICENSE BLOCK ***** */
Found in path(s):
* /opt/cola/permits/1685982639_1684869203.891982/0/closure-compiler-v20180204-sources-
jar/com/google/javascript/rhino/Node.java
```
No license file was found, but licenses were detected in source scan.

```
/*
```
\* Copyright 2005 The Closure Compiler Authors.

\*

\* Licensed under the Apache License, Version 2.0 (the "License");

- \* you may not use this file except in compliance with the License.
- \* You may obtain a copy of the License at
- \*
- \* http://www.apache.org/licenses/LICENSE-2.0

\*

- \* Unless required by applicable law or agreed to in writing, software
- \* distributed under the License is distributed on an "AS IS" BASIS,
- \* WITHOUT WARRANTIES OR CONDITIONS OF ANY KIND, either express or implied.
- \* See the License for the specific language governing permissions and
- \* limitations under the License.

\*/

Found in path(s):

\* /opt/cola/permits/1685982639\_1684869203.891982/0/closure-compiler-v20180204-sourcesjar/com/google/javascript/jscomp/InlineFunctions.java

\* /opt/cola/permits/1685982639\_1684869203.891982/0/closure-compiler-v20180204-sourcesjar/com/google/javascript/jscomp/VariableMap.java

\* /opt/cola/permits/1685982639\_1684869203.891982/0/closure-compiler-v20180204-sourcesjar/com/google/javascript/jscomp/DefaultNameGenerator.java

\* /opt/cola/permits/1685982639\_1684869203.891982/0/closure-compiler-v20180204-sourcesjar/com/google/javascript/jscomp/JSModule.java

No license file was found, but licenses were detected in source scan.

 $\lt$  ! - -

Copyright 2015 The Closure Compiler Authors

Licensed under the Apache License, Version 2.0 (the "License"); you may not use this file except in compliance with the License. You may obtain a copy of the License at

```
 http://www.apache.org/licenses/LICENSE-2.0
```
Unless required by applicable law or agreed to in writing, software distributed under the License is distributed on an "AS IS" BASIS, WITHOUT WARRANTIES OR CONDITIONS OF ANY KIND, either express or implied. See the License for the specific language governing permissions and limitations under the License. -->

Found in path(s): \* /opt/cola/permits/1685982639\_1684869203.891982/0/closure-compiler-v20180204-sources-

jar/com/google/JsComp.gwt.xml

No license file was found, but licenses were detected in source scan.

// Copyright 2009 Google Inc. All rights reserved.

Found in path(s):

jar/com/google/debugging/sourcemap/proto/mapping.proto No license file was found, but licenses were detected in source scan.

/\*

\* Copyright 2017 The Closure Compiler Authors.

\*

\* Licensed under the Apache License, Version 2.0 (the "License");

\* you may not use this file except in compliance with the License.

\* You may obtain a copy of the License at

\*

http://www.apache.org/licenses/LICENSE-2.0

\*

\* Unless required by applicable law or agreed to in writing, software

\* distributed under the License is distributed on an "AS IS" BASIS,

\* WITHOUT WARRANTIES OR CONDITIONS OF ANY KIND, either express or implied.

\* See the License for the specific language governing permissions and

\* limitations under the License.

\*/

Found in path(s):

\* /opt/cola/permits/1685982639\_1684869203.891982/0/closure-compiler-v20180204-sourcesjar/com/google/javascript/jscomp/js/es6/object/entries.js

\* /opt/cola/permits/1685982639\_1684869203.891982/0/closure-compiler-v20180204-sourcesjar/com/google/javascript/jscomp/gwt/super/java/lang/Thread.java

\* /opt/cola/permits/1685982639\_1684869203.891982/0/closure-compiler-v20180204-sourcesjar/com/google/javascript/jscomp/ijs/PotentialDeclaration.java

\* /opt/cola/permits/1685982639\_1684869203.891982/0/closure-compiler-v20180204-sourcesjar/com/google/javascript/jscomp/IdGenerator.java

\* /opt/cola/permits/1685982639\_1684869203.891982/0/closure-compiler-v20180204-sourcesjar/com/google/javascript/jscomp/deps/ModuleResolver.java

\* /opt/cola/permits/1685982639\_1684869203.891982/0/closure-compiler-v20180204-sourcesjar/com/google/javascript/jscomp/js/es6/object/getownpropertydescriptors.js

\* /opt/cola/permits/1685982639\_1684869203.891982/0/closure-compiler-v20180204-sourcesjar/com/google/javascript/jscomp/PersistentInputStore.java

\* /opt/cola/permits/1685982639\_1684869203.891982/0/closure-compiler-v20180204-sourcesjar/com/google/javascript/jscomp/TypeMismatch.java

\* /opt/cola/permits/1685982639\_1684869203.891982/0/closure-compiler-v20180204-sourcesjar/com/google/javascript/jscomp/bundle/CachedTransformer.java

\* /opt/cola/permits/1685982639\_1684869203.891982/0/closure-compiler-v20180204-sourcesjar/com/google/javascript/refactoring/examples/refasterjs/array\_indexof\_to\_includes.js

\* /opt/cola/permits/1685982639\_1684869203.891982/0/closure-compiler-v20180204-sourcesjar/com/google/javascript/refactoring/examples/refasterjs/array\_prototype\_slice\_to\_array\_from.js

\* /opt/cola/permits/1685982639\_1684869203.891982/0/closure-compiler-v20180204-sourcesjar/com/google/javascript/refactoring/examples/refasterjs/chai\_expect\_to\_assert.js

\* /opt/cola/permits/1685982639\_1684869203.891982/0/closure-compiler-v20180204-sources-

jar/com/google/javascript/jscomp/PrebuildAst.java

\* /opt/cola/permits/1685982639\_1684869203.891982/0/closure-compiler-v20180204-sourcesjar/com/google/javascript/jscomp/ijs/JsdocUtil.java

\* /opt/cola/permits/1685982639\_1684869203.891982/0/closure-compiler-v20180204-sourcesjar/com/google/javascript/jscomp/js/es6/util/setprototypeof.js

\* /opt/cola/permits/1685982639\_1684869203.891982/0/closure-compiler-v20180204-sourcesjar/com/google/javascript/refactoring/examples/refasterjs/string\_indexof\_to\_includes.js

\* /opt/cola/permits/1685982639\_1684869203.891982/0/closure-compiler-v20180204-sourcesjar/com/google/javascript/jscomp/testing/TypeSubject.java

\* /opt/cola/permits/1685982639\_1684869203.891982/0/closure-compiler-v20180204-sourcesjar/com/google/javascript/jscomp/Es6CheckModule.java

\* /opt/cola/permits/1685982639\_1684869203.891982/0/closure-compiler-v20180204-sourcesjar/com/google/javascript/refactoring/examples/GoogBindToArrow.java

\* /opt/cola/permits/1685982639\_1684869203.891982/0/closure-compiler-v20180204-sourcesjar/com/google/javascript/jscomp/ijs/FileInfo.java

\* /opt/cola/permits/1685982639\_1684869203.891982/0/closure-compiler-v20180204-sourcesjar/com/google/javascript/jscomp/J2clAssertRemovalPass.java

\* /opt/cola/permits/1685982639\_1684869203.891982/0/closure-compiler-v20180204-sourcesjar/com/google/javascript/jscomp/newtypes/TypeParameters.java

\* /opt/cola/permits/1685982639\_1684869203.891982/0/closure-compiler-v20180204-sourcesjar/com/google/javascript/jscomp/js/util/reflectobject.js

\* /opt/cola/permits/1685982639\_1684869203.891982/0/closure-compiler-v20180204-sourcesjar/com/google/javascript/jscomp/FindModuleDependencies.java

\* /opt/cola/permits/1685982639\_1684869203.891982/0/closure-compiler-v20180204-sourcesjar/com/google/javascript/jscomp/InvalidatingTypes.java

\* /opt/cola/permits/1685982639\_1684869203.891982/0/closure-compiler-v20180204-sourcesjar/com/google/javascript/jscomp/bundle/Transpiler.java

\* /opt/cola/permits/1685982639\_1684869203.891982/0/closure-compiler-v20180204-sourcesjar/com/google/javascript/jscomp/js/es6/number/parseint.js

\* /opt/cola/permits/1685982639\_1684869203.891982/0/closure-compiler-v20180204-sourcesjar/com/google/javascript/refactoring/examples/refasterjs/set\_element\_href.js

\* /opt/cola/permits/1685982639\_1684869203.891982/0/closure-compiler-v20180204-sourcesjar/com/google/javascript/jscomp/LiveVariablesAnalysis.java

\* /opt/cola/permits/1685982639\_1684869203.891982/0/closure-compiler-v20180204-sourcesjar/com/google/javascript/jscomp/js/es6/conformance.js

\* /opt/cola/permits/1685982639\_1684869203.891982/0/closure-compiler-v20180204-sourcesjar/com/google/javascript/jscomp/HasCompiler.java

\* /opt/cola/permits/1685982639\_1684869203.891982/0/closure-compiler-v20180204-sourcesjar/com/google/javascript/jscomp/newtypes/NominalTypeBuilderNti.java

\* /opt/cola/permits/1685982639\_1684869203.891982/0/closure-compiler-v20180204-sourcesjar/com/google/javascript/jscomp/newtypes/ToStringContext.java

\* /opt/cola/permits/1685982639\_1684869203.891982/0/closure-compiler-v20180204-sourcesjar/com/google/javascript/jscomp/bundle/Source.java

\* /opt/cola/permits/1685982639\_1684869203.891982/0/closure-compiler-v20180204-sourcesjar/com/google/javascript/jscomp/deps/NodeModuleResolver.java

\* /opt/cola/permits/1685982639\_1684869203.891982/0/closure-compiler-v20180204-sourcesjar/com/google/javascript/jscomp/js/util/defines.js

\* /opt/cola/permits/1685982639\_1684869203.891982/0/closure-compiler-v20180204-sourcesjar/com/google/javascript/jscomp/TypeInfoCheck.java

\* /opt/cola/permits/1685982639\_1684869203.891982/0/closure-compiler-v20180204-sourcesjar/com/google/javascript/jscomp/ijs/ClassUtil.java

\* /opt/cola/permits/1685982639\_1684869203.891982/0/closure-compiler-v20180204-sourcesjar/com/google/javascript/jscomp/BasicBlock.java

\* /opt/cola/permits/1685982639\_1684869203.891982/0/closure-compiler-v20180204-sourcesjar/com/google/javascript/jscomp/js/util/stringpadding.js

\* /opt/cola/permits/1685982639\_1684869203.891982/0/closure-compiler-v20180204-sourcesjar/com/google/javascript/jscomp/PrintStreamJSONErrorManager.java

\* /opt/cola/permits/1685982639\_1684869203.891982/0/closure-compiler-v20180204-sourcesjar/com/google/javascript/jscomp/MemoizedScopeCreator.java

\* /opt/cola/permits/1685982639\_1684869203.891982/0/closure-compiler-v20180204-sourcesjar/com/google/javascript/jscomp/FunctionNames.java

\* /opt/cola/permits/1685982639\_1684869203.891982/0/closure-compiler-v20180204-sourcesjar/com/google/javascript/jscomp/ChangeVerifier.java

\* /opt/cola/permits/1685982639\_1684869203.891982/0/closure-compiler-v20180204-sourcesjar/com/google/javascript/jscomp/ReferenceMap.java

\* /opt/cola/permits/1685982639\_1684869203.891982/0/closure-compiler-v20180204-sourcesjar/com/google/javascript/jscomp/bundle/CompilerBasedTransformer.java

\* /opt/cola/permits/1685982639\_1684869203.891982/0/closure-compiler-v20180204-sourcesjar/com/google/javascript/jscomp/bundle/TranspilationException.java

\* /opt/cola/permits/1685982639\_1684869203.891982/0/closure-compiler-v20180204-sourcesjar/com/google/javascript/jscomp/js/util/objectcreate.js

\* /opt/cola/permits/1685982639\_1684869203.891982/0/closure-compiler-v20180204-sourcesjar/com/google/javascript/jscomp/SourceMapResolver.java

\* /opt/cola/permits/1685982639\_1684869203.891982/0/closure-compiler-v20180204-sourcesjar/com/google/javascript/jscomp/js/es6/number/parsefloat.js

\* /opt/cola/permits/1685982639\_1684869203.891982/0/closure-compiler-v20180204-sourcesjar/com/google/javascript/jscomp/js/es6/object/values.js

\* /opt/cola/permits/1685982639\_1684869203.891982/0/closure-compiler-v20180204-sourcesjar/com/google/javascript/jscomp/parsing/parser/testing/FeatureSetSubject.java

\* /opt/cola/permits/1685982639\_1684869203.891982/0/closure-compiler-v20180204-sourcesjar/com/google/javascript/jscomp/CrossModuleReferenceCollector.java

\* /opt/cola/permits/1685982639\_1684869203.891982/0/closure-compiler-v20180204-sourcesjar/com/google/javascript/jscomp/js/es6/string/padstart.js

\* /opt/cola/permits/1685982639\_1684869203.891982/0/closure-compiler-v20180204-sourcesjar/com/google/javascript/jscomp/Es6RewriteScriptsToModules.java

\* /opt/cola/permits/1685982639\_1684869203.891982/0/closure-compiler-v20180204-sourcesjar/com/google/javascript/jscomp/IncrementalScopeCreator.java

\* /opt/cola/permits/1685982639\_1684869203.891982/0/closure-compiler-v20180204-sourcesjar/com/google/javascript/jscomp/bundle/CoverageInstrumenter.java

\* /opt/cola/permits/1685982639\_1684869203.891982/0/closure-compiler-v20180204-sourcesjar/com/google/javascript/jscomp/deps/BrowserModuleResolver.java

\* /opt/cola/permits/1685982639\_1684869203.891982/0/closure-compiler-v20180204-sourcesjar/com/google/javascript/jscomp/Es6NormalizeShorthandProperties.java

\* /opt/cola/permits/1685982639\_1684869203.891982/0/closure-compiler-v20180204-sourcesjar/com/google/javascript/jscomp/SourceMapInput.java

\* /opt/cola/permits/1685982639\_1684869203.891982/0/closure-compiler-v20180204-sourcesjar/com/google/javascript/jscomp/IndexProvider.java

\* /opt/cola/permits/1685982639\_1684869203.891982/0/closure-compiler-v20180204-sourcesjar/com/google/javascript/jscomp/ReferenceCollection.java

\* /opt/cola/permits/1685982639\_1684869203.891982/0/closure-compiler-v20180204-sourcesjar/com/google/javascript/jscomp/Es6RewriteBlockScopedFunctionDeclaration.java

\* /opt/cola/permits/1685982639\_1684869203.891982/0/closure-compiler-v20180204-sourcesjar/com/google/javascript/jscomp/NTIWorkset.java

\* /opt/cola/permits/1685982639\_1684869203.891982/0/closure-compiler-v20180204-sourcesjar/com/google/javascript/jscomp/gwt/super/com/google/javascript/jscomp/PrebuildAst.java \* /opt/cola/permits/1685982639\_1684869203.891982/0/closure-compiler-v20180204-sourcesjar/com/google/javascript/jscomp/js/es6/string/padend.js

\* /opt/cola/permits/1685982639\_1684869203.891982/0/closure-compiler-v20180204-sourcesjar/com/google/javascript/jscomp/gwt/super/com/google/javascript/jscomp/SourceMapResolver.java \* /opt/cola/permits/1685982639\_1684869203.891982/0/closure-compiler-v20180204-sources-

jar/com/google/javascript/jscomp/Timeline.java

\* /opt/cola/permits/1685982639\_1684869203.891982/0/closure-compiler-v20180204-sourcesjar/com/google/javascript/jscomp/PassNames.java

\* /opt/cola/permits/1685982639\_1684869203.891982/0/closure-compiler-v20180204-sourcesjar/com/google/javascript/refactoring/examples/refasterjs/window\_open\_nonconst\_name.js

\* /opt/cola/permits/1685982639\_1684869203.891982/0/closure-compiler-v20180204-sourcesjar/com/google/javascript/jscomp/ThreadSafeDelegatingErrorManager.java

\* /opt/cola/permits/1685982639\_1684869203.891982/0/closure-compiler-v20180204-sourcesjar/com/google/javascript/jscomp/js/es6/array/includes.js

No license file was found, but licenses were detected in source scan.

/\* \*

```
* ***** BEGIN LICENSE BLOCK *****
```

```
* Version: MPL 1.1/GPL 2.0
```
\*

\* The contents of this file are subject to the Mozilla Public License Version

\* 1.1 (the "License"); you may not use this file except in compliance with

- \* the License. You may obtain a copy of the License at
- \* http://www.mozilla.org/MPL/

\*

\* Software distributed under the License is distributed on an "AS IS" basis,

\* WITHOUT WARRANTY OF ANY KIND, either express or implied. See the License

\* for the specific language governing rights and limitations under the

\* License.

\*

- \* The Original Code is Rhino code, released
- \* May 6, 1999.

\*

- \* The Initial Developer of the Original Code is
- \* Netscape Communications Corporation.
- \* Portions created by the Initial Developer are Copyright (C) 1997-1999
- \* the Initial Developer. All Rights Reserved.

\*

```
* Contributor(s):
```
- \* Bob Jervis
- \* Google Inc.
- \*
- \* Alternatively, the contents of this file may be used under the terms of
- \* the GNU General Public License Version 2 or later (the "GPL"), in which
- \* case the provisions of the GPL are applicable instead of those above. If
- \* you wish to allow use of your version of this file only under the terms of
- \* the GPL and not to allow others to use your version of this file under the
- \* MPL, indicate your decision by deleting the provisions above and replacing
- \* them with the notice and other provisions required by the GPL. If you do
- \* not delete the provisions above, a recipient may use your version of this
- \* file under either the MPL or the GPL.
- \*

#### \* \*\*\*\*\* END LICENSE BLOCK \*\*\*\*\* \*/

Found in path(s):

\* /opt/cola/permits/1685982639\_1684869203.891982/0/closure-compiler-v20180204-sourcesjar/com/google/javascript/rhino/jstype/EnumType.java

\* /opt/cola/permits/1685982639\_1684869203.891982/0/closure-compiler-v20180204-sourcesjar/com/google/javascript/rhino/jstype/RecordType.java

\* /opt/cola/permits/1685982639\_1684869203.891982/0/closure-compiler-v20180204-sourcesjar/com/google/javascript/rhino/jstype/NoType.java

\* /opt/cola/permits/1685982639\_1684869203.891982/0/closure-compiler-v20180204-sourcesjar/com/google/javascript/rhino/jstype/NullType.java

\* /opt/cola/permits/1685982639\_1684869203.891982/0/closure-compiler-v20180204-sourcesjar/com/google/javascript/rhino/jstype/ValueType.java

\* /opt/cola/permits/1685982639\_1684869203.891982/0/closure-compiler-v20180204-sourcesjar/com/google/javascript/rhino/jstype/UnionType.java

\* /opt/cola/permits/1685982639\_1684869203.891982/0/closure-compiler-v20180204-sourcesjar/com/google/javascript/rhino/testing/BaseJSTypeTestCase.java

\* /opt/cola/permits/1685982639\_1684869203.891982/0/closure-compiler-v20180204-sourcesjar/com/google/javascript/rhino/jstype/FunctionType.java

\* /opt/cola/permits/1685982639\_1684869203.891982/0/closure-compiler-v20180204-sourcesjar/com/google/javascript/rhino/jstype/Visitor.java

\* /opt/cola/permits/1685982639\_1684869203.891982/0/closure-compiler-v20180204-sourcesjar/com/google/javascript/rhino/jstype/NamedType.java

\* /opt/cola/permits/1685982639\_1684869203.891982/0/closure-compiler-v20180204-sourcesjar/com/google/javascript/rhino/jstype/ErrorFunctionType.java

\* /opt/cola/permits/1685982639\_1684869203.891982/0/closure-compiler-v20180204-sourcesjar/com/google/javascript/rhino/jstype/RecordTypeBuilder.java

\* /opt/cola/permits/1685982639\_1684869203.891982/0/closure-compiler-v20180204-sourcesjar/com/google/javascript/rhino/jstype/ObjectType.java

\* /opt/cola/permits/1685982639\_1684869203.891982/0/closure-compiler-v20180204-sourcesjar/com/google/javascript/rhino/StaticSlot.java

\* /opt/cola/permits/1685982639\_1684869203.891982/0/closure-compiler-v20180204-sourcesjar/com/google/javascript/rhino/jstype/JSTypeNative.java

\* /opt/cola/permits/1685982639\_1684869203.891982/0/closure-compiler-v20180204-sourcesjar/com/google/javascript/rhino/jstype/TernaryValue.java

\* /opt/cola/permits/1685982639\_1684869203.891982/0/closure-compiler-v20180204-sourcesjar/com/google/javascript/rhino/SimpleErrorReporter.java

\* /opt/cola/permits/1685982639\_1684869203.891982/0/closure-compiler-v20180204-sourcesjar/com/google/javascript/rhino/jstype/VoidType.java

\* /opt/cola/permits/1685982639\_1684869203.891982/0/closure-compiler-v20180204-sourcesjar/com/google/javascript/rhino/jstype/FunctionParamBuilder.java

\* /opt/cola/permits/1685982639\_1684869203.891982/0/closure-compiler-v20180204-sourcesjar/com/google/javascript/rhino/jstype/InstanceObjectType.java

\* /opt/cola/permits/1685982639\_1684869203.891982/0/closure-compiler-v20180204-sourcesjar/com/google/javascript/rhino/jstype/JSTypeRegistry.java

\* /opt/cola/permits/1685982639\_1684869203.891982/0/closure-compiler-v20180204-sourcesjar/com/google/javascript/rhino/jstype/UnknownType.java

\* /opt/cola/permits/1685982639\_1684869203.891982/0/closure-compiler-v20180204-sourcesjar/com/google/javascript/rhino/SourcePosition.java

\* /opt/cola/permits/1685982639\_1684869203.891982/0/closure-compiler-v20180204-sourcesjar/com/google/javascript/rhino/jstype/BooleanType.java

\* /opt/cola/permits/1685982639\_1684869203.891982/0/closure-compiler-v20180204-sourcesjar/com/google/javascript/rhino/jstype/ProxyObjectType.java

\* /opt/cola/permits/1685982639\_1684869203.891982/0/closure-compiler-v20180204-sourcesjar/com/google/javascript/rhino/jstype/JSType.java

\* /opt/cola/permits/1685982639\_1684869203.891982/0/closure-compiler-v20180204-sourcesjar/com/google/javascript/rhino/JSDocInfoBuilder.java

\* /opt/cola/permits/1685982639\_1684869203.891982/0/closure-compiler-v20180204-sourcesjar/com/google/javascript/rhino/jstype/FunctionBuilder.java

\* /opt/cola/permits/1685982639\_1684869203.891982/0/closure-compiler-v20180204-sourcesjar/com/google/javascript/rhino/jstype/ArrowType.java

\* /opt/cola/permits/1685982639\_1684869203.891982/0/closure-compiler-v20180204-sourcesjar/com/google/javascript/rhino/testing/TestErrorReporter.java

\* /opt/cola/permits/1685982639\_1684869203.891982/0/closure-compiler-v20180204-sourcesjar/com/google/javascript/rhino/JSTypeExpression.java

\* /opt/cola/permits/1685982639\_1684869203.891982/0/closure-compiler-v20180204-sourcesjar/com/google/javascript/rhino/jstype/EnumElementType.java

\* /opt/cola/permits/1685982639\_1684869203.891982/0/closure-compiler-v20180204-sourcesjar/com/google/javascript/rhino/jstype/TemplatizedType.java

\* /opt/cola/permits/1685982639\_1684869203.891982/0/closure-compiler-v20180204-sourcesjar/com/google/javascript/rhino/jstype/UnionTypeBuilder.java

\* /opt/cola/permits/1685982639\_1684869203.891982/0/closure-compiler-v20180204-sourcesjar/com/google/javascript/rhino/jstype/SimpleSlot.java

\* /opt/cola/permits/1685982639\_1684869203.891982/0/closure-compiler-v20180204-sourcesjar/com/google/javascript/rhino/jstype/TemplateTypeMap.java

\* /opt/cola/permits/1685982639\_1684869203.891982/0/closure-compiler-v20180204-sourcesjar/com/google/javascript/rhino/jstype/StringType.java

\* /opt/cola/permits/1685982639\_1684869203.891982/0/closure-compiler-v20180204-sourcesjar/com/google/javascript/rhino/StaticScope.java

\* /opt/cola/permits/1685982639\_1684869203.891982/0/closure-compiler-v20180204-sourcesjar/com/google/javascript/rhino/jstype/AllType.java

\* /opt/cola/permits/1685982639\_1684869203.891982/0/closure-compiler-v20180204-sourcesjar/com/google/javascript/rhino/jstype/StaticTypedScope.java

\* /opt/cola/permits/1685982639\_1684869203.891982/0/closure-compiler-v20180204-sourcesjar/com/google/javascript/rhino/jstype/StaticTypedSlot.java

\* /opt/cola/permits/1685982639\_1684869203.891982/0/closure-compiler-v20180204-sourcesjar/com/google/javascript/rhino/jstype/TemplateType.java

\* /opt/cola/permits/1685982639\_1684869203.891982/0/closure-compiler-v20180204-sourcesjar/com/google/javascript/rhino/jstype/NoObjectType.java

\* /opt/cola/permits/1685982639\_1684869203.891982/0/closure-compiler-v20180204-sourcesjar/com/google/javascript/rhino/jstype/TemplateTypeMapReplacer.java

\* /opt/cola/permits/1685982639\_1684869203.891982/0/closure-compiler-v20180204-sourcesjar/com/google/javascript/rhino/JSDocInfo.java

\* /opt/cola/permits/1685982639\_1684869203.891982/0/closure-compiler-v20180204-sourcesjar/com/google/javascript/rhino/jstype/NumberType.java

\* /opt/cola/permits/1685982639\_1684869203.891982/0/closure-compiler-v20180204-sourcesjar/com/google/javascript/rhino/jstype/BooleanLiteralSet.java

\* /opt/cola/permits/1685982639\_1684869203.891982/0/closure-compiler-v20180204-sourcesjar/com/google/javascript/rhino/jstype/PrototypeObjectType.java

\* /opt/cola/permits/1685982639\_1684869203.891982/0/closure-compiler-v20180204-sourcesjar/com/google/javascript/rhino/jstype/NoResolvedType.java

\* /opt/cola/permits/1685982639\_1684869203.891982/0/closure-compiler-v20180204-sourcesjar/com/google/javascript/rhino/jstype/NominalTypeBuilderOti.java

No license file was found, but licenses were detected in source scan.

/\*

\* Copyright 2011 The Closure Compiler Authors.

\*

\* Licensed under the Apache License, Version 2.0 (the "License");

\* you may not use this file except in compliance with the License.

\* You may obtain a copy of the License at

http://www.apache.org/licenses/LICENSE-2.0

\*

\*

\* Unless required by applicable law or agreed to in writing, software

\* distributed under the License is distributed on an "AS IS" BASIS,

\* WITHOUT WARRANTIES OR CONDITIONS OF ANY KIND, either express or implied.

\* See the License for the specific language governing permissions and

\* limitations under the License.

\*/

Found in path(s):

\* /opt/cola/permits/1685982639\_1684869203.891982/0/closure-compiler-v20180204-sourcesjar/com/google/javascript/jscomp/StatementFusion.java

\* /opt/cola/permits/1685982639\_1684869203.891982/0/closure-compiler-v20180204-sourcesjar/com/google/javascript/jscomp/parsing/parser/trees/MissingPrimaryExpressionTree.java

\* /opt/cola/permits/1685982639\_1684869203.891982/0/closure-compiler-v20180204-sourcesjar/com/google/javascript/jscomp/parsing/parser/util/Timer.java

\* /opt/cola/permits/1685982639\_1684869203.891982/0/closure-compiler-v20180204-sourcesjar/com/google/debugging/sourcemap/SourceMapGeneratorV3.java

\* /opt/cola/permits/1685982639\_1684869203.891982/0/closure-compiler-v20180204-sourcesjar/com/google/javascript/jscomp/TransformAMDToCJSModule.java

jar/com/google/javascript/jscomp/regex/RegExpTree.java

\* /opt/cola/permits/1685982639\_1684869203.891982/0/closure-compiler-v20180204-sourcesjar/com/google/javascript/jscomp/parsing/parser/trees/PropertyNameAssignmentTree.java \* /opt/cola/permits/1685982639\_1684869203.891982/0/closure-compiler-v20180204-sourcesjar/com/google/javascript/jscomp/parsing/parser/trees/SwitchStatementTree.java \* /opt/cola/permits/1685982639\_1684869203.891982/0/closure-compiler-v20180204-sourcesjar/com/google/javascript/jscomp/parsing/parser/util/format/IllegalFormatConversionException.java \* /opt/cola/permits/1685982639\_1684869203.891982/0/closure-compiler-v20180204-sourcesjar/com/google/javascript/jscomp/parsing/parser/trees/CallExpressionTree.java

\* /opt/cola/permits/1685982639\_1684869203.891982/0/closure-compiler-v20180204-sourcesjar/com/google/javascript/jscomp/parsing/parser/Keywords.java

\* /opt/cola/permits/1685982639\_1684869203.891982/0/closure-compiler-v20180204-sourcesjar/com/google/javascript/jscomp/parsing/parser/trees/ImportDeclarationTree.java

\* /opt/cola/permits/1685982639\_1684869203.891982/0/closure-compiler-v20180204-sourcesjar/com/google/javascript/jscomp/parsing/parser/trees/ParseTreeType.java

\* /opt/cola/permits/1685982639\_1684869203.891982/0/closure-compiler-v20180204-sourcesjar/com/google/javascript/jscomp/parsing/parser/trees/ForInStatementTree.java

\* /opt/cola/permits/1685982639\_1684869203.891982/0/closure-compiler-v20180204-sourcesjar/com/google/javascript/jscomp/parsing/parser/LiteralToken.java

\* /opt/cola/permits/1685982639\_1684869203.891982/0/closure-compiler-v20180204-sourcesjar/com/google/javascript/jscomp/parsing/parser/Scanner.java

\* /opt/cola/permits/1685982639\_1684869203.891982/0/closure-compiler-v20180204-sourcesjar/com/google/javascript/jscomp/parsing/parser/trees/ThrowStatementTree.java

\* /opt/cola/permits/1685982639\_1684869203.891982/0/closure-compiler-v20180204-sourcesjar/com/google/javascript/jscomp/parsing/parser/util/format/IllegalFormatCodePointException.java \* /opt/cola/permits/1685982639\_1684869203.891982/0/closure-compiler-v20180204-sources-

jar/com/google/javascript/jscomp/parsing/parser/trees/ReturnStatementTree.java

\* /opt/cola/permits/1685982639\_1684869203.891982/0/closure-compiler-v20180204-sourcesjar/com/google/javascript/jscomp/parsing/parser/Token.java

\* /opt/cola/permits/1685982639\_1684869203.891982/0/closure-compiler-v20180204-sourcesjar/com/google/javascript/jscomp/RescopeGlobalSymbols.java

\* /opt/cola/permits/1685982639\_1684869203.891982/0/closure-compiler-v20180204-sourcesjar/com/google/javascript/jscomp/parsing/parser/trees/ExportDeclarationTree.java

\* /opt/cola/permits/1685982639\_1684869203.891982/0/closure-compiler-v20180204-sourcesjar/com/google/debugging/sourcemap/SourceMapSection.java

\* /opt/cola/permits/1685982639\_1684869203.891982/0/closure-compiler-v20180204-sourcesjar/com/google/javascript/jscomp/parsing/parser/Parser.java

\* /opt/cola/permits/1685982639\_1684869203.891982/0/closure-compiler-v20180204-sourcesjar/com/google/javascript/jscomp/CheckDebuggerStatement.java

\* /opt/cola/permits/1685982639\_1684869203.891982/0/closure-compiler-v20180204-sourcesjar/com/google/javascript/jscomp/parsing/parser/trees/SpreadExpressionTree.java

\* /opt/cola/permits/1685982639\_1684869203.891982/0/closure-compiler-v20180204-sourcesjar/com/google/javascript/jscomp/parsing/parser/trees/SetAccessorTree.java

\* /opt/cola/permits/1685982639\_1684869203.891982/0/closure-compiler-v20180204-sourcesjar/com/google/javascript/jscomp/parsing/parser/trees/MemberLookupExpressionTree.java

\* /opt/cola/permits/1685982639\_1684869203.891982/0/closure-compiler-v20180204-sources-

jar/com/google/javascript/jscomp/parsing/parser/trees/ExpressionStatementTree.java

jar/com/google/javascript/jscomp/parsing/parser/trees/VariableStatementTree.java

\* /opt/cola/permits/1685982639\_1684869203.891982/0/closure-compiler-v20180204-sourcesjar/com/google/javascript/jscomp/parsing/parser/trees/ProgramTree.java

\* /opt/cola/permits/1685982639\_1684869203.891982/0/closure-compiler-v20180204-sourcesjar/com/google/javascript/jscomp/parsing/parser/trees/ParseTree.java

\* /opt/cola/permits/1685982639\_1684869203.891982/0/closure-compiler-v20180204-sourcesjar/com/google/javascript/jscomp/parsing/parser/trees/RestParameterTree.java

\* /opt/cola/permits/1685982639\_1684869203.891982/0/closure-compiler-v20180204-sourcesjar/com/google/javascript/jscomp/DependencyOptions.java

\* /opt/cola/permits/1685982639\_1684869203.891982/0/closure-compiler-v20180204-sourcesjar/com/google/javascript/jscomp/ProcessTweaks.java

\* /opt/cola/permits/1685982639\_1684869203.891982/0/closure-compiler-v20180204-sourcesjar/com/google/javascript/jscomp/parsing/parser/trees/YieldExpressionTree.java

\* /opt/cola/permits/1685982639\_1684869203.891982/0/closure-compiler-v20180204-sourcesjar/com/google/javascript/jscomp/parsing/parser/trees/ExportSpecifierTree.java

\* /opt/cola/permits/1685982639\_1684869203.891982/0/closure-compiler-v20180204-sourcesjar/com/google/javascript/jscomp/parsing/parser/trees/GetAccessorTree.java

\* /opt/cola/permits/1685982639\_1684869203.891982/0/closure-compiler-v20180204-sourcesjar/com/google/javascript/jscomp/parsing/parser/trees/ImportSpecifierTree.java

\* /opt/cola/permits/1685982639\_1684869203.891982/0/closure-compiler-v20180204-sourcesjar/com/google/javascript/jscomp/parsing/parser/trees/UnaryExpressionTree.java

\* /opt/cola/permits/1685982639\_1684869203.891982/0/closure-compiler-v20180204-sourcesjar/com/google/javascript/jscomp/parsing/parser/trees/FinallyTree.java

\* /opt/cola/permits/1685982639\_1684869203.891982/0/closure-compiler-v20180204-sourcesjar/com/google/javascript/jscomp/parsing/parser/trees/TypeNameTree.java

\* /opt/cola/permits/1685982639\_1684869203.891982/0/closure-compiler-v20180204-sourcesjar/com/google/javascript/jscomp/parsing/parser/trees/IfStatementTree.java

\* /opt/cola/permits/1685982639\_1684869203.891982/0/closure-compiler-v20180204-sourcesjar/com/google/javascript/jscomp/GlobalVarReferenceMap.java

\* /opt/cola/permits/1685982639\_1684869203.891982/0/closure-compiler-v20180204-sourcesjar/com/google/javascript/jscomp/SymbolTable.java

\* /opt/cola/permits/1685982639\_1684869203.891982/0/closure-compiler-v20180204-sourcesjar/com/google/javascript/jscomp/parsing/parser/trees/LabelledStatementTree.java

\* /opt/cola/permits/1685982639\_1684869203.891982/0/closure-compiler-v20180204-sourcesjar/com/google/javascript/jscomp/parsing/parser/util/format/MissingFormatArgumentException.java

\* /opt/cola/permits/1685982639\_1684869203.891982/0/closure-compiler-v20180204-sourcesjar/com/google/javascript/jscomp/parsing/parser/trees/CatchTree.java

\* /opt/cola/permits/1685982639\_1684869203.891982/0/closure-compiler-v20180204-sourcesjar/com/google/javascript/jscomp/parsing/parser/trees/BlockTree.java

\* /opt/cola/permits/1685982639\_1684869203.891982/0/closure-compiler-v20180204-sourcesjar/com/google/javascript/jscomp/parsing/parser/trees/BinaryOperatorTree.java

\* /opt/cola/permits/1685982639\_1684869203.891982/0/closure-compiler-v20180204-sourcesjar/com/google/javascript/jscomp/CodingConventions.java

\* /opt/cola/permits/1685982639\_1684869203.891982/0/closure-compiler-v20180204-sourcesjar/com/google/javascript/jscomp/parsing/parser/trees/ObjectPatternTree.java

\* /opt/cola/permits/1685982639\_1684869203.891982/0/closure-compiler-v20180204-sourcesjar/com/google/debugging/sourcemap/Base64VLQ.java

jar/com/google/javascript/jscomp/parsing/parser/util/format/IllegalFormatWidthException.java \* /opt/cola/permits/1685982639\_1684869203.891982/0/closure-compiler-v20180204-sources-

jar/com/google/javascript/jscomp/parsing/parser/trees/CommaExpressionTree.java

\* /opt/cola/permits/1685982639\_1684869203.891982/0/closure-compiler-v20180204-sourcesjar/com/google/javascript/jscomp/parsing/parser/trees/ForOfStatementTree.java

\* /opt/cola/permits/1685982639\_1684869203.891982/0/closure-compiler-v20180204-sourcesjar/com/google/javascript/jscomp/HotSwapCompilerPass.java

\* /opt/cola/permits/1685982639\_1684869203.891982/0/closure-compiler-v20180204-sourcesjar/com/google/javascript/jscomp/parsing/parser/trees/IdentifierExpressionTree.java

\* /opt/cola/permits/1685982639\_1684869203.891982/0/closure-compiler-v20180204-sourcesjar/com/google/debugging/sourcemap/SourceMapFormat.java

\* /opt/cola/permits/1685982639\_1684869203.891982/0/closure-compiler-v20180204-sourcesjar/com/google/javascript/jscomp/parsing/parser/trees/FormalParameterListTree.java

\* /opt/cola/permits/1685982639\_1684869203.891982/0/closure-compiler-v20180204-sourcesjar/com/google/javascript/jscomp/parsing/parser/util/format/IllegalFormatFlagsException.java \* /opt/cola/permits/1685982639\_1684869203.891982/0/closure-compiler-v20180204-sourcesjar/com/google/javascript/jscomp/PeepholeReplaceKnownMethods.java

\* /opt/cola/permits/1685982639\_1684869203.891982/0/closure-compiler-v20180204-sourcesjar/com/google/javascript/jscomp/parsing/parser/trees/FunctionDeclarationTree.java

\* /opt/cola/permits/1685982639\_1684869203.891982/0/closure-compiler-v20180204-sourcesjar/com/google/javascript/jscomp/parsing/parser/trees/VariableDeclarationTree.java

\* /opt/cola/permits/1685982639\_1684869203.891982/0/closure-compiler-v20180204-sourcesjar/com/google/javascript/jscomp/parsing/parser/trees/BreakStatementTree.java

\* /opt/cola/permits/1685982639\_1684869203.891982/0/closure-compiler-v20180204-sourcesjar/com/google/debugging/sourcemap/SourceMappingReversable.java

\* /opt/cola/permits/1685982639\_1684869203.891982/0/closure-compiler-v20180204-sourcesjar/com/google/javascript/jscomp/parsing/parser/LineNumberTable.java

\* /opt/cola/permits/1685982639\_1684869203.891982/0/closure-compiler-v20180204-sourcesjar/com/google/javascript/jscomp/parsing/parser/trees/NullTree.java

\* /opt/cola/permits/1685982639\_1684869203.891982/0/closure-compiler-v20180204-sourcesjar/com/google/javascript/jscomp/InlineObjectLiterals.java

\* /opt/cola/permits/1685982639\_1684869203.891982/0/closure-compiler-v20180204-sourcesjar/com/google/javascript/jscomp/PreprocessorSymbolTable.java

\* /opt/cola/permits/1685982639\_1684869203.891982/0/closure-compiler-v20180204-sourcesjar/com/google/javascript/jscomp/WhitelistWarningsGuard.java

\* /opt/cola/permits/1685982639\_1684869203.891982/0/closure-compiler-v20180204-sourcesjar/com/google/javascript/jscomp/parsing/parser/trees/MemberExpressionTree.java

\* /opt/cola/permits/1685982639\_1684869203.891982/0/closure-compiler-v20180204-sourcesjar/com/google/javascript/jscomp/PeepholeReorderConstantExpression.java

\* /opt/cola/permits/1685982639\_1684869203.891982/0/closure-compiler-v20180204-sourcesjar/com/google/javascript/jscomp/parsing/parser/trees/ConditionalExpressionTree.java

\* /opt/cola/permits/1685982639\_1684869203.891982/0/closure-compiler-v20180204-sourcesjar/com/google/javascript/jscomp/parsing/parser/PredefinedName.java

\* /opt/cola/permits/1685982639\_1684869203.891982/0/closure-compiler-v20180204-sourcesjar/com/google/javascript/jscomp/parsing/parser/util/format/IllegalFormatPrecisionException.java

\* /opt/cola/permits/1685982639\_1684869203.891982/0/closure-compiler-v20180204-sourcesjar/com/google/javascript/jscomp/parsing/parser/trees/CaseClauseTree.java

jar/com/google/javascript/jscomp/parsing/parser/trees/ArrayLiteralExpressionTree.java

\* /opt/cola/permits/1685982639\_1684869203.891982/0/closure-compiler-v20180204-sourcesjar/com/google/javascript/jscomp/parsing/parser/util/SourceRange.java

\* /opt/cola/permits/1685982639\_1684869203.891982/0/closure-compiler-v20180204-sourcesjar/com/google/javascript/jscomp/parsing/parser/trees/DebuggerStatementTree.java

\* /opt/cola/permits/1685982639\_1684869203.891982/0/closure-compiler-v20180204-sourcesjar/com/google/javascript/jscomp/parsing/parser/trees/ArrayPatternTree.java

\* /opt/cola/permits/1685982639\_1684869203.891982/0/closure-compiler-v20180204-sourcesjar/com/google/javascript/jscomp/parsing/parser/trees/SuperExpressionTree.java

\* /opt/cola/permits/1685982639\_1684869203.891982/0/closure-compiler-v20180204-sourcesjar/com/google/debugging/sourcemap/Base64.java

\* /opt/cola/permits/1685982639\_1684869203.891982/0/closure-compiler-v20180204-sourcesjar/com/google/javascript/jscomp/parsing/parser/trees/VariableDeclarationListTree.java

\* /opt/cola/permits/1685982639\_1684869203.891982/0/closure-compiler-v20180204-sourcesjar/com/google/javascript/jscomp/parsing/parser/trees/LiteralExpressionTree.java

\* /opt/cola/permits/1685982639\_1684869203.891982/0/closure-compiler-v20180204-sourcesjar/com/google/javascript/jscomp/parsing/parser/trees/DefaultClauseTree.java

\* /opt/cola/permits/1685982639\_1684869203.891982/0/closure-compiler-v20180204-sourcesjar/com/google/javascript/jscomp/parsing/parser/trees/ParenExpressionTree.java

\* /opt/cola/permits/1685982639\_1684869203.891982/0/closure-compiler-v20180204-sourcesjar/com/google/javascript/jscomp/parsing/parser/trees/EmptyStatementTree.java

\* /opt/cola/permits/1685982639\_1684869203.891982/0/closure-compiler-v20180204-sourcesjar/com/google/javascript/jscomp/parsing/parser/trees/TryStatementTree.java

\* /opt/cola/permits/1685982639\_1684869203.891982/0/closure-compiler-v20180204-sourcesjar/com/google/javascript/jscomp/parsing/parser/trees/ContinueStatementTree.java

\* /opt/cola/permits/1685982639\_1684869203.891982/0/closure-compiler-v20180204-sourcesjar/com/google/javascript/jscomp/parsing/parser/util/SourcePosition.java

\* /opt/cola/permits/1685982639\_1684869203.891982/0/closure-compiler-v20180204-sourcesjar/com/google/javascript/jscomp/parsing/parser/trees/DefaultParameterTree.java

\* /opt/cola/permits/1685982639\_1684869203.891982/0/closure-compiler-v20180204-sourcesjar/com/google/javascript/jscomp/parsing/parser/trees/ForStatementTree.java

\* /opt/cola/permits/1685982639\_1684869203.891982/0/closure-compiler-v20180204-sourcesjar/com/google/javascript/jscomp/AstValidator.java

\* /opt/cola/permits/1685982639\_1684869203.891982/0/closure-compiler-v20180204-sourcesjar/com/google/javascript/jscomp/parsing/parser/util/LookaheadErrorReporter.java

\* /opt/cola/permits/1685982639\_1684869203.891982/0/closure-compiler-v20180204-sourcesjar/com/google/javascript/jscomp/parsing/parser/IdentifierToken.java

\* /opt/cola/permits/1685982639\_1684869203.891982/0/closure-compiler-v20180204-sourcesjar/com/google/javascript/jscomp/parsing/parser/SourceFile.java

\* /opt/cola/permits/1685982639\_1684869203.891982/0/closure-compiler-v20180204-sourcesjar/com/google/javascript/jscomp/parsing/parser/util/format/MissingFormatWidthException.java \* /opt/cola/permits/1685982639\_1684869203.891982/0/closure-compiler-v20180204-sourcesjar/com/google/javascript/jscomp/regex/CharRanges.java

\* /opt/cola/permits/1685982639\_1684869203.891982/0/closure-compiler-v20180204-sourcesjar/com/google/javascript/jscomp/parsing/parser/TokenType.java

\* /opt/cola/permits/1685982639\_1684869203.891982/0/closure-compiler-v20180204-sourcesjar/com/google/javascript/jscomp/PeepholeCollectPropertyAssignments.java

jar/com/google/javascript/jscomp/parsing/parser/trees/WithStatementTree.java

\* /opt/cola/permits/1685982639\_1684869203.891982/0/closure-compiler-v20180204-sources-

jar/com/google/debugging/sourcemap/SourceMapConsumerFactory.java

\* /opt/cola/permits/1685982639\_1684869203.891982/0/closure-compiler-v20180204-sourcesjar/com/google/javascript/jscomp/parsing/parser/trees/WhileStatementTree.java

\* /opt/cola/permits/1685982639\_1684869203.891982/0/closure-compiler-v20180204-sourcesjar/com/google/javascript/jscomp/parsing/parser/trees/DoWhileStatementTree.java

\* /opt/cola/permits/1685982639\_1684869203.891982/0/closure-compiler-v20180204-sourcesjar/com/google/javascript/jscomp/regex/CaseCanonicalize.java

\* /opt/cola/permits/1685982639\_1684869203.891982/0/closure-compiler-v20180204-sourcesjar/com/google/debugging/sourcemap/SourceMapConsumerV3.java

\* /opt/cola/permits/1685982639\_1684869203.891982/0/closure-compiler-v20180204-sourcesjar/com/google/javascript/jscomp/parsing/parser/trees/ClassDeclarationTree.java

\* /opt/cola/permits/1685982639\_1684869203.891982/0/closure-compiler-v20180204-sourcesjar/com/google/debugging/sourcemap/SourceMapSupplier.java

\* /opt/cola/permits/1685982639\_1684869203.891982/0/closure-compiler-v20180204-sourcesjar/com/google/javascript/jscomp/ShadowVariables.java

\* /opt/cola/permits/1685982639\_1684869203.891982/0/closure-compiler-v20180204-sourcesjar/com/google/javascript/jscomp/parsing/parser/trees/ArgumentListTree.java

\* /opt/cola/permits/1685982639\_1684869203.891982/0/closure-compiler-v20180204-sources-

jar/com/google/javascript/jscomp/parsing/parser/util/format/UnknownFormatConversionException.java

\* /opt/cola/permits/1685982639\_1684869203.891982/0/closure-compiler-v20180204-sourcesjar/com/google/debugging/sourcemap/Util.java

\* /opt/cola/permits/1685982639\_1684869203.891982/0/closure-compiler-v20180204-sourcesjar/com/google/javascript/jscomp/parsing/parser/trees/NewExpressionTree.java

\* /opt/cola/permits/1685982639\_1684869203.891982/0/closure-compiler-v20180204-sourcesjar/com/google/javascript/jscomp/parsing/parser/util/ErrorReporter.java

\* /opt/cola/permits/1685982639\_1684869203.891982/0/closure-compiler-v20180204-sourcesjar/com/google/javascript/jscomp/parsing/parser/trees/ObjectLiteralExpressionTree.java

\* /opt/cola/permits/1685982639\_1684869203.891982/0/closure-compiler-v20180204-sourcesjar/com/google/javascript/jscomp/parsing/parser/trees/ThisExpressionTree.java

\* /opt/cola/permits/1685982639\_1684869203.891982/0/closure-compiler-v20180204-sourcesjar/com/google/javascript/jscomp/parsing/parser/util/format/SimpleFormat.java

\* /opt/cola/permits/1685982639\_1684869203.891982/0/closure-compiler-v20180204-sourcesjar/com/google/javascript/jscomp/ProcessCommonJSModules.java

\* /opt/cola/permits/1685982639\_1684869203.891982/0/closure-compiler-v20180204-sourcesjar/com/google/javascript/jscomp/FieldCleanupPass.java

\* /opt/cola/permits/1685982639\_1684869203.891982/0/closure-compiler-v20180204-sourcesjar/com/google/javascript/jscomp/ClosureOptimizePrimitives.java No license file was found, but licenses were detected in source scan.

// Licensed under the Apache License, Version 2.0 (the "License");

// you may not use this file except in compliance with the License.

// You may obtain a copy of the License at

// http://www.apache.org/licenses/LICENSE-2.0

// distributed under the License is distributed on an "AS IS" BASIS,

Found in path(s):

\* /opt/cola/permits/1685982639\_1684869203.891982/0/closure-compiler-v20180204-sourcesjar/com/google/javascript/jscomp/conformance.proto No license file was found, but licenses were detected in source scan.

<!-- Copyright 2011 Google Inc. All Rights Reserved. -->

Found in path(s):

\* /opt/cola/permits/1685982639\_1684869203.891982/0/closure-compiler-v20180204-sources-

jar/com/google/debugging/sourcemap/package.html

No license file was found, but licenses were detected in source scan.

# Licensed under the Apache License, Version 2.0 (the "License");

# you may not use this file except in compliance with the License.

# You may obtain a copy of the License at

http://www.apache.org/licenses/LICENSE-2.0

# distributed under the License is distributed on an "AS IS" BASIS,

Found in path(s):

\* /opt/cola/permits/1685982639\_1684869203.891982/0/closure-compiler-v20180204-sourcesjar/com/google/javascript/jscomp/parsing/ParserConfig.properties No license file was found, but licenses were detected in source scan.

/\*

\* Copyright 2009 The Closure Compiler Authors.

\*

\* Licensed under the Apache License, Version 2.0 (the "License");

\* you may not use this file except in compliance with the License.

\* You may obtain a copy of the License at

\*

\* http://www.apache.org/licenses/LICENSE-2.0

\*

\* Unless required by applicable law or agreed to in writing, software

\* distributed under the License is distributed on an "AS IS" BASIS,

\* WITHOUT WARRANTIES OR CONDITIONS OF ANY KIND, either express or implied.

\* See the License for the specific language governing permissions and

\* limitations under the License.

\*/

// We make a special exception when the entire cfgNode is a chain

Found in path(s):

\* /opt/cola/permits/1685982639\_1684869203.891982/0/closure-compiler-v20180204-sourcesjar/com/google/javascript/jscomp/FlowSensitiveInlineVariables.java No license file was found, but licenses were detected in source scan.

/\*

\* Copyright 2007 The Closure Compiler Authors.

\*

\* Licensed under the Apache License, Version 2.0 (the "License");
- \* you may not use this file except in compliance with the License.
- \* You may obtain a copy of the License at
- \*
- \* http://www.apache.org/licenses/LICENSE-2.0

\*

- \* Unless required by applicable law or agreed to in writing, software
- \* distributed under the License is distributed on an "AS IS" BASIS,
- \* WITHOUT WARRANTIES OR CONDITIONS OF ANY KIND, either express or implied.
- \* See the License for the specific language governing permissions and
- \* limitations under the License.

\*/

Found in path(s):

\* /opt/cola/permits/1685982639\_1684869203.891982/0/closure-compiler-v20180204-sourcesjar/com/google/javascript/jscomp/MessageFormatter.java

\* /opt/cola/permits/1685982639\_1684869203.891982/0/closure-compiler-v20180204-sourcesjar/com/google/javascript/jscomp/VerboseMessageFormatter.java

\* /opt/cola/permits/1685982639\_1684869203.891982/0/closure-compiler-v20180204-sourcesjar/com/google/javascript/jscomp/InlineSimpleMethods.java

\* /opt/cola/permits/1685982639\_1684869203.891982/0/closure-compiler-v20180204-sourcesjar/com/google/javascript/jscomp/ProcessDefines.java

\* /opt/cola/permits/1685982639\_1684869203.891982/0/closure-compiler-v20180204-sourcesjar/com/google/javascript/jscomp/CheckGlobalThis.java

\* /opt/cola/permits/1685982639\_1684869203.891982/0/closure-compiler-v20180204-sourcesjar/com/google/javascript/jscomp/CodingConvention.java

\* /opt/cola/permits/1685982639\_1684869203.891982/0/closure-compiler-v20180204-sourcesjar/com/google/javascript/jscomp/ConvertToDottedProperties.java

\* /opt/cola/permits/1685982639\_1684869203.891982/0/closure-compiler-v20180204-sourcesjar/com/google/javascript/jscomp/Region.java

\* /opt/cola/permits/1685982639\_1684869203.891982/0/closure-compiler-v20180204-sourcesjar/com/google/javascript/jscomp/PrintStreamErrorManager.java

\* /opt/cola/permits/1685982639\_1684869203.891982/0/closure-compiler-v20180204-sourcesjar/com/google/javascript/jscomp/type/ClosureReverseAbstractInterpreter.java

\* /opt/cola/permits/1685982639\_1684869203.891982/0/closure-compiler-v20180204-sourcesjar/com/google/javascript/jscomp/DotFormatter.java

\* /opt/cola/permits/1685982639\_1684869203.891982/0/closure-compiler-v20180204-sourcesjar/com/google/javascript/jscomp/type/SemanticReverseAbstractInterpreter.java

\* /opt/cola/permits/1685982639\_1684869203.891982/0/closure-compiler-v20180204-sourcesjar/com/google/javascript/jscomp/GoogleCodingConvention.java

\* /opt/cola/permits/1685982639\_1684869203.891982/0/closure-compiler-v20180204-sourcesjar/com/google/javascript/jscomp/CombinedCompilerPass.java

\* /opt/cola/permits/1685982639\_1684869203.891982/0/closure-compiler-v20180204-sourcesjar/com/google/javascript/jscomp/type/ReverseAbstractInterpreter.java

\* /opt/cola/permits/1685982639\_1684869203.891982/0/closure-compiler-v20180204-sourcesjar/com/google/javascript/jscomp/AliasStrings.java

\* /opt/cola/permits/1685982639\_1684869203.891982/0/closure-compiler-v20180204-sourcesjar/com/google/javascript/jscomp/StripCode.java

jar/com/google/javascript/jscomp/SimpleRegion.java

\* /opt/cola/permits/1685982639\_1684869203.891982/0/closure-compiler-v20180204-sourcesjar/com/google/javascript/jscomp/LightweightMessageFormatter.java

\* /opt/cola/permits/1685982639\_1684869203.891982/0/closure-compiler-v20180204-sourcesjar/com/google/javascript/jscomp/InvocationsCallback.java

\* /opt/cola/permits/1685982639\_1684869203.891982/0/closure-compiler-v20180204-sourcesjar/com/google/javascript/jscomp/ErrorManager.java

\* /opt/cola/permits/1685982639\_1684869203.891982/0/closure-compiler-v20180204-sourcesjar/com/google/javascript/jscomp/LoggerErrorManager.java

\* /opt/cola/permits/1685982639\_1684869203.891982/0/closure-compiler-v20180204-sourcesjar/com/google/javascript/jscomp/BasicErrorManager.java

\* /opt/cola/permits/1685982639\_1684869203.891982/0/closure-compiler-v20180204-sourcesjar/com/google/javascript/jscomp/AbstractMessageFormatter.java

\* /opt/cola/permits/1685982639\_1684869203.891982/0/closure-compiler-v20180204-sourcesjar/com/google/javascript/jscomp/MethodCompilerPass.java

\* /opt/cola/permits/1685982639\_1684869203.891982/0/closure-compiler-v20180204-sourcesjar/com/google/javascript/jscomp/parsing/JsDocInfoParser.java

\* /opt/cola/permits/1685982639\_1684869203.891982/0/closure-compiler-v20180204-sourcesjar/com/google/javascript/jscomp/type/ChainableReverseAbstractInterpreter.java

\* /opt/cola/permits/1685982639\_1684869203.891982/0/closure-compiler-v20180204-sources-

jar/com/google/javascript/jscomp/ClosureCodingConvention.java

\* /opt/cola/permits/1685982639\_1684869203.891982/0/closure-compiler-v20180204-sources-

jar/com/google/javascript/jscomp/SourceExcerptProvider.java

No license file was found, but licenses were detected in source scan.

/\*

\* Copyright 2018 The Closure Compiler Authors.

\*

\* Licensed under the Apache License, Version 2.0 (the "License");

\* you may not use this file except in compliance with the License.

- \* You may obtain a copy of the License at
- \*

\* http://www.apache.org/licenses/LICENSE-2.0

\*

\* Unless required by applicable law or agreed to in writing, software

\* distributed under the License is distributed on an "AS IS" BASIS,

\* WITHOUT WARRANTIES OR CONDITIONS OF ANY KIND, either express or implied.

\* See the License for the specific language governing permissions and

\* limitations under the License.

\*/

Found in path(s):

\* /opt/cola/permits/1685982639\_1684869203.891982/0/closure-compiler-v20180204-sourcesjar/com/google/javascript/jscomp/js/es6/modules/runtime.js

\* /opt/cola/permits/1685982639\_1684869203.891982/0/closure-compiler-v20180204-sourcesjar/com/google/javascript/jscomp/deps/WebpackModuleResolver.java

\* /opt/cola/permits/1685982639\_1684869203.891982/0/closure-compiler-v20180204-sourcesjar/com/google/javascript/jscomp/Es6RewriteModulesToCommonJsModules.java

\* /opt/cola/permits/1685982639\_1684869203.891982/0/closure-compiler-v20180204-sourcesjar/com/google/javascript/jscomp/js/modules.js

\* /opt/cola/permits/1685982639\_1684869203.891982/0/closure-compiler-v20180204-sourcesjar/com/google/javascript/jscomp/ijs/CheckIjsWarningsGuard.java

\* /opt/cola/permits/1685982639\_1684869203.891982/0/closure-compiler-v20180204-sourcesjar/com/google/javascript/jscomp/AbstractVar.java

\* /opt/cola/permits/1685982639\_1684869203.891982/0/closure-compiler-v20180204-sourcesjar/com/google/javascript/jscomp/EsNextToEs8Converter.java

\* /opt/cola/permits/1685982639\_1684869203.891982/0/closure-compiler-v20180204-sourcesjar/com/google/javascript/jscomp/AbstractScope.java

\* /opt/cola/permits/1685982639\_1684869203.891982/0/closure-compiler-v20180204-sourcesjar/com/google/javascript/jscomp/js/es6/util/assign.js

No license file was found, but licenses were detected in source scan.

/\*

\*

```
* ***** BEGIN LICENSE BLOCK *****
```

```
* Version: MPL 1.1/GPL 2.0
```
\*

\* The contents of this file are subject to the Mozilla Public License Version

\* 1.1 (the "License"); you may not use this file except in compliance with

\* the License. You may obtain a copy of the License at

```
* http://www.mozilla.org/MPL/
```
\*

\* Software distributed under the License is distributed on an "AS IS" basis,

\* WITHOUT WARRANTY OF ANY KIND, either express or implied. See the License

\* for the specific language governing rights and limitations under the

\* License.

\*

- \* The Original Code is Rhino code, released
- \* May 6, 1999.
- \*

\* The Initial Developer of the Original Code is

```
* Netscape Communications Corporation.
```
\* Portions created by the Initial Developer are Copyright (C) 1997-1999

```
* the Initial Developer. All Rights Reserved.
```
\*

\* Contributor(s):

```
* Michael Zhou
```
\*

\* Alternatively, the contents of this file may be used under the terms of

\* the GNU General Public License Version 2 or later (the "GPL"), in which

\* case the provisions of the GPL are applicable instead of those above. If

\* you wish to allow use of your version of this file only under the terms of

\* the GPL and not to allow others to use your version of this file under the

\* MPL, indicate your decision by deleting the provisions above and replacing

\* them with the notice and other provisions required by the GPL. If you do

\* not delete the provisions above, a recipient may use your version of this

\* file under either the MPL or the GPL. \* \* \*\*\*\*\* END LICENSE BLOCK \*\*\*\*\* \*/ Found in path(s): \* /opt/cola/permits/1685982639\_1684869203.891982/0/closure-compiler-v20180204-sourcesjar/com/google/javascript/rhino/TypeDeclarationsIR.java No license file was found, but licenses were detected in source scan. /\* \* \* \*\*\*\*\* BEGIN LICENSE BLOCK \*\*\*\*\* \* Version: MPL 1.1/GPL 2.0 \* \* The contents of this file are subject to the Mozilla Public License Version \* 1.1 (the "License"); you may not use this file except in compliance with \* the License. You may obtain a copy of the License at \* http://www.mozilla.org/MPL/ \* \* Software distributed under the License is distributed on an "AS IS" basis, \* WITHOUT WARRANTY OF ANY KIND, either express or implied. See the License \* for the specific language governing rights and limitations under the \* License. \* \* The Original Code is Rhino code, released \* May 6, 1999. \* \* The Initial Developer of the Original Code is \* Netscape Communications Corporation. \* Portions created by the Initial Developer are Copyright (C) 1997-1999 \* the Initial Developer. All Rights Reserved. \* \* Contributor(s): \* Norris Boyd \* \* Alternatively, the contents of this file may be used under the terms of \* the GNU General Public License Version 2 or later (the "GPL"), in which \* case the provisions of the GPL are applicable instead of those above. If \* you wish to allow use of your version of this file only under the terms of \* the GPL and not to allow others to use your version of this file under the \* MPL, indicate your decision by deleting the provisions above and replacing \* them with the notice and other provisions required by the GPL. If you do \* not delete the provisions above, a recipient may use your version of this \* file under either the MPL or the GPL. \* \* \*\*\*\*\* END LICENSE BLOCK \*\*\*\*\* \*/

Found in path(s):

\* /opt/cola/permits/1685982639\_1684869203.891982/0/closure-compiler-v20180204-sourcesjar/com/google/javascript/rhino/ErrorReporter.java No license file was found, but licenses were detected in source scan.

/\*

\* Copyright 2012 The Closure Compiler Authors.

\*

\* Licensed under the Apache License, Version 2.0 (the "License");

\* you may not use this file except in compliance with the License.

\* You may obtain a copy of the License at

\*

\* http://www.apache.org/licenses/LICENSE-2.0

\*

\* Unless required by applicable law or agreed to in writing, software

\* distributed under the License is distributed on an "AS IS" BASIS,

\* WITHOUT WARRANTIES OR CONDITIONS OF ANY KIND, either express or implied.

\* See the License for the specific language governing permissions and

\* limitations under the License.

\*/

Found in path(s):

\* /opt/cola/permits/1685982639\_1684869203.891982/0/closure-compiler-v20180204-sourcesjar/com/google/javascript/jscomp/ReplaceMessagesForChrome.java

\* /opt/cola/permits/1685982639\_1684869203.891982/0/closure-compiler-v20180204-sourcesjar/com/google/javascript/jscomp/InlineProperties.java

\* /opt/cola/permits/1685982639\_1684869203.891982/0/closure-compiler-v20180204-sourcesjar/com/google/javascript/jscomp/ClosureRewriteClass.java

\* /opt/cola/permits/1685982639\_1684869203.891982/0/closure-compiler-v20180204-sourcesjar/com/google/javascript/jscomp/AngularPass.java

\* /opt/cola/permits/1685982639\_1684869203.891982/0/closure-compiler-v20180204-sourcesjar/com/google/javascript/jscomp/CleanupPasses.java

\* /opt/cola/permits/1685982639\_1684869203.891982/0/closure-compiler-v20180204-sourcesjar/com/google/javascript/jscomp/JvmMetrics.java

\* /opt/cola/permits/1685982639\_1684869203.891982/0/closure-compiler-v20180204-sourcesjar/com/google/javascript/jscomp/js/base.js

\* /opt/cola/permits/1685982639\_1684869203.891982/0/closure-compiler-v20180204-sourcesjar/com/google/javascript/jscomp/ErrorHandler.java

\* /opt/cola/permits/1685982639\_1684869203.891982/0/closure-compiler-v20180204-sourcesjar/com/google/javascript/jscomp/CheckSuspiciousCode.java

\* /opt/cola/permits/1685982639\_1684869203.891982/0/closure-compiler-v20180204-sourcesjar/com/google/javascript/jscomp/ant/Warning.java

No license file was found, but licenses were detected in source scan.

/\*

\* Copyright 2002 The Closure Compiler Authors.

\*

\* Licensed under the Apache License, Version 2.0 (the "License");

\* you may not use this file except in compliance with the License.

- \* You may obtain a copy of the License at
- \*
- \* http://www.apache.org/licenses/LICENSE-2.0
- \*
- \* Unless required by applicable law or agreed to in writing, software
- \* distributed under the License is distributed on an "AS IS" BASIS,
- \* WITHOUT WARRANTIES OR CONDITIONS OF ANY KIND, either express or implied.
- \* See the License for the specific language governing permissions and
- \* limitations under the License.
- \*/

```
Found in path(s):
```
\* /opt/cola/permits/1685982639\_1684869203.891982/0/closure-compiler-v20180204-sourcesjar/com/google/javascript/jscomp/Tracer.java

No license file was found, but licenses were detected in source scan.

/\*

- \*
- \* \*\*\*\*\* BEGIN LICENSE BLOCK \*\*\*\*\*
- \* Version: MPL 1.1/GPL 2.0

\*

- \* The contents of this file are subject to the Mozilla Public License Version
- \* 1.1 (the "License"); you may not use this file except in compliance with
- \* the License. You may obtain a copy of the License at
- \* http://www.mozilla.org/MPL/
- \*
- \* Software distributed under the License is distributed on an "AS IS" basis,
- \* WITHOUT WARRANTY OF ANY KIND, either express or implied. See the License
- \* for the specific language governing rights and limitations under the
- \* License.
- \*
- \* The Original Code is Rhino code, released
- \* May 6, 1999.

\*

- \* The Initial Developer of the Original Code is
- \* Netscape Communications Corporation.
- \* Portions created by the Initial Developer are Copyright (C) 1997-1999
- \* the Initial Developer. All Rights Reserved.

\*

- \* Contributor(s):
- \* Roger Lawrence
- \* Mike McCabe
- \* Igor Bukanov
- \* Ethan Hugg
- \* Bob Jervis
- \* Terry Lucas
- \* Milen Nankov
- \* Pascal-Louis Perez
- \*
- \* Alternatively, the contents of this file may be used under the terms of
- \* the GNU General Public License Version 2 or later (the "GPL"), in which
- \* case the provisions of the GPL are applicable instead of those above. If
- \* you wish to allow use of your version of this file only under the terms of
- \* the GPL and not to allow others to use your version of this file under the
- \* MPL, indicate your decision by deleting the provisions above and replacing
- \* them with the notice and other provisions required by the GPL. If you do
- \* not delete the provisions above, a recipient may use your version of this
- \* file under either the MPL or the GPL.
- \*

\* \*\*\*\*\* END LICENSE BLOCK \*\*\*\*\* \*/

#### Found in path(s):

\* /opt/cola/permits/1685982639\_1684869203.891982/0/closure-compiler-v20180204-sourcesjar/com/google/javascript/rhino/TokenUtil.java

\* /opt/cola/permits/1685982639\_1684869203.891982/0/closure-compiler-v20180204-sourcesjar/com/google/javascript/rhino/TokenStream.java

No license file was found, but licenses were detected in source scan.

/\*

\* Copyright 2004 The Closure Compiler Authors.

\*

\* Licensed under the Apache License, Version 2.0 (the "License");

\* you may not use this file except in compliance with the License.

\* You may obtain a copy of the License at

\*

\* http://www.apache.org/licenses/LICENSE-2.0

\*

\* Unless required by applicable law or agreed to in writing, software

\* distributed under the License is distributed on an "AS IS" BASIS,

\* WITHOUT WARRANTIES OR CONDITIONS OF ANY KIND, either express or implied.

\* See the License for the specific language governing permissions and

\* limitations under the License.

\*/

// version.

Found in path(s):

\* /opt/cola/permits/1685982639\_1684869203.891982/0/closure-compiler-v20180204-sourcesjar/com/google/javascript/jscomp/CodePrinter.java No license file was found, but licenses were detected in source scan.

/\*

\* Copyright 2008 The Closure Compiler Authors.

\*

\* Licensed under the Apache License, Version 2.0 (the "License");

\* you may not use this file except in compliance with the License.

\* You may obtain a copy of the License at

- \*
- \* http://www.apache.org/licenses/LICENSE-2.0
- \*
- \* Unless required by applicable law or agreed to in writing, software
- \* distributed under the License is distributed on an "AS IS" BASIS,

\* WITHOUT WARRANTIES OR CONDITIONS OF ANY KIND, either express or implied.

- \* See the License for the specific language governing permissions and
- \* limitations under the License.
- \*/

Found in path(s):

\* /opt/cola/permits/1685982639\_1684869203.891982/0/closure-compiler-v20180204-sourcesjar/com/google/javascript/jscomp/FunctionTypeBuilder.java

\* /opt/cola/permits/1685982639\_1684869203.891982/0/closure-compiler-v20180204-sourcesjar/com/google/javascript/jscomp/Normalize.java

\* /opt/cola/permits/1685982639\_1684869203.891982/0/closure-compiler-v20180204-sourcesjar/com/google/javascript/jscomp/graph/GraphNode.java

\* /opt/cola/permits/1685982639\_1684869203.891982/0/closure-compiler-v20180204-sourcesjar/com/google/javascript/jscomp/DisambiguateProperties.java

\* /opt/cola/permits/1685982639\_1684869203.891982/0/closure-compiler-v20180204-sourcesjar/com/google/javascript/jscomp/ByPathWarningsGuard.java

\* /opt/cola/permits/1685982639\_1684869203.891982/0/closure-compiler-v20180204-sourcesjar/com/google/javascript/jscomp/PerformanceTracker.java

\* /opt/cola/permits/1685982639\_1684869203.891982/0/closure-compiler-v20180204-sourcesjar/com/google/javascript/jscomp/graph/GraphColoring.java

\* /opt/cola/permits/1685982639\_1684869203.891982/0/closure-compiler-v20180204-sourcesjar/com/google/javascript/jscomp/graph/DiGraph.java

\* /opt/cola/permits/1685982639\_1684869203.891982/0/closure-compiler-v20180204-sourcesjar/com/google/javascript/jscomp/CoalesceVariableNames.java

\* /opt/cola/permits/1685982639\_1684869203.891982/0/closure-compiler-v20180204-sourcesjar/com/google/javascript/jscomp/DataFlowAnalysis.java

\* /opt/cola/permits/1685982639\_1684869203.891982/0/closure-compiler-v20180204-sourcesjar/com/google/javascript/jscomp/AmbiguateProperties.java

\* /opt/cola/permits/1685982639\_1684869203.891982/0/closure-compiler-v20180204-sourcesjar/com/google/javascript/jscomp/graph/Annotatable.java

\* /opt/cola/permits/1685982639\_1684869203.891982/0/closure-compiler-v20180204-sourcesjar/com/google/javascript/jscomp/deps/DepsGenerator.java

\* /opt/cola/permits/1685982639\_1684869203.891982/0/closure-compiler-v20180204-sourcesjar/com/google/javascript/jscomp/graph/LinkedUndirectedGraph.java

\* /opt/cola/permits/1685982639\_1684869203.891982/0/closure-compiler-v20180204-sourcesjar/com/google/javascript/jscomp/LinkedFlowScope.java

\* /opt/cola/permits/1685982639\_1684869203.891982/0/closure-compiler-v20180204-sourcesjar/com/google/javascript/jscomp/deps/JsFileParser.java

\* /opt/cola/permits/1685982639\_1684869203.891982/0/closure-compiler-v20180204-sourcesjar/com/google/javascript/jscomp/graph/AdjacencyGraph.java

\* /opt/cola/permits/1685982639\_1684869203.891982/0/closure-compiler-v20180204-sourcesjar/com/google/javascript/jscomp/JsMessageDefinition.java

jar/com/google/javascript/jscomp/deps/JsFileLineParser.java

\* /opt/cola/permits/1685982639\_1684869203.891982/0/closure-compiler-v20180204-sourcesjar/com/google/javascript/jscomp/GenerateExports.java

\* /opt/cola/permits/1685982639\_1684869203.891982/0/closure-compiler-v20180204-sourcesjar/com/google/javascript/jscomp/StrictWarningsGuard.java

\* /opt/cola/permits/1685982639\_1684869203.891982/0/closure-compiler-v20180204-sourcesjar/com/google/javascript/jscomp/TypeInference.java

\* /opt/cola/permits/1685982639\_1684869203.891982/0/closure-compiler-v20180204-sourcesjar/com/google/javascript/jscomp/UnreachableCodeElimination.java

\* /opt/cola/permits/1685982639\_1684869203.891982/0/closure-compiler-v20180204-sourcesjar/com/google/javascript/jscomp/GoogleJsMessageIdGenerator.java

\* /opt/cola/permits/1685982639\_1684869203.891982/0/closure-compiler-v20180204-sourcesjar/com/google/javascript/jscomp/ControlFlowAnalysis.java

\* /opt/cola/permits/1685982639\_1684869203.891982/0/closure-compiler-v20180204-sourcesjar/com/google/javascript/jscomp/graph/UndiGraph.java

\* /opt/cola/permits/1685982639\_1684869203.891982/0/closure-compiler-v20180204-sourcesjar/com/google/javascript/jscomp/graph/UnionFind.java

\* /opt/cola/permits/1685982639\_1684869203.891982/0/closure-compiler-v20180204-sourcesjar/com/google/javascript/jscomp/graph/SubGraph.java

\* /opt/cola/permits/1685982639\_1684869203.891982/0/closure-compiler-v20180204-sourcesjar/com/google/javascript/jscomp/deps/DependencyFile.java

\* /opt/cola/permits/1685982639\_1684869203.891982/0/closure-compiler-v20180204-sourcesjar/com/google/javascript/jscomp/VariableReferenceCheck.java

\* /opt/cola/permits/1685982639\_1684869203.891982/0/closure-compiler-v20180204-sourcesjar/com/google/javascript/jscomp/FindExportableNodes.java

\* /opt/cola/permits/1685982639\_1684869203.891982/0/closure-compiler-v20180204-sourcesjar/com/google/javascript/jscomp/deps/DepsFileParser.java

\* /opt/cola/permits/1685982639\_1684869203.891982/0/closure-compiler-v20180204-sourcesjar/com/google/javascript/jscomp/type/FlowScope.java

\* /opt/cola/permits/1685982639\_1684869203.891982/0/closure-compiler-v20180204-sourcesjar/com/google/javascript/jscomp/CrossModuleCodeMotion.java

\* /opt/cola/permits/1685982639\_1684869203.891982/0/closure-compiler-v20180204-sourcesjar/com/google/javascript/jscomp/MustBeReachingVariableDef.java

\* /opt/cola/permits/1685982639\_1684869203.891982/0/closure-compiler-v20180204-sourcesjar/com/google/javascript/jscomp/Reference.java

\* /opt/cola/permits/1685982639\_1684869203.891982/0/closure-compiler-v20180204-sourcesjar/com/google/javascript/jscomp/ReferenceCollectingCallback.java

\* /opt/cola/permits/1685982639\_1684869203.891982/0/closure-compiler-v20180204-sourcesjar/com/google/javascript/jscomp/JSModuleGraph.java

\* /opt/cola/permits/1685982639\_1684869203.891982/0/closure-compiler-v20180204-sourcesjar/com/google/javascript/jscomp/DeadAssignmentsElimination.java

\* /opt/cola/permits/1685982639\_1684869203.891982/0/closure-compiler-v20180204-sourcesjar/com/google/javascript/jscomp/ExtractPrototypeMemberDeclarations.java

\* /opt/cola/permits/1685982639\_1684869203.891982/0/closure-compiler-v20180204-sourcesjar/com/google/javascript/jscomp/debugger/common/CompilationParam.java

\* /opt/cola/permits/1685982639\_1684869203.891982/0/closure-compiler-v20180204-sourcesjar/com/google/javascript/jscomp/deps/SourceFile.java

jar/com/google/javascript/jscomp/CheckMissingAndExtraRequires.java

\* /opt/cola/permits/1685982639\_1684869203.891982/0/closure-compiler-v20180204-sourcesjar/com/google/javascript/jscomp/RemoveUnusedCode.java

\* /opt/cola/permits/1685982639\_1684869203.891982/0/closure-compiler-v20180204-sourcesjar/com/google/javascript/jscomp/CollapseAnonymousFunctions.java

\* /opt/cola/permits/1685982639\_1684869203.891982/0/closure-compiler-v20180204-sourcesjar/com/google/javascript/jscomp/CheckMissingReturn.java

\* /opt/cola/permits/1685982639\_1684869203.891982/0/closure-compiler-v20180204-sourcesjar/com/google/javascript/jscomp/graph/Graph.java

\* /opt/cola/permits/1685982639\_1684869203.891982/0/closure-compiler-v20180204-sourcesjar/com/google/javascript/jscomp/DiagnosticGroupWarningsGuard.java

\* /opt/cola/permits/1685982639\_1684869203.891982/0/closure-compiler-v20180204-sourcesjar/com/google/javascript/jscomp/CheckPathsBetweenNodes.java

\* /opt/cola/permits/1685982639\_1684869203.891982/0/closure-compiler-v20180204-sourcesjar/com/google/javascript/jscomp/CheckGlobalNames.java

\* /opt/cola/permits/1685982639\_1684869203.891982/0/closure-compiler-v20180204-sourcesjar/com/google/javascript/jscomp/ClosureCodeRemoval.java

\* /opt/cola/permits/1685982639\_1684869203.891982/0/closure-compiler-v20180204-sourcesjar/com/google/javascript/jscomp/graph/GraphvizGraph.java

\* /opt/cola/permits/1685982639\_1684869203.891982/0/closure-compiler-v20180204-sourcesjar/com/google/javascript/jscomp/DiagnosticType.java

\* /opt/cola/permits/1685982639\_1684869203.891982/0/closure-compiler-v20180204-sourcesjar/com/google/javascript/jscomp/graph/StandardUnionFind.java

\* /opt/cola/permits/1685982639\_1684869203.891982/0/closure-compiler-v20180204-sourcesjar/com/google/javascript/jscomp/deps/ServiceException.java

\* /opt/cola/permits/1685982639\_1684869203.891982/0/closure-compiler-v20180204-sourcesjar/com/google/javascript/jscomp/InstrumentFunctions.java

\* /opt/cola/permits/1685982639\_1684869203.891982/0/closure-compiler-v20180204-sourcesjar/com/google/javascript/jscomp/ShowByPathWarningsGuard.java

\* /opt/cola/permits/1685982639\_1684869203.891982/0/closure-compiler-v20180204-sourcesjar/com/google/javascript/jscomp/FunctionInjector.java

\* /opt/cola/permits/1685982639\_1684869203.891982/0/closure-compiler-v20180204-sourcesjar/com/google/javascript/jscomp/ControlFlowGraph.java

\* /opt/cola/permits/1685982639\_1684869203.891982/0/closure-compiler-v20180204-sourcesjar/com/google/javascript/jscomp/CheckProvides.java

\* /opt/cola/permits/1685982639\_1684869203.891982/0/closure-compiler-v20180204-sourcesjar/com/google/javascript/jscomp/deps/PathUtil.java

\* /opt/cola/permits/1685982639\_1684869203.891982/0/closure-compiler-v20180204-sourcesjar/com/google/javascript/jscomp/deps/VirtualFile.java

\* /opt/cola/permits/1685982639\_1684869203.891982/0/closure-compiler-v20180204-sourcesjar/com/google/javascript/jscomp/CrossModuleMethodMotion.java

\* /opt/cola/permits/1685982639\_1684869203.891982/0/closure-compiler-v20180204-sourcesjar/com/google/javascript/jscomp/InlineVariables.java

\* /opt/cola/permits/1685982639\_1684869203.891982/0/closure-compiler-v20180204-sourcesjar/com/google/javascript/jscomp/graph/Annotation.java

\* /opt/cola/permits/1685982639\_1684869203.891982/0/closure-compiler-v20180204-sourcesjar/com/google/javascript/jscomp/RecordFunctionInformation.java

jar/com/google/javascript/jscomp/DiagnosticGroups.java

\* /opt/cola/permits/1685982639\_1684869203.891982/0/closure-compiler-v20180204-sources-

jar/com/google/javascript/jscomp/graph/FixedPointGraphTraversal.java

\* /opt/cola/permits/1685982639\_1684869203.891982/0/closure-compiler-v20180204-sourcesjar/com/google/javascript/jscomp/graph/LinkedDirectedGraph.java

\* /opt/cola/permits/1685982639\_1684869203.891982/0/closure-compiler-v20180204-sourcesjar/com/google/javascript/jscomp/DiagnosticGroup.java

\* /opt/cola/permits/1685982639\_1684869203.891982/0/closure-compiler-v20180204-sourcesjar/com/google/javascript/jscomp/CollectFunctionNames.java

\* /opt/cola/permits/1685982639\_1684869203.891982/0/closure-compiler-v20180204-sourcesjar/com/google/javascript/jscomp/EmptyMessageBundle.java

\* /opt/cola/permits/1685982639\_1684869203.891982/0/closure-compiler-v20180204-sourcesjar/com/google/javascript/jscomp/MoveFunctionDeclarations.java

\* /opt/cola/permits/1685982639\_1684869203.891982/0/closure-compiler-v20180204-sourcesjar/com/google/javascript/jscomp/LineNumberCheck.java

\* /opt/cola/permits/1685982639\_1684869203.891982/0/closure-compiler-v20180204-sourcesjar/com/google/javascript/jscomp/JsMessageVisitor.java

\* /opt/cola/permits/1685982639\_1684869203.891982/0/closure-compiler-v20180204-sourcesjar/com/google/javascript/jscomp/RenameLabels.java

\* /opt/cola/permits/1685982639\_1684869203.891982/0/closure-compiler-v20180204-sourcesjar/com/google/javascript/jscomp/WarningsGuard.java

\* /opt/cola/permits/1685982639\_1684869203.891982/0/closure-compiler-v20180204-sourcesjar/com/google/javascript/jscomp/CheckUnreachableCode.java

\* /opt/cola/permits/1685982639\_1684869203.891982/0/closure-compiler-v20180204-sourcesjar/com/google/javascript/jscomp/graph/GraphReachability.java

\* /opt/cola/permits/1685982639\_1684869203.891982/0/closure-compiler-v20180204-sourcesjar/com/google/javascript/jscomp/PrepareAst.java

\* /opt/cola/permits/1685982639\_1684869203.891982/0/closure-compiler-v20180204-sourcesjar/com/google/javascript/jscomp/CheckAccessControls.java

\* /opt/cola/permits/1685982639\_1684869203.891982/0/closure-compiler-v20180204-sourcesjar/com/google/javascript/jscomp/ComposeWarningsGuard.java

\* /opt/cola/permits/1685982639\_1684869203.891982/0/closure-compiler-v20180204-sourcesjar/com/google/javascript/jscomp/InlineCostEstimator.java

No license file was found, but licenses were detected in source scan.

/\*

\*

\* \*\*\*\*\* BEGIN LICENSE BLOCK \*\*\*\*\*

\* Version: MPL 1.1/GPL 2.0

\*

\* The contents of this file are subject to the Mozilla Public License Version

\* 1.1 (the "License"); you may not use this file except in compliance with

\* the License. You may obtain a copy of the License at

\* http://www.mozilla.org/MPL/

\*

\* Software distributed under the License is distributed on an "AS IS" basis,

\* WITHOUT WARRANTY OF ANY KIND, either express or implied. See the License

\* for the specific language governing rights and limitations under the

```
* License.
```
\*

```
* The Original Code is Rhino code, released
```

```
* May 6, 1999.
```
\*

\* The Initial Developer of the Original Code is

- \* Netscape Communications Corporation.
- \* Portions created by the Initial Developer are Copyright (C) 1997-1999
- \* the Initial Developer. All Rights Reserved.

\*

- \* Contributor(s):
- \* John Lenz
- \* Google Inc.
- \*

\* Alternatively, the contents of this file may be used under the terms of

\* the GNU General Public License Version 2 or later (the "GPL"), in which

\* case the provisions of the GPL are applicable instead of those above. If

\* you wish to allow use of your version of this file only under the terms of

\* the GPL and not to allow others to use your version of this file under the

\* MPL, indicate your decision by deleting the provisions above and replacing

\* them with the notice and other provisions required by the GPL. If you do

\* not delete the provisions above, a recipient may use your version of this

- \* file under either the MPL or the GPL.
- \*

\* \*\*\*\*\* END LICENSE BLOCK \*\*\*\*\* \*/

Found in path(s):

\* /opt/cola/permits/1685982639\_1684869203.891982/0/closure-compiler-v20180204-sourcesjar/com/google/javascript/rhino/jstype/CanCastToVisitor.java

\* /opt/cola/permits/1685982639\_1684869203.891982/0/closure-compiler-v20180204-sourcesjar/com/google/javascript/rhino/jstype/RelationshipVisitor.java

\* /opt/cola/permits/1685982639\_1684869203.891982/0/closure-compiler-v20180204-sourcesjar/com/google/javascript/rhino/jstype/ModificationVisitor.java

No license file was found, but licenses were detected in source scan.

/\*

\* Copyright 2013 The Closure Compiler Authors.

\*

- \* Licensed under the Apache License, Version 2.0 (the "License");
- \* you may not use this file except in compliance with the License.
- \* You may obtain a copy of the License at
- \*
- http://www.apache.org/licenses/LICENSE-2.0
- \*
- \* Unless required by applicable law or agreed to in writing, software
- \* distributed under the License is distributed on an "AS IS" BASIS,

\* WITHOUT WARRANTIES OR CONDITIONS OF ANY KIND, either express or implied.

\* See the License for the specific language governing permissions and

\* limitations under the License.

\*/

Found in path(s):

\* /opt/cola/permits/1685982639\_1684869203.891982/0/closure-compiler-v20180204-sourcesjar/com/google/javascript/jscomp/newtypes/QualifiedName.java

\* /opt/cola/permits/1685982639\_1684869203.891982/0/closure-compiler-v20180204-sourcesjar/com/google/javascript/jscomp/MinimizedCondition.java

\* /opt/cola/permits/1685982639\_1684869203.891982/0/closure-compiler-v20180204-sourcesjar/com/google/javascript/jscomp/newtypes/JSType.java

\* /opt/cola/permits/1685982639\_1684869203.891982/0/closure-compiler-v20180204-sourcesjar/com/google/javascript/jscomp/newtypes/RawNominalType.java

\* /opt/cola/permits/1685982639\_1684869203.891982/0/closure-compiler-v20180204-sourcesjar/com/google/javascript/jscomp/newtypes/DeclaredTypeRegistry.java

\* /opt/cola/permits/1685982639\_1684869203.891982/0/closure-compiler-v20180204-sourcesjar/com/google/javascript/jscomp/RenamingMap.java

\* /opt/cola/permits/1685982639\_1684869203.891982/0/closure-compiler-v20180204-sourcesjar/com/google/javascript/jscomp/newtypes/DeclaredFunctionType.java

\* /opt/cola/permits/1685982639\_1684869203.891982/0/closure-compiler-v20180204-sourcesjar/com/google/javascript/jscomp/newtypes/FunctionType.java

\* /opt/cola/permits/1685982639\_1684869203.891982/0/closure-compiler-v20180204-sourcesjar/com/google/javascript/jscomp/GlobalTypeInfoCollector.java

\* /opt/cola/permits/1685982639\_1684869203.891982/0/closure-compiler-v20180204-sourcesjar/com/google/javascript/jscomp/newtypes/Property.java

\* /opt/cola/permits/1685982639\_1684869203.891982/0/closure-compiler-v20180204-sourcesjar/com/google/javascript/jscomp/newtypes/NominalType.java

\* /opt/cola/permits/1685982639\_1684869203.891982/0/closure-compiler-v20180204-sourcesjar/com/google/javascript/jscomp/GlobalTypeInfo.java

\* /opt/cola/permits/1685982639\_1684869203.891982/0/closure-compiler-v20180204-sourcesjar/com/google/javascript/jscomp/SimpleInference.java

\* /opt/cola/permits/1685982639\_1684869203.891982/0/closure-compiler-v20180204-sourcesjar/com/google/javascript/jscomp/parsing/IRFactory.java

\* /opt/cola/permits/1685982639\_1684869203.891982/0/closure-compiler-v20180204-sourcesjar/com/google/javascript/jscomp/newtypes/FunctionTypeBuilder.java

\* /opt/cola/permits/1685982639\_1684869203.891982/0/closure-compiler-v20180204-sourcesjar/com/google/javascript/jscomp/newtypes/ObjectType.java

\* /opt/cola/permits/1685982639\_1684869203.891982/0/closure-compiler-v20180204-sourcesjar/com/google/javascript/jscomp/newtypes/JSTypeCreatorFromJSDoc.java

\* /opt/cola/permits/1685982639\_1684869203.891982/0/closure-compiler-v20180204-sourcesjar/com/google/javascript/jscomp/NewTypeInference.java

\* /opt/cola/permits/1685982639\_1684869203.891982/0/closure-compiler-v20180204-sourcesjar/com/google/javascript/jscomp/ConstParamCheck.java

\* /opt/cola/permits/1685982639\_1684869203.891982/0/closure-compiler-v20180204-sourcesjar/com/google/javascript/jscomp/ForbiddenChange.java

\* /opt/cola/permits/1685982639\_1684869203.891982/0/closure-compiler-v20180204-sourcesjar/com/google/javascript/jscomp/NTIScope.java

\* /opt/cola/permits/1685982639\_1684869203.891982/0/closure-compiler-v20180204-sourcesjar/com/google/javascript/jscomp/DisambiguatePrivateProperties.java

\* /opt/cola/permits/1685982639\_1684869203.891982/0/closure-compiler-v20180204-sourcesjar/com/google/javascript/jscomp/RecentChange.java No license file was found, but licenses were detected in source scan.

# The contents of this file are subject to the Mozilla Public License Version # 1.1 (the "License"); you may not use this file except in compliance with # the License. You may obtain a copy of the License at # Software distributed under the License is distributed on an "AS IS" basis, # the Initial Developer. All Rights Reserved. # Alternatively, the contents of this file may be used under the terms of # the GNU General Public License Version 2 or later (the "GPL"), in which

Found in path(s):

\* /opt/cola/permits/1685982639\_1684869203.891982/0/closure-compiler-v20180204-sourcesjar/com/google/javascript/rhino/Messages.properties No license file was found, but licenses were detected in source scan.

/\*

\*

\* \*\*\*\*\* BEGIN LICENSE BLOCK \*\*\*\*\*

\* Version: MPL 1.1/GPL 2.0

\*

\* The contents of this file are subject to the Mozilla Public License Version

\* 1.1 (the "License"); you may not use this file except in compliance with

\* the License. You may obtain a copy of the License at

\* http://www.mozilla.org/MPL/

\*

\* Software distributed under the License is distributed on an "AS IS" basis,

\* WITHOUT WARRANTY OF ANY KIND, either express or implied. See the License

\* for the specific language governing rights and limitations under the

\* License.

\*

\* The Original Code is Rhino code, released

\* May 6, 1999.

\*

\* The Initial Developer of the Original Code is

\* Netscape Communications Corporation.

\* Portions created by the Initial Developer are Copyright (C) 1997-1999

\* the Initial Developer. All Rights Reserved.

\*

\* Contributor(s):

\* Waldemar Horwat

\* Roger Lawrence

\* Attila Szegedi

\*

\* Alternatively, the contents of this file may be used under the terms of

\* the GNU General Public License Version 2 or later (the "GPL"), in which

\* case the provisions of the GPL are applicable instead of those above. If

\* you wish to allow use of your version of this file only under the terms of \* the GPL and not to allow others to use your version of this file under the \* MPL, indicate your decision by deleting the provisions above and replacing \* them with the notice and other provisions required by the GPL. If you do \* not delete the provisions above, a recipient may use your version of this \* file under either the MPL or the GPL. \* \* \*\*\*\*\* END LICENSE BLOCK \*\*\*\*\* \*/ /\*\*\*\*\*\*\*\*\*\*\*\*\*\*\*\*\*\*\*\*\*\*\*\*\*\*\*\*\*\*\*\*\*\*\*\*\*\*\*\*\*\*\*\*\*\*\*\*\*\*\*\*\*\*\*\*\*\*\*\*\*\*\*\* \* \* The author of this software is David M. Gay. \* \* Copyright (c) 1991, 2000, 2001 by Lucent Technologies. \* \* Permission to use, copy, modify, and distribute this software for any \* purpose without fee is hereby granted, provided that this entire notice \* is included in all copies of any software which is or includes a copy \* or modification of this software and in all copies of the supporting \* documentation for such software. \* \* THIS SOFTWARE IS BEING PROVIDED "AS IS", WITHOUT ANY EXPRESS OR IMPLIED \* WARRANTY. IN PARTICULAR, NEITHER THE AUTHOR NOR LUCENT MAKES ANY \* REPRESENTATION OR WARRANTY OF ANY KIND CONCERNING THE MERCHANTABILITY \* OF THIS SOFTWARE OR ITS FITNESS FOR ANY PARTICULAR PURPOSE. \* \*\*\*\*\*\*\*\*\*\*\*\*\*\*\*\*\*\*\*\*\*\*\*\*\*\*\*\*\*\*\*\*\*\*\*\*\*\*\*\*\*\*\*\*\*\*\*\*\*\*\*\*\*\*\*\*\*\*\*\*\*\*\*/ Found in path(s): \* /opt/cola/permits/1685982639\_1684869203.891982/0/closure-compiler-v20180204-sourcesjar/com/google/javascript/rhino/dtoa/DToA.java No license file was found, but licenses were detected in source scan. /\* \* Copyright 2004 The Closure Compiler Authors. \* \* Licensed under the Apache License, Version 2.0 (the "License"); \* you may not use this file except in compliance with the License. \* You may obtain a copy of the License at \* http://www.apache.org/licenses/LICENSE-2.0 \* \* Unless required by applicable law or agreed to in writing, software \* distributed under the License is distributed on an "AS IS" BASIS, \* WITHOUT WARRANTIES OR CONDITIONS OF ANY KIND, either express or implied. \* See the License for the specific language governing permissions and \* limitations under the License.

\*/

Found in path(s):

\* /opt/cola/permits/1685982639\_1684869203.891982/0/closure-compiler-v20180204-sourcesjar/com/google/javascript/jscomp/AnonymousFunctionNamingCallback.java

\* /opt/cola/permits/1685982639\_1684869203.891982/0/closure-compiler-v20180204-sourcesjar/com/google/javascript/jscomp/NodeUtil.java

\* /opt/cola/permits/1685982639\_1684869203.891982/0/closure-compiler-v20180204-sourcesjar/com/google/javascript/jscomp/Scope.java

\* /opt/cola/permits/1685982639\_1684869203.891982/0/closure-compiler-v20180204-sourcesjar/com/google/javascript/jscomp/RenameProperties.java

\* /opt/cola/permits/1685982639\_1684869203.891982/0/closure-compiler-v20180204-sourcesjar/com/google/javascript/jscomp/Compiler.java

\* /opt/cola/permits/1685982639\_1684869203.891982/0/closure-compiler-v20180204-sourcesjar/com/google/javascript/jscomp/TypedScopeCreator.java

\* /opt/cola/permits/1685982639\_1684869203.891982/0/closure-compiler-v20180204-sourcesjar/com/google/javascript/jscomp/CodeGenerator.java

\* /opt/cola/permits/1685982639\_1684869203.891982/0/closure-compiler-v20180204-sourcesjar/com/google/javascript/jscomp/CodeConsumer.java

\* /opt/cola/permits/1685982639\_1684869203.891982/0/closure-compiler-v20180204-sourcesjar/com/google/javascript/jscomp/MessageBundle.java

\* /opt/cola/permits/1685982639\_1684869203.891982/0/closure-compiler-v20180204-sourcesjar/com/google/javascript/jscomp/NodeTraversal.java

\* /opt/cola/permits/1685982639\_1684869203.891982/0/closure-compiler-v20180204-sourcesjar/com/google/javascript/jscomp/PeepholeFoldConstants.java

\* /opt/cola/permits/1685982639\_1684869203.891982/0/closure-compiler-v20180204-sourcesjar/com/google/javascript/jscomp/NameAnonymousFunctions.java

\* /opt/cola/permits/1685982639\_1684869203.891982/0/closure-compiler-v20180204-sourcesjar/com/google/javascript/jscomp/NodeNameExtractor.java

\* /opt/cola/permits/1685982639\_1684869203.891982/0/closure-compiler-v20180204-sourcesjar/com/google/javascript/jscomp/VarCheck.java

\* /opt/cola/permits/1685982639\_1684869203.891982/0/closure-compiler-v20180204-sourcesjar/com/google/javascript/jscomp/NameAnonymousFunctionsMapped.java

\* /opt/cola/permits/1685982639\_1684869203.891982/0/closure-compiler-v20180204-sourcesjar/com/google/javascript/jscomp/CheckLevel.java

\* /opt/cola/permits/1685982639\_1684869203.891982/0/closure-compiler-v20180204-sourcesjar/com/google/javascript/jscomp/JsMessageExtractor.java

\* /opt/cola/permits/1685982639\_1684869203.891982/0/closure-compiler-v20180204-sourcesjar/com/google/javascript/jscomp/PeepholeRemoveDeadCode.java

\* /opt/cola/permits/1685982639\_1684869203.891982/0/closure-compiler-v20180204-sourcesjar/com/google/javascript/jscomp/ConstCheck.java

\* /opt/cola/permits/1685982639\_1684869203.891982/0/closure-compiler-v20180204-sourcesjar/com/google/javascript/jscomp/ReplaceMessages.java

\* /opt/cola/permits/1685982639\_1684869203.891982/0/closure-compiler-v20180204-sourcesjar/com/google/javascript/jscomp/JSError.java

\* /opt/cola/permits/1685982639\_1684869203.891982/0/closure-compiler-v20180204-sourcesjar/com/google/javascript/jscomp/RenameVars.java

No license file was found, but licenses were detected in source scan.

<!-- Copyright 2014 Google Inc. All Rights Reserved. -->

Found in path(s):

\* /opt/cola/permits/1685982639\_1684869203.891982/0/closure-compiler-v20180204-sourcesjar/com/google/javascript/jscomp/lint/package.html No license file was found, but licenses were detected in source scan.

# Copyright 2014 The Closure Compiler Authors.

#

# Licensed under the Apache License, Version 2.0 (the "License");

# you may not use this file except in compliance with the License.

# You may obtain a copy of the License at

#

# http://www.apache.org/licenses/LICENSE-2.0

#

# Unless required by applicable law or agreed to in writing, software

# distributed under the License is distributed on an "AS IS" BASIS,

# WITHOUT WARRANTIES OR CONDITIONS OF ANY KIND, either express or implied.

# See the License for the specific language governing permissions and

# limitations under the License.

# This file contains example JS conformance configurations for various problems

# with JavaScript. Since each project may want to opt-in to different rules, and

# each project may need its own specific whitelist, the examples in this file

# are meant to be copied to a project specific conformance\_proto.textproto file.

requirement: {

type: BANNED\_NAME

 error\_message: 'eval is not allowed since it can be used to execute ' 'arbitrary JavaScript code. It is not typically necessary ' 'in ordinary programming.'

value: 'eval'

 whitelist: 'javascript/closure/base.js' whitelist: 'javascript/closure/json/json.js' }

requirement: {

type: BANNED\_PROPERTY

error\_message: 'Arguments.prototype.callee is not allowed in ES5 Strict mode.' 'The JavaScript compiler will also check this when ' 'CHECK\_ES5\_STRICT is enabled, but this conformance check also ' 'warns for possible violations.'

value: 'Arguments.prototype.callee'

 whitelist: 'javascript/closure/base.js' # goog.base uses arguments.callee whitelist: 'javascript/closure/debug/' # legacy stack trace support, etc

}

requirement: {

type: BANNED\_PROPERTY\_WRITE

 error\_message: 'Assignment to Element.prototype.innerHTML is not allowed ' 'since passing unsafe content can cause XSS vulnerabilities.' 'Use goog.dom.safe.setInnerHtml instead.'

value: 'Element.prototype.innerHTML'

 # Safe wrapper for this property. whitelist: 'javascript/closure/dom/safe.js'

 # Safely used in goog.string.unescapeEntitiesUsingDom\_; the string assigned to # innerHTML is a single HTML entity. whitelist: 'javascript/closure/string/string.js'

}

requirement: {

type: BANNED\_PROPERTY\_WRITE

 error\_message: 'Assignment to Element.prototype.outerHTML is not allowed ' 'since passing unsafe content can cause XSS vulnerabilities.' 'Use goog.dom.safe.setOuterHtml instead.'

value: 'Element.prototype.outerHTML'

 # Safe wrapper for this property. whitelist: 'javascript/closure/dom/safe.js' }

requirement: {

type: BANNED\_PROPERTY\_WRITE

 error\_message: 'Assignment to Location.prototype.href is not allowed. ' 'Externally controlled content assigned to the href property ' 'can cause XSS vulnerabilities, such as executing ' 'javascript:evil() URLs. Use goog.dom.safe.setLocationHref ' 'instead.'

value: 'Location.prototype.href'

 # Safe wrapper for this property. whitelist: 'javascript/closure/dom/safe.js' }

requirement: { type: BANNED\_PROPERTY\_WRITE error\_message: 'Assignment to Window.prototype.location is not allowed.' 'Externally controlled content assigned to the location '

 'object can cause XSS vulnerabilities, such as executing ' 'javascript:evil() URLs. Use goog.dom.safe.setLocationHref ' 'instead.'

value: 'Window.prototype.location'

}

requirement: {

### type: BANNED\_PROPERTY\_WRITE

 error\_message: 'Assignment to .href property of Anchor, Link, etc elements, ' 'is not allowed. Externally controlled content assigned ' 'to the href property can cause XSS vulnerabilities, such as ' 'executing javascript:evil() URLs. ' 'Use goog.dom.safe.setAnchorHref instead.'

 # Types with .href properties that do not extend from Element. value: 'StyleSheet.prototype.href' value: 'CSSImportRule.prototype.href'

 # All other types extend from Element. value: 'Element.prototype.href'

 # Safe wrapper for this property. whitelist: 'javascript/closure/dom/safe.js' }

requirement: {

type: BANNED\_PROPERTY\_WRITE

 error\_message: 'Use of document.domain is not allowed since it relaxes the ' 'the same origin protections of JavaScript and opens up the ' 'attack surface for the domain.'

value: 'Document.prototype.domain'

}

Found in path(s):

\* /opt/cola/permits/1685982639\_1684869203.891982/0/closure-compiler-v20180204-sourcesjar/com/google/javascript/jscomp/example\_conformance\_proto.textproto No license file was found, but licenses were detected in source scan.

/\* \*

\* \*\*\*\*\* BEGIN LICENSE BLOCK \*\*\*\*\*

\* Version: MPL 1.1/GPL 2.0

\*

\* The contents of this file are subject to the Mozilla Public License Version

\* 1.1 (the "License"); you may not use this file except in compliance with

\* the License. You may obtain a copy of the License at

```
* http://www.mozilla.org/MPL/
```
\*

- \* Software distributed under the License is distributed on an "AS IS" basis,
- \* WITHOUT WARRANTY OF ANY KIND, either express or implied. See the License
- \* for the specific language governing rights and limitations under the

\* License.

- \*
- \* The Original Code is Rhino code, released
- \* May 6, 1999.
- \*
- \* The Initial Developer of the Original Code is
- \* Netscape Communications Corporation.
- \* Portions created by the Initial Developer are Copyright (C) 1997-1999
- \* the Initial Developer. All Rights Reserved.
- \*
- \* Contributor(s):
- \* Nick Santos
- \*
- \* Alternatively, the contents of this file may be used under the terms of
- \* the GNU General Public License Version 2 or later (the "GPL"), in which
- \* case the provisions of the GPL are applicable instead of those above. If
- \* you wish to allow use of your version of this file only under the terms of
- \* the GPL and not to allow others to use your version of this file under the
- \* MPL, indicate your decision by deleting the provisions above and replacing
- \* them with the notice and other provisions required by the GPL. If you do
- \* not delete the provisions above, a recipient may use your version of this
- \* file under either the MPL or the GPL.

\*

- \* \*\*\*\*\* END LICENSE BLOCK \*\*\*\*\* \*/
- Found in path(s):
- \* /opt/cola/permits/1685982639\_1684869203.891982/0/closure-compiler-v20180204-sourcesjar/com/google/javascript/rhino/StaticRef.java
- \* /opt/cola/permits/1685982639\_1684869203.891982/0/closure-compiler-v20180204-sourcesjar/com/google/javascript/rhino/jstype/StaticTypedRef.java
- \* /opt/cola/permits/1685982639\_1684869203.891982/0/closure-compiler-v20180204-sourcesjar/com/google/javascript/rhino/StaticSymbolTable.java
- \* /opt/cola/permits/1685982639\_1684869203.891982/0/closure-compiler-v20180204-sourcesjar/com/google/javascript/rhino/SimpleSourceFile.java
- \* /opt/cola/permits/1685982639\_1684869203.891982/0/closure-compiler-v20180204-sourcesjar/com/google/javascript/rhino/testing/AbstractStaticScope.java
- \* /opt/cola/permits/1685982639\_1684869203.891982/0/closure-compiler-v20180204-sourcesjar/com/google/javascript/rhino/StaticSourceFile.java
- \* /opt/cola/permits/1685982639\_1684869203.891982/0/closure-compiler-v20180204-sourcesjar/com/google/javascript/rhino/testing/MapBasedScope.java
- \* /opt/cola/permits/1685982639\_1684869203.891982/0/closure-compiler-v20180204-sourcesjar/com/google/javascript/rhino/jstype/NamespaceType.java

No license file was found, but licenses were detected in source scan.

```
/*
*
* ***** BEGIN LICENSE BLOCK *****
* Version: MPL 1.1/GPL 2.0
*
* The contents of this file are subject to the Mozilla Public License Version
* 1.1 (the "License"); you may not use this file except in compliance with
* the License. You may obtain a copy of the License at
* http://www.mozilla.org/MPL/
*
* Software distributed under the License is distributed on an "AS IS" basis,
* WITHOUT WARRANTY OF ANY KIND, either express or implied. See the License
* for the specific language governing rights and limitations under the
* License.
*
* The Original Code is Rhino code, released
* May 6, 1999.
*
* The Initial Developer of the Original Code is
* Netscape Communications Corporation.
* Portions created by the Initial Developer are Copyright (C) 1997-1999
* the Initial Developer. All Rights Reserved.
*
* Contributor(s):
* Nick Santos
* Google Inc.
*
* Alternatively, the contents of this file may be used under the terms of
* the GNU General Public License Version 2 or later (the "GPL"), in which
* case the provisions of the GPL are applicable instead of those above. If
* you wish to allow use of your version of this file only under the terms of
* the GPL and not to allow others to use your version of this file under the
* MPL, indicate your decision by deleting the provisions above and replacing
* them with the notice and other provisions required by the GPL. If you do
* not delete the provisions above, a recipient may use your version of this
* file under either the MPL or the GPL.
*
* ***** END LICENSE BLOCK ***** */
Found in path(s):
* /opt/cola/permits/1685982639_1684869203.891982/0/closure-compiler-v20180204-sources-
jar/com/google/javascript/rhino/testing/Asserts.java
```
\* /opt/cola/permits/1685982639\_1684869203.891982/0/closure-compiler-v20180204-sourcesjar/com/google/javascript/rhino/jstype/SimpleReference.java

\* /opt/cola/permits/1685982639\_1684869203.891982/0/closure-compiler-v20180204-sourcesjar/com/google/javascript/rhino/jstype/PropertyMap.java

\* /opt/cola/permits/1685982639\_1684869203.891982/0/closure-compiler-v20180204-sourcesjar/com/google/javascript/rhino/jstype/Property.java \* /opt/cola/permits/1685982639\_1684869203.891982/0/closure-compiler-v20180204-sourcesjar/com/google/javascript/rhino/jstype/EquivalenceMethod.java No license file was found, but licenses were detected in source scan. /\* \* \* \*\*\*\*\* BEGIN LICENSE BLOCK \*\*\*\*\* \* Version: MPL 1.1/GPL 2.0 \* \* The contents of this file are subject to the Mozilla Public License Version \* 1.1 (the "License"); you may not use this file except in compliance with \* the License. You may obtain a copy of the License at \* http://www.mozilla.org/MPL/ \* \* Software distributed under the License is distributed on an "AS IS" basis, \* WITHOUT WARRANTY OF ANY KIND, either express or implied. See the License \* for the specific language governing rights and limitations under the \* License. \* \* The Original Code is Rhino code, released \* May 6, 1999. \* \* The Initial Developer of the Original Code is \* Netscape Communications Corporation. \* Portions created by the Initial Developer are Copyright (C) 1997-1999 \* the Initial Developer. All Rights Reserved. \* \* Contributor(s): \* Dimitris Vardoulakis \* \* Alternatively, the contents of this file may be used under the terms of \* the GNU General Public License Version 2 or later (the "GPL"), in which \* case the provisions of the GPL are applicable instead of those above. If \* you wish to allow use of your version of this file only under the terms of \* the GPL and not to allow others to use your version of this file under the \* MPL, indicate your decision by deleting the provisions above and replacing \* them with the notice and other provisions required by the GPL. If you do \* not delete the provisions above, a recipient may use your version of this \* file under either the MPL or the GPL. \* \* \*\*\*\*\* END LICENSE BLOCK \*\*\*\*\* \*/

Found in path(s):

\* /opt/cola/permits/1685982639\_1684869203.891982/0/closure-compiler-v20180204-sourcesjar/com/google/javascript/rhino/TypeIEnv.java

No license file was found, but licenses were detected in source scan.

/\*

\* Copyright 2009 The Closure Compiler Authors.

\*

\* Licensed under the Apache License, Version 2.0 (the "License");

\* you may not use this file except in compliance with the License.

\* You may obtain a copy of the License at

\*

\* http://www.apache.org/licenses/LICENSE-2.0

\*

\* Unless required by applicable law or agreed to in writing, software

\* distributed under the License is distributed on an "AS IS" BASIS,

\* WITHOUT WARRANTIES OR CONDITIONS OF ANY KIND, either express or implied.

\* See the License for the specific language governing permissions and

\* limitations under the License.

\*/

Found in path(s):

\* /opt/cola/permits/1685982639\_1684869203.891982/0/closure-compiler-v20180204-sourcesjar/com/google/javascript/jscomp/SourceFile.java

\* /opt/cola/permits/1685982639\_1684869203.891982/0/closure-compiler-v20180204-sourcesjar/com/google/javascript/jscomp/MakeDeclaredNamesUnique.java

\* /opt/cola/permits/1685982639\_1684869203.891982/0/closure-compiler-v20180204-sourcesjar/com/google/javascript/jscomp/PassFactory.java

\* /opt/cola/permits/1685982639\_1684869203.891982/0/closure-compiler-v20180204-sourcesjar/com/google/javascript/jscomp/StrictModeCheck.java

\* /opt/cola/permits/1685982639\_1684869203.891982/0/closure-compiler-v20180204-sourcesjar/com/google/javascript/jscomp/OptimizeArgumentsArray.java

\* /opt/cola/permits/1685982639\_1684869203.891982/0/closure-compiler-v20180204-sourcesjar/com/google/javascript/jscomp/PropertyRenamingPolicy.java

\* /opt/cola/permits/1685982639\_1684869203.891982/0/closure-compiler-v20180204-sourcesjar/com/google/debugging/sourcemap/SourceMapping.java

\* /opt/cola/permits/1685982639\_1684869203.891982/0/closure-compiler-v20180204-sourcesjar/com/google/javascript/jscomp/OptimizeReturns.java

\* /opt/cola/permits/1685982639\_1684869203.891982/0/closure-compiler-v20180204-sourcesjar/com/google/javascript/jscomp/CompilerInput.java

\* /opt/cola/permits/1685982639\_1684869203.891982/0/closure-compiler-v20180204-sourcesjar/com/google/javascript/jscomp/PassConfig.java

\* /opt/cola/permits/1685982639\_1684869203.891982/0/closure-compiler-v20180204-sourcesjar/com/google/javascript/jscomp/testing/SimpleSourceExcerptProvider.java

\* /opt/cola/permits/1685982639\_1684869203.891982/0/closure-compiler-v20180204-sourcesjar/com/google/javascript/jscomp/CompilationLevel.java

\* /opt/cola/permits/1685982639\_1684869203.891982/0/closure-compiler-v20180204-sourcesjar/com/google/javascript/jscomp/parsing/JsDocToken.java

\* /opt/cola/permits/1685982639\_1684869203.891982/0/closure-compiler-v20180204-sourcesjar/com/google/javascript/jscomp/CheckLevelLegacy.java

jar/com/google/javascript/jscomp/RhinoErrorReporter.java

\* /opt/cola/permits/1685982639\_1684869203.891982/0/closure-compiler-v20180204-sourcesjar/com/google/debugging/sourcemap/SourceMapConsumer.java

\* /opt/cola/permits/1685982639\_1684869203.891982/0/closure-compiler-v20180204-sourcesjar/com/google/javascript/jscomp/parsing/ParserRunner.java

\* /opt/cola/permits/1685982639\_1684869203.891982/0/closure-compiler-v20180204-sourcesjar/com/google/javascript/jscomp/MarkNoSideEffectCalls.java

\* /opt/cola/permits/1685982639\_1684869203.891982/0/closure-compiler-v20180204-sourcesjar/com/google/javascript/jscomp/CoverageUtil.java

\* /opt/cola/permits/1685982639\_1684869203.891982/0/closure-compiler-v20180204-sourcesjar/com/google/javascript/jscomp/GatherSideEffectSubexpressionsCallback.java

\* /opt/cola/permits/1685982639\_1684869203.891982/0/closure-compiler-v20180204-sourcesjar/com/google/javascript/jscomp/DevirtualizePrototypeMethods.java

\* /opt/cola/permits/1685982639\_1684869203.891982/0/closure-compiler-v20180204-sourcesjar/com/google/debugging/sourcemap/SourceMapGeneratorFactory.java

\* /opt/cola/permits/1685982639\_1684869203.891982/0/closure-compiler-v20180204-sourcesjar/com/google/javascript/jscomp/parsing/Config.java

\* /opt/cola/permits/1685982639\_1684869203.891982/0/closure-compiler-v20180204-sourcesjar/com/google/javascript/jscomp/webservice/common/AbstractWebServiceException.java

\* /opt/cola/permits/1685982639\_1684869203.891982/0/closure-compiler-v20180204-sourcesjar/com/google/javascript/jscomp/SyntheticAst.java

\* /opt/cola/permits/1685982639\_1684869203.891982/0/closure-compiler-v20180204-sourcesjar/com/google/javascript/jscomp/GatherRawExports.java

\* /opt/cola/permits/1685982639\_1684869203.891982/0/closure-compiler-v20180204-sourcesjar/com/google/javascript/jscomp/JsAst.java

\* /opt/cola/permits/1685982639\_1684869203.891982/0/closure-compiler-v20180204-sourcesjar/com/google/javascript/jscomp/PhaseOptimizer.java

\* /opt/cola/permits/1685982639\_1684869203.891982/0/closure-compiler-v20180204-sourcesjar/com/google/javascript/jscomp/SourceAst.java

\* /opt/cola/permits/1685982639\_1684869203.891982/0/closure-compiler-v20180204-sourcesjar/com/google/javascript/jscomp/TypeInferencePass.java

\* /opt/cola/permits/1685982639\_1684869203.891982/0/closure-compiler-v20180204-sourcesjar/com/google/javascript/jscomp/CustomPassExecutionTime.java

\* /opt/cola/permits/1685982639\_1684869203.891982/0/closure-compiler-v20180204-sourcesjar/com/google/debugging/sourcemap/FilePosition.java

\* /opt/cola/permits/1685982639\_1684869203.891982/0/closure-compiler-v20180204-sourcesjar/com/google/javascript/jscomp/ObjectPropertyStringPostprocess.java

\* /opt/cola/permits/1685982639\_1684869203.891982/0/closure-compiler-v20180204-sourcesjar/com/google/javascript/jscomp/NodeIterators.java

\* /opt/cola/permits/1685982639\_1684869203.891982/0/closure-compiler-v20180204-sourcesjar/com/google/javascript/jscomp/CodeChangeHandler.java

\* /opt/cola/permits/1685982639\_1684869203.891982/0/closure-compiler-v20180204-sourcesjar/com/google/javascript/jscomp/ExternExportsPass.java

\* /opt/cola/permits/1685982639\_1684869203.891982/0/closure-compiler-v20180204-sourcesjar/com/google/debugging/sourcemap/SourceMapGenerator.java

\* /opt/cola/permits/1685982639\_1684869203.891982/0/closure-compiler-v20180204-sourcesjar/com/google/javascript/jscomp/deps/DependencyResolver.java

jar/com/google/debugging/sourcemap/SourceMapParseException.java

\* /opt/cola/permits/1685982639\_1684869203.891982/0/closure-compiler-v20180204-sourcesjar/com/google/javascript/jscomp/UseSite.java

\* /opt/cola/permits/1685982639\_1684869203.891982/0/closure-compiler-v20180204-sourcesjar/com/google/javascript/jscomp/InferJSDocInfo.java

\* /opt/cola/permits/1685982639\_1684869203.891982/0/closure-compiler-v20180204-sourcesjar/com/google/javascript/jscomp/FunctionToBlockMutator.java

\* /opt/cola/permits/1685982639\_1684869203.891982/0/closure-compiler-v20180204-sourcesjar/com/google/javascript/jscomp/PureFunctionIdentifier.java

\* /opt/cola/permits/1685982639\_1684869203.891982/0/closure-compiler-v20180204-sourcesjar/com/google/javascript/jscomp/MemoizedTypedScopeCreator.java

\* /opt/cola/permits/1685982639\_1684869203.891982/0/closure-compiler-v20180204-sourcesjar/com/google/javascript/jscomp/CoverageInstrumentationPass.java

\* /opt/cola/permits/1685982639\_1684869203.891982/0/closure-compiler-v20180204-sourcesjar/com/google/javascript/jscomp/CheckMissingGetCssName.java

\* /opt/cola/permits/1685982639\_1684869203.891982/0/closure-compiler-v20180204-sourcesjar/com/google/javascript/jscomp/CssRenamingMap.java

\* /opt/cola/permits/1685982639\_1684869203.891982/0/closure-compiler-v20180204-sourcesjar/com/google/javascript/jscomp/DefaultPassConfig.java

\* /opt/cola/permits/1685982639\_1684869203.891982/0/closure-compiler-v20180204-sourcesjar/com/google/javascript/jscomp/SourceMap.java

\* /opt/cola/permits/1685982639\_1684869203.891982/0/closure-compiler-v20180204-sourcesjar/com/google/javascript/jscomp/ExpressionDecomposer.java

\* /opt/cola/permits/1685982639\_1684869203.891982/0/closure-compiler-v20180204-sourcesjar/com/google/javascript/jscomp/ErrorFormat.java

\* /opt/cola/permits/1685982639\_1684869203.891982/0/closure-compiler-v20180204-sourcesjar/com/google/javascript/jscomp/CreateSyntheticBlocks.java

\* /opt/cola/permits/1685982639\_1684869203.891982/0/closure-compiler-v20180204-sourcesjar/com/google/javascript/jscomp/ExportTestFunctions.java

\* /opt/cola/permits/1685982639\_1684869203.891982/0/closure-compiler-v20180204-sourcesjar/com/google/javascript/jscomp/CoverageInstrumentationCallback.java

\* /opt/cola/permits/1685982639\_1684869203.891982/0/closure-compiler-v20180204-sourcesjar/com/google/javascript/jscomp/FileInstrumentationData.java

\* /opt/cola/permits/1685982639\_1684869203.891982/0/closure-compiler-v20180204-sourcesjar/com/google/javascript/jscomp/ValidityCheck.java

\* /opt/cola/permits/1685982639\_1684869203.891982/0/closure-compiler-v20180204-sourcesjar/com/google/javascript/jscomp/MinimizeExitPoints.java

\* /opt/cola/permits/1685982639\_1684869203.891982/0/closure-compiler-v20180204-sourcesjar/com/google/javascript/jscomp/webservice/common/Protocol.java

\* /opt/cola/permits/1685982639\_1684869203.891982/0/closure-compiler-v20180204-sourcesjar/com/google/javascript/jscomp/MaybeReachingVariableUse.java

\* /opt/cola/permits/1685982639\_1684869203.891982/0/closure-compiler-v20180204-sourcesjar/com/google/javascript/jscomp/FunctionArgumentInjector.java

\* /opt/cola/permits/1685982639\_1684869203.891982/0/closure-compiler-v20180204-sourcesjar/com/google/javascript/jscomp/ReplaceCssNames.java

\* /opt/cola/permits/1685982639\_1684869203.891982/0/closure-compiler-v20180204-sourcesjar/com/google/javascript/jscomp/DefinitionUseSiteFinder.java

jar/com/google/javascript/jscomp/ReplaceIdGenerators.java

\* /opt/cola/permits/1685982639\_1684869203.891982/0/closure-compiler-v20180204-sourcesjar/com/google/javascript/jscomp/DefinitionSite.java

\* /opt/cola/permits/1685982639\_1684869203.891982/0/closure-compiler-v20180204-sourcesjar/com/google/javascript/jscomp/WarningLevel.java

\* /opt/cola/permits/1685982639\_1684869203.891982/0/closure-compiler-v20180204-sourcesjar/com/google/javascript/jscomp/VariableRenamingPolicy.java

\* /opt/cola/permits/1685982639\_1684869203.891982/0/closure-compiler-v20180204-sourcesjar/com/google/javascript/jscomp/TypedCodeGenerator.java

\* /opt/cola/permits/1685982639\_1684869203.891982/0/closure-compiler-v20180204-sourcesjar/com/google/javascript/jscomp/CompilerOptions.java

\* /opt/cola/permits/1685982639\_1684869203.891982/0/closure-compiler-v20180204-sourcesjar/com/google/javascript/jscomp/parsing/JsDocTokenStream.java

\* /opt/cola/permits/1685982639\_1684869203.891982/0/closure-compiler-v20180204-sourcesjar/com/google/javascript/jscomp/Denormalize.java

\* /opt/cola/permits/1685982639\_1684869203.891982/0/closure-compiler-v20180204-sourcesjar/com/google/javascript/jscomp/Result.java

\* /opt/cola/permits/1685982639\_1684869203.891982/0/closure-compiler-v20180204-sourcesjar/com/google/javascript/jscomp/DefinitionsRemover.java

\* /opt/cola/permits/1685982639\_1684869203.891982/0/closure-compiler-v20180204-sourcesjar/com/google/javascript/jscomp/AbstractCommandLineRunner.java

\* /opt/cola/permits/1685982639\_1684869203.891982/0/closure-compiler-v20180204-sourcesjar/com/google/javascript/jscomp/webservice/common/ErrorCode.java

\* /opt/cola/permits/1685982639\_1684869203.891982/0/closure-compiler-v20180204-sourcesjar/com/google/javascript/jscomp/TypeValidator.java

\* /opt/cola/permits/1685982639\_1684869203.891982/0/closure-compiler-v20180204-sourcesjar/com/google/javascript/jscomp/deps/SimpleDependencyInfo.java

\* /opt/cola/permits/1685982639\_1684869203.891982/0/closure-compiler-v20180204-sourcesjar/com/google/javascript/jscomp/SourceInformationAnnotator.java

\* /opt/cola/permits/1685982639\_1684869203.891982/0/closure-compiler-v20180204-sourcesjar/com/google/javascript/jscomp/FunctionRewriter.java

\* /opt/cola/permits/1685982639\_1684869203.891982/0/closure-compiler-v20180204-sourcesjar/com/google/javascript/jscomp/deps/DependencyInfo.java

\* /opt/cola/permits/1685982639\_1684869203.891982/0/closure-compiler-v20180204-sourcesjar/com/google/javascript/jscomp/AbstractCompiler.java

\* /opt/cola/permits/1685982639\_1684869203.891982/0/closure-compiler-v20180204-sourcesjar/com/google/javascript/jscomp/OptimizeParameters.java

\* /opt/cola/permits/1685982639\_1684869203.891982/0/closure-compiler-v20180204-sourcesjar/com/google/javascript/jscomp/AnonymousFunctionNamingPolicy.java

\* /opt/cola/permits/1685982639\_1684869203.891982/0/closure-compiler-v20180204-sourcesjar/com/google/javascript/jscomp/ObjectPropertyStringPreprocess.java

\* /opt/cola/permits/1685982639\_1684869203.891982/0/closure-compiler-v20180204-sourcesjar/com/google/javascript/jscomp/parsing/NullErrorReporter.java

\* /opt/cola/permits/1685982639\_1684869203.891982/0/closure-compiler-v20180204-sourcesjar/com/google/javascript/jscomp/CommandLineRunner.java

No license file was found, but licenses were detected in source scan.

/\*

```
*
* ***** BEGIN LICENSE BLOCK *****
* Version: MPL 1.1/GPL 2.0
*
* http://www.mozilla.org/MPL/
*
* License.
*
* The Original Code is Rhino code, released
* May 6, 1999.
*
* The Initial Developer of the Original Code is
* Netscape Communications Corporation.
* the Initial Developer. All Rights Reserved.
*
```
\* The contents of this file are subject to the Mozilla Public License Version

\* 1.1 (the "License"); you may not use this file except in compliance with

\* the License. You may obtain a copy of the License at

\* Software distributed under the License is distributed on an "AS IS" basis,

\* WITHOUT WARRANTY OF ANY KIND, either express or implied. See the License

\* for the specific language governing rights and limitations under the

\* Portions created by the Initial Developer are Copyright (C) 1997-1999

\* Contributor(s):

\* Roger Lawrence

\* Mike McCabe

\* Igor Bukanov

\* Milen Nankov

\*

\* Alternatively, the contents of this file may be used under the terms of

\* the GNU General Public License Version 2 or later (the "GPL"), in which

\* case the provisions of the GPL are applicable instead of those above. If

\* you wish to allow use of your version of this file only under the terms of

\* the GPL and not to allow others to use your version of this file under the

\* MPL, indicate your decision by deleting the provisions above and replacing

\* them with the notice and other provisions required by the GPL. If you do

\* not delete the provisions above, a recipient may use your version of this

\* file under either the MPL or the GPL.

\*

\* \*\*\*\*\* END LICENSE BLOCK \*\*\*\*\* \*/

Found in path(s):

\* /opt/cola/permits/1685982639\_1684869203.891982/0/closure-compiler-v20180204-sourcesjar/com/google/javascript/rhino/Token.java

No license file was found, but licenses were detected in source scan.

/\*

\* Copyright 2015 The Closure Compiler Authors.

\*

- \* Licensed under the Apache License, Version 2.0 (the "License");
- \* you may not use this file except in compliance with the License.
- \* You may obtain a copy of the License at
- \*
- \* http://www.apache.org/licenses/LICENSE-2.0
- \*
- \* Unless required by applicable law or agreed to in writing, software
- \* distributed under the License is distributed on an "AS IS" BASIS,
- \* WITHOUT WARRANTIES OR CONDITIONS OF ANY KIND, either express or implied.
- \* See the License for the specific language governing permissions and
- \* limitations under the License.
- \*/

Found in path(s):

\* /opt/cola/permits/1685982639\_1684869203.891982/0/closure-compiler-v20180204-sourcesjar/com/google/javascript/jscomp/lint/CheckEmptyStatements.java

\* /opt/cola/permits/1685982639\_1684869203.891982/0/closure-compiler-v20180204-sourcesjar/com/google/javascript/jscomp/gwt/client/JsfileParser.java

\* /opt/cola/permits/1685982639\_1684869203.891982/0/closure-compiler-v20180204-sourcesjar/com/google/javascript/jscomp/parsing/parser/trees/MemberVariableTree.java

\* /opt/cola/permits/1685982639\_1684869203.891982/0/closure-compiler-v20180204-sourcesjar/com/google/javascript/jscomp/RemoveUnusedPolyfills.java

\* /opt/cola/permits/1685982639\_1684869203.891982/0/closure-compiler-v20180204-sourcesjar/com/google/javascript/jscomp/parsing/parser/trees/InterfaceDeclarationTree.java

\* /opt/cola/permits/1685982639\_1684869203.891982/0/closure-compiler-v20180204-sourcesjar/com/google/javascript/jscomp/parsing/parser/trees/TypeAliasTree.java

\* /opt/cola/permits/1685982639\_1684869203.891982/0/closure-compiler-v20180204-sources-

jar/com/google/javascript/jscomp/gwt/super/com/google/javascript/jscomp/ReplaceMessagesForChrome.java

\* /opt/cola/permits/1685982639\_1684869203.891982/0/closure-compiler-v20180204-sources-

jar/com/google/javascript/jscomp/gwt/super/java/util/regex/Matcher.java

\* /opt/cola/permits/1685982639\_1684869203.891982/0/closure-compiler-v20180204-sourcesjar/com/google/javascript/jscomp/TagNameToType.java

\* /opt/cola/permits/1685982639\_1684869203.891982/0/closure-compiler-v20180204-sources-

jar/com/google/javascript/jscomp/gwt/super/com/google/javascript/jscomp/Instrumentation.java

\* /opt/cola/permits/1685982639\_1684869203.891982/0/closure-compiler-v20180204-sources-

jar/com/google/javascript/jscomp/parsing/parser/trees/ParameterizedTypeTree.java

\* /opt/cola/permits/1685982639\_1684869203.891982/0/closure-compiler-v20180204-sourcesjar/com/google/javascript/jscomp/parsing/parser/trees/RecordTypeTree.java

\* /opt/cola/permits/1685982639\_1684869203.891982/0/closure-compiler-v20180204-sourcesjar/com/google/javascript/jscomp/gwt/super/java/nio/file/Path.java

\* /opt/cola/permits/1685982639\_1684869203.891982/0/closure-compiler-v20180204-sourcesjar/com/google/javascript/jscomp/Es6RewriteDestructuring.java

\* /opt/cola/permits/1685982639\_1684869203.891982/0/closure-compiler-v20180204-sourcesjar/com/google/javascript/jscomp/testing/NodeSubject.java

\* /opt/cola/permits/1685982639\_1684869203.891982/0/closure-compiler-v20180204-sources-

jar/com/google/javascript/jscomp/gwt/super/com/google/javascript/jscomp/FunctionInfo.java

\* /opt/cola/permits/1685982639\_1684869203.891982/0/closure-compiler-v20180204-sources-

jar/com/google/javascript/jscomp/gwt/super/com/google/javascript/jscomp/CheckConformance.java

\* /opt/cola/permits/1685982639\_1684869203.891982/0/closure-compiler-v20180204-sourcesjar/com/google/javascript/jscomp/ClosureCheckModule.java

\* /opt/cola/permits/1685982639\_1684869203.891982/0/closure-compiler-v20180204-sourcesjar/com/google/javascript/jscomp/LintPassConfig.java

\* /opt/cola/permits/1685982639\_1684869203.891982/0/closure-compiler-v20180204-sourcesjar/com/google/javascript/jscomp/parsing/parser/trees/NamespaceDeclarationTree.java \* /opt/cola/permits/1685982639\_1684869203.891982/0/closure-compiler-v20180204-sources-

jar/com/google/javascript/jscomp/TypedScope.java

\* /opt/cola/permits/1685982639\_1684869203.891982/0/closure-compiler-v20180204-sourcesjar/com/google/javascript/jscomp/gwt/super/com/google/javascript/jscomp/deps/ClosureBundler.java \* /opt/cola/permits/1685982639\_1684869203.891982/0/closure-compiler-v20180204-sources-

jar/com/google/javascript/jscomp/lint/CheckJSDocStyle.java

\* /opt/cola/permits/1685982639\_1684869203.891982/0/closure-compiler-v20180204-sourcesjar/com/google/javascript/jscomp/Es6TypedToEs6Converter.java

\* /opt/cola/permits/1685982639\_1684869203.891982/0/closure-compiler-v20180204-sourcesjar/com/google/javascript/jscomp/parsing/parser/trees/GenericTypeListTree.java

\* /opt/cola/permits/1685982639\_1684869203.891982/0/closure-compiler-v20180204-sources-

jar/com/google/javascript/jscomp/gwt/super/com/google/javascript/jscomp/deps/JsFileParser.java

\* /opt/cola/permits/1685982639\_1684869203.891982/0/closure-compiler-v20180204-sources-

jar/com/google/javascript/jscomp/gwt/super/java/lang/Runtime.java

\* /opt/cola/permits/1685982639\_1684869203.891982/0/closure-compiler-v20180204-sources-

jar/com/google/javascript/jscomp/gwt/super/java/lang/StackOverflowError.java

\* /opt/cola/permits/1685982639\_1684869203.891982/0/closure-compiler-v20180204-sources-

jar/com/google/javascript/jscomp/gwt/super/com/google/javascript/jscomp/deps/DefaultDependencyResolver.java

\* /opt/cola/permits/1685982639\_1684869203.891982/0/closure-compiler-v20180204-sources-

jar/com/google/javascript/jscomp/gwt/super/java/io/File.java

\* /opt/cola/permits/1685982639\_1684869203.891982/0/closure-compiler-v20180204-sources-

jar/com/google/javascript/jscomp/parsing/parser/trees/OptionalParameterTree.java

\* /opt/cola/permits/1685982639\_1684869203.891982/0/closure-compiler-v20180204-sources-

jar/com/google/javascript/jscomp/gwt/super/com/google/javascript/jscomp/CoverageInstrumentationPass.java

\* /opt/cola/permits/1685982639\_1684869203.891982/0/closure-compiler-v20180204-sources-

jar/com/google/javascript/jscomp/PolymerPass.java

\* /opt/cola/permits/1685982639\_1684869203.891982/0/closure-compiler-v20180204-sources-

jar/com/google/javascript/jscomp/debugger/gwt/DebuggerGwtMain.java

\* /opt/cola/permits/1685982639\_1684869203.891982/0/closure-compiler-v20180204-sources-

jar/com/google/javascript/jscomp/parsing/parser/trees/FunctionTypeTree.java

\* /opt/cola/permits/1685982639\_1684869203.891982/0/closure-compiler-v20180204-sourcesjar/com/google/javascript/jscomp/newtypes/Declaration.java

\* /opt/cola/permits/1685982639\_1684869203.891982/0/closure-compiler-v20180204-sources-

jar/com/google/javascript/jscomp/parsing/parser/trees/CallSignatureTree.java

\* /opt/cola/permits/1685982639\_1684869203.891982/0/closure-compiler-v20180204-sourcesjar/com/google/javascript/jscomp/IdMappingUtil.java

\* /opt/cola/permits/1685982639\_1684869203.891982/0/closure-compiler-v20180204-sources-

jar/com/google/javascript/jscomp/gwt/super/com/google/javascript/jscomp/CheckMissingGetCssName.java

\* /opt/cola/permits/1685982639\_1684869203.891982/0/closure-compiler-v20180204-sources-

jar/com/google/javascript/jscomp/CheckUnusedPrivateProperties.java

\* /opt/cola/permits/1685982639\_1684869203.891982/0/closure-compiler-v20180204-sources-

jar/com/google/javascript/jscomp/gwt/super/com/google/javascript/jscomp/ConformanceConfig.java

\* /opt/cola/permits/1685982639\_1684869203.891982/0/closure-compiler-v20180204-sourcesjar/com/google/javascript/jscomp/BlackHoleErrorManager.java

\* /opt/cola/permits/1685982639\_1684869203.891982/0/closure-compiler-v20180204-sourcesjar/com/google/javascript/jscomp/gwt/super/java/text/MessageFormat.java

\* /opt/cola/permits/1685982639\_1684869203.891982/0/closure-compiler-v20180204-sourcesjar/com/google/javascript/jscomp/gwt/super/com/google/javascript/jscomp/deps/DepsGenerator.java \* /opt/cola/permits/1685982639\_1684869203.891982/0/closure-compiler-v20180204-sources-

jar/com/google/javascript/jscomp/CompilerExecutor.java

\* /opt/cola/permits/1685982639\_1684869203.891982/0/closure-compiler-v20180204-sourcesjar/com/google/javascript/jscomp/gwt/super/java/util/regex/Pattern.java

\* /opt/cola/permits/1685982639\_1684869203.891982/0/closure-compiler-v20180204-sourcesjar/com/google/javascript/jscomp/gwt/super/java/nio/file/FileSystem.java

\* /opt/cola/permits/1685982639\_1684869203.891982/0/closure-compiler-v20180204-sourcesjar/com/google/javascript/jscomp/J2clPass.java

\* /opt/cola/permits/1685982639\_1684869203.891982/0/closure-compiler-v20180204-sourcesjar/com/google/javascript/jscomp/parsing/parser/trees/ArrayTypeTree.java

\* /opt/cola/permits/1685982639\_1684869203.891982/0/closure-compiler-v20180204-sourcesjar/com/google/javascript/jscomp/resources/super-

gwt/com/google/javascript/jscomp/resources/ResourceLoader.java

\* /opt/cola/permits/1685982639\_1684869203.891982/0/closure-compiler-v20180204-sources-

jar/com/google/javascript/jscomp/gwt/super/com/google/javascript/jscomp/newtypes/PersistentSet.java

\* /opt/cola/permits/1685982639\_1684869203.891982/0/closure-compiler-v20180204-sources-

jar/com/google/javascript/jscomp/gwt/super/java/nio/file/FileSystems.java

\* /opt/cola/permits/1685982639\_1684869203.891982/0/closure-compiler-v20180204-sourcesjar/com/google/javascript/jscomp/RewritePolyfills.java

\* /opt/cola/permits/1685982639\_1684869203.891982/0/closure-compiler-v20180204-sources-

jar/com/google/javascript/jscomp/gwt/super/com/google/javascript/jscomp/FunctionInformationMapOrBuilder.java

\* /opt/cola/permits/1685982639\_1684869203.891982/0/closure-compiler-v20180204-sources-

jar/com/google/javascript/jscomp/ImplicitNullabilityCheck.java

\* /opt/cola/permits/1685982639\_1684869203.891982/0/closure-compiler-v20180204-sources-

jar/com/google/javascript/jscomp/gwt/super/com/google/javascript/jscomp/RequirementOrBuilder.java

\* /opt/cola/permits/1685982639\_1684869203.891982/0/closure-compiler-v20180204-sources-

jar/com/google/javascript/jscomp/WhitespaceWrapGoogModules.java

\* /opt/cola/permits/1685982639\_1684869203.891982/0/closure-compiler-v20180204-sources-

jar/com/google/javascript/jscomp/gwt/linker/MinimalLinker.java

\* /opt/cola/permits/1685982639\_1684869203.891982/0/closure-compiler-v20180204-sources-

jar/com/google/javascript/jscomp/gwt/super/com/google/javascript/jscomp/ConformanceConfigOrBuilder.java

\* /opt/cola/permits/1685982639\_1684869203.891982/0/closure-compiler-v20180204-sources-

jar/com/google/javascript/jscomp/parsing/parser/trees/UnionTypeTree.java

\* /opt/cola/permits/1685982639\_1684869203.891982/0/closure-compiler-v20180204-sources-

jar/com/google/javascript/jscomp/gwt/super/com/google/javascript/rhino/TokenUtil.java

\* /opt/cola/permits/1685982639\_1684869203.891982/0/closure-compiler-v20180204-sources-

jar/com/google/javascript/refactoring/FixingErrorManager.java

\* /opt/cola/permits/1685982639\_1684869203.891982/0/closure-compiler-v20180204-sourcesjar/com/google/javascript/jscomp/Es6RewriteArrowFunction.java

\* /opt/cola/permits/1685982639\_1684869203.891982/0/closure-compiler-v20180204-sources-

jar/com/google/javascript/jscomp/gwt/super/java/util/ResourceBundle.java

jar/com/google/javascript/jscomp/lint/CheckArrayWithGoogObject.java

\* /opt/cola/permits/1685982639\_1684869203.891982/0/closure-compiler-v20180204-sources-

jar/com/google/javascript/jscomp/testing/TestErrorManager.java

\* /opt/cola/permits/1685982639\_1684869203.891982/0/closure-compiler-v20180204-sourcesjar/com/google/javascript/jscomp/OutputCharsetEncoder.java

\* /opt/cola/permits/1685982639\_1684869203.891982/0/closure-compiler-v20180204-sources-

jar/com/google/javascript/jscomp/DartSuperAccessorsPass.java

\* /opt/cola/permits/1685982639\_1684869203.891982/0/closure-compiler-v20180204-sources-

jar/com/google/javascript/jscomp/gwt/super/com/google/javascript/jscomp/InstrumentationTemplate.java

\* /opt/cola/permits/1685982639\_1684869203.891982/0/closure-compiler-v20180204-sources-

jar/com/google/javascript/jscomp/gwt/super/com/google/javascript/jscomp/InstrumentationOrBuilder.java

\* /opt/cola/permits/1685982639\_1684869203.891982/0/closure-compiler-v20180204-sourcesjar/com/google/javascript/jscomp/NameGenerator.java

\* /opt/cola/permits/1685982639\_1684869203.891982/0/closure-compiler-v20180204-sourcesjar/com/google/javascript/jscomp/gwt/super/com/google/javascript/jscomp/Conformance.java \* /opt/cola/permits/1685982639\_1684869203.891982/0/closure-compiler-v20180204-sources-

jar/com/google/javascript/jscomp/Linter.java

\* /opt/cola/permits/1685982639\_1684869203.891982/0/closure-compiler-v20180204-sourcesjar/com/google/javascript/jscomp/TypedVar.java

\* /opt/cola/permits/1685982639\_1684869203.891982/0/closure-compiler-v20180204-sourcesjar/com/google/javascript/jscomp/parsing/parser/trees/EnumDeclarationTree.java

\* /opt/cola/permits/1685982639\_1684869203.891982/0/closure-compiler-v20180204-sourcesjar/com/google/javascript/jscomp/Var.java

\* /opt/cola/permits/1685982639\_1684869203.891982/0/closure-compiler-v20180204-sourcesjar/com/google/javascript/jscomp/SubstituteEs6Syntax.java

\* /opt/cola/permits/1685982639\_1684869203.891982/0/closure-compiler-v20180204-sourcesjar/com/google/debugging/sourcemap/super/com/google/debugging/sourcemap/proto/Mapping.java \* /opt/cola/permits/1685982639\_1684869203.891982/0/closure-compiler-v20180204-sources-

jar/com/google/javascript/jscomp/gwt/super/com/google/javascript/jscomp/Tracer.java

\* /opt/cola/permits/1685982639\_1684869203.891982/0/closure-compiler-v20180204-sourcesjar/com/google/javascript/jscomp/js/license.js

\* /opt/cola/permits/1685982639\_1684869203.891982/0/closure-compiler-v20180204-sourcesjar/com/google/javascript/jscomp/parsing/parser/FeatureSet.java

\* /opt/cola/permits/1685982639\_1684869203.891982/0/closure-compiler-v20180204-sourcesjar/com/google/javascript/jscomp/parsing/parser/trees/TypeQueryTree.java

\* /opt/cola/permits/1685982639\_1684869203.891982/0/closure-compiler-v20180204-sourcesjar/com/google/javascript/jscomp/gwt/util.js

\* /opt/cola/permits/1685982639\_1684869203.891982/0/closure-compiler-v20180204-sourcesjar/com/google/javascript/jscomp/RandomNameGenerator.java

\* /opt/cola/permits/1685982639\_1684869203.891982/0/closure-compiler-v20180204-sources-

jar/com/google/javascript/jscomp/gwt/super/com/google/javascript/jscomp/OutputCharsetEncoder.java \* /opt/cola/permits/1685982639\_1684869203.891982/0/closure-compiler-v20180204-sources-

jar/com/google/javascript/jscomp/parsing/parser/trees/IndexSignatureTree.java

\* /opt/cola/permits/1685982639\_1684869203.891982/0/closure-compiler-v20180204-sourcesjar/com/google/javascript/jscomp/gwt/super/com/google/common/io/Files.java

\* /opt/cola/permits/1685982639\_1684869203.891982/0/closure-compiler-v20180204-sources-

jar/com/google/javascript/jscomp/gwt/super/com/google/javascript/jscomp/ReplaceMessages.java

jar/com/google/javascript/jscomp/gwt/super/com/google/javascript/jscomp/deps/DependencyFile.java

\* /opt/cola/permits/1685982639\_1684869203.891982/0/closure-compiler-v20180204-sources-

jar/com/google/javascript/jscomp/deps/Es6SortedDependencies.java

\* /opt/cola/permits/1685982639\_1684869203.891982/0/closure-compiler-v20180204-sourcesjar/com/google/javascript/jscomp/gwt/super/com/google/javascript/jscomp/Linter.java

\* /opt/cola/permits/1685982639\_1684869203.891982/0/closure-compiler-v20180204-sources-

jar/com/google/javascript/jscomp/gwt/super/com/google/javascript/jscomp/FunctionInformationMap.java

\* /opt/cola/permits/1685982639\_1684869203.891982/0/closure-compiler-v20180204-sources-

jar/com/google/javascript/jscomp/gwt/client/Util.java

\* /opt/cola/permits/1685982639\_1684869203.891982/0/closure-compiler-v20180204-sourcesjar/com/google/javascript/jscomp/InlineAliases.java

\* /opt/cola/permits/1685982639\_1684869203.891982/0/closure-compiler-v20180204-sourcesjar/com/google/javascript/jscomp/parsing/parser/trees/AmbientDeclarationTree.java

\* /opt/cola/permits/1685982639\_1684869203.891982/0/closure-compiler-v20180204-sourcesjar/com/google/javascript/jscomp/gwt/super/com/google/javascript/jscomp/CompilerExecutor.java \* /opt/cola/permits/1685982639\_1684869203.891982/0/closure-compiler-v20180204-sources-

jar/com/google/javascript/jscomp/Es6RenameReferences.java

\* /opt/cola/permits/1685982639\_1684869203.891982/0/closure-compiler-v20180204-sourcesjar/com/google/javascript/jscomp/parsing/parser/trees/NamespaceNameTree.java

\* /opt/cola/permits/1685982639\_1684869203.891982/0/closure-compiler-v20180204-sourcesjar/com/google/javascript/jscomp/CheckJSDoc.java

\* /opt/cola/permits/1685982639\_1684869203.891982/0/closure-compiler-v20180204-sourcesjar/com/google/javascript/jscomp/gwt/super/com/google/javascript/jscomp/newtypes/PersistentMap.java \* /opt/cola/permits/1685982639\_1684869203.891982/0/closure-compiler-v20180204-sourcesjar/com/google/javascript/jscomp/resources/ResourceLoader.java

\* /opt/cola/permits/1685982639\_1684869203.891982/0/closure-compiler-v20180204-sourcesjar/com/google/javascript/jscomp/parsing/parser/trees/TypedParameterTree.java

\* /opt/cola/permits/1685982639\_1684869203.891982/0/closure-compiler-v20180204-sourcesjar/com/google/javascript/jscomp/gwt/super/com/google/javascript/jscomp/Requirement.java

\* /opt/cola/permits/1685982639\_1684869203.891982/0/closure-compiler-v20180204-sources-

jar/com/google/javascript/jscomp/lint/CheckRequiresAndProvidesSorted.java

\* /opt/cola/permits/1685982639\_1684869203.891982/0/closure-compiler-v20180204-sources-

jar/com/google/javascript/jscomp/parsing/parser/trees/ComputedPropertyMemberVariableTree.java

\* /opt/cola/permits/1685982639\_1684869203.891982/0/closure-compiler-v20180204-sources-

jar/com/google/javascript/jscomp/TypeMatchingStrategy.java

No license file was found, but licenses were detected in source scan.

/\*

\* Copyright 2006 The Closure Compiler Authors.

\*

\* Licensed under the Apache License, Version 2.0 (the "License");

\* you may not use this file except in compliance with the License.

\* You may obtain a copy of the License at

\*

http://www.apache.org/licenses/LICENSE-2.0

\*

\* Unless required by applicable law or agreed to in writing, software

\* distributed under the License is distributed on an "AS IS" BASIS,

\* WITHOUT WARRANTIES OR CONDITIONS OF ANY KIND, either express or implied.

\* See the License for the specific language governing permissions and

\* limitations under the License.

\*/

Found in path(s):

\* /opt/cola/permits/1685982639\_1684869203.891982/0/closure-compiler-v20180204-sourcesjar/com/google/javascript/jscomp/CompilerPass.java

\* /opt/cola/permits/1685982639\_1684869203.891982/0/closure-compiler-v20180204-sourcesjar/com/google/javascript/jscomp/deps/DefaultDependencyResolver.java

\* /opt/cola/permits/1685982639\_1684869203.891982/0/closure-compiler-v20180204-sourcesjar/com/google/javascript/jscomp/ProcessClosurePrimitives.java

\* /opt/cola/permits/1685982639\_1684869203.891982/0/closure-compiler-v20180204-sourcesjar/com/google/javascript/jscomp/JsMessage.java

\* /opt/cola/permits/1685982639\_1684869203.891982/0/closure-compiler-v20180204-sourcesjar/com/google/javascript/jscomp/TypeCheck.java

\* /opt/cola/permits/1685982639\_1684869203.891982/0/closure-compiler-v20180204-sourcesjar/com/google/javascript/jscomp/XtbMessageBundle.java

\* /opt/cola/permits/1685982639\_1684869203.891982/0/closure-compiler-v20180204-sourcesjar/com/google/javascript/jscomp/CheckSideEffects.java

\* /opt/cola/permits/1685982639\_1684869203.891982/0/closure-compiler-v20180204-sourcesjar/com/google/javascript/jscomp/SyntacticScopeCreator.java

\* /opt/cola/permits/1685982639\_1684869203.891982/0/closure-compiler-v20180204-sourcesjar/com/google/javascript/jscomp/CollapseVariableDeclarations.java

\* /opt/cola/permits/1685982639\_1684869203.891982/0/closure-compiler-v20180204-sourcesjar/com/google/javascript/jscomp/ExploitAssigns.java

\* /opt/cola/permits/1685982639\_1684869203.891982/0/closure-compiler-v20180204-sourcesjar/com/google/javascript/jscomp/ScopeCreator.java

\* /opt/cola/permits/1685982639\_1684869203.891982/0/closure-compiler-v20180204-sourcesjar/com/google/javascript/jscomp/AnalyzePrototypeProperties.java

\* /opt/cola/permits/1685982639\_1684869203.891982/0/closure-compiler-v20180204-sourcesjar/com/google/javascript/jscomp/GlobalNamespace.java

\* /opt/cola/permits/1685982639\_1684869203.891982/0/closure-compiler-v20180204-sourcesjar/com/google/javascript/jscomp/CollapseProperties.java

# **1.63 apache-commons-beanutils 1.8.3**

## **1.63.1 Available under license :**

Apache Commons BeanUtils Copyright 2000-2010 The Apache Software Foundation

This product includes software developed by The Apache Software Foundation (http://www.apache.org/). Apache License

> Version 2.0, January 2004 http://www.apache.org/licenses/

### 1. Definitions.

 "License" shall mean the terms and conditions for use, reproduction, and distribution as defined by Sections 1 through 9 of this document.

 "Licensor" shall mean the copyright owner or entity authorized by the copyright owner that is granting the License.

 "Legal Entity" shall mean the union of the acting entity and all other entities that control, are controlled by, or are under common control with that entity. For the purposes of this definition, "control" means (i) the power, direct or indirect, to cause the direction or management of such entity, whether by contract or otherwise, or (ii) ownership of fifty percent (50%) or more of the outstanding shares, or (iii) beneficial ownership of such entity.

 "You" (or "Your") shall mean an individual or Legal Entity exercising permissions granted by this License.

 "Source" form shall mean the preferred form for making modifications, including but not limited to software source code, documentation source, and configuration files.

 "Object" form shall mean any form resulting from mechanical transformation or translation of a Source form, including but not limited to compiled object code, generated documentation, and conversions to other media types.

 "Work" shall mean the work of authorship, whether in Source or Object form, made available under the License, as indicated by a copyright notice that is included in or attached to the work (an example is provided in the Appendix below).

 "Derivative Works" shall mean any work, whether in Source or Object form, that is based on (or derived from) the Work and for which the editorial revisions, annotations, elaborations, or other modifications represent, as a whole, an original work of authorship. For the purposes of this License, Derivative Works shall not include works that remain separable from, or merely link (or bind by name) to the interfaces of, the Work and Derivative Works thereof.

 "Contribution" shall mean any work of authorship, including the original version of the Work and any modifications or additions to that Work or Derivative Works thereof, that is intentionally submitted to Licensor for inclusion in the Work by the copyright owner or by an individual or Legal Entity authorized to submit on behalf of

 the copyright owner. For the purposes of this definition, "submitted" means any form of electronic, verbal, or written communication sent to the Licensor or its representatives, including but not limited to communication on electronic mailing lists, source code control systems, and issue tracking systems that are managed by, or on behalf of, the Licensor for the purpose of discussing and improving the Work, but excluding communication that is conspicuously marked or otherwise designated in writing by the copyright owner as "Not a Contribution."

 "Contributor" shall mean Licensor and any individual or Legal Entity on behalf of whom a Contribution has been received by Licensor and subsequently incorporated within the Work.

- 2. Grant of Copyright License. Subject to the terms and conditions of this License, each Contributor hereby grants to You a perpetual, worldwide, non-exclusive, no-charge, royalty-free, irrevocable copyright license to reproduce, prepare Derivative Works of, publicly display, publicly perform, sublicense, and distribute the Work and such Derivative Works in Source or Object form.
- 3. Grant of Patent License. Subject to the terms and conditions of this License, each Contributor hereby grants to You a perpetual, worldwide, non-exclusive, no-charge, royalty-free, irrevocable (except as stated in this section) patent license to make, have made, use, offer to sell, sell, import, and otherwise transfer the Work, where such license applies only to those patent claims licensable by such Contributor that are necessarily infringed by their Contribution(s) alone or by combination of their Contribution(s) with the Work to which such Contribution(s) was submitted. If You institute patent litigation against any entity (including a cross-claim or counterclaim in a lawsuit) alleging that the Work or a Contribution incorporated within the Work constitutes direct or contributory patent infringement, then any patent licenses granted to You under this License for that Work shall terminate as of the date such litigation is filed.
- 4. Redistribution. You may reproduce and distribute copies of the Work or Derivative Works thereof in any medium, with or without modifications, and in Source or Object form, provided that You meet the following conditions:
	- (a) You must give any other recipients of the Work or Derivative Works a copy of this License; and
	- (b) You must cause any modified files to carry prominent notices stating that You changed the files; and
	- (c) You must retain, in the Source form of any Derivative Works

 that You distribute, all copyright, patent, trademark, and attribution notices from the Source form of the Work, excluding those notices that do not pertain to any part of the Derivative Works; and

 (d) If the Work includes a "NOTICE" text file as part of its distribution, then any Derivative Works that You distribute must include a readable copy of the attribution notices contained within such NOTICE file, excluding those notices that do not pertain to any part of the Derivative Works, in at least one of the following places: within a NOTICE text file distributed as part of the Derivative Works; within the Source form or documentation, if provided along with the Derivative Works; or, within a display generated by the Derivative Works, if and wherever such third-party notices normally appear. The contents of the NOTICE file are for informational purposes only and do not modify the License. You may add Your own attribution notices within Derivative Works that You distribute, alongside or as an addendum to the NOTICE text from the Work, provided that such additional attribution notices cannot be construed as modifying the License.

 You may add Your own copyright statement to Your modifications and may provide additional or different license terms and conditions for use, reproduction, or distribution of Your modifications, or for any such Derivative Works as a whole, provided Your use, reproduction, and distribution of the Work otherwise complies with the conditions stated in this License.

- 5. Submission of Contributions. Unless You explicitly state otherwise, any Contribution intentionally submitted for inclusion in the Work by You to the Licensor shall be under the terms and conditions of this License, without any additional terms or conditions. Notwithstanding the above, nothing herein shall supersede or modify the terms of any separate license agreement you may have executed with Licensor regarding such Contributions.
- 6. Trademarks. This License does not grant permission to use the trade names, trademarks, service marks, or product names of the Licensor, except as required for reasonable and customary use in describing the origin of the Work and reproducing the content of the NOTICE file.
- 7. Disclaimer of Warranty. Unless required by applicable law or agreed to in writing, Licensor provides the Work (and each Contributor provides its Contributions) on an "AS IS" BASIS, WITHOUT WARRANTIES OR CONDITIONS OF ANY KIND, either express or implied, including, without limitation, any warranties or conditions of TITLE, NON-INFRINGEMENT, MERCHANTABILITY, or FITNESS FOR A
PARTICULAR PURPOSE. You are solely responsible for determining the appropriateness of using or redistributing the Work and assume any risks associated with Your exercise of permissions under this License.

- 8. Limitation of Liability. In no event and under no legal theory, whether in tort (including negligence), contract, or otherwise, unless required by applicable law (such as deliberate and grossly negligent acts) or agreed to in writing, shall any Contributor be liable to You for damages, including any direct, indirect, special, incidental, or consequential damages of any character arising as a result of this License or out of the use or inability to use the Work (including but not limited to damages for loss of goodwill, work stoppage, computer failure or malfunction, or any and all other commercial damages or losses), even if such Contributor has been advised of the possibility of such damages.
- 9. Accepting Warranty or Additional Liability. While redistributing the Work or Derivative Works thereof, You may choose to offer, and charge a fee for, acceptance of support, warranty, indemnity, or other liability obligations and/or rights consistent with this License. However, in accepting such obligations, You may act only on Your own behalf and on Your sole responsibility, not on behalf of any other Contributor, and only if You agree to indemnify, defend, and hold each Contributor harmless for any liability incurred by, or claims asserted against, such Contributor by reason of your accepting any such warranty or additional liability.

#### END OF TERMS AND CONDITIONS

APPENDIX: How to apply the Apache License to your work.

 To apply the Apache License to your work, attach the following boilerplate notice, with the fields enclosed by brackets "[]" replaced with your own identifying information. (Don't include the brackets!) The text should be enclosed in the appropriate comment syntax for the file format. We also recommend that a file or class name and description of purpose be included on the same "printed page" as the copyright notice for easier identification within third-party archives.

#### Copyright [yyyy] [name of copyright owner]

 Licensed under the Apache License, Version 2.0 (the "License"); you may not use this file except in compliance with the License. You may obtain a copy of the License at

http://www.apache.org/licenses/LICENSE-2.0

 Unless required by applicable law or agreed to in writing, software distributed under the License is distributed on an "AS IS" BASIS, WITHOUT WARRANTIES OR CONDITIONS OF ANY KIND, either express or implied. See the License for the specific language governing permissions and limitations under the License. /\* \* Licensed to the Apache Software Foundation (ASF) under one or more \* contributor license agreements. See the NOTICE file distributed with \* this work for additional information regarding copyright ownership. \* The ASF licenses this file to You under the Apache License, Version 2.0 \* (the "License"); you may not use this file except in compliance with \* the License. You may obtain a copy of the License at \* \* http://www.apache.org/licenses/LICENSE-2.0 \* \* Unless required by applicable law or agreed to in writing, software \* distributed under the License is distributed on an "AS IS" BASIS, \* WITHOUT WARRANTIES OR CONDITIONS OF ANY KIND, either express or implied. \* See the License for the specific language governing permissions and \* limitations under the License. \*/

## **1.64 json-java 20090211 1.64.1 Available under license :**

Copyright (c) 2002 JSON.org

Permission is hereby granted, free of charge, to any person obtaining a copy of this software and associated documentation files (the "Software"), to deal in the Software without restriction, including without limitation the rights to use, copy, modify, merge, publish, distribute, sublicense, and/or sell copies of the Software, and to permit persons to whom the Software is furnished to do so, subject to the following conditions:

The above copyright notice and this permission notice shall be included in all copies or substantial portions of the Software.

The Software shall be used for Good, not Evil.

THE SOFTWARE IS PROVIDED "AS IS", WITHOUT WARRANTY OF ANY KIND, EXPRESS OR IMPLIED, INCLUDING BUT NOT LIMITED TO THE WARRANTIES OF MERCHANTABILITY, FITNESS FOR A PARTICULAR PURPOSE AND NONINFRINGEMENT. IN NO EVENT SHALL THE AUTHORS OR COPYRIGHT HOLDERS BE LIABLE FOR ANY CLAIM, DAMAGES OR OTHER LIABILITY, WHETHER IN AN ACTION OF CONTRACT, TORT OR OTHERWISE, ARISING FROM, OUT OF OR IN CONNECTION WITH THE SOFTWARE OR THE USE OR OTHER DEALINGS IN THE SOFTWARE.

# **1.65 add-to-homescreen-control 0.1.3**

**1.65.1 Available under license :** 

**MIT** 

# **1.66 protobuf-java 2.5.0**

## **1.66.1 Available under license :**

No license file was found, but licenses were detected in source scan.

<name>New BSD license</name>

Found in path(s): \* /opt/cola/permits/1474112832\_1668526993.4060051/0/protobuf-java-2-5-0-11-jar/META-INF/maven/com.google.protobuf/protobuf-java/pom.xml No license file was found, but licenses were detected in source scan.

Manifest-Version: 1.0 Bnd-LastModified: 1362700108682 Build-Jdk: 1.7.0-google-v5 Built-By: xiaofeng Bundle-Description: Protocol Buffers are a way of encoding structured da ta in an efficient yet extensible format. Bundle-DocURL: http://code.google.com/p/protobuf Bundle-License: http://www.opensource.org/licenses/bsd-license.php Bundle-ManifestVersion: 2 Bundle-Name: Protocol Buffer Java API Bundle-SymbolicName: com.google.protobuf Bundle-Vendor: Google Bundle-Version: 2.5.0 Created-By: Apache Maven Bundle Plugin Export-Package: com.google.protobuf;version="2.5.0" Tool: Bnd-1.50.0

Found in path(s): \* /opt/cola/permits/1474112832\_1668526993.4060051/0/protobuf-java-2-5-0-11-jar/META-INF/MANIFEST.MF

# **1.67 logkit 1.0.1**

## **1.67.1 Available under license :**

Copyright (c) 2015, Justin Pawela & The LogKit Project (http://www.logkit.info/)

Permission to use, copy, modify, and/or distribute this software for any purpose with or without fee is hereby granted, provided that the above

THE SOFTWARE IS PROVIDED "AS IS" AND THE AUTHOR DISCLAIMS ALL WARRANTIES WITH REGARD TO THIS SOFTWARE INCLUDING ALL IMPLIED WARRANTIES OF MERCHANTABILITY AND FITNESS. IN NO EVENT SHALL THE AUTHOR BE LIABLE FOR ANY SPECIAL, DIRECT, INDIRECT, OR CONSEQUENTIAL DAMAGES OR ANY DAMAGES WHATSOEVER RESULTING FROM LOSS OF USE, DATA OR PROFITS, WHETHER IN AN ACTION OF CONTRACT, NEGLIGENCE OR OTHER TORTIOUS ACTION, ARISING OUT OF OR IN CONNECTION WITH THE USE OR PERFORMANCE OF THIS SOFTWARE.

## **1.68 jakarta-oro 2.0.8**

## **1.68.1 Available under license :**

No license file was found, but licenses were detected in source scan.

```
/*
* $Id: OrNode.java,v 1.7 2003/11/07 20:16:24 dfs Exp $
*
* ====================================================================
* The Apache Software License, Version 1.1
*
* Copyright (c) 2000 The Apache Software Foundation. All rights
* reserved.
*
* Redistribution and use in source and binary forms, with or without
* modification, are permitted provided that the following conditions
* are met:
*
* 1. Redistributions of source code must retain the above copyright
* notice, this list of conditions and the following disclaimer.
*
* 2. Redistributions in binary form must reproduce the above copyright
   notice, this list of conditions and the following disclaimer in
* the documentation and/or other materials provided with the
* distribution.
*
* 3. The end-user documentation included with the redistribution,
   if any, must include the following acknowledgment:
* "This product includes software developed by the
* Apache Software Foundation (http://www.apache.org/)."
* Alternately, this acknowledgment may appear in the software itself,
* if and wherever such third-party acknowledgments normally appear.
*
* 4. The names "Apache" and "Apache Software Foundation", "Jakarta-Oro"
* must not be used to endorse or promote products derived from this
* software without prior written permission. For written
   * permission, please contact apache@apache.org.
```
- \*
- \* 5. Products derived from this software may not be called "Apache"
- or "Jakarta-Oro", nor may "Apache" or "Jakarta-Oro" appear in their

\* name, without prior written permission of the Apache Software Foundation.

\*

```
* THIS SOFTWARE IS PROVIDED ``AS IS'' AND ANY EXPRESSED OR IMPLIED
* WARRANTIES, INCLUDING, BUT NOT LIMITED TO, THE IMPLIED WARRANTIES
* OF MERCHANTABILITY AND FITNESS FOR A PARTICULAR PURPOSE ARE
* DISCLAIMED. IN NO EVENT SHALL THE APACHE SOFTWARE FOUNDATION OR
* ITS CONTRIBUTORS BE LIABLE FOR ANY DIRECT, INDIRECT, INCIDENTAL,
* SPECIAL, EXEMPLARY, OR CONSEQUENTIAL DAMAGES (INCLUDING, BUT NOT
* LIMITED TO, PROCUREMENT OF SUBSTITUTE GOODS OR SERVICES; LOSS OF
* USE, DATA, OR PROFITS; OR BUSINESS INTERRUPTION) HOWEVER CAUSED AND
* ON ANY THEORY OF LIABILITY, WHETHER IN CONTRACT, STRICT LIABILITY,
* OR TORT (INCLUDING NEGLIGENCE OR OTHERWISE) ARISING IN ANY WAY OUT
* OF THE USE OF THIS SOFTWARE, EVEN IF ADVISED OF THE POSSIBILITY OF
* SUCH DAMAGE.
  * ====================================================================
*
* This software consists of voluntary contributions made by many
* individuals on behalf of the Apache Software Foundation. For more
```
- \* information on the Apache Software Foundation, please see
- \* <http://www.apache.org/>.

\*/

Found in path(s):

\* /opt/cola/permits/1330679780\_1653003181.5396817/0/jakarta-oro-2-0-8-sources-

\* ====================================================================

jar/org/apache/oro/text/awk/OrNode.java

No license file was found, but licenses were detected in source scan.

/\*

\* \$Id: AwkCompiler.java,v 1.10 2003/11/07 20:16:24 dfs Exp \$

\*

\* The Apache Software License, Version 1.1

\*

\* Copyright (c) 2000 The Apache Software Foundation. All rights

\* reserved.

\*

\* Redistribution and use in source and binary forms, with or without

\* modification, are permitted provided that the following conditions

\* are met:

\*

\* 1. Redistributions of source code must retain the above copyright

notice, this list of conditions and the following disclaimer.

\*

\* 2. Redistributions in binary form must reproduce the above copyright

notice, this list of conditions and the following disclaimer in

- the documentation and/or other materials provided with the
- \* distribution.

\*

- \* 3. The end-user documentation included with the redistribution,
- if any, must include the following acknowledgment:
- "This product includes software developed by the
- \* Apache Software Foundation (http://www.apache.org/)."
- \* Alternately, this acknowledgment may appear in the software itself,
- \* if and wherever such third-party acknowledgments normally appear.

\*

- \* 4. The names "Apache" and "Apache Software Foundation", "Jakarta-Oro"
- must not be used to endorse or promote products derived from this
- software without prior written permission. For written
- \* permission, please contact apache@apache.org.
- \*
- \* 5. Products derived from this software may not be called "Apache"
- \* or "Jakarta-Oro", nor may "Apache" or "Jakarta-Oro" appear in their
- name, without prior written permission of the Apache Software Foundation. \*

\* THIS SOFTWARE IS PROVIDED ``AS IS'' AND ANY EXPRESSED OR IMPLIED \* WARRANTIES, INCLUDING, BUT NOT LIMITED TO, THE IMPLIED WARRANTIES \* OF MERCHANTABILITY AND FITNESS FOR A PARTICULAR PURPOSE ARE \* DISCLAIMED. IN NO EVENT SHALL THE APACHE SOFTWARE FOUNDATION OR \* ITS CONTRIBUTORS BE LIABLE FOR ANY DIRECT, INDIRECT, INCIDENTAL, \* SPECIAL, EXEMPLARY, OR CONSEQUENTIAL DAMAGES (INCLUDING, BUT NOT \* LIMITED TO, PROCUREMENT OF SUBSTITUTE GOODS OR SERVICES; LOSS OF \* USE, DATA, OR PROFITS; OR BUSINESS INTERRUPTION) HOWEVER CAUSED AND \* ON ANY THEORY OF LIABILITY, WHETHER IN CONTRACT, STRICT LIABILITY, \* OR TORT (INCLUDING NEGLIGENCE OR OTHERWISE) ARISING IN ANY WAY OUT \* OF THE USE OF THIS SOFTWARE, EVEN IF ADVISED OF THE POSSIBILITY OF \* SUCH DAMAGE.

\*

```
* This software consists of voluntary contributions made by many
```
- \* individuals on behalf of the Apache Software Foundation. For more
- \* information on the Apache Software Foundation, please see
- \* <http://www.apache.org/>.

 $*$  ------------------

\*/

Found in path(s):

\* /opt/cola/permits/1330679780\_1653003181.5396817/0/jakarta-oro-2-0-8-sourcesjar/org/apache/oro/text/awk/AwkCompiler.java No license file was found, but licenses were detected in source scan.

/\* \* \$Id: LeafNode.java,v 1.7 2003/11/07 20:16:24 dfs Exp \$ \* \* ==================================================================== \* The Apache Software License, Version 1.1

\*

\* Copyright (c) 2000 The Apache Software Foundation. All rights

\* reserved.

\*

\* Redistribution and use in source and binary forms, with or without \* modification, are permitted provided that the following conditions

\* are met:

\*

- \* 1. Redistributions of source code must retain the above copyright
- \* notice, this list of conditions and the following disclaimer.

\*

- \* 2. Redistributions in binary form must reproduce the above copyright
- notice, this list of conditions and the following disclaimer in
- the documentation and/or other materials provided with the
- \* distribution.

\*

- \* 3. The end-user documentation included with the redistribution,
- \* if any, must include the following acknowledgment:
- "This product includes software developed by the
- \* Apache Software Foundation (http://www.apache.org/)."
- \* Alternately, this acknowledgment may appear in the software itself,
- \* if and wherever such third-party acknowledgments normally appear.

\*

- \* 4. The names "Apache" and "Apache Software Foundation", "Jakarta-Oro"
- \* must not be used to endorse or promote products derived from this
- software without prior written permission. For written
- \* permission, please contact apache@apache.org.
- \*

\* 5. Products derived from this software may not be called "Apache"

\* or "Jakarta-Oro", nor may "Apache" or "Jakarta-Oro" appear in their

\* name, without prior written permission of the Apache Software Foundation.

\*

### \* THIS SOFTWARE IS PROVIDED ``AS IS'' AND ANY EXPRESSED OR IMPLIED

\* WARRANTIES, INCLUDING, BUT NOT LIMITED TO, THE IMPLIED WARRANTIES

\* OF MERCHANTABILITY AND FITNESS FOR A PARTICULAR PURPOSE ARE

\* DISCLAIMED. IN NO EVENT SHALL THE APACHE SOFTWARE FOUNDATION OR

- \* ITS CONTRIBUTORS BE LIABLE FOR ANY DIRECT, INDIRECT, INCIDENTAL,
- \* SPECIAL, EXEMPLARY, OR CONSEQUENTIAL DAMAGES (INCLUDING, BUT NOT
- \* LIMITED TO, PROCUREMENT OF SUBSTITUTE GOODS OR SERVICES; LOSS OF
- \* USE, DATA, OR PROFITS; OR BUSINESS INTERRUPTION) HOWEVER CAUSED AND
- \* ON ANY THEORY OF LIABILITY, WHETHER IN CONTRACT, STRICT LIABILITY,
- \* OR TORT (INCLUDING NEGLIGENCE OR OTHERWISE) ARISING IN ANY WAY OUT

\* ====================================================================

\* OF THE USE OF THIS SOFTWARE, EVEN IF ADVISED OF THE POSSIBILITY OF

\* SUCH DAMAGE.

\*

\* This software consists of voluntary contributions made by many

\* individuals on behalf of the Apache Software Foundation. For more

\* information on the Apache Software Foundation, please see

\* <http://www.apache.org/>.

\*/

Found in path(s):

\* /opt/cola/permits/1330679780\_1653003181.5396817/0/jakarta-oro-2-0-8-sourcesjar/org/apache/oro/text/awk/LeafNode.java No license file was found, but licenses were detected in source scan.

/\* \* \$Id: NegativeCharacterClassNode.java,v 1.7 2003/11/07 20:16:24 dfs Exp \$ \* \* ==================================================================== \* The Apache Software License, Version 1.1 \* \* Copyright (c) 2000 The Apache Software Foundation. All rights \* reserved. \* \* Redistribution and use in source and binary forms, with or without \* modification, are permitted provided that the following conditions \* are met: \* \* 1. Redistributions of source code must retain the above copyright \* notice, this list of conditions and the following disclaimer. \* \* 2. Redistributions in binary form must reproduce the above copyright \* notice, this list of conditions and the following disclaimer in \* the documentation and/or other materials provided with the \* distribution. \* \* 3. The end-user documentation included with the redistribution, if any, must include the following acknowledgment: \* "This product includes software developed by the Apache Software Foundation (http://www.apache.org/)." Alternately, this acknowledgment may appear in the software itself, \* if and wherever such third-party acknowledgments normally appear. \* \* 4. The names "Apache" and "Apache Software Foundation", "Jakarta-Oro" \* must not be used to endorse or promote products derived from this \* software without prior written permission. For written \* permission, please contact apache@apache.org. \* \* 5. Products derived from this software may not be called "Apache" or "Jakarta-Oro", nor may "Apache" or "Jakarta-Oro" appear in their name, without prior written permission of the Apache Software Foundation. \* \* THIS SOFTWARE IS PROVIDED ``AS IS'' AND ANY EXPRESSED OR IMPLIED

\* WARRANTIES, INCLUDING, BUT NOT LIMITED TO, THE IMPLIED WARRANTIES \* OF MERCHANTABILITY AND FITNESS FOR A PARTICULAR PURPOSE ARE \* DISCLAIMED. IN NO EVENT SHALL THE APACHE SOFTWARE FOUNDATION OR \* ITS CONTRIBUTORS BE LIABLE FOR ANY DIRECT, INDIRECT, INCIDENTAL, \* SPECIAL, EXEMPLARY, OR CONSEQUENTIAL DAMAGES (INCLUDING, BUT NOT \* LIMITED TO, PROCUREMENT OF SUBSTITUTE GOODS OR SERVICES; LOSS OF \* USE, DATA, OR PROFITS; OR BUSINESS INTERRUPTION) HOWEVER CAUSED AND \* ON ANY THEORY OF LIABILITY, WHETHER IN CONTRACT, STRICT LIABILITY, \* OR TORT (INCLUDING NEGLIGENCE OR OTHERWISE) ARISING IN ANY WAY OUT \* OF THE USE OF THIS SOFTWARE, EVEN IF ADVISED OF THE POSSIBILITY OF \* SUCH DAMAGE.

\*

- \* This software consists of voluntary contributions made by many
- \* individuals on behalf of the Apache Software Foundation. For more
- \* information on the Apache Software Foundation, please see
- \* <http://www.apache.org/>.

==================

\*/

Found in path(s):

\* /opt/cola/permits/1330679780\_1653003181.5396817/0/jakarta-oro-2-0-8-sourcesjar/org/apache/oro/text/awk/NegativeCharacterClassNode.java No license file was found, but licenses were detected in source scan.

\* ====================================================================

/\*

\* \$Id: MatchActionProcessor.java,v 1.10 2003/11/07 20:16:24 dfs Exp \$

\*

\* The Apache Software License, Version 1.1

\*

\* Copyright (c) 2000 The Apache Software Foundation. All rights

\* reserved.

\*

\* Redistribution and use in source and binary forms, with or without

\* modification, are permitted provided that the following conditions

\* are met:

- \*
- \* 1. Redistributions of source code must retain the above copyright
- notice, this list of conditions and the following disclaimer.

\*

- \* 2. Redistributions in binary form must reproduce the above copyright
- notice, this list of conditions and the following disclaimer in
- the documentation and/or other materials provided with the
- \* distribution.

\*

- \* 3. The end-user documentation included with the redistribution,
- \* if any, must include the following acknowledgment:
- "This product includes software developed by the
- Apache Software Foundation (http://www.apache.org/)."
- Alternately, this acknowledgment may appear in the software itself,
- \* if and wherever such third-party acknowledgments normally appear.
- \*
- \* 4. The names "Apache" and "Apache Software Foundation", "Jakarta-Oro"
- must not be used to endorse or promote products derived from this
- software without prior written permission. For written
- permission, please contact apache@apache.org.
- \*

\*

\* 5. Products derived from this software may not be called "Apache"

\* or "Jakarta-Oro", nor may "Apache" or "Jakarta-Oro" appear in their

name, without prior written permission of the Apache Software Foundation.

\* THIS SOFTWARE IS PROVIDED ``AS IS'' AND ANY EXPRESSED OR IMPLIED \* WARRANTIES, INCLUDING, BUT NOT LIMITED TO, THE IMPLIED WARRANTIES \* OF MERCHANTABILITY AND FITNESS FOR A PARTICULAR PURPOSE ARE \* DISCLAIMED. IN NO EVENT SHALL THE APACHE SOFTWARE FOUNDATION OR \* ITS CONTRIBUTORS BE LIABLE FOR ANY DIRECT, INDIRECT, INCIDENTAL, \* SPECIAL, EXEMPLARY, OR CONSEQUENTIAL DAMAGES (INCLUDING, BUT NOT \* LIMITED TO, PROCUREMENT OF SUBSTITUTE GOODS OR SERVICES; LOSS OF \* USE, DATA, OR PROFITS; OR BUSINESS INTERRUPTION) HOWEVER CAUSED AND \* ON ANY THEORY OF LIABILITY, WHETHER IN CONTRACT, STRICT LIABILITY, \* OR TORT (INCLUDING NEGLIGENCE OR OTHERWISE) ARISING IN ANY WAY OUT \* OF THE USE OF THIS SOFTWARE, EVEN IF ADVISED OF THE POSSIBILITY OF \* SUCH DAMAGE.

```
* ====================================================================
```
\* This software consists of voluntary contributions made by many

\* individuals on behalf of the Apache Software Foundation. For more

\* information on the Apache Software Foundation, please see

\* <http://www.apache.org/>.

\*/

\*

Found in path(s):

\* /opt/cola/permits/1330679780\_1653003181.5396817/0/jakarta-oro-2-0-8-sourcesjar/org/apache/oro/text/MatchActionProcessor.java

No license file was found, but licenses were detected in source scan.

#### /\*

\* \$Id: CatNode.java,v 1.7 2003/11/07 20:16:24 dfs Exp \$

\*

\* ====================================================================

\* The Apache Software License, Version 1.1

\*

\* Copyright (c) 2000 The Apache Software Foundation. All rights

\* reserved.

\*

\* Redistribution and use in source and binary forms, with or without

- \* modification, are permitted provided that the following conditions
- \* are met:
- \*
- \* 1. Redistributions of source code must retain the above copyright
- notice, this list of conditions and the following disclaimer.
- \*
- \* 2. Redistributions in binary form must reproduce the above copyright
- notice, this list of conditions and the following disclaimer in
- the documentation and/or other materials provided with the
- \* distribution.
- \*

\* 3. The end-user documentation included with the redistribution,

- \* if any, must include the following acknowledgment:
- "This product includes software developed by the
- \* Apache Software Foundation (http://www.apache.org/)."
- \* Alternately, this acknowledgment may appear in the software itself,
- \* if and wherever such third-party acknowledgments normally appear.

\*

- \* 4. The names "Apache" and "Apache Software Foundation", "Jakarta-Oro"
- \* must not be used to endorse or promote products derived from this
- software without prior written permission. For written
- \* permission, please contact apache@apache.org.
- \*
- \* 5. Products derived from this software may not be called "Apache"
- \* or "Jakarta-Oro", nor may "Apache" or "Jakarta-Oro" appear in their
- \* name, without prior written permission of the Apache Software Foundation.
- \*

\* THIS SOFTWARE IS PROVIDED ``AS IS'' AND ANY EXPRESSED OR IMPLIED

\* WARRANTIES, INCLUDING, BUT NOT LIMITED TO, THE IMPLIED WARRANTIES

\* OF MERCHANTABILITY AND FITNESS FOR A PARTICULAR PURPOSE ARE

\* DISCLAIMED. IN NO EVENT SHALL THE APACHE SOFTWARE FOUNDATION OR

\* ITS CONTRIBUTORS BE LIABLE FOR ANY DIRECT, INDIRECT, INCIDENTAL,

\* SPECIAL, EXEMPLARY, OR CONSEQUENTIAL DAMAGES (INCLUDING, BUT NOT

\* LIMITED TO, PROCUREMENT OF SUBSTITUTE GOODS OR SERVICES; LOSS OF

\* USE, DATA, OR PROFITS; OR BUSINESS INTERRUPTION) HOWEVER CAUSED AND

\* ON ANY THEORY OF LIABILITY, WHETHER IN CONTRACT, STRICT LIABILITY,

\* OR TORT (INCLUDING NEGLIGENCE OR OTHERWISE) ARISING IN ANY WAY OUT

\* OF THE USE OF THIS SOFTWARE, EVEN IF ADVISED OF THE POSSIBILITY OF \* SUCH DAMAGE.

\* ====================================================================

\*

\* This software consists of voluntary contributions made by many

\* individuals on behalf of the Apache Software Foundation. For more

- \* information on the Apache Software Foundation, please see
- \* <http://www.apache.org/>.
- \*/

Found in path(s):

\* /opt/cola/permits/1330679780\_1653003181.5396817/0/jakarta-oro-2-0-8-sourcesjar/org/apache/oro/text/awk/CatNode.java No license file was found, but licenses were detected in source scan. /\* \* \$Id: CharacterClassNode.java,v 1.7 2003/11/07 20:16:24 dfs Exp \$ \* \* ==================================================================== \* The Apache Software License, Version 1.1 \* \* Copyright (c) 2000 The Apache Software Foundation. All rights \* reserved. \* \* Redistribution and use in source and binary forms, with or without \* modification, are permitted provided that the following conditions \* are met: \* \* 1. Redistributions of source code must retain the above copyright \* notice, this list of conditions and the following disclaimer. \* \* 2. Redistributions in binary form must reproduce the above copyright \* notice, this list of conditions and the following disclaimer in \* the documentation and/or other materials provided with the \* distribution. \* \* 3. The end-user documentation included with the redistribution, if any, must include the following acknowledgment: \* "This product includes software developed by the Apache Software Foundation (http://www.apache.org/)." \* Alternately, this acknowledgment may appear in the software itself, \* if and wherever such third-party acknowledgments normally appear. \* \* 4. The names "Apache" and "Apache Software Foundation", "Jakarta-Oro" must not be used to endorse or promote products derived from this \* software without prior written permission. For written permission, please contact apache@apache.org. \* \* 5. Products derived from this software may not be called "Apache" or "Jakarta-Oro", nor may "Apache" or "Jakarta-Oro" appear in their name, without prior written permission of the Apache Software Foundation. \* \* THIS SOFTWARE IS PROVIDED ``AS IS'' AND ANY EXPRESSED OR IMPLIED \* WARRANTIES, INCLUDING, BUT NOT LIMITED TO, THE IMPLIED WARRANTIES \* OF MERCHANTABILITY AND FITNESS FOR A PARTICULAR PURPOSE ARE \* DISCLAIMED. IN NO EVENT SHALL THE APACHE SOFTWARE FOUNDATION OR \* ITS CONTRIBUTORS BE LIABLE FOR ANY DIRECT, INDIRECT, INCIDENTAL, \* SPECIAL, EXEMPLARY, OR CONSEQUENTIAL DAMAGES (INCLUDING, BUT NOT \* LIMITED TO, PROCUREMENT OF SUBSTITUTE GOODS OR SERVICES; LOSS OF

\* USE, DATA, OR PROFITS; OR BUSINESS INTERRUPTION) HOWEVER CAUSED AND

\* ON ANY THEORY OF LIABILITY, WHETHER IN CONTRACT, STRICT LIABILITY,

\* OR TORT (INCLUDING NEGLIGENCE OR OTHERWISE) ARISING IN ANY WAY OUT

\* OF THE USE OF THIS SOFTWARE, EVEN IF ADVISED OF THE POSSIBILITY OF \* SUCH DAMAGE.

\* ====================================================================

\*

- \* This software consists of voluntary contributions made by many
- \* individuals on behalf of the Apache Software Foundation. For more
- \* information on the Apache Software Foundation, please see
- \* <http://www.apache.org/>.
- \*/

Found in path(s):

\* /opt/cola/permits/1330679780\_1653003181.5396817/0/jakarta-oro-2-0-8-sourcesjar/org/apache/oro/text/awk/CharacterClassNode.java No license file was found, but licenses were detected in source scan.

/\*

\* \$Id: GlobFilenameFilter.java,v 1.7 2003/11/07 20:16:23 dfs Exp \$ \* \* ==================================================================== \* The Apache Software License, Version 1.1 \* \* Copyright (c) 2000 The Apache Software Foundation. All rights \* reserved. \* \* Redistribution and use in source and binary forms, with or without \* modification, are permitted provided that the following conditions \* are met: \* \* 1. Redistributions of source code must retain the above copyright notice, this list of conditions and the following disclaimer. \* \* 2. Redistributions in binary form must reproduce the above copyright notice, this list of conditions and the following disclaimer in \* the documentation and/or other materials provided with the \* distribution. \* \* 3. The end-user documentation included with the redistribution, \* if any, must include the following acknowledgment: "This product includes software developed by the \* Apache Software Foundation (http://www.apache.org/)." \* Alternately, this acknowledgment may appear in the software itself, \* if and wherever such third-party acknowledgments normally appear. \* \* 4. The names "Apache" and "Apache Software Foundation", "Jakarta-Oro" must not be used to endorse or promote products derived from this

- software without prior written permission. For written
- permission, please contact apache@apache.org.
- \*
- \* 5. Products derived from this software may not be called "Apache"
- \* or "Jakarta-Oro", nor may "Apache" or "Jakarta-Oro" appear in their

name, without prior written permission of the Apache Software Foundation.

\*

\* THIS SOFTWARE IS PROVIDED ``AS IS'' AND ANY EXPRESSED OR IMPLIED \* WARRANTIES, INCLUDING, BUT NOT LIMITED TO, THE IMPLIED WARRANTIES \* OF MERCHANTABILITY AND FITNESS FOR A PARTICULAR PURPOSE ARE \* DISCLAIMED. IN NO EVENT SHALL THE APACHE SOFTWARE FOUNDATION OR \* ITS CONTRIBUTORS BE LIABLE FOR ANY DIRECT, INDIRECT, INCIDENTAL, \* SPECIAL, EXEMPLARY, OR CONSEQUENTIAL DAMAGES (INCLUDING, BUT NOT \* LIMITED TO, PROCUREMENT OF SUBSTITUTE GOODS OR SERVICES; LOSS OF \* USE, DATA, OR PROFITS; OR BUSINESS INTERRUPTION) HOWEVER CAUSED AND \* ON ANY THEORY OF LIABILITY, WHETHER IN CONTRACT, STRICT LIABILITY, \* OR TORT (INCLUDING NEGLIGENCE OR OTHERWISE) ARISING IN ANY WAY OUT \* OF THE USE OF THIS SOFTWARE, EVEN IF ADVISED OF THE POSSIBILITY OF \* SUCH DAMAGE.

\* ====================================================================

\*

\* This software consists of voluntary contributions made by many

\* individuals on behalf of the Apache Software Foundation. For more

\* information on the Apache Software Foundation, please see

\* <http://www.apache.org/>.

\*/

Found in path(s):

\* /opt/cola/permits/1330679780\_1653003181.5396817/0/jakarta-oro-2-0-8-sourcesjar/org/apache/oro/io/GlobFilenameFilter.java No license file was found, but licenses were detected in source scan.

/\*

\* \$Id: Util.java,v 1.15 2003/11/07 20:16:25 dfs Exp \$

\*

\* ==================================================================== \* The Apache Software License, Version 1.1

\*

\* Copyright (c) 2000-2002 The Apache Software Foundation. All rights

- \* reserved.
- \*

\* Redistribution and use in source and binary forms, with or without

\* modification, are permitted provided that the following conditions

\* are met:

\* 1. Redistributions of source code must retain the above copyright

\* notice, this list of conditions and the following disclaimer.

\*

\*

- \* 2. Redistributions in binary form must reproduce the above copyright
- notice, this list of conditions and the following disclaimer in
- the documentation and/or other materials provided with the
- \* distribution.

\*

\* 3. The end-user documentation included with the redistribution,

- \* if any, must include the following acknowledgment:
- "This product includes software developed by the
- Apache Software Foundation (http://www.apache.org/)."
- \* Alternately, this acknowledgment may appear in the software itself,
- \* if and wherever such third-party acknowledgments normally appear.

\*

- \* 4. The names "Apache" and "Apache Software Foundation", "Jakarta-Oro"
- \* must not be used to endorse or promote products derived from this
- software without prior written permission. For written
- \* permission, please contact apache@apache.org.

\*

\* 5. Products derived from this software may not be called "Apache"

- \* or "Jakarta-Oro", nor may "Apache" or "Jakarta-Oro" appear in their
- \* name, without prior written permission of the Apache Software Foundation.

\*

\* THIS SOFTWARE IS PROVIDED ``AS IS'' AND ANY EXPRESSED OR IMPLIED \* WARRANTIES, INCLUDING, BUT NOT LIMITED TO, THE IMPLIED WARRANTIES \* OF MERCHANTABILITY AND FITNESS FOR A PARTICULAR PURPOSE ARE \* DISCLAIMED. IN NO EVENT SHALL THE APACHE SOFTWARE FOUNDATION OR \* ITS CONTRIBUTORS BE LIABLE FOR ANY DIRECT, INDIRECT, INCIDENTAL, \* SPECIAL, EXEMPLARY, OR CONSEQUENTIAL DAMAGES (INCLUDING, BUT NOT \* LIMITED TO, PROCUREMENT OF SUBSTITUTE GOODS OR SERVICES; LOSS OF \* USE, DATA, OR PROFITS; OR BUSINESS INTERRUPTION) HOWEVER CAUSED AND \* ON ANY THEORY OF LIABILITY, WHETHER IN CONTRACT, STRICT LIABILITY, \* OR TORT (INCLUDING NEGLIGENCE OR OTHERWISE) ARISING IN ANY WAY OUT \* OF THE USE OF THIS SOFTWARE, EVEN IF ADVISED OF THE POSSIBILITY OF \* SUCH DAMAGE.

\* ==================================================================== \*

\* This software consists of voluntary contributions made by many

\* individuals on behalf of the Apache Software Foundation. For more

- \* information on the Apache Software Foundation, please see
- \* <http://www.apache.org/>.

\*/

Found in path(s):

\* /opt/cola/permits/1330679780\_1653003181.5396817/0/jakarta-oro-2-0-8-sourcesjar/org/apache/oro/text/regex/Util.java

No license file was found, but licenses were detected in source scan.

/\*

\* \$Id: Perl5Debug.java,v 1.11 2003/11/07 20:16:25 dfs Exp \$

\* \* ==================================================================== \* The Apache Software License, Version 1.1 \* \* Copyright (c) 2000 The Apache Software Foundation. All rights \* reserved. \* \* Redistribution and use in source and binary forms, with or without \* modification, are permitted provided that the following conditions \* are met: \* \* 1. Redistributions of source code must retain the above copyright \* notice, this list of conditions and the following disclaimer. \* \* 2. Redistributions in binary form must reproduce the above copyright \* notice, this list of conditions and the following disclaimer in the documentation and/or other materials provided with the \* distribution. \* \* 3. The end-user documentation included with the redistribution, if any, must include the following acknowledgment: \* "This product includes software developed by the Apache Software Foundation (http://www.apache.org/)." \* Alternately, this acknowledgment may appear in the software itself, \* if and wherever such third-party acknowledgments normally appear. \* \* 4. The names "Apache" and "Apache Software Foundation", "Jakarta-Oro" must not be used to endorse or promote products derived from this software without prior written permission. For written permission, please contact apache@apache.org. \* \* 5. Products derived from this software may not be called "Apache" or "Jakarta-Oro", nor may "Apache" or "Jakarta-Oro" appear in their name, without prior written permission of the Apache Software Foundation. \* \* THIS SOFTWARE IS PROVIDED ``AS IS'' AND ANY EXPRESSED OR IMPLIED \* WARRANTIES, INCLUDING, BUT NOT LIMITED TO, THE IMPLIED WARRANTIES \* OF MERCHANTABILITY AND FITNESS FOR A PARTICULAR PURPOSE ARE \* DISCLAIMED. IN NO EVENT SHALL THE APACHE SOFTWARE FOUNDATION OR \* ITS CONTRIBUTORS BE LIABLE FOR ANY DIRECT, INDIRECT, INCIDENTAL, \* SPECIAL, EXEMPLARY, OR CONSEQUENTIAL DAMAGES (INCLUDING, BUT NOT \* LIMITED TO, PROCUREMENT OF SUBSTITUTE GOODS OR SERVICES; LOSS OF \* USE, DATA, OR PROFITS; OR BUSINESS INTERRUPTION) HOWEVER CAUSED AND \* ON ANY THEORY OF LIABILITY, WHETHER IN CONTRACT, STRICT LIABILITY, \* OR TORT (INCLUDING NEGLIGENCE OR OTHERWISE) ARISING IN ANY WAY OUT \* OF THE USE OF THIS SOFTWARE, EVEN IF ADVISED OF THE POSSIBILITY OF \* SUCH DAMAGE.

\* ====================================================================

\*

- \* This software consists of voluntary contributions made by many
- \* individuals on behalf of the Apache Software Foundation. For more
- \* information on the Apache Software Foundation, please see
- \* <http://www.apache.org/>.

\*/

Found in path(s):

\* /opt/cola/permits/1330679780\_1653003181.5396817/0/jakarta-oro-2-0-8-sourcesjar/org/apache/oro/text/regex/Perl5Debug.java No license file was found, but licenses were detected in source scan.

\* ====================================================================

/\*

\* \$Id: EpsilonNode.java,v 1.7 2003/11/07 20:16:24 dfs Exp \$

\*

\* The Apache Software License, Version 1.1

\*

\* Copyright (c) 2000 The Apache Software Foundation. All rights \* reserved.

\*

\* Redistribution and use in source and binary forms, with or without

\* modification, are permitted provided that the following conditions

\* are met:

\*

\* 1. Redistributions of source code must retain the above copyright

notice, this list of conditions and the following disclaimer.

\*

\* 2. Redistributions in binary form must reproduce the above copyright

- \* notice, this list of conditions and the following disclaimer in
- \* the documentation and/or other materials provided with the
- \* distribution.

\*

\* 3. The end-user documentation included with the redistribution,

\* if any, must include the following acknowledgment:

```
"This product includes software developed by the
```
\* Apache Software Foundation (http://www.apache.org/)."

\* Alternately, this acknowledgment may appear in the software itself,

\* if and wherever such third-party acknowledgments normally appear.

\*

\* 4. The names "Apache" and "Apache Software Foundation", "Jakarta-Oro"

must not be used to endorse or promote products derived from this

software without prior written permission. For written

\* permission, please contact apache@apache.org.

\*

- \* 5. Products derived from this software may not be called "Apache"
- \* or "Jakarta-Oro", nor may "Apache" or "Jakarta-Oro" appear in their
- name, without prior written permission of the Apache Software Foundation.

\* THIS SOFTWARE IS PROVIDED ``AS IS'' AND ANY EXPRESSED OR IMPLIED \* WARRANTIES, INCLUDING, BUT NOT LIMITED TO, THE IMPLIED WARRANTIES \* OF MERCHANTABILITY AND FITNESS FOR A PARTICULAR PURPOSE ARE \* DISCLAIMED. IN NO EVENT SHALL THE APACHE SOFTWARE FOUNDATION OR \* ITS CONTRIBUTORS BE LIABLE FOR ANY DIRECT, INDIRECT, INCIDENTAL, \* SPECIAL, EXEMPLARY, OR CONSEQUENTIAL DAMAGES (INCLUDING, BUT NOT \* LIMITED TO, PROCUREMENT OF SUBSTITUTE GOODS OR SERVICES; LOSS OF \* USE, DATA, OR PROFITS; OR BUSINESS INTERRUPTION) HOWEVER CAUSED AND \* ON ANY THEORY OF LIABILITY, WHETHER IN CONTRACT, STRICT LIABILITY, \* OR TORT (INCLUDING NEGLIGENCE OR OTHERWISE) ARISING IN ANY WAY OUT \* OF THE USE OF THIS SOFTWARE, EVEN IF ADVISED OF THE POSSIBILITY OF \* SUCH DAMAGE. \* -----------------

```
*
```
\*

\* This software consists of voluntary contributions made by many

\* individuals on behalf of the Apache Software Foundation. For more

\* information on the Apache Software Foundation, please see

\* <http://www.apache.org/>.

```
*/
```
Found in path(s):

\* /opt/cola/permits/1330679780\_1653003181.5396817/0/jakarta-oro-2-0-8-sourcesjar/org/apache/oro/text/awk/EpsilonNode.java No license file was found, but licenses were detected in source scan.

/\*

```
* $Id: Substitution.java,v 1.7 2003/11/07 20:16:25 dfs Exp $
*
* ====================================================================
* The Apache Software License, Version 1.1
*
* Copyright (c) 2000 The Apache Software Foundation. All rights
* reserved.
*
* Redistribution and use in source and binary forms, with or without
* modification, are permitted provided that the following conditions
* are met:
*
* 1. Redistributions of source code must retain the above copyright
* notice, this list of conditions and the following disclaimer.
*
* 2. Redistributions in binary form must reproduce the above copyright
* notice, this list of conditions and the following disclaimer in
   the documentation and/or other materials provided with the
* distribution.
*
* 3. The end-user documentation included with the redistribution,
```
- if any, must include the following acknowledgment:
- "This product includes software developed by the
- Apache Software Foundation (http://www.apache.org/)."
- \* Alternately, this acknowledgment may appear in the software itself,
- \* if and wherever such third-party acknowledgments normally appear.
- \*
- \* 4. The names "Apache" and "Apache Software Foundation", "Jakarta-Oro"
- must not be used to endorse or promote products derived from this
- software without prior written permission. For written
- \* permission, please contact apache@apache.org.
- \*

\* 5. Products derived from this software may not be called "Apache"

- \* or "Jakarta-Oro", nor may "Apache" or "Jakarta-Oro" appear in their
- \* name, without prior written permission of the Apache Software Foundation.
- \*

\* THIS SOFTWARE IS PROVIDED ``AS IS'' AND ANY EXPRESSED OR IMPLIED

\* WARRANTIES, INCLUDING, BUT NOT LIMITED TO, THE IMPLIED WARRANTIES

\* OF MERCHANTABILITY AND FITNESS FOR A PARTICULAR PURPOSE ARE

\* DISCLAIMED. IN NO EVENT SHALL THE APACHE SOFTWARE FOUNDATION OR

\* ITS CONTRIBUTORS BE LIABLE FOR ANY DIRECT, INDIRECT, INCIDENTAL,

- \* SPECIAL, EXEMPLARY, OR CONSEQUENTIAL DAMAGES (INCLUDING, BUT NOT
- \* LIMITED TO, PROCUREMENT OF SUBSTITUTE GOODS OR SERVICES; LOSS OF

\* USE, DATA, OR PROFITS; OR BUSINESS INTERRUPTION) HOWEVER CAUSED AND

\* ON ANY THEORY OF LIABILITY, WHETHER IN CONTRACT, STRICT LIABILITY,

\* OR TORT (INCLUDING NEGLIGENCE OR OTHERWISE) ARISING IN ANY WAY OUT

\* ====================================================================

\* OF THE USE OF THIS SOFTWARE, EVEN IF ADVISED OF THE POSSIBILITY OF

\* SUCH DAMAGE.

\*

\* This software consists of voluntary contributions made by many

\* individuals on behalf of the Apache Software Foundation. For more

\* information on the Apache Software Foundation, please see

\* <http://www.apache.org/>.

\*/

Found in path(s):

\* /opt/cola/permits/1330679780\_1653003181.5396817/0/jakarta-oro-2-0-8-sourcesjar/org/apache/oro/text/regex/Substitution.java No license file was found, but licenses were detected in source scan.

/\*

\* \$Id: AwkStreamInput.java,v 1.7 2003/11/07 20:16:24 dfs Exp \$

\*

\* ----------------------------

\* The Apache Software License, Version 1.1

\*

\* Copyright (c) 2000 The Apache Software Foundation. All rights

\* reserved.

- \*
- \* Redistribution and use in source and binary forms, with or without
- \* modification, are permitted provided that the following conditions

\* are met:

\*

- \* 1. Redistributions of source code must retain the above copyright
- \* notice, this list of conditions and the following disclaimer.

\*

- \* 2. Redistributions in binary form must reproduce the above copyright
- \* notice, this list of conditions and the following disclaimer in
- the documentation and/or other materials provided with the
- \* distribution.
- \*

\* 3. The end-user documentation included with the redistribution,

- if any, must include the following acknowledgment:
- \* "This product includes software developed by the
- Apache Software Foundation (http://www.apache.org/)."
- \* Alternately, this acknowledgment may appear in the software itself,
- \* if and wherever such third-party acknowledgments normally appear.

\*

- \* 4. The names "Apache" and "Apache Software Foundation", "Jakarta-Oro"
- \* must not be used to endorse or promote products derived from this
- software without prior written permission. For written
- \* permission, please contact apache@apache.org.
- \*

\* 5. Products derived from this software may not be called "Apache"

- or "Jakarta-Oro", nor may "Apache" or "Jakarta-Oro" appear in their
- \* name, without prior written permission of the Apache Software Foundation.
- \*

\* THIS SOFTWARE IS PROVIDED ``AS IS'' AND ANY EXPRESSED OR IMPLIED

\* WARRANTIES, INCLUDING, BUT NOT LIMITED TO, THE IMPLIED WARRANTIES

\* OF MERCHANTABILITY AND FITNESS FOR A PARTICULAR PURPOSE ARE

\* DISCLAIMED. IN NO EVENT SHALL THE APACHE SOFTWARE FOUNDATION OR

\* ITS CONTRIBUTORS BE LIABLE FOR ANY DIRECT, INDIRECT, INCIDENTAL,

\* SPECIAL, EXEMPLARY, OR CONSEQUENTIAL DAMAGES (INCLUDING, BUT NOT

\* LIMITED TO, PROCUREMENT OF SUBSTITUTE GOODS OR SERVICES; LOSS OF

\* USE, DATA, OR PROFITS; OR BUSINESS INTERRUPTION) HOWEVER CAUSED AND

\* ON ANY THEORY OF LIABILITY, WHETHER IN CONTRACT, STRICT LIABILITY,

\* OR TORT (INCLUDING NEGLIGENCE OR OTHERWISE) ARISING IN ANY WAY OUT

\* OF THE USE OF THIS SOFTWARE, EVEN IF ADVISED OF THE POSSIBILITY OF

\* SUCH DAMAGE.

\* ====================================================================

\*

\* This software consists of voluntary contributions made by many

\* individuals on behalf of the Apache Software Foundation. For more

- \* information on the Apache Software Foundation, please see
- \* <http://www.apache.org/>.
- \*/

Found in path(s):

\* /opt/cola/permits/1330679780\_1653003181.5396817/0/jakarta-oro-2-0-8-sourcesjar/org/apache/oro/text/awk/AwkStreamInput.java No license file was found, but licenses were detected in source scan.

/\*

\* \$Id: SyntaxNode.java,v 1.7 2003/11/07 20:16:24 dfs Exp \$ \* \* ==================================================================== \* The Apache Software License, Version 1.1 \* \* Copyright (c) 2000 The Apache Software Foundation. All rights \* reserved. \* \* Redistribution and use in source and binary forms, with or without \* modification, are permitted provided that the following conditions \* are met: \* \* 1. Redistributions of source code must retain the above copyright notice, this list of conditions and the following disclaimer. \* \* 2. Redistributions in binary form must reproduce the above copyright notice, this list of conditions and the following disclaimer in \* the documentation and/or other materials provided with the \* distribution. \* \* 3. The end-user documentation included with the redistribution, \* if any, must include the following acknowledgment: "This product includes software developed by the \* Apache Software Foundation (http://www.apache.org/)." \* Alternately, this acknowledgment may appear in the software itself, \* if and wherever such third-party acknowledgments normally appear. \* \* 4. The names "Apache" and "Apache Software Foundation", "Jakarta-Oro" must not be used to endorse or promote products derived from this software without prior written permission. For written \* permission, please contact apache@apache.org. \* \* 5. Products derived from this software may not be called "Apache" \* or "Jakarta-Oro", nor may "Apache" or "Jakarta-Oro" appear in their name, without prior written permission of the Apache Software Foundation. \* \* THIS SOFTWARE IS PROVIDED ``AS IS'' AND ANY EXPRESSED OR IMPLIED \* WARRANTIES, INCLUDING, BUT NOT LIMITED TO, THE IMPLIED WARRANTIES \* OF MERCHANTABILITY AND FITNESS FOR A PARTICULAR PURPOSE ARE \* DISCLAIMED. IN NO EVENT SHALL THE APACHE SOFTWARE FOUNDATION OR

\* ITS CONTRIBUTORS BE LIABLE FOR ANY DIRECT, INDIRECT, INCIDENTAL,

\* SPECIAL, EXEMPLARY, OR CONSEQUENTIAL DAMAGES (INCLUDING, BUT NOT \* LIMITED TO, PROCUREMENT OF SUBSTITUTE GOODS OR SERVICES; LOSS OF \* USE, DATA, OR PROFITS; OR BUSINESS INTERRUPTION) HOWEVER CAUSED AND \* ON ANY THEORY OF LIABILITY, WHETHER IN CONTRACT, STRICT LIABILITY, \* OR TORT (INCLUDING NEGLIGENCE OR OTHERWISE) ARISING IN ANY WAY OUT \* OF THE USE OF THIS SOFTWARE, EVEN IF ADVISED OF THE POSSIBILITY OF \* SUCH DAMAGE. \* -----------------\* \* This software consists of voluntary contributions made by many \* individuals on behalf of the Apache Software Foundation. For more \* information on the Apache Software Foundation, please see \* <http://www.apache.org/>. \*/ Found in path(s): \* /opt/cola/permits/1330679780\_1653003181.5396817/0/jakarta-oro-2-0-8-sourcesjar/org/apache/oro/text/awk/SyntaxNode.java No license file was found, but licenses were detected in source scan. /\* \* \$Id: AwkMatcher.java,v 1.11 2003/11/07 20:16:24 dfs Exp \$ \* \* ==================================================================== \* The Apache Software License, Version 1.1 \* \* Copyright (c) 2000 The Apache Software Foundation. All rights \* reserved. \* \* Redistribution and use in source and binary forms, with or without \* modification, are permitted provided that the following conditions \* are met: \* \* 1. Redistributions of source code must retain the above copyright \* notice, this list of conditions and the following disclaimer. \* \* 2. Redistributions in binary form must reproduce the above copyright \* notice, this list of conditions and the following disclaimer in the documentation and/or other materials provided with the \* distribution. \* \* 3. The end-user documentation included with the redistribution, if any, must include the following acknowledgment: \* "This product includes software developed by the Apache Software Foundation (http://www.apache.org/)." Alternately, this acknowledgment may appear in the software itself, \* if and wherever such third-party acknowledgments normally appear. \*

- \* 4. The names "Apache" and "Apache Software Foundation", "Jakarta-Oro"
- must not be used to endorse or promote products derived from this
- software without prior written permission. For written
- \* permission, please contact apache@apache.org.
- \*

\* 5. Products derived from this software may not be called "Apache"

- \* or "Jakarta-Oro", nor may "Apache" or "Jakarta-Oro" appear in their
- \* name, without prior written permission of the Apache Software Foundation.
- \*

\* THIS SOFTWARE IS PROVIDED ``AS IS'' AND ANY EXPRESSED OR IMPLIED

\* WARRANTIES, INCLUDING, BUT NOT LIMITED TO, THE IMPLIED WARRANTIES

\* OF MERCHANTABILITY AND FITNESS FOR A PARTICULAR PURPOSE ARE

\* DISCLAIMED. IN NO EVENT SHALL THE APACHE SOFTWARE FOUNDATION OR

\* ITS CONTRIBUTORS BE LIABLE FOR ANY DIRECT, INDIRECT, INCIDENTAL,

\* SPECIAL, EXEMPLARY, OR CONSEQUENTIAL DAMAGES (INCLUDING, BUT NOT

\* LIMITED TO, PROCUREMENT OF SUBSTITUTE GOODS OR SERVICES; LOSS OF

\* USE, DATA, OR PROFITS; OR BUSINESS INTERRUPTION) HOWEVER CAUSED AND

\* ON ANY THEORY OF LIABILITY, WHETHER IN CONTRACT, STRICT LIABILITY,

\* OR TORT (INCLUDING NEGLIGENCE OR OTHERWISE) ARISING IN ANY WAY OUT

\* OF THE USE OF THIS SOFTWARE, EVEN IF ADVISED OF THE POSSIBILITY OF \* SUCH DAMAGE.

\* ==================================================================== \*

\* This software consists of voluntary contributions made by many

\* individuals on behalf of the Apache Software Foundation. For more

\* information on the Apache Software Foundation, please see

\* <http://www.apache.org/>.

\*/

/\*\*

- \* Determines if the contents of a PatternMatcherInput, starting from the
- \* current offset of the input contains a pattern.
- \* If a pattern match is found, a MatchResult
- \* instance representing the  **such match is made acessible via**
- \* {@link #getMatch()}. The current offset of the
- \* PatternMatcherInput is set to the offset corresponding to the end
- \* of the match, so that a subsequent call to this method will continue
- \* searching where the last call left off. You should remember that the
- \* region between the begin and end offsets of the PatternMatcherInput are

\* considered the input to be searched, and that the current offset

- \* of the PatternMatcherInput reflects where a search will start from.
- \* Matches extending beyond the end offset of the PatternMatcherInput
- \* will not be matched. In other words, a match must occur entirely
- \* between the begin and end offsets of the input. See
- \* {@link org.apache.oro.text.regex.PatternMatcherInput PatternMatcherInput}
- \* for more details.

 $*$  <p>

- \* As a side effect, if a match is found, the PatternMatcherInput match
- \* offset information is updated. See the PatternMatcherInput

```
 * {@link org.apache.oro.text.regex.PatternMatcherInput#setMatchOffsets
```

```
 * setMatchOffsets(int, int)} method for more details.
```
 $*$  <p>

```
 * The pattern must be an AwkPattern instance, otherwise a
```

```
 * ClassCastException will be thrown. You are not required to, and
```

```
 * indeed should NOT try to (for performance reasons), catch a
```

```
 * ClassCastException because it will never be thrown as long as you use
```

```
 * an AwkPattern as the pattern parameter.
```

```
* <p>
```

```
 * This method is usually used in a loop as follows:
```

```
 * <blockquote><pre>
```

```
 * PatternMatcher matcher;
```

```
 * PatternCompiler compiler;
```

```
 * Pattern pattern;
```

```
 * PatternMatcherInput input;
```

```
 * MatchResult result;
```

```
 *
* compiler = new AwkCompiler();
```

```
* matcher = new AwkMatcher();
```

```
 *
```

```
* try {
```

```
 * pattern = compiler.compile(somePatternString);
```

```
 * } catch(MalformedPatternException e) {
```

```
 * System.err.println("Bad pattern.");
```

```
 * System.err.println(e.getMessage());
```

```
 * return;
```

```
 * }
```

```
 *
```
 $*$  input = new PatternMatcherInput(someStringInput);

```
 *
```

```
 * while(matcher.contains(input, pattern)) {
```

```
* result = matcher.getMatch();
```

```
 * // Perform whatever processing on the result you want.
```

```
 * }
```

```
 *
```

```
 * </pre></blockquote>
```

```
* <p>
```
\* @param input The PatternMatcherInput to test for a match.

```
 * @param pattern The Pattern to be matched.
```

```
 * @return True if the input contains a pattern match, false otherwise.
```

```
 * @exception ClassCastException If a Pattern instance other than an
```

```
 * AwkPattern is passed as the pattern parameter.
```

```
 */
```
Found in path(s):

```
* /opt/cola/permits/1330679780_1653003181.5396817/0/jakarta-oro-2-0-8-sources-
jar/org/apache/oro/text/awk/AwkMatcher.java
```
No license file was found, but licenses were detected in source scan.

/\* \* \$Id: AwkFilenameFilter.java,v 1.7 2003/11/07 20:16:23 dfs Exp \$ \* \* ==================================================================== \* The Apache Software License, Version 1.1 \* \* Copyright (c) 2000 The Apache Software Foundation. All rights \* reserved. \* \* Redistribution and use in source and binary forms, with or without \* modification, are permitted provided that the following conditions \* are met: \* \* 1. Redistributions of source code must retain the above copyright \* notice, this list of conditions and the following disclaimer. \* \* 2. Redistributions in binary form must reproduce the above copyright \* notice, this list of conditions and the following disclaimer in the documentation and/or other materials provided with the \* distribution. \* \* 3. The end-user documentation included with the redistribution, if any, must include the following acknowledgment: "This product includes software developed by the \* Apache Software Foundation (http://www.apache.org/)." \* Alternately, this acknowledgment may appear in the software itself, \* if and wherever such third-party acknowledgments normally appear. \* \* 4. The names "Apache" and "Apache Software Foundation", "Jakarta-Oro" \* must not be used to endorse or promote products derived from this software without prior written permission. For written \* permission, please contact apache@apache.org. \* \* 5. Products derived from this software may not be called "Apache" or "Jakarta-Oro", nor may "Apache" or "Jakarta-Oro" appear in their \* name, without prior written permission of the Apache Software Foundation. \* \* THIS SOFTWARE IS PROVIDED ``AS IS'' AND ANY EXPRESSED OR IMPLIED \* WARRANTIES, INCLUDING, BUT NOT LIMITED TO, THE IMPLIED WARRANTIES \* OF MERCHANTABILITY AND FITNESS FOR A PARTICULAR PURPOSE ARE \* DISCLAIMED. IN NO EVENT SHALL THE APACHE SOFTWARE FOUNDATION OR \* ITS CONTRIBUTORS BE LIABLE FOR ANY DIRECT, INDIRECT, INCIDENTAL, \* SPECIAL, EXEMPLARY, OR CONSEQUENTIAL DAMAGES (INCLUDING, BUT NOT \* LIMITED TO, PROCUREMENT OF SUBSTITUTE GOODS OR SERVICES; LOSS OF \* USE, DATA, OR PROFITS; OR BUSINESS INTERRUPTION) HOWEVER CAUSED AND \* ON ANY THEORY OF LIABILITY, WHETHER IN CONTRACT, STRICT LIABILITY,

\* OR TORT (INCLUDING NEGLIGENCE OR OTHERWISE) ARISING IN ANY WAY OUT

\* OF THE USE OF THIS SOFTWARE, EVEN IF ADVISED OF THE POSSIBILITY OF

\* SUCH DAMAGE. \* ==================================================================== \* \* This software consists of voluntary contributions made by many \* individuals on behalf of the Apache Software Foundation. For more \* information on the Apache Software Foundation, please see \* <http://www.apache.org/>. \*/ Found in path(s): \* /opt/cola/permits/1330679780\_1653003181.5396817/0/jakarta-oro-2-0-8-sourcesjar/org/apache/oro/io/AwkFilenameFilter.java No license file was found, but licenses were detected in source scan. /\* \* \$Id: CacheLRU.java,v 1.10 2003/11/07 20:16:25 dfs Exp \$ \* \* ==================================================================== \* The Apache Software License, Version 1.1 \* \* Copyright (c) 2000 The Apache Software Foundation. All rights \* reserved. \* \* Redistribution and use in source and binary forms, with or without \* modification, are permitted provided that the following conditions \* are met: \* \* 1. Redistributions of source code must retain the above copyright \* notice, this list of conditions and the following disclaimer. \* \* 2. Redistributions in binary form must reproduce the above copyright \* notice, this list of conditions and the following disclaimer in \* the documentation and/or other materials provided with the \* distribution. \* \* 3. The end-user documentation included with the redistribution, if any, must include the following acknowledgment: \* "This product includes software developed by the \* Apache Software Foundation (http://www.apache.org/)." \* Alternately, this acknowledgment may appear in the software itself, \* if and wherever such third-party acknowledgments normally appear. \* \* 4. The names "Apache" and "Apache Software Foundation", "Jakarta-Oro" \* must not be used to endorse or promote products derived from this

- \* software without prior written permission. For written
- permission, please contact apache@apache.org.
- \*
- \* 5. Products derived from this software may not be called "Apache"
- or "Jakarta-Oro", nor may "Apache" or "Jakarta-Oro" appear in their

\* name, without prior written permission of the Apache Software Foundation.

\*

```
* THIS SOFTWARE IS PROVIDED ``AS IS'' AND ANY EXPRESSED OR IMPLIED
* WARRANTIES, INCLUDING, BUT NOT LIMITED TO, THE IMPLIED WARRANTIES
* OF MERCHANTABILITY AND FITNESS FOR A PARTICULAR PURPOSE ARE
* DISCLAIMED. IN NO EVENT SHALL THE APACHE SOFTWARE FOUNDATION OR
* ITS CONTRIBUTORS BE LIABLE FOR ANY DIRECT, INDIRECT, INCIDENTAL,
* SPECIAL, EXEMPLARY, OR CONSEQUENTIAL DAMAGES (INCLUDING, BUT NOT
* LIMITED TO, PROCUREMENT OF SUBSTITUTE GOODS OR SERVICES; LOSS OF
* USE, DATA, OR PROFITS; OR BUSINESS INTERRUPTION) HOWEVER CAUSED AND
* ON ANY THEORY OF LIABILITY, WHETHER IN CONTRACT, STRICT LIABILITY,
* OR TORT (INCLUDING NEGLIGENCE OR OTHERWISE) ARISING IN ANY WAY OUT
* OF THE USE OF THIS SOFTWARE, EVEN IF ADVISED OF THE POSSIBILITY OF
* SUCH DAMAGE.
   * ====================================================================
*
* This software consists of voluntary contributions made by many
* individuals on behalf of the Apache Software Foundation. For more
* information on the Apache Software Foundation, please see
```
\* <http://www.apache.org/>.

\*/

Found in path(s):

\* /opt/cola/permits/1330679780\_1653003181.5396817/0/jakarta-oro-2-0-8-sources-

\* ====================================================================

jar/org/apache/oro/util/CacheLRU.java

No license file was found, but licenses were detected in source scan.

/\*

\* \$Id: TokenNode.java,v 1.7 2003/11/07 20:16:24 dfs Exp \$

\*

\* The Apache Software License, Version 1.1

\*

\* Copyright (c) 2000 The Apache Software Foundation. All rights

\* reserved.

\*

\* Redistribution and use in source and binary forms, with or without

\* modification, are permitted provided that the following conditions

\* are met:

\*

- \* 1. Redistributions of source code must retain the above copyright
- notice, this list of conditions and the following disclaimer.

\*

\* 2. Redistributions in binary form must reproduce the above copyright

notice, this list of conditions and the following disclaimer in

- the documentation and/or other materials provided with the
- \* distribution.

\*

- \* 3. The end-user documentation included with the redistribution,
- if any, must include the following acknowledgment:
- "This product includes software developed by the
- \* Apache Software Foundation (http://www.apache.org/)."
- \* Alternately, this acknowledgment may appear in the software itself,
- \* if and wherever such third-party acknowledgments normally appear.

\*

- \* 4. The names "Apache" and "Apache Software Foundation", "Jakarta-Oro"
- must not be used to endorse or promote products derived from this
- software without prior written permission. For written
- \* permission, please contact apache@apache.org.
- \*
- \* 5. Products derived from this software may not be called "Apache"
- \* or "Jakarta-Oro", nor may "Apache" or "Jakarta-Oro" appear in their
- name, without prior written permission of the Apache Software Foundation. \*

\* THIS SOFTWARE IS PROVIDED ``AS IS'' AND ANY EXPRESSED OR IMPLIED \* WARRANTIES, INCLUDING, BUT NOT LIMITED TO, THE IMPLIED WARRANTIES \* OF MERCHANTABILITY AND FITNESS FOR A PARTICULAR PURPOSE ARE \* DISCLAIMED. IN NO EVENT SHALL THE APACHE SOFTWARE FOUNDATION OR \* ITS CONTRIBUTORS BE LIABLE FOR ANY DIRECT, INDIRECT, INCIDENTAL, \* SPECIAL, EXEMPLARY, OR CONSEQUENTIAL DAMAGES (INCLUDING, BUT NOT \* LIMITED TO, PROCUREMENT OF SUBSTITUTE GOODS OR SERVICES; LOSS OF \* USE, DATA, OR PROFITS; OR BUSINESS INTERRUPTION) HOWEVER CAUSED AND \* ON ANY THEORY OF LIABILITY, WHETHER IN CONTRACT, STRICT LIABILITY, \* OR TORT (INCLUDING NEGLIGENCE OR OTHERWISE) ARISING IN ANY WAY OUT \* OF THE USE OF THIS SOFTWARE, EVEN IF ADVISED OF THE POSSIBILITY OF \* SUCH DAMAGE.

\*

```
* This software consists of voluntary contributions made by many
```
- \* individuals on behalf of the Apache Software Foundation. For more
- \* information on the Apache Software Foundation, please see
- \* <http://www.apache.org/>.

 $*$  ------------------

\*/

Found in path(s):

\* /opt/cola/permits/1330679780\_1653003181.5396817/0/jakarta-oro-2-0-8-sourcesjar/org/apache/oro/text/awk/TokenNode.java

No license file was found, but licenses were detected in source scan.

/\* \* \$Id: QuestionNode.java,v 1.7 2003/11/07 20:16:24 dfs Exp \$ \* \* ==================================================================== \* The Apache Software License, Version 1.1

\*

\* Copyright (c) 2000 The Apache Software Foundation. All rights

\* reserved.

\*

\* Redistribution and use in source and binary forms, with or without \* modification, are permitted provided that the following conditions

\* are met:

\*

- \* 1. Redistributions of source code must retain the above copyright
- \* notice, this list of conditions and the following disclaimer.

\*

- \* 2. Redistributions in binary form must reproduce the above copyright
- notice, this list of conditions and the following disclaimer in
- the documentation and/or other materials provided with the
- \* distribution.

\*

- \* 3. The end-user documentation included with the redistribution,
- \* if any, must include the following acknowledgment:
- "This product includes software developed by the
- \* Apache Software Foundation (http://www.apache.org/)."
- \* Alternately, this acknowledgment may appear in the software itself,
- \* if and wherever such third-party acknowledgments normally appear.

\*

- \* 4. The names "Apache" and "Apache Software Foundation", "Jakarta-Oro"
- \* must not be used to endorse or promote products derived from this
- software without prior written permission. For written
- \* permission, please contact apache@apache.org.
- \*

\* 5. Products derived from this software may not be called "Apache"

\* or "Jakarta-Oro", nor may "Apache" or "Jakarta-Oro" appear in their

\* name, without prior written permission of the Apache Software Foundation.

\*

### \* THIS SOFTWARE IS PROVIDED ``AS IS'' AND ANY EXPRESSED OR IMPLIED

\* WARRANTIES, INCLUDING, BUT NOT LIMITED TO, THE IMPLIED WARRANTIES

\* OF MERCHANTABILITY AND FITNESS FOR A PARTICULAR PURPOSE ARE

\* DISCLAIMED. IN NO EVENT SHALL THE APACHE SOFTWARE FOUNDATION OR

- \* ITS CONTRIBUTORS BE LIABLE FOR ANY DIRECT, INDIRECT, INCIDENTAL,
- \* SPECIAL, EXEMPLARY, OR CONSEQUENTIAL DAMAGES (INCLUDING, BUT NOT
- \* LIMITED TO, PROCUREMENT OF SUBSTITUTE GOODS OR SERVICES; LOSS OF
- \* USE, DATA, OR PROFITS; OR BUSINESS INTERRUPTION) HOWEVER CAUSED AND
- \* ON ANY THEORY OF LIABILITY, WHETHER IN CONTRACT, STRICT LIABILITY,
- \* OR TORT (INCLUDING NEGLIGENCE OR OTHERWISE) ARISING IN ANY WAY OUT

\* ====================================================================

\* OF THE USE OF THIS SOFTWARE, EVEN IF ADVISED OF THE POSSIBILITY OF

\* SUCH DAMAGE.

\*

\* This software consists of voluntary contributions made by many

\* individuals on behalf of the Apache Software Foundation. For more

\* information on the Apache Software Foundation, please see

\* <http://www.apache.org/>.

\*/

Found in path(s):

\* /opt/cola/permits/1330679780\_1653003181.5396817/0/jakarta-oro-2-0-8-sourcesjar/org/apache/oro/text/awk/QuestionNode.java No license file was found, but licenses were detected in source scan.

/\*

\*

\* \$Id: Perl5Compiler.java,v 1.21 2003/11/07 20:16:25 dfs Exp \$

\* ==================================================================== \* The Apache Software License, Version 1.1

\*

\* Copyright (c) 2000 The Apache Software Foundation. All rights

\* reserved.

\*

\* Redistribution and use in source and binary forms, with or without

\* modification, are permitted provided that the following conditions

\* are met:

\*

\* 1. Redistributions of source code must retain the above copyright

\* notice, this list of conditions and the following disclaimer.

\*

\* 2. Redistributions in binary form must reproduce the above copyright

\* notice, this list of conditions and the following disclaimer in

- \* the documentation and/or other materials provided with the
- \* distribution.
- \*

\* 3. The end-user documentation included with the redistribution,

- if any, must include the following acknowledgment:
- \* "This product includes software developed by the
- Apache Software Foundation (http://www.apache.org/)."
- Alternately, this acknowledgment may appear in the software itself,
- \* if and wherever such third-party acknowledgments normally appear.

\*

- \* 4. The names "Apache" and "Apache Software Foundation", "Jakarta-Oro"
- \* must not be used to endorse or promote products derived from this
- \* software without prior written permission. For written
- \* permission, please contact apache@apache.org.

\*

- \* 5. Products derived from this software may not be called "Apache"
- or "Jakarta-Oro", nor may "Apache" or "Jakarta-Oro" appear in their
- name, without prior written permission of the Apache Software Foundation.

\*

\* THIS SOFTWARE IS PROVIDED ``AS IS'' AND ANY EXPRESSED OR IMPLIED

\* WARRANTIES, INCLUDING, BUT NOT LIMITED TO, THE IMPLIED WARRANTIES \* OF MERCHANTABILITY AND FITNESS FOR A PARTICULAR PURPOSE ARE \* DISCLAIMED. IN NO EVENT SHALL THE APACHE SOFTWARE FOUNDATION OR \* ITS CONTRIBUTORS BE LIABLE FOR ANY DIRECT, INDIRECT, INCIDENTAL, \* SPECIAL, EXEMPLARY, OR CONSEQUENTIAL DAMAGES (INCLUDING, BUT NOT \* LIMITED TO, PROCUREMENT OF SUBSTITUTE GOODS OR SERVICES; LOSS OF \* USE, DATA, OR PROFITS; OR BUSINESS INTERRUPTION) HOWEVER CAUSED AND \* ON ANY THEORY OF LIABILITY, WHETHER IN CONTRACT, STRICT LIABILITY, \* OR TORT (INCLUDING NEGLIGENCE OR OTHERWISE) ARISING IN ANY WAY OUT \* OF THE USE OF THIS SOFTWARE, EVEN IF ADVISED OF THE POSSIBILITY OF \* SUCH DAMAGE.

\*

- \* This software consists of voluntary contributions made by many
- \* individuals on behalf of the Apache Software Foundation. For more
- \* information on the Apache Software Foundation, please see
- \* <http://www.apache.org/>.

==================

\*/

Found in path(s):

\* /opt/cola/permits/1330679780\_1653003181.5396817/0/jakarta-oro-2-0-8-sourcesjar/org/apache/oro/text/regex/Perl5Compiler.java No license file was found, but licenses were detected in source scan.

\* ====================================================================

/\*

\* \$Id: PatternMatcher.java,v 1.7 2003/11/07 20:16:25 dfs Exp \$

\*

\* The Apache Software License, Version 1.1

\*

\* Copyright (c) 2000 The Apache Software Foundation. All rights

\* reserved.

\*

\* Redistribution and use in source and binary forms, with or without

\* modification, are permitted provided that the following conditions

\* are met:

\*

\* 1. Redistributions of source code must retain the above copyright

notice, this list of conditions and the following disclaimer.

\*

\* 2. Redistributions in binary form must reproduce the above copyright

- notice, this list of conditions and the following disclaimer in
- the documentation and/or other materials provided with the
- \* distribution.

\*

```
* if any, must include the following acknowledgment:
```
"This product includes software developed by the

<sup>\* 3.</sup> The end-user documentation included with the redistribution,

- Apache Software Foundation (http://www.apache.org/)."
- Alternately, this acknowledgment may appear in the software itself,
- \* if and wherever such third-party acknowledgments normally appear.
- \*
- \* 4. The names "Apache" and "Apache Software Foundation", "Jakarta-Oro"
- must not be used to endorse or promote products derived from this
- software without prior written permission. For written
- permission, please contact apache@apache.org.
- \*

\* 5. Products derived from this software may not be called "Apache"

\* or "Jakarta-Oro", nor may "Apache" or "Jakarta-Oro" appear in their

name, without prior written permission of the Apache Software Foundation.

\*

\* THIS SOFTWARE IS PROVIDED ``AS IS'' AND ANY EXPRESSED OR IMPLIED \* WARRANTIES, INCLUDING, BUT NOT LIMITED TO, THE IMPLIED WARRANTIES \* OF MERCHANTABILITY AND FITNESS FOR A PARTICULAR PURPOSE ARE \* DISCLAIMED. IN NO EVENT SHALL THE APACHE SOFTWARE FOUNDATION OR \* ITS CONTRIBUTORS BE LIABLE FOR ANY DIRECT, INDIRECT, INCIDENTAL, \* SPECIAL, EXEMPLARY, OR CONSEQUENTIAL DAMAGES (INCLUDING, BUT NOT \* LIMITED TO, PROCUREMENT OF SUBSTITUTE GOODS OR SERVICES; LOSS OF \* USE, DATA, OR PROFITS; OR BUSINESS INTERRUPTION) HOWEVER CAUSED AND \* ON ANY THEORY OF LIABILITY, WHETHER IN CONTRACT, STRICT LIABILITY, \* OR TORT (INCLUDING NEGLIGENCE OR OTHERWISE) ARISING IN ANY WAY OUT \* OF THE USE OF THIS SOFTWARE, EVEN IF ADVISED OF THE POSSIBILITY OF \* SUCH DAMAGE. \* ====================================================================

\*

\* This software consists of voluntary contributions made by many

\* individuals on behalf of the Apache Software Foundation. For more

\* information on the Apache Software Foundation, please see

\* <http://www.apache.org/>.

\*/

Found in path(s):

\* /opt/cola/permits/1330679780\_1653003181.5396817/0/jakarta-oro-2-0-8-sourcesjar/org/apache/oro/text/regex/PatternMatcher.java

No license file was found, but licenses were detected in source scan.

/\*

\* \$Id: MatchActionInfo.java,v 1.8 2003/11/07 20:16:24 dfs Exp \$

\*

\* ====================================================================

\* The Apache Software License, Version 1.1

\*

\* Copyright (c) 2000 The Apache Software Foundation. All rights

\* reserved.

\*

\* Redistribution and use in source and binary forms, with or without

- \* modification, are permitted provided that the following conditions
- \* are met:
- \*
- \* 1. Redistributions of source code must retain the above copyright
- notice, this list of conditions and the following disclaimer.
- \*
- \* 2. Redistributions in binary form must reproduce the above copyright
- notice, this list of conditions and the following disclaimer in
- the documentation and/or other materials provided with the
- \* distribution.
- \*

\* 3. The end-user documentation included with the redistribution,

- \* if any, must include the following acknowledgment:
- "This product includes software developed by the
- \* Apache Software Foundation (http://www.apache.org/)."
- \* Alternately, this acknowledgment may appear in the software itself,
- \* if and wherever such third-party acknowledgments normally appear.

\*

- \* 4. The names "Apache" and "Apache Software Foundation", "Jakarta-Oro"
- \* must not be used to endorse or promote products derived from this
- software without prior written permission. For written
- \* permission, please contact apache@apache.org.
- \*
- \* 5. Products derived from this software may not be called "Apache"
- \* or "Jakarta-Oro", nor may "Apache" or "Jakarta-Oro" appear in their
- \* name, without prior written permission of the Apache Software Foundation.
- \*

\* THIS SOFTWARE IS PROVIDED ``AS IS'' AND ANY EXPRESSED OR IMPLIED

\* WARRANTIES, INCLUDING, BUT NOT LIMITED TO, THE IMPLIED WARRANTIES

\* OF MERCHANTABILITY AND FITNESS FOR A PARTICULAR PURPOSE ARE

\* DISCLAIMED. IN NO EVENT SHALL THE APACHE SOFTWARE FOUNDATION OR

\* ITS CONTRIBUTORS BE LIABLE FOR ANY DIRECT, INDIRECT, INCIDENTAL,

\* SPECIAL, EXEMPLARY, OR CONSEQUENTIAL DAMAGES (INCLUDING, BUT NOT

\* LIMITED TO, PROCUREMENT OF SUBSTITUTE GOODS OR SERVICES; LOSS OF

\* USE, DATA, OR PROFITS; OR BUSINESS INTERRUPTION) HOWEVER CAUSED AND

\* ON ANY THEORY OF LIABILITY, WHETHER IN CONTRACT, STRICT LIABILITY,

\* OR TORT (INCLUDING NEGLIGENCE OR OTHERWISE) ARISING IN ANY WAY OUT

\* OF THE USE OF THIS SOFTWARE, EVEN IF ADVISED OF THE POSSIBILITY OF \* SUCH DAMAGE.

 $*$  -------------------

\*

\* This software consists of voluntary contributions made by many

\* individuals on behalf of the Apache Software Foundation. For more

- \* information on the Apache Software Foundation, please see
- \* <http://www.apache.org/>.
- \*/

Found in path(s):

\* /opt/cola/permits/1330679780\_1653003181.5396817/0/jakarta-oro-2-0-8-sourcesjar/org/apache/oro/text/MatchActionInfo.java No license file was found, but licenses were detected in source scan. /\* \* \$Id: GenericPatternCache.java,v 1.7 2003/11/07 20:16:24 dfs Exp \$ \* \* ==================================================================== \* The Apache Software License, Version 1.1 \* \* Copyright (c) 2000 The Apache Software Foundation. All rights \* reserved. \* \* Redistribution and use in source and binary forms, with or without \* modification, are permitted provided that the following conditions \* are met: \* \* 1. Redistributions of source code must retain the above copyright \* notice, this list of conditions and the following disclaimer. \* \* 2. Redistributions in binary form must reproduce the above copyright \* notice, this list of conditions and the following disclaimer in \* the documentation and/or other materials provided with the \* distribution. \* \* 3. The end-user documentation included with the redistribution, if any, must include the following acknowledgment: \* "This product includes software developed by the Apache Software Foundation (http://www.apache.org/)." \* Alternately, this acknowledgment may appear in the software itself, \* if and wherever such third-party acknowledgments normally appear. \* \* 4. The names "Apache" and "Apache Software Foundation", "Jakarta-Oro" must not be used to endorse or promote products derived from this \* software without prior written permission. For written permission, please contact apache@apache.org. \* \* 5. Products derived from this software may not be called "Apache" or "Jakarta-Oro", nor may "Apache" or "Jakarta-Oro" appear in their name, without prior written permission of the Apache Software Foundation. \* \* THIS SOFTWARE IS PROVIDED ``AS IS'' AND ANY EXPRESSED OR IMPLIED \* WARRANTIES, INCLUDING, BUT NOT LIMITED TO, THE IMPLIED WARRANTIES \* OF MERCHANTABILITY AND FITNESS FOR A PARTICULAR PURPOSE ARE \* DISCLAIMED. IN NO EVENT SHALL THE APACHE SOFTWARE FOUNDATION OR \* ITS CONTRIBUTORS BE LIABLE FOR ANY DIRECT, INDIRECT, INCIDENTAL, \* SPECIAL, EXEMPLARY, OR CONSEQUENTIAL DAMAGES (INCLUDING, BUT NOT \* LIMITED TO, PROCUREMENT OF SUBSTITUTE GOODS OR SERVICES; LOSS OF

\* USE, DATA, OR PROFITS; OR BUSINESS INTERRUPTION) HOWEVER CAUSED AND

\* ON ANY THEORY OF LIABILITY, WHETHER IN CONTRACT, STRICT LIABILITY,

\* OR TORT (INCLUDING NEGLIGENCE OR OTHERWISE) ARISING IN ANY WAY OUT

\* OF THE USE OF THIS SOFTWARE, EVEN IF ADVISED OF THE POSSIBILITY OF \* SUCH DAMAGE.

\* ====================================================================

\*

- \* This software consists of voluntary contributions made by many
- \* individuals on behalf of the Apache Software Foundation. For more
- \* information on the Apache Software Foundation, please see
- \* <http://www.apache.org/>.
- \*/

Found in path(s):

\* /opt/cola/permits/1330679780\_1653003181.5396817/0/jakarta-oro-2-0-8-sourcesjar/org/apache/oro/text/GenericPatternCache.java No license file was found, but licenses were detected in source scan.

/\*

\* \$Id: PlusNode.java,v 1.7 2003/11/07 20:16:24 dfs Exp \$ \* \* ==================================================================== \* The Apache Software License, Version 1.1 \* \* Copyright (c) 2000 The Apache Software Foundation. All rights \* reserved. \* \* Redistribution and use in source and binary forms, with or without \* modification, are permitted provided that the following conditions \* are met: \* \* 1. Redistributions of source code must retain the above copyright notice, this list of conditions and the following disclaimer. \* \* 2. Redistributions in binary form must reproduce the above copyright notice, this list of conditions and the following disclaimer in \* the documentation and/or other materials provided with the \* distribution. \* \* 3. The end-user documentation included with the redistribution, \* if any, must include the following acknowledgment: "This product includes software developed by the \* Apache Software Foundation (http://www.apache.org/)." \* Alternately, this acknowledgment may appear in the software itself, \* if and wherever such third-party acknowledgments normally appear. \* \* 4. The names "Apache" and "Apache Software Foundation", "Jakarta-Oro" must not be used to endorse or promote products derived from this

- software without prior written permission. For written
- permission, please contact apache@apache.org.
- \*
- \* 5. Products derived from this software may not be called "Apache"
- \* or "Jakarta-Oro", nor may "Apache" or "Jakarta-Oro" appear in their

name, without prior written permission of the Apache Software Foundation.

\*

\* THIS SOFTWARE IS PROVIDED ``AS IS'' AND ANY EXPRESSED OR IMPLIED \* WARRANTIES, INCLUDING, BUT NOT LIMITED TO, THE IMPLIED WARRANTIES \* OF MERCHANTABILITY AND FITNESS FOR A PARTICULAR PURPOSE ARE \* DISCLAIMED. IN NO EVENT SHALL THE APACHE SOFTWARE FOUNDATION OR \* ITS CONTRIBUTORS BE LIABLE FOR ANY DIRECT, INDIRECT, INCIDENTAL, \* SPECIAL, EXEMPLARY, OR CONSEQUENTIAL DAMAGES (INCLUDING, BUT NOT \* LIMITED TO, PROCUREMENT OF SUBSTITUTE GOODS OR SERVICES; LOSS OF \* USE, DATA, OR PROFITS; OR BUSINESS INTERRUPTION) HOWEVER CAUSED AND \* ON ANY THEORY OF LIABILITY, WHETHER IN CONTRACT, STRICT LIABILITY, \* OR TORT (INCLUDING NEGLIGENCE OR OTHERWISE) ARISING IN ANY WAY OUT \* OF THE USE OF THIS SOFTWARE, EVEN IF ADVISED OF THE POSSIBILITY OF \* SUCH DAMAGE.

\* ====================================================================

\*

\* This software consists of voluntary contributions made by many

\* individuals on behalf of the Apache Software Foundation. For more

\* information on the Apache Software Foundation, please see

\* <http://www.apache.org/>.

\*/

Found in path(s):

\* /opt/cola/permits/1330679780\_1653003181.5396817/0/jakarta-oro-2-0-8-sourcesjar/org/apache/oro/text/awk/PlusNode.java

No license file was found, but licenses were detected in source scan.

/\*

\* \$Id: PatternMatcherInput.java,v 1.7 2003/11/07 20:16:25 dfs Exp \$

\*

\* ==================================================================== \* The Apache Software License, Version 1.1

\*

\* Copyright (c) 2000 The Apache Software Foundation. All rights

- \* reserved.
- \*

\* Redistribution and use in source and binary forms, with or without

\* modification, are permitted provided that the following conditions

\* are met:

\* 1. Redistributions of source code must retain the above copyright

\* notice, this list of conditions and the following disclaimer.

\*

\*
- \* 2. Redistributions in binary form must reproduce the above copyright
- notice, this list of conditions and the following disclaimer in
- the documentation and/or other materials provided with the
- \* distribution.

\* 3. The end-user documentation included with the redistribution,

- \* if any, must include the following acknowledgment:
- "This product includes software developed by the
- Apache Software Foundation (http://www.apache.org/)."
- \* Alternately, this acknowledgment may appear in the software itself,
- \* if and wherever such third-party acknowledgments normally appear.

\*

- \* 4. The names "Apache" and "Apache Software Foundation", "Jakarta-Oro"
- \* must not be used to endorse or promote products derived from this
- software without prior written permission. For written
- \* permission, please contact apache@apache.org.

\*

\* 5. Products derived from this software may not be called "Apache"

- \* or "Jakarta-Oro", nor may "Apache" or "Jakarta-Oro" appear in their
- \* name, without prior written permission of the Apache Software Foundation.

\*

\* THIS SOFTWARE IS PROVIDED ``AS IS'' AND ANY EXPRESSED OR IMPLIED \* WARRANTIES, INCLUDING, BUT NOT LIMITED TO, THE IMPLIED WARRANTIES \* OF MERCHANTABILITY AND FITNESS FOR A PARTICULAR PURPOSE ARE \* DISCLAIMED. IN NO EVENT SHALL THE APACHE SOFTWARE FOUNDATION OR \* ITS CONTRIBUTORS BE LIABLE FOR ANY DIRECT, INDIRECT, INCIDENTAL, \* SPECIAL, EXEMPLARY, OR CONSEQUENTIAL DAMAGES (INCLUDING, BUT NOT \* LIMITED TO, PROCUREMENT OF SUBSTITUTE GOODS OR SERVICES; LOSS OF \* USE, DATA, OR PROFITS; OR BUSINESS INTERRUPTION) HOWEVER CAUSED AND \* ON ANY THEORY OF LIABILITY, WHETHER IN CONTRACT, STRICT LIABILITY, \* OR TORT (INCLUDING NEGLIGENCE OR OTHERWISE) ARISING IN ANY WAY OUT \* OF THE USE OF THIS SOFTWARE, EVEN IF ADVISED OF THE POSSIBILITY OF \* SUCH DAMAGE.

\* ==================================================================== \*

\* This software consists of voluntary contributions made by many

\* individuals on behalf of the Apache Software Foundation. For more

- \* information on the Apache Software Foundation, please see
- \* <http://www.apache.org/>.

\*/

Found in path(s):

\* /opt/cola/permits/1330679780\_1653003181.5396817/0/jakarta-oro-2-0-8-sourcesjar/org/apache/oro/text/regex/PatternMatcherInput.java No license file was found, but licenses were detected in source scan.

/\*

\* \$Id: ParsedSubstitutionEntry.java,v 1.7 2003/11/07 20:16:25 dfs Exp \$

\* \* ==================================================================== \* The Apache Software License, Version 1.1 \* \* Copyright (c) 2000 The Apache Software Foundation. All rights \* reserved. \* \* Redistribution and use in source and binary forms, with or without \* modification, are permitted provided that the following conditions \* are met: \* \* 1. Redistributions of source code must retain the above copyright \* notice, this list of conditions and the following disclaimer. \* \* 2. Redistributions in binary form must reproduce the above copyright \* notice, this list of conditions and the following disclaimer in the documentation and/or other materials provided with the \* distribution. \* \* 3. The end-user documentation included with the redistribution, if any, must include the following acknowledgment: \* "This product includes software developed by the Apache Software Foundation (http://www.apache.org/)." \* Alternately, this acknowledgment may appear in the software itself, \* if and wherever such third-party acknowledgments normally appear. \* \* 4. The names "Apache" and "Apache Software Foundation", "Jakarta-Oro" must not be used to endorse or promote products derived from this software without prior written permission. For written permission, please contact apache@apache.org. \* \* 5. Products derived from this software may not be called "Apache" or "Jakarta-Oro", nor may "Apache" or "Jakarta-Oro" appear in their name, without prior written permission of the Apache Software Foundation. \* \* THIS SOFTWARE IS PROVIDED ``AS IS'' AND ANY EXPRESSED OR IMPLIED \* WARRANTIES, INCLUDING, BUT NOT LIMITED TO, THE IMPLIED WARRANTIES \* OF MERCHANTABILITY AND FITNESS FOR A PARTICULAR PURPOSE ARE \* DISCLAIMED. IN NO EVENT SHALL THE APACHE SOFTWARE FOUNDATION OR \* ITS CONTRIBUTORS BE LIABLE FOR ANY DIRECT, INDIRECT, INCIDENTAL, \* SPECIAL, EXEMPLARY, OR CONSEQUENTIAL DAMAGES (INCLUDING, BUT NOT \* LIMITED TO, PROCUREMENT OF SUBSTITUTE GOODS OR SERVICES; LOSS OF \* USE, DATA, OR PROFITS; OR BUSINESS INTERRUPTION) HOWEVER CAUSED AND \* ON ANY THEORY OF LIABILITY, WHETHER IN CONTRACT, STRICT LIABILITY, \* OR TORT (INCLUDING NEGLIGENCE OR OTHERWISE) ARISING IN ANY WAY OUT \* OF THE USE OF THIS SOFTWARE, EVEN IF ADVISED OF THE POSSIBILITY OF \* SUCH DAMAGE.

\* ====================================================================

- \* This software consists of voluntary contributions made by many
- \* individuals on behalf of the Apache Software Foundation. For more
- \* information on the Apache Software Foundation, please see
- \* <http://www.apache.org/>.

\*/

Found in path(s):

\* /opt/cola/permits/1330679780\_1653003181.5396817/0/jakarta-oro-2-0-8-sourcesjar/org/apache/oro/text/perl/ParsedSubstitutionEntry.java No license file was found, but licenses were detected in source scan.

\* ====================================================================

/\*

\* \$Id: Perl5Pattern.java,v 1.8 2003/11/07 20:16:25 dfs Exp \$

\*

\* The Apache Software License, Version 1.1

\*

\* Copyright (c) 2000 The Apache Software Foundation. All rights \* reserved.

\*

\* Redistribution and use in source and binary forms, with or without

\* modification, are permitted provided that the following conditions

\* are met:

 $\mathbf{r}$ 

\* 1. Redistributions of source code must retain the above copyright

notice, this list of conditions and the following disclaimer.

\*

\* 2. Redistributions in binary form must reproduce the above copyright

- \* notice, this list of conditions and the following disclaimer in
- \* the documentation and/or other materials provided with the
- \* distribution.

\*

\* 3. The end-user documentation included with the redistribution,

\* if any, must include the following acknowledgment:

```
"This product includes software developed by the
```
\* Apache Software Foundation (http://www.apache.org/)."

\* Alternately, this acknowledgment may appear in the software itself,

\* if and wherever such third-party acknowledgments normally appear.

\*

\* 4. The names "Apache" and "Apache Software Foundation", "Jakarta-Oro"

must not be used to endorse or promote products derived from this

software without prior written permission. For written

\* permission, please contact apache@apache.org.

\*

- \* 5. Products derived from this software may not be called "Apache"
- \* or "Jakarta-Oro", nor may "Apache" or "Jakarta-Oro" appear in their
- name, without prior written permission of the Apache Software Foundation.

\* THIS SOFTWARE IS PROVIDED ``AS IS'' AND ANY EXPRESSED OR IMPLIED \* WARRANTIES, INCLUDING, BUT NOT LIMITED TO, THE IMPLIED WARRANTIES \* OF MERCHANTABILITY AND FITNESS FOR A PARTICULAR PURPOSE ARE \* DISCLAIMED. IN NO EVENT SHALL THE APACHE SOFTWARE FOUNDATION OR \* ITS CONTRIBUTORS BE LIABLE FOR ANY DIRECT, INDIRECT, INCIDENTAL, \* SPECIAL, EXEMPLARY, OR CONSEQUENTIAL DAMAGES (INCLUDING, BUT NOT \* LIMITED TO, PROCUREMENT OF SUBSTITUTE GOODS OR SERVICES; LOSS OF \* USE, DATA, OR PROFITS; OR BUSINESS INTERRUPTION) HOWEVER CAUSED AND \* ON ANY THEORY OF LIABILITY, WHETHER IN CONTRACT, STRICT LIABILITY, \* OR TORT (INCLUDING NEGLIGENCE OR OTHERWISE) ARISING IN ANY WAY OUT \* OF THE USE OF THIS SOFTWARE, EVEN IF ADVISED OF THE POSSIBILITY OF \* SUCH DAMAGE. \* ----------------

```
*
```
\*

\* This software consists of voluntary contributions made by many

\* individuals on behalf of the Apache Software Foundation. For more

\* information on the Apache Software Foundation, please see

\* <http://www.apache.org/>.

```
*/
```
Found in path(s):

\* /opt/cola/permits/1330679780\_1653003181.5396817/0/jakarta-oro-2-0-8-sourcesjar/org/apache/oro/text/regex/Perl5Pattern.java No license file was found, but licenses were detected in source scan.

/\*

```
* $Id: Perl5Util.java,v 1.19 2003/11/07 20:16:25 dfs Exp $
*
* ====================================================================
* The Apache Software License, Version 1.1
*
* Copyright (c) 2000 The Apache Software Foundation. All rights
* reserved.
*
* Redistribution and use in source and binary forms, with or without
* modification, are permitted provided that the following conditions
* are met:
*
* 1. Redistributions of source code must retain the above copyright
* notice, this list of conditions and the following disclaimer.
*
* 2. Redistributions in binary form must reproduce the above copyright
* notice, this list of conditions and the following disclaimer in
   the documentation and/or other materials provided with the
* distribution.
*
* 3. The end-user documentation included with the redistribution,
```
- if any, must include the following acknowledgment:
- "This product includes software developed by the
- Apache Software Foundation (http://www.apache.org/)."
- \* Alternately, this acknowledgment may appear in the software itself,
- \* if and wherever such third-party acknowledgments normally appear.
- \*
- \* 4. The names "Apache" and "Apache Software Foundation", "Jakarta-Oro"
- must not be used to endorse or promote products derived from this
- software without prior written permission. For written
- \* permission, please contact apache@apache.org.
- \*

\* 5. Products derived from this software may not be called "Apache"

- \* or "Jakarta-Oro", nor may "Apache" or "Jakarta-Oro" appear in their
- \* name, without prior written permission of the Apache Software Foundation.
- \*

\* THIS SOFTWARE IS PROVIDED ``AS IS'' AND ANY EXPRESSED OR IMPLIED

\* WARRANTIES, INCLUDING, BUT NOT LIMITED TO, THE IMPLIED WARRANTIES

\* OF MERCHANTABILITY AND FITNESS FOR A PARTICULAR PURPOSE ARE

\* DISCLAIMED. IN NO EVENT SHALL THE APACHE SOFTWARE FOUNDATION OR

\* ITS CONTRIBUTORS BE LIABLE FOR ANY DIRECT, INDIRECT, INCIDENTAL,

- \* SPECIAL, EXEMPLARY, OR CONSEQUENTIAL DAMAGES (INCLUDING, BUT NOT
- \* LIMITED TO, PROCUREMENT OF SUBSTITUTE GOODS OR SERVICES; LOSS OF

\* USE, DATA, OR PROFITS; OR BUSINESS INTERRUPTION) HOWEVER CAUSED AND

\* ON ANY THEORY OF LIABILITY, WHETHER IN CONTRACT, STRICT LIABILITY,

\* OR TORT (INCLUDING NEGLIGENCE OR OTHERWISE) ARISING IN ANY WAY OUT

\* ====================================================================

\* OF THE USE OF THIS SOFTWARE, EVEN IF ADVISED OF THE POSSIBILITY OF

\* SUCH DAMAGE.

\*

\* This software consists of voluntary contributions made by many

\* individuals on behalf of the Apache Software Foundation. For more

\* information on the Apache Software Foundation, please see

\* <http://www.apache.org/>.

\*/

Found in path(s):

\* /opt/cola/permits/1330679780\_1653003181.5396817/0/jakarta-oro-2-0-8-sourcesjar/org/apache/oro/text/perl/Perl5Util.java

No license file was found, but licenses were detected in source scan.

/\*

\* \$Id: MalformedPatternException.java,v 1.8 2003/11/07 20:16:25 dfs Exp \$

\*

\* ========================

\* The Apache Software License, Version 1.1

\*

\* Copyright (c) 2000 The Apache Software Foundation. All rights

\* reserved.

- \*
- \* Redistribution and use in source and binary forms, with or without
- \* modification, are permitted provided that the following conditions

\* are met:

\*

- \* 1. Redistributions of source code must retain the above copyright
- \* notice, this list of conditions and the following disclaimer.

\*

- \* 2. Redistributions in binary form must reproduce the above copyright
- \* notice, this list of conditions and the following disclaimer in
- the documentation and/or other materials provided with the
- \* distribution.
- \*

\* 3. The end-user documentation included with the redistribution,

- if any, must include the following acknowledgment:
- \* "This product includes software developed by the
- Apache Software Foundation (http://www.apache.org/)."
- \* Alternately, this acknowledgment may appear in the software itself,
- \* if and wherever such third-party acknowledgments normally appear.
- \*
- \* 4. The names "Apache" and "Apache Software Foundation", "Jakarta-Oro"
- \* must not be used to endorse or promote products derived from this
- software without prior written permission. For written
- \* permission, please contact apache@apache.org.
- \*

\* 5. Products derived from this software may not be called "Apache"

- or "Jakarta-Oro", nor may "Apache" or "Jakarta-Oro" appear in their
- \* name, without prior written permission of the Apache Software Foundation.
- \*

\* THIS SOFTWARE IS PROVIDED ``AS IS'' AND ANY EXPRESSED OR IMPLIED

\* WARRANTIES, INCLUDING, BUT NOT LIMITED TO, THE IMPLIED WARRANTIES

\* OF MERCHANTABILITY AND FITNESS FOR A PARTICULAR PURPOSE ARE

\* DISCLAIMED. IN NO EVENT SHALL THE APACHE SOFTWARE FOUNDATION OR

\* ITS CONTRIBUTORS BE LIABLE FOR ANY DIRECT, INDIRECT, INCIDENTAL,

- \* SPECIAL, EXEMPLARY, OR CONSEQUENTIAL DAMAGES (INCLUDING, BUT NOT
- \* LIMITED TO, PROCUREMENT OF SUBSTITUTE GOODS OR SERVICES; LOSS OF
- \* USE, DATA, OR PROFITS; OR BUSINESS INTERRUPTION) HOWEVER CAUSED AND

\* ON ANY THEORY OF LIABILITY, WHETHER IN CONTRACT, STRICT LIABILITY,

\* OR TORT (INCLUDING NEGLIGENCE OR OTHERWISE) ARISING IN ANY WAY OUT

\* OF THE USE OF THIS SOFTWARE, EVEN IF ADVISED OF THE POSSIBILITY OF

\* SUCH DAMAGE.

\* ====================================================================

\*

\* This software consists of voluntary contributions made by many

\* individuals on behalf of the Apache Software Foundation. For more

- \* information on the Apache Software Foundation, please see
- \* <http://www.apache.org/>.
- \*/

Found in path(s):

\* /opt/cola/permits/1330679780\_1653003181.5396817/0/jakarta-oro-2-0-8-sourcesjar/org/apache/oro/text/regex/MalformedPatternException.java No license file was found, but licenses were detected in source scan.

/\*

\* \$Id: AwkPattern.java,v 1.7 2003/11/07 20:16:24 dfs Exp \$ \* \* ==================================================================== \* The Apache Software License, Version 1.1 \* \* Copyright (c) 2000 The Apache Software Foundation. All rights \* reserved. \* \* Redistribution and use in source and binary forms, with or without \* modification, are permitted provided that the following conditions \* are met: \* \* 1. Redistributions of source code must retain the above copyright notice, this list of conditions and the following disclaimer. \* \* 2. Redistributions in binary form must reproduce the above copyright notice, this list of conditions and the following disclaimer in \* the documentation and/or other materials provided with the \* distribution. \* \* 3. The end-user documentation included with the redistribution, \* if any, must include the following acknowledgment: "This product includes software developed by the \* Apache Software Foundation (http://www.apache.org/)." \* Alternately, this acknowledgment may appear in the software itself, \* if and wherever such third-party acknowledgments normally appear. \* \* 4. The names "Apache" and "Apache Software Foundation", "Jakarta-Oro" must not be used to endorse or promote products derived from this software without prior written permission. For written \* permission, please contact apache@apache.org. \* \* 5. Products derived from this software may not be called "Apache" \* or "Jakarta-Oro", nor may "Apache" or "Jakarta-Oro" appear in their name, without prior written permission of the Apache Software Foundation. \* \* THIS SOFTWARE IS PROVIDED ``AS IS'' AND ANY EXPRESSED OR IMPLIED \* WARRANTIES, INCLUDING, BUT NOT LIMITED TO, THE IMPLIED WARRANTIES \* OF MERCHANTABILITY AND FITNESS FOR A PARTICULAR PURPOSE ARE \* DISCLAIMED. IN NO EVENT SHALL THE APACHE SOFTWARE FOUNDATION OR \* ITS CONTRIBUTORS BE LIABLE FOR ANY DIRECT, INDIRECT, INCIDENTAL,

\* SPECIAL, EXEMPLARY, OR CONSEQUENTIAL DAMAGES (INCLUDING, BUT NOT \* LIMITED TO, PROCUREMENT OF SUBSTITUTE GOODS OR SERVICES; LOSS OF \* USE, DATA, OR PROFITS; OR BUSINESS INTERRUPTION) HOWEVER CAUSED AND \* ON ANY THEORY OF LIABILITY, WHETHER IN CONTRACT, STRICT LIABILITY, \* OR TORT (INCLUDING NEGLIGENCE OR OTHERWISE) ARISING IN ANY WAY OUT \* OF THE USE OF THIS SOFTWARE, EVEN IF ADVISED OF THE POSSIBILITY OF \* SUCH DAMAGE. \* -----------------\* \* This software consists of voluntary contributions made by many \* individuals on behalf of the Apache Software Foundation. For more \* information on the Apache Software Foundation, please see \* <http://www.apache.org/>. \*/ Found in path(s): \* /opt/cola/permits/1330679780\_1653003181.5396817/0/jakarta-oro-2-0-8-sourcesjar/org/apache/oro/text/awk/AwkPattern.java No license file was found, but licenses were detected in source scan. /\* \* \$Id: Perl5Repetition.java,v 1.7 2003/11/07 20:16:25 dfs Exp \$ \* \* ==================================================================== \* The Apache Software License, Version 1.1 \* \* Copyright (c) 2000 The Apache Software Foundation. All rights \* reserved. \* \* Redistribution and use in source and binary forms, with or without \* modification, are permitted provided that the following conditions \* are met: \* \* 1. Redistributions of source code must retain the above copyright \* notice, this list of conditions and the following disclaimer. \* \* 2. Redistributions in binary form must reproduce the above copyright \* notice, this list of conditions and the following disclaimer in the documentation and/or other materials provided with the \* distribution. \* \* 3. The end-user documentation included with the redistribution, if any, must include the following acknowledgment: \* "This product includes software developed by the Apache Software Foundation (http://www.apache.org/)." Alternately, this acknowledgment may appear in the software itself, \* if and wherever such third-party acknowledgments normally appear. \*

- \* 4. The names "Apache" and "Apache Software Foundation", "Jakarta-Oro"
- must not be used to endorse or promote products derived from this
- software without prior written permission. For written
- \* permission, please contact apache@apache.org.
- \*

\* 5. Products derived from this software may not be called "Apache"

- \* or "Jakarta-Oro", nor may "Apache" or "Jakarta-Oro" appear in their
- name, without prior written permission of the Apache Software Foundation.
- \*

\* THIS SOFTWARE IS PROVIDED ``AS IS'' AND ANY EXPRESSED OR IMPLIED \* WARRANTIES, INCLUDING, BUT NOT LIMITED TO, THE IMPLIED WARRANTIES

\* OF MERCHANTABILITY AND FITNESS FOR A PARTICULAR PURPOSE ARE

\* DISCLAIMED. IN NO EVENT SHALL THE APACHE SOFTWARE FOUNDATION OR

\* ITS CONTRIBUTORS BE LIABLE FOR ANY DIRECT, INDIRECT, INCIDENTAL,

\* SPECIAL, EXEMPLARY, OR CONSEQUENTIAL DAMAGES (INCLUDING, BUT NOT

\* LIMITED TO, PROCUREMENT OF SUBSTITUTE GOODS OR SERVICES; LOSS OF

\* USE, DATA, OR PROFITS; OR BUSINESS INTERRUPTION) HOWEVER CAUSED AND

\* ON ANY THEORY OF LIABILITY, WHETHER IN CONTRACT, STRICT LIABILITY,

\* OR TORT (INCLUDING NEGLIGENCE OR OTHERWISE) ARISING IN ANY WAY OUT

\* OF THE USE OF THIS SOFTWARE, EVEN IF ADVISED OF THE POSSIBILITY OF \* SUCH DAMAGE.

\* ====================================================================

\*

\* individuals on behalf of the Apache Software Foundation. For more

\* information on the Apache Software Foundation, please see

- \* <http://www.apache.org/>.
- \*/

Found in path(s):

\* /opt/cola/permits/1330679780\_1653003181.5396817/0/jakarta-oro-2-0-8-sourcesjar/org/apache/oro/text/regex/Perl5Repetition.java No license file was found, but licenses were detected in source scan.

/\*

\* \$Id: PatternCacheRandom.java,v 1.7 2003/11/07 20:16:24 dfs Exp \$

\*

\* ====================================================================

\* The Apache Software License, Version 1.1

\*

\* Copyright (c) 2000 The Apache Software Foundation. All rights

\* reserved.

\*

\* Redistribution and use in source and binary forms, with or without

\* modification, are permitted provided that the following conditions

\* are met:

\*

\* 1. Redistributions of source code must retain the above copyright

<sup>\*</sup> This software consists of voluntary contributions made by many

- \* notice, this list of conditions and the following disclaimer.
- \*
- \* 2. Redistributions in binary form must reproduce the above copyright
- \* notice, this list of conditions and the following disclaimer in
- the documentation and/or other materials provided with the
- distribution.
- \*
- \* 3. The end-user documentation included with the redistribution,
- if any, must include the following acknowledgment:
- \* "This product includes software developed by the
- Apache Software Foundation (http://www.apache.org/)."
- \* Alternately, this acknowledgment may appear in the software itself,
- \* if and wherever such third-party acknowledgments normally appear.
- \*
- \* 4. The names "Apache" and "Apache Software Foundation", "Jakarta-Oro"
- \* must not be used to endorse or promote products derived from this
- software without prior written permission. For written
- permission, please contact apache@apache.org.
- \*

\* 5. Products derived from this software may not be called "Apache"

- or "Jakarta-Oro", nor may "Apache" or "Jakarta-Oro" appear in their
- \* name, without prior written permission of the Apache Software Foundation.

\*

\* THIS SOFTWARE IS PROVIDED ``AS IS'' AND ANY EXPRESSED OR IMPLIED \* WARRANTIES, INCLUDING, BUT NOT LIMITED TO, THE IMPLIED WARRANTIES \* OF MERCHANTABILITY AND FITNESS FOR A PARTICULAR PURPOSE ARE \* DISCLAIMED. IN NO EVENT SHALL THE APACHE SOFTWARE FOUNDATION OR \* ITS CONTRIBUTORS BE LIABLE FOR ANY DIRECT, INDIRECT, INCIDENTAL, \* SPECIAL, EXEMPLARY, OR CONSEQUENTIAL DAMAGES (INCLUDING, BUT NOT \* LIMITED TO, PROCUREMENT OF SUBSTITUTE GOODS OR SERVICES; LOSS OF \* USE, DATA, OR PROFITS; OR BUSINESS INTERRUPTION) HOWEVER CAUSED AND \* ON ANY THEORY OF LIABILITY, WHETHER IN CONTRACT, STRICT LIABILITY, \* OR TORT (INCLUDING NEGLIGENCE OR OTHERWISE) ARISING IN ANY WAY OUT \* OF THE USE OF THIS SOFTWARE, EVEN IF ADVISED OF THE POSSIBILITY OF \* SUCH DAMAGE. \* ==================================================================== \*

- \* This software consists of voluntary contributions made by many
- \* individuals on behalf of the Apache Software Foundation. For more
- \* information on the Apache Software Foundation, please see
- \* <http://www.apache.org/>.
- \*/

Found in path(s):

\* /opt/cola/permits/1330679780\_1653003181.5396817/0/jakarta-oro-2-0-8-sourcesjar/org/apache/oro/text/PatternCacheRandom.java

No license file was found, but licenses were detected in source scan.

```
/*
```
\*

\*

\*

\*

\*

\*

\*

\*

```
* $Id: CacheRandom.java,v 1.7 2003/11/07 20:16:25 dfs Exp $
* ====================================================================
* The Apache Software License, Version 1.1
* Copyright (c) 2000 The Apache Software Foundation. All rights
* reserved.
* Redistribution and use in source and binary forms, with or without
* modification, are permitted provided that the following conditions
* are met:
* 1. Redistributions of source code must retain the above copyright
   notice, this list of conditions and the following disclaimer.
* 2. Redistributions in binary form must reproduce the above copyright
   notice, this list of conditions and the following disclaimer in
* the documentation and/or other materials provided with the
* distribution.
* 3. The end-user documentation included with the redistribution,
* if any, must include the following acknowledgment:
    "This product includes software developed by the
* Apache Software Foundation (http://www.apache.org/)."
   Alternately, this acknowledgment may appear in the software itself,
* if and wherever such third-party acknowledgments normally appear.
* 4. The names "Apache" and "Apache Software Foundation", "Jakarta-Oro"
   must not be used to endorse or promote products derived from this
   software without prior written permission. For written
* permission, please contact apache@apache.org.
* 5. Products derived from this software may not be called "Apache"
* or "Jakarta-Oro", nor may "Apache" or "Jakarta-Oro" appear in their
   name, without prior written permission of the Apache Software Foundation.
* THIS SOFTWARE IS PROVIDED ``AS IS'' AND ANY EXPRESSED OR IMPLIED
* WARRANTIES, INCLUDING, BUT NOT LIMITED TO, THE IMPLIED WARRANTIES
* OF MERCHANTABILITY AND FITNESS FOR A PARTICULAR PURPOSE ARE
* DISCLAIMED. IN NO EVENT SHALL THE APACHE SOFTWARE FOUNDATION OR
* ITS CONTRIBUTORS BE LIABLE FOR ANY DIRECT, INDIRECT, INCIDENTAL,
* SPECIAL, EXEMPLARY, OR CONSEQUENTIAL DAMAGES (INCLUDING, BUT NOT
* LIMITED TO, PROCUREMENT OF SUBSTITUTE GOODS OR SERVICES; LOSS OF
* USE, DATA, OR PROFITS; OR BUSINESS INTERRUPTION) HOWEVER CAUSED AND
* ON ANY THEORY OF LIABILITY, WHETHER IN CONTRACT, STRICT LIABILITY,
* OR TORT (INCLUDING NEGLIGENCE OR OTHERWISE) ARISING IN ANY WAY OUT
* OF THE USE OF THIS SOFTWARE, EVEN IF ADVISED OF THE POSSIBILITY OF
```
\* SUCH DAMAGE. \* ---------------

\* \* This software consists of voluntary contributions made by many \* individuals on behalf of the Apache Software Foundation. For more \* information on the Apache Software Foundation, please see \* <http://www.apache.org/>. \*/ Found in path(s): \* /opt/cola/permits/1330679780\_1653003181.5396817/0/jakarta-oro-2-0-8-sourcesjar/org/apache/oro/util/CacheRandom.java No license file was found, but licenses were detected in source scan. /\* \* \$Id: CharStringPointer.java,v 1.7 2003/11/07 20:16:25 dfs Exp \$ \* \* ==================================================================== \* The Apache Software License, Version 1.1 \* \* Copyright (c) 2000 The Apache Software Foundation. All rights \* reserved. \* \* Redistribution and use in source and binary forms, with or without \* modification, are permitted provided that the following conditions \* are met: \* \* 1. Redistributions of source code must retain the above copyright \* notice, this list of conditions and the following disclaimer. \* \* 2. Redistributions in binary form must reproduce the above copyright \* notice, this list of conditions and the following disclaimer in the documentation and/or other materials provided with the \* distribution. \* \* 3. The end-user documentation included with the redistribution, if any, must include the following acknowledgment: "This product includes software developed by the Apache Software Foundation (http://www.apache.org/)." Alternately, this acknowledgment may appear in the software itself, \* if and wherever such third-party acknowledgments normally appear. \* \* 4. The names "Apache" and "Apache Software Foundation", "Jakarta-Oro" \* must not be used to endorse or promote products derived from this software without prior written permission. For written permission, please contact apache@apache.org. \* \* 5. Products derived from this software may not be called "Apache"

- or "Jakarta-Oro", nor may "Apache" or "Jakarta-Oro" appear in their
- name, without prior written permission of the Apache Software Foundation.
- 

\* \* THIS SOFTWARE IS PROVIDED ``AS IS'' AND ANY EXPRESSED OR IMPLIED \* WARRANTIES, INCLUDING, BUT NOT LIMITED TO, THE IMPLIED WARRANTIES \* OF MERCHANTABILITY AND FITNESS FOR A PARTICULAR PURPOSE ARE \* DISCLAIMED. IN NO EVENT SHALL THE APACHE SOFTWARE FOUNDATION OR \* ITS CONTRIBUTORS BE LIABLE FOR ANY DIRECT, INDIRECT, INCIDENTAL, \* SPECIAL, EXEMPLARY, OR CONSEQUENTIAL DAMAGES (INCLUDING, BUT NOT \* LIMITED TO, PROCUREMENT OF SUBSTITUTE GOODS OR SERVICES; LOSS OF \* USE, DATA, OR PROFITS; OR BUSINESS INTERRUPTION) HOWEVER CAUSED AND \* ON ANY THEORY OF LIABILITY, WHETHER IN CONTRACT, STRICT LIABILITY, \* OR TORT (INCLUDING NEGLIGENCE OR OTHERWISE) ARISING IN ANY WAY OUT \* OF THE USE OF THIS SOFTWARE, EVEN IF ADVISED OF THE POSSIBILITY OF \* SUCH DAMAGE. \* ==================================================================== \* \* This software consists of voluntary contributions made by many \* individuals on behalf of the Apache Software Foundation. For more \* information on the Apache Software Foundation, please see \* <http://www.apache.org/>. \*/ Found in path(s): \* /opt/cola/permits/1330679780\_1653003181.5396817/0/jakarta-oro-2-0-8-sourcesjar/org/apache/oro/text/regex/CharStringPointer.java No license file was found, but licenses were detected in source scan. /\* \* \$Id: Pattern.java,v 1.7 2003/11/07 20:16:25 dfs Exp \$ \* \* ====================================================================

\* The Apache Software License, Version 1.1

- \* \* Copyright (c) 2000 The Apache Software Foundation. All rights
	- \* reserved.
	- \*

\* Redistribution and use in source and binary forms, with or without

- \* modification, are permitted provided that the following conditions
- \* are met:
- \*
- \* 1. Redistributions of source code must retain the above copyright
- \* notice, this list of conditions and the following disclaimer.
- \*
- \* 2. Redistributions in binary form must reproduce the above copyright
- \* notice, this list of conditions and the following disclaimer in
- \* the documentation and/or other materials provided with the
- \* distribution.
- \*
- \* 3. The end-user documentation included with the redistribution,
- if any, must include the following acknowledgment:
- "This product includes software developed by the
- Apache Software Foundation (http://www.apache.org/)."
- \* Alternately, this acknowledgment may appear in the software itself,
- \* if and wherever such third-party acknowledgments normally appear.

- \* 4. The names "Apache" and "Apache Software Foundation", "Jakarta-Oro"
- \* must not be used to endorse or promote products derived from this
- software without prior written permission. For written
- permission, please contact apache@apache.org.
- \*

\* 5. Products derived from this software may not be called "Apache"

- or "Jakarta-Oro", nor may "Apache" or "Jakarta-Oro" appear in their
- \* name, without prior written permission of the Apache Software Foundation.

\*

\* THIS SOFTWARE IS PROVIDED ``AS IS'' AND ANY EXPRESSED OR IMPLIED \* WARRANTIES, INCLUDING, BUT NOT LIMITED TO, THE IMPLIED WARRANTIES \* OF MERCHANTABILITY AND FITNESS FOR A PARTICULAR PURPOSE ARE \* DISCLAIMED. IN NO EVENT SHALL THE APACHE SOFTWARE FOUNDATION OR \* ITS CONTRIBUTORS BE LIABLE FOR ANY DIRECT, INDIRECT, INCIDENTAL, \* SPECIAL, EXEMPLARY, OR CONSEQUENTIAL DAMAGES (INCLUDING, BUT NOT \* LIMITED TO, PROCUREMENT OF SUBSTITUTE GOODS OR SERVICES; LOSS OF \* USE, DATA, OR PROFITS; OR BUSINESS INTERRUPTION) HOWEVER CAUSED AND \* ON ANY THEORY OF LIABILITY, WHETHER IN CONTRACT, STRICT LIABILITY, \* OR TORT (INCLUDING NEGLIGENCE OR OTHERWISE) ARISING IN ANY WAY OUT \* OF THE USE OF THIS SOFTWARE, EVEN IF ADVISED OF THE POSSIBILITY OF

\* SUCH DAMAGE.

```
* ====================================================================
```
\*

\* This software consists of voluntary contributions made by many

- \* individuals on behalf of the Apache Software Foundation. For more
- \* information on the Apache Software Foundation, please see
- \* <http://www.apache.org/>.

\*/

Found in path(s):

\* /opt/cola/permits/1330679780\_1653003181.5396817/0/jakarta-oro-2-0-8-sourcesjar/org/apache/oro/text/regex/Pattern.java

No license file was found, but licenses were detected in source scan.

\* \$Id: CacheFIFO.java,v 1.7 2003/11/07 20:16:25 dfs Exp \$

\* ====================================================================

\* The Apache Software License, Version 1.1

\*

/\*

\*

\* Copyright (c) 2000 The Apache Software Foundation. All rights

\* reserved.

\*

\* Redistribution and use in source and binary forms, with or without \* modification, are permitted provided that the following conditions \* are met:

\*

- \* 1. Redistributions of source code must retain the above copyright
- notice, this list of conditions and the following disclaimer.

\*

- \* 2. Redistributions in binary form must reproduce the above copyright
- notice, this list of conditions and the following disclaimer in
- \* the documentation and/or other materials provided with the
- \* distribution.

\*

- \* 3. The end-user documentation included with the redistribution,
- \* if any, must include the following acknowledgment:
- "This product includes software developed by the
- \* Apache Software Foundation (http://www.apache.org/)."
- Alternately, this acknowledgment may appear in the software itself,
- \* if and wherever such third-party acknowledgments normally appear.

\*

- \* 4. The names "Apache" and "Apache Software Foundation", "Jakarta-Oro"
- must not be used to endorse or promote products derived from this
- software without prior written permission. For written
- \* permission, please contact apache@apache.org.
- \*

\* 5. Products derived from this software may not be called "Apache"

- \* or "Jakarta-Oro", nor may "Apache" or "Jakarta-Oro" appear in their
- name, without prior written permission of the Apache Software Foundation.

\*

\* THIS SOFTWARE IS PROVIDED ``AS IS'' AND ANY EXPRESSED OR IMPLIED \* WARRANTIES, INCLUDING, BUT NOT LIMITED TO, THE IMPLIED WARRANTIES \* OF MERCHANTABILITY AND FITNESS FOR A PARTICULAR PURPOSE ARE \* DISCLAIMED. IN NO EVENT SHALL THE APACHE SOFTWARE FOUNDATION OR \* ITS CONTRIBUTORS BE LIABLE FOR ANY DIRECT, INDIRECT, INCIDENTAL, \* SPECIAL, EXEMPLARY, OR CONSEQUENTIAL DAMAGES (INCLUDING, BUT NOT \* LIMITED TO, PROCUREMENT OF SUBSTITUTE GOODS OR SERVICES; LOSS OF \* USE, DATA, OR PROFITS; OR BUSINESS INTERRUPTION) HOWEVER CAUSED AND \* ON ANY THEORY OF LIABILITY, WHETHER IN CONTRACT, STRICT LIABILITY, \* OR TORT (INCLUDING NEGLIGENCE OR OTHERWISE) ARISING IN ANY WAY OUT \* OF THE USE OF THIS SOFTWARE, EVEN IF ADVISED OF THE POSSIBILITY OF \* SUCH DAMAGE. \* ====================================================================

\*

- \* This software consists of voluntary contributions made by many
- \* individuals on behalf of the Apache Software Foundation. For more
- \* information on the Apache Software Foundation, please see

\* <http://www.apache.org/>. \*/

Found in path(s):

\* /opt/cola/permits/1330679780\_1653003181.5396817/0/jakarta-oro-2-0-8-sourcesjar/org/apache/oro/util/CacheFIFO.java No license file was found, but licenses were detected in source scan.

/\* \* \$Id: AwkMatchResult.java,v 1.8 2003/11/07 20:16:24 dfs Exp \$ \* \* ==================================================================== \* The Apache Software License, Version 1.1 \* \* Copyright (c) 2000 The Apache Software Foundation. All rights \* reserved. \* \* Redistribution and use in source and binary forms, with or without \* modification, are permitted provided that the following conditions \* are met: \* \* 1. Redistributions of source code must retain the above copyright \* notice, this list of conditions and the following disclaimer. \* \* 2. Redistributions in binary form must reproduce the above copyright \* notice, this list of conditions and the following disclaimer in the documentation and/or other materials provided with the \* distribution. \* \* 3. The end-user documentation included with the redistribution, if any, must include the following acknowledgment: "This product includes software developed by the Apache Software Foundation (http://www.apache.org/)." \* Alternately, this acknowledgment may appear in the software itself, \* if and wherever such third-party acknowledgments normally appear. \* \* 4. The names "Apache" and "Apache Software Foundation", "Jakarta-Oro" \* must not be used to endorse or promote products derived from this software without prior written permission. For written \* permission, please contact apache@apache.org. \* \* 5. Products derived from this software may not be called "Apache" or "Jakarta-Oro", nor may "Apache" or "Jakarta-Oro" appear in their \* name, without prior written permission of the Apache Software Foundation. \* \* THIS SOFTWARE IS PROVIDED ``AS IS'' AND ANY EXPRESSED OR IMPLIED \* WARRANTIES, INCLUDING, BUT NOT LIMITED TO, THE IMPLIED WARRANTIES \* OF MERCHANTABILITY AND FITNESS FOR A PARTICULAR PURPOSE ARE

\* DISCLAIMED. IN NO EVENT SHALL THE APACHE SOFTWARE FOUNDATION OR \* ITS CONTRIBUTORS BE LIABLE FOR ANY DIRECT, INDIRECT, INCIDENTAL, \* SPECIAL, EXEMPLARY, OR CONSEQUENTIAL DAMAGES (INCLUDING, BUT NOT \* LIMITED TO, PROCUREMENT OF SUBSTITUTE GOODS OR SERVICES; LOSS OF \* USE, DATA, OR PROFITS; OR BUSINESS INTERRUPTION) HOWEVER CAUSED AND \* ON ANY THEORY OF LIABILITY, WHETHER IN CONTRACT, STRICT LIABILITY, \* OR TORT (INCLUDING NEGLIGENCE OR OTHERWISE) ARISING IN ANY WAY OUT \* OF THE USE OF THIS SOFTWARE, EVEN IF ADVISED OF THE POSSIBILITY OF \* SUCH DAMAGE.  $*$  -----------------\* \* This software consists of voluntary contributions made by many \* individuals on behalf of the Apache Software Foundation. For more \* information on the Apache Software Foundation, please see \* <http://www.apache.org/>. \*/ Found in path(s): \* /opt/cola/permits/1330679780\_1653003181.5396817/0/jakarta-oro-2-0-8-sourcesjar/org/apache/oro/text/awk/AwkMatchResult.java No license file was found, but licenses were detected in source scan. /\* \* \$Id: StringSubstitution.java,v 1.8 2003/11/07 20:16:25 dfs Exp \$ \* \* ==================================================================== \* The Apache Software License, Version 1.1 \* \* Copyright (c) 2000 The Apache Software Foundation. All rights \* reserved. \* \* Redistribution and use in source and binary forms, with or without \* modification, are permitted provided that the following conditions \* are met: \* \* 1. Redistributions of source code must retain the above copyright notice, this list of conditions and the following disclaimer. \* \* 2. Redistributions in binary form must reproduce the above copyright \* notice, this list of conditions and the following disclaimer in \* the documentation and/or other materials provided with the \* distribution. \* \* 3. The end-user documentation included with the redistribution, if any, must include the following acknowledgment: "This product includes software developed by the \* Apache Software Foundation (http://www.apache.org/)." \* Alternately, this acknowledgment may appear in the software itself,

- \* if and wherever such third-party acknowledgments normally appear.
- \*
- \* 4. The names "Apache" and "Apache Software Foundation", "Jakarta-Oro"
- \* must not be used to endorse or promote products derived from this
- software without prior written permission. For written
- permission, please contact apache@apache.org.
- \*

\* 5. Products derived from this software may not be called "Apache"

- \* or "Jakarta-Oro", nor may "Apache" or "Jakarta-Oro" appear in their
- \* name, without prior written permission of the Apache Software Foundation.
- \*

\* THIS SOFTWARE IS PROVIDED ``AS IS'' AND ANY EXPRESSED OR IMPLIED \* WARRANTIES, INCLUDING, BUT NOT LIMITED TO, THE IMPLIED WARRANTIES \* OF MERCHANTABILITY AND FITNESS FOR A PARTICULAR PURPOSE ARE \* DISCLAIMED. IN NO EVENT SHALL THE APACHE SOFTWARE FOUNDATION OR \* ITS CONTRIBUTORS BE LIABLE FOR ANY DIRECT, INDIRECT, INCIDENTAL, \* SPECIAL, EXEMPLARY, OR CONSEQUENTIAL DAMAGES (INCLUDING, BUT NOT \* LIMITED TO, PROCUREMENT OF SUBSTITUTE GOODS OR SERVICES; LOSS OF \* USE, DATA, OR PROFITS; OR BUSINESS INTERRUPTION) HOWEVER CAUSED AND \* ON ANY THEORY OF LIABILITY, WHETHER IN CONTRACT, STRICT LIABILITY, \* OR TORT (INCLUDING NEGLIGENCE OR OTHERWISE) ARISING IN ANY WAY OUT \* OF THE USE OF THIS SOFTWARE, EVEN IF ADVISED OF THE POSSIBILITY OF \* SUCH DAMAGE. \* -----------------

\*

- \* This software consists of voluntary contributions made by many
- \* individuals on behalf of the Apache Software Foundation. For more
- \* information on the Apache Software Foundation, please see
- \* <http://www.apache.org/>.

\*/

Found in path(s):

\* /opt/cola/permits/1330679780\_1653003181.5396817/0/jakarta-oro-2-0-8-sourcesjar/org/apache/oro/text/regex/StringSubstitution.java No license file was found, but licenses were detected in source scan.

\* ====================================================================

/\*

\* \$Id: PatternCacheFIFO.java,v 1.7 2003/11/07 20:16:24 dfs Exp \$

\*

\* The Apache Software License, Version 1.1

\*

\* Copyright (c) 2000 The Apache Software Foundation. All rights

\* reserved.

\*

- \* Redistribution and use in source and binary forms, with or without
- \* modification, are permitted provided that the following conditions

\* are met:

- \*
- \* 1. Redistributions of source code must retain the above copyright
- notice, this list of conditions and the following disclaimer.

- \* 2. Redistributions in binary form must reproduce the above copyright
- notice, this list of conditions and the following disclaimer in
- \* the documentation and/or other materials provided with the
- \* distribution.
- \*
- \* 3. The end-user documentation included with the redistribution,
- if any, must include the following acknowledgment:
- "This product includes software developed by the
- \* Apache Software Foundation (http://www.apache.org/)."
- Alternately, this acknowledgment may appear in the software itself,
- if and wherever such third-party acknowledgments normally appear.

\*

- \* 4. The names "Apache" and "Apache Software Foundation", "Jakarta-Oro"
- must not be used to endorse or promote products derived from this
- software without prior written permission. For written
- \* permission, please contact apache@apache.org.
- \*

\* 5. Products derived from this software may not be called "Apache"

- or "Jakarta-Oro", nor may "Apache" or "Jakarta-Oro" appear in their
- hame, without prior written permission of the Apache Software Foundation.

\*

- \* THIS SOFTWARE IS PROVIDED ``AS IS'' AND ANY EXPRESSED OR IMPLIED \* WARRANTIES, INCLUDING, BUT NOT LIMITED TO, THE IMPLIED WARRANTIES \* OF MERCHANTABILITY AND FITNESS FOR A PARTICULAR PURPOSE ARE \* DISCLAIMED. IN NO EVENT SHALL THE APACHE SOFTWARE FOUNDATION OR \* ITS CONTRIBUTORS BE LIABLE FOR ANY DIRECT, INDIRECT, INCIDENTAL, \* SPECIAL, EXEMPLARY, OR CONSEQUENTIAL DAMAGES (INCLUDING, BUT NOT \* LIMITED TO, PROCUREMENT OF SUBSTITUTE GOODS OR SERVICES; LOSS OF \* USE, DATA, OR PROFITS; OR BUSINESS INTERRUPTION) HOWEVER CAUSED AND \* ON ANY THEORY OF LIABILITY, WHETHER IN CONTRACT, STRICT LIABILITY, \* OR TORT (INCLUDING NEGLIGENCE OR OTHERWISE) ARISING IN ANY WAY OUT \* OF THE USE OF THIS SOFTWARE, EVEN IF ADVISED OF THE POSSIBILITY OF \* SUCH DAMAGE.
- \* ====================================================================

\*

- \* This software consists of voluntary contributions made by many
- \* individuals on behalf of the Apache Software Foundation. For more
- \* information on the Apache Software Foundation, please see
- \* <http://www.apache.org/>.

\*/

Found in path(s):

```
* /opt/cola/permits/1330679780_1653003181.5396817/0/jakarta-oro-2-0-8-sources-
jar/org/apache/oro/text/PatternCacheFIFO.java
```
No license file was found, but licenses were detected in source scan.

```
/*
* $Id: OpCode.java,v 1.11 2003/11/07 20:16:25 dfs Exp $
*
* ====================================================================
* The Apache Software License, Version 1.1
*
* Copyright (c) 2000 The Apache Software Foundation. All rights
* reserved.
*
* Redistribution and use in source and binary forms, with or without
* modification, are permitted provided that the following conditions
* are met:
*
* 1. Redistributions of source code must retain the above copyright
* notice, this list of conditions and the following disclaimer.
*
* 2. Redistributions in binary form must reproduce the above copyright
* notice, this list of conditions and the following disclaimer in
   the documentation and/or other materials provided with the
* distribution.
*
* 3. The end-user documentation included with the redistribution,
  if any, must include the following acknowledgment:
    "This product includes software developed by the
* Apache Software Foundation (http://www.apache.org/)."
* Alternately, this acknowledgment may appear in the software itself,
* if and wherever such third-party acknowledgments normally appear.
*
* 4. The names "Apache" and "Apache Software Foundation", "Jakarta-Oro"
* must not be used to endorse or promote products derived from this
   software without prior written permission. For written
* permission, please contact apache@apache.org.
*
* 5. Products derived from this software may not be called "Apache"
  or "Jakarta-Oro", nor may "Apache" or "Jakarta-Oro" appear in their
* name, without prior written permission of the Apache Software Foundation.
*
* THIS SOFTWARE IS PROVIDED ``AS IS'' AND ANY EXPRESSED OR IMPLIED
* WARRANTIES, INCLUDING, BUT NOT LIMITED TO, THE IMPLIED WARRANTIES
* OF MERCHANTABILITY AND FITNESS FOR A PARTICULAR PURPOSE ARE
* DISCLAIMED. IN NO EVENT SHALL THE APACHE SOFTWARE FOUNDATION OR
* ITS CONTRIBUTORS BE LIABLE FOR ANY DIRECT, INDIRECT, INCIDENTAL,
* SPECIAL, EXEMPLARY, OR CONSEQUENTIAL DAMAGES (INCLUDING, BUT NOT
* LIMITED TO, PROCUREMENT OF SUBSTITUTE GOODS OR SERVICES; LOSS OF
* USE, DATA, OR PROFITS; OR BUSINESS INTERRUPTION) HOWEVER CAUSED AND
* ON ANY THEORY OF LIABILITY, WHETHER IN CONTRACT, STRICT LIABILITY,
```
\* OR TORT (INCLUDING NEGLIGENCE OR OTHERWISE) ARISING IN ANY WAY OUT

\* OF THE USE OF THIS SOFTWARE, EVEN IF ADVISED OF THE POSSIBILITY OF

\* SUCH DAMAGE.

\* ==================================================================== \*

- \* This software consists of voluntary contributions made by many
- \* individuals on behalf of the Apache Software Foundation. For more
- \* information on the Apache Software Foundation, please see
- \* <http://www.apache.org/>.
- \*/

Found in path(s):

\* /opt/cola/permits/1330679780\_1653003181.5396817/0/jakarta-oro-2-0-8-sourcesjar/org/apache/oro/text/regex/OpCode.java

No license file was found, but licenses were detected in source scan.

/\*

```
* $Id: PatternCompiler.java,v 1.7 2003/11/07 20:16:25 dfs Exp $
*
* ====================================================================
* The Apache Software License, Version 1.1
*
* Copyright (c) 2000 The Apache Software Foundation. All rights
* reserved.
*
* Redistribution and use in source and binary forms, with or without
* modification, are permitted provided that the following conditions
* are met:
*
* 1. Redistributions of source code must retain the above copyright
* notice, this list of conditions and the following disclaimer.
*
* 2. Redistributions in binary form must reproduce the above copyright
* notice, this list of conditions and the following disclaimer in
* the documentation and/or other materials provided with the
* distribution.
*
* 3. The end-user documentation included with the redistribution,
   if any, must include the following acknowledgment:
* "This product includes software developed by the
* Apache Software Foundation (http://www.apache.org/)."
* Alternately, this acknowledgment may appear in the software itself,
* if and wherever such third-party acknowledgments normally appear.
*
* 4. The names "Apache" and "Apache Software Foundation", "Jakarta-Oro"
* must not be used to endorse or promote products derived from this
* software without prior written permission. For written
   permission, please contact apache@apache.org.
```
- \*
- \* 5. Products derived from this software may not be called "Apache"
- or "Jakarta-Oro", nor may "Apache" or "Jakarta-Oro" appear in their

\* name, without prior written permission of the Apache Software Foundation.

\*

```
* THIS SOFTWARE IS PROVIDED ``AS IS'' AND ANY EXPRESSED OR IMPLIED
* WARRANTIES, INCLUDING, BUT NOT LIMITED TO, THE IMPLIED WARRANTIES
* OF MERCHANTABILITY AND FITNESS FOR A PARTICULAR PURPOSE ARE
* DISCLAIMED. IN NO EVENT SHALL THE APACHE SOFTWARE FOUNDATION OR
* ITS CONTRIBUTORS BE LIABLE FOR ANY DIRECT, INDIRECT, INCIDENTAL,
* SPECIAL, EXEMPLARY, OR CONSEQUENTIAL DAMAGES (INCLUDING, BUT NOT
* LIMITED TO, PROCUREMENT OF SUBSTITUTE GOODS OR SERVICES; LOSS OF
* USE, DATA, OR PROFITS; OR BUSINESS INTERRUPTION) HOWEVER CAUSED AND
* ON ANY THEORY OF LIABILITY, WHETHER IN CONTRACT, STRICT LIABILITY,
* OR TORT (INCLUDING NEGLIGENCE OR OTHERWISE) ARISING IN ANY WAY OUT
* OF THE USE OF THIS SOFTWARE, EVEN IF ADVISED OF THE POSSIBILITY OF
* SUCH DAMAGE.
  * ====================================================================
*
* This software consists of voluntary contributions made by many
* individuals on behalf of the Apache Software Foundation. For more
```
- \* information on the Apache Software Foundation, please see
- \* <http://www.apache.org/>.

\*/

Found in path(s):

\* /opt/cola/permits/1330679780\_1653003181.5396817/0/jakarta-oro-2-0-8-sourcesjar/org/apache/oro/text/regex/PatternCompiler.java

No license file was found, but licenses were detected in source scan.

/\*

\* \$Id: MalformedCachePatternException.java,v 1.7 2003/11/07 20:16:24 dfs Exp \$

\* ====================================================================

\*

\* The Apache Software License, Version 1.1

\*

\* Copyright (c) 2000 The Apache Software Foundation. All rights

\* reserved.

\*

\* Redistribution and use in source and binary forms, with or without

\* modification, are permitted provided that the following conditions

\* are met:

\*

- \* 1. Redistributions of source code must retain the above copyright
- notice, this list of conditions and the following disclaimer.

\*

- \* 2. Redistributions in binary form must reproduce the above copyright
- notice, this list of conditions and the following disclaimer in
- the documentation and/or other materials provided with the
- \* distribution.

- \* 3. The end-user documentation included with the redistribution,
- if any, must include the following acknowledgment:
- "This product includes software developed by the
- \* Apache Software Foundation (http://www.apache.org/)."
- \* Alternately, this acknowledgment may appear in the software itself,
- \* if and wherever such third-party acknowledgments normally appear.

\*

- \* 4. The names "Apache" and "Apache Software Foundation", "Jakarta-Oro"
- must not be used to endorse or promote products derived from this
- \* software without prior written permission. For written
- \* permission, please contact apache@apache.org.
- \*
- \* 5. Products derived from this software may not be called "Apache"
- \* or "Jakarta-Oro", nor may "Apache" or "Jakarta-Oro" appear in their
- name, without prior written permission of the Apache Software Foundation. \*

\* THIS SOFTWARE IS PROVIDED ``AS IS'' AND ANY EXPRESSED OR IMPLIED \* WARRANTIES, INCLUDING, BUT NOT LIMITED TO, THE IMPLIED WARRANTIES \* OF MERCHANTABILITY AND FITNESS FOR A PARTICULAR PURPOSE ARE \* DISCLAIMED. IN NO EVENT SHALL THE APACHE SOFTWARE FOUNDATION OR \* ITS CONTRIBUTORS BE LIABLE FOR ANY DIRECT, INDIRECT, INCIDENTAL, \* SPECIAL, EXEMPLARY, OR CONSEQUENTIAL DAMAGES (INCLUDING, BUT NOT \* LIMITED TO, PROCUREMENT OF SUBSTITUTE GOODS OR SERVICES; LOSS OF \* USE, DATA, OR PROFITS; OR BUSINESS INTERRUPTION) HOWEVER CAUSED AND \* ON ANY THEORY OF LIABILITY, WHETHER IN CONTRACT, STRICT LIABILITY, \* OR TORT (INCLUDING NEGLIGENCE OR OTHERWISE) ARISING IN ANY WAY OUT \* OF THE USE OF THIS SOFTWARE, EVEN IF ADVISED OF THE POSSIBILITY OF \* SUCH DAMAGE.

\*

```
* This software consists of voluntary contributions made by many
```
- \* individuals on behalf of the Apache Software Foundation. For more
- \* information on the Apache Software Foundation, please see
- \* <http://www.apache.org/>.

 $*$  ------------------

\*/

Found in path(s):

\* /opt/cola/permits/1330679780\_1653003181.5396817/0/jakarta-oro-2-0-8-sourcesjar/org/apache/oro/text/MalformedCachePatternException.java No license file was found, but licenses were detected in source scan.

/\*

\*

\* \$Id: DefaultMatchAction.java,v 1.7 2003/11/07 20:16:24 dfs Exp \$

\* ====================================================================

\* The Apache Software License, Version 1.1

\*

\* Copyright (c) 2000 The Apache Software Foundation. All rights

\* reserved.

\*

\* Redistribution and use in source and binary forms, with or without \* modification, are permitted provided that the following conditions

\* are met:

\*

- \* 1. Redistributions of source code must retain the above copyright
- \* notice, this list of conditions and the following disclaimer.

\*

- \* 2. Redistributions in binary form must reproduce the above copyright
- notice, this list of conditions and the following disclaimer in
- the documentation and/or other materials provided with the
- \* distribution.

\*

- \* 3. The end-user documentation included with the redistribution,
- \* if any, must include the following acknowledgment:
- "This product includes software developed by the
- \* Apache Software Foundation (http://www.apache.org/)."
- \* Alternately, this acknowledgment may appear in the software itself,
- \* if and wherever such third-party acknowledgments normally appear.

\*

- \* 4. The names "Apache" and "Apache Software Foundation", "Jakarta-Oro"
- \* must not be used to endorse or promote products derived from this
- software without prior written permission. For written
- \* permission, please contact apache@apache.org.
- \*

\* 5. Products derived from this software may not be called "Apache"

\* or "Jakarta-Oro", nor may "Apache" or "Jakarta-Oro" appear in their

\* name, without prior written permission of the Apache Software Foundation.

\*

## \* THIS SOFTWARE IS PROVIDED ``AS IS'' AND ANY EXPRESSED OR IMPLIED

\* WARRANTIES, INCLUDING, BUT NOT LIMITED TO, THE IMPLIED WARRANTIES

\* OF MERCHANTABILITY AND FITNESS FOR A PARTICULAR PURPOSE ARE

\* DISCLAIMED. IN NO EVENT SHALL THE APACHE SOFTWARE FOUNDATION OR

- \* ITS CONTRIBUTORS BE LIABLE FOR ANY DIRECT, INDIRECT, INCIDENTAL,
- \* SPECIAL, EXEMPLARY, OR CONSEQUENTIAL DAMAGES (INCLUDING, BUT NOT
- \* LIMITED TO, PROCUREMENT OF SUBSTITUTE GOODS OR SERVICES; LOSS OF
- \* USE, DATA, OR PROFITS; OR BUSINESS INTERRUPTION) HOWEVER CAUSED AND
- \* ON ANY THEORY OF LIABILITY, WHETHER IN CONTRACT, STRICT LIABILITY,
- \* OR TORT (INCLUDING NEGLIGENCE OR OTHERWISE) ARISING IN ANY WAY OUT

\* ====================================================================

\* OF THE USE OF THIS SOFTWARE, EVEN IF ADVISED OF THE POSSIBILITY OF

\* SUCH DAMAGE.

\*

\* This software consists of voluntary contributions made by many

\* individuals on behalf of the Apache Software Foundation. For more

\* information on the Apache Software Foundation, please see

\* <http://www.apache.org/>.

\*/

Found in path(s):

\* /opt/cola/permits/1330679780\_1653003181.5396817/0/jakarta-oro-2-0-8-sourcesjar/org/apache/oro/text/DefaultMatchAction.java No license file was found, but licenses were detected in source scan.

/\*

\*

\* \$Id: GenericCache.java,v 1.8 2003/11/07 20:16:25 dfs Exp \$

\* ==================================================================== \* The Apache Software License, Version 1.1

\*

\* Copyright (c) 2000 The Apache Software Foundation. All rights

\* reserved.

\*

\* Redistribution and use in source and binary forms, with or without

\* modification, are permitted provided that the following conditions

\* are met:

\*

\* 1. Redistributions of source code must retain the above copyright

\* notice, this list of conditions and the following disclaimer.

\*

\* 2. Redistributions in binary form must reproduce the above copyright

\* notice, this list of conditions and the following disclaimer in

\* the documentation and/or other materials provided with the

\* distribution.

\*

\* 3. The end-user documentation included with the redistribution,

- if any, must include the following acknowledgment:
- \* "This product includes software developed by the
- Apache Software Foundation (http://www.apache.org/)."
- Alternately, this acknowledgment may appear in the software itself,
- \* if and wherever such third-party acknowledgments normally appear.

\*

- \* 4. The names "Apache" and "Apache Software Foundation", "Jakarta-Oro"
- \* must not be used to endorse or promote products derived from this
- \* software without prior written permission. For written
- \* permission, please contact apache@apache.org.

\*

- \* 5. Products derived from this software may not be called "Apache"
- or "Jakarta-Oro", nor may "Apache" or "Jakarta-Oro" appear in their
- name, without prior written permission of the Apache Software Foundation.

\*

\* THIS SOFTWARE IS PROVIDED ``AS IS'' AND ANY EXPRESSED OR IMPLIED

\* WARRANTIES, INCLUDING, BUT NOT LIMITED TO, THE IMPLIED WARRANTIES \* OF MERCHANTABILITY AND FITNESS FOR A PARTICULAR PURPOSE ARE \* DISCLAIMED. IN NO EVENT SHALL THE APACHE SOFTWARE FOUNDATION OR \* ITS CONTRIBUTORS BE LIABLE FOR ANY DIRECT, INDIRECT, INCIDENTAL, \* SPECIAL, EXEMPLARY, OR CONSEQUENTIAL DAMAGES (INCLUDING, BUT NOT \* LIMITED TO, PROCUREMENT OF SUBSTITUTE GOODS OR SERVICES; LOSS OF \* USE, DATA, OR PROFITS; OR BUSINESS INTERRUPTION) HOWEVER CAUSED AND \* ON ANY THEORY OF LIABILITY, WHETHER IN CONTRACT, STRICT LIABILITY, \* OR TORT (INCLUDING NEGLIGENCE OR OTHERWISE) ARISING IN ANY WAY OUT \* OF THE USE OF THIS SOFTWARE, EVEN IF ADVISED OF THE POSSIBILITY OF \* SUCH DAMAGE.

\*

- \* This software consists of voluntary contributions made by many
- \* individuals on behalf of the Apache Software Foundation. For more
- \* information on the Apache Software Foundation, please see
- \* <http://www.apache.org/>.

==================

\*/

Found in path(s):

\* /opt/cola/permits/1330679780\_1653003181.5396817/0/jakarta-oro-2-0-8-sourcesjar/org/apache/oro/util/GenericCache.java No license file was found, but licenses were detected in source scan.

\* ====================================================================

/\*

- \* \$Id: RegexFilenameFilter.java,v 1.9 2003/11/07 20:16:23 dfs Exp \$
- \*

\* The Apache Software License, Version 1.1

\*

\* Copyright (c) 2000 The Apache Software Foundation. All rights

\* reserved.

\*

\* Redistribution and use in source and binary forms, with or without

\* modification, are permitted provided that the following conditions

\* are met:

- \*
- \* 1. Redistributions of source code must retain the above copyright
- notice, this list of conditions and the following disclaimer.
- \*
- \* 2. Redistributions in binary form must reproduce the above copyright
- notice, this list of conditions and the following disclaimer in
- the documentation and/or other materials provided with the
- \* distribution.

\*

"This product includes software developed by the

<sup>\* 3.</sup> The end-user documentation included with the redistribution,

<sup>\*</sup> if any, must include the following acknowledgment:

- Apache Software Foundation (http://www.apache.org/)."
- Alternately, this acknowledgment may appear in the software itself,
- \* if and wherever such third-party acknowledgments normally appear.
- \*
- \* 4. The names "Apache" and "Apache Software Foundation", "Jakarta-Oro"
- must not be used to endorse or promote products derived from this
- software without prior written permission. For written
- permission, please contact apache@apache.org.
- \*

\* 5. Products derived from this software may not be called "Apache"

\* or "Jakarta-Oro", nor may "Apache" or "Jakarta-Oro" appear in their

name, without prior written permission of the Apache Software Foundation.

\*

\* THIS SOFTWARE IS PROVIDED ``AS IS'' AND ANY EXPRESSED OR IMPLIED \* WARRANTIES, INCLUDING, BUT NOT LIMITED TO, THE IMPLIED WARRANTIES \* OF MERCHANTABILITY AND FITNESS FOR A PARTICULAR PURPOSE ARE \* DISCLAIMED. IN NO EVENT SHALL THE APACHE SOFTWARE FOUNDATION OR \* ITS CONTRIBUTORS BE LIABLE FOR ANY DIRECT, INDIRECT, INCIDENTAL, \* SPECIAL, EXEMPLARY, OR CONSEQUENTIAL DAMAGES (INCLUDING, BUT NOT \* LIMITED TO, PROCUREMENT OF SUBSTITUTE GOODS OR SERVICES; LOSS OF \* USE, DATA, OR PROFITS; OR BUSINESS INTERRUPTION) HOWEVER CAUSED AND \* ON ANY THEORY OF LIABILITY, WHETHER IN CONTRACT, STRICT LIABILITY, \* OR TORT (INCLUDING NEGLIGENCE OR OTHERWISE) ARISING IN ANY WAY OUT \* OF THE USE OF THIS SOFTWARE, EVEN IF ADVISED OF THE POSSIBILITY OF \* SUCH DAMAGE. \* ====================================================================

\*

\* This software consists of voluntary contributions made by many

\* individuals on behalf of the Apache Software Foundation. For more

\* information on the Apache Software Foundation, please see

\* <http://www.apache.org/>.

\*/

Found in path(s):

\* /opt/cola/permits/1330679780\_1653003181.5396817/0/jakarta-oro-2-0-8-sourcesjar/org/apache/oro/io/RegexFilenameFilter.java

No license file was found, but licenses were detected in source scan.

/\*

\* \$Id: Perl5FilenameFilter.java,v 1.7 2003/11/07 20:16:23 dfs Exp \$

\*

\* ====================================================================

\* The Apache Software License, Version 1.1

\*

\* Copyright (c) 2000 The Apache Software Foundation. All rights

\* reserved.

\*

\* Redistribution and use in source and binary forms, with or without

- \* modification, are permitted provided that the following conditions
- \* are met:
- \*
- \* 1. Redistributions of source code must retain the above copyright
- notice, this list of conditions and the following disclaimer.
- \*
- \* 2. Redistributions in binary form must reproduce the above copyright
- notice, this list of conditions and the following disclaimer in
- the documentation and/or other materials provided with the
- \* distribution.
- \*

\* 3. The end-user documentation included with the redistribution,

- \* if any, must include the following acknowledgment:
- "This product includes software developed by the
- \* Apache Software Foundation (http://www.apache.org/)."
- \* Alternately, this acknowledgment may appear in the software itself,
- \* if and wherever such third-party acknowledgments normally appear.

\*

- \* 4. The names "Apache" and "Apache Software Foundation", "Jakarta-Oro"
- \* must not be used to endorse or promote products derived from this
- software without prior written permission. For written
- \* permission, please contact apache@apache.org.
- \*
- \* 5. Products derived from this software may not be called "Apache"
- \* or "Jakarta-Oro", nor may "Apache" or "Jakarta-Oro" appear in their
- \* name, without prior written permission of the Apache Software Foundation.
- \*

\* THIS SOFTWARE IS PROVIDED ``AS IS'' AND ANY EXPRESSED OR IMPLIED

\* WARRANTIES, INCLUDING, BUT NOT LIMITED TO, THE IMPLIED WARRANTIES

\* OF MERCHANTABILITY AND FITNESS FOR A PARTICULAR PURPOSE ARE

\* DISCLAIMED. IN NO EVENT SHALL THE APACHE SOFTWARE FOUNDATION OR

\* ITS CONTRIBUTORS BE LIABLE FOR ANY DIRECT, INDIRECT, INCIDENTAL,

\* SPECIAL, EXEMPLARY, OR CONSEQUENTIAL DAMAGES (INCLUDING, BUT NOT

\* LIMITED TO, PROCUREMENT OF SUBSTITUTE GOODS OR SERVICES; LOSS OF

\* USE, DATA, OR PROFITS; OR BUSINESS INTERRUPTION) HOWEVER CAUSED AND

\* ON ANY THEORY OF LIABILITY, WHETHER IN CONTRACT, STRICT LIABILITY,

\* OR TORT (INCLUDING NEGLIGENCE OR OTHERWISE) ARISING IN ANY WAY OUT

\* OF THE USE OF THIS SOFTWARE, EVEN IF ADVISED OF THE POSSIBILITY OF \* SUCH DAMAGE.

 $*$  -------------------

\*

\* This software consists of voluntary contributions made by many

\* individuals on behalf of the Apache Software Foundation. For more

- \* information on the Apache Software Foundation, please see
- \* <http://www.apache.org/>.
- \*/

Found in path(s):

\* /opt/cola/permits/1330679780\_1653003181.5396817/0/jakarta-oro-2-0-8-sourcesjar/org/apache/oro/io/Perl5FilenameFilter.java No license file was found, but licenses were detected in source scan. /\* \* \$Id: Cache.java,v 1.7 2003/11/07 20:16:25 dfs Exp \$ \* \* ==================================================================== \* The Apache Software License, Version 1.1 \* \* Copyright (c) 2000 The Apache Software Foundation. All rights \* reserved. \* \* Redistribution and use in source and binary forms, with or without \* modification, are permitted provided that the following conditions \* are met: \* \* 1. Redistributions of source code must retain the above copyright \* notice, this list of conditions and the following disclaimer. \* \* 2. Redistributions in binary form must reproduce the above copyright \* notice, this list of conditions and the following disclaimer in \* the documentation and/or other materials provided with the \* distribution. \* \* 3. The end-user documentation included with the redistribution, if any, must include the following acknowledgment: \* "This product includes software developed by the Apache Software Foundation (http://www.apache.org/)." \* Alternately, this acknowledgment may appear in the software itself, \* if and wherever such third-party acknowledgments normally appear. \* \* 4. The names "Apache" and "Apache Software Foundation", "Jakarta-Oro" must not be used to endorse or promote products derived from this \* software without prior written permission. For written permission, please contact apache@apache.org. \* \* 5. Products derived from this software may not be called "Apache" or "Jakarta-Oro", nor may "Apache" or "Jakarta-Oro" appear in their name, without prior written permission of the Apache Software Foundation. \* \* THIS SOFTWARE IS PROVIDED ``AS IS'' AND ANY EXPRESSED OR IMPLIED \* WARRANTIES, INCLUDING, BUT NOT LIMITED TO, THE IMPLIED WARRANTIES \* OF MERCHANTABILITY AND FITNESS FOR A PARTICULAR PURPOSE ARE \* DISCLAIMED. IN NO EVENT SHALL THE APACHE SOFTWARE FOUNDATION OR \* ITS CONTRIBUTORS BE LIABLE FOR ANY DIRECT, INDIRECT, INCIDENTAL, \* SPECIAL, EXEMPLARY, OR CONSEQUENTIAL DAMAGES (INCLUDING, BUT NOT \* LIMITED TO, PROCUREMENT OF SUBSTITUTE GOODS OR SERVICES; LOSS OF

\* USE, DATA, OR PROFITS; OR BUSINESS INTERRUPTION) HOWEVER CAUSED AND

\* ON ANY THEORY OF LIABILITY, WHETHER IN CONTRACT, STRICT LIABILITY,

\* OR TORT (INCLUDING NEGLIGENCE OR OTHERWISE) ARISING IN ANY WAY OUT

\* OF THE USE OF THIS SOFTWARE, EVEN IF ADVISED OF THE POSSIBILITY OF \* SUCH DAMAGE.

\* ====================================================================

\*

\* This software consists of voluntary contributions made by many

\* individuals on behalf of the Apache Software Foundation. For more

\* information on the Apache Software Foundation, please see

\* <http://www.apache.org/>.

\*/

Found in path(s):

\* /opt/cola/permits/1330679780\_1653003181.5396817/0/jakarta-oro-2-0-8-sourcesjar/org/apache/oro/util/Cache.java No license file was found, but licenses were detected in source scan.

/\*

\* \$Id: CacheFIFO2.java,v 1.7 2003/11/07 20:16:25 dfs Exp \$ \* \* ==================================================================== \* The Apache Software License, Version 1.1 \* \* Copyright (c) 2000 The Apache Software Foundation. All rights \* reserved. \* \* Redistribution and use in source and binary forms, with or without \* modification, are permitted provided that the following conditions \* are met: \* \* 1. Redistributions of source code must retain the above copyright notice, this list of conditions and the following disclaimer. \* \* 2. Redistributions in binary form must reproduce the above copyright notice, this list of conditions and the following disclaimer in \* the documentation and/or other materials provided with the \* distribution. \* \* 3. The end-user documentation included with the redistribution, \* if any, must include the following acknowledgment: "This product includes software developed by the \* Apache Software Foundation (http://www.apache.org/)." \* Alternately, this acknowledgment may appear in the software itself, \* if and wherever such third-party acknowledgments normally appear. \* \* 4. The names "Apache" and "Apache Software Foundation", "Jakarta-Oro" must not be used to endorse or promote products derived from this

- software without prior written permission. For written
- permission, please contact apache@apache.org.
- \*
- \* 5. Products derived from this software may not be called "Apache"
- \* or "Jakarta-Oro", nor may "Apache" or "Jakarta-Oro" appear in their

name, without prior written permission of the Apache Software Foundation.

\*

\* THIS SOFTWARE IS PROVIDED ``AS IS'' AND ANY EXPRESSED OR IMPLIED \* WARRANTIES, INCLUDING, BUT NOT LIMITED TO, THE IMPLIED WARRANTIES \* OF MERCHANTABILITY AND FITNESS FOR A PARTICULAR PURPOSE ARE \* DISCLAIMED. IN NO EVENT SHALL THE APACHE SOFTWARE FOUNDATION OR \* ITS CONTRIBUTORS BE LIABLE FOR ANY DIRECT, INDIRECT, INCIDENTAL, \* SPECIAL, EXEMPLARY, OR CONSEQUENTIAL DAMAGES (INCLUDING, BUT NOT \* LIMITED TO, PROCUREMENT OF SUBSTITUTE GOODS OR SERVICES; LOSS OF \* USE, DATA, OR PROFITS; OR BUSINESS INTERRUPTION) HOWEVER CAUSED AND \* ON ANY THEORY OF LIABILITY, WHETHER IN CONTRACT, STRICT LIABILITY, \* OR TORT (INCLUDING NEGLIGENCE OR OTHERWISE) ARISING IN ANY WAY OUT \* OF THE USE OF THIS SOFTWARE, EVEN IF ADVISED OF THE POSSIBILITY OF \* SUCH DAMAGE.

\* ====================================================================

\*

\* This software consists of voluntary contributions made by many

\* individuals on behalf of the Apache Software Foundation. For more

\* information on the Apache Software Foundation, please see

\* <http://www.apache.org/>.

\*/

Found in path(s):

\* /opt/cola/permits/1330679780\_1653003181.5396817/0/jakarta-oro-2-0-8-sourcesjar/org/apache/oro/util/CacheFIFO2.java

No license file was found, but licenses were detected in source scan.

/\*

\* \$Id: PatternCacheFIFO2.java,v 1.7 2003/11/07 20:16:24 dfs Exp \$

\*

\* ==================================================================== \* The Apache Software License, Version 1.1

\*

\* Copyright (c) 2000 The Apache Software Foundation. All rights

- \* reserved.
- \*

\* Redistribution and use in source and binary forms, with or without

\* modification, are permitted provided that the following conditions

\* are met:

\* 1. Redistributions of source code must retain the above copyright

\* notice, this list of conditions and the following disclaimer.

\*

\*

- \* 2. Redistributions in binary form must reproduce the above copyright
- notice, this list of conditions and the following disclaimer in
- the documentation and/or other materials provided with the
- \* distribution.

\* 3. The end-user documentation included with the redistribution,

- \* if any, must include the following acknowledgment:
- "This product includes software developed by the
- Apache Software Foundation (http://www.apache.org/)."
- \* Alternately, this acknowledgment may appear in the software itself,
- \* if and wherever such third-party acknowledgments normally appear.

\*

- \* 4. The names "Apache" and "Apache Software Foundation", "Jakarta-Oro"
- \* must not be used to endorse or promote products derived from this
- software without prior written permission. For written
- \* permission, please contact apache@apache.org.

\*

\* 5. Products derived from this software may not be called "Apache"

\* or "Jakarta-Oro", nor may "Apache" or "Jakarta-Oro" appear in their

\* name, without prior written permission of the Apache Software Foundation.

\*

\* THIS SOFTWARE IS PROVIDED ``AS IS'' AND ANY EXPRESSED OR IMPLIED \* WARRANTIES, INCLUDING, BUT NOT LIMITED TO, THE IMPLIED WARRANTIES \* OF MERCHANTABILITY AND FITNESS FOR A PARTICULAR PURPOSE ARE \* DISCLAIMED. IN NO EVENT SHALL THE APACHE SOFTWARE FOUNDATION OR \* ITS CONTRIBUTORS BE LIABLE FOR ANY DIRECT, INDIRECT, INCIDENTAL, \* SPECIAL, EXEMPLARY, OR CONSEQUENTIAL DAMAGES (INCLUDING, BUT NOT \* LIMITED TO, PROCUREMENT OF SUBSTITUTE GOODS OR SERVICES; LOSS OF \* USE, DATA, OR PROFITS; OR BUSINESS INTERRUPTION) HOWEVER CAUSED AND \* ON ANY THEORY OF LIABILITY, WHETHER IN CONTRACT, STRICT LIABILITY, \* OR TORT (INCLUDING NEGLIGENCE OR OTHERWISE) ARISING IN ANY WAY OUT \* OF THE USE OF THIS SOFTWARE, EVEN IF ADVISED OF THE POSSIBILITY OF \* SUCH DAMAGE.

\* ==================================================================== \*

\* This software consists of voluntary contributions made by many

\* individuals on behalf of the Apache Software Foundation. For more

- \* information on the Apache Software Foundation, please see
- \* <http://www.apache.org/>.

\*/

Found in path(s):

\* /opt/cola/permits/1330679780\_1653003181.5396817/0/jakarta-oro-2-0-8-sourcesjar/org/apache/oro/text/PatternCacheFIFO2.java No license file was found, but licenses were detected in source scan.

/\*

\* \$Id: MalformedPerl5PatternException.java,v 1.7 2003/11/07 20:16:25 dfs Exp \$

\* \* ==================================================================== \* The Apache Software License, Version 1.1 \* \* Copyright (c) 2000 The Apache Software Foundation. All rights \* reserved. \* \* Redistribution and use in source and binary forms, with or without \* modification, are permitted provided that the following conditions \* are met: \* \* 1. Redistributions of source code must retain the above copyright \* notice, this list of conditions and the following disclaimer. \* \* 2. Redistributions in binary form must reproduce the above copyright \* notice, this list of conditions and the following disclaimer in the documentation and/or other materials provided with the \* distribution. \* \* 3. The end-user documentation included with the redistribution, if any, must include the following acknowledgment: \* "This product includes software developed by the Apache Software Foundation (http://www.apache.org/)." \* Alternately, this acknowledgment may appear in the software itself, \* if and wherever such third-party acknowledgments normally appear. \* \* 4. The names "Apache" and "Apache Software Foundation", "Jakarta-Oro" must not be used to endorse or promote products derived from this software without prior written permission. For written permission, please contact apache@apache.org. \* \* 5. Products derived from this software may not be called "Apache" or "Jakarta-Oro", nor may "Apache" or "Jakarta-Oro" appear in their name, without prior written permission of the Apache Software Foundation. \* \* THIS SOFTWARE IS PROVIDED ``AS IS'' AND ANY EXPRESSED OR IMPLIED \* WARRANTIES, INCLUDING, BUT NOT LIMITED TO, THE IMPLIED WARRANTIES \* OF MERCHANTABILITY AND FITNESS FOR A PARTICULAR PURPOSE ARE \* DISCLAIMED. IN NO EVENT SHALL THE APACHE SOFTWARE FOUNDATION OR \* ITS CONTRIBUTORS BE LIABLE FOR ANY DIRECT, INDIRECT, INCIDENTAL, \* SPECIAL, EXEMPLARY, OR CONSEQUENTIAL DAMAGES (INCLUDING, BUT NOT \* LIMITED TO, PROCUREMENT OF SUBSTITUTE GOODS OR SERVICES; LOSS OF \* USE, DATA, OR PROFITS; OR BUSINESS INTERRUPTION) HOWEVER CAUSED AND \* ON ANY THEORY OF LIABILITY, WHETHER IN CONTRACT, STRICT LIABILITY, \* OR TORT (INCLUDING NEGLIGENCE OR OTHERWISE) ARISING IN ANY WAY OUT \* OF THE USE OF THIS SOFTWARE, EVEN IF ADVISED OF THE POSSIBILITY OF \* SUCH DAMAGE.

\* ====================================================================

- \* This software consists of voluntary contributions made by many
- \* individuals on behalf of the Apache Software Foundation. For more
- \* information on the Apache Software Foundation, please see

\* <http://www.apache.org/>.

\*/

Found in path(s):

\* /opt/cola/permits/1330679780\_1653003181.5396817/0/jakarta-oro-2-0-8-sourcesjar/org/apache/oro/text/perl/MalformedPerl5PatternException.java No license file was found, but licenses were detected in source scan.

\* ====================================================================

/\*

\* \$Id: MatchAction.java,v 1.7 2003/11/07 20:16:24 dfs Exp \$

\*

\* The Apache Software License, Version 1.1

\*

\* Copyright (c) 2000 The Apache Software Foundation. All rights \* reserved.

\*

\* Redistribution and use in source and binary forms, with or without

\* modification, are permitted provided that the following conditions

\* are met:

\*

\* 1. Redistributions of source code must retain the above copyright

notice, this list of conditions and the following disclaimer.

\*

\* 2. Redistributions in binary form must reproduce the above copyright

- \* notice, this list of conditions and the following disclaimer in
- \* the documentation and/or other materials provided with the
- \* distribution.

\*

\* 3. The end-user documentation included with the redistribution,

\* if any, must include the following acknowledgment:

```
"This product includes software developed by the
```
\* Apache Software Foundation (http://www.apache.org/)."

\* Alternately, this acknowledgment may appear in the software itself,

\* if and wherever such third-party acknowledgments normally appear.

\*

- \* 4. The names "Apache" and "Apache Software Foundation", "Jakarta-Oro"
- must not be used to endorse or promote products derived from this
- software without prior written permission. For written
- \* permission, please contact apache@apache.org.

\*

- \* 5. Products derived from this software may not be called "Apache"
- \* or "Jakarta-Oro", nor may "Apache" or "Jakarta-Oro" appear in their
- name, without prior written permission of the Apache Software Foundation.

\* THIS SOFTWARE IS PROVIDED ``AS IS'' AND ANY EXPRESSED OR IMPLIED \* WARRANTIES, INCLUDING, BUT NOT LIMITED TO, THE IMPLIED WARRANTIES \* OF MERCHANTABILITY AND FITNESS FOR A PARTICULAR PURPOSE ARE \* DISCLAIMED. IN NO EVENT SHALL THE APACHE SOFTWARE FOUNDATION OR \* ITS CONTRIBUTORS BE LIABLE FOR ANY DIRECT, INDIRECT, INCIDENTAL, \* SPECIAL, EXEMPLARY, OR CONSEQUENTIAL DAMAGES (INCLUDING, BUT NOT \* LIMITED TO, PROCUREMENT OF SUBSTITUTE GOODS OR SERVICES; LOSS OF \* USE, DATA, OR PROFITS; OR BUSINESS INTERRUPTION) HOWEVER CAUSED AND \* ON ANY THEORY OF LIABILITY, WHETHER IN CONTRACT, STRICT LIABILITY, \* OR TORT (INCLUDING NEGLIGENCE OR OTHERWISE) ARISING IN ANY WAY OUT \* OF THE USE OF THIS SOFTWARE, EVEN IF ADVISED OF THE POSSIBILITY OF \* SUCH DAMAGE. \* -----------------

```
*
```
\*

\* This software consists of voluntary contributions made by many

\* individuals on behalf of the Apache Software Foundation. For more

\* information on the Apache Software Foundation, please see

\* <http://www.apache.org/>.

```
*/
```
Found in path(s):

\* /opt/cola/permits/1330679780\_1653003181.5396817/0/jakarta-oro-2-0-8-sourcesjar/org/apache/oro/text/MatchAction.java

No license file was found, but licenses were detected in source scan.

/\*

```
* $Id: GenericCacheEntry.java,v 1.7 2003/11/07 20:16:25 dfs Exp $
*
* ====================================================================
* The Apache Software License, Version 1.1
*
* Copyright (c) 2000 The Apache Software Foundation. All rights
* reserved.
*
* Redistribution and use in source and binary forms, with or without
* modification, are permitted provided that the following conditions
* are met:
*
* 1. Redistributions of source code must retain the above copyright
* notice, this list of conditions and the following disclaimer.
*
* 2. Redistributions in binary form must reproduce the above copyright
* notice, this list of conditions and the following disclaimer in
   the documentation and/or other materials provided with the
* distribution.
*
* 3. The end-user documentation included with the redistribution,
```
- if any, must include the following acknowledgment:
- "This product includes software developed by the
- Apache Software Foundation (http://www.apache.org/)."
- \* Alternately, this acknowledgment may appear in the software itself,
- \* if and wherever such third-party acknowledgments normally appear.
- \*
- \* 4. The names "Apache" and "Apache Software Foundation", "Jakarta-Oro"
- must not be used to endorse or promote products derived from this
- software without prior written permission. For written
- \* permission, please contact apache@apache.org.
- \*

\* 5. Products derived from this software may not be called "Apache"

- \* or "Jakarta-Oro", nor may "Apache" or "Jakarta-Oro" appear in their
- \* name, without prior written permission of the Apache Software Foundation.

\*

\* THIS SOFTWARE IS PROVIDED ``AS IS'' AND ANY EXPRESSED OR IMPLIED

\* WARRANTIES, INCLUDING, BUT NOT LIMITED TO, THE IMPLIED WARRANTIES

\* OF MERCHANTABILITY AND FITNESS FOR A PARTICULAR PURPOSE ARE

\* DISCLAIMED. IN NO EVENT SHALL THE APACHE SOFTWARE FOUNDATION OR

\* ITS CONTRIBUTORS BE LIABLE FOR ANY DIRECT, INDIRECT, INCIDENTAL,

\* SPECIAL, EXEMPLARY, OR CONSEQUENTIAL DAMAGES (INCLUDING, BUT NOT

\* LIMITED TO, PROCUREMENT OF SUBSTITUTE GOODS OR SERVICES; LOSS OF

\* USE, DATA, OR PROFITS; OR BUSINESS INTERRUPTION) HOWEVER CAUSED AND

\* ON ANY THEORY OF LIABILITY, WHETHER IN CONTRACT, STRICT LIABILITY,

\* OR TORT (INCLUDING NEGLIGENCE OR OTHERWISE) ARISING IN ANY WAY OUT

\* OF THE USE OF THIS SOFTWARE, EVEN IF ADVISED OF THE POSSIBILITY OF

\* SUCH DAMAGE.

\* ==================================================================== \*

\* This software consists of voluntary contributions made by many

\* individuals on behalf of the Apache Software Foundation. For more

\* information on the Apache Software Foundation, please see

\* <http://www.apache.org/>.

\*/

Found in path(s):

\* /opt/cola/permits/1330679780\_1653003181.5396817/0/jakarta-oro-2-0-8-sourcesjar/org/apache/oro/util/GenericCacheEntry.java No license file was found, but licenses were detected in source scan.

/\*

\* \$Id: PatternCacheLRU.java,v 1.7 2003/11/07 20:16:24 dfs Exp \$

\*

\* --------------------------

\* The Apache Software License, Version 1.1

\*

\* Copyright (c) 2000 The Apache Software Foundation. All rights

\* reserved.
- \*
- \* Redistribution and use in source and binary forms, with or without
- \* modification, are permitted provided that the following conditions

\* are met:

\*

- \* 1. Redistributions of source code must retain the above copyright
- \* notice, this list of conditions and the following disclaimer.

\*

- \* 2. Redistributions in binary form must reproduce the above copyright
- \* notice, this list of conditions and the following disclaimer in
- the documentation and/or other materials provided with the
- \* distribution.
- \*

\* 3. The end-user documentation included with the redistribution,

- if any, must include the following acknowledgment:
- \* "This product includes software developed by the
- Apache Software Foundation (http://www.apache.org/)."
- \* Alternately, this acknowledgment may appear in the software itself,
- \* if and wherever such third-party acknowledgments normally appear.

\*

- \* 4. The names "Apache" and "Apache Software Foundation", "Jakarta-Oro"
- \* must not be used to endorse or promote products derived from this
- software without prior written permission. For written
- \* permission, please contact apache@apache.org.
- \*

\* 5. Products derived from this software may not be called "Apache"

- or "Jakarta-Oro", nor may "Apache" or "Jakarta-Oro" appear in their
- \* name, without prior written permission of the Apache Software Foundation.
- \*

\* THIS SOFTWARE IS PROVIDED ``AS IS'' AND ANY EXPRESSED OR IMPLIED

\* WARRANTIES, INCLUDING, BUT NOT LIMITED TO, THE IMPLIED WARRANTIES

\* OF MERCHANTABILITY AND FITNESS FOR A PARTICULAR PURPOSE ARE

- \* DISCLAIMED. IN NO EVENT SHALL THE APACHE SOFTWARE FOUNDATION OR
- \* ITS CONTRIBUTORS BE LIABLE FOR ANY DIRECT, INDIRECT, INCIDENTAL,
- \* SPECIAL, EXEMPLARY, OR CONSEQUENTIAL DAMAGES (INCLUDING, BUT NOT
- \* LIMITED TO, PROCUREMENT OF SUBSTITUTE GOODS OR SERVICES; LOSS OF
- \* USE, DATA, OR PROFITS; OR BUSINESS INTERRUPTION) HOWEVER CAUSED AND

\* ON ANY THEORY OF LIABILITY, WHETHER IN CONTRACT, STRICT LIABILITY,

\* OR TORT (INCLUDING NEGLIGENCE OR OTHERWISE) ARISING IN ANY WAY OUT

\* OF THE USE OF THIS SOFTWARE, EVEN IF ADVISED OF THE POSSIBILITY OF

\* SUCH DAMAGE.

\* ====================================================================

\*

\* This software consists of voluntary contributions made by many

\* individuals on behalf of the Apache Software Foundation. For more

- \* information on the Apache Software Foundation, please see
- \* <http://www.apache.org/>.
- \*/

Found in path(s):

\* /opt/cola/permits/1330679780\_1653003181.5396817/0/jakarta-oro-2-0-8-sourcesjar/org/apache/oro/text/PatternCacheLRU.java No license file was found, but licenses were detected in source scan.

/\*

\* \$Id: PatternCache.java,v 1.7 2003/11/07 20:16:24 dfs Exp \$ \* \* ==================================================================== \* The Apache Software License, Version 1.1 \* \* Copyright (c) 2000 The Apache Software Foundation. All rights \* reserved. \* \* Redistribution and use in source and binary forms, with or without \* modification, are permitted provided that the following conditions \* are met: \* \* 1. Redistributions of source code must retain the above copyright notice, this list of conditions and the following disclaimer. \* \* 2. Redistributions in binary form must reproduce the above copyright notice, this list of conditions and the following disclaimer in \* the documentation and/or other materials provided with the \* distribution. \* \* 3. The end-user documentation included with the redistribution, \* if any, must include the following acknowledgment: "This product includes software developed by the \* Apache Software Foundation (http://www.apache.org/)." \* Alternately, this acknowledgment may appear in the software itself, \* if and wherever such third-party acknowledgments normally appear. \* \* 4. The names "Apache" and "Apache Software Foundation", "Jakarta-Oro" must not be used to endorse or promote products derived from this software without prior written permission. For written \* permission, please contact apache@apache.org. \* \* 5. Products derived from this software may not be called "Apache" \* or "Jakarta-Oro", nor may "Apache" or "Jakarta-Oro" appear in their name, without prior written permission of the Apache Software Foundation. \* \* THIS SOFTWARE IS PROVIDED ``AS IS'' AND ANY EXPRESSED OR IMPLIED \* WARRANTIES, INCLUDING, BUT NOT LIMITED TO, THE IMPLIED WARRANTIES \* OF MERCHANTABILITY AND FITNESS FOR A PARTICULAR PURPOSE ARE \* DISCLAIMED. IN NO EVENT SHALL THE APACHE SOFTWARE FOUNDATION OR \* ITS CONTRIBUTORS BE LIABLE FOR ANY DIRECT, INDIRECT, INCIDENTAL,

\* SPECIAL, EXEMPLARY, OR CONSEQUENTIAL DAMAGES (INCLUDING, BUT NOT \* LIMITED TO, PROCUREMENT OF SUBSTITUTE GOODS OR SERVICES; LOSS OF \* USE, DATA, OR PROFITS; OR BUSINESS INTERRUPTION) HOWEVER CAUSED AND \* ON ANY THEORY OF LIABILITY, WHETHER IN CONTRACT, STRICT LIABILITY, \* OR TORT (INCLUDING NEGLIGENCE OR OTHERWISE) ARISING IN ANY WAY OUT \* OF THE USE OF THIS SOFTWARE, EVEN IF ADVISED OF THE POSSIBILITY OF \* SUCH DAMAGE. \* -----------------\* \* This software consists of voluntary contributions made by many \* individuals on behalf of the Apache Software Foundation. For more \* information on the Apache Software Foundation, please see \* <http://www.apache.org/>. \*/ Found in path(s): \* /opt/cola/permits/1330679780\_1653003181.5396817/0/jakarta-oro-2-0-8-sourcesjar/org/apache/oro/text/PatternCache.java No license file was found, but licenses were detected in source scan. /\* \* \$Id: Perl5Matcher.java,v 1.27 2003/11/07 20:16:25 dfs Exp \$ \* \* ==================================================================== \* The Apache Software License, Version 1.1 \* \* Copyright (c) 2000 The Apache Software Foundation. All rights \* reserved. \* \* Redistribution and use in source and binary forms, with or without \* modification, are permitted provided that the following conditions \* are met: \* \* 1. Redistributions of source code must retain the above copyright \* notice, this list of conditions and the following disclaimer. \* \* 2. Redistributions in binary form must reproduce the above copyright \* notice, this list of conditions and the following disclaimer in the documentation and/or other materials provided with the \* distribution. \* \* 3. The end-user documentation included with the redistribution, if any, must include the following acknowledgment: \* "This product includes software developed by the Apache Software Foundation (http://www.apache.org/)." Alternately, this acknowledgment may appear in the software itself, \* if and wherever such third-party acknowledgments normally appear. \*

- \* 4. The names "Apache" and "Apache Software Foundation", "Jakarta-Oro"
- must not be used to endorse or promote products derived from this
- software without prior written permission. For written
- \* permission, please contact apache@apache.org.
- \*

\* 5. Products derived from this software may not be called "Apache"

- \* or "Jakarta-Oro", nor may "Apache" or "Jakarta-Oro" appear in their
- name, without prior written permission of the Apache Software Foundation.
- \*

\* THIS SOFTWARE IS PROVIDED ``AS IS'' AND ANY EXPRESSED OR IMPLIED

\* WARRANTIES, INCLUDING, BUT NOT LIMITED TO, THE IMPLIED WARRANTIES

\* OF MERCHANTABILITY AND FITNESS FOR A PARTICULAR PURPOSE ARE

\* DISCLAIMED. IN NO EVENT SHALL THE APACHE SOFTWARE FOUNDATION OR

\* ITS CONTRIBUTORS BE LIABLE FOR ANY DIRECT, INDIRECT, INCIDENTAL,

\* SPECIAL, EXEMPLARY, OR CONSEQUENTIAL DAMAGES (INCLUDING, BUT NOT

\* LIMITED TO, PROCUREMENT OF SUBSTITUTE GOODS OR SERVICES; LOSS OF

\* USE, DATA, OR PROFITS; OR BUSINESS INTERRUPTION) HOWEVER CAUSED AND

\* ON ANY THEORY OF LIABILITY, WHETHER IN CONTRACT, STRICT LIABILITY,

\* OR TORT (INCLUDING NEGLIGENCE OR OTHERWISE) ARISING IN ANY WAY OUT

\* OF THE USE OF THIS SOFTWARE, EVEN IF ADVISED OF THE POSSIBILITY OF \* SUCH DAMAGE.

\* ====================================================================

\*

\* individuals on behalf of the Apache Software Foundation. For more

\* information on the Apache Software Foundation, please see

\* <http://www.apache.org/>.

\*/

Found in path(s):

\* /opt/cola/permits/1330679780\_1653003181.5396817/0/jakarta-oro-2-0-8-sourcesjar/org/apache/oro/text/regex/Perl5Matcher.java No license file was found, but licenses were detected in source scan.

/\*

\* \$Id: MatchResult.java,v 1.7 2003/11/07 20:16:25 dfs Exp \$

\*

\* ====================================================================

\* The Apache Software License, Version 1.1

\*

\* Copyright (c) 2000 The Apache Software Foundation. All rights

\* reserved.

\*

\* Redistribution and use in source and binary forms, with or without

\* modification, are permitted provided that the following conditions

\* are met:

\*

\* 1. Redistributions of source code must retain the above copyright

<sup>\*</sup> This software consists of voluntary contributions made by many

- \* notice, this list of conditions and the following disclaimer.
- \*
- \* 2. Redistributions in binary form must reproduce the above copyright
- \* notice, this list of conditions and the following disclaimer in
- the documentation and/or other materials provided with the
- distribution.
- \*
- \* 3. The end-user documentation included with the redistribution,
- if any, must include the following acknowledgment:
- \* "This product includes software developed by the
- Apache Software Foundation (http://www.apache.org/)."
- \* Alternately, this acknowledgment may appear in the software itself,
- \* if and wherever such third-party acknowledgments normally appear.
- \*
- \* 4. The names "Apache" and "Apache Software Foundation", "Jakarta-Oro"
- \* must not be used to endorse or promote products derived from this
- software without prior written permission. For written
- permission, please contact apache@apache.org.
- \*

\* 5. Products derived from this software may not be called "Apache"

- or "Jakarta-Oro", nor may "Apache" or "Jakarta-Oro" appear in their
- \* name, without prior written permission of the Apache Software Foundation.

\*

\* THIS SOFTWARE IS PROVIDED ``AS IS'' AND ANY EXPRESSED OR IMPLIED \* WARRANTIES, INCLUDING, BUT NOT LIMITED TO, THE IMPLIED WARRANTIES

- \* OF MERCHANTABILITY AND FITNESS FOR A PARTICULAR PURPOSE ARE
- \* DISCLAIMED. IN NO EVENT SHALL THE APACHE SOFTWARE FOUNDATION OR
- \* ITS CONTRIBUTORS BE LIABLE FOR ANY DIRECT, INDIRECT, INCIDENTAL,
- \* SPECIAL, EXEMPLARY, OR CONSEQUENTIAL DAMAGES (INCLUDING, BUT NOT
- \* LIMITED TO, PROCUREMENT OF SUBSTITUTE GOODS OR SERVICES; LOSS OF
- \* USE, DATA, OR PROFITS; OR BUSINESS INTERRUPTION) HOWEVER CAUSED AND
- \* ON ANY THEORY OF LIABILITY, WHETHER IN CONTRACT, STRICT LIABILITY,
- \* OR TORT (INCLUDING NEGLIGENCE OR OTHERWISE) ARISING IN ANY WAY OUT
- \* OF THE USE OF THIS SOFTWARE, EVEN IF ADVISED OF THE POSSIBILITY OF
- \* SUCH DAMAGE.
- \* ==================================================================== \*
- \* This software consists of voluntary contributions made by many
- \* individuals on behalf of the Apache Software Foundation. For more
- \* information on the Apache Software Foundation, please see
- \* <http://www.apache.org/>.
- \*/

Found in path(s):

\* /opt/cola/permits/1330679780\_1653003181.5396817/0/jakarta-oro-2-0-8-sourcesjar/org/apache/oro/text/regex/MatchResult.java

No license file was found, but licenses were detected in source scan.

```
/*
* $Id: StarNode.java,v 1.7 2003/11/07 20:16:24 dfs Exp $
*
* ====================================================================
* The Apache Software License, Version 1.1
*
* Copyright (c) 2000 The Apache Software Foundation. All rights
* reserved.
*
* Redistribution and use in source and binary forms, with or without
* modification, are permitted provided that the following conditions
* are met:
*
* 1. Redistributions of source code must retain the above copyright
   notice, this list of conditions and the following disclaimer.
*
* 2. Redistributions in binary form must reproduce the above copyright
   notice, this list of conditions and the following disclaimer in
* the documentation and/or other materials provided with the
* distribution.
*
* 3. The end-user documentation included with the redistribution,
* if any, must include the following acknowledgment:
    "This product includes software developed by the
* Apache Software Foundation (http://www.apache.org/)."
   Alternately, this acknowledgment may appear in the software itself,
* if and wherever such third-party acknowledgments normally appear.
*
* 4. The names "Apache" and "Apache Software Foundation", "Jakarta-Oro"
   must not be used to endorse or promote products derived from this
   software without prior written permission. For written
* permission, please contact apache@apache.org.
*
* 5. Products derived from this software may not be called "Apache"
* or "Jakarta-Oro", nor may "Apache" or "Jakarta-Oro" appear in their
   name, without prior written permission of the Apache Software Foundation.
*
* THIS SOFTWARE IS PROVIDED ``AS IS'' AND ANY EXPRESSED OR IMPLIED
* WARRANTIES, INCLUDING, BUT NOT LIMITED TO, THE IMPLIED WARRANTIES
* OF MERCHANTABILITY AND FITNESS FOR A PARTICULAR PURPOSE ARE
* DISCLAIMED. IN NO EVENT SHALL THE APACHE SOFTWARE FOUNDATION OR
* ITS CONTRIBUTORS BE LIABLE FOR ANY DIRECT, INDIRECT, INCIDENTAL,
* SPECIAL, EXEMPLARY, OR CONSEQUENTIAL DAMAGES (INCLUDING, BUT NOT
* LIMITED TO, PROCUREMENT OF SUBSTITUTE GOODS OR SERVICES; LOSS OF
* USE, DATA, OR PROFITS; OR BUSINESS INTERRUPTION) HOWEVER CAUSED AND
* ON ANY THEORY OF LIABILITY, WHETHER IN CONTRACT, STRICT LIABILITY,
* OR TORT (INCLUDING NEGLIGENCE OR OTHERWISE) ARISING IN ANY WAY OUT
* OF THE USE OF THIS SOFTWARE, EVEN IF ADVISED OF THE POSSIBILITY OF
```
\* SUCH DAMAGE.

\* ---------------\* \* This software consists of voluntary contributions made by many \* individuals on behalf of the Apache Software Foundation. For more \* information on the Apache Software Foundation, please see \* <http://www.apache.org/>. \*/ Found in path(s): \* /opt/cola/permits/1330679780\_1653003181.5396817/0/jakarta-oro-2-0-8-sourcesjar/org/apache/oro/text/awk/StarNode.java No license file was found, but licenses were detected in source scan. /\* \* \$Id: Perl5Substitution.java,v 1.13 2003/11/07 20:16:25 dfs Exp \$ \* \* ==================================================================== \* The Apache Software License, Version 1.1 \* \* Copyright (c) 2000 The Apache Software Foundation. All rights \* reserved. \* \* Redistribution and use in source and binary forms, with or without \* modification, are permitted provided that the following conditions \* are met: \* \* 1. Redistributions of source code must retain the above copyright \* notice, this list of conditions and the following disclaimer. \* \* 2. Redistributions in binary form must reproduce the above copyright \* notice, this list of conditions and the following disclaimer in the documentation and/or other materials provided with the \* distribution. \* \* 3. The end-user documentation included with the redistribution, if any, must include the following acknowledgment: "This product includes software developed by the Apache Software Foundation (http://www.apache.org/)." Alternately, this acknowledgment may appear in the software itself, \* if and wherever such third-party acknowledgments normally appear. \* \* 4. The names "Apache" and "Apache Software Foundation", "Jakarta-Oro" \* must not be used to endorse or promote products derived from this software without prior written permission. For written permission, please contact apache@apache.org. \* \* 5. Products derived from this software may not be called "Apache"

- or "Jakarta-Oro", nor may "Apache" or "Jakarta-Oro" appear in their
- name, without prior written permission of the Apache Software Foundation.
- 

\* \* THIS SOFTWARE IS PROVIDED ``AS IS'' AND ANY EXPRESSED OR IMPLIED \* WARRANTIES, INCLUDING, BUT NOT LIMITED TO, THE IMPLIED WARRANTIES \* OF MERCHANTABILITY AND FITNESS FOR A PARTICULAR PURPOSE ARE \* DISCLAIMED. IN NO EVENT SHALL THE APACHE SOFTWARE FOUNDATION OR \* ITS CONTRIBUTORS BE LIABLE FOR ANY DIRECT, INDIRECT, INCIDENTAL, \* SPECIAL, EXEMPLARY, OR CONSEQUENTIAL DAMAGES (INCLUDING, BUT NOT \* LIMITED TO, PROCUREMENT OF SUBSTITUTE GOODS OR SERVICES; LOSS OF \* USE, DATA, OR PROFITS; OR BUSINESS INTERRUPTION) HOWEVER CAUSED AND \* ON ANY THEORY OF LIABILITY, WHETHER IN CONTRACT, STRICT LIABILITY, \* OR TORT (INCLUDING NEGLIGENCE OR OTHERWISE) ARISING IN ANY WAY OUT \* OF THE USE OF THIS SOFTWARE, EVEN IF ADVISED OF THE POSSIBILITY OF \* SUCH DAMAGE. \* ==================================================================== \* \* This software consists of voluntary contributions made by many \* individuals on behalf of the Apache Software Foundation. For more \* information on the Apache Software Foundation, please see \* <http://www.apache.org/>. \*/ Found in path(s): \* /opt/cola/permits/1330679780\_1653003181.5396817/0/jakarta-oro-2-0-8-sourcesjar/org/apache/oro/text/regex/Perl5Substitution.java No license file was found, but licenses were detected in source scan. /\* \* \$Id: SyntaxTree.java,v 1.8 2003/11/07 20:16:24 dfs Exp \$ \* \* ==================================================================== \* The Apache Software License, Version 1.1 \*

\* Copyright (c) 2000 The Apache Software Foundation. All rights

\* reserved.

\*

\* Redistribution and use in source and binary forms, with or without

\* modification, are permitted provided that the following conditions

\* are met:

\*

\* 1. Redistributions of source code must retain the above copyright

\* notice, this list of conditions and the following disclaimer.

\*

- \* 2. Redistributions in binary form must reproduce the above copyright
- \* notice, this list of conditions and the following disclaimer in
- \* the documentation and/or other materials provided with the
- \* distribution.
- \*
- \* 3. The end-user documentation included with the redistribution,
- if any, must include the following acknowledgment:
- "This product includes software developed by the
- Apache Software Foundation (http://www.apache.org/)."
- \* Alternately, this acknowledgment may appear in the software itself,
- \* if and wherever such third-party acknowledgments normally appear.
- \*
- \* 4. The names "Apache" and "Apache Software Foundation", "Jakarta-Oro"
- \* must not be used to endorse or promote products derived from this
- software without prior written permission. For written
- permission, please contact apache@apache.org.
- \*

\* 5. Products derived from this software may not be called "Apache"

- or "Jakarta-Oro", nor may "Apache" or "Jakarta-Oro" appear in their
- \* name, without prior written permission of the Apache Software Foundation.
- \*

\* THIS SOFTWARE IS PROVIDED ``AS IS'' AND ANY EXPRESSED OR IMPLIED \* WARRANTIES, INCLUDING, BUT NOT LIMITED TO, THE IMPLIED WARRANTIES \* OF MERCHANTABILITY AND FITNESS FOR A PARTICULAR PURPOSE ARE \* DISCLAIMED. IN NO EVENT SHALL THE APACHE SOFTWARE FOUNDATION OR \* ITS CONTRIBUTORS BE LIABLE FOR ANY DIRECT, INDIRECT, INCIDENTAL, \* SPECIAL, EXEMPLARY, OR CONSEQUENTIAL DAMAGES (INCLUDING, BUT NOT \* LIMITED TO, PROCUREMENT OF SUBSTITUTE GOODS OR SERVICES; LOSS OF \* USE, DATA, OR PROFITS; OR BUSINESS INTERRUPTION) HOWEVER CAUSED AND \* ON ANY THEORY OF LIABILITY, WHETHER IN CONTRACT, STRICT LIABILITY, \* OR TORT (INCLUDING NEGLIGENCE OR OTHERWISE) ARISING IN ANY WAY OUT \* OF THE USE OF THIS SOFTWARE, EVEN IF ADVISED OF THE POSSIBILITY OF

\* SUCH DAMAGE.

```
* ====================================================================
```
\*

\* This software consists of voluntary contributions made by many

- \* individuals on behalf of the Apache Software Foundation. For more
- \* information on the Apache Software Foundation, please see
- \* <http://www.apache.org/>.

```
*/
```
Found in path(s):

\* /opt/cola/permits/1330679780\_1653003181.5396817/0/jakarta-oro-2-0-8-sourcesjar/org/apache/oro/text/awk/SyntaxTree.java No license file was found, but licenses were detected in source scan.

\* \$Id: Perl5MatchResult.java,v 1.8 2003/11/07 20:16:25 dfs Exp \$

\* ====================================================================

```
* The Apache Software License, Version 1.1
```
\*

/\*

\*

\* Copyright (c) 2000 The Apache Software Foundation. All rights

\* reserved.

\*

\* Redistribution and use in source and binary forms, with or without \* modification, are permitted provided that the following conditions \* are met:

\*

- \* 1. Redistributions of source code must retain the above copyright
- notice, this list of conditions and the following disclaimer.

\*

- \* 2. Redistributions in binary form must reproduce the above copyright
- notice, this list of conditions and the following disclaimer in
- \* the documentation and/or other materials provided with the
- \* distribution.

\*

- \* 3. The end-user documentation included with the redistribution,
- \* if any, must include the following acknowledgment:
- "This product includes software developed by the
- \* Apache Software Foundation (http://www.apache.org/)."
- Alternately, this acknowledgment may appear in the software itself,
- \* if and wherever such third-party acknowledgments normally appear.

\*

- \* 4. The names "Apache" and "Apache Software Foundation", "Jakarta-Oro"
- must not be used to endorse or promote products derived from this
- software without prior written permission. For written
- \* permission, please contact apache@apache.org.
- \*

\* 5. Products derived from this software may not be called "Apache"

- \* or "Jakarta-Oro", nor may "Apache" or "Jakarta-Oro" appear in their
- name, without prior written permission of the Apache Software Foundation.

\*

\* THIS SOFTWARE IS PROVIDED ``AS IS'' AND ANY EXPRESSED OR IMPLIED \* WARRANTIES, INCLUDING, BUT NOT LIMITED TO, THE IMPLIED WARRANTIES \* OF MERCHANTABILITY AND FITNESS FOR A PARTICULAR PURPOSE ARE \* DISCLAIMED. IN NO EVENT SHALL THE APACHE SOFTWARE FOUNDATION OR \* ITS CONTRIBUTORS BE LIABLE FOR ANY DIRECT, INDIRECT, INCIDENTAL, \* SPECIAL, EXEMPLARY, OR CONSEQUENTIAL DAMAGES (INCLUDING, BUT NOT \* LIMITED TO, PROCUREMENT OF SUBSTITUTE GOODS OR SERVICES; LOSS OF \* USE, DATA, OR PROFITS; OR BUSINESS INTERRUPTION) HOWEVER CAUSED AND \* ON ANY THEORY OF LIABILITY, WHETHER IN CONTRACT, STRICT LIABILITY, \* OR TORT (INCLUDING NEGLIGENCE OR OTHERWISE) ARISING IN ANY WAY OUT \* OF THE USE OF THIS SOFTWARE, EVEN IF ADVISED OF THE POSSIBILITY OF \* SUCH DAMAGE. \* ====================================================================

\*

- \* This software consists of voluntary contributions made by many
- \* individuals on behalf of the Apache Software Foundation. For more
- \* information on the Apache Software Foundation, please see

\* <http://www.apache.org/>. \*/

Found in path(s):

\* /opt/cola/permits/1330679780\_1653003181.5396817/0/jakarta-oro-2-0-8-sourcesjar/org/apache/oro/text/regex/Perl5MatchResult.java No license file was found, but licenses were detected in source scan.

/\*

\* \$Id: GlobCompiler.java,v 1.8 2003/11/07 20:16:24 dfs Exp \$ \* \* ==================================================================== \* The Apache Software License, Version 1.1 \* \* Copyright (c) 2000 The Apache Software Foundation. All rights \* reserved. \* \* Redistribution and use in source and binary forms, with or without \* modification, are permitted provided that the following conditions \* are met: \* \* 1. Redistributions of source code must retain the above copyright \* notice, this list of conditions and the following disclaimer. \* \* 2. Redistributions in binary form must reproduce the above copyright \* notice, this list of conditions and the following disclaimer in the documentation and/or other materials provided with the \* distribution. \* \* 3. The end-user documentation included with the redistribution, if any, must include the following acknowledgment: "This product includes software developed by the Apache Software Foundation (http://www.apache.org/)." \* Alternately, this acknowledgment may appear in the software itself, \* if and wherever such third-party acknowledgments normally appear. \* \* 4. The names "Apache" and "Apache Software Foundation", "Jakarta-Oro" \* must not be used to endorse or promote products derived from this software without prior written permission. For written \* permission, please contact apache@apache.org. \* \* 5. Products derived from this software may not be called "Apache" or "Jakarta-Oro", nor may "Apache" or "Jakarta-Oro" appear in their \* name, without prior written permission of the Apache Software Foundation. \* \* THIS SOFTWARE IS PROVIDED ``AS IS'' AND ANY EXPRESSED OR IMPLIED \* WARRANTIES, INCLUDING, BUT NOT LIMITED TO, THE IMPLIED WARRANTIES \* OF MERCHANTABILITY AND FITNESS FOR A PARTICULAR PURPOSE ARE

\* DISCLAIMED. IN NO EVENT SHALL THE APACHE SOFTWARE FOUNDATION OR \* ITS CONTRIBUTORS BE LIABLE FOR ANY DIRECT, INDIRECT, INCIDENTAL, \* SPECIAL, EXEMPLARY, OR CONSEQUENTIAL DAMAGES (INCLUDING, BUT NOT \* LIMITED TO, PROCUREMENT OF SUBSTITUTE GOODS OR SERVICES; LOSS OF \* USE, DATA, OR PROFITS; OR BUSINESS INTERRUPTION) HOWEVER CAUSED AND \* ON ANY THEORY OF LIABILITY, WHETHER IN CONTRACT, STRICT LIABILITY, \* OR TORT (INCLUDING NEGLIGENCE OR OTHERWISE) ARISING IN ANY WAY OUT \* OF THE USE OF THIS SOFTWARE, EVEN IF ADVISED OF THE POSSIBILITY OF \* SUCH DAMAGE. \* --------------\*

\* This software consists of voluntary contributions made by many

\* individuals on behalf of the Apache Software Foundation. For more

\* information on the Apache Software Foundation, please see

\* <http://www.apache.org/>.

\*/

Found in path(s):

\* /opt/cola/permits/1330679780\_1653003181.5396817/0/jakarta-oro-2-0-8-sourcesjar/org/apache/oro/text/GlobCompiler.java

# **1.69 selenium 3.3.1**

## **1.69.1 Available under license :**

No license file was found, but licenses were detected in source scan.

Metadata-Version: 1.1 Name: selenium Version: 3.3.1 Summary: Python bindings for Selenium Home-page: https://github.com/SeleniumHQ/selenium/ Author: UNKNOWN Author-email: UNKNOWN License: Apache 2.0 Description: ==================== Selenium Client Driver

======================

 Introduction ============

Python language bindings for Selenium WebDriver.

The `selenium` package is used to automate web browser interaction from Python.

+-----------+--------------------------------------------------------------------------------------+

| \*\*Home\*\*: | http://www.seleniumhq.org

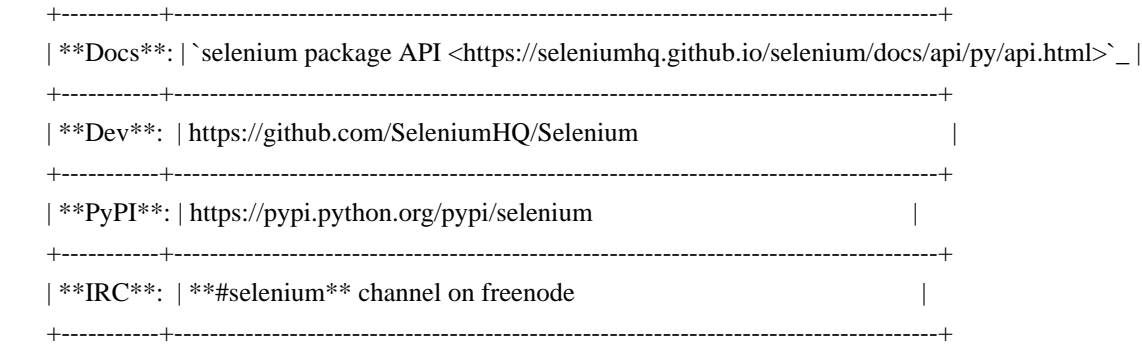

 Several browsers/drivers are supported (Firefox, Chrome, Internet Explorer, PhantomJS), as well as the Remote protocol.

Supported Python Versions

=========================

\* Python 2.6, 2.7

 $*$  Python 3.3+

Installing

==========

 If you have `pip <https://pip.pypa.io/>`\_ on your system, you can simply install or upgrade the Python bindings::

pip install -U selenium

Alternately, you can download the source distribution from `PyPI <http://pypi.python.org/pypi/selenium>`\_ (e.g. selenium-3.3.1.tar.gz), unarchive it, and run::

python setup.py install

 Note: both of the methods described above install `selenium` as a system-wide package That will require administrative/root access to their machine. You may consider using a `virtualenv <http://www.virtualenv.org/>`\_ to create isolated Python environments instead.

### Drivers

=======

Selenium requires a driver to interface with the chosen browser. Firefox,

for example, requires `geckodriver <https://github.com/mozilla/geckodriver/releases>`\_, which needs to be installed before the below examples can be run. Make sure it's in your `PATH`, e. g., place it in `/usr/bin` or `/usr/local/bin`.

 Failure to observe this step will give you an error `selenium.common.exceptions.WebDriverException: Message: 'geckodriver' executable needs to be in PATH.`

Other supported browsers will have their own drivers available. Links to some of the more popular browser

drivers follow.

 +--------------+-----------------------------------------------------------------------+ | \*\*Chrome\*\*: | https://sites.google.com/a/chromium.org/chromedriver/downloads | +--------------+-----------------------------------------------------------------------+ | \*\*Edge\*\*: | https://developer.microsoft.com/en-us/microsoft-edge/tools/webdriver/ | +--------------+-----------------------------------------------------------------------+ | \*\*Firefox\*\*: | https://github.com/mozilla/geckodriver/releases | +--------------+-----------------------------------------------------------------------+ | \*\*Safari\*\*: | https://webkit.org/blog/6900/webdriver-support-in-safari-10/ | +--------------+-----------------------------------------------------------------------+

### Example 0:

==========

\* open a new Firefox browser

\* load the page at the given URL

::

from selenium import webdriver

 $browser = webdriver.Firefox()$ browser.get('http://seleniumhq.org/')

#### Example 1:

==========

\* open a new Firefox browser

- \* load the Yahoo homepage
- \* search for "seleniumhq"
- \* close the browser

::

 from selenium import webdriver from selenium.webdriver.common.keys import Keys

 $b$ rowser = webdriver.Firefox $()$ 

 browser.get('http://www.yahoo.com') assert 'Yahoo!' in browser.title

elem = browser.find\_element\_by\_name('p')  $#$  Find the search box elem.send\_keys('seleniumhq' + Keys.RETURN)

browser.quit()

Example 2:

==========

 Selenium WebDriver is often used as a basis for testing web applications. Here is a simple example uisng Python's standard `unittest <http://docs.python.org/3/library/unittest.html>`\_ library:

::

import unittest

class GoogleTestCase(unittest.TestCase):

 def setUp(self): self.browser = webdriver.Firefox() self.addCleanup(self.browser.quit)

 def testPageTitle(self): self.browser.get('http://www.google.com') self.assertIn('Google', self.browser.title)

if  $_name$  ==  $'$  main  $\therefore$ unittest.main(verbosity=2)

 Selenium Server (optional) ==========================

For normal WebDriver scripts (non-Remote), the Java server is not needed.

 However, to use Selenium Webdriver Remote or the legacy Selenium API (Selenium-RC), you need to also run the Selenium server. The server requires a Java Runtime Environment (JRE).

 Download the server separately, from: http://selenium-release.storage.googleapis.com/3.3/selenium-serverstandalone-3.3.1.jar

Run the server from the command line::

java -jar selenium-server-standalone-3.3.1.jar

Then run your Python client scripts.

Use The Source Luke!

====================

View source code online:

+-----------+-------------------------------------------------------+

| official: | https://github.com/SeleniumHQ/selenium/tree/master/py |

+-----------+-------------------------------------------------------+

### Platform: UNKNOWN

Classifier: Development Status :: 5 - Production/Stable Classifier: Intended Audience :: Developers Classifier: License :: OSI Approved :: Apache Software License Classifier: Operating System :: POSIX Classifier: Operating System :: Microsoft :: Windows Classifier: Operating System :: MacOS :: MacOS X Classifier: Topic :: Software Development :: Testing Classifier: Topic :: Software Development :: Libraries Classifier: Programming Language :: Python Classifier: Programming Language :: Python :: 2.6 Classifier: Programming Language :: Python :: 2.7 Classifier: Programming Language :: Python :: 3.3 Classifier: Programming Language :: Python :: 3.4 Classifier: Programming Language :: Python :: 3.5 Classifier: Programming Language :: Python :: 3.6

Found in path(s):

\* /opt/cola/permits/1685982331\_1684869208.2362442/0/selenium-3-3-1-tar-gz/selenium-3.3.1/selenium.egginfo/PKG-INFO

\* /opt/cola/permits/1685982331\_1684869208.2362442/0/selenium-3-3-1-tar-gz/selenium-3.3.1/PKG-INFO No license file was found, but licenses were detected in source scan.

# to you under the Apache License, Version 2.0 (the

# "License"); you may not use this file except in compliance

# with the License. You may obtain a copy of the License at

# http://www.apache.org/licenses/LICENSE-2.0

# software distributed under the License is distributed on an

Found in path(s):

\* /opt/cola/permits/1685982331\_1684869208.2362442/0/selenium-3-3-1-tar-gz/selenium-

3.3.1/selenium/webdriver/common/actions/\_\_init\_\_.py

\* /opt/cola/permits/1685982331\_1684869208.2362442/0/selenium-3-3-1-tar-gz/selenium-

3.3.1/selenium/webdriver/firefox/remote\_connection.py

\* /opt/cola/permits/1685982331\_1684869208.2362442/0/selenium-3-3-1-tar-gz/selenium-

3.3.1/selenium/webdriver/remote/command.py

\* /opt/cola/permits/1685982331\_1684869208.2362442/0/selenium-3-3-1-tar-gz/selenium-

3.3.1/selenium/webdriver/support/\_\_init\_\_.py

\* /opt/cola/permits/1685982331\_1684869208.2362442/0/selenium-3-3-1-tar-gz/selenium-

3.3.1/selenium/webdriver/remote/utils.py

\* /opt/cola/permits/1685982331\_1684869208.2362442/0/selenium-3-3-1-tar-gz/selenium-

- 3.3.1/selenium/webdriver/support/abstract\_event\_listener.py
- \* /opt/cola/permits/1685982331\_1684869208.2362442/0/selenium-3-3-1-tar-gz/selenium-

3.3.1/selenium/webdriver/remote/\_\_init\_\_.py

\* /opt/cola/permits/1685982331\_1684869208.2362442/0/selenium-3-3-1-tar-gz/selenium-

3.3.1/selenium/webdriver/common/service.py

\* /opt/cola/permits/1685982331\_1684869208.2362442/0/selenium-3-3-1-tar-gz/selenium-

3.3.1/selenium/webdriver/chrome/service.py

\* /opt/cola/permits/1685982331\_1684869208.2362442/0/selenium-3-3-1-tar-gz/selenium-

3.3.1/selenium/webdriver/common/by.py

\* /opt/cola/permits/1685982331\_1684869208.2362442/0/selenium-3-3-1-tar-gz/selenium-

3.3.1/selenium/webdriver/safari/webdriver.py

\* /opt/cola/permits/1685982331\_1684869208.2362442/0/selenium-3-3-1-tar-gz/selenium-

3.3.1/selenium/webdriver/remote/switch\_to.py

\* /opt/cola/permits/1685982331\_1684869208.2362442/0/selenium-3-3-1-tar-gz/selenium-

3.3.1/selenium/webdriver/common/actions/input\_device.py

\* /opt/cola/permits/1685982331\_1684869208.2362442/0/selenium-3-3-1-tar-gz/selenium-3.3.1/selenium/webdriver/\_\_init\_\_.py

\* /opt/cola/permits/1685982331\_1684869208.2362442/0/selenium-3-3-1-tar-gz/selenium-3.3.1/selenium/webdriver/chrome/options.py

\* /opt/cola/permits/1685982331\_1684869208.2362442/0/selenium-3-3-1-tar-gz/selenium-

3.3.1/selenium/webdriver/remote/file\_detector.py

\* /opt/cola/permits/1685982331\_1684869208.2362442/0/selenium-3-3-1-tar-gz/selenium-

3.3.1/selenium/webdriver/common/alert.py

\* /opt/cola/permits/1685982331\_1684869208.2362442/0/selenium-3-3-1-tar-gz/selenium-

3.3.1/selenium/webdriver/common/actions/key\_actions.py

\* /opt/cola/permits/1685982331\_1684869208.2362442/0/selenium-3-3-1-tar-gz/selenium-

3.3.1/selenium/webdriver/ie/\_\_init\_\_.py

\* /opt/cola/permits/1685982331\_1684869208.2362442/0/selenium-3-3-1-tar-gz/selenium-

3.3.1/selenium/webdriver/remote/webelement.py

\* /opt/cola/permits/1685982331\_1684869208.2362442/0/selenium-3-3-1-tar-gz/selenium-

3.3.1/selenium/webdriver/edge/service.py

\* /opt/cola/permits/1685982331\_1684869208.2362442/0/selenium-3-3-1-tar-gz/selenium-

3.3.1/selenium/webdriver/common/desired\_capabilities.py

\* /opt/cola/permits/1685982331\_1684869208.2362442/0/selenium-3-3-1-tar-gz/selenium-

3.3.1/selenium/webdriver/support/expected\_conditions.py

\* /opt/cola/permits/1685982331\_1684869208.2362442/0/selenium-3-3-1-tar-gz/selenium-

3.3.1/selenium/webdriver/support/events.py

\* /opt/cola/permits/1685982331\_1684869208.2362442/0/selenium-3-3-1-tar-gz/selenium-

3.3.1/selenium/webdriver/common/proxy.py

\* /opt/cola/permits/1685982331\_1684869208.2362442/0/selenium-3-3-1-tar-gz/selenium-

3.3.1/selenium/webdriver/support/select.py

\* /opt/cola/permits/1685982331\_1684869208.2362442/0/selenium-3-3-1-tar-gz/selenium-

3.3.1/selenium/webdriver/firefox/webelement.py

\* /opt/cola/permits/1685982331\_1684869208.2362442/0/selenium-3-3-1-tar-gz/selenium-

3.3.1/selenium/webdriver/remote/mobile.py

\* /opt/cola/permits/1685982331\_1684869208.2362442/0/selenium-3-3-1-tar-gz/selenium-

3.3.1/selenium/webdriver/chrome/webdriver.py

\* /opt/cola/permits/1685982331\_1684869208.2362442/0/selenium-3-3-1-tar-gz/selenium-

3.3.1/selenium/webdriver/blackberry/\_\_init\_\_.py

\* /opt/cola/permits/1685982331\_1684869208.2362442/0/selenium-3-3-1-tar-gz/selenium-

3.3.1/selenium/webdriver/common/keys.py

\* /opt/cola/permits/1685982331\_1684869208.2362442/0/selenium-3-3-1-tar-gz/selenium-

3.3.1/selenium/webdriver/opera/\_\_init\_\_.py

\* /opt/cola/permits/1685982331\_1684869208.2362442/0/selenium-3-3-1-tar-gz/selenium-

- 3.3.1/selenium/webdriver/support/event\_firing\_webdriver.py
- \* /opt/cola/permits/1685982331\_1684869208.2362442/0/selenium-3-3-1-tar-gz/selenium-
- 3.3.1/selenium/webdriver/common/actions/pointer\_input.py
- \* /opt/cola/permits/1685982331\_1684869208.2362442/0/selenium-3-3-1-tar-gz/selenium-
- 3.3.1/selenium/webdriver/firefox/service.py
- \* /opt/cola/permits/1685982331\_1684869208.2362442/0/selenium-3-3-1-tar-gz/selenium-
- 3.3.1/selenium/webdriver/firefox/options.py
- \* /opt/cola/permits/1685982331\_1684869208.2362442/0/selenium-3-3-1-tar-gz/selenium-
- 3.3.1/selenium/webdriver/phantomjs/service.py
- \* /opt/cola/permits/1685982331\_1684869208.2362442/0/selenium-3-3-1-tar-gz/selenium-
- 3.3.1/selenium/webdriver/remote/webdriver.py
- \* /opt/cola/permits/1685982331\_1684869208.2362442/0/selenium-3-3-1-tar-gz/selenium-3.3.1/selenium/webdriver/chrome/\_\_init\_\_.py
- \* /opt/cola/permits/1685982331\_1684869208.2362442/0/selenium-3-3-1-tar-gz/selenium-
- 3.3.1/selenium/webdriver/common/\_\_init\_\_.py
- \* /opt/cola/permits/1685982331\_1684869208.2362442/0/selenium-3-3-1-tar-gz/selenium-
- 3.3.1/selenium/webdriver/common/html5/application\_cache.py
- \* /opt/cola/permits/1685982331\_1684869208.2362442/0/selenium-3-3-1-tar-gz/selenium-
- 3.3.1/selenium/webdriver/edge/\_\_init\_\_.py
- \* /opt/cola/permits/1685982331\_1684869208.2362442/0/selenium-3-3-1-tar-gz/selenium-
- 3.3.1/selenium/webdriver/common/actions/key\_input.py
- \* /opt/cola/permits/1685982331\_1684869208.2362442/0/selenium-3-3-1-tar-gz/selenium-
- 3.3.1/selenium/webdriver/common/utils.py
- \* /opt/cola/permits/1685982331\_1684869208.2362442/0/selenium-3-3-1-tar-gz/selenium-
- 3.3.1/selenium/webdriver/firefox/\_\_init\_\_.py
- \* /opt/cola/permits/1685982331\_1684869208.2362442/0/selenium-3-3-1-tar-gz/selenium-
- 3.3.1/selenium/webdriver/common/actions/action\_builder.py
- \* /opt/cola/permits/1685982331\_1684869208.2362442/0/selenium-3-3-1-tar-gz/selenium-
- 3.3.1/selenium/webdriver/opera/webdriver.py
- \* /opt/cola/permits/1685982331\_1684869208.2362442/0/selenium-3-3-1-tar-gz/selenium-3.3.1/setup.py
- \* /opt/cola/permits/1685982331\_1684869208.2362442/0/selenium-3-3-1-tar-gz/selenium-
- 3.3.1/selenium/common/exceptions.py
- \* /opt/cola/permits/1685982331\_1684869208.2362442/0/selenium-3-3-1-tar-gz/selenium-
- 3.3.1/selenium/webdriver/blackberry/webdriver.py
- \* /opt/cola/permits/1685982331\_1684869208.2362442/0/selenium-3-3-1-tar-gz/selenium-
- 3.3.1/selenium/webdriver/android/\_\_init\_\_.py
- \* /opt/cola/permits/1685982331\_1684869208.2362442/0/selenium-3-3-1-tar-gz/selenium-
- 3.3.1/selenium/webdriver/safari/service.py
- \* /opt/cola/permits/1685982331\_1684869208.2362442/0/selenium-3-3-1-tar-gz/selenium-
- 3.3.1/selenium/webdriver/edge/webdriver.py
- \* /opt/cola/permits/1685982331\_1684869208.2362442/0/selenium-3-3-1-tar-gz/selenium-
- 3.3.1/selenium/webdriver/firefox/webdriver.py
- \* /opt/cola/permits/1685982331\_1684869208.2362442/0/selenium-3-3-1-tar-gz/selenium-
- 3.3.1/selenium/webdriver/support/color.py
- \* /opt/cola/permits/1685982331\_1684869208.2362442/0/selenium-3-3-1-tar-gz/selenium-
- 3.3.1/selenium/webdriver/common/action\_chains.py
- \* /opt/cola/permits/1685982331\_1684869208.2362442/0/selenium-3-3-1-tar-gz/selenium-
- 3.3.1/selenium/webdriver/phantomjs/webdriver.py
- \* /opt/cola/permits/1685982331\_1684869208.2362442/0/selenium-3-3-1-tar-gz/selenium-
- 3.3.1/selenium/webdriver/phantomjs/\_\_init\_\_.py
- \* /opt/cola/permits/1685982331\_1684869208.2362442/0/selenium-3-3-1-tar-gz/selenium-
- 3.3.1/selenium/webdriver/android/webdriver.py

\* /opt/cola/permits/1685982331\_1684869208.2362442/0/selenium-3-3-1-tar-gz/selenium-3.3.1/selenium/common/\_\_init\_\_.py

\* /opt/cola/permits/1685982331\_1684869208.2362442/0/selenium-3-3-1-tar-gz/selenium-

3.3.1/selenium/webdriver/firefox/extension\_connection.py

\* /opt/cola/permits/1685982331\_1684869208.2362442/0/selenium-3-3-1-tar-gz/selenium-

3.3.1/selenium/webdriver/remote/errorhandler.py

\* /opt/cola/permits/1685982331\_1684869208.2362442/0/selenium-3-3-1-tar-gz/selenium-

3.3.1/selenium/webdriver/opera/options.py

\* /opt/cola/permits/1685982331\_1684869208.2362442/0/selenium-3-3-1-tar-gz/selenium-

3.3.1/selenium/webdriver/common/actions/interaction.py

\* /opt/cola/permits/1685982331\_1684869208.2362442/0/selenium-3-3-1-tar-gz/selenium-3.3.1/selenium/\_\_init\_\_.py

\* /opt/cola/permits/1685982331\_1684869208.2362442/0/selenium-3-3-1-tar-gz/selenium-

3.3.1/selenium/webdriver/remote/remote\_connection.py

\* /opt/cola/permits/1685982331\_1684869208.2362442/0/selenium-3-3-1-tar-gz/selenium-

3.3.1/selenium/webdriver/common/touch\_actions.py

\* /opt/cola/permits/1685982331\_1684869208.2362442/0/selenium-3-3-1-tar-gz/selenium-

3.3.1/selenium/webdriver/common/actions/pointer\_actions.py

\* /opt/cola/permits/1685982331\_1684869208.2362442/0/selenium-3-3-1-tar-gz/selenium-

3.3.1/selenium/webdriver/support/wait.py

\* /opt/cola/permits/1685982331\_1684869208.2362442/0/selenium-3-3-1-tar-gz/selenium-

3.3.1/selenium/webdriver/ie/service.py

\* /opt/cola/permits/1685982331\_1684869208.2362442/0/selenium-3-3-1-tar-gz/selenium-

3.3.1/selenium/webdriver/support/ui.py

\* /opt/cola/permits/1685982331\_1684869208.2362442/0/selenium-3-3-1-tar-gz/selenium-

3.3.1/selenium/webdriver/firefox/firefox\_binary.py

\* /opt/cola/permits/1685982331\_1684869208.2362442/0/selenium-3-3-1-tar-gz/selenium-

3.3.1/selenium/webdriver/firefox/firefox\_profile.py

\* /opt/cola/permits/1685982331\_1684869208.2362442/0/selenium-3-3-1-tar-gz/selenium-

3.3.1/selenium/webdriver/ie/webdriver.py

\* /opt/cola/permits/1685982331\_1684869208.2362442/0/selenium-3-3-1-tar-gz/selenium-

3.3.1/selenium/webdriver/edge/options.py

\* /opt/cola/permits/1685982331\_1684869208.2362442/0/selenium-3-3-1-tar-gz/selenium-

3.3.1/selenium/webdriver/chrome/remote\_connection.py

\* /opt/cola/permits/1685982331\_1684869208.2362442/0/selenium-3-3-1-tar-gz/selenium-

3.3.1/selenium/webdriver/common/html5/\_\_init\_\_.py

\* /opt/cola/permits/1685982331\_1684869208.2362442/0/selenium-3-3-1-tar-gz/selenium-

3.3.1/selenium/webdriver/safari/\_\_init\_\_.py

No license file was found, but licenses were detected in source scan.

/\*

The MIT License

Copyright (c) 2007 Cybozu Labs, Inc. Copyright (c) 2012 Google Inc.

Permission is hereby granted, free of charge, to any person obtaining a copy of this software and associated documentation files (the "Software"), to deal in the Software without restriction, including without limitation the rights to use, copy, modify, merge, publish, distribute, sublicense, and/or sell copies of the Software, and to permit persons to whom the Software is furnished to do so, subject to the following conditions:

The above copyright notice and this permission notice shall be included in all copies or substantial portions of the Software.

THE SOFTWARE IS PROVIDED "AS IS", WITHOUT WARRANTY OF ANY KIND, EXPRESS OR IMPLIED, INCLUDING BUT NOT LIMITED TO THE WARRANTIES OF MERCHANTABILITY, FITNESS FOR A PARTICULAR PURPOSE AND NONINFRINGEMENT. IN NO EVENT SHALL THE AUTHORS OR COPYRIGHT HOLDERS BE LIABLE FOR ANY CLAIM, DAMAGES OR OTHER LIABILITY, WHETHER IN AN ACTION OF CONTRACT, TORT OR OTHERWISE, ARISING FROM, OUT OF OR IN CONNECTION WITH THE SOFTWARE OR THE USE OR OTHER DEALINGS IN THE SOFTWARE.

\*/

Found in path(s):

\* /opt/cola/permits/1685982331\_1684869208.2362442/0/selenium-3-3-1-tar-gz/selenium-3.3.1/selenium/webdriver/remote/isDisplayed.js

# **1.70 jackson-annotations 2.9.5**

## **1.70.1 Available under license :**

This copy of Jackson JSON processor annotations is licensed under the Apache (Software) License, version 2.0 ("the License"). See the License for details about distribution rights, and the specific rights regarding derivate works.

You may obtain a copy of the License at:

http://www.apache.org/licenses/LICENSE-2.0

# **1.71 htmlunit-driver 2.24**

## **1.71.1 Available under license :**

No license file was found, but licenses were detected in source scan.

// to you under the Apache License, Version 2.0 (the

// "License"); you may not use this file except in compliance

// with the License. You may obtain a copy of the License at

// http://www.apache.org/licenses/LICENSE-2.0

// software distributed under the License is distributed on an

Found in path(s):

\* /opt/cola/permits/1685982181\_1684869185.148917/0/htmlunit-driver-2-24-sourcesjar/org/openqa/selenium/htmlunit/HtmlUnitKeyboard.java \* /opt/cola/permits/1685982181\_1684869185.148917/0/htmlunit-driver-2-24-sourcesjar/org/openqa/selenium/htmlunit/HtmlUnitDriver.java \* /opt/cola/permits/1685982181\_1684869185.148917/0/htmlunit-driver-2-24-sourcesjar/org/openqa/selenium/htmlunit/HtmlUnitKeyboardMapping.java \* /opt/cola/permits/1685982181\_1684869185.148917/0/htmlunit-driver-2-24-sourcesjar/org/openqa/selenium/htmlunit/HtmlUnitWebElement.java \* /opt/cola/permits/1685982181\_1684869185.148917/0/htmlunit-driver-2-24-sourcesjar/org/openqa/selenium/htmlunit/AsyncScriptExecutor.java \* /opt/cola/permits/1685982181\_1684869185.148917/0/htmlunit-driver-2-24-sourcesjar/org/openqa/selenium/htmlunit/HtmlSerializer.java \* /opt/cola/permits/1685982181\_1684869185.148917/0/htmlunit-driver-2-24-sourcesjar/org/openqa/selenium/htmlunit/HtmlUnitAlert.java \* /opt/cola/permits/1685982181\_1684869185.148917/0/htmlunit-driver-2-24-sourcesjar/org/openqa/selenium/htmlunit/KeyboardModifiersState.java \* /opt/cola/permits/1685982181\_1684869185.148917/0/htmlunit-driver-2-24-sourcesjar/org/openqa/selenium/htmlunit/HtmlUnitMouse.java \* /opt/cola/permits/1685982181\_1684869185.148917/0/htmlunit-driver-2-24-sourcesjar/org/openqa/selenium/htmlunit/InputKeysContainer.java No license file was found, but licenses were detected in source scan.

<url>http://www.apache.org/licenses/LICENSE-2.0.txt</url>

Found in path(s):

\* /opt/cola/permits/1685982181\_1684869185.148917/0/htmlunit-driver-2-24-sources-jar/META-INF/maven/org.seleniumhq.selenium/htmlunit-driver/pom.xml

# **1.72 antlr 3.1.3**

## **1.72.1 Available under license :**

No license file was found, but licenses were detected in source scan.

### /\*

[The "BSD licence"] Copyright (c) 2005-2006 Terence Parr All rights reserved.

Redistribution and use in source and binary forms, with or without modification, are permitted provided that the following conditions are met:

1. Redistributions of source code must retain the above copyright notice, this list of conditions and the following disclaimer.

- 2. Redistributions in binary form must reproduce the above copyright notice, this list of conditions and the following disclaimer in the documentation and/or other materials provided with the distribution.
- 3. The name of the author may not be used to endorse or promote products derived from this software without specific prior written permission.

THIS SOFTWARE IS PROVIDED BY THE AUTHOR "AS IS" AND ANY EXPRESS OR IMPLIED WARRANTIES, INCLUDING, BUT NOT LIMITED TO, THE IMPLIED WARRANTIES OF MERCHANTABILITY AND FITNESS FOR A PARTICULAR PURPOSE ARE DISCLAIMED. IN NO EVENT SHALL THE AUTHOR BE LIABLE FOR ANY DIRECT, INDIRECT, INCIDENTAL, SPECIAL, EXEMPLARY, OR CONSEQUENTIAL DAMAGES (INCLUDING, BUT NOT LIMITED TO, PROCUREMENT OF SUBSTITUTE GOODS OR SERVICES; LOSS OF USE, DATA, OR PROFITS; OR BUSINESS INTERRUPTION) HOWEVER CAUSED AND ON ANY THEORY OF LIABILITY, WHETHER IN CONTRACT, STRICT LIABILITY, OR TORT (INCLUDING NEGLIGENCE OR OTHERWISE) ARISING IN ANY WAY OUT OF THE USE OF THIS SOFTWARE, EVEN IF ADVISED OF THE POSSIBILITY OF SUCH DAMAGE. \*/

group Java implements ANTLRCore;

```
javaTypeInitMap ::= [
	"int":"0",
	"long":"0",
	"float":"0.0f",
	"double":"0.0",
	"boolean":"false",
	"byte":"0",
	"short":"0",
	"char":"0",
	default:"null" // anything other than an atomic type
]
```
/\*\* The overall file structure of a recognizer; stores methods for rules \* and cyclic DFAs plus support code.

\*/

outputFile(LEXER,PARSER,TREE\_PARSER, actionScope, actions,

docComment, recognizer,

name, tokens, tokenNames, rules, cyclicDFAs,

 bitsets, buildTemplate, buildAST, rewriteMode, profile,

 backtracking, synpreds, memoize, numRules,

 fileName, ANTLRVersion, generatedTimestamp, trace,

 scopes, superClass, literals) ::=

<<

// \$ANTLR <ANTLRVersion> <fileName> <generatedTimestamp> <actions.(actionScope).header>

<@imports> import org.antlr.runtime.\*; <if(TREE\_PARSER)>

```
import org.antlr.runtime.tree.*;
<endif>
import java.util.Stack;
import java.util.List;
import java.util.ArrayList;
<if(backtracking)>
import java.util.Map;
import java.util.HashMap;
<endif>
<@end>
<docComment>
<recognizer>
\gglexer(grammar, name, tokens, scopes, rules, numRules, labelType="Token",
    filterMode, superClass="Lexer") ::= <<
public class <grammar.recognizerName> extends <@superClassName><superClass><@end> {
   <tokens:{public static final int <it.name>=<it.type>;}; separator="\n">
   <scopes:{<if(it.isDynamicGlobalScope)><globalAttributeScope(scope=it)><endif>}>
   <actions.lexer.members>
  // delegates
  <grammar.delegates:
      {g|public <g.recognizerName> <g:delegateName()>;}; separator="\n">
  // delegators
  <grammar.delegators:
      {g|public <g.recognizerName> <g:delegateName()>;}; separator="\n">
   <last(grammar.delegators):{g|public <g.recognizerName> gParent;}>
  public <grammar.recognizerName>() {;} <! needed by subclasses !>
  public <grammar.recognizerName>(CharStream input<grammar.delegators:{g|, <g.recognizerName>
<g:delegateName()>}>) {
    this(input, new RecognizerSharedState()<grammar.delegators: {g|, <g:delegateName()>}>);
   }
  public <grammar.recognizerName>(CharStream input, RecognizerSharedState state<grammar.delegators:{g|,
<g.recognizerName> <g:delegateName()>}>) {
     super(input,state);
<if(memoize)>
<if(grammar.grammarIsRoot)>
    state.ruleMemo = new HashMap[<numRules>+1];\langle n \rangle <! index from 1..n !>
<endif>
<endif>
     <grammar.directDelegates:
     {g|\langle g|, \langle g| \rangle = new \langle g|, \langle g| \rangle = new} = new {g | \langle g|, \langle g| \rangle} (input, state{g | \langle g|, \langle g| \rangle} delegators): {p|,
<p:delegateName()>}>, this);}; separator="\n">
     <grammar.delegators:
     {g|this < g:delegateName()> = < g:delegateName()>;}; separator="n">
```

```
\langlelast(grammar.delegators):{g|gParent = \langleg:delegateName()>;}>
   }
  public String getGrammarFileName() { return "<fileName>"; }
<if(filterMode)>
   <filteringNextToken()>
<endif>
  \langlerules; separator="\n\n">
  \langlesynpreds:\{p \mid \langle \text{le} \rangle \} <cyclicDFAs:{dfa | protected DFA<dfa.decisionNumber> dfa<dfa.decisionNumber> = new
DFA<dfa.decisionNumber>(this);}; separator="\n">
   <cyclicDFAs:cyclicDFA()> <! dump tables for all DFA !>
}
\rightarrow/** A override of Lexer.nextToken() that backtracks over mTokens() looking
* for matches. No error can be generated upon error; just rewind, consume
* a token and then try again. backtracking needs to be set as well.
* Make rule memoization happen only at levels above 1 as we start mTokens
* at backtracking==1.
*/
filteringNextToken() ::= \leq\leqpublic Token nextToken() {
   while (true) {
    if (input.LA(1) = -CharStream.EOF) {
        return Token.EOF_TOKEN;
     }
    state.token = null;
	state.channel = Token.DEFAULT_CHANNEL;
     state.tokenStartCharIndex = input.index();
     state.tokenStartCharPositionInLine = input.getCharPositionInLine();
     state.tokenStartLine = input.getLine();
state.text = null;
     try {
       int m = input.max(k);state.backtracking=1; <! means we won't throw slow exception !>
        state.failed=false;
        mTokens();
       state.backtracking=0:
        <! mTokens backtracks with synpred at backtracking==2
          and we set the synpredgate to allow actions at level 1. !>
        if ( state.failed ) {
          input.rewind(m);
         input.consume(); \langle \cdot | advance one char and try again \langle \cdot | }
```

```
 else {
          emit();
          return state.token;
        }
     }
     catch (RecognitionException re) {
       // shouldn't happen in backtracking mode, but...
       reportError(re);
        recover(re);
     }
   }
}
public void memoize(IntStream input,
 		int ruleIndex,
 		int ruleStartIndex)
{
if ( state.backtracking>1 ) super.memoize(input, ruleIndex, ruleStartIndex);
}
public boolean alreadyParsedRule(IntStream input, int ruleIndex) {
if ( state.backtracking>1 ) return super.alreadyParsedRule(input, ruleIndex);
return false;
}
>>
actionGate() ::= "state.backtracking==0"
filteringActionGate() ::= "state.backtracking==1"
/** How to generate a parser */
genericParser(grammar, name, scopes, tokens, tokenNames, rules, numRules,
         bitsets, inputStreamType, superClass,
         ASTLabelType="Object", labelType, members, rewriteElementType,
        filterMode) ::= <<public class <grammar.recognizerName> extends <@superClassName><superClass><@end> {
<if(grammar.grammarIsRoot)>
   public static final String[] tokenNames = new String[] {
     "\<invalid>", "\<EOR>", "\<DOWN>", "\<UP>", <tokenNames; separator=", ">
  \cdot : < \n >
<endif>
  \lttokens:{public static final int \ltit.name>=\ltit.type>;}; separator="\n">
   // delegates
   <grammar.delegates:
      {g|public <g.recognizerName> <g:delegateName()>;}; separator="\n">
   // delegators
   <grammar.delegators:
```
 {g|public <g.recognizerName> <g:delegateName()>;}; separator="\n"> <last(grammar.delegators):{g|public <g.recognizerName> gParent;}>

<scopes:{<if(it.isDynamicGlobalScope)><globalAttributeScope(scope=it)><endif>}>

<@members>

<! WARNING. bug in ST: this is cut-n-paste into Dbg.stg !>

 public <grammar.recognizerName>(<inputStreamType> input<grammar.delegators:{g|, <g.recognizerName> <g:delegateName()>}>) {

this(input, new RecognizerSharedState()<grammar.delegators:{g|, <g:delegateName()>}>);

```
 }
```

```
 public <grammar.recognizerName>(<inputStreamType> input, RecognizerSharedState
```

```
state<grammar.delegators:{g|, <g.recognizerName> <g:delegateName()>}>) {
```
super(input, state);

<parserCtorBody()>

<grammar.directDelegates:

 ${g|\langle g|, g| \langle g| \rangle}$  = new  $\langle g|$ .recognizerName>(input, state $\langle t$ runc(g.delegators): ${p|, \langle g| \rangle}$ 

<p:delegateName()>}>, this);}; separator="\n">

 $\langle$ grammar.indirectDelegates:{g| $\langle$ g:delegateName()> =  $\langle$ g.delegator:delegateName()>. $\langle$ g:delegateName()>;}; separator="\n">

```
 <last(grammar.delegators):{g|gParent = <g:delegateName()>;}>
```

```
 }
 <@end>
```
public String[] getTokenNames() { return <grammar.composite.rootGrammar.recognizerName>.tokenNames; } public String getGrammarFileName() { return "<fileName>"; }

<members>

```
\langle \text{rules}; \text{separation} = \langle \text{in} \rangle \text{m}
```
<! generate rule/method definitions for imported rules so they

appear to be defined in this recognizer. !>

// Delegated rules

```
<grammar.delegatedRules:{ruleDescriptor|
```

```
 public <returnType()> <ruleDescriptor.name>(<ruleDescriptor.parameterScope:parameterScope(scope=it)>)
throws RecognitionException \{ <if(ruleDescriptor.hasReturnValue)>return
```

```
<endif><ruleDescriptor.grammar:delegateName()>.<ruleDescriptor.name>(<ruleDescriptor.parameterScope.attribut
es:\{a|<a.\text{name}\}\;; separator=", ">); \} }; separator="\n">
```

```
\langlesynpreds:\{p \mid \langle \text{sympred}(p) \rangle \}>
```

```
 <cyclicDFAs:{dfa | protected DFA<dfa.decisionNumber> dfa<dfa.decisionNumber> = new
DFA<dfa.decisionNumber>(this);}; separator="\n">
```
<cyclicDFAs:cyclicDFA()> <! dump tables for all DFA !>

```
 <bitsets:bitset(name={FOLLOW_<it.name>_in_<it.inName><it.tokenIndex>},
          words64=it.bits)>
```

```
}
```
>>

```
parserCtorBody() ::= <<
<if(memoize)>
<if(grammar.grammarIsRoot)>
this.state.ruleMemo = new HashMap[<length(grammar.allImportedRules)>+1];\langle n \rangle <! index from 1..n !>
<endif>
<endif>
<grammar.delegators:
{g|this < g:delegateName() > = < g:delegateName() >;}; separator="n" >>>
parser(grammar, name, scopes, tokens, tokenNames, rules, numRules, bitsets,
    ASTLabelType="Object", superClass="Parser", labelType="Token",
    members={<actions.parser.members>}) ::= <<
<genericParser(inputStreamType="TokenStream", rewriteElementType="Token", ...)>
\gg/** How to generate a tree parser; same as parser except the input
* stream is a different type.
*/
treeParser(grammar, name, scopes, tokens, tokenNames, globalAction, rules,
       numRules, bitsets, labelType={<ASTLabelType>}, ASTLabelType="Object",
superClass={<if(filterMode)><if(buildAST)>TreeRewriter<else>TreeFilter<endif><else>TreeParser<endif>},
 members={<actions.treeparser.members>},
     filterMode) ::= <<<genericParser(inputStreamType="TreeNodeStream", rewriteElementType="Node", ...)>
>>
/** A simpler version of a rule template that is specific to the imaginary
* rules created for syntactic predicates. As they never have return values
* nor parameters etc..., just give simplest possible method. Don't do
* any of the normal memoization stuff in here either; it's a waste.
* As predicates cannot be inlined into the invoking rule, they need to
* be in a rule by themselves.
*/
synpredRule(ruleName, ruleDescriptor, block, description, nakedBlock) ::=
<<// $ANTLR start <ruleName>
public final void <ruleName>_fragment(<ruleDescriptor.parameterScope:parameterScope(scope=it)>) throws
RecognitionException { 
  <ruleLabelDefs()>
<if(trace)>
  traceIn("<ruleName>_fragment", <ruleDescriptor.index>);
  try {
     <block>
   }
  finally {
```

```
 traceOut("<ruleName>_fragment", <ruleDescriptor.index>);
   }
<else>
   <block>
<endif>
}
// $ANTLR end <ruleName>
\rightarrowsynpred(name) ::= <<
public final boolean <name>() {
   state.backtracking++;
  <@start()int start = input.mark();
   try {
     <name>_fragment(); // can never throw exception
   } catch (RecognitionException re) {
     System.err.println("impossible: "+re);
   }
   boolean success = !state.failed;
   input.rewind(start);
  <@stop()> state.backtracking--;
   state.failed=false;
   return success;
\langle n \rangle\gglexerSynpred(name) ::= <<
<synpred(name)>
>>
ruleMemoization(name) ::= <<
<if(memoize)>
if ( state.backtracking>0 && alreadyParsedRule(input, <ruleDescriptor.index>) ) { return <ruleReturnValue()>; }
<endif>
>>
\sqrt{**} How to test for failure and return from rule \sqrt[*]{}checkRuleBacktrackFailure() ::= <<
<if(backtracking)>if (state.failed) return <ruleReturnValue()>;<endif>
>>
/** This rule has failed, exit indicating failure during backtrack */
ruleBacktrackFailure() ::= <<
\langleif(backtracking)>if (state.backtracking>0) {state.failed=true; return \langleruleReturnValue()>;}\langleendif>
\gt
```
/\*\* How to generate code for a rule. This includes any return type \* data aggregates required for multiple return values. \*/ rule(ruleName,ruleDescriptor,block,emptyRule,description,exceptions,finally,memoize) ::= << <ruleAttributeScope(scope=ruleDescriptor.ruleScope)>

```
<returnScope(scope=ruleDescriptor.returnScope)>
```

```
// $ANTLR start "<ruleName>"
// <fileName>:<description>
public final <returnType()> <ruleName>(<ruleDescriptor.parameterScope:parameterScope(scope=it)>) throws
RecognitionException {
   <if(trace)>traceIn("<ruleName>", <ruleDescriptor.index>);<endif>
   <ruleScopeSetUp()>
   <ruleDeclarations()>
   <ruleLabelDefs()>
   <ruleDescriptor.actions.init>
   <@preamble()>
   try {
     <ruleMemoization(name=ruleName)>
     <block>
     <ruleCleanUp()>
     <(ruleDescriptor.actions.after):execAction()>
   }
<if(exceptions)>
   <exceptions:{e|<catch(decl=e.decl,action=e.action)><\n>}>
<else>
<if(!emptyRule)>
<if(actions.(actionScope).rulecatch)>
   <actions.(actionScope).rulecatch>
<else>
   catch (RecognitionException re) {
     reportError(re);
     recover(input,re);
	<@setErrorReturnValue()>
  \langle \rangle<endif>
<endif>
<endif>
   finally {
     <if(trace)>traceOut("<ruleName>", <ruleDescriptor.index>);<endif>
     <memoize()>
     <ruleScopeCleanUp()>
     <finally>
   }
   <@postamble()>
   return <ruleReturnValue()>;
}
// $ANTLR end "<ruleName>"
```

```
>>
catch(decl,action) ::= \lt\ltcatch (<e.decl>) {
  <e.action>
}
>>
ruleDeclarations() ::= <<
<if(ruleDescriptor.hasMultipleReturnValues)>
\langlereturnType()> retval = new \langlereturnType()>();
retval.start = input.LT(1);\langle n \rangle<else>
<ruleDescriptor.returnScope.attributes:{ a |
<a.type> <a.name> = <if(a.initValue)><a.initValue><else><initValue(a.type)><endif>;
}>
<endif>
<if(memoize)>
int <ruleDescriptor.name>_StartIndex = input.index();
<endif>
>>
ruleScopeSetUp() ::= \llless<ruleDescriptor.useScopes:{<it>_stack.push(new <it>_scope());}; separator="\n">
<ruleDescriptor.ruleScope:{<it.name>_stack.push(new <it.name>_scope());}; separator="\n">
>>
ruleScopeCleanUp() ::= \leq<ruleDescriptor.useScopes:{<it>_stack.pop();}; separator="\n">
<ruleDescriptor.ruleScope:{<it.name>_stack.pop();}; separator="\n">
\ggruleLabelDefs() ::= <<
<[ruleDescriptor.tokenLabels,ruleDescriptor.tokenListLabels,
 ruleDescriptor.wildcardTreeLabels,ruleDescriptor.wildcardTreeListLabels]
  :{<labelType> <it.label.text>=null;}; separator="\n"
\rightarrow<[ruleDescriptor.tokenListLabels,ruleDescriptor.ruleListLabels,ruleDescriptor.wildcardTreeListLabels]
```

```
:{List list_<it.label.text>=null;}; separator="\n"
```
 $\rightarrow$ 

<ruleDescriptor.ruleLabels:ruleLabelDef(label=it); separator="\n"> <ruleDescriptor.ruleListLabels:{ll|<ll:ruleLabelDef(label=it)> <ll.label.text> = null;}; separator="\n"> >>

```
lexerRuleLabelDefs() ::= <<
<[ruleDescriptor.tokenLabels,
 ruleDescriptor.tokenListLabels,
 ruleDescriptor.ruleLabels]
```

```
 :{<labelType> <it.label.text>=null;}; separator="\n"
\rightarrow<ruleDescriptor.charLabels:{int <it.label.text>;}; separator="\n">
<[ruleDescriptor.tokenListLabels,
 ruleDescriptor.ruleListLabels]
   :{List list_<it.label.text>=null;}; separator="\n"
>
>>
ruleReturnValue() ::= <<
<if(!ruleDescriptor.isSynPred)>
<if(ruleDescriptor.hasReturnValue)>
<if(ruleDescriptor.hasSingleReturnValue)>
<ruleDescriptor.singleValueReturnName>
<else>
retval
<endif>
<endif>
<endif>
\ggruleCleanUp() ::= <<
<if(ruleDescriptor.hasMultipleReturnValues)>
<if(!TREE_PARSER)>
retval.stop = input.LT(-1);\langle n \rangle<endif>
<endif>
>>
memoize() ::= \leq \leq<if(memoize)>
<if(backtracking)>
if ( state.backtracking>0 ) { memoize(input, <ruleDescriptor.index>, <ruleDescriptor.name>_StartIndex); }
<endif>
<endif>
\gg/** How to generate a rule in the lexer; naked blocks are used for
* fragment rules.
*/
lexerRule(ruleName,nakedBlock,ruleDescriptor,block,memoize) ::= <<
// $ANTLR start "<ruleName>"
public final void m<ruleName>(<ruleDescriptor.parameterScope:parameterScope(scope=it)>) throws
RecognitionException {
   <if(trace)>traceIn("<ruleName>", <ruleDescriptor.index>);<endif>
   <ruleScopeSetUp()>
   <ruleDeclarations()>
   try {
```

```
<if(nakedBlock)>
     <ruleMemoization(name=ruleName)>
     <lexerRuleLabelDefs()>
     <ruleDescriptor.actions.init>

<else>
    int _type = \langleruleName\rangle;
     int _channel = DEFAULT_TOKEN_CHANNEL;
     <ruleMemoization(name=ruleName)>
     <lexerRuleLabelDefs()>
     <ruleDescriptor.actions.init>
     <block>
     <ruleCleanUp()>
    state.type = _type;
    state.channel = _channel;
     <(ruleDescriptor.actions.after):execAction()>
<endif>
   }
  finally {
     <if(trace)>traceOut("<ruleName>", <ruleDescriptor.index>);<endif>
     <ruleScopeCleanUp()>
     <memoize()>
   }
}
// $ANTLR end "<ruleName>"
>>
/** How to generate code for the implicitly-defined lexer grammar rule
* that chooses between lexer rules.
*/
tokensRule(ruleName,nakedBlock,args,block,ruleDescriptor) ::= <<
public void mTokens() throws RecognitionException {

}
>>
// S U B R U L E S
/* A (...) subrule with multiple alternatives */block(alts,decls,decision,enclosingBlockLevel,blockLevel,decisionNumber,maxK,maxAlt,description) ::= <<
// <fileName>:<description>
int alt<decisionNumber>=<maxAlt>;
<decls>
<@predecision()>
<decision>
<@postdecision()>
<@prebranch()>
switch (alt<decisionNumber>) {
```

```
 <alts:altSwitchCase()>
}
<@postbranch()>
>>
```

```
/** A rule block with multiple alternatives */
```
ruleBlock(alts,decls,decision,enclosingBlockLevel,blockLevel,decisionNumber,maxK,maxAlt,description) ::= << // <fileName>:<description> int alt<decisionNumber>=<maxAlt>; <decls>

```
<@predecision()>
<decision>
<@postdecision()>
switch (alt<decisionNumber>) {
  <alts:altSwitchCase()>
```

```
}
```

```
\gg
```
ruleBlockSingleAlt(alts,decls,decision,enclosingBlockLevel,blockLevel,decisionNumber,description) ::= << // <fileName>:<description>

```
<decls>
<@prealt()>
<alts><@postalt()>
>>
```
 $/*$  A special case of a (...) subrule with a single alternative \*/ blockSingleAlt(alts,decls,decision,enclosingBlockLevel,blockLevel,decisionNumber,description) ::= << // <fileName>:<description> <decls> <@prealt()> <alts> <@postalt()> >>  $/*$  A (..)+ block with 1 or more alternatives \*/

```
positiveClosureBlock(alts,decls,decision,enclosingBlockLevel,blockLevel,decisionNumber,maxK,maxAlt,descriptio
n) ::= \lllt// <fileName>:<description>
int cnt<decisionNumber>=0;
<decls>
<@preloop()>
loop<decisionNumber>:
do {
  int alt<decisionNumber>=<maxAlt>;
  <@predecision()>
  <decision>
  <@postdecision()>
```

```
 switch (alt<decisionNumber>) {
	<alts:altSwitchCase()>
	default :
   	 if ( cnt<decisionNumber> >= 1 ) break loop<decisionNumber>;
   	 <ruleBacktrackFailure()>
      EarlyExitException eee =
          new EarlyExitException(<decisionNumber>, input);
       <@earlyExitException()>
       throw eee;
   }
  cnt<decisionNumber>++;
} while (true);
<@postloop()>
>>
```

```
positiveClosureBlockSingleAlt ::= positiveClosureBlock
```

```
/* A (..)* block with 1 or more alternatives */
closureBlock(alts,decls,decision,enclosingBlockLevel,blockLevel,decisionNumber,maxK,maxAlt,description) ::=
<<// <fileName>:<description>
<decls>
<@preloop()>
loop<decisionNumber>:
do {
  int alt<decisionNumber>=<maxAlt>;
  <@predecision()>
  <decision>
  <@postdecision()>
  switch (alt<decisionNumber>) {
	<alts:altSwitchCase()>
	default :
   	 break loop<decisionNumber>;
   }
} while (true);
<@postloop()>
>>
closureBlockSingleAlt ::= closureBlock
/** Optional blocks (x)? are translated to (x) by before code generation
* so we can just use the normal block template
```

```
*/
optionalBlock ::= block
```
optionalBlockSingleAlt ::= block

/\*\* A case in a switch that jumps to an alternative given the alternative

```
* number. A DFA predicts the alternative and then a simple switch
```

```
* does the jump to the code that actually matches that alternative.
```

```
*/
altSwitchCase() ::= <<
case \langle i \rangle:
  <@prealt()>
  \langleit\rangle
```

```
 break;<\n>
```
 $\gg$ 

```
/** An alternative is just a list of elements; at outermost level */
alt(elements,altNum,description,autoAST,outerAlt,treeLevel,rew) ::= <<
// <fileName>:<description>
{
<@declarations()>
<elements:element()>
<rew><@cleanup()>
}
\gg/** What to emit when there is no rewrite. For auto build
* mode, does nothing.
*/
noRewrite(rewriteBlockLevel, treeLevel) ::= ""
```

```
// E L E M E N T S
```

```
/** Dump the elements one per line */
element() ::= \lt\lt<@prematch()>
\langleit.el>\langlen\rangle>>
```

```
/** match a token optionally with a label in front */tokenRef(token,label,elementIndex,hetero) ::= <<
<if(label)><label>=(<labelType>)<endif>match(input,<token>,FOLLOW_<token>_in_<ruleName><elementIndex
>); <checkRuleBacktrackFailure()>
>>
```

```
/** ids+=ID */tokenRefAndListLabel(token,label,elementIndex,hetero) ::= <<
<tokenRef(...)>
<listLabel(elem=label,...)>
\rightarrow
```

```
listLabel(label,elem) ::= <<
if (list \langlelabel>==null) list \langlelabel>=new ArrayList();
```

```
list_<label>.add(<elem>);<\n>
>>
```

```
/** match a character */
charRef(char,label) ::= <<
<if(label)>
\langlelabel\rangle = input.LA(1);\langle\n\rangle<endif>
match(<char>); <checkRuleBacktrackFailure()>
>>
```

```
/** match a character range */
charRangeRef(a,b,label) ::= <<
<if(label)>
\langlelabel\rangle = input.LA(1);\langle\n
<endif>
matchRange(<a>,<br/>>b>); <checkRuleBacktrackFailure()>
>>
```

```
/** For now, sets are interval tests and must be tested inline */
matchSet(s,label,elementIndex,postmatchCode="") ::= <<
<if(label)>
<if(LEXER)>
\langlelabel>= input.LA(1);\langlen>
<else>
<label>=(<labelType>)input.LT(1);<\n>
<endif>
<endif>
if (<s>) {
  input.consume();
  <postmatchCode>
<if(!LEXER)>
  state.errorRecovery=false;
<endif>
   <if(backtracking)>state.failed=false;<endif>
}
else {
  <ruleBacktrackFailure()>
  MismatchedSetException mse = new MismatchedSetException(null,input);
  <@mismatchedSetException()>
<if(LEXER)>
  recover(mse);
  throw mse;
<else>
  throw mse;
  <! use following code to make it recover inline; remove throw mse;
  recoverFromMismatchedSet(input,mse,FOLLOW_set_in_<ruleName><elementIndex>);
   !>
```
```
<endif>
\langle \rangle>>
```
matchRuleBlockSet ::= matchSet

```
matchSetAndListLabel(s,label,elementIndex,postmatchCode) ::= <<
<matchSet(...)>
<listLabel(elem=label,...)>
```
>>

```
/** Match a string literal */
lexerStringRef(string,label) ::= <<
<if(label)>
int <label>Start = getCharIndex();
match(<string>); <checkRuleBacktrackFailure()>
<label> = new CommonToken(input, Token.INVALID_TOKEN_TYPE, Token.DEFAULT_CHANNEL,
<label>Start, getCharIndex()-1);
<else>
match(<string>); <checkRuleBacktrackFailure()><\n>
<endif>
>>
```

```
wildcard(label,elementIndex) ::= <<
<if(label)>
<label>=(<labelType>)input.LT(1);<\n>
<endif>
matchAny(input); <checkRuleBacktrackFailure()>
>>
```

```
wildcardAndListLabel(label,elementIndex) ::= <<
<wildcard(...)>
<listLabel(elem=label,...)>
>>
```

```
/** Match . wildcard in lexer */
wildcardChar(label, elementIndex) ::= <<
<if(label)>
\langlelabel> = input.LA(1);\langlen>
<endif>
matchAny(); <checkRuleBacktrackFailure()>
>>
```

```
wildcardCharListLabel(label, elementIndex) ::= <<
<wildcardChar(...)>
<listLabel(elem=label,...)>
>>
```
/\*\* Match a rule reference by invoking it possibly with arguments

- \* and a return value or values. The 'rule' argument was the
- \* target rule name, but now is type Rule, whose toString is
- \* same: the rule name. Now though you can access full rule
- \* descriptor stuff.

```
*/
ruleRef(rule,label,elementIndex,args,scope) ::= <<
pushFollow(FOLLOW_<rule.name>_in_<ruleName><elementIndex>);
<if(label)><label>=<endif><if(scope)><scope:delegateName()>.<endif><rule.name>(<args; separator=", ">);<\n>
state._fsp--;
<checkRuleBacktrackFailure()>
>>
/** ids+=r */ruleRefAndListLabel(rule,label,elementIndex,args,scope) ::= <<
<ruleRef(...)>
<listLabel(elem=label,...)>
>>
/** A lexer rule reference.
*
* The 'rule' argument was the target rule name, but now
* is type Rule, whose toString is same: the rule name.
* Now though you can access full rule descriptor stuff.
*/
lexerRuleRef(rule,label,args,elementIndex,scope) ::= <<
<if(label)>
int <label>Start<elementIndex> = getCharIndex();
<if(scope)><scope:delegateName()>.<endif>m<rule.name>(<args; separator=", ">);
<checkRuleBacktrackFailure()>
<label> = new CommonToken(input, Token.INVALID_TOKEN_TYPE, Token.DEFAULT_CHANNEL,
<label>Start<elementIndex>, getCharIndex()-1);
<else>
<if(scope)><scope:delegateName()>.<endif>m<rule.name>(<args; separator=", ">);
<checkRuleBacktrackFailure()>
<endif>
\rightarrow/* i+=INT in lexer */lexerRuleRefAndListLabel(rule,label,args,elementIndex,scope) ::= <<
<lexerRuleRef(...)>
<listLabel(elem=label,...)>
>>
/** EOF in the lexer */
lexerMatchEOF(label,elementIndex) ::= <<
<if(label)>
int <label>Start<elementIndex> = getCharIndex();
```

```
match(EOF); <checkRuleBacktrackFailure()>
\langlelabelType\rangle\langlelabel\rangle = new CommonToken(input, EOF, Token.DEFAULT_CHANNEL,
<label>Start<elementIndex>, getCharIndex()-1);
<else>
match(EOF); <checkRuleBacktrackFailure()>
<endif>
\gg/** match ^(root children) in tree parser */
tree(root, actionsAfterRoot, children, nullableChildList,
   enclosingTreeLevel, treeLevel) ::= <<
<root:element()>
<actionsAfterRoot:element()>
<if(nullableChildList)>
if (input.LA(1) = Token.DOWN) {
   match(input, Token.DOWN, null); <checkRuleBacktrackFailure()>
   <children:element()>
   match(input, Token.UP, null); <checkRuleBacktrackFailure()>
}
<else>
match(input, Token.DOWN, null); <checkRuleBacktrackFailure()>
<children:element()>
match(input, Token.UP, null); <checkRuleBacktrackFailure()>
<endif>
>>
/** Every predicate is used as a validating predicate (even when it is
* also hoisted into a prediction expression).
*/
validateSemanticPredicate(pred,description) ::= <<
if ( !(<evalPredicate(...)>) ) {
   <ruleBacktrackFailure()>
  throw new FailedPredicateException(input, "<ruleName>", "<description>");
}
>>
// F i x e d D F A (if-then-else)
dfaState(k,edges,eotPredictsAlt,description,stateNumber,semPredState) ::= <<
int LA<decisionNumber> <stateNumber> = input.LA(<k>);<\n>
<edges; separator="\nelse ">
else {
<if(eotPredictsAlt)>
   alt<decisionNumber>=<eotPredictsAlt>;
<else>
   <ruleBacktrackFailure()>
   NoViableAltException nvae =
```

```
new NoViableAltException("<description>", <decisionNumber>, <stateNumber>, input);<\n>
```

```
 <@noViableAltException()>
  throw n\vee a; \langle n \rangle<endif>
}
>>
/** Same as a normal DFA state except that we don't examine lookahead
* for the bypass alternative. It delays error detection but this
* is faster, smaller, and more what people expect. For (X)? people
* expect "if (LA(1)=X) match(X);" and that's it.
*/
dfaOptionalBlockState(k,edges,eotPredictsAlt,description,stateNumber,semPredState) ::= <<
int LA<decisionNumber> <stateNumber> = input.LA(<k>);<\n>
<edges; separator="\nelse ">
>>
/** A DFA state that is actually the loopback decision of a closure
* loop. If end-of-token (EOT) predicts any of the targets then it
* should act like a default clause (i.e., no error can be generated).
* This is used only in the lexer so that for ('a')* on the end of a rule
* anything other than 'a' predicts exiting.
*/
dfaLoopbackState(k,edges,eotPredictsAlt,description,stateNumber,semPredState) ::= <<
int LA<decisionNumber>_<stateNumber> = input.LA(<k>);<\n>
<edges; separator="\nelse "><\n>
<if(eotPredictsAlt)>
<if(!edges)>
alt<decisionNumber>=<eotPredictsAlt>; <! if no edges, don't gen ELSE !>
<else>
else {
   alt<decisionNumber>=<eotPredictsAlt>;
\langle \rangle<endif>
<endif>
>>
/** An accept state indicates a unique alternative has been predicted */
dfaAcceptState(alt) ::= "alt<decisionNumber>=<alt>;"
/** A simple edge with an expression. If the expression is satisfied,
* enter to the target state. To handle gated productions, we may
* have to evaluate some predicates for this edge.
*/
dfaEdge(labelExpr, targetState, predicates) ::= <<
if ( (\langle \text{labelExpr}\rangle) \langle \text{if}(\text{predicates})\rangle \& (\langle \text{predicates}\rangle) \langle \text{endif}\rangle) {
   <targetState>
}
\rightarrow
```
 $//$  F i x e d D F A (switch case)

```
/** A DFA state where a SWITCH may be generated. The code generator
* decides if this is possible: CodeGenerator.canGenerateSwitch().
*/
dfaStateSwitch(k,edges,eotPredictsAlt,description,stateNumber,semPredState) ::= <<
switch (input.LA(\langle k \rangle)) {
<edges; separator="\n">
default:
<if(eotPredictsAlt)>
   alt<decisionNumber>=<eotPredictsAlt>;
<else>
   <ruleBacktrackFailure()>
   NoViableAltException nvae =
     new NoViableAltException("<description>", <decisionNumber>, <stateNumber>, input);<\n>
   <@noViableAltException()>
  throw n\vee a; \langle n \rangle<endif>
\langle n \rangle>>
dfaOptionalBlockStateSwitch(k,edges,eotPredictsAlt,description,stateNumber,semPredState) ::= <<
switch (input.LA(\langle k \rangle)) {
  <edges; separator="\n">
\langle n \rangle>>
dfaLoopbackStateSwitch(k, edges,eotPredictsAlt,description,stateNumber,semPredState) ::= <<
switch (input.LA(\langle k \rangle)) {
<edges; separator="\n"><\n>
<if(eotPredictsAlt)>
default:
   alt<decisionNumber>=<eotPredictsAlt>;
   break;<\n>
<endif>
\langle \rangle>>
dfaEdgeSwitch(labels, targetState) ::= \langle \langle<labels:{case <it>:}; separator="\n">
   {
   <targetState>
   }
   break;
\rightarrow\sqrt{C} y c l i c DFA
```

```
/** The code to initiate execution of a cyclic DFA; this is used
```

```
* in the rule to predict an alt just like the fixed DFA case.
```

```
* The <name> attribute is inherited via the parser, lexer, ...
*/
```
dfaDecision(decisionNumber,description) ::= <<

alt<decisionNumber> = dfa<decisionNumber>.predict(input); >>

/\* Dump DFA tables as run-length-encoded Strings of octal values.

\* Can't use hex as compiler translates them before compilation.

\* These strings are split into multiple, concatenated strings.

\* Java puts them back together at compile time thankfully.

\* Java cannot handle large static arrays, so we're stuck with this

\* encode/decode approach. See analysis and runtime DFA for

\* the encoding methods.

```
*/
```

```
cyclicDFA(dfa) ::= \ll\ll
```
static final String DFA<dfa.decisionNumber>  $\text{eotS} =$ 

```
"<dfa.javaCompressedEOT; wrap="\"+\n \"">";
```

```
static final String DFA<dfa.decisionNumber> e eofS =
 "<dfa.javaCompressedEOF; wrap="\"+\n \"">";
static final String DFA<dfa.decisionNumber>_minS =
```

```
"<dfa.javaCompressedMin; wrap="\"+\n \"">";
```

```
static final String DFA<dfa.decisionNumber>_maxS =
```

```
"<dfa.javaCompressedMax; wrap="\"+\n \"">";
```
static final String DFA<dfa.decisionNumber>  $acceptS =$ 

```
"<dfa.javaCompressedAccept; wrap="\"+\n \"">";
```

```
static final String DFA<dfa.decisionNumber> specialS =
```

```
"<dfa.javaCompressedSpecial; wrap="\"+\n \"">}>";
```
static final String[] DFA<dfa.decisionNumber>\_transitionS = {  $\langle$ dfa.javaCompressedTransition:{s|" $\langle$ s; wrap="\"+\n\"">"}; separator=",\n">

};

static final short[] DFA<dfa.decisionNumber>\_eot = DFA.unpackEncodedString(DFA<dfa.decisionNumber>\_eotS); static final short $[$ ] DFA<dfa.decisionNumber>  $\text{eof} =$ DFA.unpackEncodedString(DFA<dfa.decisionNumber>\_eofS); static final char[] DFA<dfa.decisionNumber>\_min = DFA.unpackEncodedStringToUnsignedChars(DFA<dfa.decisionNumber>\_minS); static final char[] DFA<dfa.decisionNumber> max = DFA.unpackEncodedStringToUnsignedChars(DFA<dfa.decisionNumber> maxS); static final short[] DFA<dfa.decisionNumber> accept = DFA.unpackEncodedString(DFA<dfa.decisionNumber>\_acceptS); static final short [] DFA<dfa.decisionNumber> special = DFA.unpackEncodedString(DFA<dfa.decisionNumber> specialS); static final short[][] DFA<dfa.decisionNumber> transition;

```
static {
  int numStates = DFA<dfa.decisionNumber>_transitionS.length;
  DFA<dfa.decisionNumber>_transition = new short[numStates][];
 for (int i=0; i\{\text{numStates}; i++)\}DFA<dfa.decisionNumber>_transition[i] =
DFA.unpackEncodedString(DFA<dfa.decisionNumber>_transitionS[i]);
   }
}
class DFA<dfa.decisionNumber> extends DFA {
  public DFA<dfa.decisionNumber>(BaseRecognizer recognizer) {
    this. recognizer = recognizer; this.decisionNumber = <dfa.decisionNumber>;
     this.eot = DFA<dfa.decisionNumber>_eot;
     this.eof = DFA<dfa.decisionNumber>_eof;
     this.min = DFA<dfa.decisionNumber>_min;
    this.max = DFA < dfa.decisionNumber> max;
     this.accept = DFA<dfa.decisionNumber>_accept;
     this.special = DFA<dfa.decisionNumber>_special;
    this.transition = DFA < dfa.decisionNumber> transition;
   }
  public String getDescription() {
    return "<dfa.description>";
   }
  <@errorMethod()>
<if(dfa.specialStateSTs)>
  public int specialStateTransition(int s, IntStream _input) throws NoViableAltException {
     <if(LEXER)>
    IntStream input = _input;
    <endif>
    \langleif(PARSER)> TokenStream input = (TokenStream)_input;
    <endif>
     <if(TREE_PARSER)>
     TreeNodeStream input = (TreeNodeStream)_input;
     <endif>
  int_s = s;
     switch ( s ) {
     <dfa.specialStateSTs:{state |
     case <i0> : <! compressed special state numbers 0..n-1 !>
      \langlestate\rangle: separator="\n"> }
<if(backtracking)>
    if (state.backtracking>0) {state.failed=true; return -1; \langle n \rangle<endif>
     NoViableAltException nvae =
      new NoViableAltException(getDescription(), <dfa.decisionNumber>, s, input);
```

```
 error(nvae);
      throw nvae;
  \langle n \rangle<endif>
\langle \rangle\gg/** A state in a cyclic DFA; it's a special state and part of a big switch on
* state.
*/
cyclicDFAState(decisionNumber,stateNumber,edges,needErrorClause,semPredState) ::= <<
int LA<decisionNumber>_<stateNumber> = input.LA(1);<n>
<if(semPredState)> <! get next lookahead symbol to test edges, then rewind !>
int index<decisionNumber>_<stateNumber> = input.index();
input.rewind(); \langle n \rangle<endif>
s = -1;<edges; separator="\nelse ">
\langleif(semPredState)>\langle! return input cursor to state before we rewound !>input.seek(index<decisionNumber>_<stateNumber>);<\n>
<endif>
if ( s>=0 ) return s;
break;
>>
/** Just like a fixed DFA edge, test the lookahead and indicate what
* state to jump to next if successful.
*/
cyclicDFAEdge(labelExpr, targetStateNumber, edgeNumber, predicates) ::= <<
if ( (\langle \text{labelExpression}\rangle) \langle \text{if}(\langle \text{checkExpression}\rangle) \langle \text{f}(\langle \text{vendicates}\rangle) \langle \text{endif}\rangle) {s = \langle \text{targetStateNumber}\rangle; \langle \text{vendif}\rangle>>
/** An edge pointing at end-of-token; essentially matches any char;
* always jump to the target.
*/
eotDFAEdge(targetStateNumber,edgeNumber, predicates) ::= <<
s = <targetStateNumber>;<\n>
>>
// D F A E X P R E S S I O N S
```

```
orPredicates(operands) ::= "(<first(operands)><rest(operands):{o | ||<o>}>)"
```

```
notPredicate(pred) ::= "!(<evalPredicate(...)>)"
```
andPredicates(left,right) ::= "(<left>&&<right>)"

evalPredicate(pred,description) ::= "(<pred>)"

evalSynPredicate(pred,description) ::= "<pred>()"

lookaheadTest(atom,k,atomAsInt) ::= "LA<decisionNumber>\_<stateNumber>==<atom>"

 $/*$  Sometimes a lookahead test cannot assume that  $LA(k)$  is in a temp variable

\* somewhere. Must ask for the lookahead directly.

\*/

isolatedLookaheadTest(atom,k,atomAsInt) ::= "input.LA $(\langle k \rangle)$ == $\langle$ atom $\rangle$ "

lookaheadRangeTest(lower,upper,k,rangeNumber,lowerAsInt,upperAsInt) ::= << (LA<decisionNumber> <stateNumber> $\geq$  <stateNumber>  $\&&$  LA<decisionNumber> <stateNumber> <<  $\gg$ 

isolatedLookaheadRangeTest(lower,upper,k,rangeNumber,lowerAsInt,upperAsInt) ::= "(input.LA(<k>)\>=<lower> && input.LA(<k>)\<=<upper>)"

```
setTest(ranges) ::= "<ranges; separator=\"||\">"
```

```
// ATTRIBUTES
```

```
globalAttributeScope(scope) ::= <<
<if(scope.attributes)>
protected static class <scope.name>_scope {
   <scope.attributes:{<it.decl>;}; separator="\n">
}
protected Stack <scope.name>_stack = new Stack();<\n>
<endif>
>>
ruleAttributeScope(scope) ::= <<
<if(scope.attributes)>
protected static class <scope.name>_scope {
   <scope.attributes:{<it.decl>;}; separator="\n">
}
protected Stack <scope.name>_stack = new Stack();<\langle n \rangle<endif>
\rightarrowreturnStructName() ::= "<it.name> return"
returnType() ::= <<<if(ruleDescriptor.hasMultipleReturnValues)>
<ruleDescriptor.grammar.recognizerName>.<ruleDescriptor:returnStructName()>
<else>
<if(ruleDescriptor.hasSingleReturnValue)>
<ruleDescriptor.singleValueReturnType>
```

```
<else>
void
<endif>
<endif>
>>
/** Generate the Java type associated with a single or multiple return
* values.
*/
ruleLabelType(referencedRule) ::= <<
<if(referencedRule.hasMultipleReturnValues)>
<referencedRule.grammar.recognizerName>.<referencedRule.name>_return
<else>
<if(referencedRule.hasSingleReturnValue)>
<referencedRule.singleValueReturnType>
<else>
void
<endif>
<endif>
\rightarrowdelegateName() ::= <<
<if(it.label)><it.label><else>g<it.name><endif>
>>
/** Using a type to init value map, try to init a type; if not in table
* must be an object, default value is "null".
*/
initValue(typeName) ::= \lt\lt<javaTypeInitMap.(typeName)>
>>
/** Define a rule label including default value */
ruleLabelDef(label) ::= <<
<ruleLabelType(referencedRule=label.referencedRule)> <label.label.text> =
<initValue(typeName=ruleLabelType(referencedRule=label.referencedRule))>;<\n>
>>
/* Define a return struct for a rule if the code needs to access its
* start/stop tokens, tree stuff, attributes, ... Leave a hole for
* subgroups to stick in members.
*/
returnScope(scope) ::= \lt\lt<if(ruleDescriptor.hasMultipleReturnValues)>
public static class <ruleDescriptor:returnStructName()> extends
<if(TREE_PARSER)>Tree<else>Parser<endif>RuleReturnScope {
   <scope.attributes:{public <it.decl>;}; separator="\n">
   <@ruleReturnMembers()>
```

```
};
<endif>
>>
parameterScope(scope) ::= <<
<scope.attributes:{<it.decl>}; separator=", ">
>>
parameterAttributeRef(attr) ::= "<attr.name>"
parameterSetAttributeRef(attr,expr) ::= "<attr.name> =<expr>;"
scopeAttributeRef(scope,attr,index,negIndex) ::= <<
\langleif(negIndex)>((<scope>_scope)<scope>_stack.elementAt(<scope>_stack.size()-<negIndex>-1)).<attr.name>
<else>
\langleif(index)>((<scope>_scope)<scope>_stack.elementAt(<index>)).<attr.name>
<else>
((<scope>_scope)<scope>_stack.peek()).<attr.name>
<endif>
<endif>
>>
scopeSetAttributeRef(scope,attr,expr,index,negIndex) ::= <<
\langleif(negIndex)>((<scope>_scope)<scope>_stack.elementAt(<scope>_stack.size()-<negIndex>-1)).<attr.name> =<expr>;
<else>
\langleif(index)>((<scope>_scope)<scope>_stack.elementAt(<index>)).<attr.name> =<expr>;
<else>
((<scope>_scope)<scope>_stack.peek()).<attr.name> =<expr>;
<endif>
<endif>
>>
/* $x is either global scope or x is rule with dynamic scope; refers
* to stack itself not top of stack. This is useful for predicates
* like {$function.size()>0 && $function::name.equals("foo")}?
*/
isolatedDynamicScopeRef(scope) ::= "<scope> stack"
/** reference an attribute of rule; might only have single return value */ruleLabelRef(referencedRule,scope,attr) ::= <<
<if(referencedRule.hasMultipleReturnValues)>
(<scope>!=null?<scope>.<attr.name>:<initValue(attr.type)>)
<else>
<scope>
<endif>
```

```
returnAttributeRef(ruleDescriptor,attr) ::= <<
<if(ruleDescriptor.hasMultipleReturnValues)>
retval.<attr.name>
<else>
<attr.name>
<endif>
>>
```
returnSetAttributeRef(ruleDescriptor,attr,expr) ::= << <if(ruleDescriptor.hasMultipleReturnValues)> retval.<attr.name> =<expr>; <else> <attr.name> =<expr>; <endif>  $\rightarrow$ 

/\*\* How to translate \$tokenLabel \*/ tokenLabelRef(label) ::= "<label>"

 $/**$  ids+=ID {\$ids} or e+=expr {\$e}  $*/$ listLabelRef(label) ::= "list\_<label>"

// not sure the next are the right approach

tokenLabelPropertyRef\_text(scope,attr) ::= "(<scope>!=null?<scope>.getText():null)" tokenLabelPropertyRef\_type(scope,attr) ::= "(<scope>!=null?<scope>.getType():0)" tokenLabelPropertyRef\_line(scope,attr) ::= "(<scope>!=null?<scope>.getLine():0)" tokenLabelPropertyRef\_pos(scope,attr) ::= "(<scope>!=null?<scope>.getCharPositionInLine():0)" tokenLabelPropertyRef\_channel(scope,attr) ::= "(<scope>!=null?<scope>.getChannel():0)" tokenLabelPropertyRef\_index(scope,attr) ::= "(<scope>!=null?<scope>.getTokenIndex():0)" tokenLabelPropertyRef\_tree(scope,attr) ::= "<scope>\_tree" tokenLabelPropertyRef\_int(scope,attr) ::= "(<scope>!=null?Integer.valueOf(<scope>.getText()):0)"

```
ruleLabelPropertyRef_start(scope,attr) ::= "(<scope>!=null?((<labelType>)<scope>.start):null)"
ruleLabelPropertyRef_stop(scope,attr) ::= "(<scope>!=null?((<labelType>)<scope>.stop):null)"
ruleLabelPropertyRef_tree(scope,attr) ::= "(<scope>!=null?((<ASTLabelType>)<scope>.tree):null)"
ruleLabelPropertyRef_text(scope,attr) ::= <<
<if(TREE_PARSER)>
(<scope>!=null?(input.getTokenStream().toString(
 input.getTreeAdaptor().getTokenStartIndex(<scope>.start),
 input.getTreeAdaptor().getTokenStopIndex(<scope>.start))):null)
<else>
(<scope>!=null?input.toString(<scope>.start,<scope>.stop):null)
<endif>
\rightarrow
```
ruleLabelPropertyRef\_st(scope,attr) ::= "(<scope>!=null?<scope>.st:null)"

/\*\* Isolated \$RULE ref ok in lexer as it's a Token \*/ lexerRuleLabel(label) ::= "<label>"

```
lexerRuleLabelPropertyRef_type(scope,attr) ::=
   "(<scope>!=null?<scope>.getType():0)"
lexerRuleLabelPropertyRef_line(scope,attr) ::=
   "(<scope>!=null?<scope>.getLine():0)"
lexerRuleLabelPropertyRef_pos(scope,attr) ::=
   "(<scope>!=null?<scope>.getCharPositionInLine():-1)"
lexerRuleLabelPropertyRef_channel(scope,attr) ::=
   "(<scope>!=null?<scope>.getChannel():0)"
lexerRuleLabelPropertyRef_index(scope,attr) ::=
   "(<scope>!=null?<scope>.getTokenIndex():0)"
lexerRuleLabelPropertyRef_text(scope,attr) ::=
   "(<scope>!=null?<scope>.getText():null)"
lexerRuleLabelPropertyRef_int(scope,attr) ::=
  "(<scope>!=null?Integer.valueOf(<scope>.getText()):0)"
```
// Somebody may ref \$template or \$tree or \$stop within a rule: rulePropertyRef\_start(scope,attr) ::= "((<labelType>)retval.start)" rulePropertyRef\_stop(scope,attr) ::= "((<labelType>)retval.stop)" rulePropertyRef\_tree(scope,attr) ::= "((<ASTLabelType>)retval.tree)" rulePropertyRef\_text(scope,attr) ::= << <if(TREE\_PARSER)> input.getTokenStream().toString( input.getTreeAdaptor().getTokenStartIndex(retval.start), input.getTreeAdaptor().getTokenStopIndex(retval.start)) <else> input.toString(retval.start,input.LT(-1)) <endif>

>>

rulePropertyRef\_st(scope,attr) ::= "retval.st"

lexerRulePropertyRef\_text(scope,attr) ::= "getText()" lexerRulePropertyRef\_type(scope,attr) ::= "\_type" lexerRulePropertyRef\_line(scope,attr) ::= "state.tokenStartLine" lexerRulePropertyRef\_pos(scope,attr) ::= "state.tokenStartCharPositionInLine" lexerRulePropertyRef index(scope,attr) ::= "-1" // undefined token index in lexer lexerRulePropertyRef\_channel(scope.attr) ::= "\_channel" lexerRulePropertyRef\_start(scope,attr) ::= "state.tokenStartCharIndex" lexerRulePropertyRef\_stop(scope,attr) ::= "(getCharIndex()-1)" lexerRulePropertyRef\_int(scope,attr) ::= "Integer.valueOf(<scope>.getText())"

// setting \$st and \$tree is allowed in local rule. everything else // is flagged as error

ruleSetPropertyRef\_tree(scope,attr,expr) ::= "retval.tree =<expr>;" ruleSetPropertyRef\_st(scope,attr,expr) ::= "retval.st =<expr>;"

```
/* How to execute an action (only when not backtracking) */execAction(action) ::= \lt\lt<if(backtracking)>
if ( <actions.(actionScope).synpredgate> ) {
 <action>
}
<else>
<action>
<endif>
>>
```

```
/* How to always execute an action even when backtracking */
execForcedAction(action) ::= "<action>"
```
// M I S C (properties, etc...)

bitset(name, words64) ::= <<

public static final BitSet <name> = new BitSet(new long[]{<words64:{<it>L};separator=",">});<\n> >>

codeFileExtension() ::= ".java"

 $true() ::= "true"$  $false() ::= "false"$ 

Found in path(s):

\* /opt/cola/permits/1204005060\_1631853129.56/0/antlr-3-1-3-sources-4 jar/org/antlr/codegen/templates/Java/Java.stg No license file was found, but licenses were detected in source scan.

/\*

[The "BSD licence"] Copyright (c) 2005-2009 Terence Parr All rights reserved.

Redistribution and use in source and binary forms, with or without modification, are permitted provided that the following conditions are met:

- 1. Redistributions of source code must retain the above copyright notice, this list of conditions and the following disclaimer.
- 2. Redistributions in binary form must reproduce the above copyright notice, this list of conditions and the following disclaimer in the documentation and/or other materials provided with the distribution.
- 3. The name of the author may not be used to endorse or promote products derived from this software without specific prior written permission.

THIS SOFTWARE IS PROVIDED BY THE AUTHOR ``AS IS'' AND ANY EXPRESS OR IMPLIED WARRANTIES, INCLUDING, BUT NOT LIMITED TO, THE IMPLIED WARRANTIES OF MERCHANTABILITY AND FITNESS FOR A PARTICULAR PURPOSE ARE DISCLAIMED. IN NO EVENT SHALL THE AUTHOR BE LIABLE FOR ANY DIRECT, INDIRECT, INCIDENTAL, SPECIAL, EXEMPLARY, OR CONSEQUENTIAL DAMAGES (INCLUDING, BUT NOT LIMITED TO, PROCUREMENT OF SUBSTITUTE GOODS OR SERVICES; LOSS OF USE, DATA, OR PROFITS; OR BUSINESS INTERRUPTION) HOWEVER CAUSED AND ON ANY THEORY OF LIABILITY, WHETHER IN CONTRACT, STRICT LIABILITY, OR TORT (INCLUDING NEGLIGENCE OR OTHERWISE) ARISING IN ANY WAY OUT OF THE USE OF THIS SOFTWARE, EVEN IF ADVISED OF THE POSSIBILITY OF SUCH DAMAGE.

\*/

/\*\* Template overrides to add debugging to normal Python output;

\* If ASTs are built, then you'll also get ASTDbg.stg loaded.

```
*/
```
group Dbg;

```
@outputFile.imports() ::= <<
<@super.imports()>
from antlr3.debug import *
>>
```

```
@genericParser.args() ::= <<
debug_socket = kwargs.pop('debug_socket', None)
port = kwargs.pop('port', None)
>>
```

```
@genericParser.init() ::= <<
self ruleLevel = 0
```

```
if self._dbg is None:
  <createListenerAndHandshake()>
```
 $\rightarrow$ 

```
createListenerAndHandshake() ::= <<
<if(TREE_PARSER)>
proxy = DebugEventSocketProxy(self, adaptor=self.input.getTreeAdaptor(),
                 debug=debug_socket, port=port)<\n>
<else>
prox_y = DebugEventSocketProxy(self, debug = debug = socket, port=port)<endif>
self.setDebugListener(proxy)
proxy.handshake()
```
 $\rightarrow$ 

@genericParser.members() ::= <<

```
<if(grammar.grammarIsRoot)>
ruleNames = [
   "invalidRule", <grammar.allImportedRules:{rST | "<rST.name>"}; wrap="\n ", separator=", ">
 \left|\langle n\right\rangle<endif>
<if(grammar.grammarIsRoot)> <! grammar imports other grammar(s) !>
def getRuleLevel(self):
  return self.ruleLevel
def incRuleLevel(self):
   self.ruleLevel += 1
def decRuleLevel(self):
   self.ruleLevel -= 1
<if(profile)>
   <ctorForProfilingRootGrammar()>
<else>
   <ctorForRootGrammar()>
<endif>
<ctorForPredefinedListener()>
<else> <! imported grammar !>
def getRuleLevel(self):
  return <grammar.delegators:{g| <g:delegateName()>}>.getRuleLevel()
def incRuleLevel(self):
   <grammar.delegators:{g| <g:delegateName()>}>.incRuleLevel()
def decRuleLevel(self):
   <grammar.delegators:{g| <g:delegateName()>}>.decRuleLevel()
<ctorForDelegateGrammar()>
<endif>
<if(profile)>
FIXME(2)
public boolean alreadyParsedRule(IntStream input, int ruleIndex) {
  ((Profiler)self._dbg).examineRuleMemoization(input, ruleIndex,
<grammar.composite.rootGrammar.recognizerName>.ruleNames[ruleIndex]);
  return super.alreadyParsedRule(input, ruleIndex);
\langle \rangleFIXME(3)
public void memoize(IntStream input,
            int ruleIndex,
            int ruleStartIndex)
{
   ((Profiler)self._dbg).memoize(input, ruleIndex, ruleStartIndex,
<grammar.composite.rootGrammar.recognizerName>.ruleNames[ruleIndex]);
```

```
super.memoize(input, ruleIndex, ruleStartIndex);
```

```
\langle \rangle<endif>
def evalPredicate(self, result, predicate):
  self._dbg.semanticPredicate(result, predicate)
  return result
<\!\!n\!\!>>>
ctorForRootGrammar() ::= <<
\langle! bug: can't use \langle@super.members()> cut-n-paste instead !>
<! Same except we add port number and profile stuff if root grammar !>
\lt!!public <name>(<inputStreamType> input) {
  this(input, DebugEventSocketProxy.DEFAULT_DEBUGGER_PORT, new RecognizerSharedState());
}
public <name>(<inputStreamType> input, int port, RecognizerSharedState state) {
  super(input, state);
   <parserCtorBody()>
  <createListenerAndHandshake()>
  <grammar.directDelegates:{g|<g:delegateName()> = new <g.recognizerName>(input, self._dbg, this.state,
this < grammar.delegators: \{g\}, < g:delegate Name() > \}); \}; separator="\n" >
 \langle \mathcal{Q} finally()>
\langle n \rangle!>
>>
ctorForProfilingRootGrammar() ::= <<
<! bug: can't use <@super.members()> cut-n-paste instead !>
public <name>(<inputStreamType> input) {
   this(input, new Profiler(null), new RecognizerSharedState());
}
public <name>(<inputStreamType> input, DebugEventListener self.dbg, RecognizerSharedState state) {
  super(input, self.dbg, state);
 Profiler p = (Profit) self.dbg; p.setParser(this);
   <parserCtorBody()>
  <grammar.directDelegates:
  {g|\langle g| \rangle g;}delegateName()> = new \langle g|.recognizerName>(input, self.dbg, this.state, this\langle g| ammar.delegators:{g|,}<g:delegateName()>}>);}; separator="\n">
  \langle \mathcal{Q}finally()>
}
\langle n \rangle\rightarrow/* Basically we don't want to set any dbg listeners are root will have it. */
ctorForDelegateGrammar() ::= <<
\lt!!public <name>(<inputStreamType> input, DebugEventListener self.dbg, RecognizerSharedState
```

```
state<grammar.delegators:{g|, <g.recognizerName> <g:delegateName()>}>) {
   super(input, dbg, state);
   <parserCtorBody()>
  <grammar.directDelegates:
  {g|\langle g|, g;\text{delegateName}} \rangle = \text{new} \langle g,\text{recognizerName}\rangle (input, this, this.state\langle \text{grammar.delegators:}\{g|,\text{delegators:}\}\rangle<g:delegateName()>}>);}; separator="\n">
\langle \rangle!>
>>
ctorForPredefinedListener() ::= <<
\lt!!public <name>(<inputStreamType> input, DebugEventListener dbg) {
  <@superClassRef>super(input, dbg, new RecognizerSharedState());<@end>
<if(profile)>
 Profiler p = (Profit)dbg; p.setParser(this);
<endif>
  <parserCtorBody()>
  <grammar.directDelegates:{g|<g:delegateName()> = new <g.recognizerName>(input, self._dbg, this.state,
this < grammar.delegators: \{g\}, < g: delegate Name() > \}); \}; separator="\n" >
 \langle \mathcal{Q} finally()>
\langle n \rangle!>
>>
@genericParser.superClassName() ::= "Debug<@super.superClassName()>"
@rule.body() ::= \leqtry:
 self._dbg.enterRule(self.getGrammarFileName(), "<ruleName>")
 if self.getRuleLevel() == 0:
     self._dbg.commence();
  self.incRuleLevel()
  self._dbg.location(<ruleDescriptor.tree.line>, <ruleDescriptor.tree.column>)
  <@super.body()>
  self._dbg.location(<ruleDescriptor.EORNode.line>, <ruleDescriptor.EORNode.column>)
finally:
 self. dbg.exitRule(self.getGrammarFileName(), "<ruleName>")
  self.decRuleLevel()
 if self.getRuleLevel() == 0:
      self._dbg.terminate()
>>
```

```
@synpred.start() ::= "self. dbg.beginBacktrack(self. state.backtracking)"
```

```
@synpred.stop() ::= "self._dbg.endBacktrack(self._state.backtracking, success)"
```
// Common debug event triggers used by region overrides below

```
enterSubRule() ::=
  "try { self._dbg.enterSubRule(<decisionNumber>);<\n>"
```

```
exitSubRule() ::=
```

```
"} finally {self. dbg.exitSubRule(<decisionNumber>);}<\n>"
```

```
enterDecision() ::=
   "try { self._dbg.enterDecision(<decisionNumber>);<\n>"
```

```
exitDecision() ::=
```

```
 "} finally {self._dbg.exitDecision(<decisionNumber>);}<\n>"
```

```
enterAlt(n) ::= "self._dbg.enterAlt(<n>)<\n>"
```

```
// Region overrides that tell various constructs to add debugging triggers
```

```
@block.body():=<try:
  self._dbg.enterSubRule(<decisionNumber>)
  <@super.body()>
finally:
  self._dbg.exitSubRule(<decisionNumber>)
>>
@blockBody.decision():=<\leqtry:
  self._dbg.enterDecision(<decisionNumber>)
  <@super.decision()>
finally:
  self._dbg.exitDecision(<decisionNumber>)
>>
```

```
@ruleBlock.decision() ::= \leqtry:
 self. dbg.enterDecision(<decisionNumber>)
  <@super.decision()>
finally:
 self. dbg.exitDecision(<decisionNumber>)
\Rightarrow
```

```
@ruleBlockSingleAlt.prealt() ::= "centerAlt(n=|"1|")>"
```

```
@blockSingleAlt.predict():= "centerAlt(n=\n'1'\n')\n'
```

```
@ positiveClosureBlock.loopBody() ::= <<
try:
  self._dbg.enterSubRule(<decisionNumber>)
  <@super.loopBody()>
finally:
 self. dbg.exitSubRule(<decisionNumber>)<n>>>
@positiveClosureBlockLoop.decisionBody() ::= <<
try:
  self._dbg.enterDecision(<decisionNumber>)
  <@super.decisionBody()>
finally:
  self._dbg.exitDecision(<decisionNumber>)
>>
@positiveClosureBlockLoop.earlyExitException() ::=
  "self._dbg.recognitionException(eee)<\n>"
@closureBlock.loopBody() ::= <<
try:
  self._dbg.enterSubRule(<decisionNumber>)
  <@super.loopBody()>
finally:
  self._dbg.exitSubRule(<decisionNumber>)<\n>
>>
@closureBlockLoop.decisionBody() ::= <<
try:
  self._dbg.enterDecision(<decisionNumber>)
  <@super.decisionBody()>
finally:
  self._dbg.exitDecision(<decisionNumber>)
>>
@altSwitchCase.prealt() ::= "<enterAlt(n=i)>"
@element.prematch() ::=
  "self. dbg.location(<it.line>, <it.pos>)"
@matchSet.mismatchedSetException() ::=
   "self._dbg.recognitionException(mse)"
@dfaState.noViableAltException() ::= "self._dbg.recognitionException(nvae)"
```

```
@dfaStateSwitch.noViableAltException() ::= "self._dbg.recognitionException(nvae)"
```

```
dfaDecision(decisionNumber,description) ::= <<
try:
  self.isCyclicDecision = True
  <super.dfaDecision(...)>
```

```
except NoViableAltException, nvae:
 self. dbg.recognitionException(nvae)
  raise
```
>>

@cyclicDFA.errorMethod() ::= << def error(self, nvae): self.\_dbg.recognitionException(nvae)

>>

/\*\* Force predicate validation to trigger an event \*/ evalPredicate(pred,description) ::= << self.evalPredicate(<pred>,"<description>") >>

Found in path(s):

\* /opt/cola/permits/1204005060\_1631853129.56/0/antlr-3-1-3-sources-4 jar/org/antlr/codegen/templates/Python/Dbg.stg No license file was found, but licenses were detected in source scan.

/\*

[The "BSD licence"] Copyright (c) 2007-2008 Johannes Luber Copyright (c) 2005-2007 Kunle Odutola Copyright (c) 2005 Terence Parr All rights reserved.

Redistribution and use in source and binary forms, with or without modification, are permitted provided that the following conditions are met:

- 1. Redistributions of source code must retain the above copyright notice, this list of conditions and the following disclaimer.
- 2. Redistributions in binary form must reproduce the above copyright notice, this list of conditions and the following disclaimer in the documentation and/or other materials provided with the distribution.
- 3. The name of the author may not be used to endorse or promote products derived from this software without specific prior written permission.

THIS SOFTWARE IS PROVIDED BY THE AUTHOR ``AS IS'' AND ANY EXPRESS OR IMPLIED WARRANTIES, INCLUDING, BUT NOT LIMITED TO, THE IMPLIED WARRANTIES OF MERCHANTABILITY AND FITNESS FOR A PARTICULAR PURPOSE ARE DISCLAIMED.

IN NO EVENT SHALL THE AUTHOR BE LIABLE FOR ANY DIRECT, INDIRECT, INCIDENTAL, SPECIAL, EXEMPLARY, OR CONSEQUENTIAL DAMAGES (INCLUDING, BUT NOT LIMITED TO, PROCUREMENT OF SUBSTITUTE GOODS OR SERVICES; LOSS OF USE, DATA, OR PROFITS; OR BUSINESS INTERRUPTION) HOWEVER CAUSED AND ON ANY THEORY OF LIABILITY, WHETHER IN CONTRACT, STRICT LIABILITY, OR TORT (INCLUDING NEGLIGENCE OR OTHERWISE) ARISING IN ANY WAY OUT OF THE USE OF THIS SOFTWARE, EVEN IF ADVISED OF THE POSSIBILITY OF SUCH DAMAGE. \*/ /\*\* Template overrides to add debugging to normal Java output; \* If ASTs are built, then you'll also get ASTDbg.stg loaded. \*/ group Dbg; @outputFile.debugPreprocessor() ::= "#define ANTLR\_DEBUG"  $@$ outputFile.imports() ::= << <@super.imports()> using Antlr.Runtime.Debug; using IOException = System.IO.IOException; >> @genericParser.members() ::= << <if(grammar.grammarIsRoot)> public static readonly string[] ruleNames = new string[] { "invalidRule", <grammar.allImportedRules:{rST | "<rST.name>"}; wrap="\n ", separator=", ">  $\}$ ;< $\langle n \rangle$ <endif> <if(grammar.grammarIsRoot)> <! grammar imports other grammar(s) !> private int ruleLevel  $= 0$ ; public int RuleLevel { get { return ruleLevel; } } public void IncRuleLevel() { ruleLevel++; } public void DecRuleLevel() { ruleLevel--; } <if(profile)> <ctorForProfilingRootGrammar()> <else> <ctorForRootGrammar()> <endif> <ctorForPredefinedListener()> <else> <! imported grammar !> public int RuleLevel { get { return <grammar.delegators:{g| <g:delegateName()>}>.RuleLevel; } } public void IncRuleLevel() {  $\langle$ grammar.delegators:{g|  $\langle$ g:delegateName()>}>.IncRuleLevel(); } public void DecRuleLevel() {  $\langle$   $\langle$   $\rangle$  <grammar.delegators: {g|  $\langle$ g:delegateName()>} $\rangle$ >.DecRuleLevel(); } <ctorForDelegateGrammar()> <endif>

<if(profile)>

```
override public bool AlreadyParsedRule(IIntStream input, int ruleIndex)
```
{

((Profiler)dbg).ExamineRuleMemoization(input, ruleIndex,

<grammar.composite.rootGrammar.recognizerName>.ruleNames[ruleIndex]);

```
 return base.AlreadyParsedRule(input, ruleIndex);
```
 $\langle \rangle$ 

override public void Memoize(IIntStream input,

int ruleIndex,

int ruleStartIndex)

{

```
 ((Profiler)dbg).Memoize(input, ruleIndex, ruleStartIndex,
```
<grammar.composite.rootGrammar.recognizerName>.ruleNames[ruleIndex]);

base.Memoize(input, ruleIndex, ruleStartIndex);

 $\langle n \rangle$ 

```
<endif>
```
protected bool EvalPredicate(bool result, string predicate)

```
{
```
dbg.SemanticPredicate(result, predicate);

return result;

 $\langle \rangle$ 

>>

```
ctorForRootGrammar() ::= <<
```
<! bug: can't use <@super.members()> cut-n-paste instead !>

<! Same except we add port number and profile stuff if root grammar !>

```
public <name>(<inputStreamType> input)
```

```
 : this(input, DebugEventSocketProxy.DEFAULT_DEBUGGER_PORT, new RecognizerSharedState()) {
}
```
public <name>(<inputStreamType> input, int port, RecognizerSharedState state)

```
 : base(input, state) {
```

```
 <createListenerAndHandshake()>
```

```
 <parserCtorBody()>
```

```
\langlegrammar.directDelegates:\{g|\langle g|: \text{delegateName}(\rangle\rangle = \text{new} \langle g \rangle \text{.reconjzerName}\rangle(input, dbg, this.state,
```

```
this<grammar.delegators:{g|, <g:delegateName()>}>);}; separator="\n">
```

```
\langle \mathcal{Q} finally()>
```

```
\langle n \rangle
```

```
\gg
```

```
@parserCtorBody.initializeCyclicDFAs() ::= <<
InitializeCyclicDFAs(dbg);
```
 $\rightarrow$ 

```
ctorForProfilingRootGrammar() ::= <<
```
 $\langle$ ! bug: can't use  $\langle$ @super.members()> cut-n-paste instead !>

```
public <name>(<inputStreamType> input) {
```

```
 this(input, new Profiler(null), new RecognizerSharedState());
```

```
}
```

```
public <name>(<inputStreamType> input, IDebugEventListener dbg, RecognizerSharedState state)
   : base(input, dbg, state) {
  Profiler p = (Profit)dbg; p.setParser(this);
   <parserCtorBody()>
   <grammar.directDelegates:
   {g|\langle g|, g;\text{delegateName}} \rangle = \text{new} \langle g \text{.recognizerName} \rangle (input, dbg, this.state, this \langle g \text{.parammar}. \text{delegators:} \{g|, g \rangle)
<g:delegateName()>}>);}; separator="\n">
  < @finally()>
}
\langle n \rangle>>
/** Basically we don't want to set any dbg listeners are root will have it. */
ctorForDelegateGrammar() ::= <<
public <name>(<inputStreamType> input, IDebugEventListener dbg, RecognizerSharedState
state<grammar.delegators:{g|, <g.recognizerName> <g:delegateName()>}>)
   : base(input, dbg, state) {
   <parserCtorBody()>
   <grammar.directDelegates:
   {g|\langle g|, g:d\ell}\leq m = new \langle g|, g| = new \langle g|, g| = new \langle g| = new \langle g|, g| = new \langle g|, g| = new \langle g|, g|<g:delegateName()>}>);}; separator="\n">
\langle n \rangle\ggctorForPredefinedListener() ::= <<
public <name>(<inputStreamType> input, IDebugEventListener dbg)
   : <@superClassRef>base(input, dbg, new RecognizerSharedState())<@end> {
<if(profile)>
  Profiler p = (Profit)dbg; p.setParser(this);
<endif>
   <parserCtorBody()>
  \langlegrammar.directDelegates:\{g|\langle g|: \text{delegateName}(\rangle\rangle = \text{new} \langle g \rangle \text{.reconizerName}\rangle(input, dbg, this.state,
this<grammar.delegators:{g|, <g:delegateName()>}>);}; separator="\n">
   <@finally()>
\langle \rangle>>
createListenerAndHandshake() ::= <<
<if(TREE_PARSER)>
DebugEventSocketProxy dbg = new DebugEventSocketProxy(this, port, input.TreeAdaptor);
<else>
DebugEventSocketProxy dbg = new DebugEventSocketProxy(this, port, null);<endif>
```

```
DebugListener = dbg;
try
{
  dbg.Handshake();
}
catch (IOException ioe)
{
  ReportError(ioe);
}
>>
@genericParser.superClassName() ::= "Debug<@super.superClassName()>"
@rule.preamble() ::= <<
try {
	dbg.EnterRule(GrammarFileName, "<ruleName>");
	if ( RuleLevel==0 ) {dbg.Commence();}
	IncRuleLevel();
	dbg.Location(<ruleDescriptor.tree.line>, <ruleDescriptor.tree.column>);<\n>
\gg@lexer.debugInitializeCyclicDFAs() ::= "IDebugEventListener dbg"
@lexer.debugAddition() ::= ", dbg"
@genericParser.debugInitializeCyclicDFAs() ::= "IDebugEventListener dbg"
@genericParser.debugAddition() ::= ", dbg"
@rule. postample() ::= \leqdbg.Location(<ruleDescriptor.EORNode.line>, <ruleDescriptor.EORNode.column>);<\n>
}
finally {
  dbg.ExitRule(GrammarFileName, "<ruleName>");
  DecRuleLevel();
  if ( RuleLevel==0 ) {dbg.Terminate();}
\langle n \rangle>>
@synpred.start() ::= "dbg.BeginBacktrack(state.backtracking);"
@synpred.stop() ::= "dbg.EndBacktrack(state.backtracking, success);"// Common debug event triggers used by region overrides below
enterSubRule() ::=
  "try { dbg.EnterSubRule(<decisionNumber>);<\n>"
```
exitSubRule() ::=

"} finally { dbg.ExitSubRule(<decisionNumber>); }<\n>"

enterDecision() ::= "try { dbg.EnterDecision(<decisionNumber>);<\n>"

exitDecision() ::= "} finally { dbg.ExitDecision(<decisionNumber>); }<\n>"

enterAlt(n) ::= "dbg.EnterAlt(<n>);<\n>"

// Region overrides that tell various constructs to add debugging triggers

@block.predecision() ::= "<enterSubRule()><enterDecision()>"

@block.postdecision() ::= "<exitDecision()>"

@block.postbranch() ::= "<exitSubRule()>"

@ruleBlock.predecision() ::= "<enterDecision()>"

@ruleBlock.postdecision() ::= "<exitDecision()>"

 $@ruleBlockSingleAlt.preak() ::= "centerAlt(n=|"1\rangle")>"$ 

 $@blockSingleAlt.preak() ::= "centerAlt(n=|"1|")>"$ 

@positiveClosureBlock.preloop() ::= "<enterSubRule()>"

@positiveClosureBlock.postloop() ::= "<exitSubRule()>"

@positiveClosureBlock.predecision() ::= "<enterDecision()>"

@positiveClosureBlock.postdecision() ::= "<exitDecision()>"

@positiveClosureBlock.earlyExitException() ::= "dbg.RecognitionException(eee<decisionNumber>);<\n>"

@closureBlock.preloop() ::= "<enterSubRule()>"

@closureBlock.postloop() ::= "<exitSubRule()>"

@closureBlock.predecision() ::= "<enterDecision()>"

 $@closureBlock.postdecision() ::= ""$ 

 $@altSwitchCase.prealt() ::= "centerAlt(n=i)>"$ 

```
@element.prematch() ::=
 "dbg.Location(<it.line>,<it.pos>);"
```

```
@matchSet.mismatchedSetException() ::=
  "dbg.RecognitionException(mse);"
```
@dfaState.noViableAltException() ::= "dbg.RecognitionException(nvae\_d<decisionNumber>s<stateNumber>);"

```
@dfaStateSwitch.noViableAltException() ::=
"dbg.RecognitionException(nvae_d<decisionNumber>s<stateNumber>);"
dfaDecision(decisionNumber,description) ::= <<
try
{
  isCyclicDecision = true;
  <super.dfaDecision(...)>
}
catch (NoViableAltException nvae)
{
  dbg.RecognitionException(nvae);
  throw nvae;
}
\gg@cyclicDFA.dbgCtor() ::= <<
  public DFA<dfa.decisionNumber>(BaseRecognizer recognizer, IDebugEventListener dbg) : this(recognizer)
   {
 this.dbg = dbg;
   }
>>
@cyclicDFA.debugMember() ::= <<
IDebugEventListener dbg;
>>
@cyclicDFA.errorMethod() ::= <<
public override void Error(NoViableAltException nvae)
{
  dbg.RecognitionException(nvae);
}
>>
/** Force predicate validation to trigger an event */
evalPredictive(pred, description) ::= \leq \leqEvalPredicate(<pred>,"<description>")
>>
```
Found in path(s):

\* /opt/cola/permits/1204005060\_1631853129.56/0/antlr-3-1-3-sources-4 jar/org/antlr/codegen/templates/CSharp2/Dbg.stg No license file was found, but licenses were detected in source scan.

/\*

[The "BSD licence"] Copyright (c) 2006 Kay Roepke All rights reserved.

Redistribution and use in source and binary forms, with or without modification, are permitted provided that the following conditions are met:

- 1. Redistributions of source code must retain the above copyright notice, this list of conditions and the following disclaimer.
- 2. Redistributions in binary form must reproduce the above copyright notice, this list of conditions and the following disclaimer in the documentation and/or other materials provided with the distribution.
- 3. The name of the author may not be used to endorse or promote products derived from this software without specific prior written permission.

THIS SOFTWARE IS PROVIDED BY THE AUTHOR ``AS IS'' AND ANY EXPRESS OR IMPLIED WARRANTIES, INCLUDING, BUT NOT LIMITED TO, THE IMPLIED WARRANTIES OF MERCHANTABILITY AND FITNESS FOR A PARTICULAR PURPOSE ARE DISCLAIMED. IN NO EVENT SHALL THE AUTHOR BE LIABLE FOR ANY DIRECT, INDIRECT, INCIDENTAL, SPECIAL, EXEMPLARY, OR CONSEQUENTIAL DAMAGES (INCLUDING, BUT NOT LIMITED TO, PROCUREMENT OF SUBSTITUTE GOODS OR SERVICES; LOSS OF USE, DATA, OR PROFITS; OR BUSINESS INTERRUPTION) HOWEVER CAUSED AND ON ANY THEORY OF LIABILITY, WHETHER IN CONTRACT, STRICT LIABILITY, OR TORT (INCLUDING NEGLIGENCE OR OTHERWISE) ARISING IN ANY WAY OUT OF THE USE OF THIS SOFTWARE, EVEN IF ADVISED OF THE POSSIBILITY OF SUCH DAMAGE. \*/

```
group ASTDbg;
```

```
/*
```

```
parserMembers() ::= \lt\ltprotected TreeAdaptor adaptor =
   new DebugTreeAdaptor(dbg,new CommonTreeAdaptor());
public void setTreeAdaptor(TreeAdaptor adaptor) {
  this.adaptor = new DebugTreeAdaptor(dbg,adaptor);
}
public TreeAdaptor getTreeAdaptor() {
  return adaptor;
\langle \rangle>>
*/
```
#### @treeParserHeaderFile.superClassName ::= "ANTLRDebugTreeParser"

@rewriteElement.pregen() ::= "[debugListener locationLine:<e.line> column:<e.pos>];"

Found in path(s):

\* /opt/cola/permits/1204005060\_1631853129.56/0/antlr-3-1-3-sources-4 jar/org/antlr/codegen/templates/ObjC/ASTDbg.stg No license file was found, but licenses were detected in source scan.

/\*

[The "BSD licence"] Copyright (c) 2007 Ronald Blaschke All rights reserved.

Redistribution and use in source and binary forms, with or without modification, are permitted provided that the following conditions are met:

- 1. Redistributions of source code must retain the above copyright notice, this list of conditions and the following disclaimer.
- 2. Redistributions in binary form must reproduce the above copyright notice, this list of conditions and the following disclaimer in the documentation and/or other materials provided with the distribution.
- 3. The name of the author may not be used to endorse or promote products derived from this software without specific prior written permission.

THIS SOFTWARE IS PROVIDED BY THE AUTHOR ``AS IS'' AND ANY EXPRESS OR IMPLIED WARRANTIES, INCLUDING, BUT NOT LIMITED TO, THE IMPLIED WARRANTIES OF MERCHANTABILITY AND FITNESS FOR A PARTICULAR PURPOSE ARE DISCLAIMED. IN NO EVENT SHALL THE AUTHOR BE LIABLE FOR ANY DIRECT, INDIRECT, INCIDENTAL, SPECIAL, EXEMPLARY, OR CONSEQUENTIAL DAMAGES (INCLUDING, BUT NOT LIMITED TO, PROCUREMENT OF SUBSTITUTE GOODS OR SERVICES; LOSS OF USE, DATA, OR PROFITS; OR BUSINESS INTERRUPTION) HOWEVER CAUSED AND ON ANY THEORY OF LIABILITY, WHETHER IN CONTRACT, STRICT LIABILITY, OR TORT (INCLUDING NEGLIGENCE OR OTHERWISE) ARISING IN ANY WAY OUT OF THE USE OF THIS SOFTWARE, EVEN IF ADVISED OF THE POSSIBILITY OF SUCH DAMAGE. \*/

## Found in path(s):

\* /opt/cola/permits/1204005060\_1631853129.56/0/antlr-3-1-3-sources-4-jar/org/antlr/codegen/Perl5Target.java No license file was found, but licenses were detected in source scan.

/\*

[The "BSD licence"] Copyright (c) 2008 Erik van Bilsen Copyright (c) 2007-2008 Johannes Luber Copyright (c) 2005-2007 Kunle Odutola Copyright (c) 2005-2006 Terence Parr All rights reserved.

Redistribution and use in source and binary forms, with or without modification, are permitted provided that the following conditions are met:

- 1. Redistributions of source code must retain the above copyright notice, this list of conditions and the following disclaimer.
- 2. Redistributions in binary form must reproduce the above copyright notice, this list of conditions and the following disclaimer in the documentation and/or other materials provided with the distribution.
- 3. The name of the author may not be used to endorse or promote products derived from this software without specific prior written permission.

THIS SOFTWARE IS PROVIDED BY THE AUTHOR ``AS IS'' AND ANY EXPRESS OR IMPLIED WARRANTIES, INCLUDING, BUT NOT LIMITED TO, THE IMPLIED WARRANTIES OF MERCHANTABILITY AND FITNESS FOR A PARTICULAR PURPOSE ARE DISCLAIMED. IN NO EVENT SHALL THE AUTHOR BE LIABLE FOR ANY DIRECT, INDIRECT, INCIDENTAL, SPECIAL, EXEMPLARY, OR CONSEQUENTIAL DAMAGES (INCLUDING, BUT NOT LIMITED TO, PROCUREMENT OF SUBSTITUTE GOODS OR SERVICES; LOSS OF USE, DATA, OR PROFITS; OR BUSINESS INTERRUPTION) HOWEVER CAUSED AND ON ANY THEORY OF LIABILITY, WHETHER IN CONTRACT, STRICT LIABILITY, OR TORT (INCLUDING NEGLIGENCE OR OTHERWISE) ARISING IN ANY WAY OUT OF THE USE OF THIS SOFTWARE, EVEN IF ADVISED OF THE POSSIBILITY OF SUCH DAMAGE. \*/

/\*\* Templates for building ASTs during normal parsing.

- \*
- \* Deal with many combinations. Dimensions are:
- \* Auto build or rewrite
- \* no label, label, list label (label/no-label handled together)
- child, root
- \* token, set, rule, wildcard
- \*

\* The situation is not too bad as rewrite  $(\rightarrow)$  usage makes  $\land$  and !

\* invalid. There is no huge explosion of combinations.

\*/

group ASTParser;

@rule.setErrorReturnValue() ::= << RetVal.Tree := Adaptor.ErrorNode(Input, RetVal.Start as IToken, Input.LT(-1), RE) as I<ASTLabelType>; >>

## // TOKEN AST STUFF

 $/*$  ID and output=AST  $*/$ tokenRef(token,label,elementIndex,hetero) ::= << <super.tokenRef(...)> <if(backtracking)>

```
if (State.Backtracking = 0) then
begin<\n>
<endif>
<label>_tree := <createNodeFromToken(...)>;
Adaptor.AddChild(Root[0], <label>_tree);
<if(backtracking)>
end;
<endif>
\gg
```
 $/*$  ID! and output=AST (same as plain tokenRef)  $*/$ tokenRefBang(token,label,elementIndex) ::= "<super.tokenRef(...)>"

```
/* ID^ and output=AST */tokenRefRuleRoot(token,label,elementIndex,hetero) ::= <<
<super.tokenRef(...)>
<if(backtracking)>
if (State.Backtracking = 0) then
begin
<endif>
<label>_tree := <createNodeFromToken(...)>;
Root[0] := Adaptor.BecomeRoot(<label>_tree, Root[0]) as I<ASTLabelType>;
<if(backtracking)>
end;
<endif>
>>
/** ids+=ID! and output=AST */
tokenRefBangAndListLabel(token,label,elementIndex,hetero) ::= <<
<tokenRefBang(...)>
```

```
<listLabel(elem=label,...)>
>>
```

```
/** label+=TOKEN when output=AST but not rewrite alt */
tokenRefAndListLabel(token,label,elementIndex,hetero) ::= <<
<tokenRef(...)>
<listLabel(elem=label,...)>
>>
```

```
/* Match label+=TOKEN^ when output=AST but not rewrite alt */
tokenRefRuleRootAndListLabel(token,label,hetero,elementIndex) ::= <<
<tokenRefRuleRoot(...)>
<listLabel(elem=label,...)>
>>
```
### // SET AST

// the match set stuff is interesting in that it uses an argument list

// to pass code to the default matchSet; another possible way to alter // inherited code. I don't use the region stuff because I need to pass // different chunks depending on the operator. I don't like making // the template name have the operator as the number of templates gets // large but this is the most flexible--this is as opposed to having // the code generator call matchSet then add root code or ruleroot code // plus list label plus ... The combinations might require complicated // rather than just added on code. Investigate that refactoring when // I have more time.

matchSet(s,label,hetero,elementIndex,postmatchCode) ::= << <super.matchSet(..., postmatchCode={<if(backtracking)>if (State.Backtracking = 0) then <endif>Adaptor.AddChild(Root[0], <createNodeFromToken(...)>);})> >>

matchRuleBlockSet(s,label,hetero,elementIndex,postmatchCode,treeLevel="0") ::= << <matchSet(...)> >>

matchSetBang(s,label,elementIndex,postmatchCode) ::= "<super.matchSet(...)>"

// note there is no matchSetTrack because  $\rightarrow$  rewrites force sets to be // plain old blocks of alts:  $(A|B|...|C)$ 

matchSetRuleRoot(s,label,hetero,elementIndex,debug) ::= << <if(label)>  $\langle$ label $> :=$ Input.LT(1) as I $\langle$ labelType $>>$ ; $\langle$ n $>$ <endif>  $\langle$ super.matchSet(..., postmatchCode={ $\langle$ if(backtracking)>if (State.Backtracking = 0) then  $\langle$ endif>Root[0] := Adaptor.BecomeRoot(<createNodeFromToken(...)>, Root[0]) as I<ASTLabelType>;})>  $\gg$ 

#### // RULE REF AST

```
/** rule when output=AST */
ruleRef(rule,label,elementIndex,args,scope) ::= <<
<super.ruleRef(...)>
\langleif(backtracking)>if (State.Backtracking = 0) then \langleendif>Adaptor.AddChild(Root[0],\langlelabel>.Tree);
\gg
```

```
/** rule! is same as normal rule ref */ruleRefBang(rule,label,elementIndex,args,scope) ::= "<super.ruleRef(...)>"
```

```
/** rule^ */ruleRefRuleRoot(rule,label,elementIndex,args,scope) ::= <<
<super.ruleRef(...)>
\langleif(backtracking)>if (State.Backtracking = 0) then \langleendif>Root[0] := Adaptor.BecomeRoot(\langlelabel>.Tree, Root[0])
as I<ASTLabelType>;
```
>>

 $/**$  x+=rule when output=AST  $*/$ ruleRefAndListLabel(rule,label,elementIndex,args,scope) ::= << <ruleRef(...)> <listLabel(elem=label+".Tree",...)> >>

```
/* x+=rule! when output=AST is a rule ref with list addition */ruleRefBangAndListLabel(rule,label,elementIndex,args,scope) ::= <<
<ruleRefBang(...)>
<listLabel(elem=label+".Tree",...)>
>>
```

```
/** x+=rule^ */
ruleRefRuleRootAndListLabel(rule,label,elementIndex,args,scope) ::= <<
<ruleRefRuleRoot(...)>
<listLabel(elem=label+".Tree",...)>
>>
```

```
// WILDCARD AST
```

```
wildcard(label,elementIndex) ::= <<
<super.wildcard(...)>
<if(backtracking)>
if (State.Backtracking = 0) then
begin
<endif>
	<label>_tree := Adaptor.CreateNode(<label>) as I<ASTLabelType>;
	Adaptor.AddChild(Root[0], <label>_tree);
<if(backtracking)>
end;
<endif>
>>
wildcardBang(label,elementIndex) ::= "<super.wildcard(...)>"
wildcardRuleRoot(label,elementIndex) ::= <<
```

```
<super.wildcard(...)>
<if(backtracking)>
if (State.Backtracking = 0) then
begin
<endif>
	<label>_tree := Adaptor.CreateNode(<label>) as I<ASTLabelType>;
Root[0] := Adaptor.BecomeRoot(<label>tree, Root[0]) as I < ASTLabelType;
<if(backtracking)>
end;
<endif>
```

```
>>
```

```
createNodeFromToken(label,hetero) ::= <<
<if(hetero)>
T<hetero>.Create(<label>) <! new MethodNode(IDLabel) !>
<else>
Adaptor.CreateNode(<label>) as I<ASTLabelType>
<endif>
\ggruleCleanUp() ::= \lt\lt<super.ruleCleanUp()>
<if(backtracking)>
if (State.Backtracking = 0) then
begin\langle n \rangle<endif>
```
RetVal.Tree := Adaptor.RulePostProcessing(Root[0]) as I<ASTLabelType>; <if(!TREE\_PARSER)>

Adaptor.SetTokenBoundaries(RetVal.Tree, RetVal.Start as IToken, RetVal.Stop as IToken); <endif>

<if(backtracking)>

 $<\n>$ end;

<endif>

>>

Found in path(s):

\* /opt/cola/permits/1204005060\_1631853129.56/0/antlr-3-1-3-sources-4 jar/org/antlr/codegen/templates/Delphi/ASTParser.stg No license file was found, but licenses were detected in source scan.

/\*

[The "BSD licence"] Copyright (c) 2005-2006 Terence Parr All rights reserved.

Redistribution and use in source and binary forms, with or without modification, are permitted provided that the following conditions are met:

- 1. Redistributions of source code must retain the above copyright notice, this list of conditions and the following disclaimer.
- 2. Redistributions in binary form must reproduce the above copyright notice, this list of conditions and the following disclaimer in the documentation and/or other materials provided with the distribution.
- 3. The name of the author may not be used to endorse or promote products derived from this software without specific prior written permission.

# THIS SOFTWARE IS PROVIDED BY THE AUTHOR ``AS IS'' AND ANY EXPRESS OR IMPLIED WARRANTIES, INCLUDING, BUT NOT LIMITED TO, THE IMPLIED WARRANTIES

OF MERCHANTABILITY AND FITNESS FOR A PARTICULAR PURPOSE ARE DISCLAIMED. IN NO EVENT SHALL THE AUTHOR BE LIABLE FOR ANY DIRECT, INDIRECT, INCIDENTAL, SPECIAL, EXEMPLARY, OR CONSEQUENTIAL DAMAGES (INCLUDING, BUT NOT LIMITED TO, PROCUREMENT OF SUBSTITUTE GOODS OR SERVICES; LOSS OF USE, DATA, OR PROFITS; OR BUSINESS INTERRUPTION) HOWEVER CAUSED AND ON ANY THEORY OF LIABILITY, WHETHER IN CONTRACT, STRICT LIABILITY, OR TORT (INCLUDING NEGLIGENCE OR OTHERWISE) ARISING IN ANY WAY OUT OF THE USE OF THIS SOFTWARE, EVEN IF ADVISED OF THE POSSIBILITY OF SUCH DAMAGE. \*/

interface ANTLRCore;

/\*\* The overall file structure of a recognizer; stores methods for rules

\* and cyclic DFAs plus support code.

\*/

outputFile(LEXER,PARSER,TREE\_PARSER, actionScope, actions,

docComment, recognizer,

name, tokens, tokenNames, rules, cyclicDFAs,

 bitsets, buildTemplate, buildAST, rewriteMode, profile,

 backtracking, synpreds, memoize, numRules,

 fileName, ANTLRVersion, generatedTimestamp, trace,

 scopes, superClass, literals);

 $/*$  The header file; make sure to define header File Extension() below  $*/$ optional

headerFile(LEXER,PARSER,TREE\_PARSER, actionScope, actions,

docComment, recognizer,

name, tokens, tokenNames, rules, cyclicDFAs,

 bitsets, buildTemplate, buildAST, rewriteMode, profile,

 backtracking, synpreds, memoize, numRules,

 fileName, ANTLRVersion, generatedTimestamp, trace,

 scopes, superClass, literals);

lexer(grammar, name, tokens, scopes, rules, numRules, labelType, filterMode, superClass);

parser(grammar, name, scopes, tokens, tokenNames, rules, numRules, bitsets, ASTLabelType, superClass, labelType, members);

/\*\* How to generate a tree parser; same as parser except the input

\* stream is a different type.

\*/

treeParser(grammar, name, scopes, tokens, tokenNames, globalAction, rules, numRules, bitsets, labelType, ASTLabelType, superClass, members, filterMode);

 $/*$  A simpler version of a rule template that is specific to the imaginary

- \* rules created for syntactic predicates. As they never have return values
- \* nor parameters etc..., just give simplest possible method. Don't do
- \* any of the normal memoization stuff in here either; it's a waste.
- \* As predicates cannot be inlined into the invoking rule, they need to

\* be in a rule by themselves.

\*/

synpredRule(ruleName, ruleDescriptor, block, description, nakedBlock);

/\*\* How to generate code for a rule. This includes any return type

\* data aggregates required for multiple return values.

\*/

rule(ruleName,ruleDescriptor,block,emptyRule,description,exceptions,finally,memoize);

/\*\* How to generate a rule in the lexer; naked blocks are used for

\* fragment rules.

\*/

lexerRule(ruleName,nakedBlock,ruleDescriptor,block,memoize);

/\*\* How to generate code for the implicitly-defined lexer grammar rule \* that chooses between lexer rules.

\*/

tokensRule(ruleName,nakedBlock,args,block,ruleDescriptor);

filteringNextToken();

filteringActionGate();

// S U B R U L E S

 $/*$  A (...) subrule with multiple alternatives \*/ block(alts,decls,decision,enclosingBlockLevel,blockLevel,decisionNumber,maxK,maxAlt,description);

/\*\* A rule block with multiple alternatives \*/ ruleBlock(alts,decls,decision,enclosingBlockLevel,blockLevel,decisionNumber,maxK,maxAlt,description);

ruleBlockSingleAlt(alts,decls,decision,enclosingBlockLevel,blockLevel,decisionNumber,description);

 $/*$  A special case of a (...) subrule with a single alternative \*/ blockSingleAlt(alts,decls,decision,enclosingBlockLevel,blockLevel,decisionNumber,description);

 $/*$  A (..)+ block with 0 or more alternatives \*/ positiveClosureBlock(alts,decls,decision,enclosingBlockLevel,blockLevel,decisionNumber,maxK,maxAlt,descriptio n);

positiveClosureBlockSingleAlt(alts,decls,decision,enclosingBlockLevel,blockLevel,decisionNumber,maxK,maxAlt, description);

 $/*$  A (..)\* block with 0 or more alternatives \*/
closureBlock(alts,decls,decision,enclosingBlockLevel,blockLevel,decisionNumber,maxK,maxAlt,description);

closureBlockSingleAlt(alts,decls,decision,enclosingBlockLevel,blockLevel,decisionNumber,maxK,maxAlt,descripti on);

/\*\* Optional blocks  $(x)$ ? are translated to  $(x)$  by before code generation \* so we can just use the normal block template \*/

optionalBlock(alts,decls,decision,enclosingBlockLevel,blockLevel,decisionNumber,maxK,maxAlt,description);

optionalBlockSingleAlt(alts,decls,decision,enclosingBlockLevel,blockLevel,decisionNumber,maxK,maxAlt,descrip tion);

/\*\* An alternative is just a list of elements; at outermost level \*/ alt(elements,altNum,description,autoAST,outerAlt,treeLevel,rew);

// E L E M E N T S

 $/**$  match a token optionally with a label in front  $*/$ tokenRef(token,label,elementIndex,hetero);

 $/**$  ids+=ID  $*/$ tokenRefAndListLabel(token,label,elementIndex,hetero);

listLabel(label,elem);

/\*\* match a character \*/ charRef(char,label);

/\*\* match a character range \*/ charRangeRef(a,b,label);

/\*\* For now, sets are interval tests and must be tested inline \*/ matchSet(s,label,elementIndex,postmatchCode);

matchSetAndListLabel(s,label,elementIndex,postmatchCode);

/\*\* Match a string literal \*/ lexerStringRef(string,label);

wildcard(label,elementIndex);

wildcardAndListLabel(label,elementIndex);

/\*\* Match . wildcard in lexer \*/ wildcardChar(label, elementIndex);

wildcardCharListLabel(label, elementIndex);

/\*\* Match a rule reference by invoking it possibly with arguments \* and a return value or values. \*/

ruleRef(rule,label,elementIndex,args,scope);

 $/**$  ids+=ID  $*/$ 

ruleRefAndListLabel(rule,label,elementIndex,args,scope);

/\*\* A lexer rule reference \*/ lexerRuleRef(rule,label,args,elementIndex,scope);

 $/*$  i+=INT in lexer  $*/$ lexerRuleRefAndListLabel(rule,label,args,elementIndex,scope);

/\*\* EOF in the lexer \*/ lexerMatchEOF(label,elementIndex);

 $/**$  match  $\land$ (root children) in tree parser  $*/$ tree(root, actionsAfterRoot, children, nullableChildList, enclosingTreeLevel, treeLevel);

/\*\* Every predicate is used as a validating predicate (even when it is \* also hoisted into a prediction expression). \*/

validateSemanticPredicate(pred,description);

 $//$  F i x e d D F A (if-then-else)

dfaState(k,edges,eotPredictsAlt,description,stateNumber,semPredState);

/\*\* Same as a normal DFA state except that we don't examine lookahead

\* for the bypass alternative. It delays error detection but this

 $*$  is faster, smaller, and more what people expect. For  $(X)$ ? people

\* expect "if ( $LA(1)=X$ ) match $(X)$ ;" and that's it.

\*

\* If a semPredState, don't force lookahead lookup; preds might not

\* need.

\*/

dfaOptionalBlockState(k,edges,eotPredictsAlt,description,stateNumber,semPredState);

/\*\* A DFA state that is actually the loopback decision of a closure

- \* loop. If end-of-token (EOT) predicts any of the targets then it
- \* should act like a default clause (i.e., no error can be generated).
- \* This is used only in the lexer so that for ('a')\* on the end of a
- \* rule anything other than 'a' predicts exiting.

\*

\* If a semPredState, don't force lookahead lookup; preds might not

\* need.

\*/

dfaLoopbackState(k,edges,eotPredictsAlt,description,stateNumber,semPredState);

/\*\* An accept state indicates a unique alternative has been predicted \*/ dfaAcceptState(alt);

 $/**$  A simple edge with an expression. If the expression is satisfied,

\* enter to the target state. To handle gated productions, we may

\* have to evaluate some predicates for this edge.

\*/

dfaEdge(labelExpr, targetState, predicates);

 $//$  F i x e d D F A (switch case)

/\*\* A DFA state where a SWITCH may be generated. The code generator

\* decides if this is possible: CodeGenerator.canGenerateSwitch().

\*/

dfaStateSwitch(k,edges,eotPredictsAlt,description,stateNumber,semPredState);

dfaOptionalBlockStateSwitch(k,edges,eotPredictsAlt,description,stateNumber,semPredState);

dfaLoopbackStateSwitch(k, edges,eotPredictsAlt,description,stateNumber,semPredState);

dfaEdgeSwitch(labels, targetState);

 $//$  C y c l i c  $DFA$ 

/\*\* The code to initiate execution of a cyclic DFA; this is used

\* in the rule to predict an alt just like the fixed DFA case.

\* The <name> attribute is inherited via the parser, lexer, ...

\*/

dfaDecision(decisionNumber,description);

/\*\* Generate the tables and support code needed for the DFAState object

- \* argument. Unless there is a semantic predicate (or syn pred, which
- \* become sem preds), all states should be encoded in the state tables.
- \* Consequently, cyclicDFAState/cyclicDFAEdge,eotDFAEdge templates are
- \* not used except for special DFA states that cannot be encoded as
- \* a transition table.

\*/

cyclicDFA(dfa);

/\*\* A special state in a cyclic DFA; special means has a semantic predicate

\* or it's a huge set of symbols to check.

\*/

cyclicDFAState(decisionNumber,stateNumber,edges,needErrorClause,semPredState);

/\*\* Just like a fixed DFA edge, test the lookahead and indicate what

\* state to jump to next if successful. Again, this is for special

\* states.

\*/

cyclicDFAEdge(labelExpr, targetStateNumber, edgeNumber, predicates);

/\*\* An edge pointing at end-of-token; essentially matches any char;

\* always jump to the target.

\*/

eotDFAEdge(targetStateNumber,edgeNumber, predicates);

// D F A E X P R E S S I O N S

andPredicates(left,right);

orPredicates(operands);

notPredicate(pred);

evalPredicate(pred,description);

evalSynPredicate(pred,description);

lookaheadTest(atom,k,atomAsInt);

 $/*$  Sometimes a lookahead test cannot assume that  $LA(k)$  is in a temp variable \* somewhere. Must ask for the lookahead directly.

\*/

isolatedLookaheadTest(atom,k,atomAsInt);

lookaheadRangeTest(lower,upper,k,rangeNumber,lowerAsInt,upperAsInt);

isolatedLookaheadRangeTest(lower,upper,k,rangeNumber,lowerAsInt,upperAsInt);

setTest(ranges);

## $//$  A T T R I B U T E S

parameterAttributeRef(attr); parameterSetAttributeRef(attr,expr);

scopeAttributeRef(scope,attr,index,negIndex); scopeSetAttributeRef(scope,attr,expr,index,negIndex);

 $/*$  \$x is either global scope or x is rule with dynamic scope; refers

\* to stack itself not top of stack. This is useful for predicates

\* like {\$function.size()>0 && \$function::name.equals("foo")}?

\*/

## isolatedDynamicScopeRef(scope);

/\*\* reference an attribute of rule; might only have single return value \*/ ruleLabelRef(referencedRule,scope,attr);

returnAttributeRef(ruleDescriptor,attr); returnSetAttributeRef(ruleDescriptor,attr,expr);

/\*\* How to translate \$tokenLabel \*/ tokenLabelRef(label);

 $/**$  ids+=ID {\$ids} or e+=expr {\$e}  $*/$ listLabelRef(label);

// not sure the next are the right approach; and they are evaluated early; // they cannot see TREE\_PARSER or PARSER attributes for example. :(

tokenLabelPropertyRef\_text(scope,attr); tokenLabelPropertyRef\_type(scope,attr); tokenLabelPropertyRef\_line(scope,attr); tokenLabelPropertyRef\_pos(scope,attr); tokenLabelPropertyRef\_channel(scope,attr); tokenLabelPropertyRef\_index(scope,attr); tokenLabelPropertyRef\_tree(scope,attr);

ruleLabelPropertyRef\_start(scope,attr); ruleLabelPropertyRef\_stop(scope,attr); ruleLabelPropertyRef\_tree(scope,attr); ruleLabelPropertyRef\_text(scope,attr); ruleLabelPropertyRef\_st(scope,attr);

/\*\* Isolated \$RULE ref ok in lexer as it's a Token \*/ lexerRuleLabel(label);

lexerRuleLabelPropertyRef\_type(scope,attr); lexerRuleLabelPropertyRef\_line(scope,attr); lexerRuleLabelPropertyRef\_pos(scope,attr); lexerRuleLabelPropertyRef\_channel(scope,attr); lexerRuleLabelPropertyRef\_index(scope,attr); lexerRuleLabelPropertyRef\_text(scope,attr);

// Somebody may ref \$template or \$tree or \$stop within a rule: rulePropertyRef\_start(scope,attr); rulePropertyRef\_stop(scope,attr); rulePropertyRef\_tree(scope,attr); rulePropertyRef\_text(scope,attr); rulePropertyRef\_st(scope,attr);

lexerRulePropertyRef\_text(scope,attr); lexerRulePropertyRef\_type(scope,attr); lexerRulePropertyRef\_line(scope,attr); lexerRulePropertyRef\_pos(scope,attr); /\*\* Undefined, but present for consistency with Token attributes; set to -1 \*/ lexerRulePropertyRef\_index(scope,attr); lexerRulePropertyRef\_channel(scope,attr); lexerRulePropertyRef\_start(scope,attr); lexerRulePropertyRef\_stop(scope,attr);

ruleSetPropertyRef\_tree(scope,attr,expr); ruleSetPropertyRef\_st(scope,attr,expr);

/\*\* How to execute an action \*/ execAction(action);

// M I S C (properties, etc...)

codeFileExtension();

/\*\* Your language needs a header file; e.g., ".h" \*/ optional headerFileExtension();

true(); false();

Found in path(s):

\* /opt/cola/permits/1204005060\_1631853129.56/0/antlr-3-1-3-sources-4 jar/org/antlr/codegen/templates/ANTLRCore.sti No license file was found, but licenses were detected in source scan.

/\*

[The "BSD licence"] Copyright (c) 2007-2008 Johannes Luber Copyright (c) 2005-2007 Kunle Odutola Copyright (c) 2005 Terence Parr All rights reserved.

Redistribution and use in source and binary forms, with or without modification, are permitted provided that the following conditions are met:

- 1. Redistributions of source code must retain the above copyright notice, this list of conditions and the following disclaimer.
- 2. Redistributions in binary form must reproduce the above copyright notice, this list of conditions and the following disclaimer in the documentation and/or other materials provided with the distribution.
- 3. The name of the author may not be used to endorse or promote products derived from this software without specific prior written permission.

THIS SOFTWARE IS PROVIDED BY THE AUTHOR ``AS IS'' AND ANY EXPRESS OR IMPLIED WARRANTIES, INCLUDING, BUT NOT LIMITED TO, THE IMPLIED WARRANTIES OF MERCHANTABILITY AND FITNESS FOR A PARTICULAR PURPOSE ARE DISCLAIMED. IN NO EVENT SHALL THE AUTHOR BE LIABLE FOR ANY DIRECT, INDIRECT, INCIDENTAL, SPECIAL, EXEMPLARY, OR CONSEQUENTIAL DAMAGES (INCLUDING, BUT NOT LIMITED TO, PROCUREMENT OF SUBSTITUTE GOODS OR SERVICES; LOSS OF USE, DATA, OR PROFITS; OR BUSINESS INTERRUPTION) HOWEVER CAUSED AND ON ANY THEORY OF LIABILITY, WHETHER IN CONTRACT, STRICT LIABILITY, OR TORT (INCLUDING NEGLIGENCE OR OTHERWISE) ARISING IN ANY WAY OUT OF THE USE OF THIS SOFTWARE, EVEN IF ADVISED OF THE POSSIBILITY OF SUCH DAMAGE. \*/

group CSharp2 implements ANTLRCore;

/\*\* The overall file structure of a recognizer; stores methods for rules \* and cyclic DFAs plus support code. \*/ outputFile(LEXER,PARSER,TREE\_PARSER, actionScope, actions, docComment, recognizer, name, tokens, tokenNames, rules, cyclicDFAs, bitsets, buildTemplate, buildAST, rewriteMode, profile, backtracking, synpreds, memoize, numRules, fileName, ANTLRVersion, generatedTimestamp, trace, scopes, superClass, literals) ::=

 $<<$ 

// \$ANTLR <ANTLRVersion> <fileName> <generatedTimestamp>

<@debugPreprocessor()>

// The variable 'variable' is assigned but its value is never used.

#pragma warning disable 168, 219

// Unreachable code detected.

#pragma warning disable 162

<actions.(actionScope).header>

<@imports> using System; using Antlr.Runtime; <if(TREE\_PARSER)> using Antlr.Runtime.Tree; <endif> using  $\text{List} = \text{System}.\text{Collections}.\text{List}:$ using  $ArrayList = System.Collections.ArrayList;$ using  $Stack = Antlr.Runtime. Collections.StackList;$ 

<if(backtracking)> using IDictionary = System.Collections.IDictionary; using Hashtable  $=$  System. Collections. Hashtable;

## <endif>

<@end>

```
<if(actions.(actionScope).namespace)>
namespace <actions.(actionScope).namespace>
{
<endif>
<docComment>
<recognizer>
<if(actions.(actionScope).namespace)>
}
<endif>
>>
lexer(grammar, name, tokens, scopes, rules, numRules, labelType="IToken",
    filterMode, superClass="Lexer") ::= <<
public partial class <grammar.recognizerName> : <@superClassName><superClass><@end> {
 \lttokens:{public const int \ltit.name> = \ltit.type>;}; separator="\n">
  <scopes:{<if(it.isDynamicGlobalScope)><globalAttributeScope(scope=it)><endif>}>
  <actions.lexer.members>
  // delegates
  <grammar.delegates:
      {g|public <g.recognizerName> <g:delegateName()>;}; separator="\n">
  // delegators
  <grammar.delegators:
      {g|public <g.recognizerName> <g:delegateName()>;}; separator="\n">
  <last(grammar.delegators):{g|public <g.recognizerName> gParent;}>
  public <grammar.recognizerName>() <! needed by subclasses !>
 {
 		InitializeCyclicDFAs();
   }
  public <grammar.recognizerName>(ICharStream input<grammar.delegators:{g|, <g.recognizerName>
<g:delegateName()>}>)
 		: this(input, null<grammar.delegators:{g|, <g:delegateName()>}>) {
   }
  public <grammar.recognizerName>(ICharStream input, RecognizerSharedState state<grammar.delegators:{g|,
<g.recognizerName> <g:delegateName()>}>)
 		: base(input, state) {
 		InitializeCyclicDFAs(); <! Necessary in C#??? Not removed yet. !>
<if(memoize)>
<if(grammar.grammarIsRoot)>
    state.ruleMemo = new Hashtable[<numRules>+1];<\n> <! index from 1..n !>
<endif>
<endif>
```

```
 <grammar.directDelegates:
     {g|\langle g|, \langle g| \rangle = new \langle g|, \langle g| \rangle = new} = new {g|, \langle g|, \langle g| \rangle} from the state strunc (g.delegators): {p|,
<p:delegateName()>}>, this);}; separator="\n">
      <grammar.delegators:
     {g|this \le g:delegateName()} = \le g:delegateName(); s:sparator="n"\langlelast(grammar.delegators):{g|gParent = \langleg:delegateName()>;}>
   }
  override public string GrammarFileName
```

```
 {
 	get { return "<fileName>";}
 }
```

```
<if(filterMode)>
```
 <filteringNextToken()> <endif>

```
 <rules; separator="\n\n">
```

```
 	<synpreds:{p | <lexerSynpred(p)>}>
```

```
 <cyclicDFAs:{dfa | protected DFA<dfa.decisionNumber> dfa<dfa.decisionNumber>;}; separator="\n">
	private void InitializeCyclicDFAs(<@debugInitializeCyclicDFAs()>)
```
 {

```
\langlecyclicDFAs:{dfa | this.dfa\langledfa.decisionNumber\rangle = new
```

```
DFA<dfa.decisionNumber>(this<@debugAddition()>);}; separator="\n">
```

```
	 <cyclicDFAs:{dfa | <if(dfa.specialStateSTs)>this.dfa<dfa.decisionNumber>.specialStateTransitionHandler = new
DFA.SpecialStateTransitionHandler(DFA<dfa.decisionNumber>_SpecialStateTransition);<endif>};
separator="\n">
```
 }

```
 <cyclicDFAs:cyclicDFA()> <! dump tables for all DFA !>
```
} >>

```
/** A override of Lexer.nextToken() that backtracks over mTokens() looking
* for matches. No error can be generated upon error; just rewind, consume
* a token and then try again. backtracking needs to be set as well.
*
* Make rule memoization happen only at levels above 1 as we start mTokens
* at backtracking==1.
*/
filteringNextToken() ::= <<
override public IToken NextToken()
{
  while (true)
	{
    if (input.LA(1) == (int)CharStreamConstants.EOF))
```

```
		{
       return Token.EOF_TOKEN;
     }
   state.token = null;
 		state.channel = Token.DEFAULT_CHANNEL;
     state.tokenStartCharIndex = input.Index();
     state.tokenStartCharPositionInLine = input.CharPositionInLine;
     state.tokenStartLine = input.Line;
   state.text = null:
     try
 		{
       int m = input.Mark();
       state.backtracking = 1; <! means we won't throw slow exception !>
       state.failed = false;
        mTokens();
       state.backtracking = 0;
\lt!!
 			mTokens backtracks with synpred at backtracking==2
        and we set the synpredgate to allow actions at level 1.
!>
        if ( state.failed )
 			{
        	 input.Rewind(m);
         input.Consume(); <! // advance one char and try again !>
        }
       else
  			{
  Emit();
          return state.token;
        }
     }
     catch (RecognitionException re)
 		{
       // shouldn't happen in backtracking mode, but...
        ReportError(re);
        Recover(re);
     }
   }
}
override public void Memoize(IIntStream input, int ruleIndex, int ruleStartIndex)
{
if (state.backtracking > 1)
 		base.Memoize(input, ruleIndex, ruleStartIndex);
}
override public bool AlreadyParsedRule(IIntStream input, int ruleIndex)
```

```
{
	if ( state.backtracking>1 )
 		return base.AlreadyParsedRule(input, ruleIndex);
	return false;
}
>>
actionGate() ::= "(state.backtracking==0)"
filteringActionGate() ::="(state.backtracking == 1)"
/** How to generate a parser */
genericParser(grammar, name, scopes, tokens, tokenNames, rules, numRules,
         bitsets, inputStreamType, superClass, filterMode,
         ASTLabelType="object", labelType, members, rewriteElementType) ::= <<
public partial class <grammar.recognizerName> : <@superClassName><superClass><@end>
{
<if(grammar.grammarIsRoot)>
  public static readonly string[] tokenNames = new string[]
	{
     "\<invalid>",
 		"\<EOR>",
 		"\<DOWN>",
 		"\<UP>",
 		<tokenNames; separator=", \n">
  \}; <\ln>
<endif>
 \lttokens:{public const int \ltit.name> = \ltit.type>;}; separator="\n">
  // delegates
  <grammar.delegates:
      {g|public <g.recognizerName> <g:delegateName()>;}; separator="\n">
  // delegators
   <grammar.delegators:
      {g|public <g.recognizerName> <g:delegateName()>;}; separator="\n">
  <last(grammar.delegators):{g|public <g.recognizerName> gParent;}>
  <scopes:{<if(it.isDynamicGlobalScope)><globalAttributeScope(scope=it)><endif>}>
   <@members>
   <! WARNING. bug in ST: this is cut-n-paste into Dbg.stg !>
  public <grammar.recognizerName>(<inputStreamType> input<grammar.delegators:{g|, <g.recognizerName>
<g:delegateName()>}>)
 		: this(input, new RecognizerSharedState()<grammar.delegators:{g|, <g:delegateName()>}>) {
   }
```
public <grammar.recognizerName>(<inputStreamType> input, RecognizerSharedState

```
state<grammar.delegators:{g|, <g.recognizerName> <g:delegateName()>}>)
 		: base(input, state) {
     <parserCtorBody()>
     <grammar.directDelegates:
     {g|\langle g|, g|}:delegateName()> = new <g.recognizerName>(input, state<trunc(g.delegators):{p|, p|}<p:delegateName()>}>, this);}; separator="\n"> 
    \langlegrammar.indirectDelegates:{g | \langleg:delegateName()> = \langleg.delegator:delegateName()>.\langleg:delegateName()>;};
separator="\n">
    \langlelast(grammar.delegators):{g|gParent = \langleg:delegateName()>;}>
   }
 <@end> override public string[] TokenNames {
 		get { return <grammar.composite.rootGrammar.recognizerName>.tokenNames; }
   }
  override public string GrammarFileName {
 		get { return "<fileName>"; }
   }
   <members>
  \langle \text{rules}; \text{separation} = \langle \text{in} \rangle \text{m}<! generate rule/method definitions for imported rules so they
  appear to be defined in this recognizer. !>
  // Delegated rules
  <grammar.delegatedRules:{ruleDescriptor|
  public <returnType()> <ruleDescriptor.name>(<ruleDescriptor.parameterScope:parameterScope(scope=it)>) //
throws RecognitionException
 \setminus 	<if(ruleDescriptor.hasReturnValue)>return
<endif><ruleDescriptor.grammar:delegateName()>.<ruleDescriptor.name>(<ruleDescriptor.parameterScope.attribut
es:{a|<a.name>}; separator=", ">);
 \{\}\}; separator="\n">
 \langlesynpreds:\{p \mid \langle \text{sympred}(p) \rangle \} 	<cyclicDFAs:{dfa | protected DFA<dfa.decisionNumber> dfa<dfa.decisionNumber>;}; separator="\n">
	private void InitializeCyclicDFAs(<@debugInitializeCyclicDFAs()>)
	{
  \langle cyclicDFAs: {dfa | this.dfa\langledfa.decisionNumber\rangle = new
DFA<dfa.decisionNumber>(this<@debugAddition()>);}; separator="\n">
   	 <cyclicDFAs:{dfa | <if(dfa.specialStateSTs)>this.dfa<dfa.decisionNumber>.specialStateTransitionHandler = new
DFA.SpecialStateTransitionHandler(DFA<dfa.decisionNumber>_SpecialStateTransition);<endif>};
```

```
separator="\n">
```
 }

```
 <cyclicDFAs:cyclicDFA()> <! dump tables for all DFA !>
```

```
 <bitsets:bitset(name={FOLLOW_<it.name>_in_<it.inName><it.tokenIndex>},
            words64=it.bits)>
}
>>
parserCtorBody() ::= \ll\ll<@initializeCyclicDFAs>InitializeCyclicDFAs();<@end>
<if(memoize)>
<if(grammar.grammarIsRoot)>
this.state.ruleMemo = new Hashtable[<length(grammar.allImportedRules)>+1];<\n> <! index from 1..n !>
<endif>
<endif>
<grammar.delegators:
{g|this \ll g:delegateName()} = \ll g:delegateName(); \}; separator="n">>
parser(grammar, name, scopes, tokens, tokenNames, rules, numRules, bitsets, ASTLabelType, superClass="Parser",
labelType="IToken", members={<actions.parser.members>}) ::= <<
<genericParser(inputStreamType="ITokenStream", rewriteElementType="Token", ...)>
>>
/* How to generate a tree parser; same as parser except the input
* stream is a different type.
*/
treeParser(grammar, name, scopes, tokens, tokenNames, globalAction, rules, numRules, bitsets,
labelType={<ASTLabelType>}, ASTLabelType="object", superClass="TreeParser",
members={<actions.treeparser.members>}, filterMode) ::= <<
<genericParser(inputStreamType="ITreeNodeStream", rewriteElementType="Node", ...)>
>>
/* A simpler version of a rule template that is specific to the imaginary
* rules created for syntactic predicates. As they never have return values
* nor parameters etc..., just give simplest possible method. Don't do
* any of the normal memoization stuff in here either; it's a waste.
* As predicates cannot be inlined into the invoking rule, they need to
* be in a rule by themselves.
*/
synpredRule(ruleName, ruleDescriptor, block, description, nakedBlock) ::=
\overline{<}// $ANTLR start "<ruleName>"
public void <ruleName>_fragment(<ruleDescriptor.parameterScope:parameterScope(scope=it)>) {
  <ruleLabelDefs()>
```

```
<if(trace)>
```

```
TraceIn("<ruleName>fragment", <ruleDescriptor.index>);
```

```
 try
```

```
 {
```

```
 <block>
   }
   finally
   {
     TraceOut("<ruleName>_fragment", <ruleDescriptor.index>);
   }
<else>
   <block>
<endif>
}
// $ANTLR end "<ruleName>"
>>
synpredDecls(name) ::= <<
SynPredPointer <name>;<\n>
>>
synpred(name) ::= <<
public bool <name>()
{
   state.backtracking++;
  <@start()int start = input. Mark();
   try
   {
     <name>_fragment(); // can never throw exception
   }
   catch (RecognitionException re)
   {
     Console.Error.WriteLine("impossible: "+re);
   }
   bool success = !state.failed;
   input.Rewind(start);
  <\mathcal{Q}\text{stop}()>
  state.backtracking--;
   state.failed = false;
   return success;
\langle n \rangle>>
lexerSynpred(name) ::= <<
<synpred(name)>
>>
ruleMemoization(name) ::= <<
<if(memoize)>
if ( (state.backtracking > 0) && AlreadyParsedRule(input, <ruleDescriptor.index>) )
{
```

```
	return <ruleReturnValue()>;
}
<endif>
>>
/* How to test for failure and return from rule */checkRuleBacktrackFailure() ::= <<
<if(backtracking)>if (state.failed) return <ruleReturnValue()>;<endif>
>>
/* This rule has failed, exit indicating failure during backtrack */ruleBacktrackFailure() ::= <<
<if(backtracking)>if ( state.backtracking > 0 ) {state.failed = true; return <ruleReturnValue()>;}<endif>
>>
/** How to generate code for a rule. This includes any return type
* data aggregates required for multiple return values.
*/
rule(ruleName,ruleDescriptor,block,emptyRule,description,exceptions,finally,memoize) ::= <<
<ruleAttributeScope(scope=ruleDescriptor.ruleScope)>
<returnScope(scope=ruleDescriptor.returnScope)>
// $ANTLR start "<ruleName>"
// <fileName>:<description>
public <returnType()> <ruleName>(<ruleDescriptor.parameterScope:parameterScope(scope=it)>) // throws
RecognitionException [1]
{ 
   <if(trace)>TraceIn("<ruleName>", <ruleDescriptor.index>);<endif>
   <ruleScopeSetUp()>
   <ruleDeclarations()>
   <ruleLabelDefs()>
   <ruleDescriptor.actions.init>
   <@preamble()>
   try
	{
   	 <ruleMemoization(name=ruleName)>
     <block>
    \langleruleCleanUp()> <(ruleDescriptor.actions.after):execAction()>
   }
<if(exceptions)>
   <exceptions:{e|<catch(decl=e.decl,action=e.action)><\n>}>
<else>
<if(!emptyRule)>
<if(actions.(actionScope).rulecatch)>
   <actions.(actionScope).rulecatch>
<else>
   catch (RecognitionException re)
```

```
	{
     ReportError(re);
     Recover(input,re);
 	<@setErrorReturnValue()>
  \langle n \rangle<endif>
<endif>
<endif>
   finally
 	{
     <if(trace)>TraceOut("<ruleName>", <ruleDescriptor.index>);<endif>
    <memoize()>
     <ruleScopeCleanUp()>
     <finally>
   }
   <@postamble()>
  return <ruleReturnValue()>;
}
// $ANTLR end "<ruleName>"
>>
catch(decl,action) ::= \ll\llcatch (<e.decl>)
{
   <e.action>
}
>>
ruleDeclarations() ::= \lt\lt<if(ruleDescriptor.hasMultipleReturnValues)>
\leqreturnType()> retval = new \leqreturnType()>();
retval.Start = input.LT(1);\langle n \rangle<else>
<ruleDescriptor.returnScope.attributes:{ a |
\langlea.type\rangle\langlea.name\rangle = \langleif(a.initValue)\langlea.initValue\langleelse\rangle\langleinitValue(a.type)\rangle\langleendif\rangle;
\geq<endif>
<if(memoize)>
int <ruleDescriptor.name>_StartIndex = input.Index();
<endif>
>>
ruleScopeSetUp() ::= \leq<ruleDescriptor.useScopes:{<it>_stack.Push(new <it>_scope());}; separator="\n">
<ruleDescriptor.ruleScope:{<it.name>_stack.Push(new <it.name>_scope());}; separator="\n">
>>
```

```
ruleScopeCleanUp() ::= \leq
```

```
<ruleDescriptor.useScopes:{<it>_stack.Pop();}; separator="\n">
<ruleDescriptor.ruleScope:{<it.name>_stack.Pop();}; separator="\n">
>>
ruleLabelDefs() ::= <<
<[ruleDescriptor.tokenLabels,ruleDescriptor.tokenListLabels,
 ruleDescriptor.wildcardTreeLabels,ruleDescriptor.wildcardTreeListLabels]
 :\{\langle\labelType\rangle\langle\it.label.text\rangle = null;}; separator="\n"
>
<[ruleDescriptor.tokenListLabels,ruleDescriptor.ruleListLabels,ruleDescriptor.wildcardTreeListLabels]
 :{IList list_<it.label.text> = null;}; separator="\n"
>
<ruleDescriptor.ruleLabels:ruleLabelDef(label=it); separator="\n">
<ruleDescriptor.ruleListLabels:{ll|<ll:ruleLabelDef(label=it)> <ll.label.text> = null;}; separator="\n">
>>
lexerRuleLabelDefs() ::= <<
<[ruleDescriptor.tokenLabels,
 ruleDescriptor.tokenListLabels,
 ruleDescriptor.ruleLabels]
 :\{\langle\labelType\rangle\langle\it.label.text\rangle = null;}; separator="\n"
\geq<ruleDescriptor.charLabels:{int <it.label.text>;}; separator="\n">
<[ruleDescriptor.tokenListLabels,
 ruleDescriptor.ruleListLabels]
 :{IList list_<it.label.text> = null;}; separator="\n"
>
\rightarrowruleReturnValue() ::= <<
<if(!ruleDescriptor.isSynPred)>
<if(ruleDescriptor.hasReturnValue)>
<if(ruleDescriptor.hasSingleReturnValue)>
<ruleDescriptor.singleValueReturnName>
<else>
retval
<endif>
<endif>
<endif>
\rightarrowruleCleanUp() ::= \leq<if(ruleDescriptor.hasMultipleReturnValues)>
<if(!TREE_PARSER)>
retval.Stop = input.LT(-1);\langle n \rangle<endif>
<endif>
\gg
```

```
menoize() ::= \leq \leq<if(memoize)>
<if(backtracking)>
if (state.backtracking > 0)
{
	Memoize(input, <ruleDescriptor.index>, <ruleDescriptor.name>_StartIndex);
}
<endif>
<endif>
>>
/** How to generate a rule in the lexer; naked blocks are used for
* fragment rules.
*/
lexerRule(ruleName,nakedBlock,ruleDescriptor,block,memoize) ::= <<
// $ANTLR start "<ruleName>"
public void m<ruleName>(<ruleDescriptor.parameterScope:parameterScope(scope=it)>) // throws
RecognitionException [2]
{
	<ruleAttributeScope(scope=ruleDescriptor.ruleScope)>
	<if(trace)>TraceIn("<ruleName>", <ruleDescriptor.index>);<endif>
  <ruleScopeSetUp()>
  <ruleDeclarations()>
 		try
 		{
<if(nakedBlock)>
     <ruleMemoization(name=ruleName)>
     <lexerRuleLabelDefs()>
     <ruleDescriptor.actions.init>

<else>
    int _type = \langleruleName\rangle;
	int _channel = DEFAULT_TOKEN_CHANNEL;
     <ruleMemoization(name=ruleName)>
     <lexerRuleLabelDefs()>
     <ruleDescriptor.actions.init>
     <block>
     <ruleCleanUp()>
    state.type = type;
    state.channel = channel;
     <(ruleDescriptor.actions.after):execAction()>
<endif>
   }
  finally
 	{
     <if(trace)>TraceOut("<ruleName>", <ruleDescriptor.index>);<endif>
     <ruleScopeCleanUp()>
```

```
 <memoize()>
   }
}
// $ANTLR end "<ruleName>"
>>
/** How to generate code for the implicitly-defined lexer grammar rule
* that chooses between lexer rules.
*/
tokensRule(ruleName,nakedBlock,args,block,ruleDescriptor) ::= <<
override public void mTokens() // throws RecognitionException
{

}
>>
// S U B R U L E S
/* A (...) subrule with multiple alternatives */block(alts,decls,decision,enclosingBlockLevel,blockLevel,decisionNumber,maxK,maxAlt,description) ::= <<
// <fileName>:<description>
int alt<decisionNumber> = \langlemaxAlt>;
<decls>
<@predecision()>
<decision>
<@postdecision()>
<@prebranch()>
switch (alt<decisionNumber>)
{
  <alts:altSwitchCase()>
}
<@postbranch()>
>>
/** A rule block with multiple alternatives */
ruleBlock(alts,decls,decision,enclosingBlockLevel,blockLevel,decisionNumber,maxK,maxAlt,description) ::= <<
// <fileName>:<description>
int alt<decisionNumber> = \langlemaxAlt>;
<decls>
<@predecision()>
<decision>
<@postdecision()>
switch (alt<decisionNumber>)
{
  <alts:altSwitchCase()>
}
\Rightarrow
```

```
ruleBlockSingleAlt(alts,decls,decision,enclosingBlockLevel,blockLevel,decisionNumber,description) ::= <<
// <fileName>:<description>
<decls>
<@prealt()>
<alts>
<@postalt()>
>>
/* A special case of a (...) subrule with a single alternative */
blockSingleAlt(alts,decls,decision,enclosingBlockLevel,blockLevel,decisionNumber,description) ::= <<
// <fileName>:<description>
<decls>
<@prealt()>
<alts>
<@postalt()>
>>
/* A (..)+ block with 1 or more alternatives */
positiveClosureBlock(alts,decls,decision,enclosingBlockLevel,blockLevel,decisionNumber,maxK,maxAlt,descriptio
n) ::= \llless// <fileName>:<description>
int cnt<decisionNumber> = 0;
<decls>
<@preloop()>
do
{
  int alt <decisionNumber > = \langle maxAlt >;
   <@predecision()>
   <decision>
   <@postdecision()>
   switch (alt<decisionNumber>)
 	{
 		<alts:altSwitchCase()>
 		default:
   if (cnt < decisionNumber \geq 1) goto loop < decisionNumber \geq;		 <ruleBacktrackFailure()>
        	 EarlyExitException eee<decisionNumber> =
          	 new EarlyExitException(<decisionNumber>, input);
        	 <@earlyExitException()>
        	 throw eee<decisionNumber>;
   }
   cnt<decisionNumber>++;
} while (true);
loop<decisionNumber>:
	;	// Stops C# compiler whining that label 'loop<decisionNumber>' has no statements
<@postloop()>
\gg
```
positiveClosureBlockSingleAlt ::= positiveClosureBlock

 $/*$  A (..)\* block with 1 or more alternatives \*/

```
closureBlock(alts,decls,decision,enclosingBlockLevel,blockLevel,decisionNumber,maxK,maxAlt,description) ::=
<<// <fileName>:<description>
<decls>
<@preloop()>
do
{
  int alt<decisionNumber> = <maxAlt>;
   <@predecision()>
   <decision>
   <@postdecision()>
   switch (alt<decisionNumber>)
 	{
 		<alts:altSwitchCase()>
 		default:
    		 goto loop<decisionNumber>;
   }
} while (true);
loop<decisionNumber>:
	;	// Stops C# compiler whining that label 'loop<decisionNumber>' has no statements
<@postloop()>
\ggclosureBlockSingleAlt ::= closureBlock
/** Optional blocks (x)? are translated to (x) by before code generation
* so we can just use the normal block template
*/
optionalBlock ::= block
```

```
optionalBlockSingleAlt ::= block
```
/\*\* A case in a switch that jumps to an alternative given the alternative \* number. A DFA predicts the alternative and then a simple switch \* does the jump to the code that actually matches that alternative. \*/ altSwitchCase $() ::= \lt\lt$ case  $\langle i \rangle$ :  $<@prealt$ ()>  $\langle$ it $\rangle$  break;<\n>  $\Rightarrow$ 

```
/** An alternative is just a list of elements; at outermost level */
alt(elements,altNum,description,autoAST,outerAlt,treeLevel,rew) ::= <<
// <fileName>:<description>
{
	<@declarations()>
	<elements:element()>
<rew>	<@cleanup()>
}
>>
/** What to emit when there is no rewrite. For auto build
* mode, does nothing.
*/
noRewrite(rewriteBlockLevel, treeLevel) ::= ""
// E L E M E N T S
/** Dump the elements one per line */
element() ::= \lt\lt<@prematch()>
\langleit.el>\langlen>>>
/** match a token optionally with a label in front */tokenRef(token,label,elementIndex,hetero) ::= <<
<if(label)><label>=(<labelType>)<endif>Match(input,<token>,FOLLOW_<token>_in_<ruleName><elementIndex
>); <checkRuleBacktrackFailure()>
>>
/** ids+=ID */
tokenRefAndListLabel(token,label,elementIndex,hetero) ::= <<
<tokenRef(...)>
<listLabel(elem=label,...)>
>>
listLabel(label, elem) ::= \lt\ltif (list_<label> == null) list_<label> = new ArrayList();
list_<label>.Add(<elem>);<\n>
>>
/** match a character */
charRef(char, label) ::= \lt\lt<if(label)>
\langlelabel\rangle = input.LA(1);\langle\n\rangle<endif>
Match(<char>); <checkRuleBacktrackFailure()>
\gg
```

```
/** match a character range */
charRangeRef(a,b,label) ::= <<
<if(label)>
\langlelabel\rangle = input.LA(1);\langle\n\rangle<endif>
MatchRange(<a>,<b>>; <checkRuleBacktrackFailure()>
>>
/* For now, sets are interval tests and must be tested inline */matchSet(s,label,elementIndex,postmatchCode="") ::= <<
<if(label)>
<if(LEXER)>
\langlelabel\rangle= input.LA(1);\langle\n\rangle<else>
\langle \text{label} \rangle = (\langle \text{labelType}\rangle)input.LT(1);\langle \text{ln}\rangle<endif>
<endif>
if (<s>)
{
   input.Consume();
   <postmatchCode>
<if(!LEXER)>
   state.errorRecovery = false;
<endif>
   <if(backtracking)>state.failed = false;<endif>
}
else
{
   <ruleBacktrackFailure()>
   MismatchedSetException mse = new MismatchedSetException(null,input);
   <@mismatchedSetException()>
<if(LEXER)>
   Recover(mse);
   throw mse;
<else>
   throw mse;
   <! use following code to make it recover inline; remove throw mse;
   RecoverFromMismatchedSet(input,mse,FOLLOW_set_in_<ruleName><elementIndex>);
   !>
<endif>
\langle \ln \rangle\ggmatchRuleBlockSet ::= matchSet
matchSetAndListLabel(s,label,elementIndex,postmatchCode) ::= <<
```
<matchSet(...)>

```
<listLabel(elem=label,...)>
>>
```

```
/** Match a string literal */
lexerStringRef(string,label) ::= <<
<if(label)>
int <label>Start = CharIndex;
Match(<string>); <checkRuleBacktrackFailure()>
<label> = new CommonToken(input, Token.INVALID_TOKEN_TYPE, Token.DEFAULT_CHANNEL,
<label>Start, CharIndex-1);
<else>
Match(<string>); <checkRuleBacktrackFailure()><\n>
<endif>
>>
wildcard(label,elementIndex) ::= <<
<if(label)>
\langlelabel\rangle = (\langlelabelType\rangle)input.LT(1);\langleln\rangle<endif>
MatchAny(input); <checkRuleBacktrackFailure()>
>>
wildcardAndListLabel(label,elementIndex) ::= <<
<wildcard(...)>
<listLabel(elem=label,...)>
>>
/** Match . wildcard in lexer */
wildcardChar(label, elementIndex) ::= <<
<if(label)>
\langlelabel\rangle = input.LA(1);\langle\n\rangle<endif>
MatchAny(); <checkRuleBacktrackFailure()>
>>
wildcardCharListLabel(label, elementIndex) ::= <<
<wildcardChar(...)>
<listLabel(elem=label,...)>
>>
/** Match a rule reference by invoking it possibly with arguments
* and a return value or values. The 'rule' argument was the
* target rule name, but now is type Rule, whose toString is
* same: the rule name. Now though you can access full rule
* descriptor stuff.
*/
ruleRef(rule,label,elementIndex,args,scope) ::= <<
```

```
PushFollow(FOLLOW <rule.name> in <ruleName><elementIndex>);
```

```
<if(label)>
\langle \text{label} \rangle = \langle \text{label} \rangle = \langle \text{model} \rangle = \langle \text{if}(\text{scope}) \rangle \langle \text{scope}:delegateName()>.\langle \text{endif} \rangle \langle \text{rule}.name>(\langle \text{args}; \text{separator} =", \rangle);\langle \text{ln} \rangle<else>
<if(scope)><scope:delegateName()>.<endif><rule.name>(<args; separator=", ">);<\n>
<endif>
state.followingStackPointer--;
<checkRuleBacktrackFailure()>
\rightarrow/** ids+=r */ruleRefAndListLabel(rule,label,elementIndex,args,scope) ::= <<
<ruleRef(...)>
<listLabel(elem=label,...)>
\gg/** A lexer rule reference.
*
* The 'rule' argument was the target rule name, but now
* is type Rule, whose toString is same: the rule name.
* Now though you can access full rule descriptor stuff.
*/
lexerRuleRef(rule,label,args,elementIndex,scope) ::= <<
<if(label)>
int <label>Start<elementIndex> = CharIndex;
<if(scope)><scope:delegateName()>.<endif>m<rule.name>(<args; separator=", ">);
<checkRuleBacktrackFailure()>
<label> = new CommonToken(input, Token.INVALID_TOKEN_TYPE, Token.DEFAULT_CHANNEL,
<label>Start<elementIndex>, CharIndex-1);
<else>
<if(scope)><scope:delegateName()>.<endif>m<rule.name>(<args; separator=", ">);
<checkRuleBacktrackFailure()>
<endif>
\rightarrow/* i+=INT in lexer */lexerRuleRefAndListLabel(rule,label,args,elementIndex,scope) ::= <<
<lexerRuleRef(...)>
<listLabel(elem=label,...)>
>>
/** EOF in the lexer */
lexerMatchEOF(label,elementIndex) ::= <<
<if(label)>
int <label>Start<elementIndex> = CharIndex;
Match(EOF); <checkRuleBacktrackFailure()>
\langlelabelType>\langlelabel> = new CommonToken(input, EOF, Token.DEFAULT_CHANNEL,
<label>Start<elementIndex>, CharIndex-1);
<else>
```

```
Match(EOF); <checkRuleBacktrackFailure()>
<endif>
>>
/** match \land(root children) in tree parser */tree(root, actionsAfterRoot, children, nullableChildList,
   enclosingTreeLevel, treeLevel) ::= <<
<root:element()>
<actionsAfterRoot:element()>
<if(nullableChildList)>
if (input.LA(1) == Token.DOWN)
{
   Match(input, Token.DOWN, null); <checkRuleBacktrackFailure()>
   <children:element()>
   Match(input, Token.UP, null); <checkRuleBacktrackFailure()>
}
<else>
Match(input, Token.DOWN, null); <checkRuleBacktrackFailure()>
<children:element()>
Match(input, Token.UP, null); <checkRuleBacktrackFailure()>
<endif>
>>
/** Every predicate is used as a validating predicate (even when it is
* also hoisted into a prediction expression).
*/
validateSemanticPredicate(pred,description) ::= <<
if ( !(\leq\text{evalPredict}(...)>) )
{
   <ruleBacktrackFailure()>
  throw new FailedPredicateException(input, "<ruleName>", "<description>");
}
>>
// F i x e d D F A (if-then-else)
dfaState(k,edges,eotPredictsAlt,description,stateNumber,semPredState) ::= <<
int LA<decisionNumber>_<stateNumber> = input.LA(\langle k \rangle);\langle n \rangle<edges; separator="\nelse ">
else
{
<if(eotPredictsAlt)>
  alt<decisionNumber> = <eotPredictsAlt>;
<else>
   <ruleBacktrackFailure()>
  NoViableAltException nvae d<decisionNumber>s<stateNumber> =
     new NoViableAltException("<description>", <decisionNumber>, <stateNumber>, input);<\n>
   <@noViableAltException()>
```

```
throw nvae_d<decisionNumber>s<stateNumber>;<\n>
<endif>
}
>>
/** Same as a normal DFA state except that we don't examine lookahead
* for the bypass alternative. It delays error detection but this
* is faster, smaller, and more what people expect. For (X)? people
* expect "if (LA(1)=X) match(X);" and that's it.
*/
dfaOptionalBlockState(k,edges,eotPredictsAlt,description,stateNumber,semPredState) ::= <<
int LA<decisionNumber>_<stateNumber> = input.LA(<k>);<\n>
<edges; separator="\nelse ">
>>
/** A DFA state that is actually the loopback decision of a closure
* loop. If end-of-token (EOT) predicts any of the targets then it
* should act like a default clause (i.e., no error can be generated).
* This is used only in the lexer so that for ('a')* on the end of a rule
* anything other than 'a' predicts exiting.
*/
dfaLoopbackState(k,edges,eotPredictsAlt,description,stateNumber,semPredState) ::= <<
int LA<decisionNumber>_<stateNumber> = input.LA(\langle k \rangle); \langle n \rangle<edges; separator="\nelse "><\n>
<if(eotPredictsAlt)>
<if(!edges)>
alt<decisionNumber>=<eotPredictsAlt>; <! if no edges, don't gen ELSE !>
<else>
else
{
  alt < decisionNumber> = <b>cotPredicts</b>Alt>;
\langle \rangle<endif>
<endif>
>>
/** An accept state indicates a unique alternative has been predicted */
dfaAcceptState(alt) ::= "alt < decisionNumber > = < alt >;"/** A simple edge with an expression. If the expression is satisfied,
* enter to the target state. To handle gated productions, we may
* have to evaluate some predicates for this edge.
*/
dfaEdge(labelExpr, targetState, predicates) ::= <<
if ( (\langle \text{labelExpr}\rangle) \langle \text{if}(\text{predicates})\rangle \& (\langle \text{predicates}\rangle) \langle \text{endif}\rangle){
   <targetState>
}
```

```
// F i x e d D F A (switch case)
/** A DFA state where a SWITCH may be generated. The code generator
* decides if this is possible: CodeGenerator.canGenerateSwitch().
*/
dfaStateSwitch(k,edges,eotPredictsAlt,description,stateNumber,semPredState) ::= <<
switch (input.LA(\langle k \rangle))
{
<edges; separator="\n">
	default:
<if(eotPredictsAlt)>
   	alt<decisionNumber> = <eotPredictsAlt>;
   	break;
<else>
   	 <ruleBacktrackFailure()>
   NoViableAltException nvae d<decisionNumber>s<stateNumber> =
     	 new NoViableAltException("<description>", <decisionNumber>, <stateNumber>, input);<\n>
   	 <@noViableAltException()>
   throw nvae d<decisionNumber>s<stateNumber>;<\n>
<endif>
\langle n \rangle>>
dfaOptionalBlockStateSwitch(k,edges,eotPredictsAlt,description,stateNumber,semPredState) ::= <<
switch (input.LA(\langle k \rangle))
{
  <edges; separator="\n">
\langle \rangle>>
dfaLoopbackStateSwitch(k, edges,eotPredictsAlt,description,stateNumber,semPredState) ::= <<
switch (input.LA(<k>))
{
<edges; separator="\n"><\n>
<if(eotPredictsAlt)>
	default:
  alt<decisionNumber> = <eotPredictsAlt>;
  break:<\n>
<endif>
\langle \ln \rangle\ggdfaEdgeSwitch(labels, targetState) ::= <<
<labels:{case <it>:}; separator="\n">
	{
   <targetState>
```
>>

```
 }
   break;
>>
```

```
// C y c l i c DFA
```

```
/** The code to initiate execution of a cyclic DFA; this is used
* in the rule to predict an alt just like the fixed DFA case.
* The <name> attribute is inherited via the parser, lexer, ...
*/
dfaDecision(decisionNumber,description) ::= <<
alt<decisionNumber> = dfa<decisionNumber>.Predict(input);
>>
/* Dump DFA tables.
*/
cyclicDFA(dfa) ::= \ll\llconst string DFA<dfa.decisionNumber> \text{eotS} ="<dfa.javaCompressedEOT; wrap="\"+\n \"">";
const string DFA<dfa.decisionNumber>_eofS =
  "<dfa.javaCompressedEOF; wrap="\"+\n \"">";
const string DFA<dfa.decisionNumber>_minS =
  "<dfa.javaCompressedMin; wrap="\"+\n \"">";
const string DFA<dfa.decisionNumber> maxS =
  "<dfa.javaCompressedMax; wrap="\"+\n \"">";
const string DFA<dfa.decisionNumber> acceptS ="<dfa.javaCompressedAccept; wrap="\"+\n \"">";
const string DFA < dfa.decisionNumber>_specialS =
  "<dfa.javaCompressedSpecial; wrap="\"+\n \"">}>";
static readonly string [] DFA<dfa.decisionNumber> transitionS = {
     <dfa.javaCompressedTransition:{s|"<s; wrap="\"+\n\"">"}; separator=",\n">
};
```

```
static readonly short[] DFA<dfa.decisionNumber>_eot =
DFA.UnpackEncodedString(DFA<dfa.decisionNumber>_eotS);
static readonly short[] DFA<dfa.decisionNumber>_eof =
DFA.UnpackEncodedString(DFA<dfa.decisionNumber>_eofS);
static readonly char[] DFA<dfa.decisionNumber>_min =
DFA.UnpackEncodedStringToUnsignedChars(DFA<dfa.decisionNumber>_minS);
static readonly char<sup>[]</sup> DFA<dfa.decisionNumber> max =
DFA.UnpackEncodedStringToUnsignedChars(DFA<dfa.decisionNumber> maxS);
static readonly short[1 DFA\ltdfa.decisionNumber> accept =
DFA.UnpackEncodedString(DFA<dfa.decisionNumber>_acceptS);
static readonly short[] DFA<dfa.decisionNumber>_special =
DFA.UnpackEncodedString(DFA<dfa.decisionNumber> specialS);
static readonly short<sup>[]</sup>[] DFA<dfa.decisionNumber> transition =
DFA.UnpackEncodedStringArray(DFA<dfa.decisionNumber>_transitionS);
```

```
protected class DFA<dfa.decisionNumber> : DFA
{
  <@debugMember()>
  public DFA<dfa.decisionNumber>(BaseRecognizer recognizer)
  {
   this. recognizer = recognizer;this.decisionNumber = \langledfa.decisionNumber>;
    this.eot = DFA<dfa.decisionNumber>_eot;
    this.eof = DFA<dfa.decisionNumber>_eof;
    this.min = DFA<dfa.decisionNumber>_min;
    this.max = DFA<dfa.decisionNumber>_max;
    this.accept = DFA<dfa.decisionNumber>_accept;
    this.special = DFA<dfa.decisionNumber>_special;
    this.transition = DFA<dfa.decisionNumber>_transition;
  }
  <@dbgCtor()>
  override public string Description
```

```
 {
   get { return "<dfa.description>"; }
 }
```

```
 <@errorMethod()>
\langle n \rangle<if(dfa.specialStateSTs)>
```
protected internal int DFA<dfa.decisionNumber>\_SpecialStateTransition(DFA dfa, int s, IIntStream \_input) //throws NoViableAltException

```
{
     <if(LEXER)>
    \text{IntStream input} = \text{input}; <endif>
     <if(PARSER)>
     ITokenStream input = (ITokenStream)_input;
    <endif>
     <if(TREE_PARSER)>
     ITreeNodeStream input = (ITreeNodeStream)_input;
    <endif>
int s = s;
  switch ( s )
   {
  <dfa.specialStateSTs:{state |
    case <i0> : <! compressed special state numbers 0..n-1 !>
       \langlestate\rangle; separator="\n"> }
<if(backtracking)>
 if (state.backtracking > 0) {state.failed = true; return -1;}\langle n \rangle
```

```
<endif>
   NoViableAltException nvae<dfa.decisionNumber> =
     new NoViableAltException(dfa.Description, <dfa.decisionNumber>, _s, input);
   dfa.Error(nvae<dfa.decisionNumber>);
   throw nvae<dfa.decisionNumber>;
\langle n \rangle<endif>
>>
/** A state in a cyclic DFA; it's a special state and part of a big switch on
* state.
*/
cyclicDFAState(decisionNumber,stateNumber,edges,needErrorClause,semPredState) ::= <<
int LA<decisionNumber>_<stateNumber> = input.LA(1); <\ln>
<if(semPredState)> <! get next lookahead symbol to test edges, then rewind !>
int index<decisionNumber>_<stateNumber> = input.Index();
input.Rewind();<\n>
<endif>
s = -1:
<edges; separator="\nelse ">
\langleif(semPredState)>\langle! return input cursor to state before we rewound !>input.Seek(index<decisionNumber>_<stateNumber>);<\n>
<endif>
if (s \ge 0) return s;
break;
\rightarrow/** Just like a fixed DFA edge, test the lookahead and indicate what
* state to jump to next if successful.
*/
cyclicDFAEdge(labelExpr, targetStateNumber, edgeNumber, predicates) ::= <<
if ( (\langle \text{labelExpression}\rangle) \langle \text{if}(\text{predicates})\rangle \langle \text{def}(\text{predicates})\rangle \langle \text{endif}\rangle) { s = \langle \text{targetStateNumber}\rangle; |\langle \text{ln}\rangle>>
/** An edge pointing at end-of-token; essentially matches any char;
* always jump to the target.
*/
eotDFAEdge(targetStateNumber,edgeNumber, predicates) ::= <<
s = <targetStateNumber>;<\n>
\rightarrow
```
## *D F A E X P R E S S I O N S*

andPredicates(left,right) ::= "(<left>  $&&$  <right>)"

orPredicates(operands) ::= "(<first(operands)><rest(operands):{o | || <o>}>)"

notPredicate(pred) ::= "!(<evalPredicate(...)>)"

evalPredicate(pred,description) ::= "(<pred>)"

```
evalSynPredicate(pred,description) ::= "<pred>()"
```
lookaheadTest(atom,k,atomAsInt) ::= "LA<decisionNumber>\_<stateNumber> == <atom>"

 $/*$  Sometimes a lookahead test cannot assume that  $LA(k)$  is in a temp variable \* somewhere. Must ask for the lookahead directly. \*/ isolatedLookaheadTest(atom,k,atomAsInt) ::= "input.LA(<k>) == <atom>"

lookaheadRangeTest(lower,upper,k,rangeNumber,lowerAsInt,upperAsInt) ::= << (LA<decisionNumber>\_<stateNumber> \>= <lower> && LA<decisionNumber>\_<stateNumber> \<= <upper>) >>

isolatedLookaheadRangeTest(lower,upper,k,rangeNumber,lowerAsInt,upperAsInt) ::= "(input.LA(<k>) \>=  $\langle$ lower> && input.LA $(\langle k \rangle)$  $\langle \langle \langle \langle \rangle \rangle \rangle$ 

```
setTest(range) ::= "<ranges; separator='\\" || \
```

```
M A T T R I B U T E S
```

```
globalAttributeScope(scope) ::= <<
<if(scope.attributes)>
protected class <scope.name>_scope
{
  <scope.attributes:{protected internal <it.decl>;}; separator="\n">
}
protected Stack <scope.name>_stack = new Stack();<\ln>
<endif>
>>
ruleAttributeScope(scope) ::= <<
<if(scope.attributes)>
protected class <scope.name>_scope
{
  <scope.attributes:{protected internal <it.decl>;}; separator="\n">
}
protected Stack \langlescope.name\rangle stack = new Stack();\langle\n\rangle<endif>
\simreturnStructName() ::= "<it.name> return"
returnType() ::= \leq \leq
```

```
<if(ruleDescriptor.hasMultipleReturnValues)>
```

```
<ruleDescriptor.grammar.recognizerName>.<ruleDescriptor:returnStructName()>
<else>
<if(ruleDescriptor.hasSingleReturnValue)>
<ruleDescriptor.singleValueReturnType>
<else>
void
<endif>
<endif>
>>
/* Generate the C# type associated with a single or multiple return
* values.
*/
ruleLabelType(referencedRule) ::= <<
<if(referencedRule.hasMultipleReturnValues)>
<referencedRule.grammar.recognizerName>.<referencedRule.name>_return
<else>
<if(referencedRule.hasSingleReturnValue)>
<referencedRule.singleValueReturnType>
<else>
void
<endif>
<endif>
>>
delegateName() ::= <<
<if(it.label)><it.label><else>g<it.name><endif>
>>
/** Using a type to init value map, try to init a type; if not in table
* must be an object, default value is "null".
*/
initValue(typeName) ::= \lt\ltdefault(<typeName>)
>>
/** Define a rule label including default value */
ruleLabelDef(label) ::= <<
<ruleLabelType(referencedRule=label.referencedRule)> <label.label.text> =
<initValue(typeName=ruleLabelType(referencedRule=label.referencedRule))>;<\n>
\gg/** Define a return struct for a rule if the code needs to access its
* start/stop tokens, tree stuff, attributes, ... Leave a hole for
* subgroups to stick in members.
*/
returnScope(scope) ::= <<
<if(ruleDescriptor.hasMultipleReturnValues)>
```

```
public class <ruleDescriptor:returnStructName()> :
<if(TREE_PARSER)>Tree<else>Parser<endif>RuleReturnScope
{
   <scope.attributes:{public <it.decl>;}; separator="\n">
   <@ruleReturnMembers()>
};
<endif>
>>
parameterScope(scope) ::= <<
<scope.attributes:{<it.decl>}; separator=", ">
>>
parameterAttributeRef(attr) ::= "<attr.name>"
parameterSetAttributeRef(attr,expr) ::= "<attr.name> = <expr>;"
scopeAttributeRef(scope,attr,index,negIndex) ::= <<
\langleif(negIndex)>((<scope>_scope)<scope>_stack[<scope>_stack.Count-<negIndex>-1]).<attr.name>
<else>
\langleif(index)>((<scope>_scope)<scope>_stack[<index>]).<attr.name>
<else>
((<scope>_scope)<scope>_stack.Peek()).<attr.name>
<endif>
<endif>
>>
scopeSetAttributeRef(scope,attr,expr,index,negIndex) ::= <<
\langleif(negIndex)>((<scope>_scope)<scope>_stack[<scope>_stack.Count-<negIndex>-1]).<attr.name> = <expr>;
<else>
\langleif(index)>((<scope>_scope)<scope>_stack[<index>]).<attr.name> = <expr>;
<else>
((\langle \text{scope}\rangle \_\text{scope}) \langle \text{scope}\rangle \_\text{stack}. Peek()).\langle \text{attr.name}\rangle = \langle \text{expr}\rangle;
<endif>
<endif>
>>
/* $x is either global scope or x is rule with dynamic scope; refers
* to stack itself not top of stack. This is useful for predicates
* like {$function.size()>0 && $function::name.equals("foo")}?
*/
isolatedDynamicScopeRef(scope) ::= "<scope> stack"
/*\ast reference an attribute of rule; might only have single return value */\astruleLabelRef(referencedRule,scope,attr) ::= <<
```

```
<if(referencedRule.hasMultipleReturnValues)>
((\langle \text{scope}\rangle := \text{null}) ? \langle \text{scope}\rangle \langle \text{attr.name}\rangle : \langle \text{initValue}(\text{attr.type}) \rangle)<else>
<scope>
<endif>
>>
```

```
returnAttributeRef(ruleDescriptor,attr) ::= <<
<if(ruleDescriptor.hasMultipleReturnValues)>
retval.<attr.name>
<else>
<attr.name>
<endif>
\rightarrow
```
returnSetAttributeRef(ruleDescriptor,attr,expr) ::= << <if(ruleDescriptor.hasMultipleReturnValues)>  $retval$ . <attr.name> = <expr>; <else>  $\langle \text{attr.name} \rangle = \langle \text{expr} \rangle$ ; <endif> >>

/\*\* How to translate \$tokenLabel \*/ tokenLabelRef(label) ::= "<label>"

```
/** ids+=ID {$ids} or e+=expr {$e} */listLabelRef(label) ::= "list_<label>"
```
// not sure the next are the right approach

```
tokenLabelPropertyRef_text(scope,attr) ::= "((<scope> != null) ? <scope>.Text : null)"
tokenLabelPropertyRef_type(scope,attr) ::= "((<scope> != null) ? <scope>.Type : 0)"
tokenLabelPropertyRef_line(scope,attr) ::= "((<scope> != null) ? <scope>.Line : 0)"
tokenLabelPropertyRef_pos(scope,attr) ::= "((<scope> != null) ? <scope>.CharPositionInLine : 0)"
tokenLabelPropertyRef_channel(scope,attr) ::= "((<scope> != null) ? <scope>.Channel : 0)"
tokenLabelPropertyRef_index(scope,attr) ::= "((<scope> != null) ? <scope>.TokenIndex : 0)"
tokenLabelPropertyRef_tree(scope,attr) ::= "<scope>_tree"
tokenLabelPropertyRef_int(scope,attr) ::= "(<scope>!=null?int.Parse(<scope>.Text):0)"
ruleLabelPropertyRef_start(scope,attr) ::= "((<scope> != null) ? ((<labelType>)<scope>.Start) : null)"
ruleLabelPropertyRef_stop(scope,attr) ::= "((<scope> != null) ? ((<labelType>)<scope>.Stop) : null)"
ruleLabelPropertyRef_tree(scope,attr) ::= "((<scope> != null) ? ((<ASTLabelType>)<scope>.Tree) : null)"
ruleLabelPropertyRef_text(scope,attr) ::= <<
<if(TREE_PARSER)>
((\langle \text{scope}\rangle \text{ != null}) ? \text{ input}.TokenStream.ToString(
 input.TreeAdaptor.GetTokenStartIndex(<scope>.Start),
```

```
 input.TreeAdaptor.GetTokenStopIndex(<scope>.Start)) : null)
<else>
((<scope> != null) ? input.ToString((IToken)(<scope>.Start),(IToken)(<scope>.Stop)) : null)
<endif>
\rightarrowruleLabelPropertyRef_st(scope,attr) ::= "((<scope> != null) ? <scope>.ST : null)"
```

```
/** Isolated $RULE ref ok in lexer as it's a Token */
lexerRuleLabel(label) ::= "<label>"
```
lexerRuleLabelPropertyRef\_type(scope,attr) ::= "((<scope> != null) ? <scope>.Type : 0)" lexerRuleLabelPropertyRef\_line(scope,attr) ::= "((<scope> != null) ? <scope>.Line : 0)" lexerRuleLabelPropertyRef\_pos(scope,attr) ::= "((<scope> != null) ? <scope>.CharPositionInLine : -1)" lexerRuleLabelPropertyRef\_channel(scope,attr) ::= "((<scope> != null) ? <scope>.Channel : 0)" lexerRuleLabelPropertyRef\_index(scope,attr) ::= "((<scope> != null) ? <scope>.TokenIndex : 0)" lexerRuleLabelPropertyRef\_text(scope,attr) ::= "((<scope> != null) ? <scope>.Text : null)" lexerRuleLabelPropertyRef\_int(scope,attr) ::= "(<scope>!=null?int.Parse(<scope>.Text):0)"

```
// Somebody may ref $template or $tree or $stop within a rule:
rulePropertyRef_start(scope,attr) ::= "((<labelType>)retval.Start)"
rulePropertyRef_stop(scope,attr) ::= "((<labelType>)retval.Stop)"
rulePropertyRef_tree(scope,attr) ::= "((<ASTLabelType>)retval.Tree)"
rulePropertyRef_text(scope,attr) ::= <<
<if(TREE_PARSER)>
input.TokenStream.ToString(
 input.TreeAdaptor.GetTokenStartIndex(retval.Start),
 input.TreeAdaptor.GetTokenStopIndex(retval.Start) )
<else>
input.ToString((IToken)retval.Start,input.LT(-1))
<endif>
>>
rulePropertyRef_st(scope,attr) ::= "retval.ST"
```

```
lexerRulePropertyRef_text(scope,attr) ::= "Text"
lexerRulePropertyRef_type(scope,attr) ::= "_type"
lexerRulePropertyRef_line(scope,attr) ::= "state.tokenStartLine"
lexerRulePropertyRef_pos(scope,attr) ::= "state.tokenStartCharPositionInLine"
lexerRulePropertyRef_index(scope,attr) ::= "-1" // undefined token index in lexer
lexerRulePropertyRef_channel(scope,attr) ::= "_channel"
lexerRulePropertyRef_start(scope,attr) ::= "state.tokenStartCharIndex"
lexerRulePropertyRef_stop(scope,attr) ::= "(CharIndex-1)"
lexerRulePropertyRef_int(scope,attr) ::= "int.Parse(<scope>.Text)"
```

```
// setting $st and $tree is allowed in local rule. everything else
\frac{1}{2} is flagged as error
ruleSetPropertyRef_tree(scope,attr,expr) ::= "retval.Tree = <expr>;"
ruleSetPropertyRef_st(scope,attr,expr) ::= "retval.ST = \langleexpr>;"
```
```
/* How to execute an action (only when not backtracking) */execAction(action) ::= \lt\lt<if(backtracking)>
if ( <actions.(actionScope).synpredgate> )
{
 <action>
}
<else>
<action>
<endif>
\gt
```

```
/* How to always execute an action even when backtracking */
execForcedAction(action) ::= "<action>"
```

```
// M I S C (properties, etc...)
```
bitset(name, words64) ::= <<

public static readonly BitSet  $\langle$ name $\rangle$  = new BitSet(new ulong[]{ $\langle$ words64:{ $\langle$ it $\rangle$ UL};separator="," $\rangle$ }); $\langle$ |n $\rangle$ >>

```
codeFileExtension() ::= ".cs"
```
 $true() ::= "true"$  $false() ::= "false"$ 

Found in path(s):

\* /opt/cola/permits/1204005060\_1631853129.56/0/antlr-3-1-3-sources-4 jar/org/antlr/codegen/templates/CSharp2/CSharp2.stg No license file was found, but licenses were detected in source scan.

/\*

[The "BSD licence"] Copyright (c) 2006 Kay Roepke All rights reserved.

Redistribution and use in source and binary forms, with or without modification, are permitted provided that the following conditions are met:

- 1. Redistributions of source code must retain the above copyright notice, this list of conditions and the following disclaimer.
- 2. Redistributions in binary form must reproduce the above copyright notice, this list of conditions and the following disclaimer in the documentation and/or other materials provided with the distribution.
- 3. The name of the author may not be used to endorse or promote products derived from this software without specific prior written permission.

THIS SOFTWARE IS PROVIDED BY THE AUTHOR ``AS IS'' AND ANY EXPRESS OR IMPLIED WARRANTIES, INCLUDING, BUT NOT LIMITED TO, THE IMPLIED WARRANTIES OF MERCHANTABILITY AND FITNESS FOR A PARTICULAR PURPOSE ARE DISCLAIMED. IN NO EVENT SHALL THE AUTHOR BE LIABLE FOR ANY DIRECT, INDIRECT, INCIDENTAL, SPECIAL, EXEMPLARY, OR CONSEQUENTIAL DAMAGES (INCLUDING, BUT NOT LIMITED TO, PROCUREMENT OF SUBSTITUTE GOODS OR SERVICES; LOSS OF USE, DATA, OR PROFITS; OR BUSINESS INTERRUPTION) HOWEVER CAUSED AND ON ANY THEORY OF LIABILITY, WHETHER IN CONTRACT, STRICT LIABILITY, OR TORT (INCLUDING NEGLIGENCE OR OTHERWISE) ARISING IN ANY WAY OUT OF THE USE OF THIS SOFTWARE, EVEN IF ADVISED OF THE POSSIBILITY OF SUCH DAMAGE. \*/

## Found in path(s):

\* /opt/cola/permits/1204005060\_1631853129.56/0/antlr-3-1-3-sources-4 jar/org/antlr/codegen/templates/ObjC/Dbg.stg No license file was found, but licenses were detected in source scan.

#### /\*

[The "BSD licence"] Copyright (c) 2007-2008 Johannes Luber Copyright (c) 2005-2007 Kunle Odutola Copyright (c) 2005 Terence Parr All rights reserved.

Redistribution and use in source and binary forms, with or without modification, are permitted provided that the following conditions are met:

- 1. Redistributions of source code must retain the above copyright notice, this list of conditions and the following disclaimer.
- 2. Redistributions in binary form must reproduce the above copyright notice, this list of conditions and the following disclaimer in the documentation and/or other materials provided with the distribution.
- 3. The name of the author may not be used to endorse or promote products derived from this software without specific prior written permission.

THIS SOFTWARE IS PROVIDED BY THE AUTHOR ``AS IS'' AND ANY EXPRESS OR IMPLIED WARRANTIES, INCLUDING, BUT NOT LIMITED TO, THE IMPLIED WARRANTIES OF MERCHANTABILITY AND FITNESS FOR A PARTICULAR PURPOSE ARE DISCLAIMED. IN NO EVENT SHALL THE AUTHOR BE LIABLE FOR ANY DIRECT, INDIRECT, INCIDENTAL, SPECIAL, EXEMPLARY, OR CONSEQUENTIAL DAMAGES (INCLUDING, BUT NOT LIMITED TO, PROCUREMENT OF SUBSTITUTE GOODS OR SERVICES; LOSS OF USE, DATA, OR PROFITS; OR BUSINESS INTERRUPTION) HOWEVER CAUSED AND ON ANY THEORY OF LIABILITY, WHETHER IN CONTRACT, STRICT LIABILITY, OR TORT (INCLUDING NEGLIGENCE OR OTHERWISE) ARISING IN ANY WAY OUT OF THE USE OF THIS SOFTWARE, EVEN IF ADVISED OF THE POSSIBILITY OF SUCH DAMAGE. \*/

/\*\* Template subgroup to add template rewrite output

\* If debugging, then you'll also get STDbg.stg loaded. \*/ group ST;

 $@$ outputFile.imports() ::= << <@super.imports()> using Antlr.StringTemplate; using Antlr.StringTemplate.Language; <if(!backtracking)> using Hashtable = System.Collections.Hashtable; <endif>

>>

```
/** Add this to each rule's return value struct */
@returnScope.ruleReturnMembers() ::= <<
private StringTemplate st;
public StringTemplate ST { get { return st; } set { st = value; } }
public override object Template \{ get \}return st; \}public override string ToString() { return (st == null) ? null : st.ToString(); }
>>
```
@genericParser.members() ::= << <@super.members()> protected StringTemplateGroup templateLib = new StringTemplateGroup("<name>Templates", typeof(AngleBracketTemplateLexer));

```
public StringTemplateGroup TemplateLib
{
	get { return this.templateLib; }
	set { this.templateLib = value; }
}
```

```
/// \<summary> Allows convenient multi-value initialization:
/// "new STAttrMap().Add(...).Add(...)"
///\</summary>
protected class STAttrMap : Hashtable
{
 public STAttrMap Add(string attrName, object value)
 {
   base.Add(attrName, value);
   return this;
  }
 public STAttrMap Add(string attrName, int value)
 {
   base.Add(attrName, value);
   return this;
  }
```
} >>

```
/** x+=rule when output=template */
ruleRefAndListLabel(rule,label,elementIndex,args,scope) ::= <<
<ruleRef(...)>
<listLabel(elem=label+".Template",...)>
>>
```

```
rewriteTemplate(alts) ::= <<
```
# // TEMPLATE REWRITE

```
<if(backtracking)>
if ( <actions.(actionScope).synpredgate> )
{
 <alts:rewriteTemplateAlt(); separator="else ">
 <if(rewriteMode)><replaceTextInLine()><endif>
}
<else>
<alts:rewriteTemplateAlt(); separator="else ">
<if(rewriteMode)><replaceTextInLine()><endif>
<endif>
>>
replaceTextInLine() ::= <<
<if(TREE_PARSER)>
((TokenRewriteStream)input.TokenStream).Replace(
 input.TreeAdaptor.GetTokenStartIndex(retval.Start),
 input.TreeAdaptor.GetTokenStopIndex(retval.Start),
 retval.ST);
<else>
((TokenRewriteStream)input).Replace(
 ((IToken)retval.Start).TokenIndex,
 input.LT(-1).TokenIndex,
 retval.ST);
<endif>
>>
rewriteTemplateAlt() ::= <<
// <it.description>
\langleif(it.pred)>if (\langleit.pred\rangle) {
  retvalST = <i>it</i>.alt>;
\langle n \rangle<else>
{
  retval.ST = < it.alt>;\langle \ln \rangle
```

```
<endif>
\rightarrowrewriteEmptyTemplate(alts) ::= <<
null;
>>
/** Invoke a template with a set of attribute name/value pairs.
* Set the value of the rule's template *after* having set
* the attributes because the rule's template might be used as
* an attribute to build a bigger template; you get a self-embedded
* template.
*/
rewriteExternalTemplate(name,args) ::= <<
templateLib.GetInstanceOf("<name>"<if(args)>,
new STAttrMap()<args:{a | .Add("<a.name>", <a.value>)}>
 <endif>)
>>
/** expr is a string expression that says what template to load */rewriteIndirectTemplate(expr,args) ::= <<
templateLib.GetInstanceOf(<expr><if(args)>,
new STAttrMap()<args:{a | .Add("<a.name>", <a.value>)}>
 <endif>)
\gt/** Invoke an inline template with a set of attribute name/value pairs */
rewriteInlineTemplate(args, template) ::= <<
new StringTemplate(templateLib, "<template>"<if(args)>,
new STAttrMap()<args:{a | .Add("<a.name>", <a.value>)}>
 <endif>)
\gg/* plain \rightarrow {foo} action */
rewriteAction(action) ::= <<
<action>
>>
/** An action has %st.attrName=expr; or %{st}.attrName=expr; */
actionSetAttribute(st,attrName,expr) ::= <<
(<st>).SetAttribute("<attrName>",<expr>);
>>
/** Translate %{stringExpr} */
actionStringConstructor(stringExpr) ::= <<
new StringTemplate(templateLib,<stringExpr>)
>>
```
### Found in path(s):

\* /opt/cola/permits/1204005060\_1631853129.56/0/antlr-3-1-3-sources-4 jar/org/antlr/codegen/templates/CSharp2/ST.stg \* /opt/cola/permits/1204005060\_1631853129.56/0/antlr-3-1-3-sources-4 jar/org/antlr/codegen/templates/CSharp/ST.stg No license file was found, but licenses were detected in source scan.

/\*

[The "BSD licence"] Copyright (c) 2008 Erik van Bilsen Copyright (c) 2006 Kunle Odutola Copyright (c) 2005 Terence Parr All rights reserved.

Redistribution and use in source and binary forms, with or without modification, are permitted provided that the following conditions are met:

- 1. Redistributions of source code must retain the above copyright notice, this list of conditions and the following disclaimer.
- 2. Redistributions in binary form must reproduce the above copyright notice, this list of conditions and the following disclaimer in the documentation and/or other materials provided with the distribution.
- 3. The name of the author may not be used to endorse or promote products derived from this software without specific prior written permission.

THIS SOFTWARE IS PROVIDED BY THE AUTHOR ``AS IS'' AND ANY EXPRESS OR IMPLIED WARRANTIES, INCLUDING, BUT NOT LIMITED TO, THE IMPLIED WARRANTIES OF MERCHANTABILITY AND FITNESS FOR A PARTICULAR PURPOSE ARE DISCLAIMED. IN NO EVENT SHALL THE AUTHOR BE LIABLE FOR ANY DIRECT, INDIRECT, INCIDENTAL, SPECIAL, EXEMPLARY, OR CONSEQUENTIAL DAMAGES (INCLUDING, BUT NOT LIMITED TO, PROCUREMENT OF SUBSTITUTE GOODS OR SERVICES; LOSS OF USE, DATA, OR PROFITS; OR BUSINESS INTERRUPTION) HOWEVER CAUSED AND ON ANY THEORY OF LIABILITY, WHETHER IN CONTRACT, STRICT LIABILITY, OR TORT (INCLUDING NEGLIGENCE OR OTHERWISE) ARISING IN ANY WAY OUT OF THE USE OF THIS SOFTWARE, EVEN IF ADVISED OF THE POSSIBILITY OF SUCH DAMAGE. \*/

## Found in path(s):

\* /opt/cola/permits/1204005060\_1631853129.56/0/antlr-3-1-3-sources-4-jar/org/antlr/codegen/DelphiTarget.java No license file was found, but licenses were detected in source scan.

[The "BSD licence"]

All rights reserved.

Redistribution and use in source and binary forms, with or without modification, are permitted provided that the following conditions are met:

1. Redistributions of source code must retain the above copyright notice, this list of conditions and the following disclaimer.

2. Redistributions in binary form must reproduce the above copyright notice, this list of conditions and the following disclaimer in the documentation and/or other materials provided with the distribution. 3. The name of the author may not be used to endorse or promote products derived from this software without specific prior written permission.

Found in path(s):

\* /opt/cola/permits/1204005060\_1631853129.56/0/antlr-3-1-3-sources-4 jar/org/antlr/codegen/templates/Java/ASTParser.stg  $*$ /opt/cola/permits/1204005060\_1631853129.56/0/antlr-3-1-3-sources-4-jar/org/antlr/tool/serialize.g \* /opt/cola/permits/1204005060\_1631853129.56/0/antlr-3-1-3-sources-4 jar/org/antlr/codegen/templates/Python/AST.stg \* /opt/cola/permits/1204005060\_1631853129.56/0/antlr-3-1-3-sources-4 jar/org/antlr/codegen/templates/Python/ST.stg \* /opt/cola/permits/1204005060\_1631853129.56/0/antlr-3-1-3-sources-4 jar/org/antlr/codegen/templates/ActionScript/ASTParser.stg \* /opt/cola/permits/1204005060\_1631853129.56/0/antlr-3-1-3-sources-4 jar/org/antlr/codegen/templates/Python/ASTDbg.stg No license file was found, but licenses were detected in source scan.

/\*

[The "BSD licence"] Copyright (c) 2006 Kay Roepke All rights reserved.

Redistribution and use in source and binary forms, with or without modification, are permitted provided that the following conditions are met:

- 1. Redistributions of source code must retain the above copyright notice, this list of conditions and the following disclaimer.
- 2. Redistributions in binary form must reproduce the above copyright notice, this list of conditions and the following disclaimer in the documentation and/or other materials provided with the distribution.
- 3. The name of the author may not be used to endorse or promote products derived from this software without specific prior written permission.

THIS SOFTWARE IS PROVIDED BY THE AUTHOR ``AS IS'' AND ANY EXPRESS OR IMPLIED WARRANTIES, INCLUDING, BUT NOT LIMITED TO, THE IMPLIED WARRANTIES OF MERCHANTABILITY AND FITNESS FOR A PARTICULAR PURPOSE ARE DISCLAIMED. IN NO EVENT SHALL THE AUTHOR BE LIABLE FOR ANY DIRECT, INDIRECT, INCIDENTAL, SPECIAL, EXEMPLARY, OR CONSEQUENTIAL DAMAGES (INCLUDING, BUT NOT LIMITED TO, PROCUREMENT OF SUBSTITUTE GOODS OR SERVICES; LOSS OF USE, DATA, OR PROFITS; OR BUSINESS INTERRUPTION) HOWEVER CAUSED AND ON ANY THEORY OF LIABILITY, WHETHER IN CONTRACT, STRICT LIABILITY, OR TORT (INCLUDING NEGLIGENCE OR OTHERWISE) ARISING IN ANY WAY OUT OF THE USE OF THIS SOFTWARE, EVEN IF ADVISED OF THE POSSIBILITY OF SUCH DAMAGE. \*/

/\*

New style messages. This file contains the actual layout of the messages emitted by ANTLR. The text itself is coming out of the languages/\*stg files, according to the chosen locale. This file contains the default format ANTLR uses. \*/

group antlr;

location(file, line, column) ::= "<file>(<line>,<column>)"

 $message(id, text) ::= "error < id>>:  $\langle text \rangle"$$ 

report(location, message, type) ::= "<location> : <type> <message.id> : <message.text>"

wantsSingleLineMessage() ::= "true"

Found in path(s):

\* /opt/cola/permits/1204005060\_1631853129.56/0/antlr-3-1-3-sources-4 jar/org/antlr/tool/templates/messages/formats/vs2005.stg No license file was found, but licenses were detected in source scan.

/\*

[The "BSD licence"] Copyright (c) 2007-2008 Johannes Luber Copyright (c) 2005-2007 Kunle Odutola Copyright (c) 2005 Terence Parr All rights reserved.

Redistribution and use in source and binary forms, with or without modification, are permitted provided that the following conditions are met:

- 1. Redistributions of source code must retain the above copyright notice, this list of conditions and the following disclaimer.
- 2. Redistributions in binary form must reproduce the above copyright notice, this list of conditions and the following disclaimer in the documentation and/or other materials provided with the distribution.
- 3. The name of the author may not be used to endorse or promote products derived from this software without specific prior written permission.

THIS SOFTWARE IS PROVIDED BY THE AUTHOR ``AS IS'' AND ANY EXPRESS OR IMPLIED WARRANTIES, INCLUDING, BUT NOT LIMITED TO, THE IMPLIED WARRANTIES OF MERCHANTABILITY AND FITNESS FOR A PARTICULAR PURPOSE ARE DISCLAIMED. IN NO EVENT SHALL THE AUTHOR BE LIABLE FOR ANY DIRECT, INDIRECT, INCIDENTAL, SPECIAL, EXEMPLARY, OR CONSEQUENTIAL DAMAGES (INCLUDING, BUT NOT LIMITED TO, PROCUREMENT OF SUBSTITUTE GOODS OR SERVICES; LOSS OF USE, DATA, OR PROFITS; OR BUSINESS INTERRUPTION) HOWEVER CAUSED AND ON ANY THEORY OF LIABILITY, WHETHER IN CONTRACT, STRICT LIABILITY, OR TORT (INCLUDING NEGLIGENCE OR OTHERWISE) ARISING IN ANY WAY OUT OF THE USE OF THIS SOFTWARE, EVEN IF ADVISED OF THE POSSIBILITY OF SUCH DAMAGE.

```
*/
/** Template overrides to add debugging to normal Java output;
* If ASTs are built, then you'll also get ASTDbg.stg loaded.
*/
group Dbg;
@outputFile.debugPreprocessor() ::= "#define ANTLR_DEBUG"
@outputFile.imports() ::= <<
<@super.imports()>
using Antlr.Runtime.Debug;
using IOException = System.IO.IOException;
>>
@genericParser.members() ::= <<
<if(grammar.grammarIsRoot)>
public static readonly string[] ruleNames = new string[] {
   "invalidRule", <grammar.allImportedRules:{rST | "<rST.name>"}; wrap="\n ", separator=", ">
\};<\langle n \rangle<endif>
<if(grammar.grammarIsRoot)> <! grammar imports other grammar(s) !>
 private int ruleLevel = 0;
  public int RuleLevel {
	get { return ruleLevel; }
   }
  public void IncRuleLevel() { ruleLevel++; }
  public void DecRuleLevel() { ruleLevel--; }
<if(profile)>
   <ctorForProfilingRootGrammar()>
<else>
  <ctorForRootGrammar()>
<endif>
<ctorForPredefinedListener()>
<else> <! imported grammar !>
  public int RuleLevel {
	get { return <grammar.delegators:{g| <g:delegateName()>}>.RuleLevel; }
   }
 public void IncRuleLevel() { \langle <grammar.delegators:\{g| \langle g : \text{delegateName}() \rangle\}>.IncRuleLevel(); }
 public void DecRuleLevel() { <grammar.delegators: {g| <g:delegateName()>}>.DecRuleLevel(); }
  <ctorForDelegateGrammar()>
<endif>
<if(profile)>
override public bool AlreadyParsedRule(IIntStream input, int ruleIndex)
{
   ((Profiler)dbg).ExamineRuleMemoization(input, ruleIndex,
<grammar.composite.rootGrammar.recognizerName>.ruleNames[ruleIndex]);
  return base.AlreadyParsedRule(input, ruleIndex);
\langle \rangle
```
override public void Memoize(IIntStream input,

int ruleIndex,

int ruleStartIndex)

{

((Profiler)dbg).Memoize(input, ruleIndex, ruleStartIndex,

<grammar.composite.rootGrammar.recognizerName>.ruleNames[ruleIndex]);

base.Memoize(input, ruleIndex, ruleStartIndex);

```
\langle n \rangle
```
<endif>

protected bool EvalPredicate(bool result, string predicate)

{

dbg.SemanticPredicate(result, predicate);

return result;

 $\langle n \rangle$ 

>>

```
ctorForRootGrammar() ::= <<
```
 $\langle$ ! bug: can't use  $\langle$ @super.members()> cut-n-paste instead !>

<! Same except we add port number and profile stuff if root grammar !>

```
public <name>(<inputStreamType> input)
```

```
 : this(input, DebugEventSocketProxy.DEFAULT_DEBUGGER_PORT, new RecognizerSharedState()) {
}
```
public <name>(<inputStreamType> input, int port, RecognizerSharedState state)

```
 : base(input, state) {
```
<parserCtorBody()>

```
 <createListenerAndHandshake()>
```

```
 <grammar.directDelegates:{g|<g:delegateName()> = new <g.recognizerName>(input, dbg, this.state,
```

```
this < grammar.delegators: \{g\}, < g:delegate Name() > \}); \}; separator="\n" >
```

```
\langle \mathcal{Q} finally()>
```
 $\langle n \rangle$ 

 $\gg$ 

```
@parserCtorBody.initializeCyclicDFAs() ::= <<
InitializeCyclicDFAs(dbg);
```

```
>>
```

```
ctorForProfilingRootGrammar() ::= <<
<! bug: can't use <@super.members()> cut-n-paste instead !>
public <name>(<inputStreamType> input) {
```

```
 this(input, new Profiler(null), new RecognizerSharedState());
```
}

public <name>(<inputStreamType> input, IDebugEventListener dbg, RecognizerSharedState state) : base(input, dbg, state) { Profiler  $p = (Profit)dbg;$  p.setParser(this); <parserCtorBody()>

```
 <grammar.directDelegates:
   {g|\langle g|, g;\text{delegateName}}(i) = \text{new} \langle g,\text{recognizerName}\rangle (input, dbg, this.state, this\langle g\rangle arammar.delegators: {g|,
<g:delegateName()>}>);}; separator="\n">
   <@finally()>
}
<\!\!|n\!\!>>>
/* Basically we don't want to set any dbg listeners are root will have it. */
ctorForDelegateGrammar() ::= <<
public <name>(<inputStreamType> input, IDebugEventListener dbg, RecognizerSharedState
state<grammar.delegators:{g|, <g.recognizerName> <g:delegateName()>}>)
   : base(input, dbg, state) {
   <parserCtorBody()>
   <grammar.directDelegates:
   {g|<g:delegateName()> = new <g.recognizerName>(input, this, this.state<grammar.delegators:{g|,
<g:delegateName()>}>);}; separator="\n">
\langle n \rangle>>
ctorForPredefinedListener() ::= <<
public <name>(<inputStreamType> input, IDebugEventListener dbg)
   : <@superClassRef>base(input, dbg, new RecognizerSharedState())<@end> {
<if(profile)>
  Profiler p = (Profit)dy; p.setParser(this);
<endif>
   <parserCtorBody()>
  \langlegrammar.directDelegates:\{g|\langle g|: \text{delegateName}(\rangle) = \text{new} \langle g \rangle \text{.reconjzerName} \rangle(input, dbg, this.state,
this<grammar.delegators:{g|, <g:delegateName()>}>);}; separator="\n">
  \langle \mathcal{Q} finally()>
\langle n \rangle>>
createListenerAndHandshake() ::= <<
<if(TREE_PARSER)>
DebugEventSocketProxy proxy = new DebugEventSocketProxy(this, port, input.TreeAdaptor);
<else>
DebugEventSocketProxy proxy = new DebugEventSocketProxy(this, port, null);
<endif>
DebugListener = proxy;
try
{
   proxy.Handshake();
}
catch (IOException ioe)
{
```

```
 ReportError(ioe);
}
>>
```

```
@genericParser.superClassName() ::= "Debug<@super.superClassName()>"
```

```
@rule.:eamble()::= <<
try {
	dbg.EnterRule(GrammarFileName, "<ruleName>");
if (RuleLevel == 0) {dbg. Commerce();}	IncRuleLevel();
	dbg.Location(<ruleDescriptor.tree.line>, <ruleDescriptor.tree.column>);<\n>
>>
```

```
@lexer.debugInitializeCyclicDFAs() ::= "IDebugEventListener dbg"
```

```
@lexer.debugAddition() ::= ", dbg"
```

```
@genericParser.debugInitializeCyclicDFAs() ::= "IDebugEventListener dbg"
```

```
@genericParser.debugAddition() ::= ", dbg"
```

```
@rule. postample() ::= \leqdbg.Location(<ruleDescriptor.EORNode.line>, <ruleDescriptor.EORNode.column>);<\n>
}
finally {
  dbg.ExitRule(GrammarFileName, "<ruleName>");
  DecRuleLevel();
  if ( RuleLevel==0 ) {dbg.Terminate();}
\langle \rangle
```

```
>>
```
@synpred.start() ::= "dbg.BeginBacktrack(state.backtracking);"

@synpred.stop() ::= "dbg.EndBacktrack(state.backtracking, success);"

// Common debug event triggers used by region overrides below

```
enterSubRule() ::=
   "try { dbg.EnterSubRule(<decisionNumber>);<\n>"
```

```
exitSubRule() ::=
```

```
 "} finally { dbg.ExitSubRule(<decisionNumber>); }<\n>"
```

```
enterDecision() ::=
```

```
 "try { dbg.EnterDecision(<decisionNumber>);<\n>"
```

```
exitDecision() ::=
```
"} finally { dbg.ExitDecision(<decisionNumber>); }<\n>"

enterAlt(n) ::= "dbg.EnterAlt(<n>);<\n>"

// Region overrides that tell various constructs to add debugging triggers @block.predecision() ::= "<enterSubRule()><enterDecision()>" @block.postdecision() ::= "<exitDecision()>" @block.postbranch() ::= "<exitSubRule()>" @ruleBlock.predecision() ::= "<enterDecision()>" @ruleBlock.postdecision() ::= "<exitDecision()>"  $@ruleBlockSingleAlt.prealt() ::= "centerAlt(n=|"1|")>"$  $@blockSingleAlt.preak() ::= "centerAlt(n=|"1|")>"$ @positiveClosureBlock.preloop() ::= "<enterSubRule()>" @positiveClosureBlock.postloop() ::= "<exitSubRule()>" @positiveClosureBlock.predecision() ::= "<enterDecision()>" @positiveClosureBlock.postdecision() ::= "<exitDecision()>" @positiveClosureBlock.earlyExitException() ::= "dbg.RecognitionException(eee<decisionNumber>);<\n>" @closureBlock.preloop() ::= "<enterSubRule()>" @closureBlock.postloop() ::= "<exitSubRule()>" @closureBlock.predecision() ::= "<enterDecision()>" @closureBlock.postdecision() ::= "<exitDecision()>"  $@altSwitchCase.prealt() ::= "centerAlt(n=i)>"$  $@$ element.prematch $() ::=$ "dbg.Location(<it.line>,<it.pos>);" @matchSet.mismatchedSetException() ::=

"dbg.RecognitionException(mse);"

@dfaState.noViableAltException() ::= "dbg.RecognitionException(nvae\_d<decisionNumber>s<stateNumber>);"

```
@dfaStateSwitch.noViableAltException() ::=
"dbg.RecognitionException(nvae_d<decisionNumber>s<stateNumber>);"
dfaDecision(decisionNumber,description) ::= <<
try
{
  isCyclicDecision = true;
  <super.dfaDecision(...)>
}
catch (NoViableAltException nvae)
{
  dbg.RecognitionException(nvae);
  throw nvae;
}
>>
@cyclicDFA.dbgCtor() ::= \le\le public DFA<dfa.decisionNumber>(BaseRecognizer recognizer, IDebugEventListener dbg) : this(recognizer)
   {
 this.dbg = dbg;
   }
>>
@cyclicDFA.debugMember() ::= <<
IDebugEventListener dbg;
>>
@cyclicDFA.errorMethod() ::= <<
public override void Error(NoViableAltException nvae)
{
  dbg.RecognitionException(nvae);
}
>>
/** Force predicate validation to trigger an event */
evalPredicate(pred,description) ::= <<
EvalPredicate(<pred>,"<description>")
>>
Found in path(s):
* /opt/cola/permits/1204005060_1631853129.56/0/antlr-3-1-3-sources-4-
jar/org/antlr/codegen/templates/CSharp/Dbg.stg
No license file was found, but licenses were detected in source scan.
/*
```

```
* [The "BSD licence"]
```

```
* Copyright (c) 2005-2008 Terence Parr
```
\* All rights reserved.

\*

```
* Conversion to C#:
```
\* Copyright (c) 2008-2009 Sam Harwell, Pixel Mine, Inc.

\* All rights reserved.

\*

\* Redistribution and use in source and binary forms, with or without

\* modification, are permitted provided that the following conditions

\* are met:

\* 1. Redistributions of source code must retain the above copyright

notice, this list of conditions and the following disclaimer.

\* 2. Redistributions in binary form must reproduce the above copyright

\* notice, this list of conditions and the following disclaimer in the

documentation and/or other materials provided with the distribution.

\* 3. The name of the author may not be used to endorse or promote products

\* derived from this software without specific prior written permission.

\*

\* THIS SOFTWARE IS PROVIDED BY THE AUTHOR ``AS IS'' AND ANY EXPRESS OR

\* IMPLIED WARRANTIES, INCLUDING, BUT NOT LIMITED TO, THE IMPLIED WARRANTIES

\* OF MERCHANTABILITY AND FITNESS FOR A PARTICULAR PURPOSE ARE DISCLAIMED.

\* IN NO EVENT SHALL THE AUTHOR BE LIABLE FOR ANY DIRECT, INDIRECT,

\* INCIDENTAL, SPECIAL, EXEMPLARY, OR CONSEQUENTIAL DAMAGES (INCLUDING, BUT

\* NOT LIMITED TO, PROCUREMENT OF SUBSTITUTE GOODS OR SERVICES; LOSS OF USE,

\* DATA, OR PROFITS; OR BUSINESS INTERRUPTION) HOWEVER CAUSED AND ON ANY

\* THEORY OF LIABILITY, WHETHER IN CONTRACT, STRICT LIABILITY, OR TORT

\* (INCLUDING NEGLIGENCE OR OTHERWISE) ARISING IN ANY WAY OUT OF THE USE OF

\* THIS SOFTWARE, EVEN IF ADVISED OF THE POSSIBILITY OF SUCH DAMAGE.

\*/

group CSharp3 implements ANTLRCore;

```
csharpVisibilityMap ::= [
	"private":"private",
	"protected":"protected",
	"public":"public",
	"fragment":"private",
	default:"private"
```
]

/\*\* The overall file structure of a recognizer; stores methods for rules

\* and cyclic DFAs plus support code.

```
*/
```
outputFile( LEXER, PARSER, TREE\_PARSER, actionScope, actions, docComment, recognizer, name, tokens, tokenNames, rules, cyclicDFAs, bitsets, buildTemplate, buildAST, rewriteMode, profile, backtracking, synpreds, memoize, numRules, fileName, ANTLRVersion, generatedTimestamp, trace,

 scopes, superClass, literals) ::=

 $<<$ 

// \$ANTLR <ANTLRVersion> <fileName> <generatedTimestamp>

// The variable 'variable' is assigned but its value is never used. #pragma warning disable 219 // Unreachable code detected. #pragma warning disable 162

<actions.(actionScope).header>

```
<@imports>
using System.Collections.Generic;
using Antlr.Runtime;
<if(TREE_PARSER)>
using Antlr.Runtime.Tree;
using RewriteRuleITokenStream = Antlr.Runtime.Tree.RewriteRuleTokenStream;
<endif>
using Stack = System.Collections.Generic.Stack\langle<object>\rangle;using List = System.Collections.IList;
using ArrayList = System.Collections.Generic.List\iff object<if(backtracking)>
using Map = System.Collections.IDictionary;
using HashMap = System.Collections.Generic.Dictionary\<object, object>;
<endif>
<@end>
```

```
<if(actions.(actionScope).namespace)>
namespace <actions.(actionScope).namespace>
{
```
<endif>

```
<docComment>
<recognizer>
<if(actions.(actionScope).namespace)>
```
} // namespace <actions.(actionScope).namespace>

```
<endif>
\rightarrow
```
lexer(grammar, name, tokens, scopes, rules, numRules, labelType="IToken",

filterMode, superClass="Lexer") ::= <<

public partial class <grammar.recognizerName>: <@superClassName><superClass><@end> {

 <tokens:{public const int <it.name>=<it.type>;}; separator="\n">

 <scopes:{<if(it.isDynamicGlobalScope)><globalAttributeScope(scope=it)><endif>}> <actions.lexer.members>

```
 // delegates
```
<grammar.delegates:

```
 {g|public <g.recognizerName> <g:delegateName()>;}; separator="\n">
```
// delegators

<grammar.delegators:

```
 {g|public <g.recognizerName> <g:delegateName()>;}; separator="\n">
```

```
 <last(grammar.delegators):{g|public <g.recognizerName> gParent;}>
```
 public <grammar.recognizerName>() {}<! needed by subclasses !>

```
	public <grammar.recognizerName>( ICharStream input<grammar.delegators:{g|, <g.recognizerName>
<g:delegateName()>}> )
```

```
		: this( input, new RecognizerSharedState()<grammar.delegators:{g|, <g:delegateName()>}> )
```
 { }

```
	public <grammar.recognizerName>( ICharStream input, RecognizerSharedState state<grammar.delegators:{g|,
<g.recognizerName> <g:delegateName()>}> )
```
 : base( input, state )

```
	{
```
<if(memoize)>

<if(grammar.grammarIsRoot)>

state.ruleMemo = new System.Collections.Generic.Dictionary\<int, int>[<numRules>+1];<\n><! index from 1..n !> <endif>

<endif>

 <grammar.directDelegates:

```
		 {g|<g:delegateName()> = new <g.recognizerName>(input, state<trunc(g.delegators):{p|, <p:delegateName()>}>,
this); \}; separator="\n">
```
 <grammar.delegators:

```
{g|this}.\leq g:delegateName()>=\leq g:delegateName()>\}; separator="\n"
```

```
\langlelast(grammar.delegators):{g|gParent = \langleg:delegateName()>;}>
```
 }

```
	public override string GrammarFileName { get { return "<fileName>"; } }
```

```
<if(filterMode)>
	<filteringNextToken()>
<endif>
```
 $\langle \text{rules}; \text{separation} = \langle \text{in} \rangle \rangle$ 

```
\langlesynpreds:\{p \mid \langle \text{le} \rangle \text{le} \text{ge} \}
```

```
	#region DFA
	<cyclicDFAs:{dfa | DFA<dfa.decisionNumber> dfa<dfa.decisionNumber>;}; separator="\n">
```

```
	protected override void InitDFAs()
```
 {

```
		base.InitDFAs();
```

```
		<cyclicDFAs:{dfa | dfa<dfa.decisionNumber> = new DFA<dfa.decisionNumber>( this<if(dfa.specialStateSTs)>,
new SpecialStateTransitionHandler( specialStateTransition<dfa.decisionNumber> )<endif>);}; separator="\n">
```

```
	}
```

```
	<cyclicDFAs:cyclicDFA()> <! dump tables for all DFA !>
	#endregion
```
} >>

```
/** A override of Lexer.nextToken() that backtracks over mTokens() looking
* for matches. No error can be generated upon error; just rewind, consume
* a token and then try again. backtracking needs to be set as well.
* Make rule memoization happen only at levels above 1 as we start mTokens
* at backtracking==1.
*/
filteringNextToken() ::= \leq\leqpublic override IToken NextToken()
{
for ( : :)
 	{
 		if ( input.LA(1)==CharStreamConstants.EOF )
 		{
  			return TokenConstants.EOF_TOKEN;
 		}
 state.token = null;
 		state.channel = TokenConstants.DEFAULT_CHANNEL;
 		state.tokenStartCharIndex = input.Index;
 		state.tokenStartCharPositionInLine = input.CharPositionInLine;
 		state.tokenStartLine = input.Line;
 state.text = null;
 		try
 		{
  int m = input.Mark;
  state.backtracking=1;<! means we won't throw slow exception !>
  			state.failed=false;
  			mTokens();
  			state.backtracking=0;
  			<! mTokens backtracks with synpred at backtracking==2
    			 and we set the synpredgate to allow actions at level 1. !>
  			if ( state.failed )
  			{
  				input.Rewind(m);
  input.Consume(); <! advance one char and try again |>			}
  			else
  			{
  Emit():
  				return state.token;
  			}
```

```
		}
 		catch ( RecognitionException re )
 		{
 			// shouldn't happen in backtracking mode, but...
 			ReportError(re);
 			Recover(re);
 		}
	}
}
public override void Memoize( IIntStream input, int ruleIndex, int ruleStartIndex )
{
	if ( state.backtracking > 1 )
 		base.Memoize( input, ruleIndex, ruleStartIndex );
}
public override bool AlreadyParsedRule(IIntStream input, int ruleIndex)
{
if (state.backtracking > 1)
 		return base.AlreadyParsedRule(input, ruleIndex);
	return false;
}
>>
actionGate() ::= "state.backtracking == 0"filteringActionGate() ::= "state.backtracking==1"
/** How to generate a parser */
genericParser(grammar, name, scopes, tokens, tokenNames, rules, numRules,
         bitsets, inputStreamType, superClass,
         ASTLabelType="object", labelType, members, rewriteElementType,
        filterMode) ::= <<public partial class <grammar.recognizerName> : <@superClassName><superClass><@end>
{
<if(grammar.grammarIsRoot)>
	public static readonly string[] tokenNames = new string[] {
 		"\<invalid>", "\<EOR>", "\<DOWN>", "\<UP>", <tokenNames; separator=", ">
\}; <\n>
<endif>
	<tokens:{public const int <it.name>=<it.type>;}; separator="\n">
	// delegates
	<grammar.delegates:
  		 {g|public <g.recognizerName> <g:delegateName()>;}; separator="\n">
	// delegators
	<grammar.delegators:
```

```
		 {g|public <g.recognizerName> <g:delegateName()>;}; separator="\n">
	<last(grammar.delegators):{g|public <g.recognizerName> gParent;}>
	<scopes:{<if(it.isDynamicGlobalScope)><globalAttributeScope(scope=it)><endif>}>
	<@members>
<! WARNING. bug in ST: this is cut-n-paste into Dbg.stg !>
public <grammar.recognizerName>( <inputStreamType> input<grammar.delegators: {g|, <g.recognizerName>
<g:delegateName()>}> )
	: this( input, new RecognizerSharedState()<grammar.delegators:{g|, <g:delegateName()>}> )
{
}
public <grammar.recognizerName>( <inputStreamType> input, RecognizerSharedState
state<grammar.delegators:{g|, <g.recognizerName> <g:delegateName()>}> )
	: base( input, state )
{
	<parserCtorBody()>
	<grammar.directDelegates:
 	 {g|<g:delegateName()> = new <g.recognizerName>(input, state<trunc(g.delegators):{p|, <p:delegateName()>}>,
this); \}; separator="\n">
	<grammar.indirectDelegates:{g | <g:delegateName()> = <g.delegator:delegateName()>.<g:delegateName()>;};
separator="\n">
	<last(grammar.delegators):{g|gParent = <g:delegateName()>;}>
}
	<@end>
	public override string[] GetTokenNames() { return
<grammar.composite.rootGrammar.recognizerName>.tokenNames; }
public override string GrammarFileName { get { return "<fileName>"; } }
	<members>
	#region Rules
\langlerules; separator="\n\n">
	#endregion
<! generate rule/method definitions for imported rules so they
  appear to be defined in this recognizer. !>
	// Delegated rules
<grammar.delegatedRules:{ruleDescriptor|
	public <returnType()> <ruleDescriptor.name>(<ruleDescriptor.parameterScope:parameterScope(scope=it)>)
<!throws RecognitionException !>\{ <if(ruleDescriptor.hasReturnValue)>return
<endif><ruleDescriptor.grammar:delegateName()>.<ruleDescriptor.name>(<ruleDescriptor.parameterScope.attribut
es:{a \le a.name>}; separator=", ">); \} }; separator="\n">
	#region Synpreds
\langlesynpreds:\{p \mid \langle \text{sympred}(p) \rangle \} \rangle
```

```
	#endregion
```

```
	#region DFA
	<cyclicDFAs:{dfa | DFA<dfa.decisionNumber> dfa<dfa.decisionNumber>;}; separator="\n">
```

```
		base.InitDFAs();
		<cyclicDFAs:{dfa | dfa<dfa.decisionNumber> = new DFA<dfa.decisionNumber>( this<if(dfa.specialStateSTs)>,
new SpecialStateTransitionHandler( specialStateTransition<dfa.decisionNumber> )<endif>);}; separator="\n">
	<cyclicDFAs:cyclicDFA()><! dump tables for all DFA !>
	#endregion
	#region Follow Sets
	public static class Follow
		<bitsets:bitset(name={_<it.name>_in_<it.inName><it.tokenIndex>},
    							words64=it.bits)>
	}
	#endregion
```

```
}
>>
```
 $\mathbf{I}$ 

 }

 {

```
parserCtorBody() ::= <<
```

```
<if(memoize)>
```

```
<if(grammar.grammarIsRoot)>
```
 protected override void InitDFAs()

```
this.state.ruleMemo = new System.Collections.Generic.Dictionary\<int,
```

```
int>[<length(grammar.allImportedRules)>+1];<\n><! index from 1..n !>
```

```
<endif>
<endif>
```

```
<grammar.delegators:
```

```
{g|this \ll g:delegateName()} = \ll g:delegateName(); \}; separator="n">>
```

```
parser(grammar, name, scopes, tokens, tokenNames, rules, numRules, bitsets,
```

```
 ASTLabelType="object", superClass="Parser", labelType="IToken",
 members={<actions.parser.members>}) ::= <<
```

```
<genericParser(inputStreamType="ITokenStream", rewriteElementType="IToken", ...)>
>>
```

```
/** How to generate a tree parser; same as parser except the input
```

```
* stream is a different type.
```

```
*/
```

```
treeParser(grammar, name, scopes, tokens, tokenNames, globalAction, rules,
```

```
 numRules, bitsets, labelType={<ASTLabelType>}, ASTLabelType="object",
```

```
superClass={<if(filterMode)><if(buildAST)>TreeRewriter<else>TreeFilter<endif><else>TreeParser<endif>},
 members={<actions.treeparser.members>},
```

```
filterMode) ::= <<
```

```
<genericParser(inputStreamType="ITreeNodeStream", rewriteElementType="Node", ...)>
>>
/** A simpler version of a rule template that is specific to the imaginary
* rules created for syntactic predicates. As they never have return values
* nor parameters etc..., just give simplest possible method. Don't do
* any of the normal memoization stuff in here either; it's a waste.
* As predicates cannot be inlined into the invoking rule, they need to
* be in a rule by themselves.
*/
synpredRule(ruleName, ruleDescriptor, block, description, nakedBlock) ::=
<<// $ANTLR start <ruleName>
public <!final !>void <ruleName>_fragment(<ruleDescriptor.parameterScope:parameterScope(scope=it)>)<! throws
RecognitionException!>
{
	<ruleLabelDefs()>
<if(trace)>
	traceIn("<ruleName>_fragment", <ruleDescriptor.index>);
	try
	{
 		<block>
	}
	finally
	{
```

```
		traceOut("<ruleName>_fragment", <ruleDescriptor.index>);
```

```
	}
<else>
	<block>
```

```
<endif>
```

```
}
```

```
// $ANTLR end <ruleName>
```

```
>>
```

```
synpred(name) ::= <<
public <!final !>bool <name>()
{
	state.backtracking++;
<@start()int start = input. Mark();
	try
	{
 		<name>_fragment(); // can never throw exception
	}
	catch ( RecognitionException re )
	{
 		System.Console.Error.WriteLine("impossible: "+re);
	}
```

```
	bool success = !state.failed;
	input.Rewind(start);
<@stop()>	state.backtracking--;
	state.failed=false;
	return success;
\langle \rangle>>
lexerSynpred(name) ::= <<
<synpred(name)>
\gtruleMemoization(name) ::= <<
<if(memoize)>
if ( state.backtracking>0 && AlreadyParsedRule(input, <ruleDescriptor.index>) ) { return <ruleReturnValue()>; }
<endif>
>>
/** How to test for failure and return from rule */
checkRuleBacktrackFailure() ::= <<
<if(backtracking)>if (state.failed) return <ruleReturnValue()>;<endif>
\gg/* This rule has failed, exit indicating failure during backtrack */ruleBacktrackFailure() ::= <<
\langleif(backtracking)>if (state.backtracking>0) {state.failed=true; return <ruleReturnValue()>;}<endif>
>>
/** How to generate code for a rule. This includes any return type
* data aggregates required for multiple return values.
*/
rule(ruleName,ruleDescriptor,block,emptyRule,description,exceptions,finally,memoize) ::= <<
<ruleAttributeScope(scope=ruleDescriptor.ruleScope)>
<returnScope(scope=ruleDescriptor.returnScope)>
// $ANTLR start "<ruleName>"
// <fileName>:<description>
<csharpVisibilityMap.(ruleDescriptor.modifier)> <returnType()> <ruleName>(
<ruleDescriptor.parameterScope:parameterScope(scope=it)> )<! throws RecognitionException!>
{
	<if(trace)>traceIn("<ruleName>", <ruleDescriptor.index>);<endif>
	<ruleScopeSetUp()>
	<ruleDeclarations()>
	<ruleLabelDefs()>
	<ruleDescriptor.actions.init>
	<@preamble()>
	try
```

```
	{
 		<ruleMemoization(name=ruleName)>
 		<block>
 		<ruleCleanUp()>
 		<(ruleDescriptor.actions.after):execAction()>
 	}
<if(exceptions)>
	<exceptions:{e|<catch(decl=e.decl,action=e.action)><\n>}>
<else>
<if(!emptyRule)>
<if(actions.(actionScope).rulecatch)>
	<actions.(actionScope).rulecatch>
<else>
	catch ( RecognitionException re )
	{
 		ReportError(re);
 		Recover(input,re);
	<@setErrorReturnValue()>
\langle n \rangle<endif>
<endif>
<endif>
	finally
	{
 		<if(trace)>traceOut("<ruleName>", <ruleDescriptor.index>);<endif>
 		<memoize()>
 		<ruleScopeCleanUp()>
 		<finally>
	}
	<@postamble()>
return <ruleReturnValue()>;
}
// $ANTLR end "<ruleName>"
>>
catch(decl,action) ::= \ll\llcatch ( <e.decl> )
{
	<e.action>
}
>>
ruleDeclarations() ::= \lt\lt<if(ruleDescriptor.hasMultipleReturnValues)>
\leqreturnType()> retval = new \leqreturnType()>();
retval.start = input.LT(1);\langle n \rangle<else>
<ruleDescriptor.returnScope.attributes:{ a |
```

```
\langlea.type\rangle\langlea.name\rangle = \langleif(a.initValue)\langlea.initValue\langleelse\rangle\langleinitValue(a.type)\rangle\langleendif\rangle;
\geq<endif>
<if(memoize)>
int <ruleDescriptor.name>_StartIndex = input.Index;
<endif>
\ggruleScopeSetUp() ::= \ll<ruleDescriptor.useScopes:{<it>_scope.PushScope(this);}; separator="\n">
<ruleDescriptor.ruleScope:{<it.name>_scope.PushScope(this);}; separator="\n">
>>
ruleScopeCleanUp() ::= \leq<ruleDescriptor.useScopes:{<it>_scope.PopScope(this);}; separator="\n">
<ruleDescriptor.ruleScope:{<it.name>_scope.PopScope(this);}; separator="\n">
>>
ruleLabelDefs() ::= <<
<[ruleDescriptor.tokenLabels,ruleDescriptor.tokenListLabels,ruleDescriptor.wildcardTreeLabels,ruleDescriptor.wil
dcardTreeListLabels]
  :{<labelType> <it.label.text>=null;}; separator="\n"
>
<[ruleDescriptor.tokenListLabels,ruleDescriptor.ruleListLabels,ruleDescriptor.wildcardTreeListLabels]
  :{List list_<it.label.text>=null;}; separator="\n"
>
<ruleDescriptor.ruleLabels:ruleLabelDef(label=it); separator="\n">
<ruleDescriptor.ruleListLabels:ruleLabelDef(label=it); separator="\n">
>>
lexerRuleLabelDefs() ::= <<
<[ruleDescriptor.tokenLabels,
 ruleDescriptor.tokenListLabels,
 ruleDescriptor.ruleLabels]
  :{<labelType> <it.label.text>=null;}; separator="\n"
>
<ruleDescriptor.charLabels:{int <it.label.text>;}; separator="\n">
<[ruleDescriptor.tokenListLabels,
 ruleDescriptor.ruleListLabels]
 :{List list <it.label.text>=null;}; separator="\n"
>>>
ruleReturnValue() ::= <<
<if(!ruleDescriptor.isSynPred)>
<if(ruleDescriptor.hasReturnValue)>
<if(ruleDescriptor.hasSingleReturnValue)>
<ruleDescriptor.singleValueReturnName>
```

```
<else>
retval
<endif>
<endif>
<endif>
\ggruleCleanUp()::=\lt<if(ruleDescriptor.hasMultipleReturnValues)>
<if(!TREE_PARSER)>
retval.stop = input.LT(-1);<\n<sub>n</sub><endif>
<endif>
\ggmemoize() ::= \leq \leq<if(memoize)>
<if(backtracking)>
if ( state.backtracking>0) { Memoize(input, <ruleDescriptor.index>, <ruleDescriptor.name>_StartIndex); }
<endif>
<endif>
>>
/** How to generate a rule in the lexer; naked blocks are used for
* fragment rules.
*/
lexerRule(ruleName,nakedBlock,ruleDescriptor,block,memoize) ::= <<
// $ANTLR start "<ruleName>"
<csharpVisibilityMap.(ruleDescriptor.modifier)> void
m<ruleName>(<ruleDescriptor.parameterScope:parameterScope(scope=it)>)
{
	<if(trace)>traceIn("<ruleName>", <ruleDescriptor.index>);<endif>
	<ruleScopeSetUp()>
	<ruleDeclarations()>
	try
	{
<if(nakedBlock)>
 		<ruleMemoization(name=ruleName)>
 		<lexerRuleLabelDefs()>
 		<ruleDescriptor.actions.init>

<else>
 int type = \langle ruleName \rangle;		int _channel = DEFAULT_TOKEN_CHANNEL;
 		<ruleMemoization(name=ruleName)>
 		<lexerRuleLabelDefs()>
 		<ruleDescriptor.actions.init>
 		<block>
```

```
\langleruleCleanUp()>state.type = _type;
 state.channel = _channel;
 		<(ruleDescriptor.actions.after):execAction()>
<endif>
	}
	finally
	{
 		<if(trace)>traceOut("<ruleName>", <ruleDescriptor.index>);<endif>
 		<ruleScopeCleanUp()>
 		<memoize()>
	}
}
// $ANTLR end "<ruleName>"
>>
/** How to generate code for the implicitly-defined lexer grammar rule
* that chooses between lexer rules.
*/
tokensRule(ruleName,nakedBlock,args,block,ruleDescriptor) ::= <<
public override void mTokens()<! throws RecognitionException!>
{

}
>>
// S U B R U L E S
/** A (...) subrule with multiple alternatives */
block(alts,decls,decision,enclosingBlockLevel,blockLevel,decisionNumber,maxK,maxAlt,description) ::= <<
// <fileName>:<description>
int alt<decisionNumber>=<maxAlt>;
<decls>
<@predecision()>
<decision>
<@postdecision()>
<@prebranch()>
switch ( alt<decisionNumber> )
{
<alts:altSwitchCase()>
}
<@postbranch()>
>>
/** A rule block with multiple alternatives */
ruleBlock(alts,decls,decision,enclosingBlockLevel,blockLevel,decisionNumber,maxK,maxAlt,description) ::= <<
// <fileName>:<description>
```

```
int alt<decisionNumber>=<maxAlt>;
```

```
<decls>
<@predecision()>
<decision>
<@postdecision()>
switch ( alt<decisionNumber> )
{
<alts:altSwitchCase()>
}
>>
```

```
ruleBlockSingleAlt(alts,decls,decision,enclosingBlockLevel,blockLevel,decisionNumber,description) ::= <<
// <fileName>:<description>
<decls>
<@prealt()>
<alts>
<@postalt()>
>\gt/* A special case of a (...) subrule with a single alternative */
```

```
blockSingleAlt(alts,decls,decision,enclosingBlockLevel,blockLevel,decisionNumber,description) ::= <<
// <fileName>:<description>
<decls>
<@prealt()>
<alts>
<@postalt()>
\gg/* A (..)+ block with 1 or more alternatives */
positiveClosureBlock(alts,decls,decision,enclosingBlockLevel,blockLevel,decisionNumber,maxK,maxAlt,descriptio
n) ::= \llless// <fileName>:<description>
int cnt<decisionNumber>=0;
<decls>
<@preloop()>
for (;; ){
	int alt<decisionNumber>=<maxAlt>;
	<@predecision()>
	<decision>
	<@postdecision()>
	switch ( alt<decisionNumber> )
	{
	<alts:altSwitchCase()>
	default:
 if (cnt < decisionNumber \geq 1)
 			goto loop<decisionNumber>;
 		<ruleBacktrackFailure()>
```

```
		EarlyExitException eee<decisionNumber> = new EarlyExitException( <decisionNumber>, input );
 		<@earlyExitException()>
 		throw eee<decisionNumber>;
 	}
	cnt<decisionNumber>++;
}
loop<decisionNumber>:
	;
<@postloop()>
>>
positiveClosureBlockSingleAlt ::= positiveClosureBlock
/* A (..)* block with 1 or more alternatives */
closureBlock(alts,decls,decision,enclosingBlockLevel,blockLevel,decisionNumber,maxK,maxAlt,description) ::=
<<// <fileName>:<description>
<decls>
<@preloop()>
for (;; ){
	int alt<decisionNumber>=<maxAlt>;
	<@predecision()>
	<decision>
	<@postdecision()>
	switch ( alt<decisionNumber> )
	{
	<alts:altSwitchCase()>
	default:
 		goto loop<decisionNumber>;
	}
}
loop<decisionNumber>:
	;
<@postloop()>
\ggclosureBlockSingleAlt ::= closureBlock
/** Optional blocks (x)? are translated to (x) by before code generation
* so we can just use the normal block template
*/
optionalBlock ::= block
optionalBlockSingleAlt ::= block
```

```
/** A case in a switch that jumps to an alternative given the alternative
```

```
* number. A DFA predicts the alternative and then a simple switch
```

```
* does the jump to the code that actually matches that alternative.
```

```
*/
altSwitchCase() ::= <<
case <i>:
	<@prealt()>
\langleit\ranglebreak;<\n>
\gg/** An alternative is just a list of elements; at outermost level */
alt(elements,altNum,description,autoAST,outerAlt,treeLevel,rew) ::= <<
// <fileName>:<description>
{
<@declarations()>
<elements:element()>
<rew>
```

```
<@cleanup()>
```

```
}
>>
```

```
/** What to emit when there is no rewrite. For auto build
```

```
* mode, does nothing.
*/
```

```
noRewrite(rewriteBlockLevel, treeLevel) ::= ""
```

```
// E L E M E N T S
```

```
/** Dump the elements one per line */
element() ::= \leq \leq<@prematch()>
\langleit.el>\langlen\rangle>>
```

```
/** match a token optionally with a label in front */
```

```
tokenRef(token,label,elementIndex,hetero) ::= <<
```

```
<if(label)><label>=(<labelType>)<endif>Match(input,<token>,Follow._<token>_in_<ruleName><elementIndex>);
<checkRuleBacktrackFailure()>
```

```
>>
```

```
/** ids+=ID */tokenRefAndListLabel(token,label,elementIndex,hetero) ::= <<
<tokenRef(...)>
<listLabel(elem=label,...)>
\gt
```

```
listLabel(label,elem) ::= <<
if (list_<label>==null) list_<label>=new ArrayList();
list_<label>.Add(<elem>);<\n>
>>
```

```
/** match a character */
charRef(char, label) ::= \lt\lt<if(label)>
\langlelabel\rangle = input.LA(1);\langle\n\rangle<endif>
Match(<char>); <checkRuleBacktrackFailure()>
\gt
```

```
/** match a character range */
charRangeRef(a,b, label) ::= \leq \leq<if(label)>
\langlelabel> = input.LA(1);\langle n \rangle<endif>
MatchRange(<a>,<br/>>b>); <checkRuleBacktrackFailure()>
>>
```

```
/** For now, sets are interval tests and must be tested inline */
matchSet(s,label,elementIndex,postmatchCode="") ::= <<
<if(label)>
<if(LEXER)>
\langlelabel>= input.LA(1);\langlen>
<else>
<label>=(<labelType>)input.LT(1);<\n>
<endif>
<endif>
if (<s>)
{
	input.Consume();
	<postmatchCode>
<if(!LEXER)>
	state.errorRecovery=false;
<endif>
	<if(backtracking)>state.failed=false;<endif>
}
else
{
	<ruleBacktrackFailure()>
	MismatchedSetException mse = new MismatchedSetException(null,input);
	<@mismatchedSetException()>
<if(LEXER)>
	Recover(mse);
	throw mse;
<else>
```

```
	throw mse;
```

```
	<! use following code to make it recover inline; remove throw mse;
	recoverFromMismatchedSet(input,mse,Follow._set_in_<ruleName><elementIndex>);
	!>
<endif>
\langle n \rangle\ggmatchSetUnchecked(s,label,elementIndex,postmatchCode="") ::= <<
```

```
<if(label)>
<if(LEXER)>
\langlelabel>= input.LA(1);\langlen>
<else>
<label>=(<labelType>)input.LT(1);<\n>
<endif>
<endif>
input.Consume();
<postmatchCode>
\langleif(!LEXER)>	state.errorRecovery=false;
<endif>
	<if(backtracking)>state.failed=false;<endif>
>>
```

```
matchRuleBlockSet ::= matchSet
```

```
matchSetAndListLabel(s,label,elementIndex,postmatchCode) ::= <<
<matchSet(...)>
<listLabel(elem=label,...)>
>>
```

```
/** Match a string literal */
lexerStringRef(string,label) ::= <<
<if(label)>
int <label>Start = GetCharIndex();
Match(<string>); <checkRuleBacktrackFailure()>
<label> = new CommonToken(input, TokenConstants.INVALID_TOKEN_TYPE,
TokenConstants.DEFAULT_CHANNEL, <label>Start, GetCharIndex()-1);
<else>
Match(<string>); <checkRuleBacktrackFailure()><\n>
<endif>
>>
wildcard(label,elementIndex) ::= <<
<if(label)>
\langlelabel>=\langlelabelType>)input.LT(1);\langlen><endif>
```

```
MatchAny(input); <checkRuleBacktrackFailure()>
```
>>

```
wildcardAndListLabel(label,elementIndex) ::= <<
<wildcard(...)>
<listLabel(elem=label,...)>
>>
```

```
/** Match . wildcard in lexer */
wildcardChar(label, elementIndex) ::= <<
<if(label)>
\langlelabel\rangle = input.LA(1);\langle\n\rangle<endif>
MatchAny(); <checkRuleBacktrackFailure()>
\gg
```

```
wildcardCharListLabel(label, elementIndex) ::= <<
<wildcardChar(...)>
<listLabel(elem=label,...)>
>>
```
/\*\* Match a rule reference by invoking it possibly with arguments

- \* and a return value or values. The 'rule' argument was the
- \* target rule name, but now is type Rule, whose toString is
- \* same: the rule name. Now though you can access full rule
- \* descriptor stuff.

```
*/
```

```
ruleRef(rule,label,elementIndex,args,scope) ::= <<
```

```
PushFollow(Follow._<rule.name>_in_<ruleName><elementIndex>);
```

```
<if(label)><label>=<endif><if(scope)><scope:delegateName()>.<endif><rule.name>(<args; separator=", ">);<\n>
state._fsp--;
```

```
<checkRuleBacktrackFailure()>
```

```
\gg
```

```
/** ids+=r */
```

```
ruleRefAndListLabel(rule,label,elementIndex,args,scope) ::= <<
<ruleRef(...)>
<listLabel(elem=label,...)>
```

```
>>
```

```
/** A lexer rule reference.
```

```
*
```

```
* The 'rule' argument was the target rule name, but now
```
- \* is type Rule, whose toString is same: the rule name.
- \* Now though you can access full rule descriptor stuff.

```
*/
```

```
lexerRuleRef(rule,label,args,elementIndex,scope) ::= <<
<if(label)>
```

```
int <label>Start<elementIndex> = GetCharIndex();
```

```
<if(scope)><scope:delegateName()>.<endif>m<rule.name>(<args; separator=", ">);
<checkRuleBacktrackFailure()>
<label> = new CommonToken(input, TokenConstants.INVALID_TOKEN_TYPE,
TokenConstants.DEFAULT_CHANNEL, <label>Start<elementIndex>, GetCharIndex()-1);
<else>
\langleif(scope)>\langlescope:delegateName()>.\langleendif>m\langlerule.name>\langle\langleargs; separator=", ">);
<checkRuleBacktrackFailure()>
<endif>
\gg/* i+=INT in lexer */lexerRuleRefAndListLabel(rule,label,args,elementIndex,scope) ::= <<
<lexerRuleRef(...)>
<listLabel(elem=label,...)>
>>
/** EOF in the lexer */
lexerMatchEOF(label,elementIndex) ::= <<
<if(label)>
int <label>Start<elementIndex> = GetCharIndex();
Match(EOF); <checkRuleBacktrackFailure()>
<labelType> <label> = new CommonToken(input, EOF, TokenConstants.DEFAULT_CHANNEL,
<label>Start<elementIndex>, GetCharIndex()-1);
<else>
Match(EOF); <checkRuleBacktrackFailure()>
<endif>
>>
/** match ^(root children) in tree parser */
tree(root, actionsAfterRoot, children, nullableChildList,
   enclosingTreeLevel, treeLevel) ::= <<
<root:element()>
<actionsAfterRoot:element()>
<if(nullableChildList)>
if ( input.LA(1)==TokenConstants.DOWN )
{
	Match(input, TokenConstants.DOWN, null); <checkRuleBacktrackFailure()>
	<children:element()>
	Match(input, TokenConstants.UP, null); <checkRuleBacktrackFailure()>
}
<else>
Match(input, TokenConstants.DOWN, null); <checkRuleBacktrackFailure()>
<children:element()>
Match(input, TokenConstants.UP, null); <checkRuleBacktrackFailure()>
<endif>
\rightarrow
```
/\*\* Every predicate is used as a validating predicate (even when it is

```
* also hoisted into a prediction expression).
*/
validateSemanticPredicate(pred,description) ::= <<
if ( !(\leq\text{evalPredict}(...)) )
{
	<ruleBacktrackFailure()>
throw new FailedPredicateException(input, "<ruleName>", "<description>");
}
\gg// F i x e d D F A (if-then-else)
dfaState(k,edges,eotPredictsAlt,description,stateNumber,semPredState) ::= <<
int LA<decisionNumber>_<stateNumber> = input.LA(\langle k \rangle);\langle n \rangle<edges; separator="\nelse ">
else
{
<if(eotPredictsAlt)>
	alt<decisionNumber>=<eotPredictsAlt>;
<else>
	<ruleBacktrackFailure()>
	NoViableAltException nvae = new NoViableAltException("<description>", <decisionNumber>, <stateNumber>,
input; \langle n \rangle	<@noViableAltException()>
throw nvae; < \n >
<endif>
}
>>
/** Same as a normal DFA state except that we don't examine lookahead
* for the bypass alternative. It delays error detection but this
* is faster, smaller, and more what people expect. For (X)? people
* expect "if (LA(1)=X) match(X);" and that's it.
*/
dfaOptionalBlockState(k,edges,eotPredictsAlt,description,stateNumber,semPredState) ::= <<
int LA<decisionNumber>_<stateNumber> = input.LA(\langle k \rangle);\langle n \rangle<edges; separator="\nelse ">
>>
/** A DFA state that is actually the loopback decision of a closure
* loop. If end-of-token (EOT) predicts any of the targets then it
* should act like a default clause (i.e., no error can be generated).
* This is used only in the lexer so that for ('a')* on the end of a rule
* anything other than 'a' predicts exiting.
*/
dfaLoopbackState(k,edges,eotPredictsAlt,description,stateNumber,semPredState) ::= <<
int LA<decisionNumber> <stateNumber> = input.LA(<k>);<\n>
<edges; separator="\nelse "><\n>
```

```
<if(eotPredictsAlt)>
<if(!edges)>
alt<decisionNumber>=<eotPredictsAlt>; <! if no edges, don't gen ELSE !>
<else>
else
{
	alt<decisionNumber>=<eotPredictsAlt>;
\langle n \rangle<endif>
<endif>
>>
/** An accept state indicates a unique alternative has been predicted */
dfaAcceptState(alt) ::= "alt<decisionNumber>=<alt>;"
/** A simple edge with an expression. If the expression is satisfied,
* enter to the target state. To handle gated productions, we may
* have to evaluate some predicates for this edge.
*/
dfaEdge(labelExpr, targetState, predicates) ::= <<
if ( (<labelExpr>) <if(predicates)>&& (<predicates>)<endif>)
{
	<targetState>
}
>>
// F i x e d D F A (switch case)
/** A DFA state where a SWITCH may be generated. The code generator
* decides if this is possible: CodeGenerator.canGenerateSwitch().
*/
dfaStateSwitch(k,edges,eotPredictsAlt,description,stateNumber,semPredState) ::= <<
switch (input.LA(\langle k \rangle))
{
<edges; separator="\n">
default:
<if(eotPredictsAlt)>
	alt<decisionNumber>=<eotPredictsAlt>;
break;<\n>
<else>
	{
```

```
		<ruleBacktrackFailure()>
 		NoViableAltException nvae = new NoViableAltException("<description>", <decisionNumber>, <stateNumber>,
input; \langle n \rangle
```

```
		<@noViableAltException()>
```

```
		throw nvae;
```

```
\langle \rangle
```

```
<endif>
```
```
\langle n \rangle>>
```
dfaOptionalBlockStateSwitch(k,edges,eotPredictsAlt,description,stateNumber,semPredState) ::= << switch ( $input.LA(\langle k \rangle)$ )

```
{
\leqedges; separator="\n">
\langle \rangle>>
```
dfaLoopbackStateSwitch(k, edges,eotPredictsAlt,description,stateNumber,semPredState) ::= << switch (input.LA(<k>))

```
{
\langleedges; separator="\n">\langle\n>
<if(eotPredictsAlt)>
default:
	alt<decisionNumber>=<eotPredictsAlt>;
break;<\n>
<endif>
\langle n \rangle>>
```

```
dfaEdgeSwitch(labels, targetState) ::= <<
<labels:{case <it>:}; separator="\n">
	{
	<targetState>
	}
	break;
>>
```

```
\sqrt{C} y c l i c D F A
```
/\*\* The code to initiate execution of a cyclic DFA; this is used \* in the rule to predict an alt just like the fixed DFA case. \* The <name> attribute is inherited via the parser, lexer, ... \*/ dfaDecision(decisionNumber,description) ::= << alt<decisionNumber> = dfa<decisionNumber>.Predict(input); >> /\* Dump DFA tables as run-length-encoded Strings of octal values. \* Can't use hex as compiler translates them before compilation. \* These strings are split into multiple, concatenated strings.

```
* Java puts them back together at compile time thankfully.
```

```
* Java cannot handle large static arrays, so we're stuck with this
```

```
* encode/decode approach. See analysis and runtime DFA for
```

```
* the encoding methods.
```

```
*/
```
 $cyclicDFA(dfa) ::= \ll\ll$ class DFA<dfa.decisionNumber> : DFA {

const string  $DFA < dfa$ .decisionNumber>\_eotS = "<dfa.javaCompressedEOT; wrap="\"+\n\t\t\"">"; const string DFA<dfa.decisionNumber>  $\text{eofS} =$ "<dfa.javaCompressedEOF; wrap="\"+\n\t\t\"">"; const string DFA<dfa.decisionNumber>\_minS = "<dfa.javaCompressedMin; wrap="\"+\n\t\t\"">"; const string DFA<dfa.decisionNumber>\_maxS = "<dfa.javaCompressedMax; wrap="\"+\n\t\t\"">"; const string DFA<dfa.decisionNumber>  $acceptS =$ "<dfa.javaCompressedAccept; wrap="\"+\n\t\t\"">"; const string DFA<dfa.decisionNumber>\_specialS = "<dfa.javaCompressedSpecial; wrap="\"+\n\t\t\"">}>"; static readonly string[] DFA<dfa.decisionNumber>\_transitionS = { <dfa.javaCompressedTransition:{s|"<s; wrap="\"+\n\"">"}; separator=",\n"> };

```
static readonly short[] DFA<dfa.decisionNumber>_eot =
DFA.UnpackEncodedString(DFA<dfa.decisionNumber>_eotS);
static readonly short [] DFA<dfa.decisionNumber> \text{eof} =DFA.UnpackEncodedString(DFA<dfa.decisionNumber>_eofS);
	static readonly char[] DFA<dfa.decisionNumber>_min =
DFA.UnpackEncodedStringToUnsignedChars(DFA<dfa.decisionNumber>_minS);
static readonly char[] DFA<dfa.decisionNumber>_max =
DFA.UnpackEncodedStringToUnsignedChars(DFA<dfa.decisionNumber>_maxS);
static readonly short[] DFA<dfa.decisionNumber>_accept =
DFA.UnpackEncodedString(DFA<dfa.decisionNumber>_acceptS);
static readonly short[] DFA<dfa.decisionNumber>_special =
DFA.UnpackEncodedString(DFA<dfa.decisionNumber>_specialS);
static readonly short[][] DFA<dfa.decisionNumber>_transition;
```

```
	static DFA<dfa.decisionNumber>()
	{
 		int numStates = DFA<dfa.decisionNumber>_transitionS.Length;
 		DFA<dfa.decisionNumber>_transition = new short[numStates][];
 for ( int i=0; i \le numStates; i++ )
 		{
 DFA \leq dfa \cdot decisionNumber transition[i] =
DFA.UnpackEncodedString(DFA<dfa.decisionNumber>_transitionS[i]);
 		}
	}
```
 public DFA<dfa.decisionNumber>( BaseRecognizer recognizer<if(dfa.specialStateSTs)>, SpecialStateTransitionHandler specialStateTransition<endif> )

```
<if(dfa.specialStateSTs)>
 		: base( specialStateTransition )
<endif>
	{
 this. recognize <math>r = \text{recognizer};
 		this.decisionNumber = <dfa.decisionNumber>;
 this.eot = DFA < dfa.decisionNumber> eot;
 		this.eof = DFA<dfa.decisionNumber>_eof;
 		this.min = DFA<dfa.decisionNumber>_min;
 this.max = DFA < dfa.decisionNumber> max;
 		this.accept = DFA<dfa.decisionNumber>_accept;
 		this.special = DFA<dfa.decisionNumber>_special;
 		this.transition = DFA<dfa.decisionNumber>_transition;
	}
	public override string GetDescription()
	{
 return "<dfa.description>";
	}
	<@errorMethod()>
\langle n \rangle<if(dfa.specialStateSTs)>
int specialStateTransition<dfa.decisionNumber>( DFA dfa, int s, IIntStream _input )<! throws
NoViableAltException!>
{
	<if(LEXER)>
IntStream input = _input;<endif>
	<if(PARSER)>
	ITokenStream input = (ITokenStream)_input;
<endif>
	<if(TREE_PARSER)>
	ITreeNodeStream input = (ITreeNodeStream)_input;
	<endif>
int _s = s;
	switch ( s )
	{
	<dfa.specialStateSTs:{state |
	case <i0>:<! compressed special state numbers 0..n-1 !>
 		<state>}; separator="\n">
	}
<if(backtracking)>
if (state.backtracking>0) {state.failed=true; return -1; \langle n \rangle<endif>
	NoViableAltException nvae = new NoViableAltException(dfa.GetDescription(), <dfa.decisionNumber>, _s, input);
	dfa.Error(nvae);
	throw nvae;
\langle \rangle<endif>
```

```
/** A state in a cyclic DFA; it's a special state and part of a big switch on
* state.
*/
cyclicDFAState(decisionNumber,stateNumber,edges,needErrorClause,semPredState) ::= <<
int LA<decisionNumber> <stateNumber> = input.LA(1);<\n>
<if(semPredState)><! get next lookahead symbol to test edges, then rewind !>
int index<decisionNumber>_<stateNumber> = input.Index;
input.Rewind();<\n>
<endif>
s = -1;
<edges; separator="\nelse ">
<if(semPredState)><! return input cursor to state before we rewound !>
input.Seek(index<decisionNumber>_<stateNumber>);<\n>
<endif>
if (s>=0) return s;
break;
>>
/** Just like a fixed DFA edge, test the lookahead and indicate what
* state to jump to next if successful.
*/
cyclicDFAEdge(labelExpr, targetStateNumber, edgeNumber, predicates) ::= <<
if ( (\langle \text{labelExpression}\rangle) \langle \text{if}(\langle \text{checkExpression}\rangle) \langle \text{f}(\langle \text{vendicates}\rangle) \langle \text{endif}\rangle) {s = \langle \text{targetStateNumber}\rangle; \langle \text{vendif}\rangle>>
/** An edge pointing at end-of-token; essentially matches any char;
* always jump to the target.
*/
eotDFAEdge(targetStateNumber,edgeNumber, predicates) ::= <<
s = <targetStateNumber>;<\n>
>>
// D F A E X P R E S S I O N S
andPredicates(left,right) ::= "(<left>&&<right>)"
```
orPredicates(operands) ::= "(<first(operands)><rest(operands):{o | ||<o>}>)"

notPredicate(pred) ::= "!(<evalPredicate(...)>)"

evalPredicate(pred,description) ::= "(<pred>)"

evalSynPredicate(pred,description) ::= "<pred>()"

lookaheadTest(atom,k,atomAsInt) ::= "LA<decisionNumber> <stateNumber>==<atom>"

 $/*$  Sometimes a lookahead test cannot assume that  $LA(k)$  is in a temp variable \* somewhere. Must ask for the lookahead directly. \*/ isolatedLookaheadTest(atom,k,atomAsInt) ::= "input.LA(<k>)==<atom>"

lookaheadRangeTest(lower,upper,k,rangeNumber,lowerAsInt,upperAsInt) ::= << (LA<decisionNumber>\_<stateNumber>\>=<lower> && LA<decisionNumber>\_<stateNumber>\<=<upper>)  $\gg$ 

isolatedLookaheadRangeTest(lower,upper,k,rangeNumber,lowerAsInt,upperAsInt) ::= "(input.LA(<k>)\>=<lower> && input.LA(<k>)\<=<upper>)"

 $setTest(range) ::= "<ranges; separator='\\"|\|</math>$ 

# $// ATTRIBUTES$

```
attributeScope(scope) ::= <<
<if(scope.attributes)>
protected class <scope.name>_scope
{
<if(scope.actions.scopeinit)>
	public <scope.name>_scope()
	{
 		<scope.actions.scopeinit>
\langle n \rangle<endif>
<if(scope.actions.scopeafter)>
	void CleanUpScope()
	{
 		<scope.actions.scopeafter>
\langle n \rangle<endif>
	public static void PushScope( <scope.grammar.recognizerName> grammar )
	{
 		grammar.<scope.name>_stack.Push( new <scope.name>_scope() );
	}
	public static void PopScope( <scope.grammar.recognizerName> grammar )
	{
 grammar.<scope.name> stack.Pop()<if(scope.actions.scopeafter)>.CleanUpScope()<endif>;
	}
\langlescope.attributes:\{ public \langleit.decl\rangle; separator="\n">}
```
protected Stack\ $\langle\langle\text{scope}.\text{name}\rangle$  scope\ $\rangle$  \example \example scope\ $\rangle$ (); $\langle\text{no-space}.\text{name}\rangle$ <endif>

 $\Rightarrow$ 

```
globalAttributeScope(scope) ::= <<
<attributeScope(...)>
>>
ruleAttributeScope(scope) ::= <<
<attributeScope(...)>
\ggreturnStructName() ::= "<it.name>_return"
returnType() ::= \le<if(ruleDescriptor.hasMultipleReturnValues)>
<ruleDescriptor.grammar.recognizerName>.<ruleDescriptor:returnStructName()>
<else>
<if(ruleDescriptor.hasSingleReturnValue)>
<ruleDescriptor.singleValueReturnType>
<else>
void
<endif>
<endif>
>>
/* Generate the C# type associated with a single or multiple return
* values.
*/
ruleLabelType(referencedRule) ::= <<
<if(referencedRule.hasMultipleReturnValues)>
<referencedRule.grammar.recognizerName>.<referencedRule.name>_return
<else>
<if(referencedRule.hasSingleReturnValue)>
<referencedRule.singleValueReturnType>
<else>
void
<endif>
<endif>
\ggdelegateName() ::= \leq \leq<if(it.label)><it.label><else>g<it.name><endif>
\rightarrow/** Using a type to init value map, try to init a type; if not in table
* must be an object, default value is "null".
*/
initValue(typeName) ::= \lt\ltdefault(<typeName>)
>>
```

```
/** Define a rule label including default value */
ruleLabelDef(label) ::= <<
<ruleLabelType(referencedRule=label.referencedRule)> <label.label.text> =
<initValue(typeName=ruleLabelType(referencedRule=label.referencedRule))>;
>>
/** Define a return struct for a rule if the code needs to access its
* start/stop tokens, tree stuff, attributes, ... Leave a hole for
* subgroups to stick in members.
*/
returnScope(scope) ::= <<
<if(ruleDescriptor.hasMultipleReturnValues)>
public <!static !>class <ruleDescriptor:returnStructName()>:
<if(TREE_PARSER)>Tree<else>Parser<endif>RuleReturnScope
{
	<scope.attributes:{public <it.decl>;}; separator="\n">
	<@ruleReturnMembers()>
}
<endif>
\rightarrowparameterScope(scope) ::= <<
<scope.attributes:{<it.decl>}; separator=", ">
>>
parameterAttributeRef(attr) ::= "<attr.name>"
parameterSetAttributeRef(attr,expr) ::= "<attr.name> =<expr>;"
scopeAttributeRef(scope,attr,index,negIndex) ::= <<
\langleif(negIndex)>((<scope>_scope)<scope>_stack.elementAt(<scope>_stack.size()-<negIndex>-1)).<attr.name>
<else>
\langleif(index)>((<scope>_scope)<scope>_stack.elementAt(<index>)).<attr.name>
<else>
((<scope>_scope)<scope>_stack.Peek()).<attr.name>
<endif>
<endif>
\rightarrowscopeSetAttributeRef(scope,attr,expr,index,negIndex) ::= <<
<if(negIndex)>
((< scope)< scope)<br>stack.elementAt(< scope> stack.size()-\langle negIndex>1)).<attr.name>=<expr;
<else>
<if(index)>
((\text{~scope}\text{~scope})\text{~scope}\text{~scale} stack.elementAt(\text{~index}\text{~}),\text{~cattr.name}\text{~=~exprr}\text{~};<else>
((\text{~scope}\text{~scope})\text{~scope}\text{~stack}.Peek())\text{~text{~text}}...
```

```
<endif>
<endif>
>>
/* $x is either global scope or x is rule with dynamic scope; refers
* to stack itself not top of stack. This is useful for predicates
* like {$function.size()>0 && $function::name.equals("foo")}?
*/
isolatedDynamicScopeRef(scope) ::= "<scope>_stack"
/** reference an attribute of rule; might only have single return value */ruleLabelRef(referencedRule,scope,attr) ::= <<
<if(referencedRule.hasMultipleReturnValues)>
(<scope>!=null?<scope>.<attr.name>:<initValue(attr.type)>)
<else>
<scope>
<endif>
>>
returnAttributeRef(ruleDescriptor,attr) ::= <<
<if(ruleDescriptor.hasMultipleReturnValues)>
retval.<attr.name>
<else>
<attr.name>
<endif>
\rightarrowreturnSetAttributeRef(ruleDescriptor,attr,expr) ::= <<
<if(ruleDescriptor.hasMultipleReturnValues)>
retval.<attr.name> =<expr>;
<else>
<attr.name> =<expr>;
<endif>
>>
/** How to translate $tokenLabel */
tokenLabelRef(label) ::= "<label>"
/** ids+=ID {$ids} or e+=expr {$e} */listLabelRef(label) ::= "list_<label>"
```
// not sure the next are the right approach

```
tokenLabelPropertyRef_text(scope,attr) ::= "(<scope>!=null?<scope>.Text:null)"
tokenLabelPropertyRef_type(scope,attr) ::= "(<scope>!=null?<scope>.Type:0)"
tokenLabelPropertyRef_line(scope,attr) ::= "(<scope>!=null?<scope>.Line:0)"
tokenLabelPropertyRef_pos(scope,attr) ::= "(<scope>!=null?<scope>.CharPositionInLine:0)"
```
tokenLabelPropertyRef\_channel(scope,attr) ::= "(<scope>!=null?<scope>.Channel:0)" tokenLabelPropertyRef\_index(scope,attr) ::= "(<scope>!=null?<scope>.TokenIndex:0)" tokenLabelPropertyRef\_tree(scope,attr) ::= "<scope>\_tree" tokenLabelPropertyRef\_int(scope,attr) ::= "(<scope>!=null?Integer.valueOf(<scope>.Text):0)"

ruleLabelPropertyRef\_start(scope,attr) ::= "(<scope>!=null?((<labelType>)<scope>.start):null)" ruleLabelPropertyRef\_stop(scope,attr) ::= "(<scope>!=null?((<labelType>)<scope>.stop):null)" ruleLabelPropertyRef\_tree(scope,attr) ::= "(<scope>!=null?((<ASTLabelType>)<scope>.tree):null)" ruleLabelPropertyRef\_text(scope,attr) ::= << <if(TREE\_PARSER)> (<scope>!=null?(input.TokenStream.ToString( input.TreeAdaptor.GetTokenStartIndex(<scope>.start), input.TreeAdaptor.GetTokenStopIndex(<scope>.start))):null) <else> (<scope>!=null?input.ToString(<scope>.start,<scope>.stop):null) <endif>  $\rightarrow$ 

ruleLabelPropertyRef\_st(scope,attr) ::= "(<scope>!=null?<scope>.st:null)"

/\*\* Isolated \$RULE ref ok in lexer as it's a Token \*/ lexerRuleLabel(label) ::= "<label>"

```
lexerRuleLabelPropertyRef_type(scope,attr) ::=
  "(<scope>!=null?<scope>.Type:0)"
```
lexerRuleLabelPropertyRef\_line(scope,attr) ::= "(<scope>!=null?<scope>.Line:0)"

lexerRuleLabelPropertyRef\_pos(scope,attr) ::= "(<scope>!=null?<scope>.CharPositionInLine:-1)"

lexerRuleLabelPropertyRef\_channel(scope,attr) ::= "(<scope>!=null?<scope>.Channel:0)"

lexerRuleLabelPropertyRef\_index(scope,attr) ::= "(<scope>!=null?<scope>.TokenIndex:0)"

lexerRuleLabelPropertyRef\_text(scope,attr) ::= "(<scope>!=null?<scope>.Text:null)"

lexerRuleLabelPropertyRef\_int(scope,attr) ::= "(<scope>!=null?Integer.valueOf(<scope>.Text):0)"

// Somebody may ref \$template or \$tree or \$stop within a rule: rulePropertyRef\_start(scope,attr) ::= "((<labelType>)retval.start)" rulePropertyRef\_stop(scope,attr) ::= "((<labelType>)retval.stop)" rulePropertyRef\_tree(scope,attr) ::= "((<ASTLabelType>)retval.tree)"

```
rulePropertyRef_text(scope,attr) ::= <<
<if(TREE_PARSER)>
input.TokenStream.ToString(
 input.TreeAdaptor.GetTokenStartIndex(retval.start),
 input.TreeAdaptor.GetTokenStopIndex(retval.start))
<else>
input.ToString(retval.start,input.LT(-1))
<endif>
\rightarrowrulePropertyRef_st(scope,attr) ::= "retval.st"
```
lexerRulePropertyRef\_text(scope,attr) ::= "Text" lexerRulePropertyRef\_type(scope,attr) ::= "\_type" lexerRulePropertyRef\_line(scope,attr) ::= "state.tokenStartLine" lexerRulePropertyRef\_pos(scope,attr) ::= "state.tokenStartCharPositionInLine" lexerRulePropertyRef\_index(scope,attr) ::= "-1" // undefined token index in lexer lexerRulePropertyRef\_channel(scope,attr) ::= "\_channel" lexerRulePropertyRef\_start(scope,attr) ::= "state.tokenStartCharIndex" lexerRulePropertyRef\_stop(scope,attr) ::= "(GetCharIndex()-1)" lexerRulePropertyRef\_int(scope,attr) ::= "int.Parse(<scope>.Text)"

```
// setting $st and $tree is allowed in local rule. everything else
// is flagged as error
ruleSetPropertyRef_tree(scope,attr,expr) ::= "retval.tree =<expr>;"
ruleSetPropertyRef_st(scope,attr,expr) ::= "retval.st =<expr>;"
```

```
/* How to execute an action (only when not backtracking) */
execAction(action) ::= \lt\lt<if(backtracking)>
if ( <actions.(actionScope).synpredgate> )
{
	<action>
}
<else>
<action>
<endif>
\rightarrow
```
/\*\* How to always execute an action even when backtracking \*/ execForcedAction(action) ::= "<action>"

```
// M I S C (properties, etc...)
```

```
bitset(name, words64) ::= <<
public static readonly BitSet <name> = new BitSet(new ulong[]{<words64:{<it>UL};separator=",">});<\n>
\Rightarrow
```

```
codeFileExtension() ::= ".cs"
```
 $true() ::= "true"$ false() ::= "false"

Found in path(s): \* /opt/cola/permits/1204005060\_1631853129.56/0/antlr-3-1-3-sources-4 jar/org/antlr/codegen/templates/CSharp3/CSharp3.stg No license file was found, but licenses were detected in source scan.

/\*

[The "BSD licence"] Copyright (c) 2007-2008 Johannes Luber Copyright (c) 2005-2007 Kunle Odutola Copyright (c) 2005 Terence Parr All rights reserved.

Redistribution and use in source and binary forms, with or without modification, are permitted provided that the following conditions are met:

- 1. Redistributions of source code must retain the above copyright notice, this list of conditions and the following disclaimer.
- 2. Redistributions in binary form must reproduce the above copyright notice, this list of conditions and the following disclaimer in the documentation and/or other materials provided with the distribution.
- 3. The name of the author may not be used to endorse or promote products derived from this software without specific prior written permission.

THIS SOFTWARE IS PROVIDED BY THE AUTHOR ``AS IS'' AND ANY EXPRESS OR IMPLIED WARRANTIES, INCLUDING, BUT NOT LIMITED TO, THE IMPLIED WARRANTIES OF MERCHANTABILITY AND FITNESS FOR A PARTICULAR PURPOSE ARE DISCLAIMED. IN NO EVENT SHALL THE AUTHOR BE LIABLE FOR ANY DIRECT, INDIRECT, INCIDENTAL, SPECIAL, EXEMPLARY, OR CONSEQUENTIAL DAMAGES (INCLUDING, BUT NOT LIMITED TO, PROCUREMENT OF SUBSTITUTE GOODS OR SERVICES; LOSS OF USE, DATA, OR PROFITS; OR BUSINESS INTERRUPTION) HOWEVER CAUSED AND ON ANY THEORY OF LIABILITY, WHETHER IN CONTRACT, STRICT LIABILITY, OR TORT (INCLUDING NEGLIGENCE OR OTHERWISE) ARISING IN ANY WAY OUT OF THE USE OF THIS SOFTWARE, EVEN IF ADVISED OF THE POSSIBILITY OF SUCH DAMAGE. \*/

group AST;

```
@outputFile.imports() ::= <<
<@super.imports()>
<if(!TREE_PARSER)><! tree parser would already have imported !>
using Antlr.Runtime.Tree;<\n>
<endif>
\rightarrow
```
@genericParser.members() ::= <<

```
<@super.members()>
<parserMembers()>
>>
/** Add an adaptor property that knows how to build trees */
parserMembers() ::= \lt\ltprotected ITreeAdaptor adaptor = new CommonTreeAdaptor();\langle n \ranglepublic ITreeAdaptor TreeAdaptor
{
   get { return this.adaptor; }
   set {
this.adaptor = value;
	<grammar.directDelegates:{g|<g:delegateName()>.TreeAdaptor = this.adaptor;}>
	}
}
>>
@returnScope.ruleReturnMembers() ::= <<
private <ASTLabelType> tree;
override public object Tree
{
	get { return tree; }
	set { tree = (<ASTLabelType>) value; }
}
>>
/** Add a variable to track rule's return AST */
ruleDeclarations() ::= <<
<super.ruleDeclarations()>
\langleASTLabelType> root_0 = null;\langlen>
\ggruleLabelDefs() ::= <<
<super.ruleLabelDefs()>
<[ruleDescriptor.tokenLabels,ruleDescriptor.wildcardTreeLabels,
 ruleDescriptor.wildcardTreeListLabels]:{<ASTLabelType> <it.label.text>_tree=null;}; separator="\n">
<ruleDescriptor.tokenListLabels:{<ASTLabelType> <it.label.text>_tree=null;}; separator="\n">
<ruleDescriptor.allTokenRefsInAltsWithRewrites
   :{RewriteRule<rewriteElementType>Stream stream_<it> = new
RewriteRule<rewriteElementType>Stream(adaptor,"token <it>");}; separator="\n">
<ruleDescriptor.allRuleRefsInAltsWithRewrites
  :{R}ewriteRuleSubtreeStream stream <it> = new RewriteRuleSubtreeStream(adaptor,"rule <it>");};
separator="\n">
>>
```
/\*\* When doing auto AST construction, we must define some variables;

\* These should be turned off if doing rewrites. This must be a "mode"

\* as a rule could have both rewrite and AST within the same alternative

```
* block.
*/
@alt.declarations() ::= \,\lt\lt\,<if(autoAST)>
<if(outerAlt)>
<if(!rewriteMode)>
root 0 = (\langle ASTLabelType \rangle)adaptor.GetNilNode();\langle n \rangle<endif>
<endif>
<endif>
>>
```

```
// Tracking Rule Elements
```

```
/** ID and track it for use in a rewrite rule */
tokenRefTrack(token,label,elementIndex,hetero) ::= <<
<tokenRefBang(...)> <! Track implies no auto AST construction!>
\langleif(backtracking)>if ( \langle actions.(actionScope).synpredgate> ) \langleendif>stream_\langletoken>.Add(\langlelabel>);\langle|n>
>>
```

```
/** ids+=ID and track it for use in a rewrite rule; adds to ids * and *
* to the tracking list stream_ID for use in the rewrite.
*/
tokenRefTrackAndListLabel(token,label,elementIndex,hetero) ::= <<
<tokenRefTrack(...)>
<listLabel(elem=label,...)>
```

```
>>
```

```
/** ^(ID ...) track for rewrite */
tokenRefRuleRootTrack(token,label,elementIndex,hetero) ::= <<
<tokenRefBang(...)>
\langleif(backtracking)>if ( <actions.(actionScope).synpredgate> ) <endif>stream_<token>.Add(<label>);<\n>
>>
```

```
/** Match ^(label+=TOKEN ...) track for rewrite */
tokenRefRuleRootTrackAndListLabel(token,label,elementIndex,hetero) ::= <<
<tokenRefRuleRootTrack(...)>
<listLabel(elem=label,...)>
\gg
```

```
/** rule when output=AST and tracking for rewrite */ruleRefTrack(rule,label,elementIndex,args,scope) ::= <<
<super.ruleRef(...)>
\langleif(backtracking)>if ( <actions.(actionScope).synpredgate> ) <endif>stream_<rule.name>.Add(<label>.Tree);
\rightarrow
```

```
/* x+=rule when output=AST and tracking for rewrite */ruleRefTrackAndListLabel(rule,label,elementIndex,args,scope) ::= <<
```

```
<ruleRefTrack(...)>
<listLabel(elem=label+".Tree",...)>
>>
```

```
/** ^(rule ...) rewrite */
ruleRefRuleRootTrack(rule,label,elementIndex,args,scope) ::= <<
<ruleRefRuleRoot(...)>
\langleif(backtracking)>if ( <actions.(actionScope).synpredgate> ) <endif>stream_<rule>.Add(<label>.Tree);
>>
```

```
/** \land (x+=rule \dots) rewrite */
ruleRefRuleRootTrackAndListLabel(rule,label,elementIndex,args,scope) ::= <<
<ruleRefRuleRootTrack(...)>
<listLabel(elem=label+".Tree",...)>
>>
```
# $//$  R e w r i t e

rewriteCode(

```
	alts, description,
	referencedElementsDeep, // ALL referenced elements to right of ->
	referencedTokenLabels,
	referencedTokenListLabels,
	referencedRuleLabels,
	referencedRuleListLabels,
	referencedWildcardLabels,
	referencedWildcardListLabels,
	rewriteBlockLevel, enclosingTreeLevel, treeLevel) ::=
```

```
<<
```
# // AST REWRITE

```
// elements: < referencedElementsDeep; separator=", ">
// token labels: <referencedTokenLabels; separator=", ">
// rule labels: <referencedRuleLabels; separator=", ">
// token list labels: <referencedTokenListLabels; separator=", ">
// rule list labels: <referencedRuleListLabels; separator=", ">
// wildcard labels: <[referencedWildcardLabels,referencedWildcardListLabels]; separator=", ">
<if(backtracking)>
if (\langle <actions.(actionScope).synpredgate>) \langle \langle n \rangle<endif>
\langleprevRuleRootRef()>.Tree = root 0;
<rewriteCodeLabels()>
root 0 = \langle \angleASTLabelType>)adaptor.GetNilNode();
<alts:rewriteAlt(); separator="else ">
<! if tree parser and rewrite=true !>
<if(TREE_PARSER)>
<if(rewriteMode)>
```
 $\langle prevRuleRootRef() \rangle$ .Tree =  $(\langle ASTLabelType \rangle)$ adaptor.RulePostProcessing(root 0);

```
input.ReplaceChildren(adaptor.GetParent(retval.Start),
              adaptor.GetChildIndex(retval.Start),
              adaptor.GetChildIndex(_last),
              retval.Tree);
<endif>
<endif>
<! if parser or rewrite!=true, we need to set result !>
<if(!TREE_PARSER)>
<prevRuleRootRef()>.Tree = root_0;
<endif>
<if(!rewriteMode)>
<prevRuleRootRef()>.Tree = root_0;
<endif>
<if(backtracking)>
}
<endif>
>>
rewriteCodeLabels() ::= <<
<referencedTokenLabels
  :{RewriteRule<rewriteElementType>Stream stream_<it> = new
RewriteRule<rewriteElementType>Stream(adaptor, "token <it>", <it>);};
   separator="\n"
>
<referencedTokenListLabels
  :{RewriteRule<rewriteElementType>Stream stream_<it> = new
RewriteRule<rewriteElementType>Stream(adaptor,"token <it>", list_<it>);};
   separator="\n"
\rightarrow<referencedWildcardLabels
  :{RewriteRuleSubtreeStream stream_<it> = new RewriteRuleSubtreeStream(adaptor,"wildcard <it>",<it>);};
  separator="\n"
\rightarrow<referencedWildcardListLabels
  :{RewriteRuleSubtreeStream stream_<it> = new RewriteRuleSubtreeStream(adaptor,"wildcard <it>",list_<it>);};
  separator="\n"
\rightarrow<referencedRuleLabels
  :{RewriteRuleSubtreeStream stream_<it> = new RewriteRuleSubtreeStream(adaptor, "rule <it>", <it>!=null ?
\langleit>.Tree : null); };
  separator="\n"
\ddot{\phantom{1}}<referencedRuleListLabels
  :{RewriteRuleSubtreeStream stream_<it> = new RewriteRuleSubtreeStream(adaptor, "token <it>", list_<it>);};
  separator="\n"
\rightarrow
```
 $\gg$ 

```
/** Generate code for an optional rewrite block; note it uses the deep ref'd element
 * list rather shallow like other blocks.
 */
rewriteOptionalBlock(
	alt,rewriteBlockLevel,
	referencedElementsDeep, // all nested refs
referencedElements, // elements in immediately block; no nested blocks
	description) ::=
<<// <fileName>:<description>
if ( <referencedElementsDeep:{el | stream_<el>.HasNext()}; separator=" || "> )
{
 \langlealt\rangle}
<referencedElementsDeep:{el | stream_<el>.Reset();<\n>}>
>>
rewriteClosureBlock(
	alt,rewriteBlockLevel,
	referencedElementsDeep, // all nested refs
	referencedElements, // elements in immediately block; no nested blocks
	description) ::=
<<// <fileName>:<description>
while ( <referencedElements: {el | stream_<el>.HasNext()}; separator=" || "> )
{
  \langle alt \rangle}
<referencedElements:{el | stream_<el>.Reset();<\n>}>
>>
rewritePositiveClosureBlock(
	alt,rewriteBlockLevel,
	referencedElementsDeep, // all nested refs
referencedElements, // elements in immediately block; no nested blocks
	description) ::=
<<if ( !(<referencedElements:{el | stream_<el>.HasNext()}; separator=" || ">) ) {
  throw new RewriteEarlyExitException();
}
while (\langlereferencedElements:\{el \mid stream \langleel\rangle.HasNext()}; separator="|| "> )
{
 \langlealt\rangle}
<referencedElements:{el | stream_<el>.Reset();<\n>}>
>>
rewriteAlt(a) ::= <<
```

```
// <a.description>
\langleif(a.pred)>if (\langlea.pred\rangle){
  \langle a. a \rangle\langle n \rangle<else>
{
  \langlea.alt\rangle\langle \rangle<endif>
\gt/** For empty rewrites: "r : ... \rightarrow ;" */
rewriteEmptyAlt() ::= "root_0 = null;"
rewriteTree(root,children,description,enclosingTreeLevel,treeLevel) ::= <<
// <fileName>:<description>
{
<ASTLabelType> root_<treeLevel> = (<ASTLabelType>)adaptor.GetNilNode();
<root:rewriteElement()>
<children:rewriteElement()>
adaptor.AddChild(root_<enclosingTreeLevel>, root_<treeLevel>);
\langle \rangle\gtrewriteElementList(elements) ::= "<elements:rewriteElement()>"
rewriteElement(e) ::= <<<@pregen()>
<e.el>
\gg/** Gen ID or ID[args] */
rewriteTokenRef(token,elementIndex,hetero,args) ::= <<
adaptor.AddChild(root_<treeLevel>, <createRewriteNodeFromElement(...)>);<\n>
>>
/** Gen $label ... where defined via label=ID */
rewriteTokenLabelRef(label,elementIndex) ::= <<
adaptor.AddChild(root <treeLevel>, stream <label>.NextNode());<\n>
>>
/** Gen $label ... where defined via label+=ID */
rewriteTokenListLabelRef(label,elementIndex) ::= <<
adaptor.AddChild(root_<treeLevel>, stream_<label>.NextNode());<\n>
>>
```

```
/** Gen ^($label ...) */
rewriteTokenLabelRefRoot(label,elementIndex) ::= <<
root_<treeLevel> = (<ASTLabelType>)adaptor.BecomeRoot(stream_<label>.NextNode(), root_<treeLevel>);<\n>
>>
```

```
/* Gen \land($label ...) where label+=... */
rewriteTokenListLabelRefRoot ::= rewriteTokenLabelRefRoot
```

```
/** Gen \sqrt{(ID \dots)} or \sqrt{(ID[args] \dots)} */
rewriteTokenRefRoot(token,elementIndex,hetero,args) ::= <<
root_<treeLevel> = (<ASTLabelType>)adaptor.BecomeRoot(<createRewriteNodeFromElement(...)>,
root_<treeLevel>);<\n>
>>
```

```
rewriteImaginaryTokenRef(args,token,hetero,elementIndex) ::= <<
adaptor.AddChild(root_<treeLevel>, <createImaginaryNode(tokenType=token, ...)>);<\n>
>>
```

```
rewriteImaginaryTokenRefRoot(args,token,hetero,elementIndex) ::= <<
root_<treeLevel> = (<ASTLabelType>)adaptor.BecomeRoot(<createImaginaryNode(tokenType=token, ...)>,
root <treeLevel>);<\n>
>>
```

```
/* plain \rightarrow {foo} action */
rewriteAction(action) ::= <<
root 0 = <\text{action}; \langle n \rangle>>
```
/\*\* What is the name of the previous value of this rule's root tree? This

```
* let's us refer to $rule to mean previous value. I am reusing the
```
\* variable 'tree' sitting in retval struct to hold the value of root\_0 right

\* before I set it during rewrites. The assign will be to retval.Tree. \*/

```
prevRuleRootRef() ::= "retval"
```

```
rewriteRuleRef(rule) ::= <<
adaptor.AddChild(root_<treeLevel>, stream_<rule>.NextTree());<\n>
>>
```

```
rewriteRuleRefRoot(rule) ::= <<
root <treeLevel> = (<ASTLabelType>)adaptor.BecomeRoot(stream_<tule>.NextNode(), root <treeLevel>);<\n>
>>
```

```
rewriteNodeAction(action) ::= <<
adaptor.AddChild(root_<treeLevel>, <action>);<\n>
>>
```

```
rewriteNodeActionRoot(action) ::= <<
```

```
root_<treeLevel> = (<ASTLabelType>)adaptor.BecomeRoot(<action>, root_<treeLevel>);<\n>
>>
/** Gen $ruleLabel ... where defined via ruleLabel=rule */
rewriteRuleLabelRef(label) ::= <<
adaptor.AddChild(root_<treeLevel>, stream_<label>.NextTree());<\n>
>>
/** Gen $ruleLabel ... where defined via ruleLabel+=rule */
rewriteRuleListLabelRef(label) ::= <<
adaptor.AddChild(root_<treeLevel>, stream_<label>.NextTree());<\n>
>>
/** Gen ^($ruleLabel ...) where ruleLabel=rule */
rewriteRuleLabelRefRoot(label) ::= <<
root_<treeLevel> = (<ASTLabelType>)adaptor.BecomeRoot(stream_<label>.NextNode(), root_<treeLevel>);<\n>
>>
/** Gen ^($ruleLabel ...) where ruleLabel+=rule */
rewriteRuleListLabelRefRoot(label) ::= <<
root_<treeLevel> = (<ASTLabelType>)adaptor.BecomeRoot(stream_<label>.NextNode(), root_<treeLevel>);<\n>
\rightarrowrewriteWildcardLabelRef(label) ::= <<
adaptor.AddChild(root_<treeLevel>, stream_<label>.NextTree());<\n>
>>
createImaginaryNode(tokenType,hetero,args) ::= <<
<if(hetero)>
<! new MethodNode(IDLabel, args) !>
new <hetero>(<tokenType><if(args)>, <args; separator=", "><endif>)
<else>
(<ASTLabelType>)adaptor.Create(<tokenType>, <args; separator=", "><if(!args)>"<tokenType>"<endif>)
<endif>
>>
createRewriteNodeFromElement(token,hetero,args) ::= <<
<if(hetero)>
new <hetero>(stream_<token>.NextToken()<if(args)>, <args; separator=", "><endif>)
<else>
\langleif(args)>\langle! must create new node from old !>adaptor.Create(<token>, <args; separator=", ">)
<else>
stream_<token>.NextNode()
<endif>
<endif>
```

```
>>
```
Found in path(s):

\* /opt/cola/permits/1204005060\_1631853129.56/0/antlr-3-1-3-sources-4 jar/org/antlr/codegen/templates/CSharp2/AST.stg \* /opt/cola/permits/1204005060\_1631853129.56/0/antlr-3-1-3-sources-4 jar/org/antlr/codegen/templates/CSharp/AST.stg No license file was found, but licenses were detected in source scan.

/\*

[The "BSD licence"] Copyright (c) 2005-2006 Terence Parr All rights reserved.

Redistribution and use in source and binary forms, with or without modification, are permitted provided that the following conditions are met:

- 1. Redistributions of source code must retain the above copyright notice, this list of conditions and the following disclaimer.
- 2. Redistributions in binary form must reproduce the above copyright notice, this list of conditions and the following disclaimer in the documentation and/or other materials provided with the distribution.
- 3. The name of the author may not be used to endorse or promote products derived from this software without specific prior written permission.

THIS SOFTWARE IS PROVIDED BY THE AUTHOR ``AS IS'' AND ANY EXPRESS OR IMPLIED WARRANTIES, INCLUDING, BUT NOT LIMITED TO, THE IMPLIED WARRANTIES OF MERCHANTABILITY AND FITNESS FOR A PARTICULAR PURPOSE ARE DISCLAIMED. IN NO EVENT SHALL THE AUTHOR BE LIABLE FOR ANY DIRECT, INDIRECT, INCIDENTAL, SPECIAL, EXEMPLARY, OR CONSEQUENTIAL DAMAGES (INCLUDING, BUT NOT LIMITED TO, PROCUREMENT OF SUBSTITUTE GOODS OR SERVICES; LOSS OF USE, DATA, OR PROFITS; OR BUSINESS INTERRUPTION) HOWEVER CAUSED AND ON ANY THEORY OF LIABILITY, WHETHER IN CONTRACT, STRICT LIABILITY, OR TORT (INCLUDING NEGLIGENCE OR OTHERWISE) ARISING IN ANY WAY OUT OF THE USE OF THIS SOFTWARE, EVEN IF ADVISED OF THE POSSIBILITY OF SUCH DAMAGE. \*/

/\* in sync with Java/Java.stg revision 107 \*/

group Python implements ANTLRCore;

/\*\* The overall file structure of a recognizer; stores methods for rules

\* and cyclic DFAs plus support code.

\*/

outputFile(LEXER,PARSER,TREE\_PARSER, actionScope, actions,

 docComment, recognizer, name, tokens, tokenNames, rules, cyclicDFAs,

bitsets, buildTemplate, buildAST, rewriteMode, profile,

backtracking, synpreds, memoize, numRules,

fileName, ANTLRVersion, generatedTimestamp, trace,

```
 scopes, superClass, literals) ::=
```
 $<<$ 

# # \$ANTLR <ANTLRVersion> <fileName> <generatedTimestamp>

```
<@imports>
import sys
from antlr3 import *
<if(TREE_PARSER)>
from antlr3.tree import *\langle n \rangle<endif>
from antlr3.compat import set, frozenset
<@end>
```
<actions.(actionScope).header>

<! <docComment> !>

```
# for convenience in actions
HIDDEN = BaseRecognizer.HIDDEN
```

```
# token types
<tokens:{<it.name>=<it.type>}; separator="\n">
```
<recognizer>

```
<if(actions.(actionScope).main)>
<actions.(actionScope).main>
<else>
def main(argv, stdin=sys.stdin, stdout=sys.stdout, stderr=sys.stderr):
<if(LEXER)>
  from antlr3.main import LexerMain
 main = LexerMain(<i>recognizer.name</i>)<\n\|\n<endif>
<if(PARSER)>
  from antlr3.main import ParserMain
  main = ParserMain("<recognizer.grammar.name>Lexer", <recognizer.name>)<\n>
<endif>
<if(TREE_PARSER)>
  from antlr3.main import WalkerMain
 main = WalkerMain(<i>recognizer.name</i>)<\n\|\n<endif>
 main.stdin = stdin
 main.stdout = stdout main.stderr = stderr
 main.execute(\arg y) \leq \ln<endif>
<actions.(actionScope).footer>
```

```
if _name == ' main \therefore main(sys.argv)
```

```
>>
```

```
lexer(grammar, name, tokens, scopes, rules, numRules, labelType="Token",
    filterMode, superClass="Lexer") ::= <<
<grammar.directDelegates:
{g|from <g.recognizerName> import <g.recognizerName>}; separator="\n">
class <grammar.recognizerName>(<@superClassName><superClass><@end>):
  <scopes:{<if(it.isDynamicGlobalScope)><globalAttributeScope(scope=it)><endif>}>
  grammarFileName = "<fileName>"
  antlr_version = version_str_to_tuple("<ANTLRVersion>")
  antlr_version_str = "<ANTLRVersion>"
  def __init__(self<grammar.delegators:{g|, <g:delegateName()>}>, input=None, state=None):
     if state is None:
       state = RecognizerSharedState()
     super(<grammar.recognizerName>, self).__init__(input, state)
<if(memoize)>
<if(grammar.grammarIsRoot)>
     self._state.ruleMemo = {}
<endif>
<endif>
     <grammar.directDelegates:
      {g|self.<g:delegateName()> = <g.recognizerName>(<trunc(g.delegators):{p|<p:delegateName()>, }>self, input,
state)}; separator="\n">
     <grammar.delegators:
     {g|self.} < g:delegateName() > = < g:delegateName() >}; separator="n" > <last(grammar.delegators):
    	 {g|self.gParent = <g:delegateName()>}; separator="\n">
     <cyclicDFAs:{dfa | <cyclicDFAInit(dfa)>}; separator="\n">
     <actions.lexer.init>
```
<actions.lexer.members>

<if(filterMode)> <filteringNextToken()> <endif>

```
\langlerules; separator="\n\n">
```

```
\langlesynpreds:\{p \mid \langle \text{le} \rangle \text{le} \text{ge} \text{ge} \}
```

```
 <cyclicDFAs:cyclicDFA()> <! dump tables for all DFA !>
```
>>

```
/** A override of Lexer.nextToken() that backtracks over mTokens() looking
* for matches. No error can be generated upon error; just rewind, consume
* a token and then try again. backtracking needs to be set as well.
* Make rule memoization happen only at levels above 1 as we start mTokens
* at backtracking==1.
*/
filteringNextToken() ::= \leqdef nextToken(self):
   while True:
    if self.input.LA(1) == EOF:
        return EOF_TOKEN
     self._state.token = None
     self._state.channel = DEFAULT_CHANNEL
    self. state.tokenStartCharIndex = self.input.index()
     self._state.tokenStartCharPositionInLine = self.input.charPositionInLine
     self._state.tokenStartLine = self.input.line
     self._state._text = None
     try:
      m = self.input.maxk() try:
          # means we won't throw slow exception
          self._state.backtracking = 1
          try:
            self.mTokens()
          finally:
            self._state.backtracking = 0 except BacktrackingFailed:
         # mTokens backtracks with synpred at backtracking==2
          # and we set the synpredgate to allow actions at level 1.
          self.input.rewind(m)
          self.input.consume() # advance one char and try again
       else:
```
 self.emit() return self.\_state.token

except RecognitionException, re:

 # shouldn't happen in backtracking mode, but... self.reportError(re) self.recover(re)

def memoize(self, input, ruleIndex, ruleStartIndex, success):

if self. state.backtracking  $> 1$ :

# is Lexer always superclass?

<@superClassName><superClass><@end>.memoize(self, input, ruleIndex, ruleStartIndex, success)

def alreadyParsedRule(self, input, ruleIndex):

if self.\_state.backtracking > 1:

 return <@superClassName><superClass><@end>.alreadyParsedRule(self, input, ruleIndex) return False

>>

```
actionGate() ::= "self. _state. backtracking == 0"
```

```
filteringActionGate() ::= "self {\_} state. backtracking == 1"
```
/\*\* How to generate a parser \*/

genericParser(grammar, name, scopes, tokens, tokenNames, rules, numRules,

bitsets, inputStreamType, superClass, filterMode,

```
 ASTLabelType="Object", labelType, members, rewriteElementType,
\text{init}) ::= <<
```
<if(grammar.grammarIsRoot)>

# token names

tokenNames = [

```
 "\<invalid>", "\<EOR>", "\<DOWN>", "\<UP>",
```

```
 <tokenNames; wrap, separator=", ">
```
 $\leq$   $\leq$ 

```
<else>
```
from <grammar.composite.rootGrammar.recognizerName> import tokenNames<\n> <endif>

```
<scopes:{<if(it.isDynamicGlobalScope)><globalAttributeScopeClass(scope=it)><endif>}>
```

```
<grammar.directDelegates:
{g|from <g.recognizerName> import <g.recognizerName>}; separator="\n">
```
<rules:{<ruleAttributeScopeClass(scope=it.ruleDescriptor.ruleScope)>}>

```
class <grammar.recognizerName>(<@superClassName><superClass><@end>):
  grammarFileName = "<fileName>"
 antlr_version = version_str_to_tuple("<ANTLRVersion>")
```
 antlr\_version\_str = "<ANTLRVersion>" tokenNames = tokenNames

 def \_\_init\_\_(self<grammar.delegators:{g|, <g:delegateName()>}>, input, state=None, \*args, \*\*kwargs): if state is None:

state = RecognizerSharedState()

```
<@args() super(<grammar.recognizerName>, self).__init__(input, state, *args, **kwargs)
```

```
<if(memoize)>
<if(grammar.grammarIsRoot)>
    self._state.ruleMemo = {}
<endif>
```
<endif>

```
 <cyclicDFAs:{dfa | <cyclicDFAInit(dfa)>}; separator="\n">
```

```
 <scopes:{<if(it.isDynamicGlobalScope)><globalAttributeScopeStack(scope=it)><endif>}>
	<rules:{<ruleAttributeScopeStack(scope=it.ruleDescriptor.ruleScope)>}>
```
<init>

```
 <grammar.delegators:
      {g|self.<g:delegateName()> = <g:delegateName()>}; separator="\n">
      <grammar.directDelegates:
     {g|self.} \leq g: {\text{delegateName}} \geq g: {\text{recognizerName}} \leq {\text{trunc}(g.delegators)} \cdot {p|<} \text{p:delegateName} \geq g.state)}; separator="\n">
     <!grammar.directDelegates:
     {g|self.} \leq g: {\text{delegateName}} \geq g, {\text{recognizerName}} \leq \text{setf} \leq g, {\text{delegators}}; {g|,} \leq g: {\text{delegateName}} \geq \geq g,input, state)}; separator="\n"!>
     <last(grammar.delegators):
   {g|self.gParent = self.<g:deleteName()>}; separator="\n">
    <@init> <@end>
   <@members>
  <@end> <members>
  \langlerules; separator="\n\n">
  <! generate rule/method definitions for imported rules so they
    appear to be defined in this recognizer. !>
  # Delegated rules
```
<grammar.delegatedRules:{ruleDescriptor| <delegateRule(ruleDescriptor)> }; separator="\n">

```
\langlesynpreds:\{p \mid \langlesynpred(p) \rangle \}
```
<cyclicDFAs:cyclicDFA()> <! dump tables for all DFA !>

 <bitsets:{FOLLOW\_<it.name>\_in\_<it.inName><it.tokenIndex> = frozenset([<it.tokenTypes:{<it>};separator=",  $'$  $>$ ] $)<$ \n $>$ } $>$ 

 $\rightarrow$ 

```
delegateRule(ruleDescriptor) ::= <<
```
def <ruleDescriptor.name>(self, <ruleDescriptor.parameterScope:parameterScope(scope=it)>):

 $\langle \rangle > \langle$ if(ruleDescriptor.hasReturnValue)>return

<endif>self.<ruleDescriptor.grammar:delegateName()>.<ruleDescriptor.name>(<ruleDescriptor.parameterScope.att ributes:{a|<a.name>}; separator=", ">)

 $\gg$ 

parser(grammar, name, scopes, tokens, tokenNames, rules, numRules, bitsets, ASTLabelType="object", superClass="Parser", labelType="Token", members={<actions.parser.members>}) ::= << <genericParser(inputStreamType="TokenStream", rewriteElementType="Token", init={<actions.parser.init>}, ...)> >>

 $/*$  How to generate a tree parser; same as parser except the input

\* stream is a different type.

\*/

```
treeParser(grammar, name, scopes, tokens, tokenNames, globalAction, rules, numRules, bitsets,
labelType={<ASTLabelType>}, ASTLabelType="Object", superClass="TreeParser",
members={<actions.treeparser.members>}, filterMode) ::= <<
<genericParser(inputStreamType="TreeNodeStream", rewriteElementType="Node",
init={<actions.treeparser.init>}, ...)>
```
 $\rightarrow$ 

/\*\* A simpler version of a rule template that is specific to the imaginary

\* rules created for syntactic predicates. As they never have return values

\* nor parameters etc..., just give simplest possible method. Don't do

\* any of the normal memoization stuff in here either; it's a waste.

\* As predicates cannot be inlined into the invoking rule, they need to

\* be in a rule by themselves.

\*/

synpredRule(ruleName, ruleDescriptor, block, description, nakedBlock) ::=

<<

# \$ANTLR start "<ruleName>"

def <ruleName>\_fragment(self, <ruleDescriptor.parameterScope:parameterScope(scope=it)>): <if(trace)>

self.traceIn("<ruleName>fragment", <ruleDescriptor.index>)

```
 try:
```
<block>

```
 finally:
   self.traceOut("<ruleName>_fragment", <ruleDescriptor.index>)
```
<else>

 <block> <endif> # \$ANTLR end "<ruleName>"

>>

```
synpred(name) ::= <<
def <name>(self):
  self._state.backtracking += 1
 <@start()start = self.input.maxk() try:
     self.<name>_fragment()
  except BacktrackingFailed:
    success = False else:
     success = True
  self.input.rewind(start)
 <@stop()> self._state.backtracking -= 1
  return success
```

```
>>
```

```
lexerSynpred(name) ::= <<
<synpred(name)>
>>
```
ruleMemoization(name) ::= << <if(memoize)> if self.\_state.backtracking > 0 and self.alreadyParsedRule(self.input, <ruleDescriptor.index>): # for cached failed rules, alreadyParsedRule will raise an exception  $success = True$ return <ruleReturnValue()>

<endif>

>>

/\*\* This rule has failed, exit indicating failure during backtrack \*/

ruleBacktrackFailure() ::= << <if(backtracking)> if self.\_state.backtracking > 0: raise BacktrackingFailed

<endif>

>>

/\*\* How to generate code for a rule. This includes any return type

\* data aggregates required for multiple return values.

\*/

rule(ruleName,ruleDescriptor,block,emptyRule,description,exceptions,finally,memoize) ::= << <returnScope(scope=ruleDescriptor.returnScope)>

# \$ANTLR start "<ruleName>" # <fileName>:<description> <ruleDescriptor.actions.decorate> def <ruleName>(self, <ruleDescriptor.parameterScope:parameterScope(scope=it)>): <if(trace)> self.traceIn("<ruleName>", <ruleDescriptor.index>)<\n> <endif> <ruleScopeSetUp()> <ruleDeclarations()> <ruleLabelDefs()> <ruleDescriptor.actions.init> <@preamble()> <@body><ruleBody()><@end> <@postamble()> return <ruleReturnValue()> # \$ANTLR end "<ruleName>"  $\gg$  $ruleBody()::=\leq\leq$ <if(memoize)> <if(backtracking)>  $success = False \langle n \rangle$ <endif> <endif> try: try: <ruleMemoization(name=ruleName)> <block> <ruleCleanUp()> <(ruleDescriptor.actions.after):execAction()> <if(memoize)>

<if(backtracking)>

```
success = True<\n\rangle<endif>
<endif>
<if(exceptions)>
   <exceptions:{e|<catch(decl=e.decl,action=e.action)><\n>}>
<else>
<if(!emptyRule)>
<if(actions.(actionScope).rulecatch)>
   <actions.(actionScope).rulecatch>
<else>
   except RecognitionException, re:
     self.reportError(re)
     self.recover(self.input, re)
     <@setErrorReturnValue()>
<endif>
<else>
   finally:
     pass
<endif>
<endif>
finally:
<if(trace)>
  self.traceOut("<ruleName>", <ruleDescriptor.index>)<\n>
<endif>
   <memoize()>
   <ruleScopeCleanUp()>
   <finally>
   pass
>>
catch(decl,action) ::= \ll\llexcept <e.decl>:
   <e.action>
>>
ruleDeclarations() ::= <<
<if(ruleDescriptor.hasMultipleReturnValues)>
retval = self. lt; rule Descriptor.name gt; return()retval.start = self.input.LT(1) \langle n \rangle<else>
<ruleDescriptor.returnScope.attributes:{ a |
\langlea.name\rangle = \langleif(a.initValue)\langlea.initValue\rangle\langleelse\rangleNone\langleendif\rangle\geq<endif>
```

```
<if(memoize)>
```

```
<ruleDescriptor.name>_StartIndex = self.input.index()
<endif>
>>
ruleScopeSetUp() ::= \llless<ruleDescriptor.useScopes:{self.<it>_stack.append(<it>_scope())}; separator="\n">
<ruleDescriptor.ruleScope:{self.<it.name>_stack.append(<it.name>_scope())}; separator="\n">
>>
ruleScopeCleanUp() ::= \leq<ruleDescriptor.useScopes:{self.<it>_stack.pop()}; separator="\n">
<ruleDescriptor.ruleScope:{self.<it.name>_stack.pop()}; separator="\n">
>>
ruleLabelDefs() ::= <<
<[ruleDescriptor.tokenLabels,ruleDescriptor.tokenListLabels,
 ruleDescriptor.wildcardTreeLabels,ruleDescriptor.wildcardTreeListLabels]
 :\{\langle\text{bitr}\rangle = \text{None}\}; separator="\n"
>
<[ruleDescriptor.tokenListLabels,ruleDescriptor.ruleListLabels,
 ruleDescriptor.wildcardTreeListLabels]
 :{list_<it.label.text> = None}; separator="\n"
>
<[ruleDescriptor.ruleLabels,ruleDescriptor.ruleListLabels]
  :ruleLabelDef(label=it); separator="\n"
>
<ruleDescriptor.ruleListLabels:{<it.label.text> = None}; separator="\n">
>>
lexerRuleLabelDefs() ::= <<
<[ruleDescriptor.tokenLabels,
 ruleDescriptor.tokenListLabels,
 ruleDescriptor.ruleLabels]
 :\{\langle\text{bitlabeled.test}\rangle = \text{None}\}; \text{separation} = \langle\text{n}"\rangle>
\langle -cruleDescriptor.charLabels:\{\langleit.label.text\rangle = None\}; separator="\n">
<[ruleDescriptor.tokenListLabels,
 ruleDescriptor.ruleListLabels]
 :\{list\_< it \ldots let \ge 0 \}; separator="\n"
\rightarrow\ggruleReturnValue() ::= <<
<if(!ruleDescriptor.isSynPred)>
<if(ruleDescriptor.hasReturnValue)>
<if(ruleDescriptor.hasSingleReturnValue)>
<ruleDescriptor.singleValueReturnName>
<else>
```

```
retval
<endif>
<endif>
<endif>
>>
ruleCleanUp() ::= \leq<if(ruleDescriptor.hasMultipleReturnValues)>
<if(!TREE_PARSER)>
retval.stop = self.input.LT(-1)<n<endif>
<endif>
>>
menoize() ::= \le<if(memoize)>
<if(backtracking)>
if self._state.backtracking > 0:
  self.memoize(self.input, <ruleDescriptor.index>, <ruleDescriptor.name>_StartIndex, success)
<endif>
<endif>
>>
/** How to generate a rule in the lexer; naked blocks are used for
* fragment rules.
*/
lexerRule(ruleName,nakedBlock,ruleDescriptor,block,memoize) ::= <<
# $ANTLR start "<ruleName>"
def m<ruleName>(self, <ruleDescriptor.parameterScope:parameterScope(scope=it)>):
<if(trace)>
 self.traceIn("<ruleName>", <ruleDescriptor.index>)<\n>
<endif>
  <ruleScopeSetUp()>
  <ruleDeclarations()>
<if(memoize)>
<if(backtracking)>
 success = False \langle n \rangle<endif>
<endif>
  try:
<if(nakedBlock)>
     <ruleMemoization(name=ruleName)>
     <lexerRuleLabelDefs()>
     <ruleDescriptor.actions.init>

<else>
    type = < ruleName>
```
\_channel = DEFAULT\_CHANNEL

```
 <ruleMemoization(name=ruleName)>
     <lexerRuleLabelDefs()>
     <ruleDescriptor.actions.init>
     <block>
     <ruleCleanUp()>
    self._state.type = _type
     self._state.channel = _channel
     <(ruleDescriptor.actions.after):execAction()>
<endif>
<if(memoize)>
<if(backtracking)>
    success = True < \n\rangle<endif>
<endif>
  finally:
<if(trace)>
    self.traceOut("<ruleName>", <ruleDescriptor.index>)<\n>
<endif>
	<ruleScopeCleanUp()>
    <memoize()>
     pass
```

```
# $ANTLR end "<ruleName>"
```
#### >>

/\*\* How to generate code for the implicitly-defined lexer grammar rule

\* that chooses between lexer rules.

\*/

tokensRule(ruleName,nakedBlock,args,block,ruleDescriptor) ::= << def mTokens(self):

 $$ 

```
>>
```

```
// S U B R U L E S
```

```
/* A (...) subrule with multiple alternatives */
block(alts,decls,decision,enclosingBlockLevel,blockLevel,decisionNumber,maxK,maxAlt,description) ::= <<
# <fileName>:<description>
alt<decisionNumber> = <maxAlt>
```
<decls>

```
<@body><blockBody()><@end>
```
>>

```
blockBody() ::= <<
<@predecision()>
<@decision><decision><@end>
<@postdecision()>
<@prebranch()>
<alts:altSwitchCase(); separator="\nel">
<@postbranch()>
>>
```
/\*\* A rule block with multiple alternatives \*/ ruleBlock(alts,decls,decision,enclosingBlockLevel,blockLevel,decisionNumber,maxK,maxAlt,description) ::= << # <fileName>:<description> alt<decisionNumber> = <maxAlt> <decls> <@predecision()> <@decision><decision><@end> <@postdecision()> <alts:altSwitchCase(); separator="\nel"> >>

ruleBlockSingleAlt(alts,decls,decision,enclosingBlockLevel,blockLevel,decisionNumber,description) ::= << # <fileName>:<description> <decls>  $\langle$ @prealt()> <alts> <@postalt()> >>  $/*$  A special case of a (...) subrule with a single alternative \*/

blockSingleAlt(alts,decls,decision,enclosingBlockLevel,blockLevel,decisionNumber,description) ::= <<

```
# <fileName>:<description>
<decls>
<@prealt()>
<alts>
<@postalt()>
>>
/* A (..)+ block with 1 or more alternatives */
positiveClosureBlock(alts,decls,decision,enclosingBlockLevel,blockLevel,decisionNumber,maxK,maxAlt,descriptio
n) ::= \ll <# <fileName>:<description>
cnt < decisionNumber > = 0<decls>
<@preloop()>
<@loopBody>
<positiveClosureBlockLoop()>
```

```
<@end>
<@postloop()>
>>
```

```
positiveClosureBlockLoop() ::= <<
while True: #loop<decisionNumber>
 alt<decisionNumber> = <maxAlt>
  <@predecision()>
  <@decisionBody><decision><@end>
  <@postdecision()>
  <alts:altSwitchCase(); separator="\nel">
  else:
   if cnt<decisionNumber\ge = 1:
       break #loop<decisionNumber>
```

```
 <ruleBacktrackFailure()>
 eee = EarlyExitException(<decisionNumber>, self.input)
 <@earlyExitException()>
 raise eee
```
cnt<decisionNumber> += 1

```
>>
```

```
positiveClosureBlockSingleAlt ::= positiveClosureBlock
```

```
/* A (..)* block with 1 or more alternatives */
closureBlock(alts,decls,decision,enclosingBlockLevel,blockLevel,decisionNumber,maxK,maxAlt,description) ::=
<<# <fileName>:<description>
<decls>
<@preloop()>
<@loopBody>
<closureBlockLoop()>
<@end>
<@postloop()>
\ggclosureBlockLoop() ::= <<
while True: #loop<decisionNumber>
 alt < decisionNumber > = <maxAlt > <@predecision()>
```

```
 <@decisionBody><decision><@end>
```

```
 <@postdecision()>
```

```
 <alts:altSwitchCase(); separator="\nel">
```
else:

```
 break #loop<decisionNumber>
```

```
>>
```
### closureBlockSingleAlt ::= closureBlock

```
/** Optional blocks (x)? are translated to (x) by before code generation
* so we can just use the normal block template
*/
optionalBlock ::= block
optionalBlockSingleAlt ::= block
/** A case in a switch that jumps to an alternative given the alternative
* number. A DFA predicts the alternative and then a simple switch
* does the jump to the code that actually matches that alternative.
*/
altSwitchCase() ::= <<
if alt<decisionNumber> == 
  <@prealt()>
  \langleit\rangle>>
/** An alternative is just a list of elements; at outermost level */
alt(elements,altNum,description,autoAST,outerAlt, treeLevel,rew) ::= <<
# <fileName>:<description>
pass <! so empty alternatives are a valid block !>
<@declarations()>
<elements:element()>
<rew><@cleanup()>
>>
/** What to emit when there is no rewrite. For auto build
* mode, does nothing.
*/
noRewrite(rewriteBlockLevel, treeLevel) ::= ""
// E L E M E N T S
/** Dump the elements one per line */
element() ::= \lt\lt<@prematch()>
\langleit.el>\langlen\rangle>>
/** match a token optionally with a label in front */
tokenRef(token,label,elementIndex,hetero) ::= <<
<if(label)><label>=<endif>self.match(self.input, <token>,
self.FOLLOW <token> in <tuleName><elementIndex>)
>>
```

```
/** ids+=ID */
tokenRefAndListLabel(token,label,elementIndex,hetero) ::= <<
<tokenRef(...)>
<listLabel(elem=label,...)>
>>
listLabel(label, elem) ::= <<
if list_<label> is None:
  list\_<label> = []list_<label>.append(<elem>)<\n>
>>
/** match a character */
charRef(char,label) ::= <<
<if(label)>
\langlelabel\rangle = self.input.LA(1)\langlen\rangle<endif>
self.match(<char>)
>>
/** match a character range */
charRangeRef(a,b,label) ::= <<
<if(label)>
\langlelabel> = self.input.LA(1)\langle n \rangle<endif>
self.matchRange(<a>, <br/> <br/>b>)
\gg/** For now, sets are interval tests and must be tested inline */
matchSet(s,label,elementIndex,postmatchCode="") ::= <<
<if(label)>
\langlelabel\rangle = self.input.LT(1)\langlen\rangle<endif>
if \langle s \rangle:
   self.input.consume()
   <postmatchCode>
<if(!LEXER)>
   self._state.errorRecovery = False<\n>
<endif>
else:
   <ruleBacktrackFailure()>
   mse = MismatchedSetException(None, self.input)
   <@mismatchedSetException()>
<if(LEXER)>
   self.recover(mse)
```

```
 raise mse
<else>
```
```
 raise mse
   <! use following code to make it recover inline; remove throw mse;
   self.recoverFromMismatchedSet(
    self.input, mse, self.FOLLOW_set_in_<ruleName><elementIndex>
     )
   !>
<endif>
<\n<sub>n</sub>>>
matchRuleBlockSet ::= matchSet
matchSetAndListLabel(s,label,elementIndex,postmatchCode) ::= <<
<matchSet(...)>
<listLabel(elem=label,...)>
>>
/** Match a string literal */
lexerStringRef(string,label) ::= <<
<if(label)>
\langlelabel>Start = self.getCharIndex()
self.match(<string>)
<label> = CommonToken(input=self.input, type=INVALID_TOKEN_TYPE, channel=DEFAULT_CHANNEL,
start=<label>Start, stop=self.getCharIndex()-1)
<else>
self.match(<string>)
<endif>
>>
wildcard(label,elementIndex) ::= <<
<if(label)>
\langlelabel\rangle = self.input.LT(1)\langlen\rangle<endif>
self.matchAny(self.input)
>>
wildcardAndListLabel(label,elementIndex) ::= <<
<wildcard(...)>
<listLabel(elem=label,...)>
>>
/** Match . wildcard in lexer */
wildcardChar(label, elementIndex) ::= <<
<if(label)>
\langlelabel\rangle = self.input.LA(1)\langlen\rangle<endif>
self.matchAny()
\gg
```

```
wildcardCharListLabel(label, elementIndex) ::= <<
<wildcardChar(...)>
<listLabel(elem=label,...)>
>>
```

```
/** Match a rule reference by invoking it possibly with arguments
```

```
* and a return value or values. The 'rule' argument was the
```

```
* target rule name, but now is type Rule, whose toString is
```
- \* same: the rule name. Now though you can access full rule
- \* descriptor stuff.

```
*/
```
ruleRef(rule,label,elementIndex,args,scope) ::= <<

```
self._state.following.append(self.FOLLOW_<rule.name>_in_<ruleName><elementIndex>)
```

```
<if(label)><label> = <endif>self.<if(scope)><scope:delegateName()>.<endif><rule.name>(<args; separator=",
">\geq\n>
```

```
self._state.following.pop()
>>
```

```
/** ids+=rule */
```

```
ruleRefAndListLabel(rule,label,elementIndex,args,scope) ::= <<
<ruleRef(...)>
<listLabel(elem=label,...)>
```

```
>>
```

```
/** A lexer rule reference
```

```
* The 'rule' argument was the target rule name, but now
```

```
* is type Rule, whose toString is same: the rule name.
```

```
* Now though you can access full rule descriptor stuff.
```

```
*/
```
lexerRuleRef(rule,label,args,elementIndex,scope) ::= <<

<if(label)>

```
\langlelabel>Start<elementIndex> = self.getCharIndex()
```

```
self.<if(scope)><scope:delegateName()>.<endif>m<rule.name>(<args; separator=", ">)
```

```
\langlelabel\rangle = CommonToken(
```
input=self.input,

```
 type=INVALID_TOKEN_TYPE,
```

```
 channel=DEFAULT_CHANNEL,
```

```
 start=<label>Start<elementIndex>,
```

```
 stop=self.getCharIndex()-1
```

```
\lambda<else>
```

```
self.<if(scope)><scope:delegateName()>.<endif>m<rule.name>(<args; separator=", ">)
<endif>
```
 $\rightarrow$ 

```
/* i+=INT in lexer */
```

```
lexerRuleRefAndListLabel(rule,label,args,elementIndex,scope) ::= <<
```

```
<lexerRuleRef(...)>
<listLabel(elem=label,...)>
>>
```

```
/** EOF in the lexer */
lexerMatchEOF(label,elementIndex) ::= <<
<if(label)>
\langlelabel>Start<elementIndex> = self.getCharIndex()
self.match(EOF)
\langlelabel> = CommonToken(input=self.input, type=EOF, channel=DEFAULT_CHANNEL,
start=<label>Start<elementIndex>, stop=self.getCharIndex()-1)
<else>
self.match(EOF)
<endif>
>>
```

```
/** match ^(root children) in tree parser */
tree(root, actionsAfterRoot, children, nullableChildList,
   enclosingTreeLevel, treeLevel) ::= <<
<root:element()>
<actionsAfterRoot:element()>
<if(nullableChildList)>
if self.input.LA(1) == DOMN:
   self.match(self.input, DOWN, None)
   <children:element()>
   self.match(self.input, UP, None)
```

```
<else>
self.match(self.input, DOWN, None)
<children:element()>
self.match(self.input, UP, None)
<endif>
>>
```

```
/** Every predicate is used as a validating predicate (even when it is
* also hoisted into a prediction expression).
*/
validateSemanticPredicate(pred,description) ::= <<
if not (<evalPredicate(...)>):
   <ruleBacktrackFailure()>
```

```
 raise FailedPredicateException(self.input, "<ruleName>", "<description>")
```
 $\rightarrow$ 

 $//$  F i x e d D F A (if-then-else)

dfaState(k,edges,eotPredictsAlt,description,stateNumber,semPredState) ::= << LA<decisionNumber> <stateNumber> = self.input.LA(<k>)<\n>

```
<edges; separator="\nel">
else:
<if(eotPredictsAlt)>
   alt<decisionNumber> = <eotPredictsAlt>
<else>
   <ruleBacktrackFailure()>
  nvae = NoViableAltException("<description>", <decisionNumber>, <stateNumber>, self.input)<\n>
   <@noViableAltException()>
   raise nvae<\n>
<endif>
>>
/** Same as a normal DFA state except that we don't examine lookahead
* for the bypass alternative. It delays error detection but this
* is faster, smaller, and more what people expect. For (X)? people
* expect "if (LA(1)=X) match(X);" and that's it.
*/
dfaOptionalBlockState(k,edges,eotPredictsAlt,description,stateNumber,semPredState) ::= <<
LA<decisionNumber>_<stateNumber> = self.input.LA(<k>)<\n>
<edges; separator="\nel">
>>
/** A DFA state that is actually the loopback decision of a closure
* loop. If end-of-token (EOT) predicts any of the targets then it
* should act like a default clause (i.e., no error can be generated).
* This is used only in the lexer so that for ('a')* on the end of a rule
* anything other than 'a' predicts exiting.
*/
dfaLoopbackState(k,edges,eotPredictsAlt,description,stateNumber,semPredState) ::= <<
LA<decisionNumber>_<stateNumber> = self.input.LA(\langle k \rangle)<edges; separator="\nel"><\n>
<if(eotPredictsAlt)>
<if(!edges)>
alt<decisionNumber> = <eotPredictsAlt> <! if no edges, don't gen ELSE !>
<else>
else:
  alt < decisionNumber > = <b>contPredicts</b>At ><\n<sub>n</sub><endif>
<endif>
>>
/** An accept state indicates a unique alternative has been predicted */
dfaAcceptState(alt) ::= "alt < decisionNumber > = < alt'
```
 $/**$  A simple edge with an expression. If the expression is satisfied,

\* enter to the target state. To handle gated productions, we may

\* have to evaluate some predicates for this edge.

```
*/
dfaEdge(labelExpr, targetState, predicates) ::= <<
if (<labelExpr>) <if(predicates)>and (<predicates>)<endif>:
   <targetState>
\rightarrow// F i x e d D F A (switch case)
/** A DFA state where a SWITCH may be generated. The code generator
* decides if this is possible: CodeGenerator.canGenerateSwitch().
*/
dfaStateSwitch(k,edges,eotPredictsAlt,description,stateNumber,semPredState) ::= <<
\geq FIXME: this is one of the few occasion, where I miss a switch statement
 in Python. ATM this is implemented as a list of if .. elif ..
 This may be replaced by faster a dictionary lookup, when I find a solution
 for the cases when an edge is not a plain dfaAcceptState.
!>
LA<decisionNumber> = self.input.LA(<k>)
<edges; separator="\nel">
else:
<if(eotPredictsAlt)>
   alt<decisionNumber> = <eotPredictsAlt>
<else>
   <ruleBacktrackFailure()>
   nvae = NoViableAltException("<description>", <decisionNumber>, <stateNumber>, self.input)<\n>
   <@noViableAltException()>
   raise nvae<\n>
<endif>
\rightarrowdfaOptionalBlockStateSwitch(k,edges,eotPredictsAlt,description,stateNumber,semPredState) ::= <<
LA<decisionNumber> = self.input.LA(<k>)
<edges; separator="\nel">
\ggdfaLoopbackStateSwitch(k, edges,eotPredictsAlt,description,stateNumber,semPredState) ::= <<
LA<decisionNumber> = self.input.LA(<k>)
<edges; separator="\nel">
<if(eotPredictsAlt)>
else:
  alt < decisionNumber > = <b>contPredicts</b>At ><endif>
\rightarrow
```
dfaEdgeSwitch(labels, targetState) ::= << if  $\langle$ labels: $\{LA\langle decisionNumber \rangle == \langle it \rangle\}$ ; separator=" or ">:

```
 <targetState>
>>
```
## $\sqrt{C}$  y c l i c DFA

/\*\* The code to initiate execution of a cyclic DFA; this is used \* in the rule to predict an alt just like the fixed DFA case. \* The <name> attribute is inherited via the parser, lexer, ... \*/ dfaDecision(decisionNumber,description) ::= << alt<decisionNumber> = self.dfa<decisionNumber>.predict(self.input) >> /\* Dump DFA tables as run-length-encoded Strings of octal values. \* Can't use hex as compiler translates them before compilation. \* These strings are split into multiple, concatenated strings. \* Java puts them back together at compile time thankfully. \* Java cannot handle large static arrays, so we're stuck with this \* encode/decode approach. See analysis and runtime DFA for \* the encoding methods. \*/  $cyclicDFA(dfa) ::= \ll\ll$ # lookup tables for DFA #<dfa.decisionNumber> DFA<dfa.decisionNumber>\_eot = DFA.unpack( u"<dfa.javaCompressedEOT; wrap="\"\n u\"">"  $\lambda$  $DFA < dfa$ .decisionNumber  $\geq$  eof = DFA.unpack( u"<dfa.javaCompressedEOF; wrap="\"\n u\"">" ) DFA<dfa.decisionNumber>\_min = DFA.unpack( u"<dfa.javaCompressedMin; wrap="\"\n u\"">"  $\lambda$ 

```
DFA<dfa.decisionNumber>_max = DFA.unpack(
  u"<dfa.javaCompressedMax; wrap="\"\n u\"">"
 \lambda
```

```
DFA<dfa.decisionNumber>_accept = DFA.unpack(
  u"<dfa.javaCompressedAccept; wrap="\"\n u\"">"
  )
```
 $DFA \leq dfa \cdot decisionNumber$   $\geq$  special = DFA.unpack( u"<dfa.javaCompressedSpecial; wrap="\"\n u\"">" )

```
DFA<dfa.decisionNumber>_transition = [
```

```
 <dfa.javaCompressedTransition:{s|DFA.unpack(u"<s; wrap="\"\nu\"">")}; separator=",\n">
]
```
# class definition for DFA #<dfa.decisionNumber>

```
class DFA<dfa.decisionNumber>(DFA):
  pass
```
<@errorMethod()>

<if(dfa.specialStateSTs)>

 def specialStateTransition(self\_, s, input): # convince pylint that my self\_ magic is ok ;)

# pylint: disable-msg=E0213

 # pretend we are a member of the recognizer # thus semantic predicates can be evaluated self = self\_.recognizer

 $\_s = s$ 

 <dfa.specialStateSTs:{state | if  $s = \langle i0 \rangle$ :  $\langle$ ! compressed special state numbers 0..n-1 !> <state>}; separator="\nel">

```
<if(backtracking)>
```
 if self.\_state.backtracking >0: raise BacktrackingFailed

<endif>

```
 nvae = NoViableAltException(self_.getDescription(), <dfa.decisionNumber>, _s, input)
 self_.error(nvae)
 raise nvae<\n>
```
<endif>

>>

 $cyclicDFAlmit(dfa) ::= \ll\ll$ 

self.dfa<dfa.decisionNumber> = self.DFA<dfa.decisionNumber>(

self, <dfa.decisionNumber>,

```
 eot = self.DFA<dfa.decisionNumber>_eot,
```
eof = self.DFA<dfa.decisionNumber>\_eof,

 $min = self.DFA < dfa.decisionNumber > min$ ,

 $max = self.DFA < dfa.decisionNumber>max$ ,

accept = self.DFA<dfa.decisionNumber>\_accept,

 $special = self.DFA < dfa.decisionNumber > special,$ 

```
 transition = self.DFA<dfa.decisionNumber>_transition
  \geq\n
>>
/** A state in a cyclic DFA; it's a special state and part of a big switch on
* state.
*/
cyclicDFAState(decisionNumber,stateNumber,edges,needErrorClause,semPredState) ::= <<
LA<decisionNumber>_<stateNumber> = input.LA(1) < \n
<if(semPredState)> <! get next lookahead symbol to test edges, then rewind !>
index<decisionNumber>_<stateNumber> = input.index()
inputrewind(\times\n\rightharpoonup)<endif>
s = -1<edges; separator="\nel">
\langleif(semPredState)>\langle! return input cursor to state before we rewound !>input.seek(index<decisionNumber>_<stateNumber>)<\n>
<endif>
if s \geq 0:
   return s
>>
/** Just like a fixed DFA edge, test the lookahead and indicate what
* state to jump to next if successful.
*/
cyclicDFAEdge(labelExpr, targetStateNumber, edgeNumber, predicates) ::= <<
if (<labelExpr>)<if(predicates)> and (<predicates>)<endif>:
   s = <targetStateNumber><\n>
>>
/** An edge pointing at end-of-token; essentially matches any char;
* always jump to the target.
*/
eotDFAEdge(targetStateNumber,edgeNumber, predicates) ::= <<
se:
   s = <targetStateNumber><\n>
\rightarrow D F A E X P R E S S I O N S
andPredicates(left,right) ::= "((<left>) and (<right>))"
orPredicates(operands) ::= "(<first(operands)><rest(operands):{o | or <o>}>)"
```
notPredicate(pred) ::= "not (<evalPredicate(...)>)"

evalPredicate(pred,description) ::= "(<pred>)"

evalSynPredicate(pred,description) ::= "self.<pred>()"

lookaheadTest(atom,k,atomAsInt) ::= "LA<decisionNumber>\_<stateNumber> == <atom>"

 $/*$  Sometimes a lookahead test cannot assume that  $LA(k)$  is in a temp variable \* somewhere. Must ask for the lookahead directly. \*/

isolatedLookaheadTest(atom,k,atomAsInt) ::= "self.input.LA $(\langle k \rangle)$  ==  $\langle$ atom $\rangle$ "

```
lookaheadRangeTest(lower,upper,k,rangeNumber,lowerAsInt,upperAsInt) ::= <<
(<lower> \<= LA<decisionNumber>_<stateNumber> \<= <upper>)
>>
```
isolatedLookaheadRangeTest(lower,upper,k,rangeNumber,lowerAsInt,upperAsInt) ::= "(<lower> \<=  $self.input.LA(<\&>) \leq \leq upper>$ "

```
setTest(ranges) ::= "<ranges; separator=\" or \">"
```

```
// A T T R I B U T E S
```

```
globalAttributeScopeClass(scope) ::= <<
<if(scope.attributes)>
class <scope.name>_scope(object):
  def __init__(self):
    \langlescope.attributes:\{self.\langle it.dec \rangle = None\}; separator="\n">
<endif>
>>
globalAttributeScopeStack(scope) ::= <<
<if(scope.attributes)>
self.<scope.name>_stack = []<\n>
<endif>
>>
ruleAttributeScopeClass(scope) ::= <<
<if(scope.attributes)>
class <scope.name>_scope(object):
 def init (self):
    \langlescope.attributes:\{self.\langle it.decl \rangle = None\}; separator="\n">
<endif>
>>
ruleAttributeScopeStack(scope) ::= <<
<if(scope.attributes)>
self.<scope.name>_stack = []<\n>
```

```
<endif>
\rightarrow
```

```
delegateName() ::= <<
<if(it.label)><it.label><else>g<it.name><endif>
>>
```

```
/** Define a rule label including default value */
ruleLabelDef(label) ::= <<
\langlelabel.label.text\rangle = None\langle\n\rangle\gg
```

```
returnStructName() ::= "<it.name>_return"
```
/\*\* Define a return struct for a rule if the code needs to access its

```
* start/stop tokens, tree stuff, attributes, ... Leave a hole for
```

```
* subgroups to stick in members.
```
\*/

```
returnScope(scope) ::= <<
```

```
<if(ruleDescriptor.hasMultipleReturnValues)>
```
class <ruleDescriptor:returnStructName()>(<if(TREE\_PARSER)>Tree<else>Parser<endif>RuleReturnScope): def \_\_init\_\_(self):

```
 super(<grammar.recognizerName>.<ruleDescriptor:returnStructName()>, self).__init__()
```

```
\langlescope.attributes:\{self.\langle it.decl \rangle = None\}; separator="\n">
 <@ruleReturnInit()>
```
<@ruleReturnMembers()>

<endif>

 $\gg$ 

```
parameterScope(scope) ::= <<
<scope.attributes:{<it.decl>}; separator=", ">
\gg
```

```
parameterAttributeRef(attr) ::= "<attr.name>"
parameterSetAttributeRef(attr,expr) ::= "<attr.name> = <expr>"
```

```
scopeAttributeRef(scope,attr,index,negIndex) ::= <<
<if(negIndex)>
self.<scope> stack[-<negIndex>].<attr.name>
<else>
<if(index)>
self.<scope>_stack[<index>].<attr.name>
<else>
self.<scope> stack[-1].<attr.name>
```

```
<endif>
<endif>
>>
```
/\* not applying patch because of bug in action parser!

```
\langleif(negIndex)>
```

```
(\text{len} \setminus \text{score} > \text{stack}) - \text{neg} \cdot \text{neg} \cdot 1) > = 0 and \text{self} \setminus \text{scope} > \text{stack} \cdot - \text{neg} \cdot \text{index} > 0. \lt; \text{attr} \cdot \text{name} > 0 or \text{[None]} \cdot \text{[0]}<else>
\langleif(index)>((<index> \< len(self.<scope>_stack)) and [self.<scope>_stack[<index>].<attr.name>] or [None])[0]
<else>
((len(self.<scope>_stack) > 0) and [self.<scope>_stack[-1].<attr.name>] or [None])[0]
<endif>
```
<endif>

\*/

```
scopeSetAttributeRef(scope,attr,expr,index,negIndex) ::= <<
\langleif(negIndex)><!FIXME: this seems not to be used by ActionTranslator...!>
self.<scope>_stack[-<negIndex>].<attr.name> = <expr>
<else>
\langleif(index)><!FIXME: this seems not to be used by ActionTranslator...!>
self.<scope>_stack[<index>].<attr.name> = <expr>
<else>
self.<scope>_stack[-1].<attr.name> = <expr>
<endif>
<endif>
>>
/* $x is either global scope or x is rule with dynamic scope; refers
* to stack itself not top of stack. This is useful for predicates
* like {$function.size()>0 && $function::name.equals("foo")}?
*/
isolatedDynamicScopeRef(scope) ::= "self.<scope>_stack"
/** reference an attribute of rule; might only have single return value */
ruleLabelRef(referencedRule,scope,attr) ::= <<
<if(referencedRule.hasMultipleReturnValues)>
((\langle \text{scope}\rangle \text{ is not None}) and [\langle \text{scope}\rangle \langle \text{acute}\rangle] or [\text{None}]\<else>
<scope>
<endif>
\rightarrowreturnAttributeRef(ruleDescriptor,attr) ::= <<
```
<if(ruleDescriptor.hasMultipleReturnValues)> retval.<attr.name> <else> <attr.name> <endif> >>

returnSetAttributeRef(ruleDescriptor,attr,expr) ::= << <if(ruleDescriptor.hasMultipleReturnValues)>  $retval$ . <attr.name> = <expr> <else>  $\langle$ attr.name $\rangle$  =  $\langle$ expr $\rangle$ <endif>  $\rightarrow$ 

/\*\* How to translate \$tokenLabel \*/ tokenLabelRef(label) ::= "<label>"

 $/**$  ids+=ID {\$ids} or e+=expr {\$e} \*/ listLabelRef(label) ::= "list\_<label>"

// not sure the next are the right approach; and they are evaluated early; // they cannot see TREE\_PARSER or PARSER attributes for example. :(

tokenLabelPropertyRef\_text(scope,attr) ::= "<scope>.text" tokenLabelPropertyRef\_type(scope,attr) ::= "<scope>.type" tokenLabelPropertyRef\_line(scope,attr) ::= "<scope>.line" tokenLabelPropertyRef\_pos(scope,attr) ::= "<scope>.charPositionInLine" tokenLabelPropertyRef\_channel(scope,attr) ::= "<scope>.channel" tokenLabelPropertyRef\_index(scope,attr) ::= "<scope>.index" tokenLabelPropertyRef\_tree(scope,attr) ::= "<scope>\_tree"

```
ruleLabelPropertyRef_start(scope,attr) ::= "<scope>.start"
ruleLabelPropertyRef_stop(scope,attr) ::= "<scope>.stop"
ruleLabelPropertyRef_tree(scope,attr) ::= "<scope>.tree"
ruleLabelPropertyRef_text(scope,attr) ::= <<
<if(TREE_PARSER)>
((<scope> is not None) and [self.input.getTokenStream().toString(
  self.input.getTreeAdaptor().getTokenStartIndex(<scope>.start),
  self.input.getTreeAdaptor().getTokenStopIndex(<scope>.start)
  )] or [None])[0]
<else>
((<scope> is not None) and [self.input.toString(<scope>.start,<scope>.stop)] or [None])[0]
<endif>
>>
ruleLabelPropertyRef_st(scope,attr) ::= "((<scope> is not None) and [<scope>.st] or [None])[0]"
```
/\*\* Isolated \$RULE ref ok in lexer as it's a Token \*/ lexerRuleLabel(label) ::= "<label>"

lexerRuleLabelPropertyRef\_type(scope,attr) ::= "((<scope> is not None) and [<scope>.type] or [0])[0]" lexerRuleLabelPropertyRef\_line(scope,attr) ::= "((<scope> is not None) and [<scope>.line] or [0])[0]" lexerRuleLabelPropertyRef\_pos(scope,attr) ::= "((<scope> is not None) and [<scope>.charPositionInLine] or [0])[0]"

lexerRuleLabelPropertyRef\_channel(scope,attr) ::= "((<scope> is not None) and [<scope>.channel] or [0])[0]" lexerRuleLabelPropertyRef\_index(scope,attr) ::= "((<scope> is not None) and [<scope>.index] or [0])[0]" lexerRuleLabelPropertyRef\_text(scope,attr) ::= "((<scope> is not None) and [<scope>.text] or [None])[0]" lexerRuleLabelPropertyRef\_int(scope,attr) ::= "((<scope> is not None) and [int(<scope>.text)] or [0])[0]"

// Somebody may ref \$template or \$tree or \$stop within a rule: rulePropertyRef\_start(scope,attr) ::= "retval.start" rulePropertyRef\_stop(scope,attr) ::= "retval.stop" //mmm... or input.LT(-1)?? rulePropertyRef\_tree(scope,attr) ::= "retval.tree" rulePropertyRef\_text(scope,attr) ::= "self.input.toString(retval.start, self.input.LT(-1))" rulePropertyRef\_st(scope,attr) ::= "retval.st"

lexerRulePropertyRef\_text(scope,attr) ::= "self.text" lexerRulePropertyRef\_type(scope,attr) ::= "\_type" lexerRulePropertyRef\_line(scope,attr) ::= "self.\_state.tokenStartLine" lexerRulePropertyRef\_pos(scope,attr) ::= "self.\_state.tokenStartCharPositionInLine" lexerRulePropertyRef\_index(scope,attr) ::= "-1" // undefined token index in lexer lexerRulePropertyRef\_channel(scope,attr) ::= "\_channel" lexerRulePropertyRef\_start(scope,attr) ::= "self.\_state.tokenStartCharIndex" lexerRulePropertyRef\_stop(scope,attr) ::= "(self.getCharIndex()-1)" lexerRulePropertyRef\_int(scope,attr) ::= "int(<scope>.text)"

```
// setting $st and $tree is allowed in local rule. everything else
// is flagged as error
ruleSetPropertyRef_tree(scope,attr,expr) ::= "retval.tree =<expr>"
ruleSetPropertyRef_st(scope,attr,expr) ::= "retval.st =<expr>"
```

```
/* How to execute an action (only when not backtracking) */execAction(action) ::= \lt\lt<if(backtracking)>
<if(actions.(actionScope).synpredgate)>
if <actions.(actionScope).synpredgate>:
   <action>
<else>if <actions.(actionScope).synpredgate>:
   <action>
```
<endif> <else>

#action start <action> #action end <endif> >>

 $/*$  How to always execute an action even when backtracking  $*/$ execForcedAction(action) ::= "<action>"

// M I S C (properties, etc...)

codeFileExtension() ::= ".py"

 $true() ::= "True"$ false $() ::= "False"$ 

Found in path(s):

\* /opt/cola/permits/1204005060\_1631853129.56/0/antlr-3-1-3-sources-4 jar/org/antlr/codegen/templates/Python/Python.stg No license file was found, but licenses were detected in source scan.

/\*

[The "BSD licence"] Copyright (c) 2005-2009 Jim Idle, Temporal Wave LLC http://www.temporal-wave.com http://www.linkedin.com/in/jimidle

All rights reserved.

Redistribution and use in source and binary forms, with or without modification, are permitted provided that the following conditions are met:

- 1. Redistributions of source code must retain the above copyright notice, this list of conditions and the following disclaimer.
- 2. Redistributions in binary form must reproduce the above copyright notice, this list of conditions and the following disclaimer in the documentation and/or other materials provided with the distribution.
- 3. The name of the author may not be used to endorse or promote products derived from this software without specific prior written permission.

THIS SOFTWARE IS PROVIDED BY THE AUTHOR ``AS IS'' AND ANY EXPRESS OR IMPLIED WARRANTIES, INCLUDING, BUT NOT LIMITED TO, THE IMPLIED WARRANTIES OF MERCHANTABILITY AND FITNESS FOR A PARTICULAR PURPOSE ARE DISCLAIMED. IN NO EVENT SHALL THE AUTHOR BE LIABLE FOR ANY DIRECT, INDIRECT, INCIDENTAL, SPECIAL, EXEMPLARY, OR CONSEQUENTIAL DAMAGES (INCLUDING, BUT NOT LIMITED TO, PROCUREMENT OF SUBSTITUTE GOODS OR SERVICES; LOSS OF USE, DATA, OR PROFITS; OR BUSINESS INTERRUPTION) HOWEVER CAUSED AND ON ANY

## THEORY OF LIABILITY, WHETHER IN CONTRACT, STRICT LIABILITY, OR TORT (INCLUDING NEGLIGENCE OR OTHERWISE) ARISING IN ANY WAY OUT OF THE USE OF THIS SOFTWARE, EVEN IF ADVISED OF THE POSSIBILITY OF SUCH DAMAGE. \*/

group AST;

```
/** Add an adaptor property that knows how to build trees */
@headerFile.members() ::= <<
/* @headerFile.members() */
pANTLR3_BASE_TREE_ADAPTOR adaptor;
pANTLR3_VECTOR_FACTORY vectors;
/* End @headerFile.members() */
>>
```

```
/** Install the tree adaptor interface pointer and anything else that
* tree parsers and producers require.
*/
@genericParser.apifuncs() ::= \leq<if(PARSER)>
ADAPTOR	= ANTLR3_TREE_ADAPTORNew(instream->tstream->tokenSource->strFactory);<\n>
<endif>
ctx->vectors = antlr3VectorFactoryNew(0);
\gg
```

```
@genericParser.cleanup() ::= <<
ctx->vectors->close(ctx->vectors);
<if(PARSER)>
/* We created the adaptor so we must free it
*/
ADAPTOR->free(ADAPTOR);
<endif>
>>
```
@returnScope.ruleReturnMembers() ::= <<

<super.ASTLabelType()> tree;

>>

/\*\* Add a variable to track rule's return AST \*/ ruleDeclarations $() ::= \lt\lt$ <super.ruleDeclarations()>  $\langle$ ASTLabelType> root\_0; $\langle$ \n> >>

ruleInitializations $() ::= \le$ <super.ruleInitializations()> root\_0 = NULL;<\n>

```
>>
```

```
ruleLabelDefs() ::= <<
```

```
<super.ruleLabelDefs()>
```
<ruleDescriptor.tokenLabels:{<ASTLabelType> <it.label.text>\_tree;}; separator="\n"> <ruleDescriptor.tokenListLabels:{<ASTLabelType> <it.label.text>\_tree;}; separator="\n"> <ruleDescriptor.allTokenRefsInAltsWithRewrites

 :{pANTLR3\_REWRITE\_RULE\_<rewriteElementType>\_STREAM stream\_<it>;}; separator="\n"> <ruleDescriptor.allRuleRefsInAltsWithRewrites

: ${pANTLR3}$  REWRITE\_RULE\_SUBTREE\_STREAM stream <it>; ${};$ ; separator="\n"> >>

/\* Note that we defer the actual creation of any rewrite streams we need here and just initialize

\* them to NULL. This saves creating huge numbers of rewrite streams that cannot be used as only

\* one alt will be taken in a rule, but we are declaring all the streams here. So we define

\* a macro that conatins the create code, then use this macro later to check if the stream

\* has been created yet. Checking for NULL is almost free in C.

\*/

```
ruleLabelInitializations() ::= <<
```
<super.ruleLabelInitializations()>

 $\langle$  -ruleDescriptor.tokenLabels: $\{\langle$ it.label.text $\rangle$ tree = NULL;}; separator="\n">

<ruleDescriptor.tokenListLabels:{<it.label.text>\_tree = NULL;}; separator="\n">

<ruleDescriptor.allTokenRefsInAltsWithRewrites

```
:{\text{stream}\_\text{div} = \text{NULL};
```

```
#define CREATE_stream_<it> if (stream_<it> == NULL) {stream_<it> =
```
antlr3RewriteRule<rewriteElementType>StreamNewAE(ADAPTOR, RECOGNIZER, (pANTLR3\_UINT8)"token  $\langle i \rangle$ "; } }; separator="\n">

<ruleDescriptor.allRuleRefsInAltsWithRewrites

:{stream  $\langle$ it $\rangle$  = NULL;

```
#define CREATE_stream_<it> if (stream_<it> == NULL) {stream_<it> =
```

```
antlr3RewriteRuleSubtreeStreamNewAE(ADAPTOR, RECOGNIZER, (pANTLR3_UINT8)"rule <it>"); } };
separator="\n">
```

```
<if(ruleDescriptor.hasMultipleReturnValues)>
retval.tree = NULL;
<endif>
>>
```
/\*\* a rule label including default value \*/

ruleLabelInitVal(label) ::= <<

```
<super.ruleLabelInitVal(...)>
```

```
<label.label.text>.tree = <initValue(typeName=ruleLabelType(referencedRule=label.referencedRule))>;<\n>
>>
```
/\*\* When doing auto AST construction, we must define some variables;

\* These should be turned off if doing rewrites. This must be a "mode"

\* as a rule could have both rewrite and AST within the same alternative

```
* block.
*/
@alt.declarations() ::= \,\lt\lt\,<if(autoAST)>
<if(outerAlt)>
<endif>
<endif>
>>
@alt.initializations() ::= <<
<if(autoAST)>
<if(outerAlt)>
<if(!rewriteMode)>
root_0 = (<ASTLabelType>)(ADAPTOR->nilNode(ADAPTOR));<\n>
<endif>
<endif>
<endif>
>>
// Tracking Rule Elements//
/** ID but track it for use in a rewrite rule */
tokenRefTrack(token,label,elementIndex,hetero) ::= <<
<tokenRefBang(...)> <! Track implies no auto AST construction!>
\langleif(backtracking)>if(\langleactions.(actionScope).synpredgate>){\langleendif>CREATE_stream_\langletoken>;
stream_<token>->add(stream_<token>, <label>, NULL);<if(backtracking)> }<endif></n>>
>>
/** ids+=ID and track it for use in a rewrite rule; adds to ids *and*
* to the tracking list stream_ID for use in the rewrite.
*/
tokenRefTrackAndListLabel(token,label,elementIndex,hetero) ::= <<
<tokenRefTrack(...)>
<listLabel(elem=label,...)>
\gg/** ^(ID ...) track for rewrite */
tokenRefRuleRootTrack(token,label,elementIndex,hetero) ::= <<
<tokenRefBang(...)>
\langleif(backtracking)>if (\langleactions.(actionScope).synpredgate>) {\langleendif>CREATE_stream_\langletoken>; stream_\langletoken>-
>add(stream <token>, <label>, NULL);<if(backtracking)> }<endif><\n>
>>
wildcardTrack(label.elementIndex) ::= <<
<super.wildcard(...)>
>>
```

```
 Open Source Used In Appdynamics_JS_Agent 23.8.0 629
```

```
/** rule when output=AST and tracking for rewrite */ruleRefTrack(rule,label,elementIndex,args,scope) ::= <<
<super.ruleRef(...)>
<if(backtracking)>if ( <actions.(actionScope).synpredgate> ) { <endif>CREATE_stream_<rule.name>;
stream_<rule.name>->add(stream_<rule.name>, <label>.tree, NULL);<if(backtracking)> }<endif>
>>
```

```
/* x+=rule when output=AST and tracking for rewrite */ruleRefTrackAndListLabel(rule,label,elementIndex,args,scope) ::= <<
<ruleRefTrack(...)>
<listLabelTrack(...)>
\gt
```

```
/** ^(rule ...) rewrite */
```

```
ruleRefRuleRootTrack(rule,label,elementIndex,args,scope) ::= <<
<ruleRefRuleRoot(...)>
\langleif(backtracking)>if(\langle <actions.(actionScope).synpredgate>){\langle <endif>CREATE_stream_<rule.name>;
stream_<rule.name>->add(stream_<rule.name>, <label>.tree, NULL);<if(backtracking)> }<endif>
>>
```

```
/** \land (x+=rule \dots) rewrite */
ruleRefRuleRootTrackAndListLabel(rule,label,elementIndex,args,scope) ::= <<
<ruleRefRuleRootTrack(...)>
<listLabelAST(...)>
>>
```

```
// RULE REF AST
```

```
/** Match ^(label+=TOKEN ...) track for rewrite */
tokenRefRuleRootTrackAndListLabel(token,label,elementIndex,hetero) ::= <<
<tokenRefRuleRootTrack(...)>
<listLabel(elem=label,...)>
\gg
```

```
/* How to accumulate lists when we are doing rewrite tracking...
*/
listLabelTrack(label) ::= <<
/* listLabelTrack(label)
*/
if (list_{\leq}label>= NULL)
{
  list_<label>=ctx->vectors->newVector(ctx->vectors);
}
list_<label>->add(list_<label>, <label>.tree, NULL);
```

```
/* How to accumulate lists of rule outputs (only allowed with AST
* option but if the user is going to walk the tree, they will want
* all their custom elements from rule returns.
*
* Normally, we use inline structures (which the compiler lays down
* code to copy from heap allocations. However, here we want to accumulate copies
* of the returned structures because we are adding them to a list. This only makes sense if the
* grammar is not rewriting the tree as a tree rewrite only preserves the tree, not the object/structure
* returned from the rule. The rewrite will extract the tree pointer. However, if we are not going to
* do a tree re-write, then the user may wish to iterate the structures returned by the rule in
* action code and will expect the user defined returns[] elements to be available when they do this.
* Hence we cannot just preserve the tree that was returned. So, we must copy the local structure and provide
* a function that can free the allocated space. We cannot know how to free user allocated elements and
* presume that the user will know to do this using their own factories for the structures they allocate.
*/
listLabelAST(label) ::= \lt\ltif (list \langlelabel\rangle == NULL)
{
  list_<label>=ctx->vectors->newVector(ctx->vectors);
}
{
 RETURN TYPE \langlelabel\rangle* tcopy;
 tcopy = ANTLR3_MALLOC(sizeof(RETURN_TYPE_<label>)); /* Note no memory allocation checks! */
  ANTLR3_MEMCPY((void *)(tcopy), (const void *)&<label>, sizeof(RETURN_TYPE_<label>));
 list_<label>->add(list_<label>, tcopy, freeScope); /* Add whatever the return type is */<\n>
}
>>
```

```
// R e w r i t e
```

```
rewriteCode(
	alts,
	description,
	referencedElementsDeep, // ALL referenced elements to right of ->
	referencedTokenLabels,
	referencedTokenListLabels,
	referencedRuleLabels,
	referencedRuleListLabels,
  referencedWildcardLabels,
  referencedWildcardListLabels,
	rewriteBlockLevel,
	enclosingTreeLevel,
	treeLevel) ::=
<<
```
### /\* AST REWRITE

```
* elements : <referencedElementsDeep; separator=", ">
* token labels : <referencedTokenLabels; separator=", ">
* rule labels : <referencedRuleLabels; separator=", ">
* token list labels : <referencedTokenListLabels; separator=", ">
* rule list labels : <referencedRuleListLabels; separator=", ">
*/
<if(backtracking)>
if (\langle actions.(actionScope).synpredgate\rangle)\langlen\rangle<endif>
{
	<rewriteCodeLabelsDecl()>
	<rewriteCodeLabelsInit()>
root_0 = (\langle ASTLabelType \rangle)(ADAPTOR\rightarrow nilNode(ADAPTOR));\langleprevRuleRootRef()>.tree = root_0;
	<alts:rewriteAlt(); separator="else ">
	<if(TREE_PARSER)>
	<if(rewriteMode)>
	<prevRuleRootRef()>.tree = (<ASTLabelType>)(ADAPTOR->rulePostProcessing(ADAPTOR, root_0));
	INPUT->replaceChildren(INPUT, ADAPTOR->getParent(ADAPTOR, retval.start),
             ADAPTOR->getChildIndex(ADAPTOR, retval.start),
             ADAPTOR->getChildIndex(ADAPTOR, _last),
             retval.tree);
	<endif>
	<endif>
\langleprevRuleRootRef()>.tree = root |0; \mathit{//} set result root
	<rewriteCodeLabelsFree()>
}
>>
rewriteCodeLabelsDecl() ::= <<
<referencedTokenLabels
  :{pANTLR3_REWRITE_RULE_<rewriteElementType>_STREAM stream_<it>;};
  separator="\n"
>
<referencedTokenListLabels
  :{pANTLR3_REWRITE_RULE_<rewriteElementType>_STREAM stream_<it>;};
  separator="\n"
\ddot{\phantom{1}}<referencedRuleLabels
 :{pANTLR3_REWRITE_RULE_SUBTREE_STREAM stream <it>;};
  separator="\n"
\rightarrow<referencedRuleListLabels
 :{pANTLR3_REWRITE_RULE_SUBTREE_STREAM stream_<it>;};
  separator="\n"
```

```
\ddot{\phantom{1}}
```

```
>>
```

```
rewriteCodeLabelsInit() ::= <<
<referencedTokenLabels
:{stream_<it>=antlr3RewriteRule<rewriteElementType>StreamNewAEE(ADAPTOR, RECOGNIZER,
(pANTLR3_UINT8)"token \langle it \rangle", \langle it \rangle;
separator="\n"
\ddot{\phantom{1}}<referencedTokenListLabels
:{stream_<it>=antlr3RewriteRule<rewriteElementType>StreamNewAEV(ADAPTOR, RECOGNIZER,
(pANTLR3_UINT8)"token \langle it \rangle", list_\langle it \rangle; };
separator="\n"
\ddot{\phantom{1}}<referencedRuleLabels
:{stream_<it>=antlr3RewriteRuleSubtreeStreamNewAEE(ADAPTOR, RECOGNIZER,
(pANTLR3_UINT8)"token \langle it \rangle", \langle it \rangle.tree != NULL ? \langle it \rangle.tree : NULL); };
separator="\n"
\rightarrow<referencedRuleListLabels
:{stream_<it>=antlr3RewriteRuleSubtreeStreamNewAEV(ADAPTOR, RECOGNIZER,
(pANTLR3_UINT8)"token <it>", list_<it>);};
separator="\n"
>
>>
rewriteCodeLabelsFree() ::= <<
<referencedTokenLabels
:\{if (stream\_city != NULL) stream\_city \rightarrow free (stream\_city); \};separator="\n"
\rightarrow<referencedTokenListLabels
:\{if (stream\_cit> != NULL) stream\_cit>-space (stream\_cit>); \};separator="\n"
\rightarrow<referencedRuleLabels
:\{if (stream\_city != NULL) stream\_city \rightarrow free (stream\_city); \};separator="\n"
\rightarrow<referencedRuleListLabels
:\{if (stream\_city != NULL) stream\_city \rightarrow free (stream\_city); \};separator="\n"
>>>
/** Generate code for an optional rewrite block; note it uses the deep ref'd element
 * list rather shallow like other blocks.
 */
rewriteOptionalBlock(
	alt,
```

```
	rewriteBlockLevel,
	referencedElementsDeep, // all nested refs
referencedElements, // elements in immediately block; no nested blocks
	description) ::=
<<// <fileName>:<description>
{
	if ( <referencedElementsDeep:{el | (stream_<el> != NULL && stream_<el>->hasNext(stream_<el>)) };
separator="|| "> )
	{
 \langle alt \rangle	}
	<referencedElementsDeep:{el | if ( stream_<el> != NULL) stream_<el>->reset(stream_<el>);<\n>}>
\langle n \rangle>>
rewriteClosureBlock(
	alt,
	rewriteBlockLevel,
	referencedElementsDeep, // all nested refs
referencedElements, \frac{1}{2} elements in immediately block; no nested blocks
	description) ::=
<<// <fileName>:<description>
{
while ( <referencedElements: {el | (stream_<el> != NULL && stream_<el>->hasNext(stream_<el>)) }; separator="||
">)
	{
 \langle alt \rangle	}
	<referencedElements:{el | if (stream_<el> != NULL) stream_<el>->reset(stream_<el>);<\n>}>
\langle \rangle>>
RewriteEarlyExitException() ::=
<<CONSTRUCTEX();
EXCEPTION->type = ANTLR3_REWRITE_EARLY_EXCEPTION;
EXCEPTION->name = (void *)ANTLR3_REWRITE_EARLY_EXCEPTION_NAME;
>>
rewritePositiveClosureBlock(
	alt,
	rewriteBlockLevel,
	referencedElementsDeep, // all nested refs
referencedElements, \frac{1}{2} elements in immediately block; no nested blocks
	description) ::=
<<if (<referencedElements:{el | (stream_<el> == NULL || !stream_<el>->hasNext(stream_<el>)) }; separator="|| "> )
{
```

```
 <RewriteEarlyExitException()>
}
else
{
while ( <referencedElements: {el | (stream_<el>->hasNext(stream_<el>)) }; separator="|| "> ) {
 \langle alt \rangle	}
	<referencedElements:{el | stream_<el>->reset(stream_<el>);<\n>}>
}
>>
rewriteAlt(a) ::= <<
// <a.description>
\langleif(a.pred)>if (\langlea.pred\rangle){
  \langlea.alt\rangle\langle n \rangle<else>
{
  \langlea.alt\rangle\langle n \rangle<endif>
>>
/** For empty rewrites: "r : ... >>;" */
rewriteEmptyAlt() ::= "root_0 = NULL; /* \<-- rewriteEmptyAlt()) */"
rewriteTree(root,children,description,enclosingTreeLevel,treeLevel) ::= <<
// <fileName>:<description>
{
   <ASTLabelType> root_<treeLevel> = (<ASTLabelType>)(ADAPTOR->nilNode(ADAPTOR));
   <root:rewriteElement()>
   <children:rewriteElement()>
   ADAPTOR->addChild(ADAPTOR, root_<enclosingTreeLevel>, root_<treeLevel>);
\langle n \rangle\ggrewriteElementList(elements) ::= "<elements:rewriteElement()>"
rewriteElement(e) ::= <<\langle @pregen()>\langlee.el>>>
/** Gen ID or ID[args] */
rewriteTokenRef(token,elementIndex,hetero,args) ::= <<
ADAPTOR->addChild(ADAPTOR, root_<treeLevel>, <createRewriteNodeFromElement(...)>);<\n>
```

```
<endif>
>>
```
 $/*$  Gen \$label ... where defined via label=ID  $*/$ rewriteTokenLabelRef(label,elementIndex) ::= << ADAPTOR->addChild(ADAPTOR, root\_<treeLevel>, stream\_<label> == NULL ? NULL : stream\_<label>- >nextNode(stream <label>));<\n>  $\rightarrow$ 

 $/*$  Gen \$label ... where defined via label+=ID  $*/$ rewriteTokenListLabelRef(label,elementIndex) ::= << ADAPTOR->addChild(ADAPTOR, root\_<treeLevel>, stream\_<label> == NULL ? NULL : stream\_<label>- >nextNode(stream <label>));<\n> >>

```
/** Gen ^($label ...) */
rewriteTokenLabelRefRoot(label,elementIndex) ::= <<
root <treeLevel> = (<ASTLabelType>)(ADAPTOR->becomeRootToken(ADAPTOR, stream <label> == NULL ?
NULL : stream_<label>->nextToken(stream_<label>), root_<treeLevel>));<\n>
>>
```
 $/*$  Gen  $\land$  (\$label ...) where label +=... \*/ rewriteTokenListLabelRefRoot ::= rewriteTokenLabelRefRoot

```
/** Gen \wedge(ID ...) or \wedge(ID[args] ...) */
rewriteTokenRefRoot(token,elementIndex,hetero,args) ::= <<
root_<treeLevel> = (<ASTLabelType>)(ADAPTOR->becomeRoot(ADAPTOR,
<createRewriteNodeFromElement(...)>, root_<treeLevel>));<\n>
>>
```
rewriteImaginaryTokenRef(args,token,hetero,elementIndex) ::= << ADAPTOR->addChild(ADAPTOR, root\_<treeLevel>, <createImaginaryNode(tokenType=token, ...)>);<\n> >>

```
rewriteImaginaryTokenRefRoot(args,token,hetero,elementIndex) ::= <<
root_<treeLevel> = (<ASTLabelType>)(ADAPTOR->becomeRoot(ADAPTOR,
<createImaginaryNode(tokenType=token, ...)>, root_<treeLevel>));<\n>
>>
```

```
/*\ast plain \rightarrow {foo} action */\astrewriteAction(action) ::= <<
root 0 = <\text{action}>; \langle n \rangle\rightarrow
```
/\*\* What is the name of the previous value of this rule's root tree? This

\* let's us refer to \$rule to mean previous value. I am reusing the

\* variable 'tree' sitting in retval struct to hold the value of root\_0 right

\* before I set it during rewrites. The assign will be to retval.tree.

```
*/
```
prevRuleRootRef() ::= "retval"

rewriteRuleRef(rule,dup) ::= << ADAPTOR->addChild(ADAPTOR, root\_<treeLevel>, stream\_<rule> == NULL ? NULL : stream\_<rule>- >nextTree(stream\_<rule>));<\n> >>

rewriteRuleRefRoot(rule,dup) ::= << root\_<treeLevel> = (<ASTLabelType>)(ADAPTOR->becomeRoot(ADAPTOR, stream\_<rule> == NULL ? NULL : stream\_<rule>->nextNode(stream\_<rule>), root\_<treeLevel>));<\n> >>

rewriteNodeAction(action) ::= << ADAPTOR->addChild(ADAPTOR, root\_<treeLevel>, <action>);<\n> >>

```
rewriteNodeActionRoot(action) ::= <<
root_<treeLevel> = (<ASLabelType>)(ADAPTOR->becomeRoot(ADAPTOR, <action>, root_<treeLevel>));<\n>
>>
```
/\*\* Gen \$ruleLabel ... where defined via ruleLabel=rule \*/ rewriteRuleLabelRef(label) ::= <<

```
ADAPTOR->addChild(ADAPTOR, root_<treeLevel>, stream_<label> == NULL ? NULL : stream_<label>-
>nextTree(stream_<label>));<\n>
```
>>

/\*\* Gen \$ruleLabel ... where defined via ruleLabel+=rule \*/ rewriteRuleListLabelRef(label) ::= <<

```
ADAPTOR->addChild(ADAPTOR, root_<treeLevel>, stream_<label> == NULL ? NULL : stream_<label>-
>nextTree(stream_<label>));<\n>
```
 $\gg$ 

```
/** Gen ^($ruleLabel ...) where ruleLabel=rule */
rewriteRuleLabelRefRoot(label) ::= <<
root_<treeLevel> = (<ASTLabelType>)(ADAPTOR->becomeRoot(ADAPTOR, stream_<label> == NULL ? NULL
: stream_<label>->nextNode(stream_<label>), root_<treeLevel>));<\n>
>>
```

```
/** Gen ^($ruleLabel ...) where ruleLabel+=rule */
rewriteRuleListLabelRefRoot(label) ::= <<
root_<treeLevel> = (<ASTLabelType>)(ADAPTOR->becomeRoot((<ASTLabelType>)(stream_<label> == NULL
? NULL : stream <label>->nextNode(stream <label>), root <treeLevel>));<\n>
>>
```

```
createImaginaryNode(tokenType,hetero,args) ::= <<
<if(hetero)>
<! new MethodNode(IDLabel, args) !>
```

```
<hetero>New(<tokenType><if(args)>, <args; separator=", "><endif>)
<else>
<if(args)>\#if <length(args)> == 2
	(<ASTLabelType>)ADAPTOR->createTypeTokenText(ADAPTOR, <tokenType>, TOKTEXT(<args; separator=",
">))
#else
	(<ASTLabelType>)ADAPTOR->createTypeText(ADAPTOR, <tokenType>, (pANTLR3_UINT8)<args;
separator=", ">)
#endif
<else>
(<ASTLabelType>)ADAPTOR->createTypeText(ADAPTOR, <tokenType>, (pANTLR3_UINT8)"<tokenType>")
<endif>
<endif>
\rightarrowcreateRewriteNodeFromElement(token,hetero,args) ::= <<
<if(hetero)>
<hetero>New(stream_<token>->nextToken(stream_<token>)<if(args)>, <args; separator=", "><endif>)
<else>
\langleif(args)>\langle! must create new node from old !>\#if <length(args)> == 2
ADAPTOR->createTypeTokenText(ADAPTOR, <token>->getType(<token>, TOKTEXT(<token>, <args;
separator=", ">)) /* JIMI */
#else
ADAPTOR->createTypeToken(ADAPTOR, <token>->getType(<token>, <token>, <args; separator=", ">)
#endif
<else>
stream_<token> == NULL ? NULL : stream_<token>->nextNode(stream_<token>)
<endif>
<endif>
>>
Found in path(s):
* /opt/cola/permits/1204005060_1631853129.56/0/antlr-3-1-3-sources-4-jar/org/antlr/codegen/templates/C/AST.stg
No license file was found, but licenses were detected in source scan.
```

```
/*
[The "BSD licence"]
Copyright (c) 2005-2006 Terence Parr
All rights reserved.
```
Redistribution and use in source and binary forms, with or without modification, are permitted provided that the following conditions

are met:

- 1. Redistributions of source code must retain the above copyright notice, this list of conditions and the following disclaimer.
- 2. Redistributions in binary form must reproduce the above copyright notice, this list of conditions and the following disclaimer in the documentation and/or other materials provided with the distribution.
- 3. The name of the author may not be used to endorse or promote products derived from this software without specific prior written permission.

THIS SOFTWARE IS PROVIDED BY THE AUTHOR ``AS IS'' AND ANY EXPRESS OR IMPLIED WARRANTIES, INCLUDING, BUT NOT LIMITED TO, THE IMPLIED WARRANTIES OF MERCHANTABILITY AND FITNESS FOR A PARTICULAR PURPOSE ARE DISCLAIMED. IN NO EVENT SHALL THE AUTHOR BE LIABLE FOR ANY DIRECT, INDIRECT, INCIDENTAL, SPECIAL, EXEMPLARY, OR CONSEQUENTIAL DAMAGES (INCLUDING, BUT NOT LIMITED TO, PROCUREMENT OF SUBSTITUTE GOODS OR SERVICES; LOSS OF USE, DATA, OR PROFITS; OR BUSINESS INTERRUPTION) HOWEVER CAUSED AND ON ANY THEORY OF LIABILITY, WHETHER IN CONTRACT, STRICT LIABILITY, OR TORT (INCLUDING NEGLIGENCE OR OTHERWISE) ARISING IN ANY WAY OUT OF THE USE OF THIS SOFTWARE, EVEN IF ADVISED OF THE POSSIBILITY OF SUCH DAMAGE. \*/

/\*\* Templates for building ASTs during tree parsing.

```
*
```

```
* Deal with many combinations. Dimensions are:
```

```
* Auto build or rewrite
```
- \* no label, label, list label (label/no-label handled together)
- child, root
- \* token, set, rule, wildcard
- \*
- \* Each combination has its own template except that label/no label
- \* is combined into tokenRef, ruleRef, ...

 $finishedBacktracking(block) ::= \ll$ 

\*/

```
group ASTTreeParser;
```

```
<if(backtracking)>
if <actions.(actionScope).synpredgate>:
   <block>
<else>
<block>
<endif>
\rightarrow/** Add a variable to track last element matched */
ruleDeclarations() ::= \lt\lt<super.ruleDeclarations()>
first 0 = \text{None}last = None<\n\geq
```

```
>>
```

```
/** What to emit when there is no rewrite rule. For auto build
* mode, does nothing.
*/
noRewrite(rewriteBlockLevel, treeLevel) ::= <<
<finishedBacktracking({
<if(rewriteMode)>
retval.tree = _first_0
if self._adaptor.getParent(retval.tree) is not None and self._adaptor.isNil(self._adaptor.getParent(retval.tree)):
   retval.tree = self._adaptor.getParent(retval.tree)
<endif>
\})>\gg/** match ^(root \text{ children}) in tree parser; override here to
* add tree construction actions.
*/
tree(root, actionsAfterRoot, children, nullableChildList,
   enclosingTreeLevel, treeLevel) ::= <<
\text{last} = \text{self}.\text{input}.\text{LT}(1)_save_last_<treeLevel> = _last
first \text{-} \text{treeLevel} = None
<if(!rewriteMode)>
root{\_\text{treeLevel\text{}}}=self.\_adaptor.nil({)\text{}}\text{-}n<endif>
<root:element()>
<if(rewriteMode)>
<finishedBacktracking({
<if(root.el.rule)>
if _first_<enclosingTreeLevel> is None:
  first <enclosingTreeLevel> = <root.el.label>.tree<\n>
<else>
if _first_<enclosingTreeLevel> is None:
  first <enclosingTreeLevel> = <root.el.label><\n>
<endif>
\left\{\right\}<endif>
<actionsAfterRoot:element()>
<if(nullableChildList)>
if self.input.LA(1) == DOMN:
   self.match(self.input, DOWN, None)
   <children:element()>
   self.match(self.input, UP, None)
<else>
```

```
self.match(self.input, DOWN, None)
<children:element()>
```

```
self.match(self.input, UP, None)<n<endif>
<if(!rewriteMode)>
self._adaptor.addChild(root_<enclosingTreeLevel>, root_<treeLevel>)<\n>
<endif>
\text{\_last} = \text{\_save}\text{\_last}\text{-}\text{treeLevel}>>
// TOKEN AST STUFF
/** ID! and output=AST (same as plain tokenRef) 'cept add
* setting of _last
*/
tokenRefBang(token,label,elementIndex) ::= <<
\text{last} = \text{self}.\text{input}.\text{LT}(1)<super.tokenRef(...)>
>>
/** ID auto construct */
tokenRef(token,label,elementIndex,hetero) ::= <<
\text{Last} = \text{self.input}.\text{LT}(1)<super.tokenRef(...)>
<if(!rewriteMode)>
<finishedBacktracking({
<if(hetero)>
<label>_tree = <hetero>(<label>)
<else>
<label>_tree = self._adaptor.dupNode(<label>)
<endif><\n>
self._adaptor.addChild(root_<treeLevel>, <label>_tree)
\left\{ \right\}<else> <! rewrite mode !>
<finishedBacktracking({
if _first_<treeLevel> is None:
  first \text{-} \text{treeLevel} = <label> \n
\left\{ \right\}<endif>
>>
/** label+=TOKEN auto construct */
tokenRefAndListLabel(token,label,elementIndex,hetero) ::= <<
<tokenRef(...)>
<listLabel(elem=label,...)>
>>
/** ^(ID ...) auto construct */
tokenRefRuleRoot(token,label,elementIndex,hetero) ::= <<
```

```
\text{last} = \text{self}.\text{input}.\text{LT}(1)<super.tokenRef(...)>
<if(!rewriteMode)>
<finishedBacktracking({
<if(hetero)>
<label>_tree = <hetero>(<label>)
<else>
<label>_tree = self._adaptor.dupNode(<label>)
<endif><\n>
root_<treeLevel> = self._adaptor.becomeRoot(<label>_tree, root_<treeLevel>)
\})><endif>
>>
/** Match ^(label+=TOKEN ...) auto construct */
tokenRefRuleRootAndListLabel(token,label,elementIndex,hetero) ::= <<
<tokenRefRuleRoot(...)>
<listLabel(elem=label,...)>
>>
/** Match . wildcard and auto dup the node/subtree */
wildcard(token,label,elementIndex,hetero) ::= <<
\text{last} = \text{self}.\text{input}.\text{LT}(1)<super.wildcard(...)>
<if(!rewriteMode)>
<finishedBacktracking({
<label>_tree = self._adaptor.dupTree(<label>)
self._adaptor.addChild(root_<treeLevel>, <label>_tree)
\left\{ \right\}<else> <! rewrite mode !>
<finishedBacktracking({
if _first_<treeLevel> is None:
  first \text{-} \text{treeLevel} = <label>
\left\{ \right\}<endif>
>>
// SET AST
matchSet(s,label,hetero,elementIndex,postmatchCode) ::= <<
last = self.input.LT(1)<super.matchSet(..., postmatchCode={
<if(!rewriteMode)>
<finishedBacktracking({
<if(hetero)>
\langlelabel> tree = \langlehetero>\langle\langlelabel>)
<else>
<label>_tree = self._adaptor.dupNode(<label>)
<endif><\n>
```

```
 Open Source Used In Appdynamics_JS_Agent 23.8.0 642
```

```
self._adaptor.addChild(root_<treeLevel>, <label>_tree)
\left\{\right\}<endif>
\left\{\right\}>>
matchRuleBlockSet(s,label,hetero,elementIndex,postmatchCode,treeLevel="0") ::= <<
<matchSet(...)>
<noRewrite()> <! set return tree !>
>>
matchSetBang(s,label,elementIndex,postmatchCode) ::= <<
\_\last = self.input.LT(1)
<super.matchSet(...)>
>>
matchSetRuleRoot(s,label,hetero,elementIndex,debug) ::= <<
<super.matchSet(..., postmatchCode={
<if(!rewriteMode)>
<finishedBacktracking({
<if(hetero)>
<label>_tree = <hetero>(<label>)
<else>
<label>_tree = self._adaptor.dupNode(<label>)
<endif><\n>
root_<treeLevel> = self._adaptor.becomeRoot(<label>_tree, root_<treeLevel>)
\left\{\right\}<endif>
\left\{\right\}\gt
```
# // RULE REF AST

```
/** rule auto construct */
ruleRef(rule,label,elementIndex,args,scope) ::= <<
\text{Last} = \text{self.input}.\text{LT}(1)<super.ruleRef(...)>
<finishedBacktracking({
<if(!rewriteMode)>
self._adaptor.addChild(root_<treeLevel>, <label>.tree)
<else> <! rewrite mode !>
if first <treeLevel> is None:
   _first_<treeLevel> = <label>.tree<\n>
<endif>
\left\{ \right\}>>
/** x+=rule auto construct */
```

```
ruleRefAndListLabel(rule,label,elementIndex,args,scope) ::= <<
<ruleRef(...)>
<listLabel(elem=label+".tree",...)>
>>
/** ^(rule ...) auto construct */
ruleRefRuleRoot(rule,label,elementIndex,args,scope) ::= <<
\text{last} = \text{self}.\text{input}.\text{LT}(1)<super.ruleRef(...)>
<if(!rewriteMode)>
<finishedBacktracking({
root_<treeLevel> = self._adaptor.becomeRoot(<label>.tree, root_<treeLevel>)
\rightarrow<endif>
\rightarrow/** \land (x+=rule \dots) auto construct */ruleRefRuleRootAndListLabel(rule,label,elementIndex,args,scope) ::= <<
<ruleRefRuleRoot(...)>
<listLabel(elem=label+".tree",...)>
>>
/*\ast rule when output=AST and tracking for rewrite */\astruleRefTrack(rule,label,elementIndex,args,scope) ::= <<
\text{Last} = \text{self.input}.\text{LT}(1)<super.ruleRefTrack(...)>
>>
/* x+=rule when output=AST and tracking for rewrite */ruleRefTrackAndListLabel(rule,label,elementIndex,args,scope) ::= <<
\_\last = self.input.LT(1)
<super.ruleRefTrackAndListLabel(...)>
>>
/** ^(rule ...) rewrite */
ruleRefRuleRootTrack(rule,label,elementIndex,args,scope) ::= <<
\text{last} = \text{self}.\text{input}.\text{LT}(1)<super.ruleRefRootTrack(...)>
>>
/** \land (x+=rule \dots) rewrite */
ruleRefRuleRootTrackAndListLabel(rule,label,elementIndex,args,scope) ::= <<
last = self.input.LT(1)<super.ruleRefRuleRootTrackAndListLabel(...)>
\rightarrow/** Streams for token refs are tree nodes now; override to
```

```
* change nextToken to nextNode.
```

```
*/
createRewriteNodeFromElement(token,hetero,scope) ::= <<
<if(hetero)>
<hetero>(stream_<token>.nextNode())
<else>
stream_<token>.nextNode()
<endif>
\rightarrow
```

```
ruleCleanUp() ::= \leq<super.ruleCleanUp()>
<if(!rewriteMode)>
<finishedBacktracking({
retval.tree = self._adaptor.rulePostProcessing(root_0)
\})><endif>
\gg
```
Found in path(s):

\* /opt/cola/permits/1204005060\_1631853129.56/0/antlr-3-1-3-sources-4 jar/org/antlr/codegen/templates/Python/ASTTreeParser.stg No license file was found, but licenses were detected in source scan.

/\* [The "BSD licence"] Copyright (c) 2007 Kay Roepke All rights reserved.

Redistribution and use in source and binary forms, with or without modification, are permitted provided that the following conditions are met:

- 1. Redistributions of source code must retain the above copyright notice, this list of conditions and the following disclaimer.
- 2. Redistributions in binary form must reproduce the above copyright notice, this list of conditions and the following disclaimer in the documentation and/or other materials provided with the distribution.
- 3. The name of the author may not be used to endorse or promote products derived from this software without specific prior written permission.

THIS SOFTWARE IS PROVIDED BY THE AUTHOR ``AS IS'' AND ANY EXPRESS OR IMPLIED WARRANTIES, INCLUDING, BUT NOT LIMITED TO, THE IMPLIED WARRANTIES OF MERCHANTABILITY AND FITNESS FOR A PARTICULAR PURPOSE ARE DISCLAIMED. IN NO EVENT SHALL THE AUTHOR BE LIABLE FOR ANY DIRECT, INDIRECT, INCIDENTAL, SPECIAL, EXEMPLARY, OR CONSEQUENTIAL DAMAGES (INCLUDING, BUT NOT LIMITED TO, PROCUREMENT OF SUBSTITUTE GOODS OR SERVICES; LOSS OF USE, DATA, OR PROFITS; OR BUSINESS INTERRUPTION) HOWEVER CAUSED AND ON ANY THEORY OF LIABILITY, WHETHER IN CONTRACT, STRICT LIABILITY, OR TORT (INCLUDING NEGLIGENCE OR OTHERWISE) ARISING IN ANY WAY OUT OF THE USE OF

### THIS SOFTWARE, EVEN IF ADVISED OF THE POSSIBILITY OF SUCH DAMAGE.

```
*/
```
group ASTTreeParser;

```
/** match ^(root children) in tree parser; override here to
* add tree construction actions.
*/
tree(root, actionsAfterRoot, children, nullableChildList,
   enclosingTreeLevel, treeLevel) ::= <<
{
   <ASTLabelType> root_<treeLevel> = [treeAdapator newEmptyTree];
  <root:element()>
   <actionsAfterRoot:element()>
   <if(nullableChildList)>
  if ([input LA:1] == ANTLRTokenTypeDOWN) {
     [self match:input tokenType:ANTLRTokenTypeDOWN follow:nil]; <checkRuleBacktrackFailure()>
     <children:element()>
     [self match:input tokenType:ANTLRTokenTypeUP follow:nil]; <checkRuleBacktrackFailure()>
   }
   <else>
   [self match:input tokenType:ANTLRTokenTypeDOWN follow:nil]; <checkRuleBacktrackFailure()>
   <children:element()>
   [self match:input tokenType:ANTLRTokenTypeUP follow:nil]; <checkRuleBacktrackFailure()>
  <endif>
   [root_<treeLevel> release];
\langle n \rangle>>
/** What to emit when there is no rewrite. For auto build
* mode, does nothing.
*/
noRewrite(rewriteBlockLevel, treeLevel) ::= <<
\langleif(rewriteMode)>retval.tree = (\langleASTLabelType>)retval.start;\langleendif>
\rightarrow// TOKEN AST STUFF
/** ID auto construct */
tokenRef(token,label,elementIndex) ::= <<
<super.tokenRef(...)>
<if(backtracking)>if ( state.backtracking==0 ) {<endif>
\langlelabel> tree = (\langleASTLabelType>)adaptor.dupNode(\langlelabel>);
adaptor.addChild(root <treeLevel>, <label> tree);
<if(backtracking)>}<endif>
\rightarrow
```
/\*\* label+=TOKEN auto construct \*/ tokenRefAndListLabel(token,label,elementIndex) ::= << <tokenRef(...)> <listLabel(elem=label,...)> >>

```
/** ^(ID ...) auto construct */
tokenRefRuleRoot(token,label,elementIndex) ::= <<
<super.tokenRef(...)>
<if(backtracking)>if ( state.backtracking==0 ) {<endif>
<label>_tree = (<ASTLabelType>)adaptor.dupNode(<label>);
root_<treeLevel> = (<ASTLabelType>)adaptor.becomeRoot(<label>_tree, root_<treeLevel>);
<if(backtracking)>}<endif>
\gt
```

```
/** Match ^(label+=TOKEN ...) auto construct */
tokenRefRuleRootAndListLabel(token,label,elementIndex) ::= <<
<tokenRefRuleRoot(...)>
<listLabel(elem=label,...)>
>>
```
### // RULE REF AST

```
/** rule auto construct */
ruleRef(rule,label,elementIndex,args,scope) ::= <<
<super.ruleRef(...)>
<if(backtracking)>if ( state.backtracking==0 ) <endif>adaptor.addChild(root_<treeLevel>, <label>.getTree());
>>
```

```
/** x+=rule auto construct */ruleRefAndListLabel(rule,label,elementIndex,args,scope) ::= <<
<ruleRef(...)>
<listLabel(elem=label+".getTree()",...)>
\gg
```

```
/** ^(rule ...) auto construct */
ruleRefRuleRoot(rule,label,elementIndex,args,scope) ::= <<
<super.ruleRef(...)>
<if(backtracking)>if ( state.backtracking==0 ) <endif>root_<treeLevel> =
(<ASTLabelType>)adaptor.becomeRoot(<label>.getTree(), root_<treeLevel>);
>>
```

```
/** \land (x+=rule \dots) auto construct */ruleRefRuleRootAndListLabel(rule,label,elementIndex,args,scope) ::= <<
<ruleRefRuleRoot(...)>
<listLabel(elem=label+".getTree()",...)>
\rightarrow
```
/\*\* Streams for token refs are tree nodes now; override to

```
* change nextToken to nextNode.
```
\*/

createRewriteNodeFromElement(token,hetero,scope) ::= << #error Heterogeneous tree support not implemented. <if(hetero)> new <hetero>(stream\_<token>.nextNode()) <else> stream\_<token>.nextNode() <endif> >>

Found in path(s):

\* /opt/cola/permits/1204005060\_1631853129.56/0/antlr-3-1-3-sources-4 jar/org/antlr/codegen/templates/ObjC/ASTTreeParser.stg No license file was found, but licenses were detected in source scan.

/\*

[The "BSD licence"] Copyright (c) 2008 Erik van Bilsen Copyright (c) 2007-2008 Johannes Luber Copyright (c) 2005-2007 Kunle Odutola Copyright (c) 2005 Terence Parr All rights reserved.

Redistribution and use in source and binary forms, with or without modification, are permitted provided that the following conditions are met:

- 1. Redistributions of source code must retain the above copyright notice, this list of conditions and the following disclaimer.
- 2. Redistributions in binary form must reproduce the above copyright notice, this list of conditions and the following disclaimer in the documentation and/or other materials provided with the distribution.
- 3. The name of the author may not be used to endorse or promote products derived from this software without specific prior written permission.

THIS SOFTWARE IS PROVIDED BY THE AUTHOR "AS IS" AND ANY EXPRESS OR IMPLIED WARRANTIES, INCLUDING, BUT NOT LIMITED TO, THE IMPLIED WARRANTIES OF MERCHANTABILITY AND FITNESS FOR A PARTICULAR PURPOSE ARE DISCLAIMED. IN NO EVENT SHALL THE AUTHOR BE LIABLE FOR ANY DIRECT, INDIRECT, INCIDENTAL, SPECIAL, EXEMPLARY, OR CONSEQUENTIAL DAMAGES (INCLUDING, BUT NOT LIMITED TO, PROCUREMENT OF SUBSTITUTE GOODS OR SERVICES; LOSS OF USE, DATA, OR PROFITS; OR BUSINESS INTERRUPTION) HOWEVER CAUSED AND ON ANY THEORY OF LIABILITY, WHETHER IN CONTRACT, STRICT LIABILITY, OR TORT (INCLUDING NEGLIGENCE OR OTHERWISE) ARISING IN ANY WAY OUT OF THE USE OF THIS SOFTWARE, EVEN IF ADVISED OF THE POSSIBILITY OF SUCH DAMAGE. \*/

group AST;

 $@$ outputFile.imports() ::= <<
```
<@super.imports()><if(!TREE_PARSER)><! tree parser would already have imported !>
Antlr.Runtime.Tree,<\n><endif>
>>
```

```
@genericParser.members() ::= <<
<@super.members()>
<parserMembers()>
>>
```
@genericParser.membersConstructor() ::= << <@super.membersConstructor()> <parserMembersConstructor()> >>

```
@genericParser.membersImplementation() ::= <<
<@super.membersImplementation()>
<parserMembersImplementation()>
>>
```

```
/** Add an adaptor property that knows how to build trees */
parserMembers() ::= \lt\lt strict protected
  FAdaptor: ITreeAdaptor;
  procedure SetAdaptor(const Value: ITreeAdaptor);
  property Adaptor: ITreeAdaptor read FAdaptor;
 public
  property TreeAdaptor: ITreeAdaptor read FAdaptor write SetAdaptor;
```

```
>>
```

```
parserMembersConstructor() ::= <<
FAdaptor := TCommonTreeAdaptor.Create;
>>
```

```
parserMembersImplementation() ::= <<
procedure T<grammar.recognizerName>.SetAdaptor(const Value: ITreeAdaptor);
begin
 FAdaptor := Value;
 <grammar.directDelegates:{g|<g:delegateName()>.TreeAdaptor := FAdaptor;}>
end;
>>
@returnScope.ruleReturnMembers() ::= <<
function T<grammar.recognizerName>.T<ruleDescriptor:returnStructName()>.GetTree: IANTLRInterface;
begin
 Result := FTree;
end;
```
procedure T<grammar.recognizerName>.T<ruleDescriptor:returnStructName()>.SetTree(const Value: IANTLRInterface);

```
begin
 FTree := Value as I<ASTLabelType>;
end;
>>
```
@returnScopeDeclaration.ruleReturnMembers() ::= << strict private FTree: I<ASTLabelType>; protected { IRuleReturnScope } function GetTree: IANTLRInterface; override; procedure SetTree(const Value: IANTLRInterface); override; >>

```
/** Add a variable to track rule's return AST */
ruleDeclarations() ::= \le<super.ruleDeclarations()>
Root[0] := nil;<\rangle>>
```
ruleDeclarationVars() ::= << <super.ruleDeclarationVars()> Root: array [0..63] of I<ASTLabelType>; >>

ruleLabelDefs() ::= <<

```
<super.ruleLabelDefs()>
<ruleDescriptor.tokenLabels:{<it.label.text>_tree := nil;}; separator="\n">
<ruleDescriptor.tokenListLabels:{<it.label.text>_tree := nil;}; separator="\n">
<ruleDescriptor.allTokenRefsInAltsWithRewrites:{Locals['Stream_<it>'] :=
TRewriteRule<rewriteElementType>Stream.Create(Adaptor,'token <it>');}; separator="\n">
<ruleDescriptor.allRuleRefsInAltsWithRewrites:{Locals['Stream_<it>'] :=
TRewriteRuleSubtreeStream.Create(Adaptor,'rule <it>');}; separator="\n">
\gg
```

```
ruleLabelDefVars() ::= <<
<super.ruleLabelDefVars()>
<ruleDescriptor.tokenLabels:{<it.label.text>_tree: I<ASTLabelType>;}; separator="\n">
<ruleDescriptor.tokenListLabels:{<it.label.text>_tree: I<ASTLabelType>;}; separator="\n">
>>
/** When doing auto AST construction, we must define some variables;
* These should be turned off if doing rewrites. This must be a "mode"
* as a rule could have both rewrite and AST within the same alternative
```

```
* block.
```

```
*/
```

```
@alt. declarations() ::= \leq \leq
```
<if(autoAST)> <if(outerAlt)> <if(!rewriteMode)> Root[0] := Adaptor.GetNilNode as I<ASTLabelType>; <endif> <endif> <endif> >>

```
// Tracking Rule Elements
```

```
/** ID and track it for use in a rewrite rule */
tokenRefTrack(token,label,elementIndex,hetero) ::= <<
<tokenRefBang(...)> <! Track implies no auto AST construction!>
<if(backtracking)>if (State.Backtracking = 0) then <endif>(Locals['Stream_<token>'] as
IRewriteRuleElementStream).Add(<label>);<\n>
>>
/** ids+=ID and track it for use in a rewrite rule; adds to ids *and*
* to the tracking list stream_ID for use in the rewrite.
*/
tokenRefTrackAndListLabel(token,label,elementIndex,hetero) ::= <<
<tokenRefTrack(...)>
<listLabel(elem=label,...)>
>>
/** ^(ID ...) track for rewrite */
tokenRefRuleRootTrack(token,label,elementIndex,hetero) ::= <<
<tokenRefBang(...)>
\langleif(backtracking)>if (State.Backtracking = 0) then \langleendif\rangle(Locals['Stream_\langletoken\rangle'] as
IRewriteRuleElementStream).Add(<label>);<\n>
\rightarrow/** Match ^(label+=TOKEN ...) track for rewrite */
tokenRefRuleRootTrackAndListLabel(token,label,elementIndex,hetero) ::= <<
<tokenRefRuleRootTrack(...)>
<listLabel(elem=label,...)>
>>
wildcardTrack(label,elementIndex) ::= <<
<super.wildcard(...)>
>>
/*\ast rule when output=AST and tracking for rewrite */\astruleRefTrack(rule,label,elementIndex,args,scope) ::= <<
<super.ruleRef(...)>
\langleif(backtracking)>if (State.Backtracking = 0) then \langleendif\rangle(Locals['Stream \langlerule.name>'] as
```

```
IRewriteRuleElementStream).Add(<label>.Tree);<\n>
```
>>

 $/**$  x+=rule when output=AST and tracking for rewrite  $*/$ ruleRefTrackAndListLabel(rule,label,elementIndex,args,scope) ::= << <ruleRefTrack(...)> <listLabel(elem=label+".Tree",...)>  $\gg$ 

 $/**$  ^(rule ...) rewrite \*/ ruleRefRuleRootTrack(rule,label,elementIndex,args,scope) ::= << <ruleRefRuleRoot(...)> <if(backtracking)>if (State.Backtracking = 0) then <endif>(Locals['Stream\_<rule>'] as IRewriteRuleElementStream).Add(<label>.Tree); >>

 $/** \land (x+=rule \dots)$  rewrite \*/ ruleRefRuleRootTrackAndListLabel(rule,label,elementIndex,args,scope) ::= << <ruleRefRuleRootTrack(...)> <listLabel(elem=label+".Tree",...)>  $\gg$ 

 $//$  R e w r i t e

rewriteCode(

 alts, description, referencedElementsDeep, // ALL referenced elements to right of -> referencedTokenLabels, referencedTokenListLabels, referencedRuleLabels, referencedRuleListLabels, referencedWildcardLabels, referencedWildcardListLabels, rewriteBlockLevel, enclosingTreeLevel, treeLevel) ::=  $<<$ 

## // AST REWRITE

// elements: <referencedElementsDeep; separator=", "> // token labels: <referencedTokenLabels; separator=", "> // rule labels: <referencedRuleLabels; separator=", "> // token list labels: <referencedTokenListLabels; separator=", "> // rule list labels: <referencedRuleListLabels; separator=", "> <if(backtracking)> if (State.Backtracking  $= 0$ ) then begin $\langle n \rangle$ <endif>  $\langle$ prevRuleRootRef()>.Tree := Root[0]; <rewriteCodeLabels()> Root[0] := Adaptor.GetNilNode as I<ASTLabelType>;

```
<alts:rewriteAlt(); separator="else ">
<! if tree parser and rewrite=true !>
<if(TREE_PARSER)>
<if(rewriteMode)>
\langleprevRuleRootRef()>.Tree = (\langleASTLabelType>)adaptor.rulePostProcessing(root[0]);
input.ReplaceChildren(adaptor.GetParent(retval.Start),
              adaptor.GetChildIndex(retval.Start),
              adaptor.GetChildIndex(_last),
              retval.Tree);
<endif>
<endif>
<! if parser or rewrite!=true, we need to set result !>
<if(!TREE_PARSER)>
\langleprevRuleRootRef()>.Tree := Root[0];\langle\n>
<endif>
<if(!rewriteMode)>
\langleprevRuleRootRef()>.Tree := Root[0];\langle n \rangle<endif>
<if(backtracking)>
end;
<endif>
>>
rewriteCodeLabels() ::= <<
<referencedTokenLabels
   :{Locals['Stream_<it>'] := TRewriteRule<rewriteElementType>Stream.Create(Adaptor, 'token <it>', <it>);};
   separator="\n"
\geq<referencedTokenListLabels
   :{Locals['Stream_<it>'] := TRewriteRule<rewriteElementType>Stream.Create(Adaptor,'token <it>', list_<it>);};
   separator="\n"
\rightarrow<referencedRuleLabels:{
if Assigned(\langle it \rangle) then
 Locals['Stream_<it>'] := TRewriteRuleSubtreeStream.Create(Adaptor, 'token <it>', <it>.Tree)
else
Locals['Stream_<it>'] := TRewriteRuleSubtreeStream.Create(Adaptor, 'token <it>', nil);}; separator="\n">
<referencedRuleListLabels
   :{Locals['Stream_<it>'] := TRewriteRuleSubtreeStream.Create(Adaptor, 'token <it>', list_<it>);};
   separator="\n"
>>>
/** Generate code for an optional rewrite block; note it uses the deep ref'd element
 * list rather shallow like other blocks.
 */
rewriteOptionalBlock(
alt.rewriteBlockLevel.
```

```
	referencedElementsDeep, // all nested refs
	referencedElements, // elements in immediately block; no nested blocks
	description) ::=
<<(* <fileName>:<description> *)
if (<referencedElementsDeep:{el | (Locals['Stream_<el>'] as IRewriteRuleElementStream).HasNext}; separator="
or ">) then
begin
\langle alt \rangleend;
<referencedElementsDeep:{el | (Locals['Stream_<el>'] as IRewriteRuleElementStream).Reset;<\n>}>
>>
rewriteClosureBlock(
	alt,rewriteBlockLevel,
	referencedElementsDeep, // all nested refs
referencedElements, // elements in immediately block; no nested blocks
	description) ::=
<<(* <fileName>:<description> *)
while (<referencedElements:{el | (Locals['Stream_<el>'] as IRewriteRuleElementStream).HasNext}; separator=" or
">) do
begin
\langle alt \rangleend;
<referencedElements:{el | (Locals['Stream_<el>'] as IRewriteRuleElementStream).Reset();<\n>}>
>>
rewritePositiveClosureBlock(
	alt,rewriteBlockLevel,
	referencedElementsDeep, // all nested refs
referencedElements, // elements in immediately block; no nested blocks
	description) ::=
<<if (not (<referencedElements:{el | (Locals['Stream_<el>'] as IRewriteRuleElementStream).HasNext}; separator=" or
">)) then
 raise ERewriteEarlyExitException.Create('');
while (<referencedElements:{el | (Locals['Stream_<el>'] as IRewriteRuleElementStream).HasNext}; separator=" or
">) do
begin
\langle alt \rangleend;
<referencedElements:{el | (Locals['Stream_<el>'] as IRewriteRuleElementStream).Reset();<\n>}>
\rightarrowrewriteAlt(a) ::= <<
(*<a.description>*)
```

```
\langleif(a.pred)>if (\langlea.pred\rangle) then
begin
\langlea.alt\rangleend<\n<sub>n</sub><else>
begin
\langle a. a \rangleend;\langle n \rangle<endif>
>>
/** For empty rewrites: "r : ... \rightarrow ;" */
rewriteEmptyAlt() ::= "Root[0] = null; "rewriteTree(root,children,description,enclosingTreeLevel,treeLevel) ::= <<
(* <fileName>:<description> *)
begin
 Root[<treeLevel>] := Adaptor.GetNilNode as I<ASTLabelType>;
 <root:rewriteElement()>
 <children:rewriteElement()>
 Adaptor.AddChild(Root[<enclosingTreeLevel>], Root[<treeLevel>]);
end;\langle n \rangle\ggrewriteElementList(elements) ::= "<elements:rewriteElement()>"
rewriteElement(e) ::= \lt\lt<@pregen()>
<e.el>
>>
/** Gen ID or ID[args] */
rewriteTokenRef(token,elementIndex,hetero,args) ::= <<
Adaptor.AddChild(Root[<treeLevel>], <createRewriteNodeFromElement(...)>);<\n>
>>
/** Gen $label ... where defined via label=ID */
rewriteTokenLabelRef(label,elementIndex) ::= <<
Adaptor.AddChild(Root[<treeLevel>], (Locals['Stream_<label>'] as
IRewriteRuleElementStream).NextNode());<\n>
>>
/** Gen $label ... where defined via label+=ID */
rewriteTokenListLabelRef(label,elementIndex) ::= <<
Adaptor.AddChild(Root[<treeLevel>], (Locals['Stream_<label>'] as IRewriteRuleElementStream).NextNode);<\n>
```

```
>>
```

```
/** Gen ^($label ...) */
rewriteTokenLabelRefRoot(label,elementIndex) ::= <<
Root[<treeLevel>] := Adaptor.BecomeRoot((Locals['Stream_<label>'] as
IRewriteRuleElementStream).NextNode(), Root[<treeLevel>]) as I<ASTLabelType>;<\n>
\rightarrow
```

```
/* Gen \land($label ...) where label+=... */
rewriteTokenListLabelRefRoot ::= rewriteTokenLabelRefRoot
```

```
/** Gen \sqrt{(ID \dots)} or \sqrt{(ID[args] \dots)} */
rewriteTokenRefRoot(token,elementIndex,hetero,args) ::= <<
Root[<treeLevel>] := Adaptor.BecomeRoot(<createRewriteNodeFromElement(...)>, Root[<treeLevel>]) as
I<ASTLabelType>;<\n>
>>
```

```
rewriteImaginaryTokenRef(args,token,hetero,elementIndex) ::= <<
Adaptor.AddChild(Root[<treeLevel>], <createImaginaryNode(tokenType=token, ...)>);<\n>
>>
```

```
rewriteImaginaryTokenRefRoot(args,token,hetero,elementIndex) ::= <<
Root[<treeLevel>] := Adaptor.BecomeRoot(<createImaginaryNode(tokenType=token, ...)>, Root[<treeLevel>]) as
I<ASTLabelType>;<\n>
```
>>

```
/* plain \rightarrow {foo} action */
rewriteAction(action) ::= <<
Root[0] = <i>action</i> < <i>in</i>>>
```
/\*\* What is the name of the previous value of this rule's root tree? This

```
* let's us refer to $rule to mean previous value. I am reusing the
```
\* variable 'tree' sitting in retval struct to hold the value of Root[0] right

```
* before I set it during rewrites. The assign will be to retval.Tree.
```

```
*/
```

```
prevRuleRootRef() ::= "RetVal"
```

```
rewriteRuleRef(rule) ::= <<
Adaptor.AddChild(Root[<treeLevel>], (Locals['Stream_<rule>'] as IRewriteRuleElementStream).NextTree());<\n>
\gg
```

```
rewriteRuleRefRoot(rule) ::= <<
Root[<treeLevel>] := Adaptor.BecomeRoot((Locals['Stream_<rule>'] as IRewriteRuleElementStream).NextNode,
Root[<treeLevel>]) as I<ASTLabelType>;<\n>
>>
```

```
rewriteNodeAction(action) ::= <<
Adaptor.AddChild(Root[<treeLevel>], <action>);<\n>
\rightarrow
```

```
rewriteNodeActionRoot(action) ::= <<
```
Root[<treeLevel>] := Adaptor.BecomeRoot(<action>, Root[<treeLevel>]) as I<ASTLabelType>;<\n>  $\gg$ 

/\*\* Gen \$ruleLabel ... where defined via ruleLabel=rule \*/ rewriteRuleLabelRef(label) ::= << Adaptor.AddChild(Root[<treeLevel>], (Locals['Stream\_<label>'] as IRewriteRuleElementStream).NextTree());<\n> >>

/\*\* Gen \$ruleLabel ... where defined via ruleLabel+=rule \*/ rewriteRuleListLabelRef(label) ::= << Adaptor.AddChild(Root[<treeLevel>], (Locals['Stream\_<label>'] as IRewriteRuleElementStream).NextTree());<\n> >>

```
/** Gen ^($ruleLabel ...) where ruleLabel=rule */
rewriteRuleLabelRefRoot(label) ::= <<
Root[<treeLevel>] := Adaptor.BecomeRoot((Locals['Stream_<label>'] as IRewriteRuleElementStream).NextNode,
Root[<treeLevel>]) as I<ASTLabelType>;<\n>
>>
```

```
/** Gen ^($ruleLabel ...) where ruleLabel+=rule */
rewriteRuleListLabelRefRoot(label) ::= <<
Root[<treeLevel>] := Adaptor.BecomeRoot((Locals['Stream_<label>'] as IRewriteRuleElementStream).NextNode,
Root[<treeLevel>]) as I<ASTLabelType>;<\n>
>>
```

```
createImaginaryNode(tokenType,hetero,args) ::= <<
```
<if(hetero)>

```
<! new MethodNode(IDLabel, args) !>
```

```
T<htero>.Create(<tokenType><if(args)>, <args; separator=", "><endif>)
```
<else>

```
Adaptor.CreateNode(<tokenType>, <args; separator=", "><if(!args)>'<tokenType>'<endif>) as I<ASTLabelType>
<endif>
```
>>

```
createRewriteNodeFromElement(token,hetero,args) ::= <<
<if(hetero)>
T<hetero>.Create((Locals['Stream_<token>'] as IRewriteRuleElementStream).NextToken<if(args)>, <args;
separator=", "><endif>)
<else>
<if(args)> <! must create new node from old !>
Adaptor.Create(<token>, <args; separator=", ">)
<else>
(Locals['Stream_<token>'] as IRewriteRuleElementStream).NextNode
<endif>
<endif>
\gg
```
Found in path(s):

\* /opt/cola/permits/1204005060\_1631853129.56/0/antlr-3-1-3-sources-4 jar/org/antlr/codegen/templates/Delphi/AST.stg No license file was found, but licenses were detected in source scan.

/\*

[The "BSD licence"] Copyright (c) 2005-2006 Terence Parr All rights reserved.

Redistribution and use in source and binary forms, with or without modification, are permitted provided that the following conditions are met:

- 1. Redistributions of source code must retain the above copyright notice, this list of conditions and the following disclaimer.
- 2. Redistributions in binary form must reproduce the above copyright notice, this list of conditions and the following disclaimer in the documentation and/or other materials provided with the distribution.
- 3. The name of the author may not be used to endorse or promote products derived from this software without specific prior written permission.

THIS SOFTWARE IS PROVIDED BY THE AUTHOR ``AS IS'' AND ANY EXPRESS OR IMPLIED WARRANTIES, INCLUDING, BUT NOT LIMITED TO, THE IMPLIED WARRANTIES OF MERCHANTABILITY AND FITNESS FOR A PARTICULAR PURPOSE ARE DISCLAIMED. IN NO EVENT SHALL THE AUTHOR BE LIABLE FOR ANY DIRECT, INDIRECT, INCIDENTAL, SPECIAL, EXEMPLARY, OR CONSEQUENTIAL DAMAGES (INCLUDING, BUT NOT LIMITED TO, PROCUREMENT OF SUBSTITUTE GOODS OR SERVICES; LOSS OF USE, DATA, OR PROFITS; OR BUSINESS INTERRUPTION) HOWEVER CAUSED AND ON ANY THEORY OF LIABILITY, WHETHER IN CONTRACT, STRICT LIABILITY, OR TORT (INCLUDING NEGLIGENCE OR OTHERWISE) ARISING IN ANY WAY OUT OF THE USE OF THIS SOFTWARE, EVEN IF ADVISED OF THE POSSIBILITY OF SUCH DAMAGE. \*/

/\*\* Templates for building ASTs during tree parsing.

\*

- \* Deal with many combinations. Dimensions are:
- \* Auto build or rewrite
- no label, label, list label (label/no-label handled together)
- \* child, root
- \* token, set, rule, wildcard
- \*

\* Each combination has its own template except that label/no label

\* is combined into tokenRef, ruleRef, ...

\*/

group ASTTreeParser;

/\*\* Add a variable to track last element matched \*/

```
ruleDeclarations() ::= <<
<super.ruleDeclarations()>
\langleASTLabelType> _first_0 = null;
\langleASTLabelType\rangle _last = null;\langlen\rangle\rightarrow/** What to emit when there is no rewrite rule. For auto build
* mode, does nothing.
*/
noRewrite(rewriteBlockLevel, treeLevel) ::= <<
<if(backtracking)>if ( <actions.(actionScope).synpredgate> ) {<endif>
<if(rewriteMode)>
retval.tree = (<ASTLabelType>)_first_0;
if ( adaptor.getParent(retval.tree)!=null && adaptor.isNil( adaptor.getParent(retval.tree) ) )
  retval.tree = (<ASTLabelType>)adaptor.getParent(retval.tree);
<endif>
<if(backtracking)>}<endif>
>>
/** match ^(root children) in tree parser; override here to
* add tree construction actions.
*/
tree(root, actionsAfterRoot, children, nullableChildList,
   enclosingTreeLevel, treeLevel) ::= <<
\text{Last} = (\text{<ASTLabelType}\text{>})input.\text{LT}(1);{
<ASTLabelType> _save_last_<treeLevel> = _last;
<ASTLabelType> _first_<treeLevel> = null;
<if(!rewriteMode)>
<ASTLabelType> root_<treeLevel> = (<ASTLabelType>)adaptor.nil();
<endif>
<root:element()>
<if(rewriteMode)>
<if(backtracking)>if ( <actions.(actionScope).synpredgate> )<endif>
<if(root.el.rule)>
if ( _first_<enclosingTreeLevel>==null ) _first_<enclosingTreeLevel> = <root.el.label>.tree;
<else>
if ( _first_<enclosingTreeLevel>==null ) _first_<enclosingTreeLevel> = <root.el.label>;
<endif>
<endif>
<actionsAfterRoot:element()>
<if(nullableChildList)>
if (input.LA(1) = Token.DOWN) {
  match(input, Token.DOWN, null); <checkRuleBacktrackFailure()>
  <children:element()>
  match(input, Token.UP, null); <checkRuleBacktrackFailure()>
}
<else>
```
match(input, Token.DOWN, null); <checkRuleBacktrackFailure()> <children:element()> match(input, Token.UP, null); <checkRuleBacktrackFailure()> <endif> <if(!rewriteMode)> adaptor.addChild(root\_<enclosingTreeLevel>, root\_<treeLevel>); <endif>  $\text{\_last} = \text{\_save}\text{\_last}\text{-}\text{treeLevel}$ ;  $\langle n \rangle$ >>

```
// TOKEN AST STUFF
```

```
/** ID! and output=AST (same as plain tokenRef) 'cept add
* setting of _last
*/
tokenRefBang(token,label,elementIndex) ::= <<
\text{Last} = (\text{<ASTLabelType>})input.\text{LT}(1);
<super.tokenRef(...)>
>>
```

```
/** ID auto construct */
```

```
tokenRef(token,label,elementIndex,hetero) ::= <<
\text{Last} = (\text{ASTLabelType}\text{)>input.LT(1)};<super.tokenRef(...)>
<if(!rewriteMode)>
<if(backtracking)>if ( <actions.(actionScope).synpredgate> ) {<endif>
<if(hetero)>
<label>_tree = new <hetero>(<label>);
<else>
<label>_tree = (<ASTLabelType>)adaptor.dupNode(<label>);
<endif><\n>
adaptor.addChild(root_<treeLevel>, <label>_tree);
<if(backtracking)>}<endif>
```

```
<else> <! rewrite mode !>
```

```
<if(backtracking)>if ( <actions.(actionScope).synpredgate> )<endif>
```

```
if ( _first_<treeLevel>==null ) _first_<treeLevel> = <label>;
```

```
<endif>
```

```
\gg
```

```
/** label+=TOKEN auto construct */
tokenRefAndListLabel(token,label,elementIndex,hetero) ::= <<
<tokenRef(...)>
<listLabel(elem=label,...)>
\rightarrow
```

```
/** ^(ID ...) auto construct */
tokenRefRuleRoot(token,label,elementIndex,hetero) ::= <<
```

```
\text{Last} = (\text{<ASTLabelType>})input.\text{LT}(1);
<super.tokenRef(...)>
<if(!rewriteMode)>
<if(backtracking)>if ( <actions.(actionScope).synpredgate> ) {<endif>
<if(hetero)>
<label>_tree = new <hetero>(<label>);
<else>
<label>_tree = (<ASTLabelType>)adaptor.dupNode(<label>);
<endif><\n>
root_<treeLevel> = (<ASTLabelType>)adaptor.becomeRoot(<label>_tree, root_<treeLevel>);
<if(backtracking)>}<endif>
<endif>
>>
/** Match ^(label+=TOKEN ...) auto construct */
tokenRefRuleRootAndListLabel(token,label,elementIndex,hetero) ::= <<
<tokenRefRuleRoot(...)>
<listLabel(elem=label,...)>
>>
/** Match . wildcard and auto dup the node/subtree */
wildcard(token,label,elementIndex,hetero) ::= <<
\text{Last} = (\text{ASTLabelType}\text{)}input.LT(1);
<super.wildcard(...)>
<if(!rewriteMode)>
<if(backtracking)>if(<actions.(actionScope).synpredgate>){<endif>
<label>_tree = (<ASTLabelType>)adaptor.dupTree(<label>);
adaptor.addChild(root_<treeLevel>, <label>_tree);
<if(backtracking)>}<endif>
<else> <! rewrite mode !>
<if(backtracking)>if ( <actions.(actionScope).synpredgate> )<endif>
if ( _first_<treeLevel>==null ) _first_<treeLevel> = <label>;
<endif>
>>
// SET AST
matchSet(s,label,hetero,elementIndex,postmatchCode) ::= <<
\text{Last} = (\text{ASTLabelType}\text{)>input.LT(1)};<super.matchSet(..., postmatchCode={
<if(!rewriteMode)>
\langleif(backtracking)>if(\langleactions.(actionScope).synpredgate>)\langle<if(hetero)>
<label>_tree = new <hetero>(<label>);
<else>
```

```
\langlelabel> tree = (\langleASTLabelType>)adaptor.dupNode(\langlelabel>);
<endif><\n>
```

```
adaptor.addChild(root <treeLevel>, <label> tree);
```

```
<if(backtracking)>}<endif>
<endif>
}
\geq>>
matchRuleBlockSet(s,label,hetero,elementIndex,postmatchCode,treeLevel="0") ::= <<
<matchSet(...)>
<noRewrite()> <! set return tree !>
>>
matchSetBang(s,label,elementIndex,postmatchCode) ::= <<
\text{Last} = (\text{ASTLabelType}\text{)>input.LT(1)};<super.matchSet(...)>
>>
matchSetRuleRoot(s,label,hetero,elementIndex,debug) ::= <<
<super.matchSet(..., postmatchCode={
<if(!rewriteMode)>
<if(backtracking)>if ( <actions.(actionScope).synpredgate> ) {<endif>
<if(hetero)>
<label>_tree = new <hetero>(<label>);
<else>
<label>_tree = (<ASTLabelType>)adaptor.dupNode(<label>);
<endif><\n>
root_<treeLevel> = (<ASTLabelType>)adaptor.becomeRoot(<label>_tree, root_<treeLevel>);
<if(backtracking)>}<endif>
<endif>
}
)>
>>
// RULE REF AST
/** rule auto construct */
```

```
ruleRef(rule,label,elementIndex,args,scope) ::= <<
\text{Last} = (\text{<ASTLabelType>})input.\text{LT}(1);
<super.ruleRef(...)>
<if(backtracking)>if ( <actions.(actionScope).synpredgate> ) <endif>
<if(!rewriteMode)>
adaptor.addChild(root_<treeLevel>, <label>.getTree());
<else> <! rewrite mode !>
if (\text{first} <treeLevel>==null ) \text{first} <treeLevel> = <label>.tree;
<endif>
\rightarrow/** x+=rule auto construct */
```

```
ruleRefAndListLabel(rule,label,elementIndex,args,scope) ::= <<
```

```
<ruleRef(...)>
<listLabel(elem=label+".getTree()",...)>
>>
```

```
/** ^(rule ...) auto construct */ruleRefRuleRoot(rule,label,elementIndex,args,scope) ::= <<
last = (<b>ASTLabelType</b>) input <math>LT(1)</math>;<super.ruleRef(...)>
<if(!rewriteMode)>
\langleif(backtracking)>if(\langleactions.(actionScope).synpredgate>)\langleendif>root_\langletreeLevel> =
(<ASTLabelType>)adaptor.becomeRoot(<label>.getTree(), root_<treeLevel>);
<endif>
>>
```

```
/** \land (x+=rule \dots) auto construct */ruleRefRuleRootAndListLabel(rule,label,elementIndex,args,scope) ::= <<
<ruleRefRuleRoot(...)>
<listLabel(elem=label+".getTree()",...)>
>>
```

```
/*\ast rule when output=AST and tracking for rewrite */\astruleRefTrack(rule,label,elementIndex,args,scope) ::= <<
\text{Last} = (\text{<ASTLabelType>})input.\text{LT}(1);
<super.ruleRefTrack(...)>
>>
```

```
/* x+=rule when output=AST and tracking for rewrite */ruleRefTrackAndListLabel(rule,label,elementIndex,args,scope) ::= <<
\text{Last} = (\text{<ASTLabelType>})input.\text{LT}(1);
<super.ruleRefTrackAndListLabel(...)>
\gg
```

```
/** ^(rule ...) rewrite */
```

```
ruleRefRuleRootTrack(rule,label,elementIndex,args,scope) ::= <<
\text{Last} = (\text{<ASTLabelType>})input.\text{LT}(1);
<super.ruleRefRootTrack(...)>
>>
```

```
/** \sqrt{x+}=rule \dots) rewrite */
```

```
ruleRefRuleRootTrackAndListLabel(rule,label,elementIndex,args,scope) ::= <<
last = (\leq \text{ASTLabelType>}) input.LT(1);<super.ruleRefRuleRootTrackAndListLabel(...)>
>>
```

```
/** Streams for token refs are tree nodes now; override to
* change nextToken to nextNode.
*/
```

```
createRewriteNodeFromElement(token,hetero,scope) ::= <<
```

```
<if(hetero)>
new <hetero>(stream_<token>.nextNode())
<else>
stream_<token>.nextNode()
<endif>
\rightarrow
```

```
ruleCleanUp() ::= <<
<super.ruleCleanUp()>
<if(!rewriteMode)>
\langleif(backtracking)>if (\langleactions.(actionScope).synpredgate>) {\langle|n>\langleendif>
retval.tree = (<ASTLabelType>)adaptor.rulePostProcessing(root_0);
<if(backtracking)>}<endif>
<endif>
>>
```
Found in path(s):

\* /opt/cola/permits/1204005060\_1631853129.56/0/antlr-3-1-3-sources-4 jar/org/antlr/codegen/templates/Java/ASTTreeParser.stg No license file was found, but licenses were detected in source scan.

/\*

```
* [The "BSD licence"]
```

```
* Copyright (c) 2005-2008 Terence Parr
```

```
* All rights reserved.
```
\*

```
* Conversion to C#:
```
\* Copyright (c) 2008-2009 Sam Harwell, Pixel Mine, Inc.

\* All rights reserved.

\*

\* Redistribution and use in source and binary forms, with or without

\* modification, are permitted provided that the following conditions

\* are met:

```
* 1. Redistributions of source code must retain the above copyright
```
- \* notice, this list of conditions and the following disclaimer.
- \* 2. Redistributions in binary form must reproduce the above copyright
- \* notice, this list of conditions and the following disclaimer in the
- \* documentation and/or other materials provided with the distribution.
- \* 3. The name of the author may not be used to endorse or promote products

\* derived from this software without specific prior written permission.

\*

\* THIS SOFTWARE IS PROVIDED BY THE AUTHOR ``AS IS'' AND ANY EXPRESS OR

\* IMPLIED WARRANTIES, INCLUDING, BUT NOT LIMITED TO, THE IMPLIED WARRANTIES

\* OF MERCHANTABILITY AND FITNESS FOR A PARTICULAR PURPOSE ARE DISCLAIMED.

\* IN NO EVENT SHALL THE AUTHOR BE LIABLE FOR ANY DIRECT, INDIRECT,

\* INCIDENTAL, SPECIAL, EXEMPLARY, OR CONSEQUENTIAL DAMAGES (INCLUDING, BUT

\* NOT LIMITED TO, PROCUREMENT OF SUBSTITUTE GOODS OR SERVICES; LOSS OF USE,

\* DATA, OR PROFITS; OR BUSINESS INTERRUPTION) HOWEVER CAUSED AND ON ANY

```
* THEORY OF LIABILITY, WHETHER IN CONTRACT, STRICT LIABILITY, OR TORT
* (INCLUDING NEGLIGENCE OR OTHERWISE) ARISING IN ANY WAY OUT OF THE USE OF
* THIS SOFTWARE, EVEN IF ADVISED OF THE POSSIBILITY OF SUCH DAMAGE.
*/
```
/\*\* Template overrides to add debugging to AST stuff. Dynamic inheritance

```
* hierarchy is set up as ASTDbg : AST : Dbg : Java by code generator.
*/
group ASTDbg;
parserMembers() ::= \lt\ltprotected DebugTreeAdaptor adaptor;
public ITreeAdaptor TreeAdaptor
{
	get
	{
 		return adaptor;
	}
	set
	{
<if(grammar.grammarIsRoot)>
 		this.adaptor = new DebugTreeAdaptor(dbg,adaptor);
<else>
 		this.adaptor = (DebugTreeAdaptor)adaptor; // delegator sends dbg adaptor
<endif><\n>
 		<grammar.directDelegates:{g|<g:delegateName()>.TreeAdaptor = this.adaptor;}>
	}
\langle n \rangle>>
parserCtorBody() ::= <<
<super.parserCtorBody()>
>>
createListenerAndHandshake() ::= <<
DebugEventSocketProxy proxy = new DebugEventSocketProxy( this, port,
<if(TREE_PARSER)>input.TreeAdaptor<else>adaptor<endif> );
DebugListener = proxy;
<inputStreamType> = new Debug<inputStreamType>( input, proxy );
try
{
	proxy.Handshake();
}
catch ( IOException ioe )
{
	ReportError( ioe );
}
\rightarrow
```
@ctorForRootGrammar.finally() ::= << ITreeAdaptor adap = new CommonTreeAdaptor(); TreeAdaptor = adap; proxy.TreeAdaptor = adap; >>

@ctorForProfilingRootGrammar.finally() ::=<< ITreeAdaptor adap = new CommonTreeAdaptor(); TreeAdaptor = adap; proxy.TreeAdaptor = adap;  $\gt$ 

@ctorForPredefinedListener.superClassRef() ::= ": base( input, dbg )"

@ctorForPredefinedListener.finally() ::=<< <if(grammar.grammarIsRoot)><! don't create new adaptor for delegates !> ITreeAdaptor adap = new CommonTreeAdaptor();  $TreeAdapter = adap; \langle n \rangle$ <endif> >>

@rewriteElement.pregen() ::= "dbg.Location( <e.line>, <e.pos> );"

Found in path(s):

\* /opt/cola/permits/1204005060\_1631853129.56/0/antlr-3-1-3-sources-4 jar/org/antlr/codegen/templates/CSharp3/ASTDbg.stg No license file was found, but licenses were detected in source scan.

/\*

[The "BSD licence"] Copyright (c) 2005-2006 Terence Parr All rights reserved.

Redistribution and use in source and binary forms, with or without modification, are permitted provided that the following conditions are met:

- 1. Redistributions of source code must retain the above copyright notice, this list of conditions and the following disclaimer.
- 2. Redistributions in binary form must reproduce the above copyright notice, this list of conditions and the following disclaimer in the documentation and/or other materials provided with the distribution.
- 3. The name of the author may not be used to endorse or promote products derived from this software without specific prior written permission.

THIS SOFTWARE IS PROVIDED BY THE AUTHOR ``AS IS'' AND ANY EXPRESS OR IMPLIED WARRANTIES, INCLUDING, BUT NOT LIMITED TO, THE IMPLIED WARRANTIES OF MERCHANTABILITY AND FITNESS FOR A PARTICULAR PURPOSE ARE DISCLAIMED.

IN NO EVENT SHALL THE AUTHOR BE LIABLE FOR ANY DIRECT, INDIRECT, INCIDENTAL, SPECIAL, EXEMPLARY, OR CONSEQUENTIAL DAMAGES (INCLUDING, BUT NOT LIMITED TO, PROCUREMENT OF SUBSTITUTE GOODS OR SERVICES; LOSS OF USE, DATA, OR PROFITS; OR BUSINESS INTERRUPTION) HOWEVER CAUSED AND ON ANY THEORY OF LIABILITY, WHETHER IN CONTRACT, STRICT LIABILITY, OR TORT (INCLUDING NEGLIGENCE OR OTHERWISE) ARISING IN ANY WAY OUT OF THE USE OF THIS SOFTWARE, EVEN IF ADVISED OF THE POSSIBILITY OF SUCH DAMAGE. \*/

/\*

New style messages. This file only contains the messages in English, but no information about which file, line, or column it occurred in.

The location and message ids are taken out of the formats directory.

 Kay Roepke

\*/

group en\_US;

// TOOL ERRORS

// file errors

CANNOT\_WRITE\_FILE(arg,exception,stackTrace) ::= <<

cannot write file <arg>: <exception>

<stackTrace; separator="\n">

>>

CANNOT\_CLOSE\_FILE(arg,exception,stackTrace) ::= "cannot close file <arg>: <exception>"

CANNOT\_FIND\_TOKENS\_FILE(arg) ::= "cannot find tokens file <arg>"

ERROR\_READING\_TOKENS\_FILE(arg,exception,stackTrace) ::= <<

problem reading token vocabulary file <arg>: <exception>

<stackTrace; separator="\n">

>>

DIR\_NOT\_FOUND(arg,exception,stackTrace) ::= "directory not found: <arg>"

OUTPUT\_DIR\_IS\_FILE(arg,exception,stackTrace) ::= "output directory is a file: <arg>"

CANNOT\_OPEN\_FILE(arg,exception,stackTrace) ::= "cannot find or open file: <arg><if(exception)>; reason: <exception><endif>"

CIRCULAR\_DEPENDENCY() ::= "your grammars contain a circular dependency and cannot be sorted into a valid build order."

```
INTERNAL_ERROR(arg,arg2,exception,stackTrace) ::= <<
internal error: <arg>> <arg2><if(exception)>: <exception><endif>
<stackTrace; separator="\n">
\rightarrowINTERNAL_WARNING(arg) ::= "internal warning: \langle \text{arg}\rangle"
ERROR_CREATING_ARTIFICIAL_RULE(arg,exception,stackTrace) ::= <<
problems creating lexer rule listing all tokens: <exception>
<stackTrace; separator="\n">
>>
TOKENS_FILE_SYNTAX_ERROR(arg.arg2) ::=
"problems parsing token vocabulary file <arg>on line <arg2>"
CANNOT GEN DOT FILE(arg,exception,stackTrace) ::=
```
"cannot write DFA DOT file <arg>: <exception>"

BAD\_ACTION\_AST\_STRUCTURE(exception,stackTrace) ::= "bad internal tree structure for action '<arg>': <exception>" BAD\_AST\_STRUCTURE(arg,exception,stackTrace) ::= << bad internal tree structure '<arg>': <exception> <stackTrace; separator="\n"> >> FILE\_AND\_GRAMMAR\_NAME\_DIFFER( $arg,arg2$ ) ::=

 "file <arg2> contains grammar <arg>; names must be identical" FILENAME\_EXTENSION\_ERROR(arg) ::= "file <arg> must end in a file extension, normally .g"

// code gen errors MISSING CODE GEN TEMPLATES(arg)  $::=$ "cannot find code generation templates <arg>.stg" MISSING\_CYCLIC\_DFA\_CODE\_GEN\_TEMPLATES() ::= "cannot find code generation cyclic DFA templates for language <arg>" CODE\_GEN\_TEMPLATES\_INCOMPLETE(arg) ::= "at least one code generation template missing for language <arg>" CANNOT\_CREATE\_TARGET\_GENERATOR(arg,exception,stackTrace) ::= "cannot create target <arg> code generator: <exception>" CANNOT COMPUTE SAMPLE INPUT SEQ() ::= "cannot generate a sample input sequence from lookahead DFA"

// grammar interpretation errors

/\*

NO\_VIABLE\_DFA\_ALT( $arg,arg2$ ) ::= "no viable transition from state  $\langle \text{arg} \rangle$  on  $\langle \text{arg} 2 \rangle$  while interpreting DFA" \*/

// GRAMMAR ERRORS  $SYNTAX\_ERROR(arg) ::= "syntax error:$ " RULE\_REDEFINITION( $arg$ ) ::= "rule <arg> redefinition" LEXER\_RULES\_NOT\_ALLOWED(arg) ::= "lexer rule <arg> not allowed in parser" PARSER\_RULES\_NOT\_ALLOWED(arg) ::= "parser rule <arg> not allowed in lexer" CANNOT\_FIND\_ATTRIBUTE\_NAME\_IN\_DECL(arg) ::= "cannot find an attribute name in attribute declaration" NO\_TOKEN\_DEFINITION(arg) ::= "no lexer rule corresponding to token: <arg>" UNDEFINED\_RULE\_REF(arg)  $::=$ "reference to undefined rule: <arg>" LITERAL\_NOT\_ASSOCIATED\_WITH\_LEXER\_RULE(arg) ::= "literal has no associated lexer rule: <arg>" CANNOT ALIAS TOKENS IN LEXER(arg)  $::=$ "literals are illegal in lexer tokens{ } section: <arg>" ATTRIBUTE\_REF\_NOT\_IN\_RULE( $arg,arg2$ ) ::=

"reference to attribute outside of a rule: <arg>>if(arg2)>.<arg2><endif>" UNKNOWN\_ATTRIBUTE\_IN\_SCOPE(arg,arg2) ::= "unknown attribute for <arg>: <arg2>" UNKNOWN\_RULE\_ATTRIBUTE(arg,arg2) ::= "unknown attribute for rule <arg>: <arg2>" UNKNOWN\_SIMPLE\_ATTRIBUTE(arg,args2) ::= "attribute is not a token, parameter, or return value: <arg>" ISOLATED\_RULE\_SCOPE $(\text{arg})$  ::= "missing attribute access on rule scope: <arg>" INVALID\_RULE\_PARAMETER\_REF(arg,arg2) ::= "cannot access rule <arg>'s parameter: <arg2>" INVALID\_RULE\_SCOPE\_ATTRIBUTE\_REF(arg,arg2) ::= "cannot access rule <arg>'s dynamically-scoped attribute: <arg2>" SYMBOL\_CONFLICTS\_WITH\_GLOBAL\_SCOPE(arg) ::= "symbol <arg> conflicts with global dynamic scope with same name" WRITE\_TO\_READONLY\_ATTR(arg,arg2,arg3) ::= "cannot write to read only attribute: \$<arg>><if(arg2)>.<arg2><endif>" LABEL CONFLICTS WITH RULE(arg)  $::=$ "label <arg> conflicts with rule with same name" LABEL\_CONFLICTS\_WITH\_TOKEN(arg) ::= "label <arg> conflicts with token with same name" LABEL\_CONFLICTS\_WITH\_RULE\_SCOPE\_ATTRIBUTE(arg,arg2) ::= "label <arg> conflicts with rule <arg2>'s dynamically-scoped attribute with same name" LABEL\_CONFLICTS\_WITH\_RULE\_ARG\_RETVAL(arg,arg2) ::= "label <arg> conflicts with rule <arg2>'s return value or parameter with same name" ATTRIBUTE\_CONFLICTS\_WITH\_RULE(arg,arg2) ::= "rule <arg2>'s dynamically-scoped attribute <arg> conflicts with the rule name" ATTRIBUTE\_CONFLICTS\_WITH\_RULE\_ARG\_RETVAL(arg,arg2) ::= "rule <arg2>'s dynamically-scoped attribute <arg> conflicts with<arg2>'s return value or parameter with same name" LABEL\_TYPE\_CONFLICT(arg,arg2) ::= "label <arg> type mismatch with previous definition: <arg2>" ARG\_RETVAL\_CONFLICT(arg,arg2) ::= "rule <arg2>'s argument <arg> conflicts a return value with same name" NONUNIQUE\_REF(arg) ::= "<arg> is a non-unique reference" FORWARD\_ELEMENT\_REF(arg) ::= "illegal forward reference: <arg>" MISSING\_RULE\_ARGS(arg) ::= "missing parameter(s) on rule reference:  $\langle \text{arg}\rangle$ " RULE HAS NO ARGS(arg)  $::=$  "rule <arg> has no defined parameters" ARGS ON TOKEN REF(arg)  $::=$  "token reference <arg> may not have parameters" /\* NONCHAR\_RANGE() ::= "range operator can only be used in the lexer" \*/

ILLEGAL OPTION( $arg$ ) ::=

"illegal option <arg>"

LIST\_LABEL\_INVALID\_UNLESS\_RETVAL\_STRUCT(arg) ::=

 "rule '+=' list labels are not allowed w/o output option: <arg>"

UNDEFINED\_TOKEN\_REF\_IN\_REWRITE(arg) ::=

"reference to undefined token in rewrite rule: <arg>"

REWRITE\_ELEMENT\_NOT\_PRESENT\_ON\_LHS(arg) ::=

"reference to rewrite element <arg> without reference on left of ->"

# UNDEFINED\_LABEL\_REF\_IN\_REWRITE(arg) ::=

"reference to undefined label in rewrite rule: \$<arg>"

NO\_GRAMMAR\_START\_RULE (arg) ::=

"grammar <arg>: no start rule (no rule can obviously be followed by EOF)"

EMPTY COMPLEMENT(arg)  $::=$  <<

 $\langle$ if(arg) $>$ 

set complement ~< arg> is empty

<else>

set complement is empty

<endif>

>>

UNKNOWN\_DYNAMIC\_SCOPE(arg) ::=

"unknown dynamic scope: <arg>"

UNKNOWN\_DYNAMIC\_SCOPE\_ATTRIBUTE(arg,arg2) ::=

"unknown dynamically-scoped attribute for scope <arg>>: <arg2>"

RULE\_REF\_AMBIG\_WITH\_RULE\_IN\_ALT(arg) ::=

"reference  $\zeta$ <arg> is ambiguous; rule <arg> is enclosing rule and referenced in the production (assuming enclosing rule)"

ISOLATED\_RULE\_ATTRIBUTE( $arg$ ) ::=

"reference to locally-defined rule scope attribute without rule name: <arg>"

INVALID ACTION SCOPE $(arg, arg2) ::=$ 

"unknown or invalid action scope for  $\langle \text{arg2} \rangle$  grammar:  $\langle \text{arg2} \rangle$ "

ACTION\_REDEFINITION(arg) ::=

"redefinition of <arg> action"

```
DOUBLE_QUOTES_ILLEGAL(arg) ::=
```
"string literals must use single quotes (such as  $\begin{bmatrix} \text{begin}} \text{right} \end{bmatrix}$ : <arg>"

INVALID\_TEMPLATE\_ACTION( $arg$ ) ::=

"invalid StringTemplate % shorthand syntax: '<arg>"

MISSING\_ATTRIBUTE\_NAME() ::=

"missing attribute name on \$ reference"

ARG\_INIT\_VALUES\_ILLEGAL(arg) ::=

"rule parameters may not have init values: <arg>"

REWRITE OR OP WITH\_NO\_OUTPUT\_OPTION(arg) ::=

"<if(arg)>rule <arg> uses <endif>rewrite syntax or operator with no output option; setting output=AST"

AST\_OP\_WITH\_NON\_AST\_OUTPUT\_OPTION(arg) ::=

"AST operator with non-AST output option: <arg>"

NO\_RULES(arg) ::= "grammar file  $\langle \text{arg} \rangle$  has no rules"

MISSING AST TYPE IN TREE GRAMMAR(arg)  $::=$ 

"tree grammar <arg> has no ASTLabelType option"

REWRITE\_FOR\_MULTI\_ELEMENT\_ALT(arg) ::=

"with rewrite=true, alt <arg> not simple node or obvious tree element; text attribute for rule not guaranteed to be correct"

RULE\_INVALID\_SET(arg) ::=

"Cannot complement rule <arg>; not a simple set or element"

HETERO\_ILLEGAL\_IN\_REWRITE\_ALT(arg) ::=

"alts with rewrites can't use heterogeneous types left of ->"

NO\_SUCH\_GRAMMAR\_SCOPE(arg,arg2) ::=

"reference to undefined grammar in rule reference: <arg>.<arg2>"

NO\_SUCH\_RULE\_IN\_SCOPE(arg,arg2) ::=

"rule <arg2> is not defined in grammar <arg>"

TOKEN\_ALIAS\_CONFLICT(arg,arg2) ::=

"cannot alias <arg>; string already assigned to <arg2>"

TOKEN\_ALIAS\_REASSIGNMENT(arg,arg2) ::=

"cannot alias <arg>; token name already assigned to <arg2>"

TOKEN\_VOCAB\_IN\_DELEGATE(arg,arg2) ::=

"tokenVocab option ignored in imported grammar <arg>"

INVALID\_IMPORT(arg,arg2) ::=

 "<arg.grammarTypeString> grammar <arg.name> cannot import <arg2.grammarTypeString> grammar <arg2.name>"

IMPORTED\_TOKENS\_RULE\_EMPTY(arg,arg2) ::=

"no lexer rules contributed to  $\langle \text{arg}\rangle$  from imported grammar  $\langle \text{arg}2 \rangle$ "

IMPORT\_NAME\_CLASH(arg,arg2) ::=

 "combined grammar <arg.name> and imported <arg2.grammarTypeString> grammar <arg2.name> both generate <arg2.recognizerName>; import ignored"

AST\_OP\_IN\_ALT\_WITH\_REWRITE(arg,arg2) ::=

"rule <arg> alt <arg2> uses rewrite syntax and also an AST operator"

WILDCARD AS  $ROOT(arg) ::=$  "Wildcard invalid as root; wildcard can itself be a tree"

CONFLICTING\_OPTION\_IN\_TREE\_FILTER(arg,arg2) ::= "option <arg>=<arg2> conflicts with tree grammar filter mode"

## // GRAMMAR WARNINGS

GRAMMAR\_NONDETERMINISM(input,conflictingAlts,paths,disabled,hasPredicateBlockedByAction) ::=

 $<<$ 

 $\langle$ if(paths) $>$ 

Decision can match input such as "<input>" using multiple alternatives:

<paths:{ alt <it.alt> via NFA path <it.states; separator=","><\n>}>

<else>

Decision can match input such as "<input>" using multiple alternatives: <conflictingAlts; separator=", "> <endif>

 $\langle$ if(disabled) $>\langle n\rangle$ As a result, alternative(s)  $\langle$ disabled; separator="," $>$  were disabled for that

input<endif><if(hasPredicateBlockedByAction)><\n>Semantic predicates were present but were hidden by actions.<endif>

>>

DANGLING STATE(danglingAlts,input) ::= <<

the decision cannot distinguish between alternative(s) <danglingAlts; separator=","> for input such as "<input>"  $\rightarrow$ 

UNREACHABLE  $ALTS(alts$  ::= <<

The following alternatives can never be matched:  $\langle$ alts; separator="," $>\langle n \rangle$  $\rightarrow$ 

INSUFFICIENT\_PREDICATES(upon,altToLocations,hasPredicateBlockedByAction) ::= << Input such as " $\langle$ upon $\rangle$ " is insufficiently covered with predicates at locations:  $\langle$ altToLocations.keys:{alt|alt  $\langle$ alt $\rangle$ :  $\langle$ altToLocations.(alt):{loc| line  $\langle$ loc.line> $\langle$ : $\langle$ loc.column> at  $\langle$ loc.text>}; separator=", ">}; separator=", "> $\le$ if(hasPredicateBlockedByAction)><\n>Semantic predicates were present but were hidden by actions.<endif> >>

DUPLICATE\_SET\_ENTRY(arg) ::= "duplicate token type <arg> when collapsing subrule into set"

## ANALYSIS\_ABORTED(enclosingRule) ::= <<

ANTLR could not analyze this decision in rule <enclosingRule>; often this is because of recursive rule references visible from the left edge of alternatives. ANTLR will re-analyze the decision with a fixed lookahead of  $k=1$ . Consider using "options  $\{k=1;\}$ " for that decision and possibly adding a syntactic predicate. >>

RECURSION\_OVERLOW(alt,input,targetRules,callSiteStates) ::= <<

Alternative <alt>: after matching input such as <input> decision cannot predict what comes next due to recursion overflow <targetRules,callSiteStates:{t,c|to <t> from <c:{s|<s.enclosingRule.name>};separator=", ">}; separator=" and ">

>>

#### LEFT\_RECURSION(targetRules,alt,callSiteStates) ::= <<

```
Alternative <alt> discovers infinite left-recursion <targetRules,callSiteStates:{t,c|to <t> from
<c:{s|<s.enclosingRule>};separator=", ">}; separator=" and ">
>>
```
#### UNREACHABLE\_TOKENS(tokens) ::= <<

The following token definitions can never be matched because prior tokens match the same input: <tokens; separator=",">

>>

```
TOKEN_NONDETERMINISM(input,conflictingTokens,paths,disabled,hasPredicateBlockedByAction) ::=
```
 $<<$ 

 $\langle$ if(paths) $>$ 

Decision can match input such as "<input>" using multiple alternatives:

 $\langle$  paths:{ alt  $\langle$  it.alt $\rangle$  via NFA path  $\langle$  it.states; separator="," $\rangle$  $\langle$ \n $\rangle$ } <else>

Multiple token rules can match input such as "<input>": <conflictingTokens; separator=", ">< $\ln$ > <endif>

 $\langle$ if(disabled) $>\langle$ n $>$ As a result, token(s)  $\langle$ disabled; separator="," $>$  were disabled for that

input<endif><if(hasPredicateBlockedByAction)><\n>Semantic predicates were present but were hidden by actions.<endif>

 $\rightarrow$ 

## LEFT\_RECURSION\_CYCLES(listOfCycles) ::= <<

The following sets of rules are mutually left-recursive  $\langle$ listOfCycles: $\{c \mid \langle c: \{r| < r.name \rangle\} \}$ ; separator=", ">]}; separator=" and ">

>>

## NONREGULAR\_DECISION(ruleName,alts) ::= <<

[fatal] rule < $ruleName$  has non-LL(\*) decision due to recursive rule invocations reachable from alts <alts; separator=",">. Resolve by left-factoring or using syntactic predicates or using backtrack=true option. >>

/\* l10n for message levels \*/  $warning() ::= "warning"$  $error() ::= "error"$ 

Found in path(s):

\* /opt/cola/permits/1204005060\_1631853129.56/0/antlr-3-1-3-sources-4 jar/org/antlr/tool/templates/messages/languages/en.stg No license file was found, but licenses were detected in source scan.

/\*

[The "BSD licence"] Copyright (c) 2005-2008 Terence Parr All rights reserved.

Redistribution and use in source and binary forms, with or without modification, are permitted provided that the following conditions are met:

- 1. Redistributions of source code must retain the above copyright notice, this list of conditions and the following disclaimer.
- 2. Redistributions in binary form must reproduce the above copyright notice, this list of conditions and the following disclaimer in the documentation and/or other materials provided with the distribution.
- 3. The name of the author may not be used to endorse or promote products derived from this software without specific prior written permission.

THIS SOFTWARE IS PROVIDED BY THE AUTHOR ``AS IS'' AND ANY EXPRESS OR IMPLIED WARRANTIES, INCLUDING, BUT NOT LIMITED TO, THE IMPLIED WARRANTIES OF MERCHANTABILITY AND FITNESS FOR A PARTICULAR PURPOSE ARE DISCLAIMED. IN NO EVENT SHALL THE AUTHOR BE LIABLE FOR ANY DIRECT, INDIRECT, INCIDENTAL, SPECIAL, EXEMPLARY, OR CONSEQUENTIAL DAMAGES (INCLUDING, BUT NOT LIMITED TO, PROCUREMENT OF SUBSTITUTE GOODS OR SERVICES; LOSS OF USE, DATA, OR PROFITS; OR BUSINESS INTERRUPTION) HOWEVER CAUSED AND ON ANY THEORY OF LIABILITY, WHETHER IN CONTRACT, STRICT LIABILITY, OR TORT (INCLUDING NEGLIGENCE OR OTHERWISE) ARISING IN ANY WAY OUT OF THE USE OF THIS SOFTWARE, EVEN IF ADVISED OF THE POSSIBILITY OF SUCH DAMAGE. \*/

Found in path(s):

\* /opt/cola/permits/1204005060\_1631853129.56/0/antlr-3-1-3-sources-4-jar/org/antlr/tool/ToolMessage.java

\* /opt/cola/permits/1204005060\_1631853129.56/0/antlr-3-1-3-sources-4-

jar/org/antlr/grammar/v2/ANTLRTreePrinterTokenTypes.java

\* /opt/cola/permits/1204005060\_1631853129.56/0/antlr-3-1-3-sources-4-jar/org/antlr/analysis/PredicateLabel.java \* /opt/cola/permits/1204005060\_1631853129.56/0/antlr-3-1-3-sources-4-

jar/org/antlr/tool/LeftRecursionCyclesMessage.java

\* /opt/cola/permits/1204005060\_1631853129.56/0/antlr-3-1-3-sources-4-jar/org/antlr/tool/RandomPhrase.java

\* /opt/cola/permits/1204005060\_1631853129.56/0/antlr-3-1-3-sources-4-

jar/org/antlr/analysis/AnalysisRecursionOverflowException.java

\* /opt/cola/permits/1204005060\_1631853129.56/0/antlr-3-1-3-sources-4-jar/org/antlr/tool/Message.java

\* /opt/cola/permits/1204005060\_1631853129.56/0/antlr-3-1-3-sources-4-

jar/org/antlr/tool/ANTLRErrorListener.java

\* /opt/cola/permits/1204005060\_1631853129.56/0/antlr-3-1-3-sources-4-

jar/org/antlr/grammar/v2/CodeGenTreeWalker.java

\* /opt/cola/permits/1204005060\_1631853129.56/0/antlr-3-1-3-sources-4-

jar/org/antlr/tool/GrammarUnreachableAltsMessage.java

\* /opt/cola/permits/1204005060\_1631853129.56/0/antlr-3-1-3-sources-4-jar/org/antlr/analysis/LL1DFA.java

\* /opt/cola/permits/1204005060\_1631853129.56/0/antlr-3-1-3-sources-4-jar/org/antlr/misc/MultiMap.java

\* /opt/cola/permits/1204005060\_1631853129.56/0/antlr-3-1-3-sources-4-jar/org/antlr/misc/MutableInteger.java

\* /opt/cola/permits/1204005060\_1631853129.56/0/antlr-3-1-3-sources-4-jar/org/antlr/tool/ErrorManager.java

\* /opt/cola/permits/1204005060\_1631853129.56/0/antlr-3-1-3-sources-4-

jar/org/antlr/tool/GrammarAnalysisAbortedMessage.java

\* /opt/cola/permits/1204005060\_1631853129.56/0/antlr-3-1-3-sources-4-

jar/org/antlr/tool/GrammarInsufficientPredicatesMessage.java

\* /opt/cola/permits/1204005060\_1631853129.56/0/antlr-3-1-3-sources-4-

jar/org/antlr/grammar/v2/DefineGrammarItemsWalkerTokenTypes.java

\* /opt/cola/permits/1204005060\_1631853129.56/0/antlr-3-1-3-sources-4-jar/org/antlr/tool/Interpreter.java

\* /opt/cola/permits/1204005060\_1631853129.56/0/antlr-3-1-3-sources-4-

jar/org/antlr/grammar/v2/AssignTokenTypesWalker.java

\* /opt/cola/permits/1204005060\_1631853129.56/0/antlr-3-1-3-sources-4-

jar/org/antlr/tool/GrammarSyntaxMessage.java

\* /opt/cola/permits/1204005060\_1631853129.56/0/antlr-3-1-3-sources-4-jar/org/antlr/tool/Grammar.java

\* /opt/cola/permits/1204005060\_1631853129.56/0/antlr-3-1-3-sources-4-

jar/org/antlr/grammar/v2/AssignTokenTypesWalkerTokenTypes.java

\* /opt/cola/permits/1204005060\_1631853129.56/0/antlr-3-1-3-sources-4-

jar/org/antlr/analysis/NonLLStarDecisionException.java

\* /opt/cola/permits/1204005060\_1631853129.56/0/antlr-3-1-3-sources-4-jar/org/antlr/tool/NameSpaceChecker.java

\* /opt/cola/permits/1204005060\_1631853129.56/0/antlr-3-1-3-sources-4-

jar/org/antlr/tool/GrammarNonDeterminismMessage.java

\* /opt/cola/permits/1204005060\_1631853129.56/0/antlr-3-1-3-sources-4-jar/org/antlr/tool/GrammarSanity.java

\* /opt/cola/permits/1204005060\_1631853129.56/0/antlr-3-1-3-sources-4-jar/org/antlr/tool/GrammarReport.java

\* /opt/cola/permits/1204005060\_1631853129.56/0/antlr-3-1-3-sources-4-

jar/org/antlr/tool/NonRegularDecisionMessage.java

\* /opt/cola/permits/1204005060\_1631853129.56/0/antlr-3-1-3-sources-4-

jar/org/antlr/tool/RecursionOverflowMessage.java

\* /opt/cola/permits/1204005060\_1631853129.56/0/antlr-3-1-3-sources-4-jar/org/antlr/tool/FASerializer.java

\* /opt/cola/permits/1204005060\_1631853129.56/0/antlr-3-1-3-sources-4-jar/org/antlr/tool/RuleLabelScope.java

\* /opt/cola/permits/1204005060\_1631853129.56/0/antlr-3-1-3-sources-4-

```
jar/org/antlr/grammar/v2/CodeGenTreeWalkerTokenTypes.java
```
\* /opt/cola/permits/1204005060\_1631853129.56/0/antlr-3-1-3-sources-4-

jar/org/antlr/tool/GrammarSemanticsMessage.java

\* /opt/cola/permits/1204005060\_1631853129.56/0/antlr-3-1-3-sources-4-

```
jar/org/antlr/grammar/v2/ANTLRLexer.java
```
\* /opt/cola/permits/1204005060\_1631853129.56/0/antlr-3-1-3-sources-4-jar/org/antlr/tool/DOTGenerator.java

\* /opt/cola/permits/1204005060\_1631853129.56/0/antlr-3-1-3-sources-4-

jar/org/antlr/grammar/v2/ANTLRTokenTypes.java

\* /opt/cola/permits/1204005060\_1631853129.56/0/antlr-3-1-3-sources-4-jar/org/antlr/tool/AttributeScope.java

\* /opt/cola/permits/1204005060\_1631853129.56/0/antlr-3-1-3-sources-4-jar/org/antlr/tool/Attribute.java

\* /opt/cola/permits/1204005060\_1631853129.56/0/antlr-3-1-3-sources-4-

jar/org/antlr/grammar/v2/TreeToNFAConverter.java

\* /opt/cola/permits/1204005060\_1631853129.56/0/antlr-3-1-3-sources-4-

jar/org/antlr/tool/AssignTokenTypesBehavior.java

\* /opt/cola/permits/1204005060\_1631853129.56/0/antlr-3-1-3-sources-4-jar/org/antlr/analysis/LL1Analyzer.java

\* /opt/cola/permits/1204005060\_1631853129.56/0/antlr-3-1-3-sources-4-

jar/org/antlr/tool/GrammarDanglingStateMessage.java

```
* /opt/cola/permits/1204005060_1631853129.56/0/antlr-3-1-3-sources-4-jar/org/antlr/tool/GrammarAST.java
```
\* /opt/cola/permits/1204005060\_1631853129.56/0/antlr-3-1-3-sources-4-jar/org/antlr/misc/Barrier.java

\* /opt/cola/permits/1204005060\_1631853129.56/0/antlr-3-1-3-sources-4-jar/org/antlr/analysis/ActionLabel.java

\* /opt/cola/permits/1204005060\_1631853129.56/0/antlr-3-1-3-sources-4-

jar/org/antlr/grammar/v2/ANTLRParser.java

\* /opt/cola/permits/1204005060\_1631853129.56/0/antlr-3-1-3-sources-4-

jar/org/antlr/grammar/v2/DefineGrammarItemsWalker.java

\* /opt/cola/permits/1204005060\_1631853129.56/0/antlr-3-1-3-sources-4-

jar/org/antlr/analysis/NFAConversionThread.java

\* /opt/cola/permits/1204005060\_1631853129.56/0/antlr-3-1-3-sources-4-jar/org/antlr/tool/Rule.java

\* /opt/cola/permits/1204005060\_1631853129.56/0/antlr-3-1-3-sources-4-

jar/org/antlr/grammar/v2/TreeToNFAConverterTokenTypes.java

\* /opt/cola/permits/1204005060\_1631853129.56/0/antlr-3-1-3-sources-4-jar/org/antlr/tool/Interp.java

\* /opt/cola/permits/1204005060\_1631853129.56/0/antlr-3-1-3-sources-4-

jar/org/antlr/grammar/v2/ANTLRTreePrinter.java

\* /opt/cola/permits/1204005060\_1631853129.56/0/antlr-3-1-3-sources-4-

jar/org/antlr/analysis/AnalysisTimeoutException.java

No license file was found, but licenses were detected in source scan.

/\*

[The "BSD licence"] Copyright (c) 2006 Kay Roepke All rights reserved.

Redistribution and use in source and binary forms, with or without modification, are permitted provided that the following conditions are met:

- 1. Redistributions of source code must retain the above copyright notice, this list of conditions and the following disclaimer.
- 2. Redistributions in binary form must reproduce the above copyright

 notice, this list of conditions and the following disclaimer in the documentation and/or other materials provided with the distribution.

3. The name of the author may not be used to endorse or promote products derived from this software without specific prior written permission.

THIS SOFTWARE IS PROVIDED BY THE AUTHOR ``AS IS'' AND ANY EXPRESS OR IMPLIED WARRANTIES, INCLUDING, BUT NOT LIMITED TO, THE IMPLIED WARRANTIES OF MERCHANTABILITY AND FITNESS FOR A PARTICULAR PURPOSE ARE DISCLAIMED. IN NO EVENT SHALL THE AUTHOR BE LIABLE FOR ANY DIRECT, INDIRECT, INCIDENTAL, SPECIAL, EXEMPLARY, OR CONSEQUENTIAL DAMAGES (INCLUDING, BUT NOT LIMITED TO, PROCUREMENT OF SUBSTITUTE GOODS OR SERVICES; LOSS OF USE, DATA, OR PROFITS; OR BUSINESS INTERRUPTION) HOWEVER CAUSED AND ON ANY THEORY OF LIABILITY, WHETHER IN CONTRACT, STRICT LIABILITY, OR TORT (INCLUDING NEGLIGENCE OR OTHERWISE) ARISING IN ANY WAY OUT OF THE USE OF THIS SOFTWARE, EVEN IF ADVISED OF THE POSSIBILITY OF SUCH DAMAGE. \*/

/\*

New style messages. This file contains the actual layout of the messages emitted by ANTLR. The text itself is coming out of the languages/\*stg files, according to the chosen locale. This file contains the format that mimicks GCC output.

\*/

group gnu;

location(file, line, column) ::= "<file>:<line>:"

 $message(id, text) ::= "text> (<id>)"$ 

report(location, message, type) ::= "<location> <type>: <message>"

wantsSingleLineMessage() ::= "true"

Found in path(s):

\* /opt/cola/permits/1204005060\_1631853129.56/0/antlr-3-1-3-sources-4 jar/org/antlr/tool/templates/messages/formats/gnu.stg No license file was found, but licenses were detected in source scan.

/\*

[The "BSD licence"] Copyright (c) 2005-2009 Jim Idle, Temporal Wave LLC http://www.temporal-wave.com http://www.linkedin.com/in/jimidle

All rights reserved.

Redistribution and use in source and binary forms, with or without modification, are permitted provided that the following conditions are met:

- 1. Redistributions of source code must retain the above copyright notice, this list of conditions and the following disclaimer.
- 2. Redistributions in binary form must reproduce the above copyright notice, this list of conditions and the following disclaimer in the documentation and/or other materials provided with the distribution.
- 3. The name of the author may not be used to endorse or promote products derived from this software without specific prior written permission.

THIS SOFTWARE IS PROVIDED BY THE AUTHOR "AS IS" AND ANY EXPRESS OR IMPLIED WARRANTIES, INCLUDING, BUT NOT LIMITED TO, THE IMPLIED WARRANTIES OF MERCHANTABILITY AND FITNESS FOR A PARTICULAR PURPOSE ARE DISCLAIMED. IN NO EVENT SHALL THE AUTHOR BE LIABLE FOR ANY DIRECT, INDIRECT, INCIDENTAL, SPECIAL, EXEMPLARY, OR CONSEQUENTIAL DAMAGES (INCLUDING, BUT NOT LIMITED TO, PROCUREMENT OF SUBSTITUTE GOODS OR SERVICES; LOSS OF USE, DATA, OR PROFITS; OR BUSINESS INTERRUPTION) HOWEVER CAUSED AND ON ANY THEORY OF LIABILITY, WHETHER IN CONTRACT, STRICT LIABILITY, OR TORT (INCLUDING NEGLIGENCE OR OTHERWISE) ARISING IN ANY WAY OUT OF THE USE OF THIS SOFTWARE, EVEN IF ADVISED OF THE POSSIBILITY OF SUCH DAMAGE. \*/

/\*\* Template overrides to add debugging to normal C output;

```
* If ASTs are built, then you'll also get ASTDbg.stg loaded.
*/
group Dbg;
```

```
@genericParser.members() ::= <<
<if(grammar.grammarIsRoot)>
const char *
ruleNames[] =
	{
 "invalidRule", <grammar.allImportedRules:{rST | "<rST.name>"}; wrap="\n ", separator=", ">
\}; <\n>
<endif>
<if(grammar.grammarIsRoot)> <! grammar imports other grammar(s) !>
static ANTLR3_UINT32 ruleLevel = 0;
static ANTLR3_UINT32 getRuleLevel()
{
	return ruleLevel;
}
static void incRuleLevel()
{
	ruleLevel++;
}
static void decRuleLevel()
{
	ruleLevel--;
}
<else> <! imported grammar !>
static ANTLR3_UINT32
```

```
getRuleLevel()
{
	return <grammar.delegators:{g| <g:delegateName()>}>->getRuleLevel();
}
static void incRuleLevel()
{
	<grammar.delegators:{g| <g:delegateName()>}>->incRuleLevel();
}
static void
decRuleLevel()
{
	<grammar.delegators:{g| <g:delegateName()>}>.decRuleLevel();
}
<endif>
<if(profile)>
// Profiling not yet implemented for C target
//
<endif>
<if(grammar.grammarIsRoot)>
<ctorForPredefinedListener()>
<else>
<ctorForDelegateGrammar()>
<endif>
static ANTLR3_BOOLEAN
evalPredicate(p<name> ctx, ANTLR3_BOOLEAN result, const char * predicate)
{
  DBG->semanticPredicate(DBG, result, predicate);
  return result;
\langle \rangle>>
@genericParser.debugStuff() ::= <<
<if(grammar.grammarIsRoot)>
<createListenerAndHandshake()>
<endif>
>>
ctorForProfilingRootGrammar() ::= <<
>>
/** Basically we don't want to set any dbg listeners as root will have it. */
ctorForDelegateGrammar() ::= <<
\rightarrow
```

```
ctorForPredefinedListener() ::= <<
```

```
>>
```

```
createListenerAndHandshake() ::= <<
{
	// DEBUG MODE code
	//
pANTLR3_DEBUG_EVENT_LISTENER proxy;
proxy = antlr3DebugListenerNew();	proxy->grammarFileName = INPUT->tokenSource->strFactory->newStr8(INPUT->tokenSource->strFactory,
(pANTLR3_UINT8)ctx->getGrammarFileName());
<if(TREE_PARSER)>
	proxy->adaptor = ADAPTOR;
<endif>
	PARSER->setDebugListener(PARSER, proxy);
	// Try to connect to the debugger (waits forever for a connection)
	//	
	proxy->handshake(proxy);
	// End DEBUG MODE code
	//
}
>>
@rule.preamble() ::= \leqDBG->enterRule(DBG, getGrammarFileName(), (const char *)"<ruleName>");
if ( getRuleLevel()==0 )
{
	DBG->commence(DBG);
}
incRuleLevel();
DBG->location(DBG, <ruleDescriptor.tree.line>, <ruleDescriptor.tree.column>);<\n>
>>
@rule. postample() ::= \leqDBG->location(DBG, <ruleDescriptor.EORNode.line>, <ruleDescriptor.EORNode.column>);<\n>
DBG->exitRule(DBG, getGrammarFileName(), (const char *)"<ruleName>");
decRuleLevel();
if ( getRuleLevel()==0 )
{
	DBG->terminate(DBG);
}
\langle n \rangle>>
```
@synpred.start() ::= "DBG->beginBacktrack(DBG, BACKTRACKING);"

@synpred.stop() ::= "DBG->endBacktrack(DBG, BACKTRACKING, success);"

// Common debug event triggers used by region overrides below

```
enterSubRule() ::=
  "DBG->enterSubRule(DBG, <decisionNumber>);<\n>"
```

```
exitSubRule() ::=
```
"DBG->exitSubRule(DBG, <decisionNumber>);<\n>"

```
enterDecision() ::=
  "DBG->enterDecision(DBG, <decisionNumber>);<\n>"
```

```
exitDecision() ::=
```

```
 "DBG->exitDecision(DBG, <decisionNumber>);<\n>"
```
enterAlt(n) ::= "DBG->enterAlt(DBG, <n>);<\n>"

// Region overrides that tell various constructs to add debugging triggers

@block.predecision() ::= "<enterSubRule()><enterDecision()>"

@block.postdecision() ::= "<exitDecision()>"

@block.postbranch() ::= "<exitSubRule()>"

@ruleBlock.predecision() ::= "<enterDecision()>"

```
@ruleBlock.postdecision() ::= "<exitDecision()>"
```

```
@ruleBlockSingleAlt.prealt() ::= "centerAlt(n=|"1\rangle")>"
```
 $@blockSingleAlt.preak() ::= "centerAlt(n=|"1|")>"$ 

@positiveClosureBlock.preloop() ::= "<enterSubRule()>"

@positiveClosureBlock.postloop() ::= "<exitSubRule()>"

@positiveClosureBlock.predecision() ::= "<enterDecision()>"

@positiveClosureBlock.postdecision() ::= "<exitDecision()>"

@positiveClosureBlock.earlyExitException() ::= "DBG->recognitionException(DBG, EXCEPTION);<\n>"

@closureBlock.preloop() ::= "<enterSubRule()>"

```
@closureBlock.postloop() ::= "<exitSubRule()>"
@closureBlock.predecision() ::= "<enterDecision()>"
@closureBlock.postdecision() ::= "<exitDecision()>"
@altSwitchCase.prealt() ::= "centerAlt(n=i)>"@element.prematch() ::=
  "DBG->location(DBG, <it.line>, <it.pos>);"
@matchSet.mismatchedSetException() ::=
   "DBG->recognitionException(DBG, EXCEPTION);"
@newNVException.noViableAltException() ::= "DBG->recognitionException(DBG, EXCEPTION);"
dfaDecision(decisionNumber,description) ::= <<
alt<decisionNumber> = cdfa<decisionNumber>.predict(ctx, RECOGNIZER, ISTREAM,
&cdfa<decisionNumber>);
if (HASEXCEPTION())
{
	DBG->recognitionException(DBG, EXCEPTION);
  goto rule<ruleDescriptor.name>Ex;
}
<checkRuleBacktrackFailure()>
>>
@cyclicDFA.errorMethod() ::= <<
//static void
//dfaError(p<name> ctx)
//{
// DBG->recognitionException(DBG, EXCEPTION);
//}
>>
/** Force predicate validation to trigger an event */
evalPredicate(pred,description) ::= <<
evalPredicate(ctx, <pred>, (const char *)"<description>")
\ggFound in path(s):
* /opt/cola/permits/1204005060_1631853129.56/0/antlr-3-1-3-sources-4-jar/org/antlr/codegen/templates/C/Dbg.stg
No license file was found, but licenses were detected in source scan.
```
/\* [The "BSD licence"] Copyright (c) 2006, 2007 Kay Roepke All rights reserved.

Redistribution and use in source and binary forms, with or without modification, are permitted provided that the following conditions are met:

- 1. Redistributions of source code must retain the above copyright notice, this list of conditions and the following disclaimer.
- 2. Redistributions in binary form must reproduce the above copyright notice, this list of conditions and the following disclaimer in the documentation and/or other materials provided with the distribution.
- 3. The name of the author may not be used to endorse or promote products derived from this software without specific prior written permission.

THIS SOFTWARE IS PROVIDED BY THE AUTHOR ``AS IS'' AND ANY EXPRESS OR IMPLIED WARRANTIES, INCLUDING, BUT NOT LIMITED TO, THE IMPLIED WARRANTIES OF MERCHANTABILITY AND FITNESS FOR A PARTICULAR PURPOSE ARE DISCLAIMED. IN NO EVENT SHALL THE AUTHOR BE LIABLE FOR ANY DIRECT, INDIRECT, INCIDENTAL, SPECIAL, EXEMPLARY, OR CONSEQUENTIAL DAMAGES (INCLUDING, BUT NOT LIMITED TO, PROCUREMENT OF SUBSTITUTE GOODS OR SERVICES; LOSS OF USE, DATA, OR PROFITS; OR BUSINESS INTERRUPTION) HOWEVER CAUSED AND ON ANY THEORY OF LIABILITY, WHETHER IN CONTRACT, STRICT LIABILITY, OR TORT (INCLUDING NEGLIGENCE OR OTHERWISE) ARISING IN ANY WAY OUT OF THE USE OF THIS SOFTWARE, EVEN IF ADVISED OF THE POSSIBILITY OF SUCH DAMAGE. \*/

Found in path(s):

\* /opt/cola/permits/1204005060\_1631853129.56/0/antlr-3-1-3-sources-4 jar/org/antlr/codegen/templates/ObjC/AST.stg No license file was found, but licenses were detected in source scan.

/\*

- \* [The "BSD licence"]
- \* Copyright (c) 2005-2008 Terence Parr
- \* All rights reserved.
- \*
- \* Conversion to C#:
- \* Copyright (c) 2008-2009 Sam Harwell, Pixel Mine, Inc.
- \* All rights reserved.

\*

- \* Redistribution and use in source and binary forms, with or without
- \* modification, are permitted provided that the following conditions
- \* are met:
- \* 1. Redistributions of source code must retain the above copyright
- notice, this list of conditions and the following disclaimer.
- \* 2. Redistributions in binary form must reproduce the above copyright
- notice, this list of conditions and the following disclaimer in the
- \* documentation and/or other materials provided with the distribution.
- \* 3. The name of the author may not be used to endorse or promote products
- \* derived from this software without specific prior written permission.

\* THIS SOFTWARE IS PROVIDED BY THE AUTHOR ``AS IS'' AND ANY EXPRESS OR \* IMPLIED WARRANTIES, INCLUDING, BUT NOT LIMITED TO, THE IMPLIED WARRANTIES \* OF MERCHANTABILITY AND FITNESS FOR A PARTICULAR PURPOSE ARE DISCLAIMED. \* IN NO EVENT SHALL THE AUTHOR BE LIABLE FOR ANY DIRECT, INDIRECT, \* INCIDENTAL, SPECIAL, EXEMPLARY, OR CONSEQUENTIAL DAMAGES (INCLUDING, BUT \* NOT LIMITED TO, PROCUREMENT OF SUBSTITUTE GOODS OR SERVICES; LOSS OF USE, \* DATA, OR PROFITS; OR BUSINESS INTERRUPTION) HOWEVER CAUSED AND ON ANY \* THEORY OF LIABILITY, WHETHER IN CONTRACT, STRICT LIABILITY, OR TORT \* (INCLUDING NEGLIGENCE OR OTHERWISE) ARISING IN ANY WAY OUT OF THE USE OF \* THIS SOFTWARE, EVEN IF ADVISED OF THE POSSIBILITY OF SUCH DAMAGE. \*/

/\*\* Templates for building ASTs during tree parsing.

```
*
* Deal with many combinations. Dimensions are:
* Auto build or rewrite
```
- no label, label, list label (label/no-label handled together)
- \* child, root

```
* token, set, rule, wildcard
```
\*

\*

\* Each combination has its own template except that label/no label

```
* is combined into tokenRef, ruleRef, ...
```

```
*/
```

```
group ASTTreeParser;
```

```
/** Add a variable to track last element matched */
ruleDeclarations() ::= \lt\lt<super.ruleDeclarations()>
\langleASTLabelType> _first_0 = null;
\langleASTLabelType\rangle _last = null;\langlen\rangle
```

```
>>
```

```
/** What to emit when there is no rewrite rule. For auto build
```

```
* mode, does nothing.
```

```
*/
```

```
noRewrite(rewriteBlockLevel, treeLevel) ::= <<
```

```
<if(backtracking)>if ( <actions.(actionScope).synpredgate> ) {<endif>
```

```
<if(rewriteMode)>
```

```
retval.tree = (<ASTLabelType>) first 0;
```

```
if ( adaptor.GetParent(retval.tree)!=null && adaptor.IsNil( adaptor.getParent(retval.tree) ) )
```

```
 retval.tree = (<ASTLabelType>)adaptor.GetParent(retval.tree);
```
<endif>

```
<if(backtracking)>}<endif>
```

```
\rightarrow
```
 $/**$  match  $\land$ (root children) in tree parser; override here to

\* add tree construction actions.

```
*/
tree(root, actionsAfterRoot, children, nullableChildList,
   enclosingTreeLevel, treeLevel) ::= <<
\text{Last} = (\text{<ASTLabelType}\text{>})input.\text{LT}(1);{
<ASTLabelType> _save_last_<treeLevel> = _last;
\langleASTLabelType> first \langletreeLevel> = null;
<if(!rewriteMode)>
<ASTLabelType> root_<treeLevel> = (<ASTLabelType>)adaptor.Nil();
<endif>
<root:element()>
<if(rewriteMode)>
<if(backtracking)>if ( <actions.(actionScope).synpredgate> )<endif>
<if(root.el.rule)>
if ( _first_<enclosingTreeLevel>==null ) _first_<enclosingTreeLevel> = <root.el.label>.tree;
<else>
if ( _first_<enclosingTreeLevel>==null ) _first_<enclosingTreeLevel> = <root.el.label>;
<endif>
<endif>
<actionsAfterRoot:element()>
<if(nullableChildList)>
if ( input.LA(1)==TokenConstants.DOWN ) {
  Match(input, TokenConstants.DOWN, null); <checkRuleBacktrackFailure()>
  <children:element()>
  Match(input, TokenConstants.UP, null); <checkRuleBacktrackFailure()>
}
<else>
Match(input, TokenConstants.DOWN, null); <checkRuleBacktrackFailure()>
<children:element()>
Match(input, TokenConstants.UP, null); <checkRuleBacktrackFailure()>
<endif>
<if(!rewriteMode)>
adaptor.AddChild(root_<enclosingTreeLevel>, root_<treeLevel>);
<endif>
\_\\langle \rangle>>
// TOKEN AST STUFF
/** ID! and output=AST (same as plain tokenRef) 'cept add
* setting of _last
*/
tokenRefBang(token,label,elementIndex) ::= <<
last = (\leq \text{ASTLabelType>}) input.LT(1);<super.tokenRef(...)>
>>
```
```
/** ID auto construct */
tokenRef(token,label,elementIndex,hetero) ::= <<
\text{Last} = (\text{<ASTLabelType>})input.\text{LT}(1);
<super.tokenRef(...)>
<if(!rewriteMode)>
<if(backtracking)>if ( <actions.(actionScope).synpredgate> ) {<endif>
<if(hetero)>
<label>_tree = new <hetero>(<label>);
<else>
<label>_tree = (<ASTLabelType>)adaptor.DupNode(<label>);
<endif><\n>
adaptor.AddChild(root_<treeLevel>, <label>_tree);
<if(backtracking)>}<endif>
<else> <! rewrite mode !>
<if(backtracking)>if ( <actions.(actionScope).synpredgate> )<endif>
if ( _first_<treeLevel>==null ) _first_<treeLevel> = <label>;
<endif>
>>
/** label+=TOKEN auto construct */
tokenRefAndListLabel(token,label,elementIndex,hetero) ::= <<
<tokenRef(...)>
<listLabel(elem=label,...)>
>>
/** ^(ID ...) auto construct */
tokenRefRuleRoot(token,label,elementIndex,hetero) ::= <<
\text{Last} = (\text{<ASTLabelType}\text{>})input.\text{LT}(1);<super.tokenRef(...)>
<if(!rewriteMode)>
<if(backtracking)>if ( <actions.(actionScope).synpredgate> ) {<endif>
<if(hetero)>
<label>_tree = new <hetero>(<label>);
<else>
<label>_tree = (<ASTLabelType>)adaptor.DupNode(<label>);
<endif><\n>
root_<treeLevel> = (<ASTLabelType>)adaptor.BecomeRoot(<label>_tree, root_<treeLevel>);
<if(backtracking)>}<endif>
<endif>
\rightarrow/** Match ^(label+=TOKEN ...) auto construct */
tokenRefRuleRootAndListLabel(token,label,elementIndex,hetero) ::= <<
<tokenRefRuleRoot(...)>
<listLabel(elem=label,...)>
>>
```
/\*\* Match . wildcard and auto dup the node/subtree \*/

```
wildcard(token,label,elementIndex,hetero) ::= <<
\text{Last} = (\text{<}\text{ASTLabelType}\text{>})input.LT(1);
<super.wildcard(...)>
<if(!rewriteMode)>
<if(backtracking)>if ( <actions.(actionScope).synpredgate> ) {<endif>
<label>_tree = (<ASTLabelType>)adaptor.DupTree(<label>);
adaptor.AddChild(root_<treeLevel>, <label>_tree);
<if(backtracking)>}<endif>
<else> <! rewrite mode !>
<if(backtracking)>if ( <actions.(actionScope).synpredgate> )<endif>
if ( _first_<treeLevel>==null ) _first_<treeLevel> = <label>;
<endif>
>>
```
// SET AST

```
matchSet(s,label,hetero,elementIndex,postmatchCode) ::= <<
\text{Last} = (\text{ASTLabelType}\text{)}input.LT(1);
<super.matchSet(..., postmatchCode={
<if(!rewriteMode)>
<if(backtracking)>if ( <actions.(actionScope).synpredgate> ) {<endif>
<if(hetero)>
<label>_tree = new <hetero>(<label>);
<else>
<label>_tree = (<ASTLabelType>)adaptor.DupNode(<label>);
<endif><\n>
adaptor.AddChild(root_<treeLevel>, <label>_tree);
<if(backtracking)>}<endif>
<endif>
}
)\ggmatchRuleBlockSet(s,label,hetero,elementIndex,postmatchCode,treeLevel="0") ::= <<
<matchSet(...)>
<noRewrite()> <! set return tree !>
>>
matchSetBang(s,label,elementIndex,postmatchCode) ::= <<
last = (\leq ASTLabelType>)input.LT(1);
<super.matchSet(...)>
>>
matchSetRuleRoot(s,label,hetero,elementIndex,debug) ::= <<
<super.matchSet(..., postmatchCode={
<if(!rewriteMode)>
<if(backtracking)>if ( <actions.(actionScope).synpredgate> ) {<endif>
<if(hetero)>
```

```
<label>_tree = new <hetero>(<label>);
<else>
<label>_tree = (<ASTLabelType>)adaptor.DupNode(<label>);
<endif> < \n>
root_<treeLevel> = (<ASTLabelType>)adaptor.BecomeRoot(<label>_tree, root_<treeLevel>);
<if(backtracking)>}<endif>
<endif>
}
\geq>>
// RULE REF AST
```

```
/** rule auto construct */
```

```
ruleRef(rule,label,elementIndex,args,scope) ::= <<
\text{Last} = (\text{ASTLabelType}\text{)}input.LT(1);
<super.ruleRef(...)>
\langleif(backtracking)>if(\langleactions.(actionScope).synpredgate>)\langleendif>
<if(!rewriteMode)>
adaptor.AddChild(root_<treeLevel>, <label>.Tree);
<else> <! rewrite mode !>
if ( _first_<treeLevel>==null ) _first_<treeLevel> = <label>.tree;
<endif>
>>
```

```
/** x+=rule auto construct */
ruleRefAndListLabel(rule,label,elementIndex,args,scope) ::= <<
<ruleRef(...)>
<listLabel(elem=label+".Tree",...)>
>>
```

```
/** ^(rule ...) auto construct */ruleRefRuleRoot(rule,label,elementIndex,args,scope) ::= <<
\text{Last} = (\text{ASTLabelType}\text{)>input.LT(1)};<super.ruleRef(...)>
<if(!rewriteMode)>
\langleif(backtracking)>if(\langleactions.(actionScope).synpredgate>)\langleendif>root_\langletreeLevel> =
(<ASTLabelType>)adaptor.BecomeRoot(<label>.Tree, root_<treeLevel>);
<endif>
\rightarrow
```

```
/** \land (x+=rule \ldots) auto construct */ruleRefRuleRootAndListLabel(rule,label,elementIndex,args,scope) ::= <<
<ruleRefRuleRoot(...)>
<listLabel(elem=label+".Tree",...)>
\Rightarrow
```
 $/*\ast$  rule when output=AST and tracking for rewrite  $*/\ast$ 

```
ruleRefTrack(rule,label,elementIndex,args,scope) ::= <<
\text{Last} = (\text{ASTLabelType}\text{)}input.LT(1);
<super.ruleRefTrack(...)>
\gg/* x+=rule when output=AST and tracking for rewrite */ruleRefTrackAndListLabel(rule,label,elementIndex,args,scope) ::= <<
\text{Last} = (\text{<ASTLabelType>})input.\text{LT}(1);
<super.ruleRefTrackAndListLabel(...)>
>>
/** ^(rule ...) rewrite */
ruleRefRuleRootTrack(rule,label,elementIndex,args,scope) ::= <<
\text{Last} = (\text{<ASTLabelType>})input.\text{LT}(1);
<super.ruleRefRootTrack(...)>
>>
/** \sqrt{x+}=rule \dots) rewrite */
ruleRefRuleRootTrackAndListLabel(rule,label,elementIndex,args,scope) ::= <<
\text{Last} = (\text{<ASTLabelType>})input.\text{LT}(1);
<super.ruleRefRuleRootTrackAndListLabel(...)>
\gg/** Streams for token refs are tree nodes now; override to
* change NextToken to NextNode.
*/
createRewriteNodeFromElement(token,hetero,scope) ::= <<
<if(hetero)>
new <hetero>(stream_<token>.NextNode())
<else>
stream_<token>.NextNode()
<endif>
>>
ruleCleanUp() ::= <<
<super.ruleCleanUp()>
<if(!rewriteMode)>
\langleif(backtracking)>if(\langleactions.(actionScope).synpredgate>)\langle \langle n \rangleretval.tree = (<ASTLabelType>)adaptor.RulePostProcessing(root_0);
<if(backtracking)>}<endif>
<endif>
>>
Found in path(s):
* /opt/cola/permits/1204005060_1631853129.56/0/antlr-3-1-3-sources-4-
jar/org/antlr/codegen/templates/CSharp3/ASTTreeParser.stg
```
No license file was found, but licenses were detected in source scan.

/\* [The "BSD licence"] Copyright (c) 2005-2006 Terence Parr All rights reserved.

Redistribution and use in source and binary forms, with or without modification, are permitted provided that the following conditions are met:

- 1. Redistributions of source code must retain the above copyright notice, this list of conditions and the following disclaimer.
- 2. Redistributions in binary form must reproduce the above copyright notice, this list of conditions and the following disclaimer in the documentation and/or other materials provided with the distribution.
- 3. The name of the author may not be used to endorse or promote products derived from this software without specific prior written permission.

THIS SOFTWARE IS PROVIDED BY THE AUTHOR ``AS IS'' AND ANY EXPRESS OR IMPLIED WARRANTIES, INCLUDING, BUT NOT LIMITED TO, THE IMPLIED WARRANTIES OF MERCHANTABILITY AND FITNESS FOR A PARTICULAR PURPOSE ARE DISCLAIMED. IN NO EVENT SHALL THE AUTHOR BE LIABLE FOR ANY DIRECT, INDIRECT, INCIDENTAL, SPECIAL, EXEMPLARY, OR CONSEQUENTIAL DAMAGES (INCLUDING, BUT NOT LIMITED TO, PROCUREMENT OF SUBSTITUTE GOODS OR SERVICES; LOSS OF USE, DATA, OR PROFITS; OR BUSINESS INTERRUPTION) HOWEVER CAUSED AND ON ANY THEORY OF LIABILITY, WHETHER IN CONTRACT, STRICT LIABILITY, OR TORT (INCLUDING NEGLIGENCE OR OTHERWISE) ARISING IN ANY WAY OUT OF THE USE OF THIS SOFTWARE, EVEN IF ADVISED OF THE POSSIBILITY OF SUCH DAMAGE. \*/

/\*\* Templates for building ASTs during tree parsing.

```
*
```

```
* Deal with many combinations. Dimensions are:
```

```
* Auto build or rewrite
```
- no label, label, list label (label/no-label handled together)
- \* child, root
- \* token, set, rule, wildcard
- \*
- \* Each combination has its own template except that label/no label
- \* is combined into tokenRef, ruleRef, ...

```
*/
```

```
group ASTTreeParser;
```

```
/** Add a variable to track last element matched */
ruleDeclarations() ::= \lt\lt<super.ruleDeclarations()>
var first 0: <ASTLabelType> = null:
var last:\leq ASTLabelType>= null;\leq n>\rightarrow
```

```
/** What to emit when there is no rewrite rule. For auto build
* mode, does nothing.
*/
noRewrite(rewriteBlockLevel, treeLevel) ::= <<
<if(backtracking)>if ( <actions.(actionScope).synpredgate> ) {<endif>
<if(rewriteMode)>
retval.tree = \langleASTLabelType>( first 0);
if ( adaptor.getParent(retval.tree)!=null && adaptor.isNil( adaptor.getParent(retval.tree) ) )
  retval.tree = <ASTLabelType>(adaptor.getParent(retval.tree));
<endif>
<if(backtracking)>}<endif>
>>
/** match ^(root children) in tree parser; override here to
* add tree construction actions.
*/
tree(root, actionsAfterRoot, children, nullableChildList,
   enclosingTreeLevel, treeLevel) ::= <<
\text{Last} = \text{ASTLabelType} > (input.LT(1));{
var _save_last_<treeLevel>:<ASTLabelType> = _last;
var _first_<treeLevel>:<ASTLabelType> = null;
<if(!rewriteMode)>
var root_<treeLevel>:<ASTLabelType> = <ASTLabelType>(adaptor.nil());
<endif>
<root:element()>
<if(rewriteMode)>
<if(backtracking)>if(<actions.(actionScope).synpredgate>)<endif>
<if(root.el.rule)>
if ( _first_<enclosingTreeLevel>==null ) _first_<enclosingTreeLevel> = <root.el.label>.tree;
<else>
if ( _first_<enclosingTreeLevel>==null ) _first_<enclosingTreeLevel> = <root.el.label>;
<endif>
<endif>
<actionsAfterRoot:element()>
<if(nullableChildList)>
if ( input.LA(1)==TokenConstants.DOWN ) {
  matchStream(input, TokenConstants.DOWN, null); <checkRuleBacktrackFailure()>
  <children:element()>
  matchStream(input, TokenConstants.UP, null); <checkRuleBacktrackFailure()>
}
<else>
matchStream(input, TokenConstants.DOWN, null); <checkRuleBacktrackFailure()>
<children:element()>
matchStream(input, TokenConstants.UP, null); <checkRuleBacktrackFailure()>
<endif>
<if(!rewriteMode)>
adaptor.addChild(root_<enclosingTreeLevel>, root_<treeLevel>);
```

```
<endif>
\text{last} = \text{save}\_last\text{~\leq}treeLevel\text{~:};
\langle n \rangle\gg
```
# // TOKEN AST STUFF

```
/** ID! and output=AST (same as plain tokenRef) 'cept add
* setting of _last
*/
tokenRefBang(token,label,elementIndex) ::= <<
\text{Last} = \text{ASTLabelType} \(input.LT(1));
<super.tokenRef(...)>
>>
/** ID auto construct */
tokenRef(token,label,elementIndex,hetero) ::= <<
\text{Last} = \text{ASTLabelType} \(input.LT(1));
<super.tokenRef(...)>
<if(!rewriteMode)>
<if(backtracking)>if ( <actions.(actionScope).synpredgate> ) {<endif>
<if(hetero)>
<label>_tree = new <hetero>(<label>);
<else>
<label>_tree = <ASTLabelType>(adaptor.dupNode(<label>));
<endif> < \n>
adaptor.addChild(root_<treeLevel>, <label>_tree);
<if(backtracking)>}<endif>
<else> <! rewrite mode !>
<if(backtracking)>if (<actions.(actionScope).synpredgate>)<endif>
if ( _first_<treeLevel>==null ) _first_<treeLevel> = <label>;
<endif>
>>
/** label+=TOKEN auto construct */
tokenRefAndListLabel(token,label,elementIndex) ::= <<
<tokenRef(...)>
<listLabel(elem=label,...)>
>>
/** ^(ID ...) auto construct */
```

```
tokenRefRuleRoot(token,label,elementIndex,hetero) ::= <<
last = <ASTLabelType>(input.LT(1));
<super.tokenRef(...)>
<if(!rewriteMode)>
\langleif(backtracking)>if(\langle actions.(actionScope).synpredgate>)\langle<if(hetero)>
\langlelabel> tree = new \langlehetero>(\langlelabel>);
```

```
<else>
<label>_tree = <ASTLabelType>(adaptor.dupNode(<label>));
<endif><\n>
root_<treeLevel> = <ASTLabelType>(adaptor.becomeRoot(<label>_tree, root_<treeLevel>));
<if(backtracking)>}<endif>
<endif>
\gg
```

```
/** Match ^(label+=TOKEN ...) auto construct */
tokenRefRuleRootAndListLabel(token,label,elementIndex,hetero) ::= <<
<tokenRefRuleRoot(...)>
<listLabel(elem=label,...)>
>>
```

```
/** Match . wildcard and auto dup the node/subtree */
wildcard(token,label,elementIndex,hetero) ::= <<
\text{Last} = (\text{ASTLabelType}\text{)>input.LT(1)};<super.wildcard(...)>
<if(!rewriteMode)>
<if(backtracking)>if(<actions.(actionScope).synpredgate>){<endif>
<label>_tree = (<ASTLabelType>)adaptor.dupTree(<label>);
adaptor.addChild(root_<treeLevel>, <label>_tree);
<if(backtracking)>}<endif>
<else> <! rewrite mode !>
<if(backtracking)>if ( <actions.(actionScope).synpredgate> )<endif>
if ( _first_<treeLevel>==null ) _first_<treeLevel> = <label>;
<endif>
```

```
>>
```
// SET AST

```
matchSet(s,label,hetero,elementIndex,postmatchCode) ::= <<
\text{Last} = \text{ASTLabelType} > (input.LT(1));<super.matchSet(..., postmatchCode={
<if(!rewriteMode)>
<if(backtracking)>if ( <actions.(actionScope).synpredgate> ) {<endif>
<if(hetero)>
<label>_tree = new <hetero>(<label>);
<else>
\langlelabel> tree = \langleASTLabelType>(adaptor.dupNode(\langlelabel>));
<endif><\n>
adaptor.addChild(root_<treeLevel>, <label>_tree);
<if(backtracking)>}<endif>
<endif>
}
\geq\Rightarrow
```

```
matchRuleBlockSet(s,label,hetero,elementIndex,postmatchCode,treeLevel="0") ::= <<
<matchSet(...)>
<noRewrite()> <! set return tree !>
\ggmatchSetBang(s,label,elementIndex,postmatchCode) ::= <<
\text{Last} = \text{ASTLabelType} \(input.LT(1));
<super.matchSet(...)>
\ggmatchSetRuleRoot(s,label,hetero,elementIndex,debug) ::= <<
<super.matchSet(..., postmatchCode={
<if(!rewriteMode)>
<if(backtracking)>if ( <actions.(actionScope).synpredgate> ) {<endif>
<if(hetero)>
<label>_tree = new <hetero>(<label>);
<else>
<label>_tree = <ASTLabelType>(adaptor.dupNode(<label>));
<endif><\n>
root_<treeLevel> = <ASTLabelType>(adaptor.becomeRoot(<label>_tree, root_<treeLevel>));
<if(backtracking)>}<endif>
<endif>
}
\geq>>
// RULE REF AST
/** rule auto construct */
ruleRef(rule,label,elementIndex,args,scope) ::= <<
\text{Last} = \text{ASTLabelType} \(input.LT(1));
<super.ruleRef(...)>
<if(backtracking)>if ( <actions.(actionScope).synpredgate> ) <endif>
<if(!rewriteMode)>
adaptor.addChild(root_<treeLevel>, <label>.tree);
<else> <! rewrite mode !>
if ( _first_<treeLevel>==null ) _first_<treeLevel> = <label>.tree;
<endif>
\gg/** x+=rule auto construct */
ruleRefAndListLabel(rule,label,elementIndex,args,scope) ::= <<
<ruleRef(...)>
<listLabel(elem=label+".tree",...)>
\rightarrow/** ^(rule ...) auto construct */ruleRefRuleRoot(rule,label,elementIndex,args,scope) ::= <<
```

```
\text{Last} = \text{ASTLabelType} > (input.LT(1));<super.ruleRef(...)>
<if(!rewriteMode)>
<if(backtracking)>if ( <actions.(actionScope).synpredgate> ) <endif>root_<treeLevel> =
<ASTLabelType>(adaptor.becomeRoot(<label>.tree, root_<treeLevel>));
<endif>
\gg/** \land (x+=rule \dots) auto construct */ruleRefRuleRootAndListLabel(rule,label,elementIndex,args,scope) ::= <<
<ruleRefRuleRoot(...)>
<listLabel(elem=label+".tree",...)>
>>
/** rule when output=AST and tracking for rewrite */ruleRefTrack(rule,label,elementIndex,args,scope) ::= <<
\text{Last} = \text{ASTLabelType} \(input.LT(1));
<super.ruleRefTrack(...)>
>>
/* x+=rule when output=AST and tracking for rewrite */ruleRefTrackAndListLabel(rule,label,elementIndex,args,scope) ::= <<
\text{Last} = \text{ASTLabelType} \(input.LT(1));
<super.ruleRefTrackAndListLabel(...)>
>>
/** ^(rule ...) rewrite */
ruleRefRuleRootTrack(rule,label,elementIndex,args,scope) ::= <<
\text{Last} = \text{ASTLabelType} \(input.LT(1));
<super.ruleRefRootTrack(...)>
\gg/** \land (x+=rule \dots) rewrite */
ruleRefRuleRootTrackAndListLabel(rule,label,elementIndex,args,scope) ::= <<
\text{Last} = \text{ASTLabelType} > (input.LT(1));<super.ruleRefRuleRootTrackAndListLabel(...)>
>>
/** Streams for token refs are tree nodes now; override to
* change nextToken to nextNode.
*/
createRewriteNodeFromElement(token,hetero,scope) ::= <<
<if(hetero)>
new <hetero>(stream_<token>.nextNode())
<else>
stream <token>.nextNode()
<endif>
\gg
```

```
 Open Source Used In Appdynamics_JS_Agent 23.8.0 694
```
 $ruleCleanUp() ::= \leq$ <super.ruleCleanUp()> <if(!rewriteMode)>  $\langle$ if(backtracking)>if( $\langle$ actions.(actionScope).synpredgate>) $\langle \langle n \rangle$ retval.tree = <ASTLabelType>(adaptor.rulePostProcessing(root\_0)); <if(backtracking)>}<endif> <endif>  $\gg$ 

Found in path(s):

\* /opt/cola/permits/1204005060\_1631853129.56/0/antlr-3-1-3-sources-4 jar/org/antlr/codegen/templates/ActionScript/ASTTreeParser.stg No license file was found, but licenses were detected in source scan.

/\*

[The "BSD licence"] Copyright (c) 2005-2006 Terence Parr All rights reserved.

Redistribution and use in source and binary forms, with or without modification, are permitted provided that the following conditions are met:

- 1. Redistributions of source code must retain the above copyright notice, this list of conditions and the following disclaimer.
- 2. Redistributions in binary form must reproduce the above copyright notice, this list of conditions and the following disclaimer in the documentation and/or other materials provided with the distribution.
- 3. The name of the author may not be used to endorse or promote products derived from this software without specific prior written permission.

THIS SOFTWARE IS PROVIDED BY THE AUTHOR ``AS IS'' AND ANY EXPRESS OR IMPLIED WARRANTIES, INCLUDING, BUT NOT LIMITED TO, THE IMPLIED WARRANTIES OF MERCHANTABILITY AND FITNESS FOR A PARTICULAR PURPOSE ARE DISCLAIMED. IN NO EVENT SHALL THE AUTHOR BE LIABLE FOR ANY DIRECT, INDIRECT, INCIDENTAL, SPECIAL, EXEMPLARY, OR CONSEQUENTIAL DAMAGES (INCLUDING, BUT NOT LIMITED TO, PROCUREMENT OF SUBSTITUTE GOODS OR SERVICES; LOSS OF USE, DATA, OR PROFITS; OR BUSINESS INTERRUPTION) HOWEVER CAUSED AND ON ANY THEORY OF LIABILITY, WHETHER IN CONTRACT, STRICT LIABILITY, OR TORT (INCLUDING NEGLIGENCE OR OTHERWISE) ARISING IN ANY WAY OUT OF THE USE OF THIS SOFTWARE, EVEN IF ADVISED OF THE POSSIBILITY OF SUCH DAMAGE. \*/

group AST;

```
@outputFile.imports() ::= <<
<@super.imports()>
\rightarrow
```

```
@genericParser.members() ::= <<
<@super.members()>
<parserMembers()>
\gg/** Add an adaptor property that knows how to build trees */
parserMembers() ::= \lt\lt\langle = !protected TreeAdaptor adaptor = new CommonTreeAdaptor();\langle n \rangle!>
setTreeAdaptor: function(adaptor) {
  this.adaptor = adaptor;
   <grammar.directDelegates:{g|<g:delegateName()>.setTreeAdaptor(this.adaptor);}>
},
getTreeAdaptor: function() {
   return this.adaptor;
},
>>
@returnScope.ruleReturnMembers() ::= <<
getTree: function() { return this.tree; }
\gg/** Add a variable to track rule's return AST */
ruleDeclarations() ::= \lt\lt<super.ruleDeclarations()>
var root_0 = null; \langle n \rangle>>
ruleLabelDefs() ::= <<
<super.ruleLabelDefs()>
<ruleDescriptor.tokenLabels:{var <it.label.text>_tree=null;}; separator="\n">
<ruleDescriptor.tokenListLabels:{var <it.label.text>_tree=null;}; separator="\n">
<ruleDescriptor.allTokenRefsInAltsWithRewrites
   :{var stream_<it>=new org.antlr.runtime.tree.RewriteRuleTokenStream(this.adaptor,"token <it>");};
separator="\n">
<ruleDescriptor.allRuleRefsInAltsWithRewrites
   :{var stream_<it>=new org.antlr.runtime.tree.RewriteRuleSubtreeStream(this.adaptor,"rule <it>");};
separator="\n">
>>
/** When doing auto AST construction, we must define some variables;
* These should be turned off if doing rewrites. This must be a "mode"
* as a rule could have both rewrite and AST within the same alternative
* block.
*/
```

```
@alt. declarations() ::= \leq \leq<if(autoAST)>
<if(outerAlt)>
<if(!rewriteMode)>
```

```
root_0 = this.adaptor.nil(); \langle n \rangle<endif>
<endif>
<endif>
>>
```

```
// Tracking Rule Elements
```

```
/* ID and track it for use in a rewrite rule */tokenRefTrack(token,label,elementIndex,hetero) ::= <<
<tokenRefBang(...)> <! Track implies no auto AST construction!>
\langleif(backtracking)>if(\langleactions.(actionScope).synpredgate>)\langleendif>stream_\langletoken>.add(\langlelabel>);\langle|n>
>>
```

```
/** ids+=ID and track it for use in a rewrite rule; adds to ids *and*
* to the tracking list stream_ID for use in the rewrite.
*/
tokenRefTrackAndListLabel(token,label,elementIndex,hetero) ::= <<
<tokenRefTrack(...)>
<listLabel(elem=label,...)>
\rightarrow
```

```
/** ^(ID ...) track for rewrite */
tokenRefRuleRootTrack(token,label,elementIndex,hetero) ::= <<
<tokenRefBang(...)>
\langleif(backtracking)>if(\langleactions.(actionScope).synpredgate>)\langleendif>stream_\langletoken>.add\langlelabel>);\langle|n>
>>
```

```
/** Match ^(label+=TOKEN ...) track for rewrite */
tokenRefRuleRootTrackAndListLabel(token,label,elementIndex,hetero) ::= <<
<tokenRefRuleRootTrack(...)>
<listLabel(elem=label,...)>
>>
```

```
wildcardTrack(label,elementIndex) ::= <<
<super.wildcard(...)>
>>
```

```
/* rule when output=AST and tracking for rewrite */ruleRefTrack(rule,label,elementIndex,args,scope) ::= <<
<super.ruleRef(...)>
\langleif(backtracking)>if (\langleactions.(actionScope).synpredgate>)\langleendif>stream\langlerule.name>.add\langle<label>.getTree());
\Rightarrow
```

```
/** x+=rule when output=AST and tracking for rewrite */
ruleRefTrackAndListLabel(rule,label,elementIndex,args,scope) ::= <<
<ruleRefTrack(...)>
<listLabel(elem=label+".getTree()",...)>
```
>>

 $/**$  ^(rule ...) rewrite \*/ ruleRefRuleRootTrack(rule,label,elementIndex,args,scope) ::= << <ruleRefRuleRoot(...)>  $\langle$ if(backtracking)>if (  $\langle$   $\langle$ actions.(actionScope).synpredgate> )  $\langle$   $\langle$ endif>stream\_ $\langle$ rule>.add $\langle$  $\langle$ label>.getTree());  $\gg$ 

 $/*$  ^(x+=rule ...) rewrite \*/ ruleRefRuleRootTrackAndListLabel(rule,label,elementIndex,args,scope) ::= << <ruleRefRuleRootTrack(...)> <listLabel(elem=label+".getTree()",...)> >>

 $//$  R e w r i t e

rewriteCode(

 alts, description, referencedElementsDeep, // ALL referenced elements to right of -> referencedTokenLabels, referencedTokenListLabels, referencedRuleLabels, referencedRuleListLabels, referencedWildcardLabels, referencedWildcardListLabels, rewriteBlockLevel, enclosingTreeLevel, treeLevel) ::=

```
<<
```
### // AST REWRITE

// elements: <referencedElementsDeep; separator=", "> // token labels: <referencedTokenLabels; separator=", "> // rule labels: <referencedRuleLabels; separator=", "> // token list labels: <referencedTokenListLabels; separator=", "> // rule list labels: <referencedRuleListLabels; separator=", "> <if(backtracking)> if ( $\langle$  <actions.(actionScope).synpredgate>)  $\langle \langle n \rangle$ <endif>  $<$ prevRuleRootRef $()$  $>$ .tree = root\_0; <rewriteCodeLabels()> root  $0 = \text{this}.$ adaptor.nil(); <alts:rewriteAlt(); separator="else "> <! if tree parser and rewrite=true !> <if(TREE\_PARSER)> <if(rewriteMode)>  $\langle$ prevRuleRootRef()>.tree = this.adaptor.rulePostProcessing(root 0); this.input.replaceChildren(this.adaptor.getParent(retval.start), this.adaptor.getChildIndex(retval.start), this.adaptor.getChildIndex(\_last),

```
 retval.tree);
<endif>
<endif>
<! if parser or tree-parser && rewrite!=true, we need to set result !>
<if(!TREE_PARSER)>
<prevRuleRootRef()>.tree = root_0;
<else>
<if(!rewriteMode)>
<prevRuleRootRef()>.tree = root_0;
<endif>
<endif>
<if(backtracking)>
}
<endif>
>>
rewriteCodeLabels() ::= <<
<referencedTokenLabels
  :{var stream_<it>=new org.antlr.runtime.tree.RewriteRule<rewriteElementType>Stream(this.adaptor,"token
\langleit>",\langleit>);};
  separator="\n"
\geq<referencedTokenListLabels
  :{var stream_<it>=new org.antlr.runtime.tree.RewriteRule<rewriteElementType>Stream(this.adaptor,"token
\langleit>", list_\langleit>); };
  separator="\n"
>
<referencedRuleLabels
  :{var stream_<it>=new org.antlr.runtime.tree.RewriteRuleSubtreeStream(this.adaptor,"token
\langleit>",\langleit>!=null?\langleit>.tree:null);};
  separator="\n"
\rightarrow<referencedRuleListLabels
  :{var stream_<it>=new org.antlr.runtime.tree.RewriteRuleSubtreeStream(this.adaptor,"token <it>",list_<it>);};
  separator="\n"
>
\rightarrow/** Generate code for an optional rewrite block; note it uses the deep ref'd element
 * list rather shallow like other blocks.
 */
rewriteOptionalBlock(
	alt,rewriteBlockLevel,
	referencedElementsDeep, // all nested refs
	referencedElements, // elements in immediately block; no nested blocks
	description) ::=
<<// <fileName>:<description>
```

```
if ( <referencedElementsDeep:{el | stream_<el>.hasNext()}; separator="||"> ) {
  \langlealt\rangle}
<referencedElementsDeep:{el | stream_<el>.reset();<\n>}>
\ggrewriteClosureBlock(
 	alt,rewriteBlockLevel,
 	referencedElementsDeep, // all nested refs
 	referencedElements, // elements in immediately block; no nested blocks
 	description) ::=
<<// <fileName>:<description>
while ( <referencedElements: {el | stream_<el>.hasNext()}; separator="||"> ) {
  \langle alt \rangle}
<referencedElements:{el | stream_<el>.reset();<\n>}>
>>
rewritePositiveClosureBlock(
 	alt,rewriteBlockLevel,
 	referencedElementsDeep, // all nested refs
 	referencedElements, // elements in immediately block; no nested blocks
 	description) ::=
<<if ( !(<referencedElements:{el | stream_<el>.hasNext()}; separator="||">) ) {
   throw new org.antlr.runtime.tree.RewriteEarlyExitException();
}
while ( <referencedElements: {el | stream_<el>.hasNext()}; separator="||"> ) {
  \langle alt \rangle}
<referencedElements:{el | stream_<el>.reset();<\n>}>
>>
rewriteAlt(a) ::= <<
// <a.description>
\langleif(a.pred)>if (\langlea.pred\rangle) {
  \langlea.alt\rangle\langle n \rangle<else>
{
  \langle a. a \rangle\langle n \rangle<endif>
\rightarrow/* For empty rewrites: "r : ... -> ;" */
```

```
rewriteEmptyAlt() ::= "root_0 = null;"
```

```
rewriteTree(root,children,description,enclosingTreeLevel,treeLevel) ::= <<
// <fileName>:<description>
{
var root_<treeLevel> = this.adaptor.nil();
<root:rewriteElement()>
<children:rewriteElement()>
this.adaptor.addChild(root_<enclosingTreeLevel>, root_<treeLevel>);
\left\{\langle n \rangle\right\}\ggrewriteElementList(elements) ::= "<elements:rewriteElement()>"
rewriteElement(e) ::= <<
<@pregen()>
<e.el>
>>
/** Gen ID or ID[args] */
rewriteTokenRef(token,elementIndex,hetero,args) ::= <<
this.adaptor.addChild(root_<treeLevel>, <createRewriteNodeFromElement(...)>);<\n>
>>
/* Gen $label ... where defined via label=ID */rewriteTokenLabelRef(label,elementIndex) ::= <<
this.adaptor.addChild(root_<treeLevel>, stream_<label>.nextNode());<\n>
>>
/* Gen $label ... where defined via label+=ID */rewriteTokenListLabelRef(label,elementIndex) ::= <<
this.adaptor.addChild(root_<treeLevel>, stream_<label>.nextNode());<\n>
>>
/** Gen ^($label ...) */
rewriteTokenLabelRefRoot(label,elementIndex) ::= <<
root_<treeLevel> = this.adaptor.becomeRoot(stream_<label>.nextNode(), root_<treeLevel>);<\n>
>>
/* Gen \land($label ...) where label +=... */
rewriteTokenListLabelRefRoot ::= rewriteTokenLabelRefRoot
/** Gen \wedge(ID ...) or \wedge(ID[args] ...) */
rewriteTokenRefRoot(token,elementIndex,hetero,args) ::= <<
root <treeLevel> = this.adaptor.becomeRoot(<createRewriteNodeFromElement(...)>, root <treeLevel>);<\n>
\gg
```
rewriteImaginaryTokenRef(args,token,hetero,elementIndex) ::= <<

```
this.adaptor.addChild(root_<treeLevel>, <createImaginaryNode(tokenType=token, ...)>);<\n>
>>
rewriteImaginaryTokenRefRoot(args,token,hetero,elementIndex) ::= <<
root_<treeLevel> = this.adaptor.becomeRoot(<createImaginaryNode(tokenType=token, ...)>,
root_<treeLevel>);<\n>
>>
/*\ plain \rightarrow {foo} action */
rewriteAction(action) ::= <<
root_0 = \langle \arccos(1) \rangle>>
/** What is the name of the previous value of this rule's root tree? This
* let's us refer to $rule to mean previous value. I am reusing the
* variable 'tree' sitting in retval struct to hold the value of root_0 right
* before I set it during rewrites. The assign will be to retval.tree.
*/
prevRuleRootRef() ::= "retval"
rewriteRuleRef(rule) ::= <<
this.adaptor.addChild(root_<treeLevel>, stream_<rule>.nextTree());<\n>
>>
rewriteRuleRefRoot(rule) ::= <<
root_<treeLevel> = this.adaptor.becomeRoot(stream_<rule>.nextNode(), root_<treeLevel>);<\n>
>>
rewriteNodeAction(action) ::= <<
this.adaptor.addChild(root_<treeLevel>, <action>);<\n>
\rightarrowrewriteNodeActionRoot(action) ::= <<
root_<treeLevel> = this.adaptor.becomeRoot(<action>, root_<treeLevel>);<\n>
>>
/** Gen $ruleLabel ... where defined via ruleLabel=rule */
rewriteRuleLabelRef(label) ::= <<
this.adaptor.addChild(root_<treeLevel>, stream_<label>.nextTree());<\n>
\rightarrow/* Gen $ruleLabel ... where defined via ruleLabel+=rule */rewriteRuleListLabelRef(label) ::= <<
this.adaptor.addChild(root_<treeLevel>, stream_<label>.nextTree());<\n>
\rightarrow/** Gen ^($ruleLabel ...) where ruleLabel=rule */
```

```
rewriteRuleLabelRefRoot(label) ::= <<
```
root\_<treeLevel> = this.adaptor.becomeRoot(stream\_<label>.nextNode(), root\_<treeLevel>);<\n> >>

/\*\* Gen ^(\$ruleLabel ...) where ruleLabel+=rule \*/ rewriteRuleListLabelRefRoot(label) ::= << root\_<treeLevel> = this.adaptor.becomeRoot(stream\_<label>.nextNode(), root\_<treeLevel>);<\n> >>

```
createImaginaryNode(tokenType,hetero,args) ::= <<
<if(hetero)>
<! new MethodNode(IDLabel, args) !>
new <hetero>(<tokenType><if(args)>, <args; separator=", "><endif>)
<else>
this.adaptor.create(<tokenType>, <args; separator=", "><if(!args)>"<tokenType>"<endif>)
<endif>
```
>>

```
createRewriteNodeFromElement(token,hetero,args) ::= <<
<if(hetero)>
new <hetero>(stream_<token>.nextToken()<if(args)>, <args; separator=", "><endif>)
<else>
\langle \text{if(args)} \rangle \langle \text{!} \rangle must create new node from old !
this.adaptor.create(<token>, <args; separator=", ">)
<else>
stream_<token>.nextNode()
<endif>
<endif>
\rightarrow
```
Found in path(s): \* /opt/cola/permits/1204005060\_1631853129.56/0/antlr-3-1-3-sources-4 jar/org/antlr/codegen/templates/JavaScript/AST.stg No license file was found, but licenses were detected in source scan.

/\*

[The "BSD licence"] Copyright (c) 2005-2009 Jim Idle, Temporal Wave LLC http://www.temporal-wave.com http://www.linkedin.com/in/jimidle

All rights reserved.

Redistribution and use in source and binary forms, with or without modification, are permitted provided that the following conditions are met:

- 1. Redistributions of source code must retain the above copyright notice, this list of conditions and the following disclaimer.
- 2. Redistributions in binary form must reproduce the above copyright

 notice, this list of conditions and the following disclaimer in the documentation and/or other materials provided with the distribution.

3. The name of the author may not be used to endorse or promote products derived from this software without specific prior written permission.

THIS SOFTWARE IS PROVIDED BY THE AUTHOR ``AS IS'' AND ANY EXPRESS OR IMPLIED WARRANTIES, INCLUDING, BUT NOT LIMITED TO, THE IMPLIED WARRANTIES OF MERCHANTABILITY AND FITNESS FOR A PARTICULAR PURPOSE ARE DISCLAIMED. IN NO EVENT SHALL THE AUTHOR BE LIABLE FOR ANY DIRECT, INDIRECT, INCIDENTAL, SPECIAL, EXEMPLARY, OR CONSEQUENTIAL DAMAGES (INCLUDING, BUT NOT LIMITED TO, PROCUREMENT OF SUBSTITUTE GOODS OR SERVICES; LOSS OF USE, DATA, OR PROFITS; OR BUSINESS INTERRUPTION) HOWEVER CAUSED AND ON ANY THEORY OF LIABILITY, WHETHER IN CONTRACT, STRICT LIABILITY, OR TORT (INCLUDING NEGLIGENCE OR OTHERWISE) ARISING IN ANY WAY OUT OF THE USE OF THIS SOFTWARE, EVEN IF ADVISED OF THE POSSIBILITY OF SUCH DAMAGE. \*/

## /\*

- \* This code generating template and the associated C runtime was produced by:
- \* Jim Idle jimi|hereisanat|idle|dotgoeshere|ws.
- \* If it causes the destruction of the Universe, it will be pretty cool so long as
- \* I am in a different one at the time.

\*/

group C implements ANTLRCore ;

```
cTypeInitMap ::= [
```

```
"int" : "0", \frac{1}{2} // Integers start out being 0
"long" : "0", \frac{1}{2} // Longs start out being 0
"float" : "0.0", // Floats start out being 0
"double" : "0.0", // Doubles start out being 0
"ANTLR3_BOOLEAN" : "ANTLR3_FALSE", // Booleans start out being Antlr C for false
"byte" : "0", \frac{1}{2} // Bytes start out being 0
"short" : "0", \frac{1}{2} // Shorts start out being 0
"char" : "0", \frac{1}{2} // Chars start out being 0
default : "NULL" // Anything other than an atomic type (above) is a NULL (probably NULL pointer).
]
leadIn(type) ::=<</** \text{ ifile}* This <type> file was generated by $ANTLR version <ANTLRVersion>
*
  - From the grammar source file : <fileName>
                    On : <generatedTimestamp>
<if(LEXER)>* - for the lexer : <name>Lexer
<endif>
<if(PARSER)>
```

```
<endif>
<if(TREE_PARSER)>
* - for the tree parser : <name>TreeParser
<endif>
*
* Editing it, at least manually, is not wise.
*
* C language generator and runtime by Jim Idle, jimi|hereisanat|idle|dotgoeshere|ws.
*
*
\gg/** The overall file structure of a recognizer; stores methods for rules
```
\* and cyclic DFAs plus support code.

\* - for the parser : <name>Parser

\*/

outputFile( LEXER,

 PARSER, TREE\_PARSER, actionScope, actions, docComment, recognizer, name, tokens, tokenNames, rules, cyclicDFAs, bitsets, buildTemplate, buildAST, rewriteMode, profile, backtracking, synpreds, memoize, numRules, fileName, ANTLRVersion, generatedTimestamp, trace, scopes, superClass, literals  $\sum_{i=1}^{n}$ <leadIn("C source")>

```
*/
```
 $<<$ 

// [The "BSD licence"]

// Copyright (c) 2005-2009 Jim Idle, Temporal Wave LLC

// http://www.temporal-wave.com

// http://www.linkedin.com/in/jimidle

//

// All rights reserved.

//

// Redistribution and use in source and binary forms, with or without

// modification, are permitted provided that the following conditions

// are met:

// 1. Redistributions of source code must retain the above copyright

// notice, this list of conditions and the following disclaimer.

// 2. Redistributions in binary form must reproduce the above copyright

// notice, this list of conditions and the following disclaimer in the

// documentation and/or other materials provided with the distribution.

// 3. The name of the author may not be used to endorse or promote products

// derived from this software without specific prior written permission.

//

// THIS SOFTWARE IS PROVIDED BY THE AUTHOR ``AS IS'' AND ANY EXPRESS OR // IMPLIED WARRANTIES, INCLUDING, BUT NOT LIMITED TO, THE IMPLIED WARRANTIES // OF MERCHANTABILITY AND FITNESS FOR A PARTICULAR PURPOSE ARE DISCLAIMED. // IN NO EVENT SHALL THE AUTHOR BE LIABLE FOR ANY DIRECT, INDIRECT, // INCIDENTAL, SPECIAL, EXEMPLARY, OR CONSEQUENTIAL DAMAGES (INCLUDING, BUT // NOT LIMITED TO, PROCUREMENT OF SUBSTITUTE GOODS OR SERVICES; LOSS OF USE, // DATA, OR PROFITS; OR BUSINESS INTERRUPTION) HOWEVER CAUSED AND ON ANY // THEORY OF LIABILITY, WHETHER IN CONTRACT, STRICT LIABILITY, OR TORT // (INCLUDING NEGLIGENCE OR OTHERWISE) ARISING IN ANY WAY OUT OF THE USE OF // THIS SOFTWARE, EVEN IF ADVISED OF THE POSSIBILITY OF SUCH DAMAGE.

<if(actions.(actionScope).header)>

/\* ============================================================================= \* This is what the grammar programmer asked us to put at the top of every file. \*/ <actions.(actionScope).header> /\* End of Header action. \* ============================================================================= \*/ <endif> /\* ----------------------------------------- \* Include the ANTLR3 generated header file. \*/ #include "<name>.h" <actions.(actionScope).postinclude> /\* ----------------------------------------- \*/ <docComment>

<if(literals)>

 $/*$  String literals used by  $<$ name $>$  that we must do things like MATCHS() with.

\* C will normally just lay down 8 bit characters, and you can use L"xxx" to

\* get wchar\_t, but wchar\_t is 16 bits on Windows, which is not UTF32 and so

\* we perform this little trick of defining the literals as arrays of UINT32

\* and passing in the address of these.

\*/

<literals:{static ANTLR3\_UCHAR lit\_<i>[] = <it>;}; separator="\n">

<endif>

/\* MACROS that hide the C interface implementations from the

\* generated code, which makes it a little more understandable to the human eye.

\* I am very much against using C pre-processor macros for function calls and bits

\* of code as you cannot see what is happening when single stepping in debuggers

\* and so on. The exception (in my book at least) is for generated code, where you are

\* not maintaining it, but may wish to read and understand it. If you single step it, you know that input()

\* hides some indirect calls, but is always referring to the input stream. This is

\* probably more readable than ctx->input->istream->input(snarfle0->blarg) and allows me to rejig

\* the runtime interfaces without changing the generated code too often, without

\* confusing the reader of the generated output, who may not wish to know the gory

\* details of the interface inheritance.

\*/

#define CTX ctx

```
/* Aids in accessing scopes for grammar programmers
*/
#undef SCOPE_TYPE
#undef	SCOPE_STACK
#undef SCOPE_TOP
#define	SCOPE_TYPE(scope) p<name>_##scope##_SCOPE
#define SCOPE_STACK(scope) p<name>_##scope##Stack
#define	SCOPE_TOP(scope) ctx->p<name>_##scope##Top
#define SCOPE_SIZE(scope) (ctx->SCOPE_STACK(scope)->size(ctx->SCOPE_STACK(scope)))
#define SCOPE_INSTANCE(scope, i) (ctx->SCOPE_STACK(scope)->get(ctx->SCOPE_STACK(scope),i))
```
<if(LEXER)>

/\* Macros for accessing things in a lexer \*/ #undef LEXER #undef RECOGNIZER 

#undef RULEMEMO 

#undef GETCHARINDEX #undef GETLINE #undef GETCHARPOSITIONINLINE #undef EMIT #undef EMITNEW #undef MATCHC #undef MATCHS #undef MATCHRANGE #undef LTOKEN #undef HASFAILED #undef FAILEDFLAG #undef INPUT #undef STRSTREAM #undef LA #undef HASEXCEPTION #undef EXCEPTION #undef CONSTRUCTEX #undef CONSUME #undef LRECOVER #undef MARK #undef REWIND #undef REWINDLAST #undef BACKTRACKING #undef MATCHANY #undef MEMOIZE #undef HAVEPARSEDRULE #undef GETTEXT #undef INDEX #undef SEEK #undef PUSHSTREAM #undef POPSTREAM #undef SETTEXT #undef SETTEXT8 #define LEXER ctx->pLexer

```
#define	 RECOGNIZER			 LEXER->rec
#define LEXSTATE RECOGNIZER->state
#define TOKSOURCE LEXSTATE->tokSource
#define GETCHARINDEX() LEXER->getCharIndex(LEXER)
#define GETLINE() LEXER->getLine(LEXER)
#define GETTEXT() LEXER->getText(LEXER)
#define	 GETCHARPOSITIONINLINE() LEXER->getCharPositionInLine(LEXER)
\# \text{define} EMIT() LEXSTATE->type = type; LEXER->emit(LEXER)
#define EMITNEW(t) LEXER->emitNew(LEXER, t)
#define MATCHC(c) LEXER->matchc(LEXER, c)
#define MATCHS(s) LEXER->matchs(LEXER, s)
#define MATCHRANGE(c1,c2) LEXER->matchRange(LEXER, c1, c2)
#define MATCHANY() LEXER->matchAny(LEXER)
```
#define LTOKEN LEXSTATE->token #define HASFAILED() (LEXSTATE->failed == ANTLR3\_TRUE) #define BACKTRACKING LEXSTATE->backtracking #define FAILEDFLAG LEXSTATE->failed #define INPUT LEXER->input #define STRSTREAM INPUT #define ISTREAM INPUT->istream #define INDEX() ISTREAM->index(ISTREAM) #define SEEK(n) ISTREAM->seek(ISTREAM, n) #define EOF TOKEN &(LEXSTATE->tokSource->eofToken) #define HASEXCEPTION() (LEXSTATE->error == ANTLR3\_TRUE) #define EXCEPTION LEXSTATE->exception #define CONSTRUCTEX() RECOGNIZER->exConstruct(RECOGNIZER) #define LRECOVER() LEXER->recover(LEXER) #define MARK() ISTREAM->mark(ISTREAM) #define REWIND(m) ISTREAM->rewind(ISTREAM, m) #define REWINDLAST() ISTREAM->rewindLast(ISTREAM) #define MEMOIZE(ri,si) RECOGNIZER->memoize(RECOGNIZER, ri, si) #define HAVEPARSEDRULE(r) RECOGNIZER->alreadyParsedRule(RECOGNIZER, r) #define PUSHSTREAM(str) LEXER->pushCharStream(LEXER, str) #define POPSTREAM() LEXER->popCharStream(LEXER) #define  $SETTEXT(str)$  LEXSTATE->text = str #define  $SKIP()$  LEXSTATE->token =  $&$ (TOKSOURCE->skipToken) #define USER1 LEXSTATE->user1 #define USER2 LEXSTATE->user2 #define USER3 LEXSTATE->user3 #define CUSTOM LEXSTATE->custom #define RULEMEMO LEXSTATE->ruleMemo #define DBG RECOGNIZER->debugger

/\* If we have been told we can rely on the standard 8 bit or 16 bit input

- \* stream, then we can define our macros to use the direct pointers
- \* in the input object, which is much faster than indirect calls. This
- \* is really only significant to lexers with a lot of fragment rules (which
- $*$  do not place  $LA(1)$  in a temporary at the moment) and even then
- \* only if there is a lot of input (order of say 1M or so).

\*/

#if defined(ANTLR3\_INLINE\_INPUT\_ASCII) || defined(ANTLR3\_INLINE\_INPUT\_UTF16)

# ifdef ANTLR3\_INLINE\_INPUT\_ASCII

/\* 8 bit "ASCII" (actually any 8 bit character set) \*/

# define NEXTCHAR ((pANTLR3\_UINT8)(INPUT->nextChar))

# define DATAP ((pANTLR3 UINT8)(INPUT->data))

# else

```
# define NEXTCHAR ((pANTLR3_UINT16)(INPUT->nextChar))
# define DATAP ((pANTLR3_UINT16)(INPUT->data))
# endif
# define LA(n) ((NEXTCHAR + n) > (DATAP + INPUT->sizeBuf) ? ANTLR3_CHARSTREAM_EOF :
(ANTLR3 \text{ UCHAR})(*(NEXTCHAR + n - 1)))
# define CONSUME() \setminus{																	\
 if (NEXTCHAR \leq (DATAP + INPUT\geq sizeBuf))\left\{ \begin{array}{ccc} \end{array} \right.INPUT\rightarrow charPositionInLine++; \qquad \if ((ANTLR3_UCHAR)(*NEXTCHAR) == INPUT->newlineChar) \
 \{\qquad\qquad\}INPUT\rightarrow line++;INPUT->charPositionInLine = 0; \qquad \qquadINPUT->currentLine = (void *)(NEXTCHAR + 1); \
 \left\{ \right\}INPUT->nextChar = (void *)(NEXTCHAR + 1); \qquad\} \qquad \qquad}
#else
```

```
// Pick up the input character by calling the input stream implementation.
//
#define CONSUME() INPUT->istream->consume(INPUT->istream)
```

```
#define LA(n) INPUT->istream->_LA(INPUT->istream, n)
```
## #endif

```
<endif>
```
<if(PARSER)>

```
/* Macros for accessing things in the parser
*/
```
#undef PARSER #undef RECOGNIZER #undef HAVEPARSEDRULE #undef MEMOIZE #undef INPUT #undef STRSTREAM #undef HASEXCEPTION #undef EXCEPTION #undef MATCHT #undef MATCHANYT #undef FOLLOWSTACK #undef FOLLOWPUSH

#undef FOLLOWPOP #undef PRECOVER #undef PREPORTERROR #undef LA #undef LT #undef CONSTRUCTEX #undef CONSUME #undef MARK #undef REWIND #undef REWINDLAST #undef PERRORRECOVERY #undef HASFAILED #undef FAILEDFLAG #undef RECOVERFROMMISMATCHEDSET #undef RECOVERFROMMISMATCHEDELEMENT #undef INDEX #undef ADAPTOR #undef SEEK #undef RULEMEMO #undef DBG #define PARSER ctx->pParser #define RECOGNIZER PARSER->rec #define PSRSTATE RECOGNIZER->state #define HAVEPARSEDRULE(r) RECOGNIZER->alreadyParsedRule(RECOGNIZER, r) #define MEMOIZE(ri,si) RECOGNIZER->memoize(RECOGNIZER, ri, si) #define INPUT PARSER->tstream #define STRSTREAM INPUT #define ISTREAM INPUT->istream #define INDEX() ISTREAM->index(INPUT->istream) #define HASEXCEPTION() (PSRSTATE->error == ANTLR3\_TRUE)

#define EXCEPTION PSRSTATE->exception

#define MATCHT(t, fs) RECOGNIZER->match(RECOGNIZER, t, fs)

#define MATCHANYT() RECOGNIZER->matchAny(RECOGNIZER)

#define FOLLOWSTACK PSRSTATE->following

```
#define FOLLOWPUSH(x) FOLLOWSTACK->push(FOLLOWSTACK, ((void *)(&(x))), NULL)
```

```
#define FOLLOWPOP() FOLLOWSTACK->pop(FOLLOWSTACK)
```

```
#define PRECOVER() RECOGNIZER->recover(RECOGNIZER)
```

```
#define PREPORTERROR() RECOGNIZER->reportError(RECOGNIZER)
```

```
#define LA(n) INPUT->istream-> LA(ISTREAM, n)
```

```
#define LT(n) INPUT-> LT(NPUT, n)
```

```
#define CONSTRUCTEX() RECOGNIZER->exConstruct(RECOGNIZER)
```

```
#define CONSUME() ISTREAM->consume(ISTREAM)
```

```
#define MARK() ISTREAM->mark(ISTREAM)
```

```
#define REWIND(m) ISTREAM->rewind(ISTREAM, m)
```
#define REWINDLAST() ISTREAM->rewindLast(ISTREAM)

```
#define SEEK(n) ISTREAM->seek(ISTREAM, n)
```

```
#define PERRORRECOVERY PSRSTATE->errorRecovery
```

```
#define	 FAILEDFLAG						PSRSTATE->failed
#define HASFAILED() (FAILEDFLAG == ANTLR3_TRUE)
#define BACKTRACKING PSRSTATE->backtracking
#define RECOVERFROMMISMATCHEDSET(s) RECOGNIZER->recoverFromMismatchedSet(RECOGNIZER,
s)
#define RECOVERFROMMISMATCHEDELEMENT(e) RECOGNIZER-
>recoverFromMismatchedElement(RECOGNIZER, s)
#define ADAPTOR ctx->adaptor
#define RULEMEMO PSRSTATE->ruleMemo
#define DBG RECOGNIZER->debugger
<endif>
<if(TREE_PARSER)>
/* Macros for accessing things in the parser
*/
#undef	 PARSER
#undef	 RECOGNIZER		 
#undef	 HAVEPARSEDRULE
#undef	 INPUT
#undef	 STRSTREAM
#undef	 HASEXCEPTION
#undef	 EXCEPTION
#undef	 MATCHT
#undef	 MATCHANYT
#undef	 FOLLOWSTACK
#undef	 FOLLOWPUSH
#undef	 FOLLOWPOP
#undef	 PRECOVER
#undef	 PREPORTERROR
#undef LA
#undef	 LT
#undef	 CONSTRUCTEX
#undef	 CONSUME
#undef	 MARK
#undef	 REWIND
#undef	 REWINDLAST
#undef	 PERRORRECOVERY
#undef	 HASFAILED
#undef	 FAILEDFLAG
#undef	 RECOVERFROMMISMATCHEDSET
#undef	 RECOVERFROMMISMATCHEDELEMENT
#undef	 BACKTRACKING
#undef ADAPTOR
#undef	 RULEMEMO		
#undef		SEEK 
#undef INDEX
```

```
#define PARSER ctx->pTreeParser
#define	 RECOGNIZER						PARSER->rec
#define		PSRSTATE						RECOGNIZER->state
#define HAVEPARSEDRULE(r) RECOGNIZER->alreadyParsedRule(RECOGNIZER, r)
#define INPUT PARSER->ctnstream
#define ISTREAM INPUT->tnstream->istream
#define STRSTREAM INPUT->tnstream
#define HASEXCEPTION() (PSRSTATE->error == ANTLR3_TRUE)
#define EXCEPTION PSRSTATE->exception
#define MATCHT(t, fs) RECOGNIZER->match(RECOGNIZER, t, fs)
#define MATCHANYT() RECOGNIZER->matchAny(RECOGNIZER)
#define	 FOLLOWSTACK					 PSRSTATE->following
#define FOLLOWPUSH(x) FOLLOWSTACK\rightarrow push(FOLLOWSTACK, ((void *)(&((x))), NULL)#define FOLLOWPOP() FOLLOWSTACK->pop(FOLLOWSTACK)
#define PRECOVER() RECOGNIZER->recover(RECOGNIZER)
#define PREPORTERROR() RECOGNIZER->reportError(RECOGNIZER)
#define LA(n) ISTREAM->_LA(ISTREAM, n)
#define LT(n) INPUT->tnstream->LT(INPUT\rightarrowtnstream, n)
#define CONSTRUCTEX() RECOGNIZER->exConstruct(RECOGNIZER)
#define CONSUME() ISTREAM->consume(ISTREAM)
#define MARK() ISTREAM->mark(ISTREAM)
#define REWIND(m) ISTREAM->rewind(ISTREAM, m)
#define REWINDLAST() ISTREAM->rewindLast(ISTREAM)
#define PERRORRECOVERY PSRSTATE->errorRecovery
#define	 FAILEDFLAG						PSRSTATE->failed
#define HASFAILED() (FAILEDFLAG == ANTLR3_TRUE)
#define BACKTRACKING PSRSTATE->backtracking
#define RECOVERFROMMISMATCHEDSET(s) RECOGNIZER->recoverFromMismatchedSet(RECOGNIZER,
s)
#define RECOVERFROMMISMATCHEDELEMENT(e) RECOGNIZER-
>recoverFromMismatchedElement(RECOGNIZER, s)
#define ADAPTOR INPUT->adaptor
#define RULEMEMO PSRSTATE->ruleMemo
\# \text{define} SEEK(n) ISTREAM->seek(ISTREAM, n)
#define INDEX() ISTREAM->index(ISTREAM)
#define DBG RECOGNIZER->debugger
```

```
<endif>
```
#define TOKTEXT(tok, txt) tok, (pANTLR3 UINT8)txt

/\* The 4 tokens defined below may well clash with your own #defines or token types. If so

\* then for the present you must use different names for your defines as these are hard coded

\* in the code generator. It would be better not to use such names internally, and maybe

\* we can change this in a forthcoming release. I deliberately do not #undef these

\* here as this will at least give you a redefined error somewhere if they clash.

\*/

#define UP ANTLR3\_TOKEN\_UP #define DOWN ANTLR3\_TOKEN\_DOWN #define EOR ANTLR3\_TOKEN\_EOR #define INVALID ANTLR3\_TOKEN\_INVALID

/\* =============================================================================

\* Functions to create and destroy scopes. First come the rule scopes, followed \* by the global declared scopes.

\*/

<rules: {r |<if(r.ruleDescriptor.ruleScope)> <ruleAttributeScopeFuncDecl(scope=r.ruleDescriptor.ruleScope)> <ruleAttributeScopeFuncs(scope=r.ruleDescriptor.ruleScope)> <endif>}>

<recognizer.scopes:{<if(it.isDynamicGlobalScope)> <globalAttributeScopeFuncDecl(scope=it)> <globalAttributeScopeFuncs(scope=it)> <endif>}>

```
/* ============================================================================= */
```
/\* =============================================================================

\* Start of recognizer

\*/

<recognizer>

/\* End of code

\* ============================================================================= \*/

>>

headerFileExtension() ::= ".h"

headerFile( LEXER, PARSER, TREE\_PARSER, actionScope, actions, docComment, recognizer, name, tokens, tokenNames,

 rules, cyclicDFAs, bitsets, buildTemplate, buildAST, rewriteMode, profile, backtracking, synpreds, memoize, numRules, fileName, ANTLRVersion, generatedTimestamp, trace, scopes, superClass, literals  $\sum_{i=1}^{n}$  $<<$ <leadIn("C header")> <if(PARSER)> \* The parser <mainName()> <endif> <if(LEXER)> \* The lexer <mainName()> <endif> <if(TREE\_PARSER)> \* The tree parser <mainName()> <endif> has the callable functions (rules) shown below, \* which will invoke the code for the associated rule in the source grammar \* assuming that the input stream is pointing to a token/text stream that could begin \* this rule. \* \* For instance if you call the first (topmost) rule in a parser grammar, you will \* get the results of a full parse, but calling a rule half way through the grammar will \* allow you to pass part of a full token stream to the parser, such as for syntax checking \* in editors and so on. \* \* The parser entry points are called indirectly (by function pointer to function) via \* a parser context typedef p<name>, which is returned from a call to <name>New(). \* <if(LEXER)> \* As this is a generated lexer, it is unlikely you will call it 'manually'. However \* the methods are provided anyway. \* <endif>

\* The methods in p<name> are as follows: \* \* <rules: {r | <if(!r.ruleDescriptor.isSynPred)> - <headerReturnType(ruleDescriptor=r.ruleDescriptor,...)> p<name>-><r.ruleDescriptor.name>(p<name>)<endif>}; separator="\n \* "> \* \* The return type for any particular rule is of course determined by the source \* grammar file. \*/ // [The "BSD licence"] // Copyright (c) 2005-2009 Jim Idle, Temporal Wave LLC // http://www.temporal-wave.com // http://www.linkedin.com/in/jimidle // // All rights reserved. // // Redistribution and use in source and binary forms, with or without // modification, are permitted provided that the following conditions // are met: // 1. Redistributions of source code must retain the above copyright // notice, this list of conditions and the following disclaimer. // 2. Redistributions in binary form must reproduce the above copyright // notice, this list of conditions and the following disclaimer in the // documentation and/or other materials provided with the distribution.  $\frac{1}{3}$ . The name of the author may not be used to endorse or promote products // derived from this software without specific prior written permission. // // THIS SOFTWARE IS PROVIDED BY THE AUTHOR ``AS IS'' AND ANY EXPRESS OR // IMPLIED WARRANTIES, INCLUDING, BUT NOT LIMITED TO, THE IMPLIED WARRANTIES // OF MERCHANTABILITY AND FITNESS FOR A PARTICULAR PURPOSE ARE DISCLAIMED. // IN NO EVENT SHALL THE AUTHOR BE LIABLE FOR ANY DIRECT, INDIRECT, // INCIDENTAL, SPECIAL, EXEMPLARY, OR CONSEQUENTIAL DAMAGES (INCLUDING, BUT // NOT LIMITED TO, PROCUREMENT OF SUBSTITUTE GOODS OR SERVICES; LOSS OF USE, // DATA, OR PROFITS; OR BUSINESS INTERRUPTION) HOWEVER CAUSED AND ON ANY // THEORY OF LIABILITY, WHETHER IN CONTRACT, STRICT LIABILITY, OR TORT // (INCLUDING NEGLIGENCE OR OTHERWISE) ARISING IN ANY WAY OUT OF THE USE OF // THIS SOFTWARE, EVEN IF ADVISED OF THE POSSIBILITY OF SUCH DAMAGE. #ifndef \_<name>\_H #define \_<name>\_H <actions.(actionScope).preincludes> /\* ============================================================================= \* Standard antlr3 C runtime definitions \*/

#include  $\langle \mathsf{antlr3.h}\rangle$ 

/\* End of standard antlr 3 runtime definitions

\* =============================================================================

\*/

<actions.(actionScope).includes>

#ifdef \_\_cplusplus extern "C" { #endif

// Forward declare the context typedef so that we can use it before it is // properly defined. Delegators and delegates (from import statements) are // interdependent and their context structures contain pointers to each other // C only allows such things to be declared if you pre-declare the typedef. //

typedef struct <name>\_Ctx\_struct <name>, \* p<name>;

<if(recognizer.grammar.delegates)>

// Include delegate definition header files

//

<recognizer.grammar.delegates: {g|#include \<<g.recognizerName>.h>}; separator="\n">

<endif>

<actions.(actionScope).header>

### #ifdef ANTLR3\_WINDOWS

// Disable: Unreferenced parameter, - Rules with parameters that are not used

// constant conditional, - ANTLR realizes that a prediction is always true (synpred usually)

// initialized but unused variable - tree rewrite variables declared but not needed

// Unreferenced local variable - lexer rule declares but does not always use \_type

// potentially unitialized variable used - retval always returned from a rule

// unreferenced local function has been removed - susually getTokenNames or freeScope, they can go without warnigns

//

// These are only really displayed at warning level /W4 but that is the code ideal I am aiming at // and the codegen must generate some of these warnings by necessity, apart from 4100, which is // usually generated when a parser rule is given a parameter that it does not use. Mostly though // this is a matter of orthogonality hence I disable that one.

//

#pragma warning( disable : 4100 )

#pragma warning( disable : 4101 )

#pragma warning( disable : 4127 )

#pragma warning( disable : 4189 )

#pragma warning( disable : 4505 )

#pragma warning( disable : 4701 )

#endif

<if(backtracking)>

\* BACKTRACKING IS ENABLED

/\* ========================

\* ========================

```
*/
```
<endif>

```
<rules:{r |<headerReturnScope(ruleDescriptor=r.ruleDescriptor,...)>}>
```

```
<scopes:{<if(it.isDynamicGlobalScope)><globalAttributeScopeDecl(scope=it)><endif>}>
<rules:{r |<ruleAttributeScopeDecl(scope=r.ruleDescriptor.ruleScope)>}>
<if(recognizer.grammar.delegators)>
// Include delegator definition header files
//
<recognizer.grammar.delegators: {g|#include	\<<g.recognizerName>.h>}; separator="\n">
<endif>
/** Context tracking structure for <mainName()>
*/
struct <name> Ctx_struct
{
  /** Built in ANTLR3 context tracker contains all the generic elements
   * required for context tracking.
   */
<if(PARSER)>
  pANTLR3_PARSER pParser;
<endif>
<if(LEXER)>
  pANTLR3_LEXER pLexer;
<endif>
<if(TREE_PARSER)>
  pANTLR3_TREE_PARSER	 pTreeParser;
<endif>
<if(recognizer.grammar.delegates)>
	<recognizer.grammar.delegates:
      {g|p<g.recognizerName>	<g:delegateName()>;}; separator="\n">
<endif>
<if(recognizer.grammar.delegators)>
	<recognizer.grammar.delegators:
      {g|p<g.recognizerName>	<g:delegateName()>;}; separator="\n">
<endif>
<scopes:{<if(it.isDynamicGlobalScope)>
   <globalAttributeScopeDef(scope=it)>
<endif>}; separator="\n\n">
<rules: {r |<if(r.ruleDescriptor.ruleScope)>
  <ruleAttributeScopeDef(scope=r.ruleDescriptor.ruleScope)>
<endif>}>
```
<if(LEXER)>

 <rules:{r | <if(!r.ruleDescriptor.isSynPred)><headerReturnType(ruleDescriptor=r.ruleDescriptor)> (\*m<r.ruleDescriptor.name>) (struct <name>\_Ctx\_struct \* ctx<if(r.ruleDescriptor.parameterScope)>, <endif><r.ruleDescriptor.parameterScope:parameterScope(scope=it)>);<endif>}; separator="\n";> <endif>

<if(!LEXER)>

 <rules:{r | <headerReturnType(ruleDescriptor=r.ruleDescriptor)> (\*<r.ruleDescriptor.name>) (struct <name>\_Ctx\_struct \* ctx<if(r.ruleDescriptor.parameterScope)>,

<endif><r.ruleDescriptor.parameterScope:parameterScope(scope=it)>);}; separator="\n";>

<! generate rule/method definitions for imported rules so they

appear to be defined in this recognizer. !>

// Delegated rules

<recognizer.grammar.delegatedRules:{ruleDescriptor|

 $\epsilon$ headerReturnType(ruleDescriptor)> (\*<ruleDescriptor.name>)(struct <name> Ctx\_struct \*

ctx<if(ruleDescriptor.parameterScope)>, <endif><ruleDescriptor.parameterScope:parameterScope(scope=it)>);}; separator="\n";>

<endif>

```
 const char * (*getGrammarFileName)();
```
void  $(*free)$  (struct <name> Ctx\_struct \* ctx);

<@members>

<@end>

<actions.(actionScope).context>

};

// Function protoypes for the constructor functions that external translation units

// such as delegators and delegates may wish to call.

//

ANTLR3\_API p<name> <name>New (<inputType()> instream<recognizer.grammar.delegators:{g|,

p<g.recognizerName> <g:delegateName()>}>);

ANTLR3 API p $\langle$ name $\rangle$   $\langle$ name $\rangle$ NewSSD ( $\langle$ inputType() $\rangle$  instream,

pANTLR3\_RECOGNIZER\_SHARED\_STATE state<recognizer.grammar.delegators:{g|, p<g.recognizerName> <g:delegateName()>}>);

<if(!recognizer.grammar.grammarIsRoot)>

extern pANTLR3\_UINT8 <recognizer.grammar.composite.rootGrammar.recognizerName>TokenNames[]; <endif>

 $/*$  Symbolic definitions of all the tokens that the  $\langle\gamma\rangle = \langle\gamma\rangle$  will work with.

\* \{

\*

\* Antlr will define EOF, but we can't use that as it it is too common in

\* in C header files and that would be confusing. There is no way to filter this out at the moment

\* so we just undef it here for now. That isn't the value we get back from C recognizers

\* anyway. We are looking for ANTLR3\_TOKEN\_EOF.

\*/

#ifdef EOF #undef EOF #endif #ifdef Tokens

#undef Tokens #endif <tokens:{#define <it.name> <it.type>}; separator="\n"> #ifdef EOF #undef EOF #define EOF ANTLR3\_TOKEN\_EOF #endif #ifndef TOKENSOURCE #define TOKENSOURCE(lxr) lxr->pLexer->rec->state->tokSource #endif  $/*$  End of token definitions for  $\langle$ name $>$  $* =$ \*/ /\*\* \} \*/ #ifdef \_\_cplusplus } #endif #endif /\* END - Note:Keep extra line feed to satisfy UNIX systems \*/ >> inputType() ::=<< <if(LEXER)> pANTLR3\_INPUT\_STREAM <endif> <if(PARSER)> pANTLR3\_COMMON\_TOKEN\_STREAM <endif> <if(TREE\_PARSER)> pANTLR3\_COMMON\_TREE\_NODE\_STREAM <endif> >>  $\text{grammarType}() ::= \ll\ll$ <if(PARSER)> parser <endif> <if(LEXER)> lexer <endif> <if(TREE\_PARSER)>

```
tree parser
```
```
<endif>
>>
mainName() ::= \le<if(PARSER)>
<name>
<endif>
<if(LEXER)>
<name>
<endif>
<if(TREE_PARSER)>
<name>
<endif>
\ggheaderReturnScope(ruleDescriptor) ::= "<returnScope(...)>"
headerReturnType(ruleDescriptor) ::= <<
<if(LEXER)>
<if(!r.ruleDescriptor.isSynPred)>
void
<else>
<ruleDescriptor:returnType()>
<endif>
<else>
<ruleDescriptor:returnType()>
<endif>
>>
// Produce the lexer output
//
lexer( grammar,
 		name,
     tokens,
     scopes,
     rules,
     numRules,
     labelType="pANTLR3_COMMON_TOKEN",
     filterMode,
    superClass) ::= \lt\lt<if(filterMode)>
/* Forward declare implementation function for ANTLR3_TOKEN_SOURCE interface when
* this is a filter mode lexer.
*/
static pANTLR3_COMMON_TOKEN <name>NextToken (pANTLR3_TOKEN_SOURCE toksource);
```
/\* Override the normal MEMOIZE and HAVEALREADYPARSED macros as this is a filtering

\* lexer. In filter mode, the memoizing and backtracking are gated at BACKTRACKING > 1 rather

\* than just BACKTRACKING. In some cases this might generate code akin to:

\* if (BACKTRACKING) if (BACKTRACKING > 1) memoize.

\* However, I assume that the C compilers/optimizers are smart enough to work this one out

\* these days - Jim

\*/

#undef MEMOIZE

```
#define MEMOIZE(ri,si) if (BACKTRACKING>1) { RECOGNIZER->memoize(RECOGNIZER, ri, si) }
#undef HAVEPARSEDRULE
```

```
#define HAVEPARSEDRULE(r) if (BACKTRACKING>1) { RECOGNIZER->alreadyParsedRule(RECOGNIZER,
r) }
```
<endif>

/\* Forward declare the locally static matching functions we have generated and any predicate functions. \*/

<rules:{r | static ANTLR3\_INLINE <headerReturnType(ruleDescriptor=r.ruleDescriptor)>

<if(!r.ruleDescriptor.isSynPred)>m<endif><r.ruleDescriptor.name> (p<name>

ctx<if(r.ruleDescriptor.parameterScope)>, <endif><r.ruleDescriptor.parameterScope:parameterScope(scope=it)>);}; separator="\n";>

static void <name>Free(p<name> ctx);

```
/* = = = = = = = = =* Lexer matching rules end.
* --- -*/
```
<scopes:{<if(it.isDynamicGlobalScope)><globalAttributeScope(scope=it)><endif>}>

```
<actions.lexer.members>
```

```
static void
<name>Free (p<name> ctx)
{
<if(memoize)>
if (RULEMEMO != NULL)	{
		RULEMEMO->free(RULEMEMO);
 		RULEMEMO = NULL;
	}
<endif>
<if(grammar.directDelegates)>
	// Free the lexers that we delegated to
	// functions to. NULL the state so we only free it once.
	//
	<grammar.directDelegates:
     {g|ctx-><g:delegateName()>->pLexer->rec->state = NULL;
     ctx-><g:delegateName()>->free(ctx-><g:delegateName()>);}; separator="\n">
<endif>
```

```
 LEXER->free(LEXER);
```

```
 ANTLR3_FREE(ctx);
}
/** \brief Name of the grammar file that generated this code
*/
static const char fileName[] = "\lefileName>";
/** \brief Return the name of the grammar file that generated this code.
*/
static const char * getGrammarFileName()
{
	return fileName;
}
<if(filterMode)>
   <filteringNextToken()>
<endif>
/** \brief Create a new lexer called <name>
*
* \param[in] instream Pointer to an initialized input stream
* \return
* - Success p<name> initialized for the lex start
* - Fail NULL
*/
ANTLR3_API p<name> <name>New 
(<inputType()> instream<grammar.delegators:{g|, p<g.recognizerName> <g:delegateName()>}>)
{
	// See if we can create a new lexer with the standard constructor
	//
	return <name>NewSSD(instream, NULL<grammar.delegators:{g|, <g:delegateName()>}>);
}
/** \brief Create a new lexer called <name>
*
* \param[in] instream Pointer to an initialized input stream
* \param[state] state Previously created shared recognizer stat
* \return
* - Success p<name> initialized for the lex start
* - Fail NULL
*/
ANTLR3_API p<name> <name>NewSSD 
(pANTLR3_INPUT_STREAM instream, pANTLR3_RECOGNIZER_SHARED_STATE
state<grammar.delegators:{g|, p<g.recognizerName> <g:delegateName()>}>)
{
  p<name> ctx; // Context structure we will build and return
```

```
ctx = (p<name>)</i> ANTLR3_CALLOC(1, sizeof(<name>cdot).if (ctx == NULL) {
     // Failed to allocate memory for lexer context
     return NULL;
   }
   /* -------------------------------------------------------------------
   * Memory for basic structure is allocated, now to fill in
   * in base ANTLR3 structures. We initialize the function pointers
   * for the standard ANTLR3 lexer function set, but upon return
   * from here, the programmer may set the pointers to provide custom
   * implementations of each function.
 *
   * We don't use the macros defined in <name>.h here so you can get a sense
   * of what goes where.
   */
  /* Create a base lexer, using the supplied input stream
   */
 ctx->pLexer = antlr3LexerNewStream(ANTLR3_SIZE_HINT, instream, state);
  /* Check that we allocated the memory correctly
   */
 if (ctx-> pLexer == NULL) {
 		ANTLR3_FREE(ctx);
 		return NULL;
  }
<if(memoize)>
<if(grammar.grammarIsRoot)>
  // Create a LIST for recording rule memos.
  //
 ctx->pLexer->rec->ruleMemo = antlr3IntTrieNew(15); /* 16 bit depth is enough for 32768 rules! */
<endif>
<endif>
 /* Install the implementation of our \langle name\rangle interface
   */
  \langle \text{rules:} \{r \mid \langle \text{if}(\cdot | r.\text{ruleDescription:}\rangle \text{is} \text{SwnPred}) \rangle \langle \text{ctx-&} \rangle = \langle \text{ruleDescription:}\rangle =m<r.ruleDescriptor.name>;<endif>}; separator="\n";>
  /** When the nextToken() call is made to this lexer's pANTLR3_TOKEN_SOURCE
   * it will call mTokens() in this generated code, and will pass it the ctx
   * pointer of this lexer, not the context of the base lexer, so store that now.
```

```
 */
```

```
ctx->pLexer->ctx = ctx;
  /**Install the token matching function
   */
 ctx->pLexer->mTokens = (void (*) (void *))(mTokens);ctx->getGrammarFileName = getGrammarFileName;
 ctx->free = <name>Free;
<if(grammar.directDelegates)>
	// Initialize the lexers that we are going to delegate some
	// functions to.
	//
	<grammar.directDelegates:
      {g|ctx-><g:delegateName()> = <g.recognizerName>NewSSD(instream, ctx->pLexer->rec->state,
ctx<grammar.delegators:{g|, <g:delegateName()>}>);}; separator="\n">
<endif>
<if(grammar.delegators)>
	// Install the pointers back to lexers that will delegate us to perform certain functions
	// for them.
	//
	<grammar.delegators:
     {g|ctx-><}g:delegateName()>\n= <g:delegateName()>\n; ; separator="\n">
<endif> 
<if(filterMode)>
  /* We have filter mode turned on, so install the filtering nextToken function
   */
  ctx->pLexer->rec->state->tokSource->nextToken = <name>NextToken;
<endif>
 	 <actions.lexer.apifuncs>
  /* Return the newly built lexer to the caller
   */
  return ctx;
}
<if(cyclicDFAs)>
/* =========================================================================
* DFA tables for the lexer
*/
<cyclicDFAs:cyclicDFA()> <! dump tables for all DFA !>
/* =========================================================================
* End of DFA tables for the lexer
*/
<endif>
/* =========================================================================
```
\* Functions to match the lexer grammar defined tokens from the input stream

```
*/
```
 $\langle$ rules; separator="\n\n">

```
/* =========================================================================
* Lexer matching rules end.
* =========================================================================
*/
<if(synpreds)>
/* =========================================================================
* Lexer syntactic predicates
*/
<synpreds:{p | <lexerSynpred(predname=p)>}>
/* =========================================================================
* Lexer syntactic predicates end.
* =========================================================================
*/
<endif>
/* End of Lexer code
* ================================================
* ================================================
*/
>>
filteringNextToken() ::= <<
/** An override of the lexer's nextToken() method that backtracks over mTokens() looking
* for matches in lexer filterMode. No error can be generated upon error; just rewind, consume
* a token and then try again. BACKTRACKING needs to be set as well.
* Make rule memoization happen only at levels above 1 as we start mTokens
* at BACKTRACKING==1.
*/
static pANTLR3_COMMON_TOKEN
<name>NextToken(pANTLR3_TOKEN_SOURCE toksource)
{
  pANTLR3_LEXER lexer;
pANTLR3_RECOGNIZER_SHARED_STATE state;
 le \n \begin{bmatrix}\n \text{[bANTLR3} \text{LEXER})(\text{toksource} > \text{super})\n \end{bmatrix}state = lexer->rec->state:
  /* Get rid of any previous token (token factory takes care of
   * any deallocation when this token is finally used up.
   */
 state \rightarrowtoken = NULL:
```

```
state ->error = ANTLR3_FALSE; /* Start out without an exception */state \rightarrowfailed = ANTLR3_FALSE;
 /* Record the start of the token in our input stream.
  */
state->tokenStartCharIndex = lexer->input->istream->index(lexer->input->istream);
state->tokenStartCharPositionInLine = lexer->input->getCharPositionInLine(lexer->input);
state->tokenStartLine = lexer->input->getLine(lexer->input);
state->text = NULL;
 /* Now call the matching rules and see if we can generate a new token
  */
for (;;)
 {
		if (lexer->input->istream->_LA(lexer->input->istream, 1) == ANTLR3_CHARSTREAM_EOF)
		{
			/* Reached the end of the stream, nothing more to do.
 			 */
pANTLR3_COMMON_TOKEN \text{teof} = \&(\text{toksource} > \text{eeffoken});			teof->setStartIndex (teof, lexer->getCharIndex(lexer));
			teof->setStopIndex (teof, lexer->getCharIndex(lexer));
teof->setLine (teof, lexer->getLine(lexer));
			return teof;
		}
state->token = NULL;
state->error = ANTLR3_FALSE; \frac{\pi}{8} Start out without an exception */
		{
			ANTLR3_MARKER m;
m = lexer->input->istream->mark(lexer->input->istream);
state->backtracking = 1; /* No exceptions */
state->failed = ANTLR3_FALSE;
			/* Call the generated lexer, see if it can get a new token together.
 			 */
			lexer->mTokens(lexer->ctx); 
 state->backtracking = 0;
  		<! mTokens backtracks with synpred at BACKTRACKING==2
 				and we set the synpredgate to allow actions at level 1. !>
if (state->failed == ANTLR3 TRUE)
			{
 				lexer->input->istream->rewind(lexer->input->istream, m);
 				lexer->input->istream->consume(lexer->input->istream); <! advance one char and try again !>
```

```
			}
 			else
  			{
  lexer->emit(lexer); \frac{1}{2} Assemble the token and emit it to the stream */
  return state->token;
  			}	
 		}
   }
}
\RightarrowactionGate() ::= "BACKTRACKING==0"
filteringActionGate() ::= "BACKTRACKING==1"
/** How to generate a parser */
genericParser( grammar,
  				name,
          scopes,
          tokens,
          tokenNames,
          rules,
          numRules,
          bitsets,
          inputStreamType,
          superClass,
          ASTLabelType="pANTLR3_BASE_TREE",
          labelType,
  				members,
  				rewriteElementType, filterMode
       ) ::= \ll<if(grammar.grammarIsRoot)>
/** \brief Table of all token names in symbolic order, mainly used for
* error reporting.
*/
pANTLR3_UINT8 <name>TokenNames[<length(tokenNames)>+4]
  = {
    (pANTLR3 UINT8) "\langleinvalid>", /* String to print to indicate an invalid token */
     (pANTLR3_UINT8) "\<EOR>",
     (pANTLR3_UINT8) "\<DOWN>",
     (pANTLR3_UINT8) "\<UP>",
     <tokenNames:{(pANTLR3_UINT8) <it>}; separator=",\n">
    };
<endif>
```
<@members>

```
<@end>
```
<rules:{r |<ruleAttributeScopeFuncMacro(scope=r.ruleDescriptor.ruleScope)>}> <scopes:{<if(it.isDynamicGlobalScope)><globalAttributeScopeFuncMacro(scope=it)><endif>}>

// Forward declare the locally static matching functions we have generated. //

```
<rules:{r | static <headerReturnType(ruleDescriptor=r.ruleDescriptor)>	<r.ruleDescriptor.name> (p<name>
ctx<if(r.ruleDescriptor.parameterScope)>, <endif><r.ruleDescriptor.parameterScope:parameterScope(scope=it)>);};
separator="\n";>
```

```
static void <name>Free(p<name> ctx);
```

```
<if(!LEXER)>
```
<! generate rule/method definitions for imported rules so they

appear to be defined in this recognizer. !>

<if(recognizer.grammar.delegatedRules)>

```
// Delegated rules
```
//

<recognizer.grammar.delegatedRules:{ruleDescriptor|static <headerReturnType(ruleDescriptor)> <ruleDescriptor.name>(p<name> ctx<if(ruleDescriptor.parameterScope)>, <endif><ruleDescriptor.parameterScope:parameterScope(scope=it)>);}; separator="\n";>

<endif> <endif>

 $/*$  For use in tree output where we are accumulating rule labels via label  $+=$  ruleRef

\* we need a function that knows how to free a return scope when the list is destroyed.

```
* We cannot just use ANTLR3_FREE because in debug tracking mode, this is a macro.
*/
```

```
static void ANTLR3_CDECL freeScope(void * scope)
```

```
{
```

```
 ANTLR3_FREE(scope);
```
}

\*/

/\*\* \brief Name of the grammar file that generated this code

```
static const char fileName[] = "\lefileName>";
```
/\*\* \brief Return the name of the grammar file that generated this code.

```
*/
```

```
static const char * getGrammarFileName()
```

```
{
```
 return fileName;

}

/\*\* \brief Create a new <name> parser and return a context for it.

\* \param[in] instream Pointer to an input stream interface.

\*

\*

\* \return Pointer to new parser context upon success.

\*/

```
ANTLR3_API p<name>
<name>New (<inputStreamType> instream<grammar.delegators:{g|, p<g.recognizerName>
<g:delegateName()>}>)
{
	// See if we can create a new parser with the standard constructor
	//
	return <name>NewSSD(instream, NULL<grammar.delegators:{g|, <g:delegateName()>}>);
}
/** \brief Create a new <name> parser and return a context for it.
*
* \param[in] instream Pointer to an input stream interface.
*
* \return Pointer to new parser context upon success.
*/
ANTLR3_API p<name>
<name>NewSSD (<inputStreamType> instream, pANTLR3_RECOGNIZER_SHARED_STATE
state<grammar.delegators:{g|, p<g.recognizerName> <g:delegateName()>}>)
{
 p<name> ctx; \frac{1}{2} Context structure we will build and return \frac{1}{2}ctx = (p<name>)</math> ANTLR3_CALLOC(1, sizeof(<name>),if (ctx == NULL) {
 		// Failed to allocate memory for parser context
 		//
     return NULL;
   }
 /\ast * Memory for basic structure is allocated, now to fill in
   * the base ANTLR3 structures. We initialize the function pointers
   * for the standard ANTLR3 parser function set, but upon return
   * from here, the programmer may set the pointers to provide custom
   * implementations of each function.
 *
   * We don't use the macros defined in <name>.h here, in order that you can get a sense
   * of what goes where.
   */
<if(PARSER)>
  /* Create a base parser/recognizer, using the supplied token stream
   */
  ctx->pParser	 = antlr3ParserNewStream(ANTLR3_SIZE_HINT, instream->tstream, state);
<endif>
<if(TREE_PARSER)>
```
 /\* Create a base Tree parser/recognizer, using the supplied tree node stream \*/

 ctx->pTreeParser = antlr3TreeParserNewStream(ANTLR3\_SIZE\_HINT, instream, state); <endif>

```
/* Install the implementation of our \langlename\rangle interface
```
\*/

```
\langle \text{rules:} \{r \mid \text{ctx->} \langle r.\text{ruleDescription:}\rangle = \langle r.\text{ruleDescription:}\rangle; separator="\n";>
```
<if(grammar.delegatedRules)>

 // Install the delegated methods so that they appear to be a part of this

 // parser

 //

```
 <grammar.delegatedRules:{ruleDescriptor | ctx-><ruleDescriptor.name>	= <ruleDescriptor.name>;};
separator="\n";>
```
<endif>

```
ctx->free = <name>Free;
ctx->getGrammarFileName = getGrammarFileName;
```
/\* Install the scope pushing methods.

\*/

<rules: {r |<if(r.ruleDescriptor.ruleScope)>

```
<ruleAttributeScope(scope=r.ruleDescriptor.ruleScope)><\n>
```
<endif>}>

<recognizer.scopes:{<if(it.isDynamicGlobalScope)>

```
<globalAttributeScope(scope=it)><\n>
```
<endif>}>

<@apifuncs>

 $<@end>$ 

<if(grammar.directDelegates)>

 // Initialize the parsers that we are going to delegate some

 // functions to.

 //

 <grammar.directDelegates:

```
{g|ctx-><}g:delegateName()>=<g.recognizerName>}NewsSD(instream, PSRSTATE,
```

```
ctx<grammar.delegators:{g|, <g:delegateName()>}>);}; separator="\n">
```
<endif>

<if(grammar.delegators)>

 // Install the pointers back to parsers that will delegate us to perform certain functions

 // for them.

 //

 <grammar.delegators:

```
{g|ctx-><}g:delegateName()>=<g:delegateName()>,\}; separator="n">
```
<endif>

```
 <actions.parser.apifuncs>
```

```
 <actions.treeparser.apifuncs>
```
<if(memoize)>

```
<if(grammar.grammarIsRoot)>
  /* Create a LIST for recording rule memos.
   */
  RULEMEMO = antlr3IntTrieNew(15); /* 16 bit depth is enough for 32768 rules! */<\n>
<endif>
<endif>
  /* Install the token table
   */
  PSRSTATE->tokenNames = <grammar.composite.rootGrammar.recognizerName>TokenNames;
  <@debugStuff()>
  /* Return the newly built parser to the caller
   */
  return ctx;
}
/** Free the parser resources
*/
static void
<name>Free(p<name> ctx)
{
  /* Free any scope memory
   */
  <rules: {r
|<if(r.ruleDescriptor.ruleScope)><ruleAttributeScopeFree(scope=r.ruleDescriptor.ruleScope)><\n><endif>}>
 <recognizer.scopes:{<if(it.isDynamicGlobalScope)><globalAttributeScopeFree(scope=it)><\n><endif>}
  <@cleanup>
  <@end>
<if(grammar.directDelegates)>
	// Free the parsers that we delegated to
	// functions to.NULL the state so we only free it once.
	//
	<grammar.directDelegates:
     {g| ctx-><g:delegateName()>-><if(TREE_PARSER)>pTreeParser<else>pParser<endif>->rec->state = NULL;
     ctx-><g:delegateName()>->free(ctx-><g:delegateName()>);}; separator="\n">
<endif>
<if(memoize)>
<if(grammar.grammarIsRoot)>
if (RULEMEMO != NULL)	{
 		RULEMEMO->free(RULEMEMO);
 		RULEMEMO = NULL;
	}
<endif>
<endif>
	// Free this parser
```

```
	//
<if(TREE_PARSER)>
  ctx->pTreeParser->free(ctx->pTreeParser);<\n>
<else>
  ctx->pParser->free(ctx->pParser);<\n>
<endif>
  ANTLR3_FREE(ctx);
  /* Everything is released, so we can return
   */
  return;
}
/** Return token names used by this <grammarType()>
*
* The returned pointer is used as an index into the token names table (using the token
* number as the index).
*
* \return Pointer to first char * in the table.
*/
static pANTLR3_UINT8 *getTokenNames()
{
     return <grammar.composite.rootGrammar.recognizerName>TokenNames;
}
  <members>
/* Declare the bitsets
*/
<bitsets:bitsetDeclare(name={FOLLOW_<it.name>_in_<it.inName><it.tokenIndex>},
            words64=it.bits)>
<if(cyclicDFAs)>
/* =========================================================================
* DFA tables for the parser
*/
<cyclicDFAs:cyclicDFA()> <! dump tables for all DFA !>
/* =========================================================================
* End of DFA tables for the parser
*/
<endif>
/* ==============================================
* Parsing rules
*/
\langlerules; separator="\n\n">
```

```
<if(grammar.delegatedRules)>
```
 // Delegated methods that appear to be a part of this

 // parser

 //

<grammar.delegatedRules:{ruleDescriptor|

 <returnType()> <ruleDescriptor.name>(p<name> ctx<if(ruleDescriptor.parameterScope.attributes)>, <endif><ruleDescriptor.parameterScope:parameterScope(scope=it)>)

 $\setminus$ 

 <if(ruleDescriptor.hasReturnValue)>return <endif>ctx-><ruleDescriptor.grammar:delegateName()>- ><ruleDescriptor.name>(ctx-

><ruleDescriptor.grammar:delegateName()><if(ruleDescriptor.parameterScope.attributes)>,

```
<endif><ruleDescriptor.parameterScope.attributes:{a|<a.name>}; separator=", ">);
```
\} }; separator="\n">

<endif>

/\* End of parsing rules \* ============================================== \*/ /\* ============================================== \* Syntactic predicates

\*/

 $\langle$ synpreds:{p |  $\langle$ synpred(predname=p)>}>

/\* End of syntactic predicates

\* ==============================================

\*/

 $\gg$ 

```
parser( grammar,
		name,
 		scopes,
 		tokens,
 		tokenNames,
 		rules,
		numRules,
 		bitsets,
 		ASTLabelType,
 		superClass="Parser",
 		labelType="pANTLR3_COMMON_TOKEN",
 		members={<actions.parser.members>}
) ::= \ll<genericParser(inputStreamType="pANTLR3_COMMON_TOKEN_STREAM", rewriteElementType="TOKEN",
...)>
```

```
>>
```

```
/** How to generate a tree parser; same as parser except the input
* stream is a different type.
*/
treeParser(	grammar,
  			name,
  			scopes,
  			tokens,
  			tokenNames,
  			globalAction,
  			rules,
  			numRules,
  			bitsets,
  			labelType={<ASTLabelType>},
  			ASTLabelType="pANTLR3_BASE_TREE",
  			superClass="TreeParser",
  			members={<actions.treeparser.members>}, filterMode
  ) ::= \ll \ll<genericParser(inputStreamType="pANTLR3_COMMON_TREE_NODE_STREAM",
rewriteElementType="NODE", ...)>
>>
/* A simpler version of a rule template that is specific to the imaginary
* rules created for syntactic predicates. As they never have return values
* nor parameters etc..., just give simplest possible method. Don't do
* any of the normal memoization stuff in here either; it's a waste.
* As predicates cannot be inlined into the invoking rule, they need to
* be in a rule by themselves.
*/
synpredRule(ruleName, ruleDescriptor, block, description, nakedBlock) ::=
\overline{\mathscr{C}}// $ANTLR start <ruleName>
static void <ruleName>_fragment(p<name> ctx <ruleDescriptor.parameterScope:parameterScope(scope=it)>)
	<ruleLabelDefs()>
	<ruleLabelInitializations()>
<if(trace)>
  ANTLR3_PRINTF("enter <ruleName> %d failed = %d, backtracking = %d\\n",LT(1),failed,BACKTRACKING);
   <block>
  ANTLR3_PRINTF("exit <ruleName> %d, failed = %d, backtracking = %d\\n",LT(1),failed,BACKTRACKING);
<else>
   <block>
<endif>
```
<ruleCleanUp()>

}

{

```
synpred(predname) ::= <<
static ANTLR3_BOOLEAN <predname>(p<name> ctx)
{
  ANTLR3_MARKER start;
 ANTLR3_BOOLEAN_success;
  BACKTRACKING++;
 <@start()start = MARK();
  <predname>_fragment(ctx);	 // can never throw exception
 success = !(FAILEDFLAG); REWIND(start);
 <\mathcal{Q}\text{stop}()>
  BACKTRACKING--;
 FAILEDFLAG = ANTLR3_FALSE; return success;
\langle n \rangle>>
lexerSynpred(predname) ::= <<
<synpred(predname)>
\ggruleMemoization(rname) ::= <<
<if(memoize)>
if ( (BACKTRACKING>0) && (HAVEPARSEDRULE(<ruleDescriptor.index>)) )
{
<if(ruleDescriptor.hasMultipleReturnValues)>
<if(!ruleDescriptor.isSynPred)>
retval.start = 0;
<scopeClean()><\n><endif>
<endif>
 return <ruleReturnValue()>;
}
<endif>
>>
/* How to test for failure and return from rule */checkRuleBacktrackFailure() ::= <<
if (HASEXCEPTION())
{
  goto rule<ruleDescriptor.name>Ex;
}
<if(backtracking)>
if (HASFAILED())
```
>>

```
{
  <scopeClean()>
 return <ruleReturnValue()>;
}
<endif>
\gg/** This rule has failed, exit indicating failure during backtrack */
ruleBacktrackFailure() ::= <<
<if(backtracking)>
if (BACKTRACKING>0)
{
 FAILEDFLAG = < true();
  <scopeClean()>
  return <ruleReturnValue()>;
}
<endif>
>>
/** How to generate code for a rule. This includes any return type
* data aggregates required for multiple return values.
*/
rule(ruleName,ruleDescriptor,block,emptyRule,description,exceptions,finally,memoize) ::= <<
/**
* $ANTLR start <ruleName>
* <fileName>:<description>
*/
static <returnType()>
<ruleName>(p<name> ctx<if(ruleDescriptor.parameterScope)>,
<endif><ruleDescriptor.parameterScope:parameterScope(scope=it)>)
{ 
 \langleif(trace)>ANTLR3_PRINTF("enter \langleruleName> %s failed=%d, backtracking=%d\n", LT(1),
BACKTRACKING);<endif>
  <ruleDeclarations()>
  <ruleDescriptor.actions.declarations>
  <ruleLabelDefs()>
  <ruleInitializations()>
  <ruleDescriptor.actions.init>
  <ruleMemoization(rname=ruleName)>
   <ruleLabelInitializations()>
   <@preamble()>
   {
     <block>
   }
  <ruleCleanUp()>
<if(exceptions)>
 if (HASEXCEPTION())
```

```
 {
	<exceptions:{e|<catch(decl=e.decl,action=e.action)><\n>}>
   }
   else
   {
	<(ruleDescriptor.actions.after):execAction()>
   }
<else>
<if(!emptyRule)>
<if(actions.(actionScope).rulecatch)>
   <actions.(actionScope).rulecatch>
<else>
   if (HASEXCEPTION())
   {
     PREPORTERROR();
     PRECOVER();
     <@setErrorReturnValue()>
   }
<if(ruleDescriptor.actions.after)>
   else
   {
	<(ruleDescriptor.actions.after):execAction()>
  \langle n \rangle<endif>
<endif>
<endif>
<endif>
   <if(trace)>System.out.println("exit <ruleName> "+LT(1)+" failed="+failed+"
backtracking="+BACKTRACKING);<endif>
   <memoize()>
   <finally>
   <@postamble()>
  return <ruleReturnValue()>;
}
/* $ANTLR end <ruleName> */
>>
catch(decl,action) ::= \lt\lt/* catch(decl,action)
*/
if ((HASEXCEPTION()) \&& (EXCEPTION \rightarrow type == \langle e, dec \rangle)){
   <e.action>
}
\rightarrowruleDeclarations() ::= <<<if(ruleDescriptor.hasMultipleReturnValues)>
```

```
\langlereturnType()> retval;\langlen>
<else>
<ruleDescriptor.returnScope.attributes:{ a |
<a.type> <a.name> = <if(a.initValue)><a.initValue><else><initValue(a.type)><endif>;
\geq<endif>
<if(memoize)>
ANTLR3_UINT32 <ruleDescriptor.name>_StartIndex;
<endif>
>>
ruleInitializations() ::= \ll/* Initialize rule variables
*/
<if(memoize)>
\langleruleDescriptor.name>_StartIndex = INDEX();\langle\n><endif>
\langle -ruleDescriptor.useScopes:\{\langlescopeTop(sname=it)> = \langlescopePush(sname=it)>;\}; separator="\n">
<ruleDescriptor.ruleScope:{<scopeTop(sname=it.name)> = <scopePush(sname=it.name)>;}; separator="\n">
\ggruleLabelDefs() ::= <<
<[ruleDescriptor.tokenLabels,ruleDescriptor.tokenListLabels]
  :{<labelType> <it.label.text>;}; separator="\n"
\geq<[ruleDescriptor.tokenListLabels,ruleDescriptor.ruleListLabels]
  :{pANTLR3_VECTOR list_<it.label.text>;}; separator="\n"
\rightarrow<[ruleDescriptor.ruleLabels,ruleDescriptor.ruleListLabels]
   :ruleLabelDef(label=it); separator="\n"
\rightarrow\ggruleLabelInitializations() ::= <<
<[ruleDescriptor.tokenLabels,ruleDescriptor.tokenListLabels]
  :\{\langle\text{cit.label.text}\rangle = \text{NULL};\}; \text{separator} = \text{"n"}\rightarrow<[ruleDescriptor.tokenListLabels,ruleDescriptor.ruleListLabels]
  :\{list\_< it \ldots let \geq 0 \} = NULL;\}; separator="\n"
\ddot{\phantom{1}}<[ruleDescriptor.ruleLabels,ruleDescriptor.ruleListLabels]
   :ruleLabelInitVal(label=it); separator="\n"
\ddot{\phantom{1}}<if(ruleDescriptor.hasMultipleReturnValues)>
<if(!ruleDescriptor.isSynPred)>
retval.start = LT(1); retval.stop = retval.start; \langle n \rangle<endif>
<endif>
```

```
lexerRuleLabelDefs() ::= <<
<[ruleDescriptor.tokenLabels,
  ruleDescriptor.tokenListLabels,
  ruleDescriptor.ruleLabels]
   :{<labelType> <it.label.text>;}; separator="\n"
>
<ruleDescriptor.charLabels:{ANTLR3_UINT32 <it.label.text>;}; separator="\n">
<[ruleDescriptor.tokenListLabels,
  ruleDescriptor.ruleListLabels,
  ruleDescriptor.ruleListLabels]
   :{pANTLR3_INT_TRIE list_<it.label.text>;}; separator="\n"
>
>>
lexerRuleLabelInit() ::= <<
<[ruleDescriptor.tokenLabels,
  ruleDescriptor.tokenListLabels,
  ruleDescriptor.ruleLabels]
  :\{\langle\text{bitlabeled.test}\rangle = \text{NULL};\}; \text{separation} = \text{"n"}\geq<[ruleDescriptor.tokenListLabels,
  ruleDescriptor.ruleListLabels,
 ruleDescriptor.ruleListLabels]
  :\{list\_< it \ldots let \geq = antlr3IntTrienNew(31); \}; separator="\n"
\geq>>
lexerRuleLabelFree() ::= <<
<[ruleDescriptor.tokenLabels,
  ruleDescriptor.tokenListLabels,
  ruleDescriptor.ruleLabels]
  :\{\langle\text{bit.label.text}\rangle = \text{NULL};\}; \text{separation} = \text{"n"}>
<[ruleDescriptor.tokenListLabels,
 ruleDescriptor.ruleListLabels,
  ruleDescriptor.ruleListLabels]
   :{list_<it.label.text>->free(list_<it.label.text>);}; separator="\n"
\rightarrow>>
ruleReturnValue() ::= <<
<if(!ruleDescriptor.isSynPred)>
<if(ruleDescriptor.hasReturnValue)>
<if(ruleDescriptor.hasSingleReturnValue)>
<ruleDescriptor.singleValueReturnName>
<else>
```
>>

```
retval
<endif>
<endif>
<endif>
>>
memoize() ::= \lt\lt<if(memoize)>
<if(backtracking)>
if ( BACKTRACKING>0 ) { MEMOIZE(<ruleDescriptor.index>, <ruleDescriptor.name>_StartIndex); }
<endif>
<endif>
>>
ruleCleanUp() ::= <<
// This is where rules clean up and exit
//
goto rule<ruleDescriptor.name>Ex; /* Prevent compiler warnings */
rule<ruleDescriptor.name>Ex: ;
<scopeClean()>
<if(ruleDescriptor.hasMultipleReturnValues)>
<if(!TREE_PARSER)>
<if(!ruleDescriptor.isSynPred)>
retval.stop = LT(-1);<\n<sub>n</sub><endif>
<endif>
<endif>
>>
scopeClean() ::= \lt\lt<ruleDescriptor.useScopes:{<scopePop(sname=it)>}; separator="\n">
<ruleDescriptor.ruleScope:{<scopePop(sname=it.name)>}; separator="\n">
>>
/** How to generate a rule in the lexer; naked blocks are used for
* fragment rules, which do not produce tokens.
```

```
*/
```

```
lexerRule(ruleName,nakedBlock,ruleDescriptor,block,memoize) ::= <<
```

```
// Comes from: <br/> <br/>block.description>
```

```
/** \brief Lexer rule generated by ANTLR3
```

```
* $ANTLR start <ruleName>
```

```
*
```
\*

```
* Looks to match the characters the constitute the token <ruleName>
```

```
* from the attached input stream.
```

```
*
*
```

```
* \remark
* - lexer->error == ANTLR3_TRUE if an exception was thrown.
*/
static ANTLR3_INLINE
void m<ruleName>(p<name> ctx<if(ruleDescriptor.parameterScope)>,
<endif><ruleDescriptor.parameterScope:parameterScope(scope=it)>)
{
ANTLR3_UINT32 _type;
  <ruleDeclarations()>
  <ruleDescriptor.actions.declarations>
  <lexerRuleLabelDefs()>
  <if(trace)>System.out.println("enter <ruleName> '"+(char)LA(1)+"'
line="+GETLINE()+":"+GETCHARPOSITIONINLINE()+" failed="+failed+"
backtracking="+BACKTRACKING);<endif>
```

```
<if(nakedBlock)>
```
 <ruleMemoization(rname=ruleName)> <lexerRuleLabelInit()> <ruleDescriptor.actions.init>

<block><\n>

<else>

<ruleMemoization(rname=ruleName)>

<lexerRuleLabelInit()>

 $_type = \text{ruleName>};$ 

<ruleDescriptor.actions.init>

<block>

 $LEXSTATE-type = `_type`;$ 

<endif>

```
 <if(trace)> ANTLR3_FPRINTF(stderr, "exit <ruleName> '%c' line=%d:%d failed = %d, backtracking
=%d\n",LA(1),GETLINE(),GETCHARPOSITIONINLINE(),failed,BACKTRACKING);<endif>
  <ruleCleanUp()>
  <lexerRuleLabelFree()>
  <(ruleDescriptor.actions.after):execAction()>
  <memoize>
}
// $ANTLR end <ruleName>
\sim/** How to generate code for the implicitly-defined lexer grammar rule
* that chooses between lexer rules.
*/
tokensRule(ruleName,nakedBlock,args,block,ruleDescriptor) ::= <<
```
/\*\* This is the entry point in to the lexer from an object that

\* wants to generate the next token, such as a pCOMMON\_TOKEN\_STREAM

```
*/
```

```
static void
mTokens(p<name> ctx)
{

  goto ruleTokensEx; /* Prevent compiler warnings */
ruleTokensEx: ;
}
>>
```

```
// S U B R U L E S
```
 $/*$  A (...) subrule with multiple alternatives  $*/$ block(alts,decls,decision,enclosingBlockLevel,blockLevel,decisionNumber,maxK,maxAlt,description) ::= <<

```
// <fileName>:<description>
{
  int alt<decisionNumber>=<maxAlt>;
  <decls>
  <@predecision()>
  <decision>
  <@postdecision()>
  <@prebranch()>
  switch (alt<decisionNumber>)
   {
	<alts:altSwitchCase()>
   }
  <@postbranch()>
}
>>
```

```
/** A rule block with multiple alternatives */
```
ruleBlock(alts,decls,decision,enclosingBlockLevel,blockLevel,decisionNumber,maxK,maxAlt,description) ::= <<

{

// <fileName>:<description>

```
 ANTLR3_UINT32 alt<decisionNumber>;
```

```
 alt<decisionNumber>=<maxAlt>;
```

```
 <decls>
  <@predecision()>
  <decision>
  <@postdecision()>
  switch (alt<decisionNumber>)
  {
	<alts:altSwitchCase()>
  }
```

```
}
>>
```

```
ruleBlockSingleAlt(alts,decls,decision,enclosingBlockLevel,blockLevel,decisionNumber,description) ::= <<
// <fileName>:<description>
<decls>
<@prealt()>
<alts>
<@postalt()>
>>
/** A special case of a (...) subrule with a single alternative */
blockSingleAlt(alts,decls,decision,enclosingBlockLevel,blockLevel,decisionNumber,description) ::= <<
// <fileName>:<description>
<decls>
<@prealt()>
<alts><@postalt()>
>>
/* A (..)+ block with 1 or more alternatives */
positiveClosureBlock(alts,decls,decision,enclosingBlockLevel,blockLevel,decisionNumber,maxK,maxAlt,descriptio
n) ::= \llless// <fileName>:<description>
{
   int cnt<decisionNumber>=0;
   <decls>
   <@preloop()>
  for (;;)
   {
     int alt<decisionNumber>=<maxAlt>;
	<@predecision()>
	<decision>
	<@postdecision()>
	switch (alt<decisionNumber>)
	{
   	 <alts:altSwitchCase()>
   	 default:
 if (cnt < decisionNumber \geq 1)
 		{
   		 goto loop<decisionNumber>;
 		}
 		<ruleBacktrackFailure()>
 		<earlyExitEx()>
 		<@earlyExitException()>
 		goto rule<ruleDescriptor.name>Ex;
```

```
	}
	cnt<decisionNumber>++;
   }
 loop<decisionNumber>: ; /* Jump to here if this rule does not match */
  <@postloop()>
}
>>
earlyExitEx() ::= <<
/* mismatchedSetEx()
*/
CONSTRUCTEX();
EXCEPTION->type = ANTLR3_EARLY_EXIT_EXCEPTION;
EXCEPTION->name = (void *)ANTLR3_EARLY_EXIT_NAME;
<\!\!|n\!\!>>>
positiveClosureBlockSingleAlt ::= positiveClosureBlock
```

```
/* A (..)* block with 1 or more alternatives */
closureBlock(alts,decls,decision,enclosingBlockLevel,blockLevel,decisionNumber,maxK,maxAlt,description) ::=
<<
```

```
// <fileName>:<description>
<decls>
```

```
<@preloop()>
for (;;){
  int alt<decisionNumber>=<maxAlt>;
  <@predecision()>
  <decision>
  <@postdecision()>
  switch (alt<decisionNumber>)
   {
	<alts:altSwitchCase()>
	default:
   goto loop<decisionNumber>; /* break out of the loop */	 break;
   }
}
loop<decisionNumber>: ; /* Jump out to here if this rule does not match */
<@postloop()>
>>
```
closureBlockSingleAlt ::= closureBlock

/\*\* Optional blocks  $(x)$ ? are translated to  $(x)$  by antlr before code generation

\* so we can just use the normal block template

```
*/
optionalBlock ::= block
optionalBlockSingleAlt ::= block
/** A case in a switch that jumps to an alternative given the alternative
* number. A DFA predicts the alternative and then a simple switch
* does the jump to the code that actually matches that alternative.
*/
altSwitchCase() ::= \lt\ltcase <i>:
   <@prealt()>
  \langleit\rangle break;<\n>
>>
/** An alternative is just a list of elements; at outermost level */
alt(elements,altNum,description,autoAST,outerAlt,treeLevel,rew) ::= <<
// <fileName>:<description>
{
   <@declarations()>
   <@initializations()>
   <elements:element()>
  <rew> <@cleanup()>
}
>>
// E L E M E N T S
/** What to emit when there is no rewrite. For auto build
* mode, does nothing.
*/
noRewrite(rewriteBlockLevel, treeLevel) ::= ""
/** Dump the elements one per line */
element() ::= \lt\lt<@prematch()>
\langleit.el>\langlen\rangle>>
/** match a token optionally with a label in front */tokenRef(token,label,elementIndex,hetero) ::= <<
\langleif(label)>\langlelabel\rangle = (\langlelabelType\rangle)\langleendif\rangle MATCHT(\langletoken\rangle,
&FOLLOW_<token>_in_<ruleName><elementIndex>);
<checkRuleBacktrackFailure()>
>>
/** ids+=ID */
```

```
tokenRefAndListLabel(token,label,elementIndex,hetero) ::= <<
<tokenRef(...)>
<listLabel(elem=label,...)>
>>
```

```
listLabel(label,elem) ::= <<
if (list \langlelabel\rangle == NULL)
{
  list_<label>=ctx->vectors->newVector(ctx->vectors);
}
list_<label>->add(list_<label>, <elem>, NULL);
\gt
```

```
/** match a character */
charRef(char, label) ::= \lt\lt<if(label)>
\langlelabel\rangle = LA(1);\langlen\rangle<endif>
MATCHC(<char>);
<checkRuleBacktrackFailure()>
>>
```

```
/** match a character range */
charRangeRef(a,b,label) ::= <<
<if(label)>
\langlelabel\rangle = LA(1);\langle\n\rangle<endif>
MATCHRANGE(<a>, <br/>b>);
<checkRuleBacktrackFailure()>
>>
```

```
/** For now, sets are interval tests and must be tested inline */
matchSet(s,label,elementIndex,postmatchCode="") ::= <<
<if(label)>
\langleif(LEXER)>\langlelabel>=LA(1);\langlen><else>
\langlelabel>=(\langlelabelType>)LT(1);\langle|n>
<endif>
<endif>
if (<s>)
{
   CONSUME();
   <postmatchCode>
<if(!LEXER)>
   PERRORRECOVERY=ANTLR3_FALSE;
<endif>
```

```
 <if(backtracking)>FAILEDFLAG=ANTLR3_FALSE;<\n><endif>
}
else
{
  <ruleBacktrackFailure()>
  <mismatchedSetEx()>
  <@mismatchedSetException()>
<if(LEXER)>
  LRECOVER();
<else>
  RECOVERFROMMISMATCHEDSET(&FOLLOW_set_in_<ruleName><elementIndex>);
<endif>
  goto rule<ruleDescriptor.name>Ex;
\langle n \rangle>>
mismatchedSetEx() ::= \leqCONSTRUCTEX();
EXCEPTION->type = ANTLR3_MISMATCHED_SET_EXCEPTION;
EXCEPTION->name = (void *)ANTLR3_MISMATCHED_SET_NAME;
<if(PARSER)>
EXCEPTION->expectingSet = &FOLLOW_set_in_<ruleName><elementIndex>;
<endif>
>>
matchRuleBlockSet ::= matchSet
matchSetAndListLabel(s,label,elementIndex,postmatchCode) ::= <<
<matchSet(...)>
<listLabel(elem=label,...)>
>>
/** Match a string literal */
lexerStringRef(string,label) ::= <<
<if(label)>
\langlelabel>Start = GETCHARINDEX();
MATCHS(<string>);
<checkRuleBacktrackFailure()>
<label> = LEXSTATE->tokFactory->newToken(LEXSTATE->tokFactory);
<label>->setType(<label>, ANTLR3_TOKEN_INVALID);
<label>->setStartIndex(<label>, <label>Start);
<label>->setStopIndex(<label>, GETCHARINDEX()-1);
<label>->input = INPUT->tnstream->istream;
<else>
MATCHS(<string>);
<checkRuleBacktrackFailure()><\n>
<endif>
\gg
```

```
wildcard(label,elementIndex) ::= <<
<if(label)>
\langlelabel>=(\langlelabelType>)LT(1);\langle|n>
<endif>
MATCHANYT();
<checkRuleBacktrackFailure()>
>>
```

```
wildcardAndListLabel(label,elementIndex) ::= <<
<wildcard(...)>
<listLabel(elem=label,...)>
>>
```

```
/** Match . wildcard in lexer */
wildcardChar(label, elementIndex) ::= <<
<if(label)>
\langlelabel\rangle = LA(1);\langle\n\rangle<endif>
MATCHANY();
<checkRuleBacktrackFailure()>
>>
```

```
wildcardCharListLabel(label, elementIndex) ::= <<
<wildcardChar(...)>
<listLabel(elem=label,...)>
>>
```
/\*\* Match a rule reference by invoking it possibly with arguments

\* and a return value or values. The 'rule' argument was the

\* target rule name, but now is type Rule, whose toString is

\* same: the rule name. Now though you can access full rule

\* descriptor stuff.

```
*/
```
ruleRef(rule,label,elementIndex,args,scope) ::= <<

```
FOLLOWPUSH(FOLLOW_<rule.name>_in_<ruleName><elementIndex>);
```

```
<if(label)><label>=<endif><if(scope)>ctx-><scope:delegateName()>-><endif><rule.name>(ctx<if(scope)>-
> > > > <scope:delegateName() > <endif > <if(args) >, <args; separator=", " > <endif >); < \n >
FOLLOWPOP();
<checkRuleBacktrackFailure()>
>>
/** ids+=r */ruleRefAndListLabel(rule,label,elementIndex,args,scope) ::= <<
```

```
<ruleRef(...)>
<listLabel(elem=label,...)>
>>
```

```
/** A lexer rule reference
* The 'rule' argument was the target rule name, but now
* is type Rule, whose toString is same: the rule name.
* Now though you can access full rule descriptor stuff.
*/
lexerRuleRef(rule,label,args,elementIndex,scope) ::= <<
/* <description> */
<if(label)>
{
 ANTLR3_MARKER <label>Start<elementIndex> = GETCHARINDEX();
  <if(scope)>ctx-><scope:delegateName()>-><endif>m<rule.name>(ctx<if(scope)>-
> <scope:delegateName()> <endif> <if(args)>, <endif> <args; separator=", ">);
  <checkRuleBacktrackFailure()>
  <label> = LEXSTATE->tokFactory->newToken(LEXSTATE->tokFactory);
  <label>->setType(<label>, ANTLR3_TOKEN_INVALID);
  <label>->setStartIndex(<label>, <label>Start<elementIndex>);
  <label>->setStopIndex(<label>, GETCHARINDEX()-1);
 <label>->input = INPUT;
}
<else>
<if(scope)>ctx-><scope:delegateName()>-><endif>m<rule.name>(ctx<if(scope)>-
> \lescope:delegateName()> \leendif> \leif(args)>, \leendif>\leargs; separator=", ">);
<checkRuleBacktrackFailure()>
<endif>
>>
/* i+=INT in lexer */lexerRuleRefAndListLabel(rule,label,args,elementIndex,scope) ::= <<
<lexerRuleRef(...)>
<listLabel(elem=label,...)>
>>
/** EOF in the lexer */
lexerMatchEOF(label,elementIndex) ::= <<
<if(label)>
{
  ANTLR3_UINT32 <label>Start<elementIndex>;
  <labelType> <label>;
  <label>Start<elementIndex> = GETCHARINDEX();
  MATCHC(ANTLR3_CHARSTREAM_EOF);
  <checkRuleBacktrackFailure()>
  <label> = LEXSTATE->tokFactory->newToken(LEXSTATE->tokFactory);
  <label>->setType(<label>, ANTLR3_TOKEN_EOF);
  <label>->setStartIndex(<label>, <label>Start<elementIndex>);
  <label>->setStopIndex(<label>, GETCHARINDEX()-1);
  <label>->input = INPUT->tnstream->istream;
}
```

```
<else>
```

```
 MATCHC(ANTLR3_CHARSTREAM_EOF);
  <checkRuleBacktrackFailure()>
 <endif>
>>
/** match \land(root children) in tree parser */tree(root, actionsAfterRoot, children, nullableChildList, enclosingTreeLevel, treeLevel) ::= <<
<root:element()>
<actionsAfterRoot:element()>
<if(nullableChildList)>
if ( LA(1)==ANTLR3_TOKEN_DOWN ) {
  MATCHT(ANTLR3_TOKEN_DOWN, NULL);
  <checkRuleBacktrackFailure()>
  <children:element()>
  MATCHT(ANTLR3_TOKEN_UP, NULL);
  <checkRuleBacktrackFailure()>
}
<else>
MATCHT(ANTLR3_TOKEN_DOWN, NULL);
<checkRuleBacktrackFailure()>
<children:element()>
MATCHT(ANTLR3_TOKEN_UP, NULL);
<checkRuleBacktrackFailure()>
<endif>
>>
/** Every predicate is used as a validating predicate (even when it is
* also hoisted into a prediction expression).
*/
validateSemanticPredicate(pred,description) ::= <<
if (!(<evalPredicate(...)>))
{
  <ruleBacktrackFailure()>
 \langle newFPE(...)>}
>>
newFPE() ::= \ll\ll CONSTRUCTEX();
 EXCEPTION->type = ANTLR3_FAILED_PREDICATE_EXCEPTION;
```

```
EXCEPTION->message = (void *)"<description>";
```

```
EXCEPTION->ruleName = (void *)"<ruleName>";
<\n<sub>n</sub>
```

```
>>
```
 $//$  F i x e d D F A (if-then-else)

dfaState(k,edges,eotPredictsAlt,description,stateNumber,semPredState) ::= <<

```
{
  int LA<decisionNumber>_<stateNumber> = LA(<k>);
   <edges; separator="\nelse ">
   else
   {
<if(eotPredictsAlt)>
     alt<decisionNumber>=<eotPredictsAlt>;
<else>
     <ruleBacktrackFailure()>
     <newNVException()>
     goto rule<ruleDescriptor.name>Ex;
<endif>
   }
}
>>
newNVException() ::= <<
CONSTRUCTEX();
EXCEPTION->type = ANTLR3_NO_VIABLE_ALT_EXCEPTION;
EXCEPTION \rightarrow message = (void *)'' < description>~";EXCEPTION > decisionNum = < decisionNumber>;
EXCEPTION-<b>state</b> = <b>stateNumber</b><@noViableAltException()>
\langle n \rangle\rightarrow/** Same as a normal DFA state except that we don't examine lookahead
* for the bypass alternative. It delays error detection but this
* is faster, smaller, and more what people expect. For (X)? people
* expect "if (LA(1)=X) match(X);" and that's it.
*/
dfaOptionalBlockState(k,edges,eotPredictsAlt,description,stateNumber,semPredState) ::= <<
{
  int LA<decisionNumber> _<stateNumber> = LA(<k>);
   <edges; separator="\nelse ">
}
>>
/** A DFA state that is actually the loopback decision of a closure
* loop. If end-of-token (EOT) predicts any of the targets then it
* should act like a default clause (i.e., no error can be generated).
* This is used only in the lexer so that for ('a')* on the end of a rule
* anything other than 'a' predicts exiting.
```

```
*/
```

```
dfaLoopbackStateDecls()::= <<
ANTLR3_UINT32 LA<decisionNumber>_<stateNumber>;
>>
dfaLoopbackState(k,edges,eotPredictsAlt,description,stateNumber,semPredState) ::= <<
{
  /* dfaLoopbackState(k,edges,eotPredictsAlt,description,stateNumber,semPredState)
   */
  int LA<decisionNumber> _<stateNumber> = LA(<k>);
   <edges; separator="\nelse "><\n>
   <if(eotPredictsAlt)>
   <if(!edges)>
	alt<decisionNumber>=<eotPredictsAlt>; <! if no edges, don't gen ELSE !>
	<else> 
   else
   {
	alt<decisionNumber>=<eotPredictsAlt>;
  \langle n \rangle<endif>
  <endif>
}
>>
/** An accept state indicates a unique alternative has been predicted */
dfaAcceptState(alt) ::= "alt<decisionNumber>=<alt>;"
/** A simple edge with an expression. If the expression is satisfied,
* enter to the target state. To handle gated productions, we may
* have to evaluate some predicates for this edge.
*/
dfaEdge(labelExpr, targetState, predicates) ::= <<
if ( (<labelExpr>) <if(predicates)>&& (<predicates>)<endif>)
{
   <targetState>
}
>>
// F i x e d D F A (switch case)
/** A DFA state where a SWITCH may be generated. The code generator
* decides if this is possible: CodeGenerator.canGenerateSwitch().
*/
dfaStateSwitch(k,edges,eotPredictsAlt,description,stateNumber,semPredState) ::= <<
switch (LA(<k>))
{
<edges; separator="\n">
default:
<if(eotPredictsAlt)>
```

```
 alt<decisionNumber>=<eotPredictsAlt>;
<else>
   <ruleBacktrackFailure()>
   <newNVException()>
   goto rule<ruleDescriptor.name>Ex;<\n>
<endif>
\langle \rangle>>
dfaOptionalBlockStateSwitch(k,edges,eotPredictsAlt,description,stateNumber,semPredState) ::= <<
switch (LA(<k>))
{
  <edges; separator="\n">
\langle n \rangle>>
dfaLoopbackStateSwitch(k, edges,eotPredictsAlt,description,stateNumber,semPredState) ::= <<
switch (LA(<k>))
{
<edges; separator="\n"><\n>
<if(eotPredictsAlt)>
default:
   alt<decisionNumber>=<eotPredictsAlt>;
   break;<\n>
<endif>
\langle \rangle>>
dfaEdgeSwitch(labels, targetState) ::= <<
<labels:{case <it>:}; separator="\n">
	{
 		<targetState>
	}
   break;
>>
\sqrt{C} y c l i c DFA
/** The code to initiate execution of a cyclic DFA; this is used
* in the rule to predict an alt just like the fixed DFA case.
* The <name> attribute is inherited via the parser, lexer, ...
*/
dfaDecision(decisionNumber, description) ::= \langle\langle\langle\rangle\rangle\ranglealt<decisionNumber> = cdfa<decisionNumber>.predict(ctx, RECOGNIZER, ISTREAM,
&cdfa<decisionNumber>);
<checkRuleBacktrackFailure()>
>>
```

```
/* Dump DFA tables as static initialized arrays of shorts(16 bits)/characters(8 bits)
* which are then used to statically initialize the dfa structure, which means that there
* is no runtime initialization whatsoever, other than anything the C compiler might
* need to generate. In general the C compiler will lay out memory such that there is no
* runtime code required.
*/
cyclicDFA(dfa) ::= \ll\ll/** Static dfa state tables for Cyclic dfa:
   <dfa.description>
*/
static const ANTLR3_INT32 dfa<dfa.decisionNumber>_eot[<dfa.numberOfStates>] =
   {
	<dfa.eot; wrap="\n", separator=", ", null="-1">
   };
static const ANTLR3_INT32 dfa<dfa.decisionNumber>_eof[<dfa.numberOfStates>] =
   {
	<dfa.eof; wrap="\n", separator=", ", null="-1">
   };
static const ANTLR3_INT32 dfa<dfa.decisionNumber>_min[<dfa.numberOfStates>] =
  {
\langledfa.min; wrap="\n", separator=", ", null="-1">
   };
static const ANTLR3_INT32 dfa<dfa.decisionNumber>_max[<dfa.numberOfStates>] =
   {
	<dfa.max; wrap="\n", separator=", ", null="-1">
   };
static const ANTLR3_INT32 dfa<dfa.decisionNumber>_accept[<dfa.numberOfStates>] =
  {
	<dfa.accept; wrap="\n", separator=", ", null="-1">
   };
static const ANTLR3_INT32 dfa<dfa.decisionNumber>_special[<dfa.numberOfStates>] =
  {	
	<dfa.special; wrap="\n", separator=", ", null="-1">
  };
/* Used when there is no transition table entry for a particular state */#define dfa<dfa.decisionNumber>_T_empty	 NULL
<dfa.edgeTransitionClassMap.keys:{ table |
static const ANTLR3 INT32 dfa<dfa.decisionNumber>T<i0>[] =
   {
\lttable; separator=", ", wrap="\n", null="-1">
  \};: null = "">
/* Transition tables are a table of sub tables, with some tables
* reused for efficiency.
*/
static const ANTLR3 INT32 * const dfa<dfa.decisionNumber> transitions[] =
```
{

```
 <dfa.transitionEdgeTables:{xref|dfa<dfa.decisionNumber>_T<xref>}; separator=", ", wrap="\n", null="_empty">	
};
```

```
<if(dfa.specialStateSTs)>
```

```
static ANTLR3_INT32 dfa<dfa.decisionNumber>_sst(p<name> ctx, pANTLR3_BASE_RECOGNIZER recognizer,
pANTLR3_INT_STREAM is, pANTLR3_CYCLIC_DFA dfa, ANTLR3_INT32 s)
```

```
{
 ANTLR3_INT32 _s;
 \_\simeq s;
  switch (s)
   {
  <dfa.specialStateSTs:{state |
 case <i0>:
	<state>}; separator="\n">
   }
<if(backtracking)>
  if (BACKTRACKING > 0)
  {
	FAILEDFLAG = ANTLR3_TRUE;
return -1;
   }
<endif>
  CONSTRUCTEX();
  EXCEPTION->type = ANTLR3_NO_VIABLE_ALT_EXCEPTION;
 EXCEPTION \rightarrow message = (void *) \rightarrow data. description >';EXCEPTION > decisionNum = <dfa.decisionNumber>;
 EXCEPTION \rightarrow state = _s;
  <@noViableAltException()>
  return -1;
}
<endif>
<@errorMethod()>
/* Declare tracking structure for Cyclic DFA <dfa.decisionNumber>
*/
static
ANTLR3_CYCLIC_DFA cdfa<dfa.decisionNumber>
 = {
  \langledfa.decisionNumber>, /* Decision number of this dfa */
  	 /* Which decision this represents: */
  	 (const pANTLR3_UCHAR)"<dfa.description>",	
<if(dfa.specialStateSTs)>
  	 (CDFA_SPECIAL_FUNC) dfa<dfa.decisionNumber>_sst,
```
<else>

 (CDFA\_SPECIAL\_FUNC) antlr3dfaspecialStateTransition, /\* Default special state transition function \*/ <endif>

antlr3dfaspecialTransition,  $\frac{*}{*}$  DFA specialTransition is currently just a default function in the runtime  $\frac{*}{*}$ antlr3dfapredict,  $\frac{\partial f}{\partial x}$  > DFA simulator function is in the runtime \*/  $dfa$ <dfa.decisionNumber > eot,  $\frac{\text{# EOT}}{\text{# O}}$  table  $\frac{\text{# V}}{\text{# O}}$  $dfa$ <dfa.decisionNumber > eof,  $\frac{\partial f}{\partial x}$  EOF table  $\frac{\partial f}{\partial y}$  dfa<dfa.decisionNumber>\_min, /\* Minimum tokens for each state \*/ dfa<dfa.decisionNumber> max,  $\frac{1}{8}$  Maximum tokens for each state  $\frac{1}{8}$ dfa<dfa.decisionNumber>\_accept, /\* Accept table  $*$ / dfa<dfa.decisionNumber>\_special, /\* Special transition states \*/  $dfa$ <dfa.decisionNumber> transitions /\* Table of transition tables  $*$ / }; /\* End of Cyclic DFA <dfa.decisionNumber> \* --------------------- \*/ >> /\*\* A state in a cyclic DFA; it's a special state and part of a big switch on \* state. \*/ cyclicDFAState(decisionNumber,stateNumber,edges,needErrorClause,semPredState) ::= << { ANTLR3\_UINT32 LA<decisionNumber>\_<stateNumber>;<\n> ANTLR3\_MARKER index<decisionNumber>\_<stateNumber>;<\n> LA<decisionNumber>\_<stateNumber> = LA(1);< $n$ >  $\langle$ if(semPredState) $>$  <! get next lookahead symbol to test edges, then rewind ! $>$  $index < decisionNumber > _ = INDEX(); < \nvert n>$  REWINDLAST();<\n> <endif>  $s = -1$ ; <edges; separator="\nelse ">  $\langle$ if(semPredState) $>$  $\langle$ ! return input cursor to state before we rewound ! $>$  SEEK(index<decisionNumber>\_<stateNumber>);<\n> <endif> if ( $s>=0$ ) { return s; } } break;  $\rightarrow$ /\*\* Just like a fixed DFA edge, test the lookahead and indicate what

\* state to jump to next if successful.

```
*/
cyclicDFAEdge(labelExpr, targetStateNumber, edgeNumber, predicates) ::= <<
if ( (<labelExpr>) <if(predicates)>&& (<predicates>)<endif>)
{
   s = <targetStateNumber>;
\langle n \rangle\gg/** An edge pointing at end-of-token; essentially matches any char;
```

```
*/
eotDFAEdge(targetStateNumber,edgeNumber, predicates) ::= <<
s = <targetStateNumber>;<\n>
\gg
```
### // D F A E X P R E S S I O N S

\* always jump to the target.

andPredicates(left,right) ::= "(  $(\langle left \rangle) \& \& (\langle right \rangle)$  )"

orPredicates(operands) ::= "((<first(operands)>)<rest(operands):{o  $\vert \vert \vert \langle \langle \infty \rangle \vert \rangle$ "

notPredicate(pred) ::= "!( <evalPredicate(...)> )"

evalPredicate(pred,description) ::= "(<pred>)"

evalSynPredicate(pred,description) ::= "<pred>(ctx)"

lookaheadTest(atom,k,atomAsInt) ::= "LA<decisionNumber>\_<stateNumber> == <atom>"

 $/*$  Sometimes a lookahead test cannot assume that  $LA(k)$  is in a temp variable

\* somewhere. Must ask for the lookahead directly.

\*/

isolatedLookaheadTest(atom,k,atomAsInt) ::= "LA(<k>) == <atom>"

lookaheadRangeTest(lower,upper,k,rangeNumber,lowerAsInt,upperAsInt) ::= <<  $((LA < decisionNumber > \leq = \text{clower}) && (LA < decisionNumber > \leq \leq \text{clpper}) )$ >>

isolatedLookaheadRangeTest(lower,upper,k,rangeNumber,lowerAsInt,upperAsInt) ::= "((LA(<k>) \>= <lower>)  $&\&$  (LA(<k>) \<= <upper>))"

 $setTest(range) ::= "<ranges; separator='\\" || \n\\"</math>$ 

 $//$  A T T R I B U T E S

 $makeScopeSet() ::= \lt\lt$ /\* makeScopeSet()

```
*/
/** Definition of the <scope.name> scope variable tracking
* structure. An instance of this structure is created by calling
* <name>_<scope.name>Push().
*/
typedef struct <scopeStruct(sname=scope.name,...)>_struct
{
  /** Function that the user may provide to be called when the
   * scope is destroyed (so you can free pANTLR3_HASH_TABLES and so on)
   *
   * \param POinter to an instance of this typedef/struct
   */
  void (ANTLR3_CDECL *free) (struct <scopeStruct(sname=scope.name,...)>_struct * frame);
  /* =============================================================================
   * Programmer defined variables...
   */
   <scope.attributes:{<it.decl>;}; separator="\n">
  /* End of programmer defined variables
 * =============================================================================
   */
}
  <scopeStruct(sname=scope.name,...)>, * <scopeType(sname=scope.name,...)>;
>>
globalAttributeScopeDecl(scope) ::= <<
<if(scope.attributes)>
/* globalAttributeScopeDecl(scope)
*/
<makeScopeSet(...)>
<endif>
>>
ruleAttributeScopeDecl(scope) ::= <<
<if(scope.attributes)>
/* ruleAttributeScopeDecl(scope)
*/
<makeScopeSet(...)>
<endif>
>>
globalAttributeScopeFuncDecl(scope) ::=
<</* globalAttributeScopeFuncDecl(scope)
*/
<if(scope.attributes)>
```

```
/* -----------------------------------------------------------------------------
* Function declaration for creating a <name>_<scope.name> scope set
*/
static <scopeType(sname=scope.name,...)> <scopePushName(sname=scope.name,...)>(p<name> ctx);
static void ANTLR3_CDECL <scope.name>Free(<scopeType(sname=scope.name)> scope);
/* ----------------------------------------------------------------------------- */
<endif>
\ggglobalAttributeScopeFuncMacro(scope) ::= <<
<if(scope.attributes)>
/* globalAttributeScopeFuncMacro(scope)
*/
/** Function for popping the top value from a <scopeStack(sname=scope.name)>
*/
void
<scopePopName(sname=scope.name,...)>(p<name> ctx)
{
  // First see if the user defined a function they want to be called when a
  // scope is popped/freed.
  //
	// If the user supplied the scope entries with a free function,then call it first
	//
 if (SCOPE_TOP(< scope.name>)->free != NULL)
	{
    SCOPE_TOP(<scope.name>)->free(SCOPE_TOP(<scope.name>));
	}
  // Now we decrement the scope's upper limit bound. We do not actually pop the scope as
  // we want to reuse scope entries if we do continuous push and pops. Most scopes don't
  // next too far so we don't want to keep freeing and allocating them
  //
  ctx-\><scopeStack(sname=scope.name,...)>_limit--;
 SCOPE\_TOP(<scope.name>) = (<scopeType(sname=scope.name)>(ctx-)<<scopeStack(sname=scope.name,...)>\>get(ctx-\><scopeStack(sname=scope.name,...)>, ctx-\><scopeStack(sname=scope.name,...)>_limit - 1));
}
<endif>
\rightarrowruleAttributeScopeFuncDecl(scope) ::= <<
<if(scope.attributes)>
/* ruleAttributeScopeFuncDecl(scope)
*/
/* -----------------------------------------------------------------------------
* Function declarations for creating a <name>_<scope.name> scope set
*/
static <scopeType(sname=scope.name....)> <scopePushName(sname=scope.name....)>(p<name> ctx);
```

```
static void ANTLR3_CDECL <scope.name>Free(<scopeType(sname=scope.name)> scope);
/* ----------------------------------------------------------------------------- */
<endif>
>>
ruleAttributeScopeFuncMacro(scope) ::= <<
<if(scope.attributes)>
/* ruleAttributeScopeFuncMacro(scope)
*/
/** Function for popping the top value from a <scopeStack(sname=scope.name,...)>
*/
void
<scopePopName(sname=scope.name,...)>(p<name> ctx)
{
  // First see if the user defined a function they want to be called when a
  // scope is popped/freed.
  //
	// If the user supplied the scope entries with a free function,then call it first
	//
 if (SCOPE TOP(<scope.name>)->free != NULL)
	{
     SCOPE_TOP(<scope.name>)->free(SCOPE_TOP(<scope.name>));
	}
  // Now we decrement the scope's upper limit bound. We do not actually pop the scope as
  // we want to reuse scope entries if we do continuous push and pops. Most scopes don't
  // next too far so we don't want to keep freeing and allocating them
  //
  ctx-\><scopeStack(sname=scope.name,...)>_limit--;
  SCOPE_TOP(<scope.name>) = (<scopeType(sname=scope.name)>)(ctx-\><scopeStack(sname=scope.name,...)>-
\>get(ctx-\><scopeStack(sname=scope.name,...)>, ctx-\><scopeStack(sname=scope.name,...)>_limit - 1));
}
<endif>
\rightarrowglobalAttributeScopeDef(scope) ::=
<</* globalAttributeScopeDef(scope)
*/
<if(scope.attributes)>
/** Pointer to the <scope.name> stack for use by <scopePushName(sname=scope.name)>()
* and <scopePopName(sname=scope.name,...)>()
*/
pANTLR3_STACK <scopeStack(sname=scope.name)>;
ANTLR3_UINT32 <scopeStack(sname=scope.name)> limit;
/** Pointer to the top of the stack for the global scope <scopeStack(sname=scope.name)>
```

```
*/
<scopeType(sname=scope.name,...)> (*<scopePushName(sname=scope.name,...)>)(struct <name>_Ctx_struct *
ctx);
<scopeType(sname=scope.name,...)> <scopeTopDecl(sname=scope.name,...)>;
<endif>
>>
ruleAttributeScopeDef(scope) ::= <<
<if(scope.attributes)>
/* ruleAttributeScopeDef(scope)
*/
/** Pointer to the <scope.name> stack for use by <scopePushName(sname=scope.name)>()
* and <scopePopName(sname=scope.name,...)>()
*/
pANTLR3_STACK <scopeStack(sname=scope.name,...)>;
ANTLR3_UINT32 <scopeStack(sname=scope.name,...)>_limit;
<scopeType(sname=scope.name,...)> (*<scopePushName(sname=scope.name,...)>)(struct <name>_Ctx_struct *
ctx);
<scopeType(sname=scope.name,...)> <scopeTopDecl(sname=scope.name,...)>;
<endif>
>>
globalAttributeScopeFuncs(scope) ::= <<
<if(scope.attributes)>
/* globalAttributeScopeFuncs(scope)
*/
<attributeFuncs(scope)>
<endif>
\rightarrowruleAttributeScopeFuncs(scope) ::= <<
<if(scope.attributes)>
/* ruleAttributeScopeFuncs(scope)
*/
<attributeFuncs(scope)>
<endif>
>>
globalAttributeScope(scope) ::= <<
<if(scope.attributes)>
/* globalAttributeScope(scope)
*/
ctx-><scopePushName(sname=scope.name,...)> = <scopePushName(sname=scope.name,...)>;
ctx->>scopeStack(sname=scope.name,...)> = antlr3StackNew(0);
ctx->>scopeStack(sname=scope.name,...)> limit = 0;
```

```
\langlescopeTop(sname=scope.name,...)> = NULL;
```

```
<endif>
>>
ruleAttributeScope(scope) ::=
<<<if(scope.attributes)>
/* ruleAttributeScope(scope)
*/
ctx-><scopePushName(sname=scope.name,...)> = <scopePushName(sname=scope.name,...)>;
ctx->>scopeStack(sname=scope.name,...)> = antlr3StackNew(0);
ctx-><scopeStack(sname=scope.name,...)>_limit = 0;
\langlescopeTop(sname=scope.name,...)> = NULL;
<endif>
>>
globalAttributeScopeFree(scope) ::= <<
<if(scope.attributes)>
/* globalAttributeScope(scope) 
*/
ctx-><scopeStack(sname=scope.name,...)>-\>free(ctx-><scopeStack(sname=scope.name,...)>);
<endif>
>>
ruleAttributeScopeFree(scope) ::=
<<<if(scope.attributes)>
/* ruleAttributeScope(scope)
*/
ctx-><scopeStack(sname=scope.name,...)>-\>free(ctx-><scopeStack(sname=scope.name,...)>);
<endif>
\gtscopeTopDecl(sname) ::= <<
p<name>_<sname>Top
>>
scopeTop(sname) ::= \llctx-><scopeTopDecl(sname=sname,...)>
>>
scopePop(sname) ::= \ll<scopePopName(sname=sname,...)>(ctx);
>>
scopePush(sname) ::= \lt\ltp<name> <sname>Push(ctx)
>>
scopePopName(sname) ::= <<
```

```
p<name>_<sname>Pop
>>
scopePushName(sname) ::= <<
p<name>_<sname>Push
>>
scopeType(sname) ::= \llp<name>_<sname>_SCOPE
>>
scopeStruct(sname) ::= <<
<name>_<sname>_SCOPE
\ggscopeStack(sname) ::= <<
p<name>_<sname>Stack
>>
attributeFuncs(scope) ::= <<
<if(scope.attributes)>
/* attributeFuncs(scope)
*/
static void ANTLR3_CDECL <scope.name>Free(<scopeType(sname=scope.name)> scope)
{
  ANTLR3_FREE(scope);
}
/** \brief Allocate initial memory for a <name> <scope.name> scope variable stack entry and
* add it to the top of the stack.
*
* \remark
* By default the structure is freed with ANTLR_FREE(), but you can use the
* the \setminus \emptyset init action to install a pointer to a custom free() routine by
* adding the code:
* \code
* <scopeTop(sname=scope.name)>->free = myroutine;
* \endcode
*
* With lots of comments of course! The routine should be declared in
*\ \@members { } as:
* \code
* void ANTLR3_CDECL myfunc( <scopeType(sname=scope.name)> ptr).
* \endcode
\ddot{\phantom{a}}* It should perform any custom freeing stuff that you need (call ANTLR_FREE3, not free()
```

```
* NB: It should not free the pointer it is given, which is the scope stack entry itself
```

```
* and will be freed by the function that calls your custom free routine.
*
*/
static <scopeType(sname=scope.name)>
<scopePushName(sname=scope.name)>(p<name> ctx)
{
  /* Pointer used to create a new set of attributes
   */
  <scopeType(sname=scope.name)> newAttributes;
  /* Allocate the memory for a new structure if we need one.
   */
  if (ctx-\><scopeStack(sname=scope.name)>-\>size(ctx-\><scopeStack(sname=scope.name)>) \> ctx-
\><scopeStack(sname=scope.name)>_limit)
   {
     // The current limit value was less than the number of scopes available on the stack so
     // we can just reuse one. Our limit tracks the stack count, so the index of the entry we want
     // is one less than that, or conveniently, the current value of limit.
     //
     newAttributes = (<scopeType(sname=scope.name)>)ctx-><scopeStack(sname=scope.name)>->get(ctx-
><scopeStack(sname=scope.name)>, ctx-\><scopeStack(sname=scope.name)>_limit);
   }
  else
 {
     // Need a new allocation
     //
    newAttributes = (<code>scopeType(sname=scope.name)</code>)ANTLR3_MALLOC(sizeof(<scopeStruct(sname=scope.name)>));
     if (newAttributes != NULL)
     {
       /* Standard ANTLR3 library implementation
        */
       ctx-\><scopeStack(sname=scope.name)>-\>push(ctx-\><scopeStack(sname=scope.name)>, newAttributes,
(void (*)(void *))<scope.name>Free);
     }
   }
  // Blank out any previous free pointer, the user might or might install a new one.
  //
  newAttributes->free = NULL;
  // Indicate the position in the available stack that the current level is at
  //
  ctx-><scopeStack(sname=scope.name)>_limit++;
	/* Return value is the pointer to the new entry, which may be used locally
 	 * without de-referencing via the context.
```

```
 */
```

```
 return newAttributes;
\langle n \rangle<endif>
>>
returnStructName() ::= "<it.name>_return"
returnType() ::= \le<if(!ruleDescriptor.isSynPred)>
<if(ruleDescriptor.hasMultipleReturnValues)>
<ruleDescriptor.grammar.recognizerName>_<ruleDescriptor:returnStructName()>
<else>
<if(ruleDescriptor.hasSingleReturnValue)>
<ruleDescriptor.singleValueReturnType>
<else>
void
<endif>
<endif>
<else>
ANTLR3_BOOLEAN
<endif>
>>
/** Generate the C type associated with a single or multiple return
* value(s).
*/
ruleLabelType(referencedRule) ::= <<
<if(referencedRule.hasMultipleReturnValues)>
<referencedRule.grammar.recognizerName>_<referencedRule.name>_return
<else>
<if(referencedRule.hasSingleReturnValue)>
<referencedRule.singleValueReturnType>
<else>
void
<endif>
<endif>
>>
delegateName() ::= <<
<if(it.label)><it.label><else>g<it.name><endif>
\gg/** Using a type to init value map, try to init a type; if not in table
* must be an object, default value is "0".
*/
initValue(typeName) ::= <<
<cTypeInitMap.(typeName)>
\gg
```

```
/** Define a rule label */
ruleLabelDef(label) ::= <<
<ruleLabelType(referencedRule=label.referencedRule)> <label.label.text>;
#undef	RETURN_TYPE_<label.label.text>
#define RETURN_TYPE_<label.label.text> <ruleLabelType(referencedRule=label.referencedRule)><\n>
\rightarrow/** Rule label default value */
ruleLabelInitVal(label) ::= <<
<if(label.referencedRule.hasSingleReturnValue)>
\langlelabel.label.text> = \langleinitValue(label.referencedRule.singleValueReturnType)>;
<endif>
>>
ASTLabelType() ::=
"<if(recognizer.ASTLabelType)><recognizer.ASTLabelType><else>pANTLR3_BASE_TREE<endif>"
/** Define a return struct for a rule if the code needs to access its
* start/stop tokens, tree stuff, attributes, ... Leave a hole for
* subgroups to stick in members.
*/
returnScope() ::= \lt\lt<if(!ruleDescriptor.isSynPred)>
<if(ruleDescriptor.hasMultipleReturnValues)>
typedef struct <ruleDescriptor.grammar.recognizerName>_<ruleDescriptor:returnStructName()>_struct
{
<if(!TREE_PARSER)>
  /** Generic return elements for ANTLR3 rules that are not in tree parsers or returning trees
   */
  pANTLR3_COMMON_TOKEN start;
  pANTLR3_COMMON_TOKEN stop;
<else>
  <recognizer.ASTLabelType> start;
  <recognizer.ASTLabelType> stop;
<endif>
  <@ruleReturnMembers()> 
  <ruleDescriptor.returnScope.attributes:{<it.decl>;}; separator="\n">
}
  <ruleDescriptor.grammar.recognizerName>_<ruleDescriptor:returnStructName()>;<\n><\n>
<endif>
<endif>
>>
parameterScope(scope) ::= <<
<scope.attributes:{<it.decl>}; separator=", ">
>>
parameterAttributeRef(attr) ::= "<attr.name>"
```

```
parameterSetAttributeRef(attr,expr) ::= "<attr.name>=<expr>;"
```

```
/** Note that the scopeAttributeRef does not have access to the
* grammar name directly
*/
scopeAttributeRef(scope,attr,index,negIndex) ::= <<
\langleif(negIndex)>	((SCOPE_TYPE(<scope>))(ctx->SCOPE_STACK(<scope>)->get( ctx->SCOPE_STACK(<scope>), ctx-
>SCOPE_STACK(<scope>)->size(ctx->SCOPE_STACK(<scope>)) - <negIndex> - 1) ))-><attr.name>
<else>
\langleif(index)>	((SCOPE_TYPE(<scope>))(ctx->SCOPE_STACK(<scope>)->get(ctx->SCOPE_STACK(<scope>),
(ANTLR3 UINT32)\langle index \rangle )))->\langle attr.name \rangle<else>
	(SCOPE_TOP(<scope>))-><attr.name>
<endif>
<endif>
>>
scopeSetAttributeRef(scope,attr,expr,index,negIndex) ::= <<
\langleif(negIndex)>	((SCOPE_TYPE(<scope>))(ctx->SCOPE_STACK(<scope>)->get( ctx->SCOPE_STACK(<scope>), ctx-
>SCOPE_STACK(<scope>)->size(ctx->SCOPE_STACK(<scope>)) - <negIndex> - 1) ))-><attr.name> = <expr>;
<else>
\langleif(index)>	((SCOPE_TYPE(<scope>))(ctx->SCOPE_STACK(<scope>)->get(ctx->SCOPE_STACK(<scope>),
(ANTLR3_UINT32)<math>index></math>)))->></math>attr.name<math>>=</math><math><<</math>zpr<math>></math>;<else>
	(SCOPE_TOP(<scope>))-><attr.name>=<expr>;
<endif>
<endif>
\rightarrow/* $x is either global scope or x is rule with dynamic scope; refers
* to stack itself not top of stack. This is useful for predicates
* like {$function.size()>0 && $function::name.equals("foo")}?
*/
isolatedDynamicScopeRef(scope) ::= "ctx->SCOPE_STACK(<scope>)"
/** reference an attribute of rule; might only have single return value */ruleLabelRef(referencedRule,scope,attr) ::= <<
<if(referencedRule.hasMultipleReturnValues)>
<scope>.<attr.name>
<else>
<scope>
<endif>
>>
```

```
returnAttributeRef(ruleDescriptor,attr) ::= <<
<if(ruleDescriptor.hasMultipleReturnValues)>
retval.<attr.name>
<else>
<attr.name>
<endif>
>>
```

```
returnSetAttributeRef(ruleDescriptor,attr,expr) ::= <<
<if(ruleDescriptor.hasMultipleReturnValues)>
retval.<attr.name>=<expr>;
<else>
<attr.name>=<expr>;
<endif>
\rightarrow
```
/\*\* How to translate \$tokenLabel \*/ tokenLabelRef(label) ::= "<label>"

 $/**$  ids+=ID {\$ids} or e+=expr {\$e}  $*/$ listLabelRef(label) ::= "list\_<label>"

// not sure the next are the right approach //

tokenLabelPropertyRef\_text(scope,attr) ::= "(<scope>->getText(<scope>))" tokenLabelPropertyRef\_type(scope,attr) ::= "(<scope>->getType(<scope>))" tokenLabelPropertyRef\_line(scope,attr) ::= "(<scope>->getLine(<scope>))" tokenLabelPropertyRef\_pos(scope,attr) ::= "(<scope>->getCharPositionInLine(<scope>))" tokenLabelPropertyRef\_channel(scope,attr) ::= "(<scope>->getChannel(<scope>))" tokenLabelPropertyRef\_index(scope,attr) ::= "(<scope>->getTokenIndex(<scope>))" tokenLabelPropertyRef\_tree(scope,attr) ::= "(<scope>->tree)" tokenLabelPropertyRef\_int(scope,attr) ::= "(<scope>->getText(<scope>)->toInt32(<scope>->getText(<scope>)))"

```
ruleLabelPropertyRef_start(scope,attr) ::= "(<scope>.start)"
ruleLabelPropertyRef_stop(scope,attr) ::= "(<scope>.stop)"
ruleLabelPropertyRef_tree(scope,attr) ::= "(<scope>.tree)"
ruleLabelPropertyRef_text(scope,attr) ::= <<
<if(TREE_PARSER)>
(STRSTREAM->toStringSS(STRSTREAM, <scope>.start, <scope>.start))
<else>
(STRSTREAM->toStringTT(STRSTREAM, <scope>.start, <scope>.stop))
<endif>
>>
```
ruleLabelPropertyRef\_st(scope,attr) ::= "<scope>.st"

/\*\* Isolated \$RULE ref ok in lexer as it's a Token \*/

lexerRuleLabel(label) ::= "<label>"

lexerRuleLabelPropertyRef\_type(scope,attr) ::= "(<scope>->getType(<scope>))" lexerRuleLabelPropertyRef\_line(scope,attr) ::= "(<scope>->getLine(<scope>))" lexerRuleLabelPropertyRef\_pos(scope,attr) ::= "(<scope>->getCharPositionInLine(<scope>))" lexerRuleLabelPropertyRef\_channel(scope,attr) ::= "(<scope>->getChannel(<scope>))" lexerRuleLabelPropertyRef\_index(scope,attr) ::= "(<scope>->getTokenIndex(<scope>))" lexerRuleLabelPropertyRef\_text(scope,attr) ::= "(<scope>->getText(<scope>))"

// Somebody may ref \$template or \$tree or \$stop within a rule:

```
rulePropertyRef_start(scope,attr) ::= "retval.start"
rulePropertyRef_stop(scope,attr) ::= "retval.stop"
rulePropertyRef_tree(scope,attr) ::= "retval.tree"
rulePropertyRef_text(scope,attr) ::= <<
<if(TREE_PARSER)>
INPUT->toStringSS(INPUT, ADAPTOR->getTokenStartIndex(ADAPTOR, retval.start), ADAPTOR-
>getTokenStopIndex(ADAPTOR, retval.start))
<else>
STRSTREAM->toStringTT(STRSTREAM, retval.start, LT(-1))
<endif>
\rightarrow
```

```
rulePropertyRef_st(scope,attr) ::= "retval.st"
```

```
lexerRulePropertyRef_text(scope,attr) ::= "LEXER->getText(LEXER)"
lexerRulePropertyRef_type(scope,attr) ::= "_type"
lexerRulePropertyRef_line(scope,attr) ::= "LEXSTATE->tokenStartLine"
lexerRulePropertyRef_pos(scope,attr) ::= "LEXSTATE->tokenStartCharPositionInLine"
lexerRulePropertyRef_channel(scope,attr) ::= "LEXSTATE->channel"
lexerRulePropertyRef_start(scope,attr) ::= "LEXSTATE->tokenStartCharIndex"
lexerRulePropertyRef_stop(scope,attr) ::= "(LEXER->getCharIndex(LEXER)-1)"
lexerRulePropertyRef_index(scope,attr) ::= "-1" // undefined token index in lexer
lexerRulePropertyRef_int(scope,attr) ::= "LEXER->getText(LEXER)->toInt32(LEXER->getText(LEXER))"
```

```
// setting $st and $tree is allowed in local rule. everything else is flagged as error
ruleSetPropertyRef_tree(scope,attr,expr) ::= "retval.tree=<expr>;"
ruleSetPropertyRef_st(scope,attr,expr) ::= "retval.st=<expr>;"
```

```
/* How to execute an action (when not backtracking) */execAction(action) ::= \lt\lt<if(backtracking)>
<if(actions.(actionScope).synpredgate)>
if ( <actions.(actionScope).synpredgate> )
{
   <action>
}
<else>
```

```
if ( BACKTRACKING == 0){
   <action>
}
<endif>
<else>
{
  <action>
}
<endif>
>>
// M I S C (properties, etc...)
bitsetDeclare(name, words64) ::= <<
/** Bitset defining follow set for error recovery in rule state: <name> */
```

```
static ANTLR3_BITWORD <name>_bits[] = { <words64:{ANTLR3_UINT64_LIT(<it>)}; separator=", "> };
static ANTLR3_BITSET_LIST <name> = { <name>_bits, <length(words64)> };
>>
```

```
bitset(name, words64) ::= <<
antlr3BitsetSetAPI(&<name>);<\n>
>>
```
codeFileExtension() ::= ".c"

 $true() ::= "ANTLR3_TRUE"$ false() ::= "ANTLR3\_FALSE"

Found in path(s):

\* /opt/cola/permits/1204005060\_1631853129.56/0/antlr-3-1-3-sources-4-jar/org/antlr/codegen/templates/C/C.stg No license file was found, but licenses were detected in source scan.

/\*

```
* [The "BSD licence"]
```
- \* Copyright (c) 2005-2008 Terence Parr
- \* All rights reserved.

\*

```
* Conversion to C#:
```
- \* Copyright (c) 2008-2009 Sam Harwell, Pixel Mine, Inc.
- \* All rights reserved.

\*

- \* Redistribution and use in source and binary forms, with or without
- \* modification, are permitted provided that the following conditions

\* are met:

- \* 1. Redistributions of source code must retain the above copyright
- notice, this list of conditions and the following disclaimer.
- \* 2. Redistributions in binary form must reproduce the above copyright
- \* notice, this list of conditions and the following disclaimer in the
- \* documentation and/or other materials provided with the distribution.
- \* 3. The name of the author may not be used to endorse or promote products
- \* derived from this software without specific prior written permission.

\*

```
* THIS SOFTWARE IS PROVIDED BY THE AUTHOR ``AS IS'' AND ANY EXPRESS OR
* IMPLIED WARRANTIES, INCLUDING, BUT NOT LIMITED TO, THE IMPLIED WARRANTIES
* OF MERCHANTABILITY AND FITNESS FOR A PARTICULAR PURPOSE ARE DISCLAIMED.
* IN NO EVENT SHALL THE AUTHOR BE LIABLE FOR ANY DIRECT, INDIRECT,
* INCIDENTAL, SPECIAL, EXEMPLARY, OR CONSEQUENTIAL DAMAGES (INCLUDING, BUT
* NOT LIMITED TO, PROCUREMENT OF SUBSTITUTE GOODS OR SERVICES; LOSS OF USE,
* DATA, OR PROFITS; OR BUSINESS INTERRUPTION) HOWEVER CAUSED AND ON ANY
* THEORY OF LIABILITY, WHETHER IN CONTRACT, STRICT LIABILITY, OR TORT
* (INCLUDING NEGLIGENCE OR OTHERWISE) ARISING IN ANY WAY OUT OF THE USE OF
* THIS SOFTWARE, EVEN IF ADVISED OF THE POSSIBILITY OF SUCH DAMAGE.
*/
/** Template subgroup to add template rewrite output
* If debugging, then you'll also get STDbg.stg loaded.
*/
group ST;
```

```
@outputFile.imports() ::= <<
<@super.imports()>
using Antlr3.ST;
using Antlr3.ST.Language;
>>
```

```
/** Add this to each rule's return value struct */@returnScope.ruleReturnMembers() ::= <<
public StringTemplate st;
public object getTemplate() { return st; }
public override string ToString() { return (st==null) ? null : st.ToString(); }
>>
```

```
@genericParser.members() ::= <<
<@super.members()>
protected StringTemplateGroup templateLib = new StringTemplateGroup("<name>Templates",
typeof(AngleBracketTemplateLexer) );
```

```
public StringTemplateGroup TemplateLib
{
	get { return templateLib; }
	set { templateLib = value; }
}
///** allows convenient multi-value initialization:
// * "new STAttrMap().put(...).put(...)"
```

```
// */
//public static class STAttrMap extends HashMap {
// public STAttrMap put(String attrName, object value) {
// super.put(attrName, value);
// return this;
// }
// public STAttrMap put(String attrName, int value) {
// super.put(attrName, new Integer(value));
// return this;
// }
//}
\gt/** x+=rule when output=template */ruleRefAndListLabel(rule,label,elementIndex,args,scope) ::= <<
<ruleRef(...)>
<listLabel(elem=label+".getTemplate()",...)>
>>
rewriteTemplate(alts) ::= <<
// TEMPLATE REWRITE
<if(backtracking)>
if ( <actions.(actionScope).synpredgate> )
{
	<alts:rewriteTemplateAlt(); separator="else ">
	<if(rewriteMode)><replaceTextInLine()><endif>
}
<else>
<alts:rewriteTemplateAlt(); separator="else ">
<if(rewriteMode)><replaceTextInLine()><endif>
<endif>
>>
replaceTextInLine() ::= <<
<if(TREE_PARSER)>
((TokenRewriteStream)input.TokenStream).replace(
	input.TreeAdaptor.GetTokenStartIndex(retval.start),
	input.TreeAdaptor.GetTokenStopIndex(retval.start),
	retval.st );
<else>
((TokenRewriteStream)input).replace(
	((IToken)retval.start).TokenIndex,
	input.LT(-1).TokenIndex,
	retval.st );
<endif>
```

```
\Rightarrow
```

```
rewriteTemplateAlt() ::= <<
// <it.description>
<if(it.pred)>
if (\langleit.pred\rangle){
retval.st = \langleit.alt\rangle;
\langle \rangle<else>
{
retval.st = < it.alt:
\langle n \rangle<endif>
>>
rewriteEmptyTemplate(alts) ::= <<
null;
>>
/** Invoke a template with a set of attribute name/value pairs.
* Set the value of the rule's template *after* having set
* the attributes because the rule's template might be used as
* an attribute to build a bigger template; you get a self-embedded
* template.
*/
rewriteExternalTemplate(name,args) ::= <<
templateLib.getInstanceOf("<name>"<if(args)>,
new STAttrMap()<args:{a | .put("<a.name>", <a.value>)}>
	<endif>)
>>
/** expr is a string expression that says what template to load */rewriteIndirectTemplate(expr,args) ::= <<
templateLib.getInstanceOf(<expr><if(args)>,
new STAttrMap()<args:{a | .put("<a.name>", <a.value>)}>
	<endif>)
>>
/** Invoke an inline template with a set of attribute name/value pairs */
rewriteInlineTemplate(args, template) ::= <<
new StringTemplate(templateLib, "<template>"<if(args)>,
new STAttrMap()<args:{a | .put("<a.name>", <a.value>)}>
	<endif>)
>>
/* plain \rightarrow {foo} action */
rewriteAction(action) ::= <<<action>
\gg
```
/\*\* An action has %st.attrName=expr; or %{st}.attrName=expr; \*/ actionSetAttribute(st,attrName,expr) ::= << (<st>).setAttribute("<attrName>",<expr>); >>

/\*\* Translate %{stringExpr} \*/ actionStringConstructor(stringExpr) ::= << new StringTemplate(templateLib,<stringExpr>) >>

Found in path(s):

\* /opt/cola/permits/1204005060\_1631853129.56/0/antlr-3-1-3-sources-4 jar/org/antlr/codegen/templates/CSharp3/ST.stg No license file was found, but licenses were detected in source scan.

/\*

[The "BSD licence"] Copyright (c) 2005-2006 Terence Parr All rights reserved.

Redistribution and use in source and binary forms, with or without modification, are permitted provided that the following conditions are met:

- 1. Redistributions of source code must retain the above copyright notice, this list of conditions and the following disclaimer.
- 2. Redistributions in binary form must reproduce the above copyright notice, this list of conditions and the following disclaimer in the documentation and/or other materials provided with the distribution.
- 3. The name of the author may not be used to endorse or promote products derived from this software without specific prior written permission.

THIS SOFTWARE IS PROVIDED BY THE AUTHOR ``AS IS'' AND ANY EXPRESS OR IMPLIED WARRANTIES, INCLUDING, BUT NOT LIMITED TO, THE IMPLIED WARRANTIES OF MERCHANTABILITY AND FITNESS FOR A PARTICULAR PURPOSE ARE DISCLAIMED. IN NO EVENT SHALL THE AUTHOR BE LIABLE FOR ANY DIRECT, INDIRECT, INCIDENTAL, SPECIAL, EXEMPLARY, OR CONSEQUENTIAL DAMAGES (INCLUDING, BUT NOT LIMITED TO, PROCUREMENT OF SUBSTITUTE GOODS OR SERVICES; LOSS OF USE, DATA, OR PROFITS; OR BUSINESS INTERRUPTION) HOWEVER CAUSED AND ON ANY THEORY OF LIABILITY, WHETHER IN CONTRACT, STRICT LIABILITY, OR TORT (INCLUDING NEGLIGENCE OR OTHERWISE) ARISING IN ANY WAY OUT OF THE USE OF THIS SOFTWARE, EVEN IF ADVISED OF THE POSSIBILITY OF SUCH DAMAGE. \*/

group AST;

 $@$ outputFile.imports() ::= << <@super.imports()> <if(!TREE\_PARSER)><! tree parser would already have imported !>

```
import org.antlr.runtime.tree.*;<\n>
<endif>
>>
@genericParser.members() ::= <<
<@super.members()>
<parserMembers()>
>>
/* Add an adaptor property that knows how to build trees */parserMembers() ::= \lt\ltprotected var adaptor:TreeAdaptor = new CommonTreeAdaptor();<\n>
override public function set treeAdaptor(adaptor:TreeAdaptor):void {
  this.adaptor = adaptor;
   <grammar.directDelegates:{g|<g:delegateName()>.treeAdaptor = this.adaptor;}>
}
override public function get treeAdaptor():TreeAdaptor {
  return adaptor;
}
>>
@returnScope.ruleReturnMembers() ::= <<
<ASTLabelType> tree;
public function get tree():Object { return tree; }
>>
/** Add a variable to track rule's return AST */
ruleDeclarations() ::= \lt\lt<super.ruleDeclarations()>
var root_0:<ASTLabelType> = null;<\ln\rightarrowruleLabelDefs() ::= <<
<super.ruleLabelDefs()>
<[ruleDescriptor.tokenLabels,ruleDescriptor.wildcardTreeLabels,
 ruleDescriptor.wildcardTreeListLabels]:{var <it.label.text>_tree:<ASTLabelType>=null;}; separator="\n">
<ruleDescriptor.tokenListLabels:{var <it.label.text>_tree:<ASTLabelType>=null;}; separator="\n">
<ruleDescriptor.allTokenRefsInAltsWithRewrites
  :{var stream_<it>:RewriteRule<rewriteElementType>Stream=new
RewriteRule<rewriteElementType>Stream(adaptor,"token <it>");}; separator="\n">
<ruleDescriptor.allRuleRefsInAltsWithRewrites
```
 :{var stream\_<it>:RewriteRuleSubtreeStream=new RewriteRuleSubtreeStream(adaptor,"rule <it>");}; separator="\n">

>>

/\*\* When doing auto AST construction, we must define some variables;

\* These should be turned off if doing rewrites. This must be a "mode"

\* as a rule could have both rewrite and AST within the same alternative

```
* block.
*/
@alt.declarations() ::= \,\lt\lt\,<if(autoAST)>
<if(outerAlt)>
<if(!rewriteMode)>
root 0 = <ASTLabelType>(adaptor.nil());<\n>
<endif>
<endif>
<endif>
>>
// Tracking Rule Elements/** ID and track it for use in a rewrite rule */
tokenRefTrack(token,label,elementIndex,hetero) ::= <<
<tokenRefBang(...)> <! Track implies no auto AST construction!>
\langleif(backtracking)>if ( <actions.(actionScope).synpredgate> ) <endif>stream_<token>.add(<label>);<\n>
>>
/** ids+=ID and track it for use in a rewrite rule; adds to ids * and *
* to the tracking list stream_ID for use in the rewrite.
*/
tokenRefTrackAndListLabel(token,label,elementIndex,hetero) ::= <<
<tokenRefTrack(...)>
<listLabel(elem=label,...)>
>>
/** ^(ID ...) track for rewrite */
tokenRefRuleRootTrack(token,label,elementIndex,hetero) ::= <<
<tokenRefBang(...)>
\langleif(backtracking)>if ( <actions.(actionScope).synpredgate> ) <endif>stream_<token>.add(<label>);<\n>
>>
/** Match ^(label+=TOKEN ...) track for rewrite */
tokenRefRuleRootTrackAndListLabel(token,label,elementIndex,hetero) ::= <<
<tokenRefRuleRootTrack(...)>
<listLabel(elem=label,...)>
\gg/** rule when output=AST and tracking for rewrite */ruleRefTrack(rule,label,elementIndex,args,scope) ::= <<
<super.ruleRef(...)>
```

```
\langleif(backtracking)>if (\langle <actions.(actionScope).synpredgate> ) \langleendif>stream_\langlerule.name>.add\langle<label>.tree);
\rightarrow
```
 $/*$  x+=rule when output=AST and tracking for rewrite  $*/$ ruleRefTrackAndListLabel(rule,label,elementIndex,args,scope) ::= <<

```
<ruleRefTrack(...)>
<listLabel(elem=label+".tree",...)>
>>
```

```
/** ^(rule ...) rewrite */
ruleRefRuleRootTrack(rule,label,elementIndex,args,scope) ::= <<
<ruleRefRuleRoot(...)>
\langleif(backtracking)>if ( <actions.(actionScope).synpredgate> ) <endif>stream_<rule>.add(<label>.tree);
>>
```

```
/** \land (x+=rule \dots) rewrite */
ruleRefRuleRootTrackAndListLabel(rule,label,elementIndex,args,scope) ::= <<
<ruleRefRuleRootTrack(...)>
<listLabel(elem=label+".tree",...)>
>>
```

```
// R e w r i t e
```
rewriteCode(

```
	alts, description,
```
 referencedElementsDeep, // ALL referenced elements to right of ->

 referencedTokenLabels,

 referencedTokenListLabels,

 referencedRuleLabels,

 referencedRuleListLabels,

referencedWildcardLabels,

referencedWildcardListLabels, 

 rewriteBlockLevel, enclosingTreeLevel, treeLevel) ::=

```
<<
```
#### // AST REWRITE

```
// elements: <referencedElementsDeep; separator=", ">
// token labels: <referencedTokenLabels; separator=", ">
// rule labels: <referencedRuleLabels; separator=", ">
// token list labels: <referencedTokenListLabels; separator=", ">
// rule list labels: <referencedRuleListLabels; separator=", ">
<if(backtracking)>
if (\langle <actions.(actionScope).synpredgate\rangle) {\langle\n
<endif>
\langleprevRuleRootRef()>.tree = root 0;
<rewriteCodeLabels()>
root 0 = <ASTLabelType>(adaptor.nil());
<alts:rewriteAlt(); separator="else ">
<! if tree parser and rewrite=true !>
<if(TREE_PARSER)>
<if(rewriteMode)>
<prevRuleRootRef()>.tree = <ASTLabelType>(adaptor.rulePostProcessing(root_0));
input.replaceChildren(adaptor.getParent(retval.start),
```

```
 adaptor.getChildIndex(retval.start),
              adaptor.getChildIndex(_last),
              retval.tree);
<endif>
<endif>
\langle! if parser or tree-parser && rewrite!=true, we need to set result !>
<if(!TREE_PARSER)>
<prevRuleRootRef()>.tree = root_0;
<else>
<if(!rewriteMode)>
<prevRuleRootRef()>.tree = root_0;
<endif>
<endif>
<if(backtracking)>
}
<endif>
>>
rewriteCodeLabels() ::= <<
<referencedTokenLabels
  :{var stream_<it>:RewriteRule<rewriteElementType>Stream=new
RewriteRule<rewriteElementType>Stream(adaptor,"token <it>",<it>);};
   separator="\n"
>
<referencedTokenListLabels
  :{var stream_<it>:RewriteRule<rewriteElementType>Stream=new
RewriteRule<rewriteElementType>Stream(adaptor,"token <it>", list_<it>);};
   separator="\n"
\rightarrow<referencedWildcardLabels
  :{var stream_<it>:RewriteRuleSubtreeStream=new RewriteRuleSubtreeStream(adaptor,"wildcard <it>",<it>);};
  separator="\n"
\rightarrow<referencedWildcardListLabels
  :{var stream_<it>:RewriteRuleSubtreeStream=new RewriteRuleSubtreeStream(adaptor,"wildcard
\langleit>",list_\langleit>);};
  separator="\n"
\rightarrow<referencedRuleLabels
  :{var stream_<it>:RewriteRuleSubtreeStream=new RewriteRuleSubtreeStream(adaptor,"rule
\langleit>",\langleit>!=null?\langleit>.tree:null);};
  separator="\n"
\rightarrow<referencedRuleListLabels
 : {var stream <it>:RewriteRuleSubtreeStream=new RewriteRuleSubtreeStream(adaptor,"rule <it>",list <it>);};
  separator="\n"
>
```

```
\rightarrow
```

```
/** Generate code for an optional rewrite block; note it uses the deep ref'd element
 * list rather shallow like other blocks.
 */
rewriteOptionalBlock(
	alt,rewriteBlockLevel,
	referencedElementsDeep, // all nested refs
	referencedElements, // elements in immediately block; no nested blocks
	description) ::=
<<// <fileName>:<description>
if ( <referencedElementsDeep:{el | stream_<el>.hasNext}; separator="||"> ) {
  \langlealt\rangle}
<referencedElementsDeep:{el | stream_<el>.reset();<\n>}>
>>
rewriteClosureBlock(
	alt,rewriteBlockLevel,
	referencedElementsDeep, // all nested refs
	referencedElements, // elements in immediately block; no nested blocks
	description) ::=
<<// <fileName>:<description>
while ( \leq creferencedElements: {el | stream_\leqel>.hasNext}; separator="||"> ) {
  \langle alt \rangle}
<referencedElements:{el | stream_<el>.reset();<\n>}>
>>
rewritePositiveClosureBlock(
	alt,rewriteBlockLevel,
	referencedElementsDeep, // all nested refs
	referencedElements, // elements in immediately block; no nested blocks
	description) ::=
<<if ( !(<referencedElements:{el | stream_<el>.hasNext}; separator="||">) ) {
  throw new RewriteEarlyExitException();
}
while ( \leq referencedElements: {el | stream \leq el > hasNext}; separator="||"> ) {
  \langle alt \rangle}
<referencedElements:{el | stream_<el>.reset();<\n>}>
>>
rewriteAlt(a) ::= <<
// <a.description>
\langleif(a.pred)>
```

```
if (\langlea.pred\rangle) {
  \langlea.alt\rangle\langle n \rangle<else>
{
  \langle a. a \rangle\langle \rangle<endif>
\gg/** For empty rewrites: "r : ... \rightarrow ;" */
rewriteEmptyAlt() ::= "root_0 = null;"
rewriteTree(root,children,description,enclosingTreeLevel,treeLevel) ::= <<
// <fileName>:<description>
{
var root_<treeLevel>:<ASTLabelType> = <ASTLabelType>(adaptor.nil());
<root:rewriteElement()>
<children:rewriteElement()>
adaptor.addChild(root_<enclosingTreeLevel>, root_<treeLevel>);
\langle \rangle>>
rewriteElementList(elements) ::= "<elements:rewriteElement()>"
rewriteElement(e) ::= <<\langle @pregen()><e.el>
>>
/** Gen ID or ID[args] */
rewriteTokenRef(token,elementIndex,hetero,args) ::= <<
adaptor.addChild(root_<treeLevel>, <createRewriteNodeFromElement(...)>);<\n>
>>
/* Gen $label ... where defined via label=ID */rewriteTokenLabelRef(label,elementIndex) ::= <<
adaptor.addChild(root_<treeLevel>, stream_<label>.nextNode());<\n>
\gg/** Gen $label ... where defined via label+=ID */
rewriteTokenListLabelRef(label,elementIndex) ::= <<
adaptor.addChild(root <treeLevel>, stream <label>.nextNode());<\n>
>>
/** Gen ^($label ...) */
rewriteTokenLabelRefRoot(label,elementIndex) ::= <<
root <treeLevel> = <ASTLabelType>(adaptor.becomeRoot(stream_<label>.nextNode(), root_<treeLevel>));<\n>
```
 $/*$  Gen  $\land$ (\$label ...) where label+=... \*/ rewriteTokenListLabelRefRoot ::= rewriteTokenLabelRefRoot

```
/** Gen \wedge(ID ...) or \wedge(ID[args] ...) */
rewriteTokenRefRoot(token,elementIndex,hetero,args) ::= <<
root_<treeLevel> = <ASTLabelType>(adaptor.becomeRoot(<createRewriteNodeFromElement(...)>,
root_<treeLevel>));<\n>
>>
```

```
rewriteImaginaryTokenRef(args,token,hetero,elementIndex) ::= <<
adaptor.addChild(root_<treeLevel>, <createImaginaryNode(tokenType=token, ...)>));<\n>
>>
```

```
rewriteImaginaryTokenRefRoot(args,token,hetero,elementIndex) ::= <<
root_<treeLevel> = <ASTLabelType>(adaptor.becomeRoot(<createImaginaryNode(tokenType=token, ...)>,
root <treeLevel>));<\n>
>>
```

```
/* plain \rightarrow {foo} action */
rewriteAction(action) ::= <<
root_0 = \langle \arccos(1) \rangle>>
```
/\*\* What is the name of the previous value of this rule's root tree? This

```
* let's us refer to $rule to mean previous value. I am reusing the
```

```
* variable 'tree' sitting in retval struct to hold the value of root_0 right
```

```
* before I set it during rewrites. The assign will be to retval.tree.
```

```
*/
```

```
prevRuleRootRef() ::= "retval"
```
rewriteRuleRef(rule) ::= << adaptor.addChild(root\_<treeLevel>, stream\_<rule>.nextTree());<\n> >>

rewriteRuleRefRoot(rule) ::= << root\_<treeLevel> = <ASTLabelType>(adaptor.becomeRoot(stream\_<rule>.nextNode(), root\_<treeLevel>));<\n> >>

```
rewriteNodeAction(action) ::= <<
adaptor.addChild(root <treeLevel>, <action>);<\n>
>>
```

```
rewriteNodeActionRoot(action) ::= <<
root <treeLevel> = <ASTLabelType>(adaptor.becomeRoot(<action>, root <treeLevel>));\langle n \rangle>>
```
>>

/\*\* Gen \$ruleLabel ... where defined via ruleLabel=rule \*/ rewriteRuleLabelRef(label) ::= << adaptor.addChild(root\_<treeLevel>, stream\_<label>.nextTree());<\n> >>

 $/*$  Gen \$ruleLabel ... where defined via ruleLabel+=rule  $*/$ rewriteRuleListLabelRef(label) ::= << adaptor.addChild(root\_<treeLevel>, stream\_<label>.nextTree());<\n> >>

/\*\* Gen ^(\$ruleLabel ...) where ruleLabel=rule \*/ rewriteRuleLabelRefRoot(label) ::= << root\_<treeLevel> = <ASTLabelType>(adaptor.becomeRoot(stream\_<label>.nextNode(), root\_<treeLevel>));<\n> >>

/\*\* Gen ^(\$ruleLabel ...) where ruleLabel+=rule \*/ rewriteRuleListLabelRefRoot(label) ::= << root\_<treeLevel> = <ASTLabelType>(adaptor.becomeRoot(stream\_<label>.nextNode(), root\_<treeLevel>));<\n> >>

```
rewriteWildcardLabelRef(label) ::= <<
adaptor.addChild(root_<treeLevel>, stream_<label>.nextTree());<\n>
>>
```

```
createImaginaryNode(tokenType,hetero,args) ::= <<
```
<if(hetero)>

```
<! new MethodNode(IDLabel, args) !>
```

```
new <hetero>(<tokenType><if(args)>, <args; separator=", "><endif>)
```
<else>

```
<ASTLabelType>(adaptor.create(<tokenType>, <args; separator=", "><if(!args)>"<tokenType>"<endif>))
<endif>
```
 $\rightarrow$ 

```
createRewriteNodeFromElement(token,hetero,args) ::= <<
<if(hetero)>
new <hetero>(stream_<token>.nextToken()<if(args)>, <args; separator=", "><endif>)
<else>
<if(args)> <! must create new node from old !>
adaptor.create(<token>, <args; separator=", ">)
<else>
stream <token>.nextNode()
<endif>
<endif>
>>
Found in path(s):
* /opt/cola/permits/1204005060_1631853129.56/0/antlr-3-1-3-sources-4-
jar/org/antlr/codegen/templates/ActionScript/AST.stg
```
No license file was found, but licenses were detected in source scan.

/\* [The "BSD licence"] Copyright (c) 2007 Kay Roepke All rights reserved.

Redistribution and use in source and binary forms, with or without modification, are permitted provided that the following conditions are met:

- 1. Redistributions of source code must retain the above copyright notice, this list of conditions and the following disclaimer.
- 2. Redistributions in binary form must reproduce the above copyright notice, this list of conditions and the following disclaimer in the documentation and/or other materials provided with the distribution.
- 3. The name of the author may not be used to endorse or promote products derived from this software without specific prior written permission.

THIS SOFTWARE IS PROVIDED BY THE AUTHOR ``AS IS'' AND ANY EXPRESS OR IMPLIED WARRANTIES, INCLUDING, BUT NOT LIMITED TO, THE IMPLIED WARRANTIES OF MERCHANTABILITY AND FITNESS FOR A PARTICULAR PURPOSE ARE DISCLAIMED. IN NO EVENT SHALL THE AUTHOR BE LIABLE FOR ANY DIRECT, INDIRECT, INCIDENTAL, SPECIAL, EXEMPLARY, OR CONSEQUENTIAL DAMAGES (INCLUDING, BUT NOT LIMITED TO, PROCUREMENT OF SUBSTITUTE GOODS OR SERVICES; LOSS OF USE, DATA, OR PROFITS; OR BUSINESS INTERRUPTION) HOWEVER CAUSED AND ON ANY THEORY OF LIABILITY, WHETHER IN CONTRACT, STRICT LIABILITY, OR TORT (INCLUDING NEGLIGENCE OR OTHERWISE) ARISING IN ANY WAY OUT OF THE USE OF THIS SOFTWARE, EVEN IF ADVISED OF THE POSSIBILITY OF SUCH DAMAGE. \*/

/\*\* Templates for building ASTs during normal parsing.

\*

- \* Deal with many combinations. Dimensions are:
- \* Auto build or rewrite
- \* no label, label, list label (label/no-label handled together)
- child, root
- \* token, set, rule, wildcard
- \*
- \* The situation is not too bad as rewrite  $(\rightarrow)$  usage makes  $\land$  and !
- \* invalid. There is no huge explosion of combinations.
- \*/

group ASTParser;

#### // TOKEN AST STUFF

```
/** ID and output=AST */
tokenRef(token,label,hetero,elementIndex) ::= <<
<super.tokenRef(...)>
```

```
\langleif(backtracking)>if (backtracking == 0) {\langleendif>
_<label>_tree = (<ASTLabelType>)[treeAdaptor newTreeWithToken:_<label>];
[treeAdaptor addChild:_<label>_tree toTree:root_0];
[_<label>_tree release];
<if(backtracking)>}<endif>
>>
```

```
/* ID! and output=AST (same as plain tokenRef) */tokenRefBang(token,label,elementIndex) ::= "<super.tokenRef(...)>"
```

```
/* ID^ and output=AST */tokenRefRuleRoot(token,label,hetero,elementIndex) ::= <<
<super.tokenRef(...)>
\langleif(backtracking)>if (backtracking == 0) {\langleendif>
_<label>_tree = (<ASTLabelType>)[treeAdaptor newTreeWithToken:_<label>];
root_0 = (\langle ASTLabelType \rangle)[treeAdaptor makeNode:_<label>_tree parentOf:root_0];
[_<label>_tree release];
<if(backtracking)>}<endif>
>>
```

```
/** ids+=ID! and output=AST */tokenRefBangAndListLabel(token,label,elementIndex) ::= <<
<tokenRefBang(...)>
<listLabel(elem=label,...)>
>>
```

```
/** label+=TOKEN when output=AST but not rewrite alt */
tokenRefAndListLabel(token,label,hetero,elementIndex) ::= <<
<tokenRef(...)>
<listLabel(elem=label,...)>
\gg
```

```
/* Match label+=TOKEN^ when output=AST but not rewrite alt */
tokenRefRuleRootAndListLabel(token,label,hetero,elementIndex) ::= <<
<tokenRefRuleRoot(...)>
<listLabel(elem=label,...)>
>>
```
#### // SET AST

// the match set stuff is interesting in that it uses an argument list // to pass code to the default matchSet; another possible way to alter // inherited code. I don't use the region stuff because I need to pass // different chunks depending on the operator. I don't like making  $\ell$  the template name have the operator as the number of templates gets // large but this is the most flexible--this is as opposed to having // the code generator call matchSet then add root code or ruleroot code // plus list label plus ... The combinations might require complicated

// rather than just added on code. Investigate that refactoring when // I have more time.

// TODO: add support for heterogeneous trees

```
matchSet(s,label,hetero,elementIndex,postmatchCode) ::= <<
<super.matchSet(..., postmatchCode={
\langleif(backtracking)>if(backtracking == 0) {\langleendif>
_<label>_tree = (<ASTLabelType>)[treeAdaptor newTreeWithToken:_<label>];
[treeAdaptor addChild:_<label>_tree toTree:root_0];
[ <label> tree release];
<if(backtracking)>}<endif>
\left\{ \right\}\gg
```
matchSetBang(s,label,elementIndex,postmatchCode) ::= "<super.matchSet(...)>"

```
// note there is no matchSetTrack because -> rewrites force sets to be
// plain old blocks of alts: (A|B|...|C)
```

```
matchSetRuleRoot(s,label,hetero,elementIndex,debug) ::= <<
<super.matchSet(..., postmatchCode={
\langleif(backtracking)>if (backtracking == 0) {\langleendif>
_<label>_tree = (<ASTLabelType>)[treeAdaptor newTreeWithToken:_<label>];
root_0 = (<ASTLabelType>)[treeAdaptor makeNode:_<label>_tree parentOf:root_0];
\lceil <label> tree release];
<if(backtracking)>}<endif>
\})>>>
```

```
// RULE REF AST
```

```
/** rule when output=AST */
ruleRef(rule,label,elementIndex,args,scope) ::= <<
<super.ruleRef(...)>
\langleif(backtracking)>if(backtracking == 0) \langleendif>[treeAdaptor addChild:[_\langlelabel> tree] toTree:root_0];
>>
```
 $/**$  rule! is same as normal rule ref  $*/$ ruleRefBang(rule,label,elementIndex,args,scope) ::= "<super.ruleRef(...)>"

```
/** rule^ */ruleRefRuleRoot(rule,label,elementIndex,args,scope) ::= <<
<super.ruleRef(...)>
\langleif(backtracking)>if (backtracking == 0) \langleendif>root_0 = (\langleASTLabelType>)[treeAdaptor makeNode:[\langlelabel>
tree] parentOf:root 0];
\Rightarrow
```

```
/** x+=rule when output=AST */
ruleRefAndListLabel(rule,label,elementIndex,args,scope) ::= <<
<ruleRef(...)>
<listLabel(elem="["+label+" tree]",...)>
>>
```

```
/* x+=rule! when output=AST is a rule ref with list addition */ruleRefBangAndListLabel(rule,label,elementIndex,args,scope) ::= <<
<ruleRefBang(...)>
<listLabel(elem="["+label+" tree]",...)>
\gg
```

```
/** x+ = rule^x */ruleRefRuleRootAndListLabel(rule,label,elementIndex,args,scope) ::= <<
<ruleRefRuleRoot(...)>
<listLabel(elem="["+label+" tree]",...)>
\gg
```

```
// WILDCARD AST
```

```
wildcard(label,elementIndex) ::= <<
<super.wildcard(...)>
\langleif(backtracking)>if (backtracking == 0) {\langleendif>
_<label>_tree = (<ASTLabelType>)[treeAdaptor newTreeWithToken:_<label>];
[treeAdaptor addChild:_<label>_tree toTree:root_0];
\lceil <label> tree release];
<if(backtracking)>}<endif>
>>
```

```
wildcardBang(label,elementIndex) ::= "<super.wildcard(...)>"
```

```
wildcardRuleRoot(label,elementIndex) ::= <<
<super.wildcard(...)>
\langleif(backtracking)>if (backtracking == 0) {\langleendif>
_<label>_tree = (<ASTLabelType>)[treeAdaptor newTreeWithToken:_<label>];
root_0 = (<ASTLabelType>)[treeAdaptor makeNode:_<label>_tree parentOf:root_0];
[_<label>_tree release];
<if(backtracking)>}<endif>
>>
```

```
createNodeFromToken(label,hetero) ::= <<
<if(hetero)>
new <hetero>(<label>) <! new MethodNode(IDLabel) !>
<else>
(<ASTLabelType>)adaptor.create(<label>)
<endif>
\gg
```
Found in path(s):

\* /opt/cola/permits/1204005060\_1631853129.56/0/antlr-3-1-3-sources-4 jar/org/antlr/codegen/templates/ObjC/ASTParser.stg No license file was found, but licenses were detected in source scan.

/\*

```
* [The "BSD licence"]
```
- \* Copyright (c) 2005-2008 Terence Parr
- \* All rights reserved.

\*

```
* Conversion to C#:
```
\* Copyright (c) 2008-2009 Sam Harwell, Pixel Mine, Inc.

```
* All rights reserved.
```
\*

\* Redistribution and use in source and binary forms, with or without

\* modification, are permitted provided that the following conditions

\* are met:

- \* 1. Redistributions of source code must retain the above copyright
- \* notice, this list of conditions and the following disclaimer.
- \* 2. Redistributions in binary form must reproduce the above copyright
- \* notice, this list of conditions and the following disclaimer in the
- \* documentation and/or other materials provided with the distribution.
- \* 3. The name of the author may not be used to endorse or promote products
- \* derived from this software without specific prior written permission.

\*

- \* THIS SOFTWARE IS PROVIDED BY THE AUTHOR ``AS IS'' AND ANY EXPRESS OR
- \* IMPLIED WARRANTIES, INCLUDING, BUT NOT LIMITED TO, THE IMPLIED WARRANTIES
- \* OF MERCHANTABILITY AND FITNESS FOR A PARTICULAR PURPOSE ARE DISCLAIMED.
- \* IN NO EVENT SHALL THE AUTHOR BE LIABLE FOR ANY DIRECT, INDIRECT,
- \* INCIDENTAL, SPECIAL, EXEMPLARY, OR CONSEQUENTIAL DAMAGES (INCLUDING, BUT
- \* NOT LIMITED TO, PROCUREMENT OF SUBSTITUTE GOODS OR SERVICES; LOSS OF USE,
- \* DATA, OR PROFITS; OR BUSINESS INTERRUPTION) HOWEVER CAUSED AND ON ANY
- \* THEORY OF LIABILITY, WHETHER IN CONTRACT, STRICT LIABILITY, OR TORT
- \* (INCLUDING NEGLIGENCE OR OTHERWISE) ARISING IN ANY WAY OUT OF THE USE OF
- \* THIS SOFTWARE, EVEN IF ADVISED OF THE POSSIBILITY OF SUCH DAMAGE.

\*/

group AST;

 $@$ outputFile.imports() ::= << <@super.imports()> <if(!TREE\_PARSER)><! tree parser would already have imported !> using Antlr.Runtime.Tree; using RewriteRuleITokenStream = Antlr.Runtime.Tree.RewriteRuleTokenStream;<\n>

<endif>

 $\rightarrow$ 

@genericParser.members() ::= <<

```
<@super.members()>
<parserMembers()>
>>
/** Add an adaptor property that knows how to build trees */
parserMembers() ::= \lt\ltprotected ITreeAdaptor adaptor = new CommonTreeAdaptor();\langle n \ranglepublic ITreeAdaptor TreeAdaptor
{
	get
\{		return adaptor;
 	}
	set
 	{
 this.adaptor = value;
 		<grammar.directDelegates:{g|<g:delegateName()>.TreeAdaptor = this.adaptor;}>
 	}
}
>>
@returnScope.ruleReturnMembers() ::= <<
public <ASTLabelType> tree;
public override object Tree { get { return tree; } }
>>
/** Add a variable to track rule's return AST */
ruleDeclarations() ::= \lt\lt<super.ruleDeclarations()>
\langleASTLabelType> root_0 = null;\langlen>
>>
ruleLabelDefs() ::= <<
<super.ruleLabelDefs()>
<[ruleDescriptor.tokenLabels,ruleDescriptor.wildcardTreeLabels,ruleDescriptor.wildcardTreeListLabels]
	:{<ASTLabelType> <it.label.text>_tree=null;}; separator="\n">
<ruleDescriptor.tokenListLabels:{<ASTLabelType> <it.label.text>_tree=null;}; separator="\n">
<ruleDescriptor.allTokenRefsInAltsWithRewrites
	:{RewriteRule<rewriteElementType>Stream stream_<it>=new
RewriteRule<rewriteElementType>Stream(adaptor,"token <it>");}; separator="\n">
<ruleDescriptor.allRuleRefsInAltsWithRewrites
	:{RewriteRuleSubtreeStream stream_<it>=new RewriteRuleSubtreeStream(adaptor,"rule <it>");}; separator="\n">
>>
```
/\*\* When doing auto AST construction, we must define some variables;

\* These should be turned off if doing rewrites. This must be a "mode"

\* as a rule could have both rewrite and AST within the same alternative

\* block.

```
*/
@alt.declarations() ::= \lt\lt<if(autoAST)>
<if(outerAlt)>
<if(!rewriteMode)>
root_0 = (<ASTLabelType>)adaptor.Nil(); \langle n \rangle<endif>
<endif>
<endif>
>>
// Tracking Rule Elements/* ID and track it for use in a rewrite rule */tokenRefTrack(token,label,elementIndex,hetero) ::= <<
<tokenRefBang(...)> <! Track implies no auto AST construction!>
\langleif(backtracking)>if ( <actions.(actionScope).synpredgate> ) <endif>stream_<token>.Add(<label>);<\n>
>>
/** ids+=ID and track it for use in a rewrite rule; adds to ids *and*
* to the tracking list stream_ID for use in the rewrite.
*/
tokenRefTrackAndListLabel(token,label,elementIndex,hetero) ::= <<
<tokenRefTrack(...)>
<listLabel(elem=label,...)>
>>
/** ^(ID ...) track for rewrite */
tokenRefRuleRootTrack(token,label,elementIndex,hetero) ::= <<
<tokenRefBang(...)>
\langleif(backtracking)>if(\langleactions.(actionScope).synpredgate>)\langleendif>stream_\langletoken>.Add(\langlelabel>);\langle|n>
\gg/** Match ^(label+=TOKEN ...) track for rewrite */
tokenRefRuleRootTrackAndListLabel(token,label,elementIndex,hetero) ::= <<
<tokenRefRuleRootTrack(...)>
<listLabel(elem=label,...)>
>>
/*\ast rule when output=AST and tracking for rewrite */\astruleRefTrack(rule,label,elementIndex,args,scope) ::= <<
<super.ruleRef(...)>
\langleif(backtracking)>if ( <actions.(actionScope).synpredgate> ) <endif>stream_<tule.name>.Add(<label>.Tree);
>>
/* x+=rule when output=AST and tracking for rewrite */
```

```
ruleRefTrackAndListLabel(rule,label,elementIndex,args,scope) ::= <<
<ruleRefTrack(...)>
```
<listLabel(elem=label+".Tree",...)> >>

 $/**$  ^(rule ...) rewrite \*/ ruleRefRuleRootTrack(rule,label,elementIndex,args,scope) ::= << <ruleRefRuleRoot(...)>  $\langle$ if(backtracking)>if ( $\langle$ actions.(actionScope).synpredgate>) $\langle$ endif>stream $\langle$ rule>.Add( $\langle$ label>.Tree);  $\rightarrow$ 

```
/** \land (x+=rule \dots) rewrite */
ruleRefRuleRootTrackAndListLabel(rule,label,elementIndex,args,scope) ::= <<
<ruleRefRuleRootTrack(...)>
<listLabel(elem=label+".Tree",...)>
\gg
```
# $//$  R e w r i t e

rewriteCode( alts, description,

 referencedElementsDeep, // ALL referenced elements to right of ->

 referencedTokenLabels,

 referencedTokenListLabels,

 referencedRuleLabels,

 referencedRuleListLabels,

 referencedWildcardLabels,

 referencedWildcardListLabels,

 rewriteBlockLevel, enclosingTreeLevel, treeLevel) ::=

# $<<$

# {

# // AST REWRITE

```
// elements: <referencedElementsDeep; separator=", ">
// token labels: <referencedTokenLabels; separator=", ">
// rule labels: <referencedRuleLabels; separator=", ">
// token list labels: <referencedTokenListLabels; separator=", ">
// rule list labels: <referencedRuleListLabels; separator=", ">
// wildcard labels: <[referencedWildcardLabels,referencedWildcardListLabels]; separator=", ">
<if(backtracking)>
if (\langle <actions.(actionScope).synpredgate>) \langle \langle n \rangle<endif>
\langleprevRuleRootRef()>.tree = root 0;
<rewriteCodeLabels()>
root 0 = (\langle ASTLabelType \rangle)adaptor.Nil();
<alts:rewriteAlt(); separator="else ">
<! if tree parser and rewrite=true !>
<if(TREE_PARSER)>
<if(rewriteMode)>
```
 $\langle prevRuleRootRef()$ ).tree =  $(\langle ASTLabelType \rangle)$ adaptor.RulePostProcessing(root 0);

```
input.ReplaceChildren(adaptor.GetParent(retval.start),
              adaptor.GetChildIndex(retval.start),
              adaptor.GetChildIndex(_last),
              retval.tree);
<endif>
<endif>
\langle! if parser or tree-parser && rewrite!=true, we need to set result !>
<if(!TREE_PARSER)>
\langleprevRuleRootRef(\rangle\ge.tree = root_0;\langle \ranglen><else>
<if(!rewriteMode)>
<prevRuleRootRef()>.tree = root_0;
<endif>
<endif>
<if(backtracking)>
\langle n \rangle<endif>
}
>>
rewriteCodeLabels() ::= <<
<referencedTokenLabels
  :{RewriteRule<rewriteElementType>Stream stream_<it>=new
RewriteRule<rewriteElementType>Stream(adaptor,"token <it>",<it>);};
  separator="\n"
>
<referencedTokenListLabels
  :{RewriteRule<rewriteElementType>Stream stream_<it>=new
RewriteRule<rewriteElementType>Stream(adaptor,"token <it>", list_<it>);};
  separator="\n"
\rightarrow<referencedWildcardLabels
	:{RewriteRuleSubtreeStream stream_<it>=new RewriteRuleSubtreeStream(adaptor,"wildcard <it>",<it>);};
	separator="\n"
>
<referencedWildcardListLabels
	:{RewriteRuleSubtreeStream stream_<it>=new RewriteRuleSubtreeStream(adaptor,"wildcard <it>",list_<it>);};
	separator="\n"
\rightarrow<referencedRuleLabels
  :{RewriteRuleSubtreeStream stream_<it>=new RewriteRuleSubtreeStream(adaptor,"rule
\langleit>",\langleit>!=null?\langleit>.tree:null);};
  separator="\n"
\rightarrow<referencedRuleListLabels
  :{RewriteRuleSubtreeStream stream_<it>=new RewriteRuleSubtreeStream(adaptor,"token <it>",list_<it>);};
   separator="\n"
```
```
>
>>
```

```
/** Generate code for an optional rewrite block; note it uses the deep ref'd element
 * list rather shallow like other blocks.
 */
rewriteOptionalBlock(
	alt,rewriteBlockLevel,
	referencedElementsDeep, // all nested refs
	referencedElements, // elements in immediately block; no nested blocks
	description) ::=
<<// <fileName>:<description>
if ( <referencedElementsDeep:{el | stream_<el>.HasNext}; separator="||"> )
{
\langlealt\rangle}
<referencedElementsDeep:{el | stream_<el>.Reset();<\n>}>
>>
rewriteClosureBlock(
	alt,rewriteBlockLevel,
	referencedElementsDeep, // all nested refs
	referencedElements, // elements in immediately block; no nested blocks
	description) ::=
<<// <fileName>:<description>
while ( <referencedElements: {el | stream_<el>.HasNext}; separator="||"> )
{
<alt>}
<referencedElements:{el | stream_<el>.Reset();<\n>}>
>>
rewritePositiveClosureBlock(
	alt,rewriteBlockLevel,
	referencedElementsDeep, // all nested refs
	referencedElements, // elements in immediately block; no nested blocks
	description) ::=
<<if ( !(\leqreferencedElements:{el | stream <el>.HasNext}; separator="||">) )
{
	throw new RewriteEarlyExitException();
}
while ( \leq creferencedElements: {el | stream \leq el>.HasNext}; separator="||"> )
{
\langle alt \rangle}
```

```
<referencedElements:{el | stream_<el>.Reset();<\n>}>
>>
rewriteAlt(a) ::= <<
// <a.description>
\langleif(a.pred)>if (\langlea.pred\rangle){
\langlea.alt\rangle\langle \rangle<else>
{
\langle a. a \rangle\langle n \rangle<endif>
>>
/** For empty rewrites: "r : ... >>:" */
rewriteEmptyAlt() ::= "root_0 = null;"
rewriteTree(root,children,description,enclosingTreeLevel,treeLevel) ::= <<
// <fileName>:<description>
{
<ASTLabelType> root_<treeLevel> = (<ASTLabelType>)adaptor.Nil();
<root:rewriteElement()>
<children:rewriteElement()>
adaptor.AddChild(root_<enclosingTreeLevel>, root_<treeLevel>);
\langle n \rangle>>
rewriteElementList(elements) ::= "<elements:rewriteElement()>"
rewriteElement(e) ::= \ll \ll<@pregen()>
<e.el>
\gg/** Gen ID or ID[args] */
rewriteTokenRef(token,elementIndex,hetero,args) ::= <<
adaptor.AddChild(root <treeLevel>, <createRewriteNodeFromElement(...)>);<\n>
>>
/* Gen $label ... where defined via label=ID */rewriteTokenLabelRef(label,elementIndex) ::= <<
adaptor.AddChild(root <treeLevel>, stream <label>.NextNode());<\n>
>>
/** Gen $label ... where defined via label+=ID */
```
rewriteTokenListLabelRef(label,elementIndex) ::= << adaptor.AddChild(root\_<treeLevel>, stream\_<label>.NextNode());<\n> >>

```
/** Gen ^($label ...) */
rewriteTokenLabelRefRoot(label,elementIndex) ::= <<
root <treeLevel> = (<ASTLabelType>)adaptor.BecomeRoot(stream_<label>.NextNode(), root <treeLevel>);<\n>
\rightarrow
```

```
/* Gen \triangle($label ...) where label+=... */
rewriteTokenListLabelRefRoot ::= rewriteTokenLabelRefRoot
```

```
/** Gen \sqrt{(ID \dots)} or \sqrt{(ID[\arg s] \dots)} */
rewriteTokenRefRoot(token,elementIndex,hetero,args) ::= <<
root_<treeLevel> = (<ASTLabelType>)adaptor.BecomeRoot(<createRewriteNodeFromElement(...)>,
root <treeLevel>);<\n>
>>
```

```
rewriteImaginaryTokenRef(args,token,hetero,elementIndex) ::= <<
adaptor.AddChild(root_<treeLevel>, <createImaginaryNode(tokenType=token, ...)>);<\n>
>>
```

```
rewriteImaginaryTokenRefRoot(args,token,hetero,elementIndex) ::= <<
root_<treeLevel> = (<ASTLabelType>)adaptor.BecomeRoot(<createImaginaryNode(tokenType=token, ...)>,
root_<treeLevel>);<\n>
>>
```

```
/* plain \rightarrow {foo} action */
rewriteAction(action) ::= <<
root 0 = <\text{action}; \langle n \rangle\gg
```

```
/** What is the name of the previous value of this rule's root tree? This
```

```
* let's us refer to $rule to mean previous value. I am reusing the
```

```
* variable 'tree' sitting in retval struct to hold the value of root_0 right
```

```
* before I set it during rewrites. The assign will be to retval.tree.
```

```
*/
```

```
prevRuleRootRef() ::= "retval"
```

```
rewriteRuleRef(rule) ::= <<
adaptor.AddChild(root <treeLevel>, stream <ra>
<br/>crule>.NextTree());<\n>
>>
```

```
rewriteRuleRefRoot(rule) ::= <<
```

```
root <treeLevel> = (<ASTLabelType>)adaptor.BecomeRoot(stream_<tule>.NextNode(), root <treeLevel>);<\n>
>>
```

```
rewriteNodeAction(action) ::= <<
```

```
adaptor.AddChild(root_<treeLevel>, <action>);<\n>
>>
```
rewriteNodeActionRoot(action) ::= << root\_<treeLevel> = (<ASTLabelType>)adaptor.BecomeRoot(<action>, root\_<treeLevel>);<\n> >>

```
/** Gen $ruleLabel ... where defined via ruleLabel=rule */
rewriteRuleLabelRef(label) ::= <<
adaptor.AddChild(root_<treeLevel>, stream_<label>.NextTree());<\n>
>>
```

```
/* Gen $ruleLabel ... where defined via ruleLabel+=rule */rewriteRuleListLabelRef(label) ::= <<
adaptor.AddChild(root_<treeLevel>, stream_<label>.NextTree());<\n>
>>
```

```
/** Gen ^($ruleLabel ...) where ruleLabel=rule */
rewriteRuleLabelRefRoot(label) ::= <<
root_<treeLevel> = (<ASTLabelType>)adaptor.BecomeRoot(stream_<label>.NextNode(), root_<treeLevel>);<\n>
\rightarrow
```

```
/** Gen ^($ruleLabel ...) where ruleLabel+=rule */
rewriteRuleListLabelRefRoot(label) ::= <<
root_<treeLevel> = (<ASTLabelType>)adaptor.BecomeRoot(stream_<label>.NextNode(), root_<treeLevel>);<\n>
>>
```

```
rewriteWildcardLabelRef(label) ::= <<
adaptor.AddChild(root_<treeLevel>, stream_<label>.NextTree());<\n>
>>
```

```
createImaginaryNode(tokenType,hetero,args) ::= <<
<if(hetero)>
<! new MethodNode(IDLabel, args) !>
new <http://educamproversit/databases/separator=", "><endif>)
<else>
(<ASTLabelType>)adaptor.Create(<tokenType>, <args; separator=", "><if(!args)>"<tokenType>"<endif>)
<endif>
\rightarrowcreateRewriteNodeFromElement(token,hetero,args) ::= <<
<if(hetero)>
new <hetero>(stream_<token>.NextToken()<if(args)>, <args; separator=", "><endif>)
<else>
<if(args)> <! must create new node from old !>
adaptor.Create(<token>, <args; separator=", ">)
<else>
```

```
stream_<token>.NextNode()
```
<endif> <endif> >>

Found in path(s): \* /opt/cola/permits/1204005060\_1631853129.56/0/antlr-3-1-3-sources-4 jar/org/antlr/codegen/templates/CSharp3/AST.stg No license file was found, but licenses were detected in source scan.

/\*

[The "BSD licence"] Copyright (c) 2007-2008 Johannes Luber Copyright (c) 2005-2007 Kunle Odutola Copyright (c) 2005-2006 Terence Parr All rights reserved.

Redistribution and use in source and binary forms, with or without modification, are permitted provided that the following conditions are met:

- 1. Redistributions of source code must retain the above copyright notice, this list of conditions and the following disclaimer.
- 2. Redistributions in binary form must reproduce the above copyright notice, this list of conditions and the following disclaimer in the documentation and/or other materials provided with the distribution.
- 3. The name of the author may not be used to endorse or promote products derived from this software without specific prior written permission.

THIS SOFTWARE IS PROVIDED BY THE AUTHOR ``AS IS'' AND ANY EXPRESS OR IMPLIED WARRANTIES, INCLUDING, BUT NOT LIMITED TO, THE IMPLIED WARRANTIES OF MERCHANTABILITY AND FITNESS FOR A PARTICULAR PURPOSE ARE DISCLAIMED. IN NO EVENT SHALL THE AUTHOR BE LIABLE FOR ANY DIRECT, INDIRECT, INCIDENTAL, SPECIAL, EXEMPLARY, OR CONSEQUENTIAL DAMAGES (INCLUDING, BUT NOT LIMITED TO, PROCUREMENT OF SUBSTITUTE GOODS OR SERVICES; LOSS OF USE, DATA, OR PROFITS; OR BUSINESS INTERRUPTION) HOWEVER CAUSED AND ON ANY THEORY OF LIABILITY, WHETHER IN CONTRACT, STRICT LIABILITY, OR TORT (INCLUDING NEGLIGENCE OR OTHERWISE) ARISING IN ANY WAY OUT OF THE USE OF THIS SOFTWARE, EVEN IF ADVISED OF THE POSSIBILITY OF SUCH DAMAGE. \*/

/\*\* Templates for building ASTs during normal parsing.

\*

- \* Deal with many combinations. Dimensions are:
- \* Auto build or rewrite
- \* no label, label, list label (label/no-label handled together)
- child, root
- token, set, rule, wildcard
- \*
- \* The situation is not too bad as rewrite  $(-)$  usage makes  $\wedge$  and !

\* invalid. There is no huge explosion of combinations. \*/

group ASTParser;

```
@rule.setErrorReturnValue() ::= <<
```

```
// Conversion of the second argument necessary, but harmless
```

```
retval.Tree = (<ASTLabelType>)adaptor.ErrorNode(input, (IToken) retval.Start, input.LT(-1), re);
<! System.Console.WriteLine("<ruleName> returns " + ((CommonTree)retval.Tree).ToStringTree()); !>
\gg
```
### // TOKEN AST STUFF

```
/** ID and output=AST */
tokenRef(token,label,elementIndex,hetero) ::= <<
<super.tokenRef(...)>
<if(backtracking)>
if (state.backtracking == 0)
{
<endif>
	<label>_tree = <createNodeFromToken(...)>;
	adaptor.AddChild(root_0, <label>_tree);
<if(backtracking)>
}
<endif>
>>
/* ID! and output=AST (same as plain tokenRef) */tokenRefBang(token,label,elementIndex) ::= "<super.tokenRef(...)>"
/* ID^ and output=AST */tokenRefRuleRoot(token,label,elementIndex,hetero) ::= <<
<super.tokenRef(...)>
<if(backtracking)>
if (state.backtracking == 0)
{
<endif>
	<label>_tree = <createNodeFromToken(...)>;
root_0 = (\langle ASTLabelType \rangle)adaptor.BecomeRoot(\langle label \rangle_tree, root_0);
<if(backtracking)>
}
<endif>
>>
/** ids+=ID! and output=AST */tokenRefBangAndListLabel(token,label,elementIndex,hetero) ::= <<
<tokenRefBang(...)>
<listLabel(elem=label,...)>
\gg
```
 $/**$  label+=TOKEN when output=AST but not rewrite alt \*/ tokenRefAndListLabel(token,label,elementIndex,hetero) ::= << <tokenRef(...)> <listLabel(elem=label,...)> >>

/\*\* Match label+=TOKEN^ when output=AST but not rewrite alt \*/ tokenRefRuleRootAndListLabel(token,label,hetero,elementIndex) ::= << <tokenRefRuleRoot(...)> <listLabel(elem=label,...)>  $\gt$ 

### // SET AST

// the match set stuff is interesting in that it uses an argument list // to pass code to the default matchSet; another possible way to alter // inherited code. I don't use the region stuff because I need to pass // different chunks depending on the operator. I don't like making // the template name have the operator as the number of templates gets // large but this is the most flexible--this is as opposed to having // the code generator call matchSet then add root code or ruleroot code // plus list label plus ... The combinations might require complicated // rather than just added on code. Investigate that refactoring when // I have more time.

matchSet(s,label,hetero,elementIndex,postmatchCode) ::= << <super.matchSet(..., postmatchCode={<if(backtracking)>if ( state.backtracking == 0 ) <endif>adaptor.AddChild(root\_0, <createNodeFromToken(...)>);})> >>

matchRuleBlockSet(s,label,hetero,elementIndex,postmatchCode,treeLevel="0") ::= << <matchSet(...)>

 $\rightarrow$ 

matchSetBang(s,label,elementIndex,postmatchCode) ::= "<super.matchSet(...)>"

// note there is no matchSetTrack because -> rewrites force sets to be // plain old blocks of alts: (A|B|...|C)

matchSetRuleRoot(s,label,hetero,elementIndex,debug) ::= << <if(label)>  $\langle$ label $>=$  $\langle$ labelType $>$ )input.LT(1); $\langle$ n $>$ <endif>  $\langle$ super.matchSet(..., postmatchCode={ $\langle$ if(backtracking)>if ( state.backtracking == 0 )  $\langle$ endif>root 0 = (<ASTLabelType>)adaptor.BecomeRoot(<createNodeFromToken(...)>, root\_0);})> >>

# // RULE REF AST

```
/** rule when output=AST */
ruleRef(rule,label,elementIndex,args,scope) ::= <<
<super.ruleRef(...)>
\langleif(backtracking)>if(state.backtracking == 0) \langleendif>adaptor.AddChild(root_0, \langlelabel>.Tree);
\gg
```

```
/** rule! is same as normal rule ref */
ruleRefBang(rule,label,elementIndex,args,scope) ::= "<super.ruleRef(...)>"
```

```
/** rule^ */
```

```
ruleRefRuleRoot(rule,label,elementIndex,args,scope) ::= <<
<super.ruleRef(...)>
\langleif(backtracking)>if ( state.backtracking == 0 ) \langleendif>root_0 =
(<ASTLabelType>)adaptor.BecomeRoot(<label>.Tree, root_0);
>>
```

```
/** x+=rule when output=AST */
ruleRefAndListLabel(rule,label,elementIndex,args,scope) ::= <<
<ruleRef(...)>
<listLabel(elem=label+".Tree",...)>
\gg
```

```
/* x+=rule! when output=AST is a rule ref with list addition */ruleRefBangAndListLabel(rule,label,elementIndex,args,scope) ::= <<
<ruleRefBang(...)>
<listLabel(elem=label+".Tree",...)>
>>
```

```
/** x+=rule^ */
ruleRefRuleRootAndListLabel(rule,label,elementIndex,args,scope) ::= <<
<ruleRefRuleRoot(...)>
<listLabel(elem=label+".Tree",...)>
>>
```
# // WILDCARD AST

```
wildcard(label,elementIndex) ::= <<
<super.wildcard(...)>
<if(backtracking)>
if ( state.backtracking == 0 )
{
<endif>
\langlelabel> tree = (\langleASTLabelType>)adaptor.Create(\langlelabel>);
adaptor.AddChild(root 0, <label> tree);
<if(backtracking)>
}
```

```
<endif>
>>
wildcardBang(label,elementIndex) ::= "<super.wildcard(...)>"
wildcardRuleRoot(label,elementIndex) ::= <<
<super.wildcard(...)>
<if(backtracking)>
if (state.backtracking == 0)
{
<endif>
	<label>_tree = (<ASTLabelType>)adaptor.Create(<label>);
	root_0 = (<ASTLabelType>)adaptor.BecomeRoot(<label>_tree, root_0);
<if(backtracking)>
}
<endif>
\ggcreateNodeFromToken(label,hetero) ::= <<
<if(hetero)>
new <hetero>(<label>) <! new MethodNode(IDLabel) !>
<else>
(<ASTLabelType>)adaptor.Create(<label>)
<endif>
>>
ruleCleanUp() ::= <<
<super.ruleCleanUp()>
<if(backtracking)>
if ( <actions.(actionScope).synpredgate> )
{
<endif>
	retval.Tree = (<ASTLabelType>)adaptor.RulePostProcessing(root_0);
<if(!TREE_PARSER)>
	adaptor.SetTokenBoundaries(retval.Tree, (IToken) retval.Start, (IToken) retval.Stop);
<endif>
<if(backtracking)>
}
<endif>
\rightarrowFound in path(s):
* /opt/cola/permits/1204005060_1631853129.56/0/antlr-3-1-3-sources-4-
jar/org/antlr/codegen/templates/CSharp2/ASTParser.stg
* /opt/cola/permits/1204005060_1631853129.56/0/antlr-3-1-3-sources-4-
jar/org/antlr/codegen/templates/CSharp/ASTParser.stg
No license file was found, but licenses were detected in source scan.
```
/\* [The "BSD licence"] Copyright (c) 2005-2007 Terence Parr All rights reserved.

Redistribution and use in source and binary forms, with or without modification, are permitted provided that the following conditions are met:

1. Redistributions of source code must retain the above copyright notice, this list of conditions and the following disclaimer. 2. Redistributions in binary form must reproduce the above copyright notice, this list of conditions and the following disclaimer in the documentation and/or other materials provided with the distribution. 3. The name of the author may not be used to endorse or promote products derived from this software without specific prior written permission.

THIS SOFTWARE IS PROVIDED BY THE AUTHOR "AS IS" AND ANY EXPRESS OR IMPLIED WARRANTIES, INCLUDING, BUT NOT LIMITED TO, THE IMPLIED WARRANTIES OF MERCHANTABILITY AND FITNESS FOR A PARTICULAR PURPOSE ARE DISCLAIMED. IN NO EVENT SHALL THE AUTHOR BE LIABLE FOR ANY DIRECT, INDIRECT, INCIDENTAL, SPECIAL, EXEMPLARY, OR CONSEQUENTIAL DAMAGES (INCLUDING, BUT NOT LIMITED TO, PROCUREMENT OF SUBSTITUTE GOODS OR SERVICES; LOSS OF USE, DATA, OR PROFITS; OR BUSINESS INTERRUPTION) HOWEVER CAUSED AND ON ANY THEORY OF LIABILITY, WHETHER IN CONTRACT, STRICT LIABILITY, OR TORT (INCLUDING NEGLIGENCE OR OTHERWISE) ARISING IN ANY WAY OUT OF THE USE OF THIS SOFTWARE, EVEN IF ADVISED OF THE POSSIBILITY OF SUCH DAMAGE. \*/

/\*\* ANTLR's code generator.

\*

\* Generate recognizers derived from grammars. Language independence

\* achieved through the use of StringTemplateGroup objects. All output

\* strings are completely encapsulated in the group files such as Java.stg.

\* Some computations are done that are unused by a particular language.

\* This generator just computes and sets the values into the templates;

\* the templates are free to use or not use the information.

\*

\* To make a new code generation target, define X.stg for language X

\* by copying from existing Y.stg most closely releated to your language;

\* e.g., to do CSharp.stg copy Java.stg. The template group file has a

\* bunch of templates that are needed by the code generator. You can add

\* a new target w/o even recompiling ANTLR itself. The language=X option

\* in a grammar file dictates which templates get loaded/used.

\*

\* Some language like C need both parser files and header files. Java needs

\* to have a separate file for the cyclic DFA as ANTLR generates bytecodes

\* directly (which cannot be in the generated parser Java file). To facilitate

\* this,

\* cyclic can be in same file, but header, output must be searpate. recognizer

\* is in outptufile.

\*/

### Found in path(s):

\* /opt/cola/permits/1204005060\_1631853129.56/0/antlr-3-1-3-sources-4-jar/org/antlr/codegen/CodeGenerator.java No license file was found, but licenses were detected in source scan.

/\*

[The "BSD licence"] Copyright (c) 2005-2006 Terence Parr All rights reserved.

Redistribution and use in source and binary forms, with or without modification, are permitted provided that the following conditions are met:

- 1. Redistributions of source code must retain the above copyright notice, this list of conditions and the following disclaimer.
- 2. Redistributions in binary form must reproduce the above copyright notice, this list of conditions and the following disclaimer in the documentation and/or other materials provided with the distribution.
- 3. The name of the author may not be used to endorse or promote products derived from this software without specific prior written permission.

THIS SOFTWARE IS PROVIDED BY THE AUTHOR ``AS IS'' AND ANY EXPRESS OR IMPLIED WARRANTIES, INCLUDING, BUT NOT LIMITED TO, THE IMPLIED WARRANTIES OF MERCHANTABILITY AND FITNESS FOR A PARTICULAR PURPOSE ARE DISCLAIMED. IN NO EVENT SHALL THE AUTHOR BE LIABLE FOR ANY DIRECT, INDIRECT, INCIDENTAL, SPECIAL, EXEMPLARY, OR CONSEQUENTIAL DAMAGES (INCLUDING, BUT NOT LIMITED TO, PROCUREMENT OF SUBSTITUTE GOODS OR SERVICES; LOSS OF USE, DATA, OR PROFITS; OR BUSINESS INTERRUPTION) HOWEVER CAUSED AND ON ANY THEORY OF LIABILITY, WHETHER IN CONTRACT, STRICT LIABILITY, OR TORT (INCLUDING NEGLIGENCE OR OTHERWISE) ARISING IN ANY WAY OUT OF THE USE OF THIS SOFTWARE, EVEN IF ADVISED OF THE POSSIBILITY OF SUCH DAMAGE. \*/

### Found in path(s):

\* /opt/cola/permits/1204005060\_1631853129.56/0/antlr-3-1-3-sources-4-jar/org/antlr/analysis/State.java \* /opt/cola/permits/1204005060\_1631853129.56/0/antlr-3-1-3-sources-4-jar/org/antlr/misc/IntervalSet.java \* /opt/cola/permits/1204005060\_1631853129.56/0/antlr-3-1-3-sources-4-jar/org/antlr/analysis/DFA.java \* /opt/cola/permits/1204005060\_1631853129.56/0/antlr-3-1-3-sources-4-jar/org/antlr/analysis/LookaheadSet.java \* /opt/cola/permits/1204005060\_1631853129.56/0/antlr-3-1-3-sources-4-jar/org/antlr/analysis/StateCluster.java \* /opt/cola/permits/1204005060\_1631853129.56/0/antlr-3-1-3-sources-4-jar/org/antlr/misc/IntArrayList.java \* /opt/cola/permits/1204005060\_1631853129.56/0/antlr-3-1-3-sources-4-jar/org/antlr/codegen/CPPTarget.java \* /opt/cola/permits/1204005060\_1631853129.56/0/antlr-3-1-3-sources-4-jar/org/antlr/analysis/Transition.java  $*$ /opt/cola/permits/1204005060\_1631853129.56/0/antlr-3-1-3-sources-4-jar/org/antlr/misc/Utils.java \* /opt/cola/permits/1204005060\_1631853129.56/0/antlr-3-1-3-sources-4-jar/org/antlr/codegen/Target.java \* /opt/cola/permits/1204005060\_1631853129.56/0/antlr-3-1-3-sources-4-jar/org/antlr/misc/BitSet.java

\* /opt/cola/permits/1204005060\_1631853129.56/0/antlr-3-1-3-sources-4-

jar/org/antlr/analysis/NFAConfiguration.java

\* /opt/cola/permits/1204005060\_1631853129.56/0/antlr-3-1-3-sources-4-jar/org/antlr/analysis/NFAState.java

\* /opt/cola/permits/1204005060\_1631853129.56/0/antlr-3-1-3-sources-4-jar/org/antlr/misc/Interval.java

\* /opt/cola/permits/1204005060\_1631853129.56/0/antlr-3-1-3-sources-4-jar/org/antlr/analysis/DecisionProbe.java

\* /opt/cola/permits/1204005060\_1631853129.56/0/antlr-3-1-3-sources-4-jar/org/antlr/analysis/Label.java

\* /opt/cola/permits/1204005060\_1631853129.56/0/antlr-3-1-3-sources-4-

jar/org/antlr/analysis/NFAToDFAConverter.java

\* /opt/cola/permits/1204005060\_1631853129.56/0/antlr-3-1-3-sources-4-jar/org/antlr/misc/IntSet.java

\* /opt/cola/permits/1204005060\_1631853129.56/0/antlr-3-1-3-sources-4-

jar/org/antlr/analysis/SemanticContext.java

\* /opt/cola/permits/1204005060\_1631853129.56/0/antlr-3-1-3-sources-4-jar/org/antlr/analysis/DFAOptimizer.java

\* /opt/cola/permits/1204005060\_1631853129.56/0/antlr-3-1-3-sources-4-jar/org/antlr/tool/NFAFactory.java

\* /opt/cola/permits/1204005060\_1631853129.56/0/antlr-3-1-3-sources-4-jar/org/antlr/analysis/NFA.java

\* /opt/cola/permits/1204005060\_1631853129.56/0/antlr-3-1-3-sources-4-

jar/org/antlr/codegen/templates/Java/Dbg.stg

\* /opt/cola/permits/1204005060\_1631853129.56/0/antlr-3-1-3-sources-4-

jar/org/antlr/codegen/templates/Java/ST.stg

- \* /opt/cola/permits/1204005060\_1631853129.56/0/antlr-3-1-3-sources-4-jar/org/antlr/analysis/NFAContext.java
- \* /opt/cola/permits/1204005060\_1631853129.56/0/antlr-3-1-3-sources-4-jar/org/antlr/codegen/JavaTarget.java
- \* /opt/cola/permits/1204005060\_1631853129.56/0/antlr-3-1-3-sources-4-jar/org/antlr/analysis/DFAState.java

\* /opt/cola/permits/1204005060\_1631853129.56/0/antlr-3-1-3-sources-4-

jar/org/antlr/analysis/RuleClosureTransition.java

\* /opt/cola/permits/1204005060\_1631853129.56/0/antlr-3-1-3-sources-4-

jar/org/antlr/codegen/ActionScriptTarget.java

\* /opt/cola/permits/1204005060\_1631853129.56/0/antlr-3-1-3-sources-4-jar/org/antlr/misc/OrderedHashSet.java

\* /opt/cola/permits/1204005060\_1631853129.56/0/antlr-3-1-3-sources-4-

jar/org/antlr/codegen/ACyclicDFACodeGenerator.java

No license file was found, but licenses were detected in source scan.

/\*

[The "BSD licence"] Copyright (c) 2008 Erik van Bilsen Copyright (c) 2007-2008 Johannes Luber Copyright (c) 2005-2007 Kunle Odutola Copyright (c) 2005-2006 Terence Parr All rights reserved.

Redistribution and use in source and binary forms, with or without modification, are permitted provided that the following conditions are met:

- 1. Redistributions of source code must retain the above copyright notice, this list of conditions and the following disclaimer.
- 2. Redistributions in binary form must reproduce the above copyright notice, this list of conditions and the following disclaimer in the documentation and/or other materials provided with the distribution.
- 3. The name of the author may not be used to endorse or promote products derived from this software without specific prior written permission.

THIS SOFTWARE IS PROVIDED BY THE AUTHOR ``AS IS'' AND ANY EXPRESS OR IMPLIED WARRANTIES, INCLUDING, BUT NOT LIMITED TO, THE IMPLIED WARRANTIES OF MERCHANTABILITY AND FITNESS FOR A PARTICULAR PURPOSE ARE DISCLAIMED. IN NO EVENT SHALL THE AUTHOR BE LIABLE FOR ANY DIRECT, INDIRECT, INCIDENTAL, SPECIAL, EXEMPLARY, OR CONSEQUENTIAL DAMAGES (INCLUDING, BUT NOT LIMITED TO, PROCUREMENT OF SUBSTITUTE GOODS OR SERVICES; LOSS OF USE, DATA, OR PROFITS; OR BUSINESS INTERRUPTION) HOWEVER CAUSED AND ON ANY THEORY OF LIABILITY, WHETHER IN CONTRACT, STRICT LIABILITY, OR TORT (INCLUDING NEGLIGENCE OR OTHERWISE) ARISING IN ANY WAY OUT OF THE USE OF THIS SOFTWARE, EVEN IF ADVISED OF THE POSSIBILITY OF SUCH DAMAGE. \*/

/\*\* Templates for building ASTs during tree parsing.

```
*
```
\* Deal with many combinations. Dimensions are:

```
* Auto build or rewrite
```
\* no label, label, list label (label/no-label handled together)

```
* child, root
```

```
* token, set, rule, wildcard
```

```
*
```
\* Each combination has its own template except that label/no label

```
* is combined into tokenRef, ruleRef, ...
```

```
*/
```
group ASTTreeParser;

```
/** Add a variable to track last element matched */
ruleDeclarations() ::= <<
<super.ruleDeclarations()>
First[0] := nil;\text{\_}Last := \text{nil};\leq\n \mid n>\gg
```

```
ruleDeclarationVars() ::= \ll<super.ruleDeclarationVars()>
_First, _Save_Last: array [0..63] of I<ASTLabelType>;
_Last: I<ASTLabelType>;
>>
```

```
/** What to emit when there is no rewrite rule. For auto build
* mode, does nothing.
*/
noRewrite(rewriteBlockLevel, treeLevel) ::= <<
\langleif(backtracking)>if (State.Backtracking = 0) then
begin<endif>
<if(rewriteMode)>
RetVal.Tree := First[0] as I<ASTLabelType>;
if (Adaptor.GetParent(RetVal.Tree) \<\> nil) and (Adaptor.IsNil(Adaptor.GetParent(RetVal.Tree))) then
```

```
 RetVal.Tree := Adaptor.GetParent(RetVal.Tree) as I<ASTLabelType>;
<endif>
<if(backtracking)>end;<endif>
\gg/** match \land(root children) in tree parser; override here to
* add tree construction actions.
*/
tree(root, actionsAfterRoot, children, nullableChildList,
   enclosingTreeLevel, treeLevel) ::= <<
Last := Input.LT(1) as I < ASTLabelType;
begin
 _Save_Last[<treeLevel>] := _Last;
_First[<\!\!treeLevel>\!\!>=\!\!nil;<if(!rewriteMode)>
 Root[<treeLevel>] := Adaptor.GetNilNode as I<ASTLabelType>;<\n>
<endif>
 <root:element()>
<if(rewriteMode)>
\langleif(backtracking)>if(State.Backtracking = 0) then \langleendif>
<if(root.el.rule)>
 if (_First[<enclosingTreeLevel>] = nil) then _First[<enclosingTreeLevel>] := <root.el.label>.Tree;
<else>
 if (_First[<enclosingTreeLevel>] = nil) then _First[<enclosingTreeLevel>] := <root.el.label>;
<endif>
<endif>
 <actionsAfterRoot:element()>
<if(nullableChildList)>
if (Input.LA(1) = TToken.DOWN) then
 begin
   Match(Input, TToken.DOWN, nil); <checkRuleBacktrackFailure()>
   <children:element()>
   Match(Input, TToken.UP, nil); <checkRuleBacktrackFailure()>
 end;
<else>
 Match(Input, TToken.DOWN, nil); <checkRuleBacktrackFailure()>
 <children:element()>
 Match(Input, TToken.UP, nil); <checkRuleBacktrackFailure()>
<endif>
<if(!rewriteMode)>
 Adaptor.AddChild(Root[<enclosingTreeLevel>], Root[<treeLevel>]);
<endif>
Last := Save Last[<treeLevel>];
end;\langle n \rangle\rightarrow
```

```
// TOKEN AST STUFF
```

```
/** ID! and output=AST (same as plain tokenRef) 'cept add
* setting of _last
*/
tokenRefBang(token,label,elementIndex) ::= <<
Last := Input.LT(1) as I < ASTLabelType;
<super.tokenRef(...)>
\gg/** ID auto construct */
tokenRef(token,label,elementIndex,hetero) ::= <<
Last := Input.LT(1) as I < ASTLabelType;
<super.tokenRef(...)>
<if(!rewriteMode)>
<if(backtracking)>
if (State.Backtracking = 0) then
begin\langle n \rangle<endif>
<if(hetero)>
<label>_tree := T<hetero>.Create(<label>);
<else>
	<label>_tree := Adaptor.DupNode(<label>) as I<ASTLabelType>;
<endif><\n>
	Adaptor.AddChild(Root[<treeLevel>], <label>_tree);
<if(backtracking)>
end;
<endif>
<else> <! rewrite mode !>
\langleif(backtracking)>if (State.Backtracking = 0) then \langleendif>
if (First[<treeLevel>]= nil) then _First[<treeLevel>]:= <label>;
<endif>
>>
/** label+=TOKEN auto construct */
tokenRefAndListLabel(token,label,elementIndex,hetero) ::= <<
<tokenRef(...)>
<listLabel(elem=label,...)>
\gg/** ^(ID ...) auto construct */
tokenRefRuleRoot(token,label,elementIndex,hetero) ::= <<
Last := Input.LT(1) as I < ASTLabelType;
<super.tokenRef(...)>
<if(!rewriteMode)>
<if(backtracking)>
if (State.Backtracking = 0) then
begin
<endif>
<if(hetero)>
```

```
<label>_tree := T<hetero>.Create(<label>);
<else>
	<label>_tree := Adaptor.DupNode(<label>) as I<ASTLabelType>;
<endif><\n>
	Root[<treeLevel>] := Adaptor.BecomeRoot(<label>_tree, Root[<treeLevel>]) as I<ASTLabelType>;
<if(backtracking)>
end;
<endif>
<endif>
>>
/** Match ^(label+=TOKEN ...) auto construct */
tokenRefRuleRootAndListLabel(token,label,elementIndex,hetero) ::= <<
<tokenRefRuleRoot(...)>
<listLabel(elem=label,...)>
>>
// SET AST
matchSet(s,label,hetero,elementIndex,postmatchCode) ::= <<
Llast := Input.LT(1) as I < ASTLabelType;
<super.matchSet(..., postmatchCode={
<if(!rewriteMode)>
\langleif(backtracking)>if (State.Backtracking = 0) then begin \langleendif>
<if(hetero)>
<label>_tree := T<hetero>.Create(<label>);
<else>
<label>_tree := Adaptor.DupNode(<label>) as I<ASTLabelType>;
<endif><\n>
Adaptor.AddChild(Root[<treeLevel>], <label>_tree);
<if(backtracking)>end;<endif>
<endif>
}
\geq>>
matchRuleBlockSet(s,label,hetero,elementIndex,postmatchCode,treeLevel="0") ::= <<
<matchSet(...)>
<noRewrite()> <! set return tree !>
\rightarrowmatchSetBang(s,label,elementIndex,postmatchCode) ::= <<
Last := Input.LT(1) as I < ASTLabelType;
<super.matchSet(...)>
\rightarrowmatchSetRuleRoot(s,label,hetero,elementIndex,debug) ::= <<
```

```
<super.matchSet(..., postmatchCode={
```

```
<if(!rewriteMode)>
\langleif(backtracking)>if (State.Backtracking = 0) then begin \langleendif>
<if(hetero)>
<label>_tree := T<hetero>.Create(<label>);
<else>
<label>_tree := Adaptor.DupNode(<label>) as I<ASTLabelType>;
<endif><\n>
Root[<treeLevel>] := Adaptor.BecomeRoot(<label>_tree, Root[<treeLevel>]) as I<ASTLabelType>;
<if(backtracking)>end;<endif>
<endif>
}
)>
>>
```
### // RULE REF AST

```
/** rule auto construct */
```

```
ruleRef(rule,label,elementIndex,args,scope) ::= <<
```
 $Last := Input.LT(1)$  as  $I < ASTLabelType$ ;

```
<super.ruleRef(...)>
```

```
\langleif(backtracking)>if (State.Backtracking = 0) then \langleendif>
```
<if(!rewriteMode)>

Adaptor.AddChild(Root[<treeLevel>], <label>.Tree);

<else> <! rewrite mode !>

```
if (_First[<treeLevel>] = nil) then _First[<treeLevel>] := <label>.Tree;
<endif>
```
>>

```
/** x+=rule auto construct */
```

```
ruleRefAndListLabel(rule,label,elementIndex,args,scope) ::= <<
<ruleRef(...)>
<listLabel(elem=label+".Tree",...)>
>>
```

```
/** ^(rule ...) auto construct */
ruleRefRuleRoot(rule,label,elementIndex,args,scope) ::= <<
Last := Input.LT(1) as I < ASTLabelType;
<super.ruleRef(...)>
<if(!rewriteMode)>
\langleif(backtracking)>if (State.Backtracking = 0) then \langleendif>Root\langletreeLevel>\rangle:=
Adaptor.BecomeRoot(<label>.Tree, Root[<treeLevel>]) as I<ASTLabelType>;
<endif>
\gg/** \land (x+=rule \dots) auto construct */
```

```
ruleRefRuleRootAndListLabel(rule,label,elementIndex,args,scope) ::= <<
<ruleRefRuleRoot(...)>
<listLabel(elem=label+".Tree",...)>
```

```
>>
```

```
/** rule when output=AST and tracking for rewrite */ruleRefTrack(rule,label,elementIndex,args,scope) ::= <<
Last := Input.LT(1) as I < ASTLabelType;
<super.ruleRefTrack(...)>
\gg
```

```
/** x+=rule when output=AST and tracking for rewrite */ruleRefTrackAndListLabel(rule,label,elementIndex,args,scope) ::= <<
Last := Input.LT(1) as I < ASTLabelType;
<super.ruleRefTrackAndListLabel(...)>
>>
```

```
/** ^(rule ...) rewrite */
ruleRefRuleRootTrack(rule,label,elementIndex,args,scope) ::= <<
Last := Input.LT(1) as I < ASTLabelType;
<super.ruleRefRootTrack(...)>
>>
```

```
/** \sqrt{x+}=rule \dots) rewrite */
ruleRefRuleRootTrackAndListLabel(rule,label,elementIndex,args,scope) ::= <<
Last := Input.LT(1) as I < ASTLabelType;
<super.ruleRefRuleRootTrackAndListLabel(...)>
\gt
```

```
/** Streams for token refs are tree nodes now; override to
* change nextToken to nextNode.
*/
createRewriteNodeFromElement(token,hetero,scope) ::= <<
<if(hetero)>
T<hetero>.Create((Locals['Stream_<token>'] as IRewriteRuleElementStream).NextNode)
<else>
(Locals['Stream_<token>'] as IRewriteRuleElementStream).NextNode
<endif>
```
 $\gg$ 

```
ruleCleanUp() ::= <<
<super.ruleCleanUp()>
<if(!rewriteMode)>
<if(backtracking)>
if (State.Backtracking = 0) then
begin\langle n \rangle<endif>
RetVal.Tree := Adaptor.RulePostProcessing(Root[0]) as I<ASTLabelType>;
<if(backtracking)>
end;
<endif>
```
<endif>  $\rightarrow$ 

Found in path(s): \* /opt/cola/permits/1204005060\_1631853129.56/0/antlr-3-1-3-sources-4 jar/org/antlr/codegen/templates/Delphi/ASTTreeParser.stg No license file was found, but licenses were detected in source scan.

/\*

[The "BSD licence"] Copyright (c) 2005-2006 Terence Parr All rights reserved.

Redistribution and use in source and binary forms, with or without modification, are permitted provided that the following conditions are met:

1. Redistributions of source code must retain the above copyright notice, this list of conditions and the following disclaimer. 2. Redistributions in binary form must reproduce the above copyright notice, this list of conditions and the following disclaimer in the documentation and/or other materials provided with the distribution. 3. The name of the author may not be used to endorse or promote products derived from this software without specific prior written permission.

THIS SOFTWARE IS PROVIDED BY THE AUTHOR ``AS IS'' AND ANY EXPRESS OR IMPLIED WARRANTIES, INCLUDING, BUT NOT LIMITED TO, THE IMPLIED WARRANTIES OF MERCHANTABILITY AND FITNESS FOR A PARTICULAR PURPOSE ARE DISCLAIMED. IN NO EVENT SHALL THE AUTHOR BE LIABLE FOR ANY DIRECT, INDIRECT, INCIDENTAL, SPECIAL, EXEMPLARY, OR CONSEQUENTIAL DAMAGES (INCLUDING, BUT NOT LIMITED TO, PROCUREMENT OF SUBSTITUTE GOODS OR SERVICES; LOSS OF USE, DATA, OR PROFITS; OR BUSINESS INTERRUPTION) HOWEVER CAUSED AND ON ANY THEORY OF LIABILITY, WHETHER IN CONTRACT, STRICT LIABILITY, OR TORT (INCLUDING NEGLIGENCE OR OTHERWISE) ARISING IN ANY WAY OUT OF THE USE OF THIS SOFTWARE, EVEN IF ADVISED OF THE POSSIBILITY OF SUCH DAMAGE. \*/

Found in path(s):

\* /opt/cola/permits/1204005060\_1631853129.56/0/antlr-3-1-3-sources-4-jar/org/antlr/codegen/CTarget.java No license file was found, but licenses were detected in source scan.

/\*

[The "BSD licence"] Copyright (c) 2007-2008 Johannes Luber Copyright (c) 2005-2007 Kunle Odutola Copyright (c) 2005-2006 Terence Parr All rights reserved.

Redistribution and use in source and binary forms, with or without

modification, are permitted provided that the following conditions are met:

- 1. Redistributions of source code must retain the above copyright notice, this list of conditions and the following disclaimer.
- 2. Redistributions in binary form must reproduce the above copyright notice, this list of conditions and the following disclaimer in the documentation and/or other materials provided with the distribution.
- 3. The name of the author may not be used to endorse or promote products derived from this software without specific prior written permission.

THIS SOFTWARE IS PROVIDED BY THE AUTHOR "AS IS" AND ANY EXPRESS OR IMPLIED WARRANTIES, INCLUDING, BUT NOT LIMITED TO, THE IMPLIED WARRANTIES OF MERCHANTABILITY AND FITNESS FOR A PARTICULAR PURPOSE ARE DISCLAIMED. IN NO EVENT SHALL THE AUTHOR BE LIABLE FOR ANY DIRECT, INDIRECT, INCIDENTAL, SPECIAL, EXEMPLARY, OR CONSEQUENTIAL DAMAGES (INCLUDING, BUT NOT LIMITED TO, PROCUREMENT OF SUBSTITUTE GOODS OR SERVICES; LOSS OF USE, DATA, OR PROFITS; OR BUSINESS INTERRUPTION) HOWEVER CAUSED AND ON ANY THEORY OF LIABILITY, WHETHER IN CONTRACT, STRICT LIABILITY, OR TORT (INCLUDING NEGLIGENCE OR OTHERWISE) ARISING IN ANY WAY OUT OF THE USE OF THIS SOFTWARE, EVEN IF ADVISED OF THE POSSIBILITY OF SUCH DAMAGE. \*/

/\*\* Templates for building ASTs during tree parsing.

```
*
* Deal with many combinations. Dimensions are:
* Auto build or rewrite
   no label, label, list label (label/no-label handled together)
* child, root
* token, set, rule, wildcard
*
* Each combination has its own template except that label/no label
* is combined into tokenRef, ruleRef, ...
*/
group ASTTreeParser;
/** Add a variable to track last element matched */
ruleDeclarations() ::= \lt\lt<super.ruleDeclarations()>
\langleASTLabelType> _first_0 = null;
\langleASTLabelType> last = null;\langlen>
>>
/** What to emit when there is no rewrite rule. For auto build
* mode, does nothing.
*/
noRewrite(rewriteBlockLevel, treeLevel) ::= <<
<if(backtracking)>if ( <actions.(actionScope).synpredgate> ) {<endif>
<if(rewriteMode)>
```

```
retval.Tree = (<ASTLabelType>)_first_0;
if ( adaptor.GetParent(retval.Tree)!=null && adaptor.IsNil( adaptor.GetParent(retval.Tree) ) )
  retval.Tree = (<ASTLabelType>)adaptor.GetParent(retval.Tree);
<endif>
<if(backtracking)>}<endif>
>>
/** match ^(root children) in tree parser; override here to
* add tree construction actions.
*/
tree(root, actionsAfterRoot, children, nullableChildList,
   enclosingTreeLevel, treeLevel) ::= <<
\text{Last} = (\text{ASTLabelType}\text{)>input.LT(1)};{
<ASTLabelType> _save_last_<treeLevel> = _last;
<ASTLabelType> _first_<treeLevel> = null;
<if(!rewriteMode)>
<ASTLabelType> root_<treeLevel> = (<ASTLabelType>)adaptor.GetNilNode();
<endif>
<root:element()>
<if(rewriteMode)>
<if(backtracking)>if ( <actions.(actionScope).synpredgate> )<endif>
<if(root.el.rule)>
if ( _first_<enclosingTreeLevel>==null ) _first_<enclosingTreeLevel> = (<ASTLabelType>) <root.el.label>.Tree;
<else>
if ( _first_<enclosingTreeLevel>==null ) _first_<enclosingTreeLevel> = <root.el.label>;
<endif>
<endif>
<actionsAfterRoot:element()>
<if(nullableChildList)>
if ( input.LA(1) == Token.DOWN )
{
 Match(input, Token.DOWN, null); <checkRuleBacktrackFailure()>
  <children:element()>
  Match(input, Token.UP, null); <checkRuleBacktrackFailure()>
}
<else>
Match(input, Token.DOWN, null); <checkRuleBacktrackFailure()>
<children:element()>
Match(input, Token.UP, null); <checkRuleBacktrackFailure()>
<endif>
<if(!rewriteMode)>
adaptor.AddChild(root_<enclosingTreeLevel>, root_<treeLevel>);
<endif>
last = save last <treeLevel>;
\langle n \rangle>>
```

```
/** ID! and output=AST (same as plain tokenRef) 'cept add
* setting of _last
*/
tokenRefBang(token,label,elementIndex) ::= <<
\text{Last} = (\text{ASTLabelType}\text{)}input.LT(1);
<super.tokenRef(...)>
>>
/** ID auto construct */
tokenRef(token,label,elementIndex,hetero) ::= <<
\text{Last} = (\text{ASTLabelType}\text{)>input}. \text{LT}(1);
<super.tokenRef(...)>
<if(!rewriteMode)>
<if(backtracking)>
if (state.backtracking == 0)
{
<endif>
<if(hetero)>
<label>_tree = new <hetero>(<label>);
<else>
	<label>_tree = (<ASTLabelType>)adaptor.DupNode(<label>);
<endif><\n>
	adaptor.AddChild(root_<treeLevel>, <label>_tree);
<if(backtracking)>
}
<endif>
<else> <! rewrite mode !>
<if(backtracking)>if (<actions.(actionScope).synpredgate>)<endif>
if ( _first_<treeLevel>==null ) _first_<treeLevel> = <label>;
<endif>
>>
/** label+=TOKEN auto construct */
tokenRefAndListLabel(token,label,elementIndex,hetero) ::= <<
<tokenRef(...)>
<listLabel(elem=label,...)>
>>
/** ^(ID ...) auto construct */
tokenRefRuleRoot(token,label,elementIndex,hetero) ::= <<
last = (\leq \text{ASTLabelType>}) input.LT(1);<super.tokenRef(...)>
<if(!rewriteMode)>
<if(backtracking)>
if ( state.backtracking == 0 )
{
```

```
<endif>
<if(hetero)>
<label>_tree = new <hetero>(<label>);
<else>
	<label>_tree = (<ASTLabelType>)adaptor.DupNode(<label>);
<endif><\n>
root <treeLevel> = (<ASTLabelType>)adaptor.BecomeRoot(<label> tree, root <treeLevel>);
<if(backtracking)>
}
<endif>
<endif>
\gt/** Match ^(label+=TOKEN ...) auto construct */
tokenRefRuleRootAndListLabel(token,label,elementIndex,hetero) ::= <<
<tokenRefRuleRoot(...)>
<listLabel(elem=label,...)>
>>
/** Match . wildcard and auto dup the node/subtree */
wildcard(token,label,elementIndex,hetero) ::= <<
\text{Last} = (\text{ASTLabelType}\text{)>input.LT(1)};<super.wildcard(...)>
<if(!rewriteMode)>
<if(backtracking)>if ( <actions.(actionScope).synpredgate> ) {<endif>
<label>_tree = (<ASTLabelType>)adaptor.DupTree(<label>);
adaptor.AddChild(root_<treeLevel>, <label>_tree);
<if(backtracking)>}<endif>
<else> <! rewrite mode !>
<if(backtracking)>if ( <actions.(actionScope).synpredgate> )<endif>
if ( _first_<treeLevel>==null ) _first_<treeLevel> = <label>;
<endif>
>>
// SET AST
```

```
matchSet(s,label,hetero,elementIndex,postmatchCode) ::= <<
\text{Last} = (\text{ASTLabelType}\text{)>input}. \text{LT}(1);
<super.matchSet(..., postmatchCode={
<if(!rewriteMode)>
\langleif(backtracking)>if(\langleactions.(actionScope).synpredgate>)\langle<if(hetero)>
<label>_tree = new <hetero>(<label>);
<else>
\langlelabel> tree = (\langleASTLabelType>)adaptor.DupNode(\langlelabel>);
<endif><\n>
adaptor.AddChild(root <treeLevel>, <label> tree);
```

```
<if(backtracking)>}<endif>
<endif>
}
\geq>>
matchRuleBlockSet(s,label,hetero,elementIndex,postmatchCode,treeLevel="0") ::= <<
<matchSet(...)>
<noRewrite()> <! set return tree !>
>>
matchSetBang(s,label,elementIndex,postmatchCode) ::= <<
\text{Last} = (\text{ASTLabelType}\text{)>input}. \text{LT}(1);
<super.matchSet(...)>
>>
matchSetRuleRoot(s,label,hetero,elementIndex,debug) ::= <<
<super.matchSet(..., postmatchCode={
<if(!rewriteMode)>
<if(backtracking)>if ( <actions.(actionScope).synpredgate> ) {<endif>
<if(hetero)>
<label>_tree = new <hetero>(<label>);
<else>
<label>_tree = (<ASTLabelType>)adaptor.DupNode(<label>);
<endif><\n>
root_<treeLevel> = (<ASTLabelType>)adaptor.BecomeRoot(<label>_tree, root_<treeLevel>);
<if(backtracking)>}<endif>
<endif>
}
)>
>>
// RULE REF AST
/** rule auto construct */
ruleRef(rule,label,elementIndex,args,scope) ::= <<
\text{Last} = (\text{<ASTLabelType>})input.\text{LT}(1);
```
<super.ruleRef(...)>

<if(backtracking)>if ( <actions.(actionScope).synpredgate> ) <endif>

<if(!rewriteMode)>

adaptor.AddChild(root\_<treeLevel>, <label>.Tree);

<else> <! rewrite mode !>

```
if (_ first <treeLevel>==null ) _ first <treeLevel> = (<ASTLabelType>) <label>.Tree;
```
<endif>

 $\rightarrow$ 

 $/**$  x+=rule auto construct  $*/$ 

```
ruleRefAndListLabel(rule,label,elementIndex,args,scope) ::= <<
```

```
<ruleRef(...)>
<listLabel(elem=label+".Tree",...)>
>>
```

```
/** ^(rule ...) auto construct */ruleRefRuleRoot(rule,label,elementIndex,args,scope) ::= <<
last = (<b>ASTLabelType</b>) input <math>LT(1)</math>;<super.ruleRef(...)>
<if(!rewriteMode)>
\langleif(backtracking)>if ( state.backtracking == 0 ) \langleendif>root \langletreeLevel> =
(<ASTLabelType>)adaptor.BecomeRoot(<label>.Tree, root_<treeLevel>);
<endif>
>>
```

```
/** \land (x+=rule \dots) auto construct */ruleRefRuleRootAndListLabel(rule,label,elementIndex,args,scope) ::= <<
<ruleRefRuleRoot(...)>
<listLabel(elem=label+".Tree",...)>
>>
```

```
/*\ast rule when output=AST and tracking for rewrite */\astruleRefTrack(rule,label,elementIndex,args,scope) ::= <<
\text{Last} = (\text{<ASTLabelType>})input.\text{LT}(1);
<super.ruleRefTrack(...)>
>>
```

```
/* x+=rule when output=AST and tracking for rewrite */ruleRefTrackAndListLabel(rule,label,elementIndex,args,scope) ::= <<
\text{Last} = (\text{<ASTLabelType>})input.\text{LT}(1);
<super.ruleRefTrackAndListLabel(...)>
>>
```

```
/** ^(rule ...) rewrite */
```

```
ruleRefRuleRootTrack(rule,label,elementIndex,args,scope) ::= <<
\text{Last} = (\text{<ASTLabelType>})input.\text{LT}(1);
<super.ruleRefRootTrack(...)>
>>
```

```
/** \land (x+=rule \dots) rewrite */
```

```
ruleRefRuleRootTrackAndListLabel(rule,label,elementIndex,args,scope) ::= <<
last = (<b>ASTLabelType</b>) input <math>LT(1)</math>;<super.ruleRefRuleRootTrackAndListLabel(...)>
>>
```

```
/** Streams for token refs are tree nodes now; override to
* change nextToken to nextNode.
*/
```

```
createRewriteNodeFromElement(token,hetero,scope) ::= <<
```

```
<if(hetero)>
new <hetero>(stream_<token>.NextNode())
<else>
stream_<token>.NextNode()
<endif>
>>
```

```
ruleCleanUp() ::= <<
<super.ruleCleanUp()>
<if(!rewriteMode)>
<if(backtracking)>
if ( <actions.(actionScope).synpredgate> )
{
<endif>
	retval.Tree = (<ASTLabelType>)adaptor.RulePostProcessing(root_0);
<if(backtracking)>
}
<endif>
<endif>
\rightarrow
```
Found in path(s):

\* /opt/cola/permits/1204005060\_1631853129.56/0/antlr-3-1-3-sources-4 jar/org/antlr/codegen/templates/CSharp/ASTTreeParser.stg \* /opt/cola/permits/1204005060\_1631853129.56/0/antlr-3-1-3-sources-4 jar/org/antlr/codegen/templates/CSharp2/ASTTreeParser.stg No license file was found, but licenses were detected in source scan.

/\*

[The "BSD licence"] Copyright (c) 2005-2008 Terence Parr All rights reserved.

Redistribution and use in source and binary forms, with or without modification, are permitted provided that the following conditions are met:

1. Redistributions of source code must retain the above copyright notice, this list of conditions and the following disclaimer. 2. Redistributions in binary form must reproduce the above copyright notice, this list of conditions and the following disclaimer in the documentation and/or other materials provided with the distribution. 3. The name of the author may not be used to endorse or promote products derived from this software without specific prior written permission.

THIS SOFTWARE IS PROVIDED BY THE AUTHOR ``AS IS'' AND ANY EXPRESS OR IMPLIED WARRANTIES, INCLUDING, BUT NOT LIMITED TO, THE IMPLIED WARRANTIES OF MERCHANTABILITY AND FITNESS FOR A PARTICULAR PURPOSE ARE DISCLAIMED. IN NO EVENT SHALL THE AUTHOR BE LIABLE FOR ANY DIRECT, INDIRECT,

INCIDENTAL, SPECIAL, EXEMPLARY, OR CONSEQUENTIAL DAMAGES (INCLUDING, BUT NOT LIMITED TO, PROCUREMENT OF SUBSTITUTE GOODS OR SERVICES; LOSS OF USE, DATA, OR PROFITS; OR BUSINESS INTERRUPTION) HOWEVER CAUSED AND ON ANY THEORY OF LIABILITY, WHETHER IN CONTRACT, STRICT LIABILITY, OR TORT (INCLUDING NEGLIGENCE OR OTHERWISE) ARISING IN ANY WAY OUT OF THE USE OF THIS SOFTWARE, EVEN IF ADVISED OF THE POSSIBILITY OF SUCH DAMAGE. \*/

Found in path(s):

 $*$ /opt/cola/permits/1204005060\_1631853129.56/0/antlr-3-1-3-sources-4-jar/org/antlr/Tool.java

\* /opt/cola/permits/1204005060\_1631853129.56/0/antlr-3-1-3-sources-4-jar/org/antlr/tool/GrammarSpelunker.java

\* /opt/cola/permits/1204005060\_1631853129.56/0/antlr-3-1-3-sources-4-jar/org/antlr/misc/Graph.java

\* /opt/cola/permits/1204005060\_1631853129.56/0/antlr-3-1-3-sources-4-

jar/org/antlr/tool/BuildDependencyGenerator.java

No license file was found, but licenses were detected in source scan.

/\*

[The "BSD licence"] Copyright (c) 2005-2008 Terence Parr All rights reserved.

Redistribution and use in source and binary forms, with or without modification, are permitted provided that the following conditions are met:

1. Redistributions of source code must retain the above copyright notice, this list of conditions and the following disclaimer. 2. Redistributions in binary form must reproduce the above copyright notice, this list of conditions and the following disclaimer in the documentation and/or other materials provided with the distribution. 3. The name of the author may not be used to endorse or promote products derived from this software without specific prior written permission.

THIS SOFTWARE IS PROVIDED BY THE AUTHOR ``AS IS'' AND ANY EXPRESS OR IMPLIED WARRANTIES, INCLUDING, BUT NOT LIMITED TO, THE IMPLIED WARRANTIES OF MERCHANTABILITY AND FITNESS FOR A PARTICULAR PURPOSE ARE DISCLAIMED. IN NO EVENT SHALL THE AUTHOR BE LIABLE FOR ANY DIRECT, INDIRECT, INCIDENTAL, SPECIAL, EXEMPLARY, OR CONSEQUENTIAL DAMAGES (INCLUDING, BUT NOT LIMITED TO, PROCUREMENT OF SUBSTITUTE GOODS OR SERVICES; LOSS OF USE, DATA, OR PROFITS; OR BUSINESS INTERRUPTION) HOWEVER CAUSED AND ON ANY THEORY OF LIABILITY, WHETHER IN CONTRACT, STRICT LIABILITY, OR TORT (INCLUDING NEGLIGENCE OR OTHERWISE) ARISING IN ANY WAY OUT OF THE USE OF THIS SOFTWARE, EVEN IF ADVISED OF THE POSSIBILITY OF SUCH DAMAGE. \*/

Found in path(s):

\* /opt/cola/permits/1204005060\_1631853129.56/0/antlr-3-1-3-sources-4-

jar/org/antlr/tool/CompositeGrammarTree.java

\* /opt/cola/permits/1204005060\_1631853129.56/0/antlr-3-1-3-sources-4-jar/org/antlr/tool/CompositeGrammar.java

No license file was found, but licenses were detected in source scan.

/\*

[The "BSD licence"] Copyright (c) 2005-2006 Terence Parr All rights reserved.

Redistribution and use in source and binary forms, with or without modification, are permitted provided that the following conditions are met:

- 1. Redistributions of source code must retain the above copyright notice, this list of conditions and the following disclaimer.
- 2. Redistributions in binary form must reproduce the above copyright notice, this list of conditions and the following disclaimer in the documentation and/or other materials provided with the distribution.
- 3. The name of the author may not be used to endorse or promote products derived from this software without specific prior written permission.

THIS SOFTWARE IS PROVIDED BY THE AUTHOR ``AS IS'' AND ANY EXPRESS OR IMPLIED WARRANTIES, INCLUDING, BUT NOT LIMITED TO, THE IMPLIED WARRANTIES OF MERCHANTABILITY AND FITNESS FOR A PARTICULAR PURPOSE ARE DISCLAIMED. IN NO EVENT SHALL THE AUTHOR BE LIABLE FOR ANY DIRECT, INDIRECT, INCIDENTAL, SPECIAL, EXEMPLARY, OR CONSEQUENTIAL DAMAGES (INCLUDING, BUT NOT LIMITED TO, PROCUREMENT OF SUBSTITUTE GOODS OR SERVICES; LOSS OF USE, DATA, OR PROFITS; OR BUSINESS INTERRUPTION) HOWEVER CAUSED AND ON ANY THEORY OF LIABILITY, WHETHER IN CONTRACT, STRICT LIABILITY, OR TORT (INCLUDING NEGLIGENCE OR OTHERWISE) ARISING IN ANY WAY OUT OF THE USE OF THIS SOFTWARE, EVEN IF ADVISED OF THE POSSIBILITY OF SUCH DAMAGE. \*/

/\*\* Templates for building ASTs during normal parsing.

\*

- \* Deal with many combinations. Dimensions are:
- \* Auto build or rewrite
- \* no label, label, list label (label/no-label handled together)
- child, root

```
* token, set, rule, wildcard
```
\*

```
* The situation is not too bad as rewrite (\rightarrow) usage makes \land and !
```

```
* invalid. There is no huge explosion of combinations.
```

```
*/
```
group ASTParser;

```
f \in finishedBacktracking(block) ::= <<
<if(backtracking)>
if <actions.(actionScope).synpredgate>:
  <block>
<else>
```
<block> <endif> >>

@ruleBody.setErrorReturnValue() ::= << retval.tree = self.\_adaptor.errorNode(self.input, retval.start, self.input.LT(-1), re) >>

### // TOKEN AST STUFF

```
/** ID and output=AST */
tokenRef(token,label,elementIndex,hetero) ::= <<
<super.tokenRef(...)>
<finishedBacktracking({
<label>_tree = <createNodeFromToken(...)>
self._adaptor.addChild(root_0, <label>_tree)
)\gg
```
/\*\* ID! and output=AST (same as plain tokenRef) \*/ tokenRefBang(token,label,elementIndex) ::= "<super.tokenRef(...)>"

```
/* ID^ and output=AST */tokenRefRuleRoot(token,label,elementIndex,hetero) ::= <<
<super.tokenRef(...)>
<finishedBacktracking({
<label>_tree = <createNodeFromToken(...)>
root_0 = self._adaptor.becomeRoot(<label>_tree, root_0)
\left\{\right\}\gt
```

```
/** ids+=ID! and output=AST */
tokenRefBangAndListLabel(token,label,elementIndex,hetero) ::= <<
<tokenRefBang(...)>
<listLabel(elem=label,...)>
\gg
```

```
/** label+=TOKEN when output=AST but not rewrite alt */
tokenRefAndListLabel(token,label,elementIndex,hetero) ::= <<
<tokenRef(...)>
<listLabel(elem=label,...)>
>>
```

```
\frac{4*}{*} Match label+=TOKEN^ when output=AST but not rewrite alt */
tokenRefRuleRootAndListLabel(token,label,hetero,elementIndex) ::= <<
<tokenRefRuleRoot(...)>
<listLabel(elem=label,...)>
\gg
```
### // SET AST

// the match set stuff is interesting in that it uses an argument list // to pass code to the default matchSet; another possible way to alter // inherited code. I don't use the region stuff because I need to pass // different chunks depending on the operator. I don't like making // the template name have the operator as the number of templates gets // large but this is the most flexible--this is as opposed to having // the code generator call matchSet then add root code or ruleroot code // plus list label plus ... The combinations might require complicated // rather than just added on code. Investigate that refactoring when // I have more time.

matchSet(s,label,hetero,elementIndex,postmatchCode) ::= << <super.matchSet(..., postmatchCode={<finishedBacktracking({self.\_adaptor.addChild(root\_0, <createNodeFromToken(...)>)})>})> >>

matchRuleBlockSet(s,label,hetero,elementIndex,postmatchCode,treeLevel="0") ::= << <matchSet(...)> >>

matchSetBang(s,label,elementIndex,postmatchCode) ::= "<super.matchSet(...)>"

 $\frac{1}{10}$  note there is no matchSetTrack because -> rewrites force sets to be // plain old blocks of alts:  $(A|B)...|C)$ 

```
matchSetRuleRoot(s,label,hetero,elementIndex,debug) ::= <<
<if(label)>
\langlelabel> = self.input.LT(1)\langle n \rangle<endif>
\leqsuper.matchSet(..., postmatchCode={\leqfinishedBacktracking({root_0 =
self._adaptor.becomeRoot(<createNodeFromToken(...)>, root_0)})>})>
\gg
```
# // RULE REF AST

```
/** rule when output=AST */
ruleRef(rule,label,elementIndex,args,scope) ::= <<
<super.ruleRef(...)>
<finishedBacktracking({self._adaptor.addChild(root_0, <label>.tree)})>
\gg
```
 $/**$  rule! is same as normal rule ref  $*/$ ruleRefBang(rule,label,elementIndex,args,scope) ::= "<super.ruleRef(...)>"

 $/**$  rule<sup> $\wedge$ </sup> \*/

```
ruleRefRuleRoot(rule,label,elementIndex,args,scope) ::= <<
<super.ruleRef(...)>
<finishedBacktracking({root_0 = self._adaptor.becomeRoot(<label>.tree, root_0)})>
\gg
```

```
/** x+=rule when output=AST */
ruleRefAndListLabel(rule,label,elementIndex,args,scope) ::= <<
<ruleRef(...)>
<listLabel(elem=label+".tree",...)>
>>
```

```
/* x+=rule! when output=AST is a rule ref with list addition */ruleRefBangAndListLabel(rule,label,elementIndex,args,scope) ::= <<
<ruleRefBang(...)>
<listLabel(elem=label+".tree",...)>
>>
```

```
/** x+ = rule^x */
```

```
ruleRefRuleRootAndListLabel(rule,label,elementIndex,args,scope) ::= <<
<ruleRefRuleRoot(...)>
<listLabel(elem=label+".tree",...)>
>>
```

```
// WILDCARD AST
```

```
wildcard(label,elementIndex) ::= <<
<super.wildcard(...)>
<finishedBacktracking({
<label>_tree = self._adaptor.createWithPayload(<label>)
self._adaptor.addChild(root_0, <label>_tree)
})>
>>
```

```
wildcardBang(label,elementIndex) ::= "<super.wildcard(...)>"
```

```
wildcardRuleRoot(label,elementIndex) ::= <<
<super.wildcard(...)>
<finishedBacktracking({
<label>_tree = self._adaptor.createWithPayload(<label>)
root 0 = \text{self.} adaptor.becomeRoot(<label> tree, root 0)
\})>>>
createNodeFromToken(label,hetero) ::= <<
<if(hetero)>
<hetero>(<label>) <! new MethodNode(IDLabel) !>
<else>
```

```
self._adaptor.createWithPayload(<label>)
```

```
<endif>
>>
```
 $ruleCleanUp()::=\leq\leq$ <super.ruleCleanUp()> <finishedBacktracking({ retval.tree = self.\_adaptor.rulePostProcessing(root\_0) self.\_adaptor.setTokenBoundaries(retval.tree, retval.start, retval.stop)  $\})>$ >>

Found in path(s):

\* /opt/cola/permits/1204005060\_1631853129.56/0/antlr-3-1-3-sources-4 jar/org/antlr/codegen/templates/Python/ASTParser.stg No license file was found, but licenses were detected in source scan.

/\*

[The "BSD licence"] Copyright (c) 2005-2006 Terence Parr Copyright (c) 2008 Ronald Blaschke All rights reserved.

Redistribution and use in source and binary forms, with or without modification, are permitted provided that the following conditions are met:

- 1. Redistributions of source code must retain the above copyright notice, this list of conditions and the following disclaimer.
- 2. Redistributions in binary form must reproduce the above copyright notice, this list of conditions and the following disclaimer in the documentation and/or other materials provided with the distribution.
- 3. The name of the author may not be used to endorse or promote products derived from this software without specific prior written permission.

THIS SOFTWARE IS PROVIDED BY THE AUTHOR ``AS IS'' AND ANY EXPRESS OR IMPLIED WARRANTIES, INCLUDING, BUT NOT LIMITED TO, THE IMPLIED WARRANTIES OF MERCHANTABILITY AND FITNESS FOR A PARTICULAR PURPOSE ARE DISCLAIMED. IN NO EVENT SHALL THE AUTHOR BE LIABLE FOR ANY DIRECT, INDIRECT, INCIDENTAL, SPECIAL, EXEMPLARY, OR CONSEQUENTIAL DAMAGES (INCLUDING, BUT NOT LIMITED TO, PROCUREMENT OF SUBSTITUTE GOODS OR SERVICES; LOSS OF USE, DATA, OR PROFITS; OR BUSINESS INTERRUPTION) HOWEVER CAUSED AND ON ANY THEORY OF LIABILITY, WHETHER IN CONTRACT, STRICT LIABILITY, OR TORT (INCLUDING NEGLIGENCE OR OTHERWISE) ARISING IN ANY WAY OUT OF THE USE OF THIS SOFTWARE, EVEN IF ADVISED OF THE POSSIBILITY OF SUCH DAMAGE. \*/

/\*\* Templates for building ASTs during tree parsing.

\*

\* Deal with many combinations. Dimensions are:

```
* Auto build or rewrite
```
\* no label, label, list label (label/no-label handled together)

```
* child, root
```

```
* token, set, rule, wildcard
```
\*

```
* Each combination has its own template except that label/no label
```

```
* is combined into tokenRef, ruleRef, ...
```

```
*/
```

```
group ASTTreeParser;
```

```
/** Add a variable to track last element matched */
ruleDeclarations() ::= <<<super.ruleDeclarations()>
\langleASTLabelType> _first_0 = null;
\langleASTLabelType\rangle _last = null;\langle|n\rangle
```

```
>>
```
/\*\* What to emit when there is no rewrite rule. For auto build

```
* mode, does nothing.
```

```
*/
```

```
noRewrite(rewriteBlockLevel, treeLevel) ::= <<
```

```
<if(backtracking)>if ( state.backtracking==0 ) {<endif>
```

```
<if(rewriteMode)>
```

```
retval.tree = (<ASTLabelType>)_first_0;
```

```
if ( adaptor.getParent(retval.tree)!=null && adaptor.isNil( adaptor.getParent(retval.tree) ) )
```

```
 retval.tree = (<ASTLabelType>)adaptor.getParent(retval.tree);
```

```
<endif>
```

```
<if(backtracking)>}<endif>
```

```
>>
```

```
/** match ^(root children) in tree parser; override here to
```

```
* add tree construction actions.
```

```
*/
```

```
tree(root, actionsAfterRoot, children, nullableChildList,
```

```
 enclosingTreeLevel, treeLevel) ::= <<
```

```
\text{Last} = (\text{<ASTLabelType}\text{>})input.\text{LT}(1);{
```

```
<ASTLabelType> _save_last_<treeLevel> = _last;
```

```
<ASTLabelType> _first_<treeLevel> = null;
```

```
<if(!rewriteMode)>
```

```
\langleASTLabelType> root \langletreeLevel> = (\langleASTLabelType>)adaptor.nil();
```

```
<endif>
```

```
<root:element()>
```

```
<if(rewriteMode)>
```

```
<if(backtracking)>if ( state.backtracking==0 )<endif>
```

```
<if(root.el.rule)>
```

```
if (\text{first} \le \text{enclosingTreeLevel} \ge -\text{null}) \text{first} \le \text{enclosingTreeLevel} \ge -\text{root.el-label} \ge \text{tree};<else>
```

```
if ( _first_<enclosingTreeLevel>==null ) _first_<enclosingTreeLevel> = <root.el.label>;
<endif>
<endif>
<actionsAfterRoot:element()>
<if(nullableChildList)>
if (input.LA(1) = Token.DOWN) {
  match(input, Token.DOWN, null); <checkRuleBacktrackFailure()>
  <children:element()>
  match(input, Token.UP, null); <checkRuleBacktrackFailure()>
}
<else>
match(input, Token.DOWN, null); <checkRuleBacktrackFailure()>
<children:element()>
match(input, Token.UP, null); <checkRuleBacktrackFailure()>
<endif>
<if(!rewriteMode)>
adaptor.addChild(root_<enclosingTreeLevel>, root_<treeLevel>);
<endif>
_last = _save_last_<treeLevel>;
\langle n \rangle>>
```

```
// TOKEN AST STUFF
```

```
/** ID! and output=AST (same as plain tokenRef) 'cept add
* setting of _last
*/
tokenRefBang(token,label,elementIndex) ::= <<
\text{last} = (\text{<ASTLabelType>})input.LT(1);
<super.tokenRef(...)>
>>
/** ID auto construct */
tokenRef(token,label,elementIndex,hetero) ::= <<
\text{last} = (\text{<ASTLabelType>})input.LT(1);
<super.tokenRef(...)>
<if(!rewriteMode)>
<if(backtracking)>if ( state.backtracking==0 ) {<endif>
<if(hetero)>
\langlelabel> tree = new \langlehetero>(\langlelabel>);
<else>
\langlelabel\rangle tree = (\langleASTLabelType\rangleadaptor.dupNode(\langlelabel\rangle);
<endif><\n>
adaptor.addChild(root_<treeLevel>, <label>_tree);
<if(backtracking)>}<endif>
<else> <! rewrite mode !>
<if(backtracking)>if ( state.backtracking==0 )<endif>
if (\text{first} < \text{treeLevel} > = \text{null}) \text{first} < \text{treeLevel} > = \text{label};
```

```
<endif>
>>
/** label+=TOKEN auto construct */
tokenRefAndListLabel(token,label,elementIndex,hetero) ::= <<
<tokenRef(...)>
<listLabel(elem=label,...)>
>>
/** ^(ID ...) auto construct */
tokenRefRuleRoot(token,label,elementIndex,hetero) ::= <<
\text{Last} = (\text{ASTLabelType}\text{)>input}. \text{LT}(1);
<super.tokenRef(...)>
<if(!rewriteMode)>
<if(backtracking)>if ( state.backtracking==0 ) {<endif>
<if(hetero)>
<label>_tree = new <hetero>(<label>);
<else>
<label>_tree = (<ASTLabelType>)adaptor.dupNode(<label>);
<endif><\n>
root_<treeLevel> = (<ASTLabelType>)adaptor.becomeRoot(<label>_tree, root_<treeLevel>);
<if(backtracking)>}<endif>
<endif>
>>
/** Match ^(label+=TOKEN ...) auto construct */
tokenRefRuleRootAndListLabel(token,label,elementIndex,hetero) ::= <<
<tokenRefRuleRoot(...)>
```

```
<listLabel(elem=label,...)>
```
>>

```
// SET AST
```

```
matchSet(s,label,hetero,elementIndex,postmatchCode) ::= <<
\text{Last} = (\text{<ASTLabelType>})input.\text{LT}(1);
<super.matchSet(..., postmatchCode={
<if(!rewriteMode)>
<if(backtracking)>if ( state.backtracking==0 ) {<endif>
<if(hetero)>
\langlelabel> tree = new \langlehetero>(\langlelabel>);
<else>
\langlelabel\rangle tree = (\langleASTLabelType\rangleadaptor.dupNode(\langlelabel\rangle);
<endif><\n>
adaptor.addChild(root_<treeLevel>, <label>_tree);
<if(backtracking)>}<endif>
<endif>
}
\geq
```

```
>>
```

```
matchRuleBlockSet(s,label,hetero,elementIndex,postmatchCode,treeLevel="0") ::= <<
<matchSet(...)>
\langlenoRewrite\langle \rangle \langle \rangle! set return tree !>>>
```

```
matchSetBang(s,label,elementIndex,postmatchCode) ::= <<
\text{Last} = (\text{<ASTLabelType>})input.\text{LT}(1);
<super.matchSet(...)>
>>
```

```
matchSetRuleRoot(s,label,hetero,elementIndex,debug) ::= <<
<super.matchSet(..., postmatchCode={
<if(!rewriteMode)>
<if(backtracking)>if ( state.backtracking==0 ) {<endif>
<if(hetero)>
\langlelabel> tree = new \langlehetero>(\langlelabel>);
<else>
<label>_tree = (<ASTLabelType>)adaptor.dupNode(<label>);
<endif><\n>
root_<treeLevel> = (<ASTLabelType>)adaptor.becomeRoot(<label>_tree, root_<treeLevel>);
<if(backtracking)>}<endif>
<endif>
}
)>
```

```
// RULE REF AST
```
>>

```
/** rule auto construct */
ruleRef(rule,label,elementIndex,args,scope) ::= <<
\text{Last} = (\text{<ASTLabelType>})input.\text{LT}(1);
<super.ruleRef(...)>
<if(backtracking)>if ( state.backtracking==0 ) <endif>
<if(!rewriteMode)>
adaptor.addChild(root_<treeLevel>, <label>.getTree());
<else> <! rewrite mode !>
if ( _first_<treeLevel>==null ) _first_<treeLevel> = <label>.tree;
<endif>
>>
/** x+=rule auto construct */ruleRefAndListLabel(rule,label,elementIndex,args,scope) ::= <<
<ruleRef(...)>
<listLabel(elem=label+".getTree()",...)>
>>
```
```
/** ^(rule ...) auto construct */ruleRefRuleRoot(rule,label,elementIndex,args,scope) ::= <<
\text{Last} = (\text{ASTLabelType}\text{)>input}. \text{LT}(1);
<super.ruleRef(...)>
<if(!rewriteMode)>
<if(backtracking)>if ( state.backtracking==0 ) <endif>root_<treeLevel> =
(<ASTLabelType>)adaptor.becomeRoot(<label>.getTree(), root_<treeLevel>);
<endif>
\gg/** \land (x+=rule \dots) auto construct */ruleRefRuleRootAndListLabel(rule,label,elementIndex,args,scope) ::= <<
<ruleRefRuleRoot(...)>
<listLabel(elem=label+".getTree()",...)>
>>
/** Streams for token refs are tree nodes now; override to
* change nextToken to nextNode.
*/
createRewriteNodeFromElement(token,hetero,scope) ::= <<
<if(hetero)>
new <hetero>(stream_<token>.nextNode())
<else>
stream <token>.nextNode()
<endif>
>>
ruleCleanUp() ::= \leq<super.ruleCleanUp()>
<if(!rewriteMode)>
<if(backtracking)>if ( state.backtracking==0 ) {<\n><endif>
retval.tree = (<ASTLabelType>)adaptor.rulePostProcessing(root_0);
<if(backtracking)>}<endif>
<endif>
>>
Found in path(s):
* /opt/cola/permits/1204005060_1631853129.56/0/antlr-3-1-3-sources-4-
jar/org/antlr/codegen/templates/Perl5/ASTTreeParser.stg
No license file was found, but licenses were detected in source scan.
```
/\*

[The "BSD licence"] Copyright (c) 2005 Terence Parr Copyright (c) 2006 Kay Roepke (Objective-C runtime) All rights reserved.

Redistribution and use in source and binary forms, with or without

modification, are permitted provided that the following conditions are met:

1. Redistributions of source code must retain the above copyright notice, this list of conditions and the following disclaimer. 2. Redistributions in binary form must reproduce the above copyright notice, this list of conditions and the following disclaimer in the documentation and/or other materials provided with the distribution. 3. The name of the author may not be used to endorse or promote products derived from this software without specific prior written permission.

THIS SOFTWARE IS PROVIDED BY THE AUTHOR ``AS IS'' AND ANY EXPRESS OR IMPLIED WARRANTIES, INCLUDING, BUT NOT LIMITED TO, THE IMPLIED WARRANTIES OF MERCHANTABILITY AND FITNESS FOR A PARTICULAR PURPOSE ARE DISCLAIMED. IN NO EVENT SHALL THE AUTHOR BE LIABLE FOR ANY DIRECT, INDIRECT, INCIDENTAL, SPECIAL, EXEMPLARY, OR CONSEQUENTIAL DAMAGES (INCLUDING, BUT NOT LIMITED TO, PROCUREMENT OF SUBSTITUTE GOODS OR SERVICES; LOSS OF USE, DATA, OR PROFITS; OR BUSINESS INTERRUPTION) HOWEVER CAUSED AND ON ANY THEORY OF LIABILITY, WHETHER IN CONTRACT, STRICT LIABILITY, OR TORT (INCLUDING NEGLIGENCE OR OTHERWISE) ARISING IN ANY WAY OUT OF THE USE OF THIS SOFTWARE, EVEN IF ADVISED OF THE POSSIBILITY OF SUCH DAMAGE. \*/

## Found in path(s):

\* /opt/cola/permits/1204005060\_1631853129.56/0/antlr-3-1-3-sources-4-jar/org/antlr/codegen/ObjCTarget.java No license file was found, but licenses were detected in source scan.

/\*

[The "BSD licence"] Copyright (c) 2005-2009 Jim Idle, Temporal Wave LLC http://www.temporal-wave.com http://www.linkedin.com/in/jimidle

All rights reserved.

Redistribution and use in source and binary forms, with or without modification, are permitted provided that the following conditions are met:

- 1. Redistributions of source code must retain the above copyright notice, this list of conditions and the following disclaimer.
- 2. Redistributions in binary form must reproduce the above copyright notice, this list of conditions and the following disclaimer in the documentation and/or other materials provided with the distribution.
- 3. The name of the author may not be used to endorse or promote products derived from this software without specific prior written permission.

THIS SOFTWARE IS PROVIDED BY THE AUTHOR ``AS IS'' AND ANY EXPRESS OR IMPLIED WARRANTIES, INCLUDING, BUT NOT LIMITED TO, THE IMPLIED WARRANTIES OF MERCHANTABILITY AND FITNESS FOR A PARTICULAR PURPOSE ARE DISCLAIMED.

IN NO EVENT SHALL THE AUTHOR BE LIABLE FOR ANY DIRECT, INDIRECT, INCIDENTAL, SPECIAL, EXEMPLARY, OR CONSEQUENTIAL DAMAGES (INCLUDING, BUT NOT LIMITED TO, PROCUREMENT OF SUBSTITUTE GOODS OR SERVICES; LOSS OF USE, DATA, OR PROFITS; OR BUSINESS INTERRUPTION) HOWEVER CAUSED AND ON ANY THEORY OF LIABILITY, WHETHER IN CONTRACT, STRICT LIABILITY, OR TORT (INCLUDING NEGLIGENCE OR OTHERWISE) ARISING IN ANY WAY OUT OF THE USE OF THIS SOFTWARE, EVEN IF ADVISED OF THE POSSIBILITY OF SUCH DAMAGE. \*/

/\*\* Templates for building ASTs during tree parsing.

```
*
```
\* Deal with many combinations. Dimensions are:

```
* Auto build or rewrite
```
- \* no label, label, list label (label/no-label handled together)
- \* child, root
- \* token, set, rule, wildcard
- \*
- \* Each combination has its own template except that label/no label

```
* is combined into tokenRef, ruleRef, ...
```

```
*/
```

```
group ASTTreeParser;
```

```
/** Add a variable to track last element matched */
ruleDeclarations() ::= \lt\lt<super.ruleDeclarations()>
<ASTLabelType> _last;<\n>
<ASTLabelType> _first_0;<\n>
>>
```

```
/** Add a variable to track last element matched */
ruleInitializations() ::= \ll<super.ruleInitializations()>
\lfloorlast = NULL; \langle n \ranglefirst 0 = NULL; \langle n \rangle>>
```

```
/** What to emit when there is no rewrite rule. For auto build
* mode, does nothing.
*/
noRewrite(rewriteBlockLevel, treeLevel) ::= <<
<if(backtracking)>if ( BACKTRACKING ==0 ) {<endif>
<if(rewriteMode)>
retval.tree = (\leqASTLabelType>) first 0;
if ( ADAPTOR->getParent(ADAPTOR, retval.tree) != NULL && ADAPTOR->isNilNode(ADAPTOR,
ADAPTOR->getParent(ADAPTOR, retval.tree) ) )
{
  retval.tree = (<ASTLabelType>)ADAPTOR->getParent(ADAPTOR, retval.tree);
}
```

```
<endif>
<if(backtracking)>}<endif>
>>
/** match ^(root children) in tree parser; override here to
* add tree construction actions.
*/
tree(root, actionsAfterRoot, children, nullableChildList,
   enclosingTreeLevel, treeLevel) ::= <<
\text{last} = (\text{<ASTLabelType>})LT(1);{
<ASTLabelType> _save_last_<treeLevel>;
<ASTLabelType> _first_last_<treeLevel>;
<if(!rewriteMode)>
<ASTLabelType> root_<treeLevel>;
<endif>
_save_last_<treeLevel> = _last;
first last \langletreeLevel\rangle = NULL;
<if(!rewriteMode)>
root_<treeLevel> = (<ASTLabelType>)(ADAPTOR->nilNode(ADAPTOR));
<endif>
<root:element()>
<if(rewriteMode)>
<if(backtracking)>if ( BACKTRACKING ==0 ) {<endif>
<if(root.el.rule)>
if ( _first_<enclosingTreeLevel> == NULL ) _first_<enclosingTreeLevel> = <root.el.label>.tree;
<else>
if ( _first_<enclosingTreeLevel> == NULL ) _first_<enclosingTreeLevel> = <root.el.label>;
<endif>
<if(backtracking)>}<endif>
<endif>
<actionsAfterRoot:element()>
<if(nullableChildList)>
if ( LA(1)==ANTLR3_TOKEN_DOWN ) {
  MATCHT(ANTLR3_TOKEN_DOWN, NULL);
  <children:element()>
  MATCHT(ANTLR3_TOKEN_UP, NULL);
}
<else>
MATCHT(ANTLR3_TOKEN_DOWN, NULL);
<children:element()>
MATCHT(ANTLR3_TOKEN_UP, NULL);
<endif>
<if(!rewriteMode)>
ADAPTOR->addChild(ADAPTOR, root <enclosingTreeLevel>, root <treeLevel>);
<endif>
last = save last lttreeLevel;
\langle \rangle
```

```
>>
```
## // TOKEN AST STUFF

```
/** ID! and output=AST (same as plain tokenRef) 'cept add
* setting of _last
*/
tokenRefBang(token,label,elementIndex) ::= <<
\text{last} = (\text{<}\text{ASTLabelType}\text{>})\text{LT}(1);<super.tokenRef(...)>
>>
/** ID auto construct */
tokenRef(token,label,elementIndex,hetero) ::= <<
\text{Last} = (\text{<}\text{ASTLabelType}\text{>})\text{LT}(1);<super.tokenRef(...)>
<if(!rewriteMode)>
<if(backtracking)>if ( BACKTRACKING ==0 ) {<endif>
<if(hetero)>
<label>_tree = <hetero>New(<label>);
<else>
<label>_tree = (<ASTLabelType>)ADAPTOR->dupNode(ADAPTOR, <label>);
<endif>
ADAPTOR->addChild(ADAPTOR, root_<treeLevel>, <label>_tree);
<if(backtracking)>}<endif>
<else>
<if(backtracking)>if ( BACKTRACKING ==0 ) {<endif>
if ( _first_<treeLevel> == NULL ) _first_<treeLevel> = <label>;
<if(backtracking)>}<endif>
<endif>
>>
/** label+=TOKEN auto construct */
tokenRefAndListLabel(token,label,elementIndex,hetero) ::= <<
<tokenRef(...)>
<listLabel(elem=label,...)>
>>
/** ^(ID ...) auto construct */
tokenRefRuleRoot(token,label,elementIndex,hetero) ::= <<
last = (\leq ASTLabelType\geq)LT(1);<super.tokenRef(...)>
<if(!rewriteMode)>
\langleif(backtracking)>if (BACKTRACKING == 0) {\langleendif>
<if(hetero)>
\langlelabel> tree = \langlehetero>New(\langlelabel>);
<else>
```

```
<endif><\n>
root_<treeLevel> = (<ASTLabelType>)ADAPTOR->becomeRoot(ADAPTOR, <label>_tree, root_<treeLevel>);
<if(backtracking)>}<endif>
<endif>
>>
/** Match ^(label+=TOKEN ...) auto construct */
```

```
tokenRefRuleRootAndListLabel(token,label,elementIndex,hetero) ::= <<
<tokenRefRuleRoot(...)>
<listLabel(elem=label,...)>
\gg
```
// SET AST

```
matchSet(s,label,hetero,elementIndex,postmatchCode) ::= <<
\text{last} = (\text{<}\text{ASTLabelType}\text{>})\text{LT}(1);<super.matchSet(..., postmatchCode={
<if(!rewriteMode)>
<if(backtracking)>if ( BACKTRACKING == 0 ) {<endif>
<if(hetero)>
<label>_tree = <hetero>New(<label>);
<else>
<label>_tree = (<ASTLabelType>)ADAPTOR->dupNode(ADAPTOR, <label>);
<endif><\n>
ADAPTOR->addChild(ADAPTOR, root_<treeLevel>, <label>_tree);
<if(backtracking)>}<endif>
<endif>
}
\geq>>
matchRuleBlockSet(s,label,hetero,elementIndex,postmatchCode,treeLevel="0") ::= <<
<matchSet(...)>
<noRewrite()> <! set return tree !>
>>
matchSetBang(s,label,elementIndex,postmatchCode) ::= <<
\text{last} = (\text{<}\text{ASTLabelType}\text{>})\text{LT}(1);<super.matchSet(...)>
>>
matchSetRuleRoot(s,label,hetero,elementIndex,debug) ::= <<
<super.matchSet(..., postmatchCode={
<if(!rewriteMode)>
\langleif(backtracking)>if (BACKTRACKING == 0) {\langleendif>
<if(hetero)>
\langlelabel> tree = \langlehetero>New(\langlelabel>);
<else>
```

```
<label>_tree = (<ASTLabelType>)ADAPTOR->dupNode(ADAPTOR, <label>);
<endif>
root_<treeLevel> = (<ASTLabelType>)ADAPTOR->becomeRoot(ADAPTOR, <label>_tree, root_<treeLevel>);
<if(backtracking)>}<endif>
<endif>
}
\geq>>
// RULE REF AST
/** rule auto construct */
ruleRef(rule,label,elementIndex,args,scope) ::= <<
\text{Last} = (\text{<ASTLabelType>})LT(1);<super.ruleRef(...)>
\langleif(backtracking)>if (BACKTRACKING == 0)
{
<endif>
<if(!rewriteMode)>
	ADAPTOR->addChild(ADAPTOR, root_<treeLevel>, <label>.tree);
<else>
if (_{\text{first}\_\text{treeLevel}}) == NULL ) _{\text{first}\_\text{treeLevel}} = <label>.tree;
<endif>
<if(backtracking)>}<endif>
>>
/** x+=rule auto construct */ruleRefAndListLabel(rule,label,elementIndex,args,scope) ::= <<
<ruleRef(...)>
<super.listLabelAST(elem=label,...)>
\gg/** ^(rule ...) auto construct */
ruleRefRuleRoot(rule,label,elementIndex,args,scope) ::= <<
\text{last} = (\text{<}\text{ASTLabelType}\text{>})\text{LT}(1);<super.ruleRef(...)>
<if(!rewriteMode)>
<if(backtracking)>if ( BACKTRACKING == 0 ) <endif>root_<treeLevel> = (<ASTLabelType>)(ADAPTOR-
>becomeRoot(ADAPTOR, <label>.tree, root_<treeLevel>));
<endif>
>>
/** \land (x+=rule \dots) auto construct */ruleRefRuleRootAndListLabel(rule,label,elementIndex,args,scope) ::= <<
<ruleRefRuleRoot(...)>
<super.listLabelAST(elem=label,...)>
>>
```

```
/** rule when output=AST and tracking for rewrite */ruleRefTrack(rule,label,elementIndex,args,scope) ::= <<
\text{Last} = (\text{<ASTLabelType>})LT(1);<super.ruleRefTrack(...)>
>>
/* x+=rule when output=AST and tracking for rewrite */ruleRefTrackAndListLabel(rule,label,elementIndex,args,scope) ::= <<
\text{last} = (\text{<}\text{ASTLabelType}\text{>})\text{LT}(1);<super.ruleRefTrackAndListLabel(...)>
>>
/** ^(rule ...) rewrite */
ruleRefRuleRootTrack(rule,label,elementIndex,args,scope) ::= <<
\text{Last} = (\text{<ASTLabelType>})LT(1);<super.ruleRefRootTrack(...)>
>>
/** \sqrt{x+}=rule \dots) rewrite */
ruleRefRuleRootTrackAndListLabel(rule,label,elementIndex,args,scope) ::= <<
\text{last} = (\text{<}\text{ASTLabelType}\text{>})\text{LT}(1);<super.ruleRefRuleRootTrackAndListLabel(...)>
>>
/** Streams for token refs are tree nodes now; override to
* change nextToken to nextNode.
*/
createRewriteNodeFromElement(token,hetero,scope) ::= <<
<if(hetero)>
<hetero>New(stream_<token>->nextNode(stream_<token>))
<else>
stream_<token>->nextNode(stream_<token>)
<endif>
>>
ruleCleanUp() ::= <<
<super.ruleCleanUp(...)>
<if(backtracking)>
if ( <actions.(actionScope).synpredgate> ) {<\n>
<endif>
<if(!ruleDescriptor.isSynPred)>
retval.stop = LT(-1):<\n\infty<endif>
	retval.tree = (<ASTLabelType>)ADAPTOR->rulePostProcessing(ADAPTOR, root_0);
<if(backtracking)>
}
<endif>
<ruleDescriptor.allTokenRefsInAltsWithRewrites
```
: $\{if (stream\_city != NULL) stream\_city \rightarrow free (stream\_city); \}; separator = "\n"$ <ruleDescriptor.allRuleRefsInAltsWithRewrites

: $\{if (stream\_city != NULL) stream\_city \rightarrow free (stream\_city); \}$ ; separator="\n">  $\gg$ 

Found in path(s):

\* /opt/cola/permits/1204005060\_1631853129.56/0/antlr-3-1-3-sources-4 jar/org/antlr/codegen/templates/C/ASTTreeParser.stg No license file was found, but licenses were detected in source scan.

/\*

[The "BSD licence"] Copyright (c) 2007-2008 Johannes Luber Copyright (c) 2005-2007 Kunle Odutola Copyright (c) 2005 Terence Parr All rights reserved.

Redistribution and use in source and binary forms, with or without modification, are permitted provided that the following conditions are met:

- 1. Redistributions of source code must retain the above copyright notice, this list of conditions and the following disclaimer.
- 2. Redistributions in binary form must reproduce the above copyright notice, this list of conditions and the following disclaimer in the documentation and/or other materials provided with the distribution.
- 3. The name of the author may not be used to endorse or promote products derived from this software without specific prior written permission.

THIS SOFTWARE IS PROVIDED BY THE AUTHOR ``AS IS'' AND ANY EXPRESS OR IMPLIED WARRANTIES, INCLUDING, BUT NOT LIMITED TO, THE IMPLIED WARRANTIES OF MERCHANTABILITY AND FITNESS FOR A PARTICULAR PURPOSE ARE DISCLAIMED. IN NO EVENT SHALL THE AUTHOR BE LIABLE FOR ANY DIRECT, INDIRECT, INCIDENTAL, SPECIAL, EXEMPLARY, OR CONSEQUENTIAL DAMAGES (INCLUDING, BUT NOT LIMITED TO, PROCUREMENT OF SUBSTITUTE GOODS OR SERVICES; LOSS OF USE, DATA, OR PROFITS; OR BUSINESS INTERRUPTION) HOWEVER CAUSED AND ON ANY THEORY OF LIABILITY, WHETHER IN CONTRACT, STRICT LIABILITY, OR TORT (INCLUDING NEGLIGENCE OR OTHERWISE) ARISING IN ANY WAY OUT OF THE USE OF THIS SOFTWARE, EVEN IF ADVISED OF THE POSSIBILITY OF SUCH DAMAGE. \*/

/\*\* Template overrides to add debugging to AST stuff. Dynamic inheritance \* hierarchy is set up as ASTDbg : AST : Dbg : C# by code generator. \*/ group ASTDbg;

 $parserMembers() ::= \lt\lt$ protected DebugTreeAdaptor adaptor; public ITreeAdaptor TreeAdaptor

```
{
	get {
<if(grammar.grammarIsRoot)>
 		return this.adaptor;
<else>
 		this.adaptor = (DebugTreeAdaptor)adaptor; // delegator sends dbg adaptor
<endif><\n>
    		<grammar.directDelegates:{g|<g:delegateName()>.TreeAdaptor = this.adaptor;}>
	}
set { this.adaptor = new DebugTreeAdaptor(dbg, value); }
\langle n \rangle>>
parserCtorBody() ::= <<
<super.parserCtorBody()>
>>
createListenerAndHandshake() ::= <<
DebugEventSocketProxy dbg = new DebugEventSocketProxy(this, port, adaptor);
DebugListener = dbg;
\lt!!
Original line follows, replaced by the next two ifs:
set<inputStreamType>(new Debug<inputStreamType>(input,dbg));
!>
<if(PARSER)>
TokenStream = new DebugTokenStream(input, dbg); \langle n \rangle<endif>
<if(TREE_PARSER)>
TokenStream = new DebugTreeNodeStream(input, dbg); < \n\therefore<endif>
try {
  dbg.Handshake();
} catch (IOException ioe) {
  ReportError(ioe);
}
>>
@ctorForRootGrammar.finally() ::= <<
ITreeAdaptor adap = new CommonTreeAdaptor();
TreeAdaptor = adap;
dbg.TreeAdaptor = adap;>>
@ctorForProfilingRootGrammar.finally() ::=<<
ITreeAdaptor adap = new CommonTreeAdaptor();
TreeAdaptor = adap;
dbg.TreeAdaptor = adap;\gg
```
## @ctorForPredefinedListener.superClassRef() ::= "base(input, dbg)"

@ctorForPredefinedListener.finally() ::=<< <if(grammar.grammarIsRoot)> <! don't create new adaptor for delegates !> ITreeAdaptor adap = new CommonTreeAdaptor(); TreeAdaptor =  $adap$ ;  $\langle n \rangle$ <endif>  $\Rightarrow$ 

@rewriteElement.pregen() ::= "dbg.Location(<e.line>,<e.pos>);"

Found in path(s):

\* /opt/cola/permits/1204005060\_1631853129.56/0/antlr-3-1-3-sources-4 jar/org/antlr/codegen/templates/CSharp2/ASTDbg.stg No license file was found, but licenses were detected in source scan.

/\*

[The "BSD licence"] Copyright (c) 2005-2006 Terence Parr Copyright (c) 2007-2008 Ronald Blaschke All rights reserved.

Redistribution and use in source and binary forms, with or without modification, are permitted provided that the following conditions are met:

- 1. Redistributions of source code must retain the above copyright notice, this list of conditions and the following disclaimer.
- 2. Redistributions in binary form must reproduce the above copyright notice, this list of conditions and the following disclaimer in the documentation and/or other materials provided with the distribution.
- 3. The name of the author may not be used to endorse or promote products derived from this software without specific prior written permission.

THIS SOFTWARE IS PROVIDED BY THE AUTHOR ``AS IS'' AND ANY EXPRESS OR IMPLIED WARRANTIES, INCLUDING, BUT NOT LIMITED TO, THE IMPLIED WARRANTIES OF MERCHANTABILITY AND FITNESS FOR A PARTICULAR PURPOSE ARE DISCLAIMED. IN NO EVENT SHALL THE AUTHOR BE LIABLE FOR ANY DIRECT, INDIRECT, INCIDENTAL, SPECIAL, EXEMPLARY, OR CONSEQUENTIAL DAMAGES (INCLUDING, BUT NOT LIMITED TO, PROCUREMENT OF SUBSTITUTE GOODS OR SERVICES; LOSS OF USE, DATA, OR PROFITS; OR BUSINESS INTERRUPTION) HOWEVER CAUSED AND ON ANY THEORY OF LIABILITY, WHETHER IN CONTRACT, STRICT LIABILITY, OR TORT (INCLUDING NEGLIGENCE OR OTHERWISE) ARISING IN ANY WAY OUT OF THE USE OF THIS SOFTWARE, EVEN IF ADVISED OF THE POSSIBILITY OF SUCH DAMAGE. \*/

group Perl5 implements ANTLRCore;

/\*\* The overall file structure of a recognizer; stores methods for rules

\* and cyclic DFAs plus support code.

\*/

outputFile(LEXER,PARSER,TREE\_PARSER, actionScope, actions,

docComment, recognizer,

name, tokens, tokenNames, rules, cyclicDFAs,

 bitsets, buildTemplate, buildAST, rewriteMode, profile,

 backtracking, synpreds, memoize, numRules,

 fileName, ANTLRVersion, generatedTimestamp, trace,

 scopes, superClass, literals) ::=

 $<<$ 

# \$ANTLR <ANTLRVersion> <fileName> <generatedTimestamp> <actions.(actionScope).header>

```
<@imports>
<if(TREE_PARSER)>
<endif>
<if(backtracking)>
<endif>
<@end>
```

```
<docComment>
<recognizer>
>>
```
lexer(grammar, name, tokens, scopes, rules, numRules, labelType="Token", filterMode, superClass="ANTLR::Runtime::Lexer") ::= << package <name>;

use ANTLR::Runtime::Class;

use Carp; use English qw( -no\_match\_vars ) ; use Readonly; use Switch;

use ANTLR::Runtime::BaseRecognizer; use ANTLR::Runtime::DFA; use ANTLR::Runtime::NoViableAltException;

extends 'ANTLR::Runtime::Lexer';

use constant { HIDDEN => ANTLR::Runtime::BaseRecognizer->HIDDEN };

```
use constant {
  \lttokens:\{\ltit.name\gt \gt \ltit.type\gt, \}; separator="\n"\gt};
```

```
<scopes:{<if(it.isDynamicGlobalScope)><globalAttributeScope(scope=it)><endif>}>
<actions.lexer.members>
```

```
sub BUILD {
  my ($self, \text{Sarg\_ref} = \omega;
   $self->init_dfas();
}
sub get_grammar_file_name {
   return "<fileName>";
}
<if(filterMode)>
<filteringNextToken()>
<endif>
<rules; separator="\n\n">
<synpreds:{p | <lexerSynpred(p)>}>
<cyclicDFAs:{dfa | has 'dfa<dfa.decisionNumber>';}; separator="\n">
sub init_dfas {
  my ($self) = @\_; <cyclicDFAs:{dfa |
   $self->dfa<dfa.decisionNumber>(<name>::DFA<dfa.decisionNumber>->new({ recognizer => $self }));
   }; separator="\n">
   return;
}
<cyclicDFAs:cyclicDFA()> <! dump tables for all DFA !>
1;
>>
perlTypeInitMap ::= [
	"$":"undef",
	"@":"()",
	"%":"()",
	default:"undef"
]
/** A override of Lexer.nextToken() that backtracks over mTokens() looking
* for matches. No error can be generated upon error; just rewind, consume
```
\* a token and then try again. backtracking needs to be set as well.

```
* Make rule memoization happen only at levels above 1 as we start mTokens
* at backtracking==1.
*/
filteringNextToken() ::= <<
public Token nextToken() {
  while (true) {
    if (input.LA(1) = -CharStream.EOF) {
       return Token.EOF_TOKEN;
     }
    token = null:
	channel = Token.DEFAULT_CHANNEL;
    tokenStartCharIndex = input.index(); tokenStartCharPositionInLine = input.getCharPositionInLine();
     tokenStartLine = input.getLine();
text = null; try {
      int m = input.maxk);
       backtracking=1; <! means we won't throw slow exception !>
       failed=false;
       mTokens();
       backtracking=0;
       <! mTokens backtracks with synpred at backtracking==2
         and we set the synpredgate to allow actions at level 1. !>
       if ( failed ) {
          input.rewind(m);
         input.consume(); <! advance one char and try again !>
        }
       else {
          emit();
          return token;
        }
     }
     catch (RecognitionException re) {
       // shouldn't happen in backtracking mode, but...
       reportError(re);
       recover(re);
     }
   }
}
public void memoize(IntStream input,
 		int ruleIndex,
 		int ruleStartIndex)
{
if ( backtracking>1 ) super.memoize(input, ruleIndex, ruleStartIndex);
}
```
public boolean alreadyParsedRule(IntStream input, int ruleIndex) {

```
if ( backtracking>1 ) return super.alreadyParsedRule(input, ruleIndex);
return false;
}
>>
actionGate() ::= "$self->state->backtracking==0"
filteringActionGate() ::= "backtracking==1"
/** How to generate a parser */
genericParser(grammar, name, scopes, tokens, tokenNames, rules, numRules,
        bitsets, inputStreamType, superClass, filterMode,
        ASTLabelType="Object", labelType, members) ::= <<
package <name>;
use ANTLR::Runtime::Class;
use English qw( -no_match_vars ) ;
use Readonly;
use Switch;
use Carp;
use ANTLR::Runtime::BitSet;
extends '<@superClassName><superClass><@end>';
Readonly my $token_names => [
   "\<invalid>", "\<EOR>", "\<DOWN>", "\<UP>", <tokenNames; separator=", ">
];
use constant {
\lttokens:{\ltit.name> =>\ltit.type>, }; separator="\n">
};
<bitsets:bitset(name={FOLLOW_<it.name>_in_<it.inName><it.tokenIndex>},
            words64=it.bits)>
<scopes:{<if(it.isDynamicGlobalScope)><globalAttributeScope(scope=it)><endif>}>
<@members>
<! WARNING. bug in ST: this is cut-n-paste into Dbg.stg !>
sub BUILD {
 my ($self, $arg_ref) = @;
<if(backtracking)>
  $self->state->rule_memo({});<\n>
<endif>
}
<@end>
```

```
 Open Source Used In Appdynamics_JS_Agent 23.8.0 843
```

```
sub get_token_names {
  return $token_names;
}
sub get_grammar_file_name {
  return "<fileName>";
}
```
<members>

```
\langlerules; separator="\n\n">
```

```
\langlesynpreds:\{p \mid \langlesynpred(p) \rangle\}>
```

```
<cyclicDFAs:{dfa | dfa<dfa.decisionNumber> = __PACKAGE__::DFA<dfa.decisionNumber>->new($self);};
separator="\n">
<cyclicDFAs:cyclicDFA()> <! dump tables for all DFA !>
```
1;

>>

```
parser(grammar, name, scopes, tokens, tokenNames, rules, numRules, bitsets, ASTLabelType,
superClass="ANTLR::Runtime::Parser", labelType="ANTLR::Runtime::Token",
members={<actions.parser.members>}) ::= <<
<genericParser(inputStreamType="ANTLR::Runtime::TokenStream", ...)>
>>
/** How to generate a tree parser; same as parser except the input
* stream is a different type.
*/
treeParser(grammar, name, scopes, tokens, tokenNames, globalAction, rules, numRules, bitsets,
labelType={<ASTLabelType>}, ASTLabelType="Object", superClass="ANTLR::Runtime::TreeParser",
members={<actions.treeparser.members>}, filterMode) ::= <<
<genericParser(inputStreamType="TreeNodeStream", ...)>
>>
/** A simpler version of a rule template that is specific to the imaginary
* rules created for syntactic predicates. As they never have return values
* nor parameters etc..., just give simplest possible method. Don't do
* any of the normal memoization stuff in here either; it's a waste.
* As predicates cannot be inlined into the invoking rule, they need to
* be in a rule by themselves.
*/
synpredRule(ruleName, ruleDescriptor, block, description, nakedBlock) ::=
<<# $ANTLR start <ruleName>
```

```
sub <ruleName>_fragment {
# <ruleDescriptor.parameterScope:parameterScope(scope=it)>
<if(trace)>
   $self->traceIn("<ruleName>_fragment", <ruleDescriptor.index>);
   eval {
     <block>
   };
   $self->traceOut("<ruleName>_fragment", <ruleDescriptor.index>);
   if ($EVAL_ERROR) {
     croak $EVAL_ERROR;
   }
<else>
   <block>
<endif>
}
# $ANTLR end <ruleName>
>>
synpred(name) ::= <<
public final boolean <name>() {
   backtracking++;
  <@start()int start = input.mark();
   try {
     <name>_fragment(); // can never throw exception
   } catch (RecognitionException re) {
     System.err.println("impossible: "+re);
   }
  boolean success = !failed;
   input.rewind(start);
  <\mathcal{Q}\text{stop}()>
   backtracking--;
   failed=false;
   return success;
\langle \rangle>>
lexerSynpred(name) ::= <<
<synpred(name)>
>>
ruleMemoization(name) ::= <<
<if(memoize)>
if ( backtracking>0 && alreadyParsedRule(input, <ruleDescriptor.index>) ) { return <ruleReturnValue()>; }
<endif>
>>
```

```
/* How to test for failure and return from rule */checkRuleBacktrackFailure() ::= <<
<if(backtracking)>
if ($self->state->failed) {
  return <ruleReturnValue()>;
}
<endif>
\sim/* This rule has failed, exit indicating failure during backtrack */ruleBacktrackFailure() ::= <<
<if(backtracking)>if (backtracking>0) {failed=true; return <ruleReturnValue()>;}<endif>
>>
/** How to generate code for a rule. This includes any return type
* data aggregates required for multiple return values.
*/
rule(ruleName,ruleDescriptor,block,emptyRule,description,exceptions,finally,memoize) ::= <<
<ruleAttributeScope(scope=ruleDescriptor.ruleScope)>
<returnScope(scope=ruleDescriptor.returnScope)>
# $ANTLR start <ruleName>
# <fileName>:<description>
sub <ruleName>() {
   my ($self, <ruleDescriptor.parameterScope:parameterScope(scope=it)>) = @_;
   <if(trace)>$self->traceIn("<ruleName>", <ruleDescriptor.index>);<endif>
   <ruleScopeSetUp()>
   <ruleDeclarations()>
   <ruleLabelDefs()>
   <ruleDescriptor.actions.init>
   <@preamble()>
   eval {
     <ruleMemoization(name=ruleName)>
     <block>
    \langleruleCleanUp()> <(ruleDescriptor.actions.after):execAction()>
   };
<if(exceptions)>
   <exceptions:{e|<catch(decl=e.decl,action=e.action)><\n>}>
<else>
<if(!emptyRule)>
<if(actions.(actionScope).rulecatch)>
   <actions.(actionScope).rulecatch>
<else>
  my \text{Sexception} = \text{SEVAL} ERROR;
   if (ref $exception && $exception->isa('ANTLR::Runtime::RecognitionException')) {
     $self->report_error($exception);
     $self->recover($self->input, $exception);
```

```
%exception = undef;
  \langle \rangle<endif>
<endif>
<endif>
  <if(trace)>$self->traceOut("<ruleName>", <ruleDescriptor.index>);<endif>
  <memoize()>
  <ruleScopeCleanUp()>
   <finally>
  if ($exception) {
     croak $exception;
     #$exception->rethrow();
   }
  <@postamble()>
 return <ruleReturnValue()>;
}
# $ANTLR end <ruleName>
>>
catch(decl,action) ::= \ll\llcatch (<e.decl>) {
  <e.action>
}
>>
ruleDeclarations() ::= <<<if(ruleDescriptor.hasMultipleReturnValues)>
my $retval = < returnType() > > new();$retval->set_start($self->input->LT(1));<\n>
<else>
<ruleDescriptor.returnScope.attributes:{ a |
my \zeta<a.name> = <if(a.initValue)><a.initValue><else><initValue(a.type)><endif>;
}>
<endif>
<if(memoize)>
my $<ruleDescriptor.name>_start_index = $self->input->index();
<endif>
>>
ruleScopeSetUp() ::= \leq\langleruleDescriptor.useScopes:\{\langle it \rangle stack.push(new \langle it \rangle scope()); \}; separator="\n">
<ruleDescriptor.ruleScope:{<it.name>_stack.push(new <it.name>_scope());}; separator="\n">
>>
ruleScopeCleanUp() ::= \leq<ruleDescriptor.useScopes:{<it>_stack.pop();}; separator="\n">
<ruleDescriptor.ruleScope:{<it.name>_stack.pop();}; separator="\n">
\rightarrow
```

```
ruleLabelDefs() ::= <<
<[ruleDescriptor.tokenLabels,ruleDescriptor.tokenListLabels]
  :{my $<it.label.text> = undef;}; separator="\n"
\rightarrow<[ruleDescriptor.tokenListLabels,ruleDescriptor.ruleListLabels]
  :\{List\ list \ <i>it.label.text>=null}: separator="\n"
>
<ruleDescriptor.ruleLabels:ruleLabelDef(label=it); separator="\n">
<ruleDescriptor.ruleListLabels:{ll|RuleReturnScope <ll.label.text> = null;}; separator="\n">
\gglexerRuleLabelDefs() ::= <<
<[ruleDescriptor.tokenLabels,
 ruleDescriptor.tokenListLabels,
 ruleDescriptor.ruleLabels]
  :{<labelType> <it.label.text>=null;}; separator="\n"
>
<ruleDescriptor.charLabels:{my $<it.label.text>;}; separator="\n">
<[ruleDescriptor.tokenListLabels,
 ruleDescriptor.ruleListLabels,
 ruleDescriptor.ruleListLabels]
  :{List list_<it.label.text>=null;}; separator="\n"
\geq>>
ruleReturnValue() ::= \lt\lt<if(!ruleDescriptor.isSynPred)>
<if(ruleDescriptor.hasReturnValue)>
<if(ruleDescriptor.hasSingleReturnValue)>
$<ruleDescriptor.singleValueReturnName>
<else>
$retval
<endif>
<endif>
<endif>
>>
ruleCleanUp() ::= \leq<if(ruleDescriptor.hasMultipleReturnValues)>
<if(!TREE_PARSER)>
$retval->set stop($self->input->LT(-1)):<\n<sub>n</sub>><endif>
<endif>
\rightarrowmemoize() ::= \leq \leq<if(memoize)>
```

```
<if(backtracking)>
if ( backtracking>0 ) { memoize(input, <ruleDescriptor.index>, <ruleDescriptor.name>_StartIndex); }
<endif>
<endif>
>>
/** How to generate a rule in the lexer; naked blocks are used for
* fragment rules.
*/
lexerRule(ruleName,nakedBlock,ruleDescriptor,block,memoize) ::= <<
# $ANTLR start <ruleName>
sub m_<ruleName> {
# <ruleDescriptor.parameterScope:parameterScope(scope=it)>
 my ($self) = @;
  <if(trace)>traceIn("<ruleName>", <ruleDescriptor.index>);<endif>
  <ruleDeclarations()>
  eval {
<if(nakedBlock)>
     <ruleMemoization(name=ruleName)>
     <lexerRuleLabelDefs()>
     <ruleDescriptor.actions.init>

<else>
    my \text{\$_type} = \text{ruleName}\;;
     my $_channel = $self->DEFAULT_TOKEN_CHANNEL;
     <ruleMemoization(name=ruleName)>
     <lexerRuleLabelDefs()>
     <ruleDescriptor.actions.init>
     <block>
    \langleruleCleanUp()> $self->state->type($_type);
     $self->state->channel($_channel);
     <(ruleDescriptor.actions.after):execAction()>
<endif>
   };
  <if(trace)>traceOut("<ruleName>", <ruleDescriptor.index>);<endif>
  <memoize()>
  if ($EVAL_ERROR) {
     croak $EVAL_ERROR;
   }
}
# $ANTLR end <ruleName>
>>
/** How to generate code for the implicitly-defined lexer grammar rule
* that chooses between lexer rules.
*/
```

```
tokensRule(ruleName,nakedBlock,args,block,ruleDescriptor) ::= <<
sub m_tokens {
 my ($self) = @;

}
>>
```

```
// S U B R U L E S
```

```
/* A (...) subrule with multiple alternatives */
block(alts,decls,decision,enclosingBlockLevel,blockLevel,decisionNumber,maxK,maxAlt,description) ::= <<
# <fileName>:<description>
my $alt < decisionNumber > = <maxAlt;
<decls>
<@predecision()>
<decision>
<@postdecision()>
<@prebranch()>
switch ($alt<decisionNumber>) {
   <alts:altSwitchCase()>
}
<@postbranch()>
>>
/** A rule block with multiple alternatives */ruleBlock(alts,decls,decision,enclosingBlockLevel,blockLevel,decisionNumber,maxK,maxAlt,description) ::= <<
# <fileName>:<description>
my $alt <decisionNumber > = <maxAlt >;
<decls>
<@predecision()>
<decision>
<@postdecision()>
switch ($alt<decisionNumber>) {
  <alts:altSwitchCase()>
}
>>
ruleBlockSingleAlt(alts,decls,decision,enclosingBlockLevel,blockLevel,decisionNumber,description) ::= <<
# <fileName>:<description>
<decls>
<@prealt()>
<alts>
<@postalt()>
```
>>

 $/*$  A special case of a (...) subrule with a single alternative \*/ blockSingleAlt(alts,decls,decision,enclosingBlockLevel,blockLevel,decisionNumber,description) ::= << # <fileName>:<description>

```
<decls>
<@prealt()>
<alts>
<@postalt()>
>>
/* A (..)+ block with 1 or more alternatives */
positiveClosureBlock(alts,decls,decision,enclosingBlockLevel,blockLevel,decisionNumber,maxK,maxAlt,descriptio
n) ::= \llless# <fileName>:<description>
my $cnt < decisionNumber > = 0;<decls>
<@preloop()>
LOOP<decisionNumber>:
while (1) {
 my $alt <decisionNumber > = <maxAlt >;
  <@predecision()>
   <decision>
   <@postdecision()>
  switch ($alt<decisionNumber>) {
   	 <alts:altSwitchCase()>
   	 else {
     	 if ( $cnt<decisionNumber> >= 1 ) { last LOOP<decisionNumber> }
     	 <ruleBacktrackFailure()>
      my \text{See} = ANTLR::Runtime::EarlyExitException->new(<decisionNumber>, $self->input);
       <@earlyExitException()>
       croak $eee;
     }
   }
  ++$cnt<decisionNumber>;
}
<@postloop()>
>>
positiveClosureBlockSingleAlt ::= positiveClosureBlock
/** A (..)* block with 1 or more alternatives */
closureBlock(alts,decls,decision,enclosingBlockLevel,blockLevel,decisionNumber,maxK,maxAlt,description) ::=
```

```
<<
```

```
# <fileName>:<description>
<decls>
<@preloop()>
LOOP<decisionNumber>:
while (1) {
 my $alt <decisionNumber> = <maxAlt>;
  <@predecision()>
  <decision>
```

```
 <@postdecision()>
  switch ($alt<decisionNumber>) {
   	 <alts:altSwitchCase()>
   	 else { last LOOP<decisionNumber> }
   }
}
<@postloop()>
\gg
```

```
closureBlockSingleAlt ::= closureBlock
```
/\*\* Optional blocks  $(x)$ ? are translated to  $(x)$  by before code generation \* so we can just use the normal block template \*/

```
optionalBlock ::= block
```

```
optionalBlockSingleAlt ::= block
```
/\*\* A case in a switch that jumps to an alternative given the alternative \* number. A DFA predicts the alternative and then a simple switch \* does the jump to the code that actually matches that alternative. \*/ altSwitchCase() ::= << case  $\langle i \rangle$  { <@prealt()>  $\langle$ it  $\langle \rangle$ >> /\*\* An alternative is just a list of elements; at outermost level \*/ alt(elements,altNum,description,autoAST,outerAlt,treeLevel,rew) ::= << # <fileName>:<description> { <@declarations()> <elements:element()>  $<$ rew $>$ <@cleanup()> } >> /\*\* What to emit when there is no rewrite. For auto build \* mode, does nothing. \*/ noRewrite(rewriteBlockLevel, treeLevel) ::= ""

// E L E M E N T S

/\*\* Dump the elements one per line \*/

```
element() ::= \lt\lt<@prematch()>
\langleit.el>\langlen\rangle>>
```

```
/** match a token optionally with a label in front */tokenRef(token,label,elementIndex,hetero) ::= <<
<if(label)>$<label> =<endif>$self->match($self->input, <token>,
$FOLLOW_<token>_in_<ruleName><elementIndex>);
<checkRuleBacktrackFailure()>
>>
```

```
/** ids+=ID */tokenRefAndListLabel(token,label,elementIndex,hetero) ::= <<
<tokenRef(...)>
<listLabel(elem=label,...)>
\gg
```

```
listLabel(label, elem) ::= \lt\ltif (list_<label>==null) list_<label>=new ArrayList();
list_<label>.add(<elem>);<\n>
>>
```

```
/** match a character */
charRef(char,label) ::= <<
<if(label)>
\langlelabel> = $self->input->LA(1);\langle n \rangle<endif>
$self->match(<char>); <checkRuleBacktrackFailure()>
>>
```

```
/** match a character range */
charRangeRef(a,b, label) ::= \leq \leq<if(label)>
\langlelabel> = $self->input->LA(1);\langle|n>
<endif>
$self->match_range(<a>,<b>); <checkRuleBacktrackFailure()>
>>
```

```
/** For now, sets are interval tests and must be tested inline */
matchSet(s,label,elementIndex,postmatchCode="") ::= <<
<if(label)>
<if(LEXER)>
\langlelabel>= $self->input->LA(1);\langle|n>
<else>
<label>=(<labelType>)input.LT(1);<\n>
<endif>
<endif>
```

```
if (<s>) {
  $self->input->consume();
  <postmatchCode>
<if(!LEXER)>
  $self->state->error_recovery(0);
<endif>
  <if(backtracking)>failed=false;<endif>
}
else {
  <ruleBacktrackFailure()>
 my \mathsf{Smse} = ANTLR::Runtime::MismatchedSetException->new(undef, $self->input);
  <@mismatchedSetException()>
<if(LEXER)>
  $self->recover($mse);
  $mse->throw();
<else>
  $mse->throw();
  <! use following code to make it recover inline; remove throw mse;
  $self->recoverFromMismatchedSet($self->input, $mse, $FOLLOW_set_in_<ruleName><elementIndex>);
  !>
<endif>
\langle n \rangle>>
matchRuleBlockSet ::= matchSet
matchSetAndListLabel(s,label,elementIndex,postmatchCode) ::= <<
<matchSet(...)>
<listLabel(elem=label,...)>
>>
/** Match a string literal */
lexerStringRef(string,label) ::= <<
<if(label)>
int <label>Start = getCharIndex();
$self->match(<string>); <checkRuleBacktrackFailure()>
\langlelabelType>\langlelabel> = new CommonToken(input, Token.INVALID_TOKEN_TYPE,
Token.DEFAULT_CHANNEL, <label>Start, getCharIndex()-1);
<else>
$self->match(<string>); <checkRuleBacktrackFailure()><\n>
<endif>
\ggwildcard(label, element Index) ::= <<
<if(label)>
<label>=(<labelType>)input.LT(1);<\n>
<endif>
```

```
matchAny(input); <checkRuleBacktrackFailure()>
>>
wildcardAndListLabel(label,elementIndex) ::= <<
<wildcard(...)>
<listLabel(elem=label,...)>
>>
/** Match . wildcard in lexer */
wildcardChar(label, elementIndex) ::= <<
<if(label)>
\langlelabel> = $self->input->LA(1);\langle|n>
<endif>
matchAny(); <checkRuleBacktrackFailure()>
>>
wildcardCharListLabel(label, elementIndex) ::= <<
<wildcardChar(...)>
<listLabel(elem=label,...)>
>>
/** Match a rule reference by invoking it possibly with arguments
* and a return value or values.
*/
ruleRef(rule,label,elementIndex,args,scope) ::= <<
$self->push_follow($FOLLOW_<rule.name>_in_<ruleName><elementIndex>);
<if(label)>
\lambda = \frac{\delta}{\delta} = \frac{\delta}{\delta} \dels{\strac{\strac{\strac{\strac{\strac{\strac{\strac{\strac{\strac{\strac{\strac{\strac{\strac{\strac{\strac{\strac{\strac{\strac{\strac{\strac{\strac{\strac{\strac{\strac{\strac{\strac{\strac{\st
<else>
$self-><rule.name>(<args; separator=", ">);<\n>
<endif>
$self->state->_fsp($self->state->_fsp - 1);
<checkRuleBacktrackFailure()>
>>
/** ids+=r */ruleRefAndListLabel(rule,label,elementIndex,args,scope) ::= <<
<ruleRef(...)>
<listLabel(elem=label,...)>
\rightarrow/** A lexer rule reference.
*
* The 'rule' argument was the target rule name, but now
* is type Rule, whose toString is same: the rule name.
* Now though you can access full rule descriptor stuff.
*/
lexerRuleRef(rule,label,args,elementIndex,scope) ::= <<
```

```
<if(label)>
int <label>Start<elementIndex> = getCharIndex();
$self->m_<rule>(<args; separator=", ">); <checkRuleBacktrackFailure()>
<label> = new CommonToken(input, Token.INVALID_TOKEN_TYPE, Token.DEFAULT_CHANNEL,
<label>Start<elementIndex>, getCharIndex()-1);
<else>
$self->m_<rule.name>(<args; separator=", ">); <checkRuleBacktrackFailure()>
<endif>
\rightarrow/* i+=INT in lexer */lexerRuleRefAndListLabel(rule,label,args,elementIndex,scope) ::= <<
<lexerRuleRef(...)>
<listLabel(elem=label,...)>
>>
/** EOF in the lexer */
lexerMatchEOF(label,elementIndex) ::= <<
<if(label)>
int <label>Start<elementIndex> = getCharIndex();
match(EOF); <checkRuleBacktrackFailure()>
\langlelabelType\rangle\langlelabel\rangle = new CommonToken(input, EOF, Token.DEFAULT_CHANNEL,
<label>Start<elementIndex>, getCharIndex()-1);
<else>
match(EOF); <checkRuleBacktrackFailure()>
<endif>
>>
/** match ^(root children) in tree parser */
tree(root, actionsAfterRoot, children, nullableChildList,
   enclosingTreeLevel, treeLevel) ::= <<
<root:element()>
<actionsAfterRoot:element()>
<if(nullableChildList)>
if (input.LA(1) = Token.DOWN) {
  match(input, Token.DOWN, null); <checkRuleBacktrackFailure()>
  <children:element()>
  match(input, Token.UP, null); <checkRuleBacktrackFailure()>
}
<else>
match(input, Token.DOWN, null); <checkRuleBacktrackFailure()>
<children:element()>
match(input, Token.UP, null); <checkRuleBacktrackFailure()>
<endif>
\rightarrow
```
/\*\* Every predicate is used as a validating predicate (even when it is

\* also hoisted into a prediction expression).

```
*/
validateSemanticPredicate(pred,description) ::= <<
if (!(\leevalPredicate(...))) {
   <ruleBacktrackFailure()>
  throw new FailedPredicateException(input, "<ruleName>", "<description>");
}
>>
// F i x e d D F A (if-then-else)
dfaState(k,edges,eotPredictsAlt,description,stateNumber,semPredState) ::= <<
my SLA \leq decisionNumber > _<stateNumber > =$self->input->LA(<k>);<\n>
<edges; separator="\nels">
else {
<if(eotPredictsAlt)>
  $alt < decisionNumber> = <cofPredictsAlt>;
<else>
   <ruleBacktrackFailure()>
   my $nvae =
     ANTLR::Runtime::NoViableAltException->new({
       grammar decision description \Rightarrow "\triangleleftdescription>",
        decision_number => <decisionNumber>,
        state_number => <stateNumber>,
       input \implies $self->input,
    \}; < \n >
   <@noViableAltException()>
   croak $nvae;<\n>
<endif>
}
>>
/** Same as a normal DFA state except that we don't examine lookahead
* for the bypass alternative. It delays error detection but this
* is faster, smaller, and more what people expect. For (X)? people
* expect "if (LA(1)=X) match(X);" and that's it.
*/
dfaOptionalBlockState(k,edges,eotPredictsAlt,description,stateNumber,semPredState) ::= <<
my LA < decisionNumber > _< stateNumber > =$self->input->LA(<k>);<\n>
<edges; separator="\nels">
\rightarrow/** A DFA state that is actually the loopback decision of a closure
* loop. If end-of-token (EOT) predicts any of the targets then it
* should act like a default clause (i.e., no error can be generated).
* This is used only in the lexer so that for ('a')* on the end of a rule
* anything other than 'a' predicts exiting.
*/
```
dfaLoopbackState(k,edges,eotPredictsAlt,description,stateNumber,semPredState) ::= <<

```
my LA \leq decisionNumber> \leqstateNumber> = $self->input->LA(<k>);\leq n>
<edges; separator="\nels"><\n>
<if(eotPredictsAlt)>
<if(!edges)>
$alt <decisionNumber> = <eotPredictsAlt>; <! if no edges, don't gen ELSE !>
<else>
else {
  $alt<decisionNumber> = <eotPredictsAlt>;
\langle \rangle<endif>
<endif>
\rightarrow/** An accept state indicates a unique alternative has been predicted */
dfaAcceptState(alt) ::= "$alt&lt; decisionNumber&gt; = <a href="#right">4</a>/** A simple edge with an expression. If the expression is satisfied,
* enter to the target state. To handle gated productions, we may
* have to evaluate some predicates for this edge.
*/
dfaEdge(labelExpr, targetState, predicates) ::= <<
if ( (<labelExpr>) <if(predicates)>&& (<predicates>)<endif>) {
   <targetState>
}
>>
// F i x e d D F A (switch case)
/** A DFA state where a SWITCH may be generated. The code generator
* decides if this is possible: CodeGenerator.canGenerateSwitch().
*/
dfaStateSwitch(k,edges,eotPredictsAlt,description,stateNumber,semPredState) ::= <<
switch (\text{Sself}->input->LA(<k>)) {
  <edges; separator="\n">
   else {
   <if(eotPredictsAlt)>
    $alt<decisionNumber> = <eotPredictsAlt>;
   <else>
     <ruleBacktrackFailure()>
     my $nvae =
        ANTLR::Runtime::NoViableAltException->new({
         grammar decision description \Rightarrow "<description >".
         decision number \implies \leq decisionNumber state_number => <stateNumber>,
         input \implies $self->input.
       \}; <\n>
     <@noViableAltException()>
     croak $nvae;<\n>
```

```
<endif>
    }
\langle n \rangle\gg
```
dfaOptionalBlockStateSwitch(k,edges,eotPredictsAlt,description,stateNumber,semPredState) ::= << switch ( $\text{Sself}$ ->input->LA(<k>)) {

```
<edges; separator="\n">
\langle \rangle
```
>>

```
dfaLoopbackStateSwitch(k, edges,eotPredictsAlt,description,stateNumber,semPredState) ::= <<
switch ( \delta = \frac{1}{2} ) {
\langleedges; separator="\n">\langle\n>
<if(eotPredictsAlt)>
else { $alt < decisionNumber > = <cotPredictsAlt >} <\n>
<endif>
\langle \rangle>>
```

```
dfaEdgeSwitch(labels, targetState) ::= <<
case [<labels:{ <it> }; separator=", ">] { <targetState> }
\gg
```

```
// C y c l i c DFA
```
/\*\* The code to initiate execution of a cyclic DFA; this is used

```
* in the rule to predict an alt just like the fixed DFA case.
```

```
* The <name> attribute is inherited via the parser, lexer, ...
```
\*/

```
dfaDecision(decisionNumber,description) ::= <<
```
\$alt<decisionNumber> = \$self->dfa<decisionNumber>->predict(\$self->input); >>

```
/* Dump DFA tables as run-length-encoded Strings of octal values.
```

```
* Can't use hex as compiler translates them before compilation.
```

```
* These strings are split into multiple, concatenated strings.
```

```
* Java puts them back together at compile time thankfully.
```

```
* Java cannot handle large static arrays, so we're stuck with this
```

```
* encode/decode approach. See analysis and runtime DFA for
```

```
* the encoding methods.
```

```
*/
```
 $cyclicDFA(dfa) ::= \ll\ll$ 

Readonly my \$DFA<dfa.decisionNumber>\_eot => ANTLR::Runtime::DFA->unpack\_rle([ <dfa.javaCompressedEOT; separator=", "> ]);

Readonly my \$DFA<dfa.decisionNumber> eof => ANTLR::Runtime::DFA->unpack\_rle([ <dfa.javaCompressedEOF; separator=", "> ]);

Readonly my \$DFA<dfa.decisionNumber> min => ANTLR::Runtime::DFA->unpack\_rle([

<dfa.javaCompressedMin; separator=", "> ]); Readonly my \$DFA<dfa.decisionNumber>\_max => ANTLR::Runtime::DFA->unpack\_rle([ <dfa.javaCompressedMax; separator=", "> ]); Readonly my \$DFA<dfa.decisionNumber>\_accept => ANTLR::Runtime::DFA->unpack\_rle([ <dfa.javaCompressedAccept; separator=", "> ]); Readonly my \$DFA<dfa.decisionNumber>\_special => ANTLR::Runtime::DFA->unpack\_rle([ <dfa.javaCompressedSpecial; separator=", "> ]); Readonly my \$DFA<dfa.decisionNumber>\_transition => [ <dfa.javaCompressedTransition:{s|ANTLR::Runtime::DFA->unpack\_rle([ <s; separator=", "> ])}; separator=", "> ];

```
{
```

```
package <name>::DFA<dfa.decisionNumber>;
use ANTLR::Runtime::Class;
```
use strict; use warnings;

extends 'ANTLR::Runtime::DFA';

```
sub BUILD {
```

```
my \text{Sself} = \text{shift};
 my $param_ref = __PACKAGE__->unpack_params(@_, {
  spec \Rightarrow [
      {
         name => 'recognizer',
         isa => 'ANTLR::Runtime::BaseRecognizer'
      },
   ]
\});
```

```
 $self->recognizer($param_ref->{recognizer});
  $self->decision_number(<dfa.decisionNumber>);
  $self->eot($DFA<dfa.decisionNumber>_eot);
  $self->eof($DFA<dfa.decisionNumber>_eof);
  $self->min($DFA<dfa.decisionNumber>_min);
  $self->max($DFA<dfa.decisionNumber>_max);
  $self->accept($DFA<dfa.decisionNumber>_accept);
  $self->special($DFA<dfa.decisionNumber>_special);
  $self->transition($DFA<dfa.decisionNumber>_transition);
}
```

```
sub get description {
 return "<dfa.description>";
}
<@errorMethod()>
```

```
<if(dfa.specialStateSTs)>
```

```
sub special_state_transition {
  my ($self, $param_ref) = unpack_params(@_{\_}, {
    spec \Rightarrow [
        {
          name \Rightarrow 's',
          type \Rightarrow SCALAR,
         },
         {
          name \Rightarrow 'input',
           isa => 'ANTLR::Runtime::IntStream',
         }
     ]
   });
  my s = \n$param_ref>\{s\};my $input = $param_ref~{}}[input]; switch ($s) {
     <dfa.specialStateSTs:{state |
     case <i0> \{ <! compressed special state numbers 0..n-1 !>
       <state>}; separator="\n">
      }
   }
<if(backtracking)>
   if ($self->state->backtracking > 0) {
    \text{Sself}\text{-}\text{state}\text{-}\text{failed} = 1;
     return -1;
  \langle n \rangle<endif>
   my $nvae =
     ANTLR::Runtime::NoViableAltException->new({
        grammar_decision_description => $self->get_description(),
        decision_number => <dfa.decisionNumber>,
       state_number =>$s,
       input \implies $input,
     \}; <\n>
   $self->error($nvae);
   $nvae->throw();
  \langle n \rangle<endif>
\langle \rangle\gg/** A state in a cyclic DFA; it's a special state and part of a big switch on
* state.
*/
cyclicDFAState(decisionNumber,stateNumber,edges,needErrorClause,semPredState) ::= <<
```

```
my $input = $self > input;my SLA \leq decisionNumber > \leq stateNumber > = \finput > LA(1); \leq n >
<if(semPredState)> <! get next lookahead symbol to test edges, then rewind !>
my $index<decisionNumber>_<stateNumber> = $input->index();
\sinput\text{-}rewind\left(\text{)}\right.\leq\left\vert n\right\rangle<endif>
s = -1;
<edges; separator="\nels">
\langleif(semPredState)>\langle! return input cursor to state before we rewound !>input, seek/index <decisionNumber> <stateNumber>);<\n>
<endif>
if (s>=0) return s;
break;
\rightarrow/** Just like a fixed DFA edge, test the lookahead and indicate what
* state to jump to next if successful.
*/
cyclicDFAEdge(labelExpr, targetStateNumber, edgeNumber, predicates) ::= <<
if ( (<labelExpr>) <if(predicates)>&& (<predicates>)<endif>) {s = <targetStateNumber>;}<\n>
>>
/** An edge pointing at end-of-token; essentially matches any char;
* always jump to the target.
*/
eotDFAEdge(targetStateNumber,edgeNumber, predicates) ::= <<
s = <targetStateNumber>;<\n>
\rightarrow
```

```
// D F A E X P R E S S I O N S
```

```
andPredicates(left,right) ::= "(<left> && <right>)"
```
orPredicates(operands) ::= "(<first(operands)><rest(operands):{o | ||<o>}>)"

notPredicate(pred) ::= "!(<evalPredicate(...)>)"

evalPredicate(pred,description) ::= "<pred>"

 $evalSynPredictive(pred, description) ::= "()"$ 

lookaheadTest(atom,k,atomAsInt) ::= "\$LA<decisionNumber> <stateNumber> eq <atom>"

 $/*$  Sometimes a lookahead test cannot assume that  $LA(k)$  is in a temp variable

\* somewhere. Must ask for the lookahead directly.

\*/

isolatedLookaheadTest(atom,k,atomAsInt) ::= "\$self->input->LA(<k>) eq <atom>"

lookaheadRangeTest(lower,upper,k,rangeNumber,lowerAsInt,upperAsInt) ::= << (\$LA<decisionNumber>\_<stateNumber> ge <lower> && \$LA<decisionNumber>\_<stateNumber> le <upper>)  $\gg$ 

isolatedLookaheadRangeTest(lower,upper,k,rangeNumber,lowerAsInt,upperAsInt) ::= "(\$self->input->LA(<k>) ge <lower> && \$self->input->LA(<k>) le <upper>)"

```
setTest(range):="<r>arges</r>; separator="\n"|\n">\n"
```

```
// ATTRIBUTES
```

```
globalAttributeScope(scope) ::= <<
<if(scope.attributes)>
protected static class <scope.name>_scope {
   <scope.attributes:{<it.decl>;}; separator="\n">
}
protected Stack \langlescope.name\rangle stack = new Stack();\langle\n\rangle<endif>
\ggruleAttributeScope(scope) ::= <<
<if(scope.attributes)>
protected static class <scope.name>_scope {
   <scope.attributes:{<it.decl>;}; separator="\n">
}
protected Stack \langlescope.name\rangle_stack = new Stack();\langle\n\rangle<endif>
>>
returnType() ::= \le<if(ruleDescriptor.hasMultipleReturnValues)>
<ruleDescriptor.name>_return
<else>
<if(ruleDescriptor.hasSingleReturnValue)>
<ruleDescriptor.singleValueReturnType>
<else>
void
<endif>
<endif>
>>
/** Generate the Java type associated with a single or multiple return
* values.
*/
ruleLabelType(referencedRule) ::= <<
<if(referencedRule.hasMultipleReturnValues)>
<referencedRule.name> return
```

```
<else>
<if(referencedRule.hasSingleReturnValue)>
<referencedRule.singleValueReturnType>
<else>
void
<endif>
<endif>
>>
/** Using a type to init value map, try to init a type; if not in table
* must be an object, default value is "undef".
*/
initValue(typeName) ::= <<
<if(typeName)>
<perlTypeInitMap.(typeName)>
<else>
undef
<endif>
>>
/** Define a rule label including default value */
ruleLabelDef(label) ::= <<
my \lambdalabel.label.text> = <initValue(typeName=ruleLabelType(referencedRule=label.referencedRule))>;<\n>
\gg/** Define a return struct for a rule if the code needs to access its
* start/stop tokens, tree stuff, attributes, ... Leave a hole for
* subgroups to stick in members.
*/
returnScope(scope) ::= <<
<if(ruleDescriptor.hasMultipleReturnValues)>
{
   package <returnType()>;
   use ANTLR::Runtime::Class;
   extends 'ANTLR::Runtime::<if(TREE_PARSER)>Tree<else>Parser<endif>RuleReturnScope';
   <scope.attributes:{public <it.decl>;}; separator="\n">
   <@ruleReturnMembers()>
}
<endif>
>>
parameterScope(scope) ::= <<
<scope.attributes:{$<it.name>}; separator=", ">
>>
parameterAttributeRef(attr) ::= "$<attr.name>"
```
```
parameterSetAttributeRef(attr,expr) ::= "$<attr.name> =<expr>;"
```

```
scopeAttributeRef(scope,attr,index,negIndex) ::= <<
\langleif(negIndex)>((<scope>_scope)<scope>_stack.elementAt(<scope>_stack.size()-<negIndex>-1)).<attr.name>
<else>
\langleif(index)>((<scope>_scope)<scope>_stack.elementAt(<index>)).<attr.name>
<else>
((<scope>_scope)<scope>_stack.peek()).<attr.name>
<endif>
<endif>
>>
scopeSetAttributeRef(scope,attr,expr,index,negIndex) ::= <<
\langleif(negIndex)>((<scope>_scope)<scope>_stack.elementAt(<scope>_stack.size()-<negIndex>-1)).<attr.name> =<expr>;
<else>
\langleif(index)>((<scope>_scope)<scope>_stack.elementAt(<index>)).<attr.name> =<expr>;
<else>
((<scope>_scope)<scope>_stack.peek()).<attr.name> =<expr>;
<endif>
<endif>
>>
/* $x is either global scope or x is rule with dynamic scope; refers
* to stack itself not top of stack. This is useful for predicates
* like {$function.size()>0 && $function::name.equals("foo")}?
*/
isolatedDynamicScopeRef(scope) ::= "<scope>_stack"
/** reference an attribute of rule; might only have single return value */
ruleLabelRef(referencedRule,scope,attr) ::= <<
<if(referencedRule.hasMultipleReturnValues)>
$<scope>.<attr.name>
<else>
$<scope>
<endif>
\rightarrowreturnAttributeRef(ruleDescriptor,attr) ::= <<
<if(ruleDescriptor.hasMultipleReturnValues)>
retval.<attr.name>
<else>
$<attr.name>
<endif>
\rightarrow
```
returnSetAttributeRef(ruleDescriptor,attr,expr) ::= << <if(ruleDescriptor.hasMultipleReturnValues)> retval.<attr.name> =<expr>; <else> \$<attr.name> =<expr>; <endif>  $\sim$ 

/\*\* How to translate \$tokenLabel \*/ tokenLabelRef(label) ::= "\$<label>"

 $/**$  ids+=ID {\\$ids} or e+=expr {\\$e} \*/ listLabelRef(label) ::= "list\_<label>"

// not sure the next are the right approach

tokenLabelPropertyRef\_text(scope,attr) ::= "\$<scope>->get\_text()" tokenLabelPropertyRef\_type(scope,attr) ::= "<scope>.getType()" tokenLabelPropertyRef\_line(scope,attr) ::= "<scope>.getLine()" tokenLabelPropertyRef\_pos(scope,attr) ::= "<scope>.getCharPositionInLine()" tokenLabelPropertyRef\_channel(scope,attr) ::= "<scope>.getChannel()" tokenLabelPropertyRef\_index(scope,attr) ::= "<scope>.getTokenIndex()" tokenLabelPropertyRef\_tree(scope,attr) ::= "<scope>\_tree"

```
ruleLabelPropertyRef_start(scope,attr) ::= "((<labelType>)<scope>.start)"
ruleLabelPropertyRef_stop(scope,attr) ::= "((<labelType>)<scope>.stop)"
ruleLabelPropertyRef_tree(scope,attr) ::= "((<ASTLabelType>)<scope>.tree)"
ruleLabelPropertyRef_text(scope,attr) ::= <<
<if(TREE_PARSER)>
input.getTokenStream().toString(
 input.getTreeAdaptor().getTokenStartIndex(<scope>.start),
 input.getTreeAdaptor().getTokenStopIndex(<scope>.start))
<else>
substr($self->input, $<scope>->start, $<scope>->stop)
<endif>
>>
```
ruleLabelPropertyRef\_st(scope,attr) ::= "<scope>.st"

/\*\* Isolated \$RULE ref ok in lexer as it's a Token \*/ lexerRuleLabel(label) ::= "\$<label>"

lexerRuleLabelPropertyRef\_type(scope,attr) ::= "<scope>.getType()" lexerRuleLabelPropertyRef\_line(scope,attr) ::= "<scope>.getLine()" lexerRuleLabelPropertyRef\_pos(scope,attr) ::= "<scope>.getCharPositionInLine()" lexerRuleLabelPropertyRef\_channel(scope,attr) ::= "<scope>.getChannel()"

lexerRuleLabelPropertyRef\_index(scope,attr) ::= "<scope>.getTokenIndex()" lexerRuleLabelPropertyRef\_text(scope,attr) ::= "<scope>.getText()"

// Somebody may ref \$template or \$tree or \$stop within a rule: rulePropertyRef\_start(scope,attr) ::= "((<labelType>)retval.start)" rulePropertyRef\_stop(scope,attr) ::= "((<labelType>)retval.stop)" rulePropertyRef\_tree(scope,attr) ::= "((<ASTLabelType>)retval.tree)" rulePropertyRef\_text(scope,attr) ::= << <if(TREE\_PARSER)> input.getTokenStream().toString( input.getTreeAdaptor().getTokenStartIndex(retval.start), input.getTreeAdaptor().getTokenStopIndex(retval.start)) <else> input.toString(retval.start,input.LT(-1)) <endif> >>

```
rulePropertyRef_st(scope,attr) ::= "retval.st"
```
lexerRulePropertyRef\_text(scope,attr) ::= "getText()" lexerRulePropertyRef\_type(scope,attr) ::= "\$\_type" lexerRulePropertyRef\_line(scope,attr) ::= "tokenStartLine" lexerRulePropertyRef\_pos(scope,attr) ::= "tokenStartCharPositionInLine" lexerRulePropertyRef\_index(scope,attr) ::= "-1" // undefined token index in lexer lexerRulePropertyRef\_channel(scope,attr) ::= "\$\_channel" lexerRulePropertyRef\_start(scope,attr) ::= "tokenStartCharIndex" lexerRulePropertyRef\_stop(scope,attr) ::= "(getCharIndex()-1)" lexerRulePropertyRef\_self(scope,attr) ::= "\$self"

```
// setting $st and $tree is allowed in local rule. everything else
// is flagged as error
ruleSetPropertyRef_tree(scope,attr,expr) ::= "retval.tree =<expr>;"
ruleSetPropertyRef_st(scope,attr,expr) ::= "retval.st =<expr>;"
```

```
/** How to execute an action */
execAction(action) ::= \lt\lt<if(backtracking)>
<if(actions.(actionScope).synpredgate)>
if ( <actions.(actionScope).synpredgate> ) {
 <action>
}
<else>
if ( backtracking==0 ) {
 <action>
}
<endif>
<else>
<action>
```
<endif> >>

// M I S C (properties, etc...)

bitset(name, words64) ::= << Readonly my  $\%$ <name> => ANTLR::Runtime::BitSet->new({ words64 => [ <words64:{'<it>'};separator=", "> ]  $\}$ :< $\ln$ >  $\gg$ 

codeFileExtension() ::= ".pm"

 $true() ::= "1"$ false() ::=  $"0"$ 

Found in path(s):

\* /opt/cola/permits/1204005060\_1631853129.56/0/antlr-3-1-3-sources-4 jar/org/antlr/codegen/templates/Perl5/Perl5.stg No license file was found, but licenses were detected in source scan.

/\*

[The "BSD licence"] Copyright (c) 2005 Martin Traverso All rights reserved.

Redistribution and use in source and binary forms, with or without modification, are permitted provided that the following conditions are met:

- 1. Redistributions of source code must retain the above copyright notice, this list of conditions and the following disclaimer.
- 2. Redistributions in binary form must reproduce the above copyright notice, this list of conditions and the following disclaimer in the documentation and/or other materials provided with the distribution.
- 3. The name of the author may not be used to endorse or promote products derived from this software without specific prior written permission.

THIS SOFTWARE IS PROVIDED BY THE AUTHOR ``AS IS'' AND ANY EXPRESS OR IMPLIED WARRANTIES, INCLUDING, BUT NOT LIMITED TO, THE IMPLIED WARRANTIES OF MERCHANTABILITY AND FITNESS FOR A PARTICULAR PURPOSE ARE DISCLAIMED. IN NO EVENT SHALL THE AUTHOR BE LIABLE FOR ANY DIRECT, INDIRECT, INCIDENTAL, SPECIAL, EXEMPLARY, OR CONSEQUENTIAL DAMAGES (INCLUDING, BUT NOT LIMITED TO, PROCUREMENT OF SUBSTITUTE GOODS OR SERVICES; LOSS OF USE, DATA, OR PROFITS; OR BUSINESS INTERRUPTION) HOWEVER CAUSED AND ON ANY THEORY OF LIABILITY, WHETHER IN CONTRACT, STRICT LIABILITY, OR TORT (INCLUDING NEGLIGENCE OR OTHERWISE) ARISING IN ANY WAY OUT OF THE USE OF THIS SOFTWARE, EVEN IF ADVISED OF THE POSSIBILITY OF SUCH DAMAGE. \*/

Found in path(s):

\* /opt/cola/permits/1204005060\_1631853129.56/0/antlr-3-1-3-sources-4-jar/org/antlr/codegen/RubyTarget.java \* /opt/cola/permits/1204005060\_1631853129.56/0/antlr-3-1-3-sources-4-jar/org/antlr/codegen/PythonTarget.java No license file was found, but licenses were detected in source scan.

/\*

- \* [The "BSD licence"]
- \* Copyright (c) 2005-2008 Terence Parr
- \* All rights reserved.
- \*
- \* Conversion to C#:
- \* Copyright (c) 2008-2009 Sam Harwell, Pixel Mine, Inc.
- \* All rights reserved.
- \*

\* Redistribution and use in source and binary forms, with or without

\* modification, are permitted provided that the following conditions

\* are met:

- \* 1. Redistributions of source code must retain the above copyright
- notice, this list of conditions and the following disclaimer.
- \* 2. Redistributions in binary form must reproduce the above copyright
- notice, this list of conditions and the following disclaimer in the
- \* documentation and/or other materials provided with the distribution.
- \* 3. The name of the author may not be used to endorse or promote products

\* derived from this software without specific prior written permission.

\*

- \* THIS SOFTWARE IS PROVIDED BY THE AUTHOR ``AS IS'' AND ANY EXPRESS OR
- \* IMPLIED WARRANTIES, INCLUDING, BUT NOT LIMITED TO, THE IMPLIED WARRANTIES
- \* OF MERCHANTABILITY AND FITNESS FOR A PARTICULAR PURPOSE ARE DISCLAIMED.
- \* IN NO EVENT SHALL THE AUTHOR BE LIABLE FOR ANY DIRECT, INDIRECT,
- \* INCIDENTAL, SPECIAL, EXEMPLARY, OR CONSEQUENTIAL DAMAGES (INCLUDING, BUT
- \* NOT LIMITED TO, PROCUREMENT OF SUBSTITUTE GOODS OR SERVICES; LOSS OF USE,
- \* DATA, OR PROFITS; OR BUSINESS INTERRUPTION) HOWEVER CAUSED AND ON ANY
- \* THEORY OF LIABILITY, WHETHER IN CONTRACT, STRICT LIABILITY, OR TORT
- \* (INCLUDING NEGLIGENCE OR OTHERWISE) ARISING IN ANY WAY OUT OF THE USE OF

\* THIS SOFTWARE, EVEN IF ADVISED OF THE POSSIBILITY OF SUCH DAMAGE.

\*/

/\*\* Templates for building ASTs during normal parsing.

```
*
```
- \* Deal with many combinations. Dimensions are:
- \* Auto build or rewrite
- no label, label, list label (label/no-label handled together)
- \* child, root
- \* token, set, rule, wildcard
- \*
- \* The situation is not too bad as rewrite  $(\rightarrow)$  usage makes  $\land$  and !
- \* invalid. There is no huge explosion of combinations.
- \*/

group ASTParser;

@rule.setErrorReturnValue() ::= <<

retval.tree = (<ASTLabelType>)adaptor.ErrorNode(input, retval.start, input.LT(-1), re); <! System.out.WriteLine("<ruleName> returns "+((CommonTree)retval.tree).toStringTree()); !>  $\gg$ 

## // TOKEN AST STUFF

/\*\* ID and output=AST \*/ tokenRef(token,label,elementIndex,hetero) ::= << <super.tokenRef(...)> <if(backtracking)>if ( state.backtracking==0 ) {<endif> <label>\_tree = <createNodeFromToken(...)>; adaptor.AddChild(root\_0, <label>\_tree); <if(backtracking)>}<endif> >>

 $/*$  ID! and output=AST (same as plain tokenRef)  $*/$ tokenRefBang(token,label,elementIndex) ::= "<super.tokenRef(...)>"

```
/* ID^ and output=AST */tokenRefRuleRoot(token,label,elementIndex,hetero) ::= <<
<super.tokenRef(...)>
<if(backtracking)>if ( <actions.(actionScope).synpredgate> ) {<endif>
<label>_tree = <createNodeFromToken(...)>;
root_0 = (<ASTLabelType>)adaptor.BecomeRoot(<label>_tree, root_0);
<if(backtracking)>}<endif>
>>
```

```
/** ids+=ID! and output=AST */
tokenRefBangAndListLabel(token,label,elementIndex,hetero) ::= <<
<tokenRefBang(...)>
<listLabel(elem=label,...)>
```

```
>>
```

```
/** label+=TOKEN when output=AST but not rewrite alt */
tokenRefAndListLabel(token,label,elementIndex,hetero) ::= <<
<tokenRef(...)>
<listLabel(elem=label,...)>
```

```
>>
```

```
/* Match label+=TOKEN^ when output=AST but not rewrite alt */
tokenRefRuleRootAndListLabel(token,label,hetero,elementIndex) ::= <<
<tokenRefRuleRoot(...)>
<listLabel(elem=label,...)>
>>
```
### // SET AST

// the match set stuff is interesting in that it uses an argument list // to pass code to the default matchSet; another possible way to alter // inherited code. I don't use the region stuff because I need to pass // different chunks depending on the operator. I don't like making // the template name have the operator as the number of templates gets // large but this is the most flexible--this is as opposed to having // the code generator call matchSet then add root code or ruleroot code // plus list label plus ... The combinations might require complicated // rather than just added on code. Investigate that refactoring when // I have more time.

matchSet(s,label,hetero,elementIndex,postmatchCode) ::= << <super.matchSet(..., postmatchCode={<if(backtracking)>if ( <actions.(actionScope).synpredgate> ) <endif>adaptor.AddChild(root\_0, <createNodeFromToken(...)>);})> >>

matchRuleBlockSet(s,label,hetero,elementIndex,postmatchCode,treeLevel="0") ::= << <matchSet(...)>

>>

```
matchSetBang(s,label,elementIndex,postmatchCode) ::= "<super.matchSet(...)>"
```
// note there is no matchSetTrack because  $\rightarrow$  rewrites force sets to be // plain old blocks of alts:  $(A|B|...|C)$ 

```
matchSetRuleRoot(s,label,hetero,elementIndex,debug) ::= <<
<if(label)>
\langlelabel>=\langlelabelType>)input.LT(1);\langlen><endif>
<super.matchSet(..., postmatchCode={<if(backtracking)>if ( <actions.(actionScope).synpredgate> ) <endif>root_0
= (<ASTLabelType>)adaptor.BecomeRoot(<createNodeFromToken(...)>, root_0);})>
\rightarrow
```
#### // RULE REF AST

```
/** rule when output=AST */
ruleRef(rule,label,elementIndex,args,scope) ::= <<
<super.ruleRef(...)>
\langleif(backtracking)>if ( <actions.(actionScope).synpredgate> ) <endif>adaptor.AddChild(root_0, <label>.Tree);
\rightarrow
```
/\*\* rule! is same as normal rule ref \*/ ruleRefBang(rule,label,elementIndex,args,scope) ::= "<super.ruleRef(...)>"

 $/**$  rule^  $*/$ 

ruleRefRuleRoot(rule,label,elementIndex,args,scope) ::= <<

```
<super.ruleRef(...)>
\langleif(backtracking)>if (\langleactions.(actionScope).synpredgate>)\langleendif>root_0 =
(<ASTLabelType>)adaptor.BecomeRoot(<label>.Tree, root_0);
\gg
```

```
/** x+=rule when output=AST */
ruleRefAndListLabel(rule,label,elementIndex,args,scope) ::= <<
<ruleRef(...)>
<listLabel(elem=label+".Tree",...)>
>>
```

```
/* x+=rule! when output=AST is a rule ref with list addition */ruleRefBangAndListLabel(rule,label,elementIndex,args,scope) ::= <<
<ruleRefBang(...)>
<listLabel(elem=label+".Tree",...)>
>>
```

```
/** x+ = rule^x */
```

```
ruleRefRuleRootAndListLabel(rule,label,elementIndex,args,scope) ::= <<
<ruleRefRuleRoot(...)>
<listLabel(elem=label+".Tree",...)>
\gg
```

```
// WILDCARD AST
```

```
wildcard(label,elementIndex) ::= <<
<super.wildcard(...)>
<if(backtracking)>if(<actions.(actionScope).synpredgate>){<endif>
<label>_tree = (<ASTLabelType>)adaptor.Create(<label>);
adaptor.AddChild(root_0, <label>_tree);
<if(backtracking)>}<endif>
\gg
```

```
wildcardBang(label,elementIndex) ::= "<super.wildcard(...)>"
```

```
wildcardRuleRoot(label,elementIndex) ::= <<
<super.wildcard(...)>
<if(backtracking)>if ( <actions.(actionScope).synpredgate> ) {<endif>
<label>_tree = (<ASTLabelType>)adaptor.Create(<label>);
root 0 = (\langle ASTLabelType \rangle)adaptor.BecomeRoot(<label>tree, root 0);
<if(backtracking)>}<endif>
>>
createNodeFromToken(label,hetero) ::= <<
```

```
<if(hetero)>
new <hetero>(<label>) <! new MethodNode(IDLabel) !>
<else>
(<ASTLabelType>)adaptor.Create(<label>)
```
<endif> >>

 $ruleCleanUp()::=\leq\leq$ 

<super.ruleCleanUp()>  $\langle$ if(backtracking)>if ( $\langle$ actions.(actionScope).synpredgate>) { $\langle$ \n> $\langle$ endif> retval.tree =  $(*ASTLabelType*)$ adaptor.RulePostProcessing(root 0); adaptor.SetTokenBoundaries(retval.tree, retval.start, retval.stop); <if(backtracking)>}<endif>

>>

Found in path(s):

\* /opt/cola/permits/1204005060\_1631853129.56/0/antlr-3-1-3-sources-4 jar/org/antlr/codegen/templates/CSharp3/ASTParser.stg No license file was found, but licenses were detected in source scan.

/\*

[The "BSD licence"] Copyright (c) 2006 Kunle Odutola Copyright (c) 2005 Terence Parr All rights reserved.

Redistribution and use in source and binary forms, with or without modification, are permitted provided that the following conditions are met:

- 1. Redistributions of source code must retain the above copyright notice, this list of conditions and the following disclaimer.
- 2. Redistributions in binary form must reproduce the above copyright notice, this list of conditions and the following disclaimer in the documentation and/or other materials provided with the distribution.
- 3. The name of the author may not be used to endorse or promote products derived from this software without specific prior written permission.

THIS SOFTWARE IS PROVIDED BY THE AUTHOR ``AS IS'' AND ANY EXPRESS OR IMPLIED WARRANTIES, INCLUDING, BUT NOT LIMITED TO, THE IMPLIED WARRANTIES OF MERCHANTABILITY AND FITNESS FOR A PARTICULAR PURPOSE ARE DISCLAIMED. IN NO EVENT SHALL THE AUTHOR BE LIABLE FOR ANY DIRECT, INDIRECT, INCIDENTAL, SPECIAL, EXEMPLARY, OR CONSEQUENTIAL DAMAGES (INCLUDING, BUT NOT LIMITED TO, PROCUREMENT OF SUBSTITUTE GOODS OR SERVICES; LOSS OF USE, DATA, OR PROFITS; OR BUSINESS INTERRUPTION) HOWEVER CAUSED AND ON ANY THEORY OF LIABILITY, WHETHER IN CONTRACT, STRICT LIABILITY, OR TORT (INCLUDING NEGLIGENCE OR OTHERWISE) ARISING IN ANY WAY OUT OF THE USE OF THIS SOFTWARE, EVEN IF ADVISED OF THE POSSIBILITY OF SUCH DAMAGE. \*/

Found in path(s):

\* /opt/cola/permits/1204005060\_1631853129.56/0/antlr-3-1-3-sources-4-jar/org/antlr/codegen/CSharpTarget.java

\* /opt/cola/permits/1204005060\_1631853129.56/0/antlr-3-1-3-sources-4-jar/org/antlr/codegen/CSharp2Target.java

No license file was found, but licenses were detected in source scan.

/\*

[The "BSD licence"] Copyright (c) 2005-2006 Terence Parr All rights reserved.

Redistribution and use in source and binary forms, with or without modification, are permitted provided that the following conditions are met:

- 1. Redistributions of source code must retain the above copyright notice, this list of conditions and the following disclaimer.
- 2. Redistributions in binary form must reproduce the above copyright notice, this list of conditions and the following disclaimer in the documentation and/or other materials provided with the distribution.
- 3. The name of the author may not be used to endorse or promote products derived from this software without specific prior written permission.

THIS SOFTWARE IS PROVIDED BY THE AUTHOR ``AS IS'' AND ANY EXPRESS OR IMPLIED WARRANTIES, INCLUDING, BUT NOT LIMITED TO, THE IMPLIED WARRANTIES OF MERCHANTABILITY AND FITNESS FOR A PARTICULAR PURPOSE ARE DISCLAIMED. IN NO EVENT SHALL THE AUTHOR BE LIABLE FOR ANY DIRECT, INDIRECT, INCIDENTAL, SPECIAL, EXEMPLARY, OR CONSEQUENTIAL DAMAGES (INCLUDING, BUT NOT LIMITED TO, PROCUREMENT OF SUBSTITUTE GOODS OR SERVICES; LOSS OF USE, DATA, OR PROFITS; OR BUSINESS INTERRUPTION) HOWEVER CAUSED AND ON ANY THEORY OF LIABILITY, WHETHER IN CONTRACT, STRICT LIABILITY, OR TORT (INCLUDING NEGLIGENCE OR OTHERWISE) ARISING IN ANY WAY OUT OF THE USE OF THIS SOFTWARE, EVEN IF ADVISED OF THE POSSIBILITY OF SUCH DAMAGE. \*/

group ActionScript implements ANTLRCore;

asTypeInitMap ::= [ "int":"0", "uint":"0", "Number":"0.0", "Boolean":"false", default:"null" // anything other than an atomic type ]

/\*\* The overall file structure of a recognizer; stores methods for rules \* and cyclic DFAs plus support code. \*/ outputFile(LEXER,PARSER,TREE\_PARSER, actionScope, actions, docComment, recognizer, name, tokens, tokenNames, rules, cyclicDFAs, bitsets, buildTemplate, buildAST, rewriteMode, profile, backtracking, synpreds, memoize, numRules, fileName, ANTLRVersion, generatedTimestamp, trace,

```
	 scopes, superClass, literals) ::=
<<// $ANTLR <ANTLRVersion> <fileName> <generatedTimestamp>
package<if(actions.(actionScope).package)> <actions.(actionScope).package><endif> {
 <actions.(actionScope).header>
  <@imports>
import org.antlr.runtime.*;
<if(TREE_PARSER)>
  import org.antlr.runtime.tree.*;
<endif>
 <@end> <docComment>
  <recognizer>
}
>>
lexer(grammar, name, tokens, scopes, rules, numRules, labelType="Token",
    filterMode, superClass="Lexer") ::= <<
public class <grammar.recognizerName> extends
<if(actions.(actionScope).superClass)><actions.(actionScope).superClass><else><@superClassName><superClass
><@end><endif> {
  <tokens:{public static const <it.name>:int=<it.type>;}; separator="\n">
  <scopes:{<if(it.isDynamicGlobalScope)><globalAttributeScope(scope=it)><endif>}>
  <actions.lexer.members>
  // delegates
  <grammar.delegates:
     {g|public var <g:delegateName()>:<g.recognizerName>;}; separator="\n">
  // delegators
  <grammar.delegators:
     {g|public var <g:delegateName()>:<g.recognizerName>;}; separator="\n">
  <last(grammar.delegators):{g|public var gParent:<g.recognizerName>;}>
 public function <grammar.recognizerName>(<grammar.delegators:{g|<g:delegateName()>:<g.recognizerName>,
}>input:CharStream = null, state:RecognizerSharedState = null) {
     super(input, state);
     <cyclicDFAs:cyclicDFACtor()>
<if(memoize)>
<if(grammar.grammarIsRoot)>
    this.state.ruleMemo = new Array(<numRules>+1);<n > 1 index from 1..n !>
<endif>
<endif>
     <grammar.directDelegates:
     {g|<g:delegateName()> = new <g.recognizerName>(<trunc(g.delegators):{p|<p:delegateName()>, }>this,
input, this.state);}; separator="\n">
     <grammar.delegators:
```

```
{g|this < g:delegateName()> = < g:delegateName()>;}; separator="n">
```

```
\langlelast(grammar.delegators):{g|gParent = \langleg:delegateName()>;}>
```
}

```
public override function get grammarFileName():String { return "<fileName>"; }
```

```
<if(filterMode)>
   <filteringNextToken()>
<endif>
  \langlerules; separator="\n\n">
 \langlesynpreds:\{p \mid \langle \text{le} x \text{er} \text{Suppred}(p) \rangle \} <cyclicDFAs:cyclicDFA()> <! dump tables for all DFA !>
}
>>
/** A override of Lexer.nextToken() that backtracks over mTokens() looking
* for matches. No error can be generated upon error; just rewind, consume
* a token and then try again. backtracking needs to be set as well.
* Make rule memoization happen only at levels above 1 as we start mTokens
* at backtracking==1.
*/
filteringNextToken() ::= \leq\leqpublic override function nextToken():Token {
  while (true) {
     if ( input.LA(1)==CharStreamConstants.EOF ) {
        return TokenConstants.EOF_TOKEN;
     }
    this.state.token = null;
   	 this.state.channel = TokenConstants.DEFAULT_CHANNEL;
     this.state.tokenStartCharIndex = input.index;
     this.state.tokenStartCharPositionInLine = input.charPositionInLine;
     this.state.tokenStartLine = input.line;
   this.state.text = null;
     try {
       var m:int = input.mark();
       this.state.backtracking=1; <! means we won't throw slow exception !>
        this.state.failed=false;
        mTokens();
        this.state.backtracking=0;
       \langle! mTokens backtracks with synpred at backtracking==2
         and we set the synpredgate to allow actions at level 1. !>
        if ( this.state.failed ) {
           input.rewindTo(m);
         input.consume(); \langle \cdot | advance one char and try again \langle \cdot | }
        else {
          emit();
```

```
 return this.state.token;
        }
     }
     catch (re:RecognitionException) {
       // shouldn't happen in backtracking mode, but...
        reportError(re);
        recover(re);
     }
   }
   // Not reached - For ActionScript compiler
   throw new Error();
}
public override function memoize(input:IntStream,
 		ruleIndex:int,
 		ruleStartIndex:int):void
{
if ( this.state.backtracking>1 ) super.memoize(input, ruleIndex, ruleStartIndex);
}
public override function alreadyParsedRule(input:IntStream, ruleIndex:int):Boolean {
if ( this.state.backtracking>1) return super.alreadyParsedRule(input, ruleIndex);
return false;
}
>>
actionGate() ::= "this.state.backtracking==0"
filteringActionGate() ::= "this.state.backtracking==1"
/** How to generate a parser */
genericParser(grammar, name, scopes, tokens, tokenNames, rules, numRules,
         bitsets, inputStreamType, superClass, filterMode,
         ASTLabelType="Object", labelType, members, rewriteElementType) ::= <<
public class <grammar.recognizerName> extends
<if(actions.(actionScope).superClass)><actions.(actionScope).superClass><else><@superClassName><superClass
><@end><endif> {
<if(grammar.grammarIsRoot)>
   public static const tokenNames:Array = [
     "\<invalid>", "\<EOR>", "\<DOWN>", "\<UP>", <tokenNames; separator=", ">
 \Rightarrow<endif>
  \lttokens:{public static const \ltit.name\gt:int=\ltit.type\gt;}; separator="\n"\gt // delegates
   <grammar.delegates:
      {g|public var <g:delegateName()>:<g.recognizerName>;}; separator="\n">
   // delegators
```
<grammar.delegators:

```
 {g|public var <g:delegateName()>:<g.recognizerName>;}; separator="\n">
 <last(grammar.delegators):{g|public var gParent:<g.recognizerName>;}>
```

```
 <scopes:{<if(it.isDynamicGlobalScope)><globalAttributeScope(scope=it)><endif>}>
```
<@members>

```
 <! WARNING. bug in ST: this is cut-n-paste into Dbg.stg !>
```
public function <grammar.recognizerName>(<grammar.delegators:{g|<g:delegateName()>:<g.recognizerName>, }>input:<inputStreamType>, state:RecognizerSharedState = null) {

```
 super(input, state);
```
<cyclicDFAs:cyclicDFACtor()>

<parserCtorBody()>

<grammar.directDelegates:

 ${g|\langle g|, g|}$ :delegateName()> = new <g.recognizerName>(<trunc(g.delegators): ${p|\langle p|, d}$ :delegateName()>,  $\{\rangle$ -this, input, this.state);}; separator="\n">

 $\langle$ grammar.indirectDelegates:{g |  $\langle$ g:delegateName()> =  $\langle$ g.delegator:delegateName()>. $\langle$ g:delegateName()>;}; separator="\n">

```
\langlelast(grammar.delegators):{g|gParent = \langleg:delegateName()>;}>
```

```
 }
 <@end>
```
public override function get tokenNames():Array { return

```
<grammar.composite.rootGrammar.recognizerName>.tokenNames; }
```

```
public override function get grammarFileName():String { return "<fileName>"; }
```
<members>

```
\langlerules; separator="\n\n">
```
<! generate rule/method definitions for imported rules so they

appear to be defined in this recognizer. !>

// Delegated rules

```
 <grammar.delegatedRules:{ruleDescriptor|
```
public function

```
<ruleDescriptor.name>(<ruleDescriptor.parameterScope:parameterScope(scope=it)>):<returnType()> \{
<if(ruleDescriptor.hasReturnValue)>return
```

```
<endif><ruleDescriptor.grammar:delegateName()>.<ruleDescriptor.name>(<ruleDescriptor.parameterScope.attribut
es:\{a|<a.\text{name}\}\;; separator=", ">); \} }; separator="\n">
```

```
\langlesynpreds:\{p \mid \langle \text{sympred}(p) \rangle\} \rangle
```

```
 <cyclicDFAs:cyclicDFA()> <! dump tables for all DFA !>
```

```
 <bitsets:bitset(name={FOLLOW_<it.name>_in_<it.inName><it.tokenIndex>},
```

```
words64=it.bits)>
```

```
}
\Rightarrow
```

```
parserCtorBody() ::= \ll\ll<if(memoize)>
<if(grammar.grammarIsRoot)>
this.state.ruleMemo = new Array(<length(grammar.allImportedRules)>+1);<\ln><! index from 1..n !>
<endif>
<endif>
<grammar.delegators:
{g|this \ll g:delegateName()} = \ll g:delegateName(); \}; separator="\n"\rightarrow
```
parser(grammar, name, scopes, tokens, tokenNames, rules, numRules, bitsets, ASTLabelType="Object", superClass="Parser", labelType="Token", members={<actions.parser.members>}) ::= << <genericParser(inputStreamType="TokenStream", rewriteElementType="Token", ...)>  $\gg$ 

/\*\* How to generate a tree parser; same as parser except the input \* stream is a different type.

\*/

treeParser(grammar, name, scopes, tokens, tokenNames, globalAction, rules, numRules, bitsets, labelType={<ASTLabelType>}, ASTLabelType="Object", superClass="TreeParser", members={<actions.treeparser.members>}, filterMode) ::= << <genericParser(inputStreamType="TreeNodeStream", rewriteElementType="Node", ...)> >>

 $/*$  A simpler version of a rule template that is specific to the imaginary

\* rules created for syntactic predicates. As they never have return values

\* nor parameters etc..., just give simplest possible method. Don't do

\* any of the normal memoization stuff in here either; it's a waste.

\* As predicates cannot be inlined into the invoking rule, they need to

\* be in a rule by themselves.

## \*/

synpredRule(ruleName, ruleDescriptor, block, description, nakedBlock) ::=

 $<<$ 

// \$ANTLR start <ruleName>

public final function <ruleName>\_fragment(<ruleDescriptor.parameterScope:parameterScope(scope=it)>):void { <ruleLabelDefs()>

```
<if(trace)>
  traceIn("<ruleName>_fragment", <ruleDescriptor.index>);
  try {
     <block>
   }
```
finally {

traceOut("<ruleName>fragment", <ruleDescriptor.index>);

```
 }
```
<else>  $$ 

<endif>

}

```
// $ANTLR end <ruleName>
>>
synpred(name) ::= <<
public final function <name>():Boolean {
   this.state.backtracking++;
  <@start()var start:int = input.mark();
   try {
     <name>_fragment(); // can never throw exception
   } catch (re:RecognitionException) {
     trace("impossible: "+re);
   }
  var success:Boolean = !this.state.failed;
   input.rewindTo(start);
  <@stop()> this.state.backtracking--;
   this.state.failed=false;
   return success;
\langle n \rangle\gglexerSynpred(name) ::= <<
<synpred(name)>
>>
ruleMemoization(name) ::= <<
<if(memoize)>
if ( this.state.backtracking>0 && alreadyParsedRule(input, <ruleDescriptor.index>) ) { return <ruleReturnValue()>;
}
<endif>
\rightarrow/** How to test for failure and return from rule */
checkRuleBacktrackFailure() ::= <<
<if(backtracking)>if (this.state.failed) return <ruleReturnValue()>;<endif>
>>
/** This rule has failed, exit indicating failure during backtrack */
ruleBacktrackFailure() ::= <<
<if(backtracking)>if (this.state.backtracking>0) {this.state.failed=true; return <ruleReturnValue()>;}<endif>
>>
/** How to generate code for a rule. This includes any return type
* data aggregates required for multiple return values.
*/
rule(ruleName,ruleDescriptor,block,emptyRule,description,exceptions,finally,memoize) ::= <<
```

```
<ruleAttributeScope(scope=ruleDescriptor.ruleScope)>
```

```
// $ANTLR start <ruleName>
// <fileName>:<description>
public final function <ruleName>(<ruleDescriptor.parameterScope:parameterScope(scope=it)>):<returnType()> {
   <if(trace)>traceIn("<ruleName>", <ruleDescriptor.index>);<endif>
   <ruleScopeSetUp()>
   <ruleDeclarations()>
   <ruleLabelDefs()>
   <ruleDescriptor.actions.init>
   <@preamble()>
   try {
     <ruleMemoization(name=ruleName)>
     <block>
     <ruleCleanUp()>
     <(ruleDescriptor.actions.after):execAction()>
   }
<if(exceptions)>
   <exceptions:{e|<catch(decl=e.decl,action=e.action)><\n>}>
<else>
<if(!emptyRule)>
<if(actions.(actionScope).rulecatch)>
   <actions.(actionScope).rulecatch>
<else>
   catch (re:RecognitionException) {
     reportError(re);
     recoverStream(input,re);
     <@setErrorReturnValue()>
  \langle \rangle<endif>
<endif>
<endif>
   finally {
     <if(trace)>traceOut("<ruleName>", <ruleDescriptor.index>);<endif>
     <memoize()>
     <ruleScopeCleanUp()>
     <finally>
   }
   <@postamble()>
  return <ruleReturnValue()>;
}
// $ANTLR end <ruleName>
>>
catch(decl,action) ::= \lt\ltcatch (<e.decl>) {
   <e.action>
}
>>
```

```
ruleDeclarations() ::= <<
<if(ruleDescriptor.hasMultipleReturnValues)>
var retval: \langlereturnType()\rangle = new \langlereturnType()\rangle();
retval.start = input.LT(1);\langle n \rangle<else>
<ruleDescriptor.returnScope.attributes:{ a |
var <a.name>:<a.type> = <if(a.initValue)><a.initValue><else><initValue(a.type)><endif>;
}>
<endif>
<if(memoize)>
var <ruleDescriptor.name>_StartIndex:int = input.index;
<endif>
>>
ruleScopeSetUp() ::= \ll<ruleDescriptor.useScopes:{<it>_stack.push(new Object());}; separator="\n">
<ruleDescriptor.ruleScope:{<it.name>_stack.push(new Object());}; separator="\n">
>>
ruleScopeCleanUp() ::= \leq<ruleDescriptor.useScopes:{<it>_stack.pop();}; separator="\n">
<ruleDescriptor.ruleScope:{<it.name>_stack.pop();}; separator="\n">
>>
ruleLabelDefs() ::= <<
<[ruleDescriptor.tokenLabels,ruleDescriptor.tokenListLabels,
 ruleDescriptor.wildcardTreeLabels,ruleDescriptor.wildcardTreeListLabels]
  :{var <it.label.text>:<labelType>=null;}; separator="\n"
\rightarrow<[ruleDescriptor.tokenListLabels,ruleDescriptor.ruleListLabels,ruleDescriptor.wildcardTreeListLabels]
  :{var list_<it.label.text>:Array=null;}; separator="\n"
\rightarrow<ruleDescriptor.ruleLabels:ruleLabelDef(label=it); separator="\n">
<ruleDescriptor.ruleListLabels:{ll|var <ll.label.text>:RuleReturnScope = null;}; separator="\n">
>>
lexerRuleLabelDefs() ::= <<
<[ruleDescriptor.tokenLabels,
 ruleDescriptor.tokenListLabels,
 ruleDescriptor.ruleLabels]
  :{var <it.label.text>:<labelType>=null;}; separator="\n"
\ddot{\phantom{1}}<ruleDescriptor.charLabels:{var <it.label.text>:int;}; separator="\n">
<[ruleDescriptor.tokenListLabels,
 ruleDescriptor.ruleListLabels]
 :{var list <it.label.text>:Array=null;}; separator="\n"
\geq\rightarrow
```

```
ruleReturnValue() ::= <<
<if(!ruleDescriptor.isSynPred)>
<if(ruleDescriptor.hasReturnValue)>
<if(ruleDescriptor.hasSingleReturnValue)>
<ruleDescriptor.singleValueReturnName>
<else>
retval
<endif>
<endif>
<endif>
\gtruleCleanUp() ::= \lt\lt<if(ruleDescriptor.hasMultipleReturnValues)>
<if(!TREE_PARSER)>
retval.stop = input.LT(-1);<\n<sub>n</sub><endif>
<endif>
>>
menoize() ::= \leq<if(memoize)>
<if(backtracking)>
if ( this.state.backtracking>0 ) {        memoize(input, <ruleDescriptor.index>, <ruleDescriptor.name>_StartIndex);    }
<endif>
<endif>
>>
/** How to generate a rule in the lexer; naked blocks are used for
* fragment rules.
*/
lexerRule(ruleName,nakedBlock,ruleDescriptor,block,memoize) ::= <<
// $ANTLR start <ruleName>
public final function m<ruleName>(<ruleDescriptor.parameterScope:parameterScope(scope=it)>):void {
   <if(trace)>traceIn("<ruleName>", <ruleDescriptor.index>);<endif>
  <ruleScopeSetUp()>
  <ruleDeclarations()>
  try {
<if(nakedBlock)>
     <ruleMemoization(name=ruleName)>
     <lexerRuleLabelDefs()>
     <ruleDescriptor.actions.init>

<else>
    var type:int = \langle ruleName \rangle;var channel:int = DEFAULT_TOKEN_CHANNEL;
     <ruleMemoization(name=ruleName)>
```

```
 <lexerRuleLabelDefs()>
     <ruleDescriptor.actions.init>
     <block>
     <ruleCleanUp()>
    this.state.type = _type;
    this.state.channel = _channel;
     <(ruleDescriptor.actions.after):execAction()>
<endif>
   }
   finally {
     <if(trace)>traceOut("<ruleName>", <ruleDescriptor.index>);<endif>
     <ruleScopeCleanUp()>
     <memoize()>
   }
}
// $ANTLR end <ruleName>
>>
/** How to generate code for the implicitly-defined lexer grammar rule
* that chooses between lexer rules.
*/
tokensRule(ruleName,nakedBlock,args,block,ruleDescriptor) ::= <<
public override function mTokens():void {
   <block><\n>
}
\gg// S U B R U L E S
/* A (...) subrule with multiple alternatives */
block(alts,decls,decision,enclosingBlockLevel,blockLevel,decisionNumber,maxK,maxAlt,description) ::= <<
// <fileName>:<description>
var alt<decisionNumber>:int=<maxAlt>;
<decls>
<@predecision()>
<decision>
<@postdecision()>
<@prebranch()>
switch (alt<decisionNumber>) {
   <alts:altSwitchCase()>
}
<@postbranch()>
\Rightarrow/** A rule block with multiple alternatives */
ruleBlock(alts,decls,decision,enclosingBlockLevel,blockLevel,decisionNumber,maxK,maxAlt,description) ::= <<
// <fileName>:<description>
```

```
var alt<decisionNumber>:int=<maxAlt>:
```

```
<decls>
<@predecision()>
<decision>
<@postdecision()>
switch (alt<decisionNumber>) {
   <alts:altSwitchCase()>
}
>>
```

```
ruleBlockSingleAlt(alts,decls,decision,enclosingBlockLevel,blockLevel,decisionNumber,description) ::= <<
// <fileName>:<description>
<decls>
<@prealt()>
<alts>
<@postalt()>
>>
/* A special case of a (...) subrule with a single alternative */
blockSingleAlt(alts,decls,decision,enclosingBlockLevel,blockLevel,decisionNumber,description) ::= <<
// <fileName>:<description>
<decls>
<@prealt()>
<alts>
<@postalt()>
>>
```

```
/** A (..)+ block with 1 or more alternatives */
positiveClosureBlock(alts,decls,decision,enclosingBlockLevel,blockLevel,decisionNumber,maxK,maxAlt,descriptio
n) ::= \ll <// <fileName>:<description>
var cnt<decisionNumber>:int=0;
<decls>
<@preloop()>
loop<decisionNumber>:
do {
  var alt<decisionNumber>:int=<maxAlt>;
  <@predecision()>
  <decision>
  <@postdecision()>
  switch (alt<decisionNumber>) {
	<alts:altSwitchCase()>
	default :
   if (cnt < decisionNumber \geq 1) break loop < decisionNumber \geq;	 <ruleBacktrackFailure()>
       throw new EarlyExitException(<decisionNumber>, input);
       <! Need to add support for earlyExitException debug hook !>
   }
  cnt<decisionNumber>++;
```

```
} while (true);
<@postloop()>
>>
```

```
positiveClosureBlockSingleAlt ::= positiveClosureBlock
```

```
/* A (..)* block with 1 or more alternatives */
closureBlock(alts,decls,decision,enclosingBlockLevel,blockLevel,decisionNumber,maxK,maxAlt,description) ::=
<<// <fileName>:<description>
<decls>
<@preloop()>
loop<decisionNumber>:
do {
   var alt<decisionNumber>:int=<maxAlt>;
   <@predecision()>
   <decision>
   <@postdecision()>
   switch (alt<decisionNumber>) {
	<alts:altSwitchCase()>
	default :
   	 break loop<decisionNumber>;
   }
} while (true);
<@postloop()>
\ggclosureBlockSingleAlt ::= closureBlock
/** Optional blocks (x)? are translated to (x) by before code generation
* so we can just use the normal block template
*/
optionalBlock ::= block
optionalBlockSingleAlt ::= block
/* A case in a switch that jumps to an alternative given the alternative
* number. A DFA predicts the alternative and then a simple switch
* does the jump to the code that actually matches that alternative.
*/
altSwitchCase() ::= \lt\ltcase \langle i \rangle:
  \langle@prealt()>
  \langleit\ranglebreak:<\n>
>>
```
/\*\* An alternative is just a list of elements; at outermost level \*/

```
alt(elements,altNum,description,autoAST,outerAlt,treeLevel,rew) ::= <<
// <fileName>:<description>
{
<@declarations()>
<elements:element()>
<rew><@cleanup()>
}
>>
/** What to emit when there is no rewrite. For auto build
* mode, does nothing.
*/
noRewrite(rewriteBlockLevel, treeLevel) ::= ""
// E L E M E N T S
/* Dump the elements one per line */element() ::= \lt\lt<@prematch()>
\langleit.el>\langlen\rangle>>
/** match a token optionally with a label in front */tokenRef(token,label,elementIndex,hetero) ::= <<
<if(label)><label>=<labelType>(<endif>matchStream(input,<token>,FOLLOW_<token>_in_<ruleName><element
Index>)<if(label)>)<endif>; <checkRuleBacktrackFailure()>
>>
/** ids+=ID */
tokenRefAndListLabel(token,label,elementIndex,hetero) ::= <<
<tokenRef(...)>
<listLabel(elem=label,...)>
>>
listLabel(label,elem) ::= <<
if (list_<label>==null) list_<label>=new Array();
list_<label>.push(<elem>);<\n>
>>
/** match a character */
charRef(char.label) ::= \leq \leq<if(label)>
\langlelabel\rangle = input.LA(1);\langle\n\rangle<endif>
match(<char>); <checkRuleBacktrackFailure()>
>>
```

```
/** match a character range */
charRangeRef(a,b, label) ::= \lt\lt<if(label)>
\langlelabel\rangle = input.LA(1);\langle\n\rangle<endif>
matchRange(<a>,<br/>b>); <checkRuleBacktrackFailure()>
>>
```

```
/** For now, sets are interval tests and must be tested inline */
matchSet(s,label,elementIndex,postmatchCode="") ::= <<
<if(label)>
<if(LEXER)>
\langlelabel>= input.LA(1);\langlen>
<else>
\langlelabel>=\langlelabelType>\langleinput.LT(1));\langle|n>
<endif>
<endif>
if (<s>) {
   input.consume();
   <postmatchCode>
<if(!LEXER)>
   this.state.errorRecovery=false;
<endif>
   <if(backtracking)>this.state.failed=false;<endif>
}
else {
   <ruleBacktrackFailure()>
   <@mismatchedSetException()>
<if(LEXER)>
  throw recover(new MismatchedSetException(null,input));<\n>
<else>
   throw new MismatchedSetException(null,input);
   <! use following code to make it recover inline; remove throw mse;
   recoverFromMismatchedSet(input,mse,FOLLOW_set_in_<ruleName><elementIndex>);
   !>
<endif>
\langle \rangle>>
matchRuleBlockSet ::= matchSet
matchSetAndListLabel(s,label,elementIndex,postmatchCode) ::= <<
<matchSet(...)>
<listLabel(elem=label,...)>
\rightarrow/** Match a string literal */
lexerStringRef(string,label) ::= <<
```
<if(label)>

```
var <label>Start:int = charIndex;
matchString(<string>); <checkRuleBacktrackFailure()>
<label> = CommonToken.createFromStream(input, TokenConstants.INVALID_TOKEN_TYPE,
TokenConstants.DEFAULT_CHANNEL, <label>Start, charIndex-1);
<else>
matchString(<string>); <checkRuleBacktrackFailure()><\n>
<endif>
>>
wildcard(label,elementIndex) ::= <<
```
<if(label)> <label>=<labelType>(input.LT(1));<\n> <endif> matchAny(input); <checkRuleBacktrackFailure()> >>

wildcardAndListLabel(label,elementIndex) ::= << <wildcard(...)> <listLabel(elem=label,...)>  $\rightarrow$ 

```
/** Match . wildcard in lexer */
wildcardChar(label, elementIndex) ::= <<
<if(label)>
\langlelabel> = input.LA(1);\langle n \rangle<endif>
matchAny(); <checkRuleBacktrackFailure()>
>>
```

```
wildcardCharListLabel(label, elementIndex) ::= <<
<wildcardChar(...)>
<listLabel(elem=label,...)>
>>
```
/\*\* Match a rule reference by invoking it possibly with arguments

\* and a return value or values. The 'rule' argument was the

```
* target rule name, but now is type Rule, whose toString is
```

```
* same: the rule name. Now though you can access full rule
```

```
* descriptor stuff.
```

```
*
```
\* GMS: Note: do not use post-decrement operator! ASC produces bad code for exceptions in this case.

- \* See: https://bugs.adobe.com/jira/browse/ASC-3625
- \*/

ruleRef(rule,label,elementIndex,args,scope) ::= <<

pushFollow(FOLLOW <rule.name> in <ruleName><elementIndex>);

```
<if(label)><label>=<endif><if(scope)><scope:delegateName()>.<endif><rule.name>(<args; separator=", ">);<\n>
state. fsp = state. fsp - 1;
```

```
>>
/** ids+=r */ruleRefAndListLabel(rule,label,elementIndex,args,scope) ::= <<
<ruleRef(...)>
<listLabel(elem=label,...)>
>>
/** A lexer rule reference.
*
* The 'rule' argument was the target rule name, but now
* is type Rule, whose toString is same: the rule name.
* Now though you can access full rule descriptor stuff.
*/
lexerRuleRef(rule,label,args,elementIndex,scope) ::= <<
<if(label)>
var <label>Start<elementIndex>:int = charIndex;
<if(scope)><scope:delegateName()>.<endif>m<rule.name>(<args; separator=", ">);
<checkRuleBacktrackFailure()>
<label> = CommonToken.createFromStream(input, TokenConstants.INVALID_TOKEN_TYPE,
TokenConstants.DEFAULT_CHANNEL, <label>Start<elementIndex>, charIndex-1);
<else>
<if(scope)><scope:delegateName()>.<endif>m<rule.name>(<args; separator=", ">);
<checkRuleBacktrackFailure()>
<endif>
\rightarrow/* i+=INT in lexer */lexerRuleRefAndListLabel(rule,label,args,elementIndex,scope) ::= <<
<lexerRuleRef(...)>
<listLabel(elem=label,...)>
>>
/** EOF in the lexer */
lexerMatchEOF(label,elementIndex) ::= <<
<if(label)>
var <label>Start<elementIndex>:int = charIndex;
match(EOF); <checkRuleBacktrackFailure()>
var <label>:<labelType> = CommonToken.createFromStream(input, EOF,
TokenConstants.DEFAULT_CHANNEL, <label>Start<elementIndex>, charIndex-1);
<else>
match(EOF); <checkRuleBacktrackFailure()>
<endif>
\rightarrow/** match \land(root children) in tree parser */
```
 **Open Source Used In Appdynamics\_JS\_Agent 23.8.0 890**

<checkRuleBacktrackFailure()>

```
tree(root, actionsAfterRoot, children, nullableChildList,
   enclosingTreeLevel, treeLevel) ::= <<
<root:element()>
<actionsAfterRoot:element()>
<if(nullableChildList)>
if ( input.LA(1)==TokenConstants.DOWN ) {
  matchStream(input, TokenConstants.DOWN, null); <checkRuleBacktrackFailure()>
  <children:element()>
  matchStream(input, TokenConstants.UP, null); <checkRuleBacktrackFailure()>
}
<else>
matchStream(input, TokenConstants.DOWN, null); <checkRuleBacktrackFailure()>
<children:element()>
matchStream(input, TokenConstants.UP, null); <checkRuleBacktrackFailure()>
<endif>
>>
/* Every predicate is used as a validating predicate (even when it is
* also hoisted into a prediction expression).
*/
validateSemanticPredicate(pred,description) ::= <<
if (!(\leevalPredicate(...)) ) {
  <ruleBacktrackFailure()>
 throw new FailedPredicateException(input, "<ruleName>", "<description>");
}
>>
// F i x e d D F A (if-then-else)
dfaState(k,edges,eotPredictsAlt,description,stateNumber,semPredState) ::= <<
var LA<decisionNumber>_<stateNumber>:int = input.LA(<k>);<\n>
<edges; separator="\nelse ">
else {
<if(eotPredictsAlt)>
  alt<decisionNumber>=<eotPredictsAlt>;
<else>
  <ruleBacktrackFailure()>
 throw new NoViableAltException("<description>", <decisionNumber>, <stateNumber>, input);<\n>
  <! Need to add hook for noViableAltException() !>
<endif>
}
>>
/** Same as a normal DFA state except that we don't examine lookahead
* for the bypass alternative. It delays error detection but this
* is faster, smaller, and more what people expect. For (X)? people
* expect "if (LA(1)=X) match(X);" and that's it.
*/
```

```
dfaOptionalBlockState(k,edges,eotPredictsAlt,description,stateNumber,semPredState) ::= <<
var LA<decisionNumber>_<stateNumber>:int = input.LA(<k>);<\n>
<edges; separator="\nelse ">
\gg/** A DFA state that is actually the loopback decision of a closure
* loop. If end-of-token (EOT) predicts any of the targets then it
* should act like a default clause (i.e., no error can be generated).
* This is used only in the lexer so that for ('a')* on the end of a rule
* anything other than 'a' predicts exiting.
*/
dfaLoopbackState(k,edges,eotPredictsAlt,description,stateNumber,semPredState) ::= <<
var LA<decisionNumber> <stateNumber>:int = input.LA(<k>);<\n>
<edges; separator="\nelse "><\n>
<if(eotPredictsAlt)>
<if(!edges)>
alt<decisionNumber>=<eotPredictsAlt>; <! if no edges, don't gen ELSE !>
<else>
else {
   alt<decisionNumber>=<eotPredictsAlt>;
\left\{\langle n \rangle\right\}<endif>
<endif>
>>
/** An accept state indicates a unique alternative has been predicted */
dfaAcceptState(alt) ::= "alt<decisionNumber>=<alt>;"
/** A simple edge with an expression. If the expression is satisfied,
* enter to the target state. To handle gated productions, we may
* have to evaluate some predicates for this edge.
*/
dfaEdge(labelExpr, targetState, predicates) ::= <<
if ( (<labelExpr>) <if(predicates)>&& (<predicates>)<endif>) {
   <targetState>
}
\rightarrow// F i x e d D F A (switch case)
/** A DFA state where a SWITCH may be generated. The code generator
* decides if this is possible: CodeGenerator.canGenerateSwitch().
*/
dfaStateSwitch(k,edges,eotPredictsAlt,description,stateNumber,semPredState) ::= <<
switch (input.LA(\langle k \rangle)) {
<edges; separator="\n">
default:
<if(eotPredictsAlt)>
```

```
 alt<decisionNumber>=<eotPredictsAlt>;
<else>
   <ruleBacktrackFailure()>
  throw new NoViableAltException("<description>", <decisionNumber>, <stateNumber>, input);<\n>
   <! Need to add hook for noViableAltException !>
<endif>
\langle \rangle>>
dfaOptionalBlockStateSwitch(k,edges,eotPredictsAlt,description,stateNumber,semPredState) ::= <<
switch (input.LA(\langle k \rangle)) {
  <edges; separator="\n">
\langle n \rangle\ggdfaLoopbackStateSwitch(k, edges,eotPredictsAlt,description,stateNumber,semPredState) ::= <<
switch (input.LA(\langle k \rangle)) {
\langleedges; separator="\n">\langle\n>
<if(eotPredictsAlt)>
default:
   alt<decisionNumber>=<eotPredictsAlt>;
   break;<\n>
<endif>
\langle \rangle>>
dfaEdgeSwitch(labels, targetState) ::= <<
<labels:{case <it>:}; separator="\n">
   {
   <targetState>
   }
   break;
>>
// C y c l i c DFA/** The code to initiate execution of a cyclic DFA; this is used
* in the rule to predict an alt just like the fixed DFA case.
* The <name> attribute is inherited via the parser, lexer, ...
*/
dfaDecision(decisionNumber, description) ::= \langle\langle\langle\rangle\rangle\ranglealt<decisionNumber> = dfa<decisionNumber>.predict(input);
>>
cyclicDFACtor(dfa) ::= \ll\lldfa<dfa.decisionNumber> = new DFA(this, <dfa.decisionNumber>,
       "<dfa.description>",
```
DFA<dfa.decisionNumber>\_eot, DFA<dfa.decisionNumber>\_eof, DFA<dfa.decisionNumber>\_min,

DFA<dfa.decisionNumber>\_max, DFA<dfa.decisionNumber>\_accept, DFA<dfa.decisionNumber>\_special,

DFA<dfa.decisionNumber>\_transition<if(dfa.specialStateSTs)>,

DFA<dfa.decisionNumber>\_specialStateTransition<endif>);

>>

```
/* Dump DFA tables as run-length-encoded Strings of octal values.
```
- \* Can't use hex as compiler translates them before compilation.
- \* These strings are split into multiple, concatenated strings.
- \* Java puts them back together at compile time thankfully.
- \* Java cannot handle large static arrays, so we're stuck with this
- \* encode/decode approach. See analysis and runtime DFA for

\* the encoding methods.

\*/

 $cyclicDFA(dfa) ::= \ll\ll$ 

```
private const DFA<dfa.decisionNumber>_eot:Array =
 DFA.unpackEncodedString("<dfa.javaCompressedEOT; wrap="\"+\n \"">");
private const DFA<dfa.decisionNumber>_eof:Array =
 DFA.unpackEncodedString("<dfa.javaCompressedEOF; wrap="\"+\n \"">");
private const DFA<dfa.decisionNumber> min:Array =
 DFA.unpackEncodedString("<dfa.javaCompressedMin; wrap="\"+\n \"">", true);
private const DFA<dfa.decisionNumber>_max:Array =
 DFA.unpackEncodedString("<dfa.javaCompressedMax; wrap="\"+\n \"">", true);
private const DFA<dfa.decisionNumber>_accept:Array =
 DFA.unpackEncodedString("<dfa.javaCompressedAccept; wrap="\"+\n \"">");
private const DFA<dfa.decisionNumber> special:Array =
 DFA.unpackEncodedString("<dfa.javaCompressedSpecial; wrap="\"+\n \"">");
private const DFA<dfa.decisionNumber> transition:Array = [ <dfa.javaCompressedTransition:{s|DFA.unpackEncodedString("<s; wrap="\"+\n\"">")}; separator=",\n">
];
<if(dfa.specialStateSTs)>
  private function DFA<dfa.decisionNumber>_specialStateTransition(dfa:DFA, s:int, _input:IntStream):int {
     <if(LEXER)>
    var input:IntStream = _input;
    <endif>
    <if(PARSER)>
     var input:TokenStream = TokenStream(_input);
    <endif>
   \langleif(TREE_PARSER)>var input:TreeNodeStream = TreeNodeStream(_input);
    <endif>
  var s:int = s;
    switch ( s ) {
    <dfa.specialStateSTs:{state |
    case <i0> : <! compressed special state numbers 0..n-1 !>
       <state>}; separator="\n">
     }
```

```
<if(backtracking)>
    if (this.state.backtracking>0) {this.state.failed=true; return -1;}\langle n \rangle<endif>
     throw dfa.error(new NoViableAltException(dfa.description, <dfa.decisionNumber>, _s, input));
  \leq\n>
<endif>
protected var dfa<dfa.decisionNumber>:DFA; // initialized in constructor
>>
/** A state in a cyclic DFA; it's a special state and part of a big switch on
* state.
*/
cyclicDFAState(decisionNumber,stateNumber,edges,needErrorClause,semPredState) ::= <<
var LA<decisionNumber>_<stateNumber>:int = input.LA(1);<n>
<if(semPredState)> <! get next lookahead symbol to test edges, then rewind !>
var index<decisionNumber>_<stateNumber>:int = input.index;
input.rewind(\cdot;\leq n><endif>
s = -1:
<edges; separator="\nelse ">
<if(semPredState)> <! return input cursor to state before we rewound !>
input.seek(index<decisionNumber>_<stateNumber>);<\n>
<endif>
if ( s>=0 ) return s;
break;
>>
/** Just like a fixed DFA edge, test the lookahead and indicate what
* state to jump to next if successful.
*/
cyclicDFAEdge(labelExpr, targetStateNumber, edgeNumber, predicates) ::= <<
if ( (\langle \text{labelExpr}\rangle) \langle \text{if}(\text{predicates})\rangle \& (\langle \text{predicates}\rangle) \langle \text{endif}\rangle) {s = \langle \text{targetStateNumber}\rangle; \langle \text{ln}\rangle>>
/** An edge pointing at end-of-token; essentially matches any char;
* always jump to the target.
*/
eotDFAEdge(targetStateNumber,edgeNumber, predicates) ::= <<
s = \langle targetStateNumber \rangle; \langle n \rangle>>
```
#### // D F A E X P R E S S I O N S

andPredicates(left,right) ::= "(<left> $&&$ <right>)"

orPredicates(operands) ::= "(<first(operands)><rest(operands):{o | ||<o>}>)"

```
notPredicate(pred) ::= "!(<evalPredicate(...)>)"
```

```
evalPredicate(pred,description) ::= "(<pred>)"
```
 $evalSynPredictive(pred, description) ::= "()"$ 

lookaheadTest(atom,k,atomAsInt) ::= "LA<decisionNumber>\_<stateNumber>==<atomAsInt>"

 $/*$  Sometimes a lookahead test cannot assume that  $LA(k)$  is in a temp variable \* somewhere. Must ask for the lookahead directly. \*/

```
isolatedLookaheadTest(atom,k,atomAsInt) ::= "input.LA(<k>)==<atomAsInt>"
```

```
lookaheadRangeTest(lower,upper,k,rangeNumber,lowerAsInt,upperAsInt) ::= <<
(LA<decisionNumber>_<stateNumber>\>=<lowerAsInt> &&
LA<decisionNumber> <stateNumber>\<=<upperAsInt>)
>>
```
isolatedLookaheadRangeTest(lower,upper,k,rangeNumber,lowerAsInt,upperAsInt) ::=  $\langle \text{input}.LA(\langle k \rangle) \rangle = \langle \text{lowerAsInt} \rangle & \& \text{input}.LA(\langle k \rangle) \langle \langle \langle k \rangle \rangle = \langle \text{upperAsInt} \rangle$ 

```
setTest(ranges) ::= "<ranges; separator=\"||\">"
```
# // A T T R I B U T E S

globalAttributeScope(scope) ::= << <if(scope.attributes)> protected var  $\langle$ scope.name $\rangle$ \_stack:Array = new Array(); $\langle$ \n $\rangle$ <endif>  $\rightarrow$ 

```
ruleAttributeScope(scope) ::= <<
<if(scope.attributes)>
protected var <scope.name>_stack:Array = new Array();<\n>
<endif>
>>
```
returnStructName() ::= "<if(TREE\_PARSER)>Tree<else>Parser<endif>RuleReturnScope"

```
returnType() ::= \leq \leq<if(ruleDescriptor.hasMultipleReturnValues)>
<returnStructName()>
<else>
<if(ruleDescriptor.hasSingleReturnValue)>
<ruleDescriptor.singleValueReturnType>
<else>
```

```
void
<endif>
<endif>
>>
/** Generate the Java type associated with a single or multiple return
* values.
*/
ruleLabelType(referencedRule) ::= <<
<if(referencedRule.hasMultipleReturnValues)>
<returnStructName()>
<else>
<if(referencedRule.hasSingleReturnValue)>
<referencedRule.singleValueReturnType>
<else>
void
<endif>
<endif>
>>
delegateName() ::= <<
<if(it.label)><it.label><else>g<it.name><endif>
>>
/** Using a type to init value map, try to init a type; if not in table
* must be an object, default value is "null".
*/
initValue(typeName) ::= <<
<asTypeInitMap.(typeName)>
>>
/** Define a rule label including default value */
ruleLabelDef(label) ::= <<
var <label.label.text>:<ruleLabelType(referencedRule=label.referencedRule)> =
<initValue(typeName=ruleLabelType(referencedRule=label.referencedRule))>;<\n>
>>
/** Define a return struct for a rule if the code needs to access its
* start/stop tokens, tree stuff, attributes, ... Leave a hole for
* subgroups to stick in members.
*/
returnScope(scope) ::= <<
<if(ruleDescriptor.hasMultipleReturnValues)>
public static class <returnType()> extends <if(TREE_PARSER)>Tree<else>Parser<endif>RuleReturnScope {
  \langlescope.attributes: {public \langleit.decl\rangle: }; separator="\n"> <@ruleReturnMembers()>
};
<endif>
```

```
>>
```

```
parameterScope(scope) ::= <<
<scope.attributes:{<it.name>:<it.type>}; separator=", ">
>>
parameterAttributeRef(attr) ::= "<attr.name>"
parameterSetAttributeRef(attr,expr) ::= "<attr.name> =<expr>;"
scopeAttributeRef(scope,attr,index,negIndex) ::= <<
\langleif(negIndex)><scope>_stack[<scope>_stack.length-<negIndex>-1].<attr.name>
<else>
\langleif(index)><scope>_stack[<index>].<attr.name>
<else>
<scope>_stack[<scope>_stack.length-1].<attr.name>
<endif>
<endif>
\rightarrowscopeSetAttributeRef(scope,attr,expr,index,negIndex) ::= <<
\langleif(negIndex)><scope>_stack[<scope>_stack.length-<negIndex>-1].<attr.name> =<expr>;
<else>
\langleif(index)><scope>_stack[<index>].<attr.name> =<expr>;
<else>
<scope>_stack[<scope>_stack.length-1].<attr.name> =<expr>;
<endif>
<endif>
\rightarrow/* $x is either global scope or x is rule with dynamic scope; refers
* to stack itself not top of stack. This is useful for predicates
* like {$function.size()>0 && $function::name.equals("foo")}?
*/
isolatedDynamicScopeRef(scope) ::= "<scope>_stack"
/** reference an attribute of rule; might only have single return value */ruleLabelRef(referencedRule,scope,attr) ::= <<
<if(referencedRule.hasMultipleReturnValues)>
(<scope>!=null?<scope>.values.<attr.name>:<initValue(attr.type)>)
<else>
<scope>
<endif>
```

```
>>
```

```
returnAttributeRef(ruleDescriptor,attr) ::= <<
<if(ruleDescriptor.hasMultipleReturnValues)>
retval.values.<attr.name>
<else>
<attr.name>
<endif>
\rightarrow
```

```
returnSetAttributeRef(ruleDescriptor,attr,expr) ::= <<
<if(ruleDescriptor.hasMultipleReturnValues)>
retval.values.<attr.name> =<expr>;
<else>
<attr.name> =<expr>;
<endif>
\rightarrow
```
/\*\* How to translate \$tokenLabel \*/ tokenLabelRef(label) ::= "<label>"

```
/** ids+=ID {$ids} or e+=expr {$e} */listLabelRef(label) ::= "list_<label>"
```
// not sure the next are the right approach

```
tokenLabelPropertyRef_text(scope,attr) ::= "(<scope>!=null?<scope>.text:null)"
tokenLabelPropertyRef_type(scope,attr) ::= "(<scope>!=null?<scope>.type:0)"
tokenLabelPropertyRef_line(scope,attr) ::= "(<scope>!=null?<scope>.line:0)"
tokenLabelPropertyRef_pos(scope,attr) ::= "(<scope>!=null?<scope>.charPositionInLine:0)"
tokenLabelPropertyRef_channel(scope,attr) ::= "(<scope>!=null?<scope>.channel:0)"
tokenLabelPropertyRef_index(scope,attr) ::= "(<scope>!=null?<scope>.tokenIndex:0)"
tokenLabelPropertyRef_tree(scope,attr) ::= "<scope>_tree"
tokenLabelPropertyRef_int(scope,attr) ::= "(<scope>!=null?int(<scope>.text):0)"
```

```
ruleLabelPropertyRef_start(scope,attr) ::= "(<scope>!=null?<labelType>(<scope>.start):null)"
ruleLabelPropertyRef_stop(scope,attr) ::= "(<scope>!=null?<labelType>(<scope>.stop):null)"
ruleLabelPropertyRef_tree(scope,attr) ::= "(<scope>!=null?<ASTLabelType>(<scope>.tree):null)"
ruleLabelPropertyRef_text(scope,attr) ::= <<
<if(TREE_PARSER)>
(<scope>!=null?(input.tokenStream.toStringWithRange(
 input.treeAdaptor.getTokenStartIndex(<scope>.start),
 input.treeAdaptor.getTokenStopIndex(<scope>.start))):null)
<else>
(<scope>!=null?input.toStringWithRange(<scope>.start,<scope>.stop):null)
<endif>
\rightarrow
```
ruleLabelPropertyRef\_st(scope,attr) ::= "(<scope>!=null?<scope>.st:null)"

/\*\* Isolated \$RULE ref ok in lexer as it's a Token \*/ lexerRuleLabel(label) ::= "<label>"

```
lexerRuleLabelPropertyRef_type(scope,attr) ::=
   "(<scope>!=null?<scope>.type:0)"
lexerRuleLabelPropertyRef_line(scope,attr) ::=
   "(<scope>!=null?<scope>.lien:0)"
lexerRuleLabelPropertyRef_pos(scope,attr) ::=
   "(<scope>!=null?<scope>.charPositionInLine:0)"
lexerRuleLabelPropertyRef_channel(scope,attr) ::=
   "(<scope>!=null?<scope>.channel:0)"
lexerRuleLabelPropertyRef_index(scope,attr) ::=
   "(<scope>!=null?<scope>.tokenIndex:0)"
lexerRuleLabelPropertyRef_text(scope,attr) ::=
   "(<scope>!=null?<scope>.text:null)"
lexerRuleLabelPropertyRef_int(scope,attr) ::=
   "(<scope>!=null?int(<scope>.text):0)"
```

```
// Somebody may ref $template or $tree or $stop within a rule:
rulePropertyRef_start(scope,attr) ::= "<labelType>(retval.start)"
rulePropertyRef_stop(scope,attr) ::= "<labelType>(retval.stop)"
rulePropertyRef_tree(scope,attr) ::= "<ASTLabelType>(retval.tree)"
rulePropertyRef_text(scope,attr) ::= <<
<if(TREE_PARSER)>
input.tokenStream.toStringWithRange(
 input.treeAdaptor.getTokenStartIndex(retval.start),
 input.treeAdaptor.getTokenStopIndex(retval.start))
<else>
input.toStringWithRange(retval.start,input.LT(-1))
<endif>
\rightarrow
```

```
rulePropertyRef_st(scope,attr) ::= "retval.st"
```
lexerRulePropertyRef\_text(scope,attr) ::= "text" lexerRulePropertyRef\_type(scope,attr) ::= "\_type" lexerRulePropertyRef\_line(scope,attr) ::= "state.tokenStartLine" lexerRulePropertyRef\_pos(scope,attr) ::= "state.tokenStartCharPositionInLine" lexerRulePropertyRef\_index(scope,attr) ::= "-1" // undefined token index in lexer lexerRulePropertyRef\_channel(scope,attr) ::= "\_channel" lexerRulePropertyRef\_start(scope,attr) ::= "state.tokenStartCharIndex" lexerRulePropertyRef\_stop(scope,attr) ::= "(charIndex-1)" lexerRulePropertyRef\_int(scope,attr) ::= "int(<scope>.text)"

// setting \$st and \$tree is allowed in local rule. everything else // is flagged as error ruleSetPropertyRef\_tree(scope,attr,expr) ::= "retval.tree =<expr>;" ruleSetPropertyRef\_st(scope,attr,expr) ::= "retval.st =<expr>;"
```
/* How to execute an action (only when not backtracking) */execAction(action) ::= \lt\lt<if(backtracking)>
if ( <actions.(actionScope).synpredgate> ) {
 <action>
}
<else>
<action>
<endif>
>>
/* How to always execute an action even when backtracking */execForcedAction(action) ::= "<action>"
// M I S C (properties, etc...)
bitset(name, words64) ::= <<
public static const \langlename\rangle:BitSet = new BitSet([\langlewords64:\langleit\rangle};separator=", ">]);\langle|n\rangle\ggcodeFileExtension() ::= ".as"
true() ::= "true"false() ::= "false"
Found in path(s):
* /opt/cola/permits/1204005060_1631853129.56/0/antlr-3-1-3-sources-4-
jar/org/antlr/codegen/templates/ActionScript/ActionScript.stg
No license file was found, but licenses were detected in source scan.
/*
[The "BSD license"]
Copyright (c) 2006 Martin Traverso
All rights reserved.
```
Redistribution and use in source and binary forms, with or without modification, are permitted provided that the following conditions are met:

- 1. Redistributions of source code must retain the above copyright notice, this list of conditions and the following disclaimer.
- 2. Redistributions in binary form must reproduce the above copyright notice, this list of conditions and the following disclaimer in the documentation and/or other materials provided with the distribution.
- 3. The name of the author may not be used to endorse or promote products derived from this software without specific prior written permission.

THIS SOFTWARE IS PROVIDED BY THE AUTHOR ``AS IS'' AND ANY EXPRESS OR

IMPLIED WARRANTIES, INCLUDING, BUT NOT LIMITED TO, THE IMPLIED WARRANTIES OF MERCHANTABILITY AND FITNESS FOR A PARTICULAR PURPOSE ARE DISCLAIMED. IN NO EVENT SHALL THE AUTHOR BE LIABLE FOR ANY DIRECT, INDIRECT, INCIDENTAL, SPECIAL, EXEMPLARY, OR CONSEQUENTIAL DAMAGES (INCLUDING, BUT NOT LIMITED TO, PROCUREMENT OF SUBSTITUTE GOODS OR SERVICES; LOSS OF USE, DATA, OR PROFITS; OR BUSINESS INTERRUPTION) HOWEVER CAUSED AND ON ANY THEORY OF LIABILITY, WHETHER IN CONTRACT, STRICT LIABILITY, OR TORT (INCLUDING NEGLIGENCE OR OTHERWISE) ARISING IN ANY WAY OUT OF THE USE OF THIS SOFTWARE, EVEN IF ADVISED OF THE POSSIBILITY OF SUCH DAMAGE. \*/

group Ruby implements ANTLRCore;

/\*\* The overall file structure of a recognizer; stores methods for rules

\* and cyclic DFAs plus support code.

\*/

outputFile(LEXER,PARSER,TREE\_PARSER, actionScope, actions, docComment, recognizer, name, tokens, tokenNames, rules, cyclicDFAs, bitsets, buildTemplate, buildAST, rewriteMode, profile, backtracking, synpreds, memoize, numRules, fileName, ANTLRVersion, generatedTimestamp, trace, scopes, superClass, literals) ::=

 $<<$ 

```
# <name> (<fileName>)
```
# Generated by ANTLR <ANTLRVersion> on <generatedTimestamp>

```
<docComment>
```

```
<recognizer>
```
>>

```
/**
```
\* Inherits parameters from outputFile(...)

\*

\* labelType is not used for Ruby (no explicit type declarations)

```
*/
```
lexer(grammar, name, tokens, scopes, rules, numRules, labelType, filterMode,

```
 superClass) ::=
```

```
<<
```

```
class <name>
```
require 'stringio'

```
	<tokens:{<it.name>=<it.type>}; separator="\n">
```

```
 def initialize(input)
```

```
input = StringIO.new(input) if input.respond to?(:to str)
@input = CharStream.new(input)\omegabacktracking = 0
@failed = false
```

```
 <actions.lexer.init>
 end
 def next_token
  	# TODO: catch exceptions
@token = nil
@channel = nil
@text{ text} = nil@start = @input.index@line = @inputline@pos = @input.column@type = nil		@type_int = nil
return :EOF if \langle LA(1) \rangle == :EOF
		match_Tokens()
if @token == nil
 \mathcal{Q}text || = \mathcal{Q}input.substring(\mathcal{Q}start, \mathcal{Q}input.index - 1)
 			@token = Token.new(@type, @type_int, @line, @pos, @text, @channel)
		end
		<if(trace)>
			puts @token.inspect
<endif>
    return @token
 end
 class Token
    attr_reader :token_type
    attr_reader :int_type
    attr_reader :line
    attr_reader :pos
    attr_reader :text
    attr_reader :channel
    def initialize(token_type, int_type, line, pos, text, channel = nil)
      @token_type = token_type
      @int_type = int_type@line = line@pos = pos@text{ text} = text@channel = channel end
```

```
		alias :to_i :int_type
 end
 <actions.lexer.members>
 private
 class CharStream
    attr_reader :line
    attr_reader :column
    attr_reader :index
    def initialize(input)
      @buffer = ""
      @input = input@line = 1@column = 0
      @index = 0; end
    # returns a Fixnum between 0 and 0xFFFF or :EOF
    def look_ahead(pos)
      offset = @index + pos - 1if @ buffer.length \le offset + 1
        char = @input.read(offset + 1 - @buffer.length)@buffer \leq char if not char.nil?
       end
       if offset \< @buffer.length
          @buffer[offset]
       else
         :EOF
       end
    end
    def mark
      \textcircled{e} state = { :index => \textcircled{e} index, :line => \textcircled{e} line, :column => \textcircled{e} column }
       return 0
    end
    def rewind(marker)
      @index = @state[:index]@line = @state[:line]@column = @state[:column] end
```

```
 def consume
     look_ahead(1) # force a read from the input if necessary
     @column = @column + 1if @buffer[@index] == ?\n@line = @line + 1@column = 0
      end
     @index = @index + 1 end
    def substring(start, stop)
      @buffer.size(start, stop - start + 1) end
 end
def match(value = nil)@failed = false
    case
       when value.nil?
         @input.consume()
       when value.respond_to?(:to_str)
         catch(:done) do
            value.each_byte do |c|
               @failed ||= !(<isolatedLookaheadTest(atom="c", k=1)>)
               @input.consume() if !@failed
               throw :done if @failed
            end
         end
      else
        \textcircled } = !(\text{ cisolatedLook aheadTest}(\text{atom}='value", k=1)) @input.consume() if !@failed
    end
if @failed && @backtracking \leq 0			raise "Expected #{value.respond_to?(:chr) ? value.chr : value}"
		end
 end
 def match_range(from, to)
   char = <<b>LA</b>(1)if char != :EOF && (char \rangle = from \parallel char \langle = to)
 @failed = false
			match()
    elsif @backtracking > 0
      @failed = true
    else
```

```
 raise "Expected [#{from.chr}..#{to.chr}]"
     end
  end
 \langlerules; separator="\n\n">
\langlesynpreds: synpred\langle); separator="\n\n">
	<dfaClass()>
  <cyclicDFAs: cyclicDFA()>
end
>>
parser(grammar, name, scopes, tokens, tokenNames, rules, numRules,
    bitsets, ASTLabelType, superClass,
    labelType, members) ::=
<<require '<grammar.name>Lexer'
class <name>
	attr_reader :lexer
 TOKENS = [\lttokenNames: {[\lt; it>, \lt i >]}; separator=",\n">
  ].inject({}) { |hash, pair|
    name = pair[0]index = pair[1] + 3 # hardcoded for now... no way to get this value from ANTLR
    if name[0] == ?'hash[:"T#{index}] = index
     else
      hash[:"#{name}]" = index end
     hash
   }
 TOKENS[:EOF] = -1 def initialize(input)
     if input.respond_to?(:to_str) || input.respond_to?(:read)
       input = <grammar.name>Lexer.new(input)
     end
 @ lexer = input
     @input = TokenStream.new(input)
    \omegabacktracking = 0
    @failed = false
```

```
<actions.parser.init>
   <if(trace)>
   @indent = 0
  <endif>
 end
 <rules; separator="\n\n">
 <actions.parser.members>
 private
 class TokenStream
   attr_reader :index
   def initialize(input)
     @buffer = []@input = input@channel = nil
     @index = 0; end
   # returns a Token
   def look_ahead(pos)
     offset = @index + pos - 1while @buffer[-1] != :EOF && @buffer.length \leq offset + 1
        token = @input.next_token
       if token ==:EOF || token.channel == @channel
          @buffer \left\langle \right\langle \right\langle \right\langle token
        end
      end
     offset = -1 if offset >= @buffer.length
      if offset \< @buffer.length
         @buffer[offset]
      end
   end
   def mark
     @state = { :index => @index } return 0
   end
   def rewind(marker)
```

```
@index = @state[:index] end
     def consume
      look_ahead(1) # force a read from the input if necessary
      @index = @index + 1 end
   end
  def match(token = nil)if token.nil? \parallel <LA(1)> == token
        @input.consume
       @failed = false
       return
     elsif @backtracking > 0
       @failed = true
     else
        raise "Expected #{token}"
     end
   end
   def look_ahead(k)
    token = @input.look_ahead(k)if token != :EOF
       token = token.token_type
     end
     token
  end
  \langlesynpreds: synpred(); separator="\n\n">
	<dfaClass()>
   <cyclicDFAs: cyclicDFA()>
end
>>
/** How to generate a tree parser; same as parser except the input
* stream is a different type.
*/
treeParser(grammar, name, scopes, tokens, tokenNames, globalAction, rules,
      numRules, bitsets, labelType, ASTLabelType,
      superClass, members) ::=
<<	raise "treeParser not implemented"
>>
/* A simpler version of a rule template that is specific to the imaginary
```

```
* rules created for syntactic predicates. As they never have return values
```

```
* nor parameters etc..., just give simplest possible method. Don't do
```
\* any of the normal memoization stuff in here either; it's a waste.

```
* As predicates cannot be inlined into the invoking rule, they need to
```

```
* be in a rule by themselves.
```

```
*/
synpredRule(ruleName, ruleDescriptor, block, description, nakedBlock) ::=
<<# <description>
def <ruleName>_fragment
   <block>
end
>>
/** How to generate code for a rule. This includes any return type
* data aggregates required for multiple return values.
*/
rule(ruleName,ruleDescriptor,block,emptyRule,description,exceptions,finally,memoize) ::=
<<# <description>
def <ruleName>(<ruleDescriptor.parameterScope:parameterScope(scope=it)>)
	<ruleDescriptor.returnScope.attributes:
 \{\_\ret{retval\_sit.name>} = nil \}; separator = "\n"
\geq	<ruleLabelDefs()>
   <if(trace)>
    puts " " * @indent + "+<ruleName>"
    @indent += 1 <endif>
	<ruleDescriptor.actions.init>
   <block>
   <if(trace)>
     @indent -= 1
    puts " " * @indent + "-<ruleName>"
  <endif>
   <if(!ruleDescriptor.isSynPred)>
   <if(ruleDescriptor.hasReturnValue)>
   <if(ruleDescriptor.hasMultipleReturnValues)>
   return {<ruleDescriptor.returnScope.attributes:{ a | :<a.name> => _retval_<a.name> }; separator = ",">}
  # TODO: need "Attribute.index" for this to work: return <ruleDescriptor.returnScope.attributes:{ a |
retval \langle \text{a.name} \rangle; separator = ","> <else>
```

```
 return _retval_<ruleDescriptor.singleValueReturnName>
  <endif>
  <endif>
  <endif>
end
>>
ruleLabelDefs() ::= <<
<ruleDescriptor.tokenLabels :{_<it.label.text> = nil}; separator="\n">
<[ruleDescriptor.tokenListLabels, ruleDescriptor.ruleListLabels]
  :{list_<it.label.text> = nil}; separator="\n"
>
>>
/** How to generate a rule in the lexer; naked blocks are used for
* fragment rules.
*/
lexerRule(ruleName,nakedBlock,ruleDescriptor,block,memoize) ::=
<<def match_<ruleName>(<ruleDescriptor.parameterScope:parameterScope(scope=it)>)
	<ruleDescriptor.actions.init>
	<lexerRuleLabelDefs()>
	<if(nakedBlock)>
 <block><\/>>
	<else>
 @type = : < ruleName>@type\_int = < ruleName>		<block>
<endif>
end
>>
lexerRuleLabelDefs() ::= <<
<[ruleDescriptor.tokenLabels, ruleDescriptor.ruleLabels]
  :\{\langle\text{bitlabeled.test}\rangle = \text{nil}\}\;;\; \text{separation} = \text{"}\n"
```

```
>
```

```
\langle -ruleDescriptor.charLabels:\{\langleit.label.text\rangle = nil\}; separator="\n">
<[ruleDescriptor.tokenListLabels, ruleDescriptor.ruleListLabels]
 :{list <it.label.text> = nil}; separator="\n"
```

```
\rightarrow>>
```
/\*\* How to generate code for the implicitly-defined lexer grammar rule

\* that chooses between lexer rules.

```
*/
tokensRule(ruleName,nakedBlock,args,block,ruleDescriptor) ::=
<<<lexerRule(...)>
>>
filteringNextToken() ::=
<< raise "filteringNextToken not implemented"
>>
filteringActionGate() ::=
<< raise "filteringActionGate not implemented"
>>
// S U B R U L E S
/* A (...) subrule with multiple alternatives */block(alts,decls,decision,enclosingBlockLevel,blockLevel,decisionNumber,maxK,maxAlt,description) ::=
<<<switchBlock(...)>
>>
/** A rule block with multiple alternatives */ruleBlock(alts,decls,decision,enclosingBlockLevel,blockLevel,decisionNumber,maxK,maxAlt,description) ::=
<<<switchBlock(...)>
>> 
/**
* decision, decisionNumber don't seem to be relevant in this template
* alts actually has a single element
*/
ruleBlockSingleAlt(alts,decls,decision,enclosingBlockLevel,blockLevel,decisionNumber,description) ::=
<<<plainBlock(...)>
>>
/* A special case of a (...) subrule with a single alternative */
blockSingleAlt(alts,decls,decision,enclosingBlockLevel,blockLevel,decisionNumber,description) ::=
<<<plainBlock(...)>
\rightarrow/* A (..)+ block with 0 or more alternatives */
```
positiveClosureBlock(alts,decls,decision,enclosingBlockLevel,blockLevel,decisionNumber,maxK,maxAlt,descriptio

```
n) ::=<<# <description>
matchedOnce<decisionNumber> = false
<decls>
while true
 alt<decisionNumber> = <maxAlt>
  <decision>
 case alt<decisionNumber>
     <alts:switchCase(); separator="\n">
     else
       break
  end
  matchedOnce<decisionNumber> = true
end
```

```
if !matchedOnce<decisionNumber>
  raise "Expected at least one match: <description>"
end
>>
```
positiveClosureBlockSingleAlt ::= positiveClosureBlock

```
/* A (..)* block with 0 or more alternatives */
closureBlock(alts,decls,decision,enclosingBlockLevel,blockLevel,decisionNumber,maxK,maxAlt,description) ::=
<<# <description>
<decls>
while true
   alt<decisionNumber> = <maxAlt>
  <decision>
  case alt<decisionNumber>
     <alts:switchCase(); separator="\n">
     else
       break
  end
end
>>
closureBlockSingleAlt ::= closureBlock
```

```
/** Optional blocks (x)? are translated to (x) by before code generation
* so we can just use the normal block template
*/
optionalBlock ::= block
optionalBlockSingleAlt ::= block
```

```
/** An alternative is just a list of elements; at outermost level */
alt(elements,altNum,description,autoAST,outerAlt,treeLevel,rew) ::=
<<# <description>
<elements: element(); separator="\n">
>>
// E L E M E N T S
```

```
/** match a token optionally with a label in front */tokenRef(token,label,elementIndex,hetero) ::=
<<<if(label)>
\anglelabel> = @input.look_ahead(1)<\n>
<endif>
match(:<token>)
\gg
```

```
/** ids+=ID */
```

```
tokenRefAndListLabel(token,label,elementIndex,hetero) ::=
<<<tokenRef(...)>
<listLabel(elem=label, ...)>
\gt
```

```
listLabel(label,elem)::=
<<list\_<label>\| = \text{ } \text{ } \text{ }list\_<label>&lt;<\_<elements\gg
```

```
/** match a character */
charRef(char,label)::=
<<<if(label)>
\anglelabel> = <char><n<endif>
match(<char>)
>>
```

```
/** match a character range */
charRangeRef(a,b,label)::=
<<<if(label)>
\anglelabel> = \angleLA(1)>\angle\n>
<endif>
```

```
match_range(<a>, <br/> <br/>b>)
>>
/** For now, sets are interval tests and must be tested inline */
matchSet(s,label,elementIndex,postmatchCode)::=
<<<if(label)>
\anglelabel> = \angleLA(1)\angle<endif>
if < s match()
   <postmatchCode>
else
   raise "Expected set"
end
>>
matchSetAndListLabel(s,label,elementIndex,postmatchCode)::=
<<<matchSet(...)>
<listLabel(elem=label,...)>
>>
/** Match a string literal */
lexerStringRef(string,label)::=
<<<if(label)>
\anglelabel> = <string><\n>
<endif>
match(<string>)<\n>
>>
wildcard(label, elementIndex)::=
<<<if(label)>
\anglelabel> = \angleLA(1)>\angle\n>
<endif>
match()
>>
wildcardAndListLabel(label,elementIndex)::=
<<<wildcard(...)>
<listLabel(elem=label,...)>
```

```
>>
```

```
/** Match . wildcard in lexer */
wildcardChar(label, elementIndex)::=
<<<if(label)>
\anglelabel> = \angleLA(1)>\angle\n>
<endif>
match()
>>
wildcardCharListLabel(label, elementIndex)::=
<<	raise "wildcardCharListLabel not implemented"
>>
/** Match a rule reference by invoking it possibly with arguments
* and a return value or values.
*/
ruleRef(rule,label,elementIndex,args,scope) ::=
<<<if(label)>
\anglelabel> = <rule>\angle<args; separator=", ">\angle\n>
<else>
\langle \text{rule} \rangle \langle \langle \text{args}; \text{separator} \rangle = \langle \rangle \langle \text{no} \rangle<endif>
>>
/** ids+=ID */
ruleRefAndListLabel(rule,label,elementIndex,args,scope) ::=
<<<ruleRef(...)>
<listLabel(elem=label,...)>
\gg/**
A: b=B;
B: .;
TODO: Should we use a real token type instead of :invalid? How do we get it?
*/
lexerRuleRef(rule,label,args,elementIndex,scope)::=
<<<if(label)>
_<label>_start_<elementIndex> = @input.index
\anglelabel>\angleline\angleelementIndex> = @input.line
\anglelabel>_pos_<elementIndex> = @input.column
```

```
match_<rule>(<args; separator=", ">)
\anglelabel> = Token.new(:invalid, 0,
             _<label>_line_<elementIndex>,
             _<label>_pos_<elementIndex>,
             @input.substring(_<label>_start_<elementIndex>, @input.index - 1), nil)
<else>
match_<rule>(<args; separator=", ">)
<endif>
\gglexerRuleRefAndListLabel(rule,label,args,elementIndex,scope) ::=
<<<lexerRuleRef(...)>
<listLabel(elem=label,...)>
>>
/** EOF in the lexer */
lexerMatchEOF(label,elementIndex)::=
<<<if(label)>
\anglelabel> = :EOF<\n>
<endif>
match(:EOF)
\gt/** match \land(root children) in tree parser */tree(root, actionsAfterRoot, children, nullableChildList, enclosingTreeLevel,
   treeLevel) ::=
<<	raise "tree not implemented"
>>
/** Every predicate is used as a validating predicate (even when it is
* also hoisted into a prediction expression).
*/
validateSemanticPredicate(pred,description)::=
<<# <description>
if !<evalPredicate(...)>
   raise "Semantic predicate failed: #{<description>}"
end
>>
// F i x e d D F A (if-then-else)
dfaState(k,edges,eotPredictsAlt,description,stateNumber,semPredState)::=
<<
```

```
# <description>
look\_ahead \le decisionNumber \ge \le stateNumber \ge = \le LA(k)<if(LEXER)>
look_ahead<decisionNumber>_<stateNumber> = -1 if look_ahead<decisionNumber>_<stateNumber> == :EOF
<endif>
if <edges; separator="\nelsif ">
else
<if(eotPredictsAlt)>
 alt<decisionNumber> = <eotPredictsAlt><n<else>
  raise "Expected: <description>"<\n>
```
<endif>

end

>>

/\*\* Same as a normal DFA state except that we don't examine lookahead

```
* for the bypass alternative. It delays error detection but this
```
 $*$  is faster, smaller, and more what people expect. For  $(X)$ ? people

\* expect "if ( $LA(1)=X$ ) match $(X)$ ;" and that's it.

\*

\* If a semPredState, don't force lookahead lookup; preds might not

\* need.

\*/

dfaOptionalBlockState(k,edges,eotPredictsAlt,description,stateNumber,semPredState)::=

```
<<
```
# <description>

look\_ahead<decisionNumber>\_<stateNumber> = <LA(k)>

## <if(LEXER)>

look\_ahead<decisionNumber>\_<stateNumber> = -1 if look\_ahead<decisionNumber>\_<stateNumber> == :EOF <endif>

```
if <edges; separator="\nelsif ">
end
>>
```
/\*\* A DFA state that is actually the loopback decision of a closure

\* loop. If end-of-token (EOT) predicts any of the targets then it

\* should act like a default clause (i.e., no error can be generated).

\* This is used only in the lexer so that for ('a')\* on the end of a

\* rule anything other than 'a' predicts exiting.

\*

\* If a semPredState, don't force lookahead lookup; preds might not

\* need.

\*/

dfaLoopbackState(k,edges,eotPredictsAlt,description,stateNumber,semPredState)::=

```
<<# <description>
look\_ahead \le decisionNumber \ge \le stateNumber \ge = \le LA(k)<if(LEXER)>
look_ahead<decisionNumber>_<stateNumber> = -1 if look_ahead<decisionNumber>_<stateNumber> == :EOF
<endif>
```

```
if <edges; separator="\nelsif ">
<if(eotPredictsAlt)>
else
 alt < decisionNumber > = <cotPredict < Al<endif>
end
>>
```
/\*\* An accept state indicates a unique alternative has been predicted \*/  $/*$  It is not clear that decisionNumber is available here  $*/$  $dfaAcceptState(alt) ::= "alt < decisionNumber > = "$ 

```
/** A simple edge with an expression. If the expression is satisfied,
* enter to the target state. To handle gated productions, we may
* have to evaluate some predicates for this edge.
*/
dfaEdge(labelExpr, targetState, predicates)::=
<<<labelExpr> <if(predicates)>&& <predicates><endif>
   <targetState>
>>
// F i x e d D F A (switch case)
/** A DFA state where a SWITCH may be generated. The code generator
* decides if this is possible: CodeGenerator.canGenerateSwitch().
*/
dfaStateSwitch(k,edges,eotPredictsAlt,description,stateNumber,semPredState)::=
<<# <description>
case < LA(k)\leqedges; separator="\n">
   else
     <if(eotPredictsAlt)>
    alt<decisionNumber> = <eotPredictsAlt><n>
     <else>
     raise "Expected: <description>"<\n>
    <endif>
```

```
end
```

```
/**
```

```
* eotPredictsAlt is not relevant here
*/
dfaOptionalBlockStateSwitch(k,edges,eotPredictsAlt,description,stateNumber,semPredState)::=
<<# <description>
case < LA(k)<edges; separator="\n">
end
>>
dfaLoopbackStateSwitch(k, edges,eotPredictsAlt,description,stateNumber,semPredState)::=
<<# <description>
case < LA(k)<edges; separator="\n">
  <if(eotPredictsAlt)><\n>
  else
    alt<decisionNumber> = <eotPredictsAlt>
 <endif>
end
\ggdfaEdgeSwitch(labels, targetState)::=
```

```
<<<if(PARSER)>
when <labels:{:<it>}; separator=","><\n>
<else>
when \langle \text{labels:} \{\langle \text{it}\rangle\}; separator=","\langle \text{new} \rangle<endif>
    <targetState>
>>
```

```
// C y c l i c DFA
```
/\*\* The code to initiate execution of a cyclic DFA; this is used

```
* in the rule to predict an alt just like the fixed DFA case.
```

```
* The <name> attribute is inherited via the parser, lexer, ...
```

```
*/
```
dfaDecision(decisionNumber,description)::=

```
<<
```
alt<decisionNumber> = DFA<decisionNumber>.predict(self, @input) >>

/\*\* Generate the tables and support code needed for the DFAState object

\* argument. Unless there is a semantic predicate (or syn pred, which

\* become sem preds), all states should be encoded in the state tables.

```
* Consequently, cyclicDFAState/cyclicDFAEdge,eotDFAEdge templates are
```
\* not used except for special DFA states that cannot be encoded as

```
* a transition table.
*/
```

```
cyclicDFA(dfa)::=
<<
```

```
DFA<dfa.decisionNumber> = DFA.new(
```

```
[\langle \text{dfa.eot}; \text{wrap} = \text{"} \rangle] ", separator=",", null="-1">],
[\langle dfa.eof; wrap="n" , separator="n", null='-1" >],[<dfa.min; wrap="\n ", separator=",", null="0">],
[<dfa.max; wrap="\n ", separator=",", null="0">],
[<dfa.accept; wrap="\n ", separator=",", null="-1">],
[<dfa.special; wrap="\n ", separator=",", null="-1">],
\lceil <dfa.transition:{s | [<s; wrap="\n ", separator=",", null="-1">]}; separator=",\n", null="">
 ])
```

```
def special_state_transition(s)
```

```
	<if(dfa.specialStateSTs)>
		case s
```
 <dfa.specialStateSTs:{state |

```
when \langle i0 \rangle
```

```
\langlestate>}; separator="\n">
```

```
		end
```

```
		raise "Expected: <dfa.description>"
	<else>
		-1
	<endif>
```
end

```
public :special_state_transition
```
>>

```
/** A special state in a cyclic DFA; special means has a semantic predicate
* or it's a huge set of symbols to check.
*/
cyclicDFAState(decisionNumber,stateNumber,edges,needErrorClause,semPredState)::=
<<	<if(semPredState)>
	@input.rewind(0)
	<else>
look\_ahead\_<decisionNumber>_{<stat}\leqtateNumber>= <LA(1)>
<endif>
s = -1<edges>
return s if s \geq 0
```

```
>>
```

```
/** Just like a fixed DFA edge, test the lookahead and indicate what
* state to jump to next if successful. Again, this is for special
* states.
*/
cyclicDFAEdge(labelExpr, targetStateNumber, edgeNumber, predicates)::=
<<return s = <targetStateNumber> if (<labelExpr>) <if(predicates)>&& (<predicates>)<endif></
>>
/** An edge pointing at end-of-token; essentially matches any char;
* always jump to the target.
*/
eotDFAEdge(targetStateNumber,edgeNumber, predicates)::=
<<s = <targetStateNumber><\n>
>>
// D F A E X P R E S S I O N S
andPredicates(left,right)::= "(<left> && <right>)"
orPredicates(operands)::=
<<(<operands; separator=" || ">)
>>
notPredicate(pred)::= "!(<evalPredicate(...)>)"
evalPredicate(pred,description)::= "(<pred>)"
evalSynPredicate(pred,description)::= "<pred>()"
/**
* It's not really clear that decisionNumber and stateNumber are available here
*/
lookaheadTest(atom,k,atomAsInt)::=
<<
```

```
<if(LEXER)>
look_ahead<decisionNumber> <stateNumber> == <atom>
<else>
look_ahead<decisionNumber> <stateNumber> == :<atom>
<endif>
>>
```
 $/*$  Sometimes a lookahead test cannot assume that  $LA(k)$  is in a temp variable

```
* somewhere. Must ask for the lookahead directly.
*/
isolatedLookaheadTest(atom,k,atomAsInt) ::=
<<<if(LEXER)>
\langle LA(k)\rangle == \langle atom\rangle<else>
\langle LA(k)\rangle == :\langleatom\rangle<endif>
>>
/**
* It's not really clear that decisionNumber and stateNumber are available here
*/
lookaheadRangeTest(lower,upper,k,rangeNumber,lowerAsInt,upperAsInt)::=
<<<if(LEXER)>
(look_ahead<decisionNumber>_<stateNumber> \>= <lower> && look_ahead<decisionNumber>_<stateNumber>
\<= <upper>)
<else>
(TOKENS[look_ahead<decisionNumber>_<stateNumber>] \>= <lowerAsInt> &&
TOKENS[look_ahead<decisionNumber>_<stateNumber>] \<= <upperAsInt>)
<endif>
>>
isolatedLookaheadRangeTest(lower,upper,k,rangeNumber,lowerAsInt,upperAsInt) ::=
<<<if(LEXER)>
(\langle LA(k) \rangle \rangle = \langle lower \rangle \& \langle LA(k) \rangle \& \langle = \langle upper \rangle)<else>
(TOKENS[<<math>LA(k)</math>]<sub>></sub>] <math>\ge</math> <math>\le</math> lowerAsInt> &amp; TOKENS[<math>LA(k)</math>]<sub></sub> <math>\le</math> <math>\le</math> upperAsInt><endif>
>>
setTest(ranges) ::=
<<<ranges; separator=" || ">
\gg// A T T R I B U T E S
parameterAttributeRef(attr)::= "<attr.name>"
parameterSetAttributeRef(attr,expr) ::= "<attr.name> = <expr>"
```
scopeAttributeRef(scope,attr,index,negIndex)::=  $<<$  raise "scopeAttributeRef not implemented"

```
>>
```

```
scopeSetAttributeRef(scope,attr,expr,index,negIndex) ::=
<<	raise "scopeSetAttributeRef not implemented"
>>
/* $x is either global scope or x is rule with dynamic scope; refers
* to stack itself not top of stack. This is useful for predicates
* like {$function.size()>0 && $function::name.equals("foo")}?
*/
isolatedDynamicScopeRef(scope)::=
<<	raise "isolatedDynamicScopeRef not implemented"
>>
/** reference an attribute of rule; might only have single return value */
ruleLabelRef(referencedRule,scope,attr)::=
<<<if(referencedRule.hasMultipleReturnValues)>
_<scope>[:<attr.name>]
<else>
_<scope>
<endif>
>>
/**
<if(referencedRule.hasMultipleReturnValues)>
<scope>[<attr.index>] # TODO: need "Attribute.index" for this to work
<else>
<scope>
<endif>
>>
**/
returnAttributeRef(ruleDescriptor,attr)::=
<<	_retval_<attr.name>
>>
returnSetAttributeRef(ruleDescriptor,attr,expr) ::=
<<_retval\_<attr.name> = <expr>>>
/** How to translate $tokenLabel */
tokenLabelRef(label)::= "_<label>"
```
 $/**$  ids+=ID {\$ids} or e+=expr {\$e}  $*/$ listLabelRef(label)::= "list\_<label>"

// not sure the next are the right approach; and they are evaluated early; // they cannot see TREE\_PARSER or PARSER attributes for example. :(

tokenLabelPropertyRef\_text(scope,attr)::= "\_<scope>.text" tokenLabelPropertyRef\_type(scope,attr)::= "\_<scope>.token\_type" tokenLabelPropertyRef\_line(scope,attr)::= "\_<scope>.line" tokenLabelPropertyRef\_pos(scope,attr) ::= "\_<scope>.pos" tokenLabelPropertyRef\_channel(scope,attr)::= "\_<scope>.channel" tokenLabelPropertyRef\_index(scope,attr)::= "\_<scope>.index"

tokenLabelPropertyRef\_tree(scope,attr)::= << raise "tokenLabelPropertyRef\_tree not implemented" >>

ruleLabelPropertyRef\_start(scope,attr)::=  $<<$  raise "ruleLabelPropertyRef\_start not implemented" >>

ruleLabelPropertyRef\_stop(scope,attr)::=  $<<$  raise "ruleLabelPropertyRef\_stop not implemented" >>

ruleLabelPropertyRef\_tree(scope,attr)::=  $<<$  raise "ruleLabelPropertyRef\_tree not implemented"  $\rightarrow$ 

ruleLabelPropertyRef\_text(scope,attr)::=  $<<$  raise "ruleLabelPropertyRef\_text not implemented"

ruleLabelPropertyRef\_st(scope,attr)::=  $<<$  raise "ruleLabelPropertyRef\_st not implemented" >>

>>

/\*\* Isolated \$RULE ref ok in lexer as it's a Token \*/ lexerRuleLabel(label)::=

 $<<$  raise "lexerRuleLabel not implemented" >>

lexerRuleLabelPropertyRef\_type(scope,attr)::=  $<<$  raise "lexerRuleLabelPropertyRef\_type not implemented" >>

lexerRuleLabelPropertyRef\_line(scope,attr)::=  $<<$  raise "lexerRuleLabelPropertyRef\_line not implemented" >>

lexerRuleLabelPropertyRef\_pos(scope,attr)::=  $<<$  raise "lexerRuleLabelPropertyRef\_pos not implemented" >>

lexerRuleLabelPropertyRef\_channel(scope,attr)::=  $<<$ 

 raise "lexerRuleLabelPropertyRef\_channel not implemented" >>

lexerRuleLabelPropertyRef\_index(scope,attr)::=  $<<$  raise "lexerRuleLabelPropertyRef\_index not implemented" >>

lexerRuleLabelPropertyRef\_text(scope,attr)::=  $<<$ 

 raise "lexerRuleLabelPropertyRef\_text not implemented" >>

lexerRulePropertyRef\_text(scope,attr) ::= "@text" lexerRulePropertyRef\_type(scope,attr) ::= << raise "lexerRulePropertyRef\_type not implemented" >>

lexerRulePropertyRef\_line(scope,attr) ::= "@line" lexerRulePropertyRef\_pos(scope,attr) ::= "@pos"

lexerRulePropertyRef\_index(scope,attr) ::= << raise "lexerRulePropertyRef\_index not implemented"  $\rightarrow$ lexerRulePropertyRef\_channel(scope,attr) ::= "@channel"

lexerRulePropertyRef\_start(scope,attr) ::= "@start"

lexerRulePropertyRef\_stop(scope,attr) ::= << raise "lexerRulePropertyRef\_stop not implemented" >>

```
ruleSetPropertyRef_tree(scope,attr,expr) ::= <<
	raise "ruleSetPropertyRef_tree not implemented"
>>
ruleSetPropertyRef_st(scope,attr,expr) ::= <<
	raise "ruleSetPropertyRef_st not implemented"
>>
```
// Somebody may ref \$template or \$tree or \$stop within a rule: rulePropertyRef\_start(scope,attr)::=  $<<$  raise "rulePropertyRef\_start not implemented" >>

```
rulePropertyRef_stop(scope,attr)::=
<<
```

```
	raise "rulePropertyRef_stop not implemented"
>>
```

```
rulePropertyRef_tree(scope,attr)::=
<<	raise "rulePropertyRef_tree not implemented"
>>
```
rulePropertyRef\_text(scope,attr)::=  $<<$  raise "rulePropertyRef\_text not implemented" >>

```
rulePropertyRef_st(scope,attr)::=
<<	raise "rulePropertyRef_st not implemented"
>>
```

```
/** How to execute an action */
/** TODO: add syntactic predicate & bactracking gates **/
execAction(action)::=
<<<action>
\rightarrow
```

```
// M I S C (properties, etc...)
```

```
codeFileExtension()::=".rb"
```
 $true$ (): $=$  "true" false()::= "false"

noRewrite(rewriteBlockLevel, treeLevel) ::= ""

///////////// --------------------------- private templates --------------------------------

```
bitset()::=
<<	raise "bitset not implemented"
>>
```

```
element() ::= " <i>it.el</i> >"
```

```
plainBlock(decls, alts, description) ::=
<<<decls>
<alts>\gg
```

```
switchBlock(description, decisionNumber, maxAlt, alts, decls, decision) ::=
<<# <description>
alt < decisionNumber > = <maxAlt ><decls>
<decision>
case alt<decisionNumber>
   <alts:switchCase(); separator="\n">
end
\ggswitchCase() ::=
<<when \langle i \rangle\langleit\rangle>>
LA(k) ::=
```

```
<<<if(LEXER)>
@input.look_ahead(<k>)
<else>
look ahead(\langle k \rangle)
```

```
<endif>
>>
synpred(name) ::= <<
def <name>
 start = @input.maxk() @backtracking += 1
   <name>_fragment()
   @backtracking -= 1
   success = !@failed
   @input.rewind(start)
  @failed = false
  return success
end
>>
parameterScope(scope) ::= <<
<scope.attributes:{<it.decl>}; separator=", ">
\ggdfaClass() ::= \lt\lt<if(cyclicDFAs)>
  class DFA
     def initialize(eot, eof, min, max, accept, special, transition)
       @ eot = eot
       @eof = eof
       @min = min@max = max@ accept = accept
       @special = special
       @ transition = transition
     end
     def predict(parser, input)
      mark = input.maxk()s = 0 # we always start at s0
       begin
          loop do
           special\_state = @special[s]if special_state >= 0 s = parser.special_state_transition(special_state)
               input.consume()
               next
            end
```

```
if @ accept[s] >= 1 return @accept[s]
 end
```

```
 # look for a normal char transition
           c = input, look ahead(1), to iif c != :EOF && c >= @min[s] && c \ <= @max[s]
              next_state = @transition[s][c - @min[s]] # move to next state
              if next state \le 0 # was in range but not a normal transition
                  # must check EOT, which is like the else clause.
                  # eot[s]>=0 indicates that an EOT edge goes to another
                  # state.
                 if @ect[s] >= 0 # EOT Transition to accept state?s = \omegaeot[s]
                    input.consume()
                    next
                  end
                  raise "No viable alt"
               end
               s = next_state
               input.consume()
               next
            end
           if @ect[s] >= 0 \# EOT Transition?s = @eot[s] input.consume()
               next
             end
           if c == :EOF && @eof[s] >= 0 # EOF Transition to accept state?
               return @accept[@eof[s]]
            end
            # not in range and not EOF/EOT, must be invalid symbol
            raise "No viable alt"
          end
       ensure
          input.rewind(mark)
       end
     end
  <endif>
Found in path(s):
* /opt/cola/permits/1204005060_1631853129.56/0/antlr-3-1-3-sources-4-
jar/org/antlr/codegen/templates/Ruby/Ruby.stg
```
end

>>

No license file was found, but licenses were detected in source scan.

```
/*
* [The "BSD licence"]
* Copyright (c) 2005-2008 Terence Parr
* All rights reserved.
*
* Conversion to C#:
* Copyright (c) 2008-2009 Sam Harwell, Pixel Mine, Inc.
* All rights reserved.
*
* Redistribution and use in source and binary forms, with or without
* modification, are permitted provided that the following conditions
* are met:
* 1. Redistributions of source code must retain the above copyright
* notice, this list of conditions and the following disclaimer.
* 2. Redistributions in binary form must reproduce the above copyright
   notice, this list of conditions and the following disclaimer in the
* documentation and/or other materials provided with the distribution.
* 3. The name of the author may not be used to endorse or promote products
* derived from this software without specific prior written permission.
*
* THIS SOFTWARE IS PROVIDED BY THE AUTHOR ``AS IS'' AND ANY EXPRESS OR
* IMPLIED WARRANTIES, INCLUDING, BUT NOT LIMITED TO, THE IMPLIED WARRANTIES
* OF MERCHANTABILITY AND FITNESS FOR A PARTICULAR PURPOSE ARE DISCLAIMED.
* IN NO EVENT SHALL THE AUTHOR BE LIABLE FOR ANY DIRECT, INDIRECT,
* INCIDENTAL, SPECIAL, EXEMPLARY, OR CONSEQUENTIAL DAMAGES (INCLUDING, BUT
* NOT LIMITED TO, PROCUREMENT OF SUBSTITUTE GOODS OR SERVICES; LOSS OF USE,
* DATA, OR PROFITS; OR BUSINESS INTERRUPTION) HOWEVER CAUSED AND ON ANY
* THEORY OF LIABILITY, WHETHER IN CONTRACT, STRICT LIABILITY, OR TORT
* (INCLUDING NEGLIGENCE OR OTHERWISE) ARISING IN ANY WAY OUT OF THE USE OF
* THIS SOFTWARE, EVEN IF ADVISED OF THE POSSIBILITY OF SUCH DAMAGE.
*/
/** Template overrides to add debugging to normal Java output;
* If ASTs are built, then you'll also get ASTDbg.stg loaded.
*/
group Dbg;
@outputFile.imports() ::= \lt\lt<@super.imports()>
using Antlr.Runtime.Debug;
using IOException = System.IO.IOException;
\Rightarrow
```

```
@genericParser.members() ::= <<
<if(grammar.grammarIsRoot)>
public static readonly string[] ruleNames =
	new string[]
```
 {

```
"invalidRule", <grammar.allImportedRules:\{rST \mid "ST.name>"\}; wrap="\n ", separator=", ">
\}; \langle\n
<endif>
<if(grammar.grammarIsRoot)><! grammar imports other grammar(s) !>
int ruleLevel = 0;
	public virtual int RuleLevel { get { return ruleLevel; } }
	public virtual void IncRuleLevel() { ruleLevel++; }
public virtual void DecRuleLevel() { ruleLevel--; }
<if(profile)>
	<ctorForProfilingRootGrammar()>
<else>
	<ctorForRootGrammar()>
<endif>
<ctorForPredefinedListener()>
<else><! imported grammar !>
public int RuleLevel { get { return <grammar.delegators: {g| <g:delegateName()>}>.RuleLevel; } }
	public void IncRuleLevel() { <grammar.delegators:{g| <g:delegateName()>}>.IncRuleLevel(); }
	public void DecRuleLevel() { <grammar.delegators:{g| <g:delegateName()>}>.DecRuleLevel(); }
	<ctorForDelegateGrammar()>
<endif>
<if(profile)>
public virtual bool AlreadyParsedRule( IIntStream input, int ruleIndex )
{
	((Profiler)dbg).ExamineRuleMemoization(input, ruleIndex,
<grammar.composite.rootGrammar.recognizerName>.ruleNames[ruleIndex]);
	return super.AlreadyParsedRule(input, ruleIndex);
\langle n \ranglepublic virtual void Memoize( IIntStream input, int ruleIndex, int ruleStartIndex )
{
	((Profiler)dbg).Memoize(input, ruleIndex, ruleStartIndex,
<grammar.composite.rootGrammar.recognizerName>.ruleNames[ruleIndex]);
super.Memoize(input, ruleIndex, ruleStartIndex);
\langle \rangle<endif>
protected virtual bool EvalPredicate( bool result, string predicate )
{
	dbg.SemanticPredicate( result, predicate );
	return result;
\langle \rangle>>
ctorForRootGrammar() ::= <<
<! bug: can't use <@super.members()> cut-n-paste instead !>
<! Same except we add port number and profile stuff if root grammar !>
public <name>( <inputStreamType> input )
	: this( input, DebugEventSocketProxy.DEFAULT_DEBUGGER_PORT, new RecognizerSharedState() )
```

```
{
```

```
}
public <name>( <inputStreamType> input, int port, RecognizerSharedState state )
	: base( input, state )
{
	<parserCtorBody()>
	<createListenerAndHandshake()>
\langlegrammar.directDelegates:{g|\langleg:delegateName()> = new \langleg.recognizerName>( input, dbg, this.state,
this<grammar.delegators:{g|, <g:delegateName()>}> );}; separator="\n">
<@finally()>
\langle \rangle>>
ctorForProfilingRootGrammar() ::= <<
<! bug: can't use <@super.members()> cut-n-paste instead !>
public <name>( <inputStreamType> input )
	: this( input, new Profiler(null), new RecognizerSharedState() )
{
}
public <name>( <inputStreamType> input, IDebugEventListener dbg, RecognizerSharedState state )
	: base( input, dbg, state )
{
Profiler p = (Profit)dbg;	p.setParser(this);
	<parserCtorBody()>
	<grammar.directDelegates:
 {g|\langle g|, g;\text{delegateName}}} = new \langle g,\text{recognizerName}\rangle input, dbg, this.state, this \langle g,\text{rammar.delegators:}\{g|,\rangle\}<g:delegateName()>}> );}; separator="\n">
< @finally()>
}
\langle n \rangle>>
/** Basically we don't want to set any dbg listeners are root will have it. */
ctorForDelegateGrammar() ::= <<
public <name>( <inputStreamType> input, IDebugEventListener dbg, RecognizerSharedState
state<grammar.delegators:{g|, <g.recognizerName> <g:delegateName()>}>)
	: base( input, dbg, state )
{
	<parserCtorBody()>
	<grammar.directDelegates:
 {g|\langle g|, g:d\ell}\leq g:delegateName()> = new <g.recognizerName>( input, this, this.state<grammar.delegators:{g|, g|}<g:delegateName()>}> );}; separator="\n">
\langle \rangle>>
ctorForPredefinedListener() ::= <<
public <name>( <inputStreamType> input, IDebugEventListener dbg )
	<@superClassRef>: base( input, dbg, new RecognizerSharedState() )<@end>
```

```
{
<if(profile)>
Profiler p = (Profit)dbg;
	p.setParser(this);
<endif>
	<parserCtorBody()>
\langlegrammar.directDelegates:\{g|\langle g|: \text{delegateName}(\rangle\rangle = \text{new} \langle g \rangle \text{.reconjzerName}\rangle(input, dbg, this.state,
this<grammar.delegators:{g|, <g:delegateName()>}>);}; separator="\n">
<@finally()>
\langle \rangle\ggcreateListenerAndHandshake() ::= <<
```

```
<if(TREE_PARSER)>
DebugEventSocketProxy proxy = new DebugEventSocketProxy( this, port, input.TreeAdaptor ); \langle n \rangle<else>
DebugEventSocketProxy proxy = new DebugEventSocketProxy( this, port, null );<\n>
<endif>
DebugListener = proxy;
try
{
	proxy.Handshake();
}
catch ( IOException ioe )
{
	ReportError( ioe );
}
>>
@genericParser.superClassName() ::= "Debug<@super.superClassName()>"
@rule.preamble() ::= \leqtry
{
	dbg.EnterRule( GrammarFileName, "<ruleName>" );
if (RuleLevel == 0)
	{
 		dbg.Commence();
	}
	IncRuleLevel();
	dbg.Location( <ruleDescriptor.tree.line>, <ruleDescriptor.tree.charPositionInLine> );<\n>
>>
@rule. postample() ::= \leqdbg.Location(<ruleDescriptor.EORNode.line>, <ruleDescriptor.EORNode.charPositionInLine>);<\n>
}
finally
{
```

```
	dbg.ExitRule( GrammarFileName, "<ruleName>" );
	DecRuleLevel();
if (RuleLevel == 0)
	{
 		dbg.Terminate();
	}
\langle \rangle>>
@synpred.start() ::= "dbg.BeginBacktrack( state.backtracking );"
@synpred.stop() ::= "dbg.EndBacktrack( state.backtracking, success );"
// Common debug event triggers used by region overrides below
enterSubRule() ::= <<
try
{
	dbg.EnterSubRule( <decisionNumber> );<\n>
>>
existSubRule() ::= \leq \leq}
finally
{
	dbg.ExitSubRule( <decisionNumber> );
\langle n \rangle>>
enterDecision() ::= \lt\lttry
{
	dbg.EnterDecision( <decisionNumber> );<\n>
>>
extDecision() ::= \le}
finally
{
	dbg.ExitDecision( <decisionNumber> );
\langle n \rangle>>
enterAlt(n) ::= "dbg.EnterAlt( \langlen>);\langle|n>"
// Region overrides that tell various constructs to add debugging triggers
```

```
@block.predecision() ::= "<enterSubRule()><enterDecision()>"
```

```
@block.postdecision() ::= "<exitDecision()>"
@block.postbranch() ::= "<exitSubRule()>"
@ruleBlock.predecision() ::= "<enterDecision()>"
@ruleBlock.postdecision() ::= "<exitDecision()>"
@ruleBlockSingleAlt.prealt() ::= "centerAlt(n=|"1|")>"@blockSingleAlt.preak() ::= "centerAlt(n=|"1|")>"@positiveClosureBlock.preloop() ::= "<enterSubRule()>"
@positiveClosureBlock.postloop() ::= "<exitSubRule()>"
@ positiveClosureBlock.predecision() ::= "<enterDecision()>"
@positiveClosureBlock.postdecision() ::= "<exitDecision()>"
@positiveClosureBlock.earlyExitException() ::=
	"dbg.RecognitionException( eee<decisionNumber> );<\n>"
@closureBlock.preloop() ::= "<enterSubRule()>"
@closureBlock.postloop() ::= "<exitSubRule()>"
@closureBlock.predecision() ::= "<enterDecision()>"
@closureBlock.postdecision() ::= "<exitDecision()>"
@altSwitchCase.predt() ::= "centerAlt(n=i)>"@element.prematch() ::=
"dbg.Location( <it.line>, <it.pos>);"
@matchSet.mismatchedSetException() ::=
	"dbg.RecognitionException( mse );"
@dfaState.noViableAltException() ::= "dbg.RecognitionException( nvae );"
@dfaStateSwitch.noViableAltException() ::= "dbg.RecognitionException( nvae );"
dfaDecision(decisionNumber,description) ::= <<
try
{
	isCyclicDecision = true;
```

```
	<super.dfaDecision(...)>
}
catch ( NoViableAltException nvae )
{
	dbg.RecognitionException( nvae );
	throw nvae;
}
>>
@cyclicDFA.errorMethod() ::= <<
public override void Error( NoViableAltException nvae )
{
	((DebugParser)recognizer).dbg.RecognitionException( nvae );
}
>>
/** Force predicate validation to trigger an event */
evalPredictive(pred, description) ::= \leq \leqEvalPredicate( <pred>, "<description>" )
```

```
\gg
```
Found in path(s):

\* /opt/cola/permits/1204005060\_1631853129.56/0/antlr-3-1-3-sources-4 jar/org/antlr/codegen/templates/CSharp3/Dbg.stg No license file was found, but licenses were detected in source scan.

/\*

[The "BSD licence"] Copyright (c) 2005-2006 Terence Parr All rights reserved.

Redistribution and use in source and binary forms, with or without modification, are permitted provided that the following conditions are met:

- 1. Redistributions of source code must retain the above copyright notice, this list of conditions and the following disclaimer.
- 2. Redistributions in binary form must reproduce the above copyright notice, this list of conditions and the following disclaimer in the documentation and/or other materials provided with the distribution.
- 3. The name of the author may not be used to endorse or promote products derived from this software without specific prior written permission.

THIS SOFTWARE IS PROVIDED BY THE AUTHOR ``AS IS'' AND ANY EXPRESS OR IMPLIED WARRANTIES, INCLUDING, BUT NOT LIMITED TO, THE IMPLIED WARRANTIES OF MERCHANTABILITY AND FITNESS FOR A PARTICULAR PURPOSE ARE DISCLAIMED. IN NO EVENT SHALL THE AUTHOR BE LIABLE FOR ANY DIRECT, INDIRECT, INCIDENTAL, SPECIAL, EXEMPLARY, OR CONSEQUENTIAL DAMAGES (INCLUDING, BUT NOT LIMITED TO, PROCUREMENT OF SUBSTITUTE GOODS OR SERVICES; LOSS OF USE,
```
DATA, OR PROFITS; OR BUSINESS INTERRUPTION) HOWEVER CAUSED AND ON ANY
THEORY OF LIABILITY, WHETHER IN CONTRACT, STRICT LIABILITY, OR TORT
(INCLUDING NEGLIGENCE OR OTHERWISE) ARISING IN ANY WAY OUT OF THE USE OF
THIS SOFTWARE, EVEN IF ADVISED OF THE POSSIBILITY OF SUCH DAMAGE.
*/
```
group Cpp implements ANTLRCore;

```
cppTypeInitMap ::= [
	"int":"0",
	"long":"0",
	"float":"0.0",
	"double":"0.0",
	"bool":"false",
	"byte":"0",
	"short":"0",
	"char":"0",
	default:"0" // anything other than an atomic type
]
// What we generate lexer/parser/treeparser, used a suffix in a few places
generatedType() ::= <<
<if(LEXER)>Lexer<endif><if(PARSER)>Parser<endif><if(TREE_PARSER)>TreeParser<endif>
\ggleadIn(type) ::=
<</** \file
*
* This <type> file was generated by ANTLR version <ANTLRVersion>
*
* - From the grammar source file : <fileName>
    - On : <generatedTimestamp>
\langleif(LEXER)>* - for the lexer : \langlename>\langlen\rangle<endif>
<if(PARSER)>
* - for the parser : \langlename>\langlen\rangle<endif>
<if(TREE_PARSER)>
* - for the tree parser : \langlename>\langlen\rangle<endif>
*
* Edit at your own peril.
*/
\rightarrowstandardHeaders() ::=
<<
```
#### #include \<antlr3/<generatedType()>.h>

```
<if(profile)>
#warning "No profiling support.."
<endif>
<if(TREE_PARSER)>
#warning "No tree parsing yet..."
<endif>
\gg/** The overall file structure of a recognizer; stores methods for rules
* and cyclic DFAs plus support code.
*/
outputFile(LEXER,PARSER,TREE_PARSER, actionScope, actions,
   			 docComment, recognizer,
   			 name, tokens, tokenNames, rules, cyclicDFAs,
   			 bitsets, buildTemplate, profile,
   			 backtracking, synpreds, memoize, numRules,
   			 fileName, ANTLRVersion, generatedTimestamp, trace,
   scopes, superClass) ::=
<<<leadIn("C++ source")>
<@includes>
#include "<name><headerFileExtension()>"
<@end><if(actions.(actionScope).header)>
// Header action start ==<actions.(actionScope).header>
// Header action end ==<endif>
<headerAction>
<standardHeaders()>
<docComment>
<recognizer>
>>
parserHeaderFile() ::= <<
\rightarrowtreeParserHeaderFile() ::= <<
>>
lexerHeaderFile() ::= <<
template\<typename StreamType, typename TokenType, typename TokenBuilder>
class <name> : public antlr3::Lexer\<StreamType,TokenType,TokenBuilder> {
	// carry over general types
typedef typename StreamType::position_type position_type;
	typedef typename StreamType::char_type char_type;
```
typedef antlr3::tokenid\_type tokenid\_type; typedef antlr3::channel\_type channel\_type; typedef antlr3::decision\_type decision\_type; // exception shorthands typedef antlr3::MismatchException\<position\_type,char\_type> MismatchException; typedef antlr3::MismatchedRangeException\<position\_type,char\_type> MismatchedRangeException; typedef antlr3::MismatchedSetException\<position\_type,char\_type> MismatchedSetException; typedef antlr3::EarlyExitException\<position\_type> EarlyExitException; typedef antlr3::NoViableAltException\<position\_type> NoViableAltException; <if(backtracking)> // @TODO backtracking ruleMemo = new HashMap[<numRules>+1];< $n > 1$ : index from 1..n !> <endif>

### public:

```
\lttokens:{static const tokenid_type \lttokenPrefix()\gt\ltit.name\gt = \ltit.type\gt;}; separator="\n"\gt	<scopes:{<if(it.isDynamicGlobalScope)><globalAttributeScope(scope=it)><endif>}>
	<actions.lexer.members>
```

```
	<name>(StreamType* input)
```
 : antlr3::Lexer\<StreamType,TokenType,TokenBuilder>(input)

```
	{
	}
```

```
<!if(filterMode)!>
```

```
 <!filteringNextToken()!>
<!endif!>
\langlerules; separator="\n\n">
```

```
	// syn preds
\langlesynpreds:\{p \mid \langle \text{le} \rangle \text{le} \text{ge} \}
```

```
	// cyclic dfa's
```

```
	<cyclicDFAs:{dfa | DFA<dfa.decisionNumber> dfa<dfa.decisionNumber> = new
DFA<dfa.decisionNumber>(this);}; separator="\n">
	// dfa tables..
\};\mathit{//} \text{ class } \langle \mathit{name}\rangle \langle \mathit{ln}\rangle>>
```
headerFile( LEXER, PARSER, TREE\_PARSER, actionScope, actions, docComment, recognizer, name,

tokens,

 tokenNames, rules, cyclicDFAs, bitsets, buildTemplate, profile, backtracking, synpreds, memoize, numRules, fileName, ANTLRVersion, generatedTimestamp, trace, scopes, superClass  $) ::=$  $<<$ #ifndef \_<name>\_H #define \_<name>\_H <leadIn("C++ header")> <actions.(actionScope).headerfile>

```
<@includes>
<standardHeaders()><@end>
```
<if(LEXER)> <lexerHeaderFile()> <endif> <if(PARSER)> <parserHeaderFile()> <endif> <if(TREE\_PARSER)> <treeParserHeaderFile()> <endif>

```
#endif // _<name>_H<\n>
>>
```
lexer(grammar, name, tokens, scopes, rules, numRules, labelType="Token", filterMode) ::=  $<<$ 

<cyclicDFAs:cyclicDFA()> <! dump tables for all DFA !>

 $\gt$ 

```
filteringNextToken() ::= \leq\leq
```

```
/** A override of Lexer.nextToken() that backtracks over mTokens() looking
```

```
* for matches. No error can be generated upon error; just rewind, consume
```

```
* a token and then try again. backtracking needs to be set as well.
```

```
* Make rule memoization happen only at levels above 1 as we start mTokens
```

```
* at backtracking==1.
*/
public Token nextToken() {
	while (true) {
 if (input.LA(1) = -CharStream.EOF) {
 			return Token.EOF_TOKEN;
 		}
 this->token = 0:
 		tokenStartCharIndex = getCharIndex();
 		try {
 int m = input.max(k);
 			backtracking=1; <! means we won't throw slow exception !>
 			failed=false;
 			mTokens();
 			backtracking=0;
 			<! mTokens backtracks with synpred at backtracking==2
  				and we set the synpredgate to allow actions at level 1. !>
 			if ( failed ) {
  				input.rewind(m);
  				input.consume(); <! advance one char and try again !>
  			}
 			else {
  				return token;
  			}
 		}
 		catch (RecognitionException re) {
 			// shouldn't happen in backtracking mode, but...
 			reportError(re);
 			recover(re);
 		}
	}
}
public void memoize(IntStream input, int ruleIndex, int ruleStartIndex)
{
if ( backtracking > 1 )
super.memoize(input, ruleIndex, ruleStartIndex);
}
public boolean alreadyParsedRule(IntStream input, int ruleIndex)
{
if (backtracking > 1)
 		return super.alreadyParsedRule(input, ruleIndex);
```

```
	return false;
}
>>
filteringActionGate() ::= "backtracking == 1"/** How to generate a parser */
genericParser(
	grammar, name, scopes, tokens, tokenNames, rules, numRules, cyclicDFAs,
	bitsets, inputStreamType, superClass, ASTLabelType="Object",
	labelType, members, filterMode
) ::= \ll// genericParser	
class <name> : public <@superClassName><superClass><@end> {
public:
static const char* tokenNames[] = \{		"\<invalid>", "\<EOR>", "\<DOWN>", "\<UP>", <tokenNames; separator=", ">
	};
	<tokens:{static tokenid_type <tokenPrefix()><it.name>=<it.type>;}; separator="\n">
	<scopes:{<if(it.isDynamicGlobalScope)><globalAttributeScope(scope=it)><endif>}>
	<@members>
	<name>(StreamType* input)
	: <superClass>\<StreamType,TokenType>(input)
	{
<if(backtracking)>
 ruleMemo = new HashMap[<numRules>+1];\langle n \rangle <! index from 1..n !>
<endif>
	}
	<@end>
	//@TODO public String[] getTokenNames() { return tokenNames; }
	//@TODO public String getGrammarFileName() { return "<fileName>"; }
	<members>
\langle \text{rules}; \text{separation} = \langle \text{in} \rangle \rangle\langlesynpreds:\{p \mid \langle \langle \rangle \rangle \langle \rangle \rangle	<cyclicDFAs:{dfa | protected DFA<dfa.decisionNumber> dfa<dfa.decisionNumber> = new
DFA<dfa.decisionNumber>(this);}; separator="\n">
	<cyclicDFAs:cyclicDFA()> <! dump tables for all DFA !>
	<bitsets:bitset(name={FOLLOW_<it.name>_in_<it.inName><it.tokenIndex>},
    words64=it.bits)>
};
\Rightarrow
```
## parser(

 grammar, name, scopes, tokens, tokenNames, rules, numRules, bitsets, ASTLabelType, superClass="Parser", labelType="Token", members={<actions.parser.members>}) ::= << <genericParser(inputStreamType="TokenStream", ...)>  $\gg$ 

/\*\* How to generate a tree parser; same as parser except the input

\* stream is a different type.

\*/

treeParser(grammar, name, scopes, tokens, tokenNames, globalAction,

 rules, numRules,

 bitsets, labelType={<ASTLabelType>}, ASTLabelType="Object",

```
	superClass="TreeParser", members={<actions.treeparser.members>}, filterMode
```
 $):=$   $<<$ 

<genericParser(inputStreamType="TreeNodeStream", ...)>

>>

 $/*$  A simpler version of a rule template that is specific to the imaginary

\* rules created for syntactic predicates. As they never have return values

\* nor parameters etc..., just give simplest possible method. Don't do

\* any of the normal memoization stuff in here either; it's a waste.

\* As predicates cannot be inlined into the invoking rule, they need to

\* be in a rule by themselves.

```
*/
```
synpredRule(ruleName, ruleDescriptor, block, description, nakedBlock) ::=

 $<<$ 

// \$ANTLR start <ruleName>

public void <ruleName>\_fragment(<ruleDescriptor.parameterScope:parameterScope(scope=it)>) throws RecognitionException {

```
	<if(trace)>System.out.println("enter <ruleName> "+input.LT(1)+" failed="+failed+"
```

```
backtracking="+backtracking);<endif>
```

```
<if(trace)>
```

```
	try {
```

```
		<block>
	}
```
 finally {

```
		System.out.println("exit <ruleName> "+input.LT(1)+" failed="+failed+" backtracking="+backtracking);
	}
```
<else>

 <block>

<endif>

}

```
// $ANTLR end <ruleName>
```

```
\rightarrow
```

```
synpred(name) ::= <<
public boolean <name>() {
   this->backtracking++;
  <@start()int start = input.mark();
   try {
     <name>_fragment(); // can never throw exception
   } catch (RecognitionException re) {
     System.err.println("impossible: "+re);
   }
   boolean success = ! this->failed;
   input.rewind(start);
  <\mathcal{Q}\text{stop}()>
   this->backtracking--;
  this->failed = false;
   return success;
\langle n \rangle\gglexerSynpred(name) ::= <<
<synpred(name)>
\ggruleMemoization(name) ::= <<
<if(memoize)>
if ( backtracking > 0 && alreadyParsedRule(input, <ruleDescriptor.index>) )
	return <ruleReturnValue()>;
<endif>
>>
/** How to test for failure and return from rule */
checkRuleBacktrackFailure() ::= <<
<if(backtracking)>
if (failed)
	return <ruleReturnValue()>;
<endif>
>>
/** This rule has failed, exit indicating failure during backtrack */
ruleBacktrackFailure() ::= <<
<if(backtracking)>
if (backtracking > 0)
{
failed = true:
	return <ruleReturnValue()>;
}
<endif>
>>
```

```
/** How to generate code for a rule. This includes any return type
* data aggregates required for multiple return values.
*/
rule(ruleName,ruleDescriptor,block,emptyRule,description,exceptions,memoize) ::= <<
<ruleAttributeScope(scope=ruleDescriptor.ruleScope)>
<returnScope(scope=ruleDescriptor.returnScope)>
// $ANTLR start <ruleName>
// <fileName>:<description>
public <returnType()> <ruleName>(<ruleDescriptor.parameterScope:parameterScope(scope=it)>)
throw(antlr3::BaseRecognitionException)
{ 
<if(trace)>
	antlr3::Tracer trace(this,"<ruleName>");
	System.out.println("enter <ruleName> "+input.LT(1)+" failed="+failed+" backtracking="+backtracking);
<endif>
	<ruleDeclarations()>
	<ruleLabelDefs()>
	<ruleDescriptor.actions.init>
	<@preamble()>
	try {
 		<ruleMemoization(name=ruleName)>
 		<block>
	}
<if(exceptions)>
	<exceptions:{e|<catch(decl=e.decl,action=e.action)><\n>}>
<else>
<if(!emptyRule)>
<if(actions.(actionScope).rulecatch)>
	<actions.(actionScope).rulecatch>
<else>
	catch (RecognitionException re) {
 		reportError(re);
 		recover(input,re);
\langle n \rangle<endif>
<endif>
<endif>
	finally {
 \langleif(trace)>System.out.println("exit \langleruleName>"+input.LT(1)+" failed="+failed+"
backtracking="+backtracking);<endif>
 		<ruleCleanUp()>
 		<(ruleDescriptor.actions.finally):execAction()>
 	}
	<@postamble()>
return <ruleReturnValue()>;
}
```

```
// $ANTLR end <ruleName>
>>
catch(decl,action) ::= \lt\ltcatch (<e.decl>) {
   <e.action>
}
>>
ruleDeclarations() ::= <<<ruleDescriptor.useScopes:{<it>_stack.push(new <it>_scope());}; separator="\n">
<ruleDescriptor.ruleScope:{<it.name>_stack.push(new <it.name>_scope());}; separator="\n">
<if(ruleDescriptor.hasMultipleReturnValues)>
\langlereturnType()> retval = new \langlereturnType()>();
retval.start = input.LT(1);\langle n \rangle<else>
<ruleDescriptor.returnScope.attributes:{ a |
\langle a.type \rangle \langle a.name \rangle = \langle if(a.initValue) \rangle \langle a.initValue \rangle \langle else \rangle \langle initValue(a.type) \rangle \langle endif \rangle;\geq<endif>
<if(memoize)>
int <ruleDescriptor.name>_StartIndex = input.index();
<endif>
>>
ruleLabelDefs() ::= \ll<[ruleDescriptor.tokenLabels,ruleDescriptor.tokenListLabels]
   :{<labelType> <it.label.text>=null;}; separator="\n"
\rightarrow<[ruleDescriptor.tokenListLabels,ruleDescriptor.ruleListLabels]
  :{List list_<it.label.text>=null;}; separator="\n"
\rightarrow<[ruleDescriptor.ruleLabels,ruleDescriptor.ruleListLabels]
   :ruleLabelDef(label=it); separator="\n"
\geq<[ruleDescriptor.allRuleRefsInAltsWithRewrites,ruleDescriptor.allTokenRefsInAltsWithRewrites]
   :{List list_<it>=new ArrayList();}; separator="\n"
>>>
ruleReturnValue() ::= <<
<if(!ruleDescriptor.isSynPred)>
<if(ruleDescriptor.hasReturnValue)>
<if(ruleDescriptor.hasSingleReturnValue)>
<ruleDescriptor.singleValueReturnName>
<else>
retval
<endif>
```

```
<endif>
<endif>
>>
ruleCleanUp() ::= \leq<ruleDescriptor.useScopes:{<it>_stack.pop();}; separator="\n">
\langleruleDescriptor.ruleScope:\{\langleit.name> stack.pop();}; separator="\n">
<if(ruleDescriptor.hasMultipleReturnValues)>
retval.stop = input.LT(-1); \langle n \rangle<endif>
<if(memoize)>
<if(backtracking)>
if ( backtracking > 0 ) { memoize(input, <ruleDescriptor.index>, <ruleDescriptor.name>_StartIndex); }
<endif>
<endif>
>>
/** How to generate a rule in the lexer; naked blocks are used for
* fragment rules.
*/
lexerRule(ruleName,nakedBlock,ruleDescriptor,block,memoize) ::= <<
void m<ruleName>(<ruleDescriptor.parameterScope:parameterScope(scope=it)>)
throw(antlr3::BaseRecognitionException)
{
<if(trace)>
	antlr3::Tracer trace(this,"<ruleName>");
<endif>
	antlr3::CountScope nestingTracker(this->ruleNestingLevel);
	StreamType& input(this->getInput());
<if(nakedBlock)>
	<ruleDescriptor.actions.init>
	<ruleMemoization(name=ruleName)>

<else>
	tokenid_type type = <tokenPrefix()><ruleName>;
	channel_type channel = antlr3::Token::DEFAULT_CHANNEL;
	position_type start(input.getPosition());
	<ruleDescriptor.actions.init>
	<ruleMemoization(name=ruleName)>
	<block>
\langle! create token if none exists *and* we are an outermost token rule !>
\langle execAction({if ( this->token == 0 && this->ruleNestingLevel == 1 ) {
TokenType *tt = TokenBuilder::build(type,start,input,channel);
std::cout \langle \langle \cdot | \cdot \rangle \langle \cdot | \cdot \rangle \langle \cdot | \cdot \rangle std::endl;
this->emit(tt):
\langle n \rangle\})>
```

```
<endif>
```

```
}
\Rightarrow
```

```
/** How to generate code for the implicitly-defined lexer grammar rule
* that chooses between lexer rules.
*/
tokensRule(ruleName,nakedBlock,args,block,ruleDescriptor) ::= <<
void mTokens() throw(antlr3::BaseRecognitionException)
{
	StreamType& input(this->getInput());

}
```
>>

```
// S U B R U L E S
```

```
/** A (...) subrule with multiple alternatives */block(alts,decls,decision,enclosingBlockLevel,blockLevel,decisionNumber,
maxK, maxAlt, description) ::= \le// block <fileName>:<description>
decision_type alt<decisionNumber>=<maxAlt>;
<decls>
<@predecision()>
<decision>
<@postdecision()>
<@prebranch()>
switch (alt<decisionNumber>) {
   <alts:altSwitchCase()>
}
<@postbranch()>
>>
/** A rule block with multiple alternatives */ruleBlock(alts,decls,decision,enclosingBlockLevel,blockLevel,decisionNumber,maxK,maxAlt,description) ::= <<
// ruleBlock <fileName>:<description>
decision_type alt<decisionNumber>=<maxAlt>;
<decls>
<@predecision()>
<decision>
<@postdecision()>
switch (alt<decisionNumber>) {
  <alts:altSwitchCase()>
}
>>
ruleBlockSingleAlt(alts,decls,decision,enclosingBlockLevel,blockLevel,decisionNumber,description) ::= <<
```

```
// ruleBlockSingleAlt <fileName>:<description>
<decls>
```

```
<@prealt()>
<alts>
<@postalt()>
>>
/* A special case of a (...) subrule with a single alternative */
blockSingleAlt(alts,decls,decision,enclosingBlockLevel,blockLevel,decisionNumber,description) ::= <<
// <fileName>:<description>
<decls>
\langle@prealt()>
<alts>
<@postalt()>
>>
/** A (..)+ block with 0 or more alternatives */
positiveClosureBlock(alts,decls,decision,enclosingBlockLevel,blockLevel,decisionNumber,maxK,maxAlt,descriptio
n) ::= \llless// positiveClosureBlock <fileName>:<description>
decision_type cnt<decisionNumber>=0;
<decls>
<@preloop()>
do {
	decision_type alt<decisionNumber>=<maxAlt>;
	<@predecision()>
	<decision>
	<@postdecision()>
	switch (alt<decisionNumber>) {
	<alts:altSwitchCase()>
	default :
 if (cnt < decisionNumber \geq 1)
  			goto loop<decisionNumber>;
       EarlyExitException eee( input.getPosition(), <decisionNumber>);
  				<@earlyExitException()>
        throw eee;
 	}
	cnt<decisionNumber>++;
} while (true);
loop<decisionNumber>: ;
<@postloop()>
\rightarrow
```

```
positiveClosureBlockSingleAlt ::= positiveClosureBlock
```

```
/* A (..)* block with 1 or more alternatives */
closureBlock(alts,decls,decision,enclosingBlockLevel,blockLevel,decisionNumber,maxK,maxAlt,description) ::=
<<// closureBlock <fileName>:<description>
<decls>
```

```
<@preloop()>
do {
	decision_type alt<decisionNumber>=<maxAlt>;
	<@predecision()>
	<decision>
	<@postdecision()>
	switch (alt<decisionNumber>) {
	<alts:altSwitchCase()>
	default :
 		goto loop<decisionNumber>;
	}
} while (true);
loop<decisionNumber>: ;
<@postloop()>
>>
```

```
closureBlockSingleAlt ::= closureBlock
```
/\*\* Optional blocks  $(x)$ ? are translated to  $(x)$  by before code generation \* so we can just use the normal block template \*/ optionalBlock ::= block

```
optionalBlockSingleAlt ::= block
```

```
/** A case in a switch that jumps to an alternative given the alternative
* number. A DFA predicts the alternative and then a simple switch
* does the jump to the code that actually matches that alternative.
*/
altSwitchCase() ::= <<
case \langle i \rangle:
	<@prealt()>
\langleit\ranglebreak;<\n>
>>
/** An alternative is just a list of elements; at outermost level */
alt(elements,altNum,description,autoAST,outerAlt) ::= <<
// alt <fileName>:<description>
{
	<@declarations()>
	<elements:element()>
	<@cleanup()>
}
>>
// E L E M E N T S
```

```
/** Dump the elements one per line */
element() ::= \leq \leq// element <fileName>:<description>
<@prematch()>
\langleit.el>\langlen\rangle>>
/** match a token optionally with a label in front */tokenRef(token,label,elementIndex) ::= <<
// tokenRef
<if(label)>
\langlelabel\rangle = input.LT(1);\langle\n\rangle<endif>
this->match(input,<token>,FOLLOW_<token>_in_<ruleName><elementIndex>);
<checkRuleBacktrackFailure()>
>>
/** ids+=ID no AST building */tokenRefAndListLabel(token,label,elementIndex) ::= <<
<tokenRef(...)>
<listLabel(...)>
\gglistLabel(label) ::= \lt\ltif (list_<label>==null) list_<label>=new ArrayList();
list_<label>.add(<label>);<\n>
\gg/** match a character */
charRef(char, label) ::= \lt\lt// charRef
<if(label)>
\langle\text{tokenid_type}(\rangle\langle\text{label}\rangle) = \text{input.LA(1)}<endif>
this->match(<char>);
<checkRuleBacktrackFailure()>
\gg/** match a character range */
charRangeRef(a,b) ::= "this->matchRange(<a>,<br/>>b>); <checkRuleBacktrackFailure()>"
/* For now, sets are interval tests and must be tested inline */matchSet(s,label,elementIndex,postmatchCode="") ::= <<
// matchSet
<if(label)>
\langlelabel\rangle = input.LT(1);\langle\n\rangle<endif>
if (<s>)
```

```
{
	<postmatchCode>
	input.consume();
<if(!LEXER)>
	errorRecovery=false;
<endif>
	<if(backtracking)>failed=false;<endif>
}
else
{
	<ruleBacktrackFailure()>
	MismatchedSetException mse(input.getPosition(),input.LA(1));
	<@mismatchedSetException()>
<if(LEXER)>
	this->recover(mse);
<else>
this->recoverFromMismatchedSet(input,mse,FOLLOW_set_in_<ruleName><elementIndex>);
<endif>
	throw mse;
\langle n \rangle\ggmatchSetAndListLabel(s,label,elementIndex,postmatchCode) ::= <<
<matchSet(...)>
<listLabel(...)>
>>
/** Match a string literal */
lexerStringRef(string,label) ::= <<
// lexerStringRef
<if(label)>
position_type <label>Start(input.getPosition());
this->match( <string> );
<checkRuleBacktrackFailure()>
TokenType* <label> =
TokenBuilder::build(Token.INVALID_TOKEN_TYPE,<label>Start,input,Token.DEFAULT_CHANNEL);
<else>
this->match( <string> );
<checkRuleBacktrackFailure()><\n>
<endif>
>>
wildcard(label, element Index) ::= <<
<if(label)>
\langlelabel\rangle = input.LT(1);\langle\n\rangle<endif>
this->matchAny( input );
<checkRuleBacktrackFailure()>
```

```
>>
wildcardAndListLabel(label,elementIndex) ::= <<
<wildcard(...)>
<listLabel(...)>
>>
/** Match . wildcard */
wildcardChar(label, elementIndex) ::= <<
<if(label)>
\langle \text{tokenid\_type}(\rangle \rangle \langle \text{label} \rangle = \text{input}.LA(1); \langle \text{label} \rangle<endif>
this->matchAny();
<checkRuleBacktrackFailure()>
>>
tokenid_type() ::= "<if(LEXER)>char_type<else>tokenid_type<endif>"
wildcardCharListLabel(label, elementIndex) ::= <<
<wildcardChar(...)>
<listLabel(...)>
\gg/** Match a rule reference by invoking it possibly with arguments
* and a return value or values.
*/
ruleRef(rule,label,elementIndex,args) ::= <<
following.push(FOLLOW_<rule>_in_<ruleName><elementIndex>);
<if(label)>
<label>=<rule>(<args>);<\n>
<else>
\langle rule \rangle (\langle args \rangle); \langle h \rangle<endif>
following.pop();
<checkRuleBacktrackFailure()>
>>
/** ids+=ID */
ruleRefAndListLabel(rule,label,elementIndex,args) ::= <<
<ruleRef(...)>
<listLabel(...)>
>>
/** A lexer rule reference */
lexerRuleRef(rule,label,args) ::= <<
<if(label)>
position_type <label>Start(input.getPosition());
m<rule>(<args>);
```

```
<checkRuleBacktrackFailure()>
TokenType* <label> =
TokenBuilder::build(Token.INVALID_TOKEN_TYPE,<label>Start,input,Token.DEFAULT_CHANNEL);
<else>
m<rule>(<args>);
<checkRuleBacktrackFailure()>
<endif>
>>
/** EOF in the lexer */
lexerMatchEOF(label) ::= <<
<if(label)>
position_type <label>Start(input.getPosition());
match(EOF);
<checkRuleBacktrackFailure()>
TokenType* <label> = TokenBuilder::build(Token.EOF,<label>Start,input,Token.DEFAULT_CHANNEL);
<else>
match(EOF);
<checkRuleBacktrackFailure()>
<endif>
>>
/** match ^(root children) in tree parser */
tree(root, children, nullableChildList) ::= <<
<root:element()>
<if(nullableChildList)>
if (input.LA(1) == antlr3::Token::DOWN) {
  match(input, antlr3::Token::DOWN, null);
  <checkRuleBacktrackFailure()>
  <children:element()>
  match(input, antlr3::Token::UP, null);
   <checkRuleBacktrackFailure()>
}
<else>
match(input, antlr3::Token::DOWN, null);
<checkRuleBacktrackFailure()>
<children:element()>
match(input, antlr3::Token::UP, null);
<checkRuleBacktrackFailure()>
<endif>
>>
```

```
/** Every predicate is used as a validating predicate (even when it is
* also hoisted into a prediction expression).
*/
validateSemanticPredicate(pred,description) ::= <<
if (!(\leevalPredicate(...)) \}	<ruleBacktrackFailure()>
```

```
throw new FailedPredicateException(input, "<ruleName>", "<description>");
}
>>
// F i x e d D F A (if-then-else)
dfaState(k,edges,eotPredictsAlt,description,stateNumber,semPredState) ::= <<
<if(!semPredState)>
\langletokenid_type()> LA\langledecisionNumber>_\langlestateNumber> = input.LA(\langle k \rangle);\langlen>
<endif>
<edges; separator="\nelse ">
else
{
<if(eotPredictsAlt)>
alt < decisionNumber> = <cotPredictsAlt><\n\rangle<else>
	<ruleBacktrackFailure()>
	NoViableAltException nvae(input.getPosition(), "<description>", <decisionNumber>, <stateNumber>);<\n>
	<@noViableAltException()>
throw nvae; < \n >
<endif>
}
>>
/** Same as a normal DFA state except that we don't examine lookahead
* for the bypass alternative. It delays error detection but this
* is faster, smaller, and more what people expect. For (X)? people
* expect "if (LA(1)=X) match(X);" and that's it.
*/
dfaOptionalBlockState(k,edges,eotPredictsAlt,description,stateNumber,semPredState) ::= <<
<if(!semPredState)>
<tokenid_type()> LA<decisionNumber>_<stateNumber> = input.LA(<k>);
<endif>
<edges; separator="\nelse ">
>>
/** A DFA state that is actually the loopback decision of a closure
* loop. If end-of-token (EOT) predicts any of the targets then it
* should act like a default clause (i.e., no error can be generated).
* This is used only in the lexer so that for ('a')* on the end of a rule
* anything other than 'a' predicts exiting.
*/
dfaLoopbackState(k,edges,eotPredictsAlt,description,stateNumber,semPredState) ::= <<
<if(!semPredState)>
<tokenid_type()> LA<decisionNumber>_<stateNumber> = input.LA(<k>);
<endif>
<edges; separator="\nelse "><\n>
<if(eotPredictsAlt)>
else
```

```
{
alt<decisionNumber> = <eotPredictsAlt>;
\langle n \rangle<endif>
>>
/* An accept state indicates a unique alternative has been predicted */dfaAcceptState(alt) ::= "alt < decisionNumber > = < alt >;"/** A simple edge with an expression. If the expression is satisfied,
* enter to the target state. To handle gated productions, we may
* have to evaluate some predicates for this edge.
*/
dfaEdge(labelExpr, targetState, predicates) ::= <<
if ( (<labelExpr>) <if(predicates)>&& (<predicates>)<endif>)
{
	<targetState>
}
>>
// F i x e d D F A (switch case)
/** A DFA state where a SWITCH may be generated. The code generator
* decides if this is possible: CodeGenerator.canGenerateSwitch().
*/
dfaStateSwitch(k,edges,eotPredictsAlt,description,stateNumber,semPredState) ::= <<
switch (input.LA(\langle k \rangle)) {
<edges; separator="\n">
default:
<if(eotPredictsAlt)>
	alt<decisionNumber> = <eotPredictsAlt>;
<else>
NoViableAltException nvae( input.getPosition(), "<description>", <decisionNumber>, <stateNumber>);<\n>
	<@noViableAltException()>
throw nvae; < \n >
<endif>
\langle \rangle>>
```
dfaOptionalBlockStateSwitch(k,edges,eotPredictsAlt,description,stateNumber,semPredState) ::= << switch ( $input.LA(\langle k \rangle)$ ) { <edges; separator="\n">  $\langle \rangle$ >>

dfaLoopbackStateSwitch(k, edges,eotPredictsAlt,description,stateNumber,semPredState) ::= << switch ( $input.LA(\langle k \rangle)$ ) {  $\langle$ edges; separator="\n"> $\langle$ \n>

```
<if(eotPredictsAlt)>
default:
	alt<decisionNumber> = <eotPredictsAlt>;
	break;<\n>
<endif>
\langle n \rangle\gg
```

```
dfaEdgeSwitch(labels, targetState) ::= <<
\langlelabels: {case \langleit\rangle: }; separator="\n"> {
	<targetState>
} break;
```
>>

```
// C y c l i c DFA
```

```
/** The code to initiate execution of a cyclic DFA; this is used
* in the rule to predict an alt just like the fixed DFA case.
* The <name> attribute is inherited via the parser, lexer, ...
*/
dfaDecision(decisionNumber,description) ::= <<
// dfaDecision
alt<decisionNumber> = predictDFA<decisionNumber>(input);
>>
```

```
/** The overall cyclic DFA chunk; contains all the DFA states */
cyclicDFA(dfa) ::= \ll\ll/* cyclicDFA=<dfa>
*/
// cyclic = <dfa.cyclic>
```

```
// numstates = <dfa.numberOfStates>
```

```
\frac{1}{\sqrt{2}} startState = <dfa.startState>
```

```
// startState.numberOfTransitions = <dfa.startState.NumberOfTransitions>
// startState.lookaheadDepth = <dfa.startState.LookaheadDepth>
```

```
const static short <name>dfa<dfa.decisionNumber>_eot[<dfa.numberOfStates>] = {
\langledfa.eot; wrap="\n ", separator=",", null="-1">
};
const static short \langlename>dfa\langledfa.decisionNumber> eof\langledfa.numberOfStates>\rangle = {
\langledfa.eof; wrap="\n ", separator=",", null="-1">
};
const static unichar \langlename\rangledfa\langledfa.decisionNumber\rangle min\langledfa.numberOfStates\rangle] = {
	<dfa.min; wrap="\n ", separator=",", null="0">
};
const static unichar \langlename>dfa\langledfa.decisionNumber>max\langledfa.numberOfStates>\rangle] = {
\langledfa.max; wrap="\n ", separator=",", null="0">
};
```

```
const static short <name>dfa<dfa.decisionNumber>_accept[<dfa.numberOfStates>] = {
\langledfa.accept; wrap="\n ", separator=",", null="-1">
};
const static short <name>dfa<dfa.decisionNumber>_special[<dfa.numberOfStates>] = {
\langledfa.special; wrap="\n ", separator=",", null="-1">
};
<dfa.edgeTransitionClassMap.keys:{ table |
const static short <name>dfa<dfa.decisionNumber>_transition<i0>[] = \{\lttable; separator=", ", wrap="\n ", null="-1">
};
}; null="">
const static short <name>dfa<dfa.decisionNumber>_transition[] = {
	<dfa.transitionEdgeTables:{whichTable|<name>dfa<dfa.decisionNumber>_transition<whichTable>,};
separator="\n", null="0 /* fixme? */">
};
	<! add attribute for the DFA !>
	DFA\<char_type> dfa<dfa.decisionNumber>;
<! this should go in the initializer of the thing
- (id) init
{
if ((self = [super init]) != nil) {
 		eot = <name>dfa<dfa.decisionNumber>_eot;
 		eof = <name>dfa<dfa.decisionNumber>_eof;
 min = <name>dfa<dfa.decisionNumber> min;
 		max = <name>dfa<dfa.decisionNumber>_max;
 		accept = <name>dfa<dfa.decisionNumber>_accept;
 		special = <name>dfa<dfa.decisionNumber>_special;
 		if (!(transition = calloc(<dfa.numberOfStates>, sizeof(void*)))) {
 [self release];
 			return nil;
 		}
 \langledfa.transitionEdgeTables:{whichTable|transition\langlei0>] =
<name>dfa<dfa.decisionNumber>_transition<whichTable>;}; separator="\n", null="">
	}
	return self;
}
\mathsf{I}<if(dfa.specialStateSTs)>
int specialStateTransition( int state )
{
int s = state:
	switch ( s ) {
 		<dfa.specialStateSTs:{state |
 		case <i0> : <! compressed special state numbers 0..n-1 !>
 \langlestate\rangle; separator="\n">	}
<if(backtracking)>
```

```
	if ( recognizer.isBacktracking() ) {
 		recognizer.setFailed();
 		return -1;
\langle n \rangle<endif>
	noViableAlt(s, input);
\langle \rangle<endif>
<\!\!|n\!\!>// <dfa.description>
decision_type predictDFA<dfa.decisionNumber>( StreamType& input )
{
	/* mark current location (rewind automatically when the rewinder goes
 	 * out of scope */
	antlr3::Rewinder\<position_type> markPoint(input.getPosition());
goto s0; \frac{1}{2} goto start...
\mathcal{U} ...
throw NoViableAltException( input.getPosition(), "<dfa.description>", <dfa.decisionNumber>, 0 /* fixme */ );<\n>
\langle n \rangle>>
/** A state in a cyclic DFA */
cyclicDFAState(decisionNumber,stateNumber,edges,needErrorClause,semPredState) ::= <<
// cyclicDFAState
s<stateNumber>: {
	<if(semPredState)>
input.rewind(|\cdot|<|n>	<else>
	<tokenid_type()> LA<decisionNumber>_<stateNumber> = input.LA(1);
	<endif>
	<edges>
	<if(needErrorClause)>
	throw NoViableAltException( input.getPosition(), "<description>", <decisionNumber>, <stateNumber> );<\n>
<endif><\n>
\langle n \rangle\gg/** Just like a fixed DFA edge, test the lookahead and indicate what
* state to jump to next if successful.
*/
cyclicDFAEdge(labelExpr, targetStateNumber, edgeNumber, predicates) ::= <<
// cyclicDFAEdge
if ( (<labelExpr>) <if(predicates)>&& (<predicates>)<endif>)
{
```

```
	input.consume();
```
/\*\* An edge pointing at end-of-token; essentially matches any char; \* always jump to the target. \*/

eotDFAEdge(targetStateNumber,edgeNumber, predicates) ::= "goto s<targetStateNumber>;"

// D F A E X P R E S S I O N S

andPredicates(left,right) ::= "(<left> && <right>)"

orPredicates(operands) ::= "(<first(operands)><rest(operands):{o | ||<o>}>)"

notPredicate(pred) ::= "!(<pred>)"

 $evalPredictive(pred, description) ::= "$ "

evalSynPredicate(pred,description) ::= "<pred>()"

lookaheadTest(atom,k,atomAsInt) ::= "LA<decisionNumber>\_<stateNumber>==<atom>"

 $/**$  Sometimes a lookahead test cannot assume that  $LA(k)$  is in a temp variable

\* somewhere. Must ask for the lookahead directly.

\*/

isolatedLookaheadTest(atom,k,atomAsInt) ::= "input.LA(<k>)==<atom>"

```
lookaheadRangeTest(lower,upper,k,rangeNumber,lowerAsInt,upperAsInt) ::= <<
(LA<decisionNumber>_<stateNumber>\>=<lower> && LA<decisionNumber>_<stateNumber>\<=<upper>)
>>
```
isolatedLookaheadRangeTest(lower,upper,k,rangeNumber,lowerAsInt,upperAsInt) ::= "(input.LA(<k>)\>=<lower> && input.LA(<k>)\<=<upper>)"

 $setTest(range) ::= "<range; separator='\\"|\|</math>$ 

```
// ATTRIBUTES
```

```
globalAttributeScope(scope) ::= <<
<if(scope.attributes)>
protected static class <scope.name> {
   <scope.attributes:{<it.decl>;}; separator="\n">
}
protected Stack \langlescope.name\rangle stack = new Stack();\langle\n\rangle<endif>
\Rightarrow
```

```
ruleAttributeScope(scope) ::= <<
<if(scope.attributes)>
protected static class <scope.name>_scope {
   <scope.attributes:{<it.decl>;}; separator="\n">
}
protected Stack \langlescope.name\rangle_stack = new Stack();\langle\n\rangle<endif>
>>
returnType(): := \ll<if(ruleDescriptor.hasMultipleReturnValues)>
<ruleDescriptor.name>_return
<else>
<if(ruleDescriptor.singleValueReturnType)>
<ruleDescriptor.singleValueReturnType>
<else>
void
<endif>
<endif>
\rightarrowruleLabelType(referencedRule) ::= <<
<if(referencedRule.hasMultipleReturnValues)>
<referencedRule.name>_return
<else>
<if(referencedRule.singleValueReturnType)>
<referencedRule.singleValueReturnType>
<else>
void
<endif>
<endif>
>>
/** Using a type to init value map, try to init a type; if not in table
* must be an object, default value is "null".
*/
initValue(typeName) ::= \lt\lt<javaTypeInitMap.(typeName)>
>>
ruleLabelDef(label) ::= <<
<ruleLabelType(referencedRule=label.referencedRule)> <label.label.text> =
<initValue(typeName=ruleLabelType(referencedRule=label.referencedRule))>;<\n>
>>
returnScope(scope) ::= \lt\lt<if(ruleDescriptor.hasMultipleReturnValues)>
public static class \langlereturnType()> {
```

```
 <labelType> start, stop;
<if(buildAST)>
   <ASTLabelType> tree;
<else>
<if(buildTemplate)>
  StringTemplate st;
<endif>
<endif>
   <scope.attributes:{<it.decl>;}; separator="\n">
};
<endif>
\gt
```

```
parameterScope(scope) ::= <<
<scope.attributes:{<it.decl>}; separator=", ">
>>
```
/\*\* Used in codegen.g to translate \$x.y references.

\* I could have left actions as StringTemplates to be inserted in

\* the output (so they could use attributes inherited from surrounding

\* templates), but really wanted to pass in AttributeScope and Attribute

\* objects so this translation could query them. So, translation of

\* \$x.y to executable code occurs before recognizerST.toString() occurs.

\* I.e., actions are just text strings during final code generation.

\*/

```
globalAttributeRef(scope,attr) ::= <<
((<scope>)<scope>_stack.peek()).<attr.name>
>>
```

```
parameterAttributeRef(attr) ::= "<attr.name>"
```

```
scopeAttributeRef(scope,attr,index,negIndex) ::= <<
```
 $\langle$ if(negIndex) $>$ 

```
((<scope>_scope)<scope>_stack.elementAt(<scope>_stack.size()-<negIndex>-1)).<attr.name>
```
<else>

```
\langleif(index)>
```

```
((<scope>_scope)<scope>_stack.elementAt(<index>)).<attr.name>
```
<else>

```
((<scope>_scope)<scope>_stack.peek()).<attr.name>
```

```
<endif>
```
<endif>

>>

 $/*$  \$x is either global scope or x is rule with dynamic scope; refers

```
* to stack itself not top of stack. This is useful for predicates
```

```
* like {$function.size()>0 && $function::name.equals("foo")}?
*/
```

```
isolatedDynamicScopeRef(scope) ::= "<scope> stack"
```

```
/** reference an attribute of rule; might only have single return value */
ruleLabelRef(referencedRule,scope,attr) ::= <<
<if(referencedRule.singleValueReturnType)>
<scope>
<else>
<scope>.<attr.name>
<endif>
\rightarrow
```

```
returnAttributeRef(ruleDescriptor,attr) ::= <<
<if(ruleDescriptor.singleValueReturnType)>
<attr.name>
<else>
retval.<attr.name>
<endif>
\rightarrow
```
/\*\* How to translate \$tokenLabel \*/ tokenLabelRef(label) ::= "<label>"

 $/**$  ids+=ID {\$ids} or e+=expr {\$e}  $*/$ listLabelRef(label) ::= "list\_<label>"

// not sure the next are the right approach; and they are evaluated early; // they cannot see TREE\_PARSER or PARSER attributes for example. :(

```
tokenLabelPropertyRef_text(scope,attr) ::= "<scope>.getText()"
tokenLabelPropertyRef_type(scope,attr) ::= "<scope>.getType()"
tokenLabelPropertyRef_line(scope,attr) ::= "<scope>.getLine()"
tokenLabelPropertyRef_pos(scope,attr) ::= "<scope>.getCharPositionInLine()"
tokenLabelPropertyRef_channel(scope,attr) ::= "<scope>.getChannel()"
tokenLabelPropertyRef_index(scope,attr) ::= "<scope>.getTokenIndex()"
tokenLabelPropertyRef_tree(scope,attr) ::= "<scope>_tree"
```

```
ruleLabelPropertyRef_start(scope,attr) ::= "<scope>.start"
ruleLabelPropertyRef_stop(scope,attr) ::= "<scope>.stop"
ruleLabelPropertyRef_tree(scope,attr) ::= "<scope>.tree"
ruleLabelPropertyRef_text(scope,attr) ::= "input.toString(<scope>.start,<scope>.stop)"
ruleLabelPropertyRef_st(scope,attr) ::= "<scope>.st"
```

```
/** Isolated $RULE ref ok in lexer as it's a Token */
lexerRuleLabel(label) ::= "<label>"
```
lexerRuleLabelPropertyRef\_type(scope,attr) ::= "<scope>.getType()" lexerRuleLabelPropertyRef\_line(scope,attr) ::= "<scope>.getLine()" lexerRuleLabelPropertyRef\_pos(scope,attr) ::= "<scope>.getCharPositionInLine()" lexerRuleLabelPropertyRef\_channel(scope,attr) ::= "<scope>.getChannel()"

lexerRuleLabelPropertyRef\_index(scope,attr) ::= "<scope>.getTokenIndex()" lexerRuleLabelPropertyRef\_text(scope,attr) ::= "<scope>.getText()"

```
// Somebody may ref $template or $tree or $stop within a rule:
rulePropertyRef_start(scope,attr) ::= "((<labelType>)retval.start)"
rulePropertyRef_stop(scope,attr) ::= "((<labelType>)retval.stop)"
rulePropertyRef_tree(scope,attr) ::= "((<ASTLabelType>)retval.tree)"
rulePropertyRef\_text(scope,attr) ::= "input.toString(retval.start,input.LT(-1))"rulePropertyRef_st(scope,attr) ::= "retval.st"
```
 $\text{/}/\text{/}$  A C T I O N S

```
emit(type) ::= "emit(<type);"
```
 $setType(type) ::= "setType(\langle type \rangle);"$ 

```
/** How to execute an action */
execAction(action) ::= \lt\lt<if(backtracking)>
<if(actions.(actionScope).synpredgate)>
if ( <actions.(actionScope).synpredgate> )
{
	<action>
}
<else>
if (backtracking == 0)
{
	<action>
}
<endif>
<else>
<action>
<endif>
>>
```
// M I S C (properties, etc...)

```
bitset(name, words64) ::= <<
public static final BitSet <name> = new BitSet(new long[]{<words64:{<it>L};separator=",">});<\n>
>>
```

```
tokenPrefix() ::= "TOK"codeFileExtension() ::= ".cpp"
// used in CPPTarget.java to generate the headerfile extension
headerFileExtension() ::= "h"
```

```
true() ::= "true"false() ::= "false"
```
Found in path(s):

\* /opt/cola/permits/1204005060\_1631853129.56/0/antlr-3-1-3-sources-4 jar/org/antlr/codegen/templates/CPP/CPP.stg No license file was found, but licenses were detected in source scan.

/\*

[The "BSD licence"] Copyright (c) 2005-2009 Jim Idle, Temporal Wave LLC http://www.temporal-wave.com http://www.linkedin.com/in/jimidle

All rights reserved.

Redistribution and use in source and binary forms, with or without modification, are permitted provided that the following conditions are met:

- 1. Redistributions of source code must retain the above copyright notice, this list of conditions and the following disclaimer.
- 2. Redistributions in binary form must reproduce the above copyright notice, this list of conditions and the following disclaimer in the documentation and/or other materials provided with the distribution.
- 3. The name of the author may not be used to endorse or promote products derived from this software without specific prior written permission.

```
THIS SOFTWARE IS PROVIDED BY THE AUTHOR ``AS IS'' AND ANY EXPRESS OR
IMPLIED WARRANTIES, INCLUDING, BUT NOT LIMITED TO, THE IMPLIED WARRANTIES
OF MERCHANTABILITY AND FITNESS FOR A PARTICULAR PURPOSE ARE DISCLAIMED.
IN NO EVENT SHALL THE AUTHOR BE LIABLE FOR ANY DIRECT, INDIRECT,
INCIDENTAL, SPECIAL, EXEMPLARY, OR CONSEQUENTIAL DAMAGES (INCLUDING, BUT
NOT LIMITED TO, PROCUREMENT OF SUBSTITUTE GOODS OR SERVICES; LOSS OF USE,
DATA, OR PROFITS; OR BUSINESS INTERRUPTION) HOWEVER CAUSED AND ON ANY
THEORY OF LIABILITY, WHETHER IN CONTRACT, STRICT LIABILITY, OR TORT
(INCLUDING NEGLIGENCE OR OTHERWISE) ARISING IN ANY WAY OUT OF THE USE OF
THIS SOFTWARE, EVEN IF ADVISED OF THE POSSIBILITY OF SUCH DAMAGE.
*/
```
/\*\* Template overrides to add debugging to AST stuff. Dynamic inheritance \* hierarchy is set up as ASTDbg : AST : Dbg : Java by code generator. \*/ group ASTDbg;

parserMembers() ::= << protected DebugTreeAdaptor adaptor = new DebugTreeAdaptor(null,new CommonTreeAdaptor()); public void setTreeAdaptor(TreeAdaptor adaptor) { this.adaptor = new DebugTreeAdaptor(dbg,adaptor); }

```
public TreeAdaptor getTreeAdaptor() {
  return adaptor;
\langle n \rangle
```
 $\gg$ 

 $parserCtorBody() ::= \ll\ll$  $\gg$ 

createListenerAndHandshake() ::= << <super.createListenerAndHandshake()> >>

ctorForPredefinedListener() ::= << >>

@rewriteElement.pregen() ::= ""

Found in path(s):

\* /opt/cola/permits/1204005060\_1631853129.56/0/antlr-3-1-3-sources-4 jar/org/antlr/codegen/templates/C/ASTDbg.stg No license file was found, but licenses were detected in source scan.

/\*

[The "BSD licence"] Copyright (c) 2006 Kay Roepke All rights reserved.

Redistribution and use in source and binary forms, with or without modification, are permitted provided that the following conditions are met:

- 1. Redistributions of source code must retain the above copyright notice, this list of conditions and the following disclaimer.
- 2. Redistributions in binary form must reproduce the above copyright notice, this list of conditions and the following disclaimer in the documentation and/or other materials provided with the distribution.
- 3. The name of the author may not be used to endorse or promote products derived from this software without specific prior written permission.

THIS SOFTWARE IS PROVIDED BY THE AUTHOR ``AS IS'' AND ANY EXPRESS OR IMPLIED WARRANTIES, INCLUDING, BUT NOT LIMITED TO, THE IMPLIED WARRANTIES OF MERCHANTABILITY AND FITNESS FOR A PARTICULAR PURPOSE ARE DISCLAIMED. IN NO EVENT SHALL THE AUTHOR BE LIABLE FOR ANY DIRECT, INDIRECT, INCIDENTAL, SPECIAL, EXEMPLARY, OR CONSEQUENTIAL DAMAGES (INCLUDING, BUT NOT LIMITED TO, PROCUREMENT OF SUBSTITUTE GOODS OR SERVICES; LOSS OF USE, DATA, OR PROFITS; OR BUSINESS INTERRUPTION) HOWEVER CAUSED AND ON ANY THEORY OF LIABILITY, WHETHER IN CONTRACT, STRICT LIABILITY, OR TORT (INCLUDING NEGLIGENCE OR OTHERWISE) ARISING IN ANY WAY OUT OF THE USE OF THIS SOFTWARE, EVEN IF ADVISED OF THE POSSIBILITY OF SUCH DAMAGE.

\*/ /\*

New style messages. This file contains the actual layout of the messages emitted by ANTLR. The text itself is coming out of the languages/\*stg files, according to the chosen locale. This file contains the default format ANTLR uses.

\*/

## group antlr;

location(file, line, column) ::= "<file>:<line>:<column>:"

 $message(id, text) ::= "(\text{}< id>) < text)$ "

report(location, message, type) ::= "<type>(<message.id>): <location> <message.text>"

wantsSingleLineMessage() ::= "false"

Found in path(s):

\* /opt/cola/permits/1204005060\_1631853129.56/0/antlr-3-1-3-sources-4 jar/org/antlr/tool/templates/messages/formats/antlr.stg No license file was found, but licenses were detected in source scan.

/\* [The "BSD licence"] Copyright (c) 2008 Erik van Bilsen Copyright (c) 2007-2008 Johannes Luber Copyright (c) 2005-2007 Kunle Odutola Copyright (c) 2005-2006 Terence Parr All rights reserved.

Redistribution and use in source and binary forms, with or without modification, are permitted provided that the following conditions are met:

- 1. Redistributions of source code must retain the above copyright notice, this list of conditions and the following disclaimer.
- 2. Redistributions in binary form must reproduce the above copyright notice, this list of conditions and the following disclaimer in the documentation and/or other materials provided with the distribution.
- 3. The name of the author may not be used to endorse or promote products derived from this software without specific prior written permission.

THIS SOFTWARE IS PROVIDED BY THE AUTHOR ``AS IS'' AND ANY EXPRESS OR IMPLIED WARRANTIES, INCLUDING, BUT NOT LIMITED TO, THE IMPLIED WARRANTIES OF MERCHANTABILITY AND FITNESS FOR A PARTICULAR PURPOSE ARE DISCLAIMED. IN NO EVENT SHALL THE AUTHOR BE LIABLE FOR ANY DIRECT, INDIRECT, INCIDENTAL, SPECIAL, EXEMPLARY, OR CONSEQUENTIAL DAMAGES (INCLUDING, BUT NOT LIMITED TO, PROCUREMENT OF SUBSTITUTE GOODS OR SERVICES; LOSS OF USE, DATA, OR PROFITS; OR BUSINESS INTERRUPTION) HOWEVER CAUSED AND ON ANY THEORY OF LIABILITY, WHETHER IN CONTRACT, STRICT LIABILITY, OR TORT

# (INCLUDING NEGLIGENCE OR OTHERWISE) ARISING IN ANY WAY OUT OF THE USE OF THIS SOFTWARE, EVEN IF ADVISED OF THE POSSIBILITY OF SUCH DAMAGE.

\*/

group Delphi implements ANTLRCore;

```
csharpTypeInitMap ::= [
 "int":"0",
 "uint":"0",
 "long":"0",
 "ulong":"0",
 "float":"0.0",
 "double":"0.0",
 "bool":"False",
 "byte":"0",
 "sbyte":"0",
 "short":"0",
 "ushort":"0",
 "char":"#0",
 "string":"''",
 "String":"''",
 default:"nil" // anything other than an atomic type
]
```
/\*\* The overall file structure of a recognizer; stores methods for rules

- \* and cyclic DFAs plus support code.
- \* LEXER (Boolean): should we generate lexer code?
- \* PARSER (Boolean): should we generate parser code?
- \* TREE\_PARSER (Boolean): should we generate tree parser code?
- \* actionScope (String): 'lexer', 'parser', 'tree\_parser' or custom scope
- \* actions (HashMap):
- \* docComment (String): document comment
- \* recognizer (Object): recognizer class generator
- \* name (String): name of grammar
- \* tokens (HashMap<name: String, type: Integer>):
- \* tokenNames:
- \* rules:
- \* cyclicDFAs:
- \* bitsets:
- \* buildTemplate (Boolean): should we generate a string template?
- \* buildAST (Boolean): should we generate an AST?
- \* rewriteMode (Boolean): are we rewriteing nodes?
- \* profile (Boolean):
- \* backtracking (Boolean): backtracking mode?
- \* synpreds (): syntactic predicates
- \* memoize (Boolean): should we memoize?
- \* numRules (Integer): number of rules
- \* fileName (String): fully qualified name of original .g file
- \* ANTLRVersion (String): ANTLR version in Major.Minor.Build format
- \* generatedTimestamp (String): date/time when the file is generated
- \* trace (Boolean): should we trace input/output?
- \* scopes:
- \* superClass (String): name of base class, or empty string

\* literals:

\*/

outputFile(LEXER,PARSER,TREE\_PARSER, actionScope, actions,

docComment, recognizer,

name, tokens, tokenNames, rules, cyclicDFAs,

bitsets, buildTemplate, buildAST, rewriteMode, profile,

backtracking, synpreds, memoize, numRules,

fileName, ANTLRVersion, generatedTimestamp, trace,

scopes, superClass, literals) ::=

```
<<
```
unit <name>;

{\$HINTS OFF}

// \$ANTLR <ANTLRVersion> <fileName> <generatedTimestamp>

<actions.(actionScope).header>

interface

```
<@imports>
uses<\n>
<@end>
<actions.(actionScope).usesInterface>
<if(TREE_PARSER)>
Antlr.Runtime.Tree, <\n>
<endif>
 Antlr.Runtime,
 Antlr.Runtime.Collections,
 Antlr.Runtime.Tools;
<docComment>
<recognizer>
>>
/** Generates source code for the lexer class
* grammar (Grammar object)
*/
lexer(grammar, name, tokens, scopes, rules, numRules, labelType="Token",
    filterMode, superClass="Lexer") ::= <<
```
type

```
 I<grammar.recognizerName> = interface(I<@superClassName><superClass><@end>)
 end;
```

```
 T<grammar.recognizerName> = class(T<@superClassName><superClass><@end>,
I<grammar.recognizerName>)
 strict private
   FCnt: array [0..<grammar.numberOfDecisions>] of Byte;
   FLA: array [0..<grammar.numberOfDecisions>, 0..255] of Integer;
   FException: ERecognitionException;
   procedure InitializeCyclicDFAs;
 <cyclicDFAs:cyclicDFADeclaration()>
 public
   const
   \langle\text{ tokens:}\{\text{\'et.name}\}=\text{\'et.type}\rangle;\}; separator="\n">
   <scopes:{<if(it.isDynamicGlobalScope)><globalAttributeScope(scope=it)><endif>}>
 strict private
   <actions.(actionScope).memberDeclarations>
 public
   // delegates
   <grammar.delegates: {g|<g:delegateName()>: I<superClass>; {<g.recognizerName>}}; separator="\n">
 public
   // delegators
   <grammar.delegators: {g|<g:delegateName()>: Pointer; {<g.recognizerName>}}; separator="\n">
   <last(grammar.delegators):{g|gParent: Pointer; {<g.recognizerName>}}>
 protected
   { IBaseRecognizer }
   function GetGrammarFileName: String; override;
<if(filterMode)>
   function AlreadyParsedRule(const Input: IIntStream;
    const RuleIndex: Integer): Boolean; override;
   procedure Memoize(const Input: IIntStream; const RuleIndex,
    RuleStartIndex: Integer); override;
 protected
   { ILexer }
   function NextToken: IToken; override;<\n>
<endif>
 protected
   { ILexer }
   procedure DoTokens; override;
 public
   constructor Create; overload;
  constructor Create(const AInput: ICharStream<grammar.delegators: {g|; const A<g:delegateName()>:
IBaseRecognizer{<g.recognizerName>}}>); overload;
   constructor Create(const AInput: ICharStream; const AState: IRecognizerSharedState<grammar.delegators:{g|;
const A<g:delegateName()>: IBaseRecognizer{<g.recognizerName>}}>); overload;
   <rules: {r | <if(!r.ruleDescriptor.isSynPred)><lexerRuleDeclaration(r)><endif>}>
  \langlesynpreds:\{p \mid \langle \text{le} \rangle\} = \langle \text{le} \rangle = \langle \text{le} \rangle = \langle p \rangle = \langle p \rangle =
 end;
```
implementation

```
uses
 <grammar.delegates: {g|<g.recognizerName>,}; separator="\n">
 <grammar.delegators: {g|<g.recognizerName>,}; separator="\n">
 <actions.(actionScope).usesImplementation>
 SysUtils,
 StrUtils,
 Math;
{ T<grammar.recognizerName> }
constructor T<grammar.recognizerName>.Create;
begin
 InitializeCyclicDFAs;
end;
constructor T<grammar.recognizerName>.Create(const AInput: ICharStream<grammar.delegators:{g|; const
A<g:delegateName()>: IBaseRecognizer{<g.recognizerName>}}>);
begin
 Create(AInput, nil<grammar.delegators:{g|, A<g:delegateName()>}>);
end;
constructor T<grammar.recognizerName>.Create(const AInput: ICharStream; const AState:
IRecognizerSharedState<grammar.delegators:{g|; const A<g:delegateName()>:
IBaseRecognizer{<g.recognizerName>}}>);
begin
 inherited Create(AInput, AState);
 InitializeCyclicDFAs; { TODO: Necessary in Delphi??? Not removed yet. }
 <if(memoize)>
 <if(grammar.grammarIsRoot)>
State.RuleMemoCount := <numRules>+1;<n> <! index from 1..n !>
<endif>
 <endif>
 <grammar.directDelegates:
 {g|\langle g|, g;\text{delegateName}}(>= T \langle g,\text{recognizerName}\rangle). Create(AInput, State\langle \text{trunc}(g,\text{delegators}):{p|},
<p:delegateName()>}>, Self);}; separator="\n">
 <grammar.delegators:
 {g|\langle g| \langle g| \rangle : = \text{Pointer}(A \langle g| \langle h| \rangle)}; separator="\n">
 <last(grammar.delegators):{g|gParent := Pointer(A<g:delegateName()>);}>
 <actions.(actionScope).memberInitializations>
end;
<actions.(actionScope).memberImplementations>
function T<grammar.recognizerName>.GetGrammarFileName: String;
begin
 Result := '<fileName>';
end;
<if(filterMode)>
```

```
<filteringNextToken()>
<endif>
```

```
\langlerules; separator="\n\n">
\langlesynpreds:\{p \mid \langle \text{le} \rangle \langle p \rangle > \rangle
```
procedure T<grammar.recognizerName>.InitializeCyclicDFAs;

begin

<cyclicDFAs:{dfa | FDFA<dfa.decisionNumber> :=

TDFA<dfa.decisionNumber>.Create(Self<@debugAddition()>);}; separator="\n">

```
 <cyclicDFAs:{dfa | <if(dfa.specialStateSTs)>FDFA<dfa.decisionNumber>.SpecialStateTransitionHandler :=
DFA<dfa.decisionNumber>_SpecialStateTransition;<endif>}; separator="\n">
end;
```

```
<cyclicDFAs:cyclicDFA()> <! dump tables for all DFA !>
end.>>
```

```
lexerRuleDeclaration(rule) ::= <<
```

```
procedure m<rule.ruleName>(<rule.ruleDescriptor.parameterScope:parameterScope(scope=rule)>);<\n>
>>
```

```
/** A override of Lexer.nextToken() that backtracks over mTokens() looking
```

```
* for matches. No error can be generated upon error; just rewind, consume
```

```
* a token and then try again. backtracking needs to be set as well.
```

```
*
```

```
* Make rule memoization happen only at levels above 1 as we start mTokens
```

```
* at backtracking==1.
```

```
*/
```

```
filteringNextToken() ::= <<
```

```
function T<grammar.recognizerName>.NextToken: IToken;
```
var

```
 M: Integer;
```
begin

while (True) do

begin

```
if (Input.LA(1) = Integer(cscEOF)) then
```

```
 Exit(TToken.EOF_TOKEN);
```

```
 State.Token := nil;
 State.Channel := TToken.DEFAULT_CHANNEL;
 State.TokenStartCharIndex := Input.Index;
 State.TokenStartCharPositionInLine := Input.CharPositionInLine;
 State.TokenStartLine := Input.Line;
State.Text := ";
 try
 M := Input.Mark();
 State.Backtracking := 1; <! means we won't throw slow exception !>
  State.Failed := False;
```
mTokens();

State.Backtracking  $:= 0$ ;

## $\lt!!$

```
 mTokens backtracks with synpred at backtracking==2
    and we set the synpredgate to allow actions at level 1.
```

```
!>
    if (State.Failed) then
    begin
     Input.Rewind(M);
    Input.Consume; <! // advance one char and try again !>
    end
    else
    begin
     Emit;
     Exit(State.Token);
    end;
  except
    on RE: ERecognitionException do
    begin
     // shouldn't happen in backtracking mode, but...
     ReportError(RE);
     Recover(RE);
    end;
  end;
 end;
end;
function T<grammar.recognizerName>.AlreadyParsedRule(const Input: IIntStream;
 const RuleIndex: Integer): Boolean;
begin
 if (State.Backtracking > 1) then
  Result := inherited AlreadyParsedRule(Input, RuleIndex)
 else
  Result := False;
end;
procedure T<grammar.recognizerName>.Memoize(const Input: IIntStream; const RuleIndex,
 RuleStartIndex: Integer);
begin
if (State.Backtracking > 1) then
  inherited Memoize(Input, RuleIndex, RuleStartIndex);
end; 
\RightarrowfilteringActionGate() ::="(State.Backtracking = 1)"
```
/\*\* How to generate a parser \*/

genericParser(grammar, name, scopes, tokens, tokenNames, rules, numRules, bitsets, inputStreamType, superClass, filterMode, ASTLabelType="ANTLRInterface", labelType, members, rewriteElementType) ::= << type <rules: {r | <genericParserRuleReturnType(rule=r, ruleDescriptor=r.ruleDescriptor)>}> I<grammar.recognizerName> = interface(I<@superClassName><superClass><@end>) <rules: {r | <genericParserRuleInterface(rule=r, ruleDescriptor=r.ruleDescriptor)>}> end; T<grammar.recognizerName> = class(T<@superClassName><superClass><@end>, I<grammar.recognizerName>) <if(grammar.grammarIsRoot)> public const TOKEN\_NAMES: array [0..<length(tokenNames)>+3] of String = ( '\<invalid>', '\<EOR>', '\<DOWN>', '\<UP>', <tokenNames; separator=",\n">);<\n> <endif> public const  $<$ tokens: $\{<$ it.name $>$  =  $<$ it.type $>$ ; $\}$ ; separator="\n" $>$  public // delegates <grammar.delegates: {g|<g:delegateName()>: I<superClass>; {<g.recognizerName>}}; separator="\n"> public // delegators <grammar.delegators: {g|<g:delegateName()>: Pointer; {<g.recognizerName>}}; separator="\n"> <last(grammar.delegators):{g|gParent: Pointer; {<g.recognizerName>}}> <scopes:{<if(it.isDynamicGlobalScope)><globalAttributeScopeDeclaration(scope=it)><endif>}> <@members> <! WARNING. bug in ST: this is cut-n-paste into Dbg.stg !> public constructor Create(const AInput: <inputStreamType><grammar.delegators:{g|; const A<g:delegateName()>: IBaseRecognizer{<g.recognizerName>}}>); overload; constructor Create(const AInput: <inputStreamType>; const AState: IRecognizerSharedState<grammar.delegators:{g|; const A<g:delegateName()>: IBaseRecognizer{<g.recognizerName>}}>); overload; <@end> protected { IBaseRecognizer } function GetTokenNames: TStringArray; override; function GetGrammarFileName: String; override; strict private <actions.(actionScope).memberDeclarations>

```
 Open Source Used In Appdynamics_JS_Agent 23.8.0 974
```

```
<! generate rule/method definitions for imported rules so they
 appear to be defined in this recognizer. !>
  // Delegated rules
  <grammar.delegatedRules:{ruleDescriptor| <delegatedRuleDeclaration(ruleDescriptor)>}>
 \langlesynpreds:\{p \mid \langlesynpredDeclaration(p)>\}; separator="\n">
 <cyclicDFAs:cyclicDFADeclaration()>
 strict private
  FException: ERecognitionException;
  FLA: array [0..<grammar.numberOfDecisions>, 0..255] of Integer;
  FCnt: array [0..<grammar.numberOfDecisions>] of Byte;
  procedure InitializeCyclicDFAs;
<if(bitsets)>
 public
  class var
    <bitsets:bitsetDecl(name={FOLLOW_<it.name>_in_<it.inName><it.tokenIndex>})>
 public
  class procedure InitializeBitsets; static;<\n>
<endif>
 end;
implementation
```

```
uses
```

```
 <grammar.delegates: {g|<g.recognizerName>,}; separator="\n">
 <grammar.delegators: {g|<g.recognizerName>,}; separator="\n">
 <actions.(actionScope).usesImplementation>
 SysUtils,
 StrUtils,
 Math;
```

```
{ T<grammar.recognizerName> }
```

```
constructor T<grammar.recognizerName>.Create(const AInput: <inputStreamType><grammar.delegators:{g|; const
A<g:delegateName()>: IBaseRecognizer{<g.recognizerName>}}>);
begin
```
 Create(AInput, TRecognizerSharedState.Create<grammar.delegators:{g|, A<g:delegateName()>}>); end;

```
constructor T<grammar.recognizerName>.Create(const AInput: <inputStreamType>;
 const AState: IRecognizerSharedState<grammar.delegators:{g|; const A<g:delegateName()>:
IBaseRecognizer{<g.recognizerName>}}>);
begin
 inherited Create(AInput, AState);
 <@membersConstructor>
<@end>
```
<parserCtorBody()>

<grammar.directDelegates:{g|<g:delegateName()> := T<g.recognizerName>.Create(Input,

State<trunc(g.delegators):{p|, <p:delegateName()>}>, Self);}; separator="\n">

 <grammar.indirectDelegates:{g | <g:delegateName()> := <g.delegator:delegateName()>.<g:delegateName()>;}; separator="\n">

 $\langle$ last(grammar.delegators):{g|gParent := Pointer(A $\langle$ g:delegateName()>);}>

 $\langle$  =  $\langle r \rangle$   $\langle r \rangle$   $\langle$   $\langle r \rangle$   $\langle r \rangle$ 

<scopes:{<if(it.isDynamicGlobalScope)><globalAttributeScope(scope=it)><endif>}>

<actions.(actionScope).memberInitializations>

```
end;
```
<actions.(actionScope).memberImplementations>

<grammar.delegatedRules:{ruleDescriptor| <delegatedRuleImplementation(ruleDescriptor)>}; separator="\n"> procedure T<grammar.recognizerName>.InitializeCyclicDFAs;

begin

```
 <cyclicDFAs:{dfa | FDFA<dfa.decisionNumber> := TDFA<dfa.decisionNumber>.Create(Self);}; separator="\n">
 <cyclicDFAs:{dfa | <if(dfa.specialStateSTs)>FDFA<dfa.decisionNumber>.SpecialStateTransitionHandler :=
DFA<dfa.decisionNumber>_SpecialStateTransition;<endif>}; separator="\n">
end;
```
<if(bitsets)>

class procedure T<grammar.recognizerName>.InitializeBitsets;

begin

```
 <bitsets:bitset(name={FOLLOW_<it.name>_in_<it.inName><it.tokenIndex>}, words64=it.bits)>
end;
```
<endif>

```
<@membersImplementation>
<@end>
```

```
function T<grammar.recognizerName>.GetTokenNames: TStringArray;
```
var

I: Integer;

begin

```
 SetLength(Result,Length(T<grammar.composite.rootGrammar.recognizerName>.TOKEN_NAMES));
 for I := 0 to Length(T<grammar.composite.rootGrammar.recognizerName>.TOKEN_NAMES) - 1 do
  Result[I] := T<grammar.composite.rootGrammar.recognizerName>.TOKEN_NAMES[I];
end;
```

```
function T<grammar.recognizerName>.GetGrammarFileName: String;
begin
 Result := '<fileName>';
end;
\langlerules; separator="\n\n">\langlesynpreds:\{p \mid \langle \text{sympred}(p) \rangle \}
```
<cyclicDFAs:cyclicDFA()> <! dump tables for all DFA !>

<if(bitsets)> initialization T<grammar.recognizerName>.InitializeBitsets;<\n> <endif> end.>> delegatedRuleDeclaration(ruleDescriptor) ::= << <if(ruleDescriptor.hasMultipleReturnValues)> function <ruleDescriptor.name>(<ruleDescriptor.parameterScope:parameterScope(scope=it)>):  $I$ <rb/>returnType()>;<\n> <else> <if(ruleDescriptor.hasSingleReturnValue)> function <ruleDescriptor.name>(<ruleDescriptor.parameterScope:parameterScope(scope=it)>):  $<$ returnType()>; $<$ \n> <else> procedure <ruleDescriptor.name>(<ruleDescriptor.parameterScope:parameterScope(scope=it)>);<\n> <endif> <endif> >> delegatedRuleImplementation(ruleDescriptor) ::= << <if(ruleDescriptor.hasMultipleReturnValues)> function T<grammar.recognizerName>.<ruleDescriptor.name>(<ruleDescriptor.parameterScope:parameterScope(scope=it)> ): I<returnType()>;<\n> <else> <if(ruleDescriptor.hasSingleReturnValue)> function T<grammar.recognizerName>.<ruleDescriptor.name>(<ruleDescriptor.parameterScope:parameterScope(scope=it)> ):  $\langle \text{returnType}(\rangle)$ ;  $\langle \text{ln} \rangle$ <else> procedure T<grammar.recognizerName>.<ruleDescriptor.name>(<ruleDescriptor.parameterScope:parameterScope(scope=it)>  $\geq$ <endif> <endif> begin <if(ruleDescriptor.hasReturnValue)>Result :=<endif> T<ruleDescriptor.grammar.recognizerName>(<ruleDescriptor.grammar:delegateName()>.Implementor).<ruleDescri ptor.name>(<ruleDescriptor.parameterScope.attributes:{a|<a.name>}; separator=", ">); end; >>  $parserCtorBody() ::= \lt\lt$ InitializeCyclicDFAs;

<if(memoize)>

<if(grammar.grammarIsRoot)>

```
State.RuleMemoCount := <length(grammar.allImportedRules)>+1;<\n> <! index from 1..n !>
<endif>
<endif>
<grammar.delegators: {g|<g:delegateName()> := Pointer(A<g:delegateName()>);}; separator="\n">
>>
parser(grammar, name, scopes, tokens, tokenNames, rules, numRules, bitsets, ASTLabelType, superClass="Parser",
labelType="Token", members={<actions.parser.members>}) ::= <<
<genericParser(inputStreamType="ITokenStream", rewriteElementType="Token", ...)>
>>
/** How to generate a tree parser; same as parser except the input
* stream is a different type.
*/
treeParser(grammar, name, scopes, tokens, tokenNames, globalAction, rules, numRules, bitsets,
labelType={<ASTLabelType>}, ASTLabelType="object", superClass="TreeParser",
members={<actions.treeparser.members>}, filterMode) ::= <<
<genericParser(inputStreamType="ITreeNodeStream", rewriteElementType="Node", ...)>
>>
/* A simpler version of a rule template that is specific to the imaginary
* rules created for syntactic predicates. As they never have return values
* nor parameters etc..., just give simplest possible method. Don't do
* any of the normal memoization stuff in here either; it's a waste.
* As predicates cannot be inlined into the invoking rule, they need to
* be in a rule by themselves.
*/
synpredRule(ruleName, ruleDescriptor, block, description, nakedBlock) ::=
<<// $ANTLR start "<ruleName>"
procedure
T<grammar.recognizerName>.<ruleName>_fragment(<ruleDescriptor.parameterScope:parameterScope(scope=it)>)
;
var
Alt: array [0..<grammar.numberOfDecisions>] of Integer;
 <ruleLabelDefVars()>
begin
 <ruleLabelDefs()>
<if(trace)>
TraceIn('<ruleName>fragment', <ruleDescriptor.index>);
 try
  <block>
 finally
 TraceOut('<ruleName>_fragment', <ruleDescriptor.index>);
 end;
<else>
 <block>
<endif>
```

```
end;
// $ANTLR end "<ruleName>"
>>
synpredDecls(name) ::= <<
SynPredPointer <name>;<\n>
>>
synpred(name) ::= <<
function T<grammar.recognizerName>.<name>: Boolean;
var
 Start: Integer;
 Success: Boolean;
begin
 State.Backtracking := State.Backtracking + 1;
<@start() Start := Input.Mark;
 try
  <name>_fragment(); // can never throw exception
 except
  on RE: ERecognitionException do
    WriteLn('Impossible: ' + RE.ToString);
 end;
 Success := not State.Failed;
 Input.Rewind(Start);
<@stop()> State.Backtracking := State.Backtracking - 1;
 State.Failed := False;
 Result := Success;
end;\langle n \rangle>>
lexerSynpred(name) ::= <<
<synpred(name)>
>>
lexerSynpredDeclaration(name) ::= <<
function <name>: Boolean;
procedure <name>_fragment;
\ggsynpredDeclaration(name) ::= <<
function <name>: Boolean;
procedure <name>_fragment;
>>
ruleMemoization(name) ::= <<
```

```
<if(memoize)>
if ((State.Backtracking > 0) and AlreadyParsedRule(Input, <ruleDescriptor.index>)) then
Exit(<ruleReturnValue()>);
<endif>
>>
/* How to test for failure and return from rule */checkRuleBacktrackFailure() ::= <<
<if(backtracking)><\n>if (State.Failed) then Exit(<ruleReturnValue()>);<\n><endif>
>>
/** This rule has failed, exit indicating failure during backtrack */
ruleBacktrackFailure() ::= <<
\langleif(backtracking)>if (State.Backtracking > 0) then
begin
 State.Failed := True;
 Exit(<ruleReturnValue()>);
end;<endif>
>>
genericParserRuleDeclaration(rule, ruleDescriptor) ::= <<
<if(ruleDescriptor.isSynPred)>
<else>
<ruleAttributeScopeDeclaration(scope=ruleDescriptor.ruleScope)>
<returnScopeDeclaration(scope=ruleDescriptor.returnScope)>
public
<if(ruleDescriptor.hasMultipleReturnValues)>
function <rule.ruleName>: I<returnType()>;<\n>
<else>
<if(ruleDescriptor.hasSingleReturnValue)>
function <rule.ruleName>: <returnType()>;<\n>
<else>
 procedure <rule.ruleName>;<\n>
<endif>
<endif>
<endif>
\rightarrowgenericParserRuleInterface(rule, ruleDescriptor) ::= <<
<if(ruleDescriptor.isSynPred)>
<else>
<if(ruleDescriptor.hasMultipleReturnValues)>
function \langle rule.ruleName>: I\langlereturnType()>;\langle\n\rangle<else>
<if(ruleDescriptor.hasSingleReturnValue)>
function \langlerule.ruleName>: \langlereturnType()>;\langle\n>
<else>
procedure <rule.ruleName>;<\n>
```

```
<endif>
<endif>
<endif>
>>
genericParserRuleReturnType(rule, ruleDescriptor) ::= <<
<if(ruleDescriptor.hasMultipleReturnValues)>
<if(ruleDescriptor.isSynPred)>
<else>
I<returnType()> = interface(I<if(TREE_PARSER)>Tree<else>Parser<endif>RuleReturnScope)
end;\langle n \rangle<endif>
<endif>
>>
/** How to generate code for a rule. This includes any return type
* data aggregates required for multiple return values.
*/
rule(ruleName,ruleDescriptor,block,emptyRule,description,exceptions,finally,memoize) ::= <<
<ruleAttributeScope(scope=ruleDescriptor.ruleScope)>
<returnScope(scope=ruleDescriptor.returnScope)>
// $ANTLR start "<ruleName>"
(* <fileName>:<description> *)
<if(ruleDescriptor.hasMultipleReturnValues)>
function T<grammar.recognizerName>.<ruleName>(<ruleDescriptor.parameterScope:parameterScope(scope=it)>):
I <returnType()>;
<else>
<if(ruleDescriptor.hasSingleReturnValue)>
function T<grammar.recognizerName>.<ruleName>(<ruleDescriptor.parameterScope:parameterScope(scope=it)>):
<returnType()>;
<else>
procedure
T<grammar.recognizerName>.<ruleName>(<ruleDescriptor.parameterScope:parameterScope(scope=it)>);
<endif>
<endif>
var
<ruleDescriptor.actions.vars>
 Locals: TLocalStorage;
<if(ruleDescriptor.hasMultipleReturnValues)>
RetVal: I \leq returnType() \geq; \leq \ln<else>
<if(ruleDescriptor.hasSingleReturnValue)>
RetVal: < returnType() >; \langle \n \rangle<else>
<endif>
<endif>
```

```
Alt: array [0..<grammar.numberOfDecisions>] of Integer;
 <ruleDeclarationVars()>
 <ruleLabelDefVars()>
begin 
 Locals.Initialize;
 try
  <if(trace)>TraceIn('<ruleName>', <ruleDescriptor.index>);<endif>
  <ruleScopeSetUp()>
  <ruleDeclarations()>
  <ruleLabelDefs()>
  <ruleDescriptor.actions.init>
  <@preamble()>
  try
   try
     <ruleMemoization(name=ruleName)>
     <block>
     <ruleCleanUp()>
     <(ruleDescriptor.actions.after):execAction()>
<if(exceptions)>
     <exceptions:{e|<catch(decl=e.decl,action=e.action)><\n>}>
<else>
<if(!emptyRule)>
<if(actions.(actionScope).rulecatch)>
     <actions.(actionScope).rulecatch>
<else>
   except
     on RE: ERecognitionException do
     begin
      ReportError(RE);
      Recover(Input,RE);
      <@setErrorReturnValue()>
    end;\langle n \rangle<endif>
<endif>
<endif>
   end;
  finally
   <if(trace)>TraceOut("<ruleName>", <ruleDescriptor.index>);<endif>
  <memoize()>
   <ruleScopeCleanUp()>
   <finally>
  end;
  <@postamble()>
 finally
  Locals.Finalize;
 end; 
Exit(<ruleReturnValue()>);
end;
```

```
// $ANTLR end "<ruleName>"
>>
catch(decl,action) ::= \lt\ltcatch (<e.decl>)
{
   <e.action>
}
>>
ruleDeclarations() ::= <<
<if(ruleDescriptor.hasMultipleReturnValues)>
RetVal := T \leq returnType()>.Create;
RetVal.S \text{tar} := Input.LT(1);<\n\&\n<else>
<ruleDescriptor.returnScope.attributes:{ a |
<a.name> := <if(a.initValue)><a.initValue><else><initValue(a.type)><endif>;
}>
<endif>
<if(memoize)>
<ruleDescriptor.name>_StartIndex := Input.Index();
<endif>
>>
ruleDeclarationVars() ::= <<
<if(ruleDescriptor.hasMultipleReturnValues)>
<else>
<ruleDescriptor.returnScope.attributes:{ a |
<a.name>: <a.type>;
}>
<endif>
<if(memoize)>
<ruleDescriptor.name>_StartIndex: Integer;
<endif>
>>
ruleScopeSetUp() ::= \llless<ruleDescriptor.useScopes:{<it>Stack.Push(T<it>Scope.Create);}; separator="\n">
<ruleDescriptor.ruleScope:{<it.name>Stack.Push(T<it.name>Scope.Create);}; separator="\n">
>>
ruleScopeCleanUp() ::= \leq<ruleDescriptor.useScopes:{<it>Stack.Pop();}; separator="\n">
<ruleDescriptor.ruleScope:{<it.name>Stack.Pop;}; separator="\n">
\rightarrowruleLabelDefs() ::= <<
<[ruleDescriptor.tokenLabels,ruleDescriptor.tokenListLabels]:{<it.label.text> := nil;}; separator="\n">
```

```
<[ruleDescriptor.tokenListLabels,ruleDescriptor.ruleListLabels]:{list_<it.label.text> := nil;}; separator="\n">
<ruleDescriptor.ruleLabels:ruleLabelDef(label=it); separator="\n">
<ruleDescriptor.ruleListLabels:{ll|<ll.label.text> := nil;}; separator="\n">
>>
```

```
ruleLabelDefVars() ::= <<
```

```
<[ruleDescriptor.tokenLabels,ruleDescriptor.tokenListLabels]:{<it.label.text>: I<labelType>;}; separator="\n">
<[ruleDescriptor.tokenListLabels,ruleDescriptor.ruleListLabels]:{list_<it.label.text>: IList\<IANTLRInterface\>;};
separator="\n">
<ruleDescriptor.ruleLabels:ruleLabelDefVar(label=it); separator="\n">
<ruleDescriptor.ruleListLabels:{ll|<ll.label.text>: <ruleLabelType(referencedRule=ll.referencedRule)>;};
separator="\n">
>>
lexerRuleLabelDefs() ::= <<
<[ruleDescriptor.tokenLabels,
 ruleDescriptor.tokenListLabels,
 ruleDescriptor.ruleLabels]
 :\{\langle\text{bit},\text{label}.\text{text}\rangle:=\text{nil};\}; separator="\n"
>
<ruleDescriptor.charLabels:{int <it.label.text>;}; separator="\n">
<[ruleDescriptor.tokenListLabels,
 ruleDescriptor.ruleListLabels,
 ruleDescriptor.ruleListLabels]
  :{List_<it.label.text> := nil;}; separator="\n"
>
>>
lexerRuleLabelDefDeclarations() ::= <<
<[ruleDescriptor.tokenLabels,
```

```
 ruleDescriptor.tokenListLabels,
```
ruleDescriptor.ruleLabels]

```
 :{<it.label.text>: I<labelType>;}; separator="\n"
```
 $\geq$ 

```
<ruleDescriptor.charLabels:{int <it.label.text>;}; separator="\n">
```
<[ruleDescriptor.tokenListLabels,

```
 ruleDescriptor.ruleListLabels,
```

```
 ruleDescriptor.ruleListLabels]
```

```
 :{List_<it.label.text>: IList;}; separator="\n"
```

```
\ddot{\phantom{1}}
```

```
\gg
```
ruleReturnValue() ::= << <if(!ruleDescriptor.isSynPred)> <if(ruleDescriptor.hasReturnValue)> <if(ruleDescriptor.hasSingleReturnValue)> <ruleDescriptor.singleValueReturnName> <else>

```
RetVal
<endif>
<else>
<! nil !>
<endif>
<endif>
>>
ruleCleanUp() ::= <<
<if(ruleDescriptor.hasMultipleReturnValues)>
<if(!TREE_PARSER)>
RetVal.Stop := Input.LT(-1);<endif>
<endif>
>>
memoize() ::= \leq<if(memoize)>
<if(backtracking)>
if (State.Backtracking > 0) then
 Memoize(Input, <ruleDescriptor.index>, <ruleDescriptor.name>_StartIndex);
<endif>
<endif>
>>
/** How to generate a rule in the lexer; naked blocks are used for
* fragment rules.
*/
lexerRule(ruleName,nakedBlock,ruleDescriptor,block,memoize) ::= <<
// $ANTLR start "<ruleName>"
<ruleDescriptor.parameterScope>
procedure
T<grammar.recognizerName>.m<ruleName>(<ruleDescriptor.parameterScope:parameterScope(scope=it)>);
var
 <ruleDescriptor.actions.vars>
 Locals: TLocalStorage;
 TokenType, Channel: Integer;
Alt: array [0..<grammar.numberOfDecisions>] of Integer;
 <lexerRuleLabelDefDeclarations()>
begin
 Locals.Initialize;
 try
  <ruleAttributeScope(scope=ruleDescriptor.ruleScope)>
  <if(trace)>TraceIn("<ruleName>", <ruleDescriptor.index>);<endif>
  <ruleScopeSetUp()>
  <ruleDeclarations()>
  try
<if(nakedBlock)>
```

```
 <ruleMemoization(name=ruleName)>
    <lexerRuleLabelDefs()>
    <ruleDescriptor.actions.init>

<else>
   TokenType := < ruleName>;
    Channel := DEFAULT_TOKEN_CHANNEL;
    <ruleMemoization(name=ruleName)>
    <lexerRuleLabelDefs()>
    <ruleDescriptor.actions.init>
    <block>
    <ruleCleanUp()>
    State.TokenType := TokenType;
    State.Channel := Channel;
    <(ruleDescriptor.actions.after):execAction()>
<endif>
  finally
    <if(trace)>TraceOut("<ruleName>", <ruleDescriptor.index>);<endif>
    <ruleScopeCleanUp()>
   <memoize()>
  end;
 finally
  Locals.Finalize;
 end;
end;
// $ANTLR end "<ruleName>"
>>
/** How to generate code for the implicitly-defined lexer grammar rule
* that chooses between lexer rules.
*/
tokensRule(ruleName,nakedBlock,args,block,ruleDescriptor) ::= <<
procedure T<grammar.recognizerName>.mTokens;
var
Alt: array [0..<grammar.numberOfDecisions>] of Integer;
begin
 <block>
end;
procedure T<grammar.recognizerName>.DoTokens;
begin
 mTokens;
end;
>>
// S U B R U L E S
/* A (...) subrule with multiple alternatives */
```

```
block(alts,decls,decision,enclosingBlockLevel,blockLevel,decisionNumber,maxK,maxAlt,description) ::= <<
(* <fileName>:<description> *)
Alt[<decisionNumber>] := <maxAlt>;
<decls>
<@predecision()>
<decision>
<@postdecision()>
<@prebranch()>
case Alt[<decisionNumber>] of
 <alts:altSwitchCase()>
end;
<@postbranch()>
>>
/** A rule block with multiple alternatives */ruleBlock(alts,decls,decision,enclosingBlockLevel,blockLevel,decisionNumber,maxK,maxAlt,description) ::= <<
(* <fileName>:<description> *)
Alt[<\text{decisionNumber}>] := <\text{maxAlt}>;<decls>
<@predecision()>
<decision>
<@postdecision()>
case Alt[<decisionNumber>] of
 <alts:altSwitchCase()>
end;
\ggruleBlockSingleAlt(alts,decls,decision,enclosingBlockLevel,blockLevel,decisionNumber,description) ::= <<
(* <fileName>:<description> *)
<decls>
<@prealt()>
<alts>
<@postalt()>
>>
/* A special case of a (...) subrule with a single alternative */
```

```
blockSingleAlt(alts,decls,decision,enclosingBlockLevel,blockLevel,decisionNumber,description) ::= <<
(* <fileName>:<description> *)
<decls>
<@prealt()>
<alts>
<@postalt()>
\Rightarrow
```
 $/*$  A (..)+ block with 1 or more alternatives \*/ positiveClosureBlock(alts,decls,decision,enclosingBlockLevel,blockLevel,decisionNumber,maxK,maxAlt,descriptio  $n) ::= \llless$ (\* <fileName>:<description> \*)

```
FCnt[<decisionNumber>] := 0;
<decls>
<@preloop()>
while (True) do
begin
Alt[<\text{decisionNumber}>] := <\text{maxAlt}>; <@predecision()>
 <decision>
 <@postdecision()>
 case Alt[<decisionNumber>] of
  <alts:altSwitchCase()>
 else
  begin
   if (FCnt[<decisionNumber>] >= 1) then
     Break;
    <ruleBacktrackFailure()>
    raise EEarlyExitException.Create(<decisionNumber>, Input);
    <@earlyExitException()>
  end;
 end;
 Inc(FCnt[<decisionNumber>]);
end;
<@postloop()>
>>
```
positiveClosureBlockSingleAlt ::= positiveClosureBlock

```
/* A (..)* block with 1 or more alternatives */
closureBlock(alts,decls,decision,enclosingBlockLevel,blockLevel,decisionNumber,maxK,maxAlt,description) ::=
<<(* <fileName>:<description> *)
<decls>
<@preloop()>
while (True) do
begin
 Alt[<decisionNumber>] := <maxAlt>;
 <@predecision()>
 <decision>
 <@postdecision()>
 case Alt[<decisionNumber>] of
  <alts:altSwitchCase()>
 else
  Break;
 end;
end;
<@postloop()>
```

```
>>
```

```
closureBlockSingleAlt ::= closureBlock
```

```
/** Optional blocks (x)? are translated to (x) by before code generation
* so we can just use the normal block template
*/
optionalBlock ::= block
optionalBlockSingleAlt ::= block
/* A case in a switch that jumps to an alternative given the alternative
* number. A DFA predicts the alternative and then a simple switch
* does the jump to the code that actually matches that alternative.
*/
altSwitchCase() ::= <<
<i>:
 <@prealt()>
\langleit\rangle>>
/** An alternative is just a list of elements; at outermost level */
alt(elements,altNum,description,autoAST,outerAlt,treeLevel,rew) ::= <<
(* <fileName>:<description> *)
begin
 <@declarations()>
 <elements:element()>
<rew> <@cleanup()>
end;
>>
/** What to emit when there is no rewrite. For auto build
* mode, does nothing.
*/
noRewrite(rewriteBlockLevel, treeLevel) ::= ""
// E L E M E N T S
/** Dump the elements one per line */
element() ::= \lt\lt<@prematch()>
\langleit.el>>>
/** match a token optionally with a label in front */tokenRef(token,label,elementIndex,hetero) ::= <<
<if(label)><label> := <endif>Match(Input, <token>,
FOLLOW <token> in <tuleName><elementIndex>)<if(label)> as
I<labelType><endif>;<\n><checkRuleBacktrackFailure()>
```

```
/** ids+=ID */tokenRefAndListLabel(token,label,elementIndex,hetero) ::= <<
<tokenRef(...)>
<listLabel(elem=label,...)>
>>
listLabel(label,elem) ::= <<
if (list \langle \text{label}\rangle = \text{nil}) then list \langle \text{label}\rangle := \text{TList}\langle \langle \text{ANTLRInterface}\rangle. Create;
list_<label>.Add(<elem>);<\n>
\gt/** match a character */
```
 $charRef(char, label) ::= \lt\lt$ <if(label)>  $\langle$ label> := Input.LA(1); $\langle n \rangle$ <endif> Match(<char>); <checkRuleBacktrackFailure()> >>

```
/** match a character range */
charRangeRef(a,b, label) ::= \lt\lt<if(label)>
\langlelabel> := Input.LA(1);\langle n \rangle<endif>
MatchRange(<a>, <br/> <br/>b>); <checkRuleBacktrackFailure()>
>>
```

```
/** For now, sets are interval tests and must be tested inline */
matchSet(s,label,elementIndex,postmatchCode="") ::= <<
<if(label)>
<if(LEXER)>
\langlelabel> := Input.LA(1);\langlen>
<else>
\langlelabel> :=Input.LT(1) as I\langlelabelType>>;\langlen><endif>
<endif>
if (<s>) then
begin
 Input.Consume;
<postmatchCode>
 <if(!LEXER)>
State.ErrorRecovery := False;<endif>
 <if(backtracking)>State.Failed := False;<endif>
end
else
begin
```

```
 <ruleBacktrackFailure()>
 FException := EMismatchedSetException.Create(nil, Input); 
 <@mismatchedSetException()>
<if(LEXER)>
 Recover(FException);
 raise FException;<\n>
<else>
 raise FException;
 <! use following code to make it recover inline; remove throw mse;
 RecoverFromMismatchedSet(input,mse,FOLLOW_set_in_<ruleName><elementIndex>);
 !>
<endif>
end;\langle n \rangle>>
matchRuleBlockSet ::= matchSet
matchSetAndListLabel(s,label,elementIndex,postmatchCode) ::= <<
<matchSet(...)>
<listLabel(elem=label,...)>
>>
/** Match a string literal */
lexerStringRef(string,label) ::= <<
<if(label)>
Locals.AsInteger['<label>Start'] := CharIndex;
Match(<string>); <checkRuleBacktrackFailure()>
<label> := TCommonToken.Create(Input, TToken.INVALID_TOKEN_TYPE, TToken.DEFAULT_CHANNEL,
Locals.AsInteger['<label>Start'], CharIndex-1);
<else>
Match(<string>); <checkRuleBacktrackFailure()>
<endif>
>>
wildcard(label,elementIndex) ::= <<
<if(label)>
\langle \text{label} \rangle := \text{Input.LT(1)} as \langle \text{labelType}\rangle; \langle \text{label} \rangle<endif>
MatchAny(input); <checkRuleBacktrackFailure()>
\rightarrowwildcardAndListLabel(label,elementIndex) ::= <<
<wildcard(...)>
<listLabel(elem=label,...)>
\rightarrow/** Match . wildcard in lexer */
wildcardChar(label, elementIndex) ::= <<
```

```
<if(label)>
\langlelabel> := Input.LA(1);\langle\n>
<endif>
MatchAny(); <checkRuleBacktrackFailure()>
>>
wildcardCharListLabel(label, elementIndex) ::= <<
<wildcardChar(...)>
<listLabel(elem=label,...)>
>>
/** Match a rule reference by invoking it possibly with arguments
* and a return value or values. The 'rule' argument was the
* target rule name, but now is type Rule, whose toString is
* same: the rule name. Now though you can access full rule
* descriptor stuff.
*/
ruleRef(rule,label,elementIndex,args,scope) ::= <<
PushFollow(FOLLOW_<rule.name>_in_<ruleName><elementIndex>);
<if(label)>
\langle \text{label} \rangle := \langle \text{if}(\text{scope}) \rangle \langle \text{scope}(\text{label}) \rangle<else>
<if(scope)>T<scope.recognizerName>(IANTLRObject(<scope:delegateName()>).Implementor).<endif><rule.name
>\times(\langle \text{args}; \text{separator} =", "\rangle; \langle \text{no} \rangle<endif>
State.FollowingStackPointer := State.FollowingStackPointer - 1;
<checkRuleBacktrackFailure()>
>>
/** ids+=r */ruleRefAndListLabel(rule,label,elementIndex,args,scope) ::= <<
<ruleRef(...)>
<listLabel(elem=label,...)>
>>
/** A lexer rule reference.
*
* The 'rule' argument was the target rule name, but now
* is type Rule, whose toString is same: the rule name.
* Now though you can access full rule descriptor stuff.
*/
lexerRuleRef(rule,label,args,elementIndex,scope) ::= <<
<if(label)>
Locals.AsInteger['<label>Start<elementIndex>'] := CharIndex;
<if(scope)><scope:delegateName()>.<endif>m<rule.name>(<args; separator=", ">);
<checkRuleBacktrackFailure()>
<label> := TCommonToken.Create(Input, TToken.INVALID_TOKEN_TYPE, TToken.DEFAULT_CHANNEL,
 Locals.AsInteger['<label>Start<elementIndex>'], CharIndex - 1);
```

```
<else>
```

```
\langleif(scope)>(\langlescope:delegateName()>.Implementor as T\langlescope.recognizerName>).\langleendif>m\langlerule.name>(\langleargs;
separator=", ">); <checkRuleBacktrackFailure()>
<endif>
>>
/* i+=INT in lexer */lexerRuleRefAndListLabel(rule,label,args,elementIndex,scope) ::= <<
<lexerRuleRef(...)>
<listLabel(elem=label,...)>
>>
/** EOF in the lexer */
lexerMatchEOF(label,elementIndex) ::= <<
<if(label)>
Locals.AsInteger['<label>Start<elementIndex>'] := CharIndex;
Match(EOF); <checkRuleBacktrackFailure()>
Locals['<label>'] := TCommonToken.Create(Input, EOF, TToken.DEFAULT_CHANNEL,
Locals.AsInteger['<label>Start<elementIndex>'], CharIndex-1);
<else>
Match(EOF); <checkRuleBacktrackFailure()>
<endif>
>>
/** match \land(root children) in tree parser */tree(root, actionsAfterRoot, children, nullableChildList,
   enclosingTreeLevel, treeLevel) ::= <<
<root:element()>
<actionsAfterRoot:element()>
<if(nullableChildList)>
if (Input.LA(1) = TToken.DOWN) then
begin
 Match(Input, TToken.DOWN, nil); <checkRuleBacktrackFailure()>
 <children:element()>
 Match(Input, TToken.UP, nil); <checkRuleBacktrackFailure()>
end;
<else>
Match(Input, TToken.DOWN, nil); <checkRuleBacktrackFailure()>
<children:element()>
Match(Input, TToken.UP, nil);<\n><checkRuleBacktrackFailure()>
<endif>
>>
/** Every predicate is used as a validating predicate (even when it is
* also hoisted into a prediction expression).
*/
validateSemanticPredicate(pred,description) ::= <<
if (not (\leq \text{evalPredict}(...))) then
```

```
begin
 <ruleBacktrackFailure()>
 raise EFailedPredicateException.Create(Input, '<ruleName>', '<description>');
end;\langle n \rangle>>
```

```
// F i x e d D F A (if-then-else)
```

```
dfaState(k,edges,eotPredictsAlt,description,stateNumber,semPredState) ::= <<
FLA[<decisionNumber>,<stateNumber>] := Input.LA(<k>);<\n>
<edges; separator="\nelse ">
else
begin
<if(eotPredictsAlt)>
 Alt[<decisionNumber>] := <eotPredictsAlt>;<\n>
<else>
 <ruleBacktrackFailure()>
raise ENoViableAltException.Create('<description>', <decisionNumber>, <stateNumber>, Input);<\n>
<endif>
end;
>>
/** Same as a normal DFA state except that we don't examine lookahead
* for the bypass alternative. It delays error detection but this
* is faster, smaller, and more what people expect. For (X)? people
* expect "if (LA(1)=X) match(X);" and that's it.
*/
dfaOptionalBlockState(k,edges,eotPredictsAlt,description,stateNumber,semPredState) ::= <<
FLA[<\&\&&&&&&\\math> := Input.LA(<\&&&&&&\\math>):<\&p><edges; separator="\nelse ">;
>>
/** A DFA state that is actually the loopback decision of a closure
* loop. If end-of-token (EOT) predicts any of the targets then it
* should act like a default clause (i.e., no error can be generated).
* This is used only in the lexer so that for ('a')* on the end of a rule
* anything other than 'a' predicts exiting.
*/
dfaLoopbackState(k,edges,eotPredictsAlt,description,stateNumber,semPredState) ::= <<
FLA[<decisionNumber>,<stateNumber>] := Input.LA(<k>);
<edges; separator="\nelse ">;<\n>
<if(eotPredictsAlt)>
<if(!edges)>
Alt[<decisionNumber>] := <eotPredictsAlt>; <! if no edges, don't gen ELSE !>
<else>
else
```
begin

 $Alt[<\text{decisionNumber}>] := <\text{cotPredictsAlt}>;$ 

```
end;\langle n \rangle<endif>
<endif>
>>
/** An accept state indicates a unique alternative has been predicted */
dfaAcceptState(alt) ::= "Alt[<decisionNumber>]:= <a href="#label">self">= <a href="#label:left:left:right">: <a href="#label:left:right">: <a href="#label:left:right">: : <a href="#label:left:right">: : <a href="#label:left:right">: : <a href="#label:left:right">: : <a href="#label:left:right">: : <a href="#label:left:right">: : <a href="#label:left:right">: : <a href="#label:left:right">: : <a href="#label:left:right">: : <a href="#label:left:right">: : <a href="#label:left:right">: : <a href="#label:left:right">: : <a href="#label:left:right">: : <a href="#label:left:right">: : <a href/** A simple edge with an expression. If the expression is satisfied,
* enter to the target state. To handle gated productions, we may
* have to evaluate some predicates for this edge.
*/
dfaEdge(labelExpr, targetState, predicates) ::= <<
if ((<labelExpr>)<if(predicates)> and (<predicates>)<endif>) then
begin
  <targetState>
end <! no ; here !>
>>
// F i x e d D F A (switch case)
/** A DFA state where a SWITCH may be generated. The code generator
* decides if this is possible: CodeGenerator.canGenerateSwitch().
*/
dfaStateSwitch(k,edges,eotPredictsAlt,description,stateNumber,semPredState) ::= <<
case Input.LA(\langle k \rangle) of
  <edges; separator="\n">
else
  begin
<if(eotPredictsAlt)>
    Alt[<decisionNumber>] := <eotPredictsAlt>;
<else>
    <ruleBacktrackFailure()>
    <@noViableAltException()>
   raise ENoViableAltException.Create('<description>', <decisionNumber>, <stateNumber>, Input);<\n>
<endif>
  end;
end;\langle n \rangle
```
dfaOptionalBlockStateSwitch(k,edges,eotPredictsAlt,description,stateNumber,semPredState) ::= << case Input.L $A(\langle k \rangle)$  of <edges; separator="\n"> end; $\langle n \rangle$  $\rightarrow$ 

dfaLoopbackStateSwitch(k, edges,eotPredictsAlt,description,stateNumber,semPredState) ::= << case Input.LA $(\langle k \rangle)$  of

```
\langleedges; separator="\n">\langle\n>
<if(eotPredictsAlt)>
else
 Alt[<decisionNumber>] := <eotPredictsAlt>;<\n>
<endif>
end;\langle n \rangle>>
dfaEdgeSwitch(labels, targetState) ::= <<
\langlelabels:\{\langle it \rangle\}; separator=",\n">:
 begin
   <targetState>
 end;
\gg// C y c l i c DFA/** The code to initiate execution of a cyclic DFA; this is used
* in the rule to predict an alt just like the fixed DFA case.
* The <name> attribute is inherited via the parser, lexer, ...
*/
dfaDecision(decisionNumber,description) ::= <<
Alt[<decisionNumber>] := FDFA<decisionNumber>.Predict(Input);
>>
/* Dump DFA tables.
*/
cyclicDFADeclaration(dfa) ::= <<
strict protected
 type
   TDFA<dfa.decisionNumber> = class(TDFA)
   protected
    { IDFA }
    function Description: String; override;
   public
    constructor Create(const ARecognizer: IBaseRecognizer);
   end;
 var
   FDFA<dfa.decisionNumber>: IDFA;
<if(dfa.specialStateSTs)>
strict protected
 function DFA<dfa.decisionNumber>_SpecialStateTransition(const DFA: IDFA; S: Integer;
   const AInput: IIntStream): Integer;<endif>
>>
```

```
cyclicDFA(dfa) ::= \ll{ T<grammar.recognizerName>.TDFA<dfa.decisionNumber> }
```
constructor T<grammar.recognizerName>.TDFA<dfa.decisionNumber>.Create(const ARecognizer: IBaseRecognizer); const DFA<dfa.decisionNumber>\_EOT = '<dfa.javaCompressedEOT; wrap="'+\n '">'; DFA<dfa.decisionNumber>\_EOF = '<dfa.javaCompressedEOF; wrap="'+\n '">'; DFA<dfa.decisionNumber>\_MIN = '<dfa.javaCompressedMin; wrap="'+\n '">'; DFA<dfa.decisionNumber> MAX = '<dfa.javaCompressedMax; wrap="'+\n '">'; DFA<dfa.decisionNumber>\_ACCEPT = '<dfa.javaCompressedAccept; wrap="'+\n '">'; DFA<dfa.decisionNumber>\_SPECIAL = '<dfa.javaCompressedSpecial; wrap="'+\n '">'; DFA<dfa.decisionNumber>\_TRANSITION: array [0..<length(dfa.javaCompressedTransition)>-1] of String = ( <dfa.javaCompressedTransition:{s|'<s; wrap="'+\n'">'}; separator=",\n">); begin inherited Create; Recognizer := ARecognizer; DecisionNumber := <dfa.decisionNumber>; EOT := TDFA.UnpackEncodedString(DFA<dfa.decisionNumber>\_EOT); EOF := TDFA.UnpackEncodedString(DFA<dfa.decisionNumber>\_EOF); Min := TDFA.UnpackEncodedStringToUnsignedChars(DFA<dfa.decisionNumber> MIN); Max := TDFA.UnpackEncodedStringToUnsignedChars(DFA<dfa.decisionNumber>\_MAX); Accept := TDFA.UnpackEncodedString(DFA<dfa.decisionNumber>\_ACCEPT); Special := TDFA.UnpackEncodedString(DFA<dfa.decisionNumber> SPECIAL); Transition := TDFA.UnpackEncodedStringArray(DFA<dfa.decisionNumber>\_TRANSITION); end; function T<grammar.recognizerName>.TDFA<dfa.decisionNumber>.Description: String;

begin

Result := '<dfa.description>';

end; $\langle n \rangle$ 

<if(dfa.specialStateSTs)>

function T<grammar.recognizerName>.DFA<dfa.decisionNumber>\_SpecialStateTransition(const DFA: IDFA; S: Integer;

const AInput: IIntStream): Integer;

var

 Locals: TLocalStorage; <if(LEXER)>

Input: IIntStream;

<endif>

 $\langle$ if(PARSER) $>$ 

Input: ITokenStream;

<endif>

 <if(TREE\_PARSER)> Input: ITreeNodeStream;

<endif>

\_S: Integer;

NVAE: ENoViableAltException;

begin

 $Result := -1$ :

Locals.Initialize;

```
 try
   <if(LEXER)>
  Input := AInput;
  <endif>
   <if(PARSER)>
   Input := AInput as ITokenStream;
  <endif>
   <if(TREE_PARSER)>
   Input := AInput as ITreeNodeStream;
  <endif>
  \_S := S; case S of
    <dfa.specialStateSTs:{state | <i0>: begin<! compressed special state numbers 0..n-1 !>
  \langlestate\langle \rangle < \n \rightarraphil\); separator="\n" \rightarraphil\)
   end;
<if(backtracking)>
   if (State.Backtracking > 0) then
   begin
    State.Failed := True;
   Exit(-1);
  end;\langle n \rangle<endif>
   NVAE := ENoViableAltException.Create(DFA.Description, <dfa.decisionNumber>, _S, Input);
   DFA.Error(NVAE);
   raise NVAE;
 finally
   Locals.Finalize;
 end;
end;\langle n \rangle<endif>
>>
/** A state in a cyclic DFA; it's a special state and part of a big switch on
* state.
*/
cyclicDFAState(decisionNumber,stateNumber,edges,needErrorClause,semPredState) ::= <<
FLA[<\text{decisionNumber}>,<\text{stateNumber}>] := Input.LA(1);<\vert n><if(semPredState)> <! get next lookahead symbol to test edges, then rewind !>
Locals.AsInteger['index<decisionNumber>_<stateNumber>'] := Input.Index;
Input.Rewind;<\n>
<endif>
S := -1:
<edges; separator="\nelse ">;
\langleif(semPredState)><! return input cursor to state before we rewound !>Input. See k (Locals. As Integer['index < decisionNumber > < stateNumber >']); < \n  n ><endif>
if (S \geq 0) then
Exit(S):
```

```
/** Just like a fixed DFA edge, test the lookahead and indicate what
* state to jump to next if successful.
*/
cyclicDFAEdge(labelExpr, targetStateNumber, edgeNumber, predicates) ::= <<
if ((\langle \text{labelExpr}\rangle) \langle \text{if}(\text{predicates}) \rangle and (\langle \text{predicates} \rangle) \langle \text{endif} \rangle) then
 S := <targetStateNumber>
>>
/** An edge pointing at end-of-token; essentially matches any char;
* always jump to the target.
```
\*/

eotDFAEdge(targetStateNumber,edgeNumber, predicates) ::= <<  $S := \langle targetStateNumber \rangle; \langle \rangle n \rangle$ >>

// D F A E X P R E S S I O N S

andPredicates(left,right) ::= "((<left>) and (<right>))"

orPredicates(operands) ::= "((<first(operands)>)<rest(operands):{o | or (<o>)}>)"

notPredicate(pred) ::= "!(<evalPredicate(...)>)"

evalPredicate(pred,description) ::= "(<pred>)"

evalSynPredicate(pred,description) ::= "<pred>()"

lookaheadTest(atom,k,atomAsInt) ::= "FLA[<decisionNumber>,<stateNumber>] = <atomAsInt>"

 $/*$  Sometimes a lookahead test cannot assume that  $LA(k)$  is in a temp variable

\* somewhere. Must ask for the lookahead directly.

isolatedLookaheadTest(atom,k,atomAsInt) ::= "Input.LA $(\langle k \rangle)$  =  $\langle$ atomAsInt $\rangle$ "

lookaheadRangeTest(lower,upper,k,rangeNumber,lowerAsInt,upperAsInt) ::= << ((FLA[<decisionNumber>,<stateNumber>] \>= <lowerAsInt>) and (FLA[<decisionNumber>,<stateNumber>] \<= <upperAsInt>))

```
\gg
```
\*/

isolatedLookaheadRangeTest(lower,upper,k,rangeNumber,lowerAsInt,upperAsInt) ::= "(Input.LA(<k>) \>=  $\langle$ lowerAsInt>) and (Input.LA $(\langle k \rangle)$  $\langle \langle = \langle \text{upperAsInt} \rangle \rangle$ "

setTest(ranges) ::= "<ranges; separator=\") or  $(\n\gamma$ ">"

 $//$  A T T R I B U T E S

```
globalAttributeScope(scope) ::= <<
<scope.name>Stack := TStackList\<I<scope.name>Scope\>.Create;<\n>
<endif>
>>
globalAttributeScopeDeclaration(scope) ::= <<
<if(scope.attributes)>
strict protected
 type
   I<scope.name>Scope = interface(IANTLRObject)
   end;
   T<scope.name>Scope = class(TANTLRObject, I<scope.name>Scope)
   protected
    <scope.attributes:{<it.name>: <it.type>;}; separator="\n"> 
   end;
strict protected
 <scope.name>Stack: IStackList\<I<scope.name>Scope\>;
<endif>
>>
ruleAttributeScopeDeclaration(scope) ::= <<
<if(scope.attributes)>
strict protected
 type
   I<scope.name>Scope = interface(IANTLRObject)
   end;
   T<scope.name>Scope = class(TANTLRObject, I<scope.name>Scope)
   protected
    <scope.attributes:{<it.name>: <it.type>;}; separator="\n">
   end;
strict protected
 <scope.name>Stack: IStackList\<I<scope.name>Scope\>; 
<endif>
>>
ruleAttributeScope(scope) ::= <<
\langle! protected Stack \langlescope.name\rangleStack = new Stack();\langle\n\rangle!>>>
ruleAttributeScopeInit(scope) ::= <<
<if(scope)>
\langlescope.name>Stack := TStackList\langle<I\langlescope.name>Scope\rangle>.Create;\langle\n\rangle<endif>
\rightarrowreturnStructName() ::= "<it.name> return"
```

```
returnType(): := \ll<if(ruleDescriptor.hasMultipleReturnValues)>
<ruleDescriptor:returnStructName()>
<! I<if(TREE_PARSER)>Tree<else>Parser<endif>RuleReturnScope !>
<else>
<if(ruleDescriptor.hasSingleReturnValue)>
<ruleDescriptor.singleValueReturnType>
<else>
<! Pointer/void !>
<endif>
<endif>
\gt/** Generate the C# type associated with a single or multiple return
* values.
*/
ruleLabelType(referencedRule) ::= <<
<if(referencedRule.hasMultipleReturnValues)>
I<referencedRule.name>_return
<else>
<if(referencedRule.hasSingleReturnValue)>
<referencedRule.singleValueReturnType>
<else>
void
<endif>
<endif>
>>
delegateName() ::= \leq \leq<if(it.label)><it.label><else>g<it.name><endif>
>>
/** Using a type to init value map, try to init a type; if not in table
* must be an object, default value is "null".
*/
initValue(typeName) ::= \lt\lt<csharpTypeInitMap.(typeName)>
>>
/** Define a rule label including default value */
ruleLabelDef(label) ::= <<
<label.label.text> := <initValue(typeName=ruleLabelType(referencedRule=label.referencedRule))>;<\n>
>>
ruleLabelDefVar(label) ::= <<
<label.label.text>: <ruleLabelType(referencedRule=label.referencedRule)>;
```

```
>>
```

```
/** Define a return struct for a rule if the code needs to access its
* start/stop tokens, tree stuff, attributes, ... Leave a hole for
* subgroups to stick in members.
*/
returnScope(scope) ::= <<
<if(ruleDescriptor.hasMultipleReturnValues)>
{ T<ruleDescriptor:returnStructName()> }
<scope.attributes:{public <it.decl>;}; separator="\n">
<@ruleReturnMembers()>
<endif>
\gtreturnScopeDeclaration(scope) ::= <<
<if(ruleDescriptor.hasMultipleReturnValues)>
public
 type
 T<ruleDescriptor:returnStructName()> =
class(T<if(TREE_PARSER)>Tree<else>Parser<endif>RuleReturnScope, I<ruleDescriptor:returnStructName()>)
  <scope.attributes:{public <it.decl>;}; separator="\n">
  <@ruleReturnMembers()>
  end;
<endif>
>>
parameterScope(scope) ::= <<
<scope.attributes:{<it.decl>}; separator=", ">
\rightarrowparameterAttributeRef(attr) ::= "<attr.name>"
parameterSetAttributeRef(attr,expr) ::= "<attr.name> := <expr>;"
scopeAttributeRef(scope,attr,index,negIndex) ::= <<
\langleif(negIndex)>(<scope>Stack[<scope>Stack.Count-<negIndex>-1] as T<scope>Scope).<attr.name>
<else>
\langleif(index)>(<scope>Stack[<index>] as T<scope>Scope).<attr.name>
((<scope>_scope)<scope>_stack[<index>]).<attr.name>
<else>
(<scope>Stack.Peek.Implementor as T<scope>Scope).<attr.name>
<endif>
\epsilonendif\epsilon>>
scopeSetAttributeRef(scope,attr,expr,index,negIndex) ::= <<
\langleif(negIndex)>(<scope>Stack[<scope>Stack.Count-<negIndex>-1] as T<scope>Scope).<attr.name> := <expr>;<\n>
```

```
<else>
```

```
\langleif(index)>(<scope>Stack[<index>] as T<scope>Scope).<attr.name> := <expr>;<\n>
<else>
(<scope>Stack.Peek.Implementor as T<scope>Scope).<attr.name> := <expr>;<\n>
<endif>
<endif>
>>
/* $x is either global scope or x is rule with dynamic scope; refers
* to stack itself not top of stack. This is useful for predicates
* like {$function.size()>0 && $function::name.equals("foo")}?
*/
isolatedDynamicScopeRef(scope) ::= "<scope>Stack"
/** reference an attribute of rule; might only have single return value */ruleLabelRef(referencedRule,scope,attr) ::= <<
<if(referencedRule.hasMultipleReturnValues)>
(IfThen(Assigned(<scope>),Def(<scope>).<attr.name>,<initValue(attr.type)>))
<else>
<scope>
<endif>
>>
returnAttributeRef(ruleDescriptor,attr) ::= <<
<if(ruleDescriptor.hasMultipleReturnValues)>
RetVal.<attr.name>
<else>
```

```
>>
```
<attr.name> <endif>

```
returnSetAttributeRef(ruleDescriptor,attr,expr) ::= <<
<if(ruleDescriptor.hasMultipleReturnValues)>
RetVal.<attr.name> := <expr>;
<else>
\langle \text{attr.name} \rangle := \langle \text{expr} \rangle;
<endif>
>>
```
/\*\* How to translate \$tokenLabel \*/ tokenLabelRef(label) ::= "<label>"

```
/** ids+=ID {$ids} or e+=expr {$e} */
listLabelRef(label) ::= "list_<label>"
```
// not sure the next are the right approach

tokenLabelPropertyRef\_text(scope,attr) ::= "(Def(<scope>).Text)" tokenLabelPropertyRef\_type(scope,attr) ::= "(Def(<scope>).TokenType)" tokenLabelPropertyRef\_line(scope,attr) ::= "(Def(<scope>).Line)" tokenLabelPropertyRef\_pos(scope,attr) ::= "(Def(<scope>).CharPositionInLine)" tokenLabelPropertyRef\_channel(scope,attr) ::= "(Def(<scope>).Channel)" tokenLabelPropertyRef\_index(scope,attr) ::= "(Def(<scope>).TokenIndex)" tokenLabelPropertyRef\_tree(scope,attr) ::= "<scope>\_tree" tokenLabelPropertyRef\_int(scope,attr) ::= "(StrToIntDef(Def(<scope>).Text,0))" ruleLabelPropertyRef\_start(scope,attr) ::= "(IfThen(Assigned(<scope>), Def(<scope>).Start, nil) as I<labelType>)" ruleLabelPropertyRef\_stop(scope,attr) ::= "(Def(<scope>).Stop as I<labelType>)" ruleLabelPropertyRef\_tree(scope,attr) ::= "(Def(Def(<scope>).Tree as I<ASTLabelType>))" ruleLabelPropertyRef\_text(scope,attr) ::= << <if(TREE\_PARSER)> IfThen(Assigned(<scope>), Input.TokenStream.ToString( Input.TreeAdaptor.GetTokenStartIndex(Def(<scope>).Start), Input.TreeAdaptor.GetTokenStopIndex(Def(<scope>).Start)), '') <else> IfThen(Assigned(<scope>), Input.ToString( (Def(<scope>).Start) as IToken,(Def(<scope>).Stop) as IToken), '') <endif>  $\rightarrow$ ruleLabelPropertyRef\_st(scope,attr) ::= "( $\langle$  <scope $\rangle$  != null) ? <scope $\ge$ .ST : null)" /\*\* Isolated \$RULE ref ok in lexer as it's a Token \*/ lexerRuleLabel(label) ::= "<label>" lexerRuleLabelPropertyRef\_type(scope,attr) ::= "(Def(<scope>).TokenType)" lexerRuleLabelPropertyRef\_line(scope,attr) ::= "(Def(<scope>).Line)" lexerRuleLabelPropertyRef\_pos(scope,attr) ::= "(IfThen(Assigned(<scope>),Def(<scope>).CharPositionInLine,-1))" lexerRuleLabelPropertyRef\_channel(scope,attr) ::= "(Def(<scope>).Channel)"

lexerRuleLabelPropertyRef\_index(scope,attr) ::= "(Def(<scope>).TokenIndex)"

lexerRuleLabelPropertyRef\_text(scope,attr) ::= "(Def(<scope>).Text)"

lexerRuleLabelPropertyRef\_int(scope,attr) ::= "(StrToIntDef(Def(<scope>).Text,0))"

```
// Somebody may ref $template or $tree or $stop within a rule:
rulePropertyRef_start(scope,attr) ::= "(RetVal.Start as I<labelType>)"
rulePropertyRef_stop(scope,attr) ::= "(RetVal.Stop as I<labelType>)"
rulePropertyRef_tree(scope,attr) ::= "(RetVal.Tree as I<ASTLabelType>)"
rulePropertyRef text(scope,attr) ::= <<
<if(TREE_PARSER)>
Input.TokenStream.ToString(
 Input.TreeAdaptor.GetTokenStartIndex(RetVal.Start),
 Input.TreeAdaptor.GetTokenStopIndex(RetVal.Start))
<else>
Input.ToString(RetVal.Start as IToken,Input.LT(-1))
<endif>
```
rulePropertyRef\_st(scope,attr) ::= "RetVal.ST"

lexerRulePropertyRef\_text(scope,attr) ::= "Text" lexerRulePropertyRef\_type(scope,attr) ::= "TokenType" lexerRulePropertyRef\_line(scope,attr) ::= "State.TokenStartLine" lexerRulePropertyRef\_pos(scope,attr) ::= "State.TokenStartCharPositionInLine" lexerRulePropertyRef\_index(scope,attr) ::= "-1" // undefined token index in lexer lexerRulePropertyRef\_channel(scope,attr) ::= "Channel" lexerRulePropertyRef\_start(scope,attr) ::= "State.TokenStartCharIndex" lexerRulePropertyRef\_stop(scope,attr) ::= "(CharIndex-1)" lexerRulePropertyRef\_int(scope,attr) ::= "StrToInt(<scope>.Text)"

// setting \$st and \$tree is allowed in local rule. everything else // is flagged as error ruleSetPropertyRef\_tree(scope,attr,expr) ::= "RetVal.Tree := <expr>;" ruleSetPropertyRef\_st(scope,attr,expr) ::= "RetVal.ST := <expr>;"

```
/* How to execute an action (only when not backtracking) */execAction(action) ::= \lt\lt<if(backtracking)>
<if(actions.(actionScope).synpredgate)>
if (<actions.(actionScope).synpredgate>) then
begin
<action>
end;
<else>
if (State.Backtracking = 0) then
begin
<action>
end;\langle n \rangle<endif>
<else>
<action>
<endif>
\rightarrow
```

```
/* How to always execute an action even when backtracking */
execForcedAction(action) ::= "<action>"
```

```
// M I S C (properties, etc...)
bitset(name, words64) ::= <<
\langle = TBitSet.Create([\langlewords64:{\langleit>};separator=",">]);\langle\n
>>
```
bitsetDecl(name) ::= << <name>: IBitSet;<\n> >>

codeFileExtension() ::= ".pas"

 $true() ::= "True"$  $false() ::= "False"$ 

Found in path(s):

\* /opt/cola/permits/1204005060\_1631853129.56/0/antlr-3-1-3-sources-4 jar/org/antlr/codegen/templates/Delphi/Delphi.stg No license file was found, but licenses were detected in source scan.

/\*

[The "BSD licence"] Copyright (c) 2005-2009 Jim Idle, Temporal Wave LLC http://www.temporal-wave.com http://www.linkedin.com/in/jimidle

All rights reserved.

Redistribution and use in source and binary forms, with or without modification, are permitted provided that the following conditions are met:

- 1. Redistributions of source code must retain the above copyright notice, this list of conditions and the following disclaimer.
- 2. Redistributions in binary form must reproduce the above copyright notice, this list of conditions and the following disclaimer in the documentation and/or other materials provided with the distribution.
- 3. The name of the author may not be used to endorse or promote products derived from this software without specific prior written permission.

THIS SOFTWARE IS PROVIDED BY THE AUTHOR ``AS IS'' AND ANY EXPRESS OR IMPLIED WARRANTIES, INCLUDING, BUT NOT LIMITED TO, THE IMPLIED WARRANTIES OF MERCHANTABILITY AND FITNESS FOR A PARTICULAR PURPOSE ARE DISCLAIMED. IN NO EVENT SHALL THE AUTHOR BE LIABLE FOR ANY DIRECT, INDIRECT, INCIDENTAL, SPECIAL, EXEMPLARY, OR CONSEQUENTIAL DAMAGES (INCLUDING, BUT NOT LIMITED TO, PROCUREMENT OF SUBSTITUTE GOODS OR SERVICES; LOSS OF USE, DATA, OR PROFITS; OR BUSINESS INTERRUPTION) HOWEVER CAUSED AND ON ANY THEORY OF LIABILITY, WHETHER IN CONTRACT, STRICT LIABILITY, OR TORT (INCLUDING NEGLIGENCE OR OTHERWISE) ARISING IN ANY WAY OUT OF THE USE OF THIS SOFTWARE, EVEN IF ADVISED OF THE POSSIBILITY OF SUCH DAMAGE. \*/

/\*\* Templates for building ASTs during normal parsing.

\*

\* Deal with many combinations. Dimensions are:

- \* Auto build or rewrite
- no label, label, list label (label/no-label handled together)
- \* child, root
- \* token, set, rule, wildcard

\*

- \* The situation is not too bad as rewrite  $(\rightarrow)$  usage makes  $\land$  and !
- \* invalid. There is no huge explosion of combinations.
- \*/

group ASTParser;

```
@rule.setErrorReturnValue() ::= <<
retval.tree = (<ASTLabelType>)(ADAPTOR->errorNode(ADAPTOR, INPUT, retval.start, LT(-1), EXCEPTION));
>>
```
## // TOKEN AST STUFF

```
/** ID and output=AST */
```

```
tokenRef(token,label,elementIndex,hetero) ::= <<
<super.tokenRef(...)>
<if(backtracking)>if(<actions.(actionScope).synpredgate>){<endif>
<label>_tree = (<ASTLabelType>)(ADAPTOR->create(ADAPTOR, <label>));
ADAPTOR->addChild(ADAPTOR, root_0, <label>_tree);
<if(backtracking)>}<endif>
>>
```

```
/** ID! and output=AST (same as plain tokenRef) */
tokenRefBang(token,label,elementIndex) ::= "<super.tokenRef(...)>"
```

```
/* ID^ and output=AST */tokenRefRuleRoot(token,label,elementIndex,hetero) ::= <<
<super.tokenRef(...)>
<if(backtracking)>if ( <actions.(actionScope).synpredgate> ) {<endif>
<label>_tree = <createNodeFromToken(...)>;
root_0 = (<ASTLabelType>)(ADAPTOR->becomeRoot(ADAPTOR, <label>_tree, root_0));
<if(backtracking)>}<endif>
>>
```

```
/** ids+=ID! and output=AST */tokenRefBangAndListLabel(token,label,elementIndex,hetero) ::= <<
<tokenRefBang(...)>
<listLabel(elem=label,...)>
>>
```
 $/**$  label+=TOKEN when output=AST but not rewrite alt \*/ tokenRefAndListLabel(token,label,elementIndex,hetero) ::= << <tokenRef(...)> <listLabel(elem=label,...)>

/\*\* Match label+=TOKEN^ when output=AST but not rewrite alt \*/ tokenRefRuleRootAndListLabel(token,label,hetero,elementIndex) ::= << <tokenRefRuleRoot(...)> <listLabel(elem=label,...)>  $\rightarrow$ 

## // SET AST

// the match set stuff is interesting in that it uses an argument list // to pass code to the default matchSet; another possible way to alter // inherited code. I don't use the region stuff because I need to pass // different chunks depending on the operator. I don't like making // the template name have the operator as the number of templates gets // large but this is the most flexible--this is as opposed to having // the code generator call matchSet then add root code or ruleroot code // plus list label plus ... The combinations might require complicated // rather than just added on code. Investigate that refactoring when // I have more time.

matchSet(s,label,hetero,elementIndex,postmatchCode) ::= << <super.matchSet(..., postmatchCode={<if(backtracking)>if ( <actions.(actionScope).synpredgate> ) <endif>ADAPTOR->addChild(ADAPTOR, root\_0, <createNodeFromToken(...)>);})> >>

matchRuleBlockSet(s,label,hetero,elementIndex,postmatchCode,treeLevel="0") ::= << <matchSet(...)> >>

matchSetBang(s,label,elementIndex,postmatchCode) ::= "<super.matchSet(...)>"

 $\frac{1}{10}$  note there is no matchSetTrack because -> rewrites force sets to be // plain old blocks of alts: (A|B|...|C)

```
matchSetRuleRoot(s,label,hetero,elementIndex,debug) ::= <<
<if(label)>
\langlelabel>=(\langlelabelType>)LT(1);\langle|n>
<endif>
```
<super.matchSet(..., postmatchCode={<if(backtracking)>if ( <actions.(actionScope).synpredgate> ) <endif>root\_0 = (<ASTLabelType>)(ADAPTOR->becomeRoot(ADAPTOR, <createNodeFromToken(...)>, root\_0));})>  $\gg$ 

// RULE REF AST

```
/** rule when output=AST */
ruleRef(rule,label,elementIndex,args,scope) ::= <<
```
```
<super.ruleRef(...)>
\langleif(backtracking)>if (\langleactions.(actionScope).synpredgate>)\langleendif>ADAPTOR->addChild(ADAPTOR, root_0,
<label>.tree);
\gg
```

```
/** rule! is same as normal rule ref */ruleRefBang(rule,label,elementIndex,args,scope) ::= "<super.ruleRef(...)>"
```

```
/** rule^ */
```
ruleRefRuleRoot(rule,label,elementIndex,args,scope) ::= << <super.ruleRef(...)> <if(backtracking)>if ( <actions.(actionScope).synpredgate> ) <endif>root\_0 = (<ASTLabelType>)(ADAPTOR- >becomeRoot(ADAPTOR, <label>.tree, root\_0));

```
>>
```

```
/** x+=rule when output=AST */
ruleRefAndListLabel(rule,label,elementIndex,args,scope) ::= <<
<ruleRef(...)>
<listLabelAST(...)>
>>
```

```
/* x+=rule! when output=AST is a rule ref with list addition */ruleRefBangAndListLabel(rule,label,elementIndex,args,scope) ::= <<
<ruleRefBang(...)>
<listLabelAST(...)>
>>
```

```
/** x+ = rule^x */ruleRefRuleRootAndListLabel(rule,label,elementIndex,args,scope) ::= <<
<ruleRefRuleRoot(...)>
<listLabelAST(...)>
>>
```
# // WILDCARD AST

```
wildcard(label,elementIndex) ::= <<
<super.wildcard(...)>
<if(backtracking)>if ( <actions.(actionScope).synpredgate> ) {<endif>
<label>_tree = (<ASTLabelType>)(ADAPTOR->create(ADAPTOR, <label>));
ADAPTOR->addChild(ADAPTOR, root_0, <label>_tree);
<if(backtracking)>}<endif>
>>
```

```
wildcardBang(label,elementIndex) ::= "<super.wildcard(...)>"
```

```
wildcardRuleRoot(label,elementIndex) ::= <<
<super.wildcard(...)>
<if(backtracking)>if ( <actions.(actionScope).synpredgate> ) {<endif>
```

```
<label>_tree = (<ASTLabelType>)(ADAPTOR->create(ADAPTOR, <label>));
root_0 = (\langle ASTLabelType \rangle)(ADAPTOR \rightarrow becomeRoot(ADAPTOR, \langle label \rangle_t tree, root_0));<if(backtracking)>}<endif>
\ggcreateNodeFromToken(label,hetero) ::= <<
<if(hetero)>
<hetero>New(<label>) <! new MethodNode(IDLabel) !>
<else>
(<ASTLabelType>)(ADAPTOR->create(ADAPTOR, <label>))
<endif>
\gtruleCleanUp() ::= <<
<super.ruleCleanUp(...)>
<if(backtracking)>
if ( <actions.(actionScope).synpredgate> )
\langle \langle n \rangle<endif>
<if(!ruleDescriptor.isSynPred)>
retval.stop = LT(-1); \langle n \rangle<endif>
	retval.tree = (<ASTLabelType>)(ADAPTOR->rulePostProcessing(ADAPTOR, root_0));
	ADAPTOR->setTokenBoundaries(ADAPTOR, retval.tree, retval.start, retval.stop);
   <ruleDescriptor.allTokenRefsInAltsWithRewrites
  :\{if (stream\_city != NULL) stream\_city \rightarrow free (stream\_city); \}; separator="\n">
   <ruleDescriptor.allRuleRefsInAltsWithRewrites
   :{if (stream_<it> != NULL) stream_<it>->free(stream_<it>);}; separator="\n">
<if(backtracking)>
\langle \rangle<endif>
\rightarrowFound in path(s):
* /opt/cola/permits/1204005060_1631853129.56/0/antlr-3-1-3-sources-4-
jar/org/antlr/codegen/templates/C/ASTParser.stg
```
No license file was found, but licenses were detected in source scan.

/\*

[The "BSD licence"] Copyright (c) 2006,2007 Kay Roepke All rights reserved.

Redistribution and use in source and binary forms, with or without modification, are permitted provided that the following conditions are met:

1. Redistributions of source code must retain the above copyright notice, this list of conditions and the following disclaimer.

- 2. Redistributions in binary form must reproduce the above copyright notice, this list of conditions and the following disclaimer in the documentation and/or other materials provided with the distribution.
- 3. The name of the author may not be used to endorse or promote products derived from this software without specific prior written permission.

THIS SOFTWARE IS PROVIDED BY THE AUTHOR ``AS IS'' AND ANY EXPRESS OR IMPLIED WARRANTIES, INCLUDING, BUT NOT LIMITED TO, THE IMPLIED WARRANTIES OF MERCHANTABILITY AND FITNESS FOR A PARTICULAR PURPOSE ARE DISCLAIMED. IN NO EVENT SHALL THE AUTHOR BE LIABLE FOR ANY DIRECT, INDIRECT, INCIDENTAL, SPECIAL, EXEMPLARY, OR CONSEQUENTIAL DAMAGES (INCLUDING, BUT NOT LIMITED TO, PROCUREMENT OF SUBSTITUTE GOODS OR SERVICES; LOSS OF USE, DATA, OR PROFITS; OR BUSINESS INTERRUPTION) HOWEVER CAUSED AND ON ANY THEORY OF LIABILITY, WHETHER IN CONTRACT, STRICT LIABILITY, OR TORT (INCLUDING NEGLIGENCE OR OTHERWISE) ARISING IN ANY WAY OUT OF THE USE OF THIS SOFTWARE, EVEN IF ADVISED OF THE POSSIBILITY OF SUCH DAMAGE. \*/

/\*

 Template group file for the Objective C code generator. Heavily based on Java.stg

Written by Kay Roepke <kroepke(at)classdump.org>

 This file is part of ANTLR and subject to the same license as ANTLR itself. \*/

group ObjC implements ANTLRCore;

```
objcTypeInitMap ::= [
	"int":"0",
	"long":"0",
	"float":"0.0",
	"double":"0.0",
	"boolean":"false",
	"byte":"0",
	"short":"0",
	"char":"0",
	"id":"nil",
	default:"nil" // anything other than an atomic type
]
```
className() ::= "<name><! if(LEXER)>Lexer<else><if(TREE\_PARSER)>Tree<endif>Parser<endif !>"

/\*\* The overall file structure of a recognizer; stores methods for rules

\* and cyclic DFAs plus support code.

\*/

outputFile(LEXER,PARSER,TREE\_PARSER, actionScope, actions,

docComment, recognizer,

name, tokens, tokenNames, rules, cyclicDFAs,

 bitsets, buildTemplate, buildAST, rewriteMode, profile,

 backtracking, synpreds, memoize, numRules,

 fileName, ANTLRVersion, generatedTimestamp, trace,

 scopes, superClass,literals) ::=

 $<<$ 

// \$ANTLR <ANTLRVersion> <fileName> <generatedTimestamp>

<@imports>

#import "<name><!if(LEXER)>Lexer<else><if(TREE\_PARSER)>Tree<endif>Parser<endif!>.h" <@end>

<docComment> <recognizer>

>>

headerFile(LEXER,PARSER,TREE\_PARSER, actionScope, actions,

docComment, recognizer,

 name, tokens, tokenNames, rules, cyclicDFAs, bitsets, buildTemplate, buildAST, rewriteMode, profile, backtracking, synpreds, memoize, numRules, fileName, ANTLRVersion, generatedTimestamp, trace, scopes, superClass,literals) ::=

 $<<$ 

// \$ANTLR <ANTLRVersion> <fileName> <generatedTimestamp>

```
<@imports>
#import \<Cocoa/Cocoa.h>
#import \<ANTLR/ANTLR.h>
< @end>
```
<actions.(actionScope).header>

```
<if(LEXER)>
<lexerHeaderFile(...)>
<endif>
<if(PARSER)>
<parserHeaderFile(...)>
<endif>
<if(TREE_PARSER)>
<treeParserHeaderFile(...)>
<endif>
\rightarrow
```

```
lexerHeaderFile() ::=
```

```
<<
```
#### <cyclicDFAs:cyclicDFAInterface()>

```
#pragma mark Rule return scopes start
<rules:{rule |
<rule:{ruleDescriptor | <returnScopeInterface(scope=ruleDescriptor.returnScope)>}>
}>
#pragma mark Rule return scopes end
```

```
#pragma mark Tokens
<tokens:{#define <name>_<it.name>	<it.type>}; separator="\n">
```

```
@interface <className()> : ANTLRLexer {
	<cyclicDFAs:{dfa | <name>DFA<dfa.decisionNumber> *dfa<dfa.decisionNumber>;}; separator="\n">
	<synpreds:{p | SEL <p>SyntacticPredicate;}; separator="\n">
	<actions.lexer.ivars>
```
}

<actions.lexer.methodsdecl>

<rules:{rule |

```
- (<rule.ruleDescriptor:{ruleDescriptor|<returnType()>}>)
<if(!rule.ruleDescriptor.isSynPred)>m<endif><rule.ruleName><if(rule.ruleDescriptor.parameterScope)><rule.ruleD
escriptor.parameterScope:parameterScope(scope=it)><endif>;
}>
```

```
@end
```
 $\rightarrow$ 

```
lexer(grammar, name, tokens, scopes, rules, numRules, labelType="id<ANTLRToken> ",
   filterMode) ::= <<
```

```
<cyclicDFAs:cyclicDFA()>
```

```
/** As per Terence: No returns for lexer rules!
#pragma mark Rule return scopes start
<rules:{rule |
<rule.ruleDescriptor:{ruleDescriptor | <returnScope(scope=ruleDescriptor.returnScope)>}>
}>
#pragma mark Rule return scopes end
*/
@implementation <className()>
static NSArray *tokenNames;
<actions.lexer.methods>
+ (void) initialize
{
```

```
 // todo: get tokenNames into lexer - requires changes to CodeGenerator.java and ANTLRCore.sti
 tokenNames = [[NSArray alloy] init];}
- (id) initWithCharStream:(id\<ANTLRCharStream>)anInput
{
if (nil! = (self = [super initWithCharStream: an Input]) {
 		<if(memoize)>
 		// initialize the memoization cache - the indices are 1-based in the runtime code!
 [ruleMemo addObject:[NSNull null]]; // dummy entry to ensure 1-basedness.
 for (int i = 0; i \< <numRules>; i++) {
   		 [[state ruleMemo] addObject:[NSMutableDictionary dictionary]];
 		}
 		<endif>
 \langlesynpreds:{p | \langlelexerSynpred(name=p)>};separator="\n">
 		<cyclicDFAs:{dfa | dfa<dfa.decisionNumber> = [[<name>DFA<dfa.decisionNumber> alloc]
initWithRecognizer:self];}; separator="\n">
 		<actions.lexer.init>
	}
	return self;
}
- (void) dealloc
{
	<cyclicDFAs:{dfa | [dfa<dfa.decisionNumber> release];}; separator="\n">
<actions.lexer.dealloc>
[super dealloc];
}
+ (NSString *) tokenNameForType:(int)aTokenType
{
  return nil;
}
+ (NSArray *) tokenNames
{
  return tokenNames;
}
- (NSString *) grammarFileName
{
	return @"<fileName>";
}
<if(actions.lexer.reset)>
- (void) reset
{
<actions.lexer.reset>
```

```
	[super reset];
}
<endif>
<if(filterMode)>
<filteringNextToken()>
<endif>
\langlerules; separator="\n\n">
@end
\gt/** A override of Lexer.nextToken() that backtracks over mTokens() looking
* for matches. No error can be generated upon error; just rewind, consume
* a token and then try again. backtracking needs to be set as well.
*/
filteringNextToken() ::= \leq\leq- (id\<ANTLRToken>) nextToken
{
   <sharedStateLocalVarDefinition()>
   while (YES) {
    if ([input LA:1] == ANTLRCharStreamEOF) {
        return nil; // should really be a +eofToken call here -> go figure
     }
     [self setToken:nil];
     [_state setChannel:ANTLRTokenChannelDefault];
     [_state setTokenStartLine:[input line]];
     [_state setTokenCharPositionInLine:[input charPositionInLine]];
     [_state setTokenStartCharIndex:[self charIndex]];
     @try {
       int m = [input mark];
        [_state setBacktracking:1];
        [_state setIsFailed:NO];
        [self mTokens];
        [_state setBacktracking:0];
        if ( [_state isFailed] ) {
         [input rewind:m];
          [input consume]; <! // advance one char and try again !>
        } else {
         [self emit];
          return token;
        }
     }
     @catch (ANTLRRecognitionException *re) {
        // shouldn't happen in backtracking mode, but...
        [self reportError:re];
       [self recover:re];
```

```
 }
    }
}
>>
```
### filteringActionGate $() ::=$  "[\_state backtracking] == 1"

```
treeParserHeaderFile(LEXER, PARSER, TREE_PARSER, actionScope, actions, docComment,
      recognizer, name, tokens, tokenNames, rules, cyclicDFAs,
      bitsets, buildTemplate, profile, backtracking, synpreds,
      memoize, numRules, fileName, ANTLRVersion, generatedTimestamp, trace, scopes,
superClass="ANTLRTreeParser") ::= <<
<parserHeaderFile(...)>
>>
parserHeaderFile(LEXER, PARSER, TREE_PARSER, actionScope, actions, docComment,
```
 recognizer, name, tokens, tokenNames, rules, cyclicDFAs, bitsets, buildTemplate, profile, backtracking, synpreds, memoize, numRules, fileName, ANTLRVersion, generatedTimestamp, trace, scopes,

```
superClass="ANTLRParser") ::=
```
 $<<$ 

<cyclicDFAs:cyclicDFAInterface()>

```
#pragma mark Tokens
<tokens:{#define <name>_<it.name>	<it.type>}; separator="\n">
```

```
#pragma mark Dynamic Global Scopes
<scopes:{<if(it.isDynamicGlobalScope)><globalAttributeScopeDecl(scope=it)><endif>}>
```
#pragma mark Dynamic Rule Scopes <rules:{rule | <rule.ruleDescriptor:{ ruleDescriptor | <ruleAttributeScopeDecl(scope=ruleDescriptor.ruleScope)>}> }>

```
#pragma mark Rule Return Scopes
<rules:{rule |
<rule.ruleDescriptor:{ ruleDescriptor | <returnScopeInterface(scope=ruleDescriptor.returnScope)>}>
}>
```
@interface <className()> : <@superClassName><superClass><@end> {

 <cyclicDFAs:{dfa | <name>DFA<dfa.decisionNumber> \*dfa<dfa.decisionNumber>;}; separator="\n">  $\langle$ synpreds: $\{p \mid \text{SEL} \langle p \rangle$ SyntacticPredicate;}; separator="\n"> <scopes:{<if(it.isDynamicGlobalScope)><globalAttributeScopeIVar(scope=it)><endif>}> <rules:{rule | <rule.ruleDescriptor.ruleScope:ruleAttributeScopeIVar(scope=it)>

```
	}>
<@ivars()>
```

```
	<actions.(actionScope).ivars>
}
```
<actions.(actionScope).methodsdecl>

```
<rules:{rule |
```

```
- (<rule.ruleDescriptor:{ruleDescriptor|<returnType()>}>)
<rule.ruleName><if(rule.ruleDescriptor.parameterScope)><rule.ruleDescriptor.parameterScope:parameterScope(sco
pe=it)><endif>;
```

```
}>
```
<@methodsdecl()>

@end

>>

```
/** How to generate a parser */
```
genericParser(name, scopes, tokens, tokenNames, rules, numRules,

cyclicDFAs, bitsets, inputStreamType, superClass,

```
 ASTLabelType="id", labelType, members) ::= <<
```

```
<cyclicDFAs:cyclicDFA()>
```

```
#pragma mark Bitsets
<bitsets:bitset(name={FOLLOW_<it.name>_in_<it.inName><it.tokenIndex>}, words64=it.bits)>
```

```
#pragma mark Dynamic Global Scopes
<scopes:{<if(it.isDynamicGlobalScope)><globalAttributeScopeImpl(scope=it)><endif>}>
```

```
#pragma mark Dynamic Rule Scopes
<rules:{rule |
<rule.ruleDescriptor.ruleScope:ruleAttributeScopeImpl(scope=it)>
}>
```

```
#pragma mark Rule return scopes start
<rules:{rule |
<rule.ruleDescriptor:{ruleDescriptor | <returnScope(scope=ruleDescriptor.returnScope)>}>
}>
```

```
@implementation <className()>
```
static NSArray \*tokenNames;

```
+ (void) initialize
```

```
{
```

```
	<bitsets:bitsetInit(name={FOLLOW_<it.name>_in_<it.inName><it.tokenIndex>}, words64=it.bits)>
	tokenNames = [[NSArray alloc] initWithObjects:@"\<invalid>", @"\<EOR>", @"\<DOWN>", @"\<UP>",
lttokenNames:\{\omega < it; separator=", ", wrap="\n ">, nil];
}
<if(PARSER)>
- (id) initWithTokenStream:(<inputStreamType>)aStream
{
	if ((self = [super initWithTokenStream:aStream])) {
<else><!TREE_PARSER!>
- (id) initWithTreeNodeStream:(<inputStreamType>)aStream
{
	if ((self = [super initWithTreeNodeStream:aStream])) {
<endif><\n>
<if(memoize)>
 		ruleMemo = [[NSMutableDictionary alloc] initWithCapacity:<numRules>+1];
<endif>
 		<cyclicDFAs:{dfa | dfa<dfa.decisionNumber> = [[<name>DFA<dfa.decisionNumber> alloc]
initWithRecognizer:self];}; separator="\n">
 		<scopes:{<if(it.isDynamicGlobalScope)><globalAttributeScopeInit(scope=it)><endif>}>
 		<rules:{rule |
 		<rule.ruleDescriptor.ruleScope:ruleAttributeScopeInit(scope=it)>
 		}>
 		<actions.(actionScope).init>
 <@init()	}
	return self;
}
- (void) dealloc
{
<if(memoize)>
	[ruleMemo release];
<endif>
	<cyclicDFAs:{dfa | [dfa<dfa.decisionNumber> release];}; separator="\n">
	<scopes:{<if(it.isDynamicGlobalScope)><globalAttributeScopeDealloc(scope=it)><endif>}>
	<actions.(actionScope).dealloc>
	<@dealloc()>
	[super dealloc];
}
- (NSString *) grammarFileName
{
	return @"<fileName>";
}
<actions.(actionScope).methods>
```

```
\langlerules; separator="\n\n">
\langlesynpreds:\{p \mid \langlesynpred(p) \rangle \}>
<@methods()>
@end
>>
```

```
parser(grammar, name, scopes, tokens, tokenNames, rules, numRules, bitsets, ASTLabelType,
superClass="ANTLRParser", labelType="id<ANTLRToken> ", members={<actions.parser.members>}) ::= <<
<genericParser(inputStreamType="id\<ANTLRTokenStream>", ...)>
>>
```

```
treeParser(grammar, name, scopes, tokens, tokenNames, globalAction, rules, numRules, bitsets,
labelType={<ASTLabelType>}, ASTLabelType="id", superClass="ANTLRTreeParser",
members={<actions.treeparser.members>}) ::= <<
<genericParser(inputStreamType="id\<ANTLRTreeNodeStream>", ...)>
>>
```

```
/** Maintain a local variable for the shared state object to avoid calling the accessor all the time. */
sharedStateLocalVarDefinition() ::= <<
```

```
<if(LEXER)>ANTLRLexerState<else>ANTLRBaseRecognizerState<endif> *_state = [self state];
>>
```
 $/**$  A simpler version of a rule template that is specific to the imaginary

\* rules created for syntactic predicates. As they never have return values

\* nor parameters etc..., just give simplest possible method. Don't do

```
* any of the normal memoization stuff in here either; it's a waste.
```
\* As predicates cannot be inlined into the invoking rule, they need to

\* be in a rule by themselves.

\*/

synpredRule(ruleName, ruleDescriptor, block, description, nakedBlock) ::=

```
<<
```
- (void) <ruleName>

{

<sharedStateLocalVarDefinition()>

```
 <if(trace)>NSLog(@"enter <ruleName> %d failed=%@ backtracking=%d", [input LA:1], [_state isFailed] ?
@"YES" : @"NO", [_state backtracking]);
```

```
 @try {
```
<block>

@finally {

 NSLog(@"exit <ruleName> %d failed=%@ backtracking=%d", [input LA:1], [\_state isFailed] ? @"YES" : @"NO", [\_state backtracking]);

```
 }
<else>
```
}

<block>

```
<endif>
}
>>
/* How to test for failure and return from rule */checkRuleBacktrackFailure() ::= <<
<if(backtracking)>if ([_state isFailed]) return <ruleReturnValue()>;<endif>
\gg/* This rule has failed, exit indicating failure during backtrack */ruleBacktrackFailure() ::= <<
<if(backtracking)>if ([_state isBacktracking]) {[_state setIsFailed:YES]; return <ruleReturnValue()>;}<endif>
>>
synpred(name) ::= <<
<!name>SyntacticPredicate = @selector(<name>); !>
\gglexerSynpred(name) ::= <<
<synpred(name)>
>>
ruleMemoization(name) ::= <<
<if(memoize)>
if ([_state isBacktracking] && [self alreadyParsedRule:input ruleIndex:<ruleDescriptor.index>] ) { return
<ruleReturnValue()>; }
<endif>
>>
/** How to generate code for a rule.
* The return type aggregates are declared in the header file (headerFile template)
*/
rule(ruleName,ruleDescriptor,block,emptyRule,description,exceptions,finally,memoize) ::= <<
// $ANTLR start <ruleName>
// <fileName>:<description>
- (<returnType()>) <ruleName><ruleDescriptor.parameterScope:parameterScope(scope=it)>
{
   <if(trace)>NSLog(@"enter <ruleName> %@ failed=%@ backtracking=%d", [input LT:1], [_state isFailed] ?
@"YES" : @"NO", [_state backtracking]);<endif>
   <sharedStateLocalVarDefinition()>
  <ruleScopeSetUp()>
  <ruleDeclarations()>
   <ruleLabelDefs()>
```

```
 <ruleDescriptor.actions.init>
```

```
 <@preamble()>
```

```
 <ruleMemoization(name=ruleName)>
```

```
 @try {
```

```
 <block>
   }
<if(exceptions)>
   <exceptions:{e|<catch(decl=e.decl,action=e.action)><\n>}>
<else>
<if(!emptyRule)>
<if(actions.(actionScope).rulecatch)>
	<actions.(actionScope).rulecatch>
<else>
	@catch (ANTLRRecognitionException *re) {
 		[self reportError:re];
 		[self recover:input exception:re];
\langle \rangle<endif>
<endif>
<endif>
	@finally {
 		<if(trace)>NSLog(@"exit <ruleName> %@ failed=%@ backtracking=%d", [input LT:1], [_state isFailed] ?
@"YES" : @"NO", [_state backtracking]);<endif>
 		<ruleCleanUp()>
 		<(ruleDescriptor.actions.finally):execAction()>
 		<ruleScopeCleanUp()>
	}
	<@postamble()>
return <ruleReturnValue()>;
}
// $ANTLR end <ruleName>
>>
catch(decl,action) ::= \ll\llcatch (<e.decl>) {
   <e.action>
}
>>
ruleDeclarations() ::= \lt\lt<if(ruleDescriptor.hasMultipleReturnValues)>
\leqreturnType()> _retval = [[\leqreturnTypeName()> alloc] init] autorelease];
[_retval setStart:[input LT:1]];<\n>
<else>
<if(ruleDescriptor.hasSingleReturnValue)>
\langlereturnType()> \langleruleDescriptor.singleValueReturnName> = \langleinitValue(typeName=returnType())>;
<endif>
<endif>
<if(memoize)>
int <ruleDescriptor.name>_StartIndex = [input index];
<endif>
\gg
```

```
ruleScopeSetUp() ::= \leq<ruleDescriptor.useScopes:{[<name>_<it>_stack addObject:[[[<name><it>Scope alloc] init] autorelease]];};
separator="\n">
<ruleDescriptor.ruleScope:{[<name>_<it.name>_stack addObject:[[[<name><it.name>Scope alloc] init]
autorelease]];}; separator="\n">
\ggruleScopeCleanUp() ::= \leq<ruleDescriptor.useScopes:{[<name>_<it>_stack removeLastObject];}; separator="\n">
<ruleDescriptor.ruleScope:{[<name>_<it.name>_stack removeLastObject];}; separator="\n">
>>
ruleLabelDefs() ::= <<
<[ruleDescriptor.tokenLabels,ruleDescriptor.tokenListLabels]
 :\{\langle\labelType> _\langle\it.label.text> = nil;}; separator="\n"
\rightarrow<[ruleDescriptor.tokenListLabels,ruleDescriptor.ruleListLabels]
 :\{NSMutableArray * list _{dist\_} < it. label.text > = nil; }; separator="\n"
>
<ruleDescriptor.ruleLabels:ruleLabelDef(label=it); separator="\n">
<ruleDescriptor.ruleListLabels:{ll|ANTLRRuleReturnScope <ll.label.text> = nil;}; separator="\n">
\ggruleReturnValue() ::= <<
<if(!ruleDescriptor.isSynPred)>
<if(ruleDescriptor.hasReturnValue)>
<if(ruleDescriptor.hasSingleReturnValue)>
_<ruleDescriptor.singleValueReturnName>
<else>
_retval
<endif>
<endif>
<endif>
>>
ruleCleanUp() ::= \lt\lt// token+rule list labels
<[ruleDescriptor.tokenListLabels,ruleDescriptor.ruleListLabels]:{[_list_<it.label.text> release];}; separator="\n">
<if(ruleDescriptor.hasMultipleReturnValues)>
<if(!TREE_PARSER)>
\lceil retval setStop: \lceilinput LT:-1]]; \langle\n>
<endif>
<endif>
<if(memoize)>
<if(backtracking)>
if ( [ state isBacktracking] ) { [self memoize:input ruleIndex: < ruleDescriptor.index>
startIndex:<ruleDescriptor.name> StartIndex]; }
```

```
<endif>
<endif>
>>
/** How to generate a rule in the lexer; naked blocks are used for
* fragment rules.
*/
lexerRule(ruleName,nakedBlock,ruleDescriptor,block, memoize) ::= <<
- (void)
m<ruleName><if(ruleDescriptor.parameterScope)><ruleDescriptor.parameterScope:parameterScope(scope=it)><en
dif>
{
   <if(trace)>NSLog(@"enter <ruleName> %C line=%d:%d failed=%@ backtracking=%d", [input LA:1], [self line],
[self charPositionInLine], [_state isFailed] ? @"YES" : @"NO", [_state backtracking]);<endif>
  <sharedStateLocalVarDefinition()>
  <ruleDeclarations()>
  <ruleLabelDefs()>
  <ruleMemoization(name=ruleName)>
   @try {
<ruleDescriptor.actions.init>
<if(nakedBlock)>
     <block><\n>
<else>
     int _type = <name>_<ruleName>;
     <block>
     [_state setTokenType:_type];<\n>
<endif>
   }
   @finally {
     <if(trace)>NSLog(@"exit <ruleName> %C line=%d:%d failed=%@ backtracking=%d", [input LA:1], [self
line], [self charPositionInLine], [_state isFailed] ? @"YES" : @"NO", [_state backtracking]);<endif>
     // rule cleanup
    \langleruleCleanUp()> <(ruleDescriptor.actions.finally):execAction()>
  }
  return;
}
// $ANTLR end <ruleName>
>>
/** How to generate code for the implicitly-defined lexer grammar rule
* that chooses between lexer rules.
*/
```

```
tokensRule(ruleName,nakedBlock,args,block,ruleDescriptor) ::= <<
```

```
- (void) mTokens
```

```
{
```

```
<block><\n>
}
>>
```
# // S U B R U L E S

```
/* A (...) subrule with multiple alternatives */
block(alts,decls,decision,enclosingBlockLevel,blockLevel,decisionNumber,maxK,maxAlt,description) ::= <<
// <fileName>:<description> // block
int alt<decisionNumber>=<maxAlt>;
<decls>
<@predecision()>
<decision>
<@postdecision()>
<@prebranch()>
switch (alt<decisionNumber>) {
	<alts:altSwitchCase()>
}
<@postbranch()>
\gg/** A rule block with multiple alternatives */ruleBlock(alts,decls,decision,enclosingBlockLevel,blockLevel,decisionNumber,maxK,maxAlt,description) ::= <<
// <fileName>:<description> //ruleblock
int alt<decisionNumber>=<maxAlt>;
<decls>
<@predecision()>
<decision>
<@postdecision()>
switch (alt<decisionNumber>) {
	<alts:altSwitchCase()>
}
>>
ruleBlockSingleAlt(alts,decls,decision,enclosingBlockLevel,blockLevel,decisionNumber,description) ::= <<
// <fileName>:<description> // ruleBlockSingleAlt
<decls>
<@prealt()>
<alts>
<@postalt()>
>>
```

```
/* A special case of a (...) subrule with a single alternative */
blockSingleAlt(alts,decls,decision,enclosingBlockLevel,blockLevel,decisionNumber,description) ::= <<
// <fileName>:<description> // blockSingleAlt
<decls>
<@prealt()>
<alts>
```

```
<@postalt()>
>>
```

```
/* A (..)+ block with 0 or more alternatives */
positiveClosureBlock(alts,decls,decision,enclosingBlockLevel,blockLevel,decisionNumber,maxK,maxAlt,descriptio
n) ::= \llless// <fileName>:<description>	// positiveClosureBlock
int cnt<decisionNumber>=0;
<decls>
<@preloop()>
```

```
do {
```
 int alt<decisionNumber>=<maxAlt>; <@predecision()>

<decision>

<@postdecision()>

```
 switch (alt<decisionNumber>) {
```
 <alts:altSwitchCase()>

 default :

```
	 if ( cnt<decisionNumber> >= 1 ) goto loop<decisionNumber>;
```
 <if(backtracking)>

<ruleBacktrackFailure()>

<endif>

```
			ANTLREarlyExitException *eee = [ANTLREarlyExitException exceptionWithStream:input
decisionNumber:<decisionNumber>];
```

```
			<@earlyExitException()>
```

```
			@throw eee;
```
}

```
 cnt<decisionNumber>++;
```

```
} while (YES); loop<decisionNumber>: ;
```
<@postloop()>

```
\gg
```

```
positiveClosureBlockSingleAlt ::= positiveClosureBlock
```

```
/* A (..)* block with 0 or more alternatives */
closureBlock(alts,decls,decision,enclosingBlockLevel,blockLevel,decisionNumber,maxK,maxAlt,description) ::=
<<<decls>
<@preloop()>
do {
  int alt<decisionNumber>=<maxAlt>;
  <@predecision()>
  <decision>
  <@postdecision()>
  switch (alt<decisionNumber>) {
	<alts:altSwitchCase()>
	default :
```

```
	 goto loop<decisionNumber>;
   }
} while (YES); loop<decisionNumber>: ;
<@postloop()>
\ggclosureBlockSingleAlt ::= closureBlock
```

```
/** Optional blocks (x)? are translated to (x) by before code generation
* so we can just use the normal block template
*/
optionalBlock ::= block
```

```
optionalBlockSingleAlt ::= block
```

```
/** A case in a switch that jumps to an alternative given the alternative
* number. A DFA predicts the alternative and then a simple switch
* does the jump to the code that actually matches that alternative.
*/
altSwitchCase() ::= <<
case \langle i \rangle:
  <@prealt()>
  \langleit\rangle break;<\n>
>>
/** An alternative is just a list of elements; at outermost level */
alt(elements,altNum,description,autoAST,outerAlt,treeLevel) ::= <<
// <fileName>:<description> // alt
{
<@declarations()>
<elements:element()>
<@cleanup()>
}
>>
/** What to emit when there is no rewrite. For auto build
* mode, does nothing.
*/
noRewrite(rewriteBlockLevel, treeLevel) ::= ""
// E L E M E N T S
/** Dump the elements one per line */
element() ::= \lt\lt<@prematch()>
```
 $\langle$ it.el $>\langle$ n $\rangle$ 

 $\gg$ 

```
/** match a token optionally with a label in front */tokenRef(token,label,elementIndex,hetero) ::= <<
<if(label)>
_<label>=(<labelType>)[input LT:1];<\n>
<endif>
[self match:input tokenType:<token> follow:FOLLOW_<token>_in_<ruleName><elementIndex>];
<checkRuleBacktrackFailure()>
\gg/** ids+=ID */
tokenRefAndListLabel(token,label,elementIndex,hetero) ::= <<
```

```
<tokenRef(...)>
<listLabel(elem=label,...)>
>>
```

```
listLabel(label,elem) ::= <<
if (\text{list} \leq \text{label} \geq \text{= nil})
_list \langlelabel\rangle = [[NSMutableArray alloc] init];
[_list_<label> addObject:_<elem>];
>>
```

```
/** match a character */
charRef(char, label) ::= \lt\lt<if(label)>
int \angle[abel> = [input LA:1]; \langle n \rangle<endif>
[self matchChar:<char>];
<checkRuleBacktrackFailure()><\n>
>>
```

```
/** match a character range */
charRangeRef(a,b, label) ::= \leq \leq<if(label)>
\anglelabel> = [input LA:1]; \langle n \rangle<endif>
[self matchRangeFromChar:<a> to:<b>];<checkRuleBacktrackFailure()>
>>
```

```
/** For now, sets are interval tests and must be tested inline */
matchSet(s,label,elementIndex,postmatchCode="") ::= <<
<if(label)>
\langlelabel\rangle = (\langlelabelType\rangle)[input LT:1];\langle\n\rangle<endif>
if (<s>) {
 	<postmatchCode>
 [input consume];
<if(!LEXER)>
```

```
	[_state setIsErrorRecovery:NO];
<endif>
	<if(backtracking)>[_state setIsFailed:NO];<endif>
} else {
	<ruleBacktrackFailure()>
	ANTLRMismatchedSetException *mse = [ANTLRMismatchedSetException exceptionWithSet:nil stream:input];
	<@mismatchedSetException()>
<if(LEXER)>
[self recover:mse];
<else>
[self recoverFromMismatchedSet:input exception:mse follow:FOLLOW_set_in_<ruleName><elementIndex>];
<endif>
	@throw mse;
\langle n \rangle>>
matchSetAndListLabel(s,label,elementIndex,postmatchCode) ::= <<
<matchSet(...)>
<listLabel(...)>
>>
/** Match a string literal */
lexerStringRef(string,label) ::= <<
<if(label)>
int _<label>Start = [self charIndex];
[self matchString:<string>];
<checkRuleBacktrackFailure()>
_<label> = [[ANTLRCommonToken alloc] initWithInput:input tokenType:ANTLRTokenTypeInvalid
channel:ANTLRTokenChannelDefault start:_<label>Start stop:[self charIndex]];
<else>
[self matchString:<string>];
<checkRuleBacktrackFailure()><\n>
<endif>
\rightarrowwildcard(label,elementIndex) ::= <<
<if(label)>
\angle<label> = \angle<labelType>\lim_{t \to \infty}LT:1];\anglen>
<endif>
[self matchAny:input];
<checkRuleBacktrackFailure()>
>>
wildcardAndListLabel(label,elementIndex) ::= <<
<wildcard(...)>
<listLabel(...)>
>>
```

```
/** Match . wildcard in lexer */
wildcardChar(label, elementIndex) ::= <<
<if(label)>
int \angle[abel> = [input LA:1]; \langle n \rangle<endif>
[self matchAny];
<checkRuleBacktrackFailure()><\n>
\ggwildcardCharListLabel(label, elementIndex) ::= <<
<wildcardChar(...)>
<listLabel(...)>
>>
/** Match a rule reference by invoking it possibly with arguments
* and a return value or values.
*/
ruleRef(rule,label,elementIndex,args,scope) ::= <<
[[_state following] addObject:FOLLOW_<rule.name>_in_<ruleName><elementIndex>];
<if(label)>
\angle<label> = [self < rule.name> \langleif(args)>: < args; separator=" : "> < endif>]; < \n
<else>
[self <rule.name><if(args)>:<args; separator=" :"><endif>];<\n>
<endif>
[[_state following] removeLastObject];
<checkRuleBacktrackFailure()><\n>
>>
/** ids+=r */ruleRefAndListLabel(rule,label,elementIndex,args,scope) ::= <<
<ruleRef(...)>
<listLabel(...)>
>>
/** A lexer rule reference */
lexerRuleRef(rule,label,args,elementIndex,scope) ::= <<
<if(label)>
int _<label>Start<elementIndex> = [self charIndex];
[self m<rule.name><if(args)>:<args; separator=":"><endif>];
<checkRuleBacktrackFailure()><\n>
\langlelabel\rangle = [[ANTLRCommonToken alloc] initWithInput:input tokenType:ANTLRTokenTypeInvalid
channel:ANTLRTokenChannelDefault start:_<label>Start<elementIndex> stop:[self charIndex]-1];
[ <label> setLine:[self line]];
<else>
[self m<rule.name>\langleif(args)>:\langle \langle \langle \rangle \rangle separator=" :">\langle \langle \rangle endif>];
<checkRuleBacktrackFailure()><\n>
<endif>
\gg
```

```
/* i+=INT in lexer */lexerRuleRefAndListLabel(rule,label,args,elementIndex,scope) ::= <<
<lexerRuleRef(...)>
<listLabel(elem=label,...)>
\gg
```

```
/** EOF in the lexer */
lexerMatchEOF(label,elementIndex) ::= <<
<if(label)>
int _<label>Start<elementIndex> = [self charIndex];
[self matchChar:ANTLRCharStreamEOF];
<checkRuleBacktrackFailure()><\n>
<labelType> _<label> = [[ANTLRCommonToken alloc] initWithInput:input tokenType:ANTLRTokenTypeEOF
channel:ANTLRTokenChannelDefault start:_<label>Start<elementIndex> stop:[self charIndex]-1];
[_<label> setLine:[self line]];
<else>
[self matchChar:ANTLRCharStreamEOF];
<checkRuleBacktrackFailure()><\n>
<endif>
>>
/** match ^(root children) in tree parser */
tree(root, actionsAfterRoot, children, nullableChildList,
   enclosingTreeLevel, treeLevel) ::= <<
<root:element()>
<actionsAfterRoot:element()>
<if(nullableChildList)>
if ([input LA:1] == ANTLRTokenTypeDOWN) {
  [self match:input tokenType:ANTLRTokenTypeDOWN follow:nil]; <checkRuleBacktrackFailure()>
  <children:element()>
  [self match:input tokenType:ANTLRTokenTypeUP follow:nil]; <checkRuleBacktrackFailure()>
}
<else>
[self match:input tokenType:ANTLRTokenTypeDOWN follow:nil]; <checkRuleBacktrackFailure()>
<children:element()>
[self match:input tokenType:ANTLRTokenTypeUP follow:nil]; <checkRuleBacktrackFailure()>
<endif>
```

```
\rightarrow
```
/\*\* Every predicate is used as a validating predicate (even when it is

\* also hoisted into a prediction expression).

\*/

validateSemanticPredicate(pred,description) ::= <<

if  $(|\langle \text{evalPredict}(\ldots) \rangle|)|$ 

<ruleBacktrackFailure()>

@throw [ANTLRFailedPredicateException exceptionWithRuleName:@"<ruleName>"

predicate:@"<description>" stream:input];

```
}
\Rightarrow
```
### $//$  F i x e d D F A (if-then-else)

```
dfaState(k,edges,eotPredictsAlt,description,stateNumber,semPredState) ::= <<
{
int LA<decisionNumber> _<stateNumber> = [input LA:<k>];
	<edges; separator="\nelse ">
else {
<if(eotPredictsAlt)>
	alt<decisionNumber> = <eotPredictsAlt>;
<else>
	<ruleBacktrackFailure()>
   ANTLRNoViableAltException *nvae = [ANTLRNoViableAltException
exceptionWithDecision:<decisionNumber> state:<stateNumber> stream:input];
	<@noViableAltException()>
@throw nvae;\langle n \rangle<endif>
	}
}
>>
/** Same as a normal DFA state except that we don't examine lookahead
* for the bypass alternative. It delays error detection but this
* is faster, smaller, and more what people expect. For (X)? people
* expect "if (LA(1)=X) match(X);" and that's it.
*/
dfaOptionalBlockState(k,edges,eotPredictsAlt,description,stateNumber,semPredState) ::= <<
{
int LA<decisionNumber>_<stateNumber> = [input LA:<k>];
	<edges; separator="\nelse ">
}
>>
/** A DFA state that is actually the loopback decision of a closure
* loop. If end-of-token (EOT) predicts any of the targets then it
* should act like a default clause (i.e., no error can be generated).
* This is used only in the lexer so that for ('a')* on the end of a rule
* anything other than 'a' predicts exiting.
*/
dfaLoopbackState(k,edges,eotPredictsAlt,description,stateNumber,semPredState) ::= <<
{
int LA<decisionNumber> _<stateNumber> = [input LA:<k>];
	<edges; separator="\nelse "><\n>
	<if(eotPredictsAlt)>
	else {
   alt < decisionNumber > = <b>contPredicts</b>Alt >:
```

```
\langle n \rangle<endif>
}
\gg/** An accept state indicates a unique alternative has been predicted */
dfaAcceptState(alt) ::= "alt < decisionNumber > = < alt >;"/** A simple edge with an expression. If the expression is satisfied,
* enter to the target state. To handle gated productions, we may
* have to evaluate some predicates for this edge.
*/
dfaEdge(labelExpr, targetState, predicates) ::= <<
if ( <labelExpr> <if(predicates)>&& <predicates><endif>) {
	<targetState>
}
\gg// F i x e d D F A (switch case)
/** A DFA state where a SWITCH may be generated. The code generator
* decides if this is possible: CodeGenerator.canGenerateSwitch().
*/
dfaStateSwitch(k,edges,eotPredictsAlt,description,stateNumber,semPredState) ::= <<
switch ([input LA:<k>]) {
	<edges; separator="\n">
default:
<if(eotPredictsAlt)>
alt<decisionNumber> = <eotPredictsAlt>;
<else> {
	<ruleBacktrackFailure()>
   ANTLRNoViableAltException *nvae = [ANTLRNoViableAltException
exceptionWithDecision:<decisionNumber>state:<stateNumber>stream:input];
	<@noViableAltException()>
	@throw nvae;<\n>
	}
<endif>
}
>>
dfaOptionalBlockStateSwitch(k,edges,eotPredictsAlt,description,stateNumber,semPredState) ::= <<
switch ([input LA: < k > 1) {
	<edges; separator="\n">
\langle n \rangle
```
 $\rightarrow$ 

dfaLoopbackStateSwitch(k, edges,eotPredictsAlt,description,stateNumber,semPredState) ::= << switch ( $\lceil \text{input LA:}\langle k \rangle \rceil$ ) {

```
	<edges; separator="\n">
<if(eotPredictsAlt)>
default:
alt<decisionNumber> = <eotPredictsAlt>
break;<\n>
<endif>
\langle \rangle\ggdfaEdgeSwitch(labels, targetState) ::= \leq \leq
```
<labels:{case <it>:}; separator="\n"> <targetState> break;

 $\gg$ 

```
// C y c l i c DFA
```
/\*\* The code to initiate execution of a cyclic DFA; this is used \* in the rule to predict an alt just like the fixed DFA case. \* The <name> attribute is inherited via the parser, lexer, ... \*/ dfaDecision(decisionNumber,description) ::= << alt<decisionNumber> = [dfa<decisionNumber> predict];

>>

/\*\* Used in headerFile \*/

cyclicDFAInterface(dfa) ::= <<

#pragma mark Cyclic DFA interface start <name>DFA<dfa.decisionNumber> @interface <name>DFA<dfa.decisionNumber> : ANTLRDFA {} @end<\n> #pragma mark Cyclic DFA interface end <name>DFA<dfa.decisionNumber> >>

/\*\* Used in lexer/parser implementation files \*/

 $cyclicDFA(dfa) ::= \ll\ll$ 

#pragma mark Cyclic DFA implementation start <name>DFA<dfa.decisionNumber> @implementation <name>DFA<dfa.decisionNumber>

const static int <name>dfa<dfa.decisionNumber>\_eot[<dfa.numberOfStates>] =

 $\{\langle dfa.eot; wrap="n" , separateor;" , null='-1" > \};\$ 

const static int <name>dfa<dfa.decisionNumber>\_eof[<dfa.numberOfStates>] =

 $\{\langle dfa.eof; wrap="n" , separateor;" , null='-1" > \};\$ 

const static unichar <name>dfa<dfa.decisionNumber> min[<dfa.numberOfStates>] =  $\{\langle dfa.min; wrap="\rangle_n \; ", separator="", null="0">\};$ 

const static unichar <name>dfa<dfa.decisionNumber> max[<dfa.numberOfStates>] =  $\{\langle dfa.max; wrap="\n \cap \$  ", separator=",", null="0"> \;

const static int <name>dfa<dfa.decisionNumber> accept[<dfa.numberOfStates>] =  $\{\langle dfa.accept; wrap="\rangle \$ ", separator=",", null="-1">};

const static int <name>dfa<dfa.decisionNumber> special[<dfa.numberOfStates>] =

 $\{\langle dfa.special; wrap="\n" \$  ", separator=",", null="-1"> };

```
const static int <name>dfa<dfa.decisionNumber>_transition[] = \{\};<dfa.edgeTransitionClassMap.keys:{ table |
const static int <name>dfa<dfa.decisionNumber>_transition<i0>[] = {<table; separator=", ", wrap="\n ", null="-
1">\};
}; null="">
- (id) initWithRecognizer:(ANTLRBaseRecognizer *) theRecognizer
{
	if ((self = [super initWithRecognizer:theRecognizer]) != nil) {
 \text{eot} = \text{name} \geq \text{df}a\text{df}a.decisionNumber\text{eot};
 		eof = <name>dfa<dfa.decisionNumber>_eof;
 		min = <name>dfa<dfa.decisionNumber>_min;
 		max = <name>dfa<dfa.decisionNumber>_max;
 		accept = <name>dfa<dfa.decisionNumber>_accept;
 		special = <name>dfa<dfa.decisionNumber>_special;
 if (|(transition = calloc(<dfa.numberOfStates>, sizeof(void*)))) {
 			[self release];
 			return nil;
 		}
 \langledfa.transitionEdgeTables:{whichTable|transition\langlei0>] =
<name>dfa<dfa.decisionNumber>_transition<whichTable>;}; separator="\n", null="">
	}
	return self;
}
<if(dfa.specialStateSTs)>
- (int) specialStateTransition:(int) s
{
int _s = s;
	switch ( s ) {
 		<dfa.specialStateSTs:{state |
 		case <i0> : <! compressed special state numbers 0..n-1 !>
 \langlestate>}; separator="\n">
	}
<if(backtracking)>
	if ([recognizer isBacktracking]) {
 		[recognizer setIsFailed:YES];
 		return -1;
\langle \rangle<endif>
	ANTLRNoViableAltException *nvae = [ANTLRNoViableAltException
exceptionWithDecision:<dfa.decisionNumber> state: s stream:[recognizer input]];
	<! [self error:nvae]; !> <! for debugger - do later !>
	@throw nvae;
\left\{\langle n \rangle\right\}<endif>
- (void) dealloc
```

```
{
 	free(transition);
	[super dealloc];
}
- (NSString *) description
{
return @"<dfa.description>";
}
<@errorMethod()>
@end
#pragma mark Cyclic DFA implementation end <name>DFA<dfa.decisionNumber>
<\!\!|n\!\!>>>
cyclicDFAState(decisionNumber, stateNumber,edges,needErrorClause,semPredState) ::= <<
<if(semPredState)>
[[recognizer input] rewind];<\n>
<else>
int LA<decisionNumber>_<stateNumber> = [input LA:1];<\ln>
<endif>
s = -1;
<edges; separator="\nelse ">
if (s>=0) return s;
break;
>>
/** Just like a fixed DFA edge, test the lookahead and indicate what
* state to jump to next if successful.
*/
cyclicDFAEdge(labelExpr, targetStateNumber, edgeNumber, predicates) ::= <<
if ( (\langle \text{labelExpr}\rangle) \langle \text{if}(\text{predicates})\rangle \& (\langle \text{predicates}\rangle) \langle \text{endif}\rangle) {s = \langle \text{targetStateNumber}\rangle; \langle \text{ln}\rangle>>
/** An edge pointing at end-of-token; essentially matches any char;
* always jump to the target.
*/
eotDFAEdge(targetStateNumber,edgeNumber, predicates) ::= <<
s = \langle targetStateNumber \rangle; \langle n \rangle>>
// D F A E X P R E S S I O N S
andPredicates(left,right) ::= "(<left>&&<right>)"
orPredicates(operands) ::= "(first(operands)<rest(operands):{o ||\langle \circ \rangle |>"
```

```
notPredicate(pred) ::= "!(<evalPredicate(...)>)"
```

```
evalPredicate(pred,description) ::= "<pred>"
```
/\*\* synpreds are b0rken in cyclic DFA special states

\* Damn! For now, work around with using the selectors directly, and by providing a trampoline evalSynPred method in

\* ANTLRDFA

\*/

/\* evalSynPredicate(pred,description) ::= "[self evaluateSyntacticPredicate:<pred>SyntacticPredicate stream:input]" \*/

evalSynPredicate(pred,description) ::= "[self evaluateSyntacticPredicate:@selector(<pred>)]"

lookaheadTest(atom,k,atomAsInt) ::= "LA<decisionNumber>\_<stateNumber>==<atom>"

 $/*$  Sometimes a lookahead test cannot assume that  $LA(k)$  is in a temp variable

\* somewhere. Must ask for the lookahead directly.

```
*/
```

```
isolatedLookaheadTest(atom,k,atomAsInt) ::= "[input LA:<k>]==<atom>"
```
lookaheadRangeTest(lower,upper,k,rangeNumber,lowerAsInt,upperAsInt) ::= << (LA<decisionNumber>\_<stateNumber>\>=<lower> && LA<decisionNumber>\_<stateNumber>\<=<upper>) >>

isolatedLookaheadRangeTest(lower,upper,k,rangeNumber,lowerAsInt,upperAsInt) ::= "([input LA:<k>]\>=<lower> && [input LA:<k>]\<=<upper>)"

```
setTest(ranges) ::= "<ranges; separator=\"||\">"
```

```
// A T T R I B U T E S
```

```
globalAttributeScopeDecl(scope) ::= <<
@interface <name><scope.name>Scope : NSObject {
	<scope.attributes:{<it.decl>;}; separator="\n">
}
// use KVC to access attributes!
@end
>>
globalAttributeScopeIVar(scope) ::= <<
```

```
NSMutableArray *<name> <scope.name> stack;
\rightarrow
```

```
globalAttributeScopeImpl(scope) ::= <<
@implementation <name><scope.name>Scope
@end
\rightarrow
```

```
globalAttributeScopeInit(scope) ::= <<
<name>_<scope.name>_stack = [[NSMutableArray alloc] init];
>>
globalAttributeScopeDealloc(scope) ::= <<
[<name>_<scope.name>_stack release];
>>
ruleAttributeScopeDecl(scope) ::= <<
<if(scope.attributes)>
@interface <name><scope.name>Scope : NSObject {
	<scope.attributes:{<it.decl>;}; separator="\n">
}
// use KVC to access attributes!
@end
<endif>
>>
ruleAttributeScopeIVar(scope) ::= <<
NSMutableArray *<name>_<scope.name>_stack;
>>
ruleAttributeScopeImpl(scope) ::= <<
<if(scope.attributes)>
@implementation <name><scope.name>Scope
@end
<endif>
>>
ruleAttributeScopeInit(scope) ::= <<
<name>_<scope.name>_stack = [[NSMutableArray alloc] init];
>>
ruleAttributeScopeDealloc(scope) ::= <<
[<name>_<scope.name>_stack release];
>>
returnTypeName() ::= <<
<if(!ruleDescriptor.isSynPred)>
<if(ruleDescriptor.hasMultipleReturnValues)>
<className()>_<ruleDescriptor.name>_return
<else>
<if(ruleDescriptor.hasSingleReturnValue)>
<ruleDescriptor.singleValueReturnType>
<else>
```

```
void
```

```
<endif>
<endif>
<else>
void<! for synpreds this is always void !>
<endif>
>>
returnType() ::= \leq \leq<returnTypeName()><if(!ruleDescriptor.isSynPred)><if(ruleDescriptor.hasMultipleReturnValues)>
*<endif><endif>
>>
/** Generate the Objective-C type associated with a single or multiple return
* values.
*/
ruleLabelType(referencedRule) ::= <<
<if(referencedRule.hasMultipleReturnValues)>
<className()>_<referencedRule.name>_return *
<else>
<if(referencedRule.hasSingleReturnValue)>
<referencedRule.singleValueReturnType>
<else>
void
<endif>
<endif>
\gg/** Using a type to init value map, try to init a type; if not in table
* must be an object, default value is "null".
*/
initValue(typeName) ::= <<
<objcTypeInitMap.(typeName)>
>>
/** Define a rule label including default value */
ruleLabelDef(label) ::= <<
<ruleLabelType(referencedRule=label.referencedRule)> _<label.label.text> =
<initValue(typeName=ruleLabelType(referencedRule=label.referencedRule))>;<\n>
>>
/** Define a return struct for a rule if the code needs to access its
* start/stop tokens, tree stuff, attributes, ... Leave a hole for
* subgroups to stick in members.
*/
returnScopeInterface(scope) ::= <<
<if(!ruleDescriptor.isSynPred)>
<if(ruleDescriptor.hasMultipleReturnValues)>
@interface <returnTypeName()> : ANTLR<if(TREE_PARSER)>Tree<endif>ParserRuleReturnScope {
```

```
 <scope.attributes:{<it.decl>;}; separator="\n">
 <@ivars()>
   <actions.(actionScope).ruleReturnIvars>
}
<@methods()>
<actions.(actionScope).ruleReturnMethodsDecl>
@end
<endif>
<endif>
>>
returnScope(scope) ::= <<
<if(!ruleDescriptor.isSynPred)>
<if(ruleDescriptor.hasMultipleReturnValues)>
@implementation <returnTypeName()>
<@methods()>
<actions.(actionScope).ruleReturnMethods>
@end
<endif>
<endif>
>>
parameterScope(scope) ::= <<
<scope.attributes:{:(<it.type>)<it.name>}; separator=" ">
>>
parameterAttributeRef(attr) ::= "<attr.name>"
parameterSetAttributeRef(attr,expr) ::= "<attr.name> =<expr>;"
scopeAttributeRef(scope,attr,index,negIndex) ::= <<
[<scopeAttributeRefStack()> valueForKey:@"<attr.name>"]
\ggscopeSetAttributeRef(scope,attr,expr,index,negIndex) ::= <<
[<scopeAttributeRefStack()> setValue:<expr> forKey:@"<attr.name>"];
>>
scopeAttributeRefStack() ::= <<
\langleif(negIndex)>[<name>_<scope>_stack objectAtIndex:[<name>_<scope>_stack count]-<negIndex>-1]
<else>
\langleif(index)>[<name>_<scope>_stack objectAtIndex:<index>]
<else>
[<name>_<scope>_stack lastObject]
<endif>
<endif>
\gg
```

```
/* $x is either global scope or x is rule with dynamic scope; refers
```

```
* to stack itself not top of stack. This is useful for predicates
```

```
* like {$function.size()>0 && $function::name.equals("foo")}?
*/
```

```
isolatedDynamicScopeRef(scope) ::= "<name>_<scope>_stack"
```

```
/** reference an attribute of rule; might only have single return value */
ruleLabelRef(referencedRule,scope,attr) ::= <<
<if(referencedRule.hasMultipleReturnValues)>
[<scope> valueForKey:@"<attr.name>"]
<else>
_<scope>
<endif>
>>
```

```
returnAttributeRef(ruleDescriptor,attr) ::= <<
<if(ruleDescriptor.hasMultipleReturnValues)>
[_retval setValue: forKey:@"<attr.name>"];
<else>
_<attr.name>
<endif>
\rightarrow
```

```
returnSetAttributeRef(ruleDescriptor,attr,expr) ::= <<
<if(ruleDescriptor.hasMultipleReturnValues)>
[_retval setValue:<expr> forKey:@"<attr.name>"];
<else>
\angle = \langle attr.name \rangle = \langle expr\rangle;
<if(LEXER)>
// double check this after beta release!
\lceil <attr.name> retain];
<endif>
<endif>
>>
/** How to translate $tokenLabel */
tokenLabelRef(label) ::= "_<label>"
```

```
/** ids+=ID {$ids} or e+=expr {$e} */listLabelRef(label) ::= "_list_<label>"
```
// not sure the next are the right approach; and they are evaluated early; // they cannot see TREE\_PARSER or PARSER attributes for example. :(

tokenLabelPropertyRef\_text(scope,attr) ::= "[\_<scope> text]" tokenLabelPropertyRef\_type(scope,attr) ::= "[\_<scope> type]" tokenLabelPropertyRef\_line(scope,attr) ::= " $[$  <scope> line]"

tokenLabelPropertyRef\_pos(scope,attr) ::= "[\_<scope> charPositionInLine]" tokenLabelPropertyRef\_channel(scope,attr) ::= "[\_<scope> channel]" tokenLabelPropertyRef\_index(scope,attr) ::= "[\_<scope> tokenIndex]" tokenLabelPropertyRef\_tree(scope,attr) ::= "\_<scope>\_tree"

```
ruleLabelPropertyRef_start(scope,attr) ::= "[_<scope> start]"
ruleLabelPropertyRef_stop(scope,attr) ::= "[_<scope> stop]"
ruleLabelPropertyRef_tree(scope,attr) ::= "[_<scope> tree]"
ruleLabelPropertyRef_text(scope,attr) ::= <<
<if(TREE_PARSER)>
//[input textForNode:[_<scope> start]]
[input substringWithRange:NSMakeRange([[input treeAdaptor] startIndex:[_<scope> start]], [[input treeAdaptor]
stopIndex:[ <scope> start]])]
<else>
[input substringWithRange:NSMakeRange([_<scope> start], [_<scope> stop]-[_<scope> start])]
<endif>
>>
ruleLabelPropertyRef_st(scope,attr) ::= "[_<scope> st]"
/** Isolated $RULE ref ok in lexer as it's a Token */
```
lexerRuleLabel(label) ::= "\_<label>"

lexerRuleLabelPropertyRef\_type(scope,attr) ::= "[\_<scope> type]" lexerRuleLabelPropertyRef\_line(scope,attr) ::= "[\_<scope> line]" lexerRuleLabelPropertyRef\_pos(scope,attr) ::= "[\_<scope> charPositionInLine]" lexerRuleLabelPropertyRef\_channel(scope,attr) ::= "[\_<scope> channel]" lexerRuleLabelPropertyRef\_index(scope,attr) ::= "[\_<scope> tokenIndex]" lexerRuleLabelPropertyRef\_text(scope,attr) ::= "[\_<scope> text]"

// Somebody may ref \$template or \$tree or \$stop within a rule: rulePropertyRef\_start(scope,attr) ::= "[\_retval start]" rulePropertyRef\_stop(scope,attr) ::= "[\_retval stop]" rulePropertyRef\_tree(scope,attr) ::= "[\_retval tree]" rulePropertyRef\_text(scope,attr) ::= "[input substringWithRange:NSMakeRange(\_start, [input index]-\_start)]" rulePropertyRef\_st(scope,attr) ::= "[\_retval st]"

```
ruleSetPropertyRef_tree(scope,attr,expr) ::= "[_retval setValue:<expr> forKey:@\"tree\"]"
ruleSetPropertyRef_st(scope,attr,expr) ::= "<\n>#error StringTemplates are unsupported<\n>"
```

```
/* hideous: find a way to cut down on the number of templates to support read/write access */
/* TODO: also, which ones are valid to write to? ask Ter */
lexerRuleSetPropertyRef_text(scope,attr,expr) ::= "[_state setText:<expr>];"
lexerRuleSetPropertyRef_type(scope,attr,expr) ::= "_type"
lexerRuleSetPropertyRef_line(scope,attr,expr) ::= "[_state tokenStartLine]"
lexerRuleSetPropertyRef_pos(scope,attr,expr) ::= "[_state tokenCharPositionInLine]"
lexerRuleSetPropertyRef_index(scope,attr,expr) ::= "-1" // undefined token index in lexer
lexerRuleSetPropertyRef_channel(scope,attr,expr) ::= "[_state setChannel:<expr>];"
lexerRuleSetPropertyRef_start(scope,attr,expr) ::= "[_state tokenStartCharIndex]"
```

```
lexerRulePropertyRef_text(scope,attr) ::= "[self text]"
lexerRulePropertyRef_type(scope,attr) ::= "_type"
lexerRulePropertyRef_line(scope,attr) ::= "[_state tokenStartLine]"
lexerRulePropertyRef_pos(scope,attr) ::= "[_state tokenCharPositionInLine]"
lexerRulePropertyRef_index(scope,attr) ::= "-1" // undefined token index in lexer
lexerRulePropertyRef_channel(scope,attr) ::= "[_state channel]"
lexerRulePropertyRef_start(scope,attr) ::= "[_state tokenStartCharIndex]"
lexerRulePropertyRef_stop(scope,attr) ::= "([self charIndex]-1)"
```

```
/** How to execute an action */
execAction(action) ::= \lt\lt<if(backtracking)>
<if(actions.(actionScope).synpredgate)>
if ( <actions.(actionScope).synpredgate> ) {
<action>
}
<else>
if ( ![_state isBacktracking] ) {
 <action>
}
<endif>
<else>
<action>
<endif>
>>
```

```
// M I S C (properties, etc...)
```

```
bitset(name, words64) ::= <<
const static unsigned long long \langle -name>_data[] = {\langle \evords64:{\langle \itextively}}, \eparator=",">};
static ANTLRBitSet *<name>;
<! ANTLRBitSet *<name> = [[ANTLRBitSet alloc] initWithBits:<name>_data count:<length(words64)>];<\n> !>
\gg
```

```
bitsetInit(name, words64) ::= <<
\langlename\rangle = [[ANTLRBitSet alloc] initWithBits:\langlename\rangle data count:\langlelength(words64)\rangle];\langle\n\rangle\gg
```

```
codeFileExtension() ::= "m"headerFileExtension() ::= ".h"
```
 $true() ::= "YES"$ false() ::= " $NO$ " Found in path(s):

\* /opt/cola/permits/1204005060\_1631853129.56/0/antlr-3-1-3-sources-4 jar/org/antlr/codegen/templates/ObjC/ObjC.stg No license file was found, but licenses were detected in source scan.

/\*

[The "BSD licence"] Copyright (c) 2007-2008 Johannes Luber Copyright (c) 2005-2007 Kunle Odutola Copyright (c) 2005 Terence Parr All rights reserved.

Redistribution and use in source and binary forms, with or without modification, are permitted provided that the following conditions are met:

- 1. Redistributions of source code must retain the above copyright notice, this list of conditions and the following disclaimer.
- 2. Redistributions in binary form must reproduce the above copyright notice, this list of conditions and the following disclaimer in the documentation and/or other materials provided with the distribution.
- 3. The name of the author may not be used to endorse or promote products derived from this software without specific prior written permission.

THIS SOFTWARE IS PROVIDED BY THE AUTHOR ``AS IS'' AND ANY EXPRESS OR IMPLIED WARRANTIES, INCLUDING, BUT NOT LIMITED TO, THE IMPLIED WARRANTIES OF MERCHANTABILITY AND FITNESS FOR A PARTICULAR PURPOSE ARE DISCLAIMED. IN NO EVENT SHALL THE AUTHOR BE LIABLE FOR ANY DIRECT, INDIRECT, INCIDENTAL, SPECIAL, EXEMPLARY, OR CONSEQUENTIAL DAMAGES (INCLUDING, BUT NOT LIMITED TO, PROCUREMENT OF SUBSTITUTE GOODS OR SERVICES; LOSS OF USE, DATA, OR PROFITS; OR BUSINESS INTERRUPTION) HOWEVER CAUSED AND ON ANY THEORY OF LIABILITY, WHETHER IN CONTRACT, STRICT LIABILITY, OR TORT (INCLUDING NEGLIGENCE OR OTHERWISE) ARISING IN ANY WAY OUT OF THE USE OF THIS SOFTWARE, EVEN IF ADVISED OF THE POSSIBILITY OF SUCH DAMAGE. \*/

group CSharp implements ANTLRCore;

csharpTypeInitMap ::= [ "int":"0", "uint":"0", "long":"0", "ulong":"0", "float":"0.0", "double":"0.0", "bool":"false", "byte":"0", "sbyte":"0", "short":"0", "ushort":"0",

```
	"char":"char.MinValue",
	default:"null" // anything other than an atomic type
]
```

```
/** The overall file structure of a recognizer; stores methods for rules
* and cyclic DFAs plus support code.
*/
```
outputFile(LEXER,PARSER,TREE\_PARSER, actionScope, actions, docComment, recognizer,

```
 name, tokens, tokenNames, rules, cyclicDFAs,
	 bitsets, buildTemplate, buildAST, rewriteMode, profile,
	 backtracking, synpreds, memoize, numRules,
	 fileName, ANTLRVersion, generatedTimestamp, trace,
	 scopes, superClass, literals) ::=
```
 $<<$ 

// \$ANTLR <ANTLRVersion> <fileName> <generatedTimestamp>

<@debugPreprocessor()> <actions.(actionScope).header>

```
<@imports>
using System;
using Antlr.Runtime;
<if(TREE_PARSER)>
using Antlr.Runtime.Tree;
<endif>
using IList = System. Collections. IList;
using ArrayList = System.Collections.ArrayList;using Stack = Antlr.Runtime.Collections.StackList;
```

```
<if(backtracking)>
using IDictionary = System.Collections.IDictionary;
using Hashtable = System. Collections. Hashtable;
<endif>
```
 $<@end>$ 

```
<if(actions.(actionScope).namespace)>
namespace <actions.(actionScope).namespace>
{
<endif>
```

```
<docComment>
<recognizer>
<if(actions.(actionScope).namespace)>
}
<endif>
```
```
>>
```

```
lexer(grammar, name, tokens, scopes, rules, numRules, labelType="IToken",
    filterMode, superClass="Lexer") ::= <<
public class <grammar.recognizerName>: <@superClassName><superClass><@end>{
  \lttokens:{public const int \ltit.name> = \ltit.type>;}; separator="\n">
   <scopes:{<if(it.isDynamicGlobalScope)><globalAttributeScope(scope=it)><endif>}>
   <actions.lexer.members>
  // delegates
  <grammar.delegates:
      {g|public <g.recognizerName> <g:delegateName()>;}; separator="\n">
  // delegators
   <grammar.delegators:
      {g|public <g.recognizerName> <g:delegateName()>;}; separator="\n">
  <last(grammar.delegators):{g|public <g.recognizerName> gParent;}>
  public <grammar.recognizerName>() <! needed by subclasses !>
   {
 		InitializeCyclicDFAs();
   }
 public <grammar.recognizerName>(ICharStream input<grammar.delegators:{g|, <g.recognizerName>
<g:delegateName()>}>)
 		: this(input, null<grammar.delegators:{g|, <g:delegateName()>}>) {
   }
  public <grammar.recognizerName>(ICharStream input, RecognizerSharedState state<grammar.delegators:{g|,
<g.recognizerName> <g:delegateName()>}>)
 		: base(input, state) {
 		InitializeCyclicDFAs(); <! Necessary in C#??? Not removed yet. !>
<if(memoize)>
<if(grammar.grammarIsRoot)>
    state.ruleMemo = new Hashtable[<numRules>+1];\langle n \rangle <! index from 1..n !>
<endif>
<endif>
     <grammar.directDelegates:
     {g|\langle g|, g| \langle g| \rangle} = new \langle g|.recognizerName>(input, state\langle trunc(g.delegators):{p|, \langle g| \rangle}<p:delegateName()>}>, this);}; separator="\n">
     <grammar.delegators:
      {g|this.<g:delegateName()> = <g:delegateName()>;}; separator="\n">
    \langlelast(grammar.delegators):{g|gParent = \langleg:delegateName()>;}>
   }
  override public string GrammarFileName
 {
   	get { return "<fileName>";}
   }
<if(filterMode)>
```

```
 <filteringNextToken()>
<endif>
  \langlerules; separator="\n\n">
```

```
\langlesynpreds:\{p \mid \langleexerSynpred(p) \rangle \}>
```

```
 <cyclicDFAs:{dfa | protected DFA<dfa.decisionNumber> dfa<dfa.decisionNumber>;}; separator="\n">
	private void InitializeCyclicDFAs(<@debugInitializeCyclicDFAs()>)
```
 {

 $\langle$ cyclicDFAs: $\{$ dfa | this.dfa $\langle$ dfa.decisionNumber $\rangle$  = new

DFA<dfa.decisionNumber>(this<@debugAddition()>);}; separator="\n">

 <cyclicDFAs:{dfa | <if(dfa.specialStateSTs)>this.dfa<dfa.decisionNumber>.specialStateTransitionHandler = new DFA.SpecialStateTransitionHandler(DFA<dfa.decisionNumber>\_SpecialStateTransition);<endif>}; separator="\n">

 }

<cyclicDFAs:cyclicDFA()> <! dump tables for all DFA !>

```
}
```
>>

/\*\* A override of Lexer.nextToken() that backtracks over mTokens() looking

\* for matches. No error can be generated upon error; just rewind, consume

\* a token and then try again. backtracking needs to be set as well.

```
*
* Make rule memoization happen only at levels above 1 as we start mTokens
* at backtracking==1.
```

```
*/
filteringNextToken() ::= \leq\leq
```
override public IToken NextToken()

while (true)

{

 {

 {

```
if (input.LA(1) == (int)CharStreamConstants.EOF))
```

```
 return Token.EOF_TOKEN;
```

```
 }
```

```
state.token = null;
```

```
state.channel = Token.DEFAULT_CHANNEL;
   state.tokenStartCharIndex = input.Index();
   state.tokenStartCharPositionInLine = input.CharPositionInLine;
   state.tokenStartLine = input.Line;
 state.text = null; try
		{
     int m = input.Mark();
```

```
state.backtracking = 1; \lt!! means we won't throw slow exception !
```

```
state.failed = false;
        mTokens();
       state.backtracking = 0;
\lt!!			mTokens backtracks with synpred at backtracking==2
        and we set the synpredgate to allow actions at level 1.
!>
        if ( state.failed )
  			{
        	 input.Rewind(m);
          input.Consume(); \langle \cdot | \cdot \rangle advance one char and try again \vert \rangle }
        else
  			{
  				Emit();
           return state.token;
        }
      }
     catch (RecognitionException re)
 		{
        // shouldn't happen in backtracking mode, but...
        ReportError(re);
        Recover(re);
      }
   }
}
override public void Memoize(IIntStream input, int ruleIndex, int ruleStartIndex)
{
if (state.backtracking > 1)
 		base.Memoize(input, ruleIndex, ruleStartIndex);
}
override public bool AlreadyParsedRule(IIntStream input, int ruleIndex)
{
 	if ( state.backtracking>1 )
 		return base.AlreadyParsedRule(input, ruleIndex);
 	return false;
}
\RightarrowactionGate() ::= "(state.backtracking==0)"
filteringActionGate() ::= "(state.backtracking == 1)"
/** How to generate a parser */
genericParser(grammar, name, scopes, tokens, tokenNames, rules, numRules,
         bitsets, inputStreamType, superClass, filterMode,
```

```
 ASTLabelType="object", labelType, members, rewriteElementType) ::= <<
public class <grammar.recognizerName>: <@superClassName><superClass><@end>
{
<if(grammar.grammarIsRoot)>
  public static readonly string[] tokenNames = new string[]
	{
    "\<invalid>".
 		"\<EOR>",
 		"\<DOWN>",
 		"\<UP>",
 		<tokenNames; separator=", \n">
 \}; <\n>
<endif>
 \lttokens:{public const int \ltit.name> = \ltit.type>;}; separator="\n">
  // delegates
  <grammar.delegates:
     {g|public <g.recognizerName> <g:delegateName()>;}; separator="\n">
  // delegators
  <grammar.delegators:
     {g|public <g.recognizerName> <g:delegateName()>;}; separator="\n">
  <last(grammar.delegators):{g|public <g.recognizerName> gParent;}>
  <scopes:{<if(it.isDynamicGlobalScope)><globalAttributeScope(scope=it)><endif>}>
  <@members>
  <! WARNING. bug in ST: this is cut-n-paste into Dbg.stg !>
 public <grammar.recognizerName>(<inputStreamType> input<grammar.delegators:{g|, <g.recognizerName>
<g:delegateName()>}>)
 		: this(input, new RecognizerSharedState()<grammar.delegators:{g|, <g:delegateName()>}>) {
   }
  public <grammar.recognizerName>(<inputStreamType> input, RecognizerSharedState
state<grammar.delegators:{g|, <g.recognizerName> <g:delegateName()>}>)
 		: base(input, state) {
     <parserCtorBody()>
     <grammar.directDelegates:
     {g|<g:delegateName()> = new <g.recognizerName>(input, state<trunc(g.delegators):{p|,
<p:delegateName()>}>, this);}; separator="\n"> 
    \langlegrammar.indirectDelegates:{g|\langleg:delegateName()> = \langleg.delegator:delegateName()>.\langleg:delegateName()>;};
separator="\n">
    \langlelast(grammar.delegators):{g|gParent = \langleg:delegateName()>;}>
  }
 <@end> override public string[] TokenNames {
```

```
		get { return <grammar.composite.rootGrammar.recognizerName>.tokenNames; }
```

```
 }
  override public string GrammarFileName {
 		get { return "<fileName>"; }
   }
   <members>
  \langle \text{rules}; \text{separation} = \langle \text{in} \rangle \text{m}<! generate rule/method definitions for imported rules so they
 appear to be defined in this recognizer. !>
  // Delegated rules
  <grammar.delegatedRules:{ruleDescriptor|
  public <returnType()> <ruleDescriptor.name>(<ruleDescriptor.parameterScope:parameterScope(scope=it)>) //
throws RecognitionException
 \setminus 	<if(ruleDescriptor.hasReturnValue)>return
<endif><ruleDescriptor.grammar:delegateName()>.<ruleDescriptor.name>(<ruleDescriptor.parameterScope.attribut
es:{a|<a.name>}; separator=", ">);
 \{\}\}; separator="\n">
 \langlesynpreds:\{p \mid \langle \text{sympred}(p) \rangle \} 	<cyclicDFAs:{dfa | protected DFA<dfa.decisionNumber> dfa<dfa.decisionNumber>;}; separator="\n">
	private void InitializeCyclicDFAs(<@debugInitializeCyclicDFAs()>)
	{
   	<cyclicDFAs:{dfa | this.dfa<dfa.decisionNumber> = new
DFA<dfa.decisionNumber>(this<@debugAddition()>);}; separator="\n">
   	 <cyclicDFAs:{dfa | <if(dfa.specialStateSTs)>this.dfa<dfa.decisionNumber>.specialStateTransitionHandler = new
DFA.SpecialStateTransitionHandler(DFA<dfa.decisionNumber>_SpecialStateTransition);<endif>};
separator="\n">
	}
  <cyclicDFAs:cyclicDFA()> <! dump tables for all DFA !>
  <bitsets:bitset(name={FOLLOW_<it.name>_in_<it.inName><it.tokenIndex>},
             words64=it.bits)>
}
\simparserCtorBody() ::= \leq<@initializeCyclicDFAs>InitializeCyclicDFAs();<@end>
<if(memoize)>
<if(grammar.grammarIsRoot)>
```
this.state.ruleMemo = new Hashtable[<length(grammar.allImportedRules)>+1]; $\langle n \rangle$  <! index from 1..n !> <endif>

<endif>

<grammar.delegators:  ${g|this \ll g:delegateName()} = \ll g:delegateName()$ ;  $\}; separator="n"$ >>

parser(grammar, name, scopes, tokens, tokenNames, rules, numRules, bitsets, ASTLabelType, superClass="Parser", labelType="IToken", members={<actions.parser.members>}) ::= << <genericParser(inputStreamType="ITokenStream", rewriteElementType="Token", ...)> >>

 $/*$  How to generate a tree parser; same as parser except the input \* stream is a different type. \*/ treeParser(grammar, name, scopes, tokens, tokenNames, globalAction, rules, numRules, bitsets, labelType={<ASTLabelType>}, ASTLabelType="object", superClass="TreeParser", members={<actions.treeparser.members>}, filterMode) ::= <<

<genericParser(inputStreamType="ITreeNodeStream", rewriteElementType="Node", ...)>  $\gg$ 

 $/*$  A simpler version of a rule template that is specific to the imaginary

\* rules created for syntactic predicates. As they never have return values

\* nor parameters etc..., just give simplest possible method. Don't do

\* any of the normal memoization stuff in here either; it's a waste.

\* As predicates cannot be inlined into the invoking rule, they need to

```
* be in a rule by themselves.
```

```
*/
```
synpredRule(ruleName, ruleDescriptor, block, description, nakedBlock) ::=

```
<<
```
// \$ANTLR start "<ruleName>"

```
public void <ruleName>_fragment(<ruleDescriptor.parameterScope:parameterScope(scope=it)>) {
   <ruleLabelDefs()>
```

```
<if(trace)>
```
TraceIn("<ruleName>\_fragment", <ruleDescriptor.index>);

```
 try
```

```
 {
   <block>
```
}

```
 finally
```
{

```
 TraceOut("<ruleName>_fragment", <ruleDescriptor.index>);
```
}

<else> <block>

 $\epsilon$ endif $\epsilon$ 

}

```
// $ANTLR end "<ruleName>"
```

```
\Rightarrow
```
synpredDecls(name)  $::=$  <<

```
SynPredPointer <name>;<\n>
>>
synpred(name) ::= <<
public bool <name>()
{
   state.backtracking++;
  <@start()int start = input. Mark();
   try
   {
     <name>_fragment(); // can never throw exception
   }
  catch (RecognitionException re)
   {
     Console.Error.WriteLine("impossible: "+re);
   }
   bool success = !state.failed;
   input.Rewind(start);
  <@stop()> state.backtracking--;
  state.failed = false;
   return success;
\langle \rangle\gtlexerSynpred(name) ::= <<
<synpred(name)>
>>
ruleMemoization(name) ::= <<
<if(memoize)>
if ( (state.backtracking > 0) && AlreadyParsedRule(input, <ruleDescriptor.index>) )
{
	return <ruleReturnValue()>;
}
<endif>
>>
/** How to test for failure and return from rule */
checkRuleBacktrackFailure() ::= <<
<if(backtracking)>if (state.failed) return <ruleReturnValue()>;<endif>
\gg/* This rule has failed, exit indicating failure during backtrack */ruleBacktrackFailure() ::= <<
<if(backtracking)>if ( state.backtracking > 0 ) {state.failed = true; return <ruleReturnValue()>;}<endif>
\gg
```

```
/** How to generate code for a rule. This includes any return type
```

```
* data aggregates required for multiple return values.
```
\*/

```
rule(ruleName,ruleDescriptor,block,emptyRule,description,exceptions,finally,memoize) ::= <<
<ruleAttributeScope(scope=ruleDescriptor.ruleScope)>
<returnScope(scope=ruleDescriptor.returnScope)>
```
// \$ANTLR start "<ruleName>"

```
// <fileName>:<description>
```

```
public <returnType()> <ruleName>(<ruleDescriptor.parameterScope:parameterScope(scope=it)>) // throws
RecognitionException [1]
```

```
{
```

```
 <if(trace)>TraceIn("<ruleName>", <ruleDescriptor.index>);<endif>
  <ruleScopeSetUp()>
  <ruleDeclarations()>
  <ruleLabelDefs()>
  <ruleDescriptor.actions.init>
  <@preamble()>
  try
	{
  	 <ruleMemoization(name=ruleName)>
     <block>
     <ruleCleanUp()>
     <(ruleDescriptor.actions.after):execAction()>
   }
<if(exceptions)>
  <exceptions:{e|<catch(decl=e.decl,action=e.action)><\n>}>
<else>
<if(!emptyRule)>
<if(actions.(actionScope).rulecatch)>
  <actions.(actionScope).rulecatch>
<else>
  catch (RecognitionException re)
	{
     ReportError(re);
     Recover(input,re);
	<@setErrorReturnValue()>
  \langle \rangle<endif>
<endif>
<endif>
  finally
	{
     <if(trace)>TraceOut("<ruleName>", <ruleDescriptor.index>);<endif>
     <memoize()>
     <ruleScopeCleanUp()>
     <finally>
```

```
 }
   <@postamble()>
  return <ruleReturnValue()>;
}
// $ANTLR end "<ruleName>"
>>
catch(decl,action) ::= \ll\llcatch (<e.decl>)
{
   <e.action>
}
>>
ruleDeclarations() ::= <<
<if(ruleDescriptor.hasMultipleReturnValues)>
\leqreturnType()>retval = new \leqreturnType()>();
retval.Start = input.LT(1);\langle n \rangle<else>
<ruleDescriptor.returnScope.attributes:{ a |
<a.type> <a.name> = <if(a.initValue)><a.initValue><else><initValue(a.type)><endif>;
\geq<endif>
<if(memoize)>
int <ruleDescriptor.name>_StartIndex = input.Index();
<endif>
>>
ruleScopeSetUp() ::= \leq<ruleDescriptor.useScopes:{<it>_stack.Push(new <it>_scope());}; separator="\n">
<ruleDescriptor.ruleScope:{<it.name>_stack.Push(new <it.name>_scope());}; separator="\n">
\ggruleScopeCleanUp() ::= <<
<ruleDescriptor.useScopes:{<it>_stack.Pop();}; separator="\n">
<ruleDescriptor.ruleScope:{<it.name>_stack.Pop();}; separator="\n">
>>
ruleLabelDefs() ::= <<
<[ruleDescriptor.tokenLabels,ruleDescriptor.tokenListLabels,
 ruleDescriptor.wildcardTreeLabels,ruleDescriptor.wildcardTreeListLabels]
  :\{\langle\labelType\rangle\langle\it.label.text\rangle = null;\}; separator="\n"
\rightarrow<[ruleDescriptor.tokenListLabels,ruleDescriptor.ruleListLabels,ruleDescriptor.wildcardTreeListLabels]
  :{IList list <it.label.text> = null;}; separator="\n"
\rightarrow<ruleDescriptor.ruleLabels:ruleLabelDef(label=it); separator="\n">
<ruleDescriptor.ruleListLabels:{ll|<ll:ruleLabelDef(label=it)> <ll.label.text> = null;}; separator="\n">
```

```
lexerRuleLabelDefs() ::= <<
<[ruleDescriptor.tokenLabels,
 ruleDescriptor.ruleListLabels,
 ruleDescriptor.ruleLabels]
  :\{\langle\labelType\rangle\langle\it.label.text\rangle = null;}; separator="\n"
>
<ruleDescriptor.charLabels:{int <it.label.text>;}; separator="\n">
<[ruleDescriptor.tokenListLabels,
 ruleDescriptor.ruleListLabels]
  :{IList list_<it.label.text> = null;}; separator="\n"
\geq>>
ruleReturnValue() ::= <<
<if(!ruleDescriptor.isSynPred)>
<if(ruleDescriptor.hasReturnValue)>
<if(ruleDescriptor.hasSingleReturnValue)>
<ruleDescriptor.singleValueReturnName>
<else>
retval
<endif>
<endif>
<endif>
\ggruleCleanUp() ::= \le<if(ruleDescriptor.hasMultipleReturnValues)>
<if(!TREE_PARSER)>
retval.Stop = input.LT(-1);\langle n \rangle<endif>
<endif>
>>
memoize() ::= \leq<if(memoize)>
<if(backtracking)>
if ( state.backtracking > 0 )
{
	Memoize(input, <ruleDescriptor.index>, <ruleDescriptor.name>_StartIndex);
}
<endif>
<endif>
>>
/** How to generate a rule in the lexer; naked blocks are used for
* fragment rules.
```
 **Open Source Used In Appdynamics\_JS\_Agent 23.8.0 1054**

\*/

```
lexerRule(ruleName,nakedBlock,ruleDescriptor,block,memoize) ::= <<
// $ANTLR start "<ruleName>"
public void m<ruleName>(<ruleDescriptor.parameterScope:parameterScope(scope=it)>) // throws
RecognitionException [2]
{
	<ruleAttributeScope(scope=ruleDescriptor.ruleScope)>
	<if(trace)>TraceIn("<ruleName>", <ruleDescriptor.index>);<endif>
  <ruleScopeSetUp()>
  <ruleDeclarations()>
 		try
 		{
<if(nakedBlock)>
     <ruleMemoization(name=ruleName)>
     <lexerRuleLabelDefs()>
     <ruleDescriptor.actions.init>
    <block><\n>
<else>
    int_{\text{type}} = \text{cruleName};
	int _channel = DEFAULT_TOKEN_CHANNEL;
     <ruleMemoization(name=ruleName)>
     <lexerRuleLabelDefs()>
     <ruleDescriptor.actions.init>
     <block>
     <ruleCleanUp()>
    state.type = _type;
    state.channel = _channel;
     <(ruleDescriptor.actions.after):execAction()>
<endif>
   }
  finally
	{
     <if(trace)>TraceOut("<ruleName>", <ruleDescriptor.index>);<endif>
     <ruleScopeCleanUp()>
    <memoize()>
   }
}
// $ANTLR end "<ruleName>"
>>
/** How to generate code for the implicitly-defined lexer grammar rule
* that chooses between lexer rules.
*/
tokensRule(ruleName,nakedBlock,args,block,ruleDescriptor) ::= <<
override public void mTokens() // throws RecognitionException
{
  <block><\n>
}
```
### // S U B R U L E S

>>

```
/* A (...) subrule with multiple alternatives */block(alts,decls,decision,enclosingBlockLevel,blockLevel,decisionNumber,maxK,maxAlt,description) ::= <<
// <fileName>:<description>
int alt<decisionNumber> = <maxAlt>;
<decls>
<@predecision()>
<decision>
<@postdecision()>
<@prebranch()>
switch (alt<decisionNumber>)
{
  <alts:altSwitchCase()>
}
<@postbranch()>
>>
/** A rule block with multiple alternatives */ruleBlock(alts,decls,decision,enclosingBlockLevel,blockLevel,decisionNumber,maxK,maxAlt,description) ::= <<
// <fileName>:<description>
int alt<decisionNumber> = \langlemaxAlt>;
<decls>
<@predecision()>
<decision>
<@postdecision()>
switch (alt<decisionNumber>)
{
  <alts:altSwitchCase()>
}
>>
ruleBlockSingleAlt(alts,decls,decision,enclosingBlockLevel,blockLevel,decisionNumber,description) ::= <<
// <fileName>:<description>
<decls>
<@prealt()>
<alts>
<@postalt()>
\gg/* A special case of a (...) subrule with a single alternative */
blockSingleAlt(alts,decls,decision,enclosingBlockLevel,blockLevel,decisionNumber,description) ::= <<
// <fileName>:<description>
<decls>
<@prealt()>
<alts>
```

```
<@postalt()>
>>
```

```
/* A (..)+ block with 1 or more alternatives */
positiveClosureBlock(alts,decls,decision,enclosingBlockLevel,blockLevel,decisionNumber,maxK,maxAlt,descriptio
n) ::= \llless// <fileName>:<description>
int cnt<decisionNumber> = 0;
<decls>
<@preloop()>
do
{
  int alt<decisionNumber> = <maxAlt>:
   <@predecision()>
   <decision>
   <@postdecision()>
   switch (alt<decisionNumber>)
	{
 		<alts:altSwitchCase()>
 		default:
   if (cnt < decisionNumber \geq 1) goto loop < decisionNumber \geq;		 <ruleBacktrackFailure()>
        	 EarlyExitException eee<decisionNumber> =
          	 new EarlyExitException(<decisionNumber>, input);
        	 <@earlyExitException()>
        	 throw eee<decisionNumber>;
   }
   cnt<decisionNumber>++;
```
} while (true);

```
loop<decisionNumber>:
```

```
	;	// Stops C# compiler whining that label 'loop<decisionNumber>' has no statements
<@postloop()>
```
>>

```
positiveClosureBlockSingleAlt ::= positiveClosureBlock
```

```
/* A (..)* block with 1 or more alternatives */
closureBlock(alts,decls,decision,enclosingBlockLevel,blockLevel,decisionNumber,maxK,maxAlt,description) ::=
<<// <fileName>:<description>
<decls>
<@preloop()>
do
{
 int alt<decisionNumber> = \langlemaxAlt>;
  <@predecision()>
   <decision>
```

```
 <@postdecision()>
  switch (alt<decisionNumber>)
	{
		<alts:altSwitchCase()>
		default:
   		 goto loop<decisionNumber>;
  }
} while (true);
```

```
loop<decisionNumber>:
```

```
	;	// Stops C# compiler whining that label 'loop<decisionNumber>' has no statements
<@postloop()>
>>
```

```
closureBlockSingleAlt ::= closureBlock
```

```
/** Optional blocks (x)? are translated to (x) by before code generation
* so we can just use the normal block template
*/
optionalBlock ::= block
```

```
optionalBlockSingleAlt ::= block
```

```
/** A case in a switch that jumps to an alternative given the alternative
* number. A DFA predicts the alternative and then a simple switch
* does the jump to the code that actually matches that alternative.
*/
altSwitchCase() ::= <<
case \langle i \rangle:
  <@prealt()>
  \langleit
   break;<\n>
>>
/** An alternative is just a list of elements; at outermost level */
alt(elements,altNum,description,autoAST,outerAlt,treeLevel,rew) ::= <<
// <fileName>:<description>
{
	<@declarations()>
	<elements:element()>
<rew>	<@cleanup()>
}
>>
/** What to emit when there is no rewrite. For auto build
* mode, does nothing.
*/
```

```
noRewrite(rewriteBlockLevel, treeLevel) ::= ""
```

```
// E L E M E N T S
/** Dump the elements one per line */
element() ::= \lt\lt<@prematch()>
\langleit.el>\langlen>\gg/** match a token optionally with a label in front */tokenRef(token,label,elementIndex,hetero) ::= <<
<if(label)><label>=(<labelType>)<endif>Match(input,<token>,FOLLOW_<token>_in_<ruleName><elementIndex
>); <checkRuleBacktrackFailure()>
>>
/** ids+=ID */
tokenRefAndListLabel(token,label,elementIndex,hetero) ::= <<
<tokenRef(...)>
<listLabel(elem=label,...)>
>>
listLabel(label,elem) ::= <<
if (list_<label> == null) list_<label> = new ArrayList();
list_<label>.Add(<elem>);<\n>
>>
/** match a character */
charRef(char,label) ::= <<
<if(label)>
\langlelabel\rangle = input.LA(1);\langle\n\rangle<endif>
Match(<char>); <checkRuleBacktrackFailure()>
>>
/** match a character range */
charRangeRef(a,b, label) ::= \lt\lt\lt<if(label)>
\langlelabel> = input.LA(1);\langlen>
<endif>
MatchRange(<a>,<br/>b>); <checkRuleBacktrackFailure()>
>>
/** For now, sets are interval tests and must be tested inline */
matchSet(s,label,elementIndex,postmatchCode="") ::= <<
<if(label)>
<if(LEXER)>
\langlelabel\rangle= input.LA(1);\langle\n\rangle
```

```
<else>
\langlelabel\rangle = (\langlelabelType\rangle)input.LT(1);\langle\n\rangle<endif>
<endif>
if (<s>)
{
   input.Consume();
   <postmatchCode>
<if(!LEXER)>
   state.errorRecovery = false;
<endif>
   <if(backtracking)>state.failed = false;<endif>
}
else
{
   <ruleBacktrackFailure()>
   MismatchedSetException mse = new MismatchedSetException(null,input);
   <@mismatchedSetException()>
<if(LEXER)>
   Recover(mse);
   throw mse;
<else>
   throw mse;
   <! use following code to make it recover inline; remove throw mse;
   RecoverFromMismatchedSet(input,mse,FOLLOW_set_in_<ruleName><elementIndex>);
   !>
<endif>
\langle n \rangle>>
matchRuleBlockSet ::= matchSet
matchSetAndListLabel(s,label,elementIndex,postmatchCode) ::= <<
<matchSet(...)>
<listLabel(elem=label,...)>
\gg/** Match a string literal */
lexerStringRef(string,label) ::= <<
<if(label)>
int <label>Start = CharIndex;
Match(<string>); <checkRuleBacktrackFailure()>
<label> = new CommonToken(input, Token.INVALID_TOKEN_TYPE, Token.DEFAULT_CHANNEL,
<label>Start, CharIndex-1);
<else>
Match(<string>); <checkRuleBacktrackFailure()><\n>
<endif>
\gg
```

```
wildcard(label,elementIndex) ::= <<
<if(label)>
\langlelabel\rangle = (\langlelabelType\rangle)input.LT(1);\langlen\rangle<endif>
MatchAny(input); <checkRuleBacktrackFailure()>
\gg
```

```
wildcardAndListLabel(label,elementIndex) ::= <<
<wildcard(...)>
<listLabel(elem=label,...)>
\gt
```

```
/** Match . wildcard in lexer */
wildcardChar(label, elementIndex) ::= <<
<if(label)>
\langlelabel\rangle = input.LA(1);\langle|n\rangle<endif>
MatchAny(); <checkRuleBacktrackFailure()>
\gg
```

```
wildcardCharListLabel(label, elementIndex) ::= <<
<wildcardChar(...)>
<listLabel(elem=label,...)>
>>
```

```
/** Match a rule reference by invoking it possibly with arguments
```

```
* and a return value or values. The 'rule' argument was the
```

```
* target rule name, but now is type Rule, whose toString is
```

```
* same: the rule name. Now though you can access full rule
```

```
* descriptor stuff.
```

```
*/
```

```
ruleRef(rule,label,elementIndex,args,scope) ::= <<
```

```
PushFollow(FOLLOW_<rule.name>_in_<ruleName><elementIndex>);
```

```
<if(label)>
```

```
\langle \text{label} \rangle = \langle \text{label} \rangle = \langle \text{model} \rangle = \langle \text{if}(\text{scope}) \rangle \langle \text{scope}(\text{delay}|\text{name}) \rangle<else>
```

```
<if(scope)><scope:delegateName()>.<endif><rule.name>(<args; separator=", ">);<\n>
<endif>
```
state.followingStackPointer--;

```
<checkRuleBacktrackFailure()>
```

```
>>
```

```
/** ids+=r */ruleRefAndListLabel(rule,label,elementIndex,args,scope) ::= <<
<ruleRef(...)>
<listLabel(elem=label,...)>
\gg
```

```
/** A lexer rule reference.
*
* The 'rule' argument was the target rule name, but now
* is type Rule, whose toString is same: the rule name.
* Now though you can access full rule descriptor stuff.
*/
lexerRuleRef(rule,label,args,elementIndex,scope) ::= <<
<if(label)>
int <label>Start<elementIndex> = CharIndex:
<if(scope)><scope:delegateName()>.<endif>m<rule.name>(<args; separator=", ">);
<checkRuleBacktrackFailure()>
<label> = new CommonToken(input, Token.INVALID_TOKEN_TYPE, Token.DEFAULT_CHANNEL,
<label>Start<elementIndex>, CharIndex-1);
<else>
<if(scope)><scope:delegateName()>.<endif>m<rule.name>(<args; separator=", ">);
<checkRuleBacktrackFailure()>
<endif>
>>
/* i+=INT in lexer */lexerRuleRefAndListLabel(rule,label,args,elementIndex,scope) ::= <<
<lexerRuleRef(...)>
<listLabel(elem=label,...)>
>>
/** EOF in the lexer */lexerMatchEOF(label,elementIndex) ::= <<
<if(label)>
int <label>Start<elementIndex> = CharIndex;
Match(EOF); <checkRuleBacktrackFailure()>
\langlelabelType\rangle\langlelabel\rangle = new CommonToken(input, EOF, Token.DEFAULT_CHANNEL,
<label>Start<elementIndex>, CharIndex-1);
<else>
Match(EOF); <checkRuleBacktrackFailure()>
<endif>
\rightarrow/** match ^(root children) in tree parser */
tree(root, actionsAfterRoot, children, nullableChildList,
   enclosingTreeLevel, treeLevel) ::= <<
<root:element()>
<actionsAfterRoot:element()>
<if(nullableChildList)>
if (input.LA(1) == Token.DOWN)
{
  Match(input, Token.DOWN, null); <checkRuleBacktrackFailure()>
   <children:element()>
```

```
 Match(input, Token.UP, null); <checkRuleBacktrackFailure()>
}
<else>
Match(input, Token.DOWN, null); <checkRuleBacktrackFailure()>
<children:element()>
Match(input, Token.UP, null); <checkRuleBacktrackFailure()>
<endif>
>>
/** Every predicate is used as a validating predicate (even when it is
* also hoisted into a prediction expression).
*/
validateSemanticPredicate(pred,description) ::= <<
if ( !(\leq\text{evalPredict}(...)) )
{
  <ruleBacktrackFailure()>
 throw new FailedPredicateException(input, "<ruleName>", "<description>");
}
>>
// F i x e d D F A (if-then-else)
dfaState(k,edges,eotPredictsAlt,description,stateNumber,semPredState) ::= <<
int LA<decisionNumber>_<stateNumber> = input.LA(<k>);<\n>
<edges; separator="\nelse ">
else
{
<if(eotPredictsAlt)>
   alt<decisionNumber> = <eotPredictsAlt>;
<else>
  <ruleBacktrackFailure()>
  NoViableAltException nvae_d<decisionNumber>s<stateNumber> =
    new NoViableAltException("<description>", <decisionNumber>, <stateNumber>, input);<\n>
  <@noViableAltException()>
 throw nvae_d<decisionNumber>s<stateNumber>;<\n>
<endif>
}
>>
/** Same as a normal DFA state except that we don't examine lookahead
* for the bypass alternative. It delays error detection but this
* is faster, smaller, and more what people expect. For (X)? people
* expect "if (LA(1)=X) match(X);" and that's it.
*/
dfaOptionalBlockState(k,edges,eotPredictsAlt,description,stateNumber,semPredState) ::= <<
int LA<decisionNumber> <stateNumber> = input.LA(<k>);<\n>
<edges; separator="\nelse ">
\gg
```

```
/** A DFA state that is actually the loopback decision of a closure
* loop. If end-of-token (EOT) predicts any of the targets then it
* should act like a default clause (i.e., no error can be generated).
* This is used only in the lexer so that for ('a')* on the end of a rule
* anything other than 'a' predicts exiting.
*/
dfaLoopbackState(k,edges,eotPredictsAlt,description,stateNumber,semPredState) ::= <<
int LA<decisionNumber>_<stateNumber> = input.LA(\langle k \rangle); \langle n \rangle<edges; separator="\nelse "><\n>
<if(eotPredictsAlt)>
<if(!edges)>
alt<decisionNumber>=<eotPredictsAlt>; <! if no edges, don't gen ELSE !>
<else>
else
{
   alt<decisionNumber> = <eotPredictsAlt>;
\left\{\langle n \rangle\right\}<endif>
<endif>
>>
/** An accept state indicates a unique alternative has been predicted */
dfaAcceptState(alt) ::= "alt < decisionNumber > = < alt >;"/** A simple edge with an expression. If the expression is satisfied,
* enter to the target state. To handle gated productions, we may
* have to evaluate some predicates for this edge.
*/
dfaEdge(labelExpr, targetState, predicates) ::= <<
if ( (<labelExpr>) <if(predicates)>&& (<predicates>) <endif>)
{
   <targetState>
}
>>
// F i x e d D F A (switch case)
/** A DFA state where a SWITCH may be generated. The code generator
* decides if this is possible: CodeGenerator.canGenerateSwitch().
*/
dfaStateSwitch(k,edges,eotPredictsAlt,description,stateNumber,semPredState) ::= <<
switch (input.LA(\langle k \rangle))
{
<edges: separator="\n">
	default:
<if(eotPredictsAlt)>
   alt < decisionNumber> = <b>contPredicts</b>Alt>;
```

```
 	break;
<else>
   	 <ruleBacktrackFailure()>
   	 NoViableAltException nvae_d<decisionNumber>s<stateNumber> =
      	 new NoViableAltException("<description>", <decisionNumber>, <stateNumber>, input);<\n>
   	 <@noViableAltException()>
   throw nvae d<decisionNumber>s<stateNumber>;<\n>
<endif>
\langle n \rangle>>
dfaOptionalBlockStateSwitch(k,edges,eotPredictsAlt,description,stateNumber,semPredState) ::= <<
switch (input.LA(<k>))
{
   <edges; separator="\n">
\langle \rangle>\gtdfaLoopbackStateSwitch(k, edges,eotPredictsAlt,description,stateNumber,semPredState) ::= <<
switch (input.LA(<k>))
{
<edges; separator="\n"><\n>
<if(eotPredictsAlt)>
	default:
  alt<decisionNumber> = <eotPredictsAlt>;
  break; < \n >
<endif>
\langle n \rangle>>
dfaEdgeSwitch(labels, targetState) ::= <<
<labels:{case <it>:}; separator="\n">
	{
   <targetState>
   }
   break;
>>
\sqrt{C} y c l i c DFA
/** The code to initiate execution of a cyclic DFA; this is used
* in the rule to predict an alt just like the fixed DFA case.
* The <name> attribute is inherited via the parser, lexer, ...
*/
dfaDecision(decisionNumber, description) ::= \langle\langle\langle\rangle\ranglealt<decisionNumber> = dfa<decisionNumber>.Predict(input);
>>
```
/\* Dump DFA tables.

#### \*/

```
cyclicDFA(dfa) ::= \ll\llconst string DFA<dfa.decisionNumber>_eotS =
  "<dfa.javaCompressedEOT; wrap="\"+\n \"">";
const string DFA<dfa.decisionNumber>_eofS =
  "<dfa.javaCompressedEOF; wrap="\"+\n \"">";
const string DFA<dfa.decisionNumber> \text{minS} ="<dfa.javaCompressedMin; wrap="\"+\n \"">";
const string DFA<dfa.decisionNumber> maxS =
  "<dfa.javaCompressedMax; wrap="\"+\n \"">";
const string DFA<dfa.decisionNumber>_acceptS =
  "<dfa.javaCompressedAccept; wrap="\"+\n \"">";
const string DFA < dfa.decisionNumber>_specialS =
   "<dfa.javaCompressedSpecial; wrap="\"+\n \"">}>";
static readonly string[] DFA<dfa.decisionNumber>_transitionS = {
     <dfa.javaCompressedTransition:{s|"<s; wrap="\"+\n\"">"}; separator=",\n">
};
```

```
static readonly short[] DFA<dfa.decisionNumber>_eot =
DFA.UnpackEncodedString(DFA<dfa.decisionNumber> eotS);
static readonly short[] DFA<dfa.decisionNumber>_eof =
DFA.UnpackEncodedString(DFA<dfa.decisionNumber>_eofS);
static readonly char[] DFA<dfa.decisionNumber> min =DFA.UnpackEncodedStringToUnsignedChars(DFA<dfa.decisionNumber>_minS);
static readonly char[] DFA<dfa.decisionNumber> max =
DFA.UnpackEncodedStringToUnsignedChars(DFA<dfa.decisionNumber> maxS);
static readonly short[] DFA<dfa.decisionNumber>_accept =
DFA.UnpackEncodedString(DFA<dfa.decisionNumber>_acceptS);
static readonly short[] DFA<dfa.decisionNumber>_special =
DFA.UnpackEncodedString(DFA<dfa.decisionNumber>_specialS);
static readonly short[][] DFA<dfa.decisionNumber>_transition =
DFA.UnpackEncodedStringArray(DFA<dfa.decisionNumber>_transitionS);
```
protected class DFA<dfa.decisionNumber> : DFA

# {

```
 <@debugMember()>
  public DFA<dfa.decisionNumber>(BaseRecognizer recognizer)
 {
   this: recognizer = recognizer:
   this.decisionNumber = \langledfa.decisionNumber\rangle:
   this.eot = DFA < dfa.decisionNumber > eot;
   this.eof = DFA < dfa.decisionNumber> eof;
    this.min = DFA<dfa.decisionNumber>_min;
   this.max = DFA < dfa.decisionNumber max;
   this.accept = DFA < dfa.decisionNumber > accept;
   this.special = DFA < dfa.decisionNumber> special;
   this.transition = DFA < dfa.decisionNumber> transition;
```

```
 }
 <@dbgCtor()>
 override public string Description
 {
   get { return "<dfa.description>"; }
 }
 <@errorMethod()>
```

```
\langle n \rangle<if(dfa.specialStateSTs)>
```
protected internal int DFA<dfa.decisionNumber>\_SpecialStateTransition(DFA dfa, int s, IIntStream \_input) //throws NoViableAltException

```
{
     <if(LEXER)>
    \text{IntStream input} = \text{input};<endif>
     <if(PARSER)>
     ITokenStream input = (ITokenStream)_input;
    <endif>
     <if(TREE_PARSER)>
     ITreeNodeStream input = (ITreeNodeStream)_input;
    <endif>
int s = s;
   switch ( s )
   {
   <dfa.specialStateSTs:{state |
     	case <i0> : <! compressed special state numbers 0..n-1 !>
        	<state>}; separator="\n">
   }
<if(backtracking)>
  if (state.backtracking > 0) {state.failed = true; return -1;} \langle n \rangle<endif>
   NoViableAltException nvae<dfa.decisionNumber> =
     new NoViableAltException(dfa.Description, <dfa.decisionNumber>, _s, input);
   dfa.Error(nvae<dfa.decisionNumber>);
   throw nvae<dfa.decisionNumber>;
\langle \ln \rangle<endif>
>>
/** A state in a cyclic DFA; it's a special state and part of a big switch on
* state.
*/
cyclicDFAState(decisionNumber,stateNumber,edges,needErrorClause,semPredState) ::= <<
int LA<decisionNumber> <stateNumber> = input.LA(1);<\n>
```

```
<if(semPredState)> <! get next lookahead symbol to test edges, then rewind !>
int index<decisionNumber>_<stateNumber> = input.Index();
input.Rewind();<\n>
<endif>
s = -1:
<edges; separator="\nelse ">
\langleif(semPredState)>\langle! return input cursor to state before we rewound !>input.Seek(index<decisionNumber>_<stateNumber>);<\n>
<endif>
if (s \ge 0) return s;
break;
\gt/** Just like a fixed DFA edge, test the lookahead and indicate what
* state to jump to next if successful.
*/
cyclicDFAEdge(labelExpr, targetStateNumber, edgeNumber, predicates) ::= <<
if ( (\langle \text{labelExpression}\rangle) \langle \text{if}(\text{predicates})\rangle \langle \text{def}(\text{predicates})\rangle \langle \text{endifies} \rangle { s = \langle \text{targetStateNumber}\rangle ; |\langle \text{ln}\rangle|>>
/** An edge pointing at end-of-token; essentially matches any char;
* always jump to the target.
*/
eotDFAEdge(targetStateNumber,edgeNumber, predicates) ::= <<
s = <targetStateNumber>;<\n>
>>
```
## // D F A E X P R E S S I O N S

andPredicates(left,right) ::= "(<left> && <right>)"

orPredicates(operands) ::= "(<first(operands)><rest(operands):{o  $\| \langle \infty \rangle$ })"

notPredicate(pred) ::= "!(<evalPredicate(...)>)"

evalPredicate(pred,description) ::= "(<pred>)"

evalSynPredicate(pred,description) ::= "<pred>()"

lookaheadTest(atom,k,atomAsInt) ::= "LA<decisionNumber>\_<stateNumber> == <atom>"

 $/*$  Sometimes a lookahead test cannot assume that  $LA(k)$  is in a temp variable

- \* somewhere. Must ask for the lookahead directly.
- \*/

isolatedLookaheadTest(atom,k,atomAsInt) ::= "input.LA $(\langle k \rangle)$  ==  $\langle$ atom $\rangle$ "

lookaheadRangeTest(lower,upper,k,rangeNumber,lowerAsInt,upperAsInt) ::= <<

(LA<decisionNumber>\_<stateNumber> \>= <lower> && LA<decisionNumber>\_<stateNumber> \<= <upper>) >>

isolatedLookaheadRangeTest(lower,upper,k,rangeNumber,lowerAsInt,upperAsInt) ::= "(input.LA(<k>) \>=  $\langle$ lower> && input.LA $(\langle k \rangle)$  $\langle \langle \langle \langle \rangle \rangle \rangle$ 

```
setTest(range) ::= "< ranges; separator=' \| \ \"
```

```
// A T T R I B U T E S
```

```
globalAttributeScope(scope) ::= <<
<if(scope.attributes)>
protected class <scope.name>_scope
{
   <scope.attributes:{protected internal <it.decl>;}; separator="\n">
}
protected Stack <scope.name>_stack = new Stack();<\n>
<endif>
>>
ruleAttributeScope(scope) ::= <<
<if(scope.attributes)>
protected class <scope.name>_scope
{
  <scope.attributes:{protected internal <it.decl>;}; separator="\n">
}
protected Stack \langlescope.name\rangle_stack = new Stack();\langle\n\rangle<endif>
>>
returnStructName() ::= "<it.name>_return"
returnType() ::= \le<if(ruleDescriptor.hasMultipleReturnValues)>
<ruleDescriptor.grammar.recognizerName>.<ruleDescriptor:returnStructName()>
<else>
<if(ruleDescriptor.hasSingleReturnValue)>
<ruleDescriptor.singleValueReturnType>
<else>
void
<endif>
<endif>
\gg/* Generate the C# type associated with a single or multiple return
* values.
*/
ruleLabelType(referencedRule) ::= <<
```

```
<if(referencedRule.hasMultipleReturnValues)>
<referencedRule.grammar.recognizerName>.<referencedRule.name>_return
<else>
<if(referencedRule.hasSingleReturnValue)>
<referencedRule.singleValueReturnType>
<else>
void
<endif>
<endif>
>>
delegateName() ::= <<
<if(it.label)><it.label><else>g<it.name><endif>
\gg/** Using a type to init value map, try to init a type; if not in table
* must be an object, default value is "null".
*/
initValue(typeName) ::= <<
<csharpTypeInitMap.(typeName)>
>>
/** Define a rule label including default value */
ruleLabelDef(label) ::= <<
<ruleLabelType(referencedRule=label.referencedRule)> <label.label.text> =
<initValue(typeName=ruleLabelType(referencedRule=label.referencedRule))>;<\n>
>>
/** Define a return struct for a rule if the code needs to access its
* start/stop tokens, tree stuff, attributes, ... Leave a hole for
* subgroups to stick in members.
*/
returnScope(scope) ::= <<
<if(ruleDescriptor.hasMultipleReturnValues)>
public class <ruleDescriptor:returnStructName()> :
<if(TREE_PARSER)>Tree<else>Parser<endif>RuleReturnScope
{
  <scope.attributes:{public <it.decl>;}; separator="\n">
  <@ruleReturnMembers()>
};
<endif>
>>
parameterScope(scope) ::= <<
<scope.attributes:{<it.decl>}; separator=", ">
>>
parameterAttributeRef(attr) ::= "<attr.name>"
```

```
parameterSetAttributeRef(attr,expr) ::= "<attr.name> = <expr>;"
```

```
scopeAttributeRef(scope,attr,index,negIndex) ::= <<
\langleif(negIndex)>((<scope>_scope)<scope>_stack[<scope>_stack.Count-<negIndex>-1]).<attr.name>
<else>
\langleif(index)>((<scope>_scope)<scope>_stack[<index>]).<attr.name>
<else>
((<scope>_scope)<scope>_stack.Peek()).<attr.name>
<endif>
<endif>
>>
scopeSetAttributeRef(scope,attr,expr,index,negIndex) ::= <<
\langleif(negIndex)>((<scope>_scope)<scope>_stack[<scope>_stack.Count-<negIndex>-1]).<attr.name> = <expr>;
<else>
\langleif(index)>((<scope>_scope)<scope>_stack[<index>]).<attr.name> = <expr>;
<else>
((<scope>_scope)<scope>_stack.Peek()).<attr.name> = <expr>;
<endif>
<endif>
>>
/* $x is either global scope or x is rule with dynamic scope; refers
* to stack itself not top of stack. This is useful for predicates
* like {$function.size()>0 && $function::name.equals("foo")}?
*/
isolatedDynamicScopeRef(scope) ::= "<scope>_stack"
/** reference an attribute of rule; might only have single return value */
ruleLabelRef(referencedRule,scope,attr) ::= <<
<if(referencedRule.hasMultipleReturnValues)>
((\langle \text{scope}\rangle != \text{null}) ? \langle \text{scope}\rangle \langle \text{attribute}\rangle : \langle \text{initValue}(\text{attr.type}) \rangle)<else>
<scope>
<endif>
\simreturnAttributeRef(ruleDescriptor,attr) ::= <<
<if(ruleDescriptor.hasMultipleReturnValues)>
retval.<attr.name>
<else>
<attr.name>
<endif>
\rightarrow
```

```
returnSetAttributeRef(ruleDescriptor,attr,expr) ::= <<
<if(ruleDescriptor.hasMultipleReturnValues)>
retval. <attr.name> = <expr>;
<else>
\langle \text{attr.name} \rangle = \langle \text{expr} \rangle;
<endif>
\sim/** How to translate $tokenLabel */
```

```
tokenLabelRef(label) ::= "<label>"
```
 $/**$  ids+=ID {\$ids} or e+=expr {\$e}  $*/$ listLabelRef(label) ::= "list\_<label>"

// not sure the next are the right approach

```
tokenLabelPropertyRef_text(scope,attr) ::= "((<scope> != null) ? <scope>.Text : null)"
tokenLabelPropertyRef_type(scope,attr) ::= "((<scope> != null) ? <scope>.Type : 0)"
tokenLabelPropertyRef_line(scope,attr) ::= "(\langlescope> != null) ? \langlescope>.Line : 0)"
tokenLabelPropertyRef_pos(scope,attr) ::= "((<scope> != null) ? <scope>.CharPositionInLine : 0)"
tokenLabelPropertyRef_channel(scope,attr) ::= "((<scope> != null) ? <scope>.Channel : 0)"
tokenLabelPropertyRef_index(scope,attr) ::= "((<scope> != null) ? <scope>.TokenIndex : 0)"
tokenLabelPropertyRef_tree(scope,attr) ::= "<scope>_tree"
tokenLabelPropertyRef_int(scope,attr) ::= "(<scope>!=null?int.Parse(<scope>.Text):0)"
ruleLabelPropertyRef_start(scope,attr) ::= "((<scope> != null) ? ((<labelType>)<scope>.Start) : null)"
ruleLabelPropertyRef_stop(scope,attr) ::= "((<scope> != null) ? ((<labelType>)<scope>.Stop) : null)"
ruleLabelPropertyRef_tree(scope,attr) ::= "((<scope> != null) ? ((<ASTLabelType>)<scope>.Tree) : null)"
ruleLabelPropertyRef_text(scope,attr) ::= <<
<if(TREE_PARSER)>
((<scope> != null) ? input.TokenStream.ToString(
 input.TreeAdaptor.GetTokenStartIndex(<scope>.Start),
 input.TreeAdaptor.GetTokenStopIndex(<scope>.Start)) : null)
<else>
((<scope> != null) ? input.ToString((IToken)(<scope>.Start),(IToken)(<scope>.Stop)) : null)
<endif>
\rightarrowruleLabelPropertyRef_st(scope,attr) ::= "(\langle <scope> != null) ? <scope>.ST : null)"
/** Isolated $RULE ref ok in lexer as it's a Token */
lexerRuleLabel(label) ::= "<label>"
lexerRuleLabelPropertyRef_type(scope,attr) ::= "(\langle <scope> != null) ? <scope>.Type : 0)"
lexerRuleLabelPropertyRef_line(scope,attr) ::= "(\langle <scope> != null) ? <scope>.Line : 0)"
lexerRuleLabelPropertyRef_pos(scope,attr) ::= "((<scope> != null) ? <scope>.CharPositionInLine : -1)"
lexerRuleLabelPropertyRef_channel(scope,attr) ::= "((<scope> != null) ? <scope>.Channel : 0)"
```
lexerRuleLabelPropertyRef\_index(scope,attr) ::= "((<scope> != null) ? <scope>.TokenIndex : 0)" lexerRuleLabelPropertyRef\_text(scope,attr) ::= "((<scope> != null) ? <scope>.Text : null)" lexerRuleLabelPropertyRef\_int(scope,attr) ::= "(<scope>!=null?int.Parse(<scope>.Text):0)"

// Somebody may ref \$template or \$tree or \$stop within a rule: rulePropertyRef\_start(scope,attr) ::= "((<labelType>)retval.Start)" rulePropertyRef\_stop(scope,attr) ::= "((<labelType>)retval.Stop)" rulePropertyRef\_tree(scope,attr) ::= "((<ASTLabelType>)retval.Tree)" rulePropertyRef\_text(scope,attr) ::= << <if(TREE\_PARSER)> input.TokenStream.ToString( input.TreeAdaptor.GetTokenStartIndex(retval.Start), input.TreeAdaptor.GetTokenStopIndex(retval.Start) ) <else> input.ToString((IToken)retval.Start,input.LT(-1)) <endif> >> rulePropertyRef\_st(scope,attr) ::= "retval.ST"

lexerRulePropertyRef\_text(scope,attr) ::= "Text" lexerRulePropertyRef\_type(scope,attr) ::= "\_type" lexerRulePropertyRef\_line(scope,attr) ::= "state.tokenStartLine" lexerRulePropertyRef\_pos(scope,attr) ::= "state.tokenStartCharPositionInLine" lexerRulePropertyRef\_index(scope,attr) ::= "-1" // undefined token index in lexer lexerRulePropertyRef\_channel(scope,attr) ::= "\_channel" lexerRulePropertyRef\_start(scope,attr) ::= "state.tokenStartCharIndex" lexerRulePropertyRef\_stop(scope,attr) ::= "(CharIndex-1)" lexerRulePropertyRef\_int(scope,attr) ::= "int.Parse(<scope>.Text)"

```
// setting $st and $tree is allowed in local rule. everything else
// is flagged as error
ruleSetPropertyRef_tree(scope,attr,expr) ::= "retval.Tree = <expr>;"
ruleSetPropertyRef_st(scope,attr,expr) ::= "retval.ST = <expr>;"
```

```
/* How to execute an action (only when not backtracking) */execAction(action) ::= \lt\lt<if(backtracking)>
if ( <actions.(actionScope).synpredgate> )
{
 <action>
}
<else>
<action>
<endif>
```
 $/*$  How to always execute an action even when backtracking  $*/$ execForcedAction(action) ::= "<action>"

// M I S C (properties, etc...)

bitset(name, words64) ::= << public static readonly BitSet  $\langle$ name $\rangle$  = new BitSet(new ulong[]{ $\langle$ words64:{ $\langle$ it $\rangle$ UL};separator="," $\rangle$ }); $\langle$ |n $\rangle$  $\rightarrow$ 

 $codeFileExtension() ::= "cs"$ 

 $true() ::= "true"$  $false() ::= "false"$ 

Found in path(s):

\* /opt/cola/permits/1204005060\_1631853129.56/0/antlr-3-1-3-sources-4 jar/org/antlr/codegen/templates/CSharp/CSharp.stg No license file was found, but licenses were detected in source scan.

/\*

[The "BSD licence"] Copyright (c) 2005-2006 Terence Parr All rights reserved.

Redistribution and use in source and binary forms, with or without modification, are permitted provided that the following conditions are met:

- 1. Redistributions of source code must retain the above copyright notice, this list of conditions and the following disclaimer.
- 2. Redistributions in binary form must reproduce the above copyright notice, this list of conditions and the following disclaimer in the documentation and/or other materials provided with the distribution.
- 3. The name of the author may not be used to endorse or promote products derived from this software without specific prior written permission.

THIS SOFTWARE IS PROVIDED BY THE AUTHOR "AS IS" AND ANY EXPRESS OR IMPLIED WARRANTIES, INCLUDING, BUT NOT LIMITED TO, THE IMPLIED WARRANTIES OF MERCHANTABILITY AND FITNESS FOR A PARTICULAR PURPOSE ARE DISCLAIMED. IN NO EVENT SHALL THE AUTHOR BE LIABLE FOR ANY DIRECT, INDIRECT, INCIDENTAL, SPECIAL, EXEMPLARY, OR CONSEQUENTIAL DAMAGES (INCLUDING, BUT NOT LIMITED TO, PROCUREMENT OF SUBSTITUTE GOODS OR SERVICES; LOSS OF USE, DATA, OR PROFITS; OR BUSINESS INTERRUPTION) HOWEVER CAUSED AND ON ANY THEORY OF LIABILITY, WHETHER IN CONTRACT, STRICT LIABILITY, OR TORT (INCLUDING NEGLIGENCE OR OTHERWISE) ARISING IN ANY WAY OUT OF THE USE OF THIS SOFTWARE, EVEN IF ADVISED OF THE POSSIBILITY OF SUCH DAMAGE. \*/

/\*\* Template overrides to add debugging to AST stuff. Dynamic inheritance

```
* hierarchy is set up as ASTDbg : AST : Dbg : Java by code generator.
*/
group ASTDbg;
parserMembers() ::= \lt\ltprotected DebugTreeAdaptor adaptor;
public void setTreeAdaptor(TreeAdaptor adaptor) {
<if(grammar.grammarIsRoot)>
 this.adaptor = new DebugTreeAdaptor(dbg,adaptor);
<else>
  this.adaptor = (DebugTreeAdaptor)adaptor; // delegator sends dbg adaptor
<endif><\n>
   <grammar.directDelegates:{g|<g:delegateName()>.setTreeAdaptor(this.adaptor);}>
}
public TreeAdaptor getTreeAdaptor() {
  return adaptor;
\langle n \rangle>>
parserCtorBody() ::= <<
<super.parserCtorBody()>
>>
createListenerAndHandshake() ::= <<
DebugEventSocketProxy proxy =
  new DebugEventSocketProxy(this,port,<if(TREE_PARSER)>input.getTreeAdaptor()<else>adaptor<endif>);
setDebugListener(proxy);
set<inputStreamType>(new Debug<inputStreamType>(input,proxy));
try {
  proxy.handshake();
}
catch (IOException ioe) {
  reportError(ioe);
}
>>
@ctorForRootGrammar.finally() ::= <<
TreeAdaptor adap = new CommonTreeAdaptor();
setTreeAdaptor(adap);
proxy.setTreeAdaptor(adap);
>>
@ctorForProfilingRootGrammar.finally() ::=<<
TreeAdaptor adap = new CommonTreeAdaptor();
setTreeAdaptor(adap);
proxy.setTreeAdaptor(adap);
>>
```
@ctorForPredefinedListener.superClassRef() ::= "super(input, dbg);"

@ctorForPredefinedListener.finally() ::=<< <if(grammar.grammarIsRoot)> <! don't create new adaptor for delegates !> TreeAdaptor adap = new CommonTreeAdaptor(); setTreeAdaptor(adap);<\n> <endif>  $\sim$ 

@rewriteElement.pregen() ::= "dbg.location(<e.line>,<e.pos>);"

Found in path(s):

\* /opt/cola/permits/1204005060\_1631853129.56/0/antlr-3-1-3-sources-4 jar/org/antlr/codegen/templates/Java/ASTDbg.stg No license file was found, but licenses were detected in source scan.

/\*

[The "BSD licence"] Copyright (c) 2005-2006 Terence Parr All rights reserved.

Redistribution and use in source and binary forms, with or without modification, are permitted provided that the following conditions are met:

- 1. Redistributions of source code must retain the above copyright notice, this list of conditions and the following disclaimer.
- 2. Redistributions in binary form must reproduce the above copyright notice, this list of conditions and the following disclaimer in the documentation and/or other materials provided with the distribution.
- 3. The name of the author may not be used to endorse or promote products derived from this software without specific prior written permission.

THIS SOFTWARE IS PROVIDED BY THE AUTHOR ``AS IS'' AND ANY EXPRESS OR IMPLIED WARRANTIES, INCLUDING, BUT NOT LIMITED TO, THE IMPLIED WARRANTIES OF MERCHANTABILITY AND FITNESS FOR A PARTICULAR PURPOSE ARE DISCLAIMED. IN NO EVENT SHALL THE AUTHOR BE LIABLE FOR ANY DIRECT, INDIRECT, INCIDENTAL, SPECIAL, EXEMPLARY, OR CONSEQUENTIAL DAMAGES (INCLUDING, BUT NOT LIMITED TO, PROCUREMENT OF SUBSTITUTE GOODS OR SERVICES; LOSS OF USE, DATA, OR PROFITS; OR BUSINESS INTERRUPTION) HOWEVER CAUSED AND ON ANY THEORY OF LIABILITY, WHETHER IN CONTRACT, STRICT LIABILITY, OR TORT (INCLUDING NEGLIGENCE OR OTHERWISE) ARISING IN ANY WAY OUT OF THE USE OF THIS SOFTWARE, EVEN IF ADVISED OF THE POSSIBILITY OF SUCH DAMAGE. \*/

group AST;

 $@$ outputFile.imports() ::= << <@super.imports()> <if(!TREE\_PARSER)><! tree parser would already have imported !>

```
import org.antlr.runtime.tree.*;<\n>
<endif>
>>
@genericParser.members() ::= <<
<@super.members()>
<parserMembers()>
>>
/* Add an adaptor property that knows how to build trees */parserMembers() ::= \lt\ltprotected TreeAdaptor adaptor = new CommonTreeAdaptor();\langle n \ranglepublic void setTreeAdaptor(TreeAdaptor adaptor) {
 this.adaptor = adaptor;
   <grammar.directDelegates:{g|<g:delegateName()>.setTreeAdaptor(this.adaptor);}>
}
public TreeAdaptor getTreeAdaptor() {
  return adaptor;
}
>>
@returnScope.ruleReturnMembers() ::= <<
<ASTLabelType> tree;
public Object getTree() { return tree; }
>>
/** Add a variable to track rule's return AST */
ruleDeclarations() ::= \lt\lt<super.ruleDeclarations()>
\langleASTLabelType> root_0 = null;\langlen>
\ggruleLabelDefs() ::= <<
<super.ruleLabelDefs()>
<[ruleDescriptor.tokenLabels,ruleDescriptor.wildcardTreeLabels,
 ruleDescriptor.wildcardTreeListLabels]:{<ASTLabelType> <it.label.text>_tree=null;}; separator="\n">
<ruleDescriptor.tokenListLabels:{<ASTLabelType> <it.label.text>_tree=null;}; separator="\n">
<ruleDescriptor.allTokenRefsInAltsWithRewrites
  :{RewriteRule<rewriteElementType>Stream stream_<it>=new
RewriteRule<rewriteElementType>Stream(adaptor,"token <it>");}; separator="\n">
<ruleDescriptor.allRuleRefsInAltsWithRewrites
  :{RewriteRuleSubtreeStream stream_<it>=new RewriteRuleSubtreeStream(adaptor,"rule <it>");};
separator="\n">
```

```
>>
```
/\*\* When doing auto AST construction, we must define some variables;

```
* These should be turned off if doing rewrites. This must be a "mode"
```
\* as a rule could have both rewrite and AST within the same alternative

```
* block.
*/
@alt.declarations() ::= \,\lt\lt\,<if(autoAST)>
<if(outerAlt)>
<if(!rewriteMode)>
root 0 = (\langle ASTLabelType \rangle)adaptor.nil();\langle n \rangle<endif>
<endif>
<endif>
>>
// Tracking Rule Elements/** ID and track it for use in a rewrite rule */
tokenRefTrack(token,label,elementIndex,hetero) ::= <<
<tokenRefBang(...)> <! Track implies no auto AST construction!>
\langleif(backtracking)>if ( <actions.(actionScope).synpredgate> ) <endif>stream_<token>.add(<label>);<\n>
>>
/** ids+=ID and track it for use in a rewrite rule; adds to ids *and*
* to the tracking list stream_ID for use in the rewrite.
*/
tokenRefTrackAndListLabel(token,label,elementIndex,hetero) ::= <<
<tokenRefTrack(...)>
<listLabel(elem=label,...)>
>>
/** ^(ID ...) track for rewrite */
tokenRefRuleRootTrack(token,label,elementIndex,hetero) ::= <<
<tokenRefBang(...)>
\langleif(backtracking)>if ( <actions.(actionScope).synpredgate> ) <endif>stream_<token>.add(<label>);<\n>
>>
/** Match ^(label+=TOKEN ...) track for rewrite */
tokenRefRuleRootTrackAndListLabel(token,label,elementIndex,hetero) ::= <<
<tokenRefRuleRootTrack(...)>
<listLabel(elem=label,...)>
\gg/** rule when output=AST and tracking for rewrite */ruleRefTrack(rule,label,elementIndex,args,scope) ::= <<
<super.ruleRef(...)>
\langleif(backtracking)>if (\langle <actions.(actionScope).synpredgate> ) \langleendif>stream_\langlerule.name>.add\langle<label>.getTree());
```
 $\rightarrow$ 

 $/*$  x+=rule when output=AST and tracking for rewrite  $*/$ ruleRefTrackAndListLabel(rule,label,elementIndex,args,scope) ::= <<

```
<ruleRefTrack(...)>
<listLabel(elem=label+".getTree()",...)>
>>
```

```
/** ^(rule ...) rewrite */
ruleRefRuleRootTrack(rule,label,elementIndex,args,scope) ::= <<
<ruleRefRuleRoot(...)>
\langleif(backtracking)>if ( <actions.(actionScope).synpredgate> ) <endif>stream_<rule>.add(<label>.getTree());
>>
```

```
/** \land (x+=rule \dots) rewrite */
ruleRefRuleRootTrackAndListLabel(rule,label,elementIndex,args,scope) ::= <<
<ruleRefRuleRootTrack(...)>
<listLabel(elem=label+".getTree()",...)>
>>
```
### $//$  R e w r i t e

rewriteCode(

 alts, description, referencedElementsDeep, // ALL referenced elements to right of -> referencedTokenLabels, referencedTokenListLabels, referencedRuleLabels, referencedRuleListLabels, referencedWildcardLabels, referencedWildcardListLabels, rewriteBlockLevel, enclosingTreeLevel, treeLevel) ::=  $<<$ 

### // AST REWRITE

```
// elements: <referencedElementsDeep; separator=", ">
// token labels: <referencedTokenLabels; separator=", ">
// rule labels: <referencedRuleLabels; separator=", ">
// token list labels: <referencedTokenListLabels; separator=", ">
// rule list labels: <referencedRuleListLabels; separator=", ">
// wildcard labels: <[referencedWildcardLabels,referencedWildcardListLabels]; separator=", ">
<if(backtracking)>
if (\langle <actions.(actionScope).synpredgate>) \langle \langle n \rangle<endif>
\langleprevRuleRootRef()>.tree = root 0;
<rewriteCodeLabels()>
root 0 = (\langle ASTLabelType \rangle)adaptor.nil();
<alts:rewriteAlt(); separator="else ">
<! if tree parser and rewrite=true !>
<if(TREE_PARSER)>
<if(rewriteMode)>
```
 $\langle$ prevRuleRootRef()>.tree = ( $\langle$ ASTLabelType>)adaptor.rulePostProcessing(root 0);

```
input.replaceChildren(adaptor.getParent(retval.start),
              adaptor.getChildIndex(retval.start),
              adaptor.getChildIndex(_last),
              retval.tree);
<endif>
<endif>
\langle! if parser or tree-parser && rewrite!=true, we need to set result !>
<if(!TREE_PARSER)>
<prevRuleRootRef()>.tree = root_0;
<else>
<if(!rewriteMode)>
<prevRuleRootRef()>.tree = root_0;
<endif>
<endif>
<if(backtracking)>
}
<endif>
>>
rewriteCodeLabels() ::= <<
<referencedTokenLabels
  :{RewriteRule<rewriteElementType>Stream stream_<it>=new
RewriteRule<rewriteElementType>Stream(adaptor,"token <it>",<it>);};
  separator="\n"
>
<referencedTokenListLabels
  :{RewriteRule<rewriteElementType>Stream stream_<it>=new
RewriteRule<rewriteElementType>Stream(adaptor,"token <it>", list_<it>);};
  separator="\n"
>
<referencedWildcardLabels
  :{RewriteRuleSubtreeStream stream_<it>=new RewriteRuleSubtreeStream(adaptor,"wildcard <it>",<it>);};
  separator="\n"
\geq<referencedWildcardListLabels
  :{RewriteRuleSubtreeStream stream_<it>=new RewriteRuleSubtreeStream(adaptor,"wildcard <it>",list_<it>);};
  separator="\n"
\rightarrow<referencedRuleLabels
  :{RewriteRuleSubtreeStream stream_<it>=new RewriteRuleSubtreeStream(adaptor,"rule
\langleit>",\langleit>!=null?\langleit>.tree:null);};
  separator="\n"
\ddot{\phantom{1}}<referencedRuleListLabels
  :{RewriteRuleSubtreeStream stream_<it>=new RewriteRuleSubtreeStream(adaptor,"token <it>",list_<it>);};
  separator="\n"
>
\rightarrow
```
```
/** Generate code for an optional rewrite block; note it uses the deep ref'd element
 * list rather shallow like other blocks.
 */
rewriteOptionalBlock(
	alt,rewriteBlockLevel,
	referencedElementsDeep, // all nested refs
	referencedElements, // elements in immediately block; no nested blocks
	description) ::=
<<// <fileName>:<description>
if ( <referencedElementsDeep:{el | stream_<el>.hasNext()}; separator="||"> ) {
  \langlealt\rangle}
<referencedElementsDeep:{el | stream_<el>.reset();<\n>}>
>>
rewriteClosureBlock(
	alt,rewriteBlockLevel,
	referencedElementsDeep, // all nested refs
	referencedElements, // elements in immediately block; no nested blocks
	description) ::=
<<// <fileName>:<description>
while ( \leq (eferencedElements: {el | stream_\leqel>.hasNext()}; separator="||"> ) {
  \langle alt \rangle}
<referencedElements:{el | stream_<el>.reset();<\n>}>
>>
rewritePositiveClosureBlock(
	alt,rewriteBlockLevel,
	referencedElementsDeep, // all nested refs
	referencedElements, // elements in immediately block; no nested blocks
	description) ::=
<<if ( !(<referencedElements:{el | stream_<el>.hasNext()}; separator="||">) ) {
  throw new RewriteEarlyExitException();
}
while (\leq referencedElements:{el | stream \leqel>.hasNext()}; separator="||"> ) {
  \langle alt \rangle}
<referencedElements:{el | stream_<el>.reset();<\n>}>
>>
rewriteAlt(a) ::= <<
// <a.description>
\langleif(a.pred)>
```

```
if (\langlea.pred\rangle) {
  \langlea.alt\rangle\langle n \rangle<else>
{
  \langle a. a \rangle\langle \rangle<endif>
\gg/** For empty rewrites: "r : ... >>;" */
rewriteEmptyAlt() ::= "root_0 = null;"
rewriteTree(root,children,description,enclosingTreeLevel,treeLevel) ::= <<
// <fileName>:<description>
{
<ASTLabelType> root_<treeLevel> = (<ASTLabelType>)adaptor.nil();
<root:rewriteElement()>
<children:rewriteElement()>
adaptor.addChild(root_<enclosingTreeLevel>, root_<treeLevel>);
\langle \rangle>>
rewriteElementList(elements) ::= "<elements:rewriteElement()>"
rewriteElement(e) ::= <<\langle @pregen()><e.el>
>>
/** Gen ID or ID[args] */
rewriteTokenRef(token,elementIndex,hetero,args) ::= <<
adaptor.addChild(root_<treeLevel>, <createRewriteNodeFromElement(...)>);<\n>
>>
/* Gen $label ... where defined via label=ID */rewriteTokenLabelRef(label,elementIndex) ::= <<
adaptor.addChild(root_<treeLevel>, stream_<label>.nextNode());<\n>
\gg/* Gen $label ... where defined via label+=ID */rewriteTokenListLabelRef(label,elementIndex) ::= <<
adaptor.addChild(root <treeLevel>, stream <label>.nextNode());<\n>
>>
/** Gen ^($label ...) */
rewriteTokenLabelRefRoot(label,elementIndex) ::= <<
root <treeLevel> = (<ASTLabelType>)adaptor.becomeRoot(stream_<label>.nextNode(), root <treeLevel>);<\n>
```
 $/*$  Gen  $\land$ (\$label ...) where label+=... \*/ rewriteTokenListLabelRefRoot ::= rewriteTokenLabelRefRoot

```
/** Gen \wedge(ID ...) or \wedge(ID[args] ...) */
rewriteTokenRefRoot(token,elementIndex,hetero,args) ::= <<
root_<treeLevel> = (<ASTLabelType>)adaptor.becomeRoot(<createRewriteNodeFromElement(...)>,
root_<treeLevel>);<\n>
>>
```

```
rewriteImaginaryTokenRef(args,token,hetero,elementIndex) ::= <<
adaptor.addChild(root_<treeLevel>, <createImaginaryNode(tokenType=token, ...)>);<\n>
>>
```

```
rewriteImaginaryTokenRefRoot(args,token,hetero,elementIndex) ::= <<
root_<treeLevel> = (<ASTLabelType>)adaptor.becomeRoot(<createImaginaryNode(tokenType=token, ...)>,
root <treeLevel>);<\n>
>>
```

```
/* plain \rightarrow {foo} action */
rewriteAction(action) ::= <<
root_0 = \langle \arccos(1) \rangle>>
```
/\*\* What is the name of the previous value of this rule's root tree? This

```
* let's us refer to $rule to mean previous value. I am reusing the
```

```
* variable 'tree' sitting in retval struct to hold the value of root_0 right
```

```
* before I set it during rewrites. The assign will be to retval.tree.
```

```
*/
```

```
prevRuleRootRef() ::= "retval"
```
rewriteRuleRef(rule) ::= << adaptor.addChild(root\_<treeLevel>, stream\_<rule>.nextTree());<\n> >>

rewriteRuleRefRoot(rule) ::= << root\_<treeLevel> = (<ASTLabelType>)adaptor.becomeRoot(stream\_<rule>.nextNode(), root\_<treeLevel>);<\n>  $\gg$ 

```
rewriteNodeAction(action) ::= <<
adaptor.addChild(root <treeLevel>, <action>);<\n>
>>
```
rewriteNodeActionRoot(action) ::= << root <treeLevel> =  $(<$ ASTLabelType>)adaptor.becomeRoot(<action>, root <treeLevel>); $<$ \n> >>

/\*\* Gen \$ruleLabel ... where defined via ruleLabel=rule \*/ rewriteRuleLabelRef(label) ::= << adaptor.addChild(root\_<treeLevel>, stream\_<label>.nextTree());<\n> >>

 $\text{\texttt{N**}}$  Gen \$ruleLabel  $\ldots$  where defined via ruleLabel+=rule \*/ rewriteRuleListLabelRef(label) ::= << adaptor.addChild(root\_<treeLevel>, stream\_<label>.nextTree());<\n> >>

/\*\* Gen ^(\$ruleLabel ...) where ruleLabel=rule \*/ rewriteRuleLabelRefRoot(label) ::= << root\_<treeLevel> = (<ASTLabelType>)adaptor.becomeRoot(stream\_<label>.nextNode(), root\_<treeLevel>);<\n> >>

/\*\* Gen ^(\$ruleLabel ...) where ruleLabel+=rule \*/ rewriteRuleListLabelRefRoot(label) ::= << root\_<treeLevel> = (<ASTLabelType>)adaptor.becomeRoot(stream\_<label>.nextNode(), root\_<treeLevel>);<\n> >>

```
rewriteWildcardLabelRef(label) ::= <<
adaptor.addChild(root_<treeLevel>, stream_<label>.nextTree());<\n>
>>
```

```
createImaginaryNode(tokenType,hetero,args) ::= <<
```
<if(hetero)>

<! new MethodNode(IDLabel, args) !>

new <hetero>(<tokenType><if(args)>, <args; separator=", "><endif>)

<else>

(<ASTLabelType>)adaptor.create(<tokenType>, <args; separator=", "><if(!args)>"<tokenType>"<endif>) <endif>

 $\rightarrow$ 

```
createRewriteNodeFromElement(token,hetero,args) ::= <<
<if(hetero)>
new <hetero>(stream_<token>.nextToken()<if(args)>, <args; separator=", "><endif>)
<else>
<if(args)> <! must create new node from old !>
adaptor.create(<token>, <args; separator=", ">)
<else>
stream_<token>.nextNode()
<endif>
<endif>
\rightarrowFound in path(s):
* /opt/cola/permits/1204005060_1631853129.56/0/antlr-3-1-3-sources-4-
```
jar/org/antlr/codegen/templates/Java/AST.stg No license file was found, but licenses were detected in source scan.

/\*

[The "BSD licence"] Copyright (c) 2007-2008 Johannes Luber Copyright (c) 2005-2007 Kunle Odutola Copyright (c) 2005 Terence Parr All rights reserved.

Redistribution and use in source and binary forms, with or without modification, are permitted provided that the following conditions are met:

- 1. Redistributions of source code must retain the above copyright notice, this list of conditions and the following disclaimer.
- 2. Redistributions in binary form must reproduce the above copyright notice, this list of conditions and the following disclaimer in the documentation and/or other materials provided with the distribution.
- 3. The name of the author may not be used to endorse or promote products derived from this software without specific prior written permission.

THIS SOFTWARE IS PROVIDED BY THE AUTHOR ``AS IS'' AND ANY EXPRESS OR IMPLIED WARRANTIES, INCLUDING, BUT NOT LIMITED TO, THE IMPLIED WARRANTIES OF MERCHANTABILITY AND FITNESS FOR A PARTICULAR PURPOSE ARE DISCLAIMED. IN NO EVENT SHALL THE AUTHOR BE LIABLE FOR ANY DIRECT, INDIRECT, INCIDENTAL, SPECIAL, EXEMPLARY, OR CONSEQUENTIAL DAMAGES (INCLUDING, BUT NOT LIMITED TO, PROCUREMENT OF SUBSTITUTE GOODS OR SERVICES; LOSS OF USE, DATA, OR PROFITS; OR BUSINESS INTERRUPTION) HOWEVER CAUSED AND ON ANY THEORY OF LIABILITY, WHETHER IN CONTRACT, STRICT LIABILITY, OR TORT (INCLUDING NEGLIGENCE OR OTHERWISE) ARISING IN ANY WAY OUT OF THE USE OF THIS SOFTWARE, EVEN IF ADVISED OF THE POSSIBILITY OF SUCH DAMAGE. \*/

/\*\* Template overrides to add debugging to AST stuff. Dynamic inheritance \* hierarchy is set up as ASTDbg : AST : Dbg : C# by code generator. \*/ group ASTDbg; parserMembers() ::= << protected DebugTreeAdaptor adaptor; public ITreeAdaptor TreeAdaptor { get { <if(grammar.grammarIsRoot)> return this.adaptor; <else> this.adaptor = (DebugTreeAdaptor)adaptor; // delegator sends dbg adaptor <endif><\n>

```
 		<grammar.directDelegates:{g|<g:delegateName()>.TreeAdaptor = this.adaptor;}>
	}
set { this.adaptor = new DebugTreeAdaptor(dbg, value); }
\langle \rangle>>
parserCtorBody() ::= \ll\ll<super.parserCtorBody()>
>>
createListenerAndHandshake() ::= <<
DebugEventSocketProxy proxy = new DebugEventSocketProxy(this, port, adaptor);
DebugListener = proxy;
\lt!!Original line follows, replaced by the next two ifs:
set<inputStreamType>(new Debug<inputStreamType>(input,proxy));
!>
<if(PARSER)>
TokenStream = new DebugTokenStream(input, proxy); <\n<math display="inline">\langle n \rangle</math><endif>
<if(TREE_PARSER)>
TokenStream = new DebugTreeNodeStream(input,proxy);\langle n \rangle<endif>
try {
  proxy.Handshake();
} catch (IOException ioe) {
  ReportError(ioe);
}
>>
@ctorForRootGrammar.finally() ::= <<
ITreeAdaptor adap = new CommonTreeAdaptor();
TreeAdapter = adap;proxy.TreeAdaptor = adap;
>>
@ctorForProfilingRootGrammar.finally() ::=<<
ITreeAdaptor adap = new CommonTreeAdaptor();
TreeAdaptor = adap;
proxy.TreeAdaptor = adap;
>>
@ctorForPredefinedListener.superClassRef() ::= "base(input, dbg)"
@ctorForPredefinedListener.finally() ::=<<
\langleif(grammar.grammarIsRoot)>\langle! don't create new adaptor for delegates !>ITreeAdaptor adap = new CommonTreeAdaptor();
```

```
TreeAdapter = adap; \langle n \rangle
```

```
<endif>
\rightarrow
```
@rewriteElement.pregen() ::= "dbg.Location(<e.line>,<e.pos>);"

Found in path(s):

\* /opt/cola/permits/1204005060\_1631853129.56/0/antlr-3-1-3-sources-4 jar/org/antlr/codegen/templates/CSharp/ASTDbg.stg

# **1.73 babel-standalone 6.24.0**

### **1.73.1 Available under license :**

The MIT License (MIT)

Copyright (c) 2015 Daniel Lo Nigro

Permission is hereby granted, free of charge, to any person obtaining a copy of this software and associated documentation files (the "Software"), to deal in the Software without restriction, including without limitation the rights to use, copy, modify, merge, publish, distribute, sublicense, and/or sell copies of the Software, and to permit persons to whom the Software is furnished to do so, subject to the following conditions:

The above copyright notice and this permission notice shall be included in all copies or substantial portions of the Software.

THE SOFTWARE IS PROVIDED "AS IS", WITHOUT WARRANTY OF ANY KIND, EXPRESS OR IMPLIED, INCLUDING BUT NOT LIMITED TO THE WARRANTIES OF MERCHANTABILITY, FITNESS FOR A PARTICULAR PURPOSE AND NONINFRINGEMENT. IN NO EVENT SHALL THE AUTHORS OR COPYRIGHT HOLDERS BE LIABLE FOR ANY CLAIM, DAMAGES OR OTHER LIABILITY, WHETHER IN AN ACTION OF CONTRACT, TORT OR OTHERWISE, ARISING FROM, OUT OF OR IN CONNECTION WITH THE SOFTWARE OR THE USE OR OTHER DEALINGS IN THE SOFTWARE.

## **1.74 findbugs-jsr305 3.0.1**

### **1.74.1 Available under license :**

No license file was found, but licenses were detected in source scan.

<project xmlns="http://maven.apache.org/POM/4.0.0" xmlns:xsi="http://www.w3.org/2001/XMLSchema-instance" xsi:schemaLocation="http://maven.apache.org/POM/4.0.0 http://maven.apache.org/maven-v4\_0\_0.xsd"> <modelVersion>4.0.0</modelVersion>

<parent>

<groupId>org.sonatype.oss</groupId>

<artifactId>oss-parent</artifactId>

<version>7</version>

<relativePath />

</parent>

 <groupId>com.google.code.findbugs</groupId> <artifactId>jsr305</artifactId> <version>3.0.1</version> <packaging>jar</packaging>

<url>http://findbugs.sourceforge.net/</url>

<name>FindBugs-jsr305</name>

<description>JSR305 Annotations for Findbugs</description>

<licenses>

<license>

 <name>The Apache Software License, Version 2.0</name> <url>http://www.apache.org/licenses/LICENSE-2.0.txt</url>

<distribution>repo</distribution>

</license>

</licenses>

<prerequisites>

<maven>3.0</maven>

</prerequisites>

 $<$ scm $>$ 

<connection>scm:git:https://code.google.com/p/jsr-305/</connection>

<developerConnection>scm:git:https://code.google.com/p/jsr-305/</developerConnection>

<url>https://code.google.com/p/jsr-305/</url>

 $\langle$ scm>

#### <build>

<plugins>

<plugin>

<groupId>org.apache.maven.plugins</groupId>

<artifactId>maven-javadoc-plugin</artifactId>

<version>2.9.1</version>

<executions>

<execution>

<phase>package</phase>

<goals>

<goal>jar</goal>

</goals>

<configuration>

<quiet>true</quiet>

</configuration>

</execution>

</executions>

</plugin>

<plugin>

 <groupId>org.apache.maven.plugins</groupId> <artifactId>maven-compiler-plugin</artifactId> <version>3.0</version> <configuration> <source>1.5</source> <target>1.5</target> </configuration> </plugin> <plugin> <groupId>org.apache.maven.plugins</groupId> <artifactId>maven-source-plugin</artifactId> <version>2.4</version> <executions> <execution> <id>attach-sources</id> <goals> <goal>jar-no-fork</goal> </goals> </execution> </executions>  $\langle$ plugin $>$  <plugin> <groupId>org.apache.felix</groupId> <artifactId>maven-bundle-plugin</artifactId> <version>2.4.0</version> <extensions>true</extensions> <executions> <execution> <id>bundle-manifest</id> <phase>process-classes</phase> <goals> <goal>manifest</goal> </goals> </execution> </executions> <configuration> <instructions> <Bundle-SymbolicName>org.jsr-305</Bundle-SymbolicName> <Bundle-Name>\${project.name}</Bundle-Name> <Export-Package>javax.annotation;javax.annotation.concurrent;javax.annotation.meta</Export-Package> </instructions> </configuration> </plugin> <plugin> <groupId>org.apache.maven.plugins</groupId> <artifactId>maven-jar-plugin</artifactId> <version>2.4</version> <configuration>

<archive>

<manifestFile>\${project.build.outputDirectory}/META-INF/MANIFEST.MF</manifestFile>

</archive>

</configuration>

</plugin>

<plugin>

<groupId>org.sonatype.plugins</groupId>

<artifactId>nexus-staging-maven-plugin</artifactId>

<version>1.6.3</version>

<extensions>true</extensions>

<configuration>

<serverId>ossrh</serverId>

<nexusUrl>https://oss.sonatype.org/</nexusUrl>

<autoReleaseAfterClose>true</autoReleaseAfterClose>

</configuration>

</plugin>

<plugin>

<groupId>org.apache.maven.plugins</groupId>

<artifactId>maven-gpg-plugin</artifactId>

<version>1.5</version>

<executions>

<execution>

<id>sign-artifacts</id>

<phase>verify</phase>

<goals>

<goal>sign</goal>

</goals>

</execution>

</executions>

</plugin>

</plugins>

</build>

</project>

Found in path(s):

\* /opt/cola/permits/1012082893\_1648836067.25/0/jsr305-3-0-1-10-jar/META-INF/maven/com.google.code.findbugs/jsr305/pom.xml No license file was found, but licenses were detected in source scan.

Manifest-Version: 1.0

Export-Package: javax.annotation;uses:="javax.annotation.meta";version ="3.0.1",javax.annotation.concurrent;version="3.0.1",javax.annotation .meta;uses:="javax.annotation";version="3.0.1" Built-By: lan Tool: Bnd-2.1.0.20130426-122213 Bundle-Name: FindBugs-jsr305 Created-By: Apache Maven Bundle Plugin Build-Jdk: 1.7.0\_80

Bundle-Version: 3.0.1 Bnd-LastModified: 1444367176355 Bundle-ManifestVersion: 2 Bundle-Description: JSR305 Annotations for Findbugs Bundle-License: http://www.apache.org/licenses/LICENSE-2.0.txt Bundle-SymbolicName: org.jsr-305 Archiver-Version: Plexus Archiver

Found in path(s): \* /opt/cola/permits/1012082893\_1648836067.25/0/jsr305-3-0-1-10-jar/META-INF/MANIFEST.MF

# **1.75 guava-internalfuturefailureaccess-andinternalfutures 1.0.1**

### **1.75.1 Available under license :**

No license file was found, but licenses were detected in source scan.

```
/*
```
\* Copyright (C) 2018 The Guava Authors

\*

\* Licensed under the Apache License, Version 2.0 (the "License"); you may not use this file except

\* in compliance with the License. You may obtain a copy of the License at

\*

\* http://www.apache.org/licenses/LICENSE-2.0

\*

\* Unless required by applicable law or agreed to in writing, software distributed under the License

\* is distributed on an "AS IS" BASIS, WITHOUT WARRANTIES OR CONDITIONS OF ANY KIND, either express

\* or implied. See the License for the specific language governing permissions and limitations under

\* the License.

\*/

Found in path(s):

\* /opt/cola/permits/1130987386\_1612872111.26/0/failureaccess-1-0-1-sourcesjar/com/google/common/util/concurrent/internal/InternalFutureFailureAccess.java \* /opt/cola/permits/1130987386\_1612872111.26/0/failureaccess-1-0-1-sourcesjar/com/google/common/util/concurrent/internal/InternalFutures.java

## **1.76 apache-http-client 4.5.3 1.76.1 Available under license :**

Apache HttpClient Copyright 1999-2017 The Apache Software Foundation This product includes software developed at The Apache Software Foundation (http://www.apache.org/).

> Apache License Version 2.0, January 2004 http://www.apache.org/licenses/

#### TERMS AND CONDITIONS FOR USE, REPRODUCTION, AND DISTRIBUTION

1. Definitions.

 "License" shall mean the terms and conditions for use, reproduction, and distribution as defined by Sections 1 through 9 of this document.

 "Licensor" shall mean the copyright owner or entity authorized by the copyright owner that is granting the License.

 "Legal Entity" shall mean the union of the acting entity and all other entities that control, are controlled by, or are under common control with that entity. For the purposes of this definition, "control" means (i) the power, direct or indirect, to cause the direction or management of such entity, whether by contract or otherwise, or (ii) ownership of fifty percent (50%) or more of the outstanding shares, or (iii) beneficial ownership of such entity.

 "You" (or "Your") shall mean an individual or Legal Entity exercising permissions granted by this License.

 "Source" form shall mean the preferred form for making modifications, including but not limited to software source code, documentation source, and configuration files.

 "Object" form shall mean any form resulting from mechanical transformation or translation of a Source form, including but not limited to compiled object code, generated documentation, and conversions to other media types.

 "Work" shall mean the work of authorship, whether in Source or Object form, made available under the License, as indicated by a copyright notice that is included in or attached to the work (an example is provided in the Appendix below).

 "Derivative Works" shall mean any work, whether in Source or Object form, that is based on (or derived from) the Work and for which the editorial revisions, annotations, elaborations, or other modifications represent, as a whole, an original work of authorship. For the purposes of this License, Derivative Works shall not include works that remain separable from, or merely link (or bind by name) to the interfaces of,

the Work and Derivative Works thereof.

 "Contribution" shall mean any work of authorship, including the original version of the Work and any modifications or additions to that Work or Derivative Works thereof, that is intentionally submitted to Licensor for inclusion in the Work by the copyright owner or by an individual or Legal Entity authorized to submit on behalf of the copyright owner. For the purposes of this definition, "submitted" means any form of electronic, verbal, or written communication sent to the Licensor or its representatives, including but not limited to communication on electronic mailing lists, source code control systems, and issue tracking systems that are managed by, or on behalf of, the Licensor for the purpose of discussing and improving the Work, but excluding communication that is conspicuously marked or otherwise designated in writing by the copyright owner as "Not a Contribution."

 "Contributor" shall mean Licensor and any individual or Legal Entity on behalf of whom a Contribution has been received by Licensor and subsequently incorporated within the Work.

- 2. Grant of Copyright License. Subject to the terms and conditions of this License, each Contributor hereby grants to You a perpetual, worldwide, non-exclusive, no-charge, royalty-free, irrevocable copyright license to reproduce, prepare Derivative Works of, publicly display, publicly perform, sublicense, and distribute the Work and such Derivative Works in Source or Object form.
- 3. Grant of Patent License. Subject to the terms and conditions of this License, each Contributor hereby grants to You a perpetual, worldwide, non-exclusive, no-charge, royalty-free, irrevocable (except as stated in this section) patent license to make, have made, use, offer to sell, sell, import, and otherwise transfer the Work, where such license applies only to those patent claims licensable by such Contributor that are necessarily infringed by their Contribution(s) alone or by combination of their Contribution(s) with the Work to which such Contribution(s) was submitted. If You institute patent litigation against any entity (including a cross-claim or counterclaim in a lawsuit) alleging that the Work or a Contribution incorporated within the Work constitutes direct or contributory patent infringement, then any patent licenses granted to You under this License for that Work shall terminate as of the date such litigation is filed.
- 4. Redistribution. You may reproduce and distribute copies of the Work or Derivative Works thereof in any medium, with or without modifications, and in Source or Object form, provided that You meet the following conditions:
- (a) You must give any other recipients of the Work or Derivative Works a copy of this License; and
- (b) You must cause any modified files to carry prominent notices stating that You changed the files; and
- (c) You must retain, in the Source form of any Derivative Works that You distribute, all copyright, patent, trademark, and attribution notices from the Source form of the Work, excluding those notices that do not pertain to any part of the Derivative Works; and
- (d) If the Work includes a "NOTICE" text file as part of its distribution, then any Derivative Works that You distribute must include a readable copy of the attribution notices contained within such NOTICE file, excluding those notices that do not pertain to any part of the Derivative Works, in at least one of the following places: within a NOTICE text file distributed as part of the Derivative Works; within the Source form or documentation, if provided along with the Derivative Works; or, within a display generated by the Derivative Works, if and wherever such third-party notices normally appear. The contents of the NOTICE file are for informational purposes only and do not modify the License. You may add Your own attribution notices within Derivative Works that You distribute, alongside or as an addendum to the NOTICE text from the Work, provided that such additional attribution notices cannot be construed as modifying the License.

 You may add Your own copyright statement to Your modifications and may provide additional or different license terms and conditions for use, reproduction, or distribution of Your modifications, or for any such Derivative Works as a whole, provided Your use, reproduction, and distribution of the Work otherwise complies with the conditions stated in this License.

- 5. Submission of Contributions. Unless You explicitly state otherwise, any Contribution intentionally submitted for inclusion in the Work by You to the Licensor shall be under the terms and conditions of this License, without any additional terms or conditions. Notwithstanding the above, nothing herein shall supersede or modify the terms of any separate license agreement you may have executed with Licensor regarding such Contributions.
- 6. Trademarks. This License does not grant permission to use the trade names, trademarks, service marks, or product names of the Licensor, except as required for reasonable and customary use in describing the origin of the Work and reproducing the content of the NOTICE file.
- 7. Disclaimer of Warranty. Unless required by applicable law or agreed to in writing, Licensor provides the Work (and each Contributor provides its Contributions) on an "AS IS" BASIS, WITHOUT WARRANTIES OR CONDITIONS OF ANY KIND, either express or implied, including, without limitation, any warranties or conditions of TITLE, NON-INFRINGEMENT, MERCHANTABILITY, or FITNESS FOR A PARTICULAR PURPOSE. You are solely responsible for determining the appropriateness of using or redistributing the Work and assume any risks associated with Your exercise of permissions under this License.
- 8. Limitation of Liability. In no event and under no legal theory, whether in tort (including negligence), contract, or otherwise, unless required by applicable law (such as deliberate and grossly negligent acts) or agreed to in writing, shall any Contributor be liable to You for damages, including any direct, indirect, special, incidental, or consequential damages of any character arising as a result of this License or out of the use or inability to use the Work (including but not limited to damages for loss of goodwill, work stoppage, computer failure or malfunction, or any and all other commercial damages or losses), even if such Contributor has been advised of the possibility of such damages.
- 9. Accepting Warranty or Additional Liability. While redistributing the Work or Derivative Works thereof, You may choose to offer, and charge a fee for, acceptance of support, warranty, indemnity, or other liability obligations and/or rights consistent with this License. However, in accepting such obligations, You may act only on Your own behalf and on Your sole responsibility, not on behalf of any other Contributor, and only if You agree to indemnify, defend, and hold each Contributor harmless for any liability incurred by, or claims asserted against, such Contributor by reason of your accepting any such warranty or additional liability.

#### END OF TERMS AND CONDITIONS

APPENDIX: How to apply the Apache License to your work.

 To apply the Apache License to your work, attach the following boilerplate notice, with the fields enclosed by brackets "[]" replaced with your own identifying information. (Don't include the brackets!) The text should be enclosed in the appropriate comment syntax for the file format. We also recommend that a file or class name and description of purpose be included on the same "printed page" as the copyright notice for easier identification within third-party archives.

Copyright [yyyy] [name of copyright owner]

 Licensed under the Apache License, Version 2.0 (the "License"); you may not use this file except in compliance with the License. You may obtain a copy of the License at

http://www.apache.org/licenses/LICENSE-2.0

 Unless required by applicable law or agreed to in writing, software distributed under the License is distributed on an "AS IS" BASIS, WITHOUT WARRANTIES OR CONDITIONS OF ANY KIND, either express or implied. See the License for the specific language governing permissions and limitations under the License.

## **1.77 struts 1.3.8**

### **1.77.1 Available under license :**

### Apache Struts

Copyright 2000-2007 The Apache Software Foundation

This product includes software developed by The Apache Software Foundation (http://www.apache.org/).

This product includes the ANTLR parsing library, developed by JGuru.com (http://www.antlr.org and http://www.jguru.com).

> Apache License Version 2.0, January 2004 http://www.apache.org/licenses/

### TERMS AND CONDITIONS FOR USE, REPRODUCTION, AND DISTRIBUTION

1. Definitions.

 "License" shall mean the terms and conditions for use, reproduction, and distribution as defined by Sections 1 through 9 of this document.

 "Licensor" shall mean the copyright owner or entity authorized by the copyright owner that is granting the License.

 "Legal Entity" shall mean the union of the acting entity and all other entities that control, are controlled by, or are under common control with that entity. For the purposes of this definition, "control" means (i) the power, direct or indirect, to cause the direction or management of such entity, whether by contract or otherwise, or (ii) ownership of fifty percent (50%) or more of the outstanding shares, or (iii) beneficial ownership of such entity.

 "You" (or "Your") shall mean an individual or Legal Entity exercising permissions granted by this License.

 "Source" form shall mean the preferred form for making modifications, including but not limited to software source code, documentation source, and configuration files.

 "Object" form shall mean any form resulting from mechanical transformation or translation of a Source form, including but not limited to compiled object code, generated documentation, and conversions to other media types.

 "Work" shall mean the work of authorship, whether in Source or Object form, made available under the License, as indicated by a copyright notice that is included in or attached to the work (an example is provided in the Appendix below).

 "Derivative Works" shall mean any work, whether in Source or Object form, that is based on (or derived from) the Work and for which the editorial revisions, annotations, elaborations, or other modifications represent, as a whole, an original work of authorship. For the purposes of this License, Derivative Works shall not include works that remain separable from, or merely link (or bind by name) to the interfaces of, the Work and Derivative Works thereof.

 "Contribution" shall mean any work of authorship, including the original version of the Work and any modifications or additions to that Work or Derivative Works thereof, that is intentionally submitted to Licensor for inclusion in the Work by the copyright owner or by an individual or Legal Entity authorized to submit on behalf of the copyright owner. For the purposes of this definition, "submitted" means any form of electronic, verbal, or written communication sent to the Licensor or its representatives, including but not limited to communication on electronic mailing lists, source code control systems, and issue tracking systems that are managed by, or on behalf of, the Licensor for the purpose of discussing and improving the Work, but excluding communication that is conspicuously marked or otherwise designated in writing by the copyright owner as "Not a Contribution."

 "Contributor" shall mean Licensor and any individual or Legal Entity on behalf of whom a Contribution has been received by Licensor and subsequently incorporated within the Work.

 2. Grant of Copyright License. Subject to the terms and conditions of this License, each Contributor hereby grants to You a perpetual, worldwide, non-exclusive, no-charge, royalty-free, irrevocable copyright license to reproduce, prepare Derivative Works of, publicly display, publicly perform, sublicense, and distribute the

Work and such Derivative Works in Source or Object form.

- 3. Grant of Patent License. Subject to the terms and conditions of this License, each Contributor hereby grants to You a perpetual, worldwide, non-exclusive, no-charge, royalty-free, irrevocable (except as stated in this section) patent license to make, have made, use, offer to sell, sell, import, and otherwise transfer the Work, where such license applies only to those patent claims licensable by such Contributor that are necessarily infringed by their Contribution(s) alone or by combination of their Contribution(s) with the Work to which such Contribution(s) was submitted. If You institute patent litigation against any entity (including a cross-claim or counterclaim in a lawsuit) alleging that the Work or a Contribution incorporated within the Work constitutes direct or contributory patent infringement, then any patent licenses granted to You under this License for that Work shall terminate as of the date such litigation is filed.
- 4. Redistribution. You may reproduce and distribute copies of the Work or Derivative Works thereof in any medium, with or without modifications, and in Source or Object form, provided that You meet the following conditions:
	- (a) You must give any other recipients of the Work or Derivative Works a copy of this License; and
	- (b) You must cause any modified files to carry prominent notices stating that You changed the files; and
	- (c) You must retain, in the Source form of any Derivative Works that You distribute, all copyright, patent, trademark, and attribution notices from the Source form of the Work, excluding those notices that do not pertain to any part of the Derivative Works; and
	- (d) If the Work includes a "NOTICE" text file as part of its distribution, then any Derivative Works that You distribute must include a readable copy of the attribution notices contained within such NOTICE file, excluding those notices that do not pertain to any part of the Derivative Works, in at least one of the following places: within a NOTICE text file distributed as part of the Derivative Works; within the Source form or documentation, if provided along with the Derivative Works; or, within a display generated by the Derivative Works, if and wherever such third-party notices normally appear. The contents of the NOTICE file are for informational purposes only and do not modify the License. You may add Your own attribution notices within Derivative Works that You distribute, alongside

 or as an addendum to the NOTICE text from the Work, provided that such additional attribution notices cannot be construed as modifying the License.

 You may add Your own copyright statement to Your modifications and may provide additional or different license terms and conditions for use, reproduction, or distribution of Your modifications, or for any such Derivative Works as a whole, provided Your use, reproduction, and distribution of the Work otherwise complies with the conditions stated in this License.

- 5. Submission of Contributions. Unless You explicitly state otherwise, any Contribution intentionally submitted for inclusion in the Work by You to the Licensor shall be under the terms and conditions of this License, without any additional terms or conditions. Notwithstanding the above, nothing herein shall supersede or modify the terms of any separate license agreement you may have executed with Licensor regarding such Contributions.
- 6. Trademarks. This License does not grant permission to use the trade names, trademarks, service marks, or product names of the Licensor, except as required for reasonable and customary use in describing the origin of the Work and reproducing the content of the NOTICE file.
- 7. Disclaimer of Warranty. Unless required by applicable law or agreed to in writing, Licensor provides the Work (and each Contributor provides its Contributions) on an "AS IS" BASIS, WITHOUT WARRANTIES OR CONDITIONS OF ANY KIND, either express or implied, including, without limitation, any warranties or conditions of TITLE, NON-INFRINGEMENT, MERCHANTABILITY, or FITNESS FOR A PARTICULAR PURPOSE. You are solely responsible for determining the appropriateness of using or redistributing the Work and assume any risks associated with Your exercise of permissions under this License.
- 8. Limitation of Liability. In no event and under no legal theory, whether in tort (including negligence), contract, or otherwise, unless required by applicable law (such as deliberate and grossly negligent acts) or agreed to in writing, shall any Contributor be liable to You for damages, including any direct, indirect, special, incidental, or consequential damages of any character arising as a result of this License or out of the use or inability to use the Work (including but not limited to damages for loss of goodwill, work stoppage, computer failure or malfunction, or any and all other commercial damages or losses), even if such Contributor has been advised of the possibility of such damages.
- 9. Accepting Warranty or Additional Liability. While redistributing the Work or Derivative Works thereof, You may choose to offer,

 and charge a fee for, acceptance of support, warranty, indemnity, or other liability obligations and/or rights consistent with this License. However, in accepting such obligations, You may act only on Your own behalf and on Your sole responsibility, not on behalf of any other Contributor, and only if You agree to indemnify, defend, and hold each Contributor harmless for any liability incurred by, or claims asserted against, such Contributor by reason of your accepting any such warranty or additional liability.

## **1.78 selenium-edge-driver 3.11.0**

### **1.78.1 Available under license :**

No license file was found, but licenses were detected in source scan.

// to you under the Apache License, Version 2.0 (the // "License"); you may not use this file except in compliance // with the License. You may obtain a copy of the License at // http://www.apache.org/licenses/LICENSE-2.0 // software distributed under the License is distributed on an

Found in path(s):

\* /opt/cola/permits/1685982207\_1684868973.5515728/0/selenium-edge-driver-3-11-0-sourcesjar/org/openqa/selenium/edge/EdgeDriverService.java

\* /opt/cola/permits/1685982207\_1684868973.5515728/0/selenium-edge-driver-3-11-0-sourcesjar/org/openqa/selenium/edge/EdgeOptions.java

\* /opt/cola/permits/1685982207\_1684868973.5515728/0/selenium-edge-driver-3-11-0-sourcesjar/org/openqa/selenium/edge/EdgeDriver.java

## **1.79 ngx-contextmenu 4.1.0**

## **1.79.1 Available under license :**

The MIT License (MIT)

Copyright (c) 2016

Permission is hereby granted, free of charge, to any person obtaining a copy of this software and associated documentation files (the "Software"), to deal in the Software without restriction, including without limitation the rights to use, copy, modify, merge, publish, distribute, sublicense, and/or sell copies of the Software, and to permit persons to whom the Software is furnished to do so, subject to the following conditions:

The above copyright notice and this permission notice shall be included in all copies or substantial portions of the Software.

THE SOFTWARE IS PROVIDED "AS IS", WITHOUT WARRANTY OF ANY KIND, EXPRESS OR

IMPLIED, INCLUDING BUT NOT LIMITED TO THE WARRANTIES OF MERCHANTABILITY, FITNESS FOR A PARTICULAR PURPOSE AND NONINFRINGEMENT. IN NO EVENT SHALL THE AUTHORS OR COPYRIGHT HOLDERS BE LIABLE FOR ANY CLAIM, DAMAGES OR OTHER LIABILITY, WHETHER IN AN ACTION OF CONTRACT, TORT OR OTHERWISE, ARISING FROM, OUT OF OR IN CONNECTION WITH THE SOFTWARE OR THE USE OR OTHER DEALINGS IN THE SOFTWARE.

## **1.80 default-plexus-container 1.5.5**

### **1.80.1 Available under license :**

No license file was found, but licenses were detected in source scan.

```
/*
```
\* Copyright 2001-2005 The Apache Software Foundation.

\*

- \* Licensed under the Apache License, Version 2.0 (the "License");
- \* you may not use this file except in compliance with the License.
- \* You may obtain a copy of the License at

\*

\* http://www.apache.org/licenses/LICENSE-2.0

\*

- \* Unless required by applicable law or agreed to in writing, software
- \* distributed under the License is distributed on an "AS IS" BASIS,
- \* WITHOUT WARRANTIES OR CONDITIONS OF ANY KIND, either express or implied.
- \* See the License for the specific language governing permissions and
- \* limitations under the License.

\*/

Found in path(s):

\* /opt/cola/permits/1021437169\_1684882843.9765522/0/plexus-container-default-1-5-5-sources-1 jar/org/codehaus/plexus/component/configurator/MapOrientedComponentConfigurator.java No license file was found, but licenses were detected in source scan.

/\*

```
* Copyright (C) 2007 the original author or authors.
```
\*

- \* Licensed under the Apache License, Version 2.0 (the "License");
- \* you may not use this file except in compliance with the License.
- \* You may obtain a copy of the License at
- \*
- \* http://www.apache.org/licenses/LICENSE-2.0

\*

- \* Unless required by applicable law or agreed to in writing, software
- \* distributed under the License is distributed on an "AS IS" BASIS,
- \* WITHOUT WARRANTIES OR CONDITIONS OF ANY KIND, either express or implied.
- \* See the License for the specific language governing permissions and
- \* limitations under the License.

Found in path(s):

\* /opt/cola/permits/1021437169\_1684882843.9765522/0/plexus-container-default-1-5-5-sources-1 jar/org/codehaus/plexus/component/configurator/converters/basic/UriConverter.java No license file was found, but licenses were detected in source scan.

/\*

\*/

\* The MIT License

\*

\* Copyright (c) 2004, The Codehaus

\*

\* Permission is hereby granted, free of charge, to any person obtaining a copy of

\* this software and associated documentation files (the "Software"), to deal in

\* the Software without restriction, including without limitation the rights to

\* use, copy, modify, merge, publish, distribute, sublicense, and/or sell copies

\* of the Software, and to permit persons to whom the Software is furnished to do

\* so, subject to the following conditions:

\*

\* The above copyright notice and this permission notice shall be included in all

\* copies or substantial portions of the Software.

\*

\* THE SOFTWARE IS PROVIDED "AS IS", WITHOUT WARRANTY OF ANY KIND, EXPRESS OR \* IMPLIED, INCLUDING BUT NOT LIMITED TO THE WARRANTIES OF MERCHANTABILITY, \* FITNESS FOR A PARTICULAR PURPOSE AND NONINFRINGEMENT. IN NO EVENT SHALL THE \* AUTHORS OR COPYRIGHT HOLDERS BE LIABLE FOR ANY CLAIM, DAMAGES OR OTHER \* LIABILITY, WHETHER IN AN ACTION OF CONTRACT, TORT OR OTHERWISE, ARISING FROM, \* OUT OF OR IN CONNECTION WITH THE SOFTWARE OR THE USE OR OTHER DEALINGS IN THE

\* SOFTWARE.

\*/

Found in path(s):

\* /opt/cola/permits/1021437169\_1684882843.9765522/0/plexus-container-default-1-5-5-sources-1 jar/org/codehaus/plexus/component/configurator/converters/basic/ByteConverter.java \* /opt/cola/permits/1021437169\_1684882843.9765522/0/plexus-container-default-1-5-5-sources-1 jar/org/codehaus/plexus/component/configurator/converters/composite/CollectionConverter.java \* /opt/cola/permits/1021437169\_1684882843.9765522/0/plexus-container-default-1-5-5-sources-1 jar/org/codehaus/plexus/component/configurator/converters/AbstractConfigurationConverter.java \* /opt/cola/permits/1021437169\_1684882843.9765522/0/plexus-container-default-1-5-5-sources-1 jar/org/codehaus/plexus/component/configurator/converters/basic/BooleanConverter.java \* /opt/cola/permits/1021437169\_1684882843.9765522/0/plexus-container-default-1-5-5-sources-1 jar/org/codehaus/plexus/component/configurator/converters/lookup/ConverterLookup.java \* /opt/cola/permits/1021437169\_1684882843.9765522/0/plexus-container-default-1-5-5-sources-1 jar/org/codehaus/plexus/component/configurator/converters/composite/ObjectWithFieldsConverter.java \* /opt/cola/permits/1021437169\_1684882843.9765522/0/plexus-container-default-1-5-5-sources-1 jar/org/codehaus/plexus/component/configurator/converters/basic/DoubleConverter.java \* /opt/cola/permits/1021437169\_1684882843.9765522/0/plexus-container-default-1-5-5-sources-1 jar/org/codehaus/plexus/component/configurator/converters/basic/DateConverter.java

\* /opt/cola/permits/1021437169\_1684882843.9765522/0/plexus-container-default-1-5-5-sources-1 jar/org/codehaus/plexus/component/configurator/converters/composite/ArrayConverter.java \* /opt/cola/permits/1021437169\_1684882843.9765522/0/plexus-container-default-1-5-5-sources-1 jar/org/codehaus/plexus/component/configurator/converters/basic/StringConverter.java \* /opt/cola/permits/1021437169\_1684882843.9765522/0/plexus-container-default-1-5-5-sources-1 jar/org/codehaus/plexus/component/configurator/BasicComponentConfigurator.java \* /opt/cola/permits/1021437169\_1684882843.9765522/0/plexus-container-default-1-5-5-sources-1 jar/org/codehaus/plexus/component/configurator/converters/composite/PropertiesConverter.java \* /opt/cola/permits/1021437169\_1684882843.9765522/0/plexus-container-default-1-5-5-sources-1 jar/org/codehaus/plexus/component/configurator/converters/basic/AbstractBasicConverter.java \* /opt/cola/permits/1021437169\_1684882843.9765522/0/plexus-container-default-1-5-5-sources-1 jar/org/codehaus/plexus/component/configurator/converters/basic/IntConverter.java \* /opt/cola/permits/1021437169\_1684882843.9765522/0/plexus-container-default-1-5-5-sources-1 jar/org/codehaus/plexus/component/configurator/converters/lookup/DefaultConverterLookup.java \* /opt/cola/permits/1021437169\_1684882843.9765522/0/plexus-container-default-1-5-5-sources-1 jar/org/codehaus/plexus/component/configurator/converters/ConfigurationConverter.java \* /opt/cola/permits/1021437169\_1684882843.9765522/0/plexus-container-default-1-5-5-sources-1 jar/org/codehaus/plexus/component/configurator/AbstractComponentConfigurator.java \* /opt/cola/permits/1021437169\_1684882843.9765522/0/plexus-container-default-1-5-5-sources-1 jar/org/codehaus/plexus/component/configurator/converters/basic/UrlConverter.java \* /opt/cola/permits/1021437169\_1684882843.9765522/0/plexus-container-default-1-5-5-sources-1 jar/org/codehaus/plexus/component/configurator/converters/composite/PlexusConfigurationConverter.java \* /opt/cola/permits/1021437169\_1684882843.9765522/0/plexus-container-default-1-5-5-sources-1 jar/org/codehaus/plexus/component/configurator/converters/basic/EnumConverter.java \* /opt/cola/permits/1021437169\_1684882843.9765522/0/plexus-container-default-1-5-5-sources-1 jar/org/codehaus/plexus/component/configurator/converters/basic/FloatConverter.java \* /opt/cola/permits/1021437169\_1684882843.9765522/0/plexus-container-default-1-5-5-sources-1 jar/org/codehaus/plexus/component/configurator/ComponentConfigurator.java \* /opt/cola/permits/1021437169\_1684882843.9765522/0/plexus-container-default-1-5-5-sources-1 jar/org/codehaus/plexus/component/configurator/converters/basic/CharConverter.java \* /opt/cola/permits/1021437169\_1684882843.9765522/0/plexus-container-default-1-5-5-sources-1 jar/org/codehaus/plexus/component/configurator/converters/basic/FileConverter.java \* /opt/cola/permits/1021437169\_1684882843.9765522/0/plexus-container-default-1-5-5-sources-1 jar/org/codehaus/plexus/component/configurator/converters/composite/MapConverter.java \* /opt/cola/permits/1021437169\_1684882843.9765522/0/plexus-container-default-1-5-5-sources-1 jar/org/codehaus/plexus/component/configurator/converters/basic/StringBufferConverter.java \* /opt/cola/permits/1021437169\_1684882843.9765522/0/plexus-container-default-1-5-5-sources-1 jar/org/codehaus/plexus/component/configurator/converters/basic/ShortConverter.java \* /opt/cola/permits/1021437169\_1684882843.9765522/0/plexus-container-default-1-5-5-sources-1 jar/org/codehaus/plexus/component/configurator/converters/basic/Converter.java \* /opt/cola/permits/1021437169\_1684882843.9765522/0/plexus-container-default-1-5-5-sources-1 jar/org/codehaus/plexus/component/configurator/converters/basic/LongConverter.java No license file was found, but licenses were detected in source scan.

/\*

\* Copyright 2001-2007 Codehaus Foundation.

\*

\* Licensed under the Apache License, Version 2.0 (the "License");

- \* you may not use this file except in compliance with the License.
- \* You may obtain a copy of the License at
- \*
- \* http://www.apache.org/licenses/LICENSE-2.0

\*

- \* Unless required by applicable law or agreed to in writing, software
- \* distributed under the License is distributed on an "AS IS" BASIS,
- \* WITHOUT WARRANTIES OR CONDITIONS OF ANY KIND, either express or implied.
- \* See the License for the specific language governing permissions and
- \* limitations under the License.

\*/

Found in path(s):

\* /opt/cola/permits/1021437169\_1684882843.9765522/0/plexus-container-default-1-5-5-sources-1 jar/org/codehaus/plexus/personality/plexus/lifecycle/phase/LogEnablePhase.java

\* /opt/cola/permits/1021437169\_1684882843.9765522/0/plexus-container-default-1-5-5-sources-1-

jar/org/codehaus/plexus/personality/plexus/lifecycle/phase/LogDisablePhase.java

No license file was found, but licenses were detected in source scan.

/\*

\* Copyright 2001-2006 Codehaus Foundation.

\*

- \* Licensed under the Apache License, Version 2.0 (the "License");
- \* you may not use this file except in compliance with the License.
- \* You may obtain a copy of the License at
- \*
- \* http://www.apache.org/licenses/LICENSE-2.0
- \*
- \* Unless required by applicable law or agreed to in writing, software
- \* distributed under the License is distributed on an "AS IS" BASIS,

\* WITHOUT WARRANTIES OR CONDITIONS OF ANY KIND, either express or implied.

- \* See the License for the specific language governing permissions and
- \* limitations under the License.

\*/

Found in path(s):

\* /opt/cola/permits/1021437169\_1684882843.9765522/0/plexus-container-default-1-5-5-sources-1 jar/org/codehaus/plexus/component/manager/AbstractComponentManager.java No license file was found, but licenses were detected in source scan.

/\*

\* The MIT License

\*

\* Copyright (c) 2004-5, The Codehaus

\*

- \* Permission is hereby granted, free of charge, to any person obtaining a copy of
- \* this software and associated documentation files (the "Software"), to deal in
- \* the Software without restriction, including without limitation the rights to

\* use, copy, modify, merge, publish, distribute, sublicense, and/or sell copies

\* of the Software, and to permit persons to whom the Software is furnished to do

\* so, subject to the following conditions:

\*

\* The above copyright notice and this permission notice shall be included in all

\* copies or substantial portions of the Software.

\*

\* THE SOFTWARE IS PROVIDED "AS IS", WITHOUT WARRANTY OF ANY KIND, EXPRESS OR \* IMPLIED, INCLUDING BUT NOT LIMITED TO THE WARRANTIES OF MERCHANTABILITY, \* FITNESS FOR A PARTICULAR PURPOSE AND NONINFRINGEMENT. IN NO EVENT SHALL THE \* AUTHORS OR COPYRIGHT HOLDERS BE LIABLE FOR ANY CLAIM, DAMAGES OR OTHER \* LIABILITY, WHETHER IN AN ACTION OF CONTRACT, TORT OR OTHERWISE, ARISING FROM, \* OUT OF OR IN CONNECTION WITH THE SOFTWARE OR THE USE OR OTHER DEALINGS IN THE \* SOFTWARE. \*/

Found in path(s):

\* /opt/cola/permits/1021437169\_1684882843.9765522/0/plexus-container-default-1-5-5-sources-1 jar/org/codehaus/plexus/component/configurator/ConfigurationListener.java No license file was found, but licenses were detected in source scan.

/\*

\* Copyright 2005-2007 Codehaus Foundation.

\*

\* Licensed under the Apache License, Version 2.0 (the "License");

\* you may not use this file except in compliance with the License.

\* You may obtain a copy of the License at

\*

\* http://www.apache.org/licenses/LICENSE-2.0

\*

\* Unless required by applicable law or agreed to in writing, software

\* distributed under the License is distributed on an "AS IS" BASIS,

\* WITHOUT WARRANTIES OR CONDITIONS OF ANY KIND, either express or implied.

\* See the License for the specific language governing permissions and

\* limitations under the License.

\*/

Found in path(s):

\* /opt/cola/permits/1021437169\_1684882843.9765522/0/plexus-container-default-1-5-5-sources-1 jar/org/codehaus/plexus/component/configurator/converters/ComponentValueSetter.java No license file was found, but licenses were detected in source scan.

/\*

\* Copyright 2001-2009 Codehaus Foundation.

\*

\* Licensed under the Apache License, Version 2.0 (the "License");

\* you may not use this file except in compliance with the License.

\* You may obtain a copy of the License at

- \*
- \* http://www.apache.org/licenses/LICENSE-2.0
- \*
- \* Unless required by applicable law or agreed to in writing, software
- \* distributed under the License is distributed on an "AS IS" BASIS,

\* WITHOUT WARRANTIES OR CONDITIONS OF ANY KIND, either express or implied.

\* See the License for the specific language governing permissions and

\* limitations under the License.

\*/

Found in path(s):

\* /opt/cola/permits/1021437169\_1684882843.9765522/0/plexus-container-default-1-5-5-sources-1 jar/org/codehaus/plexus/ClassRealmUtil.java

No license file was found, but licenses were detected in source scan.

/\*

\* Copyright 2001-2006 Codehaus Foundation.

\*

\* Licensed under the Apache License, Version 2.0 (the "License"); you may not use this file except

\* in compliance with the License. You may obtain a copy of the License at

\*

\* http://www.apache.org/licenses/LICENSE-2.0

\*

\* Unless required by applicable law or agreed to in writing, software distributed under the License

\* is distributed on an "AS IS" BASIS, WITHOUT WARRANTIES OR CONDITIONS OF ANY KIND, either express

\* or implied. See the License for the specific language governing permissions and limitations under \* the License.

\*/

Found in path(s):

\* /opt/cola/permits/1021437169\_1684882843.9765522/0/plexus-container-default-1-5-5-sources-1 jar/org/codehaus/plexus/component/discovery/PlexusXmlComponentDiscoverer.java

\* /opt/cola/permits/1021437169\_1684882843.9765522/0/plexus-container-default-1-5-5-sources-1-

jar/org/codehaus/plexus/component/manager/SingletonComponentManager.java

No license file was found, but licenses were detected in source scan.

/\*

\* Copyright 2001-2006 Codehaus Foundation.

\*

\* Licensed under the Apache License, Version 2.0 (the "License");

\* you may not use this file except in compliance with the License.

\* You may obtain a copy of the License at

\*

http://www.apache.org/licenses/LICENSE-2.0

\*

\* Unless required by applicable law or agreed to in writing, software

\* distributed under the License is distributed on an "AS IS" BASIS,

\* WITHOUT WARRANTIES OR CONDITIONS OF ANY KIND, either express or implied.

\* See the License for the specific language governing permissions and

\* limitations under the License.

\*/

#### Found in path(s):

\* /opt/cola/permits/1021437169\_1684882843.9765522/0/plexus-container-default-1-5-5-sources-1 jar/org/codehaus/plexus/container/initialization/InitializeLoggerManagerPhase.java \* /opt/cola/permits/1021437169\_1684882843.9765522/0/plexus-container-default-1-5-5-sources-1 jar/org/codehaus/plexus/component/discovery/DiscoveryListenerDescriptor.java \* /opt/cola/permits/1021437169\_1684882843.9765522/0/plexus-container-default-1-5-5-sources-1 jar/org/codehaus/plexus/component/composition/CompositionResolver.java \* /opt/cola/permits/1021437169\_1684882843.9765522/0/plexus-container-default-1-5-5-sources-1 jar/org/codehaus/plexus/container/initialization/InitializeContainerConfigurationSourcePhase.java \* /opt/cola/permits/1021437169\_1684882843.9765522/0/plexus-container-default-1-5-5-sources-1 jar/org/codehaus/plexus/component/builder/AbstractComponentBuildListener.java \* /opt/cola/permits/1021437169\_1684882843.9765522/0/plexus-container-default-1-5-5-sources-1 jar/org/codehaus/plexus/personality/plexus/lifecycle/phase/InitializationException.java \* /opt/cola/permits/1021437169\_1684882843.9765522/0/plexus-container-default-1-5-5-sources-1 jar/org/codehaus/plexus/personality/plexus/lifecycle/phase/StartingException.java \* /opt/cola/permits/1021437169\_1684882843.9765522/0/plexus-container-default-1-5-5-sources-1 jar/org/codehaus/plexus/personality/plexus/lifecycle/phase/Suspendable.java \* /opt/cola/permits/1021437169\_1684882843.9765522/0/plexus-container-default-1-5-5-sources-1 jar/org/codehaus/plexus/component/manager/UndefinedComponentManagerException.java \* /opt/cola/permits/1021437169\_1684882843.9765522/0/plexus-container-default-1-5-5-sources-1 jar/org/codehaus/plexus/configuration/PlexusConfigurationResourceException.java \* /opt/cola/permits/1021437169\_1684882843.9765522/0/plexus-container-default-1-5-5-sources-1 jar/org/codehaus/plexus/lifecycle/BasicLifecycleHandler.java \* /opt/cola/permits/1021437169\_1684882843.9765522/0/plexus-container-default-1-5-5-sources-1 jar/org/codehaus/plexus/personality/plexus/lifecycle/phase/Contextualizable.java \* /opt/cola/permits/1021437169\_1684882843.9765522/0/plexus-container-default-1-5-5-sources-1 jar/org/codehaus/plexus/component/discovery/AbstractResourceBasedComponentDiscoverer.java \* /opt/cola/permits/1021437169\_1684882843.9765522/0/plexus-container-default-1-5-5-sources-1 jar/org/codehaus/plexus/context/ContextException.java \* /opt/cola/permits/1021437169\_1684882843.9765522/0/plexus-container-default-1-5-5-sources-1 jar/org/codehaus/plexus/PlexusConstants.java \* /opt/cola/permits/1021437169\_1684882843.9765522/0/plexus-container-default-1-5-5-sources-1 jar/org/codehaus/plexus/component/repository/ComponentSetDescriptor.java \* /opt/cola/permits/1021437169\_1684882843.9765522/0/plexus-container-default-1-5-5-sources-1 jar/org/codehaus/plexus/component/repository/ComponentRepository.java \* /opt/cola/permits/1021437169\_1684882843.9765522/0/plexus-container-default-1-5-5-sources-1 jar/org/codehaus/plexus/component/factory/ComponentFactoryManager.java \* /opt/cola/permits/1021437169\_1684882843.9765522/0/plexus-container-default-1-5-5-sources-1 jar/org/codehaus/plexus/component/repository/exception/ComponentManagerImplementationNotFoundException.ja va

\* /opt/cola/permits/1021437169\_1684882843.9765522/0/plexus-container-default-1-5-5-sources-1-

jar/org/codehaus/plexus/component/configurator/expression/ExpressionEvaluationException.java

jar/org/codehaus/plexus/logging/LogEnabled.java

\* /opt/cola/permits/1021437169\_1684882843.9765522/0/plexus-container-default-1-5-5-sources-1 jar/org/codehaus/plexus/container/initialization/ContainerInitializationContext.java

\* /opt/cola/permits/1021437169\_1684882843.9765522/0/plexus-container-default-1-5-5-sources-1-

jar/org/codehaus/plexus/personality/plexus/lifecycle/phase/SuspendPhase.java

\* /opt/cola/permits/1021437169\_1684882843.9765522/0/plexus-container-default-1-5-5-sources-1 jar/org/codehaus/plexus/component/manager/PerLookupComponentManager.java

\* /opt/cola/permits/1021437169\_1684882843.9765522/0/plexus-container-default-1-5-5-sources-1 jar/org/codehaus/plexus/component/factory/AbstractComponentFactory.java

\* /opt/cola/permits/1021437169\_1684882843.9765522/0/plexus-container-default-1-5-5-sources-1 jar/org/codehaus/plexus/component/composition/UndefinedComponentComposerException.java

\* /opt/cola/permits/1021437169\_1684882843.9765522/0/plexus-container-default-1-5-5-sources-1 jar/org/codehaus/plexus/personality/plexus/lifecycle/phase/ServiceLocator.java

\* /opt/cola/permits/1021437169\_1684882843.9765522/0/plexus-container-default-1-5-5-sources-1 jar/org/codehaus/plexus/logging/Logger.java

\* /opt/cola/permits/1021437169\_1684882843.9765522/0/plexus-container-default-1-5-5-sources-1 jar/org/codehaus/plexus/lifecycle/LifecycleHandlerManager.java

\* /opt/cola/permits/1021437169\_1684882843.9765522/0/plexus-container-default-1-5-5-sources-1 jar/org/codehaus/plexus/personality/plexus/lifecycle/phase/Serviceable.java

\* /opt/cola/permits/1021437169\_1684882843.9765522/0/plexus-container-default-1-5-5-sources-1 jar/org/codehaus/plexus/component/factory/DefaultComponentFactoryManager.java

\* /opt/cola/permits/1021437169\_1684882843.9765522/0/plexus-container-default-1-5-5-sources-1 jar/org/codehaus/plexus/context/ContextMapAdapter.java

\* /opt/cola/permits/1021437169\_1684882843.9765522/0/plexus-container-default-1-5-5-sources-1 jar/org/codehaus/plexus/component/discovery/ComponentDiscovererManager.java

\* /opt/cola/permits/1021437169\_1684882843.9765522/0/plexus-container-default-1-5-5-sources-1 jar/org/codehaus/plexus/component/discovery/DefaultComponentDiscoverer.java

\* /opt/cola/permits/1021437169\_1684882843.9765522/0/plexus-container-default-1-5-5-sources-1 jar/org/codehaus/plexus/DefaultPlexusContainer.java

\* /opt/cola/permits/1021437169\_1684882843.9765522/0/plexus-container-default-1-5-5-sources-1 jar/org/codehaus/plexus/PlexusContainer.java

\* /opt/cola/permits/1021437169\_1684882843.9765522/0/plexus-container-default-1-5-5-sources-1 jar/org/codehaus/plexus/lifecycle/phase/AbstractPhase.java

\* /opt/cola/permits/1021437169\_1684882843.9765522/0/plexus-container-default-1-5-5-sources-1 jar/org/codehaus/plexus/component/discovery/DefaultComponentDiscovererManager.java

\* /opt/cola/permits/1021437169\_1684882843.9765522/0/plexus-container-default-1-5-5-sources-1 jar/org/codehaus/plexus/component/configurator/converters/basic/ClassConverter.java

\* /opt/cola/permits/1021437169\_1684882843.9765522/0/plexus-container-default-1-5-5-sources-1 jar/org/codehaus/plexus/component/factory/ComponentFactory.java

\* /opt/cola/permits/1021437169\_1684882843.9765522/0/plexus-container-default-1-5-5-sources-1 jar/org/codehaus/plexus/component/repository/exception/ComponentImplementationNotFoundException.java

\* /opt/cola/permits/1021437169\_1684882843.9765522/0/plexus-container-default-1-5-5-sources-1 jar/org/codehaus/plexus/logging/console/ConsoleLogger.java

\* /opt/cola/permits/1021437169\_1684882843.9765522/0/plexus-container-default-1-5-5-sources-1 jar/org/codehaus/plexus/lifecycle/UndefinedLifecycleHandlerException.java

\* /opt/cola/permits/1021437169\_1684882843.9765522/0/plexus-container-default-1-5-5-sources-1 jar/org/codehaus/plexus/component/repository/io/PlexusTools.java

jar/org/codehaus/plexus/configuration/DefaultPlexusConfiguration.java

\* /opt/cola/permits/1021437169\_1684882843.9765522/0/plexus-container-default-1-5-5-sources-1 jar/org/codehaus/plexus/component/discovery/ComponentDiscoverer.java

\* /opt/cola/permits/1021437169\_1684882843.9765522/0/plexus-container-default-1-5-5-sources-1 jar/org/codehaus/plexus/lifecycle/AbstractLifecycleHandler.java

\* /opt/cola/permits/1021437169\_1684882843.9765522/0/plexus-container-default-1-5-5-sources-1 jar/org/codehaus/plexus/component/repository/exception/ComponentLifecycleException.java

\* /opt/cola/permits/1021437169\_1684882843.9765522/0/plexus-container-default-1-5-5-sources-1 jar/org/codehaus/plexus/logging/AbstractLogEnabled.java

\* /opt/cola/permits/1021437169\_1684882843.9765522/0/plexus-container-default-1-5-5-sources-1 jar/org/codehaus/plexus/container/initialization/InitializeComponentFactoryManagerPhase.java

\* /opt/cola/permits/1021437169\_1684882843.9765522/0/plexus-container-default-1-5-5-sources-1 jar/org/codehaus/plexus/component/configurator/expression/DefaultExpressionEvaluator.java

\* /opt/cola/permits/1021437169\_1684882843.9765522/0/plexus-container-default-1-5-5-sources-1 jar/org/codehaus/plexus/configuration/PlexusConfigurationMerger.java

\* /opt/cola/permits/1021437169\_1684882843.9765522/0/plexus-container-default-1-5-5-sources-1 jar/org/codehaus/plexus/personality/plexus/lifecycle/phase/StoppingException.java

\* /opt/cola/permits/1021437169\_1684882843.9765522/0/plexus-container-default-1-5-5-sources-1 jar/org/codehaus/plexus/component/configurator/expression/TypeAwareExpressionEvaluator.java

\* /opt/cola/permits/1021437169\_1684882843.9765522/0/plexus-container-default-1-5-5-sources-1 jar/org/codehaus/plexus/personality/plexus/lifecycle/phase/Initializable.java

\* /opt/cola/permits/1021437169\_1684882843.9765522/0/plexus-container-default-1-5-5-sources-1 jar/org/codehaus/plexus/personality/plexus/lifecycle/phase/Startable.java

\* /opt/cola/permits/1021437169\_1684882843.9765522/0/plexus-container-default-1-5-5-sources-1 jar/org/codehaus/plexus/component/repository/ComponentDescriptor.java

\* /opt/cola/permits/1021437169\_1684882843.9765522/0/plexus-container-default-1-5-5-sources-1 jar/org/codehaus/plexus/personality/plexus/lifecycle/phase/ContextualizePhase.java

\* /opt/cola/permits/1021437169\_1684882843.9765522/0/plexus-container-default-1-5-5-sources-1 jar/org/codehaus/plexus/container/initialization/InitializeSystemPropertiesPhase.java

\* /opt/cola/permits/1021437169\_1684882843.9765522/0/plexus-container-default-1-5-5-sources-1 jar/org/codehaus/plexus/configuration/PlexusConfigurationException.java

\* /opt/cola/permits/1021437169\_1684882843.9765522/0/plexus-container-default-1-5-5-sources-1 jar/org/codehaus/plexus/logging/BaseLoggerManager.java

\* /opt/cola/permits/1021437169\_1684882843.9765522/0/plexus-container-default-1-5-5-sources-1 jar/org/codehaus/plexus/personality/plexus/lifecycle/phase/StartPhase.java

\* /opt/cola/permits/1021437169\_1684882843.9765522/0/plexus-container-default-1-5-5-sources-1 jar/org/codehaus/plexus/component/factory/UndefinedComponentFactoryException.java

\* /opt/cola/permits/1021437169\_1684882843.9765522/0/plexus-container-default-1-5-5-sources-1 jar/org/codehaus/plexus/logging/AbstractLoggerManager.java

\* /opt/cola/permits/1021437169\_1684882843.9765522/0/plexus-container-default-1-5-5-sources-1 jar/org/codehaus/plexus/container/initialization/AbstractContainerInitializationPhase.java

\* /opt/cola/permits/1021437169\_1684882843.9765522/0/plexus-container-default-1-5-5-sources-1 jar/org/codehaus/plexus/component/collections/ComponentMap.java

\* /opt/cola/permits/1021437169\_1684882843.9765522/0/plexus-container-default-1-5-5-sources-1 jar/org/codehaus/plexus/context/Context.java

\* /opt/cola/permits/1021437169\_1684882843.9765522/0/plexus-container-default-1-5-5-sources-1 jar/org/codehaus/plexus/component/MapOrientedComponent.java

jar/org/codehaus/plexus/DuplicateChildContainerException.java

\* /opt/cola/permits/1021437169\_1684882843.9765522/0/plexus-container-default-1-5-5-sources-1-

jar/org/codehaus/plexus/personality/plexus/lifecycle/phase/ResumePhase.java

\* /opt/cola/permits/1021437169\_1684882843.9765522/0/plexus-container-default-1-5-5-sources-1-

jar/org/codehaus/plexus/component/repository/exception/ComponentDescriptorUnmarshallingException.java

\* /opt/cola/permits/1021437169\_1684882843.9765522/0/plexus-container-default-1-5-5-sources-1-

jar/org/codehaus/plexus/personality/plexus/lifecycle/phase/DisposePhase.java

\* /opt/cola/permits/1021437169\_1684882843.9765522/0/plexus-container-default-1-5-5-sources-1 jar/org/codehaus/plexus/container/initialization/InitializeComponentRegistryPhase.java

\* /opt/cola/permits/1021437169\_1684882843.9765522/0/plexus-container-default-1-5-5-sources-1 jar/org/codehaus/plexus/component/builder/ComponentBuilder.java

\* /opt/cola/permits/1021437169\_1684882843.9765522/0/plexus-container-default-1-5-5-sources-1 jar/org/codehaus/plexus/configuration/xml/XmlPlexusConfiguration.java

\* /opt/cola/permits/1021437169\_1684882843.9765522/0/plexus-container-default-1-5-5-sources-1 jar/org/codehaus/plexus/personality/plexus/lifecycle/phase/StopPhase.java

\* /opt/cola/permits/1021437169\_1684882843.9765522/0/plexus-container-default-1-5-5-sources-1 jar/org/codehaus/plexus/component/composition/CycleDetectedInComponentGraphException.java

\* /opt/cola/permits/1021437169\_1684882843.9765522/0/plexus-container-default-1-5-5-sources-1 jar/org/codehaus/plexus/personality/plexus/lifecycle/phase/ServiceablePhase.java

\* /opt/cola/permits/1021437169\_1684882843.9765522/0/plexus-container-default-1-5-5-sources-1 jar/org/codehaus/plexus/component/configurator/expression/ExpressionEvaluator.java

\* /opt/cola/permits/1021437169\_1684882843.9765522/0/plexus-container-default-1-5-5-sources-1 jar/org/codehaus/plexus/configuration/PlexusConfiguration.java

\* /opt/cola/permits/1021437169\_1684882843.9765522/0/plexus-container-default-1-5-5-sources-1 jar/org/codehaus/plexus/component/manager/ComponentManager.java

\* /opt/cola/permits/1021437169\_1684882843.9765522/0/plexus-container-default-1-5-5-sources-1 jar/org/codehaus/plexus/personality/plexus/lifecycle/phase/ConfigurablePhase.java

\* /opt/cola/permits/1021437169\_1684882843.9765522/0/plexus-container-default-1-5-5-sources-1 jar/org/codehaus/plexus/ComponentRegistry.java

\* /opt/cola/permits/1021437169\_1684882843.9765522/0/plexus-container-default-1-5-5-sources-1 jar/org/codehaus/plexus/component/factory/ComponentInstantiationException.java

\* /opt/cola/permits/1021437169\_1684882843.9765522/0/plexus-container-default-1-5-5-sources-1 jar/org/codehaus/plexus/MutablePlexusContainer.java

\* /opt/cola/permits/1021437169\_1684882843.9765522/0/plexus-container-default-1-5-5-sources-1 jar/org/codehaus/plexus/component/repository/exception/ComponentRepositoryException.java

\* /opt/cola/permits/1021437169\_1684882843.9765522/0/plexus-container-default-1-5-5-sources-1 jar/org/codehaus/plexus/component/repository/exception/ComponentLookupException.java

\* /opt/cola/permits/1021437169\_1684882843.9765522/0/plexus-container-default-1-5-5-sources-1 jar/org/codehaus/plexus/component/repository/DefaultComponentRepository.java

\* /opt/cola/permits/1021437169\_1684882843.9765522/0/plexus-container-default-1-5-5-sources-1 jar/org/codehaus/plexus/lifecycle/phase/Phase.java

\* /opt/cola/permits/1021437169\_1684882843.9765522/0/plexus-container-default-1-5-5-sources-1 jar/org/codehaus/plexus/personality/plexus/lifecycle/phase/AutoConfigurePhase.java

\* /opt/cola/permits/1021437169\_1684882843.9765522/0/plexus-container-default-1-5-5-sources-1 jar/org/codehaus/plexus/personality/plexus/lifecycle/phase/PlexusContainerLocator.java

\* /opt/cola/permits/1021437169\_1684882843.9765522/0/plexus-container-default-1-5-5-sources-1 jar/org/codehaus/plexus/personality/plexus/lifecycle/phase/Configurable.java

jar/org/codehaus/plexus/container/initialization/AbstractCoreComponentInitializationPhase.java

\* /opt/cola/permits/1021437169\_1684882843.9765522/0/plexus-container-default-1-5-5-sources-1 jar/org/codehaus/plexus/component/repository/ComponentRequirement.java

\* /opt/cola/permits/1021437169\_1684882843.9765522/0/plexus-container-default-1-5-5-sources-1 jar/org/codehaus/plexus/lifecycle/DefaultLifecycleHandlerManager.java

\* /opt/cola/permits/1021437169\_1684882843.9765522/0/plexus-container-default-1-5-5-sources-1 jar/org/codehaus/plexus/component/discovery/ComponentDiscoveryEvent.java

\* /opt/cola/permits/1021437169\_1684882843.9765522/0/plexus-container-default-1-5-5-sources-1 jar/org/codehaus/plexus/logging/LoggerManager.java

\* /opt/cola/permits/1021437169\_1684882843.9765522/0/plexus-container-default-1-5-5-sources-1 jar/org/codehaus/plexus/lifecycle/LifecycleHandler.java

\* /opt/cola/permits/1021437169\_1684882843.9765522/0/plexus-container-default-1-5-5-sources-1 jar/org/codehaus/plexus/component/builder/ComponentBuildListener.java

\* /opt/cola/permits/1021437169\_1684882843.9765522/0/plexus-container-default-1-5-5-sources-1 jar/org/codehaus/plexus/component/factory/java/JavaComponentFactory.java

\* /opt/cola/permits/1021437169\_1684882843.9765522/0/plexus-container-default-1-5-5-sources-1 jar/org/codehaus/plexus/container/initialization/InitializeComponentDiscovererManagerPhase.java

\* /opt/cola/permits/1021437169\_1684882843.9765522/0/plexus-container-default-1-5-5-sources-1 jar/org/codehaus/plexus/container/initialization/ContainerInitializationPhase.java

\* /opt/cola/permits/1021437169\_1684882843.9765522/0/plexus-container-default-1-5-5-sources-1 jar/org/codehaus/plexus/personality/plexus/lifecycle/phase/PhaseExecutionException.java

\* /opt/cola/permits/1021437169\_1684882843.9765522/0/plexus-container-default-1-5-5-sources-1 jar/org/codehaus/plexus/PlexusContainerException.java

\* /opt/cola/permits/1021437169\_1684882843.9765522/0/plexus-container-default-1-5-5-sources-1 jar/org/codehaus/plexus/container/initialization/InitializeUserConfigurationSourcePhase.java

\* /opt/cola/permits/1021437169\_1684882843.9765522/0/plexus-container-default-1-5-5-sources-1 jar/org/codehaus/plexus/component/composition/DefaultCompositionResolver.java

\* /opt/cola/permits/1021437169\_1684882843.9765522/0/plexus-container-default-1-5-5-sources-1 jar/org/codehaus/plexus/component/repository/ComponentDependency.java

\* /opt/cola/permits/1021437169\_1684882843.9765522/0/plexus-container-default-1-5-5-sources-1 jar/org/codehaus/plexus/logging/AbstractLogger.java

\* /opt/cola/permits/1021437169\_1684882843.9765522/0/plexus-container-default-1-5-5-sources-1 jar/org/codehaus/plexus/logging/console/ConsoleLoggerManager.java

\* /opt/cola/permits/1021437169\_1684882843.9765522/0/plexus-container-default-1-5-5-sources-1 jar/org/codehaus/plexus/PlexusTestCase.java

\* /opt/cola/permits/1021437169\_1684882843.9765522/0/plexus-container-default-1-5-5-sources-1 jar/org/codehaus/plexus/component/discovery/ComponentDiscoveryListener.java

\* /opt/cola/permits/1021437169\_1684882843.9765522/0/plexus-container-default-1-5-5-sources-1 jar/org/codehaus/plexus/personality/plexus/lifecycle/phase/Disposable.java

\* /opt/cola/permits/1021437169\_1684882843.9765522/0/plexus-container-default-1-5-5-sources-1 jar/org/codehaus/plexus/component/collections/AbstractComponentCollection.java

\* /opt/cola/permits/1021437169\_1684882843.9765522/0/plexus-container-default-1-5-5-sources-1 jar/org/codehaus/plexus/component/repository/exception/ComponentConfigurationException.java

\* /opt/cola/permits/1021437169\_1684882843.9765522/0/plexus-container-default-1-5-5-sources-1 jar/org/codehaus/plexus/container/initialization/ContainerInitializationException.java

\* /opt/cola/permits/1021437169\_1684882843.9765522/0/plexus-container-default-1-5-5-sources-1 jar/org/codehaus/plexus/context/DefaultContext.java

jar/org/codehaus/plexus/personality/plexus/lifecycle/phase/InitializePhase.java \* /opt/cola/permits/1021437169\_1684882843.9765522/0/plexus-container-default-1-5-5-sources-1 jar/org/codehaus/plexus/component/collections/ComponentList.java \* /opt/cola/permits/1021437169\_1684882843.9765522/0/plexus-container-default-1-5-5-sources-1 jar/org/codehaus/plexus/component/builder/XBeanComponentBuilder.java \* /opt/cola/permits/1021437169\_1684882843.9765522/0/plexus-container-default-1-5-5-sources-1 jar/org/codehaus/plexus/component/repository/exception/ComponentProfileException.java

**1.81 io.spray:spray-json\_2.11 1.3.2** 

## **1.81.1 Available under license :**

No license file was found, but licenses were detected in source scan.

### /\*

- \* Copyright (C) 2009-2011 Mathias Doenitz
- \* Inspired by a similar implementation by Nathan Hamblen
- \* (https://github.com/n8han/Databinder-Dispatch)
- \*
- \* Licensed under the Apache License, Version 2.0 (the "License");
- \* you may not use this file except in compliance with the License.
- \* You may obtain a copy of the License at
- \*
- \* http://www.apache.org/licenses/LICENSE-2.0
- \*
- \* Unless required by applicable law or agreed to in writing, software
- \* distributed under the License is distributed on an "AS IS" BASIS,
- \* WITHOUT WARRANTIES OR CONDITIONS OF ANY KIND, either express or implied.
- \* See the License for the specific language governing permissions and
- \* limitations under the License.

#### \*/

Found in path(s):

\* /opt/cola/permits/1685982351\_1684944477.517231/0/spray-json-2-11-1-3-2-sources-jar/spray/json/JsValue.scala No license file was found, but licenses were detected in source scan.

#### /\*

- \* Copyright (C) 2014 Mathias Doenitz
- \*
- \* Licensed under the Apache License, Version 2.0 (the "License");
- \* you may not use this file except in compliance with the License.
- \* You may obtain a copy of the License at
- \*
- \* http://www.apache.org/licenses/LICENSE-2.0
- \*
- \* Unless required by applicable law or agreed to in writing, software
- \* distributed under the License is distributed on an "AS IS" BASIS,
- \* WITHOUT WARRANTIES OR CONDITIONS OF ANY KIND, either express or implied.

\* See the License for the specific language governing permissions and

\* limitations under the License.

\*/

Found in path(s):

\* /opt/cola/permits/1685982351\_1684944477.517231/0/spray-json-2-11-1-3-2-sources-

jar/spray/json/JsonParser.scala

No license file was found, but licenses were detected in source scan.

/\*

\* Copyright (C) 2011,2012 Mathias Doenitz, Johannes Rudolph

\*

\* Licensed under the Apache License, Version 2.0 (the "License");

\* you may not use this file except in compliance with the License.

\* You may obtain a copy of the License at

\*

\* http://www.apache.org/licenses/LICENSE-2.0

\*

\* Unless required by applicable law or agreed to in writing, software

\* distributed under the License is distributed on an "AS IS" BASIS,

\* WITHOUT WARRANTIES OR CONDITIONS OF ANY KIND, either express or implied.

\* See the License for the specific language governing permissions and

\* limitations under the License.

\*/

Found in path(s):

\* /opt/cola/permits/1685982351\_1684944477.517231/0/spray-json-2-11-1-3-2-sources-

jar/spray/json/ProductFormatsInstances.scala

No license file was found, but licenses were detected in source scan.

/\*

\* Original implementation (C) 2009-2011 Debasish Ghosh

\* Adapted and extended in 2011 by Mathias Doenitz

\*

\* Licensed under the Apache License, Version 2.0 (the "License");

\* you may not use this file except in compliance with the License.

\* You may obtain a copy of the License at

\*

\* http://www.apache.org/licenses/LICENSE-2.0

\*

\* Unless required by applicable law or agreed to in writing, software

\* distributed under the License is distributed on an "AS IS" BASIS,

\* WITHOUT WARRANTIES OR CONDITIONS OF ANY KIND, either express or implied.

\* See the License for the specific language governing permissions and

\* limitations under the License.

\*/

Found in path(s):

\* /opt/cola/permits/1685982351\_1684944477.517231/0/spray-json-2-11-1-3-2-sourcesjar/spray/json/AdditionalFormats.scala

\* /opt/cola/permits/1685982351\_1684944477.517231/0/spray-json-2-11-1-3-2-sourcesjar/spray/json/BasicFormats.scala

\* /opt/cola/permits/1685982351\_1684944477.517231/0/spray-json-2-11-1-3-2-sourcesjar/spray/json/DefaultJsonProtocol.scala

\* /opt/cola/permits/1685982351\_1684944477.517231/0/spray-json-2-11-1-3-2-sourcesjar/spray/json/CollectionFormats.scala

\* /opt/cola/permits/1685982351\_1684944477.517231/0/spray-json-2-11-1-3-2-sourcesjar/spray/json/JsonFormat.scala

\* /opt/cola/permits/1685982351\_1684944477.517231/0/spray-json-2-11-1-3-2-sourcesjar/spray/json/StandardFormats.scala

No license file was found, but licenses were detected in source scan.

/\*

\* Copyright (C) 2011 Mathias Doenitz

\*

\* Licensed under the Apache License, Version 2.0 (the "License");

\* you may not use this file except in compliance with the License.

\* You may obtain a copy of the License at

\*

\* http://www.apache.org/licenses/LICENSE-2.0

\*

\* Unless required by applicable law or agreed to in writing, software

\* distributed under the License is distributed on an "AS IS" BASIS,

\* WITHOUT WARRANTIES OR CONDITIONS OF ANY KIND, either express or implied.

\* See the License for the specific language governing permissions and

\* limitations under the License.

\*/

Found in path(s):

\* /opt/cola/permits/1685982351\_1684944477.517231/0/spray-json-2-11-1-3-2-sources-

jar/spray/json/ProductFormats.scala

No license file was found, but licenses were detected in source scan.

/\*

\* Copyright (C) 2009-2011 Mathias Doenitz

\*

\* Licensed under the Apache License, Version 2.0 (the "License");

\* you may not use this file except in compliance with the License.

\* You may obtain a copy of the License at

\*

\* http://www.apache.org/licenses/LICENSE-2.0

\*

\* Unless required by applicable law or agreed to in writing, software

\* distributed under the License is distributed on an "AS IS" BASIS,

\* WITHOUT WARRANTIES OR CONDITIONS OF ANY KIND, either express or implied.

\* See the License for the specific language governing permissions and

\* limitations under the License.

\*/

Found in path(s):

\* /opt/cola/permits/1685982351\_1684944477.517231/0/spray-json-2-11-1-3-2-sources-

jar/spray/json/PrettyPrinter.scala

\* /opt/cola/permits/1685982351\_1684944477.517231/0/spray-json-2-11-1-3-2-sources-

jar/spray/json/CompactPrinter.scala

\* /opt/cola/permits/1685982351\_1684944477.517231/0/spray-json-2-11-1-3-2-sources-

jar/spray/json/JsonPrinter.scala

\* /opt/cola/permits/1685982351\_1684944477.517231/0/spray-json-2-11-1-3-2-sources-jar/spray/json/package.scala

# **1.82 netty-project 4.0.51.Final**

## **1.82.1 Available under license :**

No license file was found, but licenses were detected in source scan.

/\*

\* Copyright 2012 The Netty Project

\*

\* The Netty Project licenses this file to you under the Apache License,

\* version 2.0 (the "License"); you may not use this file except in compliance

\* with the License. You may obtain a copy of the License at:

\*

\* http://www.apache.org/licenses/LICENSE-2.0

\*

\* Unless required by applicable law or agreed to in writing, software

\* distributed under the License is distributed on an "AS IS" BASIS, WITHOUT

\* WARRANTIES OR CONDITIONS OF ANY KIND, either express or implied. See the

\* License for the specific language governing permissions and limitations

\* under the License.

\*/

Found in path(s):

\* /opt/cola/permits/1685982679\_1684946680.2505348/0/netty-all-4-0-51-final-sourcesjar/io/netty/util/internal/logging/JdkLoggerFactory.java

\* /opt/cola/permits/1685982679\_1684946680.2505348/0/netty-all-4-0-51-final-sourcesjar/io/netty/example/http/websocketx/server/WebSocketServer.java

\* /opt/cola/permits/1685982679\_1684946680.2505348/0/netty-all-4-0-51-final-sourcesjar/io/netty/example/factorial/FactorialServer.java

\* /opt/cola/permits/1685982679\_1684946680.2505348/0/netty-all-4-0-51-final-sourcesjar/io/netty/handler/codec/marshalling/LimitingByteInput.java

\* /opt/cola/permits/1685982679\_1684946680.2505348/0/netty-all-4-0-51-final-sourcesjar/io/netty/channel/AbstractChannel.java

\* /opt/cola/permits/1685982679\_1684946680.2505348/0/netty-all-4-0-51-final-sourcesjar/io/netty/util/internal/logging/InternalLogLevel.java

\* /opt/cola/permits/1685982679\_1684946680.2505348/0/netty-all-4-0-51-final-sources-

jar/io/netty/handler/codec/CodecException.java

\* /opt/cola/permits/1685982679\_1684946680.2505348/0/netty-all-4-0-51-final-sourcesjar/io/netty/buffer/SwappedByteBuf.java

\* /opt/cola/permits/1685982679\_1684946680.2505348/0/netty-all-4-0-51-final-sourcesjar/io/netty/handler/stream/ChunkedInput.java

\* /opt/cola/permits/1685982679\_1684946680.2505348/0/netty-all-4-0-51-final-sourcesjar/io/netty/handler/codec/http/multipart/HttpPostStandardRequestDecoder.java

\* /opt/cola/permits/1685982679\_1684946680.2505348/0/netty-all-4-0-51-final-sourcesjar/io/netty/example/http/snoop/HttpSnoopServer.java

\* /opt/cola/permits/1685982679\_1684946680.2505348/0/netty-all-4-0-51-final-sourcesjar/io/netty/handler/codec/http/websocketx/WebSocketHandshakeException.java

\* /opt/cola/permits/1685982679\_1684946680.2505348/0/netty-all-4-0-51-final-sourcesjar/io/netty/handler/codec/serialization/CompactObjectOutputStream.java

\* /opt/cola/permits/1685982679\_1684946680.2505348/0/netty-all-4-0-51-final-sourcesjar/io/netty/channel/socket/oio/package-info.java

\* /opt/cola/permits/1685982679\_1684946680.2505348/0/netty-all-4-0-51-final-sourcesjar/io/netty/handler/codec/marshalling/MarshallerProvider.java

\* /opt/cola/permits/1685982679\_1684946680.2505348/0/netty-all-4-0-51-final-sourcesjar/io/netty/channel/FileRegion.java

\* /opt/cola/permits/1685982679\_1684946680.2505348/0/netty-all-4-0-51-final-sourcesjar/io/netty/util/concurrent/GlobalEventExecutor.java

\* /opt/cola/permits/1685982679\_1684946680.2505348/0/netty-all-4-0-51-final-sourcesjar/io/netty/handler/codec/http/websocketx/WebSocketServerHandshaker07.java

\* /opt/cola/permits/1685982679\_1684946680.2505348/0/netty-all-4-0-51-final-sourcesjar/io/netty/util/CharsetUtil.java

\* /opt/cola/permits/1685982679\_1684946680.2505348/0/netty-all-4-0-51-final-sourcesjar/io/netty/handler/codec/http/HttpRequestDecoder.java

\* /opt/cola/permits/1685982679\_1684946680.2505348/0/netty-all-4-0-51-final-sourcesjar/io/netty/example/udt/echo/bytes/ByteEchoServerHandler.java

\* /opt/cola/permits/1685982679\_1684946680.2505348/0/netty-all-4-0-51-final-sourcesjar/io/netty/example/udt/echo/rendezvous/MsgEchoPeerHandler.java

\* /opt/cola/permits/1685982679\_1684946680.2505348/0/netty-all-4-0-51-final-sourcesjar/io/netty/util/concurrent/EventExecutorGroup.java

\* /opt/cola/permits/1685982679\_1684946680.2505348/0/netty-all-4-0-51-final-sourcesjar/io/netty/util/internal/logging/AbstractInternalLogger.java

\* /opt/cola/permits/1685982679\_1684946680.2505348/0/netty-all-4-0-51-final-sourcesjar/io/netty/example/http/snoop/HttpSnoopServerInitializer.java

\* /opt/cola/permits/1685982679\_1684946680.2505348/0/netty-all-4-0-51-final-sourcesjar/io/netty/handler/codec/http/multipart/AbstractHttpData.java

\* /opt/cola/permits/1685982679\_1684946680.2505348/0/netty-all-4-0-51-final-sourcesjar/io/netty/example/http/file/HttpStaticFileServerHandler.java

\* /opt/cola/permits/1685982679\_1684946680.2505348/0/netty-all-4-0-51-final-sourcesjar/io/netty/handler/codec/serialization/ObjectEncoderOutputStream.java

\* /opt/cola/permits/1685982679\_1684946680.2505348/0/netty-all-4-0-51-final-sourcesjar/io/netty/channel/FailedChannelFuture.java

\* /opt/cola/permits/1685982679\_1684946680.2505348/0/netty-all-4-0-51-final-sourcesjar/io/netty/handler/codec/bytes/ByteArrayDecoder.java

\* /opt/cola/permits/1685982679\_1684946680.2505348/0/netty-all-4-0-51-final-sources-
jar/io/netty/example/udt/echo/message/MsgEchoServer.java

\* /opt/cola/permits/1685982679\_1684946680.2505348/0/netty-all-4-0-51-final-sourcesjar/io/netty/channel/nio/AbstractNioChannel.java

\* /opt/cola/permits/1685982679\_1684946680.2505348/0/netty-all-4-0-51-final-sourcesjar/io/netty/handler/stream/ChunkedStream.java

\* /opt/cola/permits/1685982679\_1684946680.2505348/0/netty-all-4-0-51-final-sourcesjar/io/netty/handler/codec/compression/ZlibEncoder.java

\* /opt/cola/permits/1685982679\_1684946680.2505348/0/netty-all-4-0-51-final-sourcesjar/io/netty/example/telnet/TelnetClientHandler.java

\* /opt/cola/permits/1685982679\_1684946680.2505348/0/netty-all-4-0-51-final-sourcesjar/io/netty/channel/socket/nio/package-info.java

\* /opt/cola/permits/1685982679\_1684946680.2505348/0/netty-all-4-0-51-final-sourcesjar/io/netty/util/IllegalReferenceCountException.java

\* /opt/cola/permits/1685982679\_1684946680.2505348/0/netty-all-4-0-51-final-sourcesjar/io/netty/handler/codec/http/QueryStringEncoder.java

\* /opt/cola/permits/1685982679\_1684946680.2505348/0/netty-all-4-0-51-final-sourcesjar/io/netty/handler/codec/http/HttpServerCodec.java

\* /opt/cola/permits/1685982679\_1684946680.2505348/0/netty-all-4-0-51-final-sourcesjar/io/netty/util/AttributeKey.java

\* /opt/cola/permits/1685982679\_1684946680.2505348/0/netty-all-4-0-51-final-sourcesjar/io/netty/example/objectecho/ObjectEchoServerHandler.java

\* /opt/cola/permits/1685982679\_1684946680.2505348/0/netty-all-4-0-51-final-sourcesjar/io/netty/channel/AbstractServerChannel.java

\* /opt/cola/permits/1685982679\_1684946680.2505348/0/netty-all-4-0-51-final-sourcesjar/io/netty/handler/codec/http/websocketx/WebSocketClientHandshaker07.java

\* /opt/cola/permits/1685982679\_1684946680.2505348/0/netty-all-4-0-51-final-sourcesjar/io/netty/handler/codec/compression/DecompressionException.java

\* /opt/cola/permits/1685982679\_1684946680.2505348/0/netty-all-4-0-51-final-sourcesjar/io/netty/handler/codec/http/CookieDecoder.java

\* /opt/cola/permits/1685982679\_1684946680.2505348/0/netty-all-4-0-51-final-sourcesjar/io/netty/handler/timeout/IdleStateHandler.java

\* /opt/cola/permits/1685982679\_1684946680.2505348/0/netty-all-4-0-51-final-sourcesjar/io/netty/handler/codec/base64/Base64Decoder.java

\* /opt/cola/permits/1685982679\_1684946680.2505348/0/netty-all-4-0-51-final-sourcesjar/io/netty/buffer/UnpooledUnsafeDirectByteBuf.java

\* /opt/cola/permits/1685982679\_1684946680.2505348/0/netty-all-4-0-51-final-sourcesjar/io/netty/handler/codec/serialization/CompatibleObjectEncoder.java

\* /opt/cola/permits/1685982679\_1684946680.2505348/0/netty-all-4-0-51-final-sourcesjar/io/netty/example/sctp/SctpEchoServer.java

\* /opt/cola/permits/1685982679\_1684946680.2505348/0/netty-all-4-0-51-final-sourcesjar/io/netty/channel/oio/AbstractOioMessageChannel.java

\* /opt/cola/permits/1685982679\_1684946680.2505348/0/netty-all-4-0-51-final-sourcesjar/io/netty/handler/codec/http/multipart/FileUpload.java

\* /opt/cola/permits/1685982679\_1684946680.2505348/0/netty-all-4-0-51-final-sourcesjar/io/netty/channel/nio/AbstractNioMessageChannel.java

\* /opt/cola/permits/1685982679\_1684946680.2505348/0/netty-all-4-0-51-final-sourcesjar/io/netty/channel/ChannelPipeline.java

jar/io/netty/handler/codec/DelimiterBasedFrameDecoder.java

\* /opt/cola/permits/1685982679\_1684946680.2505348/0/netty-all-4-0-51-final-sourcesjar/io/netty/util/internal/package-info.java

\* /opt/cola/permits/1685982679\_1684946680.2505348/0/netty-all-4-0-51-final-sourcesjar/io/netty/channel/socket/DefaultDatagramChannelConfig.java

\* /opt/cola/permits/1685982679\_1684946680.2505348/0/netty-all-4-0-51-final-sourcesjar/io/netty/channel/socket/InternetProtocolFamily.java

\* /opt/cola/permits/1685982679\_1684946680.2505348/0/netty-all-4-0-51-final-sourcesjar/io/netty/util/TimerTask.java

\* /opt/cola/permits/1685982679\_1684946680.2505348/0/netty-all-4-0-51-final-sourcesjar/io/netty/channel/sctp/oio/package-info.java

\* /opt/cola/permits/1685982679\_1684946680.2505348/0/netty-all-4-0-51-final-sourcesjar/io/netty/example/echo/EchoClientHandler.java

\* /opt/cola/permits/1685982679\_1684946680.2505348/0/netty-all-4-0-51-final-sourcesjar/io/netty/handler/codec/http/multipart/Attribute.java

\* /opt/cola/permits/1685982679\_1684946680.2505348/0/netty-all-4-0-51-final-sourcesjar/io/netty/handler/codec/http/multipart/HttpPostRequestEncoder.java

\* /opt/cola/permits/1685982679\_1684946680.2505348/0/netty-all-4-0-51-final-sourcesjar/io/netty/handler/codec/socks/UnknownSocksRequest.java

\* /opt/cola/permits/1685982679\_1684946680.2505348/0/netty-all-4-0-51-final-sourcesjar/io/netty/channel/sctp/oio/OioSctpServerChannel.java

\* /opt/cola/permits/1685982679\_1684946680.2505348/0/netty-all-4-0-51-final-sourcesjar/io/netty/handler/timeout/package-info.java

\* /opt/cola/permits/1685982679\_1684946680.2505348/0/netty-all-4-0-51-final-sourcesjar/io/netty/handler/codec/http/websocketx/package-info.java

\* /opt/cola/permits/1685982679\_1684946680.2505348/0/netty-all-4-0-51-final-sourcesjar/io/netty/example/udt/package-info.java

\* /opt/cola/permits/1685982679\_1684946680.2505348/0/netty-all-4-0-51-final-sourcesjar/io/netty/handler/codec/string/StringDecoder.java

\* /opt/cola/permits/1685982679\_1684946680.2505348/0/netty-all-4-0-51-final-sourcesjar/io/netty/example/udt/echo/message/package-info.java

\* /opt/cola/permits/1685982679\_1684946680.2505348/0/netty-all-4-0-51-final-sourcesjar/io/netty/handler/codec/http/multipart/InterfaceHttpPostRequestDecoder.java

\* /opt/cola/permits/1685982679\_1684946680.2505348/0/netty-all-4-0-51-final-sourcesjar/io/netty/channel/local/LocalServerChannel.java

\* /opt/cola/permits/1685982679\_1684946680.2505348/0/netty-all-4-0-51-final-sourcesjar/io/netty/handler/codec/socks/SocksAuthRequest.java

\* /opt/cola/permits/1685982679\_1684946680.2505348/0/netty-all-4-0-51-final-sourcesjar/io/netty/handler/codec/MessageToMessageEncoder.java

\* /opt/cola/permits/1685982679\_1684946680.2505348/0/netty-all-4-0-51-final-sourcesjar/io/netty/example/portunification/PortUnificationServerHandler.java

\* /opt/cola/permits/1685982679\_1684946680.2505348/0/netty-all-4-0-51-final-sourcesjar/io/netty/handler/timeout/IdleStateEvent.java

\* /opt/cola/permits/1685982679\_1684946680.2505348/0/netty-all-4-0-51-final-sourcesjar/io/netty/buffer/UnpooledHeapByteBuf.java

\* /opt/cola/permits/1685982679\_1684946680.2505348/0/netty-all-4-0-51-final-sourcesjar/io/netty/channel/socket/ServerSocketChannelConfig.java

jar/io/netty/channel/udt/UdtMessage.java

\* /opt/cola/permits/1685982679\_1684946680.2505348/0/netty-all-4-0-51-final-sourcesjar/io/netty/channel/nio/AbstractNioByteChannel.java

\* /opt/cola/permits/1685982679\_1684946680.2505348/0/netty-all-4-0-51-final-sourcesjar/io/netty/channel/udt/package-info.java

\* /opt/cola/permits/1685982679\_1684946680.2505348/0/netty-all-4-0-51-final-sourcesjar/io/netty/handler/codec/http/HttpResponseStatus.java

\* /opt/cola/permits/1685982679\_1684946680.2505348/0/netty-all-4-0-51-final-sourcesjar/io/netty/handler/codec/spdy/SpdySession.java

\* /opt/cola/permits/1685982679\_1684946680.2505348/0/netty-all-4-0-51-final-sourcesjar/io/netty/util/internal/logging/Log4JLoggerFactory.java

\* /opt/cola/permits/1685982679\_1684946680.2505348/0/netty-all-4-0-51-final-sourcesjar/io/netty/example/udt/echo/rendezvousBytes/ByteEchoPeerOne.java

\* /opt/cola/permits/1685982679\_1684946680.2505348/0/netty-all-4-0-51-final-sourcesjar/io/netty/channel/AdaptiveRecvByteBufAllocator.java

\* /opt/cola/permits/1685982679\_1684946680.2505348/0/netty-all-4-0-51-final-sourcesjar/io/netty/channel/group/package-info.java

\* /opt/cola/permits/1685982679\_1684946680.2505348/0/netty-all-4-0-51-final-sourcesjar/io/netty/handler/codec/compression/ZlibCodecFactory.java

\* /opt/cola/permits/1685982679\_1684946680.2505348/0/netty-all-4-0-51-final-sourcesjar/io/netty/channel/epoll/EpollDatagramChannelConfig.java

\* /opt/cola/permits/1685982679\_1684946680.2505348/0/netty-all-4-0-51-final-sourcesjar/io/netty/handler/codec/protobuf/ProtobufDecoder.java

\* /opt/cola/permits/1685982679\_1684946680.2505348/0/netty-all-4-0-51-final-sourcesjar/io/netty/handler/codec/socks/SocksInitRequestDecoder.java

\* /opt/cola/permits/1685982679\_1684946680.2505348/0/netty-all-4-0-51-final-sourcesjar/io/netty/example/http/websocketx/server/WebSocketFrameHandler.java

\* /opt/cola/permits/1685982679\_1684946680.2505348/0/netty-all-4-0-51-final-sourcesjar/io/netty/util/UniqueName.java

\* /opt/cola/permits/1685982679\_1684946680.2505348/0/netty-all-4-0-51-final-sourcesjar/io/netty/channel/socket/DatagramChannelConfig.java

\* /opt/cola/permits/1685982679\_1684946680.2505348/0/netty-all-4-0-51-final-sourcesjar/io/netty/channel/DefaultChannelConfig.java

\* /opt/cola/permits/1685982679\_1684946680.2505348/0/netty-all-4-0-51-final-sourcesjar/io/netty/handler/codec/http/websocketx/ContinuationWebSocketFrame.java

\* /opt/cola/permits/1685982679\_1684946680.2505348/0/netty-all-4-0-51-final-sourcesjar/io/netty/example/proxy/HexDumpProxyInitializer.java

\* /opt/cola/permits/1685982679\_1684946680.2505348/0/netty-all-4-0-51-final-sourcesjar/io/netty/channel/embedded/package-info.java

\* /opt/cola/permits/1685982679\_1684946680.2505348/0/netty-all-4-0-51-final-sourcesjar/io/netty/example/socksproxy/SocksServerInitializer.java

\* /opt/cola/permits/1685982679\_1684946680.2505348/0/netty-all-4-0-51-final-sourcesjar/io/netty/handler/codec/http/multipart/HttpPostMultipartRequestDecoder.java

\* /opt/cola/permits/1685982679\_1684946680.2505348/0/netty-all-4-0-51-final-sourcesjar/io/netty/handler/stream/package-info.java

\* /opt/cola/permits/1685982679\_1684946680.2505348/0/netty-all-4-0-51-final-sourcesjar/io/netty/handler/codec/rtsp/package-info.java

jar/io/netty/handler/codec/PrematureChannelClosureException.java

\* /opt/cola/permits/1685982679\_1684946680.2505348/0/netty-all-4-0-51-final-sourcesjar/io/netty/channel/ChannelInitializer.java

\* /opt/cola/permits/1685982679\_1684946680.2505348/0/netty-all-4-0-51-final-sourcesjar/io/netty/channel/local/LocalAddress.java

\* /opt/cola/permits/1685982679\_1684946680.2505348/0/netty-all-4-0-51-final-sourcesjar/io/netty/channel/sctp/nio/package-info.java

\* /opt/cola/permits/1685982679\_1684946680.2505348/0/netty-all-4-0-51-final-sourcesjar/io/netty/handler/codec/socks/SocksCommonUtils.java

\* /opt/cola/permits/1685982679\_1684946680.2505348/0/netty-all-4-0-51-final-sourcesjar/io/netty/handler/stream/ChunkedFile.java

\* /opt/cola/permits/1685982679\_1684946680.2505348/0/netty-all-4-0-51-final-sourcesjar/io/netty/handler/codec/compression/JdkZlibEncoder.java

\* /opt/cola/permits/1685982679\_1684946680.2505348/0/netty-all-4-0-51-final-sourcesjar/io/netty/channel/ChannelPromiseAggregator.java

\* /opt/cola/permits/1685982679\_1684946680.2505348/0/netty-all-4-0-51-final-sourcesjar/io/netty/bootstrap/Bootstrap.java

\* /opt/cola/permits/1685982679\_1684946680.2505348/0/netty-all-4-0-51-final-sourcesjar/io/netty/channel/ChannelInboundHandlerAdapter.java

\* /opt/cola/permits/1685982679\_1684946680.2505348/0/netty-all-4-0-51-final-sourcesjar/io/netty/channel/CompleteChannelFuture.java

\* /opt/cola/permits/1685982679\_1684946680.2505348/0/netty-all-4-0-51-final-sourcesjar/io/netty/channel/socket/SocketChannel.java

\* /opt/cola/permits/1685982679\_1684946680.2505348/0/netty-all-4-0-51-final-sourcesjar/io/netty/channel/local/LocalChannel.java

\* /opt/cola/permits/1685982679\_1684946680.2505348/0/netty-all-4-0-51-final-sourcesjar/io/netty/handler/codec/marshalling/DefaultMarshallerProvider.java

\* /opt/cola/permits/1685982679\_1684946680.2505348/0/netty-all-4-0-51-final-sourcesjar/io/netty/handler/codec/serialization/ReferenceMap.java

\* /opt/cola/permits/1685982679\_1684946680.2505348/0/netty-all-4-0-51-final-sourcesjar/io/netty/handler/codec/FixedLengthFrameDecoder.java

\* /opt/cola/permits/1685982679\_1684946680.2505348/0/netty-all-4-0-51-final-sourcesjar/io/netty/example/socksproxy/SocksServer.java

\* /opt/cola/permits/1685982679\_1684946680.2505348/0/netty-all-4-0-51-final-sourcesjar/io/netty/example/udt/echo/message/MsgEchoClientHandler.java

\* /opt/cola/permits/1685982679\_1684946680.2505348/0/netty-all-4-0-51-final-sourcesjar/io/netty/handler/codec/http/HttpResponse.java

\* /opt/cola/permits/1685982679\_1684946680.2505348/0/netty-all-4-0-51-final-sourcesjar/io/netty/util/concurrent/BlockingOperationException.java

\* /opt/cola/permits/1685982679\_1684946680.2505348/0/netty-all-4-0-51-final-sourcesjar/io/netty/handler/codec/compression/ZlibWrapper.java

\* /opt/cola/permits/1685982679\_1684946680.2505348/0/netty-all-4-0-51-final-sourcesjar/io/netty/handler/codec/http/HttpHeaderDateFormat.java

\* /opt/cola/permits/1685982679\_1684946680.2505348/0/netty-all-4-0-51-final-sourcesjar/io/netty/util/Timeout.java

\* /opt/cola/permits/1685982679\_1684946680.2505348/0/netty-all-4-0-51-final-sourcesjar/io/netty/channel/ThreadPerChannelEventLoop.java

jar/io/netty/channel/embedded/EmbeddedEventLoop.java

\* /opt/cola/permits/1685982679\_1684946680.2505348/0/netty-all-4-0-51-final-sourcesjar/io/netty/example/echo/EchoServer.java

\* /opt/cola/permits/1685982679\_1684946680.2505348/0/netty-all-4-0-51-final-sourcesjar/io/netty/example/udt/echo/rendezvousBytes/package-info.java

\* /opt/cola/permits/1685982679\_1684946680.2505348/0/netty-all-4-0-51-final-sources-

jar/io/netty/handler/codec/http/websocketx/WebSocketUtil.java

\* /opt/cola/permits/1685982679\_1684946680.2505348/0/netty-all-4-0-51-final-sources-jar/io/netty/util/NetUtil.java

\* /opt/cola/permits/1685982679\_1684946680.2505348/0/netty-all-4-0-51-final-sources-

jar/io/netty/buffer/PoolThreadCache.java

\* /opt/cola/permits/1685982679\_1684946680.2505348/0/netty-all-4-0-51-final-sourcesjar/io/netty/handler/timeout/ReadTimeoutException.java

\* /opt/cola/permits/1685982679\_1684946680.2505348/0/netty-all-4-0-51-final-sourcesjar/io/netty/example/udt/echo/bytes/ByteEchoClientHandler.java

\* /opt/cola/permits/1685982679\_1684946680.2505348/0/netty-all-4-0-51-final-sourcesjar/io/netty/util/concurrent/DefaultEventExecutorGroup.java

\* /opt/cola/permits/1685982679\_1684946680.2505348/0/netty-all-4-0-51-final-sourcesjar/io/netty/handler/codec/http/HttpContentCompressor.java

\* /opt/cola/permits/1685982679\_1684946680.2505348/0/netty-all-4-0-51-final-sourcesjar/io/netty/handler/logging/LoggingHandler.java

\* /opt/cola/permits/1685982679\_1684946680.2505348/0/netty-all-4-0-51-final-sourcesjar/io/netty/handler/codec/socks/SocksCmdRequestDecoder.java

\* /opt/cola/permits/1685982679\_1684946680.2505348/0/netty-all-4-0-51-final-sourcesjar/io/netty/handler/codec/marshalling/MarshallingDecoder.java

\* /opt/cola/permits/1685982679\_1684946680.2505348/0/netty-all-4-0-51-final-sourcesjar/io/netty/handler/codec/compression/JZlibEncoder.java

\* /opt/cola/permits/1685982679\_1684946680.2505348/0/netty-all-4-0-51-final-sourcesjar/io/netty/handler/codec/http/websocketx/BinaryWebSocketFrame.java

\* /opt/cola/permits/1685982679\_1684946680.2505348/0/netty-all-4-0-51-final-sourcesjar/io/netty/channel/ChannelConfig.java

\* /opt/cola/permits/1685982679\_1684946680.2505348/0/netty-all-4-0-51-final-sourcesjar/io/netty/channel/socket/nio/NioSocketChannel.java

\* /opt/cola/permits/1685982679\_1684946680.2505348/0/netty-all-4-0-51-final-sourcesjar/io/netty/channel/ChannelOutboundHandler.java

\* /opt/cola/permits/1685982679\_1684946680.2505348/0/netty-all-4-0-51-final-sourcesjar/io/netty/handler/codec/spdy/package-info.java

\* /opt/cola/permits/1685982679\_1684946680.2505348/0/netty-all-4-0-51-final-sourcesjar/io/netty/example/objectecho/ObjectEchoClient.java

\* /opt/cola/permits/1685982679\_1684946680.2505348/0/netty-all-4-0-51-final-sourcesjar/io/netty/channel/local/LocalEventLoopGroup.java

\* /opt/cola/permits/1685982679\_1684946680.2505348/0/netty-all-4-0-51-final-sourcesjar/io/netty/handler/codec/LineBasedFrameDecoder.java

\* /opt/cola/permits/1685982679\_1684946680.2505348/0/netty-all-4-0-51-final-sourcesjar/io/netty/util/concurrent/SucceededFuture.java

\* /opt/cola/permits/1685982679\_1684946680.2505348/0/netty-all-4-0-51-final-sourcesjar/io/netty/util/internal/PlatformDependent.java

\* /opt/cola/permits/1685982679\_1684946680.2505348/0/netty-all-4-0-51-final-sourcesjar/io/netty/util/DefaultAttributeMap.java

\* /opt/cola/permits/1685982679\_1684946680.2505348/0/netty-all-4-0-51-final-sourcesjar/io/netty/handler/codec/socks/UnknownSocksResponse.java

\* /opt/cola/permits/1685982679\_1684946680.2505348/0/netty-all-4-0-51-final-sourcesjar/io/netty/channel/ChannelFutureListener.java

\* /opt/cola/permits/1685982679\_1684946680.2505348/0/netty-all-4-0-51-final-sourcesjar/io/netty/example/factorial/FactorialServerInitializer.java

\* /opt/cola/permits/1685982679\_1684946680.2505348/0/netty-all-4-0-51-final-sourcesjar/io/netty/handler/codec/marshalling/UnmarshallerProvider.java

\* /opt/cola/permits/1685982679\_1684946680.2505348/0/netty-all-4-0-51-final-sourcesjar/io/netty/handler/codec/http/multipart/MemoryFileUpload.java

\* /opt/cola/permits/1685982679\_1684946680.2505348/0/netty-all-4-0-51-final-sourcesjar/io/netty/channel/Channel.java

\* /opt/cola/permits/1685982679\_1684946680.2505348/0/netty-all-4-0-51-final-sourcesjar/io/netty/buffer/ByteBufUtil.java

\* /opt/cola/permits/1685982679\_1684946680.2505348/0/netty-all-4-0-51-final-sourcesjar/io/netty/example/udt/echo/rendezvous/Config.java

\* /opt/cola/permits/1685982679\_1684946680.2505348/0/netty-all-4-0-51-final-sourcesjar/io/netty/handler/codec/http/HttpObjectEncoder.java

\* /opt/cola/permits/1685982679\_1684946680.2505348/0/netty-all-4-0-51-final-sourcesjar/io/netty/handler/codec/http/websocketx/WebSocket00FrameDecoder.java

\* /opt/cola/permits/1685982679\_1684946680.2505348/0/netty-all-4-0-51-final-sourcesjar/io/netty/buffer/AbstractByteBuf.java

\* /opt/cola/permits/1685982679\_1684946680.2505348/0/netty-all-4-0-51-final-sourcesjar/io/netty/example/discard/DiscardServer.java

\* /opt/cola/permits/1685982679\_1684946680.2505348/0/netty-all-4-0-51-final-sourcesjar/io/netty/handler/logging/package-info.java

\* /opt/cola/permits/1685982679\_1684946680.2505348/0/netty-all-4-0-51-final-sourcesjar/io/netty/buffer/DuplicatedByteBuf.java

\* /opt/cola/permits/1685982679\_1684946680.2505348/0/netty-all-4-0-51-final-sourcesjar/io/netty/example/udt/echo/rendezvous/package-info.java

\* /opt/cola/permits/1685982679\_1684946680.2505348/0/netty-all-4-0-51-final-sourcesjar/io/netty/example/factorial/NumberEncoder.java

\* /opt/cola/permits/1685982679\_1684946680.2505348/0/netty-all-4-0-51-final-sourcesjar/io/netty/channel/group/DefaultChannelGroupFuture.java

\* /opt/cola/permits/1685982679\_1684946680.2505348/0/netty-all-4-0-51-final-sourcesjar/io/netty/util/internal/logging/Slf4JLoggerFactory.java

\* /opt/cola/permits/1685982679\_1684946680.2505348/0/netty-all-4-0-51-final-sourcesjar/io/netty/handler/codec/compression/SnappyFramedDecoder.java

\* /opt/cola/permits/1685982679\_1684946680.2505348/0/netty-all-4-0-51-final-sourcesjar/io/netty/example/telnet/TelnetServer.java

\* /opt/cola/permits/1685982679\_1684946680.2505348/0/netty-all-4-0-51-final-sourcesjar/io/netty/handler/codec/http/DefaultCookie.java

\* /opt/cola/permits/1685982679\_1684946680.2505348/0/netty-all-4-0-51-final-sourcesjar/io/netty/handler/ssl/NotSslRecordException.java

\* /opt/cola/permits/1685982679\_1684946680.2505348/0/netty-all-4-0-51-final-sourcesjar/io/netty/handler/codec/http/websocketx/PongWebSocketFrame.java

\* /opt/cola/permits/1685982679\_1684946680.2505348/0/netty-all-4-0-51-final-sourcesjar/io/netty/example/worldclock/WorldClockClient.java

\* /opt/cola/permits/1685982679\_1684946680.2505348/0/netty-all-4-0-51-final-sourcesjar/io/netty/handler/codec/http/multipart/HttpData.java

\* /opt/cola/permits/1685982679\_1684946680.2505348/0/netty-all-4-0-51-final-sourcesjar/io/netty/handler/codec/http/DefaultHttpRequest.java

\* /opt/cola/permits/1685982679\_1684946680.2505348/0/netty-all-4-0-51-final-sourcesjar/io/netty/handler/codec/CorruptedFrameException.java

\* /opt/cola/permits/1685982679\_1684946680.2505348/0/netty-all-4-0-51-final-sourcesjar/io/netty/handler/codec/rtsp/RtspRequestEncoder.java

\* /opt/cola/permits/1685982679\_1684946680.2505348/0/netty-all-4-0-51-final-sourcesjar/io/netty/example/http/upload/HttpUploadServer.java

\* /opt/cola/permits/1685982679\_1684946680.2505348/0/netty-all-4-0-51-final-sourcesjar/io/netty/example/worldclock/WorldClockServer.java

\* /opt/cola/permits/1685982679\_1684946680.2505348/0/netty-all-4-0-51-final-sourcesjar/io/netty/handler/codec/http/QueryStringDecoder.java

\* /opt/cola/permits/1685982679\_1684946680.2505348/0/netty-all-4-0-51-final-sourcesjar/io/netty/example/securechat/SecureChatServer.java

\* /opt/cola/permits/1685982679\_1684946680.2505348/0/netty-all-4-0-51-final-sourcesjar/io/netty/example/worldclock/WorldClockServerHandler.java

\* /opt/cola/permits/1685982679\_1684946680.2505348/0/netty-all-4-0-51-final-sourcesjar/io/netty/buffer/Unpooled.java

\* /opt/cola/permits/1685982679\_1684946680.2505348/0/netty-all-4-0-51-final-sourcesjar/io/netty/channel/udt/UdtChannelConfig.java

\* /opt/cola/permits/1685982679\_1684946680.2505348/0/netty-all-4-0-51-final-sourcesjar/io/netty/handler/codec/http/multipart/MemoryAttribute.java

\* /opt/cola/permits/1685982679\_1684946680.2505348/0/netty-all-4-0-51-final-sourcesjar/io/netty/channel/local/LocalEventLoop.java

\* /opt/cola/permits/1685982679\_1684946680.2505348/0/netty-all-4-0-51-final-sourcesjar/io/netty/handler/codec/http/websocketx/WebSocketVersion.java

\* /opt/cola/permits/1685982679\_1684946680.2505348/0/netty-all-4-0-51-final-sourcesjar/io/netty/example/securechat/SecureChatClientInitializer.java

\* /opt/cola/permits/1685982679\_1684946680.2505348/0/netty-all-4-0-51-final-sourcesjar/io/netty/example/udt/echo/bytes/ByteEchoClient.java

\* /opt/cola/permits/1685982679\_1684946680.2505348/0/netty-all-4-0-51-final-sourcesjar/io/netty/example/socksproxy/SocksServerConnectHandler.java

\* /opt/cola/permits/1685982679\_1684946680.2505348/0/netty-all-4-0-51-final-sourcesjar/io/netty/handler/codec/http/multipart/InternalAttribute.java

\* /opt/cola/permits/1685982679\_1684946680.2505348/0/netty-all-4-0-51-final-sourcesjar/io/netty/handler/codec/http/DefaultHttpObject.java

\* /opt/cola/permits/1685982679\_1684946680.2505348/0/netty-all-4-0-51-final-sourcesjar/io/netty/channel/ChannelException.java

\* /opt/cola/permits/1685982679\_1684946680.2505348/0/netty-all-4-0-51-final-sourcesjar/io/netty/channel/DefaultChannelPromise.java

\* /opt/cola/permits/1685982679\_1684946680.2505348/0/netty-all-4-0-51-final-sourcesjar/io/netty/channel/udt/nio/package-info.java

\* /opt/cola/permits/1685982679\_1684946680.2505348/0/netty-all-4-0-51-final-sourcesjar/io/netty/channel/ChannelHandlerContext.java

\* /opt/cola/permits/1685982679\_1684946680.2505348/0/netty-all-4-0-51-final-sourcesjar/io/netty/handler/codec/http/HttpObjectAggregator.java

\* /opt/cola/permits/1685982679\_1684946680.2505348/0/netty-all-4-0-51-final-sourcesjar/io/netty/buffer/PoolChunkList.java

\* /opt/cola/permits/1685982679\_1684946680.2505348/0/netty-all-4-0-51-final-sourcesjar/io/netty/channel/socket/nio/NioServerSocketChannel.java

\* /opt/cola/permits/1685982679\_1684946680.2505348/0/netty-all-4-0-51-final-sourcesjar/io/netty/example/udt/echo/rendezvous/MsgEchoPeerTwo.java

\* /opt/cola/permits/1685982679\_1684946680.2505348/0/netty-all-4-0-51-final-sourcesjar/io/netty/util/internal/SystemPropertyUtil.java

\* /opt/cola/permits/1685982679\_1684946680.2505348/0/netty-all-4-0-51-final-sourcesjar/io/netty/handler/codec/spdy/SpdyHttpHeaders.java

\* /opt/cola/permits/1685982679\_1684946680.2505348/0/netty-all-4-0-51-final-sources-

jar/io/netty/handler/codec/compression/CompressionException.java

\* /opt/cola/permits/1685982679\_1684946680.2505348/0/netty-all-4-0-51-final-sources-jar/io/netty/util/packageinfo.java

\* /opt/cola/permits/1685982679\_1684946680.2505348/0/netty-all-4-0-51-final-sourcesjar/io/netty/handler/codec/http/HttpResponseEncoder.java

\* /opt/cola/permits/1685982679\_1684946680.2505348/0/netty-all-4-0-51-final-sourcesjar/io/netty/example/http/websocketx/server/WebSocketServerIndexPage.java

\* /opt/cola/permits/1685982679\_1684946680.2505348/0/netty-all-4-0-51-final-sourcesjar/io/netty/handler/codec/http/HttpMessage.java

\* /opt/cola/permits/1685982679\_1684946680.2505348/0/netty-all-4-0-51-final-sourcesjar/io/netty/example/udt/echo/bytes/ByteEchoServer.java

\* /opt/cola/permits/1685982679\_1684946680.2505348/0/netty-all-4-0-51-final-sourcesjar/io/netty/channel/oio/package-info.java

\* /opt/cola/permits/1685982679\_1684946680.2505348/0/netty-all-4-0-51-final-sourcesjar/io/netty/handler/codec/http/multipart/InterfaceHttpData.java

\* /opt/cola/permits/1685982679\_1684946680.2505348/0/netty-all-4-0-51-final-sourcesjar/io/netty/example/factorial/FactorialServerHandler.java

\* /opt/cola/permits/1685982679\_1684946680.2505348/0/netty-all-4-0-51-final-sourcesjar/io/netty/example/qotm/QuoteOfTheMomentClientHandler.java

\* /opt/cola/permits/1685982679\_1684946680.2505348/0/netty-all-4-0-51-final-sourcesjar/io/netty/example/http/upload/HttpUploadClient.java

\* /opt/cola/permits/1685982679\_1684946680.2505348/0/netty-all-4-0-51-final-sourcesjar/io/netty/handler/codec/marshalling/CompatibleMarshallingEncoder.java

\* /opt/cola/permits/1685982679\_1684946680.2505348/0/netty-all-4-0-51-final-sources-

jar/io/netty/handler/codec/protobuf/ProtobufVarint32LengthFieldPrepender.java

\* /opt/cola/permits/1685982679\_1684946680.2505348/0/netty-all-4-0-51-final-sourcesjar/io/netty/handler/codec/protobuf/package-info.java

\* /opt/cola/permits/1685982679\_1684946680.2505348/0/netty-all-4-0-51-final-sourcesjar/io/netty/handler/codec/rtsp/RtspObjectDecoder.java

\* /opt/cola/permits/1685982679\_1684946680.2505348/0/netty-all-4-0-51-final-sourcesjar/io/netty/example/http/file/HttpStaticFileServer.java

\* /opt/cola/permits/1685982679\_1684946680.2505348/0/netty-all-4-0-51-final-sourcesjar/io/netty/handler/codec/rtsp/RtspObjectEncoder.java

\* /opt/cola/permits/1685982679\_1684946680.2505348/0/netty-all-4-0-51-final-sourcesjar/io/netty/handler/codec/socks/SocksAuthRequestDecoder.java

\* /opt/cola/permits/1685982679\_1684946680.2505348/0/netty-all-4-0-51-final-sourcesjar/io/netty/handler/codec/http/DefaultHttpContent.java

\* /opt/cola/permits/1685982679\_1684946680.2505348/0/netty-all-4-0-51-final-sourcesjar/io/netty/bootstrap/AbstractBootstrap.java

\* /opt/cola/permits/1685982679\_1684946680.2505348/0/netty-all-4-0-51-final-sourcesjar/io/netty/handler/codec/http/websocketx/TextWebSocketFrame.java

\* /opt/cola/permits/1685982679\_1684946680.2505348/0/netty-all-4-0-51-final-sourcesjar/io/netty/handler/stream/ChunkedWriteHandler.java

\* /opt/cola/permits/1685982679\_1684946680.2505348/0/netty-all-4-0-51-final-sourcesjar/io/netty/util/concurrent/SingleThreadEventExecutor.java

\* /opt/cola/permits/1685982679\_1684946680.2505348/0/netty-all-4-0-51-final-sourcesjar/io/netty/util/concurrent/MultithreadEventExecutorGroup.java

\* /opt/cola/permits/1685982679\_1684946680.2505348/0/netty-all-4-0-51-final-sourcesjar/io/netty/example/uptime/UptimeClientHandler.java

\* /opt/cola/permits/1685982679\_1684946680.2505348/0/netty-all-4-0-51-final-sourcesjar/io/netty/handler/stream/ChunkedNioFile.java

\* /opt/cola/permits/1685982679\_1684946680.2505348/0/netty-all-4-0-51-final-sourcesjar/io/netty/channel/EventLoop.java

\* /opt/cola/permits/1685982679\_1684946680.2505348/0/netty-all-4-0-51-final-sourcesjar/io/netty/example/objectecho/ObjectEchoServer.java

\* /opt/cola/permits/1685982679\_1684946680.2505348/0/netty-all-4-0-51-final-sourcesjar/io/netty/handler/codec/http/HttpContentDecoder.java

\* /opt/cola/permits/1685982679\_1684946680.2505348/0/netty-all-4-0-51-final-sourcesjar/io/netty/handler/codec/spdy/SpdyHttpEncoder.java

\* /opt/cola/permits/1685982679\_1684946680.2505348/0/netty-all-4-0-51-final-sourcesjar/io/netty/channel/nio/package-info.java

\* /opt/cola/permits/1685982679\_1684946680.2505348/0/netty-all-4-0-51-final-sourcesjar/io/netty/example/localecho/LocalEchoServerHandler.java

\* /opt/cola/permits/1685982679\_1684946680.2505348/0/netty-all-4-0-51-final-sourcesjar/io/netty/handler/codec/http/multipart/HttpPostBodyUtil.java

\* /opt/cola/permits/1685982679\_1684946680.2505348/0/netty-all-4-0-51-final-sourcesjar/io/netty/channel/embedded/EmbeddedSocketAddress.java

\* /opt/cola/permits/1685982679\_1684946680.2505348/0/netty-all-4-0-51-final-sourcesjar/io/netty/handler/codec/http/ClientCookieEncoder.java

\* /opt/cola/permits/1685982679\_1684946680.2505348/0/netty-all-4-0-51-final-sourcesjar/io/netty/channel/ThreadPerChannelEventLoopGroup.java

\* /opt/cola/permits/1685982679\_1684946680.2505348/0/netty-all-4-0-51-final-sourcesjar/io/netty/handler/codec/compression/package-info.java

\* /opt/cola/permits/1685982679\_1684946680.2505348/0/netty-all-4-0-51-final-sourcesjar/io/netty/handler/codec/http/DefaultHttpMessage.java

\* /opt/cola/permits/1685982679\_1684946680.2505348/0/netty-all-4-0-51-final-sourcesjar/io/netty/util/internal/StringUtil.java

\* /opt/cola/permits/1685982679\_1684946680.2505348/0/netty-all-4-0-51-final-sourcesjar/io/netty/channel/DefaultChannelPipeline.java

\* /opt/cola/permits/1685982679\_1684946680.2505348/0/netty-all-4-0-51-final-sources-jar/io/netty/util/Timer.java

\* /opt/cola/permits/1685982679\_1684946680.2505348/0/netty-all-4-0-51-final-sources-

jar/io/netty/example/http/upload/HttpUploadClientHandler.java

\* /opt/cola/permits/1685982679\_1684946680.2505348/0/netty-all-4-0-51-final-sourcesjar/io/netty/channel/sctp/package-info.java

jar/io/netty/buffer/PoolArena.java

\* /opt/cola/permits/1685982679\_1684946680.2505348/0/netty-all-4-0-51-final-sourcesjar/io/netty/handler/timeout/WriteTimeoutException.java

\* /opt/cola/permits/1685982679\_1684946680.2505348/0/netty-all-4-0-51-final-sourcesjar/io/netty/handler/codec/base64/Base64Encoder.java

\* /opt/cola/permits/1685982679\_1684946680.2505348/0/netty-all-4-0-51-final-sourcesjar/io/netty/handler/codec/EncoderException.java

\* /opt/cola/permits/1685982679\_1684946680.2505348/0/netty-all-4-0-51-final-sourcesjar/io/netty/util/AttributeMap.java

\* /opt/cola/permits/1685982679\_1684946680.2505348/0/netty-all-4-0-51-final-sourcesjar/io/netty/example/udt/echo/rendezvousBytes/ByteEchoPeerHandler.java

\* /opt/cola/permits/1685982679\_1684946680.2505348/0/netty-all-4-0-51-final-sourcesjar/io/netty/bootstrap/package-info.java

\* /opt/cola/permits/1685982679\_1684946680.2505348/0/netty-all-4-0-51-final-sourcesjar/io/netty/example/proxy/HexDumpProxyBackendHandler.java

\* /opt/cola/permits/1685982679\_1684946680.2505348/0/netty-all-4-0-51-final-sourcesjar/io/netty/handler/codec/spdy/SpdyHttpResponseStreamIdHandler.java

\* /opt/cola/permits/1685982679\_1684946680.2505348/0/netty-all-4-0-51-final-sourcesjar/io/netty/handler/codec/http/websocketx/WebSocketServerHandshaker08.java

\* /opt/cola/permits/1685982679\_1684946680.2505348/0/netty-all-4-0-51-final-sourcesjar/io/netty/example/localecho/LocalEchoClientHandler.java

\* /opt/cola/permits/1685982679\_1684946680.2505348/0/netty-all-4-0-51-final-sourcesjar/io/netty/example/discard/DiscardClient.java

\* /opt/cola/permits/1685982679\_1684946680.2505348/0/netty-all-4-0-51-final-sourcesjar/io/netty/example/qotm/QuoteOfTheMomentServer.java

\* /opt/cola/permits/1685982679\_1684946680.2505348/0/netty-all-4-0-51-final-sourcesjar/io/netty/buffer/ByteBufInputStream.java

\* /opt/cola/permits/1685982679\_1684946680.2505348/0/netty-all-4-0-51-final-sourcesjar/io/netty/example/socksproxy/SocksServerUtils.java

\* /opt/cola/permits/1685982679\_1684946680.2505348/0/netty-all-4-0-51-final-sourcesjar/io/netty/handler/codec/ByteToMessageCodec.java

\* /opt/cola/permits/1685982679\_1684946680.2505348/0/netty-all-4-0-51-final-sourcesjar/io/netty/handler/codec/DecoderResult.java

\* /opt/cola/permits/1685982679\_1684946680.2505348/0/netty-all-4-0-51-final-sourcesjar/io/netty/channel/embedded/EmbeddedChannel.java

\* /opt/cola/permits/1685982679\_1684946680.2505348/0/netty-all-4-0-51-final-sourcesjar/io/netty/handler/codec/http/websocketx/WebSocketClientHandshaker13.java

\* /opt/cola/permits/1685982679\_1684946680.2505348/0/netty-all-4-0-51-final-sourcesjar/io/netty/handler/codec/socks/SocksInitRequest.java

\* /opt/cola/permits/1685982679\_1684946680.2505348/0/netty-all-4-0-51-final-sourcesjar/io/netty/example/http/cors/HttpCorsServerInitializer.java

\* /opt/cola/permits/1685982679\_1684946680.2505348/0/netty-all-4-0-51-final-sourcesjar/io/netty/handler/codec/UnsupportedMessageTypeException.java

\* /opt/cola/permits/1685982679\_1684946680.2505348/0/netty-all-4-0-51-final-sourcesjar/io/netty/handler/codec/http/HttpContentDecompressor.java

\* /opt/cola/permits/1685982679\_1684946680.2505348/0/netty-all-4-0-51-final-sourcesjar/io/netty/handler/codec/http/HttpRequestEncoder.java

jar/io/netty/handler/codec/rtsp/RtspVersions.java

\* /opt/cola/permits/1685982679\_1684946680.2505348/0/netty-all-4-0-51-final-sourcesjar/io/netty/channel/ChannelPromise.java

\* /opt/cola/permits/1685982679\_1684946680.2505348/0/netty-all-4-0-51-final-sourcesjar/io/netty/channel/socket/DefaultServerSocketChannelConfig.java

\* /opt/cola/permits/1685982679\_1684946680.2505348/0/netty-all-4-0-51-final-sourcesjar/io/netty/handler/codec/http/DefaultHttpResponse.java

\* /opt/cola/permits/1685982679\_1684946680.2505348/0/netty-all-4-0-51-final-sourcesjar/io/netty/handler/codec/MessageToMessageCodec.java

\* /opt/cola/permits/1685982679\_1684946680.2505348/0/netty-all-4-0-51-final-sourcesjar/io/netty/channel/socket/oio/OioServerSocketChannel.java

\* /opt/cola/permits/1685982679\_1684946680.2505348/0/netty-all-4-0-51-final-sourcesjar/io/netty/channel/oio/OioEventLoopGroup.java

\* /opt/cola/permits/1685982679\_1684946680.2505348/0/netty-all-4-0-51-final-sourcesjar/io/netty/channel/socket/nio/NioDatagramChannel.java

\* /opt/cola/permits/1685982679\_1684946680.2505348/0/netty-all-4-0-51-final-sourcesjar/io/netty/handler/codec/http/multipart/AbstractMemoryHttpData.java

\* /opt/cola/permits/1685982679\_1684946680.2505348/0/netty-all-4-0-51-final-sourcesjar/io/netty/handler/codec/marshalling/ContextBoundUnmarshallerProvider.java

\* /opt/cola/permits/1685982679\_1684946680.2505348/0/netty-all-4-0-51-final-sourcesjar/io/netty/example/securechat/SecureChatServerHandler.java

\* /opt/cola/permits/1685982679\_1684946680.2505348/0/netty-all-4-0-51-final-sourcesjar/io/netty/handler/ssl/SslHandler.java

\* /opt/cola/permits/1685982679\_1684946680.2505348/0/netty-all-4-0-51-final-sourcesjar/io/netty/example/proxy/HexDumpProxy.java

\* /opt/cola/permits/1685982679\_1684946680.2505348/0/netty-all-4-0-51-final-sourcesjar/io/netty/channel/SingleThreadEventLoop.java

\* /opt/cola/permits/1685982679\_1684946680.2505348/0/netty-all-4-0-51-final-sourcesjar/io/netty/buffer/ByteBuf.java

\* /opt/cola/permits/1685982679\_1684946680.2505348/0/netty-all-4-0-51-final-sourcesjar/io/netty/handler/codec/ReplayingDecoderByteBuf.java

\* /opt/cola/permits/1685982679\_1684946680.2505348/0/netty-all-4-0-51-final-sourcesjar/io/netty/example/udt/echo/message/MsgEchoServerHandler.java

\* /opt/cola/permits/1685982679\_1684946680.2505348/0/netty-all-4-0-51-final-sourcesjar/io/netty/handler/codec/http/HttpContentEncoder.java

\* /opt/cola/permits/1685982679\_1684946680.2505348/0/netty-all-4-0-51-final-sourcesjar/io/netty/handler/codec/rtsp/RtspResponseDecoder.java

\* /opt/cola/permits/1685982679\_1684946680.2505348/0/netty-all-4-0-51-final-sourcesjar/io/netty/handler/codec/http/websocketx/WebSocketServerHandshaker00.java

\* /opt/cola/permits/1685982679\_1684946680.2505348/0/netty-all-4-0-51-final-sourcesjar/io/netty/handler/codec/serialization/package-info.java

\* /opt/cola/permits/1685982679\_1684946680.2505348/0/netty-all-4-0-51-final-sourcesjar/io/netty/channel/socket/oio/OioDatagramChannel.java

\* /opt/cola/permits/1685982679\_1684946680.2505348/0/netty-all-4-0-51-final-sourcesjar/io/netty/buffer/UnpooledByteBufAllocator.java

\* /opt/cola/permits/1685982679\_1684946680.2505348/0/netty-all-4-0-51-final-sourcesjar/io/netty/example/portunification/PortUnificationServer.java

jar/io/netty/handler/codec/marshalling/CompatibleMarshallingDecoder.java

\* /opt/cola/permits/1685982679\_1684946680.2505348/0/netty-all-4-0-51-final-sourcesjar/io/netty/channel/oio/AbstractOioChannel.java

\* /opt/cola/permits/1685982679\_1684946680.2505348/0/netty-all-4-0-51-final-sourcesjar/io/netty/util/concurrent/FailedFuture.java

\* /opt/cola/permits/1685982679\_1684946680.2505348/0/netty-all-4-0-51-final-sourcesjar/io/netty/channel/EventLoopGroup.java

\* /opt/cola/permits/1685982679\_1684946680.2505348/0/netty-all-4-0-51-final-sourcesjar/io/netty/channel/RecvByteBufAllocator.java

\* /opt/cola/permits/1685982679\_1684946680.2505348/0/netty-all-4-0-51-final-sourcesjar/io/netty/handler/codec/serialization/ClassResolver.java

\* /opt/cola/permits/1685982679\_1684946680.2505348/0/netty-all-4-0-51-final-sourcesjar/io/netty/channel/ServerChannel.java

\* /opt/cola/permits/1685982679\_1684946680.2505348/0/netty-all-4-0-51-final-sourcesjar/io/netty/handler/codec/http/multipart/DefaultHttpDataFactory.java

\* /opt/cola/permits/1685982679\_1684946680.2505348/0/netty-all-4-0-51-final-sources-

jar/io/netty/handler/codec/http/websocketx/WebSocketServerProtocolHandshakeHandler.java

\* /opt/cola/permits/1685982679\_1684946680.2505348/0/netty-all-4-0-51-final-sourcesjar/io/netty/handler/codec/compression/ZlibUtil.java

\* /opt/cola/permits/1685982679\_1684946680.2505348/0/netty-all-4-0-51-final-sourcesjar/io/netty/handler/codec/http/LastHttpContent.java

\* /opt/cola/permits/1685982679\_1684946680.2505348/0/netty-all-4-0-51-final-sourcesjar/io/netty/handler/codec/rtsp/RtspResponseEncoder.java

\* /opt/cola/permits/1685982679\_1684946680.2505348/0/netty-all-4-0-51-final-sourcesjar/io/netty/example/localecho/LocalEcho.java

\* /opt/cola/permits/1685982679\_1684946680.2505348/0/netty-all-4-0-51-final-sourcesjar/io/netty/example/http/websocketx/server/WebSocketIndexPageHandler.java

\* /opt/cola/permits/1685982679\_1684946680.2505348/0/netty-all-4-0-51-final-sourcesjar/io/netty/example/http/upload/HttpUploadServerInitializer.java

\* /opt/cola/permits/1685982679\_1684946680.2505348/0/netty-all-4-0-51-final-sourcesjar/io/netty/example/sctp/SctpEchoClient.java

\* /opt/cola/permits/1685982679\_1684946680.2505348/0/netty-all-4-0-51-final-sourcesjar/io/netty/buffer/PooledByteBuf.java

\* /opt/cola/permits/1685982679\_1684946680.2505348/0/netty-all-4-0-51-final-sourcesjar/io/netty/channel/udt/DefaultUdtChannelConfig.java

\* /opt/cola/permits/1685982679\_1684946680.2505348/0/netty-all-4-0-51-final-sourcesjar/io/netty/handler/codec/TooLongFrameException.java

\* /opt/cola/permits/1685982679\_1684946680.2505348/0/netty-all-4-0-51-final-sourcesjar/io/netty/handler/codec/http/multipart/CaseIgnoringComparator.java

\* /opt/cola/permits/1685982679\_1684946680.2505348/0/netty-all-4-0-51-final-sourcesjar/io/netty/buffer/ByteBufAllocator.java

\* /opt/cola/permits/1685982679\_1684946680.2505348/0/netty-all-4-0-51-final-sourcesjar/io/netty/channel/local/LocalChannelRegistry.java

\* /opt/cola/permits/1685982679\_1684946680.2505348/0/netty-all-4-0-51-final-sourcesjar/io/netty/handler/codec/compression/JZlibDecoder.java

\* /opt/cola/permits/1685982679\_1684946680.2505348/0/netty-all-4-0-51-final-sourcesjar/io/netty/handler/codec/http/websocketx/PingWebSocketFrame.java

jar/io/netty/handler/codec/spdy/DefaultSpdySettingsFrame.java

\* /opt/cola/permits/1685982679\_1684946680.2505348/0/netty-all-4-0-51-final-sourcesjar/io/netty/example/udt/echo/rendezvousBytes/ByteEchoPeerTwo.java

\* /opt/cola/permits/1685982679\_1684946680.2505348/0/netty-all-4-0-51-final-sourcesjar/io/netty/util/HashedWheelTimer.java

\* /opt/cola/permits/1685982679\_1684946680.2505348/0/netty-all-4-0-51-final-sourcesjar/io/netty/channel/VoidChannelPromise.java

\* /opt/cola/permits/1685982679\_1684946680.2505348/0/netty-all-4-0-51-final-sourcesjar/io/netty/handler/timeout/IdleState.java

\* /opt/cola/permits/1685982679\_1684946680.2505348/0/netty-all-4-0-51-final-sourcesjar/io/netty/handler/codec/http/Cookie.java

\* /opt/cola/permits/1685982679\_1684946680.2505348/0/netty-all-4-0-51-final-sourcesjar/io/netty/handler/codec/LengthFieldPrepender.java

\* /opt/cola/permits/1685982679\_1684946680.2505348/0/netty-all-4-0-51-final-sourcesjar/io/netty/channel/AbstractChannelHandlerContext.java

\* /opt/cola/permits/1685982679\_1684946680.2505348/0/netty-all-4-0-51-final-sourcesjar/io/netty/handler/codec/DecoderException.java

\* /opt/cola/permits/1685982679\_1684946680.2505348/0/netty-all-4-0-51-final-sourcesjar/io/netty/handler/timeout/ReadTimeoutHandler.java

\* /opt/cola/permits/1685982679\_1684946680.2505348/0/netty-all-4-0-51-final-sourcesjar/io/netty/channel/socket/ServerSocketChannel.java

\* /opt/cola/permits/1685982679\_1684946680.2505348/0/netty-all-4-0-51-final-sourcesjar/io/netty/handler/codec/http/multipart/DiskAttribute.java

\* /opt/cola/permits/1685982679\_1684946680.2505348/0/netty-all-4-0-51-final-sourcesjar/io/netty/handler/codec/http/websocketx/WebSocketClientHandshaker.java

\* /opt/cola/permits/1685982679\_1684946680.2505348/0/netty-all-4-0-51-final-sourcesjar/io/netty/handler/codec/sctp/SctpOutboundByteStreamHandler.java

\* /opt/cola/permits/1685982679\_1684946680.2505348/0/netty-all-4-0-51-final-sourcesjar/io/netty/example/qotm/QuoteOfTheMomentClient.java

\* /opt/cola/permits/1685982679\_1684946680.2505348/0/netty-all-4-0-51-final-sourcesjar/io/netty/channel/ChannelOption.java

\* /opt/cola/permits/1685982679\_1684946680.2505348/0/netty-all-4-0-51-final-sourcesjar/io/netty/handler/codec/socks/SocksMessageEncoder.java

\* /opt/cola/permits/1685982679\_1684946680.2505348/0/netty-all-4-0-51-final-sourcesjar/io/netty/channel/ChannelPromiseNotifier.java

\* /opt/cola/permits/1685982679\_1684946680.2505348/0/netty-all-4-0-51-final-sourcesjar/io/netty/handler/codec/http/HttpResponseDecoder.java

\* /opt/cola/permits/1685982679\_1684946680.2505348/0/netty-all-4-0-51-final-sourcesjar/io/netty/handler/codec/http/websocketx/WebSocketServerHandshaker13.java

\* /opt/cola/permits/1685982679\_1684946680.2505348/0/netty-all-4-0-51-final-sourcesjar/io/netty/example/udt/echo/rendezvous/MsgEchoPeerOne.java

\* /opt/cola/permits/1685982679\_1684946680.2505348/0/netty-all-4-0-51-final-sourcesjar/io/netty/handler/codec/http/HttpHeaders.java

\* /opt/cola/permits/1685982679\_1684946680.2505348/0/netty-all-4-0-51-final-sourcesjar/io/netty/example/securechat/SecureChatClient.java

\* /opt/cola/permits/1685982679\_1684946680.2505348/0/netty-all-4-0-51-final-sourcesjar/io/netty/handler/codec/bytes/package-info.java

jar/io/netty/handler/codec/serialization/WeakReferenceMap.java

\* /opt/cola/permits/1685982679\_1684946680.2505348/0/netty-all-4-0-51-final-sourcesjar/io/netty/handler/codec/Delimiters.java

\* /opt/cola/permits/1685982679\_1684946680.2505348/0/netty-all-4-0-51-final-sourcesjar/io/netty/handler/codec/marshalling/ThreadLocalMarshallerProvider.java

\* /opt/cola/permits/1685982679\_1684946680.2505348/0/netty-all-4-0-51-final-sourcesjar/io/netty/channel/sctp/oio/OioSctpChannel.java

\* /opt/cola/permits/1685982679\_1684946680.2505348/0/netty-all-4-0-51-final-sourcesjar/io/netty/handler/codec/bytes/ByteArrayEncoder.java

\* /opt/cola/permits/1685982679\_1684946680.2505348/0/netty-all-4-0-51-final-sourcesjar/io/netty/handler/codec/serialization/SoftReferenceMap.java

\* /opt/cola/permits/1685982679\_1684946680.2505348/0/netty-all-4-0-51-final-sourcesjar/io/netty/channel/SucceededChannelFuture.java

\* /opt/cola/permits/1685982679\_1684946680.2505348/0/netty-all-4-0-51-final-sourcesjar/io/netty/channel/ChannelDuplexHandler.java

\* /opt/cola/permits/1685982679\_1684946680.2505348/0/netty-all-4-0-51-final-sourcesjar/io/netty/handler/codec/socks/SocksInitResponseDecoder.java

\* /opt/cola/permits/1685982679\_1684946680.2505348/0/netty-all-4-0-51-final-sourcesjar/io/netty/channel/MultithreadEventLoopGroup.java

\* /opt/cola/permits/1685982679\_1684946680.2505348/0/netty-all-4-0-51-final-sourcesjar/io/netty/handler/codec/ReplayingDecoder.java

\* /opt/cola/permits/1685982679\_1684946680.2505348/0/netty-all-4-0-51-final-sourcesjar/io/netty/handler/logging/LogLevel.java

\* /opt/cola/permits/1685982679\_1684946680.2505348/0/netty-all-4-0-51-final-sourcesjar/io/netty/buffer/SlicedByteBuf.java

\* /opt/cola/permits/1685982679\_1684946680.2505348/0/netty-all-4-0-51-final-sourcesjar/io/netty/handler/codec/http/multipart/package-info.java

\* /opt/cola/permits/1685982679\_1684946680.2505348/0/netty-all-4-0-51-final-sourcesjar/io/netty/example/objectecho/ObjectEchoClientHandler.java

\* /opt/cola/permits/1685982679\_1684946680.2505348/0/netty-all-4-0-51-final-sourcesjar/io/netty/handler/codec/rtsp/RtspHeaders.java

\* /opt/cola/permits/1685982679\_1684946680.2505348/0/netty-all-4-0-51-final-sourcesjar/io/netty/handler/ssl/package-info.java

\* /opt/cola/permits/1685982679\_1684946680.2505348/0/netty-all-4-0-51-final-sourcesjar/io/netty/util/concurrent/DefaultEventExecutor.java

\* /opt/cola/permits/1685982679\_1684946680.2505348/0/netty-all-4-0-51-final-sourcesjar/io/netty/handler/codec/http/package-info.java

\* /opt/cola/permits/1685982679\_1684946680.2505348/0/netty-all-4-0-51-final-sourcesjar/io/netty/example/sctp/SctpEchoClientHandler.java

\* /opt/cola/permits/1685982679\_1684946680.2505348/0/netty-all-4-0-51-final-sourcesjar/io/netty/channel/ChannelInboundHandler.java

\* /opt/cola/permits/1685982679\_1684946680.2505348/0/netty-all-4-0-51-final-sourcesjar/io/netty/example/worldclock/WorldClockClientInitializer.java

\* /opt/cola/permits/1685982679\_1684946680.2505348/0/netty-all-4-0-51-final-sourcesjar/io/netty/handler/codec/http/HttpClientCodec.java

\* /opt/cola/permits/1685982679\_1684946680.2505348/0/netty-all-4-0-51-final-sourcesjar/io/netty/channel/oio/AbstractOioByteChannel.java

jar/io/netty/example/factorial/FactorialClientInitializer.java

\* /opt/cola/permits/1685982679\_1684946680.2505348/0/netty-all-4-0-51-final-sourcesjar/io/netty/channel/ChannelOutboundHandlerAdapter.java

\* /opt/cola/permits/1685982679\_1684946680.2505348/0/netty-all-4-0-51-final-sourcesjar/io/netty/handler/codec/marshalling/ChannelBufferByteOutput.java

\* /opt/cola/permits/1685982679\_1684946680.2505348/0/netty-all-4-0-51-final-sourcesjar/io/netty/handler/codec/http/HttpObjectDecoder.java

\* /opt/cola/permits/1685982679\_1684946680.2505348/0/netty-all-4-0-51-final-sourcesjar/io/netty/handler/stream/ChunkedNioStream.java

\* /opt/cola/permits/1685982679\_1684946680.2505348/0/netty-all-4-0-51-final-sourcesjar/io/netty/handler/codec/MessageToByteEncoder.java

\* /opt/cola/permits/1685982679\_1684946680.2505348/0/netty-all-4-0-51-final-sourcesjar/io/netty/example/socksproxy/SocksServerHandler.java

\* /opt/cola/permits/1685982679\_1684946680.2505348/0/netty-all-4-0-51-final-sourcesjar/io/netty/handler/codec/socks/SocksCmdResponseDecoder.java

\* /opt/cola/permits/1685982679\_1684946680.2505348/0/netty-all-4-0-51-final-sourcesjar/io/netty/channel/package-info.java

\* /opt/cola/permits/1685982679\_1684946680.2505348/0/netty-all-4-0-51-final-sourcesjar/io/netty/example/http/file/HttpStaticFileServerInitializer.java

\* /opt/cola/permits/1685982679\_1684946680.2505348/0/netty-all-4-0-51-final-sourcesjar/io/netty/handler/codec/socks/SocksAuthResponseDecoder.java

\* /opt/cola/permits/1685982679\_1684946680.2505348/0/netty-all-4-0-51-final-sourcesjar/io/netty/example/telnet/TelnetClientInitializer.java

\* /opt/cola/permits/1685982679\_1684946680.2505348/0/netty-all-4-0-51-final-sourcesjar/io/netty/handler/codec/ByteToMessageDecoder.java

\* /opt/cola/permits/1685982679\_1684946680.2505348/0/netty-all-4-0-51-final-sourcesjar/io/netty/handler/codec/protobuf/ProtobufVarint32FrameDecoder.java

\* /opt/cola/permits/1685982679\_1684946680.2505348/0/netty-all-4-0-51-final-sourcesjar/io/netty/buffer/AbstractByteBufAllocator.java

\* /opt/cola/permits/1685982679\_1684946680.2505348/0/netty-all-4-0-51-final-sourcesjar/io/netty/channel/EventLoopException.java

\* /opt/cola/permits/1685982679\_1684946680.2505348/0/netty-all-4-0-51-final-sources-

jar/io/netty/handler/codec/serialization/CachingClassResolver.java

\* /opt/cola/permits/1685982679\_1684946680.2505348/0/netty-all-4-0-51-final-sources-jar/io/netty/buffer/packageinfo.java

\* /opt/cola/permits/1685982679\_1684946680.2505348/0/netty-all-4-0-51-final-sourcesjar/io/netty/util/internal/logging/Slf4JLogger.java

\* /opt/cola/permits/1685982679\_1684946680.2505348/0/netty-all-4-0-51-final-sourcesjar/io/netty/example/factorial/FactorialClient.java

\* /opt/cola/permits/1685982679\_1684946680.2505348/0/netty-all-4-0-51-final-sourcesjar/io/netty/example/securechat/SecureChatServerInitializer.java

\* /opt/cola/permits/1685982679\_1684946680.2505348/0/netty-all-4-0-51-final-sourcesjar/io/netty/example/worldclock/WorldClockServerInitializer.java

\* /opt/cola/permits/1685982679\_1684946680.2505348/0/netty-all-4-0-51-final-sourcesjar/io/netty/handler/codec/marshalling/DefaultUnmarshallerProvider.java

\* /opt/cola/permits/1685982679\_1684946680.2505348/0/netty-all-4-0-51-final-sources-

jar/io/netty/channel/socket/nio/NioDatagramChannelConfig.java

jar/io/netty/example/udt/echo/message/MsgEchoClient.java

\* /opt/cola/permits/1685982679\_1684946680.2505348/0/netty-all-4-0-51-final-sourcesjar/io/netty/handler/codec/marshalling/ChannelBufferByteInput.java

\* /opt/cola/permits/1685982679\_1684946680.2505348/0/netty-all-4-0-51-final-sourcesjar/io/netty/channel/socket/DatagramChannel.java

\* /opt/cola/permits/1685982679\_1684946680.2505348/0/netty-all-4-0-51-final-sourcesjar/io/netty/handler/codec/http/multipart/MixedAttribute.java

\* /opt/cola/permits/1685982679\_1684946680.2505348/0/netty-all-4-0-51-final-sourcesjar/io/netty/buffer/CompositeByteBuf.java

\* /opt/cola/permits/1685982679\_1684946680.2505348/0/netty-all-4-0-51-final-sourcesjar/io/netty/handler/codec/serialization/ObjectDecoderInputStream.java

\* /opt/cola/permits/1685982679\_1684946680.2505348/0/netty-all-4-0-51-final-sourcesjar/io/netty/buffer/ByteBufOutputStream.java

\* /opt/cola/permits/1685982679\_1684946680.2505348/0/netty-all-4-0-51-final-sourcesjar/io/netty/handler/codec/rtsp/RtspMethods.java

\* /opt/cola/permits/1685982679\_1684946680.2505348/0/netty-all-4-0-51-final-sourcesjar/io/netty/handler/codec/socks/SocksInitResponse.java

\* /opt/cola/permits/1685982679\_1684946680.2505348/0/netty-all-4-0-51-final-sourcesjar/io/netty/handler/codec/http/websocketx/WebSocketServerHandshakerFactory.java

\* /opt/cola/permits/1685982679\_1684946680.2505348/0/netty-all-4-0-51-final-sourcesjar/io/netty/handler/codec/compression/Snappy.java

\* /opt/cola/permits/1685982679\_1684946680.2505348/0/netty-all-4-0-51-final-sourcesjar/io/netty/handler/codec/socks/SocksResponse.java

\* /opt/cola/permits/1685982679\_1684946680.2505348/0/netty-all-4-0-51-final-sourcesjar/io/netty/channel/socket/ChannelInputShutdownEvent.java

\* /opt/cola/permits/1685982679\_1684946680.2505348/0/netty-all-4-0-51-final-sourcesjar/io/netty/example/echo/EchoClient.java

\* /opt/cola/permits/1685982679\_1684946680.2505348/0/netty-all-4-0-51-final-sourcesjar/io/netty/example/http/cors/HttpCorsServer.java

\* /opt/cola/permits/1685982679\_1684946680.2505348/0/netty-all-4-0-51-final-sourcesjar/io/netty/handler/codec/socks/SocksCmdRequest.java

\* /opt/cola/permits/1685982679\_1684946680.2505348/0/netty-all-4-0-51-final-sourcesjar/io/netty/handler/codec/http/multipart/DiskFileUpload.java

\* /opt/cola/permits/1685982679\_1684946680.2505348/0/netty-all-4-0-51-final-sourcesjar/io/netty/handler/codec/serialization/ObjectDecoder.java

\* /opt/cola/permits/1685982679\_1684946680.2505348/0/netty-all-4-0-51-final-sourcesjar/io/netty/example/socksproxy/DirectClientHandler.java

\* /opt/cola/permits/1685982679\_1684946680.2505348/0/netty-all-4-0-51-final-sourcesjar/io/netty/handler/codec/string/StringEncoder.java

\* /opt/cola/permits/1685982679\_1684946680.2505348/0/netty-all-4-0-51-final-sourcesjar/io/netty/handler/codec/marshalling/MarshallingEncoder.java

\* /opt/cola/permits/1685982679\_1684946680.2505348/0/netty-all-4-0-51-final-sourcesjar/io/netty/example/udt/echo/bytes/package-info.java

\* /opt/cola/permits/1685982679\_1684946680.2505348/0/netty-all-4-0-51-final-sourcesjar/io/netty/handler/ssl/util/package-info.java

\* /opt/cola/permits/1685982679\_1684946680.2505348/0/netty-all-4-0-51-final-sourcesjar/io/netty/util/concurrent/EventExecutor.java

jar/io/netty/buffer/UnpooledDirectByteBuf.java

\* /opt/cola/permits/1685982679\_1684946680.2505348/0/netty-all-4-0-51-final-sourcesjar/io/netty/handler/codec/marshalling/package-info.java

\* /opt/cola/permits/1685982679\_1684946680.2505348/0/netty-all-4-0-51-final-sourcesjar/io/netty/example/factorial/FactorialClientHandler.java

\* /opt/cola/permits/1685982679\_1684946680.2505348/0/netty-all-4-0-51-final-sourcesjar/io/netty/example/qotm/QuoteOfTheMomentServerHandler.java

\* /opt/cola/permits/1685982679\_1684946680.2505348/0/netty-all-4-0-51-final-sourcesjar/io/netty/example/sctp/SctpEchoServerHandler.java

\* /opt/cola/permits/1685982679\_1684946680.2505348/0/netty-all-4-0-51-final-sourcesjar/io/netty/channel/nio/NioEventLoop.java

\* /opt/cola/permits/1685982679\_1684946680.2505348/0/netty-all-4-0-51-final-sourcesjar/io/netty/buffer/ReadOnlyByteBuf.java

\* /opt/cola/permits/1685982679\_1684946680.2505348/0/netty-all-4-0-51-final-sourcesjar/io/netty/example/telnet/TelnetClient.java

\* /opt/cola/permits/1685982679\_1684946680.2505348/0/netty-all-4-0-51-final-sourcesjar/io/netty/example/http/websocketx/server/WebSocketServerInitializer.java

\* /opt/cola/permits/1685982679\_1684946680.2505348/0/netty-all-4-0-51-final-sourcesjar/io/netty/example/http/snoop/HttpSnoopClientInitializer.java

\* /opt/cola/permits/1685982679\_1684946680.2505348/0/netty-all-4-0-51-final-sourcesjar/io/netty/handler/codec/http/websocketx/CloseWebSocketFrame.java

\* /opt/cola/permits/1685982679\_1684946680.2505348/0/netty-all-4-0-51-final-sourcesjar/io/netty/example/file/FileServer.java

\* /opt/cola/permits/1685982679\_1684946680.2505348/0/netty-all-4-0-51-final-sourcesjar/io/netty/example/http/snoop/HttpSnoopClient.java

\* /opt/cola/permits/1685982679\_1684946680.2505348/0/netty-all-4-0-51-final-sourcesjar/io/netty/handler/codec/serialization/ObjectEncoder.java

\* /opt/cola/permits/1685982679\_1684946680.2505348/0/netty-all-4-0-51-final-sourcesjar/io/netty/util/Attribute.java

\* /opt/cola/permits/1685982679\_1684946680.2505348/0/netty-all-4-0-51-final-sources-jar/io/netty/util/Signal.java

\* /opt/cola/permits/1685982679\_1684946680.2505348/0/netty-all-4-0-51-final-sources-

jar/io/netty/example/http/snoop/HttpSnoopClientHandler.java

\* /opt/cola/permits/1685982679\_1684946680.2505348/0/netty-all-4-0-51-final-sourcesjar/io/netty/example/udt/echo/package-info.java

\* /opt/cola/permits/1685982679\_1684946680.2505348/0/netty-all-4-0-51-final-sourcesjar/io/netty/handler/codec/string/package-info.java

\* /opt/cola/permits/1685982679\_1684946680.2505348/0/netty-all-4-0-51-final-sourcesjar/io/netty/example/echo/EchoServerHandler.java

\* /opt/cola/permits/1685982679\_1684946680.2505348/0/netty-all-4-0-51-final-sourcesjar/io/netty/handler/codec/serialization/CompactObjectInputStream.java

\* /opt/cola/permits/1685982679\_1684946680.2505348/0/netty-all-4-0-51-final-sourcesjar/io/netty/handler/codec/socks/package-info.java

\* /opt/cola/permits/1685982679\_1684946680.2505348/0/netty-all-4-0-51-final-sourcesjar/io/netty/channel/socket/DefaultSocketChannelConfig.java

\* /opt/cola/permits/1685982679\_1684946680.2505348/0/netty-all-4-0-51-final-sourcesjar/io/netty/buffer/PooledDirectByteBuf.java

\* /opt/cola/permits/1685982679\_1684946680.2505348/0/netty-all-4-0-51-final-sourcesjar/io/netty/handler/codec/socks/SocksAuthResponse.java

\* /opt/cola/permits/1685982679\_1684946680.2505348/0/netty-all-4-0-51-final-sourcesjar/io/netty/example/discard/DiscardClientHandler.java

\* /opt/cola/permits/1685982679\_1684946680.2505348/0/netty-all-4-0-51-final-sourcesjar/io/netty/handler/codec/http/websocketx/WebSocketClientHandshaker00.java

\* /opt/cola/permits/1685982679\_1684946680.2505348/0/netty-all-4-0-51-final-sourcesjar/io/netty/channel/group/ChannelGroupFutureListener.java

\* /opt/cola/permits/1685982679\_1684946680.2505348/0/netty-all-4-0-51-final-sourcesjar/io/netty/example/socksproxy/RelayHandler.java

\* /opt/cola/permits/1685982679\_1684946680.2505348/0/netty-all-4-0-51-final-sourcesjar/io/netty/example/factorial/BigIntegerDecoder.java

\* /opt/cola/permits/1685982679\_1684946680.2505348/0/netty-all-4-0-51-final-sourcesjar/io/netty/handler/codec/rtsp/RtspRequestDecoder.java

\* /opt/cola/permits/1685982679\_1684946680.2505348/0/netty-all-4-0-51-final-sourcesjar/io/netty/handler/codec/http/websocketx/WebSocketServerHandshaker.java

\* /opt/cola/permits/1685982679\_1684946680.2505348/0/netty-all-4-0-51-final-sourcesjar/io/netty/channel/group/ChannelGroupFuture.java

\* /opt/cola/permits/1685982679\_1684946680.2505348/0/netty-all-4-0-51-final-sourcesjar/io/netty/util/internal/logging/InternalLoggerFactory.java

\* /opt/cola/permits/1685982679\_1684946680.2505348/0/netty-all-4-0-51-final-sourcesjar/io/netty/channel/group/CombinedIterator.java

\* /opt/cola/permits/1685982679\_1684946680.2505348/0/netty-all-4-0-51-final-sourcesjar/io/netty/handler/codec/marshalling/ThreadLocalUnmarshallerProvider.java

\* /opt/cola/permits/1685982679\_1684946680.2505348/0/netty-all-4-0-51-final-sourcesjar/io/netty/channel/ChannelPipelineException.java

\* /opt/cola/permits/1685982679\_1684946680.2505348/0/netty-all-4-0-51-final-sourcesjar/io/netty/handler/codec/http/multipart/MixedFileUpload.java

\* /opt/cola/permits/1685982679\_1684946680.2505348/0/netty-all-4-0-51-final-sourcesjar/io/netty/channel/nio/NioEventLoopGroup.java

\* /opt/cola/permits/1685982679\_1684946680.2505348/0/netty-all-4-0-51-final-sourcesjar/io/netty/handler/codec/compression/SnappyFramedEncoder.java

\* /opt/cola/permits/1685982679\_1684946680.2505348/0/netty-all-4-0-51-final-sourcesjar/io/netty/example/discard/DiscardServerHandler.java

\* /opt/cola/permits/1685982679\_1684946680.2505348/0/netty-all-4-0-51-final-sourcesjar/io/netty/handler/codec/socks/SocksMessage.java

\* /opt/cola/permits/1685982679\_1684946680.2505348/0/netty-all-4-0-51-final-sourcesjar/io/netty/channel/socket/SocketChannelConfig.java

\* /opt/cola/permits/1685982679\_1684946680.2505348/0/netty-all-4-0-51-final-sourcesjar/io/netty/channel/CombinedChannelDuplexHandler.java

\* /opt/cola/permits/1685982679\_1684946680.2505348/0/netty-all-4-0-51-final-sourcesjar/io/netty/handler/timeout/WriteTimeoutHandler.java

\* /opt/cola/permits/1685982679\_1684946680.2505348/0/netty-all-4-0-51-final-sourcesjar/io/netty/example/http/websocketx/server/package-info.java

\* /opt/cola/permits/1685982679\_1684946680.2505348/0/netty-all-4-0-51-final-sourcesjar/io/netty/util/internal/logging/CommonsLoggerFactory.java

\* /opt/cola/permits/1685982679\_1684946680.2505348/0/netty-all-4-0-51-final-sourcesjar/io/netty/handler/codec/http/websocketx/WebSocket00FrameEncoder.java

\* /opt/cola/permits/1685982679\_1684946680.2505348/0/netty-all-4-0-51-final-sourcesjar/io/netty/handler/codec/http/DefaultHttpHeaders.java

\* /opt/cola/permits/1685982679\_1684946680.2505348/0/netty-all-4-0-51-final-sourcesjar/io/netty/example/http/upload/HttpUploadServerHandler.java

\* /opt/cola/permits/1685982679\_1684946680.2505348/0/netty-all-4-0-51-final-sourcesjar/io/netty/example/telnet/TelnetServerHandler.java

\* /opt/cola/permits/1685982679\_1684946680.2505348/0/netty-all-4-0-51-final-sourcesjar/io/netty/handler/codec/serialization/ClassResolvers.java

\* /opt/cola/permits/1685982679\_1684946680.2505348/0/netty-all-4-0-51-final-sourcesjar/io/netty/channel/socket/DatagramPacket.java

\* /opt/cola/permits/1685982679\_1684946680.2505348/0/netty-all-4-0-51-final-sourcesjar/io/netty/handler/codec/http/HttpObject.java

\* /opt/cola/permits/1685982679\_1684946680.2505348/0/netty-all-4-0-51-final-sourcesjar/io/netty/example/securechat/SecureChatClientHandler.java

\* /opt/cola/permits/1685982679\_1684946680.2505348/0/netty-all-4-0-51-final-sourcesjar/io/netty/buffer/PooledByteBufAllocator.java

\* /opt/cola/permits/1685982679\_1684946680.2505348/0/netty-all-4-0-51-final-sourcesjar/io/netty/channel/socket/package-info.java

\* /opt/cola/permits/1685982679\_1684946680.2505348/0/netty-all-4-0-51-final-sourcesjar/io/netty/handler/codec/http/multipart/AbstractDiskHttpData.java

\* /opt/cola/permits/1685982679\_1684946680.2505348/0/netty-all-4-0-51-final-sourcesjar/io/netty/handler/codec/http/websocketx/WebSocketClientHandshakerFactory.java

\* /opt/cola/permits/1685982679\_1684946680.2505348/0/netty-all-4-0-51-final-sourcesjar/io/netty/handler/codec/socks/SocksRequest.java

\* /opt/cola/permits/1685982679\_1684946680.2505348/0/netty-all-4-0-51-final-sourcesjar/io/netty/channel/ChannelFlushPromiseNotifier.java

\* /opt/cola/permits/1685982679\_1684946680.2505348/0/netty-all-4-0-51-final-sourcesjar/io/netty/example/http/upload/HttpUploadClientInitializer.java

\* /opt/cola/permits/1685982679\_1684946680.2505348/0/netty-all-4-0-51-final-sourcesjar/io/netty/handler/timeout/TimeoutException.java

\* /opt/cola/permits/1685982679\_1684946680.2505348/0/netty-all-4-0-51-final-sourcesjar/io/netty/handler/codec/http/HttpConstants.java

\* /opt/cola/permits/1685982679\_1684946680.2505348/0/netty-all-4-0-51-final-sourcesjar/io/netty/handler/codec/socks/SocksCmdResponse.java

\* /opt/cola/permits/1685982679\_1684946680.2505348/0/netty-all-4-0-51-final-sourcesjar/io/netty/handler/codec/MessageToMessageDecoder.java

\* /opt/cola/permits/1685982679\_1684946680.2505348/0/netty-all-4-0-51-final-sourcesjar/io/netty/bootstrap/ServerBootstrap.java

\* /opt/cola/permits/1685982679\_1684946680.2505348/0/netty-all-4-0-51-final-sourcesjar/io/netty/channel/nio/NioTask.java

\* /opt/cola/permits/1685982679\_1684946680.2505348/0/netty-all-4-0-51-final-sourcesjar/io/netty/channel/DefaultFileRegion.java

\* /opt/cola/permits/1685982679\_1684946680.2505348/0/netty-all-4-0-51-final-sourcesjar/io/netty/channel/socket/oio/OioSocketChannel.java

\* /opt/cola/permits/1685982679\_1684946680.2505348/0/netty-all-4-0-51-final-sourcesjar/io/netty/channel/FixedRecvByteBufAllocator.java

\* /opt/cola/permits/1685982679\_1684946680.2505348/0/netty-all-4-0-51-final-sourcesjar/io/netty/channel/socket/nio/ProtocolFamilyConverter.java

\* /opt/cola/permits/1685982679\_1684946680.2505348/0/netty-all-4-0-51-final-sourcesjar/io/netty/handler/codec/http/websocketx/WebSocketClientHandshaker08.java

\* /opt/cola/permits/1685982679\_1684946680.2505348/0/netty-all-4-0-51-final-sourcesjar/io/netty/handler/codec/compression/ZlibDecoder.java

\* /opt/cola/permits/1685982679\_1684946680.2505348/0/netty-all-4-0-51-final-sourcesjar/io/netty/example/udt/echo/rendezvousBytes/ByteEchoPeerBase.java

\* /opt/cola/permits/1685982679\_1684946680.2505348/0/netty-all-4-0-51-final-sourcesjar/io/netty/example/http/snoop/HttpSnoopServerHandler.java

\* /opt/cola/permits/1685982679\_1684946680.2505348/0/netty-all-4-0-51-final-sourcesjar/io/netty/handler/codec/http/multipart/HttpPostRequestDecoder.java

\* /opt/cola/permits/1685982679\_1684946680.2505348/0/netty-all-4-0-51-final-sourcesjar/io/netty/handler/codec/base64/package-info.java

\* /opt/cola/permits/1685982679\_1684946680.2505348/0/netty-all-4-0-51-final-sourcesjar/io/netty/buffer/PoolSubpage.java

\* /opt/cola/permits/1685982679\_1684946680.2505348/0/netty-all-4-0-51-final-sourcesjar/io/netty/example/udt/echo/rendezvous/MsgEchoPeerBase.java

\* /opt/cola/permits/1685982679\_1684946680.2505348/0/netty-all-4-0-51-final-sourcesjar/io/netty/handler/codec/protobuf/ProtobufEncoder.java

\* /opt/cola/permits/1685982679\_1684946680.2505348/0/netty-all-4-0-51-final-sourcesjar/io/netty/handler/codec/http/HttpMethod.java

\* /opt/cola/permits/1685982679\_1684946680.2505348/0/netty-all-4-0-51-final-sourcesjar/io/netty/handler/codec/http/HttpRequest.java

\* /opt/cola/permits/1685982679\_1684946680.2505348/0/netty-all-4-0-51-final-sourcesjar/io/netty/example/uptime/UptimeClient.java

\* /opt/cola/permits/1685982679\_1684946680.2505348/0/netty-all-4-0-51-final-sourcesjar/io/netty/example/http/helloworld/HttpHelloWorldServer.java

\* /opt/cola/permits/1685982679\_1684946680.2505348/0/netty-all-4-0-51-final-sourcesjar/io/netty/example/worldclock/WorldClockClientHandler.java

\* /opt/cola/permits/1685982679\_1684946680.2505348/0/netty-all-4-0-51-final-sourcesjar/io/netty/example/telnet/TelnetServerInitializer.java

\* /opt/cola/permits/1685982679\_1684946680.2505348/0/netty-all-4-0-51-final-sourcesjar/io/netty/handler/codec/http/HttpContent.java

\* /opt/cola/permits/1685982679\_1684946680.2505348/0/netty-all-4-0-51-final-sourcesjar/io/netty/handler/codec/http/websocketx/WebSocketServerProtocolHandler.java

\* /opt/cola/permits/1685982679\_1684946680.2505348/0/netty-all-4-0-51-final-sourcesjar/io/netty/handler/codec/http/HttpVersion.java

\* /opt/cola/permits/1685982679\_1684946680.2505348/0/netty-all-4-0-51-final-sourcesjar/io/netty/channel/local/package-info.java

\* /opt/cola/permits/1685982679\_1684946680.2505348/0/netty-all-4-0-51-final-sourcesjar/io/netty/handler/codec/http/multipart/HttpDataFactory.java

\* /opt/cola/permits/1685982679\_1684946680.2505348/0/netty-all-4-0-51-final-sourcesjar/io/netty/handler/codec/package-info.java

\* /opt/cola/permits/1685982679\_1684946680.2505348/0/netty-all-4-0-51-final-sourcesjar/io/netty/handler/codec/rtsp/RtspResponseStatuses.java

\* /opt/cola/permits/1685982679\_1684946680.2505348/0/netty-all-4-0-51-final-sourcesjar/io/netty/handler/codec/serialization/ClassLoaderClassResolver.java

\* /opt/cola/permits/1685982679\_1684946680.2505348/0/netty-all-4-0-51-final-sourcesjar/io/netty/buffer/PoolChunk.java

\* /opt/cola/permits/1685982679\_1684946680.2505348/0/netty-all-4-0-51-final-sourcesjar/io/netty/channel/ChannelMetadata.java

\* /opt/cola/permits/1685982679\_1684946680.2505348/0/netty-all-4-0-51-final-sourcesjar/io/netty/handler/codec/http/websocketx/WebSocketFrame.java

\* /opt/cola/permits/1685982679\_1684946680.2505348/0/netty-all-4-0-51-final-sourcesjar/io/netty/handler/codec/http/DefaultLastHttpContent.java

\* /opt/cola/permits/1685982679\_1684946680.2505348/0/netty-all-4-0-51-final-sourcesjar/io/netty/example/proxy/HexDumpProxyFrontendHandler.java

\* /opt/cola/permits/1685982679\_1684946680.2505348/0/netty-all-4-0-51-final-sourcesjar/io/netty/channel/ChannelFuture.java

No license file was found, but licenses were detected in source scan.

/\*

\* Copyright 2011 The Netty Project

\*

\* The Netty Project licenses this file to you under the Apache License,

\* version 2.0 (the "License"); you may not use this file except in compliance

\* with the License. You may obtain a copy of the License at:

\*

\* http://www.apache.org/licenses/LICENSE-2.0

\*

\* Unless required by applicable law or agreed to in writing, software

\* distributed under the License is distributed on an "AS IS" BASIS, WITHOUT

\* WARRANTIES OR CONDITIONS OF ANY KIND, either express or implied. See the

\* License for the specific language governing permissions and limitations

\* under the License.

\*/

Found in path(s):

\* /opt/cola/permits/1685982679\_1684946680.2505348/0/netty-all-4-0-51-final-sourcesjar/io/netty/channel/sctp/DefaultSctpServerChannelConfig.java No license file was found, but licenses were detected in source scan.

/\*

\* Copyright 2014 The Netty Project

\*

\* The Netty Project licenses this file to you under the Apache License,

\* version 2.0 (the "License"); you may not use this file except in compliance

\* with the License. You may obtain a copy of the License at:

\*

\* http://www.apache.org/licenses/LICENSE-2.0

\*

\* Unless required by applicable law or agreed to in writing, software

\* distributed under the License is distributed on an "AS IS" BASIS, WITHOUT

\* WARRANTIES OR CONDITIONS OF ANY KIND, either express or implied. See the

\* License for the specific language governing permissions and limitations

\* under the License.

\*/

Found in path(s):

\* /opt/cola/permits/1685982679\_1684946680.2505348/0/netty-all-4-0-51-final-sourcesjar/io/netty/handler/traffic/GlobalChannelTrafficShapingHandler.java No license file was found, but licenses were detected in source scan.

/\* \* Copyright 2014 The Netty Project \* \* The Netty Project licenses this file to you under the Apache License, \* version 2.0 (the "License"); you may not use this file except in compliance \* with the License. You may obtain a copy of the License at: \* \* http://www.apache.org/licenses/LICENSE-2.0 \* \* Unless required by applicable law or agreed to in writing, software \* distributed under the License is distributed on an "AS IS" BASIS, WITHOUT \* WARRANTIES OR CONDITIONS OF ANY KIND, either express or implied. See the \* License for the specific language governing permissions and limitations \* under the License. \*/ /\* \* Written by Doug Lea with assistance from members of JCP JSR-166 \* Expert Group and released to the public domain, as explained at \* http://creativecommons.org/publicdomain/zero/1.0/ \*/ Found in path(s): \* /opt/cola/permits/1685982679\_1684946680.2505348/0/netty-all-4-0-51-final-sources-

jar/io/netty/util/internal/ThreadLocalRandom.java

No license file was found, but licenses were detected in source scan.

/\*

\* Copyright 2017 The Netty Project

\*

\* The Netty Project licenses this file to you under the Apache License,

\* version 2.0 (the "License"); you may not use this file except in compliance

\* with the License. You may obtain a copy of the License at:

\*

\* http://www.apache.org/licenses/LICENSE-2.0

\*

\* Unless required by applicable law or agreed to in writing, software

\* distributed under the License is distributed on an "AS IS" BASIS, WITHOUT

\* WARRANTIES OR CONDITIONS OF ANY KIND, either express or implied. See the

\* License for the specific language governing permissions and limitations

\* under the License.

\*/

Found in path(s):

jar/io/netty/util/internal/Cleaner.java

\* /opt/cola/permits/1685982679\_1684946680.2505348/0/netty-all-4-0-51-final-sourcesjar/io/netty/util/internal/CleanerJava9.java

No license file was found, but licenses were detected in source scan.

/\*

\* Copyright 2012 The Netty Project

\*

\* The Netty Project licenses this file to you under the Apache License,

\* version 2.0 (the "License"); you may not use this file except in compliance

\* with the License. You may obtain a copy of the License at:

\*

\* http://www.apache.org/licenses/LICENSE-2.0

\*

\* Unless required by applicable law or agreed to in writing, software

\* distributed under the License is distributed on an "AS IS" BASIS, WITHOUT

\* WARRANTIES OR CONDITIONS OF ANY KIND, either express or implied. See the

\* License for the specific language governing permissions and limitations

\* under the License.

\*/ /\*\*

\* Copyright (c) 2004-2011 QOS.ch

\* All rights reserved.

\*

\* Permission is hereby granted, free of charge, to any person obtaining

\* a copy of this software and associated documentation files (the

\* "Software"), to deal in the Software without restriction, including

\* without limitation the rights to use, copy, modify, merge, publish,

\* distribute, sublicense, and/or sell copies of the Software, and to

\* permit persons to whom the Software is furnished to do so, subject to

\* the following conditions:

\*

\* The above copyright notice and this permission notice shall be

\* included in all copies or substantial portions of the Software.

\*

\* THE SOFTWARE IS PROVIDED "AS IS", WITHOUT WARRANTY OF ANY KIND, \* EXPRESS OR IMPLIED, INCLUDING BUT NOT LIMITED TO THE WARRANTIES OF

\* MERCHANTABILITY, FITNESS FOR A PARTICULAR PURPOSE AND

\* NONINFRINGEMENT. IN NO EVENT SHALL THE AUTHORS OR COPYRIGHT HOLDERS BE

\* LIABLE FOR ANY CLAIM, DAMAGES OR OTHER LIABILITY, WHETHER IN AN ACTION

\* OF CONTRACT, TORT OR OTHERWISE, ARISING FROM, OUT OF OR IN CONNECTION

\* WITH THE SOFTWARE OR THE USE OR OTHER DEALINGS IN THE SOFTWARE.

\* \*/

Found in path(s):

\* /opt/cola/permits/1685982679\_1684946680.2505348/0/netty-all-4-0-51-final-sourcesjar/io/netty/util/internal/logging/JdkLogger.java

\* /opt/cola/permits/1685982679\_1684946680.2505348/0/netty-all-4-0-51-final-sourcesjar/io/netty/util/internal/logging/CommonsLogger.java

\* /opt/cola/permits/1685982679\_1684946680.2505348/0/netty-all-4-0-51-final-sourcesjar/io/netty/util/internal/logging/InternalLogger.java

\* /opt/cola/permits/1685982679\_1684946680.2505348/0/netty-all-4-0-51-final-sourcesjar/io/netty/util/internal/logging/Log4JLogger.java

No license file was found, but licenses were detected in source scan.

/\*

\* Copyright 2015 The Netty Project

\*

\* The Netty Project licenses this file to you under the Apache License,

\* version 2.0 (the "License"); you may not use this file except in compliance

\* with the License. You may obtain a copy of the License at:

\*

\* http://www.apache.org/licenses/LICENSE-2.0

\*

\* Unless required by applicable law or agreed to in writing, software

\* distributed under the License is distributed on an "AS IS" BASIS, WITHOUT

\* WARRANTIES OR CONDITIONS OF ANY KIND, either express or implied. See the

\* License for the specific language governing permissions and limitations

\* under the License.

\*/

Found in path(s):

\* /opt/cola/permits/1685982679\_1684946680.2505348/0/netty-all-4-0-51-final-sourcesjar/io/netty/handler/codec/http/cookie/Cookie.java

\* /opt/cola/permits/1685982679\_1684946680.2505348/0/netty-all-4-0-51-final-sourcesjar/io/netty/handler/codec/http/cookie/CookieDecoder.java

\* /opt/cola/permits/1685982679\_1684946680.2505348/0/netty-all-4-0-51-final-sourcesjar/io/netty/channel/pool/ChannelPoolHandler.java

\* /opt/cola/permits/1685982679\_1684946680.2505348/0/netty-all-4-0-51-final-sourcesjar/io/netty/channel/unix/DomainSocketReadMode.java

\* /opt/cola/permits/1685982679\_1684946680.2505348/0/netty-all-4-0-51-final-sourcesjar/io/netty/buffer/UnsafeByteBufUtil.java

\* /opt/cola/permits/1685982679\_1684946680.2505348/0/netty-all-4-0-51-final-sourcesjar/io/netty/channel/pool/SimpleChannelPool.java

\* /opt/cola/permits/1685982679\_1684946680.2505348/0/netty-all-4-0-51-final-sourcesjar/io/netty/example/sctp/multihoming/SctpMultiHomingEchoClient.java

\* /opt/cola/permits/1685982679\_1684946680.2505348/0/netty-all-4-0-51-final-sourcesjar/io/netty/handler/codec/ProtocolDetectionResult.java

\* /opt/cola/permits/1685982679\_1684946680.2505348/0/netty-all-4-0-51-final-sourcesjar/io/netty/buffer/PooledUnsafeHeapByteBuf.java

\* /opt/cola/permits/1685982679\_1684946680.2505348/0/netty-all-4-0-51-final-sourcesjar/io/netty/handler/codec/http/cookie/CookieEncoder.java

\* /opt/cola/permits/1685982679\_1684946680.2505348/0/netty-all-4-0-51-final-sourcesjar/io/netty/buffer/PoolChunkListMetric.java

jar/io/netty/util/DomainMappingBuilder.java

\* /opt/cola/permits/1685982679\_1684946680.2505348/0/netty-all-4-0-51-final-sourcesjar/io/netty/channel/epoll/EpollDomainSocketChannelConfig.java

\* /opt/cola/permits/1685982679\_1684946680.2505348/0/netty-all-4-0-51-final-sourcesjar/io/netty/channel/unix/NativeInetAddress.java

\* /opt/cola/permits/1685982679\_1684946680.2505348/0/netty-all-4-0-51-final-sourcesjar/io/netty/handler/ssl/OpenSslJavaxX509Certificate.java

\* /opt/cola/permits/1685982679\_1684946680.2505348/0/netty-all-4-0-51-final-sourcesjar/io/netty/buffer/PoolSubpageMetric.java

\* /opt/cola/permits/1685982679\_1684946680.2505348/0/netty-all-4-0-51-final-sourcesjar/io/netty/channel/unix/DatagramSocketAddress.java

\* /opt/cola/permits/1685982679\_1684946680.2505348/0/netty-all-4-0-51-final-sourcesjar/io/netty/handler/codec/http/cookie/package-info.java

\* /opt/cola/permits/1685982679\_1684946680.2505348/0/netty-all-4-0-51-final-sourcesjar/io/netty/handler/ssl/ClientAuth.java

\* /opt/cola/permits/1685982679\_1684946680.2505348/0/netty-all-4-0-51-final-sourcesjar/io/netty/handler/codec/http/cookie/ServerCookieDecoder.java

\* /opt/cola/permits/1685982679\_1684946680.2505348/0/netty-all-4-0-51-final-sourcesjar/io/netty/channel/epoll/EpollChannelConfig.java

\* /opt/cola/permits/1685982679\_1684946680.2505348/0/netty-all-4-0-51-final-sourcesjar/io/netty/channel/epoll/EpollServerChannelConfig.java

\* /opt/cola/permits/1685982679\_1684946680.2505348/0/netty-all-4-0-51-final-sourcesjar/io/netty/handler/codec/rtsp/RtspDecoder.java

\* /opt/cola/permits/1685982679\_1684946680.2505348/0/netty-all-4-0-51-final-sourcesjar/io/netty/channel/unix/UnixChannel.java

\* /opt/cola/permits/1685982679\_1684946680.2505348/0/netty-all-4-0-51-final-sourcesjar/io/netty/handler/codec/http/cookie/DefaultCookie.java

\* /opt/cola/permits/1685982679\_1684946680.2505348/0/netty-all-4-0-51-final-sourcesjar/io/netty/channel/unix/ServerDomainSocketChannel.java

\* /opt/cola/permits/1685982679\_1684946680.2505348/0/netty-all-4-0-51-final-sourcesjar/io/netty/channel/epoll/AbstractEpollStreamChannel.java

\* /opt/cola/permits/1685982679\_1684946680.2505348/0/netty-all-4-0-51-final-sourcesjar/io/netty/channel/epoll/EpollServerDomainSocketChannel.java

\* /opt/cola/permits/1685982679\_1684946680.2505348/0/netty-all-4-0-51-final-sourcesjar/io/netty/channel/pool/AbstractChannelPoolHandler.java

\* /opt/cola/permits/1685982679\_1684946680.2505348/0/netty-all-4-0-51-final-sourcesjar/io/netty/channel/epoll/EpollEventArray.java

\* /opt/cola/permits/1685982679\_1684946680.2505348/0/netty-all-4-0-51-final-sourcesjar/io/netty/util/concurrent/ThreadProperties.java

\* /opt/cola/permits/1685982679\_1684946680.2505348/0/netty-all-4-0-51-final-sourcesjar/io/netty/channel/epoll/AbstractEpollServerChannel.java

\* /opt/cola/permits/1685982679\_1684946680.2505348/0/netty-all-4-0-51-final-sourcesjar/io/netty/channel/unix/DomainSocketAddress.java

\* /opt/cola/permits/1685982679\_1684946680.2505348/0/netty-all-4-0-51-final-sourcesjar/io/netty/handler/codec/http/HttpUtil.java

\* /opt/cola/permits/1685982679\_1684946680.2505348/0/netty-all-4-0-51-final-sourcesjar/io/netty/channel/unix/Socket.java

jar/io/netty/handler/codec/ProtocolDetectionState.java

\* /opt/cola/permits/1685982679\_1684946680.2505348/0/netty-all-4-0-51-final-sourcesjar/io/netty/channel/epoll/TcpMd5Util.java

\* /opt/cola/permits/1685982679\_1684946680.2505348/0/netty-all-4-0-51-final-sourcesjar/io/netty/handler/ssl/ApplicationProtocolAccessor.java

\* /opt/cola/permits/1685982679\_1684946680.2505348/0/netty-all-4-0-51-final-sourcesjar/io/netty/buffer/PoolArenaMetric.java

\* /opt/cola/permits/1685982679\_1684946680.2505348/0/netty-all-4-0-51-final-sourcesjar/io/netty/util/concurrent/AbstractScheduledEventExecutor.java

\* /opt/cola/permits/1685982679\_1684946680.2505348/0/netty-all-4-0-51-final-sourcesjar/io/netty/channel/pool/ChannelPool.java

\* /opt/cola/permits/1685982679\_1684946680.2505348/0/netty-all-4-0-51-final-sourcesjar/io/netty/handler/codec/http/cookie/ClientCookieEncoder.java

\* /opt/cola/permits/1685982679\_1684946680.2505348/0/netty-all-4-0-51-final-sourcesjar/io/netty/buffer/DuplicatedAbstractByteBuf.java

\* /opt/cola/permits/1685982679\_1684946680.2505348/0/netty-all-4-0-51-final-sourcesjar/io/netty/handler/codec/http/CookieUtil.java

\* /opt/cola/permits/1685982679\_1684946680.2505348/0/netty-all-4-0-51-final-sourcesjar/io/netty/handler/codec/rtsp/RtspEncoder.java

\* /opt/cola/permits/1685982679\_1684946680.2505348/0/netty-all-4-0-51-final-sourcesjar/io/netty/handler/ssl/SslContextBuilder.java

\* /opt/cola/permits/1685982679\_1684946680.2505348/0/netty-all-4-0-51-final-sourcesjar/io/netty/example/sctp/multihoming/SctpMultiHomingEchoServer.java

\* /opt/cola/permits/1685982679\_1684946680.2505348/0/netty-all-4-0-51-final-sourcesjar/io/netty/handler/codec/http/cookie/ClientCookieDecoder.java

\* /opt/cola/permits/1685982679\_1684946680.2505348/0/netty-all-4-0-51-final-sourcesjar/io/netty/channel/unix/DomainSocketChannel.java

\* /opt/cola/permits/1685982679\_1684946680.2505348/0/netty-all-4-0-51-final-sourcesjar/io/netty/channel/epoll/EpollDomainSocketChannel.java

\* /opt/cola/permits/1685982679\_1684946680.2505348/0/netty-all-4-0-51-final-sourcesjar/io/netty/handler/codec/http/cookie/ServerCookieEncoder.java

\* /opt/cola/permits/1685982679\_1684946680.2505348/0/netty-all-4-0-51-final-sourcesjar/io/netty/buffer/HeapByteBufUtil.java

\* /opt/cola/permits/1685982679\_1684946680.2505348/0/netty-all-4-0-51-final-sourcesjar/io/netty/handler/ssl/ApplicationProtocolNames.java

\* /opt/cola/permits/1685982679\_1684946680.2505348/0/netty-all-4-0-51-final-sourcesjar/io/netty/channel/pool/package-info.java

\* /opt/cola/permits/1685982679\_1684946680.2505348/0/netty-all-4-0-51-final-sourcesjar/io/netty/util/internal/LongCounter.java

\* /opt/cola/permits/1685982679\_1684946680.2505348/0/netty-all-4-0-51-final-sourcesjar/io/netty/buffer/PoolChunkMetric.java

\* /opt/cola/permits/1685982679\_1684946680.2505348/0/netty-all-4-0-51-final-sourcesjar/io/netty/channel/pool/ChannelHealthChecker.java

\* /opt/cola/permits/1685982679\_1684946680.2505348/0/netty-all-4-0-51-final-sourcesjar/io/netty/channel/pool/AbstractChannelPoolMap.java

\* /opt/cola/permits/1685982679\_1684946680.2505348/0/netty-all-4-0-51-final-sourcesjar/io/netty/handler/ssl/OpenSslSessionTicketKey.java

jar/io/netty/buffer/AbstractUnsafeSwappedByteBuf.java

\* /opt/cola/permits/1685982679\_1684946680.2505348/0/netty-all-4-0-51-final-sourcesjar/io/netty/channel/pool/ChannelPoolMap.java

\* /opt/cola/permits/1685982679\_1684946680.2505348/0/netty-all-4-0-51-final-sourcesjar/io/netty/buffer/SlicedAbstractByteBuf.java

\* /opt/cola/permits/1685982679\_1684946680.2505348/0/netty-all-4-0-51-final-sourcesjar/io/netty/channel/unix/DomainSocketChannelConfig.java

\* /opt/cola/permits/1685982679\_1684946680.2505348/0/netty-all-4-0-51-final-sourcesjar/io/netty/channel/unix/FileDescriptor.java

\* /opt/cola/permits/1685982679\_1684946680.2505348/0/netty-all-4-0-51-final-sourcesjar/io/netty/handler/codec/http/cookie/CookieHeaderNames.java

\* /opt/cola/permits/1685982679\_1684946680.2505348/0/netty-all-4-0-51-final-sourcesjar/io/netty/buffer/UnpooledUnsafeHeapByteBuf.java

\* /opt/cola/permits/1685982679\_1684946680.2505348/0/netty-all-4-0-51-final-sourcesjar/io/netty/handler/codec/http/cookie/CookieUtil.java

\* /opt/cola/permits/1685982679\_1684946680.2505348/0/netty-all-4-0-51-final-sourcesjar/io/netty/channel/epoll/EpollMode.java

\* /opt/cola/permits/1685982679\_1684946680.2505348/0/netty-all-4-0-51-final-sourcesjar/io/netty/handler/ssl/ApplicationProtocolNegotiationHandler.java

\* /opt/cola/permits/1685982679\_1684946680.2505348/0/netty-all-4-0-51-final-sourcesjar/io/netty/channel/unix/Errors.java

\* /opt/cola/permits/1685982679\_1684946680.2505348/0/netty-all-4-0-51-final-sourcesjar/io/netty/channel/pool/FixedChannelPool.java

\* /opt/cola/permits/1685982679\_1684946680.2505348/0/netty-all-4-0-51-final-sourcesjar/io/netty/handler/codec/http/HttpExpectationFailedEvent.java

No license file was found, but licenses were detected in source scan.

## /\*

\* Copyright 2016 The Netty Project

\*

\* The Netty Project licenses this file to you under the Apache License,

\* version 2.0 (the "License"); you may not use this file except in compliance

\* with the License. You may obtain a copy of the License at:

\*

\* http://www.apache.org/licenses/LICENSE-2.0

\*

\* Unless required by applicable law or agreed to in writing, software

\* distributed under the License is distributed on an "AS IS" BASIS, WITHOUT

\* WARRANTIES OR CONDITIONS OF ANY KIND, either express or implied. See the

\* License for the specific language governing permissions and limitations

\* under the License.

\*/

/\*

\* Licensed to the Apache Software Foundation (ASF) under one or more

\* contributor license agreements. See the NOTICE file distributed with

\* this work for additional information regarding copyright ownership.

\* The ASF licenses this file to You under the Apache License, Version 2.0

\* (the "License"); you may not use this file except in compliance with

- \* the License. You may obtain a copy of the License at
- \*
- \* http://www.apache.org/licenses/LICENSE-2.0
- \*
- \* Unless required by applicable law or agreed to in writing, software
- \* distributed under the License is distributed on an "AS IS" BASIS,
- \* WITHOUT WARRANTIES OR CONDITIONS OF ANY KIND, either express or implied.
- \* See the License for the specific language governing permissions and
- \* limitations under the License.

\*/

Found in path(s):

\* /opt/cola/permits/1685982679\_1684946680.2505348/0/netty-all-4-0-51-final-sourcesjar/io/netty/internal/tcnative/SSLContext.java

\* /opt/cola/permits/1685982679\_1684946680.2505348/0/netty-all-4-0-51-final-sourcesjar/io/netty/internal/tcnative/Buffer.java

\* /opt/cola/permits/1685982679\_1684946680.2505348/0/netty-all-4-0-51-final-sourcesjar/io/netty/internal/tcnative/SSL.java

\* /opt/cola/permits/1685982679\_1684946680.2505348/0/netty-all-4-0-51-final-sourcesjar/io/netty/internal/tcnative/Library.java

No license file was found, but licenses were detected in source scan.

/\*

\* Copyright 2013 The Netty Project

\*

\* The Netty Project licenses this file to you under the Apache License,

\* version 2.0 (the "License"); you may not use this file except in compliance

\* with the License. You may obtain a copy of the License at:

\*

\* http://www.apache.org/licenses/LICENSE-2.0

\*

\* Unless required by applicable law or agreed to in writing, software

\* distributed under the License is distributed on an "AS IS" BASIS, WITHOUT

\* WARRANTIES OR CONDITIONS OF ANY KIND, either express or implied. See the

\* License for the specific language governing permissions and limitations

\* under the License.

\*/

Found in path(s):

\* /opt/cola/permits/1685982679\_1684946680.2505348/0/netty-all-4-0-51-final-sourcesjar/io/netty/channel/sctp/SctpChannelOption.java

\* /opt/cola/permits/1685982679\_1684946680.2505348/0/netty-all-4-0-51-final-sourcesjar/io/netty/channel/rxtx/DefaultRxtxChannelConfig.java

\* /opt/cola/permits/1685982679\_1684946680.2505348/0/netty-all-4-0-51-final-sourcesjar/io/netty/channel/rxtx/RxtxChannelConfig.java

\* /opt/cola/permits/1685982679\_1684946680.2505348/0/netty-all-4-0-51-final-sourcesjar/io/netty/channel/rxtx/RxtxChannel.java

jar/io/netty/channel/rxtx/RxtxDeviceAddress.java

\* /opt/cola/permits/1685982679\_1684946680.2505348/0/netty-all-4-0-51-final-sourcesjar/io/netty/channel/oio/OioByteStreamChannel.java

\* /opt/cola/permits/1685982679\_1684946680.2505348/0/netty-all-4-0-51-final-sourcesjar/io/netty/channel/rxtx/RxtxChannelOption.java

\* /opt/cola/permits/1685982679\_1684946680.2505348/0/netty-all-4-0-51-final-sourcesjar/io/netty/channel/udt/UdtServerChannel.java

\* /opt/cola/permits/1685982679\_1684946680.2505348/0/netty-all-4-0-51-final-sources-

jar/io/netty/channel/rxtx/package-info.java

No license file was found, but licenses were detected in source scan.

/\*

\* Copyright 2016 The Netty Project

\*

\* The Netty Project licenses this file to you under the Apache License,

\* version 2.0 (the "License"); you may not use this file except in compliance

\* with the License. You may obtain a copy of the License at:

\*

\* http://www.apache.org/licenses/LICENSE-2.0

\*

\* Unless required by applicable law or agreed to in writing, software

\* distributed under the License is distributed on an "AS IS" BASIS, WITHOUT

\* WARRANTIES OR CONDITIONS OF ANY KIND, either express or implied. See the

\* License for the specific language governing permissions and limitations

\* under the License.

\*/

Found in path(s):

\* /opt/cola/permits/1685982679\_1684946680.2505348/0/netty-all-4-0-51-final-sourcesjar/io/netty/channel/SelectStrategy.java

\* /opt/cola/permits/1685982679\_1684946680.2505348/0/netty-all-4-0-51-final-sourcesjar/io/netty/handler/ssl/PemValue.java

\* /opt/cola/permits/1685982679\_1684946680.2505348/0/netty-all-4-0-51-final-sourcesjar/io/netty/handler/ssl/DelegatingSslContext.java

\* /opt/cola/permits/1685982679\_1684946680.2505348/0/netty-all-4-0-51-final-sourcesjar/io/netty/util/concurrent/RejectedExecutionHandlers.java

\* /opt/cola/permits/1685982679\_1684946680.2505348/0/netty-all-4-0-51-final-sourcesjar/io/netty/util/internal/logging/Log4J2LoggerFactory.java

\* /opt/cola/permits/1685982679\_1684946680.2505348/0/netty-all-4-0-51-final-sourcesjar/io/netty/handler/codec/CodecOutputList.java

\* /opt/cola/permits/1685982679\_1684946680.2505348/0/netty-all-4-0-51-final-sourcesjar/io/netty/util/internal/logging/Log4J2Logger.java

\* /opt/cola/permits/1685982679\_1684946680.2505348/0/netty-all-4-0-51-final-sourcesjar/io/netty/handler/codec/haproxy/HAProxySSLTLV.java

\* /opt/cola/permits/1685982679\_1684946680.2505348/0/netty-all-4-0-51-final-sourcesjar/io/netty/handler/ssl/ReferenceCountedOpenSslContext.java

\* /opt/cola/permits/1685982679\_1684946680.2505348/0/netty-all-4-0-51-final-sourcesjar/io/netty/util/ResourceLeakDetectorFactory.java

\* /opt/cola/permits/1685982679\_1684946680.2505348/0/netty-all-4-0-51-final-sourcesjar/io/netty/util/internal/PromiseNotificationUtil.java

\* /opt/cola/permits/1685982679\_1684946680.2505348/0/netty-all-4-0-51-final-sourcesjar/io/netty/handler/ssl/PemEncoded.java

\* /opt/cola/permits/1685982679\_1684946680.2505348/0/netty-all-4-0-51-final-sourcesjar/io/netty/handler/ssl/ReferenceCountedOpenSslEngine.java

\* /opt/cola/permits/1685982679\_1684946680.2505348/0/netty-all-4-0-51-final-sourcesjar/io/netty/handler/ssl/ReferenceCountedOpenSslClientContext.java

\* /opt/cola/permits/1685982679\_1684946680.2505348/0/netty-all-4-0-51-final-sourcesjar/io/netty/buffer/WrappedUnpooledUnsafeDirectByteBuf.java

\* /opt/cola/permits/1685982679\_1684946680.2505348/0/netty-all-4-0-51-final-sourcesjar/io/netty/internal/tcnative/SessionTicketKey.java

\* /opt/cola/permits/1685982679\_1684946680.2505348/0/netty-all-4-0-51-final-sourcesjar/io/netty/internal/tcnative/CertificateRequestedCallback.java

\* /opt/cola/permits/1685982679\_1684946680.2505348/0/netty-all-4-0-51-final-sourcesjar/io/netty/buffer/WrappedCompositeByteBuf.java

\* /opt/cola/permits/1685982679\_1684946680.2505348/0/netty-all-4-0-51-final-sourcesjar/io/netty/handler/ssl/OpenSslCertificateException.java

\* /opt/cola/permits/1685982679\_1684946680.2505348/0/netty-all-4-0-51-final-sourcesjar/io/netty/util/concurrent/UnorderedThreadPoolEventExecutor.java

\* /opt/cola/permits/1685982679\_1684946680.2505348/0/netty-all-4-0-51-final-sourcesjar/io/netty/handler/ssl/OpenSslExtendedKeyMaterialManager.java

\* /opt/cola/permits/1685982679\_1684946680.2505348/0/netty-all-4-0-51-final-sourcesjar/io/netty/handler/codec/http/multipart/FileUploadUtil.java

\* /opt/cola/permits/1685982679\_1684946680.2505348/0/netty-all-4-0-51-final-sourcesjar/io/netty/channel/epoll/NativeStaticallyReferencedJniMethods.java

\* /opt/cola/permits/1685982679\_1684946680.2505348/0/netty-all-4-0-51-final-sourcesjar/io/netty/util/DomainNameMappingBuilder.java

\* /opt/cola/permits/1685982679\_1684946680.2505348/0/netty-all-4-0-51-final-sourcesjar/io/netty/util/internal/NativeLibraryUtil.java

\* /opt/cola/permits/1685982679\_1684946680.2505348/0/netty-all-4-0-51-final-sourcesjar/io/netty/handler/codec/http/websocketx/WebSocketChunkedInput.java

\* /opt/cola/permits/1685982679\_1684946680.2505348/0/netty-all-4-0-51-final-sourcesjar/io/netty/util/internal/UnstableApi.java

\* /opt/cola/permits/1685982679\_1684946680.2505348/0/netty-all-4-0-51-final-sourcesjar/io/netty/util/concurrent/PromiseCombiner.java

\* /opt/cola/permits/1685982679\_1684946680.2505348/0/netty-all-4-0-51-final-sourcesjar/io/netty/buffer/AdvancedLeakAwareCompositeByteBuf.java

\* /opt/cola/permits/1685982679\_1684946680.2505348/0/netty-all-4-0-51-final-sourcesjar/io/netty/handler/ssl/OpenSslKeyMaterialManager.java

\* /opt/cola/permits/1685982679\_1684946680.2505348/0/netty-all-4-0-51-final-sourcesjar/io/netty/util/concurrent/OrderedEventExecutor.java

\* /opt/cola/permits/1685982679\_1684946680.2505348/0/netty-all-4-0-51-final-sourcesjar/io/netty/util/internal/SocketUtils.java

\* /opt/cola/permits/1685982679\_1684946680.2505348/0/netty-all-4-0-51-final-sourcesjar/io/netty/channel/unix/PeerCredentials.java

\* /opt/cola/permits/1685982679\_1684946680.2505348/0/netty-all-4-0-51-final-sourcesjar/io/netty/util/IntSupplier.java

\* /opt/cola/permits/1685982679\_1684946680.2505348/0/netty-all-4-0-51-final-sourcesjar/io/netty/util/concurrent/RejectedExecutionHandler.java

\* /opt/cola/permits/1685982679\_1684946680.2505348/0/netty-all-4-0-51-final-sourcesjar/io/netty/buffer/UnpooledUnsafeNoCleanerDirectByteBuf.java

\* /opt/cola/permits/1685982679\_1684946680.2505348/0/netty-all-4-0-51-final-sourcesjar/io/netty/util/internal/OutOfDirectMemoryError.java

\* /opt/cola/permits/1685982679\_1684946680.2505348/0/netty-all-4-0-51-final-sourcesjar/io/netty/handler/flush/FlushConsolidationHandler.java

\* /opt/cola/permits/1685982679\_1684946680.2505348/0/netty-all-4-0-51-final-sourcesjar/io/netty/handler/ssl/PemX509Certificate.java

\* /opt/cola/permits/1685982679\_1684946680.2505348/0/netty-all-4-0-51-final-sourcesjar/io/netty/handler/ssl/Java8SslUtils.java

\* /opt/cola/permits/1685982679\_1684946680.2505348/0/netty-all-4-0-51-final-sourcesjar/io/netty/handler/codec/haproxy/HAProxyTLV.java

\* /opt/cola/permits/1685982679\_1684946680.2505348/0/netty-all-4-0-51-final-sourcesjar/io/netty/util/ResourceLeakTracker.java

\* /opt/cola/permits/1685982679\_1684946680.2505348/0/netty-all-4-0-51-final-sourcesjar/io/netty/handler/codec/http/HttpServerKeepAliveHandler.java

\* /opt/cola/permits/1685982679\_1684946680.2505348/0/netty-all-4-0-51-final-sourcesjar/io/netty/channel/DefaultSelectStrategy.java

\* /opt/cola/permits/1685982679\_1684946680.2505348/0/netty-all-4-0-51-final-sourcesjar/io/netty/handler/flush/package-info.java

\* /opt/cola/permits/1685982679\_1684946680.2505348/0/netty-all-4-0-51-final-sourcesjar/io/netty/channel/unix/ErrorsStaticallyReferencedJniMethods.java

\* /opt/cola/permits/1685982679\_1684946680.2505348/0/netty-all-4-0-51-final-sourcesjar/io/netty/handler/ssl/ReferenceCountedOpenSslServerContext.java

\* /opt/cola/permits/1685982679\_1684946680.2505348/0/netty-all-4-0-51-final-sourcesjar/io/netty/handler/ssl/PemPrivateKey.java

\* /opt/cola/permits/1685982679\_1684946680.2505348/0/netty-all-4-0-51-final-sourcesjar/io/netty/channel/socket/DuplexChannel.java

\* /opt/cola/permits/1685982679\_1684946680.2505348/0/netty-all-4-0-51-final-sourcesjar/io/netty/handler/ssl/util/X509TrustManagerWrapper.java

\* /opt/cola/permits/1685982679\_1684946680.2505348/0/netty-all-4-0-51-final-sourcesjar/io/netty/channel/DefaultSelectStrategyFactory.java

\* /opt/cola/permits/1685982679\_1684946680.2505348/0/netty-all-4-0-51-final-sourcesjar/io/netty/util/concurrent/UnaryPromiseNotifier.java

\* /opt/cola/permits/1685982679\_1684946680.2505348/0/netty-all-4-0-51-final-sourcesjar/io/netty/util/internal/ThrowableUtil.java

\* /opt/cola/permits/1685982679\_1684946680.2505348/0/netty-all-4-0-51-final-sourcesjar/io/netty/buffer/SimpleLeakAwareCompositeByteBuf.java

\* /opt/cola/permits/1685982679\_1684946680.2505348/0/netty-all-4-0-51-final-sourcesjar/io/netty/channel/SelectStrategyFactory.java

No license file was found, but licenses were detected in source scan.

/\*

\* Copyright 2011 The Netty Project

\* The Netty Project licenses this file to you under the Apache License,

\* version 2.0 (the "License"); you may not use this file except in compliance

- \* with the License. You may obtain a copy of the License at:
- \* http://www.apache.org/licenses/LICENSE-2.0
- \* Unless required by applicable law or agreed to in writing, software
- \* distributed under the License is distributed on an "AS IS" BASIS, WITHOUT
- \* WARRANTIES OR CONDITIONS OF ANY KIND, either express or implied. See the
- \* License for the specific language governing permissions and limitations

\* under the License.

\*/

Found in path(s):

\* /opt/cola/permits/1685982679\_1684946680.2505348/0/netty-all-4-0-51-final-sourcesjar/io/netty/handler/traffic/AbstractTrafficShapingHandler.java No license file was found, but licenses were detected in source scan.

/\*

\* Copyright 2014 The Netty Project

\*

\* The Netty Project licenses this file to you under the Apache License,

- \* version 2.0 (the "License"); you may not use this file except in compliance
- \* with the License. You may obtain a copy of the License at:
- \*

\* http://www.apache.org/licenses/LICENSE-2.0

\*

\* Unless required by applicable law or agreed to in writing, software

\* distributed under the License is distributed on an "AS IS" BASIS, WITHOUT

\* WARRANTIES OR CONDITIONS OF ANY KIND, either express or implied. See the

\* License for the specific language governing permissions and limitations

\* under the License.

\*/

Found in path(s):

\* /opt/cola/permits/1685982679\_1684946680.2505348/0/netty-all-4-0-51-final-sourcesjar/io/netty/handler/ssl/JdkApplicationProtocolNegotiator.java

\* /opt/cola/permits/1685982679\_1684946680.2505348/0/netty-all-4-0-51-final-sourcesjar/io/netty/handler/ssl/util/OpenJdkSelfSignedCertGenerator.java

\* /opt/cola/permits/1685982679\_1684946680.2505348/0/netty-all-4-0-51-final-sourcesjar/io/netty/handler/ssl/SslProvider.java

\* /opt/cola/permits/1685982679\_1684946680.2505348/0/netty-all-4-0-51-final-sourcesjar/io/netty/handler/ssl/util/SimpleTrustManagerFactory.java

\* /opt/cola/permits/1685982679\_1684946680.2505348/0/netty-all-4-0-51-final-sourcesjar/io/netty/util/Mapping.java

\* /opt/cola/permits/1685982679\_1684946680.2505348/0/netty-all-4-0-51-final-sourcesjar/io/netty/handler/codec/http/ServerCookieEncoder.java

\* /opt/cola/permits/1685982679\_1684946680.2505348/0/netty-all-4-0-51-final-sourcesjar/io/netty/handler/ssl/ApplicationProtocolUtil.java

\* /opt/cola/permits/1685982679\_1684946680.2505348/0/netty-all-4-0-51-final-sourcesjar/io/netty/util/DomainNameMapping.java

jar/io/netty/example/spdy/server/package-info.java

\* /opt/cola/permits/1685982679\_1684946680.2505348/0/netty-all-4-0-51-final-sourcesjar/io/netty/handler/ssl/OpenSslApplicationProtocolNegotiator.java

\* /opt/cola/permits/1685982679\_1684946680.2505348/0/netty-all-4-0-51-final-sourcesjar/io/netty/handler/ssl/OpenSslServerContext.java

\* /opt/cola/permits/1685982679\_1684946680.2505348/0/netty-all-4-0-51-final-sourcesjar/io/netty/handler/ssl/SslContext.java

\* /opt/cola/permits/1685982679\_1684946680.2505348/0/netty-all-4-0-51-final-sourcesjar/io/netty/channel/epoll/EpollChannelOption.java

\* /opt/cola/permits/1685982679\_1684946680.2505348/0/netty-all-4-0-51-final-sourcesjar/io/netty/channel/epoll/package-info.java

\* /opt/cola/permits/1685982679\_1684946680.2505348/0/netty-all-4-0-51-final-sourcesjar/io/netty/handler/codec/http/HttpMessageUtil.java

\* /opt/cola/permits/1685982679\_1684946680.2505348/0/netty-all-4-0-51-final-sourcesjar/io/netty/example/spdy/client/SpdyFrameLogger.java

\* /opt/cola/permits/1685982679\_1684946680.2505348/0/netty-all-4-0-51-final-sourcesjar/io/netty/example/spdy/client/package-info.java

\* /opt/cola/permits/1685982679\_1684946680.2505348/0/netty-all-4-0-51-final-sourcesjar/io/netty/handler/ssl/CipherSuiteConverter.java

\* /opt/cola/permits/1685982679\_1684946680.2505348/0/netty-all-4-0-51-final-sourcesjar/io/netty/channel/epoll/EpollSocketChannel.java

\* /opt/cola/permits/1685982679\_1684946680.2505348/0/netty-all-4-0-51-final-sourcesjar/io/netty/handler/ssl/util/BouncyCastleSelfSignedCertGenerator.java

\* /opt/cola/permits/1685982679\_1684946680.2505348/0/netty-all-4-0-51-final-sourcesjar/io/netty/handler/ipfilter/AbstractRemoteAddressFilter.java

\* /opt/cola/permits/1685982679\_1684946680.2505348/0/netty-all-4-0-51-final-sourcesjar/io/netty/handler/codec/spdy/SpdyFrameEncoder.java

\* /opt/cola/permits/1685982679\_1684946680.2505348/0/netty-all-4-0-51-final-sourcesjar/io/netty/handler/ssl/Java7SslParametersUtils.java

\* /opt/cola/permits/1685982679\_1684946680.2505348/0/netty-all-4-0-51-final-sourcesjar/io/netty/handler/ssl/SniHandler.java

\* /opt/cola/permits/1685982679\_1684946680.2505348/0/netty-all-4-0-51-final-sourcesjar/io/netty/handler/ssl/ApplicationProtocolNegotiator.java

\* /opt/cola/permits/1685982679\_1684946680.2505348/0/netty-all-4-0-51-final-sourcesjar/io/netty/handler/ssl/JdkSslEngine.java

\* /opt/cola/permits/1685982679\_1684946680.2505348/0/netty-all-4-0-51-final-sourcesjar/io/netty/handler/ssl/SupportedCipherSuiteFilter.java

\* /opt/cola/permits/1685982679\_1684946680.2505348/0/netty-all-4-0-51-final-sourcesjar/io/netty/handler/ssl/JdkSslServerContext.java

\* /opt/cola/permits/1685982679\_1684946680.2505348/0/netty-all-4-0-51-final-sourcesjar/io/netty/example/file/FileServerHandler.java

\* /opt/cola/permits/1685982679\_1684946680.2505348/0/netty-all-4-0-51-final-sourcesjar/io/netty/handler/codec/spdy/SpdyHeaderBlockZlibDecoder.java

\* /opt/cola/permits/1685982679\_1684946680.2505348/0/netty-all-4-0-51-final-sourcesjar/io/netty/handler/ipfilter/IpSubnetFilterRule.java

\* /opt/cola/permits/1685982679\_1684946680.2505348/0/netty-all-4-0-51-final-sourcesjar/io/netty/handler/ipfilter/UniqueIpFilter.java

jar/io/netty/example/spdy/client/SpdyClientStreamIdHandler.java

\* /opt/cola/permits/1685982679\_1684946680.2505348/0/netty-all-4-0-51-final-sourcesjar/io/netty/handler/codec/haproxy/HAProxyProtocolVersion.java

\* /opt/cola/permits/1685982679\_1684946680.2505348/0/netty-all-4-0-51-final-sourcesjar/io/netty/handler/ssl/SslUtils.java

\* /opt/cola/permits/1685982679\_1684946680.2505348/0/netty-all-4-0-51-final-sourcesjar/io/netty/handler/ssl/JdkDefaultApplicationProtocolNegotiator.java

\* /opt/cola/permits/1685982679\_1684946680.2505348/0/netty-all-4-0-51-final-sourcesjar/io/netty/channel/epoll/Epoll.java

\* /opt/cola/permits/1685982679\_1684946680.2505348/0/netty-all-4-0-51-final-sourcesjar/io/netty/handler/traffic/GlobalChannelTrafficCounter.java

\* /opt/cola/permits/1685982679\_1684946680.2505348/0/netty-all-4-0-51-final-sourcesjar/io/netty/handler/ipfilter/package-info.java

\* /opt/cola/permits/1685982679\_1684946680.2505348/0/netty-all-4-0-51-final-sourcesjar/io/netty/example/http/websocketx/benchmarkserver/WebSocketServerInitializer.java \* /opt/cola/permits/1685982679\_1684946680.2505348/0/netty-all-4-0-51-final-sourcesjar/io/netty/handler/codec/spdy/SpdyProtocolException.java

\* /opt/cola/permits/1685982679\_1684946680.2505348/0/netty-all-4-0-51-final-sourcesjar/io/netty/handler/ssl/ApplicationProtocolConfig.java

\* /opt/cola/permits/1685982679\_1684946680.2505348/0/netty-all-4-0-51-final-sourcesjar/io/netty/handler/ssl/OpenSslDefaultApplicationProtocolNegotiator.java

\* /opt/cola/permits/1685982679\_1684946680.2505348/0/netty-all-4-0-51-final-sourcesjar/io/netty/example/spdy/server/SpdyServerHandler.java

\* /opt/cola/permits/1685982679\_1684946680.2505348/0/netty-all-4-0-51-final-sourcesjar/io/netty/handler/ssl/JdkSslClientContext.java

\* /opt/cola/permits/1685982679\_1684946680.2505348/0/netty-all-4-0-51-final-sourcesjar/io/netty/handler/codec/spdy/SpdyHeaderBlockDecoder.java

\* /opt/cola/permits/1685982679\_1684946680.2505348/0/netty-all-4-0-51-final-sourcesjar/io/netty/handler/ssl/util/ThreadLocalInsecureRandom.java

\* /opt/cola/permits/1685982679\_1684946680.2505348/0/netty-all-4-0-51-final-sourcesjar/io/netty/handler/ssl/JettyNpnSslEngine.java

\* /opt/cola/permits/1685982679\_1684946680.2505348/0/netty-all-4-0-51-final-sourcesjar/io/netty/handler/codec/spdy/SpdyFrameDecoder.java

\* /opt/cola/permits/1685982679\_1684946680.2505348/0/netty-all-4-0-51-final-sourcesjar/io/netty/channel/epoll/AbstractEpollChannel.java

\* /opt/cola/permits/1685982679\_1684946680.2505348/0/netty-all-4-0-51-final-sourcesjar/io/netty/util/ThreadDeathWatcher.java

\* /opt/cola/permits/1685982679\_1684946680.2505348/0/netty-all-4-0-51-final-sourcesjar/io/netty/util/concurrent/PromiseAggregator.java

\* /opt/cola/permits/1685982679\_1684946680.2505348/0/netty-all-4-0-51-final-sourcesjar/io/netty/handler/ssl/OpenSsl.java

\* /opt/cola/permits/1685982679\_1684946680.2505348/0/netty-all-4-0-51-final-sourcesjar/io/netty/handler/ssl/JdkBaseApplicationProtocolNegotiator.java

\* /opt/cola/permits/1685982679\_1684946680.2505348/0/netty-all-4-0-51-final-sourcesjar/io/netty/handler/ssl/OpenSslContext.java

\* /opt/cola/permits/1685982679\_1684946680.2505348/0/netty-all-4-0-51-final-sourcesjar/io/netty/util/concurrent/FastThreadLocal.java

jar/io/netty/example/http/websocketx/benchmarkserver/WebSocketServerBenchmarkPage.java

\* /opt/cola/permits/1685982679\_1684946680.2505348/0/netty-all-4-0-51-final-sources-

jar/io/netty/handler/codec/spdy/SpdyOrHttpChooser.java

\* /opt/cola/permits/1685982679\_1684946680.2505348/0/netty-all-4-0-51-final-sourcesjar/io/netty/handler/ssl/PemReader.java

\* /opt/cola/permits/1685982679\_1684946680.2505348/0/netty-all-4-0-51-final-sourcesjar/io/netty/example/spdy/client/HttpResponseClientHandler.java

\* /opt/cola/permits/1685982679\_1684946680.2505348/0/netty-all-4-0-51-final-sourcesjar/io/netty/channel/epoll/IovArray.java

\* /opt/cola/permits/1685982679\_1684946680.2505348/0/netty-all-4-0-51-final-sourcesjar/io/netty/handler/codec/http/HttpChunkedInput.java

\* /opt/cola/permits/1685982679\_1684946680.2505348/0/netty-all-4-0-51-final-sourcesjar/io/netty/handler/ssl/OpenSslServerSessionContext.java

\* /opt/cola/permits/1685982679\_1684946680.2505348/0/netty-all-4-0-51-final-sourcesjar/io/netty/handler/ipfilter/RuleBasedIpFilter.java

\* /opt/cola/permits/1685982679\_1684946680.2505348/0/netty-all-4-0-51-final-sourcesjar/io/netty/channel/unix/package-info.java

\* /opt/cola/permits/1685982679\_1684946680.2505348/0/netty-all-4-0-51-final-sourcesjar/io/netty/handler/ssl/OpenSslSessionContext.java

\* /opt/cola/permits/1685982679\_1684946680.2505348/0/netty-all-4-0-51-final-sourcesjar/io/netty/util/concurrent/PromiseNotifier.java

\* /opt/cola/permits/1685982679\_1684946680.2505348/0/netty-all-4-0-51-final-sourcesjar/io/netty/channel/epoll/NativeDatagramPacketArray.java

\* /opt/cola/permits/1685982679\_1684946680.2505348/0/netty-all-4-0-51-final-sourcesjar/io/netty/example/spdy/server/SpdyServerInitializer.java

\* /opt/cola/permits/1685982679\_1684946680.2505348/0/netty-all-4-0-51-final-sourcesjar/io/netty/util/internal/NativeLibraryLoader.java

\* /opt/cola/permits/1685982679\_1684946680.2505348/0/netty-all-4-0-51-final-sourcesjar/io/netty/handler/ssl/OpenSslEngineMap.java

\* /opt/cola/permits/1685982679\_1684946680.2505348/0/netty-all-4-0-51-final-sourcesjar/io/netty/internal/tcnative/CertificateVerifier.java

\* /opt/cola/permits/1685982679\_1684946680.2505348/0/netty-all-4-0-51-final-sourcesjar/io/netty/handler/ssl/OpenSslEngine.java

\* /opt/cola/permits/1685982679\_1684946680.2505348/0/netty-all-4-0-51-final-sourcesjar/io/netty/channel/epoll/EpollEventLoop.java

\* /opt/cola/permits/1685982679\_1684946680.2505348/0/netty-all-4-0-51-final-sourcesjar/io/netty/util/ResourceLeakHint.java

\* /opt/cola/permits/1685982679\_1684946680.2505348/0/netty-all-4-0-51-final-sourcesjar/io/netty/handler/codec/haproxy/HAProxyMessage.java

\* /opt/cola/permits/1685982679\_1684946680.2505348/0/netty-all-4-0-51-final-sourcesjar/io/netty/handler/codec/haproxy/HAProxyCommand.java

\* /opt/cola/permits/1685982679\_1684946680.2505348/0/netty-all-4-0-51-final-sourcesjar/io/netty/handler/ssl/OpenSslNpnApplicationProtocolNegotiator.java

\* /opt/cola/permits/1685982679\_1684946680.2505348/0/netty-all-4-0-51-final-sourcesjar/io/netty/handler/codec/haproxy/HAProxyMessageDecoder.java

\* /opt/cola/permits/1685982679\_1684946680.2505348/0/netty-all-4-0-51-final-sourcesjar/io/netty/util/internal/InternalThreadLocalMap.java

jar/io/netty/handler/ssl/util/InsecureTrustManagerFactory.java

\* /opt/cola/permits/1685982679\_1684946680.2505348/0/netty-all-4-0-51-final-sourcesjar/io/netty/example/http/websocketx/benchmarkserver/package-info.java

\* /opt/cola/permits/1685982679\_1684946680.2505348/0/netty-all-4-0-51-final-sourcesjar/io/netty/example/http/websocketx/benchmarkserver/WebSocketServer.java

\* /opt/cola/permits/1685982679\_1684946680.2505348/0/netty-all-4-0-51-final-sourcesjar/io/netty/channel/epoll/EpollTcpInfo.java

\* /opt/cola/permits/1685982679\_1684946680.2505348/0/netty-all-4-0-51-final-sourcesjar/io/netty/channel/epoll/EpollDatagramChannel.java

\* /opt/cola/permits/1685982679\_1684946680.2505348/0/netty-all-4-0-51-final-sourcesjar/io/netty/channel/epoll/EpollEventLoopGroup.java

\* /opt/cola/permits/1685982679\_1684946680.2505348/0/netty-all-4-0-51-final-sourcesjar/io/netty/example/http/websocketx/client/WebSocketClient.java

\* /opt/cola/permits/1685982679\_1684946680.2505348/0/netty-all-4-0-51-final-sourcesjar/io/netty/handler/codec/spdy/SpdyFrameDecoderDelegate.java

\* /opt/cola/permits/1685982679\_1684946680.2505348/0/netty-all-4-0-51-final-sourcesjar/io/netty/handler/codec/spdy/SpdyFrameCodec.java

\* /opt/cola/permits/1685982679\_1684946680.2505348/0/netty-all-4-0-51-final-sourcesjar/io/netty/example/spdy/server/SpdyOrHttpHandler.java

\* /opt/cola/permits/1685982679\_1684946680.2505348/0/netty-all-4-0-51-final-sourcesjar/io/netty/util/internal/UnpaddedInternalThreadLocalMap.java

\* /opt/cola/permits/1685982679\_1684946680.2505348/0/netty-all-4-0-51-final-sourcesjar/io/netty/handler/codec/haproxy/HAProxyConstants.java

\* /opt/cola/permits/1685982679\_1684946680.2505348/0/netty-all-4-0-51-final-sourcesjar/io/netty/example/spdy/client/SpdyClient.java

\* /opt/cola/permits/1685982679\_1684946680.2505348/0/netty-all-4-0-51-final-sourcesjar/io/netty/util/internal/IntegerHolder.java

\* /opt/cola/permits/1685982679\_1684946680.2505348/0/netty-all-4-0-51-final-sourcesjar/io/netty/handler/ssl/IdentityCipherSuiteFilter.java

\* /opt/cola/permits/1685982679\_1684946680.2505348/0/netty-all-4-0-51-final-sourcesjar/io/netty/handler/ssl/OpenSslSessionStats.java

\* /opt/cola/permits/1685982679\_1684946680.2505348/0/netty-all-4-0-51-final-sourcesjar/io/netty/handler/ipfilter/IpFilterRuleType.java

\* /opt/cola/permits/1685982679\_1684946680.2505348/0/netty-all-4-0-51-final-sourcesjar/io/netty/channel/epoll/EpollServerSocketChannel.java

\* /opt/cola/permits/1685982679\_1684946680.2505348/0/netty-all-4-0-51-final-sourcesjar/io/netty/handler/ssl/JdkSslContext.java

\* /opt/cola/permits/1685982679\_1684946680.2505348/0/netty-all-4-0-51-final-sourcesjar/io/netty/example/spdy/client/SpdyClientInitializer.java

\* /opt/cola/permits/1685982679\_1684946680.2505348/0/netty-all-4-0-51-final-sourcesjar/io/netty/util/collection/package-info.java

\* /opt/cola/permits/1685982679\_1684946680.2505348/0/netty-all-4-0-51-final-sourcesjar/io/netty/handler/ssl/JdkNpnApplicationProtocolNegotiator.java

\* /opt/cola/permits/1685982679\_1684946680.2505348/0/netty-all-4-0-51-final-sourcesjar/io/netty/handler/ssl/JettyAlpnSslEngine.java

\* /opt/cola/permits/1685982679\_1684946680.2505348/0/netty-all-4-0-51-final-sourcesjar/io/netty/handler/codec/haproxy/HAProxyProtocolException.java
jar/io/netty/handler/codec/spdy/SpdyHeaderBlockRawDecoder.java

\* /opt/cola/permits/1685982679\_1684946680.2505348/0/netty-all-4-0-51-final-sourcesjar/io/netty/handler/codec/haproxy/package-info.java

\* /opt/cola/permits/1685982679\_1684946680.2505348/0/netty-all-4-0-51-final-sourcesjar/io/netty/handler/ssl/CipherSuiteFilter.java

\* /opt/cola/permits/1685982679\_1684946680.2505348/0/netty-all-4-0-51-final-sourcesjar/io/netty/channel/PendingWriteQueue.java

\* /opt/cola/permits/1685982679\_1684946680.2505348/0/netty-all-4-0-51-final-sourcesjar/io/netty/handler/ssl/OpenSslClientContext.java

\* /opt/cola/permits/1685982679\_1684946680.2505348/0/netty-all-4-0-51-final-sourcesjar/io/netty/handler/codec/haproxy/HAProxyProxiedProtocol.java

\* /opt/cola/permits/1685982679\_1684946680.2505348/0/netty-all-4-0-51-final-sourcesjar/io/netty/handler/ssl/util/FingerprintTrustManagerFactory.java

\* /opt/cola/permits/1685982679\_1684946680.2505348/0/netty-all-4-0-51-final-sourcesjar/io/netty/handler/ipfilter/IpFilterRule.java

\* /opt/cola/permits/1685982679\_1684946680.2505348/0/netty-all-4-0-51-final-sourcesjar/io/netty/example/spdy/server/SpdyServer.java

\* /opt/cola/permits/1685982679\_1684946680.2505348/0/netty-all-4-0-51-final-sourcesjar/io/netty/example/http/websocketx/benchmarkserver/WebSocketServerHandler.java

\* /opt/cola/permits/1685982679\_1684946680.2505348/0/netty-all-4-0-51-final-sourcesjar/io/netty/handler/ssl/OpenSslX509Certificate.java

\* /opt/cola/permits/1685982679\_1684946680.2505348/0/netty-all-4-0-51-final-sourcesjar/io/netty/handler/ssl/JdkAlpnApplicationProtocolNegotiator.java

No license file was found, but licenses were detected in source scan.

/\*

\* Copyright 2012 The Netty Project

\*

\* The Netty Project licenses this file to you under the Apache License,

\* version 2.0 (the "License"); you may not use this file except in compliance

\* with the License. You may obtain a copy of the License at:

\*

\* http://www.apache.org/licenses/LICENSE-2.0

\*

\* Unless required by applicable law or agreed to in writing, software

\* distributed under the License is distributed on an "AS IS" BASIS, WITHOUT

\* WARRANTIES OR CONDITIONS OF ANY KIND, either express or implied. See the

\* License for the specific language governing permissions and limitations

\* under the License.

\*/ /\*

\* Written by Robert Harder and released to the public domain, as explained at

\* http://creativecommons.org/licenses/publicdomain

\*/

/\*\*

\* Utility class for {@link ByteBuf} that encodes and decodes to and from

\* <a href="http://en.wikipedia.org/wiki/Base64">Base64</a> notation.

 $*$  <p>

\* The encoding and decoding algorithm in this class has been derived from

\* <a href="http://iharder.sourceforge.net/current/java/base64/">Robert Harder's Public Domain

\* Base64 Encoder/Decoder</a>.

\*/

#### Found in path(s):

\* /opt/cola/permits/1685982679\_1684946680.2505348/0/netty-all-4-0-51-final-sourcesjar/io/netty/handler/codec/base64/Base64.java No license file was found, but licenses were detected in source scan.

/\*

- \* Copyright 2012 The Netty Project
- \*

\* The Netty Project licenses this file to you under the Apache License,

\* version 2.0 (the "License"); you may not use this file except in compliance

\* with the License. You may obtain a copy of the License at:

\*

\* http://www.apache.org/licenses/LICENSE-2.0

\*

\* Unless required by applicable law or agreed to in writing, software

\* distributed under the License is distributed on an "AS IS" BASIS, WITHOUT

\* WARRANTIES OR CONDITIONS OF ANY KIND, either express or implied. See the

\* License for the specific language governing permissions and limitations

\* under the License.

\*/

Found in path(s):

\* /opt/cola/permits/1685982679\_1684946680.2505348/0/netty-all-4-0-51-final-sourcesjar/io/netty/channel/udt/UdtChannel.java

\* /opt/cola/permits/1685982679\_1684946680.2505348/0/netty-all-4-0-51-final-sourcesjar/io/netty/handler/codec/sctp/package-info.java

\* /opt/cola/permits/1685982679\_1684946680.2505348/0/netty-all-4-0-51-final-sourcesjar/io/netty/handler/traffic/ChannelTrafficShapingHandler.java

\* /opt/cola/permits/1685982679\_1684946680.2505348/0/netty-all-4-0-51-final-sourcesjar/io/netty/handler/codec/sctp/SctpMessageToMessageDecoder.java

\* /opt/cola/permits/1685982679\_1684946680.2505348/0/netty-all-4-0-51-final-sourcesjar/io/netty/channel/udt/nio/NioUdtAcceptorChannel.java

\* /opt/cola/permits/1685982679\_1684946680.2505348/0/netty-all-4-0-51-final-sourcesjar/io/netty/channel/udt/nio/NioUdtByteConnectorChannel.java

\* /opt/cola/permits/1685982679\_1684946680.2505348/0/netty-all-4-0-51-final-sourcesjar/io/netty/channel/udt/nio/NioUdtMessageAcceptorChannel.java

\* /opt/cola/permits/1685982679\_1684946680.2505348/0/netty-all-4-0-51-final-sourcesjar/io/netty/channel/udt/nio/NioUdtMessageConnectorChannel.java

\* /opt/cola/permits/1685982679\_1684946680.2505348/0/netty-all-4-0-51-final-sourcesjar/io/netty/channel/udt/nio/NioUdtByteAcceptorChannel.java

\* /opt/cola/permits/1685982679\_1684946680.2505348/0/netty-all-4-0-51-final-sourcesjar/io/netty/channel/udt/nio/NioUdtByteRendezvousChannel.java

\* /opt/cola/permits/1685982679\_1684946680.2505348/0/netty-all-4-0-51-final-sources-

jar/io/netty/handler/codec/sctp/SctpInboundByteStreamHandler.java

\* /opt/cola/permits/1685982679\_1684946680.2505348/0/netty-all-4-0-51-final-sources-

jar/io/netty/handler/codec/sctp/SctpMessageCompletionHandler.java

\* /opt/cola/permits/1685982679\_1684946680.2505348/0/netty-all-4-0-51-final-sourcesjar/io/netty/handler/traffic/GlobalTrafficShapingHandler.java

\* /opt/cola/permits/1685982679\_1684946680.2505348/0/netty-all-4-0-51-final-sourcesjar/io/netty/channel/udt/nio/NioUdtMessageRendezvousChannel.java

\* /opt/cola/permits/1685982679\_1684946680.2505348/0/netty-all-4-0-51-final-sourcesjar/io/netty/channel/udt/nio/NioUdtProvider.java

\* /opt/cola/permits/1685982679\_1684946680.2505348/0/netty-all-4-0-51-final-sourcesjar/io/netty/handler/traffic/package-info.java

No license file was found, but licenses were detected in source scan.

/\*

\* Copyright 2014 The Netty Project

\*

\* The Netty Project licenses this file to you under the Apache License,

\* version 2.0 (the "License"); you may not use this file except in compliance

\* with the License. You may obtain a copy of the License at:

\*

\* http://www.apache.org/licenses/LICENSE-2.0

\*

\* Unless required by applicable law or agreed to in writing, software

\* distributed under the License is distributed on an "AS IS" BASIS, WITHOUT

\* WARRANTIES OR CONDITIONS OF ANY KIND, either express or implied. See the

\* License for the specific language governing permissions and limitations

\* under the License.

\*/

/\*\*

\* Set the {@code TCP\_MD5SIG} option on the socket. See {@code linux/tcp.h} for more details.

\* Keys can only be set on, not read to prevent a potential leak, as they are confidential.

\* Allowing them being read would mean anyone with access to the channel could get them.

 \*/ /\*\*

\* Set the {@code TCP\_QUICKACK} option on the socket. See <a

href="http://linux.die.net/man/7/tcp">TCP\_QUICKACK</a>

\* for more details.

\*/

Found in path(s):

\* /opt/cola/permits/1685982679\_1684946680.2505348/0/netty-all-4-0-51-final-sourcesjar/io/netty/channel/epoll/EpollSocketChannelConfig.java No license file was found, but licenses were detected in source scan.

/\*

\* Copyright 2013 The Netty Project

\*

\* The Netty Project licenses this file to you under the Apache License,

\* version 2.0 (the "License"); you may not use this file except in compliance

\* with the License. You may obtain a copy of the License at:

\*

\* http://www.apache.org/licenses/LICENSE-2.0

\*

- \* Unless required by applicable law or agreed to in writing, software
- \* distributed under the License is distributed on an "AS IS" BASIS, WITHOUT
- \* WARRANTIES OR CONDITIONS OF ANY KIND, either express or implied. See the
- \* License for the specific language governing permissions and limitations
- \* under the License.

\*/

Found in path(s):

\* /opt/cola/permits/1685982679\_1684946680.2505348/0/netty-all-4-0-51-final-sourcesjar/io/netty/handler/codec/spdy/DefaultSpdyGoAwayFrame.java

\* /opt/cola/permits/1685982679\_1684946680.2505348/0/netty-all-4-0-51-final-sourcesjar/io/netty/util/concurrent/DefaultFutureListeners.java

\* /opt/cola/permits/1685982679\_1684946680.2505348/0/netty-all-4-0-51-final-sourcesjar/io/netty/handler/codec/http/DefaultFullHttpResponse.java

\* /opt/cola/permits/1685982679\_1684946680.2505348/0/netty-all-4-0-51-final-sourcesjar/io/netty/util/concurrent/AbstractFuture.java

\* /opt/cola/permits/1685982679\_1684946680.2505348/0/netty-all-4-0-51-final-sourcesjar/io/netty/handler/codec/spdy/SpdyStreamFrame.java

\* /opt/cola/permits/1685982679\_1684946680.2505348/0/netty-all-4-0-51-final-sourcesjar/io/netty/util/concurrent/DefaultThreadFactory.java

\* /opt/cola/permits/1685982679\_1684946680.2505348/0/netty-all-4-0-51-final-sourcesjar/io/netty/channel/epoll/Native.java

\* /opt/cola/permits/1685982679\_1684946680.2505348/0/netty-all-4-0-51-final-sourcesjar/io/netty/buffer/ByteBufProcessor.java

\* /opt/cola/permits/1685982679\_1684946680.2505348/0/netty-all-4-0-51-final-sourcesjar/io/netty/handler/codec/spdy/SpdyHeadersFrame.java

\* /opt/cola/permits/1685982679\_1684946680.2505348/0/netty-all-4-0-51-final-sourcesjar/io/netty/util/AbstractReferenceCounted.java

\* /opt/cola/permits/1685982679\_1684946680.2505348/0/netty-all-4-0-51-final-sourcesjar/io/netty/channel/ConnectTimeoutException.java

\* /opt/cola/permits/1685982679\_1684946680.2505348/0/netty-all-4-0-51-final-sourcesjar/io/netty/util/Recycler.java

\* /opt/cola/permits/1685982679\_1684946680.2505348/0/netty-all-4-0-51-final-sourcesjar/io/netty/handler/codec/spdy/DefaultSpdySynStreamFrame.java

\* /opt/cola/permits/1685982679\_1684946680.2505348/0/netty-all-4-0-51-final-sourcesjar/io/netty/util/concurrent/DefaultPromise.java

\* /opt/cola/permits/1685982679\_1684946680.2505348/0/netty-all-4-0-51-final-sourcesjar/io/netty/channel/socket/oio/OioServerSocketChannelConfig.java

\* /opt/cola/permits/1685982679\_1684946680.2505348/0/netty-all-4-0-51-final-sourcesjar/io/netty/example/http/helloworld/HttpHelloWorldServerHandler.java

\* /opt/cola/permits/1685982679\_1684946680.2505348/0/netty-all-4-0-51-final-sourcesjar/io/netty/util/concurrent/PromiseTask.java

\* /opt/cola/permits/1685982679\_1684946680.2505348/0/netty-all-4-0-51-final-sources-

jar/io/netty/util/concurrent/AbstractEventExecutorGroup.java

\* /opt/cola/permits/1685982679\_1684946680.2505348/0/netty-all-4-0-51-final-sourcesjar/io/netty/channel/udt/UdtChannelOption.java

\* /opt/cola/permits/1685982679\_1684946680.2505348/0/netty-all-4-0-51-final-sourcesjar/io/netty/handler/codec/http/websocketx/WebSocketClientProtocolHandler.java

\* /opt/cola/permits/1685982679\_1684946680.2505348/0/netty-all-4-0-51-final-sourcesjar/io/netty/handler/codec/compression/Crc32c.java

\* /opt/cola/permits/1685982679\_1684946680.2505348/0/netty-all-4-0-51-final-sourcesjar/io/netty/buffer/AbstractReferenceCountedByteBuf.java

\* /opt/cola/permits/1685982679\_1684946680.2505348/0/netty-all-4-0-51-final-sourcesjar/io/netty/example/rxtx/RxtxClientHandler.java

\* /opt/cola/permits/1685982679\_1684946680.2505348/0/netty-all-4-0-51-final-sourcesjar/io/netty/handler/codec/http/websocketx/WebSocketFrameDecoder.java

\* /opt/cola/permits/1685982679\_1684946680.2505348/0/netty-all-4-0-51-final-sourcesjar/io/netty/handler/codec/spdy/SpdyPingFrame.java

\* /opt/cola/permits/1685982679\_1684946680.2505348/0/netty-all-4-0-51-final-sourcesjar/io/netty/util/ResourceLeakDetector.java

\* /opt/cola/permits/1685982679\_1684946680.2505348/0/netty-all-4-0-51-final-sourcesjar/io/netty/handler/codec/socks/SocksRequestType.java

\* /opt/cola/permits/1685982679\_1684946680.2505348/0/netty-all-4-0-51-final-sources-

jar/io/netty/util/internal/NoOpTypeParameterMatcher.java

\* /opt/cola/permits/1685982679\_1684946680.2505348/0/netty-all-4-0-51-final-sourcesjar/io/netty/util/concurrent/ScheduledFuture.java

\* /opt/cola/permits/1685982679\_1684946680.2505348/0/netty-all-4-0-51-final-sources-jar/io/netty/util/Version.java

\* /opt/cola/permits/1685982679\_1684946680.2505348/0/netty-all-4-0-51-final-sources-

jar/io/netty/handler/codec/spdy/SpdyCodecUtil.java

\* /opt/cola/permits/1685982679\_1684946680.2505348/0/netty-all-4-0-51-final-sourcesjar/io/netty/util/internal/ReadOnlyIterator.java

\* /opt/cola/permits/1685982679\_1684946680.2505348/0/netty-all-4-0-51-final-sourcesjar/io/netty/handler/codec/spdy/SpdyHeaderBlockRawEncoder.java

\* /opt/cola/permits/1685982679\_1684946680.2505348/0/netty-all-4-0-51-final-sourcesjar/io/netty/util/concurrent/CompleteFuture.java

\* /opt/cola/permits/1685982679\_1684946680.2505348/0/netty-all-4-0-51-final-sourcesjar/io/netty/channel/ChannelOutboundBuffer.java

\* /opt/cola/permits/1685982679\_1684946680.2505348/0/netty-all-4-0-51-final-sourcesjar/io/netty/handler/codec/http/FullHttpRequest.java

\* /opt/cola/permits/1685982679\_1684946680.2505348/0/netty-all-4-0-51-final-sourcesjar/io/netty/handler/codec/http/ComposedLastHttpContent.java

\* /opt/cola/permits/1685982679\_1684946680.2505348/0/netty-all-4-0-51-final-sourcesjar/io/netty/buffer/AdvancedLeakAwareByteBuf.java

\* /opt/cola/permits/1685982679\_1684946680.2505348/0/netty-all-4-0-51-final-sourcesjar/io/netty/util/ReferenceCounted.java

\* /opt/cola/permits/1685982679\_1684946680.2505348/0/netty-all-4-0-51-final-sourcesjar/io/netty/buffer/ByteBufHolder.java

\* /opt/cola/permits/1685982679\_1684946680.2505348/0/netty-all-4-0-51-final-sourcesjar/io/netty/util/concurrent/AbstractEventExecutor.java

\* /opt/cola/permits/1685982679\_1684946680.2505348/0/netty-all-4-0-51-final-sourcesjar/io/netty/example/worldclock/WorldClockProtocol.java

\* /opt/cola/permits/1685982679\_1684946680.2505348/0/netty-all-4-0-51-final-sourcesjar/io/netty/handler/codec/socks/SocksResponseType.java

\* /opt/cola/permits/1685982679\_1684946680.2505348/0/netty-all-4-0-51-final-sourcesjar/io/netty/handler/codec/spdy/SpdyHttpDecoder.java

\* /opt/cola/permits/1685982679\_1684946680.2505348/0/netty-all-4-0-51-final-sourcesjar/io/netty/example/http/helloworld/HttpHelloWorldServerInitializer.java

\* /opt/cola/permits/1685982679\_1684946680.2505348/0/netty-all-4-0-51-final-sourcesjar/io/netty/handler/codec/socks/SocksCmdType.java

\* /opt/cola/permits/1685982679\_1684946680.2505348/0/netty-all-4-0-51-final-sourcesjar/io/netty/channel/udt/DefaultUdtServerChannelConfig.java

\* /opt/cola/permits/1685982679\_1684946680.2505348/0/netty-all-4-0-51-final-sourcesjar/io/netty/handler/codec/spdy/SpdyDataFrame.java

\* /opt/cola/permits/1685982679\_1684946680.2505348/0/netty-all-4-0-51-final-sourcesjar/io/netty/channel/DefaultMessageSizeEstimator.java

\* /opt/cola/permits/1685982679\_1684946680.2505348/0/netty-all-4-0-51-final-sourcesjar/io/netty/channel/group/ChannelMatchers.java

\* /opt/cola/permits/1685982679\_1684946680.2505348/0/netty-all-4-0-51-final-sourcesjar/io/netty/handler/codec/spdy/DefaultSpdyPingFrame.java

\* /opt/cola/permits/1685982679\_1684946680.2505348/0/netty-all-4-0-51-final-sourcesjar/io/netty/handler/codec/spdy/SpdySynStreamFrame.java

\* /opt/cola/permits/1685982679\_1684946680.2505348/0/netty-all-4-0-51-final-sourcesjar/io/netty/util/internal/PendingWrite.java

\* /opt/cola/permits/1685982679\_1684946680.2505348/0/netty-all-4-0-51-final-sourcesjar/io/netty/buffer/AbstractDerivedByteBuf.java

\* /opt/cola/permits/1685982679\_1684946680.2505348/0/netty-all-4-0-51-final-sourcesjar/io/netty/handler/codec/http/FullHttpMessage.java

\* /opt/cola/permits/1685982679\_1684946680.2505348/0/netty-all-4-0-51-final-sourcesjar/io/netty/channel/AddressedEnvelope.java

\* /opt/cola/permits/1685982679\_1684946680.2505348/0/netty-all-4-0-51-final-sourcesjar/io/netty/util/internal/EmptyArrays.java

\* /opt/cola/permits/1685982679\_1684946680.2505348/0/netty-all-4-0-51-final-sourcesjar/io/netty/buffer/EmptyByteBuf.java

\* /opt/cola/permits/1685982679\_1684946680.2505348/0/netty-all-4-0-51-final-sourcesjar/io/netty/util/concurrent/Future.java

\* /opt/cola/permits/1685982679\_1684946680.2505348/0/netty-all-4-0-51-final-sourcesjar/io/netty/buffer/FixedCompositeByteBuf.java

\* /opt/cola/permits/1685982679\_1684946680.2505348/0/netty-all-4-0-51-final-sourcesjar/io/netty/handler/codec/socks/SocksProtocolVersion.java

\* /opt/cola/permits/1685982679\_1684946680.2505348/0/netty-all-4-0-51-final-sourcesjar/io/netty/util/internal/RecyclableArrayList.java

\* /opt/cola/permits/1685982679\_1684946680.2505348/0/netty-all-4-0-51-final-sourcesjar/io/netty/channel/DefaultChannelProgressivePromise.java

\* /opt/cola/permits/1685982679\_1684946680.2505348/0/netty-all-4-0-51-final-sourcesjar/io/netty/channel/group/ChannelGroup.java

\* /opt/cola/permits/1685982679\_1684946680.2505348/0/netty-all-4-0-51-final-sourcesjar/io/netty/handler/codec/compression/JdkZlibDecoder.java

\* /opt/cola/permits/1685982679\_1684946680.2505348/0/netty-all-4-0-51-final-sourcesjar/io/netty/handler/codec/socks/SocksSubnegotiationVersion.java

\* /opt/cola/permits/1685982679\_1684946680.2505348/0/netty-all-4-0-51-final-sourcesjar/io/netty/util/internal/TypeParameterMatcher.java

\* /opt/cola/permits/1685982679\_1684946680.2505348/0/netty-all-4-0-51-final-sourcesjar/io/netty/util/concurrent/ProgressivePromise.java

\* /opt/cola/permits/1685982679\_1684946680.2505348/0/netty-all-4-0-51-final-sourcesjar/io/netty/channel/DefaultAddressedEnvelope.java

\* /opt/cola/permits/1685982679\_1684946680.2505348/0/netty-all-4-0-51-final-sourcesjar/io/netty/handler/codec/http/HttpHeaderEntity.java

\* /opt/cola/permits/1685982679\_1684946680.2505348/0/netty-all-4-0-51-final-sourcesjar/io/netty/handler/codec/spdy/SpdyStreamStatus.java

\* /opt/cola/permits/1685982679\_1684946680.2505348/0/netty-all-4-0-51-final-sourcesjar/io/netty/handler/codec/http/FullHttpResponse.java

\* /opt/cola/permits/1685982679\_1684946680.2505348/0/netty-all-4-0-51-final-sourcesjar/io/netty/handler/codec/spdy/DefaultSpdyRstStreamFrame.java

\* /opt/cola/permits/1685982679\_1684946680.2505348/0/netty-all-4-0-51-final-sourcesjar/io/netty/channel/ChannelProgressivePromise.java

\* /opt/cola/permits/1685982679\_1684946680.2505348/0/netty-all-4-0-51-final-sourcesjar/io/netty/handler/codec/spdy/DefaultSpdyWindowUpdateFrame.java

\* /opt/cola/permits/1685982679\_1684946680.2505348/0/netty-all-4-0-51-final-sourcesjar/io/netty/handler/codec/spdy/SpdySessionStatus.java

\* /opt/cola/permits/1685982679\_1684946680.2505348/0/netty-all-4-0-51-final-sourcesjar/io/netty/channel/group/ChannelGroupException.java

\* /opt/cola/permits/1685982679\_1684946680.2505348/0/netty-all-4-0-51-final-sourcesjar/io/netty/channel/group/ChannelMatcher.java

\* /opt/cola/permits/1685982679\_1684946680.2505348/0/netty-all-4-0-51-final-sourcesjar/io/netty/channel/ChannelProgressiveFuture.java

\* /opt/cola/permits/1685982679\_1684946680.2505348/0/netty-all-4-0-51-final-sourcesjar/io/netty/util/internal/AppendableCharSequence.java

\* /opt/cola/permits/1685982679\_1684946680.2505348/0/netty-all-4-0-51-final-sourcesjar/io/netty/bootstrap/ChannelFactory.java

\* /opt/cola/permits/1685982679\_1684946680.2505348/0/netty-all-4-0-51-final-sourcesjar/io/netty/handler/codec/spdy/DefaultSpdyStreamFrame.java

\* /opt/cola/permits/1685982679\_1684946680.2505348/0/netty-all-4-0-51-final-sourcesjar/io/netty/handler/codec/spdy/SpdyFrame.java

\* /opt/cola/permits/1685982679\_1684946680.2505348/0/netty-all-4-0-51-final-sourcesjar/io/netty/util/concurrent/ProgressiveFuture.java

\* /opt/cola/permits/1685982679\_1684946680.2505348/0/netty-all-4-0-51-final-sourcesjar/io/netty/handler/codec/http/websocketx/WebSocketClientProtocolHandshakeHandler.java \* /opt/cola/permits/1685982679\_1684946680.2505348/0/netty-all-4-0-51-final-sources-

jar/io/netty/handler/codec/spdy/DefaultSpdyDataFrame.java

\* /opt/cola/permits/1685982679\_1684946680.2505348/0/netty-all-4-0-51-final-sourcesjar/io/netty/util/concurrent/GenericProgressiveFutureListener.java

\* /opt/cola/permits/1685982679\_1684946680.2505348/0/netty-all-4-0-51-final-sourcesjar/io/netty/buffer/DefaultByteBufHolder.java

\* /opt/cola/permits/1685982679\_1684946680.2505348/0/netty-all-4-0-51-final-sourcesjar/io/netty/handler/codec/socks/SocksAuthStatus.java

\* /opt/cola/permits/1685982679\_1684946680.2505348/0/netty-all-4-0-51-final-sourcesjar/io/netty/channel/ChannelProgressiveFutureListener.java

\* /opt/cola/permits/1685982679\_1684946680.2505348/0/netty-all-4-0-51-final-sourcesjar/io/netty/util/concurrent/package-info.java

\* /opt/cola/permits/1685982679\_1684946680.2505348/0/netty-all-4-0-51-final-sourcesjar/io/netty/handler/codec/spdy/SpdyWindowUpdateFrame.java

\* /opt/cola/permits/1685982679\_1684946680.2505348/0/netty-all-4-0-51-final-sourcesjar/io/netty/channel/ChannelHandlerAdapter.java

\* /opt/cola/permits/1685982679\_1684946680.2505348/0/netty-all-4-0-51-final-sourcesjar/io/netty/handler/codec/socks/SocksAddressType.java

\* /opt/cola/permits/1685982679\_1684946680.2505348/0/netty-all-4-0-51-final-sourcesjar/io/netty/handler/codec/spdy/SpdySynReplyFrame.java

\* /opt/cola/permits/1685982679\_1684946680.2505348/0/netty-all-4-0-51-final-sourcesjar/io/netty/handler/codec/spdy/SpdyHeaderBlockJZlibEncoder.java

\* /opt/cola/permits/1685982679\_1684946680.2505348/0/netty-all-4-0-51-final-sourcesjar/io/netty/buffer/ReadOnlyUnsafeDirectByteBuf.java

\* /opt/cola/permits/1685982679\_1684946680.2505348/0/netty-all-4-0-51-final-sourcesjar/io/netty/buffer/SimpleLeakAwareByteBuf.java

\* /opt/cola/permits/1685982679\_1684946680.2505348/0/netty-all-4-0-51-final-sourcesjar/io/netty/channel/socket/oio/DefaultOioSocketChannelConfig.java

\* /opt/cola/permits/1685982679\_1684946680.2505348/0/netty-all-4-0-51-final-sourcesjar/io/netty/channel/udt/UdtServerChannelConfig.java

\* /opt/cola/permits/1685982679\_1684946680.2505348/0/netty-all-4-0-51-final-sourcesjar/io/netty/util/internal/PlatformDependent0.java

\* /opt/cola/permits/1685982679\_1684946680.2505348/0/netty-all-4-0-51-final-sourcesjar/io/netty/handler/codec/spdy/SpdyHttpCodec.java

\* /opt/cola/permits/1685982679\_1684946680.2505348/0/netty-all-4-0-51-final-sourcesjar/io/netty/util/concurrent/FutureListener.java

\* /opt/cola/permits/1685982679\_1684946680.2505348/0/netty-all-4-0-51-final-sourcesjar/io/netty/buffer/UnreleasableByteBuf.java

\* /opt/cola/permits/1685982679\_1684946680.2505348/0/netty-all-4-0-51-final-sourcesjar/io/netty/handler/codec/socks/SocksMessageType.java

\* /opt/cola/permits/1685982679\_1684946680.2505348/0/netty-all-4-0-51-final-sourcesjar/io/netty/util/internal/logging/package-info.java

\* /opt/cola/permits/1685982679\_1684946680.2505348/0/netty-all-4-0-51-final-sourcesjar/io/netty/util/concurrent/ImmediateEventExecutor.java

\* /opt/cola/permits/1685982679\_1684946680.2505348/0/netty-all-4-0-51-final-sourcesjar/io/netty/util/concurrent/ImmediateExecutor.java

\* /opt/cola/permits/1685982679\_1684946680.2505348/0/netty-all-4-0-51-final-sourcesjar/io/netty/handler/codec/http/websocketx/WebSocketFrameEncoder.java

\* /opt/cola/permits/1685982679\_1684946680.2505348/0/netty-all-4-0-51-final-sourcesjar/io/netty/handler/codec/spdy/SpdyVersion.java

\* /opt/cola/permits/1685982679\_1684946680.2505348/0/netty-all-4-0-51-final-sourcesjar/io/netty/util/concurrent/Promise.java

\* /opt/cola/permits/1685982679\_1684946680.2505348/0/netty-all-4-0-51-final-sourcesjar/io/netty/util/concurrent/GenericFutureListener.java

\* /opt/cola/permits/1685982679\_1684946680.2505348/0/netty-all-4-0-51-final-sourcesjar/io/netty/util/internal/ConcurrentSet.java

\* /opt/cola/permits/1685982679\_1684946680.2505348/0/netty-all-4-0-51-final-sourcesjar/io/netty/handler/codec/spdy/SpdyHeaderBlockEncoder.java

\* /opt/cola/permits/1685982679\_1684946680.2505348/0/netty-all-4-0-51-final-sourcesjar/io/netty/handler/codec/http/cors/package-info.java

\* /opt/cola/permits/1685982679\_1684946680.2505348/0/netty-all-4-0-51-final-sourcesjar/io/netty/handler/codec/spdy/DefaultSpdySynReplyFrame.java

\* /opt/cola/permits/1685982679\_1684946680.2505348/0/netty-all-4-0-51-final-sourcesjar/io/netty/handler/codec/spdy/DefaultSpdyHeadersFrame.java

\* /opt/cola/permits/1685982679\_1684946680.2505348/0/netty-all-4-0-51-final-sourcesjar/io/netty/buffer/ReadOnlyByteBufferBuf.java

\* /opt/cola/permits/1685982679\_1684946680.2505348/0/netty-all-4-0-51-final-sourcesjar/io/netty/handler/codec/spdy/SpdyGoAwayFrame.java

\* /opt/cola/permits/1685982679\_1684946680.2505348/0/netty-all-4-0-51-final-sourcesjar/io/netty/handler/codec/spdy/DefaultSpdyHeaders.java

\* /opt/cola/permits/1685982679\_1684946680.2505348/0/netty-all-4-0-51-final-sourcesjar/io/netty/handler/codec/spdy/SpdyHeaderBlockZlibEncoder.java

\* /opt/cola/permits/1685982679\_1684946680.2505348/0/netty-all-4-0-51-final-sourcesjar/io/netty/handler/codec/socks/SocksAuthScheme.java

\* /opt/cola/permits/1685982679\_1684946680.2505348/0/netty-all-4-0-51-final-sourcesjar/io/netty/example/rxtx/RxtxClient.java

\* /opt/cola/permits/1685982679\_1684946680.2505348/0/netty-all-4-0-51-final-sourcesjar/io/netty/channel/group/DefaultChannelGroup.java

\* /opt/cola/permits/1685982679\_1684946680.2505348/0/netty-all-4-0-51-final-sourcesjar/io/netty/handler/codec/http/websocketx/WebSocketFrameAggregator.java

\* /opt/cola/permits/1685982679\_1684946680.2505348/0/netty-all-4-0-51-final-sourcesjar/io/netty/channel/socket/oio/DefaultOioServerSocketChannelConfig.java

\* /opt/cola/permits/1685982679\_1684946680.2505348/0/netty-all-4-0-51-final-sourcesjar/io/netty/buffer/WrappedByteBuf.java

\* /opt/cola/permits/1685982679\_1684946680.2505348/0/netty-all-4-0-51-final-sourcesjar/io/netty/util/concurrent/ScheduledFutureTask.java

\* /opt/cola/permits/1685982679\_1684946680.2505348/0/netty-all-4-0-51-final-sourcesjar/io/netty/handler/ssl/SslHandshakeCompletionEvent.java

\* /opt/cola/permits/1685982679\_1684946680.2505348/0/netty-all-4-0-51-final-sourcesjar/io/netty/util/concurrent/DefaultProgressivePromise.java

\* /opt/cola/permits/1685982679\_1684946680.2505348/0/netty-all-4-0-51-final-sourcesjar/io/netty/channel/nio/SelectedSelectionKeySet.java

\* /opt/cola/permits/1685982679\_1684946680.2505348/0/netty-all-4-0-51-final-sourcesjar/io/netty/util/ResourceLeakException.java

\* /opt/cola/permits/1685982679\_1684946680.2505348/0/netty-all-4-0-51-final-sourcesjar/io/netty/handler/codec/spdy/SpdyRstStreamFrame.java

\* /opt/cola/permits/1685982679\_1684946680.2505348/0/netty-all-4-0-51-final-sourcesjar/io/netty/handler/codec/http/websocketx/WebSocketProtocolHandler.java

\* /opt/cola/permits/1685982679\_1684946680.2505348/0/netty-all-4-0-51-final-sourcesjar/io/netty/util/ReferenceCountUtil.java

\* /opt/cola/permits/1685982679\_1684946680.2505348/0/netty-all-4-0-51-final-sourcesjar/io/netty/util/ResourceLeak.java

\* /opt/cola/permits/1685982679\_1684946680.2505348/0/netty-all-4-0-51-final-sourcesjar/io/netty/handler/codec/spdy/SpdyHeaders.java

\* /opt/cola/permits/1685982679\_1684946680.2505348/0/netty-all-4-0-51-final-sourcesjar/io/netty/channel/SimpleChannelInboundHandler.java

\* /opt/cola/permits/1685982679\_1684946680.2505348/0/netty-all-4-0-51-final-sourcesjar/io/netty/buffer/PooledUnsafeDirectByteBuf.java

\* /opt/cola/permits/1685982679\_1684946680.2505348/0/netty-all-4-0-51-final-sourcesjar/io/netty/channel/MessageSizeEstimator.java

\* /opt/cola/permits/1685982679\_1684946680.2505348/0/netty-all-4-0-51-final-sourcesjar/io/netty/handler/codec/spdy/SpdySessionHandler.java

\* /opt/cola/permits/1685982679\_1684946680.2505348/0/netty-all-4-0-51-final-sourcesjar/io/netty/channel/socket/oio/OioSocketChannelConfig.java

\* /opt/cola/permits/1685982679\_1684946680.2505348/0/netty-all-4-0-51-final-sourcesjar/io/netty/handler/codec/socks/SocksCmdStatus.java

\* /opt/cola/permits/1685982679\_1684946680.2505348/0/netty-all-4-0-51-final-sourcesjar/io/netty/handler/codec/spdy/SpdySettingsFrame.java

\* /opt/cola/permits/1685982679\_1684946680.2505348/0/netty-all-4-0-51-final-sourcesjar/io/netty/handler/codec/http/DefaultFullHttpRequest.java

No license file was found, but licenses were detected in source scan.

/\*

\* Copyright 2014 The Netty Project

\*

\* The Netty Project licenses this file to you under the Apache License, version 2.0 (the

\* "License"); you may not use this file except in compliance with the License. You may obtain a

\* copy of the License at:

\*

\* http://www.apache.org/licenses/LICENSE-2.0

\*

\* Unless required by applicable law or agreed to in writing, software distributed under the License

\* is distributed on an "AS IS" BASIS, WITHOUT WARRANTIES OR CONDITIONS OF ANY KIND, either express

\* or implied. See the License for the specific language governing permissions and limitations under

\* the License.

\*/

Found in path(s):

\* /opt/cola/permits/1685982679\_1684946680.2505348/0/netty-all-4-0-51-final-sourcesjar/io/netty/util/collection/IntObjectMap.java

\* /opt/cola/permits/1685982679\_1684946680.2505348/0/netty-all-4-0-51-final-sourcesjar/io/netty/util/collection/IntObjectHashMap.java

\* /opt/cola/permits/1685982679\_1684946680.2505348/0/netty-all-4-0-51-final-sourcesjar/io/netty/util/internal/ObjectUtil.java

No license file was found, but licenses were detected in source scan.

/\*

\* Copyright 2014 The Netty Project

\*

\* The Netty Project licenses this file to you under the Apache License,

\* version 2.0 (the "License"); you may not use this file except in compliance

\* with the License. You may obtain a copy of the License at:

\*

\* http://www.apache.org/licenses/LICENSE-2.0

\*

\* Unless required by applicable law or agreed to in writing, software

\* distributed under the License is distributed on an "AS IS" BASIS, WITHOUT

\* WARRANTIES OR CONDITIONS OF ANY KIND, either express or implied. See the

\* License for the specific language governing permissions and limitations

\* under the License.

\*/

Found in path(s):

\* /opt/cola/permits/1685982679\_1684946680.2505348/0/netty-all-4-0-51-final-sourcesjar/io/netty/util/internal/CleanerJava6.java

\* /opt/cola/permits/1685982679\_1684946680.2505348/0/netty-all-4-0-51-final-sourcesjar/io/netty/buffer/UnsafeDirectSwappedByteBuf.java

\* /opt/cola/permits/1685982679\_1684946680.2505348/0/netty-all-4-0-51-final-sourcesjar/io/netty/channel/DefaultChannelHandlerContext.java

\* /opt/cola/permits/1685982679\_1684946680.2505348/0/netty-all-4-0-51-final-sourcesjar/io/netty/util/concurrent/FastThreadLocalThread.java

\* /opt/cola/permits/1685982679\_1684946680.2505348/0/netty-all-4-0-51-final-sourcesjar/io/netty/buffer/UnsafeHeapSwappedByteBuf.java

No license file was found, but licenses were detected in source scan.

/\*

\* Copyright 2014 The Netty Project

\*

\* The Netty Project licenses this file to you under the Apache License,

\* version 2.0 (the "License"); you may not use this file except in compliance

\* with the License. You may obtain a copy of the License at:

\*

\* http://www.apache.org/licenses/LICENSE-2.0

\*

\* Unless required by applicable law or agreed to in writing, software

\* distributed under the License is distributed on an "AS IS" BASIS, WITHOUT

\* WARRANTIES OR CONDITIONS OF ANY KIND, either express or implied. See the

\* License for the specific language governing permissions and limitations

\* under the License.

\*/

// Try the OpenJDK's proprietary implementation.

Found in path(s):

\* /opt/cola/permits/1685982679\_1684946680.2505348/0/netty-all-4-0-51-final-sourcesjar/io/netty/handler/ssl/util/SelfSignedCertificate.java No license file was found, but licenses were detected in source scan.

/\*

\* Copyright 2017 The Netty Project

\*

\* The Netty Project licenses this file to you under the Apache License, version

\* 2.0 (the "License"); you may not use this file except in compliance with the

\* License. You may obtain a copy of the License at:

\*

\* http://www.apache.org/licenses/LICENSE-2.0

\*

\* Unless required by applicable law or agreed to in writing, software

\* distributed under the License is distributed on an "AS IS" BASIS, WITHOUT

\* WARRANTIES OR CONDITIONS OF ANY KIND, either express or implied. See the

\* License for the specific language governing permissions and limitations under

\* the License.

\*/

Found in path(s):

\* /opt/cola/permits/1685982679\_1684946680.2505348/0/netty-all-4-0-51-final-sourcesjar/io/netty/example/ocsp/OcspUtils.java

\* /opt/cola/permits/1685982679\_1684946680.2505348/0/netty-all-4-0-51-final-sourcesjar/io/netty/example/ocsp/OcspRequestBuilder.java

\* /opt/cola/permits/1685982679\_1684946680.2505348/0/netty-all-4-0-51-final-sourcesjar/io/netty/example/ocsp/OcspServerExample.java

\* /opt/cola/permits/1685982679\_1684946680.2505348/0/netty-all-4-0-51-final-sourcesjar/io/netty/example/ocsp/Digester.java

\* /opt/cola/permits/1685982679\_1684946680.2505348/0/netty-all-4-0-51-final-sourcesjar/io/netty/example/ocsp/OcspClientExample.java

No license file was found, but licenses were detected in source scan.

/\*

\* Copyright 2011 The Netty Project

\*

\* The Netty Project licenses this file to you under the Apache License,

\* version 2.0 (the "License"); you may not use this file except in compliance

\* with the License. You may obtain a copy of the License at:

\*

\* http://www.apache.org/licenses/LICENSE-2.0

\*

\* Unless required by applicable law or agreed to in writing, software

\* distributed under the License is distributed on an "AS IS" BASIS, WITHOUT

\* WARRANTIES OR CONDITIONS OF ANY KIND, either express or implied. See the

\* License for the specific language governing permissions and limitations

\* under the License.

\*/

Found in path(s):

\* /opt/cola/permits/1685982679\_1684946680.2505348/0/netty-all-4-0-51-final-sourcesjar/io/netty/channel/sctp/SctpMessage.java

\* /opt/cola/permits/1685982679\_1684946680.2505348/0/netty-all-4-0-51-final-sourcesjar/io/netty/channel/sctp/SctpChannel.java

\* /opt/cola/permits/1685982679\_1684946680.2505348/0/netty-all-4-0-51-final-sourcesjar/io/netty/channel/sctp/nio/NioSctpServerChannel.java

\* /opt/cola/permits/1685982679\_1684946680.2505348/0/netty-all-4-0-51-final-sourcesjar/io/netty/example/worldclock/WorldClockProtocol.proto

\* /opt/cola/permits/1685982679\_1684946680.2505348/0/netty-all-4-0-51-final-sourcesjar/io/netty/channel/sctp/SctpChannelConfig.java

\* /opt/cola/permits/1685982679\_1684946680.2505348/0/netty-all-4-0-51-final-sourcesjar/io/netty/channel/sctp/SctpNotificationHandler.java

\* /opt/cola/permits/1685982679\_1684946680.2505348/0/netty-all-4-0-51-final-sourcesjar/io/netty/channel/sctp/DefaultSctpChannelConfig.java

\* /opt/cola/permits/1685982679\_1684946680.2505348/0/netty-all-4-0-51-final-sourcesjar/io/netty/channel/sctp/nio/NioSctpChannel.java

\* /opt/cola/permits/1685982679\_1684946680.2505348/0/netty-all-4-0-51-final-sourcesjar/io/netty/channel/sctp/SctpServerChannel.java

\* /opt/cola/permits/1685982679\_1684946680.2505348/0/netty-all-4-0-51-final-sourcesjar/io/netty/channel/sctp/SctpServerChannelConfig.java

No license file was found, but licenses were detected in source scan.

/\*

\* Copyright 2014 The Netty Project

\*

\* The Netty Project licenses this file to you under the Apache License,

\* version 2.0 (the "License"); you may not use this file except in compliance

\* with the License. You may obtain a copy of the License at:

\*

\* http://www.apache.org/licenses/LICENSE-2.0

\*

\* Unless required by applicable law or agreed to in writing, software

\* distributed under the License is distributed on an "AS IS" BASIS, WITHOUT

\* WARRANTIES OR CONDITIONS OF ANY KIND, either express or implied. See the

\* License for the specific language governing permissions and limitations

\* under the License.

\*/ /\*\*

\* Set the {@code TCP\_MD5SIG} option on the socket. See {@code linux/tcp.h} for more details.

\* Keys can only be set on, not read to prevent a potential leak, as they are confidential.

\* Allowing them being read would mean anyone with access to the channel could get them.

\*/

Found in path(s):

\* /opt/cola/permits/1685982679\_1684946680.2505348/0/netty-all-4-0-51-final-sourcesjar/io/netty/channel/epoll/EpollServerSocketChannelConfig.java No license file was found, but licenses were detected in source scan.

/\*

\* Copyright 2012 The Netty Project

\*

\* The Netty Project licenses this file to you under the Apache License,

\* version 2.0 (the "License"); you may not use this file except in compliance

\* with the License. You may obtain a copy of the License at:

\*

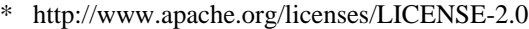

\*

\* Unless required by applicable law or agreed to in writing, software

\* distributed under the License is distributed on an "AS IS" BASIS, WITHOUT

\* WARRANTIES OR CONDITIONS OF ANY KIND, either express or implied. See the

\* License for the specific language governing permissions and limitations

\* under the License.

\*/

/\*

\* Written by Robert Harder and released to the public domain, as explained at

\* http://creativecommons.org/licenses/publicdomain

\*/ /\*\*

\* Enumeration of supported Base64 dialects.

 $*$  <p>

\* The internal lookup tables in this class has been derived from

\* <a href="http://iharder.sourceforge.net/current/java/base64/">Robert Harder's Public Domain

\* Base64 Encoder/Decoder</a>.

\*/

Found in path(s):

\* /opt/cola/permits/1685982679\_1684946680.2505348/0/netty-all-4-0-51-final-sourcesjar/io/netty/handler/codec/base64/Base64Dialect.java

No license file was found, but licenses were detected in source scan.

/\*

\* Copyright 2012 The Netty Project

\* The Netty Project licenses this file to you under the Apache License,

\* version 2.0 (the "License"); you may not use this file except in compliance

\* with the License. You may obtain a copy of the License at:

\* http://www.apache.org/licenses/LICENSE-2.0

\* Unless required by applicable law or agreed to in writing, software

\* distributed under the License is distributed on an "AS IS" BASIS, WITHOUT

\* WARRANTIES OR CONDITIONS OF ANY KIND, either express or implied. See the

\* License for the specific language governing permissions and limitations

\* under the License.

\*/

Found in path(s):

\* /opt/cola/permits/1685982679\_1684946680.2505348/0/netty-all-4-0-51-final-sourcesjar/io/netty/handler/traffic/TrafficCounter.java

No license file was found, but licenses were detected in source scan.

/\*

\* Copyright 2013 The Netty Project

\*

\* The Netty Project licenses this file to you under the Apache License,

\* version 2.0 (the "License"); you may not use this file except in compliance \* with the License. You may obtain a copy of the License at: \* \* http://www.apache.org/licenses/LICENSE-2.0 \* \* Unless required by applicable law or agreed to in writing, software \* distributed under the License is distributed on an "AS IS" BASIS, WITHOUT \* WARRANTIES OR CONDITIONS OF ANY KIND, either express or implied. See the \* License for the specific language governing permissions and limitations \* under the License. \*/ /\*\* \* Copyright (c) 2004-2011 QOS.ch \* All rights reserved. \* \* Permission is hereby granted, free of charge, to any person obtaining \* a copy of this software and associated documentation files (the \* "Software"), to deal in the Software without restriction, including \* without limitation the rights to use, copy, modify, merge, publish, \* distribute, sublicense, and/or sell copies of the Software, and to \* permit persons to whom the Software is furnished to do so, subject to \* the following conditions: \* \* The above copyright notice and this permission notice shall be \* included in all copies or substantial portions of the Software. \* \* THE SOFTWARE IS PROVIDED "AS IS", WITHOUT WARRANTY OF ANY KIND, \* EXPRESS OR IMPLIED, INCLUDING BUT NOT LIMITED TO THE WARRANTIES OF \* MERCHANTABILITY, FITNESS FOR A PARTICULAR PURPOSE AND \* NONINFRINGEMENT. IN NO EVENT SHALL THE AUTHORS OR COPYRIGHT HOLDERS BE \* LIABLE FOR ANY CLAIM, DAMAGES OR OTHER LIABILITY, WHETHER IN AN ACTION \* OF CONTRACT, TORT OR OTHERWISE, ARISING FROM, OUT OF OR IN CONNECTION \* WITH THE SOFTWARE OR THE USE OR OTHER DEALINGS IN THE SOFTWARE. \* \*/ Found in path(s): \* /opt/cola/permits/1685982679\_1684946680.2505348/0/netty-all-4-0-51-final-sources-

jar/io/netty/util/internal/logging/FormattingTuple.java

\* /opt/cola/permits/1685982679\_1684946680.2505348/0/netty-all-4-0-51-final-sources-

jar/io/netty/util/internal/logging/MessageFormatter.java

No license file was found, but licenses were detected in source scan.

/\*

\* Copyright 2012 The Netty Project

\*

\* The Netty Project licenses this file to you under the Apache License,

\* version 2.0 (the "License"); you may not use this file except in compliance

\* with the License. You may obtain a copy of the License at: \* \* http://www.apache.org/licenses/LICENSE-2.0 \* \* Unless required by applicable law or agreed to in writing, software \* distributed under the License is distributed on an "AS IS" BASIS, WITHOUT \* WARRANTIES OR CONDITIONS OF ANY KIND, either express or implied. See the \* License for the specific language governing permissions and limitations \* under the License. \*/ /\* \* Adaptation of http://bjoern.hoehrmann.de/utf-8/decoder/dfa/ \* \* Copyright (c) 2008-2009 Bjoern Hoehrmann <bjoern@hoehrmann.de> \* \* Permission is hereby granted, free of charge, to any person obtaining a copy of this software \* and associated documentation files (the "Software"), to deal in the Software without restriction, \* including without limitation the rights to use, copy, modify, merge, publish, distribute, \* sublicense, and/or sell copies of the Software, and to permit persons to whom the Software is \* furnished to do so, subject to the following conditions: \* \* The above copyright notice and this permission notice shall be included in all copies or \* substantial portions of the Software. \* \* THE SOFTWARE IS PROVIDED "AS IS", WITHOUT WARRANTY OF ANY KIND, EXPRESS OR IMPLIED, INCLUDING \* BUT NOT LIMITED TO THE WARRANTIES OF MERCHANTABILITY, FITNESS FOR A PARTICULAR PURPOSE AND \* NONINFRINGEMENT. IN NO EVENT SHALL THE AUTHORS OR COPYRIGHT HOLDERS BE LIABLE FOR ANY CLAIM, \* DAMAGES OR OTHER LIABILITY, WHETHER IN AN ACTION OF CONTRACT, TORT OR OTHERWISE, ARISING FROM, \* OUT OF OR IN CONNECTION WITH THE SOFTWARE OR THE USE OR OTHER DEALINGS IN THE SOFTWARE. \*/ Found in path(s): \* /opt/cola/permits/1685982679\_1684946680.2505348/0/netty-all-4-0-51-final-sourcesjar/io/netty/handler/codec/http/websocketx/Utf8Validator.java

No license file was found, but licenses were detected in source scan.

/\*

\* Copyright 2015 The Netty Project

\*

\* The Netty Project licenses this file to you under the Apache License, version 2.0 (the

\* "License"); you may not use this file except in compliance with the License. You may obtain a

\* copy of the License at:

\*

\* http://www.apache.org/licenses/LICENSE-2.0

\*

\* Unless required by applicable law or agreed to in writing, software distributed under the License

\* is distributed on an "AS IS" BASIS, WITHOUT WARRANTIES OR CONDITIONS OF ANY KIND, either express

\* or implied. See the License for the specific language governing permissions and limitations under \* the License.

\*/

Found in path(s):

\* /opt/cola/permits/1685982679\_1684946680.2505348/0/netty-all-4-0-51-final-sourcesjar/io/netty/util/internal/MathUtil.java No license file was found, but licenses were detected in source scan.

/\*

\* Copyright 2012 The Netty Project

\*

\* The Netty Project licenses this file to the License at:

\*

\* http://www.apache.org/licenses/LICENSE-2.0

\*

\* Unless required by applicable law or agreed to in writing, software

\* distributed under the License is distributed on an "AS IS" BASIS, WITHOUT

\* WARRANTIES OR CONDITIONS OF ANY KIND, either express or implied. See the

\* License for the specific language governing permissions and limitations

\* under the License.

\*/

Found in path(s):

\* /opt/cola/permits/1685982679\_1684946680.2505348/0/netty-all-4-0-51-final-sourcesjar/io/netty/buffer/PooledHeapByteBuf.java No license file was found, but licenses were detected in source scan.

/\*

\* Copyright 2012 The Netty Project

\*

\* The Netty Project licenses this file to you under the Apache License,

\* version 2.0 (the "License"); you may not use this file except in compliance

\* with the License. You may obtain a copy of the License at:

\*

\* http://www.apache.org/licenses/LICENSE-2.0

\*

\* Unless required by applicable law or agreed to in writing, software

\* distributed under the License is distributed on an "AS IS" BASIS, WITHOUT

\* WARRANTIES OR CONDITIONS OF ANY KIND, either express or implied. See the

\* License for the specific language governing permissions and limitations

\* under the License.

\*/

/\*\*

\* Handles or intercepts a {@link ChannelInboundInvoker} or {@link ChannelOutboundInvoker} operation, and forwards it

```
* to the next handler in a {@link ChannelPipeline}.
```
\*

```
* <h3>Sub-types</h3>
```
 $*$  <p>

- \* {@link ChannelHandler} itself does not provide many methods. To handle a
- \* a {@link ChannelInboundInvoker} or {@link ChannelOutboundInvoker} operation
- \* you need to implement its sub-interfaces. There are many different sub-interfaces
- \* which handles inbound and outbound operations.

\*

\* But the most useful for developers may be:

 $*$   $<$ ul $>$ 

- \* <li>{@link ChannelInboundHandlerAdapter} handles and intercepts inbound operations</li>
- \* <li>{@link ChannelOutboundHandlerAdapter} handles and intercepts outbound operations</li>

 $*$   $<$ /ul $>$ 

\*

- \* You will also find more detailed explanation from the documentation of
- \* each sub-interface on how an event is interpreted when it goes upstream and
- \* downstream respectively.
- \*
- \* <h3>The context object</h3>

 $*$  <p>

- \* A {@link ChannelHandler} is provided with a {@link ChannelHandlerContext}
- \* object. A {@link ChannelHandler} is supposed to interact with the
- \* {@link ChannelPipeline} it belongs to via a context object. Using the
- \* context object, the {@link ChannelHandler} can pass events upstream or
- \* downstream, modify the pipeline dynamically, or store the information
- \* (using {@link AttributeKey}s) which is specific to the handler.

\*

\* <h3>State management</h3>

\*

- \* A {@link ChannelHandler} often needs to store some stateful information.
- \* The simplest and recommended approach is to use member variables:
- $*$  <pre>
- \* public interface Message {
- \* // your methods here
- \* }

\*

\* public class DataServerHandler extends { @link SimpleChannelInboundHandler} & lt; Message & gt; {

```
*
```
\* <b>private boolean loggedIn;</b>

\*

- \* {@code @Override}
- \* public void channelRead0({@link ChannelHandlerContext} ctx, Message message) {
- \* {@link Channel} ch = e.getChannel();
- \* if (message instanceof LoginMessage) {

```
authenticate((LoginMessage) message);
```

```
*
```

```
* } else (message instanceof GetDataMessage) {
```

```
* if (\langle b > loggedIn \langle b > \rangle)
```

```
* ch.write(fetchSecret((GetDataMessage) message));
```

```
* } else {
```

```
* fail();
```

```
* }
```
\* }

```
* }
```

```
* ...
* }
```
 $* <$ /pre $>$ 

\* Because the handler instance has a state variable which is dedicated to

\* one connection, you have to create a new handler instance for each new

- \* channel to avoid a race condition where a unauthenticated client can get
- \* the confidential information:
- $*$  <pre>
- \* // Create a new handler instance per channel.
- \* // See {@link ChannelInitializer#initChannel(Channel)}.
- \* public class DataServerInitializer extends {@link ChannelInitializer}<{@link Channel}> {

```
* {@code @Override}
```

```
public void initChannel({@link Channel} channel) {
```

```
* channel.pipeline().addLast("handler", <b>new DataServerHandler()</b>);
```

```
* }
```

```
* }
```

```
*
* </pre>
```
\*

```
* <h4>Using {@link AttributeKey}</h4>
```

```
*
```
\* Although it's recommended to use member variables to store the state of a

```
* handler, for some reason you might not want to create many handler instances.
```

```
* In such a case, you can use {@link AttributeKey}s which is provided by
```

```
* {@link ChannelHandlerContext}:
```

```
* <pre>
```

```
* public interface Message {
```

```
* // your methods here
```

```
* }
```
\*

```
* {@code @Sharable}
```

```
* public class DataServerHandler extends { @link SimpleChannelInboundHandler } & t: Message & gt: {
```
- private final {@link AttributeKey}<{@link Boolean}&gt; auth =
- \* {@link AttributeKey#valueOf(String) AttributeKey.valueOf("auth")};

\*

```
* {@code @Override}
```

```
* public void channelRead({@link ChannelHandlerContext} ctx, Message message) {
```
\*  $\{$  @ link Attribute  $\&$  lt;  $\{$  @ link Boolean  $\&$  gt; attr = ctx.attr(auth);

```
* {@link Channel} ch = ctx.channel();
* if (message instanceof LoginMessage) {
* authenticate((LoginMessage) o);
* <b>attr.set(true)</b>;
* } else (message instanceof GetDataMessage) {
* if \langleb>Boolean.TRUE.equals(attr.get())\langleb>) {
* ch.write(fetchSecret((GetDataMessage) o));
* } else {
* fail();
* }
* }
* }
* ...
* }
* </pre>* Now that the state of the handler isattached to the {@link ChannelHandlerContext}, you can add the
* same handler instance to different pipelines:
* <pre>
* public class DataServerInitializer extends {@link ChannelInitializer}<{@link Channel}> {
*
* private static final DataServerHandler <b>SHARED</b> = new DataServerHandler();
*
* {@code @Override}
* public void initChannel({@link Channel} channel) {
* channel.pipeline().addLast("handler", <b>SHARED</b>);
* }
* }
* </pre>
*
*
* <h4>The {@code @Sharable} annotation</h4>
* <p>
* In the example above which used an {@link AttributeKey},
* you might have noticed the {@code @Sharable} annotation.
* <p>
* If a {@link ChannelHandler} is annotated with the {@code @Sharable}
* annotation, it means you can create an instance of the handler just once and
* add it to one or more {@link ChannelPipeline}s multiple times without
* a race condition.
* <p>
* If this annotation is not specified, you have to create a new handler
* instance every time you add it to a pipeline because it has unshared state
* such as member variables.
* <p>
* This annotation is provided for documentation purpose, just like
* <a href="http://www.javaconcurrencyinpractice.com/annotations/doc/">the JCIP annotations</a>.
*
* <h3>Additional resources worth reading</h3>
```
 $*$  <p>

\* Please refer to the {@link ChannelHandler}, and

\* {@link ChannelPipeline} to find out more about inbound and outbound operations,

\* what fundamental differences they have, how they flow in a pipeline, and how to handle

\* the operation in your application.

\*/

Found in path(s):

\* /opt/cola/permits/1685982679\_1684946680.2505348/0/netty-all-4-0-51-final-sourcesjar/io/netty/channel/ChannelHandler.java No license file was found, but licenses were detected in source scan.

/\*

\* Copyright 2012 The Netty Project

\*

\* The Netty Project licenses this file to you under the Apache License,

\* version 2.0 (the "License"); you may not use this file except in compliance

\* with the License. You may obtain a copy of the License at:

\*

\* http://www.apache.org/licenses/LICENSE-2.0

\*

\* Unless required by applicable law or agreed to in writing, software

\* distributed under the License is distributed on an "AS IS" BASIS, WITHOUT

\* WARRANTIES OR CONDITIONS OF ANY KIND, either express or implied. See the

\* License for the specific language governing permissions and limitations \* under the License.

\*/

/\*\*

\* A decoder that splits the received {@link ByteBuf}s dynamically by the

\* value of the length field in the message. It is particularly useful when you

\* decode a binary message which has an integer header field that represents the

\* length of the message body or the whole message.

 $*$  <p>

\* {@link LengthFieldBasedFrameDecoder} has many configuration parameters so

\* that it can decode any message with a length field, which is often seen in

\* proprietary client-server protocols. Here are some example that will give

\* you the basic idea on which option does what.

\*

\* <h3>2 bytes length field at offset 0, do not strip header</h3>

\*

\* The value of the length field in this example is  $\langle$ tt $>$ 12 (0x0C) $\langle$ /tt $>$  which

\* represents the length of "HELLO, WORLD". By default, the decoder assumes

\* that the length field represents the number of the bytes that follows the

\* length field. Therefore, it can be decoded with the simplistic parameter

\* combination.

 $*$  <pre>

 $*$   $$ 

 $*$   $$ 

```
* lengthAdjustment = 0* initialBytesToStrip = 0 (= do not strip header)
*
* BEFORE DECODE (14 bytes) AFTER DECODE (14 bytes)
* +--------+----------------+ +--------+----------------+
* | Length | Actual Content |----->| Length | Actual Content |
* | 0x000C | "HELLO, WORLD" | | 0x000C | "HELLO, WORLD" |
* +--------+----------------+ +--------+----------------+
* </pre>*
* <h3>2 bytes length field at offset 0, strip header</h3>
*
* Because we can get the length of the content by calling
* {@link ByteBuf#readableBytes()}, you might want to strip the length
* field by specifying <tt>initialBytesToStrip</tt>. In this example, we
* specified \langlett\rangle2\langlett\rangle, that is same with the length of the length field, to
* strip the first two bytes.
* <pre>
* lengthFieldOffset = 0* lengthFieldLength = 2* lengthAdjustment = 0* 
*
* BEFORE DECODE (14 bytes) AFTER DECODE (12 bytes)
* +--------+----------------+ +----------------+
* | Length | Actual Content |----->| Actual Content |
* | 0x000C | "HELLO, WORLD" | | "HELLO, WORLD" |
* +--------+----------------+ +----------------+
* </pre>*
* <h3>2 bytes length field at offset 0, do not strip header, the length field
* represents the length of the whole message</h3>
*
* In most cases, the length field represents the length of the message body
* only, as shown in the previous examples. However, in some protocols, the
* length field represents the length of the whole message, including the
* message header. In such a case, we specify a non-zero
* <tt>lengthAdjustment</tt>. Because the length value in this example message
* is always greater than the body length by \langlett>2\langlett>, we specify \langlett>2\langlett>* as <tt>lengthAdjustment</tt> for compensation.
* <pre>
* lengthFieldOffset = 0
* lengthFieldLength = 2
* 
* initialBytesToStrip = 0
*
* BEFORE DECODE (14 bytes) AFTER DECODE (14 bytes)
* +--------+----------------+ +--------+----------------+
```

```
* | Length | Actual Content |----->| Length | Actual Content |
* | 0x000E | "HELLO, WORLD" | | 0x000E | "HELLO, WORLD" |
* +--------+----------------+ +--------+----------------+
* </pre>*
* <h3>3 bytes length field at the end of 5 bytes header, do not strip header</h3>
*
* The following message is a simple variation of the first example. An extra
* header value is prepended to the message. <tt>lengthAdjustment</tt> is zero
* again because the decoder always takes the length of the prepended data into
* account during frame length calculation.
* <pre>
*  <br/>hengthFieldOffset</b> = <b>2</b> <b>2</b> <b>2</b> (= the length of Header 1)
* 
* lengthAdjustment = 0
* initialBytesToStrip = 0
*
* BEFORE DECODE (17 bytes) AFTER DECODE (17 bytes)
* +----------+----------+----------------+ +----------+----------+----------------+
* | Header 1 | Length | Actual Content |----->| Header 1 | Length | Actual Content |
* | 0xCAFE | 0x00000C | "HELLO, WORLD" | | | 0xCAFE | 0x00000C | "HELLO, WORLD" |
* +----------+----------+----------------+ +----------+----------+----------------+
* </pre>*
* <h3>3 bytes length field at the beginning of 5 bytes header, do not strip header</h3>
*
* This is an advanced example that shows the case where there is an extra
* header between the length field and the message body. You have to specify a
* positive <tt>lengthAdjustment</tt> so that the decoder counts the extra
* header into the frame length calculation.
* <pre>
* lengthFieldOffset = 0* lengthFieldLength = 3
*  \ltb>lengthAdjustment\lt/b> = <b>2</b>\lt/b> (= the length of Header 1)
* initialBytesToStrip = 0
*
* BEFORE DECODE (17 bytes) AFTER DECODE (17 bytes)
* +----------+----------+----------------+ +----------+----------+----------------+
* | Length | Header 1 | Actual Content |----->| Length | Header 1 | Actual Content |
* | 0x00000C | 0xCAFE | "HELLO, WORLD" | | 0x00000C | 0xCAFE | "HELLO, WORLD" |
* +----------+----------+----------------+ +----------+----------+----------------+
* </pre>*
* <h3>2 bytes length field at offset 1 in the middle of 4 bytes header,
* strip the first header field and the length field</h3>
\mathbf{r}* This is a combination of all the examples above. There are the prepended
* header before the length field and the extra header after the length field.
```

```
* The prepended header affects the <tt>lengthFieldOffset</tt> and the extra
* header affects the <tt>lengthAdjustment</tt>. We also specified a non-zero
* <tt>initialBytesToStrip</tt> to strip the length field and the prepended
* header from the frame. If you don't want to strip the prepended header, you
* could specify <tt>0</tt> for <tt>initialBytesToSkip</tt>.
* <pre>
* lengthFieldOffset = 1 (= the length of HDR1)
* lengthFieldLength = 2* 
*  = <b>3</b> \frac{1}{2} (= the length of HDR1 + LEN)
*
* BEFORE DECODE (16 bytes) AFTER DECODE (13 bytes)
* +------+--------+------+----------------+ +------+----------------+
* | HDR1 | Length | HDR2 | Actual Content |----->| HDR2 | Actual Content |
* | 0xCA | 0x000C | 0xFE | "HELLO, WORLD" | | | 0xFE | "HELLO, WORLD" |
* +------+--------+------+----------------+ +------+----------------+
* </pre>
*
* <h3>2 bytes length field at offset 1 in the middle of 4 bytes header,
* strip the first header field and the length field, the length field
* represents the length of the whole message</h3>
*
* Let's give another twist to the previous example. The only difference from
* the previous example is that the length field represents the length of the
* whole message instead of the message body, just like the third example.
* We have to count the length of HDR1 and Length into <tt>lengthAdjustment</tt>.
* Please note that we don't need to take the length of HDR2 into account
* because the length field already includes the whole header length.
* <pre>
* lengthFieldOffset = 1
* lengthFieldLength = 2
* <b>lengthAdjustment</b> = <b>-3</b> (= the length of HDR1 + LEN, negative)
* 
*
* BEFORE DECODE (16 bytes) AFTER DECODE (13 bytes)
* +------+--------+------+----------------+ +------+----------------+
* | HDR1 | Length | HDR2 | Actual Content |----->| HDR2 | Actual Content |
* | 0xCA | 0x0010 | 0xFE | "HELLO, WORLD" | | 0xFE | "HELLO, WORLD" |
* +------+--------+------+----------------+ +------+----------------+
* </pre>* @see LengthFieldPrepender
*/
Found in path(s):
* /opt/cola/permits/1685982679_1684946680.2505348/0/netty-all-4-0-51-final-sources-
```
jar/io/netty/handler/codec/LengthFieldBasedFrameDecoder.java No license file was found, but licenses were detected in source scan. /\*

\* Copyright 2013 The Netty Project

\*

- \* The Netty Project licenses this file to you under the Apache License, version
- \* 2.0 (the "License"); you may not use this file except in compliance with the
- \* License. You may obtain a copy of the License at:
- \*
- \* http://www.apache.org/licenses/LICENSE-2.0
- \*
- \* Unless required by applicable law or agreed to in writing, software
- \* distributed under the License is distributed on an "AS IS" BASIS, WITHOUT
- \* WARRANTIES OR CONDITIONS OF ANY KIND, either express or implied. See the
- \* License for the specific language governing permissions and limitations under

\* the License.

\*/

### Found in path(s):

\* /opt/cola/permits/1685982679\_1684946680.2505348/0/netty-all-4-0-51-final-sourcesjar/io/netty/handler/codec/http/cors/CorsConfig.java

- \* /opt/cola/permits/1685982679\_1684946680.2505348/0/netty-all-4-0-51-final-sources-
- jar/io/netty/handler/codec/http/cors/CorsHandler.java

\* /opt/cola/permits/1685982679\_1684946680.2505348/0/netty-all-4-0-51-final-sourcesjar/io/netty/example/http/cors/OkResponseHandler.java

No license file was found, but licenses were detected in source scan.

 $\lt!$ !--

~ Copyright 2012 The Netty Project

 $\sim$ 

~ The Netty Project licenses this file to you under the Apache License,

 $\sim$  version 2.0 (the "License"); you may not use this file except in compliance

- ~ with the License. You may obtain a copy of the License at:
- $\sim$

~ http://www.apache.org/licenses/LICENSE-2.0

 $\sim$ 

~ Unless required by applicable law or agreed to in writing, software

- ~ distributed under the License is distributed on an "AS IS" BASIS, WITHOUT
- ~ WARRANTIES OR CONDITIONS OF ANY KIND, either express or implied. See the
- ~ License for the specific language governing permissions and limitations
- ~ under the License.

-->

Found in path(s):

\* /opt/cola/permits/1685982679\_1684946680.2505348/0/netty-all-4-0-51-final-sources-jar/META-INF/maven/io.netty/netty-all/pom.xml

No license file was found, but licenses were detected in source scan.

/\*

\* Copyright 2017 The Netty Project

- \*
- \* The Netty Project licenses this file to you under the Apache License,
- \* version 2.0 (the "License"); you may not use this file except in compliance
- \* with the License. You may obtain a copy of the License at:
- \*
- \* http://www.apache.org/licenses/LICENSE-2.0
- \*
- \* Unless required by applicable law or agreed to in writing, software
- \* distributed under the License is distributed on an "AS IS" BASIS, WITHOUT
- \* WARRANTIES OR CONDITIONS OF ANY KIND, either express or implied. See the
- \* License for the specific language governing permissions and limitations
- \* under the License.
- \*/

Found in path(s):

\* /opt/cola/permits/1685982679\_1684946680.2505348/0/netty-all-4-0-51-final-sourcesjar/io/netty/handler/ssl/ConscryptAlpnSslEngine.java

\* /opt/cola/permits/1685982679\_1684946680.2505348/0/netty-all-4-0-51-final-sourcesjar/io/netty/internal/tcnative/SniHostNameMatcher.java

\* /opt/cola/permits/1685982679\_1684946680.2505348/0/netty-all-4-0-51-final-sourcesjar/io/netty/handler/ssl/SslCloseCompletionEvent.java

\* /opt/cola/permits/1685982679\_1684946680.2505348/0/netty-all-4-0-51-final-sourcesjar/io/netty/handler/ssl/OptionalSslHandler.java

\* /opt/cola/permits/1685982679\_1684946680.2505348/0/netty-all-4-0-51-final-sourcesjar/io/netty/util/SuppressForbidden.java

\* /opt/cola/permits/1685982679\_1684946680.2505348/0/netty-all-4-0-51-final-sourcesjar/io/netty/buffer/ByteBufAllocatorMetric.java

\* /opt/cola/permits/1685982679\_1684946680.2505348/0/netty-all-4-0-51-final-sourcesjar/io/netty/handler/ssl/SslCompletionEvent.java

\* /opt/cola/permits/1685982679\_1684946680.2505348/0/netty-all-4-0-51-final-sourcesjar/io/netty/util/internal/ReflectionUtil.java

\* /opt/cola/permits/1685982679\_1684946680.2505348/0/netty-all-4-0-51-final-sourcesjar/io/netty/buffer/PooledByteBufAllocatorMetric.java

\* /opt/cola/permits/1685982679\_1684946680.2505348/0/netty-all-4-0-51-final-sourcesjar/io/netty/buffer/ByteBufAllocatorMetricProvider.java

\* /opt/cola/permits/1685982679\_1684946680.2505348/0/netty-all-4-0-51-final-sourcesjar/io/netty/channel/socket/oio/DefaultOioDatagramChannelConfig.java

\* /opt/cola/permits/1685982679\_1684946680.2505348/0/netty-all-4-0-51-final-sourcesjar/io/netty/channel/epoll/UnixChannelUtil.java

\* /opt/cola/permits/1685982679\_1684946680.2505348/0/netty-all-4-0-51-final-sourcesjar/io/netty/example/uptime/UptimeServerHandler.java

\* /opt/cola/permits/1685982679\_1684946680.2505348/0/netty-all-4-0-51-final-sourcesjar/io/netty/handler/ssl/ocsp/OcspClientHandler.java

\* /opt/cola/permits/1685982679\_1684946680.2505348/0/netty-all-4-0-51-final-sourcesjar/io/netty/channel/socket/ChannelOutputShutdownEvent.java

\* /opt/cola/permits/1685982679\_1684946680.2505348/0/netty-all-4-0-51-final-sourcesjar/io/netty/handler/ssl/Java9SslEngine.java

\* /opt/cola/permits/1685982679\_1684946680.2505348/0/netty-all-4-0-51-final-sources-

jar/io/netty/util/NettyRuntime.java

\* /opt/cola/permits/1685982679\_1684946680.2505348/0/netty-all-4-0-51-final-sourcesjar/io/netty/handler/ssl/ocsp/package-info.java

\* /opt/cola/permits/1685982679\_1684946680.2505348/0/netty-all-4-0-51-final-sourcesjar/io/netty/internal/tcnative/NativeStaticallyReferencedJniMethods.java

\* /opt/cola/permits/1685982679\_1684946680.2505348/0/netty-all-4-0-51-final-sourcesjar/io/netty/channel/socket/oio/OioDatagramChannelConfig.java

\* /opt/cola/permits/1685982679\_1684946680.2505348/0/netty-all-4-0-51-final-sourcesjar/io/netty/handler/ssl/Conscrypt.java

\* /opt/cola/permits/1685982679\_1684946680.2505348/0/netty-all-4-0-51-final-sourcesjar/io/netty/util/internal/LongAdderCounter.java

\* /opt/cola/permits/1685982679\_1684946680.2505348/0/netty-all-4-0-51-final-sourcesjar/io/netty/channel/socket/ChannelOutputShutdownException.java

\* /opt/cola/permits/1685982679\_1684946680.2505348/0/netty-all-4-0-51-final-sourcesjar/io/netty/handler/ssl/Java9SslUtils.java

\* /opt/cola/permits/1685982679\_1684946680.2505348/0/netty-all-4-0-51-final-sourcesjar/io/netty/channel/nio/SelectedSelectionKeySetSelector.java

\* /opt/cola/permits/1685982679\_1684946680.2505348/0/netty-all-4-0-51-final-sourcesjar/io/netty/example/uptime/UptimeServer.java

No license file was found, but licenses were detected in source scan.

/\*

\* Copyright 2012 The Netty Project

\*

\* The Netty Project licenses this file to you under the Apache License,

\* version 2.0 (the "License"); you may not use this file except in compliance

\* with the License. You may obtain a copy of the License at:

\*

\* http://www.apache.org/licenses/LICENSE-2.0

\*

\* Unless required by applicable law or agreed to in writing, software

\* distributed under the License is distributed on an "AS IS" BASIS, WITHOUT

\* WARRANTIES OR CONDITIONS OF ANY KIND, either express or implied. See the

\* License for the specific language governing permissions and limitations

\* under the License.

\*/

### //The MIT License

//Permission is hereby granted, free of charge, to any person obtaining a copy //of this software and associated documentation files (the "Software"), to deal //to use, copy, modify, merge, publish, distribute, sublicense, and/or sell //furnished to do so, subject to the following conditions: //The above copyright notice and this permission notice shall be included in //all copies or substantial portions of the Software.

### Found in path(s):

\* /opt/cola/permits/1685982679\_1684946680.2505348/0/netty-all-4-0-51-final-sourcesjar/io/netty/example/http/websocketx/client/WebSocketClientHandler.java

No license file was found, but licenses were detected in source scan.

/\* \* Copyright 2012 The Netty Project \* \* The Netty Project licenses this file to you under the Apache License, \* version 2.0 (the "License"); you may not use this file except in compliance \* with the License. You may obtain a copy of the License at: \* \* http://www.apache.org/licenses/LICENSE-2.0 \* \* Unless required by applicable law or agreed to in writing, software \* distributed under the License is distributed on an "AS IS" BASIS, WITHOUT \* WARRANTIES OR CONDITIONS OF ANY KIND, either express or implied. See the \* License for the specific language governing permissions and limitations \* under the License. \*/ // (BSD License: http://www.opensource.org/licenses/bsd-license) // All rights reserved. // Redistribution and use in source and binary forms, with or // \* Redistributions of source code must retain the above // copyright notice, this list of conditions and the // following disclaimer.  $// * Redistributions in binary form must reproduce the above$ // following disclaimer in the documentation and/or other // \* Neither the name of the Webbit nor the names of Found in path(s): \* /opt/cola/permits/1685982679\_1684946680.2505348/0/netty-all-4-0-51-final-sources-

jar/io/netty/handler/codec/http/websocketx/WebSocket13FrameDecoder.java \* /opt/cola/permits/1685982679\_1684946680.2505348/0/netty-all-4-0-51-final-sourcesjar/io/netty/handler/codec/http/websocketx/WebSocket08FrameEncoder.java \* /opt/cola/permits/1685982679\_1684946680.2505348/0/netty-all-4-0-51-final-sourcesjar/io/netty/handler/codec/http/websocketx/WebSocket07FrameEncoder.java \* /opt/cola/permits/1685982679\_1684946680.2505348/0/netty-all-4-0-51-final-sourcesjar/io/netty/handler/codec/http/websocketx/WebSocket13FrameEncoder.java \* /opt/cola/permits/1685982679\_1684946680.2505348/0/netty-all-4-0-51-final-sourcesjar/io/netty/handler/codec/http/websocketx/WebSocket08FrameDecoder.java \* /opt/cola/permits/1685982679\_1684946680.2505348/0/netty-all-4-0-51-final-sourcesjar/io/netty/handler/codec/http/websocketx/WebSocket07FrameDecoder.java

## **1.83 commons-logging 1.1 1.83.1 Available under license :**

/\*

\* Licensed to the Apache Software Foundation (ASF) under one

\* or more contributor license agreements. See the NOTICE file

- \* distributed with this work for additional information
- \* regarding copyright ownership. The ASF licenses this file
- \* to you under the Apache License, Version 2.0 (the
- \* "License"); you may not use this file except in compliance
- \* with the License. You may obtain a copy of the License at
- \*
- \* http://www.apache.org/licenses/LICENSE-2.0
- \*
- \* Unless required by applicable law or agreed to in writing,
- \* software distributed under the License is distributed on an
- \* "AS IS" BASIS, WITHOUT WARRANTIES OR CONDITIONS OF ANY
- \* KIND, either express or implied. See the License for the
- \* specific language governing permissions and limitations
- \* under the License.
- \*/

Apache Commons Logging Copyright 2003-2007 The Apache Software Foundation

This product includes software developed by The Apache Software Foundation (http://www.apache.org/).

> Apache License Version 2.0, January 2004 http://www.apache.org/licenses/

### TERMS AND CONDITIONS FOR USE, REPRODUCTION, AND DISTRIBUTION

1. Definitions.

 "License" shall mean the terms and conditions for use, reproduction, and distribution as defined by Sections 1 through 9 of this document.

 "Licensor" shall mean the copyright owner or entity authorized by the copyright owner that is granting the License.

 "Legal Entity" shall mean the union of the acting entity and all other entities that control, are controlled by, or are under common control with that entity. For the purposes of this definition, "control" means (i) the power, direct or indirect, to cause the direction or management of such entity, whether by contract or otherwise, or (ii) ownership of fifty percent (50%) or more of the outstanding shares, or (iii) beneficial ownership of such entity.

 "You" (or "Your") shall mean an individual or Legal Entity exercising permissions granted by this License.

 "Source" form shall mean the preferred form for making modifications, including but not limited to software source code, documentation

source, and configuration files.

 "Object" form shall mean any form resulting from mechanical transformation or translation of a Source form, including but not limited to compiled object code, generated documentation, and conversions to other media types.

 "Work" shall mean the work of authorship, whether in Source or Object form, made available under the License, as indicated by a copyright notice that is included in or attached to the work (an example is provided in the Appendix below).

 "Derivative Works" shall mean any work, whether in Source or Object form, that is based on (or derived from) the Work and for which the editorial revisions, annotations, elaborations, or other modifications represent, as a whole, an original work of authorship. For the purposes of this License, Derivative Works shall not include works that remain separable from, or merely link (or bind by name) to the interfaces of, the Work and Derivative Works thereof.

 "Contribution" shall mean any work of authorship, including the original version of the Work and any modifications or additions to that Work or Derivative Works thereof, that is intentionally submitted to Licensor for inclusion in the Work by the copyright owner or by an individual or Legal Entity authorized to submit on behalf of the copyright owner. For the purposes of this definition, "submitted" means any form of electronic, verbal, or written communication sent to the Licensor or its representatives, including but not limited to communication on electronic mailing lists, source code control systems, and issue tracking systems that are managed by, or on behalf of, the Licensor for the purpose of discussing and improving the Work, but excluding communication that is conspicuously marked or otherwise designated in writing by the copyright owner as "Not a Contribution."

 "Contributor" shall mean Licensor and any individual or Legal Entity on behalf of whom a Contribution has been received by Licensor and subsequently incorporated within the Work.

- 2. Grant of Copyright License. Subject to the terms and conditions of this License, each Contributor hereby grants to You a perpetual, worldwide, non-exclusive, no-charge, royalty-free, irrevocable copyright license to reproduce, prepare Derivative Works of, publicly display, publicly perform, sublicense, and distribute the Work and such Derivative Works in Source or Object form.
- 3. Grant of Patent License. Subject to the terms and conditions of this License, each Contributor hereby grants to You a perpetual, worldwide, non-exclusive, no-charge, royalty-free, irrevocable

 (except as stated in this section) patent license to make, have made, use, offer to sell, sell, import, and otherwise transfer the Work, where such license applies only to those patent claims licensable by such Contributor that are necessarily infringed by their Contribution(s) alone or by combination of their Contribution(s) with the Work to which such Contribution(s) was submitted. If You institute patent litigation against any entity (including a cross-claim or counterclaim in a lawsuit) alleging that the Work or a Contribution incorporated within the Work constitutes direct or contributory patent infringement, then any patent licenses granted to You under this License for that Work shall terminate as of the date such litigation is filed.

- 4. Redistribution. You may reproduce and distribute copies of the Work or Derivative Works thereof in any medium, with or without modifications, and in Source or Object form, provided that You meet the following conditions:
	- (a) You must give any other recipients of the Work or Derivative Works a copy of this License; and
	- (b) You must cause any modified files to carry prominent notices stating that You changed the files; and
	- (c) You must retain, in the Source form of any Derivative Works that You distribute, all copyright, patent, trademark, and attribution notices from the Source form of the Work, excluding those notices that do not pertain to any part of the Derivative Works; and
	- (d) If the Work includes a "NOTICE" text file as part of its distribution, then any Derivative Works that You distribute must include a readable copy of the attribution notices contained within such NOTICE file, excluding those notices that do not pertain to any part of the Derivative Works, in at least one of the following places: within a NOTICE text file distributed as part of the Derivative Works; within the Source form or documentation, if provided along with the Derivative Works; or, within a display generated by the Derivative Works, if and wherever such third-party notices normally appear. The contents of the NOTICE file are for informational purposes only and do not modify the License. You may add Your own attribution notices within Derivative Works that You distribute, alongside or as an addendum to the NOTICE text from the Work, provided that such additional attribution notices cannot be construed as modifying the License.

You may add Your own copyright statement to Your modifications and

 may provide additional or different license terms and conditions for use, reproduction, or distribution of Your modifications, or for any such Derivative Works as a whole, provided Your use, reproduction, and distribution of the Work otherwise complies with the conditions stated in this License.

- 5. Submission of Contributions. Unless You explicitly state otherwise, any Contribution intentionally submitted for inclusion in the Work by You to the Licensor shall be under the terms and conditions of this License, without any additional terms or conditions. Notwithstanding the above, nothing herein shall supersede or modify the terms of any separate license agreement you may have executed with Licensor regarding such Contributions.
- 6. Trademarks. This License does not grant permission to use the trade names, trademarks, service marks, or product names of the Licensor, except as required for reasonable and customary use in describing the origin of the Work and reproducing the content of the NOTICE file.
- 7. Disclaimer of Warranty. Unless required by applicable law or agreed to in writing, Licensor provides the Work (and each Contributor provides its Contributions) on an "AS IS" BASIS, WITHOUT WARRANTIES OR CONDITIONS OF ANY KIND, either express or implied, including, without limitation, any warranties or conditions of TITLE, NON-INFRINGEMENT, MERCHANTABILITY, or FITNESS FOR A PARTICULAR PURPOSE. You are solely responsible for determining the appropriateness of using or redistributing the Work and assume any risks associated with Your exercise of permissions under this License.
- 8. Limitation of Liability. In no event and under no legal theory, whether in tort (including negligence), contract, or otherwise, unless required by applicable law (such as deliberate and grossly negligent acts) or agreed to in writing, shall any Contributor be liable to You for damages, including any direct, indirect, special, incidental, or consequential damages of any character arising as a result of this License or out of the use or inability to use the Work (including but not limited to damages for loss of goodwill, work stoppage, computer failure or malfunction, or any and all other commercial damages or losses), even if such Contributor has been advised of the possibility of such damages.
- 9. Accepting Warranty or Additional Liability. While redistributing the Work or Derivative Works thereof, You may choose to offer, and charge a fee for, acceptance of support, warranty, indemnity, or other liability obligations and/or rights consistent with this License. However, in accepting such obligations, You may act only on Your own behalf and on Your sole responsibility, not on behalf of any other Contributor, and only if You agree to indemnify,

 defend, and hold each Contributor harmless for any liability incurred by, or claims asserted against, such Contributor by reason of your accepting any such warranty or additional liability.

### END OF TERMS AND CONDITIONS

APPENDIX: How to apply the Apache License to your work.

 To apply the Apache License to your work, attach the following boilerplate notice, with the fields enclosed by brackets "[]" replaced with your own identifying information. (Don't include the brackets!) The text should be enclosed in the appropriate comment syntax for the file format. We also recommend that a file or class name and description of purpose be included on the same "printed page" as the copyright notice for easier identification within third-party archives.

Copyright [yyyy] [name of copyright owner]

 Licensed under the Apache License, Version 2.0 (the "License"); you may not use this file except in compliance with the License. You may obtain a copy of the License at

http://www.apache.org/licenses/LICENSE-2.0

 Unless required by applicable law or agreed to in writing, software distributed under the License is distributed on an "AS IS" BASIS, WITHOUT WARRANTIES OR CONDITIONS OF ANY KIND, either express or implied. See the License for the specific language governing permissions and limitations under the License.

## **1.84 antlr 2.7.2**

## **1.84.1 Available under license :**

[The BSD License]

Copyright (c) 2012 Terence Parr and Sam Harwell All rights reserved.

Redistribution and use in source and binary forms, with or without modification, are permitted provided that the following conditions are met:

Redistributions of source code must retain the above copyright notice, this list of conditions and the following disclaimer.

Redistributions in binary form must reproduce the above copyright notice, this list of conditions and the following disclaimer in the documentation and/or other materials provided with the distribution.

Neither the name of the author nor the names of its contributors may be used to endorse or promote products derived from this software without specific prior written permission.

THIS SOFTWARE IS PROVIDED BY THE COPYRIGHT HOLDERS AND CONTRIBUTORS "AS IS" AND

ANY EXPRESS OR IMPLIED WARRANTIES, INCLUDING, BUT NOT LIMITED TO, THE IMPLIED WARRANTIES OF MERCHANTABILITY AND FITNESS FOR A PARTICULAR PURPOSE ARE DISCLAIMED. IN NO EVENT SHALL THE COPYRIGHT OWNER OR CONTRIBUTORS BE LIABLE FOR ANY DIRECT, INDIRECT, INCIDENTAL, SPECIAL, EXEMPLARY, OR CONSEQUENTIAL DAMAGES (INCLUDING, BUT NOT LIMITED TO, PROCUREMENT OF SUBSTITUTE GOODS OR SERVICES; LOSS OF USE, DATA, OR PROFITS; OR BUSINESS INTERRUPTION) HOWEVER CAUSED AND ON ANY THEORY OF LIABILITY, WHETHER IN CONTRACT, STRICT LIABILITY, OR TORT (INCLUDING NEGLIGENCE OR OTHERWISE) ARISING IN ANY WAY OUT OF THE USE OF THIS SOFTWARE, EVEN IF ADVISED OF THE POSSIBILITY OF SUCH DAMAGE.

## **1.85 jaxen 1.1.6**

/\*

## **1.85.1 Available under license :**

\$Id: LICENSE.txt 1128 2006-02-05 21:49:04Z elharo \$

Copyright 2003-2006 The Werken Company. All Rights Reserved.

Redistribution and use in source and binary forms, with or without modification, are permitted provided that the following conditions are met:

- \* Redistributions of source code must retain the above copyright notice, this list of conditions and the following disclaimer.
- \* Redistributions in binary form must reproduce the above copyright notice, this list of conditions and the following disclaimer in the documentation and/or other materials provided with the distribution.
- \* Neither the name of the Jaxen Project nor the names of its contributors may be used to endorse or promote products derived from this software without specific prior written permission.

THIS SOFTWARE IS PROVIDED BY THE COPYRIGHT HOLDERS AND CONTRIBUTORS "AS IS" AND ANY EXPRESS OR IMPLIED WARRANTIES, INCLUDING, BUT NOT LIMITED TO, THE IMPLIED WARRANTIES OF MERCHANTABILITY AND FITNESS FOR A PARTICULAR PURPOSE ARE DISCLAIMED. IN NO EVENT SHALL THE COPYRIGHT OWNER OR CONTRIBUTORS BE LIABLE FOR ANY DIRECT, INDIRECT, INCIDENTAL, SPECIAL, EXEMPLARY, OR CONSEQUENTIAL DAMAGES (INCLUDING, BUT NOT LIMITED TO, PROCUREMENT OF SUBSTITUTE GOODS OR SERVICES; LOSS OF USE, DATA, OR PROFITS; OR BUSINESS INTERRUPTION) HOWEVER CAUSED AND ON ANY THEORY OF LIABILITY, WHETHER IN CONTRACT, STRICT LIABILITY, OR TORT (INCLUDING NEGLIGENCE OR OTHERWISE) ARISING IN ANY WAY OUT OF THE USE OF THIS SOFTWARE, EVEN IF ADVISED OF THE POSSIBILITY OF SUCH DAMAGE.

\*/

## **1.86 jackson-module-paranamer 2.9.5**

## **1.86.1 Available under license :**

This copy of Jackson JSON processor databind module is licensed under the Apache (Software) License, version 2.0 ("the License"). See the License for details about distribution rights, and the specific rights regarding derivate works.

You may obtain a copy of the License at:

http://www.apache.org/licenses/LICENSE-2.0 # Jackson JSON processor

Jackson is a high-performance, Free/Open Source JSON processing library. It was originally written by Tatu Saloranta (tatu.saloranta@iki.fi), and has been in development since 2007.

It is currently developed by a community of developers, as well as supported commercially by FasterXML.com.

## Licensing

Jackson core and extension components may be licensed under different licenses. To find the details that apply to this artifact see the accompanying LICENSE file. For more information, including possible other licensing options, contact FasterXML.com (http://fasterxml.com).

### ## Credits

A list of contributors may be found from CREDITS file, which is included in some artifacts (usually source distributions); but is always available from the source code management (SCM) system project uses.

# **1.87 parboiled 2.1.0**

## **1.87.1 Available under license :**

No license file was found, but licenses were detected in source scan.

```
/*
```
\* Copyright (C) 2009-2013 Mathias Doenitz, Alexander Myltsev

\*

- \* Licensed under the Apache License, Version 2.0 (the "License");
- \* you may not use this file except in compliance with the License.
- \* You may obtain a copy of the License at

\*

\* http://www.apache.org/licenses/LICENSE-2.0

\*

\* Unless required by applicable law or agreed to in writing, software

\* distributed under the License is distributed on an "AS IS" BASIS,

\* WITHOUT WARRANTIES OR CONDITIONS OF ANY KIND, either express or implied.

\* See the License for the specific language governing permissions and

\* limitations under the License.

\*/

Found in path(s):

\* /opt/cola/permits/1685982403\_1684947068.8871937/0/parboiled-2-11-2-1-0-sourcesjar/org/parboiled2/StringBuilding.scala

\* /opt/cola/permits/1685982403\_1684947068.8871937/0/parboiled-2-11-2-1-0-sourcesjar/org/parboiled2/support/HListable.scala

\* /opt/cola/permits/1685982403\_1684947068.8871937/0/parboiled-2-11-2-1-0-sourcesjar/org/parboiled2/Parser.scala

\* /opt/cola/permits/1685982403\_1684947068.8871937/0/parboiled-2-11-2-1-0-sourcesjar/org/parboiled2/ErrorFormatter.scala

\* /opt/cola/permits/1685982403\_1684947068.8871937/0/parboiled-2-11-2-1-0-sourcesjar/org/parboiled2/CharUtils.scala

\* /opt/cola/permits/1685982403\_1684947068.8871937/0/parboiled-2-11-2-1-0-sourcesjar/org/parboiled2/support/OpTreeContext.scala

\* /opt/cola/permits/1685982403\_1684947068.8871937/0/parboiled-2-11-2-1-0-sourcesjar/org/parboiled2/ParseError.scala

\* /opt/cola/permits/1685982403\_1684947068.8871937/0/parboiled-2-11-2-1-0-sourcesjar/org/parboiled2/CharPredicate.scala

\* /opt/cola/permits/1685982403\_1684947068.8871937/0/parboiled-2-11-2-1-0-sourcesjar/org/parboiled2/RuleDSLCombinators.scala

\* /opt/cola/permits/1685982403\_1684947068.8871937/0/parboiled-2-11-2-1-0-sourcesjar/org/parboiled2/Rule.scala

\* /opt/cola/permits/1685982403\_1684947068.8871937/0/parboiled-2-11-2-1-0-sourcesjar/org/parboiled2/support/TailSwitch.scala

\* /opt/cola/permits/1685982403\_1684947068.8871937/0/parboiled-2-11-2-1-0-sourcesjar/org/parboiled2/support/RunResult.scala

\* /opt/cola/permits/1685982403\_1684947068.8871937/0/parboiled-2-11-2-1-0-sourcesjar/org/parboiled2/ValueStack.scala

\* /opt/cola/permits/1685982403\_1684947068.8871937/0/parboiled-2-11-2-1-0-sourcesjar/org/parboiled2/support/package.scala

\* /opt/cola/permits/1685982403\_1684947068.8871937/0/parboiled-2-11-2-1-0-sourcesjar/org/parboiled2/ParserInput.scala

\* /opt/cola/permits/1685982403\_1684947068.8871937/0/parboiled-2-11-2-1-0-sourcesjar/org/parboiled2/RuleDSLActions.scala

\* /opt/cola/permits/1685982403\_1684947068.8871937/0/parboiled-2-11-2-1-0-sourcesjar/org/parboiled2/DynamicRuleDispatch.scala

\* /opt/cola/permits/1685982403\_1684947068.8871937/0/parboiled-2-11-2-1-0-sourcesjar/org/parboiled2/support/Lifter.scala

\* /opt/cola/permits/1685982403\_1684947068.8871937/0/parboiled-2-11-2-1-0-sourcesjar/org/parboiled2/RuleDSLBasics.scala

\* /opt/cola/permits/1685982403\_1684947068.8871937/0/parboiled-2-11-2-1-0-sources-
jar/org/parboiled2/support/ActionOpsSupport.scala

\* /opt/cola/permits/1685982403\_1684947068.8871937/0/parboiled-2-11-2-1-0-sourcesjar/org/parboiled2/package.scala

\* /opt/cola/permits/1685982403\_1684947068.8871937/0/parboiled-2-11-2-1-0-sourcesjar/org/parboiled2/Base64Parsing.scala

\* /opt/cola/permits/1685982403\_1684947068.8871937/0/parboiled-2-11-2-1-0-sources-

jar/org/parboiled2/support/Unpack.scala

No license file was found, but licenses were detected in source scan.

#### /\*\*

\* A very fast and memory efficient class to encode and decode to and from BASE64 in full accordance \* with RFC 2045.<br><br>

\* On Windows XP sp1 with 1.4.2\_04 and later ;), this encoder and decoder is about 10 times faster

\* on small arrays (10 - 1000 bytes) and 2-3 times as fast on larger arrays (10000 - 1000000 bytes)

\* compared to  $<$ code>sun.misc.Encoder()/Decoder() $<$ /code>. $>$ br> $>$ 

\*

\* On byte arrays the encoder is about 20% faster than Jakarta Commons Base64 Codec for encode and

\* about 50% faster for decoding large arrays. This implementation is about twice as fast on very small  $*$  arrays (&It 30 bytes). If source/destination is a  $<$ code>String $<$ /code>this

\* version is about three times as fast due to the fact that the Commons Codec result has to be recoded

 $*$  to a  $<$ code>String $<$ /code> from  $<$ code>byte[] $<$ /code>, which is very expensive. $&$ br> $&$ 

\*

\* This encode/decode algorithm doesn't create any temporary arrays as many other codecs do, it only

\* allocates the resulting array. This produces less garbage and it is possible to handle arrays twice

\* as large as algorithms that create a temporary array. (E.g. Jakarta Commons Codec). It is unknown

\* whether Sun's <code>sun.misc.Encoder()/Decoder()</code> produce temporary arrays but since performance

\* is quite low it probably does.<br><br>

\*

\* The encoder produces the same output as the Sun one except that the Sun's encoder appends

\* a trailing line separator if the last character isn't a pad. Unclear why but it only adds to the

\* length and is probably a side effect. Both are in conformance with RFC 2045 though.<br>

\* Commons codec seem to always att a trailing line separator.<br><br>

\*

\* <b>Note!</b>

\* The encode/decode method pairs (types) come in three versions with the <b>exact</b> same algorithm and \* thus a lot of code redundancy. This is to not create any temporary arrays for transcoding to/from different

\* format types. The methods not used can simply be commented out.<br><br>

\*

\* There is also a "fast" version of all decode methods that works the same way as the normal ones, but

\* har a few demands on the decoded input. Normally though, these fast verions should be used if the source if

\* the input is known and it hasn't bee tampered with.<br><br>

\* If you find the code useful or you find a bug, please send me a note at base64 @ miginfocom . com.

\*

\*

\* Licence (BSD):  $*$  ---------------

\*

\* Copyright (c) 2004, Mikael Grev, MiG InfoCom AB. (base64 @ miginfocom . com)

\* All rights reserved.

\*

\* Redistribution and use in source and binary forms, with or without modification,

\* are permitted provided that the following conditions are met:

\* Redistributions of source code must retain the above copyright notice, this list

\* of conditions and the following disclaimer.

\* Redistributions in binary form must reproduce the above copyright notice, this

\* list of conditions and the following disclaimer in the documentation and/or other

\* materials provided with the distribution.

\* Neither the name of the MiG InfoCom AB nor the names of its contributors may be

\* used to endorse or promote products derived from this software without specific

\* prior written permission.

\*

\* THIS SOFTWARE IS PROVIDED BY THE COPYRIGHT HOLDERS AND CONTRIBUTORS "AS IS" AND \* ANY EXPRESS OR IMPLIED WARRANTIES, INCLUDING, BUT NOT LIMITED TO, THE IMPLIED \* WARRANTIES OF MERCHANTABILITY AND FITNESS FOR A PARTICULAR PURPOSE ARE DISCLAIMED.

\* IN NO EVENT SHALL THE COPYRIGHT OWNER OR CONTRIBUTORS BE LIABLE FOR ANY DIRECT, \* INDIRECT, INCIDENTAL, SPECIAL, EXEMPLARY, OR CONSEQUENTIAL DAMAGES (INCLUDING, \* BUT NOT LIMITED TO, PROCUREMENT OF SUBSTITUTE GOODS OR SERVICES; LOSS OF USE, DATA,

\* OR PROFITS; OR BUSINESS INTERRUPTION) HOWEVER CAUSED AND ON ANY THEORY OF LIABILITY,

\* WHETHER IN CONTRACT, STRICT LIABILITY, OR TORT (INCLUDING NEGLIGENCE OR OTHERWISE)

\* ARISING IN ANY WAY OUT OF THE USE OF THIS SOFTWARE, EVEN IF ADVISED OF THE POSSIBILITY

```
* OF SUCH DAMAGE.
*
* @version 2.2
* @author Mikael Grev
      Date: 2004-aug-02
      Time: 11:31:11
*
```
\* Adapted in 2009 by Mathias Doenitz.

```
*/
```
Found in path(s):

\* /opt/cola/permits/1685982403\_1684947068.8871937/0/parboiled-2-11-2-1-0-sourcesjar/org/parboiled2/util/Base64.java

# **1.88 selenium-chromium-driver 4.0.0-alpha-5**

## **1.88.1 Available under license :**

No license file was found, but licenses were detected in source scan.

// to you under the Apache License, Version 2.0 (the

- // "License"); you may not use this file except in compliance
- // with the License. You may obtain a copy of the License at
- // http://www.apache.org/licenses/LICENSE-2.0
- // software distributed under the License is distributed on an

Found in path(s):

\* /opt/cola/permits/1685982601\_1684869187.270248/0/selenium-chromium-driver-4-0-0-alpha-5-sourcesjar/org/openqa/selenium/chromium/ChromiumDriver.java

\* /opt/cola/permits/1685982601\_1684869187.270248/0/selenium-chromium-driver-4-0-0-alpha-5-sourcesjar/org/openqa/selenium/chromium/ChromiumOptions.java

\* /opt/cola/permits/1685982601\_1684869187.270248/0/selenium-chromium-driver-4-0-0-alpha-5-sourcesjar/org/openqa/selenium/chromium/ChromiumDevToolsLocator.java

\* /opt/cola/permits/1685982601\_1684869187.270248/0/selenium-chromium-driver-4-0-0-alpha-5-sourcesjar/org/openqa/selenium/chromium/ChromiumDriverCommandExecutor.java

\* /opt/cola/permits/1685982601\_1684869187.270248/0/selenium-chromium-driver-4-0-0-alpha-5-sourcesjar/org/openqa/selenium/chromium/ChromiumDriverInfo.java

\* /opt/cola/permits/1685982601\_1684869187.270248/0/selenium-chromium-driver-4-0-0-alpha-5-sourcesjar/org/openqa/selenium/chromium/ChromiumDriverCommand.java

# **1.89 littleproxy-mitm-module 2.1.5**

## **1.89.1 Available under license :**

No license file was found, but licenses were detected in source scan.

/\*

\* Copyright 2014 The Netty Project,

\*

- \* The Netty Project licenses this file to you under the Apache License,
- \* version 2.0 (the "License"); you may not use this file except in compliance
- \* with the License. You may obtain a copy of the License at:
- \*
- \* http://www.apache.org/licenses/LICENSE-2.0
- \*
- \* Unless required by applicable law or agreed to in writing, software
- \* distributed under the License is distributed on an "AS IS" BASIS, WITHOUT
- \* WARRANTIES OR CONDITIONS OF ANY KIND, either express or implied. See the
- \* License for the specific language governing permissions and limitations
- \* under the License.

\*/

Found in path(s):

\* /opt/cola/permits/1685982416\_1684946345.226783/0/mitm-2-1-5-sourcesjar/net/lightbody/bmp/mitm/trustmanager/InsecureTrustManagerFactory.java

## **1.90 apache-commons-lang 3.7**

## **1.90.1 Available under license :**

Apache Commons Lang Copyright 2001-2017 The Apache Software Foundation

This product includes software developed at The Apache Software Foundation (http://www.apache.org/).

This product includes software from the Spring Framework, under the Apache License 2.0 (see: StringUtils.containsWhitespace())

> Apache License Version 2.0, January 2004 http://www.apache.org/licenses/

#### TERMS AND CONDITIONS FOR USE, REPRODUCTION, AND DISTRIBUTION

#### 1. Definitions.

 "License" shall mean the terms and conditions for use, reproduction, and distribution as defined by Sections 1 through 9 of this document.

 "Licensor" shall mean the copyright owner or entity authorized by the copyright owner that is granting the License.

 "Legal Entity" shall mean the union of the acting entity and all other entities that control, are controlled by, or are under common control with that entity. For the purposes of this definition, "control" means (i) the power, direct or indirect, to cause the direction or management of such entity, whether by contract or otherwise, or (ii) ownership of fifty percent (50%) or more of the outstanding shares, or (iii) beneficial ownership of such entity.

 "You" (or "Your") shall mean an individual or Legal Entity exercising permissions granted by this License.

 "Source" form shall mean the preferred form for making modifications, including but not limited to software source code, documentation source, and configuration files.

 "Object" form shall mean any form resulting from mechanical transformation or translation of a Source form, including but not limited to compiled object code, generated documentation, and conversions to other media types.

"Work" shall mean the work of authorship, whether in Source or

 Object form, made available under the License, as indicated by a copyright notice that is included in or attached to the work (an example is provided in the Appendix below).

 "Derivative Works" shall mean any work, whether in Source or Object form, that is based on (or derived from) the Work and for which the editorial revisions, annotations, elaborations, or other modifications represent, as a whole, an original work of authorship. For the purposes of this License, Derivative Works shall not include works that remain separable from, or merely link (or bind by name) to the interfaces of, the Work and Derivative Works thereof.

 "Contribution" shall mean any work of authorship, including the original version of the Work and any modifications or additions to that Work or Derivative Works thereof, that is intentionally submitted to Licensor for inclusion in the Work by the copyright owner or by an individual or Legal Entity authorized to submit on behalf of the copyright owner. For the purposes of this definition, "submitted" means any form of electronic, verbal, or written communication sent to the Licensor or its representatives, including but not limited to communication on electronic mailing lists, source code control systems, and issue tracking systems that are managed by, or on behalf of, the Licensor for the purpose of discussing and improving the Work, but excluding communication that is conspicuously marked or otherwise designated in writing by the copyright owner as "Not a Contribution."

 "Contributor" shall mean Licensor and any individual or Legal Entity on behalf of whom a Contribution has been received by Licensor and subsequently incorporated within the Work.

- 2. Grant of Copyright License. Subject to the terms and conditions of this License, each Contributor hereby grants to You a perpetual, worldwide, non-exclusive, no-charge, royalty-free, irrevocable copyright license to reproduce, prepare Derivative Works of, publicly display, publicly perform, sublicense, and distribute the Work and such Derivative Works in Source or Object form.
- 3. Grant of Patent License. Subject to the terms and conditions of this License, each Contributor hereby grants to You a perpetual, worldwide, non-exclusive, no-charge, royalty-free, irrevocable (except as stated in this section) patent license to make, have made, use, offer to sell, sell, import, and otherwise transfer the Work, where such license applies only to those patent claims licensable by such Contributor that are necessarily infringed by their Contribution(s) alone or by combination of their Contribution(s) with the Work to which such Contribution(s) was submitted. If You institute patent litigation against any entity (including a cross-claim or counterclaim in a lawsuit) alleging that the Work

 or a Contribution incorporated within the Work constitutes direct or contributory patent infringement, then any patent licenses granted to You under this License for that Work shall terminate as of the date such litigation is filed.

- 4. Redistribution. You may reproduce and distribute copies of the Work or Derivative Works thereof in any medium, with or without modifications, and in Source or Object form, provided that You meet the following conditions:
	- (a) You must give any other recipients of the Work or Derivative Works a copy of this License; and
	- (b) You must cause any modified files to carry prominent notices stating that You changed the files; and
	- (c) You must retain, in the Source form of any Derivative Works that You distribute, all copyright, patent, trademark, and attribution notices from the Source form of the Work, excluding those notices that do not pertain to any part of the Derivative Works; and
	- (d) If the Work includes a "NOTICE" text file as part of its distribution, then any Derivative Works that You distribute must include a readable copy of the attribution notices contained within such NOTICE file, excluding those notices that do not pertain to any part of the Derivative Works, in at least one of the following places: within a NOTICE text file distributed as part of the Derivative Works; within the Source form or documentation, if provided along with the Derivative Works; or, within a display generated by the Derivative Works, if and wherever such third-party notices normally appear. The contents of the NOTICE file are for informational purposes only and do not modify the License. You may add Your own attribution notices within Derivative Works that You distribute, alongside or as an addendum to the NOTICE text from the Work, provided that such additional attribution notices cannot be construed as modifying the License.

 You may add Your own copyright statement to Your modifications and may provide additional or different license terms and conditions for use, reproduction, or distribution of Your modifications, or for any such Derivative Works as a whole, provided Your use, reproduction, and distribution of the Work otherwise complies with the conditions stated in this License.

 5. Submission of Contributions. Unless You explicitly state otherwise, any Contribution intentionally submitted for inclusion in the Work

 by You to the Licensor shall be under the terms and conditions of this License, without any additional terms or conditions. Notwithstanding the above, nothing herein shall supersede or modify the terms of any separate license agreement you may have executed with Licensor regarding such Contributions.

- 6. Trademarks. This License does not grant permission to use the trade names, trademarks, service marks, or product names of the Licensor, except as required for reasonable and customary use in describing the origin of the Work and reproducing the content of the NOTICE file.
- 7. Disclaimer of Warranty. Unless required by applicable law or agreed to in writing, Licensor provides the Work (and each Contributor provides its Contributions) on an "AS IS" BASIS, WITHOUT WARRANTIES OR CONDITIONS OF ANY KIND, either express or implied, including, without limitation, any warranties or conditions of TITLE, NON-INFRINGEMENT, MERCHANTABILITY, or FITNESS FOR A PARTICULAR PURPOSE. You are solely responsible for determining the appropriateness of using or redistributing the Work and assume any risks associated with Your exercise of permissions under this License.
- 8. Limitation of Liability. In no event and under no legal theory, whether in tort (including negligence), contract, or otherwise, unless required by applicable law (such as deliberate and grossly negligent acts) or agreed to in writing, shall any Contributor be liable to You for damages, including any direct, indirect, special, incidental, or consequential damages of any character arising as a result of this License or out of the use or inability to use the Work (including but not limited to damages for loss of goodwill, work stoppage, computer failure or malfunction, or any and all other commercial damages or losses), even if such Contributor has been advised of the possibility of such damages.
- 9. Accepting Warranty or Additional Liability. While redistributing the Work or Derivative Works thereof, You may choose to offer, and charge a fee for, acceptance of support, warranty, indemnity, or other liability obligations and/or rights consistent with this License. However, in accepting such obligations, You may act only on Your own behalf and on Your sole responsibility, not on behalf of any other Contributor, and only if You agree to indemnify, defend, and hold each Contributor harmless for any liability incurred by, or claims asserted against, such Contributor by reason of your accepting any such warranty or additional liability.

#### END OF TERMS AND CONDITIONS

APPENDIX: How to apply the Apache License to your work.

 To apply the Apache License to your work, attach the following boilerplate notice, with the fields enclosed by brackets "[]" replaced with your own identifying information. (Don't include the brackets!) The text should be enclosed in the appropriate comment syntax for the file format. We also recommend that a file or class name and description of purpose be included on the same "printed page" as the copyright notice for easier identification within third-party archives.

Copyright [yyyy] [name of copyright owner]

 Licensed under the Apache License, Version 2.0 (the "License"); you may not use this file except in compliance with the License. You may obtain a copy of the License at

http://www.apache.org/licenses/LICENSE-2.0

 Unless required by applicable law or agreed to in writing, software distributed under the License is distributed on an "AS IS" BASIS, WITHOUT WARRANTIES OR CONDITIONS OF ANY KIND, either express or implied. See the License for the specific language governing permissions and limitations under the License.

## **1.91 jetty-websocket-client 9.2.20.v20161216 1.91.1 Available under license :**

No license file was found, but licenses were detected in source scan.

 $\langle p \rangle$ The Eclipse Foundation makes available all content in this plug-in ( $\&$ quot; Content $\&$ quot;). The Content is dual licensed and is provided to you under the terms and conditions of the Eclipse Public License Version 1.0  $(\&$ quot;EPL $\&$ quot;) as well as the Apache Software License Version 2.0. A copy of the EPL is available at <a href="http://www.eclipse.org/legal/epl-v10.html">http://www.eclipse.org/legal/epl-v10.html</a>. A copy of the ASL is available at <a href="http://www.apache.org/licenses/LICENSE-2.0.html">http://www.apache.org/licenses/LICENSE-2.0.html</a>. For purposes of the EPL,  $&$ quot;Program $&$ quot; will mean the Content. $<$ /p> Permission to use, copy, modify and distribute UnixCrypt granted provided that the copyright notice appears in all copies.</p>

Found in path(s):

\* /opt/cola/permits/1104749390\_1684945554.3531687/0/websocket-client-9-2-20-v20161216-jar/about.html No license file was found, but licenses were detected in source scan.

Manifest-Version: 1.0 Archiver-Version: Plexus Archiver Created-By: Apache Maven Bundle Plugin Built-By: joakim Build-Jdk: 1.7.0\_75

Implementation-Vendor: Eclipse.org - Jetty Implementation-Version: 9.2.20.v20161216 url: http://www.eclipse.org/jetty Export-Package: org.eclipse.jetty.websocket.client;version="9.2.20",or g.eclipse.jetty.websocket.client.masks;version="9.2.20",org.eclipse.j etty.websocket.client.io;version="9.2.20" Bundle-Classpath: . Tool: Bnd-1.15.0 Bundle-Name: Jetty :: Websocket :: Client Bundle-RequiredExecutionEnvironment: JavaSE-1.7 Bundle-Copyright: Copyright (c) 2008-2016 Mort Bay Consulting Pty. Ltd. Bundle-Vendor: Eclipse Jetty Project Bundle-Version: 9.2.20.v20161216 Bnd-LastModified: 1481929339298 Bundle-ManifestVersion: 2 Bundle-Description: Administrative parent pom for Jetty modules Bundle-License: http://www.apache.org/licenses/LICENSE-2.0, http://www .eclipse.org/org/documents/epl-v10.php Import-Package: javax.net.ssl,org.eclipse.jetty.io;version="[9.0,10.0) ",org.eclipse.jetty.io.ssl;version="[9.0,10.0)",org.eclipse.jetty.uti l;version="[9.0,10.0)",org.eclipse.jetty.util.component;version="[9.0 ,10.0)",org.eclipse.jetty.util.log;version="[9.0,10.0)",org.eclipse.j etty.util.ssl;version="[9.0,10.0)",org.eclipse.jetty.util.thread;vers ion="[9.0,10.0)",org.eclipse.jetty.websocket.api;version="[9.0,10.0)" ,org.eclipse.jetty.websocket.api.extensions;version="[9.0,10.0)",org. eclipse.jetty.websocket.common;version="[9.0,10.0)",org.eclipse.jetty .websocket.common.events;version="[9.0,10.0)",org.eclipse.jetty.webso cket.common.extensions;version="[9.0,10.0)",org.eclipse.jetty.websock et.common.io;version="[9.0,10.0)",org.eclipse.jetty.websocket.common. io.http;version="[9.0,10.0)" Bundle-SymbolicName: org.eclipse.jetty.websocket.client Bundle-DocURL: http://www.eclipse.org/jetty

Found in path(s): \* /opt/cola/permits/1104749390\_1684945554.3531687/0/websocket-client-9-2-20-v20161216-jar/META-

# **1.92 jcommander-library 1.27**

## **1.92.1 Available under license :**

INF/MANIFEST.MF

No license file was found, but licenses were detected in source scan.

Manifest-Version: 1.0 Archiver-Version: Plexus Archiver Created-By: 1.6.0\_22 (Apple Inc.) Built-By: cbeust Build-Jdk: 1.6.0\_22

Export-Package: com.beust.jcommander;uses:="com.beust.jcommander.conve rters,com.beust.jcommander.internal,com.beust.jcommander.validators"; version="1.27.0",com.beust.jcommander.converters;uses:="com.beust.jco mmander";version="1.27.0",com.beust.jcommander.defaultprovider;uses:= "com.beust.jcommander";version="1.27.0",com.beust.jcommander.internal ;uses:="com.beust.jcommander,com.beust.jcommander.converters";version ="1.27.0",com.beust.jcommander.validators;uses:="com.beust.jcommander ";version="1.27.0" Bundle-Version: 1.27.0 Tool: Bnd-0.0.357 Bundle-Name: JCommander Bnd-LastModified: 1341511572089 Bundle-ManifestVersion: 2 Bundle-Description: A Java framework to parse command line options wit h annotations. Bundle-License: http://www.apache.org/licenses/LICENSE-2.0.txt Bundle-SymbolicName: com.beust.jcommander Import-Package: com.beust.jcommander;version="1.27.0",com.beust.jcomma nder.converters;version="1.27.0",com.beust.jcommander.defaultprovider ;version="1.27.0",com.beust.jcommander.internal;version="1.27.0",com. beust.jcommander.validators;version="1.27.0"

Found in path(s):

\* /opt/cola/permits/1023260945\_1648835943.22/0/jcommander-1-27-jar/META-INF/MANIFEST.MF No license file was found, but licenses were detected in source scan.

Copyright (C) 2010 the original author or authors.

 See the notice.md file distributed with this work for additional information regarding copyright ownership.

 Licensed under the Apache License, Version 2.0 (the "License"); you may not use this file except in compliance with the License. You may obtain a copy of the License at

http://www.apache.org/licenses/LICENSE

2.0

 Unless required by applicable law or agreed to in writing, software distributed under the License is distributed on an "AS IS" BASIS, WITHOUT WARRANTIES OR CONDITIONS OF ANY KIND, either express or implied. See the License for the specific language governing permissions and limitations under the License.

Found in path(s):

\* /opt/cola/permits/1023260945\_1648835943.22/0/jcommander-1-27-jar/META-INF/maven/com.beust/jcommander/pom.xml

## **1.93 asm-tree 5.0.3**

# **1.94 phantomjsdriver 1.4.0**

## **1.94.1 Available under license :**

No license file was found, but licenses were detected in source scan.

/\*

This file is part of the GhostDriver by Ivan De Marino <http://ivandemarino.me>.

Copyright (c) 2012-2014, Ivan De Marino <http://ivandemarino.me> All rights reserved.

Redistribution and use in source and binary forms, with or without modification, are permitted provided that the following conditions are met:

- \* Redistributions of source code must retain the above copyright notice, this list of conditions and the following disclaimer.
- \* Redistributions in binary form must reproduce the above copyright notice, this list of conditions and the following disclaimer in the documentation and/or other materials provided with the distribution.

THIS SOFTWARE IS PROVIDED BY THE COPYRIGHT HOLDERS AND CONTRIBUTORS "AS IS" AND ANY EXPRESS OR IMPLIED WARRANTIES, INCLUDING, BUT NOT LIMITED TO, THE IMPLIED WARRANTIES OF MERCHANTABILITY AND FITNESS FOR A PARTICULAR PURPOSE ARE DISCLAIMED. IN NO EVENT SHALL THE COPYRIGHT HOLDER OR CONTRIBUTORS BE LIABLE FOR ANY DIRECT, INDIRECT, INCIDENTAL, SPECIAL, EXEMPLARY, OR CONSEQUENTIAL DAMAGES (INCLUDING, BUT NOT LIMITED TO, PROCUREMENT OF SUBSTITUTE GOODS OR SERVICES; LOSS OF USE, DATA, OR PROFITS; OR BUSINESS INTERRUPTION) HOWEVER CAUSED AND ON ANY THEORY OF LIABILITY, WHETHER IN CONTRACT, STRICT LIABILITY, OR TORT (INCLUDING NEGLIGENCE OR OTHERWISE) ARISING IN ANY WAY OUT OF THE USE OF THIS SOFTWARE, EVEN IF ADVISED OF THE POSSIBILITY OF SUCH DAMAGE. \*/

Found in path(s):

\* /opt/cola/permits/1140654630\_1614865324.49/0/phantomjsdriver-1-4-0-sources-2 jar/org/openqa/selenium/phantomjs/MultiSessionCommandExecutor.java \* /opt/cola/permits/1140654630\_1614865324.49/0/phantomjsdriver-1-4-0-sources-2 jar/org/openqa/selenium/phantomjs/PhantomJSDriverService.java \* /opt/cola/permits/1140654630\_1614865324.49/0/phantomjsdriver-1-4-0-sources-2 jar/org/openqa/selenium/phantomjs/PhantomJSDriver.java \* /opt/cola/permits/1140654630\_1614865324.49/0/phantomjsdriver-1-4-0-sources-2-

jar/org/openqa/selenium/phantomjs/PhantomJSCommandExecutor.java

# **1.95 apache-xml-commons 1.4.01**

## **1.95.1 Available under license :**

xml-commons/java/external/LICENSE.dom-software.txt \$Id: LICENSE.dom-software.txt 734314 2009-01-14 03:33:27Z mrglavas \$

This license came from: http://www.w3.org/TR/2004/REC-DOM-Level-3-Core-20040407/java-binding.zip (COPYRIGHT.html)

#### W3C SOFTWARE NOTICE AND LICENSE

Copyright 2004 World Wide Web Consortium, (Massachusetts Institute of Technology, European Research Consortium for Informatics and Mathematics, Keio University). All Rights Reserved.

The DOM bindings are published under the W3C Software Copyright Notice and License. The software license requires "Notice of any changes or modifications to the W3C files, including the date changes were made." Consequently, modified versions of the DOM bindings must document that they do not conform to the W3C standard; in the case of the IDL definitions, the pragma prefix can no longer be 'w3c.org'; in the case of the Java language binding, the package names can no longer be in the 'org.w3c' package.

Note: The original version of the W3C Software Copyright Notice and License could be found at http://www.w3.org/Consortium/Legal/2002/copyright-software-20021231

This work (and included software, documentation such as READMEs, or other related items) is being provided by the copyright holders under the following license. By obtaining, using and/or copying this work, you (the licensee) agree that you have read, understood, and will comply with the following terms and conditions.

Permission to copy, modify, and distribute this software and its documentation, with or without modification, for any purpose and without fee or royalty is hereby granted, provided that you include the following on ALL copies of the software and documentation or portions thereof, including modifications:

- 1. The full text of this NOTICE in a location viewable to users of the redistributed or derivative work.
- 2. Any pre-existing intellectual property disclaimers, notices, or terms and conditions. If none exist, the W3C Software Short Notice should be included (hypertext is preferred, text is permitted) within the body of any redistributed or derivative code.
- 3. Notice of any changes or modifications to the files, including the date changes were made. (We recommend you provide URIs to the location from which the code is derived.)

THIS SOFTWARE AND DOCUMENTATION IS PROVIDED "AS IS," AND COPYRIGHT HOLDERS MAKE

NO REPRESENTATIONS OR WARRANTIES, EXPRESS OR IMPLIED, INCLUDING BUT NOT LIMITED TO, WARRANTIES OF MERCHANTABILITY OR FITNESS FOR ANY PARTICULAR PURPOSE OR THAT THE USE OF THE SOFTWARE OR DOCUMENTATION WILL NOT INFRINGE ANY THIRD PARTY PATENTS, COPYRIGHTS, TRADEMARKS OR OTHER RIGHTS.

#### COPYRIGHT HOLDERS WILL NOT BE LIABLE FOR ANY DIRECT, INDIRECT, SPECIAL OR CONSEQUENTIAL DAMAGES ARISING OUT OF ANY USE OF THE SOFTWARE OR DOCUMENTATION.

The name and trademarks of copyright holders may NOT be used in advertising or publicity pertaining to the software without specific, written prior permission. Title to copyright in this software and any associated documentation will at all times remain with copyright holders.

> Apache License Version 2.0, January 2004 http://www.apache.org/licenses/

#### TERMS AND CONDITIONS FOR USE, REPRODUCTION, AND DISTRIBUTION

#### 1. Definitions.

 "License" shall mean the terms and conditions for use, reproduction, and distribution as defined by Sections 1 through 9 of this document.

 "Licensor" shall mean the copyright owner or entity authorized by the copyright owner that is granting the License.

 "Legal Entity" shall mean the union of the acting entity and all other entities that control, are controlled by, or are under common control with that entity. For the purposes of this definition, "control" means (i) the power, direct or indirect, to cause the direction or management of such entity, whether by contract or otherwise, or (ii) ownership of fifty percent (50%) or more of the outstanding shares, or (iii) beneficial ownership of such entity.

 "You" (or "Your") shall mean an individual or Legal Entity exercising permissions granted by this License.

 "Source" form shall mean the preferred form for making modifications, including but not limited to software source code, documentation source, and configuration files.

 "Object" form shall mean any form resulting from mechanical transformation or translation of a Source form, including but not limited to compiled object code, generated documentation, and conversions to other media types.

"Work" shall mean the work of authorship, whether in Source or

 Object form, made available under the License, as indicated by a copyright notice that is included in or attached to the work (an example is provided in the Appendix below).

 "Derivative Works" shall mean any work, whether in Source or Object form, that is based on (or derived from) the Work and for which the editorial revisions, annotations, elaborations, or other modifications represent, as a whole, an original work of authorship. For the purposes of this License, Derivative Works shall not include works that remain separable from, or merely link (or bind by name) to the interfaces of, the Work and Derivative Works thereof.

 "Contribution" shall mean any work of authorship, including the original version of the Work and any modifications or additions to that Work or Derivative Works thereof, that is intentionally submitted to Licensor for inclusion in the Work by the copyright owner or by an individual or Legal Entity authorized to submit on behalf of the copyright owner. For the purposes of this definition, "submitted" means any form of electronic, verbal, or written communication sent to the Licensor or its representatives, including but not limited to communication on electronic mailing lists, source code control systems, and issue tracking systems that are managed by, or on behalf of, the Licensor for the purpose of discussing and improving the Work, but excluding communication that is conspicuously marked or otherwise designated in writing by the copyright owner as "Not a Contribution."

 "Contributor" shall mean Licensor and any individual or Legal Entity on behalf of whom a Contribution has been received by Licensor and subsequently incorporated within the Work.

- 2. Grant of Copyright License. Subject to the terms and conditions of this License, each Contributor hereby grants to You a perpetual, worldwide, non-exclusive, no-charge, royalty-free, irrevocable copyright license to reproduce, prepare Derivative Works of, publicly display, publicly perform, sublicense, and distribute the Work and such Derivative Works in Source or Object form.
- 3. Grant of Patent License. Subject to the terms and conditions of this License, each Contributor hereby grants to You a perpetual, worldwide, non-exclusive, no-charge, royalty-free, irrevocable (except as stated in this section) patent license to make, have made, use, offer to sell, sell, import, and otherwise transfer the Work, where such license applies only to those patent claims licensable by such Contributor that are necessarily infringed by their Contribution(s) alone or by combination of their Contribution(s) with the Work to which such Contribution(s) was submitted. If You institute patent litigation against any entity (including a cross-claim or counterclaim in a lawsuit) alleging that the Work

 or a Contribution incorporated within the Work constitutes direct or contributory patent infringement, then any patent licenses granted to You under this License for that Work shall terminate as of the date such litigation is filed.

- 4. Redistribution. You may reproduce and distribute copies of the Work or Derivative Works thereof in any medium, with or without modifications, and in Source or Object form, provided that You meet the following conditions:
	- (a) You must give any other recipients of the Work or Derivative Works a copy of this License; and
	- (b) You must cause any modified files to carry prominent notices stating that You changed the files; and
	- (c) You must retain, in the Source form of any Derivative Works that You distribute, all copyright, patent, trademark, and attribution notices from the Source form of the Work, excluding those notices that do not pertain to any part of the Derivative Works; and
	- (d) If the Work includes a "NOTICE" text file as part of its distribution, then any Derivative Works that You distribute must include a readable copy of the attribution notices contained within such NOTICE file, excluding those notices that do not pertain to any part of the Derivative Works, in at least one of the following places: within a NOTICE text file distributed as part of the Derivative Works; within the Source form or documentation, if provided along with the Derivative Works; or, within a display generated by the Derivative Works, if and wherever such third-party notices normally appear. The contents of the NOTICE file are for informational purposes only and do not modify the License. You may add Your own attribution notices within Derivative Works that You distribute, alongside or as an addendum to the NOTICE text from the Work, provided that such additional attribution notices cannot be construed as modifying the License.

 You may add Your own copyright statement to Your modifications and may provide additional or different license terms and conditions for use, reproduction, or distribution of Your modifications, or for any such Derivative Works as a whole, provided Your use, reproduction, and distribution of the Work otherwise complies with the conditions stated in this License.

 5. Submission of Contributions. Unless You explicitly state otherwise, any Contribution intentionally submitted for inclusion in the Work

 by You to the Licensor shall be under the terms and conditions of this License, without any additional terms or conditions. Notwithstanding the above, nothing herein shall supersede or modify the terms of any separate license agreement you may have executed with Licensor regarding such Contributions.

- 6. Trademarks. This License does not grant permission to use the trade names, trademarks, service marks, or product names of the Licensor, except as required for reasonable and customary use in describing the origin of the Work and reproducing the content of the NOTICE file.
- 7. Disclaimer of Warranty. Unless required by applicable law or agreed to in writing, Licensor provides the Work (and each Contributor provides its Contributions) on an "AS IS" BASIS, WITHOUT WARRANTIES OR CONDITIONS OF ANY KIND, either express or implied, including, without limitation, any warranties or conditions of TITLE, NON-INFRINGEMENT, MERCHANTABILITY, or FITNESS FOR A PARTICULAR PURPOSE. You are solely responsible for determining the appropriateness of using or redistributing the Work and assume any risks associated with Your exercise of permissions under this License.
- 8. Limitation of Liability. In no event and under no legal theory, whether in tort (including negligence), contract, or otherwise, unless required by applicable law (such as deliberate and grossly negligent acts) or agreed to in writing, shall any Contributor be liable to You for damages, including any direct, indirect, special, incidental, or consequential damages of any character arising as a result of this License or out of the use or inability to use the Work (including but not limited to damages for loss of goodwill, work stoppage, computer failure or malfunction, or any and all other commercial damages or losses), even if such Contributor has been advised of the possibility of such damages.
- 9. Accepting Warranty or Additional Liability. While redistributing the Work or Derivative Works thereof, You may choose to offer, and charge a fee for, acceptance of support, warranty, indemnity, or other liability obligations and/or rights consistent with this License. However, in accepting such obligations, You may act only on Your own behalf and on Your sole responsibility, not on behalf of any other Contributor, and only if You agree to indemnify, defend, and hold each Contributor harmless for any liability incurred by, or claims asserted against, such Contributor by reason of your accepting any such warranty or additional liability.

#### END OF TERMS AND CONDITIONS

APPENDIX: How to apply the Apache License to your work.

 To apply the Apache License to your work, attach the following boilerplate notice, with the fields enclosed by brackets "[]" replaced with your own identifying information. (Don't include the brackets!) The text should be enclosed in the appropriate comment syntax for the file format. We also recommend that a file or class name and description of purpose be included on the same "printed page" as the copyright notice for easier identification within third-party archives.

Copyright [yyyy] [name of copyright owner]

 Licensed under the Apache License, Version 2.0 (the "License"); you may not use this file except in compliance with the License. You may obtain a copy of the License at

http://www.apache.org/licenses/LICENSE-2.0

 Unless required by applicable law or agreed to in writing, software distributed under the License is distributed on an "AS IS" BASIS, WITHOUT WARRANTIES OR CONDITIONS OF ANY KIND, either express or implied. See the License for the specific language governing permissions and limitations under the License.

=========================================================================

 $=$  NOTICE file corresponding to section 4(d) of the Apache License,  $=$ 

 $=$  Version 2.0, in this case for the Apache xml-commons xml-apis  $=$ 

 $=$  distribution.  $=$ 

=========================================================================

 Apache XML Commons XML APIs Copyright 1999-2009 The Apache Software Foundation.

 This product includes software developed at The Apache Software Foundation (http://www.apache.org/).

Portions of this software were originally based on the following:

- software copyright (c) 1999, IBM Corporation., http://www.ibm.com.
- software copyright (c) 1999, Sun Microsystems., http://www.sun.com.

- software copyright (c) 2000 World Wide Web Consortium, http://www.w3.org

xml-commons/java/external/LICENSE.dom-documentation.txt \$Id: LICENSE.dom-documentation.txt 226215 2005-06-03 22:49:13Z mrglavas \$

This license came from: http://www.w3.org/Consortium/Legal/copyright-documents-20021231

W3C DOCUMENT LICENSE

http://www.w3.org/Consortium/Legal/2002/copyright-documents-20021231

Public documents on the W3C site are provided by the copyright holders under the following license. By using and/or copying this document, or the W3C document from which this statement is linked, you (the licensee) agree that you have read, understood, and will comply with the following terms and conditions:

Permission to copy, and distribute the contents of this document, or the W3C document from which this statement is linked, in any medium for any purpose and without fee or royalty is hereby granted, provided that you include the following on ALL copies of the document, or portions thereof, that you use:

1. A link or URL to the original W3C document.

- 2. The pre-existing copyright notice of the original author, or if it doesn't exist, a notice (hypertext is preferred, but a textual representation is permitted) of the form: "Copyright [\$date-of-document] World Wide Web Consortium, (Massachusetts Institute of Technology, European Research Consortium for Informatics and Mathematics, Keio University). All Rights Reserved. http://www.w3.org/Consortium/Legal/2002/copyright-documents-20021231"
- 3. If it exists, the STATUS of the W3C document.

When space permits, inclusion of the full text of this NOTICE should be provided. We request that authorship attribution be provided in any software, documents, or other items or products that you create pursuant to the implementation of the contents of this document, or any portion thereof.

No right to create modifications or derivatives of W3C documents is granted pursuant to this license. However, if additional requirements (documented in the Copyright FAQ) are satisfied, the right to create modifications or derivatives is sometimes granted by the W3C to individuals complying with those requirements.

THIS DOCUMENT IS PROVIDED "AS IS," AND COPYRIGHT HOLDERS MAKE NO REPRESENTATIONS OR WARRANTIES, EXPRESS OR IMPLIED, INCLUDING, BUT NOT LIMITED TO, WARRANTIES OF MERCHANTABILITY, FITNESS FOR A PARTICULAR PURPOSE, NON-INFRINGEMENT, OR TITLE; THAT THE CONTENTS OF THE DOCUMENT ARE SUITABLE FOR ANY PURPOSE; NOR THAT THE IMPLEMENTATION OF SUCH CONTENTS WILL NOT INFRINGE ANY THIRD PARTY PATENTS, COPYRIGHTS, TRADEMARKS OR OTHER RIGHTS.

COPYRIGHT HOLDERS WILL NOT BE LIABLE FOR ANY DIRECT, INDIRECT, SPECIAL OR CONSEQUENTIAL DAMAGES ARISING OUT OF ANY USE OF THE DOCUMENT OR THE PERFORMANCE OR IMPLEMENTATION OF THE CONTENTS THEREOF.

The name and trademarks of copyright holders may NOT be used in advertising or publicity pertaining to this document or its contents without specific, written prior permission. Title to copyright in this document will at all times remain with copyright holders.

This formulation of W3C's notice and license became active on December 31 2002. This version removes the copyright ownership notice such that this license can be used with materials other than those owned by the W3C, moves information on style sheets, DTDs, and schemas to the Copyright FAQ, reflects that ERCIM is now a host of the W3C, includes references to this specific dated version of the license, and removes the ambiguous grant of "use". See the older formulation for the policy prior to this date. Please see our Copyright FAQ for common questions about using materials from our site, such as the translating or annotating specifications. Other questions about this notice can be directed to site-policy@w3.org.

----------------------------------------------------------------------------

Joseph Reagle <site-policy@w3.org>

Last revised by Reagle \$Date: 2005-06-03 18:49:13 -0400 (Fri, 03 Jun 2005) \$ xml-commons/java/external/LICENSE.sax.txt \$Id: LICENSE.sax.txt 225954 2002-01-31 23:26:48Z curcuru \$

This license came from: http://www.megginson.com/SAX/copying.html However please note future versions of SAX may be covered under http://saxproject.org/?selected=pd

This page is now out of date -- see the new SAX site at http://www.saxproject.org/ for more up-to-date releases and other information. Please change your bookmarks.

#### SAX2 is Free!

I hereby abandon any property rights to SAX 2.0 (the Simple API for XML), and release all of the SAX 2.0 source code, compiled code, and documentation contained in this distribution into the Public Domain. SAX comes with NO WARRANTY or guarantee of fitness for any purpose.

David Megginson, david@megginson.com 2000-05-05

# **1.96 j2objc-annotations 1.1**

### **1.96.1 Available under license :**

No license file was found, but licenses were detected in source scan.

/\*

\* Copyright 2012 Google Inc. All Rights Reserved.

- \*
- \* Licensed under the Apache License, Version 2.0 (the "License");
- \* you may not use this file except in compliance with the License.
- \* You may obtain a copy of the License at
- \*

\* http://www.apache.org/licenses/LICENSE-2.0

- \*
- \* Unless required by applicable law or agreed to in writing, software
- \* distributed under the License is distributed on an "AS IS" BASIS,
- \* WITHOUT WARRANTIES OR CONDITIONS OF ANY KIND, either express or implied.
- \* See the License for the specific language governing permissions and
- \* limitations under the License.

\*/

Found in path(s):

\* /opt/cola/permits/1130988593\_1612871608.58/0/j2objc-annotations-1-1-sources-4 jar/com/google/j2objc/annotations/Weak.java

\* /opt/cola/permits/1130988593\_1612871608.58/0/j2objc-annotations-1-1-sources-4 jar/com/google/j2objc/annotations/AutoreleasePool.java

\* /opt/cola/permits/1130988593\_1612871608.58/0/j2objc-annotations-1-1-sources-4-

jar/com/google/j2objc/annotations/WeakOuter.java

No license file was found, but licenses were detected in source scan.

/\*

- \* Licensed under the Apache License, Version 2.0 (the "License");
- \* you may not use this file except in compliance with the License.
- \* You may obtain a copy of the License at
- \*
- \* http://www.apache.org/licenses/LICENSE-2.0

\*

- \* Unless required by applicable law or agreed to in writing, software
- \* distributed under the License is distributed on an "AS IS" BASIS,

\* WITHOUT WARRANTIES OR CONDITIONS OF ANY KIND, either express or implied.

- \* See the License for the specific language governing permissions and
- \* limitations under the License.

\*/

Found in path(s):

\* /opt/cola/permits/1130988593\_1612871608.58/0/j2objc-annotations-1-1-sources-4 jar/com/google/j2objc/annotations/ObjectiveCName.java

\* /opt/cola/permits/1130988593\_1612871608.58/0/j2objc-annotations-1-1-sources-4 jar/com/google/j2objc/annotations/RetainedLocalRef.java

\* /opt/cola/permits/1130988593\_1612871608.58/0/j2objc-annotations-1-1-sources-4 jar/com/google/j2objc/annotations/Property.java

\* /opt/cola/permits/1130988593\_1612871608.58/0/j2objc-annotations-1-1-sources-4 jar/com/google/j2objc/annotations/LoopTranslation.java

\* /opt/cola/permits/1130988593\_1612871608.58/0/j2objc-annotations-1-1-sources-4 jar/com/google/j2objc/annotations/ReflectionSupport.java

\* /opt/cola/permits/1130988593\_1612871608.58/0/j2objc-annotations-1-1-sources-4 jar/com/google/j2objc/annotations/RetainedWith.java

\* /opt/cola/permits/1130988593\_1612871608.58/0/j2objc-annotations-1-1-sources-4 jar/com/google/j2objc/annotations/J2ObjCIncompatible.java

# **1.97 org.seleniumhq.selenium:selenium-json 4.0.0-alpha-5**

## **1.97.1 Available under license :**

No license file was found, but licenses were detected in source scan.

// to you under the Apache License, Version 2.0 (the

// "License"); you may not use this file except in compliance

// with the License. You may obtain a copy of the License at

// http://www.apache.org/licenses/LICENSE-2.0

// software distributed under the License is distributed on an

Found in path(s):

\* /opt/cola/permits/1685982735\_1684946879.0474112/0/selenium-json-4-0-0-alpha-5-sourcesjar/org/openqa/selenium/json/TypeToken.java

\* /opt/cola/permits/1685982735\_1684946879.0474112/0/selenium-json-4-0-0-alpha-5-sourcesjar/org/openqa/selenium/json/JsonOutput.java

\* /opt/cola/permits/1685982735\_1684946879.0474112/0/selenium-json-4-0-0-alpha-5-sourcesjar/org/openqa/selenium/json/InstanceCoercer.java

\* /opt/cola/permits/1685982735\_1684946879.0474112/0/selenium-json-4-0-0-alpha-5-sourcesjar/org/openqa/selenium/json/StaticInitializerCoercer.java

\* /opt/cola/permits/1685982735\_1684946879.0474112/0/selenium-json-4-0-0-alpha-5-sourcesjar/org/openqa/selenium/json/BooleanCoercer.java

\* /opt/cola/permits/1685982735\_1684946879.0474112/0/selenium-json-4-0-0-alpha-5-sourcesjar/org/openqa/selenium/json/JsonTypeCoercer.java

\* /opt/cola/permits/1685982735\_1684946879.0474112/0/selenium-json-4-0-0-alpha-5-sourcesjar/org/openqa/selenium/json/UrlCoercer.java

\* /opt/cola/permits/1685982735\_1684946879.0474112/0/selenium-json-4-0-0-alpha-5-sourcesjar/org/openqa/selenium/json/JsonType.java

\* /opt/cola/permits/1685982735\_1684946879.0474112/0/selenium-json-4-0-0-alpha-5-sourcesjar/org/openqa/selenium/json/Json.java

\* /opt/cola/permits/1685982735\_1684946879.0474112/0/selenium-json-4-0-0-alpha-5-sourcesjar/org/openqa/selenium/json/Input.java

\* /opt/cola/permits/1685982735\_1684946879.0474112/0/selenium-json-4-0-0-alpha-5-sourcesjar/org/openqa/selenium/json/NumberCoercer.java

\* /opt/cola/permits/1685982735\_1684946879.0474112/0/selenium-json-4-0-0-alpha-5-sourcesjar/org/openqa/selenium/json/SimplePropertyDescriptor.java

\* /opt/cola/permits/1685982735\_1684946879.0474112/0/selenium-json-4-0-0-alpha-5-sourcesjar/org/openqa/selenium/json/MapCoercer.java

\* /opt/cola/permits/1685982735\_1684946879.0474112/0/selenium-json-4-0-0-alpha-5-sourcesjar/org/openqa/selenium/json/StringCoercer.java

\* /opt/cola/permits/1685982735\_1684946879.0474112/0/selenium-json-4-0-0-alpha-5-sourcesjar/org/openqa/selenium/json/Types.java

\* /opt/cola/permits/1685982735\_1684946879.0474112/0/selenium-json-4-0-0-alpha-5-sourcesjar/org/openqa/selenium/json/JsonException.java

\* /opt/cola/permits/1685982735\_1684946879.0474112/0/selenium-json-4-0-0-alpha-5-sourcesjar/org/openqa/selenium/json/ObjectCoercer.java

\* /opt/cola/permits/1685982735\_1684946879.0474112/0/selenium-json-4-0-0-alpha-5-sourcesjar/org/openqa/selenium/json/CollectionCoercer.java

\* /opt/cola/permits/1685982735\_1684946879.0474112/0/selenium-json-4-0-0-alpha-5-sourcesjar/org/openqa/selenium/json/TypeCoercer.java

\* /opt/cola/permits/1685982735\_1684946879.0474112/0/selenium-json-4-0-0-alpha-5-sourcesjar/org/openqa/selenium/json/UuidCoercer.java

\* /opt/cola/permits/1685982735\_1684946879.0474112/0/selenium-json-4-0-0-alpha-5-sourcesjar/org/openqa/selenium/json/UriCoercer.java

\* /opt/cola/permits/1685982735\_1684946879.0474112/0/selenium-json-4-0-0-alpha-5-sourcesjar/org/openqa/selenium/json/EnumCoercer.java

\* /opt/cola/permits/1685982735\_1684946879.0474112/0/selenium-json-4-0-0-alpha-5-sourcesjar/org/openqa/selenium/json/JsonInputIterator.java

\* /opt/cola/permits/1685982735\_1684946879.0474112/0/selenium-json-4-0-0-alpha-5-sourcesjar/org/openqa/selenium/json/JsonInput.java

\* /opt/cola/permits/1685982735\_1684946879.0474112/0/selenium-json-4-0-0-alpha-5-sourcesjar/org/openqa/selenium/json/PropertySetting.java

# **1.98 apache-xml-commons 1.0.b2**

### **1.98.1 Available under license :**

/\* ----------------

xml-commons/LICENSE.txt \$Id: LICENSE.txt,v 1.1 2002/01/31 23:42:49 curcuru Exp \$ See README.txt for additional licensing information.

\* The Apache Software License, Version 1.1

\*

\* Copyright (c) 2001-2002 The Apache Software Foundation. All rights

\* reserved.

\*

\* Redistribution and use in source and binary forms, with or without

\* modification, are permitted provided that the following conditions

\* are met:

\*

\* 1. Redistributions of source code must retain the above copyright

notice, this list of conditions and the following disclaimer.

\*

\* 2. Redistributions in binary form must reproduce the above copyright

notice, this list of conditions and the following disclaimer in

the documentation and/or other materials provided with the

\* distribution.

\*

- \* 3. The end-user documentation included with the redistribution,
- if any, must include the following acknowledgment:
- "This product includes software developed by the
- \* Apache Software Foundation (http://www.apache.org/)."
- \* Alternately, this acknowledgment may appear in the software itself,
- \* if and wherever such third-party acknowledgments normally appear.
- \*
- \* 4. The names "Apache" and "Apache Software Foundation" must
- not be used to endorse or promote products derived from this
- \* software without prior written permission. For written
- \* permission, please contact apache@apache.org.
- \*

\* 5. Products derived from this software may not be called "Apache",

- \* nor may "Apache" appear in their name, without prior written
- permission of the Apache Software Foundation.
- \*

\* THIS SOFTWARE IS PROVIDED ``AS IS'' AND ANY EXPRESSED OR IMPLIED \* WARRANTIES, INCLUDING, BUT NOT LIMITED TO, THE IMPLIED WARRANTIES \* OF MERCHANTABILITY AND FITNESS FOR A PARTICULAR PURPOSE ARE \* DISCLAIMED. IN NO EVENT SHALL THE APACHE SOFTWARE FOUNDATION OR \* ITS CONTRIBUTORS BE LIABLE FOR ANY DIRECT, INDIRECT, INCIDENTAL, \* SPECIAL, EXEMPLARY, OR CONSEQUENTIAL DAMAGES (INCLUDING, BUT NOT \* LIMITED TO, PROCUREMENT OF SUBSTITUTE GOODS OR SERVICES; LOSS OF \* USE, DATA, OR PROFITS; OR BUSINESS INTERRUPTION) HOWEVER CAUSED AND \* ON ANY THEORY OF LIABILITY, WHETHER IN CONTRACT, STRICT LIABILITY, \* OR TORT (INCLUDING NEGLIGENCE OR OTHERWISE) ARISING IN ANY WAY OUT \* OF THE USE OF THIS SOFTWARE, EVEN IF ADVISED OF THE POSSIBILITY OF \* SUCH DAMAGE.

\* ====================================================================

\*

\* This software consists of voluntary contributions made by many

\* individuals on behalf of the Apache Software Foundation. For more

\* information on the Apache Software Foundation, please see

\* <http://www.apache.org/>.

#### \*/

xml-commons/README.txt \$Id: README.txt,v 1.1 2002/01/31 23:42:49 curcuru Exp \$

#### HEAR YE, HEAR YE!

Software and documentation in this repository are covered under a number of different licenses.

Most files under xml-commons/java/external/ are covered under their respective LICENSE.\*.txt files; see the matching README.\*.txt files for descriptions.

Note that xml-commons/java/external/build.xml and xml-commons/java/external/src/manifest.commons are both covered under the Apache Software License.

All files not otherwise noted are covered under the Apache Software License in LICENSE.txt including all files under xml-commons/java/src xml-commons/java/external/README.sax.txt \$Id: README.sax.txt,v 1.1 2002/01/31 23:26:48 curcuru Exp \$

#### HEAR YE, HEAR YE!

All of the .java software and associated documentation about SAX in this repository are distributed freely in the public domain.

LICENSE.sax.txt covers all software and documentation from the megginson.com including the following in the xml-commons project:

 xml-commons/java/external/src/org/xml/sax and all subdirectories xml-commons/java/external/xdocs/sax and all subdirectories

The actual SAX classes in xml-commons came from: http://www.megginson.com/Software/index.html The original versions are tagged 'SAX-2\_0-r2-prerelease' xml-commons/java/external/LICENSE.dom-documentation.txt \$Id: LICENSE.dom-documentation.txt,v 1.1 2002/01/31 23:13:42 curcuru Exp \$

This license came from: http://www.w3.org/Consortium/Legal/copyright-documents-19990405

W3C DOCUMENT NOTICE AND LICENSE Copyright 1994-2001 World Wide Web Consortium, <a href="http://www.w3.org/">World Wide Web Consortium $\langle a \rangle$ ,  $\langle a \rangle$  href= "http://www.lcs.mit.edu/">Massachusetts Institute of Technology</a>, <a href="http://www.inria.fr/">Institut National de Recherche en Informatique et en Automatique</a>, <a href= "http://www.keio.ac.jp/">Keio University</a>). All Rights Reserved. http://www.w3.org/Consortium/Legal/

Public documents on the W3C site are provided by the copyright holders under the following license. The software or Document Type Definitions (DTDs) associated with W3C specifications are governed by the Software Notice. By using and/or copying this document, or the W3C document from which this statement is linked, you (the licensee) agree that you have read, understood, and will comply with the following terms and conditions:

Permission to use, copy, and distribute the contents of this document, or the W3C document from which this statement is linked, in any medium for any purpose and without fee or royalty is hereby granted, provided that you include the following on ALL copies of the document, or portions thereof, that you use:

A link or URL to the original W3C document.

The pre-existing copyright notice of the original author, or if it doesn't exist, a notice of the form: "Copyright [\$date-of-document] World Wide Web Consortium, (Massachusetts Institute of Technology, Institut National de Recherche en Informatique et en Automatique, Keio University). All Rights Reserved. http://www.w3.org/Consortium/Legal/" (Hypertext is preferred, but a textual representation is permitted.)

If it exists, the STATUS of the W3C document.

When space permits, inclusion of the full text of this NOTICE should be provided. We request that authorship attribution be provided in any software, documents, or other items or products that you create pursuant to the implementation of the contents of this document, or any portion thereof.

No right to create modifications or derivatives of W3C documents is granted pursuant to this license. However, if additional requirements (documented in the Copyright FAQ) are satisfied, the right to create modifications or derivatives issometimes granted by the W3C to individuals complying with those requirements.

THIS DOCUMENT IS PROVIDED "AS IS," AND COPYRIGHT HOLDERS MAKE NO REPRESENTATIONS OR WARRANTIES, EXPRESS OR IMPLIED, INCLUDING, BUT NOT LIMITED TO, WARRANTIES OF MERCHANTABILITY, FITNESS FOR A PARTICULAR PURPOSE, NON-INFRINGEMENT, OR TITLE; THAT THE CONTENTS OF THE DOCUMENT ARE SUITABLE FOR ANY PURPOSE; NOR THAT THE IMPLEMENTATION OF SUCH CONTENTS WILL NOT INFRINGE ANY THIRD PARTY PATENTS, COPYRIGHTS, TRADEMARKS OR OTHER RIGHTS.

COPYRIGHT HOLDERS WILL NOT BE LIABLE FOR ANY DIRECT, INDIRECT, SPECIAL OR CONSEQUENTIAL DAMAGES ARISING OUT OF ANY USE OF THE DOCUMENT OR THE PERFORMANCE OR IMPLEMENTATION OF THE CONTENTS THEREOF.

The name and trademarks of copyright holders may NOT be used in advertising or publicity pertaining to this document or its contents without specific, written prior permission. Title to copyright in this document will at all times remain with copyright holders.

This formulation of W3C's notice and license became active on April 05 1999 so as to account for the treatment of DTDs, schema's and bindings. See the older formulation for the policy prior to this date. Please see our Copyright FAQ for common questions about using materials from our site, including specific terms and conditions for packages like libwww, Amaya, and Jigsaw. Other questions about this notice can be directed to site-policy@w3.org.

#### webmaster

(last updated by reagle on 1999/04/99.) xml-commons/java/external/LICENSE.dom-software.txt \$Id: LICENSE.dom-software.txt,v 1.1 2002/01/31 23:13:42 curcuru Exp \$

This license came from: http://www.w3.org/Consortium/Legal/copyright-software-19980720

W3C SOFTWARE NOTICE AND LICENSE Copyright 1994-2001 World Wide Web Consortium, <a href="http://www.w3.org/">World Wide Web Consortium $\langle a \rangle$ ,  $\langle a \rangle$  href= "http://www.lcs.mit.edu/">Massachusetts Institute of Technology</a>, <a href="http://www.inria.fr/">Institut National de Recherche en Informatique et en Automatique</a>, <a href= "http://www.keio.ac.jp/">Keio University</a>). All Rights Reserved. http://www.w3.org/Consortium/Legal/

This W3C work (including software, documents, or other related items) is being provided by the copyright holders under the following license. By obtaining, using and/or copying this work, you (the licensee) agree that you have read, understood, and will comply with the following terms and conditions: Permission to use, copy, modify, and distribute this software and its documentation, with or without modification, for any purpose and without fee or royalty is hereby granted, provided that you include the following on ALL copies of the software and documentation or portions thereof, including modifications, that you make:

The full text of this NOTICE in a location viewable to users of the redistributed or derivative work.

Any pre-existing intellectual property disclaimers, notices, or terms and conditions. If none exist, a short notice of the following form (hypertext is preferred, text is permitted) should be used within the body of any redistributed or derivative code: "Copyright [\$date-of-software] World Wide Web Consortium, (Massachusetts Institute of Technology, Institut National de Recherche en Informatique et en Automatique, Keio University). All Rights Reserved. http://www.w3.org/Consortium/Legal/"

Notice of any changes or modifications to the W3C files, including the date changes were made. (We recommend you provide URIs to the location from which the code is derived.)

THIS SOFTWARE AND DOCUMENTATION IS PROVIDED "AS IS," AND COPYRIGHT HOLDERS MAKE NO REPRESENTATIONS OR WARRANTIES, EXPRESS OR IMPLIED, INCLUDING BUT NOT LIMITED TO, WARRANTIES OF MERCHANTABILITY OR FITNESS FOR ANY PARTICULAR PURPOSE OR THAT THE USE OF THE SOFTWARE OR DOCUMENTATION WILL NOT INFRINGE ANY THIRD PARTY PATENTS, COPYRIGHTS, TRADEMARKS OR OTHER RIGHTS. COPYRIGHT HOLDERS WILL NOT BE LIABLE FOR ANY DIRECT, INDIRECT, SPECIAL OR CONSEQUENTIAL DAMAGES ARISING OUT OF ANY USE OF THE SOFTWARE OR DOCUMENTATION.

The name and trademarks of copyright holders may NOT be used in advertising or publicity pertaining to the software without specific, written prior permission. Title to copyright in this software and any associated documentation will at all times remain with copyright holders.

This formulation of W3C's notice and license became active on August 14 1998 so as to improve compatibility with GPL. This version ensures that W3C software licensing terms are no more restrictive than GPL and consequently W3C software may be distributed in GPL packages. See the older formulation for the policy prior to this date. Please see our Copyright FAQ for common questions about using materials from our site, including specific terms and conditions for packages like libwww, Amaya, and Jigsaw. Other questions about this notice can be directed to site-policy@w3.org.

\_\_\_\_\_\_\_\_\_\_\_\_\_\_\_\_\_\_\_\_\_\_\_\_\_\_\_\_\_\_\_\_\_\_\_\_

webmaster (last updated \$Date: 2002/01/31 23:13:42 \$) xml-commons/java/external/README.dom.txt \$Id: README.dom.txt,v 1.1 2002/01/31 23:13:42 curcuru Exp \$

HEAR YE, HEAR YE!

All of the .java software and associated documentation about the DOM in this repository are distributed under the license from the W3C, which is provided herein.

LICENSE.dom-software.txt covers all software from the W3C including the following items in the xml-commons project:

 xml-commons/java/external/src/org/w3c and all subdirectories

LICENSE.dom-documentation.txt covers all documentation from the W3C including the following items in the xml-commons project:

 xml-commons/java/external/xdocs/dom and all subdirectories

The actual DOM Java Language Binding classes in xml-commons came from: http://www.w3.org/TR/2000/REC-DOM-Level-2-Core-20001113/java-binding.html The original versions are tagged 'DOM\_LEVEL\_2'

The specification of DOM Level 2's various parts is at: http://www.w3.org/TR/2000/REC-DOM-Level-2-Core-20001113/ http://www.w3.org/TR/2000/REC-DOM-Level-2-Views-20001113/ http://www.w3.org/TR/2000/REC-DOM-Level-2-Events-20001113/ http://www.w3.org/TR/2000/REC-DOM-Level-2-Style-20001113/ http://www.w3.org/TR/2000/REC-DOM-Level-2-Traversal-Range-20001113/ xml-commons/java/external/LICENSE.sax.txt \$Id: LICENSE.sax.txt,v 1.1 2002/01/31 23:26:48 curcuru Exp \$

This license came from: http://www.megginson.com/SAX/copying.html However please note future versions of SAX may be covered under http://saxproject.org/?selected=pd

This page is now out of date -- see the new SAX site at http://www.saxproject.org/ for more up-to-date releases and other information. Please change your bookmarks. SAX2 is Free!

I hereby abandon any property rights to SAX 2.0 (the Simple API for XML), and release all of the SAX 2.0 source code, compiled code, and documentation contained in this distribution into the Public Domain. SAX comes with NO WARRANTY or guarantee of fitness for any purpose.

David Megginson, david@megginson.com 2000-05-05

## **1.99 littleproxy 1.1.0-beta-bmp-17**

### **1.99.1 Available under license :**

No license file was found, but licenses were detected in source scan.

<url>http://www.apache.org/licenses/LICENSE-2.0</url>

Found in path(s):

\* /opt/cola/permits/1685982235\_1684869124.8630106/0/littleproxy-1-1-0-beta-bmp-17-jar/META-INF/maven/net.lightbody.bmp/littleproxy/pom.xml

# **1.100 gradle-plugins 2.9**

### **1.100.1 Available under license :**

No license file was found, but licenses were detected in source scan.

 $\lt!$ !--

 Licensed to the Apache Software Foundation (ASF) under one or more contributor license agreements. See the NOTICE file distributed with this work for additional information regarding copyright ownership. The ASF licenses this file to You under the Apache License, Version 2.0 (the "License"); you may not use this file except in compliance with the License. You may obtain a copy of the License at

http://www.apache.org/licenses/LICENSE-2.0

 Unless required by applicable law or agreed to in writing, software distributed under the License is distributed on an "AS IS" BASIS, WITHOUT WARRANTIES OR CONDITIONS OF ANY KIND, either express or implied. See the License for the specific language governing permissions and limitations under the License. -->

Found in path(s):

\* /opt/cola/permits/1224881840\_1692150439.9869528/0/jmeter-gradle-plugin-1-3-1-2-9-sources-jar-zip/jmeter-

gradle-plugin-1-3-1-2-9-sources-jar/reports/jmeter-results-detail-report\_21.xsl \* /opt/cola/permits/1224881840\_1692150439.9869528/0/jmeter-gradle-plugin-1-3-1-2-9-sources-jar-zip/jmetergradle-plugin-1-3-1-2-9-sources-jar/reports/jmeter-results-report\_21.xsl No license file was found, but licenses were detected in source scan.

- ## The ASF licenses this file to You under the Apache License, Version 2.0
- ## (the "License"); you may not use this file except in compliance with
- ## the License. You may obtain a copy of the License at
- ## http://www.apache.org/licenses/LICENSE-2.0
- ## distributed under the License is distributed on an "AS IS" BASIS,

Found in path(s):

\* /opt/cola/permits/1224881840\_1692150439.9869528/0/jmeter-gradle-plugin-1-3-1-2-9-sources-jar-zip/jmetergradle-plugin-1-3-1-2-9-sources-jar/saveservice.properties

\* /opt/cola/permits/1224881840\_1692150439.9869528/0/jmeter-gradle-plugin-1-3-1-2-9-sources-jar-zip/jmetergradle-plugin-1-3-1-2-9-sources-jar/upgrade.properties

# **1.101 apache-commons-validator 1.3.1**

## **1.101.1 Available under license :**

No license file was found, but licenses were detected in source scan.

/\*

- \* Licensed to the Apache Software Foundation (ASF) under one or more
- \* contributor license agreements. See the NOTICE file distributed with
- \* this work for additional information regarding copyright ownership.
- \* The ASF licenses this file to You under the Apache License, Version 2.0
- \* (the "License"); you may not use this file except in compliance with
- \* the License. You may obtain a copy of the License at

\*

\* http://www.apache.org/licenses/LICENSE-2.0

\*

- \* Unless required by applicable law or agreed to in writing, software
- \* distributed under the License is distributed on an "AS IS" BASIS,
- \* WITHOUT WARRANTIES OR CONDITIONS OF ANY KIND, either express or implied.
- \* See the License for the specific language governing permissions and
- \* limitations under the License.
- \*/

Found in path(s):

\* /opt/cola/permits/1020252148\_1611210463.64/0/com-springsource-org-apache-commons-validator-1-3-1 sources-jar/org/apache/commons/validator/routines/IntegerValidator.java

\* /opt/cola/permits/1020252148\_1611210463.64/0/com-springsource-org-apache-commons-validator-1-3-1 sources-jar/org/apache/commons/validator/EmailValidator.java

\* /opt/cola/permits/1020252148\_1611210463.64/0/com-springsource-org-apache-commons-validator-1-3-1 sources-jar/org/apache/commons/validator/routines/CalendarValidator.java

\* /opt/cola/permits/1020252148\_1611210463.64/0/com-springsource-org-apache-commons-validator-1-3-1-

sources-jar/org/apache/commons/validator/FormSet.java

\* /opt/cola/permits/1020252148\_1611210463.64/0/com-springsource-org-apache-commons-validator-1-3-1 sources-jar/org/apache/commons/validator/util/ValidatorUtils.java

\* /opt/cola/permits/1020252148\_1611210463.64/0/com-springsource-org-apache-commons-validator-1-3-1 sources-jar/org/apache/commons/validator/routines/AbstractFormatValidator.java

\* /opt/cola/permits/1020252148\_1611210463.64/0/com-springsource-org-apache-commons-validator-1-3-1 sources-jar/org/apache/commons/validator/CreditCardValidator.java

\* /opt/cola/permits/1020252148\_1611210463.64/0/com-springsource-org-apache-commons-validator-1-3-1 sources-jar/org/apache/commons/validator/routines/PercentValidator.java

\* /opt/cola/permits/1020252148\_1611210463.64/0/com-springsource-org-apache-commons-validator-1-3-1 sources-jar/org/apache/commons/validator/routines/ByteValidator.java

\* /opt/cola/permits/1020252148\_1611210463.64/0/com-springsource-org-apache-commons-validator-1-3-1 sources-jar/org/apache/commons/validator/ISBNValidator.java

\* /opt/cola/permits/1020252148\_1611210463.64/0/com-springsource-org-apache-commons-validator-1-3-1 sources-jar/org/apache/commons/validator/util/Flags.java

\* /opt/cola/permits/1020252148\_1611210463.64/0/com-springsource-org-apache-commons-validator-1-3-1 sources-jar/org/apache/commons/validator/routines/BigDecimalValidator.java

\* /opt/cola/permits/1020252148\_1611210463.64/0/com-springsource-org-apache-commons-validator-1-3-1 sources-jar/org/apache/commons/validator/UrlValidator.java

\* /opt/cola/permits/1020252148\_1611210463.64/0/com-springsource-org-apache-commons-validator-1-3-1 sources-jar/org/apache/commons/validator/FormSetFactory.java

\* /opt/cola/permits/1020252148\_1611210463.64/0/com-springsource-org-apache-commons-validator-1-3-1 sources-jar/org/apache/commons/validator/Validator.java

\* /opt/cola/permits/1020252148\_1611210463.64/0/com-springsource-org-apache-commons-validator-1-3-1 sources-jar/org/apache/commons/validator/routines/TimeValidator.java

\* /opt/cola/permits/1020252148\_1611210463.64/0/com-springsource-org-apache-commons-validator-1-3-1 sources-jar/org/apache/commons/validator/routines/ShortValidator.java

\* /opt/cola/permits/1020252148\_1611210463.64/0/com-springsource-org-apache-commons-validator-1-3-1 sources-jar/org/apache/commons/validator/routines/DoubleValidator.java

\* /opt/cola/permits/1020252148\_1611210463.64/0/com-springsource-org-apache-commons-validator-1-3-1 sources-jar/org/apache/commons/validator/Field.java

\* /opt/cola/permits/1020252148\_1611210463.64/0/com-springsource-org-apache-commons-validator-1-3-1 sources-jar/org/apache/commons/validator/ValidatorResults.java

\* /opt/cola/permits/1020252148\_1611210463.64/0/com-springsource-org-apache-commons-validator-1-3-1 sources-jar/org/apache/commons/validator/routines/LongValidator.java

\* /opt/cola/permits/1020252148\_1611210463.64/0/com-springsource-org-apache-commons-validator-1-3-1 sources-jar/org/apache/commons/validator/routines/CurrencyValidator.java

\* /opt/cola/permits/1020252148\_1611210463.64/0/com-springsource-org-apache-commons-validator-1-3-1 sources-jar/org/apache/commons/validator/ValidatorResources.java

\* /opt/cola/permits/1020252148\_1611210463.64/0/com-springsource-org-apache-commons-validator-1-3-1 sources-jar/org/apache/commons/validator/Var.java

\* /opt/cola/permits/1020252148\_1611210463.64/0/com-springsource-org-apache-commons-validator-1-3-1 sources-jar/org/apache/commons/validator/Arg.java

\* /opt/cola/permits/1020252148\_1611210463.64/0/com-springsource-org-apache-commons-validator-1-3-1 sources-jar/org/apache/commons/validator/routines/AbstractNumberValidator.java

\* /opt/cola/permits/1020252148\_1611210463.64/0/com-springsource-org-apache-commons-validator-1-3-1 sources-jar/org/apache/commons/validator/ValidatorResult.java

\* /opt/cola/permits/1020252148\_1611210463.64/0/com-springsource-org-apache-commons-validator-1-3-1-

sources-jar/org/apache/commons/validator/Msg.java

\* /opt/cola/permits/1020252148\_1611210463.64/0/com-springsource-org-apache-commons-validator-1-3-1 sources-jar/org/apache/commons/validator/routines/BigIntegerValidator.java

\* /opt/cola/permits/1020252148\_1611210463.64/0/com-springsource-org-apache-commons-validator-1-3-1 sources-jar/org/apache/commons/validator/routines/AbstractCalendarValidator.java

\* /opt/cola/permits/1020252148\_1611210463.64/0/com-springsource-org-apache-commons-validator-1-3-1 sources-jar/org/apache/commons/validator/routines/FloatValidator.java

\* /opt/cola/permits/1020252148\_1611210463.64/0/com-springsource-org-apache-commons-validator-1-3-1 sources-jar/org/apache/commons/validator/DateValidator.java

\* /opt/cola/permits/1020252148\_1611210463.64/0/com-springsource-org-apache-commons-validator-1-3-1 sources-jar/org/apache/commons/validator/ValidatorAction.java

\* /opt/cola/permits/1020252148\_1611210463.64/0/com-springsource-org-apache-commons-validator-1-3-1 sources-jar/org/apache/commons/validator/GenericTypeValidator.java

\* /opt/cola/permits/1020252148\_1611210463.64/0/com-springsource-org-apache-commons-validator-1-3-1 sources-jar/org/apache/commons/validator/ValidatorException.java

\* /opt/cola/permits/1020252148\_1611210463.64/0/com-springsource-org-apache-commons-validator-1-3-1 sources-jar/org/apache/commons/validator/routines/DateValidator.java

\* /opt/cola/permits/1020252148\_1611210463.64/0/com-springsource-org-apache-commons-validator-1-3-1 sources-jar/org/apache/commons/validator/Form.java

\* /opt/cola/permits/1020252148\_1611210463.64/0/com-springsource-org-apache-commons-validator-1-3-1 sources-jar/org/apache/commons/validator/GenericValidator.java

No license file was found, but licenses were detected in source scan.

Licensed to the Apache Software Foundation (ASF) under one or more contributor license agreements. See the NOTICE file distributed with this work for additional information regarding copyright ownership. The ASF licenses this file to You under the Apache License, Version 2.0 (the "License"); you may not use this file except in compliance with the License. You may obtain a copy of the License at

 http://www.apache.org/licenses/LICENSE 2.0

Unless required by applicable law or agreed to in writing, software distributed under the License is distributed on an "AS IS" BASIS, WITHOUT WARRANTIES OR CONDITIONS OF ANY KIND, either express or implied. See the License for the specific language governing permissions and limitations under the License.

Found in path(s):

\* /opt/cola/permits/1020252148\_1611210463.64/0/com-springsource-org-apache-commons-validator-1-3-1 sources-jar/org/apache/commons/validator/javascript/package.html

\* /opt/cola/permits/1020252148\_1611210463.64/0/com-springsource-org-apache-commons-validator-1-3-1 sources-jar/org/apache/commons/validator/digester-rules.xml

\* /opt/cola/permits/1020252148\_1611210463.64/0/com-springsource-org-apache-commons-validator-1-3-1 sources-jar/org/apache/commons/validator/package.html

\* /opt/cola/permits/1020252148\_1611210463.64/0/com-springsource-org-apache-commons-validator-1-3-1 sources-jar/org/apache/commons/validator/routines/package.html

\* /opt/cola/permits/1020252148\_1611210463.64/0/com-springsource-org-apache-commons-validator-1-3-1 sources-jar/org/apache/commons/validator/util/package.html No license file was found, but licenses were detected in source scan.

/\*

- \* Licensed to the Apache Software Foundation (ASF) under one or more
- \* contributor license agreements. See the NOTICE file distributed with
- \* this work for additional information regarding copyright ownership.
- \* The ASF licenses this file to You under the Apache License, Version 2.0
- \* (the "License"); you may not use this file except in compliance with
- \* the License. You may obtain a copy of the License at
- \*
- \* http://www.apache.org/licenses/LICENSE-2.0
- \*
- \* Unless required by applicable law or agreed to in writing, software
- \* distributed under the License is distributed on an "AS IS" BASIS,
- \* WITHOUT WARRANTIES OR CONDITIONS OF ANY KIND, either express or implied.
- \* See the License for the specific language governing permissions and
- \* limitations under the License.
- \*/

Found in path(s):

\* /opt/cola/permits/1020252148\_1611210463.64/0/com-springsource-org-apache-commons-validator-1-3-1 sources-jar/org/apache/commons/validator/javascript/validateUtilities.js

- \* /opt/cola/permits/1020252148\_1611210463.64/0/com-springsource-org-apache-commons-validator-1-3-1 sources-jar/org/apache/commons/validator/javascript/validateDate.js
- \* /opt/cola/permits/1020252148\_1611210463.64/0/com-springsource-org-apache-commons-validator-1-3-1 sources-jar/org/apache/commons/validator/javascript/validateRequired.js

\* /opt/cola/permits/1020252148\_1611210463.64/0/com-springsource-org-apache-commons-validator-1-3-1 sources-jar/org/apache/commons/validator/javascript/validateMaxLength.js

\* /opt/cola/permits/1020252148\_1611210463.64/0/com-springsource-org-apache-commons-validator-1-3-1 sources-jar/org/apache/commons/validator/javascript/validateFloatRange.js

\* /opt/cola/permits/1020252148\_1611210463.64/0/com-springsource-org-apache-commons-validator-1-3-1 sources-jar/org/apache/commons/validator/javascript/validateIntRange.js

\* /opt/cola/permits/1020252148\_1611210463.64/0/com-springsource-org-apache-commons-validator-1-3-1 sources-jar/org/apache/commons/validator/javascript/validateMask.js

\* /opt/cola/permits/1020252148\_1611210463.64/0/com-springsource-org-apache-commons-validator-1-3-1 sources-jar/org/apache/commons/validator/javascript/validateEmail.js

\* /opt/cola/permits/1020252148\_1611210463.64/0/com-springsource-org-apache-commons-validator-1-3-1 sources-jar/org/apache/commons/validator/javascript/validateShort.js

\* /opt/cola/permits/1020252148\_1611210463.64/0/com-springsource-org-apache-commons-validator-1-3-1 sources-jar/org/apache/commons/validator/javascript/validateCreditCard.js

\* /opt/cola/permits/1020252148\_1611210463.64/0/com-springsource-org-apache-commons-validator-1-3-1 sources-jar/org/apache/commons/validator/javascript/validateByte.js

\* /opt/cola/permits/1020252148\_1611210463.64/0/com-springsource-org-apache-commons-validator-1-3-1 sources-jar/org/apache/commons/validator/javascript/validateMinLength.js

\* /opt/cola/permits/1020252148\_1611210463.64/0/com-springsource-org-apache-commons-validator-1-3-1 sources-jar/org/apache/commons/validator/javascript/validateFloat.js

\* /opt/cola/permits/1020252148\_1611210463.64/0/com-springsource-org-apache-commons-validator-1-3-1 sources-jar/org/apache/commons/validator/javascript/validateInteger.js

## **1.102 parboiled 1.1.7 1.102.1 Available under license :**

 Apache License Version 2.0, January 2004 http://www.apache.org/licenses/

TERMS AND CONDITIONS FOR USE, REPRODUCTION, AND DISTRIBUTION

#### 1. Definitions.

 "License" shall mean the terms and conditions for use, reproduction, and distribution as defined by Sections 1 through 9 of this document.

 "Licensor" shall mean the copyright owner or entity authorized by the copyright owner that is granting the License.

 "Legal Entity" shall mean the union of the acting entity and all other entities that control, are controlled by, or are under common control with that entity. For the purposes of this definition, "control" means (i) the power, direct or indirect, to cause the direction or management of such entity, whether by contract or otherwise, or (ii) ownership of fifty percent (50%) or more of the outstanding shares, or (iii) beneficial ownership of such entity.

 "You" (or "Your") shall mean an individual or Legal Entity exercising permissions granted by this License.

 "Source" form shall mean the preferred form for making modifications, including but not limited to software source code, documentation source, and configuration files.

 "Object" form shall mean any form resulting from mechanical transformation or translation of a Source form, including but not limited to compiled object code, generated documentation, and conversions to other media types.

 "Work" shall mean the work of authorship, whether in Source or Object form, made available under the License, as indicated by a copyright notice that is included in or attached to the work (an example is provided in the Appendix below).

 "Derivative Works" shall mean any work, whether in Source or Object form, that is based on (or derived from) the Work and for which the

 editorial revisions, annotations, elaborations, or other modifications represent, as a whole, an original work of authorship. For the purposes of this License, Derivative Works shall not include works that remain separable from, or merely link (or bind by name) to the interfaces of, the Work and Derivative Works thereof.

 "Contribution" shall mean any work of authorship, including the original version of the Work and any modifications or additions to that Work or Derivative Works thereof, that is intentionally submitted to Licensor for inclusion in the Work by the copyright owner or by an individual or Legal Entity authorized to submit on behalf of the copyright owner. For the purposes of this definition, "submitted" means any form of electronic, verbal, or written communication sent to the Licensor or its representatives, including but not limited to communication on electronic mailing lists, source code control systems, and issue tracking systems that are managed by, or on behalf of, the Licensor for the purpose of discussing and improving the Work, but excluding communication that is conspicuously marked or otherwise designated in writing by the copyright owner as "Not a Contribution."

 "Contributor" shall mean Licensor and any individual or Legal Entity on behalf of whom a Contribution has been received by Licensor and subsequently incorporated within the Work.

- 2. Grant of Copyright License. Subject to the terms and conditions of this License, each Contributor hereby grants to You a perpetual, worldwide, non-exclusive, no-charge, royalty-free, irrevocable copyright license to reproduce, prepare Derivative Works of, publicly display, publicly perform, sublicense, and distribute the Work and such Derivative Works in Source or Object form.
- 3. Grant of Patent License. Subject to the terms and conditions of this License, each Contributor hereby grants to You a perpetual, worldwide, non-exclusive, no-charge, royalty-free, irrevocable (except as stated in this section) patent license to make, have made, use, offer to sell, sell, import, and otherwise transfer the Work, where such license applies only to those patent claims licensable by such Contributor that are necessarily infringed by their Contribution(s) alone or by combination of their Contribution(s) with the Work to which such Contribution(s) was submitted. If You institute patent litigation against any entity (including a cross-claim or counterclaim in a lawsuit) alleging that the Work or a Contribution incorporated within the Work constitutes direct or contributory patent infringement, then any patent licenses granted to You under this License for that Work shall terminate as of the date such litigation is filed.
- 4. Redistribution. You may reproduce and distribute copies of the

 Work or Derivative Works thereof in any medium, with or without modifications, and in Source or Object form, provided that You meet the following conditions:

- (a) You must give any other recipients of the Work or Derivative Works a copy of this License; and
- (b) You must cause any modified files to carry prominent notices stating that You changed the files; and
- (c) You must retain, in the Source form of any Derivative Works that You distribute, all copyright, patent, trademark, and attribution notices from the Source form of the Work, excluding those notices that do not pertain to any part of the Derivative Works; and
- (d) If the Work includes a "NOTICE" text file as part of its distribution, then any Derivative Works that You distribute must include a readable copy of the attribution notices contained within such NOTICE file, excluding those notices that do not pertain to any part of the Derivative Works, in at least one of the following places: within a NOTICE text file distributed as part of the Derivative Works; within the Source form or documentation, if provided along with the Derivative Works; or, within a display generated by the Derivative Works, if and wherever such third-party notices normally appear. The contents of the NOTICE file are for informational purposes only and do not modify the License. You may add Your own attribution notices within Derivative Works that You distribute, alongside or as an addendum to the NOTICE text from the Work, provided that such additional attribution notices cannot be construed as modifying the License.

 You may add Your own copyright statement to Your modifications and may provide additional or different license terms and conditions for use, reproduction, or distribution of Your modifications, or for any such Derivative Works as a whole, provided Your use, reproduction, and distribution of the Work otherwise complies with the conditions stated in this License.

 5. Submission of Contributions. Unless You explicitly state otherwise, any Contribution intentionally submitted for inclusion in the Work by You to the Licensor shall be under the terms and conditions of this License, without any additional terms or conditions. Notwithstanding the above, nothing herein shall supersede or modify the terms of any separate license agreement you may have executed with Licensor regarding such Contributions.
- 6. Trademarks. This License does not grant permission to use the trade names, trademarks, service marks, or product names of the Licensor, except as required for reasonable and customary use in describing the origin of the Work and reproducing the content of the NOTICE file.
- 7. Disclaimer of Warranty. Unless required by applicable law or agreed to in writing, Licensor provides the Work (and each Contributor provides its Contributions) on an "AS IS" BASIS, WITHOUT WARRANTIES OR CONDITIONS OF ANY KIND, either express or implied, including, without limitation, any warranties or conditions of TITLE, NON-INFRINGEMENT, MERCHANTABILITY, or FITNESS FOR A PARTICULAR PURPOSE. You are solely responsible for determining the appropriateness of using or redistributing the Work and assume any risks associated with Your exercise of permissions under this License.
- 8. Limitation of Liability. In no event and under no legal theory, whether in tort (including negligence), contract, or otherwise, unless required by applicable law (such as deliberate and grossly negligent acts) or agreed to in writing, shall any Contributor be liable to You for damages, including any direct, indirect, special, incidental, or consequential damages of any character arising as a result of this License or out of the use or inability to use the Work (including but not limited to damages for loss of goodwill, work stoppage, computer failure or malfunction, or any and all other commercial damages or losses), even if such Contributor has been advised of the possibility of such damages.
- 9. Accepting Warranty or Additional Liability. While redistributing the Work or Derivative Works thereof, You may choose to offer, and charge a fee for, acceptance of support, warranty, indemnity, or other liability obligations and/or rights consistent with this License. However, in accepting such obligations, You may act only on Your own behalf and on Your sole responsibility, not on behalf of any other Contributor, and only if You agree to indemnify, defend, and hold each Contributor harmless for any liability incurred by, or claims asserted against, such Contributor by reason of your accepting any such warranty or additional liability.

## END OF TERMS AND CONDITIONS

APPENDIX: How to apply the Apache License to your work.

 To apply the Apache License to your work, attach the following boilerplate notice, with the fields enclosed by brackets "[]" replaced with your own identifying information. (Don't include the brackets!) The text should be enclosed in the appropriate comment syntax for the file format. We also recommend that a file or class name and description of purpose be included on the

 same "printed page" as the copyright notice for easier identification within third-party archives.

Copyright [yyyy] [name of copyright owner]

 Licensed under the Apache License, Version 2.0 (the "License"); you may not use this file except in compliance with the License. You may obtain a copy of the License at

http://www.apache.org/licenses/LICENSE-2.0

 Unless required by applicable law or agreed to in writing, software distributed under the License is distributed on an "AS IS" BASIS, WITHOUT WARRANTIES OR CONDITIONS OF ANY KIND, either express or implied. See the License for the specific language governing permissions and limitations under the License.

## **1.103 apache-xerces2-j 2.11.0**

## **1.103.1 Available under license :**

No license file was found, but licenses were detected in source scan.

/\*

- \* Copyright (c) 2001 World Wide Web Consortium,
- \* (Massachusetts Institute of Technology, Institut National de
- \* Recherche en Informatique et en Automatique, Keio University). All
- \* Rights Reserved. This program is distributed under the W3C's Software
- \* Intellectual Property License. This program is distributed in the
- \* hope that it will be useful, but WITHOUT ANY WARRANTY; without even

\* the implied warranty of MERCHANTABILITY or FITNESS FOR A PARTICULAR

\* PURPOSE.

\* See W3C License http://www.w3.org/Consortium/Legal/ for more details. \*/

Found in path(s):

\* /opt/cola/permits/1000067752\_1649800830.18/0/xercesimpl-2-11-0-sources-1 jar/org/apache/xerces/dom3/as/ASEntityDeclaration.java

\* /opt/cola/permits/1000067752\_1649800830.18/0/xercesimpl-2-11-0-sources-1 jar/org/apache/xerces/dom3/as/ASObject.java

\* /opt/cola/permits/1000067752\_1649800830.18/0/xercesimpl-2-11-0-sources-1 jar/org/apache/xerces/dom3/as/ASNamedObjectMap.java

\* /opt/cola/permits/1000067752\_1649800830.18/0/xercesimpl-2-11-0-sources-1 jar/org/apache/xerces/dom3/as/ASAttributeDeclaration.java

\* /opt/cola/permits/1000067752\_1649800830.18/0/xercesimpl-2-11-0-sources-1 jar/org/apache/xerces/dom3/as/DocumentAS.java

\* /opt/cola/permits/1000067752\_1649800830.18/0/xercesimpl-2-11-0-sources-1 jar/org/apache/xerces/dom3/as/DOMImplementationAS.java

\* /opt/cola/permits/1000067752\_1649800830.18/0/xercesimpl-2-11-0-sources-1 jar/org/apache/xerces/dom3/as/NodeEditAS.java

\* /opt/cola/permits/1000067752\_1649800830.18/0/xercesimpl-2-11-0-sources-1 jar/org/apache/xerces/dom3/as/ElementEditAS.java

\* /opt/cola/permits/1000067752\_1649800830.18/0/xercesimpl-2-11-0-sources-1 jar/org/apache/xerces/dom3/as/ASDataType.java

\* /opt/cola/permits/1000067752\_1649800830.18/0/xercesimpl-2-11-0-sources-1 jar/org/apache/xerces/dom3/as/ASElementDeclaration.java

\* /opt/cola/permits/1000067752\_1649800830.18/0/xercesimpl-2-11-0-sources-1 jar/org/apache/xerces/dom3/as/ASNotationDeclaration.java

\* /opt/cola/permits/1000067752\_1649800830.18/0/xercesimpl-2-11-0-sources-1 jar/org/apache/xerces/dom3/as/CharacterDataEditAS.java

\* /opt/cola/permits/1000067752\_1649800830.18/0/xercesimpl-2-11-0-sources-1 jar/org/apache/xerces/dom3/as/ASModel.java

\* /opt/cola/permits/1000067752\_1649800830.18/0/xercesimpl-2-11-0-sources-1 jar/org/apache/xerces/dom3/as/ASObjectList.java

\* /opt/cola/permits/1000067752\_1649800830.18/0/xercesimpl-2-11-0-sources-1 jar/org/apache/xerces/dom3/as/DOMASBuilder.java

\* /opt/cola/permits/1000067752\_1649800830.18/0/xercesimpl-2-11-0-sources-1 jar/org/apache/xerces/dom3/as/ASContentModel.java

\* /opt/cola/permits/1000067752\_1649800830.18/0/xercesimpl-2-11-0-sources-1 jar/org/apache/xerces/dom3/as/DOMASException.java

\* /opt/cola/permits/1000067752\_1649800830.18/0/xercesimpl-2-11-0-sources-1 jar/org/apache/xerces/dom3/as/DOMASWriter.java

\* /opt/cola/permits/1000067752\_1649800830.18/0/xercesimpl-2-11-0-sources-1-

jar/org/apache/xerces/dom3/as/DocumentEditAS.java

No license file was found, but licenses were detected in source scan.

/\*

\* Licensed to the Apache Software Foundation (ASF) under one or more

\* contributor license agreements. See the NOTICE file distributed with

\* this work for additional information regarding copyright ownership.

\* The ASF licenses this file to You under the Apache License, Version 2.0

\* (the "License"); you may not use this file except in compliance with

\* the License. You may obtain a copy of the License at

\*

\* http://www.apache.org/licenses/LICENSE-2.0

\*

\* Unless required by applicable law or agreed to in writing, software

\* distributed under the License is distributed on an "AS IS" BASIS,

\* WITHOUT WARRANTIES OR CONDITIONS OF ANY KIND, either express or implied.

\* See the License for the specific language governing permissions and

\* limitations under the License.

\*/

Found in path(s):

\* /opt/cola/permits/1000067752\_1649800830.18/0/xercesimpl-2-11-0-sources-1 jar/org/apache/xerces/dom/DOMImplementationListImpl.java

No license file was found, but licenses were detected in source scan.

Licensed to the Apache Software Foundation (ASF) under one or more contributor license agreements. See the NOTICE file distributed with this work for additional information regarding copyright ownership. The ASF licenses this file to You under the Apache License, Version 2.0 (the "License"); you may not use this file except in compliance with the License. You may obtain a copy of the License at

 http://www.apache.org/licenses/LICENSE 2.0

 Unless required by applicable law or agreed to in writing, software distributed under the License is distributed on an "AS IS" BASIS, WITHOUT WARRANTIES OR CONDITIONS OF ANY KIND, either express or implied. See the License for the specific language governing permissions and limitations under the License.

Found in path(s):

\* /opt/cola/permits/1000067752\_1649800830.18/0/xercesimpl-2-11-0-sources-1 jar/org/apache/xerces/xs/datatypes/package.html No license file was found, but licenses were detected in source scan.

/\*

\* Licensed to the Apache Software Foundation (ASF) under one or more

\* contributor license agreements. See the NOTICE file distributed with

\* this work for additional information regarding copyright ownership.

\* The ASF licenses this file to You under the Apache License, Version 2.0

\* (the "License"); you may not use this file except in compliance with

\* the License. You may obtain a copy of the License at

\*

\* http://www.apache.org/licenses/LICENSE-2.0

\*

\* Unless required by applicable law or agreed to in writing, software

\* distributed under the License is distributed on an "AS IS" BASIS,

\* WITHOUT WARRANTIES OR CONDITIONS OF ANY KIND, either express or implied.

\* See the License for the specific language governing permissions and

\* limitations under the License.

\*/

/\*\*

\* Checks if this content model has had its min/maxOccurs values reduced for

\* purposes of speeding up UPA. If so, this content model should not be used

\* for any purpose other than checking unique particle attribution

\*

 \* @return a boolean that says whether this content has been compacted for UPA \*/

Found in path(s):

\* /opt/cola/permits/1000067752\_1649800830.18/0/xercesimpl-2-11-0-sources-1 jar/org/apache/xerces/impl/xs/models/XSCMValidator.java No license file was found, but licenses were detected in source scan.

/\*

\* Licensed to the Apache Software Foundation (ASF) under one or more

\* contributor license agreements. See the NOTICE file distributed with

- \* this work for additional information regarding copyright ownership.
- \* The ASF licenses this file to You under the Apache License, Version 2.0
- \* (the "License"); you may not use this file except in compliance with
- \* the License. You may obtain a copy of the License at
- \*
	- http://www.apache.org/licenses/LICENSE-2.0
- \*
- \* Unless required by applicable law or agreed to in writing, software
- \* distributed under the License is distributed on an "AS IS" BASIS,
- \* WITHOUT WARRANTIES OR CONDITIONS OF ANY KIND, either express or implied.
- \* See the License for the specific language governing permissions and
- \* limitations under the License.
- \*/

Found in path(s):

\* /opt/cola/permits/1000067752\_1649800830.18/0/xercesimpl-2-11-0-sources-1 jar/org/apache/xerces/impl/dv/xs/DateDV.java

\* /opt/cola/permits/1000067752\_1649800830.18/0/xercesimpl-2-11-0-sources-1 jar/org/apache/xerces/impl/dv/xs/DateTimeDV.java

\* /opt/cola/permits/1000067752\_1649800830.18/0/xercesimpl-2-11-0-sources-1 jar/org/apache/xerces/impl/dv/xs/MonthDV.java

\* /opt/cola/permits/1000067752\_1649800830.18/0/xercesimpl-2-11-0-sources-1 jar/org/apache/xerces/impl/xs/traversers/XSDHandler.java

\* /opt/cola/permits/1000067752\_1649800830.18/0/xercesimpl-2-11-0-sources-1 jar/org/apache/xerces/impl/xs/traversers/XSAttributeChecker.java

\* /opt/cola/permits/1000067752\_1649800830.18/0/xercesimpl-2-11-0-sources-1 jar/org/apache/xerces/impl/dv/xs/YearMonthDV.java

\* /opt/cola/permits/1000067752\_1649800830.18/0/xercesimpl-2-11-0-sources-1 jar/org/apache/xerces/impl/dv/xs/XSSimpleTypeDecl.java

\* /opt/cola/permits/1000067752\_1649800830.18/0/xercesimpl-2-11-0-sources-1 jar/org/apache/xerces/impl/dv/xs/DayDV.java

\* /opt/cola/permits/1000067752\_1649800830.18/0/xercesimpl-2-11-0-sources-1 jar/org/apache/xerces/impl/xs/traversers/XSDUniqueOrKeyTraverser.java

\* /opt/cola/permits/1000067752\_1649800830.18/0/xercesimpl-2-11-0-sources-1 jar/org/apache/xerces/impl/dv/xs/MonthDayDV.java

\* /opt/cola/permits/1000067752\_1649800830.18/0/xercesimpl-2-11-0-sources-1 jar/org/apache/xerces/impl/xs/XMLSchemaValidator.java

\* /opt/cola/permits/1000067752\_1649800830.18/0/xercesimpl-2-11-0-sources-1 jar/org/apache/xerces/impl/dv/xs/DurationDV.java

\* /opt/cola/permits/1000067752\_1649800830.18/0/xercesimpl-2-11-0-sources-1 jar/org/apache/xerces/impl/dv/xs/AbstractDateTimeDV.java

\* /opt/cola/permits/1000067752\_1649800830.18/0/xercesimpl-2-11-0-sources-1 jar/org/apache/xerces/impl/xs/traversers/XSDKeyrefTraverser.java

\* /opt/cola/permits/1000067752\_1649800830.18/0/xercesimpl-2-11-0-sources-1 jar/org/apache/xerces/impl/dv/xs/TimeDV.java

\* /opt/cola/permits/1000067752\_1649800830.18/0/xercesimpl-2-11-0-sources-1 jar/org/apache/xerces/impl/dv/xs/YearDV.java

\* /opt/cola/permits/1000067752\_1649800830.18/0/xercesimpl-2-11-0-sources-1-

jar/org/apache/xerces/impl/xs/XSModelGroupImpl.java

No license file was found, but licenses were detected in source scan.

/\*

\* Licensed to the Apache Software Foundation (ASF) under one or more

\* contributor license agreements. See the NOTICE file distributed with

\* this work for additional information regarding copyright ownership.

\* The ASF licenses this file to You under the Apache License, Version 2.0

\* (the "License"); you may not use this file except in compliance with

\* the License. You may obtain a copy of the License at

\*

\* http://www.apache.org/licenses/LICENSE-2.0

\*

\* Unless required by applicable law or agreed to in writing, software

\* distributed under the License is distributed on an "AS IS" BASIS,

\* WITHOUT WARRANTIES OR CONDITIONS OF ANY KIND, either express or implied.

\* See the License for the specific language governing permissions and

\* limitations under the License.

\*/

// Unique Particle Attribution

Found in path(s):

\* /opt/cola/permits/1000067752\_1649800830.18/0/xercesimpl-2-11-0-sources-1 jar/org/apache/xerces/impl/xs/models/XSDFACM.java No license file was found, but licenses were detected in source scan.

/\*

\* Licensed to the Apache Software Foundation (ASF) under one or more

\* contributor license agreements. See the NOTICE file distributed with

\* this work for additional information regarding copyright ownership.

\* The ASF licenses this file to You under the Apache License, Version 2.0

\* (the "License"); you may not use this file except in compliance with

\* the License. You may obtain a copy of the License at

\*

\* http://www.apache.org/licenses/LICENSE-2.0

\*

\* Unless required by applicable law or agreed to in writing, software

\* distributed under the License is distributed on an "AS IS" BASIS,

\* WITHOUT WARRANTIES OR CONDITIONS OF ANY KIND, either express or implied.

\* See the License for the specific language governing permissions and

\* limitations under the License.

\*/

/\*\*

 \* DOM Level 3 LS CR - Experimental.

- \* Create a new <code>LSParser</code>. The newly constructed parser may
- \* then be configured by means of its  $<$ code>DOMConfiguration $<$ /code>
- \* object, and used to parse documents by means of its <code>parse</code>
- \* method.
- $*$  @ param mode The  $<$ code $>$ mode $<$ /code $>$  argument is either
- $<$ code>MODE\_SYNCHRONOUS</code> or  $<$ code>MODE\_ASYNCHRONOUS</code>, if
- $<$ code>mode $<$ /code> is  $<$ code>MODE\_SYNCHRONOUS $<$ /code> then the
- $* <$ code>LSParser</code> that is created will operate in synchronous
- \* mode, if it's <code>MODE\_ASYNCHRONOUS</code> then the
- $* <$ code>LSParser</code> that is created will operate in asynchronous
- \* mode.
- \* @param schemaType An absolute URI representing the type of the schema
- language used during the load of a  $<$ code $>$ Document $<$ /code $>$ using the
- \* newly created <code>LSParser</code>. Note that no lexical checking
- \* is done on the absolute URI. In order to create a
- $* <$ code>LSParser $<$ /code> for any kind of schema types (i.e. the
- \* LSParser will be free to use any schema found), use the value
- $* `code>null`.$

 \* <p ><b>Note:</b> For W3C XML Schema [<a href='http://www.w3.org/TR/2001/REC-xmlschema-1- 20010502/'>XML Schema Part 1</a>]

- \* , applications must use the value
- \* <code>"http://www.w3.org/2001/XMLSchema"</code>. For XML DTD [<a

href='http://www.w3.org/TR/2000/REC-xml-20001006'>XML 1.0</a>],

- \* applications must use the value
- \* <code>"http://www.w3.org/TR/REC-xml"</code>. Other Schema languages
- \* are outside the scope of the W3C and therefore should recommend an
- \* absolute URI in order to use this method.
- \* @return The newly created <code>LSParser</code> object. This
- \*  $<$ code>LSParser $<$ /code> is either synchronous or asynchronous
- depending on the value of the  $<$ code $>$ mode $<$ /code $>$  argument.
- \*  $\langle p \rangle$  >  $\langle b \rangle$  by default, the newly created  $\langle code \rangle$  LSParser $\langle code \rangle$
- does not contain a <code>DOMErrorHandler</code>, i.e. the value of

the "<a href='http://www.w3.org/TR/2003/WD-DOM-Level-3-Core-20030609/core.html#parameter-errorhandler'>

- \* error-handler $\langle a \rangle$ " configuration parameter is  $\langle c \cdot \rangle$ code $\langle c \cdot \rangle$ . However, implementations
- may provide a default error handler at creation time. In that case,
- $*$  the initial value of the  $<$ code $>$ " error-handler" $<$ /code $>$ configuration
- \* parameter on the new created <code>LSParser</code> contains a
- reference to the default error handler.
- \* @exception DOMException
- NOT\_SUPPORTED\_ERR: Raised if the requested mode or schema type is
- not supported.

 \*/

Found in path(s):

\* /opt/cola/permits/1000067752\_1649800830.18/0/xercesimpl-2-11-0-sources-1 jar/org/apache/xerces/dom/CoreDOMImplementationImpl.java No license file was found, but licenses were detected in source scan.

/\*

- \* Copyright (c) 2000 World Wide Web Consortium,
- \* (Massachusetts Institute of Technology, Institut National de
- \* Recherche en Informatique et en Automatique, Keio University). All
- \* Rights Reserved. This program is distributed under the W3C's Software
- \* Intellectual Property License. This program is distributed in the
- \* hope that it will be useful, but WITHOUT ANY WARRANTY; without even
- \* the implied warranty of MERCHANTABILITY or FITNESS FOR A PARTICULAR

\* PURPOSE. See W3C License http://www.w3.org/Consortium/Legal/ for more

\* details.

\*/

## Found in path(s):

\* /opt/cola/permits/1000067752\_1649800830.18/0/xercesimpl-2-11-0-sources-1 jar/org/w3c/dom/html/HTMLDOMImplementation.java No license file was found, but licenses were detected in source scan.

/\*

\* Licensed to the Apache Software Foundation (ASF) under one or more

\* contributor license agreements. See the NOTICE file distributed with

\* this work for additional information regarding copyright ownership.

\* The ASF licenses this file to You under the Apache License, Version 2.0

\* (the "License"); you may not use this file except in compliance with

\* the License. You may obtain a copy of the License at

\*

\* http://www.apache.org/licenses/LICENSE-2.0

\*

\* Unless required by applicable law or agreed to in writing, software

\* distributed under the License is distributed on an "AS IS" BASIS,

\* WITHOUT WARRANTIES OR CONDITIONS OF ANY KIND, either express or implied.

\* See the License for the specific language governing permissions and

\* limitations under the License.

\*/

Found in path(s):

\* /opt/cola/permits/1000067752\_1649800830.18/0/xercesimpl-2-11-0-sources-1-

jar/org/apache/xerces/impl/validation/ValidationManager.java

\* /opt/cola/permits/1000067752\_1649800830.18/0/xercesimpl-2-11-0-sources-1-

jar/org/apache/xerces/impl/xs/traversers/XSDGroupTraverser.java

\* /opt/cola/permits/1000067752\_1649800830.18/0/xercesimpl-2-11-0-sources-1 jar/org/apache/xerces/impl/io/ASCIIReader.java

\* /opt/cola/permits/1000067752\_1649800830.18/0/xercesimpl-2-11-0-sources-1 jar/org/apache/xerces/dom/DeferredCDATASectionImpl.java

jar/org/apache/xerces/util/XML11Char.java

\* /opt/cola/permits/1000067752\_1649800830.18/0/xercesimpl-2-11-0-sources-1 jar/org/apache/xerces/dom/SecuritySupport.java

\* /opt/cola/permits/1000067752\_1649800830.18/0/xercesimpl-2-11-0-sources-1 jar/org/apache/xerces/impl/xs/opti/TextImpl.java

\* /opt/cola/permits/1000067752\_1649800830.18/0/xercesimpl-2-11-0-sources-1 jar/org/apache/wml/dom/WMLPostfieldElementImpl.java

\* /opt/cola/permits/1000067752\_1649800830.18/0/xercesimpl-2-11-0-sources-1 jar/org/apache/wml/WMLOptgroupElement.java

\* /opt/cola/permits/1000067752\_1649800830.18/0/xercesimpl-2-11-0-sources-1 jar/org/apache/wml/WMLNoopElement.java

\* /opt/cola/permits/1000067752\_1649800830.18/0/xercesimpl-2-11-0-sources-1 jar/org/apache/xerces/jaxp/validation/XMLSchemaFactory.java

\* /opt/cola/permits/1000067752\_1649800830.18/0/xercesimpl-2-11-0-sources-1 jar/org/apache/xerces/impl/dv/dtd/StringDatatypeValidator.java

\* /opt/cola/permits/1000067752\_1649800830.18/0/xercesimpl-2-11-0-sources-1 jar/org/apache/xerces/util/SymbolTable.java

\* /opt/cola/permits/1000067752\_1649800830.18/0/xercesimpl-2-11-0-sources-1 jar/org/apache/xerces/jaxp/validation/StAXValidatorHelper.java

\* /opt/cola/permits/1000067752\_1649800830.18/0/xercesimpl-2-11-0-sources-1 jar/org/apache/xerces/impl/dv/xs/UnionDV.java

\* /opt/cola/permits/1000067752\_1649800830.18/0/xercesimpl-2-11-0-sources-1 jar/org/apache/xerces/dom/DocumentTypeImpl.java

\* /opt/cola/permits/1000067752\_1649800830.18/0/xercesimpl-2-11-0-sources-1 jar/org/apache/xerces/parsers/ObjectFactory.java

\* /opt/cola/permits/1000067752\_1649800830.18/0/xercesimpl-2-11-0-sources-1 jar/org/apache/wml/WMLDoElement.java

\* /opt/cola/permits/1000067752\_1649800830.18/0/xercesimpl-2-11-0-sources-1 jar/org/apache/xerces/impl/xs/PSVIErrorList.java

\* /opt/cola/permits/1000067752\_1649800830.18/0/xercesimpl-2-11-0-sources-1 jar/org/apache/wml/dom/WMLNoopElementImpl.java

\* /opt/cola/permits/1000067752\_1649800830.18/0/xercesimpl-2-11-0-sources-1 jar/org/apache/html/dom/HTMLFontElementImpl.java

\* /opt/cola/permits/1000067752\_1649800830.18/0/xercesimpl-2-11-0-sources-1 jar/org/apache/xerces/impl/dtd/DTDGrammarBucket.java

\* /opt/cola/permits/1000067752\_1649800830.18/0/xercesimpl-2-11-0-sources-1 jar/org/apache/xerces/xni/XMLDocumentFragmentHandler.java

\* /opt/cola/permits/1000067752\_1649800830.18/0/xercesimpl-2-11-0-sources-1 jar/org/apache/xerces/impl/xs/XSDeclarationPool.java

\* /opt/cola/permits/1000067752\_1649800830.18/0/xercesimpl-2-11-0-sources-1 jar/org/apache/html/dom/HTMLTableCaptionElementImpl.java

\* /opt/cola/permits/1000067752\_1649800830.18/0/xercesimpl-2-11-0-sources-1 jar/org/apache/xerces/util/SAXMessageFormatter.java

\* /opt/cola/permits/1000067752\_1649800830.18/0/xercesimpl-2-11-0-sources-1 jar/org/apache/xerces/dom/NodeIteratorImpl.java

\* /opt/cola/permits/1000067752\_1649800830.18/0/xercesimpl-2-11-0-sources-1 jar/org/apache/xerces/parsers/DOMParserImpl.java

jar/org/apache/xerces/xinclude/MultipleScopeNamespaceSupport.java

\* /opt/cola/permits/1000067752\_1649800830.18/0/xercesimpl-2-11-0-sources-1 jar/org/apache/xerces/impl/xs/models/CMNodeFactory.java

\* /opt/cola/permits/1000067752\_1649800830.18/0/xercesimpl-2-11-0-sources-1 jar/org/apache/xerces/stax/events/ElementImpl.java

\* /opt/cola/permits/1000067752\_1649800830.18/0/xercesimpl-2-11-0-sources-1 jar/org/apache/xerces/util/SecurityManager.java

\* /opt/cola/permits/1000067752\_1649800830.18/0/xercesimpl-2-11-0-sources-1 jar/org/apache/xerces/impl/dv/xs/SchemaDateTimeException.java

\* /opt/cola/permits/1000067752\_1649800830.18/0/xercesimpl-2-11-0-sources-1 jar/org/apache/xerces/dom/DOMStringListImpl.java

\* /opt/cola/permits/1000067752\_1649800830.18/0/xercesimpl-2-11-0-sources-1 jar/org/apache/xerces/util/DatatypeMessageFormatter.java

\* /opt/cola/permits/1000067752\_1649800830.18/0/xercesimpl-2-11-0-sources-1 jar/org/apache/xerces/xs/XSAttributeGroupDefinition.java

\* /opt/cola/permits/1000067752\_1649800830.18/0/xercesimpl-2-11-0-sources-1 jar/org/apache/xerces/impl/dv/XSSimpleType.java

\* /opt/cola/permits/1000067752\_1649800830.18/0/xercesimpl-2-11-0-sources-1 jar/org/apache/xerces/xs/XSFacet.java

\* /opt/cola/permits/1000067752\_1649800830.18/0/xercesimpl-2-11-0-sources-1 jar/org/apache/xerces/impl/xs/traversers/XSDNotationTraverser.java

\* /opt/cola/permits/1000067752\_1649800830.18/0/xercesimpl-2-11-0-sources-1 jar/org/apache/xerces/impl/dtd/models/CMUniOp.java

\* /opt/cola/permits/1000067752\_1649800830.18/0/xercesimpl-2-11-0-sources-1 jar/org/apache/xerces/dom/PSVIElementNSImpl.java

\* /opt/cola/permits/1000067752\_1649800830.18/0/xercesimpl-2-11-0-sources-1 jar/org/apache/xerces/impl/xs/opti/DefaultText.java

\* /opt/cola/permits/1000067752\_1649800830.18/0/xercesimpl-2-11-0-sources-1 jar/org/apache/xerces/xpointer/XPointerMessageFormatter.java

\* /opt/cola/permits/1000067752\_1649800830.18/0/xercesimpl-2-11-0-sources-1 jar/org/apache/xerces/parsers/AbstractXMLDocumentParser.java

\* /opt/cola/permits/1000067752\_1649800830.18/0/xercesimpl-2-11-0-sources-1 jar/org/apache/xerces/impl/dtd/XMLNSDTDValidator.java

\* /opt/cola/permits/1000067752\_1649800830.18/0/xercesimpl-2-11-0-sources-1 jar/org/apache/html/dom/HTMLStyleElementImpl.java

\* /opt/cola/permits/1000067752\_1649800830.18/0/xercesimpl-2-11-0-sources-1 jar/org/apache/xerces/dom/TextImpl.java

\* /opt/cola/permits/1000067752\_1649800830.18/0/xercesimpl-2-11-0-sources-1 jar/org/apache/xerces/impl/dv/xs/IDDV.java

\* /opt/cola/permits/1000067752\_1649800830.18/0/xercesimpl-2-11-0-sources-1 jar/org/apache/html/dom/HTMLFrameElementImpl.java

\* /opt/cola/permits/1000067752\_1649800830.18/0/xercesimpl-2-11-0-sources-1 jar/org/apache/xerces/xs/PSVIProvider.java

\* /opt/cola/permits/1000067752\_1649800830.18/0/xercesimpl-2-11-0-sources-1 jar/org/apache/xerces/impl/xs/XSDDescription.java

\* /opt/cola/permits/1000067752\_1649800830.18/0/xercesimpl-2-11-0-sources-1 jar/org/apache/xerces/impl/io/MalformedByteSequenceException.java

jar/org/apache/xerces/xs/XSNamespaceItem.java

\* /opt/cola/permits/1000067752\_1649800830.18/0/xercesimpl-2-11-0-sources-1 jar/org/apache/xerces/impl/dtd/XMLDTDValidator.java

\* /opt/cola/permits/1000067752\_1649800830.18/0/xercesimpl-2-11-0-sources-1 jar/org/apache/wml/dom/WMLGoElementImpl.java

\* /opt/cola/permits/1000067752\_1649800830.18/0/xercesimpl-2-11-0-sources-1 jar/org/apache/html/dom/HTMLTableCellElementImpl.java

\* /opt/cola/permits/1000067752\_1649800830.18/0/xercesimpl-2-11-0-sources-1 jar/org/apache/wml/WMLHeadElement.java

\* /opt/cola/permits/1000067752\_1649800830.18/0/xercesimpl-2-11-0-sources-1 jar/org/apache/xerces/impl/XMLEntityDescription.java

\* /opt/cola/permits/1000067752\_1649800830.18/0/xercesimpl-2-11-0-sources-1 jar/org/apache/xerces/impl/xpath/XPath.java

\* /opt/cola/permits/1000067752\_1649800830.18/0/xercesimpl-2-11-0-sources-1 jar/org/apache/xerces/impl/dv/util/ByteListImpl.java

\* /opt/cola/permits/1000067752\_1649800830.18/0/xercesimpl-2-11-0-sources-1 jar/org/apache/xerces/jaxp/UnparsedEntityHandler.java

\* /opt/cola/permits/1000067752\_1649800830.18/0/xercesimpl-2-11-0-sources-1 jar/org/apache/html/dom/HTMLOptionElementImpl.java

\* /opt/cola/permits/1000067752\_1649800830.18/0/xercesimpl-2-11-0-sources-1 jar/org/apache/xerces/dom/DOMImplementationSourceImpl.java

\* /opt/cola/permits/1000067752\_1649800830.18/0/xercesimpl-2-11-0-sources-1 jar/org/apache/xerces/util/SAXLocatorWrapper.java

\* /opt/cola/permits/1000067752\_1649800830.18/0/xercesimpl-2-11-0-sources-1 jar/org/apache/xerces/util/EntityResolver2Wrapper.java

\* /opt/cola/permits/1000067752\_1649800830.18/0/xercesimpl-2-11-0-sources-1 jar/org/apache/xerces/xs/ElementPSVI.java

\* /opt/cola/permits/1000067752\_1649800830.18/0/xercesimpl-2-11-0-sources-1 jar/org/apache/xerces/impl/dv/dtd/IDDatatypeValidator.java

\* /opt/cola/permits/1000067752\_1649800830.18/0/xercesimpl-2-11-0-sources-1 jar/org/apache/xerces/util/XMLResourceIdentifierImpl.java

\* /opt/cola/permits/1000067752\_1649800830.18/0/xercesimpl-2-11-0-sources-1 jar/org/apache/wml/dom/WMLBigElementImpl.java

\* /opt/cola/permits/1000067752\_1649800830.18/0/xercesimpl-2-11-0-sources-1 jar/org/apache/wml/dom/WMLOptgroupElementImpl.java

\* /opt/cola/permits/1000067752\_1649800830.18/0/xercesimpl-2-11-0-sources-1 jar/org/apache/xerces/util/EncodingMap.java

\* /opt/cola/permits/1000067752\_1649800830.18/0/xercesimpl-2-11-0-sources-1 jar/org/apache/xerces/xs/XSNamedMap.java

\* /opt/cola/permits/1000067752\_1649800830.18/0/xercesimpl-2-11-0-sources-1 jar/org/apache/html/dom/HTMLPreElementImpl.java

\* /opt/cola/permits/1000067752\_1649800830.18/0/xercesimpl-2-11-0-sources-1 jar/org/apache/xerces/xinclude/XInclude11TextReader.java

\* /opt/cola/permits/1000067752\_1649800830.18/0/xercesimpl-2-11-0-sources-1 jar/org/apache/wml/WMLEmElement.java

\* /opt/cola/permits/1000067752\_1649800830.18/0/xercesimpl-2-11-0-sources-1 jar/org/apache/html/dom/HTMLUListElementImpl.java

jar/org/apache/xerces/util/EntityResolverWrapper.java

\* /opt/cola/permits/1000067752\_1649800830.18/0/xercesimpl-2-11-0-sources-1 jar/org/apache/xml/serialize/Method.java

\* /opt/cola/permits/1000067752\_1649800830.18/0/xercesimpl-2-11-0-sources-1 jar/org/apache/xerces/dom/DOMXSImplementationSourceImpl.java

\* /opt/cola/permits/1000067752\_1649800830.18/0/xercesimpl-2-11-0-sources-1 jar/org/apache/wml/WMLAnchorElement.java

\* /opt/cola/permits/1000067752\_1649800830.18/0/xercesimpl-2-11-0-sources-1 jar/org/apache/xerces/impl/dv/xs/BaseDVFactory.java

\* /opt/cola/permits/1000067752\_1649800830.18/0/xercesimpl-2-11-0-sources-1 jar/org/apache/xerces/dom/EntityImpl.java

\* /opt/cola/permits/1000067752\_1649800830.18/0/xercesimpl-2-11-0-sources-1 jar/org/apache/wml/dom/WMLTrElementImpl.java

\* /opt/cola/permits/1000067752\_1649800830.18/0/xercesimpl-2-11-0-sources-1 jar/org/apache/xerces/util/ParserConfigurationSettings.java

\* /opt/cola/permits/1000067752\_1649800830.18/0/xercesimpl-2-11-0-sources-1 jar/org/apache/xerces/impl/dv/xs/HexBinaryDV.java

\* /opt/cola/permits/1000067752\_1649800830.18/0/xercesimpl-2-11-0-sources-1 jar/org/apache/xerces/parsers/DTDParser.java

\* /opt/cola/permits/1000067752\_1649800830.18/0/xercesimpl-2-11-0-sources-1 jar/org/apache/xerces/xni/parser/XMLDTDSource.java

\* /opt/cola/permits/1000067752\_1649800830.18/0/xercesimpl-2-11-0-sources-1 jar/org/apache/xerces/stax/events/XMLEventImpl.java

\* /opt/cola/permits/1000067752\_1649800830.18/0/xercesimpl-2-11-0-sources-1 jar/org/apache/xerces/stax/ImmutableLocation.java

\* /opt/cola/permits/1000067752\_1649800830.18/0/xercesimpl-2-11-0-sources-1 jar/org/apache/xerces/impl/xpath/regex/Token.java

\* /opt/cola/permits/1000067752\_1649800830.18/0/xercesimpl-2-11-0-sources-1 jar/org/apache/xerces/util/IntStack.java

\* /opt/cola/permits/1000067752\_1649800830.18/0/xercesimpl-2-11-0-sources-1 jar/org/apache/xerces/xs/LSInputList.java

\* /opt/cola/permits/1000067752\_1649800830.18/0/xercesimpl-2-11-0-sources-1 jar/org/apache/xerces/dom/DOMNormalizer.java

\* /opt/cola/permits/1000067752\_1649800830.18/0/xercesimpl-2-11-0-sources-1 jar/org/apache/xerces/xs/datatypes/ObjectList.java

\* /opt/cola/permits/1000067752\_1649800830.18/0/xercesimpl-2-11-0-sources-1 jar/org/apache/xerces/impl/dv/InvalidDatatypeValueException.java

\* /opt/cola/permits/1000067752\_1649800830.18/0/xercesimpl-2-11-0-sources-1 jar/org/apache/xerces/xinclude/XIncludeHandler.java

\* /opt/cola/permits/1000067752\_1649800830.18/0/xercesimpl-2-11-0-sources-1 jar/org/apache/xerces/impl/xs/traversers/XSDocumentInfo.java

\* /opt/cola/permits/1000067752\_1649800830.18/0/xercesimpl-2-11-0-sources-1 jar/org/apache/xerces/xni/parser/XMLComponentManager.java

\* /opt/cola/permits/1000067752\_1649800830.18/0/xercesimpl-2-11-0-sources-1 jar/org/apache/xerces/jaxp/validation/ValidatorHelper.java

\* /opt/cola/permits/1000067752\_1649800830.18/0/xercesimpl-2-11-0-sources-1 jar/org/apache/xerces/impl/xpath/regex/ParseException.java

jar/org/apache/wml/dom/WMLEmElementImpl.java

\* /opt/cola/permits/1000067752\_1649800830.18/0/xercesimpl-2-11-0-sources-1 jar/org/apache/wml/WMLOneventElement.java

\* /opt/cola/permits/1000067752\_1649800830.18/0/xercesimpl-2-11-0-sources-1 jar/org/apache/wml/dom/WMLDOMImplementationImpl.java

\* /opt/cola/permits/1000067752\_1649800830.18/0/xercesimpl-2-11-0-sources-1 jar/org/apache/xml/serialize/ObjectFactory.java

\* /opt/cola/permits/1000067752\_1649800830.18/0/xercesimpl-2-11-0-sources-1 jar/org/apache/wml/WMLPElement.java

\* /opt/cola/permits/1000067752\_1649800830.18/0/xercesimpl-2-11-0-sources-1 jar/org/apache/xerces/xni/parser/XMLParserConfiguration.java

\* /opt/cola/permits/1000067752\_1649800830.18/0/xercesimpl-2-11-0-sources-1 jar/org/apache/xerces/impl/XML11EntityScanner.java

\* /opt/cola/permits/1000067752\_1649800830.18/0/xercesimpl-2-11-0-sources-1 jar/org/apache/xerces/jaxp/validation/StAXEventResultBuilder.java

\* /opt/cola/permits/1000067752\_1649800830.18/0/xercesimpl-2-11-0-sources-1 jar/org/apache/xerces/impl/dv/xs/ExtendedSchemaDVFactoryImpl.java

\* /opt/cola/permits/1000067752\_1649800830.18/0/xercesimpl-2-11-0-sources-1 jar/org/apache/html/dom/HTMLAreaElementImpl.java

\* /opt/cola/permits/1000067752\_1649800830.18/0/xercesimpl-2-11-0-sources-1 jar/org/apache/xerces/impl/xpath/regex/BMPattern.java

\* /opt/cola/permits/1000067752\_1649800830.18/0/xercesimpl-2-11-0-sources-1 jar/org/apache/xerces/impl/xs/identity/FieldActivator.java

\* /opt/cola/permits/1000067752\_1649800830.18/0/xercesimpl-2-11-0-sources-1 jar/org/apache/xerces/xni/parser/XMLDocumentFilter.java

\* /opt/cola/permits/1000067752\_1649800830.18/0/xercesimpl-2-11-0-sources-1 jar/org/apache/xerces/impl/xs/util/XSInputSource.java

\* /opt/cola/permits/1000067752\_1649800830.18/0/xercesimpl-2-11-0-sources-1 jar/org/apache/xerces/stax/events/EntityReferenceImpl.java

\* /opt/cola/permits/1000067752\_1649800830.18/0/xercesimpl-2-11-0-sources-1 jar/org/apache/xerces/impl/dtd/models/MixedContentModel.java

\* /opt/cola/permits/1000067752\_1649800830.18/0/xercesimpl-2-11-0-sources-1 jar/org/apache/xerces/impl/xs/ElementPSVImpl.java

\* /opt/cola/permits/1000067752\_1649800830.18/0/xercesimpl-2-11-0-sources-1 jar/org/apache/html/dom/HTMLHeadingElementImpl.java

\* /opt/cola/permits/1000067752\_1649800830.18/0/xercesimpl-2-11-0-sources-1 jar/org/apache/xerces/impl/xs/opti/DefaultElement.java

\* /opt/cola/permits/1000067752\_1649800830.18/0/xercesimpl-2-11-0-sources-1 jar/org/apache/xerces/impl/xs/XSAnnotationImpl.java

\* /opt/cola/permits/1000067752\_1649800830.18/0/xercesimpl-2-11-0-sources-1 jar/org/apache/xerces/dom/DOMMessageFormatter.java

\* /opt/cola/permits/1000067752\_1649800830.18/0/xercesimpl-2-11-0-sources-1 jar/org/apache/xerces/jaxp/validation/SimpleXMLSchema.java

\* /opt/cola/permits/1000067752\_1649800830.18/0/xercesimpl-2-11-0-sources-1 jar/org/apache/xerces/xs/XSTerm.java

\* /opt/cola/permits/1000067752\_1649800830.18/0/xercesimpl-2-11-0-sources-1 jar/org/apache/xerces/parsers/AbstractSAXParser.java

jar/org/apache/xerces/impl/xs/SubstitutionGroupHandler.java

\* /opt/cola/permits/1000067752\_1649800830.18/0/xercesimpl-2-11-0-sources-1 jar/org/apache/xerces/dom/ElementNSImpl.java

\* /opt/cola/permits/1000067752\_1649800830.18/0/xercesimpl-2-11-0-sources-1 jar/org/apache/xerces/xni/XMLString.java

\* /opt/cola/permits/1000067752\_1649800830.18/0/xercesimpl-2-11-0-sources-1 jar/org/apache/xerces/impl/dv/xs/DayTimeDurationDV.java

\* /opt/cola/permits/1000067752\_1649800830.18/0/xercesimpl-2-11-0-sources-1 jar/org/apache/xerces/impl/xs/opti/NodeImpl.java

\* /opt/cola/permits/1000067752\_1649800830.18/0/xercesimpl-2-11-0-sources-1 jar/org/apache/html/dom/ObjectFactory.java

\* /opt/cola/permits/1000067752\_1649800830.18/0/xercesimpl-2-11-0-sources-1 jar/org/apache/xerces/dom/PSVIDocumentImpl.java

\* /opt/cola/permits/1000067752\_1649800830.18/0/xercesimpl-2-11-0-sources-1 jar/org/apache/xerces/impl/dv/xs/XSSimpleTypeDelegate.java

\* /opt/cola/permits/1000067752\_1649800830.18/0/xercesimpl-2-11-0-sources-1 jar/org/apache/xerces/xs/datatypes/XSDateTime.java

\* /opt/cola/permits/1000067752\_1649800830.18/0/xercesimpl-2-11-0-sources-1 jar/org/apache/xerces/impl/xs/traversers/XSAnnotationInfo.java

\* /opt/cola/permits/1000067752\_1649800830.18/0/xercesimpl-2-11-0-sources-1 jar/org/apache/xerces/jaxp/validation/ReadOnlyGrammarPool.java

\* /opt/cola/permits/1000067752\_1649800830.18/0/xercesimpl-2-11-0-sources-1 jar/org/apache/xerces/dom/RangeImpl.java

\* /opt/cola/permits/1000067752\_1649800830.18/0/xercesimpl-2-11-0-sources-1 jar/org/apache/xerces/jaxp/DocumentBuilderImpl.java

\* /opt/cola/permits/1000067752\_1649800830.18/0/xercesimpl-2-11-0-sources-1 jar/org/apache/xerces/impl/dtd/XMLDTDProcessor.java

\* /opt/cola/permits/1000067752\_1649800830.18/0/xercesimpl-2-11-0-sources-1 jar/org/apache/xerces/xni/XNIException.java

\* /opt/cola/permits/1000067752\_1649800830.18/0/xercesimpl-2-11-0-sources-1 jar/org/apache/xerces/util/XMLLocatorWrapper.java

\* /opt/cola/permits/1000067752\_1649800830.18/0/xercesimpl-2-11-0-sources-1 jar/org/apache/xerces/stax/events/EndElementImpl.java

\* /opt/cola/permits/1000067752\_1649800830.18/0/xercesimpl-2-11-0-sources-1 jar/org/apache/html/dom/HTMLElementImpl.java

\* /opt/cola/permits/1000067752\_1649800830.18/0/xercesimpl-2-11-0-sources-1 jar/org/apache/xerces/xpointer/ElementSchemePointer.java

\* /opt/cola/permits/1000067752\_1649800830.18/0/xercesimpl-2-11-0-sources-1 jar/org/apache/xerces/util/NamespaceSupport.java

\* /opt/cola/permits/1000067752\_1649800830.18/0/xercesimpl-2-11-0-sources-1 jar/org/apache/wml/WMLTrElement.java

\* /opt/cola/permits/1000067752\_1649800830.18/0/xercesimpl-2-11-0-sources-1 jar/org/apache/xerces/util/HTTPInputSource.java

\* /opt/cola/permits/1000067752\_1649800830.18/0/xercesimpl-2-11-0-sources-1 jar/org/apache/xerces/xs/XSModelGroupDefinition.java

\* /opt/cola/permits/1000067752\_1649800830.18/0/xercesimpl-2-11-0-sources-1 jar/org/apache/xerces/impl/xs/XMLSchemaLoader.java

jar/org/apache/xerces/impl/dv/xs/AnyURIDV.java

\* /opt/cola/permits/1000067752\_1649800830.18/0/xercesimpl-2-11-0-sources-1 jar/org/apache/xerces/impl/xs/SchemaGrammar.java

\* /opt/cola/permits/1000067752\_1649800830.18/0/xercesimpl-2-11-0-sources-1 jar/org/apache/html/dom/HTMLTableColElementImpl.java

\* /opt/cola/permits/1000067752\_1649800830.18/0/xercesimpl-2-11-0-sources-1 jar/org/apache/xerces/impl/validation/EntityState.java

\* /opt/cola/permits/1000067752\_1649800830.18/0/xercesimpl-2-11-0-sources-1 jar/org/apache/xerces/jaxp/datatype/SerializedXMLGregorianCalendar.java

\* /opt/cola/permits/1000067752\_1649800830.18/0/xercesimpl-2-11-0-sources-1 jar/org/apache/xerces/xpointer/XPointerProcessor.java

\* /opt/cola/permits/1000067752\_1649800830.18/0/xercesimpl-2-11-0-sources-1 jar/org/apache/xerces/impl/dtd/XML11NSDTDValidator.java

\* /opt/cola/permits/1000067752\_1649800830.18/0/xercesimpl-2-11-0-sources-1 jar/org/apache/xerces/jaxp/DefaultValidationErrorHandler.java

\* /opt/cola/permits/1000067752\_1649800830.18/0/xercesimpl-2-11-0-sources-1 jar/org/apache/html/dom/HTMLHRElementImpl.java

\* /opt/cola/permits/1000067752\_1649800830.18/0/xercesimpl-2-11-0-sources-1 jar/org/apache/html/dom/HTMLInputElementImpl.java

\* /opt/cola/permits/1000067752\_1649800830.18/0/xercesimpl-2-11-0-sources-1 jar/org/apache/xerces/impl/xs/XSAttributeUseImpl.java

\* /opt/cola/permits/1000067752\_1649800830.18/0/xercesimpl-2-11-0-sources-1 jar/org/apache/xerces/xni/grammars/XMLGrammarPool.java

\* /opt/cola/permits/1000067752\_1649800830.18/0/xercesimpl-2-11-0-sources-1 jar/org/apache/xerces/impl/xs/util/XSNamedMap4Types.java

\* /opt/cola/permits/1000067752\_1649800830.18/0/xercesimpl-2-11-0-sources-1 jar/org/apache/xerces/xs/XSAttributeUse.java

\* /opt/cola/permits/1000067752\_1649800830.18/0/xercesimpl-2-11-0-sources-1 jar/org/apache/xerces/impl/dv/ValidationContext.java

\* /opt/cola/permits/1000067752\_1649800830.18/0/xercesimpl-2-11-0-sources-1 jar/org/apache/xerces/xs/XSParticle.java

\* /opt/cola/permits/1000067752\_1649800830.18/0/xercesimpl-2-11-0-sources-1 jar/org/apache/xerces/impl/validation/ConfigurableValidationState.java

\* /opt/cola/permits/1000067752\_1649800830.18/0/xercesimpl-2-11-0-sources-1 jar/org/apache/xerces/parsers/XIncludeAwareParserConfiguration.java

\* /opt/cola/permits/1000067752\_1649800830.18/0/xercesimpl-2-11-0-sources-1 jar/org/apache/xerces/dom/DeferredProcessingInstructionImpl.java

\* /opt/cola/permits/1000067752\_1649800830.18/0/xercesimpl-2-11-0-sources-1 jar/org/apache/xerces/util/DOMErrorHandlerWrapper.java

\* /opt/cola/permits/1000067752\_1649800830.18/0/xercesimpl-2-11-0-sources-1 jar/org/apache/xerces/dom/DeferredCommentImpl.java

\* /opt/cola/permits/1000067752\_1649800830.18/0/xercesimpl-2-11-0-sources-1 jar/org/apache/xerces/util/ErrorHandlerProxy.java

\* /opt/cola/permits/1000067752\_1649800830.18/0/xercesimpl-2-11-0-sources-1 jar/org/apache/wml/dom/WMLPElementImpl.java

\* /opt/cola/permits/1000067752\_1649800830.18/0/xercesimpl-2-11-0-sources-1 jar/org/apache/xerces/xs/XSValue.java

jar/org/apache/xerces/dom/DeferredEntityImpl.java

\* /opt/cola/permits/1000067752\_1649800830.18/0/xercesimpl-2-11-0-sources-1 jar/org/apache/xerces/util/XMLErrorCode.java

\* /opt/cola/permits/1000067752\_1649800830.18/0/xercesimpl-2-11-0-sources-1 jar/org/apache/xerces/impl/XMLErrorReporter.java

\* /opt/cola/permits/1000067752\_1649800830.18/0/xercesimpl-2-11-0-sources-1 jar/org/apache/xerces/dom/ParentNode.java

\* /opt/cola/permits/1000067752\_1649800830.18/0/xercesimpl-2-11-0-sources-1 jar/org/apache/xerces/dom/CoreDocumentImpl.java

\* /opt/cola/permits/1000067752\_1649800830.18/0/xercesimpl-2-11-0-sources-1 jar/org/apache/xerces/impl/xs/XSGroupDecl.java

\* /opt/cola/permits/1000067752\_1649800830.18/0/xercesimpl-2-11-0-sources-1 jar/org/apache/xerces/xs/XSIDCDefinition.java

\* /opt/cola/permits/1000067752\_1649800830.18/0/xercesimpl-2-11-0-sources-1 jar/org/apache/xerces/dom/DeferredNode.java

\* /opt/cola/permits/1000067752\_1649800830.18/0/xercesimpl-2-11-0-sources-1 jar/org/apache/xml/serialize/XHTMLSerializer.java

\* /opt/cola/permits/1000067752\_1649800830.18/0/xercesimpl-2-11-0-sources-1 jar/org/apache/html/dom/HTMLBuilder.java

\* /opt/cola/permits/1000067752\_1649800830.18/0/xercesimpl-2-11-0-sources-1 jar/org/apache/xerces/impl/xs/XSComplexTypeDecl.java

\* /opt/cola/permits/1000067752\_1649800830.18/0/xercesimpl-2-11-0-sources-1 jar/org/apache/xerces/parsers/XMLDocumentParser.java

\* /opt/cola/permits/1000067752\_1649800830.18/0/xercesimpl-2-11-0-sources-1 jar/org/apache/wml/dom/WMLOptionElementImpl.java

\* /opt/cola/permits/1000067752\_1649800830.18/0/xercesimpl-2-11-0-sources-1 jar/org/apache/xerces/jaxp/SchemaValidatorConfiguration.java

\* /opt/cola/permits/1000067752\_1649800830.18/0/xercesimpl-2-11-0-sources-1 jar/org/apache/xerces/jaxp/datatype/SerializedDuration.java

\* /opt/cola/permits/1000067752\_1649800830.18/0/xercesimpl-2-11-0-sources-1 jar/org/apache/wml/WMLCardElement.java

\* /opt/cola/permits/1000067752\_1649800830.18/0/xercesimpl-2-11-0-sources-1 jar/org/apache/xerces/impl/xs/opti/ElementImpl.java

\* /opt/cola/permits/1000067752\_1649800830.18/0/xercesimpl-2-11-0-sources-1 jar/org/apache/xerces/impl/xs/identity/ValueStore.java

\* /opt/cola/permits/1000067752\_1649800830.18/0/xercesimpl-2-11-0-sources-1 jar/org/apache/xerces/jaxp/validation/XMLSchema.java

\* /opt/cola/permits/1000067752\_1649800830.18/0/xercesimpl-2-11-0-sources-1 jar/org/apache/xerces/dom/DeferredNotationImpl.java

\* /opt/cola/permits/1000067752\_1649800830.18/0/xercesimpl-2-11-0-sources-1 jar/org/apache/xerces/impl/xs/traversers/XSDAttributeGroupTraverser.java

\* /opt/cola/permits/1000067752\_1649800830.18/0/xercesimpl-2-11-0-sources-1 jar/org/apache/wml/WMLElement.java

\* /opt/cola/permits/1000067752\_1649800830.18/0/xercesimpl-2-11-0-sources-1 jar/org/apache/xerces/impl/xpath/regex/CaseInsensitiveMap.java

\* /opt/cola/permits/1000067752\_1649800830.18/0/xercesimpl-2-11-0-sources-1 jar/org/apache/xerces/parsers/XML11Configurable.java

jar/org/apache/wml/dom/WMLAElementImpl.java

\* /opt/cola/permits/1000067752\_1649800830.18/0/xercesimpl-2-11-0-sources-1 jar/org/apache/xml/serialize/OutputFormat.java

\* /opt/cola/permits/1000067752\_1649800830.18/0/xercesimpl-2-11-0-sources-1 jar/org/apache/xerces/impl/xs/util/ObjectListImpl.java

\* /opt/cola/permits/1000067752\_1649800830.18/0/xercesimpl-2-11-0-sources-1 jar/org/apache/xerces/xs/XSComplexTypeDefinition.java

\* /opt/cola/permits/1000067752\_1649800830.18/0/xercesimpl-2-11-0-sources-1 jar/org/apache/xerces/util/XMLEntityDescriptionImpl.java

\* /opt/cola/permits/1000067752\_1649800830.18/0/xercesimpl-2-11-0-sources-1 jar/org/apache/html/dom/HTMLBodyElementImpl.java

\* /opt/cola/permits/1000067752\_1649800830.18/0/xercesimpl-2-11-0-sources-1 jar/org/apache/xerces/dom/events/UIEventImpl.java

\* /opt/cola/permits/1000067752\_1649800830.18/0/xercesimpl-2-11-0-sources-1 jar/org/apache/wml/dom/WMLIElementImpl.java

\* /opt/cola/permits/1000067752\_1649800830.18/0/xercesimpl-2-11-0-sources-1 jar/org/apache/xml/serialize/ElementState.java

\* /opt/cola/permits/1000067752\_1649800830.18/0/xercesimpl-2-11-0-sources-1 jar/org/apache/xerces/impl/io/Latin1Reader.java

\* /opt/cola/permits/1000067752\_1649800830.18/0/xercesimpl-2-11-0-sources-1 jar/org/apache/wml/WMLBrElement.java

\* /opt/cola/permits/1000067752\_1649800830.18/0/xercesimpl-2-11-0-sources-1 jar/org/apache/wml/dom/WMLAccessElementImpl.java

\* /opt/cola/permits/1000067752\_1649800830.18/0/xercesimpl-2-11-0-sources-1 jar/org/apache/xerces/jaxp/JAXPValidatorComponent.java

\* /opt/cola/permits/1000067752\_1649800830.18/0/xercesimpl-2-11-0-sources-1 jar/org/apache/wml/dom/WMLStrongElementImpl.java

\* /opt/cola/permits/1000067752\_1649800830.18/0/xercesimpl-2-11-0-sources-1 jar/org/apache/xerces/stax/events/EntityDeclarationImpl.java

\* /opt/cola/permits/1000067752\_1649800830.18/0/xercesimpl-2-11-0-sources-1 jar/org/apache/xerces/stax/events/NotationDeclarationImpl.java

\* /opt/cola/permits/1000067752\_1649800830.18/0/xercesimpl-2-11-0-sources-1 jar/org/apache/xerces/jaxp/validation/JAXPValidationMessageFormatter.java

\* /opt/cola/permits/1000067752\_1649800830.18/0/xercesimpl-2-11-0-sources-1-

jar/org/apache/xerces/jaxp/validation/XMLSchemaValidatorComponentManager.java

\* /opt/cola/permits/1000067752\_1649800830.18/0/xercesimpl-2-11-0-sources-1 jar/org/apache/wml/WMLUElement.java

\* /opt/cola/permits/1000067752\_1649800830.18/0/xercesimpl-2-11-0-sources-1 jar/org/apache/xerces/xs/XSElementDeclaration.java

\* /opt/cola/permits/1000067752\_1649800830.18/0/xercesimpl-2-11-0-sources-1 jar/org/apache/xerces/stax/EmptyLocation.java

\* /opt/cola/permits/1000067752\_1649800830.18/0/xercesimpl-2-11-0-sources-1 jar/org/apache/wml/WMLSelectElement.java

\* /opt/cola/permits/1000067752\_1649800830.18/0/xercesimpl-2-11-0-sources-1 jar/org/apache/xml/serialize/TextSerializer.java

\* /opt/cola/permits/1000067752\_1649800830.18/0/xercesimpl-2-11-0-sources-1 jar/org/apache/xerces/dom/ASModelImpl.java

jar/org/apache/xerces/impl/XMLDocumentScannerImpl.java \* /opt/cola/permits/1000067752\_1649800830.18/0/xercesimpl-2-11-0-sources-1 jar/org/apache/html/dom/HTMLBaseElementImpl.java \* /opt/cola/permits/1000067752\_1649800830.18/0/xercesimpl-2-11-0-sources-1 jar/org/apache/xerces/dom/DocumentFragmentImpl.java \* /opt/cola/permits/1000067752\_1649800830.18/0/xercesimpl-2-11-0-sources-1 jar/org/apache/xerces/util/XMLAttributesImpl.java \* /opt/cola/permits/1000067752\_1649800830.18/0/xercesimpl-2-11-0-sources-1 jar/org/apache/xerces/util/XMLGrammarPoolImpl.java \* /opt/cola/permits/1000067752\_1649800830.18/0/xercesimpl-2-11-0-sources-1 jar/org/apache/xml/serialize/HTMLSerializer.java \* /opt/cola/permits/1000067752\_1649800830.18/0/xercesimpl-2-11-0-sources-1 jar/org/apache/wml/dom/WMLDocumentImpl.java \* /opt/cola/permits/1000067752\_1649800830.18/0/xercesimpl-2-11-0-sources-1 jar/org/apache/xerces/dom/DeferredAttrImpl.java \* /opt/cola/permits/1000067752\_1649800830.18/0/xercesimpl-2-11-0-sources-1 jar/org/apache/xerces/jaxp/validation/WeakReferenceXMLSchema.java \* /opt/cola/permits/1000067752\_1649800830.18/0/xercesimpl-2-11-0-sources-1 jar/org/apache/html/dom/HTMLLinkElementImpl.java \* /opt/cola/permits/1000067752\_1649800830.18/0/xercesimpl-2-11-0-sources-1 jar/org/apache/xerces/impl/dv/DTDDVFactory.java \* /opt/cola/permits/1000067752\_1649800830.18/0/xercesimpl-2-11-0-sources-1-

jar/org/apache/html/dom/HTMLLegendElementImpl.java

\* /opt/cola/permits/1000067752\_1649800830.18/0/xercesimpl-2-11-0-sources-1 jar/org/apache/wml/WMLDocument.java

\* /opt/cola/permits/1000067752\_1649800830.18/0/xercesimpl-2-11-0-sources-1-

jar/org/apache/xerces/jaxp/DocumentBuilderFactoryImpl.java

\* /opt/cola/permits/1000067752\_1649800830.18/0/xercesimpl-2-11-0-sources-1-

jar/org/apache/xerces/impl/xs/XSMessageFormatter.java

\* /opt/cola/permits/1000067752\_1649800830.18/0/xercesimpl-2-11-0-sources-1-jar/org/apache/xerces/util/URI.java

\* /opt/cola/permits/1000067752\_1649800830.18/0/xercesimpl-2-11-0-sources-1-

jar/org/apache/xerces/util/XMLChar.java

\* /opt/cola/permits/1000067752\_1649800830.18/0/xercesimpl-2-11-0-sources-1-

jar/org/apache/xerces/impl/xs/opti/DefaultDocument.java

\* /opt/cola/permits/1000067752\_1649800830.18/0/xercesimpl-2-11-0-sources-1 jar/org/apache/xerces/dom/NodeImpl.java

\* /opt/cola/permits/1000067752\_1649800830.18/0/xercesimpl-2-11-0-sources-1 jar/org/apache/html/dom/HTMLAnchorElementImpl.java

\* /opt/cola/permits/1000067752\_1649800830.18/0/xercesimpl-2-11-0-sources-1 jar/org/apache/wml/dom/WMLMetaElementImpl.java

\* /opt/cola/permits/1000067752\_1649800830.18/0/xercesimpl-2-11-0-sources-1 jar/org/apache/xerces/dom/DeferredElementDefinitionImpl.java

\* /opt/cola/permits/1000067752\_1649800830.18/0/xercesimpl-2-11-0-sources-1 jar/org/apache/html/dom/NameNodeListImpl.java

\* /opt/cola/permits/1000067752\_1649800830.18/0/xercesimpl-2-11-0-sources-1 jar/org/apache/xerces/util/LocatorProxy.java

\* /opt/cola/permits/1000067752\_1649800830.18/0/xercesimpl-2-11-0-sources-1 jar/org/apache/xerces/jaxp/JAXPConstants.java

\* /opt/cola/permits/1000067752\_1649800830.18/0/xercesimpl-2-11-0-sources-1 jar/org/apache/xerces/xs/XSLoader.java

\* /opt/cola/permits/1000067752\_1649800830.18/0/xercesimpl-2-11-0-sources-1 jar/org/apache/xerces/jaxp/validation/DOMValidatorHelper.java

\* /opt/cola/permits/1000067752\_1649800830.18/0/xercesimpl-2-11-0-sources-1 jar/org/apache/html/dom/HTMLFrameSetElementImpl.java

\* /opt/cola/permits/1000067752\_1649800830.18/0/xercesimpl-2-11-0-sources-1 jar/org/apache/html/dom/HTMLTableRowElementImpl.java

\* /opt/cola/permits/1000067752\_1649800830.18/0/xercesimpl-2-11-0-sources-1 jar/org/apache/wml/WMLPrevElement.java

\* /opt/cola/permits/1000067752\_1649800830.18/0/xercesimpl-2-11-0-sources-1 jar/org/apache/xml/serialize/DOMSerializerImpl.java

\* /opt/cola/permits/1000067752\_1649800830.18/0/xercesimpl-2-11-0-sources-1 jar/org/apache/xerces/impl/dv/xs/IntegerDV.java

\* /opt/cola/permits/1000067752\_1649800830.18/0/xercesimpl-2-11-0-sources-1 jar/org/apache/xerces/dom/ElementDefinitionImpl.java

\* /opt/cola/permits/1000067752\_1649800830.18/0/xercesimpl-2-11-0-sources-1 jar/org/apache/html/dom/HTMLModElementImpl.java

\* /opt/cola/permits/1000067752\_1649800830.18/0/xercesimpl-2-11-0-sources-1 jar/org/apache/xerces/xs/XSNamespaceItemList.java

\* /opt/cola/permits/1000067752\_1649800830.18/0/xercesimpl-2-11-0-sources-1 jar/org/apache/xerces/impl/xs/models/XSCMBinOp.java

\* /opt/cola/permits/1000067752\_1649800830.18/0/xercesimpl-2-11-0-sources-1 jar/org/apache/xerces/impl/dv/xs/TypeValidator.java

\* /opt/cola/permits/1000067752\_1649800830.18/0/xercesimpl-2-11-0-sources-1 jar/org/apache/xerces/impl/xs/SchemaSymbols.java

\* /opt/cola/permits/1000067752\_1649800830.18/0/xercesimpl-2-11-0-sources-1 jar/org/apache/xerces/impl/xs/XSParticleDecl.java

\* /opt/cola/permits/1000067752\_1649800830.18/0/xercesimpl-2-11-0-sources-1 jar/org/apache/xerces/impl/dtd/XMLDTDValidatorFilter.java

\* /opt/cola/permits/1000067752\_1649800830.18/0/xercesimpl-2-11-0-sources-1 jar/org/apache/xerces/jaxp/validation/XSGrammarPoolContainer.java

\* /opt/cola/permits/1000067752\_1649800830.18/0/xercesimpl-2-11-0-sources-1 jar/org/apache/xerces/dom/DeferredElementNSImpl.java

\* /opt/cola/permits/1000067752\_1649800830.18/0/xercesimpl-2-11-0-sources-1 jar/org/apache/xerces/xs/datatypes/XSDouble.java

\* /opt/cola/permits/1000067752\_1649800830.18/0/xercesimpl-2-11-0-sources-1 jar/org/apache/xerces/xni/parser/XMLDocumentScanner.java

\* /opt/cola/permits/1000067752\_1649800830.18/0/xercesimpl-2-11-0-sources-1 jar/org/apache/xerces/xs/StringList.java

\* /opt/cola/permits/1000067752\_1649800830.18/0/xercesimpl-2-11-0-sources-1 jar/org/apache/wml/dom/WMLHeadElementImpl.java

\* /opt/cola/permits/1000067752\_1649800830.18/0/xercesimpl-2-11-0-sources-1 jar/org/apache/xml/serialize/SerializerFactory.java

\* /opt/cola/permits/1000067752\_1649800830.18/0/xercesimpl-2-11-0-sources-1 jar/org/apache/xerces/impl/XML11NamespaceBinder.java

\* /opt/cola/permits/1000067752\_1649800830.18/0/xercesimpl-2-11-0-sources-1 jar/org/apache/xerces/parsers/XMLGrammarParser.java

\* /opt/cola/permits/1000067752\_1649800830.18/0/xercesimpl-2-11-0-sources-1 jar/org/apache/wml/WMLSmallElement.java

\* /opt/cola/permits/1000067752\_1649800830.18/0/xercesimpl-2-11-0-sources-1 jar/org/apache/html/dom/HTMLIsIndexElementImpl.java

\* /opt/cola/permits/1000067752\_1649800830.18/0/xercesimpl-2-11-0-sources-1 jar/org/apache/xerces/util/XMLStringBuffer.java

\* /opt/cola/permits/1000067752\_1649800830.18/0/xercesimpl-2-11-0-sources-1 jar/org/apache/xerces/impl/dv/InvalidDatatypeFacetException.java

\* /opt/cola/permits/1000067752\_1649800830.18/0/xercesimpl-2-11-0-sources-1 jar/org/apache/wml/WMLBElement.java

\* /opt/cola/permits/1000067752\_1649800830.18/0/xercesimpl-2-11-0-sources-1 jar/org/apache/xerces/stax/events/ProcessingInstructionImpl.java

\* /opt/cola/permits/1000067752\_1649800830.18/0/xercesimpl-2-11-0-sources-1 jar/org/apache/xerces/xni/parser/XMLDocumentSource.java

\* /opt/cola/permits/1000067752\_1649800830.18/0/xercesimpl-2-11-0-sources-1 jar/org/apache/wml/WMLBigElement.java

\* /opt/cola/permits/1000067752\_1649800830.18/0/xercesimpl-2-11-0-sources-1 jar/org/apache/xml/serialize/LineSeparator.java

\* /opt/cola/permits/1000067752\_1649800830.18/0/xercesimpl-2-11-0-sources-1 jar/org/apache/xerces/impl/xs/util/StringListImpl.java

\* /opt/cola/permits/1000067752\_1649800830.18/0/xercesimpl-2-11-0-sources-1 jar/org/apache/wml/WMLDOMImplementation.java

\* /opt/cola/permits/1000067752\_1649800830.18/0/xercesimpl-2-11-0-sources-1 jar/org/apache/xerces/impl/dtd/BalancedDTDGrammar.java

\* /opt/cola/permits/1000067752\_1649800830.18/0/xercesimpl-2-11-0-sources-1 jar/org/apache/xerces/parsers/XMLParser.java

\* /opt/cola/permits/1000067752\_1649800830.18/0/xercesimpl-2-11-0-sources-1 jar/org/apache/xerces/jaxp/datatype/DatatypeFactoryImpl.java

\* /opt/cola/permits/1000067752\_1649800830.18/0/xercesimpl-2-11-0-sources-1 jar/org/apache/wml/dom/WMLCardElementImpl.java

\* /opt/cola/permits/1000067752\_1649800830.18/0/xercesimpl-2-11-0-sources-1 jar/org/apache/xerces/xpointer/XPointerPart.java

\* /opt/cola/permits/1000067752\_1649800830.18/0/xercesimpl-2-11-0-sources-1 jar/org/apache/xerces/impl/xs/models/XSCMRepeatingLeaf.java

\* /opt/cola/permits/1000067752\_1649800830.18/0/xercesimpl-2-11-0-sources-1 jar/org/apache/xerces/impl/dtd/XMLDTDLoader.java

\* /opt/cola/permits/1000067752\_1649800830.18/0/xercesimpl-2-11-0-sources-1 jar/org/apache/xerces/parsers/XMLGrammarPreparser.java

\* /opt/cola/permits/1000067752\_1649800830.18/0/xercesimpl-2-11-0-sources-1 jar/org/apache/xerces/xni/parser/XMLDTDContentModelFilter.java

\* /opt/cola/permits/1000067752\_1649800830.18/0/xercesimpl-2-11-0-sources-1 jar/org/apache/xerces/dom/PSVIAttrNSImpl.java

\* /opt/cola/permits/1000067752\_1649800830.18/0/xercesimpl-2-11-0-sources-1 jar/org/apache/xerces/stax/events/CommentImpl.java

\* /opt/cola/permits/1000067752\_1649800830.18/0/xercesimpl-2-11-0-sources-1 jar/org/apache/xml/serialize/HTMLdtd.java

\* /opt/cola/permits/1000067752\_1649800830.18/0/xercesimpl-2-11-0-sources-1 jar/org/apache/xerces/impl/xs/XSElementDecl.java

\* /opt/cola/permits/1000067752\_1649800830.18/0/xercesimpl-2-11-0-sources-1 jar/org/apache/xerces/parsers/CachingParserPool.java

\* /opt/cola/permits/1000067752\_1649800830.18/0/xercesimpl-2-11-0-sources-1 jar/org/apache/xerces/impl/xpath/regex/ParserForXMLSchema.java

\* /opt/cola/permits/1000067752\_1649800830.18/0/xercesimpl-2-11-0-sources-1 jar/org/apache/xml/serialize/BaseMarkupSerializer.java

\* /opt/cola/permits/1000067752\_1649800830.18/0/xercesimpl-2-11-0-sources-1 jar/org/apache/xerces/impl/xpath/XPathException.java

\* /opt/cola/permits/1000067752\_1649800830.18/0/xercesimpl-2-11-0-sources-1 jar/org/apache/html/dom/HTMLLIElementImpl.java

\* /opt/cola/permits/1000067752\_1649800830.18/0/xercesimpl-2-11-0-sources-1 jar/org/apache/xerces/dom/DeferredAttrNSImpl.java

\* /opt/cola/permits/1000067752\_1649800830.18/0/xercesimpl-2-11-0-sources-1 jar/org/apache/xerces/dom/DOMLocatorImpl.java

\* /opt/cola/permits/1000067752\_1649800830.18/0/xercesimpl-2-11-0-sources-1 jar/org/apache/xerces/xs/XSObjectList.java

\* /opt/cola/permits/1000067752\_1649800830.18/0/xercesimpl-2-11-0-sources-1 jar/org/apache/xerces/jaxp/validation/ValidatorHandlerImpl.java

\* /opt/cola/permits/1000067752\_1649800830.18/0/xercesimpl-2-11-0-sources-1 jar/org/apache/xerces/impl/dv/xs/PrecisionDecimalDV.java

\* /opt/cola/permits/1000067752\_1649800830.18/0/xercesimpl-2-11-0-sources-1 jar/org/apache/xerces/impl/dtd/models/DFAContentModel.java

\* /opt/cola/permits/1000067752\_1649800830.18/0/xercesimpl-2-11-0-sources-1 jar/org/apache/xerces/xinclude/XIncludeNamespaceSupport.java

\* /opt/cola/permits/1000067752\_1649800830.18/0/xercesimpl-2-11-0-sources-1 jar/org/apache/xerces/util/SAXInputSource.java

\* /opt/cola/permits/1000067752\_1649800830.18/0/xercesimpl-2-11-0-sources-1 jar/org/apache/xerces/xs/ItemPSVI.java

\* /opt/cola/permits/1000067752\_1649800830.18/0/xercesimpl-2-11-0-sources-1 jar/org/apache/html/dom/HTMLButtonElementImpl.java

\* /opt/cola/permits/1000067752\_1649800830.18/0/xercesimpl-2-11-0-sources-1 jar/org/apache/xerces/impl/xs/models/XSCMUniOp.java

\* /opt/cola/permits/1000067752\_1649800830.18/0/xercesimpl-2-11-0-sources-1 jar/org/apache/wml/WMLStrongElement.java

\* /opt/cola/permits/1000067752\_1649800830.18/0/xercesimpl-2-11-0-sources-1 jar/org/apache/wml/dom/WMLPrevElementImpl.java

\* /opt/cola/permits/1000067752\_1649800830.18/0/xercesimpl-2-11-0-sources-1 jar/org/apache/xml/serialize/EncodingInfo.java

\* /opt/cola/permits/1000067752\_1649800830.18/0/xercesimpl-2-11-0-sources-1 jar/org/apache/xerces/stax/events/StartElementImpl.java

\* /opt/cola/permits/1000067752\_1649800830.18/0/xercesimpl-2-11-0-sources-1 jar/org/apache/xerces/impl/dtd/XMLEntityDecl.java

\* /opt/cola/permits/1000067752\_1649800830.18/0/xercesimpl-2-11-0-sources-1 jar/org/apache/xerces/xni/parser/XMLConfigurationException.java

\* /opt/cola/permits/1000067752\_1649800830.18/0/xercesimpl-2-11-0-sources-1 jar/org/apache/xerces/dom/NotationImpl.java

\* /opt/cola/permits/1000067752\_1649800830.18/0/xercesimpl-2-11-0-sources-1 jar/org/apache/xerces/impl/dtd/XMLDTDDescription.java

\* /opt/cola/permits/1000067752\_1649800830.18/0/xercesimpl-2-11-0-sources-1 jar/org/apache/wml/WMLWmlElement.java

\* /opt/cola/permits/1000067752\_1649800830.18/0/xercesimpl-2-11-0-sources-1 jar/org/apache/xerces/dom/events/EventImpl.java

\* /opt/cola/permits/1000067752\_1649800830.18/0/xercesimpl-2-11-0-sources-1 jar/org/apache/xerces/impl/dv/dtd/XML11IDREFDatatypeValidator.java

\* /opt/cola/permits/1000067752\_1649800830.18/0/xercesimpl-2-11-0-sources-1 jar/org/apache/xerces/impl/xs/XSElementDeclHelper.java

\* /opt/cola/permits/1000067752\_1649800830.18/0/xercesimpl-2-11-0-sources-1 jar/org/apache/xerces/jaxp/validation/SoftReferenceGrammarPool.java

\* /opt/cola/permits/1000067752\_1649800830.18/0/xercesimpl-2-11-0-sources-1 jar/org/apache/html/dom/HTMLMetaElementImpl.java

\* /opt/cola/permits/1000067752\_1649800830.18/0/xercesimpl-2-11-0-sources-1 jar/org/apache/xerces/impl/dv/util/HexBin.java

\* /opt/cola/permits/1000067752\_1649800830.18/0/xercesimpl-2-11-0-sources-1 jar/org/apache/xerces/impl/xs/opti/SchemaDOMParser.java

\* /opt/cola/permits/1000067752\_1649800830.18/0/xercesimpl-2-11-0-sources-1 jar/org/apache/wml/WMLMetaElement.java

\* /opt/cola/permits/1000067752\_1649800830.18/0/xercesimpl-2-11-0-sources-1 jar/org/apache/xerces/dom/TreeWalkerImpl.java

\* /opt/cola/permits/1000067752\_1649800830.18/0/xercesimpl-2-11-0-sources-1 jar/org/apache/xerces/impl/dv/xs/DoubleDV.java

\* /opt/cola/permits/1000067752\_1649800830.18/0/xercesimpl-2-11-0-sources-1 jar/org/apache/xerces/xs/ShortList.java

\* /opt/cola/permits/1000067752\_1649800830.18/0/xercesimpl-2-11-0-sources-1 jar/org/apache/xerces/dom/DOMConfigurationImpl.java

\* /opt/cola/permits/1000067752\_1649800830.18/0/xercesimpl-2-11-0-sources-1 jar/org/apache/xerces/impl/dv/xs/EntityDV.java

\* /opt/cola/permits/1000067752\_1649800830.18/0/xercesimpl-2-11-0-sources-1 jar/org/apache/xerces/xni/parser/XMLDTDContentModelSource.java

\* /opt/cola/permits/1000067752\_1649800830.18/0/xercesimpl-2-11-0-sources-1 jar/org/apache/xerces/xs/XSImplementation.java

\* /opt/cola/permits/1000067752\_1649800830.18/0/xercesimpl-2-11-0-sources-1 jar/org/apache/xerces/dom/DOMInputImpl.java

\* /opt/cola/permits/1000067752\_1649800830.18/0/xercesimpl-2-11-0-sources-1 jar/org/apache/xerces/parsers/NonValidatingConfiguration.java

\* /opt/cola/permits/1000067752\_1649800830.18/0/xercesimpl-2-11-0-sources-1 jar/org/apache/wml/dom/WMLTemplateElementImpl.java

\* /opt/cola/permits/1000067752\_1649800830.18/0/xercesimpl-2-11-0-sources-1 jar/org/apache/xerces/impl/dv/dtd/XML11NMTOKENDatatypeValidator.java

\* /opt/cola/permits/1000067752\_1649800830.18/0/xercesimpl-2-11-0-sources-1 jar/org/apache/xerces/util/DOMInputSource.java

\* /opt/cola/permits/1000067752\_1649800830.18/0/xercesimpl-2-11-0-sources-1 jar/org/apache/xerces/impl/dv/xs/YearMonthDurationDV.java

\* /opt/cola/permits/1000067752\_1649800830.18/0/xercesimpl-2-11-0-sources-1 jar/org/apache/xerces/jaxp/SAXParserFactoryImpl.java

\* /opt/cola/permits/1000067752\_1649800830.18/0/xercesimpl-2-11-0-sources-1 jar/org/apache/wml/WMLTdElement.java

\* /opt/cola/permits/1000067752\_1649800830.18/0/xercesimpl-2-11-0-sources-1 jar/org/apache/html/dom/HTMLIFrameElementImpl.java

\* /opt/cola/permits/1000067752\_1649800830.18/0/xercesimpl-2-11-0-sources-1 jar/org/apache/xerces/util/XMLCatalogResolver.java

\* /opt/cola/permits/1000067752\_1649800830.18/0/xercesimpl-2-11-0-sources-1 jar/org/apache/xerces/impl/dtd/XMLSimpleType.java

\* /opt/cola/permits/1000067752\_1649800830.18/0/xercesimpl-2-11-0-sources-1 jar/org/apache/xerces/impl/dv/dtd/ListDatatypeValidator.java

\* /opt/cola/permits/1000067752\_1649800830.18/0/xercesimpl-2-11-0-sources-1 jar/org/apache/xerces/xinclude/ObjectFactory.java

\* /opt/cola/permits/1000067752\_1649800830.18/0/xercesimpl-2-11-0-sources-1 jar/org/apache/xerces/impl/xs/traversers/XSDAbstractIDConstraintTraverser.java \* /opt/cola/permits/1000067752\_1649800830.18/0/xercesimpl-2-11-0-sources-1-

jar/org/apache/xerces/stax/DefaultNamespaceContext.java

\* /opt/cola/permits/1000067752\_1649800830.18/0/xercesimpl-2-11-0-sources-1 jar/org/apache/html/dom/HTMLCollectionImpl.java

\* /opt/cola/permits/1000067752\_1649800830.18/0/xercesimpl-2-11-0-sources-1 jar/org/apache/xerces/impl/xs/opti/SchemaDOM.java

\* /opt/cola/permits/1000067752\_1649800830.18/0/xercesimpl-2-11-0-sources-1 jar/org/apache/xerces/parsers/IntegratedParserConfiguration.java

\* /opt/cola/permits/1000067752\_1649800830.18/0/xercesimpl-2-11-0-sources-1 jar/org/apache/xerces/dom/ElementImpl.java

\* /opt/cola/permits/1000067752\_1649800830.18/0/xercesimpl-2-11-0-sources-1 jar/org/apache/xerces/jaxp/datatype/XMLGregorianCalendarImpl.java

\* /opt/cola/permits/1000067752\_1649800830.18/0/xercesimpl-2-11-0-sources-1 jar/org/apache/xerces/jaxp/SAXParserImpl.java

\* /opt/cola/permits/1000067752\_1649800830.18/0/xercesimpl-2-11-0-sources-1 jar/org/apache/xerces/dom/DeferredTextImpl.java

\* /opt/cola/permits/1000067752\_1649800830.18/0/xercesimpl-2-11-0-sources-1 jar/org/apache/xerces/util/DOMEntityResolverWrapper.java

\* /opt/cola/permits/1000067752\_1649800830.18/0/xercesimpl-2-11-0-sources-1 jar/org/apache/xerces/util/JAXPNamespaceContextWrapper.java

\* /opt/cola/permits/1000067752\_1649800830.18/0/xercesimpl-2-11-0-sources-1 jar/org/apache/wml/dom/WMLBrElementImpl.java

\* /opt/cola/permits/1000067752\_1649800830.18/0/xercesimpl-2-11-0-sources-1 jar/org/apache/html/dom/HTMLOListElementImpl.java

\* /opt/cola/permits/1000067752\_1649800830.18/0/xercesimpl-2-11-0-sources-1 jar/org/apache/xerces/dom/DOMErrorImpl.java

\* /opt/cola/permits/1000067752\_1649800830.18/0/xercesimpl-2-11-0-sources-1 jar/org/apache/xerces/impl/dv/xs/QNameDV.java

\* /opt/cola/permits/1000067752\_1649800830.18/0/xercesimpl-2-11-0-sources-1 jar/org/apache/html/dom/HTMLFormControl.java

\* /opt/cola/permits/1000067752\_1649800830.18/0/xercesimpl-2-11-0-sources-1 jar/org/apache/xerces/impl/dv/xs/AnySimpleDV.java

\* /opt/cola/permits/1000067752\_1649800830.18/0/xercesimpl-2-11-0-sources-1 jar/org/apache/xerces/xni/XMLDTDContentModelHandler.java

\* /opt/cola/permits/1000067752\_1649800830.18/0/xercesimpl-2-11-0-sources-1 jar/org/apache/xerces/dom/DeferredEntityReferenceImpl.java

\* /opt/cola/permits/1000067752\_1649800830.18/0/xercesimpl-2-11-0-sources-1 jar/org/apache/xerces/jaxp/datatype/DurationImpl.java

\* /opt/cola/permits/1000067752\_1649800830.18/0/xercesimpl-2-11-0-sources-1 jar/org/apache/xerces/stax/events/AttributeImpl.java

\* /opt/cola/permits/1000067752\_1649800830.18/0/xercesimpl-2-11-0-sources-1 jar/org/apache/xerces/impl/xs/traversers/XSDAbstractTraverser.java

\* /opt/cola/permits/1000067752\_1649800830.18/0/xercesimpl-2-11-0-sources-1 jar/org/apache/xerces/impl/xs/traversers/XSDElementTraverser.java

\* /opt/cola/permits/1000067752\_1649800830.18/0/xercesimpl-2-11-0-sources-1 jar/org/apache/html/dom/HTMLMapElementImpl.java

\* /opt/cola/permits/1000067752\_1649800830.18/0/xercesimpl-2-11-0-sources-1 jar/org/apache/xerces/dom/DeferredElementImpl.java

\* /opt/cola/permits/1000067752\_1649800830.18/0/xercesimpl-2-11-0-sources-1 jar/org/apache/wml/WMLInputElement.java

\* /opt/cola/permits/1000067752\_1649800830.18/0/xercesimpl-2-11-0-sources-1 jar/org/apache/xerces/xs/XSNotationDeclaration.java

\* /opt/cola/permits/1000067752\_1649800830.18/0/xercesimpl-2-11-0-sources-1 jar/org/apache/xerces/xs/datatypes/XSDecimal.java

\* /opt/cola/permits/1000067752\_1649800830.18/0/xercesimpl-2-11-0-sources-1 jar/org/apache/xerces/impl/dtd/models/SimpleContentModel.java

\* /opt/cola/permits/1000067752\_1649800830.18/0/xercesimpl-2-11-0-sources-1 jar/org/apache/xerces/dom/DeferredDocumentImpl.java

\* /opt/cola/permits/1000067752\_1649800830.18/0/xercesimpl-2-11-0-sources-1 jar/org/apache/xerces/impl/dv/DatatypeException.java

\* /opt/cola/permits/1000067752\_1649800830.18/0/xercesimpl-2-11-0-sources-1 jar/org/apache/xerces/stax/events/DTDImpl.java

\* /opt/cola/permits/1000067752\_1649800830.18/0/xercesimpl-2-11-0-sources-1 jar/org/apache/xerces/impl/dtd/models/CMAny.java

\* /opt/cola/permits/1000067752\_1649800830.18/0/xercesimpl-2-11-0-sources-1 jar/org/apache/html/dom/HTMLDOMImplementationImpl.java

\* /opt/cola/permits/1000067752\_1649800830.18/0/xercesimpl-2-11-0-sources-1 jar/org/apache/xerces/dom/DocumentImpl.java

\* /opt/cola/permits/1000067752\_1649800830.18/0/xercesimpl-2-11-0-sources-1 jar/org/apache/xerces/impl/dv/xs/SchemaDVFactoryImpl.java

\* /opt/cola/permits/1000067752\_1649800830.18/0/xercesimpl-2-11-0-sources-1 jar/org/apache/xerces/impl/xs/opti/SchemaParsingConfig.java

\* /opt/cola/permits/1000067752\_1649800830.18/0/xercesimpl-2-11-0-sources-1 jar/org/apache/xerces/xs/XSModel.java

\* /opt/cola/permits/1000067752\_1649800830.18/0/xercesimpl-2-11-0-sources-1 jar/org/apache/html/dom/HTMLTitleElementImpl.java

\* /opt/cola/permits/1000067752\_1649800830.18/0/xercesimpl-2-11-0-sources-1 jar/org/apache/xerces/util/DefaultErrorHandler.java

\* /opt/cola/permits/1000067752\_1649800830.18/0/xercesimpl-2-11-0-sources-1 jar/org/apache/xerces/dom/DeferredDocumentTypeImpl.java

\* /opt/cola/permits/1000067752\_1649800830.18/0/xercesimpl-2-11-0-sources-1 jar/org/apache/wml/dom/WMLAnchorElementImpl.java

\* /opt/cola/permits/1000067752\_1649800830.18/0/xercesimpl-2-11-0-sources-1 jar/org/apache/xerces/xni/parser/XMLInputSource.java

\* /opt/cola/permits/1000067752\_1649800830.18/0/xercesimpl-2-11-0-sources-1 jar/org/apache/xerces/impl/dv/dtd/NMTOKENDatatypeValidator.java

\* /opt/cola/permits/1000067752\_1649800830.18/0/xercesimpl-2-11-0-sources-1 jar/org/apache/wml/WMLSetvarElement.java

\* /opt/cola/permits/1000067752\_1649800830.18/0/xercesimpl-2-11-0-sources-1 jar/org/apache/html/dom/HTMLBaseFontElementImpl.java

\* /opt/cola/permits/1000067752\_1649800830.18/0/xercesimpl-2-11-0-sources-1 jar/org/apache/xerces/impl/XMLVersionDetector.java

\* /opt/cola/permits/1000067752\_1649800830.18/0/xercesimpl-2-11-0-sources-1 jar/org/apache/xerces/xs/AttributePSVI.java

\* /opt/cola/permits/1000067752\_1649800830.18/0/xercesimpl-2-11-0-sources-1 jar/org/apache/xerces/util/MessageFormatter.java

\* /opt/cola/permits/1000067752\_1649800830.18/0/xercesimpl-2-11-0-sources-1 jar/org/apache/xerces/impl/msg/XMLMessageFormatter.java

\* /opt/cola/permits/1000067752\_1649800830.18/0/xercesimpl-2-11-0-sources-1 jar/org/apache/xerces/xpointer/ShortHandPointer.java

\* /opt/cola/permits/1000067752\_1649800830.18/0/xercesimpl-2-11-0-sources-1 jar/org/apache/wml/dom/WMLTdElementImpl.java

\* /opt/cola/permits/1000067752\_1649800830.18/0/xercesimpl-2-11-0-sources-1 jar/org/apache/xerces/parsers/XML11Configuration.java

\* /opt/cola/permits/1000067752\_1649800830.18/0/xercesimpl-2-11-0-sources-1 jar/org/apache/xerces/jaxp/validation/DOMResultBuilder.java

\* /opt/cola/permits/1000067752\_1649800830.18/0/xercesimpl-2-11-0-sources-1 jar/org/apache/xerces/jaxp/TeeXMLDocumentFilterImpl.java

\* /opt/cola/permits/1000067752\_1649800830.18/0/xercesimpl-2-11-0-sources-1 jar/org/apache/xerces/impl/dv/dtd/DTDDVFactoryImpl.java

\* /opt/cola/permits/1000067752\_1649800830.18/0/xercesimpl-2-11-0-sources-1 jar/org/apache/xerces/impl/xs/opti/SchemaDOMImplementation.java

\* /opt/cola/permits/1000067752\_1649800830.18/0/xercesimpl-2-11-0-sources-1 jar/org/apache/xerces/impl/ExternalSubsetResolver.java

\* /opt/cola/permits/1000067752\_1649800830.18/0/xercesimpl-2-11-0-sources-1 jar/org/apache/xerces/impl/xs/models/CMBuilder.java

\* /opt/cola/permits/1000067752\_1649800830.18/0/xercesimpl-2-11-0-sources-1 jar/org/apache/html/dom/HTMLParagraphElementImpl.java

\* /opt/cola/permits/1000067752\_1649800830.18/0/xercesimpl-2-11-0-sources-1 jar/org/apache/xerces/impl/xs/util/XIntPool.java

\* /opt/cola/permits/1000067752\_1649800830.18/0/xercesimpl-2-11-0-sources-1 jar/org/apache/html/dom/HTMLHeadElementImpl.java

\* /opt/cola/permits/1000067752\_1649800830.18/0/xercesimpl-2-11-0-sources-1 jar/org/apache/xerces/stax/events/NamespaceImpl.java

\* /opt/cola/permits/1000067752\_1649800830.18/0/xercesimpl-2-11-0-sources-1 jar/org/apache/xerces/stax/XMLEventFactoryImpl.java

\* /opt/cola/permits/1000067752\_1649800830.18/0/xercesimpl-2-11-0-sources-1 jar/org/apache/xerces/dom/AttributeMap.java

\* /opt/cola/permits/1000067752\_1649800830.18/0/xercesimpl-2-11-0-sources-1 jar/org/apache/xerces/impl/validation/ValidationState.java

\* /opt/cola/permits/1000067752\_1649800830.18/0/xercesimpl-2-11-0-sources-1 jar/org/apache/xerces/impl/xs/traversers/XSDAbstractParticleTraverser.java

\* /opt/cola/permits/1000067752\_1649800830.18/0/xercesimpl-2-11-0-sources-1 jar/org/apache/wml/dom/WMLElementImpl.java

\* /opt/cola/permits/1000067752\_1649800830.18/0/xercesimpl-2-11-0-sources-1 jar/org/apache/xerces/dom/AttrNSImpl.java

\* /opt/cola/permits/1000067752\_1649800830.18/0/xercesimpl-2-11-0-sources-1 jar/org/apache/xerces/util/SynchronizedSymbolTable.java

\* /opt/cola/permits/1000067752\_1649800830.18/0/xercesimpl-2-11-0-sources-1 jar/org/apache/wml/dom/WMLTableElementImpl.java

\* /opt/cola/permits/1000067752\_1649800830.18/0/xercesimpl-2-11-0-sources-1 jar/org/apache/xerces/xs/XSWildcard.java

\* /opt/cola/permits/1000067752\_1649800830.18/0/xercesimpl-2-11-0-sources-1 jar/org/apache/xerces/xs/XSAnnotation.java

\* /opt/cola/permits/1000067752\_1649800830.18/0/xercesimpl-2-11-0-sources-1 jar/org/apache/xerces/impl/XMLDocumentFragmentScannerImpl.java

\* /opt/cola/permits/1000067752\_1649800830.18/0/xercesimpl-2-11-0-sources-1 jar/org/apache/xerces/impl/xs/XSGrammarBucket.java

\* /opt/cola/permits/1000067752\_1649800830.18/0/xercesimpl-2-11-0-sources-1 jar/org/apache/wml/dom/WMLUElementImpl.java

\* /opt/cola/permits/1000067752\_1649800830.18/0/xercesimpl-2-11-0-sources-1 jar/org/apache/xerces/xinclude/SecuritySupport.java

\* /opt/cola/permits/1000067752\_1649800830.18/0/xercesimpl-2-11-0-sources-1 jar/org/apache/xml/serialize/IndentPrinter.java

\* /opt/cola/permits/1000067752\_1649800830.18/0/xercesimpl-2-11-0-sources-1 jar/org/apache/xerces/xinclude/XIncludeMessageFormatter.java

\* /opt/cola/permits/1000067752\_1649800830.18/0/xercesimpl-2-11-0-sources-1 jar/org/apache/xerces/dom/LCount.java

\* /opt/cola/permits/1000067752\_1649800830.18/0/xercesimpl-2-11-0-sources-1 jar/org/apache/xerces/jaxp/validation/Util.java

\* /opt/cola/permits/1000067752\_1649800830.18/0/xercesimpl-2-11-0-sources-1 jar/org/apache/xerces/xs/XSSimpleTypeDefinition.java

\* /opt/cola/permits/1000067752\_1649800830.18/0/xercesimpl-2-11-0-sources-1 jar/org/apache/xerces/impl/xs/opti/NamedNodeMapImpl.java

\* /opt/cola/permits/1000067752\_1649800830.18/0/xercesimpl-2-11-0-sources-1 jar/org/apache/xerces/impl/dv/dtd/XML11DTDDVFactoryImpl.java

\* /opt/cola/permits/1000067752\_1649800830.18/0/xercesimpl-2-11-0-sources-1 jar/org/apache/xerces/impl/xs/opti/DefaultXMLDocumentHandler.java

\* /opt/cola/permits/1000067752\_1649800830.18/0/xercesimpl-2-11-0-sources-1 jar/org/apache/xerces/impl/xs/traversers/SchemaContentHandler.java

\* /opt/cola/permits/1000067752\_1649800830.18/0/xercesimpl-2-11-0-sources-1 jar/org/apache/xerces/impl/xs/util/XSObjectListImpl.java

\* /opt/cola/permits/1000067752\_1649800830.18/0/xercesimpl-2-11-0-sources-1 jar/org/apache/xml/serialize/SerializerFactoryImpl.java

\* /opt/cola/permits/1000067752\_1649800830.18/0/xercesimpl-2-11-0-sources-1 jar/org/apache/wml/dom/WMLDoElementImpl.java

\* /opt/cola/permits/1000067752\_1649800830.18/0/xercesimpl-2-11-0-sources-1 jar/org/apache/xerces/impl/XMLEntityHandler.java

\* /opt/cola/permits/1000067752\_1649800830.18/0/xercesimpl-2-11-0-sources-1 jar/org/apache/html/dom/HTMLDListElementImpl.java

\* /opt/cola/permits/1000067752\_1649800830.18/0/xercesimpl-2-11-0-sources-1 jar/org/apache/xerces/impl/dv/xs/IDREFDV.java

\* /opt/cola/permits/1000067752\_1649800830.18/0/xercesimpl-2-11-0-sources-1 jar/org/apache/xerces/impl/dv/dtd/IDREFDatatypeValidator.java

\* /opt/cola/permits/1000067752\_1649800830.18/0/xercesimpl-2-11-0-sources-1 jar/org/apache/xerces/stax/events/EndDocumentImpl.java

\* /opt/cola/permits/1000067752\_1649800830.18/0/xercesimpl-2-11-0-sources-1 jar/org/apache/xerces/jaxp/validation/StreamValidatorHelper.java

\* /opt/cola/permits/1000067752\_1649800830.18/0/xercesimpl-2-11-0-sources-1 jar/org/apache/xerces/impl/dv/DatatypeValidator.java

\* /opt/cola/permits/1000067752\_1649800830.18/0/xercesimpl-2-11-0-sources-1 jar/org/apache/xerces/parsers/SoftReferenceSymbolTableConfiguration.java

\* /opt/cola/permits/1000067752\_1649800830.18/0/xercesimpl-2-11-0-sources-1 jar/org/apache/xerces/impl/xs/XSWildcardDecl.java

\* /opt/cola/permits/1000067752\_1649800830.18/0/xercesimpl-2-11-0-sources-1 jar/org/apache/xerces/dom/PSVIDOMImplementationImpl.java

\* /opt/cola/permits/1000067752\_1649800830.18/0/xercesimpl-2-11-0-sources-1 jar/org/apache/xerces/impl/RevalidationHandler.java

\* /opt/cola/permits/1000067752\_1649800830.18/0/xercesimpl-2-11-0-sources-1 jar/org/apache/xerces/impl/dv/xs/FloatDV.java

\* /opt/cola/permits/1000067752\_1649800830.18/0/xercesimpl-2-11-0-sources-1 jar/org/apache/wml/dom/WMLRefreshElementImpl.java

\* /opt/cola/permits/1000067752\_1649800830.18/0/xercesimpl-2-11-0-sources-1 jar/org/apache/xerces/parsers/XMLGrammarCachingConfiguration.java

\* /opt/cola/permits/1000067752\_1649800830.18/0/xercesimpl-2-11-0-sources-1 jar/org/apache/xml/serialize/Printer.java

\* /opt/cola/permits/1000067752\_1649800830.18/0/xercesimpl-2-11-0-sources-1 jar/org/apache/xerces/impl/XML11DTDScannerImpl.java

\* /opt/cola/permits/1000067752\_1649800830.18/0/xercesimpl-2-11-0-sources-1 jar/org/apache/html/dom/HTMLHtmlElementImpl.java

\* /opt/cola/permits/1000067752\_1649800830.18/0/xercesimpl-2-11-0-sources-1 jar/org/apache/xerces/parsers/AbstractDOMParser.java

\* /opt/cola/permits/1000067752\_1649800830.18/0/xercesimpl-2-11-0-sources-1 jar/org/apache/xerces/dom/ASDOMImplementationImpl.java

\* /opt/cola/permits/1000067752\_1649800830.18/0/xercesimpl-2-11-0-sources-1 jar/org/apache/wml/dom/WMLWmlElementImpl.java

\* /opt/cola/permits/1000067752\_1649800830.18/0/xercesimpl-2-11-0-sources-1 jar/org/apache/xerces/impl/xs/models/XSAllCM.java

\* /opt/cola/permits/1000067752\_1649800830.18/0/xercesimpl-2-11-0-sources-1 jar/org/apache/xerces/impl/xs/traversers/XSDSimpleTypeTraverser.java

\* /opt/cola/permits/1000067752\_1649800830.18/0/xercesimpl-2-11-0-sources-1 jar/org/apache/xerces/jaxp/validation/EmptyXMLSchema.java

\* /opt/cola/permits/1000067752\_1649800830.18/0/xercesimpl-2-11-0-sources-1 jar/org/apache/xerces/xni/parser/XMLPullParserConfiguration.java

\* /opt/cola/permits/1000067752\_1649800830.18/0/xercesimpl-2-11-0-sources-1 jar/org/apache/html/dom/HTMLFormElementImpl.java

\* /opt/cola/permits/1000067752\_1649800830.18/0/xercesimpl-2-11-0-sources-1 jar/org/apache/xerces/xni/XMLLocator.java

\* /opt/cola/permits/1000067752\_1649800830.18/0/xercesimpl-2-11-0-sources-1 jar/org/apache/wml/WMLTableElement.java

\* /opt/cola/permits/1000067752\_1649800830.18/0/xercesimpl-2-11-0-sources-1 jar/org/apache/xerces/impl/dv/XSFacets.java

\* /opt/cola/permits/1000067752\_1649800830.18/0/xercesimpl-2-11-0-sources-1 jar/org/apache/xerces/impl/dv/dtd/XML11IDDatatypeValidator.java

\* /opt/cola/permits/1000067752\_1649800830.18/0/xercesimpl-2-11-0-sources-1 jar/org/apache/xerces/impl/dtd/XML11DTDValidator.java

\* /opt/cola/permits/1000067752\_1649800830.18/0/xercesimpl-2-11-0-sources-1 jar/org/apache/xerces/impl/xs/XSAttributeGroupDecl.java

\* /opt/cola/permits/1000067752\_1649800830.18/0/xercesimpl-2-11-0-sources-1 jar/org/apache/xerces/xs/datatypes/ByteList.java

\* /opt/cola/permits/1000067752\_1649800830.18/0/xercesimpl-2-11-0-sources-1 jar/org/apache/xerces/impl/dtd/models/ContentModelValidator.java

\* /opt/cola/permits/1000067752\_1649800830.18/0/xercesimpl-2-11-0-sources-1 jar/org/apache/html/dom/HTMLAppletElementImpl.java

\* /opt/cola/permits/1000067752\_1649800830.18/0/xercesimpl-2-11-0-sources-1 jar/org/apache/xerces/impl/dv/dtd/NOTATIONDatatypeValidator.java

\* /opt/cola/permits/1000067752\_1649800830.18/0/xercesimpl-2-11-0-sources-1 jar/org/apache/xerces/xni/parser/XMLErrorHandler.java

\* /opt/cola/permits/1000067752\_1649800830.18/0/xercesimpl-2-11-0-sources-1 jar/org/apache/xerces/impl/xs/util/ShortListImpl.java

\* /opt/cola/permits/1000067752\_1649800830.18/0/xercesimpl-2-11-0-sources-1 jar/org/apache/xerces/parsers/SecurityConfiguration.java

\* /opt/cola/permits/1000067752\_1649800830.18/0/xercesimpl-2-11-0-sources-1 jar/org/apache/xerces/util/StAXLocationWrapper.java

\* /opt/cola/permits/1000067752\_1649800830.18/0/xercesimpl-2-11-0-sources-1 jar/org/apache/xerces/impl/dv/DVFactoryException.java

\* /opt/cola/permits/1000067752\_1649800830.18/0/xercesimpl-2-11-0-sources-1 jar/org/apache/xerces/xs/XSConstants.java

\* /opt/cola/permits/1000067752\_1649800830.18/0/xercesimpl-2-11-0-sources-1 jar/org/apache/xerces/jaxp/validation/DOMDocumentHandler.java

\* /opt/cola/permits/1000067752\_1649800830.18/0/xercesimpl-2-11-0-sources-1 jar/org/apache/xml/serialize/SecuritySupport.java

\* /opt/cola/permits/1000067752\_1649800830.18/0/xercesimpl-2-11-0-sources-1 jar/org/apache/xerces/impl/dv/xs/BooleanDV.java

\* /opt/cola/permits/1000067752\_1649800830.18/0/xercesimpl-2-11-0-sources-1 jar/org/apache/xerces/impl/dv/dtd/ENTITYDatatypeValidator.java

\* /opt/cola/permits/1000067752\_1649800830.18/0/xercesimpl-2-11-0-sources-1 jar/org/apache/xerces/impl/xs/traversers/StAXSchemaParser.java

\* /opt/cola/permits/1000067752\_1649800830.18/0/xercesimpl-2-11-0-sources-1 jar/org/apache/xerces/parsers/XML11DTDConfiguration.java

\* /opt/cola/permits/1000067752\_1649800830.18/0/xercesimpl-2-11-0-sources-1 jar/org/apache/xerces/jaxp/validation/DOMResultAugmentor.java

\* /opt/cola/permits/1000067752\_1649800830.18/0/xercesimpl-2-11-0-sources-1 jar/org/apache/wml/dom/WMLSmallElementImpl.java

\* /opt/cola/permits/1000067752\_1649800830.18/0/xercesimpl-2-11-0-sources-1 jar/org/apache/xerces/impl/XMLNSDocumentScannerImpl.java

\* /opt/cola/permits/1000067752\_1649800830.18/0/xercesimpl-2-11-0-sources-1 jar/org/apache/xerces/impl/xs/identity/IdentityConstraint.java

\* /opt/cola/permits/1000067752\_1649800830.18/0/xercesimpl-2-11-0-sources-1 jar/org/apache/xerces/impl/xs/util/SimpleLocator.java

\* /opt/cola/permits/1000067752\_1649800830.18/0/xercesimpl-2-11-0-sources-1 jar/org/apache/xml/serialize/XML11Serializer.java

\* /opt/cola/permits/1000067752\_1649800830.18/0/xercesimpl-2-11-0-sources-1 jar/org/apache/xerces/dom/events/MutationEventImpl.java

\* /opt/cola/permits/1000067752\_1649800830.18/0/xercesimpl-2-11-0-sources-1 jar/org/apache/xerces/dom/DOMOutputImpl.java

\* /opt/cola/permits/1000067752\_1649800830.18/0/xercesimpl-2-11-0-sources-1 jar/org/apache/xerces/jaxp/validation/StAXDocumentHandler.java

\* /opt/cola/permits/1000067752\_1649800830.18/0/xercesimpl-2-11-0-sources-1 jar/org/apache/xerces/impl/dv/util/Base64.java

\* /opt/cola/permits/1000067752\_1649800830.18/0/xercesimpl-2-11-0-sources-1 jar/org/apache/xerces/impl/xs/XSLoaderImpl.java

\* /opt/cola/permits/1000067752\_1649800830.18/0/xercesimpl-2-11-0-sources-1 jar/org/apache/wml/WMLGoElement.java

\* /opt/cola/permits/1000067752\_1649800830.18/0/xercesimpl-2-11-0-sources-1 jar/org/apache/wml/dom/WMLImgElementImpl.java

\* /opt/cola/permits/1000067752\_1649800830.18/0/xercesimpl-2-11-0-sources-1 jar/org/apache/html/dom/HTMLBRElementImpl.java

\* /opt/cola/permits/1000067752\_1649800830.18/0/xercesimpl-2-11-0-sources-1 jar/org/apache/xerces/xni/NamespaceContext.java

\* /opt/cola/permits/1000067752\_1649800830.18/0/xercesimpl-2-11-0-sources-1 jar/org/apache/html/dom/HTMLQuoteElementImpl.java

\* /opt/cola/permits/1000067752\_1649800830.18/0/xercesimpl-2-11-0-sources-1 jar/org/apache/wml/WMLTimerElement.java

\* /opt/cola/permits/1000067752\_1649800830.18/0/xercesimpl-2-11-0-sources-1 jar/org/apache/xerces/dom/CharacterDataImpl.java

\* /opt/cola/permits/1000067752\_1649800830.18/0/xercesimpl-2-11-0-sources-1 jar/org/apache/xerces/xni/parser/XMLComponent.java

\* /opt/cola/permits/1000067752\_1649800830.18/0/xercesimpl-2-11-0-sources-1 jar/org/apache/xerces/impl/XMLDTDScannerImpl.java

\* /opt/cola/permits/1000067752\_1649800830.18/0/xercesimpl-2-11-0-sources-1 jar/org/apache/xerces/xni/parser/XMLDTDScanner.java

\* /opt/cola/permits/1000067752\_1649800830.18/0/xercesimpl-2-11-0-sources-1 jar/org/apache/xerces/dom/ChildNode.java

\* /opt/cola/permits/1000067752\_1649800830.18/0/xercesimpl-2-11-0-sources-1 jar/org/apache/html/dom/HTMLLabelElementImpl.java

\* /opt/cola/permits/1000067752\_1649800830.18/0/xercesimpl-2-11-0-sources-1 jar/org/apache/wml/dom/WMLTimerElementImpl.java

\* /opt/cola/permits/1000067752\_1649800830.18/0/xercesimpl-2-11-0-sources-1 jar/org/apache/html/dom/HTMLObjectElementImpl.java

\* /opt/cola/permits/1000067752\_1649800830.18/0/xercesimpl-2-11-0-sources-1 jar/org/apache/html/dom/HTMLFieldSetElementImpl.java

\* /opt/cola/permits/1000067752\_1649800830.18/0/xercesimpl-2-11-0-sources-1 jar/org/apache/wml/dom/WMLInputElementImpl.java

\* /opt/cola/permits/1000067752\_1649800830.18/0/xercesimpl-2-11-0-sources-1 jar/org/apache/xerces/impl/dtd/XML11DTDProcessor.java

\* /opt/cola/permits/1000067752\_1649800830.18/0/xercesimpl-2-11-0-sources-1 jar/org/apache/xml/serialize/Serializer.java

\* /opt/cola/permits/1000067752\_1649800830.18/0/xercesimpl-2-11-0-sources-1 jar/org/apache/wml/WMLAccessElement.java

\* /opt/cola/permits/1000067752\_1649800830.18/0/xercesimpl-2-11-0-sources-1 jar/org/apache/xerces/impl/xpath/regex/Match.java

\* /opt/cola/permits/1000067752\_1649800830.18/0/xercesimpl-2-11-0-sources-1 jar/org/apache/xerces/impl/XMLEntityScanner.java

\* /opt/cola/permits/1000067752\_1649800830.18/0/xercesimpl-2-11-0-sources-1 jar/org/apache/xerces/impl/dv/xs/ListDV.java

\* /opt/cola/permits/1000067752\_1649800830.18/0/xercesimpl-2-11-0-sources-1 jar/org/apache/xerces/xni/Augmentations.java

\* /opt/cola/permits/1000067752\_1649800830.18/0/xercesimpl-2-11-0-sources-1 jar/org/apache/xerces/impl/xs/XMLSchemaException.java

\* /opt/cola/permits/1000067752\_1649800830.18/0/xercesimpl-2-11-0-sources-1 jar/org/apache/xerces/dom/events/MouseEventImpl.java

\* /opt/cola/permits/1000067752\_1649800830.18/0/xercesimpl-2-11-0-sources-1 jar/org/apache/xerces/impl/xs/traversers/XSDComplexTypeTraverser.java

\* /opt/cola/permits/1000067752\_1649800830.18/0/xercesimpl-2-11-0-sources-1 jar/org/apache/xerces/impl/dv/xs/FullDVFactory.java

\* /opt/cola/permits/1000067752\_1649800830.18/0/xercesimpl-2-11-0-sources-1 jar/org/apache/xerces/impl/Version.java

\* /opt/cola/permits/1000067752\_1649800830.18/0/xercesimpl-2-11-0-sources-1 jar/org/apache/xerces/impl/io/UCSReader.java

\* /opt/cola/permits/1000067752\_1649800830.18/0/xercesimpl-2-11-0-sources-1 jar/org/apache/xerces/dom/CDATASectionImpl.java

\* /opt/cola/permits/1000067752\_1649800830.18/0/xercesimpl-2-11-0-sources-1 jar/org/apache/xerces/impl/dtd/models/CMLeaf.java

\* /opt/cola/permits/1000067752\_1649800830.18/0/xercesimpl-2-11-0-sources-1 jar/org/apache/xerces/impl/xs/traversers/XSDWildcardTraverser.java

\* /opt/cola/permits/1000067752\_1649800830.18/0/xercesimpl-2-11-0-sources-1 jar/org/apache/xerces/parsers/DOMParser.java

\* /opt/cola/permits/1000067752\_1649800830.18/0/xercesimpl-2-11-0-sources-1 jar/org/apache/xerces/xni/parser/XMLDTDFilter.java

\* /opt/cola/permits/1000067752\_1649800830.18/0/xercesimpl-2-11-0-sources-1 jar/org/apache/xerces/xinclude/XIncludeTextReader.java

\* /opt/cola/permits/1000067752\_1649800830.18/0/xercesimpl-2-11-0-sources-1 jar/org/apache/xerces/impl/xs/opti/AttrImpl.java

\* /opt/cola/permits/1000067752\_1649800830.18/0/xercesimpl-2-11-0-sources-1 jar/org/apache/xerces/jaxp/validation/StAXStreamResultBuilder.java

\* /opt/cola/permits/1000067752\_1649800830.18/0/xercesimpl-2-11-0-sources-1 jar/org/apache/xerces/impl/xpath/regex/Op.java

\* /opt/cola/permits/1000067752\_1649800830.18/0/xercesimpl-2-11-0-sources-1 jar/org/apache/xerces/util/SymbolHash.java

\* /opt/cola/permits/1000067752\_1649800830.18/0/xercesimpl-2-11-0-sources-1 jar/org/apache/xerces/parsers/DOMASBuilderImpl.java

\* /opt/cola/permits/1000067752\_1649800830.18/0/xercesimpl-2-11-0-sources-1 jar/org/apache/xerces/impl/io/UTF16Reader.java

\* /opt/cola/permits/1000067752\_1649800830.18/0/xercesimpl-2-11-0-sources-1 jar/org/apache/xerces/impl/xs/XSNotationDecl.java

\* /opt/cola/permits/1000067752\_1649800830.18/0/xercesimpl-2-11-0-sources-1 jar/org/apache/xerces/impl/XMLNamespaceBinder.java

\* /opt/cola/permits/1000067752\_1649800830.18/0/xercesimpl-2-11-0-sources-1 jar/org/apache/wml/WMLFieldsetElement.java

\* /opt/cola/permits/1000067752\_1649800830.18/0/xercesimpl-2-11-0-sources-1 jar/org/apache/xml/serialize/DOMSerializer.java

\* /opt/cola/permits/1000067752\_1649800830.18/0/xercesimpl-2-11-0-sources-1 jar/org/apache/xerces/impl/XMLEntityManager.java

\* /opt/cola/permits/1000067752\_1649800830.18/0/xercesimpl-2-11-0-sources-1 jar/org/apache/xerces/xni/grammars/XMLDTDDescription.java

\* /opt/cola/permits/1000067752\_1649800830.18/0/xercesimpl-2-11-0-sources-1 jar/org/apache/xerces/impl/dv/xs/DecimalDV.java

\* /opt/cola/permits/1000067752\_1649800830.18/0/xercesimpl-2-11-0-sources-1 jar/org/apache/html/dom/HTMLOptGroupElementImpl.java

\* /opt/cola/permits/1000067752\_1649800830.18/0/xercesimpl-2-11-0-sources-1 jar/org/apache/xerces/impl/Constants.java

\* /opt/cola/permits/1000067752\_1649800830.18/0/xercesimpl-2-11-0-sources-1 jar/org/apache/xerces/util/SoftReferenceSymbolTable.java

\* /opt/cola/permits/1000067752\_1649800830.18/0/xercesimpl-2-11-0-sources-1 jar/org/apache/xerces/impl/xs/models/XSCMLeaf.java

\* /opt/cola/permits/1000067752\_1649800830.18/0/xercesimpl-2-11-0-sources-1 jar/org/apache/xerces/impl/xs/identity/UniqueOrKey.java

\* /opt/cola/permits/1000067752\_1649800830.18/0/xercesimpl-2-11-0-sources-1 jar/org/apache/wml/WMLIElement.java

\* /opt/cola/permits/1000067752\_1649800830.18/0/xercesimpl-2-11-0-sources-1 jar/org/apache/wml/WMLRefreshElement.java

\* /opt/cola/permits/1000067752\_1649800830.18/0/xercesimpl-2-11-0-sources-1 jar/org/apache/xerces/impl/xpath/regex/REUtil.java

\* /opt/cola/permits/1000067752\_1649800830.18/0/xercesimpl-2-11-0-sources-1 jar/org/apache/xerces/impl/xs/SchemaNamespaceSupport.java

\* /opt/cola/permits/1000067752\_1649800830.18/0/xercesimpl-2-11-0-sources-1 jar/org/apache/xerces/util/DOMUtil.java

\* /opt/cola/permits/1000067752\_1649800830.18/0/xercesimpl-2-11-0-sources-1 jar/org/apache/html/dom/HTMLDocumentImpl.java

\* /opt/cola/permits/1000067752\_1649800830.18/0/xercesimpl-2-11-0-sources-1 jar/org/apache/xerces/stax/events/StartDocumentImpl.java

\* /opt/cola/permits/1000067752\_1649800830.18/0/xercesimpl-2-11-0-sources-1 jar/org/apache/xerces/xni/QName.java

\* /opt/cola/permits/1000067752\_1649800830.18/0/xercesimpl-2-11-0-sources-1 jar/org/apache/xerces/dom/RangeExceptionImpl.java

\* /opt/cola/permits/1000067752\_1649800830.18/0/xercesimpl-2-11-0-sources-1 jar/org/apache/xerces/parsers/StandardParserConfiguration.java

\* /opt/cola/permits/1000067752\_1649800830.18/0/xercesimpl-2-11-0-sources-1 jar/org/apache/xml/serialize/XMLSerializer.java

\* /opt/cola/permits/1000067752\_1649800830.18/0/xercesimpl-2-11-0-sources-1 jar/org/apache/xerces/parsers/SecuritySupport.java

\* /opt/cola/permits/1000067752\_1649800830.18/0/xercesimpl-2-11-0-sources-1 jar/org/apache/xerces/impl/dtd/XMLContentSpec.java

\* /opt/cola/permits/1000067752\_1649800830.18/0/xercesimpl-2-11-0-sources-1 jar/org/apache/xerces/xs/XSObject.java

\* /opt/cola/permits/1000067752\_1649800830.18/0/xercesimpl-2-11-0-sources-1 jar/org/apache/xerces/stax/events/CharactersImpl.java

\* /opt/cola/permits/1000067752\_1649800830.18/0/xercesimpl-2-11-0-sources-1 jar/org/apache/html/dom/SecuritySupport.java

\* /opt/cola/permits/1000067752\_1649800830.18/0/xercesimpl-2-11-0-sources-1 jar/org/apache/wml/dom/WMLOneventElementImpl.java

\* /opt/cola/permits/1000067752\_1649800830.18/0/xercesimpl-2-11-0-sources-1 jar/org/apache/xerces/impl/xs/FilePathToURI.java

\* /opt/cola/permits/1000067752\_1649800830.18/0/xercesimpl-2-11-0-sources-1 jar/org/apache/xerces/impl/xs/XSImplementationImpl.java

\* /opt/cola/permits/1000067752\_1649800830.18/0/xercesimpl-2-11-0-sources-1 jar/org/apache/xerces/xs/datatypes/XSFloat.java

\* /opt/cola/permits/1000067752\_1649800830.18/0/xercesimpl-2-11-0-sources-1 jar/org/apache/xerces/parsers/DTDConfiguration.java

\* /opt/cola/permits/1000067752\_1649800830.18/0/xercesimpl-2-11-0-sources-1 jar/org/apache/xerces/xni/grammars/XMLSchemaDescription.java

\* /opt/cola/permits/1000067752\_1649800830.18/0/xercesimpl-2-11-0-sources-1 jar/org/apache/xerces/xpointer/XPointerHandler.java

\* /opt/cola/permits/1000067752\_1649800830.18/0/xercesimpl-2-11-0-sources-1 jar/org/apache/xerces/util/XMLSymbols.java

\* /opt/cola/permits/1000067752\_1649800830.18/0/xercesimpl-2-11-0-sources-1 jar/org/apache/xerces/impl/xpath/regex/RegularExpression.java

\* /opt/cola/permits/1000067752\_1649800830.18/0/xercesimpl-2-11-0-sources-1 jar/org/apache/xerces/parsers/BasicParserConfiguration.java

\* /opt/cola/permits/1000067752\_1649800830.18/0/xercesimpl-2-11-0-sources-1 jar/org/apache/xerces/xni/grammars/XSGrammar.java

\* /opt/cola/permits/1000067752\_1649800830.18/0/xercesimpl-2-11-0-sources-1 jar/org/apache/xerces/util/AugmentationsImpl.java

\* /opt/cola/permits/1000067752\_1649800830.18/0/xercesimpl-2-11-0-sources-1 jar/org/apache/xerces/impl/dv/ObjectFactory.java

\* /opt/cola/permits/1000067752\_1649800830.18/0/xercesimpl-2-11-0-sources-1 jar/org/apache/xerces/parsers/XPointerParserConfiguration.java

\* /opt/cola/permits/1000067752\_1649800830.18/0/xercesimpl-2-11-0-sources-1 jar/org/apache/xerces/impl/xpath/regex/RegexParser.java

\* /opt/cola/permits/1000067752\_1649800830.18/0/xercesimpl-2-11-0-sources-1 jar/org/apache/xerces/xni/parser/XMLParseException.java

\* /opt/cola/permits/1000067752\_1649800830.18/0/xercesimpl-2-11-0-sources-1 jar/org/apache/xerces/impl/xs/traversers/XSDAttributeTraverser.java

\* /opt/cola/permits/1000067752\_1649800830.18/0/xercesimpl-2-11-0-sources-1 jar/org/apache/xerces/jaxp/validation/AbstractXMLSchema.java

\* /opt/cola/permits/1000067752\_1649800830.18/0/xercesimpl-2-11-0-sources-1 jar/org/apache/xerces/xni/parser/XMLEntityResolver.java

\* /opt/cola/permits/1000067752\_1649800830.18/0/xercesimpl-2-11-0-sources-1 jar/org/apache/xerces/util/StAXInputSource.java

\* /opt/cola/permits/1000067752\_1649800830.18/0/xercesimpl-2-11-0-sources-1 jar/org/apache/xerces/xni/XMLResourceIdentifier.java

\* /opt/cola/permits/1000067752\_1649800830.18/0/xercesimpl-2-11-0-sources-1 jar/org/apache/xerces/parsers/XML11NonValidatingConfiguration.java

\* /opt/cola/permits/1000067752\_1649800830.18/0/xercesimpl-2-11-0-sources-1 jar/org/apache/html/dom/HTMLMenuElementImpl.java

\* /opt/cola/permits/1000067752\_1649800830.18/0/xercesimpl-2-11-0-sources-1 jar/org/apache/html/dom/HTMLDirectoryElementImpl.java

\* /opt/cola/permits/1000067752\_1649800830.18/0/xercesimpl-2-11-0-sources-1 jar/org/apache/xerces/xni/XMLDocumentHandler.java

\* /opt/cola/permits/1000067752\_1649800830.18/0/xercesimpl-2-11-0-sources-1 jar/org/apache/xerces/impl/dv/xs/Base64BinaryDV.java

\* /opt/cola/permits/1000067752\_1649800830.18/0/xercesimpl-2-11-0-sources-1 jar/org/apache/xerces/impl/XML11DocumentScannerImpl.java

\* /opt/cola/permits/1000067752\_1649800830.18/0/xercesimpl-2-11-0-sources-1 jar/org/apache/xerces/dom/EntityReferenceImpl.java

\* /opt/cola/permits/1000067752\_1649800830.18/0/xercesimpl-2-11-0-sources-1 jar/org/apache/xerces/impl/dtd/models/CMStateSet.java

\* /opt/cola/permits/1000067752\_1649800830.18/0/xercesimpl-2-11-0-sources-1 jar/org/apache/xerces/jaxp/validation/ValidatorImpl.java

\* /opt/cola/permits/1000067752\_1649800830.18/0/xercesimpl-2-11-0-sources-1 jar/org/apache/xerces/xs/XSModelGroup.java

\* /opt/cola/permits/1000067752\_1649800830.18/0/xercesimpl-2-11-0-sources-1 jar/org/apache/xerces/impl/xs/util/LSInputListImpl.java

\* /opt/cola/permits/1000067752\_1649800830.18/0/xercesimpl-2-11-0-sources-1 jar/org/apache/xerces/impl/xs/models/XSEmptyCM.java

\* /opt/cola/permits/1000067752\_1649800830.18/0/xercesimpl-2-11-0-sources-1 jar/org/apache/xerces/impl/dv/xs/AnyAtomicDV.java

\* /opt/cola/permits/1000067752\_1649800830.18/0/xercesimpl-2-11-0-sources-1 jar/org/apache/xerces/impl/io/UTF8Reader.java

\* /opt/cola/permits/1000067752\_1649800830.18/0/xercesimpl-2-11-0-sources-1 jar/org/apache/xerces/impl/dtd/XMLNotationDecl.java

\* /opt/cola/permits/1000067752\_1649800830.18/0/xercesimpl-2-11-0-sources-1 jar/org/apache/xerces/xni/XMLAttributes.java

\* /opt/cola/permits/1000067752\_1649800830.18/0/xercesimpl-2-11-0-sources-1 jar/org/apache/xerces/impl/xs/util/XInt.java

\* /opt/cola/permits/1000067752\_1649800830.18/0/xercesimpl-2-11-0-sources-1 jar/org/apache/xerces/dom/NamedNodeMapImpl.java

\* /opt/cola/permits/1000067752\_1649800830.18/0/xercesimpl-2-11-0-sources-1 jar/org/apache/wml/WMLTemplateElement.java

\* /opt/cola/permits/1000067752\_1649800830.18/0/xercesimpl-2-11-0-sources-1 jar/org/apache/xerces/util/AttributesProxy.java

\* /opt/cola/permits/1000067752\_1649800830.18/0/xercesimpl-2-11-0-sources-1 jar/org/apache/wml/WMLOptionElement.java

\* /opt/cola/permits/1000067752\_1649800830.18/0/xercesimpl-2-11-0-sources-1 jar/org/apache/wml/dom/WMLBElementImpl.java

\* /opt/cola/permits/1000067752\_1649800830.18/0/xercesimpl-2-11-0-sources-1 jar/org/apache/xerces/util/ShadowedSymbolTable.java

\* /opt/cola/permits/1000067752\_1649800830.18/0/xercesimpl-2-11-0-sources-1 jar/org/apache/xerces/parsers/SAXParser.java

\* /opt/cola/permits/1000067752\_1649800830.18/0/xercesimpl-2-11-0-sources-1 jar/org/apache/xerces/xni/grammars/Grammar.java

\* /opt/cola/permits/1000067752\_1649800830.18/0/xercesimpl-2-11-0-sources-1 jar/org/apache/html/dom/HTMLTextAreaElementImpl.java

\* /opt/cola/permits/1000067752\_1649800830.18/0/xercesimpl-2-11-0-sources-1 jar/org/apache/xerces/impl/xs/XSModelImpl.java

\* /opt/cola/permits/1000067752\_1649800830.18/0/xercesimpl-2-11-0-sources-1 jar/org/apache/xerces/dom/DeferredDOMImplementationImpl.java

\* /opt/cola/permits/1000067752\_1649800830.18/0/xercesimpl-2-11-0-sources-1 jar/org/apache/wml/dom/WMLFieldsetElementImpl.java

\* /opt/cola/permits/1000067752\_1649800830.18/0/xercesimpl-2-11-0-sources-1 jar/org/apache/xerces/dom/ObjectFactory.java

\* /opt/cola/permits/1000067752\_1649800830.18/0/xercesimpl-2-11-0-sources-1 jar/org/apache/xerces/dom/DeepNodeListImpl.java

\* /opt/cola/permits/1000067752\_1649800830.18/0/xercesimpl-2-11-0-sources-1 jar/org/apache/xerces/xni/grammars/XMLGrammarLoader.java

\* /opt/cola/permits/1000067752\_1649800830.18/0/xercesimpl-2-11-0-sources-1 jar/org/apache/xerces/xs/XSAttributeDeclaration.java

\* /opt/cola/permits/1000067752\_1649800830.18/0/xercesimpl-2-11-0-sources-1 jar/org/apache/xerces/impl/dtd/DTDGrammar.java

\* /opt/cola/permits/1000067752\_1649800830.18/0/xercesimpl-2-11-0-sources-1 jar/org/apache/xerces/impl/XML11NSDocumentScannerImpl.java

\* /opt/cola/permits/1000067752\_1649800830.18/0/xercesimpl-2-11-0-sources-1 jar/org/apache/xerces/parsers/XIncludeParserConfiguration.java

\* /opt/cola/permits/1000067752\_1649800830.18/0/xercesimpl-2-11-0-sources-1 jar/org/apache/xerces/impl/xs/util/XSGrammarPool.java

\* /opt/cola/permits/1000067752\_1649800830.18/0/xercesimpl-2-11-0-sources-1 jar/org/apache/xerces/xs/XSMultiValueFacet.java

\* /opt/cola/permits/1000067752\_1649800830.18/0/xercesimpl-2-11-0-sources-1 jar/org/apache/xerces/dom/DOMImplementationImpl.java

\* /opt/cola/permits/1000067752\_1649800830.18/0/xercesimpl-2-11-0-sources-1 jar/org/apache/xerces/impl/xs/identity/XPathMatcher.java

\* /opt/cola/permits/1000067752\_1649800830.18/0/xercesimpl-2-11-0-sources-1 jar/org/apache/xerces/impl/xs/AttributePSVImpl.java

\* /opt/cola/permits/1000067752\_1649800830.18/0/xercesimpl-2-11-0-sources-1 jar/org/apache/xerces/impl/xs/identity/Field.java

\* /opt/cola/permits/1000067752\_1649800830.18/0/xercesimpl-2-11-0-sources-1 jar/org/apache/html/dom/HTMLTableSectionElementImpl.java

\* /opt/cola/permits/1000067752\_1649800830.18/0/xercesimpl-2-11-0-sources-1 jar/org/apache/xml/serialize/Encodings.java

\* /opt/cola/permits/1000067752\_1649800830.18/0/xercesimpl-2-11-0-sources-1 jar/org/apache/xerces/xpointer/XPointerErrorHandler.java

\* /opt/cola/permits/1000067752\_1649800830.18/0/xercesimpl-2-11-0-sources-1 jar/org/apache/xerces/dom/CommentImpl.java

\* /opt/cola/permits/1000067752\_1649800830.18/0/xercesimpl-2-11-0-sources-1 jar/org/apache/html/dom/HTMLTableElementImpl.java

\* /opt/cola/permits/1000067752\_1649800830.18/0/xercesimpl-2-11-0-sources-1 jar/org/apache/html/dom/HTMLParamElementImpl.java

\* /opt/cola/permits/1000067752\_1649800830.18/0/xercesimpl-2-11-0-sources-1 jar/org/apache/html/dom/HTMLScriptElementImpl.java

\* /opt/cola/permits/1000067752\_1649800830.18/0/xercesimpl-2-11-0-sources-1 jar/org/apache/xerces/jaxp/validation/DraconianErrorHandler.java

\* /opt/cola/permits/1000067752\_1649800830.18/0/xercesimpl-2-11-0-sources-1 jar/org/apache/xerces/impl/dtd/XMLElementDecl.java

\* /opt/cola/permits/1000067752\_1649800830.18/0/xercesimpl-2-11-0-sources-1 jar/org/apache/xerces/impl/dtd/XMLAttributeDecl.java

\* /opt/cola/permits/1000067752\_1649800830.18/0/xercesimpl-2-11-0-sources-1 jar/org/apache/xerces/impl/xs/opti/DefaultNode.java

\* /opt/cola/permits/1000067752\_1649800830.18/0/xercesimpl-2-11-0-sources-1 jar/org/apache/xerces/impl/xs/identity/Selector.java

\* /opt/cola/permits/1000067752\_1649800830.18/0/xercesimpl-2-11-0-sources-1 jar/org/apache/xerces/xs/XSException.java

\* /opt/cola/permits/1000067752\_1649800830.18/0/xercesimpl-2-11-0-sources-1 jar/org/apache/xerces/xs/XSTypeDefinition.java

\* /opt/cola/permits/1000067752\_1649800830.18/0/xercesimpl-2-11-0-sources-1 jar/org/apache/xerces/impl/dtd/models/CMNode.java

\* /opt/cola/permits/1000067752\_1649800830.18/0/xercesimpl-2-11-0-sources-1 jar/org/apache/xerces/dom/AttrImpl.java

\* /opt/cola/permits/1000067752\_1649800830.18/0/xercesimpl-2-11-0-sources-1 jar/org/apache/xerces/impl/dtd/models/CMBinOp.java

\* /opt/cola/permits/1000067752\_1649800830.18/0/xercesimpl-2-11-0-sources-1 jar/org/apache/xerces/impl/XMLScanner.java

\* /opt/cola/permits/1000067752\_1649800830.18/0/xercesimpl-2-11-0-sources-1 jar/org/apache/html/dom/HTMLImageElementImpl.java

\* /opt/cola/permits/1000067752\_1649800830.18/0/xercesimpl-2-11-0-sources-1 jar/org/apache/xerces/xni/XMLDTDHandler.java

\* /opt/cola/permits/1000067752\_1649800830.18/0/xercesimpl-2-11-0-sources-1 jar/org/apache/xerces/dom/ProcessingInstructionImpl.java

\* /opt/cola/permits/1000067752\_1649800830.18/0/xercesimpl-2-11-0-sources-1 jar/org/apache/xerces/util/ErrorHandlerWrapper.java

\* /opt/cola/permits/1000067752\_1649800830.18/0/xercesimpl-2-11-0-sources-1 jar/org/apache/wml/WMLImgElement.java

\* /opt/cola/permits/1000067752\_1649800830.18/0/xercesimpl-2-11-0-sources-1 jar/org/apache/xerces/impl/xs/util/XSNamedMapImpl.java

\* /opt/cola/permits/1000067752\_1649800830.18/0/xercesimpl-2-11-0-sources-1 jar/org/apache/xerces/impl/dv/xs/StringDV.java

\* /opt/cola/permits/1000067752\_1649800830.18/0/xercesimpl-2-11-0-sources-1 jar/org/apache/wml/dom/WMLSetvarElementImpl.java

\* /opt/cola/permits/1000067752\_1649800830.18/0/xercesimpl-2-11-0-sources-1 jar/org/apache/xerces/impl/xpath/regex/RangeToken.java

\* /opt/cola/permits/1000067752\_1649800830.18/0/xercesimpl-2-11-0-sources-1 jar/org/apache/wml/WMLAElement.java

\* /opt/cola/permits/1000067752\_1649800830.18/0/xercesimpl-2-11-0-sources-1 jar/org/apache/html/dom/HTMLSelectElementImpl.java

\* /opt/cola/permits/1000067752\_1649800830.18/0/xercesimpl-2-11-0-sources-1 jar/org/apache/xerces/impl/dv/ValidatedInfo.java

\* /opt/cola/permits/1000067752\_1649800830.18/0/xercesimpl-2-11-0-sources-1 jar/org/apache/xerces/impl/xs/identity/KeyRef.java

\* /opt/cola/permits/1000067752\_1649800830.18/0/xercesimpl-2-11-0-sources-1 jar/org/apache/wml/dom/WMLSelectElementImpl.java

\* /opt/cola/permits/1000067752\_1649800830.18/0/xercesimpl-2-11-0-sources-1 jar/org/apache/xerces/impl/dv/xs/BaseSchemaDVFactory.java

\* /opt/cola/permits/1000067752\_1649800830.18/0/xercesimpl-2-11-0-sources-1 jar/org/apache/html/dom/HTMLDivElementImpl.java

\* /opt/cola/permits/1000067752\_1649800830.18/0/xercesimpl-2-11-0-sources-1 jar/org/apache/xerces/impl/dv/SchemaDVFactory.java

\* /opt/cola/permits/1000067752\_1649800830.18/0/xercesimpl-2-11-0-sources-1 jar/org/apache/xerces/impl/xs/XSAttributeDecl.java

\* /opt/cola/permits/1000067752\_1649800830.18/0/xercesimpl-2-11-0-sources-1 jar/org/apache/wml/WMLPostfieldElement.java

\* /opt/cola/permits/1000067752\_1649800830.18/0/xercesimpl-2-11-0-sources-1 jar/org/apache/xerces/xs/datatypes/XSQName.java

\* /opt/cola/permits/1000067752\_1649800830.18/0/xercesimpl-2-11-0-sources-1 jar/org/apache/xerces/xni/grammars/XMLGrammarDescription.java

\* /opt/cola/permits/1000067752\_1649800830.18/0/xercesimpl-2-11-0-sources-1 jar/org/apache/xerces/dom/NodeListCache.java

\* /opt/cola/permits/1000067752\_1649800830.18/0/xercesimpl-2-11-0-sources-1 jar/org/apache/xerces/impl/dv/SecuritySupport.java

No license file was found, but licenses were detected in source scan.

# The ASF licenses this file to You under the Apache License, Version 2.0

# (the "License"); you may not use this file except in compliance with

# the License. You may obtain a copy of the License at

http://www.apache.org/licenses/LICENSE-2.0

# distributed under the License is distributed on an "AS IS" BASIS,

Found in path(s):

\* /opt/cola/permits/1000067752\_1649800830.18/0/xercesimpl-2-11-0-sources-1 jar/org/apache/xerces/impl/msg/XMLSchemaMessages.properties

\* /opt/cola/permits/1000067752\_1649800830.18/0/xercesimpl-2-11-0-sources-1 jar/org/apache/xerces/impl/xpath/regex/message.properties

\* /opt/cola/permits/1000067752\_1649800830.18/0/xercesimpl-2-11-0-sources-1 jar/org/apache/xerces/impl/msg/JAXPValidationMessages.properties

\* /opt/cola/permits/1000067752\_1649800830.18/0/xercesimpl-2-11-0-sources-1 jar/org/apache/xerces/impl/xpath/regex/message\_ja.properties

\* /opt/cola/permits/1000067752\_1649800830.18/0/xercesimpl-2-11-0-sources-1 jar/org/apache/xerces/impl/msg/DatatypeMessages.properties

\* /opt/cola/permits/1000067752\_1649800830.18/0/xercesimpl-2-11-0-sources-1 jar/org/apache/xerces/impl/xpath/regex/message\_fr.properties
jar/org/apache/xerces/impl/msg/XMLMessages.properties \* /opt/cola/permits/1000067752\_1649800830.18/0/xercesimpl-2-11-0-sources-1 jar/org/apache/xerces/impl/msg/DOMMessages.properties \* /opt/cola/permits/1000067752\_1649800830.18/0/xercesimpl-2-11-0-sources-1 jar/org/apache/xerces/impl/msg/XIncludeMessages.properties \* /opt/cola/permits/1000067752\_1649800830.18/0/xercesimpl-2-11-0-sources-1 jar/org/apache/xerces/impl/msg/SAXMessages.properties \* /opt/cola/permits/1000067752\_1649800830.18/0/xercesimpl-2-11-0-sources-1 jar/org/apache/xerces/impl/msg/XMLSerializerMessages.properties \* /opt/cola/permits/1000067752\_1649800830.18/0/xercesimpl-2-11-0-sources-1 jar/org/apache/xerces/impl/msg/XPointerMessages.properties No license file was found, but licenses were detected in source scan.

/\*

\* Licensed to the Apache Software Foundation (ASF) under one or more

\* contributor license agreements. See the NOTICE file distributed with

\* this work for additional information regarding copyright ownership.

\* The ASF licenses this file to You under the Apache License, Version 2.0

\* (the "License"); you may not use this file except in compliance with

\* the License. You may obtain a copy of the License at

\*

\* http://www.apache.org/licenses/LICENSE-2.0

\*

\* Unless required by applicable law or agreed to in writing, software

\* distributed under the License is distributed on an "AS IS" BASIS,

\* WITHOUT WARRANTIES OR CONDITIONS OF ANY KIND, either express or implied.

\* See the License for the specific language governing permissions and

\* limitations under the License.

\*/

/\*\*

\* used to check the 3 constraints against each complex type

\* (should be each model group):

\* Unique Particle Attribution, Particle Derivation (Restriction),

\* Element Declrations Consistent.

\*/

Found in path(s):

\* /opt/cola/permits/1000067752\_1649800830.18/0/xercesimpl-2-11-0-sources-1 jar/org/apache/xerces/impl/xs/XSConstraints.java

# **1.104 scala 2.11.8**

# **1.104.1 Available under license :**

Scala includes the Sizzle library:

Copyright (c) 2010 The Dojo Foundation

Permission is hereby granted, free of charge, to any person obtaining a copy of this software and associated documentation files (the "Software"), to deal in the Software without restriction, including without limitation the rights to use, copy, modify, merge, publish, distribute, sublicense, and/or sell copies of the Software, and to permit persons to whom the Software is furnished to do so, subject to the following conditions:

The above copyright notice and this permission notice shall be included in all copies or substantial portions of the Software. Scala includes the JLine library:

Copyright (c) 2002-2006, Marc Prud'hommeaux <mwp1@cornell.edu> All rights reserved.

Redistribution and use in source and binary forms, with or without modification, are permitted provided that the following conditions are met:

Redistributions of source code must retain the above copyright notice, this list of conditions and the following disclaimer.

Redistributions in binary form must reproduce the above copyright notice, this list of conditions and the following disclaimer in the documentation and/or other materials provided with the distribution.

Neither the name of JLine nor the names of its contributors may be used to endorse or promote products derived from this software without specific prior written permission.

THIS SOFTWARE IS PROVIDED BY THE COPYRIGHT HOLDERS AND CONTRIBUTORS "AS IS" AND ANY EXPRESS OR IMPLIED WARRANTIES, INCLUDING, BUT NOT LIMITED TO, THE IMPLIED WARRANTIES OF MERCHANTABILITY AND FITNESS FOR A PARTICULAR PURPOSE ARE DISCLAIMED. IN NO EVENT SHALL THE COPYRIGHT OWNER OR CONTRIBUTORS BE LIABLE FOR ANY DIRECT, INDIRECT, INCIDENTAL, SPECIAL, EXEMPLARY, OR CONSEQUENTIAL DAMAGES (INCLUDING, BUT NOT LIMITED TO, PROCUREMENT OF SUBSTITUTE GOODS OR SERVICES; LOSS OF USE, DATA, OR PROFITS; OR BUSINESS INTERRUPTION) HOWEVER CAUSED AND ON ANY THEORY OF LIABILITY, WHETHER IN CONTRACT, STRICT LIABILITY, OR TORT (INCLUDING NEGLIGENCE OR OTHERWISE) ARISING IN ANY WAY OUT OF THE USE OF THIS SOFTWARE, EVEN IF ADVISED OF THE POSSIBILITY OF SUCH DAMAGE. Copyright (c) 2011 Paul Bakaus, http://jqueryui.com/

This software consists of voluntary contributions made by many individuals (AUTHORS.txt, http://jqueryui.com/about) For exact contribution history, see the revision history and logs, available

Permission is hereby granted, free of charge, to any person obtaining a copy of this software and associated documentation files (the "Software"), to deal in the Software without restriction, including without limitation the rights to use, copy, modify, merge, publish, distribute, sublicense, and/or sell copies of the Software, and to permit persons to whom the Software is furnished to do so, subject to the following conditions:

The above copyright notice and this permission notice shall be included in all copies or substantial portions of the Software.

THE SOFTWARE IS PROVIDED "AS IS", WITHOUT WARRANTY OF ANY KIND, EXPRESS OR IMPLIED, INCLUDING BUT NOT LIMITED TO THE WARRANTIES OF MERCHANTABILITY, FITNESS FOR A PARTICULAR PURPOSE AND NONINFRINGEMENT. IN NO EVENT SHALL THE AUTHORS OR COPYRIGHT HOLDERS BE LIABLE FOR ANY CLAIM, DAMAGES OR OTHER LIABILITY, WHETHER IN AN ACTION OF CONTRACT, TORT OR OTHERWISE, ARISING FROM, OUT OF OR IN CONNECTION WITH THE SOFTWARE OR THE USE OR OTHER DEALINGS IN THE SOFTWARE. The MIT License

Copyright (c) 2010 Fabrizio Balliano, Kevin Dalman

Permission is hereby granted, free of charge, to any person obtaining a copy of this software and associated documentation files (the "Software"), to deal in the Software without restriction, including without limitation the rights to use, copy, modify, merge, publish, distribute, sublicense, and/or sell copies of the Software, and to permit persons to whom the Software is furnished to do so, subject to the following conditions:

The above copyright notice and this permission notice shall be included in all copies or substantial portions of the Software.

THE SOFTWARE IS PROVIDED "AS IS", WITHOUT WARRANTY OF ANY KIND, EXPRESS OR IMPLIED, INCLUDING BUT NOT LIMITED TO THE WARRANTIES OF MERCHANTABILITY, FITNESS FOR A PARTICULAR PURPOSE AND NONINFRINGEMENT. IN NO EVENT SHALL THE AUTHORS OR COPYRIGHT HOLDERS BE LIABLE FOR ANY CLAIM, DAMAGES OR OTHER LIABILITY, WHETHER IN AN ACTION OF CONTRACT, TORT OR OTHERWISE, ARISING FROM, OUT OF OR IN CONNECTION WITH THE SOFTWARE OR THE USE OR OTHER DEALINGS IN THE SOFTWARE.

Scala includes the ASM library.

Copyright (c) 2000-2011 INRIA, France Telecom All rights reserved.

Redistribution and use in source and binary forms, with or without modification, are permitted provided that the following conditions

are met:

- 1. Redistributions of source code must retain the above copyright notice, this list of conditions and the following disclaimer.
- 2. Redistributions in binary form must reproduce the above copyright notice, this list of conditions and the following disclaimer in the documentation and/or other materials provided with the distribution.
- 3. Neither the name of the copyright holders nor the names of its contributors may be used to endorse or promote products derived from this software without specific prior written permission.

THIS SOFTWARE IS PROVIDED BY THE COPYRIGHT HOLDERS AND CONTRIBUTORS "AS IS" AND ANY EXPRESS OR IMPLIED WARRANTIES, INCLUDING, BUT NOT LIMITED TO, THE IMPLIED WARRANTIES OF MERCHANTABILITY AND FITNESS FOR A PARTICULAR PURPOSE ARE DISCLAIMED. IN NO EVENT SHALL THE COPYRIGHT OWNER OR CONTRIBUTORS BE LIABLE FOR ANY DIRECT, INDIRECT, INCIDENTAL, SPECIAL, EXEMPLARY, OR CONSEQUENTIAL DAMAGES (INCLUDING, BUT NOT LIMITED TO, PROCUREMENT OF SUBSTITUTE GOODS OR SERVICES; LOSS OF USE, DATA, OR PROFITS; OR BUSINESS INTERRUPTION) HOWEVER CAUSED AND ON ANY THEORY OF LIABILITY, WHETHER IN CONTRACT, STRICT LIABILITY, OR TORT (INCLUDING NEGLIGENCE OR OTHERWISE) ARISING IN ANY WAY OUT OF THE USE OF THIS SOFTWARE, EVEN IF ADVISED OF THE POSSIBILITY OF SUCH DAMAGE.

not-a-legal-formal-parameter-tuple.scala:2: error: not a legal formal parameter. Note: Tuples cannot be directly destructured in method or function parameters.

Either create a single parameter accepting the Tuple2,

or consider a pattern matching anonymous function:  $\{ \text{ case } (a, b) = \rangle ... \}$ val x:  $((Int, Int) \implies Int) = (((a, b)) \implies a)$ 

not-a-legal-formal-parameter-tuple.scala:3: error: not a legal formal parameter.

Note: Tuples cannot be directly destructured in method or function parameters.

Either create a single parameter accepting the Tuple2,

or consider a pattern matching anonymous function:  $\{ \text{ case (param1, param2)} \Rightarrow ... \}$ 

val y: ((Int, Int, Int) => Int) = (((a, !!)) => a)

 $\sim$   $\sim$ 

not-a-legal-formal-parameter-tuple.scala:4: error: not a legal formal parameter.

Note: Tuples cannot be directly destructured in method or function parameters.

Either create a single parameter accepting the Tuple3,

or consider a pattern matching anonymous function:  $\{ \text{case (param1, ..., param3)} \Rightarrow ... \}$ val z: ((Int, Int, Int) => Int) = (((a, NotAPatternVariableName, c)) => a)

three errors found

 $\sim$   $\sim$   $\sim$ 

 $\overline{\phantom{a}}$ 

Scala includes the Tools Tooltip library:

Copyright (c) 2009 Tero Piirainen

Permission is hereby granted, free of charge, to any person obtaining a copy

of this software and associated documentation files (the "Software"), to deal in the Software without restriction, including without limitation the rights to use, copy, modify, merge, publish, distribute, sublicense, and/or sell copies of the Software, and to permit persons to whom the Software is furnished to do so, subject to the following conditions:

The above copyright notice and this permission notice shall be included in all copies or substantial portions of the Software. (c) 2012-2014 GitHub

When using the GitHub logos, be sure to follow the GitHub logo guidelines (https://github.com/logos)

Font License: SIL OFL 1.1 (http://scripts.sil.org/OFL) Applies to all font files

Code License: MIT (http://choosealicense.com/licenses/mit/) Applies to all other files Copyright (c) 2006, Ivan Sagalaev All rights reserved. Redistribution and use in source and binary forms, with or without modification, are permitted provided that the following conditions are met:

- \* Redistributions of source code must retain the above copyright notice, this list of conditions and the following disclaimer.
- \* Redistributions in binary form must reproduce the above copyright notice, this list of conditions and the following disclaimer in the documentation and/or other materials provided with the distribution.
- \* Neither the name of highlight.js nor the names of its contributors may be used to endorse or promote products derived from this software without specific prior written permission.

THIS SOFTWARE IS PROVIDED BY THE REGENTS AND CONTRIBUTORS ``AS IS'' AND ANY EXPRESS OR IMPLIED WARRANTIES, INCLUDING, BUT NOT LIMITED TO, THE IMPLIED WARRANTIES OF MERCHANTABILITY AND FITNESS FOR A PARTICULAR PURPOSE ARE DISCLAIMED. IN NO EVENT SHALL THE REGENTS AND CONTRIBUTORS BE LIABLE FOR ANY DIRECT, INDIRECT, INCIDENTAL, SPECIAL, EXEMPLARY, OR CONSEQUENTIAL DAMAGES (INCLUDING, BUT NOT LIMITED TO, PROCUREMENT OF SUBSTITUTE GOODS OR SERVICES; LOSS OF USE, DATA, OR PROFITS; OR BUSINESS INTERRUPTION) HOWEVER CAUSED AND ON ANY THEORY OF LIABILITY, WHETHER IN CONTRACT, STRICT LIABILITY, OR TORT (INCLUDING NEGLIGENCE OR OTHERWISE) ARISING IN ANY WAY OUT OF THE USE OF THIS SOFTWARE, EVEN IF ADVISED OF THE POSSIBILITY OF SUCH DAMAGE. Scala is licensed under the [BSD 3-Clause License](http://opensource.org/licenses/BSD-3-Clause).

## Scala License

Copyright (c) 2002-2016 EPFL

Copyright (c) 2011-2016 Lightbend, Inc.

All rights reserved.

Redistribution and use in source and binary forms, with or without modification, are permitted provided that the following conditions are met:

- \* Redistributions of source code must retain the above copyright notice, this list of conditions and the following disclaimer.
- \* Redistributions in binary form must reproduce the above copyright notice, this list of conditions and the following disclaimer in the documentation and/or other materials provided with the distribution.
- \* Neither the name of the EPFL nor the names of its contributors may be used to endorse or promote products derived from this software without specific prior written permission.

THIS SOFTWARE IS PROVIDED BY THE COPYRIGHT HOLDERS AND CONTRIBUTORS "AS IS" AND ANY EXPRESS OR IMPLIED WARRANTIES, INCLUDING, BUT NOT LIMITED TO, THE IMPLIED WARRANTIES OF MERCHANTABILITY AND FITNESS FOR A PARTICULAR PURPOSE ARE DISCLAIMED. IN NO EVENT SHALL THE COPYRIGHT OWNER OR CONTRIBUTORS BE LIABLE FOR ANY DIRECT, INDIRECT, INCIDENTAL, SPECIAL, EXEMPLARY, OR CONSEQUENTIAL DAMAGES (INCLUDING, BUT NOT LIMITED TO, PROCUREMENT OF SUBSTITUTE GOODS OR SERVICES; LOSS OF USE, DATA, OR PROFITS; OR BUSINESS INTERRUPTION) HOWEVER CAUSED AND ON ANY THEORY OF LIABILITY, WHETHER IN CONTRACT, STRICT LIABILITY, OR TORT (INCLUDING NEGLIGENCE OR OTHERWISE) ARISING IN ANY WAY OUT OF THE USE OF THIS SOFTWARE, EVEN IF ADVISED OF THE POSSIBILITY OF SUCH DAMAGE.

### # Other Licenses

This software includes projects with the following licenses, which are also included in the `licenses/` directory:

### [Apache License](http://www.apache.org/licenses/LICENSE-2.0.html) This license is used by the following third-party libraries:

\* jansi

### [BSD License](http://www.opensource.org/licenses/bsd-license.php) This license is used by the following third-party libraries:

\* jline

### [BSD 3-Clause License](http://opensource.org/licenses/BSD-3-Clause) This license is used by the following third-party libraries:

\* asm

### [MIT License](http://www.opensource.org/licenses/MIT)

This license is used by the following third-party libraries:

\* jquery

- \* jquery-ui
- \* jquery-layout
- \* sizzle
- \* tools tooltip

### Public Domain

The following libraries are freely available in the public domain:

 \* forkjoin Scala includes the JLine library, which includes the Jansi library.

> Apache License Version 2.0, January 2004 http://www.apache.org/licenses/

## TERMS AND CONDITIONS FOR USE, REPRODUCTION, AND DISTRIBUTION

### 1. Definitions.

 "License" shall mean the terms and conditions for use, reproduction, and distribution as defined by Sections 1 through 9 of this document.

 "Licensor" shall mean the copyright owner or entity authorized by the copyright owner that is granting the License.

 "Legal Entity" shall mean the union of the acting entity and all other entities that control, are controlled by, or are under common control with that entity. For the purposes of this definition, "control" means (i) the power, direct or indirect, to cause the direction or management of such entity, whether by contract or otherwise, or (ii) ownership of fifty percent (50%) or more of the outstanding shares, or (iii) beneficial ownership of such entity.

 "You" (or "Your") shall mean an individual or Legal Entity exercising permissions granted by this License.

 "Source" form shall mean the preferred form for making modifications, including but not limited to software source code, documentation source, and configuration files.

 "Object" form shall mean any form resulting from mechanical transformation or translation of a Source form, including but not limited to compiled object code, generated documentation, and conversions to other media types.

 "Work" shall mean the work of authorship, whether in Source or Object form, made available under the License, as indicated by a copyright notice that is included in or attached to the work (an example is provided in the Appendix below).

 "Derivative Works" shall mean any work, whether in Source or Object form, that is based on (or derived from) the Work and for which the editorial revisions, annotations, elaborations, or other modifications represent, as a whole, an original work of authorship. For the purposes of this License, Derivative Works shall not include works that remain separable from, or merely link (or bind by name) to the interfaces of, the Work and Derivative Works thereof.

 "Contribution" shall mean any work of authorship, including the original version of the Work and any modifications or additions to that Work or Derivative Works thereof, that is intentionally submitted to Licensor for inclusion in the Work by the copyright owner or by an individual or Legal Entity authorized to submit on behalf of the copyright owner. For the purposes of this definition, "submitted" means any form of electronic, verbal, or written communication sent to the Licensor or its representatives, including but not limited to communication on electronic mailing lists, source code control systems, and issue tracking systems that are managed by, or on behalf of, the Licensor for the purpose of discussing and improving the Work, but excluding communication that is conspicuously marked or otherwise designated in writing by the copyright owner as "Not a Contribution."

 "Contributor" shall mean Licensor and any individual or Legal Entity on behalf of whom a Contribution has been received by Licensor and subsequently incorporated within the Work.

- 2. Grant of Copyright License. Subject to the terms and conditions of this License, each Contributor hereby grants to You a perpetual, worldwide, non-exclusive, no-charge, royalty-free, irrevocable copyright license to reproduce, prepare Derivative Works of, publicly display, publicly perform, sublicense, and distribute the Work and such Derivative Works in Source or Object form.
- 3. Grant of Patent License. Subject to the terms and conditions of this License, each Contributor hereby grants to You a perpetual, worldwide, non-exclusive, no-charge, royalty-free, irrevocable (except as stated in this section) patent license to make, have made, use, offer to sell, sell, import, and otherwise transfer the Work, where such license applies only to those patent claims licensable by such Contributor that are necessarily infringed by their Contribution(s) alone or by combination of their Contribution(s) with the Work to which such Contribution(s) was submitted. If You institute patent litigation against any entity (including a

 cross-claim or counterclaim in a lawsuit) alleging that the Work or a Contribution incorporated within the Work constitutes direct or contributory patent infringement, then any patent licenses granted to You under this License for that Work shall terminate as of the date such litigation is filed.

- 4. Redistribution. You may reproduce and distribute copies of the Work or Derivative Works thereof in any medium, with or without modifications, and in Source or Object form, provided that You meet the following conditions:
	- (a) You must give any other recipients of the Work or Derivative Works a copy of this License; and
	- (b) You must cause any modified files to carry prominent notices stating that You changed the files; and
	- (c) You must retain, in the Source form of any Derivative Works that You distribute, all copyright, patent, trademark, and attribution notices from the Source form of the Work, excluding those notices that do not pertain to any part of the Derivative Works; and
	- (d) If the Work includes a "NOTICE" text file as part of its distribution, then any Derivative Works that You distribute must include a readable copy of the attribution notices contained within such NOTICE file, excluding those notices that do not pertain to any part of the Derivative Works, in at least one of the following places: within a NOTICE text file distributed as part of the Derivative Works; within the Source form or documentation, if provided along with the Derivative Works; or, within a display generated by the Derivative Works, if and wherever such third-party notices normally appear. The contents of the NOTICE file are for informational purposes only and do not modify the License. You may add Your own attribution notices within Derivative Works that You distribute, alongside or as an addendum to the NOTICE text from the Work, provided that such additional attribution notices cannot be construed as modifying the License.

 You may add Your own copyright statement to Your modifications and may provide additional or different license terms and conditions for use, reproduction, or distribution of Your modifications, or for any such Derivative Works as a whole, provided Your use, reproduction, and distribution of the Work otherwise complies with the conditions stated in this License.

5. Submission of Contributions. Unless You explicitly state otherwise,

 any Contribution intentionally submitted for inclusion in the Work by You to the Licensor shall be under the terms and conditions of this License, without any additional terms or conditions. Notwithstanding the above, nothing herein shall supersede or modify the terms of any separate license agreement you may have executed with Licensor regarding such Contributions.

- 6. Trademarks. This License does not grant permission to use the trade names, trademarks, service marks, or product names of the Licensor, except as required for reasonable and customary use in describing the origin of the Work and reproducing the content of the NOTICE file.
- 7. Disclaimer of Warranty. Unless required by applicable law or agreed to in writing, Licensor provides the Work (and each Contributor provides its Contributions) on an "AS IS" BASIS, WITHOUT WARRANTIES OR CONDITIONS OF ANY KIND, either express or implied, including, without limitation, any warranties or conditions of TITLE, NON-INFRINGEMENT, MERCHANTABILITY, or FITNESS FOR A PARTICULAR PURPOSE. You are solely responsible for determining the appropriateness of using or redistributing the Work and assume any risks associated with Your exercise of permissions under this License.
- 8. Limitation of Liability. In no event and under no legal theory, whether in tort (including negligence), contract, or otherwise, unless required by applicable law (such as deliberate and grossly negligent acts) or agreed to in writing, shall any Contributor be liable to You for damages, including any direct, indirect, special, incidental, or consequential damages of any character arising as a result of this License or out of the use or inability to use the Work (including but not limited to damages for loss of goodwill, work stoppage, computer failure or malfunction, or any and all other commercial damages or losses), even if such Contributor has been advised of the possibility of such damages.
- 9. Accepting Warranty or Additional Liability. While redistributing the Work or Derivative Works thereof, You may choose to offer, and charge a fee for, acceptance of support, warranty, indemnity, or other liability obligations and/or rights consistent with this License. However, in accepting such obligations, You may act only on Your own behalf and on Your sole responsibility, not on behalf of any other Contributor, and only if You agree to indemnify, defend, and hold each Contributor harmless for any liability incurred by, or claims asserted against, such Contributor by reason of your accepting any such warranty or additional liability.

## END OF TERMS AND CONDITIONS

APPENDIX: How to apply the Apache License to your work.

 To apply the Apache License to your work, attach the following boilerplate notice, with the fields enclosed by brackets "[]" replaced with your own identifying information. (Don't include the brackets!) The text should be enclosed in the appropriate comment syntax for the file format. We also recommend that a file or class name and description of purpose be included on the same "printed page" as the copyright notice for easier identification within third-party archives.

Copyright [yyyy] [name of copyright owner]

 Licensed under the Apache License, Version 2.0 (the "License"); you may not use this file except in compliance with the License. You may obtain a copy of the License at

http://www.apache.org/licenses/LICENSE-2.0

 Unless required by applicable law or agreed to in writing, software distributed under the License is distributed on an "AS IS" BASIS, WITHOUT WARRANTIES OR CONDITIONS OF ANY KIND, either express or implied. See the License for the specific language governing permissions and limitations under the License. Scala includes the jQuery library:

Copyright (c) 2010 John Resig

Permission is hereby granted, free of charge, to any person obtaining a copy of this software and associated documentation files (the "Software"), to deal in the Software without restriction, including without limitation the rights to use, copy, modify, merge, publish, distribute, sublicense, and/or sell copies of the Software, and to permit persons to whom the Software is furnished to do so, subject to the following conditions:

The above copyright notice and this permission notice shall be included in all copies or substantial portions of the Software. (The MIT License) Copyright (c) 2013 Greg Allen Permission is hereby granted, free of charge, to any person obtaining a copy of this software and associated documentation files (the 'Software'), to deal in the Software without restriction, including without limitation the rights to use, copy, modify, merge, publish, distribute, sublicense, and/or sell copies of the Software, and to permit persons to whom the Software is furnished to do so, subject to the following conditions: The above copyright notice and this permission notice shall be included in all copies or substantial portions of the Software. THE SOFTWARE IS PROVIDED 'AS IS', WITHOUT WARRANTY OF ANY KIND, EXPRESS OR IMPLIED, INCLUDING BUT NOT LIMITED TO THE WARRANTIES OF MERCHANTABILITY, FITNESS FOR A PARTICULAR PURPOSE AND NONINFRINGEMENT. IN NO EVENT SHALL THE AUTHORS OR COPYRIGHT HOLDERS BE LIABLE FOR ANY CLAIM, DAMAGES OR OTHER LIABILITY, WHETHER IN AN ACTION OF CONTRACT, TORT OR OTHERWISE, ARISING FROM, OUT OF OR IN CONNECTION WITH THE SOFTWARE OR THE USE OR OTHER DEALINGS IN THE SOFTWARE.

# **1.105 closure-compiler v20140407**

# **1.105.1 Available under license :**

No license file was found, but licenses were detected in source scan.

```
/*
*
* ***** BEGIN LICENSE BLOCK *****
* Version: MPL 1.1/GPL 2.0
*
* The contents of this file are subject to the Mozilla Public License Version
* 1.1 (the "License"); you may not use this file except in compliance with
* the License. You may obtain a copy of the License at
* http://www.mozilla.org/MPL/
*
* Software distributed under the License is distributed on an "AS IS" basis,
* WITHOUT WARRANTY OF ANY KIND, either express or implied. See the License
* for the specific language governing rights and limitations under the
* License.
*
* The Original Code is Rhino code, released
* May 6, 1999.
*
* The Initial Developer of the Original Code is
* Netscape Communications Corporation.
* Portions created by the Initial Developer are Copyright (C) 1997-1999
* the Initial Developer. All Rights Reserved.
*
* Contributor(s):
* Nick Santos
*
* Alternatively, the contents of this file may be used under the terms of
* the GNU General Public License Version 2 or later (the "GPL"), in which
* case the provisions of the GPL are applicable instead of those above. If
* you wish to allow use of your version of this file only under the terms of
* the GPL and not to allow others to use your version of this file under the
* MPL, indicate your decision by deleting the provisions above and replacing
* them with the notice and other provisions required by the GPL. If you do
* not delete the provisions above, a recipient may use your version of this
* file under either the MPL or the GPL.
```
\*

### \* \*\*\*\*\* END LICENSE BLOCK \*\*\*\*\* \*/

Found in path(s):

\* /opt/cola/permits/1685982637\_1684869272.732495/0/closure-compiler-v20140407-sources-1 jar/com/google/javascript/rhino/jstype/StaticReference.java

\* /opt/cola/permits/1685982637\_1684869272.732495/0/closure-compiler-v20140407-sources-1 jar/com/google/javascript/rhino/jstype/SimpleSourceFile.java

\* /opt/cola/permits/1685982637\_1684869272.732495/0/closure-compiler-v20140407-sources-1 jar/com/google/javascript/rhino/testing/MapBasedScope.java

\* /opt/cola/permits/1685982637\_1684869272.732495/0/closure-compiler-v20140407-sources-1 jar/com/google/javascript/rhino/jstype/NamespaceType.java

\* /opt/cola/permits/1685982637\_1684869272.732495/0/closure-compiler-v20140407-sources-1 jar/com/google/javascript/rhino/testing/AbstractStaticScope.java

\* /opt/cola/permits/1685982637\_1684869272.732495/0/closure-compiler-v20140407-sources-1 jar/com/google/javascript/rhino/jstype/StaticSourceFile.java

\* /opt/cola/permits/1685982637\_1684869272.732495/0/closure-compiler-v20140407-sources-1 jar/com/google/javascript/rhino/jstype/StaticSymbolTable.java

No license file was found, but licenses were detected in source scan.

\* Licensed under the Apache License, Version 2.0 (the "License");

- \* you may not use this file except in compliance with the License.
- \* You may obtain a copy of the License at
- http://www.apache.org/licenses/LICENSE-2.0
- \* distributed under the License is distributed on an "AS IS" BASIS,

Found in path(s):

\* /opt/cola/permits/1685982637\_1684869272.732495/0/closure-compiler-v20140407-sources-1 jar/com/google/javascript/jscomp/parsing/ParserConfig.properties No license file was found, but licenses were detected in source scan.

/\*

\* Copyright 2008 The Closure Compiler Authors.

\*

- \* Licensed under the Apache License, Version 2.0 (the "License");
- \* you may not use this file except in compliance with the License.
- \* You may obtain a copy of the License at
- \*
- http://www.apache.org/licenses/LICENSE-2.0
- \*
- \* Unless required by applicable law or agreed to in writing, software
- \* distributed under the License is distributed on an "AS IS" BASIS,
- \* WITHOUT WARRANTIES OR CONDITIONS OF ANY KIND, either express or implied.
- \* See the License for the specific language governing permissions and
- \* limitations under the License.

\*/

Found in path(s):

\* /opt/cola/permits/1685982637\_1684869272.732495/0/closure-compiler-v20140407-sources-1 jar/com/google/javascript/jscomp/DataFlowAnalysis.java

\* /opt/cola/permits/1685982637\_1684869272.732495/0/closure-compiler-v20140407-sources-1 jar/com/google/javascript/jscomp/StrictWarningsGuard.java

\* /opt/cola/permits/1685982637\_1684869272.732495/0/closure-compiler-v20140407-sources-1 jar/com/google/javascript/jscomp/CheckRequiresForConstructors.java

\* /opt/cola/permits/1685982637\_1684869272.732495/0/closure-compiler-v20140407-sources-1 jar/com/google/javascript/jscomp/DiagnosticGroups.java

\* /opt/cola/permits/1685982637\_1684869272.732495/0/closure-compiler-v20140407-sources-1 jar/com/google/javascript/jscomp/CoalesceVariableNames.java

\* /opt/cola/permits/1685982637\_1684869272.732495/0/closure-compiler-v20140407-sources-1 jar/com/google/javascript/jscomp/ComposeWarningsGuard.java

\* /opt/cola/permits/1685982637\_1684869272.732495/0/closure-compiler-v20140407-sources-1 jar/com/google/javascript/jscomp/graph/LinkedUndirectedGraph.java

\* /opt/cola/permits/1685982637\_1684869272.732495/0/closure-compiler-v20140407-sources-1 jar/com/google/javascript/jscomp/CheckProvides.java

\* /opt/cola/permits/1685982637\_1684869272.732495/0/closure-compiler-v20140407-sources-1 jar/com/google/javascript/jscomp/CrossModuleCodeMotion.java

\* /opt/cola/permits/1685982637\_1684869272.732495/0/closure-compiler-v20140407-sources-1 jar/com/google/javascript/jscomp/deps/JsFileLineParser.java

\* /opt/cola/permits/1685982637\_1684869272.732495/0/closure-compiler-v20140407-sources-1 jar/com/google/javascript/jscomp/ExtractPrototypeMemberDeclarations.java

\* /opt/cola/permits/1685982637\_1684869272.732495/0/closure-compiler-v20140407-sources-1 jar/com/google/javascript/jscomp/deps/DepsFileParser.java

\* /opt/cola/permits/1685982637\_1684869272.732495/0/closure-compiler-v20140407-sources-1 jar/com/google/javascript/jscomp/DeadAssignmentsElimination.java

\* /opt/cola/permits/1685982637\_1684869272.732495/0/closure-compiler-v20140407-sources-1 jar/com/google/javascript/jscomp/graph/GraphNode.java

\* /opt/cola/permits/1685982637\_1684869272.732495/0/closure-compiler-v20140407-sources-1 jar/com/google/javascript/jscomp/deps/JsFileParser.java

\* /opt/cola/permits/1685982637\_1684869272.732495/0/closure-compiler-v20140407-sources-1 jar/com/google/javascript/jscomp/graph/GraphColoring.java

\* /opt/cola/permits/1685982637\_1684869272.732495/0/closure-compiler-v20140407-sources-1 jar/com/google/javascript/jscomp/graph/SubGraph.java

\* /opt/cola/permits/1685982637\_1684869272.732495/0/closure-compiler-v20140407-sources-1 jar/com/google/javascript/jscomp/JsMessageVisitor.java

\* /opt/cola/permits/1685982637\_1684869272.732495/0/closure-compiler-v20140407-sources-1 jar/com/google/javascript/jscomp/graph/Graph.java

\* /opt/cola/permits/1685982637\_1684869272.732495/0/closure-compiler-v20140407-sources-1 jar/com/google/javascript/jscomp/AliasKeywords.java

\* /opt/cola/permits/1685982637\_1684869272.732495/0/closure-compiler-v20140407-sources-1 jar/com/google/javascript/jscomp/graph/Annotatable.java

\* /opt/cola/permits/1685982637\_1684869272.732495/0/closure-compiler-v20140407-sources-1 jar/com/google/javascript/jscomp/MoveFunctionDeclarations.java

\* /opt/cola/permits/1685982637\_1684869272.732495/0/closure-compiler-v20140407-sources-1 jar/com/google/javascript/jscomp/ClosureCodeRemoval.java

\* /opt/cola/permits/1685982637\_1684869272.732495/0/closure-compiler-v20140407-sources-1 jar/com/google/javascript/jscomp/UnreachableCodeElimination.java

\* /opt/cola/permits/1685982637\_1684869272.732495/0/closure-compiler-v20140407-sources-1 jar/com/google/javascript/jscomp/ShowByPathWarningsGuard.java

\* /opt/cola/permits/1685982637\_1684869272.732495/0/closure-compiler-v20140407-sources-1 jar/com/google/javascript/jscomp/CollapseAnonymousFunctions.java

\* /opt/cola/permits/1685982637\_1684869272.732495/0/closure-compiler-v20140407-sources-1 jar/com/google/javascript/jscomp/CheckGlobalNames.java

\* /opt/cola/permits/1685982637\_1684869272.732495/0/closure-compiler-v20140407-sources-1 jar/com/google/javascript/jscomp/Normalize.java

\* /opt/cola/permits/1685982637\_1684869272.732495/0/closure-compiler-v20140407-sources-1 jar/com/google/javascript/jscomp/LineNumberCheck.java

\* /opt/cola/permits/1685982637\_1684869272.732495/0/closure-compiler-v20140407-sources-1 jar/com/google/javascript/jscomp/AmbiguateProperties.java

\* /opt/cola/permits/1685982637\_1684869272.732495/0/closure-compiler-v20140407-sources-1 jar/com/google/javascript/jscomp/DiagnosticGroup.java

\* /opt/cola/permits/1685982637\_1684869272.732495/0/closure-compiler-v20140407-sources-1 jar/com/google/javascript/jscomp/InlineCostEstimator.java

\* /opt/cola/permits/1685982637\_1684869272.732495/0/closure-compiler-v20140407-sources-1 jar/com/google/javascript/jscomp/MustBeReachingVariableDef.java

\* /opt/cola/permits/1685982637\_1684869272.732495/0/closure-compiler-v20140407-sources-1 jar/com/google/javascript/jscomp/TypeInference.java

\* /opt/cola/permits/1685982637\_1684869272.732495/0/closure-compiler-v20140407-sources-1 jar/com/google/javascript/jscomp/graph/AdjacencyGraph.java

\* /opt/cola/permits/1685982637\_1684869272.732495/0/closure-compiler-v20140407-sources-1 jar/com/google/javascript/jscomp/graph/LinkedDirectedGraph.java

\* /opt/cola/permits/1685982637\_1684869272.732495/0/closure-compiler-v20140407-sources-1 jar/com/google/javascript/jscomp/FunctionInjector.java

\* /opt/cola/permits/1685982637\_1684869272.732495/0/closure-compiler-v20140407-sources-1 jar/com/google/javascript/jscomp/RecordFunctionInformation.java

\* /opt/cola/permits/1685982637\_1684869272.732495/0/closure-compiler-v20140407-sources-1 jar/com/google/javascript/jscomp/VariableReferenceCheck.java

\* /opt/cola/permits/1685982637\_1684869272.732495/0/closure-compiler-v20140407-sources-1 jar/com/google/javascript/jscomp/CheckMissingReturn.java

\* /opt/cola/permits/1685982637\_1684869272.732495/0/closure-compiler-v20140407-sources-1 jar/com/google/javascript/jscomp/DiagnosticType.java

\* /opt/cola/permits/1685982637\_1684869272.732495/0/closure-compiler-v20140407-sources-1 jar/com/google/javascript/jscomp/LinkedFlowScope.java

\* /opt/cola/permits/1685982637\_1684869272.732495/0/closure-compiler-v20140407-sources-1 jar/com/google/javascript/jscomp/graph/Annotation.java

\* /opt/cola/permits/1685982637\_1684869272.732495/0/closure-compiler-v20140407-sources-1 jar/com/google/javascript/jscomp/CheckAccessControls.java

\* /opt/cola/permits/1685982637\_1684869272.732495/0/closure-compiler-v20140407-sources-1 jar/com/google/javascript/jscomp/InlineVariables.java

\* /opt/cola/permits/1685982637\_1684869272.732495/0/closure-compiler-v20140407-sources-1 jar/com/google/javascript/jscomp/ControlFlowAnalysis.java

\* /opt/cola/permits/1685982637\_1684869272.732495/0/closure-compiler-v20140407-sources-1 jar/com/google/javascript/jscomp/deps/DepsGenerator.java

\* /opt/cola/permits/1685982637\_1684869272.732495/0/closure-compiler-v20140407-sources-1 jar/com/google/javascript/jscomp/CrossModuleMethodMotion.java

\* /opt/cola/permits/1685982637\_1684869272.732495/0/closure-compiler-v20140407-sources-1 jar/com/google/javascript/jscomp/CheckPathsBetweenNodes.java

\* /opt/cola/permits/1685982637\_1684869272.732495/0/closure-compiler-v20140407-sources-1 jar/com/google/javascript/jscomp/graph/UndiGraph.java

\* /opt/cola/permits/1685982637\_1684869272.732495/0/closure-compiler-v20140407-sources-1 jar/com/google/javascript/jscomp/FindExportableNodes.java

\* /opt/cola/permits/1685982637\_1684869272.732495/0/closure-compiler-v20140407-sources-1 jar/com/google/javascript/jscomp/EmptyMessageBundle.java

\* /opt/cola/permits/1685982637\_1684869272.732495/0/closure-compiler-v20140407-sources-1 jar/com/google/javascript/jscomp/JsMessageDefinition.java

\* /opt/cola/permits/1685982637\_1684869272.732495/0/closure-compiler-v20140407-sources-1 jar/com/google/javascript/jscomp/deps/PathUtil.java

\* /opt/cola/permits/1685982637\_1684869272.732495/0/closure-compiler-v20140407-sources-1 jar/com/google/javascript/jscomp/RemoveUnusedVars.java

\* /opt/cola/permits/1685982637\_1684869272.732495/0/closure-compiler-v20140407-sources-1 jar/com/google/javascript/jscomp/CheckUnreachableCode.java

\* /opt/cola/permits/1685982637\_1684869272.732495/0/closure-compiler-v20140407-sources-1 jar/com/google/javascript/jscomp/JSModuleGraph.java

\* /opt/cola/permits/1685982637\_1684869272.732495/0/closure-compiler-v20140407-sources-1 jar/com/google/javascript/jscomp/GenerateExports.java

\* /opt/cola/permits/1685982637\_1684869272.732495/0/closure-compiler-v20140407-sources-1 jar/com/google/javascript/jscomp/graph/StandardUnionFind.java

\* /opt/cola/permits/1685982637\_1684869272.732495/0/closure-compiler-v20140407-sources-1 jar/com/google/javascript/jscomp/WarningsGuard.java

\* /opt/cola/permits/1685982637\_1684869272.732495/0/closure-compiler-v20140407-sources-1 jar/com/google/javascript/jscomp/ByPathWarningsGuard.java

\* /opt/cola/permits/1685982637\_1684869272.732495/0/closure-compiler-v20140407-sources-1 jar/com/google/javascript/jscomp/graph/FixedPointGraphTraversal.java

\* /opt/cola/permits/1685982637\_1684869272.732495/0/closure-compiler-v20140407-sources-1 jar/com/google/javascript/jscomp/PrepareAst.java

\* /opt/cola/permits/1685982637\_1684869272.732495/0/closure-compiler-v20140407-sources-1 jar/com/google/javascript/jscomp/DisambiguateProperties.java

\* /opt/cola/permits/1685982637\_1684869272.732495/0/closure-compiler-v20140407-sources-1 jar/com/google/javascript/jscomp/InstrumentFunctions.java

\* /opt/cola/permits/1685982637\_1684869272.732495/0/closure-compiler-v20140407-sources-1 jar/com/google/javascript/jscomp/DiagnosticGroupWarningsGuard.java

\* /opt/cola/permits/1685982637\_1684869272.732495/0/closure-compiler-v20140407-sources-1 jar/com/google/javascript/jscomp/RenameLabels.java

\* /opt/cola/permits/1685982637\_1684869272.732495/0/closure-compiler-v20140407-sources-1 jar/com/google/javascript/jscomp/ReferenceCollectingCallback.java

\* /opt/cola/permits/1685982637\_1684869272.732495/0/closure-compiler-v20140407-sources-1 jar/com/google/javascript/jscomp/graph/UnionFind.java

\* /opt/cola/permits/1685982637\_1684869272.732495/0/closure-compiler-v20140407-sources-1 jar/com/google/javascript/jscomp/graph/GraphReachability.java

\* /opt/cola/permits/1685982637\_1684869272.732495/0/closure-compiler-v20140407-sources-1 jar/com/google/javascript/jscomp/FunctionTypeBuilder.java

\* /opt/cola/permits/1685982637\_1684869272.732495/0/closure-compiler-v20140407-sources-1 jar/com/google/javascript/jscomp/LiveVariablesAnalysis.java

\* /opt/cola/permits/1685982637\_1684869272.732495/0/closure-compiler-v20140407-sources-1 jar/com/google/javascript/jscomp/graph/DiGraph.java

\* /opt/cola/permits/1685982637\_1684869272.732495/0/closure-compiler-v20140407-sources-1 jar/com/google/javascript/jscomp/type/FlowScope.java

\* /opt/cola/permits/1685982637\_1684869272.732495/0/closure-compiler-v20140407-sources-1 jar/com/google/javascript/jscomp/graph/GraphvizGraph.java

\* /opt/cola/permits/1685982637\_1684869272.732495/0/closure-compiler-v20140407-sources-1 jar/com/google/javascript/jscomp/ControlFlowGraph.java

\* /opt/cola/permits/1685982637\_1684869272.732495/0/closure-compiler-v20140407-sources-1 jar/com/google/javascript/jscomp/FunctionNames.java

\* /opt/cola/permits/1685982637\_1684869272.732495/0/closure-compiler-v20140407-sources-1 jar/com/google/javascript/jscomp/PerformanceTracker.java

\* /opt/cola/permits/1685982637\_1684869272.732495/0/closure-compiler-v20140407-sources-1 jar/com/google/javascript/jscomp/GoogleJsMessageIdGenerator.java

\* /opt/cola/permits/1685982637\_1684869272.732495/0/closure-compiler-v20140407-sources-1 jar/com/google/javascript/jscomp/deps/JsFunctionParser.java

No license file was found, but licenses were detected in source scan.

### /\*

\*

\* \*\*\*\*\* BEGIN LICENSE BLOCK \*\*\*\*\*

```
* Version: MPL 1.1/GPL 2.0
```
\*

\* The contents of this file are subject to the Mozilla Public License Version

\* 1.1 (the "License"); you may not use this file except in compliance with

\* the License. You may obtain a copy of the License at

\* http://www.mozilla.org/MPL/

\*

\* Software distributed under the License is distributed on an "AS IS" basis,

\* WITHOUT WARRANTY OF ANY KIND, either express or implied. See the License

\* for the specific language governing rights and limitations under the

\* License.

\*

\* The Original Code is Rhino code, released

\* May 6, 1999.

\*

\* The Initial Developer of the Original Code is

\* Netscape Communications Corporation.

\* Portions created by the Initial Developer are Copyright (C) 1997-1999

\* the Initial Developer. All Rights Reserved.

\*

\* Contributor(s):

\* John Lenz

\*

\* Alternatively, the contents of this file may be used under the terms of

\* the GNU General Public License Version 2 or later (the "GPL"), in which

\* case the provisions of the GPL are applicable instead of those above. If

\* you wish to allow use of your version of this file only under the terms of

- \* the GPL and not to allow others to use your version of this file under the
- \* MPL, indicate your decision by deleting the provisions above and replacing
- \* them with the notice and other provisions required by the GPL. If you do
- \* not delete the provisions above, a recipient may use your version of this
- \* file under either the MPL or the GPL.

\*

\* \*\*\*\*\* END LICENSE BLOCK \*\*\*\*\* \*/

Found in path(s):

\* /opt/cola/permits/1685982637\_1684869272.732495/0/closure-compiler-v20140407-sources-1 jar/com/google/javascript/rhino/IR.java

\* /opt/cola/permits/1685982637\_1684869272.732495/0/closure-compiler-v20140407-sources-1 jar/com/google/javascript/rhino/InputId.java

No license file was found, but licenses were detected in source scan.

/\*

\* Copyright 2011 The Closure Compiler Authors.

\*

\* Licensed under the Apache License, Version 2.0 (the "License");

\* you may not use this file except in compliance with the License.

\* You may obtain a copy of the License at

\*

\* http://www.apache.org/licenses/LICENSE-2.0

\*

\* Unless required by applicable law or agreed to in writing, software

\* distributed under the License is distributed on an "AS IS" BASIS,

\* WITHOUT WARRANTIES OR CONDITIONS OF ANY KIND, either express or implied.

\* See the License for the specific language governing permissions and

\* limitations under the License.

\*/

Found in path(s):

\* /opt/cola/permits/1685982637\_1684869272.732495/0/closure-compiler-v20140407-sources-1 jar/com/google/javascript/jscomp/parsing/parser/trees/ModuleImportTree.java

\* /opt/cola/permits/1685982637\_1684869272.732495/0/closure-compiler-v20140407-sources-1 jar/com/google/debugging/sourcemap/SourceMapConsumerV3.java

\* /opt/cola/permits/1685982637\_1684869272.732495/0/closure-compiler-v20140407-sources-1 jar/com/google/javascript/jscomp/WhitelistWarningsGuard.java

\* /opt/cola/permits/1685982637\_1684869272.732495/0/closure-compiler-v20140407-sources-1 jar/com/google/javascript/jscomp/parsing/parser/trees/SetAccessorTree.java

\* /opt/cola/permits/1685982637\_1684869272.732495/0/closure-compiler-v20140407-sources-1 jar/com/google/javascript/jscomp/regex/RegExpTree.java

\* /opt/cola/permits/1685982637\_1684869272.732495/0/closure-compiler-v20140407-sources-1 jar/com/google/javascript/jscomp/parsing/parser/trees/ForOfStatementTree.java

\* /opt/cola/permits/1685982637\_1684869272.732495/0/closure-compiler-v20140407-sources-1 jar/com/google/javascript/jscomp/parsing/parser/trees/DoWhileStatementTree.java

\* /opt/cola/permits/1685982637\_1684869272.732495/0/closure-compiler-v20140407-sources-1 jar/com/google/javascript/jscomp/parsing/parser/trees/VariableDeclarationTree.java

\* /opt/cola/permits/1685982637\_1684869272.732495/0/closure-compiler-v20140407-sources-1 jar/com/google/javascript/jscomp/AstValidator.java

\* /opt/cola/permits/1685982637\_1684869272.732495/0/closure-compiler-v20140407-sources-1 jar/com/google/javascript/jscomp/parsing/parser/trees/DefaultClauseTree.java

\* /opt/cola/permits/1685982637\_1684869272.732495/0/closure-compiler-v20140407-sources-1 jar/com/google/javascript/jscomp/DependencyOptions.java

\* /opt/cola/permits/1685982637\_1684869272.732495/0/closure-compiler-v20140407-sources-1 jar/com/google/javascript/jscomp/regex/CaseCanonicalize.java

\* /opt/cola/permits/1685982637\_1684869272.732495/0/closure-compiler-v20140407-sources-1 jar/com/google/javascript/jscomp/parsing/parser/trees/BlockTree.java

\* /opt/cola/permits/1685982637\_1684869272.732495/0/closure-compiler-v20140407-sources-1 jar/com/google/javascript/jscomp/parsing/parser/util/format/IllegalFormatConversionException.java \* /opt/cola/permits/1685982637\_1684869272.732495/0/closure-compiler-v20140407-sources-1-

jar/com/google/javascript/jscomp/parsing/parser/trees/ProgramTree.java

\* /opt/cola/permits/1685982637\_1684869272.732495/0/closure-compiler-v20140407-sources-1 jar/com/google/javascript/jscomp/parsing/parser/PredefinedName.java

\* /opt/cola/permits/1685982637\_1684869272.732495/0/closure-compiler-v20140407-sources-1 jar/com/google/javascript/jscomp/parsing/parser/trees/ExportDeclarationTree.java

\* /opt/cola/permits/1685982637\_1684869272.732495/0/closure-compiler-v20140407-sources-1 jar/com/google/javascript/jscomp/parsing/parser/trees/ImportSpecifierTree.java

\* /opt/cola/permits/1685982637\_1684869272.732495/0/closure-compiler-v20140407-sources-1 jar/com/google/javascript/jscomp/StatementFusion.java

\* /opt/cola/permits/1685982637\_1684869272.732495/0/closure-compiler-v20140407-sources-1 jar/com/google/javascript/jscomp/parsing/parser/trees/ClassDeclarationTree.java

\* /opt/cola/permits/1685982637\_1684869272.732495/0/closure-compiler-v20140407-sources-1 jar/com/google/javascript/jscomp/parsing/parser/trees/LabelledStatementTree.java

\* /opt/cola/permits/1685982637\_1684869272.732495/0/closure-compiler-v20140407-sources-1 jar/com/google/javascript/jscomp/parsing/parser/trees/YieldExpressionTree.java

\* /opt/cola/permits/1685982637\_1684869272.732495/0/closure-compiler-v20140407-sources-1 jar/com/google/javascript/jscomp/parsing/parser/trees/SpreadPatternElementTree.java

\* /opt/cola/permits/1685982637\_1684869272.732495/0/closure-compiler-v20140407-sources-1 jar/com/google/javascript/jscomp/RemoveUnusedClassProperties.java

\* /opt/cola/permits/1685982637\_1684869272.732495/0/closure-compiler-v20140407-sources-1 jar/com/google/javascript/jscomp/parsing/parser/trees/BinaryOperatorTree.java

\* /opt/cola/permits/1685982637\_1684869272.732495/0/closure-compiler-v20140407-sources-1 jar/com/google/javascript/jscomp/parsing/parser/util/WebErrorReporter.java

\* /opt/cola/permits/1685982637\_1684869272.732495/0/closure-compiler-v20140407-sources-1 jar/com/google/javascript/jscomp/parsing/parser/trees/MemberLookupExpressionTree.java

\* /opt/cola/permits/1685982637\_1684869272.732495/0/closure-compiler-v20140407-sources-1 jar/com/google/javascript/jscomp/parsing/parser/trees/DebuggerStatementTree.java

\* /opt/cola/permits/1685982637\_1684869272.732495/0/closure-compiler-v20140407-sources-1 jar/com/google/javascript/jscomp/ShadowVariables.java

\* /opt/cola/permits/1685982637\_1684869272.732495/0/closure-compiler-v20140407-sources-1 jar/com/google/javascript/jscomp/parsing/parser/trees/TryStatementTree.java

\* /opt/cola/permits/1685982637\_1684869272.732495/0/closure-compiler-v20140407-sources-1 jar/com/google/javascript/jscomp/parsing/parser/LineNumberTable.java

\* /opt/cola/permits/1685982637\_1684869272.732495/0/closure-compiler-v20140407-sources-1 jar/com/google/javascript/jscomp/parsing/parser/trees/SwitchStatementTree.java

\* /opt/cola/permits/1685982637\_1684869272.732495/0/closure-compiler-v20140407-sources-1 jar/com/google/javascript/jscomp/parsing/parser/util/format/IllegalFormatCodePointException.java

\* /opt/cola/permits/1685982637\_1684869272.732495/0/closure-compiler-v20140407-sources-1 jar/com/google/javascript/jscomp/parsing/parser/util/ConsoleErrorReporter.java

\* /opt/cola/permits/1685982637\_1684869272.732495/0/closure-compiler-v20140407-sources-1 jar/com/google/javascript/jscomp/TransformAMDToCJSModule.java

\* /opt/cola/permits/1685982637\_1684869272.732495/0/closure-compiler-v20140407-sources-1 jar/com/google/javascript/jscomp/parsing/parser/trees/PropertyNameAssignmentTree.java

\* /opt/cola/permits/1685982637\_1684869272.732495/0/closure-compiler-v20140407-sources-1 jar/com/google/javascript/jscomp/parsing/parser/trees/ObjectPatternFieldTree.java

\* /opt/cola/permits/1685982637\_1684869272.732495/0/closure-compiler-v20140407-sources-1 jar/com/google/javascript/jscomp/parsing/parser/trees/ReturnStatementTree.java

\* /opt/cola/permits/1685982637\_1684869272.732495/0/closure-compiler-v20140407-sources-1 jar/com/google/javascript/jscomp/parsing/parser/trees/CallExpressionTree.java

\* /opt/cola/permits/1685982637\_1684869272.732495/0/closure-compiler-v20140407-sources-1 jar/com/google/javascript/jscomp/parsing/parser/trees/WhileStatementTree.java

\* /opt/cola/permits/1685982637\_1684869272.732495/0/closure-compiler-v20140407-sources-1 jar/com/google/javascript/jscomp/parsing/parser/trees/ForInStatementTree.java

\* /opt/cola/permits/1685982637\_1684869272.732495/0/closure-compiler-v20140407-sources-1 jar/com/google/javascript/jscomp/ExpandJqueryAliases.java

\* /opt/cola/permits/1685982637\_1684869272.732495/0/closure-compiler-v20140407-sources-1 jar/com/google/javascript/jscomp/parsing/parser/trees/ParseTree.java

\* /opt/cola/permits/1685982637\_1684869272.732495/0/closure-compiler-v20140407-sources-1 jar/com/google/javascript/jscomp/parsing/parser/util/format/IllegalFormatFlagsException.java

\* /opt/cola/permits/1685982637\_1684869272.732495/0/closure-compiler-v20140407-sources-1 jar/com/google/javascript/jscomp/CheckDebuggerStatement.java

\* /opt/cola/permits/1685982637\_1684869272.732495/0/closure-compiler-v20140407-sources-1 jar/com/google/debugging/sourcemap/SourceMapFormat.java

\* /opt/cola/permits/1685982637\_1684869272.732495/0/closure-compiler-v20140407-sources-1 jar/com/google/javascript/jscomp/parsing/parser/Scanner.java

\* /opt/cola/permits/1685982637\_1684869272.732495/0/closure-compiler-v20140407-sources-1 jar/com/google/javascript/jscomp/parsing/parser/trees/NewExpressionTree.java

\* /opt/cola/permits/1685982637\_1684869272.732495/0/closure-compiler-v20140407-sources-1 jar/com/google/javascript/jscomp/SymbolTable.java

\* /opt/cola/permits/1685982637\_1684869272.732495/0/closure-compiler-v20140407-sources-1 jar/com/google/javascript/jscomp/parsing/parser/trees/BreakStatementTree.java

\* /opt/cola/permits/1685982637\_1684869272.732495/0/closure-compiler-v20140407-sources-1 jar/com/google/javascript/jscomp/parsing/parser/trees/LiteralExpressionTree.java

\* /opt/cola/permits/1685982637\_1684869272.732495/0/closure-compiler-v20140407-sources-1 jar/com/google/javascript/jscomp/parsing/parser/util/format/MissingFormatArgumentException.java

\* /opt/cola/permits/1685982637\_1684869272.732495/0/closure-compiler-v20140407-sources-1-

jar/com/google/javascript/jscomp/parsing/parser/trees/SuperExpressionTree.java

\* /opt/cola/permits/1685982637\_1684869272.732495/0/closure-compiler-v20140407-sources-1 jar/com/google/debugging/sourcemap/SourceMapGeneratorV3.java

\* /opt/cola/permits/1685982637\_1684869272.732495/0/closure-compiler-v20140407-sources-1-

jar/com/google/javascript/jscomp/parsing/parser/util/format/UnknownFormatConversionException.java

\* /opt/cola/permits/1685982637\_1684869272.732495/0/closure-compiler-v20140407-sources-1-

jar/com/google/debugging/sourcemap/SourceMapConsumerFactory.java

\* /opt/cola/permits/1685982637\_1684869272.732495/0/closure-compiler-v20140407-sources-1 jar/com/google/javascript/jscomp/ProcessTweaks.java

\* /opt/cola/permits/1685982637\_1684869272.732495/0/closure-compiler-v20140407-sources-1 jar/com/google/javascript/jscomp/parsing/parser/codegeneration/ParseTreeTransformer.java

\* /opt/cola/permits/1685982637\_1684869272.732495/0/closure-compiler-v20140407-sources-1 jar/com/google/javascript/jscomp/parsing/parser/trees/FormalParameterListTree.java

\* /opt/cola/permits/1685982637\_1684869272.732495/0/closure-compiler-v20140407-sources-1 jar/com/google/javascript/jscomp/parsing/parser/trees/FunctionDeclarationTree.java

\* /opt/cola/permits/1685982637\_1684869272.732495/0/closure-compiler-v20140407-sources-1 jar/com/google/javascript/jscomp/parsing/parser/util/format/SimpleFormat.java

\* /opt/cola/permits/1685982637\_1684869272.732495/0/closure-compiler-v20140407-sources-1 jar/com/google/javascript/jscomp/parsing/parser/trees/UnaryExpressionTree.java

\* /opt/cola/permits/1685982637\_1684869272.732495/0/closure-compiler-v20140407-sources-1 jar/com/google/javascript/jscomp/parsing/parser/util/SourcePosition.java

\* /opt/cola/permits/1685982637\_1684869272.732495/0/closure-compiler-v20140407-sources-1 jar/com/google/debugging/sourcemap/Base64.java

\* /opt/cola/permits/1685982637\_1684869272.732495/0/closure-compiler-v20140407-sources-1 jar/com/google/javascript/jscomp/parsing/parser/Keywords.java

\* /opt/cola/permits/1685982637\_1684869272.732495/0/closure-compiler-v20140407-sources-1 jar/com/google/javascript/jscomp/parsing/parser/trees/ExportSpecifierTree.java

\* /opt/cola/permits/1685982637\_1684869272.732495/0/closure-compiler-v20140407-sources-1 jar/com/google/javascript/jscomp/parsing/parser/trees/SpreadExpressionTree.java

\* /opt/cola/permits/1685982637\_1684869272.732495/0/closure-compiler-v20140407-sources-1 jar/com/google/javascript/jscomp/parsing/parser/trees/RestParameterTree.java

\* /opt/cola/permits/1685982637\_1684869272.732495/0/closure-compiler-v20140407-sources-1 jar/com/google/javascript/jscomp/parsing/parser/util/ErrorReporter.java

\* /opt/cola/permits/1685982637\_1684869272.732495/0/closure-compiler-v20140407-sources-1 jar/com/google/javascript/jscomp/GlobalVarReferenceMap.java

\* /opt/cola/permits/1685982637\_1684869272.732495/0/closure-compiler-v20140407-sources-1 jar/com/google/javascript/jscomp/parsing/parser/trees/ContinueStatementTree.java

\* /opt/cola/permits/1685982637\_1684869272.732495/0/closure-compiler-v20140407-sources-1 jar/com/google/javascript/jscomp/PreprocessorSymbolTable.java

\* /opt/cola/permits/1685982637\_1684869272.732495/0/closure-compiler-v20140407-sources-1 jar/com/google/javascript/jscomp/parsing/parser/trees/ArrayPatternTree.java

\* /opt/cola/permits/1685982637\_1684869272.732495/0/closure-compiler-v20140407-sources-1 jar/com/google/javascript/jscomp/parsing/parser/trees/ThisExpressionTree.java

\* /opt/cola/permits/1685982637\_1684869272.732495/0/closure-compiler-v20140407-sources-1 jar/com/google/javascript/jscomp/parsing/parser/trees/NullTree.java

\* /opt/cola/permits/1685982637\_1684869272.732495/0/closure-compiler-v20140407-sources-1 jar/com/google/javascript/jscomp/parsing/parser/util/format/IllegalFormatWidthException.java

\* /opt/cola/permits/1685982637\_1684869272.732495/0/closure-compiler-v20140407-sources-1 jar/com/google/javascript/jscomp/parsing/parser/trees/CaseClauseTree.java

\* /opt/cola/permits/1685982637\_1684869272.732495/0/closure-compiler-v20140407-sources-1 jar/com/google/debugging/sourcemap/Util.java

\* /opt/cola/permits/1685982637\_1684869272.732495/0/closure-compiler-v20140407-sources-1 jar/com/google/javascript/jscomp/parsing/parser/Token.java

\* /opt/cola/permits/1685982637\_1684869272.732495/0/closure-compiler-v20140407-sources-1 jar/com/google/javascript/jscomp/PeepholeSimplifyRegExp.java

- \* /opt/cola/permits/1685982637\_1684869272.732495/0/closure-compiler-v20140407-sources-1 jar/com/google/javascript/jscomp/parsing/parser/trees/ExpressionStatementTree.java
- \* /opt/cola/permits/1685982637\_1684869272.732495/0/closure-compiler-v20140407-sources-1 jar/com/google/javascript/jscomp/parsing/parser/trees/GetAccessorTree.java
- \* /opt/cola/permits/1685982637\_1684869272.732495/0/closure-compiler-v20140407-sources-1 jar/com/google/javascript/jscomp/parsing/parser/trees/VariableDeclarationListTree.java
- \* /opt/cola/permits/1685982637\_1684869272.732495/0/closure-compiler-v20140407-sources-1 jar/com/google/javascript/jscomp/parsing/parser/util/MutedErrorReporter.java
- \* /opt/cola/permits/1685982637\_1684869272.732495/0/closure-compiler-v20140407-sources-1 jar/com/google/javascript/jscomp/parsing/parser/util/Timer.java
- \* /opt/cola/permits/1685982637\_1684869272.732495/0/closure-compiler-v20140407-sources-1 jar/com/google/javascript/jscomp/parsing/parser/trees/WithStatementTree.java
- \* /opt/cola/permits/1685982637\_1684869272.732495/0/closure-compiler-v20140407-sources-1 jar/com/google/javascript/jscomp/parsing/parser/trees/ParenExpressionTree.java
- \* /opt/cola/permits/1685982637\_1684869272.732495/0/closure-compiler-v20140407-sources-1 jar/com/google/debugging/sourcemap/SourceMapSupplier.java
- \* /opt/cola/permits/1685982637\_1684869272.732495/0/closure-compiler-v20140407-sources-1 jar/com/google/javascript/jscomp/InlineObjectLiterals.java
- \* /opt/cola/permits/1685982637\_1684869272.732495/0/closure-compiler-v20140407-sources-1 jar/com/google/javascript/jscomp/PeepholeCollectPropertyAssignments.java
- \* /opt/cola/permits/1685982637\_1684869272.732495/0/closure-compiler-v20140407-sources-1 jar/com/google/javascript/jscomp/HotSwapCompilerPass.java
- \* /opt/cola/permits/1685982637\_1684869272.732495/0/closure-compiler-v20140407-sources-1 jar/com/google/javascript/jscomp/parsing/parser/trees/ConditionalExpressionTree.java
- \* /opt/cola/permits/1685982637\_1684869272.732495/0/closure-compiler-v20140407-sources-1 jar/com/google/javascript/jscomp/parsing/parser/trees/CommaExpressionTree.java
- \* /opt/cola/permits/1685982637\_1684869272.732495/0/closure-compiler-v20140407-sources-1 jar/com/google/javascript/jscomp/parsing/parser/trees/ArrayLiteralExpressionTree.java
- \* /opt/cola/permits/1685982637\_1684869272.732495/0/closure-compiler-v20140407-sources-1 jar/com/google/javascript/jscomp/parsing/parser/trees/IdentifierExpressionTree.java
- \* /opt/cola/permits/1685982637\_1684869272.732495/0/closure-compiler-v20140407-sources-1 jar/com/google/javascript/jscomp/parsing/parser/trees/ThrowStatementTree.java
- \* /opt/cola/permits/1685982637\_1684869272.732495/0/closure-compiler-v20140407-sources-1 jar/com/google/javascript/jscomp/parsing/parser/IdentifierToken.java
- \* /opt/cola/permits/1685982637\_1684869272.732495/0/closure-compiler-v20140407-sources-1 jar/com/google/javascript/jscomp/parsing/parser/ParseTreeVisitor.java
- \* /opt/cola/permits/1685982637\_1684869272.732495/0/closure-compiler-v20140407-sources-1 jar/com/google/javascript/jscomp/JqueryCodingConvention.java
- \* /opt/cola/permits/1685982637\_1684869272.732495/0/closure-compiler-v20140407-sources-1 jar/com/google/javascript/jscomp/parsing/parser/trees/ForStatementTree.java
- \* /opt/cola/permits/1685982637\_1684869272.732495/0/closure-compiler-v20140407-sources-1 jar/com/google/javascript/jscomp/parsing/parser/trees/ParseTreeType.java
- \* /opt/cola/permits/1685982637\_1684869272.732495/0/closure-compiler-v20140407-sources-1 jar/com/google/javascript/jscomp/parsing/parser/codegeneration/ParseTreeFactory.java
- \* /opt/cola/permits/1685982637\_1684869272.732495/0/closure-compiler-v20140407-sources-1 jar/com/google/javascript/jscomp/FieldCleanupPass.java
- \* /opt/cola/permits/1685982637\_1684869272.732495/0/closure-compiler-v20140407-sources-1 jar/com/google/javascript/jscomp/CodingConventions.java

\* /opt/cola/permits/1685982637\_1684869272.732495/0/closure-compiler-v20140407-sources-1 jar/com/google/javascript/jscomp/ProcessCommonJSModules.java

\* /opt/cola/permits/1685982637\_1684869272.732495/0/closure-compiler-v20140407-sources-1 jar/com/google/javascript/jscomp/parsing/parser/trees/EmptyStatementTree.java

\* /opt/cola/permits/1685982637\_1684869272.732495/0/closure-compiler-v20140407-sources-1 jar/com/google/javascript/jscomp/parsing/parser/trees/MissingPrimaryExpressionTree.java

\* /opt/cola/permits/1685982637\_1684869272.732495/0/closure-compiler-v20140407-sources-1 jar/com/google/javascript/jscomp/parsing/parser/util/format/MissingFormatWidthException.java \* /opt/cola/permits/1685982637\_1684869272.732495/0/closure-compiler-v20140407-sources-1 jar/com/google/javascript/jscomp/parsing/parser/util/format/IllegalFormatPrecisionException.java

\* /opt/cola/permits/1685982637\_1684869272.732495/0/closure-compiler-v20140407-sources-1 jar/com/google/javascript/jscomp/parsing/parser/trees/ObjectLiteralExpressionTree.java

\* /opt/cola/permits/1685982637\_1684869272.732495/0/closure-compiler-v20140407-sources-1 jar/com/google/javascript/jscomp/regex/CharRanges.java

\* /opt/cola/permits/1685982637\_1684869272.732495/0/closure-compiler-v20140407-sources-1 jar/com/google/javascript/jscomp/parsing/parser/trees/ArgumentListTree.java

\* /opt/cola/permits/1685982637\_1684869272.732495/0/closure-compiler-v20140407-sources-1 jar/com/google/javascript/jscomp/parsing/parser/trees/DefaultParameterTree.java

\* /opt/cola/permits/1685982637\_1684869272.732495/0/closure-compiler-v20140407-sources-1 jar/com/google/javascript/jscomp/ClosureOptimizePrimitives.java

\* /opt/cola/permits/1685982637\_1684869272.732495/0/closure-compiler-v20140407-sources-1 jar/com/google/debugging/sourcemap/Base64VLQ.java

\* /opt/cola/permits/1685982637\_1684869272.732495/0/closure-compiler-v20140407-sources-1 jar/com/google/javascript/jscomp/parsing/parser/TokenType.java

\* /opt/cola/permits/1685982637\_1684869272.732495/0/closure-compiler-v20140407-sources-1 jar/com/google/javascript/jscomp/parsing/parser/trees/VariableStatementTree.java

\* /opt/cola/permits/1685982637\_1684869272.732495/0/closure-compiler-v20140407-sources-1 jar/com/google/javascript/jscomp/parsing/parser/trees/ObjectPatternTree.java

\* /opt/cola/permits/1685982637\_1684869272.732495/0/closure-compiler-v20140407-sources-1 jar/com/google/javascript/jscomp/parsing/parser/LiteralToken.java

\* /opt/cola/permits/1685982637\_1684869272.732495/0/closure-compiler-v20140407-sources-1 jar/com/google/javascript/jscomp/PeepholeReplaceKnownMethods.java

\* /opt/cola/permits/1685982637\_1684869272.732495/0/closure-compiler-v20140407-sources-1 jar/com/google/javascript/jscomp/ReorderConstantExpression.java

\* /opt/cola/permits/1685982637\_1684869272.732495/0/closure-compiler-v20140407-sources-1 jar/com/google/javascript/jscomp/graph/GraphPruner.java

\* /opt/cola/permits/1685982637\_1684869272.732495/0/closure-compiler-v20140407-sources-1 jar/com/google/javascript/jscomp/parsing/parser/trees/ImportDeclarationTree.java

\* /opt/cola/permits/1685982637\_1684869272.732495/0/closure-compiler-v20140407-sources-1 jar/com/google/javascript/jscomp/parsing/parser/trees/FinallyTree.java

\* /opt/cola/permits/1685982637\_1684869272.732495/0/closure-compiler-v20140407-sources-1 jar/com/google/debugging/sourcemap/SourceMappingReversable.java

\* /opt/cola/permits/1685982637\_1684869272.732495/0/closure-compiler-v20140407-sources-1 jar/com/google/javascript/jscomp/RescopeGlobalSymbols.java

\* /opt/cola/permits/1685982637\_1684869272.732495/0/closure-compiler-v20140407-sources-1 jar/com/google/javascript/jscomp/parsing/parser/ParseTreeValidator.java

\* /opt/cola/permits/1685982637\_1684869272.732495/0/closure-compiler-v20140407-sources-1 jar/com/google/javascript/jscomp/parsing/parser/trees/MemberExpressionTree.java

\* /opt/cola/permits/1685982637\_1684869272.732495/0/closure-compiler-v20140407-sources-1 jar/com/google/javascript/jscomp/parsing/parser/codegeneration/ParseTreeWriter.java

\* /opt/cola/permits/1685982637\_1684869272.732495/0/closure-compiler-v20140407-sources-1 jar/com/google/javascript/jscomp/parsing/parser/trees/CatchTree.java

\* /opt/cola/permits/1685982637\_1684869272.732495/0/closure-compiler-v20140407-sources-1 jar/com/google/debugging/sourcemap/SourceMapSection.java

\* /opt/cola/permits/1685982637\_1684869272.732495/0/closure-compiler-v20140407-sources-1 jar/com/google/javascript/jscomp/parsing/parser/trees/PostfixExpressionTree.java

\* /opt/cola/permits/1685982637\_1684869272.732495/0/closure-compiler-v20140407-sources-1 jar/com/google/javascript/jscomp/parsing/parser/util/SourceRange.java

\* /opt/cola/permits/1685982637\_1684869272.732495/0/closure-compiler-v20140407-sources-1 jar/com/google/javascript/jscomp/parsing/parser/trees/IfStatementTree.java

\* /opt/cola/permits/1685982637\_1684869272.732495/0/closure-compiler-v20140407-sources-1 jar/com/google/javascript/jscomp/parsing/parser/SourceFile.java

\* /opt/cola/permits/1685982637\_1684869272.732495/0/closure-compiler-v20140407-sources-1 jar/com/google/javascript/jscomp/parsing/parser/util/Pair.java

\* /opt/cola/permits/1685982637\_1684869272.732495/0/closure-compiler-v20140407-sources-1 jar/com/google/javascript/jscomp/parsing/parser/Parser.java

No license file was found, but licenses were detected in source scan.

/\*

\* Copyright 2010 The Closure Compiler Authors.

\*

\* Licensed under the Apache License, Version 2.0 (the "License");

\* you may not use this file except in compliance with the License.

\* You may obtain a copy of the License at

\* http://www.apache.org/licenses/LICENSE-2.0

\*

\*

\* Unless required by applicable law or agreed to in writing, software

\* distributed under the License is distributed on an "AS IS" BASIS,

\* WITHOUT WARRANTIES OR CONDITIONS OF ANY KIND, either express or implied.

\* See the License for the specific language governing permissions and

\* limitations under the License.

\*/

Found in path(s):

\* /opt/cola/permits/1685982637\_1684869272.732495/0/closure-compiler-v20140407-sources-1 jar/com/google/debugging/sourcemap/SourceMapLineDecoder.java

\* /opt/cola/permits/1685982637\_1684869272.732495/0/closure-compiler-v20140407-sources-1 jar/com/google/javascript/jscomp/PeepholeOptimizationsPass.java

\* /opt/cola/permits/1685982637\_1684869272.732495/0/closure-compiler-v20140407-sources-1 jar/com/google/javascript/jscomp/SpecializationAwareCompilerPass.java

\* /opt/cola/permits/1685982637\_1684869272.732495/0/closure-compiler-v20140407-sources-1 jar/com/google/javascript/jscomp/ScopedAliases.java

\* /opt/cola/permits/1685982637\_1684869272.732495/0/closure-compiler-v20140407-sources-1 jar/com/google/javascript/jscomp/SuppressDocWarningsGuard.java

\* /opt/cola/permits/1685982637\_1684869272.732495/0/closure-compiler-v20140407-sources-1-

jar/com/google/javascript/jscomp/ant/CompileTask.java

\* /opt/cola/permits/1685982637\_1684869272.732495/0/closure-compiler-v20140407-sources-1 jar/com/google/javascript/jscomp/JoinOp.java

\* /opt/cola/permits/1685982637\_1684869272.732495/0/closure-compiler-v20140407-sources-1 jar/com/google/javascript/jscomp/deps/SortedDependencies.java

\* /opt/cola/permits/1685982637\_1684869272.732495/0/closure-compiler-v20140407-sources-1 jar/com/google/javascript/jscomp/parsing/Annotation.java

\* /opt/cola/permits/1685982637\_1684869272.732495/0/closure-compiler-v20140407-sources-1 jar/com/google/javascript/jscomp/OptimizeCalls.java

\* /opt/cola/permits/1685982637\_1684869272.732495/0/closure-compiler-v20140407-sources-1 jar/com/google/javascript/jscomp/SimpleFunctionAliasAnalysis.java

\* /opt/cola/permits/1685982637\_1684869272.732495/0/closure-compiler-v20140407-sources-1 jar/com/google/javascript/jscomp/Strings.java

\* /opt/cola/permits/1685982637\_1684869272.732495/0/closure-compiler-v20140407-sources-1 jar/com/google/javascript/jscomp/PeepholeFoldWithTypes.java

\* /opt/cola/permits/1685982637\_1684869272.732495/0/closure-compiler-v20140407-sources-1 jar/com/google/javascript/jscomp/js/runtime\_type\_check.js

\* /opt/cola/permits/1685982637\_1684869272.732495/0/closure-compiler-v20140407-sources-1 jar/com/google/javascript/jscomp/SpecializeModule.java

\* /opt/cola/permits/1685982637\_1684869272.732495/0/closure-compiler-v20140407-sources-1 jar/com/google/javascript/jscomp/CheckRegExp.java

\* /opt/cola/permits/1685982637\_1684869272.732495/0/closure-compiler-v20140407-sources-1 jar/com/google/javascript/jscomp/ReplaceStrings.java

\* /opt/cola/permits/1685982637\_1684869272.732495/0/closure-compiler-v20140407-sources-1 jar/com/google/javascript/jscomp/RuntimeTypeCheck.java

\* /opt/cola/permits/1685982637\_1684869272.732495/0/closure-compiler-v20140407-sources-1 jar/com/google/javascript/jscomp/PeepholeMinimizeConditions.java

\* /opt/cola/permits/1685982637\_1684869272.732495/0/closure-compiler-v20140407-sources-1 jar/com/google/javascript/jscomp/graph/LatticeElement.java

\* /opt/cola/permits/1685982637\_1684869272.732495/0/closure-compiler-v20140407-sources-1 jar/com/google/javascript/jscomp/AbstractPeepholeOptimization.java

\* /opt/cola/permits/1685982637\_1684869272.732495/0/closure-compiler-v20140407-sources-1 jar/com/google/javascript/jscomp/CallGraph.java

\* /opt/cola/permits/1685982637\_1684869272.732495/0/closure-compiler-v20140407-sources-1 jar/com/google/javascript/jscomp/PeepholeSubstituteAlternateSyntax.java

\* /opt/cola/permits/1685982637\_1684869272.732495/0/closure-compiler-v20140407-sources-1 jar/com/google/javascript/jscomp/GroupVariableDeclarations.java

\* /opt/cola/permits/1685982637\_1684869272.732495/0/closure-compiler-v20140407-sources-1 jar/com/google/javascript/jscomp/VariableVisibilityAnalysis.java

\* /opt/cola/permits/1685982637\_1684869272.732495/0/closure-compiler-v20140407-sources-1 jar/com/google/javascript/jscomp/ant/AntErrorManager.java

\* /opt/cola/permits/1685982637\_1684869272.732495/0/closure-compiler-v20140407-sources-1 jar/com/google/javascript/jscomp/SideEffectsAnalysis.java

\* /opt/cola/permits/1685982637\_1684869272.732495/0/closure-compiler-v20140407-sources-1 jar/com/google/javascript/jscomp/ErrorPass.java

No license file was found, but licenses were detected in source scan.

/\*

\* \* \*\*\*\*\* BEGIN LICENSE BLOCK \*\*\*\*\* \* Version: MPL 1.1/GPL 2.0 \* \* The contents of this file are subject to the Mozilla Public License Version \* 1.1 (the "License"); you may not use this file except in compliance with \* the License. You may obtain a copy of the License at \* http://www.mozilla.org/MPL/ \* \* Software distributed under the License is distributed on an "AS IS" basis, \* WITHOUT WARRANTY OF ANY KIND, either express or implied. See the License \* for the specific language governing rights and limitations under the \* License. \* \* The Original Code is Rhino code, released \* May 6, 1999. \* \* The Initial Developer of the Original Code is \* Netscape Communications Corporation. \* Portions created by the Initial Developer are Copyright (C) 1997-1999 \* the Initial Developer. All Rights Reserved. \* \* Contributor(s): \* Bob Jervis \* Google Inc. \* \* Alternatively, the contents of this file may be used under the terms of \* the GNU General Public License Version 2 or later (the "GPL"), in which \* case the provisions of the GPL are applicable instead of those above. If \* you wish to allow use of your version of this file only under the terms of \* the GPL and not to allow others to use your version of this file under the \* MPL, indicate your decision by deleting the provisions above and replacing \* them with the notice and other provisions required by the GPL. If you do \* not delete the provisions above, a recipient may use your version of this \* file under either the MPL or the GPL. \* \* \*\*\*\*\* END LICENSE BLOCK \*\*\*\*\* \*/ Found in path(s): \* /opt/cola/permits/1685982637\_1684869272.732495/0/closure-compiler-v20140407-sources-1 jar/com/google/javascript/rhino/JSDocInfo.java \* /opt/cola/permits/1685982637\_1684869272.732495/0/closure-compiler-v20140407-sources-1-

jar/com/google/javascript/rhino/jstype/TemplatizedType.java

\* /opt/cola/permits/1685982637\_1684869272.732495/0/closure-compiler-v20140407-sources-1 jar/com/google/javascript/rhino/jstype/PrototypeObjectType.java

\* /opt/cola/permits/1685982637\_1684869272.732495/0/closure-compiler-v20140407-sources-1 jar/com/google/javascript/rhino/jstype/BooleanLiteralSet.java

\* /opt/cola/permits/1685982637\_1684869272.732495/0/closure-compiler-v20140407-sources-1-

jar/com/google/javascript/rhino/jstype/UnionTypeBuilder.java

\* /opt/cola/permits/1685982637\_1684869272.732495/0/closure-compiler-v20140407-sources-1 jar/com/google/javascript/rhino/jstype/EnumElementType.java

\* /opt/cola/permits/1685982637\_1684869272.732495/0/closure-compiler-v20140407-sources-1 jar/com/google/javascript/rhino/jstype/StaticScope.java

\* /opt/cola/permits/1685982637\_1684869272.732495/0/closure-compiler-v20140407-sources-1 jar/com/google/javascript/rhino/jstype/TemplateTypeMap.java

\* /opt/cola/permits/1685982637\_1684869272.732495/0/closure-compiler-v20140407-sources-1 jar/com/google/javascript/rhino/jstype/InstanceObjectType.java

\* /opt/cola/permits/1685982637\_1684869272.732495/0/closure-compiler-v20140407-sources-1 jar/com/google/javascript/rhino/jstype/ProxyObjectType.java

\* /opt/cola/permits/1685982637\_1684869272.732495/0/closure-compiler-v20140407-sources-1 jar/com/google/javascript/rhino/jstype/StringType.java

\* /opt/cola/permits/1685982637\_1684869272.732495/0/closure-compiler-v20140407-sources-1 jar/com/google/javascript/rhino/jstype/EnumType.java

\* /opt/cola/permits/1685982637\_1684869272.732495/0/closure-compiler-v20140407-sources-1 jar/com/google/javascript/rhino/jstype/NullType.java

\* /opt/cola/permits/1685982637\_1684869272.732495/0/closure-compiler-v20140407-sources-1 jar/com/google/javascript/rhino/jstype/NoResolvedType.java

\* /opt/cola/permits/1685982637\_1684869272.732495/0/closure-compiler-v20140407-sources-1 jar/com/google/javascript/rhino/jstype/RecordType.java

\* /opt/cola/permits/1685982637\_1684869272.732495/0/closure-compiler-v20140407-sources-1 jar/com/google/javascript/rhino/jstype/JSType.java

\* /opt/cola/permits/1685982637\_1684869272.732495/0/closure-compiler-v20140407-sources-1 jar/com/google/javascript/rhino/jstype/Visitor.java

\* /opt/cola/permits/1685982637\_1684869272.732495/0/closure-compiler-v20140407-sources-1 jar/com/google/javascript/rhino/JSDocInfoBuilder.java

\* /opt/cola/permits/1685982637\_1684869272.732495/0/closure-compiler-v20140407-sources-1 jar/com/google/javascript/rhino/jstype/RecordTypeBuilder.java

\* /opt/cola/permits/1685982637\_1684869272.732495/0/closure-compiler-v20140407-sources-1 jar/com/google/javascript/rhino/jstype/ArrowType.java

\* /opt/cola/permits/1685982637\_1684869272.732495/0/closure-compiler-v20140407-sources-1 jar/com/google/javascript/rhino/jstype/TernaryValue.java

\* /opt/cola/permits/1685982637\_1684869272.732495/0/closure-compiler-v20140407-sources-1 jar/com/google/javascript/rhino/jstype/ErrorFunctionType.java

\* /opt/cola/permits/1685982637\_1684869272.732495/0/closure-compiler-v20140407-sources-1 jar/com/google/javascript/rhino/testing/BaseJSTypeTestCase.java

\* /opt/cola/permits/1685982637\_1684869272.732495/0/closure-compiler-v20140407-sources-1 jar/com/google/javascript/rhino/testing/TestErrorReporter.java

\* /opt/cola/permits/1685982637\_1684869272.732495/0/closure-compiler-v20140407-sources-1 jar/com/google/javascript/rhino/jstype/UnionType.java

\* /opt/cola/permits/1685982637\_1684869272.732495/0/closure-compiler-v20140407-sources-1 jar/com/google/javascript/rhino/jstype/JSTypeNative.java

\* /opt/cola/permits/1685982637\_1684869272.732495/0/closure-compiler-v20140407-sources-1 jar/com/google/javascript/rhino/jstype/ValueType.java

\* /opt/cola/permits/1685982637\_1684869272.732495/0/closure-compiler-v20140407-sources-1 jar/com/google/javascript/rhino/jstype/SimpleSlot.java

\* /opt/cola/permits/1685982637\_1684869272.732495/0/closure-compiler-v20140407-sources-1-

jar/com/google/javascript/rhino/SimpleErrorReporter.java

\* /opt/cola/permits/1685982637\_1684869272.732495/0/closure-compiler-v20140407-sources-1 jar/com/google/javascript/rhino/jstype/FunctionParamBuilder.java

\* /opt/cola/permits/1685982637\_1684869272.732495/0/closure-compiler-v20140407-sources-1 jar/com/google/javascript/rhino/jstype/FunctionBuilder.java

\* /opt/cola/permits/1685982637\_1684869272.732495/0/closure-compiler-v20140407-sources-1 jar/com/google/javascript/rhino/jstype/AllType.java

\* /opt/cola/permits/1685982637\_1684869272.732495/0/closure-compiler-v20140407-sources-1 jar/com/google/javascript/rhino/jstype/VoidType.java

\* /opt/cola/permits/1685982637\_1684869272.732495/0/closure-compiler-v20140407-sources-1 jar/com/google/javascript/rhino/jstype/NoType.java

\* /opt/cola/permits/1685982637\_1684869272.732495/0/closure-compiler-v20140407-sources-1 jar/com/google/javascript/rhino/jstype/TemplateTypeMapReplacer.java

\* /opt/cola/permits/1685982637\_1684869272.732495/0/closure-compiler-v20140407-sources-1 jar/com/google/javascript/rhino/JSTypeExpression.java

\* /opt/cola/permits/1685982637\_1684869272.732495/0/closure-compiler-v20140407-sources-1 jar/com/google/javascript/rhino/SourcePosition.java

\* /opt/cola/permits/1685982637\_1684869272.732495/0/closure-compiler-v20140407-sources-1 jar/com/google/javascript/rhino/jstype/StaticSlot.java

\* /opt/cola/permits/1685982637\_1684869272.732495/0/closure-compiler-v20140407-sources-1 jar/com/google/javascript/rhino/jstype/TemplateType.java

\* /opt/cola/permits/1685982637\_1684869272.732495/0/closure-compiler-v20140407-sources-1 jar/com/google/javascript/rhino/jstype/NamedType.java

\* /opt/cola/permits/1685982637\_1684869272.732495/0/closure-compiler-v20140407-sources-1 jar/com/google/javascript/rhino/jstype/FunctionType.java

\* /opt/cola/permits/1685982637\_1684869272.732495/0/closure-compiler-v20140407-sources-1 jar/com/google/javascript/rhino/jstype/UnknownType.java

\* /opt/cola/permits/1685982637\_1684869272.732495/0/closure-compiler-v20140407-sources-1 jar/com/google/javascript/rhino/jstype/JSTypeRegistry.java

\* /opt/cola/permits/1685982637\_1684869272.732495/0/closure-compiler-v20140407-sources-1 jar/com/google/javascript/rhino/jstype/NumberType.java

\* /opt/cola/permits/1685982637\_1684869272.732495/0/closure-compiler-v20140407-sources-1 jar/com/google/javascript/rhino/jstype/NoObjectType.java

\* /opt/cola/permits/1685982637\_1684869272.732495/0/closure-compiler-v20140407-sources-1 jar/com/google/javascript/rhino/jstype/ObjectType.java

\* /opt/cola/permits/1685982637\_1684869272.732495/0/closure-compiler-v20140407-sources-1 jar/com/google/javascript/rhino/jstype/BooleanType.java

No license file was found, but licenses were detected in source scan.

/\*

\* Copyright 2002 The Closure Compiler Authors.

\*

\* Licensed under the Apache License, Version 2.0 (the "License");

\* you may not use this file except in compliance with the License.

```
* You may obtain a copy of the License at
```

```
*
```
\* http://www.apache.org/licenses/LICENSE-2.0

\*

- \* Unless required by applicable law or agreed to in writing, software
- \* distributed under the License is distributed on an "AS IS" BASIS,
- \* WITHOUT WARRANTIES OR CONDITIONS OF ANY KIND, either express or implied.
- \* See the License for the specific language governing permissions and

\* limitations under the License.

\*/

Found in path(s):

\* /opt/cola/permits/1685982637\_1684869272.732495/0/closure-compiler-v20140407-sources-1 jar/com/google/javascript/jscomp/Tracer.java

No license file was found, but licenses were detected in source scan.

/\* \*

```
* ***** BEGIN LICENSE BLOCK *****
```

```
* Version: MPL 1.1/GPL 2.0
```
\*

\* The contents of this file are subject to the Mozilla Public License Version

\* 1.1 (the "License"); you may not use this file except in compliance with

\* the License. You may obtain a copy of the License at

\* http://www.mozilla.org/MPL/

\*

\* Software distributed under the License is distributed on an "AS IS" basis,

\* WITHOUT WARRANTY OF ANY KIND, either express or implied. See the License

- \* for the specific language governing rights and limitations under the
- \* License.
- \*
- \* The Original Code is Rhino code, released
- \* May 6, 1999.
- \*
- \* The Initial Developer of the Original Code is
- \* Netscape Communications Corporation.
- \* Portions created by the Initial Developer are Copyright (C) 1997-1999
- \* the Initial Developer. All Rights Reserved.

\*

```
* Contributor(s):
```
- \* Roger Lawrence
- \* Mike McCabe
- \* Igor Bukanov
- \* Ethan Hugg
- \* Bob Jervis
- \* Terry Lucas
- \* Milen Nankov
- \* Pascal-Louis Perez

\*

- \* Alternatively, the contents of this file may be used under the terms of
- \* the GNU General Public License Version 2 or later (the "GPL"), in which
- \* case the provisions of the GPL are applicable instead of those above. If
- \* you wish to allow use of your version of this file only under the terms of
- \* the GPL and not to allow others to use your version of this file under the
- \* MPL, indicate your decision by deleting the provisions above and replacing

\* them with the notice and other provisions required by the GPL. If you do

\* not delete the provisions above, a recipient may use your version of this

\* file under either the MPL or the GPL.

\*

\* \*\*\*\*\* END LICENSE BLOCK \*\*\*\*\* \*/

Found in path(s):

\* /opt/cola/permits/1685982637\_1684869272.732495/0/closure-compiler-v20140407-sources-1 jar/com/google/javascript/rhino/TokenStream.java No license file was found, but licenses were detected in source scan.

# The contents of this file are subject to the Mozilla Public License Version

# 1.1 (the "License"); you may not use this file except in compliance with

# the License. You may obtain a copy of the License at

# Software distributed under the License is distributed on an "AS IS" basis,

# the Initial Developer. All Rights Reserved.

# Alternatively, the contents of this file may be used under the terms of

# the GNU General Public License Version 2 or later (the "GPL"), in which

Found in path(s):

\* /opt/cola/permits/1685982637\_1684869272.732495/0/closure-compiler-v20140407-sources-1 jar/com/google/javascript/rhino/Messages.properties No license file was found, but licenses were detected in source scan.

/\* \*

```
* ***** BEGIN LICENSE BLOCK *****
```

```
* Version: MPL 1.1/GPL 2.0
```
\*

\* The contents of this file are subject to the Mozilla Public License Version

\* 1.1 (the "License"); you may not use this file except in compliance with

\* the License. You may obtain a copy of the License at

```
* http://www.mozilla.org/MPL/
```
\*

\* Software distributed under the License is distributed on an "AS IS" basis,

\* WITHOUT WARRANTY OF ANY KIND, either express or implied. See the License

```
* for the specific language governing rights and limitations under the
```
\* License.

\*

\* The Original Code is Rhino code, released

\* May 6, 1999.

\*

\* The Initial Developer of the Original Code is

\* Netscape Communications Corporation.

\* Portions created by the Initial Developer are Copyright (C) 1997-1999

\* the Initial Developer. All Rights Reserved.

- \*
- \* Contributor(s):
- \* Norris Boyd
- \*

\* Alternatively, the contents of this file may be used under the terms of

\* the GNU General Public License Version 2 or later (the "GPL"), in which

\* case the provisions of the GPL are applicable instead of those above. If

\* you wish to allow use of your version of this file only under the terms of

\* the GPL and not to allow others to use your version of this file under the

\* MPL, indicate your decision by deleting the provisions above and replacing

\* them with the notice and other provisions required by the GPL. If you do

\* not delete the provisions above, a recipient may use your version of this

\* file under either the MPL or the GPL.

\*

\* \*\*\*\*\* END LICENSE BLOCK \*\*\*\*\* \*/

Found in path(s):

\* /opt/cola/permits/1685982637\_1684869272.732495/0/closure-compiler-v20140407-sources-1 jar/com/google/javascript/rhino/ErrorReporter.java No license file was found, but licenses were detected in source scan.

/\* \*

```
* ***** BEGIN LICENSE BLOCK *****
```

```
* Version: MPL 1.1/GPL 2.0
```
\*

\* The contents of this file are subject to the Mozilla Public License Version

\* 1.1 (the "License"); you may not use this file except in compliance with

\* the License. You may obtain a copy of the License at

\* http://www.mozilla.org/MPL/

\*

\* Software distributed under the License is distributed on an "AS IS" basis,

\* WITHOUT WARRANTY OF ANY KIND, either express or implied. See the License

\* for the specific language governing rights and limitations under the

\* License.

\*

\* The Original Code is Rhino code, released

```
* May 6, 1999.
```
\*

\* The Initial Developer of the Original Code is

\* Netscape Communications Corporation.

\* Portions created by the Initial Developer are Copyright (C) 1997-1999

\* the Initial Developer. All Rights Reserved.

\*

```
* Contributor(s):
```

```
* John Lenz
```
\* Google Inc.

- \*
- \* Alternatively, the contents of this file may be used under the terms of
- \* the GNU General Public License Version 2 or later (the "GPL"), in which
- \* case the provisions of the GPL are applicable instead of those above. If
- \* you wish to allow use of your version of this file only under the terms of
- \* the GPL and not to allow others to use your version of this file under the
- \* MPL, indicate your decision by deleting the provisions above and replacing
- \* them with the notice and other provisions required by the GPL. If you do
- \* not delete the provisions above, a recipient may use your version of this
- \* file under either the MPL or the GPL.
- \*

```
* ***** END LICENSE BLOCK ***** */
```
### Found in path(s):

\* /opt/cola/permits/1685982637\_1684869272.732495/0/closure-compiler-v20140407-sources-1 jar/com/google/javascript/rhino/jstype/CanCastToVisitor.java

\* /opt/cola/permits/1685982637\_1684869272.732495/0/closure-compiler-v20140407-sources-1 jar/com/google/javascript/rhino/jstype/ModificationVisitor.java

\* /opt/cola/permits/1685982637\_1684869272.732495/0/closure-compiler-v20140407-sources-1 jar/com/google/javascript/rhino/jstype/RelationshipVisitor.java

No license file was found, but licenses were detected in source scan.

- /\* \*
	-

```
* ***** BEGIN LICENSE BLOCK *****
```

```
* Version: MPL 1.1/GPL 2.0
```
\*

\* The contents of this file are subject to the Mozilla Public License Version

\* 1.1 (the "License"); you may not use this file except in compliance with

- \* the License. You may obtain a copy of the License at
- \* http://www.mozilla.org/MPL/
- \*

\* Software distributed under the License is distributed on an "AS IS" basis,

\* WITHOUT WARRANTY OF ANY KIND, either express or implied. See the License

\* for the specific language governing rights and limitations under the

```
* License.
```
- \*
- \* The Original Code is Rhino code, released
- \* May 6, 1999.
- \*
- \* The Initial Developer of the Original Code is
- \* Netscape Communications Corporation.
- \* Portions created by the Initial Developer are Copyright (C) 1997-1999
- \* the Initial Developer. All Rights Reserved.
- \*

```
* Contributor(s):
```
- \* Nick Santos
- \* Google Inc.
- \*
- \* Alternatively, the contents of this file may be used under the terms of
- \* the GNU General Public License Version 2 or later (the "GPL"), in which
- \* case the provisions of the GPL are applicable instead of those above. If
- \* you wish to allow use of your version of this file only under the terms of
- \* the GPL and not to allow others to use your version of this file under the
- \* MPL, indicate your decision by deleting the provisions above and replacing
- \* them with the notice and other provisions required by the GPL. If you do
- \* not delete the provisions above, a recipient may use your version of this
- \* file under either the MPL or the GPL.
- \*

\* \*\*\*\*\* END LICENSE BLOCK \*\*\*\*\* \*/

### Found in path(s):

\* /opt/cola/permits/1685982637\_1684869272.732495/0/closure-compiler-v20140407-sources-1 jar/com/google/javascript/rhino/jstype/Property.java

\* /opt/cola/permits/1685982637\_1684869272.732495/0/closure-compiler-v20140407-sources-1 jar/com/google/javascript/rhino/jstype/PropertyMap.java

\* /opt/cola/permits/1685982637\_1684869272.732495/0/closure-compiler-v20140407-sources-1 jar/com/google/javascript/rhino/testing/Asserts.java

\* /opt/cola/permits/1685982637\_1684869272.732495/0/closure-compiler-v20140407-sources-1 jar/com/google/javascript/rhino/jstype/EquivalenceMethod.java

\* /opt/cola/permits/1685982637\_1684869272.732495/0/closure-compiler-v20140407-sources-1 jar/com/google/javascript/rhino/jstype/SimpleReference.java

No license file was found, but licenses were detected in source scan.

/\*

\* Copyright 2005 The Closure Compiler Authors.

\*

\* Licensed under the Apache License, Version 2.0 (the "License");

\* you may not use this file except in compliance with the License.

- \* You may obtain a copy of the License at
- \*

http://www.apache.org/licenses/LICENSE-2.0

\*

\* Unless required by applicable law or agreed to in writing, software

\* distributed under the License is distributed on an "AS IS" BASIS,

\* WITHOUT WARRANTIES OR CONDITIONS OF ANY KIND, either express or implied.

\* See the License for the specific language governing permissions and

\* limitations under the License.

\*/

Found in path(s):

\* /opt/cola/permits/1685982637\_1684869272.732495/0/closure-compiler-v20140407-sources-1 jar/com/google/javascript/jscomp/NameGenerator.java

\* /opt/cola/permits/1685982637\_1684869272.732495/0/closure-compiler-v20140407-sources-1 jar/com/google/javascript/jscomp/VariableMap.java

\* /opt/cola/permits/1685982637\_1684869272.732495/0/closure-compiler-v20140407-sources-1-

jar/com/google/javascript/jscomp/InlineFunctions.java

\* /opt/cola/permits/1685982637\_1684869272.732495/0/closure-compiler-v20140407-sources-1-

jar/com/google/javascript/jscomp/JSModule.java

No license file was found, but licenses were detected in source scan.

/\*

\* Copyright 2007 The Closure Compiler Authors.

\*

\* Licensed under the Apache License, Version 2.0 (the "License");

\* you may not use this file except in compliance with the License.

\* You may obtain a copy of the License at

\*

\* http://www.apache.org/licenses/LICENSE-2.0

\*

\* Unless required by applicable law or agreed to in writing, software

\* distributed under the License is distributed on an "AS IS" BASIS,

\* WITHOUT WARRANTIES OR CONDITIONS OF ANY KIND, either express or implied.

\* See the License for the specific language governing permissions and

\* limitations under the License.

\*/

Found in path(s):

\* /opt/cola/permits/1685982637\_1684869272.732495/0/closure-compiler-v20140407-sources-1 jar/com/google/javascript/jscomp/SourceExcerptProvider.java

\* /opt/cola/permits/1685982637\_1684869272.732495/0/closure-compiler-v20140407-sources-1 jar/com/google/javascript/jscomp/type/ChainableReverseAbstractInterpreter.java

\* /opt/cola/permits/1685982637\_1684869272.732495/0/closure-compiler-v20140407-sources-1 jar/com/google/javascript/jscomp/GoogleCodingConvention.java

\* /opt/cola/permits/1685982637\_1684869272.732495/0/closure-compiler-v20140407-sources-1 jar/com/google/javascript/jscomp/AbstractMessageFormatter.java

\* /opt/cola/permits/1685982637\_1684869272.732495/0/closure-compiler-v20140407-sources-1 jar/com/google/javascript/jscomp/CheckGlobalThis.java

\* /opt/cola/permits/1685982637\_1684869272.732495/0/closure-compiler-v20140407-sources-1 jar/com/google/javascript/jscomp/ConvertToDottedProperties.java

\* /opt/cola/permits/1685982637\_1684869272.732495/0/closure-compiler-v20140407-sources-1 jar/com/google/javascript/jscomp/LightweightMessageFormatter.java

\* /opt/cola/permits/1685982637\_1684869272.732495/0/closure-compiler-v20140407-sources-1 jar/com/google/javascript/jscomp/MessageFormatter.java

\* /opt/cola/permits/1685982637\_1684869272.732495/0/closure-compiler-v20140407-sources-1 jar/com/google/javascript/jscomp/InvocationsCallback.java

\* /opt/cola/permits/1685982637\_1684869272.732495/0/closure-compiler-v20140407-sources-1 jar/com/google/javascript/jscomp/LoggerErrorManager.java

\* /opt/cola/permits/1685982637\_1684869272.732495/0/closure-compiler-v20140407-sources-1 jar/com/google/javascript/jscomp/AliasStrings.java

\* /opt/cola/permits/1685982637\_1684869272.732495/0/closure-compiler-v20140407-sources-1 jar/com/google/javascript/jscomp/testing/TestErrorReporter.java

\* /opt/cola/permits/1685982637\_1684869272.732495/0/closure-compiler-v20140407-sources-1 jar/com/google/javascript/jscomp/VerboseMessageFormatter.java

\* /opt/cola/permits/1685982637\_1684869272.732495/0/closure-compiler-v20140407-sources-1 jar/com/google/javascript/jscomp/type/ClosureReverseAbstractInterpreter.java

\* /opt/cola/permits/1685982637\_1684869272.732495/0/closure-compiler-v20140407-sources-1 jar/com/google/javascript/jscomp/InlineSimpleMethods.java

\* /opt/cola/permits/1685982637\_1684869272.732495/0/closure-compiler-v20140407-sources-1 jar/com/google/javascript/jscomp/Region.java

\* /opt/cola/permits/1685982637\_1684869272.732495/0/closure-compiler-v20140407-sources-1 jar/com/google/javascript/jscomp/parsing/JsDocInfoParser.java

\* /opt/cola/permits/1685982637\_1684869272.732495/0/closure-compiler-v20140407-sources-1 jar/com/google/javascript/jscomp/SimpleRegion.java

\* /opt/cola/permits/1685982637\_1684869272.732495/0/closure-compiler-v20140407-sources-1 jar/com/google/javascript/jscomp/ErrorManager.java

\* /opt/cola/permits/1685982637\_1684869272.732495/0/closure-compiler-v20140407-sources-1 jar/com/google/javascript/jscomp/BasicErrorManager.java

\* /opt/cola/permits/1685982637\_1684869272.732495/0/closure-compiler-v20140407-sources-1 jar/com/google/javascript/jscomp/type/SemanticReverseAbstractInterpreter.java

\* /opt/cola/permits/1685982637\_1684869272.732495/0/closure-compiler-v20140407-sources-1 jar/com/google/javascript/jscomp/CodingConvention.java

\* /opt/cola/permits/1685982637\_1684869272.732495/0/closure-compiler-v20140407-sources-1 jar/com/google/javascript/jscomp/MethodCompilerPass.java

\* /opt/cola/permits/1685982637\_1684869272.732495/0/closure-compiler-v20140407-sources-1 jar/com/google/javascript/jscomp/CombinedCompilerPass.java

\* /opt/cola/permits/1685982637\_1684869272.732495/0/closure-compiler-v20140407-sources-1 jar/com/google/javascript/jscomp/StripCode.java

\* /opt/cola/permits/1685982637\_1684869272.732495/0/closure-compiler-v20140407-sources-1 jar/com/google/javascript/jscomp/DotFormatter.java

\* /opt/cola/permits/1685982637\_1684869272.732495/0/closure-compiler-v20140407-sources-1 jar/com/google/javascript/jscomp/ProcessDefines.java

\* /opt/cola/permits/1685982637\_1684869272.732495/0/closure-compiler-v20140407-sources-1 jar/com/google/javascript/jscomp/ClosureCodingConvention.java

\* /opt/cola/permits/1685982637\_1684869272.732495/0/closure-compiler-v20140407-sources-1 jar/com/google/javascript/jscomp/PrintStreamErrorManager.java

\* /opt/cola/permits/1685982637\_1684869272.732495/0/closure-compiler-v20140407-sources-1 jar/com/google/javascript/jscomp/type/ReverseAbstractInterpreter.java

No license file was found, but licenses were detected in source scan.

#### /\*

\* Copyright 2006 The Closure Compiler Authors.

\*

\* Licensed under the Apache License, Version 2.0 (the "License");

\* you may not use this file except in compliance with the License.

\* You may obtain a copy of the License at

\*

\* http://www.apache.org/licenses/LICENSE-2.0

\*

\* Unless required by applicable law or agreed to in writing, software

\* distributed under the License is distributed on an "AS IS" BASIS,

\* WITHOUT WARRANTIES OR CONDITIONS OF ANY KIND, either express or implied.

\* See the License for the specific language governing permissions and

\* limitations under the License.

\*/

Found in path(s):

\* /opt/cola/permits/1685982637\_1684869272.732495/0/closure-compiler-v20140407-sources-1 jar/com/google/javascript/jscomp/ScopeCreator.java

\* /opt/cola/permits/1685982637\_1684869272.732495/0/closure-compiler-v20140407-sources-1 jar/com/google/javascript/jscomp/XtbMessageBundle.java

\* /opt/cola/permits/1685982637\_1684869272.732495/0/closure-compiler-v20140407-sources-1 jar/com/google/javascript/jscomp/NameAnalyzer.java

\* /opt/cola/permits/1685982637\_1684869272.732495/0/closure-compiler-v20140407-sources-1 jar/com/google/javascript/jscomp/JsMessage.java

\* /opt/cola/permits/1685982637\_1684869272.732495/0/closure-compiler-v20140407-sources-1 jar/com/google/javascript/jscomp/CollapseVariableDeclarations.java

\* /opt/cola/permits/1685982637\_1684869272.732495/0/closure-compiler-v20140407-sources-1 jar/com/google/javascript/jscomp/CheckSideEffects.java

\* /opt/cola/permits/1685982637\_1684869272.732495/0/closure-compiler-v20140407-sources-1 jar/com/google/javascript/jscomp/AliasExternals.java

\* /opt/cola/permits/1685982637\_1684869272.732495/0/closure-compiler-v20140407-sources-1 jar/com/google/javascript/jscomp/RemoveUnusedPrototypeProperties.java

\* /opt/cola/permits/1685982637\_1684869272.732495/0/closure-compiler-v20140407-sources-1 jar/com/google/javascript/jscomp/AnalyzePrototypeProperties.java

\* /opt/cola/permits/1685982637\_1684869272.732495/0/closure-compiler-v20140407-sources-1 jar/com/google/javascript/jscomp/CollapseProperties.java

\* /opt/cola/permits/1685982637\_1684869272.732495/0/closure-compiler-v20140407-sources-1 jar/com/google/javascript/jscomp/ExploitAssigns.java

\* /opt/cola/permits/1685982637\_1684869272.732495/0/closure-compiler-v20140407-sources-1 jar/com/google/javascript/jscomp/GlobalNamespace.java

\* /opt/cola/permits/1685982637\_1684869272.732495/0/closure-compiler-v20140407-sources-1 jar/com/google/javascript/jscomp/TypeCheck.java

\* /opt/cola/permits/1685982637\_1684869272.732495/0/closure-compiler-v20140407-sources-1 jar/com/google/javascript/jscomp/ProcessClosurePrimitives.java

\* /opt/cola/permits/1685982637\_1684869272.732495/0/closure-compiler-v20140407-sources-1 jar/com/google/javascript/jscomp/SyntacticScopeCreator.java

\* /opt/cola/permits/1685982637\_1684869272.732495/0/closure-compiler-v20140407-sources-1 jar/com/google/javascript/jscomp/CompilerPass.java

No license file was found, but licenses were detected in source scan.

/\*

\* Copyright 2014 The Closure Compiler Authors.

\*

\* Licensed under the Apache License, Version 2.0 (the "License");

\* you may not use this file except in compliance with the License.

\* You may obtain a copy of the License at

\*

\* http://www.apache.org/licenses/LICENSE-2.0

\*
- \* Unless required by applicable law or agreed to in writing, software
- \* distributed under the License is distributed on an "AS IS" BASIS,
- \* WITHOUT WARRANTIES OR CONDITIONS OF ANY KIND, either express or implied.
- \* See the License for the specific language governing permissions and

\* limitations under the License.

\*/

Found in path(s):

\* /opt/cola/permits/1685982637\_1684869272.732495/0/closure-compiler-v20140407-sources-1 jar/com/google/javascript/jscomp/parsing/parser/trees/Comment.java

\* /opt/cola/permits/1685982637\_1684869272.732495/0/closure-compiler-v20140407-sources-1 jar/com/google/javascript/jscomp/parsing/Comment.java

\* /opt/cola/permits/1685982637\_1684869272.732495/0/closure-compiler-v20140407-sources-1 jar/com/google/javascript/jscomp/newtypes/PersistentMap.java

\* /opt/cola/permits/1685982637\_1684869272.732495/0/closure-compiler-v20140407-sources-1 jar/com/google/javascript/jscomp/lint/CheckNullableReturn.java

\* /opt/cola/permits/1685982637\_1684869272.732495/0/closure-compiler-v20140407-sources-1 jar/com/google/javascript/jscomp/ES6ModuleLoader.java

\* /opt/cola/permits/1685982637\_1684869272.732495/0/closure-compiler-v20140407-sources-1 jar/com/google/javascript/jscomp/InferConsts.java

\* /opt/cola/permits/1685982637\_1684869272.732495/0/closure-compiler-v20140407-sources-1 jar/com/google/javascript/jscomp/newtypes/NaivePersistentMap.java

\* /opt/cola/permits/1685982637\_1684869272.732495/0/closure-compiler-v20140407-sources-1 jar/com/google/javascript/jscomp/parsing/CommentWrapper.java

\* /opt/cola/permits/1685982637\_1684869272.732495/0/closure-compiler-v20140407-sources-1 jar/com/google/javascript/jscomp/DeclaredGlobalExternsOnWindow.java

\* /opt/cola/permits/1685982637\_1684869272.732495/0/closure-compiler-v20140407-sources-1 jar/com/google/javascript/jscomp/newtypes/ObjectKind.java

\* /opt/cola/permits/1685982637\_1684869272.732495/0/closure-compiler-v20140407-sources-1 jar/com/google/javascript/jscomp/GatherExternProperties.java

\* /opt/cola/permits/1685982637\_1684869272.732495/0/closure-compiler-v20140407-sources-1 jar/com/google/javascript/jscomp/CompilerOptionsValidator.java

\* /opt/cola/permits/1685982637\_1684869272.732495/0/closure-compiler-v20140407-sources-1 jar/com/google/javascript/jscomp/newtypes/TypeEnv.java

No license file was found, but licenses were detected in source scan.

#### /\*

\* Copyright 2004 The Closure Compiler Authors.

\*

\* Licensed under the Apache License, Version 2.0 (the "License");

\* you may not use this file except in compliance with the License.

\* You may obtain a copy of the License at

\*

\* http://www.apache.org/licenses/LICENSE-2.0

\*

\* Unless required by applicable law or agreed to in writing, software

\* distributed under the License is distributed on an "AS IS" BASIS,

\* WITHOUT WARRANTIES OR CONDITIONS OF ANY KIND, either express or implied.

\* See the License for the specific language governing permissions and

\* limitations under the License.

\*/

Found in path(s):

\* /opt/cola/permits/1685982637\_1684869272.732495/0/closure-compiler-v20140407-sources-1 jar/com/google/javascript/jscomp/RenamePrototypes.java

\* /opt/cola/permits/1685982637\_1684869272.732495/0/closure-compiler-v20140407-sources-1 jar/com/google/javascript/jscomp/JsMessageExtractor.java

\* /opt/cola/permits/1685982637\_1684869272.732495/0/closure-compiler-v20140407-sources-1 jar/com/google/javascript/jscomp/NameAnonymousFunctionsMapped.java

\* /opt/cola/permits/1685982637\_1684869272.732495/0/closure-compiler-v20140407-sources-1 jar/com/google/javascript/jscomp/NodeUtil.java

\* /opt/cola/permits/1685982637\_1684869272.732495/0/closure-compiler-v20140407-sources-1 jar/com/google/javascript/jscomp/MessageBundle.java

\* /opt/cola/permits/1685982637\_1684869272.732495/0/closure-compiler-v20140407-sources-1 jar/com/google/javascript/jscomp/RenameVars.java

\* /opt/cola/permits/1685982637\_1684869272.732495/0/closure-compiler-v20140407-sources-1 jar/com/google/javascript/jscomp/VarCheck.java

\* /opt/cola/permits/1685982637\_1684869272.732495/0/closure-compiler-v20140407-sources-1 jar/com/google/javascript/jscomp/CodeConsumer.java

\* /opt/cola/permits/1685982637\_1684869272.732495/0/closure-compiler-v20140407-sources-1 jar/com/google/javascript/jscomp/CodeGenerator.java

\* /opt/cola/permits/1685982637\_1684869272.732495/0/closure-compiler-v20140407-sources-1 jar/com/google/javascript/jscomp/CheckLevel.java

\* /opt/cola/permits/1685982637\_1684869272.732495/0/closure-compiler-v20140407-sources-1 jar/com/google/javascript/jscomp/PeepholeRemoveDeadCode.java

\* /opt/cola/permits/1685982637\_1684869272.732495/0/closure-compiler-v20140407-sources-1 jar/com/google/javascript/jscomp/PeepholeFoldConstants.java

\* /opt/cola/permits/1685982637\_1684869272.732495/0/closure-compiler-v20140407-sources-1 jar/com/google/javascript/jscomp/JSError.java

\* /opt/cola/permits/1685982637\_1684869272.732495/0/closure-compiler-v20140407-sources-1 jar/com/google/javascript/jscomp/ConstCheck.java

\* /opt/cola/permits/1685982637\_1684869272.732495/0/closure-compiler-v20140407-sources-1 jar/com/google/javascript/jscomp/NameAnonymousFunctions.java

\* /opt/cola/permits/1685982637\_1684869272.732495/0/closure-compiler-v20140407-sources-1 jar/com/google/javascript/jscomp/NodeNameExtractor.java

\* /opt/cola/permits/1685982637\_1684869272.732495/0/closure-compiler-v20140407-sources-1 jar/com/google/javascript/jscomp/ReplaceMessages.java

\* /opt/cola/permits/1685982637\_1684869272.732495/0/closure-compiler-v20140407-sources-1 jar/com/google/javascript/jscomp/RenameProperties.java

\* /opt/cola/permits/1685982637\_1684869272.732495/0/closure-compiler-v20140407-sources-1 jar/com/google/javascript/jscomp/Scope.java

\* /opt/cola/permits/1685982637\_1684869272.732495/0/closure-compiler-v20140407-sources-1 jar/com/google/javascript/jscomp/NodeTraversal.java

\* /opt/cola/permits/1685982637\_1684869272.732495/0/closure-compiler-v20140407-sources-1 jar/com/google/javascript/jscomp/AnonymousFunctionNamingCallback.java

jar/com/google/javascript/jscomp/Compiler.java

\* /opt/cola/permits/1685982637\_1684869272.732495/0/closure-compiler-v20140407-sources-1-

jar/com/google/javascript/jscomp/TypedScopeCreator.java

No license file was found, but licenses were detected in source scan.

/\* \* \* \*\*\*\*\* BEGIN LICENSE BLOCK \*\*\*\*\* \* Version: MPL 1.1/GPL 2.0 \* \* The contents of this file are subject to the Mozilla Public License Version \* 1.1 (the "License"); you may not use this file except in compliance with \* the License. You may obtain a copy of the License at \* http://www.mozilla.org/MPL/ \* \* Software distributed under the License is distributed on an "AS IS" basis, \* WITHOUT WARRANTY OF ANY KIND, either express or implied. See the License \* for the specific language governing rights and limitations under the \* License. \* \* The Original Code is Rhino code, released \* May 6, 1999. \* \* The Initial Developer of the Original Code is \* Netscape Communications Corporation. \* Portions created by the Initial Developer are Copyright (C) 1997-1999 \* the Initial Developer. All Rights Reserved. \* \* Contributor(s): \* Roger Lawrence \* Mike McCabe \* Igor Bukanov \* Milen Nankov \* \* Alternatively, the contents of this file may be used under the terms of \* the GNU General Public License Version 2 or later (the "GPL"), in which \* case the provisions of the GPL are applicable instead of those above. If \* you wish to allow use of your version of this file only under the terms of \* the GPL and not to allow others to use your version of this file under the \* MPL, indicate your decision by deleting the provisions above and replacing \* them with the notice and other provisions required by the GPL. If you do \* not delete the provisions above, a recipient may use your version of this \* file under either the MPL or the GPL.

\*

\* \*\*\*\*\* END LICENSE BLOCK \*\*\*\*\* \*/

Found in path(s):

jar/com/google/javascript/rhino/Token.java

No license file was found, but licenses were detected in source scan.

/\*

\* Copyright 2009 The Closure Compiler Authors.

\*

\* Licensed under the Apache License, Version 2.0 (the "License");

\* you may not use this file except in compliance with the License.

\* You may obtain a copy of the License at

\*

\* http://www.apache.org/licenses/LICENSE-2.0

\*

\* Unless required by applicable law or agreed to in writing, software

\* distributed under the License is distributed on an "AS IS" BASIS,

\* WITHOUT WARRANTIES OR CONDITIONS OF ANY KIND, either express or implied.

\* See the License for the specific language governing permissions and

\* limitations under the License.

\*/

// We make a special exception when the entire cfgNode is a chain

Found in path(s):

\* /opt/cola/permits/1685982637\_1684869272.732495/0/closure-compiler-v20140407-sources-1 jar/com/google/javascript/jscomp/FlowSensitiveInlineVariables.java No license file was found, but licenses were detected in source scan.

/\*

\* Copyright 2013 The Closure Compiler Authors.

\*

\* Licensed under the Apache License, Version 2.0 (the "License");

\* you may not use this file except in compliance with the License.

\* You may obtain a copy of the License at

\*

\* http://www.apache.org/licenses/LICENSE-2.0

\*

\* Unless required by applicable law or agreed to in writing, software

\* distributed under the License is distributed on an "AS IS" BASIS,

\* WITHOUT WARRANTIES OR CONDITIONS OF ANY KIND, either express or implied.

\* See the License for the specific language governing permissions and

\* limitations under the License.

\*/

Found in path(s):

\* /opt/cola/permits/1685982637\_1684869272.732495/0/closure-compiler-v20140407-sources-1 jar/com/google/javascript/jscomp/newtypes/FunctionTypeBuilder.java

\* /opt/cola/permits/1685982637\_1684869272.732495/0/closure-compiler-v20140407-sources-1 jar/com/google/javascript/jscomp/newtypes/ObjectType.java

\* /opt/cola/permits/1685982637\_1684869272.732495/0/closure-compiler-v20140407-sources-1 jar/com/google/javascript/jscomp/InstrumentMemoryAllocPass.java

\* /opt/cola/permits/1685982637\_1684869272.732495/0/closure-compiler-v20140407-sources-1 jar/com/google/javascript/jscomp/fuzzing/StringNumberGenerator.java

\* /opt/cola/permits/1685982637\_1684869272.732495/0/closure-compiler-v20140407-sources-1 jar/com/google/javascript/jscomp/newtypes/Property.java

\* /opt/cola/permits/1685982637\_1684869272.732495/0/closure-compiler-v20140407-sources-1 jar/com/google/javascript/jscomp/fuzzing/ExpressionFuzzer.java

\* /opt/cola/permits/1685982637\_1684869272.732495/0/closure-compiler-v20140407-sources-1 jar/com/google/javascript/jscomp/NewTypeInference.java

\* /opt/cola/permits/1685982637\_1684869272.732495/0/closure-compiler-v20140407-sources-1 jar/com/google/javascript/jscomp/fuzzing/SourceElementFuzzer.java

\* /opt/cola/permits/1685982637\_1684869272.732495/0/closure-compiler-v20140407-sources-1 jar/com/google/javascript/jscomp/fuzzing/StatementFuzzer.java

\* /opt/cola/permits/1685982637\_1684869272.732495/0/closure-compiler-v20140407-sources-1 jar/com/google/javascript/jscomp/fuzzing/GetPropFuzzer.java

\* /opt/cola/permits/1685982637\_1684869272.732495/0/closure-compiler-v20140407-sources-1 jar/com/google/javascript/jscomp/fuzzing/ForInFuzzer.java

\* /opt/cola/permits/1685982637\_1684869272.732495/0/closure-compiler-v20140407-sources-1 jar/com/google/javascript/jscomp/fuzzing/TryFuzzer.java

\* /opt/cola/permits/1685982637\_1684869272.732495/0/closure-compiler-v20140407-sources-1 jar/com/google/javascript/jscomp/newtypes/QualifiedName.java

\* /opt/cola/permits/1685982637\_1684869272.732495/0/closure-compiler-v20140407-sources-1 jar/com/google/javascript/jscomp/fuzzing/Dispatcher.java

\* /opt/cola/permits/1685982637\_1684869272.732495/0/closure-compiler-v20140407-sources-1 jar/com/google/javascript/jscomp/fuzzing/ReturnFuzzer.java

\* /opt/cola/permits/1685982637\_1684869272.732495/0/closure-compiler-v20140407-sources-1 jar/com/google/javascript/jscomp/fuzzing/DiscreteDistribution.java

\* /opt/cola/permits/1685982637\_1684869272.732495/0/closure-compiler-v20140407-sources-1 jar/com/google/javascript/jscomp/GatherCharacterEncodingBias.java

\* /opt/cola/permits/1685982637\_1684869272.732495/0/closure-compiler-v20140407-sources-1 jar/com/google/javascript/jscomp/fuzzing/NumericFuzzer.java

\* /opt/cola/permits/1685982637\_1684869272.732495/0/closure-compiler-v20140407-sources-1 jar/com/google/javascript/jscomp/fuzzing/IfFuzzer.java

\* /opt/cola/permits/1685982637\_1684869272.732495/0/closure-compiler-v20140407-sources-1 jar/com/google/javascript/jscomp/fuzzing/ScopeManager.java

\* /opt/cola/permits/1685982637\_1684869272.732495/0/closure-compiler-v20140407-sources-1 jar/com/google/javascript/jscomp/fuzzing/ThrowFuzzer.java

\* /opt/cola/permits/1685982637\_1684869272.732495/0/closure-compiler-v20140407-sources-1 jar/com/google/javascript/jscomp/fuzzing/AssignableExprFuzzer.java

\* /opt/cola/permits/1685982637\_1684869272.732495/0/closure-compiler-v20140407-sources-1 jar/com/google/javascript/jscomp/ConstParamCheck.java

\* /opt/cola/permits/1685982637\_1684869272.732495/0/closure-compiler-v20140407-sources-1 jar/com/google/javascript/jscomp/RecentChange.java

\* /opt/cola/permits/1685982637\_1684869272.732495/0/closure-compiler-v20140407-sources-1 jar/com/google/javascript/jscomp/fuzzing/ExistingIdentifierFuzzer.java

\* /opt/cola/permits/1685982637\_1684869272.732495/0/closure-compiler-v20140407-sources-1 jar/com/google/javascript/jscomp/fuzzing/GetElemFuzzer.java

\* /opt/cola/permits/1685982637\_1684869272.732495/0/closure-compiler-v20140407-sources-1 jar/com/google/javascript/jscomp/fuzzing/WhileFuzzer.java

\* /opt/cola/permits/1685982637\_1684869272.732495/0/closure-compiler-v20140407-sources-1 jar/com/google/javascript/jscomp/newtypes/DeclaredFunctionType.java

\* /opt/cola/permits/1685982637\_1684869272.732495/0/closure-compiler-v20140407-sources-1 jar/com/google/javascript/jscomp/newtypes/NominalType.java

\* /opt/cola/permits/1685982637\_1684869272.732495/0/closure-compiler-v20140407-sources-1 jar/com/google/javascript/jscomp/fuzzing/LabelFuzzer.java

\* /opt/cola/permits/1685982637\_1684869272.732495/0/closure-compiler-v20140407-sources-1 jar/com/google/javascript/jscomp/fuzzing/ArrayFuzzer.java

\* /opt/cola/permits/1685982637\_1684869272.732495/0/closure-compiler-v20140407-sources-1 jar/com/google/javascript/jscomp/fuzzing/IdentifierFuzzer.java

\* /opt/cola/permits/1685982637\_1684869272.732495/0/closure-compiler-v20140407-sources-1 jar/com/google/javascript/jscomp/parsing/NewIRFactory.java

\* /opt/cola/permits/1685982637\_1684869272.732495/0/closure-compiler-v20140407-sources-1 jar/com/google/javascript/jscomp/RenamingMap.java

\* /opt/cola/permits/1685982637\_1684869272.732495/0/closure-compiler-v20140407-sources-1 jar/com/google/javascript/jscomp/fuzzing/DoWhileFuzzer.java

\* /opt/cola/permits/1685982637\_1684869272.732495/0/closure-compiler-v20140407-sources-1 jar/com/google/javascript/jscomp/fuzzing/FunctionFuzzer.java

\* /opt/cola/permits/1685982637\_1684869272.732495/0/closure-compiler-v20140407-sources-1 jar/com/google/javascript/jscomp/GlobalTypeInfo.java

\* /opt/cola/permits/1685982637\_1684869272.732495/0/closure-compiler-v20140407-sources-1 jar/com/google/javascript/jscomp/fuzzing/ObjectFuzzer.java

\* /opt/cola/permits/1685982637\_1684869272.732495/0/closure-compiler-v20140407-sources-1 jar/com/google/javascript/jscomp/fuzzing/ScriptFuzzer.java

\* /opt/cola/permits/1685982637\_1684869272.732495/0/closure-compiler-v20140407-sources-1 jar/com/google/javascript/jscomp/fuzzing/Symbol.java

\* /opt/cola/permits/1685982637\_1684869272.732495/0/closure-compiler-v20140407-sources-1 jar/com/google/javascript/jscomp/newtypes/DeclaredTypeRegistry.java

\* /opt/cola/permits/1685982637\_1684869272.732495/0/closure-compiler-v20140407-sources-1 jar/com/google/javascript/jscomp/newtypes/FunctionType.java

\* /opt/cola/permits/1685982637\_1684869272.732495/0/closure-compiler-v20140407-sources-1 jar/com/google/javascript/jscomp/DisambiguatePrivateProperties.java

\* /opt/cola/permits/1685982637\_1684869272.732495/0/closure-compiler-v20140407-sources-1 jar/com/google/javascript/jscomp/fuzzing/LiteralFuzzer.java

\* /opt/cola/permits/1685982637\_1684869272.732495/0/closure-compiler-v20140407-sources-1 jar/com/google/javascript/jscomp/fuzzing/BinaryExprFuzzer.java

\* /opt/cola/permits/1685982637\_1684869272.732495/0/closure-compiler-v20140407-sources-1 jar/com/google/javascript/jscomp/newtypes/JSType.java

\* /opt/cola/permits/1685982637\_1684869272.732495/0/closure-compiler-v20140407-sources-1 jar/com/google/javascript/jscomp/fuzzing/FunctionCallFuzzer.java

\* /opt/cola/permits/1685982637\_1684869272.732495/0/closure-compiler-v20140407-sources-1 jar/com/google/javascript/jscomp/fuzzing/SwitchFuzzer.java

\* /opt/cola/permits/1685982637\_1684869272.732495/0/closure-compiler-v20140407-sources-1 jar/com/google/javascript/jscomp/fuzzing/AbstractFuzzer.java

\* /opt/cola/permits/1685982637\_1684869272.732495/0/closure-compiler-v20140407-sources-1 jar/com/google/javascript/jscomp/fuzzing/Driver.java

\* /opt/cola/permits/1685982637\_1684869272.732495/0/closure-compiler-v20140407-sources-1 jar/com/google/javascript/jscomp/fuzzing/ContinueFuzzer.java

\* /opt/cola/permits/1685982637\_1684869272.732495/0/closure-compiler-v20140407-sources-1 jar/com/google/javascript/jscomp/fuzzing/VarFuzzer.java

\* /opt/cola/permits/1685982637\_1684869272.732495/0/closure-compiler-v20140407-sources-1 jar/com/google/javascript/jscomp/fuzzing/UnaryExprFuzzer.java

\* /opt/cola/permits/1685982637\_1684869272.732495/0/closure-compiler-v20140407-sources-1 jar/com/google/javascript/jscomp/fuzzing/RegularExprFuzzer.java

\* /opt/cola/permits/1685982637\_1684869272.732495/0/closure-compiler-v20140407-sources-1 jar/com/google/javascript/jscomp/fuzzing/BlockFuzzer.java

\* /opt/cola/permits/1685982637\_1684869272.732495/0/closure-compiler-v20140407-sources-1 jar/com/google/javascript/jscomp/fuzzing/FuzzingContext.java

\* /opt/cola/permits/1685982637\_1684869272.732495/0/closure-compiler-v20140407-sources-1 jar/com/google/javascript/jscomp/ForbiddenChange.java

\* /opt/cola/permits/1685982637\_1684869272.732495/0/closure-compiler-v20140407-sources-1 jar/com/google/javascript/jscomp/fuzzing/Scope.java

\* /opt/cola/permits/1685982637\_1684869272.732495/0/closure-compiler-v20140407-sources-1 jar/com/google/javascript/jscomp/fuzzing/Type.java

\* /opt/cola/permits/1685982637\_1684869272.732495/0/closure-compiler-v20140407-sources-1 jar/com/google/javascript/jscomp/fuzzing/SimpleFuzzer.java

\* /opt/cola/permits/1685982637\_1684869272.732495/0/closure-compiler-v20140407-sources-1 jar/com/google/javascript/jscomp/newtypes/JSTypeCreatorFromJSDoc.java

\* /opt/cola/permits/1685982637\_1684869272.732495/0/closure-compiler-v20140407-sources-1 jar/com/google/javascript/jscomp/fuzzing/ForFuzzer.java

\* /opt/cola/permits/1685982637\_1684869272.732495/0/closure-compiler-v20140407-sources-1 jar/com/google/javascript/jscomp/fuzzing/BreakFuzzer.java

\* /opt/cola/permits/1685982637\_1684869272.732495/0/closure-compiler-v20140407-sources-1 jar/com/google/javascript/jscomp/fuzzing/TernaryExprFuzzer.java

\* /opt/cola/permits/1685982637\_1684869272.732495/0/closure-compiler-v20140407-sources-1 jar/com/google/javascript/jscomp/fuzzing/StringFuzzer.java

\* /opt/cola/permits/1685982637\_1684869272.732495/0/closure-compiler-v20140407-sources-1 jar/com/google/javascript/jscomp/fuzzing/BooleanFuzzer.java

\* /opt/cola/permits/1685982637\_1684869272.732495/0/closure-compiler-v20140407-sources-1 jar/com/google/javascript/jscomp/fuzzing/ExprStmtFuzzer.java

\* /opt/cola/permits/1685982637\_1684869272.732495/0/closure-compiler-v20140407-sources-1 jar/com/google/javascript/jscomp/MinimizedCondition.java

No license file was found, but licenses were detected in source scan.

// Copyright 2008 Google Inc. All Rights Reserved.

Found in path(s):

\* /opt/cola/permits/1685982637\_1684869272.732495/0/closure-compiler-v20140407-sources-1 jar/com/google/javascript/jscomp/instrumentation\_template.proto No license file was found, but licenses were detected in source scan.

/\* \* \* \*\*\*\*\* BEGIN LICENSE BLOCK \*\*\*\*\* \* Version: MPL 1.1/GPL 2.0 \*

```
* The contents of this file are subject to the Mozilla Public License Version
```

```
* 1.1 (the "License"); you may not use this file except in compliance with
```
\* the License. You may obtain a copy of the License at

```
* http://www.mozilla.org/MPL/
```
\*

- \* Software distributed under the License is distributed on an "AS IS" basis,
- \* WITHOUT WARRANTY OF ANY KIND, either express or implied. See the License
- \* for the specific language governing rights and limitations under the
- \* License.
- \*
- \* The Original Code is Rhino code, released
- \* May 6, 1999.
- \*
- \* The Initial Developer of the Original Code is
- \* Netscape Communications Corporation.
- \* Portions created by the Initial Developer are Copyright (C) 1997-1999
- \* the Initial Developer. All Rights Reserved.

\*

- \* Contributor(s):
- \* Norris Boyd
- \* Roger Lawrence
- \* Mike McCabe

\*

- \* Alternatively, the contents of this file may be used under the terms of
- \* the GNU General Public License Version 2 or later (the "GPL"), in which
- \* case the provisions of the GPL are applicable instead of those above. If
- \* you wish to allow use of your version of this file only under the terms of
- \* the GPL and not to allow others to use your version of this file under the
- \* MPL, indicate your decision by deleting the provisions above and replacing
- \* them with the notice and other provisions required by the GPL. If you do
- \* not delete the provisions above, a recipient may use your version of this
- \* file under either the MPL or the GPL.

\*

\* \*\*\*\*\* END LICENSE BLOCK \*\*\*\*\* \*/

Found in path(s):

\* /opt/cola/permits/1685982637\_1684869272.732495/0/closure-compiler-v20140407-sources-1 jar/com/google/javascript/rhino/Node.java

No license file was found, but licenses were detected in source scan.

<!-- Copyright 2009 Google Inc. All Rights Reserved. -->

### Found in path(s):

\* /opt/cola/permits/1685982637\_1684869272.732495/0/closure-compiler-v20140407-sources-1 jar/com/google/javascript/jscomp/graph/package.html

\* /opt/cola/permits/1685982637\_1684869272.732495/0/closure-compiler-v20140407-sources-1 jar/com/google/javascript/rhino/package.html

jar/com/google/javascript/jscomp/package.html \* /opt/cola/permits/1685982637\_1684869272.732495/0/closure-compiler-v20140407-sources-1 jar/com/google/javascript/jscomp/parsing/package.html \* /opt/cola/permits/1685982637\_1684869272.732495/0/closure-compiler-v20140407-sources-1 jar/com/google/javascript/rhino/jstype/package.html No license file was found, but licenses were detected in source scan.

// Copyright 2009 Google Inc. All rights reserved.

Found in path(s):

\* /opt/cola/permits/1685982637\_1684869272.732495/0/closure-compiler-v20140407-sources-1 jar/com/google/debugging/sourcemap/proto/mapping.proto No license file was found, but licenses were detected in source scan.

/\*

\* Copyright 2004 The Closure Compiler Authors.

\*

\* Licensed under the Apache License, Version 2.0 (the "License");

\* you may not use this file except in compliance with the License.

\* You may obtain a copy of the License at

\*

\* http://www.apache.org/licenses/LICENSE-2.0

\*

\* Unless required by applicable law or agreed to in writing, software

\* distributed under the License is distributed on an "AS IS" BASIS,

\* WITHOUT WARRANTIES OR CONDITIONS OF ANY KIND, either express or implied.

\* See the License for the specific language governing permissions and

\* limitations under the License.

\*/

// version.

Found in path(s):

\* /opt/cola/permits/1685982637\_1684869272.732495/0/closure-compiler-v20140407-sources-1-

jar/com/google/javascript/jscomp/CodePrinter.java

No license file was found, but licenses were detected in source scan.

/\*

\* Copyright 2009 The Closure Compiler Authors.

\*

\* Licensed under the Apache License, Version 2.0 (the "License");

\* you may not use this file except in compliance with the License.

\* You may obtain a copy of the License at

\*

\* http://www.apache.org/licenses/LICENSE-2.0

\*

\* Unless required by applicable law or agreed to in writing, software

\* distributed under the License is distributed on an "AS IS" BASIS,

\* WITHOUT WARRANTIES OR CONDITIONS OF ANY KIND, either express or implied.

\* See the License for the specific language governing permissions and

\* limitations under the License.

\*/

Found in path(s):

\* /opt/cola/permits/1685982637\_1684869272.732495/0/closure-compiler-v20140407-sources-1 jar/com/google/javascript/jscomp/FunctionRewriter.java

\* /opt/cola/permits/1685982637\_1684869272.732495/0/closure-compiler-v20140407-sources-1 jar/com/google/javascript/jscomp/CssRenamingMap.java

\* /opt/cola/permits/1685982637\_1684869272.732495/0/closure-compiler-v20140407-sources-1 jar/com/google/javascript/jscomp/parsing/NullErrorReporter.java

\* /opt/cola/permits/1685982637\_1684869272.732495/0/closure-compiler-v20140407-sources-1 jar/com/google/javascript/jscomp/FunctionArgumentInjector.java

\* /opt/cola/permits/1685982637\_1684869272.732495/0/closure-compiler-v20140407-sources-1 jar/com/google/debugging/sourcemap/SourceMapConsumer.java

\* /opt/cola/permits/1685982637\_1684869272.732495/0/closure-compiler-v20140407-sources-1 jar/com/google/javascript/jscomp/FileInstrumentationData.java

\* /opt/cola/permits/1685982637\_1684869272.732495/0/closure-compiler-v20140407-sources-1 jar/com/google/javascript/jscomp/CompilationLevel.java

\* /opt/cola/permits/1685982637\_1684869272.732495/0/closure-compiler-v20140407-sources-1 jar/com/google/javascript/jscomp/Result.java

\* /opt/cola/permits/1685982637\_1684869272.732495/0/closure-compiler-v20140407-sources-1 jar/com/google/javascript/jscomp/webservice/common/Protocol.java

\* /opt/cola/permits/1685982637\_1684869272.732495/0/closure-compiler-v20140407-sources-1 jar/com/google/javascript/jscomp/parsing/IRFactory.java

\* /opt/cola/permits/1685982637\_1684869272.732495/0/closure-compiler-v20140407-sources-1 jar/com/google/javascript/jscomp/Denormalize.java

\* /opt/cola/permits/1685982637\_1684869272.732495/0/closure-compiler-v20140407-sources-1 jar/com/google/javascript/jscomp/OptimizeArgumentsArray.java

\* /opt/cola/permits/1685982637\_1684869272.732495/0/closure-compiler-v20140407-sources-1 jar/com/google/javascript/jscomp/AstParallelizer.java

\* /opt/cola/permits/1685982637\_1684869272.732495/0/closure-compiler-v20140407-sources-1 jar/com/google/debugging/sourcemap/SourceMapping.java

\* /opt/cola/permits/1685982637\_1684869272.732495/0/closure-compiler-v20140407-sources-1 jar/com/google/javascript/jscomp/parsing/JsDocTokenStream.java

\* /opt/cola/permits/1685982637\_1684869272.732495/0/closure-compiler-v20140407-sources-1 jar/com/google/javascript/jscomp/GatherRawExports.java

\* /opt/cola/permits/1685982637\_1684869272.732495/0/closure-compiler-v20140407-sources-1 jar/com/google/javascript/jscomp/ExportTestFunctions.java

\* /opt/cola/permits/1685982637\_1684869272.732495/0/closure-compiler-v20140407-sources-1 jar/com/google/javascript/jscomp/MemoizedScopeCreator.java

\* /opt/cola/permits/1685982637\_1684869272.732495/0/closure-compiler-v20140407-sources-1 jar/com/google/javascript/jscomp/UseSite.java

\* /opt/cola/permits/1685982637\_1684869272.732495/0/closure-compiler-v20140407-sources-1 jar/com/google/javascript/jscomp/webservice/common/ErrorCode.java

\* /opt/cola/permits/1685982637\_1684869272.732495/0/closure-compiler-v20140407-sources-1 jar/com/google/javascript/jscomp/ObjectPropertyStringPreprocess.java

jar/com/google/debugging/sourcemap/SourceMapGenerator.java

\* /opt/cola/permits/1685982637\_1684869272.732495/0/closure-compiler-v20140407-sources-1 jar/com/google/javascript/jscomp/CustomPassExecutionTime.java

\* /opt/cola/permits/1685982637\_1684869272.732495/0/closure-compiler-v20140407-sources-1 jar/com/google/javascript/jscomp/ErrorFormat.java

\* /opt/cola/permits/1685982637\_1684869272.732495/0/closure-compiler-v20140407-sources-1 jar/com/google/javascript/jscomp/SyntheticAst.java

\* /opt/cola/permits/1685982637\_1684869272.732495/0/closure-compiler-v20140407-sources-1 jar/com/google/javascript/jscomp/CoverageUtil.java

\* /opt/cola/permits/1685982637\_1684869272.732495/0/closure-compiler-v20140407-sources-1 jar/com/google/javascript/jscomp/CompilerOptions.java

\* /opt/cola/permits/1685982637\_1684869272.732495/0/closure-compiler-v20140407-sources-1 jar/com/google/javascript/jscomp/PureFunctionIdentifier.java

\* /opt/cola/permits/1685982637\_1684869272.732495/0/closure-compiler-v20140407-sources-1 jar/com/google/javascript/jscomp/NodeIterators.java

\* /opt/cola/permits/1685982637\_1684869272.732495/0/closure-compiler-v20140407-sources-1 jar/com/google/javascript/jscomp/AnonymousFunctionNamingPolicy.java

\* /opt/cola/permits/1685982637\_1684869272.732495/0/closure-compiler-v20140407-sources-1 jar/com/google/javascript/jscomp/ExpressionDecomposer.java

\* /opt/cola/permits/1685982637\_1684869272.732495/0/closure-compiler-v20140407-sources-1 jar/com/google/javascript/jscomp/CheckLevelLegacy.java

\* /opt/cola/permits/1685982637\_1684869272.732495/0/closure-compiler-v20140407-sources-1 jar/com/google/javascript/jscomp/DefinitionProvider.java

\* /opt/cola/permits/1685982637\_1684869272.732495/0/closure-compiler-v20140407-sources-1 jar/com/google/javascript/jscomp/AbstractCompiler.java

\* /opt/cola/permits/1685982637\_1684869272.732495/0/closure-compiler-v20140407-sources-1 jar/com/google/javascript/jscomp/SourceAst.java

\* /opt/cola/permits/1685982637\_1684869272.732495/0/closure-compiler-v20140407-sources-1 jar/com/google/javascript/jscomp/CoverageInstrumentationPass.java

\* /opt/cola/permits/1685982637\_1684869272.732495/0/closure-compiler-v20140407-sources-1 jar/com/google/javascript/jscomp/OptimizeReturns.java

\* /opt/cola/permits/1685982637\_1684869272.732495/0/closure-compiler-v20140407-sources-1 jar/com/google/javascript/jscomp/PassFactory.java

\* /opt/cola/permits/1685982637\_1684869272.732495/0/closure-compiler-v20140407-sources-1 jar/com/google/javascript/jscomp/NameReferenceGraph.java

\* /opt/cola/permits/1685982637\_1684869272.732495/0/closure-compiler-v20140407-sources-1 jar/com/google/javascript/jscomp/SourceInformationAnnotator.java

\* /opt/cola/permits/1685982637\_1684869272.732495/0/closure-compiler-v20140407-sources-1 jar/com/google/javascript/jscomp/OptimizeParameters.java

\* /opt/cola/permits/1685982637\_1684869272.732495/0/closure-compiler-v20140407-sources-1 jar/com/google/javascript/jscomp/parsing/TypeSafeDispatcher.java

\* /opt/cola/permits/1685982637\_1684869272.732495/0/closure-compiler-v20140407-sources-1 jar/com/google/javascript/jscomp/SimpleDefinitionFinder.java

\* /opt/cola/permits/1685982637\_1684869272.732495/0/closure-compiler-v20140407-sources-1 jar/com/google/debugging/sourcemap/SourceMapParseException.java

\* /opt/cola/permits/1685982637\_1684869272.732495/0/closure-compiler-v20140407-sources-1 jar/com/google/javascript/jscomp/ObjectPropertyStringPostprocess.java

jar/com/google/javascript/jscomp/parsing/ParserRunner.java

\* /opt/cola/permits/1685982637\_1684869272.732495/0/closure-compiler-v20140407-sources-1 jar/com/google/javascript/jscomp/GatherSideEffectSubexpressionsCallback.java

\* /opt/cola/permits/1685982637\_1684869272.732495/0/closure-compiler-v20140407-sources-1 jar/com/google/javascript/jscomp/ExternExportsPass.java

\* /opt/cola/permits/1685982637\_1684869272.732495/0/closure-compiler-v20140407-sources-1 jar/com/google/javascript/jscomp/TypedCodeGenerator.java

\* /opt/cola/permits/1685982637\_1684869272.732495/0/closure-compiler-v20140407-sources-1 jar/com/google/javascript/jscomp/MinimizeExitPoints.java

\* /opt/cola/permits/1685982637\_1684869272.732495/0/closure-compiler-v20140407-sources-1 jar/com/google/javascript/jscomp/ReplaceCssNames.java

\* /opt/cola/permits/1685982637\_1684869272.732495/0/closure-compiler-v20140407-sources-1 jar/com/google/javascript/jscomp/NameReferenceGraphConstruction.java

\* /opt/cola/permits/1685982637\_1684869272.732495/0/closure-compiler-v20140407-sources-1 jar/com/google/javascript/jscomp/CreateSyntheticBlocks.java

\* /opt/cola/permits/1685982637\_1684869272.732495/0/closure-compiler-v20140407-sources-1 jar/com/google/javascript/jscomp/MarkNoSideEffectCalls.java

\* /opt/cola/permits/1685982637\_1684869272.732495/0/closure-compiler-v20140407-sources-1 jar/com/google/javascript/jscomp/AnalyzeNameReferences.java

\* /opt/cola/permits/1685982637\_1684869272.732495/0/closure-compiler-v20140407-sources-1 jar/com/google/javascript/jscomp/RhinoErrorReporter.java

\* /opt/cola/permits/1685982637\_1684869272.732495/0/closure-compiler-v20140407-sources-1 jar/com/google/javascript/jscomp/ChainCalls.java

\* /opt/cola/permits/1685982637\_1684869272.732495/0/closure-compiler-v20140407-sources-1 jar/com/google/javascript/jscomp/parsing/Config.java

\* /opt/cola/permits/1685982637\_1684869272.732495/0/closure-compiler-v20140407-sources-1 jar/com/google/javascript/jscomp/PhaseOptimizer.java

\* /opt/cola/permits/1685982637\_1684869272.732495/0/closure-compiler-v20140407-sources-1 jar/com/google/javascript/jscomp/WarningLevel.java

\* /opt/cola/permits/1685982637\_1684869272.732495/0/closure-compiler-v20140407-sources-1 jar/com/google/javascript/jscomp/CompilerInput.java

\* /opt/cola/permits/1685982637\_1684869272.732495/0/closure-compiler-v20140407-sources-1 jar/com/google/javascript/jscomp/SanityCheck.java

\* /opt/cola/permits/1685982637\_1684869272.732495/0/closure-compiler-v20140407-sources-1 jar/com/google/javascript/jscomp/PassConfig.java

\* /opt/cola/permits/1685982637\_1684869272.732495/0/closure-compiler-v20140407-sources-1 jar/com/google/javascript/jscomp/deps/DependencyInfo.java

\* /opt/cola/permits/1685982637\_1684869272.732495/0/closure-compiler-v20140407-sources-1 jar/com/google/javascript/jscomp/DefinitionSite.java

\* /opt/cola/permits/1685982637\_1684869272.732495/0/closure-compiler-v20140407-sources-1 jar/com/google/debugging/sourcemap/SourceMapGeneratorFactory.java

\* /opt/cola/permits/1685982637\_1684869272.732495/0/closure-compiler-v20140407-sources-1 jar/com/google/javascript/jscomp/AbstractCommandLineRunner.java

\* /opt/cola/permits/1685982637\_1684869272.732495/0/closure-compiler-v20140407-sources-1 jar/com/google/javascript/jscomp/VariableRenamingPolicy.java

\* /opt/cola/permits/1685982637\_1684869272.732495/0/closure-compiler-v20140407-sources-1 jar/com/google/javascript/jscomp/DevirtualizePrototypeMethods.java

jar/com/google/javascript/jscomp/webservice/common/AbstractWebServiceException.java

\* /opt/cola/permits/1685982637\_1684869272.732495/0/closure-compiler-v20140407-sources-1 jar/com/google/javascript/jscomp/CommandLineRunner.java

\* /opt/cola/permits/1685982637\_1684869272.732495/0/closure-compiler-v20140407-sources-1 jar/com/google/javascript/jscomp/DefinitionsRemover.java

\* /opt/cola/permits/1685982637\_1684869272.732495/0/closure-compiler-v20140407-sources-1 jar/com/google/javascript/jscomp/PropertyRenamingPolicy.java

\* /opt/cola/permits/1685982637\_1684869272.732495/0/closure-compiler-v20140407-sources-1 jar/com/google/javascript/jscomp/SourceMap.java

\* /opt/cola/permits/1685982637\_1684869272.732495/0/closure-compiler-v20140407-sources-1 jar/com/google/javascript/jscomp/AstChangeProxy.java

\* /opt/cola/permits/1685982637\_1684869272.732495/0/closure-compiler-v20140407-sources-1 jar/com/google/javascript/jscomp/NameReferenceGraphReport.java

\* /opt/cola/permits/1685982637\_1684869272.732495/0/closure-compiler-v20140407-sources-1 jar/com/google/javascript/jscomp/JsAst.java

\* /opt/cola/permits/1685982637\_1684869272.732495/0/closure-compiler-v20140407-sources-1 jar/com/google/javascript/jscomp/MakeDeclaredNamesUnique.java

\* /opt/cola/permits/1685982637\_1684869272.732495/0/closure-compiler-v20140407-sources-1 jar/com/google/javascript/jscomp/DefaultPassConfig.java

\* /opt/cola/permits/1685982637\_1684869272.732495/0/closure-compiler-v20140407-sources-1 jar/com/google/javascript/jscomp/RemoveUnusedNames.java

\* /opt/cola/permits/1685982637\_1684869272.732495/0/closure-compiler-v20140407-sources-1 jar/com/google/javascript/jscomp/CoverageInstrumentationCallback.java

\* /opt/cola/permits/1685982637\_1684869272.732495/0/closure-compiler-v20140407-sources-1 jar/com/google/javascript/jscomp/parsing/JsDocToken.java

\* /opt/cola/permits/1685982637\_1684869272.732495/0/closure-compiler-v20140407-sources-1 jar/com/google/javascript/jscomp/InferJSDocInfo.java

\* /opt/cola/permits/1685982637\_1684869272.732495/0/closure-compiler-v20140407-sources-1 jar/com/google/javascript/jscomp/StrictModeCheck.java

\* /opt/cola/permits/1685982637\_1684869272.732495/0/closure-compiler-v20140407-sources-1 jar/com/google/javascript/jscomp/CheckMissingGetCssName.java

\* /opt/cola/permits/1685982637\_1684869272.732495/0/closure-compiler-v20140407-sources-1 jar/com/google/javascript/jscomp/TypeInferencePass.java

\* /opt/cola/permits/1685982637\_1684869272.732495/0/closure-compiler-v20140407-sources-1 jar/com/google/javascript/jscomp/SourceFile.java

\* /opt/cola/permits/1685982637\_1684869272.732495/0/closure-compiler-v20140407-sources-1 jar/com/google/javascript/jscomp/testing/SimpleSourceExcerptProvider.java

\* /opt/cola/permits/1685982637\_1684869272.732495/0/closure-compiler-v20140407-sources-1 jar/com/google/debugging/sourcemap/FilePosition.java

\* /opt/cola/permits/1685982637\_1684869272.732495/0/closure-compiler-v20140407-sources-1 jar/com/google/javascript/jscomp/CodeChangeHandler.java

\* /opt/cola/permits/1685982637\_1684869272.732495/0/closure-compiler-v20140407-sources-1 jar/com/google/javascript/jscomp/parsing/NewTypeSafeDispatcher.java

\* /opt/cola/permits/1685982637\_1684869272.732495/0/closure-compiler-v20140407-sources-1 jar/com/google/javascript/jscomp/ReplaceIdGenerators.java

\* /opt/cola/permits/1685982637\_1684869272.732495/0/closure-compiler-v20140407-sources-1 jar/com/google/javascript/jscomp/MaybeReachingVariableUse.java

jar/com/google/javascript/jscomp/TypeValidator.java

\* /opt/cola/permits/1685982637\_1684869272.732495/0/closure-compiler-v20140407-sources-1-

jar/com/google/javascript/jscomp/deps/SimpleDependencyInfo.java

\* /opt/cola/permits/1685982637\_1684869272.732495/0/closure-compiler-v20140407-sources-1-

jar/com/google/javascript/jscomp/FunctionToBlockMutator.java

No license file was found, but licenses were detected in source scan.

/\*

\* Copyright 2012 The Closure Compiler Authors.

\*

\* Licensed under the Apache License, Version 2.0 (the "License");

\* you may not use this file except in compliance with the License.

\* You may obtain a copy of the License at

\*

\* http://www.apache.org/licenses/LICENSE-2.0

\*

\* Unless required by applicable law or agreed to in writing, software

\* distributed under the License is distributed on an "AS IS" BASIS,

\* WITHOUT WARRANTIES OR CONDITIONS OF ANY KIND, either express or implied.

\* See the License for the specific language governing permissions and

\* limitations under the License.

\*/

Found in path(s):

\* /opt/cola/permits/1685982637\_1684869272.732495/0/closure-compiler-v20140407-sources-1 jar/com/google/javascript/jscomp/CheckEventfulObjectDisposal.java

\* /opt/cola/permits/1685982637\_1684869272.732495/0/closure-compiler-v20140407-sources-1 jar/com/google/javascript/jscomp/JvmMetrics.java

\* /opt/cola/permits/1685982637\_1684869272.732495/0/closure-compiler-v20140407-sources-1 jar/com/google/javascript/jscomp/InlineProperties.java

\* /opt/cola/permits/1685982637\_1684869272.732495/0/closure-compiler-v20140407-sources-1 jar/com/google/javascript/jscomp/ant/Warning.java

\* /opt/cola/permits/1685982637\_1684869272.732495/0/closure-compiler-v20140407-sources-1 jar/com/google/javascript/jscomp/AngularPass.java

\* /opt/cola/permits/1685982637\_1684869272.732495/0/closure-compiler-v20140407-sources-1 jar/com/google/javascript/jscomp/js/base.js

\* /opt/cola/permits/1685982637\_1684869272.732495/0/closure-compiler-v20140407-sources-1 jar/com/google/javascript/jscomp/ReplaceMessagesForChrome.java

\* /opt/cola/permits/1685982637\_1684869272.732495/0/closure-compiler-v20140407-sources-1 jar/com/google/javascript/jscomp/ErrorHandler.java

\* /opt/cola/permits/1685982637\_1684869272.732495/0/closure-compiler-v20140407-sources-1 jar/com/google/javascript/jscomp/CleanupPasses.java

\* /opt/cola/permits/1685982637\_1684869272.732495/0/closure-compiler-v20140407-sources-1 jar/com/google/javascript/jscomp/CheckSuspiciousCode.java

\* /opt/cola/permits/1685982637\_1684869272.732495/0/closure-compiler-v20140407-sources-1 jar/com/google/javascript/jscomp/ClosureRewriteClass.java

No license file was found, but licenses were detected in source scan.

<!-- Copyright 2011 Google Inc. All Rights Reserved. -->

Found in path(s):

\* /opt/cola/permits/1685982637\_1684869272.732495/0/closure-compiler-v20140407-sources-1 jar/com/google/debugging/sourcemap/package.html

## **1.106 google-collections 1.0 1.106.1 Available under license :**

No license file was found, but licenses were detected in source scan.

```
/*
* Copyright (C) 2007 Google Inc.
*
* Licensed under the Apache License, Version 2.0 (the "License");
* you may not use this file except in compliance with the License.
* You may obtain a copy of the License at
*
* http://www.apache.org/licenses/LICENSE-2.0
*
* Unless required by applicable law or agreed to in writing, software
* distributed under the License is distributed on an "AS IS" BASIS,
* WITHOUT WARRANTIES OR CONDITIONS OF ANY KIND, either express or implied.
* See the License for the specific language governing permissions and
* limitations under the License.
*/
/*
  * Regarding newSetForMap() and SetFromMap:
 *
  * Written by Doug Lea with assistance from members of JCP JSR-166
  * Expert Group and released to the public domain, as explained at
  * http://creativecommons.org/licenses/publicdomain
  */
Found in path(s):
* /opt/ws_local/PERMITS_SQL/1019256044_1594204904.74/0/google-collections-1-0-sources-
jar/com/google/common/collect/Sets.java
No license file was found, but licenses were detected in source scan.
/*
* Copyright (C) 2008 Google Inc.
*
```
\* Licensed under the Apache License, Version 2.0 (the "License");

- \* you may not use this file except in compliance with the License.
- \* You may obtain a copy of the License at

\*

\* http://www.apache.org/licenses/LICENSE-2.0

\*

- \* Unless required by applicable law or agreed to in writing, software
- \* distributed under the License is distributed on an "AS IS" BASIS,
- \* WITHOUT WARRANTIES OR CONDITIONS OF ANY KIND, either express or implied.
- \* See the License for the specific language governing permissions and

\* limitations under the License.

\*/

Found in path(s):

\* /opt/ws\_local/PERMITS\_SQL/1019256044\_1594204904.74/0/google-collections-1-0-sourcesjar/com/google/common/collect/Serialization.java

\* /opt/ws\_local/PERMITS\_SQL/1019256044\_1594204904.74/0/google-collections-1-0-sourcesjar/com/google/common/collect/ImmutableMultiset.java

\* /opt/ws\_local/PERMITS\_SQL/1019256044\_1594204904.74/0/google-collections-1-0-sourcesjar/com/google/common/collect/ImmutableBiMap.java

\* /opt/ws\_local/PERMITS\_SQL/1019256044\_1594204904.74/0/google-collections-1-0-sourcesjar/com/google/common/collect/ImmutableMultimap.java

\* /opt/ws\_local/PERMITS\_SQL/1019256044\_1594204904.74/0/google-collections-1-0-sourcesjar/com/google/common/collect/EmptyImmutableMap.java

\* /opt/ws\_local/PERMITS\_SQL/1019256044\_1594204904.74/0/google-collections-1-0-sourcesjar/com/google/common/collect/EmptyImmutableSortedSet.java

\* /opt/ws\_local/PERMITS\_SQL/1019256044\_1594204904.74/0/google-collections-1-0-sourcesjar/com/google/common/collect/ImmutableListMultimap.java

\* /opt/ws\_local/PERMITS\_SQL/1019256044\_1594204904.74/0/google-collections-1-0-sourcesjar/com/google/common/collect/ImmutableEntry.java

\* /opt/ws\_local/PERMITS\_SQL/1019256044\_1594204904.74/0/google-collections-1-0-sourcesjar/com/google/common/collect/UnmodifiableIterator.java

\* /opt/ws\_local/PERMITS\_SQL/1019256044\_1594204904.74/0/google-collections-1-0-sourcesjar/com/google/common/collect/Collections2.java

\* /opt/ws\_local/PERMITS\_SQL/1019256044\_1594204904.74/0/google-collections-1-0-sourcesjar/com/google/common/collect/EmptyImmutableMultiset.java

\* /opt/ws\_local/PERMITS\_SQL/1019256044\_1594204904.74/0/google-collections-1-0-sourcesjar/com/google/common/collect/RegularImmutableBiMap.java

\* /opt/ws\_local/PERMITS\_SQL/1019256044\_1594204904.74/0/google-collections-1-0-sourcesjar/com/google/common/collect/Platform.java

\* /opt/ws\_local/PERMITS\_SQL/1019256044\_1594204904.74/0/google-collections-1-0-sourcesjar/com/google/common/collect/ImmutableSortedSet.java

\* /opt/ws\_local/PERMITS\_SQL/1019256044\_1594204904.74/0/google-collections-1-0-sourcesjar/com/google/common/collect/SingletonImmutableMap.java

 $*$ /opt/ws\_local/PERMITS\_SOL/1019256044\_1594204904.74/0/google-collections-1-0-sourcesjar/com/google/common/collect/RegularImmutableMap.java

 $*$ /opt/ws\_local/PERMITS\_SOL/1019256044\_1594204904.74/0/google-collections-1-0-sourcesjar/com/google/common/base/Joiner.java

\* /opt/ws\_local/PERMITS\_SQL/1019256044\_1594204904.74/0/google-collections-1-0-sourcesjar/com/google/common/collect/EmptyImmutableListMultimap.java

\* /opt/ws\_local/PERMITS\_SQL/1019256044\_1594204904.74/0/google-collections-1-0-sourcesjar/com/google/common/collect/PeekingIterator.java

 $*$ /opt/ws\_local/PERMITS\_SOL/1019256044\_1594204904.74/0/google-collections-1-0-sources-

jar/com/google/common/collect/ImmutableMap.java

\* /opt/ws\_local/PERMITS\_SQL/1019256044\_1594204904.74/0/google-collections-1-0-sources-

jar/com/google/common/collect/ImmutableCollection.java

No license file was found, but licenses were detected in source scan.

/\*

\* Copyright (C) 2008 Google Inc.

\*

\* Licensed under the Apache License, Version 2.0 (the "License");

- \* you may not use this file except in compliance with the License.
- \* You may obtain a copy of the License at
- \*

\* http://www.apache.org/licenses/LICENSE-2.0

\*

\* Unless required by applicable law or agreed to in writing, software

\* distributed under the License is distributed on an "AS IS" BASIS,

\* WITHOUT WARRANTIES OR CONDITIONS OF ANY KIND, either express or implied.

\* See the License for the specific language governing permissions and

\* limitations under the License.

\*/

Found in path(s):

\* /opt/ws\_local/PERMITS\_SQL/1019256044\_1594204904.74/0/google-collections-1-0-sourcesjar/com/google/common/base/internal/Finalizer.java

No license file was found, but licenses were detected in source scan.

/\*

- \* Copyright (C) 2008 Google Inc.
- \*
- \* Licensed under the Apache License, Version 2.0 (the "License");

\* you may not use this file except in compliance with the License.

\* You may obtain a copy of the License at

\*

\* http://www.apache.org/licenses/LICENSE-2.0

\*

- \* Unless required by applicable law or agreed to in writing, software
- \* distributed under the License is distributed on an "AS IS" BASIS,

\* WITHOUT WARRANTIES OR CONDITIONS OF ANY KIND, either express or implied.

- \* See the License for the specific language governing permissions and
- \* limitations under the License.

\*/ /\*

- \* This method was written by Doug Lea with assistance from members of JCP
- \* JSR-166 Expert Group and released to the public domain, as explained at
- \* http://creativecommons.org/licenses/publicdomain

```
 */
```
Found in path(s):

\* /opt/ws\_local/PERMITS\_SQL/1019256044\_1594204904.74/0/google-collections-1-0-sourcesjar/com/google/common/collect/Hashing.java No license file was found, but licenses were detected in source scan.

/\*

\* Copyright (C) 2006 Google Inc.

\*

\* Licensed under the Apache License, Version 2.0 (the "License");

\* you may not use this file except in compliance with the License.

\* You may obtain a copy of the License at

\*

\* http://www.apache.org/licenses/LICENSE-2.0

\*

\* Unless required by applicable law or agreed to in writing, software

\* distributed under the License is distributed on an "AS IS" BASIS,

\* WITHOUT WARRANTIES OR CONDITIONS OF ANY KIND, either express or implied.

\* See the License for the specific language governing permissions and

\* limitations under the License.

\*/

Found in path(s):

\* /opt/ws\_local/PERMITS\_SQL/1019256044\_1594204904.74/0/google-collections-1-0-sourcesjar/com/google/common/annotations/VisibleForTesting.java No license file was found, but licenses were detected in source scan.

/\*

\* Copyright (C) 2007 Google Inc.

\*

\* Licensed under the Apache License, Version 2.0 (the "License"); you may not

\* use this file except in compliance with the License. You may obtain a copy of

\* the License at

\*

\* http://www.apache.org/licenses/LICENSE-2.0

\*

\* Unless required by applicable law or agreed to in writing, software

\* distributed under the License is distributed on an "AS IS" BASIS, WITHOUT

\* WARRANTIES OR CONDITIONS OF ANY KIND, either express or implied. See the

\* License for the specific language governing permissions and limitations under

\* the License.

\*/

Found in path(s):

\* /opt/ws\_local/PERMITS\_SQL/1019256044\_1594204904.74/0/google-collections-1-0-sourcesjar/com/google/common/base/Predicates.java

No license file was found, but licenses were detected in source scan.

/\*

\* Copyright (C) 2009 Google Inc.

- \*
- \* Licensed under the Apache License, Version 2.0 (the "License");
- \* you may not use this file except in compliance with the License.
- \* You may obtain a copy of the License at
- \*

\* http://www.apache.org/licenses/LICENSE-2.0

- \*
- \* Unless required by applicable law or agreed to in writing, software
- \* distributed under the License is distributed on an "AS IS" BASIS,
- \* WITHOUT WARRANTIES OR CONDITIONS OF ANY KIND, either express or implied.
- \* See the License for the specific language governing permissions and

\* limitations under the License.

\*/

Found in path(s):

\* /opt/ws\_local/PERMITS\_SQL/1019256044\_1594204904.74/0/google-collections-1-0-sourcesjar/com/google/common/collect/RegularImmutableSortedSet.java

\* /opt/ws\_local/PERMITS\_SQL/1019256044\_1594204904.74/0/google-collections-1-0-sourcesjar/com/google/common/collect/ComputationException.java

\* /opt/ws\_local/PERMITS\_SQL/1019256044\_1594204904.74/0/google-collections-1-0-sourcesjar/com/google/common/collect/ImmutableClassToInstanceMap.java

\* /opt/ws\_local/PERMITS\_SQL/1019256044\_1594204904.74/0/google-collections-1-0-sourcesjar/com/google/common/annotations/GwtCompatible.java

\* /opt/ws\_local/PERMITS\_SQL/1019256044\_1594204904.74/0/google-collections-1-0-sourcesjar/com/google/common/collect/MapMaker.java

\* /opt/ws\_local/PERMITS\_SQL/1019256044\_1594204904.74/0/google-collections-1-0-sourcesjar/com/google/common/collect/AsynchronousComputationException.java

\* /opt/ws\_local/PERMITS\_SQL/1019256044\_1594204904.74/0/google-collections-1-0-sourcesjar/com/google/common/collect/ExpirationTimer.java

\* /opt/ws\_local/PERMITS\_SQL/1019256044\_1594204904.74/0/google-collections-1-0-sourcesjar/com/google/common/collect/ImmutableSortedMap.java

\* /opt/ws\_local/PERMITS\_SQL/1019256044\_1594204904.74/0/google-collections-1-0-sourcesjar/com/google/common/collect/SingletonImmutableList.java

\* /opt/ws\_local/PERMITS\_SQL/1019256044\_1594204904.74/0/google-collections-1-0-sourcesjar/com/google/common/collect/ImmutableSortedMapFauxverideShim.java

\* /opt/ws\_local/PERMITS\_SQL/1019256044\_1594204904.74/0/google-collections-1-0-sourcesjar/com/google/common/collect/EmptyImmutableSetMultimap.java

\* /opt/ws\_local/PERMITS\_SQL/1019256044\_1594204904.74/0/google-collections-1-0-sourcesjar/com/google/common/collect/RegularImmutableList.java

 $*$ /opt/ws\_local/PERMITS\_SOL/1019256044\_1594204904.74/0/google-collections-1-0-sourcesjar/com/google/common/collect/ImmutableSetMultimap.java

 $*$ /opt/ws\_local/PERMITS\_SOL/1019256044\_1594204904.74/0/google-collections-1-0-sourcesjar/com/google/common/collect/CustomConcurrentHashMap.java

\* /opt/ws\_local/PERMITS\_SQL/1019256044\_1594204904.74/0/google-collections-1-0-sourcesjar/com/google/common/base/Platform.java

\* /opt/ws\_local/PERMITS\_SQL/1019256044\_1594204904.74/0/google-collections-1-0-sourcesjar/com/google/common/collect/NullOutputException.java

 $*$ /opt/ws\_local/PERMITS\_SOL/1019256044\_1594204904.74/0/google-collections-1-0-sources-

jar/com/google/common/collect/ImmutableEnumSet.java

\* /opt/ws\_local/PERMITS\_SQL/1019256044\_1594204904.74/0/google-collections-1-0-sources-

jar/com/google/common/annotations/GwtIncompatible.java

\* /opt/ws\_local/PERMITS\_SQL/1019256044\_1594204904.74/0/google-collections-1-0-sourcesjar/com/google/common/collect/ImmutableSortedSetFauxverideShim.java No license file was found, but licenses were detected in source scan.

/\*

\* Copyright (C) 2007 Google Inc.

\*

\* Licensed under the Apache License, Version 2.0 (the "License");

\* you may not use this file except in compliance with the License.

\* You may obtain a copy of the License at

\*

\* http://www.apache.org/licenses/LICENSE-2.0

\*

\* Unless required by applicable law or agreed to in writing, software

\* distributed under the License is distributed on an "AS IS" BASIS,

\* WITHOUT WARRANTIES OR CONDITIONS OF ANY KIND, either express or implied.

\* See the License for the specific language governing permissions and

\* limitations under the License.

\*/

Found in path(s):

\* /opt/ws\_local/PERMITS\_SQL/1019256044\_1594204904.74/0/google-collections-1-0-sourcesjar/com/google/common/collect/TreeMultimap.java

\* /opt/ws\_local/PERMITS\_SQL/1019256044\_1594204904.74/0/google-collections-1-0-sourcesjar/com/google/common/collect/EnumHashBiMap.java

\* /opt/ws\_local/PERMITS\_SQL/1019256044\_1594204904.74/0/google-collections-1-0-sourcesjar/com/google/common/collect/TreeMultiset.java

\* /opt/ws\_local/PERMITS\_SQL/1019256044\_1594204904.74/0/google-collections-1-0-sourcesjar/com/google/common/collect/ConstrainedMap.java

\* /opt/ws\_local/PERMITS\_SQL/1019256044\_1594204904.74/0/google-collections-1-0-sourcesjar/com/google/common/collect/ForwardingListIterator.java

\* /opt/ws\_local/PERMITS\_SQL/1019256044\_1594204904.74/0/google-collections-1-0-sourcesjar/com/google/common/base/Function.java

\* /opt/ws\_local/PERMITS\_SQL/1019256044\_1594204904.74/0/google-collections-1-0-sourcesjar/com/google/common/collect/NullsFirstOrdering.java

\* /opt/ws\_local/PERMITS\_SQL/1019256044\_1594204904.74/0/google-collections-1-0-sourcesjar/com/google/common/collect/ForwardingConcurrentMap.java

\* /opt/ws\_local/PERMITS\_SQL/1019256044\_1594204904.74/0/google-collections-1-0-sourcesjar/com/google/common/collect/ListMultimap.java

\* /opt/ws\_local/PERMITS\_SQL/1019256044\_1594204904.74/0/google-collections-1-0-sourcesjar/com/google/common/collect/HashMultimap.java

 $*$ /opt/ws\_local/PERMITS\_SOL/1019256044\_1594204904.74/0/google-collections-1-0-sourcesjar/com/google/common/base/FinalizableSoftReference.java

\* /opt/ws\_local/PERMITS\_SQL/1019256044\_1594204904.74/0/google-collections-1-0-sourcesjar/com/google/common/collect/NullsLastOrdering.java

\* /opt/ws\_local/PERMITS\_SQL/1019256044\_1594204904.74/0/google-collections-1-0-sourcesjar/com/google/common/collect/ComparatorOrdering.java

\* /opt/ws\_local/PERMITS\_SQL/1019256044\_1594204904.74/0/google-collections-1-0-sourcesjar/com/google/common/collect/ImmutableSet.java

\* /opt/ws\_local/PERMITS\_SQL/1019256044\_1594204904.74/0/google-collections-1-0-sourcesjar/com/google/common/collect/ArrayListMultimap.java

\* /opt/ws\_local/PERMITS\_SQL/1019256044\_1594204904.74/0/google-collections-1-0-sourcesjar/com/google/common/base/Preconditions.java

\* /opt/ws\_local/PERMITS\_SQL/1019256044\_1594204904.74/0/google-collections-1-0-sourcesjar/com/google/common/collect/SingletonImmutableSet.java

\* /opt/ws\_local/PERMITS\_SQL/1019256044\_1594204904.74/0/google-collections-1-0-sourcesjar/com/google/common/base/FinalizableReference.java

\* /opt/ws\_local/PERMITS\_SQL/1019256044\_1594204904.74/0/google-collections-1-0-sourcesjar/com/google/common/collect/ForwardingSortedMap.java

\* /opt/ws\_local/PERMITS\_SQL/1019256044\_1594204904.74/0/google-collections-1-0-sourcesjar/com/google/common/collect/EnumMultiset.java

\* /opt/ws\_local/PERMITS\_SQL/1019256044\_1594204904.74/0/google-collections-1-0-sourcesjar/com/google/common/collect/MapConstraint.java

\* /opt/ws\_local/PERMITS\_SQL/1019256044\_1594204904.74/0/google-collections-1-0-sourcesjar/com/google/common/collect/Multisets.java

\* /opt/ws\_local/PERMITS\_SQL/1019256044\_1594204904.74/0/google-collections-1-0-sourcesjar/com/google/common/collect/HashMultiset.java

\* /opt/ws\_local/PERMITS\_SQL/1019256044\_1594204904.74/0/google-collections-1-0-sourcesjar/com/google/common/collect/AbstractSetMultimap.java

\* /opt/ws\_local/PERMITS\_SQL/1019256044\_1594204904.74/0/google-collections-1-0-sourcesjar/com/google/common/base/Functions.java

\* /opt/ws\_local/PERMITS\_SQL/1019256044\_1594204904.74/0/google-collections-1-0-sourcesjar/com/google/common/collect/ForwardingSortedSet.java

\* /opt/ws\_local/PERMITS\_SQL/1019256044\_1594204904.74/0/google-collections-1-0-sourcesjar/com/google/common/collect/LinkedHashMultimap.java

\* /opt/ws\_local/PERMITS\_SQL/1019256044\_1594204904.74/0/google-collections-1-0-sourcesjar/com/google/common/collect/ObjectArrays.java

\* /opt/ws\_local/PERMITS\_SQL/1019256044\_1594204904.74/0/google-collections-1-0-sourcesjar/com/google/common/base/Predicate.java

\* /opt/ws\_local/PERMITS\_SQL/1019256044\_1594204904.74/0/google-collections-1-0-sourcesjar/com/google/common/collect/AbstractListMultimap.java

\* /opt/ws\_local/PERMITS\_SQL/1019256044\_1594204904.74/0/google-collections-1-0-sourcesjar/com/google/common/collect/HashBiMap.java

\* /opt/ws\_local/PERMITS\_SQL/1019256044\_1594204904.74/0/google-collections-1-0-sourcesjar/com/google/common/collect/ForwardingMultimap.java

\* /opt/ws\_local/PERMITS\_SQL/1019256044\_1594204904.74/0/google-collections-1-0-sourcesjar/com/google/common/collect/ClassToInstanceMap.java

\* /opt/ws\_local/PERMITS\_SQL/1019256044\_1594204904.74/0/google-collections-1-0-sourcesjar/com/google/common/collect/Iterables.java

 $*$ /opt/ws\_local/PERMITS\_SOL/1019256044\_1594204904.74/0/google-collections-1-0-sourcesjar/com/google/common/collect/AbstractIterator.java

\* /opt/ws\_local/PERMITS\_SQL/1019256044\_1594204904.74/0/google-collections-1-0-sourcesjar/com/google/common/collect/UsingToStringOrdering.java

\* /opt/ws\_local/PERMITS\_SQL/1019256044\_1594204904.74/0/google-collections-1-0-sourcesjar/com/google/common/base/FinalizableWeakReference.java

\* /opt/ws\_local/PERMITS\_SQL/1019256044\_1594204904.74/0/google-collections-1-0-sourcesjar/com/google/common/collect/Maps.java

\* /opt/ws\_local/PERMITS\_SQL/1019256044\_1594204904.74/0/google-collections-1-0-sourcesjar/com/google/common/collect/ForwardingObject.java

\* /opt/ws\_local/PERMITS\_SQL/1019256044\_1594204904.74/0/google-collections-1-0-sourcesjar/com/google/common/base/Supplier.java

\* /opt/ws\_local/PERMITS\_SQL/1019256044\_1594204904.74/0/google-collections-1-0-sourcesjar/com/google/common/collect/ReverseNaturalOrdering.java

\* /opt/ws\_local/PERMITS\_SQL/1019256044\_1594204904.74/0/google-collections-1-0-sourcesjar/com/google/common/collect/ImmutableList.java

\* /opt/ws\_local/PERMITS\_SQL/1019256044\_1594204904.74/0/google-collections-1-0-sourcesjar/com/google/common/collect/MutableClassToInstanceMap.java

\* /opt/ws\_local/PERMITS\_SQL/1019256044\_1594204904.74/0/google-collections-1-0-sourcesjar/com/google/common/collect/MapDifference.java

\* /opt/ws\_local/PERMITS\_SQL/1019256044\_1594204904.74/0/google-collections-1-0-sourcesjar/com/google/common/collect/Synchronized.java

\* /opt/ws\_local/PERMITS\_SQL/1019256044\_1594204904.74/0/google-collections-1-0-sourcesjar/com/google/common/collect/AbstractSortedSetMultimap.java

\* /opt/ws\_local/PERMITS\_SQL/1019256044\_1594204904.74/0/google-collections-1-0-sourcesjar/com/google/common/collect/ForwardingMapEntry.java

\* /opt/ws\_local/PERMITS\_SQL/1019256044\_1594204904.74/0/google-collections-1-0-sourcesjar/com/google/common/collect/package-info.java

\* /opt/ws\_local/PERMITS\_SQL/1019256044\_1594204904.74/0/google-collections-1-0-sourcesjar/com/google/common/collect/AbstractBiMap.java

\* /opt/ws\_local/PERMITS\_SQL/1019256044\_1594204904.74/0/google-collections-1-0-sourcesjar/com/google/common/collect/ByFunctionOrdering.java

\* /opt/ws\_local/PERMITS\_SQL/1019256044\_1594204904.74/0/google-collections-1-0-sourcesjar/com/google/common/collect/LinkedHashMultiset.java

\* /opt/ws\_local/PERMITS\_SQL/1019256044\_1594204904.74/0/google-collections-1-0-sourcesjar/com/google/common/collect/SortedSetMultimap.java

\* /opt/ws\_local/PERMITS\_SQL/1019256044\_1594204904.74/0/google-collections-1-0-sourcesjar/com/google/common/collect/ForwardingQueue.java

\* /opt/ws\_local/PERMITS\_SQL/1019256044\_1594204904.74/0/google-collections-1-0-sourcesjar/com/google/common/collect/ForwardingMap.java

\* /opt/ws\_local/PERMITS\_SQL/1019256044\_1594204904.74/0/google-collections-1-0-sourcesjar/com/google/common/collect/ForwardingSet.java

\* /opt/ws\_local/PERMITS\_SQL/1019256044\_1594204904.74/0/google-collections-1-0-sourcesjar/com/google/common/collect/Lists.java

\* /opt/ws\_local/PERMITS\_SQL/1019256044\_1594204904.74/0/google-collections-1-0-sourcesjar/com/google/common/collect/BiMap.java

\* /opt/ws\_local/PERMITS\_SQL/1019256044\_1594204904.74/0/google-collections-1-0-sourcesjar/com/google/common/base/Suppliers.java

 $*$ /opt/ws\_local/PERMITS\_SOL/1019256044\_1594204904.74/0/google-collections-1-0-sourcesjar/com/google/common/collect/ReverseOrdering.java

\* /opt/ws\_local/PERMITS\_SQL/1019256044\_1594204904.74/0/google-collections-1-0-sourcesjar/com/google/common/collect/Multiset.java

\* /opt/ws\_local/PERMITS\_SQL/1019256044\_1594204904.74/0/google-collections-1-0-sourcesjar/com/google/common/collect/ExplicitOrdering.java

\* /opt/ws\_local/PERMITS\_SQL/1019256044\_1594204904.74/0/google-collections-1-0-sourcesjar/com/google/common/collect/EnumBiMap.java

\* /opt/ws\_local/PERMITS\_SQL/1019256044\_1594204904.74/0/google-collections-1-0-sourcesjar/com/google/common/base/FinalizablePhantomReference.java

\* /opt/ws\_local/PERMITS\_SQL/1019256044\_1594204904.74/0/google-collections-1-0-sourcesjar/com/google/common/collect/RegularImmutableSet.java

\* /opt/ws\_local/PERMITS\_SQL/1019256044\_1594204904.74/0/google-collections-1-0-sourcesjar/com/google/common/collect/AbstractMapBasedMultiset.java

\* /opt/ws\_local/PERMITS\_SQL/1019256044\_1594204904.74/0/google-collections-1-0-sourcesjar/com/google/common/collect/ForwardingList.java

\* /opt/ws\_local/PERMITS\_SQL/1019256044\_1594204904.74/0/google-collections-1-0-sourcesjar/com/google/common/collect/AbstractMultimap.java

\* /opt/ws\_local/PERMITS\_SQL/1019256044\_1594204904.74/0/google-collections-1-0-sourcesjar/com/google/common/base/FinalizableReferenceQueue.java

\* /opt/ws\_local/PERMITS\_SQL/1019256044\_1594204904.74/0/google-collections-1-0-sourcesjar/com/google/common/collect/ForwardingIterator.java

\* /opt/ws\_local/PERMITS\_SQL/1019256044\_1594204904.74/0/google-collections-1-0-sourcesjar/com/google/common/collect/AbstractMapEntry.java

\* /opt/ws\_local/PERMITS\_SQL/1019256044\_1594204904.74/0/google-collections-1-0-sourcesjar/com/google/common/base/Objects.java

\* /opt/ws\_local/PERMITS\_SQL/1019256044\_1594204904.74/0/google-collections-1-0-sourcesjar/com/google/common/collect/LinkedListMultimap.java

\* /opt/ws\_local/PERMITS\_SQL/1019256044\_1594204904.74/0/google-collections-1-0-sourcesjar/com/google/common/collect/ForwardingMultiset.java

\* /opt/ws\_local/PERMITS\_SQL/1019256044\_1594204904.74/0/google-collections-1-0-sourcesjar/com/google/common/collect/SetMultimap.java

\* /opt/ws\_local/PERMITS\_SQL/1019256044\_1594204904.74/0/google-collections-1-0-sourcesjar/com/google/common/collect/ForwardingCollection.java

\* /opt/ws\_local/PERMITS\_SQL/1019256044\_1594204904.74/0/google-collections-1-0-sourcesjar/com/google/common/collect/AbstractMultiset.java

\* /opt/ws\_local/PERMITS\_SQL/1019256044\_1594204904.74/0/google-collections-1-0-sourcesjar/com/google/common/collect/Iterators.java

\* /opt/ws\_local/PERMITS\_SQL/1019256044\_1594204904.74/0/google-collections-1-0-sourcesjar/com/google/common/collect/EmptyImmutableSet.java

\* /opt/ws\_local/PERMITS\_SQL/1019256044\_1594204904.74/0/google-collections-1-0-sourcesjar/com/google/common/collect/Multimap.java

\* /opt/ws\_local/PERMITS\_SQL/1019256044\_1594204904.74/0/google-collections-1-0-sourcesjar/com/google/common/collect/Ordering.java

\* /opt/ws\_local/PERMITS\_SQL/1019256044\_1594204904.74/0/google-collections-1-0-sourcesjar/com/google/common/collect/CompoundOrdering.java

\* /opt/ws\_local/PERMITS\_SQL/1019256044\_1594204904.74/0/google-collections-1-0-sourcesjar/com/google/common/collect/Multimaps.java

 $*$ /opt/ws\_local/PERMITS\_SOL/1019256044\_1594204904.74/0/google-collections-1-0-sourcesjar/com/google/common/collect/EmptyImmutableList.java

\* /opt/ws\_local/PERMITS\_SQL/1019256044\_1594204904.74/0/google-collections-1-0-sourcesjar/com/google/common/collect/NaturalOrdering.java

\* /opt/ws\_local/PERMITS\_SQL/1019256044\_1594204904.74/0/google-collections-1-0-sources-

jar/com/google/common/base/package-info.java

\* /opt/ws\_local/PERMITS\_SQL/1019256044\_1594204904.74/0/google-collections-1-0-sourcesjar/com/google/common/collect/ConcurrentHashMultiset.java

# **1.107 logging 1.1**

## **1.107.1 Available under license :**

No license file was found, but licenses were detected in source scan.

/\*\*

- \* Copyright © 2016 Agro-Know, Deutsches Forschungszentrum für Künstliche Intelligenz, iMinds,
- \* Institut für Angewandte Informatik e. V. an der Universität Leipzig,

\* Istituto Superiore Mario Boella, Tilde, Vistatec, WRIPL (http://freme-project.eu)

\*

- \* Licensed under the Apache License, Version 2.0 (the "License");
- \* you may not use this file except in compliance with the License.
- \* You may obtain a copy of the License at

\*

\* http://www.apache.org/licenses/LICENSE-2.0

\*

- \* Unless required by applicable law or agreed to in writing, software
- \* distributed under the License is distributed on an "AS IS" BASIS,
- \* WITHOUT WARRANTIES OR CONDITIONS OF ANY KIND, either express or implied.
- \* See the License for the specific language governing permissions and
- \* limitations under the License.
- \*/

Found in path(s):

\* /opt/ws\_local/PERMITS\_SQL/1019255954\_1594204863.08/0/logging-1-1-sourcesjar/eu/freme/bservices/filters/logging/RequestWrapper.java

\* /opt/ws\_local/PERMITS\_SQL/1019255954\_1594204863.08/0/logging-1-1-sources-

jar/eu/freme/bservices/filters/logging/TeePrintWriter.java

\* /opt/ws\_local/PERMITS\_SQL/1019255954\_1594204863.08/0/logging-1-1-sources-

jar/eu/freme/bservices/filters/logging/ResponseWrapper.java

\* /opt/ws\_local/PERMITS\_SQL/1019255954\_1594204863.08/0/logging-1-1-sources-

jar/eu/freme/bservices/filters/logging/LoggingFilter.java

No license file was found, but licenses were detected in source scan.

project.eu)

 Licensed under the Apache License, Version 2.0 (the "License"); you may not

 use this file except in compliance with the License. You may obtain a copy

 of the License at http://www.apache.org/licenses/LICENSE

2.0 Unless required

 by applicable law or agreed to in writing, software distributed under the

 License is distributed on an "AS IS" BASIS, WITHOUT WARRANTIES OR CONDITIONS

 OF ANY KIND, either express or implied. See the License for the specific

 language governing permissions and limitations under the License.

Found in path(s):

\* /opt/ws\_local/PERMITS\_SQL/1019255954\_1594204863.08/0/logging-1-1-sources-jar/META-INF/maven/eu.freme-project.bservices.filters/logging/pom.xml

# **1.108 okio 1.13.0**

## **1.108.1 Available under license :**

No license file was found, but licenses were detected in source scan.

```
/*
```

```
* Copyright 2014 Square Inc.
```
\*

- \* Licensed under the Apache License, Version 2.0 (the "License");
- \* you may not use this file except in compliance with the License.
- \* You may obtain a copy of the License at

\*

\* http://www.apache.org/licenses/LICENSE-2.0

\*

- \* Unless required by applicable law or agreed to in writing, software
- \* distributed under the License is distributed on an "AS IS" BASIS,
- \* WITHOUT WARRANTIES OR CONDITIONS OF ANY KIND, either express or implied.
- \* See the License for the specific language governing permissions and
- \* limitations under the License.

\*/

Found in path(s):

\* /opt/ws\_local/PERMITS\_SQL/1018348639\_1594201437.99/0/okio-1-13-0-sources-jar/okio/ByteString.java No license file was found, but licenses were detected in source scan.

/\*

\* Copyright (C) 2016 Square, Inc.

\*

- \* Licensed under the Apache License, Version 2.0 (the "License");
- \* you may not use this file except in compliance with the License.
- \* You may obtain a copy of the License at
- \*

```
* http://www.apache.org/licenses/LICENSE-2.0
```
\*

\* Unless required by applicable law or agreed to in writing, software

- \* distributed under the License is distributed on an "AS IS" BASIS,
- \* WITHOUT WARRANTIES OR CONDITIONS OF ANY KIND, either express or implied.
- \* See the License for the specific language governing permissions and
- \* limitations under the License.

\*/

Found in path(s):

\* /opt/ws\_local/PERMITS\_SQL/1018348639\_1594201437.99/0/okio-1-13-0-sources-jar/okio/HashingSink.java

\* /opt/ws\_local/PERMITS\_SQL/1018348639\_1594201437.99/0/okio-1-13-0-sources-jar/okio/Options.java

\* /opt/ws\_local/PERMITS\_SQL/1018348639\_1594201437.99/0/okio-1-13-0-sources-jar/okio/HashingSource.java

\* /opt/ws\_local/PERMITS\_SQL/1018348639\_1594201437.99/0/okio-1-13-0-sources-jar/okio/Pipe.java No license file was found, but licenses were detected in source scan.

/\*

\* Copyright (C) 2017 Square, Inc.

\*

\* Licensed under the Apache License, Version 2.0 (the "License");

\* you may not use this file except in compliance with the License.

\* You may obtain a copy of the License at

\*

\* http://www.apache.org/licenses/LICENSE-2.0

\*

\* Unless required by applicable law or agreed to in writing, software

\* distributed under the License is distributed on an "AS IS" BASIS,

\* WITHOUT WARRANTIES OR CONDITIONS OF ANY KIND, either express or implied.

\* See the License for the specific language governing permissions and

\* limitations under the License.

\*/

Found in path(s):

\* /opt/ws\_local/PERMITS\_SQL/1018348639\_1594201437.99/0/okio-1-13-0-sources-jar/okio/Utf8.java No license file was found, but licenses were detected in source scan.

/\*

\* Licensed to the Apache Software Foundation (ASF) under one or more

\* contributor license agreements. See the NOTICE file distributed with

\* this work for additional information regarding copyright ownership.

\* The ASF licenses this file to You under the Apache License, Version 2.0

\* (the "License"); you may not use this file except in compliance with

\* the License. You may obtain a copy of the License at

\*

\* http://www.apache.org/licenses/LICENSE-2.0

\*

\* Unless required by applicable law or agreed to in writing, software

\* distributed under the License is distributed on an "AS IS" BASIS,

\* WITHOUT WARRANTIES OR CONDITIONS OF ANY KIND, either express or implied.

\* See the License for the specific language governing permissions and

\* limitations under the License.

\*/

Found in path(s):

\* /opt/ws\_local/PERMITS\_SQL/1018348639\_1594201437.99/0/okio-1-13-0-sources-jar/okio/Base64.java No license file was found, but licenses were detected in source scan.

```
/*
```

```
* Copyright (C) 2015 Square, Inc.
```
- \*
- \* Licensed under the Apache License, Version 2.0 (the "License");
- \* you may not use this file except in compliance with the License.
- \* You may obtain a copy of the License at
- \*
- \* http://www.apache.org/licenses/LICENSE-2.0
- \*
- \* Unless required by applicable law or agreed to in writing, software
- \* distributed under the License is distributed on an "AS IS" BASIS,
- \* WITHOUT WARRANTIES OR CONDITIONS OF ANY KIND, either express or implied.
- \* See the License for the specific language governing permissions and
- \* limitations under the License.

\*/

Found in path(s):

\* /opt/ws\_local/PERMITS\_SQL/1018348639\_1594201437.99/0/okio-1-13-0-sourcesjar/okio/ForwardingTimeout.java

\* /opt/ws\_local/PERMITS\_SQL/1018348639\_1594201437.99/0/okio-1-13-0-sources-

jar/okio/SegmentedByteString.java

No license file was found, but licenses were detected in source scan.

/\*

\* Copyright (C) 2014 Square, Inc.

\*

- \* Licensed under the Apache License, Version 2.0 (the "License");
- \* you may not use this file except in compliance with the License.
- \* You may obtain a copy of the License at

\*

\* http://www.apache.org/licenses/LICENSE-2.0

\*

\* Unless required by applicable law or agreed to in writing, software

\* distributed under the License is distributed on an "AS IS" BASIS,

- \* WITHOUT WARRANTIES OR CONDITIONS OF ANY KIND, either express or implied.
- \* See the License for the specific language governing permissions and
- \* limitations under the License.

\*/

Found in path(s):

\* /opt/ws\_local/PERMITS\_SQL/1018348639\_1594201437.99/0/okio-1-13-0-sources-

jar/okio/ForwardingSource.java

\* /opt/ws\_local/PERMITS\_SQL/1018348639\_1594201437.99/0/okio-1-13-0-sources-

```
jar/okio/RealBufferedSink.java
```
- \* /opt/ws\_local/PERMITS\_SQL/1018348639\_1594201437.99/0/okio-1-13-0-sources-jar/okio/BufferedSink.java
- \* /opt/ws\_local/PERMITS\_SQL/1018348639\_1594201437.99/0/okio-1-13-0-sources-jar/okio/ForwardingSink.java
- \* /opt/ws\_local/PERMITS\_SQL/1018348639\_1594201437.99/0/okio-1-13-0-sources-jar/okio/Sink.java
- \* /opt/ws\_local/PERMITS\_SQL/1018348639\_1594201437.99/0/okio-1-13-0-sources-jar/okio/Okio.java

\* /opt/ws\_local/PERMITS\_SQL/1018348639\_1594201437.99/0/okio-1-13-0-sources-jar/okio/GzipSink.java

- \* /opt/ws\_local/PERMITS\_SQL/1018348639\_1594201437.99/0/okio-1-13-0-sources-jar/okio/Timeout.java
- \* /opt/ws\_local/PERMITS\_SQL/1018348639\_1594201437.99/0/okio-1-13-0-sources-jar/okio/BufferedSource.java
- \* /opt/ws\_local/PERMITS\_SQL/1018348639\_1594201437.99/0/okio-1-13-0-sources-jar/okio/Buffer.java
- \* /opt/ws\_local/PERMITS\_SQL/1018348639\_1594201437.99/0/okio-1-13-0-sources-

#### jar/okio/RealBufferedSource.java

- \* /opt/ws\_local/PERMITS\_SQL/1018348639\_1594201437.99/0/okio-1-13-0-sources-jar/okio/Segment.java
- \* /opt/ws\_local/PERMITS\_SQL/1018348639\_1594201437.99/0/okio-1-13-0-sources-jar/okio/Source.java
- \* /opt/ws\_local/PERMITS\_SQL/1018348639\_1594201437.99/0/okio-1-13-0-sources-jar/okio/SegmentPool.java
- \* /opt/ws\_local/PERMITS\_SQL/1018348639\_1594201437.99/0/okio-1-13-0-sources-jar/okio/Util.java
- \* /opt/ws\_local/PERMITS\_SQL/1018348639\_1594201437.99/0/okio-1-13-0-sources-jar/okio/AsyncTimeout.java
- \* /opt/ws\_local/PERMITS\_SQL/1018348639\_1594201437.99/0/okio-1-13-0-sources-jar/okio/DeflaterSink.java
- \* /opt/ws\_local/PERMITS\_SQL/1018348639\_1594201437.99/0/okio-1-13-0-sources-jar/okio/InflaterSource.java
- \* /opt/ws\_local/PERMITS\_SQL/1018348639\_1594201437.99/0/okio-1-13-0-sources-jar/okio/GzipSource.java

# **1.109 xbean-reflect 3.7**

## **1.109.1 Available under license :**

Apache XBean :: Reflect Copyright 2005-2010 The Apache Software Foundation

This product includes software developed at The Apache Software Foundation (http://www.apache.org/).

> Apache License Version 2.0, January 2004 http://www.apache.org/licenses/

### TERMS AND CONDITIONS FOR USE, REPRODUCTION, AND DISTRIBUTION

1. Definitions.

 "License" shall mean the terms and conditions for use, reproduction, and distribution as defined by Sections 1 through 9 of this document.

 "Licensor" shall mean the copyright owner or entity authorized by the copyright owner that is granting the License.

 "Legal Entity" shall mean the union of the acting entity and all other entities that control, are controlled by, or are under common control with that entity. For the purposes of this definition, "control" means (i) the power, direct or indirect, to cause the direction or management of such entity, whether by contract or otherwise, or (ii) ownership of fifty percent (50%) or more of the outstanding shares, or (iii) beneficial ownership of such entity.

 "You" (or "Your") shall mean an individual or Legal Entity exercising permissions granted by this License.

 "Source" form shall mean the preferred form for making modifications, including but not limited to software source code, documentation source, and configuration files.

 "Object" form shall mean any form resulting from mechanical transformation or translation of a Source form, including but not limited to compiled object code, generated documentation, and conversions to other media types.

 "Work" shall mean the work of authorship, whether in Source or Object form, made available under the License, as indicated by a copyright notice that is included in or attached to the work (an example is provided in the Appendix below).

 "Derivative Works" shall mean any work, whether in Source or Object form, that is based on (or derived from) the Work and for which the editorial revisions, annotations, elaborations, or other modifications represent, as a whole, an original work of authorship. For the purposes of this License, Derivative Works shall not include works that remain separable from, or merely link (or bind by name) to the interfaces of, the Work and Derivative Works thereof.

 "Contribution" shall mean any work of authorship, including the original version of the Work and any modifications or additions to that Work or Derivative Works thereof, that is intentionally submitted to Licensor for inclusion in the Work by the copyright owner or by an individual or Legal Entity authorized to submit on behalf of the copyright owner. For the purposes of this definition, "submitted" means any form of electronic, verbal, or written communication sent to the Licensor or its representatives, including but not limited to communication on electronic mailing lists, source code control systems, and issue tracking systems that are managed by, or on behalf of, the Licensor for the purpose of discussing and improving the Work, but excluding communication that is conspicuously marked or otherwise designated in writing by the copyright owner as "Not a Contribution."

 "Contributor" shall mean Licensor and any individual or Legal Entity on behalf of whom a Contribution has been received by Licensor and subsequently incorporated within the Work.

 2. Grant of Copyright License. Subject to the terms and conditions of this License, each Contributor hereby grants to You a perpetual, worldwide, non-exclusive, no-charge, royalty-free, irrevocable copyright license to reproduce, prepare Derivative Works of, publicly display, publicly perform, sublicense, and distribute the

Work and such Derivative Works in Source or Object form.

- 3. Grant of Patent License. Subject to the terms and conditions of this License, each Contributor hereby grants to You a perpetual, worldwide, non-exclusive, no-charge, royalty-free, irrevocable (except as stated in this section) patent license to make, have made, use, offer to sell, sell, import, and otherwise transfer the Work, where such license applies only to those patent claims licensable by such Contributor that are necessarily infringed by their Contribution(s) alone or by combination of their Contribution(s) with the Work to which such Contribution(s) was submitted. If You institute patent litigation against any entity (including a cross-claim or counterclaim in a lawsuit) alleging that the Work or a Contribution incorporated within the Work constitutes direct or contributory patent infringement, then any patent licenses granted to You under this License for that Work shall terminate as of the date such litigation is filed.
- 4. Redistribution. You may reproduce and distribute copies of the Work or Derivative Works thereof in any medium, with or without modifications, and in Source or Object form, provided that You meet the following conditions:
	- (a) You must give any other recipients of the Work or Derivative Works a copy of this License; and
	- (b) You must cause any modified files to carry prominent notices stating that You changed the files; and
	- (c) You must retain, in the Source form of any Derivative Works that You distribute, all copyright, patent, trademark, and attribution notices from the Source form of the Work, excluding those notices that do not pertain to any part of the Derivative Works; and
	- (d) If the Work includes a "NOTICE" text file as part of its distribution, then any Derivative Works that You distribute must include a readable copy of the attribution notices contained within such NOTICE file, excluding those notices that do not pertain to any part of the Derivative Works, in at least one of the following places: within a NOTICE text file distributed as part of the Derivative Works; within the Source form or documentation, if provided along with the Derivative Works; or, within a display generated by the Derivative Works, if and wherever such third-party notices normally appear. The contents of the NOTICE file are for informational purposes only and do not modify the License. You may add Your own attribution notices within Derivative Works that You distribute, alongside

 or as an addendum to the NOTICE text from the Work, provided that such additional attribution notices cannot be construed as modifying the License.

 You may add Your own copyright statement to Your modifications and may provide additional or different license terms and conditions for use, reproduction, or distribution of Your modifications, or for any such Derivative Works as a whole, provided Your use, reproduction, and distribution of the Work otherwise complies with the conditions stated in this License.

- 5. Submission of Contributions. Unless You explicitly state otherwise, any Contribution intentionally submitted for inclusion in the Work by You to the Licensor shall be under the terms and conditions of this License, without any additional terms or conditions. Notwithstanding the above, nothing herein shall supersede or modify the terms of any separate license agreement you may have executed with Licensor regarding such Contributions.
- 6. Trademarks. This License does not grant permission to use the trade names, trademarks, service marks, or product names of the Licensor, except as required for reasonable and customary use in describing the origin of the Work and reproducing the content of the NOTICE file.
- 7. Disclaimer of Warranty. Unless required by applicable law or agreed to in writing, Licensor provides the Work (and each Contributor provides its Contributions) on an "AS IS" BASIS, WITHOUT WARRANTIES OR CONDITIONS OF ANY KIND, either express or implied, including, without limitation, any warranties or conditions of TITLE, NON-INFRINGEMENT, MERCHANTABILITY, or FITNESS FOR A PARTICULAR PURPOSE. You are solely responsible for determining the appropriateness of using or redistributing the Work and assume any risks associated with Your exercise of permissions under this License.
- 8. Limitation of Liability. In no event and under no legal theory, whether in tort (including negligence), contract, or otherwise, unless required by applicable law (such as deliberate and grossly negligent acts) or agreed to in writing, shall any Contributor be liable to You for damages, including any direct, indirect, special, incidental, or consequential damages of any character arising as a result of this License or out of the use or inability to use the Work (including but not limited to damages for loss of goodwill, work stoppage, computer failure or malfunction, or any and all other commercial damages or losses), even if such Contributor has been advised of the possibility of such damages.
- 9. Accepting Warranty or Additional Liability. While redistributing the Work or Derivative Works thereof, You may choose to offer,

 and charge a fee for, acceptance of support, warranty, indemnity, or other liability obligations and/or rights consistent with this License. However, in accepting such obligations, You may act only on Your own behalf and on Your sole responsibility, not on behalf of any other Contributor, and only if You agree to indemnify, defend, and hold each Contributor harmless for any liability incurred by, or claims asserted against, such Contributor by reason of your accepting any such warranty or additional liability.

### END OF TERMS AND CONDITIONS

APPENDIX: How to apply the Apache License to your work.

 To apply the Apache License to your work, attach the following boilerplate notice, with the fields enclosed by brackets "[]" replaced with your own identifying information. (Don't include the brackets!) The text should be enclosed in the appropriate comment syntax for the file format. We also recommend that a file or class name and description of purpose be included on the same "printed page" as the copyright notice for easier identification within third-party archives.

Copyright [yyyy] [name of copyright owner]

 Licensed under the Apache License, Version 2.0 (the "License"); you may not use this file except in compliance with the License. You may obtain a copy of the License at

http://www.apache.org/licenses/LICENSE-2.0

 Unless required by applicable law or agreed to in writing, software distributed under the License is distributed on an "AS IS" BASIS, WITHOUT WARRANTIES OR CONDITIONS OF ANY KIND, either express or implied. See the License for the specific language governing permissions and limitations under the License.

## **1.110 jetty-websocket-common 9.2.20.v20161216**

## **1.110.1 Available under license :**

No license file was found, but licenses were detected in source scan.

Manifest-Version: 1.0 Archiver-Version: Plexus Archiver Created-By: Apache Maven Bundle Plugin Built-By: joakim

Build-Jdk: 1.7.0\_75

Implementation-Vendor: Eclipse.org - Jetty Implementation-Version: 9.2.20.v20161216 url: http://www.eclipse.org/jetty Export-Package: org.eclipse.jetty.websocket.common.events;version="9.2 .20",org.eclipse.jetty.websocket.common.io.http;version="9.2.20",org. eclipse.jetty.websocket.common.extensions;version="9.2.20",org.eclips e.jetty.websocket.common.extensions.fragment;version="9.2.20",org.ecl ipse.jetty.websocket.common.message;version="9.2.20",org.eclipse.jett y.websocket.common.extensions.identity;version="9.2.20",org.eclipse.j etty.websocket.common.util;version="9.2.20",org.eclipse.jetty.websock et.common.extensions.compress;version="9.2.20",org.eclipse.jetty.webs ocket.common.events.annotated;version="9.2.20",org.eclipse.jetty.webs ocket.common;version="9.2.20",org.eclipse.jetty.websocket.common.io.p ayload;version="9.2.20",org.eclipse.jetty.websocket.common.io;version ="9.2.20",org.eclipse.jetty.websocket.common.frames;version="9.2.20" Bundle-Classpath: . Tool: Bnd-1.15.0 Bundle-Name: Jetty :: Websocket :: Common Bundle-RequiredExecutionEnvironment: JavaSE-1.7 Bundle-Copyright: Copyright (c) 2008-2016 Mort Bay Consulting Pty. Ltd. Bundle-Vendor: Eclipse Jetty Project Bundle-Version: 9.2.20.v20161216 Bnd-LastModified: 1481929256250 Bundle-ManifestVersion: 2 Bundle-Description: Administrative parent pom for Jetty modules Bundle-License: http://www.apache.org/licenses/LICENSE-2.0, http://www .eclipse.org/org/documents/epl-v10.php Import-Package: org.eclipse.jetty.io;version="[9.0,10.0)",org.eclipse. jetty.util;version="[9.0,10.0)",org.eclipse.jetty.util.annotation;ver sion="[9.0,10.0)",org.eclipse.jetty.util.component;version="[9.0,10.0 )",org.eclipse.jetty.util.log;version="[9.0,10.0)",org.eclipse.jetty. util.thread;version="[9.0,10.0)",org.eclipse.jetty.websocket.api;vers ion="[9.0,10.0)",org.eclipse.jetty.websocket.api.annotations;version= "[9.0,10.0)",org.eclipse.jetty.websocket.api.extensions;version="[9.0 ,10.0)",org.eclipse.jetty.websocket.api.util;version="[9.0,10.0)" Bundle-SymbolicName: org.eclipse.jetty.websocket.common Bundle-DocURL: http://www.eclipse.org/jetty

Found in path(s):

\* /opt/cola/permits/1685982446\_1684945670.1861694/0/websocket-common-9-2-20-v20161216-jar/META-INF/MANIFEST.MF

No license file was found, but licenses were detected in source scan.

 $\langle \infty \rangle$ The Eclipse Foundation makes available all content in this plug-in ( $\&$ quot:Content $\&$ quot:). The Content is dual licensed and is provided to you under the terms and conditions of the Eclipse Public License Version 1.0  $(\&$ quot; EPL $\&$ quot;) as well as the Apache Software License Version 2.0. A copy of the EPL is available at <a href="http://www.eclipse.org/legal/epl-v10.html">http://www.eclipse.org/legal/epl-v10.html</a>. A copy of

the ASL is available at <a href="http://www.apache.org/licenses/LICENSE-2.0.html">http://www.apache.org/licenses/LICENSE-2.0.html</a>. For purposes of the EPL, " Program" will mean the Content.</p> Permission to use, copy, modify and distribute UnixCrypt granted provided that the copyright notice appears in all copies. $\langle p \rangle$ 

Found in path(s):

\* /opt/cola/permits/1685982446\_1684945670.1861694/0/websocket-common-9-2-20-v20161216-jar/about.html

## **1.111 plexus-classworlds 2.5.1 1.111.1 Available under license :**

#### /\*

\$Id: LICENSE.txt,v 1.3 2003/07/31 14:32:36 mhw Exp \$

Copyright 2003 (C) The Codehaus. All Rights Reserved.

Redistribution and use of this software and associated documentation ("Software"), with or without modification, are permitted provided that the following conditions are met:

- 1. Redistributions of source code must retain copyright statements and notices. Redistributions must also contain a copy of this document.
- 2. Redistributions in binary form must reproduce the above copyright notice, this list of conditions and the following disclaimer in the documentation and/or other materials provided with the distribution.
- 3. The name "werkflow" must not be used to endorse or promote products derived from this Software without prior written permission of The Codehaus. For written permission, please contact info@codehaus.org.
- 4. Products derived from this Software may not be called "werkflow" nor may "werkflow" appear in their names without prior written permission of The Codehaus. "werkflow" is a registered trademark of The Codehaus.
- 5. Due credit should be given to The Codehaus http://werkflow.codehaus.org/

### THIS SOFTWARE IS PROVIDED BY THE CODEHAUS AND CONTRIBUTORS ``AS IS'' AND ANY EXPRESSED OR IMPLIED WARRANTIES, INCLUDING, BUT

NOT LIMITED TO, THE IMPLIED WARRANTIES OF MERCHANTABILITY AND FITNESS FOR A PARTICULAR PURPOSE ARE DISCLAIMED. IN NO EVENT SHALL THE CODEHAUS OR ITS CONTRIBUTORS BE LIABLE FOR ANY DIRECT, INDIRECT, INCIDENTAL, SPECIAL, EXEMPLARY, OR CONSEQUENTIAL DAMAGES (INCLUDING, BUT NOT LIMITED TO, PROCUREMENT OF SUBSTITUTE GOODS OR SERVICES; LOSS OF USE, DATA, OR PROFITS; OR BUSINESS INTERRUPTION) HOWEVER CAUSED AND ON ANY THEORY OF LIABILITY, WHETHER IN CONTRACT, STRICT LIABILITY, OR TORT (INCLUDING NEGLIGENCE OR OTHERWISE) ARISING IN ANY WAY OUT OF THE USE OF THIS SOFTWARE, EVEN IF ADVISED OF THE POSSIBILITY OF SUCH DAMAGE.

\*/

/\* \$Id\$

Copyright 2002 (C) The Codehaus. All Rights Reserved.

Redistribution and use of this software and associated documentation ("Software"), with or without modification, are permitted provided that the following conditions are met:

- 1. Redistributions of source code must retain copyright statements and notices. Redistributions must also contain a copy of this document.
- 2. Redistributions in binary form must reproduce the above copyright notice, this list of conditions and the following disclaimer in the documentation and/or other materials provided with the distribution.
- 3. The name "classworlds" must not be used to endorse or promote products derived from this Software without prior written permission of The Codehaus. For written permission, please contact bob@codehaus.org.
- 4. Products derived from this Software may not be called "classworlds" nor may "classworlds" appear in their names without prior written permission of The Codehaus. "classworlds" is a registered trademark of The Codehaus.
- 5. Due credit should be given to The Codehaus. (http://classworlds.codehaus.org/).

THIS SOFTWARE IS PROVIDED BY THE CODEHAUS AND CONTRIBUTORS ``AS IS'' AND ANY EXPRESSED OR IMPLIED WARRANTIES, INCLUDING, BUT NOT LIMITED TO, THE IMPLIED WARRANTIES OF MERCHANTABILITY AND

FITNESS FOR A PARTICULAR PURPOSE ARE DISCLAIMED. IN NO EVENT SHALL THE CODEHAUS OR ITS CONTRIBUTORS BE LIABLE FOR ANY DIRECT, INDIRECT, INCIDENTAL, SPECIAL, EXEMPLARY, OR CONSEQUENTIAL DAMAGES (INCLUDING, BUT NOT LIMITED TO, PROCUREMENT OF SUBSTITUTE GOODS OR SERVICES; LOSS OF USE, DATA, OR PROFITS; OR BUSINESS INTERRUPTION) HOWEVER CAUSED AND ON ANY THEORY OF LIABILITY, WHETHER IN CONTRACT, STRICT LIABILITY, OR TORT (INCLUDING NEGLIGENCE OR OTHERWISE) ARISING IN ANY WAY OUT OF THE USE OF THIS SOFTWARE, EVEN IF ADVISED OF THE POSSIBILITY OF SUCH DAMAGE.

\*/

 Apache License Version 2.0, January 2004 http://www.apache.org/licenses/

#### TERMS AND CONDITIONS FOR USE, REPRODUCTION, AND DISTRIBUTION

1. Definitions.

 "License" shall mean the terms and conditions for use, reproduction, and distribution as defined by Sections 1 through 9 of this document.

 "Licensor" shall mean the copyright owner or entity authorized by the copyright owner that is granting the License.

 "Legal Entity" shall mean the union of the acting entity and all other entities that control, are controlled by, or are under common control with that entity. For the purposes of this definition, "control" means (i) the power, direct or indirect, to cause the direction or management of such entity, whether by contract or otherwise, or (ii) ownership of fifty percent (50%) or more of the outstanding shares, or (iii) beneficial ownership of such entity.

 "You" (or "Your") shall mean an individual or Legal Entity exercising permissions granted by this License.

 "Source" form shall mean the preferred form for making modifications, including but not limited to software source code, documentation source, and configuration files.

 "Object" form shall mean any form resulting from mechanical transformation or translation of a Source form, including but not limited to compiled object code, generated documentation, and conversions to other media types.

 "Work" shall mean the work of authorship, whether in Source or Object form, made available under the License, as indicated by a
copyright notice that is included in or attached to the work (an example is provided in the Appendix below).

 "Derivative Works" shall mean any work, whether in Source or Object form, that is based on (or derived from) the Work and for which the editorial revisions, annotations, elaborations, or other modifications represent, as a whole, an original work of authorship. For the purposes of this License, Derivative Works shall not include works that remain separable from, or merely link (or bind by name) to the interfaces of, the Work and Derivative Works thereof.

 "Contribution" shall mean any work of authorship, including the original version of the Work and any modifications or additions to that Work or Derivative Works thereof, that is intentionally submitted to Licensor for inclusion in the Work by the copyright owner or by an individual or Legal Entity authorized to submit on behalf of the copyright owner. For the purposes of this definition, "submitted" means any form of electronic, verbal, or written communication sent to the Licensor or its representatives, including but not limited to communication on electronic mailing lists, source code control systems, and issue tracking systems that are managed by, or on behalf of, the Licensor for the purpose of discussing and improving the Work, but excluding communication that is conspicuously marked or otherwise designated in writing by the copyright owner as "Not a Contribution."

 "Contributor" shall mean Licensor and any individual or Legal Entity on behalf of whom a Contribution has been received by Licensor and subsequently incorporated within the Work.

- 2. Grant of Copyright License. Subject to the terms and conditions of this License, each Contributor hereby grants to You a perpetual, worldwide, non-exclusive, no-charge, royalty-free, irrevocable copyright license to reproduce, prepare Derivative Works of, publicly display, publicly perform, sublicense, and distribute the Work and such Derivative Works in Source or Object form.
- 3. Grant of Patent License. Subject to the terms and conditions of this License, each Contributor hereby grants to You a perpetual, worldwide, non-exclusive, no-charge, royalty-free, irrevocable (except as stated in this section) patent license to make, have made, use, offer to sell, sell, import, and otherwise transfer the Work, where such license applies only to those patent claims licensable by such Contributor that are necessarily infringed by their Contribution(s) alone or by combination of their Contribution(s) with the Work to which such Contribution(s) was submitted. If You institute patent litigation against any entity (including a cross-claim or counterclaim in a lawsuit) alleging that the Work or a Contribution incorporated within the Work constitutes direct

 or contributory patent infringement, then any patent licenses granted to You under this License for that Work shall terminate as of the date such litigation is filed.

- 4. Redistribution. You may reproduce and distribute copies of the Work or Derivative Works thereof in any medium, with or without modifications, and in Source or Object form, provided that You meet the following conditions:
	- (a) You must give any other recipients of the Work or Derivative Works a copy of this License; and
	- (b) You must cause any modified files to carry prominent notices stating that You changed the files; and
	- (c) You must retain, in the Source form of any Derivative Works that You distribute, all copyright, patent, trademark, and attribution notices from the Source form of the Work, excluding those notices that do not pertain to any part of the Derivative Works; and
	- (d) If the Work includes a "NOTICE" text file as part of its distribution, then any Derivative Works that You distribute must include a readable copy of the attribution notices contained within such NOTICE file, excluding those notices that do not pertain to any part of the Derivative Works, in at least one of the following places: within a NOTICE text file distributed as part of the Derivative Works; within the Source form or documentation, if provided along with the Derivative Works; or, within a display generated by the Derivative Works, if and wherever such third-party notices normally appear. The contents of the NOTICE file are for informational purposes only and do not modify the License. You may add Your own attribution notices within Derivative Works that You distribute, alongside or as an addendum to the NOTICE text from the Work, provided that such additional attribution notices cannot be construed as modifying the License.

 You may add Your own copyright statement to Your modifications and may provide additional or different license terms and conditions for use, reproduction, or distribution of Your modifications, or for any such Derivative Works as a whole, provided Your use, reproduction, and distribution of the Work otherwise complies with the conditions stated in this License.

 5. Submission of Contributions. Unless You explicitly state otherwise, any Contribution intentionally submitted for inclusion in the Work by You to the Licensor shall be under the terms and conditions of

 this License, without any additional terms or conditions. Notwithstanding the above, nothing herein shall supersede or modify the terms of any separate license agreement you may have executed with Licensor regarding such Contributions.

- 6. Trademarks. This License does not grant permission to use the trade names, trademarks, service marks, or product names of the Licensor, except as required for reasonable and customary use in describing the origin of the Work and reproducing the content of the NOTICE file.
- 7. Disclaimer of Warranty. Unless required by applicable law or agreed to in writing, Licensor provides the Work (and each Contributor provides its Contributions) on an "AS IS" BASIS, WITHOUT WARRANTIES OR CONDITIONS OF ANY KIND, either express or implied, including, without limitation, any warranties or conditions of TITLE, NON-INFRINGEMENT, MERCHANTABILITY, or FITNESS FOR A PARTICULAR PURPOSE. You are solely responsible for determining the appropriateness of using or redistributing the Work and assume any risks associated with Your exercise of permissions under this License.
- 8. Limitation of Liability. In no event and under no legal theory, whether in tort (including negligence), contract, or otherwise, unless required by applicable law (such as deliberate and grossly negligent acts) or agreed to in writing, shall any Contributor be liable to You for damages, including any direct, indirect, special, incidental, or consequential damages of any character arising as a result of this License or out of the use or inability to use the Work (including but not limited to damages for loss of goodwill, work stoppage, computer failure or malfunction, or any and all other commercial damages or losses), even if such Contributor has been advised of the possibility of such damages.
- 9. Accepting Warranty or Additional Liability. While redistributing the Work or Derivative Works thereof, You may choose to offer, and charge a fee for, acceptance of support, warranty, indemnity, or other liability obligations and/or rights consistent with this License. However, in accepting such obligations, You may act only on Your own behalf and on Your sole responsibility, not on behalf of any other Contributor, and only if You agree to indemnify, defend, and hold each Contributor harmless for any liability incurred by, or claims asserted against, such Contributor by reason of your accepting any such warranty or additional liability.

#### END OF TERMS AND CONDITIONS

APPENDIX: How to apply the Apache License to your work.

To apply the Apache License to your work, attach the following

 boilerplate notice, with the fields enclosed by brackets "[]" replaced with your own identifying information. (Don't include the brackets!) The text should be enclosed in the appropriate comment syntax for the file format. We also recommend that a file or class name and description of purpose be included on the same "printed page" as the copyright notice for easier identification within third-party archives.

Copyright [yyyy] [name of copyright owner]

 Licensed under the Apache License, Version 2.0 (the "License"); you may not use this file except in compliance with the License. You may obtain a copy of the License at

http://www.apache.org/licenses/LICENSE-2.0

 Unless required by applicable law or agreed to in writing, software distributed under the License is distributed on an "AS IS" BASIS, WITHOUT WARRANTIES OR CONDITIONS OF ANY KIND, either express or implied. See the License for the specific language governing permissions and limitations under the License.

## **1.112 ci-sauce 1.129 1.112.1 Available under license :**

Sauce Connect Open Source Software Declaration

=====

Sauce Connect Proxy Server software incorporates the following open source components and associated licenses:

#### C-ares =====

Copyright 1998 by the Massachusetts Institute of Technology.

Permission to use, copy, modify, and distribute this software and its documentation for any purpose and without fee is hereby granted, provided that the above copyright notice appear in all copies and that both that copyright notice and this permission notice appear in supporting documentation, and that the name of M.I.T. not be used in advertising or publicity pertaining to distribution of the software without specific, written prior permission. M.I.T. makes no representations about the suitability of this software for any purpose. It is provided "as is" without express or implied warranty.

Curl

#### =====

#### COPYRIGHT AND PERMISSION NOTICE

Copyright (c) 1996 - 2016, Daniel Stenberg, daniel@haxx.se, and many contributors, see the THANKS file. All rights reserved.

Permission to use, copy, modify, and distribute this software for any purpose with or without fee is hereby granted, provided that the above copyright notice and this permission notice appear in all copies.

THE SOFTWARE IS PROVIDED "AS IS", WITHOUT WARRANTY OF ANY KIND, EXPRESS OR IMPLIED, INCLUDING BUT NOT LIMITED TO THE WARRANTIES OF MERCHANTABILITY, FITNESS FOR A PARTICULAR PURPOSE AND NONINFRINGEMENT OF THIRD PARTY RIGHTS. IN NO EVENT SHALL THE AUTHORS OR COPYRIGHT HOLDERS BE LIABLE FOR ANY CLAIM, DAMAGES OR OTHER LIABILITY, WHETHER IN AN ACTION OF CONTRACT, TORT OR OTHERWISE, ARISING FROM, OUT OF OR IN CONNECTION WITH THE SOFTWARE OR THE USE OR OTHER DEALINGS IN THE SOFTWARE.

Except as contained in this notice, the name of a copyright holder shall not be used in advertising or otherwise to promote the sale, use or other dealings in this Software without prior written authorization of the copyright holder.

#### Jannson

=====

Copyright (c) 2009-2014 Petri Lehtinen <petri@digip.org>

Permission is hereby granted, free of charge, to any person obtaining a copy of this software and associated documentation files (the "Software"), to deal in the Software without restriction, including without limitation the rights to use, copy, modify, merge, publish, distribute, sublicense, and/or sell copies of the Software, and to permit persons to whom the Software is furnished to do so, subject to the following conditions:

The above copyright notice and this permission notice shall be included in all copies or substantial portions of the Software.

THE SOFTWARE IS PROVIDED "AS IS", WITHOUT WARRANTY OF ANY KIND, EXPRESS OR IMPLIED, INCLUDING BUT NOT LIMITED TO THE WARRANTIES OF MERCHANTABILITY, FITNESS FOR A PARTICULAR PURPOSE AND NONINFRINGEMENT. IN NO EVENT SHALL THE AUTHORS OR COPYRIGHT HOLDERS BE LIABLE FOR ANY CLAIM, DAMAGES OR OTHER LIABILITY, WHETHER IN AN ACTION OF CONTRACT, TORT OR OTHERWISE, ARISING FROM, OUT OF OR IN CONNECTION WITH THE SOFTWARE OR THE USE OR OTHER DEALINGS IN THE SOFTWARE.

#### Libevent

=====

Libevent is available for use under the following license, commonly known as the 3-clause (or "modified") BSD license:

Copyright (c) 2000-2007 Niels Provos <provos@citi.umich.edu> Copyright (c) 2007-2010 Niels Provos and Nick Mathewson

Redistribution and use in source and binary forms, with or without

modification, are permitted provided that the following conditions are met:

1. Redistributions of source code must retain the above copyright notice, this list of conditions and the following disclaimer.

2. Redistributions in binary form must reproduce the above copyright notice, this list of conditions and the following disclaimer in the documentation and/or other materials provided with the distribution.

3. The name of the author may not be used to endorse or promote products derived from this software without specific prior written permission.

THIS SOFTWARE IS PROVIDED BY THE AUTHOR ``AS IS'' AND ANY EXPRESS OR IMPLIED WARRANTIES, INCLUDING, BUT NOT LIMITED TO, THE IMPLIED WARRANTIES OF MERCHANTABILITY AND FITNESS FOR A PARTICULAR PURPOSE ARE DISCLAIMED. IN NO EVENT SHALL THE AUTHOR BE LIABLE FOR ANY DIRECT, INDIRECT, INCIDENTAL, SPECIAL, EXEMPLARY, OR CONSEQUENTIAL DAMAGES (INCLUDING, BUT NOT LIMITED TO, PROCUREMENT OF SUBSTITUTE GOODS OR SERVICES; LOSS OF USE, DATA, OR PROFITS; OR BUSINESS INTERRUPTION) HOWEVER CAUSED AND ON ANY THEORY OF LIABILITY, WHETHER IN CONTRACT, STRICT LIABILITY, OR TORT (INCLUDING NEGLIGENCE OR OTHERWISE) ARISING IN ANY WAY OUT OF THE USE OF THIS SOFTWARE, EVEN IF ADVISED OF THE POSSIBILITY OF SUCH DAMAGE.

Portions of Libevent are based on works by others, also made available by them under the three-clause BSD license above. The copyright notices are available in the corresponding source files; the license is as above. Here's a list:

log.c:

 Copyright (c) 2000 Dug Song <dugsong@monkey.org> Copyright (c) 1993 The Regents of the University of California.

strlcpy.c:

Copyright (c) 1998 Todd C. Miller <Todd.Miller@courtesan.com>

win32select.c:

Copyright (c) 2003 Michael A. Davis <mike@datanerds.net>

evport.c: Copyright (c) 2007 Sun Microsystems

ht-internal.h: Copyright (c) 2002 Christopher Clark

minheap-internal.h: Copyright (c) 2006 Maxim Yegorushkin <maxim.yegorushkin@gmail.com>

The arc4module is available under the following, sometimes called the "OpenBSD" license:

Copyright (c) 1996, David Mazieres <dm@uun.org>

Copyright (c) 2008, Damien Miller <djm@openbsd.org>

 Permission to use, copy, modify, and distribute this software for any purpose with or without fee is hereby granted, provided that the above copyright notice and this permission notice appear in all copies.

 THE SOFTWARE IS PROVIDED "AS IS" AND THE AUTHOR DISCLAIMS ALL WARRANTIES WITH REGARD TO THIS SOFTWARE INCLUDING ALL IMPLIED WARRANTIES OF MERCHANTABILITY AND FITNESS. IN NO EVENT SHALL THE AUTHOR BE LIABLE FOR ANY SPECIAL, DIRECT, INDIRECT, OR CONSEQUENTIAL DAMAGES OR ANY DAMAGES WHATSOEVER RESULTING FROM LOSS OF USE, DATA OR PROFITS, WHETHER IN AN ACTION OF CONTRACT, NEGLIGENCE OR OTHER TORTIOUS ACTION, ARISING OUT OF OR IN CONNECTION WITH THE USE OR PERFORMANCE OF THIS SOFTWARE.

Libpac

=====

Copyright 2014 Sauce Labs Inc.

Licensed under the Apache License, Version 2.0 (the "License"); you may not use this file except in compliance with the License. You may obtain a copy of the License at

http://www.apache.org/licenses/LICENSE-2.0

Unless required by applicable law or agreed to in writing, software distributed under the License is distributed on an "AS IS" BASIS, WITHOUT WARRANTIES OR CONDITIONS OF ANY KIND, either express or implied. See the License for the specific language governing permissions and limitations under the License.

#### Winpthreads

=====

Copyright (c) 2011 mingw-w64 project

Permission is hereby granted, free of charge, to any person obtaining a copy of this software and associated documentation files (the "Software"), to deal in the Software without restriction, including without limitation the rights to use, copy, modify, merge, publish, distribute, sublicense, and/or sell copies of the Software, and to permit persons to whom the Software is furnished to do so, subject to the following conditions:

The above copyright notice and this permission notice shall be included in all copies or substantial portions of the Software.

THE SOFTWARE IS PROVIDED "AS IS", WITHOUT WARRANTY OF ANY KIND, EXPRESS OR IMPLIED, INCLUDING BUT NOT LIMITED TO THE WARRANTIES OF MERCHANTABILITY, FITNESS FOR A PARTICULAR PURPOSE AND NONINFRINGEMENT. IN NO EVENT SHALL THE AUTHORS OR COPYRIGHT HOLDERS BE LIABLE FOR ANY CLAIM, DAMAGES OR OTHER LIABILITY, WHETHER IN AN ACTION OF CONTRACT, TORT OR OTHERWISE, ARISING FROM, OUT OF OR IN CONNECTION WITH THE SOFTWARE OR THE USE OR OTHER DEALINGS IN THE SOFTWARE.

```
 * Parts of this library are derived by:
 *
   * Posix Threads library for Microsoft Windows
 *
   * Use at own risk, there is no implied warranty to this code.
   * It uses undocumented features of Microsoft Windows that can change
   * at any time in the future.
 *
   * (C) 2010 Lockless Inc.
   * All rights reserved.
 *
   * Redistribution and use in source and binary forms, with or without modification,
   * are permitted provided that the following conditions are met:
 *
 *
   * * Redistributions of source code must retain the above copyright notice,
     this list of conditions and the following disclaimer.
   * * Redistributions in binary form must reproduce the above copyright notice,
   * this list of conditions and the following disclaimer in the documentation
     and/or other materials provided with the distribution.
   * * Neither the name of Lockless Inc. nor the names of its contributors may be
   * used to endorse or promote products derived from this software without
     specific prior written permission.
 *
   * THIS SOFTWARE IS PROVIDED BY THE COPYRIGHT HOLDERS AND CONTRIBUTORS "AS IS" AN
   * ANY EXPRESS OR IMPLIED WARRANTIES, INCLUDING, BUT NOT LIMITED TO, THE IMPLIED
   * WARRANTIES OF MERCHANTABILITY AND FITNESS FOR A PARTICULAR PURPOSE ARE
DISCLAIMED.
   * IN NO EVENT SHALL THE COPYRIGHT HOLDER OR CONTRIBUTORS BE LIABLE FOR ANY
DIRECT
   * INDIRECT, INCIDENTAL, SPECIAL, EXEMPLARY, OR CONSEQUENTIAL DAMAGES (INCLUDING,
   * BUT NOT LIMITED TO, PROCUREMENT OF SUBSTITUTE GOODS OR SERVICES; LOSS OF USE,
   * DATA, OR PROFITS; OR BUSINESS INTERRUPTION) HOWEVER CAUSED AND ON ANY THEORY
OF
   * LIABILITY, WHETHER IN CONTRACT, STRICT LIABILITY, OR TORT (INCLUDING NEGLIGENCE
   * OR OTHERWISE) ARISING IN ANY WAY OUT OF THE USE OF THIS SOFTWARE, EVEN IF
ADVISED
   * OF THE POSSIBILITY OF SUCH DAMAGE.
   */
```
/\*

#### **OpenSSL**

=====

 The OpenSSL toolkit stays under a dual license, i.e. both the conditions of the OpenSSL License and the original SSLeay license apply to the toolkit. See below for the actual license texts.

#### OpenSSL License

 --------------- /\* ==================================================================== \* Copyright (c) 1998-2016 The OpenSSL Project. All rights reserved. \* \* Redistribution and use in source and binary forms, with or without \* modification, are permitted provided that the following conditions \* are met: \* \* 1. Redistributions of source code must retain the above copyright \* notice, this list of conditions and the following disclaimer. \* \* 2. Redistributions in binary form must reproduce the above copyright notice, this list of conditions and the following disclaimer in the documentation and/or other materials provided with the distribution. \* \* 3. All advertising materials mentioning features or use of this software must display the following acknowledgment: \* "This product includes software developed by the OpenSSL Project \* for use in the OpenSSL Toolkit. (http://www.openssl.org/)" \* \* 4. The names "OpenSSL Toolkit" and "OpenSSL Project" must not be used to endorse or promote products derived from this software without prior written permission. For written permission, please contact openssl-core@openssl.org. \* \* 5. Products derived from this software may not be called "OpenSSL" nor may "OpenSSL" appear in their names without prior written \* permission of the OpenSSL Project. \* \* 6. Redistributions of any form whatsoever must retain the following \* acknowledgment: \* "This product includes software developed by the OpenSSL Project for use in the OpenSSL Toolkit (http://www.openssl.org/)" \* \* THIS SOFTWARE IS PROVIDED BY THE OpenSSL PROJECT ``AS IS'' AND ANY \* EXPRESSED OR IMPLIED WARRANTIES, INCLUDING, BUT NOT LIMITED TO, THE \* IMPLIED WARRANTIES OF MERCHANTABILITY AND FITNESS FOR A PARTICULAR \* PURPOSE ARE DISCLAIMED. IN NO EVENT SHALL THE OpenSSL PROJECT OR

 \* ITS CONTRIBUTORS BE LIABLE FOR ANY DIRECT, INDIRECT, INCIDENTAL, \* SPECIAL, EXEMPLARY, OR CONSEQUENTIAL DAMAGES (INCLUDING, BUT \* NOT LIMITED TO, PROCUREMENT OF SUBSTITUTE GOODS OR SERVICES; \* LOSS OF USE, DATA, OR PROFITS; OR BUSINESS INTERRUPTION) \* HOWEVER CAUSED AND ON ANY THEORY OF LIABILITY, WHETHER IN CONTRACT, \* STRICT LIABILITY, OR TORT (INCLUDING NEGLIGENCE OR OTHERWISE) \* ARISING IN ANY WAY OUT OF THE USE OF THIS SOFTWARE, EVEN IF ADVISED \* OF THE POSSIBILITY OF SUCH DAMAGE. \* ==================================================================== \* \* This product includes cryptographic software written by Eric Young \* (eay@cryptsoft.com). This product includes software written by Tim \* Hudson (tjh@cryptsoft.com). \* \*/ Original SSLeay License ----------------------- /\* Copyright (C) 1995-1998 Eric Young (eay@cryptsoft.com) \* All rights reserved. \* \* This package is an SSL implementation written \* by Eric Young (eay@cryptsoft.com). \* The implementation was written so as to conform with Netscapes SSL. \* \* This library is free for commercial and non-commercial use as long as \* the following conditions are aheared to. The following conditions \* apply to all code found in this distribution, be it the RC4, RSA, \* lhash, DES, etc., code; not just the SSL code. The SSL documentation \* included with this distribution is covered by the same copyright terms \* except that the holder is Tim Hudson (tjh@cryptsoft.com). \* \* Copyright remains Eric Young's, and as such any Copyright notices in \* the code are not to be removed. \* If this package is used in a product, Eric Young should be given attribution \* as the author of the parts of the library used. \* This can be in the form of a textual message at program startup or \* in documentation (online or textual) provided with the package. \* \* Redistribution and use in source and binary forms, with or without \* modification, are permitted provided that the following conditions \* are met: \* 1. Redistributions of source code must retain the copyright notice, this list of conditions and the following disclaimer. \* 2. Redistributions in binary form must reproduce the above copyright notice, this list of conditions and the following disclaimer in the \* documentation and/or other materials provided with the distribution.

- \* 3. All advertising materials mentioning features or use of this software
- \* must display the following acknowledgement:
- \* "This product includes cryptographic software written by
- \* Eric Young (eay@cryptsoft.com)"
- \* The word 'cryptographic' can be left out if the rouines from the library
- \* being used are not cryptographic related :-).
- \* 4. If you include any Windows specific code (or a derivative thereof) from
- \* the apps directory (application code) you must include an acknowledgement:
- \* "This product includes software written by Tim Hudson (tjh@cryptsoft.com)"

\*

\* THIS SOFTWARE IS PROVIDED BY ERIC YOUNG ``AS IS'' AND

- \* ANY EXPRESS OR IMPLIED WARRANTIES, INCLUDING, BUT NOT LIMITED TO, THE
- \* IMPLIED WARRANTIES OF MERCHANTABILITY AND FITNESS FOR A PARTICULAR PURPOSE
- \* ARE DISCLAIMED. IN NO EVENT SHALL THE AUTHOR OR CONTRIBUTORS BE LIABLE
- \* FOR ANY DIRECT, INDIRECT, INCIDENTAL, SPECIAL, EXEMPLARY, OR CONSEQUENTIAL
- \* DAMAGES (INCLUDING, BUT NOT LIMITED TO, PROCUREMENT OF SUBSTITUTE GOODS
- \* OR SERVICES; LOSS OF USE, DATA, OR PROFITS; OR BUSINESS INTERRUPTION)
- \* HOWEVER CAUSED AND ON ANY THEORY OF LIABILITY, WHETHER IN CONTRACT, STRICT
- \* LIABILITY, OR TORT (INCLUDING NEGLIGENCE OR OTHERWISE) ARISING IN ANY WAY
- \* OUT OF THE USE OF THIS SOFTWARE, EVEN IF ADVISED OF THE POSSIBILITY OF
- \* SUCH DAMAGE.
- \*
	- \* The licence and distribution terms for any publically available version or
	- \* derivative of this code cannot be changed. i.e. this code cannot simply be
	- \* copied and put under another distribution licence
	- \* [including the GNU Public Licence.]

\*/

# **1.113 agm-overlays 1.3.2**

### **1.113.1 Available under license :**

MIT License

Copyright (c) 2018 Acker Dawn Apple

Permission is hereby granted, free of charge, to any person obtaining a copy of this software and associated documentation files (the "Software"), to deal in the Software without restriction, including without limitation the rights to use, copy, modify, merge, publish, distribute, sublicense, and/or sell copies of the Software, and to permit persons to whom the Software is furnished to do so, subject to the following conditions:

The above copyright notice and this permission notice shall be included in all copies or substantial portions of the Software.

#### THE SOFTWARE IS PROVIDED "AS IS", WITHOUT WARRANTY OF ANY KIND, EXPRESS OR IMPLIED, INCLUDING BUT NOT LIMITED TO THE WARRANTIES OF MERCHANTABILITY,

FITNESS FOR A PARTICULAR PURPOSE AND NONINFRINGEMENT. IN NO EVENT SHALL THE AUTHORS OR COPYRIGHT HOLDERS BE LIABLE FOR ANY CLAIM, DAMAGES OR OTHER LIABILITY, WHETHER IN AN ACTION OF CONTRACT, TORT OR OTHERWISE, ARISING FROM, OUT OF OR IN CONNECTION WITH THE SOFTWARE OR THE USE OR OTHER DEALINGS IN THE SOFTWARE. agm-overlays MIT

MIT License

Copyright (c) 2018 Acker Dawn Apple

Permission is hereby granted, free of charge, to any person obtaining a copy of this software and associated documentation files (the "Software"), to deal in the Software without restriction, including without limitation the rights to use, copy, modify, merge, publish, distribute, sublicense, and/or sell copies of the Software, and to permit persons to whom the Software is furnished to do so, subject to the following conditions:

The above copyright notice and this permission notice shall be included in all copies or substantial portions of the Software.

THE SOFTWARE IS PROVIDED "AS IS", WITHOUT WARRANTY OF ANY KIND, EXPRESS OR IMPLIED, INCLUDING BUT NOT LIMITED TO THE WARRANTIES OF MERCHANTABILITY, FITNESS FOR A PARTICULAR PURPOSE AND NONINFRINGEMENT. IN NO EVENT SHALL THE AUTHORS OR COPYRIGHT HOLDERS BE LIABLE FOR ANY CLAIM, DAMAGES OR OTHER LIABILITY, WHETHER IN AN ACTION OF CONTRACT, TORT OR OTHERWISE, ARISING FROM, OUT OF OR IN CONNECTION WITH THE SOFTWARE OR THE USE OR OTHER DEALINGS IN THE SOFTWARE.

core-js MIT Copyright (c) 2014-2018 Denis Pushkarev

Permission is hereby granted, free of charge, to any person obtaining a copy of this software and associated documentation files (the "Software"), to deal in the Software without restriction, including without limitation the rights to use, copy, modify, merge, publish, distribute, sublicense, and/or sell copies of the Software, and to permit persons to whom the Software is furnished to do so, subject to the following conditions:

The above copyright notice and this permission notice shall be included in all copies or substantial portions of the Software.

THE SOFTWARE IS PROVIDED "AS IS", WITHOUT WARRANTY OF ANY KIND, EXPRESS OR IMPLIED, INCLUDING BUT NOT LIMITED TO THE WARRANTIES OF MERCHANTABILITY, FITNESS FOR A PARTICULAR PURPOSE AND NONINFRINGEMENT. IN NO EVENT SHALL THE AUTHORS OR COPYRIGHT HOLDERS BE LIABLE FOR ANY CLAIM, DAMAGES OR OTHER

#### LIABILITY, WHETHER IN AN ACTION OF CONTRACT, TORT OR OTHERWISE, ARISING FROM, OUT OF OR IN CONNECTION WITH THE SOFTWARE OR THE USE OR OTHER DEALINGS IN THE SOFTWARE.

@angular-devkit/build-angular MIT The MIT License

Copyright (c) 2017 Google, Inc.

Permission is hereby granted, free of charge, to any person obtaining a copy of this software and associated documentation files (the "Software"), to deal in the Software without restriction, including without limitation the rights to use, copy, modify, merge, publish, distribute, sublicense, and/or sell copies of the Software, and to permit persons to whom the Software is furnished to do so, subject to the following conditions:

The above copyright notice and this permission notice shall be included in all copies or substantial portions of the Software.

THE SOFTWARE IS PROVIDED "AS IS", WITHOUT WARRANTY OF ANY KIND, EXPRESS OR IMPLIED, INCLUDING BUT NOT LIMITED TO THE WARRANTIES OF MERCHANTABILITY, FITNESS FOR A PARTICULAR PURPOSE AND NONINFRINGEMENT. IN NO EVENT SHALL THE AUTHORS OR COPYRIGHT HOLDERS BE LIABLE FOR ANY CLAIM, DAMAGES OR OTHER LIABILITY, WHETHER IN AN ACTION OF CONTRACT, TORT OR OTHERWISE, ARISING FROM, OUT OF OR IN CONNECTION WITH THE SOFTWARE OR THE USE OR OTHER DEALINGS IN THE SOFTWARE.

@agm/core MIT The MIT License (MIT)

Copyright (c) 2017 Sebastian Mller

Permission is hereby granted, free of charge, to any person obtaining a copy of this software and associated documentation files (the "Software"), to deal in the Software without restriction, including without limitation the rights to use, copy, modify, merge, publish, distribute, sublicense, and/or sell copies of the Software, and to permit persons to whom the Software is furnished to do so, subject to the following conditions:

The above copyright notice and this permission notice shall be included in all copies or substantial portions of the Software.

#### THE SOFTWARE IS PROVIDED "AS IS", WITHOUT WARRANTY OF ANY KIND, EXPRESS OR IMPLIED, INCLUDING BUT NOT LIMITED TO THE WARRANTIES OF MERCHANTABILITY,

FITNESS FOR A PARTICULAR PURPOSE AND NONINFRINGEMENT. IN NO EVENT SHALL THE AUTHORS OR COPYRIGHT HOLDERS BE LIABLE FOR ANY CLAIM, DAMAGES OR OTHER LIABILITY, WHETHER IN AN ACTION OF CONTRACT, TORT OR OTHERWISE, ARISING FROM, OUT OF OR IN CONNECTION WITH THE SOFTWARE OR THE USE OR OTHER DEALINGS IN THE SOFTWARE.

@agm/js-marker-clusterer MIT The MIT License (MIT)

Copyright (c) 2017 Sebastian Mller

Permission is hereby granted, free of charge, to any person obtaining a copy of this software and associated documentation files (the "Software"), to deal in the Software without restriction, including without limitation the rights to use, copy, modify, merge, publish, distribute, sublicense, and/or sell copies of the Software, and to permit persons to whom the Software is furnished to do so, subject to the following conditions:

The above copyright notice and this permission notice shall be included in all copies or substantial portions of the Software.

THE SOFTWARE IS PROVIDED "AS IS", WITHOUT WARRANTY OF ANY KIND, EXPRESS OR IMPLIED, INCLUDING BUT NOT LIMITED TO THE WARRANTIES OF MERCHANTABILITY, FITNESS FOR A PARTICULAR PURPOSE AND NONINFRINGEMENT. IN NO EVENT SHALL THE AUTHORS OR COPYRIGHT HOLDERS BE LIABLE FOR ANY CLAIM, DAMAGES OR OTHER LIABILITY, WHETHER IN AN ACTION OF CONTRACT, TORT OR OTHERWISE, ARISING FROM, OUT OF OR IN CONNECTION WITH THE SOFTWARE OR THE USE OR OTHER DEALINGS IN THE SOFTWARE.

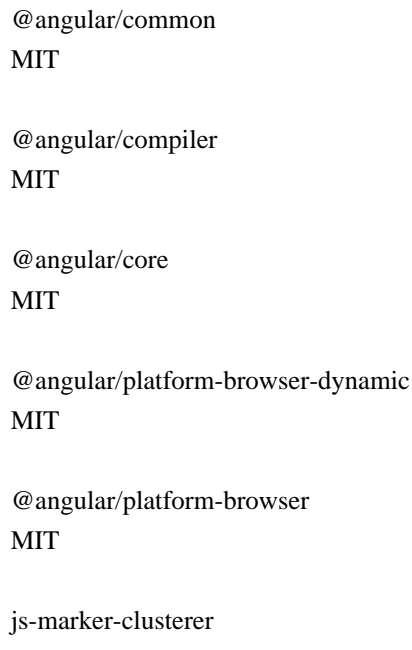

Apache-2.0 Apache License

> Version 2.0, January 2004 http://www.apache.org/licenses/

#### TERMS AND CONDITIONS FOR USE, REPRODUCTION, AND DISTRIBUTION

1. Definitions.

 "License" shall mean the terms and conditions for use, reproduction, and distribution as defined by Sections 1 through 9 of this document.

 "Licensor" shall mean the copyright owner or entity authorized by the copyright owner that is granting the License.

 "Legal Entity" shall mean the union of the acting entity and all other entities that control, are controlled by, or are under common control with that entity. For the purposes of this definition, "control" means (i) the power, direct or indirect, to cause the direction or management of such entity, whether by contract or otherwise, or (ii) ownership of fifty percent (50%) or more of the outstanding shares, or (iii) beneficial ownership of such entity.

 "You" (or "Your") shall mean an individual or Legal Entity exercising permissions granted by this License.

 "Source" form shall mean the preferred form for making modifications, including but not limited to software source code, documentation source, and configuration files.

 "Object" form shall mean any form resulting from mechanical transformation or translation of a Source form, including but not limited to compiled object code, generated documentation, and conversions to other media types.

 "Work" shall mean the work of authorship, whether in Source or Object form, made available under the License, as indicated by a copyright notice that is included in or attached to the work (an example is provided in the Appendix below).

 "Derivative Works" shall mean any work, whether in Source or Object form, that is based on (or derived from) the Work and for which the editorial revisions, annotations, elaborations, or other modifications represent, as a whole, an original work of authorship. For the purposes of this License, Derivative Works shall not include works that remain separable from, or merely link (or bind by name) to the interfaces of, the Work and Derivative Works thereof.

 "Contribution" shall mean any work of authorship, including the original version of the Work and any modifications or additions to that Work or Derivative Works thereof, that is intentionally submitted to Licensor for inclusion in the Work by the copyright owner or by an individual or Legal Entity authorized to submit on behalf of the copyright owner. For the purposes of this definition, "submitted" means any form of electronic, verbal, or written communication sent to the Licensor or its representatives, including but not limited to communication on electronic mailing lists, source code control systems, and issue tracking systems that are managed by, or on behalf of, the Licensor for the purpose of discussing and improving the Work, but excluding communication that is conspicuously marked or otherwise designated in writing by the copyright owner as "Not a Contribution."

 "Contributor" shall mean Licensor and any individual or Legal Entity on behalf of whom a Contribution has been received by Licensor and subsequently incorporated within the Work.

- 2. Grant of Copyright License. Subject to the terms and conditions of this License, each Contributor hereby grants to You a perpetual, worldwide, non-exclusive, no-charge, royalty-free, irrevocable copyright license to reproduce, prepare Derivative Works of, publicly display, publicly perform, sublicense, and distribute the Work and such Derivative Works in Source or Object form.
- 3. Grant of Patent License. Subject to the terms and conditions of this License, each Contributor hereby grants to You a perpetual, worldwide, non-exclusive, no-charge, royalty-free, irrevocable (except as stated in this section) patent license to make, have made, use, offer to sell, sell, import, and otherwise transfer the Work, where such license applies only to those patent claims licensable by such Contributor that are necessarily infringed by their Contribution(s) alone or by combination of their Contribution(s) with the Work to which such Contribution(s) was submitted. If You institute patent litigation against any entity (including a cross-claim or counterclaim in a lawsuit) alleging that the Work or a Contribution incorporated within the Work constitutes direct or contributory patent infringement, then any patent licenses granted to You under this License for that Work shall terminate as of the date such litigation is filed.
- 4. Redistribution. You may reproduce and distribute copies of the Work or Derivative Works thereof in any medium, with or without modifications, and in Source or Object form, provided that You meet the following conditions:
	- (a) You must give any other recipients of the Work or Derivative Works a copy of this License; and
- (b) You must cause any modified files to carry prominent notices stating that You changed the files; and
- (c) You must retain, in the Source form of any Derivative Works that You distribute, all copyright, patent, trademark, and attribution notices from the Source form of the Work, excluding those notices that do not pertain to any part of the Derivative Works; and
- (d) If the Work includes a "NOTICE" text file as part of its distribution, then any Derivative Works that You distribute must include a readable copy of the attribution notices contained within such NOTICE file, excluding those notices that do not pertain to any part of the Derivative Works, in at least one of the following places: within a NOTICE text file distributed as part of the Derivative Works; within the Source form or documentation, if provided along with the Derivative Works; or, within a display generated by the Derivative Works, if and wherever such third-party notices normally appear. The contents of the NOTICE file are for informational purposes only and do not modify the License. You may add Your own attribution notices within Derivative Works that You distribute, alongside or as an addendum to the NOTICE text from the Work, provided that such additional attribution notices cannot be construed as modifying the License.

 You may add Your own copyright statement to Your modifications and may provide additional or different license terms and conditions for use, reproduction, or distribution of Your modifications, or for any such Derivative Works as a whole, provided Your use, reproduction, and distribution of the Work otherwise complies with the conditions stated in this License.

- 5. Submission of Contributions. Unless You explicitly state otherwise, any Contribution intentionally submitted for inclusion in the Work by You to the Licensor shall be under the terms and conditions of this License, without any additional terms or conditions. Notwithstanding the above, nothing herein shall supersede or modify the terms of any separate license agreement you may have executed with Licensor regarding such Contributions.
- 6. Trademarks. This License does not grant permission to use the trade names, trademarks, service marks, or product names of the Licensor, except as required for reasonable and customary use in describing the origin of the Work and reproducing the content of the NOTICE file.
- 7. Disclaimer of Warranty. Unless required by applicable law or

 agreed to in writing, Licensor provides the Work (and each Contributor provides its Contributions) on an "AS IS" BASIS, WITHOUT WARRANTIES OR CONDITIONS OF ANY KIND, either express or implied, including, without limitation, any warranties or conditions of TITLE, NON-INFRINGEMENT, MERCHANTABILITY, or FITNESS FOR A PARTICULAR PURPOSE. You are solely responsible for determining the appropriateness of using or redistributing the Work and assume any risks associated with Your exercise of permissions under this License.

- 8. Limitation of Liability. In no event and under no legal theory, whether in tort (including negligence), contract, or otherwise, unless required by applicable law (such as deliberate and grossly negligent acts) or agreed to in writing, shall any Contributor be liable to You for damages, including any direct, indirect, special, incidental, or consequential damages of any character arising as a result of this License or out of the use or inability to use the Work (including but not limited to damages for loss of goodwill, work stoppage, computer failure or malfunction, or any and all other commercial damages or losses), even if such Contributor has been advised of the possibility of such damages.
- 9. Accepting Warranty or Additional Liability. While redistributing the Work or Derivative Works thereof, You may choose to offer, and charge a fee for, acceptance of support, warranty, indemnity, or other liability obligations and/or rights consistent with this License. However, in accepting such obligations, You may act only on Your own behalf and on Your sole responsibility, not on behalf of any other Contributor, and only if You agree to indemnify, defend, and hold each Contributor harmless for any liability incurred by, or claims asserted against, such Contributor by reason of your accepting any such warranty or additional liability.

#### END OF TERMS AND CONDITIONS

APPENDIX: How to apply the Apache License to your work.

 To apply the Apache License to your work, attach the following boilerplate notice, with the fields enclosed by brackets "{}" replaced with your own identifying information. (Don't include the brackets!) The text should be enclosed in the appropriate comment syntax for the file format. We also recommend that a file or class name and description of purpose be included on the same "printed page" as the copyright notice for easier identification within third-party archives.

Copyright {yyyy} {name of copyright owner}

Licensed under the Apache License, Version 2.0 (the "License");

 you may not use this file except in compliance with the License. You may obtain a copy of the License at

http://www.apache.org/licenses/LICENSE-2.0

 Unless required by applicable law or agreed to in writing, software distributed under the License is distributed on an "AS IS" BASIS, WITHOUT WARRANTIES OR CONDITIONS OF ANY KIND, either express or implied. See the License for the specific language governing permissions and limitations under the License.

reflect-metadata Apache-2.0 Apache License

Version 2.0, January 2004

http://www.apache.org/licenses/

#### TERMS AND CONDITIONS FOR USE, REPRODUCTION, AND DISTRIBUTION

1. Definitions.

"License" shall mean the terms and conditions for use, reproduction, and distribution as defined by Sections 1 through 9 of this document.

"Licensor" shall mean the copyright owner or entity authorized by the copyright owner that is granting the License.

"Legal Entity" shall mean the union of the acting entity and all other entities that control, are controlled by, or are under common control with that entity. For the purposes of this definition, "control" means (i) the power, direct or indirect, to cause the direction or management of such entity, whether by contract or otherwise, or (ii) ownership of fifty percent (50%) or more of the outstanding shares, or (iii) beneficial ownership of such entity.

"You" (or "Your") shall mean an individual or Legal Entity exercising permissions granted by this License.

"Source" form shall mean the preferred form for making modifications, including but not limited to software source code, documentation source, and configuration files.

"Object" form shall mean any form resulting from mechanical transformation or translation of a Source form, including but not limited to compiled object code, generated documentation, and conversions to other media types.

"Work" shall mean the work of authorship, whether in Source or Object form, made available under the License, as indicated by a copyright notice that is included in or attached to the work (an example is provided in the Appendix below).

"Derivative Works" shall mean any work, whether in Source or Object form, that is based on (or derived from) the Work and for which the editorial revisions, annotations, elaborations, or other modifications represent, as a whole,

an original work of authorship. For the purposes of this License, Derivative Works shall not include works that remain separable from, or merely link (or bind by name) to the interfaces of, the Work and Derivative Works thereof.

"Contribution" shall mean any work of authorship, including the original version of the Work and any modifications or additions to that Work or Derivative Works thereof, that is intentionally submitted to Licensor for inclusion in the Work by the copyright owner or by an individual or Legal Entity authorized to submit on behalf of the copyright owner. For the purposes of this definition, "submitted" means any form of electronic, verbal, or written communication sent to the Licensor or its representatives, including but not limited to communication on electronic mailing lists, source code control systems, and issue tracking systems that are managed by, or on behalf of, the Licensor for the purpose of discussing and improving the Work, but excluding communication that is conspicuously marked or otherwise designated in writing by the copyright owner as "Not a Contribution."

"Contributor" shall mean Licensor and any individual or Legal Entity on behalf of whom a Contribution has been received by Licensor and subsequently incorporated within the Work.

2. Grant of Copyright License. Subject to the terms and conditions of this License, each Contributor hereby grants to You a perpetual, worldwide, non-exclusive, no-charge, royalty-free, irrevocable copyright license to reproduce, prepare Derivative Works of, publicly display, publicly perform, sublicense, and distribute the Work and such Derivative Works in Source or Object form.

3. Grant of Patent License. Subject to the terms and conditions of this License, each Contributor hereby grants to You a perpetual, worldwide, non-exclusive, no-charge, royalty-free, irrevocable (except as stated in this section) patent license to make, have made, use, offer to sell, sell, import, and otherwise transfer the Work, where such license applies only to those patent claims licensable by such Contributor that are necessarily infringed by their Contribution(s) alone or by combination of their Contribution(s) with the Work to which such Contribution(s) was submitted. If You institute patent litigation against any entity (including a cross-claim or counterclaim in a lawsuit) alleging that the Work or a Contribution incorporated within the Work constitutes direct or contributory patent infringement, then any patent licenses granted to You under this License for that Work shall terminate as of the date such litigation is filed.

4. Redistribution. You may reproduce and distribute copies of the Work or Derivative Works thereof in any medium, with or without modifications, and in Source or Object form, provided that You meet the following conditions:

You must give any other recipients of the Work or Derivative Works a copy of this License; and

You must cause any modified files to carry prominent notices stating that You changed the files; and

You must retain, in the Source form of any Derivative Works that You distribute, all copyright, patent, trademark, and attribution notices from the Source form of the Work, excluding those notices that do not pertain to any part of the Derivative Works; and

If the Work includes a "NOTICE" text file as part of its distribution, then any Derivative Works that You distribute must include a readable copy of the attribution notices contained within such NOTICE file, excluding those notices that do not pertain to any part of the Derivative Works, in at least one of the following places: within a NOTICE text file distributed as part of the Derivative Works; within the Source form or documentation, if provided along with the Derivative Works; or, within a display generated by the Derivative Works, if and wherever such third-party notices

normally appear. The contents of the NOTICE file are for informational purposes only and do not modify the License. You may add Your own attribution notices within Derivative Works that You distribute, alongside or as an addendum to the NOTICE text from the Work, provided that such additional attribution notices cannot be construed as modifying the License. You may add Your own copyright statement to Your modifications and may provide additional or different license terms and conditions for use, reproduction, or distribution of Your modifications, or for any such Derivative Works as a whole, provided Your use, reproduction, and distribution of the Work otherwise complies with the conditions stated in this License.

5. Submission of Contributions. Unless You explicitly state otherwise, any Contribution intentionally submitted for inclusion in the Work by You to the Licensor shall be under the terms and conditions of this License, without any additional terms or conditions. Notwithstanding the above, nothing herein shall supersede or modify the terms of any separate license agreement you may have executed with Licensor regarding such Contributions.

6. Trademarks. This License does not grant permission to use the trade names, trademarks, service marks, or product names of the Licensor, except as required for reasonable and customary use in describing the origin of the Work and reproducing the content of the NOTICE file.

7. Disclaimer of Warranty. Unless required by applicable law or agreed to in writing, Licensor provides the Work (and each Contributor provides its Contributions) on an "AS IS" BASIS, WITHOUT WARRANTIES OR CONDITIONS OF ANY KIND, either express or implied, including, without limitation, any warranties or conditions of TITLE, NON-INFRINGEMENT, MERCHANTABILITY, or FITNESS FOR A PARTICULAR PURPOSE. You are solely responsible for determining the appropriateness of using or redistributing the Work and assume any risks associated with Your exercise of permissions under this License.

8. Limitation of Liability. In no event and under no legal theory, whether in tort (including negligence), contract, or otherwise, unless required by applicable law (such as deliberate and grossly negligent acts) or agreed to in writing, shall any Contributor be liable to You for damages, including any direct, indirect, special, incidental, or consequential damages of any character arising as a result of this License or out of the use or inability to use the Work (including but not limited to damages for loss of goodwill, work stoppage, computer failure or malfunction, or any and all other commercial damages or losses), even if such Contributor has been advised of the possibility of such damages.

9. Accepting Warranty or Additional Liability. While redistributing the Work or Derivative Works thereof, You may choose to offer, and charge a fee for, acceptance of support, warranty, indemnity, or other liability obligations and/or rights consistent with this License. However, in accepting such obligations, You may act only on Your own behalf and on Your sole responsibility, not on behalf of any other Contributor, and only if You agree to indemnify, defend, and hold each Contributor harmless for any liability incurred by, or claims asserted against, such Contributor by reason of your accepting any such warranty or additional liability.

#### END OF TERMS AND CONDITIONS

rxjs Apache-2.0

> Apache License Version 2.0, January 2004 http://www.apache.org/licenses/

TERMS AND CONDITIONS FOR USE, REPRODUCTION, AND DISTRIBUTION

#### 1. Definitions.

 "License" shall mean the terms and conditions for use, reproduction, and distribution as defined by Sections 1 through 9 of this document.

 "Licensor" shall mean the copyright owner or entity authorized by the copyright owner that is granting the License.

 "Legal Entity" shall mean the union of the acting entity and all other entities that control, are controlled by, or are under common control with that entity. For the purposes of this definition, "control" means (i) the power, direct or indirect, to cause the direction or management of such entity, whether by contract or otherwise, or (ii) ownership of fifty percent (50%) or more of the outstanding shares, or (iii) beneficial ownership of such entity.

 "You" (or "Your") shall mean an individual or Legal Entity exercising permissions granted by this License.

 "Source" form shall mean the preferred form for making modifications, including but not limited to software source code, documentation source, and configuration files.

 "Object" form shall mean any form resulting from mechanical transformation or translation of a Source form, including but not limited to compiled object code, generated documentation, and conversions to other media types.

 "Work" shall mean the work of authorship, whether in Source or Object form, made available under the License, as indicated by a copyright notice that is included in or attached to the work (an example is provided in the Appendix below).

 "Derivative Works" shall mean any work, whether in Source or Object form, that is based on (or derived from) the Work and for which the editorial revisions, annotations, elaborations, or other modifications represent, as a whole, an original work of authorship. For the purposes of this License, Derivative Works shall not include works that remain separable from, or merely link (or bind by name) to the interfaces of, the Work and Derivative Works thereof.

 "Contribution" shall mean any work of authorship, including the original version of the Work and any modifications or additions to that Work or Derivative Works thereof, that is intentionally submitted to Licensor for inclusion in the Work by the copyright owner or by an individual or Legal Entity authorized to submit on behalf of the copyright owner. For the purposes of this definition, "submitted"

 means any form of electronic, verbal, or written communication sent to the Licensor or its representatives, including but not limited to communication on electronic mailing lists, source code control systems, and issue tracking systems that are managed by, or on behalf of, the Licensor for the purpose of discussing and improving the Work, but excluding communication that is conspicuously marked or otherwise designated in writing by the copyright owner as "Not a Contribution."

 "Contributor" shall mean Licensor and any individual or Legal Entity on behalf of whom a Contribution has been received by Licensor and subsequently incorporated within the Work.

- 2. Grant of Copyright License. Subject to the terms and conditions of this License, each Contributor hereby grants to You a perpetual, worldwide, non-exclusive, no-charge, royalty-free, irrevocable copyright license to reproduce, prepare Derivative Works of, publicly display, publicly perform, sublicense, and distribute the Work and such Derivative Works in Source or Object form.
- 3. Grant of Patent License. Subject to the terms and conditions of this License, each Contributor hereby grants to You a perpetual, worldwide, non-exclusive, no-charge, royalty-free, irrevocable (except as stated in this section) patent license to make, have made, use, offer to sell, sell, import, and otherwise transfer the Work, where such license applies only to those patent claims licensable by such Contributor that are necessarily infringed by their Contribution(s) alone or by combination of their Contribution(s) with the Work to which such Contribution(s) was submitted. If You institute patent litigation against any entity (including a cross-claim or counterclaim in a lawsuit) alleging that the Work or a Contribution incorporated within the Work constitutes direct or contributory patent infringement, then any patent licenses granted to You under this License for that Work shall terminate as of the date such litigation is filed.
- 4. Redistribution. You may reproduce and distribute copies of the Work or Derivative Works thereof in any medium, with or without modifications, and in Source or Object form, provided that You meet the following conditions:
	- (a) You must give any other recipients of the Work or Derivative Works a copy of this License; and
	- (b) You must cause any modified files to carry prominent notices stating that You changed the files; and
	- (c) You must retain, in the Source form of any Derivative Works that You distribute, all copyright, patent, trademark, and

 attribution notices from the Source form of the Work, excluding those notices that do not pertain to any part of the Derivative Works; and

 (d) If the Work includes a "NOTICE" text file as part of its distribution, then any Derivative Works that You distribute must include a readable copy of the attribution notices contained within such NOTICE file, excluding those notices that do not pertain to any part of the Derivative Works, in at least one of the following places: within a NOTICE text file distributed as part of the Derivative Works; within the Source form or documentation, if provided along with the Derivative Works; or, within a display generated by the Derivative Works, if and wherever such third-party notices normally appear. The contents of the NOTICE file are for informational purposes only and do not modify the License. You may add Your own attribution notices within Derivative Works that You distribute, alongside or as an addendum to the NOTICE text from the Work, provided that such additional attribution notices cannot be construed as modifying the License.

 You may add Your own copyright statement to Your modifications and may provide additional or different license terms and conditions for use, reproduction, or distribution of Your modifications, or for any such Derivative Works as a whole, provided Your use, reproduction, and distribution of the Work otherwise complies with the conditions stated in this License.

- 5. Submission of Contributions. Unless You explicitly state otherwise, any Contribution intentionally submitted for inclusion in the Work by You to the Licensor shall be under the terms and conditions of this License, without any additional terms or conditions. Notwithstanding the above, nothing herein shall supersede or modify the terms of any separate license agreement you may have executed with Licensor regarding such Contributions.
- 6. Trademarks. This License does not grant permission to use the trade names, trademarks, service marks, or product names of the Licensor, except as required for reasonable and customary use in describing the origin of the Work and reproducing the content of the NOTICE file.
- 7. Disclaimer of Warranty. Unless required by applicable law or agreed to in writing, Licensor provides the Work (and each Contributor provides its Contributions) on an "AS IS" BASIS, WITHOUT WARRANTIES OR CONDITIONS OF ANY KIND, either express or implied, including, without limitation, any warranties or conditions of TITLE, NON-INFRINGEMENT, MERCHANTABILITY, or FITNESS FOR A PARTICULAR PURPOSE. You are solely responsible for determining the

 appropriateness of using or redistributing the Work and assume any risks associated with Your exercise of permissions under this License.

- 8. Limitation of Liability. In no event and under no legal theory, whether in tort (including negligence), contract, or otherwise, unless required by applicable law (such as deliberate and grossly negligent acts) or agreed to in writing, shall any Contributor be liable to You for damages, including any direct, indirect, special, incidental, or consequential damages of any character arising as a result of this License or out of the use or inability to use the Work (including but not limited to damages for loss of goodwill, work stoppage, computer failure or malfunction, or any and all other commercial damages or losses), even if such Contributor has been advised of the possibility of such damages.
- 9. Accepting Warranty or Additional Liability. While redistributing the Work or Derivative Works thereof, You may choose to offer, and charge a fee for, acceptance of support, warranty, indemnity, or other liability obligations and/or rights consistent with this License. However, in accepting such obligations, You may act only on Your own behalf and on Your sole responsibility, not on behalf of any other Contributor, and only if You agree to indemnify, defend, and hold each Contributor harmless for any liability incurred by, or claims asserted against, such Contributor by reason of your accepting any such warranty or additional liability.

#### END OF TERMS AND CONDITIONS

APPENDIX: How to apply the Apache License to your work.

 To apply the Apache License to your work, attach the following boilerplate notice, with the fields enclosed by brackets "[]" replaced with your own identifying information. (Don't include the brackets!) The text should be enclosed in the appropriate comment syntax for the file format. We also recommend that a file or class name and description of purpose be included on the same "printed page" as the copyright notice for easier identification within third-party archives.

Copyright (c) 2015-2018 Google, Inc., Netflix, Inc., Microsoft Corp. and contributors

Licensed under the Apache License, Version 2.0 (the "License"); you may not use this file except in compliance with the License. You may obtain a copy of the License at

http://www.apache.org/licenses/LICENSE-2.0

Unless required by applicable law or agreed to in writing, software

distributed under the License is distributed on an "AS IS" BASIS, WITHOUT WARRANTIES OR CONDITIONS OF ANY KIND, either express or implied. See the License for the specific language governing permissions and limitations under the License.

tslib Apache-2.0 Apache License

Version 2.0, January 2004

http://www.apache.org/licenses/

#### TERMS AND CONDITIONS FOR USE, REPRODUCTION, AND DISTRIBUTION

1. Definitions.

"License" shall mean the terms and conditions for use, reproduction, and distribution as defined by Sections 1 through 9 of this document.

"Licensor" shall mean the copyright owner or entity authorized by the copyright owner that is granting the License.

"Legal Entity" shall mean the union of the acting entity and all other entities that control, are controlled by, or are under common control with that entity. For the purposes of this definition, "control" means (i) the power, direct or indirect, to cause the direction or management of such entity, whether by contract or otherwise, or (ii) ownership of fifty percent (50%) or more of the outstanding shares, or (iii) beneficial ownership of such entity.

"You" (or "Your") shall mean an individual or Legal Entity exercising permissions granted by this License.

"Source" form shall mean the preferred form for making modifications, including but not limited to software source code, documentation source, and configuration files.

"Object" form shall mean any form resulting from mechanical transformation or translation of a Source form, including but not limited to compiled object code, generated documentation, and conversions to other media types.

"Work" shall mean the work of authorship, whether in Source or Object form, made available under the License, as indicated by a copyright notice that is included in or attached to the work (an example is provided in the Appendix below).

"Derivative Works" shall mean any work, whether in Source or Object form, that is based on (or derived from) the Work and for which the editorial revisions, annotations, elaborations, or other modifications represent, as a whole, an original work of authorship. For the purposes of this License, Derivative Works shall not include works that remain separable from, or merely link (or bind by name) to the interfaces of, the Work and Derivative Works thereof.

"Contribution" shall mean any work of authorship, including the original version of the Work and any modifications

or additions to that Work or Derivative Works thereof, that is intentionally submitted to Licensor for inclusion in the Work by the copyright owner or by an individual or Legal Entity authorized to submit on behalf of the copyright owner. For the purposes of this definition, "submitted" means any form of electronic, verbal, or written communication sent to the Licensor or its representatives, including but not limited to communication on electronic mailing lists, source code control systems, and issue tracking systems that are managed by, or on behalf of, the Licensor for the purpose of discussing and improving the Work, but excluding communication that is conspicuously marked or otherwise designated in writing by the copyright owner as "Not a Contribution."

"Contributor" shall mean Licensor and any individual or Legal Entity on behalf of whom a Contribution has been received by Licensor and subsequently incorporated within the Work.

2. Grant of Copyright License. Subject to the terms and conditions of this License, each Contributor hereby grants to You a perpetual, worldwide, non-exclusive, no-charge, royalty-free, irrevocable copyright license to reproduce, prepare Derivative Works of, publicly display, publicly perform, sublicense, and distribute the Work and such Derivative Works in Source or Object form.

3. Grant of Patent License. Subject to the terms and conditions of this License, each Contributor hereby grants to You a perpetual, worldwide, non-exclusive, no-charge, royalty-free, irrevocable (except as stated in this section) patent license to make, have made, use, offer to sell, sell, import, and otherwise transfer the Work, where such license applies only to those patent claims licensable by such Contributor that are necessarily infringed by their Contribution(s) alone or by combination of their Contribution(s) with the Work to which such Contribution(s) was submitted. If You institute patent litigation against any entity (including a cross-claim or counterclaim in a lawsuit) alleging that the Work or a Contribution incorporated within the Work constitutes direct or contributory patent infringement, then any patent licenses granted to You under this License for that Work shall terminate as of the date such litigation is filed.

4. Redistribution. You may reproduce and distribute copies of the Work or Derivative Works thereof in any medium, with or without modifications, and in Source or Object form, provided that You meet the following conditions:

You must give any other recipients of the Work or Derivative Works a copy of this License; and

You must cause any modified files to carry prominent notices stating that You changed the files; and

You must retain, in the Source form of any Derivative Works that You distribute, all copyright, patent, trademark, and attribution notices from the Source form of the Work, excluding those notices that do not pertain to any part of the Derivative Works; and

If the Work includes a "NOTICE" text file as part of its distribution, then any Derivative Works that You distribute must include a readable copy of the attribution notices contained within such NOTICE file, excluding those notices that do not pertain to any part of the Derivative Works, in at least one of the following places: within a NOTICE text file distributed as part of the Derivative Works; within the Source form or documentation, if provided along with the Derivative Works; or, within a display generated by the Derivative Works, if and wherever such third-party notices normally appear. The contents of the NOTICE file are for informational purposes only and do not modify the License. You may add Your own attribution notices within Derivative Works that You distribute, alongside or as an addendum to the NOTICE text from the Work, provided that such additional attribution notices cannot be construed as modifying the License. You may add Your own copyright statement to Your modifications and may provide additional or different license terms and conditions for use, reproduction, or distribution of Your modifications, or

for any such Derivative Works as a whole, provided Your use, reproduction, and distribution of the Work otherwise complies with the conditions stated in this License.

5. Submission of Contributions. Unless You explicitly state otherwise, any Contribution intentionally submitted for inclusion in the Work by You to the Licensor shall be under the terms and conditions of this License, without any additional terms or conditions. Notwithstanding the above, nothing herein shall supersede or modify the terms of any separate license agreement you may have executed with Licensor regarding such Contributions.

6. Trademarks. This License does not grant permission to use the trade names, trademarks, service marks, or product names of the Licensor, except as required for reasonable and customary use in describing the origin of the Work and reproducing the content of the NOTICE file.

7. Disclaimer of Warranty. Unless required by applicable law or agreed to in writing, Licensor provides the Work (and each Contributor provides its Contributions) on an "AS IS" BASIS, WITHOUT WARRANTIES OR CONDITIONS OF ANY KIND, either express or implied, including, without limitation, any warranties or conditions of TITLE, NON-INFRINGEMENT, MERCHANTABILITY, or FITNESS FOR A PARTICULAR PURPOSE. You are solely responsible for determining the appropriateness of using or redistributing the Work and assume any risks associated with Your exercise of permissions under this License.

8. Limitation of Liability. In no event and under no legal theory, whether in tort (including negligence), contract, or otherwise, unless required by applicable law (such as deliberate and grossly negligent acts) or agreed to in writing, shall any Contributor be liable to You for damages, including any direct, indirect, special, incidental, or consequential damages of any character arising as a result of this License or out of the use or inability to use the Work (including but not limited to damages for loss of goodwill, work stoppage, computer failure or malfunction, or any and all other commercial damages or losses), even if such Contributor has been advised of the possibility of such damages.

9. Accepting Warranty or Additional Liability. While redistributing the Work or Derivative Works thereof, You may choose to offer, and charge a fee for, acceptance of support, warranty, indemnity, or other liability obligations and/or rights consistent with this License. However, in accepting such obligations, You may act only on Your own behalf and on Your sole responsibility, not on behalf of any other Contributor, and only if You agree to indemnify, defend, and hold each Contributor harmless for any liability incurred by, or claims asserted against, such Contributor by reason of your accepting any such warranty or additional liability.

#### END OF TERMS AND CONDITIONS

zone.js MIT The MIT License

Copyright (c) 2016-2018 Google, Inc.

Permission is hereby granted, free of charge, to any person obtaining a copy of this software and associated documentation files (the "Software"), to deal in the Software without restriction, including without limitation the rights to use, copy, modify, merge, publish, distribute, sublicense, and/or sell copies of the Software, and to permit persons to whom the Software is

furnished to do so, subject to the following conditions:

The above copyright notice and this permission notice shall be included in all copies or substantial portions of the Software.

THE SOFTWARE IS PROVIDED "AS IS", WITHOUT WARRANTY OF ANY KIND, EXPRESS OR IMPLIED, INCLUDING BUT NOT LIMITED TO THE WARRANTIES OF MERCHANTABILITY, FITNESS FOR A PARTICULAR PURPOSE AND NONINFRINGEMENT. IN NO EVENT SHALL THE AUTHORS OR COPYRIGHT HOLDERS BE LIABLE FOR ANY CLAIM, DAMAGES OR OTHER LIABILITY, WHETHER IN AN ACTION OF CONTRACT, TORT OR OTHERWISE, ARISING FROM, OUT OF OR IN CONNECTION WITH THE SOFTWARE OR THE USE OR OTHER DEALINGS IN THE SOFTWARE.

## **1.114 auto-service 1.0-rc6**

### **1.114.1 Available under license :**

No license file was found, but licenses were detected in source scan.

```
/*
```
\*

```
* Copyright 2013 Google LLC
*
* Licensed under the Apache License, Version 2.0 (the "License"); you may not use this file except
* in compliance with the License. You may obtain a copy of the License at
*
* http://www.apache.org/licenses/LICENSE-2.0
*
* Unless required by applicable law or agreed to in writing, software distributed under the License
* is distributed on an "AS IS" BASIS, WITHOUT WARRANTIES OR CONDITIONS OF ANY KIND, either
express
* or implied. See the License for the specific language governing permissions and limitations under
* the License.
*/
Found in path(s):
* /opt/cola/permits/1685982229_1684869244.4580529/0/auto-service-1-0-rc6-sources-2-
jar/com/google/auto/service/processor/package-info.java
No license file was found, but licenses were detected in source scan.
/*
* Copyright 2008 Google LLC
*
* Licensed under the Apache License, Version 2.0 (the "License");
* you may not use this file except in compliance with the License.
* You may obtain a copy of the License at
*
* http://www.apache.org/licenses/LICENSE-2.0
```

```
 Open Source Used In Appdynamics_JS_Agent 23.8.0 1361
```
- \* Unless required by applicable law or agreed to in writing, software
- \* distributed under the License is distributed on an "AS IS" BASIS,
- \* WITHOUT WARRANTIES OR CONDITIONS OF ANY KIND, either express or implied.
- \* See the License for the specific language governing permissions and
- \* limitations under the License.

\*/

Found in path(s):

\* /opt/cola/permits/1685982229\_1684869244.4580529/0/auto-service-1-0-rc6-sources-2 jar/com/google/auto/service/processor/ServicesFiles.java

\* /opt/cola/permits/1685982229\_1684869244.4580529/0/auto-service-1-0-rc6-sources-2-

jar/com/google/auto/service/processor/AutoServiceProcessor.java

## **1.115 selenium 3.11.0**

### **1.115.1 Available under license :**

No license file was found, but licenses were detected in source scan.

Metadata-Version: 1.1 Name: selenium Version: 3.11.0 Summary: Python bindings for Selenium Home-page: https://github.com/SeleniumHQ/selenium/ Author: UNKNOWN Author-email: UNKNOWN License: Apache 2.0 Description-Content-Type: UNKNOWN Description: ======================== Selenium Client Driver ====================== Introduction ============ Python language bindings for Selenium WebDriver. The `selenium` package is used to automate web browser interaction from Python. +-----------+--------------------------------------------------------------------------------------+ | \*\*Home\*\*: | http://www.seleniumhq.org | +-----------+--------------------------------------------------------------------------------------+ | \*\*Docs\*\*: | `selenium package API <https://seleniumhq.github.io/selenium/docs/api/py/api.html>`\_ | +-----------+--------------------------------------------------------------------------------------+ | \*\*Dev\*\*: | https://github.com/SeleniumHQ/Selenium | +-----------+--------------------------------------------------------------------------------------+  $|$  \*\*PyPI\*\*: | https://pypi.python.org/pypi/selenium +-----------+--------------------------------------------------------------------------------------+

| \*\*IRC\*\*: | \*\*#selenium\*\* channel on freenode +-----------+--------------------------------------------------------------------------------------+

Several browsers/drivers are supported (Firefox, Chrome, Internet Explorer), as well as the Remote protocol.

#### Supported Python Versions

=========================

\* Python 2.7, 3.4+

Installing

==========

 If you have `pip <https://pip.pypa.io/>`\_ on your system, you can simply install or upgrade the Python bindings::

pip install -U selenium

Alternately, you can download the source distribution from `PyPI <http://pypi.python.org/pypi/selenium>`\_ (e.g. selenium-3.11.0.tar.gz), unarchive it, and run::

python setup.py install

Note: You may want to consider using `virtualenv <http://www.virtualenv.org/>`\_ to create isolated Python environments.

Drivers

=======

Selenium requires a driver to interface with the chosen browser. Firefox,

 for example, requires `geckodriver <https://github.com/mozilla/geckodriver/releases>`\_, which needs to be installed before the below examples can be run. Make sure it's in your `PATH`, e. g., place it in `/usr/bin` or `/usr/local/bin`.

 Failure to observe this step will give you an error `selenium.common.exceptions.WebDriverException: Message: 'geckodriver' executable needs to be in PATH.`

 Other supported browsers will have their own drivers available. Links to some of the more popular browser drivers follow.

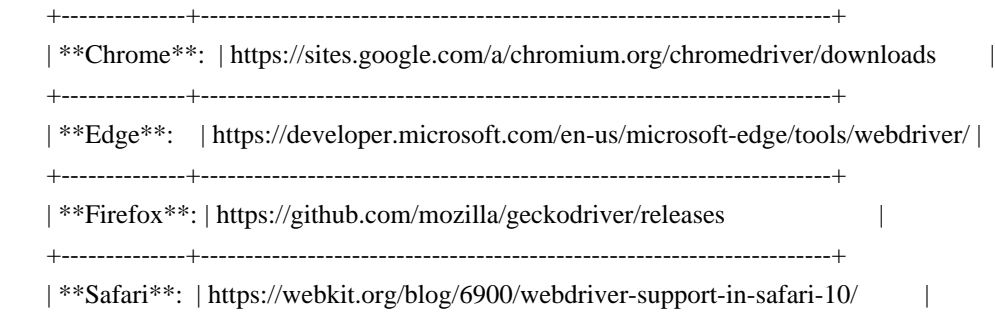

#### +--------------+-----------------------------------------------------------------------+

#### Example 0:

==========

\* open a new Firefox browser

\* load the page at the given URL

.. code-block:: python

from selenium import webdriver

 $browser = webdriver.Firefox()$ browser.get('http://seleniumhq.org/')

Example 1:

==========

- \* open a new Firefox browser
- \* load the Yahoo homepage
- \* search for "seleniumhq"
- \* close the browser

.. code-block:: python

 from selenium import webdriver from selenium.webdriver.common.keys import Keys

 $browser = webdriver.Firefox()$ 

 browser.get('http://www.yahoo.com') assert 'Yahoo' in browser.title

elem = browser.find\_element\_by\_name('p')  $#$  Find the search box elem.send\_keys('seleniumhq' + Keys.RETURN)

browser.quit()

Example 2:

==========

 Selenium WebDriver is often used as a basis for testing web applications. Here is a simple example uisng Python's standard `unittest <http://docs.python.org/3/library/unittest.html>`\_ library:

.. code-block:: python

 import unittest from selenium import webdriver class GoogleTestCase(unittest.TestCase):

 def setUp(self):  $self.browser = webdriver.Firefox()$ self.addCleanup(self.browser.quit)

 def testPageTitle(self): self.browser.get('http://www.google.com') self.assertIn('Google', self.browser.title)

 $if \_name__ == ' \_main__$ : unittest.main(verbosity=2)

 Selenium Server (optional) ================================

For normal WebDriver scripts (non-Remote), the Java server is not needed.

 However, to use Selenium Webdriver Remote or the legacy Selenium API (Selenium-RC), you need to also run the Selenium server. The server requires a Java Runtime Environment (JRE).

 Download the server separately, from: http://selenium-release.storage.googleapis.com/3.11/selenium-serverstandalone-3.11.0.jar

Run the server from the command line::

java -jar selenium-server-standalone-3.11.0.jar

Then run your Python client scripts.

Use The Source Luke!

====================

View source code online:

+-----------+-------------------------------------------------------+

| official: | https://github.com/SeleniumHQ/selenium/tree/master/py |

+-----------+-------------------------------------------------------+

Platform: UNKNOWN

Classifier: Development Status :: 5 - Production/Stable

Classifier: Intended Audience :: Developers

Classifier: License :: OSI Approved :: Apache Software License

Classifier: Operating System :: POSIX

Classifier: Operating System :: Microsoft :: Windows

Classifier: Operating System :: MacOS :: MacOS X

Classifier: Topic :: Software Development :: Testing

Classifier: Topic :: Software Development :: Libraries

Classifier: Programming Language :: Python

Classifier: Programming Language :: Python :: 2.7

Classifier: Programming Language :: Python :: 3.4

Classifier: Programming Language :: Python :: 3.5

Classifier: Programming Language :: Python :: 3.6

Found in path(s):

\* /opt/cola/permits/1685982332\_1684869309.439767/0/selenium-3-11-0-1-tar-gz/selenium-3.11.0/selenium.egginfo/PKG-INFO

\* /opt/cola/permits/1685982332\_1684869309.439767/0/selenium-3-11-0-1-tar-gz/selenium-3.11.0/PKG-INFO No license file was found, but licenses were detected in source scan.

# to you under the Apache License, Version 2.0 (the

# "License"); you may not use this file except in compliance

# with the License. You may obtain a copy of the License at

# http://www.apache.org/licenses/LICENSE-2.0

# software distributed under the License is distributed on an

Found in path(s):

\* /opt/cola/permits/1685982332\_1684869309.439767/0/selenium-3-11-0-1-tar-gz/selenium-

3.11.0/selenium/webdriver/remote/command.py

\* /opt/cola/permits/1685982332\_1684869309.439767/0/selenium-3-11-0-1-tar-gz/selenium-

3.11.0/selenium/webdriver/chrome/webdriver.py

\* /opt/cola/permits/1685982332\_1684869309.439767/0/selenium-3-11-0-1-tar-gz/selenium-

3.11.0/selenium/webdriver/firefox/webdriver.py

\* /opt/cola/permits/1685982332\_1684869309.439767/0/selenium-3-11-0-1-tar-gz/selenium-

3.11.0/selenium/webdriver/support/color.py

\* /opt/cola/permits/1685982332\_1684869309.439767/0/selenium-3-11-0-1-tar-gz/selenium-

3.11.0/selenium/webdriver/edge/\_\_init\_\_.py

\* /opt/cola/permits/1685982332\_1684869309.439767/0/selenium-3-11-0-1-tar-gz/selenium-

3.11.0/selenium/webdriver/support/expected\_conditions.py

\* /opt/cola/permits/1685982332\_1684869309.439767/0/selenium-3-11-0-1-tar-gz/selenium-

3.11.0/selenium/webdriver/ie/\_\_init\_\_.py

\* /opt/cola/permits/1685982332\_1684869309.439767/0/selenium-3-11-0-1-tar-gz/selenium-

3.11.0/selenium/webdriver/safari/service.py

\* /opt/cola/permits/1685982332\_1684869309.439767/0/selenium-3-11-0-1-tar-gz/selenium-

3.11.0/selenium/webdriver/firefox/service.py

\* /opt/cola/permits/1685982332\_1684869309.439767/0/selenium-3-11-0-1-tar-gz/selenium-

3.11.0/selenium/webdriver/firefox/firefox\_profile.py

\* /opt/cola/permits/1685982332\_1684869309.439767/0/selenium-3-11-0-1-tar-gz/selenium-

3.11.0/selenium/webdriver/support/select.py

\* /opt/cola/permits/1685982332\_1684869309.439767/0/selenium-3-11-0-1-tar-gz/selenium-3.11.0/selenium/\_\_init\_\_.py

\* /opt/cola/permits/1685982332\_1684869309.439767/0/selenium-3-11-0-1-tar-gz/selenium-

3.11.0/selenium/webdriver/common/\_\_init\_\_.py

\* /opt/cola/permits/1685982332\_1684869309.439767/0/selenium-3-11-0-1-tar-gz/selenium-

3.11.0/selenium/webdriver/support/\_\_init\_\_.py

- \* /opt/cola/permits/1685982332\_1684869309.439767/0/selenium-3-11-0-1-tar-gz/selenium-
- 3.11.0/selenium/webdriver/common/proxy.py
- \* /opt/cola/permits/1685982332\_1684869309.439767/0/selenium-3-11-0-1-tar-gz/selenium-
- 3.11.0/selenium/webdriver/support/events.py
- \* /opt/cola/permits/1685982332\_1684869309.439767/0/selenium-3-11-0-1-tar-gz/selenium-
- 3.11.0/selenium/webdriver/firefox/remote\_connection.py
- \* /opt/cola/permits/1685982332\_1684869309.439767/0/selenium-3-11-0-1-tar-gz/selenium-
- 3.11.0/selenium/webdriver/common/desired\_capabilities.py
- \* /opt/cola/permits/1685982332\_1684869309.439767/0/selenium-3-11-0-1-tar-gz/selenium-
- 3.11.0/selenium/webdriver/chrome/remote\_connection.py
- \* /opt/cola/permits/1685982332\_1684869309.439767/0/selenium-3-11-0-1-tar-gz/selenium-
- 3.11.0/selenium/webdriver/remote/mobile.py
- \* /opt/cola/permits/1685982332\_1684869309.439767/0/selenium-3-11-0-1-tar-gz/selenium-
- 3.11.0/selenium/webdriver/remote/remote\_connection.py
- \* /opt/cola/permits/1685982332\_1684869309.439767/0/selenium-3-11-0-1-tar-gz/selenium-
- 3.11.0/selenium/webdriver/common/service.py
- \* /opt/cola/permits/1685982332\_1684869309.439767/0/selenium-3-11-0-1-tar-gz/selenium-
- 3.11.0/selenium/webdriver/ie/options.py
- \* /opt/cola/permits/1685982332\_1684869309.439767/0/selenium-3-11-0-1-tar-gz/selenium-
- 3.11.0/selenium/webdriver/phantomjs/webdriver.py
- \* /opt/cola/permits/1685982332\_1684869309.439767/0/selenium-3-11-0-1-tar-gz/selenium-
- 3.11.0/selenium/webdriver/chrome/service.py
- \* /opt/cola/permits/1685982332\_1684869309.439767/0/selenium-3-11-0-1-tar-gz/selenium-
- 3.11.0/selenium/webdriver/support/event\_firing\_webdriver.py
- \* /opt/cola/permits/1685982332\_1684869309.439767/0/selenium-3-11-0-1-tar-gz/selenium-
- 3.11.0/selenium/webdriver/firefox/webelement.py
- \* /opt/cola/permits/1685982332\_1684869309.439767/0/selenium-3-11-0-1-tar-gz/selenium-3.11.0/setup.py
- \* /opt/cola/permits/1685982332\_1684869309.439767/0/selenium-3-11-0-1-tar-gz/selenium-
- 3.11.0/selenium/webdriver/common/actions/key\_actions.py
- \* /opt/cola/permits/1685982332\_1684869309.439767/0/selenium-3-11-0-1-tar-gz/selenium-
- 3.11.0/selenium/webdriver/android/webdriver.py
- \* /opt/cola/permits/1685982332\_1684869309.439767/0/selenium-3-11-0-1-tar-gz/selenium-
- 3.11.0/selenium/webdriver/remote/errorhandler.py
- \* /opt/cola/permits/1685982332\_1684869309.439767/0/selenium-3-11-0-1-tar-gz/selenium-
- 3.11.0/selenium/common/\_\_init\_\_.py
- \* /opt/cola/permits/1685982332\_1684869309.439767/0/selenium-3-11-0-1-tar-gz/selenium-
- 3.11.0/selenium/webdriver/edge/service.py
- \* /opt/cola/permits/1685982332\_1684869309.439767/0/selenium-3-11-0-1-tar-gz/selenium-
- 3.11.0/selenium/webdriver/webkitgtk/webdriver.py
- \* /opt/cola/permits/1685982332\_1684869309.439767/0/selenium-3-11-0-1-tar-gz/selenium-
- 3.11.0/selenium/webdriver/support/abstract\_event\_listener.py
- \* /opt/cola/permits/1685982332\_1684869309.439767/0/selenium-3-11-0-1-tar-gz/selenium-
- 3.11.0/selenium/webdriver/ie/webdriver.py
- \* /opt/cola/permits/1685982332\_1684869309.439767/0/selenium-3-11-0-1-tar-gz/selenium-
- 3.11.0/selenium/webdriver/common/actions/action\_builder.py
- \* /opt/cola/permits/1685982332\_1684869309.439767/0/selenium-3-11-0-1-tar-gz/selenium-
- 3.11.0/selenium/webdriver/opera/webdriver.py
- \* /opt/cola/permits/1685982332\_1684869309.439767/0/selenium-3-11-0-1-tar-gz/selenium-

3.11.0/selenium/webdriver/common/alert.py

\* /opt/cola/permits/1685982332\_1684869309.439767/0/selenium-3-11-0-1-tar-gz/selenium-

3.11.0/selenium/webdriver/webkitgtk/service.py

\* /opt/cola/permits/1685982332\_1684869309.439767/0/selenium-3-11-0-1-tar-gz/selenium-

3.11.0/selenium/webdriver/common/keys.py

\* /opt/cola/permits/1685982332\_1684869309.439767/0/selenium-3-11-0-1-tar-gz/selenium-

3.11.0/selenium/webdriver/blackberry/webdriver.py

\* /opt/cola/permits/1685982332\_1684869309.439767/0/selenium-3-11-0-1-tar-gz/selenium-

3.11.0/selenium/webdriver/common/html5/\_\_init\_\_.py

\* /opt/cola/permits/1685982332\_1684869309.439767/0/selenium-3-11-0-1-tar-gz/selenium-

3.11.0/selenium/webdriver/common/action\_chains.py

\* /opt/cola/permits/1685982332\_1684869309.439767/0/selenium-3-11-0-1-tar-gz/selenium-3.11.0/selenium/webdriver/edge/options.py

\* /opt/cola/permits/1685982332\_1684869309.439767/0/selenium-3-11-0-1-tar-gz/selenium-

3.11.0/selenium/webdriver/remote/utils.py

\* /opt/cola/permits/1685982332\_1684869309.439767/0/selenium-3-11-0-1-tar-gz/selenium-

3.11.0/selenium/webdriver/remote/file\_detector.py

\* /opt/cola/permits/1685982332\_1684869309.439767/0/selenium-3-11-0-1-tar-gz/selenium-

3.11.0/selenium/webdriver/support/ui.py

\* /opt/cola/permits/1685982332\_1684869309.439767/0/selenium-3-11-0-1-tar-gz/selenium-

3.11.0/selenium/webdriver/firefox/options.py

\* /opt/cola/permits/1685982332\_1684869309.439767/0/selenium-3-11-0-1-tar-gz/selenium-

3.11.0/selenium/webdriver/phantomjs/service.py

\* /opt/cola/permits/1685982332\_1684869309.439767/0/selenium-3-11-0-1-tar-gz/selenium-

3.11.0/selenium/webdriver/opera/\_\_init\_\_.py

\* /opt/cola/permits/1685982332\_1684869309.439767/0/selenium-3-11-0-1-tar-gz/selenium-

3.11.0/selenium/webdriver/blackberry/\_\_init\_\_.py

\* /opt/cola/permits/1685982332\_1684869309.439767/0/selenium-3-11-0-1-tar-gz/selenium-

3.11.0/selenium/webdriver/firefox/firefox\_binary.py

\* /opt/cola/permits/1685982332\_1684869309.439767/0/selenium-3-11-0-1-tar-gz/selenium-

3.11.0/selenium/webdriver/common/touch\_actions.py

\* /opt/cola/permits/1685982332\_1684869309.439767/0/selenium-3-11-0-1-tar-gz/selenium-

3.11.0/selenium/webdriver/firefox/extension\_connection.py

\* /opt/cola/permits/1685982332\_1684869309.439767/0/selenium-3-11-0-1-tar-gz/selenium-

3.11.0/selenium/webdriver/safari/\_\_init\_\_.py

\* /opt/cola/permits/1685982332\_1684869309.439767/0/selenium-3-11-0-1-tar-gz/selenium-

3.11.0/selenium/webdriver/\_\_init\_\_.py

\* /opt/cola/permits/1685982332\_1684869309.439767/0/selenium-3-11-0-1-tar-gz/selenium-

3.11.0/selenium/webdriver/safari/webdriver.py

\* /opt/cola/permits/1685982332\_1684869309.439767/0/selenium-3-11-0-1-tar-gz/selenium-

3.11.0/selenium/webdriver/common/by.py

\* /opt/cola/permits/1685982332\_1684869309.439767/0/selenium-3-11-0-1-tar-gz/selenium-

3.11.0/selenium/webdriver/common/actions/interaction.py

\* /opt/cola/permits/1685982332\_1684869309.439767/0/selenium-3-11-0-1-tar-gz/selenium-

3.11.0/selenium/common/exceptions.py

\* /opt/cola/permits/1685982332\_1684869309.439767/0/selenium-3-11-0-1-tar-gz/selenium-

3.11.0/selenium/webdriver/common/actions/pointer\_input.py

\* /opt/cola/permits/1685982332\_1684869309.439767/0/selenium-3-11-0-1-tar-gz/selenium-
3.11.0/selenium/webdriver/opera/options.py

\* /opt/cola/permits/1685982332\_1684869309.439767/0/selenium-3-11-0-1-tar-gz/selenium-

3.11.0/selenium/webdriver/ie/service.py

\* /opt/cola/permits/1685982332\_1684869309.439767/0/selenium-3-11-0-1-tar-gz/selenium-

3.11.0/selenium/webdriver/remote/webelement.py

\* /opt/cola/permits/1685982332\_1684869309.439767/0/selenium-3-11-0-1-tar-gz/selenium-

3.11.0/selenium/webdriver/common/actions/pointer\_actions.py

\* /opt/cola/permits/1685982332\_1684869309.439767/0/selenium-3-11-0-1-tar-gz/selenium-

3.11.0/selenium/webdriver/common/html5/application\_cache.py

\* /opt/cola/permits/1685982332\_1684869309.439767/0/selenium-3-11-0-1-tar-gz/selenium-3.11.0/selenium/webdriver/chrome/\_\_init\_\_.py

\* /opt/cola/permits/1685982332\_1684869309.439767/0/selenium-3-11-0-1-tar-gz/selenium-3.11.0/selenium/webdriver/webkitgtk/\_\_init\_\_.py

\* /opt/cola/permits/1685982332\_1684869309.439767/0/selenium-3-11-0-1-tar-gz/selenium-

3.11.0/selenium/webdriver/edge/webdriver.py

\* /opt/cola/permits/1685982332\_1684869309.439767/0/selenium-3-11-0-1-tar-gz/selenium-

3.11.0/selenium/webdriver/remote/webdriver.py

\* /opt/cola/permits/1685982332\_1684869309.439767/0/selenium-3-11-0-1-tar-gz/selenium-

3.11.0/selenium/webdriver/common/utils.py

\* /opt/cola/permits/1685982332\_1684869309.439767/0/selenium-3-11-0-1-tar-gz/selenium-

3.11.0/selenium/webdriver/common/actions/key\_input.py

\* /opt/cola/permits/1685982332\_1684869309.439767/0/selenium-3-11-0-1-tar-gz/selenium-

3.11.0/selenium/webdriver/webkitgtk/options.py

\* /opt/cola/permits/1685982332\_1684869309.439767/0/selenium-3-11-0-1-tar-gz/selenium-

3.11.0/selenium/webdriver/common/actions/input\_device.py

\* /opt/cola/permits/1685982332\_1684869309.439767/0/selenium-3-11-0-1-tar-gz/selenium-

3.11.0/selenium/webdriver/support/wait.py

\* /opt/cola/permits/1685982332\_1684869309.439767/0/selenium-3-11-0-1-tar-gz/selenium-

3.11.0/selenium/webdriver/chrome/options.py

\* /opt/cola/permits/1685982332\_1684869309.439767/0/selenium-3-11-0-1-tar-gz/selenium-

3.11.0/selenium/webdriver/common/actions/\_\_init\_\_.py

\* /opt/cola/permits/1685982332\_1684869309.439767/0/selenium-3-11-0-1-tar-gz/selenium-

3.11.0/selenium/webdriver/phantomjs/\_\_init\_\_.py

\* /opt/cola/permits/1685982332\_1684869309.439767/0/selenium-3-11-0-1-tar-gz/selenium-

3.11.0/selenium/webdriver/remote/\_\_init\_\_.py

\* /opt/cola/permits/1685982332\_1684869309.439767/0/selenium-3-11-0-1-tar-gz/selenium-

3.11.0/selenium/webdriver/remote/switch\_to.py

\* /opt/cola/permits/1685982332\_1684869309.439767/0/selenium-3-11-0-1-tar-gz/selenium-

3.11.0/selenium/webdriver/android/\_\_init\_\_.py

\* /opt/cola/permits/1685982332\_1684869309.439767/0/selenium-3-11-0-1-tar-gz/selenium-

3.11.0/selenium/webdriver/firefox/\_\_init\_\_.py

No license file was found, but licenses were detected in source scan.

/\*

The MIT License

Copyright (c) 2007 Cybozu Labs, Inc.

Copyright (c) 2012 Google Inc.

Permission is hereby granted, free of charge, to any person obtaining a copy of this software and associated documentation files (the "Software"), to deal in the Software without restriction, including without limitation the rights to use, copy, modify, merge, publish, distribute, sublicense, and/or sell copies of the Software, and to permit persons to whom the Software is furnished to do so, subject to the following conditions:

The above copyright notice and this permission notice shall be included in all copies or substantial portions of the Software.

THE SOFTWARE IS PROVIDED "AS IS", WITHOUT WARRANTY OF ANY KIND, EXPRESS OR IMPLIED, INCLUDING BUT NOT LIMITED TO THE WARRANTIES OF MERCHANTABILITY, FITNESS FOR A PARTICULAR PURPOSE AND NONINFRINGEMENT. IN NO EVENT SHALL THE AUTHORS OR COPYRIGHT HOLDERS BE LIABLE FOR ANY CLAIM, DAMAGES OR OTHER LIABILITY, WHETHER IN AN ACTION OF CONTRACT, TORT OR OTHERWISE, ARISING FROM, OUT OF OR IN CONNECTION WITH THE SOFTWARE OR THE USE OR OTHER DEALINGS IN THE SOFTWARE.

\*/

Found in path(s):

\* /opt/cola/permits/1685982332\_1684869309.439767/0/selenium-3-11-0-1-tar-gz/selenium-3.11.0/selenium/webdriver/remote/isDisplayed.js

# **1.116 closure-compiler-externs v20140407**

### **1.116.1 Available under license :**

No license file was found, but licenses were detected in source scan.

/\*

\* Copyright 2008 The Closure Compiler Authors

\*

- \* Licensed under the Apache License, Version 2.0 (the "License");
- \* you may not use this file except in compliance with the License.
- \* You may obtain a copy of the License at

\*

- \* http://www.apache.org/licenses/LICENSE-2.0
- \*
- \* Unless required by applicable law or agreed to in writing, software
- \* distributed under the License is distributed on an "AS IS" BASIS,
- \* WITHOUT WARRANTIES OR CONDITIONS OF ANY KIND, either express or implied.
- \* See the License for the specific language governing permissions and
- \* limitations under the License.

\*/

Found in path(s):

\* /opt/cola/permits/1685982254\_1684869164.757774/0/closure-compiler-externs-v20140407-sources-1-jar/externszip/gecko\_css.js

\* /opt/cola/permits/1685982254\_1684869164.757774/0/closure-compiler-externs-v20140407-sources-1-jar/externszip/ie\_event.js

\* /opt/cola/permits/1685982254\_1684869164.757774/0/closure-compiler-externs-v20140407-sources-1-jar/externszip/window.js

\* /opt/cola/permits/1685982254\_1684869164.757774/0/closure-compiler-externs-v20140407-sources-1-jar/externszip/w3c\_dom2.js

\* /opt/cola/permits/1685982254\_1684869164.757774/0/closure-compiler-externs-v20140407-sources-1-jar/externszip/w3c\_dom3.js

\* /opt/cola/permits/1685982254\_1684869164.757774/0/closure-compiler-externs-v20140407-sources-1-jar/externszip/w3c\_css.js

\* /opt/cola/permits/1685982254\_1684869164.757774/0/closure-compiler-externs-v20140407-sources-1-jar/externszip/w3c\_dom1.js

\* /opt/cola/permits/1685982254\_1684869164.757774/0/closure-compiler-externs-v20140407-sources-1-jar/externszip/deprecated.js

\* /opt/cola/permits/1685982254\_1684869164.757774/0/closure-compiler-externs-v20140407-sources-1-jar/externszip/webkit\_dom.js

\* /opt/cola/permits/1685982254\_1684869164.757774/0/closure-compiler-externs-v20140407-sources-1-jar/externszip/gecko\_dom.js

\* /opt/cola/permits/1685982254\_1684869164.757774/0/closure-compiler-externs-v20140407-sources-1-jar/externszip/ie\_dom.js

\* /opt/cola/permits/1685982254\_1684869164.757774/0/closure-compiler-externs-v20140407-sources-1-jar/externszip/flash.js

\* /opt/cola/permits/1685982254\_1684869164.757774/0/closure-compiler-externs-v20140407-sources-1-jar/externszip/html5.js

\* /opt/cola/permits/1685982254\_1684869164.757774/0/closure-compiler-externs-v20140407-sources-1-jar/externszip/gecko\_event.js

\* /opt/cola/permits/1685982254\_1684869164.757774/0/closure-compiler-externs-v20140407-sources-1-jar/externszip/webkit\_css.js

\* /opt/cola/permits/1685982254\_1684869164.757774/0/closure-compiler-externs-v20140407-sources-1-jar/externszip/es3.js

\* /opt/cola/permits/1685982254\_1684869164.757774/0/closure-compiler-externs-v20140407-sources-1-jar/externszip/w3c\_range.js

\* /opt/cola/permits/1685982254\_1684869164.757774/0/closure-compiler-externs-v20140407-sources-1-jar/externszip/w3c\_event.js

\* /opt/cola/permits/1685982254\_1684869164.757774/0/closure-compiler-externs-v20140407-sources-1-jar/externszip/gecko\_xml.js

\* /opt/cola/permits/1685982254\_1684869164.757774/0/closure-compiler-externs-v20140407-sources-1-jar/externszip/w3c\_xml.js

\* /opt/cola/permits/1685982254\_1684869164.757774/0/closure-compiler-externs-v20140407-sources-1-jar/externszip/ie\_css.js

\* /opt/cola/permits/1685982254\_1684869164.757774/0/closure-compiler-externs-v20140407-sources-1-jar/externszip/w3c\_selectors.js

No license file was found, but licenses were detected in source scan.

/\*

\* Copyright 2011 The Closure Compiler Authors.

- \*
- \* Licensed under the Apache License, Version 2.0 (the "License");
- \* you may not use this file except in compliance with the License.

```
* You may obtain a copy of the License at
```
- \*
- \* http://www.apache.org/licenses/LICENSE-2.0
- \*
- \* Unless required by applicable law or agreed to in writing, software
- \* distributed under the License is distributed on an "AS IS" BASIS,
- \* WITHOUT WARRANTIES OR CONDITIONS OF ANY KIND, either express or implied.
- \* See the License for the specific language governing permissions and
- \* limitations under the License.

\*/

Found in path(s):

\* /opt/cola/permits/1685982254\_1684869164.757774/0/closure-compiler-externs-v20140407-sources-1-jar/externszip/w3c\_indexeddb.js

No license file was found, but licenses were detected in source scan.

/\*

\* Copyright 2010 The Closure Compiler Authors

\*

\* Licensed under the Apache License, Version 2.0 (the "License");

\* you may not use this file except in compliance with the License.

\* You may obtain a copy of the License at

\*

\* http://www.apache.org/licenses/LICENSE-2.0

\*

\* Unless required by applicable law or agreed to in writing, software

\* distributed under the License is distributed on an "AS IS" BASIS,

\* WITHOUT WARRANTIES OR CONDITIONS OF ANY KIND, either express or implied.

\* See the License for the specific language governing permissions and

\* limitations under the License.

\*/

Found in path(s):

\* /opt/cola/permits/1685982254\_1684869164.757774/0/closure-compiler-externs-v20140407-sources-1-jar/externszip/webgl.js

\* /opt/cola/permits/1685982254\_1684869164.757774/0/closure-compiler-externs-v20140407-sources-1-jar/externszip/w3c\_css3d.js

\* /opt/cola/permits/1685982254\_1684869164.757774/0/closure-compiler-externs-v20140407-sources-1-jar/externszip/w3c\_event3.js

\* /opt/cola/permits/1685982254\_1684869164.757774/0/closure-compiler-externs-v20140407-sources-1-jar/externszip/google.js

\* /opt/cola/permits/1685982254\_1684869164.757774/0/closure-compiler-externs-v20140407-sources-1-jar/externszip/webkit\_notifications.js

\* /opt/cola/permits/1685982254\_1684869164.757774/0/closure-compiler-externs-v20140407-sources-1-jar/externszip/fileapi.js

No license file was found, but licenses were detected in source scan.

/\*

- \* Copyright 2013 The Closure Compiler Authors
- \*
- \* Licensed under the Apache License, Version 2.0 (the "License");
- \* you may not use this file except in compliance with the License.
- \* You may obtain a copy of the License at

\*

\* http://www.apache.org/licenses/LICENSE-2.0

\*

- \* Unless required by applicable law or agreed to in writing, software
- \* distributed under the License is distributed on an "AS IS" BASIS,

\* WITHOUT WARRANTIES OR CONDITIONS OF ANY KIND, either express or implied.

\* See the License for the specific language governing permissions and

\* limitations under the License.

\*/

Found in path(s):

\* /opt/cola/permits/1685982254\_1684869164.757774/0/closure-compiler-externs-v20140407-sources-1-jar/externszip/v8.js

\* /opt/cola/permits/1685982254\_1684869164.757774/0/closure-compiler-externs-v20140407-sources-1-jar/externszip/intl.js

\* /opt/cola/permits/1685982254\_1684869164.757774/0/closure-compiler-externs-v20140407-sources-1-jar/externszip/w3c\_device\_sensor\_event.js

\* /opt/cola/permits/1685982254\_1684869164.757774/0/closure-compiler-externs-v20140407-sources-1-jar/externszip/chrome.js

No license file was found, but licenses were detected in source scan.

/\*

\* Copyright 2011 The Closure Compiler Authors

\*

\* Licensed under the Apache License, Version 2.0 (the "License");

\* you may not use this file except in compliance with the License.

\* You may obtain a copy of the License at

\*

\* http://www.apache.org/licenses/LICENSE-2.0

\*

\* Unless required by applicable law or agreed to in writing, software

- \* distributed under the License is distributed on an "AS IS" BASIS,
- \* WITHOUT WARRANTIES OR CONDITIONS OF ANY KIND, either express or implied.

\* See the License for the specific language governing permissions and

\* limitations under the License.

\*/

Found in path(s):

\* /opt/cola/permits/1685982254\_1684869164.757774/0/closure-compiler-externs-v20140407-sources-1-jar/externszip/w3c\_navigation\_timing.js

\* /opt/cola/permits/1685982254\_1684869164.757774/0/closure-compiler-externs-v20140407-sources-1-jar/externszip/w3c\_anim\_timing.js

No license file was found, but licenses were detected in source scan.

/\*

- \* Copyright 2009 The Closure Compiler Authors
- \*
- \* Licensed under the Apache License, Version 2.0 (the "License");
- \* you may not use this file except in compliance with the License.
- \* You may obtain a copy of the License at
- \*
- \* http://www.apache.org/licenses/LICENSE-2.0
- \*

\* Unless required by applicable law or agreed to in writing, software

\* distributed under the License is distributed on an "AS IS" BASIS,

\* WITHOUT WARRANTIES OR CONDITIONS OF ANY KIND, either express or implied.

\* See the License for the specific language governing permissions and

\* limitations under the License.

\*/

Found in path(s):

\* /opt/cola/permits/1685982254\_1684869164.757774/0/closure-compiler-externs-v20140407-sources-1-jar/externszip/iphone.js

\* /opt/cola/permits/1685982254\_1684869164.757774/0/closure-compiler-externs-v20140407-sources-1-jar/externszip/ie\_vml.js

\* /opt/cola/permits/1685982254\_1684869164.757774/0/closure-compiler-externs-v20140407-sources-1-jar/externszip/w3c\_geolocation.js

\* /opt/cola/permits/1685982254\_1684869164.757774/0/closure-compiler-externs-v20140407-sources-1-jar/externszip/es5.js

\* /opt/cola/permits/1685982254\_1684869164.757774/0/closure-compiler-externs-v20140407-sources-1-jar/externszip/webstorage.js

\* /opt/cola/permits/1685982254\_1684869164.757774/0/closure-compiler-externs-v20140407-sources-1-jar/externszip/webkit\_event.js

\* /opt/cola/permits/1685982254\_1684869164.757774/0/closure-compiler-externs-v20140407-sources-1-jar/externszip/w3c\_elementtraversal.js

## **1.117 selenium-opera-driver 3.11.0**

### **1.117.1 Available under license :**

No license file was found, but licenses were detected in source scan.

// to you under the Apache License, Version 2.0 (the

// "License"); you may not use this file except in compliance

// with the License. You may obtain a copy of the License at

// http://www.apache.org/licenses/LICENSE-2.0

// software distributed under the License is distributed on an

Found in path(s):

\* /opt/cola/permits/1685982319\_1684869255.8840199/0/selenium-opera-driver-3-11-0-sourcesjar/org/openqa/selenium/opera/OperaOptions.java

\* /opt/cola/permits/1685982319\_1684869255.8840199/0/selenium-opera-driver-3-11-0-sourcesjar/org/openqa/selenium/opera/OperaDriver.java

\* /opt/cola/permits/1685982319\_1684869255.8840199/0/selenium-opera-driver-3-11-0-sourcesjar/org/openqa/selenium/opera/OperaDriverService.java

## **1.118 jackson-core 2.9.5**

### **1.118.1 Available under license :**

# Jackson JSON processor

Jackson is a high-performance, Free/Open Source JSON processing library. It was originally written by Tatu Saloranta (tatu.saloranta@iki.fi), and has been in development since 2007. It is currently developed by a community of developers, as well as supported

commercially by FasterXML.com.

#### ## Licensing

Jackson core and extension components may licensed under different licenses. To find the details that apply to this artifact see the accompanying LICENSE file. For more information, including possible other licensing options, contact FasterXML.com (http://fasterxml.com).

#### ## Credits

A list of contributors may be found from CREDITS file, which is included in some artifacts (usually source distributions); but is always available from the source code management (SCM) system project uses. This copy of Jackson JSON processor streaming parser/generator is licensed under the Apache (Software) License, version 2.0 ("the License"). See the License for details about distribution rights, and the specific rights regarding derivate works.

You may obtain a copy of the License at:

http://www.apache.org/licenses/LICENSE-2.0

# **1.119 apache-commons-collections 3.2.2**

### **1.119.1 Available under license :**

Apache Commons Collections Copyright 2001-2015 The Apache Software Foundation This product includes software developed by The Apache Software Foundation (http://www.apache.org/).

> Apache License Version 2.0, January 2004 http://www.apache.org/licenses/

#### TERMS AND CONDITIONS FOR USE, REPRODUCTION, AND DISTRIBUTION

1. Definitions.

 "License" shall mean the terms and conditions for use, reproduction, and distribution as defined by Sections 1 through 9 of this document.

 "Licensor" shall mean the copyright owner or entity authorized by the copyright owner that is granting the License.

 "Legal Entity" shall mean the union of the acting entity and all other entities that control, are controlled by, or are under common control with that entity. For the purposes of this definition, "control" means (i) the power, direct or indirect, to cause the direction or management of such entity, whether by contract or otherwise, or (ii) ownership of fifty percent (50%) or more of the outstanding shares, or (iii) beneficial ownership of such entity.

 "You" (or "Your") shall mean an individual or Legal Entity exercising permissions granted by this License.

 "Source" form shall mean the preferred form for making modifications, including but not limited to software source code, documentation source, and configuration files.

 "Object" form shall mean any form resulting from mechanical transformation or translation of a Source form, including but not limited to compiled object code, generated documentation, and conversions to other media types.

 "Work" shall mean the work of authorship, whether in Source or Object form, made available under the License, as indicated by a copyright notice that is included in or attached to the work (an example is provided in the Appendix below).

 "Derivative Works" shall mean any work, whether in Source or Object form, that is based on (or derived from) the Work and for which the editorial revisions, annotations, elaborations, or other modifications represent, as a whole, an original work of authorship. For the purposes of this License, Derivative Works shall not include works that remain separable from, or merely link (or bind by name) to the interfaces of,

the Work and Derivative Works thereof.

 "Contribution" shall mean any work of authorship, including the original version of the Work and any modifications or additions to that Work or Derivative Works thereof, that is intentionally submitted to Licensor for inclusion in the Work by the copyright owner or by an individual or Legal Entity authorized to submit on behalf of the copyright owner. For the purposes of this definition, "submitted" means any form of electronic, verbal, or written communication sent to the Licensor or its representatives, including but not limited to communication on electronic mailing lists, source code control systems, and issue tracking systems that are managed by, or on behalf of, the Licensor for the purpose of discussing and improving the Work, but excluding communication that is conspicuously marked or otherwise designated in writing by the copyright owner as "Not a Contribution."

 "Contributor" shall mean Licensor and any individual or Legal Entity on behalf of whom a Contribution has been received by Licensor and subsequently incorporated within the Work.

- 2. Grant of Copyright License. Subject to the terms and conditions of this License, each Contributor hereby grants to You a perpetual, worldwide, non-exclusive, no-charge, royalty-free, irrevocable copyright license to reproduce, prepare Derivative Works of, publicly display, publicly perform, sublicense, and distribute the Work and such Derivative Works in Source or Object form.
- 3. Grant of Patent License. Subject to the terms and conditions of this License, each Contributor hereby grants to You a perpetual, worldwide, non-exclusive, no-charge, royalty-free, irrevocable (except as stated in this section) patent license to make, have made, use, offer to sell, sell, import, and otherwise transfer the Work, where such license applies only to those patent claims licensable by such Contributor that are necessarily infringed by their Contribution(s) alone or by combination of their Contribution(s) with the Work to which such Contribution(s) was submitted. If You institute patent litigation against any entity (including a cross-claim or counterclaim in a lawsuit) alleging that the Work or a Contribution incorporated within the Work constitutes direct or contributory patent infringement, then any patent licenses granted to You under this License for that Work shall terminate as of the date such litigation is filed.
- 4. Redistribution. You may reproduce and distribute copies of the Work or Derivative Works thereof in any medium, with or without modifications, and in Source or Object form, provided that You meet the following conditions:
- (a) You must give any other recipients of the Work or Derivative Works a copy of this License; and
- (b) You must cause any modified files to carry prominent notices stating that You changed the files; and
- (c) You must retain, in the Source form of any Derivative Works that You distribute, all copyright, patent, trademark, and attribution notices from the Source form of the Work, excluding those notices that do not pertain to any part of the Derivative Works; and
- (d) If the Work includes a "NOTICE" text file as part of its distribution, then any Derivative Works that You distribute must include a readable copy of the attribution notices contained within such NOTICE file, excluding those notices that do not pertain to any part of the Derivative Works, in at least one of the following places: within a NOTICE text file distributed as part of the Derivative Works; within the Source form or documentation, if provided along with the Derivative Works; or, within a display generated by the Derivative Works, if and wherever such third-party notices normally appear. The contents of the NOTICE file are for informational purposes only and do not modify the License. You may add Your own attribution notices within Derivative Works that You distribute, alongside or as an addendum to the NOTICE text from the Work, provided that such additional attribution notices cannot be construed as modifying the License.

 You may add Your own copyright statement to Your modifications and may provide additional or different license terms and conditions for use, reproduction, or distribution of Your modifications, or for any such Derivative Works as a whole, provided Your use, reproduction, and distribution of the Work otherwise complies with the conditions stated in this License.

- 5. Submission of Contributions. Unless You explicitly state otherwise, any Contribution intentionally submitted for inclusion in the Work by You to the Licensor shall be under the terms and conditions of this License, without any additional terms or conditions. Notwithstanding the above, nothing herein shall supersede or modify the terms of any separate license agreement you may have executed with Licensor regarding such Contributions.
- 6. Trademarks. This License does not grant permission to use the trade names, trademarks, service marks, or product names of the Licensor, except as required for reasonable and customary use in describing the origin of the Work and reproducing the content of the NOTICE file.
- 7. Disclaimer of Warranty. Unless required by applicable law or agreed to in writing, Licensor provides the Work (and each Contributor provides its Contributions) on an "AS IS" BASIS, WITHOUT WARRANTIES OR CONDITIONS OF ANY KIND, either express or implied, including, without limitation, any warranties or conditions of TITLE, NON-INFRINGEMENT, MERCHANTABILITY, or FITNESS FOR A PARTICULAR PURPOSE. You are solely responsible for determining the appropriateness of using or redistributing the Work and assume any risks associated with Your exercise of permissions under this License.
- 8. Limitation of Liability. In no event and under no legal theory, whether in tort (including negligence), contract, or otherwise, unless required by applicable law (such as deliberate and grossly negligent acts) or agreed to in writing, shall any Contributor be liable to You for damages, including any direct, indirect, special, incidental, or consequential damages of any character arising as a result of this License or out of the use or inability to use the Work (including but not limited to damages for loss of goodwill, work stoppage, computer failure or malfunction, or any and all other commercial damages or losses), even if such Contributor has been advised of the possibility of such damages.
- 9. Accepting Warranty or Additional Liability. While redistributing the Work or Derivative Works thereof, You may choose to offer, and charge a fee for, acceptance of support, warranty, indemnity, or other liability obligations and/or rights consistent with this License. However, in accepting such obligations, You may act only on Your own behalf and on Your sole responsibility, not on behalf of any other Contributor, and only if You agree to indemnify, defend, and hold each Contributor harmless for any liability incurred by, or claims asserted against, such Contributor by reason of your accepting any such warranty or additional liability.

#### END OF TERMS AND CONDITIONS

APPENDIX: How to apply the Apache License to your work.

 To apply the Apache License to your work, attach the following boilerplate notice, with the fields enclosed by brackets "[]" replaced with your own identifying information. (Don't include the brackets!) The text should be enclosed in the appropriate comment syntax for the file format. We also recommend that a file or class name and description of purpose be included on the same "printed page" as the copyright notice for easier identification within third-party archives.

Copyright [yyyy] [name of copyright owner]

 Licensed under the Apache License, Version 2.0 (the "License"); you may not use this file except in compliance with the License. You may obtain a copy of the License at

http://www.apache.org/licenses/LICENSE-2.0

 Unless required by applicable law or agreed to in writing, software distributed under the License is distributed on an "AS IS" BASIS, WITHOUT WARRANTIES OR CONDITIONS OF ANY KIND, either express or implied. See the License for the specific language governing permissions and limitations under the License.

## **1.120 com.google.auto.service:auto-serviceannotations 1.0-rc6**

### **1.120.1 Available under license :**

No license file was found, but licenses were detected in source scan.

 $\lt$   $\sim$ Copyright 2013 Google LLC

 Licensed under the Apache License, Version 2.0 (the "License"); you may not use this file except in compliance with the License. You may obtain a copy of the License at

http://www.apache.org/licenses/LICENSE-2.0

 Unless required by applicable law or agreed to in writing, software distributed under the License is distributed on an "AS IS" BASIS, WITHOUT WARRANTIES OR CONDITIONS OF ANY KIND, either express or implied. See the License for the specific language governing permissions and limitations under the License. -->

Found in path(s):

\* /opt/cola/permits/1685982535\_1684882567.9428499/0/auto-service-annotations-1-0-rc6-jar/META-INF/maven/com.google.auto.service/auto-service-annotations/pom.xml

# **1.121 guava-listenablefuture-only 9999.0 empty-to-avoid-conflict-with-guava**

### **1.121.1 Available under license :**

Doug Lea

 Apache License Version 2.0, January 2004 http://www.apache.org/licenses/

#### TERMS AND CONDITIONS FOR USE, REPRODUCTION, AND DISTRIBUTION

1. Definitions.

 "License" shall mean the terms and conditions for use, reproduction, and distribution as defined by Sections 1 through 9 of this document.

 "Licensor" shall mean the copyright owner or entity authorized by the copyright owner that is granting the License.

 "Legal Entity" shall mean the union of the acting entity and all other entities that control, are controlled by, or are under common control with that entity. For the purposes of this definition, "control" means (i) the power, direct or indirect, to cause the direction or management of such entity, whether by contract or otherwise, or (ii) ownership of fifty percent (50%) or more of the outstanding shares, or (iii) beneficial ownership of such entity.

 "You" (or "Your") shall mean an individual or Legal Entity exercising permissions granted by this License.

 "Source" form shall mean the preferred form for making modifications, including but not limited to software source code, documentation source, and configuration files.

 "Object" form shall mean any form resulting from mechanical transformation or translation of a Source form, including but not limited to compiled object code, generated documentation, and conversions to other media types.

 "Work" shall mean the work of authorship, whether in Source or Object form, made available under the License, as indicated by a copyright notice that is included in or attached to the work (an example is provided in the Appendix below).

 "Derivative Works" shall mean any work, whether in Source or Object form, that is based on (or derived from) the Work and for which the editorial revisions, annotations, elaborations, or other modifications represent, as a whole, an original work of authorship. For the purposes of this License, Derivative Works shall not include works that remain separable from, or merely link (or bind by name) to the interfaces of,

the Work and Derivative Works thereof.

 "Contribution" shall mean any work of authorship, including the original version of the Work and any modifications or additions to that Work or Derivative Works thereof, that is intentionally submitted to Licensor for inclusion in the Work by the copyright owner or by an individual or Legal Entity authorized to submit on behalf of the copyright owner. For the purposes of this definition, "submitted" means any form of electronic, verbal, or written communication sent to the Licensor or its representatives, including but not limited to communication on electronic mailing lists, source code control systems, and issue tracking systems that are managed by, or on behalf of, the Licensor for the purpose of discussing and improving the Work, but excluding communication that is conspicuously marked or otherwise designated in writing by the copyright owner as "Not a Contribution."

 "Contributor" shall mean Licensor and any individual or Legal Entity on behalf of whom a Contribution has been received by Licensor and subsequently incorporated within the Work.

- 2. Grant of Copyright License. Subject to the terms and conditions of this License, each Contributor hereby grants to You a perpetual, worldwide, non-exclusive, no-charge, royalty-free, irrevocable copyright license to reproduce, prepare Derivative Works of, publicly display, publicly perform, sublicense, and distribute the Work and such Derivative Works in Source or Object form.
- 3. Grant of Patent License. Subject to the terms and conditions of this License, each Contributor hereby grants to You a perpetual, worldwide, non-exclusive, no-charge, royalty-free, irrevocable (except as stated in this section) patent license to make, have made, use, offer to sell, sell, import, and otherwise transfer the Work, where such license applies only to those patent claims licensable by such Contributor that are necessarily infringed by their Contribution(s) alone or by combination of their Contribution(s) with the Work to which such Contribution(s) was submitted. If You institute patent litigation against any entity (including a cross-claim or counterclaim in a lawsuit) alleging that the Work or a Contribution incorporated within the Work constitutes direct or contributory patent infringement, then any patent licenses granted to You under this License for that Work shall terminate as of the date such litigation is filed.
- 4. Redistribution. You may reproduce and distribute copies of the Work or Derivative Works thereof in any medium, with or without modifications, and in Source or Object form, provided that You meet the following conditions:
- (a) You must give any other recipients of the Work or Derivative Works a copy of this License; and
- (b) You must cause any modified files to carry prominent notices stating that You changed the files; and
- (c) You must retain, in the Source form of any Derivative Works that You distribute, all copyright, patent, trademark, and attribution notices from the Source form of the Work, excluding those notices that do not pertain to any part of the Derivative Works; and
- (d) If the Work includes a "NOTICE" text file as part of its distribution, then any Derivative Works that You distribute must include a readable copy of the attribution notices contained within such NOTICE file, excluding those notices that do not pertain to any part of the Derivative Works, in at least one of the following places: within a NOTICE text file distributed as part of the Derivative Works; within the Source form or documentation, if provided along with the Derivative Works; or, within a display generated by the Derivative Works, if and wherever such third-party notices normally appear. The contents of the NOTICE file are for informational purposes only and do not modify the License. You may add Your own attribution notices within Derivative Works that You distribute, alongside or as an addendum to the NOTICE text from the Work, provided that such additional attribution notices cannot be construed as modifying the License.

 You may add Your own copyright statement to Your modifications and may provide additional or different license terms and conditions for use, reproduction, or distribution of Your modifications, or for any such Derivative Works as a whole, provided Your use, reproduction, and distribution of the Work otherwise complies with the conditions stated in this License.

- 5. Submission of Contributions. Unless You explicitly state otherwise, any Contribution intentionally submitted for inclusion in the Work by You to the Licensor shall be under the terms and conditions of this License, without any additional terms or conditions. Notwithstanding the above, nothing herein shall supersede or modify the terms of any separate license agreement you may have executed with Licensor regarding such Contributions.
- 6. Trademarks. This License does not grant permission to use the trade names, trademarks, service marks, or product names of the Licensor, except as required for reasonable and customary use in describing the origin of the Work and reproducing the content of the NOTICE file.
- 7. Disclaimer of Warranty. Unless required by applicable law or agreed to in writing, Licensor provides the Work (and each Contributor provides its Contributions) on an "AS IS" BASIS, WITHOUT WARRANTIES OR CONDITIONS OF ANY KIND, either express or implied, including, without limitation, any warranties or conditions of TITLE, NON-INFRINGEMENT, MERCHANTABILITY, or FITNESS FOR A PARTICULAR PURPOSE. You are solely responsible for determining the appropriateness of using or redistributing the Work and assume any risks associated with Your exercise of permissions under this License.
- 8. Limitation of Liability. In no event and under no legal theory, whether in tort (including negligence), contract, or otherwise, unless required by applicable law (such as deliberate and grossly negligent acts) or agreed to in writing, shall any Contributor be liable to You for damages, including any direct, indirect, special, incidental, or consequential damages of any character arising as a result of this License or out of the use or inability to use the Work (including but not limited to damages for loss of goodwill, work stoppage, computer failure or malfunction, or any and all other commercial damages or losses), even if such Contributor has been advised of the possibility of such damages.
- 9. Accepting Warranty or Additional Liability. While redistributing the Work or Derivative Works thereof, You may choose to offer, and charge a fee for, acceptance of support, warranty, indemnity, or other liability obligations and/or rights consistent with this License. However, in accepting such obligations, You may act only on Your own behalf and on Your sole responsibility, not on behalf of any other Contributor, and only if You agree to indemnify, defend, and hold each Contributor harmless for any liability incurred by, or claims asserted against, such Contributor by reason of your accepting any such warranty or additional liability.

#### END OF TERMS AND CONDITIONS

APPENDIX: How to apply the Apache License to your work.

 To apply the Apache License to your work, attach the following boilerplate notice, with the fields enclosed by brackets "[]" replaced with your own identifying information. (Don't include the brackets!) The text should be enclosed in the appropriate comment syntax for the file format. We also recommend that a file or class name and description of purpose be included on the same "printed page" as the copyright notice for easier identification within third-party archives.

Copyright [yyyy] [name of copyright owner]

 Licensed under the Apache License, Version 2.0 (the "License"); you may not use this file except in compliance with the License. You may obtain a copy of the License at

http://www.apache.org/licenses/LICENSE-2.0

 Unless required by applicable law or agreed to in writing, software distributed under the License is distributed on an "AS IS" BASIS, WITHOUT WARRANTIES OR CONDITIONS OF ANY KIND, either express or implied. See the License for the specific language governing permissions and limitations under the License.

## **1.122 protobuf-java 3.0.2**

## **1.123 error\_prone\_annotations 2.1.3 1.123.1 Available under license :**

No license file was found, but licenses were detected in source scan.

```
/*
```
\* Copyright 2017 Google Inc. All Rights Reserved.

\*

\* Licensed under the Apache License, Version 2.0 (the "License");

\* you may not use this file except in compliance with the License.

\* You may obtain a copy of the License at

\*

http://www.apache.org/licenses/LICENSE-2.0

\*

\* Unless required by applicable law or agreed to in writing, software

\* distributed under the License is distributed on an "AS IS" BASIS,

\* WITHOUT WARRANTIES OR CONDITIONS OF ANY KIND, either express or implied.

\* See the License for the specific language governing permissions and

\* limitations under the License.

\*/

Found in path(s):

\* /opt/cola/permits/1206722448\_1632456694.38/0/error-prone-annotations-2-1-3-sources-12 jar/com/google/errorprone/annotations/OverridingMethodsMustInvokeSuper.java

\* /opt/cola/permits/1206722448\_1632456694.38/0/error-prone-annotations-2-1-3-sources-12 jar/com/google/errorprone/annotations/DoNotCall.java

\* /opt/cola/permits/1206722448\_1632456694.38/0/error-prone-annotations-2-1-3-sources-12-

jar/com/google/errorprone/annotations/CheckReturnValue.java

\* /opt/cola/permits/1206722448\_1632456694.38/0/error-prone-annotations-2-1-3-sources-12 jar/com/google/errorprone/annotations/concurrent/GuardedBy.java

No license file was found, but licenses were detected in source scan.

/\*

\* Copyright 2015 Google Inc. All Rights Reserved.

\*

\* Licensed under the Apache License, Version 2.0 (the "License");

\* you may not use this file except in compliance with the License.

\* You may obtain a copy of the License at

\*

\* http://www.apache.org/licenses/LICENSE-2.0

\*

\* Unless required by applicable law or agreed to in writing, software

\* distributed under the License is distributed on an "AS IS" BASIS,

\* WITHOUT WARRANTIES OR CONDITIONS OF ANY KIND, either express or implied.

\* See the License for the specific language governing permissions and

\* limitations under the License.

\*/

Found in path(s):

\* /opt/cola/permits/1206722448\_1632456694.38/0/error-prone-annotations-2-1-3-sources-12 jar/com/google/errorprone/annotations/RequiredModifiers.java

\* /opt/cola/permits/1206722448\_1632456694.38/0/error-prone-annotations-2-1-3-sources-12 jar/com/google/errorprone/annotations/concurrent/LazyInit.java

\* /opt/cola/permits/1206722448\_1632456694.38/0/error-prone-annotations-2-1-3-sources-12 jar/com/google/errorprone/annotations/CanIgnoreReturnValue.java

\* /opt/cola/permits/1206722448\_1632456694.38/0/error-prone-annotations-2-1-3-sources-12 jar/com/google/errorprone/annotations/Immutable.java

\* /opt/cola/permits/1206722448\_1632456694.38/0/error-prone-annotations-2-1-3-sources-12 jar/com/google/errorprone/annotations/Var.java

\* /opt/cola/permits/1206722448\_1632456694.38/0/error-prone-annotations-2-1-3-sources-12 jar/com/google/errorprone/annotations/CompileTimeConstant.java

\* /opt/cola/permits/1206722448\_1632456694.38/0/error-prone-annotations-2-1-3-sources-12 jar/com/google/errorprone/annotations/ForOverride.java

\* /opt/cola/permits/1206722448\_1632456694.38/0/error-prone-annotations-2-1-3-sources-12 jar/com/google/errorprone/annotations/IncompatibleModifiers.java

\* /opt/cola/permits/1206722448\_1632456694.38/0/error-prone-annotations-2-1-3-sources-12 jar/com/google/errorprone/annotations/SuppressPackageLocation.java

No license file was found, but licenses were detected in source scan.

/\*

\* Copyright 2014 Google Inc. All Rights Reserved.

\*

\* Licensed under the Apache License, Version 2.0 (the "License");

\* you may not use this file except in compliance with the License.

\* You may obtain a copy of the License at

```
*
```
\* http://www.apache.org/licenses/LICENSE-2.0

\*

- \* Unless required by applicable law or agreed to in writing, software
- \* distributed under the License is distributed on an "AS IS" BASIS,
- \* WITHOUT WARRANTIES OR CONDITIONS OF ANY KIND, either express or implied.
- \* See the License for the specific language governing permissions and

\* limitations under the License.

\*/

#### Found in path(s):

\* /opt/cola/permits/1206722448\_1632456694.38/0/error-prone-annotations-2-1-3-sources-12 jar/com/google/errorprone/annotations/concurrent/UnlockMethod.java

\* /opt/cola/permits/1206722448\_1632456694.38/0/error-prone-annotations-2-1-3-sources-12-

jar/com/google/errorprone/annotations/concurrent/LockMethod.java

\* /opt/cola/permits/1206722448\_1632456694.38/0/error-prone-annotations-2-1-3-sources-12-

jar/com/google/errorprone/annotations/NoAllocation.java

No license file was found, but licenses were detected in source scan.

/\*

\* Copyright 2016 Google Inc. All Rights Reserved.

\*

\* Licensed under the Apache License, Version 2.0 (the "License");

\* you may not use this file except in compliance with the License.

- \* You may obtain a copy of the License at
- \*

\* http://www.apache.org/licenses/LICENSE-2.0

\*

\* Unless required by applicable law or agreed to in writing, software

\* distributed under the License is distributed on an "AS IS" BASIS,

\* WITHOUT WARRANTIES OR CONDITIONS OF ANY KIND, either express or implied.

\* See the License for the specific language governing permissions and

\* limitations under the License.

\*/

Found in path(s):

\* /opt/cola/permits/1206722448\_1632456694.38/0/error-prone-annotations-2-1-3-sources-12 jar/com/google/errorprone/annotations/RestrictedApi.java

\* /opt/cola/permits/1206722448\_1632456694.38/0/error-prone-annotations-2-1-3-sources-12 jar/com/google/errorprone/annotations/CompatibleWith.java

\* /opt/cola/permits/1206722448\_1632456694.38/0/error-prone-annotations-2-1-3-sources-12 jar/com/google/errorprone/annotations/DoNotMock.java

\* /opt/cola/permits/1206722448\_1632456694.38/0/error-prone-annotations-2-1-3-sources-12 jar/com/google/errorprone/annotations/FormatMethod.java

\* /opt/cola/permits/1206722448\_1632456694.38/0/error-prone-annotations-2-1-3-sources-12 jar/com/google/errorprone/annotations/MustBeClosed.java

\* /opt/cola/permits/1206722448\_1632456694.38/0/error-prone-annotations-2-1-3-sources-12 jar/com/google/errorprone/annotations/FormatString.java

## **1.124 google-gson 2.8.2 1.124.1 Available under license :**

 Apache License Version 2.0, January 2004 http://www.apache.org/licenses/

#### TERMS AND CONDITIONS FOR USE, REPRODUCTION, AND DISTRIBUTION

1. Definitions.

 "License" shall mean the terms and conditions for use, reproduction, and distribution as defined by Sections 1 through 9 of this document.

 "Licensor" shall mean the copyright owner or entity authorized by the copyright owner that is granting the License.

 "Legal Entity" shall mean the union of the acting entity and all other entities that control, are controlled by, or are under common control with that entity. For the purposes of this definition, "control" means (i) the power, direct or indirect, to cause the direction or management of such entity, whether by contract or otherwise, or (ii) ownership of fifty percent (50%) or more of the outstanding shares, or (iii) beneficial ownership of such entity.

 "You" (or "Your") shall mean an individual or Legal Entity exercising permissions granted by this License.

 "Source" form shall mean the preferred form for making modifications, including but not limited to software source code, documentation source, and configuration files.

 "Object" form shall mean any form resulting from mechanical transformation or translation of a Source form, including but not limited to compiled object code, generated documentation, and conversions to other media types.

 "Work" shall mean the work of authorship, whether in Source or Object form, made available under the License, as indicated by a copyright notice that is included in or attached to the work (an example is provided in the Appendix below).

 "Derivative Works" shall mean any work, whether in Source or Object form, that is based on (or derived from) the Work and for which the editorial revisions, annotations, elaborations, or other modifications represent, as a whole, an original work of authorship. For the purposes

 of this License, Derivative Works shall not include works that remain separable from, or merely link (or bind by name) to the interfaces of, the Work and Derivative Works thereof.

 "Contribution" shall mean any work of authorship, including the original version of the Work and any modifications or additions to that Work or Derivative Works thereof, that is intentionally submitted to Licensor for inclusion in the Work by the copyright owner or by an individual or Legal Entity authorized to submit on behalf of the copyright owner. For the purposes of this definition, "submitted" means any form of electronic, verbal, or written communication sent to the Licensor or its representatives, including but not limited to communication on electronic mailing lists, source code control systems, and issue tracking systems that are managed by, or on behalf of, the Licensor for the purpose of discussing and improving the Work, but excluding communication that is conspicuously marked or otherwise designated in writing by the copyright owner as "Not a Contribution."

 "Contributor" shall mean Licensor and any individual or Legal Entity on behalf of whom a Contribution has been received by Licensor and subsequently incorporated within the Work.

- 2. Grant of Copyright License. Subject to the terms and conditions of this License, each Contributor hereby grants to You a perpetual, worldwide, non-exclusive, no-charge, royalty-free, irrevocable copyright license to reproduce, prepare Derivative Works of, publicly display, publicly perform, sublicense, and distribute the Work and such Derivative Works in Source or Object form.
- 3. Grant of Patent License. Subject to the terms and conditions of this License, each Contributor hereby grants to You a perpetual, worldwide, non-exclusive, no-charge, royalty-free, irrevocable (except as stated in this section) patent license to make, have made, use, offer to sell, sell, import, and otherwise transfer the Work, where such license applies only to those patent claims licensable by such Contributor that are necessarily infringed by their Contribution(s) alone or by combination of their Contribution(s) with the Work to which such Contribution(s) was submitted. If You institute patent litigation against any entity (including a cross-claim or counterclaim in a lawsuit) alleging that the Work or a Contribution incorporated within the Work constitutes direct or contributory patent infringement, then any patent licenses granted to You under this License for that Work shall terminate as of the date such litigation is filed.
- 4. Redistribution. You may reproduce and distribute copies of the Work or Derivative Works thereof in any medium, with or without modifications, and in Source or Object form, provided that You

meet the following conditions:

- (a) You must give any other recipients of the Work or Derivative Works a copy of this License; and
- (b) You must cause any modified files to carry prominent notices stating that You changed the files; and
- (c) You must retain, in the Source form of any Derivative Works that You distribute, all copyright, patent, trademark, and attribution notices from the Source form of the Work, excluding those notices that do not pertain to any part of the Derivative Works; and
- (d) If the Work includes a "NOTICE" text file as part of its distribution, then any Derivative Works that You distribute must include a readable copy of the attribution notices contained within such NOTICE file, excluding those notices that do not pertain to any part of the Derivative Works, in at least one of the following places: within a NOTICE text file distributed as part of the Derivative Works; within the Source form or documentation, if provided along with the Derivative Works; or, within a display generated by the Derivative Works, if and wherever such third-party notices normally appear. The contents of the NOTICE file are for informational purposes only and do not modify the License. You may add Your own attribution notices within Derivative Works that You distribute, alongside or as an addendum to the NOTICE text from the Work, provided that such additional attribution notices cannot be construed as modifying the License.

 You may add Your own copyright statement to Your modifications and may provide additional or different license terms and conditions for use, reproduction, or distribution of Your modifications, or for any such Derivative Works as a whole, provided Your use, reproduction, and distribution of the Work otherwise complies with the conditions stated in this License.

- 5. Submission of Contributions. Unless You explicitly state otherwise, any Contribution intentionally submitted for inclusion in the Work by You to the Licensor shall be under the terms and conditions of this License, without any additional terms or conditions. Notwithstanding the above, nothing herein shall supersede or modify the terms of any separate license agreement you may have executed with Licensor regarding such Contributions.
- 6. Trademarks. This License does not grant permission to use the trade names, trademarks, service marks, or product names of the Licensor,

 except as required for reasonable and customary use in describing the origin of the Work and reproducing the content of the NOTICE file.

- 7. Disclaimer of Warranty. Unless required by applicable law or agreed to in writing, Licensor provides the Work (and each Contributor provides its Contributions) on an "AS IS" BASIS, WITHOUT WARRANTIES OR CONDITIONS OF ANY KIND, either express or implied, including, without limitation, any warranties or conditions of TITLE, NON-INFRINGEMENT, MERCHANTABILITY, or FITNESS FOR A PARTICULAR PURPOSE. You are solely responsible for determining the appropriateness of using or redistributing the Work and assume any risks associated with Your exercise of permissions under this License.
- 8. Limitation of Liability. In no event and under no legal theory, whether in tort (including negligence), contract, or otherwise, unless required by applicable law (such as deliberate and grossly negligent acts) or agreed to in writing, shall any Contributor be liable to You for damages, including any direct, indirect, special, incidental, or consequential damages of any character arising as a result of this License or out of the use or inability to use the Work (including but not limited to damages for loss of goodwill, work stoppage, computer failure or malfunction, or any and all other commercial damages or losses), even if such Contributor has been advised of the possibility of such damages.
- 9. Accepting Warranty or Additional Liability. While redistributing the Work or Derivative Works thereof, You may choose to offer, and charge a fee for, acceptance of support, warranty, indemnity, or other liability obligations and/or rights consistent with this License. However, in accepting such obligations, You may act only on Your own behalf and on Your sole responsibility, not on behalf of any other Contributor, and only if You agree to indemnify, defend, and hold each Contributor harmless for any liability incurred by, or claims asserted against, such Contributor by reason of your accepting any such warranty or additional liability.

#### END OF TERMS AND CONDITIONS

APPENDIX: How to apply the Apache License to your work.

 To apply the Apache License to your work, attach the following boilerplate notice, with the fields enclosed by brackets "[]" replaced with your own identifying information. (Don't include the brackets!) The text should be enclosed in the appropriate comment syntax for the file format. We also recommend that a file or class name and description of purpose be included on the same "printed page" as the copyright notice for easier identification within third-party archives.

Copyright [yyyy] [name of copyright owner]

 Licensed under the Apache License, Version 2.0 (the "License"); you may not use this file except in compliance with the License. You may obtain a copy of the License at

http://www.apache.org/licenses/LICENSE-2.0

 Unless required by applicable law or agreed to in writing, software distributed under the License is distributed on an "AS IS" BASIS, WITHOUT WARRANTIES OR CONDITIONS OF ANY KIND, either express or implied. See the License for the specific language governing permissions and limitations under the License.

## **1.125 paranamer-core 2.8**

### **1.125.1 Available under license :**

 $\langle$ OWNER $\rangle$  = Regents of the University of California <ORGANIZATION> = University of California, Berkeley  $<$ YEAR $>$  = 1998

In the original BSD license, both occurrences of the phrase "COPYRIGHT HOLDERS AND CONTRIBUTORS" in the disclaimer read "REGENTS AND CONTRIBUTORS".

Here is the license template:

Copyright (c) <YEAR>, <OWNER>

All rights reserved.

Redistribution and use in source and binary forms, with or without modification, are permitted provided that the following conditions are met:

Redistributions of source code must retain the above copyright notice, this list of conditions and the following disclaimer.

Redistributions in binary form must reproduce the above copyright notice, this list of conditions and the following disclaimer in the documentation and/or other materials provided with the distribution.

Neither the name of the <ORGANIZATION> nor the names of its contributors may be used to endorse or promote products derived from this software without specific prior written permission.

THIS SOFTWARE IS PROVIDED BY THE COPYRIGHT HOLDERS AND CONTRIBUTORS "AS IS" AND ANY EXPRESS OR IMPLIED WARRANTIES, INCLUDING, BUT NOT LIMITED TO, THE IMPLIED WARRANTIES OF MERCHANTABILITY AND FITNESS FOR A PARTICULAR PURPOSE ARE DISCLAIMED. IN NO EVENT SHALL THE COPYRIGHT OWNER OR CONTRIBUTORS BE LIABLE FOR ANY DIRECT, INDIRECT, INCIDENTAL, SPECIAL, EXEMPLARY, OR CONSEQUENTIAL DAMAGES (INCLUDING, BUT NOT LIMITED TO, PROCUREMENT OF SUBSTITUTE GOODS OR SERVICES; LOSS OF USE, DATA, OR

PROFITS; OR BUSINESS INTERRUPTION) HOWEVER CAUSED AND ON ANY THEORY OF LIABILITY, WHETHER IN CONTRACT, STRICT LIABILITY, OR TORT (INCLUDING NEGLIGENCE OR OTHERWISE) ARISING IN ANY WAY OUT OF THE USE OF THIS SOFTWARE, EVEN IF ADVISED OF THE POSSIBILITY OF SUCH DAMAGE.

## **1.126 plexus-archiver 3.4**

### **1.126.1 Available under license :**

No license file was found, but licenses were detected in source scan.

```
/*
```
\* Copyright 2016 Codehaus.

\*

\* Licensed under the Apache License, Version 2.0 (the "License");

\* you may not use this file except in compliance with the License.

\* You may obtain a copy of the License at

\*

\* http://www.apache.org/licenses/LICENSE-2.0

\*

\* Unless required by applicable law or agreed to in writing, software

\* distributed under the License is distributed on an "AS IS" BASIS,

\* WITHOUT WARRANTIES OR CONDITIONS OF ANY KIND, either express or implied.

\* See the License for the specific language governing permissions and

\* limitations under the License.

```
*/
```
Found in path(s):

\* /opt/cola/permits/1685982373\_1684869142.5397258/0/plexus-archiver-3-4-sources-2 jar/org/codehaus/plexus/archiver/xz/XZUnArchiver.java

\* /opt/cola/permits/1685982373\_1684869142.5397258/0/plexus-archiver-3-4-sources-2 jar/org/codehaus/plexus/archiver/xz/XZArchiver.java

\* /opt/cola/permits/1685982373\_1684869142.5397258/0/plexus-archiver-3-4-sources-2 jar/org/codehaus/plexus/archiver/xz/XZCompressor.java

\* /opt/cola/permits/1685982373\_1684869142.5397258/0/plexus-archiver-3-4-sources-2 jar/org/codehaus/plexus/archiver/tar/PlexusIoTarXZFileResourceCollection.java

\* /opt/cola/permits/1685982373\_1684869142.5397258/0/plexus-archiver-3-4-sources-2 jar/org/codehaus/plexus/archiver/tar/XZTarFile.java

\* /opt/cola/permits/1685982373\_1684869142.5397258/0/plexus-archiver-3-4-sources-2-

jar/org/codehaus/plexus/archiver/xz/PlexusIoXZResourceCollection.java \* /opt/cola/permits/1685982373\_1684869142.5397258/0/plexus-archiver-3-4-sources-2 jar/org/codehaus/plexus/archiver/tar/TarXZUnArchiver.java No license file was found, but licenses were detected in source scan.

/\*

\* Copyright 2014 The Codehaus Foundation.

\*

\* Licensed under the Apache License, Version 2.0 (the "License");

\* you may not use this file except in compliance with the License.

\* You may obtain a copy of the License at

\*

http://www.apache.org/licenses/LICENSE-2.0

\*

\* Unless required by applicable law or agreed to in writing, software

\* distributed under the License is distributed on an "AS IS" BASIS,

\* WITHOUT WARRANTIES OR CONDITIONS OF ANY KIND, either express or implied.

\* See the License for the specific language governing permissions and

\* limitations under the License.

\*/

Found in path(s):

\* /opt/cola/permits/1685982373\_1684869142.5397258/0/plexus-archiver-3-4-sources-2 jar/org/codehaus/plexus/archiver/util/Streams.java

\* /opt/cola/permits/1685982373\_1684869142.5397258/0/plexus-archiver-3-4-sources-2 jar/org/codehaus/plexus/archiver/diags/DelgatingArchiver.java

\* /opt/cola/permits/1685982373\_1684869142.5397258/0/plexus-archiver-3-4-sources-2-

jar/org/codehaus/plexus/archiver/resources/PlexusIoVirtualSymlinkResource.java

\* /opt/cola/permits/1685982373\_1684869142.5397258/0/plexus-archiver-3-4-sources-2 jar/org/codehaus/plexus/archiver/diags/NoOpArchiver.java

\* /opt/cola/permits/1685982373\_1684869142.5397258/0/plexus-archiver-3-4-sources-2 jar/org/codehaus/plexus/archiver/util/AbstractFileSet.java

\* /opt/cola/permits/1685982373\_1684869142.5397258/0/plexus-archiver-3-4-sources-2 jar/org/codehaus/plexus/archiver/resources/PlexusIoVirtualFileResource.java

\* /opt/cola/permits/1685982373\_1684869142.5397258/0/plexus-archiver-3-4-sources-2 jar/org/codehaus/plexus/archiver/util/ArchiveEntryUtils.java

No license file was found, but licenses were detected in source scan.

/\*\*

\*

\* Copyright 2004 The Apache Software Foundation

\*

\* Licensed under the Apache License, Version 2.0 (the "License");

\* you may not use this file except in compliance with the License.

\* You may obtain a copy of the License at

\* http://www.apache.org/licenses/LICENSE-2.0

\*

\*

- \* Unless required by applicable law or agreed to in writing, software
- \* distributed under the License is distributed on an "AS IS" BASIS,
- \* WITHOUT WARRANTIES OR CONDITIONS OF ANY KIND, either express or implied.
- \* See the License for the specific language governing permissions and

\* limitations under the License.

\*/

Found in path(s):

\* /opt/cola/permits/1685982373\_1684869142.5397258/0/plexus-archiver-3-4-sources-2 jar/org/codehaus/plexus/archiver/AbstractUnArchiver.java \* /opt/cola/permits/1685982373\_1684869142.5397258/0/plexus-archiver-3-4-sources-2 jar/org/codehaus/plexus/archiver/UnArchiver.java \* /opt/cola/permits/1685982373\_1684869142.5397258/0/plexus-archiver-3-4-sources-2 jar/org/codehaus/plexus/archiver/snappy/SnappyArchiver.java \* /opt/cola/permits/1685982373\_1684869142.5397258/0/plexus-archiver-3-4-sources-2 jar/org/codehaus/plexus/archiver/ArchiveEntry.java \* /opt/cola/permits/1685982373\_1684869142.5397258/0/plexus-archiver-3-4-sources-2 jar/org/codehaus/plexus/archiver/jar/Manifest.java \* /opt/cola/permits/1685982373\_1684869142.5397258/0/plexus-archiver-3-4-sources-2 jar/org/codehaus/plexus/archiver/zip/AbstractZipArchiver.java \* /opt/cola/permits/1685982373\_1684869142.5397258/0/plexus-archiver-3-4-sources-2 jar/org/codehaus/plexus/archiver/bzip2/BZip2Archiver.java \* /opt/cola/permits/1685982373\_1684869142.5397258/0/plexus-archiver-3-4-sources-2 jar/org/codehaus/plexus/archiver/bzip2/BZip2Compressor.java \* /opt/cola/permits/1685982373\_1684869142.5397258/0/plexus-archiver-3-4-sources-2 jar/org/codehaus/plexus/archiver/AbstractArchiver.java \* /opt/cola/permits/1685982373\_1684869142.5397258/0/plexus-archiver-3-4-sources-2 jar/org/codehaus/plexus/archiver/gzip/GZipCompressor.java \* /opt/cola/permits/1685982373\_1684869142.5397258/0/plexus-archiver-3-4-sources-2 jar/org/codehaus/plexus/archiver/jar/ManifestException.java \* /opt/cola/permits/1685982373\_1684869142.5397258/0/plexus-archiver-3-4-sources-2 jar/org/codehaus/plexus/archiver/tar/TarGZipUnArchiver.java \* /opt/cola/permits/1685982373\_1684869142.5397258/0/plexus-archiver-3-4-sources-2 jar/org/codehaus/plexus/archiver/tar/TarUnArchiver.java \* /opt/cola/permits/1685982373\_1684869142.5397258/0/plexus-archiver-3-4-sources-2 jar/org/codehaus/plexus/archiver/snappy/SnappyUnArchiver.java \* /opt/cola/permits/1685982373\_1684869142.5397258/0/plexus-archiver-3-4-sources-2 jar/org/codehaus/plexus/archiver/bzip2/BZip2UnArchiver.java \* /opt/cola/permits/1685982373\_1684869142.5397258/0/plexus-archiver-3-4-sources-2 jar/org/codehaus/plexus/archiver/tar/TarBZip2UnArchiver.java \* /opt/cola/permits/1685982373\_1684869142.5397258/0/plexus-archiver-3-4-sources-2 jar/org/codehaus/plexus/archiver/zip/AbstractZipUnArchiver.java \* /opt/cola/permits/1685982373\_1684869142.5397258/0/plexus-archiver-3-4-sources-2 jar/org/codehaus/plexus/archiver/tar/TarArchiver.java \* /opt/cola/permits/1685982373\_1684869142.5397258/0/plexus-archiver-3-4-sources-2 jar/org/codehaus/plexus/archiver/snappy/SnappyCompressor.java \* /opt/cola/permits/1685982373\_1684869142.5397258/0/plexus-archiver-3-4-sources-2 jar/org/codehaus/plexus/archiver/jar/JdkManifestFactory.java

\* /opt/cola/permits/1685982373\_1684869142.5397258/0/plexus-archiver-3-4-sources-2 jar/org/codehaus/plexus/archiver/util/Compressor.java

\* /opt/cola/permits/1685982373\_1684869142.5397258/0/plexus-archiver-3-4-sources-2 jar/org/codehaus/plexus/archiver/gzip/GZipUnArchiver.java

\* /opt/cola/permits/1685982373\_1684869142.5397258/0/plexus-archiver-3-4-sources-2 jar/org/codehaus/plexus/archiver/Archiver.java

\* /opt/cola/permits/1685982373\_1684869142.5397258/0/plexus-archiver-3-4-sources-2 jar/org/codehaus/plexus/archiver/zip/ZipArchiver.java

\* /opt/cola/permits/1685982373\_1684869142.5397258/0/plexus-archiver-3-4-sources-2 jar/org/codehaus/plexus/archiver/tar/TarSnappyUnArchiver.java

\* /opt/cola/permits/1685982373\_1684869142.5397258/0/plexus-archiver-3-4-sources-2 jar/org/codehaus/plexus/archiver/zip/ZipUnArchiver.java

\* /opt/cola/permits/1685982373\_1684869142.5397258/0/plexus-archiver-3-4-sources-2 jar/org/codehaus/plexus/archiver/jar/JarArchiver.java

\* /opt/cola/permits/1685982373\_1684869142.5397258/0/plexus-archiver-3-4-sources-2 jar/org/codehaus/plexus/archiver/jar/ManifestConstants.java

\* /opt/cola/permits/1685982373\_1684869142.5397258/0/plexus-archiver-3-4-sources-2 jar/org/codehaus/plexus/archiver/gzip/GZipArchiver.java

No license file was found, but licenses were detected in source scan.

- /\*\*
- \*

\* Copyright 2015 The Apache Software Foundation

\*

\* Licensed under the Apache License, Version 2.0 (the "License");

\* you may not use this file except in compliance with the License.

\* You may obtain a copy of the License at

\*

\* http://www.apache.org/licenses/LICENSE-2.0

\*

\* Unless required by applicable law or agreed to in writing, software

\* distributed under the License is distributed on an "AS IS" BASIS,

\* WITHOUT WARRANTIES OR CONDITIONS OF ANY KIND, either express or implied.

\* See the License for the specific language governing permissions and

\* limitations under the License.

\*/

Found in path(s):

\* /opt/cola/permits/1685982373\_1684869142.5397258/0/plexus-archiver-3-4-sources-2 jar/org/codehaus/plexus/archiver/zip/AddedDirs.java

No license file was found, but licenses were detected in source scan.

/\*

\* Copyright 2010-2015 The plexus developers.

\*

\* Licensed under the Apache License, Version 2.0 (the "License");

\* you may not use this file except in compliance with the License.

\* You may obtain a copy of the License at

- \*
- \* http://www.apache.org/licenses/LICENSE-2.0
- \*
- \* Unless required by applicable law or agreed to in writing, software
- \* distributed under the License is distributed on an "AS IS" BASIS,

\* WITHOUT WARRANTIES OR CONDITIONS OF ANY KIND, either express or implied.

- \* See the License for the specific language governing permissions and
- \* limitations under the License.
- \*/

#### Found in path(s):

\* /opt/cola/permits/1685982373\_1684869142.5397258/0/plexus-archiver-3-4-sources-2 jar/org/codehaus/plexus/archiver/tar/TarSymlinkResource.java

\* /opt/cola/permits/1685982373\_1684869142.5397258/0/plexus-archiver-3-4-sources-2-

jar/org/codehaus/plexus/archiver/tar/PlexusIoTarFileResourceCollection.java

\* /opt/cola/permits/1685982373\_1684869142.5397258/0/plexus-archiver-3-4-sources-2-

jar/org/codehaus/plexus/archiver/zip/ZipSymlinkResource.java

No license file was found, but licenses were detected in source scan.

/\*\*

- \* Copyright 2004 The Apache Software Foundation
- $*$  <p/>
- \* Licensed under the Apache License, Version 2.0 (the "License");
- \* you may not use this file except in compliance with the License.
- \* You may obtain a copy of the License at
- $*$  <p/>
- \* http://www.apache.org/licenses/LICENSE-2.0

 $*$  <p/>

- \* Unless required by applicable law or agreed to in writing, software
- \* distributed under the License is distributed on an "AS IS" BASIS,

\* WITHOUT WARRANTIES OR CONDITIONS OF ANY KIND, either express or implied.

- \* See the License for the specific language governing permissions and
- \* limitations under the License.

\*/

Found in path(s):

\* /opt/cola/permits/1685982373\_1684869142.5397258/0/plexus-archiver-3-4-sources-2 jar/org/codehaus/plexus/archiver/ArchiverException.java No license file was found, but licenses were detected in source scan.

/\*

- \* Licensed to the Apache Software Foundation (ASF) under one or more
- \* contributor license agreements. See the NOTICE file distributed with
- \* this work for additional information regarding copyright ownership.
- \* The ASF licenses this file to You under the Apache License, Version 2.0
- \* (the "License"); you may not use this file except in compliance with
- \* the License. You may obtain a copy of the License at

\*

http://www.apache.org/licenses/LICENSE-2.0

\*

- \* Unless required by applicable law or agreed to in writing, software
- \* distributed under the License is distributed on an "AS IS" BASIS,

\* WITHOUT WARRANTIES OR CONDITIONS OF ANY KIND, either express or implied.

- \* See the License for the specific language governing permissions and
- \* limitations under the License.
- \*/

Found in path(s):

\* /opt/cola/permits/1685982373\_1684869142.5397258/0/plexus-archiver-3-4-sources-2 jar/org/codehaus/plexus/archiver/zip/ByteArrayOutputStream.java No license file was found, but licenses were detected in source scan.

/\*

- \* Licensed to the Apache Software Foundation (ASF) under one
- \* or more contributor license agreements. See the NOTICE file
- \* distributed with this work for additional information
- \* regarding copyright ownership. The ASF licenses this file
- \* to you under the Apache License, Version 2.0 (the
- \* "License"); you may not use this file except in compliance
- \* with the License. You may obtain a copy of the License at
- \*
- \* http://www.apache.org/licenses/LICENSE-2.0
- \*
- \* Unless required by applicable law or agreed to in writing,
- \* software distributed under the License is distributed on an
- \* "AS IS" BASIS, WITHOUT WARRANTIES OR CONDITIONS OF ANY
- \* KIND, either express or implied. See the License for the
- \* specific language governing permissions and limitations
- \* under the License.
- \*/

Found in path(s):

\* /opt/cola/permits/1685982373\_1684869142.5397258/0/plexus-archiver-3-4-sources-2 jar/org/codehaus/plexus/archiver/util/FilePermission.java

\* /opt/cola/permits/1685982373\_1684869142.5397258/0/plexus-archiver-3-4-sources-2 jar/org/codehaus/plexus/archiver/diags/DryRunArchiver.java

\* /opt/cola/permits/1685982373\_1684869142.5397258/0/plexus-archiver-3-4-sources-2 jar/org/codehaus/plexus/archiver/util/FilePermissionUtils.java

\* /opt/cola/permits/1685982373\_1684869142.5397258/0/plexus-archiver-3-4-sources-2 jar/org/codehaus/plexus/archiver/diags/TrackingArchiver.java

No license file was found, but licenses were detected in source scan.

/\*

- \* Licensed to the Apache Software Foundation (ASF) under one or more
- \* contributor license agreements. See the NOTICE file distributed with
- \* this work for additional information regarding copyright ownership.
- \* The ASF licenses this file to You under the Apache License, Version 2.0
- \* (the "License"); you may not use this file except in compliance with
- \* the License. You may obtain a copy of the License at
- \*
- \* http://www.apache.org/licenses/LICENSE-2.0
- \*
- \* Unless required by applicable law or agreed to in writing, software
- \* distributed under the License is distributed on an "AS IS" BASIS,
- \* WITHOUT WARRANTIES OR CONDITIONS OF ANY KIND, either express or implied.
- \* See the License for the specific language governing permissions and
- \* limitations under the License.
- \*

```
*/
```
Found in path(s):

\* /opt/cola/permits/1685982373\_1684869142.5397258/0/plexus-archiver-3-4-sources-2 jar/org/codehaus/plexus/archiver/zip/DeferredScatterOutputStream.java

\* /opt/cola/permits/1685982373\_1684869142.5397258/0/plexus-archiver-3-4-sources-2-

jar/org/codehaus/plexus/archiver/zip/ConcurrentJarCreator.java

\* /opt/cola/permits/1685982373\_1684869142.5397258/0/plexus-archiver-3-4-sources-2-

jar/org/codehaus/plexus/archiver/zip/OffloadingOutputStream.java

No license file was found, but licenses were detected in source scan.

/\*

\* Copyright 2001-2005 The Apache Software Foundation.

\*

\* Licensed under the Apache License, Version 2.0 (the "License");

\* you may not use this file except in compliance with the License.

- \* You may obtain a copy of the License at
- \*
- \* http://www.apache.org/licenses/LICENSE-2.0

\*

\* Unless required by applicable law or agreed to in writing, software

\* distributed under the License is distributed on an "AS IS" BASIS,

\* WITHOUT WARRANTIES OR CONDITIONS OF ANY KIND, either express or implied.

- \* See the License for the specific language governing permissions and
- \* limitations under the License.
- \*/

Found in path(s):

\* /opt/cola/permits/1685982373\_1684869142.5397258/0/plexus-archiver-3-4-sources-2 jar/org/codehaus/plexus/archiver/dir/DirectoryArchiver.java No license file was found, but licenses were detected in source scan.

/\*

\* Copyright 2007 The Codehaus Foundation.

\*

\* Licensed under the Apache License, Version 2.0 (the "License"); you may not use this file except

\* in compliance with the License. You may obtain a copy of the License at

\*

\* http://www.apache.org/licenses/LICENSE-2.0

\*

\* Unless required by applicable law or agreed to in writing, software distributed under the License

\* is distributed on an "AS IS" BASIS, WITHOUT WARRANTIES OR CONDITIONS OF ANY KIND, either express

\* or implied. See the License for the specific language governing permissions and limitations under \* the License.

\*/

Found in path(s):

\* /opt/cola/permits/1685982373\_1684869142.5397258/0/plexus-archiver-3-4-sources-2 jar/org/codehaus/plexus/archiver/filters/JarSecurityFileSelector.java No license file was found, but licenses were detected in source scan.

/\*

\* Copyright 2001-2004 The Apache Software Foundation

\*

\* Licensed under the Apache License, Version 2.0 (the "License");

\* you may not use this file except in compliance with the License.

- \* You may obtain a copy of the License at
- \*

\* http://www.apache.org/licenses/LICENSE-2.0

- \*
- \* Unless required by applicable law or agreed to in writing, software
- \* distributed under the License is distributed on an "AS IS" BASIS,
- \* WITHOUT WARRANTIES OR CONDITIONS OF ANY KIND, either express or implied.
- \* See the License for the specific language governing permissions and
- \* limitations under the License.

\*

\*/

Found in path(s):

\* /opt/cola/permits/1685982373\_1684869142.5397258/0/plexus-archiver-3-4-sources-2-

jar/org/codehaus/plexus/archiver/ear/EarArchiver.java

No license file was found, but licenses were detected in source scan.

/\*

- \* Copyright 2001,2004 The Apache Software Foundation
- \*
- \* Licensed under the Apache License, Version 2.0 (the "License");
- \* you may not use this file except in compliance with the License.
- \* You may obtain a copy of the License at

\*

http://www.apache.org/licenses/LICENSE-2.0

\*

\* Unless required by applicable law or agreed to in writing, software

- \* distributed under the License is distributed on an "AS IS" BASIS,
- \* WITHOUT WARRANTIES OR CONDITIONS OF ANY KIND, either express or implied.
- \* See the License for the specific language governing permissions and
- \* limitations under the License.

\* \*/

#### Found in path(s):

\* /opt/cola/permits/1685982373\_1684869142.5397258/0/plexus-archiver-3-4-sources-2 jar/org/codehaus/plexus/archiver/manager/ArchiverManager.java

\* /opt/cola/permits/1685982373\_1684869142.5397258/0/plexus-archiver-3-4-sources-2-

jar/org/codehaus/plexus/archiver/manager/NoSuchArchiverException.java

\* /opt/cola/permits/1685982373\_1684869142.5397258/0/plexus-archiver-3-4-sources-2 jar/org/codehaus/plexus/archiver/UnixStat.java

\* /opt/cola/permits/1685982373\_1684869142.5397258/0/plexus-archiver-3-4-sources-2-

jar/org/codehaus/plexus/archiver/manager/DefaultArchiverManager.java

No license file was found, but licenses were detected in source scan.

#### /\*

\* Copyright 2000-2004 The Apache Software Foundation

- \*
- \* Licensed under the Apache License, Version 2.0 (the "License");
- \* you may not use this file except in compliance with the License.
- \* You may obtain a copy of the License at
- \*
- \* http://www.apache.org/licenses/LICENSE-2.0
- \*
- \* Unless required by applicable law or agreed to in writing, software
- \* distributed under the License is distributed on an "AS IS" BASIS,
- \* WITHOUT WARRANTIES OR CONDITIONS OF ANY KIND, either express or implied.
- \* See the License for the specific language governing permissions and
- \* limitations under the License.

\* \*/

Found in path(s):

\* /opt/cola/permits/1685982373\_1684869142.5397258/0/plexus-archiver-3-4-sources-2 jar/org/codehaus/plexus/archiver/tar/TarLongFileMode.java

\* /opt/cola/permits/1685982373\_1684869142.5397258/0/plexus-archiver-3-4-sources-2-

jar/org/codehaus/plexus/archiver/war/WarArchiver.java

No license file was found, but licenses were detected in source scan.

/\*

\* Copyright 2007 The Codehaus Foundation.

\*

\* Licensed under the Apache License, Version 2.0 (the "License");

\* you may not use this file except in compliance with the License.

\* You may obtain a copy of the License at

- \*
- http://www.apache.org/licenses/LICENSE-2.0
- \*
- \* Unless required by applicable law or agreed to in writing, software
- \* distributed under the License is distributed on an "AS IS" BASIS,
- \* WITHOUT WARRANTIES OR CONDITIONS OF ANY KIND, either express or implied.
- \* See the License for the specific language governing permissions and
- \* limitations under the License.
- \*/

Found in path(s):

\* /opt/cola/permits/1685982373\_1684869142.5397258/0/plexus-archiver-3-4-sources-2 jar/org/codehaus/plexus/components/io/resources/PlexusIoZipFileResourceCollection.java \* /opt/cola/permits/1685982373\_1684869142.5397258/0/plexus-archiver-3-4-sources-2 jar/org/codehaus/plexus/archiver/zip/PlexusIoZipFileResourceCollection.java

# **1.127 droptheglovesleaguegaming 1.0.0**

### **1.127.1 Available under license :**

Copyright <YEAR> <COPYRIGHT HOLDER>

Permission is hereby granted, free of charge, to any person obtaining a copy of this software and associated documentation files (the "Software"), to deal in the Software without restriction, including without limitation the rights to use, copy, modify, merge, publish, distribute, sublicense, and/or sell copies of the Software, and to permit persons to whom the Software is furnished to do so, subject to the following conditions:

The above copyright notice and this permission notice shall be included in all copies or substantial portions of the Software.

THE SOFTWARE IS PROVIDED "AS IS", WITHOUT WARRANTY OF ANY KIND, EXPRESS OR IMPLIED, INCLUDING BUT NOT LIMITED TO THE WARRANTIES OF MERCHANTABILITY, FITNESS FOR A PARTICULAR PURPOSE AND NONINFRINGEMENT. IN NO EVENT SHALL THE AUTHORS OR COPYRIGHT HOLDERS BE LIABLE FOR ANY CLAIM, DAMAGES OR OTHER LIABILITY, WHETHER IN AN ACTION OF CONTRACT, TORT OR OTHERWISE, ARISING FROM, OUT OF OR IN CONNECTION WITH THE SOFTWARE OR THE USE OR OTHER DEALINGS IN THE SOFTWARE.

## **1.128 args4j 2.33**

## **1.129 xalan-java 2.7.2**

### **1.129.1 Available under license :**

xml-commons/java/external/README.dom.txt \$Id: README.dom.txt 477038 2006-11-20 04:40:36Z mrglavas \$

HEAR YE, HEAR YE!

All of the .java software and associated documentation about the DOM in this repository are distributed under the license from the W3C, which is provided herein.

LICENSE.dom-software.txt covers all software from the W3C including the following items in the xml-commons project:

 xml-commons/java/external/src/org/w3c and all subdirectories

(Note: SAC (The Simple API for CSS) has been published under an older version of the W3C license. The original license file is LICENSE.sac.html.)

LICENSE.dom-documentation.txt covers all documentation from the W3C including the following items in the xml-commons project:

 xml-commons/java/external/xdocs/dom and all subdirectories

The actual DOM Java Language Binding classes in xml-commons came from: http://www.w3.org/TR/2004/REC-DOM-Level-3-Core-20040407/java-binding.html

The specification of DOM Level 3's various parts is at: http://www.w3.org/TR/2004/REC-DOM-Level-3-Core-20040407/ http://www.w3.org/TR/2004/REC-DOM-Level-3-LS-20040407/ http://www.w3.org/TR/2004/NOTE-DOM-Level-3-XPath-20040226/

The specification of DOM Level 2's various parts is at: http://www.w3.org/TR/2000/REC-DOM-Level-2-Events-20001113/ http://www.w3.org/TR/2000/REC-DOM-Level-2-Style-20001113/ http://www.w3.org/TR/2000/REC-DOM-Level-2-Traversal-Range-20001113/ http://www.w3.org/TR/2000/REC-DOM-Level-2-Views-20001113/

The specification of DOM Level 1's various parts is at: http://www.w3.org/TR/1998/REC-DOM-Level-1-19981001/level-one-html.html

Links to all available W3C DOM Java Bindings can be found at: http://www.w3.org/DOM/DOMTR

The actual classes of The Simple API for CSS (SAC) came from:

 http://www.w3.org/Style/CSS/SAC/ http://www.w3.org/2002/06/sacjava-1.3.zip

The actual DOM Java Language Binding classes for SMIL came from: http://dev.w3.org/cvsweb/java/classes/org/w3c/dom/smil/ (both ElementTimeControl.java and TimeEvent.java were taken at revision 1.1)

The actual DOM Java Language Binding classes for SVG 1.1 came from: http://www.w3.org/TR/SVG11/java.html xml-commons/java/external/LICENSE.dom-documentation.txt \$Id: LICENSE.dom-documentation.txt,v 1.2 2005/06/03 22:49:13 mrglavas Exp \$

This license came from: http://www.w3.org/Consortium/Legal/copyright-documents-20021231

#### W3C DOCUMENT LICENSE

http://www.w3.org/Consortium/Legal/2002/copyright-documents-20021231

Public documents on the W3C site are provided by the copyright holders under the following license. By using and/or copying this document, or the W3C document from which this statement is linked, you (the licensee) agree that you have read, understood, and will comply with the following terms and conditions:

Permission to copy, and distribute the contents of this document, or the W3C document from which this statement is linked, in any medium for any purpose and without fee or royalty is hereby granted, provided that you include the following on ALL copies of the document, or portions thereof, that you use:

1. A link or URL to the original W3C document.

 2. The pre-existing copyright notice of the original author, or if it doesn't exist, a notice (hypertext is preferred, but a textual representation is permitted) of the form: "Copyright [\$date-of-document] World Wide Web Consortium, (Massachusetts Institute of Technology, European Research Consortium for Informatics and Mathematics, Keio University). All Rights Reserved.

 http://www.w3.org/Consortium/Legal/2002/copyright-documents-20021231" 3. If it exists, the STATUS of the W3C document.

When space permits, inclusion of the full text of this NOTICE should be provided. We request that authorship attribution be provided in any software, documents, or other items or products that you create pursuant to the implementation of the contents of this document, or any portion thereof.

No right to create modifications or derivatives of W3C documents is granted pursuant to this license. However, if additional requirements (documented in the Copyright FAQ) are satisfied, the right to create modifications or
derivatives is sometimes granted by the W3C to individuals complying with those requirements.

THIS DOCUMENT IS PROVIDED "AS IS," AND COPYRIGHT HOLDERS MAKE NO REPRESENTATIONS OR WARRANTIES, EXPRESS OR IMPLIED, INCLUDING, BUT NOT LIMITED TO, WARRANTIES OF MERCHANTABILITY, FITNESS FOR A PARTICULAR PURPOSE, NON-INFRINGEMENT, OR TITLE; THAT THE CONTENTS OF THE DOCUMENT ARE SUITABLE FOR ANY PURPOSE; NOR THAT THE IMPLEMENTATION OF SUCH CONTENTS WILL NOT INFRINGE ANY THIRD PARTY PATENTS, COPYRIGHTS, TRADEMARKS OR OTHER RIGHTS.

COPYRIGHT HOLDERS WILL NOT BE LIABLE FOR ANY DIRECT, INDIRECT, SPECIAL OR CONSEQUENTIAL DAMAGES ARISING OUT OF ANY USE OF THE DOCUMENT OR THE PERFORMANCE OR IMPLEMENTATION OF THE CONTENTS THEREOF.

The name and trademarks of copyright holders may NOT be used in advertising or publicity pertaining to this document or its contents without specific, written prior permission. Title to copyright in this document will at all times remain with copyright holders.

----------------------------------------------------------------------------

This formulation of W3C's notice and license became active on December 31 2002. This version removes the copyright ownership notice such that this license can be used with materials other than those owned by the W3C, moves information on style sheets, DTDs, and schemas to the Copyright FAQ, reflects that ERCIM is now a host of the W3C, includes references to this specific dated version of the license, and removes the ambiguous grant of "use". See the older formulation for the policy prior to this date. Please see our Copyright FAQ for common questions about using materials from our site, such as the translating or annotating specifications. Other questions about this notice can be directed to site-policy@w3.org.

Joseph Reagle <site-policy@w3.org>

Last revised by Reagle \$Date: 2005/06/03 22:49:13 \$

 $=$  NOTICE file corresponding to section 4(d) of the Apache License,  $=$ 

=========================================================================

=========================================================================

 $=$  Version 2.0, in this case for the Apache xml-commons xml-apis  $=$ 

 $==$  distribution.

 Apache XML Commons XML APIs Copyright 1999-2009 The Apache Software Foundation.

 This product includes software developed at The Apache Software Foundation (http://www.apache.org/).

Portions of this software were originally based on the following:

- software copyright (c) 1999, IBM Corporation., http://www.ibm.com.
- software copyright (c) 1999, Sun Microsystems., http://www.sun.com.
- software copyright (c) 2000 World Wide Web Consortium, http://www.w3.org

Apache OpenEJB

Copyright 1999-2009 The Apache OpenEJB development community

This product includes software developed at

The Apache Software Foundation (http://www.apache.org/).

=========================================================================

=========================================================================

 $=$  NOTICE file corresponding to section 4(d) of the Apache License,  $=$ 

 $=$  Version 2.0, in this case for the Apache Xalan Java distribution.  $=$ 

 Apache Xalan (Xalan XSLT processor) Copyright 1999-2014 The Apache Software Foundation

 Apache Xalan (Xalan serializer) Copyright 1999-2012 The Apache Software Foundation

 This product includes software developed at The Apache Software Foundation (http://www.apache.org/).

=========================================================================

=========================================================================

=========================================================================

Portions of this software was originally based on the following:

- software copyright (c) 1999-2002, Lotus Development Corporation., http://www.lotus.com.
- software copyright (c) 2001-2002, Sun Microsystems.,
- http://www.sun.com.
- software copyright (c) 2003, IBM Corporation.,
- http://www.ibm.com.

 The binary distribution package (ie. jars, samples and documentation) of this product includes software developed by the following:

## - The Apache Software Foundation

- Xerces Java see LICENSE.txt
- JAXP 1.3 APIs see LICENSE.txt
- Bytecode Engineering Library see LICENSE.txt
- Regular Expression see LICENSE.txt

- Scott Hudson, Frank Flannery, C. Scott Ananian

- CUP Parser Generator runtime (javacup\runtime) - see LICENSE.txt

 The source distribution package (ie. all source and tools required to build Xalan Java) of this product includes software developed by the following: - The Apache Software Foundation

- Xerces Java see LICENSE.txt
- JAXP 1.3 APIs see LICENSE.txt
- Bytecode Engineering Library see LICENSE.txt
- Regular Expression see LICENSE.txt
- Ant see LICENSE.txt
- Stylebook doc tool see LICENSE.txt

- Elliot Joel Berk and C. Scott Ananian

- Lexical Analyzer Generator (JLex) - see LICENSE.txt

Apache Xerces Java

Copyright 1999-2006 The Apache Software Foundation

 This product includes software developed at The Apache Software Foundation (http://www.apache.org/).

Portions of Apache Xerces Java in xercesImpl.jar and xml-apis.jar

were originally based on the following:

- software copyright (c) 1999, IBM Corporation., http://www.ibm.com.
- software copyright (c) 1999, Sun Microsystems., http://www.sun.com.
- voluntary contributions made by Paul Eng on behalf of the

 Apache Software Foundation that were originally developed at iClick, Inc., software copyright (c) 1999.

=========================================================================

=========================================================================

=========================================================================

Apache xml-commons xml-apis (redistribution of xml-apis.jar)

 Apache XML Commons Copyright 2001-2003,2006 The Apache Software Foundation.

 This product includes software developed at The Apache Software Foundation (http://www.apache.org/).

Portions of this software were originally based on the following:

- software copyright (c) 1999, IBM Corporation., http://www.ibm.com.

- software copyright (c) 1999, Sun Microsystems., http://www.sun.com.
- software copyright (c) 2000 World Wide Web Consortium, http://www.w3.org
- =========================================================================  $=$  NOTICE file corresponding to section 4(d) of the Apache License,  $=$
- $=$  Version 2.0, in this case for the Apache xml-commons xml-apis  $=$
- $=$  distribution.  $=$

This product includes software developed by

The Apache Software Foundation (http://www.apache.org/).

Portions of this software were originally based on the following:

- software copyright (c) 1999, IBM Corporation., http://www.ibm.com.

- software copyright (c) 1999, Sun Microsystems., http://www.sun.com.

- software copyright (c) 2000 World Wide Web Consortium, http://www.w3.org

xml-commons/java/external/README.sax.txt \$Id: README.sax.txt 225954 2002-01-31 23:26:48Z curcuru \$

HEAR YE, HEAR YE!

All of the .java software and associated documentation about SAX in this repository are distributed freely in the public domain.

LICENSE.sax.txt covers all software and documentation from the megginson.com including the following in the xml-commons project:

 xml-commons/java/external/src/org/xml/sax and all subdirectories xml-commons/java/external/xdocs/sax and all subdirectories

The actual SAX classes in xml-commons came from:

http://www.megginson.com/Software/index.html

 The original versions are tagged 'SAX-2\_0-r2-prerelease'

/\* \* ============================================================================ \* The Apache Software License, Version 1.1 \* ============================================================================ \* Copyright (C) 2000-2002 The Apache Software Foundation. All \* rights reserved. \* \* Redistribution and use in source and binary forms, with or without modifica- \* tion, are permitted provided that the following conditions are met: \* \* 1. Redistributions of source code must retain the above copyright notice, \* this list of conditions and the following disclaimer. \* \* 2. Redistributions in binary form must reproduce the above copyright notice, \* this list of conditions and the following disclaimer in the documentation and/or other materials provided with the distribution. \* \* 3. The end-user documentation included with the redistribution, if any, must include the following acknowledgment: "This product includes software

- developed by the Apache Software Foundation (http://www.apache.org/)."
- Alternately, this acknowledgment may appear in the software itself, if
- \* and wherever such third-party acknowledgments normally appear.

\*

- \* 4. The names "Ant" and "Apache Software Foundation" must not be used to
- \* endorse or promote products derived from this software without prior
- \* written permission. For written permission, please contact
- \* apache@apache.org.
- \*
- \* 5. Products derived from this software may not be called "Apache", nor may
- \* "Apache" appear in their name, without prior written permission of the
- \* Apache Software Foundation.
- \*

\* THIS SOFTWARE IS PROVIDED ``AS IS'' AND ANY EXPRESSED OR IMPLIED WARRANTIES, \* INCLUDING, BUT NOT LIMITED TO, THE IMPLIED WARRANTIES OF MERCHANTABILITY AND \* FITNESS FOR A PARTICULAR PURPOSE ARE DISCLAIMED. IN NO EVENT SHALL THE \* APACHE SOFTWARE FOUNDATION OR ITS CONTRIBUTORS BE LIABLE FOR ANY DIRECT, \* INDIRECT, INCIDENTAL, SPECIAL, EXEMPLARY, OR CONSEQUENTIAL DAMAGES (INCLU- \* DING, BUT NOT LIMITED TO, PROCUREMENT OF SUBSTITUTE GOODS OR SERVICES; LOSS \* OF USE, DATA, OR PROFITS; OR BUSINESS INTERRUPTION) HOWEVER CAUSED AND ON \* ANY THEORY OF LIABILITY, WHETHER IN CONTRACT, STRICT LIABILITY, OR TORT \* (INCLUDING NEGLIGENCE OR OTHERWISE) ARISING IN ANY WAY OUT OF THE USE OF \* THIS SOFTWARE, EVEN IF ADVISED OF THE POSSIBILITY OF SUCH DAMAGE.

\*

- \* This software consists of voluntary contributions made by many individuals
- \* on behalf of the Apache Software Foundation. For more information on the
- \* Apache Software Foundation, please see <http://www.apache.org/>.
- \*
- \*/

xml-commons/java/external/LICENSE.dom-software.txt \$Id: LICENSE.dom-software.txt 734314 2009-01-14 03:33:27Z mrglavas \$

This license came from: http://www.w3.org/TR/2004/REC-DOM-Level-3-Core-20040407/java-binding.zip (COPYRIGHT.html)

#### W3C SOFTWARE NOTICE AND LICENSE

Copyright 2004 World Wide Web Consortium, (Massachusetts Institute of Technology, European Research Consortium for Informatics and Mathematics, Keio University). All Rights Reserved.

The DOM bindings are published under the W3C Software Copyright Notice and License. The software license requires "Notice of any changes or modifications to the W3C files, including the date changes were made." Consequently, modified versions of the DOM bindings must document that they do not conform to the W3C standard; in the case of the IDL definitions, the pragma prefix can no longer be 'w3c.org'; in the case of the Java language binding, the package names can no longer be in the 'org.w3c' package.

Note: The original version of the W3C Software Copyright Notice and License could be found at http://www.w3.org/Consortium/Legal/2002/copyright-software-20021231

This work (and included software, documentation such as READMEs, or other related items) is being provided by the copyright holders under the following license. By obtaining, using and/or copying this work, you (the licensee) agree that you have read, understood, and will comply with the following terms and conditions.

Permission to copy, modify, and distribute this software and its documentation, with or without modification, for any purpose and without fee or royalty is hereby granted, provided that you include the following on ALL copies of the software and documentation or portions thereof, including modifications:

- 1. The full text of this NOTICE in a location viewable to users of the redistributed or derivative work.
- 2. Any pre-existing intellectual property disclaimers, notices, or terms and conditions. If none exist, the W3C Software Short Notice should be included (hypertext is preferred, text is permitted) within the body of any redistributed or derivative code.
- 3. Notice of any changes or modifications to the files, including the date changes were made. (We recommend you provide URIs to the location from which the code is derived.)

THIS SOFTWARE AND DOCUMENTATION IS PROVIDED "AS IS," AND COPYRIGHT HOLDERS MAKE NO REPRESENTATIONS OR WARRANTIES, EXPRESS OR IMPLIED, INCLUDING BUT NOT LIMITED TO, WARRANTIES OF MERCHANTABILITY OR FITNESS FOR ANY PARTICULAR PURPOSE OR THAT THE USE OF THE SOFTWARE OR DOCUMENTATION WILL NOT INFRINGE ANY THIRD PARTY PATENTS, COPYRIGHTS, TRADEMARKS OR OTHER RIGHTS.

# COPYRIGHT HOLDERS WILL NOT BE LIABLE FOR ANY DIRECT, INDIRECT, SPECIAL OR CONSEQUENTIAL DAMAGES ARISING OUT OF ANY USE OF THE SOFTWARE OR DOCUMENTATION.

The name and trademarks of copyright holders may NOT be used in advertising or publicity pertaining to the software without specific, written prior permission. Title to copyright in this software and any associated documentation will at all times remain with copyright holders. SUN PUBLIC LICENSE Version 1.0

1. Definitions.

 1.0.1. "Commercial Use" means distribution or otherwise making the Covered Code available to a third party.

 1.1. "Contributor" means each entity that creates or contributes to the creation of Modifications.

1.2. "Contributor Version" means the combination of the Original Code,

 prior Modifications used by a Contributor, and the Modifications made by that particular Contributor.

 1.3. "Covered Code" means the Original Code or Modifications or the combination of the Original Code and Modifications, in each case including portions thereof and corresponding documentation released with the source code.

 1.4. "Electronic Distribution Mechanism" means a mechanism generally accepted in the software development community for the electronic transfer of data.

 1.5. "Executable" means Covered Code in any form other than Source Code.

 1.6. "Initial Developer" means the individual or entity identified as the Initial Developer in the Source Code notice required by Exhibit A.

 1.7. "Larger Work" means a work which combines Covered Code or portions thereof with code not governed by the terms of this License.

1.8. "License" means this document.

 1.8.1. "Licensable" means having the right to grant, to the maximum extent possible, whether at the time of the initial grant or subsequently acquired, any and all of the rights conveyed herein.

 1.9. "Modifications" means any addition to or deletion from the substance or structure of either the Original Code or any previous Modifications. When Covered Code is released as a series of files, a Modification is:

 A. Any addition to or deletion from the contents of a file containing Original Code or previous Modifications.

 B. Any new file that contains any part of the Original Code or previous Modifications.

 1.10. "Original Code" means Source Code of computer software code which is described in the Source Code notice required by Exhibit A as Original Code, and which, at the time of its release under this License is not already Covered Code governed by this License.

 1.10.1. "Patent Claims" means any patent claim(s), now owned or hereafter acquired, including without limitation, method, process, and apparatus claims, in any patent Licensable by grantor.

1.11. "Source Code" means the preferred form of the Covered Code for

 making modifications to it, including all modules it contains, plus any associated documentation, interface definition files, scripts used to control compilation and installation of an Executable, or source code differential comparisons against either the Original Code or another well known, available Covered Code of the Contributor's choice. The Source Code can be in a compressed or archival form, provided the appropriate decompression or de-archiving software is widely available for no charge.

 1.12. "You" (or "Your") means an individual or a legal entity exercising rights under, and complying with all of the terms of, this License or a future version of this License issued under Section 6.1. For legal entities, "You" includes any entity which controls, is controlled by, or is under common control with You. For purposes of this definition, "control" means (a) the power, direct or indirect, to cause the direction or management of such entity, whether by contract or otherwise, or (b) ownership of more than fifty percent (50%) of the outstanding shares or beneficial ownership of such entity.

2. Source Code License.

2.1 The Initial Developer Grant.

 The Initial Developer hereby grants You a world-wide, royalty-free, non-exclusive license, subject to third party intellectual property claims:

 (a) under intellectual property rights (other than patent or trademark) Licensable by Initial Developer to use, reproduce, modify, display, perform, sublicense and distribute the Original Code (or portions thereof) with or without Modifications, and/or as part of a Larger Work; and

 (b) under Patent Claims infringed by the making, using or selling of Original Code, to make, have made, use, practice, sell, and offer for sale, and/or otherwise dispose of the Original Code (or portions thereof).

 (c) the licenses granted in this Section 2.1(a) and (b) are effective on the date Initial Developer first distributes Original Code under the terms of this License.

 (d) Notwithstanding Section 2.1(b) above, no patent license is granted: 1) for code that You delete from the Original Code; 2) separate from the Original Code; or 3) for infringements caused by: i) the modification of the Original Code or ii) the combination of the Original Code with other software or devices.

## 2.2. Contributor Grant.

 Subject to third party intellectual property claims, each Contributor hereby grants You a world-wide, royalty-free, non-exclusive license

 (a) under intellectual property rights (other than patent or trademark) Licensable by Contributor, to use, reproduce, modify, display, perform, sublicense and distribute the Modifications created by such Contributor (or portions thereof) either on an unmodified basis, with other Modifications, as Covered Code and/or as part of a Larger Work; and

 (b) under Patent Claims infringed by the making, using, or selling of Modifications made by that Contributor either alone and/or in combination with its Contributor Version (or portions of such combination), to make, use, sell, offer for sale, have made, and/or otherwise dispose of: 1) Modifications made by that Contributor (or portions thereof); and 2) the combination of Modifications made by that Contributor with its Contributor Version (or portions of such combination).

 (c) the licenses granted in Sections 2.2(a) and 2.2(b) are effective on the date Contributor first makes Commercial Use of the Covered Code.

 (d) notwithstanding Section 2.2(b) above, no patent license is granted: 1) for any code that Contributor has deleted from the Contributor Version; 2) separate from the Contributor Version; 3) for infringements caused by: i) third party modifications of Contributor Version or ii) the combination of Modifications made by that Contributor with other software (except as part of the Contributor Version) or other devices; or 4) under Patent Claims infringed by Covered Code in the absence of Modifications made by that Contributor.

## 3. Distribution Obligations.

## 3.1. Application of License.

 The Modifications which You create or to which You contribute are governed by the terms of this License, including without limitation Section 2.2. The Source Code version of Covered Code may be distributed only under the terms of this License or a future version of this License released under Section 6.1, and You must include a copy of this License with every copy of the Source Code You distribute. You may not offer or impose any terms on any Source Code version that alters or restricts the applicable version of this License or the recipients' rights hereunder. However, You may include an additional document offering the additional rights described in

Section 3.5.

#### 3.2. Availability of Source Code.

 Any Modification which You create or to which You contribute must be made available in Source Code form under the terms of this License either on the same media as an Executable version or via an accepted Electronic Distribution Mechanism to anyone to whom you made an Executable version available; and if made available via Electronic Distribution Mechanism, must remain available for at least twelve (12) months after the date it initially became available, or at least six (6) months after a subsequent version of that particular Modification has been made available to such recipients. You are responsible for ensuring that the Source Code version remains available even if the Electronic Distribution Mechanism is maintained by a third party.

### 3.3. Description of Modifications.

 You must cause all Covered Code to which You contribute to contain a file documenting the changes You made to create that Covered Code and the date of any change. You must include a prominent statement that the Modification is derived, directly or indirectly, from Original Code provided by the Initial Developer and including the name of the Initial Developer in (a) the Source Code, and (b) in any notice in an Executable version or related documentation in which You describe the origin or ownership of the Covered Code.

## 3.4. Intellectual Property Matters.

(a) Third Party Claims.

 If Contributor has knowledge that a license under a third party's intellectual property rights is required to exercise the rights granted by such Contributor under Sections 2.1 or 2.2, Contributor must include a text file with the Source Code distribution titled

 "LEGAL'' which describes the claim and the party making the claim in sufficient detail that a recipient will know whom to contact. If Contributor obtains such knowledge after the Modification is made available as described in Section 3.2, Contributor shall promptly modify the LEGAL file in all copies Contributor makes available thereafter and shall take other steps (such as notifying appropriate mailing lists or newsgroups) reasonably calculated to inform those who received the Covered Code that new knowledge has been obtained.

#### (b) Contributor APIs.

If Contributor's Modifications include an application programming

 interface ("API") and Contributor has knowledge of patent licenses which are reasonably necessary to implement that API, Contributor must also include this information in the LEGAL file.

#### (c) Representations.

 Contributor represents that, except as disclosed pursuant to Section 3.4(a) above, Contributor believes that Contributor's Modifications are Contributor's original creation(s) and/or Contributor has sufficient rights to grant the rights conveyed by this License.

### 3.5. Required Notices.

 You must duplicate the notice in Exhibit A in each file of the Source Code. If it is not possible to put such notice in a particular Source Code file due to its structure, then You must include such notice in a location (such as a relevant directory) where a user would be likely to look for such a notice. If You created one or more Modification(s) You may add your name as a Contributor to the notice described in Exhibit A. You must also duplicate this License in any documentation for the Source Code where You describe recipients' rights or ownership rights relating to Covered Code. You may choose to offer, and to charge a fee for, warranty, support, indemnity or liability obligations to one or more recipients of Covered Code. However, You may do so only on Your own behalf, and not on behalf of the Initial Developer or any Contributor. You must make it absolutely clear than any such warranty, support, indemnity or liability obligation is offered by You alone, and You hereby agree to indemnify the Initial Developer and every Contributor for any liability incurred by the Initial Developer or such Contributor as a result of warranty, support, indemnity or liability terms You offer.

#### 3.6. Distribution of Executable Versions.

 You may distribute Covered Code in Executable form only if the requirements of Section 3.1-3.5 have been met for that Covered Code, and if You include a notice stating that the Source Code version of the Covered Code is available under the terms of this License, including a description of how and where You have fulfilled the obligations of Section 3.2. The notice must be conspicuously included in any notice in an Executable version, related documentation or collateral in which You describe recipients' rights relating to the Covered Code. You may distribute the Executable version of Covered Code or ownership rights under a license of Your choice, which may contain terms different from this License, provided that You are in compliance with the terms of this License and that the license for the Executable version does not attempt to limit or alter the recipient's rights in the Source Code version from the rights set forth in this

 License. If You distribute the Executable version under a different license You must make it absolutely clear that any terms which differ from this License are offered by You alone, not by the Initial Developer or any Contributor. You hereby agree to indemnify the Initial Developer and every Contributor for any liability incurred by the Initial Developer or such Contributor as a result of any such terms You offer.

#### 3.7. Larger Works.

 You may create a Larger Work by combining Covered Code with other code not governed by the terms of this License and distribute the Larger Work as a single product. In such a case, You must make sure the requirements of this License are fulfilled for the Covered Code.

4. Inability to Comply Due to Statute or Regulation.

 If it is impossible for You to comply with any of the terms of this License with respect to some or all of the Covered Code due to statute, judicial order, or regulation then You must: (a) comply with the terms of this License to the maximum extent possible; and (b) describe the limitations and the code they affect. Such description must be included in the LEGAL file described in Section 3.4 and must be included with all distributions of the Source Code. Except to the extent prohibited by statute or regulation, such description must be sufficiently detailed for a recipient of ordinary skill to be able to understand it.

## 5. Application of this License.

 This License applies to code to which the Initial Developer has attached the notice in Exhibit A and to related Covered Code.

## 6. Versions of the License.

#### 6.1. New Versions.

 Sun Microsystems, Inc. ("Sun") may publish revised and/or new versions of the License from time to time. Each version will be given a distinguishing version number.

## 6.2. Effect of New Versions.

 Once Covered Code has been published under a particular version of the License, You may always continue to use it under the terms of that version. You may also choose to use such Covered Code under the terms of any subsequent version of the License published by Sun. No one other than Sun has the right to modify the terms applicable to Covered

Code created under this License.

## 6.3. Derivative Works.

 If You create or use a modified version of this License (which you may only do in order to apply it to code which is not already Covered Code governed by this License), You must: (a) rename Your license so that the phrases "Sun," "Sun Public License," or "SPL" or any confusingly similar phrase do not appear in your license (except to note that your license differs from this License) and (b) otherwise make it clear that Your version of the license contains terms which differ from the Sun Public License. (Filling in the name of the Initial Developer, Original Code or Contributor in the notice described in Exhibit A shall not of themselves be deemed to be modifications of this License.)

## 7. DISCLAIMER OF WARRANTY.

 COVERED CODE IS PROVIDED UNDER THIS LICENSE ON AN "AS IS'' BASIS, WITHOUT WARRANTY OF ANY KIND, EITHER EXPRESSED OR IMPLIED, INCLUDING, WITHOUT LIMITATION, WARRANTIES THAT THE COVERED CODE IS FREE OF DEFECTS, MERCHANTABLE, FIT FOR A PARTICULAR PURPOSE OR NON-INFRINGING. THE ENTIRE RISK AS TO THE QUALITY AND PERFORMANCE OF THE COVERED CODE IS WITH YOU. SHOULD ANY COVERED CODE PROVE DEFECTIVE IN ANY RESPECT, YOU (NOT THE INITIAL DEVELOPER OR ANY OTHER CONTRIBUTOR) ASSUME THE COST OF ANY NECESSARY SERVICING, REPAIR OR CORRECTION. THIS DISCLAIMER OF WARRANTY CONSTITUTES AN ESSENTIAL PART OF THIS LICENSE. NO USE OF ANY COVERED CODE IS AUTHORIZED HEREUNDER EXCEPT UNDER THIS DISCLAIMER.

#### 8. TERMINATION.

 8.1. This License and the rights granted hereunder will terminate automatically if You fail to comply with terms herein and fail to cure such breach within 30 days of becoming aware of the breach. All sublicenses to the Covered Code which are properly granted shall survive any termination of this License. Provisions which, by their nature, must remain in effect beyond the termination of this License shall survive.

 8.2. If You initiate litigation by asserting a patent infringement claim (excluding declaratory judgment actions) against Initial Developer or a Contributor (the Initial Developer or Contributor against whom You file such action is referred to as "Participant") alleging that:

 (a) such Participant's Contributor Version directly or indirectly infringes any patent, then any and all rights granted by such Participant to You under Sections 2.1 and/or 2.2 of this License shall, upon 60 days notice from Participant terminate prospectively,

 unless if within 60 days after receipt of notice You either: (i) agree in writing to pay Participant a mutually agreeable reasonable royalty for Your past and future use of Modifications made by such Participant, or (ii) withdraw Your litigation claim with respect to the Contributor Version against such Participant. If within 60 days of notice, a reasonable royalty and payment arrangement are not mutually agreed upon in writing by the parties or the litigation claim is not withdrawn, the rights granted by Participant to You under Sections 2.1 and/or 2.2 automatically terminate at the expiration of the 60 day notice period specified above.

 (b) any software, hardware, or device, other than such Participant's Contributor Version, directly or indirectly infringes any patent, then any rights granted to You by such Participant under Sections 2.1(b) and 2.2(b) are revoked effective as of the date You first made, used, sold, distributed, or had made, Modifications made by that Participant.

 8.3. If You assert a patent infringement claim against Participant alleging that such Participant's Contributor Version directly or indirectly infringes any patent where such claim is resolved (such as by license or settlement) prior to the initiation of patent infringement litigation, then the reasonable value of the licenses granted by such Participant under Sections 2.1 or 2.2 shall be taken into account in determining the amount or value of any payment or license.

 8.4. In the event of termination under Sections 8.1 or 8.2 above, all end user license agreements (excluding distributors and resellers) which have been validly granted by You or any distributor hereunder prior to termination shall survive termination.

## 9. LIMITATION OF LIABILITY.

 UNDER NO CIRCUMSTANCES AND UNDER NO LEGAL THEORY, WHETHER TORT (INCLUDING NEGLIGENCE), CONTRACT, OR OTHERWISE, SHALL YOU, THE INITIAL DEVELOPER, ANY OTHER CONTRIBUTOR, OR ANY DISTRIBUTOR OF COVERED CODE, OR ANY SUPPLIER OF ANY OF SUCH PARTIES, BE LIABLE TO ANY PERSON FOR ANY INDIRECT, SPECIAL, INCIDENTAL, OR CONSEQUENTIAL DAMAGES OF ANY CHARACTER INCLUDING, WITHOUT LIMITATION, DAMAGES FOR LOSS OF GOODWILL, WORK STOPPAGE, COMPUTER FAILURE OR MALFUNCTION, OR ANY AND ALL OTHER COMMERCIAL DAMAGES OR LOSSES, EVEN IF SUCH PARTY SHALL HAVE BEEN INFORMED OF THE POSSIBILITY OF SUCH DAMAGES. THIS LIMITATION OF LIABILITY SHALL NOT APPLY TO LIABILITY FOR DEATH OR PERSONAL INJURY RESULTING FROM SUCH PARTY'S NEGLIGENCE TO THE EXTENT APPLICABLE LAW PROHIBITS SUCH LIMITATION. SOME JURISDICTIONS DO NOT ALLOW THE EXCLUSION OR LIMITATION OF INCIDENTAL OR CONSEQUENTIAL DAMAGES, SO THIS EXCLUSION AND LIMITATION MAY NOT APPLY TO YOU.

#### 10. U.S. GOVERNMENT END USERS.

 The Covered Code is a "commercial item," as that term is defined in 48 C.F.R. 2.101 (Oct. 1995), consisting of "commercial computer software" and "commercial computer software documentation," as such terms are used in 48 C.F.R. 12.212 (Sept. 1995). Consistent with 48 C.F.R. 12.212 and 48 C.F.R. 227.7202-1 through 227.7202-4 (June 1995), all U.S. Government End Users acquire Covered Code with only those rights set forth herein.

## 11. MISCELLANEOUS.

 This License represents the complete agreement concerning subject matter hereof. If any provision of this License is held to be unenforceable, such provision shall be reformed only to the extent necessary to make it enforceable. This License shall be governed by California law provisions (except to the extent applicable law, if any, provides otherwise), excluding its conflict-of-law provisions. With respect to disputes in which at least one party is a citizen of, or an entity chartered or registered to do business in the United States of America, any litigation relating to this License shall be subject to the jurisdiction of the Federal Courts of the Northern District of California, with venue lying in Santa Clara County, California, with the losing party responsible for costs, including without limitation, court costs and reasonable attorneys' fees and expenses. The application of the United Nations Convention on Contracts for the International Sale of Goods is expressly excluded. Any law or regulation which provides that the language of a contract shall be construed against the drafter shall not apply to this License.

#### 12. RESPONSIBILITY FOR CLAIMS.

 As between Initial Developer and the Contributors, each party is responsible for claims and damages arising, directly or indirectly, out of its utilization of rights under this License and You agree to work with Initial Developer and Contributors to distribute such responsibility on an equitable basis. Nothing herein is intended or shall be deemed to constitute any admission of liability.

## 13. MULTIPLE-LICENSED CODE.

 Initial Developer may designate portions of the Covered Code as ?Multiple-Licensed?. ?Multiple-Licensed? means that the Initial Developer permits you to utilize portions of the Covered Code under Your choice of the alternative licenses, if any, specified by the Initial Developer in the file described in Exhibit A.

Exhibit A -Sun Public License Notice.

 The contents of this file are subject to the Sun Public License Version 1.0 (the "License"); you may not use this file except in compliance with the License. A copy of the License is available at http://www.sun.com/

The Original Code is \_\_\_\_\_\_\_\_\_\_\_\_\_\_\_\_\_. The Initial Developer of the Original Code is Portions created by are Copyright (C)\_\_\_\_\_\_\_\_\_. All Rights Reserved.

 $Contribution(s):$ 

 Alternatively, the contents of this file may be used under the terms of the license (the  $?$ [ ] License?), in which case the provisions of [\_\_\_\_\_\_] License are applicable instead of those above. If you wish to allow use of your version of this file only under the terms of the [\_\_\_\_] License and not to allow others to use your version of this file under the SPL, indicate your decision by deleting the provisions above and replace them with the notice and other provisions required by the [\_\_\_] License. If you do not delete the provisions above, a recipient may use your version of this file under either the SPL or the [ \_\_\_] License."

 [NOTE: The text of this Exhibit A may differ slightly from the text of the notices in the Source Code files of the Original Code. You should use the text of this Exhibit A rather than the text found in the Original Code Source Code for Your Modifications.]

> Apache License Version 2.0, January 2004 http://www.apache.org/licenses/

#### TERMS AND CONDITIONS FOR USE, REPRODUCTION, AND DISTRIBUTION

## 1. Definitions.

 "License" shall mean the terms and conditions for use, reproduction, and distribution as defined by Sections 1 through 9 of this document.

 "Licensor" shall mean the copyright owner or entity authorized by the copyright owner that is granting the License.

 "Legal Entity" shall mean the union of the acting entity and all other entities that control, are controlled by, or are under common control with that entity. For the purposes of this definition, "control" means (i) the power, direct or indirect, to cause the

 direction or management of such entity, whether by contract or otherwise, or (ii) ownership of fifty percent (50%) or more of the outstanding shares, or (iii) beneficial ownership of such entity.

 "You" (or "Your") shall mean an individual or Legal Entity exercising permissions granted by this License.

 "Source" form shall mean the preferred form for making modifications, including but not limited to software source code, documentation source, and configuration files.

 "Object" form shall mean any form resulting from mechanical transformation or translation of a Source form, including but not limited to compiled object code, generated documentation, and conversions to other media types.

 "Work" shall mean the work of authorship, whether in Source or Object form, made available under the License, as indicated by a copyright notice that is included in or attached to the work (an example is provided in the Appendix below).

 "Derivative Works" shall mean any work, whether in Source or Object form, that is based on (or derived from) the Work and for which the editorial revisions, annotations, elaborations, or other modifications represent, as a whole, an original work of authorship. For the purposes of this License, Derivative Works shall not include works that remain separable from, or merely link (or bind by name) to the interfaces of, the Work and Derivative Works thereof.

 "Contribution" shall mean any work of authorship, including the original version of the Work and any modifications or additions to that Work or Derivative Works thereof, that is intentionally submitted to Licensor for inclusion in the Work by the copyright owner or by an individual or Legal Entity authorized to submit on behalf of the copyright owner. For the purposes of this definition, "submitted" means any form of electronic, verbal, or written communication sent to the Licensor or its representatives, including but not limited to communication on electronic mailing lists, source code control systems, and issue tracking systems that are managed by, or on behalf of, the Licensor for the purpose of discussing and improving the Work, but excluding communication that is conspicuously marked or otherwise designated in writing by the copyright owner as "Not a Contribution."

 "Contributor" shall mean Licensor and any individual or Legal Entity on behalf of whom a Contribution has been received by Licensor and subsequently incorporated within the Work.

2. Grant of Copyright License. Subject to the terms and conditions of

 this License, each Contributor hereby grants to You a perpetual, worldwide, non-exclusive, no-charge, royalty-free, irrevocable copyright license to reproduce, prepare Derivative Works of, publicly display, publicly perform, sublicense, and distribute the Work and such Derivative Works in Source or Object form.

- 3. Grant of Patent License. Subject to the terms and conditions of this License, each Contributor hereby grants to You a perpetual, worldwide, non-exclusive, no-charge, royalty-free, irrevocable (except as stated in this section) patent license to make, have made, use, offer to sell, sell, import, and otherwise transfer the Work, where such license applies only to those patent claims licensable by such Contributor that are necessarily infringed by their Contribution(s) alone or by combination of their Contribution(s) with the Work to which such Contribution(s) was submitted. If You institute patent litigation against any entity (including a cross-claim or counterclaim in a lawsuit) alleging that the Work or a Contribution incorporated within the Work constitutes direct or contributory patent infringement, then any patent licenses granted to You under this License for that Work shall terminate as of the date such litigation is filed.
- 4. Redistribution. You may reproduce and distribute copies of the Work or Derivative Works thereof in any medium, with or without modifications, and in Source or Object form, provided that You meet the following conditions:
	- (a) You must give any other recipients of the Work or Derivative Works a copy of this License; and
	- (b) You must cause any modified files to carry prominent notices stating that You changed the files; and
	- (c) You must retain, in the Source form of any Derivative Works that You distribute, all copyright, patent, trademark, and attribution notices from the Source form of the Work, excluding those notices that do not pertain to any part of the Derivative Works; and
	- (d) If the Work includes a "NOTICE" text file as part of its distribution, then any Derivative Works that You distribute must include a readable copy of the attribution notices contained within such NOTICE file, excluding those notices that do not pertain to any part of the Derivative Works, in at least one of the following places: within a NOTICE text file distributed as part of the Derivative Works; within the Source form or documentation, if provided along with the Derivative Works; or, within a display generated by the Derivative Works, if and

 wherever such third-party notices normally appear. The contents of the NOTICE file are for informational purposes only and do not modify the License. You may add Your own attribution notices within Derivative Works that You distribute, alongside or as an addendum to the NOTICE text from the Work, provided that such additional attribution notices cannot be construed as modifying the License.

 You may add Your own copyright statement to Your modifications and may provide additional or different license terms and conditions for use, reproduction, or distribution of Your modifications, or for any such Derivative Works as a whole, provided Your use, reproduction, and distribution of the Work otherwise complies with the conditions stated in this License.

- 5. Submission of Contributions. Unless You explicitly state otherwise, any Contribution intentionally submitted for inclusion in the Work by You to the Licensor shall be under the terms and conditions of this License, without any additional terms or conditions. Notwithstanding the above, nothing herein shall supersede or modify the terms of any separate license agreement you may have executed with Licensor regarding such Contributions.
- 6. Trademarks. This License does not grant permission to use the trade names, trademarks, service marks, or product names of the Licensor, except as required for reasonable and customary use in describing the origin of the Work and reproducing the content of the NOTICE file.
- 7. Disclaimer of Warranty. Unless required by applicable law or agreed to in writing, Licensor provides the Work (and each Contributor provides its Contributions) on an "AS IS" BASIS, WITHOUT WARRANTIES OR CONDITIONS OF ANY KIND, either express or implied, including, without limitation, any warranties or conditions of TITLE, NON-INFRINGEMENT, MERCHANTABILITY, or FITNESS FOR A PARTICULAR PURPOSE. You are solely responsible for determining the appropriateness of using or redistributing the Work and assume any risks associated with Your exercise of permissions under this License.
- 8. Limitation of Liability. In no event and under no legal theory, whether in tort (including negligence), contract, or otherwise, unless required by applicable law (such as deliberate and grossly negligent acts) or agreed to in writing, shall any Contributor be liable to You for damages, including any direct, indirect, special, incidental, or consequential damages of any character arising as a result of this License or out of the use or inability to use the Work (including but not limited to damages for loss of goodwill, work stoppage, computer failure or malfunction, or any and all other commercial damages or losses), even if such Contributor

has been advised of the possibility of such damages.

 9. Accepting Warranty or Additional Liability. While redistributing the Work or Derivative Works thereof, You may choose to offer, and charge a fee for, acceptance of support, warranty, indemnity, or other liability obligations and/or rights consistent with this License. However, in accepting such obligations, You may act only on Your own behalf and on Your sole responsibility, not on behalf of any other Contributor, and only if You agree to indemnify, defend, and hold each Contributor harmless for any liability incurred by, or claims asserted against, such Contributor by reason of your accepting any such warranty or additional liability.

## END OF TERMS AND CONDITIONS

APPENDIX: How to apply the Apache License to your work.

 To apply the Apache License to your work, attach the following boilerplate notice, with the fields enclosed by brackets "[]" replaced with your own identifying information. (Don't include the brackets!) The text should be enclosed in the appropriate comment syntax for the file format. We also recommend that a file or class name and description of purpose be included on the same "printed page" as the copyright notice for easier identification within third-party archives.

Copyright [yyyy] [name of copyright owner]

 Licensed under the Apache License, Version 2.0 (the "License"); you may not use this file except in compliance with the License. You may obtain a copy of the License at

http://www.apache.org/licenses/LICENSE-2.0

 Unless required by applicable law or agreed to in writing, software distributed under the License is distributed on an "AS IS" BASIS, WITHOUT WARRANTIES OR CONDITIONS OF ANY KIND, either express or implied. See the License for the specific language governing permissions and limitations under the License.

/\*

- \* Licensed to the Apache Software Foundation (ASF) under one
- \* or more contributor license agreements. See the NOTICE file
- \* distributed with this work for additional information
- \* regarding copyright ownership. The ASF licenses this file
- \* to you under the Apache License, Version 2.0 (the "License");
- \* you may not use this file except in compliance with the License.
- \* You may obtain a copy of the License at
- \*
- http://www.apache.org/licenses/LICENSE-2.0
- \*
- \* Unless required by applicable law or agreed to in writing, software
- \* distributed under the License is distributed on an "AS IS" BASIS,
- \* WITHOUT WARRANTIES OR CONDITIONS OF ANY KIND, either express or implied.
- \* See the License for the specific language governing permissions and
- \* limitations under the License.
- \*/

/\*

xml-commons/java/external/LICENSE.dom-software.txt \$Id: LICENSE.dom-software.txt,v 1.2 2005/06/03 22:49:13 mrglavas Exp \$

This license came from: http://www.w3.org/Consortium/Legal/copyright-software-20021231

## W3C SOFTWARE NOTICE AND LICENSE

http://www.w3.org/Consortium/Legal/2002/copyright-software-20021231

This work (and included software, documentation such as READMEs, or other related items) is being provided by the copyright holders under the following license. By obtaining, using and/or copying this work, you (the licensee) agree that you have read, understood, and will comply with the following terms and conditions.

Permission to copy, modify, and distribute this software and its documentation, with or without modification, for any purpose and without fee or royalty is hereby granted, provided that you include the following on ALL copies of the software and documentation or portions thereof, including modifications:

- 1. The full text of this NOTICE in a location viewable to users of the redistributed or derivative work.
- 2. Any pre-existing intellectual property disclaimers, notices, or terms and conditions. If none exist, the W3C Software Short Notice should be included (hypertext is preferred, text is permitted) within the body of any redistributed or derivative code.
- 3. Notice of any changes or modifications to the files, including the date changes were made. (We recommend you provide URIs to the location from which the code is derived.)

THIS SOFTWARE AND DOCUMENTATION IS PROVIDED "AS IS," AND COPYRIGHT HOLDERS MAKE NO REPRESENTATIONS OR WARRANTIES, EXPRESS OR IMPLIED, INCLUDING BUT NOT LIMITED TO, WARRANTIES OF MERCHANTABILITY OR FITNESS FOR ANY PARTICULAR PURPOSE OR THAT THE USE OF THE SOFTWARE OR DOCUMENTATION WILL NOT INFRINGE ANY THIRD PARTY PATENTS, COPYRIGHTS, TRADEMARKS OR OTHER RIGHTS.

COPYRIGHT HOLDERS WILL NOT BE LIABLE FOR ANY DIRECT, INDIRECT, SPECIAL OR CONSEQUENTIAL DAMAGES ARISING OUT OF ANY USE OF THE SOFTWARE OR DOCUMENTATION. The name and trademarks of copyright holders may NOT be used in advertising or publicity pertaining to the software without specific, written prior permission. Title to copyright in this software and any associated documentation will at all times remain with copyright holders.

This formulation of W3C's notice and license became active on December 31 2002. This version removes the copyright ownership notice such that this license can be used with materials other than those owned by the W3C, reflects that ERCIM is now a host of the W3C, includes references to this specific dated version of the license, and removes the ambiguous grant of "use". Otherwise, this version is the same as the previous version and is written so as to preserve the Free Software Foundation's assessment of GPL compatibility and OSI's certification under the Open Source Definition. Please see our Copyright FAQ for common questions about using materials from our site, including specific terms and conditions for packages like libwww, Amaya, and Jigsaw. Other questions about this notice can be directed to site-policy  $@$  w3.org.

Joseph Reagle <site-policy@w3.org>

\_\_\_\_\_\_\_\_\_\_\_\_\_\_\_\_\_\_\_\_\_\_\_\_\_\_\_\_\_\_\_\_\_\_\_\_

Last revised by Reagle \$Date: 2005/06/03 22:49:13 \$ xml-commons/java/external/LICENSE.dom-documentation.txt \$Id: LICENSE.dom-documentation.txt 226215 2005-06-03 22:49:13Z mrglavas \$

This license came from: http://www.w3.org/Consortium/Legal/copyright-documents-20021231

## W3C DOCUMENT LICENSE

http://www.w3.org/Consortium/Legal/2002/copyright-documents-20021231

Public documents on the W3C site are provided by the copyright holders under the following license. By using and/or copying this document, or the W3C document from which this statement is linked, you (the licensee) agree that you have read, understood, and will comply with the following terms and conditions:

Permission to copy, and distribute the contents of this document, or the W3C document from which this statement is linked, in any medium for any purpose and without fee or royalty is hereby granted, provided that you include the following on ALL copies of the document, or portions thereof, that you use:

- 1. A link or URL to the original W3C document.
- 2. The pre-existing copyright notice of the original author, or if it doesn't exist, a notice (hypertext is preferred, but a textual representation is permitted) of the form: "Copyright [\$date-of-document]

 World Wide Web Consortium, (Massachusetts Institute of Technology, European Research Consortium for Informatics and Mathematics, Keio University). All Rights Reserved. http://www.w3.org/Consortium/Legal/2002/copyright-documents-20021231"

3. If it exists, the STATUS of the W3C document.

When space permits, inclusion of the full text of this NOTICE should be provided. We request that authorship attribution be provided in any software, documents, or other items or products that you create pursuant to the implementation of the contents of this document, or any portion thereof.

No right to create modifications or derivatives of W3C documents is granted pursuant to this license. However, if additional requirements (documented in the Copyright FAQ) are satisfied, the right to create modifications or derivatives is sometimes granted by the W3C to individuals complying with those requirements.

THIS DOCUMENT IS PROVIDED "AS IS," AND COPYRIGHT HOLDERS MAKE NO REPRESENTATIONS OR WARRANTIES, EXPRESS OR IMPLIED, INCLUDING, BUT NOT LIMITED TO, WARRANTIES OF MERCHANTABILITY, FITNESS FOR A PARTICULAR PURPOSE, NON-INFRINGEMENT, OR TITLE; THAT THE CONTENTS OF THE DOCUMENT ARE SUITABLE FOR ANY PURPOSE; NOR THAT THE IMPLEMENTATION OF SUCH CONTENTS WILL NOT INFRINGE ANY THIRD PARTY PATENTS, COPYRIGHTS, TRADEMARKS OR OTHER RIGHTS.

COPYRIGHT HOLDERS WILL NOT BE LIABLE FOR ANY DIRECT, INDIRECT, SPECIAL OR CONSEQUENTIAL DAMAGES ARISING OUT OF ANY USE OF THE DOCUMENT OR THE PERFORMANCE OR IMPLEMENTATION OF THE CONTENTS THEREOF.

The name and trademarks of copyright holders may NOT be used in advertising or publicity pertaining to this document or its contents without specific, written prior permission. Title to copyright in this document will at all times remain with copyright holders.

----------------------------------------------------------------------------

This formulation of W3C's notice and license became active on December 31 2002. This version removes the copyright ownership notice such that this license can be used with materials other than those owned by the W3C, moves information on style sheets, DTDs, and schemas to the Copyright FAQ, reflects that ERCIM is now a host of the W3C, includes references to this specific dated version of the license, and removes the ambiguous grant of "use". See the older formulation for the policy prior to this date. Please see our Copyright FAQ for common questions about using materials from our site, such as the translating or annotating specifications. Other questions about this notice can be directed to site-policy@w3.org.

Joseph Reagle <site-policy@w3.org>

#### Last revised by Reagle \$Date: 2005-06-03 18:49:13 -0400 (Fri, 03 Jun 2005) \$

- $=$  NOTICE file corresponding to section 4(d) of the Apache License,  $=$
- $=$  Version 2.0, in this case for the Apache Xerces Java distribution.  $=$

=========================================================================

=========================================================================

 Apache Xerces Java Copyright 1999-2010 The Apache Software Foundation

 This product includes software developed at The Apache Software Foundation (http://www.apache.org/).

Portions of this software were originally based on the following:

- software copyright (c) 1999, IBM Corporation., http://www.ibm.com.
- software copyright (c) 1999, Sun Microsystems., http://www.sun.com.
- voluntary contributions made by Paul Eng on behalf of the
- Apache Software Foundation that were originally developed at iClick, Inc., software copyright (c) 1999.

SUN MICROSYSTEMS, INC. THROUGH ITS SUN MICROSYSTEMS LABORATORIES DIVISION ("SUN") WILL LICENSE THIS SOFTWARE AND THE ACCOMPANYING DOCUMENTATION TO YOU (a "Licensee") ONLY ON YOUR ACCEPTANCE OF ALL THE TERMS SET FORTH BELOW.

Sun grants Licensee a non-exclusive, royalty-free right to download, install, compile, use, copy and distribute the Software, modify or otherwise create derivative works from the Software (each, a "Modification") and distribute any Modification in source code and/or binary code form to its customers with a license agreement containing these terms and noting that the Software has been modified. The Software is copyrighted by Sun and other third parties and Licensee shall retain and reproduce all copyright and other notices presently on the Software. As between Sun and Licensee, Sun is the sole owner of all rights in and to the Software other than the limited rights granted to Licensee herein; Licensee will own its Modifications, expressly subject to Sun's continuing ownership of the Software. Licensee will, at its expense, defend and indemnify Sun and its licensors from and against any third party claims, including costs and reasonable attorneys' fees, and be wholly responsible for any liabilities arising out of or related to Licensee's development, use or distribution of the Software or Modifications. Any distribution of the Software and Modifications must comply with all applicable United States export control laws.

THE SOFTWARE IS BEING PROVIDED TO LICENSEE "AS IS" AND ALL EXPRESS OR IMPLIED CONDITIONS AND WARRANTIES, INCLUDING ANY IMPLIED WARRANTY OF MERCHANTABILITY, FITNESS FOR A PARTICULAR PURPOSE OR NON-INFRINGEMENT, ARE DISCLAIMED. IN NO EVENT WILL SUN BE LIABLE HEREUNDER FOR ANY DIRECT DAMAGES OR ANY INDIRECT, PUNITIVE, SPECIAL, INCIDENTAL OR

#### CONSEQUENTIAL DAMAGES OF ANY KIND.

<<<<<<<<<<<<<<<<<<<<<<<<<<<<<<<<<<<<<<<<<<<<<<<<<<<<<<<<<<<<<<<<<<<<<<<<

 Apache License Version 2.0, January 2004 http://www.apache.org/licenses/

## TERMS AND CONDITIONS FOR USE, REPRODUCTION, AND DISTRIBUTION

1. Definitions.

 "License" shall mean the terms and conditions for use, reproduction, and distribution as defined by Sections 1 through 9 of this document.

 "Licensor" shall mean the copyright owner or entity authorized by the copyright owner that is granting the License.

 "Legal Entity" shall mean the union of the acting entity and all other entities that control, are controlled by, or are under common control with that entity. For the purposes of this definition, "control" means (i) the power, direct or indirect, to cause the direction or management of such entity, whether by contract or otherwise, or (ii) ownership of fifty percent (50%) or more of the outstanding shares, or (iii) beneficial ownership of such entity.

 "You" (or "Your") shall mean an individual or Legal Entity exercising permissions granted by this License.

 "Source" form shall mean the preferred form for making modifications, including but not limited to software source code, documentation source, and configuration files.

 "Object" form shall mean any form resulting from mechanical transformation or translation of a Source form, including but not limited to compiled object code, generated documentation, and conversions to other media types.

 "Work" shall mean the work of authorship, whether in Source or Object form, made available under the License, as indicated by a copyright notice that is included in or attached to the work (an example is provided in the Appendix below).

 "Derivative Works" shall mean any work, whether in Source or Object form, that is based on (or derived from) the Work and for which the editorial revisions, annotations, elaborations, or other modifications represent, as a whole, an original work of authorship. For the purposes of this License, Derivative Works shall not include works that remain separable from, or merely link (or bind by name) to the interfaces of,

the Work and Derivative Works thereof.

 "Contribution" shall mean any work of authorship, including the original version of the Work and any modifications or additions to that Work or Derivative Works thereof, that is intentionally submitted to Licensor for inclusion in the Work by the copyright owner or by an individual or Legal Entity authorized to submit on behalf of the copyright owner. For the purposes of this definition, "submitted" means any form of electronic, verbal, or written communication sent to the Licensor or its representatives, including but not limited to communication on electronic mailing lists, source code control systems, and issue tracking systems that are managed by, or on behalf of, the Licensor for the purpose of discussing and improving the Work, but excluding communication that is conspicuously marked or otherwise designated in writing by the copyright owner as "Not a Contribution."

 "Contributor" shall mean Licensor and any individual or Legal Entity on behalf of whom a Contribution has been received by Licensor and subsequently incorporated within the Work.

- 2. Grant of Copyright License. Subject to the terms and conditions of this License, each Contributor hereby grants to You a perpetual, worldwide, non-exclusive, no-charge, royalty-free, irrevocable copyright license to reproduce, prepare Derivative Works of, publicly display, publicly perform, sublicense, and distribute the Work and such Derivative Works in Source or Object form.
- 3. Grant of Patent License. Subject to the terms and conditions of this License, each Contributor hereby grants to You a perpetual, worldwide, non-exclusive, no-charge, royalty-free, irrevocable (except as stated in this section) patent license to make, have made, use, offer to sell, sell, import, and otherwise transfer the Work, where such license applies only to those patent claims licensable by such Contributor that are necessarily infringed by their Contribution(s) alone or by combination of their Contribution(s) with the Work to which such Contribution(s) was submitted. If You institute patent litigation against any entity (including a cross-claim or counterclaim in a lawsuit) alleging that the Work or a Contribution incorporated within the Work constitutes direct or contributory patent infringement, then any patent licenses granted to You under this License for that Work shall terminate as of the date such litigation is filed.
- 4. Redistribution. You may reproduce and distribute copies of the Work or Derivative Works thereof in any medium, with or without modifications, and in Source or Object form, provided that You meet the following conditions:
- (a) You must give any other recipients of the Work or Derivative Works a copy of this License; and
- (b) You must cause any modified files to carry prominent notices stating that You changed the files; and
- (c) You must retain, in the Source form of any Derivative Works that You distribute, all copyright, patent, trademark, and attribution notices from the Source form of the Work, excluding those notices that do not pertain to any part of the Derivative Works; and
- (d) If the Work includes a "NOTICE" text file as part of its distribution, then any Derivative Works that You distribute must include a readable copy of the attribution notices contained within such NOTICE file, excluding those notices that do not pertain to any part of the Derivative Works, in at least one of the following places: within a NOTICE text file distributed as part of the Derivative Works; within the Source form or documentation, if provided along with the Derivative Works; or, within a display generated by the Derivative Works, if and wherever such third-party notices normally appear. The contents of the NOTICE file are for informational purposes only and do not modify the License. You may add Your own attribution notices within Derivative Works that You distribute, alongside or as an addendum to the NOTICE text from the Work, provided that such additional attribution notices cannot be construed as modifying the License.

 You may add Your own copyright statement to Your modifications and may provide additional or different license terms and conditions for use, reproduction, or distribution of Your modifications, or for any such Derivative Works as a whole, provided Your use, reproduction, and distribution of the Work otherwise complies with the conditions stated in this License.

- 5. Submission of Contributions. Unless You explicitly state otherwise, any Contribution intentionally submitted for inclusion in the Work by You to the Licensor shall be under the terms and conditions of this License, without any additional terms or conditions. Notwithstanding the above, nothing herein shall supersede or modify the terms of any separate license agreement you may have executed with Licensor regarding such Contributions.
- 6. Trademarks. This License does not grant permission to use the trade names, trademarks, service marks, or product names of the Licensor, except as required for reasonable and customary use in describing the origin of the Work and reproducing the content of the NOTICE file.
- 7. Disclaimer of Warranty. Unless required by applicable law or agreed to in writing, Licensor provides the Work (and each Contributor provides its Contributions) on an "AS IS" BASIS, WITHOUT WARRANTIES OR CONDITIONS OF ANY KIND, either express or implied, including, without limitation, any warranties or conditions of TITLE, NON-INFRINGEMENT, MERCHANTABILITY, or FITNESS FOR A PARTICULAR PURPOSE. You are solely responsible for determining the appropriateness of using or redistributing the Work and assume any risks associated with Your exercise of permissions under this License.
- 8. Limitation of Liability. In no event and under no legal theory, whether in tort (including negligence), contract, or otherwise, unless required by applicable law (such as deliberate and grossly negligent acts) or agreed to in writing, shall any Contributor be liable to You for damages, including any direct, indirect, special, incidental, or consequential damages of any character arising as a result of this License or out of the use or inability to use the Work (including but not limited to damages for loss of goodwill, work stoppage, computer failure or malfunction, or any and all other commercial damages or losses), even if such Contributor has been advised of the possibility of such damages.
- 9. Accepting Warranty or Additional Liability. While redistributing the Work or Derivative Works thereof, You may choose to offer, and charge a fee for, acceptance of support, warranty, indemnity, or other liability obligations and/or rights consistent with this License. However, in accepting such obligations, You may act only on Your own behalf and on Your sole responsibility, not on behalf of any other Contributor, and only if You agree to indemnify, defend, and hold each Contributor harmless for any liability incurred by, or claims asserted against, such Contributor by reason of your accepting any such warranty or additional liability.

#### END OF TERMS AND CONDITIONS

>>>>>>>>>>>>>>>>>>>>>>>>>>>>>>>>>>>>>>>>>>>>>>>>>>>>>>>>>>>>>>>>>>>>>>>>

The license above applies to this Apache Xalan release of: Xalan-Java 2 - XSLT Processor Xalan-Java 2 - Serializer

The license above also applies to the jar files xalan.jar and xsltc.jar - Xalan-Java 2 - XSLT Processor from Source: http://xalan.apache.org/

The license above also applies to the jar file serializer.jar - Xalan-Java 2 - Serializer Source: http://xalan.apache.org/

Used by: Xalan-Java 2 and Xerces-Java 2

The license above also applies to the jar file xercesImpl.jar - Xerces-Java 2 XML Parser. Source: http://xerces.apache.org/ Used by: Xalan-Java 2

The license above also applies to the jar file xml-apis.jar - Xerces-Java 2 XML Parser. Source: http://xerces.apache.org/ Used by: Xalan-Java 2 and release copy of Xerces-Java 2

The following license applies to the included files: tools/ant.jar tools/antRun tools/antRun.bat Source: http://ant.apache.org/ Used By: Xalan's build process: java/build.xml and test/build.xml

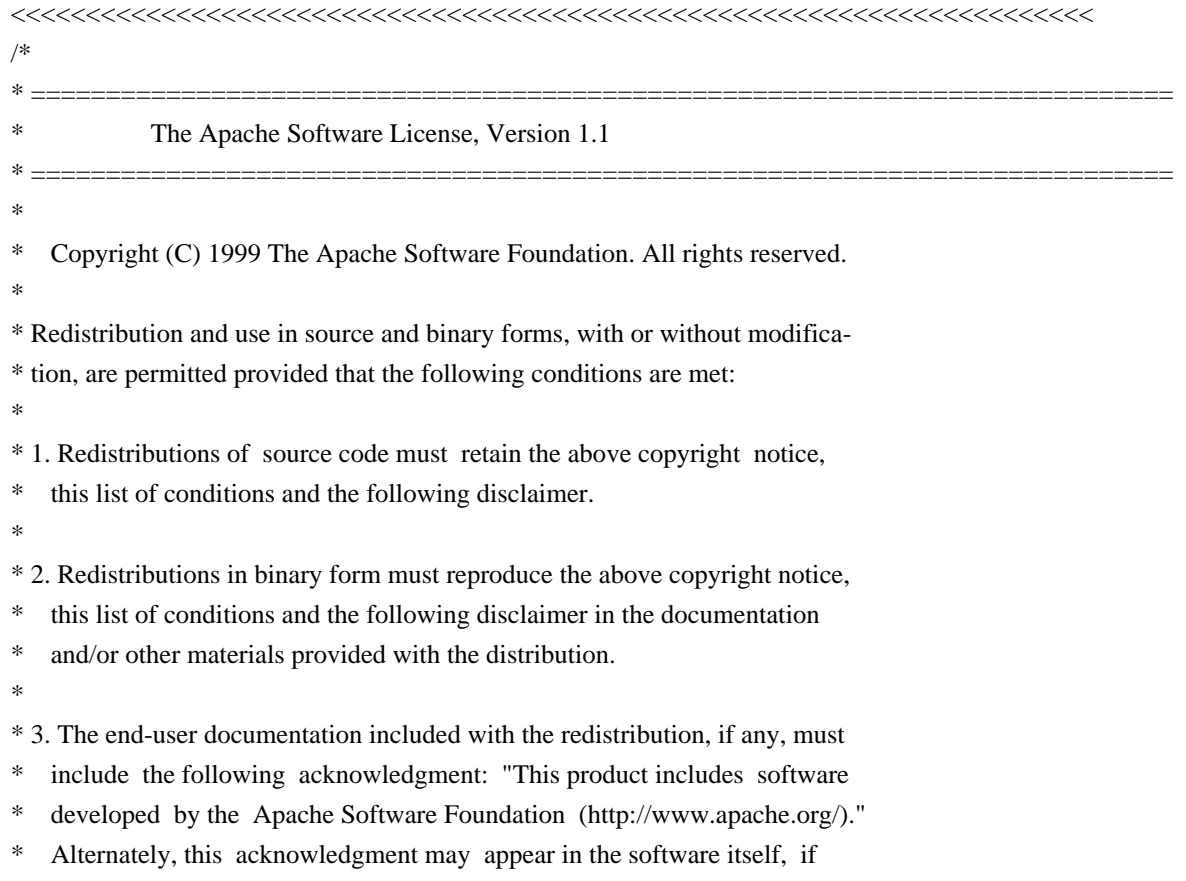

- \* and wherever such third-party acknowledgments normally appear.
- \*
- \* 4. The names "Ant" and "Apache Software Foundation" must not be used to
- \* endorse or promote products derived from this software without prior
- written permission. For written permission, please contact
- apache@apache.org.
- \*
- \* 5. Products derived from this software may not be called "Apache", nor may
- "Apache" appear in their name, without prior written permission of the
- \* Apache Software Foundation.

\*

\* THIS SOFTWARE IS PROVIDED ``AS IS'' AND ANY EXPRESSED OR IMPLIED WARRANTIES, \* INCLUDING, BUT NOT LIMITED TO, THE IMPLIED WARRANTIES OF MERCHANTABILITY AND \* FITNESS FOR A PARTICULAR PURPOSE ARE DISCLAIMED. IN NO EVENT SHALL THE \* APACHE SOFTWARE FOUNDATION OR ITS CONTRIBUTORS BE LIABLE FOR ANY DIRECT, \* INDIRECT, INCIDENTAL, SPECIAL, EXEMPLARY, OR CONSEQUENTIAL DAMAGES (INCLU- \* DING, BUT NOT LIMITED TO, PROCUREMENT OF SUBSTITUTE GOODS OR SERVICES; LOSS \* OF USE, DATA, OR PROFITS; OR BUSINESS INTERRUPTION) HOWEVER CAUSED AND ON \* ANY THEORY OF LIABILITY, WHETHER IN CONTRACT, STRICT LIABILITY, OR TORT \* (INCLUDING NEGLIGENCE OR OTHERWISE) ARISING IN ANY WAY OUT OF THE USE OF \* THIS SOFTWARE, EVEN IF ADVISED OF THE POSSIBILITY OF SUCH DAMAGE. \* \* This software consists of voluntary contributions made by many individuals \* on behalf of the Apache Software Foundation. For more information on the

- \* Apache Software Foundation, please see <http://www.apache.org/>.
- \* \*/

>>>>>>>>>>>>>>>>>>>>>>>>>>>>>>>>>>>>>>>>>>>>>>>>>>>>>>>>>>>>>>>>>>>>>>>>

The following license, Apache Software License, Version 1.1, applies to the included BCEL.jar from Apache Jakarta (Byte Code Engineering Library).

Source: http://jakarta.apache.org/bcel

Used By: XSLTC component of xml-xalan/java

The following license, Apache Software License, Version 1.1, also applies to the included regexp.jar, jakarta-regexp-1.2.jar from Apache Jakarta. Source: http://jakarta.apache.org/regexp Used By: BCEL.jar which is used by XSLTC component of xml-xalan/java <<<<<<<<<<<<<<<<<<<<<<<<<<<<<<<<<<<<<<<<<<<<<<<<<<<<<<<<<<<<<<<<<<<<<<<<

/\* \* Copyright (c) 2001 The Apache Software Foundation. All rights

- \* reserved.
- \*

\*

\* Redistribution and use in source and binary forms, with or without

\* modification, are permitted provided that the following conditions \* are met:

\*

\* 1. Redistributions of source code must retain the above copyright

notice, this list of conditions and the following disclaimer.

\*

\* 2. Redistributions in binary form must reproduce the above copyright

notice, this list of conditions and the following disclaimer in

\* the documentation and/or other materials provided with the

distribution.

\*

\* 3. The end-user documentation included with the redistribution,

if any, must include the following acknowledgment:

- "This product includes software developed by the
- \* Apache Software Foundation (http://www.apache.org/)."
- Alternately, this acknowledgment may appear in the software itself,
- if and wherever such third-party acknowledgments normally appear.

\*

\* 4. The names "Apache" and "Apache Software Foundation" and

- \* "Apache BCEL" must not be used to endorse or promote products
- derived from this software without prior written permission. For
- \* written permission, please contact apache@apache.org.
- \*

\* 5. Products derived from this software may not be called "Apache",

\* "Apache BCEL", nor may "Apache" appear in their name, without

prior written permission of the Apache Software Foundation.

\*

\* THIS SOFTWARE IS PROVIDED ``AS IS'' AND ANY EXPRESSED OR IMPLIED

\* WARRANTIES, INCLUDING, BUT NOT LIMITED TO, THE IMPLIED WARRANTIES

\* OF MERCHANTABILITY AND FITNESS FOR A PARTICULAR PURPOSE ARE

\* DISCLAIMED. IN NO EVENT SHALL THE APACHE SOFTWARE FOUNDATION OR

\* ITS CONTRIBUTORS BE LIABLE FOR ANY DIRECT, INDIRECT, INCIDENTAL,

- \* SPECIAL, EXEMPLARY, OR CONSEQUENTIAL DAMAGES (INCLUDING, BUT NOT
- \* LIMITED TO, PROCUREMENT OF SUBSTITUTE GOODS OR SERVICES; LOSS OF

\* USE, DATA, OR PROFITS; OR BUSINESS INTERRUPTION) HOWEVER CAUSED AND

\* ON ANY THEORY OF LIABILITY, WHETHER IN CONTRACT, STRICT LIABILITY,

\* OR TORT (INCLUDING NEGLIGENCE OR OTHERWISE) ARISING IN ANY WAY OUT

\* ====================================================================

\* OF THE USE OF THIS SOFTWARE, EVEN IF ADVISED OF THE POSSIBILITY OF \* SUCH DAMAGE.

\*

- \* This software consists of voluntary contributions made by many
- \* individuals on behalf of the Apache Software Foundation. For more
- \* information on the Apache Software Foundation, please see
- \* <http://www.apache.org/>.

\*/

>>>>>>>>>>>>>>>>>>>>>>>>>>>>>>>>>>>>>>>>>>>>>>>>>>>>>>>>>>>>>>>>>>>>>>>>

The following license applies to the DOM documentation for the org.w3c.dom.\* packages:

#### <<<<<<<<<<<<<<<<<<<<<<<<<<<<<<<<<<<<<<<<<<<<<<<<<<<<<<<<<<<<<<<<<<<<<<<<

#### W3C DOCUMENT LICENSE

http://www.w3.org/Consortium/Legal/2002/copyright-documents-20021231 Public documents on the W3C site are provided by the copyright holders under the following license. By using and/or copying this document, or the W3C document from which this statement is linked, you (the licensee) agree that you have read, understood, and will comply with the following terms and conditions:

Permission to copy, and distribute the contents of this document, or the W3C document from which this statement is linked, in any medium for any purpose and without fee or royalty is hereby granted, provided that you include the following on ALL copies of the document, or portions thereof, that you use:

#### 1. A link or URL to the original W3C document.

2. The pre-existing copyright notice of the original author, or if it doesn't exist, a notice (hypertext is preferred, but a textual representation is permitted) of the form: "Copyright [\$date-of-document] World Wide Web Consortium, (Massachusetts Institute of Technology, European Research Consortium for Informatics and Mathematics, Keio University). All Rights Reserved. http://www.w3.org/Consortium/Legal/2002/copyright-documents-20021231" 3. If it exists, the STATUS of the W3C document.

When space permits, inclusion of the full text of this NOTICE should be provided. We request that authorship attribution be provided in any software, documents, or other items or products that you create pursuant to the implementation of the contents of this document, or any portion thereof.

No right to create modifications or derivatives of W3C documents is granted pursuant to this license. However, if additional requirements (documented in the Copyright FAQ) are satisfied, the right to create modifications or derivatives is sometimes granted

by the W3C to individuals complying with those requirements.

THIS DOCUMENT IS PROVIDED "AS IS," AND COPYRIGHT HOLDERS MAKE NO REPRESENTATIONS OR WARRANTIES, EXPRESS OR IMPLIED, INCLUDING, BUT NOT LIMITED TO, WARRANTIES OF MERCHANTABILITY, FITNESS FOR A PARTICULAR PURPOSE, NON-INFRINGEMENT, OR TITLE; THAT THE CONTENTS OF THE DOCUMENT ARE SUITABLE FOR ANY PURPOSE; NOR THAT THE IMPLEMENTATION OF SUCH CONTENTS WILL NOT INFRINGE ANY THIRD PARTY PATENTS, COPYRIGHTS, TRADEMARKS OR OTHER RIGHTS.

COPYRIGHT HOLDERS WILL NOT BE LIABLE FOR ANY DIRECT, INDIRECT, SPECIAL OR CONSEQUENTIAL DAMAGES ARISING OUT OF ANY USE OF THE DOCUMENT OR THE PERFORMANCE

OR IMPLEMENTATION OF THE CONTENTS THEREOF.

The name and trademarks of copyright holders may NOT be used in advertising or publicity pertaining to this document or its contents without specific, written prior permission. Title to copyright in this document will at all times remain with copyright holders.

----------------------------------------------------------------------------

This formulation of W3C's notice and license became active on December 31 2002. This version removes the copyright ownership notice such that this license can be used with materials other than those owned by the W3C, moves information on style sheets, DTDs, and schemas to the Copyright FAQ, reflects that ERCIM is now a host of the W3C, includes references to this specific dated version of the license, and removes the ambiguous grant of "use". See the older formulation for the policy prior to this date. Please see our Copyright FAQ for common questions about using materials from our site, such as the translating or annotating specifications. Other questions about this notice can be directed to site-policy@w3.org.

Joseph Reagle <mailto:site-policy@w3.org Last revised by Reagle \$Date: 2005-07-19 12:33:09 -0400 (Tue, 19 Jul 2005) \$ >>>>>>>>>>>>>>>>>>>>>>>>>>>>>>>>>>>>>>>>>>>>>>>>>>>>>>>>>>>>>>>>>>>>>>>>

The following license applies to the DOM software, for the org.w3c.dom.\* packages in jar file xml-apis.jar:

#### <<<<<<<<<<<<<<<<<<<<<<<<<<<<<<<<<<<<<<<<<<<<<<<<<<<<<<<<<<<<<<<<<<<<<<<<

#### W3C SOFTWARE NOTICE AND LICENSE

http://www.w3.org/Consortium/Legal/2002/copyright-software-20021231 This work (and included software, documentation such as READMEs, or other related items) is being provided by the copyright holders under the following license. By obtaining, using and/or copying this work, you (the licensee) agree that you have read, understood, and will comply with the following terms and conditions.

Permission to copy, modify, and distribute this software and its documentation, with or without modification, for any purpose and without fee or royalty is hereby granted, provided that you include the following on ALL copies of the software and documentation or portions thereof, including modifications:

- 1. The full text of this NOTICE in a location viewable to users of the redistributed or derivative work.
- 2. Any pre-existing intellectual property disclaimers, notices, or terms and conditions. If none exist, the W3C Software Short Notice should be included (hypertext is preferred, text is permitted) within the body of any redistributed or derivative code.
- 3. Notice of any changes or modifications to the files, including the date changes were made. (We recommend you provide URIs to the location from which the code is derived.)

THIS SOFTWARE AND DOCUMENTATION IS PROVIDED "AS IS," AND COPYRIGHT HOLDERS MAKE NO REPRESENTATIONS OR WARRANTIES, EXPRESS OR IMPLIED, INCLUDING BUT NOT LIMITED TO, WARRANTIES OF MERCHANTABILITY OR FITNESS FOR ANY PARTICULAR PURPOSE OR THAT THE USE OF THE SOFTWARE OR DOCUMENTATION WILL NOT INFRINGE ANY THIRD PARTY PATENTS, COPYRIGHTS, TRADEMARKS OR OTHER RIGHTS.

# COPYRIGHT HOLDERS WILL NOT BE LIABLE FOR ANY DIRECT, INDIRECT, SPECIAL OR CONSEQUENTIAL DAMAGES ARISING OUT OF ANY USE OF THE SOFTWARE OR DOCUMENTATION.

The name and trademarks of copyright holders may NOT be used in advertising or publicity pertaining to the software without specific, written prior permission. Title to copyright in this software and any associated documentation will at all times remain with copyright holders.

\_\_\_\_\_\_\_\_\_\_\_\_\_\_\_\_\_\_\_\_\_\_\_\_\_\_\_\_\_\_\_\_\_\_\_\_

This formulation of W3C's notice and license became active on December 31 2002. This version removes the copyright ownership notice such that this license can be used with materials other than those owned by the W3C, reflects that ERCIM is now a host of the W3C, includes references to this specific dated version of the license, and removes the ambiguous grant of "use". Otherwise, this

version is the same as the previous version and is written so as to preserve the Free Software Foundation's assessment of GPL compatibility and OSI's certification under the Open Source Definition. Please see our Copyright FAQ for common questions about using materials from our site, including specific terms and conditions for packages like libwww, Amaya, and Jigsaw. Other questions about this notice can be directed to site-policy@w3.org.

Joseph Reagle <mailto:site-policy@w3.org Last revised by Reagle \$Date: 2005-07-19 12:33:09 -0400 (Tue, 19 Jul 2005) \$ >>>>>>>>>>>>>>>>>>>>>>>>>>>>>>>>>>>>>>>>>>>>>>>>>>>>>>>>>>>>>>>>>>>>>>>>

The following license applies to the SAX software, for the org.xml.sax.\* packages in jar file xml-apis.jar:

<<<<<<<<<<<<<<<<<<<<<<<<<<<<<<<<<<<<<<<<<<<<<<<<<<<<<<<<<<<<<<<<<<<<<<<< This module, both source code and documentation, is in the Public Domain, and comes with NO WARRANTY. See http://www.saxproject.org for further information. >>>>>>>>>>>>>>>>>>>>>>>>>>>>>>>>>>>>>>>>>>>>>>>>>>>>>>>>>>>>>>>>>>>>>>>>

The following license applies to the jar file java\_cup.jar - LALR Parser Generator for Java(TM). Source: http://www.cs.princeton.edu/~appel/modern/java/CUP Used By: XSLTC component of xml-xalan/java

<<<<<<<<<<<<<<<<<<<<<<<<<<<<<<<<<<<<<<<<<<<<<<<<<<<<<<<<<<<<<<<<<<<<<<<< CUP Parser Generator Copyright Notice, License, and Disclaimer

Copyright 1996-1999 by Scott Hudson, Frank Flannery, C. Scott Ananian

Permission to use, copy, modify, and distribute this software and its documentation for any purpose and without fee is hereby granted, provided that the above copyright notice appear in all copies and that both the copyright notice and this permission notice and warranty disclaimer

appear in supporting documentation, and that the names of the authors or their employers not be used in advertising or publicity pertaining to distribution of the software without specific, written prior permission.

The authors and their employers disclaim all warranties with regard to this software, including all implied warranties of merchantability and fitness. In no event shall the authors or their employers be liable for any special, indirect or consequential damages or any damages whatsoever resulting from loss of use, data or profits, whether in an action of contract, negligence or other tortious action, arising out of or in connection with the use or performance of this software. >>>>>>>>>>>>>>>>>>>>>>>>>>>>>>>>>>>>>>>>>>>>>>>>>>>>>>>>>>>>>>>>>>>>>>>>

The following license applies to the jar file runtime.jar - Component of JavaCup: LALR Parser Generator for Java(TM). Source: http://www.cs.princeton.edu/~appel/modern/java/CUP Used By: XSLTC component of xml-xalan/java

<<<<<<<<<<<<<<<<<<<<<<<<<<<<<<<<<<<<<<<<<<<<<<<<<<<<<<<<<<<<<<<<<<<<<<<< CUP Parser Generator Copyright Notice, License, and Disclaimer (runtime.jar component)

Copyright 1996-1999 by Scott Hudson, Frank Flannery, C. Scott Ananian

Permission to use, copy, modify, and distribute this software and its documentation for any purpose and without fee is hereby granted, provided that the above copyright notice appear in all copies and that both the copyright notice and this permission notice and warranty disclaimer appear in supporting documentation, and that the names of the authors or their employers not be used in advertising or publicity pertaining to distribution of the software without specific, written prior permission.

The authors and their employers disclaim all warranties with regard to this software, including all implied warranties of merchantability and fitness. In no event shall the authors or their employers be liable for any special, indirect or consequential damages or any damages whatsoever resulting from loss of use, data or profits, whether in an action of contract, negligence or other tortious action, arising out of or in connection with the use or performance of this software. >>>>>>>>>>>>>>>>>>>>>>>>>>>>>>>>>>>>>>>>>>>>>>>>>>>>>>>>>>>>>>>>>>>>>>>>
The following license applies to the JLEX jar file JLex.jar - A Lexical Analyzer Generator for Java(TM). Source: http://www.cs.princeton.edu/~appel/modern/java/JLex Used By: XSLTC component of xml-xalan/java

#### <<<<<<<<<<<<<<<<<<<<<<<<<<<<<<<<<<<<<<<<<<<<<<<<<<<<<<<<<<<<<<<<<<<<<<<< JLEX COPYRIGHT NOTICE, LICENSE AND DISCLAIMER.

Copyright 1996-2000 by Elliot Joel Berk and C. Scott Ananian

Permission to use, copy, modify, and distribute this software and its documentation for any purpose and without fee is hereby granted, provided that the above copyright notice appear in all copies and that both the copyright notice and this permission notice and warranty disclaimer appear in supporting documentation, and that the name of the authors or their employers not be used in advertising or publicity pertaining to distribution of the software without specific, written prior permission.

The authors and their employers disclaim all warranties with regard to this software, including all implied warranties of merchantability and fitness. In no event shall the authors or their employers be liable for any special, indirect or consequential damages or any damages whatsoever resulting from loss of use, data or profits, whether in an action of contract, negligence or other tortious action, arising out of or in connection with the use or performance of this software.

Java is a trademark of Sun Microsystems, Inc. References to the Java programming language in relation to JLex are not meant to imply that Sun endorses this product.

>>>>>>>>>>>>>>>>>>>>>>>>>>>>>>>>>>>>>>>>>>>>>>>>>>>>>>>>>>>>>>>>>>>>>>>>

The following license applies to the jar file stylebook-1.0-b3\_xalan-2.jar - Tool for generating Xalan documentation. Integrated with Xalan-Java 2 and Xerces 2.

Source: http://svn.apache.org/viewvc/xml/stylebook/

Used by: Xalan-Java 2, Xalan-C++

<<<<<<<<<<<<<<<<<<<<<<<<<<<<<<<<<<<<<<<<<<<<<<<<<<<<<<<<<<<<<<<<<<<<<<<< /\* \* The Apache Software License, Version 1.1 \* \* \* Copyright (c) 1999 The Apache Software Foundation. All rights \* reserved. \* \* Redistribution and use in source and binary forms, with or without \* modification, are permitted provided that the following conditions \* are met: \* \* 1. Redistributions of source code must retain the above copyright notice, this list of conditions and the following disclaimer. \* \* 2. Redistributions in binary form must reproduce the above copyright notice, this list of conditions and the following disclaimer in \* the documentation and/or other materials provided with the \* distribution. \* \* 3. The end-user documentation included with the redistribution, \* if any, must include the following acknowledgment: "This product includes software developed by the \* Apache Software Foundation (http://www.apache.org/)." \* Alternately, this acknowledgment may appear in the software itself, \* if and wherever such third-party acknowledgments normally appear. \* \* 4. The names "Xalan", "Xerces", and "Apache Software Foundation" must not be used to endorse or promote products derived from this software without prior written permission. For written \* permission, please contact apache@apache.org. \* \* 5. Products derived from this software may not be called "Apache", \* nor may "Apache" appear in their name, without prior written permission of the Apache Software Foundation. \* \* THIS SOFTWARE IS PROVIDED ``AS IS'' AND ANY EXPRESSED OR IMPLIED \* WARRANTIES, INCLUDING, BUT NOT LIMITED TO, THE IMPLIED WARRANTIES \* OF MERCHANTABILITY AND FITNESS FOR A PARTICULAR PURPOSE ARE \* DISCLAIMED. IN NO EVENT SHALL THE APACHE SOFTWARE FOUNDATION OR \* ITS CONTRIBUTORS BE LIABLE FOR ANY DIRECT, INDIRECT, INCIDENTAL, \* SPECIAL, EXEMPLARY, OR CONSEQUENTIAL DAMAGES (INCLUDING, BUT NOT \* LIMITED TO, PROCUREMENT OF SUBSTITUTE GOODS OR SERVICES; LOSS OF \* USE, DATA, OR PROFITS; OR BUSINESS INTERRUPTION) HOWEVER CAUSED AND

\* ON ANY THEORY OF LIABILITY, WHETHER IN CONTRACT, STRICT LIABILITY,

\* OR TORT (INCLUDING NEGLIGENCE OR OTHERWISE) ARISING IN ANY WAY OUT

\* OF THE USE OF THIS SOFTWARE, EVEN IF ADVISED OF THE POSSIBILITY OF

\* SUCH DAMAGE.

\* ----------------

\*

- \* This software consists of voluntary contributions made by many
- \* individuals on behalf of the Apache Software Foundation and was
- \* originally based on software copyright (c) 1999, International
- \* Business Machines, Inc., http://www.apache.org. For more
- \* information on the Apache Software Foundation, please see
- \* <http://www.apache.org/>.
- \*/

>>>>>>>>>>>>>>>>>>>>>>>>>>>>>>>>>>>>>>>>>>>>>>>>>>>>>>>>>>>>>>>>>>>>>>>> xml-commons/java/external/LICENSE.sax.txt \$Id: LICENSE.sax.txt,v 1.1 2002/01/31 23:26:48 curcuru Exp \$

This license came from: http://www.megginson.com/SAX/copying.html However please note future versions of SAX may be covered under http://saxproject.org/?selected=pd

This page is now out of date -- see the new SAX site at http://www.saxproject.org/ for more up-to-date releases and other information. Please change your bookmarks.

#### SAX2 is Free!

I hereby abandon any property rights to SAX 2.0 (the Simple API for XML), and release all of the SAX 2.0 source code, compiled code, and documentation contained in this distribution into the Public Domain. SAX comes with NO WARRANTY or guarantee of fitness for any purpose.

David Megginson, david@megginson.com 2000-05-05 xml-commons/java/external/LICENSE.sax.txt \$Id: LICENSE.sax.txt 225954 2002-01-31 23:26:48Z curcuru \$

This license came from: http://www.megginson.com/SAX/copying.html However please note future versions of SAX may be covered under http://saxproject.org/?selected=pd

This page is now out of date -- see the new SAX site at http://www.saxproject.org/ for more up-to-date releases and other information. Please change your bookmarks.

#### SAX2 is Free!

I hereby abandon any property rights to SAX 2.0 (the Simple API for XML), and release all of the SAX 2.0 source code, compiled code, and documentation contained in this distribution into the Public Domain. SAX comes with NO WARRANTY or guarantee of fitness for any purpose.

David Megginson, david@megginson.com 2000-05-05 Apache Geronimo Copyright 2003-2006 The Apache Software Foundation

This product includes software developed by The Apache Software Foundation (http://www.apache.org/).

> Apache License Version 2.0, January 2004 http://www.apache.org/licenses/

#### TERMS AND CONDITIONS FOR USE, REPRODUCTION, AND DISTRIBUTION

1. Definitions.

 "License" shall mean the terms and conditions for use, reproduction, and distribution as defined by Sections 1 through 9 of this document.

 "Licensor" shall mean the copyright owner or entity authorized by the copyright owner that is granting the License.

 "Legal Entity" shall mean the union of the acting entity and all other entities that control, are controlled by, or are under common control with that entity. For the purposes of this definition, "control" means (i) the power, direct or indirect, to cause the direction or management of such entity, whether by contract or otherwise, or (ii) ownership of fifty percent (50%) or more of the outstanding shares, or (iii) beneficial ownership of such entity.

 "You" (or "Your") shall mean an individual or Legal Entity exercising permissions granted by this License.

 "Source" form shall mean the preferred form for making modifications, including but not limited to software source code, documentation source, and configuration files.

"Object" form shall mean any form resulting from mechanical

 transformation or translation of a Source form, including but not limited to compiled object code, generated documentation, and conversions to other media types.

 "Work" shall mean the work of authorship, whether in Source or Object form, made available under the License, as indicated by a copyright notice that is included in or attached to the work (an example is provided in the Appendix below).

 "Derivative Works" shall mean any work, whether in Source or Object form, that is based on (or derived from) the Work and for which the editorial revisions, annotations, elaborations, or other modifications represent, as a whole, an original work of authorship. For the purposes of this License, Derivative Works shall not include works that remain separable from, or merely link (or bind by name) to the interfaces of, the Work and Derivative Works thereof.

 "Contribution" shall mean any work of authorship, including the original version of the Work and any modifications or additions to that Work or Derivative Works thereof, that is intentionally submitted to Licensor for inclusion in the Work by the copyright owner or by an individual or Legal Entity authorized to submit on behalf of the copyright owner. For the purposes of this definition, "submitted" means any form of electronic, verbal, or written communication sent to the Licensor or its representatives, including but not limited to communication on electronic mailing lists, source code control systems, and issue tracking systems that are managed by, or on behalf of, the Licensor for the purpose of discussing and improving the Work, but excluding communication that is conspicuously marked or otherwise designated in writing by the copyright owner as "Not a Contribution."

 "Contributor" shall mean Licensor and any individual or Legal Entity on behalf of whom a Contribution has been received by Licensor and subsequently incorporated within the Work.

- 2. Grant of Copyright License. Subject to the terms and conditions of this License, each Contributor hereby grants to You a perpetual, worldwide, non-exclusive, no-charge, royalty-free, irrevocable copyright license to reproduce, prepare Derivative Works of, publicly display, publicly perform, sublicense, and distribute the Work and such Derivative Works in Source or Object form.
- 3. Grant of Patent License. Subject to the terms and conditions of this License, each Contributor hereby grants to You a perpetual, worldwide, non-exclusive, no-charge, royalty-free, irrevocable (except as stated in this section) patent license to make, have made, use, offer to sell, sell, import, and otherwise transfer the Work, where such license applies only to those patent claims licensable

 by such Contributor that are necessarily infringed by their Contribution(s) alone or by combination of their Contribution(s) with the Work to which such Contribution(s) was submitted. If You institute patent litigation against any entity (including a cross-claim or counterclaim in a lawsuit) alleging that the Work or a Contribution incorporated within the Work constitutes direct or contributory patent infringement, then any patent licenses granted to You under this License for that Work shall terminate as of the date such litigation is filed.

- 4. Redistribution. You may reproduce and distribute copies of the Work or Derivative Works thereof in any medium, with or without modifications, and in Source or Object form, provided that You meet the following conditions:
	- (a) You must give any other recipients of the Work or Derivative Works a copy of this License; and
	- (b) You must cause any modified files to carry prominent notices stating that You changed the files; and
	- (c) You must retain, in the Source form of any Derivative Works that You distribute, all copyright, patent, trademark, and attribution notices from the Source form of the Work, excluding those notices that do not pertain to any part of the Derivative Works; and
	- (d) If the Work includes a "NOTICE" text file as part of its distribution, then any Derivative Works that You distribute must include a readable copy of the attribution notices contained within such NOTICE file, excluding those notices that do not pertain to any part of the Derivative Works, in at least one of the following places: within a NOTICE text file distributed as part of the Derivative Works; within the Source form or documentation, if provided along with the Derivative Works; or, within a display generated by the Derivative Works, if and wherever such third-party notices normally appear. The contents of the NOTICE file are for informational purposes only and do not modify the License. You may add Your own attribution notices within Derivative Works that You distribute, alongside or as an addendum to the NOTICE text from the Work, provided that such additional attribution notices cannot be construed as modifying the License.

 You may add Your own copyright statement to Your modifications and may provide additional or different license terms and conditions for use, reproduction, or distribution of Your modifications, or for any such Derivative Works as a whole, provided Your use,

 reproduction, and distribution of the Work otherwise complies with the conditions stated in this License.

- 5. Submission of Contributions. Unless You explicitly state otherwise, any Contribution intentionally submitted for inclusion in the Work by You to the Licensor shall be under the terms and conditions of this License, without any additional terms or conditions. Notwithstanding the above, nothing herein shall supersede or modify the terms of any separate license agreement you may have executed with Licensor regarding such Contributions.
- 6. Trademarks. This License does not grant permission to use the trade names, trademarks, service marks, or product names of the Licensor, except as required for reasonable and customary use in describing the origin of the Work and reproducing the content of the NOTICE file.
- 7. Disclaimer of Warranty. Unless required by applicable law or agreed to in writing, Licensor provides the Work (and each Contributor provides its Contributions) on an "AS IS" BASIS, WITHOUT WARRANTIES OR CONDITIONS OF ANY KIND, either express or implied, including, without limitation, any warranties or conditions of TITLE, NON-INFRINGEMENT, MERCHANTABILITY, or FITNESS FOR A PARTICULAR PURPOSE. You are solely responsible for determining the appropriateness of using or redistributing the Work and assume any risks associated with Your exercise of permissions under this License.
- 8. Limitation of Liability. In no event and under no legal theory, whether in tort (including negligence), contract, or otherwise, unless required by applicable law (such as deliberate and grossly negligent acts) or agreed to in writing, shall any Contributor be liable to You for damages, including any direct, indirect, special, incidental, or consequential damages of any character arising as a result of this License or out of the use or inability to use the Work (including but not limited to damages for loss of goodwill, work stoppage, computer failure or malfunction, or any and all other commercial damages or losses), even if such Contributor has been advised of the possibility of such damages.
- 9. Accepting Warranty or Additional Liability. While redistributing the Work or Derivative Works thereof, You may choose to offer, and charge a fee for, acceptance of support, warranty, indemnity, or other liability obligations and/or rights consistent with this License. However, in accepting such obligations, You may act only on Your own behalf and on Your sole responsibility, not on behalf of any other Contributor, and only if You agree to indemnify, defend, and hold each Contributor harmless for any liability incurred by, or claims asserted against, such Contributor by reason of your accepting any such warranty or additional liability.

#### END OF TERMS AND CONDITIONS

APPENDIX: How to apply the Apache License to your work.

 To apply the Apache License to your work, attach the following boilerplate notice, with the fields enclosed by brackets "[]" replaced with your own identifying information. (Don't include the brackets!) The text should be enclosed in the appropriate comment syntax for the file format. We also recommend that a file or class name and description of purpose be included on the same "printed page" as the copyright notice for easier identification within third-party archives.

Copyright [yyyy] [name of copyright owner]

 Licensed under the Apache License, Version 2.0 (the "License"); you may not use this file except in compliance with the License. You may obtain a copy of the License at

http://www.apache.org/licenses/LICENSE-2.0

 Unless required by applicable law or agreed to in writing, software distributed under the License is distributed on an "AS IS" BASIS, WITHOUT WARRANTIES OR CONDITIONS OF ANY KIND, either express or implied. See the License for the specific language governing permissions and limitations under the License.

# **1.130 commons-chain 1.1**

### **1.130.1 Available under license :**

No license file was found, but licenses were detected in source scan.

/\*

\* Copyright 2003-2004 The Apache Software Foundation

\*

- \* Licensed under the Apache License, Version 2.0 (the "License");
- \* you may not use this file except in compliance with the License.
- \* You may obtain a copy of the License at
- \*
- \* http://www.apache.org/licenses/LICENSE-2.0

\*

- \* Unless required by applicable law or agreed to in writing, software
- \* distributed under the License is distributed on an "AS IS" BASIS,
- \* WITHOUT WARRANTIES OR CONDITIONS OF ANY KIND, either express or implied.
- \* See the License for the specific language governing permissions and
- \* limitations under the License.

\*/

Found in path(s):

\* /opt/cola/permits/1137272565\_1614043347.88/0/commons-chain-1-1-sources-2 jar/org/apache/commons/chain/Command.java

\* /opt/cola/permits/1137272565\_1614043347.88/0/commons-chain-1-1-sources-2 jar/org/apache/commons/chain/Chain.java

\* /opt/cola/permits/1137272565\_1614043347.88/0/commons-chain-1-1-sources-2 jar/org/apache/commons/chain/Filter.java

\* /opt/cola/permits/1137272565\_1614043347.88/0/commons-chain-1-1-sources-2 jar/org/apache/commons/chain/web/ChainServlet.java

\* /opt/cola/permits/1137272565\_1614043347.88/0/commons-chain-1-1-sources-2 jar/org/apache/commons/chain/Context.java

\* /opt/cola/permits/1137272565\_1614043347.88/0/commons-chain-1-1-sources-2 jar/org/apache/commons/chain/Catalog.java

No license file was found, but licenses were detected in source scan.

#### /\*

\* Copyright 1999-2004 The Apache Software Foundation

\*

\* Licensed under the Apache License, Version 2.0 (the "License");

\* you may not use this file except in compliance with the License.

\* You may obtain a copy of the License at

\*

\* http://www.apache.org/licenses/LICENSE-2.0

\*

\* Unless required by applicable law or agreed to in writing, software

\* distributed under the License is distributed on an "AS IS" BASIS,

\* WITHOUT WARRANTIES OR CONDITIONS OF ANY KIND, either express or implied.

\* See the License for the specific language governing permissions and

\* limitations under the License.

\*/

Found in path(s):

\* /opt/cola/permits/1137272565\_1614043347.88/0/commons-chain-1-1-sources-2 jar/org/apache/commons/chain/web/portlet/PortletApplicationScopeMap.java \* /opt/cola/permits/1137272565\_1614043347.88/0/commons-chain-1-1-sources-2 jar/org/apache/commons/chain/web/faces/FacesGetLocaleCommand.java \* /opt/cola/permits/1137272565\_1614043347.88/0/commons-chain-1-1-sources-2 jar/org/apache/commons/chain/web/portlet/PortletSetLocaleCommand.java \* /opt/cola/permits/1137272565\_1614043347.88/0/commons-chain-1-1-sources-2 jar/org/apache/commons/chain/config/ConfigDefineRule.java \* /opt/cola/permits/1137272565\_1614043347.88/0/commons-chain-1-1-sources-2 jar/org/apache/commons/chain/web/servlet/ServletApplicationScopeMap.java \* /opt/cola/permits/1137272565\_1614043347.88/0/commons-chain-1-1-sources-2 jar/org/apache/commons/chain/generic/RemoveCommand.java \* /opt/cola/permits/1137272565\_1614043347.88/0/commons-chain-1-1-sources-2 jar/org/apache/commons/chain/generic/LookupCommand.java

\* /opt/cola/permits/1137272565\_1614043347.88/0/commons-chain-1-1-sources-2 jar/org/apache/commons/chain/web/MapEntry.java

\* /opt/cola/permits/1137272565\_1614043347.88/0/commons-chain-1-1-sources-2 jar/org/apache/commons/chain/web/portlet/PortletSessionScopeMap.java

\* /opt/cola/permits/1137272565\_1614043347.88/0/commons-chain-1-1-sources-2 jar/org/apache/commons/chain/web/portlet/PortletParamMap.java

\* /opt/cola/permits/1137272565\_1614043347.88/0/commons-chain-1-1-sources-2 jar/org/apache/commons/chain/web/portlet/PortletWebContext.java

\* /opt/cola/permits/1137272565\_1614043347.88/0/commons-chain-1-1-sources-2 jar/org/apache/commons/chain/web/servlet/ServletHeaderMap.java

\* /opt/cola/permits/1137272565\_1614043347.88/0/commons-chain-1-1-sources-2 jar/org/apache/commons/chain/config/ConfigRuleSet.java

\* /opt/cola/permits/1137272565\_1614043347.88/0/commons-chain-1-1-sources-2 jar/org/apache/commons/chain/web/AbstractSetLocaleCommand.java

\* /opt/cola/permits/1137272565\_1614043347.88/0/commons-chain-1-1-sources-2 jar/org/apache/commons/chain/web/servlet/PathInfoMapper.java

\* /opt/cola/permits/1137272565\_1614043347.88/0/commons-chain-1-1-sources-2 jar/org/apache/commons/chain/web/portlet/PortletGetLocaleCommand.java

\* /opt/cola/permits/1137272565\_1614043347.88/0/commons-chain-1-1-sources-2 jar/org/apache/commons/chain/generic/CopyCommand.java

\* /opt/cola/permits/1137272565\_1614043347.88/0/commons-chain-1-1-sources-2 jar/org/apache/commons/chain/config/ConfigParser.java

\* /opt/cola/permits/1137272565\_1614043347.88/0/commons-chain-1-1-sources-2 jar/org/apache/commons/chain/web/servlet/ServletGetLocaleCommand.java

\* /opt/cola/permits/1137272565\_1614043347.88/0/commons-chain-1-1-sources-2 jar/org/apache/commons/chain/web/servlet/ServletPathMapper.java

\* /opt/cola/permits/1137272565\_1614043347.88/0/commons-chain-1-1-sources-2 jar/org/apache/commons/chain/web/faces/FacesWebContext.java

\* /opt/cola/permits/1137272565\_1614043347.88/0/commons-chain-1-1-sources-2 jar/org/apache/commons/chain/web/ChainResources.java

\* /opt/cola/permits/1137272565\_1614043347.88/0/commons-chain-1-1-sources-2 jar/org/apache/commons/chain/impl/ContextBase.java

\* /opt/cola/permits/1137272565\_1614043347.88/0/commons-chain-1-1-sources-2 jar/org/apache/commons/chain/web/AbstractGetLocaleCommand.java

\* /opt/cola/permits/1137272565\_1614043347.88/0/commons-chain-1-1-sources-2 jar/org/apache/commons/chain/impl/CatalogFactoryBase.java

\* /opt/cola/permits/1137272565\_1614043347.88/0/commons-chain-1-1-sources-2 jar/org/apache/commons/chain/web/servlet/ServletHeaderValuesMap.java

\* /opt/cola/permits/1137272565\_1614043347.88/0/commons-chain-1-1-sources-2 jar/org/apache/commons/chain/config/ConfigCatalogRule.java

\* /opt/cola/permits/1137272565\_1614043347.88/0/commons-chain-1-1-sources-2 jar/org/apache/commons/chain/CatalogFactory.java

\* /opt/cola/permits/1137272565\_1614043347.88/0/commons-chain-1-1-sources-2 jar/org/apache/commons/chain/web/servlet/ServletParamMap.java

\* /opt/cola/permits/1137272565\_1614043347.88/0/commons-chain-1-1-sources-2 jar/org/apache/commons/chain/web/servlet/ServletRequestScopeMap.java

\* /opt/cola/permits/1137272565\_1614043347.88/0/commons-chain-1-1-sources-2-

jar/org/apache/commons/chain/web/ChainListener.java

```
* /opt/cola/permits/1137272565_1614043347.88/0/commons-chain-1-1-sources-2-
jar/org/apache/commons/chain/web/servlet/RequestParameterMapper.java
```

```
* /opt/cola/permits/1137272565_1614043347.88/0/commons-chain-1-1-sources-2-
jar/org/apache/commons/chain/web/servlet/ChainProcessor.java
```

```
* /opt/cola/permits/1137272565_1614043347.88/0/commons-chain-1-1-sources-2-
jar/org/apache/commons/chain/web/WebContext.java
```
\* /opt/cola/permits/1137272565\_1614043347.88/0/commons-chain-1-1-sources-2 jar/org/apache/commons/chain/impl/ChainBase.java

\* /opt/cola/permits/1137272565\_1614043347.88/0/commons-chain-1-1-sources-2 jar/org/apache/commons/chain/impl/CatalogBase.java

\* /opt/cola/permits/1137272565\_1614043347.88/0/commons-chain-1-1-sources-2 jar/org/apache/commons/chain/web/portlet/PortletRequestScopeMap.java \* /opt/cola/permits/1137272565\_1614043347.88/0/commons-chain-1-1-sources-2 jar/org/apache/commons/chain/web/servlet/ServletParamValuesMap.java \* /opt/cola/permits/1137272565\_1614043347.88/0/commons-chain-1-1-sources-2 jar/org/apache/commons/chain/web/servlet/ServletSetLocaleCommand.java \* /opt/cola/permits/1137272565\_1614043347.88/0/commons-chain-1-1-sources-2 jar/org/apache/commons/chain/web/servlet/ServletWebContext.java \* /opt/cola/permits/1137272565\_1614043347.88/0/commons-chain-1-1-sources-2 jar/org/apache/commons/chain/web/portlet/PortletInitParamMap.java \* /opt/cola/permits/1137272565\_1614043347.88/0/commons-chain-1-1-sources-2 jar/org/apache/commons/chain/web/servlet/ServletSessionScopeMap.java \* /opt/cola/permits/1137272565\_1614043347.88/0/commons-chain-1-1-sources-2 jar/org/apache/commons/chain/web/servlet/ServletInitParamMap.java \* /opt/cola/permits/1137272565\_1614043347.88/0/commons-chain-1-1-sources-2 jar/org/apache/commons/chain/web/portlet/PortletParamValuesMap.java \* /opt/cola/permits/1137272565\_1614043347.88/0/commons-chain-1-1-sources-2 jar/org/apache/commons/chain/generic/DispatchLookupCommand.java \* /opt/cola/permits/1137272565\_1614043347.88/0/commons-chain-1-1-sources-2 jar/org/apache/commons/chain/config/ConfigRegisterRule.java \* /opt/cola/permits/1137272565\_1614043347.88/0/commons-chain-1-1-sources-2 jar/org/apache/commons/chain/web/faces/FacesSetLocaleCommand.java No license file was found, but licenses were detected in source scan.

#### /\*

\* Copyright 2005-2006 The Apache Software Foundation

\*

\* Licensed under the Apache License, Version 2.0 (the "License");

\* you may not use this file except in compliance with the License.

\* You may obtain a copy of the License at

\*

http://www.apache.org/licenses/LICENSE-2.0

\*

\* Unless required by applicable law or agreed to in writing, software

\* distributed under the License is distributed on an "AS IS" BASIS,

\* WITHOUT WARRANTIES OR CONDITIONS OF ANY KIND, either express or implied.

\* See the License for the specific language governing permissions and

\* limitations under the License.

\*/

Found in path(s):

\* /opt/cola/permits/1137272565\_1614043347.88/0/commons-chain-1-1-sources-2 jar/org/apache/commons/chain/generic/DispatchCommand.java \* /opt/cola/permits/1137272565\_1614043347.88/0/commons-chain-1-1-sources-2 jar/org/apache/commons/chain/web/servlet/ServletCookieMap.java

# **1.131 htmlunit/htmlunit-neko 2.24**

## **1.131.1 Available under license :**

No license file was found, but licenses were detected in source scan.

<name>Apache License, Version 2.0</name> <url>http://www.apache.org/licenses/LICENSE-2.0.txt</url>

Found in path(s):

\* /opt/cola/permits/1685982260\_1684944257.4099445/0/neko-htmlunit-2-24-jar/META-INF/maven/net.sourceforge.htmlunit/neko-htmlunit/pom.xml

# **1.132 jetty-java-based-http-1-x-http-2-servletwebsocket-server 9.0.7.v20131107**

### **1.132.1 Available under license :**

No license file was found, but licenses were detected in source scan.

 $\langle p \rangle$ The Eclipse Foundation makes available all content in this plug-in ( $\&$ quot; Content $\&$ quot;). The Content is dual licensed and is provided to you under the terms and conditions of the Eclipse Public License Version 1.0  $(\&$ quot;EPL $\&$ quot;) as well as the Apache Software License Version 2.0. A copy of the EPL is available at <a href="http://www.eclipse.org/legal/epl-v10.html">http://www.eclipse.org/legal/epl-v10.html</a>. A copy of the ASL is available at <a href="http://www.apache.org/licenses/LICENSE-2.0.html">http://www.apache.org/licenses/LICENSE-2.0.html</a>. For purposes of the EPL,  $\&$ quot:Program $\&$ quot: will mean the Content. $\&$ p> Permission to use, copy, modify and distribute UnixCrypt granted provided that the copyright notice appears in all copies. $\langle p \rangle$ 

Found in path(s):

\* /opt/cola/permits/1685982433\_1684945335.7833998/0/jetty-http-9-0-7-v20131107-jar/about.html No license file was found, but licenses were detected in source scan.

Manifest-Version: 1.0 Archiver-Version: Plexus Archiver Created-By: Apache Maven Bundle Plugin Built-By: jesse Build-Jdk: 1.7.0\_25

Implementation-Vendor: Eclipse.org - Jetty Implementation-Version: 9.0.7.v20131107 url: http://www.eclipse.org/jetty Export-Package: org.eclipse.jetty.http;uses:="org.eclipse.jetty.util.r esource,org.eclipse.jetty.util,org.eclipse.jetty.util.log";version="9 .0.7" Bundle-Classpath: . Tool: Bnd-1.15.0 Bundle-Name: Jetty :: Http Utility Bundle-RequiredExecutionEnvironment: JavaSE-1.7 Bundle-Copyright: Copyright (c) 2008-2013 Mort Bay Consulting Pty. Ltd. Bundle-Vendor: Eclipse Jetty Project Bundle-Version: 9.0.7.v20131107 Bnd-LastModified: 1383840442438 Bundle-ManifestVersion: 2 Bundle-Description: Administrative parent pom for Jetty modules Bundle-License: http://www.apache.org/licenses/LICENSE-2.0, http://www .eclipse.org/org/documents/epl-v10.php Import-Package: org.eclipse.jetty.util;version="[9.0,10)",org.eclipse. jetty.util.log;version="[9.0,10)",org.eclipse.jetty.util.resource;ver sion="[9.0,10)" Bundle-SymbolicName: org.eclipse.jetty.http Bundle-DocURL: http://www.eclipse.org/jetty

Found in path(s): \* /opt/cola/permits/1685982433\_1684945335.7833998/0/jetty-http-9-0-7-v20131107-jar/META-INF/MANIFEST.MF

## **1.133 scala-logging\_2.12 3.4.0 1.133.1 Available under license :**

 Apache License Version 2.0, January 2004 http://www.apache.org/licenses/

#### TERMS AND CONDITIONS FOR USE, REPRODUCTION, AND DISTRIBUTION

1. Definitions.

 "License" shall mean the terms and conditions for use, reproduction, and distribution as defined by Sections 1 through 9 of this document.

 "Licensor" shall mean the copyright owner or entity authorized by the copyright owner that is granting the License.

"Legal Entity" shall mean the union of the acting entity and all

 other entities that control, are controlled by, or are under common control with that entity. For the purposes of this definition, "control" means (i) the power, direct or indirect, to cause the direction or management of such entity, whether by contract or otherwise, or (ii) ownership of fifty percent (50%) or more of the outstanding shares, or (iii) beneficial ownership of such entity.

 "You" (or "Your") shall mean an individual or Legal Entity exercising permissions granted by this License.

 "Source" form shall mean the preferred form for making modifications, including but not limited to software source code, documentation source, and configuration files.

 "Object" form shall mean any form resulting from mechanical transformation or translation of a Source form, including but not limited to compiled object code, generated documentation, and conversions to other media types.

 "Work" shall mean the work of authorship, whether in Source or Object form, made available under the License, as indicated by a copyright notice that is included in or attached to the work (an example is provided in the Appendix below).

 "Derivative Works" shall mean any work, whether in Source or Object form, that is based on (or derived from) the Work and for which the editorial revisions, annotations, elaborations, or other modifications represent, as a whole, an original work of authorship. For the purposes of this License, Derivative Works shall not include works that remain separable from, or merely link (or bind by name) to the interfaces of, the Work and Derivative Works thereof.

 "Contribution" shall mean any work of authorship, including the original version of the Work and any modifications or additions to that Work or Derivative Works thereof, that is intentionally submitted to Licensor for inclusion in the Work by the copyright owner or by an individual or Legal Entity authorized to submit on behalf of the copyright owner. For the purposes of this definition, "submitted" means any form of electronic, verbal, or written communication sent to the Licensor or its representatives, including but not limited to communication on electronic mailing lists, source code control systems, and issue tracking systems that are managed by, or on behalf of, the Licensor for the purpose of discussing and improving the Work, but excluding communication that is conspicuously marked or otherwise designated in writing by the copyright owner as "Not a Contribution."

 "Contributor" shall mean Licensor and any individual or Legal Entity on behalf of whom a Contribution has been received by Licensor and subsequently incorporated within the Work.

- 2. Grant of Copyright License. Subject to the terms and conditions of this License, each Contributor hereby grants to You a perpetual, worldwide, non-exclusive, no-charge, royalty-free, irrevocable copyright license to reproduce, prepare Derivative Works of, publicly display, publicly perform, sublicense, and distribute the Work and such Derivative Works in Source or Object form.
- 3. Grant of Patent License. Subject to the terms and conditions of this License, each Contributor hereby grants to You a perpetual, worldwide, non-exclusive, no-charge, royalty-free, irrevocable (except as stated in this section) patent license to make, have made, use, offer to sell, sell, import, and otherwise transfer the Work, where such license applies only to those patent claims licensable by such Contributor that are necessarily infringed by their Contribution(s) alone or by combination of their Contribution(s) with the Work to which such Contribution(s) was submitted. If You institute patent litigation against any entity (including a cross-claim or counterclaim in a lawsuit) alleging that the Work or a Contribution incorporated within the Work constitutes direct or contributory patent infringement, then any patent licenses granted to You under this License for that Work shall terminate as of the date such litigation is filed.
- 4. Redistribution. You may reproduce and distribute copies of the Work or Derivative Works thereof in any medium, with or without modifications, and in Source or Object form, provided that You meet the following conditions:
	- (a) You must give any other recipients of the Work or Derivative Works a copy of this License; and
	- (b) You must cause any modified files to carry prominent notices stating that You changed the files; and
	- (c) You must retain, in the Source form of any Derivative Works that You distribute, all copyright, patent, trademark, and attribution notices from the Source form of the Work, excluding those notices that do not pertain to any part of the Derivative Works; and
	- (d) If the Work includes a "NOTICE" text file as part of its distribution, then any Derivative Works that You distribute must include a readable copy of the attribution notices contained within such NOTICE file, excluding those notices that do not pertain to any part of the Derivative Works, in at least one of the following places: within a NOTICE text file distributed

 as part of the Derivative Works; within the Source form or documentation, if provided along with the Derivative Works; or, within a display generated by the Derivative Works, if and wherever such third-party notices normally appear. The contents of the NOTICE file are for informational purposes only and do not modify the License. You may add Your own attribution notices within Derivative Works that You distribute, alongside or as an addendum to the NOTICE text from the Work, provided that such additional attribution notices cannot be construed as modifying the License.

 You may add Your own copyright statement to Your modifications and may provide additional or different license terms and conditions for use, reproduction, or distribution of Your modifications, or for any such Derivative Works as a whole, provided Your use, reproduction, and distribution of the Work otherwise complies with the conditions stated in this License.

- 5. Submission of Contributions. Unless You explicitly state otherwise, any Contribution intentionally submitted for inclusion in the Work by You to the Licensor shall be under the terms and conditions of this License, without any additional terms or conditions. Notwithstanding the above, nothing herein shall supersede or modify the terms of any separate license agreement you may have executed with Licensor regarding such Contributions.
- 6. Trademarks. This License does not grant permission to use the trade names, trademarks, service marks, or product names of the Licensor, except as required for reasonable and customary use in describing the origin of the Work and reproducing the content of the NOTICE file.
- 7. Disclaimer of Warranty. Unless required by applicable law or agreed to in writing, Licensor provides the Work (and each Contributor provides its Contributions) on an "AS IS" BASIS, WITHOUT WARRANTIES OR CONDITIONS OF ANY KIND, either express or implied, including, without limitation, any warranties or conditions of TITLE, NON-INFRINGEMENT, MERCHANTABILITY, or FITNESS FOR A PARTICULAR PURPOSE. You are solely responsible for determining the appropriateness of using or redistributing the Work and assume any risks associated with Your exercise of permissions under this License.
- 8. Limitation of Liability. In no event and under no legal theory, whether in tort (including negligence), contract, or otherwise, unless required by applicable law (such as deliberate and grossly negligent acts) or agreed to in writing, shall any Contributor be liable to You for damages, including any direct, indirect, special, incidental, or consequential damages of any character arising as a result of this License or out of the use or inability to use the

 Work (including but not limited to damages for loss of goodwill, work stoppage, computer failure or malfunction, or any and all other commercial damages or losses), even if such Contributor has been advised of the possibility of such damages.

 9. Accepting Warranty or Additional Liability. While redistributing the Work or Derivative Works thereof, You may choose to offer, and charge a fee for, acceptance of support, warranty, indemnity, or other liability obligations and/or rights consistent with this License. However, in accepting such obligations, You may act only on Your own behalf and on Your sole responsibility, not on behalf of any other Contributor, and only if You agree to indemnify, defend, and hold each Contributor harmless for any liability incurred by, or claims asserted against, such Contributor by reason of your accepting any such warranty or additional liability.

#### END OF TERMS AND CONDITIONS

APPENDIX: How to apply the Apache License to your work.

 To apply the Apache License to your work, attach the following boilerplate notice, with the fields enclosed by brackets "[]" replaced with your own identifying information. (Don't include the brackets!) The text should be enclosed in the appropriate comment syntax for the file format. We also recommend that a file or class name and description of purpose be included on the same "printed page" as the copyright notice for easier identification within third-party archives.

Copyright [yyyy] [name of copyright owner]

 Licensed under the Apache License, Version 2.0 (the "License"); you may not use this file except in compliance with the License. You may obtain a copy of the License at

http://www.apache.org/licenses/LICENSE-2.0

 Unless required by applicable law or agreed to in writing, software distributed under the License is distributed on an "AS IS" BASIS, WITHOUT WARRANTIES OR CONDITIONS OF ANY KIND, either express or implied. See the License for the specific language governing permissions and limitations under the License.

## **1.134 shapeless-core 2.1.0**

## **1.134.1 Available under license :**

No license file was found, but licenses were detected in source scan.

/\* \* Copyright (c) 2013 Miles Sabin \* \* Licensed under the Apache License, Version 2.0 (the "License"); \* you may not use this file except in compliance with the License. \* You may obtain a copy of the License at \* http://www.apache.org/licenses/LICENSE-2.0 \* \* Unless required by applicable law or agreed to in writing, software \* distributed under the License is distributed on an "AS IS" BASIS, \* WITHOUT WARRANTIES OR CONDITIONS OF ANY KIND, either express or implied. \* See the License for the specific language governing permissions and \* limitations under the License. \*/ Found in path(s): \* /opt/cola/permits/1685982458\_1684951065.219022/0/shapeless-2-11-2-1-0-sourcesjar/shapeless/syntax/singletons.scala \* /opt/cola/permits/1685982458\_1684951065.219022/0/shapeless-2-11-2-1-0-sourcesjar/shapeless/examples/boolinduction.scala \* /opt/cola/permits/1685982458\_1684951065.219022/0/shapeless-2-11-2-1-0-sourcesjar/shapeless/ops/functions.scala \* /opt/cola/permits/1685982458\_1684951065.219022/0/shapeless-2-11-2-1-0-sourcesjar/shapeless/syntax/std/functions.scala \* /opt/cola/permits/1685982458\_1684951065.219022/0/shapeless-2-11-2-1-0-sourcesjar/shapeless/ops/products.scala \* /opt/cola/permits/1685982458\_1684951065.219022/0/shapeless-2-11-2-1-0-sourcesjar/shapeless/syntax/std/products.scala \* /opt/cola/permits/1685982458\_1684951065.219022/0/shapeless-2-11-2-1-0-sourcesjar/shapeless/syntax/std/tuples.scala No license file was found, but licenses were detected in source scan. /\* \* Copyright (c) 2011-14 Miles Sabin \* \* Licensed under the Apache License, Version 2.0 (the "License"); \* you may not use this file except in compliance with the License. \* You may obtain a copy of the License at \* \* http://www.apache.org/licenses/LICENSE-2.0 \* \* Unless required by applicable law or agreed to in writing, software

- \* distributed under the License is distributed on an "AS IS" BASIS,
- \* WITHOUT WARRANTIES OR CONDITIONS OF ANY KIND, either express or implied.

\* See the License for the specific language governing permissions and

\* limitations under the License.

\*/

Found in path(s):

\* /opt/cola/permits/1685982458\_1684951065.219022/0/shapeless-2-11-2-1-0-sourcesjar/shapeless/examples/sorting.scala

\* /opt/cola/permits/1685982458\_1684951065.219022/0/shapeless-2-11-2-1-0-sourcesjar/shapeless/examples/factorial.scala

\* /opt/cola/permits/1685982458\_1684951065.219022/0/shapeless-2-11-2-1-0-sourcesjar/shapeless/examples/gcd.scala

\* /opt/cola/permits/1685982458\_1684951065.219022/0/shapeless-2-11-2-1-0-sourcesjar/shapeless/examples/fibonacci.scala

No license file was found, but licenses were detected in source scan.

/\*

\* Copyright (c) 2013 Miles Sabin

\*

\* Licensed under the Apache License, Version 2.0 (the "License");

\* you may not use this file except in compliance with the License.

\* You may obtain a copy of the License at

\*

\* http://www.apache.org/licenses/LICENSE-2.0

\*

\* Unless required by applicable law or agreed to in writing, software

\* distributed under the License is distributed on an "AS IS" BASIS,

\* WITHOUT WARRANTIES OR CONDITIONS OF ANY KIND, either express or implied.

\* See the License for the specific language governing permissions and

\* limitations under the License.

\*/

Found in path(s):

\* /opt/cola/permits/1685982458\_1684951065.219022/0/shapeless-2-11-2-1-0-sources-

jar/shapeless/examples/ordering.scala

\* /opt/cola/permits/1685982458\_1684951065.219022/0/shapeless-2-11-2-1-0-sources-

jar/shapeless/ops/coproduct.scala

\* /opt/cola/permits/1685982458\_1684951065.219022/0/shapeless-2-11-2-1-0-sources-jar/shapeless/ops/tuples.scala No license file was found, but licenses were detected in source scan.

/\*

\* Copyright (c) 2014 Sam Halliday (@fommil)

\*

\* Licensed under the Apache License, Version 2.0 (the "License");

\* you may not use this file except in compliance with the License.

\* You may obtain a copy of the License at

```
*
```
\* http://www.apache.org/licenses/LICENSE-2.0

\*

- \* Unless required by applicable law or agreed to in writing, software
- \* distributed under the License is distributed on an "AS IS" BASIS,
- \* WITHOUT WARRANTIES OR CONDITIONS OF ANY KIND, either express or implied.
- \* See the License for the specific language governing permissions and

\* limitations under the License.

\*/

Found in path(s):

\* /opt/cola/permits/1685982458\_1684951065.219022/0/shapeless-2-11-2-1-0-sourcesjar/shapeless/examples/sexp.scala No license file was found, but licenses were detected in source scan.

/\*

\* Copyright (c) 2013-14 Lars Hupel

\*

\* Licensed under the Apache License, Version 2.0 (the "License");

- \* you may not use this file except in compliance with the License.
- \* You may obtain a copy of the License at

\*

\* http://www.apache.org/licenses/LICENSE-2.0

\*

- \* Unless required by applicable law or agreed to in writing, software
- \* distributed under the License is distributed on an "AS IS" BASIS,
- \* WITHOUT WARRANTIES OR CONDITIONS OF ANY KIND, either express or implied.
- \* See the License for the specific language governing permissions and
- \* limitations under the License.

\*/

Found in path(s):

\* /opt/cola/permits/1685982458\_1684951065.219022/0/shapeless-2-11-2-1-0-sources-

jar/shapeless/examples/shows.scala

No license file was found, but licenses were detected in source scan.

/\*

\* Copyright (c) 2011-13 Miles Sabin

\*

\* Licensed under the Apache License, Version 2.0 (the "License");

\* you may not use this file except in compliance with the License.

- \* You may obtain a copy of the License at
- \*
- \* http://www.apache.org/licenses/LICENSE-2.0

\*

- \* Unless required by applicable law or agreed to in writing, software
- \* distributed under the License is distributed on an "AS IS" BASIS,
- \* WITHOUT WARRANTIES OR CONDITIONS OF ANY KIND, either express or implied.
- \* See the License for the specific language governing permissions and
- \* limitations under the License.

\*/

Found in path(s):

\* /opt/cola/permits/1685982458\_1684951065.219022/0/shapeless-2-11-2-1-0-sources-

jar/shapeless/conversions.scala

\* /opt/cola/permits/1685982458\_1684951065.219022/0/shapeless-2-11-2-1-0-sources-jar/shapeless/ops/nat.scala \* /opt/cola/permits/1685982458\_1684951065.219022/0/shapeless-2-11-2-1-0-sources-

jar/shapeless/examples/lift.scala

\* /opt/cola/permits/1685982458\_1684951065.219022/0/shapeless-2-11-2-1-0-sourcesjar/shapeless/examples/sized.scala

 $*$ /opt/cola/permits/1685982458\_1684951065.219022/0/shapeless-2-11-2-1-0-sources-jar/shapeless/hlists.scala

\* /opt/cola/permits/1685982458\_1684951065.219022/0/shapeless-2-11-2-1-0-sources-jar/shapeless/sized.scala

\* /opt/cola/permits/1685982458\_1684951065.219022/0/shapeless-2-11-2-1-0-sourcesjar/shapeless/syntax/std/traversables.scala

\* /opt/cola/permits/1685982458\_1684951065.219022/0/shapeless-2-11-2-1-0-sourcesjar/shapeless/syntax/sized.scala

\* /opt/cola/permits/1685982458\_1684951065.219022/0/shapeless-2-11-2-1-0-sourcesjar/shapeless/syntax/typeable.scala

\* /opt/cola/permits/1685982458\_1684951065.219022/0/shapeless-2-11-2-1-0-sourcesjar/shapeless/ops/traversables.scala

No license file was found, but licenses were detected in source scan.

/\*

\* Copyright (c) 2012-13 Miles Sabin

\*

\* Licensed under the Apache License, Version 2.0 (the "License");

\* you may not use this file except in compliance with the License.

\* You may obtain a copy of the License at

\*

\* http://www.apache.org/licenses/LICENSE-2.0

\*

\* Unless required by applicable law or agreed to in writing, software

\* distributed under the License is distributed on an "AS IS" BASIS,

\* WITHOUT WARRANTIES OR CONDITIONS OF ANY KIND, either express or implied.

\* See the License for the specific language governing permissions and

\* limitations under the License.

\*/

Found in path(s):

\* /opt/cola/permits/1685982458\_1684951065.219022/0/shapeless-2-11-2-1-0-sources-

jar/shapeless/examples/sybclass.scala

No license file was found, but licenses were detected in source scan.

/\*

\* Copyright (c) 2011-14 Dale Wijnand

\*

\* Licensed under the Apache License, Version 2.0 (the "License");

\* you may not use this file except in compliance with the License.

\* You may obtain a copy of the License at

- \*
- \* http://www.apache.org/licenses/LICENSE-2.0
- \*
- \* Unless required by applicable law or agreed to in writing, software
- \* distributed under the License is distributed on an "AS IS" BASIS,
- \* WITHOUT WARRANTIES OR CONDITIONS OF ANY KIND, either express or implied.
- \* See the License for the specific language governing permissions and
- \* limitations under the License.

\*/

Found in path(s):

\* /opt/cola/permits/1685982458\_1684951065.219022/0/shapeless-2-11-2-1-0-sources-jar/shapeless/syntax/nat.scala No license file was found, but licenses were detected in source scan.

/\*

\* Copyright (c) 2014 Miles Sabin

\*

- \* Licensed under the Apache License, Version 2.0 (the "License");
- \* you may not use this file except in compliance with the License.
- \* You may obtain a copy of the License at
- \*
- \* http://www.apache.org/licenses/LICENSE-2.0

\*

- \* Unless required by applicable law or agreed to in writing, software
- \* distributed under the License is distributed on an "AS IS" BASIS,
- \* WITHOUT WARRANTIES OR CONDITIONS OF ANY KIND, either express or implied.
- \* See the License for the specific language governing permissions and
- \* limitations under the License.

\*/

Found in path(s):

\* /opt/cola/permits/1685982458\_1684951065.219022/0/shapeless-2-11-2-1-0-sources-

jar/shapeless/examples/deephlister.scala

\* /opt/cola/permits/1685982458\_1684951065.219022/0/shapeless-2-11-2-1-0-sources-

jar/shapeless/examples/derivation.scala

```
* /opt/cola/permits/1685982458_1684951065.219022/0/shapeless-2-11-2-1-0-sources-
```
jar/shapeless/examples/alacarte.scala

\* /opt/cola/permits/1685982458\_1684951065.219022/0/shapeless-2-11-2-1-0-sources-jar/shapeless/alacarte.scala No license file was found, but licenses were detected in source scan.

/\*

\* Copyright (c) 2012-14 Miles Sabin

\*

- \* Licensed under the Apache License, Version 2.0 (the "License");
- \* you may not use this file except in compliance with the License.
- \* You may obtain a copy of the License at
- \*
- \* http://www.apache.org/licenses/LICENSE-2.0

\*

- \* Unless required by applicable law or agreed to in writing, software
- \* distributed under the License is distributed on an "AS IS" BASIS,
- \* WITHOUT WARRANTIES OR CONDITIONS OF ANY KIND, either express or implied.
- \* See the License for the specific language governing permissions and

\* limitations under the License.

\*/

Found in path(s):

\* /opt/cola/permits/1685982458\_1684951065.219022/0/shapeless-2-11-2-1-0-sources-

jar/shapeless/syntax/zipper.scala

\* /opt/cola/permits/1685982458\_1684951065.219022/0/shapeless-2-11-2-1-0-sources-jar/shapeless/zipper.scala

\* /opt/cola/permits/1685982458\_1684951065.219022/0/shapeless-2-11-2-1-0-sources-

jar/shapeless/examples/monoids.scala

\* /opt/cola/permits/1685982458\_1684951065.219022/0/shapeless-2-11-2-1-0-sources-

jar/shapeless/examples/partition.scala

\* /opt/cola/permits/1685982458\_1684951065.219022/0/shapeless-2-11-2-1-0-sources-jar/shapeless/ops/zipper.scala

 $*$ /opt/cola/permits/1685982458\_1684951065.219022/0/shapeless-2-11-2-1-0-sources-jar/shapeless/lenses.scala No license file was found, but licenses were detected in source scan.

/\*

```
* Copyright (c) 2012-14 Miles Sabin
```
\*

\* Licensed under the Apache License, Version 2.0 (the "License");

\* you may not use this file except in compliance with the License.

\* You may obtain a copy of the License at

\*

\* http://www.apache.org/licenses/LICENSE-2.0

\*

\* Unless required by applicable law or agreed to in writing, software

\* distributed under the License is distributed on an "AS IS" BASIS,

\* WITHOUT WARRANTIES OR CONDITIONS OF ANY KIND, either express or implied.

\* See the License for the specific language governing permissions and

\* limitations under the License.

\*/

Found in path(s):

\* /opt/cola/permits/1685982458\_1684951065.219022/0/shapeless-2-11-2-1-0-sourcesjar/shapeless/examples/linearalgebra.scala

\* /opt/cola/permits/1685982458\_1684951065.219022/0/shapeless-2-11-2-1-0-sourcesjar/shapeless/examples/unfold.scala

\* /opt/cola/permits/1685982458\_1684951065.219022/0/shapeless-2-11-2-1-0-sourcesjar/shapeless/examples/zipper.scala

\* /opt/cola/permits/1685982458\_1684951065.219022/0/shapeless-2-11-2-1-0-sourcesjar/shapeless/examples/cartesianproduct.scala

\* /opt/cola/permits/1685982458\_1684951065.219022/0/shapeless-2-11-2-1-0-sourcesjar/shapeless/examples/optics.scala

\* /opt/cola/permits/1685982458\_1684951065.219022/0/shapeless-2-11-2-1-0-sources-

jar/shapeless/examples/flatten.scala

\* /opt/cola/permits/1685982458\_1684951065.219022/0/shapeless-2-11-2-1-0-sources-

jar/shapeless/examples/lenses.scala

\* /opt/cola/permits/1685982458\_1684951065.219022/0/shapeless-2-11-2-1-0-sources-

jar/shapeless/examples/impredicative.scala

No license file was found, but licenses were detected in source scan.

/\*

\* Copyright (c) 2011 Miles Sabin

\*

\* Licensed under the Apache License, Version 2.0 (the "License");

\* you may not use this file except in compliance with the License.

\* You may obtain a copy of the License at

\*

\* http://www.apache.org/licenses/LICENSE-2.0

\*

\* Unless required by applicable law or agreed to in writing, software

\* distributed under the License is distributed on an "AS IS" BASIS,

\* WITHOUT WARRANTIES OR CONDITIONS OF ANY KIND, either express or implied.

\* See the License for the specific language governing permissions and

\* limitations under the License.

\*/

Found in path(s):

\* /opt/cola/permits/1685982458\_1684951065.219022/0/shapeless-2-11-2-1-0-sourcesjar/shapeless/hlistconstraints.scala

\* /opt/cola/permits/1685982458\_1684951065.219022/0/shapeless-2-11-2-1-0-sourcesjar/shapeless/examples/records.scala

\* /opt/cola/permits/1685982458\_1684951065.219022/0/shapeless-2-11-2-1-0-sourcesjar/shapeless/syntax/unions.scala

\* /opt/cola/permits/1685982458\_1684951065.219022/0/shapeless-2-11-2-1-0-sourcesjar/shapeless/examples/klist.scala

\* /opt/cola/permits/1685982458\_1684951065.219022/0/shapeless-2-11-2-1-0-sourcesjar/shapeless/examples/fold.scala

\* /opt/cola/permits/1685982458\_1684951065.219022/0/shapeless-2-11-2-1-0-sourcesjar/shapeless/examples/stackoverflow.scala

\* /opt/cola/permits/1685982458\_1684951065.219022/0/shapeless-2-11-2-1-0-sourcesjar/shapeless/examples/newtype.scala

\* /opt/cola/permits/1685982458\_1684951065.219022/0/shapeless-2-11-2-1-0-sources-jar/shapeless/hmap.scala

\* /opt/cola/permits/1685982458\_1684951065.219022/0/shapeless-2-11-2-1-0-sources-

jar/shapeless/syntax/records.scala

No license file was found, but licenses were detected in source scan.

#### /\*

\*

\* Copyright (c) 2014 Sam Halliday

\* Licensed under the Apache License, Version 2.0 (the "License");

\* you may not use this file except in compliance with the License.

- \* You may obtain a copy of the License at
- \*
- \* http://www.apache.org/licenses/LICENSE-2.0
- \*
- \* Unless required by applicable law or agreed to in writing, software
- \* distributed under the License is distributed on an "AS IS" BASIS,
- \* WITHOUT WARRANTIES OR CONDITIONS OF ANY KIND, either express or implied.
- \* See the License for the specific language governing permissions and
- \* limitations under the License.
- \*/

Found in path(s):

\* /opt/cola/permits/1685982458\_1684951065.219022/0/shapeless-2-11-2-1-0-sources-

jar/shapeless/examples/alacache.scala

No license file was found, but licenses were detected in source scan.

/\*

```
* Copyright (c) 2014 Stacy Curl
```
\*

- \* Licensed under the Apache License, Version 2.0 (the "License");
- \* you may not use this file except in compliance with the License.
- \* You may obtain a copy of the License at
- \*
- \* http://www.apache.org/licenses/LICENSE-2.0
- \*
- \* Unless required by applicable law or agreed to in writing, software
- \* distributed under the License is distributed on an "AS IS" BASIS,
- \* WITHOUT WARRANTIES OR CONDITIONS OF ANY KIND, either express or implied.
- \* See the License for the specific language governing permissions and
- \* limitations under the License.

\*/

Found in path(s):

\* /opt/cola/permits/1685982458\_1684951065.219022/0/shapeless-2-11-2-1-0-sources-

jar/shapeless/examples/delta.scala

No license file was found, but licenses were detected in source scan.

/\*

- \* Copyright (c) 2011-14 Miles Sabin
- \*
- \* Licensed under the Apache License, Version 2.0 (the "License");
- \* you may not use this file except in compliance with the License.
- \* You may obtain a copy of the License at
- \*
- \* http://www.apache.org/licenses/LICENSE-2.0

\*

- \* Unless required by applicable law or agreed to in writing, software
- \* distributed under the License is distributed on an "AS IS" BASIS,

\* WITHOUT WARRANTIES OR CONDITIONS OF ANY KIND, either express or implied.

\* See the License for the specific language governing permissions and

\* limitations under the License.

\*/

#### Found in path(s):

\* /opt/cola/permits/1685982458\_1684951065.219022/0/shapeless-2-11-2-1-0-sources-jar/shapeless/poly.scala

- \* /opt/cola/permits/1685982458\_1684951065.219022/0/shapeless-2-11-2-1-0-sources-jar/shapeless/sybclass.scala
- \* /opt/cola/permits/1685982458\_1684951065.219022/0/shapeless-2-11-2-1-0-sources-

jar/shapeless/examples/staging.scala

\* /opt/cola/permits/1685982458\_1684951065.219022/0/shapeless-2-11-2-1-0-sources-

jar/shapeless/fntoproduct.scala

\* /opt/cola/permits/1685982458\_1684951065.219022/0/shapeless-2-11-2-1-0-sources-

- jar/shapeless/hmapbuilder.scala
- \* /opt/cola/permits/1685982458\_1684951065.219022/0/shapeless-2-11-2-1-0-sources-jar/shapeless/polyntraits.scala
- $*$ /opt/cola/permits/1685982458\_1684951065.219022/0/shapeless-2-11-2-1-0-sources-jar/shapeless/ops/hlists.scala
- \* /opt/cola/permits/1685982458\_1684951065.219022/0/shapeless-2-11-2-1-0-sources-jar/shapeless/tupler.scala
- \* /opt/cola/permits/1685982458\_1684951065.219022/0/shapeless-2-11-2-1-0-sources-jar/shapeless/polyapply.scala
- \* /opt/cola/permits/1685982458\_1684951065.219022/0/shapeless-2-11-2-1-0-sources-jar/shapeless/records.scala
- \* /opt/cola/permits/1685982458\_1684951065.219022/0/shapeless-2-11-2-1-0-sources-jar/shapeless/unpack.scala
- \* /opt/cola/permits/1685982458\_1684951065.219022/0/shapeless-2-11-2-1-0-sources-jar/shapeless/cases.scala

```
* /opt/cola/permits/1685982458_1684951065.219022/0/shapeless-2-11-2-1-0-sources-
```
jar/shapeless/syntax/hlists.scala

\* /opt/cola/permits/1685982458\_1684951065.219022/0/shapeless-2-11-2-1-0-sources-

jar/shapeless/typeoperators.scala

- $*$ /opt/cola/permits/1685982458\_1684951065.219022/0/shapeless-2-11-2-1-0-sources-jar/shapeless/ops/fin.scala
- \* /opt/cola/permits/1685982458\_1684951065.219022/0/shapeless-2-11-2-1-0-sources-jar/shapeless/typeable.scala
- \* /opt/cola/permits/1685982458\_1684951065.219022/0/shapeless-2-11-2-1-0-sources-

jar/shapeless/examples/fizzbuzz.scala

- \* /opt/cola/permits/1685982458\_1684951065.219022/0/shapeless-2-11-2-1-0-sources-
- jar/shapeless/tupletypeables.scala

\* /opt/cola/permits/1685982458\_1684951065.219022/0/shapeless-2-11-2-1-0-sources-

jar/shapeless/sizedbuilder.scala

\* /opt/cola/permits/1685982458\_1684951065.219022/0/shapeless-2-11-2-1-0-sources-

jar/shapeless/ops/records.scala

- \* /opt/cola/permits/1685982458\_1684951065.219022/0/shapeless-2-11-2-1-0-sources-jar/shapeless/caseinst.scala
- \* /opt/cola/permits/1685982458\_1684951065.219022/0/shapeless-2-11-2-1-0-sources-jar/shapeless/nat.scala
- \* /opt/cola/permits/1685982458\_1684951065.219022/0/shapeless-2-11-2-1-0-sources-jar/shapeless/nats.scala
- \* /opt/cola/permits/1685982458\_1684951065.219022/0/shapeless-2-11-2-1-0-sources-jar/shapeless/fin.scala
- \* /opt/cola/permits/1685982458\_1684951065.219022/0/shapeless-2-11-2-1-0-sources-
- jar/shapeless/fnfromproduct.scala

\* /opt/cola/permits/1685982458\_1684951065.219022/0/shapeless-2-11-2-1-0-sources-jar/shapeless/polyinst.scala No license file was found, but licenses were detected in source scan.

/\*

\* Copyright (c) 2014-15 Miles Sabin

\*

\* Licensed under the Apache License, Version 2.0 (the "License");

- \* you may not use this file except in compliance with the License.
- \* You may obtain a copy of the License at
- \*
- \* http://www.apache.org/licenses/LICENSE-2.0

\*

- \* Unless required by applicable law or agreed to in writing, software
- \* distributed under the License is distributed on an "AS IS" BASIS,
- \* WITHOUT WARRANTIES OR CONDITIONS OF ANY KIND, either express or implied.
- \* See the License for the specific language governing permissions and
- \* limitations under the License.

\*/

Found in path(s):

\* /opt/cola/permits/1685982458\_1684951065.219022/0/shapeless-2-11-2-1-0-sources-jar/shapeless/labelled.scala No license file was found, but licenses were detected in source scan.

/\*

\* Copyright (c) 2015 Miles Sabin

\*

- \* Licensed under the Apache License, Version 2.0 (the "License");
- \* you may not use this file except in compliance with the License.
- \* You may obtain a copy of the License at
- \*
- \* http://www.apache.org/licenses/LICENSE-2.0
- \*
- \* Unless required by applicable law or agreed to in writing, software
- \* distributed under the License is distributed on an "AS IS" BASIS,
- \* WITHOUT WARRANTIES OR CONDITIONS OF ANY KIND, either express or implied.
- \* See the License for the specific language governing permissions and
- \* limitations under the License.

\*/

Found in path(s):

\* /opt/cola/permits/1685982458\_1684951065.219022/0/shapeless-2-11-2-1-0-sources-

jar/shapeless/test/typetrace.scala

No license file was found, but licenses were detected in source scan.

/\*

- \* Copyright (c) 2012 Miles Sabin
- \*

\* Licensed under the Apache License, Version 2.0 (the "License");

\* you may not use this file except in compliance with the License.

- \* You may obtain a copy of the License at
- \*
- \* http://www.apache.org/licenses/LICENSE-2.0

\*

\* Unless required by applicable law or agreed to in writing, software

\* distributed under the License is distributed on an "AS IS" BASIS,

\* WITHOUT WARRANTIES OR CONDITIONS OF ANY KIND, either express or implied.

\* See the License for the specific language governing permissions and

\* limitations under the License.

\*/

Found in path(s):

\* /opt/cola/permits/1685982458\_1684951065.219022/0/shapeless-2-11-2-1-0-sourcesjar/shapeless/examples/pack.scala

\* /opt/cola/permits/1685982458\_1684951065.219022/0/shapeless-2-11-2-1-0-sourcesjar/shapeless/examples/kindpoly.scala

\* /opt/cola/permits/1685982458\_1684951065.219022/0/shapeless-2-11-2-1-0-sourcesjar/shapeless/examples/uniqueness.scala

\* /opt/cola/permits/1685982458\_1684951065.219022/0/shapeless-2-11-2-1-0-sourcesjar/shapeless/examples/deepsearch.scala

\* /opt/cola/permits/1685982458\_1684951065.219022/0/shapeless-2-11-2-1-0-sources-

jar/shapeless/examples/parsing.scala

No license file was found, but licenses were detected in source scan.

#### /\*

\* Copyright (c) 2013-15 Miles Sabin

\*

\* Licensed under the Apache License, Version 2.0 (the "License");

\* you may not use this file except in compliance with the License.

\* You may obtain a copy of the License at

\*

\* http://www.apache.org/licenses/LICENSE-2.0

\*

\* Unless required by applicable law or agreed to in writing, software

\* distributed under the License is distributed on an "AS IS" BASIS,

\* WITHOUT WARRANTIES OR CONDITIONS OF ANY KIND, either express or implied.

\* See the License for the specific language governing permissions and

\* limitations under the License.

\*/

Found in path(s):

\* /opt/cola/permits/1685982458\_1684951065.219022/0/shapeless-2-11-2-1-0-sources-jar/shapeless/singletons.scala No license file was found, but licenses were detected in source scan.

#### /\*

\* Copyright (c) 2013-4 Miles Sabin

\*

\* Licensed under the Apache License, Version 2.0 (the "License");

\* you may not use this file except in compliance with the License.

\* You may obtain a copy of the License at

\*

http://www.apache.org/licenses/LICENSE-2.0

\*

\* Unless required by applicable law or agreed to in writing, software

\* distributed under the License is distributed on an "AS IS" BASIS,

- \* WITHOUT WARRANTIES OR CONDITIONS OF ANY KIND, either express or implied.
- \* See the License for the specific language governing permissions and

\* limitations under the License.

\*/

#### Found in path(s):

\* /opt/cola/permits/1685982458\_1684951065.219022/0/shapeless-2-11-2-1-0-sources-jar/shapeless/lazy.scala No license file was found, but licenses were detected in source scan.

/\*

- \* Copyright (c) 2013-14 Miles Sabin
- \*
- \* Licensed under the Apache License, Version 2.0 (the "License");
- \* you may not use this file except in compliance with the License.
- \* You may obtain a copy of the License at

\*

\* http://www.apache.org/licenses/LICENSE-2.0

\*

- \* Unless required by applicable law or agreed to in writing, software
- \* distributed under the License is distributed on an "AS IS" BASIS,
- \* WITHOUT WARRANTIES OR CONDITIONS OF ANY KIND, either express or implied.
- \* See the License for the specific language governing permissions and
- \* limitations under the License.

\*/

Found in path(s):

\* /opt/cola/permits/1685982458\_1684951065.219022/0/shapeless-2-11-2-1-0-sources-jar/shapeless/coproduct.scala No license file was found, but licenses were detected in source scan.

/\*

\* Copyright (c) 2014 Mario Pastorelli (pastorelli.mario@gmail.com)

\*

- \* Licensed under the Apache License, Version 2.0 (the "License");
- \* you may not use this file except in compliance with the License.
- \* You may obtain a copy of the License at

\*

\* http://www.apache.org/licenses/LICENSE-2.0

\*

- \* Unless required by applicable law or agreed to in writing, software
- \* distributed under the License is distributed on an "AS IS" BASIS,
- \* WITHOUT WARRANTIES OR CONDITIONS OF ANY KIND, either express or implied.
- \* See the License for the specific language governing permissions and
- \* limitations under the License.

\*/

Found in path(s):

\* /opt/cola/permits/1685982458\_1684951065.219022/0/shapeless-2-11-2-1-0-sources-

jar/shapeless/examples/csv.scala

No license file was found, but licenses were detected in source scan.

/\*

\* Copyright (c) 2012-15 Lars Hupel, Miles Sabin

\*

\* Licensed under the Apache License, Version 2.0 (the "License");

- \* you may not use this file except in compliance with the License.
- \* You may obtain a copy of the License at

\*

\* http://www.apache.org/licenses/LICENSE-2.0

\*

\* Unless required by applicable law or agreed to in writing, software

\* distributed under the License is distributed on an "AS IS" BASIS,

\* WITHOUT WARRANTIES OR CONDITIONS OF ANY KIND, either express or implied.

\* See the License for the specific language governing permissions and

\* limitations under the License.

\*/

Found in path(s):

 $*$ /opt/cola/permits/1685982458\_1684951065.219022/0/shapeless-2-11-2-1-0-sources-jar/shapeless/generic.scala No license file was found, but licenses were detected in source scan.

/\*

\* Copyright (c) 2014 Miles Sabin

\*

\* Licensed under the Apache License, Version 2.0 (the "License");

\* you may not use this file except in compliance with the License.

\* You may obtain a copy of the License at

\*

\* http://www.apache.org/licenses/LICENSE-2.0

\*

\* Unless required by applicable law or agreed to in writing, software

\* distributed under the License is distributed on an "AS IS" BASIS,

\* WITHOUT WARRANTIES OR CONDITIONS OF ANY KIND, either express or implied.

\* See the License for the specific language governing permissions and

\* limitations under the License.

\*/

Found in path(s):

\* /opt/cola/permits/1685982458\_1684951065.219022/0/shapeless-2-11-2-1-0-sources-jar/shapeless/ops/unions.scala

\* /opt/cola/permits/1685982458\_1684951065.219022/0/shapeless-2-11-2-1-0-sources-

jar/shapeless/examples/labelledgeneric.scala

\* /opt/cola/permits/1685982458\_1684951065.219022/0/shapeless-2-11-2-1-0-sources-

jar/shapeless/examples/scalding.scala

\* /opt/cola/permits/1685982458\_1684951065.219022/0/shapeless-2-11-2-1-0-sources-

jar/shapeless/test/package.scala

No license file was found, but licenses were detected in source scan.

/\*

\* Copyright (c) 2013-14 Miles Sabin

\*

\* Licensed under the Apache License, Version 2.0 (the "License");

\* you may not use this file except in compliance with the License.

\* You may obtain a copy of the License at

\*

\* http://www.apache.org/licenses/LICENSE-2.0

\*

\* Unless required by applicable law or agreed to in writing, software

\* distributed under the License is distributed on an "AS IS" BASIS,

\* WITHOUT WARRANTIES OR CONDITIONS OF ANY KIND, either express or implied.

\* See the License for the specific language governing permissions and

\* limitations under the License.

\*/

Found in path(s):

\* /opt/cola/permits/1685982458\_1684951065.219022/0/shapeless-2-11-2-1-0-sources-jar/shapeless/unions.scala

\* /opt/cola/permits/1685982458\_1684951065.219022/0/shapeless-2-11-2-1-0-sources-jar/shapeless/package.scala

\* /opt/cola/permits/1685982458\_1684951065.219022/0/shapeless-2-11-2-1-0-sources-

jar/shapeless/test/typechecking.scala

\* /opt/cola/permits/1685982458\_1684951065.219022/0/shapeless-2-11-2-1-0-sources-

jar/shapeless/syntax/coproduct.scala

No license file was found, but licenses were detected in source scan.

/\*

\* Copyright (c) 2013-14 Lars Hupel, Miles Sabin

\*

\* Licensed under the Apache License, Version 2.0 (the "License");

\* you may not use this file except in compliance with the License.

\* You may obtain a copy of the License at

\*

\* http://www.apache.org/licenses/LICENSE-2.0

\*

\* Unless required by applicable law or agreed to in writing, software

\* distributed under the License is distributed on an "AS IS" BASIS,

\* WITHOUT WARRANTIES OR CONDITIONS OF ANY KIND, either express or implied.

\* See the License for the specific language governing permissions and

\* limitations under the License.

\*/

Found in path(s):

\* /opt/cola/permits/1685982458\_1684951065.219022/0/shapeless-2-11-2-1-0-sources-jar/shapeless/typeclass.scala

## **1.135 objenesis 2.2 1.135.1 Available under license :**

 Apache License Version 2.0, January 2004 http://www.apache.org/licenses/

#### TERMS AND CONDITIONS FOR USE, REPRODUCTION, AND DISTRIBUTION

1. Definitions.

 "License" shall mean the terms and conditions for use, reproduction, and distribution as defined by Sections 1 through 9 of this document.

 "Licensor" shall mean the copyright owner or entity authorized by the copyright owner that is granting the License.

 "Legal Entity" shall mean the union of the acting entity and all other entities that control, are controlled by, or are under common control with that entity. For the purposes of this definition, "control" means (i) the power, direct or indirect, to cause the direction or management of such entity, whether by contract or otherwise, or (ii) ownership of fifty percent (50%) or more of the outstanding shares, or (iii) beneficial ownership of such entity.

 "You" (or "Your") shall mean an individual or Legal Entity exercising permissions granted by this License.

 "Source" form shall mean the preferred form for making modifications, including but not limited to software source code, documentation source, and configuration files.

 "Object" form shall mean any form resulting from mechanical transformation or translation of a Source form, including but not limited to compiled object code, generated documentation, and conversions to other media types.

 "Work" shall mean the work of authorship, whether in Source or Object form, made available under the License, as indicated by a copyright notice that is included in or attached to the work (an example is provided in the Appendix below).

 "Derivative Works" shall mean any work, whether in Source or Object form, that is based on (or derived from) the Work and for which the editorial revisions, annotations, elaborations, or other modifications represent, as a whole, an original work of authorship. For the purposes

 of this License, Derivative Works shall not include works that remain separable from, or merely link (or bind by name) to the interfaces of, the Work and Derivative Works thereof.

 "Contribution" shall mean any work of authorship, including the original version of the Work and any modifications or additions to that Work or Derivative Works thereof, that is intentionally submitted to Licensor for inclusion in the Work by the copyright owner or by an individual or Legal Entity authorized to submit on behalf of the copyright owner. For the purposes of this definition, "submitted" means any form of electronic, verbal, or written communication sent to the Licensor or its representatives, including but not limited to communication on electronic mailing lists, source code control systems, and issue tracking systems that are managed by, or on behalf of, the Licensor for the purpose of discussing and improving the Work, but excluding communication that is conspicuously marked or otherwise designated in writing by the copyright owner as "Not a Contribution."

 "Contributor" shall mean Licensor and any individual or Legal Entity on behalf of whom a Contribution has been received by Licensor and subsequently incorporated within the Work.

- 2. Grant of Copyright License. Subject to the terms and conditions of this License, each Contributor hereby grants to You a perpetual, worldwide, non-exclusive, no-charge, royalty-free, irrevocable copyright license to reproduce, prepare Derivative Works of, publicly display, publicly perform, sublicense, and distribute the Work and such Derivative Works in Source or Object form.
- 3. Grant of Patent License. Subject to the terms and conditions of this License, each Contributor hereby grants to You a perpetual, worldwide, non-exclusive, no-charge, royalty-free, irrevocable (except as stated in this section) patent license to make, have made, use, offer to sell, sell, import, and otherwise transfer the Work, where such license applies only to those patent claims licensable by such Contributor that are necessarily infringed by their Contribution(s) alone or by combination of their Contribution(s) with the Work to which such Contribution(s) was submitted. If You institute patent litigation against any entity (including a cross-claim or counterclaim in a lawsuit) alleging that the Work or a Contribution incorporated within the Work constitutes direct or contributory patent infringement, then any patent licenses granted to You under this License for that Work shall terminate as of the date such litigation is filed.
- 4. Redistribution. You may reproduce and distribute copies of the Work or Derivative Works thereof in any medium, with or without modifications, and in Source or Object form, provided that You

meet the following conditions:

- (a) You must give any other recipients of the Work or Derivative Works a copy of this License; and
- (b) You must cause any modified files to carry prominent notices stating that You changed the files; and
- (c) You must retain, in the Source form of any Derivative Works that You distribute, all copyright, patent, trademark, and attribution notices from the Source form of the Work, excluding those notices that do not pertain to any part of the Derivative Works; and
- (d) If the Work includes a "NOTICE" text file as part of its distribution, then any Derivative Works that You distribute must include a readable copy of the attribution notices contained within such NOTICE file, excluding those notices that do not pertain to any part of the Derivative Works, in at least one of the following places: within a NOTICE text file distributed as part of the Derivative Works; within the Source form or documentation, if provided along with the Derivative Works; or, within a display generated by the Derivative Works, if and wherever such third-party notices normally appear. The contents of the NOTICE file are for informational purposes only and do not modify the License. You may add Your own attribution notices within Derivative Works that You distribute, alongside or as an addendum to the NOTICE text from the Work, provided that such additional attribution notices cannot be construed as modifying the License.

 You may add Your own copyright statement to Your modifications and may provide additional or different license terms and conditions for use, reproduction, or distribution of Your modifications, or for any such Derivative Works as a whole, provided Your use, reproduction, and distribution of the Work otherwise complies with the conditions stated in this License.

- 5. Submission of Contributions. Unless You explicitly state otherwise, any Contribution intentionally submitted for inclusion in the Work by You to the Licensor shall be under the terms and conditions of this License, without any additional terms or conditions. Notwithstanding the above, nothing herein shall supersede or modify the terms of any separate license agreement you may have executed with Licensor regarding such Contributions.
- 6. Trademarks. This License does not grant permission to use the trade names, trademarks, service marks, or product names of the Licensor,

 except as required for reasonable and customary use in describing the origin of the Work and reproducing the content of the NOTICE file.

- 7. Disclaimer of Warranty. Unless required by applicable law or agreed to in writing, Licensor provides the Work (and each Contributor provides its Contributions) on an "AS IS" BASIS, WITHOUT WARRANTIES OR CONDITIONS OF ANY KIND, either express or implied, including, without limitation, any warranties or conditions of TITLE, NON-INFRINGEMENT, MERCHANTABILITY, or FITNESS FOR A PARTICULAR PURPOSE. You are solely responsible for determining the appropriateness of using or redistributing the Work and assume any risks associated with Your exercise of permissions under this License.
- 8. Limitation of Liability. In no event and under no legal theory, whether in tort (including negligence), contract, or otherwise, unless required by applicable law (such as deliberate and grossly negligent acts) or agreed to in writing, shall any Contributor be liable to You for damages, including any direct, indirect, special, incidental, or consequential damages of any character arising as a result of this License or out of the use or inability to use the Work (including but not limited to damages for loss of goodwill, work stoppage, computer failure or malfunction, or any and all other commercial damages or losses), even if such Contributor has been advised of the possibility of such damages.
- 9. Accepting Warranty or Additional Liability. While redistributing the Work or Derivative Works thereof, You may choose to offer, and charge a fee for, acceptance of support, warranty, indemnity, or other liability obligations and/or rights consistent with this License. However, in accepting such obligations, You may act only on Your own behalf and on Your sole responsibility, not on behalf of any other Contributor, and only if You agree to indemnify, defend, and hold each Contributor harmless for any liability incurred by, or claims asserted against, such Contributor by reason of your accepting any such warranty or additional liability.

#### END OF TERMS AND CONDITIONS

APPENDIX: How to apply the Apache License to your work.

 To apply the Apache License to your work, attach the following boilerplate notice, with the fields enclosed by brackets "[]" replaced with your own identifying information. (Don't include the brackets!) The text should be enclosed in the appropriate comment syntax for the file format. We also recommend that a file or class name and description of purpose be included on the same "printed page" as the copyright notice for easier identification within third-party archives.

Copyright [yyyy] [name of copyright owner]

 Licensed under the Apache License, Version 2.0 (the "License"); you may not use this file except in compliance with the License. You may obtain a copy of the License at

http://www.apache.org/licenses/LICENSE-2.0

 Unless required by applicable law or agreed to in writing, software distributed under the License is distributed on an "AS IS" BASIS, WITHOUT WARRANTIES OR CONDITIONS OF ANY KIND, either express or implied. See the License for the specific language governing permissions and limitations under the License.

# **1.136 plexus-io-components 3.0.1**

## **1.136.1 Available under license :**

No license file was found, but licenses were detected in source scan.

/\*

\* Copyright 2007 The Codehaus Foundation.

\*

\* Licensed under the Apache License, Version 2.0 (the "License");

\* you may not use this file except in compliance with the License.

\* You may obtain a copy of the License at

\*

```
* http://www.apache.org/licenses/LICENSE-2.0
```
\*

\* Unless required by applicable law or agreed to in writing, software

\* distributed under the License is distributed on an "AS IS" BASIS,

\* WITHOUT WARRANTIES OR CONDITIONS OF ANY KIND, either express or implied.

\* See the License for the specific language governing permissions and

\* limitations under the License.

```
*/
```
Found in path(s):

```
* /opt/cola/permits/1685982397_1684947285.8019888/0/plexus-io-3-0-1-sources-
```
jar/org/codehaus/plexus/components/io/filemappers/AbstractFileMapper.java

\* /opt/cola/permits/1685982397\_1684947285.8019888/0/plexus-io-3-0-1-sources-

jar/org/codehaus/plexus/components/io/fileselectors/FileSelector.java

\* /opt/cola/permits/1685982397\_1684947285.8019888/0/plexus-io-3-0-1-sources-

jar/org/codehaus/plexus/components/io/resources/AbstractPlexusIoResourceCollectionWithAttributes.java

\* /opt/cola/permits/1685982397\_1684947285.8019888/0/plexus-io-3-0-1-sources-

jar/org/codehaus/plexus/components/io/resources/PlexusIoResourceCollection.java

\* /opt/cola/permits/1685982397\_1684947285.8019888/0/plexus-io-3-0-1-sources-

jar/org/codehaus/plexus/components/io/resources/PlexusIoURLResource.java
\* /opt/cola/permits/1685982397\_1684947285.8019888/0/plexus-io-3-0-1-sourcesjar/org/codehaus/plexus/components/io/attributes/AttributeConstants.java \* /opt/cola/permits/1685982397\_1684947285.8019888/0/plexus-io-3-0-1-sourcesjar/org/codehaus/plexus/components/io/filemappers/FlattenFileMapper.java \* /opt/cola/permits/1685982397\_1684947285.8019888/0/plexus-io-3-0-1-sourcesjar/org/codehaus/plexus/components/io/filemappers/PrefixFileMapper.java \* /opt/cola/permits/1685982397\_1684947285.8019888/0/plexus-io-3-0-1-sourcesjar/org/codehaus/plexus/components/io/resources/AbstractPlexusIoArchiveResourceCollection.java \* /opt/cola/permits/1685982397\_1684947285.8019888/0/plexus-io-3-0-1-sourcesjar/org/codehaus/plexus/components/io/attributes/SimpleResourceAttributes.java \* /opt/cola/permits/1685982397\_1684947285.8019888/0/plexus-io-3-0-1-sourcesjar/org/codehaus/plexus/components/io/resources/PlexusIoCompressedFileResourceCollection.java \* /opt/cola/permits/1685982397\_1684947285.8019888/0/plexus-io-3-0-1-sourcesjar/org/codehaus/plexus/components/io/resources/AbstractPlexusIoResource.java \* /opt/cola/permits/1685982397\_1684947285.8019888/0/plexus-io-3-0-1-sourcesjar/org/codehaus/plexus/components/io/attributes/FileAttributes.java \* /opt/cola/permits/1685982397\_1684947285.8019888/0/plexus-io-3-0-1-sourcesjar/org/codehaus/plexus/components/io/resources/LinefeedMode.java \* /opt/cola/permits/1685982397\_1684947285.8019888/0/plexus-io-3-0-1-sourcesjar/org/codehaus/plexus/components/io/resources/PlexusIoResource.java \* /opt/cola/permits/1685982397\_1684947285.8019888/0/plexus-io-3-0-1-sourcesjar/org/codehaus/plexus/components/io/filemappers/IdentityMapper.java \* /opt/cola/permits/1685982397\_1684947285.8019888/0/plexus-io-3-0-1-sourcesjar/org/codehaus/plexus/components/io/attributes/PlexusIoResourceAttributes.java \* /opt/cola/permits/1685982397\_1684947285.8019888/0/plexus-io-3-0-1-sourcesjar/org/codehaus/plexus/components/io/resources/PlexusIoFileResource.java \* /opt/cola/permits/1685982397\_1684947285.8019888/0/plexus-io-3-0-1-sourcesjar/org/codehaus/plexus/components/io/fileselectors/AllFilesFileSelector.java \* /opt/cola/permits/1685982397\_1684947285.8019888/0/plexus-io-3-0-1-sourcesjar/org/codehaus/plexus/components/io/resources/proxy/PlexusIoProxyResourceCollection.java \* /opt/cola/permits/1685982397\_1684947285.8019888/0/plexus-io-3-0-1-sourcesjar/org/codehaus/plexus/components/io/filemappers/MergeFileMapper.java \* /opt/cola/permits/1685982397\_1684947285.8019888/0/plexus-io-3-0-1-sourcesjar/org/codehaus/plexus/components/io/attributes/PlexusIoResourceAttributeUtils.java \* /opt/cola/permits/1685982397\_1684947285.8019888/0/plexus-io-3-0-1-sourcesjar/org/codehaus/plexus/components/io/fileselectors/IncludeExcludeFileSelector.java \* /opt/cola/permits/1685982397\_1684947285.8019888/0/plexus-io-3-0-1-sourcesjar/org/codehaus/plexus/components/io/resources/AbstractPlexusIoResourceCollection.java \* /opt/cola/permits/1685982397\_1684947285.8019888/0/plexus-io-3-0-1-sourcesjar/org/codehaus/plexus/components/io/resources/PlexusIoArchivedResourceCollection.java \* /opt/cola/permits/1685982397\_1684947285.8019888/0/plexus-io-3-0-1-sourcesjar/org/codehaus/plexus/components/io/resources/PlexusIoFileResourceCollection.java \* /opt/cola/permits/1685982397\_1684947285.8019888/0/plexus-io-3-0-1-sourcesjar/org/codehaus/plexus/components/io/filemappers/RegExpFileMapper.java \* /opt/cola/permits/1685982397\_1684947285.8019888/0/plexus-io-3-0-1-sourcesjar/org/codehaus/plexus/components/io/filemappers/FileMapper.java \* /opt/cola/permits/1685982397\_1684947285.8019888/0/plexus-io-3-0-1-sourcesjar/org/codehaus/plexus/components/io/fileselectors/FileInfo.java

\* /opt/cola/permits/1685982397\_1684947285.8019888/0/plexus-io-3-0-1-sourcesjar/org/codehaus/plexus/components/io/filemappers/FileExtensionMapper.java No license file was found, but licenses were detected in source scan.

/\*

\* Copyright 2014 The Codehaus Foundation.

\*

\* Licensed under the Apache License, Version 2.0 (the "License");

\* you may not use this file except in compliance with the License.

\* You may obtain a copy of the License at

\*

\* http://www.apache.org/licenses/LICENSE-2.0

\*

\* Unless required by applicable law or agreed to in writing, software

\* distributed under the License is distributed on an "AS IS" BASIS,

\* WITHOUT WARRANTIES OR CONDITIONS OF ANY KIND, either express or implied.

\* See the License for the specific language governing permissions and

\* limitations under the License.

\*/

Found in path(s):

\* /opt/cola/permits/1685982397\_1684947285.8019888/0/plexus-io-3-0-1-sourcesjar/org/codehaus/plexus/components/io/functions/ContentSupplier.java \* /opt/cola/permits/1685982397\_1684947285.8019888/0/plexus-io-3-0-1-sourcesjar/org/codehaus/plexus/components/io/functions/PlexusIoResourceConsumer.java \* /opt/cola/permits/1685982397\_1684947285.8019888/0/plexus-io-3-0-1-sourcesjar/org/codehaus/plexus/components/io/resources/proxy/ResourceInvocationHandler.java \* /opt/cola/permits/1685982397\_1684947285.8019888/0/plexus-io-3-0-1-sourcesjar/org/codehaus/plexus/components/io/functions/ResourceAttributeSupplier.java \* /opt/cola/permits/1685982397\_1684947285.8019888/0/plexus-io-3-0-1-sourcesjar/org/codehaus/plexus/components/io/attributes/SymlinkUtils.java \* /opt/cola/permits/1685982397\_1684947285.8019888/0/plexus-io-3-0-1-sourcesjar/org/codehaus/plexus/components/io/resources/Deferred.java \* /opt/cola/permits/1685982397\_1684947285.8019888/0/plexus-io-3-0-1-sourcesjar/org/codehaus/plexus/components/io/attributes/AttributeUtils.java \* /opt/cola/permits/1685982397\_1684947285.8019888/0/plexus-io-3-0-1-sourcesjar/org/codehaus/plexus/components/io/resources/proxy/ForwardingIterator.java \* /opt/cola/permits/1685982397\_1684947285.8019888/0/plexus-io-3-0-1-sourcesjar/org/codehaus/plexus/components/io/functions/FileSupplier.java \* /opt/cola/permits/1685982397\_1684947285.8019888/0/plexus-io-3-0-1-sourcesjar/org/codehaus/plexus/components/io/functions/InputStreamTransformer.java \* /opt/cola/permits/1685982397\_1684947285.8019888/0/plexus-io-3-0-1-sourcesjar/org/codehaus/plexus/components/io/functions/SymlinkDestinationSupplier.java \* /opt/cola/permits/1685982397\_1684947285.8019888/0/plexus-io-3-0-1-sourcesjar/org/codehaus/plexus/components/io/resources/proxy/ProxyFactory.java \* /opt/cola/permits/1685982397\_1684947285.8019888/0/plexus-io-3-0-1-sourcesjar/org/codehaus/plexus/components/io/functions/NameSupplier.java \* /opt/cola/permits/1685982397\_1684947285.8019888/0/plexus-io-3-0-1-sourcesjar/org/codehaus/plexus/components/io/functions/SizeSupplier.java \* /opt/cola/permits/1685982397\_1684947285.8019888/0/plexus-io-3-0-1-sourcesjar/org/codehaus/plexus/components/io/resources/EncodingSupported.java \* /opt/cola/permits/1685982397\_1684947285.8019888/0/plexus-io-3-0-1-sourcesjar/org/codehaus/plexus/components/io/resources/Stream.java

# **1.137 swiper 6.5.6**

**1.137.1 Available under license :** 

The MIT License (MIT)

Copyright (c) 2019 Vladimir Kharlampidi

Permission is hereby granted, free of charge, to any person obtaining a copy of this software and associated documentation files (the "Software"), to deal in the Software without restriction, including without limitation the rights to use, copy, modify, merge, publish, distribute, sublicense, and/or sell copies of the Software, and to permit persons to whom the Software is furnished to do so, subject to the following conditions:

The above copyright notice and this permission notice shall be included in all copies or substantial portions of the Software.

THE SOFTWARE IS PROVIDED "AS IS", WITHOUT WARRANTY OF ANY KIND, EXPRESS OR IMPLIED, INCLUDING BUT NOT LIMITED TO THE WARRANTIES OF MERCHANTABILITY, FITNESS FOR A PARTICULAR PURPOSE AND NONINFRINGEMENT. IN NO EVENT SHALL THE AUTHORS OR COPYRIGHT HOLDERS BE LIABLE FOR ANY CLAIM, DAMAGES OR OTHER LIABILITY, WHETHER IN AN ACTION OF CONTRACT, TORT OR OTHERWISE, ARISING FROM, OUT OF OR IN CONNECTION WITH THE SOFTWARE OR THE USE OR OTHER DEALINGS IN THE SOFTWARE.

## **1.138 error\_prone\_annotations 2.3.4**

### **1.138.1 Available under license :**

No license file was found, but licenses were detected in source scan.

- /\*
- \* Copyright 2014 The Error Prone Authors.
- \*
- \* Licensed under the Apache License, Version 2.0 (the "License");
- \* you may not use this file except in compliance with the License.
- \* You may obtain a copy of the License at
- \*
- http://www.apache.org/licenses/LICENSE-2.0
- \*
- \* Unless required by applicable law or agreed to in writing, software
- \* distributed under the License is distributed on an "AS IS" BASIS,

\* WITHOUT WARRANTIES OR CONDITIONS OF ANY KIND, either express or implied.

\* See the License for the specific language governing permissions and

\* limitations under the License.

\*/

#### Found in path(s):

\* /opt/cola/permits/1206718612\_1632455182.54/0/error-prone-annotations-2-3-4-sources-9 jar/com/google/errorprone/annotations/concurrent/UnlockMethod.java

\* /opt/cola/permits/1206718612\_1632455182.54/0/error-prone-annotations-2-3-4-sources-9-

jar/com/google/errorprone/annotations/concurrent/LockMethod.java

\* /opt/cola/permits/1206718612\_1632455182.54/0/error-prone-annotations-2-3-4-sources-9 jar/com/google/errorprone/annotations/NoAllocation.java

No license file was found, but licenses were detected in source scan.

/\*

\* Copyright 2016 The Error Prone Authors.

\*

\* Licensed under the Apache License, Version 2.0 (the "License");

\* you may not use this file except in compliance with the License.

\* You may obtain a copy of the License at

\*

\* http://www.apache.org/licenses/LICENSE-2.0

\*

\* Unless required by applicable law or agreed to in writing, software

\* distributed under the License is distributed on an "AS IS" BASIS,

\* WITHOUT WARRANTIES OR CONDITIONS OF ANY KIND, either express or implied.

\* See the License for the specific language governing permissions and

\* limitations under the License.

\*/

Found in path(s):

\* /opt/cola/permits/1206718612\_1632455182.54/0/error-prone-annotations-2-3-4-sources-9 jar/com/google/errorprone/annotations/RestrictedApi.java

\* /opt/cola/permits/1206718612\_1632455182.54/0/error-prone-annotations-2-3-4-sources-9 jar/com/google/errorprone/annotations/DoNotMock.java

\* /opt/cola/permits/1206718612\_1632455182.54/0/error-prone-annotations-2-3-4-sources-9 jar/com/google/errorprone/annotations/CompatibleWith.java

\* /opt/cola/permits/1206718612\_1632455182.54/0/error-prone-annotations-2-3-4-sources-9 jar/com/google/errorprone/annotations/FormatMethod.java

\* /opt/cola/permits/1206718612\_1632455182.54/0/error-prone-annotations-2-3-4-sources-9 jar/com/google/errorprone/annotations/FormatString.java

\* /opt/cola/permits/1206718612\_1632455182.54/0/error-prone-annotations-2-3-4-sources-9 jar/com/google/errorprone/annotations/MustBeClosed.java

No license file was found, but licenses were detected in source scan.

#### /\*

\* Copyright 2017 The Error Prone Authors.

\*

- \* Licensed under the Apache License, Version 2.0 (the "License");
- \* you may not use this file except in compliance with the License.
- \* You may obtain a copy of the License at
- \*
- \* http://www.apache.org/licenses/LICENSE-2.0
- \*
- \* Unless required by applicable law or agreed to in writing, software
- \* distributed under the License is distributed on an "AS IS" BASIS,
- \* WITHOUT WARRANTIES OR CONDITIONS OF ANY KIND, either express or implied.
- \* See the License for the specific language governing permissions and
- \* limitations under the License.
- \*/

#### Found in path(s):

\* /opt/cola/permits/1206718612\_1632455182.54/0/error-prone-annotations-2-3-4-sources-9 jar/com/google/errorprone/annotations/CheckReturnValue.java

\* /opt/cola/permits/1206718612\_1632455182.54/0/error-prone-annotations-2-3-4-sources-9 jar/com/google/errorprone/annotations/concurrent/GuardedBy.java

\* /opt/cola/permits/1206718612\_1632455182.54/0/error-prone-annotations-2-3-4-sources-9 jar/com/google/errorprone/annotations/OverridingMethodsMustInvokeSuper.java

\* /opt/cola/permits/1206718612\_1632455182.54/0/error-prone-annotations-2-3-4-sources-9-

jar/com/google/errorprone/annotations/DoNotCall.java

No license file was found, but licenses were detected in source scan.

/\*

\* Copyright 2015 The Error Prone Authors.

- \* \* Licensed under the Apache License, Version 2.0 (the "License");
- \* you may not use this file except in compliance with the License.
- \* You may obtain a copy of the License at
- \*

\* http://www.apache.org/licenses/LICENSE-2.0

\*

\* Unless required by applicable law or agreed to in writing, software

\* distributed under the License is distributed on an "AS IS" BASIS,

\* WITHOUT WARRANTIES OR CONDITIONS OF ANY KIND, either express or implied.

- \* See the License for the specific language governing permissions and
- \* limitations under the License.
- \*/

Found in path(s):

\* /opt/cola/permits/1206718612\_1632455182.54/0/error-prone-annotations-2-3-4-sources-9 jar/com/google/errorprone/annotations/SuppressPackageLocation.java

\* /opt/cola/permits/1206718612\_1632455182.54/0/error-prone-annotations-2-3-4-sources-9 jar/com/google/errorprone/annotations/ForOverride.java

\* /opt/cola/permits/1206718612\_1632455182.54/0/error-prone-annotations-2-3-4-sources-9 jar/com/google/errorprone/annotations/IncompatibleModifiers.java

\* /opt/cola/permits/1206718612\_1632455182.54/0/error-prone-annotations-2-3-4-sources-9-

jar/com/google/errorprone/annotations/concurrent/LazyInit.java

\* /opt/cola/permits/1206718612\_1632455182.54/0/error-prone-annotations-2-3-4-sources-9 jar/com/google/errorprone/annotations/RequiredModifiers.java

\* /opt/cola/permits/1206718612\_1632455182.54/0/error-prone-annotations-2-3-4-sources-9-

jar/com/google/errorprone/annotations/Var.java

\* /opt/cola/permits/1206718612\_1632455182.54/0/error-prone-annotations-2-3-4-sources-9 jar/com/google/errorprone/annotations/CanIgnoreReturnValue.java

\* /opt/cola/permits/1206718612\_1632455182.54/0/error-prone-annotations-2-3-4-sources-9 jar/com/google/errorprone/annotations/CompileTimeConstant.java

\* /opt/cola/permits/1206718612\_1632455182.54/0/error-prone-annotations-2-3-4-sources-9 jar/com/google/errorprone/annotations/Immutable.java

## **1.139 auto-common-libraries 0.10**

#### **1.139.1 Available under license :**

No license file was found, but licenses were detected in source scan.

 $\lt!$ !--

Copyright (C) 2014 Google, Inc.

 Licensed under the Apache License, Version 2.0 (the "License"); you may not use this file except in compliance with the License. You may obtain a copy of the License at

http://www.apache.org/licenses/LICENSE-2.0

 Unless required by applicable law or agreed to in writing, software distributed under the License is distributed on an "AS IS" BASIS, WITHOUT WARRANTIES OR CONDITIONS OF ANY KIND, either express or implied. See the License for the specific language governing permissions and limitations under the License. -->

Found in path(s): \* /opt/cola/permits/1685982223\_1684882176.140761/0/auto-common-0-10-jar/META-INF/maven/com.google.auto/auto-common/pom.xml

## **1.140 headjs 1.0.3**

### **1.140.1 Available under license :**

The MIT License

Copyright (c) 2013

Permission is hereby granted, free of charge, to any person obtaining a copy of this software and associated documentation files (the "Software"), to deal in the Software without restriction, including without limitation the rights to use, copy, modify, merge, publish, distribute, sublicense, and/or sell copies of the Software, and to permit persons to whom the Software is furnished to do so, subject to the following conditions:

The above copyright notice and this permission notice shall be included in all copies or substantial portions of the Software.

THE SOFTWARE IS PROVIDED "AS IS", WITHOUT WARRANTY OF ANY KIND, EXPRESS OR IMPLIED, INCLUDING BUT NOT LIMITED TO THE WARRANTIES OF MERCHANTABILITY, FITNESS FOR A PARTICULAR PURPOSE AND NONINFRINGEMENT. IN NO EVENT SHALL THE AUTHORS OR COPYRIGHT HOLDERS BE LIABLE FOR ANY CLAIM, DAMAGES OR OTHER LIABILITY, WHETHER IN AN ACTION OF CONTRACT, TORT OR OTHERWISE, ARISING FROM, OUT OF OR IN CONNECTION WITH THE SOFTWARE OR THE USE OR OTHER DEALINGS IN THE SOFTWARE.

# **1.141 phantomjs-embedder 1.0.0**

### **1.141.1 Available under license :**

No license file was found, but licenses were detected in source scan.

/opt/cola/permits/1685982313\_1684947139.5064816/0/phanbedder-2-1-1-1-0-0-jar/linux64/phantomjs: binary file matches

/opt/cola/permits/1685982313\_1684947139.5064816/0/phanbedder-2-1-1-1-0-0-jar/linux86/phantomjs: binary file matches

/opt/cola/permits/1685982313\_1684947139.5064816/0/phanbedder-2-1-1-1-0-0-jar/macosx/phantomjs: binary file matches

Found in path(s):

\* /bin/grep

No license file was found, but licenses were detected in source scan.

<name>The New BSD License</name>

Found in path(s):

\* /opt/cola/permits/1685982313\_1684947139.5064816/0/phanbedder-2-1-1-1-0-0-jar/META-INF/maven/net.anthavio/phanbedder-2.1.1/pom.xml

## **1.142 jackson-databind 2.9.5**

### **1.142.1 Available under license :**

This copy of Jackson JSON processor databind module is licensed under the Apache (Software) License, version 2.0 ("the License"). See the License for details about distribution rights, and the specific rights regarding derivate works.

You may obtain a copy of the License at:

http://www.apache.org/licenses/LICENSE-2.0 # Jackson JSON processor

Jackson is a high-performance, Free/Open Source JSON processing library. It was originally written by Tatu Saloranta (tatu.saloranta@iki.fi), and has been in development since 2007.

It is currently developed by a community of developers, as well as supported commercially by FasterXML.com.

## Licensing

Jackson core and extension components may be licensed under different licenses. To find the details that apply to this artifact see the accompanying LICENSE file. For more information, including possible other licensing options, contact FasterXML.com (http://fasterxml.com).

## Credits

A list of contributors may be found from CREDITS file, which is included in some artifacts (usually source distributions); but is always available from the source code management (SCM) system project uses.

# **1.143 angular-route 1.2.28**

#### **1.143.1 Available under license :**

No license file was found, but licenses were detected in source scan.

/\*\*

```
* @license AngularJS v1.2.28
```

```
* (c) 2010-2014 Google, Inc. http://angularjs.org
```
\* License: MIT

\*/

Found in path(s):

\* /opt/cola/permits/1685982241\_1684869173.863246/0/angular-route-1-2-28-tgz/package/angular-route.js No license file was found, but licenses were detected in source scan.

# packaged angular-route

This repo is for distribution on `npm` and `bower`. The source for this module is in the [main AngularJS repo](https://github.com/angular/angular.js/tree/master/src/ngRoute). Please file issues and pull requests against that repo.

## Install

You can install this package either with `npm` or with `bower`.

### npm

```shell npm install angular-route  $\ddot{\phantom{0}}$ 

Add a `<script>` to your `index.html`:

```html <script src="/node\_modules/angular-route/angular-route.js"></script>  $\ddotsc$ 

Then add `ngRoute` as a dependency for your app:

```
```javascript
angular.module('myApp', ['ngRoute']);
\ddot{\phantom{a}}
```
Note that this package is not in CommonJS format, so doing `require('angular-route')` will return `undefined`.

```
### bower
```
```shell bower install angular-route  $\ddot{\phantom{a}}$ 

Add a `<script>` to your `index.html`:

```html <script src="/bower\_components/angular-route/angular-route.js"></script>  $\ddot{\phantom{a}}$ 

Then add `ngRoute` as a dependency for your app:

```
```javascript
angular.module('myApp', ['ngRoute']);
\ddot{\phantom{a}}
```
## Documentation

Documentation is available on the [AngularJS docs site](http://docs.angularjs.org/api/ngRoute).

## License

The MIT License

Copyright (c) 2010-2012 Google, Inc. http://angularjs.org

Permission is hereby granted, free of charge, to any person obtaining a copy of this software and associated documentation files (the "Software"), to deal in the Software without restriction, including without limitation the rights to use, copy, modify, merge, publish, distribute, sublicense, and/or sell copies of the Software, and to permit persons to whom the Software is furnished to do so, subject to the following conditions:

The above copyright notice and this permission notice shall be included in all copies or substantial portions of the Software.

THE SOFTWARE IS PROVIDED "AS IS", WITHOUT WARRANTY OF ANY KIND, EXPRESS OR IMPLIED, INCLUDING BUT NOT LIMITED TO THE WARRANTIES OF MERCHANTABILITY, FITNESS FOR A PARTICULAR PURPOSE AND NONINFRINGEMENT. IN NO EVENT SHALL THE AUTHORS OR COPYRIGHT HOLDERS BE LIABLE FOR ANY CLAIM, DAMAGES OR OTHER LIABILITY, WHETHER IN AN ACTION OF CONTRACT, TORT OR OTHERWISE, ARISING FROM, OUT OF OR IN CONNECTION WITH THE SOFTWARE OR THE USE OR OTHER DEALINGS IN THE SOFTWARE.

Found in path(s):

\* /opt/cola/permits/1685982241\_1684869173.863246/0/angular-route-1-2-28-tgz/package/README.md No license file was found, but licenses were detected in source scan.

/\*

AngularJS v1.2.28 (c) 2010-2014 Google, Inc. http://angularjs.org License: MIT \*/

Found in path(s):

 $*$ /opt/cola/permits/1685982241\_1684869173.863246/0/angular-route-1-2-28-tgz/package/angular-route.min.js

# **1.144 angular-seed 0.0.0**

### **1.144.1 Available under license :**

The MIT License

Copyright (c) 2010-2014 Google, Inc. http://angularjs.org

Permission is hereby granted, free of charge, to any person obtaining a copy of this software and associated documentation files (the "Software"), to deal in the Software without restriction, including without limitation the rights to use, copy, modify, merge, publish, distribute, sublicense, and/or sell copies of the Software, and to permit persons to whom the Software is

furnished to do so, subject to the following conditions:

The above copyright notice and this permission notice shall be included in all copies or substantial portions of the Software.

THE SOFTWARE IS PROVIDED "AS IS", WITHOUT WARRANTY OF ANY KIND, EXPRESS OR IMPLIED, INCLUDING BUT NOT LIMITED TO THE WARRANTIES OF MERCHANTABILITY, FITNESS FOR A PARTICULAR PURPOSE AND NONINFRINGEMENT. IN NO EVENT SHALL THE AUTHORS OR COPYRIGHT HOLDERS BE LIABLE FOR ANY CLAIM, DAMAGES OR OTHER LIABILITY, WHETHER IN AN ACTION OF CONTRACT, TORT OR OTHERWISE, ARISING FROM, OUT OF OR IN CONNECTION WITH THE SOFTWARE OR THE USE OR OTHER DEALINGS IN THE SOFTWARE.

# **1.145 okhttp 3.9.1**

#### **1.145.1 Available under license :**

Note that publicsuffixes.gz is compiled from The Public Suffix List: https://publicsuffix.org/list/public\_suffix\_list.dat

```
It is subject to the terms of the Mozilla Public License, v. 2.0:
https://mozilla.org/MPL/2.0/
/*
* Copyright (C) 2012 The Android Open Source Project
*
* Licensed under the Apache License, Version 2.0 (the "License");
* you may not use this file except in compliance with the License.
* You may obtain a copy of the License at
*
* http://www.apache.org/licenses/LICENSE-2.0
*
* Unless required by applicable law or agreed to in writing, software
* distributed under the License is distributed on an "AS IS" BASIS,
* WITHOUT WARRANTIES OR CONDITIONS OF ANY KIND, either express or implied.
* See the License for the specific language governing permissions and
* limitations under the License.
```

```
*/
```
## **1.146 scala-test 3.0.0**

### **1.146.1 Available under license :**

No license file was found, but licenses were detected in source scan.

```
/*
```

```
* Copyright 2001-2013 Artima, Inc.
```

```
*
```
\* Licensed under the Apache License, Version 2.0 (the "License");

- \* you may not use this file except in compliance with the License.
- \* You may obtain a copy of the License at
- \*
- http://www.apache.org/licenses/LICENSE-2.0

\*

- \* Unless required by applicable law or agreed to in writing, software
- \* distributed under the License is distributed on an "AS IS" BASIS,
- \* WITHOUT WARRANTIES OR CONDITIONS OF ANY KIND, either express or implied.
- \* See the License for the specific language governing permissions and
- \* limitations under the License.

\*/

Found in path(s):

\* /opt/cola/permits/1685982723\_1684869192.7680812/0/scalatest-2-10-3-0-0-sources-2 jar/org/scalatest/tagobjects/FirefoxBrowser.scala

\* /opt/cola/permits/1685982723\_1684869192.7680812/0/scalatest-2-10-3-0-0-sources-2 jar/org/scalatest/concurrent/Timeouts.scala

\* /opt/cola/permits/1685982723\_1684869192.7680812/0/scalatest-2-10-3-0-0-sources-2 jar/org/scalatest/tools/XmlReporter.scala

\* /opt/cola/permits/1685982723\_1684869192.7680812/0/scalatest-2-10-3-0-0-sources-2 jar/org/scalatest/words/JavaCollectionWrapper.scala

\* /opt/cola/permits/1685982723\_1684869192.7680812/0/scalatest-2-10-3-0-0-sources-2 jar/org/scalatest/concurrent/DoNotInterrupt.scala

\* /opt/cola/permits/1685982723\_1684869192.7680812/0/scalatest-2-10-3-0-0-sources-2 jar/org/scalatest/words/ResultOfContainWord.scala

\* /opt/cola/permits/1685982723\_1684869192.7680812/0/scalatest-2-10-3-0-0-sources-2 jar/org/scalatest/words/ResultOfTheSameElementsAsApplication.scala

\* /opt/cola/permits/1685982723\_1684869192.7680812/0/scalatest-2-10-3-0-0-sources-2 jar/org/scalatest/tools/DistributedTestRunnerSuite.scala

\* /opt/cola/permits/1685982723\_1684869192.7680812/0/scalatest-2-10-3-0-0-sources-2 jar/org/scalatest/tools/JUnitXmlReporter.scala

\* /opt/cola/permits/1685982723\_1684869192.7680812/0/scalatest-2-10-3-0-0-sources-2 jar/org/scalatest/exceptions/TimeoutField.scala

\* /opt/cola/permits/1685982723\_1684869192.7680812/0/scalatest-2-10-3-0-0-sources-2 jar/org/scalatest/exceptions/TableDrivenPropertyCheckFailedException.scala

\* /opt/cola/permits/1685982723\_1684869192.7680812/0/scalatest-2-10-3-0-0-sources-2 jar/org/scalatest/events/Ordinal.scala

\* /opt/cola/permits/1685982723\_1684869192.7680812/0/scalatest-2-10-3-0-0-sources-2 jar/org/scalatest/tools/ReporterFactory.scala

\* /opt/cola/permits/1685982723\_1684869192.7680812/0/scalatest-2-10-3-0-0-sources-2 jar/org/scalatest/matchers/LazyArg.scala

\* /opt/cola/permits/1685982723\_1684869192.7680812/0/scalatest-2-10-3-0-0-sources-2 jar/org/scalatest/words/ResultOfAtMostOneElementOfApplication.scala

\* /opt/cola/permits/1685982723\_1684869192.7680812/0/scalatest-2-10-3-0-0-sources-2 jar/org/scalatest/jmock/JMockExpectations.scala

\* /opt/cola/permits/1685982723\_1684869192.7680812/0/scalatest-2-10-3-0-0-sources-2 jar/org/scalatest/words/ResultOfAWordToAMatcherApplication.scala

jar/org/scalatest/words/BeWord.scala \* /opt/cola/permits/1685982723\_1684869192.7680812/0/scalatest-2-10-3-0-0-sources-2 jar/org/scalatest/matchers/HavePropertyMatchResult.scala \* /opt/cola/permits/1685982723\_1684869192.7680812/0/scalatest-2-10-3-0-0-sources-2 jar/org/scalatest/matchers/Matcher.scala \* /opt/cola/permits/1685982723\_1684869192.7680812/0/scalatest-2-10-3-0-0-sources-2 jar/org/scalatest/words/ResultOfAnTypeInvocation.scala \* /opt/cola/permits/1685982723\_1684869192.7680812/0/scalatest-2-10-3-0-0-sources-2 jar/org/scalatest/enablers/Readability.scala \* /opt/cola/permits/1685982723\_1684869192.7680812/0/scalatest-2-10-3-0-0-sources-2 jar/org/scalatest/BeforeAndAfterAllConfigMap.scala \* /opt/cola/permits/1685982723\_1684869192.7680812/0/scalatest-2-10-3-0-0-sources-2 jar/org/scalatest/ParallelTestExecution.scala \* /opt/cola/permits/1685982723\_1684869192.7680812/0/scalatest-2-10-3-0-0-sources-2 jar/org/scalatest/FunSuiteLike.scala \* /opt/cola/permits/1685982723\_1684869192.7680812/0/scalatest-2-10-3-0-0-sources-2-jar/org/scalatest/Doc.scala \* /opt/cola/permits/1685982723\_1684869192.7680812/0/scalatest-2-10-3-0-0-sources-2 jar/org/scalatest/easymock/EasyMockSugar.scala \* /opt/cola/permits/1685982723\_1684869192.7680812/0/scalatest-2-10-3-0-0-sources-2 jar/org/scalatest/concurrent/TimeoutTask.scala \* /opt/cola/permits/1685982723\_1684869192.7680812/0/scalatest-2-10-3-0-0-sources-2 jar/org/scalatest/words/ResultOfInOrderApplication.scala \* /opt/cola/permits/1685982723\_1684869192.7680812/0/scalatest-2-10-3-0-0-sources-2 jar/org/scalatest/words/ResultOfSizeWordApplication.scala \* /opt/cola/permits/1685982723\_1684869192.7680812/0/scalatest-2-10-3-0-0-sources-2 jar/org/scalatest/tools/XmlSocketReporter.scala \* /opt/cola/permits/1685982723\_1684869192.7680812/0/scalatest-2-10-3-0-0-sources-2 jar/org/scalatest/words/ShouldVerb.scala \* /opt/cola/permits/1685982723\_1684869192.7680812/0/scalatest-2-10-3-0-0-sources-2 jar/org/scalatest/fixture/FunSpec.scala \* /opt/cola/permits/1685982723\_1684869192.7680812/0/scalatest-2-10-3-0-0-sources-2 jar/org/scalatest/words/ResultOfOneElementOfApplication.scala \* /opt/cola/permits/1685982723\_1684869192.7680812/0/scalatest-2-10-3-0-0-sources-2 jar/org/scalatest/junit/JUnitSuite.scala \* /opt/cola/permits/1685982723\_1684869192.7680812/0/scalatest-2-10-3-0-0-sources-2 jar/org/scalatest/words/ResultOfTheSameElementsInOrderAsApplication.scala \* /opt/cola/permits/1685982723\_1684869192.7680812/0/scalatest-2-10-3-0-0-sources-2 jar/org/scalatest/fixture/Transformer.scala \* /opt/cola/permits/1685982723\_1684869192.7680812/0/scalatest-2-10-3-0-0-sources-2 jar/org/scalatest/tools/EventToPresent.scala \* /opt/cola/permits/1685982723\_1684869192.7680812/0/scalatest-2-10-3-0-0-sources-2-jar/org/scalatest/run.scala \* /opt/cola/permits/1685982723\_1684869192.7680812/0/scalatest-2-10-3-0-0-sources-2 jar/org/scalatest/StreamlinedXmlEquality.scala

\* /opt/cola/permits/1685982723\_1684869192.7680812/0/scalatest-2-10-3-0-0-sources-2 jar/org/scalatest/words/ResultOfTheTypeInvocation.scala

\* /opt/cola/permits/1685982723\_1684869192.7680812/0/scalatest-2-10-3-0-0-sources-2 jar/org/scalatest/concurrent/ScalaFutures.scala

jar/org/scalatest/FreeSpec.scala

\* /opt/cola/permits/1685982723\_1684869192.7680812/0/scalatest-2-10-3-0-0-sources-2 jar/org/scalatest/NonImplicitAssertions.scala

\* /opt/cola/permits/1685982723\_1684869192.7680812/0/scalatest-2-10-3-0-0-sources-2 jar/org/scalatest/path/FunSpecLike.scala

\* /opt/cola/permits/1685982723\_1684869192.7680812/0/scalatest-2-10-3-0-0-sources-2 jar/org/scalatest/concurrent/JavaFutures.scala

\* /opt/cola/permits/1685982723\_1684869192.7680812/0/scalatest-2-10-3-0-0-sources-2 jar/org/scalatest/exceptions/DiscardedEvaluationException.scala

\* /opt/cola/permits/1685982723\_1684869192.7680812/0/scalatest-2-10-3-0-0-sources-2 jar/org/scalatest/tagobjects/Slow.scala

\* /opt/cola/permits/1685982723\_1684869192.7680812/0/scalatest-2-10-3-0-0-sources-2 jar/org/scalatest/DoNotDiscover.java

\* /opt/cola/permits/1685982723\_1684869192.7680812/0/scalatest-2-10-3-0-0-sources-2 jar/org/scalatest/enablers/CheckerAsserting.scala

\* /opt/cola/permits/1685982723\_1684869192.7680812/0/scalatest-2-10-3-0-0-sources-2 jar/org/scalatest/fixture/AsyncFunSpecLike.scala

\* /opt/cola/permits/1685982723\_1684869192.7680812/0/scalatest-2-10-3-0-0-sources-2 jar/org/scalatest/fixture/FunSuite.scala

\* /opt/cola/permits/1685982723\_1684869192.7680812/0/scalatest-2-10-3-0-0-sources-2 jar/org/scalatest/LoneElement.scala

\* /opt/cola/permits/1685982723\_1684869192.7680812/0/scalatest-2-10-3-0-0-sources-2 jar/org/scalatest/FunSpecLike.scala

\* /opt/cola/permits/1685982723\_1684869192.7680812/0/scalatest-2-10-3-0-0-sources-2 jar/org/scalatest/exceptions/TestFailedException.scala

\* /opt/cola/permits/1685982723\_1684869192.7680812/0/scalatest-2-10-3-0-0-sources-2 jar/org/scalatest/words/PleaseUseNoExceptionShouldSyntaxInstead.scala

\* /opt/cola/permits/1685982723\_1684869192.7680812/0/scalatest-2-10-3-0-0-sources-2 jar/org/scalatest/tools/DashboardReporter.scala

\* /opt/cola/permits/1685982723\_1684869192.7680812/0/scalatest-2-10-3-0-0-sources-2 jar/org/scalatest/Sequential.scala

\* /opt/cola/permits/1685982723\_1684869192.7680812/0/scalatest-2-10-3-0-0-sources-2 jar/org/scalatest/tools/EventHolder.scala

\* /opt/cola/permits/1685982723\_1684869192.7680812/0/scalatest-2-10-3-0-0-sources-2 jar/org/scalatest/words/MustVerb.scala

\* /opt/cola/permits/1685982723\_1684869192.7680812/0/scalatest-2-10-3-0-0-sources-2 jar/org/scalatest/path/FunSpec.scala

\* /opt/cola/permits/1685982723\_1684869192.7680812/0/scalatest-2-10-3-0-0-sources-2 jar/org/scalatest/TestRegistration.scala

\* /opt/cola/permits/1685982723\_1684869192.7680812/0/scalatest-2-10-3-0-0-sources-2 jar/org/scalatest/SuiteMixin.scala

\* /opt/cola/permits/1685982723\_1684869192.7680812/0/scalatest-2-10-3-0-0-sources-2 jar/org/scalatest/testng/TestNGSuiteLike.scala

\* /opt/cola/permits/1685982723\_1684869192.7680812/0/scalatest-2-10-3-0-0-sources-2 jar/org/scalatest/fixture/Spec.scala

\* /opt/cola/permits/1685982723\_1684869192.7680812/0/scalatest-2-10-3-0-0-sources-2 jar/org/scalatest/tools/StandardErrReporter.scala

jar/org/scalatest/concurrent/SignalerTimeoutTask.scala

\* /opt/cola/permits/1685982723\_1684869192.7680812/0/scalatest-2-10-3-0-0-sources-2 jar/org/scalatest/BeforeAndAfterEachTestData.scala

\* /opt/cola/permits/1685982723\_1684869192.7680812/0/scalatest-2-10-3-0-0-sources-2 jar/org/scalatest/enablers/Slicing.scala

\* /opt/cola/permits/1685982723\_1684869192.7680812/0/scalatest-2-10-3-0-0-sources-2 jar/org/scalatest/tagobjects/Retryable.scala

\* /opt/cola/permits/1685982723\_1684869192.7680812/0/scalatest-2-10-3-0-0-sources-2 jar/org/scalatest/fixture/AsyncFunSuiteLike.scala

\* /opt/cola/permits/1685982723\_1684869192.7680812/0/scalatest-2-10-3-0-0-sources-2 jar/org/scalatest/fixture/FreeSpec.scala

\* /opt/cola/permits/1685982723\_1684869192.7680812/0/scalatest-2-10-3-0-0-sources-2 jar/org/scalatest/time/Units.scala

\* /opt/cola/permits/1685982723\_1684869192.7680812/0/scalatest-2-10-3-0-0-sources-2 jar/org/scalatest/words/StringVerbBlockRegistration.scala

\* /opt/cola/permits/1685982723\_1684869192.7680812/0/scalatest-2-10-3-0-0-sources-2 jar/org/scalatest/Alerting.scala

\* /opt/cola/permits/1685982723\_1684869192.7680812/0/scalatest-2-10-3-0-0-sources-2 jar/org/scalatest/words/ResultOfRegexWordApplication.scala

\* /opt/cola/permits/1685982723\_1684869192.7680812/0/scalatest-2-10-3-0-0-sources-2 jar/org/scalatest/enablers/Size.scala

\* /opt/cola/permits/1685982723\_1684869192.7680812/0/scalatest-2-10-3-0-0-sources-2 jar/org/scalatest/JSuite.scala

\* /opt/cola/permits/1685982723\_1684869192.7680812/0/scalatest-2-10-3-0-0-sources-2 jar/org/scalatest/words/ResultOfLengthWordApplication.scala

\* /opt/cola/permits/1685982723\_1684869192.7680812/0/scalatest-2-10-3-0-0-sources-2 jar/org/scalatest/tagobjects/SafariBrowser.scala

\* /opt/cola/permits/1685982723\_1684869192.7680812/0/scalatest-2-10-3-0-0-sources-2 jar/org/scalatest/tools/ReporterConfiguration.scala

\* /opt/cola/permits/1685982723\_1684869192.7680812/0/scalatest-2-10-3-0-0-sources-2 jar/org/scalatest/words/ResultOfOnlyApplication.scala

\* /opt/cola/permits/1685982723\_1684869192.7680812/0/scalatest-2-10-3-0-0-sources-2 jar/org/scalatest/BeforeAndAfterAll.scala

\* /opt/cola/permits/1685982723\_1684869192.7680812/0/scalatest-2-10-3-0-0-sources-2 jar/org/scalatest/exceptions/NotAllowedException.scala

\* /opt/cola/permits/1685982723\_1684869192.7680812/0/scalatest-2-10-3-0-0-sources-2 jar/org/scalatest/fixture/AsyncPendingTransformer.scala

\* /opt/cola/permits/1685982723\_1684869192.7680812/0/scalatest-2-10-3-0-0-sources-2 jar/org/scalatest/fixture/ConfigMapFixture.scala

\* /opt/cola/permits/1685982723\_1684869192.7680812/0/scalatest-2-10-3-0-0-sources-2 jar/org/scalatest/events/Event.scala

\* /opt/cola/permits/1685982723\_1684869192.7680812/0/scalatest-2-10-3-0-0-sources-2 jar/org/scalatest/junit/JUnit3Suite.scala

\* /opt/cola/permits/1685982723\_1684869192.7680812/0/scalatest-2-10-3-0-0-sources-2 jar/org/scalatest/concurrent/DoNotSignal.scala

\* /opt/cola/permits/1685982723\_1684869192.7680812/0/scalatest-2-10-3-0-0-sources-2 jar/org/scalatest/tagobjects/ChromeBrowser.scala

jar/org/scalatest/words/ResultOfInOrderOnlyApplication.scala

\* /opt/cola/permits/1685982723\_1684869192.7680812/0/scalatest-2-10-3-0-0-sources-2 jar/org/scalatest/words/RegexWithGroups.scala

\* /opt/cola/permits/1685982723\_1684869192.7680812/0/scalatest-2-10-3-0-0-sources-2 jar/org/scalatest/DynaTags.scala

\* /opt/cola/permits/1685982723\_1684869192.7680812/0/scalatest-2-10-3-0-0-sources-2 jar/org/scalatest/SequentialNestedSuiteExecution.scala

\* /opt/cola/permits/1685982723\_1684869192.7680812/0/scalatest-2-10-3-0-0-sources-2 jar/org/scalatest/words/ResultOfAnWordToSymbolApplication.scala

\* /opt/cola/permits/1685982723\_1684869192.7680812/0/scalatest-2-10-3-0-0-sources-2 jar/org/scalatest/Documenter.scala

\* /opt/cola/permits/1685982723\_1684869192.7680812/0/scalatest-2-10-3-0-0-sources-2 jar/org/scalatest/enablers/KeyMapping.scala

\* /opt/cola/permits/1685982723\_1684869192.7680812/0/scalatest-2-10-3-0-0-sources-2 jar/org/scalatest/tools/SuiteResult.scala

\* /opt/cola/permits/1685982723\_1684869192.7680812/0/scalatest-2-10-3-0-0-sources-2 jar/org/scalatest/StopOnFailure.scala

\* /opt/cola/permits/1685982723\_1684869192.7680812/0/scalatest-2-10-3-0-0-sources-2 jar/org/scalatest/tools/SuiteResultHolder.scala

\* /opt/cola/permits/1685982723\_1684869192.7680812/0/scalatest-2-10-3-0-0-sources-2 jar/org/scalatest/enablers/Collecting.scala

\* /opt/cola/permits/1685982723\_1684869192.7680812/0/scalatest-2-10-3-0-0-sources-2 jar/org/scalatest/words/ResultOfBeThrownBy.scala

\* /opt/cola/permits/1685982723\_1684869192.7680812/0/scalatest-2-10-3-0-0-sources-2 jar/org/scalatest/AsyncEngine.scala

\* /opt/cola/permits/1685982723\_1684869192.7680812/0/scalatest-2-10-3-0-0-sources-2 jar/org/scalatest/SlowpokeDetector.scala

\* /opt/cola/permits/1685982723\_1684869192.7680812/0/scalatest-2-10-3-0-0-sources-2 jar/org/scalatest/tools/StatusJPanel.scala

\* /opt/cola/permits/1685982723\_1684869192.7680812/0/scalatest-2-10-3-0-0-sources-2 jar/org/scalatest/FlatSpec.scala

\* /opt/cola/permits/1685982723\_1684869192.7680812/0/scalatest-2-10-3-0-0-sources-2-jar/org/scalatest/Fact.scala

\* /opt/cola/permits/1685982723\_1684869192.7680812/0/scalatest-2-10-3-0-0-sources-2 jar/org/scalatest/words/NoExceptionWord.scala

\* /opt/cola/permits/1685982723\_1684869192.7680812/0/scalatest-2-10-3-0-0-sources-2 jar/org/scalatest/selenium/WebBrowser.scala

\* /opt/cola/permits/1685982723\_1684869192.7680812/0/scalatest-2-10-3-0-0-sources-2 jar/org/scalatest/AsyncTestRegistration.scala

\* /opt/cola/permits/1685982723\_1684869192.7680812/0/scalatest-2-10-3-0-0-sources-2 jar/org/scalatest/enablers/ValueMapping.scala

\* /opt/cola/permits/1685982723\_1684869192.7680812/0/scalatest-2-10-3-0-0-sources-2 jar/org/scalatest/words/ResultOfBeWordForAnType.scala

\* /opt/cola/permits/1685982723\_1684869192.7680812/0/scalatest-2-10-3-0-0-sources-2 jar/org/scalatest/words/ResultOfGreaterThanComparison.scala

\* /opt/cola/permits/1685982723\_1684869192.7680812/0/scalatest-2-10-3-0-0-sources-2 jar/org/scalatest/fixture/SpecLike.scala

\* /opt/cola/permits/1685982723\_1684869192.7680812/0/scalatest-2-10-3-0-0-sources-2 jar/org/scalatest/words/ResultOfBeWordForNoException.scala

\* /opt/cola/permits/1685982723\_1684869192.7680812/0/scalatest-2-10-3-0-0-sources-2 jar/org/scalatest/GivenWhenThen.scala \* /opt/cola/permits/1685982723\_1684869192.7680812/0/scalatest-2-10-3-0-0-sources-2 jar/org/scalatest/tools/HtmlReporter.scala \* /opt/cola/permits/1685982723\_1684869192.7680812/0/scalatest-2-10-3-0-0-sources-2-jar/org/scalatest/Entry.scala \* /opt/cola/permits/1685982723\_1684869192.7680812/0/scalatest-2-10-3-0-0-sources-2 jar/org/scalatest/words/ContainWord.scala \* /opt/cola/permits/1685982723\_1684869192.7680812/0/scalatest-2-10-3-0-0-sources-2 jar/org/scalatest/Notifying.scala \* /opt/cola/permits/1685982723\_1684869192.7680812/0/scalatest-2-10-3-0-0-sources-2 jar/org/scalatest/words/ResultOfGreaterThanOrEqualToComparison.scala \* /opt/cola/permits/1685982723\_1684869192.7680812/0/scalatest-2-10-3-0-0-sources-2 jar/org/scalatest/words/WritableWord.scala \* /opt/cola/permits/1685982723\_1684869192.7680812/0/scalatest-2-10-3-0-0-sources-2 jar/org/scalatest/matchers/MatcherProducers.scala \* /opt/cola/permits/1685982723\_1684869192.7680812/0/scalatest-2-10-3-0-0-sources-2 jar/org/scalatest/MatchersHelper.scala \* /opt/cola/permits/1685982723\_1684869192.7680812/0/scalatest-2-10-3-0-0-sources-2 jar/org/scalatest/words/FullyMatchWord.scala \* /opt/cola/permits/1685982723\_1684869192.7680812/0/scalatest-2-10-3-0-0-sources-2 jar/org/scalatest/concurrent/TimeLimits.scala \* /opt/cola/permits/1685982723\_1684869192.7680812/0/scalatest-2-10-3-0-0-sources-2 jar/org/scalatest/concurrent/Waiters.scala \* /opt/cola/permits/1685982723\_1684869192.7680812/0/scalatest-2-10-3-0-0-sources-2 jar/org/scalatest/fixture/TestDataFixture.scala \* /opt/cola/permits/1685982723\_1684869192.7680812/0/scalatest-2-10-3-0-0-sources-2 jar/org/scalatest/BeforeAndAfter.scala \* /opt/cola/permits/1685982723\_1684869192.7680812/0/scalatest-2-10-3-0-0-sources-2 jar/org/scalatest/Matchers.scala \* /opt/cola/permits/1685982723\_1684869192.7680812/0/scalatest-2-10-3-0-0-sources-2 jar/org/scalatest/tools/SbtCommandParser.scala \* /opt/cola/permits/1685982723\_1684869192.7680812/0/scalatest-2-10-3-0-0-sources-2-jar/org/scalatest/Tag.scala \* /opt/cola/permits/1685982723\_1684869192.7680812/0/scalatest-2-10-3-0-0-sources-2 jar/org/scalatest/words/CompileWord.scala \* /opt/cola/permits/1685982723\_1684869192.7680812/0/scalatest-2-10-3-0-0-sources-2 jar/org/scalatest/concurrent/IntegrationPatience.scala \* /opt/cola/permits/1685982723\_1684869192.7680812/0/scalatest-2-10-3-0-0-sources-2 jar/org/scalatest/PrivateMethodTester.scala \* /opt/cola/permits/1685982723\_1684869192.7680812/0/scalatest-2-10-3-0-0-sources-2 jar/org/scalatest/fixture/AsyncTestRegistration.scala \* /opt/cola/permits/1685982723\_1684869192.7680812/0/scalatest-2-10-3-0-0-sources-2 jar/org/scalatest/concurrent/Signaler.scala \* /opt/cola/permits/1685982723\_1684869192.7680812/0/scalatest-2-10-3-0-0-sources-2 jar/org/scalatest/OutcomeOf.scala \* /opt/cola/permits/1685982723\_1684869192.7680812/0/scalatest-2-10-3-0-0-sources-2 jar/org/scalatest/jmock/JMockCycle.scala \* /opt/cola/permits/1685982723\_1684869192.7680812/0/scalatest-2-10-3-0-0-sources-2 jar/org/scalatest/matchers/AMatcher.scala

\* /opt/cola/permits/1685982723\_1684869192.7680812/0/scalatest-2-10-3-0-0-sources-2 jar/org/scalatest/DiagrammedAssertions.scala

\* /opt/cola/permits/1685982723\_1684869192.7680812/0/scalatest-2-10-3-0-0-sources-2 jar/org/scalatest/enablers/InspectorAsserting.scala

\* /opt/cola/permits/1685982723\_1684869192.7680812/0/scalatest-2-10-3-0-0-sources-2 jar/org/scalatest/concurrent/ThreadInterruptor.scala

\* /opt/cola/permits/1685982723\_1684869192.7680812/0/scalatest-2-10-3-0-0-sources-2 jar/org/scalatest/fixture/TestRegistration.scala

\* /opt/cola/permits/1685982723\_1684869192.7680812/0/scalatest-2-10-3-0-0-sources-2 jar/org/scalatest/testng/TestNGSuite.scala

\* /opt/cola/permits/1685982723\_1684869192.7680812/0/scalatest-2-10-3-0-0-sources-2 jar/org/scalatest/PropSpec.scala

\* /opt/cola/permits/1685982723\_1684869192.7680812/0/scalatest-2-10-3-0-0-sources-2 jar/org/scalatest/tools/FriendlyParamsTranslator.scala

\* /opt/cola/permits/1685982723\_1684869192.7680812/0/scalatest-2-10-3-0-0-sources-2 jar/org/scalatest/words/StartWithWord.scala

\* /opt/cola/permits/1685982723\_1684869192.7680812/0/scalatest-2-10-3-0-0-sources-2 jar/org/scalatest/fixture/AsyncFlatSpecLike.scala

\* /opt/cola/permits/1685982723\_1684869192.7680812/0/scalatest-2-10-3-0-0-sources-2 jar/org/scalatest/words/ReadableWord.scala

\* /opt/cola/permits/1685982723\_1684869192.7680812/0/scalatest-2-10-3-0-0-sources-2 jar/org/scalatest/tools/Fragment.scala

\* /opt/cola/permits/1685982723\_1684869192.7680812/0/scalatest-2-10-3-0-0-sources-2 jar/org/scalatest/OneInstancePerTest.scala

\* /opt/cola/permits/1685982723\_1684869192.7680812/0/scalatest-2-10-3-0-0-sources-2-jar/org/scalatest/Filter.scala \* /opt/cola/permits/1685982723\_1684869192.7680812/0/scalatest-2-10-3-0-0-sources-2-

jar/org/scalatest/exceptions/GeneratorDrivenPropertyCheckFailedException.scala

\* /opt/cola/permits/1685982723\_1684869192.7680812/0/scalatest-2-10-3-0-0-sources-2 jar/org/scalatest/words/ResultOfAtLeastOneOfApplication.scala

\* /opt/cola/permits/1685982723\_1684869192.7680812/0/scalatest-2-10-3-0-0-sources-2 jar/org/scalatest/words/HaveWord.scala

\* /opt/cola/permits/1685982723\_1684869192.7680812/0/scalatest-2-10-3-0-0-sources-2 jar/org/scalatest/matchers/MatchSucceeded.scala

\* /opt/cola/permits/1685982723\_1684869192.7680812/0/scalatest-2-10-3-0-0-sources-2 jar/org/scalatest/EncodedOrdering.scala

\* /opt/cola/permits/1685982723\_1684869192.7680812/0/scalatest-2-10-3-0-0-sources-2 jar/org/scalatest/fixture/WordSpec.scala

\* /opt/cola/permits/1685982723\_1684869192.7680812/0/scalatest-2-10-3-0-0-sources-2 jar/org/scalatest/concurrent/TestThreadsStartingCounter.scala

\* /opt/cola/permits/1685982723\_1684869192.7680812/0/scalatest-2-10-3-0-0-sources-2 jar/org/scalatest/mockito/MockitoSugar.scala

\* /opt/cola/permits/1685982723\_1684869192.7680812/0/scalatest-2-10-3-0-0-sources-2 jar/org/scalatest/Stopper.scala

\* /opt/cola/permits/1685982723\_1684869192.7680812/0/scalatest-2-10-3-0-0-sources-2 jar/org/scalatest/AsyncTestSuiteMixin.scala

\* /opt/cola/permits/1685982723\_1684869192.7680812/0/scalatest-2-10-3-0-0-sources-2 jar/org/scalatest/tags/CPU.java

jar/org/scalatest/words/ResultOfAWordToBePropertyMatcherApplication.scala

\* /opt/cola/permits/1685982723\_1684869192.7680812/0/scalatest-2-10-3-0-0-sources-2 jar/org/scalatest/tagobjects/HtmlUnitBrowser.scala

\* /opt/cola/permits/1685982723\_1684869192.7680812/0/scalatest-2-10-3-0-0-sources-2 jar/org/scalatest/Retries.scala

\* /opt/cola/permits/1685982723\_1684869192.7680812/0/scalatest-2-10-3-0-0-sources-2 jar/org/scalatest/concurrent/PimpedReadWriteLock.scala

\* /opt/cola/permits/1685982723\_1684869192.7680812/0/scalatest-2-10-3-0-0-sources-2 jar/org/scalatest/enablers/Sequencing.scala

\* /opt/cola/permits/1685982723\_1684869192.7680812/0/scalatest-2-10-3-0-0-sources-2 jar/org/scalatest/fixture/AsyncFeatureSpecLike.scala

\* /opt/cola/permits/1685982723\_1684869192.7680812/0/scalatest-2-10-3-0-0-sources-2 jar/org/scalatest/CancelAfterFailure.scala

\* /opt/cola/permits/1685982723\_1684869192.7680812/0/scalatest-2-10-3-0-0-sources-2 jar/org/scalatest/words/ResultOfAfterWordApplication.scala

\* /opt/cola/permits/1685982723\_1684869192.7680812/0/scalatest-2-10-3-0-0-sources-2 jar/org/scalatest/RunningTest.scala

\* /opt/cola/permits/1685982723\_1684869192.7680812/0/scalatest-2-10-3-0-0-sources-2 jar/org/scalatest/concurrent/PatienceConfiguration.scala

\* /opt/cola/permits/1685982723\_1684869192.7680812/0/scalatest-2-10-3-0-0-sources-2 jar/org/scalatest/tagobjects/CPU.scala

\* /opt/cola/permits/1685982723\_1684869192.7680812/0/scalatest-2-10-3-0-0-sources-2 jar/org/scalatest/exceptions/TestPendingException.scala

\* /opt/cola/permits/1685982723\_1684869192.7680812/0/scalatest-2-10-3-0-0-sources-2 jar/org/scalatest/Suites.scala

\* /opt/cola/permits/1685982723\_1684869192.7680812/0/scalatest-2-10-3-0-0-sources-2 jar/org/scalatest/Checkpoints.scala

\* /opt/cola/permits/1685982723\_1684869192.7680812/0/scalatest-2-10-3-0-0-sources-2 jar/org/scalatest/concurrent/ThreadSignaler.scala

\* /opt/cola/permits/1685982723\_1684869192.7680812/0/scalatest-2-10-3-0-0-sources-2 jar/org/scalatest/junit/JUnitTestFailedError.scala

\* /opt/cola/permits/1685982723\_1684869192.7680812/0/scalatest-2-10-3-0-0-sources-2 jar/org/scalatest/RandomTestOrder.scala

\* /opt/cola/permits/1685982723\_1684869192.7680812/0/scalatest-2-10-3-0-0-sources-2 jar/org/scalatest/matchers/BePropertyMatcher.scala

\* /opt/cola/permits/1685982723\_1684869192.7680812/0/scalatest-2-10-3-0-0-sources-2 jar/org/scalatest/Reporter.scala

\* /opt/cola/permits/1685982723\_1684869192.7680812/0/scalatest-2-10-3-0-0-sources-2 jar/org/scalatest/matchers/AnMatcher.scala

\* /opt/cola/permits/1685982723\_1684869192.7680812/0/scalatest-2-10-3-0-0-sources-2 jar/org/scalatest/tagobjects/Disk.scala

\* /opt/cola/permits/1685982723\_1684869192.7680812/0/scalatest-2-10-3-0-0-sources-2 jar/org/scalatest/words/StringVerbBehaveLikeInvocation.scala

\* /opt/cola/permits/1685982723\_1684869192.7680812/0/scalatest-2-10-3-0-0-sources-2 jar/org/scalatest/fixture/FeatureSpec.scala

\* /opt/cola/permits/1685982723\_1684869192.7680812/0/scalatest-2-10-3-0-0-sources-2 jar/org/scalatest/concurrent/PimpedThreadGroup.scala

jar/org/scalatest/AsyncFreeSpecLike.scala

\* /opt/cola/permits/1685982723\_1684869192.7680812/0/scalatest-2-10-3-0-0-sources-2 jar/org/scalatest/tools/Framework.scala

\* /opt/cola/permits/1685982723\_1684869192.7680812/0/scalatest-2-10-3-0-0-sources-2 jar/org/scalatest/tools/MemoryReporter.scala

\* /opt/cola/permits/1685982723\_1684869192.7680812/0/scalatest-2-10-3-0-0-sources-2 jar/org/scalatest/DocSpec.scala

\* /opt/cola/permits/1685982723\_1684869192.7680812/0/scalatest-2-10-3-0-0-sources-2 jar/org/scalatest/ConfigMap.scala

\* /opt/cola/permits/1685982723\_1684869192.7680812/0/scalatest-2-10-3-0-0-sources-2 jar/org/scalatest/tools/ConcurrentDistributor.scala

\* /opt/cola/permits/1685982723\_1684869192.7680812/0/scalatest-2-10-3-0-0-sources-2 jar/org/scalatest/Payloads.scala

\* /opt/cola/permits/1685982723\_1684869192.7680812/0/scalatest-2-10-3-0-0-sources-2 jar/org/scalatest/FeatureSpecLike.scala

\* /opt/cola/permits/1685982723\_1684869192.7680812/0/scalatest-2-10-3-0-0-sources-2 jar/org/scalatest/words/ResultOfNotExist.scala

\* /opt/cola/permits/1685982723\_1684869192.7680812/0/scalatest-2-10-3-0-0-sources-2 jar/org/scalatest/words/NotWord.scala

\* /opt/cola/permits/1685982723\_1684869192.7680812/0/scalatest-2-10-3-0-0-sources-2 jar/org/scalatest/WordSpec.scala

\* /opt/cola/permits/1685982723\_1684869192.7680812/0/scalatest-2-10-3-0-0-sources-2 jar/org/scalatest/junit/MyRunListener.scala

\* /opt/cola/permits/1685982723\_1684869192.7680812/0/scalatest-2-10-3-0-0-sources-2 jar/org/scalatest/tools/Runner.scala

\* /opt/cola/permits/1685982723\_1684869192.7680812/0/scalatest-2-10-3-0-0-sources-2 jar/org/scalatest/tools/SuiteDiscoveryHelper.scala

\* /opt/cola/permits/1685982723\_1684869192.7680812/0/scalatest-2-10-3-0-0-sources-2 jar/org/scalatest/words/EmptyWord.scala

\* /opt/cola/permits/1685982723\_1684869192.7680812/0/scalatest-2-10-3-0-0-sources-2 jar/org/scalatest/words/ResultOfKeyWordApplication.scala

\* /opt/cola/permits/1685982723\_1684869192.7680812/0/scalatest-2-10-3-0-0-sources-2 jar/org/scalatest/enablers/Length.scala

\* /opt/cola/permits/1685982723\_1684869192.7680812/0/scalatest-2-10-3-0-0-sources-2 jar/org/scalatest/words/ResultOfLessThanComparison.scala

\* /opt/cola/permits/1685982723\_1684869192.7680812/0/scalatest-2-10-3-0-0-sources-2 jar/org/scalatest/junit/JUnitRunner.scala

\* /opt/cola/permits/1685982723\_1684869192.7680812/0/scalatest-2-10-3-0-0-sources-2 jar/org/scalatest/Transformer.scala

\* /opt/cola/permits/1685982723\_1684869192.7680812/0/scalatest-2-10-3-0-0-sources-2 jar/org/scalatest/words/SubjectWithAfterWordRegistration.scala

\* /opt/cola/permits/1685982723\_1684869192.7680812/0/scalatest-2-10-3-0-0-sources-2 jar/org/scalatest/Slowpoke.scala

\* /opt/cola/permits/1685982723\_1684869192.7680812/0/scalatest-2-10-3-0-0-sources-2 jar/org/scalatest/WordSpecLike.scala

\* /opt/cola/permits/1685982723\_1684869192.7680812/0/scalatest-2-10-3-0-0-sources-2 jar/org/scalatest/events/Formatter.scala

jar/org/scalatest/words/ResultOfNoneOfApplication.scala

\* /opt/cola/permits/1685982723\_1684869192.7680812/0/scalatest-2-10-3-0-0-sources-2-

jar/org/scalatest/WillMatchersHelper.scala

\* /opt/cola/permits/1685982723\_1684869192.7680812/0/scalatest-2-10-3-0-0-sources-2 jar/org/scalatest/ConfigMapWrapperSuite.scala

\* /opt/cola/permits/1685982723\_1684869192.7680812/0/scalatest-2-10-3-0-0-sources-2-jar/org/scalatest/Suite.scala

\* /opt/cola/permits/1685982723\_1684869192.7680812/0/scalatest-2-10-3-0-0-sources-2-

jar/org/scalatest/tools/StringReporter.scala

\* /opt/cola/permits/1685982723\_1684869192.7680812/0/scalatest-2-10-3-0-0-sources-2 jar/org/scalatest/DispatchReporter.scala

\* /opt/cola/permits/1685982723\_1684869192.7680812/0/scalatest-2-10-3-0-0-sources-2-jar/org/scalatest/Ignore.java

\* /opt/cola/permits/1685982723\_1684869192.7680812/0/scalatest-2-10-3-0-0-sources-2 jar/org/scalatest/CatchReporter.scala

\* /opt/cola/permits/1685982723\_1684869192.7680812/0/scalatest-2-10-3-0-0-sources-2 jar/org/scalatest/time/Span.scala

\* /opt/cola/permits/1685982723\_1684869192.7680812/0/scalatest-2-10-3-0-0-sources-2 jar/org/scalatest/tools/ColorBar.scala

\* /opt/cola/permits/1685982723\_1684869192.7680812/0/scalatest-2-10-3-0-0-sources-2 jar/org/scalatest/events/Summary.scala

\* /opt/cola/permits/1685982723\_1684869192.7680812/0/scalatest-2-10-3-0-0-sources-2 jar/org/scalatest/matchers/BePropertyMatchResult.scala

\* /opt/cola/permits/1685982723\_1684869192.7680812/0/scalatest-2-10-3-0-0-sources-2 jar/org/scalatest/words/ResultOfOfTypeInvocation.scala

\* /opt/cola/permits/1685982723\_1684869192.7680812/0/scalatest-2-10-3-0-0-sources-2 jar/org/scalatest/words/StringVerbStringInvocation.scala

\* /opt/cola/permits/1685982723\_1684869192.7680812/0/scalatest-2-10-3-0-0-sources-2 jar/org/scalatest/words/ExistWord.scala

\* /opt/cola/permits/1685982723\_1684869192.7680812/0/scalatest-2-10-3-0-0-sources-2 jar/org/scalatest/fixture/AsyncPropSpecLike.scala

\* /opt/cola/permits/1685982723\_1684869192.7680812/0/scalatest-2-10-3-0-0-sources-2 jar/org/scalatest/words/ResultOfStringPassedToVerb.scala

\* /opt/cola/permits/1685982723\_1684869192.7680812/0/scalatest-2-10-3-0-0-sources-2 jar/org/scalatest/tools/SuiteRunner.scala

\* /opt/cola/permits/1685982723\_1684869192.7680812/0/scalatest-2-10-3-0-0-sources-2 jar/org/scalatest/words/JavaMapWrapper.scala

\* /opt/cola/permits/1685982723\_1684869192.7680812/0/scalatest-2-10-3-0-0-sources-2 jar/org/scalatest/tags/Slow.java

\* /opt/cola/permits/1685982723\_1684869192.7680812/0/scalatest-2-10-3-0-0-sources-2 jar/org/scalatest/exceptions/StackDepthException.scala

\* /opt/cola/permits/1685982723\_1684869192.7680812/0/scalatest-2-10-3-0-0-sources-2 jar/org/scalatest/DistributedSuiteSorter.scala

\* /opt/cola/permits/1685982723\_1684869192.7680812/0/scalatest-2-10-3-0-0-sources-2 jar/org/scalatest/DiagrammedExpr.scala

\* /opt/cola/permits/1685982723\_1684869192.7680812/0/scalatest-2-10-3-0-0-sources-2 jar/org/scalatest/AsyncFunSuiteLike.scala

\* /opt/cola/permits/1685982723\_1684869192.7680812/0/scalatest-2-10-3-0-0-sources-2 jar/org/scalatest/Outcome.scala

jar/org/scalatest/concurrent/SocketInterruptor.scala

\* /opt/cola/permits/1685982723\_1684869192.7680812/0/scalatest-2-10-3-0-0-sources-2 jar/org/scalatest/words/WillVerb.scala

\* /opt/cola/permits/1685982723\_1684869192.7680812/0/scalatest-2-10-3-0-0-sources-2 jar/org/scalatest/FlatSpecLike.scala

\* /opt/cola/permits/1685982723\_1684869192.7680812/0/scalatest-2-10-3-0-0-sources-2 jar/org/scalatest/words/ResultOfOneOfApplication.scala

\* /opt/cola/permits/1685982723\_1684869192.7680812/0/scalatest-2-10-3-0-0-sources-2 jar/org/scalatest/tools/TestSortingReporter.scala

\* /opt/cola/permits/1685982723\_1684869192.7680812/0/scalatest-2-10-3-0-0-sources-2 jar/org/scalatest/TestRerunner.scala

\* /opt/cola/permits/1685982723\_1684869192.7680812/0/scalatest-2-10-3-0-0-sources-2 jar/org/scalatest/words/ResultOfAtLeastOneElementOfApplication.scala

\* /opt/cola/permits/1685982723\_1684869192.7680812/0/scalatest-2-10-3-0-0-sources-2 jar/org/scalatest/tools/Durations.scala

\* /opt/cola/permits/1685982723\_1684869192.7680812/0/scalatest-2-10-3-0-0-sources-2 jar/org/scalatest/ScreenshotCapturer.scala

\* /opt/cola/permits/1685982723\_1684869192.7680812/0/scalatest-2-10-3-0-0-sources-2 jar/org/scalatest/tools/ReporterConfigParam.scala

\* /opt/cola/permits/1685982723\_1684869192.7680812/0/scalatest-2-10-3-0-0-sources-2 jar/org/scalatest/enablers/Containing.scala

\* /opt/cola/permits/1685982723\_1684869192.7680812/0/scalatest-2-10-3-0-0-sources-2 jar/org/scalatest/tools/Memento.scala

\* /opt/cola/permits/1685982723\_1684869192.7680812/0/scalatest-2-10-3-0-0-sources-2 jar/org/scalatest/tools/AboutJDialog.scala

\* /opt/cola/permits/1685982723\_1684869192.7680812/0/scalatest-2-10-3-0-0-sources-2 jar/org/scalatest/exceptions/PayloadField.scala

\* /opt/cola/permits/1685982723\_1684869192.7680812/0/scalatest-2-10-3-0-0-sources-2 jar/org/scalatest/Distributor.scala

\* /opt/cola/permits/1685982723\_1684869192.7680812/0/scalatest-2-10-3-0-0-sources-2 jar/org/scalatest/PropSpecLike.scala

\* /opt/cola/permits/1685982723\_1684869192.7680812/0/scalatest-2-10-3-0-0-sources-2 jar/org/scalatest/StepwiseNestedSuiteExecution.scala

\* /opt/cola/permits/1685982723\_1684869192.7680812/0/scalatest-2-10-3-0-0-sources-2 jar/org/scalatest/Assertions.scala

\* /opt/cola/permits/1685982723\_1684869192.7680812/0/scalatest-2-10-3-0-0-sources-2 jar/org/scalatest/StopOnFailureReporter.scala

\* /opt/cola/permits/1685982723\_1684869192.7680812/0/scalatest-2-10-3-0-0-sources-2 jar/org/scalatest/words/ResultOfNotWordForAny.scala

\* /opt/cola/permits/1685982723\_1684869192.7680812/0/scalatest-2-10-3-0-0-sources-2 jar/org/scalatest/path/FreeSpec.scala

\* /opt/cola/permits/1685982723\_1684869192.7680812/0/scalatest-2-10-3-0-0-sources-2 jar/org/scalatest/words/TypeCheckWord.scala

\* /opt/cola/permits/1685982723\_1684869192.7680812/0/scalatest-2-10-3-0-0-sources-2 jar/org/scalatest/Finders.java

\* /opt/cola/permits/1685982723\_1684869192.7680812/0/scalatest-2-10-3-0-0-sources-2 jar/org/scalatest/concurrent/SocketSignaler.scala

jar/org/scalatest/words/ResultOfAtMostOneOfApplication.scala

\* /opt/cola/permits/1685982723\_1684869192.7680812/0/scalatest-2-10-3-0-0-sources-2 jar/org/scalatest/Status.scala

\* /opt/cola/permits/1685982723\_1684869192.7680812/0/scalatest-2-10-3-0-0-sources-2 jar/org/scalatest/BeforeAndAfterEach.scala

\* /opt/cola/permits/1685982723\_1684869192.7680812/0/scalatest-2-10-3-0-0-sources-2 jar/org/scalatest/matchers/MatchResult.scala

\* /opt/cola/permits/1685982723\_1684869192.7680812/0/scalatest-2-10-3-0-0-sources-2 jar/org/scalatest/exceptions/TestCanceledException.scala

\* /opt/cola/permits/1685982723\_1684869192.7680812/0/scalatest-2-10-3-0-0-sources-2 jar/org/scalatest/prop/Configuration.scala

\* /opt/cola/permits/1685982723\_1684869192.7680812/0/scalatest-2-10-3-0-0-sources-2 jar/org/scalatest/Inspectors.scala

\* /opt/cola/permits/1685982723\_1684869192.7680812/0/scalatest-2-10-3-0-0-sources-2 jar/org/scalatest/concurrent/Interruptor.scala

\* /opt/cola/permits/1685982723\_1684869192.7680812/0/scalatest-2-10-3-0-0-sources-2 jar/org/scalatest/enablers/Emptiness.scala

\* /opt/cola/permits/1685982723\_1684869192.7680812/0/scalatest-2-10-3-0-0-sources-2 jar/org/scalatest/DocSpecLike.scala

\* /opt/cola/permits/1685982723\_1684869192.7680812/0/scalatest-2-10-3-0-0-sources-2 jar/org/scalatest/tools/ProgressBarPanel.scala

\* /opt/cola/permits/1685982723\_1684869192.7680812/0/scalatest-2-10-3-0-0-sources-2 jar/org/scalatest/exceptions/StackDepth.scala

\* /opt/cola/permits/1685982723\_1684869192.7680812/0/scalatest-2-10-3-0-0-sources-2 jar/org/scalatest/Alerter.scala

\* /opt/cola/permits/1685982723\_1684869192.7680812/0/scalatest-2-10-3-0-0-sources-2 jar/org/scalatest/words/ResultOfLessThanOrEqualToComparison.scala

\* /opt/cola/permits/1685982723\_1684869192.7680812/0/scalatest-2-10-3-0-0-sources-2 jar/org/scalatest/concurrent/TimeLimitedTests.scala

\* /opt/cola/permits/1685982723\_1684869192.7680812/0/scalatest-2-10-3-0-0-sources-2 jar/org/scalatest/prop/PropertyChecks.scala

\* /opt/cola/permits/1685982723\_1684869192.7680812/0/scalatest-2-10-3-0-0-sources-2 jar/org/scalatest/Documenting.scala

\* /opt/cola/permits/1685982723\_1684869192.7680812/0/scalatest-2-10-3-0-0-sources-2 jar/org/scalatest/tools/RunnerGUI.scala

\* /opt/cola/permits/1685982723\_1684869192.7680812/0/scalatest-2-10-3-0-0-sources-2 jar/org/scalatest/AppendedClues.scala

\* /opt/cola/permits/1685982723\_1684869192.7680812/0/scalatest-2-10-3-0-0-sources-2 jar/org/scalatest/fixture/FixtureNodeFamily.scala

\* /opt/cola/permits/1685982723\_1684869192.7680812/0/scalatest-2-10-3-0-0-sources-2 jar/org/scalatest/words/ResultOfBeWordForAType.scala

\* /opt/cola/permits/1685982723\_1684869192.7680812/0/scalatest-2-10-3-0-0-sources-2 jar/org/scalatest/AsyncPropSpecLike.scala

\* /opt/cola/permits/1685982723\_1684869192.7680812/0/scalatest-2-10-3-0-0-sources-2 jar/org/scalatest/concurrent/AbstractPatienceConfiguration.scala

\* /opt/cola/permits/1685982723\_1684869192.7680812/0/scalatest-2-10-3-0-0-sources-2 jar/org/scalatest/concurrent/ConductorMethods.scala

jar/org/scalatest/AsyncWordSpecLike.scala

\* /opt/cola/permits/1685982723\_1684869192.7680812/0/scalatest-2-10-3-0-0-sources-2 jar/org/scalatest/enablers/Aggregating.scala

\* /opt/cola/permits/1685982723\_1684869192.7680812/0/scalatest-2-10-3-0-0-sources-2 jar/org/scalatest/matchers/LazyMessage.scala

\* /opt/cola/permits/1685982723\_1684869192.7680812/0/scalatest-2-10-3-0-0-sources-2 jar/org/scalatest/tags/Network.java

\* /opt/cola/permits/1685982723\_1684869192.7680812/0/scalatest-2-10-3-0-0-sources-2 jar/org/scalatest/words/MatcherWords.scala

\* /opt/cola/permits/1685982723\_1684869192.7680812/0/scalatest-2-10-3-0-0-sources-2 jar/org/scalatest/exceptions/ModifiableMessage.scala

\* /opt/cola/permits/1685982723\_1684869192.7680812/0/scalatest-2-10-3-0-0-sources-2 jar/org/scalatest/tools/DiscoverySuite.scala

\* /opt/cola/permits/1685982723\_1684869192.7680812/0/scalatest-2-10-3-0-0-sources-2 jar/org/scalatest/words/SortedWord.scala

\* /opt/cola/permits/1685982723\_1684869192.7680812/0/scalatest-2-10-3-0-0-sources-2 jar/org/scalatest/Stepwise.scala

\* /opt/cola/permits/1685982723\_1684869192.7680812/0/scalatest-2-10-3-0-0-sources-2 jar/org/scalatest/junit/JUnitWrapperSuite.scala

\* /opt/cola/permits/1685982723\_1684869192.7680812/0/scalatest-2-10-3-0-0-sources-2 jar/org/scalatest/tools/ScalaTestAntTask.scala

\* /opt/cola/permits/1685982723\_1684869192.7680812/0/scalatest-2-10-3-0-0-sources-2 jar/org/scalatest/concurrent/Conductors.scala

\* /opt/cola/permits/1685982723\_1684869192.7680812/0/scalatest-2-10-3-0-0-sources-2 jar/org/scalatest/PartialFunctionValues.scala

\* /opt/cola/permits/1685982723\_1684869192.7680812/0/scalatest-2-10-3-0-0-sources-2 jar/org/scalatest/tagobjects/InternetExplorerBrowser.scala

\* /opt/cola/permits/1685982723\_1684869192.7680812/0/scalatest-2-10-3-0-0-sources-2 jar/org/scalatest/Informer.scala

\* /opt/cola/permits/1685982723\_1684869192.7680812/0/scalatest-2-10-3-0-0-sources-2 jar/org/scalatest/DiagrammedAssertionsMacro.scala

\* /opt/cola/permits/1685982723\_1684869192.7680812/0/scalatest-2-10-3-0-0-sources-2 jar/org/scalatest/fixture/UnitFixture.scala

\* /opt/cola/permits/1685982723\_1684869192.7680812/0/scalatest-2-10-3-0-0-sources-2 jar/org/scalatest/RecoverMethods.scala

\* /opt/cola/permits/1685982723\_1684869192.7680812/0/scalatest-2-10-3-0-0-sources-2 jar/org/scalatest/FactInspectors.scala

\* /opt/cola/permits/1685982723\_1684869192.7680812/0/scalatest-2-10-3-0-0-sources-2 jar/org/scalatest/AsyncFeatureSpecLike.scala

\* /opt/cola/permits/1685982723\_1684869192.7680812/0/scalatest-2-10-3-0-0-sources-2 jar/org/scalatest/events/NameInfo.scala

\* /opt/cola/permits/1685982723\_1684869192.7680812/0/scalatest-2-10-3-0-0-sources-2 jar/org/scalatest/words/ResultOfATypeInvocation.scala

\* /opt/cola/permits/1685982723\_1684869192.7680812/0/scalatest-2-10-3-0-0-sources-2 jar/org/scalatest/AsyncFunSpecLike.scala

\* /opt/cola/permits/1685982723\_1684869192.7680812/0/scalatest-2-10-3-0-0-sources-2 jar/org/scalatest/tools/StandardOutReporter.scala

jar/org/scalatest/FreeSpecLike.scala

\* /opt/cola/permits/1685982723\_1684869192.7680812/0/scalatest-2-10-3-0-0-sources-2 jar/org/scalatest/tools/PrintReporter.scala

\* /opt/cola/permits/1685982723\_1684869192.7680812/0/scalatest-2-10-3-0-0-sources-2 jar/org/scalatest/words/ResultOfAWordToSymbolApplication.scala

\* /opt/cola/permits/1685982723\_1684869192.7680812/0/scalatest-2-10-3-0-0-sources-2 jar/org/scalatest/TagAnnotation.java

\* /opt/cola/permits/1685982723\_1684869192.7680812/0/scalatest-2-10-3-0-0-sources-2 jar/org/scalatest/words/LengthWord.scala

\* /opt/cola/permits/1685982723\_1684869192.7680812/0/scalatest-2-10-3-0-0-sources-2 jar/org/scalatest/words/ResultOfTheSameInstanceAsApplication.scala

\* /opt/cola/permits/1685982723\_1684869192.7680812/0/scalatest-2-10-3-0-0-sources-2 jar/org/scalatest/words/IncludeWord.scala

\* /opt/cola/permits/1685982723\_1684869192.7680812/0/scalatest-2-10-3-0-0-sources-2 jar/org/scalatest/ConcurrentInformer.scala

\* /opt/cola/permits/1685982723\_1684869192.7680812/0/scalatest-2-10-3-0-0-sources-2 jar/org/scalatest/SeveredStackTraces.scala

\* /opt/cola/permits/1685982723\_1684869192.7680812/0/scalatest-2-10-3-0-0-sources-2 jar/org/scalatest/TestSuite.scala

\* /opt/cola/permits/1685982723\_1684869192.7680812/0/scalatest-2-10-3-0-0-sources-2 jar/org/scalatest/words/MatchPatternWord.scala

\* /opt/cola/permits/1685982723\_1684869192.7680812/0/scalatest-2-10-3-0-0-sources-2 jar/org/scalatest/words/CanVerb.scala

\* /opt/cola/permits/1685982723\_1684869192.7680812/0/scalatest-2-10-3-0-0-sources-2 jar/org/scalatest/AsyncFlatSpecLike.scala

\* /opt/cola/permits/1685982723\_1684869192.7680812/0/scalatest-2-10-3-0-0-sources-2 jar/org/scalatest/fixture/AsyncFreeSpecLike.scala

\* /opt/cola/permits/1685982723\_1684869192.7680812/0/scalatest-2-10-3-0-0-sources-2 jar/org/scalatest/tools/AnsiColor.scala

\* /opt/cola/permits/1685982723\_1684869192.7680812/0/scalatest-2-10-3-0-0-sources-2 jar/org/scalatest/tools/SocketReporter.scala

\* /opt/cola/permits/1685982723\_1684869192.7680812/0/scalatest-2-10-3-0-0-sources-2 jar/org/scalatest/words/BehaveWord.scala

\* /opt/cola/permits/1685982723\_1684869192.7680812/0/scalatest-2-10-3-0-0-sources-2 jar/org/scalatest/exceptions/TestRegistrationClosedException.scala

\* /opt/cola/permits/1685982723\_1684869192.7680812/0/scalatest-2-10-3-0-0-sources-2 jar/org/scalatest/concurrent/DeprecatedTimeLimitedTests.scala

\* /opt/cola/permits/1685982723\_1684869192.7680812/0/scalatest-2-10-3-0-0-sources-2 jar/org/scalatest/words/EndWithWord.scala

\* /opt/cola/permits/1685982723\_1684869192.7680812/0/scalatest-2-10-3-0-0-sources-2 jar/org/scalatest/tools/SuiteSortingReporter.scala

\* /opt/cola/permits/1685982723\_1684869192.7680812/0/scalatest-2-10-3-0-0-sources-2 jar/org/scalatest/concurrent/SelectorInterruptor.scala

\* /opt/cola/permits/1685982723\_1684869192.7680812/0/scalatest-2-10-3-0-0-sources-2 jar/org/scalatest/enablers/Existence.scala

\* /opt/cola/permits/1685982723\_1684869192.7680812/0/scalatest-2-10-3-0-0-sources-2 jar/org/scalatest/words/DefinedWord.scala

jar/org/scalatest/ResourcefulReporter.scala

\* /opt/cola/permits/1685982723\_1684869192.7680812/0/scalatest-2-10-3-0-0-sources-2 jar/org/scalatest/words/ResultOfValueWordApplication.scala

\* /opt/cola/permits/1685982723\_1684869192.7680812/0/scalatest-2-10-3-0-0-sources-2 jar/org/scalatest/SuiteRerunner.scala

\* /opt/cola/permits/1685982723\_1684869192.7680812/0/scalatest-2-10-3-0-0-sources-2 jar/org/scalatest/FeatureSpec.scala

\* /opt/cola/permits/1685982723\_1684869192.7680812/0/scalatest-2-10-3-0-0-sources-2 jar/org/scalatest/testng/TestNGWrapperSuite.scala

\* /opt/cola/permits/1685982723\_1684869192.7680812/0/scalatest-2-10-3-0-0-sources-2 jar/org/scalatest/junit/AssertionsForJUnit.scala

\* /opt/cola/permits/1685982723\_1684869192.7680812/0/scalatest-2-10-3-0-0-sources-2 jar/org/scalatest/refspec/RefSpecLike.scala

\* /opt/cola/permits/1685982723\_1684869192.7680812/0/scalatest-2-10-3-0-0-sources-2 jar/org/scalatest/enablers/Definition.scala

\* /opt/cola/permits/1685982723\_1684869192.7680812/0/scalatest-2-10-3-0-0-sources-2 jar/org/scalatest/matchers/BeMatcher.scala

\* /opt/cola/permits/1685982723\_1684869192.7680812/0/scalatest-2-10-3-0-0-sources-2 jar/org/scalatest/enablers/Messaging.scala

\* /opt/cola/permits/1685982723\_1684869192.7680812/0/scalatest-2-10-3-0-0-sources-2 jar/org/scalatest/FunSpec.scala

\* /opt/cola/permits/1685982723\_1684869192.7680812/0/scalatest-2-10-3-0-0-sources-2 jar/org/scalatest/concurrent/SelectorSignaler.scala

\* /opt/cola/permits/1685982723\_1684869192.7680812/0/scalatest-2-10-3-0-0-sources-2 jar/org/scalatest/Informing.scala

\* /opt/cola/permits/1685982723\_1684869192.7680812/0/scalatest-2-10-3-0-0-sources-2 jar/org/scalatest/TryValues.scala

\* /opt/cola/permits/1685982723\_1684869192.7680812/0/scalatest-2-10-3-0-0-sources-2 jar/org/scalatest/exceptions/TestFailedDueToTimeoutException.scala

\* /opt/cola/permits/1685982723\_1684869192.7680812/0/scalatest-2-10-3-0-0-sources-2 jar/org/scalatest/enablers/Sortable.scala

\* /opt/cola/permits/1685982723\_1684869192.7680812/0/scalatest-2-10-3-0-0-sources-2 jar/org/scalatest/fixture/NoArg.scala

\* /opt/cola/permits/1685982723\_1684869192.7680812/0/scalatest-2-10-3-0-0-sources-2 jar/org/scalatest/words/ResultOfAllElementsOfApplication.scala

\* /opt/cola/permits/1685982723\_1684869192.7680812/0/scalatest-2-10-3-0-0-sources-2 jar/org/scalatest/fixture/AsyncWordSpecLike.scala

\* /opt/cola/permits/1685982723\_1684869192.7680812/0/scalatest-2-10-3-0-0-sources-2 jar/org/scalatest/Inside.scala

\* /opt/cola/permits/1685982723\_1684869192.7680812/0/scalatest-2-10-3-0-0-sources-2 jar/org/scalatest/words/ResultOfMessageWordApplication.scala

\* /opt/cola/permits/1685982723\_1684869192.7680812/0/scalatest-2-10-3-0-0-sources-2 jar/org/scalatest/tools/ParsedArgs.scala

\* /opt/cola/permits/1685982723\_1684869192.7680812/0/scalatest-2-10-3-0-0-sources-2 jar/org/scalatest/ScreenshotOnFailure.scala

\* /opt/cola/permits/1685982723\_1684869192.7680812/0/scalatest-2-10-3-0-0-sources-2 jar/org/scalatest/concurrent/Eventually.scala

jar/org/scalatest/exceptions/ModifiablePayload.scala

\* /opt/cola/permits/1685982723\_1684869192.7680812/0/scalatest-2-10-3-0-0-sources-2 jar/org/scalatest/fixture/TestSuite.scala

\* /opt/cola/permits/1685982723\_1684869192.7680812/0/scalatest-2-10-3-0-0-sources-2 jar/org/scalatest/tools/AnsiReset.scala

\* /opt/cola/permits/1685982723\_1684869192.7680812/0/scalatest-2-10-3-0-0-sources-2 jar/org/scalatest/words/ResultOfAnWordToAnMatcherApplication.scala

\* /opt/cola/permits/1685982723\_1684869192.7680812/0/scalatest-2-10-3-0-0-sources-2 jar/org/scalatest/tools/ScalaTestFramework.scala

\* /opt/cola/permits/1685982723\_1684869192.7680812/0/scalatest-2-10-3-0-0-sources-2 jar/org/scalatest/tools/IconEmbellishedListCellRenderer.scala

\* /opt/cola/permits/1685982723\_1684869192.7680812/0/scalatest-2-10-3-0-0-sources-2 jar/org/scalatest/fixture/NoArgTestWrapper.scala

\* /opt/cola/permits/1685982723\_1684869192.7680812/0/scalatest-2-10-3-0-0-sources-2 jar/org/scalatest/concurrent/ScaledTimeSpans.scala

\* /opt/cola/permits/1685982723\_1684869192.7680812/0/scalatest-2-10-3-0-0-sources-2 jar/org/scalatest/junit/RunNotifierReporter.scala

\* /opt/cola/permits/1685982723\_1684869192.7680812/0/scalatest-2-10-3-0-0-sources-2 jar/org/scalatest/tools/RunnerJFrame.scala

\* /opt/cola/permits/1685982723\_1684869192.7680812/0/scalatest-2-10-3-0-0-sources-2 jar/org/scalatest/exceptions/PropertyCheckFailedException.scala

\* /opt/cola/permits/1685982723\_1684869192.7680812/0/scalatest-2-10-3-0-0-sources-2 jar/org/scalatest/tags/Retryable.java

\* /opt/cola/permits/1685982723\_1684869192.7680812/0/scalatest-2-10-3-0-0-sources-2 jar/org/scalatest/enablers/Writability.scala

\* /opt/cola/permits/1685982723\_1684869192.7680812/0/scalatest-2-10-3-0-0-sources-2 jar/org/scalatest/tools/FileReporter.scala

\* /opt/cola/permits/1685982723\_1684869192.7680812/0/scalatest-2-10-3-0-0-sources-2 jar/org/scalatest/words/ResultOfDefinedAt.scala

\* /opt/cola/permits/1685982723\_1684869192.7680812/0/scalatest-2-10-3-0-0-sources-2 jar/org/scalatest/TestSuiteMixin.scala

\* /opt/cola/permits/1685982723\_1684869192.7680812/0/scalatest-2-10-3-0-0-sources-2 jar/org/scalatest/WrapWith.java

\* /opt/cola/permits/1685982723\_1684869192.7680812/0/scalatest-2-10-3-0-0-sources-2 jar/org/scalatest/words/ResultOfAnWordToBePropertyMatcherApplication.scala

\* /opt/cola/permits/1685982723\_1684869192.7680812/0/scalatest-2-10-3-0-0-sources-2 jar/org/scalatest/words/ResultOfThrownByApplication.scala

\* /opt/cola/permits/1685982723\_1684869192.7680812/0/scalatest-2-10-3-0-0-sources-2 jar/org/scalatest/words/ArrayWrapper.scala

\* /opt/cola/permits/1685982723\_1684869192.7680812/0/scalatest-2-10-3-0-0-sources-2 jar/org/scalatest/Engine.scala

\* /opt/cola/permits/1685982723\_1684869192.7680812/0/scalatest-2-10-3-0-0-sources-2 jar/org/scalatest/TestData.scala

\* /opt/cola/permits/1685982723\_1684869192.7680812/0/scalatest-2-10-3-0-0-sources-2 jar/org/scalatest/fixture/FlatSpec.scala

\* /opt/cola/permits/1685982723\_1684869192.7680812/0/scalatest-2-10-3-0-0-sources-2 jar/org/scalatest/tools/FilterReporter.scala

jar/org/scalatest/tools/NarrowJOptionPane.scala

\* /opt/cola/permits/1685982723\_1684869192.7680812/0/scalatest-2-10-3-0-0-sources-2-jar/org/scalatest/Args.scala

\* /opt/cola/permits/1685982723\_1684869192.7680812/0/scalatest-2-10-3-0-0-sources-2 jar/org/scalatest/prop/Whenever.scala

\* /opt/cola/permits/1685982723\_1684869192.7680812/0/scalatest-2-10-3-0-0-sources-2 jar/org/scalatest/tools/RunnerGUIState.scala

\* /opt/cola/permits/1685982723\_1684869192.7680812/0/scalatest-2-10-3-0-0-sources-2 jar/org/scalatest/junit/JUnitSuiteLike.scala

\* /opt/cola/permits/1685982723\_1684869192.7680812/0/scalatest-2-10-3-0-0-sources-2 jar/org/scalatest/path/FreeSpecLike.scala

\* /opt/cola/permits/1685982723\_1684869192.7680812/0/scalatest-2-10-3-0-0-sources-2 jar/org/scalatest/OptionValues.scala

\* /opt/cola/permits/1685982723\_1684869192.7680812/0/scalatest-2-10-3-0-0-sources-2 jar/org/scalatest/words/SizeWord.scala

\* /opt/cola/permits/1685982723\_1684869192.7680812/0/scalatest-2-10-3-0-0-sources-2 jar/org/scalatest/exceptions/DuplicateTestNameException.scala

\* /opt/cola/permits/1685982723\_1684869192.7680812/0/scalatest-2-10-3-0-0-sources-2 jar/org/scalatest/fixture/Suite.scala

\* /opt/cola/permits/1685982723\_1684869192.7680812/0/scalatest-2-10-3-0-0-sources-2 jar/org/scalatest/time/Now.scala

\* /opt/cola/permits/1685982723\_1684869192.7680812/0/scalatest-2-10-3-0-0-sources-2 jar/org/scalatest/prop/Checkers.scala

\* /opt/cola/permits/1685982723\_1684869192.7680812/0/scalatest-2-10-3-0-0-sources-2 jar/org/scalatest/events/Location.scala

\* /opt/cola/permits/1685982723\_1684869192.7680812/0/scalatest-2-10-3-0-0-sources-2 jar/org/scalatest/matchers/MatchFailed.scala

\* /opt/cola/permits/1685982723\_1684869192.7680812/0/scalatest-2-10-3-0-0-sources-2 jar/org/scalatest/testng/SingleTestAnnotationTransformer.scala

\* /opt/cola/permits/1685982723\_1684869192.7680812/0/scalatest-2-10-3-0-0-sources-2 jar/org/scalatest/SuiteHelpers.scala

\* /opt/cola/permits/1685982723\_1684869192.7680812/0/scalatest-2-10-3-0-0-sources-2 jar/org/scalatest/time/SpanSugar.scala

\* /opt/cola/permits/1685982723\_1684869192.7680812/0/scalatest-2-10-3-0-0-sources-2 jar/org/scalatest/fixture/AsyncTestDataFixture.scala

\* /opt/cola/permits/1685982723\_1684869192.7680812/0/scalatest-2-10-3-0-0-sources-2-jar/org/scalatest/Shell.scala \* /opt/cola/permits/1685982723\_1684869192.7680812/0/scalatest-2-10-3-0-0-sources-2-

jar/org/scalatest/FunSuite.scala

\* /opt/cola/permits/1685982723\_1684869192.7680812/0/scalatest-2-10-3-0-0-sources-2 jar/org/scalatest/tools/TestSpecificReporter.scala

\* /opt/cola/permits/1685982723\_1684869192.7680812/0/scalatest-2-10-3-0-0-sources-2 jar/org/scalatest/package.scala

\* /opt/cola/permits/1685982723\_1684869192.7680812/0/scalatest-2-10-3-0-0-sources-2 jar/org/scalatest/words/ResultOfTaggedAsInvocation.scala

\* /opt/cola/permits/1685982723\_1684869192.7680812/0/scalatest-2-10-3-0-0-sources-2 jar/org/scalatest/EitherValues.scala

\* /opt/cola/permits/1685982723\_1684869192.7680812/0/scalatest-2-10-3-0-0-sources-2 jar/org/scalatest/Tracker.scala

jar/org/scalatest/Rerunner.scala

\* /opt/cola/permits/1685982723\_1684869192.7680812/0/scalatest-2-10-3-0-0-sources-2 jar/org/scalatest/tools/SbtDispatchReporter.scala

\* /opt/cola/permits/1685982723\_1684869192.7680812/0/scalatest-2-10-3-0-0-sources-2 jar/org/scalatest/DistributedTestSorter.scala

\* /opt/cola/permits/1685982723\_1684869192.7680812/0/scalatest-2-10-3-0-0-sources-2 jar/org/scalatest/concurrent/Futures.scala

\* /opt/cola/permits/1685982723\_1684869192.7680812/0/scalatest-2-10-3-0-0-sources-2 jar/org/scalatest/words/ResultOfAllOfApplication.scala

\* /opt/cola/permits/1685982723\_1684869192.7680812/0/scalatest-2-10-3-0-0-sources-2 jar/org/scalatest/tools/RunDoneListener.scala

\* /opt/cola/permits/1685982723\_1684869192.7680812/0/scalatest-2-10-3-0-0-sources-2 jar/org/scalatest/tagobjects/Network.scala

\* /opt/cola/permits/1685982723\_1684869192.7680812/0/scalatest-2-10-3-0-0-sources-2 jar/org/scalatest/Notifier.scala

\* /opt/cola/permits/1685982723\_1684869192.7680812/0/scalatest-2-10-3-0-0-sources-2 jar/org/scalatest/tags/Disk.java

\* /opt/cola/permits/1685982723\_1684869192.7680812/0/scalatest-2-10-3-0-0-sources-2 jar/org/scalatest/fixture/PropSpec.scala

\* /opt/cola/permits/1685982723\_1684869192.7680812/0/scalatest-2-10-3-0-0-sources-2 jar/org/scalatest/enablers/WheneverAsserting.scala

\* /opt/cola/permits/1685982723\_1684869192.7680812/0/scalatest-2-10-3-0-0-sources-2 jar/org/scalatest/refspec/RefSpec.scala

\* /opt/cola/permits/1685982723\_1684869192.7680812/0/scalatest-2-10-3-0-0-sources-2 jar/org/scalatest/words/ResultOfInOrderElementsOfApplication.scala

No license file was found, but licenses were detected in source scan.

#### /\*

\* Copyright 2001-2016 Artima, Inc.

\*

\* Licensed under the Apache License, Version 2.0 (the "License");

\* you may not use this file except in compliance with the License.

- \* You may obtain a copy of the License at
- \*

\* http://www.apache.org/licenses/LICENSE-2.0

\*

\* Unless required by applicable law or agreed to in writing, software

\* distributed under the License is distributed on an "AS IS" BASIS,

\* WITHOUT WARRANTIES OR CONDITIONS OF ANY KIND, either express or implied.

\* See the License for the specific language governing permissions and

\* limitations under the License.

\*/

Found in path(s):

\* /opt/cola/permits/1685982723\_1684869192.7680812/0/scalatest-2-10-3-0-0-sources-2 jar/org/scalatest/concurrent/package.scala

\* /opt/cola/permits/1685982723\_1684869192.7680812/0/scalatest-2-10-3-0-0-sources-2 jar/org/scalatest/InsertionOrderSet.scala

\* /opt/cola/permits/1685982723\_1684869192.7680812/0/scalatest-2-10-3-0-0-sources-2 jar/org/scalatest/FixtureContext.scala

\* /opt/cola/permits/1685982723\_1684869192.7680812/0/scalatest-2-10-3-0-0-sources-2 jar/org/scalatest/enablers/Timed.scala

\* /opt/cola/permits/1685982723\_1684869192.7680812/0/scalatest-2-10-3-0-0-sources-2 jar/org/scalatest/FutureOutcome.scala

\* /opt/cola/permits/1685982723\_1684869192.7680812/0/scalatest-2-10-3-0-0-sources-2 jar/org/scalatest/tools/AnnotationHelper.scala

\* /opt/cola/permits/1685982723\_1684869192.7680812/0/scalatest-2-10-3-0-0-sources-2 jar/org/scalatest/concurrent/AsyncTimeLimitedTests.scala

\* /opt/cola/permits/1685982723\_1684869192.7680812/0/scalatest-2-10-3-0-0-sources-2 jar/org/scalatest/compatible/Assertion.scala

\* /opt/cola/permits/1685982723\_1684869192.7680812/0/scalatest-2-10-3-0-0-sources-2 jar/org/scalatest/CompleteLastly.scala

\* /opt/cola/permits/1685982723\_1684869192.7680812/0/scalatest-2-10-3-0-0-sources-2 jar/org/scalatest/concurrent/AsyncCancelAfterFailure.scala

\* /opt/cola/permits/1685982723\_1684869192.7680812/0/scalatest-2-10-3-0-0-sources-2 jar/org/scalatest/enablers/Futuristic.scala

No license file was found, but licenses were detected in source scan.

/\*

\* Copyright 2001-2013 Artima, Inc.

\*

\* Licensed under the Apache License, Version 2.0 (the "License");

\* you may not use this file except in compliance with the License.

\* You may obtain a copy of the License at

\*

http://www.apache.org/licenses/LICENSE-2.0

\*

\* Unless required by applicable law or agreed to in writing, software

\* distributed under the License is distributed on an "AS IS" BASIS,

\* WITHOUT WARRANTIES OR CONDITIONS OF ANY KIND, either express or implied.

\* See the License for the specific language governing permissions and

\* limitations under the License.

\*/

Found in path(s):

\* /opt/cola/permits/1685982723\_1684869192.7680812/0/scalatest-2-10-3-0-0-sources-2 jar/org/scalatest/concurrent/ConductorFixture.scala

\* /opt/cola/permits/1685982723\_1684869192.7680812/0/scalatest-2-10-3-0-0-sources-2 jar/org/scalatest/jmock/JMockCycleFixture.scala

No license file was found, but licenses were detected in source scan.

/\*

\* Copyright 2001-2015 Artima, Inc.

\*

\* Licensed under the Apache License, Version 2.0 (the "License");

\* you may not use this file except in compliance with the License.

- \* You may obtain a copy of the License at
- \*
- \* http://www.apache.org/licenses/LICENSE-2.0
- \*
- \* Unless required by applicable law or agreed to in writing, software
- \* distributed under the License is distributed on an "AS IS" BASIS,
- \* WITHOUT WARRANTIES OR CONDITIONS OF ANY KIND, either express or implied.
- \* See the License for the specific language governing permissions and
- \* limitations under the License.
- \*/

Found in path(s):

\* /opt/cola/permits/1685982723\_1684869192.7680812/0/scalatest-2-10-3-0-0-sources-2 jar/org/scalatest/prop/Shrinker.scala

\* /opt/cola/permits/1685982723\_1684869192.7680812/0/scalatest-2-10-3-0-0-sources-2 jar/org/scalatest/concurrent/SerialExecutionContext.scala

\* /opt/cola/permits/1685982723\_1684869192.7680812/0/scalatest-2-10-3-0-0-sources-2 jar/org/scalatest/prop/Edges.scala

\* /opt/cola/permits/1685982723\_1684869192.7680812/0/scalatest-2-10-3-0-0-sources-2 jar/org/scalatest/tools/SuiteParam.scala

\* /opt/cola/permits/1685982723\_1684869192.7680812/0/scalatest-2-10-3-0-0-sources-2 jar/org/scalatest/PendingStatement.scala

\* /opt/cola/permits/1685982723\_1684869192.7680812/0/scalatest-2-10-3-0-0-sources-2 jar/org/scalatest/concurrent/SleepHelper.scala

\* /opt/cola/permits/1685982723\_1684869192.7680812/0/scalatest-2-10-3-0-0-sources-2 jar/org/scalatest/mock/package.scala

\* /opt/cola/permits/1685982723\_1684869192.7680812/0/scalatest-2-10-3-0-0-sources-2 jar/org/scalatest/UnquotedString.scala

\* /opt/cola/permits/1685982723\_1684869192.7680812/0/scalatest-2-10-3-0-0-sources-2 jar/org/scalatest/Expectations.scala

\* /opt/cola/permits/1685982723\_1684869192.7680812/0/scalatest-2-10-3-0-0-sources-2 jar/org/scalatest/JavaClassesWrappers.scala

\* /opt/cola/permits/1685982723\_1684869192.7680812/0/scalatest-2-10-3-0-0-sources-2 jar/org/scalatest/prop/Randomizer.scala

\* /opt/cola/permits/1685982723\_1684869192.7680812/0/scalatest-2-10-3-0-0-sources-2 jar/org/scalatest/prop/GeneratorChecks.scala

\* /opt/cola/permits/1685982723\_1684869192.7680812/0/scalatest-2-10-3-0-0-sources-2 jar/org/scalatest/tools/NestedSuiteParam.scala

\* /opt/cola/permits/1685982723\_1684869192.7680812/0/scalatest-2-10-3-0-0-sources-2 jar/org/scalatest/tools/TestSpec.scala

\* /opt/cola/permits/1685982723\_1684869192.7680812/0/scalatest-2-10-3-0-0-sources-2 jar/org/scalatest/prop/Generator.scala

\* /opt/cola/permits/1685982723\_1684869192.7680812/0/scalatest-2-10-3-0-0-sources-2 jar/org/scalatest/tools/ArgsParser.scala

\* /opt/cola/permits/1685982723\_1684869192.7680812/0/scalatest-2-10-3-0-0-sources-2 jar/org/scalatest/DeferredAbortedSuite.scala

No license file was found, but licenses were detected in source scan.

```
/*
```
\* Copyright 2001-2014 Artima, Inc.

\*

\* Licensed under the Apache License, Version 2.0 (the "License");

\* you may not use this file except in compliance with the License.

\* You may obtain a copy of the License at

\*

http://www.apache.org/licenses/LICENSE-2.0

\*

\* Unless required by applicable law or agreed to in writing, software

\* distributed under the License is distributed on an "AS IS" BASIS,

\* WITHOUT WARRANTIES OR CONDITIONS OF ANY KIND, either express or implied.

\* See the License for the specific language governing permissions and

\* limitations under the License.

\*/

Found in path(s):

\* /opt/cola/permits/1685982723\_1684869192.7680812/0/scalatest-2-10-3-0-0-sources-2 jar/org/scalatest/fixture/AsyncWordSpec.scala

\* /opt/cola/permits/1685982723\_1684869192.7680812/0/scalatest-2-10-3-0-0-sources-2 jar/org/scalatest/fixture/FreeSpecLike.scala

\* /opt/cola/permits/1685982723\_1684869192.7680812/0/scalatest-2-10-3-0-0-sources-2 jar/org/scalatest/fixture/FeatureSpecLike.scala

\* /opt/cola/permits/1685982723\_1684869192.7680812/0/scalatest-2-10-3-0-0-sources-2 jar/org/scalatest/AsyncFeatureSpec.scala

\* /opt/cola/permits/1685982723\_1684869192.7680812/0/scalatest-2-10-3-0-0-sources-2 jar/org/scalatest/AsyncPropSpec.scala

\* /opt/cola/permits/1685982723\_1684869192.7680812/0/scalatest-2-10-3-0-0-sources-2 jar/org/scalatest/AsyncFlatSpec.scala

\* /opt/cola/permits/1685982723\_1684869192.7680812/0/scalatest-2-10-3-0-0-sources-2 jar/org/scalatest/AsyncFreeSpec.scala

\* /opt/cola/permits/1685982723\_1684869192.7680812/0/scalatest-2-10-3-0-0-sources-2 jar/org/scalatest/fixture/AsyncTestSuite.scala

\* /opt/cola/permits/1685982723\_1684869192.7680812/0/scalatest-2-10-3-0-0-sources-2 jar/org/scalatest/fixture/AsyncFunSuite.scala

\* /opt/cola/permits/1685982723\_1684869192.7680812/0/scalatest-2-10-3-0-0-sources-2 jar/org/scalatest/fixture/FunSpecLike.scala

\* /opt/cola/permits/1685982723\_1684869192.7680812/0/scalatest-2-10-3-0-0-sources-2 jar/org/scalatest/fixture/AsyncPropSpec.scala

\* /opt/cola/permits/1685982723\_1684869192.7680812/0/scalatest-2-10-3-0-0-sources-2 jar/org/scalatest/matchers/MatchPatternHelper.scala

\* /opt/cola/permits/1685982723\_1684869192.7680812/0/scalatest-2-10-3-0-0-sources-2 jar/org/scalatest/fixture/AsyncFunSpec.scala

\* /opt/cola/permits/1685982723\_1684869192.7680812/0/scalatest-2-10-3-0-0-sources-2 jar/org/scalatest/AsyncTestSuite.scala

\* /opt/cola/permits/1685982723\_1684869192.7680812/0/scalatest-2-10-3-0-0-sources-2 jar/org/scalatest/fixture/FunSuiteLike.scala

jar/org/scalatest/selenium/Page.scala

\* /opt/cola/permits/1685982723\_1684869192.7680812/0/scalatest-2-10-3-0-0-sources-2 jar/org/scalatest/fixture/WordSpecLike.scala

\* /opt/cola/permits/1685982723\_1684869192.7680812/0/scalatest-2-10-3-0-0-sources-2 jar/org/scalatest/AsyncFunSuite.scala

\* /opt/cola/permits/1685982723\_1684869192.7680812/0/scalatest-2-10-3-0-0-sources-2 jar/org/scalatest/tags/InternetExplorerBrowser.java

\* /opt/cola/permits/1685982723\_1684869192.7680812/0/scalatest-2-10-3-0-0-sources-2 jar/org/scalatest/AsyncFunSpec.scala

\* /opt/cola/permits/1685982723\_1684869192.7680812/0/scalatest-2-10-3-0-0-sources-2 jar/org/scalatest/fixture/AsyncConfigMapFixture.scala

\* /opt/cola/permits/1685982723\_1684869192.7680812/0/scalatest-2-10-3-0-0-sources-2 jar/org/scalatest/matchers/MatchPatternMacro.scala

\* /opt/cola/permits/1685982723\_1684869192.7680812/0/scalatest-2-10-3-0-0-sources-2 jar/org/scalatest/StreamlinedXml.scala

\* /opt/cola/permits/1685982723\_1684869192.7680812/0/scalatest-2-10-3-0-0-sources-2 jar/org/scalatest/matchers/TypeMatcherMacro.scala

\* /opt/cola/permits/1685982723\_1684869192.7680812/0/scalatest-2-10-3-0-0-sources-2 jar/org/scalatest/tags/HtmlUnitBrowser.java

\* /opt/cola/permits/1685982723\_1684869192.7680812/0/scalatest-2-10-3-0-0-sources-2 jar/org/scalatest/fixture/AsyncFeatureSpec.scala

\* /opt/cola/permits/1685982723\_1684869192.7680812/0/scalatest-2-10-3-0-0-sources-2 jar/org/scalatest/StreamlinedXmlNormMethods.scala

\* /opt/cola/permits/1685982723\_1684869192.7680812/0/scalatest-2-10-3-0-0-sources-2 jar/org/scalatest/fixture/AsyncFreeSpec.scala

\* /opt/cola/permits/1685982723\_1684869192.7680812/0/scalatest-2-10-3-0-0-sources-2 jar/org/scalatest/fixture/FlatSpecLike.scala

\* /opt/cola/permits/1685982723\_1684869192.7680812/0/scalatest-2-10-3-0-0-sources-2 jar/org/scalatest/tags/FirefoxBrowser.java

\* /opt/cola/permits/1685982723\_1684869192.7680812/0/scalatest-2-10-3-0-0-sources-2 jar/org/scalatest/fixture/PropSpecLike.scala

\* /opt/cola/permits/1685982723\_1684869192.7680812/0/scalatest-2-10-3-0-0-sources-2 jar/org/scalatest/tags/SafariBrowser.java

\* /opt/cola/permits/1685982723\_1684869192.7680812/0/scalatest-2-10-3-0-0-sources-2 jar/org/scalatest/AsyncWordSpec.scala

\* /opt/cola/permits/1685982723\_1684869192.7680812/0/scalatest-2-10-3-0-0-sources-2 jar/org/scalatest/matchers/TypeMatcherHelper.scala

\* /opt/cola/permits/1685982723\_1684869192.7680812/0/scalatest-2-10-3-0-0-sources-2 jar/org/scalatest/fixture/AsyncFlatSpec.scala

\* /opt/cola/permits/1685982723\_1684869192.7680812/0/scalatest-2-10-3-0-0-sources-2 jar/org/scalatest/words/ResultOfNoElementsOfApplication.scala

\* /opt/cola/permits/1685982723\_1684869192.7680812/0/scalatest-2-10-3-0-0-sources-2 jar/org/scalatest/tags/ChromeBrowser.java

No license file was found, but licenses were detected in source scan.

/\* \* Copyright 2001-2013 Artima, Inc.

\*

\* Licensed under the Apache License, Version 2.0 (the "License");

- \* you may not use this file except in compliance with the License.
- \* You may obtain a copy of the License at
- \*
- \* http://www.apache.org/licenses/LICENSE-2.0

\*

- \* Unless required by applicable law or agreed to in writing, software
- \* distributed under the License is distributed on an "AS IS" BASIS,
- \* WITHOUT WARRANTIES OR CONDITIONS OF ANY KIND, either express or implied.
- \* See the License for the specific language governing permissions and
- \* limitations under the License.

\*/

Found in path(s):

\* /opt/cola/permits/1685982723\_1684869192.7680812/0/scalatest-2-10-3-0-0-sources-2 jar/org/scalatest/matchers/HavePropertyMatcher.scala

No license file was found, but licenses were detected in source scan.

/\*

\* Copyright 2001-2016 Artima, Inc.

\*

\* Licensed under the Apache License, Version 2.0 (the "License");

- \* you may not use this file except in compliance with the License.
- \* You may obtain a copy of the License at
- \*

\* http://www.apache.org/licenses/LICENSE-2.0

\*

- \* Unless required by applicable law or agreed to in writing, software
- \* distributed under the License is distributed on an "AS IS" BASIS,
- \* WITHOUT WARRANTIES OR CONDITIONS OF ANY KIND, either express or implied.
- \* See the License for the specific language governing permissions and
- \* limitations under the License.

\*/

Found in path(s):

\* /opt/cola/permits/1685982723\_1684869192.7680812/0/scalatest-2-10-3-0-0-sources-2 jar/org/scalatest/jmock/AsyncJMockCycleFixture.scala

No license file was found, but licenses were detected in source scan.

/\*

 forEach, version 1.0 Copyright 2006, Dean Edwards License: http://www.opensource.org/licenses/mit-license.php \*/

Found in path(s):

\* /opt/cola/permits/1685982723\_1684869192.7680812/0/scalatest-2-10-3-0-0-sources-2-jar/org/scalatest/sorttable.js No license file was found, but licenses were detected in source scan.

```
/*
```
\* Copyright 2001-2012 Artima, Inc.

\*

\* Licensed under the Apache License, Version 2.0 (the "License");

\* you may not use this file except in compliance with the License.

- \* You may obtain a copy of the License at
- \*
- http://www.apache.org/licenses/LICENSE-2.0
- \*
- \* Unless required by applicable law or agreed to in writing, software
- \* distributed under the License is distributed on an "AS IS" BASIS,
- \* WITHOUT WARRANTIES OR CONDITIONS OF ANY KIND, either express or implied.
- \* See the License for the specific language governing permissions and
- \* limitations under the License.
- \*/

#### Found in path(s):

\* /opt/cola/permits/1685982723\_1684869192.7680812/0/scalatest-2-10-3-0-0-sources-2 jar/org/scalatest/ExpectationsMacro.scala

- \* /opt/cola/permits/1685982723\_1684869192.7680812/0/scalatest-2-10-3-0-0-sources-2-
- jar/org/scalatest/CompileMacro.scala

\* /opt/cola/permits/1685982723\_1684869192.7680812/0/scalatest-2-10-3-0-0-sources-2 jar/org/scalatest/AssertionsMacro.scala

\* /opt/cola/permits/1685982723\_1684869192.7680812/0/scalatest-2-10-3-0-0-sources-2 jar/org/scalatest/DiagrammedExprMacro.scala

No license file was found, but licenses were detected in source scan.

factExceptionWasThrown=Exception {0} was thrown

factNoExceptionWasThrown=No exception was thrown

midSentenceFactExceptionWasThrown=exception {0} was thrown

midSentenceFactNoExceptionWasThrown=no exception was thrown

exceptionExpected=Expected exception  $\{0\}$  to be thrown, but no exception was thrown

expectedExceptionWasThrown=Did not expect exception {0} to be thrown, but it was thrown

midSentenceExceptionExpected=expected exception {0} to be thrown, but no exception was thrown

midSentenceExpectedExceptionWasThrown=did not expect exception {0} to be thrown, but it was thrown

noExceptionWasThrown=No exception was thrown.

resultWas=No exception was thrown. Instead, result was: {0}

exceptionThrown={0} was thrown.

didNotEqual={0} did not equal {1}

wrongException=Expected exception  $\{0\}$  to be thrown, but  $\{1\}$  was thrown

midSentenceWrongException=expected exception  $\{0\}$  to be thrown, but  $\{1\}$  was thrown

anException=Expected no exception to be thrown, but {0} was thrown.

exceptionNotExpected=An unexpected {0} was thrown.

expectedButGot=Expected {0}, but got {1}

expectedAndGot=Expected {0}, and got {1}

midSentenceExpectedButGot=expected {0}, but got {1}

midSentenceExpectedAndGot=expected {0}, and got {1}

conditionFalse=A boolean condition should have been true.

refNotNull=A reference should have been null. refNull=A reference should have been non-null. floatInfinite=A float value was infinite. Expected: {0} Actual: {1}. Delta: {2}. floatNaN=A float value was NaN. Expected: {0} Actual: {1}. Delta: {2}. doubleInfinite=A double value was infinite. Expected: {0} Actual: {1}. Delta: {2}. doubleNaN=A double value was NaN. Expected: {0} Actual: {1}. Delta: {2}. testEvent=Test Event: {0}: {1}

expressionFailed={0} failed

testFailed=TEST FAILED - {0} testStarting=Test Starting - {0} testSucceeded=Test Succeeded - {0} testIgnored=Test Ignored - {0} testPending=Test Pending - {0} testCanceled=Test Canceled - {0} suiteStarting=Suite Starting - {0} suiteCompleted=Suite Completed - {0} suiteAborted=SUITE ABORTED - {0} runAborted=\*\*\* RUN ABORTED \*\*\* infoProvided=Info Provided - {0} alertProvided=Alert Provided - {0} noteProvided=Note Provided - {0} markupProvided=Markup Provided - {0} scopeOpened=Scope Opened - {0} scopeClosed=Scope Closed - {0} scopePending=Scope Pending - {0} payloadToString=payload.get.toString: {0}

noNameSpecified=(No name specified)

runStarting=Run starting. Expected test count is: {0} rerunStarting=Rerun starting. Expected test count is: {0} rerunCompleted=Rerun completed. Total number of tests run was: {0} rerunStopped=Rerun stopped. Total number of tests run was: {0} friendlyFailure=Invalid option given to Runner.\njava org.suiterunner.Runner [option1 [option2..]] [suite1 [suite2...]]\n Valid options are:\n -g display graphical user interface\n -o print results to standard output\n -e print results to standard error\n -f <filename> print results to file\n -r <reporter class name> pass test events to reporter showStackTraceOption=Show Stack Traces suitebeforeclass=Suite class names must appear after reporters. reportTestsStarting=Report Tests Starting reportTestsSucceeded=Report Test Success reportTestsFailed=Report Test Failed reportAlerts=Report Alerts reportInfo=Report Miscellaneous Information Messages reportStackTraces=Include Stack Traces in Reports

reportRunStarting=Report Run Starting
reportRunCompleted=Report Run Completed reportSummary=Show A Summary of Results probarg=Problem arg: {0} errBuildingDispatchReporter=Error preparing reporters. missingFileName=A -f option must be followed by an output file name. missingReporterClassName=A -r option must be followed by a Reporter class name. errParsingArgs=Error parsing command line arguments. invalidConfigOption=Invalid configuration option: {0} cantOpenFile=Unable to create a PrintReporter that prints reports to a file. reporterThrew=Reporter completed abruptly with an exception after receiving event: {0}. reporterDisposeThrew=Reporter completed abruptly with an exception on invocation of the dispose method. slowpokeDetectorEventNotFound=The "Slowpoke" detector received a test-finished event for which it had not seen a matching test-starting event: suiteName =  $\{0\}$ , suiteId =  $\{1\}$ , testName =  $\{2\}$ . suiteExecutionStarting=The run method of a nested suite is about to be invoked. executeException=Exception encountered when invoking run on a nested suite. executeExceptionWithMessage=Exception encountered when invoking run on a nested suite - {0} runOnSuiteException=Exception encountered when invoking run on a suite. runOnSuiteExceptionWithMessage=Exception encountered when invoking run on a suite - {0} suiteCompletedNormally=The run method of a nested suite returned normally. notOneOfTheChosenStyles={0} is not one of the chosen styles, which are: {1}. For information on chosen styles, see the Scaladoc documentation for org.scalatest.tools.Runner. notTheChosenStyle={0} is not the chosen style, which is: {1}. For information on chosen styles, see the Scaladoc documentation for org.scalatest.tools.Runner. Rerun=Rerun executeStopping=The run method of a Suite is returning because a stop was requested. illegalReporterArg=An illegal reporter argument was specified on the command line: " $\{0\}$ ". cantLoadReporterClass=Couldn''t load a Reporter class: "{0}". cantInstantiateReporter=Couldn''t instantiate a Reporter class: "{0}". Is the class public with a public no-arg constructor? overwriteExistingFile=The file "{0}" already exists in this directory. Replace it? cannotLoadSuite=Unable to load a Suite class. This could be due to an error in your runpath. Missing class: {0} cannotLoadDiscoveredSuite=Unable to load a Suite class that was discovered in the runpath: {0} nonSuite=One or more requested classes are not Suites: cannotInstantiateSuite=Unable to instantiate a Suite class. Is each Suite class you specified public, with a public noarg constuctor? Suite class name: {0} cannotLoadClass=A needed class was not found. This could be due to an error in your runpath. Missing class: {0} bigProblems=An exception or error caused a run to abort. bigProblemsWithMessage=An exception or error caused a run to abort: {0} bigProblemsMaybeCustomReporter=An exception or error caused a run to abort. This may have been caused by a problematic custom reporter. cannotFindMethod=The Suite to rerun does not contain the method to rerun. Method name: {0} securityWhenRerunning=A SecurityException was thrown when attempting a rerun: {0} overwriteDialogTitle=Save openPrefs=Open Recipe savePrefs=Save Recipe runsFailures=Runs and Failures allEvents=All Events needFileNameTitle=Edit Reporter Configuration

needFileNameMessage=A file name is required to create a File Reporter. Please supply a valid file name. needClassNameTitle=Edit Reporter Configuration needClassNameMessage=A Reporter class name is required to create a Custom Reporter. Please supply a fully qualified name of a class that implements org.suiterunner.Reporter. NoSuitesFoundText=No Suites found in the runpath cantInvokeExceptionText=Can't invoke method multipleTestsFailed=\*\*\* {0} TESTS FAILED \*\*\* oneTestFailed=\*\*\* 1 TEST FAILED \*\*\* oneSuiteAborted=\*\*\* 1 SUITE ABORTED \*\*\* multipleSuitesAborted=\*\*\* {0} SUITES ABORTED \*\*\* allTestsPassed=All tests passed. noTestsWereExecuted=No tests were executed.

eventsLabel=Events: detailsLabel=Details: testsRun=Tests Run: testsFailed=Failed: testsExpected=Expected: testsIgnored=Ignored: testsPending=Pending: testsCanceled=Canceled:

ScalaTestTitle=ScalaTest ScalaTestMenu=ScalaTest Run=Run Stop=Stop Exit=Exit About=About... AboutBoxTitle=About ScalaTest

AppName=ScalaTest AppCopyright=Copyright (C) 2001-2014 Artima, Inc. All rights reserved. AppURL=www.scalatest.org Reason=A tool for testing Scala and Java software Trademarks=ScalaTest is a trademark of Artima, Inc. ArtimaInc=Artima, Inc. MoreInfo=For more information, visit:

ViewMenu=View

JavaSuiteRunnerFile=srj JavaSuiteRunnerFileDescription=Recipe Files (\*.srj)

defaultConfiguration=default

reporterTypeLabel=Reporter Type: graphicReporterType=Graphic Reporter customReporterType=Custom Reporter

stdoutReporterType=Standard Output Reporter stderrReporterType=Standard Error Reporter fileReporterType=File Reporter reporterConfigLabel=Reporter Configuration: {0} unusedField=Field for Custom and File Reporters:

couldntRun=Couldn't Run couldntRerun=Couldn't Rerun

MENU\_PRESENT\_DISCOVERY\_STARTING=Discovery Starting Reports MENU\_PRESENT\_DISCOVERY\_COMPLETED=Discovery Completed Reports MENU\_PRESENT\_RUN\_STARTING=Run Starting Reports MENU\_PRESENT\_TEST\_STARTING=Test Starting Reports MENU\_PRESENT\_TEST\_FAILED=Test Failed Reports MENU\_PRESENT\_TEST\_SUCCEEDED=Test Succeeded Reports MENU\_PRESENT\_TEST\_IGNORED=Test Ignored Reports MENU\_PRESENT\_TEST\_PENDING=Test Pending Reports MENU\_PRESENT\_TEST\_CANCELED=Test Canceled Reports MENU\_PRESENT\_SUITE\_STARTING=Suite Starting reports MENU\_PRESENT\_SUITE\_ABORTED=Suite Aborted Reports MENU\_PRESENT\_SUITE\_COMPLETED=Suite Completed Reports MENU\_PRESENT\_INFO\_PROVIDED=Information Provided Reports MENU\_PRESENT\_ALERT\_PROVIDED=Alert Reports MENU\_PRESENT\_NOTE\_PROVIDED=Note Reports MENU\_PRESENT\_SCOPE\_OPENED=Scope Opened Reports MENU\_PRESENT\_SCOPE\_CLOSED=Scope Closed Reports MENU\_PRESENT\_SCOPE\_PENDING=Scope Pending Reports MENU\_PRESENT\_MARKUP\_PROVIDED=Markup Provided Reports MENU\_PRESENT\_RUN\_STOPPED=Run Stopped Reports MENU\_PRESENT\_RUN\_ABORTED=Run Aborted Reports MENU\_PRESENT\_RUN\_COMPLETED=Run Completed Reports

RUN\_STARTING=Run Starting TEST\_STARTING=Test Starting TEST\_FAILED=Test Failed TEST\_SUCCEEDED=Test Succeeded TEST\_IGNORED=Test Ignored TEST\_PENDING=Test Pending TEST\_CANCELED=Test Canceled SUITE\_STARTING=Suite Starting SUITE\_ABORTED=Suite Aborted SUITE\_COMPLETED=Suite Completed INFO\_PROVIDED=Info Provided ALERT\_PROVIDED=Alert Provided NOTE\_PROVIDED=Note Provided SCOPE\_OPENED=Scope Opened SCOPE\_CLOSED=Scope Closed SCOPE\_PENDING=Scope\_Pending

MARKUP\_PROVIDED=Markup Provided RUN\_STOPPED=Run Stopped RUN\_ABORTED=Run Aborted RUN\_COMPLETED=Run Completed

DISCOVERY\_STARTING=Discovery Starting DISCOVERY\_COMPLETED=Discovery Completed RERUN\_DISCOVERY\_STARTING=Rerun Discovery Starting RERUN\_DISCOVERY\_COMPLETED=Rerun Discovery Completed RERUN\_RUN\_STARTING=Rerun Starting RERUN\_TEST\_STARTING=Rerun Test Starting RERUN\_TEST\_FAILED=Rerun Test Failed RERUN\_TEST\_SUCCEEDED=Rerun Test Succeeded RERUN\_TEST\_IGNORED=Rerun Test Ignored RERUN\_TEST\_PENDING=Rerun Test Pending RERUN\_TEST\_CANCELED=Rerun Test Canceled RERUN\_SUITE\_STARTING=Rerun Suite Starting RERUN\_SUITE\_ABORTED=Rerun Suite Aborted RERUN\_SUITE\_COMPLETED=Rerun Suite Completed RERUN\_INFO\_PROVIDED=Rerun Info Provided RERUN\_ALERT\_PROVIDED=Rerun Alert Provided RERUN\_NOTE\_PROVIDED=Rerun Note Provided RERUN\_MARKUP\_PROVIDED=Rerun Markup Provided RERUN\_RUN\_STOPPED=Rerun Stopped RERUN\_RUN\_ABORTED=Rerun Aborted RERUN\_RUN\_COMPLETED=Rerun Completed RERUN\_SCOPE\_OPENED=Rerun Scope Opened RERUN\_SCOPE\_CLOSED=Rerun Scope Closed RERUN\_SCOPE\_PENDING=Rerun Scope Pending

DetailsEvent=Event DetailsSuiteId=Suite ID DetailsName=Name DetailsMessage=Message LineNumber=Line DetailsDate=Date DetailsThread=Thread DetailsThrowable=Exception DetailsCause=Cause None=None DetailsDuration=Duration DetailsSummary=Summary

should=should {0} itShould=it should {0} prefixSuffix= $\{0\}$   $\{1\}$ prefixShouldSuffix={0} should {1}

```
testSucceededIconChar=-
testFailedIconChar=-
iconPlusShortName={0} {1}
iconPlusShortNameAndNote={0} {1} {2}
infoProvidedIconChar=+
markupProvidedIconChar=+
failedNote=*** FAILED ***
abortedNote=*** ABORTED ***
specTextAndNote={0} {1}
ignoredNote=!!! IGNORED !!!
pendingNote=(pending)
canceledNote=!!! CANCELED !!!
infoProvidedNote=
alertProvidedNote=
noteProvidedNote=
scopeOpenedNote=
scopeClosedNote=
givenMessage=Given {0}
whenMessage=When {0}
thenMessage=Then {0}
andMessage=And {0}
scenario=Scenario: {0}
commaBut={0}, but {1}
commaAnd=\{0\}, and \{1\}commaDoubleAmpersand=({0}) && ({1})
commaDoublePipe=({0})||({1})unaryBang=!(0)equaled=\{0\} equaled \{1\}was={0} was {1}wasNot=\{0\} was not \{1\}wasA = \{0\} was a \{1\}wasNotA=\{0\} was not a \{1\}wasAn=\{0\} was an \{1\}wasNotAn=\{0\} was not an \{1\}wasDefinedAt={0} was defined at {1}
wasNotDefinedAt={0} was not defined at {1}
equaledPlusOrMinus={0} equaled {1} plus or minus {2}
didNotEqualPlusOrMinus={0} did not equal {1} plus or minus {2}
wasPlusOrMinus={0} was {1} plus or minus {2}
wasNotPlusOrMinus={0} was not {1} plus or minus {2}
wasLessThan=\{0\} was less than \{1\}wasNotLessThan={0} was not less than {1}
wasGreaterThan={0} was greater than {1}
wasNotGreaterThan={0} was not greater than {1}
wasLessThanOrEqualTo=\{0\} was less than or equal to \{1\}wasNotLessThanOrEqualTo=\{0\} was not less than or equal to \{1\}
```

```
wasGreaterThanOrEqualTo=\{0\} was greater than or equal to \{1\}wasNotGreaterThanOrEqualTo={0} was not greater than or equal to {1}
wasSameInstanceAs=\{0\} was the same instance as \{1\}wasNotSameInstanceAs=\{0\} was not the same instance as \{1\}booleanExpressionWas=the boolean expression was {0}
booleanExpressionWasNot=the boolean expression was not {0}
wasAnInstanceOf=\{0\} was an instance of \{1\}wasNotAnInstanceOf=\{0\} was not an instance of \{1\}, but an instance of \{2\}wasEmpty={0} was empty
wasNotEmpty={0} was not empty
wasNull=The reference was null
midSentenceWasNull=the reference was null
wasNotNull={0} was not null
equaledNull=The reference equaled null
midSentenceEqualedNull=the reference equaled null
didNotEqualNull={0} did not equal null
wasNone={0} was None
wasNotNone={0} was not None
wasNil={0} was Nil
wasNotNil={0} was not Nil
wasSome=\{0\} was equal to Some(\{1\})
wasNotSome=\{0\} was not equal to Some(\{1\})hasNeitherAOrAnMethod={0} has neither a {1} nor an {2} method
hasNeitherAnOrAnMethod={0} has neither an {1} nor an {2} method
hasBothAAndAnMethod={0} has both a {1} and an {2} method
hasBothAnAndAnMethod={0} has both an {1} and an {2} method
didNotEndWith = \{0\} did not end with substring \{1\}endedWith={0} ended with substring {1}
didNotStartWith = {0} didnot start with substring {1}startedWith={0} started with substring {1}
didNotStartWithRegex={0} did not start with a substring that matched the regular expression {1}
startedWithRegex=\{0\} started with a substring that matched the regular expression \{1\}startedWithRegexButNotGroup={0} started with a substring that matched the regular expression {1}, but {2} did
not match group {3}
startedWithRegexButNotGroupAtIndex={0} started with a substring that matched the regular expression {1}, but
{2} did not match group {3} at index {4}
startedWithRegexAndGroup={0} started with a substring that matched the regular expression {1} and group {2}
didNotEndWithRegex={0} did not end with a substring that matched the regular expression \{1\}endedWithRegex={0} ended with a substring that matched the regular expression {1}
endedWithRegexButNotGroup={0} ended with a substring that matched the regular expression {1}, but {2} did not
match group {3}
endedWithRegexButNotGroupAtIndex={0} ended with a substring that matched the regular expression {1}, but {2}
did not match group \{3\} at index \{4\}endedWithRegexAndGroup={0} ended with a substring that matched the regular expression {1} and group {2}
didNotContainNull={0} did not contain null
containedNull={0} contained null
didNotContainKey={0} did not contain key {1}
containedKey={0} contained key {1}
```

```
didNotContainValue={0} did not contain value {1}
```
containedValue={0} contained value {1}

hadSizeInsteadOfExpectedSize={0} had size {1} instead of expected size {2}

hadSize= $\{0\}$  had size  $\{1\}$ 

hadMessageInsteadOfExpectedMessage= $\{0\}$  had message  $\{1\}$  instead of expected message  $\{2\}$ 

```
hadExpectedMessage={0} had message {1}
```
didNotContainExpectedElement={0} did not contain element {1}

containedExpectedElement={0} contained element {1}

didNotIncludeSubstring={0} did not include substring {1}

includedSubstring={0} included substring {1}

didNotIncludeRegex= $\{0\}$  did not include substring that matched regex  $\{1\}$ 

includedRegex= $\{0\}$  included substring that matched regex  $\{1\}$ 

includedRegexButNotGroup={0} included substring that matched regex {1}, but {2} did not match group {3}

includedRegexButNotGroupAtIndex={0} included substring that matched regex {1}, but {2} did not match group  ${3}$  at index  ${4}$ 

```
includedRegexAndGroup=\{0\} included substring that matched regex \{1\} and group \{2\}
```

```
hadLengthInsteadOfExpectedLength={0} had length {1} instead of expected length {2}
```
hadLength= $\{0\}$  had length  $\{1\}$ 

didNotFullyMatchRegex= $\{0\}$  did not fully match the regular expression  $\{1\}$ 

fullyMatchedRegex= $\{0\}$  fully matched the regular expression  $\{1\}$ 

fullyMatchedRegexButNotGroup={0} fully matched the regular expression {1}, but {2} did not match group {3} fullyMatchedRegexButNotGroupAtIndex={0} fully matched the regular expression {1}, but {2} did not match group  $\{3\}$  at index  $\{4\}$ 

fullyMatchedRegexAndGroup={0} fully matched the regular expression {1} and group {2}

matchResultedInFalse=The value {0} matched a case in the specified partial function, but the result was false didNotMatch=The value {0} did not match any case in the specified partial function

matchResultedInTrue=The value {0} matched a case in the specified partial function, and the result was true noLengthStructure=have length ({0}) used with an object that had no public field or method named 'length' or 'getLength'

noSizeStructure=have size ({0}) used with an object that had no public field or method named 'size' or 'getSize' sizeAndGetSize=have size ({0}) used with an object that has multiple fields and/or methods named 'size' and 'getSize'

negativeOrZeroRange=Range ({0}) passed to +- was zero or negative. Must be a positive non-zero number.

didNotContainSameElements={0} did not contain the same elements as {1}

containedSameElements={0} contained the same elements as {1}

didNotContainSameElementsInOrder={0} did not contain the same elements in the same (iterated) order as  $\{1\}$ 

containedSameElementsInOrder= $\{0\}$  contained the same elements in the same (iterated) order as  $\{1\}$ 

didNotContainAllOfElements={0} did not contain all of ({1})

```
containedAllOfElements={0} contained all of ({1})
```
allOfDuplicate=allOf must not contain any duplicated values

didNotContainAllElementsOf={0} did not contain all elements of {1}

containedAllElementsOf={0} contained all elements of {1}

didNotContainAllOfElementsInOrder={0} did not contain all of ({1}) in order

containedAllOfElementsInOrder={0} contained all of ({1}) in order

didNotContainAllElementsOfInOrder={0} did not contain all elements of {1} in order

containedAllElementsOfInOrder={0} contained all elements of {1} in order

inOrderDuplicate=inOrder must not contain any duplicated values

didNotContainOneOfElements={0} did not contain one (and only one) of ({1})

```
containedOneOfElements={0} contained one (and only one) of ({1})
didNotContainOneElementOf={0} did not contain one (and only one) element of {1}
containedOneElementOf={0} contained one (and only one) element of {1}
didNotContainAtLeastOneOf={0} did not contain at least one of ({1})
containedAtLeastOneOf={0} contained at least one of ({1})
atLeastOneOfDuplicate=atLeastOneOf must not contain any duplicated values
didNotContainAtLeastOneElementOf={0} did not contain at least one element of {1}
containedAtLeastOneElementOf={0} contained at least one element of {1}
oneOfDuplicate=oneOf must not contain any duplicated values
didNotContainOnlyElements={0} did not contain only ({1})
containedOnlyElements={0} contained only ({1})
didNotContainOnlyElementsWithFriendlyReminder={0} did not contain only ({1}), did you forget to say : _*
containedOnlyElementsWithFriendlyReminder={0} contained only ({1}), did you forget to say : _*
onlyDuplicate=only must not contain any duplicated values
onlyEmpty=only must be given at least one element
didNotContainInOrderOnlyElements={0} did not contain only ({1}) in order
containedInOrderOnlyElements={0} contained only ({1}) in order
inOrderOnlyDuplicate=inOrderOnly must not contain any duplicated values
atMostOneOfDuplicate=atMostOneOf must not contain any duplicated values
didNotContainAtMostOneOf={0} did not contain at most one of ({1})
containedAtMostOneOf=\{0\} contained at most one of (\{1\})atMostOneElementOfDuplicate=atMostOneElementOf must not contain any duplicated values
didNotContainAtMostOneElementOf={0} did not contain at most one element of {1}
containedAtMostOneElementOf={0} contained at most one element of {1}
noneOfDuplicate=noneOf must not contain any duplicated values
didNotContainA={0} did not contain a {1}
containedA=\{0\} contained a \{1\}: \{2\}didNotContainAn={0} did not contain an {1}
containedAn={0} contained an {1}: {2}
wasNotSorted={0} was not sorted
wasSorted={0} was sorted
wasNotDefined={0} was not defined
wasDefined={0} was defined
doesNotExist={0} does not exist
exists={0} exists
wasNotReadable={0} was not readable
wasReadable={0} was readable
wasNotWritable={0} was not writable
wasWritable={0} was writable
didNotMatchTheGivenPattern={0} did not match the given pattern
matchedTheGivenPattern={0} matched the given pattern
duplicateTestName=Duplicate test name: {0}
cantNestFeatureClauses=Feature clauses cannot be nested.
itCannotAppearInsideAnotherIt=An it clause may not appear inside another it clause.
itCannotAppearInsideAnotherItOrThey=An it clause may not appear inside another it or they clause.
theyCannotAppearInsideAnotherItOrThey=A they clause may not appear inside another it or they clause.
describeCannotAppearInsideAnIt=A describe clause may not appear inside an it clause.
ignoreCannotAppearInsideAnIt=An ignore clause may not appear inside an it clause.
```
ignoreCannotAppearInsideAnItOrAThey=An ignore clause may not appear inside an it or a they clause. scenarioCannotAppearInsideAnotherScenario=A scenario clause may not appear inside another scenario clause. featureCannotAppearInsideAScenario=A feature clause may not appear inside a scenario clause. ignoreCannotAppearInsideAScenario=An ignore clause may not appear inside a scenario clause. testCannotAppearInsideAnotherTest=A test clause may not appear inside another test clause. propertyCannotAppearInsideAnotherProperty=A property clause may not appear inside another property clause. ignoreCannotAppearInsideATest=An ignore clause may not appear inside a test clause. ignoreCannotAppearInsideAProperty=An ignore clause may not appear inside a property clause. shouldCannotAppearInsideAnIn=a "should" clause may not appear inside an "in" clause mustCannotAppearInsideAnIn=a "must" clause may not appear inside an "in" clause whenCannotAppearInsideAnIn=a "when" clause may not appear inside an "in" clause thatCannotAppearInsideAnIn=a "that" clause may not appear inside an "in" clause whichCannotAppearInsideAnIn=a "which" clause may not appear inside an "in" clause canCannotAppearInsideAnIn=a "can" clause may not appear inside an "in" clause behaviorOfCannotAppearInsideAnIn=a "behavior of" clause may not appear inside an "in" clause dashCannotAppearInsideAnIn=a "-" clause may not appear inside an "in" clause inCannotAppearInsideAnotherIn=An in clause may not appear inside another in clause. inCannotAppearInsideAnotherInOrIs=An in clause may not appear inside another in or is clause. isCannotAppearInsideAnotherInOrIs=An is clause may not appear inside another in or is clause. ignoreCannotAppearInsideAnIn=An ignore clause may not appear inside an in clause. ignoreCannotAppearInsideAnInOrAnIs=An ignore clause may not appear inside an in or an is clause. registrationAlreadyClosed=Test Registration is already closed. itMustAppearAfterTopLevelSubject=An it clause must only appear after a top level subject clause. theyMustAppearAfterTopLevelSubject=A they clause must only appear after a top level subject clause. allPropertiesHadExpectedValues=All properties had their expected values, respectively, on object {0} midSentenceAllPropertiesHadExpectedValues=all properties had their expected values, respectively, on object {0} propertyHadExpectedValue=The  $\{0\}$  property had its expected value  $\{1\}$ , on object  $\{2\}$ midSentencePropertyHadExpectedValue=the  $\{0\}$  property had its expected value  $\{1\}$ , on object  $\{2\}$ propertyDidNotHaveExpectedValue=The {0} property had value {2}, instead of its expected value {1}, on object {3} midSentencePropertyDidNotHaveExpectedValue=the {0} property had value {2}, instead of its expected value {1}, on object {3} propertyNotFound=have  ${0} (1)$  used with an object that had no public field or method named  ${0}$  or  ${2}$ propertyCheckSucceeded=Property check succeeded lengthPropertyNotAnInteger=The length property was none of Byte, Short, Int, or Long. sizePropertyNotAnInteger=The size property was none of Byte, Short, Int, or Long. wasEqualTo= $\{0\}$  was equal to  $\{1\}$ wasNotEqualTo= $\{0\}$  was not equal to  $\{1\}$ printedReportPlusLineNumber={0} ({1}) printedReportPlusPath={0}\n\*\* {1} \*\* propertyFailed=Falsified after {0} successful property evaluations.

propertyExhausted=Gave up after {0} successful property evaluations. {1} evaluations were discarded.

undecoratedPropertyCheckFailureMessage=Property check failed.

propertyException={0} was thrown during property evaluation.

generatorException={0} was thrown during argument generation.

thrownExceptionsMessage=Message: {0}

thrownExceptionsLocation=Location: ({0})

propCheckExhausted=Gave up after {0} successful property evaluations. {1} evaluations were discarded.

propCheckExhaustedAfterOne=Gave up after 1 successful property evaluation. {0} evaluations were discarded. occurredAtRow=Occurred at table row {0} (zero based, not counting headings), which had values ( occurredOnValues=Occurred when passed generated values ( propCheckLabel=Label of failing property: propCheckLabels=Labels of failing property: suiteAndTestNamesFormattedForDisplay={0}, {1} notLoneElement=Expected {0} to contain exactly 1 element, but it has size {1} testNGConfigFailed=TestNG configuration failed jUnitTestFailed=A JUnit test failed testSummary=Tests: succeeded {0}, failed {1}, canceled {2}, ignored {3}, pending {4} suiteSummary=Suites: completed  $\{0\}$ , aborted  $\{1\}$ suiteScopeSummary=Suites: completed  $\{0\}$ , aborted  $\{1\}$  Scopes: pending  $\{2\}$ runCompletedIn=Run completed in {0}. runCompleted=Run completed. runAbortedIn=Run aborted after {0}. runStoppedIn=Run stopped after {0}. runStopped=Run aborted. totalNumberOfTestsRun=Total number of tests run: {0} oneMillisecond=1 millisecond milliseconds={0} milliseconds oneSecond=1 second oneSecondOneMillisecond=1 second, 1 millisecond oneSecondMilliseconds=1 second, {0} milliseconds seconds={0} seconds secondsMilliseconds={0} seconds, {1} milliseconds oneMinute=1 minute oneMinuteOneSecond=1 minute, 1 second oneMinuteSeconds=1 minute, {0} seconds minutes={0} minutes minutesOneSecond={0} minutes, 1 second minutesSeconds={0} minutes, {1} seconds oneHour=1 hour oneHourOneSecond=1 hour, 1 second oneHourSeconds=1 hour, {0} seconds oneHourOneMinute=1 hour, 1 minute oneHourOneMinuteOneSecond=1 hour, 1 minute, 1 second oneHourOneMinuteSeconds=1 hour, 1 minute, {0} seconds oneHourMinutes=1 hour, {0} minutes oneHourMinutesOneSecond=1 hour, {0} minutes, 1 second oneHourMinutesSeconds=1 hour, {0} minutes, {1} seconds hours={0} hours hoursOneSecond={0} hours, 1 second hoursSeconds={0} hours, {1} seconds hoursOneMinute={0} hours, 1 minute hoursOneMinuteOneSecond={0} hours, 1 minute, 1 second hoursOneMinuteSeconds={0} hours, 1 minute, {1} seconds hoursMinutes={0} hours, {1} minutes hoursMinutesOneSecond={0} hours, {1} minutes, 1 second

hoursMinutesSeconds={0} hours, {1} minutes, {2} seconds

withDuration= $\{0\}$  ( $\{1\}$ )

feature=Feature: {0}

needFixtureInTestName=No test found with the name {0}, because in an org.scalatest.fixture.Suite test names end in either "(Fixture)" or "(Fixture, Informer)"

testNotFound=Test not found: {0}

pendingUntilFixed=A block of code that was marked pendingUntilFixed did not throw an exception. Remove "pendingUntilFixed" and the curly braces to eliminate this failure.

dashXDeprecated=-x has been deprecated and will select an XML reporter in a future version of ScalaTest. Please use -l instead of -x to specify tagsToExclude.

threadCalledAfterConductingHasCompleted=Cannot invoke the thread method on Conductor after its multithreaded test has completed.

cannotInvokeWhenFinishedAfterConduct=Cannot invoke whenFinished after conduct (which is called by whenFinished) has been invoked.

cantRegisterThreadsWithSameName=Cannot register two threads with the same name. Duplicate name: {0}. cannotCallConductTwice=A Conductor's conduct method can only be invoked once.

cannotWaitForBeatZero=A Conductor starts at beat zero, so you can't wait for beat zero.

cannotWaitForNegativeBeat=A Conductor starts at beat zero, so you can only wait for a beat greater than zero. cannotPassNonPositiveClockPeriod=The clockPeriod passed to conduct must be greater than zero. Value passed was: {0}.

cannotPassNonPositiveTimeout=The timeout passed to conduct must be greater than zero. Value passed was: {0}. whenFinishedCanOnlyBeCalledByMainThread=whenFinished can only be called by the thread that created Conductor.

suspectedDeadlock=Test aborted because of suspected deadlock. No progress has been made (the beat did not advance) for  $\{0\}$  clock periods  $(\{1\})$ .

testTimedOut=Test timed out because threads existed that were runnable while no progress was made (the beat did not advance) for {0}.

suspectedDeadlockDEPRECATED=Test aborted because of suspected deadlock. No progress has been made (the beat did not advance) for  $\{0\}$  clock periods  $(\{1\} \text{ ms})$ .

testTimedOutDEPRECATED=Test timed out because threads existed that were runnable while no progress was made (the beat did not advance) for {0} seconds.

concurrentInformerMod=Two threads have apparently attempted to run a suite at the same time. This has resulted in both threads attempting to concurrently change the current Informer. Suite class name: {0}

concurrentNotifierMod=Two threads have apparently attempted to run a suite at the same time. This has resulted in both threads attempting to concurrently change the current Notifier. Suite class name: {0}

concurrentAlerterMod=Two threads have apparently attempted to run a suite at the same time. This has resulted in both threads attempting to concurrently change the current Alerter. Suite class name: {0}

concurrentDocumenterMod=Two threads have apparently attempted to run a suite at the same time. This has resulted in both threads attempting to concurrently change the current Documenter. Suite class name: {0}

cantCallInfoNow="Sorry, you can only call the info method during the registration and running phases (i.e., when constructing or executing this {0})."

cantCallMarkupNow="Sorry, you can only call the markup method during the registration and running phases (i.e., when constructing or executing this {0})."

concurrentFunSuiteMod=Two threads attempted to modify FunSuite's internal data, which should only be modified by the thread that constructs the object. This likely means that a subclass has allowed the this reference to escape during construction, and some other thread attempted to invoke the "testsFor" or "test" methods on the object before the first thread completed its construction.

concurrentPropSpecMod=Two threads attempted to modify PropSpec's internal data, which should only be modified

by the thread that constructs the object. This likely means that a subclass has allowed the this reference to escape during construction, and some other thread attempted to invoke the "testsFor" or "test" methods on the object before the first thread completed its construction.

concurrentFixtureFunSuiteMod=Two threads attempted to modify FixtureFunSuite's internal data, which should only be modified by the thread that constructs the object. This likely means that a subclass has allowed the this reference to escape during construction, and some other thread attempted to invoke the "testsFor" or "test" methods on the object before the first thread completed its construction.

concurrentFixturePropSpecMod=Two threads attempted to modify FixturePropSpec's internal data, which should only be modified by the thread that constructs the object. This likely means that a subclass has allowed the this reference to escape during construction, and some other thread attempted to invoke the "testsFor" or "test" methods on the object before the first thread completed its construction.

concurrentSpecMod=Two threads attempted to modify Spec's internal data, which should only be modified by the thread that constructs the object. This likely means that a subclass has allowed the this reference to escape during construction, and some other thread attempted to invoke the "describe" or "it" methods on the object before the first thread completed its construction.

concurrentFreeSpecMod=Two threads attempted to modify FreeSpec's internal data, which should only be modified by the thread that constructs the object. This likely means that a subclass has allowed the this reference to escape during construction, and some other thread attempted to invoke the "describe" or "it" methods on the object before the first thread completed its construction.

concurrentFixtureSpecMod=Two threads attempted to modify FixtureSpec's internal data, which should only be modified by the thread that constructs the object. This likely means that a subclass has allowed the this reference to escape during construction, and some other thread attempted to invoke the "describe" or "it" methods on the object before the first thread completed its construction.

concurrentFlatSpecMod=Two threads attempted to modify FlatSpec's internal data, which should only be modified by the thread that constructs the object. This likely means that a subclass has allowed the this reference to escape during construction, and some other thread attempted to register tests (such as with "it should") on the object before the first thread completed its construction.

concurrentFixtureFlatSpecMod=Two threads attempted to modify FixtureFlatSpec's internal data, which should only be modified by the thread that constructs the object. This likely means that a subclass has allowed the this reference to escape during construction, and some other thread attempted to register tests (such as with "it should") on the object before the first thread completed its construction.

concurrentWordSpecMod=Two threads attempted to modify WordSpec's internal data, which should only be modified by the thread that constructs the object. This likely means that a subclass has allowed the this reference to escape during construction, and some other thread attempted to register tests (such as with "do something" in) on the object before the first thread completed its construction.

concurrentFixtureWordSpecMod=Two threads attempted to modify FixtureWordSpec's internal data, which should only be modified by the thread that constructs the object. This likely means that a subclass has allowed the this reference to escape during construction, and some other thread attempted to register tests (such as with "do something" in) on the object before the first thread completed its construction.

concurrentFixtureFreeSpecMod=Two threads attempted to modify FixtureFreeSpec's internal data, which should only be modified by the thread that constructs the object. This likely means that a subclass has allowed the this reference to escape during construction, and some other thread attempted to register tests (such as with "do something" in) on the object before the first thread completed its construction.

concurrentFeatureSpecMod=Two threads attempted to modify FeatureSpec's internal data, which should only be modified by the thread that constructs the object. This likely means that a subclass has allowed the this reference to escape during construction, and some other thread attempted to invoke the "feature" or "scenario" methods on the object before the first thread completed its construction.

concurrentFixtureFeatureSpecMod=Two threads attempted to modify FixtureFeatureSpec's internal data, which

should only be modified by the thread that constructs the object. This likely means that a subclass has allowed the this reference to escape during construction, and some other thread attempted to invoke the "feature" or "scenario" methods on the object before the first thread completed its construction.

concurrentDocSpecMod=Two threads attempted to modify Doc's internal data, which should only be modified by the thread that constructs the object. This likely means that a subclass has allowed the this reference to escape during construction, and some other thread attempted to invoke the "body" method on the object before the first thread completed its construction.

tryNotAFailure=The Try on which failure was invoked was not a Failure.

tryNotASuccess=The Try on which success was invoked was not a Success.

optionValueNotDefined=The Option on which value was invoked was not defined.

eitherLeftValueNotDefined=The Either on which left.value was invoked was not defined as a Left.

eitherRightValueNotDefined=The Either on which right.value was invoked was not defined as a Right.

partialFunctionValueNotDefined=The PartialFunction on which valueAt( {0} ) was invoked was not defined.

insidePartialFunctionNotDefined=The partial function passed as the second parameter to inside was not defined at the value passed as the first parameter to inside, which was: {0} insidePartialFunctionAppendSomeMsg={0},\n{1}inside {2}

insidePartialFunctionAppendNone=An exception was thrown,\n{0}inside  $\{1\}$ 

didNotEventuallySucceed=The code passed to eventually never returned normally. Attempted {0} times over {1}. didNotEventuallySucceedBecause=The code passed to eventually never returned normally. Attempted {0} times over {1}. Last failure message: {2}.

wasNeverReady=A timeout occurred waiting for a future to complete. Queried {0} times, sleeping {1} between each query.

awaitMustBeCalledOnCreatingThread=The await method on Waiter may only be called from the same thread that constructed the Waiter.

awaitTimedOut=The await method on Waiter timed out.

futureReturnedAnException=The future returned an exception of type: {0}.

futureReturnedAnExceptionWithMessage=The future returned an exception of type: {0}, with message: {1}.

futureWasCanceled=The future was canceled.

futureExpired=The future expired. Queried {0} times, sleeping {1} milliseconds between each query.

timeoutFailedAfter=The code passed to failAfter did not complete within {0}.

timeoutFailingAfter=The code passed to failingAfter did not complete within {0}.

timeoutCanceledAfter=The code passed to cancelAfter did not complete within {0}.

timeoutCancelingAfter=The code passed to cancelingAfter did not complete within {0}.

testTimeLimitExceeded=The test did not complete within the specified {0} time limit.

singularNanosecondUnits={0} nanosecond

pluralNanosecondUnits={0} nanoseconds

singularMicrosecondUnits={0} microsecond

pluralMicrosecondUnits={0} microseconds

singularMillisecondUnits={0} millisecond

pluralMillisecondUnits={0} milliseconds

singularSecondUnits={0} second

pluralSecondUnits={0} seconds

singularMinuteUnits={0} minute

pluralMinuteUnits={0} minutes

singularHourUnits={0} hour pluralHourUnits={0} hours singularDayUnits={0} day pluralDayUnits={0} days

leftAndRight= $\{0\}$  and  $\{1\}$ leftCommaAndRight={0}, and {1} configMapEntryNotFound=The config map did not contain required entry with key "{0}". configMapEntryHadUnexpectedType=The config map entry with key "{0}" had an unexpected (runtime) type: {1}. The expected (runtime) type was: {2}. The value was: {3}.

forAssertionsMoreThanZero={0} argument must be more than 0

forAssertionsMoreThanEqualZero={0} argument must be more than or equal 0

forAssertionsMoreThan={0} argument must be more than {1} argument

forAssertionsGenTraversableMessageWithStackDepth=at index {0}, {1} ({2})

forAssertionsGenTraversableMessageWithoutStackDepth=at index {0}, {1}

forAssertionsGenMapMessageWithStackDepth=at key {0}, {1} ({2})

forAssertionsGenMapMessageWithoutStackDepth=at key {0}, {1}

forAssertionsNoElement=no element

forAssertionsElement={0} element

forAssertionsElements={0} elements

forAssertionsIndexLabel=index {0}

forAssertionsIndexAndLabel=index {0} and {1}

forAssertionsKeyLabel=key {0}

forAssertionsKeyAndLabel=key {0} and {1}

forAllFailed=forAll failed, because:  $\n{0} \nin {1}$ 

allShorthandFailed="all" inspection failed, because:  $\n\{0\} \min \{1\}$ 

forAtLeastFailedNoElement=forAtLeast({0}) failed, because no element satisfied the assertion block:  $\n{1} \nin$ {2}

forAtLeastFailed=forAtLeast({0}) failed, because only {1} satisfied the assertion block:  $\n{2} \nin {3}$ 

atLeastShorthandFailedNoElement=''atLeast({0})'' inspection failed, because no element satisfied the assertion block:  $\n{1} \nin {2}$ 

atLeastShorthandFailed="atLeast({0})" inspection failed, because only {1} satisfied the assertion block:  $\n{2} \nin$ {3}

forAtMostFailed=forAtMost({0}) failed, because {1} elements satisfied the assertion block at {2} in {3} atMostShorthandFailed="atMost({0})" inspection failed, because {1} elements satisfied the assertion block at {2} in {3}

forExactlyFailedNoElement=forExactly({0}) failed, because no element satisfied the assertion block:  $\ln{1} \min {2}$ forExactlyFailedLess=forExactly({0}) failed, because only {1} satisfied the assertion block at {2}: \n{3} \nin {4} forExactlyFailedMore=forExactly({0}) failed, because {1} satisfied the assertion block at {2} in {3}

exactlyShorthandFailedNoElement="exactly( $\{0\}$ )" inspection failed, because no element satisfied the assertion block:  $\ln\{1}\ \min\{2\}$ 

exactlyShorthandFailedLess="exactly({0})" inspection failed, because only {1} satisfied the assertion block at {2}:  $\ln{3} \in {4}$ 

exactlyShorthandFailedMore="exactly({0})" inspection failed, because {1} satisfied the assertion block at {2} in {3}

forNoFailed=forNo failed, because 1 element satisfied the assertion block at  $\{0\}$  in  $\{1\}$ 

noShorthandFailed=''no'' inspection failed, because 1 element satisfied the assertion block at {0} in {1}

forBetweenFailedNoElement=forBetween({0}, {1}) failed, because no element satisfied the assertion block:  $\ln{2}$  $\min$  {3}

forBetweenFailedLess=forBetween({0}, {1}) failed, because only {2} satisfied the assertion block at {3}:  $\ln{4}$ }  $\min$  {5}

forBetweenFailedMore=forBetween({0}, {1}) failed, because {2} satisfied the assertion block at {3} in {4} betweenShorthandFailedNoElement="between( ${0}$ ,  ${1}$ )" inspection failed, because no element satisfied the assertion block:  $\n{2} \nin {3}$ 

betweenShorthandFailedLess="between( ${0}$ ,  ${1}$ )" inspection failed, because only  ${2}$  satisfied the assertion block at  $\{3\}$ : \n $\{4\}$  \nin  $\{5\}$ 

betweenShorthandFailedMore=''between({0}, {1})'' inspection failed, because {2} satisfied the assertion block at {3} in {4}

forEveryFailed=forEvery failed, because:  $\n{0} \nin {1}$ 

- everyShorthandFailed="every" inspection failed, because:  $\n\alpha \{0\} \min \{1\}$
- discoveryStarting=Discovery starting.

discoveryCompleted=Discovery completed.

discoveryCompletedIn=Discovery completed in {0}.

doingDiscovery=Discovering Suites to run...

atCheckpointAt=(in Checkpoint) at

slowpokeDetected=Test still running after {0}: suite name: {1}, test name: {2}.

alertFormattedText=\*\*\* {0}

noteFormattedText=\*\*\* {0}

testFlickered=Test canceled because flickered: initially failed, but succeeded on retry

cannotRerun=Test in memory file is not rerunnable: rerun event =  $\{0\}$ , suiteId =  $\{1\}$ , testName =  $\{2\}$ .

testCannotBeNestedInsideAnotherTest=Test cannot be nested inside another test.

moreThenOneAnnotationFound=More then one "{0}" Annotation found on class hierarchy of class "{1}" notExactlyOneAnnotationFound=Not exactly one "{0}" Annotation found on class hierarchy of class "{1}"

nonEmptyMatchPatternCase=No code is allowed to the right of rocket symbols (=>) in a partial function passed to matchPattern, because matchPattern is intended only for ensuring that an expression matches a pattern. If you want to make further assertions after a successful pattern match, use org.scalatest.Inside instead.

expectedTypeErrorButGotNone=Expected a type error, but got none for code: {0}

gotTypeErrorAsExpected=Got a type error as expected for code: {0}

expectedCompileErrorButGotNone=Expected a compiler error, but got none for code: {0}

didNotCompile={0} did not compile

compiledSuccessfully={0} compiled successfully

expectedTypeErrorButGotParseError=Expected a type error, but got the following parse error: "{0}", for code: {1} expectedNoErrorButGotTypeError=Expected no compiler error, but got the following type error: "{0}", for code: {1}

expectedNoErrorButGotParseError=Expected no compiler error, but got the following parse error: "{0}", for code: {1}

beTripleEqualsNotAllowed=The deprecation cycle for 'be ===' has finished and the syntax is no longer supported. Please use equal, be, or === syntax instead.

assertionShouldBePutInsideItOrTheyClauseNotDescribeClause=Assertion should be put inside it or they clause, not

describe clause.

exceptionWasThrownInDescribeClause={0} was thrown inside describe({1}), construction cannot continue: {2}

assertionShouldBePutInsideInClauseNotDashClause=Assertion should be put inside in clause, not - clause. exceptionWasThrownInDashClause={0} was thrown inside {1} -, construction cannot continue: {2}

assertionShouldBePutInsideScenarioClauseNotFeatureClause=Assertion should be put inside scenario clause, not feature clause.

exceptionWasThrownInFeatureClause={0} was thrown scenario({1}) -, construction cannot continue: {2}

assertionShouldBePutInsideItOrTheyClauseNotShouldMustWhenThatWhichOrCanClause=Assertion should be put inside it or they clause, not should, must, when, that, which or can clause. exceptionWasThrownInShouldClause={0} was thrown inside {1} should, construction cannot continue: {2} exceptionWasThrownInMustClause={0} was thrown inside {1} must, construction cannot continue: {2} exceptionWasThrownInWhenClause= $\{0\}$  was thrown inside  $\{1\}$  when, construction cannot continue:  $\{2\}$ exceptionWasThrownInThatClause={0} was thrown inside {1} that, construction cannot continue: {2} exceptionWasThrownInWhichClause={0} was thrown inside {1} which, construction cannot continue: {2} exceptionWasThrownInCanClause={0} was thrown inside {1} can, construction cannot continue: {2}

assertionShouldBePutInsideDefNotObject=Assertion should be put inside def, not object. exceptionWasThrownInObject={0} was thrown inside object `{1}`, construction cannot continue.

tableDrivenForEveryFailed=tableDrivenForEveryFailed: {0} tableDrivenExistsFailed=tableDrivenExistsFailed: {0}

withFixtureNotAllowedInAsyncFixtures=withFixture is not allowed in AsyncFixtures

leftParensCommaBut=({0}), but {1} rightParensCommaBut={0}, but ({1}) bothParensCommaBut= $({0})$ , but  $({1})$ leftParensCommaAnd=({0}), and {1} rightParensCommaAnd={0}, and ({1}) bothParensCommaAnd= $({0})$ , and  $({1})$ 

assertionWasTrue=Assertion was true

Found in path(s):

\* /opt/cola/permits/1685982723\_1684869192.7680812/0/scalatest-2-10-3-0-0-sources-2 jar/org/scalatest/ScalaTestBundle.properties

## **1.147 apache-common-codec 1.10**

### **1.147.1 Available under license :**

No license file was found, but licenses were detected in source scan.

/\*

\* Licensed to the Apache Software Foundation (ASF) under one or more

```
* contributor license agreements. See the NOTICE file distributed with
```

```
* this work for additional information regarding copyright ownership.
```

```
* The ASF licenses this file to You under the Apache License, Version 2.0
```

```
* (the "License"); you may not use this file except in compliance with
```

```
* the License. You may obtain a copy of the License at
```
\*

```
* http://www.apache.org/licenses/LICENSE-2.0
```
\*

```
* Unless required by applicable law or agreed to in writing, software
```

```
* distributed under the License is distributed on an "AS IS" BASIS,
```

```
* WITHOUT WARRANTIES OR CONDITIONS OF ANY KIND, either express or implied.
```

```
* See the License for the specific language governing permissions and
```
\* limitations under the License.

\*/

/\*\*

\* SHA2-based Unix crypt implementation.

 $*$  <p>

\* Based on the C implementation released into the Public Domain by Ulrich Drepper &It; drepper @redhat.com & gt;

\* http://www.akkadia.org/drepper/SHA-crypt.txt

 $*$  <p>

\* Conversion to Kotlin and from there to Java in 2012 by Christian Hammers &It;ch@lathspell.de> and likewise put

\* into the Public Domain.

 $*$  <p>

\* This class is immutable and thread-safe.

\*

\* @version \$Id: Sha2Crypt.java 1619948 2014-08-22 22:53:55Z ggregory \$

 $*$  @since 1.7

\*/

Found in path(s):

\* /opt/cola/permits/1530515190\_1673519223.8258314/0/nikitakraev-apache-common-codec-1-10-0-g84dd72c-1 tar-gz/nikitakraev-apache-common-codec-

caa8093/apache/src/main/java/apache/commons/codec/digest/Sha2Crypt.java No license file was found, but licenses were detected in source scan.

/\*

```
* Licensed to the Apache Software Foundation (ASF) under one or more
```
\* contributor license agreements. See the NOTICE file distributed with

```
* this work for additional information regarding copyright ownership.
```
\* The ASF licenses this file to You under the Apache License, Version 2.0

\* (the "License"); you may not use this file except in compliance with

\* the License. You may obtain a copy of the License at

\*

\* http://www.apache.org/licenses/LICENSE-2.0

\*

\* Unless required by applicable law or agreed to in writing, software

\* distributed under the License is distributed on an "AS IS" BASIS,

```
* WITHOUT WARRANTIES OR CONDITIONS OF ANY KIND, either express or implied.
```

```
* See the License for the specific language governing permissions and
```
\* limitations under the License.

\*/

/\*\*

\* The libc crypt() "\$1\$" and Apache "\$apr1\$" MD5-based hash algorithm.

 $*$  <p>

\* Based on the public domain ("beer-ware") C implementation from Poul-Henning Kamp which was found at: <a

```
* href="http://www.freebsd.org/cgi/cvsweb.cgi/src/lib/libcrypt/crypt-md5.c?rev=1.1;content-type=text%2Fplain">
```
\* crypt-md5.c @ freebsd.org</a><br>

 $*$  <p>

\* Source:

\*

 $*$  <pre>

```
* $FreeBSD: src/lib/libcrypt/crypt-md5.c,v 1.1 1999/01/21 13:50:09 brandon Exp $
```
 $* <$ /pre $>$ 

 $*$  <p>

\* Conversion to Kotlin and from there to Java in 2012.

 $*$  <p>

\* The C style comments are from the original C code, the ones with "//" from the port.

 $*$  <n>

\* This class is immutable and thread-safe.

\*

\* @version \$Id: Md5Crypt.java 1563226 2014-01-31 19:38:06Z ggregory \$

 $*$  @since 1.7

\*/

Found in path(s):

\* /opt/cola/permits/1530515190\_1673519223.8258314/0/nikitakraev-apache-common-codec-1-10-0-g84dd72c-1 tar-gz/nikitakraev-apache-common-codec-

caa8093/apache/src/main/java/apache/commons/codec/digest/Md5Crypt.java No license file was found, but licenses were detected in source scan.

/\*

```
* Licensed to the Apache Software Foundation (ASF) under one or more
```
\* contributor license agreements. See the NOTICE file distributed with

\* this work for additional information regarding copyright ownership.

\* The ASF licenses this file to You under the Apache License, Version 2.0

\* (the "License"); you may not use this file except in compliance with

\* the License. You may obtain a copy of the License at

\*

\* http://www.apache.org/licenses/LICENSE-2.0

\*

\* Unless required by applicable law or agreed to in writing, software

\* distributed under the License is distributed on an "AS IS" BASIS,

\* WITHOUT WARRANTIES OR CONDITIONS OF ANY KIND, either express or implied.

\* See the License for the specific language governing permissions and

\* limitations under the License.

Found in path(s):

\* /opt/cola/permits/1530515190\_1673519223.8258314/0/nikitakraev-apache-common-codec-1-10-0-g84dd72c-1 tar-gz/nikitakraev-apache-common-codec-caa8093/apache/src/main/java/apache/commons/codec/binary/Hex.java \* /opt/cola/permits/1530515190\_1673519223.8258314/0/nikitakraev-apache-common-codec-1-10-0-g84dd72c-1 tar-gz/nikitakraev-apache-common-codec-

caa8093/apache/src/main/java/apache/commons/codec/DecoderException.java

\* /opt/cola/permits/1530515190\_1673519223.8258314/0/nikitakraev-apache-common-codec-1-10-0-g84dd72c-1 tar-gz/nikitakraev-apache-common-codec-

caa8093/apache/src/main/java/apache/commons/codec/language/bm/RuleType.java

\* /opt/cola/permits/1530515190\_1673519223.8258314/0/nikitakraev-apache-common-codec-1-10-0-g84dd72c-1 tar-gz/nikitakraev-apache-common-codec-

caa8093/apache/src/main/java/apache/commons/codec/language/DaitchMokotoffSoundex.java

\* /opt/cola/permits/1530515190\_1673519223.8258314/0/nikitakraev-apache-common-codec-1-10-0-g84dd72c-1 tar-gz/nikitakraev-apache-common-codec-

caa8093/apache/src/main/java/apache/commons/codec/language/Caverphone1.java

\* /opt/cola/permits/1530515190\_1673519223.8258314/0/nikitakraev-apache-common-codec-1-10-0-g84dd72c-1 tar-gz/nikitakraev-apache-common-codec-

caa8093/apache/src/main/java/apache/commons/codec/language/DoubleMetaphone.java

\* /opt/cola/permits/1530515190\_1673519223.8258314/0/nikitakraev-apache-common-codec-1-10-0-g84dd72c-1 tar-gz/nikitakraev-apache-common-codec-

caa8093/apache/src/main/java/apache/commons/codec/language/bm/NameType.java

\* /opt/cola/permits/1530515190\_1673519223.8258314/0/nikitakraev-apache-common-codec-1-10-0-g84dd72c-1 tar-gz/nikitakraev-apache-common-codec-

caa8093/apache/src/main/java/apache/commons/codec/BinaryEncoder.java

\* /opt/cola/permits/1530515190\_1673519223.8258314/0/nikitakraev-apache-common-codec-1-10-0-g84dd72c-1-

tar-gz/nikitakraev-apache-common-codec-caa8093/apache/src/main/java/apache/commons/codec/net/BCodec.java \* /opt/cola/permits/1530515190\_1673519223.8258314/0/nikitakraev-apache-common-codec-1-10-0-g84dd72c-1 tar-gz/nikitakraev-apache-common-codec-

caa8093/apache/src/main/java/apache/commons/codec/language/ColognePhonetic.java

\* /opt/cola/permits/1530515190\_1673519223.8258314/0/nikitakraev-apache-common-codec-1-10-0-g84dd72c-1 tar-gz/nikitakraev-apache-common-codec-

caa8093/apache/src/main/java/apache/commons/codec/language/bm/PhoneticEngine.java

\* /opt/cola/permits/1530515190\_1673519223.8258314/0/nikitakraev-apache-common-codec-1-10-0-g84dd72c-1 tar-gz/nikitakraev-apache-common-codec-caa8093/apache/src/main/java/apache/commons/codec/net/QCodec.java \* /opt/cola/permits/1530515190\_1673519223.8258314/0/nikitakraev-apache-common-codec-1-10-0-g84dd72c-1 tar-gz/nikitakraev-apache-common-codec-caa8093/apache/src/main/java/apache/commons/codec/Decoder.java

\* /opt/cola/permits/1530515190\_1673519223.8258314/0/nikitakraev-apache-common-codec-1-10-0-g84dd72c-1 tar-gz/nikitakraev-apache-common-codec-

caa8093/apache/src/main/java/apache/commons/codec/EncoderException.java

\* /opt/cola/permits/1530515190\_1673519223.8258314/0/nikitakraev-apache-common-codec-1-10-0-g84dd72c-1 tar-gz/nikitakraev-apache-common-codec-

caa8093/apache/src/main/java/apache/commons/codec/binary/Base64OutputStream.java

\* /opt/cola/permits/1530515190\_1673519223.8258314/0/nikitakraev-apache-common-codec-1-10-0-g84dd72c-1 tar-gz/nikitakraev-apache-common-codec-

caa8093/apache/src/main/java/apache/commons/codec/language/bm/ResourceConstants.java

\* /opt/cola/permits/1530515190\_1673519223.8258314/0/nikitakraev-apache-common-codec-1-10-0-g84dd72c-1-

tar-gz/nikitakraev-apache-common-codec-caa8093/apache/src/main/java/apache/commons/codec/net/Utils.java \* /opt/cola/permits/1530515190\_1673519223.8258314/0/nikitakraev-apache-common-codec-1-10-0-g84dd72c-1 tar-gz/nikitakraev-apache-common-codec-caa8093/apache/src/main/java/apache/commons/codec/Encoder.java \* /opt/cola/permits/1530515190\_1673519223.8258314/0/nikitakraev-apache-common-codec-1-10-0-g84dd72c-1 tar-gz/nikitakraev-apache-common-codec-caa8093/apache/src/main/java/apache/commons/codec/digest/B64.java \* /opt/cola/permits/1530515190\_1673519223.8258314/0/nikitakraev-apache-common-codec-1-10-0-g84dd72c-1 tar-gz/nikitakraev-apache-common-codec-

caa8093/apache/src/main/java/apache/commons/codec/StringDecoder.java

\* /opt/cola/permits/1530515190\_1673519223.8258314/0/nikitakraev-apache-common-codec-1-10-0-g84dd72c-1 tar-gz/nikitakraev-apache-common-codec-

caa8093/apache/src/main/java/apache/commons/codec/StringEncoder.java

\* /opt/cola/permits/1530515190\_1673519223.8258314/0/nikitakraev-apache-common-codec-1-10-0-g84dd72c-1 tar-gz/nikitakraev-apache-common-codec-

caa8093/apache/src/main/java/apache/commons/codec/digest/HmacAlgorithms.java

\* /opt/cola/permits/1530515190\_1673519223.8258314/0/nikitakraev-apache-common-codec-1-10-0-g84dd72c-1 tar-gz/nikitakraev-apache-common-codec-

caa8093/apache/src/main/java/apache/commons/codec/digest/UnixCrypt.java

\* /opt/cola/permits/1530515190\_1673519223.8258314/0/nikitakraev-apache-common-codec-1-10-0-g84dd72c-1 tar-gz/nikitakraev-apache-common-codec-

caa8093/apache/src/main/java/apache/commons/codec/binary/BaseNCodecOutputStream.java

\* /opt/cola/permits/1530515190\_1673519223.8258314/0/nikitakraev-apache-common-codec-1-10-0-g84dd72c-1 tar-gz/nikitakraev-apache-common-codec-

caa8093/apache/src/main/java/apache/commons/codec/net/RFC1522Codec.java

\* /opt/cola/permits/1530515190\_1673519223.8258314/0/nikitakraev-apache-common-codec-1-10-0-g84dd72c-1 tar-gz/nikitakraev-apache-common-codec-

caa8093/apache/src/main/java/apache/commons/codec/binary/BaseNCodecInputStream.java

\* /opt/cola/permits/1530515190\_1673519223.8258314/0/nikitakraev-apache-common-codec-1-10-0-g84dd72c-1 tar-gz/nikitakraev-apache-common-codec-

caa8093/apache/src/main/java/apache/commons/codec/binary/Base64InputStream.java

\* /opt/cola/permits/1530515190\_1673519223.8258314/0/nikitakraev-apache-common-codec-1-10-0-g84dd72c-1 tar-gz/nikitakraev-apache-common-codec-caa8093/apache/src/main/java/apache/commons/codec/digest/Crypt.java \* /opt/cola/permits/1530515190\_1673519223.8258314/0/nikitakraev-apache-common-codec-1-10-0-g84dd72c-1-

tar-gz/nikitakraev-apache-common-codec-

caa8093/apache/src/main/java/apache/commons/codec/binary/StringUtils.java

\* /opt/cola/permits/1530515190\_1673519223.8258314/0/nikitakraev-apache-common-codec-1-10-0-g84dd72c-1 tar-gz/nikitakraev-apache-common-codec-

caa8093/apache/src/main/java/apache/commons/codec/language/SoundexUtils.java

\* /opt/cola/permits/1530515190\_1673519223.8258314/0/nikitakraev-apache-common-codec-1-10-0-g84dd72c-1 tar-gz/nikitakraev-apache-common-codec-

caa8093/apache/src/main/java/apache/commons/codec/binary/Base64.java

\* /opt/cola/permits/1530515190\_1673519223.8258314/0/nikitakraev-apache-common-codec-1-10-0-g84dd72c-1 tar-gz/nikitakraev-apache-common-codec-

caa8093/apache/src/main/java/apache/commons/codec/binary/Base32OutputStream.java

\* /opt/cola/permits/1530515190\_1673519223.8258314/0/nikitakraev-apache-common-codec-1-10-0-g84dd72c-1 tar-gz/nikitakraev-apache-common-codec-

caa8093/apache/src/main/java/apache/commons/codec/language/bm/Lang.java

\* /opt/cola/permits/1530515190\_1673519223.8258314/0/nikitakraev-apache-common-codec-1-10-0-g84dd72c-1 tar-gz/nikitakraev-apache-common-codeccaa8093/apache/src/main/java/apache/commons/codec/digest/DigestUtils.java

\* /opt/cola/permits/1530515190\_1673519223.8258314/0/nikitakraev-apache-common-codec-1-10-0-g84dd72c-1 tar-gz/nikitakraev-apache-common-codec-

caa8093/apache/src/main/java/apache/commons/codec/language/AbstractCaverphone.java

\* /opt/cola/permits/1530515190\_1673519223.8258314/0/nikitakraev-apache-common-codec-1-10-0-g84dd72c-1 tar-gz/nikitakraev-apache-common-codec-

caa8093/apache/src/main/java/apache/commons/codec/digest/HmacUtils.java

\* /opt/cola/permits/1530515190\_1673519223.8258314/0/nikitakraev-apache-common-codec-1-10-0-g84dd72c-1-

tar-gz/nikitakraev-apache-common-codec-caa8093/apache/src/main/java/apache/commons/codec/Charsets.java

\* /opt/cola/permits/1530515190\_1673519223.8258314/0/nikitakraev-apache-common-codec-1-10-0-g84dd72c-1 tar-gz/nikitakraev-apache-common-codec-

caa8093/apache/src/main/java/apache/commons/codec/net/URLCodec.java

\* /opt/cola/permits/1530515190\_1673519223.8258314/0/nikitakraev-apache-common-codec-1-10-0-g84dd72c-1 tar-gz/nikitakraev-apache-common-codec-

caa8093/apache/src/main/java/apache/commons/codec/language/MatchRatingApproachEncoder.java

\* /opt/cola/permits/1530515190\_1673519223.8258314/0/nikitakraev-apache-common-codec-1-10-0-g84dd72c-1 tar-gz/nikitakraev-apache-common-codec-

caa8093/apache/src/main/java/apache/commons/codec/CharEncoding.java

\* /opt/cola/permits/1530515190\_1673519223.8258314/0/nikitakraev-apache-common-codec-1-10-0-g84dd72c-1 tar-gz/nikitakraev-apache-common-codec-

caa8093/apache/src/main/java/apache/commons/codec/language/Nysiis.java

\* /opt/cola/permits/1530515190\_1673519223.8258314/0/nikitakraev-apache-common-codec-1-10-0-g84dd72c-1 tar-gz/nikitakraev-apache-common-codec-

caa8093/apache/src/main/java/apache/commons/codec/binary/Base32.java

\* /opt/cola/permits/1530515190\_1673519223.8258314/0/nikitakraev-apache-common-codec-1-10-0-g84dd72c-1 tar-gz/nikitakraev-apache-common-codec-

caa8093/apache/src/main/java/apache/commons/codec/net/QuotedPrintableCodec.java

\* /opt/cola/permits/1530515190\_1673519223.8258314/0/nikitakraev-apache-common-codec-1-10-0-g84dd72c-1 tar-gz/nikitakraev-apache-common-codec-

caa8093/apache/src/main/java/apache/commons/codec/digest/MessageDigestAlgorithms.java

\* /opt/cola/permits/1530515190\_1673519223.8258314/0/nikitakraev-apache-common-codec-1-10-0-g84dd72c-1 tar-gz/nikitakraev-apache-common-codec-

caa8093/apache/src/main/java/apache/commons/codec/language/Caverphone2.java

\* /opt/cola/permits/1530515190\_1673519223.8258314/0/nikitakraev-apache-common-codec-1-10-0-g84dd72c-1 tar-gz/nikitakraev-apache-common-codec-

caa8093/apache/src/main/java/apache/commons/codec/language/bm/BeiderMorseEncoder.java

\* /opt/cola/permits/1530515190\_1673519223.8258314/0/nikitakraev-apache-common-codec-1-10-0-g84dd72c-1 tar-gz/nikitakraev-apache-common-codec-

caa8093/apache/src/main/java/apache/commons/codec/binary/BinaryCodec.java

\* /opt/cola/permits/1530515190\_1673519223.8258314/0/nikitakraev-apache-common-codec-1-10-0-g84dd72c-1 tar-gz/nikitakraev-apache-common-codec-

caa8093/apache/src/main/java/apache/commons/codec/StringEncoderComparator.java

\* /opt/cola/permits/1530515190\_1673519223.8258314/0/nikitakraev-apache-common-codec-1-10-0-g84dd72c-1 tar-gz/nikitakraev-apache-common-codec-

caa8093/apache/src/main/java/apache/commons/codec/language/Caverphone.java

\* /opt/cola/permits/1530515190\_1673519223.8258314/0/nikitakraev-apache-common-codec-1-10-0-g84dd72c-1 tar-gz/nikitakraev-apache-common-codec-

caa8093/apache/src/main/java/apache/commons/codec/language/Soundex.java

\* /opt/cola/permits/1530515190\_1673519223.8258314/0/nikitakraev-apache-common-codec-1-10-0-g84dd72c-1 tar-gz/nikitakraev-apache-common-codec-

caa8093/apache/src/main/java/apache/commons/codec/language/bm/Languages.java

\* /opt/cola/permits/1530515190\_1673519223.8258314/0/nikitakraev-apache-common-codec-1-10-0-g84dd72c-1 tar-gz/nikitakraev-apache-common-codec-

caa8093/apache/src/main/java/apache/commons/codec/language/bm/Rule.java

\* /opt/cola/permits/1530515190\_1673519223.8258314/0/nikitakraev-apache-common-codec-1-10-0-g84dd72c-1 tar-gz/nikitakraev-apache-common-codec-

caa8093/apache/src/main/java/apache/commons/codec/BinaryDecoder.java

\* /opt/cola/permits/1530515190\_1673519223.8258314/0/nikitakraev-apache-common-codec-1-10-0-g84dd72c-1 tar-gz/nikitakraev-apache-common-codec-

caa8093/apache/src/main/java/apache/commons/codec/language/RefinedSoundex.java

\* /opt/cola/permits/1530515190\_1673519223.8258314/0/nikitakraev-apache-common-codec-1-10-0-g84dd72c-1 tar-gz/nikitakraev-apache-common-codec-

caa8093/apache/src/main/java/apache/commons/codec/binary/CharSequenceUtils.java

\* /opt/cola/permits/1530515190\_1673519223.8258314/0/nikitakraev-apache-common-codec-1-10-0-g84dd72c-1 tar-gz/nikitakraev-apache-common-codec-

caa8093/apache/src/main/java/apache/commons/codec/language/Metaphone.java

\* /opt/cola/permits/1530515190\_1673519223.8258314/0/nikitakraev-apache-common-codec-1-10-0-g84dd72c-1 tar-gz/nikitakraev-apache-common-codec-

caa8093/apache/src/main/java/apache/commons/codec/binary/Base32InputStream.java

\* /opt/cola/permits/1530515190\_1673519223.8258314/0/nikitakraev-apache-common-codec-1-10-0-g84dd72c-1 tar-gz/nikitakraev-apache-common-codec-

caa8093/apache/src/main/java/apache/commons/codec/binary/BaseNCodec.java

### **1.148 ismaestro/angular7-example-app v5.1.0 1.148.1 Available under license :**

MIT License

Copyright (c) [2016] [Ismael Ramos Silvan]

Permission is hereby granted, free of charge, to any person obtaining a copy of this software and associated documentation files (the "Software"), to deal in the Software without restriction, including without limitation the rights to use, copy, modify, merge, publish, distribute, sublicense, and/or sell copies of the Software, and to permit persons to whom the Software is furnished to do so, subject to the following conditions:

The above copyright notice and this permission notice shall be included in all copies or substantial portions of the Software.

THE SOFTWARE IS PROVIDED "AS IS", WITHOUT WARRANTY OF ANY KIND, EXPRESS OR IMPLIED, INCLUDING BUT NOT LIMITED TO THE WARRANTIES OF MERCHANTABILITY, FITNESS FOR A PARTICULAR PURPOSE AND NONINFRINGEMENT. IN NO EVENT SHALL THE AUTHORS OR COPYRIGHT HOLDERS BE LIABLE FOR ANY CLAIM, DAMAGES OR OTHER LIABILITY, WHETHER IN AN ACTION OF CONTRACT, TORT OR OTHERWISE, ARISING FROM, OUT OF OR IN CONNECTION WITH THE SOFTWARE OR THE USE OR OTHER DEALINGS IN THE SOFTWARE.

## **1.149 dnsjava 2.1.8**

#### **1.149.1 Available under license :**

Copyright (c) 1998-2011, Brian Wellington. All rights reserved.

Redistribution and use in source and binary forms, with or without modification, are permitted provided that the following conditions are met:

- \* Redistributions of source code must retain the above copyright notice, this list of conditions and the following disclaimer.
- \* Redistributions in binary form must reproduce the above copyright notice, this list of conditions and the following disclaimer in the documentation and/or other materials provided with the distribution.

THIS SOFTWARE IS PROVIDED BY THE COPYRIGHT HOLDERS AND CONTRIBUTORS "AS IS" AND ANY EXPRESS OR IMPLIED WARRANTIES, INCLUDING, BUT NOT LIMITED TO, THE IMPLIED WARRANTIES OF MERCHANTABILITY AND FITNESS FOR A PARTICULAR PURPOSE ARE DISCLAIMED. IN NO EVENT SHALL THE COPYRIGHT HOLDER OR CONTRIBUTORS BE LIABLE FOR ANY DIRECT, INDIRECT, INCIDENTAL, SPECIAL, EXEMPLARY, OR CONSEQUENTIAL DAMAGES (INCLUDING, BUT NOT LIMITED TO, PROCUREMENT OF SUBSTITUTE GOODS OR SERVICES; LOSS OF USE, DATA, OR PROFITS; OR BUSINESS INTERRUPTION) HOWEVER CAUSED AND ON ANY THEORY OF LIABILITY, WHETHER IN CONTRACT, STRICT LIABILITY, OR TORT (INCLUDING NEGLIGENCE OR OTHERWISE) ARISING IN ANY WAY OUT OF THE USE OF THIS SOFTWARE, EVEN IF ADVISED OF THE POSSIBILITY OF SUCH DAMAGE.

## **1.150 asm-analysis 5.0.3**

# **1.151 jackson-module-scala 2.9.5**

### **1.151.1 Available under license :**

This copy of Jackson JSON processor Scala module is licensed under the Apache (Software) License, version 2.0 ("the License"). See the License for details about distribution rights, and the specific rights regarding derivate works.

You may obtain a copy of the License at:

http://www.apache.org/licenses/LICENSE-2.0

### **1.152 apache-commons-cli 1.3.1 1.152.1 Available under license :**

 Apache License Version 2.0, January 2004 http://www.apache.org/licenses/

#### TERMS AND CONDITIONS FOR USE, REPRODUCTION, AND DISTRIBUTION

1. Definitions.

 "License" shall mean the terms and conditions for use, reproduction, and distribution as defined by Sections 1 through 9 of this document.

 "Licensor" shall mean the copyright owner or entity authorized by the copyright owner that is granting the License.

 "Legal Entity" shall mean the union of the acting entity and all other entities that control, are controlled by, or are under common control with that entity. For the purposes of this definition, "control" means (i) the power, direct or indirect, to cause the direction or management of such entity, whether by contract or otherwise, or (ii) ownership of fifty percent (50%) or more of the outstanding shares, or (iii) beneficial ownership of such entity.

 "You" (or "Your") shall mean an individual or Legal Entity exercising permissions granted by this License.

 "Source" form shall mean the preferred form for making modifications, including but not limited to software source code, documentation source, and configuration files.

 "Object" form shall mean any form resulting from mechanical transformation or translation of a Source form, including but not limited to compiled object code, generated documentation, and conversions to other media types.

 "Work" shall mean the work of authorship, whether in Source or Object form, made available under the License, as indicated by a copyright notice that is included in or attached to the work (an example is provided in the Appendix below).

 "Derivative Works" shall mean any work, whether in Source or Object form, that is based on (or derived from) the Work and for which the editorial revisions, annotations, elaborations, or other modifications represent, as a whole, an original work of authorship. For the purposes

 of this License, Derivative Works shall not include works that remain separable from, or merely link (or bind by name) to the interfaces of, the Work and Derivative Works thereof.

 "Contribution" shall mean any work of authorship, including the original version of the Work and any modifications or additions to that Work or Derivative Works thereof, that is intentionally submitted to Licensor for inclusion in the Work by the copyright owner or by an individual or Legal Entity authorized to submit on behalf of the copyright owner. For the purposes of this definition, "submitted" means any form of electronic, verbal, or written communication sent to the Licensor or its representatives, including but not limited to communication on electronic mailing lists, source code control systems, and issue tracking systems that are managed by, or on behalf of, the Licensor for the purpose of discussing and improving the Work, but excluding communication that is conspicuously marked or otherwise designated in writing by the copyright owner as "Not a Contribution."

 "Contributor" shall mean Licensor and any individual or Legal Entity on behalf of whom a Contribution has been received by Licensor and subsequently incorporated within the Work.

- 2. Grant of Copyright License. Subject to the terms and conditions of this License, each Contributor hereby grants to You a perpetual, worldwide, non-exclusive, no-charge, royalty-free, irrevocable copyright license to reproduce, prepare Derivative Works of, publicly display, publicly perform, sublicense, and distribute the Work and such Derivative Works in Source or Object form.
- 3. Grant of Patent License. Subject to the terms and conditions of this License, each Contributor hereby grants to You a perpetual, worldwide, non-exclusive, no-charge, royalty-free, irrevocable (except as stated in this section) patent license to make, have made, use, offer to sell, sell, import, and otherwise transfer the Work, where such license applies only to those patent claims licensable by such Contributor that are necessarily infringed by their Contribution(s) alone or by combination of their Contribution(s) with the Work to which such Contribution(s) was submitted. If You institute patent litigation against any entity (including a cross-claim or counterclaim in a lawsuit) alleging that the Work or a Contribution incorporated within the Work constitutes direct or contributory patent infringement, then any patent licenses granted to You under this License for that Work shall terminate as of the date such litigation is filed.
- 4. Redistribution. You may reproduce and distribute copies of the Work or Derivative Works thereof in any medium, with or without modifications, and in Source or Object form, provided that You

meet the following conditions:

- (a) You must give any other recipients of the Work or Derivative Works a copy of this License; and
- (b) You must cause any modified files to carry prominent notices stating that You changed the files; and
- (c) You must retain, in the Source form of any Derivative Works that You distribute, all copyright, patent, trademark, and attribution notices from the Source form of the Work, excluding those notices that do not pertain to any part of the Derivative Works; and
- (d) If the Work includes a "NOTICE" text file as part of its distribution, then any Derivative Works that You distribute must include a readable copy of the attribution notices contained within such NOTICE file, excluding those notices that do not pertain to any part of the Derivative Works, in at least one of the following places: within a NOTICE text file distributed as part of the Derivative Works; within the Source form or documentation, if provided along with the Derivative Works; or, within a display generated by the Derivative Works, if and wherever such third-party notices normally appear. The contents of the NOTICE file are for informational purposes only and do not modify the License. You may add Your own attribution notices within Derivative Works that You distribute, alongside or as an addendum to the NOTICE text from the Work, provided that such additional attribution notices cannot be construed as modifying the License.

 You may add Your own copyright statement to Your modifications and may provide additional or different license terms and conditions for use, reproduction, or distribution of Your modifications, or for any such Derivative Works as a whole, provided Your use, reproduction, and distribution of the Work otherwise complies with the conditions stated in this License.

- 5. Submission of Contributions. Unless You explicitly state otherwise, any Contribution intentionally submitted for inclusion in the Work by You to the Licensor shall be under the terms and conditions of this License, without any additional terms or conditions. Notwithstanding the above, nothing herein shall supersede or modify the terms of any separate license agreement you may have executed with Licensor regarding such Contributions.
- 6. Trademarks. This License does not grant permission to use the trade names, trademarks, service marks, or product names of the Licensor,

 except as required for reasonable and customary use in describing the origin of the Work and reproducing the content of the NOTICE file.

- 7. Disclaimer of Warranty. Unless required by applicable law or agreed to in writing, Licensor provides the Work (and each Contributor provides its Contributions) on an "AS IS" BASIS, WITHOUT WARRANTIES OR CONDITIONS OF ANY KIND, either express or implied, including, without limitation, any warranties or conditions of TITLE, NON-INFRINGEMENT, MERCHANTABILITY, or FITNESS FOR A PARTICULAR PURPOSE. You are solely responsible for determining the appropriateness of using or redistributing the Work and assume any risks associated with Your exercise of permissions under this License.
- 8. Limitation of Liability. In no event and under no legal theory, whether in tort (including negligence), contract, or otherwise, unless required by applicable law (such as deliberate and grossly negligent acts) or agreed to in writing, shall any Contributor be liable to You for damages, including any direct, indirect, special, incidental, or consequential damages of any character arising as a result of this License or out of the use or inability to use the Work (including but not limited to damages for loss of goodwill, work stoppage, computer failure or malfunction, or any and all other commercial damages or losses), even if such Contributor has been advised of the possibility of such damages.
- 9. Accepting Warranty or Additional Liability. While redistributing the Work or Derivative Works thereof, You may choose to offer, and charge a fee for, acceptance of support, warranty, indemnity, or other liability obligations and/or rights consistent with this License. However, in accepting such obligations, You may act only on Your own behalf and on Your sole responsibility, not on behalf of any other Contributor, and only if You agree to indemnify, defend, and hold each Contributor harmless for any liability incurred by, or claims asserted against, such Contributor by reason of your accepting any such warranty or additional liability.

#### END OF TERMS AND CONDITIONS

APPENDIX: How to apply the Apache License to your work.

 To apply the Apache License to your work, attach the following boilerplate notice, with the fields enclosed by brackets "[]" replaced with your own identifying information. (Don't include the brackets!) The text should be enclosed in the appropriate comment syntax for the file format. We also recommend that a file or class name and description of purpose be included on the same "printed page" as the copyright notice for easier identification within third-party archives.

Copyright [yyyy] [name of copyright owner]

 Licensed under the Apache License, Version 2.0 (the "License"); you may not use this file except in compliance with the License. You may obtain a copy of the License at

http://www.apache.org/licenses/LICENSE-2.0

 Unless required by applicable law or agreed to in writing, software distributed under the License is distributed on an "AS IS" BASIS, WITHOUT WARRANTIES OR CONDITIONS OF ANY KIND, either express or implied. See the License for the specific language governing permissions and limitations under the License. Apache Commons CLI Copyright 2001-2015 The Apache Software Foundation

This product includes software developed at The Apache Software Foundation (http://www.apache.org/).

# **1.153 findbugs-jsr305 1.3.9**

### **1.153.1 Available under license :**

No license file was found, but licenses were detected in source scan.

/\*

- \* Copyright (c) 2005 Brian Goetz
- \* Released under the Creative Commons Attribution License
- \* (http://creativecommons.org/licenses/by/2.5)
- \* Official home: http://www.jcip.net
- \*/

Found in path(s):

\* /opt/ws\_local/PERMITS\_SQL/1010092589\_1591857556.34/0/jsr305-1-3-9 jar/javax/annotation/concurrent/GuardedBy.java

\* /opt/ws\_local/PERMITS\_SQL/1010092589\_1591857556.34/0/jsr305-1-3-9-

jar/javax/annotation/concurrent/NotThreadSafe.java

\* /opt/ws\_local/PERMITS\_SQL/1010092589\_1591857556.34/0/jsr305-1-3-9-

jar/javax/annotation/concurrent/Immutable.java

# **1.154 apache-xalan-java 2.7.2**

### **1.154.1 Available under license :**

Apache License

Version 2.0, January 2004

#### http://www.apache.org/licenses/

#### TERMS AND CONDITIONS FOR USE, REPRODUCTION, AND DISTRIBUTION

1. Definitions.

"License" shall mean the terms and conditions for use, reproduction, and distribution as defined by Sections 1 through 9 of this document.

"Licensor" shall mean the copyright owner or entity authorized by the copyright owner that is granting the License.

"Legal Entity" shall mean the union of the acting entity and all other entities that control, are controlled by, or are under common control with that entity. For the purposes of this definition, "control" means (i) the power, direct or indirect, to cause the direction or management of such entity, whether by contract or otherwise, or (ii) ownership of fifty percent (50%) or more of the outstanding shares, or (iii) beneficial ownership of such entity.

"You" (or "Your") shall mean an individual or Legal Entity exercising permissions granted by this License.

"Source" form shall mean the preferred form for making modifications, including but not limited to software source code, documentation source, and configuration files.

"Object" form shall mean any form resulting from mechanical transformation or translation of a Source form, including but not limited to compiled object code, generated documentation, and conversions to other media types.

"Work" shall mean the work of authorship, whether in Source or Object form, made available under the License, as indicated by a copyright notice that is included in or attached to the work (an example is provided in the Appendix below).

"Derivative Works" shall mean any work, whether in Source or Object form, that is based on (or derived from) the Work and for which the editorial revisions, annotations, elaborations, or other modifications represent, as a whole, an original work of authorship. For the purposes of this License, Derivative Works shall not include works that remain separable from, or merely link (or bind by name) to the interfaces of, the Work and Derivative Works thereof.

"Contribution" shall mean any work of authorship, including the original version of the Work and any modifications or additions to that Work or Derivative Works thereof, that is intentionally submitted to Licensor for inclusion in the Work by the copyright owner or by an individual or Legal Entity authorized to submit on behalf of the copyright owner. For the purposes of this definition, "submitted" means any form of electronic, verbal, or written communication sent to the Licensor or its representatives, including but not limited to communication on electronic mailing lists, source code control systems, and issue tracking systems that are managed by, or on behalf of, the Licensor for the purpose of discussing and improving the Work, but excluding communication that is conspicuously marked or otherwise designated in writing by the copyright owner as "Not a Contribution."

"Contributor" shall mean Licensor and any individual or Legal Entity on behalf of whom a Contribution has been received by Licensor and subsequently incorporated within the Work.

2. Grant of Copyright License. Subject to the terms and conditions of this License, each Contributor hereby grants to

You a perpetual, worldwide, non-exclusive, no-charge, royalty-free, irrevocable copyright license to reproduce, prepare Derivative Works of, publicly display, publicly perform, sublicense, and distribute the Work and such Derivative Works in Source or Object form.

3. Grant of Patent License. Subject to the terms and conditions of this License, each Contributor hereby grants to You a perpetual, worldwide, non-exclusive, no-charge, royalty-free, irrevocable (except as stated in this section) patent license to make, have made, use, offer to sell, sell, import, and otherwise transfer the Work, where such license applies only to those patent claims licensable by such Contributor that are necessarily infringed by their Contribution(s) alone or by combination of their Contribution(s) with the Work to which such Contribution(s) was submitted. If You institute patent litigation against any entity (including a cross-claim or counterclaim in a lawsuit) alleging that the Work or a Contribution incorporated within the Work constitutes direct or contributory patent infringement, then any patent licenses granted to You under this License for that Work shall terminate as of the date such litigation is filed.

4. Redistribution. You may reproduce and distribute copies of the Work or Derivative Works thereof in any medium, with or without modifications, and in Source or Object form, provided that You meet the following conditions:

You must give any other recipients of the Work or Derivative Works a copy of this License; and You must cause any modified files to carry prominent notices stating that You changed the files; and You must retain, in the Source form of any Derivative Works that You distribute, all copyright, patent, trademark, and attribution notices from the Source form of the Work, excluding those notices that do not pertain to any part of the Derivative Works; and

If the Work includes a "NOTICE" text file as part of its distribution, then any Derivative Works that You distribute must include a readable copy of the attribution notices contained within such NOTICE file, excluding those notices that do not pertain to any part of the Derivative Works, in at least one of the following places: within a NOTICE text file distributed as part of the Derivative Works; within the Source form or documentation, if provided along with the Derivative Works; or, within a display generated by the Derivative Works, if and wherever such third-party notices normally appear. The contents of the NOTICE file are for informational purposes only and do not modify the License. You may add Your own attribution notices within Derivative Works that You distribute, alongside or as an addendum to the NOTICE text from the Work, provided that such additional attribution notices cannot be construed as modifying the License.

You may add Your own copyright statement to Your modifications and may provide additional or different license terms and conditions for use, reproduction, or distribution of Your modifications, or for any such Derivative Works as a whole, provided Your use, reproduction, and distribution of the Work otherwise complies with the conditions stated in this License.

5. Submission of Contributions. Unless You explicitly state otherwise, any Contribution intentionally submitted for inclusion in the Work by You to the Licensor shall be under the terms and conditions of this License, without any additional terms or conditions. Notwithstanding the above, nothing herein shall supersede or modify the terms of any separate license agreement you may have executed with Licensor regarding such Contributions.

6. Trademarks. This License does not grant permission to use the trade names, trademarks, service marks, or product names of the Licensor, except as required for reasonable and customary use in describing the origin of the Work and reproducing the content of the NOTICE file.

7. Disclaimer of Warranty. Unless required by applicable law or agreed to in writing, Licensor provides the Work (and each Contributor provides its Contributions) on an "AS IS" BASIS, WITHOUT WARRANTIES OR

CONDITIONS OF ANY KIND, either express or implied, including, without limitation, any warranties or conditions of TITLE, NON-INFRINGEMENT, MERCHANTABILITY, or FITNESS FOR A PARTICULAR PURPOSE. You are solely responsible for determining the appropriateness of using or redistributing the Work and assume any risks associated with Your exercise of permissions under this License.

8. Limitation of Liability. In no event and under no legal theory, whether in tort (including negligence), contract, or otherwise, unless required by applicable law (such as deliberate and grossly negligent acts) or agreed to in writing, shall any Contributor be liable to You for damages, including any direct, indirect, special, incidental, or consequential damages of any character arising as a result of this License or out of the use or inability to use the Work (including but not limited to damages for loss of goodwill, work stoppage, computer failure or malfunction, or any and all other commercial damages or losses), even if such Contributor has been advised of the possibility of such damages.

9. Accepting Warranty or Additional Liability. While redistributing the Work or Derivative Works thereof, You may choose to offer, and charge a fee for, acceptance of support, warranty, indemnity, or other liability obligations and/or rights consistent with this License. However, in accepting such obligations, You may act only on Your own behalf and on Your sole responsibility, not on behalf of any other Contributor, and only if You agree to indemnify, defend, and hold each Contributor harmless for any liability incurred by, or claims asserted against, such Contributor by reason of your accepting any such warranty or additional liability.

END OF TERMS AND CONDITIONS

## **1.155 selenium-edge-driver 3.3.1**

#### **1.155.1 Available under license :**

No license file was found, but licenses were detected in source scan.

// to you under the Apache License, Version 2.0 (the

// "License"); you may not use this file except in compliance

// with the License. You may obtain a copy of the License at

// http://www.apache.org/licenses/LICENSE-2.0

// software distributed under the License is distributed on an

Found in path(s):

\* /opt/cola/permits/1685982206\_1684869376.990648/0/selenium-edge-driver-3-3-1-sourcesjar/org/openqa/selenium/edge/EdgeDriver.java

\* /opt/cola/permits/1685982206\_1684869376.990648/0/selenium-edge-driver-3-3-1-sourcesjar/org/openqa/selenium/edge/EdgeOptions.java

\* /opt/cola/permits/1685982206\_1684869376.990648/0/selenium-edge-driver-3-3-1-sourcesjar/org/openqa/selenium/edge/EdgeDriverService.java

# **1.156 bouncy-castle 1.58**

### **1.156.1 Available under license :**

 $\langle$ html $\rangle$ 

<body bgcolor=#ffffff>

Copyright (c) 2000-2017 The Legion of the Bouncy Castle Inc. (http://www.bouncycastle.org)  $p$ 

Permission is hereby granted, free of charge, to any person obtaining a copy of this software and associated documentation files (the "Software"), to deal in the Software without restriction, including without limitation the rights to use, copy, modify, merge, publish, distribute, sublicense, and/or sell copies of the Software, and to permit persons to whom the Software is furnished to do so, subject to the following conditions:

 $p$ 

The above copyright notice and this permission notice shall be included in all copies or substantial portions of the Software.

 $p$ 

THE SOFTWARE IS PROVIDED "AS IS", WITHOUT WARRANTY OF ANY KIND, EXPRESS OR IMPLIED, INCLUDING BUT NOT LIMITED TO THE WARRANTIES OF MERCHANTABILITY, FITNESS FOR A PARTICULAR

PURPOSE AND NONINFRINGEMENT. IN NO EVENT SHALL THE AUTHORS OR COPYRIGHT HOLDERS **BE** 

LIABLE FOR ANY CLAIM, DAMAGES OR OTHER LIABILITY, WHETHER IN AN ACTION OF CONTRACT, TORT OR

OTHERWISE, ARISING FROM, OUT OF OR IN CONNECTION WITH THE SOFTWARE OR THE USE OR **OTHER** 

DEALINGS IN THE SOFTWARE.

</body>

</html>

 $\langle$ html $>$ 

<body bgcolor=#ffffff>

The following organisations and people have contributed to the Bouncy Castle Cryptography Package.

 $p$ 

Thanks, may your castles never deflate!

 $p$ 

Donors

 $p$ 

The following people and organisations donated financially to help with the release of 1.57:

 $2<sub>r</sub>$ 

Joop Kaashoek and Pexus LLC.

 $<$ /p>

 $p$ 

We also wish to acknowledge financial and collaborative support from  $\leq a$ 

href="https://www.cisco.com/">CISCO</a> and additional financial support from <a

href="https://www.primekey.com/">PrimeKey</a> towards developing the EST API for RFC 7030 support.

 $<$ /p>  $\langle n \rangle$ 

The following people and organisations donated financially to help with the release of 1.56:

 $\langle$ hr/ $>$ 

DidiSoft, Cotiviti, Atanas Krachev, Encryptomatic LLC, LogicalAnswersIncSupporter

 $<$ /p>  $p$ The following people and organisations donated financially to help with the release of 1.55:  $\langle$ br $/$ Digistamp, RAM NAG  $<$ /p>  $p$ The following people and organisations donated financially to help with the release of 1.54:  $\braket{\text{br}}$ Lobster GmbH  $<$ /p>

 $< p >$ 

The following people and organisations donated financially to help with the release of 1.53:

 $2<sub>tr</sub>$ 

Sheba, Ishmal Bartley, and Li-Chang Johnny Lo

 $<$ /p>

The following people and organisations donated financially to help with the release of 1.52:

 $\braket{\text{br}}$ 

lecker&#064buetterchen.de, Charles Proxy, Gunny Mills, Morgan Le Douget, Ben Whitaker, and Emilio Navarrete Lineros.

 $<$ /p>

 $p$ 

The following people and organisations donated financially to help with the release of 1.51:

 $2<sub>tr</sub>$ 

Gup & Boz @ Alki Seattle, Bytemine Gmbh, Ted Pennings, Atanas Krachev, PrimeKey Solutions AB, Martin Paljak, CorseraFri19980116, CPU Terminator, Lindsay Bradford, kares, Philius, and Aaron Anderson.

 $<$ /p>

 $p$ **Organisations** 

 $<$ ul $>$ 

<li>Holders of <a href="https://www.cryptoworkshop.com">Crypto Workshop Support Contracts</a>. Without the consulting time left over from support contracts being contributed back to working on the Bouncy Castle APIs, progress would be impossible. You know who you are!</li>

<li><a href="http://www.atlassian.com/">Atlassian Software Systems</a> donation of Confluence and JIRA licences.</li>

<li><a href="http://www.grierforensics.com/">Grier Forensics</a>, for collaborating in the development of the S/MIME Toolkit and DANE SMIMEA functionality.</li>

<li>TU-Darmstadt, Computer Science Department, RBG, for the initial

lightweight client side TLS implementation, which is based on MicroTLS. MicroTLS was developed

by Erik Tews under the supervision of Dipl.-Ing.

Henning Baer and Prof. Max Muehlhaeuser.

 $\langle$ li>

<li>TU-Darmstadt, Computer Science Department, RBG, for the initial

Post Quantum provider, which was based on the FlexiProvider. The FlexiProvider was developed

by the Theoretical Computer Science Research Group at TU-Darmstadt, Computer Science Department, RBG under the supervision of Prof. Dr. Johannes Buchmann. More information on the history of FlexiProvider can be found at: <a href="http://www.flexiprovider.de/">http://www.flexiprovider.de/</a>

 $\langle$ /li $\rangle$ 

<li>Voxeo Labs - sponsorship of the initial development of APIs for DTLS 1.0 (RFC 4347), DTLS-SRTP key negotiation (RFC 5764),

and server side TLS 1.1 (RFC 4346) and tested WebRTC compatibility. More information on Voxeo Labs can be found at <a href="http://voxeolabs.com">http://voxeolabs.com</a></li>

<li><a href="https://www.coreinfrastructure.org/">Core Infrastructure Initiative</a> - financial support towards developing the TLS API and JSSE provider that appeared in 1.56.</li>

 $\langle$ li>Additional CertPath testing and validation data from the CertPath testing tool developed by  $\langle a \rangle$ 

href="https://www.cryptosource.de">cryptosource GmbH</a> and <a href="https://www.mtg.de">media Transfer AG</a> both located in Darmstadt, Germany.</li>

 $\langle u|$ 

 $<$ /p>

People

 $\langle u|$ 

<li>Tito Pena <Fortunato.Pena&#064;AdNovum.CH> - initial RC5 implementation</li>

<li>Michael Lee <yfl&#064;mira.net> - initial RC6 implementation, MD2 implementation</li>

<li>Nuno Santos <nsantos&#064;student.dei.uc.pt> - finding toString bug in certificate object.</li>

<li>Brett Sealey <bretts&#064;mortbay.com> - fixing the missing return problem in JDKKeyFactory (affected SSLeay private keys).</li>

 $\langle$ li>Victor A. Salaman  $\langle$ salaman $\&$ #064;teknos.com> - fixing the bug in Cipher.java which caused it to ignore specified providers, fixing the bug in RSAKeyGenerator which caused keys to be occasionally produced 1 bit too small.</li>

<li>Eran Librach <eranl&#064;valicert.com> - spotting and fixing the classLoader bug that occurs if javax.crypto and the provider aren't sharing the same classpath (occurs in JDK 1.3 and greater). $\langle$ /li>

<li>Jonathan Knudsen <jonathan&#064;LearningPatterns.com> - porting

information and restrictions when using the lightweight library with the

MIDP environment.</li>

<li>Markus Niedermann <markus.niedermann&#064;softwired-inc.com> - porting

information and restrictions when using the lightweight library with the

MIDP environment.</li>

 $\langle$ li>Mike Benham  $\langle$ moxie@thoughtcrime.org> - detection and fixing of an incorrect weak key in the DES key generation support classes. Suggestions

for simplifying DESedeParameter objects. Optimisations for the Blowfish engine and BufferedBlockCipher class.</li>

<li>Soren Hilmer <hilmer&#064;mail.tele.dk> - initial implementation of

netscape certificate request classes.</li>

 $\langle$ li>Uwe Guenther  $\langle$ uwe@ cscc.de> - detection and fixing of 3 incorrect semi-weak keys in the DES key generation support classes.</li>

<li>Markus Bradtke <mab&#064;informatik.uni-kiel.de> - fixing of a logic

error in the JDKKeyStore class.</li>

<li>Waclaw Sierek <waclaw.sierek&#064;tpg.pl> - fix to setOddParity in

the DESParameter class. Assistance with adding ordering to X509 names for

certificate generation, proper processing of byte strings in the ASN1

package, further simplifications and additional classes to improve pkcs7

support, bug fixes in CertPath API.</li>

 $\langle$ li>Ly-Na Phu  $\langle$ lyna.phu&#064:init-consulting.de> - assistance in the

addition of ISO 9796-1 padding. $\langle$ li>

<li>Stefan K&ouml; psell <sk13&#064; mail.inf.tu-dresden.de> - making the jdk 1.1

version of the collections API available. For further details see

<a href="http://sourceforge.net/projects/jcf/">http://sourceforge.net/projects/jcf/</a></li>

 $\langle$ li>Carmen Bastiaans  $\langle$ cbastiaa@microbits.com.au> - fixing the improper

null pointer problem in the setting of certificates in the PKCS12 key store.</li>

<li>Tomas Gustavsson <tomasg&#064;primekey.se> - initial implementation of the AuthorityInformationAccess, SubjectKeyIdentifier, AuthorityKeyIdentifier, CRLNumber, CRLReason, CertificatePolicies,

V2TBSCertListGenerator, and X509V2CRLGenerator classes in the ASN.1 library. Additions to GeneralName class, other bug fixes in the X.509 package. Initial implementation of the CertificationRequest classes.

getRevocationReason() patch for OCSP. Patch to SemanticsInformation to prevent ClassCastException.</li>

<li>Eugen Kuleshov <euxx&#064;hotmail.com> - optimisations for Blowfish, assistance with PKCS12/keytool interoperability.

<li>Megan Woods <meganwoods&#064;sekurafile.com> - initial implementation of

ECIES.</li>

<li>Christian Geuer-Pollmann <geuerp&#064;apache.org> -

adding IV's to the AESWrap implementations. Initial implementation of

DESedeWrap.</li>

 $\langle$ li>Michael Mühle $\langle$ michael@mouling.de> - contributing the initial CertPath implementation and compatibility classes, fixing provider bug in JDK 1.1 java.security.cert.CertificateFactory compatibilty class.</li>  $\langle$ li>Michael Mansell  $\langle$ me@michaelmansell.com> - fixing the parsing of the empty DER set in the ASN.1 library.</li>

 $\langle$ li>Eike Recker  $\langle$ eike.recker@gmx.de> - fixing misspelling of provider reference for RSA/1 and RSA/2. $\langle$ /li>  $\langle$ li>Chris Southern  $\langle$ CSouthern $\&$ #064;baltimore.com> - fixing misuse of specified provider in the PKCS10 certification request class.</li>

<li>Sidney Markowitz <sidney&#064;sidney.com> - fixing null pointed exception on unknown OID in X509Name class, initial implementation of the three AES engines. $\langle$ li>

<li>Chris Kerr <ckerr&#064;filonet.ca> - initial implementation of the cms,

asn1.cms, and the mail/smime packages,

assistance in simplifying the ASN.1 package, miscellaneous other optimisations,

NIST CertPath certification test, PKIXPolicyNode class, CertPath subtree validation and policy tree construction. We also

wish to acknowledge the generosity of Filonet

Corporation for allowing Chris to make the initial cms and mail/smime packages available to us.</li>

 $\langle$ li>Mike Bean  $\langle$ mbean@lucentradius.com> - fixing the fall through bug

in the IV algorithm parameters class.</li>

<li>Martin Petraschek <e9526225&#064;student.tuwien.ac.at> - fixing ASN1

tagging so tag values up to 30 are now supported. $\langle$ li>

<li>Jess Garms <jgarms&#064;yahoo.com> - fixing 112/168 key size bug for

DESede key generation.</li>

 $\langle$ li>Mike Bremford  $\langle$ mike@big.faceless.org> - contributing the inital PKCS7 implementation. $\langle$ li>

<li>Shankar Srinivasan <ssr002&#064;yahoo.com> - S/Mime interoperability testing and debugging.</li>

 $\langle$ li>Stef Hoeben  $\langle$ ilsestef@skynet.be> - adding Montgomery multiplication to the BigInteger class. $\langle$ li>

<li>Klaudiusz Ciosk <kciosk&#064;max.com.pl> - improving the compatibility of

the SMIME package with the Sun JCE. $\langle$ /li $\rangle$ 

<li>Thomas Houtekier <Thomas.Houtekier&#064;tectrade.net> - S/Mime testing and debugging. Interoperability with

Biztalk.</li>

 $\langle$ li>Don Hillsberry  $\langle$ hillsber@dialcorp.com> - S/Mime testing and debugging. $\langle$ /li>

 $\langle$ li>Kazuo Furuya  $\langle$ kfuruya@infoteria.co.jp> - fixing root certificate chaining bug in PKCS12 key store. $\langle$ /li>  $\langle$ li>Jason Novotny  $\langle$ idnovotny &#064:lbl.gov> - initial work on the openSSL PEM processing. $\langle$ /li>

 $\langle$ li>Joel Hockey  $\langle$ joel.hockey@qsipayments.com> - initial work on the openSSL PEM processing. $\langle$ /li> <li>John Steenbruggen <JohnS&#064;geotrust.com> - fixing CertificationRequestInfo to handle cert request info objects without attribute blocks.</li>

<li>Justin Chapweske <justin&#064;chapweske.com> - ordering patch for Tiger message digest.</li>

<li>John Serock <jserock&#064;hotmail.com> - fixing null pointer exception

in constructor for ExtendedKeyUsage. Fixing of base OID bug in KeyPurposeId.

Compliance of KeyUsage extension return value with security API.</li>

<li>Sascha Weinreuter <Sascha.Weinreuter&#064;cit.de> - fixed SMIME saveChanges() bug.</li>

<li>Andre Wehnert <aw5&#064;mail.inf.tu-dresden.de> - fixing key schedule problem in RC5-64, fixing buffer cleaning issue in buffered block cipher.</li>

<li>Luigi Lo Iacono <lo\_iacono&#064;nue.et-inf.uni-siegen.de> - adding SIC

mode to the blockciphers in the provider.</li>

<li>Tim Sakach <tsakach&#064;certivo.net> - SMIME v2 compatibility patches.</li>

 $\langle$ li>Marcus Povey  $\langle$ mpovey @brookes.ac.uk> - adding the PGP mode to the lightweight API and the provider.</li>

<li>Sebastian Clau&szlig; <sc2&#064;inf.tu-dresden.de> - adding randomness setting to the certificate and CRL generators.</li>

<li>Nicolas Bielza <nicolas.bielza&#064;alligacom.com> - isolating the tagging bug in the ASN.1 library that was misrepresenting some ASN.1 constructed data types. Contributions to the streaming S/MIME classes.</li>

<li>Casey Marshall <rsdio&#064;metastatic.org> - fixing the clone problem with Macs in the clean room JCE.

<li>Rick Zeldes <rick.zeldes&#064;eds.com> - initial code for CMS/SMIME CompressedData.</li>

<li>Jarek Gawor <gawor&#064;mcs.anl.gov> - fixing ASN.1 sequence unpacking in BasicConstraints constructor.</li>

<li>Brett Neumeier <random&#064;rnd.cx> - patch to OriginatorIdentifierOrKey object, improvements to encoders package, introduction of UrlBase64.</li>

<li>Graham Coles <graham.coles&#064;retail-logic.com> - patch to isParityAdjusted in DESKeySpec.</li>

<li>J&ouml;rn von Kattch&eacute;e <J.Kattchee&#064;seeburger.de> - patch to SMIMEGenerator for preventing class cast exceptions with BodyParts containing Multipart objects.</li>

<li>Matteo Artuso <matartuso&#064;libero.it> - picking up the possible overead in ASN1InputStream.</li>

<li>Julian Morrison <julian&#064;extropy.demon.co.uk> - spotting the slow down

in Diffie-Hellman key generation.</li>

<li>Elmar Sonnenschein <eso&#064;esomail.de> - fix to long conversion in clean room SecureRandom.</li>

 $\langle$ li>Jörn Schwarze  $\langle$ JSchwarze@ulc.de> - Locale fix for the clean room JCE. $\langle$ /li>

 $\langle$ li>Bryan Lovquist  $\langle$ bkl@cps.com.au> - Other provider compatibility fixes for CMS signing. $\langle$ /li>

<li>Artem Portnoy <Artem\_Portnoy&#064;ibi.com> - generalisations for CMSProcessableBodyPart in S/MIME. Header fix for mime messages.</li>

<li>Michael H&auml;usler <haeusler&#064ponton-consulting.de> - missing OID update for SHA1 with RSA Signature.</li>

 $\langle$ li>Johan Seland  $\langle$ johans&#064netfonds.no> - general toString for BigInteger class. $\langle$ /li>

<li>Johannes Nicolai <johannes.nicolai&#064novosec.com> - further enhancements to OCSP response generation, fix to CertificateID issuer.</li>

 $\langle$ li>Marc Doberva  $\langle$ marc.doberva&#064ilex-si.com> - help in isolating the JSSE/BC RSA key issue. $\langle$ /li>

<li>Jan Dvorak <jan.dvorak&#064mathan.cz> - initial implementation of the light weight Null block cipher.</li>

<li>Joe Cohen <jcohen&#064forumsys.com> - converting the ArrayOutOfBoundsException in DERInputStream into what it should have been. $\langle$ li $\rangle$ 

 $\langle$ li>Chris Long $\langle$ aclong&#064ece.cmu.edu> - adding public key decoding to PEMReader. $\langle$ li>

<li>Hes Siemelink<hes&#064izecom.com> - findIssuer fix for CertPathBuilder, toMimeMessage converter for Mail
API, getSize() fix for zero length messages in SMIMEMessage.</li>

<li>Stefan Puiu<stefanpuiuro&#064yahoo.com> - initial implementation V3 policy mapping, policy qualifier objects in ASN.1 X.509 package.</li>

<li>Kaiser Yang <kaiseryang&#064;yahoo.com> - Finding BigInteger loop problem in prime generation.</li> <li>Jiri Urbanec <jiri.urbanec&#064logicacmg.com> - patch to fix defect in DERBMPString.equals().</li>  $\langle$ li>Justin Kolb  $\langle$ jkolb&#064pristx.com> - patch to DSA signature generation in OpenPGP. Fix for the unexpected "Unexpected end of ZLIB input stream" exception.</li>

<li>Ralf Hauser <ralfhauser&#064gmx.ch> - patch to exception handling in PublicKeyRing, PEMReader, 1.4 build script, X509 Certificate Factory, CertPathValidatorUtilities, fromAddress null check in SignedMailValidator.</li> <li>Michal Dvorak <M\_Dvorak&#064kb.cz> - getNextUpdate patch for OCSP SingleResp.</li>

<li>Klaus Greve Fiorentini <Klaus&#064cpqd.com.br> - array fix in PGP PublickKeyEncSessionPacket.</li> <li>Olivier Refalo <Olivier\_Refalo&#064fpl.com> - null pointer exception fix for JDK 1.3 CMSSignedData objects.</li>

<li>Mariusz Bandola <mariusz.bandola&#064cryptotech.com.pl> - patch to DERGeneralizedTime. Compliance patch for OCSP TBSRequest class. Patch to X509Name for delaing with general objects in sequences.</li> <li>Brien Oberstein <br />brien.oberstein&#064transacttools.net> - patch to S2K algorithm in OpenPGP, initial PGP version 3 secret key support, initial PGP version 3 signature generation, RIPEMD160 addition to PGPUtil.</li>  $\langle$ li>Ian Haywood  $\langle$ ian&#064haywood.bpa.nu> - addition of getSignatureType to PGPSignature. $\langle$ /li>  $\langle$ li>Jonathan Edwards  $\langle$ s34gull&#064mac.com> - initial support for reading multiple rings from a PGP key  $file$   $\lt$ /li $>$ 

<li>Andrew Thornton <andrew&#064caret.cam.ac.uk> - patch for RSA PUBLIC KEY in PEMReader.</li>  $\langle$ li>Gregor Leander  $\langle g \rangle$ l&#064bos-bremen.de> - initial parsing of multiple sequence entries in an X.500 Name. $\langle h \rangle$ li <li>Antoon Bosselaers <Antoon.Bosselaers&#064esat.kuleuven.ac.be> - help with RipeMD320 implementation.</li>

<li>Peter Sylvester <Peter.Sylvester&#064edelweb.fr> - improvements to the ASN.1 BasicConstraints object.</li>  $\langle$ li>Doug  $\langle$ ummmmm $\&$ #064myrealbox.com> - addition of isEncryptionKey method to OpenPGP public keys. $\langle$ li> <li>Francois Staes <fstaes&#064netconsult.be> - improvements to DEBitString, DERGeneralizedTime and initial implimentation of DERGeneralString, addition of settable signed content info to CMSSignedDataGenerator, patch to DH key agreement.</li>

<li>W.R. Dittmer <wdittmer&#064cs.vu.nl> - patch to decoding of SignatureCreationTime in BCPG. Patch to PGPKeyPair to fix nullpointer exception.</li>

 $\langle$ li>Perez Paz Luis Alberto  $\langle$ laperez&#064banxico.org.mx> - patch to use of BitString in X.500 name. $\langle$ li> <li>James Wright <James\_Wright&#064harte-hanks.com> - patches for dealing with "odd" ArmoredInputStreams.</li>

<li>Jim Ford <jim&#064muirford.com> - patch to PGPSecretKey to avoid null pointer exception on encoding secret keys, comments on KeyExpirationTime, getBitStrength for ElGamal keys. Signature creation time patch for newly created v4 signatures. $\langle$ li>

 $\langle$ li>Michael Hausler  $\langle$ haeusler &#064ponton-consulting.de> - extra aliases for provider. $\langle$ /li>

<li>Sai Pullabhotla <psai&#064linoma.com> - fix to PGP compressed data generator to improve compression levels. Performance improvements for KeyBasedLargeFileProcessor.</li>

<li>Joseph Miller <joseph&#064digiweb.net.nz> - addition of ZeroBytePadding.</li>

 $\langle$ li>Lars  $\langle$ xyz&#064sagemdenmark.dk> - patch to explicit padded mode for CBC block cipher MAC. $\langle$ /li>

 $\langle$ li>Jeroen van Vianen  $\langle$ jeroen&#064vanvianen.nl> - the Signed and Encrypted mail example. $\langle$ li>

<li>Jun Sun <JSun&#064diversinet.com> - patch to SecureRandom to work around problem in wtk 1.0.4 and wtk  $2.1 \times$ /li $>$ 

<li>Petr Dukem <pdukem&#064email.cz> - patch to CMSSignedDataGenerator to allow it to work with PKCS11 providers.</li>

 $\langle$ li>Filipe Silva  $\langle$ filipe.silva&#064 wedoconsulting.com> - patch to fix overead issue in BCPGInputStream. $\langle$ li>

<li>Alpesh Parmar <alps&#064linuxmail.org> - patch for class cast problem in PGPPublicKey.getSignatures().</li> <li>Jay Gengelbach <jgengelbach&#064webmethods.com> - patch to fix isSigningKey in PGPSecretKey class,

patch to hashedPackets in PGP signatureGenerator, initial cut for indefinite length output.</li>

<li>Doug <doug&#064tigerprivacy.com> - public key ring patches for ElGamal Signatures, problem key ring data.</li>

 $\langle$ li>Matthew Mundy  $\langle$ mmundy1&#064umbc.edu> - infinite loop prevention patch to

PKCS5S2ParametersGenerator.</li>

<li>Tom Cargill <cargill&#064profcon.com> - spelling patch in provider.</li>

<li>Breitenstrom Christian <C.Breitenstrom&#064t-systems.com> - compatibility patch to SignaturePacket, DetachedSignatureProcessor.</li>

 $\langle$ li>Zanotti Mirko <zanotti&#064cad.it> - patch to ordered equality test for X509Name. $\langle$ li>

<li>Nicola Scendoni <nscendoni&#064babelps.it> - patch to add sorting to CertPath validation.</li>

<li>Ville Skytt&auml; <ville.skytta&#064iki.fi> - patch to CRLDistPoint for cRLIssuer field. KeyStore compliance on add patches. DiffieHellman patch for provider compliance. Support for PEM object "TRUSTED

CERTIFICATE". Exception handling patch in PEMReader. JavaDoc clean up.</li>

<li>Bruce Gordon <bruce.gordon&#064savvis.net> - patch to secret key creation encoding NullPointerException in OpenPGP, speed up for BCPGInputStream.</li>

<li>Miles Whiteley <Miles.Whiteley&#064savvis.net> - "223" fix for BCPGInputStream new packets.</li> <li>Albert Moliner <amoliner&#064evintia.com> - initial TSP implementation.</li>

<li>Carlos Lozano <carlos&#064evintia.com> - initial TSP implementation, patch to SignerInformation for supporting repeated signers, initial updates for supporting repeated attributes in  $CMS.<$ /li>

<li>Javier Delgadillo <javi&#064javi.codewarp.org> - initial Mozilla PublicKeyAndChallenge classes.</li> <li>Joni Hahkala <joni.hahkala&#064cern.ch> - initial implementations of VOMS Attribute Certificate Validation, IetfAttrSyntax, and ObjectDigestInfo. We also wish to thank the <a href="http://www.eu-egee.org">EGEE project $\langle a \rangle$  for making the work available. $\langle A \rangle$ 

<li>Rolf Schillinger<rolf&#064sir-wum.de> - initial implementation of Attribute Certificate generation.</li> <li>Sergey Bahtin <Sergey\_Bahtin&#064yahoo.com> - fix for recovering certificate aliases in BKS and UBER key stores. Initial implementations of GOST-28147, GOST-3410, EC GOST-3410, GOST OFB mode (GOFB) and GOST-3411. $\langle$ li>

<li>Franck Leroy <Franck.Leroy&#064keynectis.com> - ANS.1 set sorting. Contributions to TSP implementation. Test vectors for Bleichenbacher's forgery attack.</li>

<li>Atsuhiko Yamanaka <ymnk&#064jcraft.com> - patch for improving use of Montgomery numbers in BigInteger library. Patch to use size of private exponent in DH parameters.  $\langle$ li>

<li>Nickolay Bolshackov <tyrex&#064reksoft.ru> - patch for class cast exception in AuthorityInformationAccess class.</li>

<li>Soren Hilmer <soren.hilmer&#064tietoenator.com> - patches for CertID with issuerSerial set in TSP implementation, additional compliance testing. $\langle$ li>

<li>Steve Mitchell <mitchell&#064intertrust.com> - patch for stateful path validator fix. Patch to allow BigInteger class to create negative numbers from byte arrays. Additions to allow different providers to be used for asymmetric/symmetric encryption in OpenPGP.

Optimisation to avoid redundant verification in path validator. Suggestion to use PKIXParameters.getSigProvider() correctly.</li>

 $\langle$ li>Dirk Eisner  $\langle$ D.Eisner&#064seeburger.de> - initial implementation of ISO 78164-4 padding. $\langle$ /li>

<li>Julien Pasquier <julienpasquier&#064free.fr> - initial implementation of attribute classes from RFC 3126. Fix to KEKIdentifier, OtherKeyAttribute parsing. Initial ContentHints class.</li>

<li>Matteo <matartuso&#064libero.it> - sequence patch to ASN1Dump.</li>

<li>Andrew Paterson <andrew.paterson &#064burnsecs.com> - patches to PGP tools, isRevoked method on PGPPublicKey.</li>

<li>Vladimir Molotkov <vladimir.n.molotkov&#064intel.com> - extensive provider exception handling compliance testing.</li>

<li>Florin Kollan <adlocflo&#064web.de> - fix to ElGamalKeyParameters equality testing.</li>

<li>Pavel Vassiliev <paulvas&#064gmail.com> - Initial GOST28147Mac implementation.</li>

<li>Tom Pesman <tom&#064tnux.net> - addition of DES-EDE encryption for RSAPrivate keys to PEMWriter.</li>

<li>Lukasz Kowalczyk <lukasz.b.kowalczyk&#064gmail.com> - patch to fix parsing issue with OpenSSL PEM based certificate requests.</li>

<li>Arndt Hasch <Arndt.Hasch&#064maxence.de> - additional fix for partial reading with new style PGP packets.</li>

 $\langle$ li>Fix Bernd (KCDP 11) $\langle$ bernd.fix&#064credit-suisse.com> - fix for 31 byte issue and exception throwing by Whirlpool.</li>

<li>David M. Lee <dmlee&#064Crossroads.com> - code for add and remove secret key in the PGPSecretKeyRing class. Additions to S/MIME and CMS unit tests.</li>

<li>Mike Dillon <md5&#064embody.org> - additional checks for PGP secret and public key construction, patches to copyWithNewPassword.</li>

<li>tu-vi cung <t2cung&#064hotmail.com> - patch for out of bounds problem in getDecoderStream method.</li> <li>Chris Schultz <cschultz&#064gmail.com> - fix for InputStream constructor for

X509V2AttributeCertificate.</li>

<li>David M. Lee <dmlee&#064Crossroads.com> - implementation assistance with streaming CMS classes.</li> <li>Joel Rees <rees&#064ddcom.co.jp> - fix to correct getOID methods from returning same set on X.509 attribute certificates.</li>

<li>Francesc Sau <francesc.sau&#064partners.netfocus.es> - micro fix for tsp Accuracy class.</li>

<li>Larry Bugbee <br/>sugbee &#064mac.com> - initial ECNR implementation.</li>

<li>Remi Blancher <Remi.Blancher&#064keynectis.com> - Contributions to TSP implementation. Initial implementation of RFC 3739 and ICAO ASN.1 classes.</li>

<li>Brian O'Rourke <brianorourke&#064gmail.com> - patch for signature creation time override in OpenPGP.</li> <li>Andreas Schwier <andreas.schwier&#064cardcontact.de> - initial implementation of ISO9797 MAC Algorithm 3, addition of DES-EDE 64 MAC to the provider, fix to EC point encoding, addition of EC and RSA-PSS OIDs to CMS, addition of AES-CMAC and DESede-CMAC to JCE provider.</li>

<li>David Josse <david.josse&#064transacttools.net> - Patch for trailer function in version 2 signature packets.</li> <li>Kishimoto Kazuhiko <kazu-k&#064hi-ho.ne.jp> - RFC 3280 updates to policy processing in the CertPath validator. Additional test data not covered by NIST.</li>

<li>Lawrence Tan <lwrnctan&#064gmail.com&gt - Large field OID sample test data. Missing key types in JDKKeyFactory.</li>

<li>Carlos Valiente <superdupont&#064gmail.com> - Addition of CRL writing to the PEMWriter class.</li> <li>Keyon AG, Martin Christinat, <a href="http://www.keyon.ch">http://www.keyon.ch</a> - fixing incorrect ASN.1 encoding of field elements in X9FieldElement class.</li>

<li>Olaf Keller, <olaf.keller.bc&#064bluewin.ch> - initial implementation of the elliptic curves over binary fields F2m. Additional tests and modifications to elliptic curve support for both F2m and Fp. Performance improvements to F2m multiplication. Initial implementation of WNAF/WTNAF point multiplication. Improvement to k value generation in ECDSA.</li>

<li>J&ouml;rg Eichhorn <eichhorn&#064ponton-consulting.de> - patch to fix EOF read on SharedFileInputStream, support for F2m compression.</li>

<li>Karsten Ohme <widerstand&#064t-online.de> - initial check against for out of range data on non byte aligned RSA keys. Addition of equals/hashCode on ECCurve.Fp. Additional curve type support for Fp, contributions to F2m compression. F2m decoding for ECPointUtil. Infinity fix and prime192v2 fix for Fp. Extra validation for RSA key creation. Fix to name typos for some OpenSSL key generators. RFC-1779 table, improved RFC 2253 compliance for X509Name. Additional constructor validation for X.509/ESS ASN.1 classes. Validation for

Printable, IA5, and Numeric Strings.

Support for surrogate pairs in DERUTF8String, DER UTF8 test. Additional X.509 name attributes for ISIS-MTT, RFC 3039, addition of indirect CRL support, initial X509 LDAP CertStore implementation, CertificatePair class, and X509CertificatePair class. Contributions to X509Store/Parser infrastructure and design.

CertPath support for implicit DSA parameters and a range of NameConstraints. Addition of support for V1 attribute certificates and attribute certificate path validation. Initial classes for ASN.1 ISIS-MTT support. Enhancements for improving compliance with the NIST CertPath tests.</li>

<li>Carlos Lozano Ruiz <carlos&#064tradise.com> - patch for <ctrl><m> only handling in CRLFOutputStream.</li>

 $\langle$ li>John Alfred Prufrock  $\langle$ i.a.prufrock $\&$ #064gmail.com> - mods to GOST-3411 and MD2 to support ExtendedDigest.</li>

<li>Stefan Neusatz Guilhen <sneusatz&#064gmail.com> - initial version of RoleSyntax, improvements to AttributeCertificateHolder and AttributeCertificateIssuer.</li>

<li>Marzio Lo Giudice <marzio.logiudice&#064gmail.com> - fix to endianess in KDF2BytesGenerator, additional KDF2 tests.</li>

<li>Georg Lippold <georg.lippold&#064gmx.de> - initial implementation of NaccacheStern cipher.</li>

<li>Chris Viles <chris\_viles&#064yahoo.com> - fix to SignatureSubpacket critical bit setting.</li>

<li>Pasi Eronen <Pasi.Eronen&#064nokia.com> - extra toString() support for ASN.1 library. Initial patch for large OID components.</li>

<li>Lijun Liao <lijun.liao&#064rub.de> - performance enhancements for SHA family of digests. Bug report and patch for blank line handling in ArmoredInputStream.</li>

 $\langle$ li>Maria Ivanova  $\langle$ maria.ivanova&#064gmail.com> - support for tags > 30 in ASN.1 parsing. $\langle$ /li>

<li>Armin H&auml;berling <arminha&#064student.ethz.ch> - first cut of internationalisation, initial PKIX validation classes.</li>

<li>Marius Schilder <mschilder&#064google.com> - main set of test vectors for Bleichenbacher's forgery attack.</li>

 $\langle$ li>Xavier Le Vourch  $\langle x \rangle$ xavier  $\&$ #064brittanysoftware.com> - general code clean ups. $\langle$ /li>

<li>Erik Tews <e\_tews&#064cdc.informatik.tu-darmstadt.de> - initial threaded random seed generator, constanttime PKCS#1.5 decoding</li>

<li>Thomas Dixon <reikomusha&#064gmail.com> - initial implementations of TEA/XTEA, Salsa20, ISAAC, and Noekeon. XTEA enhancements.</li>

<li>Frank Cornelis <info&#064frankcornelis.be>- addition of crlAccessMethod in X509ObjectIdentifiers.</li> <li>Rui Joaquim <rjoaquim&#064cc.isel.ipl.pt> - initial implementation of RSA blinding for signatures.</li> <li>David Stacey <DStacey&#064allantgroup.com> - addition of trust packet checking on revocation signatures in PGPSecretKeyRing.</li>

<li>Martijn Brinkers <list&#064mitm.nl> - better exception handling in CMS enveloping, "just in time" modifications for CRL and Sequence evaluation.</li>

<li>Julius Davies <juliusdavies&#064gmail.com> - additional modes and algorithm support in PEMReader</li> <li>Matthias <g&#064rtner.de> - GnuPG compatibility changes for PBEFileProcessor.</li>

<li>Olga K&auml;thler <olga.kaethler&#064hjp-consulting.com> - initial implementation of TeleTrusT EC curves, additional ISO 9797 MACs, contributions to EAC OIDs, addition of EAC algorithms to CMS Signing.</li>

 $\langle$ li>Germano Rizzo  $\langle$ germano.rizzo&#064gmail.com> - initial implementation of CMac, EAX, HC-128, and HC-256, optimisations for Salsa20.</li>

 $\langle$ li>Núria Marí  $\langle$ numaa&#064hotmail.com> - patch for alternate data type recoginition in CMSSignedDataParser.</li>

 $\langle$ li>Janis Schuller  $\langle$ js&#064tzi.de> - addition of NotationData packets for OpenPGP. $\langle$ /li>

<li>Michael Samblanet <mike&#064samblanet.com> - patches towards improved Sun/default provider support in  $CMS.<$ /li>

 $\langle$ li>Mike StJohns  $\langle$ mstjohns&#064 $\langle$ comcast.net $\rangle$  - patches for supporting empty subject in X.509 certificate generation, noneWithECDSA.</li>

<li>Ramon Keller <ramon.keller&#064gmx.ch> - patch to deal with null revocations return from other CRL in X509V2CRLGenerator.</li>

<li>Mark Nelson <mark&#064nbr.com> - correction to excluded DN in name constraints processing for PKIX processing.</li>

 $\langle$ li>Eugene Golushkov  $\langle$ eugene\_gff&#064ukr.net> - mask fix to single byte read in TlsInputStream. $\langle$ li> <li>Julien Pasquier <julienpasquier&#064free.fr> - additional classes for supporting signature policy and signer certificates in the ASN.1 esf and ess libraries.</li>

 $\langle$ li>Peter Knopp  $\langle$ pknopp&#064mtg.de> - fix for named curve recognition in ECGOST key generation. $\langle$ li>  $\langle$ li>Jakub Gwozdz  $\langle$ gwozdziu&#064rpg.pl> - addition of getTsa() to TimeStampTokenInfo. $\langle$ li>

<li>Bartosz Malkowski <br/>bmalkow&#064tigase.org> - initial implementation of VMPC cipher, VMPCRandomGenerator, VMPCMac.</li>

<li>Tal Yacobi <tal.yacobi&#064octavian-tech.com> - fix for issue in OpenPGP examples [#BJA-55].</li>

<li>Massimiliano Ziccardi <massimiliano.ziccardi&#064gmail.comt> - support for counter signature reading in CMS API, update for multiple counter signature attributes.</li>

<li>Andrey Pavlenko <andrey.a.pavlenko&#064gmail.com> - security manager patch for PKCS1Encoding property check.</li>

<li>Mike StJohns <mstjohns&#064comcast.net> - updates to KeyPurposeId</li>

<li>J Ross Nicoll <jrn&#064jrn.me.uk> - improved exception handling for getInstance() in ASN.1 library.</li> <li>Matthew Stevenson <mavricknz&#064yahoo.com> - patch to construtor for CRMF CertSequence.</li>  $\langle$ li>Gabriele Contini  $\langle$ gcontini&#064hotpop.com> - identified a bug in ASN.1 library with handling of unterminated NDEF's.</li>

<li>Roelof Naude <roelof.naude&#064epiuse.com> - patch for TLS client to send empty client certs in response to HP\_CERTIFICATE\_REQUEST.</li>

<li>Patrick Peck <peck&#064signaturen.at> - identified problem with DERApplicationSpecific and high tag numbers in ASN.1 library.</li>

<li>Michael LeMay <lemaymd&#064lemaymd.com> - identified problem with EAX [#BJA-93].</li> <li>Alex Dupre <ale&#064FreeBSD.org> - fix to use of Signature rather than SignatureSpi in provider [#BJA-90]. Addition of null provider use to SignedPublicKeyAndChallenge and PKCS10CertificationRequest [#BJA-102]</li> <li>Michael Schoene <michael&#064sigrid-und-michael.de> - fix of improper handling of null in ExtendedPKIXParameters.setTrustedACIssuers(), check for V2 signingCertificate attribute in TimeStampResponse.validate().</li>

<li>Ion Larra&ntilde;aga <ilarra&#064s21sec.com> fix to default partial packet generation in BCPGOutputStream.</li>

<li>Bob Kerns <br/> <br/>chob.kerns&#064positscience.com> fix to hashCode for X509CertificateObject.</li>

<li>Stefan Meyer <stefan.meyer&#064ewe.de> backport for PKIXCertPathValidotor and SMIMESignedMailReviewer.</li>

<li>Robert J. Moore <Robert.J.Moore&#064allanbank.com> speedups for OpenPGPCFB mode, clean room JCE patches.</li>

 $\langle$ li>Rui Hodai  $\langle$ rui&#064po.ntts.co.jp> speed ups for Camellia implementation, CamelliaLightEngine. $\langle$ /li>  $\langle$ li>Emir Bucalovic  $\langle$ emir.bucalovic&#064mail.com> initial implementation of Grain-v1 and Grain-128. $\langle$ li> <li>Torbjorn Svensson <tobbe79&#064gmail.com> initial implementation of Grain-v1 and Grain-128.</li>

<li>Paul FitzPatrick <bouncycastle\_pfitz&#064fitzpatrick.cc> error message fix to X509LDAPCertStoreSpi, comparison fix to BCStrictStyle.</li>

<li>Henrik Andersson <k.henrik.andersson&#064gmail.com> addition of UniqueIssuerID to certificate generation.</li>

<li>Cagdas Cirit <cagdascirit&#064gmail.com> subjectAlternativeName fix for x509CertStoreSelector.</li>

<li>Harakiri <harakiri\_23&#064yahoo.com> datahandler patch for attached parts in SMIME signatures.</li> <li>Pedro Henriques <pmahenriques&#064gmail.com> explicit bounds checking for DESKeyGenerator, code simplification for OAEPEncoding.</li>

<li>Lothar Kimmeringer <job&#064kimmeringer.de> verbose mode for ASN1Dump, support for DERExternal.</li>

<li>Richard Farr <rfarr.se&#064gmail.com> initial SRP-6a implementation.</li>

 $\langle$ li>Thomas Castiglione  $\langle$ castiglione&#064au.ibm.com> patch to encoding for CRMF OptionalValidity. $\langle$ li>

<li>Elisabetta Romani <eromani&#064sogei.it> patch for recognising multiple counter signatures.</li>

<li>Robin Lundgren <r737lundgren&#064gmail.com> CMPCertificate constructor from X509CertificateStructure  $fix$  $\langle$ li $\rangle$ 

 $\langle$ li>Petr Kadlec  $\langle$ mormegil&#064 $\langle$ centrum.cz> fix to sign extension key and IV problem in HC-128, HC-256. $\langle$ /li> <li>Andreas Antener <antener\_a&#064gmx.ch> fix to buffer reset in AsymmetricBufferedBlockCipher.</li> <li>Harendra Rawat <hsrawat&#064yahoo.com> fix for BERConstructedOctetString.</li>

<li>Rolf Lindemann <lindemann&#064trustcenter.de> patch for PKCS12 key store to support more flexible attribute specifications [#BMA-42].</li>

 $\langle$ li>Alex Artamonov  $\langle$ alexart.home&#064gmail.com> name look up patch for GOST-2001 parameters. $\langle$ /li> <li>Mike Lyons <mlyons&#064layer7tech.com> work arounds for EC JDK bug 6738532 and JSSE EC naming conventions.</li>

<li>Chris Cole <chris\_h\_cole&#064yahoo.com> identified a problem handling null passwords when loading a BKS keystore.</li>

 $\langle$ li>Tomas Krivanek  $\langle$ tom $\&$ #064atack.cz> added checking of Sender header to SignedMailValidator. $\langle$ /li> <li>Michael <emfau&#064t-online.de> correction of field error in getResponse method in CertRepMessage.</li> <li>Trevor Perrin <trevor&#064cryptography.com> addition of constant time equals to avoid possible timing attacks.</li>

<li>Markus Kil&aring;s <markus&#064primekey.se> several enhancements to TimeStampResponseGenerator.</li> <li>Dario Novakovic <darionis&#064yahoo.com> fix for NPE when checking revocation reason on CRL without extensions.</li>

<li>Michael Smith <msmith&#064cbnco.com> bug fixes and enhancements to the CMP and CRMF classes, initial Master List classes.</li>

 $\langle$ li>Andrea Zilio  $\langle$ andrea.zilio&#064gmail.com> fix for PEM password encryption of private keys. $\langle$ /li>

<li>Alex Birkett <alex&#064birkett.co.uk> added support for EC cipher suites in TLS client (RFC 4492) [#BJA-291].</li>

 $\langle$ li>Wayne Grant  $\langle$ waynedgrant&#064gmail.com> additional OIDs for PCKS10 and certificate generation  $support.<\langle li \rangle$ 

<li>Frank Cornelis <info&#064frankcornelis.be> additional support classes for CAdES, enhancements to OCSP classes.</li>

<li>Jan Dittberner <jan&#064dittberner.info> addHeader patch for SMIME generator.</li>

<li>Bob McGowan <boab.mcgoo&#064btinternet.com> patch to support different content and mgf digests in PSS signing.</li>

 $\langle$ li>Ivo Matheis  $\langle$ i.matheis&#064seeburger.de> fix to padding verification in ISO-9796-1. $\langle$ /li>

<li>Marco Sandrini <nessche&#064gmail.com> patch to add IV to ISO9797Alg3Mac.</li>

<li>Alf Malf <alfilmalf&#064hotmail.com> removal of unnecessary limit in CMSContentInfoParser.</li>

 $\langle$ li>Alfonso Massa  $\langle$ alfonso.massa&#064insiel.it> contributions to CMS time stamp classes. $\langle$ /li>

<li>Giacomo Boccardo <gboccardo&#064unimaticaspa.it> initial work on CMSTimeStampedDataParser.</li>

 $\langle$ li>Arnis Tartu  $\langle$ arnis&#064ut.ee> patches for dealing with OIDs with specific key sizes associated in CMS. $\langle$ li>

<li>Janusz Sikociski <J.Sikocinski&#064gdzie.pl> addition of Features subpacket support to OpenPGP API.</li> <li>Juri Hudolejev <jhudolejev&#064gmail.com> JavaDoc fix to CMSSignedDataParser.</li>

<li>Liane Velten <liane.velten&#064hjp-consulting.com> fine tuning of code for DHParameters validation.</li>

<li>Shawn Willden <swillden&#064google.com> additional functionality to PGPKeyRing.</li>

 $\langle$ li>Atanas Krachev  $\langle$ akrachev&#064gmail.com> added support for revocation signatures in OpenPGP. $\langle$ /li>

<li>Mickael Laiking <mickael.laiking&#064keynectis.com> initial cut of EAC classes.</li>

<li>Tim Buktu <tbuktu&#064hotmail.com> Initial implementation of NTRU signing and encryption.</li>  $\langle$ li>Bernd  $\langle$ rbernd&#064gmail.com> Fix for open of PGP literal data stream with UTF-8 naming. $\langle$ li> <li>Steing Inge Morisbak <stein.inge.morisbak&#064BEKK.no> Test code for lower case Hex data in PEM headers.</li>

<li>Andreas Schmid <andreas.schmid&#064tngtech.com> Additional expiry time check in PGPPublicKeys.</li> <li>Phil Steitz <phil.steitz&#064gmail.com> Final patch eliminating JCE dependencies in the OpenPGP BC classes.</li>

<li>Ignat Korchagin <ignat.korchagin&#064gmail.com> Initial implementation of DSTU-4145-2002, long hash fix for DSTU-4145-2002.</li>

<li>Petar Petrov <p.petrov&#064bers-soft.com> Testing and debugging of UTF-8 OpenPGP passwords.</li> <li>Daniel Fitzpatrick <daniel.f.nwr&#064gmail.com> Initial implementation of ephemeral key support for IES, initial implementions of RSA-KEM and ECIES-KEM, initial implementation of homogeneous projective coordinates for EC.</li>

<li>Andy Neilson <Andy.Neilson&#064quest.com>a further patches to deal with multiple providers and PEMReader.</li>

 $\langle$ li>Ted Shaw  $\langle$ xiao.xj&#064gmail.com> patch to MiscPEMGenerator for handling new PKCS10CeriticationRequests.</li>

<li>Eleriseth <Eleriseth&#064WPECGLtYbVi8Rl6Y7Vzl2Lvd2EUVW99v3yNV3IWROG8.fms> speed up for SIC/CTR mode. Provider compatibilty generalisations for EC operations.</li>

<li>Kenny Root <kenny&#064the-b.org> patch for issuerAltName, subjectAltName support in

X509CertificateObject, BaseBlockCipher.getIV() patch for AEAD.</li>

<li>Maarten Bodewes <maarten.bodewes&#064gmail.com> initial implementation of HKDF and NIST SP 800-108 MAC based KDF functions.</li>

 $\langle$ li>Philip Clay  $\langle$ pilf\_b&#064gyahoo.com> Initial implementation of J-PAKE. $\langle$ /li>

<li>Brian Carlstrom <bdc&#064carlstrom.com> compliance patches for some JCA/JCE keystore and cipher classes, miscellaneous code quality improvements, intial provider PBKDF2WithHmacSHA1 SecretKeyFactory.</li> <li>Samuel Lid&eacute;n Borell <samuel&#064primekey.se> patch to add DSTU-4145 to

DefaultSignatureAlgorithmFinder</li>

<li>Sergio Demian Lerner <sergiolerner&#064certimix.com> pointing out isInfinity issue in ECDSASigner signature verification.</li>

 $\langle$ li>Tim Whittington  $\langle$ Tim.Whittington&#064orionhealth.com> patch to remove extra init call in CMac, additional of Memoable interface for Digest classes, initial implementation of GMAC, further correctness tests for IV and reset processing in OCB, CCM, and block cipher reset. Initial implementation of Skein, XSalsa20, ChaCha, reduced round Salsa20, Threefish, and the Poly1305 MAC. Documentation updates. Added OCB support to Noekeon and CAST6 in the provider, exception testing for CTS, optimisations for CCM, provider support for AAD cipher methods, safe CipherInput/OutputStream implementations for use with AAD and subsequent bug fixes, cleanup after IDEA patent expiry, work on JCE SipHash support, optimisations for AESFastEngine, further work on EncodableDigest for SHA-2 digests, contributions to BCrypt/OpenBSDBCrypt, PGP API documentation and code quality work.</li>

<li>Marcus Lundblad <marcus.lundblad&#064primekey.se> patch for working arnound JDK jarsigner TSP bug, optional setting of IssuerSerial in TimeStampTokenGenerator, additional extensions enhancement for time stamp token generation.</li>

 $\langle$ li>Andrey Zhozhin  $\langle$ zhozhin&#064xrm.ru> patch for override of TSP SignerInfo attributes. $\langle$ /li>

<li>Sergey Tiunov <t5555d&#064gmail.com> initial cut of DVCS classes.</li>

<li>Damian Kolasa <fatfredyy&#064gmail.com> ASN1Sequence patch for class cast issue in X9Curve.</li>

<li>Ash Hughes <ashley.hughes&#064blueyonder.co.uk> patches for supporting

PGPSecretKeyRing/PGPSecretKeys encodings with empty private keys, initial code for

PGPSignatureSubpacketVector.getEmbeddedSignatures().</li>

<li>Daniel Hirscher <dev&#064daniel-hirscher.de> patch to support parsing of explicit EC parameters in PEM  $files. <$ /li $>$ 

<li>Daniele Ricci <daniele.athome&#064gmail.com> initial implementation of EC keys for OpenpPGP and RFC6637 support.</li>

<li>Matti Aarnio <matti.aarnio&#064methics.fi> tweaks to any build to remove dependence on shell scripts. Initial SM3 digest implementation, some EC related code cleanups, JavaDoc improvements for ASN.1 classes.</li> <li>Babak Najafi <br/>>bnajafi&#064akamai.com> fixes to OpenPGP NotationData to prevent truncation problems.</li> <li>Eric M&uuml;ller <eric.mueller&#064sage.de> additional standard algorithm name lookups in JcaPEMKeyConverter.</li>

<li>Mathias Herberts <Mathias.Herberts&#064gmail.com> fix to inOff usage in RFC3394WrapEngine.</li>  $\langle$ li>Daniil Ivanov  $\langle$ daniil.ivanov&#064gmail.com> addition of provider support for GOST HMAC SecretKeyFactory.</li>

<li>Daniele Grasso <daniele.grasso86&#064gmail.com> contributions to final Key calculation code for SRP6.</li> <li>Andrey Utkin <cindrhc&#064gmail.com> patch to reconstruction of ECGOST keys from PrivateKeyInfo objects in provider classes.</li>

<li>Arnis Tartu <arnis&#064ut.ee> checker for generated key vs OID in JceCMSContentEncryptorBuilder.</li> <li>AxelVDB <axel-vdb&#064riseup.net> initial implementation of Shacal2.</li>

 $\langle$ li>Roberto Tyley  $\langle$  further work on completing gradle build. $\langle$ li>

<li>Waldemar Dick <wdick&#064devmue.de> code improvement in x500 ASN.1 package.</li>

<li>Sid Steward <sid.steward&#064pdflabs.com> code improvements to ASN1Boolean.</li>

 $\langle$ li>Alex Klyubin  $\langle$ klyubin $\&$ #064google.com> AlgorithmParameters check for EC key agreement. $\langle$ li>

<li>Jonathan Gillett <gsoc.student&#064gmail.com> Initial support for block cipher IVs in IESEngine, IES MAC length check bug fix. $\langle$ li $\rangle$ 

<li>Andreas Reiter <andreas.reiter&#064iaik.tugraz.at> Reported incomplete status of CertificateVerify processing in (D)TLS server, and provided  $fix.li>$ 

<li>Kieran Miller <kieran.miller&#064gmail.com> initial implementation for RFC 5649 key wrap with padding.</li>

<li>Oliver Ehli<ehli&#064arago.de> Additional support for BSI plain ECDSA in the provider.</li>

<li>Daniel Heldt<Daniel.Heldt&#064cryptovision.com> Initial support for encodable state message digests</li>

<li>Robert Bushman <bouncycastle&#064traxel.com> Clean up of DirectKeySignature example.</li>

 $\langle$ li>Maurice Aarts $\langle$ aarts $\&$ #064 riscure.com> updated to KDF generator to follow NIST SP 800-108. $\langle$ /li>

<li>Franziskus Kiefer<https://github.com/franziskuskiefer> initial implementation of Cramer-Shoup.</li>

<li>KB Sriram<mail\_kb&#064yahoo.com> testing for odd encodings for PGP User Attribute Subpackets.</li>

<li>Marco Schulze<marco&#064nightlabs.de> Reported verification bug in GenericSigner.</li>

<li>Martin Schaef<https://github.com/martinschaef> contributed a code-cleanup patch.</li>

<li>Lijun Liao<&jun.liao&#064gmail.comgt; addition of getSignatureAlgorithmID to BasicOCSPResp.</li>

<li>dstutz<https://github.com/dstutz> added iteration count setters to PKCS#12 PBE mac/key generator builders.</li>

<li>Tobias Wich<tobias.wich&#064ecsec.de> Provided patch for TLS to work around servers sending Supported Elliptic Curves extension unexpectedly.</li>

<li>Hauke Mehrtens<hauke&#064hauke-m.de> TLS patch to add ECDHE\_ECDSA CCM ciphersuites from RFC  $7251 \times$ /li $>$ 

<li>Daniel Zimmerman<dmz&#064galois.com> Further key quality improvements to RSAKeyPairGenerator.</li> <li>Jens Kapitza&ltj.kapitza&#064schwarze-allianz.de> Iterable support in OpenPGP API, code cleanup in OpenPGP API.</li>

<li>Johan Eklund<johan&#064primekey.se> update to RFC 6960 for OCSPObjectIdentifiers.</li>

<li>nikosn<https://github.com/nikosn> Fix to encoding of EC private keys to ensure encoding matches order length.</li>

<li>Axel von dem Bruch <axel-vdb&#064riseup.net> Contributions to BCrypt/OpenBSDBCrypt, original version of Blake2bDigest.</li>

<li>Derek Atkins <derek&#064ihtfp.com> Documentation fixes to X9ObjectIdentifiers.</li>

<li>Peter Jr Halicky <peto&#064halicky.sk> Correction to notification/error message handling in SignedMailValidator.</li>

<li>lartiguePierre<https://github.com/lartiguePierre> Fix for counter signature SID in CMSSignedData.</li> <li>Thomas Belot<thomas.belot+BC&#064gmail.com> initial CertPathLoopTest for demonstrating stack overflow issue.</li>

<li>Rich DiCroce<https://github.com/rdicroce> Initial implementation of server-side TLS-SRP support. TLS API extension to support non-blocking usage.</li>

<li>Bj&ouml;rn Kautler<https://github.com/Vampire> Refinements to cert path validation (authority key addition, certificate order preservation).</li>

<li>Dominik Sch&uuml;rmann<https://github.com/dschuermann> method for returning signatures/verifications without user IDs on PGPPublicKey, method for exposing S2K in PGPSecretKey, constants for GNU protection modes in S2K classes, optional version header for armored output.</li>

 $\langle$ li>Michael  $\langle$ MSKnete&#064web.de> initial fix for bitStrength issue for OpenPGP EC keys. $\langle$ /li>

<li>Tobias Wagner <tobias.wagner&#064n-design.de> Fix SecureRandom handling in BcAsymmetricKeyWrapper [#BJA-536].</li>

<li>Sergio Giro <sgiro&#064google.com> Fixed adding of additional stores from CRL distribution point [#BJA-537]. Fixed missing null check for CRL certificate issuer [#BJA-538], removal of risky zeroisation code in PBE.java, check for salt in PBEKeys that require it. </li>

<li>bschuette<https://github.com/bschuette> Fixed typo in DefaultSignatureAlgorithmIdentifierFinder, additional methods on CMSSignedDataParser.</li>

<li>Leonard Dallot<https://github.com/dallotTazTag> Fix to S2K usage of none on changing passwords on keys without passwords originally.</li>

<li>Jan Willem Janssen <j.w.janssen+bouncycastle&#064lxtreme.nl> Support for DSAParameters in lightweight SubjectPublicKeyInfoFactory, initial content signer verifier for BC lightweight EC.</li>

<li>Sebastian Oerding <sebastian.oerding@robotron.de> Fixes to toString() in x509.CertificatePolicies.</li> <li>Kai Kramer <kai.kramer&#064gmail.com> Code to deal with orphaned chain certificates in the PKCS#12 KeyStore.</li>

 $\langle$ li>Benoit Charles  $\langle$ benoit.charles&#064opentrust.com> Fix for IES data length check on decryption. $\langle$ /li>

 $\langle$ li>Niko  $\langle$ nfink95&#064gmail.com> fix to cast issue in getOutputSize() for ECIES. $\langle$ /li>

<li>akwizgran<https://github.com/akwizgran> Fixed clone of key in Blake2bDgest copy constructor, blake2b reset issue for varient keys.</li>

<li>Matthias Edelhoff <Matthias.Edelhoff&#064cryptovision.com> BasicConstraintsValidation pathlen fix in PKIX certpath classes.</li>

 $\langle$ li>Lukasz Deputat  $\langle$ lukasz.deputat&#064gmail.com> Fixed bugs in TlsUtils read methods [#BJA-592]. $\langle$ /li> <li>Justin Ludwig <https://github.com/justinludwig> Iterator fix for PGPObjectFactory to handle stream packets at start of iterated data.</li>

<li>Andr&eacute; Berenguel <https://github.com/aberenguel> Fix to include ECNamedCurveSpec in EC AlgorithmParameterSpi</li>

<li>Slawomir Jaranowski<https://github.com/slawekjaranowski> Patch to make cipher/hash/signature name methods in PGP internal API public.</li>

<li>Andrey Vasilyev<https://github.com/andrey-vasilyev> Initial implementation of GOST R 34.11-2012.</li>  $\langle$ li>William Glanton  $\langle$ wglanton77&#064gmail.com> Fixed bug in Poly1305 [#BJA-620]. $\langle$ /li>

<li>jdvorak001<https://github.com/jdvorak001> Speed improvements for ASN.1 ObjectIdentifier cache.</li> <li>Joseph Naegele <jnaegele&#064grierforensics.com> Patch for handling multiple certificates in a DANE SMIMEA entry.</li>

<li>Andrew Bonventre<https://github.com/andybons> NullPointer patch for WNafUtil.</li>

<li>The Google Security Team (Project Wycheproof) <https://github.com/google/wycheproof> defect analysis and additional test cases for the provider.</li>

<li>Gorka Irazoqui <girazoki&#064wpi.edu> from Intel Security Center of Excellence <https://securitycenter.intel.com/> detection of the issue with AESFastEngine (CVE-2016-1000339), additional suggestions for improvement to hardening of AESEngine.</li>

<li>Joerg Senekowitsch <joerg.senekowitsch&#064veridos.com> patch to deal with hard coded boolean in EAC ECDSAPublicKey.</li>

<li>Alexandr Krivoshta <wipe&#064ya.ru> N4 calculation fix to GOFB mode.</li>

<li>Artem Storozhuk <storojs72&#064gmail.com> N4 calculation fix to GOFB mode.</li>

<li>Na Yu <na.yu&#064samsung.com> Constructor patches to CMC PKIData.</li>

<li>Evangelos Karatsiolis <ekaratsiolis&#064mtg.de> Corrected use of explicit tagging in X.509 PolicyConstraints class.</li>

<li>VivleSoren <https://github.com/VivleSoren> additional constructor for

McElieceCCA2PrivateKeyParameters.</li>

<li>mtausig <https://github.com/mtausig> JavaDoc fix for MCSEncryptedDataGenerator.</li>

<li>Anders Schack-Mulligen <https://github.com/aschackmull> code cleanups for CMSSignedDataParser,

BrokenKDF2BytesGenerator.</li>

<li>Sebastian Wolfgang Roland <sebastianwolfgang.roland&#064stud.tu-darmstadt.de> Initial XMSS/XMSS-MT implementation.</li>

<li>didisoft <https://github.com/didisoft> test code for PGP signature removal involving user ids.</li>

<li>Mike Safonov<https://github.com/MikeSafonov> initial implementation of GOST3410-2012 for light weight provider and JCA</li>

<li>Artem Storozhuk <storojs72&#064gmail.com> initial implementation of DSTU7564 (digest) and DSTU7624 (cipher) and their associated modes.</li>

<li>Andreas Glaser <andreas.glaser@gi-de.com> patch to recognise ANSSI curves for PKCS#10 requests.</li>  $\langle \text{ul} \rangle$ 

</body>

</html>

## **1.157 scalautils 3.0.0**

## **1.157.1 Available under license :**

No license file was found, but licenses were detected in source scan.

```
/*
```
\* Copyright 2001-2015 Artima, Inc.

```
*
```
\* Licensed under the Apache License, Version 2.0 (the "License");

\* you may not use this file except in compliance with the License.

\* You may obtain a copy of the License at

```
*
```

```
* http://www.apache.org/licenses/LICENSE-2.0
```

```
*
```
- \* Unless required by applicable law or agreed to in writing, software
- \* distributed under the License is distributed on an "AS IS" BASIS,
- \* WITHOUT WARRANTIES OR CONDITIONS OF ANY KIND, either express or implied.
- \* See the License for the specific language governing permissions and

\* limitations under the License.

\*/

Found in path(s):

\* /opt/cola/permits/1685982301\_1684950608.4029415/0/scalactic-2-11-3-0-0-sourcesjar/org/scalactic/UnquotedString.scala \* /opt/cola/permits/1685982301\_1684950608.4029415/0/scalactic-2-11-3-0-0-sourcesjar/org/scalactic/exceptions/NullArgumentException.scala No license file was found, but licenses were detected in source scan.

/\*

\* Copyright 2001-2014 Artima, Inc.

\*

\* Licensed under the Apache License, Version 2.0 (the "License");

\* you may not use this file except in compliance with the License.

- \* You may obtain a copy of the License at
- \*

\* http://www.apache.org/licenses/LICENSE-2.0

\*

\* Unless required by applicable law or agreed to in writing, software

\* distributed under the License is distributed on an "AS IS" BASIS,

\* WITHOUT WARRANTIES OR CONDITIONS OF ANY KIND, either express or implied.

\* See the License for the specific language governing permissions and

\* limitations under the License.

\*/

Found in path(s):

\* /opt/cola/permits/1685982301\_1684950608.4029415/0/scalactic-2-11-3-0-0-sourcesjar/org/scalactic/anyvals/DigitCharMacro.scala

\* /opt/cola/permits/1685982301\_1684950608.4029415/0/scalactic-2-11-3-0-0-sourcesjar/org/scalactic/anyvals/DigitString.scala

\* /opt/cola/permits/1685982301\_1684950608.4029415/0/scalactic-2-11-3-0-0-sourcesjar/org/scalactic/anyvals/GuessANumber.scala

\* /opt/cola/permits/1685982301\_1684950608.4029415/0/scalactic-2-11-3-0-0-sourcesjar/org/scalactic/anyvals/CompileTimeAssertions.scala

\* /opt/cola/permits/1685982301\_1684950608.4029415/0/scalactic-2-11-3-0-0-sourcesjar/org/scalactic/anyvals/GuessANumberMacros.scala

\* /opt/cola/permits/1685982301\_1684950608.4029415/0/scalactic-2-11-3-0-0-sourcesjar/org/scalactic/anyvals/DigitStringMacro.scala

\* /opt/cola/permits/1685982301\_1684950608.4029415/0/scalactic-2-11-3-0-0-sourcesjar/org/scalactic/anyvals/Percent.scala

\* /opt/cola/permits/1685982301\_1684950608.4029415/0/scalactic-2-11-3-0-0-sourcesjar/org/scalactic/anyvals/DigitChar.scala

No license file was found, but licenses were detected in source scan.

/\*

\* Copyright 2001-2014 Artima, Inc.

\*

\* Licensed under the Apache License, Version 2.0 (the "License");

\* you may not use this file except in compliance with the License.

\* You may obtain a copy of the License at

\*

http://www.apache.org/licenses/LICENSE-2.0

\*

\* Unless required by applicable law or agreed to in writing, software

\* distributed under the License is distributed on an "AS IS" BASIS,

\* WITHOUT WARRANTIES OR CONDITIONS OF ANY KIND, either express or implied.

\* See the License for the specific language governing permissions and

\* limitations under the License.

\*/

Found in path(s):

\* /opt/cola/permits/1685982301\_1684950608.4029415/0/scalactic-2-11-3-0-0-sourcesjar/org/scalactic/anyvals/PosZInt.scala

\* /opt/cola/permits/1685982301\_1684950608.4029415/0/scalactic-2-11-3-0-0-sourcesjar/org/scalactic/anyvals/PosDouble.scala

\* /opt/cola/permits/1685982301\_1684950608.4029415/0/scalactic-2-11-3-0-0-sourcesjar/org/scalactic/anyvals/PosZLongMacro.scala

\* /opt/cola/permits/1685982301\_1684950608.4029415/0/scalactic-2-11-3-0-0-sourcesjar/org/scalactic/NumericEqualityConstraints.scala

\* /opt/cola/permits/1685982301\_1684950608.4029415/0/scalactic-2-11-3-0-0-sourcesjar/org/scalactic/anyvals/PosZIntMacro.scala

\* /opt/cola/permits/1685982301\_1684950608.4029415/0/scalactic-2-11-3-0-0-sourcesjar/org/scalactic/anyvals/PosFloat.scala

\* /opt/cola/permits/1685982301\_1684950608.4029415/0/scalactic-2-11-3-0-0-sourcesjar/org/scalactic/anyvals/PosLongMacro.scala

\* /opt/cola/permits/1685982301\_1684950608.4029415/0/scalactic-2-11-3-0-0-sourcesjar/org/scalactic/anyvals/PosInt.scala

\* /opt/cola/permits/1685982301\_1684950608.4029415/0/scalactic-2-11-3-0-0-sourcesjar/org/scalactic/anyvals/PosDoubleMacro.scala

\* /opt/cola/permits/1685982301\_1684950608.4029415/0/scalactic-2-11-3-0-0-sourcesjar/org/scalactic/Snapshots.scala

\* /opt/cola/permits/1685982301\_1684950608.4029415/0/scalactic-2-11-3-0-0-sourcesjar/org/scalactic/anyvals/PosLong.scala

\* /opt/cola/permits/1685982301\_1684950608.4029415/0/scalactic-2-11-3-0-0-sourcesjar/org/scalactic/anyvals/PosZDouble.scala

\* /opt/cola/permits/1685982301\_1684950608.4029415/0/scalactic-2-11-3-0-0-sourcesjar/org/scalactic/anyvals/PosZDoubleMacro.scala

\* /opt/cola/permits/1685982301\_1684950608.4029415/0/scalactic-2-11-3-0-0-sourcesjar/org/scalactic/anyvals/PosZFloat.scala

\* /opt/cola/permits/1685982301\_1684950608.4029415/0/scalactic-2-11-3-0-0-sources-

jar/org/scalactic/anyvals/PosIntMacro.scala

\* /opt/cola/permits/1685982301\_1684950608.4029415/0/scalactic-2-11-3-0-0-sourcesjar/org/scalactic/anyvals/PosZLong.scala

\* /opt/cola/permits/1685982301\_1684950608.4029415/0/scalactic-2-11-3-0-0-sourcesjar/org/scalactic/anyvals/PosFloatMacro.scala

\* /opt/cola/permits/1685982301\_1684950608.4029415/0/scalactic-2-11-3-0-0-sources-

jar/org/scalactic/anyvals/PosZFloatMacro.scala

No license file was found, but licenses were detected in source scan.

/\*

\* Copyright 2001-2016 Artima, Inc.

\*

\* Licensed under the Apache License, Version 2.0 (the "License");

\* you may not use this file except in compliance with the License.

\* You may obtain a copy of the License at

\*

\* http://www.apache.org/licenses/LICENSE-2.0

\*

\* Unless required by applicable law or agreed to in writing, software

\* distributed under the License is distributed on an "AS IS" BASIS,

\* WITHOUT WARRANTIES OR CONDITIONS OF ANY KIND, either express or implied.

\* See the License for the specific language governing permissions and

\* limitations under the License.

\*/

Found in path(s):

\* /opt/cola/permits/1685982301\_1684950608.4029415/0/scalactic-2-11-3-0-0-sources-

jar/org/scalactic/source/PositionMacro.scala

No license file was found, but licenses were detected in source scan.

/\*

\* Copyright 2001-2012 Artima, Inc.

\*

\* Licensed under the Apache License, Version 2.0 (the "License");

\* you may not use this file except in compliance with the License.

\* You may obtain a copy of the License at

\*

\* http://www.apache.org/licenses/LICENSE-2.0

\*

\* Unless required by applicable law or agreed to in writing, software

\* distributed under the License is distributed on an "AS IS" BASIS,

\* WITHOUT WARRANTIES OR CONDITIONS OF ANY KIND, either express or implied.

\* See the License for the specific language governing permissions and

\* limitations under the License.

\*/

Found in path(s):

\* /opt/cola/permits/1685982301\_1684950608.4029415/0/scalactic-2-11-3-0-0-sources-

jar/org/scalactic/BooleanMacro.scala

\* /opt/cola/permits/1685982301\_1684950608.4029415/0/scalactic-2-11-3-0-0-sourcesjar/org/scalactic/MacroOwnerRepair.scala

\* /opt/cola/permits/1685982301\_1684950608.4029415/0/scalactic-2-11-3-0-0-sources-

jar/org/scalactic/Requirements.scala

No license file was found, but licenses were detected in source scan.

/\*

\* Copyright 2001-2013 Artima, Inc.

\*

\* Licensed under the Apache License, Version 2.0 (the "License");

\* you may not use this file except in compliance with the License.

\* You may obtain a copy of the License at

\*

\* http://www.apache.org/licenses/LICENSE-2.0

\*

\* Unless required by applicable law or agreed to in writing, software

\* distributed under the License is distributed on an "AS IS" BASIS,

\* WITHOUT WARRANTIES OR CONDITIONS OF ANY KIND, either express or implied.

\* See the License for the specific language governing permissions and

\* limitations under the License.

\*/

Found in path(s):

\* /opt/cola/permits/1685982301\_1684950608.4029415/0/scalactic-2-11-3-0-0-sourcesjar/org/scalactic/Normalization.scala

\* /opt/cola/permits/1685982301\_1684950608.4029415/0/scalactic-2-11-3-0-0-sourcesjar/org/scalactic/Tolerance.scala

\* /opt/cola/permits/1685982301\_1684950608.4029415/0/scalactic-2-11-3-0-0-sourcesjar/org/scalactic/TrySugar.scala

\* /opt/cola/permits/1685982301\_1684950608.4029415/0/scalactic-2-11-3-0-0-sourcesjar/org/scalactic/LowPriorityConversionCheckedConstraint.scala

\* /opt/cola/permits/1685982301\_1684950608.4029415/0/scalactic-2-11-3-0-0-sourcesjar/org/scalactic/Explicitly.scala

\* /opt/cola/permits/1685982301\_1684950608.4029415/0/scalactic-2-11-3-0-0-sourcesjar/org/scalactic/Equivalence.scala

\* /opt/cola/permits/1685982301\_1684950608.4029415/0/scalactic-2-11-3-0-0-sourcesjar/org/scalactic/MapEqualityConstraints.scala

\* /opt/cola/permits/1685982301\_1684950608.4029415/0/scalactic-2-11-3-0-0-sourcesjar/org/scalactic/OptionSugar.scala

\* /opt/cola/permits/1685982301\_1684950608.4029415/0/scalactic-2-11-3-0-0-sourcesjar/org/scalactic/exceptions/ValidationFailedException.scala

\* /opt/cola/permits/1685982301\_1684950608.4029415/0/scalactic-2-11-3-0-0-sourcesjar/org/scalactic/Accumulation.scala

\* /opt/cola/permits/1685982301\_1684950608.4029415/0/scalactic-2-11-3-0-0-sourcesjar/org/scalactic/TolerantNumerics.scala

\* /opt/cola/permits/1685982301\_1684950608.4029415/0/scalactic-2-11-3-0-0-sourcesjar/org/scalactic/AbstractStringUniformity.scala

\* /opt/cola/permits/1685982301\_1684950608.4029415/0/scalactic-2-11-3-0-0-sourcesjar/org/scalactic/ComposedNormalizingEquality.scala

\* /opt/cola/permits/1685982301\_1684950608.4029415/0/scalactic-2-11-3-0-0-sourcesjar/org/scalactic/SeqEqualityConstraints.scala

\* /opt/cola/permits/1685982301\_1684950608.4029415/0/scalactic-2-11-3-0-0-sourcesjar/org/scalactic/Validation.scala

\* /opt/cola/permits/1685982301\_1684950608.4029415/0/scalactic-2-11-3-0-0-sourcesjar/org/scalactic/ComposedNormalizingEquivalence.scala

\* /opt/cola/permits/1685982301\_1684950608.4029415/0/scalactic-2-11-3-0-0-sourcesjar/org/scalactic/NormalizingEquivalence.scala

\* /opt/cola/permits/1685982301\_1684950608.4029415/0/scalactic-2-11-3-0-0-sourcesjar/org/scalactic/package.scala

\* /opt/cola/permits/1685982301\_1684950608.4029415/0/scalactic-2-11-3-0-0-sourcesjar/org/scalactic/Prettifier.scala

\* /opt/cola/permits/1685982301\_1684950608.4029415/0/scalactic-2-11-3-0-0-sourcesjar/org/scalactic/FutureSugar.scala

\* /opt/cola/permits/1685982301\_1684950608.4029415/0/scalactic-2-11-3-0-0-sourcesjar/org/scalactic/TripleEqualsSupport.scala

\* /opt/cola/permits/1685982301\_1684950608.4029415/0/scalactic-2-11-3-0-0-sourcesjar/org/scalactic/EitherSugar.scala

\* /opt/cola/permits/1685982301\_1684950608.4029415/0/scalactic-2-11-3-0-0-sourcesjar/org/scalactic/StringNormalizations.scala

\* /opt/cola/permits/1685982301\_1684950608.4029415/0/scalactic-2-11-3-0-0-sourcesjar/org/scalactic/TripleEquals.scala

\* /opt/cola/permits/1685982301\_1684950608.4029415/0/scalactic-2-11-3-0-0-sourcesjar/org/scalactic/source/Position.scala

\* /opt/cola/permits/1685982301\_1684950608.4029415/0/scalactic-2-11-3-0-0-sourcesjar/org/scalactic/TimesOnInt.scala

\* /opt/cola/permits/1685982301\_1684950608.4029415/0/scalactic-2-11-3-0-0-sourcesjar/org/scalactic/DeprecatedPrettyMethods.scala

\* /opt/cola/permits/1685982301\_1684950608.4029415/0/scalactic-2-11-3-0-0-sourcesjar/org/scalactic/Equality.scala

\* /opt/cola/permits/1685982301\_1684950608.4029415/0/scalactic-2-11-3-0-0-sourcesjar/org/scalactic/CanEqual.scala

\* /opt/cola/permits/1685982301\_1684950608.4029415/0/scalactic-2-11-3-0-0-sourcesjar/org/scalactic/Uniformity.scala

\* /opt/cola/permits/1685982301\_1684950608.4029415/0/scalactic-2-11-3-0-0-sources-jar/org/scalactic/Chain.scala

\* /opt/cola/permits/1685982301\_1684950608.4029415/0/scalactic-2-11-3-0-0-sources-jar/org/scalactic/Every.scala

\* /opt/cola/permits/1685982301\_1684950608.4029415/0/scalactic-2-11-3-0-0-sources-

jar/org/scalactic/Catcher.scala

\* /opt/cola/permits/1685982301\_1684950608.4029415/0/scalactic-2-11-3-0-0-sources-

jar/org/scalactic/LowPriorityTypeCheckedConstraint.scala

\* /opt/cola/permits/1685982301\_1684950608.4029415/0/scalactic-2-11-3-0-0-sourcesjar/org/scalactic/SetEqualityConstraints.scala

\* /opt/cola/permits/1685982301\_1684950608.4029415/0/scalactic-2-11-3-0-0-sources-

jar/org/scalactic/DefaultEquality.scala

\* /opt/cola/permits/1685982301\_1684950608.4029415/0/scalactic-2-11-3-0-0-sources-jar/org/scalactic/Or.scala

\* /opt/cola/permits/1685982301\_1684950608.4029415/0/scalactic-2-11-3-0-0-sources-

jar/org/scalactic/TraversableEqualityConstraints.scala

\* /opt/cola/permits/1685982301\_1684950608.4029415/0/scalactic-2-11-3-0-0-sources-

jar/org/scalactic/NormalizingEquality.scala

\* /opt/cola/permits/1685982301\_1684950608.4029415/0/scalactic-2-11-3-0-0-sourcesjar/org/scalactic/NormMethods.scala

\* /opt/cola/permits/1685982301\_1684950608.4029415/0/scalactic-2-11-3-0-0-sources-

jar/org/scalactic/ConversionCheckedTripleEquals.scala

\* /opt/cola/permits/1685982301\_1684950608.4029415/0/scalactic-2-11-3-0-0-sourcesjar/org/scalactic/TypeCheckedTripleEquals.scala

\* /opt/cola/permits/1685982301\_1684950608.4029415/0/scalactic-2-11-3-0-0-sources-

jar/org/scalactic/PrettyMethods.scala

\* /opt/cola/permits/1685982301\_1684950608.4029415/0/scalactic-2-11-3-0-0-sources-jar/org/scalactic/Bool.scala

# **1.158 browsermob-proxy-core-module 2.1.5**

### **1.158.1 Available under license :**

No license file was found, but licenses were detected in source scan.

/\*\*

 \* Derives the charset from the Content-Type header in the HttpMessage. If the Content-Type header is not present or does not contain

\* a character set, this method returns the ISO-8859-1 character set. See {@link

BrowserMobHttpUtil#readCharsetInContentTypeHeader(String)}

```
 * for more details.
```
\*

- \* @param httpMessage HTTP message to extract charset from
- \* @return the charset associated with the HTTP message, or the default charset if none is present
- \* @throws UnsupportedCharsetException if there is a charset specified in the content-type header, but it is not supported

\*/

Found in path(s):

\* /opt/cola/permits/1685982277\_1684882673.349099/0/browsermob-core-2-1-5-sourcesjar/net/lightbody/bmp/util/HttpObjectUtil.java

## **1.159 apache-commons-lang 2.6 1.159.1 Available under license :**

Apache Commons Lang (for Apache Directory Studio) Copyright 2003-2012 The Apache Software Foundation

This product includes software developed at The Apache Software Foundation (http://www.apache.org/).

Apache License

#### Version 2.0, January 2004 http://www.apache.org/licenses/

#### TERMS AND CONDITIONS FOR USE, REPRODUCTION, AND DISTRIBUTION

#### 1. Definitions.

 "License" shall mean the terms and conditions for use, reproduction, and distribution as defined by Sections 1 through 9 of this document.

 "Licensor" shall mean the copyright owner or entity authorized by the copyright owner that is granting the License.

 "Legal Entity" shall mean the union of the acting entity and all other entities that control, are controlled by, or are under common control with that entity. For the purposes of this definition, "control" means (i) the power, direct or indirect, to cause the direction or management of such entity, whether by contract or otherwise, or (ii) ownership of fifty percent (50%) or more of the outstanding shares, or (iii) beneficial ownership of such entity.

 "You" (or "Your") shall mean an individual or Legal Entity exercising permissions granted by this License.

 "Source" form shall mean the preferred form for making modifications, including but not limited to software source code, documentation source, and configuration files.

 "Object" form shall mean any form resulting from mechanical transformation or translation of a Source form, including but not limited to compiled object code, generated documentation, and conversions to other media types.

 "Work" shall mean the work of authorship, whether in Source or Object form, made available under the License, as indicated by a copyright notice that is included in or attached to the work (an example is provided in the Appendix below).

 "Derivative Works" shall mean any work, whether in Source or Object form, that is based on (or derived from) the Work and for which the editorial revisions, annotations, elaborations, or other modifications represent, as a whole, an original work of authorship. For the purposes of this License, Derivative Works shall not include works that remain separable from, or merely link (or bind by name) to the interfaces of, the Work and Derivative Works thereof.

 "Contribution" shall mean any work of authorship, including the original version of the Work and any modifications or additions  to that Work or Derivative Works thereof, that is intentionally submitted to Licensor for inclusion in the Work by the copyright owner or by an individual or Legal Entity authorized to submit on behalf of the copyright owner. For the purposes of this definition, "submitted" means any form of electronic, verbal, or written communication sent to the Licensor or its representatives, including but not limited to communication on electronic mailing lists, source code control systems, and issue tracking systems that are managed by, or on behalf of, the Licensor for the purpose of discussing and improving the Work, but excluding communication that is conspicuously marked or otherwise designated in writing by the copyright owner as "Not a Contribution."

 "Contributor" shall mean Licensor and any individual or Legal Entity on behalf of whom a Contribution has been received by Licensor and subsequently incorporated within the Work.

- 2. Grant of Copyright License. Subject to the terms and conditions of this License, each Contributor hereby grants to You a perpetual, worldwide, non-exclusive, no-charge, royalty-free, irrevocable copyright license to reproduce, prepare Derivative Works of, publicly display, publicly perform, sublicense, and distribute the Work and such Derivative Works in Source or Object form.
- 3. Grant of Patent License. Subject to the terms and conditions of this License, each Contributor hereby grants to You a perpetual, worldwide, non-exclusive, no-charge, royalty-free, irrevocable (except as stated in this section) patent license to make, have made, use, offer to sell, sell, import, and otherwise transfer the Work, where such license applies only to those patent claims licensable by such Contributor that are necessarily infringed by their Contribution(s) alone or by combination of their Contribution(s) with the Work to which such Contribution(s) was submitted. If You institute patent litigation against any entity (including a cross-claim or counterclaim in a lawsuit) alleging that the Work or a Contribution incorporated within the Work constitutes direct or contributory patent infringement, then any patent licenses granted to You under this License for that Work shall terminate as of the date such litigation is filed.
- 4. Redistribution. You may reproduce and distribute copies of the Work or Derivative Works thereof in any medium, with or without modifications, and in Source or Object form, provided that You meet the following conditions:
	- (a) You must give any other recipients of the Work or Derivative Works a copy of this License; and
	- (b) You must cause any modified files to carry prominent notices

stating that You changed the files; and

- (c) You must retain, in the Source form of any Derivative Works that You distribute, all copyright, patent, trademark, and attribution notices from the Source form of the Work, excluding those notices that do not pertain to any part of the Derivative Works; and
- (d) If the Work includes a "NOTICE" text file as part of its distribution, then any Derivative Works that You distribute must include a readable copy of the attribution notices contained within such NOTICE file, excluding those notices that do not pertain to any part of the Derivative Works, in at least one of the following places: within a NOTICE text file distributed as part of the Derivative Works; within the Source form or documentation, if provided along with the Derivative Works; or, within a display generated by the Derivative Works, if and wherever such third-party notices normally appear. The contents of the NOTICE file are for informational purposes only and do not modify the License. You may add Your own attribution notices within Derivative Works that You distribute, alongside or as an addendum to the NOTICE text from the Work, provided that such additional attribution notices cannot be construed as modifying the License.

 You may add Your own copyright statement to Your modifications and may provide additional or different license terms and conditions for use, reproduction, or distribution of Your modifications, or for any such Derivative Works as a whole, provided Your use, reproduction, and distribution of the Work otherwise complies with the conditions stated in this License.

- 5. Submission of Contributions. Unless You explicitly state otherwise, any Contribution intentionally submitted for inclusion in the Work by You to the Licensor shall be under the terms and conditions of this License, without any additional terms or conditions. Notwithstanding the above, nothing herein shall supersede or modify the terms of any separate license agreement you may have executed with Licensor regarding such Contributions.
- 6. Trademarks. This License does not grant permission to use the trade names, trademarks, service marks, or product names of the Licensor, except as required for reasonable and customary use in describing the origin of the Work and reproducing the content of the NOTICE file.
- 7. Disclaimer of Warranty. Unless required by applicable law or agreed to in writing, Licensor provides the Work (and each Contributor provides its Contributions) on an "AS IS" BASIS,

 WITHOUT WARRANTIES OR CONDITIONS OF ANY KIND, either express or implied, including, without limitation, any warranties or conditions of TITLE, NON-INFRINGEMENT, MERCHANTABILITY, or FITNESS FOR A PARTICULAR PURPOSE. You are solely responsible for determining the appropriateness of using or redistributing the Work and assume any risks associated with Your exercise of permissions under this License.

- 8. Limitation of Liability. In no event and under no legal theory, whether in tort (including negligence), contract, or otherwise, unless required by applicable law (such as deliberate and grossly negligent acts) or agreed to in writing, shall any Contributor be liable to You for damages, including any direct, indirect, special, incidental, or consequential damages of any character arising as a result of this License or out of the use or inability to use the Work (including but not limited to damages for loss of goodwill, work stoppage, computer failure or malfunction, or any and all other commercial damages or losses), even if such Contributor has been advised of the possibility of such damages.
- 9. Accepting Warranty or Additional Liability. While redistributing the Work or Derivative Works thereof, You may choose to offer, and charge a fee for, acceptance of support, warranty, indemnity, or other liability obligations and/or rights consistent with this License. However, in accepting such obligations, You may act only on Your own behalf and on Your sole responsibility, not on behalf of any other Contributor, and only if You agree to indemnify, defend, and hold each Contributor harmless for any liability incurred by, or claims asserted against, such Contributor by reason of your accepting any such warranty or additional liability.

#### END OF TERMS AND CONDITIONS

APPENDIX: How to apply the Apache License to your work.

 To apply the Apache License to your work, attach the following boilerplate notice, with the fields enclosed by brackets "[]" replaced with your own identifying information. (Don't include the brackets!) The text should be enclosed in the appropriate comment syntax for the file format. We also recommend that a file or class name and description of purpose be included on the same "printed page" as the copyright notice for easier identification within third-party archives.

#### Copyright [yyyy] [name of copyright owner]

 Licensed under the Apache License, Version 2.0 (the "License"); you may not use this file except in compliance with the License. You may obtain a copy of the License at

http://www.apache.org/licenses/LICENSE-2.0

 Unless required by applicable law or agreed to in writing, software distributed under the License is distributed on an "AS IS" BASIS, WITHOUT WARRANTIES OR CONDITIONS OF ANY KIND, either express or implied. See the License for the specific language governing permissions and limitations under the License.

# **1.160 totvs-gps-rpw 0.0.1**

### **1.160.1 Available under license :**

No license file was found, but licenses were detected in source scan.

```
/**
```

```
* @license
```
- \* Copyright Google Inc. All Rights Reserved.
- \*
- \* Use of this source code is governed by an MIT-style license that can be
- \* found in the LICENSE file at https://angular.io/license
- \*/

Found in path(s):

\* /opt/cola/permits/1685982541\_1684869380.3505192/0/totvs-gps-rpw-0-0-1-tgz/package/dist/polyfills.bundle.js No license file was found, but licenses were detected in source scan.

{"version":3,"sources":["C:/V11-THF2/totvs-hgp/totvs-thf2-components/totvs-gps-rpw/node\_modules/cssloader/lib/css-base.js","C:/V11-THF2/totvs-hgp/totvs-thf2-components/totvs-gpsrpw/node\_modules/rxjs/\_esm5/InnerSubscriber.js","C:/V11-THF2/totvs-hgp/totvs-thf2-components/totvs-gpsrpw/node\_modules/rxjs/\_esm5/Observable.js","C:/V11-THF2/totvs-hgp/totvs-thf2-components/totvs-gpsrpw/node\_modules/rxjs/\_esm5/Observer.js","C:/V11-THF2/totvs-hgp/totvs-thf2-components/totvs-gpsrpw/node\_modules/rxjs/\_esm5/OuterSubscriber.js","C:/V11-THF2/totvs-hgp/totvs-thf2-components/totvs-gpsrpw/node\_modules/rxjs/\_esm5/Subject.js","C:/V11-THF2/totvs-hgp/totvs-thf2-components/totvs-gpsrpw/node\_modules/rxjs/\_esm5/SubjectSubscription.js","C:/V11-THF2/totvs-hgp/totvs-thf2-components/totvs-gpsrpw/node\_modules/rxjs/\_esm5/Subscriber.js","C:/V11-THF2/totvs-hgp/totvs-thf2-components/totvs-gpsrpw/node\_modules/rxjs/\_esm5/Subscription.js","C:/V11-THF2/totvs-hgp/totvs-thf2-components/totvs-gpsrpw/node\_modules/rxjs/\_esm5/add/operator/catch.js","C:/V11-THF2/totvs-hgp/totvs-thf2-components/totvs-gpsrpw/node\_modules/rxjs/\_esm5/add/operator/map.js","C:/V11-THF2/totvs-hgp/totvs-thf2-components/totvs-gpsrpw/node\_modules/rxjs/\_esm5/add/operator/take.js","C:/V11-THF2/totvs-hgp/totvs-thf2-components/totvs-gpsrpw/node\_modules/rxjs/\_esm5/observable/ArrayObservable.js","C:/V11-THF2/totvs-hgp/totvs-thf2 components/totvs-gps-rpw/node\_modules/rxjs/\_esm5/observable/ConnectableObservable.js","C:/V11-THF2/totvshgp/totvs-thf2-components/totvs-gps-rpw/node\_modules/rxjs/\_esm5/observable/EmptyObservable.js","C:/V11-THF2/totvs-hgp/totvs-thf2-components/totvs-gps-

rpw/node\_modules/rxis/\_esm5/observable/ScalarObservable.js","C:/V11-THF2/totvs-hgp/totvs-thf2components/totvs-gps-rpw/node\_modules/rxjs/\_esm5/observable/merge.js","C:/V11-THF2/totvs-hgp/totvs-thf2 components/totvs-gps-rpw/node\_modules/rxjs/\_esm5/observable/of.js","C:/V11-THF2/totvs-hgp/totvs-thf2 components/totvs-gps-rpw/node\_modules/rxjs/\_esm5/operator/catch.js","C:/V11-THF2/totvs-hgp/totvs-thf2components/totvs-gps-rpw/node\_modules/rxjs/\_esm5/operator/concatMap.js","C:/V11-THF2/totvs-hgp/totvs-thf2 components/totvs-gps-rpw/node\_modules/rxjs/\_esm5/operator/filter.js","C:/V11-THF2/totvs-hgp/totvs-thf2 components/totvs-gps-rpw/node\_modules/rxjs/\_esm5/operator/map.js","C:/V11-THF2/totvs-hgp/totvs-thf2 components/totvs-gps-rpw/node\_modules/rxjs/\_esm5/operator/share.js","C:/V11-THF2/totvs-hgp/totvs-thf2 components/totvs-gps-rpw/node\_modules/rxjs/\_esm5/operator/take.js","C:/V11-THF2/totvs-hgp/totvs-thf2 components/totvs-gps-rpw/node\_modules/rxjs/\_esm5/operators/catchError.js","C:/V11-THF2/totvs-hgp/totvs-thf2 components/totvs-gps-rpw/node\_modules/rxjs/\_esm5/operators/concatMap.js","C:/V11-THF2/totvs-hgp/totvs-thf2 components/totvs-gps-rpw/node\_modules/rxjs/\_esm5/operators/filter.js","C:/V11-THF2/totvs-hgp/totvs-thf2 components/totvs-gps-rpw/node\_modules/rxjs/\_esm5/operators/map.js","C:/V11-THF2/totvs-hgp/totvs-thf2 components/totvs-gps-rpw/node\_modules/rxjs/\_esm5/operators/mergeAll.js","C:/V11-THF2/totvs-hgp/totvs-thf2 components/totvs-gps-rpw/node\_modules/rxjs/\_esm5/operators/mergeMap.js","C:/V11-THF2/totvs-hgp/totvs-thf2 components/totvs-gps-rpw/node\_modules/rxjs/\_esm5/operators/multicast.js","C:/V11-THF2/totvs-hgp/totvs-thf2 components/totvs-gps-rpw/node\_modules/rxjs/\_esm5/operators/refCount.js","C:/V11-THF2/totvs-hgp/totvs-thf2 components/totvs-gps-rpw/node\_modules/rxjs/\_esm5/operators/share.js","C:/V11-THF2/totvs-hgp/totvs-thf2 components/totvs-gps-rpw/node\_modules/rxjs/\_esm5/operators/take.js","C:/V11-THF2/totvs-hgp/totvs-thf2 components/totvs-gps-rpw/node\_modules/rxjs/\_esm5/symbol/iterator.js","C:/V11-THF2/totvs-hgp/totvs-thf2 components/totvs-gps-rpw/node\_modules/rxjs/\_esm5/symbol/observable.js","C:/V11-THF2/totvs-hgp/totvs-thf2 components/totvs-gps-rpw/node\_modules/rxjs/\_esm5/symbol/rxSubscriber.js","C:/V11-THF2/totvs-hgp/totvs-thf2components/totvs-gps-rpw/node\_modules/rxjs/\_esm5/util/ArgumentOutOfRangeError.js","C:/V11-THF2/totvshgp/totvs-thf2-components/totvs-gps-rpw/node\_modules/rxjs/\_esm5/util/ObjectUnsubscribedError.js","C:/V11- THF2/totvs-hgp/totvs-thf2-components/totvs-gps-

rpw/node\_modules/rxjs/\_esm5/util/UnsubscriptionError.js","C:/V11-THF2/totvs-hgp/totvs-thf2-components/totvsgps-rpw/node\_modules/rxjs/\_esm5/util/errorObject.js","C:/V11-THF2/totvs-hgp/totvs-thf2-components/totvs-gpsrpw/node\_modules/rxjs/\_esm5/util/identity.js","C:/V11-THF2/totvs-hgp/totvs-thf2-components/totvs-gpsrpw/node\_modules/rxjs/\_esm5/util/isArray.js","C:/V11-THF2/totvs-hgp/totvs-thf2-components/totvs-gpsrpw/node\_modules/rxjs/\_esm5/util/isArrayLike.js","C:/V11-THF2/totvs-hgp/totvs-thf2-components/totvs-gpsrpw/node\_modules/rxjs/\_esm5/util/isFunction.js","C:/V11-THF2/totvs-hgp/totvs-thf2-components/totvs-gpsrpw/node\_modules/rxjs/\_esm5/util/isObject.js","C:/V11-THF2/totvs-hgp/totvs-thf2-components/totvs-gpsrpw/node\_modules/rxjs/\_esm5/util/isPromise.js","C:/V11-THF2/totvs-hgp/totvs-thf2-components/totvs-gpsrpw/node\_modules/rxjs/\_esm5/util/isScheduler.js","C:/V11-THF2/totvs-hgp/totvs-thf2-components/totvs-gpsrpw/node\_modules/rxjs/\_esm5/util/noop.js","C:/V11-THF2/totvs-hgp/totvs-thf2-components/totvs-gpsrpw/node\_modules/rxjs/\_esm5/util/pipe.js","C:/V11-THF2/totvs-hgp/totvs-thf2-components/totvs-gpsrpw/node\_modules/rxjs/\_esm5/util/root.js","C:/V11-THF2/totvs-hgp/totvs-thf2-components/totvs-gpsrpw/node\_modules/rxjs/\_esm5/util/subscribeToResult.js","C:/V11-THF2/totvs-hgp/totvs-thf2-components/totvsgps-rpw/node\_modules/rxjs/\_esm5/util/toSubscriber.js","C:/V11-THF2/totvs-hgp/totvs-thf2-components/totvs-gpsrpw/node\_modules/rxjs/\_esm5/util/tryCatch.js","C:/V11-THF2/totvs-hgp/totvs-thf2-components/totvs-gpsrpw/node\_modules/tslib/tslib.es6.js","(webpack)/buildin/global.js","C:/V11-THF2/totvs-hgp/totvs-thf2 components/totvs-gps-rpw/node\_modules/@angular/common/esm5/common.js","C:/V11-THF2/totvs-hgp/totvsthf2-components/totvs-gps-rpw/node\_modules/@angular/common/esm5/http.js","C:/V11-THF2/totvs-hgp/totvsthf2-components/totvs-gps-rpw/node\_modules/@angular/compiler/esm5/compiler.js","C:/V11-THF2/totvshgp/totvs-thf2-components/totvs-gps-rpw/node\_modules/@angular/core/esm5/core.js","C:/V11-THF2/totvshgp/totvs-thf2-components/totvs-gps-rpw/node\_modules/@angular/platform-browser-dynamic/esm5/platformbrowser-dynamic.js","C:/V11-THF2/totvs-hgp/totvs-thf2-components/totvs-gps-

rpw/node\_modules/@angular/platform-browser/esm5/platform-

browser.js"],"names":[],"mappings":";;;;;AAAA;AACA;AACA;AACA;AACA;AACA;AACA;;AAEA;AACA;AA CA;AACA;AACA;AACA,mCAAmC,gBAAgB;AACnD,IAAI;AACJ;AACA;AACA,GAAG;AACH;;AAEA;AAC A;AACA;AACA;AACA;AACA,gBAAgB,iBAAiB;AACjC;AACA;AACA;AACA;AACA,YAAY,oBAAoB;AACh C;AACA;AACA;AACA;AACA;AACA;AACA;AACA;AACA,KAAK;AACL;AACA;AACA;AACA;AACA;AAC

A;AACA;AACA;;AAEA;AACA;AACA;AACA;AACA;AACA;;AAEA;AACA;AACA;AACA;AACA,GAAG;;AA EH;AACA;;AAEA;AACA;;AAEA;AACA;AACA;AACA;AACA,oDAAoD,cAAc;;AAElE;AACA;;;;;;;;;AC3EA;A AAA;AAAA;AACA;AACA;AACA;AACA;AACA,mBAAmB,sBAAsB;AACzC;AACA;AAC0C;AAC1C;AACA; AACA;AACA,aAAa;AACb;AACO;AACP;AACA;AACA;AACA;AACA;AACA;AACA;AACA;AACA;AACA;A ACA;AACA;AACA;AACA;AACA;AACA;AACA;AACA;AACA;AACA;AACA,CAAC,CAAC,+DAAU;AACZ;; ;;;;;;;ACpCA;AAAA;AAAA;AAAA;AAAA;AAAA;AACmC;AACgB;AACmB;AAC1B;AAC5C;AACA;AACA;A ACA;AACA;AACA;AACO;AACP;AACA;AACA,eAAe,SAAS;AACxB;AACA;AACA;AACA;AACA;AACA;A ACA;AACA;AACA;AACA;AACA;AACA;AACA;AACA;AACA,eAAe,SAAS;AACxB,gBAAgB,WAAW;AAC3 B;AACA;AACA;AACA;AACA;AACA;AACA;AACA;AACA;AACA;AACA;AACA;AACA;AACA,6DAA6D,aA Aa;AAC1E;AACA;AACA;AACA;AACA;AACA;AACA;AACA;AACA,4DAA4D,eAAe;AAC3E;AACA;AACA; AACA;AACA;AACA;AACA;AACA;AACA;AACA;AACA;AACA;AACA;AACA;AACA;AACA;AACA;AACA; AACA;AACA;AACA,iGAAiG;AACjG;AACA,uFAAuF,gBAAgB;AACvG;AACA;AACA;AACA;AACA;AACA; AACA;AACA,UAAU;AACV,kBAAkB;AAClB,UAAU;AACV;AACA;AACA;AACA;AACA;AACA;AACA;AA CA;AACA;AACA;AACA;AACA;AACA;AACA;AACA;AACA;AACA;AACA;AACA;AACA;AACA;AACA;AA CA;AACA,UAAU;AACV;AACA;AACA;AACA;AACA;AACA;AACA;AACA;AACA;AACA;AACA;AACA;AA CA;AACA;AACA;AACA;AACA;AACA;AACA,SAAS;AACT;AACA;AACA;AACA;AACA;AACA,QAAQ;AA CR;AACA;AACA;AACA;AACA;AACA;AACA;AACA,eAAe,kBAAkB;AACjC;AACA;AACA,eAAe,SAAS;AA CxB;AACA,eAAe,SAAS;AACxB,gBAAgB,cAAc;AAC9B;AACA;AACA;AACA;AACA,mBAAmB,gFAAY;AA C/B;AACA;AACA;AACA;AACA;AACA;AACA;AACA;AACA;AACA;AACA;AACA;AACA;AACA;AACA;A ACA;AACA;AACA;AACA;AACA;AACA;AACA;AACA;AACA;AACA;AACA;AACA,eAAe,SAAS;AACxB,eA Ae,mBAAmB;AAClC,gBAAgB,QAAQ;AACxB;AACA;AACA;AACA;AACA;AACA,gBAAgB,wDAAI,OAAO, wDAAI,cAAc,wDAAI;AACjD,8BAA8B,wDAAI;AAClC;AACA,qBAAqB,wDAAI;AACzB,8BAA8B,wDAAI;A AClC;AACA;AACA;AACA;AACA;AACA;AACA;AACA;AACA;AACA;AACA;AACA;AACA;AACA;AACA; AACA;AACA;AACA;AACA;AACA;AACA;AACA;AACA;AACA;AACA;AACA;AACA;AACA;AACA;AACA; AACA;AACA;AACA,aAAa;AACb,SAAS;AACT;AACA;AACA;AACA;AACA;AACA;AACA;AACA,gBAAgB, WAAW;AAC3B;AACA,yBAAyB,sEAAiB;AAC1C;AACA;AACA;AACA;AACA;AACA;AACA,gBAAgB,WAA W;AAC3B;AACA;AACA;AACA;AACA,eAAe,oBAAoB;AACnC;AACA;AACA;AACA;AACA;AACA;AACA;A ACA;AACA;AACA;AACA;AACA,wBAAwB,uBAAuB;AAC/C;AACA;AACA;AACA;AACA;AACA,eAAe,yEA Aa;AAC5B;AACA;AACA;AACA;AACA;AACA,gBAAgB,wDAAI,OAAO,wDAAI,cAAc,wDAAI;AACjD,8BAA 8B,wDAAI;AAClC;AACA,qBAAqB,wDAAI;AACzB,8BAA8B,wDAAI;AAClC;AACA;AACA;AACA;AACA;A ACA;AACA;AACA,0CAA0C,kBAAkB,EAAE,kBAAkB,oBAAoB,EAAE,eAAe,uBAAuB,EAAE;AAC9I,SAAS; AACT;AACA;AACA;AACA;AACA;AACA;AACA;AACA;AACA,eAAe,SAAS;AACxB,gBAAgB,WAAW;AAC 3B;AACA;AACA;AACA;AACA;AACA,CAAC;AACD;;;;;;;;;AC/SA;AAAA;AACO;AACP;AACA,4BAA4B,EA AE;AAC9B,2BAA2B,WAAW,EAAE;AACxC,2BAA2B;AAC3B;AACA;;;;;;;;;ACPA;AAAA;AAAA;AACA;AAC A;AACA;AACA;AACA,mBAAmB,sBAAsB;AACzC;AACA;AAC0C;AAC1C;AACA;AACA;AACA,aAAa;AAC b;AACO;AACP;AACA;AACA;AACA;AACA;AACA;AACA;AACA;AACA;AACA;AACA;AACA;AACA;AAC A;AACA,CAAC,CAAC,+DAAU;AACZ;;;;;;;;;AC9BA;AAAA;AAAA;AAAA;AAAA;AAAA;AAAA;AAAA;AA AA;AAAA;AACA;AACA;AACA;AACA;AACA,mBAAmB,sBAAsB;AACzC;AACA;AAC0C;AACA;AACI;AA C2B;AACb;AACe;AAC3E;AACA;AACA;AACO;AACP;AACA;AACA;AACA;AACA;AACA;AACA,CAAC,CA AC,+DAAU;AACZ;AACA;AACA;AACO;AACP;AACA;AACA;AACA;AACA;AACA;AACA;AACA;AACA;A ACA,sBAAsB,0EAAkB;AACxC;AACA;AACA;AACA;AACA;AACA;AACA;AACA;AACA;AACA,sBAAsB,8F AAuB;AAC7C;AACA;AACA;AACA;AACA;AACA,2BAA2B,SAAS;AACpC;AACA;AACA;AACA;AACA;AA CA;AACA,sBAAsB,8FAAuB;AAC7C;AACA;AACA;AACA;AACA;AACA;AACA;AACA,uBAAuB,SAAS;AAC hC;AACA;AACA;AACA;AACA;AACA;AACA,sBAAsB,8FAAuB;AAC7C;AACA;AACA;AACA;AACA;AACA ,uBAAuB,SAAS;AAChC;AACA;AACA;AACA;AACA;AACA;AACA;AACA;AACA;AACA;AACA;AACA,sBA AsB,8FAAuB;AAC7C;AACA;AACA;AACA;AACA;AACA;AACA;AACA,sBAAsB,8FAAuB;AAC7C;AACA;A ACA;AACA,mBAAmB,mEAAY;AAC/B;AACA;AACA;AACA,mBAAmB,mEAAY;AAC/B;AACA;AACA;AAC A,uBAAuB,iFAAmB;AAC1C;AACA;AACA;AACA,6BAA6B,+DAAU;AACvC;AACA;AACA;AACA;AACA;A

ACA;AACA;AACA,CAAC,CAAC,+DAAU;AACZ;AACA;AACA;AACO;AACP;AACA;AACA;AACA;AACA; AACA;AACA;AACA;AACA;AACA;AACA;AACA;AACA;AACA;AACA;AACA;AACA;AACA;AACA;AACA; AACA;AACA;AACA;AACA;AACA;AACA;AACA;AACA;AACA;AACA;AACA,mBAAmB,mEAAY;AAC/B;A ACA;AACA;AACA,CAAC;AACD;;;;;;;;;ACtKA;AAAA;AAAA;AACA;AACA;AACA;AACA;AACA,mBAAmB ,sBAAsB;AACzC;AACA;AAC8C;AAC9C;AACA;AACA;AACA,aAAa;AACb;AACO;AACP;AACA;AACA;AA CA;AACA;AACA;AACA;AACA;AACA;AACA;AACA;AACA;AACA;AACA;AACA;AACA;AACA;AACA;AA CA;AACA;AACA;AACA;AACA;AACA;AACA,CAAC,CAAC,mEAAY;AACd;;;;;;;;;ACxCA;AAAA;AAAA;AA AA;AAAA;AAAA;AACA;AACA;AACA;AACA;AACA,mBAAmB,sBAAsB;AACzC;AACA;AAC+C;AACD;AA CM;AACuB;AAC3E;AACA,mBAAmB,eAAe;AAClC,IAAI,mBAAmB,mBAAmB,eAAe;AACzD,+BAA+B,iBAA iB;AAChD;AACA;AACA;AACA;AACA;AACA;AACO;AACP;AACA;AACA,eAAe,kCAAkC;AACjD;AACA,e AAe,wBAAwB;AACvC;AACA,eAAe,iBAAiB;AAChC;AACA;AACA;AACA;AACA;AACA;AACA;AACA;AA CA;AACA;AACA,mCAAmC,wDAAa;AAChD;AACA;AACA;AACA,uCAAuC,wDAAa;AACpD;AACA;AACA; AACA;AACA;AACA;AACA,kEAAkE,0EAAkB;AACpF;AACA;AACA;AACA;AACA;AACA;AACA;AACA;A ACA;AACA;AACA;AACA;AACA;AACA;AACA;AACA;AACA,yBAAyB,0EAAkB,iBAAiB,aAAa;AACzE;AA CA;AACA;AACA,eAAe,sBAAsB;AACrC,eAAe,wBAAwB;AACvC;AACA,eAAe,iBAAiB;AAChC;AACA,gBA AgB,cAAc;AAC9B;AACA;AACA;AACA;AACA;AACA;AACA;AACA;AACA,YAAY,eAAe;AAC3B;AACA;A ACA,eAAe,EAAE;AACjB,gBAAgB;AAChB;AACA;AACA;AACA;AACA;AACA;AACA;AACA,YAAY,eAAe; AAC3B,yCAAyC,YAAY;AACrD;AACA,eAAe,IAAI;AACnB,gBAAgB;AAChB;AACA;AACA;AACA;AACA;A ACA;AACA;AACA;AACA,YAAY,eAAe;AAC3B;AACA;AACA,gBAAgB;AAChB;AACA;AACA;AACA;AAC A;AACA;AACA;AACA;AACA;AACA;AACA;AACA;AACA;AACA;AACA;AACA;AACA;AACA;AACA;AAC A;AACA;AACA;AACA;AACA;AACA;AACA;AACA;AACA;AACA;AACA;AACA;AACA;AACA;AACA;AAC A;AACA;AACA;AACA,CAAC,CAAC,mEAAY;AACd;AACA;AACA;AACA,aAAa;AACb;AACA;AACA;AAC A;AACA;AACA;AACA;AACA;AACA,YAAY,4EAAU;AACtB;AACA;AACA;AACA;AACA;AACA;AACA,mC AAmC,wDAAa;AAChD;AACA,oBAAoB,4EAAU;AAC9B;AACA;AACA;AACA;AACA;AACA;AACA;AACA; AACA;AACA;AACA;AACA;AACA;AACA;AACA;AACA;AACA;AACA;AACA;AACA;AACA;AACA;AACA; AACA;AACA;AACA;AACA;AACA;AACA;AACA;AACA;AACA;AACA;AACA;AACA;AACA;AACA;AACA; AACA;AACA;AACA;AACA;AACA;AACA;AACA;AACA;AACA;AACA;AACA;AACA;AACA,mDAAmD,6C AA6C;AAChG;AACA;AACA;AACA;AACA;AACA;AACA;AACA;AACA;AACA;AACA;AACA;AACA;AACA ;AACA;AACA;AACA;AACA;AACA;AACA;AACA;AACA;AACA;AACA;AACA;AACA;AACA;AACA;AACA ;AACA;AACA;AACA;AACA;AACA;AACA;AACA;AACA;AACA;AACA;AACA;AACA;AACA,CAAC;AACD ;AACA,4EAA4E,0EAAkB;AAC9F;AACA;;;;;;;;;AC/QA;AAAA;AAAA;AAAA;AAAA;AAAA;AAAA;AAAA;A ACyC;AACE;AACI;AACJ;AACM;AACgB;AACjE;AACA;AACA;AACA;AACA;AACA;AACA;AACA;AACA; AACA;AACA;AACA;AACO;AACP;AACA,eAAe,iBAAiB;AAChC;AACA;AACA;AACA;AACA;AACA,kBAA kB;AAClB;AACA;AACA;AACA;AACA;AACA;AACA;AACA;AACA;AACA;AACA;AACA;AACA;AACA,gB AAgB;AAChB;AACA;AACA;AACA;AACA;AACA;AACA;AACA;AACA;AACA;AACA;AACA;AACA;AACA ;AACA;AACA;AACA;AACA;AACA;AACA;AACA;AACA;AACA;AACA;AACA,YAAY,4EAAU;AACtB,wBA AwB,wEAAQ;AAChC,0BAA0B,sEAAW;AACrC;AACA,oCAAoC,sEAAW,cAAc,sFAAmB;AAChF,gDAAgD,sE AAW,cAAc,sEAAW;AACpF;AACA;AACA,YAAY,sEAAO;AACnB;AACA;AACA;AACA;AACA,oBAAoB,wE AAQ;AAC5B,gCAAgC,wEAAQ;AACxC,kCAAkC,sEAAW;AAC7C;AACA;AACA,kCAAkC,sEAAW;AAC7C,2 CAA2C,sFAAmB;AAC9D;AACA;AACA;AACA;AACA;AACA;AACA;AACA;AACA;AACA;AACA,sBAAsB,s FAAmB;AACzC;AACA;AACA;AACA;AACA;AACA;AACA;AACA;AACA;AACA;AACA;AACA;AACA;AAC A,eAAe,cAAc;AAC7B;AACA,gBAAgB,aAAa;AAC7B;AACA;AACA;AACA;AACA;AACA;AACA;AACA;AA CA;AACA;AACA;AACA;AACA;AACA;AACA;AACA;AACA;AACA;AACA;AACA;AACA;AACA;AACA;AA CA;AACA;AACA;AACA;AACA;AACA;AACA;AACA;AACA;AACA;AACA;AACA;AACA;AACA;AACA;AA CA;AACA;AACA,eAAe,aAAa;AAC5B,gBAAgB;AAChB;AACA;AACA;AACA;AACA;AACA;AACA;AACA;A ACA;AACA;AACA;AACA;AACA;AACA;AACA;AACA;AACA;AACA;AACA;AACA;AACA;AACA;AACA;A ACA;AACA;AACA;AACA;AACA;AACA;AACA;AACA,KAAK;AACL;AACA,CAAC;AACD;AACA,+CAA+C, oCAAoC,sFAAmB,sBAAsB,EAAE;AAC9H;AACA;;;;;;;;;AC/LA;AAAA;AAAA;AAC8C;AACA;AAC9C,+DAA

U,mBAAmB,+DAAM;AACnC,+DAAU,oBAAoB,+DAAM;AACpC;;;;;;;;;ACLA;AAAA;AAAA;AAC8C;AACL; AACzC,+DAAU,iBAAiB,0DAAG;AAC9B;;;;;;;;;ACJA;AAAA;AAAA;AAC8C;AACH;AAC3C,+DAAU,kBAAk B,4DAAI;AAChC;;;;;;;;;ACJA;AAAA;AAAA;AAAA;AAAA;AAAA;AACA;AACA;AACA;AACA;AACA,mBA AmB,sBAAsB;AACzC;AACA;AAC2C;AACW;AACF;AACF;AAClD;AACA;AACA,aAAa;AACb;AACA;AACO ;AACP;AACA;AACA;AACA;AACA;AACA;AACA;AACA;AACA;AACA;AACA;AACA;AACA;AACA;AACA; AACA;AACA;AACA;AACA;AACA;AACA;AACA;AACA;AACA;AACA,mEAAmE,aAAa;AAChF;AACA;AA CA;AACA;AACA;AACA;AACA;AACA;AACA;AACA;AACA;AACA,aAAa;AACb,aAAa;AACb,aAAa;AACb,a AAa;AACb;AACA,eAAe,KAAK;AACpB,eAAe,UAAU,gBAAgB,iBAAiB;AAC1D;AACA,gBAAgB,cAAc;AAC9 B;AACA;AACA;AACA;AACA;AACA;AACA,wBAAwB,uBAAuB;AAC/C;AACA;AACA;AACA,YAAY,8EAA W;AACvB;AACA;AACA;AACA;AACA;AACA;AACA;AACA;AACA;AACA;AACA,uBAAuB,2EAAgB;AACv C;AACA;AACA,uBAAuB,yEAAe;AACtC;AACA;AACA;AACA;AACA;AACA;AACA;AACA;AACA;AACA;A ACA;AACA;AACA;AACA;AACA;AACA;AACA;AACA;AACA;AACA;AACA;AACA;AACA;AACA,aAAa;A ACb;AACA;AACA,2BAA2B,iCAAiC;AAC5D;AACA;AACA;AACA;AACA;AACA;AACA,CAAC,CAAC,+DA AU;AACZ;;;;;;;;;AC1HA;AAAA;AAAA;AAAA;AAAA;AAAA;AAAA;AAAA;AACA;AACA;AACA;AACA;AA CA,mBAAmB,sBAAsB;AACzC;AACA;AAC+C;AACJ;AACA;AACI;AACyB;AACxE;AACA;AACA;AACO;AA CP;AACA;AACA;AACA;AACA;AACA;AACA;AACA;AACA;AACA;AACA;AACA;AACA;AACA;AACA;AA CA;AACA;AACA;AACA;AACA;AACA;AACA;AACA;AACA,gDAAgD,mEAAY;AAC5D;AACA;AACA;AAC A;AACA,6BAA6B,mEAAY;AACzC;AACA;AACA;AACA;AACA;AACA;AACA;AACA;AACA,eAAe,6EAAm B;AAClC;AACA;AACA,CAAC,CAAC,+DAAU;AACZ;AACO;AACP,eAAe,cAAc;AAC7B,gBAAgB,2BAA2B; AAC3C,eAAe,8BAA8B;AAC7C,kBAAkB,8BAA8B;AAChD,iBAAiB,qCAAqC;AACtD,kBAAkB,sDAAsD;AAC xE,iBAAiB,qCAAqC;AACtD,cAAc,kCAAkC;AAChD,eAAe;AACf;AACA;AACA;AACA;AACA;AACA;AACA; AACA;AACA;AACA;AACA;AACA;AACA;AACA;AACA;AACA;AACA;AACA;AACA;AACA;AACA;AACA; AACA;AACA;AACA;AACA;AACA;AACA;AACA;AACA;AACA,CAAC,CAAC,mEAAiB;AACnB;AACA;AA CA;AACA;AACA;AACA;AACA;AACA;AACA;AACA;AACA;AACA;AACA;AACA;AACA;AACA,CAAC;AA CD;AACA;AACA;AACA;AACA;AACA;AACA;AACA;AACA;AACA;AACA;AACA;AACA;AACA;AACA;AA CA;AACA;AACA;AACA;AACA;AACA;AACA;AACA;AACA;AACA;AACA;AACA;AACA;AACA;AACA;AA CA;AACA;AACA;AACA;AACA;AACA;AACA;AACA;AACA;AACA;AACA;AACA;AACA;AACA;AACA;AA CA;AACA;AACA;AACA;AACA;AACA;AACA;AACA;AACA;AACA,CAAC,CAAC,+DAAU;AACZ;;;;;;;;;AC3 KA;AAAA;AAAA;AACA;AACA;AACA;AACA;AACA,mBAAmB,sBAAsB;AACzC;AACA;AAC2C;AAC3C;A ACA;AACA,aAAa;AACb;AACA;AACO;AACP;AACA;AACA;AACA;AACA;AACA;AACA;AACA;AACA;AA CA;AACA;AACA;AACA;AACA;AACA;AACA;AACA,kCAAkC,eAAe;AACjD;AACA;AACA;AACA;AACA;A ACA;AACA;AACA;AACA;AACA;AACA;AACA;AACA;AACA;AACA;AACA;AACA;AACA;AACA,aAAa;A ACb,aAAa;AACb,aAAa;AACb,aAAa;AACb;AACA,eAAe,UAAU,gBAAgB,iBAAiB;AAC1D;AACA,gBAAgB,W AAW;AAC3B;AACA;AACA;AACA;AACA;AACA;AACA;AACA;AACA;AACA;AACA;AACA;AACA;AACA; AACA;AACA,oEAAoE,yBAAyB;AAC7F;AACA;AACA;AACA;AACA;AACA;AACA,CAAC,CAAC,+DAAU;A ACZ;;;;;;;;;ACjFA;AAAA;AAAA;AACA;AACA;AACA;AACA;AACA,mBAAmB,sBAAsB;AACzC;AACA;AAC 2C;AAC3C;AACA;AACA,aAAa;AACb;AACA;AACO;AACP;AACA;AACA;AACA;AACA;AACA;AACA;AAC A;AACA;AACA;AACA;AACA;AACA;AACA;AACA;AACA;AACA;AACA;AACA;AACA;AACA;AACA;AAC A;AACA;AACA;AACA;AACA;AACA;AACA;AACA;AACA;AACA;AACA,aAAa;AACb;AACA;AACA;AACA ;AACA;AACA;AACA;AACA;AACA;AACA,CAAC,CAAC,+DAAU;AACZ;;;;;;;;;AC1DA;AAAA;AAAA;AAAA ;AAAA;AAAA;AAC2C;AACS;AACF;AACD;AACjD;AACA;AACA;AACA;AACA;AACA;AACA;AACA;AAC A;AACA;AACA;AACA;AACA;AACA;AACA;AACA;AACA;AACA;AACA;AACA;AACA;AACA;AACA;AAC A;AACA;AACA;AACA;AACA;AACA;AACA;AACA;AACA;AACA,sBAAsB;AACtB;AACA;AACA;AACA;A ACA;AACA;AACA;AACA;AACA;AACA;AACA;AACA;AACA,SAAS;AACT,SAAS;AACT,SAAS;AACT,SAA S;AACT;AACA,WAAW,mBAAmB;AAC9B,WAAW,OAAO;AAClB;AACA,WAAW,UAAU;AACrB;AACA,YA AY,WAAW;AACvB;AACA;AACA;AACA;AACA;AACO;AACP;AACA,oBAAoB,uBAAuB;AAC3C;AACA;AA CA;AACA;AACA;AACA,QAAQ,8EAAW;AACnB;AACA;AACA;AACA;AACA;AACA;AACA;AACA;AACA, oFAAoF,+DAAU;AAC9F;AACA;AACA,WAAW,6EAAQ,iBAAiB,yEAAe;AACnD;AACA;;;;;;;;;ACxFA;AAAA; AAAA;AACoD;AAC7C,SAAS,yEAAe;AAC/B;;;;;;;;;ACHA;AAAA;AAAA;AACoE;AACpE;AACA;AACA;AAC A;AACA;AACA;AACA;AACA;AACA;AACA;AACA;AACA;AACA;AACA,MAAM;AACN;AACA;AACA;AA CA;AACA;AACA;AACA;AACA;AACA;AACA;AACA;AACA;AACA,MAAM;AACN;AACA;AACA;AACA;A ACA;AACA;AACA;AACA;AACA;AACA;AACA;AACA;AACA;AACA,MAAM;AACN;AACA;AACA,MAAM; AACN;AACA;AACA;AACA;AACA;AACA;AACA,WAAW,SAAS;AACpB;AACA;AACA,YAAY,WAAW;AAC vB;AACA;AACA;AACA;AACA;AACO;AACP,WAAW,iFAAW;AACtB;AACA;;;;;;;;;AChEA;AAAA;AAAA;A AC2E;AAC3E;AACA;AACA;AACA;AACA;AACA;AACA;AACA,kCAAkC,gBAAgB;AAClD;AACA;AACA;A ACA;AACA;AACA;AACA;AACA;AACA;AACA;AACA;AACA;AACA;AACA;AACA;AACA;AACA;AACA;A ACA;AACA;AACA;AACA;AACA;AACA;AACA;AACA;AACA;AACA,SAAS;AACT,SAAS;AACT,SAAS;AA CT,SAAS;AACT,SAAS;AACT,SAAS;AACT;AACA,WAAW,oDAAoD;AAC/D;AACA;AACA,WAAW,oFAAoF ;AAC/F;AACA;AACA;AACA;AACA;AACA;AACA;AACA,YAAY,WAAW;AACvB;AACA;AACA;AACA;AA CA;AACA;AACO;AACP,WAAW,+EAAoB;AAC/B;AACA;;;;;;;;;ACjEA;AAAA;AAAA;AACkE;AAClE;AACA; AACA;AACA;AACA;AACA;AACA;AACA;AACA;AACA;AACA;AACA;AACA;AACA;AACA;AACA;AACA; AACA;AACA;AACA;AACA,SAAS;AACT,SAAS;AACT,SAAS;AACT,SAAS;AACT,SAAS;AACT,SAAS;AAC T;AACA,WAAW,2CAA2C;AACtD;AACA;AACA;AACA;AACA;AACA,WAAW,IAAI;AACf;AACA,YAAY,W AAW;AACvB;AACA;AACA;AACA;AACO;AACP,WAAW,yEAAiB;AAC5B;AACA;;;;;;;;;AC7CA;AAAA;AAA A;AACyD;AACzD;AACA;AACA;AACA;AACA;AACA;AACA;AACA;AACA;AACA;AACA;AACA;AACA;A ACA;AACA;AACA;AACA;AACA;AACA;AACA,SAAS;AACT,SAAS;AACT;AACA,WAAW,qCAAqC;AAChD ;AACA;AACA;AACA,WAAW,IAAI;AACf;AACA,YAAY,cAAc;AAC1B;AACA;AACA;AACA;AACO;AACP, WAAW,mEAAc;AACzB;AACA;;;;;;;;;ACtCA;AAAA;AAAA;AAC0D;AAC1D;AACA;AACA;AACA;AACA;AA CA;AACA;AACA;AACA;AACA;AACA;AACA;AACA,YAAY,cAAc;AAC1B;AACA;AACA;AACO;AACP,WA AW,uEAAW;AACtB;AACA;AACA;;;;;;;;;ACtBA;AAAA;AAAA;AACwD;AACxD;AACA;AACA;AACA;AACA ;AACA;AACA;AACA;AACA;AACA;AACA;AACA;AACA;AACA;AACA;AACA;AACA;AACA;AACA,SAAS; AACT,SAAS;AACT,SAAS;AACT,SAAS;AACT;AACA,YAAY,wBAAwB;AACpC;AACA;AACA,WAAW,OAA O;AAClB,YAAY,cAAc;AAC1B;AACA;AACA;AACA;AACA;AACO;AACP,WAAW,qEAAW;AACtB;AACA;;;; ;;;;;ACtCA;AAAA;AAAA;AAAA;AACA;AACA;AACA;AACA;AACA,mBAAmB,sBAAsB;AACzC;AACA;AA CqD;AACS;AAC9D;AACA;AACA;AACA;AACA;AACA;AACA;AACA;AACA;AACA;AACA;AACA;AACA;A ACA,MAAM;AACN;AACA;AACA;AACA;AACA;AACA;AACA;AACA;AACA;AACA;AACA;AACA;AACA, MAAM;AACN;AACA;AACA;AACA;AACA;AACA;AACA;AACA;AACA;AACA;AACA;AACA;AACA;AACA ,MAAM;AACN;AACA;AACA,MAAM;AACN;AACA;AACA;AACA;AACA;AACA;AACA,WAAW,SAAS;AA CpB;AACA;AACA,YAAY,WAAW;AACvB;AACA;AACA;AACO;AACP;AACA;AACA;AACA;AACA;AACA; AACA;AACA;AACA;AACA;AACA;AACA;AACA;AACA;AACA,CAAC;AACD;AACA;AACA;AACA,aAAa;A ACb;AACA;AACA;AACA;AACA;AACA;AACA;AACA;AACA;AACA;AACA;AACA;AACA;AACA;AACA;A ACA;AACA;AACA;AACA;AACA;AACA;AACA;AACA;AACA;AACA,qBAAqB,0FAAiB;AACtC;AACA;AAC A;AACA,CAAC,CAAC,yEAAe;AACjB;;;;;;;;;ACpHA;AAAA;AAAA;AACsC;AACtC;AACA;AACA;AACA;AA CA;AACA;AACA;AACA,kCAAkC,gBAAgB;AAClD;AACA;AACA;AACA;AACA;AACA;AACA;AACA;AAC A;AACA;AACA;AACA;AACA;AACA;AACA;AACA;AACA;AACA;AACA;AACA;AACA;AACA;AACA;AAC A;AACA;AACA;AACA;AACA,SAAS;AACT,SAAS;AACT,SAAS;AACT,SAAS;AACT,SAAS;AACT,SAAS;AA CT;AACA,WAAW,oDAAoD;AAC/D;AACA;AACA,WAAW,oFAAoF;AAC/F;AACA;AACA;AACA;AACA;AA CA;AACA;AACA,YAAY,WAAW;AACvB;AACA;AACA;AACA;AACA;AACA;AACO;AACP,WAAW,mEAA Q;AACnB;AACA;;;;;;;;;ACjEA;AAAA;AAAA;AACA;AACA;AACA;AACA;AACA,mBAAmB,sBAAsB;AACzC ;AACA;AAC2C;AAC3C;AACA;AACA;AACA;AACA;AACA;AACA;AACA;AACA;AACA;AACA;AACA;AA CA;AACA;AACA;AACA;AACA;AACA;AACA;AACA;AACA,SAAS;AACT,SAAS;AACT,SAAS;AACT,SAAS; AACT,SAAS;AACT,SAAS;AACT;AACA,WAAW,2CAA2C;AACtD;AACA;AACA;AACA;AACA;AACA,WAA W,IAAI;AACf;AACA,YAAY,WAAW;AACvB;AACA;AACA;AACA;AACO;AACP;AACA;AACA;AACA;AAC A;AACA;AACA;AACA;AACA;AACA;AACA;AACA;AACA;AACA,CAAC;AACD;AACA;AACA;AACA,aAAa ;AACb;AACA;AACA;AACA;AACA;AACA;AACA;AACA;AACA;AACA;AACA;AACA;AACA;AACA;AACA; AACA;AACA;AACA;AACA;AACA;AACA;AACA;AACA;AACA;AACA;AACA,CAAC,CAAC,+DAAU;AACZ

;;;;;;;;;AC9FA;AAAA;AAAA;AAAA;AACA;AACA;AACA;AACA;AACA,mBAAmB,sBAAsB;AACzC;AACA;A AC2C;AAC3C;AACA;AACA;AACA;AACA;AACA;AACA;AACA;AACA;AACA;AACA;AACA;AACA;AACA ;AACA;AACA;AACA;AACA;AACA;AACA,SAAS;AACT,SAAS;AACT;AACA,WAAW,qCAAqC;AAChD;AA CA;AACA;AACA,WAAW,IAAI;AACf;AACA,YAAY,cAAc;AAC1B;AACA;AACA;AACA;AACO;AACP;AAC A;AACA;AACA;AACA;AACA;AACA;AACO;AACP;AACA;AACA;AACA;AACA;AACA;AACA;AACA;AAC A,CAAC;AACD;AACA;AACA;AACA,aAAa;AACb;AACA;AACA;AACA;AACA;AACA;AACA;AACA;AACA ;AACA;AACA;AACA;AACA;AACA;AACA;AACA;AACA;AACA;AACA;AACA;AACA;AACA;AACA;AACA ,CAAC,CAAC,+DAAU;AACZ;;;;;;;;;ACxFA;AAAA;AAAA;AAAA;AACsC;AACM;AAC5C;AACA;AACA;AA CA;AACA;AACA;AACA;AACA;AACA;AACA;AACA;AACA;AACA;AACA;AACA;AACA;AACA;AACA;AA CA;AACA;AACA;AACA;AACA;AACA;AACA;AACA;AACA;AACA,SAAS;AACT,SAAS;AACT,SAAS;AAC T,SAAS;AACT,SAAS;AACT,SAAS;AACT,SAAS;AACT,SAAS;AACT,SAAS;AACT;AACA,WAAW,OAAO;A AClB;AACA,YAAY,WAAW;AACvB;AACA;AACA;AACA;AACO;AACP;AACA;AACA;AACA,WAAW,mEA AQ,CAAC,gEAAQ;AAC5B;AACA;;;;;;;;;ACrDA;AAAA;AAAA;AAAA;AAAA;AAAA;AACA;AACA;AACA;A ACA;AACA,mBAAmB,sBAAsB;AACzC;AACA;AAC8D;AACT;AACrD;AACA;AACA;AACA;AACA;AACA; AACA,kCAAkC,eAAe;AACjD;AACA;AACA;AACA;AACA;AACA;AACA;AACA;AACA;AACA;AACA;AAC A;AACA;AACA;AACA;AACA;AACA;AACA;AACA;AACA;AACA;AACA;AACA;AACA;AACA,SAAS;AAC T,SAAS;AACT,SAAS;AACT,SAAS;AACT,SAAS;AACT,SAAS;AACT,SAAS;AACT;AACA,WAAW,oDAAoD; AAC/D;AACA;AACA,WAAW,oFAAoF;AAC/F;AACA;AACA;AACA;AACA;AACA;AACA;AACA,WAAW,O AAO;AAClB;AACA,YAAY,WAAW;AACvB;AACA;AACA;AACA;AACA;AACA;AACO;AACP;AACA;AACA ;AACA;AACA;AACA;AACA;AACA;AACA;AACA;AACA;AACO;AACP;AACA;AACA;AACA;AACA;AACA; AACA;AACA;AACA;AACA;AACA;AACA;AACA,CAAC;AACD;AACA;AACA;AACA,aAAa;AACb;AACO;A ACP;AACA;AACA;AACA;AACA;AACA;AACA;AACA;AACA;AACA;AACA;AACA;AACA;AACA;AACA;A ACA;AACA;AACA;AACA;AACA;AACA;AACA;AACA;AACA;AACA;AACA;AACA;AACA;AACA;AACA;A ACA;AACA;AACA;AACA;AACA;AACA;AACA,iBAAiB,0FAAiB;AAClC;AACA;AACA;AACA;AACA;AAC A;AACA;AACA;AACA;AACA;AACA;AACA;AACA;AACA;AACA;AACA;AACA;AACA;AACA;AACA;AAC A;AACA;AACA;AACA;AACA;AACA;AACA;AACA;AACA;AACA;AACA;AACA;AACA;AACA;AACA;AAC A;AACA;AACA;AACA,CAAC,CAAC,yEAAe;AACjB;;;;;;;;;ACjLA;AAAA;AAAA;AAAA;AACsF;AACtF;AAC A;AACA;AACA;AACA;AACA;AACA;AACA,WAAW,iBAAiB;AAC5B;AACA;AACA,WAAW,SAAS;AACpB; AACA;AACA;AACA,YAAY,WAAW;AACvB;AACA;AACA;AACA;AACA;AACO;AACP;AACA;AACA;AAC A;AACA;AACA;AACA;AACA;AACA;AACA;AACA;AACA;AACA;AACA,gDAAgD,0GAA+B;AAC/E;AACA; AACA;AACA;AACA;AACO;AACP;AACA;AACA;AACA;AACA;AACA;AACA;AACA;AACA;AACA;AACA; AACA;AACA,CAAC;AACD;;;;;;;;;ACxDA;AAAA;AAAA;AACA;AACA;AACA;AACA;AACA,mBAAmB,sBA AsB;AACzC;AACA;AAC2C;AACpC;AACP;AACA;AACA;AACA;AACA;AACA;AACA;AACA;AACA;AACA; AACA;AACA;AACA;AACA;AACA;AACA;AACA;AACA;AACA;AACA,CAAC;AACD;AACA;AACA;AACA; AACA;AACA;AACA;AACA;AACA;AACA;AACA;AACA;AACA;AACA;AACA;AACA;AACA;AACA;AACA; AACA;AACA;AACA;AACA;AACA;AACA;AACA;AACA;AACA;AACA;AACA;AACA;AACA;AACA;AACA; AACA;AACA;AACA;AACA;AACA;AACA;AACA;AACA;AACA;AACA;AACA;AACA;AACA;AACA;AACA; AACA;AACA;AACA;AACA;AACA;AACA,CAAC,CAAC,+DAAU;AACZ;;;;;;;;;ACrFA;AAAA;AAAA;AAAA; AAAA;AACwC;AACF;AACD;AACrC;AACA,eAAe,yDAAO;AACtB;AACA;AACA;AACA;AACA;AACA;AAC A;AACA;AACA;AACA,YAAY,cAAc;AAC1B;AACA;AACA;AACO;AACP,8BAA8B,QAAQ,mEAAQ,GAAG,q EAAS,+BAA+B;AACzF;AACA;AACA;;;;;;;;;ACvBA;AAAA;AAAA;AAAA;AAAA;AACA;AACA;AACA;AAC A;AACA,mBAAmB,sBAAsB;AACzC;AACA;AAC2C;AAC+B;AACV;AAChE;AACA;AACA;AACA;AACA;AA CA;AACA;AACA;AACA;AACA;AACA;AACA;AACA;AACA;AACA;AACA;AACA;AACA;AACA,SAAS;AA CT,SAAS;AACT,SAAS;AACT,SAAS;AACT;AACA,YAAY,wBAAwB;AACpC;AACA;AACA,WAAW,OAAO; AAClB,YAAY,cAAc;AAC1B;AACA;AACA;AACA;AACA;AACO;AACP;AACA;AACA,uBAAuB,oFAAe;AAC tC;AACA;AACA;AACA;AACA;AACA;AACA;AACA;AACA;AACA;AACA,sBAAsB,8FAAuB;AAC7C;AACA; AACA;AACA;AACA;AACA;AACA,CAAC;AACD;AACA;AACA;AACA,aAAa;AACb;AACA;AACA;AACA;A ACA;AACA;AACA;AACA;AACA;AACA;AACA;AACA;AACA;AACA;AACA;AACA;AACA;AACA;AACA;A

ACA;AACA,CAAC,CAAC,+DAAU;AACZ;;;;;;;;;AC3FA;AAAA;AAAA;AAAA;AAAA;AACoC;AAC7B;AACP; AACA;AACA;AACA;AACA;AACA;AACA;AACA;AACA;AACA;AACA;AACA;AACA;AACA;AACA;AACA; AACA;AACA,2BAA2B,iBAAiB;AAC5C;AACA;AACA;AACA;AACA;AACA;AACA;AACA;AACA;AACA;A ACO,oDAAoD,wDAAI;AAC/D;AACA;AACA;AACO;AACP;;;;;;;;;ACpCA;AAAA;AAAA;AAAA;AAAA;AACo C;AAC7B;AACP;AACA;AACA;AACA;AACA;AACA;AACA;AACA;AACA;AACA;AACA;AACA;AACA;AA CA;AACA;AACA;AACO,mDAAmD,wDAAI;AAC9D;AACA;AACA;AACO;AACP;;;;;;;;;ACxBA;AAAA;AAA A;AAAA;AACoC;AACpC,aAAa,wDAAI;AACV;AACP;AACA;AACA;AACA;AACO;AACP;;;;;;;;;ACTA;AAA A;AACA;AACA;AACA;AACA;AACA,mBAAmB,sBAAsB;AACzC;AACA;AACA;AACA;AACA;AACA;AAC A,SAAS;AACT,SAAS;AACT,SAAS;AACT;AACA;AACA;AACO;AACP;AACA;AACA;AACA;AACA;AACA; AACA;AACA;AACA,CAAC;AACD;;;;;;;;;AC5BA;AAAA;AACA;AACA;AACA;AACA;AACA,mBAAmB,sBA AsB;AACzC;AACA;AACA;AACA;AACA;AACA;AACA,SAAS;AACT,SAAS;AACT;AACA;AACA;AACO;AA CP;AACA;AACA;AACA;AACA;AACA;AACA;AACA;AACA,CAAC;AACD;;;;;;;;;AC3BA;AAAA;AACA;AAC A;AACA;AACA;AACA,mBAAmB,sBAAsB;AACzC;AACA;AACA;AACA;AACA,uBAAuB,mBAAmB;AAC1C ;AACO;AACP;AACA;AACA;AACA;AACA;AACA,0GAA0G,0CAA0C,EAAE;AACtJ;AACA;AACA;AACA;A ACA;AACA,CAAC;AACD;;;;;;;;;ACzBA;AAAA;AACA;AACO,mBAAmB,MAAM;AAChC;;;;;;;;;ACHA;AAAA ;AACO;AACP;AACA;AACA;;;;;;;;;ACJA;AAAA;AACO,8CAA8C,0CAA0C,EAAE;AACjG;;;;;;;;;ACFA;AAAA; AACO,iCAAiC,0CAA0C,EAAE;AACpF;;;;;;;;;ACFA;AAAA;AACO;AACP;AACA;AACA;;;;;;;;;ACJA;AAAA;A ACO;AACP;AACA;AACA;;;;;;;;;ACJA;AAAA;AACO;AACP;AACA;AACA;;;;;;;;;ACJA;AAAA;AACO;AACP; AACA;AACA;;;;;;;;;ACJA;AAAA;AACA;AACO,iBAAiB;AACxB;;;;;;;;;ACHA;AAAA;AAAA;AAAA;AAC8B; AAC9B;AACO;AACP;AACA,oBAAoB,uBAAuB;AAC3C;AACA;AACA;AACA;AACA;AACO;AACP;AACA,e AAe,mDAAI;AACnB;AACA;AACA;AACA;AACA;AACA,+CAA+C,iBAAiB,EAAE;AAClE;AACA;AACA;;;;;;; ;;ACtBA;AAAA;AACA;AACA;AACA;AACA;AACA;AACA;AACA;AACA;AACA;AACA;AACA;AACA;AAC A;AACA;AACA;AACA,CAAC;AACwB;AACzB;;;;;;;;;;AClBA;AAAA;AAAA;AAAA;AAAA;AAAA;AAAA;A AAA;AAAA;AAAA;AAC8B;AACc;AACJ;AACF;AACK;AACsB;AACZ;AACkB;AAChE;AACP,0BAA0B,yEA Ae;AACzC;AACA;AACA;AACA,0BAA0B,+DAAU;AACpC;AACA;AACA;AACA;AACA;AACA;AACA;AAC A;AACA;AACA;AACA,aAAa,yEAAW;AACxB,4CAA4C,gCAAgC;AAC5E;AACA;AACA;AACA;AACA;AAC A;AACA,aAAa,qEAAS;AACtB;AACA;AACA;AACA;AACA;AACA,SAAS,kBAAkB,+BAA+B,EAAE;AAC5D; AACA;AACA,YAAY,mDAAI,yBAAyB,WAAW,EAAE;AACtD,SAAS;AACT;AACA;AACA,qCAAqC,kEAAe; AACpD,8BAA8B,kEAAe;AAC7C;AACA;AACA;AACA;AACA;AACA;AACA;AACA;AACA;AACA;AACA,S AAS;AACT;AACA,qCAAqC,sEAAiB;AACtD,yBAAyB,sEAAiB;AAC1C;AACA;AACA;AACA;AACA,qCAAq C,yEAAe;AACpD;AACA;AACA;AACA,oBAAoB,mEAAQ;AAC5B;AACA;AACA;AACA;AACA;AACA;AAC A;;;;;;;;;AC7EA;AAAA;AAAA;AAAA;AAAA;AAC2C;AACiC;AACvB;AAC9C;AACP;AACA,sCAAsC,+DAAU ;AAChD;AACA;AACA,2BAA2B,0EAAkB;AAC7C,kCAAkC,0EAAkB;AACpD;AACA;AACA;AACA,mBAAm B,+DAAU,CAAC,wDAAa;AAC3C;AACA,eAAe,+DAAU;AACzB;AACA;;;;;;;;;AClBA;AAAA;AAAA;AAC4C; AAC5C;AACA;AACA;AACA;AACA;AACA;AACA,QAAQ,iEAAW;AACnB,eAAe,iEAAW;AAC1B;AACA;AA CO;AACP;AACA;AACA;AACA;AACA;;;;;;;;;ACjBA;AAAA;AAAA;AAAA;AAAA;AAAA;AAAA;AAAA;AA AA;AAAA;AAAA;AAAA;AAAA;AAAA;AAAA;AAAA;AAAA;AAAA;AAAA;AAAA;AACA;AACA,+DAA+D ;AAC/D;AACA;;AAEA;AACA;AACA;AACA;;AAEA;AACA;AACA;AACA;;AAEA;AACA;AACA,UAAU,gBA AgB,sCAAsC,iBAAiB,EAAE;AACnF,yBAAyB,uDAAuD;AAChF;AACA;;AAEO;AACP;AACA,mBAAmB,sBA AsB;AACzC;AACA;;AAEO;AACP;AACA,gDAAgD,OAAO;AACvD;AACA;AACA;AACA;AACA;AACA;AAC A;;AAEO;AACP;AACA;AACA;AACA;AACA,4DAA4D,cAAc;AAC1E;AACA;AACA;;AAEO;AACP;AACA;A ACA,4CAA4C,QAAQ;AACpD;AACA;;AAEO;AACP,mCAAmC,oCAAoC;AACvE;;AAEO;AACP;AACA;;AAE O;AACP;AACA,mCAAmC,MAAM,6BAA6B,EAAE,YAAY,WAAW,EAAE;AACjG,kCAAkC,MAAM,iCAAiC,E AAE,YAAY,WAAW,EAAE;AACpG,+BAA+B,iEAAiE,uBAAuB,EAAE,4BAA4B;AACrJ;AACA,KAAK;AACL; ;AAEO;AACP,aAAa,6BAA6B,0BAA0B,aAAa,EAAE,qBAAqB;AACxG,gBAAgB,qDAAqD,oEAAoE,aAAa,EAA E;AACxJ,sBAAsB,sBAAsB,qBAAqB,GAAG;AACpE;AACA;AACA;AACA;AACA;AACA;AACA,uCAAuC;AA CvC,kCAAkC,SAAS;AAC3C,kCAAkC,WAAW,UAAU;AACvD,yCAAyC,cAAc;AACvD;AACA,6GAA6G,OAA O,UAAU;AAC9H,gFAAgF,iBAAiB,OAAO;AACxG,wDAAwD,gBAAgB,QAAQ,OAAO;AACvF,8CAA8C,gBA

AgB,gBAAgB,OAAO;AACrF;AACA,iCAAiC;AACjC;AACA;AACA,SAAS,YAAY,aAAa,OAAO,EAAE,UAAU, WAAW;AAChE,mCAAmC,SAAS;AAC5C;AACA;;AAEO;AACP;AACA;;AAEO;AACP;AACA;AACA;AACA; AACA;AACA,oBAAoB;AACpB;AACA;AACA;;AAEO;AACP;AACA;AACA;AACA;AACA;AACA;AACA,mB AAmB,MAAM,gBAAgB;AACzC;AACA;AACA;AACA;AACA,iBAAiB,sBAAsB;AACvC;AACA;AACA;;AAE O;AACP,4BAA4B,sBAAsB;AAClD;AACA;AACA;;AAEO;AACP;AACA;;AAEO;AACP;AACA;AACA,iBAAiB ,sFAAsF,aAAa,EAAE;AACtH,sBAAsB,gCAAgC,qCAAqC,0CAA0C,EAAE,EAAE,GAAG;AAC5I,2BAA2B,MA AM,eAAe,EAAE,YAAY,oBAAoB,EAAE;AACpF,sBAAsB,oGAAoG;AAC1H,6BAA6B,uBAAuB;AACpD,4BAA 4B,wBAAwB;AACpD,2BAA2B,yDAAyD;AACpF;;AAEO;AACP;AACA,iBAAiB,4CAA4C,SAAS,EAAE,qDAA qD,aAAa,EAAE;AAC5I,yBAAyB,6BAA6B,oBAAoB,gDAAgD,gBAAgB,EAAE,KAAK;AACjJ;;AAEO;AACP;A ACA;AACA,2GAA2G,sFAAsF,aAAa,EAAE;AAChN,sBAAsB,8BAA8B,gDAAgD,uDAAuD,EAAE,EAAE,GAA G;AAClK,4CAA4C,sCAAsC,UAAU,oBAAoB,EAAE,EAAE,UAAU;AAC9H;;AAEO;AACP,gCAAgC,uCAAuC,a AAa,EAAE,EAAE,OAAO,kBAAkB;AACjH;AACA;;AAEO;AACP;AACA;AACA;AACA;AACA;AACA;;AAEO ;AACP,4CAA4C;AAC5C;;;;;;;;ACzLA;;AAEA;AACA;AACA;AACA,CAAC;;AAED;AACA;AACA;AACA,CAA C;AACD;AACA;AACA;AACA;;AAEA;AACA;AACA,4CAA4C;;AAE5C;;;;;;;;;ACpBA;AAAA;AAAA;AAAA;A AAA;AAAA;AAAA;AAAA;AAAA;AAAA;AAAA;AAAA;AAAA;AAAA;AAAA;AAAA;AAAA;AAAA;AAAA; AAAA;AAAA;AAAA;AAAA;AAAA;AAAA;AAAA;AAAA;AAAA;AAAA;AAAA;AAAA;AAAA;AAAA;AAA A;AAAA;AAAA;AAAA;AAAA;AAAA;AAAA;AAAA;AAAA;AAAA;AAAA;AAAA;AAAA;AAAA;AAAA;AA AA;AAAA;AAAA;AAAA;AAAA;AAAA;AAAA;AAAA;AAAA;AAAA;AAAA;AAAA;AAAA;AAAA;AAAA;A AAA;AAAA;AAAA;AAAA;AAAA;AAAA;AAAA;AAAA;AAAA;AAAA;AAAA;AAAA;AAAA;AAAA;AAAA; AAAA;AAAA;AAAA;AAAA;AAAA;AAAA;AAAA;AAAA;AAAA;AACA;AACA;AACA;AACA;AACyY;AAC 7V;;AAE5C;AACA;AACA,cAAc,WAAW;AACzB;AACA;AACA;AACA;AACA;AACA;AACA;AACA;AACA;A ACA;AACA,IAAI,gBAAgB;AACpB;AACA;AACA;AACA;AACA;AACA;AACA;AACA;AACA,4EAA4E;AAC 5E;AACA;AACA,IAAI,wBAAwB,yBAAyB,gBAAgB;AACrE,WAAW,cAAc,sEAAsE;AAC/F,UAAU;AACV,IA AI,gBAAgB,IAAI,wBAAwB;AAChD;AACA;AACA;AACA;AACA;AACA;AACA;AACA;AACA;AACA,CAAC ;AACD;AACA;AACA;AACA;AACA,+BAA+B,qEAAc;AAC7C;AACA;AACA;AACA;AACA;AACA;;AAEA;A ACA;AACA;AACA;;AAEA;AACA;AACA,cAAc,WAAW;AACzB;AACA;AACA;AACA;AACA;AACA;AACA; AACA;AACA;AACA;AACA;AACA,IAAI,4BAA4B,MAAM,4BAA4B;AAClE;AACA,uCAAuC,gBAAgB;AACv D;AACA,gCAAgC,cAAc,KAAK,gBAAgB;AACnE;AACA;AACA,kBAAkB,4BAA4B;AAC9C,mCAAmC,4BAA 4B;AAC/D;AACA;AACA;AACA;AACA;AACA;AACA;AACA;AACA;AACA;AACA;AACA,CAAC;AACD;AA CA;AACA,IAAI,4BAA4B;AAChC;AACA,oBAAoB,4BAA4B;AAChD;AACA;AACA;AACA;AACA;AACA;AA CA,WAAW,oBAAoB;AAC/B,WAAW,cAAc;AACzB;AACA;AACA,kBAAkB,4CAA4C;AAC9D,IAAI;AACJ;AA CA;AACA;AACA;AACA;AACA,wBAAwB,qEAAc;;AAEtC;AACA;AACA,cAAc,WAAW;AACzB;AACA;AAC A;AACA;AACA;AACA;AACA;AACA;AACA;AACA;AACA;AACA;;AAEA;AACA;AACA;AACA,uBAAuB,w BAAwB;AAC/C;AACA;AACA,6BAA6B,uBAAuB;AACpD;AACA;AACA;AACA;AACA;AACA;AACA;AACA; AACA;AACA;AACA;AACA,IAAI;AACJ;AACA;AACA;AACA;AACA;AACA;AACA;AACA;AACA,4BAA4B, mEAAY;AACxC;AACA,uBAAuB,EAAE;AACzB;AACA;AACA;AACA;AACA;AACA;AACA,aAAa;AACb,SA AS;AACT;AACA;AACA;AACA;AACA;AACA;AACA;AACA;AACA,eAAe,GAAG;AAClB,gBAAgB;AAChB; AACA;AACA;AACA,eAAe,GAAG;AAClB,gBAAgB;AAChB;AACA;AACA,qCAAqC,qBAAqB;AAC1D;AACA ;AACA;AACA;AACA;AACA;AACA;AACA,eAAe,EAAE;AACjB,eAAe,GAAG;AAClB,gBAAgB;AAChB;AAC A;AACA;AACA,eAAe,EAAE;AACjB,eAAe,GAAG;AAClB,gBAAgB;AAChB;AACA;AACA,+BAA+B,YAAY; AAC3C;AACA;AACA;AACA;AACA;AACA;AACA;AACA;AACA;AACA,eAAe,EAAE;AACjB,gBAAgB;AAC hB;AACA;AACA;AACA;AACA,eAAe,EAAE;AACjB,gBAAgB;AAChB;AACA;AACA;AACA;AACA;AACA;A ACA;AACA;AACA;AACA;AACA;AACA;AACA;AACA;AACA;AACA,eAAe,EAAE;AACjB,gBAAgB;AAChB ;AACA;AACA;AACA;AACA;AACA;AACA,eAAe,EAAE;AACjB,gBAAgB;AAChB;AACA;AACA;AACA;AA CA;AACA;AACA;AACA;AACA;AACA;AACA;AACA;AACA;AACA;AACA;AACA,eAAe,EAAE;AACjB,eAA e,GAAG;AAClB,gBAAgB;AAChB;AACA;AACA;AACA;AACA,eAAe,EAAE;AACjB,eAAe,GAAG;AAClB,gB AAgB;AAChB;AACA;AACA,+BAA+B,YAAY;AAC3C;AACA;AACA;AACA;AACA;AACA;AACA;AACA;AA CA;AACA,eAAe,EAAE;AACjB,eAAe,GAAG;AAClB,gBAAgB;AAChB;AACA;AACA;AACA;AACA,eAAe,EA

AE;AACjB,eAAe,GAAG;AAClB,gBAAgB;AAChB;AACA;AACA,+BAA+B,YAAY;AAC3C;AACA;AACA;AA CA;AACA;AACA;AACA;AACA,gBAAgB;AAChB;AACA;AACA;AACA,gBAAgB;AAChB;AACA,iBAAiB,kC AAkC;AACnD;AACA;AACA;AACA;AACA;AACA,gBAAgB;AAChB;AACA;AACA;AACA,gBAAgB;AAChB; AACA,iBAAiB,+BAA+B;AAChD;AACA;AACA;AACA;AACA;AACA,eAAe,EAAE;AACjB,eAAe,GAAG;AAC lB,eAAe,GAAG;AAClB,gBAAgB;AAChB;AACA;AACA;AACA,eAAe,EAAE;AACjB,eAAe,GAAG;AAClB,eA Ae,GAAG;AAClB,gBAAgB;AAChB;AACA;AACA,wCAAwC,mDAAmD;AAC3F;AACA;AACA;AACA;AACA, eAAe,EAAE;AACjB,gBAAgB;AAChB;AACA;AACA;AACA;AACA,eAAe,EAAE;AACjB,gBAAgB;AAChB;AA CA;AACA;AACA;AACA;AACA;AACA,eAAe,EAAE;AACjB,eAAe,EAAE;AACjB,gBAAgB;AAChB;AACA;A ACA;AACA,eAAe,EAAE;AACjB,eAAe,EAAE;AACjB,gBAAgB;AAChB;AACA;AACA;AACA;AACA;AACA; AACA;AACA;AACA,uBAAuB,EAAE;AACzB;AACA;AACA;AACA;AACA;AACA;AACA;AACA;AACA;AAC A;AACA;AACA;AACA;AACA;AACA;AACA;AACA;AACA;AACA,eAAe,EAAE;AACjB,gBAAgB;AAChB;A ACA;AACA;AACA;AACA;AACA,eAAe,EAAE;AACjB,gBAAgB;AAChB;AACA;AACA,uBAAuB,EAAE;AAC zB,uBAAuB,EAAE;AACzB,uBAAuB,EAAE;AACzB;AACA;AACA;AACA,SAAS,OAAO,iEAAU,EAAE;AAC5 B;AACA;AACA,2CAA2C;AAC3C,SAAS,0BAA0B;AACnC,MAAM;AACN;AACA,CAAC;AACD;AACA,WAA W,EAAE;AACb,WAAW,EAAE;AACb,YAAY;AACZ;AACA;AACA;AACA;AACA;AACA,WAAW,EAAE;AAC b,YAAY;AACZ;AACA;AACA;AACA;;AAEA;AACA;AACA,cAAc,WAAW;AACzB;AACA;AACA;AACA;AA CA;AACA;AACA;AACA;AACA;AACA;AACA;AACA,gCAAgC,wBAAwB;AACxD,IAAI,gBAAgB;AACpB;A ACA;AACA;AACA;AACA;AACA;AACA;AACA;AACA,IAAI;AACJ;AACA;AACA;AACA;AACA,IAAI,gEAA S;AACb;AACA;AACA;AACA;AACA;AACA;AACA;AACA;AACA;AACA;AACA,eAAe,EAAE;AACjB,gBAAg B;AAChB;AACA;AACA,eAAe,EAAE;AACjB,gBAAgB;AAChB;AACA;AACA;AACA;AACA;AACA;AACA,g BAAgB;AAChB;AACA;AACA,gBAAgB;AAChB;AACA,iBAAiB,uBAAuB;AACxC;AACA,eAAe,GAAG;AACl B,gBAAgB;AAChB;AACA;AACA,eAAe,GAAG;AAClB,gBAAgB;AAChB;AACA;AACA,qCAAqC,qBAAqB;A AC1D;AACA;AACA,uBAAuB,EAAE;AACzB;AACA;AACA;AACA;AACA;AACA,eAAe,EAAE;AACjB,gBAA gB;AAChB;AACA;AACA,eAAe,EAAE;AACjB,gBAAgB;AAChB;AACA;AACA,uBAAuB,EAAE;AACzB;AAC A;AACA;AACA,eAAe,EAAE;AACjB,eAAe,EAAE;AACjB,eAAe,EAAE;AACjB,eAAe,EAAE;AACjB,gBAAgB; AAChB;AACA;AACA,eAAe,EAAE;AACjB,eAAe,EAAE;AACjB,eAAe,EAAE;AACjB,eAAe,EAAE;AACjB,gB AAgB;AAChB;AACA;AACA,uBAAuB,EAAE;AACzB;AACA;AACA;AACA;AACA;AACA;AACA,eAAe,EAA E;AACjB,eAAe,EAAE;AACjB,eAAe,EAAE;AACjB,eAAe,EAAE;AACjB,gBAAgB;AAChB;AACA;AACA,eAA e,EAAE;AACjB,eAAe,EAAE;AACjB,eAAe,EAAE;AACjB,eAAe,EAAE;AACjB,gBAAgB;AAChB;AACA;AAC A,uBAAuB,EAAE;AACzB;AACA;AACA;AACA;AACA;AACA;AACA,gBAAgB;AAChB;AACA;AACA,gBAA gB;AAChB;AACA,iBAAiB,kCAAkC;AACnD;AACA,gBAAgB;AAChB;AACA;AACA,gBAAgB;AAChB;AACA ,iBAAiB,+BAA+B;AAChD;AACA,SAAS,OAAO,iEAAU,EAAE;AAC5B;AACA;AACA,uDAAuD;AACvD,SAA S,0BAA0B;AACnC,SAAS,gCAAgC,OAAO,+DAAQ,EAAE,GAAG,OAAO,6DAAM,0BAA0B,IAAI;AACxG,MA AM;AACN;AACA,CAAC;;AAED;AACA;AACA,cAAc,WAAW;AACzB;AACA;AACA;AACA;AACA;AACA;A ACA;AACA;AACA;AACA;AACA;AACA,gCAAgC,wBAAwB;AACxD,IAAI,gBAAgB;AACpB;AACA;AACA; AACA,+DAA+D;AAC/D;AACA;AACA;AACA;AACA;AACA;AACA;AACA;AACA;AACA;AACA;AACA;AA CA;AACA,IAAI;AACJ;AACA;AACA;AACA;AACA,IAAI,gEAAS;AACb;AACA;AACA;AACA;AACA;AACA; AACA;AACA;AACA;AACA;AACA;AACA;AACA;AACA,eAAe,EAAE;AACjB,gBAAgB;AAChB;AACA;AAC A,eAAe,EAAE;AACjB,gBAAgB;AAChB;AACA;AACA;AACA;AACA;AACA;AACA,gBAAgB;AAChB;AACA; AACA,gBAAgB;AAChB;AACA,iBAAiB,uBAAuB;AACxC;AACA,eAAe,EAAE;AACjB,gBAAgB;AAChB;AAC A;AACA,eAAe,EAAE;AACjB,gBAAgB;AAChB;AACA;AACA;AACA;AACA;AACA,eAAe,GAAG;AAClB,gB AAgB;AAChB;AACA;AACA,eAAe,GAAG;AAClB,gBAAgB;AAChB;AACA;AACA,qCAAqC,qBAAqB;AAC1 D,uBAAuB,EAAE;AACzB;AACA,uBAAuB,EAAE;AACzB;AACA;AACA;AACA,eAAe,EAAE;AACjB,eAAe,E AAE;AACjB,eAAe,EAAE;AACjB,eAAe,EAAE;AACjB,gBAAgB;AAChB;AACA;AACA,eAAe,EAAE;AACjB,e AAe,EAAE;AACjB,eAAe,EAAE;AACjB,eAAe,EAAE;AACjB,gBAAgB;AAChB;AACA;AACA,uBAAuB,EAAE ;AACzB;AACA;AACA;AACA,eAAe,EAAE;AACjB,eAAe,EAAE;AACjB,eAAe,EAAE;AACjB,eAAe,EAAE;AA CjB,gBAAgB;AAChB;AACA;AACA,eAAe,EAAE;AACjB,eAAe,EAAE;AACjB,eAAe,EAAE;AACjB,eAAe,EA AE;AACjB,gBAAgB;AAChB;AACA;AACA,uBAAuB,EAAE;AACzB;AACA;AACA;AACA,gBAAgB;AAChB;

AACA;AACA,gBAAgB;AAChB;AACA,iBAAiB,kCAAkC;AACnD;AACA,gBAAgB;AAChB;AACA;AACA,gB AAgB;AAChB;AACA,iBAAiB,+BAA+B;AAChD;AACA,SAAS,OAAO,iEAAU,EAAE;AAC5B;AACA;AACA,u DAAuD;AACvD,SAAS,0BAA0B;AACnC,SAAS,gCAAgC,OAAO,+DAAQ,EAAE,GAAG,OAAO,6DAAM,0BA A0B,IAAI;AACxG,MAAM;AACN;AACA,CAAC;;AAED;AACA;AACA,cAAc,WAAW;AACzB;AACA;AACA; AACA;AACA;AACA;AACA;AACA;;AAEA;AACA;AACA,cAAc,WAAW;AACzB;AACA;AACA;AACA;AAC A;AACA;AACA;AACA;AACA;AACA;AACA;AACA;AACA;AACA;AACA;AACA;AACA;AACA;AACA;AAC A;AACA;AACA;AACA;AACA;AACA;AACA;AACA;AACA;AACA;AACA;AACA;AACA;AACA;AACA;AAC A;AACA;AACA;AACA;AACA;AACA;AACA;AACA;AACA;AACA;AACA;AACA;AACA;AACA;AACA;AAC A;AACA;AACA;AACA;AACA;AACA;AACA;AACA;AACA;AACA;AACA;AACA;AACA;AACA;AACA;AAC A;AACA;AACA;AACA;AACA;AACA;AACA;AACA;AACA;AACA;AACA;AACA;AACA;AACA;AACA;AAC A;AACA;AACA;AACA;AACA;AACA;AACA;AACA;AACA;AACA;AACA;AACA;AACA;AACA;AACA;AAC A;AACA;AACA;AACA;AACA;AACA;AACA;AACA;AACA;AACA;AACA;AACA;AACA;AACA;AACA;AAC A;AACA;AACA;AACA;AACA;AACA;AACA;;AAEA;AACA;AACA,cAAc,WAAW;AACzB;AACA;AACA;AA CA;AACA;AACA;AACA;AACA;AACA;AACA;AACA;AACA,WAAW,EAAE;AACb,YAAY;AACZ;AACA;AA CA,mBAAmB,EAAE,4CAA4C,EAAE;AACnE;AACA;AACA;AACA;AACA;AACA;AACA;AACA;AACA;AAC A;AACA;AACA;AACA;AACA;AACA;AACA;AACA;AACA;AACA;AACA;AACA;AACA;AACA;AACA;AAC A;AACA;AACA;AACA;AACA;AACA;AACA;AACA;AACA;AACA,UAAU,EAAE,GAAG,EAAE;AACjB;AAC A,UAAU,EAAE,SAAS,EAAE;AACvB;AACA,iBAAiB;AACjB;AACA;;AAEA;AACA;AACA,cAAc,WAAW;AA CzB;AACA;AACA;AACA;AACA;AACA;AACA;AACA;AACA;AACA;AACA;AACA;AACA;AACA;AACA,IA AI,8CAA8C;AAClD;AACA;AACA,WAAW,EAAE;AACb,WAAW,GAAG;AACd,WAAW,GAAG;AACd,YAAY; AACZ;AACA;AACA;AACA;AACA;AACA;AACA;AACA;AACA;AACA;AACA;AACA;;AAEA;AACA;AACA, cAAc,WAAW;AACzB;AACA;AACA;AACA;AACA;AACA;AACA;AACA;AACA,WAAW,OAAO;AAClB;AAC A;AACA;AACA;AACA;AACA;AACA;AACA;AACA;AACA;AACA,WAAW,OAAO;AAClB;AACA;AACA;AA CA;AACA;AACA;AACA;AACA;AACA;AACA;AACA;AACA;AACA;AACA;AACA,WAAW,OAAO;AAClB;A ACA;AACA;AACA;AACA;AACA;AACA,WAAW,OAAO;AAClB;AACA;AACA;AACA;AACA;AACA;AACA; AACA;AACA;AACA;AACA,WAAW,OAAO;AAClB;AACA;AACA;AACA;AACA;AACA;AACA;AACA;AAC A;AACA;AACA,WAAW,OAAO;AAClB;AACA;AACA;AACA;AACA;AACA;AACA;AACA;AACA;AACA;AA CA;AACA;AACA;AACA;AACA;AACA;AACA;AACA;AACA;AACA;AACA;AACA;AACA;AACA;AACA;AA CA;AACA;AACA;AACA;AACA;AACA,WAAW,OAAO;AAClB;AACA;AACA;AACA;AACA;AACA;AACA;A ACA;AACA;AACA;AACA;AACA;AACA;AACA;AACA;AACA;AACA;AACA;AACA;AACA;AACA,WAAW, EAAE;AACb,YAAY;AACZ;AACA;AACA;AACA;AACA;AACA;AACA;AACA;AACA,WAAW,EAAE;AACb, WAAW,EAAE;AACb,WAAW,EAAE;AACb,YAAY;AACZ;AACA;AACA,mBAAmB,EAAE;AACrB,mBAAmB, EAAE,0BAA0B,EAAE;AACjD,mBAAmB,EAAE;AACrB;AACA;AACA;AACA;AACA;AACA;AACA,WAAW, EAAE;AACb,WAAW,EAAE;AACb,WAAW,EAAE;AACb,YAAY;AACZ;AACA;AACA,mBAAmB,EAAE;AAC rB,mBAAmB,EAAE,0BAA0B,EAAE;AACjD,mBAAmB,EAAE;AACrB;AACA;AACA;AACA;AACA;AACA;A ACA,WAAW,EAAE;AACb,WAAW,EAAE;AACb,WAAW,EAAE;AACb,YAAY;AACZ;AACA;AACA,mBAAm B,EAAE;AACrB,mBAAmB,EAAE,4BAA4B,EAAE;AACnD,mBAAmB,EAAE;AACrB;AACA;AACA;AACA;A ACA;AACA;AACA,WAAW,EAAE;AACb,WAAW,EAAE;AACb,YAAY;AACZ;AACA;AACA,mBAAmB,EAA E;AACrB,mBAAmB,EAAE,0BAA0B,EAAE;AACjD;AACA;AACA;AACA;AACA;AACA;AACA;AACA,WAA W,EAAE;AACb,YAAY;AACZ;AACA;AACA,mBAAmB,EAAE;AACrB;AACA;AACA;AACA;AACA;AACA;A ACA;AACA;AACA,WAAW,EAAE;AACb,YAAY;AACZ;AACA;AACA,mBAAmB,EAAE;AACrB;AACA;AAC A;AACA;AACA;AACA;AACA;AACA;AACA;AACA;AACA;AACA;AACA;AACA;AACA;AACA;AACA;AAC A;AACA;AACA;AACA;AACA;AACA;AACA;AACA;AACA;AACA,WAAW,EAAE;AACb,WAAW,EAAE;AA Cb,YAAY;AACZ;AACA;AACA,mBAAmB,EAAE;AACrB;AACA;AACA;AACA;AACA;AACA;AACA;AACA; AACA;AACA;AACA;AACA;AACA;AACA;AACA;AACA;AACA;AACA;AACA;AACA;AACA;AACA,WAA W,EAAE;AACb,WAAW,EAAE;AACb,YAAY;AACZ;AACA;AACA,mBAAmB,EAAE;AACrB;AACA;AACA;A ACA;AACA;AACA,0FAA0F,EAAE;AAC5F,6BAA6B,EAAE;AAC/B;AACA;AACA;AACA;AACA;AACA,oBA AoB,EAAE,OAAO,EAAE,OAAO,EAAE,GAAG,EAAE;AAC7C,MAAM,GAAG,EAAE;AACX,kEAAkE,EAAE,

GAAG,EAAE;AACzE;AACA;AACA;AACA,8DAA8D;AAC9D;AACA;AACA;AACA,wBAAwB,EAAE,OAAO, EAAE,kCAAkC,EAAE,GAAG,EAAE;AAC5E;AACA;AACA;AACA,WAAW,EAAE;AACb,WAAW,EAAE;AAC b,YAAY;AACZ;AACA;AACA,mBAAmB,EAAE;AACrB,mBAAmB,EAAE,oCAAoC,EAAE;AAC3D;AACA;AA CA;AACA;AACA,QAAQ,oBAAoB;AAC5B;AACA;AACA,WAAW,EAAE;AACb,WAAW,EAAE;AACb,YAAY; AACZ;AACA;AACA,mBAAmB,EAAE;AACrB,mBAAmB,EAAE;AACrB;AACA;AACA;AACA;AACA;AACA; AACA;AACA;AACA;AACA;AACA;AACA;AACA;AACA;AACA;AACA;AACA;AACA;AACA;AACA,6CAA6 C;AAC7C;AACA;AACA;AACA;AACA;AACA;AACA;AACA;AACA;AACA;AACA;AACA;AACA;AACA;AA CA;AACA;AACA;AACA;AACA;AACA;AACA,WAAW,EAAE;AACb,WAAW,EAAE;AACb,YAAY;AACZ;AA CA;AACA,mBAAmB,EAAE;AACrB;AACA;AACA;AACA;AACA;AACA;AACA;AACA;AACA,WAAW,EAAE ;AACb,YAAY;AACZ;AACA;AACA,mBAAmB,EAAE;AACrB;AACA;AACA;AACA;AACA;AACA;AACA;AA CA;AACA,WAAW,EAAE;AACb,YAAY;AACZ;AACA;AACA,mBAAmB,EAAE;AACrB;AACA;AACA;AACA; AACA,QAAQ,gBAAgB;AACxB;AACA;AACA,WAAW,EAAE;AACb,YAAY;AACZ;AACA;AACA,mBAAmB, EAAE;AACrB;AACA;AACA;AACA,WAAW,EAAE;AACb,YAAY;AACZ;AACA;AACA;AACA;AACA;AACA; AACA;AACA;AACA;AACA;AACA;AACA;AACA;AACA;AACA;AACA;AACA,YAAY,8CAA8C;AAC1D;AA CA;AACA;AACA,WAAW,EAAE;AACb,YAAY;AACZ;AACA;AACA,mBAAmB,EAAE;AACrB;AACA,mBAA mB,EAAE;AACrB;AACA;AACA;AACA;AACA;AACA,KAAK;AACL;AACA;AACA;AACA;AACA,gCAAgC,o CAAoC;AACpE;AACA;AACA;AACA;AACA,YAAY,8CAA8C;AAC1D;AACA;AACA;AACA,WAAW,EAAE; AACb,WAAW,EAAE;AACb,WAAW,EAAE;AACb,YAAY;AACZ;AACA;AACA,mBAAmB,EAAE;AACrB;AA CA,mBAAmB,EAAE,gCAAgC,EAAE;AACvD;AACA;AACA;AACA,mBAAmB,EAAE;AACrB;AACA;AACA; AACA;AACA;AACA;AACA;AACA;AACA;AACA;AACA;AACA,WAAW,EAAE;AACb,WAAW,EAAE;AACb, YAAY;AACZ;AACA;AACA,wBAAwB,EAAE,cAAc,QAAQ;AAChD;AACA;AACA;AACA;AACA;AACA;AAC A;AACA;AACA,WAAW,EAAE;AACb,YAAY;AACZ;AACA;AACA;AACA,YAAY;AACZ;AACA;AACA;AAC A;AACA;AACA,WAAW,EAAE;AACb,YAAY;AACZ;AACA;AACA,mBAAmB,EAAE;AACrB,mBAAmB,EAA E;AACrB;AACA;AACA;AACA;AACA,mBAAmB,EAAE;AACrB;AACA;AACA;AACA;AACA;AACA;AACA; AACA;AACA;AACA;AACA;AACA;AACA;AACA;AACA,WAAW,EAAE;AACb,WAAW,EAAE;AACb,YAAY; AACZ;AACA;AACA,mBAAmB,EAAE;AACrB,mBAAmB,EAAE;AACrB;AACA;AACA;AACA;AACA;;AAEA; AACA;AACA,cAAc,WAAW;AACzB;AACA;AACA;AACA;AACA;AACA;AACA;AACA;AACA;AACA;AACA ;AACA,+BAA+B,qEAAc;AAC7C;AACA;AACA;AACA;AACA;AACA;AACA;AACA;AACA,CAAC;AACD;A ACA;AACA;AACA;AACA,WAAW,EAAE;AACb,WAAW,EAAE;AACb,WAAW,EAAE;AACb,WAAW,GAAG; AACd,YAAY;AACZ;AACA;AACA,mBAAmB,EAAE;AACrB;AACA;AACA;AACA;AACA;AACA;AACA;AA CA;AACA;AACA;AACA;AACA;AACA;AACA;AACA;AACA;AACA;AACA;AACA,IAAI,gEAAS;AACb;AAC A;AACA;AACA;AACA;AACA;AACA;AACA;AACA,eAAe,EAAE;AACjB,eAAe,GAAG;AAClB,gBAAgB;AA ChB;AACA;AACA,eAAe,EAAE;AACjB,eAAe,GAAG;AAClB,gBAAgB;AAChB;AACA;AACA,uBAAuB,EAAE ;AACzB;AACA;AACA;AACA;AACA;AACA;AACA;AACA;AACA;AACA;AACA;AACA;AACA;AACA;AAC A;AACA;AACA;AACA,SAAS,OAAO,iEAAU,EAAE;AAC5B;AACA;AACA,uDAAuD;AACvD,SAAS,gCAAgC ,OAAO,6DAAM,SAAS,gEAAS,IAAI,IAAI;AAChF,SAAS,gCAAgC,OAAO,+DAAQ,EAAE,GAAG,OAAO,6DA AM,iCAAiC,IAAI;AAC/G,MAAM;AACN;AACA,CAAC;AACD;AACA;AACA;AACA;AACA;AACA,WAAW,E AAE;AACb,WAAW,EAAE;AACb,YAAY;AACZ;AACA;AACA;AACA;AACA,oCAAoC,EAAE;AACtC;AACA, mBAAmB,EAAE,mBAAmB,EAAE;AAC1C,mBAAmB,EAAE;AACrB,mBAAmB,EAAE;AACrB,mBAAmB,EA AE;AACrB,mBAAmB,EAAE;AACrB,mBAAmB,EAAE;AACrB,mBAAmB,EAAE;AACrB;AACA;AACA;AACA ;AACA;AACA;AACA;AACA;AACA;AACA;AACA;AACA;AACA;AACA;AACA;AACA;AACA;AACA;AACA ;AACA;AACA;AACA;AACA;AACA;AACA;AACA;AACA;AACA;AACA;AACA;AACA;AACA;AACA;AACA ;AACA;AACA;AACA;AACA;AACA;AACA;AACA;AACA;AACA;AACA;AACA;AACA;AACA;AACA;AACA ;AACA;AACA;AACA;AACA;AACA;AACA;AACA;AACA;AACA;AACA;AACA;AACA;AACA;AACA;AACA ;AACA;AACA;AACA;AACA;AACA;AACA;AACA;AACA;AACA;AACA;AACA;AACA;AACA;AACA;AACA ;AACA;AACA;AACA;AACA;AACA;AACA;AACA;AACA;AACA;AACA;AACA;AACA;AACA;AACA;AACA ;AACA;AACA;AACA;AACA;AACA;AACA;AACA;AACA;AACA;AACA;AACA;AACA;AACA;AACA;AACA ;AACA;AACA;AACA;AACA;AACA;AACA;AACA;AACA;AACA;AACA;AACA;AACA;AACA;AACA;AACA

;AACA;AACA;AACA;AACA;AACA;AACA;AACA;AACA;AACA;AACA;AACA;AACA;AACA;AACA;AACA ;AACA;AACA;AACA;AACA;AACA;AACA;AACA;AACA;AACA;AACA;AACA;AACA;AACA;AACA;AACA ;AACA;AACA;AACA;AACA;AACA;AACA;AACA;AACA;AACA;AACA;AACA;AACA;AACA;AACA;AACA ;AACA;AACA;AACA;AACA;AACA;AACA;AACA;AACA;AACA;AACA;AACA;AACA;AACA;AACA;AACA ;AACA;AACA;AACA;AACA;AACA;AACA;AACA;AACA;AACA;AACA;AACA;AACA;AACA;AACA;AACA ;AACA;AACA;AACA;AACA;AACA;AACA;AACA;AACA;AACA;AACA;AACA;AACA;AACA;AACA;AACA ;AACA;AACA;AACA;AACA;AACA;AACA;AACA;AACA;AACA;AACA;AACA;AACA;AACA;AACA;AACA ;AACA;AACA;AACA;AACA;AACA;AACA;AACA;AACA;AACA;AACA;AACA;AACA;AACA;AACA;AACA ;AACA;AACA;AACA;AACA;AACA;AACA;AACA;AACA;AACA;AACA;AACA;AACA;AACA;AACA;AACA ;AACA;AACA;AACA;AACA;AACA;AACA;AACA;AACA;AACA;AACA;AACA;AACA;AACA;AACA;AACA ;AACA;AACA;AACA;AACA;AACA;AACA;AACA;AACA;AACA;AACA;AACA;AACA;AACA;AACA;AACA ;AACA;AACA;AACA;AACA;AACA;AACA;AACA;AACA;AACA;AACA;AACA;AACA;AACA;AACA;AACA ;AACA;AACA;AACA;AACA;AACA;AACA;AACA;AACA;AACA;AACA;AACA;AACA;AACA;AACA;AACA ;AACA;AACA;AACA;AACA;AACA;AACA;AACA;AACA;AACA;AACA;AACA;AACA;AACA;AACA;AACA ;AACA;AACA;AACA;AACA;AACA;AACA;AACA;AACA;AACA;AACA;AACA;AACA;AACA;AACA;AACA ;AACA;AACA;AACA;AACA;AACA;AACA;;AAEA;AACA;AACA,cAAc,WAAW;AACzB;AACA;AACA;AAC A;AACA;AACA;AACA;AACA;AACA;AACA,WAAW,EAAE;AACb,WAAW,EAAE;AACb,YAAY;AACZ;AAC A;AACA;AACA,4CAA4C,GAAG,gBAAgB;AAC/D;AACA,uBAAuB,EAAE;AACzB;AACA;AACA;AACA;AA CA;AACA;AACA;;AAEA;AACA;AACA,cAAc,WAAW;AACzB;AACA;AACA;AACA;AACA;AACA;AACA;A ACA;AACA;AACA;AACA;AACA;AACA;AACA;AACA;AACA;AACA;AACA;AACA;AACA,iCAAiC,8CAA8 C;AAC/E;AACA;AACA;AACA,iCAAiC,8BAA8B;AAC/D;AACA;AACA;AACA;AACA;AACA;AACA;AACA; AACA;AACA;AACA;AACA;AACA;AACA;AACA;AACA;AACA;AACA;AACA;AACA;AACA;AACA;AACA, mBAAmB,EAAE;AACrB,oBAAoB;AACpB;AACA;AACA;AACA;AACA;AACA;AACA,SAAS;AACT;AACA; AACA,KAAK;AACL;AACA;AACA,mBAAmB,EAAE;AACrB,oBAAoB;AACpB;AACA;AACA;AACA;AACA; AACA;AACA;AACA,oBAAoB,oFAAmB;AACvC;AACA;AACA;AACA;AACA;AACA;AACA,SAAS;AACT;A ACA;AACA,KAAK;AACL;AACA,gBAAgB;AAChB;AACA;AACA,gBAAgB;AAChB;AACA;AACA;AACA,2B AA2B,EAAE,2DAA2D,EAAE;AAC1F;AACA;AACA;AACA;AACA;AACA,2BAA2B,EAAE,2DAA2D,EAAE;A AC1F;AACA;AACA;AACA;AACA;AACA;AACA,eAAe,EAAE;AACjB,gBAAgB;AAChB;AACA;AACA,eAAe, EAAE;AACjB,gBAAgB;AAChB;AACA;AACA;AACA;AACA;AACA;AACA,eAAe,EAAE;AACjB,gBAAgB;A AChB;AACA;AACA,eAAe,EAAE;AACjB,gBAAgB;AAChB;AACA;AACA;AACA,oDAAoD,4DAA4D,EAAE;A AClH,sDAAsD,4DAA4D,EAAE;AACpH;AACA;AACA;AACA;AACA,SAAS;AACT;AACA;AACA,eAAe,EAA E;AACjB,gBAAgB;AAChB;AACA;AACA,eAAe,EAAE;AACjB,gBAAgB;AAChB;AACA;AACA;AACA;AACA ;AACA;AACA;AACA;AACA,mGAAmG,2EAAU;AAC7G;AACA,SAAS;AACT,sDAAsD,+CAA+C,EAAE;AAC vG;AACA;AACA,eAAe,EAAE;AACjB,gBAAgB;AAChB;AACA;AACA,eAAe,EAAE;AACjB,gBAAgB;AAChB; AACA;AACA;AACA,uDAAuD,8CAA8C,EAAE;AACvG;AACA;AACA,eAAe,EAAE;AACjB,eAAe,EAAE;AAC jB,gBAAgB;AAChB;AACA;AACA,eAAe,EAAE;AACjB,eAAe,EAAE;AACjB,gBAAgB;AAChB;AACA;AACA; AACA;AACA;AACA,4BAA4B,EAAE,6CAA6C,8CAA8C,EAAE;AAC3H;AACA;AACA;AACA;AACA;AACA,i BAAiB;AACjB;AACA;AACA;AACA;AACA,eAAe,EAAE;AACjB,eAAe,EAAE;AACjB,gBAAgB;AAChB;AAC A;AACA,eAAe,EAAE;AACjB,eAAe,EAAE;AACjB,gBAAgB;AAChB;AACA;AACA;AACA;AACA;AACA;AA CA;AACA;AACA;AACA;AACA;AACA;AACA,aAAa;AACb;AACA;AACA;AACA,SAAS,OAAO,gEAAS,UAA U,wBAAwB,IAAI;AAC/D;AACA;AACA,0CAA0C;AAC1C,SAAS,OAAO,sEAAe,GAAG;AAClC,SAAS,OAAO, sEAAe,GAAG;AAClC,SAAS,OAAO,iEAAU,GAAG;AAC7B,SAAS,OAAO,gEAAS,GAAG;AAC5B,MAAM;AA CN;AACA,mBAAmB,OAAO,4DAAK,oBAAoB;AACnD,qBAAqB,OAAO,4DAAK,EAAE;AACnC;AACA;AAC A,CAAC;;AAED;AACA;AACA,cAAc,WAAW;AACzB;AACA;AACA;AACA;AACA;AACA;AACA;AACA;AA CA;AACA,0BAA0B,iBAAiB;AAC3C;AACA;AACA;AACA;AACA;AACA;AACA;AACA;AACA;AACA,mDA AmD,gBAAgB;AACnE;AACA;AACA;AACA;AACA;AACA;AACA;AACA;AACA;AACA;AACA;AACA;AAC A;AACA;AACA;AACA;AACA;AACA;AACA;AACA,qEAAqE;AACrE;AACA;AACA;AACA;AACA;AACA;A ACA,oEAAoE;AACpE;AACA;AACA;AACA;AACA,IAAI;AACJ;AACA;AACA;AACA,IAAI;AACJ;AACA;AA

CA,IAAI;AACJ;AACA;AACA;AACA;AACA;AACA;AACA;AACA;AACA;AACA;AACA,eAAe,EAAE;AACjB, gBAAgB;AAChB;AACA;AACA,eAAe,EAAE;AACjB,gBAAgB;AAChB;AACA;AACA;AACA;AACA;AACA,2 BAA2B,EAAE;AAC7B;AACA;AACA;AACA;AACA,mCAAmC,EAAE,kCAAkC,kEAAW;AAClF;AACA;AAC A;AACA;AACA;AACA;AACA,2BAA2B,EAAE;AAC7B,+BAA+B,+EAAwB;AACvD,2BAA2B,EAAE;AAC7B; AACA;AACA;AACA;AACA,gBAAgB;AAChB;AACA;AACA,gBAAgB;AAChB;AACA;AACA;AACA;AACA; AACA;AACA,SAAS,OAAO,gEAAS,UAAU,kCAAkC,IAAI;AACzE;AACA;AACA,oDAAoD;AACpD,SAAS,OA AO,wEAAgB,GAAG;AACnC,MAAM;AACN;AACA,+BAA+B,OAAO,4DAAK,EAAE;AAC7C,uCAAuC,OAAO ,4DAAK,EAAE;AACrD,sCAAsC,OAAO,4DAAK,EAAE;AACpD,8CAA8C,OAAO,4DAAK,EAAE;AAC5D;AA CA;AACA,CAAC;;AAED;AACA;AACA,cAAc,WAAW;AACzB;AACA;AACA;AACA;AACA;AACA;AACA;A ACA;AACA;AACA;AACA;AACA;AACA;AACA;AACA;AACA;AACA;AACA;AACA;AACA;AACA,oBAAoB ;AACpB;AACA,qBAAqB,yBAAyB,EAAE;AAChD;AACA;AACA,KAAK;AACL;AACA;AACA,oBAAoB;AACp B;AACA,qBAAqB,sCAAsC,EAAE;AAC7D;AACA;AACA,KAAK;AACL;AACA;AACA,oBAAoB;AACpB;AAC A,qBAAqB,6BAA6B,EAAE;AACpD;AACA;AACA,KAAK;AACL;AACA;AACA,oBAAoB;AACpB;AACA,qBA AqB,mBAAmB,EAAE;AAC1C;AACA;AACA,KAAK;AACL;AACA,CAAC;AACD;AACA;AACA;AACA;AAC A;AACA;AACA;AACA;AACA;AACA;AACA;AACA;AACA;AACA;AACA;AACA;AACA;AACA;AACA;AAC A;AACA,2DAA2D,YAAY;AACvE,QAAQ,GAAG,GAAG,cAAc,IAAI,MAAM;AACtC;AACA;AACA;AACA;A ACA;AACA;AACA;AACA;AACA;AACA;AACA;AACA;AACA;AACA;AACA;AACA;AACA;AACA;AACA;A ACA;AACA;AACA;AACA;AACA;AACA;AACA;AACA;AACA;AACA;AACA;AACA;AACA,oCAAoC,YAAY ;AAChD;AACA;AACA;AACA;AACA;AACA;AACA;AACA;AACA;AACA;AACA;AACA;AACA;AACA;AAC A;AACA;AACA;AACA;AACA;AACA;AACA;AACA;AACA;AACA;AACA;AACA,oBAAoB;AACpB;AACA,q BAAqB,wBAAwB,EAAE;AAC/C;AACA,mBAAmB,EAAE;AACrB,oBAAoB;AACpB;AACA;AACA,gBAAgB,y EAAS;AACzB;AACA,+BAA+B,EAAE,4BAA4B,EAAE;AAC/D;AACA;AACA;AACA;AACA;AACA,SAAS;AA CT;AACA;AACA,KAAK;AACL;AACA;AACA,mBAAmB,EAAE;AACrB,oBAAoB;AACpB;AACA;AACA;AA CA,mDAAmD;AACnD;AACA;AACA;AACA;AACA,SAAS;AACT;AACA;AACA,KAAK;AACL;AACA,eAAe, EAAE;AACjB,gBAAgB;AAChB;AACA;AACA,eAAe,EAAE;AACjB,gBAAgB;AAChB;AACA;AACA;AACA;A ACA,2BAA2B,EAAE;AAC7B;AACA;AACA;AACA;AACA,kCAAkC,EAAE;AACpC;AACA;AACA;AACA;AA CA;AACA;AACA,gBAAgB;AAChB;AACA;AACA,gBAAgB;AAChB;AACA;AACA;AACA,2BAA2B,EAAE;A AC7B;AACA;AACA;AACA;AACA;AACA,eAAe,EAAE;AACjB,gBAAgB;AAChB;AACA;AACA,eAAe,EAAE; AACjB,gBAAgB;AAChB;AACA;AACA;AACA,uBAAuB,EAAE;AACzB;AACA;AACA,+BAA+B,EAAE,kGAA kG,EAAE;AACrI,+BAA+B,EAAE;AACjC;AACA;AACA;AACA;AACA;AACA;AACA,+BAA+B,EAAE,sBAAs B,EAAE;AACzD;AACA,+BAA+B,EAAE,iDAAiD,EAAE;AACpF;AACA;AACA,SAAS;AACT,4BAA4B,EAAE, UAAU,yBAAyB;AACjE;AACA;AACA,4BAA4B,EAAE,sBAAsB,EAAE,sCAAsC,UAAU;AACtG,2BAA2B,EAA E,yBAAyB,EAAE;AACxD;AACA;AACA;AACA;AACA,2BAA2B,EAAE,yBAAyB,EAAE;AACxD;AACA,SAA S;AACT;AACA;AACA,eAAe,EAAE;AACjB,eAAe,EAAE;AACjB,gBAAgB;AAChB;AACA;AACA,eAAe,EAAE ;AACjB,eAAe,EAAE;AACjB,gBAAgB;AAChB;AACA;AACA;AACA;AACA;AACA,SAAS,OAAO,gEAAS,UA AU,+BAA+B,IAAI;AACtE;AACA;AACA,0CAA0C;AAC1C,SAAS,OAAO,wEAAgB,GAAG;AACnC,SAAS,OA AO,kEAAW,GAAG;AAC9B,SAAS,OAAO,sEAAe,GAAG;AAClC,MAAM;AACN;AACA,qBAAqB,OAAO,4DA AK,EAAE;AACnC,0BAA0B,OAAO,4DAAK,EAAE;AACxC,2BAA2B,OAAO,4DAAK,EAAE;AACzC;AACA;A ACA,CAAC;AACD;AACA;AACA;AACA;AACA;AACA;AACA,CAAC;AACD;AACA,WAAW,EAAE;AACb,Y AAY;AACZ;AACA;AACA;AACA;;AAEA;AACA;AACA,cAAc,WAAW;AACzB;AACA;AACA;AACA;AACA; AACA;AACA;AACA;AACA;AACA;AACA;AACA;AACA;AACA;AACA;AACA;AACA;AACA;AACA;AACA; AACA,IAAI;AACJ;AACA;AACA;AACA;AACA;AACA;AACA;AACA;AACA,IAAI;AACJ;AACA;AACA;AAC A;AACA;AACA;AACA;AACA,IAAI;AACJ;AACA;AACA;AACA;AACA;AACA;AACA;AACA;AACA;AACA, WAAW,4BAA4B,IAAI,6BAA6B;AACxE;AACA;AACA;AACA;AACA;AACA;AACA;AACA;AACA;AACA;A ACA;AACA;AACA,IAAI;AACJ;AACA;AACA;AACA;AACA;AACA;AACA;AACA;AACA;AACA;AACA;AA CA;AACA;AACA;AACA;AACA;AACA;AACA,yBAAyB;AACzB;AACA;AACA;AACA;AACA;AACA,yBAAy B;AACzB;AACA;AACA;AACA;AACA;AACA;AACA,kCAAkC,mBAAmB,OAAO;AAC5D;AACA;AACA;AA CA;AACA;AACA;AACA;AACA;AACA;AACA;AACA;AACA;AACA;AACA;AACA;AACA;AACA;AACA,mB

AAmB,EAAE;AACrB,oBAAoB;AACpB;AACA;AACA;AACA;AACA,SAAS;AACT;AACA;AACA,KAAK;AAC L;AACA;AACA,mBAAmB,EAAE;AACrB,oBAAoB;AACpB;AACA;AACA;AACA,qCAAqC;AACrC;AACA,SA AS;AACT;AACA;AACA,KAAK;AACL;AACA;AACA,mBAAmB,EAAE;AACrB,oBAAoB;AACpB;AACA;AA CA;AACA,qCAAqC;AACrC;AACA,SAAS;AACT;AACA;AACA,KAAK;AACL;AACA,gBAAgB;AAChB;AAC A;AACA,gBAAgB;AAChB;AACA;AACA;AACA;AACA;AACA;AACA;AACA;AACA;AACA;AACA;AACA;A ACA;AACA;AACA;AACA;AACA;AACA;AACA;AACA;AACA;AACA;AACA;AACA;AACA,SAAS,OAAO,gE AAS,UAAU,qBAAqB,IAAI;AAC5D;AACA;AACA,uCAAuC;AACvC,SAAS,OAAO,wEAAgB,GAAG;AACnC,S AAS,OAAO,kEAAW,GAAG;AAC9B,MAAM;AACN;AACA,kBAAkB,OAAO,4DAAK,EAAE;AAChC,sBAAsB, OAAO,4DAAK,EAAE;AACpC,sBAAsB,OAAO,4DAAK,EAAE;AACpC;AACA;AACA,CAAC;AACD;AACA;A ACA;AACA;AACA;AACA;AACA;AACA;AACA;AACA,CAAC;;AAED;AACA;AACA,cAAc,WAAW;AACzB; AACA;AACA;AACA;AACA;AACA;AACA;AACA;AACA;AACA;AACA;AACA;AACA;AACA;AACA;AACA, gBAAgB;AAChB;AACA;AACA,gBAAgB;AAChB;AACA;AACA;AACA;AACA;AACA;AACA,gBAAgB;AACh B;AACA;AACA,gBAAgB;AAChB;AACA;AACA;AACA;AACA;AACA;AACA,eAAe,EAAE;AACjB,gBAAgB; AAChB;AACA;AACA,eAAe,EAAE;AACjB,gBAAgB;AAChB;AACA;AACA;AACA;AACA;AACA;AACA;AA CA;AACA;AACA;AACA,CAAC;AACD;AACA;AACA;AACA;AACA;AACA;AACA;AACA;AACA;AACA;AA CA;AACA;AACA;AACA;AACA;AACA;AACA;AACA;AACA;AACA;AACA;AACA;AACA;AACA;AACA;AA CA;AACA;AACA;AACA;AACA;AACA;AACA;AACA;AACA;AACA;AACA;AACA;AACA;AACA;AACA;AA CA;AACA;AACA;AACA;AACA;AACA;AACA;AACA;AACA;AACA;AACA,mBAAmB,EAAE;AACrB,oBAAo B;AACpB;AACA;AACA;AACA;AACA;AACA;AACA,SAAS;AACT;AACA;AACA,KAAK;AACL;AACA;AAC A;AACA,gBAAgB;AAChB;AACA;AACA;AACA,gBAAgB;AAChB;AACA,iBAAiB,0BAA0B;AAC3C;AACA;A ACA;AACA,eAAe,EAAE;AACjB,gBAAgB;AAChB;AACA;AACA;AACA,eAAe,EAAE;AACjB,gBAAgB;AACh B;AACA;AACA;AACA;AACA;AACA;AACA;AACA;AACA;AACA;AACA,eAAe,EAAE;AACjB,gBAAgB;AA ChB;AACA;AACA;AACA,eAAe,EAAE;AACjB,gBAAgB;AAChB;AACA;AACA,uBAAuB,EAAE;AACzB;AAC A;AACA;AACA;AACA;AACA;AACA;AACA;AACA;AACA;AACA,eAAe,EAAE;AACjB,gBAAgB;AAChB;A ACA;AACA,eAAe,EAAE;AACjB,gBAAgB;AAChB;AACA;AACA;AACA;AACA,gCAAgC,EAAE,UAAU,+BA A+B;AAC3E,+BAA+B,EAAE;AACjC;AACA;AACA;AACA;AACA;AACA,SAAS,OAAO,gEAAS,UAAU,yBAA yB,IAAI;AAChE;AACA;AACA,2CAA2C,WAAW;AACtD;AACA,sBAAsB,OAAO,4DAAK,EAAE;AACpC;AA CA;AACA,CAAC;AACD;AACA;AACA;AACA,2EAA2E,gBAAgB;AAC3F;AACA;AACA;AACA;AACA;AAC A;AACA;AACA;AACA;AACA;AACA;AACA;AACA;AACA;AACA;AACA;AACA,QAAQ,gBAAgB;AACxB;A ACA;AACA;AACA;AACA;AACA;AACA;AACA;AACA;AACA;AACA,gBAAgB;AAChB;AACA;AACA,gBAA gB;AAChB;AACA,iBAAiB,sEAAsE;AACvF;AACA,SAAS,OAAO,gEAAS,UAAU,6BAA6B,IAAI;AACpE;AAC A;AACA,+CAA+C;AAC/C,SAAS,OAAO,wEAAgB,GAAG;AACnC,SAAS,OAAO,kEAAW,GAAG;AAC9B,SAA S,+BAA+B,OAAO,2DAAI,EAAE,IAAI;AACzD,MAAM;AACN;AACA,0BAA0B,OAAO,4DAAK,EAAE;AACx C;AACA;AACA,CAAC;AACD;AACA;AACA,4DAA4D,gBAAgB;AAC5E;AACA;AACA;AACA;AACA;AACA; AACA;AACA;AACA;AACA;AACA;AACA;AACA;AACA;AACA;AACA;AACA,QAAQ,gBAAgB;AACxB;AA CA;AACA;AACA;AACA;AACA;AACA;AACA;AACA,SAAS,OAAO,gEAAS,UAAU,gCAAgC,IAAI;AACvE;A ACA;AACA,kDAAkD;AAClD,SAAS,OAAO,wEAAgB,GAAG;AACnC,SAAS,OAAO,kEAAW,GAAG;AAC9B,S AAS,+BAA+B,OAAO,2DAAI,EAAE,IAAI;AACzD,MAAM;AACN;AACA,CAAC;;AAED;AACA;AACA,cAAc, WAAW;AACzB;AACA;AACA;AACA;AACA;AACA;AACA;AACA;AACA;AACA;AACA;AACA;AACA;AAC A;AACA;AACA;AACA;AACA;AACA;AACA;AACA;AACA;AACA;AACA;AACA;AACA;AACA;AACA;AAC A;AACA;AACA;AACA;AACA;AACA;AACA;AACA;AACA;AACA;AACA;AACA;AACA;AACA;AACA;AAC A;AACA;AACA;AACA,mBAAmB,EAAE;AACrB,oBAAoB;AACpB;AACA;AACA;AACA;AACA,SAAS;AACT ;AACA;AACA,KAAK;AACL;AACA,eAAe,EAAE;AACjB,eAAe,EAAE;AACjB,gBAAgB;AAChB;AACA;AAC A,eAAe,EAAE;AACjB,eAAe,EAAE;AACjB,gBAAgB;AAChB;AACA,kCAAkC,qCAAqC;AACvE;AACA,gBAA gB;AAChB;AACA;AACA,gBAAgB;AAChB;AACA;AACA;AACA,uBAAuB,EAAE;AACzB,uBAAuB,EAAE;A ACzB;AACA;AACA;AACA,gBAAgB;AAChB;AACA;AACA,gBAAgB;AAChB;AACA;AACA;AACA;AACA;A ACA;AACA,eAAe,EAAE;AACjB,gBAAgB;AAChB;AACA;AACA,eAAe,EAAE;AACjB,gBAAgB;AAChB;AAC A;AACA;AACA;AACA;AACA;AACA;AACA;AACA,SAAS,OAAO,gEAAS,UAAU,yBAAyB,IAAI;AAChE;AA

CA;AACA,2CAA2C;AAC3C,SAAS,wBAAwB;AACjC,MAAM;AACN;AACA,sBAAsB,OAAO,4DAAK,EAAE; AACpC;AACA;AACA,CAAC;AACD;AACA;AACA;AACA,2EAA2E,gBAAgB;AAC3F;AACA;AACA;AACA;A ACA;AACA;AACA;AACA;AACA;AACA;AACA,QAAQ,gBAAgB;AACxB;AACA;AACA;AACA;AACA;AAC A;AACA,uBAAuB,EAAE;AACzB;AACA;AACA;AACA,SAAS,OAAO,gEAAS,UAAU,6BAA6B,IAAI;AACpE; AACA;AACA,+CAA+C;AAC/C,SAAS,gCAAgC,OAAO,gEAAS,2BAA2B,IAAI;AACxF,SAAS,OAAO,kEAAW, GAAG;AAC9B,SAAS,OAAO,wEAAgB,GAAG;AACnC,SAAS,+BAA+B,OAAO,2DAAI,EAAE,IAAI;AACzD,M AAM;AACN;AACA,CAAC;;AAED;AACA;AACA,cAAc,WAAW;AACzB;AACA;AACA;AACA;AACA;AACA; AACA;AACA;AACA;AACA;AACA;AACA;AACA;AACA;AACA;AACA,6BAA6B,uBAAuB;AACpD;AACA,6 BAA6B,yBAAyB;AACtD;AACA;AACA;AACA;AACA;AACA;AACA;AACA;AACA;AACA;AACA;AACA;AA CA;AACA;AACA;AACA;AACA;AACA;AACA;AACA;AACA,mBAAmB,EAAE;AACrB,oBAAoB;AACpB;AA CA;AACA;AACA;AACA;AACA;AACA,SAAS;AACT;AACA;AACA,KAAK;AACL;AACA,gBAAgB;AAChB; AACA;AACA,gBAAgB;AAChB;AACA;AACA;AACA,2BAA2B,EAAE;AAC7B;AACA;AACA;AACA;AACA; AACA;AACA,eAAe,EAAE;AACjB,gBAAgB;AAChB;AACA;AACA,eAAe,EAAE;AACjB,gBAAgB;AAChB;AA CA;AACA;AACA,sDAAsD,0CAA0C,EAAE;AAClG,oDAAoD,yDAAyD,EAAE;AAC/G,sDAAsD,yDAAyD,EA AE;AACjH;AACA;AACA,eAAe,EAAE;AACjB,eAAe,EAAE;AACjB,gBAAgB;AAChB;AACA;AACA,eAAe,EA AE;AACjB,eAAe,EAAE;AACjB,gBAAgB;AAChB;AACA;AACA;AACA;AACA,2EAA2E,EAAE;AAC7E;AAC A;AACA,SAAS,OAAO,gEAAS,UAAU,wBAAwB,IAAI;AAC/D;AACA;AACA,0CAA0C;AAC1C,SAAS,OAAO, sEAAe,GAAG;AAClC,SAAS,OAAO,iEAAU,GAAG;AAC7B,SAAS,OAAO,gEAAS,GAAG;AAC5B,MAAM;AA CN;AACA,qBAAqB,OAAO,4DAAK,EAAE;AACnC;AACA;AACA,CAAC;;AAED;AACA;AACA,cAAc,WAAW ;AACzB;AACA;AACA;AACA;AACA;AACA;AACA;AACA;AACA;AACA;AACA;AACA;AACA;AACA;AAC A;AACA,mDAAmD;AACnD;AACA;AACA;AACA;AACA;AACA;AACA;AACA;AACA;AACA;AACA;AACA; AACA,IAAI;AACJ;AACA;AACA;AACA;AACA;AACA;AACA;AACA;AACA,eAAe,EAAE;AACjB,gBAAgB;A AChB;AACA;AACA,eAAe,EAAE;AACjB,gBAAgB;AAChB;AACA;AACA,uBAAuB,EAAE;AACzB;AACA;AA CA;AACA;AACA;AACA;AACA;AACA;AACA;AACA;AACA;AACA;AACA;AACA;AACA;AACA;AACA;AA CA;AACA;AACA;AACA;AACA;AACA;AACA,eAAe,EAAE;AACjB,gBAAgB;AAChB;AACA;AACA;AACA; AACA;AACA;AACA;AACA;AACA;AACA;AACA,eAAe,EAAE;AACjB,gBAAgB;AAChB;AACA;AACA,uBA AuB,EAAE;AACzB;AACA;AACA;AACA,eAAe,EAAE;AACjB,gBAAgB;AAChB;AACA;AACA,eAAe,EAAE;A ACjB,gBAAgB;AAChB;AACA;AACA,uBAAuB,EAAE,2DAA2D;AACpF,uBAAuB,EAAE,0DAA0D;AACnF;A ACA,yDAAyD,2BAA2B;AACpF;AACA;AACA;AACA;AACA;AACA;AACA;AACA;AACA;AACA;AACA;AA CA;AACA,eAAe,EAAE;AACjB,gBAAgB;AAChB;AACA;AACA,eAAe,EAAE;AACjB,gBAAgB;AAChB;AACA ;AACA,+CAA+C,gBAAgB;AAC/D;AACA,wBAAwB,EAAE,qDAAqD,EAAE;AACjF;AACA;AACA;AACA,SA AS,OAAO,gEAAS,UAAU,iCAAiC,IAAI;AACxE;AACA;AACA,mDAAmD;AACnD,SAAS,OAAO,wEAAgB,GA AG;AACnC,MAAM;AACN;AACA,qCAAqC,OAAO,4DAAK,EAAE;AACnD,8BAA8B,OAAO,4DAAK,EAAE;A AC5C;AACA;AACA,CAAC;;AAED;AACA;AACA,cAAc,WAAW;AACzB;AACA;AACA;AACA;AACA;AACA ;AACA;AACA;AACA;AACA;AACA;AACA;AACA;AACA;AACA;AACA;AACA;AACA;AACA;AACA;AACA ;AACA;AACA;AACA;AACA;;AAEA;AACA;AACA,cAAc,WAAW;AACzB;AACA;AACA;AACA;AACA;AAC A;AACA;AACA;AACA;AACA,gFAAgF,IAAI,GAAG,IAAI,GAAG,IAAI,GAAG,IAAI,GAAG,IAAI,GAAG,EAA E,GAAG,IAAI,GAAG,IAAI,GAAG,IAAI,GAAG,IAAI,GAAG,IAAI,GAAG,IAAI,GAAG,IAAI,GAAG,IAAI,GA AG,IAAI,GAAG,IAAI,GAAG,IAAI,GAAG,IAAI,GAAG,IAAI;AAChN,WAAW,OAAO;AAClB;AACA;AACA;A ACA;AACA;AACA;AACA;AACA;AACA;AACA;AACA,WAAW,OAAO;AAClB;AACA;AACA;AACA;AACA; AACA;AACA;AACA;AACA;AACA;AACA;AACA;AACA;AACA;AACA;AACA;AACA;AACA;AACA,WAA W,OAAO;AAClB;AACA;AACA;AACA;AACA;AACA;AACA;AACA;AACA;AACA;AACA;AACA;AACA;AA CA;AACA,WAAW,EAAE;AACb,WAAW,EAAE;AACb,WAAW,EAAE;AACb,WAAW,GAAG;AACd,YAAY;A ACZ;AACA;AACA,mBAAmB,EAAE;AACrB;AACA,mBAAmB,EAAE;AACrB,mBAAmB,EAAE;AACrB;AAC A;AACA;AACA;AACA,2BAA2B,EAAE;AAC7B;AACA;AACA;AACA;AACA;AACA;AACA;AACA;AACA;A ACA;AACA,mBAAmB,EAAE;AACrB;AACA;AACA;AACA;AACA,mBAAmB,EAAE;AACrB;AACA,uBAAuB ,EAAE;AACzB;AACA;AACA;AACA,KAAK;AACL;AACA;AACA;AACA,WAAW,EAAE;AACb,WAAW,EAA E;AACb,YAAY;AACZ;AACA;AACA,mBAAmB,EAAE;AACrB;AACA;AACA;AACA;AACA,mBAAmB,EAAE
;AACrB;AACA;AACA;AACA;AACA;AACA;AACA;AACA;AACA;AACA;AACA;AACA;AACA;AACA;AAC A;AACA;AACA;AACA;AACA;AACA;AACA;AACA;AACA;AACA;AACA;AACA;AACA,2BAA2B,EAAE;AA C7B,2BAA2B,EAAE;AAC7B;AACA;AACA;AACA,2BAA2B,EAAE;AAC7B,2BAA2B,EAAE;AAC7B;AACA;A ACA;AACA,2BAA2B,EAAE;AAC7B,2BAA2B,EAAE;AAC7B;AACA;AACA;AACA;AACA,2BAA2B,EAAE;A AC7B,2BAA2B,EAAE;AAC7B;AACA;AACA;AACA;AACA;AACA;AACA;AACA;AACA;AACA;AACA,WA AW,EAAE;AACb,WAAW,EAAE;AACb,YAAY;AACZ;AACA;AACA;AACA,6BAA6B,IAAI,IAAI;AACrC;AA CA,SAAS;AACT;AACA;AACA;AACA;AACA,WAAW,EAAE;AACb,WAAW,EAAE;AACb,WAAW,GAAG;A ACd,WAAW,GAAG;AACd,WAAW,GAAG;AACd,YAAY;AACZ;AACA;AACA,+BAA+B,iBAAiB;AAChD,mB AAmB,EAAE;AACrB;AACA;AACA;AACA;AACA;AACA;AACA;AACA;AACA;AACA,mBAAmB,EAAE;AA CrB;AACA;AACA;AACA;AACA;AACA;AACA;AACA;AACA;AACA,WAAW,EAAE;AACb,WAAW,EAAE;A ACb,WAAW,GAAG;AACd,WAAW,GAAG;AACd,WAAW,GAAG;AACd,YAAY;AACZ;AACA;AACA,4BAA4 B,YAAY;AACxC,0BAA0B,cAAc;AACxC,6BAA6B,iBAAiB;AAC9C;AACA,uBAAuB,EAAE;AACzB;AACA;A ACA;AACA;AACA;AACA;AACA;AACA;AACA;AACA;AACA,WAAW,EAAE;AACb,WAAW,EAAE;AACb, WAAW,EAAE;AACb,YAAY;AACZ;AACA;AACA;AACA;AACA;AACA;AACA;AACA;AACA;AACA;AACA; AACA;AACA;AACA;AACA;AACA;AACA,2BAA2B,EAAE;AAC7B;AACA;AACA;AACA;AACA;AACA;AA CA;AACA;AACA;AACA,WAAW,EAAE;AACb,WAAW,EAAE;AACb,WAAW,GAAG;AACd,WAAW,GAAG; AACd,YAAY;AACZ;AACA;AACA,0BAA0B,yBAAyB;AACnD,8BAA8B,kBAAkB;AAChD;AACA;AACA;AA CA;AACA;AACA;AACA,WAAW,EAAE;AACb,WAAW,EAAE;AACb,WAAW,EAAE;AACb,WAAW,EAAE;A ACb,WAAW,EAAE;AACb,WAAW,EAAE;AACb,YAAY;AACZ;AACA;AACA;AACA;AACA;AACA;AACA;A ACA;AACA,2BAA2B,EAAE;AAC7B,2BAA2B,EAAE;AAC7B;AACA,+BAA+B,EAAE;AACjC,+BAA+B,EAA E;AACjC,+BAA+B,EAAE;AACjC;AACA;AACA;AACA;AACA;AACA;AACA;AACA;AACA;AACA;AACA;A ACA;AACA;AACA;AACA;AACA;AACA;AACA;AACA,iBAAiB;AACjB;AACA;AACA;AACA;AACA;AACA, gEAAgE,EAAE;AAClE;AACA,wDAAwD,EAAE;AAC1D;AACA;AACA;AACA;AACA;AACA,2BAA2B,EAAE ;AAC7B;AACA;AACA;AACA;AACA;AACA;AACA;AACA,WAAW,EAAE;AACb,YAAY;AACZ;AACA;AAC A;AACA,uBAAuB,EAAE;AACzB,uBAAuB,EAAE;AACzB,uBAAuB,EAAE;AACzB;AACA;AACA;AACA;AA CA;AACA;AACA;AACA;AACA;AACA;AACA;AACA;AACA;AACA;AACA;AACA;AACA;AACA;AACA;AA CA;AACA;AACA;AACA;AACA;AACA;AACA,WAAW,EAAE;AACb,YAAY;AACZ;AACA;AACA,mBAAmB, EAAE;AACrB;AACA;AACA;AACA,WAAW,EAAE;AACb,YAAY;AACZ;AACA;AACA;AACA;AACA;AACA, WAAW,EAAE;AACb,WAAW,GAAG;AACd,YAAY;AACZ;AACA;AACA,gCAAgC,oBAAoB;AACpD;AACA,u BAAuB,EAAE;AACzB;AACA,2BAA2B,EAAE;AAC7B,2BAA2B,EAAE;AAC7B;AACA;AACA;AACA,2BAA2 B,EAAE;AAC7B,2BAA2B,EAAE;AAC7B,2BAA2B,EAAE;AAC7B,oDAAoD;AACpD;AACA;AACA;AACA;A ACA;AACA;AACA,WAAW,EAAE;AACb,YAAY;AACZ;AACA;AACA;AACA;AACA;AACA,mBAAmB,EAA E;AACrB;AACA;AACA;AACA;AACA;AACA;AACA;AACA;AACA;AACA;AACA;AACA;AACA;AACA;AA CA;AACA;AACA;AACA;AACA;AACA;AACA;AACA;AACA;AACA;AACA;AACA;AACA;AACA;AACA;AA CA;AACA;AACA;AACA;AACA;AACA;AACA;AACA;AACA;AACA;AACA;AACA;AACA;AACA;AACA;AA CA;AACA;AACA;AACA;AACA;AACA;AACA;AACA;AACA;AACA;AACA;AACA;AACA;AACA;AACA;AA CA;AACA;AACA;AACA;AACA;AACA;AACA;AACA;AACA;AACA;AACA;AACA;AACA;AACA;AACA;AA CA;AACA;AACA;AACA;AACA;AACA;AACA;AACA;AACA;AACA;AACA;AACA;AACA;AACA;AACA;AA CA;AACA;AACA;AACA;AACA;AACA;AACA;AACA;AACA;AACA;AACA;AACA;AACA;AACA;AACA;AA CA;AACA;AACA;AACA;AACA;AACA;AACA;AACA;AACA;AACA;AACA;AACA;AACA;AACA;AACA;AA CA;AACA;AACA;AACA;AACA;AACA;AACA;AACA;AACA;AACA;AACA;AACA;AACA;AACA;AACA;AA CA;AACA;AACA;AACA;AACA;AACA;AACA;AACA;AACA;AACA;AACA;AACA;AACA;AACA;AACA;AA CA;AACA;AACA;AACA;AACA;AACA;AACA;AACA;AACA;AACA;AACA;AACA;AACA;AACA;AACA;AA CA;AACA;AACA;AACA;AACA;AACA;AACA;AACA;AACA;AACA;AACA;AACA;AACA;AACA;AACA;AA CA;AACA;AACA;AACA;AACA;AACA;AACA;AACA;AACA;AACA;AACA;AACA;AACA;AACA;AACA;AA CA;AACA;AACA;AACA;AACA;AACA;AACA;AACA;AACA;AACA;AACA;AACA,WAAW,EAAE;AACb,W AAW,EAAE;AACb,YAAY;AACZ;AACA;AACA;AACA;AACA;AACA,mBAAmB,EAAE;AACrB;AACA;AAC A;AACA,WAAW,EAAE;AACb,WAAW,EAAE;AACb,YAAY;AACZ;AACA;AACA;AACA;AACA;AACA;AAC

A;AACA,WAAW,EAAE;AACb,WAAW,EAAE;AACb,WAAW,EAAE;AACb,YAAY;AACZ;AACA;AACA,mBA AmB,EAAE;AACrB,mBAAmB,EAAE;AACrB,mBAAmB,EAAE;AACrB;AACA;;AAEA;AACA;AACA,cAAc,W AAW;AACzB;AACA;AACA;AACA;AACA;AACA;AACA;AACA;AACA;AACA,WAAW,EAAE;AACb,WAA W,EAAE;AACb,YAAY;AACZ;AACA;AACA,qEAAqE,2EAAU;AAC/E;;AAEA;AACA;AACA,cAAc,WAAW;A ACzB;AACA;AACA;AACA;AACA;AACA;AACA;AACA;AACA,+BAA+B,EAAE;AACjC;AACA;AACA;AAC A;AACA;AACA;AACA;AACA;AACA;AACA;AACA;AACA;AACA;AACA;AACA;AACA;AACA;AACA;AAC A;AACA;AACA;AACA;AACA;AACA;AACA;AACA;AACA;AACA;AACA,2EAA2E,iBAAiB;AAC5F;AACA; AACA;AACA;AACA;AACA;AACA;AACA;AACA;AACA;AACA;AACA;AACA;AACA;AACA;AACA;AACA; AACA;AACA;AACA;AACA;AACA;AACA;AACA;AACA;AACA;AACA;AACA;AACA;AACA;AACA;AACA; AACA;AACA;AACA;AACA;AACA;AACA;AACA;AACA;AACA;AACA;AACA;AACA;AACA;AACA;AACA; AACA;AACA;AACA;AACA;AACA;AACA;AACA;AACA;AACA;AACA;AACA;AACA;AACA;AACA;AACA; AACA;AACA;AACA;AACA;AACA,cAAc,8CAA8C;AAC5D;AACA;AACA,cAAc,8CAA8C;AAC5D;AACA;AA CA;AACA;AACA;AACA;AACA;AACA;AACA;AACA;AACA;AACA,IAAI;AACJ;AACA;AACA;AACA;AAC A;AACA;AACA;AACA;AACA,eAAe,EAAE;AACjB,eAAe,GAAG;AAClB,eAAe,GAAG;AAClB,eAAe,GAAG; AAClB,gBAAgB;AAChB;AACA;AACA,eAAe,EAAE;AACjB,eAAe,GAAG;AAClB,eAAe,GAAG;AAClB,eAAe, GAAG;AAClB,gBAAgB;AAChB;AACA;AACA,gCAAgC,uBAAuB;AACvD;AACA;AACA;AACA;AACA;AAC A,uBAAuB,EAAE;AACzB,uBAAuB,EAAE;AACzB;AACA;AACA;AACA;AACA;AACA;AACA,oDAAoD,EAA E,IAAI,IAAI,IAAI,IAAI;AACtE;AACA;AACA;AACA;AACA;AACA;AACA;AACA;AACA;AACA,0DAA0D,a AAa,EAAE;AACzE;AACA;AACA;AACA;AACA;AACA;AACA;AACA;AACA;AACA;AACA;AACA;AACA;A ACA;AACA,SAAS,OAAO,2DAAI,UAAU,2BAA2B,IAAI;AAC7D;AACA;AACA,2CAA2C;AAC3C,SAAS,gCA AgC,OAAO,6DAAM,SAAS,gEAAS,IAAI,IAAI;AAChF,MAAM;AACN;AACA,CAAC;AACD;AACA;AACA,W AAW,EAAE;AACb,YAAY;AACZ;AACA;AACA,mBAAmB,EAAE;AACrB,mBAAmB,EAAE;AACrB,mBAAm B,EAAE;AACrB;AACA,mBAAmB,EAAE;AACrB,mBAAmB,EAAE;AACrB;AACA;AACA;AACA;AACA;AAC A;AACA,mBAAmB,EAAE;AACrB,mBAAmB,EAAE;AACrB,mBAAmB,EAAE;AACrB,mBAAmB,EAAE;AACr B;AACA;AACA;AACA;AACA,WAAW,EAAE;AACb,YAAY;AACZ;AACA;AACA;AACA;;AAEA;AACA;AA CA,cAAc,WAAW;AACzB;AACA;AACA;AACA;AACA;AACA,eAAe,EAAE;AACjB,eAAe,EAAE;AACjB,eAA e,EAAE;AACjB,eAAe,GAAG;AAClB,gBAAgB;AAChB;AACA;AACA,eAAe,EAAE;AACjB,eAAe,EAAE;AACj B,eAAe,EAAE;AACjB,eAAe,GAAG;AAClB,gBAAgB;AAChB;AACA;AACA,8BAA8B,WAAW;AACzC;AACA ,uBAAuB,EAAE;AACzB;AACA;AACA;AACA;AACA;AACA;AACA;AACA;AACA;AACA;AACA;AACA;AA CA,CAAC;AACD;AACA;AACA;AACA;AACA;AACA;AACA;AACA;AACA;AACA;AACA;AACA;AACA;AA CA;AACA;AACA;AACA;AACA;AACA;AACA;AACA;AACA;AACA;AACA;AACA;AACA;AACA;AACA;AA CA;AACA;AACA;AACA;AACA;AACA;AACA;AACA;AACA;AACA;AACA;AACA;AACA;AACA;AACA;AA CA;AACA;AACA;AACA;AACA;AACA;AACA;AACA;AACA;AACA;AACA;AACA;AACA;AACA;AACA;AA CA;AACA,kCAAkC;AAClC;AACA;AACA,iCAAiC;AACjC;AACA;AACA;AACA;AACA;AACA;AACA;AACA ;AACA,WAAW,EAAE;AACb,YAAY;AACZ;AACA;AACA;AACA,uBAAuB,EAAE;AACzB;AACA;AACA;AA CA;AACA,WAAW,EAAE;AACb,YAAY;AACZ;AACA;AACA,oCAAoC,0CAA0C;AAC9E;AACA;AACA,WAA W,EAAE;AACb,YAAY;AACZ;AACA;AACA,oCAAoC,0CAA0C;AAC9E;AACA;AACA,WAAW,EAAE;AACb, WAAW,EAAE;AACb,WAAW,EAAE;AACb,YAAY;AACZ;AACA;AACA;AACA;AACA;AACA,WAAW,EAAE ;AACb,YAAY;AACZ;AACA;AACA;AACA,mBAAmB,EAAE,eAAe;AACpC;AACA,uBAAuB,EAAE;AACzB;A ACA;AACA;AACA;AACA;AACA,WAAW,EAAE;AACb,WAAW,EAAE;AACb,YAAY;AACZ;AACA;AACA;A ACA;AACA;AACA;AACA,WAAW,EAAE;AACb,WAAW,EAAE;AACb,YAAY;AACZ;AACA;AACA,mBAAm B,EAAE;AACrB;AACA;AACA;AACA;AACA,WAAW,EAAE;AACb,WAAW,EAAE;AACb,YAAY;AACZ;AAC A;AACA,mBAAmB,EAAE;AACrB;AACA;AACA;AACA;AACA;AACA;AACA;AACA;AACA;AACA,WAAW, EAAE;AACb,YAAY;AACZ;AACA;AACA,kDAAkD,SAAS,+DAAQ,GAAG,gBAAgB,EAAE,IAAI;AAC5F;AA CA;AACA,WAAW,EAAE;AACb,YAAY;AACZ;AACA;AACA,oCAAoC,0CAA0C;AAC9E;AACA;AACA;AAC A,WAAW,EAAE;AACb,WAAW,EAAE;AACb,WAAW,EAAE;AACb,YAAY;AACZ;AACA;AACA,mBAAmB,E AAE;AACrB;AACA;AACA,mBAAmB,EAAE;AACrB,mBAAmB,EAAE;AACrB;AACA;AACA,uBAAuB,EAAE ;AACzB;AACA,uBAAuB,EAAE;AACzB;AACA;AACA;AACA;AACA,qCAAqC,EAAE;AACvC;AACA;AACA;

AACA;AACA;AACA;AACA;AACA;AACA;AACA,uBAAuB,EAAE;AACzB;AACA,KAAK;AACL;AACA;AAC A,WAAW,EAAE;AACb,YAAY;AACZ;AACA;AACA;AACA;AACA;AACA;AACA;AACA;AACA,eAAe,EAAE ;AACjB,eAAe,EAAE;AACjB,eAAe,EAAE;AACjB,gBAAgB;AAChB;AACA;AACA,eAAe,EAAE;AACjB,eAAe, EAAE;AACjB,eAAe,EAAE;AACjB,gBAAgB;AAChB;AACA;AACA;AACA;AACA;AACA,CAAC;;AAED;AAC A;AACA,cAAc,WAAW;AACzB;AACA;AACA;AACA;AACA;AACA;AACA;AACA;AACA;AACA;AACA;AA CA;AACA;AACA;AACA;AACA;AACA;AACA;AACA;AACA;AACA;AACA;AACA;AACA;AACA;AACA;AA CA;AACA;AACA;AACA;AACA;AACA;AACA;AACA;AACA;AACA;AACA;AACA;AACA;AACA;AACA;AA CA;AACA;AACA;AACA;AACA;AACA;AACA;AACA;AACA;AACA;AACA;AACA;AACA;AACA;AACA;AA CA;AACA;AACA;AACA;AACA;AACA;AACA;AACA;AACA;AACA;AACA,IAAI;AACJ;AACA;AACA;AAC A;AACA;AACA;AACA;AACA;AACA,eAAe,EAAE;AACjB,eAAe,GAAG;AAClB,gBAAgB;AAChB;AACA;AA CA,eAAe,EAAE;AACjB,eAAe,GAAG;AAClB,gBAAgB;AAChB;AACA;AACA,iCAAiC,wBAAwB;AACzD;AA CA;AACA,uBAAuB,EAAE;AACzB;AACA;AACA;AACA;AACA;AACA;AACA;AACA;AACA;AACA,oDAAo D,EAAE,IAAI,IAAI,IAAI,IAAI;AACtE;AACA;AACA;AACA;AACA;AACA;AACA;AACA;AACA;AACA;AAC A,0DAA0D,0BAA0B,EAAE;AACtF;AACA;AACA;AACA;AACA;AACA;AACA,2BAA2B,EAAE;AAC7B;AAC A;AACA;AACA;AACA;AACA;AACA;AACA;AACA;AACA;AACA;AACA;AACA;AACA;AACA;AACA;AAC A;AACA;AACA;AACA;AACA;AACA;AACA;AACA,SAAS,OAAO,2DAAI,UAAU,2BAA2B,IAAI;AAC7D;AA CA;AACA,qDAAqD;AACrD,SAAS,gCAAgC,OAAO,6DAAM,SAAS,gEAAS,IAAI,IAAI;AAChF,MAAM;AACN ;AACA,CAAC;AACD;AACA,WAAW,EAAE;AACb,YAAY;AACZ;AACA;AACA;AACA;;AAEA;AACA;AACA ,cAAc,WAAW;AACzB;AACA;AACA;AACA;AACA;AACA;AACA;AACA;AACA;AACA;AACA;AACA;AAC A,oBAAoB;AACpB;AACA;AACA;AACA;AACA;AACA;AACA;AACA;AACA,WAAW,EAAE;AACb,WAAW, EAAE;AACb,WAAW,EAAE;AACb,WAAW,GAAG;AACd,WAAW,GAAG;AACd,YAAY;AACZ;AACA;AACA, 8BAA8B,iBAAiB;AAC/C,mBAAmB,EAAE,WAAW;AAChC,mBAAmB,EAAE;AACrB,mBAAmB,EAAE;AACr B;AACA;AACA;AACA;AACA;AACA;AACA;AACA;AACA;AACA;AACA;AACA,mBAAmB,EAAE;AACrB, mBAAmB,EAAE;AACrB,mBAAmB,EAAE;AACrB;AACA;AACA;AACA;AACA,uBAAuB,EAAE;AACzB;AA CA;AACA;AACA,uBAAuB,EAAE;AACzB,uBAAuB,EAAE;AACzB,uBAAuB,EAAE;AACzB;AACA,2BAA2B, EAAE;AAC7B;AACA;AACA;AACA;AACA,2BAA2B,EAAE;AAC7B,2BAA2B,EAAE;AAC7B,2BAA2B,EAAE ;AAC7B;AACA;AACA;AACA;AACA;AACA;AACA;AACA;AACA;AACA;AACA;AACA;AACA;AACA;AAC A,uBAAuB,EAAE;AACzB,uBAAuB,EAAE;AACzB,uBAAuB,EAAE;AACzB,uBAAuB,EAAE;AACzB,4CAA4C, WAAW,EAAE;AACzD;AACA,cAAc,qBAAqB;AACnC;AACA;AACA;AACA,cAAc,gBAAgB;AAC9B;AACA;A ACA;AACA;AACA;AACA;AACA;AACA;AACA;AACA;AACA;AACA,uBAAuB,EAAE;AACzB;AACA;AACA ;AACA;AACA;AACA;AACA;AACA;AACA;AACA,uBAAuB,EAAE;AACzB;AACA;AACA;AACA,2BAA2B,E AAE;AAC7B;AACA;AACA;AACA;AACA;AACA;AACA;AACA;AACA;AACA;AACA;AACA;AACA;AACA; AACA;AACA;AACA;AACA;AACA;AACA;AACA;AACA;AACA;AACA;AACA;AACA;AACA,WAAW,EAAE ;AACb,WAAW,GAAG;AACd,YAAY;AACZ;AACA;AACA,+BAA+B,iBAAiB;AAChD,mBAAmB,EAAE;AACr B;AACA;AACA;AACA;AACA;AACA;AACA;AACA;AACA;AACA;AACA,mBAAmB,EAAE;AACrB,mBAAm B,EAAE;AACrB,mBAAmB,EAAE;AACrB,mBAAmB,EAAE;AACrB;AACA;AACA;AACA;AACA,sBAAsB,EA AE;AACxB,2CAA2C,EAAE;AAC7C;AACA,wBAAwB,EAAE,UAAU,qBAAqB;AACzD,uBAAuB,EAAE;AACz B;AACA;AACA;AACA;AACA;AACA;AACA;AACA;AACA;AACA;AACA,mBAAmB,EAAE;AACrB;AACA;A ACA;AACA,uBAAuB,EAAE,+EAA+E,EAAE;AAC1G;AACA;AACA;AACA;AACA;AACA;AACA;AACA;AA CA;AACA;AACA;AACA,WAAW,EAAE;AACb,YAAY;AACZ;AACA;AACA;AACA;AACA;AACA;AACA;AA CA,mBAAmB,EAAE;AACrB;AACA;AACA;AACA;AACA;AACA;AACA;AACA;AACA;AACA;AACA;AACA; AACA;AACA;AACA;AACA;AACA;AACA,WAAW,EAAE;AACb,YAAY;AACZ;AACA;AACA,mBAAmB,EA AE;AACrB,mBAAmB,EAAE,6BAA6B,EAAE,uBAAuB,EAAE;AAC7E,mBAAmB,EAAE,kBAAkB,EAAE,kBA AkB,EAAE;AAC7D;AACA;AACA;AACA;AACA;AACA;AACA;AACA;AACA;AACA;AACA;AACA;AACA;A ACA;AACA;AACA;AACA;AACA,eAAe,gCAAgC;AAC/C;AACA;AACA;AACA;AACA;AACA;AACA;AACA; AACA;AACA;AACA;AACA;AACA;AACA;AACA;AACA;AACA,mBAAmB,YAAY;AAC/B;AACA;AACA;AA CA;AACA;AACA;AACA;AACA;AACA;AACA,YAAY;AACZ;AACA;AACA;AACA;AACA,WAAW,EAAE;A ACb,WAAW,EAAE;AACb,WAAW,EAAE;AACb,YAAY;AACZ;AACA;AACA;AACA;AACA;AACA,mBAAm

B,EAAE;AACrB,mBAAmB,EAAE;AACrB,mBAAmB,EAAE;AACrB;AACA,mBAAmB,EAAE;AACrB,mBAAm B,EAAE;AACrB;AACA;AACA;AACA;AACA,4BAA4B,EAAE,gBAAgB,mBAAmB;AACjE;AACA;AACA;AA CA;AACA;AACA;AACA;AACA;AACA;AACA,4BAA4B,EAAE,UAAU,aAAa;AACrD;AACA;AACA;AACA;A ACA,gCAAgC,EAAE,UAAU,aAAa;AACzD;AACA;AACA;AACA;AACA;AACA;AACA;AACA;AACA;AACA; AACA;AACA,UAAU,yCAAyC;AACnD;AACA,mBAAmB,EAAE;AACrB;AACA;AACA,mBAAmB,EAAE;AA CrB;AACA,mBAAmB,EAAE;AACrB;AACA,wCAAwC;AACxC;AACA;AACA;AACA;AACA;AACA;AACA;A ACA;AACA;AACA,+BAA+B;AAC/B,KAAK;AACL;AACA;AACA;AACA;AACA;AACA;AACA;AACA,WAA W,EAAE;AACb,YAAY;AACZ;AACA;AACA,mBAAmB,EAAE;AACrB;AACA;AACA;AACA;AACA;;AAEA;A ACA;AACA,cAAc,WAAW;AACzB;AACA;AACA;AACA;AACA;AACA;AACA;AACA;AACA;AACA,WAAW, EAAE;AACb,WAAW,EAAE;AACb,WAAW,EAAE;AACb,WAAW,EAAE;AACb,WAAW,GAAG;AACd,WAA W,GAAG;AACd,WAAW,GAAG;AACd,YAAY;AACZ;AACA;AACA,8BAA8B,iBAAiB;AAC/C,sCAAsC,0BAA 0B;AAChE;AACA;AACA;AACA;AACA;AACA;AACA;AACA,mBAAmB,EAAE;AACrB,mBAAmB,EAAE;AA CrB,mBAAmB,EAAE;AACrB;AACA;AACA;AACA;AACA;AACA;AACA;AACA,uBAAuB,EAAE;AACzB;AA CA;AACA;AACA;AACA;AACA;AACA;AACA;AACA;AACA;AACA;AACA;AACA;AACA;AACA;AACA;AA CA,6CAA6C,EAAE;AAC/C;AACA;AACA;AACA;AACA;AACA,KAAK;AACL;AACA;AACA;AACA;AACA; AACA;AACA;AACA;AACA;AACA;AACA;AACA,cAAc,iBAAiB,EAAE,kBAAkB,EAAE,kBAAkB;AACvE;AA CA;AACA;AACA;AACA;AACA;AACA;AACA;AACA;AACA;AACA;AACA;AACA,IAAI;AACJ;AACA;AAC A;AACA;AACA;AACA;AACA;AACA;AACA,eAAe,EAAE;AACjB,eAAe,GAAG;AAClB,gBAAgB;AAChB;AA CA;AACA,eAAe,EAAE;AACjB,eAAe,GAAG;AAClB,gBAAgB;AAChB;AACA;AACA;AACA;AACA;AACA,S AAS,OAAO,2DAAI,UAAU,iBAAiB,IAAI;AACnD;AACA;AACA,wDAAwD;AACxD,SAAS,gCAAgC,OAAO,6 DAAM,SAAS,gEAAS,IAAI,IAAI;AAChF,MAAM;AACN;AACA,CAAC;AACD;AACA;AACA;AACA;AACA;A ACA;AACA;AACA;AACA;AACA,sBAAsB,mBAAmB;AACzC;AACA;AACA;AACA;AACA;AACA;AACA,IA AI;AACJ;AACA;AACA;AACA;AACA;AACA;AACA;AACA;AACA,eAAe,EAAE;AACjB,eAAe,GAAG;AAClB ,gBAAgB;AAChB;AACA;AACA,eAAe,EAAE;AACjB,eAAe,GAAG;AAClB,gBAAgB;AAChB;AACA;AACA;A ACA;AACA;AACA,SAAS,OAAO,2DAAI,UAAU,kBAAkB,IAAI;AACpD;AACA;AACA,wDAAwD;AACxD,SA AS,gCAAgC,OAAO,6DAAM,SAAS,gEAAS,IAAI,IAAI;AAChF,MAAM;AACN;AACA,CAAC;AACD;AACA;A ACA;AACA;AACA;AACA;AACA;AACA;AACA;AACA;AACA;AACA;AACA;AACA,sBAAsB,mBAAmB;AA CzC;AACA;AACA;AACA;AACA;AACA;AACA,IAAI;AACJ;AACA;AACA;AACA;AACA;AACA;AACA;AAC A;AACA,eAAe,EAAE;AACjB,eAAe,GAAG;AAClB,eAAe,GAAG;AAClB,eAAe,GAAG;AAClB,gBAAgB;AACh B;AACA;AACA,eAAe,EAAE;AACjB,eAAe,GAAG;AAClB,eAAe,GAAG;AAClB,eAAe,GAAG;AAClB,gBAAg B;AAChB;AACA;AACA,sCAAsC,sBAAsB;AAC5D,uCAAuC,uBAAuB;AAC9D;AACA;AACA;AACA,SAAS,O AAO,2DAAI,UAAU,mBAAmB,IAAI;AACrD;AACA;AACA,yDAAyD;AACzD,SAAS,gCAAgC,OAAO,6DAAM ,SAAS,gEAAS,IAAI,IAAI;AAChF,MAAM;AACN;AACA,CAAC;;AAED;AACA;AACA,cAAc,WAAW;AACzB; AACA;AACA;AACA;AACA;AACA;AACA;AACA;AACA;AACA;AACA;AACA;AACA;AACA;;AAEA;AACA ;AACA,cAAc,WAAW;AACzB;AACA;AACA;AACA;AACA;AACA;AACA;AACA;AACA;AACA;AACA;AAC A;AACA,eAAe,EAAE;AACjB,eAAe,EAAE;AACjB,gBAAgB;AAChB;AACA;AACA,eAAe,EAAE;AACjB,eAAe ,EAAE;AACjB,gBAAgB;AAChB;AACA;AACA,gCAAgC,+CAA+C,SAAS,EAAE,EAAE;AAC5F;AACA;AACA, eAAe,EAAE;AACjB,gBAAgB;AAChB;AACA;AACA,eAAe,EAAE;AACjB,gBAAgB;AAChB;AACA,6BAA6B,4 BAA4B;AACzD;AACA,eAAe,EAAE;AACjB,gBAAgB;AAChB;AACA;AACA,eAAe,EAAE;AACjB,gBAAgB;A AChB;AACA,6BAA6B,4BAA4B;AACzD;AACA,CAAC;AACD;AACA;AACA;AACA;AACA,eAAe,EAAE;AA CjB,eAAe,EAAE;AACjB,gBAAgB;AAChB;AACA;AACA,eAAe,EAAE;AACjB,eAAe,EAAE;AACjB,gBAAgB; AAChB;AACA;AACA,2DAA2D,SAAS,EAAE;AACtE;AACA;AACA,eAAe,EAAE;AACjB,gBAAgB;AAChB;A ACA;AACA,eAAe,EAAE;AACjB,gBAAgB;AAChB;AACA,6BAA6B;AAC7B;AACA,eAAe,EAAE;AACjB,gBA AgB;AAChB;AACA;AACA,eAAe,EAAE;AACjB,gBAAgB;AAChB;AACA,6BAA6B;AAC7B;AACA,CAAC;AA CD;AACA;AACA;AACA;AACA;AACA;AACA;AACA;AACA;AACA;AACA;AACA;AACA;AACA;AACA;AA CA;AACA;AACA;AACA,IAAI;AACJ;AACA;AACA;AACA;AACA,IAAI;AACJ;AACA;AACA;AACA;AACA; AACA;AACA;AACA;AACA;AACA;AACA,oCAAoC,EAAE;AACtC;AACA;AACA,gBAAgB;AAChB;AACA;A ACA,gBAAgB;AAChB;AACA;AACA;AACA;AACA;AACA;AACA;AACA,eAAe,EAAE;AACjB,gBAAgB;AAC

hB;AACA;AACA,eAAe,EAAE;AACjB,gBAAgB;AAChB;AACA;AACA;AACA;AACA;AACA;AACA;AACA;A ACA;AACA;AACA;AACA,6CAA6C,EAAE;AAC/C;AACA;AACA;AACA;AACA;AACA,eAAe,oEAAY;AAC3 B;AACA;AACA,eAAe,EAAE;AACjB,gBAAgB;AAChB;AACA;AACA,eAAe,EAAE;AACjB,gBAAgB;AAChB; AACA;AACA;AACA;AACA;AACA,sFAAsF,6CAA6C,EAAE;AACrI;AACA;AACA,eAAe,EAAE;AACjB,gBAA gB;AAChB;AACA;AACA,eAAe,EAAE;AACjB,gBAAgB;AAChB;AACA;AACA,YAAY,2EAAU;AACtB;AACA ;AACA,YAAY,8EAAa;AACzB;AACA;AACA;AACA;AACA;AACA,gBAAgB;AAChB;AACA;AACA,gBAAgB; AAChB;AACA;AACA,0CAA0C,EAAE;AAC5C;AACA;AACA;AACA;AACA;AACA;AACA,eAAe,EAAE;AAC jB,eAAe,EAAE;AACjB,gBAAgB;AAChB;AACA;AACA,eAAe,EAAE;AACjB,eAAe,EAAE;AACjB,gBAAgB;A AChB;AACA;AACA;AACA;AACA;AACA;AACA;AACA;AACA,SAAS,OAAO,2DAAI,UAAU,6BAA6B,IAAI; AAC/D;AACA;AACA,4CAA4C;AAC5C,SAAS,OAAO,wEAAiB,GAAG;AACpC,MAAM;AACN;AACA,CAAC; ;AAED;AACA;AACA,cAAc,WAAW;AACzB;AACA;AACA;AACA;AACA;AACA;AACA;AACA;AACA;AAC A;AACA;AACA,IAAI;AACJ;AACA;AACA;AACA;AACA;AACA;AACA;AACA,eAAe,EAAE;AACjB,gBAAgB ;AAChB;AACA;AACA,eAAe,EAAE;AACjB,gBAAgB;AAChB;AACA;AACA;AACA;AACA;AACA;AACA;AA CA;AACA;AACA;AACA,SAAS,OAAO,2DAAI,UAAU,oBAAoB,IAAI;AACtD;AACA;AACA,gDAAgD,WAAW ;AAC3D;AACA,CAAC;AACD;AACA;AACA;AACA;AACA,WAAW,EAAE;AACb,YAAY;AACZ;AACA;AAC A;AACA;AACA;AACA;AACA;AACA;AACA;AACA;AACA;AACA;AACA;AACA;AACA;AACA,eAAe,EAAE ;AACjB,gBAAgB;AAChB;AACA;AACA,eAAe,EAAE;AACjB,gBAAgB;AAChB;AACA;AACA;AACA;AACA; AACA;AACA;AACA,uDAAuD,4BAA4B,EAAE;AACrF;AACA;AACA,SAAS,OAAO,2DAAI,UAAU,oBAAoB,I AAI;AACtD;AACA;AACA,gDAAgD,WAAW;AAC3D;AACA,CAAC;AACD;AACA;AACA;AACA;AACA;AA CA;AACA;AACA;AACA;AACA,eAAe,EAAE;AACjB,gBAAgB;AAChB;AACA;AACA,eAAe,EAAE;AACjB,gB AAgB;AAChB;AACA;AACA;AACA;AACA;AACA;AACA;AACA;AACA;AACA;AACA,SAAS,OAAO,2DAAI, UAAU,oBAAoB,IAAI;AACtD;AACA;AACA,gDAAgD,WAAW;AAC3D;AACA,CAAC;;AAED;AACA;AACA,c AAc,WAAW;AACzB;AACA;AACA;AACA;AACA;AACA;AACA;AACA;AACA;AACA;AACA;AACA;AACA; AACA;AACA;AACA;AACA;AACA;AACA;AACA,2EAA2E,iBAAiB;AAC5F;AACA;AACA;AACA;AACA,IA AI;AACJ;AACA;AACA;AACA;AACA;AACA;AACA;AACA;AACA,eAAe,EAAE;AACjB,eAAe,EAAE;AACjB, eAAe,GAAG;AAClB,gBAAgB;AAChB;AACA;AACA,eAAe,EAAE;AACjB,eAAe,EAAE;AACjB,eAAe,GAAG; AAClB,gBAAgB;AAChB;AACA;AACA;AACA;AACA;AACA;AACA;AACA,uBAAuB,EAAE;AACzB;AACA; AACA;AACA,SAAS,OAAO,2DAAI,UAAU,iCAAiC,IAAI;AACnE;AACA;AACA,iDAAiD;AACjD,SAAS,wBA AwB;AACjC,MAAM;AACN;AACA,CAAC;;AAED;AACA;AACA,cAAc,WAAW;AACzB;AACA;AACA;AACA ;AACA;AACA;AACA;AACA;AACA;AACA;AACA;AACA;AACA;AACA;AACA;AACA;AACA;AACA;AACA ;AACA;AACA;AACA,IAAI;AACJ;AACA;AACA;AACA;AACA;AACA;AACA;AACA,eAAe,EAAE;AACjB,eA Ae,EAAE;AACjB,gBAAgB;AAChB;AACA;AACA,eAAe,EAAE;AACjB,eAAe,EAAE;AACjB,gBAAgB;AAChB; AACA;AACA;AACA;AACA;AACA;AACA;AACA;AACA;AACA;AACA;AACA;AACA;AACA;AACA;AACA; AACA,SAAS,OAAO,2DAAI,UAAU,iCAAiC,IAAI;AACnE;AACA;AACA,iDAAiD,WAAW;AAC5D;AACA,CA AC;;AAED;AACA;AACA,cAAc,WAAW;AACzB;AACA;AACA;AACA;AACA;AACA;AACA;AACA;AACA;A ACA;AACA;AACA;AACA;AACA;AACA;AACA;AACA;AACA,IAAI;AACJ;AACA;AACA;AACA;AACA;AA CA;AACA;AACA,eAAe,EAAE;AACjB,gBAAgB;AAChB;AACA;AACA,eAAe,EAAE;AACjB,gBAAgB;AAChB ;AACA,sBAAsB,uCAAuC;AAC7D;AACA,SAAS,OAAO,2DAAI,UAAU,4BAA4B,IAAI;AAC9D;AACA;AACA, 2CAA2C,WAAW;AACtD;AACA,CAAC;;AAED;AACA;AACA,cAAc,WAAW;AACzB;AACA;AACA;AACA;A ACA;AACA;AACA;AACA;AACA;AACA;AACA;AACA;AACA;AACA;AACA;AACA;AACA;AACA;AACA,c AAc,iBAAiB,EAAE,kBAAkB,EAAE,kBAAkB;AACvE;AACA;AACA;AACA,2EAA2E,iBAAiB;AAC5F;AACA; AACA;AACA;AACA;AACA;AACA;AACA,IAAI;AACJ;AACA;AACA;AACA;AACA;AACA;AACA;AACA;A ACA,eAAe,EAAE;AACjB,eAAe,GAAG;AAClB,eAAe,GAAG;AAClB,gBAAgB;AAChB;AACA;AACA,eAAe,E AAE;AACjB,eAAe,GAAG;AAClB,eAAe,GAAG;AAClB,gBAAgB;AAChB;AACA;AACA;AACA;AACA;AACA ;AACA;AACA;AACA;AACA;AACA;AACA;AACA,SAAS,OAAO,2DAAI,UAAU,iBAAiB,IAAI;AACnD;AACA ;AACA,8CAA8C;AAC9C,SAAS,gCAAgC,OAAO,6DAAM,SAAS,gEAAS,IAAI,IAAI;AAChF,MAAM;AACN;A ACA,CAAC;AACD;AACA;AACA;AACA;AACA;AACA;AACA;AACA;AACA;AACA,sBAAsB,mBAAmB;AA CzC,2EAA2E,iBAAiB;AAC5F;AACA;AACA;AACA;AACA,IAAI;AACJ;AACA;AACA;AACA;AACA;AACA;

AACA;AACA;AACA,eAAe,EAAE;AACjB,eAAe,GAAG;AAClB,eAAe,GAAG;AAClB,gBAAgB;AAChB;AACA ;AACA,eAAe,EAAE;AACjB,eAAe,GAAG;AAClB,eAAe,GAAG;AAClB,gBAAgB;AAChB;AACA;AACA;AAC A;AACA;AACA;AACA;AACA;AACA;AACA;AACA;AACA;AACA,SAAS,OAAO,2DAAI,UAAU,kBAAkB,IA AI;AACpD;AACA;AACA,8CAA8C;AAC9C,SAAS,gCAAgC,OAAO,6DAAM,SAAS,gEAAS,IAAI,IAAI;AAChF ,MAAM;AACN;AACA,CAAC;AACD;AACA;AACA;AACA;AACA;AACA;AACA;AACA;AACA;AACA;AAC A;AACA;AACA;AACA;AACA;AACA;AACA;AACA,sBAAsB,mBAAmB;AACzC,2EAA2E,iBAAiB;AAC5F;A ACA;AACA;AACA;AACA,IAAI;AACJ;AACA;AACA;AACA;AACA;AACA;AACA;AACA;AACA,eAAe,EAA E;AACjB,eAAe,GAAG;AAClB,eAAe,GAAG;AAClB,eAAe,GAAG;AAClB,eAAe,GAAG;AAClB,gBAAgB;AAC hB;AACA;AACA,eAAe,EAAE;AACjB,eAAe,GAAG;AAClB,eAAe,GAAG;AAClB,eAAe,GAAG;AAClB,eAAe, GAAG;AAClB,gBAAgB;AAChB;AACA;AACA,iCAAiC,oBAAoB;AACrD;AACA;AACA;AACA;AACA,2BAA 2B,EAAE,4BAA4B,EAAE;AAC3D;AACA;AACA;AACA;AACA,uBAAuB,EAAE;AACzB;AACA;AACA;AAC A;AACA;AACA;AACA;AACA;AACA;AACA;AACA,SAAS,OAAO,2DAAI,UAAU,mBAAmB,IAAI;AACrD;A ACA;AACA,+CAA+C;AAC/C,SAAS,gCAAgC,OAAO,6DAAM,SAAS,gEAAS,IAAI,IAAI;AAChF,MAAM;AAC N;AACA,CAAC;AACD;AACA,WAAW,EAAE;AACb,YAAY;AACZ;AACA;AACA;AACA;;AAEA;AACA;AAC A,cAAc,WAAW;AACzB;AACA;AACA;AACA;AACA;AACA;AACA;AACA;AACA;AACA;AACA;AACA;AA CA;AACA;AACA;AACA;AACA;AACA;AACA;AACA;AACA;AACA;AACA;AACA;AACA;AACA;AACA;AA CA;AACA;AACA;AACA;AACA;AACA;AACA;AACA;AACA;AACA;AACA;AACA;AACA,IAAI;AACJ;AAC A;AACA;AACA;AACA;AACA;AACA;AACA;AACA,IAAI;AACJ;AACA;AACA;AACA;AACA;AACA;AACA; AACA,eAAe,EAAE;AACjB,eAAe,EAAE;AACjB,eAAe,GAAG;AAClB,gBAAgB;AAChB;AACA;AACA,eAAe, EAAE;AACjB,eAAe,EAAE;AACjB,eAAe,GAAG;AAClB,gBAAgB;AAChB;AACA;AACA;AACA;AACA;AAC A;AACA;AACA;AACA;AACA;AACA,eAAe,EAAE;AACjB,gBAAgB;AAChB;AACA;AACA,eAAe,EAAE;AA CjB,gBAAgB;AAChB;AACA,oBAAoB,sDAAsD;AAC1E;AACA,SAAS,OAAO,2DAAI,UAAU,6BAA6B,IAAI;A AC/D;AACA;AACA,4CAA4C,WAAW;AACvD;AACA,CAAC;;AAED;AACA;AACA,cAAc,WAAW;AACzB;A ACA;AACA;AACA;AACA;AACA;AACA;AACA;AACA;AACA;AACA;AACA;AACA;AACA;AACA;AACA;A ACA;AACA;AACA;AACA;AACA;AACA;AACA;AACA;AACA;;AAEA;AACA;AACA,cAAc,WAAW;AACzB; AACA;AACA;AACA;AACA;AACA;AACA;AACA;AACA;AACA,mEAAmE,YAAY,GAAG,eAAe;AACjG;AA CA;AACA;AACA;AACA;AACA;AACA;AACA,SAAS,OAAO,+DAAQ;AACxB;AACA;AACA;AACA,yBAAyB ,0DAA0D;AACnF;AACA,iBAAiB,IAAI;AACrB;AACA;AACA,+CAA+C,WAAW;AAC1D;AACA,CAAC;AAC D;AACA;AACA;AACA;AACA;AACA;AACA;AACA;AACA;AACA;AACA,SAAS,OAAO,+DAAQ;AACxB;AA CA;AACA,iCAAiC,8CAA8C;AAC/E,iBAAiB,IAAI;AACrB;AACA;AACA,4DAA4D,WAAW;AACvE;AACA,C AAC;;AAED;AACA;AACA,cAAc,WAAW;AACzB;AACA;AACA;AACA;AACA;AACA;AACA;AACA;AACA; AACA;AACA;AACA;AACA;AACA;AACA;AACA;AACA,mBAAmB,qEAAc;;AAEjC;AACA;AACA,cAAc,WA AW;AACzB;AACA;AACA;AACA;AACA;AACA;AACA;AACA;AACA;AACA;AACA;AACA;AACA;AACA;A ACA;AACA,WAAW,EAAE;AACb,YAAY;AACZ;AACA;AACA;AACA;AACA;AACA;AACA;AACA,WAAW, EAAE;AACb,YAAY;AACZ;AACA;AACA;AACA;AACA;AACA;AACA;AACA,WAAW,EAAE;AACb,YAAY; AACZ;AACA;AACA;AACA;AACA;AACA;AACA;AACA,WAAW,EAAE;AACb,YAAY;AACZ;AACA;AACA; AACA;;AAEA;AACA;AACA,cAAc,WAAW;AACzB;AACA;AACA;AACA;AACA;AACA;AACA;AACA;AAC A;AACA;AACA;AACA,kBAAkB,+DAAO;;AAEzB;AACA;AACA,cAAc,WAAW;AACzB;AACA;AACA;AACA ;AACA;AACA;AACA;AACA;AACA;AACA;AACA;AACA;AACA;;AAEA;AACA;AACA,cAAc,WAAW;AACz B;AACA;AACA;AACA;AACA;AACA;AACA;AACA;AACA;AACA;AACA;AACA;AACA;;AAEA;;AAEA;AA CA;AACA,cAAc,WAAW;AACzB;AACA;AACA;AACA;;AAE0nD;AAC1nD;;;;;;;;;ACz6MA;AAAA;AAAA;AA AA;AAAA;AAAA;AAAA;AAAA;AAAA;AAAA;AAAA;AAAA;AAAA;AAAA;AAAA;AAAA;AAAA;AAAA;A AAA;AAAA;AAAA;AAAA;AAAA;AAAA;AAAA;AAAA;AAAA;AAAA;AAAA;AAAA;AAAA;AAAA;AAAA; AAAA;AAAA;AAAA;AAAA;AAAA;AAAA;AACA;AACA;AACA;AACA;AACoG;AAC5D;AACY;AACN;AA CN;AACN;AAC4B;AACjB;;AAE7C;AACA;AACA,cAAc,WAAW;AACzB;AACA;AACA;AACA;AACA;AACA ;AACA;AACA;AACA;AACA;AACA;AACA;AACA;AACA;AACA;AACA;AACA;AACA;AACA;AACA;AACA ;AACA;AACA;AACA;AACA;AACA,CAAC;AACD;AACA;AACA;AACA;AACA;AACA;AACA;AACA;AACA ;AACA;AACA;AACA;AACA;AACA;AACA;AACA,CAAC;;AAED;AACA;AACA,cAAc,WAAW;AACzB;AAC

A;AACA;AACA;AACA;AACA;AACA;AACA;AACA;AACA;AACA;AACA;AACA;AACA;AACA;AACA;AAC A;AACA;AACA;AACA;AACA;AACA;AACA;AACA;AACA;AACA;AACA;AACA;AACA;AACA;AACA;AAC A;AACA;AACA;AACA,mCAAmC,EAAE;AACrC;AACA,uCAAuC,EAAE;AACzC,uCAAuC,EAAE;AACzC,uC AAuC,EAAE;AACzC;AACA;AACA,uCAAuC,EAAE;AACzC;AACA;AACA;AACA;AACA;AACA,iBAAiB;AA CjB;AACA;AACA;AACA;AACA;AACA;AACA,mCAAmC,EAAE;AACrC,mCAAmC,EAAE;AACrC;AACA;A ACA;AACA;AACA;AACA;AACA;AACA,iBAAiB;AACjB;AACA;AACA;AACA;AACA;AACA;AACA;AACA; AACA,eAAe,EAAE;AACjB,gBAAgB;AAChB;AACA;AACA;AACA,eAAe,EAAE;AACjB,gBAAgB;AAChB;AA CA;AACA;AACA;AACA;AACA;AACA;AACA;AACA;AACA;AACA,eAAe,EAAE;AACjB,gBAAgB;AAChB; AACA;AACA;AACA,eAAe,EAAE;AACjB,gBAAgB;AAChB;AACA;AACA;AACA,uBAAuB,EAAE;AACzB;A ACA;AACA;AACA;AACA;AACA;AACA;AACA,gBAAgB;AAChB;AACA;AACA;AACA,gBAAgB;AAChB;A ACA;AACA;AACA;AACA;AACA;AACA;AACA;AACA;AACA;AACA,eAAe,EAAE;AACjB,gBAAgB;AAChB ;AACA;AACA;AACA,eAAe,EAAE;AACjB,gBAAgB;AAChB;AACA;AACA;AACA;AACA;AACA;AACA,eAA e,EAAE;AACjB,eAAe,EAAE;AACjB,gBAAgB;AAChB;AACA;AACA,eAAe,EAAE;AACjB,eAAe,EAAE;AACj B,gBAAgB;AAChB;AACA;AACA,2BAA2B,oCAAoC;AAC/D;AACA;AACA,eAAe,EAAE;AACjB,eAAe,EAAE; AACjB,gBAAgB;AAChB;AACA;AACA,eAAe,EAAE;AACjB,eAAe,EAAE;AACjB,gBAAgB;AAChB;AACA;A ACA,2BAA2B,oCAAoC;AAC/D;AACA;AACA,eAAe,EAAE;AACjB,eAAe,GAAG;AAClB,gBAAgB;AAChB;A ACA;AACA,eAAe,EAAE;AACjB,eAAe,GAAG;AAClB,gBAAgB;AAChB;AACA;AACA,2BAA2B,oCAAoC;AA C/D;AACA;AACA,eAAe,EAAE;AACjB,eAAe,EAAE;AACjB,gBAAgB;AAChB;AACA;AACA,eAAe,EAAE;AA CjB,eAAe,EAAE;AACjB,gBAAgB;AAChB;AACA;AACA;AACA;AACA;AACA;AACA;AACA,gBAAgB;AACh B;AACA;AACA,gBAAgB;AAChB;AACA;AACA;AACA;AACA;AACA;AACA;AACA;AACA;AACA;AACA;A ACA;AACA,2DAA2D,kCAAkC,EAAE;AAC/F;AACA;AACA;AACA;AACA;AACA,eAAe,EAAE;AACjB,gBAA gB;AAChB;AACA;AACA,eAAe,EAAE;AACjB,gBAAgB;AAChB;AACA;AACA;AACA;AACA;AACA,8CAA8 C,EAAE;AAChD,sDAAsD,EAAE;AACxD,SAAS;AACT;AACA;AACA,eAAe,EAAE;AACjB,gBAAgB;AAChB; AACA;AACA,eAAe,EAAE;AACjB,gBAAgB;AAChB;AACA;AACA,uBAAuB,EAAE;AACzB;AACA;AACA;A ACA;AACA;AACA;AACA,eAAe,EAAE;AACjB,gBAAgB;AAChB;AACA;AACA,eAAe,EAAE;AACjB,gBAAg B;AAChB;AACA;AACA,uBAAuB,EAAE;AACzB;AACA;AACA;AACA,+BAA+B,EAAE,uBAAuB,EAAE;AAC 1D;AACA;AACA;AACA;AACA;AACA;AACA;AACA,+BAA+B,EAAE;AACjC;AACA;AACA;AACA;AACA,+ BAA+B,EAAE,4BAA4B,EAAE;AAC/D;AACA;AACA;AACA;AACA;AACA,mCAAmC,EAAE;AACrC;AACA; AACA;AACA,iEAAiE,yCAAyC,EAAE;AAC5G;AACA;AACA;AACA;AACA;AACA;AACA;AACA;AACA;AA CA;AACA;AACA;AACA;AACA;AACA;AACA;AACA,eAAe,EAAE;AACjB,gBAAgB;AAChB;AACA;AACA; AACA,eAAe,EAAE;AACjB,gBAAgB;AAChB;AACA;AACA;AACA;AACA;AACA,qCAAqC,sBAAsB,EAAE,m DAAmD,EAAE,gCAAgC,EAAE;AACpJ;AACA;AACA,CAAC;;AAED;AACA;AACA,cAAc,WAAW;AACzB;A ACA;AACA;AACA;AACA;AACA;AACA;AACA;AACA;AACA;AACA;AACA;AACA;AACA;AACA;AACA;A ACA;;AAEA;AACA;AACA;AACA;AACA;AACA;AACA;AACA;AACA;AACA;AACA,eAAe,EAAE;AACjB,g BAAgB;AAChB;AACA;AACA,eAAe,EAAE;AACjB,gBAAgB;AAChB;AACA,kBAAkB,4BAA4B;AAC9C;AAC A,eAAe,EAAE;AACjB,gBAAgB;AAChB;AACA;AACA,eAAe,EAAE;AACjB,gBAAgB;AAChB;AACA,kBAAk B,4BAA4B;AAC9C;AACA,eAAe,EAAE;AACjB,gBAAgB;AAChB;AACA;AACA,eAAe,EAAE;AACjB,gBAAg B;AAChB;AACA,kBAAkB,8BAA8B;AAChD;AACA,eAAe,EAAE;AACjB,gBAAgB;AAChB;AACA;AACA,eA Ae,EAAE;AACjB,gBAAgB;AAChB;AACA,kBAAkB,8BAA8B;AAChD;AACA,CAAC;AACD;AACA,WAAW,E AAE;AACb,WAAW,EAAE;AACb,YAAY;AACZ;AACA;AACA,mBAAmB,EAAE;AACrB;AACA,uBAAuB,EA AE;AACzB;AACA,2BAA2B,EAAE;AAC7B;AACA;AACA;AACA,2BAA2B,EAAE;AAC7B;AACA;AACA,SAA S;AACT;AACA;AACA;AACA;AACA,WAAW,EAAE;AACb,YAAY;AACZ;AACA;AACA;AACA;AACA;AAC A;AACA;AACA,4BAA4B;AAC5B;AACA;AACA;AACA;AACA;AACA;AACA;AACA;AACA;;AAEA;AACA; AACA;AACA;AACA;AACA;AACA;AACA;AACA;AACA;AACA,iCAAiC,sBAAsB,EAAE,OAAO,EAAE;AACl E;AACA;AACA;AACA;AACA;AACA;AACA;AACA;AACA;AACA;AACA;AACA;AACA;AACA,+BAA+B,EA AE,wBAAwB,EAAE,+BAA+B,YAAY,EAAE;AACxG;AACA,aAAa;AACb;AACA;AACA;AACA;AACA;AACA ;AACA;AACA;AACA;AACA;AACA,eAAe,EAAE;AACjB,gBAAgB;AAChB;AACA;AACA;AACA,eAAe,EAA E;AACjB,gBAAgB;AAChB;AACA;AACA;AACA,0BAA0B,EAAE;AAC5B;AACA;AACA;AACA;AACA;AAC

A;AACA,eAAe,EAAE;AACjB,gBAAgB;AAChB;AACA;AACA;AACA,eAAe,EAAE;AACjB,gBAAgB;AAChB; AACA;AACA;AACA,uBAAuB,EAAE,qBAAqB,EAAE;AAChD;AACA;AACA;AACA;AACA;AACA;AACA;A ACA,eAAe,EAAE;AACjB,gBAAgB;AAChB;AACA;AACA;AACA,eAAe,EAAE;AACjB,gBAAgB;AAChB;AAC A;AACA;AACA,0BAA0B,EAAE;AAC5B;AACA;AACA;AACA;AACA;AACA;AACA,gBAAgB;AAChB;AAC A;AACA;AACA,gBAAgB;AAChB;AACA;AACA;AACA,qCAAqC,EAAE;AACvC;AACA;AACA;AACA;AAC A;AACA;AACA,eAAe,EAAE;AACjB,eAAe,EAAE;AACjB,gBAAgB;AAChB;AACA;AACA;AACA,eAAe,EAA E;AACjB,eAAe,EAAE;AACjB,gBAAgB;AAChB;AACA,6BAA6B,oBAAoB,sCAAsC,EAAE;AACzF;AACA;AA CA;AACA;AACA;AACA,eAAe,EAAE;AACjB,eAAe,EAAE;AACjB,gBAAgB;AAChB;AACA;AACA;AACA,eA Ae,EAAE;AACjB,eAAe,EAAE;AACjB,gBAAgB;AAChB;AACA,6BAA6B,oBAAoB,sCAAsC,EAAE;AACzF;A ACA;AACA;AACA;AACA;AACA;AACA;AACA;AACA;AACA,eAAe,EAAE;AACjB,eAAe,GAAG;AAClB,gB AAgB;AAChB;AACA;AACA;AACA;AACA;AACA,eAAe,EAAE;AACjB,eAAe,GAAG;AAClB,gBAAgB;AACh B;AACA,6BAA6B,oBAAoB,sCAAsC,EAAE;AACzF;AACA;AACA;AACA;AACA;AACA;AACA;AACA,gBAA gB;AAChB;AACA;AACA;AACA;AACA,gBAAgB;AAChB;AACA;AACA;AACA;AACA;AACA;AACA,2BAA2 B,EAAE;AAC7B,8BAA8B,EAAE,iBAAiB,EAAE,mDAAmD,sDAAsD,EAAE;AAC9J,SAAS;AACT;AACA;AAC A;AACA,eAAe,EAAE;AACjB,gBAAgB;AAChB;AACA;AACA,eAAe,EAAE;AACjB,gBAAgB;AAChB;AACA; AACA,uBAAuB,EAAE,sCAAsC,EAAE,MAAM,wBAAwB;AAC/F;AACA;AACA;AACA;AACA;AACA,gBAAg B;AAChB;AACA;AACA,gBAAgB;AAChB;AACA;AACA;AACA;AACA;AACA;AACA;AACA;AACA,0DAA0 D,0CAA0C,EAAE,iBAAiB,EAAE,iBAAiB,EAAE,0CAA0C,EAAE,EAAE,YAAY,EAAE;AACxM;AACA;AACA ;AACA;AACA,uCAAuC,EAAE,2CAA2C,EAAE;AACtF,6CAA6C,EAAE,sBAAsB,YAAY,EAAE;AACnF;AACA ;AACA;AACA;AACA,2CAA2C,EAAE,wBAAwB,EAAE;AACvE,2CAA2C,EAAE;AAC7C;AACA;AACA;AAC A;AACA,2CAA2C,EAAE;AAC7C;AACA;AACA,2CAA2C,EAAE;AAC7C;AACA;AACA;AACA,uCAAuC,EAA E;AACzC;AACA;AACA;AACA,aAAa;AACb;AACA;AACA;AACA;AACA,CAAC;;AAED;AACA;AACA,cAAc, WAAW;AACzB;AACA;AACA;AACA;AACA;AACA;AACA;AACA;AACA;AACA;AACA,WAAW,EAAE;AA Cb,YAAY;AACZ;AACA;AACA;AACA;AACA;AACA;AACA;AACA;AACA;AACA;AACA;AACA;AACA;AA CA;AACA;AACA;AACA;AACA,WAAW,EAAE;AACb,YAAY;AACZ;AACA;AACA;AACA;AACA;AACA;AA CA;AACA;AACA,WAAW,EAAE;AACb,YAAY;AACZ;AACA;AACA;AACA;AACA;AACA;AACA;AACA;AA CA,WAAW,EAAE;AACb,YAAY;AACZ;AACA;AACA;AACA;AACA;AACA;AACA;AACA;AACA;AACA;AA CA;AACA;AACA;AACA;AACA;AACA;AACA;AACA;AACA;AACA;AACA;AACA;AACA;AACA;AACA;AA CA;AACA;AACA;AACA;AACA;AACA;AACA;AACA;AACA;AACA;AACA;AACA;AACA;AACA;AACA;AA CA;AACA;AACA;AACA;AACA;AACA;AACA,uBAAuB,EAAE;AACzB;AACA;AACA;AACA;AACA,2DAA2 D,EAAE;AAC7D;AACA;AACA;AACA;AACA,iCAAiC,EAAE;AACnC;AACA;AACA;AACA;AACA;AACA;A ACA;AACA;AACA;AACA;AACA;AACA;AACA;AACA;AACA;AACA;AACA;AACA;AACA;AACA;AACA;A ACA;AACA;AACA;AACA;AACA;AACA;AACA;AACA;AACA,2BAA2B,EAAE;AAC7B;AACA;AACA;AAC A;AACA;AACA;AACA,+BAA+B,EAAE;AACjC;AACA;AACA;AACA;AACA;AACA;AACA;AACA,+BAA+B, EAAE;AACjC;AACA;AACA;AACA;AACA;AACA;AACA;AACA;AACA;AACA;AACA;AACA,gBAAgB;AAC hB;AACA;AACA;AACA;AACA,gBAAgB;AAChB;AACA;AACA;AACA;AACA;AACA;AACA;AACA;AACA; AACA;AACA;AACA;AACA;AACA;AACA;AACA;AACA;AACA;AACA;AACA;AACA;AACA;AACA,2BAA2 B,EAAE;AAC7B;AACA;AACA;AACA;AACA;AACA;AACA;AACA;AACA;AACA;AACA;AACA;AACA,gBA AgB;AAChB;AACA;AACA;AACA;AACA;AACA;AACA,gBAAgB;AAChB;AACA;AACA;AACA;AACA;AAC A;AACA;AACA;AACA;AACA;AACA;AACA;AACA;AACA;AACA;AACA;AACA;AACA;AACA;AACA;AAC A;AACA;AACA;AACA;AACA;AACA;AACA,sDAAsD;AACtD;AACA;AACA;AACA;AACA;AACA;AACA;A ACA;AACA;AACA;AACA,eAAe,GAAG;AAClB,gBAAgB;AAChB;AACA;AACA,eAAe,GAAG;AAClB,gBAAg B;AAChB;AACA;AACA,gCAAgC,aAAa;AAC7C;AACA;AACA,uBAAuB,EAAE;AACzB,uBAAuB,EAAE;AAC zB,uBAAuB,EAAE;AACzB;AACA;AACA;AACA;AACA,uBAAuB,EAAE;AACzB;AACA;AACA,uBAAuB,EA AE;AACzB,uBAAuB,EAAE;AACzB;AACA;AACA,uBAAuB,EAAE;AACzB,uBAAuB,EAAE;AACzB;AACA;A ACA;AACA;AACA;AACA,sDAAsD,qCAAqC,EAAE,iCAAiC,EAAE;AAChI;AACA;AACA;AACA;AACA;AA CA,kDAAkD,qCAAqC,EAAE,iCAAiC,EAAE;AAC5H;AACA;AACA;AACA;AACA,SAAS;AACT;AACA;AAC A,CAAC;;AAED;AACA;AACA,cAAc,WAAW;AACzB;AACA;AACA;AACA;AACA;AACA;AACA;AACA;AA

CA,WAAW,OAAO;AAClB;AACA;AACA;AACA;AACA;AACA;AACA;AACA;AACA;AACA;AACA;AACA;A ACA;AACA;AACA;AACA;AACA;AACA;AACA;AACA;AACA;AACA;AACA;AACA;AACA;AACA;AACA;A ACA;AACA;AACA;AACA;AACA;AACA;AACA;AACA;AACA;AACA;AACA;;AAEA;AACA;AACA;AACA; AACA;AACA;;AAEA;AACA;AACA;AACA;AACA;AACA;;AAEA;AACA;AACA;AACA;AACA;AACA;AAC A;AACA;;AAEA;AACA;AACA;AACA;AACA;AACA;AACA;AACA;AACA;;AAEA;AACA;AACA;AACA;AA CA;AACA;AACA;AACA;AACA;;AAEA;AACA;AACA;AACA;AACA;AACA;AACA;AACA;AACA;AACA;A ACA;AACA;AACA;AACA;AACA,uCAAuC,qBAAqB;AAC5D,2CAA2C,0BAA0B;AACrE;AACA;AACA;AAC A;AACA;AACA;AACA;AACA;AACA;AACA;AACA,CAAC;AACD;AACA;AACA;AACA;AACA;AACA;AAC A;AACA;AACA;AACA;AACA,IAAI,gEAAS;AACb;AACA;AACA;AACA;AACA,8BAA8B,WAAW;AACzC;A ACA;AACA;AACA;AACA;AACA;AACA;AACA;AACA;AACA;AACA;AACA,eAAe,GAAG;AAClB,gBAAgB; AAChB;AACA;AACA;AACA;AACA,eAAe,GAAG;AAClB,gBAAgB;AAChB;AACA;AACA,gCAAgC,aAAa;A AC7C;AACA;AACA;AACA;AACA;AACA;AACA;AACA,SAAS;AACT;AACA;AACA,CAAC;AACD;AACA;A ACA;AACA;AACA;AACA;AACA;AACA;AACA;AACA;AACA,IAAI,gEAAS;AACb;AACA;AACA;AACA;AA CA,8BAA8B,WAAW;AACzC;AACA;AACA;AACA;AACA;AACA;AACA,eAAe,GAAG;AAClB,gBAAgB;AAC hB;AACA;AACA,eAAe,GAAG;AAClB,gBAAgB;AAChB;AACA;AACA,gCAAgC,aAAa;AAC7C;AACA;AACA ;AACA;AACA;AACA;AACA,SAAS;AACT;AACA;AACA,CAAC;AACD;AACA;AACA;AACA;AACA;AACA; AACA;AACA;AACA;AACA;AACA;AACA;AACA;AACA;AACA,IAAI,gEAAS;AACb;AACA;AACA;AACA;A ACA;AACA;AACA;AACA;AACA;AACA;AACA;AACA;AACA;AACA;AACA;AACA;AACA;AACA;AACA;A ACA;AACA;AACA;AACA;AACA,CAAC;;AAED;AACA;AACA,cAAc,WAAW;AACzB;AACA;AACA;AACA; AACA;AACA;AACA;AACA;AACA;AACA;AACA;AACA;AACA,WAAW,EAAE;AACb,WAAW,EAAE;AACb, YAAY;AACZ;AACA;AACA;AACA;AACA;AACA;AACA;AACA;AACA;AACA;AACA;AACA;AACA;AACA; AACA;AACA;AACA;AACA;AACA;AACA;AACA;AACA;AACA;AACA;AACA;AACA;AACA;AACA;AACA; AACA;AACA;AACA;AACA;AACA;AACA;AACA;AACA;AACA;AACA;AACA;AACA;AACA;AACA;AACA; AACA;AACA;AACA;AACA;AACA;AACA;AACA;AACA;AACA;AACA;AACA;AACA;AACA;AACA;AACA; AACA;AACA;AACA;AACA;AACA;AACA;AACA;AACA;AACA;AACA;AACA;AACA;AACA;AACA;AACA; AACA;AACA;AACA;AACA;AACA;AACA;AACA;AACA;AACA;AACA;AACA;AACA;AACA,eAAe,EAAE;A ACjB,eAAe,GAAG;AAClB,eAAe,GAAG;AAClB,gBAAgB;AAChB;AACA;AACA;AACA;AACA;AACA;AACA ;AACA;AACA;AACA;AACA;AACA;AACA;AACA;AACA;AACA;AACA;AACA;AACA;AACA;AACA;AACA ;AACA;AACA;AACA;AACA;AACA;AACA;AACA;AACA;AACA;AACA,eAAe,EAAE;AACjB,eAAe,GAAG;A AClB,eAAe,GAAG;AAClB,gBAAgB;AAChB;AACA;AACA;AACA,iCAAiC,cAAc;AAC/C,uBAAuB,EAAE;AA CzB;AACA;AACA;AACA;AACA,6BAA6B,EAAE;AAC/B;AACA;AACA;AACA;AACA;AACA;AACA,2BAA2 B,EAAE;AAC7B;AACA;AACA;AACA;AACA;AACA;AACA;AACA,2BAA2B,EAAE;AAC7B;AACA;AACA;A ACA;AACA;AACA,uDAAuD,EAAE,MAAM,6BAA6B;AAC5F;AACA;AACA;AACA,oDAAoD,EAAE;AACtD; AACA;AACA;AACA;AACA;AACA;AACA,aAAa;AACb;AACA;AACA;AACA;AACA;AACA,uBAAuB,EAAE, cAAc,0EAAS,MAAM,sEAAE,uBAAuB,kCAAkC,EAAE;AACnH;AACA;AACA;AACA;AACA;AACA;AACA;A ACA;AACA;AACA,uBAAuB,EAAE,WAAW,oEAAM,iCAAiC,sCAAsC,EAAE;AACnH;AACA;AACA;AACA; AACA;AACA;AACA;AACA;AACA;AACA;AACA,+BAA+B,8DAAG;AAClC;AACA;AACA;AACA;AACA;AA CA,yBAAyB;AACzB;AACA,+BAA+B,8DAAG;AAClC;AACA;AACA;AACA;AACA;AACA,yBAAyB;AACzB; AACA,+BAA+B,8DAAG;AAClC;AACA;AACA;AACA;AACA;AACA,yBAAyB;AACzB;AACA;AACA;AACA, +BAA+B,8DAAG,4BAA4B,iBAAiB,EAAE;AACjF;AACA;AACA;AACA;AACA;AACA;AACA,6FAA6F;AAC7 F;AACA;AACA;AACA;AACA;AACA;AACA;AACA;AACA;AACA;AACA;AACA,eAAe,EAAE;AACjB,eAAe, GAAG;AAClB,gBAAgB;AAChB;AACA;AACA;AACA;AACA;AACA,eAAe,EAAE;AACjB,eAAe,GAAG;AACl B,gBAAgB;AAChB;AACA;AACA,iCAAiC,cAAc;AAC/C,sDAAsD,EAAE;AACxD;AACA;AACA;AACA;AAC A;AACA;AACA;AACA;AACA;AACA;AACA,eAAe,EAAE;AACjB,eAAe,GAAG;AAClB,gBAAgB;AAChB;AA CA;AACA;AACA;AACA;AACA,eAAe,EAAE;AACjB,eAAe,GAAG;AAClB,gBAAgB;AAChB;AACA;AACA,iC AAiC,cAAc;AAC/C,mDAAmD,EAAE;AACrD;AACA;AACA;AACA;AACA;AACA;AACA;AACA;AACA;AAC A;AACA,eAAe,EAAE;AACjB,eAAe,GAAG;AAClB,gBAAgB;AAChB;AACA;AACA;AACA;AACA;AACA,eA Ae,EAAE;AACjB,eAAe,GAAG;AAClB,gBAAgB;AAChB;AACA;AACA,iCAAiC,cAAc;AAC/C,oDAAoD,EAA

E;AACtD;AACA;AACA;AACA;AACA;AACA;AACA;AACA;AACA;AACA;AACA;AACA;AACA;AACA;AA CA;AACA;AACA;AACA,eAAe,EAAE;AACjB,eAAe,EAAE;AACjB,gBAAgB;AAChB;AACA;AACA;AACA;A ACA;AACA;AACA;AACA;AACA;AACA,eAAe,EAAE;AACjB,eAAe,EAAE;AACjB,gBAAgB;AAChB;AACA; AACA;AACA;AACA;AACA;AACA,SAAS;AACT;AACA;AACA;AACA;AACA;AACA;AACA;AACA;AACA; AACA;AACA,eAAe,EAAE;AACjB,eAAe,GAAG;AAClB,gBAAgB;AAChB;AACA;AACA;AACA;AACA;AAC A,eAAe,EAAE;AACjB,eAAe,GAAG;AAClB,gBAAgB;AAChB;AACA;AACA,iCAAiC,cAAc;AAC/C,uDAAuD, EAAE;AACzD;AACA;AACA;AACA;AACA;AACA;AACA;AACA;AACA;AACA;AACA,eAAe,EAAE;AACjB, eAAe,EAAE;AACjB,eAAe,GAAG;AAClB,gBAAgB;AAChB;AACA;AACA;AACA;AACA;AACA,eAAe,EAAE; AACjB,eAAe,EAAE;AACjB,eAAe,GAAG;AAClB,gBAAgB;AAChB;AACA;AACA,iCAAiC,cAAc;AAC/C;AAC A;AACA;AACA;AACA;AACA;AACA;AACA;AACA;AACA;AACA;AACA,eAAe,EAAE;AACjB,eAAe,EAAE; AACjB,eAAe,GAAG;AAClB,gBAAgB;AAChB;AACA;AACA;AACA;AACA;AACA,eAAe,EAAE;AACjB,eAAe ,EAAE;AACjB,eAAe,GAAG;AAClB,gBAAgB;AAChB;AACA;AACA,iCAAiC,cAAc;AAC/C;AACA;AACA;AA CA;AACA;AACA;AACA;AACA;AACA;AACA;AACA;AACA,eAAe,EAAE;AACjB,eAAe,EAAE;AACjB,eAAe, GAAG;AAClB,gBAAgB;AAChB;AACA;AACA;AACA;AACA;AACA,eAAe,EAAE;AACjB,eAAe,EAAE;AACj B,eAAe,GAAG;AAClB,gBAAgB;AAChB;AACA;AACA,iCAAiC,cAAc;AAC/C;AACA;AACA;AACA,SAAS,O AAO,iEAAU,EAAE;AAC5B;AACA;AACA,6CAA6C;AAC7C,SAAS,qBAAqB;AAC9B,MAAM;AACN;AACA,C AAC;;AAED;AACA;AACA,cAAc,WAAW;AACzB;AACA;AACA;AACA;AACA;AACA;AACA;AACA;AACA; AACA;AACA;AACA;AACA;AACA;AACA;AACA;AACA;AACA;AACA;AACA;;AAEA;AACA;AACA;AACA ;AACA;AACA;AACA;AACA;AACA;AACA;AACA;AACA,eAAe,EAAE;AACjB,gBAAgB;AAChB;AACA;AA CA,eAAe,EAAE;AACjB,gBAAgB;AAChB;AACA;AACA;AACA;AACA;AACA,CAAC;AACD;AACA;AACA;A ACA;AACA;AACA;AACA,4BAA4B,qEAAc;AAC1C;AACA;AACA;AACA;AACA,eAAe,EAAE;AACjB,eAAe, EAAE;AACjB,gBAAgB;AAChB;AACA;AACA,eAAe,EAAE;AACjB,eAAe,EAAE;AACjB,gBAAgB;AAChB;AA CA;AACA;AACA;AACA;AACA,SAAS,OAAO,iEAAU,EAAE;AAC5B;AACA;AACA,kDAAkD,WAAW;AAC7 D;AACA,CAAC;;AAED;AACA;AACA,cAAc,WAAW;AACzB;AACA;AACA;AACA;AACA;AACA;AACA;AA CA;AACA;AACA;AACA;AACA;AACA;AACA;AACA;AACA;AACA;AACA;AACA;AACA;AACA;AACA;AA CA;AACA;AACA;AACA;AACA;AACA;AACA;AACA;AACA;AACA;AACA,CAAC;AACD;AACA;AACA;AA CA;AACA;AACA;AACA;AACA;AACA;AACA;AACA;AACA;AACA;AACA,gBAAgB;AAChB;AACA;AACA; AACA,gBAAgB;AAChB;AACA,iBAAiB,+CAA+C;AAChE;AACA;AACA;AACA;AACA;AACA,eAAe,EAAE; AACjB,gBAAgB;AAChB;AACA;AACA;AACA,eAAe,EAAE;AACjB,gBAAgB;AAChB;AACA;AACA;AACA;A ACA;AACA;AACA;AACA;AACA;AACA;AACA;AACA;AACA,mBAAmB,mEAAU;AAC7B;AACA;AACA;A ACA,2BAA2B,EAAE;AAC7B,2BAA2B,EAAE;AAC7B;AACA,2BAA2B,EAAE;AAC7B;AACA;AACA;AACA; AACA,2BAA2B,EAAE;AAC7B;AACA,2BAA2B,EAAE;AAC7B;AACA;AACA,2BAA2B,EAAE;AAC7B;AACA ;AACA;AACA;AACA;AACA;AACA;AACA;AACA;AACA;AACA;AACA;AACA;AACA;AACA;AACA;AACA ;AACA;AACA;AACA;AACA,2BAA2B,EAAE;AAC7B;AACA;AACA;AACA;AACA;AACA;AACA;AACA;AA CA;AACA;AACA;AACA;AACA,2BAA2B,EAAE;AAC7B;AACA;AACA;AACA;AACA;AACA;AACA;AACA; AACA;AACA;AACA;AACA;AACA;AACA;AACA;AACA,qBAAqB;AACrB;AACA;AACA;AACA;AACA;AA CA;AACA;AACA;AACA,iBAAiB;AACjB;AACA;AACA;AACA;AACA;AACA;AACA,2BAA2B,EAAE;AAC7 B;AACA;AACA;AACA;AACA;AACA;AACA;AACA;AACA;AACA;AACA,iBAAiB;AACjB;AACA;AACA;AA CA;AACA;AACA;AACA;AACA,2BAA2B,2BAA2B;AACtD;AACA;AACA;AACA;AACA;AACA;AACA;AAC A;AACA;AACA;AACA,SAAS;AACT;AACA;AACA,SAAS,OAAO,iEAAU,EAAE;AAC5B;AACA;AACA,qDA AqD;AACrD,SAAS,8BAA8B;AACvC,SAAS,gCAAgC,OAAO,6DAAM,SAAS,iEAAQ,IAAI,IAAI;AAC/E,MAA M;AACN;AACA,CAAC;AACD;AACA;AACA;AACA;AACA;AACA;AACA;AACA;AACA;AACA;AACA;AAC A,eAAe,EAAE;AACjB,eAAe,EAAE;AACjB,gBAAgB;AAChB;AACA;AACA,eAAe,EAAE;AACjB,eAAe,EAAE ;AACjB,gBAAgB;AAChB;AACA;AACA;AACA,gDAAgD,EAAE;AAClD;AACA;AACA;AACA;AACA;AACA, SAAS,OAAO,iEAAU,EAAE;AAC5B;AACA;AACA,mDAAmD;AACnD,SAAS,4BAA4B;AACrC,MAAM;AAC N;AACA,CAAC;;AAED;AACA;AACA,cAAc,WAAW;AACzB;AACA;AACA;AACA;AACA;AACA;AACA;AA CA;AACA,0BAA0B;AAC1B;AACA;AACA;AACA,WAAW,EAAE;AACb,YAAY;AACZ;AACA;AACA;AACA; AACA;AACA;AACA;AACA;AACA;AACA;AACA;AACA;AACA;AACA;AACA;AACA;AACA;AACA;AACA;

AACA;AACA,CAAC;AACD;AACA,oBAAoB,oBAAoB;AACxC;AACA;AACA;AACA;AACA;AACA;AACA;A ACA,gBAAgB;AAChB;AACA;AACA,gBAAgB;AAChB;AACA,iBAAiB,mBAAmB,EAAE,6BAA6B;AACnE;A ACA,SAAS,OAAO,iEAAU,EAAE;AAC5B;AACA;AACA,6CAA6C,WAAW;AACxD;AACA,CAAC;AACD;AA CA;AACA;AACA;AACA;AACA;AACA;AACA;AACA;AACA;AACA;AACA;AACA;AACA;AACA;AACA,eA Ae,EAAE;AACjB,gBAAgB;AAChB;AACA;AACA;AACA,eAAe,EAAE;AACjB,gBAAgB;AAChB;AACA;AAC A;AACA;AACA;AACA;AACA;AACA;AACA;AACA,mBAAmB,mEAAU;AAC7B;AACA,2BAA2B,EAAE;AA C7B;AACA;AACA;AACA;AACA;AACA,yDAAyD,qDAAqD,EAAE;AAChH;AACA;AACA;AACA;AACA;AA CA;AACA,+BAA+B,EAAE;AACjC;AACA;AACA;AACA;AACA;AACA;AACA;AACA,+BAA+B,EAAE;AACj C;AACA;AACA;AACA;AACA;AACA,8CAA8C,EAAE;AAChD;AACA;AACA,2BAA2B,EAAE;AAC7B;AACA ;AACA;AACA;AACA;AACA;AACA,2BAA2B,EAAE;AAC7B;AACA;AACA,2BAA2B,EAAE;AAC7B;AACA; AACA;AACA;AACA,+BAA+B,EAAE;AACjC,+BAA+B,EAAE;AACjC;AACA,+BAA+B,EAAE;AACjC;AACA; AACA,+BAA+B,EAAE;AACjC;AACA,yDAAyD,qEAAqE;AAC9H;AACA;AACA;AACA;AACA;AACA,2BAA 2B,EAAE;AAC7B;AACA;AACA;AACA,+BAA+B,EAAE;AACjC;AACA;AACA;AACA;AACA;AACA;AACA; AACA;AACA;AACA;AACA;AACA;AACA,+BAA+B,EAAE;AACjC;AACA;AACA;AACA;AACA,mCAAmC,E AAE;AACrC;AACA;AACA;AACA;AACA;AACA,sCAAsC,EAAE;AACxC;AACA;AACA;AACA;AACA;AAC A;AACA;AACA;AACA;AACA;AACA,8CAA8C,EAAE,MAAM,2BAA2B;AACjF;AACA;AACA;AACA;AACA; AACA;AACA;AACA;AACA;AACA;AACA;AACA,qBAAqB;AACrB;AACA;AACA;AACA;AACA;AACA;AA CA;AACA;AACA;AACA;AACA;AACA;AACA;AACA,qBAAqB;AACrB;AACA;AACA;AACA;AACA;AACA, 2BAA2B,EAAE;AAC7B,+BAA+B,EAAE;AACjC;AACA;AACA;AACA,iBAAiB;AACjB;AACA;AACA;AACA; AACA;AACA;AACA,2BAA2B,EAAE;AAC7B;AACA;AACA,2BAA2B,EAAE;AAC7B;AACA;AACA;AACA;A ACA;AACA;AACA;AACA,+BAA+B,EAAE;AACjC;AACA;AACA;AACA;AACA;AACA;AACA;AACA;AACA ;AACA;AACA;AACA;AACA;AACA;AACA;AACA;AACA;AACA;AACA,2BAA2B,EAAE;AAC7B;AACA;AA CA,+BAA+B,EAAE;AACjC;AACA;AACA;AACA;AACA;AACA;AACA;AACA;AACA;AACA;AACA;AACA; AACA;AACA;AACA;AACA;AACA;AACA;AACA;AACA;AACA;AACA;AACA;AACA;AACA;AACA,2BAA2 B,2BAA2B;AACtD;AACA;AACA;AACA;AACA;AACA;AACA;AACA;AACA;AACA;AACA;AACA;AACA;A ACA;AACA;AACA,SAAS;AACT;AACA;AACA,SAAS,OAAO,iEAAU,EAAE;AAC5B;AACA;AACA,iDAAiD; AACjD,SAAS,oBAAoB;AAC7B,MAAM;AACN;AACA,CAAC;;AAED;AACA;AACA,cAAc,WAAW;AACzB;A ACA;AACA;AACA;AACA;AACA;AACA;AACA;AACA,2BAA2B,qEAAc;AACzC,2BAA2B,qEAAc;AACzC;A ACA;AACA;AACA;AACA;AACA;AACA;AACA;AACA;AACA;AACA,CAAC;AACD;AACA;AACA;AACA;A ACA;AACA;AACA;AACA;AACA;AACA;AACA;AACA;AACA;AACA;AACA;AACA;AACA,gBAAgB;AACh B;AACA;AACA,gBAAgB;AAChB;AACA;AACA;AACA;AACA;AACA,uBAAuB,EAAE;AACzB;AACA;AACA ,6BAA6B,kFAAiB;AAC9C;AACA;AACA;AACA;AACA;AACA,SAAS,OAAO,iEAAU,EAAE;AAC5B;AACA;A ACA,0DAA0D;AAC1D,SAAS,gCAAgC,OAAO,6DAAM,SAAS,iEAAQ,IAAI,IAAI;AAC/E,SAAS,gCAAgC,OA AO,6DAAM,SAAS,kEAAW,IAAI,IAAI;AAClF,SAAS,gCAAgC,OAAO,6DAAM,6BAA6B,IAAI;AACvF,MAA M;AACN;AACA,CAAC;AACD;AACA;AACA;AACA;AACA;AACA;AACA;AACA;AACA;AACA,eAAe,EAAE ;AACjB,eAAe,EAAE;AACjB,gBAAgB;AAChB;AACA;AACA,eAAe,EAAE;AACjB,eAAe,EAAE;AACjB,gBAA gB;AAChB;AACA;AACA,uBAAuB,EAAE;AACzB;AACA;AACA;AACA;AACA;AACA;AACA;AACA;AACA, uBAAuB,EAAE;AACzB;AACA;AACA,6BAA6B,mDAAmD;AAChF;AACA;AACA;AACA;AACA,SAAS,OAA O,iEAAU,EAAE;AAC5B;AACA;AACA,sDAAsD;AACtD,SAAS,gCAAgC;AACzC,SAAS,gCAAgC,OAAO,6DA AM,6BAA6B,IAAI;AACvF,MAAM;AACN;AACA,CAAC;;AAED;AACA;AACA,cAAc,WAAW;AACzB;AACA; AACA;AACA;AACA;AACA;AACA;AACA;AACA;AACA;AACA;AACA;AACA;AACA;AACA;AACA,WAA W,EAAE;AACb,WAAW,GAAG;AACd,YAAY;AACZ;AACA;AACA,kCAAkC,mBAAmB;AACrD;AACA;AAC A;AACA,kEAAkE,sDAAsD,EAAE;AAC1H;AACA;AACA;AACA;AACA;AACA;AACA;AACA;AACA,YAAY; AACZ;AACA;AACA;AACA;AACA;AACA;AACA;AACA;AACA;AACA;AACA;AACA;AACA;AACA;AACA; AACA;AACA;AACA;AACA;AACA;AACA;AACA;AACA;AACA;AACA;AACA;AACA;AACA,gBAAgB;AAC hB;AACA;AACA;AACA,gBAAgB;AAChB;AACA;AACA;AACA;AACA;AACA,iBAAiB,0DAA0D;AAC3E;AA CA;AACA;AACA;AACA;AACA;AACA;AACA;AACA;AACA;AACA,eAAe,GAAG;AAClB,gBAAgB;AAChB; AACA;AACA;AACA;AACA,eAAe,GAAG;AAClB,gBAAgB;AAChB;AACA;AACA,iCAAiC,cAAc;AAC/C;AA

CA;AACA;AACA,sCAAsC,0DAA0D;AAChG,sCAAsC,0DAA0D;AAChG;AACA;AACA;AACA;AACA,SAAS, OAAO,+DAAQ;AACxB;AACA;AACA,yBAAyB,4EAA4E;AACrG,yBAAyB,qEAAqE;AAC9F,yBAAyB,oDAAo D;AAC7E,yBAAyB,sDAAsD;AAC/E;AACA,iBAAiB,IAAI;AACrB;AACA;AACA,uDAAuD,WAAW;AAClE;A ACA,CAAC;AACD;AACA;AACA;AACA;AACA;AACA;AACA;AACA;AACA;AACA;AACA;AACA;AACA,S AAS,OAAO,+DAAQ;AACxB;AACA;AACA;AACA;AACA,yBAAyB;AACzB;AACA;AACA;AACA;AACA;AA CA;AACA;AACA;AACA,qDAAqD,+DAAQ,QAAQ,6DAAM;AAC3E,yBAAyB;AACzB;AACA,yBAAyB,oDAA oD;AAC7E;AACA,yBAAyB,+CAA+C;AACxE;AACA,iBAAiB,IAAI;AACrB;AACA;AACA,mDAAmD,WAAW; AAC9D;AACA,CAAC;AACD;AACA;AACA;AACA;AACA;AACA;AACA;AACA;AACA;AACA;AACA;AAC A;AACA,SAAS,OAAO,+DAAQ;AACxB;AACA;AACA,yBAAyB,kEAAkE;AAC3F,yBAAyB,sEAAsE;AAC/F;A ACA,iBAAiB,IAAI;AACrB;AACA;AACA,wDAAwD,WAAW;AACnE;AACA,CAAC;;AAED;AACA;AACA,cA Ac,WAAW;AACzB;AACA;AACA;AACA;AACA;AACA;AACA;AACA;;AAEA;AACA;AACA,cAAc,WAAW;A ACzB;AACA;AACA;AACA;;AAEsmB;AACtmB;;;;;;;;;ACxpFA;AAAA;AAAA;AAAA;AAAA;AAAA;AAAA;A AAA;AAAA;AAAA;AAAA;AAAA;AAAA;AAAA;AAAA;AAAA;AAAA;AAAA;AAAA;AAAA;AAAA;AAAA; AAAA;AAAA;AAAA;AAAA;AAAA;AAAA;AAAA;AAAA;AAAA;AAAA;AAAA;AAAA;AAAA;AAAA;AAA A;AAAA;AAAA;AAAA;AAAA;AAAA;AAAA;AAAA;AAAA;AAAA;AAAA;AAAA;AAAA;AAAA;AAAA;AA AA;AAAA;AAAA;AAAA;AAAA;AAAA;AAAA;AAAA;AAAA;AAAA;AAAA;AAAA;AAAA;AAAA;AAAA;A AAA;AAAA;AAAA;AAAA;AAAA;AAAA;AAAA;AAAA;AAAA;AAAA;AAAA;AAAA;AAAA;AAAA;AAAA; AAAA;AAAA;AAAA;AAAA;AAAA;AAAA;AAAA;AAAA;AAAA;AAAA;AAAA;AAAA;AAAA;AAAA;AAA A;AAAA;AAAA;AAAA;AAAA;AAAA;AAAA;AAAA;AAAA;AAAA;AAAA;AAAA;AAAA;AAAA;AAAA;AA AA;AAAA;AAAA;AAAA;AAAA;AAAA;AAAA;AAAA;AAAA;AAAA;AAAA;AAAA;AAAA;AAAA;AAAA;A AAA;AAAA;AAAA;AAAA;AAAA;AAAA;AAAA;AAAA;AAAA;AAAA;AAAA;AAAA;AAAA;AAAA;AAAA; AAAA;AAAA;AAAA;AAAA;AAAA;AAAA;AAAA;AAAA;AAAA;AAAA;AAAA;AAAA;AAAA;AAAA;AAA A;AAAA;AAAA;AAAA;AAAA;AAAA;AAAA;AAAA;AAAA;AAAA;AAAA;AAAA;AAAA;AAAA;AAAA;AA AA;AAAA;AAAA;AAAA;AAAA;AAAA;AAAA;AAAA;AAAA;AAAA;AAAA;AAAA;AAAA;AAAA;AAAA;A AAA;AAAA;AAAA;AAAA;AAAA;AAAA;AAAA;AAAA;AAAA;AAAA;AAAA;AAAA;AAAA;AAAA;AAAA; AAAA;AAAA;AAAA;AAAA;AAAA;AAAA;AAAA;AAAA;AAAA;AAAA;AAAA;AAAA;AAAA;AAAA;AAA A;AAAA;AAAA;AAAA;AAAA;AAAA;AAAA;AAAA;AAAA;AACA;AACA;AACA;AACA;AAC4C;;AAE5C; AACA;AACA,cAAc,WAAW;AACzB;AACA;AACA;AACA;AACA;AACA;AACA;AACA;AACA;AACA;AACA ;AACA;AACA;AACA;AACA;AACA;AACA,mBAAmB;AACnB,mEAAmE,UAAU,eAAe,EAAE,EAAE;AAChG, kFAAkF,UAAU,cAAc,EAAE,EAAE;AAC9G;AACA;AACA;AACA,sBAAsB;AACtB,iFAAiF,UAAU,+BAA+B,E AAE,EAAE;AAC9H;AACA;AACA;AACA,kBAAkB;AAClB;AACA,0BAA0B,WAAW;AACrC,YAAY,+DAAQ, EAAE,2EAA2E;AACjG,CAAC;AACD;AACA,0BAA0B,WAAW;AACrC,YAAY,+DAAQ,EAAE,yEAAyE;AAC/ F,CAAC;AACD;AACA,0BAA0B,WAAW;AACrC,YAAY,+DAAQ,EAAE,yEAAyE;AAC/F,CAAC;AACD;AAC A,YAAY,+DAAQ,EAAE,wEAAwE;AAC9F,CAAC;AACD;AACA;AACA;AACA,sBAAsB;AACtB;AACA,yBA AyB,UAAU;AACnC;AACA,CAAC;AACD;AACA;AACA;AACA,sBAAsB;AACtB,WAAW,OAAO;AAClB;AAC A;AACA;AACA;AACA;AACA;AACA;AACA;AACA,WAAW,OAAO;AAClB;AACA;AACA;AACA;AACA;AA CA;AACA;AACA,uBAAuB,QAAQ;AAC/B,YAAY,+DAAQ,EAAE,mDAAmD;AACzE,CAAC;AACD;AACA;A ACA;AACA,iBAAiB;AACjB,2DAA2D,SAAS,+DAAQ,EAAE,aAAa,MAAM,EAAE;AACnG;AACA;AACA;AA CA,kBAAkB;AAClB,+EAA+E,UAAU,2CAA2C,EAAE,EAAE;AACxI;AACA;AACA;AACA,mBAAmB;AACnB, iFAAiF,UAAU,2CAA2C,EAAE,EAAE;AAC1I;AACA;AACA;AACA,wBAAwB;AACxB,wFAAwF,UAAU,qCA AqC,EAAE,EAAE;AAC3I;AACA;AACA;AACA,yBAAyB;AACzB,yFAAyF,UAAU,mCAAmC,EAAE,EAAE;A AC1I;AACA;AACA;AACA,qBAAqB;AACrB,0EAA0E,iBAAiB,EAAE;AAC7F;AACA;AACA;AACA,gCAAgC; AAChC;AACA;AACA;AACA,2BAA2B;AAC3B;AACA;AACA;AACA;AACA;AACA;AACA;AACA;AACA;A ACA;AACA;AACA;AACA,WAAW,OAAO;AAClB;AACA;AACA;AACA;AACA;AACA;AACA;AACA;AACA; AACA;AACA;AACA;AACA;AACA;AACA,WAAW,OAAO;AAClB;AACA;AACA;AACA;AACA;AACA;AAC A;AACA;AACA;AACA;AACA;AACA;AACA;AACA;AACA;AACA;AACA;AACA;AACA;AACA;AACA;AAC A;AACA;AACA;AACA;AACA;AACA;AACA;AACA;AACA;AACA;AACA;AACA;AACA;AACA;AACA;AAC A;AACA;AACA;AACA;AACA,WAAW,OAAO;AAClB;AACA;AACA;AACA;AACA;AACA;AACA,WAAW,O

AAO;AAClB,oBAAoB;AACpB,WAAW,OAAO;AAClB;AACA;AACA;AACA;AACA;AACA;AACA;AACA;AA CA;AACA;AACA;AACA,WAAW,OAAO;AAClB,wBAAwB;AACxB,WAAW,OAAO;AAClB;AACA;AACA;A ACA;AACA;AACA;AACA;AACA,WAAW,OAAO;AAClB;AACA;AACA;AACA;AACA,WAAW,OAAO;AACl B;AACA;AACA;AACA;AACA;AACA;AACA;AACA;AACA;AACA;AACA;AACA,4BAA4B;AAC5B;AACA;A ACA,WAAW,EAAE;AACb,WAAW,GAAG;AACd,YAAY;AACZ;AACA;AACA,mBAAmB,EAAE;AACrB;AAC A,wBAAwB,uBAAuB;AAC/C;AACA;AACA,uBAAuB,EAAE;AACzB,eAAe,+DAAQ,EAAE,uBAAuB;AAChD; AACA,uCAAuC,2CAA2C;AAClF;AACA;AACA;AACA;AACA;AACA;AACA,kBAAkB;;;;AAIlB;AACA;AAC A;AACA;AACA;AACA;AACA;AACA;AACA;AACA;AACA;AACA;AACA;AACA;AACA;AACA;AACA;AAC A;AACA;AACA;AACA;AACA;AACA;AACA;AACA;AACA;AACA;AACA;AACA;AACA;AACA;AACA;AAC A;AACA;AACA;AACA;AACA;AACA;AACA;AACA;AACA;AACA;AACA;AACA;AACA;AACA;AACA;AAC A;AACA;AACA;AACA,CAAC;;AAED;AACA;AACA,cAAc,WAAW;AACzB;AACA;AACA;AACA;AACA;AA CA;AACA;AACA;AACA;AACA;AACA,WAAW,EAAE;AACb,YAAY;AACZ;AACA;AACA;AACA;AACA,wB AAwB,uBAAuB;AAC/C;AACA;AACA;AACA,KAAK;AACL;AACA;AACA,WAAW,EAAE;AACb,WAAW,EA AE;AACb,YAAY;AACZ;AACA;AACA;AACA;AACA;AACA,WAAW,EAAE;AACb,WAAW,EAAE;AACb,YA AY;AACZ;AACA;AACA;AACA;AACA;AACA,WAAW,EAAE;AACb,WAAW,EAAE;AACb,WAAW,EAAE;A ACb,YAAY;AACZ;AACA;AACA,mBAAmB,EAAE;AACrB;AACA;AACA;AACA;AACA;AACA,WAAW,EAA E;AACb,WAAW,EAAE;AACb,WAAW,EAAE;AACb,YAAY;AACZ;AACA;AACA;AACA,6CAA6C,EAAE;AA C/C;AACA;AACA,iDAAiD,EAAE;AACnD;AACA;AACA;AACA;AACA;AACA;AACA;AACA;AACA,WAAW, EAAE;AACb,YAAY;AACZ;AACA;AACA;AACA;AACA;AACA;AACA,WAAW,EAAE;AACb,YAAY;AACZ; AACA;AACA,0CAA0C,EAAE;AAC5C;AACA;AACA;AACA;;AAEA;AACA;AACA;AACA;AACA,eAAe,EAA E;AACjB,eAAe,EAAE;AACjB,gBAAgB;AAChB;AACA;AACA,eAAe,EAAE;AACjB,eAAe,EAAE;AACjB,gBA AgB;AAChB;AACA;AACA;AACA,yCAAyC,0CAA0C,EAAE;AACrF;AACA;AACA,eAAe,EAAE;AACjB,eAAe ,EAAE;AACjB,gBAAgB;AAChB;AACA;AACA,eAAe,EAAE;AACjB,eAAe,EAAE;AACjB,gBAAgB;AAChB;A ACA;AACA;AACA,uBAAuB,EAAE;AACzB,iDAAiD,oDAAoD,EAAE;AACvG;AACA;AACA;AACA,eAAe,EA AE;AACjB,eAAe,EAAE;AACjB,gBAAgB;AAChB;AACA;AACA,eAAe,EAAE;AACjB,eAAe,EAAE;AACjB,gB AAgB;AAChB;AACA,+BAA+B,cAAc;AAC7C;AACA,eAAe,EAAE;AACjB,eAAe,EAAE;AACjB,gBAAgB;AAC hB;AACA;AACA,eAAe,EAAE;AACjB,eAAe,EAAE;AACjB,gBAAgB;AAChB;AACA,+BAA+B,cAAc;AAC7C; AACA,CAAC;AACD;AACA;AACA;AACA;AACA;AACA;AACA,KAAK;AACL,gCAAgC,sDAAsD,EAAE;AA CxF;AACA,2FAA2F,EAAE;AAC7F;AACA;AACA;AACA,WAAW,EAAE;AACb,WAAW,GAAG;AACd,YAAY; AACZ;AACA;AACA,mBAAmB,EAAE;AACrB,gBAAgB,EAAE;AAClB;AACA,oBAAoB,EAAE;AACtB;AACA ;AACA;AACA;AACA;AACA,WAAW,EAAE;AACb,YAAY;AACZ;AACA;AACA,uBAAuB,EAAE;AACzB;AA CA;AACA,WAAW,EAAE;AACb,YAAY;AACZ;AACA;AACA,uBAAuB,EAAE;AACzB;AACA;AACA,WAAW, EAAE;AACb,YAAY;AACZ;AACA;AACA,mCAAmC;AACnC;AACA,+CAA+C;AAC/C;AACA,WAAW,EAAE; AACb,YAAY;AACZ;AACA;AACA;AACA;AACA;AACA,WAAW,EAAE;AACb,YAAY;AACZ;AACA;AACA, mBAAmB,EAAE;AACrB,wBAAwB,EAAE,cAAc,oBAAoB;AAC5D,uBAAuB,EAAE;AACzB;AACA;AACA;AA CA,2BAA2B,EAAE;AAC7B;AACA;AACA;AACA;AACA;AACA;AACA;AACA;AACA;AACA;AACA;AACA; AACA;AACA;AACA;AACA;AACA;AACA;AACA;AACA;AACA;AACA;AACA;;AAEA;AACA,WAAW,EAA E;AACb,YAAY;AACZ;AACA;AACA;AACA;AACA;AACA;AACA;AACA;AACA;AACA;AACA;AACA;AAC A;AACA;AACA;AACA;AACA;AACA,mBAAmB,EAAE;AACrB;AACA;AACA;AACA,mBAAmB,EAAE;AACr B;AACA;AACA;AACA;AACA,WAAW,EAAE;AACb,YAAY;AACZ;AACA;AACA;AACA;AACA;AACA;AAC A;AACA;AACA;AACA;AACA;AACA,WAAW,EAAE;AACb,YAAY;AACZ;AACA;AACA;AACA;AACA;AAC A;AACA;AACA;AACA;AACA,uBAAuB,EAAE;AACzB;AACA;AACA;AACA;AACA;AACA,CAAC;AACD;A ACA;AACA;;AAEA;AACA;AACA,cAAc,WAAW;AACzB;AACA;AACA;AACA;AACA;AACA;AACA;AACA; AACA;AACA;AACA;AACA;;AAEA;AACA;AACA,cAAc,WAAW;AACzB;AACA;AACA;AACA;AACA;AAC A;AACA;AACA;AACA;AACA;AACA;AACA;;AAEA;AACA;AACA;AACA;AACA;AACA;AACA;AACA;AA CA;AACA;AACA,eAAe,EAAE;AACjB,eAAe,EAAE;AACjB,gBAAgB;AAChB;AACA;AACA,eAAe,EAAE;AA CjB,eAAe,EAAE;AACjB,gBAAgB;AAChB;AACA,iCAAiC,yCAAyC;AAC1E;AACA,CAAC;AACD;AACA;AA CA;AACA;AACA;AACA;AACA;AACA;AACA;AACA;AACA,eAAe,EAAE;AACjB,eAAe,EAAE;AACjB,gBA

AgB;AAChB;AACA;AACA,eAAe,EAAE;AACjB,eAAe,EAAE;AACjB,gBAAgB;AAChB;AACA;AACA;AACA; AACA;AACA,CAAC;AACD;AACA;AACA;AACA;AACA;AACA;AACA;AACA;AACA;AACA;AACA,eAAe,E AAE;AACjB,eAAe,EAAE;AACjB,gBAAgB;AAChB;AACA;AACA,eAAe,EAAE;AACjB,eAAe,EAAE;AACjB,g BAAgB;AAChB;AACA,iCAAiC,yCAAyC;AAC1E;AACA,CAAC;AACD;AACA;AACA;AACA;AACA;AACA; AACA;AACA;AACA;AACA;AACA;AACA;AACA;AACA;AACA;AACA,eAAe,EAAE;AACjB,eAAe,EAAE;A ACjB,gBAAgB;AAChB;AACA;AACA,eAAe,EAAE;AACjB,eAAe,EAAE;AACjB,gBAAgB;AAChB;AACA;AA CA;AACA;AACA;AACA,CAAC;AACD;AACA;AACA;AACA;AACA;AACA;AACA;AACA;AACA;AACA;AA CA;AACA;AACA;AACA;AACA;AACA,eAAe,EAAE;AACjB,eAAe,EAAE;AACjB,eAAe,EAAE;AACjB,gBAA gB;AAChB;AACA;AACA,eAAe,EAAE;AACjB,eAAe,EAAE;AACjB,eAAe,EAAE;AACjB,gBAAgB;AAChB;AA CA;AACA;AACA;AACA;AACA;AACA;AACA;AACA;AACA;AACA;AACA;AACA;AACA,eAAe,EAAE;AAC jB,eAAe,EAAE;AACjB,gBAAgB;AAChB;AACA;AACA,eAAe,EAAE;AACjB,eAAe,EAAE;AACjB,gBAAgB;A AChB;AACA;AACA;AACA;AACA;AACA,CAAC;AACD;AACA;AACA;AACA;AACA;AACA;AACA;AACA; AACA;AACA;AACA,eAAe,EAAE;AACjB,eAAe,EAAE;AACjB,gBAAgB;AAChB;AACA;AACA,eAAe,EAAE; AACjB,eAAe,EAAE;AACjB,gBAAgB;AAChB;AACA;AACA;AACA;AACA;AACA,CAAC;AACD;AACA;AAC A;AACA;AACA;AACA;AACA;AACA;AACA;AACA;AACA,eAAe,EAAE;AACjB,eAAe,EAAE;AACjB,gBAAg B;AAChB;AACA;AACA,eAAe,EAAE;AACjB,eAAe,EAAE;AACjB,gBAAgB;AAChB;AACA;AACA;AACA;AA CA;AACA,CAAC;AACD;AACA;AACA;AACA;AACA;AACA;AACA;AACA;AACA;AACA;AACA;AACA;AA CA;AACA;AACA;AACA;AACA;AACA;AACA;AACA;AACA,eAAe,EAAE;AACjB,eAAe,EAAE;AACjB,gBA AgB;AAChB;AACA;AACA,eAAe,EAAE;AACjB,eAAe,EAAE;AACjB,gBAAgB;AAChB;AACA;AACA;AACA; AACA;AACA,CAAC;AACD;AACA;AACA;AACA;AACA;AACA;AACA;AACA;AACA;AACA;AACA;AACA; AACA;AACA;AACA;AACA;AACA;AACA;AACA,eAAe,EAAE;AACjB,eAAe,EAAE;AACjB,gBAAgB;AAChB ;AACA;AACA,eAAe,EAAE;AACjB,eAAe,EAAE;AACjB,gBAAgB;AAChB;AACA;AACA;AACA;AACA;AAC A,CAAC;AACD;AACA;AACA;AACA;AACA;AACA;AACA;AACA;AACA;AACA;AACA;AACA,eAAe,EAAE ;AACjB,eAAe,EAAE;AACjB,gBAAgB;AAChB;AACA;AACA,eAAe,EAAE;AACjB,eAAe,EAAE;AACjB,gBAA gB;AAChB;AACA;AACA;AACA;AACA;AACA,CAAC;AACD;AACA;AACA;AACA;AACA;AACA;AACA;A ACA;AACA;AACA;AACA;AACA;AACA;AACA,eAAe,EAAE;AACjB,eAAe,EAAE;AACjB,gBAAgB;AAChB; AACA;AACA,eAAe,EAAE;AACjB,eAAe,EAAE;AACjB,gBAAgB;AAChB;AACA;AACA;AACA;AACA;AACA ,CAAC;AACD;AACA;AACA;AACA;AACA;AACA;AACA;AACA;AACA;AACA;AACA;AACA;AACA;AACA ;AACA,eAAe,EAAE;AACjB,eAAe,EAAE;AACjB,gBAAgB;AAChB;AACA;AACA,eAAe,EAAE;AACjB,eAAe, EAAE;AACjB,gBAAgB;AAChB;AACA;AACA;AACA;AACA;AACA;AACA,CAAC;AACD,WAAW,OAAO;A AClB;AACA;AACA;AACA;AACA;AACA;AACA;AACA;AACA;AACA;AACA;AACA;AACA;AACA;AACA; AACA;AACA;AACA;AACA;AACA;AACA;AACA;AACA,eAAe,EAAE;AACjB,eAAe,EAAE;AACjB,gBAAgB; AAChB;AACA;AACA,eAAe,EAAE;AACjB,eAAe,EAAE;AACjB,gBAAgB;AAChB;AACA;AACA;AACA;AAC A;AACA,CAAC;AACD,WAAW,OAAO;AAClB;AACA;AACA;AACA;AACA;AACA;AACA;AACA;AACA;AA CA;AACA;AACA;AACA;AACA;AACA;AACA;AACA;AACA;AACA;AACA;AACA;AACA;AACA;AACA;AA CA;AACA;AACA;AACA;AACA;AACA;;AAEA;AACA,kBAAkB,mBAAmB;AACrC;AACA;;AAEA;AACA;AA CA;AACA;AACA;AACA;AACA;AACA;AACA,eAAe,EAAE;AACjB,eAAe,EAAE;AACjB,gBAAgB;AAChB;A ACA;AACA,eAAe,EAAE;AACjB,eAAe,EAAE;AACjB,gBAAgB;AAChB;AACA,6BAA6B;AAC7B;AACA,eAA e,EAAE;AACjB,eAAe,EAAE;AACjB,gBAAgB;AAChB;AACA;AACA,eAAe,EAAE;AACjB,eAAe,EAAE;AACj B,gBAAgB;AAChB;AACA,6BAA6B;AAC7B;AACA,eAAe,EAAE;AACjB,eAAe,EAAE;AACjB,gBAAgB;AACh B;AACA;AACA,eAAe,EAAE;AACjB,eAAe,EAAE;AACjB,gBAAgB;AAChB;AACA,6BAA6B;AAC7B;AACA,e AAe,EAAE;AACjB,eAAe,EAAE;AACjB,gBAAgB;AAChB;AACA;AACA,eAAe,EAAE;AACjB,eAAe,EAAE;A ACjB,gBAAgB;AAChB;AACA,6BAA6B;AAC7B;AACA,eAAe,EAAE;AACjB,eAAe,EAAE;AACjB,gBAAgB;A AChB;AACA;AACA,eAAe,EAAE;AACjB,eAAe,EAAE;AACjB,gBAAgB;AAChB;AACA,6BAA6B;AAC7B;AA CA,eAAe,EAAE;AACjB,eAAe,EAAE;AACjB,gBAAgB;AAChB;AACA;AACA,eAAe,EAAE;AACjB,eAAe,EAA E;AACjB,gBAAgB;AAChB;AACA,6BAA6B;AAC7B;AACA,eAAe,EAAE;AACjB,eAAe,EAAE;AACjB,gBAAg B;AAChB;AACA;AACA,eAAe,EAAE;AACjB,eAAe,EAAE;AACjB,gBAAgB;AAChB;AACA,6BAA6B;AAC7B; AACA,eAAe,EAAE;AACjB,eAAe,EAAE;AACjB,gBAAgB;AAChB;AACA;AACA,eAAe,EAAE;AACjB,eAAe,E

AAE;AACjB,gBAAgB;AAChB;AACA,6BAA6B;AAC7B;AACA,eAAe,EAAE;AACjB,eAAe,EAAE;AACjB,gBA AgB;AAChB;AACA;AACA,eAAe,EAAE;AACjB,eAAe,EAAE;AACjB,gBAAgB;AAChB;AACA,6BAA6B;AAC 7B;AACA,eAAe,EAAE;AACjB,eAAe,EAAE;AACjB,gBAAgB;AAChB;AACA;AACA,eAAe,EAAE;AACjB,eAA e,EAAE;AACjB,gBAAgB;AAChB;AACA,6BAA6B;AAC7B;AACA,eAAe,EAAE;AACjB,eAAe,EAAE;AACjB,g BAAgB;AAChB;AACA;AACA,eAAe,EAAE;AACjB,eAAe,EAAE;AACjB,gBAAgB;AAChB;AACA,6BAA6B;A AC7B;AACA,eAAe,EAAE;AACjB,eAAe,EAAE;AACjB,gBAAgB;AAChB;AACA;AACA,eAAe,EAAE;AACjB,e AAe,EAAE;AACjB,gBAAgB;AAChB;AACA,6BAA6B;AAC7B;AACA,CAAC;AACD;AACA;AACA;AACA;AA CA;AACA,IAAI,gEAAS;AACb;AACA;AACA;AACA;AACA;AACA,eAAe,EAAE;AACjB,eAAe,EAAE;AACjB, gBAAgB;AAChB;AACA;AACA,eAAe,EAAE;AACjB,eAAe,EAAE;AACjB,gBAAgB;AAChB;AACA;AACA;AA CA;AACA;AACA;AACA;AACA;AACA;AACA,SAAS;AACT;AACA;AACA,eAAe,EAAE;AACjB,eAAe,EAAE; AACjB,gBAAgB;AAChB;AACA;AACA,eAAe,EAAE;AACjB,eAAe,EAAE;AACjB,gBAAgB;AAChB;AACA;A ACA;AACA;AACA;AACA;AACA;AACA;AACA;AACA;AACA,SAAS;AACT;AACA;AACA,eAAe,EAAE;AA CjB,eAAe,EAAE;AACjB,gBAAgB;AAChB;AACA;AACA,eAAe,EAAE;AACjB,eAAe,EAAE;AACjB,gBAAgB; AAChB;AACA;AACA;AACA;AACA;AACA;AACA,SAAS;AACT;AACA;AACA;AACA,eAAe,EAAE;AACjB,e AAe,EAAE;AACjB,gBAAgB;AAChB;AACA;AACA;AACA,eAAe,EAAE;AACjB,eAAe,EAAE;AACjB,gBAAgB ;AAChB;AACA;AACA,uBAAuB,EAAE;AACzB,uBAAuB,EAAE;AACzB;AACA;AACA,mBAAmB,EAAE;AAC rB,oBAAoB;AACpB;AACA;AACA;AACA;AACA;AACA;AACA;AACA;AACA;AACA,CAAC;AACD;AACA,k CAAkC,mBAAmB,kBAAkB,0BAA0B;AACjG,WAAW,EAAE;AACb,WAAW,EAAE;AACb,WAAW,GAAG;AA Cd,YAAY;AACZ;AACA;AACA,6BAA6B,gBAAgB;AAC7C,mBAAmB,EAAE;AACrB,mBAAmB,EAAE;AACr B,wBAAwB,uEAAuE,EAAE;AACjG,wBAAwB,oCAAoC;AAC5D;AACA,uBAAuB,EAAE;AACzB;AACA;AAC A;AACA,KAAK;AACL;AACA;;AAEA;AACA;AACA,cAAc,WAAW;AACzB;AACA;AACA;AACA;AACA;AA CA;AACA;AACA;AACA;AACA;AACA,mCAAmC;AACnC;AACA;AACA;AACA;AACA;AACA;AACA;AAC A;AACA;AACA,CAAC;AACD;AACA,WAAW,EAAE;AACb,WAAW,GAAG;AACd,YAAY;AACZ;AACA;AA CA,oCAAoC,uBAAuB;AAC3D;AACA;;AAEA;AACA;AACA,cAAc,WAAW;AACzB;AACA;AACA;AACA;AA CA;AACA;AACA;AACA;AACA;AACA;AACA;AACA;AACA;AACA;AACA;AACA;AACA;AACA;AACA;AA CA;AACA,gBAAgB;AAChB;AACA;AACA,gBAAgB;AAChB;AACA;AACA;AACA;AACA;AACA;AACA;AA CA,CAAC;AACD;AACA;AACA;AACA;AACA;AACA;AACA;AACA;AACA;AACA,eAAe,EAAE;AACjB,eAA e,EAAE;AACjB,eAAe,GAAG;AAClB,gBAAgB;AAChB;AACA;AACA,eAAe,EAAE;AACjB,eAAe,EAAE;AACj B,eAAe,GAAG;AAClB,gBAAgB;AAChB;AACA;AACA;AACA,uBAAuB,EAAE;AACzB,uBAAuB,EAAE;AAC zB,uBAAuB,EAAE;AACzB;AACA;AACA;AACA;AACA;AACA;AACA;AACA,CAAC;;AAED;AACA;AACA,c AAc,WAAW;AACzB;AACA;AACA;AACA;AACA;AACA;AACA;AACA;AACA;AACA;AACA;AACA;AACA; AACA;AACA,WAAW,EAAE;AACb,YAAY;AACZ;AACA;AACA;AACA;AACA;AACA;AACA,WAAW,EAAE ;AACb,YAAY;AACZ;AACA;AACA;AACA;AACA;AACA,mBAAmB,EAAE;AACrB;AACA;AACA;AACA;AA CA;AACA;AACA,mBAAmB,EAAE;AACrB;AACA;AACA;AACA;AACA;AACA;AACA;AACA;AACA;AACA; AACA;AACA,WAAW,EAAE;AACb,YAAY;AACZ;AACA;AACA,mBAAmB,EAAE;AACrB;AACA;AACA;AA CA;AACA;AACA;AACA;AACA,WAAW,EAAE;AACb,WAAW,EAAE;AACb,YAAY;AACZ;AACA;AACA,qC AAqC,sBAAsB;AAC3D;AACA;AACA,WAAW,EAAE;AACb,YAAY;AACZ;AACA;AACA,2CAA2C,sBAAsB; AACjE;AACA;AACA,WAAW,EAAE;AACb,YAAY;AACZ;AACA;AACA,yCAAyC,sBAAsB;AAC/D;AACA;A ACA,WAAW,EAAE;AACb,YAAY;AACZ;AACA;AACA,2BAA2B,sBAAsB;AACjD;AACA;AACA;AACA;;AA EA;AACA;AACA;;AAEA,WAAW,OAAO;AAClB;AACA;AACA;AACA;AACA;AACA;AACA;AACA;AACA; AACA;AACA;AACA;AACA;AACA;AACA;AACA;;AAEA;AACA;AACA;;AAEA;AACA;AACA;;AAEA;AAC A;AACA;;AAEA;AACA,WAAW,EAAE;AACb,YAAY;AACZ;AACA;AACA;AACA;AACA;AACA,WAAW,EA AE;AACb,YAAY;AACZ;AACA;AACA;AACA;AACA;AACA;AACA;AACA;AACA;AACA;AACA;AACA;;AA EA;AACA;AACA;AACA;;AAEA;AACA;AACA;;AAEA;AACA;AACA;AACA;AACA;AACA,mCAAmC;AACn C;AACA;AACA;AACA;AACA;AACA,CAAC;AACD;AACA;AACA;AACA;;AAEA;AACA;AACA;AACA;AAC A;AACA;AACA;AACA;AACA;AACA;AACA;AACA;AACA;AACA;AACA;AACA;AACA;AACA;AACA;AAC A;AACA;AACA;AACA;AACA,gBAAgB;AAChB;AACA;AACA,gBAAgB;AAChB;AACA;AACA;AACA;AAC A;AACA;AACA;AACA;AACA,CAAC;AACD;AACA;AACA;;AAEA;AACA;AACA;;AAEA;AACA;AACA;AA

CA;AACA;AACA;AACA;AACA;AACA;AACA;AACA;AACA;AACA;AACA;AACA;AACA;AACA;AACA;AA CA;AACA;AACA;AACA;AACA;AACA;AACA;AACA;AACA;AACA;AACA;AACA,eAAe,EAAE;AACjB,gBA AgB;AAChB;AACA;AACA,eAAe,EAAE;AACjB,gBAAgB;AAChB;AACA;AACA;AACA,uBAAuB,EAAE;AAC zB,uBAAuB,EAAE;AACzB,uBAAuB,EAAE;AACzB;AACA;AACA,+BAA+B,EAAE;AACjC,+BAA+B,EAAE;A ACjC;AACA;AACA;AACA;AACA;AACA;AACA;AACA;AACA;AACA,aAAa;AACb;AACA,uBAAuB,EAAE; AACzB;AACA;AACA;AACA;AACA,+BAA+B,EAAE;AACjC;AACA,aAAa;AACb;AACA,uBAAuB,EAAE;AA CzB;AACA;AACA;AACA;AACA,+BAA+B,EAAE;AACjC;AACA,aAAa;AACb;AACA;AACA;AACA;AACA;A ACA;AACA;AACA;AACA;AACA;AACA;AACA;AACA;AACA;AACA;AACA;AACA;AACA;AACA;AACA;A ACA,SAAS;AACT;AACA;AACA,gBAAgB;AAChB;AACA;AACA,gBAAgB;AAChB;AACA;AACA;AACA;AA CA;AACA;AACA;AACA;AACA;AACA;AACA;AACA;AACA;AACA;AACA;AACA;AACA;AACA;AACA;AA CA;AACA;AACA;AACA;AACA;AACA;AACA;AACA;AACA,CAAC;AACD;AACA;AACA;;AAEA;AACA;A ACA;AACA;AACA;AACA;AACA;AACA;AACA,gBAAgB;AAChB;AACA;AACA,gBAAgB;AAChB;AACA;A ACA;AACA;AACA;AACA;AACA;AACA;AACA;AACA;AACA,CAAC;AACD;AACA;AACA;;AAEA;AACA; AACA;AACA;AACA;AACA;AACA;AACA;AACA;AACA;AACA;AACA;AACA;AACA;AACA;AACA;AACA; AACA;AACA;AACA;AACA;AACA,gBAAgB;AAChB;AACA;AACA,gBAAgB;AAChB;AACA;AACA,uBAAu B,EAAE,wBAAwB,EAAE;AACnD;AACA;AACA;AACA;AACA;AACA;AACA;AACA;AACA;AACA;AACA;A ACA,CAAC;AACD;AACA;AACA;AACA;AACA;AACA;AACA;AACA;AACA;AACA;AACA;AACA;AACA;A ACA;AACA;AACA;AACA;AACA,eAAe,EAAE;AACjB,eAAe,EAAE;AACjB,gBAAgB;AAChB;AACA;AACA,e AAe,EAAE;AACjB,eAAe,EAAE;AACjB,gBAAgB;AAChB;AACA;AACA,6BAA6B,qCAAqC;AAClE;AACA;A ACA,eAAe,EAAE;AACjB,gBAAgB;AAChB;AACA;AACA,eAAe,EAAE;AACjB,gBAAgB;AAChB;AACA;AAC A;AACA;AACA;AACA;AACA;AACA;AACA,eAAe,EAAE;AACjB,gBAAgB;AAChB;AACA;AACA,eAAe,EA AE;AACjB,gBAAgB;AAChB;AACA;AACA;AACA;AACA;AACA;AACA;AACA;AACA,eAAe,EAAE;AACjB,g BAAgB;AAChB;AACA;AACA,eAAe,EAAE;AACjB,gBAAgB;AAChB;AACA;AACA;AACA;AACA;AACA;AA CA;AACA;AACA,eAAe,EAAE;AACjB,gBAAgB;AAChB;AACA;AACA,eAAe,EAAE;AACjB,gBAAgB;AAChB ;AACA;AACA;AACA;AACA;AACA;AACA;AACA;AACA,eAAe,EAAE;AACjB,gBAAgB;AAChB;AACA;AA CA,eAAe,EAAE;AACjB,gBAAgB;AAChB;AACA;AACA;AACA;AACA;AACA;AACA;AACA;AACA,eAAe,E AAE;AACjB,gBAAgB;AAChB;AACA;AACA,eAAe,EAAE;AACjB,gBAAgB;AAChB;AACA;AACA;AACA;AA CA;AACA;AACA;AACA;AACA,CAAC;AACD;AACA,WAAW,EAAE;AACb,YAAY;AACZ;AACA;AACA;AA CA;AACA;AACA;AACA;AACA;AACA;AACA;AACA;AACA;AACA;AACA;AACA;AACA;AACA,CAAC;AA CD;AACA;AACA,WAAW,EAAE;AACb,YAAY;AACZ;AACA;AACA;AACA,uBAAuB,EAAE;AACzB,2BAA2 B,EAAE;AAC7B,KAAK;AACL;AACA;AACA,WAAW,EAAE;AACb,YAAY;AACZ;AACA;AACA;AACA;AAC A;AACA;AACA;AACA,WAAW,EAAE;AACb,WAAW,EAAE;AACb,WAAW,EAAE;AACb,YAAY;AACZ;AAC A;AACA,mBAAmB,EAAE;AACrB;AACA;AACA;AACA;AACA;AACA;AACA;AACA;AACA;AACA;AACA; AACA,yBAAyB,EAAE;AAC3B;AACA;AACA;AACA;AACA,WAAW,EAAE;AACb,WAAW,EAAE;AACb,YA AY;AACZ;AACA;AACA,mBAAmB,EAAE,2BAA2B,EAAE;AAClD,mBAAmB,EAAE;AACrB;AACA;AACA;A ACA,WAAW,EAAE;AACb,YAAY;AACZ;AACA;AACA;AACA;AACA;AACA,WAAW,EAAE;AACb,WAAW, EAAE;AACb,YAAY;AACZ;AACA;AACA;AACA;;AAEA;AACA;AACA,cAAc,WAAW;AACzB;AACA;AACA; AACA;AACA;AACA;AACA;AACA;AACA;AACA;AACA;AACA;AACA;AACA;AACA;AACA;AACA;AACA; AACA;AACA;AACA;AACA;AACA;AACA;AACA;AACA;AACA;AACA,kCAAkC,eAAe;AACjD;AACA;AAC A;AACA;AACA;AACA,oBAAoB;AACpB;AACA,qBAAqB,wCAAwC,EAAE;AAC/D;AACA;AACA,KAAK;AA CL;AACA;AACA,oBAAoB;AACpB;AACA,qBAAqB,qBAAqB,EAAE;AAC5C;AACA;AACA,KAAK;AACL;A ACA;AACA,oBAAoB;AACpB;AACA,qBAAqB,wCAAwC,EAAE;AAC/D;AACA;AACA,KAAK;AACL;AACA, eAAe,EAAE;AACjB,gBAAgB;AAChB;AACA;AACA,eAAe,EAAE;AACjB,gBAAgB;AAChB;AACA;AACA;AA CA;AACA;AACA,eAAe,EAAE;AACjB,gBAAgB;AAChB;AACA;AACA,eAAe,EAAE;AACjB,gBAAgB;AAChB ;AACA,qBAAqB,+CAA+C;AACpE;AACA;AACA,eAAe,EAAE;AACjB,gBAAgB;AAChB;AACA;AACA;AACA ,eAAe,EAAE;AACjB,gBAAgB;AAChB;AACA;AACA,4BAA4B,EAAE,6BAA6B,QAAQ;AACnE,2BAA2B,EAA E;AAC7B;AACA,kCAAkC,EAAE;AACpC;AACA;AACA;AACA,eAAe,EAAE;AACjB,gBAAgB;AAChB;AACA ;AACA,eAAe,EAAE;AACjB,gBAAgB;AAChB;AACA,qBAAqB,sBAAsB;AAC3C;AACA,gBAAgB;AAChB;AA

CA;AACA,gBAAgB;AAChB;AACA,iBAAiB,mBAAmB,EAAE,wBAAwB;AAC9D;AACA,CAAC;;AAED;AAC A;AACA,cAAc,WAAW;AACzB;AACA;AACA;AACA;AACA;AACA;AACA;AACA;AACA;AACA;AACA;;AA EA;AACA;AACA;AACA;AACA;AACA;AACA,eAAe,EAAE;AACjB,eAAe,EAAE;AACjB,gBAAgB;AAChB;A ACA;AACA,eAAe,EAAE;AACjB,eAAe,EAAE;AACjB,gBAAgB;AAChB;AACA,iCAAiC,yCAAyC;AAC1E;AA CA,CAAC;AACD;AACA;AACA;AACA;AACA;AACA;AACA;AACA;AACA;AACA,eAAe,EAAE;AACjB,eAA e,EAAE;AACjB,gBAAgB;AAChB;AACA;AACA,eAAe,EAAE;AACjB,eAAe,EAAE;AACjB,gBAAgB;AAChB;A ACA,iCAAiC,8CAA8C;AAC/E;AACA,CAAC;AACD;AACA;AACA;AACA;AACA;AACA;AACA;AACA;AAC A;AACA,eAAe,EAAE;AACjB,eAAe,EAAE;AACjB,gBAAgB;AAChB;AACA;AACA,eAAe,EAAE;AACjB,eAAe ,EAAE;AACjB,gBAAgB;AAChB;AACA,iCAAiC,kDAAkD;AACnF;AACA,CAAC;AACD;AACA;AACA;AACA ;AACA;AACA;AACA;AACA;AACA,eAAe,EAAE;AACjB,eAAe,EAAE;AACjB,gBAAgB;AAChB;AACA;AAC A,eAAe,EAAE;AACjB,eAAe,EAAE;AACjB,gBAAgB;AAChB;AACA,iCAAiC,8CAA8C;AAC/E;AACA,CAAC; AACD;AACA;AACA,yCAAyC,wBAAwB;AACjE,uCAAuC,sBAAsB;AAC7D;AACA;AACA;AACA;AACA;AA CA;AACA;AACA;AACA,eAAe,EAAE;AACjB,eAAe,EAAE;AACjB,gBAAgB;AAChB;AACA;AACA,eAAe,EA AE;AACjB,eAAe,EAAE;AACjB,gBAAgB;AAChB;AACA,iCAAiC,4CAA4C;AAC7E;AACA,CAAC;AACD;AA CA;AACA;AACA;AACA;AACA;AACA,eAAe,EAAE;AACjB,eAAe,EAAE;AACjB,gBAAgB;AAChB;AACA;A ACA,eAAe,EAAE;AACjB,eAAe,EAAE;AACjB,gBAAgB;AAChB;AACA,iCAAiC,4CAA4C;AAC7E;AACA,CA AC;AACD;AACA;AACA;;AAEA;AACA,WAAW,EAAE;AACb,WAAW,EAAE;AACb,WAAW,GAAG;AACd,Y AAY;AACZ;AACA;AACA,6BAA6B,gBAAgB;AAC7C,mBAAmB,EAAE;AACrB,mBAAmB,EAAE;AACrB,wB AAwB,uEAAuE,EAAE;AACjG,wBAAwB,oCAAoC;AAC5D;AACA,uBAAuB,EAAE;AACzB;AACA;AACA;AA CA,KAAK;AACL;AACA;AACA;AACA;AACA;AACA;AACA,eAAe,EAAE;AACjB,eAAe,EAAE;AACjB,gBAA gB;AAChB;AACA;AACA,eAAe,EAAE;AACjB,eAAe,EAAE;AACjB,gBAAgB;AAChB;AACA;AACA;AACA;A ACA;AACA,SAAS;AACT;AACA;AACA,eAAe,EAAE;AACjB,eAAe,EAAE;AACjB,gBAAgB;AAChB;AACA;A ACA,eAAe,EAAE;AACjB,eAAe,EAAE;AACjB,gBAAgB;AAChB;AACA,6BAA6B;AAC7B;AACA,eAAe,EAAE ;AACjB,eAAe,EAAE;AACjB,gBAAgB;AAChB;AACA;AACA,eAAe,EAAE;AACjB,eAAe,EAAE;AACjB,gBAA gB;AAChB;AACA,6BAA6B;AAC7B;AACA,eAAe,EAAE;AACjB,eAAe,EAAE;AACjB,gBAAgB;AAChB;AAC A;AACA,eAAe,EAAE;AACjB,eAAe,EAAE;AACjB,gBAAgB;AAChB;AACA,6BAA6B;AAC7B;AACA,eAAe,E AAE;AACjB,eAAe,EAAE;AACjB,gBAAgB;AAChB;AACA;AACA,eAAe,EAAE;AACjB,eAAe,EAAE;AACjB,g BAAgB;AAChB;AACA;AACA,6DAA6D,kBAAkB,EAAE;AACjF;AACA;AACA,eAAe,EAAE;AACjB,eAAe,EA AE;AACjB,gBAAgB;AAChB;AACA;AACA,eAAe,EAAE;AACjB,eAAe,EAAE;AACjB,gBAAgB;AAChB;AAC A,6BAA6B;AAC7B;AACA;AACA,eAAe,EAAE;AACjB,eAAe,EAAE;AACjB,gBAAgB;AAChB;AACA;AACA; AACA,eAAe,EAAE;AACjB,eAAe,EAAE;AACjB,gBAAgB;AAChB;AACA;AACA,uBAAuB,EAAE;AACzB,uB AAuB,EAAE;AACzB;AACA;AACA,mBAAmB,EAAE;AACrB,oBAAoB;AACpB;AACA;AACA;AACA;AACA; AACA;AACA;AACA;AACA;AACA,CAAC;AACD;AACA,WAAW,EAAE;AACb,YAAY;AACZ;AACA;AACA, mBAAmB,EAAE;AACrB,mBAAmB,EAAE;AACrB;AACA;AACA;AACA;AACA;AACA;AACA;AACA;AACA, YAAY;AACZ;AACA;AACA,WAAW,EAAE;AACb,WAAW,EAAE;AACb,YAAY;AACZ;AACA;AACA,mBAA mB,EAAE;AACrB,mBAAmB,EAAE;AACrB,QAAQ,gEAAS;AACjB;AACA;AACA;AACA;AACA,mBAAmB,E AAE;AACrB,mBAAmB,EAAE;AACrB,oBAAoB;AACpB;AACA;AACA,mBAAmB,EAAE;AACrB,mBAAmB,E AAE;AACrB,oBAAoB;AACpB;AACA;AACA,2BAA2B,EAAE;AAC7B;AACA;AACA;AACA;AACA;AACA;A ACA;AACA;AACA;AACA,KAAK;AACL;AACA;AACA;;AAEA;AACA;AACA,cAAc,WAAW;AACzB;AACA; AACA;AACA;AACA;AACA;AACA;AACA;AACA;AACA,WAAW,EAAE;AACb,WAAW,EAAE;AACb,YAAY; AACZ;AACA;AACA;AACA;AACA;AACA;AACA;AACA;AACA,wBAAwB,EAAE,UAAU,kBAAkB;AACtD;A ACA;AACA;AACA;AACA;AACA;AACA;AACA;AACA,SAAS;AACT;AACA;AACA;AACA;AACA,WAAW,E AAE;AACb,WAAW,EAAE;AACb,YAAY;AACZ;AACA;AACA;AACA;AACA;AACA;AACA,uBAAuB,EAAE, yBAAyB,EAAE;AACpD,uBAAuB,EAAE,uBAAuB,EAAE;AAClD;AACA;AACA;AACA;AACA;AACA,SAAS; AACT;AACA;;AAEA;AACA;AACA,cAAc,WAAW;AACzB;AACA;AACA;AACA;AACA;AACA;AACA;AAC A;AACA;AACA;AACA;AACA;AACA;AACA;AACA,eAAe,EAAE;AACjB,gBAAgB;AAChB;AACA;AACA,eA Ae,EAAE;AACjB,gBAAgB;AAChB;AACA;AACA;AACA;AACA;AACA;AACA;AACA;AACA;AACA,CAAC; AACD,8DAA8D,MAAM;;AAEpE;AACA;AACA,cAAc,WAAW;AACzB;AACA;AACA;AACA;AACA;AACA;A

ACA;AACA;AACA;AACA;AACA;AACA;AACA;AACA;AACA,CAAC;AACD;AACA,WAAW,EAAE;AACb,Y AAY;AACZ;AACA;AACA;AACA;AACA,mBAAmB,EAAE;AACrB;AACA;AACA;AACA;AACA;AACA,WAA W,EAAE;AACb,WAAW,EAAE;AACb,WAAW,EAAE;AACb,YAAY;AACZ;AACA;AACA,mBAAmB,EAAE;A ACrB,mBAAmB,EAAE;AACrB;AACA;AACA,wBAAwB,uBAAuB;AAC/C;AACA;AACA,uBAAuB,EAAE;AA CzB;AACA;AACA;AACA;AACA;AACA;AACA;AACA,KAAK;AACL;AACA;AACA,wEAAwE,WAAW,GAA G;AACtF;AACA;;AAEA;AACA;AACA,cAAc,WAAW;AACzB;AACA;AACA;AACA;AACA;AACA;AACA;AA CA;AACA,WAAW,OAAO;AAClB;AACA;AACA;AACA;AACA;AACA;AACA;AACA;AACA;AACA;AACA;; AAEA;AACA,WAAW,EAAE;AACb,YAAY;AACZ;AACA;AACA;AACA;AACA;AACA,mBAAmB,EAAE;AA CrB;AACA;AACA;AACA;AACA;AACA;AACA,WAAW,EAAE;AACb,YAAY;AACZ;AACA;AACA;AACA;A ACA;AACA,WAAW,EAAE;AACb,YAAY;AACZ;AACA;AACA;AACA;AACA;AACA,WAAW,EAAE;AACb,Y AAY;AACZ;AACA;AACA;AACA;AACA;AACA,WAAW,EAAE;AACb,YAAY;AACZ;AACA;AACA;AACA;A ACA;AACA,WAAW,EAAE;AACb,WAAW,EAAE;AACb,YAAY;AACZ;AACA;AACA;AACA;AACA;AACA;A ACA;AACA,cAAc,YAAY;AAC1B;AACA;AACA;AACA;AACA;AACA;AACA;AACA;AACA;AACA;AACA;A ACA;AACA;AACA;AACA;AACA;AACA;AACA;AACA;AACA;AACA;AACA;AACA;AACA;AACA;AACA;A ACA;AACA;AACA;AACA;AACA,aAAa;AACb;AACA;AACA;;AAEA;AACA;AACA,cAAc,WAAW;AACzB;A ACA;AACA;AACA;AACA;AACA;AACA;AACA;AACA;AACA;AACA;AACA;AACA;AACA;AACA;AACA;A ACA;AACA;AACA,WAAW,EAAE;AACb,YAAY;AACZ;AACA;AACA,mBAAmB,EAAE,4BAA4B,EAAE;AA CnD,mBAAmB,EAAE,0BAA0B,EAAE;AACjD,mBAAmB,EAAE,yBAAyB,EAAE;AAChD,mBAAmB,EAAE;A ACrB,mBAAmB,EAAE,2BAA2B,EAAE;AAClD;AACA,uBAAuB,EAAE;AACzB;AACA;AACA;AACA;AACA; AACA;AACA;AACA;AACA;AACA;AACA;AACA;AACA;AACA;AACA;AACA;AACA;AACA,KAAK;AACL; AACA,mBAAmB,EAAE;AACrB,mBAAmB,EAAE;AACrB;AACA;AACA;AACA;AACA;AACA;AACA;AACA; AACA;AACA;AACA;AACA;AACA;AACA;AACA,WAAW,OAAO;AAClB;AACA;AACA;AACA;AACA;AAC A;AACA;AACA;AACA;AACA;AACA;AACA;AACA;AACA;AACA;AACA;AACA;AACA;AACA;AACA;AAC A;AACA,CAAC;AACD;AACA,WAAW,EAAE;AACb,YAAY;AACZ;AACA;AACA;AACA;AACA;AACA;AAC A;;AAEA;AACA;AACA,cAAc,WAAW;AACzB;AACA;AACA;AACA;AACA;AACA;AACA;AACA;AACA;AA CA;AACA;;AAEA;AACA;AACA;AACA;AACA;AACA;AACA;AACA;AACA;AACA,gBAAgB;AAChB;AACA ;AACA,gBAAgB;AAChB;AACA,iBAAiB,mCAAmC;AACpD;AACA,eAAe,EAAE;AACjB,gBAAgB;AAChB;A ACA;AACA,eAAe,EAAE;AACjB,gBAAgB;AAChB;AACA;AACA;AACA;AACA;AACA;AACA,uBAAuB,EAA E,0BAA0B,EAAE;AACrD,oDAAoD,EAAE;AACtD,oEAAoE,8CAA8C,EAAE,8BAA8B,EAAE;AACpJ;AACA;A ACA,eAAe,EAAE;AACjB,gBAAgB;AAChB;AACA;AACA,eAAe,EAAE;AACjB,gBAAgB;AAChB;AACA;AAC A,uBAAuB,EAAE;AACzB;AACA;AACA;AACA;AACA;AACA;AACA;AACA,eAAe,EAAE;AACjB,gBAAgB; AAChB;AACA;AACA,eAAe,EAAE;AACjB,gBAAgB;AAChB;AACA;AACA;AACA;AACA;AACA;AACA;AA CA;AACA;AACA;AACA;AACA;AACA;AACA;AACA;AACA;AACA;AACA;AACA;AACA;AACA;AACA;AA CA;AACA,iGAAiG,yEAAyE,EAAE;AAC5K;AACA;AACA,eAAe,EAAE;AACjB,gBAAgB;AAChB;AACA;AAC A,eAAe,EAAE;AACjB,gBAAgB;AAChB;AACA;AACA;AACA,uBAAuB,EAAE;AACzB,uBAAuB,EAAE;AACz B;AACA;AACA;AACA;AACA;AACA,qFAAqF,EAAE;AACvF;AACA;AACA,6DAA6D,yEAAyE,EAAE;AACx I;AACA;AACA,eAAe,EAAE;AACjB,eAAe,EAAE;AACjB,eAAe,EAAE;AACjB,gBAAgB;AAChB;AACA;AAC A,eAAe,EAAE;AACjB,eAAe,EAAE;AACjB,eAAe,EAAE;AACjB,gBAAgB;AAChB;AACA;AACA,uBAAuB,EA AE;AACzB,uBAAuB,EAAE,mEAAmE,EAAE;AAC9F,uBAAuB,EAAE,6EAA6E,sCAAsC,GAAG,QAAQ,uCAA uC,EAAE,GAAG,kDAAkD;AACrP;AACA,2BAA2B,EAAE;AAC7B;AACA;AACA,uBAAuB,EAAE,sFAAsF,+D AA+D;AAC9K,uBAAuB,EAAE;AACzB;AACA,uBAAuB,EAAE,8EAA8E,kFAAkF;AACzL,uBAAuB,EAAE;AA CzB,uBAAuB,EAAE;AACzB,uBAAuB,EAAE;AACzB,iEAAiE,qEAAqE;AACtI;AACA;AACA;AACA;AACA;A ACA;AACA;AACA;AACA;AACA,eAAe,EAAE;AACjB,eAAe,EAAE;AACjB,gBAAgB;AAChB;AACA;AACA,e AAe,EAAE;AACjB,eAAe,EAAE;AACjB,gBAAgB;AAChB;AACA;AACA;AACA;AACA;AACA,SAAS;AACT; AACA;AACA,eAAe,EAAE;AACjB,eAAe,EAAE;AACjB,eAAe,EAAE;AACjB,gBAAgB;AAChB;AACA;AACA, eAAe,EAAE;AACjB,eAAe,EAAE;AACjB,eAAe,EAAE;AACjB,gBAAgB;AAChB;AACA;AACA;AACA;AACA; AACA;AACA;AACA;AACA;AACA;AACA,uBAAuB,EAAE;AACzB;AACA,uBAAuB,EAAE;AACzB,uBAAuB, EAAE;AACzB,2BAA2B,EAAE,4BAA4B,EAAE;AAC3D,2BAA2B,EAAE;AAC7B;AACA,kDAAkD,sCAAsC;A ACxF,SAAS;AACT,uBAAuB,EAAE;AACzB;AACA;AACA;AACA;AACA;AACA;AACA;AACA;AACA;AACA ;AACA;AACA;AACA;AACA;AACA;AACA;AACA;AACA,SAAS;AACT;AACA;AACA,eAAe,EAAE;AACjB,e AAe,EAAE;AACjB,eAAe,EAAE;AACjB,gBAAgB;AAChB;AACA;AACA,eAAe,EAAE;AACjB,eAAe,EAAE;A ACjB,eAAe,EAAE;AACjB,gBAAgB;AAChB;AACA;AACA;AACA;AACA,2BAA2B,EAAE,4BAA4B,EAAE;A AC3D,wDAAwD,iCAAiC,EAAE;AAC3F;AACA,SAAS;AACT;AACA;AACA,eAAe,EAAE;AACjB,eAAe,GAA G;AAClB,gBAAgB;AAChB;AACA;AACA,eAAe,EAAE;AACjB,eAAe,GAAG;AAClB,gBAAgB;AAChB;AACA; AACA;AACA,2CAA2C,+BAA+B;AAC1E,kFAAkF,yCAAyC,EAAE;AAC7H;AACA;AACA,+BAA+B,EAAE,2E AA2E,6CAA6C;AACzJ;AACA;AACA,aAAa;AACb,SAAS,kBAAkB,0BAA0B,EAAE;AACvD;AACA;AACA,eA Ae,EAAE;AACjB,gBAAgB;AAChB;AACA;AACA,eAAe,EAAE;AACjB,gBAAgB;AAChB;AACA;AACA;AAC A,uBAAuB,EAAE,2BAA2B,EAAE;AACtD,uBAAuB,EAAE;AACzB,iCAAiC,mDAAmD,EAAE;AACtF,uBAAu B,EAAE;AACzB,2BAA2B,EAAE;AAC7B;AACA;AACA,SAAS;AACT,8CAA8C,mEAAmE;AACjH;AACA;AA CA,CAAC;AACD;AACA;AACA;AACA;AACA;AACA;AACA;AACA;AACA,eAAe,EAAE;AACjB,eAAe,EAAE ;AACjB,gBAAgB;AAChB;AACA;AACA,eAAe,EAAE;AACjB,eAAe,EAAE;AACjB,gBAAgB;AAChB;AACA;A ACA,uBAAuB,EAAE;AACzB;AACA;AACA;AACA;AACA;AACA;AACA;AACA,+BAA+B,EAAE;AACjC;AA CA;AACA;AACA;AACA,iBAAiB;AACjB;AACA;AACA;AACA;AACA;AACA;AACA;AACA;AACA;AACA;A ACA;AACA;AACA;AACA;AACA;AACA;AACA;AACA;AACA,eAAe,EAAE;AACjB,eAAe,EAAE;AACjB,gB AAgB;AAChB;AACA;AACA,eAAe,EAAE;AACjB,eAAe,EAAE;AACjB,gBAAgB;AAChB;AACA,6BAA6B,2B AA2B;AACxD;AACA,eAAe,EAAE;AACjB,eAAe,EAAE;AACjB,gBAAgB;AAChB;AACA;AACA,eAAe,EAAE; AACjB,eAAe,EAAE;AACjB,gBAAgB;AAChB;AACA;AACA;AACA;AACA;AACA,eAAe,EAAE;AACjB,eAAe, EAAE;AACjB,gBAAgB;AAChB;AACA;AACA,eAAe,EAAE;AACjB,eAAe,EAAE;AACjB,gBAAgB;AAChB;AA CA,6BAA6B,aAAa;AAC1C;AACA,eAAe,EAAE;AACjB,eAAe,EAAE;AACjB,gBAAgB;AAChB;AACA;AACA, eAAe,EAAE;AACjB,eAAe,EAAE;AACjB,gBAAgB;AAChB;AACA,6BAA6B,aAAa;AAC1C;AACA,eAAe,EAA E;AACjB,eAAe,EAAE;AACjB,gBAAgB;AAChB;AACA;AACA,eAAe,EAAE;AACjB,eAAe,EAAE;AACjB,gBA AgB;AAChB;AACA,6BAA6B,aAAa;AAC1C;AACA,CAAC;;AAED;AACA;AACA,cAAc,WAAW;AACzB;AAC A;AACA;AACA;AACA;AACA;AACA;AACA;AACA;AACA;AACA;AACA;AACA;AACA;AACA;AACA;AAC A;AACA;AACA;AACA,eAAe,EAAE;AACjB,gBAAgB;AAChB;AACA;AACA,eAAe,EAAE;AACjB,gBAAgB;A AChB;AACA;AACA,uBAAuB,EAAE;AACzB;AACA;AACA;AACA,eAAe,EAAE;AACjB,eAAe,GAAG;AAClB, gBAAgB;AAChB;AACA;AACA,eAAe,EAAE;AACjB,eAAe,GAAG;AAClB,gBAAgB;AAChB;AACA;AACA,yC AAyC,wBAAwB;AACjE,uBAAuB,EAAE;AACzB;AACA,2BAA2B,EAAE;AAC7B;AACA,+BAA+B,EAAE;AA CjC,+BAA+B,EAAE;AACjC;AACA;AACA;AACA;AACA;AACA;AACA;AACA;AACA;AACA,eAAe,EAAE;A ACjB,eAAe,EAAE;AACjB,eAAe,EAAE;AACjB,eAAe,EAAE;AACjB,gBAAgB;AAChB;AACA;AACA,eAAe,E AAE;AACjB,eAAe,EAAE;AACjB,eAAe,EAAE;AACjB,eAAe,EAAE;AACjB,gBAAgB;AAChB;AACA;AACA,u BAAuB,EAAE;AACzB,uBAAuB,EAAE;AACzB,uBAAuB,EAAE;AACzB,uBAAuB,EAAE;AACzB;AACA,2BA

A2B,EAAE,+DAA+D,gCAAgC,EAAE;AAC9H;AACA;AACA;AACA;AACA;AACA;AACA;AACA;AACA,2BA A2B,EAAE,gEAAgE,iCAAiC,EAAE;AAChI;AACA;AACA;AACA;AACA;AACA;AACA;AACA;AACA,2BAA2 B,EAAE,mEAAmE,sCAAsC,EAAE;AACxI;AACA;AACA,mCAAmC,EAAE;AACrC;AACA;AACA;AACA;AA CA;AACA;AACA;AACA;AACA;AACA;AACA;AACA,aAAa;AACb,2BAA2B,EAAE,oEAAoE,uCAAuC,EAAE; AAC1I;AACA,+BAA+B,EAAE;AACjC;AACA,aAAa;AACb,2BAA2B,EAAE,+DAA+D,sDAAsD,sBAAsB,EAA E,EAAE,EAAE;AAC9K;AACA;AACA;AACA,SAAS;AACT;AACA;AACA;AACA,eAAe,EAAE;AACjB,gBAAg B;AAChB;AACA;AACA,eAAe,EAAE;AACjB,gBAAgB;AAChB;AACA,oBAAoB,sCAAsC,EAAE,8BAA8B;AA C1F;AACA,eAAe,EAAE;AACjB,gBAAgB;AAChB;AACA;AACA,eAAe,EAAE;AACjB,gBAAgB;AAChB;AAC A;AACA,uBAAuB,EAAE;AACzB,uBAAuB,EAAE;AACzB,uBAAuB,EAAE;AACzB;AACA,4BAA4B,EAAE,4B AA4B,QAAQ;AAClE,2BAA2B,EAAE;AAC7B,2BAA2B,EAAE;AAC7B;AACA;AACA;AACA;AACA;AACA;A ACA;AACA;AACA;AACA,eAAe,EAAE;AACjB,eAAe,EAAE;AACjB,eAAe,EAAE;AACjB,eAAe,EAAE;AACjB ,eAAe,EAAE;AACjB,eAAe,EAAE;AACjB,eAAe,EAAE;AACjB,gBAAgB;AAChB;AACA;AACA,eAAe,EAAE; AACjB,eAAe,EAAE;AACjB,eAAe,EAAE;AACjB,eAAe,EAAE;AACjB,eAAe,EAAE;AACjB,eAAe,EAAE;AACj B,eAAe,EAAE;AACjB,gBAAgB;AAChB;AACA;AACA,uBAAuB,EAAE;AACzB,uBAAuB,EAAE;AACzB,uBA AuB,EAAE,kCAAkC,+DAAQ,GAAG;AACtE,uBAAuB,EAAE,wCAAwC,+DAAQ,GAAG;AAC5E;AACA,2BAA 2B,EAAE,sBAAsB,EAAE;AACrD;AACA;AACA;AACA;AACA;AACA;AACA;AACA;AACA;AACA;AACA;A ACA;AACA;AACA;AACA;AACA;AACA;AACA;AACA;AACA;AACA,aAAa;AACb;AACA;AACA;AACA;AA CA;AACA;AACA;AACA;AACA;AACA;AACA,aAAa;AACb;AACA;AACA;AACA,CAAC;AACD;AACA,WAA W,EAAE;AACb,YAAY;AACZ;AACA;AACA;AACA;AACA;AACA;AACA,WAAW,EAAE;AACb,WAAW,EA AE;AACb,YAAY;AACZ;AACA;AACA,wBAAwB,EAAE,uBAAuB,QAAQ;AACzD;AACA;AACA;AACA;AAC A;AACA;;AAEA;AACA;AACA,cAAc,WAAW;AACzB;AACA;AACA;AACA;AACA;AACA;AACA;AACA;AA CA;AACA;AACA;AACA;AACA;AACA;AACA;AACA;AACA;AACA;AACA;AACA;AACA;AACA;AACA;AA CA;AACA;AACA;AACA;AACA;AACA;AACA;AACA;AACA;AACA;AACA;AACA;AACA;AACA;AACA;AA CA;AACA;AACA;AACA;AACA;AACA;AACA;AACA;AACA;AACA;AACA;AACA;AACA;AACA;AACA;AA CA;AACA;AACA;AACA;AACA;AACA;AACA;AACA;AACA;;;;AAIA;AACA;AACA,WAAW,EAAE;AACb,Y AAY;AACZ;AACA;AACA;AACA;AACA;AACA,WAAW,EAAE;AACb,YAAY;AACZ;AACA;AACA;AACA;A ACA;AACA,WAAW,EAAE;AACb,YAAY;AACZ;AACA;AACA;AACA;AACA;AACA,WAAW,EAAE;AACb,Y AAY;AACZ;AACA;AACA;AACA;;AAEA;AACA;AACA,cAAc,WAAW;AACzB;AACA;AACA;AACA;AACA; AACA;AACA;AACA;AACA,WAAW,OAAO;AAClB;AACA;AACA;AACA;AACA;AACA;AACA;AACA;AAC A;AACA;AACA;AACA;AACA;AACA;AACA;AACA;AACA;AACA;AACA;AACA;AACA;AACA,eAAe,EAAE ;AACjB,gBAAgB;AAChB;AACA;AACA,eAAe,EAAE;AACjB,gBAAgB;AAChB;AACA;AACA,uBAAuB,EAAE ;AACzB,uBAAuB,EAAE;AACzB,uBAAuB,EAAE;AACzB;AACA;AACA;AACA;AACA;AACA;AACA;AACA, CAAC;AACD;AACA;AACA;AACA;AACA;AACA;AACA;AACA;AACA,eAAe,EAAE;AACjB,gBAAgB;AACh B;AACA;AACA,eAAe,EAAE;AACjB,gBAAgB;AAChB;AACA;AACA;AACA;AACA;AACA,gBAAgB;AAChB; AACA;AACA,gBAAgB;AAChB;AACA,iBAAiB,sCAAsC;AACvD;AACA,gBAAgB;AAChB;AACA;AACA,gBA AgB;AAChB;AACA,iBAAiB,sCAAsC;AACvD;AACA,eAAe,EAAE;AACjB,gBAAgB;AAChB;AACA;AACA,eA Ae,EAAE;AACjB,gBAAgB;AAChB;AACA;AACA;AACA;AACA;AACA,gBAAgB;AAChB;AACA;AACA,gBA AgB;AAChB;AACA,iBAAiB,0CAA0C;AAC3D;AACA,gBAAgB;AAChB;AACA;AACA,gBAAgB;AAChB;AAC A,iBAAiB,uCAAuC;AACxD;AACA,gBAAgB;AAChB;AACA;AACA,gBAAgB;AAChB;AACA,iBAAiB,iEAAiE ;AAClF;AACA,gBAAgB;AAChB;AACA;AACA,gBAAgB;AAChB;AACA,iBAAiB,gEAAgE;AACjF;AACA,gB AAgB;AAChB;AACA;AACA,gBAAgB;AAChB;AACA,iBAAiB,kEAAkE;AACnF;AACA,gBAAgB;AAChB;AA CA;AACA,gBAAgB;AAChB;AACA;AACA;AACA;AACA;AACA,gBAAgB;AAChB;AACA;AACA,gBAAgB;A AChB;AACA,iBAAiB,kEAAkE;AACnF;AACA,gBAAgB;AAChB;AACA;AACA,gBAAgB;AAChB;AACA,iBA AiB,mEAAmE;AACpF;AACA,gBAAgB;AAChB;AACA;AACA,gBAAgB;AAChB;AACA,iBAAiB,kEAAkE;AA CnF;AACA,gBAAgB;AAChB;AACA;AACA,gBAAgB;AAChB;AACA,iBAAiB,qCAAqC;AACtD;AACA,gBAA gB;AAChB;AACA;AACA,gBAAgB;AAChB;AACA,iBAAiB,2DAA2D;AAC5E;AACA,gBAAgB;AAChB;AACA ;AACA,gBAAgB;AAChB;AACA;AACA;AACA;AACA;AACA;AACA;AACA;AACA;AACA;AACA;AACA;AA CA;AACA;AACA;AACA;AACA;AACA,CAAC;AACD;AACA,WAAW,EAAE;AACb,WAAW,EAAE;AACb,YA

AY;AACZ;AACA;AACA;AACA;AACA;AACA,WAAW,EAAE;AACb,WAAW,EAAE;AACb,YAAY;AACZ;AA CA;AACA;AACA;AACA;AACA,WAAW,EAAE;AACb,WAAW,EAAE;AACb,YAAY;AACZ;AACA;AACA;AA CA;AACA;AACA,WAAW,EAAE;AACb,WAAW,EAAE;AACb,YAAY;AACZ;AACA;AACA;AACA;AACA;AA CA,WAAW,EAAE;AACb,WAAW,EAAE;AACb,YAAY;AACZ;AACA;AACA;AACA;AACA;AACA,WAAW,E AAE;AACb,WAAW,EAAE;AACb,YAAY;AACZ;AACA;AACA;AACA;AACA;AACA,WAAW,EAAE;AACb,W AAW,EAAE;AACb,YAAY;AACZ;AACA;AACA;AACA;AACA;AACA;AACA;AACA;AACA;AACA;AACA;A ACA;AACA;AACA;AACA,gBAAgB;AAChB;AACA;AACA,gBAAgB;AAChB;AACA;AACA;AACA;AACA;A ACA,gBAAgB;AAChB;AACA;AACA,gBAAgB;AAChB;AACA;AACA,uBAAuB,EAAE,mCAAmC,EAAE;AAC 9D,uBAAuB,EAAE,iCAAiC,EAAE;AAC5D;AACA;AACA;AACA;AACA;AACA;AACA;AACA;AACA;AACA; AACA;AACA;AACA;AACA;AACA;AACA;AACA;AACA;AACA;AACA;AACA,uBAAuB,EAAE;AACzB;AAC A;AACA;AACA;AACA;AACA;AACA;AACA;AACA;AACA;AACA;AACA;AACA;AACA;AACA;AACA;AAC A;AACA;AACA;AACA;AACA;AACA;AACA;AACA;AACA;AACA;AACA;AACA;AACA;AACA;AACA;AAC A;AACA;AACA;AACA;AACA;AACA;AACA;AACA;AACA;AACA;AACA;AACA;AACA;AACA;AACA;AAC A;AACA,eAAe,EAAE;AACjB,eAAe,EAAE;AACjB,gBAAgB;AAChB;AACA;AACA,eAAe,EAAE;AACjB,eAAe ,EAAE;AACjB,gBAAgB;AAChB;AACA;AACA;AACA;AACA;AACA;AACA,eAAe,EAAE;AACjB,eAAe,EAA E;AACjB,gBAAgB;AAChB;AACA;AACA,eAAe,EAAE;AACjB,eAAe,EAAE;AACjB,gBAAgB;AAChB;AACA; AACA;AACA;AACA;AACA;AACA;AACA;AACA;AACA;AACA;AACA;AACA;AACA;AACA;AACA;AACA; AACA;AACA,eAAe,EAAE;AACjB,eAAe,EAAE;AACjB,eAAe,EAAE;AACjB,eAAe,EAAE;AACjB,eAAe,GAA G;AAClB,eAAe,GAAG;AAClB,gBAAgB;AAChB;AACA;AACA;AACA;AACA,eAAe,EAAE;AACjB,eAAe,EA AE;AACjB,eAAe,EAAE;AACjB,eAAe,EAAE;AACjB,eAAe,GAAG;AAClB,eAAe,GAAG;AAClB,gBAAgB;AA ChB;AACA;AACA;AACA,uBAAuB,EAAE;AACzB;AACA;AACA;AACA;AACA;AACA;AACA;AACA;AACA; AACA;AACA;AACA,gBAAgB;AAChB;AACA;AACA,gBAAgB;AAChB;AACA;AACA,uBAAuB,EAAE;AACz B;AACA;AACA;AACA,uBAAuB,EAAE;AACzB;AACA;AACA;AACA;AACA,eAAe,EAAE;AACjB,gBAAgB;A AChB;AACA;AACA,eAAe,EAAE;AACjB,gBAAgB;AAChB;AACA;AACA,uBAAuB,EAAE;AACzB,uBAAuB; AACvB;AACA;AACA;AACA;AACA;AACA;AACA;AACA;AACA;AACA;AACA;AACA;AACA;AACA;AAC A;AACA;AACA;AACA;AACA;AACA;AACA,uBAAuB,EAAE;AACzB,uBAAuB,EAAE;AACzB;AACA;AACA; AACA,gBAAgB;AAChB;AACA;AACA,gBAAgB;AAChB;AACA;AACA,uBAAuB,EAAE;AACzB,uBAAuB,EA AE;AACzB,uBAAuB;AACvB,uBAAuB,EAAE;AACzB,uBAAuB,EAAE;AACzB,uBAAuB,EAAE;AACzB;AAC A;AACA;AACA;AACA,+BAA+B,EAAE;AACjC;AACA;AACA;AACA;AACA,mCAAmC,EAAE;AACrC;AAC A;AACA;AACA;AACA;AACA;AACA,wCAAwC,EAAE,UAAU,OAAO;AAC3D;AACA;AACA;AACA;AACA; AACA;AACA;AACA;AACA;AACA;AACA;AACA;AACA;AACA;AACA;AACA;AACA;AACA,uBAAuB,EAA E;AACzB,uBAAuB;AACvB;AACA;AACA;AACA,eAAe,EAAE;AACjB,eAAe,EAAE;AACjB,gBAAgB;AAChB; AACA;AACA,eAAe,EAAE;AACjB,eAAe,EAAE;AACjB,gBAAgB;AAChB;AACA;AACA,uBAAuB,EAAE;AAC zB;AACA;AACA;AACA,CAAC;AACD;AACA,WAAW,EAAE;AACb,YAAY;AACZ;AACA;AACA;AACA;AA CA;AACA;AACA,WAAW,EAAE;AACb,YAAY;AACZ;AACA;AACA;AACA;AACA,mBAAmB,EAAE;AACrB; AACA;AACA;AACA;AACA;AACA;AACA;AACA;AACA;AACA;AACA;AACA,WAAW,EAAE;AACb,YAAY; AACZ;AACA;AACA;AACA;AACA;AACA;AACA,WAAW,EAAE;AACb,YAAY;AACZ;AACA;AACA;AACA; AACA;AACA,WAAW,EAAE;AACb,YAAY;AACZ;AACA;AACA;AACA;AACA;AACA,WAAW,EAAE;AACb, YAAY;AACZ;AACA;AACA;AACA;AACA;AACA,WAAW,EAAE;AACb,YAAY;AACZ;AACA;AACA;AACA; AACA;AACA;AACA;AACA;AACA;AACA;AACA;AACA;AACA;AACA;AACA;AACA;AACA;AACA;AACA, WAAW,EAAE;AACb,YAAY;AACZ;AACA;AACA,mBAAmB,EAAE;AACrB;AACA;AACA;AACA;AACA;;A AEA;AACA;AACA,cAAc,WAAW;AACzB;AACA;AACA;AACA;AACA;AACA;AACA;AACA;AACA;AACA; AACA;AACA;AACA;AACA;AACA;AACA;AACA,CAAC;AACD;AACA;AACA;AACA;AACA;AACA;AACA, CAAC;AACD;AACA;AACA;AACA;AACA;AACA,eAAe,EAAE;AACjB,eAAe,GAAG;AAClB,gBAAgB;AACh B;AACA;AACA,eAAe,EAAE;AACjB,eAAe,GAAG;AAClB,gBAAgB;AAChB;AACA;AACA,iCAAiC,gBAAgB; AACjD;AACA;AACA;AACA,gBAAgB;AAChB;AACA;AACA,gBAAgB;AAChB;AACA,iBAAiB,cAAc;AAC/B; AACA,CAAC;AACD;AACA;AACA;AACA;AACA;AACA;AACA;AACA;AACA;AACA;AACA;AACA;AACA; AACA;AACA,IAAI,gEAAS;AACb;AACA;AACA;AACA;AACA;AACA;AACA;AACA;AACA,eAAe,EAAE;AA

CjB,eAAe,GAAG;AAClB,gBAAgB;AAChB;AACA;AACA,eAAe,EAAE;AACjB,eAAe,GAAG;AAClB,gBAAgB; AAChB;AACA;AACA,iCAAiC,gBAAgB;AACjD;AACA;AACA;AACA,gBAAgB;AAChB;AACA;AACA,gBAA gB;AAChB;AACA,iBAAiB,gBAAgB;AACjC;AACA,CAAC;AACD;AACA,IAAI,gEAAS;AACb;AACA;AACA; AACA;AACA,eAAe,EAAE;AACjB,eAAe,GAAG;AAClB,gBAAgB;AAChB;AACA;AACA,eAAe,EAAE;AACjB, eAAe,GAAG;AAClB,gBAAgB;AAChB;AACA;AACA,iCAAiC,gBAAgB;AACjD;AACA;AACA;AACA,CAAC; AACD;AACA,IAAI,gEAAS;AACb;AACA;AACA;AACA;AACA,eAAe,EAAE;AACjB,eAAe,GAAG;AAClB,gB AAgB;AAChB;AACA;AACA,eAAe,EAAE;AACjB,eAAe,GAAG;AAClB,gBAAgB;AAChB;AACA;AACA,iCAA iC,gBAAgB;AACjD;AACA;AACA;AACA,CAAC;AACD;AACA;AACA;AACA;AACA,IAAI,gEAAS;AACb;AA CA;AACA;AACA;AACA;AACA;AACA,eAAe,EAAE;AACjB,eAAe,GAAG;AAClB,gBAAgB;AAChB;AACA;A ACA,eAAe,EAAE;AACjB,eAAe,GAAG;AAClB,gBAAgB;AAChB;AACA;AACA,iCAAiC,gBAAgB;AACjD;AA CA;AACA;AACA,CAAC;AACD;AACA,IAAI,gEAAS;AACb;AACA;AACA;AACA;AACA;AACA;AACA;AAC A;AACA,eAAe,EAAE;AACjB,eAAe,GAAG;AAClB,gBAAgB;AAChB;AACA;AACA,eAAe,EAAE;AACjB,eAA e,GAAG;AAClB,gBAAgB;AAChB;AACA;AACA,iCAAiC,gBAAgB;AACjD;AACA;AACA;AACA,CAAC;AAC D;AACA,IAAI,gEAAS;AACb;AACA;AACA;AACA;AACA;AACA;AACA;AACA,eAAe,EAAE;AACjB,eAAe,G AAG;AAClB,gBAAgB;AAChB;AACA;AACA,eAAe,EAAE;AACjB,eAAe,GAAG;AAClB,gBAAgB;AAChB;AA CA;AACA,iCAAiC,gBAAgB;AACjD;AACA;AACA;AACA,CAAC;AACD;AACA,IAAI,gEAAS;AACb;AACA; AACA;AACA;AACA;AACA;AACA;AACA;AACA,eAAe,EAAE;AACjB,eAAe,GAAG;AAClB,gBAAgB;AACh B;AACA;AACA,eAAe,EAAE;AACjB,eAAe,GAAG;AAClB,gBAAgB;AAChB;AACA;AACA,iCAAiC,gBAAgB; AACjD;AACA;AACA;AACA,CAAC;AACD;AACA,IAAI,gEAAS;AACb;AACA;AACA;AACA;AACA;AACA; AACA;AACA,eAAe,EAAE;AACjB,eAAe,GAAG;AAClB,gBAAgB;AAChB;AACA;AACA,eAAe,EAAE;AACjB, eAAe,GAAG;AAClB,gBAAgB;AAChB;AACA;AACA,iCAAiC,gBAAgB;AACjD;AACA;AACA;AACA,CAAC; AACD;AACA,IAAI,gEAAS;AACb;AACA;AACA;AACA;AACA;AACA;AACA;AACA,eAAe,EAAE;AACjB,eA Ae,GAAG;AAClB,gBAAgB;AAChB;AACA;AACA,eAAe,EAAE;AACjB,eAAe,GAAG;AAClB,gBAAgB;AACh B;AACA;AACA,iCAAiC,gBAAgB;AACjD;AACA;AACA;AACA,CAAC;AACD;AACA,IAAI,gEAAS;AACb;A ACA;AACA;AACA;AACA;AACA;AACA;AACA;AACA,eAAe,EAAE;AACjB,eAAe,GAAG;AAClB,gBAAgB; AAChB;AACA;AACA,eAAe,EAAE;AACjB,eAAe,GAAG;AAClB,gBAAgB;AAChB;AACA;AACA,iCAAiC,gB AAgB;AACjD;AACA;AACA;AACA,CAAC;AACD;AACA,IAAI,gEAAS;AACb;AACA;AACA;AACA;AACA;A ACA;AACA;AACA;AACA,eAAe,EAAE;AACjB,eAAe,GAAG;AAClB,gBAAgB;AAChB;AACA;AACA,eAAe,E AAE;AACjB,eAAe,GAAG;AAClB,gBAAgB;AAChB;AACA;AACA,iCAAiC,gBAAgB;AACjD;AACA;AACA;A ACA,CAAC;AACD;AACA,IAAI,gEAAS;AACb;AACA;AACA;AACA;AACA;AACA;AACA,eAAe,EAAE;AAC jB,eAAe,GAAG;AAClB,gBAAgB;AAChB;AACA;AACA,eAAe,EAAE;AACjB,eAAe,GAAG;AAClB,gBAAgB;A AChB;AACA;AACA,iCAAiC,gBAAgB;AACjD;AACA;AACA;AACA,CAAC;AACD;AACA,IAAI,gEAAS;AAC b;AACA;AACA;AACA;AACA;AACA;AACA,eAAe,EAAE;AACjB,eAAe,GAAG;AAClB,gBAAgB;AAChB;AA CA;AACA,eAAe,EAAE;AACjB,eAAe,GAAG;AAClB,gBAAgB;AAChB;AACA;AACA,iCAAiC,gBAAgB;AACj D;AACA;AACA;AACA,CAAC;AACD;AACA,IAAI,gEAAS;AACb;AACA;AACA;AACA;AACA;AACA;AACA ;AACA,eAAe,EAAE;AACjB,eAAe,GAAG;AAClB,gBAAgB;AAChB;AACA;AACA,eAAe,EAAE;AACjB,eAAe, GAAG;AAClB,gBAAgB;AAChB;AACA;AACA,iCAAiC,gBAAgB;AACjD;AACA;AACA;AACA,CAAC;AACD; AACA,IAAI,gEAAS;AACb;AACA;AACA;AACA;AACA;AACA;AACA;AACA,eAAe,EAAE;AACjB,eAAe,GA AG;AAClB,gBAAgB;AAChB;AACA;AACA,eAAe,EAAE;AACjB,eAAe,GAAG;AAClB,gBAAgB;AAChB;AAC A;AACA,iCAAiC,gBAAgB;AACjD;AACA;AACA;AACA,CAAC;AACD;AACA,IAAI,gEAAS;AACb;AACA;A ACA;AACA;AACA;AACA;AACA;AACA;AACA,eAAe,EAAE;AACjB,eAAe,GAAG;AAClB,gBAAgB;AAChB; AACA;AACA,eAAe,EAAE;AACjB,eAAe,GAAG;AAClB,gBAAgB;AAChB;AACA;AACA,iCAAiC,gBAAgB;A ACjD;AACA;AACA;AACA,CAAC;AACD;AACA,IAAI,gEAAS;AACb;AACA;AACA;AACA;AACA;AACA;A ACA,eAAe,EAAE;AACjB,eAAe,GAAG;AAClB,gBAAgB;AAChB;AACA;AACA,eAAe,EAAE;AACjB,eAAe,G AAG;AAClB,gBAAgB;AAChB;AACA;AACA,iCAAiC,gBAAgB;AACjD;AACA;AACA;AACA,CAAC;AACD;A ACA,IAAI,gEAAS;AACb;AACA;AACA;AACA;AACA;AACA;AACA,eAAe,EAAE;AACjB,eAAe,GAAG;AACl B,gBAAgB;AAChB;AACA;AACA,eAAe,EAAE;AACjB,eAAe,GAAG;AAClB,gBAAgB;AAChB;AACA;AACA,i CAAiC,gBAAgB;AACjD;AACA;AACA;AACA,CAAC;AACD;AACA,IAAI,gEAAS;AACb;AACA;AACA;AAC

A;AACA;AACA;AACA;AACA;AACA,eAAe,EAAE;AACjB,eAAe,GAAG;AAClB,gBAAgB;AAChB;AACA;AA CA,eAAe,EAAE;AACjB,eAAe,GAAG;AAClB,gBAAgB;AAChB;AACA;AACA,iCAAiC,gBAAgB;AACjD;AAC A;AACA;AACA,CAAC;AACD;AACA,IAAI,gEAAS;AACb;AACA;AACA;AACA;AACA;AACA;AACA;AACA ;AACA,eAAe,EAAE;AACjB,eAAe,GAAG;AAClB,gBAAgB;AAChB;AACA;AACA,eAAe,EAAE;AACjB,eAAe, GAAG;AAClB,gBAAgB;AAChB;AACA;AACA,iCAAiC,gBAAgB;AACjD;AACA;AACA;AACA,CAAC;AACD; AACA,IAAI,gEAAS;AACb;AACA;AACA;AACA;AACA;AACA;AACA;AACA,eAAe,EAAE;AACjB,eAAe,GA AG;AAClB,gBAAgB;AAChB;AACA;AACA,eAAe,EAAE;AACjB,eAAe,GAAG;AAClB,gBAAgB;AAChB;AAC A;AACA,iCAAiC,gBAAgB;AACjD;AACA;AACA;AACA,CAAC;AACD;AACA,IAAI,gEAAS;AACb;AACA;A ACA;AACA;AACA;AACA;AACA;AACA;AACA;AACA,eAAe,EAAE;AACjB,eAAe,GAAG;AAClB,gBAAgB; AAChB;AACA;AACA,eAAe,EAAE;AACjB,eAAe,GAAG;AAClB,gBAAgB;AAChB;AACA;AACA,iCAAiC,gB AAgB;AACjD;AACA;AACA;AACA,gBAAgB;AAChB;AACA;AACA,gBAAgB;AAChB;AACA,iBAAiB,6CAA6 C;AAC9D;AACA,CAAC;AACD;AACA;AACA;AACA;AACA;AACA;AACA;AACA;AACA;AACA,CAAC;AA CD;AACA;AACA;;AAEA;AACA;AACA;AACA;AACA,eAAe,EAAE;AACjB,eAAe,EAAE;AACjB,gBAAgB;A AChB;AACA;AACA,eAAe,EAAE;AACjB,eAAe,EAAE;AACjB,gBAAgB;AAChB;AACA,6BAA6B;AAC7B;AA CA,eAAe,EAAE;AACjB,eAAe,EAAE;AACjB,gBAAgB;AAChB;AACA;AACA,eAAe,EAAE;AACjB,eAAe,EAA E;AACjB,gBAAgB;AAChB;AACA,6BAA6B;AAC7B;AACA,eAAe,EAAE;AACjB,eAAe,EAAE;AACjB,gBAAg B;AAChB;AACA;AACA,eAAe,EAAE;AACjB,eAAe,EAAE;AACjB,gBAAgB;AAChB;AACA,6BAA6B;AAC7B; AACA,eAAe,EAAE;AACjB,eAAe,EAAE;AACjB,gBAAgB;AAChB;AACA;AACA,eAAe,EAAE;AACjB,eAAe,E AAE;AACjB,gBAAgB;AAChB;AACA,6BAA6B;AAC7B;AACA,eAAe,EAAE;AACjB,eAAe,EAAE;AACjB,gBA AgB;AAChB;AACA;AACA,eAAe,EAAE;AACjB,eAAe,EAAE;AACjB,gBAAgB;AAChB;AACA,6BAA6B;AAC 7B;AACA,eAAe,EAAE;AACjB,eAAe,EAAE;AACjB,gBAAgB;AAChB;AACA;AACA,eAAe,EAAE;AACjB,eAA e,EAAE;AACjB,gBAAgB;AAChB;AACA,6BAA6B;AAC7B;AACA,eAAe,EAAE;AACjB,eAAe,EAAE;AACjB,g BAAgB;AAChB;AACA;AACA,eAAe,EAAE;AACjB,eAAe,EAAE;AACjB,gBAAgB;AAChB;AACA,6BAA6B;A AC7B;AACA,eAAe,EAAE;AACjB,eAAe,EAAE;AACjB,gBAAgB;AAChB;AACA;AACA,eAAe,EAAE;AACjB,e AAe,EAAE;AACjB,gBAAgB;AAChB;AACA,6BAA6B;AAC7B;AACA,eAAe,EAAE;AACjB,eAAe,EAAE;AACj B,gBAAgB;AAChB;AACA;AACA,eAAe,EAAE;AACjB,eAAe,EAAE;AACjB,gBAAgB;AAChB;AACA,6BAA6 B;AAC7B;AACA,eAAe,EAAE;AACjB,eAAe,EAAE;AACjB,gBAAgB;AAChB;AACA;AACA,eAAe,EAAE;AAC jB,eAAe,EAAE;AACjB,gBAAgB;AAChB;AACA,6BAA6B;AAC7B;AACA,eAAe,EAAE;AACjB,eAAe,EAAE;A ACjB,gBAAgB;AAChB;AACA;AACA,eAAe,EAAE;AACjB,eAAe,EAAE;AACjB,gBAAgB;AAChB;AACA,6BA A6B;AAC7B;AACA,eAAe,EAAE;AACjB,eAAe,EAAE;AACjB,gBAAgB;AAChB;AACA;AACA,eAAe,EAAE;A ACjB,eAAe,EAAE;AACjB,gBAAgB;AAChB;AACA,6BAA6B;AAC7B;AACA,eAAe,EAAE;AACjB,eAAe,EAA E;AACjB,gBAAgB;AAChB;AACA;AACA,eAAe,EAAE;AACjB,eAAe,EAAE;AACjB,gBAAgB;AAChB;AACA, 6BAA6B;AAC7B;AACA,eAAe,EAAE;AACjB,eAAe,EAAE;AACjB,gBAAgB;AAChB;AACA;AACA,eAAe,EA AE;AACjB,eAAe,EAAE;AACjB,gBAAgB;AAChB;AACA,6BAA6B;AAC7B;AACA,eAAe,EAAE;AACjB,eAAe, EAAE;AACjB,gBAAgB;AAChB;AACA;AACA,eAAe,EAAE;AACjB,eAAe,EAAE;AACjB,gBAAgB;AAChB;AA CA,6BAA6B;AAC7B;AACA,eAAe,EAAE;AACjB,eAAe,EAAE;AACjB,gBAAgB;AAChB;AACA;AACA,eAAe, EAAE;AACjB,eAAe,EAAE;AACjB,gBAAgB;AAChB;AACA,6BAA6B;AAC7B;AACA,eAAe,EAAE;AACjB,eA Ae,EAAE;AACjB,gBAAgB;AAChB;AACA;AACA,eAAe,EAAE;AACjB,eAAe,EAAE;AACjB,gBAAgB;AAChB; AACA,6BAA6B;AAC7B;AACA,eAAe,EAAE;AACjB,eAAe,EAAE;AACjB,gBAAgB;AAChB;AACA;AACA,eA Ae,EAAE;AACjB,eAAe,EAAE;AACjB,gBAAgB;AAChB;AACA,6BAA6B;AAC7B;AACA,eAAe,EAAE;AACjB, eAAe,EAAE;AACjB,gBAAgB;AAChB;AACA;AACA,eAAe,EAAE;AACjB,eAAe,EAAE;AACjB,gBAAgB;AAC hB;AACA,6BAA6B;AAC7B;AACA,eAAe,EAAE;AACjB,eAAe,EAAE;AACjB,gBAAgB;AAChB;AACA;AACA, eAAe,EAAE;AACjB,eAAe,EAAE;AACjB,gBAAgB;AAChB;AACA,6BAA6B;AAC7B;AACA,CAAC;AACD;AA CA;AACA;AACA;AACA,eAAe,EAAE;AACjB,eAAe,EAAE;AACjB,gBAAgB;AAChB;AACA;AACA,eAAe,EA AE;AACjB,eAAe,EAAE;AACjB,gBAAgB;AAChB;AACA;AACA;AACA;AACA;AACA;AACA;AACA,eAAe,E AAE;AACjB,eAAe,EAAE;AACjB,gBAAgB;AAChB;AACA;AACA,eAAe,EAAE;AACjB,eAAe,EAAE;AACjB,g BAAgB;AAChB;AACA,6BAA6B,gDAAgD;AAC7E;AACA,eAAe,EAAE;AACjB,eAAe,EAAE;AACjB,gBAAgB; AAChB;AACA;AACA,eAAe,EAAE;AACjB,eAAe,EAAE;AACjB,gBAAgB;AAChB;AACA;AACA;AACA;AAC

A;AACA;AACA;AACA;AACA,eAAe,EAAE;AACjB,eAAe,EAAE;AACjB,gBAAgB;AAChB;AACA;AACA,eAA e,EAAE;AACjB,eAAe,EAAE;AACjB,gBAAgB;AAChB;AACA;AACA;AACA;AACA;AACA;AACA;AACA,eA Ae,EAAE;AACjB,eAAe,EAAE;AACjB,gBAAgB;AAChB;AACA;AACA,eAAe,EAAE;AACjB,eAAe,EAAE;AAC jB,gBAAgB;AAChB;AACA;AACA,mBAAmB,EAAE;AACrB;AACA;AACA;AACA;AACA,eAAe,EAAE;AACj B,eAAe,EAAE;AACjB,gBAAgB;AAChB;AACA;AACA,eAAe,EAAE;AACjB,eAAe,EAAE;AACjB,gBAAgB;AA ChB;AACA,6BAA6B,aAAa;AAC1C;AACA,eAAe,EAAE;AACjB,eAAe,EAAE;AACjB,gBAAgB;AAChB;AACA ;AACA,eAAe,EAAE;AACjB,eAAe,EAAE;AACjB,gBAAgB;AAChB;AACA;AACA;AACA;AACA;AACA,eAAe, EAAE;AACjB,eAAe,EAAE;AACjB,gBAAgB;AAChB;AACA;AACA,eAAe,EAAE;AACjB,eAAe,EAAE;AACjB, gBAAgB;AAChB;AACA;AACA;AACA;AACA;AACA;AACA;AACA,eAAe,EAAE;AACjB,eAAe,EAAE;AACjB ,gBAAgB;AAChB;AACA;AACA,eAAe,EAAE;AACjB,eAAe,EAAE;AACjB,gBAAgB;AAChB;AACA;AACA;A ACA;AACA;AACA;AACA;AACA;AACA,eAAe,EAAE;AACjB,eAAe,EAAE;AACjB,gBAAgB;AAChB;AACA; AACA,eAAe,EAAE;AACjB,eAAe,EAAE;AACjB,gBAAgB;AAChB;AACA;AACA;AACA;AACA;AACA,eAAe, EAAE;AACjB,eAAe,EAAE;AACjB,gBAAgB;AAChB;AACA;AACA,eAAe,EAAE;AACjB,eAAe,EAAE;AACjB, gBAAgB;AAChB;AACA,6BAA6B,2CAA2C;AACxE;AACA,eAAe,EAAE;AACjB,eAAe,EAAE;AACjB,gBAAg B;AAChB;AACA;AACA,eAAe,EAAE;AACjB,eAAe,EAAE;AACjB,gBAAgB;AAChB;AACA,6BAA6B,aAAa;A AC1C;AACA,eAAe,EAAE;AACjB,eAAe,EAAE;AACjB,gBAAgB;AAChB;AACA;AACA,eAAe,EAAE;AACjB,e AAe,EAAE;AACjB,gBAAgB;AAChB;AACA;AACA;AACA;AACA;AACA;AACA,eAAe,EAAE;AACjB,eAAe,E AAE;AACjB,gBAAgB;AAChB;AACA;AACA,eAAe,EAAE;AACjB,eAAe,EAAE;AACjB,gBAAgB;AAChB;AA CA;AACA;AACA;AACA;AACA;AACA,eAAe,EAAE;AACjB,eAAe,EAAE;AACjB,gBAAgB;AAChB;AACA;A ACA,eAAe,EAAE;AACjB,eAAe,EAAE;AACjB,gBAAgB;AAChB;AACA;AACA;AACA;AACA;AACA;AACA,e AAe,EAAE;AACjB,eAAe,EAAE;AACjB,gBAAgB;AAChB;AACA;AACA,eAAe,EAAE;AACjB,eAAe,EAAE;A ACjB,gBAAgB;AAChB;AACA;AACA;AACA;AACA;AACA;AACA,eAAe,EAAE;AACjB,eAAe,EAAE;AACjB, gBAAgB;AAChB;AACA;AACA,eAAe,EAAE;AACjB,eAAe,EAAE;AACjB,gBAAgB;AAChB;AACA;AACA;AA CA;AACA;AACA;AACA;AACA,eAAe,EAAE;AACjB,eAAe,EAAE;AACjB,gBAAgB;AAChB;AACA;AACA,eA Ae,EAAE;AACjB,eAAe,EAAE;AACjB,gBAAgB;AAChB;AACA;AACA;AACA;AACA;AACA;AACA,eAAe,EA AE;AACjB,eAAe,EAAE;AACjB,gBAAgB;AAChB;AACA;AACA,eAAe,EAAE;AACjB,eAAe,EAAE;AACjB,gB AAgB;AAChB;AACA;AACA;AACA;AACA;AACA;AACA,eAAe,EAAE;AACjB,eAAe,EAAE;AACjB,gBAAgB ;AAChB;AACA;AACA,eAAe,EAAE;AACjB,eAAe,EAAE;AACjB,gBAAgB;AAChB;AACA;AACA;AACA,qCA AqC,kCAAkC,EAAE;AACzE;AACA;AACA;AACA,eAAe,EAAE;AACjB,eAAe,EAAE;AACjB,gBAAgB;AACh B;AACA;AACA,eAAe,EAAE;AACjB,eAAe,EAAE;AACjB,gBAAgB;AAChB;AACA,6BAA6B,aAAa;AAC1C;A ACA,CAAC;AACD;AACA;AACA;AACA;AACA,eAAe,EAAE;AACjB,eAAe,EAAE;AACjB,gBAAgB;AAChB; AACA;AACA,eAAe,EAAE;AACjB,eAAe,EAAE;AACjB,gBAAgB;AAChB;AACA,6BAA6B,YAAY;AACzC;AA CA,eAAe,EAAE;AACjB,eAAe,EAAE;AACjB,gBAAgB;AAChB;AACA;AACA,eAAe,EAAE;AACjB,eAAe,EAA E;AACjB,gBAAgB;AAChB;AACA;AACA;AACA;AACA;AACA,eAAe,EAAE;AACjB,eAAe,EAAE;AACjB,gB AAgB;AAChB;AACA;AACA,eAAe,EAAE;AACjB,eAAe,EAAE;AACjB,gBAAgB;AAChB;AACA;AACA;AAC A;AACA;AACA,eAAe,EAAE;AACjB,eAAe,EAAE;AACjB,gBAAgB;AAChB;AACA;AACA,eAAe,EAAE;AACj B,eAAe,EAAE;AACjB,gBAAgB;AAChB;AACA;AACA;AACA;AACA;AACA,eAAe,EAAE;AACjB,eAAe,EAA E;AACjB,gBAAgB;AAChB;AACA;AACA,eAAe,EAAE;AACjB,eAAe,EAAE;AACjB,gBAAgB;AAChB;AACA; AACA;AACA;AACA;AACA,eAAe,EAAE;AACjB,eAAe,EAAE;AACjB,gBAAgB;AAChB;AACA;AACA,eAAe, EAAE;AACjB,eAAe,EAAE;AACjB,gBAAgB;AAChB;AACA;AACA;AACA;AACA;AACA,eAAe,EAAE;AACj B,eAAe,EAAE;AACjB,gBAAgB;AAChB;AACA;AACA,eAAe,EAAE;AACjB,eAAe,EAAE;AACjB,gBAAgB;AA ChB;AACA;AACA;AACA;AACA;AACA,eAAe,EAAE;AACjB,eAAe,EAAE;AACjB,gBAAgB;AAChB;AACA;A ACA,eAAe,EAAE;AACjB,eAAe,EAAE;AACjB,gBAAgB;AAChB;AACA;AACA;AACA;AACA;AACA,eAAe,E AAE;AACjB,eAAe,EAAE;AACjB,gBAAgB;AAChB;AACA;AACA,eAAe,EAAE;AACjB,eAAe,EAAE;AACjB,g BAAgB;AAChB;AACA;AACA,qDAAqD,EAAE;AACvD;AACA;AACA,eAAe,EAAE;AACjB,eAAe,EAAE;AAC jB,gBAAgB;AAChB;AACA;AACA,eAAe,EAAE;AACjB,eAAe,EAAE;AACjB,gBAAgB;AAChB;AACA;AACA; AACA;AACA;AACA,eAAe,EAAE;AACjB,eAAe,EAAE;AACjB,gBAAgB;AAChB;AACA;AACA,eAAe,EAAE; AACjB,eAAe,EAAE;AACjB,gBAAgB;AAChB;AACA;AACA;AACA;AACA;AACA,eAAe,EAAE;AACjB,eAAe, EAAE;AACjB,gBAAgB;AAChB;AACA;AACA,eAAe,EAAE;AACjB,eAAe,EAAE;AACjB,gBAAgB;AAChB;AA CA;AACA;AACA;AACA;AACA,eAAe,EAAE;AACjB,eAAe,EAAE;AACjB,gBAAgB;AAChB;AACA;AACA,eA Ae,EAAE;AACjB,eAAe,EAAE;AACjB,gBAAgB;AAChB;AACA;AACA;AACA;AACA;AACA,eAAe,EAAE;AA CjB,eAAe,EAAE;AACjB,gBAAgB;AAChB;AACA;AACA,eAAe,EAAE;AACjB,eAAe,EAAE;AACjB,gBAAgB; AAChB;AACA;AACA;AACA;AACA;AACA,eAAe,EAAE;AACjB,eAAe,EAAE;AACjB,gBAAgB;AAChB;AAC A;AACA,eAAe,EAAE;AACjB,eAAe,EAAE;AACjB,gBAAgB;AAChB;AACA;AACA;AACA;AACA;AACA,eAA e,EAAE;AACjB,eAAe,EAAE;AACjB,gBAAgB;AAChB;AACA;AACA,eAAe,EAAE;AACjB,eAAe,EAAE;AACj B,gBAAgB;AAChB;AACA;AACA;AACA;AACA;AACA,eAAe,EAAE;AACjB,eAAe,EAAE;AACjB,gBAAgB;A AChB;AACA;AACA,eAAe,EAAE;AACjB,eAAe,EAAE;AACjB,gBAAgB;AAChB;AACA;AACA;AACA;AACA; AACA,eAAe,EAAE;AACjB,eAAe,EAAE;AACjB,gBAAgB;AAChB;AACA;AACA,eAAe,EAAE;AACjB,eAAe,E AAE;AACjB,gBAAgB;AAChB;AACA;AACA;AACA;AACA;AACA,eAAe,EAAE;AACjB,gBAAgB;AAChB;AA CA;AACA,eAAe,EAAE;AACjB,gBAAgB;AAChB;AACA;AACA,uBAAuB,EAAE;AACzB,4BAA4B,EAAE,UA AU,iBAAiB;AACzD;AACA;AACA;AACA;AACA;AACA,eAAe,EAAE;AACjB,eAAe,EAAE;AACjB,gBAAgB; AAChB;AACA;AACA,eAAe,EAAE;AACjB,eAAe,EAAE;AACjB,gBAAgB;AAChB;AACA;AACA;AACA;AAC A;AACA,eAAe,EAAE;AACjB,eAAe,EAAE;AACjB,gBAAgB;AAChB;AACA;AACA,eAAe,EAAE;AACjB,eAAe ,EAAE;AACjB,gBAAgB;AAChB;AACA;AACA;AACA;AACA;AACA,CAAC;AACD;AACA,WAAW,EAAE;A ACb,WAAW,EAAE;AACb,WAAW,GAAG;AACd,YAAY;AACZ;AACA;AACA;AACA,eAAe,EAAE;AACjB,gB AAgB;AAChB;AACA;AACA;AACA;AACA;AACA;AACA,eAAe,EAAE;AACjB,gBAAgB;AAChB;AACA,6BA A6B,qBAAqB;AAClD;AACA;AACA,mBAAmB,EAAE;AACrB,oBAAoB;AACpB;AACA;AACA;AACA;AACA, SAAS;AACT;AACA,mBAAmB,EAAE;AACrB,oBAAoB;AACpB;AACA,wBAAwB,2BAA2B,EAAE;AACrD;A ACA,mBAAmB,EAAE;AACrB,oBAAoB;AACpB;AACA;AACA;AACA;AACA;AACA,SAAS;AACT;AACA,mB AAmB,EAAE;AACrB,oBAAoB;AACpB;AACA;AACA;AACA;AACA;AACA;AACA,SAAS;AACT;AACA,mBA AmB,EAAE;AACrB,oBAAoB;AACpB;AACA,wBAAwB,EAAE;AAC1B;AACA,mBAAmB,EAAE;AACrB,oBA AoB;AACpB;AACA,wBAAwB,2BAA2B,EAAE;AACrD;AACA,mBAAmB,EAAE;AACrB,oBAAoB;AACpB;AA CA;AACA;AACA;AACA,SAAS;AACT;AACA,mBAAmB,EAAE;AACrB,oBAAoB;AACpB;AACA;AACA;AAC A;AACA;AACA,SAAS;AACT;AACA,mBAAmB,EAAE;AACrB,oBAAoB;AACpB;AACA,wBAAwB,2BAA2B, EAAE;AACrD;AACA,mBAAmB,EAAE;AACrB,oBAAoB;AACpB;AACA,wBAAwB,EAAE;AAC1B;AACA,mB AAmB,EAAE;AACrB,oBAAoB;AACpB;AACA,wBAAwB,EAAE;AAC1B;AACA,mBAAmB,EAAE;AACrB,oB AAoB;AACpB;AACA;AACA;AACA;AACA,SAAS;AACT;AACA,mBAAmB,EAAE;AACrB,oBAAoB;AACpB; AACA;AACA;AACA;AACA,SAAS;AACT;AACA,mBAAmB,EAAE;AACrB,oBAAoB;AACpB;AACA,wBAAw B,uBAAuB,EAAE;AACjD;AACA,mBAAmB,EAAE;AACrB,oBAAoB;AACpB;AACA,wBAAwB,uBAAuB,EAA E;AACjD;AACA,mBAAmB,EAAE;AACrB,oBAAoB;AACpB;AACA,wBAAwB,qBAAqB,EAAE;AAC/C;AACA ,mBAAmB,EAAE;AACrB,oBAAoB;AACpB;AACA;AACA;AACA;AACA,SAAS;AACT;AACA,mBAAmB,EAA E;AACrB,oBAAoB;AACpB;AACA,wBAAwB,EAAE;AAC1B;AACA,mBAAmB,EAAE;AACrB,oBAAoB;AACp B;AACA;AACA;AACA;AACA,SAAS;AACT;AACA,mBAAmB,EAAE;AACrB,oBAAoB;AACpB;AACA,wBAA wB,qBAAqB,EAAE;AAC/C,KAAK;AACL;;AAEA;AACA;AACA,cAAc,WAAW;AACzB;AACA;AACA;AACA; AACA;AACA;AACA;AACA;AACA;AACA;AACA;AACA;AACA;AACA;AACA;AACA,CAAC;AACD;AACA; AACA;AACA;AACA;AACA;AACA;AACA,CAAC;AACD;AACA,WAAW,EAAE;AACb,YAAY;AACZ;AACA; AACA,mBAAmB,EAAE;AACrB;AACA;AACA;AACA;AACA;AACA;AACA;AACA;AACA,eAAe,EAAE;AACj B,eAAe,EAAE;AACjB,eAAe,GAAG;AAClB,gBAAgB;AAChB;AACA;AACA,eAAe,EAAE;AACjB,eAAe,EAAE ;AACjB,eAAe,GAAG;AAClB,gBAAgB;AAChB;AACA;AACA,6CAA6C,oDAAoD;AACjG;AACA,uBAAuB,EA AE;AACzB,uBAAuB,EAAE;AACzB,uBAAuB,EAAE;AACzB;AACA;AACA;AACA;AACA,eAAe,EAAE;AACj B,eAAe,EAAE;AACjB,eAAe,GAAG;AAClB,gBAAgB;AAChB;AACA;AACA,eAAe,EAAE;AACjB,eAAe,EAAE ;AACjB,eAAe,GAAG;AAClB,gBAAgB;AAChB;AACA;AACA,6CAA6C,oDAAoD;AACjG,uBAAuB,EAAE;AA CzB;AACA;AACA;AACA,eAAe,EAAE;AACjB,eAAe,EAAE;AACjB,eAAe,GAAG;AAClB,gBAAgB;AAChB;A ACA;AACA,eAAe,EAAE;AACjB,eAAe,EAAE;AACjB,eAAe,GAAG;AAClB,gBAAgB;AAChB;AACA;AACA,6 CAA6C,oDAAoD;AACjG,uBAAuB,EAAE;AACzB,uBAAuB,EAAE;AACzB;AACA;AACA;AACA;AACA;AAC A;AACA,eAAe,EAAE;AACjB,eAAe,EAAE;AACjB,eAAe,EAAE;AACjB,eAAe,GAAG;AAClB,gBAAgB;AACh

B;AACA;AACA,eAAe,EAAE;AACjB,eAAe,EAAE;AACjB,eAAe,EAAE;AACjB,eAAe,GAAG;AAClB,gBAAgB; AAChB;AACA;AACA;AACA;AACA;AACA,eAAe,EAAE;AACjB,eAAe,EAAE;AACjB,eAAe,EAAE;AACjB,gB AAgB;AAChB;AACA;AACA,eAAe,EAAE;AACjB,eAAe,EAAE;AACjB,eAAe,EAAE;AACjB,gBAAgB;AAChB; AACA;AACA;AACA;AACA,uBAAuB,EAAE;AACzB;AACA;AACA;AACA;AACA,uBAAuB,EAAE;AACzB,u BAAuB,EAAE;AACzB;AACA;AACA;AACA;AACA,eAAe,EAAE;AACjB,eAAe,EAAE;AACjB,gBAAgB;AACh B;AACA;AACA,eAAe,EAAE;AACjB,eAAe,EAAE;AACjB,gBAAgB;AAChB;AACA;AACA;AACA;AACA,uBA AuB,EAAE;AACzB;AACA;AACA,uBAAuB,EAAE;AACzB;AACA;AACA,uBAAuB,EAAE;AACzB;AACA;AA CA;AACA,eAAe,EAAE;AACjB,eAAe,EAAE;AACjB,eAAe,EAAE;AACjB,gBAAgB;AAChB;AACA;AACA,eA Ae,EAAE;AACjB,eAAe,EAAE;AACjB,eAAe,EAAE;AACjB,gBAAgB;AAChB;AACA;AACA,uBAAuB,EAAE; AACzB;AACA;AACA,2BAA2B,EAAE;AAC7B;AACA;AACA,aAAa;AACb;AACA;AACA;AACA;AACA;AAC A;AACA,eAAe,EAAE;AACjB,eAAe,EAAE;AACjB,eAAe,GAAG;AAClB,gBAAgB;AAChB;AACA;AACA,eAA e,EAAE;AACjB,eAAe,EAAE;AACjB,eAAe,GAAG;AAClB,gBAAgB;AAChB;AACA;AACA,6CAA6C,oDAAoD ;AACjG,uBAAuB,EAAE;AACzB;AACA;AACA,uBAAuB,EAAE;AACzB,4BAA4B,EAAE,UAAU,8BAA8B;AA CtE,2BAA2B,EAAE;AAC7B,2BAA2B,EAAE;AAC7B,2BAA2B,EAAE;AAC7B,2BAA2B,EAAE;AAC7B;AACA ;AACA;AACA;AACA;AACA;AACA,eAAe,EAAE;AACjB,eAAe,EAAE;AACjB,eAAe,GAAG;AAClB,gBAAgB; AAChB;AACA;AACA,eAAe,EAAE;AACjB,eAAe,EAAE;AACjB,eAAe,GAAG;AAClB,gBAAgB;AAChB;AAC A;AACA,6CAA6C,oDAAoD;AACjG,uBAAuB,EAAE;AACzB,uBAAuB,EAAE;AACzB;AACA;AACA;AACA,u BAAuB,EAAE;AACzB,uBAAuB,EAAE;AACzB,uBAAuB,EAAE;AACzB,uBAAuB,EAAE;AACzB,4BAA4B,EA AE,UAAU,kBAAkB;AAC1D,2BAA2B,EAAE;AAC7B;AACA;AACA;AACA;AACA;AACA;AACA;AACA;AAC A;AACA;AACA;AACA;AACA;AACA;AACA;AACA;AACA;AACA;AACA;AACA;AACA,eAAe,EAAE;AACj B,eAAe,EAAE;AACjB,gBAAgB;AAChB;AACA;AACA,eAAe,EAAE;AACjB,eAAe,EAAE;AACjB,gBAAgB;AA ChB;AACA;AACA;AACA;AACA;AACA,eAAe,EAAE;AACjB,gBAAgB;AAChB;AACA;AACA,eAAe,EAAE;A ACjB,gBAAgB;AAChB;AACA;AACA,uBAAuB,EAAE;AACzB;AACA;AACA;AACA,eAAe,EAAE;AACjB,gB AAgB;AAChB;AACA;AACA,eAAe,EAAE;AACjB,gBAAgB;AAChB;AACA;AACA,uBAAuB,EAAE;AACzB,4 BAA4B,EAAE,UAAU,sBAAsB;AAC9D,2BAA2B,EAAE;AAC7B,2BAA2B,EAAE;AAC7B;AACA;AACA;AAC A;AACA;AACA;AACA;AACA;AACA;AACA;AACA;AACA;AACA,eAAe,EAAE;AACjB,eAAe,EAAE;AACjB, eAAe,EAAE;AACjB,gBAAgB;AAChB;AACA;AACA,eAAe,EAAE;AACjB,eAAe,EAAE;AACjB,eAAe,EAAE;A ACjB,gBAAgB;AAChB;AACA;AACA,uBAAuB,EAAE;AACzB,uBAAuB,EAAE;AACzB;AACA;AACA;AACA; AACA;AACA,eAAe,EAAE;AACjB,eAAe,EAAE;AACjB,eAAe,EAAE;AACjB,gBAAgB;AAChB;AACA;AACA, eAAe,EAAE;AACjB,eAAe,EAAE;AACjB,eAAe,EAAE;AACjB,gBAAgB;AAChB;AACA;AACA,uBAAuB,EAA E;AACzB,4BAA4B,EAAE,UAAU,kBAAkB;AAC1D;AACA;AACA;AACA;AACA;AACA;AACA;AACA,CAAC ;AACD;AACA;AACA;AACA;AACA;AACA;AACA;AACA;AACA;AACA;AACA;AACA;AACA;AACA;AACA ;AACA,eAAe,EAAE;AACjB,gBAAgB;AAChB;AACA;AACA,eAAe,EAAE;AACjB,gBAAgB;AAChB;AACA;A ACA,uBAAuB,EAAE;AACzB;AACA;AACA;AACA;AACA,oBAAoB;AACpB;AACA,qBAAqB,qBAAqB,EAAE ;AAC5C;AACA;AACA,KAAK;AACL;AACA;AACA,oBAAoB;AACpB;AACA;AACA;AACA;AACA,SAAS;AA CT;AACA;AACA,KAAK;AACL;AACA,eAAe,EAAE;AACjB,gBAAgB;AAChB;AACA;AACA,eAAe,EAAE;AA CjB,gBAAgB;AAChB;AACA,sBAAsB,8CAA8C;AACpE;AACA,gBAAgB;AAChB;AACA;AACA,gBAAgB;AA ChB;AACA,iBAAiB,cAAc;AAC/B;AACA,eAAe,EAAE;AACjB,gBAAgB;AAChB;AACA;AACA,eAAe,EAAE;A ACjB,gBAAgB;AAChB;AACA;AACA;AACA;AACA;AACA;AACA;AACA;AACA;AACA;AACA;AACA,gBA AgB;AAChB;AACA;AACA,gBAAgB;AAChB;AACA,iBAAiB,iCAAiC;AAClD;AACA,gBAAgB;AAChB;AACA ;AACA,gBAAgB;AAChB;AACA,iBAAiB,gCAAgC;AACjD;AACA,eAAe,EAAE;AACjB,gBAAgB;AAChB;AAC A;AACA,eAAe,EAAE;AACjB,gBAAgB;AAChB;AACA;AACA;AACA;AACA;AACA;AACA;AACA,eAAe,EA AE;AACjB,gBAAgB;AAChB;AACA;AACA,eAAe,EAAE;AACjB,gBAAgB;AAChB;AACA;AACA;AACA;AAC A;AACA;AACA;AACA;AACA;AACA;AACA;AACA,eAAe,EAAE;AACjB,gBAAgB;AAChB;AACA;AACA,eA Ae,EAAE;AACjB,gBAAgB;AAChB;AACA;AACA;AACA;AACA;AACA;AACA;AACA,gBAAgB;AAChB;AAC A;AACA,gBAAgB;AAChB;AACA;AACA,uBAAuB,EAAE;AACzB;AACA;AACA;AACA;AACA;AACA,0BAA 0B,EAAE;AAC5B;AACA;AACA,gBAAgB;AAChB;AACA;AACA,gBAAgB;AAChB;AACA;AACA,uBAAuB,E AAE;AACzB;AACA;AACA;AACA;AACA;AACA,0BAA0B,EAAE;AAC5B;AACA;AACA,gBAAgB;AAChB;A

ACA;AACA,gBAAgB;AAChB;AACA;AACA,uBAAuB,EAAE;AACzB,uBAAuB,EAAE;AACzB;AACA,2BAA2 B,EAAE;AAC7B;AACA;AACA;AACA;AACA;AACA;AACA,iBAAiB;AACjB;AACA;AACA;AACA;AACA;A ACA;AACA;AACA;AACA;AACA;AACA;AACA;AACA,gBAAgB;AAChB;AACA;AACA,gBAAgB;AAChB;A ACA;AACA,uBAAuB,EAAE;AACzB;AACA;AACA;AACA;AACA;AACA,+BAA+B,EAAE;AACjC,+BAA+B,E AAE;AACjC;AACA;AACA;AACA;AACA,aAAa;AACb;AACA;AACA;AACA;AACA,gBAAgB;AAChB;AACA; AACA,gBAAgB;AAChB;AACA,iBAAiB,gCAAgC;AACjD;AACA,gBAAgB;AAChB;AACA;AACA,gBAAgB;A AChB;AACA;AACA,uBAAuB,EAAE;AACzB,uBAAuB,EAAE;AACzB;AACA,2BAA2B,EAAE;AAC7B,2BAA2 B,EAAE;AAC7B;AACA,+BAA+B,EAAE;AACjC,+BAA+B,EAAE;AACjC;AACA;AACA;AACA;AACA;AACA ;AACA;AACA;AACA;AACA;AACA;AACA;AACA;AACA,gBAAgB;AAChB;AACA;AACA,gBAAgB;AAChB; AACA;AACA;AACA,uBAAuB,EAAE;AACzB;AACA,2BAA2B,EAAE;AAC7B;AACA;AACA;AACA;AACA;A ACA,gBAAgB;AAChB;AACA;AACA,gBAAgB;AAChB;AACA;AACA;AACA,uBAAuB,EAAE;AACzB;AACA, 2BAA2B,EAAE;AAC7B;AACA;AACA;AACA;AACA;AACA,gBAAgB;AAChB;AACA;AACA,gBAAgB;AACh B;AACA;AACA;AACA,uBAAuB,EAAE;AACzB;AACA,2BAA2B,EAAE;AAC7B;AACA;AACA;AACA;AACA; AACA;AACA,mCAAmC,EAAE;AACrC;AACA;AACA;AACA;AACA;AACA;AACA;AACA;AACA,gBAAgB;A AChB;AACA;AACA,gBAAgB;AAChB;AACA;AACA;AACA,uBAAuB,EAAE;AACzB;AACA,2BAA2B,EAAE; AAC7B;AACA;AACA;AACA;AACA;AACA;AACA,mCAAmC,EAAE;AACrC;AACA;AACA;AACA;AACA;A ACA;AACA;AACA;AACA,gBAAgB;AAChB;AACA;AACA,gBAAgB;AAChB;AACA;AACA;AACA,uBAAuB, EAAE;AACzB;AACA,2BAA2B,EAAE;AAC7B;AACA;AACA;AACA;AACA,mCAAmC,EAAE;AACrC;AACA; AACA;AACA;AACA;AACA;AACA;AACA;AACA,gBAAgB;AAChB;AACA;AACA,gBAAgB;AAChB;AACA; AACA;AACA,uBAAuB,EAAE;AACzB;AACA,2BAA2B,EAAE;AAC7B;AACA;AACA;AACA;AACA;AACA,m CAAmC,EAAE;AACrC;AACA;AACA;AACA;AACA;AACA;AACA;AACA;AACA,gBAAgB;AAChB;AACA;A ACA,gBAAgB;AAChB;AACA;AACA;AACA,2BAA2B,EAAE;AAC7B,2BAA2B,EAAE;AAC7B,2BAA2B,EAA E;AAC7B;AACA;AACA;AACA;AACA;AACA;AACA;AACA;AACA;AACA;AACA;AACA;AACA;AACA;AA CA;AACA;AACA;AACA,gBAAgB;AAChB;AACA;AACA,gBAAgB;AAChB;AACA;AACA,uBAAuB,EAAE;A ACzB;AACA;AACA;AACA;AACA;AACA;AACA;AACA;AACA;AACA,+BAA+B,EAAE;AACjC;AACA;AAC A;AACA,mCAAmC,EAAE;AACrC;AACA;AACA;AACA;AACA;AACA;AACA;AACA;AACA,+BAA+B,EAAE ;AACjC;AACA;AACA;AACA;AACA;AACA;AACA;AACA;AACA;AACA;AACA;AACA;AACA;AACA,gBAA gB;AAChB;AACA;AACA,gBAAgB;AAChB;AACA;AACA,uBAAuB,EAAE;AACzB;AACA;AACA,2BAA2B,E AAE;AAC7B;AACA;AACA;AACA;AACA;AACA;AACA;AACA;AACA;AACA;AACA;AACA;AACA;AACA; AACA;AACA;AACA;AACA;AACA;AACA;AACA;AACA;AACA;AACA;AACA;AACA;AACA,2BAA2B,EAA E;AAC7B;AACA;AACA;AACA;AACA;AACA;AACA;AACA;AACA;AACA;AACA;AACA,2BAA2B,EAAE;A AC7B;AACA;AACA;AACA;AACA,2BAA2B,EAAE;AAC7B;AACA;AACA;AACA;AACA;AACA;AACA;AAC A;AACA;AACA;AACA;AACA;AACA;AACA,eAAe,EAAE;AACjB,gBAAgB;AAChB;AACA;AACA,eAAe,EA AE;AACjB,gBAAgB;AAChB;AACA;AACA,uBAAuB,EAAE;AACzB;AACA;AACA;AACA,aAAa;AACb;AAC A;AACA;AACA;AACA,gBAAgB;AAChB;AACA;AACA,gBAAgB;AAChB;AACA;AACA,uBAAuB,EAAE;AA CzB,uBAAuB,EAAE;AACzB,uBAAuB,EAAE;AACzB;AACA;AACA;AACA;AACA,+BAA+B,EAAE;AACjC,+ BAA+B,EAAE;AACjC,2BAA2B,2BAA2B;AACtD;AACA;AACA,aAAa;AACb;AACA;AACA;AACA;AACA;A ACA;AACA,eAAe,EAAE;AACjB,eAAe,GAAG;AAClB,gBAAgB;AAChB;AACA;AACA,eAAe,EAAE;AACjB,e AAe,GAAG;AAClB,gBAAgB;AAChB;AACA;AACA,gCAAgC,gBAAgB;AAChD,uBAAuB,EAAE;AACzB,uBA AuB,EAAE;AACzB;AACA;AACA,2BAA2B,EAAE;AAC7B;AACA;AACA,2BAA2B,EAAE;AAC7B;AACA;AA CA;AACA;AACA;AACA;AACA;AACA;AACA;AACA;AACA;AACA;AACA;AACA;AACA;AACA;AACA;AA CA;AACA;AACA,mCAAmC,EAAE;AACrC;AACA;AACA;AACA;AACA;AACA;AACA;AACA;AACA;AACA, gBAAgB;AAChB;AACA;AACA,gBAAgB;AAChB;AACA;AACA;AACA;AACA,uBAAuB,EAAE;AACzB;AAC A;AACA,SAAS;AACT,0BAA0B,EAAE;AAC5B;AACA;AACA;AACA;AACA;AACA;AACA,gBAAgB;AAChB; AACA;AACA;AACA,gBAAgB;AAChB;AACA;AACA,uBAAuB,EAAE;AACzB,uBAAuB,EAAE;AACzB;AAC A;AACA;AACA;AACA;AACA;AACA,SAAS;AACT;AACA;AACA;AACA,gBAAgB;AAChB;AACA;AACA,gB AAgB;AAChB;AACA;AACA,uBAAuB,EAAE;AACzB,uBAAuB,EAAE,wBAAwB,EAAE;AACnD,uBAAuB,EA AE;AACzB;AACA,2BAA2B,EAAE;AAC7B,2BAA2B,EAAE;AAC7B;AACA;AACA;AACA,2BAA2B,EAAE;A

AC7B,2BAA2B,EAAE;AAC7B;AACA;AACA;AACA;AACA;AACA;AACA;AACA;AACA;AACA,2BAA2B,EA AE,wBAAwB,EAAE;AACvD,2BAA2B,EAAE,4BAA4B,EAAE;AAC3D;AACA;AACA;AACA;AACA;AACA;A ACA;AACA;AACA;AACA,+BAA+B,EAAE;AACjC,+BAA+B;AAC/B;AACA,sDAAsD;AACtD;AACA;AACA; AACA,+BAA+B,EAAE;AACjC,+BAA+B,EAAE;AACjC,+BAA+B,EAAE;AACjC;AACA;AACA;AACA;AACA, +BAA+B,EAAE;AACjC,+BAA+B;AAC/B,+BAA+B,EAAE,8CAA8C;AAC/E,sGAAsG,EAAE;AACxG;AACA;A ACA;AACA;AACA;AACA;AACA;AACA;AACA,eAAe,EAAE;AACjB,eAAe,GAAG;AAClB,gBAAgB;AAChB; AACA;AACA,eAAe,EAAE;AACjB,eAAe,GAAG;AAClB,gBAAgB;AAChB;AACA;AACA,+BAA+B,cAAc;AAC 7C;AACA;AACA;AACA;AACA,eAAe,GAAG;AAClB,gBAAgB;AAChB;AACA;AACA,eAAe,GAAG;AAClB,g BAAgB;AAChB;AACA;AACA,+BAA+B,cAAc;AAC7C;AACA;AACA;AACA;AACA;AACA;AACA,gBAAgB; AAChB;AACA;AACA,gBAAgB;AAChB;AACA;AACA,uBAAuB,EAAE;AACzB;AACA;AACA;AACA;AACA; AACA,4DAA4D,EAAE;AAC9D;AACA;AACA;AACA;AACA;AACA;AACA,CAAC;AACD;AACA;AACA;AA CA;AACA;AACA,eAAe,EAAE;AACjB,gBAAgB;AAChB;AACA;AACA,eAAe,EAAE;AACjB,gBAAgB;AAChB ;AACA;AACA,uBAAuB,EAAE;AACzB;AACA;AACA;AACA;AACA,eAAe,EAAE;AACjB,eAAe,EAAE;AACjB ,gBAAgB;AAChB;AACA;AACA,eAAe,EAAE;AACjB,eAAe,EAAE;AACjB,gBAAgB;AAChB;AACA,6BAA6B; AAC7B;AACA,eAAe,EAAE;AACjB,eAAe,EAAE;AACjB,gBAAgB;AAChB;AACA;AACA,eAAe,EAAE;AACjB ,eAAe,EAAE;AACjB,gBAAgB;AAChB;AACA,6BAA6B;AAC7B;AACA,eAAe,EAAE;AACjB,eAAe,EAAE;AA CjB,gBAAgB;AAChB;AACA;AACA,eAAe,EAAE;AACjB,eAAe,EAAE;AACjB,gBAAgB;AAChB;AACA,6BAA 6B;AAC7B;AACA,eAAe,EAAE;AACjB,eAAe,EAAE;AACjB,gBAAgB;AAChB;AACA;AACA,eAAe,EAAE;AA CjB,eAAe,EAAE;AACjB,gBAAgB;AAChB;AACA,6BAA6B;AAC7B;AACA,eAAe,EAAE;AACjB,eAAe,EAAE; AACjB,gBAAgB;AAChB;AACA;AACA,eAAe,EAAE;AACjB,eAAe,EAAE;AACjB,gBAAgB;AAChB;AACA,6B AA6B;AAC7B;AACA,eAAe,EAAE;AACjB,eAAe,EAAE;AACjB,gBAAgB;AAChB;AACA;AACA,eAAe,EAAE; AACjB,eAAe,EAAE;AACjB,gBAAgB;AAChB;AACA,6BAA6B;AAC7B;AACA,eAAe,EAAE;AACjB,eAAe,EA AE;AACjB,gBAAgB;AAChB;AACA;AACA,eAAe,EAAE;AACjB,eAAe,EAAE;AACjB,gBAAgB;AAChB;AAC A,6BAA6B;AAC7B;AACA,eAAe,EAAE;AACjB,eAAe,EAAE;AACjB,gBAAgB;AAChB;AACA;AACA,eAAe,E AAE;AACjB,eAAe,EAAE;AACjB,gBAAgB;AAChB;AACA,6BAA6B;AAC7B;AACA,eAAe,EAAE;AACjB,eAA e,EAAE;AACjB,gBAAgB;AAChB;AACA;AACA,eAAe,EAAE;AACjB,eAAe,EAAE;AACjB,gBAAgB;AAChB;A ACA,6BAA6B;AAC7B;AACA,eAAe,EAAE;AACjB,eAAe,EAAE;AACjB,gBAAgB;AAChB;AACA;AACA,eAA e,EAAE;AACjB,eAAe,EAAE;AACjB,gBAAgB;AAChB;AACA,6BAA6B,gCAAgC;AAC7D;AACA,eAAe,EAAE; AACjB,eAAe,EAAE;AACjB,gBAAgB;AAChB;AACA;AACA,eAAe,EAAE;AACjB,eAAe,EAAE;AACjB,gBAAg B;AAChB;AACA,6BAA6B,2BAA2B;AACxD;AACA,eAAe,EAAE;AACjB,eAAe,EAAE;AACjB,gBAAgB;AACh B;AACA;AACA,eAAe,EAAE;AACjB,eAAe,EAAE;AACjB,gBAAgB;AAChB;AACA,6BAA6B;AAC7B;AACA,e AAe,EAAE;AACjB,eAAe,EAAE;AACjB,gBAAgB;AAChB;AACA;AACA,eAAe,EAAE;AACjB,eAAe,EAAE;A ACjB,gBAAgB;AAChB;AACA,6BAA6B;AAC7B;AACA,eAAe,EAAE;AACjB,eAAe,EAAE;AACjB,gBAAgB;A AChB;AACA;AACA,eAAe,EAAE;AACjB,eAAe,EAAE;AACjB,gBAAgB;AAChB;AACA,6BAA6B;AAC7B;AA CA,eAAe,EAAE;AACjB,eAAe,EAAE;AACjB,gBAAgB;AAChB;AACA;AACA,eAAe,EAAE;AACjB,eAAe,EAA E;AACjB,gBAAgB;AAChB;AACA,6BAA6B;AAC7B;AACA,eAAe,EAAE;AACjB,eAAe,EAAE;AACjB,gBAAg B;AAChB;AACA;AACA,eAAe,EAAE;AACjB,eAAe,EAAE;AACjB,gBAAgB;AAChB;AACA,6BAA6B,2BAA2 B;AACxD;AACA,eAAe,EAAE;AACjB,eAAe,EAAE;AACjB,gBAAgB;AAChB;AACA;AACA,eAAe,EAAE;AAC jB,eAAe,EAAE;AACjB,gBAAgB;AAChB;AACA,6BAA6B;AAC7B;AACA,eAAe,EAAE;AACjB,eAAe,EAAE;A ACjB,gBAAgB;AAChB;AACA;AACA,eAAe,EAAE;AACjB,eAAe,EAAE;AACjB,gBAAgB;AAChB;AACA,6BA A6B;AAC7B;AACA,eAAe,EAAE;AACjB,gBAAgB;AAChB;AACA;AACA,eAAe,EAAE;AACjB,gBAAgB;AAC hB;AACA;AACA;AACA,yCAAyC,0BAA0B,EAAE;AACrE;AACA;AACA,eAAe,EAAE;AACjB,eAAe,EAAE;A ACjB,gBAAgB;AAChB;AACA;AACA,eAAe,EAAE;AACjB,eAAe,EAAE;AACjB,gBAAgB;AAChB;AACA,6BA A6B;AAC7B;AACA,eAAe,EAAE;AACjB,eAAe,EAAE;AACjB,gBAAgB;AAChB;AACA;AACA,eAAe,EAAE;A ACjB,eAAe,EAAE;AACjB,gBAAgB;AAChB;AACA,6BAA6B;AAC7B;AACA,CAAC;;AAED;AACA;AACA,cA Ac,WAAW;AACzB;AACA;AACA;AACA;AACA;AACA;AACA;AACA;AACA;AACA,gBAAgB;AAChB;AAC A;AACA,gBAAgB;AAChB;AACA;AACA;AACA;AACA;AACA,eAAe,EAAE;AACjB,gBAAgB;AAChB;AACA; AACA,eAAe,EAAE;AACjB,gBAAgB;AAChB;AACA;AACA,uBAAuB,EAAE;AACzB,uBAAuB,EAAE;AACzB,

uBAAuB,EAAE;AACzB,uBAAuB,EAAE;AACzB,uBAAuB,EAAE;AACzB;AACA;AACA;AACA,2BAA2B,EAA E;AAC7B;AACA;AACA,+BAA+B,EAAE;AACjC;AACA;AACA;AACA;AACA;AACA;AACA;AACA,2BAA2B ,EAAE;AAC7B;AACA;AACA;AACA;AACA;AACA;AACA;AACA;AACA;AACA;AACA;AACA;AACA;AAC A;AACA;AACA,eAAe,EAAE;AACjB,eAAe,EAAE;AACjB,gBAAgB;AAChB;AACA;AACA,eAAe,EAAE;AACj B,eAAe,EAAE;AACjB,gBAAgB;AAChB;AACA;AACA,uBAAuB,EAAE;AACzB,uBAAuB,EAAE;AACzB;AAC A;AACA;AACA;AACA,2BAA2B,EAAE;AAC7B,2BAA2B,EAAE;AAC7B,2BAA2B,EAAE;AAC7B;AACA;AA CA;AACA;AACA;AACA;AACA;AACA;AACA;AACA;AACA;AACA;AACA;AACA;AACA;AACA;AACA;AA CA;AACA;AACA;AACA;AACA;AACA;AACA;AACA;AACA;AACA;AACA;AACA,CAAC;AACD;AACA;AA CA;AACA;AACA;AACA;AACA,CAAC;AACD;AACA;AACA,iCAAiC,gBAAgB;AACjD;AACA;AACA;AACA ;AACA;AACA,gBAAgB;AAChB;AACA;AACA,gBAAgB;AAChB;AACA;AACA;AACA;AACA;AACA,CAAC; AACD,WAAW,OAAO;AAClB;AACA;AACA;AACA;AACA;AACA;AACA;AACA;AACA,+BAA+B,+BAA+B; AAC9D;AACA;AACA;AACA;AACA;AACA,gBAAgB;AAChB;AACA;AACA,gBAAgB;AAChB;AACA;AACA, uBAAuB,EAAE;AACzB;AACA;AACA;AACA;AACA,gBAAgB;AAChB;AACA;AACA,gBAAgB;AAChB;AAC A;AACA,uBAAuB,EAAE;AACzB;AACA;AACA;AACA,CAAC;AACD;AACA,WAAW,EAAE;AACb,WAAW,E AAE;AACb,YAAY;AACZ;AACA;AACA,mBAAmB,EAAE;AACrB,mBAAmB,EAAE;AACrB;AACA,mBAAmB ,EAAE;AACrB;AACA;;AAEA;AACA;AACA,cAAc,WAAW;AACzB;AACA;AACA;AACA;AACA;AACA;AAC A;AACA;AACA,WAAW,OAAO;AAClB;AACA;AACA;AACA;AACA;AACA;AACA;AACA;AACA;AACA;AA CA;AACA;AACA;AACA;AACA;AACA;AACA;AACA;AACA;AACA;AACA;AACA;AACA;AACA;AACA;AA CA;AACA;AACA;AACA;AACA;AACA;AACA;AACA;AACA;AACA;AACA;AACA;AACA;AACA;AACA;AA CA;AACA;AACA;AACA;AACA;AACA;AACA;AACA;AACA;AACA,CAAC;AACD;AACA,IAAI,gEAAS;AAC b;AACA;AACA;AACA;AACA;AACA;AACA,CAAC;AACD;AACA;AACA;AACA;AACA;AACA;AACA,CAA C;AACD;AACA,WAAW,EAAE;AACb,WAAW,EAAE;AACb,WAAW,EAAE;AACb,WAAW,GAAG;AACd,WA AW,GAAG;AACd,YAAY;AACZ;AACA;AACA,4CAA4C,gCAAgC;AAC5E,yCAAyC,oDAAoD;AAC7F;AACA; AACA;AACA;AACA;AACA,WAAW,EAAE;AACb,YAAY;AACZ;AACA;AACA,mBAAmB,EAAE;AACrB;AA CA;AACA;AACA,WAAW,EAAE;AACb,YAAY;AACZ;AACA;AACA,yEAAyE,kBAAkB;AAC3F;AACA;AAC A;AACA;AACA;AACA;AACA,CAAC;AACD;AACA;AACA;AACA;AACA;AACA;AACA;AACA;AACA,8CA A8C,qDAAqD;AACnG;AACA;AACA;AACA;AACA;AACA;AACA;AACA;AACA;AACA;AACA;AACA;AAC A;AACA;AACA;AACA;AACA;AACA;AACA,eAAe,EAAE;AACjB,gBAAgB;AAChB;AACA;AACA,eAAe,EA AE;AACjB,gBAAgB;AAChB;AACA;AACA;AACA;AACA;AACA;AACA;AACA;AACA;AACA,gBAAgB;AAC hB;AACA;AACA,gBAAgB;AAChB;AACA;AACA;AACA,2BAA2B,EAAE;AAC7B;AACA;AACA;AACA;AAC A;AACA;AACA;AACA;AACA;AACA;AACA;AACA;AACA;AACA;AACA;AACA;AACA;AACA;AACA;AAC A;AACA;AACA;AACA;AACA;AACA,8BAA8B,EAAE;AAChC;AACA;AACA;AACA;AACA;AACA;AACA;A ACA;AACA;AACA;AACA;AACA;AACA;AACA;AACA,gBAAgB,EAAE;AAClB;AACA;AACA;AACA,gBAA gB,EAAE;AAClB;AACA;AACA;AACA;AACA;AACA;AACA;AACA;AACA;AACA;AACA;AACA;AACA;AA CA;AACA;AACA;AACA;AACA;AACA;AACA;AACA;AACA;AACA;AACA,gBAAgB;AAChB;AACA;AACA, gBAAgB;AAChB;AACA;AACA;AACA;AACA;AACA,eAAe,GAAG;AAClB,eAAe,GAAG;AAClB,gBAAgB;AA ChB;AACA;AACA,eAAe,GAAG;AAClB,eAAe,GAAG;AAClB,gBAAgB;AAChB;AACA;AACA,+BAA+B,6BA A6B;AAC5D,6BAA6B,2BAA2B;AACxD;AACA;AACA;AACA,eAAe,EAAE;AACjB,eAAe,GAAG;AAClB,gBA AgB;AAChB;AACA;AACA,eAAe,EAAE;AACjB,eAAe,GAAG;AAClB,gBAAgB;AAChB;AACA;AACA,+BAA +B,6BAA6B;AAC5D;AACA;AACA;AACA;AACA,eAAe,EAAE;AACjB,eAAe,GAAG;AAClB,gBAAgB;AAChB ;AACA;AACA,eAAe,EAAE;AACjB,eAAe,GAAG;AAClB,gBAAgB;AAChB;AACA;AACA,6BAA6B,2BAA2B; AACxD,uBAAuB,EAAE;AACzB;AACA,6CAA6C,EAAE;AAC/C,4CAA4C,EAAE;AAC9C;AACA;AACA;AAC A,eAAe,EAAE;AACjB,eAAe,EAAE;AACjB,gBAAgB;AAChB;AACA;AACA,eAAe,EAAE;AACjB,eAAe,EAAE ;AACjB,gBAAgB;AAChB;AACA;AACA;AACA,kDAAkD,6BAA6B,GAAG,IAAI;AACtF;AACA,uBAAuB,EAA E;AACzB,6CAA6C,EAAE;AAC/C,4CAA4C,EAAE;AAC9C;AACA;AACA;AACA,gBAAgB;AAChB;AACA;AA CA,gBAAgB;AAChB;AACA;AACA;AACA;AACA;AACA;AACA;AACA;AACA;AACA;AACA;AACA;AACA; AACA;AACA;AACA;AACA;AACA;AACA,eAAe,EAAE;AACjB,gBAAgB;AAChB;AACA;AACA,eAAe,EAAE ;AACjB,gBAAgB;AAChB;AACA;AACA;AACA;AACA;AACA;AACA;AACA;AACA;AACA,eAAe,EAAE;AA

CjB,gBAAgB;AAChB;AACA;AACA,eAAe,EAAE;AACjB,gBAAgB;AAChB;AACA;AACA;AACA;AACA;AAC A;AACA;AACA;AACA;AACA,eAAe,EAAE;AACjB,gBAAgB;AAChB;AACA;AACA,eAAe,EAAE;AACjB,gBA AgB;AAChB;AACA;AACA,uBAAuB,EAAE;AACzB;AACA;AACA;AACA;AACA;AACA,eAAe,EAAE;AACjB, gBAAgB;AAChB;AACA;AACA,eAAe,EAAE;AACjB,gBAAgB;AAChB;AACA;AACA,uBAAuB,EAAE;AACzB ;AACA;AACA;AACA,uBAAuB,EAAE;AACzB,4BAA4B,EAAE,UAAU,SAAS;AACjD;AACA;AACA;AACA;A ACA;AACA;AACA;AACA;AACA;AACA;AACA,eAAe,EAAE;AACjB,gBAAgB;AAChB;AACA;AACA,eAAe, EAAE;AACjB,gBAAgB;AAChB;AACA;AACA,4BAA4B,EAAE,UAAU,kBAAkB;AAC1D;AACA;AACA;AAC A;AACA;AACA;AACA;AACA,eAAe,EAAE;AACjB,gBAAgB;AAChB;AACA;AACA,eAAe,EAAE;AACjB,gBA AgB;AAChB;AACA;AACA,uBAAuB,EAAE;AACzB;AACA;AACA;AACA;AACA;AACA,eAAe,EAAE;AACjB, gBAAgB;AAChB;AACA;AACA,eAAe,EAAE;AACjB,gBAAgB;AAChB;AACA;AACA;AACA;AACA;AACA;A ACA;AACA,eAAe,EAAE;AACjB,eAAe,EAAE;AACjB,gBAAgB;AAChB;AACA;AACA,eAAe,EAAE;AACjB,e AAe,EAAE;AACjB,gBAAgB;AAChB;AACA;AACA,uBAAuB,EAAE;AACzB;AACA;AACA;AACA;AACA;AA CA;AACA,eAAe,EAAE;AACjB,gBAAgB;AAChB;AACA;AACA,eAAe,EAAE;AACjB,gBAAgB;AAChB;AACA ;AACA;AACA;AACA;AACA;AACA;AACA,eAAe,EAAE;AACjB,gBAAgB;AAChB;AACA;AACA,eAAe,EAA E;AACjB,gBAAgB;AAChB;AACA;AACA;AACA;AACA;AACA;AACA,2BAA2B,EAAE;AAC7B;AACA;AAC A;AACA;AACA;AACA,gBAAgB;AAChB;AACA;AACA,gBAAgB;AAChB;AACA;AACA,uBAAuB,EAAE;AA CzB;AACA;AACA,2BAA2B,EAAE;AAC7B,2BAA2B,EAAE;AAC7B;AACA;AACA;AACA;AACA;AACA,2BA A2B,EAAE;AAC7B;AACA,+BAA+B,EAAE;AACjC;AACA;AACA,8BAA8B,EAAE;AAChC,+BAA+B,EAAE;A ACjC;AACA;AACA;AACA;AACA,2BAA2B,EAAE;AAC7B;AACA;AACA;AACA;AACA;AACA;AACA,2BA A2B,EAAE;AAC7B,2BAA2B,EAAE;AAC7B;AACA;AACA;AACA;AACA;AACA;AACA;AACA,eAAe,EAAE; AACjB,eAAe,EAAE;AACjB,eAAe,EAAE;AACjB,gBAAgB;AAChB;AACA;AACA,eAAe,EAAE;AACjB,eAAe, EAAE;AACjB,eAAe,EAAE;AACjB,gBAAgB;AAChB;AACA;AACA,uBAAuB,EAAE;AACzB,uBAAuB,EAAE; AACzB;AACA,uBAAuB,EAAE;AACzB;AACA;AACA;AACA;AACA;AACA;AACA;AACA;AACA;AACA;AA CA;AACA;AACA;AACA;AACA;AACA;AACA,eAAe,EAAE;AACjB,gBAAgB;AAChB;AACA;AACA,eAAe,E AAE;AACjB,gBAAgB;AAChB;AACA;AACA;AACA;AACA;AACA;AACA,uBAAuB,EAAE,iEAAiE,gCAAgC, EAAE;AAC5H;AACA;AACA;AACA;AACA,eAAe,EAAE;AACjB,gBAAgB;AAChB;AACA;AACA,eAAe,EAA E;AACjB,gBAAgB;AAChB;AACA;AACA;AACA;AACA;AACA;AACA,uBAAuB,EAAE,oEAAoE,gCAAgC,EA AE;AAC/H;AACA;AACA;AACA;AACA,eAAe,EAAE;AACjB,gBAAgB;AAChB;AACA;AACA,eAAe,EAAE;A ACjB,gBAAgB;AAChB;AACA;AACA;AACA;AACA;AACA;AACA;AACA;AACA,gBAAgB;AAChB;AACA;A ACA,gBAAgB;AAChB;AACA;AACA,uBAAuB,EAAE;AACzB,uBAAuB,EAAE,wBAAwB,EAAE;AACnD;AAC A;AACA;AACA,uBAAuB,EAAE;AACzB;AACA;AACA;AACA;AACA;AACA;AACA;AACA;AACA;AACA,u BAAuB,EAAE;AACzB;AACA;AACA;AACA,eAAe,EAAE;AACjB,gBAAgB;AAChB;AACA;AACA,eAAe,EAA E;AACjB,gBAAgB;AAChB;AACA;AACA,uBAAuB,EAAE;AACzB,uBAAuB,EAAE;AACzB,uBAAuB,EAAE;A ACzB;AACA;AACA;AACA;AACA,2BAA2B,EAAE;AAC7B;AACA;AACA;AACA;AACA;AACA;AACA;AAC A;AACA;AACA;AACA;AACA;AACA;AACA;AACA;AACA,0BAA0B,EAAE;AAC5B;AACA;AACA;AACA;A ACA;AACA;AACA;AACA;AACA;AACA;AACA,uBAAuB,EAAE;AACzB;AACA;AACA;AACA;AACA;AACA ;AACA;AACA;AACA,eAAe,EAAE;AACjB,eAAe,EAAE;AACjB,gBAAgB;AAChB;AACA;AACA,eAAe,EAAE; AACjB,eAAe,EAAE;AACjB,gBAAgB;AAChB;AACA;AACA;AACA,uBAAuB,EAAE;AACzB;AACA;AACA;A ACA;AACA;AACA;AACA;AACA,SAAS;AACT;AACA,mCAAmC,EAAE;AACrC;AACA;AACA,eAAe,EAAE; AACjB,gBAAgB;AAChB;AACA;AACA,eAAe,EAAE;AACjB,gBAAgB;AAChB;AACA;AACA;AACA,uBAAuB ,EAAE;AACzB;AACA;AACA;AACA,gBAAgB;AAChB;AACA;AACA,gBAAgB;AAChB;AACA;AACA;AACA, uBAAuB,EAAE;AACzB;AACA;AACA;AACA,gBAAgB;AAChB;AACA;AACA,gBAAgB;AAChB;AACA;AAC A;AACA,uBAAuB,EAAE;AACzB;AACA,2BAA2B,EAAE;AAC7B;AACA,2BAA2B,EAAE;AAC7B;AACA;AA CA;AACA;AACA;AACA;AACA;AACA,2BAA2B,EAAE;AAC7B;AACA;AACA;AACA;AACA;AACA;AACA, gBAAgB;AAChB;AACA;AACA,gBAAgB;AAChB;AACA;AACA,uBAAuB,EAAE;AACzB;AACA;AACA;AAC A;AACA;AACA,eAAe,EAAE;AACjB,gBAAgB;AAChB;AACA;AACA,eAAe,EAAE;AACjB,gBAAgB;AAChB; AACA;AACA;AACA;AACA,uBAAuB,EAAE;AACzB;AACA;AACA;AACA;AACA;AACA,gBAAgB;AAChB;A ACA;AACA,gBAAgB;AAChB;AACA;AACA;AACA;AACA;AACA;AACA;AACA,uBAAuB,EAAE;AACzB;AA

CA;AACA;AACA;AACA,uBAAuB,EAAE;AACzB;AACA;AACA;AACA;AACA;AACA,gBAAgB;AAChB;AAC A;AACA,gBAAgB;AAChB;AACA;AACA;AACA,uBAAuB,EAAE;AACzB;AACA;AACA;AACA;AACA;AACA ;AACA;AACA;AACA;AACA,gBAAgB;AAChB;AACA;AACA,gBAAgB;AAChB;AACA;AACA;AACA;AACA; AACA;AACA;AACA;AACA;AACA,gBAAgB;AAChB;AACA;AACA,gBAAgB;AAChB;AACA;AACA;AACA; AACA;AACA;AACA;AACA;AACA,gBAAgB;AAChB;AACA;AACA,gBAAgB;AAChB;AACA;AACA,uBAAu B,EAAE;AACzB;AACA,uBAAuB,EAAE;AACzB;AACA;AACA;AACA;AACA;AACA;AACA;AACA;AACA;A ACA;AACA;AACA;AACA;AACA,SAAS;AACT;AACA;AACA;AACA,gBAAgB;AAChB;AACA;AACA,gBAA gB;AAChB;AACA;AACA;AACA;AACA;AACA;AACA;AACA;AACA;AACA;AACA;AACA;AACA;AACA;A ACA;AACA;AACA;AACA;AACA,gBAAgB;AAChB;AACA;AACA,gBAAgB;AAChB;AACA;AACA;AACA;A ACA;AACA,eAAe,EAAE;AACjB,gBAAgB;AAChB;AACA;AACA,eAAe,EAAE;AACjB,gBAAgB;AAChB;AAC A;AACA,uBAAuB,EAAE;AACzB;AACA;AACA;AACA;AACA,eAAe,EAAE;AACjB,gBAAgB;AAChB;AACA; AACA,eAAe,EAAE;AACjB,gBAAgB;AAChB;AACA;AACA;AACA;AACA;AACA;AACA,uBAAuB,EAAE;AA CzB;AACA;AACA;AACA;AACA;AACA;AACA,gBAAgB;AAChB;AACA;AACA,gBAAgB;AAChB;AACA;AA CA;AACA;AACA;AACA;AACA;AACA,gBAAgB;AAChB;AACA;AACA,gBAAgB;AAChB;AACA;AACA;AA CA;AACA;AACA;AACA;AACA,CAAC;AACD;AACA,WAAW,EAAE;AACb,YAAY;AACZ;AACA;AACA;AA CA;AACA;AACA,WAAW,EAAE;AACb,YAAY;AACZ;AACA;AACA;AACA;AACA;AACA;AACA,WAAW,E AAE;AACb,YAAY;AACZ;AACA;AACA;AACA;AACA;AACA;AACA,WAAW,EAAE;AACb,YAAY;AACZ;A ACA;AACA;AACA;AACA;AACA,WAAW,EAAE;AACb,YAAY;AACZ;AACA;AACA;AACA;AACA;AACA, WAAW,EAAE;AACb,WAAW,EAAE;AACb,WAAW,EAAE;AACb,YAAY;AACZ;AACA;AACA,mBAAmB,EA AE;AACrB;AACA;AACA;AACA,WAAW,EAAE;AACb,YAAY;AACZ;AACA;AACA;AACA;AACA;AACA,W AAW,EAAE;AACb,WAAW,EAAE;AACb,YAAY;AACZ;AACA;AACA;AACA;AACA;AACA,WAAW,EAAE;A ACb,YAAY;AACZ;AACA;AACA;AACA;AACA;AACA,WAAW,EAAE;AACb,YAAY;AACZ;AACA;AACA,m BAAmB,EAAE;AACrB,mBAAmB,EAAE;AACrB,wBAAwB,EAAE,UAAU,sBAAsB;AAC1D,uBAAuB,EAAE;A ACzB;AACA;AACA;AACA;AACA;AACA;AACA;AACA;AACA;AACA;AACA;;AAEA;AACA;AACA,cAAc, WAAW;AACzB;AACA;AACA;AACA;AACA;AACA;AACA;AACA;AACA;AACA,IAAI,gEAAS;AACb;AACA ;AACA;AACA;AACA;AACA;AACA,eAAe,EAAE;AACjB,eAAe,EAAE;AACjB,eAAe,EAAE;AACjB,gBAAgB; AAChB;AACA;AACA,eAAe,EAAE;AACjB,eAAe,EAAE;AACjB,eAAe,EAAE;AACjB,gBAAgB;AAChB;AACA ;AACA;AACA;AACA;AACA,CAAC;AACD;AACA;AACA;AACA;AACA;AACA;AACA,CAAC;AACD;AACA; AACA;AACA;AACA;AACA,eAAe,EAAE;AACjB,eAAe,EAAE;AACjB,eAAe,GAAG;AAClB,eAAe,GAAG;AA ClB,gBAAgB;AAChB;AACA;AACA,eAAe,EAAE;AACjB,eAAe,EAAE;AACjB,eAAe,GAAG;AAClB,eAAe,GA AG;AAClB,gBAAgB;AAChB;AACA;AACA,6CAA6C,6BAA6B;AAC1E,6CAA6C,oDAAoD;AACjG,uBAAuB,E AAE;AACzB,uBAAuB,EAAE;AACzB,wEAAwE,EAAE;AAC1E;AACA;AACA,CAAC;AACD;AACA;AACA;A ACA;AACA;AACA;AACA;AACA;AACA;AACA;AACA;AACA,gBAAgB;AAChB;AACA;AACA,gBAAgB;AA ChB;AACA;AACA;AACA;AACA;AACA;AACA;AACA;AACA;AACA;AACA;AACA;AACA;AACA;AACA;A ACA;AACA;AACA;AACA;AACA;AACA;AACA;AACA;AACA;AACA;AACA;AACA;AACA;AACA;AACA;A ACA;AACA;AACA;AACA,gBAAgB;AAChB;AACA;AACA,gBAAgB;AAChB;AACA;AACA,uBAAuB,EAAE; AACzB;AACA;AACA;AACA;AACA;AACA;AACA;AACA;AACA,eAAe,EAAE;AACjB,gBAAgB;AAChB;AA CA;AACA,eAAe,EAAE;AACjB,gBAAgB;AAChB;AACA;AACA;AACA;AACA;AACA;AACA;AACA;AACA,e AAe,EAAE;AACjB,gBAAgB;AAChB;AACA;AACA,eAAe,EAAE;AACjB,gBAAgB;AAChB;AACA;AACA;AA CA;AACA;AACA;AACA,eAAe,EAAE;AACjB,gBAAgB;AAChB;AACA;AACA,eAAe,EAAE;AACjB,gBAAgB; AAChB;AACA;AACA,uBAAuB,EAAE;AACzB;AACA,uBAAuB,EAAE;AACzB;AACA;AACA;AACA,eAAe,E AAE;AACjB,gBAAgB;AAChB;AACA;AACA,eAAe,EAAE;AACjB,gBAAgB;AAChB;AACA;AACA,uBAAuB,E AAE;AACzB,uBAAuB,EAAE;AACzB,uBAAuB,EAAE;AACzB;AACA;AACA,2BAA2B,EAAE;AAC7B;AACA, uBAAuB;AACvB;AACA;AACA;AACA;AACA,4GAA4G;AAC5G;AACA;AACA,uBAAuB,EAAE;AACzB;AAC A;AACA;AACA;AACA,gBAAgB;AAChB;AACA;AACA,gBAAgB;AAChB;AACA;AACA,uBAAuB,EAAE;AA CzB;AACA;AACA,4GAA4G;AAC5G;AACA;AACA;AACA,uBAAuB,EAAE;AACzB,uBAAuB,EAAE;AACzB; AACA;AACA,uBAAuB,EAAE;AACzB;AACA,wCAAwC;AACxC,uBAAuB,EAAE;AACzB;AACA,0DAA0D,E AAE;AAC5D;AACA;AACA,uBAAuB,EAAE;AACzB,uBAAuB,EAAE;AACzB;AACA;AACA;AACA,eAAe,EA

AE;AACjB,gBAAgB;AAChB;AACA;AACA,eAAe,EAAE;AACjB,gBAAgB;AAChB;AACA;AACA,uBAAuB,EA AE;AACzB,uBAAuB,EAAE;AACzB;AACA;AACA;AACA;AACA;AACA;AACA;AACA;AACA;AACA;AACA; AACA;AACA,+GAA+G;AAC/G;AACA;AACA;AACA;AACA;AACA;AACA;AACA;AACA,+GAA+G;AAC/G; AACA;AACA;AACA;AACA,2GAA2G;AAC3G;AACA;AACA;AACA;AACA;AACA;AACA,eAAe,EAAE;AACj B,gBAAgB;AAChB;AACA;AACA,eAAe,EAAE;AACjB,gBAAgB;AAChB;AACA;AACA,uBAAuB,EAAE;AAC zB;AACA,2BAA2B,EAAE;AAC7B;AACA;AACA;AACA;AACA;AACA;AACA;AACA;AACA;AACA;AACA,g BAAgB;AAChB;AACA;AACA,gBAAgB;AAChB;AACA;AACA,uBAAuB,EAAE;AACzB;AACA;AACA;AACA ;AACA;AACA,eAAe,EAAE;AACjB,gBAAgB;AAChB;AACA;AACA,eAAe,EAAE;AACjB,gBAAgB;AAChB;A ACA;AACA,uBAAuB,EAAE;AACzB,uBAAuB,EAAE;AACzB,uBAAuB,EAAE;AACzB;AACA;AACA;AACA,u BAAuB,EAAE;AACzB,uBAAuB,EAAE;AACzB;AACA;AACA;AACA;AACA;AACA,2BAA2B,EAAE;AAC7B; AACA;AACA;AACA;AACA;AACA;AACA;AACA;AACA,uBAAuB,EAAE;AACzB,uBAAuB,EAAE;AACzB,u BAAuB,EAAE;AACzB;AACA;AACA;AACA;AACA;AACA;AACA;AACA,eAAe,EAAE;AACjB,gBAAgB;AAC hB;AACA;AACA,eAAe,EAAE;AACjB,gBAAgB;AAChB;AACA;AACA,uBAAuB,EAAE;AACzB;AACA;AACA ;AACA,uBAAuB,EAAE;AACzB;AACA;AACA,2BAA2B,EAAE;AAC7B;AACA;AACA;AACA;AACA;AACA; AACA,eAAe,EAAE;AACjB,gBAAgB;AAChB;AACA;AACA,eAAe,EAAE;AACjB,gBAAgB;AAChB;AACA;AA CA,uBAAuB,EAAE;AACzB;AACA,uBAAuB,EAAE;AACzB;AACA;AACA;AACA;AACA;AACA,2BAA2B,EA AE;AAC7B;AACA;AACA;AACA;AACA,eAAe,EAAE;AACjB,gBAAgB;AAChB;AACA;AACA,eAAe,EAAE;A ACjB,gBAAgB;AAChB;AACA;AACA,4BAA4B,EAAE,+CAA+C,iBAAiB;AAC9F,2BAA2B,EAAE;AAC7B;AA CA;AACA;AACA;AACA;AACA;AACA;AACA;AACA;AACA;AACA;AACA,eAAe,EAAE;AACjB,gBAAgB;A AChB;AACA;AACA,eAAe,EAAE;AACjB,gBAAgB;AAChB;AACA;AACA,uBAAuB,EAAE;AACzB,uBAAuB,E AAE;AACzB,uBAAuB,EAAE;AACzB,uBAAuB,EAAE,2BAA2B,EAAE;AACtD;AACA,2BAA2B,EAAE;AAC7 B;AACA;AACA;AACA;AACA;AACA;AACA;AACA,gBAAgB;AAChB;AACA;AACA,gBAAgB;AAChB;AAC A;AACA;AACA;AACA;AACA;AACA;AACA;AACA,gBAAgB;AAChB;AACA;AACA;AACA;AACA;AACA,g BAAgB;AAChB;AACA;AACA,uBAAuB,EAAE;AACzB,4BAA4B,EAAE,sCAAsC,QAAQ;AAC5E;AACA,wBA AwB;AACxB;AACA;AACA;AACA,gBAAgB;AAChB;AACA;AACA,eAAe,EAAE;AACjB,gBAAgB;AAChB;A ACA;AACA,eAAe,EAAE;AACjB,gBAAgB;AAChB;AACA;AACA,uBAAuB,EAAE;AACzB;AACA;AACA;AA CA;AACA;AACA;AACA;AACA;AACA;AACA;AACA;AACA;AACA;AACA,eAAe,EAAE;AACjB,eAAe,EAA E;AACjB,eAAe,EAAE;AACjB,gBAAgB;AAChB;AACA;AACA;AACA;AACA;AACA;AACA;AACA,eAAe,EA AE;AACjB,eAAe,EAAE;AACjB,eAAe,EAAE;AACjB,gBAAgB;AAChB;AACA;AACA;AACA;AACA;AACA;A ACA;AACA;AACA;AACA,+BAA+B,EAAE;AACjC;AACA;AACA;AACA;AACA;AACA;AACA;AACA;AACA ;AACA;AACA,eAAe,EAAE;AACjB,eAAe,EAAE;AACjB,eAAe,EAAE;AACjB,gBAAgB;AAChB;AACA;AACA, eAAe,EAAE;AACjB,eAAe,EAAE;AACjB,eAAe,EAAE;AACjB,gBAAgB;AAChB;AACA;AACA;AACA,gCAAg C,EAAE;AAClC;AACA;AACA;AACA;AACA;AACA;AACA;AACA,CAAC;AACD;AACA,WAAW,EAAE;AA Cb,WAAW,EAAE;AACb,YAAY;AACZ;AACA;AACA;AACA;;AAEA;AACA;AACA,cAAc,WAAW;AACzB;A ACA;AACA;AACA;AACA;AACA;AACA;AACA;AACA;AACA,WAAW,EAAE;AACb,YAAY;AACZ;AACA;A ACA;AACA;AACA;AACA,WAAW,EAAE;AACb,YAAY;AACZ;AACA;AACA;AACA;AACA;AACA,mBAAm B,EAAE;AACrB,mBAAmB,EAAE,4CAA4C,+BAA+B,EAAE;AAClG;AACA;AACA;AACA;AACA;AACA;AA CA;AACA;AACA;AACA;AACA;AACA;AACA;AACA,eAAe,EAAE;AACjB,eAAe,EAAE;AACjB,gBAAgB;AA ChB;AACA;AACA,eAAe,EAAE;AACjB,eAAe,EAAE;AACjB,gBAAgB;AAChB;AACA,8BAA8B,mBAAmB;AA CjD;AACA,eAAe,EAAE;AACjB,eAAe,EAAE;AACjB,gBAAgB;AAChB;AACA;AACA,eAAe,EAAE;AACjB,eA Ae,EAAE;AACjB,gBAAgB;AAChB;AACA;AACA;AACA,8DAA8D,2BAA2B,EAAE;AAC3F;AACA;AACA,eA Ae,EAAE;AACjB,eAAe,EAAE;AACjB,gBAAgB;AAChB;AACA;AACA,eAAe,EAAE;AACjB,eAAe,EAAE;AAC jB,gBAAgB;AAChB;AACA;AACA;AACA,uBAAuB,EAAE,wDAAwD,eAAe,kCAAkC,EAAE,EAAE;AACtI,iBA AiB,sEAAsE;AACvF;AACA;AACA,eAAe,EAAE;AACjB,eAAe,EAAE;AACjB,gBAAgB;AAChB;AACA;AACA, eAAe,EAAE;AACjB,eAAe,EAAE;AACjB,gBAAgB;AAChB;AACA;AACA;AACA;AACA;AACA,yFAAyF,2BA A2B,EAAE;AACtH;AACA;AACA,eAAe,EAAE;AACjB,eAAe,EAAE;AACjB,gBAAgB;AAChB;AACA;AACA,e AAe,EAAE;AACjB,eAAe,EAAE;AACjB,gBAAgB;AAChB;AACA;AACA;AACA;AACA;AACA,eAAe,EAAE;A ACjB,eAAe,GAAG;AAClB,gBAAgB;AAChB;AACA;AACA,eAAe,EAAE;AACjB,eAAe,GAAG;AAClB,gBAAg

B;AAChB;AACA;AACA;AACA;AACA;AACA,CAAC;AACD;AACA;AACA,WAAW,EAAE;AACb,YAAY;AA CZ;AACA;AACA,mCAAmC,yCAAyC,EAAE;AAC9E;AACA;AACA;AACA;AACA;AACA;AACA;AACA;AAC A;AACA,IAAI,gEAAS;AACb;AACA;AACA;AACA;AACA,eAAe,EAAE;AACjB,eAAe,EAAE;AACjB,gBAAgB ;AAChB;AACA;AACA,eAAe,EAAE;AACjB,eAAe,EAAE;AACjB,gBAAgB;AAChB;AACA;AACA;AACA,uBA AuB,EAAE,wDAAwD,eAAe,kCAAkC,EAAE,EAAE;AACtI;AACA,iBAAiB,8CAA8C;AAC/D;AACA;AACA,C AAC;AACD;AACA;AACA;AACA;AACA;AACA;AACA;AACA,WAAW,EAAE;AACb,YAAY;AACZ;AACA;A ACA,mBAAmB,EAAE;AACrB,mBAAmB,EAAE;AACrB,mBAAmB,EAAE;AACrB,mBAAmB,EAAE;AACrB;A ACA;AACA;AACA,wBAAwB,EAAE,UAAU,oBAAoB;AACxD;AACA,4BAA4B,EAAE,UAAU,QAAQ;AAChD; AACA;AACA;AACA;AACA;AACA;AACA;AACA,2BAA2B,EAAE;AAC7B;AACA;AACA;AACA;AACA;AA CA;AACA;AACA;AACA,WAAW,EAAE;AACb,WAAW,EAAE;AACb,WAAW,EAAE;AACb,WAAW,EAAE;A ACb,YAAY;AACZ;AACA;AACA;AACA;AACA;AACA;AACA;AACA;AACA;AACA;AACA;AACA;AACA;A ACA;AACA;AACA;AACA;AACA;AACA;AACA;AACA,WAAW,EAAE;AACb,YAAY;AACZ;AACA;AACA,m BAAmB,EAAE;AACrB;AACA;AACA;AACA;AACA;AACA;AACA;AACA;AACA,WAAW,EAAE;AACb,WAA W,EAAE;AACb,YAAY;AACZ;AACA;AACA;AACA;AACA;AACA;AACA;AACA;AACA;AACA;AACA;AAC A,WAAW,EAAE;AACb,WAAW,EAAE;AACb,YAAY;AACZ;AACA;AACA;AACA,mBAAmB,EAAE;AACrB, mBAAmB,EAAE;AACrB,eAAe,eAAe;AAC9B;AACA;AACA;AACA;AACA;AACA;AACA;AACA;AACA;AAC A;AACA;AACA;AACA;AACA;AACA,WAAW,EAAE;AACb,YAAY;AACZ;AACA;AACA;AACA;AACA;AAC A;AACA;AACA;AACA;AACA;AACA;AACA;AACA;AACA;AACA;AACA;AACA;AACA;AACA;AACA;AAC A;AACA;AACA;AACA;AACA;AACA;AACA;AACA;AACA;AACA;AACA;AACA;AACA,WAAW,OAAO;AA ClB;AACA;AACA;AACA;AACA;AACA;AACA;AACA,WAAW,EAAE;AACb,WAAW,EAAE;AACb,YAAY;A ACZ;AACA;AACA;AACA;AACA;AACA,WAAW,EAAE;AACb,WAAW,EAAE;AACb,YAAY;AACZ;AACA;A ACA,mBAAmB,EAAE;AACrB,mBAAmB,EAAE;AACrB;AACA;AACA;AACA,WAAW,EAAE;AACb,WAAW, EAAE;AACb,YAAY;AACZ;AACA;AACA;AACA;AACA;AACA,mBAAmB,EAAE;AACrB;AACA;AACA;AAC A,WAAW,EAAE;AACb,WAAW,EAAE;AACb,YAAY;AACZ;AACA;AACA,mBAAmB,EAAE;AACrB,mBAAm B,EAAE;AACrB;AACA;AACA;AACA,WAAW,EAAE;AACb,WAAW,EAAE;AACb,YAAY;AACZ;AACA;AAC A;AACA;AACA;AACA,WAAW,EAAE;AACb,WAAW,EAAE;AACb,YAAY;AACZ;AACA;AACA;AACA,mBA AmB,EAAE;AACrB,mBAAmB,EAAE;AACrB;AACA;AACA;AACA,WAAW,EAAE;AACb,WAAW,EAAE;AA Cb,YAAY;AACZ;AACA;AACA,mBAAmB,EAAE;AACrB,wBAAwB,EAAE,UAAU,oBAAoB;AACxD;AACA;A ACA;AACA;AACA;AACA,WAAW,EAAE;AACb,WAAW,EAAE;AACb,YAAY;AACZ;AACA;AACA;AACA;A ACA;AACA,WAAW,EAAE;AACb,WAAW,EAAE;AACb,WAAW,EAAE;AACb,YAAY;AACZ;AACA;AACA,m BAAmB,EAAE;AACrB;AACA,4BAA4B,EAAE,UAAU,OAAO;AAC/C;AACA;AACA;AACA;AACA,4BAA4B, EAAE,UAAU,OAAO;AAC/C;AACA;AACA;AACA;AACA;AACA;AACA,WAAW,EAAE;AACb,YAAY;AACZ; AACA;AACA,gDAAgD,uCAAuC,EAAE;AACzF;AACA;AACA,WAAW,EAAE;AACb,YAAY;AACZ;AACA;A ACA,mBAAmB,EAAE;AACrB,wBAAwB,EAAE,UAAU,OAAO;AAC3C;AACA;AACA;AACA;AACA;AACA, WAAW,EAAE;AACb,YAAY;AACZ;AACA;AACA,mBAAmB,EAAE;AACrB,wBAAwB,EAAE,UAAU,gBAAg B;AACpD,uBAAuB,EAAE;AACzB;AACA;AACA;AACA;AACA;AACA,WAAW,EAAE;AACb,YAAY;AACZ; AACA;AACA,mBAAmB,EAAE;AACrB,mBAAmB,EAAE;AACrB,wBAAwB,EAAE,uBAAuB,QAAQ;AACzD; AACA;AACA;AACA;AACA;AACA;AACA,WAAW,EAAE;AACb,WAAW,EAAE;AACb,YAAY;AACZ;AACA; AACA,mBAAmB,EAAE;AACrB,mBAAmB,EAAE;AACrB,wBAAwB,EAAE,sBAAsB,EAAE,cAAc,kBAAkB;A AClF,uBAAuB,EAAE;AACzB;AACA;AACA;AACA;AACA;AACA;AACA;AACA;AACA;AACA;AACA;AAC A;AACA,WAAW,EAAE;AACb,WAAW,EAAE;AACb,YAAY;AACZ;AACA;AACA,mBAAmB,EAAE;AACrB, mBAAmB,EAAE;AACrB,UAAU,WAAW;AACrB;AACA;AACA;AACA;AACA;AACA;;AAEA;AACA;AACA,c AAc,WAAW;AACzB;AACA;AACA;AACA;AACA;AACA;AACA;AACA;AACA;AACA;AACA;AACA;AACA; AACA;AACA;AACA;AACA;AACA;AACA;AACA;AACA;AACA;AACA;AACA;AACA;AACA;AACA;AACA; AACA;AACA;AACA;AACA,iBAAiB;AACjB;AACA;AACA;AACA;AACA;AACA;AACA,CAAC;AACD;AAC A;AACA;;AAEA;AACA;AACA;;AAEA;AACA;AACA;AACA;AACA;AACA;AACA,eAAe,EAAE;AACjB,eAA e,GAAG;AAClB,gBAAgB;AAChB;AACA;AACA,eAAe,EAAE;AACjB,eAAe,GAAG;AAClB,gBAAgB;AAChB; AACA,iCAAiC,yCAAyC;AAC1E;AACA,CAAC;AACD;AACA;AACA;AACA;AACA;AACA;AACA,eAAe,EAA E;AACjB,eAAe,GAAG;AAClB,gBAAgB;AAChB;AACA;AACA,eAAe,EAAE;AACjB,eAAe,GAAG;AAClB,gB AAgB;AAChB;AACA,iCAAiC,8CAA8C;AAC/E;AACA,CAAC;AACD;AACA;AACA;AACA;AACA;AACA;AA CA;AACA;AACA,eAAe,EAAE;AACjB,eAAe,GAAG;AAClB,gBAAgB;AAChB;AACA;AACA,eAAe,EAAE;AA CjB,eAAe,GAAG;AAClB,gBAAgB;AAChB;AACA,iCAAiC,wCAAwC;AACzE;AACA,CAAC;AACD;AACA;A ACA;AACA;AACA;AACA;AACA;AACA;AACA;AACA;AACA;AACA,eAAe,EAAE;AACjB,eAAe,GAAG;AA ClB,gBAAgB;AAChB;AACA;AACA,eAAe,EAAE;AACjB,eAAe,GAAG;AAClB,gBAAgB;AAChB;AACA,iCAA iC,mDAAmD;AACpF;AACA,CAAC;AACD;AACA;AACA;AACA;AACA;AACA;AACA;AACA,eAAe,EAAE;A ACjB,eAAe,GAAG;AAClB,gBAAgB;AAChB;AACA;AACA,eAAe,EAAE;AACjB,eAAe,GAAG;AAClB,gBAAg B;AAChB;AACA,iCAAiC,gDAAgD;AACjF;AACA,CAAC;AACD;AACA;AACA;AACA;AACA;AACA;AACA; AACA,eAAe,EAAE;AACjB,eAAe,GAAG;AAClB,gBAAgB;AAChB;AACA;AACA,eAAe,EAAE;AACjB,eAAe, GAAG;AAClB,gBAAgB;AAChB;AACA,iCAAiC,mDAAmD;AACpF;AACA,CAAC;AACD;AACA;AACA;;AAE A;AACA;AACA;AACA;AACA,eAAe,EAAE;AACjB,eAAe,GAAG;AAClB,gBAAgB;AAChB;AACA;AACA,eA Ae,EAAE;AACjB,eAAe,GAAG;AAClB,gBAAgB;AAChB;AACA,8BAA8B,gDAAgD;AAC9E;AACA,eAAe,EA AE;AACjB,eAAe,GAAG;AAClB,gBAAgB;AAChB;AACA;AACA,eAAe,EAAE;AACjB,eAAe,GAAG;AAClB,g BAAgB;AAChB;AACA;AACA;AACA,uBAAuB,EAAE,oDAAoD,gCAAgC,EAAE;AAC/G;AACA;AACA;AAC A,eAAe,EAAE;AACjB,eAAe,GAAG;AAClB,gBAAgB;AAChB;AACA;AACA,eAAe,EAAE;AACjB,eAAe,GAA G;AAClB,gBAAgB;AAChB;AACA;AACA;AACA,uBAAuB,EAAE;AACzB,uDAAuD,0DAA0D,EAAE;AACnH, uBAAuB,EAAE;AACzB;AACA;AACA;AACA;AACA,eAAe,EAAE;AACjB,eAAe,GAAG;AAClB,gBAAgB;AA ChB;AACA;AACA,eAAe,EAAE;AACjB,eAAe,GAAG;AAClB,gBAAgB;AAChB;AACA;AACA;AACA,uBAAu B,EAAE,6CAA6C,gCAAgC,EAAE;AACxG;AACA;AACA;AACA,eAAe,EAAE;AACjB,eAAe,GAAG;AAClB,g BAAgB;AAChB;AACA;AACA,eAAe,EAAE;AACjB,eAAe,GAAG;AAClB,gBAAgB;AAChB;AACA;AACA;AA CA;AACA;AACA,eAAe,EAAE;AACjB,eAAe,GAAG;AAClB,gBAAgB;AAChB;AACA;AACA,eAAe,EAAE;AA CjB,eAAe,GAAG;AAClB,gBAAgB;AAChB;AACA;AACA;AACA;AACA;AACA,CAAC;AACD;AACA;AACA; AACA;AACA,eAAe,EAAE;AACjB,eAAe,GAAG;AAClB,gBAAgB;AAChB;AACA;AACA,eAAe,EAAE;AACjB, eAAe,GAAG;AAClB,gBAAgB;AAChB;AACA,8BAA8B;AAC9B;AACA,eAAe,EAAE;AACjB,eAAe,GAAG;AA ClB,gBAAgB;AAChB;AACA;AACA,eAAe,EAAE;AACjB,eAAe,GAAG;AAClB,gBAAgB;AAChB;AACA;AAC A;AACA,qDAAqD,2BAA2B,EAAE;AAClF;AACA;AACA,eAAe,EAAE;AACjB,eAAe,GAAG;AAClB,gBAAgB; AAChB;AACA;AACA,eAAe,EAAE;AACjB,eAAe,GAAG;AAClB,gBAAgB;AAChB;AACA;AACA;AACA,qDA AqD,2BAA2B,EAAE;AAClF;AACA;AACA,eAAe,EAAE;AACjB,eAAe,GAAG;AAClB,gBAAgB;AAChB;AAC A;AACA,eAAe,EAAE;AACjB,eAAe,GAAG;AAClB,gBAAgB;AAChB;AACA;AACA;AACA,8CAA8C,2BAA2B ,EAAE;AAC3E;AACA;AACA,eAAe,EAAE;AACjB,eAAe,GAAG;AAClB,gBAAgB;AAChB;AACA;AACA,eAA e,EAAE;AACjB,eAAe,GAAG;AAClB,gBAAgB;AAChB;AACA,4BAA4B;AAC5B;AACA,eAAe,EAAE;AACjB,e AAe,GAAG;AAClB,gBAAgB;AAChB;AACA;AACA,eAAe,EAAE;AACjB,eAAe,GAAG;AAClB,gBAAgB;AAC hB;AACA,4BAA4B;AAC5B;AACA,CAAC;;AAED;AACA;AACA,cAAc,WAAW;AACzB;AACA;AACA;AACA ;AACA;AACA;AACA;AACA;AACA;AACA;AACA,mCAAmC;AACnC;AACA;AACA;AACA;AACA;AACA,y DAAyD,+CAA+C,EAAE;AAC1G;AACA;AACA;AACA;AACA;AACA;AACA;AACA,wDAAwD,8CAA8C,EAA E;AACxG;AACA;AACA;AACA;AACA;AACA;AACA,eAAe,EAAE;AACjB,gBAAgB;AAChB;AACA;AACA,e AAe,EAAE;AACjB,gBAAgB;AAChB;AACA;AACA;AACA;AACA;AACA;AACA;AACA;AACA,uBAAuB,EA AE;AACzB,uBAAuB,EAAE;AACzB;AACA;AACA;AACA,eAAe,EAAE;AACjB,gBAAgB;AAChB;AACA;AAC A,eAAe,EAAE;AACjB,gBAAgB;AAChB;AACA;AACA;AACA;AACA;AACA,CAAC;AACD;AACA;AACA;AA CA,mCAAmC,eAAe;AAClD,mCAAmC,eAAe;AAClD,mCAAmC,eAAe;AAClD,oCAAoC,eAAe;AACnD,mCAA mC,eAAe;AAClD,kCAAkC,eAAe;AACjD,oCAAoC,eAAe;AACnD,oCAAoC,eAAe;AACnD,iCAAiC,eAAe;AAC hD,iCAAiC,eAAe;AAChD,qCAAqC,eAAe;AACpD,oCAAoC,eAAe;AACnD,kCAAkC,eAAe;AACjD;AACA;AA CA;AACA;AACA;AACA;AACA;AACA,KAAK;AACL,oCAAoC,uCAAuC;AAC3E,oCAAoC,6DAA6D;AACjG, oCAAoC,oDAAoD;AACxF;AACA;AACA;AACA;AACA,KAAK;AACL,iCAAiC,uDAAuD;AACxF,iCAAiC,uD AAuD;AACxF,kCAAkC,8CAA8C;AAChF,kCAAkC,iCAAiC;AACnE,mCAAmC,kCAAkC;AACrE,iCAAiC,iDA AiD;AAClF,iCAAiC,iCAAiC;AAClE,iCAAiC,uDAAuD;AACxF,iCAAiC,oEAAoE;AACrG,iCAAiC,oEAAoE;AA CrG,kCAAkC,8DAA8D;AAChG,iCAAiC,oEAAoE;AACrG,uCAAuC,uDAAuD;AAC9F,qCAAqC,iEAAiE;AACt

G,kCAAkC,sBAAsB;AACxD,sCAAsC,sBAAsB;AAC5D,oCAAoC,uCAAuC;AAC3E,qCAAqC,uCAAuC;AAC5E, oCAAoC,iDAAiD;AACrF,uCAAuC,sEAAsE;AAC7G;AACA;AACA;AACA,WAAW,EAAE;AACb,YAAY;AAC Z;AACA;AACA;AACA;;AAEA;AACA;AACA,cAAc,WAAW;AACzB;AACA;AACA;AACA;AACA;AACA;AA CA;AACA;AACA;AACA;AACA;AACA;AACA;AACA;AACA;AACA;AACA;AACA;AACA;AACA;AACA;AA CA;AACA;AACA;AACA;AACA;AACA;AACA;AACA;AACA;AACA;AACA;AACA;AACA;AACA;AACA;AA CA;AACA;AACA;AACA;AACA;AACA;AACA;AACA;AACA;AACA;AACA;AACA;AACA;AACA;AACA;AA CA,eAAe,EAAE;AACjB,eAAe,EAAE;AACjB,eAAe,EAAE;AACjB,gBAAgB;AAChB;AACA;AACA,eAAe,EAA E;AACjB,eAAe,EAAE;AACjB,eAAe,EAAE;AACjB,gBAAgB;AAChB;AACA;AACA,uBAAuB,EAAE;AACzB; AACA;AACA;AACA,uBAAuB,EAAE;AACzB,uBAAuB,EAAE;AACzB,uBAAuB,EAAE;AACzB;AACA;AACA ;AACA;AACA,eAAe,EAAE;AACjB,gBAAgB;AAChB;AACA;AACA,eAAe,EAAE;AACjB,gBAAgB;AAChB;A ACA;AACA,uBAAuB,EAAE;AACzB;AACA;AACA;AACA,uBAAuB,EAAE;AACzB,uBAAuB,EAAE;AACzB,u BAAuB,EAAE;AACzB;AACA;AACA;AACA;AACA,eAAe,EAAE;AACjB,eAAe,EAAE;AACjB,gBAAgB;AACh B;AACA;AACA,eAAe,EAAE;AACjB,eAAe,EAAE;AACjB,gBAAgB;AAChB;AACA;AACA,uBAAuB,EAAE;A ACzB,uBAAuB,EAAE;AACzB;AACA;AACA;AACA,uBAAuB,EAAE;AACzB;AACA;AACA;AACA;AACA,eA Ae,EAAE;AACjB,gBAAgB;AAChB;AACA;AACA,eAAe,EAAE;AACjB,gBAAgB;AAChB;AACA;AACA;AAC A;AACA;AACA,eAAe,EAAE;AACjB,eAAe,EAAE;AACjB,eAAe,EAAE;AACjB,gBAAgB;AAChB;AACA;AAC A,eAAe,EAAE;AACjB,eAAe,EAAE;AACjB,eAAe,EAAE;AACjB,gBAAgB;AAChB;AACA;AACA,uBAAuB,EA AE;AACzB,uBAAuB,EAAE,8DAA8D,uCAAuC,EAAE;AAChI,uBAAuB,EAAE;AACzB;AACA;AACA;AACA,e AAe,EAAE;AACjB,gBAAgB;AAChB;AACA;AACA,eAAe,EAAE;AACjB,gBAAgB;AAChB;AACA,oBAAoB,m CAAmC,SAAS;AAChE;AACA,eAAe,EAAE;AACjB,gBAAgB;AAChB;AACA;AACA,eAAe,EAAE;AACjB,gBA AgB;AAChB;AACA;AACA,uBAAuB,EAAE;AACzB;AACA;AACA;AACA;AACA,uBAAuB,EAAE;AACzB;AA CA;AACA;AACA;AACA,CAAC;;AAED;AACA;AACA,cAAc,WAAW;AACzB;AACA;AACA;AACA;AACA;A ACA;AACA;AACA;AACA;AACA;AACA;AACA,WAAW,EAAE;AACb,YAAY;AACZ;AACA;AACA,mBAAm B,EAAE;AACrB;AACA;AACA;AACA;AACA;AACA;AACA;AACA;AACA;AACA;AACA,eAAe,EAAE;AACj B,eAAe,EAAE;AACjB,eAAe,EAAE;AACjB,eAAe,EAAE;AACjB,gBAAgB;AAChB;AACA;AACA,eAAe,EAAE; AACjB,eAAe,EAAE;AACjB,eAAe,EAAE;AACjB,eAAe,EAAE;AACjB,gBAAgB;AAChB;AACA;AACA;AACA; AACA;AACA;AACA;AACA,uBAAuB,EAAE,uCAAuC;AAChE;AACA;AACA;AACA,eAAe,EAAE;AACjB,eA Ae,EAAE;AACjB,gBAAgB;AAChB;AACA;AACA,eAAe,EAAE;AACjB,eAAe,EAAE;AACjB,gBAAgB;AAChB; AACA;AACA,uBAAuB,EAAE;AACzB,uBAAuB,EAAE;AACzB;AACA;AACA;AACA,SAAS;AACT,uBAAuB, EAAE;AACzB,uBAAuB,EAAE;AACzB,6DAA6D,EAAE;AAC/D,uBAAuB,EAAE;AACzB;AACA;AACA;AAC A;AACA,yGAAyG,EAAE;AAC3G;AACA;AACA,eAAe,EAAE;AACjB,eAAe,EAAE;AACjB,gBAAgB;AAChB; AACA;AACA,eAAe,EAAE;AACjB,eAAe,EAAE;AACjB,gBAAgB;AAChB;AACA;AACA;AACA;AACA;AACA ,eAAe,EAAE;AACjB,eAAe,EAAE;AACjB,gBAAgB;AAChB;AACA;AACA,eAAe,EAAE;AACjB,eAAe,EAAE;A ACjB,gBAAgB;AAChB;AACA;AACA,uEAAuE,EAAE;AACzE;AACA;AACA,eAAe,EAAE;AACjB,eAAe,EAA E;AACjB,gBAAgB;AAChB;AACA;AACA,eAAe,EAAE;AACjB,eAAe,EAAE;AACjB,gBAAgB;AAChB;AACA,i CAAiC,aAAa;AAC9C;AACA,eAAe,EAAE;AACjB,eAAe,EAAE;AACjB,gBAAgB;AAChB;AACA;AACA,eAAe, EAAE;AACjB,eAAe,EAAE;AACjB,gBAAgB;AAChB;AACA;AACA;AACA;AACA,uBAAuB,EAAE;AACzB,uB AAuB,EAAE;AACzB;AACA,0FAA0F,4BAA4B,EAAE,EAAE;AAC1H,SAAS;AACT;AACA;AACA;AACA;AA CA;AACA,2BAA2B,EAAE;AAC7B;AACA;AACA;AACA;AACA;AACA;AACA;AACA;AACA;AACA,uBAAu B,EAAE;AACzB,uBAAuB,EAAE;AACzB;AACA;AACA;AACA;AACA,eAAe,EAAE;AACjB,eAAe,EAAE;AAC jB,gBAAgB;AAChB;AACA;AACA,eAAe,EAAE;AACjB,eAAe,EAAE;AACjB,gBAAgB;AAChB;AACA;AACA; AACA;AACA;AACA,eAAe,EAAE;AACjB,eAAe,EAAE;AACjB,gBAAgB;AAChB;AACA;AACA,eAAe,EAAE; AACjB,eAAe,EAAE;AACjB,gBAAgB;AAChB;AACA;AACA,uBAAuB,EAAE;AACzB;AACA;AACA;AACA;A ACA;AACA,uBAAuB,EAAE;AACzB,uBAAuB,EAAE;AACzB;AACA,4BAA4B,EAAE,UAAU,2CAA2C;AACnF ,2BAA2B,EAAE;AAC7B,2BAA2B,EAAE;AAC7B,2BAA2B,EAAE;AAC7B;AACA;AACA;AACA;AACA;AAC A;AACA;AACA;AACA,uBAAuB,EAAE;AACzB;AACA;AACA;AACA;AACA;AACA;AACA,CAAC;AACD;A ACA;AACA,WAAW,EAAE;AACb,YAAY;AACZ;AACA;AACA;AACA;;AAEA;AACA;AACA,cAAc,WAAW;A ACzB;AACA;AACA;AACA;AACA;AACA;AACA;AACA;AACA;AACA;AACA;AACA;AACA,IAAI,gEAAS;A

ACb;AACA;AACA;AACA;AACA,CAAC;;AAED;AACA;AACA,cAAc,WAAW;AACzB;AACA;AACA;AACA; AACA;AACA;AACA;AACA;AACA;AACA;AACA;AACA;AACA;AACA;AACA;AACA;AACA,WAAW,EAAE ;AACb,WAAW,EAAE;AACb,WAAW,EAAE;AACb,WAAW,EAAE;AACb,YAAY;AACZ;AACA;AACA,mBAA mB,EAAE;AACrB;AACA;AACA;AACA,WAAW,EAAE;AACb,WAAW,EAAE;AACb,WAAW,EAAE;AACb,W AAW,EAAE;AACb,WAAW,EAAE;AACb,YAAY;AACZ;AACA;AACA,mBAAmB,EAAE;AACrB;AACA;AAC A;AACA;AACA;AACA;AACA;AACA;AACA,CAAC;AACD,WAAW,OAAO;AAClB;AACA;AACA;AACA;AA CA;AACA;AACA;AACA;AACA;AACA;AACA;AACA;AACA;AACA;AACA;AACA;AACA;AACA;AACA;AA CA;AACA;AACA;AACA;AACA,eAAe,EAAE;AACjB,eAAe,EAAE;AACjB,gBAAgB;AAChB;AACA;AACA;A ACA,eAAe,EAAE;AACjB,eAAe,EAAE;AACjB,gBAAgB;AAChB;AACA;AACA;AACA;AACA,uCAAuC,gCAA gC,EAAE;AACzE;AACA;AACA;AACA;AACA;AACA;AACA;AACA;AACA;AACA;AACA,eAAe,EAAE;AAC jB,eAAe,EAAE;AACjB,eAAe,EAAE;AACjB,gBAAgB;AAChB;AACA;AACA;AACA,eAAe,EAAE;AACjB,eAA e,EAAE;AACjB,eAAe,EAAE;AACjB,gBAAgB;AAChB;AACA;AACA;AACA;AACA;AACA,uBAAuB,EAAE,2 DAA2D,EAAE;AACtF,uBAAuB,EAAE;AACzB;AACA;AACA;AACA;AACA;AACA;AACA,eAAe,EAAE;AAC jB,eAAe,EAAE;AACjB,gBAAgB;AAChB;AACA;AACA,eAAe,EAAE;AACjB,eAAe,EAAE;AACjB,gBAAgB;A AChB;AACA;AACA;AACA,uBAAuB,EAAE;AACzB;AACA;AACA;AACA;AACA;AACA,eAAe,EAAE;AACjB ,eAAe,EAAE;AACjB,gBAAgB;AAChB;AACA;AACA,eAAe,EAAE;AACjB,eAAe,EAAE;AACjB,gBAAgB;AAC hB;AACA;AACA;AACA,uBAAuB,EAAE;AACzB;AACA;AACA;AACA;AACA;AACA;AACA;AACA,uBAAuB ,EAAE;AACzB;AACA;AACA;AACA;AACA;AACA;AACA;AACA,eAAe,EAAE;AACjB,eAAe,EAAE;AACjB,g BAAgB;AAChB;AACA;AACA,eAAe,EAAE;AACjB,eAAe,EAAE;AACjB,gBAAgB;AAChB;AACA;AACA,uBA AuB,EAAE;AACzB;AACA;AACA;AACA;AACA,uBAAuB,EAAE;AACzB;AACA;AACA;AACA;AACA;AACA ;AACA;AACA;AACA,0DAA0D,EAAE,4BAA4B,EAAE;AAC1F;AACA,uCAAuC,EAAE;AACzC;AACA;AACA ;AACA;AACA;AACA;AACA,2DAA2D,EAAE;AAC7D;AACA;AACA;AACA;AACA;AACA;AACA;AACA;AA CA,uCAAuC,EAAE,yBAAyB,EAAE;AACpE;AACA,uCAAuC,EAAE;AACzC;AACA;AACA;AACA;AACA;AA CA;AACA;AACA;AACA;AACA;AACA;AACA,eAAe,EAAE;AACjB,eAAe,EAAE;AACjB,gBAAgB;AAChB;A ACA;AACA,eAAe,EAAE;AACjB,eAAe,EAAE;AACjB,gBAAgB;AAChB;AACA;AACA;AACA;AACA;AACA; AACA;AACA;AACA,eAAe,EAAE;AACjB,eAAe,EAAE;AACjB,gBAAgB;AAChB;AACA;AACA,eAAe,EAAE; AACjB,eAAe,EAAE;AACjB,gBAAgB;AAChB;AACA;AACA;AACA;AACA;AACA,uBAAuB,EAAE;AACzB,u BAAuB,EAAE;AACzB,uBAAuB,EAAE;AACzB,uBAAuB,EAAE,sCAAsC,EAAE;AACjE;AACA;AACA;AACA, uBAAuB,EAAE;AACzB,uBAAuB,EAAE;AACzB,uBAAuB,EAAE,yDAAyD,wBAAwB,EAAE;AAC5G;AACA,u BAAuB,EAAE;AACzB;AACA;AACA;AACA;AACA,+BAA+B,EAAE,yBAAyB,EAAE;AAC5D;AACA;AACA; AACA,+BAA+B,EAAE;AACjC;AACA;AACA;AACA;AACA;AACA;AACA;AACA;AACA;AACA;AACA;AAC A;AACA;AACA;AACA;AACA;AACA;AACA,2BAA2B,EAAE;AAC7B;AACA,+BAA+B,EAAE;AACjC;AACA; AACA;AACA;AACA;AACA,aAAa;AACb;AACA;AACA;AACA;AACA;AACA;AACA,2BAA2B,EAAE;AAC7 B;AACA;AACA;AACA;AACA;AACA,eAAe,EAAE;AACjB,eAAe,EAAE;AACjB,gBAAgB;AAChB;AACA;AA CA,eAAe,EAAE;AACjB,eAAe,EAAE;AACjB,gBAAgB;AAChB;AACA;AACA;AACA;AACA;AACA,eAAe,EA AE;AACjB,eAAe,EAAE;AACjB,gBAAgB;AAChB;AACA;AACA,eAAe,EAAE;AACjB,eAAe,EAAE;AACjB,gB AAgB;AAChB;AACA;AACA;AACA;AACA;AACA;AACA;AACA;AACA;AACA;AACA;AACA;AACA;AACA ;AACA,eAAe,EAAE;AACjB,gBAAgB;AAChB;AACA;AACA,eAAe,EAAE;AACjB,gBAAgB;AAChB;AACA;A ACA;AACA,uBAAuB,EAAE;AACzB,uBAAuB,EAAE;AACzB,yCAAyC,gDAAgD,EAAE;AAC3F;AACA;AAC A;AACA,SAAS;AACT;AACA;AACA;AACA;AACA,6DAA6D,2BAA2B,EAAE;AAC1F;AACA;AACA,SAAS;A ACT;AACA;AACA,eAAe,EAAE;AACjB,eAAe,GAAG;AAClB,gBAAgB;AAChB;AACA;AACA,eAAe,EAAE;A ACjB,eAAe,GAAG;AAClB,gBAAgB;AAChB;AACA;AACA;AACA,6EAA6E,EAAE;AAC/E;AACA;AACA;AA CA;AACA,uBAAuB,EAAE;AACzB;AACA;AACA;AACA;AACA,eAAe,EAAE;AACjB,eAAe,EAAE;AACjB,gB AAgB;AAChB;AACA;AACA,eAAe,EAAE;AACjB,eAAe,EAAE;AACjB,gBAAgB;AAChB;AACA;AACA;AAC A,2BAA2B,EAAE;AAC7B;AACA;AACA;AACA;AACA;AACA;AACA;AACA;AACA,eAAe,EAAE;AACjB,gB AAgB;AAChB;AACA;AACA,eAAe,EAAE;AACjB,gBAAgB;AAChB;AACA;AACA;AACA,uBAAuB,EAAE;A ACzB,uBAAuB,EAAE;AACzB;AACA;AACA;AACA;AACA;AACA,SAAS;AACT,uBAAuB,EAAE;AACzB;AA CA;AACA;AACA;AACA;AACA;AACA;AACA,+BAA+B,EAAE;AACjC,+BAA+B,EAAE;AACjC;AACA;AAC
A;AACA;AACA;AACA,uCAAuC,EAAE,wBAAwB,EAAE;AACnE;AACA;AACA;AACA;AACA;AACA;AACA ;AACA;AACA;AACA;AACA;AACA;AACA;AACA,SAAS;AACT;AACA;AACA;AACA;AACA;AACA;AACA; AACA,eAAe,EAAE;AACjB,gBAAgB;AAChB;AACA;AACA;AACA;AACA;AACA;AACA,eAAe,EAAE;AACjB ,gBAAgB;AAChB;AACA;AACA;AACA;AACA;AACA;AACA;AACA;AACA,eAAe,EAAE;AACjB,gBAAgB;A AChB;AACA;AACA;AACA,eAAe,EAAE;AACjB,gBAAgB;AAChB;AACA;AACA;AACA;AACA;AACA;AAC A;AACA;AACA;AACA;AACA;AACA;AACA;AACA;AACA,oBAAoB;AACpB;AACA;AACA;AACA,SAAS;A ACT;AACA;AACA,KAAK;AACL;AACA;AACA;AACA;AACA;AACA;AACA,uCAAuC,YAAY;AACnD;AAC A;AACA;AACA;AACA;AACA;AACA;AACA;AACA,eAAe,EAAE;AACjB,eAAe,EAAE;AACjB,gBAAgB;AAC hB;AACA;AACA;AACA;AACA;AACA;AACA;AACA,uCAAuC,YAAY;AACnD;AACA;AACA;AACA;AACA; AACA;AACA;AACA;AACA,eAAe,EAAE;AACjB,eAAe,EAAE;AACjB,gBAAgB;AAChB;AACA;AACA;AACA ;AACA;AACA;AACA,uBAAuB,EAAE;AACzB,uBAAuB,EAAE,wEAAwE,kDAAkD,EAAE;AACrJ;AACA,gCA AgC,EAAE,kCAAkC,iBAAiB,EAAE,mBAAmB;AAC1G,+BAA+B,EAAE;AACjC;AACA;AACA;AACA;AACA; AACA;AACA;AACA;AACA;AACA,eAAe,EAAE;AACjB,eAAe,EAAE;AACjB,gBAAgB;AAChB;AACA;AACA ,eAAe,EAAE;AACjB,eAAe,EAAE;AACjB,gBAAgB;AAChB;AACA;AACA,mDAAmD,EAAE;AACrD;AACA;A ACA,CAAC;AACD;AACA,WAAW,EAAE;AACb,YAAY;AACZ;AACA;AACA;AACA;AACA;AACA,WAAW, EAAE;AACb,YAAY;AACZ;AACA;AACA;AACA;AACA;AACA,WAAW,EAAE;AACb,YAAY;AACZ;AACA; AACA,yCAAyC,iCAAiC,EAAE;AAC5E;AACA;AACA,WAAW,GAAG;AACd,YAAY;AACZ;AACA;AACA;AA CA,gBAAgB;AAChB,mBAAmB,EAAE;AACrB,mBAAmB,EAAE;AACrB;AACA;AACA;AACA;AACA,YAAY; AACZ;;AAEA;AACA;AACA,cAAc,WAAW;AACzB;AACA;AACA;AACA;AACA;AACA;AACA;AACA;AAC A;AACA;AACA;AACA;AACA;AACA;AACA;AACA;AACA;AACA,eAAe,EAAE;AACjB,gBAAgB;AAChB;A ACA;AACA,eAAe,EAAE;AACjB,gBAAgB;AAChB;AACA,8BAA8B,cAAc;AAC5C;AACA,eAAe,EAAE;AACj B,gBAAgB;AAChB;AACA;AACA,eAAe,EAAE;AACjB,gBAAgB;AAChB;AACA,qBAAqB,cAAc;AACnC;AAC A,CAAC;AACD;AACA;AACA,WAAW,EAAE;AACb,YAAY;AACZ;AACA;AACA;AACA;;AAEA;AACA;AAC A,cAAc,WAAW;AACzB;AACA;AACA;AACA;AACA;AACA;AACA;AACA;AACA;AACA,IAAI,gEAAS;AAC b;AACA;AACA;AACA;AACA,eAAe,EAAE;AACjB,eAAe,EAAE;AACjB,eAAe,GAAG;AAClB,gBAAgB;AACh B;AACA;AACA,eAAe,EAAE;AACjB,eAAe,EAAE;AACjB,eAAe,GAAG;AAClB,gBAAgB;AAChB;AACA;AAC A,6CAA6C,6BAA6B;AAC1E;AACA;AACA;AACA,CAAC;;AAED;AACA;AACA,cAAc,WAAW;AACzB;AAC A;AACA;AACA;AACA;AACA;AACA;AACA;AACA;AACA;AACA;AACA;AACA;AACA;AACA;AACA;AAC A;AACA,eAAe,EAAE;AACjB,gBAAgB;AAChB;AACA;AACA,eAAe,EAAE;AACjB,gBAAgB;AAChB;AACA, wBAAwB,aAAa;AACrC;AACA,CAAC;AACD;AACA;AACA;AACA;AACA;AACA;AACA;;AAEA;AACA;AA CA;AACA;AACA,IAAI,gEAAS;AACb;AACA;AACA;AACA;AACA;AACA;AACA;AACA,+CAA+C,0BAA0B, EAAE;AAC3E;AACA;AACA;AACA,eAAe,EAAE;AACjB,gBAAgB;AAChB;AACA;AACA,eAAe,EAAE;AACj B,gBAAgB;AAChB;AACA;AACA;AACA;AACA;AACA;AACA;AACA,eAAe,EAAE;AACjB,gBAAgB;AAChB; AACA;AACA,eAAe,EAAE;AACjB,gBAAgB;AAChB;AACA;AACA;AACA;AACA;AACA;AACA,eAAe,EAAE ;AACjB,eAAe,GAAG;AAClB,gBAAgB;AAChB;AACA;AACA,eAAe,EAAE;AACjB,eAAe,GAAG;AAClB,gBA AgB;AAChB;AACA,8BAA8B,aAAa;AAC3C;AACA,eAAe,EAAE;AACjB,eAAe,GAAG;AAClB,gBAAgB;AACh B;AACA;AACA,eAAe,EAAE;AACjB,eAAe,GAAG;AAClB,gBAAgB;AAChB;AACA;AACA;AACA;AACA;AA CA;AACA;AACA,eAAe,EAAE;AACjB,eAAe,GAAG;AAClB,gBAAgB;AAChB;AACA;AACA,eAAe,EAAE;AA CjB,eAAe,GAAG;AAClB,gBAAgB;AAChB;AACA,4BAA4B,oCAAoC;AAChE;AACA,eAAe,EAAE;AACjB,eA Ae,GAAG;AAClB,gBAAgB;AAChB;AACA;AACA,eAAe,EAAE;AACjB,eAAe,GAAG;AAClB,gBAAgB;AACh B;AACA;AACA;AACA;AACA;AACA,eAAe,EAAE;AACjB,gBAAgB;AAChB;AACA;AACA,eAAe,EAAE;AAC jB,gBAAgB;AAChB;AACA;AACA;AACA;AACA;AACA,uBAAuB,EAAE;AACzB;AACA;AACA,2BAA2B,EA AE;AAC7B;AACA;AACA;AACA;AACA;AACA;AACA;AACA;AACA;AACA;AACA,CAAC;;AAED;AACA;A ACA,cAAc,WAAW;AACzB;AACA;AACA;AACA;AACA;AACA;AACA;AACA;AACA;AACA;AACA;;AAEA; AACA;AACA;AACA;AACA,eAAe,EAAE;AACjB,gBAAgB;AAChB;AACA;AACA,eAAe,EAAE;AACjB,gBAA gB;AAChB;AACA;AACA;AACA,uBAAuB,EAAE;AACzB;AACA;AACA;AACA,uBAAuB,EAAE,oDAAoD,0B AA0B,EAAE;AACzG;AACA;AACA;AACA,eAAe,EAAE;AACjB,gBAAgB;AAChB;AACA;AACA,eAAe,EAAE ;AACjB,gBAAgB;AAChB;AACA,qBAAqB,mBAAmB;AACxC;AACA,eAAe,EAAE;AACjB,gBAAgB;AAChB;A

ACA;AACA,eAAe,EAAE;AACjB,gBAAgB;AAChB;AACA;AACA;AACA;AACA;AACA,eAAe,EAAE;AACjB,g BAAgB;AAChB;AACA;AACA,eAAe,EAAE;AACjB,gBAAgB;AAChB;AACA;AACA,uBAAuB,EAAE,uDAAuD ,0CAA0C,EAAE;AAC5H;AACA;AACA;AACA,eAAe,EAAE;AACjB,gBAAgB;AAChB;AACA;AACA,eAAe,EA AE;AACjB,gBAAgB;AAChB;AACA;AACA;AACA;AACA;AACA,CAAC;AACD;AACA;AACA,WAAW,EAAE ;AACb,YAAY;AACZ;AACA;AACA,sCAAsC,6BAA6B,EAAE;AACrE;AACA;AACA;AACA;;AAEA;AACA;A ACA;AACA;AACA;AACA;AACA,SAAS;AACT;AACA;AACA,eAAe,EAAE;AACjB,gBAAgB;AAChB;AACA; AACA,eAAe,EAAE;AACjB,gBAAgB;AAChB;AACA,wBAAwB,uCAAuC;AAC/D;AACA,CAAC;AACD;AACA ;AACA;AACA;AACA;AACA;AACA,eAAe,EAAE;AACjB,gBAAgB;AAChB;AACA;AACA,eAAe,EAAE;AACj B,gBAAgB;AAChB;AACA,wBAAwB,mCAAmC;AAC3D;AACA,CAAC;AACD;AACA;AACA,wCAAwC,qBA AqB;AAC7D,kCAAkC,eAAe;AACjD;AACA;AACA;AACA;AACA;AACA;AACA,SAAS;AACT;AACA;AACA, eAAe,EAAE;AACjB,gBAAgB;AAChB;AACA;AACA,eAAe,EAAE;AACjB,gBAAgB;AAChB;AACA,wBAAwB, +BAA+B;AACvD;AACA,CAAC;AACD;AACA;AACA;AACA;AACA;AACA,eAAe,EAAE;AACjB,gBAAgB;A AChB;AACA;AACA,eAAe,EAAE;AACjB,gBAAgB;AAChB;AACA,wBAAwB,gCAAgC;AACxD;AACA,CAAC ;AACD;AACA,IAAI,gEAAS;AACb;AACA,4BAA4B,QAAQ;AACpC;AACA;AACA;AACA,CAAC;AACD;AAC A,iBAAiB;AACjB,kBAAkB;AAClB,kBAAkB;AAClB,gBAAgB;AAChB,gBAAgB;AAChB;AACA;AACA,WAA W,EAAE;AACb,YAAY;AACZ;AACA;AACA,yDAAyD,yCAAyC,EAAE;AACpG;;AAEA;AACA;AACA,cAAc, WAAW;AACzB;AACA;AACA;AACA;AACA;AACA;AACA;AACA;AACA;AACA;AACA;AACA;AACA;AAC A;AACA;AACA;AACA;AACA;AACA;AACA;AACA,IAAI,gEAAS;AACb;AACA;AACA;AACA;AACA,eAAe, EAAE;AACjB,eAAe,EAAE;AACjB,gBAAgB;AAChB;AACA;AACA,eAAe,EAAE;AACjB,eAAe,EAAE;AACjB, gBAAgB;AAChB;AACA;AACA,uBAAuB,EAAE;AACzB,uBAAuB,EAAE;AACzB;AACA,2BAA2B,EAAE;AA C7B;AACA,+BAA+B,EAAE,mDAAmD,sBAAsB;AAC1G,iFAAiF,+BAA+B,qEAAqE,+BAA+B;AACpN;AACA, aAAa;AACb,2BAA2B,EAAE,oCAAoC,mCAAmC;AACpG,wFAAwF;AACxF;AACA,oEAAoE,qCAAqC;AACzG ;AACA;AACA,oEAAoE,iCAAiC;AACrG;AACA;AACA;AACA;AACA,SAAS;AACT,uBAAuB,EAAE,6BAA6B; AACtD,uBAAuB,EAAE;AACzB;AACA;AACA;AACA,SAAS;AACT,uBAAuB,EAAE,8BAA8B,mCAAmC;AAC 1F;AACA,6BAA6B,oCAAoC;AACjE;AACA;AACA;AACA,eAAe,EAAE;AACjB,eAAe,EAAE;AACjB,gBAAgB ;AAChB;AACA;AACA,eAAe,EAAE;AACjB,eAAe,EAAE;AACjB,gBAAgB;AAChB;AACA;AACA;AACA,uBA AuB,EAAE;AACzB;AACA;AACA,uBAAuB,EAAE;AACzB,uBAAuB,EAAE;AACzB;AACA;AACA;AACA;AA CA,SAAS;AACT;AACA;AACA;AACA,gBAAgB,oBAAoB,EAAE;AACtC;AACA;AACA,eAAe,EAAE;AACjB,g BAAgB;AAChB;AACA;AACA,eAAe,EAAE;AACjB,gBAAgB;AAChB;AACA,wBAAwB,wBAAwB;AAChD;A ACA,CAAC;AACD;AACA;AACA;AACA;AACA,eAAe,EAAE;AACjB,eAAe,GAAG;AAClB,gBAAgB;AAChB; AACA;AACA,eAAe,EAAE;AACjB,eAAe,GAAG;AAClB,gBAAgB;AAChB;AACA,8BAA8B,iCAAiC;AAC/D;A ACA,eAAe,EAAE;AACjB,eAAe,GAAG;AAClB,gBAAgB;AAChB;AACA;AACA,eAAe,EAAE;AACjB,eAAe,G AAG;AAClB,gBAAgB;AAChB;AACA;AACA;AACA,uBAAuB,EAAE;AACzB,oDAAoD,mDAAmD,EAAE;AA CzG;AACA;AACA;AACA,eAAe,EAAE;AACjB,eAAe,GAAG;AAClB,gBAAgB;AAChB;AACA;AACA,eAAe,E AAE;AACjB,eAAe,GAAG;AAClB,gBAAgB;AAChB;AACA;AACA;AACA,uBAAuB,EAAE,0BAA0B;AACnD; AACA,uDAAuD,oDAAoD;AAC3G,SAAS;AACT,gCAAgC;AAChC;AACA;AACA;AACA,eAAe,EAAE;AACjB, eAAe,GAAG;AAClB,gBAAgB;AAChB;AACA;AACA,eAAe,EAAE;AACjB,eAAe,GAAG;AAClB,gBAAgB;AA ChB;AACA;AACA,uBAAuB,EAAE;AACzB;AACA;AACA,+CAA+C,oEAAoE;AACnH;AACA,uBAAuB,EAAE, 4CAA4C,mEAAmE;AACxI,uBAAuB,EAAE,4CAA4C,oEAAoE;AACzI;AACA;AACA;AACA,eAAe,EAAE;AAC jB,eAAe,GAAG;AAClB,gBAAgB;AAChB;AACA;AACA,eAAe,EAAE;AACjB,eAAe,GAAG;AAClB,gBAAgB;A AChB;AACA;AACA,2CAA2C,+BAA+B,kBAAkB,GAAG;AAC/F;AACA;AACA,eAAe,EAAE;AACjB,eAAe,GA AG;AAClB,gBAAgB;AAChB;AACA;AACA,eAAe,EAAE;AACjB,eAAe,GAAG;AAClB,gBAAgB;AAChB;AAC A;AACA,uBAAuB,EAAE,kBAAkB,0GAA0G,mBAAmB,IAAI,EAAE,EAAE,gBAAgB;AAChM,2CAA2C,uCAA uC;AAClF;AACA;AACA,eAAe,EAAE;AACjB,gBAAgB;AAChB;AACA;AACA,eAAe,EAAE;AACjB,gBAAgB; AAChB;AACA;AACA;AACA,8DAA8D,0BAA0B,EAAE;AAC1F;AACA;AACA,CAAC;AACD;AACA;AACA;A ACA;AACA;AACA,eAAe,EAAE;AACjB,eAAe,EAAE;AACjB,gBAAgB;AAChB;AACA;AACA,eAAe,EAAE;A ACjB,eAAe,EAAE;AACjB,gBAAgB;AAChB;AACA;AACA;AACA;AACA,uBAAuB,EAAE;AACzB;AACA;AA CA;AACA;AACA;AACA;AACA;AACA;AACA;AACA,eAAe,EAAE;AACjB,eAAe,EAAE;AACjB,gBAAgB;AA

ChB;AACA;AACA,eAAe,EAAE;AACjB,eAAe,EAAE;AACjB,gBAAgB;AAChB;AACA;AACA;AACA;AACA,g DAAgD,EAAE;AAClD,+BAA+B,EAAE,iDAAiD,2BAA2B,EAAE;AAC/G;AACA;AACA;AACA;AACA,mCAA mC,EAAE;AACrC;AACA;AACA;AACA;AACA;AACA;AACA;AACA;AACA;AACA;AACA;AACA;AACA;A ACA;AACA;AACA;AACA;AACA;AACA,+BAA+B,EAAE,gCAAgC,EAAE;AACnE,+BAA+B,EAAE,8BAA8B, EAAE;AACjE,+BAA+B,EAAE,yBAAyB,EAAE;AAC5D,+BAA+B,EAAE;AACjC;AACA;AACA;AACA,+BAA+ B,EAAE,qDAAqD,wCAAwC,EAAE;AAChI;AACA;AACA;AACA;AACA;AACA;AACA;AACA;AACA;AACA; AACA;AACA;AACA,eAAe,EAAE;AACjB,eAAe,EAAE;AACjB,gBAAgB;AAChB;AACA;AACA,eAAe,EAAE; AACjB,eAAe,EAAE;AACjB,gBAAgB;AAChB;AACA,mCAAmC;AACnC;AACA,eAAe,EAAE;AACjB,eAAe,E AAE;AACjB,gBAAgB;AAChB;AACA;AACA,eAAe,EAAE;AACjB,eAAe,EAAE;AACjB,gBAAgB;AAChB;AA CA,8BAA8B;AAC9B;AACA,eAAe,EAAE;AACjB,eAAe,EAAE;AACjB,gBAAgB;AAChB;AACA;AACA,eAAe, EAAE;AACjB,eAAe,EAAE;AACjB,gBAAgB;AAChB;AACA,iCAAiC;AACjC;AACA,eAAe,EAAE;AACjB,eAA e,EAAE;AACjB,gBAAgB;AAChB;AACA;AACA,eAAe,EAAE;AACjB,eAAe,EAAE;AACjB,gBAAgB;AAChB;A ACA,mCAAmC;AACnC;AACA,eAAe,EAAE;AACjB,eAAe,EAAE;AACjB,gBAAgB;AAChB;AACA;AACA,eA Ae,EAAE;AACjB,eAAe,EAAE;AACjB,gBAAgB;AAChB;AACA,uCAAuC;AACvC;AACA,eAAe,EAAE;AACjB, eAAe,EAAE;AACjB,gBAAgB;AAChB;AACA;AACA,eAAe,EAAE;AACjB,eAAe,EAAE;AACjB,gBAAgB;AAC hB;AACA;AACA,mDAAmD,EAAE;AACrD;AACA;AACA,CAAC;AACD;AACA;AACA;AACA;AACA,eAAe,E AAE;AACjB,eAAe,EAAE;AACjB,gBAAgB;AAChB;AACA;AACA,eAAe,EAAE;AACjB,eAAe,EAAE;AACjB,g BAAgB;AAChB;AACA;AACA,uBAAuB,EAAE;AACzB;AACA,uBAAuB,EAAE;AACzB;AACA;AACA;AACA; AACA;AACA;AACA;AACA;AACA,eAAe,EAAE;AACjB,eAAe,EAAE;AACjB,gBAAgB;AAChB;AACA;AACA ,eAAe,EAAE;AACjB,eAAe,EAAE;AACjB,gBAAgB;AAChB;AACA,8BAA8B,0CAA0C,EAAE,yBAAyB;AACn G;AACA,eAAe,EAAE;AACjB,eAAe,EAAE;AACjB,gBAAgB;AAChB;AACA;AACA,eAAe,EAAE;AACjB,eAAe ,EAAE;AACjB,gBAAgB;AAChB;AACA;AACA;AACA,2BAA2B,EAAE,8CAA8C,2BAA2B,EAAE;AACxG;AA CA,sEAAsE,EAAE;AACxE;AACA;AACA;AACA;AACA;AACA;AACA;AACA;AACA;AACA,eAAe,EAAE;AA CjB,eAAe,EAAE;AACjB,gBAAgB;AAChB;AACA;AACA,eAAe,EAAE;AACjB,eAAe,EAAE;AACjB,gBAAgB; AAChB;AACA;AACA,uBAAuB,EAAE;AACzB;AACA;AACA,SAAS;AACT;AACA;AACA;AACA,eAAe,EAA E;AACjB,eAAe,EAAE;AACjB,gBAAgB;AAChB;AACA;AACA,eAAe,EAAE;AACjB,eAAe,EAAE;AACjB,gBA AgB;AAChB;AACA;AACA;AACA;AACA;AACA;AACA;AACA;AACA,eAAe,EAAE;AACjB,eAAe,EAAE;AA CjB,gBAAgB;AAChB;AACA;AACA,eAAe,EAAE;AACjB,eAAe,EAAE;AACjB,gBAAgB;AAChB;AACA,iCAAi C;AACjC;AACA,eAAe,EAAE;AACjB,eAAe,EAAE;AACjB,gBAAgB;AAChB;AACA;AACA,eAAe,EAAE;AACj B,eAAe,EAAE;AACjB,gBAAgB;AAChB;AACA,mCAAmC;AACnC;AACA,eAAe,EAAE;AACjB,eAAe,EAAE;A ACjB,gBAAgB;AAChB;AACA;AACA,eAAe,EAAE;AACjB,eAAe,EAAE;AACjB,gBAAgB;AAChB;AACA;AA CA,mDAAmD,EAAE;AACrD;AACA;AACA,CAAC;AACD;AACA,WAAW,EAAE;AACb,YAAY;AACZ;AACA ;AACA;AACA;AACA;AACA;AACA;AACA;AACA;AACA;AACA;;AAEA;AACA;AACA,cAAc,WAAW;AACz B;AACA;AACA;AACA;AACA;AACA;AACA;AACA;AACA;AACA;AACA;AACA;AACA;AACA;AACA;AAC A;AACA;AACA;AACA;AACA,IAAI,gEAAS;AACb;AACA;AACA;AACA;AACA,eAAe,EAAE;AACjB,eAAe,E AAE;AACjB,gBAAgB;AAChB;AACA;AACA,eAAe,EAAE;AACjB,eAAe,EAAE;AACjB,gBAAgB;AAChB;AA CA;AACA,uBAAuB,EAAE;AACzB,uBAAuB,EAAE;AACzB;AACA,2BAA2B,EAAE,iCAAiC,iBAAiB;AAC/E,2 BAA2B,EAAE;AAC7B;AACA;AACA,oEAAoE,0BAA0B;AAC9F;AACA;AACA,oEAAoE,sBAAsB;AAC1F;AA CA;AACA;AACA,gEAAgE,uBAAuB;AACvF;AACA;AACA,aAAa;AACb;AACA;AACA,2BAA2B,EAAE;AAC7 B,sEAAsE;AACtE;AACA;AACA,SAAS;AACT,uBAAuB,EAAE,4BAA4B,0CAA0C;AAC/F,uBAAuB,EAAE,iCA AiC,kFAAkF;AAC5I;AACA,6BAA6B,oCAAoC;AACjE;AACA;AACA;AACA,eAAe,EAAE;AACjB,eAAe,EAA E;AACjB,gBAAgB;AAChB;AACA;AACA,eAAe,EAAE;AACjB,eAAe,EAAE;AACjB,gBAAgB;AAChB;AACA; AACA;AACA,uBAAuB,EAAE;AACzB;AACA;AACA,uBAAuB,EAAE;AACzB,uBAAuB,EAAE;AACzB;AACA ;AACA;AACA;AACA,SAAS;AACT;AACA;AACA;AACA,gBAAgB,oBAAoB,EAAE;AACtC;AACA;AACA,eA Ae,EAAE;AACjB,gBAAgB;AAChB;AACA;AACA,eAAe,EAAE;AACjB,gBAAgB;AAChB;AACA,wBAAwB,+B AA+B;AACvD;AACA,CAAC;AACD;AACA;AACA;AACA;AACA,eAAe,EAAE;AACjB,eAAe,GAAG;AAClB,g BAAgB;AAChB;AACA;AACA,eAAe,EAAE;AACjB,eAAe,GAAG;AAClB,gBAAgB;AAChB;AACA,8BAA8B,i CAAiC;AAC/D;AACA,eAAe,EAAE;AACjB,eAAe,GAAG;AAClB,gBAAgB;AAChB;AACA;AACA,eAAe,EAAE

;AACjB,eAAe,GAAG;AAClB,gBAAgB;AAChB;AACA;AACA;AACA,uBAAuB,EAAE;AACzB,oDAAoD,mDA AmD,EAAE;AACzG;AACA;AACA;AACA,eAAe,EAAE;AACjB,eAAe,GAAG;AAClB,gBAAgB;AAChB;AACA ;AACA,eAAe,EAAE;AACjB,eAAe,GAAG;AAClB,gBAAgB;AAChB;AACA;AACA;AACA,uBAAuB,EAAE,0B AA0B;AACnD;AACA,uDAAuD,oDAAoD;AAC3G,SAAS;AACT,gCAAgC;AAChC;AACA;AACA;AACA,eAAe, EAAE;AACjB,eAAe,GAAG;AAClB,gBAAgB;AAChB;AACA;AACA,eAAe,EAAE;AACjB,eAAe,GAAG;AAClB ,gBAAgB;AAChB;AACA;AACA;AACA,uBAAuB,EAAE;AACzB;AACA,2BAA2B,EAAE;AAC7B;AACA;AAC A;AACA;AACA,aAAa;AACb;AACA;AACA,uBAAuB,EAAE;AACzB;AACA;AACA;AACA;AACA;AACA;AA CA,SAAS;AACT,uBAAuB,EAAE,iEAAiE,0BAA0B,EAAE;AACtH;AACA,2CAA2C,kCAAkC,EAAE;AAC/E;A ACA;AACA;AACA;AACA;AACA;AACA;AACA,eAAe,EAAE;AACjB,eAAe,GAAG;AAClB,gBAAgB;AAChB; AACA;AACA,eAAe,EAAE;AACjB,eAAe,GAAG;AAClB,gBAAgB;AAChB;AACA;AACA,uBAAuB,EAAE;AA CzB;AACA;AACA;AACA,yBAAyB,kBAAkB;AAC3C,aAAa;AACb;AACA;AACA,eAAe,EAAE;AACjB,eAAe, GAAG;AAClB,gBAAgB;AAChB;AACA;AACA,eAAe,EAAE;AACjB,eAAe,GAAG;AAClB,gBAAgB;AAChB;A ACA;AACA,uBAAuB,EAAE,8DAA8D,mBAAmB,IAAI,EAAE,EAAE;AAClH,uBAAuB,EAAE;AACzB,6CAA6 C,oCAAoC,kEAAkE,GAAG;AACtJ;AACA;AACA,eAAe,EAAE;AACjB,gBAAgB;AAChB;AACA;AACA,eAAe, EAAE;AACjB,gBAAgB;AAChB;AACA;AACA;AACA;AACA,8DAA8D,0BAA0B,EAAE;AAC1F;AACA;AACA ,CAAC;AACD;AACA;AACA;AACA;AACA;AACA,eAAe,EAAE;AACjB,eAAe,EAAE;AACjB,gBAAgB;AACh B;AACA;AACA,eAAe,EAAE;AACjB,eAAe,EAAE;AACjB,gBAAgB;AAChB;AACA;AACA;AACA;AACA,uBA AuB,EAAE;AACzB;AACA;AACA;AACA;AACA;AACA;AACA;AACA;AACA;AACA,eAAe,EAAE;AACjB,eA Ae,EAAE;AACjB,gBAAgB;AAChB;AACA;AACA,eAAe,EAAE;AACjB,eAAe,EAAE;AACjB,gBAAgB;AAChB; AACA;AACA;AACA;AACA;AACA,+BAA+B,EAAE,iDAAiD,2BAA2B,EAAE;AAC/G;AACA;AACA;AACA;A ACA,mCAAmC,EAAE;AACrC;AACA;AACA;AACA;AACA;AACA;AACA;AACA;AACA;AACA;AACA;AAC A;AACA;AACA;AACA;AACA;AACA;AACA;AACA,+BAA+B,EAAE,gCAAgC,EAAE;AACnE,+BAA+B,EAA E,8BAA8B,EAAE;AACjE,+BAA+B,EAAE,yBAAyB,EAAE;AAC5D,+BAA+B,EAAE;AACjC;AACA;AACA;A ACA,+BAA+B,EAAE,qDAAqD,gCAAgC,EAAE;AACxH;AACA;AACA;AACA,+BAA+B,EAAE,sDAAsD,gCA AgC,EAAE;AACzH;AACA,mCAAmC,EAAE;AACrC;AACA;AACA;AACA;AACA;AACA;AACA;AACA;AAC A;AACA;AACA;AACA;AACA;AACA,eAAe,EAAE;AACjB,eAAe,EAAE;AACjB,gBAAgB;AAChB;AACA;AA CA,eAAe,EAAE;AACjB,eAAe,EAAE;AACjB,gBAAgB;AAChB;AACA,mCAAmC;AACnC;AACA,eAAe,EAAE; AACjB,eAAe,EAAE;AACjB,gBAAgB;AAChB;AACA;AACA,eAAe,EAAE;AACjB,eAAe,EAAE;AACjB,gBAAg B;AAChB;AACA,8BAA8B;AAC9B;AACA,eAAe,EAAE;AACjB,eAAe,EAAE;AACjB,gBAAgB;AAChB;AACA; AACA,eAAe,EAAE;AACjB,eAAe,EAAE;AACjB,gBAAgB;AAChB;AACA,iCAAiC;AACjC;AACA,eAAe,EAAE ;AACjB,eAAe,EAAE;AACjB,gBAAgB;AAChB;AACA;AACA,eAAe,EAAE;AACjB,eAAe,EAAE;AACjB,gBAA gB;AAChB;AACA,mCAAmC;AACnC;AACA,eAAe,EAAE;AACjB,eAAe,EAAE;AACjB,gBAAgB;AAChB;AAC A;AACA,eAAe,EAAE;AACjB,eAAe,EAAE;AACjB,gBAAgB;AAChB;AACA,uCAAuC;AACvC;AACA,eAAe,E AAE;AACjB,eAAe,EAAE;AACjB,gBAAgB;AAChB;AACA;AACA,eAAe,EAAE;AACjB,eAAe,EAAE;AACjB,g BAAgB;AAChB;AACA;AACA;AACA;AACA;AACA,CAAC;AACD;AACA;AACA;AACA;AACA,eAAe,EAAE; AACjB,eAAe,EAAE;AACjB,gBAAgB;AAChB;AACA;AACA,eAAe,EAAE;AACjB,eAAe,EAAE;AACjB,gBAAg B;AAChB;AACA;AACA,uBAAuB,EAAE;AACzB;AACA,uBAAuB,EAAE;AACzB;AACA;AACA;AACA;AAC A;AACA;AACA;AACA,eAAe,EAAE;AACjB,eAAe,EAAE;AACjB,gBAAgB;AAChB;AACA;AACA,eAAe,EAA E;AACjB,eAAe,EAAE;AACjB,gBAAgB;AAChB;AACA,8BAA8B,gDAAgD;AAC9E;AACA,eAAe,EAAE;AACj B,eAAe,EAAE;AACjB,gBAAgB;AAChB;AACA;AACA,eAAe,EAAE;AACjB,eAAe,EAAE;AACjB,gBAAgB;AA ChB;AACA;AACA;AACA;AACA;AACA,+BAA+B,EAAE,8CAA8C,8BAA8B,EAAE;AAC/G;AACA;AACA;AA CA;AACA;AACA;AACA,+BAA+B,EAAE,+CAA+C,mCAAmC,EAAE;AACrH,+BAA+B,EAAE,6CAA6C,iCAA iC,EAAE;AACjH;AACA;AACA;AACA;AACA;AACA;AACA;AACA,mCAAmC,EAAE;AACrC,mCAAmC,EA AE;AACrC,mCAAmC,EAAE;AACrC,2IAA2I,gCAAgC,EAAE;AAC7K;AACA;AACA;AACA;AACA;AACA;A ACA;AACA;AACA,eAAe,EAAE;AACjB,eAAe,EAAE;AACjB,gBAAgB;AAChB;AACA;AACA,eAAe,EAAE;A ACjB,eAAe,EAAE;AACjB,gBAAgB;AAChB;AACA;AACA,uBAAuB,EAAE;AACzB;AACA;AACA,SAAS;AA CT;AACA;AACA;AACA,eAAe,EAAE;AACjB,eAAe,EAAE;AACjB,gBAAgB;AAChB;AACA;AACA,eAAe,EA AE;AACjB,eAAe,EAAE;AACjB,gBAAgB;AAChB;AACA;AACA;AACA;AACA;AACA;AACA;AACA;AACA,e

AAe,EAAE;AACjB,eAAe,EAAE;AACjB,gBAAgB;AAChB;AACA;AACA,eAAe,EAAE;AACjB,eAAe,EAAE;A ACjB,gBAAgB;AAChB;AACA,iCAAiC;AACjC;AACA,eAAe,EAAE;AACjB,eAAe,EAAE;AACjB,gBAAgB;AA ChB;AACA;AACA,eAAe,EAAE;AACjB,eAAe,EAAE;AACjB,gBAAgB;AAChB;AACA,mCAAmC;AACnC;AA CA,eAAe,EAAE;AACjB,eAAe,EAAE;AACjB,gBAAgB;AAChB;AACA;AACA,eAAe,EAAE;AACjB,eAAe,EAA E;AACjB,gBAAgB;AAChB;AACA;AACA;AACA;AACA;AACA,CAAC;AACD;AACA,WAAW,EAAE;AACb,Y AAY;AACZ;AACA;AACA;AACA;AACA;AACA;AACA;AACA;AACA;AACA;AACA;AACA;AACA;AACA;A ACA;AACA;;AAEA;AACA;AACA,cAAc,WAAW;AACzB;AACA;AACA;AACA;AACA;AACA;AACA;AACA; AACA;AACA;AACA;AACA;AACA;AACA;AACA;AACA,IAAI,gEAAS;AACb;AACA;AACA;AACA;AACA,e AAe,EAAE;AACjB,eAAe,EAAE;AACjB,gBAAgB;AAChB;AACA;AACA,eAAe,EAAE;AACjB,eAAe,EAAE;A ACjB,gBAAgB;AAChB;AACA;AACA,uBAAuB,EAAE;AACzB,uBAAuB,EAAE;AACzB,uBAAuB,EAAE;AAC zB;AACA,2BAA2B,EAAE,aAAa;AAC1C;AACA;AACA;AACA;AACA;AACA;AACA,2BAA2B,EAAE;AAC7B; AACA,yDAAyD;AACzD;AACA;AACA,aAAa;AACb;AACA,SAAS;AACT;AACA;AACA,6BAA6B,oCAAoC;A ACjE;AACA;AACA;AACA;AACA;AACA;AACA;AACA;AACA,eAAe,EAAE;AACjB,eAAe,EAAE;AACjB,gB AAgB;AAChB;AACA;AACA,eAAe,EAAE;AACjB,eAAe,EAAE;AACjB,gBAAgB;AAChB;AACA;AACA;AAC A;AACA;AACA,eAAe,EAAE;AACjB,gBAAgB;AAChB;AACA;AACA,eAAe,EAAE;AACjB,gBAAgB;AAChB; AACA,wBAAwB,0BAA0B;AAClD;AACA,eAAe,EAAE;AACjB,gBAAgB;AAChB;AACA;AACA,eAAe,EAAE; AACjB,gBAAgB;AAChB;AACA;AACA;AACA;AACA;AACA,CAAC;AACD;AACA;AACA;AACA;AACA,eA Ae,EAAE;AACjB,eAAe,GAAG;AAClB,gBAAgB;AAChB;AACA;AACA,eAAe,EAAE;AACjB,eAAe,GAAG;AA ClB,gBAAgB;AAChB;AACA,8BAA8B,iCAAiC;AAC/D;AACA,eAAe,EAAE;AACjB,eAAe,EAAE;AACjB,gBA AgB;AAChB;AACA;AACA,eAAe,EAAE;AACjB,eAAe,EAAE;AACjB,gBAAgB;AAChB;AACA;AACA;AACA, uBAAuB,EAAE;AACzB,oDAAoD,mDAAmD,EAAE;AACzG;AACA;AACA;AACA,eAAe,EAAE;AACjB,eAAe, GAAG;AAClB,gBAAgB;AAChB;AACA;AACA,eAAe,EAAE;AACjB,eAAe,GAAG;AAClB,gBAAgB;AAChB;A ACA;AACA;AACA,uBAAuB,EAAE,0BAA0B;AACnD;AACA,uDAAuD,oDAAoD;AAC3G,SAAS;AACT,gCAA gC;AAChC;AACA;AACA;AACA,eAAe,EAAE;AACjB,eAAe,GAAG;AAClB,gBAAgB;AAChB;AACA;AACA,e AAe,EAAE;AACjB,eAAe,GAAG;AAClB,gBAAgB;AAChB;AACA;AACA,uBAAuB,EAAE,sCAAsC;AAC/D,uB AAuB,EAAE,8CAA8C,qBAAqB;AAC5F;AACA;AACA;AACA;AACA,uBAAuB,EAAE,sCAAsC;AAC/D,uBAA uB,EAAE,8CAA8C,qBAAqB;AAC5F;AACA;AACA;AACA,eAAe,EAAE;AACjB,eAAe,GAAG;AAClB,gBAAg B;AAChB;AACA;AACA,eAAe,EAAE;AACjB,eAAe,GAAG;AAClB,gBAAgB;AAChB;AACA;AACA,uBAAuB, EAAE,oCAAoC,iBAAiB,kBAAkB;AAChG,6CAA6C,gBAAgB;AAC7D;AACA;AACA,eAAe,EAAE;AACjB,eAA e,GAAG;AAClB,gBAAgB;AAChB;AACA;AACA,eAAe,EAAE;AACjB,eAAe,GAAG;AAClB,gBAAgB;AAChB; AACA;AACA,uBAAuB,EAAE,oCAAoC;AAC7D,yBAAyB,0GAA0G,mBAAmB,IAAI,EAAE,EAAE,gBAAgB;A AC9K;AACA,6CAA6C,gBAAgB;AAC7D;AACA;AACA,eAAe,EAAE;AACjB,gBAAgB;AAChB;AACA;AACA, eAAe,EAAE;AACjB,gBAAgB;AAChB;AACA;AACA;AACA,8DAA8D,0BAA0B,EAAE;AAC1F;AACA;AACA, CAAC;AACD;AACA,WAAW,EAAE;AACb,YAAY;AACZ;AACA;AACA;AACA;AACA;AACA;AACA;AACA; AACA,eAAe,EAAE;AACjB,gBAAgB;AAChB;AACA;AACA,eAAe,EAAE;AACjB,gBAAgB;AAChB;AACA;AA CA;AACA;AACA;AACA;AACA,eAAe,EAAE;AACjB,gBAAgB;AAChB;AACA;AACA,eAAe,EAAE;AACjB,gB AAgB;AAChB;AACA;AACA;AACA;AACA;AACA,+BAA+B,EAAE;AACjC,wDAAwD;AACxD;AACA;AACA ;AACA,kDAAkD,0BAA0B,EAAE;AAC9E;AACA;AACA;AACA,eAAe,EAAE;AACjB,gBAAgB;AAChB;AACA ;AACA,eAAe,EAAE;AACjB,gBAAgB;AAChB;AACA,qBAAqB;AACrB;AACA,eAAe,EAAE;AACjB,gBAAgB; AAChB;AACA;AACA,eAAe,EAAE;AACjB,gBAAgB;AAChB;AACA,qBAAqB;AACrB;AACA,eAAe,EAAE;AA CjB,gBAAgB;AAChB;AACA;AACA,eAAe,EAAE;AACjB,gBAAgB;AAChB;AACA,wBAAwB;AACxB;AACA, CAAC;AACD;AACA,WAAW,EAAE;AACb,YAAY;AACZ;AACA;AACA;AACA;;AAEA;AACA;AACA,cAAc, WAAW;AACzB;AACA;AACA;AACA;AACA;AACA;AACA;AACA;AACA;AACA;AACA;AACA;AACA,IAAI, gEAAS;AACb;AACA;AACA;AACA;AACA,eAAe,EAAE;AACjB,eAAe,EAAE;AACjB,gBAAgB;AAChB;AAC A;AACA,eAAe,EAAE;AACjB,eAAe,EAAE;AACjB,gBAAgB;AAChB;AACA,iCAAiC,gCAAgC;AACjE;AACA, eAAe,EAAE;AACjB,eAAe,EAAE;AACjB,gBAAgB;AAChB;AACA;AACA,eAAe,EAAE;AACjB,eAAe,EAAE;A ACjB,gBAAgB;AAChB;AACA;AACA;AACA,uBAAuB,EAAE;AACzB;AACA;AACA,uBAAuB,EAAE;AACzB, uBAAuB,EAAE;AACzB;AACA;AACA;AACA;AACA,2BAA2B,EAAE;AAC7B;AACA;AACA;AACA;AACA;A

ACA;AACA;AACA,SAAS;AACT;AACA;AACA;AACA,gBAAgB,oBAAoB,EAAE;AACtC;AACA;AACA,eAAe ,EAAE;AACjB,gBAAgB;AAChB;AACA;AACA,eAAe,EAAE;AACjB,gBAAgB;AAChB;AACA,wBAAwB,0BA A0B;AAClD;AACA,eAAe,EAAE;AACjB,gBAAgB;AAChB;AACA;AACA,eAAe,EAAE;AACjB,gBAAgB;AACh B;AACA;AACA;AACA;AACA;AACA,CAAC;AACD;AACA,WAAW,EAAE;AACb,WAAW,EAAE;AACb,WA AW,EAAE;AACb,YAAY;AACZ;AACA;AACA;AACA;AACA;AACA;AACA,2BAA2B,EAAE;AAC7B,iDAAiD, iCAAiC;AAClF;AACA,SAAS;AACT,2BAA2B,2DAA2D,EAAE;AACxF,KAAK;AACL;AACA;AACA;AACA;A ACA;AACA;AACA,eAAe,EAAE;AACjB,eAAe,EAAE;AACjB,gBAAgB;AAChB;AACA;AACA,eAAe,EAAE;A ACjB,eAAe,EAAE;AACjB,gBAAgB;AAChB;AACA;AACA;AACA;AACA;AACA;AACA,uBAAuB,EAAE;AAC zB;AACA;AACA;AACA;AACA;AACA;AACA;AACA;AACA;AACA,eAAe,EAAE;AACjB,eAAe,EAAE;AACjB ,gBAAgB;AAChB;AACA;AACA,eAAe,EAAE;AACjB,eAAe,EAAE;AACjB,gBAAgB;AAChB;AACA;AACA;A ACA;AACA;AACA;AACA;AACA;AACA,+BAA+B,EAAE,mDAAmD,6BAA6B,EAAE;AACnH;AACA;AACA; AACA;AACA;AACA;AACA;AACA,+BAA+B,EAAE,iDAAiD,2BAA2B,EAAE;AAC/G;AACA;AACA;AACA;A ACA,mCAAmC,EAAE;AACrC;AACA;AACA;AACA;AACA,uCAAuC,EAAE,gCAAgC,EAAE;AAC3E,uCAAu C,EAAE,8BAA8B,EAAE;AACzE,uCAAuC,EAAE,yBAAyB,EAAE;AACpE,uCAAuC,EAAE,yCAAyC,EAAE,m CAAmC,EAAE;AACzH;AACA;AACA;AACA;AACA;AACA;AACA;AACA;AACA;AACA,eAAe,EAAE;AACj B,eAAe,EAAE;AACjB,gBAAgB;AAChB;AACA;AACA,eAAe,EAAE;AACjB,eAAe,EAAE;AACjB,gBAAgB;AA ChB;AACA,mCAAmC;AACnC;AACA,eAAe,EAAE;AACjB,eAAe,EAAE;AACjB,gBAAgB;AAChB;AACA;AA CA,eAAe,EAAE;AACjB,eAAe,EAAE;AACjB,gBAAgB;AAChB;AACA,8BAA8B;AAC9B;AACA,eAAe,EAAE; AACjB,eAAe,EAAE;AACjB,gBAAgB;AAChB;AACA;AACA,eAAe,EAAE;AACjB,eAAe,EAAE;AACjB,gBAAg B;AAChB;AACA,iCAAiC;AACjC;AACA,eAAe,EAAE;AACjB,eAAe,EAAE;AACjB,gBAAgB;AAChB;AACA;A ACA,eAAe,EAAE;AACjB,eAAe,EAAE;AACjB,gBAAgB;AAChB;AACA,mCAAmC;AACnC;AACA,eAAe,EAA E;AACjB,eAAe,EAAE;AACjB,gBAAgB;AAChB;AACA;AACA,eAAe,EAAE;AACjB,eAAe,EAAE;AACjB,gBA AgB;AAChB;AACA,uCAAuC;AACvC;AACA,eAAe,EAAE;AACjB,eAAe,EAAE;AACjB,gBAAgB;AAChB;AA CA;AACA,eAAe,EAAE;AACjB,eAAe,EAAE;AACjB,gBAAgB;AAChB;AACA;AACA,mDAAmD,EAAE;AACr D;AACA;AACA,CAAC;AACD;AACA;AACA;AACA;AACA,eAAe,EAAE;AACjB,eAAe,EAAE;AACjB,gBAAg B;AAChB;AACA;AACA,eAAe,EAAE;AACjB,eAAe,EAAE;AACjB,gBAAgB;AAChB;AACA;AACA,uBAAuB, EAAE;AACzB;AACA,uBAAuB,EAAE;AACzB;AACA;AACA;AACA;AACA;AACA;AACA;AACA;AACA,eAA e,EAAE;AACjB,eAAe,EAAE;AACjB,gBAAgB;AAChB;AACA;AACA,eAAe,EAAE;AACjB,eAAe,EAAE;AACj B,gBAAgB;AAChB;AACA,8BAA8B,0CAA0C,EAAE,yBAAyB;AACnG;AACA,eAAe,EAAE;AACjB,eAAe,EA AE;AACjB,gBAAgB;AAChB;AACA;AACA,eAAe,EAAE;AACjB,eAAe,EAAE;AACjB,gBAAgB;AAChB;AAC A;AACA,uBAAuB,EAAE;AACzB;AACA;AACA,SAAS;AACT;AACA;AACA;AACA,eAAe,EAAE;AACjB,eAA e,EAAE;AACjB,gBAAgB;AAChB;AACA;AACA,eAAe,EAAE;AACjB,eAAe,EAAE;AACjB,gBAAgB;AAChB;A ACA;AACA;AACA;AACA;AACA;AACA;AACA;AACA,eAAe,EAAE;AACjB,eAAe,EAAE;AACjB,gBAAgB;A AChB;AACA;AACA,eAAe,EAAE;AACjB,eAAe,EAAE;AACjB,gBAAgB;AAChB;AACA;AACA;AACA,2BAA2 B,EAAE,8CAA8C,6BAA6B,EAAE;AAC1G;AACA,sEAAsE,EAAE;AACxE;AACA;AACA;AACA;AACA;AAC A;AACA;AACA;AACA;AACA,eAAe,EAAE;AACjB,eAAe,EAAE;AACjB,gBAAgB;AAChB;AACA;AACA,eAA e,EAAE;AACjB,eAAe,EAAE;AACjB,gBAAgB;AAChB;AACA,iCAAiC;AACjC;AACA,eAAe,EAAE;AACjB,eA Ae,EAAE;AACjB,gBAAgB;AAChB;AACA;AACA,eAAe,EAAE;AACjB,eAAe,EAAE;AACjB,gBAAgB;AAChB; AACA,mCAAmC;AACnC;AACA,eAAe,EAAE;AACjB,eAAe,EAAE;AACjB,gBAAgB;AAChB;AACA;AACA,e AAe,EAAE;AACjB,eAAe,EAAE;AACjB,gBAAgB;AAChB;AACA;AACA,mDAAmD,EAAE;AACrD;AACA;AA CA,CAAC;;AAED;AACA;AACA,cAAc,WAAW;AACzB;AACA;AACA;AACA;AACA;AACA;AACA;AACA;A ACA;AACA,IAAI,gEAAS;AACb;AACA;AACA;AACA;AACA,eAAe,EAAE;AACjB,eAAe,EAAE;AACjB,eAAe, GAAG;AAClB,eAAe,GAAG;AAClB,gBAAgB;AAChB;AACA;AACA,eAAe,EAAE;AACjB,eAAe,EAAE;AACjB ,eAAe,GAAG;AAClB,eAAe,GAAG;AAClB,gBAAgB;AAChB;AACA;AACA,6CAA6C,6BAA6B;AAC1E,6CAA 6C,oDAAoD;AACjG;AACA;AACA;AACA,CAAC;;AAED;AACA;AACA,cAAc,WAAW;AACzB;AACA;AACA; AACA;AACA;AACA;AACA;AACA;AACA;AACA;AACA;AACA;AACA;AACA,2CAA2C,wBAAwB;AACnE,o DAAoD,iEAAiE;AACrH;AACA;AACA;AACA,+FAA+F,EAAE;AACjG;AACA;AACA;AACA,eAAe,EAAE;AA CjB,eAAe,EAAE;AACjB,eAAe,EAAE;AACjB,eAAe,EAAE;AACjB,eAAe,GAAG;AAClB,gBAAgB;AAChB;AA

CA;AACA,eAAe,EAAE;AACjB,eAAe,EAAE;AACjB,eAAe,EAAE;AACjB,eAAe,EAAE;AACjB,eAAe,GAAG;A AClB,gBAAgB;AAChB;AACA;AACA;AACA,uBAAuB,EAAE,6BAA6B,6BAA6B;AACnF,uBAAuB,EAAE,kCA AkC,2CAA2C;AACtG;AACA;AACA;AACA;AACA,eAAe,EAAE;AACjB,gBAAgB;AAChB;AACA;AACA,eAA e,EAAE;AACjB,gBAAgB;AAChB;AACA;AACA,uBAAuB,EAAE;AACzB;AACA;AACA;AACA;AACA;AACA; AACA,eAAe,EAAE;AACjB,gBAAgB;AAChB;AACA;AACA,eAAe,EAAE;AACjB,gBAAgB;AAChB;AACA,uB AAuB,sDAAsD;AAC7E;AACA,CAAC;AACD;AACA;AACA,2CAA2C,wBAAwB;AACnE;AACA;AACA;AAC A;AACA;AACA;AACA;AACA;AACA;AACA;AACA,eAAe,EAAE;AACjB,gBAAgB;AAChB;AACA;AACA,eA Ae,EAAE;AACjB,gBAAgB;AAChB;AACA;AACA;AACA;AACA;AACA,uBAAuB,EAAE;AACzB;AACA,uBA AuB,EAAE;AACzB,uBAAuB,EAAE;AACzB;AACA;AACA;AACA;AACA;AACA;AACA,eAAe,EAAE;AACjB, eAAe,GAAG;AAClB,gBAAgB;AAChB;AACA;AACA,eAAe,EAAE;AACjB,eAAe,GAAG;AAClB,gBAAgB;AA ChB;AACA,8BAA8B,mBAAmB;AACjD;AACA,eAAe,EAAE;AACjB,eAAe,GAAG;AAClB,gBAAgB;AAChB;A ACA;AACA,eAAe,EAAE;AACjB,eAAe,GAAG;AAClB,gBAAgB;AAChB;AACA;AACA;AACA,oDAAoD,uBA AuB,EAAE;AAC7E;AACA;AACA,eAAe,EAAE;AACjB,eAAe,GAAG;AAClB,gBAAgB;AAChB;AACA;AACA, eAAe,EAAE;AACjB,eAAe,GAAG;AAClB,gBAAgB;AAChB;AACA;AACA;AACA,uBAAuB,EAAE,qDAAqD,e AAe,kCAAkC,EAAE,EAAE;AACnI;AACA;AACA,uBAAuB,EAAE;AACzB;AACA;AACA,iBAAiB,uDAAuD;A ACxE;AACA;AACA,eAAe,EAAE;AACjB,eAAe,GAAG;AAClB,gBAAgB;AAChB;AACA;AACA,eAAe,EAAE; AACjB,eAAe,GAAG;AAClB,gBAAgB;AAChB;AACA;AACA,uBAAuB,EAAE;AACzB;AACA;AACA;AACA;A ACA;AACA;AACA;AACA;AACA;AACA;AACA;AACA;AACA;AACA,eAAe,EAAE;AACjB,eAAe,GAAG;AA ClB,gBAAgB;AAChB;AACA;AACA,eAAe,EAAE;AACjB,eAAe,GAAG;AAClB,gBAAgB;AAChB;AACA;AAC A;AACA,uBAAuB,EAAE;AACzB,uBAAuB,EAAE,uDAAuD,6CAA6C,EAAE;AAC/H;AACA;AACA;AACA,uB AAuB,EAAE,6CAA6C,uBAAuB,EAAE;AAC/F;AACA;AACA;AACA;AACA;AACA;AACA,eAAe,EAAE;AACj B,eAAe,GAAG;AAClB,gBAAgB;AAChB;AACA;AACA,eAAe,EAAE;AACjB,eAAe,GAAG;AAClB,gBAAgB;A AChB;AACA;AACA;AACA;AACA;AACA;AACA;AACA;AACA;AACA;AACA,eAAe,EAAE;AACjB,gBAAgB ;AAChB;AACA;AACA;AACA;AACA;AACA;AACA,eAAe,EAAE;AACjB,gBAAgB;AAChB;AACA;AACA;AA CA,uBAAuB,EAAE;AACzB,uBAAuB,EAAE;AACzB,uBAAuB,EAAE;AACzB,iCAAiC,0CAA0C;AAC3E;AAC A;AACA;AACA;AACA;AACA,4CAA4C,4BAA4B,EAAE,2CAA2C;AACrH;AACA;AACA;AACA;AACA;AAC A;AACA;AACA,+BAA+B,EAAE;AACjC;AACA;AACA;AACA;AACA,+BAA+B,EAAE;AACjC;AACA;AACA; AACA,4CAA4C,aAAa;AACzD;AACA,uBAAuB,EAAE,sCAAsC,0BAA0B,EAAE;AAC3F,uBAAuB,EAAE,yBA AyB,EAAE;AACpD;AACA;AACA;AACA;AACA;AACA,eAAe,EAAE;AACjB,eAAe,EAAE;AACjB,gBAAgB;A AChB;AACA;AACA,eAAe,EAAE;AACjB,eAAe,EAAE;AACjB,gBAAgB;AAChB;AACA;AACA;AACA;AACA; AACA,CAAC;;AAED;AACA;AACA,cAAc,WAAW;AACzB;AACA;AACA;AACA;AACA;AACA;AACA;AAC A;AACA;AACA;AACA,4CAA4C,yDAAyD;AACrG;AACA;AACA,2BAA2B,EAAE;AAC7B;AACA;AACA;AA CA;AACA;AACA,wCAAwC;AACxC;AACA;AACA;AACA,eAAe,EAAE;AACjB,eAAe,EAAE;AACjB,eAAe,G AAG;AAClB,eAAe,GAAG;AAClB,gBAAgB;AAChB;AACA;AACA,eAAe,EAAE;AACjB,eAAe,EAAE;AACjB,e AAe,GAAG;AAClB,eAAe,GAAG;AAClB,gBAAgB;AAChB;AACA;AACA,6CAA6C,6BAA6B;AAC1E,6CAA6 C,oDAAoD;AACjG,uBAAuB,EAAE;AACzB;AACA;AACA;AACA,4GAA4G;AAC5G;AACA;AACA,CAAC;AA CD;AACA,WAAW,GAAG;AACd,YAAY;AACZ;AACA;AACA;AACA;AACA;AACA;AACA;AACA;AACA;A ACA;AACA;AACA;AACA;AACA;AACA;AACA;AACA;;AAEA;AACA;AACA,cAAc,WAAW;AACzB;AACA; AACA;AACA;AACA;AACA;AACA;AACA;AACA;AACA;AACA;AACA;AACA;AACA,WAAW,EAAE;AACb, WAAW,GAAG;AACd,YAAY;AACZ;AACA;AACA,qCAAqC,yBAAyB;AAC9D,mBAAmB,EAAE;AACrB;AAC A;AACA;AACA,WAAW,EAAE;AACb,YAAY;AACZ;AACA;AACA;AACA;AACA;AACA,WAAW,EAAE;AA Cb,YAAY;AACZ;AACA;AACA;AACA;AACA;AACA,WAAW,EAAE;AACb,WAAW,GAAG;AACd,YAAY;AA CZ;AACA;AACA,qCAAqC,yBAAyB;AAC9D;AACA;AACA;AACA,mBAAmB,EAAE;AACrB;AACA;AACA;A ACA;AACA;AACA;AACA,WAAW,EAAE;AACb,YAAY;AACZ;AACA;AACA;AACA;AACA;AACA,WAAW, EAAE;AACb,YAAY;AACZ;AACA;AACA,mBAAmB,EAAE;AACrB;AACA;AACA;AACA,WAAW,EAAE;AA Cb,WAAW,GAAG;AACd,YAAY;AACZ;AACA;AACA,qCAAqC,yBAAyB;AAC9D,mBAAmB,EAAE;AACrB;A ACA;AACA;AACA,WAAW,EAAE;AACb,YAAY;AACZ;AACA;AACA;AACA;AACA;AACA,WAAW,EAAE; AACb,YAAY;AACZ;AACA;AACA;AACA;AACA;AACA,WAAW,EAAE;AACb,YAAY;AACZ;AACA;AACA;

AACA;AACA;AACA;AACA,WAAW,EAAE;AACb,YAAY;AACZ;AACA;AACA;AACA;AACA;AACA,WAA W,EAAE;AACb,YAAY;AACZ;AACA;AACA;AACA;;AAEA;AACA;AACA,cAAc,WAAW;AACzB;AACA;AA CA;AACA;AACA;AACA;AACA;AACA;AACA;AACA;AACA;AACA;AACA;AACA;AACA;AACA;AACA,8B AA8B;AAC9B,+BAA+B;AAC/B,oCAAoC;AACpC;AACA;AACA;AACA;AACA,6BAA6B;AAC7B,+BAA+B;A AC/B;AACA;AACA;AACA;AACA;AACA;AACA;AACA;AACA,oCAAoC;AACpC,gCAAgC;AAChC,mCAAm C;AACnC;AACA;AACA;AACA;AACA;AACA;AACA;AACA;AACA;AACA;AACA;AACA;AACA;AACA;AA CA;AACA;AACA,4BAA4B;AAC5B;AACA;AACA;AACA;AACA;AACA;AACA;AACA;AACA;AACA;AACA; AACA;AACA,6BAA6B;AAC7B;AACA;AACA;AACA;AACA;AACA;AACA;AACA;AACA,+BAA+B;AAC/B,+ BAA+B;AAC/B,6BAA6B;AAC7B,4BAA4B;AAC5B,2BAA2B;AAC3B,8BAA8B;AAC9B,6BAA6B;AAC7B,2BA A2B;AAC3B,gCAAgC;AAChC,+BAA+B;AAC/B,4BAA4B;AAC5B,gCAAgC;AAChC,iCAAiC;AACjC,+BAA+B ;AAC/B,2BAA2B;AAC3B,6BAA6B;AAC7B,gCAAgC;AAChC,+BAA+B;AAC/B,uCAAuC;AACvC;AACA;AAC A;AACA;AACA;AACA;AACA;AACA;AACA;AACA;AACA,0CAA0C;AAC1C;AACA,CAAC;AACD;AACA,W AAW,EAAE;AACb,YAAY;AACZ;AACA;AACA,YAAY,cAAc,uBAAuB;AACjD;AACA;AACA,WAAW,EAAE; AACb,WAAW,EAAE;AACb,YAAY;AACZ;AACA;AACA;AACA;;AAEA;AACA;AACA,cAAc,WAAW;AACzB ;AACA;AACA;AACA;AACA;AACA;AACA;AACA;AACA,WAAW,OAAO;AAClB;AACA;AACA;AACA;AAC A;AACA;AACA;AACA;AACA;AACA;AACA;AACA;AACA;AACA;AACA;AACA;AACA;AACA;AACA;AAC A;AACA;AACA;AACA;AACA;AACA,WAAW,EAAE;AACb,WAAW,EAAE;AACb,WAAW,EAAE;AACb,YA AY;AACZ;AACA;AACA;AACA;AACA;AACA,WAAW,EAAE;AACb,WAAW,EAAE;AACb,YAAY;AACZ;AA CA;AACA,0DAA0D,iDAAiD,EAAE;AAC7G;AACA;AACA,WAAW,EAAE;AACb,YAAY;AACZ;AACA;AAC A;AACA;AACA;AACA;AACA;AACA;AACA;AACA;AACA;AACA;AACA;AACA;AACA;AACA;AACA;AAC A;AACA;AACA;AACA;;AAEA;AACA;AACA,cAAc,WAAW;AACzB;AACA;AACA;AACA;AACA;AACA;AA CA;AACA;AACA;AACA;AACA;AACA;AACA;AACA;AACA;AACA;AACA;AACA;AACA;AACA;AACA;AA CA;AACA;AACA;AACA;AACA;AACA;AACA;AACA,eAAe,EAAE;AACjB,gBAAgB;AAChB;AACA;AACA,e AAe,EAAE;AACjB,gBAAgB;AAChB;AACA;AACA,uBAAuB,EAAE;AACzB,uBAAuB,EAAE;AACzB;AACA; AACA;AACA;AACA;AACA;AACA,uBAAuB,EAAE;AACzB,uBAAuB,EAAE;AACzB,uBAAuB,EAAE;AACzB ,uBAAuB,EAAE;AACzB;AACA;AACA;AACA;AACA;AACA;AACA;AACA;AACA;AACA;AACA;AACA;AA CA;AACA;AACA;AACA;AACA;AACA;AACA;AACA;AACA;AACA;AACA;AACA;AACA;AACA;AACA;AA CA;AACA;AACA;AACA;AACA;AACA;AACA;AACA;AACA,gBAAgB;AAChB;AACA;AACA,gBAAgB;AAC hB;AACA;AACA;AACA;AACA;AACA;AACA,gBAAgB;AAChB;AACA;AACA,gBAAgB;AAChB;AACA,iBA AiB,uBAAuB;AACxC;AACA,eAAe,GAAG;AAClB,gBAAgB;AAChB;AACA;AACA,eAAe,GAAG;AAClB,gBA AgB;AAChB;AACA;AACA,iCAAiC,gBAAgB;AACjD;AACA;AACA;AACA;AACA;AACA,gBAAgB;AAChB; AACA;AACA;AACA,gBAAgB;AAChB;AACA;AACA,uBAAuB,EAAE;AACzB,uBAAuB,EAAE;AACzB,uBAA uB,EAAE;AACzB,4BAA4B,EAAE,UAAU,uBAAuB;AAC/D,2BAA2B,EAAE;AAC7B,2BAA2B,EAAE;AAC7B; AACA;AACA;AACA;AACA;AACA;AACA,eAAe,EAAE;AACjB,eAAe,GAAG;AAClB,gBAAgB;AAChB;AAC A;AACA,eAAe,EAAE;AACjB,eAAe,GAAG;AAClB,gBAAgB;AAChB;AACA;AACA,+BAA+B,YAAY;AAC3C; AACA;AACA;AACA,eAAe,EAAE;AACjB,gBAAgB;AAChB;AACA;AACA,eAAe,EAAE;AACjB,gBAAgB;AA ChB;AACA,qBAAqB,0CAA0C;AAC/D;AACA,gBAAgB;AAChB;AACA;AACA,gBAAgB;AAChB;AACA;AAC A,uBAAuB,EAAE;AACzB;AACA,sDAAsD,2BAA2B,EAAE;AACnF;AACA;AACA,gCAAgC,EAAE,UAAU,uB AAuB;AACnE,+BAA+B,EAAE;AACjC,+BAA+B,EAAE;AACjC;AACA;AACA;AACA,0DAA0D,2CAA2C,EAA E;AACvG;AACA;AACA;AACA,CAAC;AACD;AACA;AACA;AACA;AACA;AACA;AACA;AACA;AACA;AA CA;AACA;AACA;AACA;AACA;AACA;AACA,eAAe,EAAE;AACjB,gBAAgB;AAChB;AACA;AACA,eAAe,E AAE;AACjB,gBAAgB;AAChB;AACA;AACA,uBAAuB,EAAE;AACzB;AACA;AACA;AACA;AACA,eAAe,EA AE;AACjB,eAAe,GAAG;AAClB,gBAAgB;AAChB;AACA;AACA,eAAe,EAAE;AACjB,eAAe,GAAG;AAClB,g BAAgB;AAChB;AACA;AACA,uBAAuB,EAAE,6BAA6B,EAAE;AACxD;AACA;AACA;AACA;AACA,4BAA4 B,EAAE,UAAU,yBAAyB;AACjE;AACA;AACA;AACA;AACA;AACA,eAAe,EAAE;AACjB,eAAe,EAAE;AACj B,eAAe,EAAE;AACjB,gBAAgB;AAChB;AACA;AACA;AACA,eAAe,EAAE;AACjB,eAAe,EAAE;AACjB,eAAe ,EAAE;AACjB,gBAAgB;AAChB;AACA;AACA,uBAAuB,EAAE;AACzB,uBAAuB,EAAE;AACzB,uBAAuB,EA AE;AACzB,uBAAuB,EAAE;AACzB,uBAAuB,EAAE;AACzB;AACA,2BAA2B,EAAE;AAC7B;AACA;AACA;A

ACA;AACA;AACA;AACA;AACA;AACA,gCAAgC,EAAE,UAAU,uBAAuB;AACnE,+BAA+B,EAAE;AACjC,+ BAA+B,EAAE;AACjC;AACA;AACA;AACA;AACA;AACA;AACA;AACA;AACA;AACA,gCAAgC,EAAE,UA AU,kBAAkB;AAC9D,+BAA+B,EAAE;AACjC,+BAA+B,EAAE;AACjC,+BAA+B,EAAE;AACjC;AACA,mCAA mC,EAAE;AACrC,mCAAmC,EAAE;AACrC;AACA;AACA;AACA;AACA;AACA;AACA;AACA,mCAAmC,EA AE;AACrC,mCAAmC,EAAE;AACrC;AACA;AACA;AACA;AACA;AACA;AACA;AACA;AACA;AACA;AACA ,eAAe,EAAE;AACjB,eAAe,EAAE;AACjB,eAAe,EAAE;AACjB,gBAAgB;AAChB;AACA;AACA,eAAe,EAAE; AACjB,eAAe,EAAE;AACjB,eAAe,EAAE;AACjB,gBAAgB;AAChB;AACA;AACA,uBAAuB,EAAE;AACzB;AA CA;AACA;AACA;AACA;AACA;AACA;AACA,eAAe,EAAE;AACjB,eAAe,EAAE;AACjB,gBAAgB;AAChB;A ACA;AACA,eAAe,EAAE;AACjB,eAAe,EAAE;AACjB,gBAAgB;AAChB;AACA;AACA,uBAAuB,EAAE;AACz B;AACA;AACA;AACA;AACA;AACA;AACA;AACA;AACA;AACA;AACA;AACA;AACA;AACA;AACA;AAC A;AACA,eAAe,EAAE;AACjB,eAAe,EAAE;AACjB,gBAAgB,EAAE;AAClB;AACA;AACA;AACA;AACA,eAA e,EAAE;AACjB,eAAe,EAAE;AACjB,gBAAgB,EAAE;AAClB;AACA;AACA,uBAAuB,EAAE;AACzB,uBAAuB, EAAE,yBAAyB,EAAE;AACpD,uBAAuB,EAAE;AACzB,uBAAuB,EAAE;AACzB,4BAA4B,EAAE,UAAU,+BA A+B;AACvE;AACA;AACA;AACA;AACA;AACA;AACA,gCAAgC,EAAE,UAAU,uBAAuB;AACnE,+BAA+B,E AAE;AACjC;AACA;AACA;AACA;AACA;AACA;AACA;AACA;AACA,gCAAgC,EAAE,UAAU,kBAAkB;AAC 9D,+BAA+B,EAAE;AACjC,+BAA+B,EAAE;AACjC,+BAA+B,EAAE,mCAAmC,EAAE;AACtE;AACA;AACA; AACA;AACA;AACA;AACA,+BAA+B,EAAE,kCAAkC,EAAE;AACrE;AACA;AACA;AACA;AACA;AACA;AA CA;AACA;AACA;AACA;AACA;AACA;AACA,eAAe,EAAE;AACjB,eAAe,EAAE;AACjB,eAAe,EAAE;AACjB ,eAAe,EAAE;AACjB,gBAAgB;AAChB;AACA;AACA;AACA,eAAe,EAAE;AACjB,eAAe,EAAE;AACjB,eAAe, EAAE;AACjB,eAAe,EAAE;AACjB,gBAAgB;AAChB;AACA;AACA;AACA;AACA;AACA,uBAAuB,EAAE;AA CzB,uBAAuB,EAAE,iCAAiC,EAAE;AAC5D;AACA;AACA;AACA;AACA;AACA;AACA,uBAAuB,EAAE;AA CzB,uBAAuB,EAAE;AACzB,4BAA4B,EAAE,UAAU,wBAAwB;AAChE;AACA;AACA;AACA;AACA;AACA; AACA;AACA;AACA,eAAe,EAAE;AACjB,eAAe,EAAE;AACjB,eAAe,EAAE;AACjB,eAAe,EAAE;AACjB,gBA AgB;AAChB;AACA;AACA;AACA,eAAe,EAAE;AACjB,eAAe,EAAE;AACjB,eAAe,EAAE;AACjB,eAAe,EAAE ;AACjB,gBAAgB;AAChB;AACA;AACA;AACA;AACA;AACA,uBAAuB,EAAE;AACzB;AACA;AACA;AACA; AACA;AACA;AACA;AACA;AACA;AACA,CAAC;AACD;AACA;AACA;AACA;AACA;AACA;AACA,CAAC; AACD;AACA;AACA;AACA;AACA;AACA;AACA;AACA;AACA,eAAe,EAAE;AACjB,eAAe,EAAE;AACjB,g BAAgB;AAChB;AACA;AACA,eAAe,EAAE;AACjB,eAAe,EAAE;AACjB,gBAAgB;AAChB;AACA;AACA,uBA AuB,EAAE;AACzB;AACA,2BAA2B,EAAE;AAC7B;AACA;AACA;AACA;AACA;AACA;AACA;AACA;AAC A;AACA;AACA;AACA,CAAC;;AAED;AACA;AACA,cAAc,WAAW;AACzB;AACA;AACA;AACA;AACA;AA CA;AACA;AACA;AACA;AACA;AACA;AACA;AACA;AACA;AACA;AACA;AACA;AACA;AACA;AACA;AA CA;AACA;AACA;AACA;AACA;AACA;AACA;AACA;AACA;AACA;AACA;AACA,gBAAgB;AAChB;AACA; AACA,gBAAgB;AAChB;AACA,iBAAiB,wBAAwB;AACzC;AACA,eAAe,EAAE;AACjB,gBAAgB;AAChB;AA CA;AACA,eAAe,EAAE;AACjB,gBAAgB;AAChB;AACA;AACA,uBAAuB,EAAE;AACzB;AACA;AACA;AAC A;AACA;AACA;AACA;AACA;AACA;AACA;AACA;AACA;AACA,gBAAgB;AAChB;AACA;AACA,gBAAgB ;AAChB;AACA;AACA;AACA;AACA;AACA;AACA;AACA;AACA;AACA;AACA;AACA,eAAe,EAAE;AACjB ,eAAe,EAAE;AACjB,gBAAgB;AAChB;AACA;AACA,eAAe,EAAE;AACjB,eAAe,EAAE;AACjB,gBAAgB;AAC hB;AACA;AACA,uBAAuB,EAAE;AACzB,uBAAuB,EAAE,4BAA4B,EAAE;AACvD;AACA;AACA;AACA;AA CA,SAAS;AACT;AACA;AACA,wBAAwB,EAAE;AAC1B;AACA;AACA,oBAAoB,EAAE;AACtB;AACA;AAC A;AACA,eAAe,EAAE;AACjB,eAAe,EAAE;AACjB,gBAAgB;AAChB;AACA;AACA,eAAe,EAAE;AACjB,eAAe ,EAAE;AACjB,gBAAgB;AAChB;AACA;AACA;AACA;AACA;AACA;AACA;AACA;AACA;AACA;AACA,eA Ae,EAAE;AACjB,gBAAgB;AAChB;AACA;AACA,eAAe,EAAE;AACjB,gBAAgB;AAChB;AACA;AACA;AAC A;AACA;AACA,eAAe,EAAE;AACjB,gBAAgB;AAChB;AACA;AACA,eAAe,EAAE;AACjB,gBAAgB;AAChB; AACA;AACA;AACA;AACA;AACA,eAAe,EAAE;AACjB,gBAAgB;AAChB;AACA;AACA,eAAe,EAAE;AACjB ,gBAAgB;AAChB;AACA;AACA,uBAAuB,EAAE,2BAA2B,qBAAqB;AACzE;AACA;AACA;AACA;AACA,2B AA2B,EAAE,2BAA2B,EAAE,2BAA2B,EAAE;AACvF;AACA;AACA;AACA;AACA;AACA,eAAe,EAAE;AACj B,gBAAgB;AAChB;AACA;AACA,eAAe,EAAE;AACjB,gBAAgB;AAChB;AACA;AACA;AACA;AACA;AACA; AACA;AACA;AACA,8BAA8B,EAAE,OAAO;AACvC;AACA;AACA;AACA,eAAe,EAAE;AACjB,eAAe,EAAE; AACjB,eAAe,EAAE;AACjB,eAAe,EAAE;AACjB,gBAAgB;AAChB;AACA;AACA,eAAe,EAAE;AACjB,eAAe, EAAE;AACjB,eAAe,EAAE;AACjB,eAAe,EAAE;AACjB,gBAAgB;AAChB;AACA;AACA;AACA;AACA;AAC A;AACA,2BAA2B,EAAE;AAC7B;AACA;AACA,2BAA2B,EAAE;AAC7B,wEAAwE,EAAE;AAC1E;AACA;AA CA;AACA,eAAe,EAAE;AACjB,eAAe,EAAE;AACjB,gBAAgB;AAChB;AACA;AACA,eAAe,EAAE;AACjB,eA Ae,EAAE;AACjB,gBAAgB;AAChB;AACA;AACA;AACA,8BAA8B,EAAE;AAChC;AACA;AACA;AACA;AAC A,eAAe,EAAE;AACjB,eAAe,EAAE;AACjB,gBAAgB;AAChB;AACA;AACA,eAAe,EAAE;AACjB,eAAe,EAAE ;AACjB,gBAAgB;AAChB;AACA;AACA,uBAAuB,EAAE;AACzB;AACA,2BAA2B,EAAE;AAC7B;AACA;AAC A;AACA;AACA;AACA;AACA,eAAe,EAAE;AACjB,eAAe,GAAG;AAClB,gBAAgB;AAChB;AACA;AACA,eA Ae,EAAE;AACjB,eAAe,GAAG;AAClB,gBAAgB;AAChB;AACA;AACA,uBAAuB,EAAE;AACzB;AACA;AAC A;AACA;AACA;AACA,uBAAuB,EAAE,4CAA4C,EAAE;AACvE,uBAAuB,EAAE;AACzB,uBAAuB,EAAE;AA CzB;AACA;AACA,mBAAmB,sDAAsD;AACzE;AACA;AACA;AACA;AACA;AACA;AACA;AACA;AACA;AA CA;AACA;AACA;AACA;AACA,aAAa;AACb;AACA;AACA;AACA;AACA,oBAAoB;AACpB;AACA;AACA;A ACA;AACA;AACA,sBAAsB;AACtB;AACA;AACA,qCAAqC,EAAE,MAAM,4EAA4E,EAAE;AAC3H;AACA;A ACA,SAAS;AACT;AACA;AACA,eAAe,EAAE;AACjB,eAAe,EAAE;AACjB,eAAe,EAAE;AACjB,gBAAgB;AA ChB;AACA;AACA,eAAe,EAAE;AACjB,eAAe,EAAE;AACjB,eAAe,EAAE;AACjB,gBAAgB;AAChB;AACA;A ACA;AACA;AACA;AACA;AACA;AACA,4BAA4B,EAAE;AAC9B,uBAAuB,EAAE;AACzB,2BAA2B,EAAE;A AC7B;AACA;AACA;AACA;AACA;AACA;AACA;AACA;AACA;AACA;AACA;AACA;AACA;AACA;AACA; AACA;AACA;AACA;AACA;AACA;AACA;AACA,aAAa;AACb;AACA,sDAAsD,EAAE;AACxD;AACA;AACA ;AACA;AACA;AACA;AACA,2BAA2B,EAAE,0BAA0B,EAAE;AACzD,2BAA2B,EAAE;AAC7B;AACA;AACA ;AACA;AACA;AACA;AACA;AACA;AACA;AACA;AACA;AACA,aAAa;AACb;AACA;AACA;AACA;AACA; AACA;AACA;AACA;AACA;AACA;AACA;AACA;AACA;AACA,eAAe,EAAE;AACjB,gBAAgB;AAChB;AAC A;AACA,eAAe,EAAE;AACjB,gBAAgB;AAChB;AACA;AACA;AACA;AACA;AACA;AACA;AACA,uBAAuB, EAAE;AACzB;AACA;AACA;AACA,uBAAuB,EAAE;AACzB;AACA;AACA;AACA,uBAAuB,EAAE,+CAA+C, EAAE;AAC1E;AACA;AACA,2BAA2B,EAAE,0BAA0B,EAAE;AACzD;AACA;AACA;AACA,2BAA2B,EAAE; AAC7B;AACA;AACA;AACA;AACA;AACA;AACA;AACA;AACA;AACA;AACA;AACA;AACA;AACA,aAAa; AACb;AACA,uBAAuB,EAAE,yCAAyC,EAAE;AACpE,uBAAuB,EAAE;AACzB,uBAAuB,EAAE;AACzB,uBA AuB,EAAE;AACzB;AACA;AACA,2BAA2B,EAAE,0BAA0B,EAAE;AACzD,iDAAiD,EAAE;AACnD;AACA;A ACA;AACA;AACA;AACA,0CAA0C,mDAAmD,EAAE;AAC/F;AACA;AACA;AACA;AACA;AACA;AACA;AA CA;AACA;AACA;AACA;AACA;AACA;AACA,uBAAuB,EAAE;AACzB;AACA;AACA;AACA,uBAAuB,EAAE ;AACzB,uBAAuB,EAAE;AACzB;AACA;AACA;AACA;AACA,uBAAuB,EAAE;AACzB;AACA;AACA;AACA; AACA;AACA;AACA;AACA;AACA;AACA,oCAAoC;AACpC;AACA;AACA;AACA,wCAAwC;AACxC;AACA; AACA;AACA;AACA;AACA;AACA,SAAS;AACT;AACA;AACA;AACA;AACA,sBAAsB;AACtB;AACA;AAC A;AACA;AACA;AACA;AACA;AACA;AACA;AACA;AACA,eAAe,EAAE;AACjB,gBAAgB;AAChB;AACA;A ACA;AACA;AACA,eAAe,EAAE;AACjB,gBAAgB;AAChB;AACA;AACA,uBAAuB,EAAE,yBAAyB,EAAE;AA CpD;AACA;AACA;AACA;AACA;AACA;AACA,eAAe,EAAE;AACjB,gBAAgB;AAChB;AACA;AACA,eAAe,E AAE;AACjB,gBAAgB;AAChB;AACA;AACA,uBAAuB,EAAE,4BAA4B,EAAE;AACvD;AACA;AACA;AACA; AACA;AACA;AACA,eAAe,EAAE;AACjB,gBAAgB;AAChB;AACA;AACA,eAAe,EAAE;AACjB,gBAAgB;AA ChB;AACA;AACA;AACA;AACA;AACA;AACA,eAAe,EAAE;AACjB,gBAAgB;AAChB;AACA;AACA,eAAe,E AAE;AACjB,gBAAgB;AAChB;AACA;AACA;AACA;AACA;AACA;AACA,eAAe,EAAE;AACjB,gBAAgB;AA ChB;AACA;AACA,eAAe,EAAE;AACjB,gBAAgB;AAChB;AACA;AACA;AACA;AACA;AACA;AACA,eAAe,E AAE;AACjB,eAAe,GAAG;AAClB,gBAAgB;AAChB;AACA;AACA,eAAe,EAAE;AACjB,eAAe,GAAG;AAClB, gBAAgB;AAChB;AACA;AACA,2CAA2C,0BAA0B;AACrE,uBAAuB,EAAE,+BAA+B,EAAE;AAC1D;AACA,2 BAA2B,EAAE;AAC7B;AACA;AACA;AACA;AACA;AACA;AACA;AACA;AACA;AACA;AACA;AACA;AAC A,eAAe,EAAE;AACjB,eAAe,EAAE;AACjB,eAAe,GAAG;AAClB,gBAAgB;AAChB;AACA;AACA;AACA,eAA e,EAAE;AACjB,eAAe,EAAE;AACjB,eAAe,GAAG;AAClB,gBAAgB;AAChB;AACA;AACA;AACA,yCAAyC,w BAAwB;AACjE,uBAAuB,EAAE;AACzB,uBAAuB,EAAE;AACzB;AACA;AACA,+BAA+B,EAAE;AACjC;AAC A;AACA;AACA,aAAa;AACb,0DAA0D,8CAA8C,EAAE;AAC1G;AACA;AACA;AACA;AACA,eAAe,EAAE;AA CjB,eAAe,GAAG;AAClB,eAAe,GAAG;AAClB,gBAAgB;AAChB;AACA;AACA,eAAe,EAAE;AACjB,eAAe,GA

AG;AAClB,eAAe,GAAG;AAClB,gBAAgB;AAChB;AACA;AACA;AACA,yCAAyC,wBAAwB;AACjE,2CAA2C ,0BAA0B;AACrE;AACA,uBAAuB,EAAE;AACzB;AACA;AACA;AACA,uBAAuB,EAAE;AACzB;AACA;AAC A;AACA,uBAAuB,EAAE;AACzB,uBAAuB,EAAE;AACzB,uBAAuB,EAAE;AACzB,uBAAuB,EAAE;AACzB,u BAAuB,EAAE;AACzB,uBAAuB,EAAE;AACzB,uBAAuB,EAAE;AACzB,uBAAuB,EAAE;AACzB,uBAAuB,EA AE;AACzB;AACA;AACA,+BAA+B,EAAE,oCAAoC,EAAE;AACvE;AACA;AACA;AACA;AACA,mCAAmC,E AAE;AACrC;AACA;AACA;AACA;AACA;AACA;AACA;AACA;AACA;AACA;AACA;AACA;AACA;AACA; AACA;AACA,mCAAmC,EAAE;AACrC;AACA;AACA;AACA;AACA;AACA;AACA;AACA;AACA;AACA;AA CA;AACA,aAAa;AACb;AACA;AACA;AACA;AACA;AACA;AACA;AACA;AACA;AACA;AACA;AACA;AAC A;AACA;AACA,+BAA+B,EAAE;AACjC;AACA;AACA;AACA;AACA;AACA;AACA;AACA,aAAa;AACb;AA CA;AACA;AACA,uBAAuB,EAAE;AACzB;AACA;AACA;AACA;AACA;AACA;AACA,+BAA+B,EAAE;AACj C;AACA;AACA;AACA;AACA;AACA;AACA;AACA;AACA;AACA;AACA;AACA;AACA;AACA;AACA;AAC A,aAAa;AACb;AACA,uBAAuB,EAAE;AACzB,uBAAuB,EAAE;AACzB;AACA;AACA;AACA;AACA;AACA;A ACA;AACA;AACA;AACA;AACA;AACA;AACA;AACA,SAAS;AACT;AACA;AACA;AACA;AACA;AACA;A ACA;AACA,sCAAsC,mDAAmD,EAAE;AAC3F;AACA;AACA;AACA;AACA;AACA;AACA;AACA;AACA,aA Aa;AACb;AACA,6FAA6F,6DAA6D,EAAE;AAC5J;AACA;AACA;AACA;AACA;AACA;AACA;AACA;AACA; AACA;AACA;AACA;AACA;AACA;AACA;AACA;AACA;AACA,SAAS;AACT,+CAA+C,+CAA+C,EAAE;AA ChG,+CAA+C,0DAA0D,EAAE,0BAA0B,EAAE;AACvI;AACA;AACA;AACA;AACA;AACA,eAAe,EAAE;AAC jB,eAAe,EAAE;AACjB,gBAAgB;AAChB;AACA;AACA,eAAe,EAAE;AACjB,eAAe,EAAE;AACjB,gBAAgB;A AChB;AACA;AACA;AACA;AACA;AACA;AACA;AACA;AACA;AACA,eAAe,EAAE;AACjB,gBAAgB;AACh B;AACA;AACA,eAAe,EAAE;AACjB,gBAAgB;AAChB;AACA;AACA;AACA;AACA;AACA;AACA;AACA;A ACA;AACA;AACA;AACA;AACA;AACA,wBAAwB,EAAE;AAC1B;AACA;AACA;AACA;AACA;AACA,eAAe ,EAAE;AACjB,eAAe,EAAE;AACjB,gBAAgB;AAChB;AACA;AACA,eAAe,EAAE;AACjB,eAAe,EAAE;AACjB ,gBAAgB;AAChB;AACA;AACA,uBAAuB,EAAE;AACzB;AACA;AACA;AACA;AACA;AACA;AACA;AACA; AACA;AACA,eAAe,EAAE;AACjB,eAAe,EAAE;AACjB,gBAAgB;AAChB;AACA;AACA,eAAe,EAAE;AACjB, eAAe,EAAE;AACjB,gBAAgB;AAChB;AACA;AACA;AACA,uBAAuB,EAAE;AACzB,uBAAuB,EAAE;AACzB; AACA,uDAAuD,8BAA8B,EAAE;AACvF,gEAAgE,uCAAuC,EAAE;AACzG,2BAA2B,EAAE;AAC7B;AACA,+ BAA+B,EAAE;AACjC,+BAA+B,EAAE;AACjC;AACA;AACA;AACA;AACA,+BAA+B,EAAE;AACjC;AACA; AACA;AACA;AACA;AACA;AACA;AACA,aAAa;AACb,SAAS;AACT;AACA,iEAAiE,wCAAwC,EAAE;AAC3 G,4DAA4D,mCAAmC,EAAE;AACjG,SAAS;AACT;AACA,iEAAiE,gCAAgC,EAAE;AACnG,4DAA4D,2BAA2 B,EAAE;AACzF,SAAS;AACT;AACA;AACA;AACA,eAAe,EAAE;AACjB,gBAAgB;AAChB;AACA;AACA,eA Ae,EAAE;AACjB,gBAAgB;AAChB;AACA;AACA;AACA,gBAAgB;AAChB;AACA;AACA,eAAe,EAAE;AACj B,gBAAgB;AAChB;AACA;AACA,eAAe,EAAE;AACjB,gBAAgB;AAChB;AACA;AACA,uBAAuB,EAAE;AAC zB,gDAAgD,uCAAuC,EAAE;AACzF;AACA;AACA,eAAe,EAAE;AACjB,gBAAgB;AAChB;AACA;AACA,eAA e,EAAE;AACjB,gBAAgB;AAChB;AACA;AACA;AACA;AACA;AACA;AACA;AACA;AACA,eAAe,EAAE;AA CjB,eAAe,GAAG;AAClB,gBAAgB;AAChB;AACA;AACA,eAAe,EAAE;AACjB,eAAe,GAAG;AAClB,gBAAgB; AAChB;AACA;AACA,sCAAsC,qBAAqB;AAC3D,uBAAuB,EAAE;AACzB;AACA;AACA;AACA;AACA;AAC A;AACA,eAAe,EAAE;AACjB,eAAe,GAAG;AAClB,eAAe,GAAG;AAClB,gBAAgB;AAChB;AACA;AACA,eAA e,EAAE;AACjB,eAAe,GAAG;AAClB,eAAe,GAAG;AAClB,gBAAgB;AAChB;AACA;AACA,sCAAsC,qBAAqB; AAC3D,4CAA4C,2BAA2B;AACvE,uBAAuB,EAAE;AACzB;AACA;AACA;AACA;AACA;AACA;AACA;AAC A,eAAe,EAAE;AACjB,eAAe,GAAG;AAClB,gBAAgB;AAChB;AACA;AACA,eAAe,EAAE;AACjB,eAAe,GAA G;AAClB,gBAAgB;AAChB;AACA;AACA,sCAAsC,qBAAqB;AAC3D;AACA,gBAAgB;AAChB;AACA;AACA; AACA;AACA;AACA;AACA;AACA;AACA,eAAe,EAAE;AACjB,gBAAgB;AAChB;AACA;AACA;AACA;AAC A,eAAe,EAAE;AACjB,gBAAgB;AAChB;AACA;AACA,uBAAuB,EAAE;AACzB;AACA;AACA;AACA;AACA; AACA;AACA,eAAe,EAAE;AACjB,gBAAgB;AAChB;AACA;AACA,eAAe,EAAE;AACjB,gBAAgB;AAChB;AA CA;AACA,uBAAuB,EAAE,6BAA6B,EAAE;AACxD;AACA;AACA;AACA;AACA;AACA;AACA,eAAe,EAAE; AACjB,gBAAgB;AAChB;AACA;AACA,eAAe,EAAE;AACjB,gBAAgB;AAChB;AACA;AACA,uBAAuB,EAAE; AACzB;AACA;AACA;AACA;AACA;AACA;AACA,eAAe,EAAE;AACjB,gBAAgB;AAChB;AACA;AACA,eAA e,EAAE;AACjB,gBAAgB;AAChB;AACA;AACA;AACA,uBAAuB,EAAE,gCAAgC,EAAE;AAC3D,uBAAuB,EA AE;AACzB;AACA;AACA;AACA,SAAS;AACT;AACA;AACA;AACA;AACA;AACA,eAAe,EAAE;AACjB,eAA e,EAAE;AACjB,eAAe,GAAG;AAClB,gBAAgB;AAChB;AACA;AACA,eAAe,EAAE;AACjB,eAAe,EAAE;AACj B,eAAe,GAAG;AAClB,gBAAgB;AAChB;AACA;AACA;AACA,4CAA4C,2BAA2B;AACvE,uBAAuB,EAAE;A ACzB,uBAAuB,EAAE;AACzB,uBAAuB,EAAE;AACzB,2BAA2B,EAAE;AAC7B,2BAA2B,EAAE;AAC7B,2BA A2B,EAAE;AAC7B,2BAA2B,EAAE;AAC7B,2BAA2B,EAAE;AAC7B,2BAA2B,EAAE;AAC7B;AACA;AACA; AACA;AACA;AACA;AACA;AACA;AACA;AACA;AACA;AACA;AACA;AACA;AACA;AACA;AACA;AACA; AACA;AACA;AACA;AACA;AACA;AACA;AACA;AACA;AACA;AACA,iBAAiB;AACjB;AACA;AACA;AAC A;AACA;AACA;AACA,kCAAkC,EAAE;AACpC;AACA;AACA;AACA;AACA;AACA;AACA;AACA;AACA;A ACA,SAAS;AACT;AACA,2BAA2B,EAAE,0DAA0D,6CAA6C,EAAE;AACtI,2BAA2B,EAAE;AAC7B;AACA;A ACA;AACA;AACA;AACA;AACA;AACA;AACA;AACA;AACA,eAAe,EAAE;AACjB,gBAAgB;AAChB;AACA ;AACA,eAAe,EAAE;AACjB,gBAAgB;AAChB;AACA;AACA;AACA,uBAAuB,EAAE;AACzB;AACA,4BAA4B; AAC5B;AACA;AACA,4BAA4B,cAAc,mBAAmB;AAC7D;AACA;AACA;AACA;AACA,eAAe,EAAE;AACjB,e AAe,EAAE;AACjB,eAAe,GAAG;AAClB,eAAe,GAAG;AAClB,eAAe,GAAG;AAClB,gBAAgB;AAChB;AACA; AACA,eAAe,EAAE;AACjB,eAAe,EAAE;AACjB,eAAe,GAAG;AAClB,eAAe,GAAG;AAClB,eAAe,GAAG;AAC lB,gBAAgB;AAChB;AACA;AACA;AACA,0CAA0C,uBAAuB;AACjE;AACA;AACA;AACA;AACA;AACA;AA CA,+BAA+B,EAAE,8BAA8B,EAAE;AACjE;AACA;AACA;AACA;AACA;AACA,+DAA+D,qBAAqB;AACpF; AACA;AACA;AACA;AACA;AACA;AACA,mCAAmC,EAAE,gCAAgC,EAAE;AACvE;AACA;AACA;AACA;A ACA;AACA;AACA;AACA;AACA;AACA;AACA,qBAAqB;AACrB;AACA;AACA;AACA;AACA;AACA;AAC A;AACA;AACA;AACA;AACA;AACA;AACA,SAAS;AACT;AACA;AACA;AACA,eAAe,EAAE;AACjB,gBAAg B;AAChB;AACA;AACA,eAAe,EAAE;AACjB,gBAAgB;AAChB;AACA;AACA;AACA;AACA;AACA;AACA;A ACA,eAAe,EAAE;AACjB,eAAe,GAAG;AAClB,gBAAgB;AAChB;AACA;AACA,eAAe,EAAE;AACjB,eAAe,G AAG;AAClB,gBAAgB;AAChB;AACA;AACA;AACA,uBAAuB,EAAE;AACzB,uBAAuB,EAAE;AACzB;AACA; AACA;AACA;AACA;AACA;AACA;AACA;AACA;AACA;AACA,2BAA2B,EAAE;AAC7B;AACA;AACA;AA CA,SAAS;AACT;AACA;AACA;AACA,eAAe,EAAE;AACjB,eAAe,GAAG;AAClB,gBAAgB;AAChB;AACA;A ACA,eAAe,EAAE;AACjB,eAAe,GAAG;AAClB,gBAAgB;AAChB;AACA;AACA,yCAAyC,wBAAwB;AACjE,u BAAuB,EAAE;AACzB;AACA,oBAAoB,sDAAsD,EAAE;AAC5E;AACA,uBAAuB,EAAE,4BAA4B,EAAE;AAC vD;AACA,oBAAoB,sDAAsD,EAAE;AAC5E;AACA;AACA;AACA;AACA;AACA;AACA;AACA,eAAe,EAAE; AACjB,gBAAgB;AAChB;AACA;AACA,eAAe,EAAE;AACjB,gBAAgB;AAChB;AACA;AACA,uBAAuB,EAAE, 6BAA6B,EAAE;AACxD,uBAAuB,EAAE,qCAAqC,EAAE;AAChE,uBAAuB,EAAE,wCAAwC,EAAE;AACnE,u BAAuB,EAAE;AACzB;AACA;AACA;AACA;AACA;AACA,yBAAyB;AACzB;AACA;AACA;AACA;AACA;A ACA;AACA;AACA;AACA;AACA;AACA;AACA;AACA;AACA;AACA;AACA;AACA;AACA,eAAe,EAAE;AA CjB,eAAe,EAAE;AACjB,eAAe,EAAE;AACjB,gBAAgB;AAChB;AACA;AACA,eAAe,EAAE;AACjB,eAAe,EA AE;AACjB,eAAe,EAAE;AACjB,gBAAgB;AAChB;AACA;AACA;AACA,uBAAuB,EAAE;AACzB;AACA,2BA A2B,EAAE;AAC7B;AACA;AACA;AACA,SAAS;AACT;AACA;AACA;AACA,eAAe,EAAE;AACjB,gBAAgB;A AChB;AACA;AACA,eAAe,EAAE;AACjB,gBAAgB;AAChB;AACA,yBAAyB,kCAAkC;AAC3D;AACA,eAAe,E AAE;AACjB,eAAe,EAAE;AACjB,eAAe,EAAE;AACjB,gBAAgB;AAChB;AACA;AACA,eAAe,EAAE;AACjB,e AAe,EAAE;AACjB,eAAe,EAAE;AACjB,gBAAgB;AAChB;AACA;AACA;AACA,uBAAuB,EAAE;AACzB;AAC A;AACA,2EAA2E,yCAAyC,EAAE;AACtH;AACA;AACA;AACA;AACA;AACA;AACA;AACA;AACA;AACA; AACA;AACA;AACA;AACA;AACA,uEAAuE,EAAE;AACzE;AACA;AACA;AACA,eAAe,EAAE;AACjB,eAAe, GAAG;AAClB,eAAe,GAAG;AAClB,gBAAgB;AAChB;AACA;AACA,eAAe,EAAE;AACjB,eAAe,GAAG;AACl B,eAAe,GAAG;AAClB,gBAAgB;AAChB;AACA;AACA;AACA;AACA;AACA;AACA;AACA;AACA;AACA;A ACA;AACA;AACA;AACA,CAAC;AACD;AACA,WAAW,EAAE;AACb,WAAW,GAAG;AACd,YAAY;AACZ; AACA;AACA,yBAAyB,UAAU;AACnC;AACA,4BAA4B,EAAE,UAAU,iBAAiB;AACzD,2BAA2B,EAAE;AAC 7B;AACA;AACA;AACA;AACA;AACA;AACA;AACA;AACA;AACA;AACA;AACA,WAAW,EAAE;AACb,YA AY;AACZ;AACA;AACA;AACA;AACA;AACA;AACA;AACA;AACA,WAAW,EAAE;AACb,YAAY;AACZ;AA CA;AACA;AACA;AACA;AACA,WAAW,EAAE;AACb,YAAY;AACZ;AACA;AACA;AACA;AACA;AACA,W AAW,EAAE;AACb,WAAW,EAAE;AACb,YAAY;AACZ;AACA;AACA;AACA;AACA;AACA,IAAI,gEAAS;AA Cb;AACA;AACA;AACA;AACA,eAAe,EAAE;AACjB,eAAe,EAAE;AACjB,gBAAgB;AAChB;AACA;AACA,eA

Ae,EAAE;AACjB,eAAe,EAAE;AACjB,gBAAgB;AAChB;AACA;AACA,gCAAgC,mBAAmB;AACnD;AACA;A ACA,CAAC;AACD;AACA,WAAW,EAAE;AACb,YAAY;AACZ;AACA;AACA;AACA;AACA;AACA;AACA;A ACA;AACA;AACA;AACA;AACA,WAAW,EAAE;AACb,YAAY;AACZ;AACA;AACA,mBAAmB,EAAE;AACr B,gBAAgB,EAAE;AAClB;AACA;;AAEA;AACA;AACA,cAAc,WAAW;AACzB;AACA;AACA;AACA;AACA;A ACA;AACA;AACA;AACA,WAAW,OAAO;AAClB;AACA;AACA;AACA;AACA;AACA;AACA;AACA;AACA; AACA,mCAAmC,kBAAkB;AACrD;AACA;AACA;AACA;AACA;AACA;AACA,eAAe,EAAE;AACjB,gBAAgB; AAChB;AACA;AACA,eAAe,EAAE;AACjB,gBAAgB;AAChB;AACA,yBAAyB,mBAAmB,EAAE,gDAAgD;AA C9F;AACA,CAAC;AACD,WAAW,OAAO;AAClB;AACA;AACA;AACA;AACA;AACA;AACA;AACA;AACA; AACA;AACA;AACA;AACA;AACA;AACA;AACA;AACA;AACA,IAAI,gEAAS;AACb;AACA,mCAAmC,kBA AkB;AACrD;AACA;AACA;AACA;AACA;AACA,eAAe,EAAE;AACjB,eAAe,EAAE;AACjB,gBAAgB;AAChB; AACA;AACA,eAAe,EAAE;AACjB,eAAe,EAAE;AACjB,gBAAgB;AAChB;AACA;AACA;AACA;AACA;AACA ,CAAC;AACD;AACA,IAAI,gEAAS;AACb;AACA,mCAAmC,kBAAkB;AACrD;AACA;AACA;AACA;AACA;A ACA,eAAe,EAAE;AACjB,eAAe,EAAE;AACjB,gBAAgB;AAChB;AACA;AACA,eAAe,EAAE;AACjB,eAAe,EA AE;AACjB,gBAAgB;AAChB;AACA;AACA;AACA;AACA;AACA,CAAC;AACD;AACA,IAAI,gEAAS;AACb;A ACA,mCAAmC,kBAAkB;AACrD;AACA;AACA;AACA;AACA;AACA,eAAe,EAAE;AACjB,eAAe,EAAE;AACj B,gBAAgB;AAChB;AACA;AACA,eAAe,EAAE;AACjB,eAAe,EAAE;AACjB,gBAAgB;AAChB;AACA;AACA; AACA;AACA;AACA,CAAC;AACD;AACA,IAAI,gEAAS;AACb;AACA,mCAAmC,kBAAkB;AACrD;AACA;A ACA;AACA;AACA;AACA,eAAe,EAAE;AACjB,eAAe,EAAE;AACjB,gBAAgB;AAChB;AACA;AACA,eAAe,E AAE;AACjB,eAAe,EAAE;AACjB,gBAAgB;AAChB;AACA,iCAAiC,4CAA4C;AAC7E;AACA,CAAC;AACD;A ACA;AACA;AACA;AACA;AACA;AACA;AACA;AACA;AACA;;AAEA,WAAW,OAAO;AAClB;AACA;AACA ;AACA;AACA;AACA;AACA;AACA;AACA;AACA;AACA;AACA;AACA;AACA;AACA;AACA;AACA;AACA ;AACA;AACA;AACA;AACA;AACA;AACA;AACA;AACA;AACA;AACA;AACA;AACA;AACA;AACA;AACA ;AACA;AACA,WAAW,EAAE;AACb,WAAW,EAAE;AACb,YAAY;AACZ;AACA;AACA;AACA;AACA;AACA ;AACA;AACA;AACA;AACA,WAAW,EAAE;AACb,WAAW,EAAE;AACb,YAAY;AACZ;AACA;AACA,mBAA mB,EAAE;AACrB;AACA;AACA;AACA,wBAAwB,EAAE,UAAU,SAAS;AAC7C;AACA;AACA;AACA;AACA; AACA;AACA;AACA;AACA;AACA;AACA;AACA;AACA;AACA;AACA;AACA,eAAe,EAAE;AACjB,eAAe,G AAG;AAClB,gBAAgB;AAChB;AACA;AACA,eAAe,EAAE;AACjB,eAAe,GAAG;AAClB,gBAAgB;AAChB;AA CA;AACA;AACA;AACA;AACA,eAAe,EAAE;AACjB,eAAe,GAAG;AAClB,eAAe,GAAG;AAClB,gBAAgB;AA ChB;AACA;AACA,eAAe,EAAE;AACjB,eAAe,GAAG;AAClB,eAAe,GAAG;AAClB,gBAAgB;AAChB;AACA;A ACA;AACA;AACA;AACA,eAAe,EAAE;AACjB,eAAe,EAAE;AACjB,eAAe,GAAG;AAClB,gBAAgB;AAChB;A ACA;AACA,eAAe,EAAE;AACjB,eAAe,EAAE;AACjB,eAAe,GAAG;AAClB,gBAAgB;AAChB;AACA;AACA;A ACA;AACA;AACA,eAAe,EAAE;AACjB,eAAe,GAAG;AAClB,gBAAgB;AAChB;AACA;AACA,eAAe,EAAE;A ACjB,eAAe,GAAG;AAClB,gBAAgB;AAChB;AACA;AACA;AACA;AACA;AACA,eAAe,EAAE;AACjB,eAAe, GAAG;AAClB,eAAe,GAAG;AAClB,gBAAgB;AAChB;AACA;AACA,eAAe,EAAE;AACjB,eAAe,GAAG;AACl B,eAAe,GAAG;AAClB,gBAAgB;AAChB;AACA;AACA;AACA;AACA;AACA,eAAe,EAAE;AACjB,eAAe,GAA G;AAClB,eAAe,GAAG;AAClB,gBAAgB;AAChB;AACA;AACA,eAAe,EAAE;AACjB,eAAe,GAAG;AAClB,eA Ae,GAAG;AAClB,gBAAgB;AAChB;AACA;AACA,mCAAmC,kBAAkB;AACrD;AACA;AACA;AACA,eAAe,E AAE;AACjB,eAAe,GAAG;AAClB,gBAAgB;AAChB;AACA;AACA,eAAe,EAAE;AACjB,eAAe,GAAG;AAClB, gBAAgB;AAChB;AACA;AACA;AACA;AACA;AACA,eAAe,EAAE;AACjB,eAAe,GAAG;AAClB,gBAAgB;AA ChB;AACA;AACA,eAAe,EAAE;AACjB,eAAe,GAAG;AAClB,gBAAgB;AAChB;AACA;AACA;AACA;AACA; AACA,eAAe,EAAE;AACjB,eAAe,GAAG;AAClB,gBAAgB;AAChB;AACA;AACA,eAAe,EAAE;AACjB,eAAe, GAAG;AAClB,gBAAgB;AAChB;AACA;AACA;AACA;AACA;AACA,eAAe,EAAE;AACjB,eAAe,GAAG;AACl B,gBAAgB;AAChB;AACA;AACA,eAAe,EAAE;AACjB,eAAe,GAAG;AAClB,gBAAgB;AAChB;AACA;AACA; AACA;AACA;AACA,eAAe,EAAE;AACjB,eAAe,GAAG;AAClB,gBAAgB;AAChB;AACA;AACA,eAAe,EAAE; AACjB,eAAe,GAAG;AAClB,gBAAgB;AAChB;AACA;AACA;AACA;AACA;AACA,eAAe,EAAE;AACjB,eAAe ,GAAG;AAClB,gBAAgB;AAChB;AACA;AACA,eAAe,EAAE;AACjB,eAAe,GAAG;AAClB,gBAAgB;AAChB;A ACA;AACA;AACA;AACA;AACA,eAAe,EAAE;AACjB,eAAe,GAAG;AAClB,gBAAgB;AAChB;AACA;AACA, eAAe,EAAE;AACjB,eAAe,GAAG;AAClB,gBAAgB;AAChB;AACA;AACA;AACA;AACA;AACA,eAAe,EAAE; AACjB,eAAe,GAAG;AAClB,gBAAgB;AAChB;AACA;AACA,eAAe,EAAE;AACjB,eAAe,GAAG;AAClB,gBAA gB;AAChB;AACA;AACA;AACA;AACA;AACA,eAAe,EAAE;AACjB,eAAe,GAAG;AAClB,gBAAgB;AAChB;A ACA;AACA,eAAe,EAAE;AACjB,eAAe,GAAG;AAClB,gBAAgB;AAChB;AACA;AACA;AACA;AACA;AACA, eAAe,EAAE;AACjB,eAAe,GAAG;AAClB,gBAAgB;AAChB;AACA;AACA,eAAe,EAAE;AACjB,eAAe,GAAG; AAClB,gBAAgB;AAChB;AACA;AACA;AACA;AACA;AACA,eAAe,EAAE;AACjB,eAAe,GAAG;AAClB,gBA AgB;AAChB;AACA;AACA,eAAe,EAAE;AACjB,eAAe,GAAG;AAClB,gBAAgB;AAChB;AACA;AACA;AACA; AACA;AACA,eAAe,EAAE;AACjB,eAAe,GAAG;AAClB,gBAAgB;AAChB;AACA;AACA,eAAe,EAAE;AACjB, eAAe,GAAG;AAClB,gBAAgB;AAChB;AACA;AACA;AACA;AACA;AACA,eAAe,EAAE;AACjB,eAAe,GAAG; AAClB,gBAAgB;AAChB;AACA;AACA,eAAe,EAAE;AACjB,eAAe,GAAG;AAClB,gBAAgB;AAChB;AACA;A ACA;AACA;AACA;AACA,eAAe,EAAE;AACjB,eAAe,GAAG;AAClB,gBAAgB;AAChB;AACA;AACA,eAAe,E AAE;AACjB,eAAe,GAAG;AAClB,gBAAgB;AAChB;AACA;AACA;AACA;AACA;AACA,eAAe,EAAE;AACjB, eAAe,GAAG;AAClB,gBAAgB;AAChB;AACA;AACA,eAAe,EAAE;AACjB,eAAe,GAAG;AAClB,gBAAgB;AA ChB;AACA;AACA;AACA;AACA;AACA,eAAe,GAAG;AAClB,gBAAgB;AAChB;AACA;AACA,eAAe,GAAG; AAClB,gBAAgB;AAChB;AACA;AACA;AACA;AACA;AACA;AACA;AACA,eAAe,EAAE;AACjB,eAAe,GAA G;AAClB,gBAAgB;AAChB;AACA;AACA,eAAe,EAAE;AACjB,eAAe,GAAG;AAClB,gBAAgB;AAChB;AACA; AACA;AACA;AACA;AACA,gBAAgB;AAChB;AACA;AACA,gBAAgB;AAChB;AACA,iBAAiB,4CAA4C;AAC 7D;AACA,CAAC;AACD,WAAW,OAAO;AAClB;AACA;AACA;AACA;AACA;AACA;AACA;AACA;AACA;A ACA;AACA;AACA,IAAI,gEAAS;AACb;AACA;AACA;AACA;AACA;AACA;AACA;AACA;AACA,uCAAuC,E AAE;AACzC;AACA;AACA;AACA;AACA,eAAe,EAAE;AACjB,gBAAgB;AAChB;AACA;AACA,eAAe,EAAE; AACjB,gBAAgB;AAChB;AACA;AACA;AACA;AACA;AACA,eAAe,EAAE;AACjB,eAAe,EAAE;AACjB,gBAA gB;AAChB;AACA;AACA,eAAe,EAAE;AACjB,eAAe,EAAE;AACjB,gBAAgB;AAChB;AACA;AACA;AACA;A ACA;AACA,eAAe,EAAE;AACjB,gBAAgB;AAChB;AACA;AACA,eAAe,EAAE;AACjB,gBAAgB;AAChB;AAC A;AACA;AACA;AACA;AACA;AACA;AACA;AACA,CAAC;AACD;AACA,IAAI,gEAAS;AACb;AACA;AACA ;AACA;AACA;AACA;AACA;AACA,eAAe,EAAE;AACjB,gBAAgB;AAChB;AACA;AACA,eAAe,EAAE;AACj B,gBAAgB;AAChB;AACA;AACA;AACA;AACA;AACA,eAAe,EAAE;AACjB,eAAe,EAAE;AACjB,gBAAgB;A AChB;AACA;AACA,eAAe,EAAE;AACjB,eAAe,EAAE;AACjB,gBAAgB;AAChB;AACA;AACA;AACA;AACA; AACA,eAAe,GAAG;AAClB,eAAe,GAAG;AAClB,gBAAgB;AAChB;AACA;AACA,eAAe,GAAG;AAClB,eAAe, GAAG;AAClB,gBAAgB;AAChB;AACA;AACA;AACA;AACA;AACA,CAAC;AACD;AACA,IAAI,gEAAS;AAC b;AACA;AACA;AACA;AACA;AACA;AACA;AACA;AACA,eAAe,EAAE;AACjB,gBAAgB;AAChB;AACA;AA CA,eAAe,EAAE;AACjB,gBAAgB;AAChB;AACA;AACA;AACA;AACA;AACA;AACA,eAAe,EAAE;AACjB,eA Ae,EAAE;AACjB,gBAAgB;AAChB;AACA;AACA,eAAe,EAAE;AACjB,eAAe,EAAE;AACjB,gBAAgB;AAChB; AACA;AACA;AACA;AACA;AACA,CAAC;AACD;AACA,IAAI,gEAAS;AACb;AACA;AACA;AACA;AACA;A ACA;AACA;AACA;AACA,eAAe,EAAE;AACjB,gBAAgB;AAChB;AACA;AACA,eAAe,EAAE;AACjB,gBAAg B;AAChB;AACA;AACA;AACA;AACA;AACA;AACA,eAAe,EAAE;AACjB,eAAe,EAAE;AACjB,gBAAgB;AA ChB;AACA;AACA,eAAe,EAAE;AACjB,eAAe,EAAE;AACjB,gBAAgB;AAChB;AACA;AACA;AACA;AACA;A ACA,CAAC;AACD,WAAW,OAAO;AAClB;AACA;AACA;AACA;AACA;AACA;AACA;AACA;AACA;AACA, IAAI,gEAAS;AACb;AACA;AACA;AACA;AACA;AACA;AACA;AACA;AACA;AACA;AACA,uCAAuC,EAAE; AACzC;AACA;AACA;AACA;AACA,eAAe,EAAE;AACjB,gBAAgB;AAChB;AACA;AACA,eAAe,EAAE;AACj B,gBAAgB;AAChB;AACA;AACA;AACA;AACA;AACA;AACA,eAAe,EAAE;AACjB,eAAe,EAAE;AACjB,gBA AgB;AAChB;AACA;AACA,eAAe,EAAE;AACjB,eAAe,EAAE;AACjB,gBAAgB;AAChB;AACA;AACA;AACA; AACA;AACA,CAAC;AACD;AACA,IAAI,gEAAS;AACb;AACA;AACA;AACA;AACA;AACA;AACA;AACA,e AAe,EAAE;AACjB,gBAAgB;AAChB;AACA;AACA,eAAe,EAAE;AACjB,gBAAgB;AAChB;AACA;AACA;AA CA;AACA;AACA;AACA,eAAe,EAAE;AACjB,eAAe,EAAE;AACjB,gBAAgB;AAChB;AACA;AACA,eAAe,EA AE;AACjB,eAAe,EAAE;AACjB,gBAAgB;AAChB;AACA;AACA;AACA;AACA;AACA,CAAC;AACD;AACA,I AAI,gEAAS;AACb;AACA;AACA;AACA;AACA;AACA;AACA;AACA,eAAe,EAAE;AACjB,gBAAgB;AAChB; AACA;AACA,eAAe,EAAE;AACjB,gBAAgB;AAChB;AACA;AACA;AACA;AACA;AACA;AACA,eAAe,EAAE ;AACjB,eAAe,EAAE;AACjB,gBAAgB;AAChB;AACA;AACA,eAAe,EAAE;AACjB,eAAe,EAAE;AACjB,gBAA gB;AAChB;AACA;AACA;AACA;AACA;AACA,CAAC;AACD;AACA,IAAI,gEAAS;AACb;AACA;AACA;AAC A;AACA;AACA;AACA,eAAe,EAAE;AACjB,gBAAgB;AAChB;AACA;AACA,eAAe,EAAE;AACjB,gBAAgB;A AChB;AACA;AACA;AACA;AACA;AACA,eAAe,EAAE;AACjB,eAAe,EAAE;AACjB,gBAAgB;AAChB;AACA; AACA,eAAe,EAAE;AACjB,eAAe,EAAE;AACjB,gBAAgB;AAChB;AACA;AACA;AACA;AACA;AACA,CAAC ;AACD;AACA,IAAI,gEAAS;AACb;AACA,oCAAoC,mBAAmB;AACvD;AACA;AACA;AACA;AACA;AACA;A ACA,eAAe,EAAE;AACjB,gBAAgB;AAChB;AACA;AACA,eAAe,EAAE;AACjB,gBAAgB;AAChB;AACA;AAC A;AACA;AACA;AACA;AACA,eAAe,EAAE;AACjB,eAAe,EAAE;AACjB,gBAAgB;AAChB;AACA;AACA,eAA e,EAAE;AACjB,eAAe,EAAE;AACjB,gBAAgB;AAChB;AACA;AACA;AACA;AACA;AACA,CAAC;AACD;AA CA;AACA;AACA;AACA;AACA;AACA;AACA,CAAC;AACD;AACA,IAAI,gEAAS;AACb;AACA,mCAAmC,k BAAkB;AACrD;AACA;AACA;AACA;AACA;AACA;AACA;AACA,eAAe,EAAE;AACjB,gBAAgB;AAChB;AA CA;AACA,eAAe,EAAE;AACjB,gBAAgB;AAChB;AACA;AACA;AACA;AACA;AACA;AACA,eAAe,EAAE;A ACjB,eAAe,EAAE;AACjB,gBAAgB;AAChB;AACA;AACA,eAAe,EAAE;AACjB,eAAe,EAAE;AACjB,gBAAgB ;AAChB;AACA;AACA;AACA;AACA;AACA,CAAC;AACD;AACA,IAAI,gEAAS;AACb;AACA;AACA;AACA; AACA;AACA;AACA,eAAe,EAAE;AACjB,gBAAgB;AAChB;AACA;AACA,eAAe,EAAE;AACjB,gBAAgB;AA ChB;AACA;AACA;AACA;AACA;AACA,eAAe,EAAE;AACjB,eAAe,EAAE;AACjB,gBAAgB;AAChB;AACA;A ACA,eAAe,EAAE;AACjB,eAAe,EAAE;AACjB,gBAAgB;AAChB;AACA;AACA;AACA;AACA;AACA,CAAC; AACD;AACA,IAAI,gEAAS;AACb;AACA;AACA;AACA;AACA;AACA;AACA,eAAe,EAAE;AACjB,gBAAgB; AAChB;AACA;AACA,eAAe,EAAE;AACjB,gBAAgB;AAChB;AACA;AACA;AACA;AACA;AACA,eAAe,EAA E;AACjB,eAAe,EAAE;AACjB,gBAAgB;AAChB;AACA;AACA,eAAe,EAAE;AACjB,eAAe,EAAE;AACjB,gBA AgB;AAChB;AACA;AACA;AACA;AACA;AACA,CAAC;AACD;AACA,IAAI,gEAAS;AACb;AACA;AACA;A ACA;AACA;AACA;AACA,eAAe,EAAE;AACjB,gBAAgB;AAChB;AACA;AACA,eAAe,EAAE;AACjB,gBAAg B;AAChB;AACA;AACA;AACA;AACA;AACA,eAAe,EAAE;AACjB,eAAe,EAAE;AACjB,gBAAgB;AAChB;AA CA;AACA,eAAe,EAAE;AACjB,eAAe,EAAE;AACjB,gBAAgB;AAChB;AACA;AACA;AACA;AACA;AACA,C AAC;AACD;AACA;AACA,8BAA8B,aAAa;AAC3C;AACA;AACA;AACA;AACA,eAAe,EAAE;AACjB,gBAAg B;AAChB;AACA;AACA,eAAe,EAAE;AACjB,gBAAgB;AAChB;AACA,sBAAsB,iCAAiC;AACvD;AACA,CAA C;AACD;AACA,IAAI,gEAAS;AACb;AACA;AACA;AACA;AACA;AACA;AACA;AACA,eAAe,EAAE;AACjB, gBAAgB;AAChB;AACA;AACA,eAAe,EAAE;AACjB,gBAAgB;AAChB;AACA;AACA;AACA;AACA;AACA;A ACA,eAAe,EAAE;AACjB,eAAe,EAAE;AACjB,gBAAgB;AAChB;AACA;AACA,eAAe,EAAE;AACjB,eAAe,EA AE;AACjB,gBAAgB;AAChB;AACA;AACA;AACA;AACA;AACA,eAAe,EAAE;AACjB,eAAe,GAAG;AAClB,g BAAgB;AAChB;AACA;AACA,eAAe,EAAE;AACjB,eAAe,GAAG;AAClB,gBAAgB;AAChB;AACA;AACA,mC AAmC,kBAAkB;AACrD;AACA;AACA;AACA,CAAC;AACD;AACA,IAAI,gEAAS;AACb;AACA;AACA;AAC A;AACA;AACA;AACA;AACA;AACA,eAAe,EAAE;AACjB,gBAAgB;AAChB;AACA;AACA,eAAe,EAAE;AA CjB,gBAAgB;AAChB;AACA;AACA;AACA;AACA;AACA;AACA,eAAe,EAAE;AACjB,eAAe,EAAE;AACjB,g BAAgB;AAChB;AACA;AACA,eAAe,EAAE;AACjB,eAAe,EAAE;AACjB,gBAAgB;AAChB;AACA;AACA;AA CA;AACA;AACA,CAAC;AACD;AACA,IAAI,gEAAS;AACb;AACA;AACA;AACA;AACA;AACA;AACA;AAC A,eAAe,EAAE;AACjB,gBAAgB;AAChB;AACA;AACA,eAAe,EAAE;AACjB,gBAAgB;AAChB;AACA;AACA; AACA;AACA;AACA;AACA,eAAe,EAAE;AACjB,eAAe,EAAE;AACjB,gBAAgB;AAChB;AACA;AACA,eAAe, EAAE;AACjB,eAAe,EAAE;AACjB,gBAAgB;AAChB;AACA;AACA;AACA;AACA;AACA,eAAe,EAAE;AACj B,gBAAgB;AAChB;AACA;AACA,eAAe,EAAE;AACjB,gBAAgB;AAChB;AACA;AACA;AACA;AACA;AACA, CAAC;AACD;AACA,IAAI,gEAAS;AACb;AACA;AACA;AACA;AACA;AACA;AACA;AACA,eAAe,EAAE;AA CjB,gBAAgB;AAChB;AACA;AACA,eAAe,EAAE;AACjB,gBAAgB;AAChB;AACA;AACA;AACA;AACA;AAC A;AACA,eAAe,EAAE;AACjB,eAAe,EAAE;AACjB,gBAAgB;AAChB;AACA;AACA,eAAe,EAAE;AACjB,eAAe ,EAAE;AACjB,gBAAgB;AAChB;AACA;AACA;AACA;AACA;AACA,eAAe,EAAE;AACjB,gBAAgB;AAChB; AACA;AACA,eAAe,EAAE;AACjB,gBAAgB;AAChB;AACA;AACA;AACA;AACA;AACA,CAAC;AACD;AAC A,IAAI,gEAAS;AACb;AACA;AACA;AACA;AACA;AACA;AACA,eAAe,EAAE;AACjB,gBAAgB;AAChB;AA CA;AACA,eAAe,EAAE;AACjB,gBAAgB;AAChB;AACA;AACA;AACA;AACA;AACA,eAAe,EAAE;AACjB,eA Ae,EAAE;AACjB,gBAAgB;AAChB;AACA;AACA,eAAe,EAAE;AACjB,eAAe,EAAE;AACjB,gBAAgB;AAChB; AACA;AACA;AACA;AACA;AACA,CAAC;AACD;AACA;AACA;AACA;AACA;AACA;AACA;AACA,eAAe,E AAE;AACjB,gBAAgB;AAChB;AACA;AACA,eAAe,EAAE;AACjB,gBAAgB;AAChB;AACA;AACA;AACA;AA CA;AACA,CAAC;AACD;AACA,IAAI,gEAAS;AACb;AACA;AACA;AACA;AACA;AACA;AACA;AACA;AAC A;AACA;AACA,eAAe,EAAE;AACjB,gBAAgB;AAChB;AACA;AACA,eAAe,EAAE;AACjB,gBAAgB;AAChB; AACA;AACA;AACA;AACA;AACA,eAAe,EAAE;AACjB,eAAe,EAAE;AACjB,gBAAgB;AAChB;AACA;AACA ,eAAe,EAAE;AACjB,eAAe,EAAE;AACjB,gBAAgB;AAChB;AACA;AACA;AACA;AACA;AACA,CAAC;AAC D;AACA,IAAI,gEAAS;AACb;AACA;AACA;AACA;AACA;AACA;AACA,eAAe,EAAE;AACjB,gBAAgB;AAC hB;AACA;AACA,eAAe,EAAE;AACjB,gBAAgB;AAChB;AACA;AACA;AACA;AACA;AACA,eAAe,EAAE;AA CjB,eAAe,EAAE;AACjB,gBAAgB;AAChB;AACA;AACA,eAAe,EAAE;AACjB,eAAe,EAAE;AACjB,gBAAgB; AAChB;AACA;AACA;AACA;AACA;AACA,CAAC;AACD;AACA;AACA;;AAEA;AACA;AACA;AACA;AAC A;AACA;AACA,WAAW,OAAO;AAClB;AACA;AACA;AACA;AACA;AACA;AACA;AACA;AACA;AACA;AA CA;AACA;AACA;AACA;AACA;AACA;AACA;AACA,eAAe,EAAE;AACjB,gBAAgB;AAChB;AACA;AACA,e AAe,EAAE;AACjB,gBAAgB;AAChB;AACA,yBAAyB,mBAAmB,EAAE,gDAAgD;AAC9F;AACA,CAAC;AAC D;AACA,IAAI,gEAAS;AACb;AACA,mCAAmC,kBAAkB;AACrD;AACA;AACA;AACA;AACA;AACA;AACA; AACA,eAAe,EAAE;AACjB,gBAAgB;AAChB;AACA;AACA,eAAe,EAAE;AACjB,gBAAgB;AAChB;AACA;AA CA;AACA;AACA;AACA;AACA,eAAe,EAAE;AACjB,eAAe,EAAE;AACjB,gBAAgB;AAChB;AACA;AACA,eA Ae,EAAE;AACjB,eAAe,EAAE;AACjB,gBAAgB;AAChB;AACA;AACA;AACA;AACA;AACA,CAAC;AACD;A ACA,IAAI,gEAAS;AACb;AACA,mCAAmC,kBAAkB;AACrD;AACA;AACA;AACA;AACA;AACA;AACA;AA CA;AACA,eAAe,EAAE;AACjB,gBAAgB;AAChB;AACA;AACA,eAAe,EAAE;AACjB,gBAAgB;AAChB;AACA ;AACA;AACA;AACA;AACA;AACA,eAAe,EAAE;AACjB,eAAe,EAAE;AACjB,gBAAgB;AAChB;AACA;AAC A,eAAe,EAAE;AACjB,eAAe,EAAE;AACjB,gBAAgB;AAChB;AACA;AACA;AACA;AACA;AACA,CAAC;AA CD;AACA,IAAI,gEAAS;AACb;AACA;AACA;AACA;AACA;AACA;AACA,eAAe,EAAE;AACjB,gBAAgB;AA ChB;AACA;AACA,eAAe,EAAE;AACjB,gBAAgB;AAChB;AACA;AACA;AACA;AACA;AACA,eAAe,EAAE;A ACjB,eAAe,EAAE;AACjB,gBAAgB;AAChB;AACA;AACA,eAAe,EAAE;AACjB,eAAe,EAAE;AACjB,gBAAgB ;AAChB;AACA;AACA;AACA;AACA;AACA,CAAC;AACD;AACA,IAAI,gEAAS;AACb;AACA;AACA;AACA; AACA;AACA;AACA,eAAe,EAAE;AACjB,gBAAgB;AAChB;AACA;AACA,eAAe,EAAE;AACjB,gBAAgB;AA ChB;AACA;AACA;AACA;AACA;AACA,eAAe,EAAE;AACjB,eAAe,EAAE;AACjB,gBAAgB;AAChB;AACA;A ACA,eAAe,EAAE;AACjB,eAAe,EAAE;AACjB,gBAAgB;AAChB;AACA;AACA;AACA;AACA;AACA,CAAC; AACD;AACA;AACA;AACA;AACA;AACA;AACA;AACA;AACA;AACA,eAAe,EAAE;AACjB,gBAAgB;AACh B;AACA;AACA,eAAe,EAAE;AACjB,gBAAgB;AAChB;AACA,yBAAyB,mBAAmB,EAAE,gDAAgD;AAC9F;A ACA,CAAC;AACD;AACA,IAAI,gEAAS;AACb;AACA,mCAAmC,kBAAkB;AACrD;AACA;AACA;AACA;AA CA;AACA,eAAe,EAAE;AACjB,gBAAgB;AAChB;AACA;AACA,eAAe,EAAE;AACjB,gBAAgB;AAChB;AACA ,kBAAkB,6BAA6B;AAC/C;AACA,CAAC;AACD;AACA,IAAI,gEAAS;AACb;AACA,mCAAmC,kBAAkB;AAC rD;AACA;AACA;AACA;AACA;AACA;AACA;AACA,eAAe,EAAE;AACjB,gBAAgB;AAChB;AACA;AACA,e AAe,EAAE;AACjB,gBAAgB;AAChB;AACA;AACA;AACA;AACA;AACA,CAAC;AACD;AACA,IAAI,gEAAS; AACb;AACA,mCAAmC,kBAAkB;AACrD;AACA;AACA;AACA;AACA;AACA;AACA,eAAe,EAAE;AACjB,gB AAgB;AAChB;AACA;AACA,eAAe,EAAE;AACjB,gBAAgB;AAChB;AACA;AACA;AACA;AACA;AACA,CAA C;AACD;AACA,IAAI,gEAAS;AACb;AACA,mCAAmC,kBAAkB;AACrD;AACA;AACA;AACA;AACA;AACA; AACA;AACA;AACA;AACA;AACA,eAAe,EAAE;AACjB,gBAAgB;AAChB;AACA;AACA,eAAe,EAAE;AACjB ,gBAAgB;AAChB;AACA;AACA;AACA;AACA;AACA;AACA;AACA;AACA;AACA;AACA,eAAe,EAAE;AAC jB,eAAe,EAAE;AACjB,gBAAgB;AAChB;AACA;AACA,eAAe,EAAE;AACjB,eAAe,EAAE;AACjB,gBAAgB;A AChB;AACA;AACA;AACA;AACA;AACA,CAAC;AACD;AACA,IAAI,gEAAS;AACb;AACA,mCAAmC,gBAA gB;AACnD;AACA;AACA;AACA;AACA;AACA;AACA;AACA,eAAe,EAAE;AACjB,gBAAgB;AAChB;AACA; AACA,eAAe,EAAE;AACjB,gBAAgB;AAChB;AACA;AACA;AACA;AACA;AACA;AACA;AACA,eAAe,EAAE ;AACjB,eAAe,EAAE;AACjB,gBAAgB;AAChB;AACA;AACA,eAAe,EAAE;AACjB,eAAe,EAAE;AACjB,gBAA gB;AAChB;AACA;AACA;AACA;AACA;AACA,CAAC;AACD;AACA,IAAI,gEAAS;AACb;AACA;AACA;AAC A;AACA;AACA;AACA,eAAe,EAAE;AACjB,gBAAgB;AAChB;AACA;AACA,eAAe,EAAE;AACjB,gBAAgB;A AChB;AACA,qBAAqB,oCAAoC;AACzD;AACA,eAAe,EAAE;AACjB,eAAe,EAAE;AACjB,gBAAgB;AAChB;A ACA;AACA,eAAe,EAAE;AACjB,eAAe,EAAE;AACjB,gBAAgB;AAChB;AACA;AACA;AACA;AACA;AACA, CAAC;AACD;AACA,IAAI,gEAAS;AACb;AACA;AACA;AACA;AACA;AACA;AACA;AACA,eAAe,EAAE;AA

CjB,gBAAgB;AAChB;AACA;AACA,eAAe,EAAE;AACjB,gBAAgB;AAChB;AACA;AACA;AACA;AACA;AAC A;AACA,eAAe,EAAE;AACjB,eAAe,EAAE;AACjB,gBAAgB;AAChB;AACA;AACA,eAAe,EAAE;AACjB,eAAe ,EAAE;AACjB,gBAAgB;AAChB;AACA;AACA;AACA;AACA;AACA,CAAC;AACD;AACA,IAAI,gEAAS;AAC b;AACA;AACA;AACA;AACA;AACA;AACA,eAAe,EAAE;AACjB,gBAAgB;AAChB;AACA;AACA,eAAe,EAA E;AACjB,gBAAgB;AAChB;AACA;AACA;AACA;AACA;AACA,eAAe,EAAE;AACjB,eAAe,EAAE;AACjB,gB AAgB;AAChB;AACA;AACA,eAAe,EAAE;AACjB,eAAe,EAAE;AACjB,gBAAgB;AAChB;AACA;AACA;AAC A;AACA;AACA,CAAC;AACD;AACA;AACA;;AAEA;AACA;AACA;AACA;AACA,eAAe,EAAE;AACjB,eAAe, EAAE;AACjB,gBAAgB;AAChB;AACA;AACA,eAAe,EAAE;AACjB,eAAe,EAAE;AACjB,gBAAgB;AAChB;AA CA,8BAA8B,aAAa;AAC3C;AACA,eAAe,EAAE;AACjB,eAAe,EAAE;AACjB,gBAAgB;AAChB;AACA;AACA, eAAe,EAAE;AACjB,eAAe,EAAE;AACjB,gBAAgB;AAChB;AACA,8BAA8B,aAAa;AAC3C;AACA,eAAe,EAA E;AACjB,eAAe,EAAE;AACjB,gBAAgB;AAChB;AACA;AACA,eAAe,EAAE;AACjB,eAAe,EAAE;AACjB,gBA AgB;AAChB;AACA,6BAA6B,yCAAyC;AACtE;AACA,eAAe,EAAE;AACjB,eAAe,EAAE;AACjB,gBAAgB;AA ChB;AACA;AACA,eAAe,EAAE;AACjB,eAAe,EAAE;AACjB,gBAAgB;AAChB;AACA;AACA;AACA;AACA;A ACA,eAAe,EAAE;AACjB,eAAe,EAAE;AACjB,gBAAgB;AAChB;AACA;AACA,eAAe,EAAE;AACjB,eAAe,EA AE;AACjB,gBAAgB;AAChB;AACA;AACA;AACA;AACA;AACA,eAAe,EAAE;AACjB,eAAe,EAAE;AACjB,g BAAgB;AAChB;AACA;AACA,eAAe,EAAE;AACjB,eAAe,EAAE;AACjB,gBAAgB;AAChB;AACA;AACA;AA CA;AACA;AACA,eAAe,EAAE;AACjB,eAAe,EAAE;AACjB,gBAAgB;AAChB;AACA;AACA,eAAe,EAAE;AA CjB,eAAe,EAAE;AACjB,gBAAgB;AAChB;AACA;AACA,uBAAuB,EAAE;AACzB,+GAA+G,EAAE;AACjH;A ACA;AACA,eAAe,EAAE;AACjB,eAAe,EAAE;AACjB,gBAAgB;AAChB;AACA;AACA,eAAe,EAAE;AACjB,e AAe,EAAE;AACjB,gBAAgB;AAChB;AACA;AACA;AACA;AACA;AACA,eAAe,EAAE;AACjB,eAAe,EAAE;A ACjB,gBAAgB;AAChB;AACA;AACA,eAAe,EAAE;AACjB,eAAe,EAAE;AACjB,gBAAgB;AAChB;AACA;AA CA;AACA;AACA;AACA,eAAe,EAAE;AACjB,eAAe,EAAE;AACjB,gBAAgB;AAChB;AACA;AACA,eAAe,EA AE;AACjB,eAAe,EAAE;AACjB,gBAAgB;AAChB;AACA,6BAA6B,yCAAyC;AACtE;AACA,eAAe,EAAE;AAC jB,eAAe,EAAE;AACjB,gBAAgB;AAChB;AACA;AACA,eAAe,EAAE;AACjB,eAAe,EAAE;AACjB,gBAAgB;A AChB;AACA;AACA;AACA;AACA;AACA,eAAe,EAAE;AACjB,eAAe,EAAE;AACjB,gBAAgB;AAChB;AACA; AACA,eAAe,EAAE;AACjB,eAAe,EAAE;AACjB,gBAAgB;AAChB;AACA;AACA,4JAA4J,EAAE;AAC9J;AAC A;AACA,eAAe,EAAE;AACjB,eAAe,EAAE;AACjB,gBAAgB;AAChB;AACA;AACA,eAAe,EAAE;AACjB,eAAe ,EAAE;AACjB,gBAAgB;AAChB;AACA;AACA;AACA;AACA;AACA,eAAe,EAAE;AACjB,eAAe,EAAE;AACj B,gBAAgB;AAChB;AACA;AACA,eAAe,EAAE;AACjB,eAAe,EAAE;AACjB,gBAAgB;AAChB;AACA;AACA; AACA;AACA;AACA,eAAe,EAAE;AACjB,eAAe,EAAE;AACjB,gBAAgB;AAChB;AACA;AACA,eAAe,EAAE; AACjB,eAAe,EAAE;AACjB,gBAAgB;AAChB;AACA;AACA;AACA;AACA;AACA,eAAe,EAAE;AACjB,eAAe, EAAE;AACjB,gBAAgB;AAChB;AACA;AACA,eAAe,EAAE;AACjB,eAAe,EAAE;AACjB,gBAAgB;AAChB;AA CA;AACA;AACA;AACA;AACA,eAAe,EAAE;AACjB,eAAe,EAAE;AACjB,gBAAgB;AAChB;AACA;AACA,eA Ae,EAAE;AACjB,eAAe,EAAE;AACjB,gBAAgB;AAChB;AACA;AACA;AACA;AACA;AACA,eAAe,EAAE;AA CjB,eAAe,EAAE;AACjB,gBAAgB;AAChB;AACA;AACA,eAAe,EAAE;AACjB,eAAe,EAAE;AACjB,gBAAgB; AAChB;AACA;AACA;AACA;AACA;AACA,eAAe,EAAE;AACjB,eAAe,EAAE;AACjB,gBAAgB;AAChB;AAC A;AACA,eAAe,EAAE;AACjB,eAAe,EAAE;AACjB,gBAAgB;AAChB;AACA;AACA;AACA;AACA;AACA,eAA e,EAAE;AACjB,eAAe,EAAE;AACjB,gBAAgB;AAChB;AACA;AACA,eAAe,EAAE;AACjB,eAAe,EAAE;AACj B,gBAAgB;AAChB;AACA;AACA;AACA;AACA;AACA,eAAe,EAAE;AACjB,eAAe,EAAE;AACjB,gBAAgB;A AChB;AACA;AACA,eAAe,EAAE;AACjB,eAAe,EAAE;AACjB,gBAAgB;AAChB;AACA;AACA;AACA,uBAAu B,EAAE;AACzB;AACA,SAAS;AACT,uBAAuB,EAAE;AACzB;AACA;AACA;AACA,eAAe,EAAE;AACjB,eAA e,EAAE;AACjB,gBAAgB;AAChB;AACA;AACA,eAAe,EAAE;AACjB,eAAe,EAAE;AACjB,gBAAgB;AAChB;A ACA;AACA;AACA;AACA;AACA,eAAe,EAAE;AACjB,eAAe,EAAE;AACjB,gBAAgB;AAChB;AACA;AACA,e AAe,EAAE;AACjB,eAAe,EAAE;AACjB,gBAAgB;AAChB;AACA;AACA;AACA,0CAA0C,6CAA6C,EAAE;AA CzF;AACA;AACA,eAAe,EAAE;AACjB,eAAe,EAAE;AACjB,gBAAgB;AAChB;AACA;AACA,eAAe,EAAE;AA CjB,eAAe,EAAE;AACjB,gBAAgB;AAChB;AACA;AACA;AACA;AACA;AACA,eAAe,EAAE;AACjB,eAAe,EA AE;AACjB,gBAAgB;AAChB;AACA;AACA,eAAe,EAAE;AACjB,eAAe,EAAE;AACjB,gBAAgB;AAChB;AAC A;AACA;AACA;AACA;AACA,eAAe,EAAE;AACjB,eAAe,EAAE;AACjB,gBAAgB;AAChB;AACA;AACA,eAA e,EAAE;AACjB,eAAe,EAAE;AACjB,gBAAgB;AAChB;AACA;AACA;AACA;AACA;AACA,eAAe,EAAE;AAC jB,eAAe,EAAE;AACjB,gBAAgB;AAChB;AACA;AACA,eAAe,EAAE;AACjB,eAAe,EAAE;AACjB,gBAAgB;A AChB;AACA;AACA;AACA;AACA;AACA,eAAe,EAAE;AACjB,eAAe,EAAE;AACjB,gBAAgB;AAChB;AACA; AACA,eAAe,EAAE;AACjB,eAAe,EAAE;AACjB,gBAAgB;AAChB;AACA;AACA;AACA,uBAAuB,EAAE,wBA AwB,EAAE;AACnD,uBAAuB,EAAE;AACzB;AACA,SAAS;AACT,uBAAuB,EAAE;AACzB;AACA,uBAAuB,E AAE;AACzB;AACA,SAAS;AACT;AACA;AACA;AACA,eAAe,EAAE;AACjB,eAAe,EAAE;AACjB,gBAAgB;A AChB;AACA;AACA,eAAe,EAAE;AACjB,eAAe,EAAE;AACjB,gBAAgB;AAChB;AACA;AACA;AACA;AACA; AACA,eAAe,EAAE;AACjB,eAAe,EAAE;AACjB,gBAAgB;AAChB;AACA;AACA,eAAe,EAAE;AACjB,eAAe,E AAE;AACjB,gBAAgB;AAChB;AACA;AACA;AACA;AACA;AACA,eAAe,EAAE;AACjB,eAAe,EAAE;AACjB, gBAAgB;AAChB;AACA;AACA,eAAe,EAAE;AACjB,eAAe,EAAE;AACjB,gBAAgB;AAChB;AACA;AACA;AA CA;AACA;AACA,eAAe,EAAE;AACjB,eAAe,EAAE;AACjB,gBAAgB;AAChB;AACA;AACA,eAAe,EAAE;AA CjB,eAAe,EAAE;AACjB,gBAAgB;AAChB;AACA;AACA;AACA;AACA;AACA,eAAe,EAAE;AACjB,eAAe,EA AE;AACjB,gBAAgB;AAChB;AACA;AACA,eAAe,EAAE;AACjB,eAAe,EAAE;AACjB,gBAAgB;AAChB;AAC A;AACA;AACA,0CAA0C,4CAA4C,EAAE;AACxF;AACA;AACA,CAAC;AACD;AACA;AACA;AACA;AACA, eAAe,EAAE;AACjB,eAAe,EAAE;AACjB,gBAAgB;AAChB;AACA;AACA,eAAe,EAAE;AACjB,eAAe,EAAE;A ACjB,gBAAgB;AAChB;AACA,6BAA6B,YAAY;AACzC;AACA,eAAe,EAAE;AACjB,eAAe,EAAE;AACjB,gBA AgB;AAChB;AACA;AACA,eAAe,EAAE;AACjB,eAAe,EAAE;AACjB,gBAAgB;AAChB;AACA;AACA;AACA; AACA;AACA;AACA;AACA;AACA,eAAe,EAAE;AACjB,eAAe,EAAE;AACjB,gBAAgB;AAChB;AACA;AACA ,eAAe,EAAE;AACjB,eAAe,EAAE;AACjB,gBAAgB;AAChB;AACA,8BAA8B,sCAAsC;AACpE;AACA,eAAe,E AAE;AACjB,eAAe,EAAE;AACjB,gBAAgB;AAChB;AACA;AACA,eAAe,EAAE;AACjB,eAAe,EAAE;AACjB,g BAAgB;AAChB;AACA;AACA;AACA;AACA;AACA;AACA,eAAe,EAAE;AACjB,eAAe,EAAE;AACjB,gBAAg B;AAChB;AACA;AACA,eAAe,EAAE;AACjB,eAAe,EAAE;AACjB,gBAAgB;AAChB;AACA,8BAA8B,sCAAsC ;AACpE;AACA,eAAe,EAAE;AACjB,eAAe,EAAE;AACjB,gBAAgB;AAChB;AACA;AACA,eAAe,EAAE;AACj B,eAAe,EAAE;AACjB,gBAAgB;AAChB;AACA,8BAA8B,sCAAsC;AACpE;AACA,eAAe,EAAE;AACjB,eAAe, EAAE;AACjB,gBAAgB;AAChB;AACA;AACA,eAAe,EAAE;AACjB,eAAe,EAAE;AACjB,gBAAgB;AAChB;AA CA;AACA;AACA;AACA;AACA,eAAe,EAAE;AACjB,eAAe,EAAE;AACjB,gBAAgB;AAChB;AACA;AACA,eA Ae,EAAE;AACjB,eAAe,EAAE;AACjB,gBAAgB;AAChB;AACA;AACA;AACA;AACA;AACA;AACA,eAAe,EA AE;AACjB,eAAe,EAAE;AACjB,gBAAgB;AAChB;AACA;AACA,eAAe,EAAE;AACjB,eAAe,EAAE;AACjB,gB AAgB;AAChB;AACA;AACA;AACA;AACA;AACA;AACA;AACA;AACA,eAAe,EAAE;AACjB,eAAe,EAAE;A ACjB,gBAAgB;AAChB;AACA;AACA,eAAe,EAAE;AACjB,eAAe,EAAE;AACjB,gBAAgB;AAChB;AACA;AA CA;AACA;AACA;AACA;AACA;AACA,eAAe,EAAE;AACjB,eAAe,EAAE;AACjB,gBAAgB;AAChB;AACA;A ACA,eAAe,EAAE;AACjB,eAAe,EAAE;AACjB,gBAAgB;AAChB;AACA;AACA;AACA;AACA;AACA;AACA; AACA,eAAe,EAAE;AACjB,eAAe,EAAE;AACjB,gBAAgB;AAChB;AACA;AACA,eAAe,EAAE;AACjB,eAAe,E AAE;AACjB,gBAAgB;AAChB;AACA;AACA;AACA;AACA;AACA;AACA;AACA,eAAe,EAAE;AACjB,eAAe, EAAE;AACjB,gBAAgB;AAChB;AACA;AACA,eAAe,EAAE;AACjB,eAAe,EAAE;AACjB,gBAAgB;AAChB;AA CA;AACA;AACA;AACA;AACA;AACA;AACA,eAAe,EAAE;AACjB,eAAe,EAAE;AACjB,gBAAgB;AAChB;A ACA;AACA,eAAe,EAAE;AACjB,eAAe,EAAE;AACjB,gBAAgB;AAChB;AACA;AACA;AACA;AACA;AACA,e AAe,EAAE;AACjB,eAAe,EAAE;AACjB,gBAAgB;AAChB;AACA;AACA,eAAe,EAAE;AACjB,eAAe,EAAE;A ACjB,gBAAgB;AAChB;AACA;AACA;AACA;AACA,oDAAoD,uCAAuC,EAAE;AAC7F;AACA;AACA;AACA; AACA,eAAe,EAAE;AACjB,eAAe,EAAE;AACjB,gBAAgB;AAChB;AACA;AACA,eAAe,EAAE;AACjB,eAAe,E AAE;AACjB,gBAAgB;AAChB;AACA;AACA;AACA,oDAAoD,YAAY,EAAE;AAClE;AACA;AACA;AACA;A ACA,eAAe,EAAE;AACjB,eAAe,EAAE;AACjB,gBAAgB;AAChB;AACA;AACA,eAAe,EAAE;AACjB,eAAe,EA AE;AACjB,gBAAgB;AAChB;AACA;AACA;AACA;AACA;AACA;AACA,eAAe,EAAE;AACjB,eAAe,EAAE;A ACjB,gBAAgB;AAChB;AACA;AACA,eAAe,EAAE;AACjB,eAAe,EAAE;AACjB,gBAAgB;AAChB;AACA;AA CA;AACA;AACA;AACA;AACA,eAAe,EAAE;AACjB,eAAe,EAAE;AACjB,gBAAgB;AAChB;AACA;AACA,eA Ae,EAAE;AACjB,eAAe,EAAE;AACjB,gBAAgB;AAChB;AACA;AACA;AACA;AACA;AACA;AACA,eAAe,EA AE;AACjB,eAAe,EAAE;AACjB,gBAAgB;AAChB;AACA;AACA,eAAe,EAAE;AACjB,eAAe,EAAE;AACjB,gB AAgB;AAChB;AACA;AACA;AACA;AACA;AACA;AACA,eAAe,EAAE;AACjB,eAAe,EAAE;AACjB,gBAAgB

;AAChB;AACA;AACA,eAAe,EAAE;AACjB,eAAe,EAAE;AACjB,gBAAgB;AAChB;AACA;AACA;AACA;AAC A;AACA;AACA;AACA,eAAe,EAAE;AACjB,eAAe,EAAE;AACjB,gBAAgB;AAChB;AACA;AACA,eAAe,EAA E;AACjB,eAAe,EAAE;AACjB,gBAAgB;AAChB;AACA;AACA;AACA;AACA;AACA;AACA,eAAe,EAAE;AA CjB,eAAe,EAAE;AACjB,gBAAgB;AAChB;AACA;AACA,eAAe,EAAE;AACjB,eAAe,EAAE;AACjB,gBAAgB; AAChB;AACA;AACA;AACA;AACA;AACA;AACA;AACA,eAAe,EAAE;AACjB,eAAe,EAAE;AACjB,gBAAgB ;AAChB;AACA;AACA,eAAe,EAAE;AACjB,eAAe,EAAE;AACjB,gBAAgB;AAChB;AACA;AACA;AACA;AAC A;AACA;AACA,eAAe,EAAE;AACjB,eAAe,EAAE;AACjB,gBAAgB;AAChB;AACA;AACA,eAAe,EAAE;AACj B,eAAe,EAAE;AACjB,gBAAgB;AAChB;AACA;AACA;AACA,8CAA8C,oDAAoD,EAAE;AACpG;AACA;AAC A;AACA,eAAe,EAAE;AACjB,eAAe,EAAE;AACjB,gBAAgB;AAChB;AACA;AACA,eAAe,EAAE;AACjB,eAAe ,EAAE;AACjB,gBAAgB;AAChB;AACA;AACA;AACA;AACA;AACA;AACA,eAAe,EAAE;AACjB,eAAe,EAA E;AACjB,gBAAgB;AAChB;AACA;AACA,eAAe,EAAE;AACjB,eAAe,EAAE;AACjB,gBAAgB;AAChB;AACA; AACA;AACA,uCAAuC,6CAA6C,EAAE;AACtF;AACA;AACA,eAAe,EAAE;AACjB,eAAe,EAAE;AACjB,gBA AgB;AAChB;AACA;AACA,eAAe,EAAE;AACjB,eAAe,EAAE;AACjB,gBAAgB;AAChB;AACA;AACA;AACA; AACA;AACA;AACA;AACA;AACA;AACA,eAAe,EAAE;AACjB,eAAe,EAAE;AACjB,gBAAgB;AAChB;AACA ;AACA,eAAe,EAAE;AACjB,eAAe,EAAE;AACjB,gBAAgB;AAChB;AACA;AACA;AACA;AACA;AACA;AAC A;AACA;AACA;AACA,eAAe,EAAE;AACjB,eAAe,EAAE;AACjB,gBAAgB;AAChB;AACA;AACA,eAAe,EAA E;AACjB,eAAe,EAAE;AACjB,gBAAgB;AAChB;AACA;AACA;AACA;AACA;AACA;AACA,eAAe,EAAE;AA CjB,eAAe,EAAE;AACjB,gBAAgB;AAChB;AACA;AACA,eAAe,EAAE;AACjB,eAAe,EAAE;AACjB,gBAAgB; AAChB;AACA;AACA;AACA;AACA;AACA;AACA,eAAe,EAAE;AACjB,eAAe,EAAE;AACjB,gBAAgB;AACh B;AACA;AACA,eAAe,EAAE;AACjB,eAAe,EAAE;AACjB,gBAAgB;AAChB;AACA;AACA;AACA,mBAAmB, EAAE;AACrB,gDAAgD,uDAAuD,EAAE;AACzG;AACA;AACA;AACA,gDAAgD,uDAAuD,EAAE;AACzG;AA CA;AACA;AACA,eAAe,EAAE;AACjB,eAAe,EAAE;AACjB,gBAAgB;AAChB;AACA;AACA,eAAe,EAAE;AA CjB,eAAe,EAAE;AACjB,gBAAgB;AAChB;AACA;AACA;AACA;AACA;AACA;AACA;AACA;AACA,eAAe,E AAE;AACjB,eAAe,EAAE;AACjB,gBAAgB;AAChB;AACA;AACA,eAAe,EAAE;AACjB,eAAe,EAAE;AACjB,g BAAgB;AAChB;AACA;AACA;AACA;AACA;AACA;AACA;AACA,eAAe,EAAE;AACjB,eAAe,EAAE;AACjB, gBAAgB;AAChB;AACA;AACA,eAAe,EAAE;AACjB,eAAe,EAAE;AACjB,gBAAgB;AAChB;AACA;AACA;AA CA;AACA;AACA;AACA,eAAe,EAAE;AACjB,eAAe,EAAE;AACjB,gBAAgB;AAChB;AACA;AACA,eAAe,EA AE;AACjB,eAAe,EAAE;AACjB,gBAAgB;AAChB;AACA,8BAA8B,aAAa;AAC3C;AACA,eAAe,EAAE;AACjB, eAAe,EAAE;AACjB,gBAAgB;AAChB;AACA;AACA,eAAe,EAAE;AACjB,eAAe,EAAE;AACjB,gBAAgB;AAC hB;AACA;AACA;AACA,uCAAuC,4CAA4C,EAAE;AACrF;AACA;AACA,CAAC;AACD;AACA,WAAW,EAAE ;AACb,YAAY;AACZ;AACA;AACA,mBAAmB,EAAE;AACrB;AACA;AACA;AACA;AACA,IAAI,gEAAS;AAC b;AACA;AACA;AACA;AACA;AACA;AACA,eAAe,EAAE;AACjB,eAAe,EAAE;AACjB,gBAAgB;AAChB;AA CA;AACA,eAAe,EAAE;AACjB,eAAe,EAAE;AACjB,gBAAgB;AAChB;AACA;AACA;AACA;AACA;AACA;A ACA,eAAe,EAAE;AACjB,eAAe,EAAE;AACjB,gBAAgB;AAChB;AACA;AACA,eAAe,EAAE;AACjB,eAAe,EA AE;AACjB,gBAAgB;AAChB;AACA;AACA;AACA;AACA;AACA;AACA,eAAe,EAAE;AACjB,eAAe,EAAE;A ACjB,gBAAgB;AAChB;AACA;AACA,eAAe,EAAE;AACjB,eAAe,EAAE;AACjB,gBAAgB;AAChB;AACA;AA CA;AACA;AACA;AACA;AACA;AACA;AACA,CAAC;AACD;AACA,WAAW,EAAE;AACb,YAAY;AACZ;AA CA;AACA,mBAAmB,EAAE;AACrB;AACA;AACA;AACA;AACA,IAAI,gEAAS;AACb;AACA;AACA;AACA;A ACA;AACA;AACA,eAAe,EAAE;AACjB,eAAe,EAAE;AACjB,gBAAgB;AAChB;AACA;AACA,eAAe,EAAE;A ACjB,eAAe,EAAE;AACjB,gBAAgB;AAChB;AACA;AACA;AACA;AACA;AACA;AACA,CAAC;AACD;AACA ,WAAW,EAAE;AACb,WAAW,EAAE;AACb,YAAY;AACZ;AACA;AACA;AACA;AACA;AACA,mBAAmB,EA AE;AACrB;AACA;AACA;AACA,WAAW,EAAE;AACb,WAAW,EAAE;AACb,YAAY;AACZ;AACA;AACA;A ACA;AACA;AACA,mBAAmB,EAAE;AACrB;AACA;AACA;AACA,IAAI,gEAAS;AACb;AACA;AACA;AACA; AACA;AACA;AACA,eAAe,EAAE;AACjB,gBAAgB;AAChB;AACA;AACA,eAAe,EAAE;AACjB,gBAAgB;AA ChB;AACA;AACA,uBAAuB,EAAE;AACzB,4BAA4B,EAAE;AAC9B;AACA;AACA;AACA;AACA;AACA,eAA e,EAAE;AACjB,eAAe,EAAE;AACjB,gBAAgB;AAChB;AACA;AACA,eAAe,EAAE;AACjB,eAAe,EAAE;AACj B,gBAAgB;AAChB;AACA;AACA;AACA;AACA;AACA;AACA;AACA;AACA;AACA,eAAe,EAAE;AACjB,eA Ae,EAAE;AACjB,gBAAgB;AAChB;AACA;AACA,eAAe,EAAE;AACjB,eAAe,EAAE;AACjB,gBAAgB;AAChB;

AACA;AACA;AACA;AACA;AACA;AACA;AACA;AACA;AACA,CAAC;AACD;AACA,WAAW,EAAE;AACb, WAAW,GAAG;AACd,WAAW,GAAG;AACd,YAAY;AACZ;AACA;AACA;AACA;AACA;AACA,WAAW,EAA E;AACb,WAAW,GAAG;AACd,WAAW,GAAG;AACd,YAAY;AACZ;AACA;AACA,gCAAgC,mBAAmB;AACn D;AACA;AACA;AACA,WAAW,EAAE;AACb,WAAW,GAAG;AACd,WAAW,GAAG;AACd,YAAY;AACZ;AA CA;AACA,gCAAgC,mBAAmB;AACnD,mCAAmC,sBAAsB;AACzD;AACA;AACA;AACA,WAAW,EAAE;AA Cb,WAAW,GAAG;AACd,YAAY;AACZ;AACA;AACA,mCAAmC,sBAAsB;AACzD;AACA;AACA;AACA,WA AW,EAAE;AACb,WAAW,GAAG;AACd,WAAW,GAAG;AACd,YAAY;AACZ;AACA;AACA;AACA;AACA;A ACA,WAAW,EAAE;AACb,WAAW,GAAG;AACd,YAAY;AACZ;AACA;AACA,0BAA0B,aAAa;AACvC,uDAA uD,sDAAsD,EAAE;AAC/G;AACA;AACA,WAAW,EAAE;AACb,WAAW,GAAG;AACd,YAAY;AACZ;AACA; AACA;AACA;AACA;AACA,WAAW,EAAE;AACb,WAAW,GAAG;AACd,YAAY;AACZ;AACA;AACA;AACA ;AACA;AACA,WAAW,EAAE;AACb,WAAW,EAAE;AACb,WAAW,GAAG;AACd,WAAW,GAAG;AACd,YAA Y;AACZ;AACA;AACA;AACA;AACA;AACA,WAAW,EAAE;AACb,WAAW,GAAG;AACd,WAAW,GAAG;AA Cd,YAAY;AACZ;AACA;AACA;AACA;;AAEA;AACA;AACA,cAAc,WAAW;AACzB;AACA;AACA;AACA;A ACA;AACA;AACA;AACA;AACA;AACA,IAAI,gEAAS;AACb;AACA;AACA;AACA;AACA,CAAC;AACD;AA CA;AACA;;AAEA;AACA;AACA;AACA;AACA;AACA;AACA;AACA;AACA;AACA;AACA;AACA;AACA,SA AS;AACT;AACA;AACA,CAAC;AACD;AACA;AACA;AACA;AACA;AACA;AACA;AACA;AACA;AACA;AA CA;AACA;AACA;AACA,0CAA0C,mDAAmD,EAAE;AAC/F,uBAAuB,EAAE,iEAAiE,+BAA+B,EAAE;AAC3H ;AACA;AACA;AACA;AACA;AACA,SAAS;AACT;AACA,2BAA2B,EAAE;AAC7B;AACA;AACA;AACA,2BA A2B,EAAE;AAC7B;AACA,oCAAoC,qBAAqB;AACzD,SAAS;AACT;AACA;AACA;AACA;AACA;AACA,2BA A2B,EAAE;AAC7B;AACA;AACA;AACA,SAAS;AACT;AACA;AACA,gBAAgB;AAChB;AACA;AACA,gBAA gB;AAChB;AACA;AACA;AACA;AACA;AACA;AACA,SAAS;AACT;AACA;AACA;AACA,oBAAoB;AACpB; AACA;AACA;AACA,2BAA2B,EAAE;AAC7B,2BAA2B,EAAE;AAC7B;AACA;AACA;AACA;AACA;AACA;A ACA;AACA,aAAa;AACb;AACA,SAAS;AACT;AACA;AACA,KAAK;AACL;AACA;AACA,oBAAoB;AACpB;A ACA;AACA,2BAA2B,EAAE,2EAA2E,kCAAkC,EAAE;AAC5I,2BAA2B,EAAE;AAC7B;AACA;AACA;AACA,a AAa;AACb;AACA,SAAS;AACT;AACA;AACA,KAAK;AACL;AACA;AACA,oBAAoB;AACpB;AACA;AACA, 2BAA2B,EAAE;AAC7B,4DAA4D,4CAA4C,EAAE;AAC1G;AACA,SAAS;AACT;AACA;AACA,KAAK;AACL; AACA,eAAe,EAAE;AACjB,eAAe,EAAE;AACjB,eAAe,EAAE;AACjB,gBAAgB;AAChB;AACA;AACA,eAAe,E AAE;AACjB,eAAe,EAAE;AACjB,eAAe,EAAE;AACjB,gBAAgB;AAChB;AACA;AACA;AACA,2BAA2B,EAA E;AAC7B,2BAA2B,EAAE;AAC7B,2BAA2B,EAAE;AAC7B;AACA;AACA;AACA;AACA,+BAA+B,4CAA4C;A AC3E,SAAS;AACT;AACA;AACA,eAAe,EAAE;AACjB,gBAAgB;AAChB;AACA;AACA,eAAe,EAAE;AACjB,g BAAgB;AAChB;AACA;AACA,uBAAuB,EAAE;AACzB,uBAAuB,EAAE;AACzB,uBAAuB,EAAE;AACzB,uBA AuB,EAAE;AACzB;AACA;AACA;AACA,2EAA2E,gDAAgD,EAAE;AAC7H;AACA;AACA;AACA;AACA;AA CA;AACA;AACA;AACA;AACA;AACA;AACA;AACA;AACA,eAAe,EAAE;AACjB,eAAe,EAAE;AACjB,eAAe, EAAE;AACjB,gBAAgB;AAChB;AACA;AACA,eAAe,EAAE;AACjB,eAAe,EAAE;AACjB,eAAe,EAAE;AACjB, gBAAgB;AAChB;AACA;AACA;AACA,uBAAuB,EAAE;AACzB;AACA;AACA;AACA;AACA;AACA;AACA;A ACA;AACA,uBAAuB,EAAE;AACzB;AACA;AACA;AACA;AACA;AACA;AACA;AACA;AACA,uBAAuB,EA AE;AACzB,2BAA2B,EAAE;AAC7B,2BAA2B,EAAE,wCAAwC,EAAE;AACvE,2BAA2B,EAAE,iCAAiC,EAAE ;AAChE;AACA,+BAA+B,EAAE,+BAA+B,EAAE,2DAA2D,8BAA8B;AAC3J;AACA;AACA;AACA;AACA,wD AAwD,EAAE;AAC1D;AACA;AACA;AACA;AACA,+BAA+B,EAAE;AACjC;AACA,6CAA6C,4EAA4E,EAAE; AAC3H;AACA;AACA,+BAA+B,EAAE;AACjC;AACA,6CAA6C,4EAA4E,EAAE;AAC3H;AACA;AACA;AAC A;AACA;AACA,aAAa;AACb,SAAS;AACT;AACA,qDAAqD,gDAAgD;AACrG;AACA;AACA;AACA;AACA,e AAe,EAAE;AACjB,eAAe,EAAE;AACjB,eAAe,GAAG;AAClB,gBAAgB;AAChB;AACA;AACA,eAAe,EAAE;A ACjB,eAAe,EAAE;AACjB,eAAe,GAAG;AAClB,gBAAgB;AAChB;AACA;AACA,+BAA+B,eAAe;AAC9C;AAC A,2BAA2B,EAAE,uCAAuC,EAAE;AACtE,oBAAoB;AACpB;AACA;AACA;AACA;AACA;AACA;AACA;AAC A;AACA;AACA;AACA;AACA;AACA;AACA;AACA;AACA;AACA;AACA,gCAAgC,EAAE;AAClC;AACA;A ACA;AACA;AACA;AACA;AACA;AACA;AACA;AACA;AACA;AACA;AACA;AACA;AACA;AACA,eAAe,EA AE;AACjB,eAAe,EAAE;AACjB,eAAe,GAAG;AAClB,gBAAgB;AAChB;AACA;AACA,eAAe,EAAE;AACjB,eA Ae,EAAE;AACjB,eAAe,GAAG;AAClB,gBAAgB;AAChB;AACA;AACA,+BAA+B,eAAe;AAC9C,uBAAuB,EA

AE;AACzB,uBAAuB,EAAE;AACzB,uBAAuB,EAAE;AACzB;AACA;AACA;AACA;AACA;AACA,0BAA0B;A AC1B;AACA;AACA;AACA;AACA;AACA,+BAA+B,EAAE;AACjC;AACA;AACA;AACA;AACA;AACA;AAC A;AACA;AACA;AACA,4FAA4F,EAAE;AAC9F,iFAAiF,EAAE;AACnF;AACA;AACA;AACA,wDAAwD,6BAA 6B;AACrF;AACA;AACA;AACA;AACA,sGAAsG,EAAE;AACxG;AACA;AACA;AACA;AACA,CAAC;AACD; AACA;AACA;AACA;AACA;AACA;AACA;AACA;AACA;AACA,2BAA2B,EAAE,wBAAwB,SAAS,2BAA2B; AACzF;AACA,SAAS;AACT,oFAAoF,uBAAuB,EAAE;AAC7G;AACA;AACA,gBAAgB;AAChB;AACA;AACA, gBAAgB;AAChB;AACA;AACA;AACA;AACA;AACA,SAAS;AACT;AACA,2BAA2B,EAAE;AAC7B;AACA;A ACA;AACA,uBAAuB,EAAE;AACzB,uBAAuB,EAAE;AACzB;AACA;AACA;AACA;AACA;AACA;AACA;AA CA,SAAS;AACT;AACA;AACA;AACA,eAAe,EAAE;AACjB,eAAe,EAAE;AACjB,gBAAgB;AAChB;AACA;AA CA,eAAe,EAAE;AACjB,eAAe,EAAE;AACjB,gBAAgB;AAChB;AACA;AACA;AACA,uBAAuB,EAAE;AACzB; AACA;AACA;AACA,uBAAuB,EAAE;AACzB;AACA;AACA;AACA;AACA;AACA;AACA;AACA;AACA,uBA AuB,EAAE;AACzB,2BAA2B,EAAE;AAC7B,2BAA2B,EAAE,wCAAwC,EAAE;AACvE,2BAA2B,EAAE,iCAAi C,EAAE;AAChE;AACA,+BAA+B,EAAE,0CAA0C,8BAA8B;AACzG;AACA;AACA;AACA;AACA,wDAAwD,E AAE;AAC1D;AACA;AACA;AACA;AACA,+BAA+B,EAAE;AACjC;AACA,6CAA6C,sEAAsE,EAAE;AACrH;A ACA;AACA,+BAA+B,EAAE;AACjC;AACA,6CAA6C,sEAAsE,EAAE;AACrH;AACA;AACA;AACA;AACA;A ACA,aAAa;AACb,SAAS;AACT;AACA,qDAAqD,gDAAgD;AACrG;AACA;AACA;AACA;AACA,eAAe,EAAE; AACjB,eAAe,GAAG;AAClB,eAAe,GAAG;AAClB,gBAAgB;AAChB;AACA;AACA,eAAe,EAAE;AACjB,eAAe, GAAG;AAClB,eAAe,GAAG;AAClB,gBAAgB;AAChB;AACA;AACA,+BAA+B,eAAe;AAC9C,uBAAuB,EAAE; AACzB;AACA;AACA;AACA;AACA;AACA;AACA;AACA;AACA;AACA;AACA;AACA;AACA;AACA,uBAA uB,EAAE;AACzB;AACA;AACA,0BAA0B;AAC1B;AACA;AACA,+FAA+F,EAAE;AACjG;AACA;AACA;AAC A;AACA;AACA,CAAC;AACD;AACA,WAAW,EAAE;AACb,WAAW,EAAE;AACb,YAAY;AACZ;AACA;AAC A;AACA;AACA;AACA;AACA;AACA;AACA;AACA;AACA;AACA;AACA;AACA;AACA,WAAW,EAAE;AA Cb,WAAW,EAAE;AACb,YAAY;AACZ;AACA;AACA;AACA;AACA;AACA;AACA,WAAW,EAAE;AACb,WA AW,EAAE;AACb,WAAW,EAAE;AACb,YAAY;AACZ;AACA;AACA,mBAAmB,EAAE;AACrB;AACA,uBAAu B,EAAE,mBAAmB,SAAS,6BAA6B;AAClF;AACA,KAAK;AACL;AACA,mBAAmB,EAAE,qEAAqE,wBAAwB, EAAE,2CAA2C,yBAAyB,EAAE;AAC1L;AACA;AACA;AACA,KAAK;AACL;AACA;AACA;AACA,WAAW,E AAE;AACb,WAAW,EAAE;AACb,WAAW,EAAE;AACb,WAAW,EAAE;AACb,WAAW,EAAE;AACb,WAAW, EAAE;AACb,YAAY;AACZ;AACA;AACA;AACA,uBAAuB,EAAE;AACzB;AACA;AACA;AACA;AACA,2BAA 2B,EAAE;AAC7B,4BAA4B,EAAE;AAC9B,4BAA4B,EAAE;AAC9B;AACA,2BAA2B,EAAE;AAC7B;AACA;A ACA;AACA;AACA;AACA;AACA;AACA;AACA;AACA,KAAK;AACL;AACA;AACA,WAAW,EAAE;AACb,Y AAY;AACZ;AACA;AACA;AACA,mBAAmB,EAAE;AACrB,mBAAmB,EAAE;AACrB;AACA,wDAAwD,0CA A0C,sCAAsC,EAAE,EAAE;AAC5I;AACA;AACA;AACA;AACA,WAAW,EAAE;AACb,WAAW,EAAE;AACb, YAAY;AACZ;AACA;AACA,mBAAmB,EAAE;AACrB,mBAAmB,EAAE;AACrB;AACA;AACA,wDAAwD,6C AA6C,yCAAyC,EAAE,EAAE;AAClJ;AACA,KAAK;AACL;AACA;AACA;AACA,WAAW,EAAE;AACb,WAA W,EAAE;AACb,YAAY;AACZ;AACA;AACA;AACA,uBAAuB,EAAE;AACzB;AACA;AACA;AACA;AACA;A ACA,KAAK;AACL;;AAEA;AACA;AACA,cAAc,WAAW;AACzB;AACA;AACA;AACA;AACA;AACA;AACA; AACA;AACA;AACA;AACA,WAAW,EAAE;AACb,WAAW,EAAE;AACb,WAAW,GAAG;AACd,YAAY;AACZ ;AACA;AACA,0BAA0B,aAAa;AACvC;AACA;AACA;AACA;AACA;AACA;AACA;AACA,eAAe,EAAE;AACj B,eAAe,EAAE;AACjB,gBAAgB;AAChB;AACA;AACA,eAAe,EAAE;AACjB,eAAe,EAAE;AACjB,gBAAgB;AA ChB;AACA;AACA;AACA,oDAAoD,uCAAuC,EAAE;AAC7F;AACA;AACA,eAAe,EAAE;AACjB,eAAe,EAAE; AACjB,gBAAgB;AAChB;AACA;AACA,eAAe,EAAE;AACjB,eAAe,EAAE;AACjB,gBAAgB;AAChB;AACA;A ACA;AACA,uBAAuB,EAAE;AACzB,uBAAuB,EAAE;AACzB;AACA;AACA,SAAS;AACT;AACA;AACA;AAC A,eAAe,EAAE;AACjB,eAAe,EAAE;AACjB,gBAAgB;AAChB;AACA;AACA,eAAe,EAAE;AACjB,eAAe,EAAE ;AACjB,gBAAgB;AAChB;AACA,4BAA4B,6BAA6B;AACzD;AACA,eAAe,EAAE;AACjB,eAAe,EAAE;AACjB, gBAAgB;AAChB;AACA;AACA,eAAe,EAAE;AACjB,eAAe,EAAE;AACjB,gBAAgB;AAChB;AACA;AACA;AA CA;AACA;AACA;AACA;AACA;AACA;AACA;AACA,CAAC;;AAED;AACA;AACA,cAAc,WAAW;AACzB;A ACA;AACA;AACA;AACA;AACA;AACA;AACA;AACA;AACA,WAAW,EAAE;AACb,WAAW,EAAE;AACb,Y AAY;AACZ;AACA;AACA,mBAAmB,EAAE;AACrB;AACA;AACA;AACA;AACA;AACA;AACA;AACA;AAC

A;AACA;AACA;AACA;AACA;AACA,KAAK;AACL;AACA;AACA;AACA;AACA;AACA;AACA;AACA;AAC A;AACA;AACA,WAAW,EAAE;AACb,WAAW,EAAE;AACb,WAAW,EAAE;AACb,YAAY;AACZ;AACA;AAC A,mBAAmB,EAAE;AACrB,mBAAmB,EAAE;AACrB,mBAAmB,EAAE;AACrB,uBAAuB,EAAE;AACzB;AAC A,2BAA2B,EAAE;AAC7B;AACA;AACA;AACA,2BAA2B,EAAE;AAC7B;AACA;AACA;AACA,2BAA2B,EAA E,4CAA4C,8BAA8B;AACvG;AACA;AACA;AACA;AACA;AACA;AACA,KAAK;AACL,mBAAmB,EAAE;AA CrB;AACA;AACA;AACA;AACA;AACA;AACA,eAAe,EAAE;AACjB,eAAe,EAAE;AACjB,gBAAgB;AAChB;A ACA;AACA;AACA,2BAA2B,EAAE;AAC7B;AACA;AACA;AACA,SAAS;AACT;AACA;AACA;AACA,WAA W,EAAE;AACb,WAAW,EAAE;AACb,WAAW,EAAE;AACb,WAAW,EAAE;AACb,YAAY;AACZ;AACA;AAC A,mBAAmB,EAAE;AACrB,mBAAmB,EAAE;AACrB;AACA,iDAAiD,EAAE;AACnD;AACA,+CAA+C,EAAE; AACjD;AACA;AACA;AACA;AACA;AACA;AACA;AACA;AACA;AACA;AACA;AACA;AACA;AACA;AACA ;AACA,qBAAqB,kCAAkC;AACvD;AACA;AACA;AACA;AACA;AACA;AACA;AACA,mBAAmB,EAAE,mDA AmD,yBAAyB,EAAE;AACnG,YAAY;AACZ;AACA;AACA,WAAW,EAAE;AACb,WAAW,EAAE;AACb,YAA Y;AACZ;AACA;AACA;AACA;AACA;AACA;AACA,WAAW,EAAE;AACb,WAAW,EAAE;AACb,YAAY;AAC Z;AACA;AACA;AACA;AACA,mBAAmB,EAAE,6FAA6F,EAAE;AACpH,mBAAmB,EAAE;AACrB;AACA;AA CA;AACA;AACA;AACA;AACA;AACA;AACA;AACA;AACA;AACA;AACA,WAAW,EAAE;AACb,YAAY;AA CZ;AACA;AACA,mBAAmB,EAAE;AACrB;AACA;AACA;AACA;AACA;AACA;AACA;AACA;AACA;AACA; AACA;AACA;AACA;AACA;AACA;AACA;AACA;AACA;AACA;AACA;AACA;AACA;AACA;AACA;AACA; AACA;AACA;AACA;AACA;AACA,WAAW,EAAE;AACb,WAAW,EAAE;AACb,WAAW,EAAE;AACb,WAA W,EAAE;AACb,YAAY;AACZ;AACA;AACA,mBAAmB,EAAE,6EAA6E,wDAAwD,EAAE;AAC5J,mBAAmB,E AAE;AACrB,mBAAmB,EAAE;AACrB;AACA,aAAa,4DAA4D;AACzE,aAAa,mDAAmD;AAChE,aAAa,6EAA6 E;AAC1F;AACA;AACA;AACA;AACA;AACA;AACA;AACA;AACA,KAAK;AACL,YAAY;AACZ;;AAEA;AA CA;AACA,cAAc,WAAW;AACzB;AACA;AACA;AACA;AACA;AACA;AACA;AACA;AACA;AACA;AACA;A ACA;AACA;AACA,CAAC;AACD;AACA;AACA;AACA;AACA;AACA;AACA,eAAe,EAAE;AACjB,eAAe,EA AE;AACjB,eAAe,EAAE;AACjB,gBAAgB;AAChB;AACA;AACA,eAAe,EAAE;AACjB,eAAe,EAAE;AACjB,eA Ae,EAAE;AACjB,gBAAgB;AAChB;AACA;AACA,uBAAuB,EAAE;AACzB,uBAAuB,EAAE;AACzB,uBAAuB, EAAE;AACzB,uBAAuB,EAAE;AACzB,uBAAuB,EAAE;AACzB,oEAAoE,mCAAmC,EAAE;AACzG;AACA;A ACA;AACA;AACA;AACA,SAAS;AACT,uBAAuB,EAAE;AACzB,uBAAuB,EAAE,oDAAoD,EAAE;AAC/E,uB AAuB,EAAE;AACzB;AACA;AACA,8DAA8D,qCAAqC,EAAE;AACrG;AACA;AACA;AACA,2BAA2B,EAAE; AAC7B;AACA;AACA;AACA;AACA;AACA;AACA;AACA,eAAe,EAAE;AACjB,eAAe,EAAE;AACjB,gBAAgB ;AAChB;AACA;AACA,eAAe,EAAE;AACjB,eAAe,EAAE;AACjB,gBAAgB;AAChB;AACA;AACA;AACA;AAC A;AACA,eAAe,EAAE;AACjB,eAAe,EAAE;AACjB,eAAe,EAAE;AACjB,gBAAgB;AAChB;AACA;AACA,eAAe ,EAAE;AACjB,eAAe,EAAE;AACjB,eAAe,EAAE;AACjB,gBAAgB;AAChB;AACA;AACA,uBAAuB,EAAE,yC AAyC,uBAAuB;AACzF,uBAAuB,EAAE;AACzB;AACA,4EAA4E,EAAE;AAC9E;AACA;AACA;AACA,CAAC; ;AAED;AACA;AACA,cAAc,WAAW;AACzB;AACA;AACA;AACA;AACA;AACA;AACA;AACA;AACA;AAC A,sBAAsB,gBAAgB;AACtC;AACA;AACA;AACA;AACA;AACA;AACA,eAAe,EAAE;AACjB,gBAAgB;AACh B;AACA;AACA,eAAe,EAAE;AACjB,gBAAgB;AAChB;AACA,qBAAqB,wEAAwE;AAC7F;AACA,eAAe,EAA E;AACjB,eAAe,GAAG;AAClB,gBAAgB;AAChB;AACA;AACA,eAAe,EAAE;AACjB,eAAe,GAAG;AAClB,gB AAgB;AAChB;AACA;AACA,yCAAyC,wBAAwB;AACjE,uBAAuB,EAAE;AACzB;AACA;AACA;AACA;AAC A;AACA;AACA;AACA;AACA;AACA;AACA;AACA,CAAC;;AAED;AACA;AACA,cAAc,WAAW;AACzB;AA CA;AACA;AACA;AACA;AACA;AACA;AACA;AACA;AACA;AACA,8DAA8D;AAC9D;AACA;AACA,8BAA8 B,aAAa;AAC3C;AACA;AACA;AACA;AACA;AACA;AACA;AACA;AACA,eAAe,EAAE;AACjB,eAAe,GAAG; AAClB,gBAAgB;AAChB;AACA;AACA,eAAe,EAAE;AACjB,eAAe,GAAG;AAClB,gBAAgB;AAChB;AACA;A ACA,iCAAiC,gBAAgB;AACjD;AACA;AACA;AACA;AACA;AACA;AACA,gBAAgB;AAChB;AACA;AACA,g BAAgB;AAChB;AACA;AACA;AACA;AACA;AACA;AACA;AACA,eAAe,EAAE;AACjB,eAAe,GAAG;AAClB, eAAe,GAAG;AAClB,eAAe,GAAG;AAClB,gBAAgB;AAChB;AACA;AACA,eAAe,EAAE;AACjB,eAAe,GAAG; AAClB,eAAe,GAAG;AAClB,eAAe,GAAG;AAClB,gBAAgB;AAChB;AACA;AACA;AACA;AACA;AACA;AAC A;AACA;AACA;AACA;AACA;AACA;AACA;AACA;AACA;AACA;AACA;AACA;AACA;AACA,+BAA+B,qF AAqF;AACpH;AACA;AACA;AACA;AACA,oBAAoB;AACpB;AACA,qBAAqB,gCAAgC,EAAE;AACvD;AAC

A;AACA,KAAK;AACL;AACA,gBAAgB;AAChB;AACA;AACA,gBAAgB;AAChB;AACA;AACA;AACA;AAC A;AACA;AACA,uBAAuB,EAAE;AACzB,uBAAuB,EAAE;AACzB,uBAAuB,EAAE;AACzB;AACA;AACA;AA CA;AACA,SAAS;AACT,uBAAuB,EAAE;AACzB,uBAAuB,EAAE;AACzB,uBAAuB,EAAE;AACzB,uBAAuB,E AAE;AACzB,uBAAuB,EAAE;AACzB;AACA;AACA;AACA;AACA;AACA,+BAA+B,EAAE;AACjC;AACA;AA CA;AACA;AACA,+CAA+C,EAAE;AACjD,iDAAiD,EAAE;AACnD;AACA,uDAAuD,EAAE;AACzD,iDAAiD,E AAE;AACnD;AACA,uDAAuD,EAAE;AACzD,gDAAgD,EAAE;AAClD;AACA;AACA,aAAa;AACb;AACA,0BA A0B;AAC1B,SAAS;AACT;AACA;AACA;AACA;AACA;AACA;AACA;AACA;AACA;AACA;AACA;AACA,g BAAgB;AAChB;AACA;AACA,gBAAgB;AAChB;AACA;AACA;AACA;AACA;AACA;AACA,CAAC;AACD;A ACA,WAAW,EAAE;AACb,YAAY;AACZ;AACA;AACA,mBAAmB,EAAE;AACrB;AACA,wBAAwB,EAAE,U AAU,kBAAkB;AACtD,uBAAuB,EAAE;AACzB,uBAAuB,EAAE;AACzB,uBAAuB,EAAE;AACzB;AACA;AAC A;AACA;AACA;AACA;AACA;AACA;AACA,WAAW,EAAE;AACb,YAAY;AACZ;AACA;AACA;AACA,mBA AmB,EAAE;AACrB;AACA,uBAAuB,EAAE;AACzB;AACA;AACA;AACA;AACA;AACA,KAAK;AACL;AAC A;AACA;AACA;AACA,WAAW,EAAE;AACb,YAAY;AACZ;AACA;AACA;AACA;AACA;AACA;AACA;;AA EA;AACA;AACA,cAAc,WAAW;AACzB;AACA;AACA;AACA;AACA;AACA;AACA;AACA;AACA;AACA;A ACA;AACA;AACA;AACA;AACA;AACA;;AAEA;AACA;AACA;AACA;AACA;AACA;AACA;AACA;AACA, CAAC;AACD;AACA;AACA;AACA;AACA;AACA;AACA;AACA;AACA,gBAAgB;AAChB;AACA;AACA,gBA AgB;AAChB;AACA,iBAAiB,qCAAqC;AACtD;AACA;AACA,oBAAoB;AACpB;AACA,qBAAqB,4CAA4C,EA AE;AACnE;AACA;AACA,KAAK;AACL;AACA,eAAe,GAAG;AAClB,eAAe,GAAG;AAClB,gBAAgB;AAChB; AACA;AACA,eAAe,GAAG;AAClB,eAAe,GAAG;AAClB,gBAAgB;AAChB;AACA;AACA,kCAAkC,eAAe;AA CjD;AACA;AACA;AACA,gBAAgB;AAChB;AACA;AACA,gBAAgB;AAChB;AACA,iBAAiB,6CAA6C;AAC9D ;AACA,gBAAgB;AAChB;AACA;AACA,gBAAgB;AAChB;AACA;AACA;AACA;AACA;AACA,eAAe,EAAE;A ACjB,eAAe,EAAE;AACjB,eAAe,GAAG;AAClB,gBAAgB;AAChB;AACA;AACA,eAAe,EAAE;AACjB,eAAe,E AAE;AACjB,eAAe,GAAG;AAClB,gBAAgB;AAChB;AACA;AACA,iCAAiC,iBAAiB;AAClD;AACA;AACA;AA CA;AACA;AACA;AACA;AACA;AACA;AACA;AACA,gBAAgB;AAChB;AACA;AACA,gBAAgB;AAChB;AA CA;AACA;AACA;AACA;AACA;AACA;AACA,gBAAgB;AAChB;AACA;AACA,gBAAgB;AAChB;AACA;AA CA;AACA;AACA;AACA;AACA;AACA;AACA,gBAAgB;AAChB;AACA;AACA,gBAAgB;AAChB;AACA;AA CA;AACA;AACA;AACA;AACA;AACA;AACA,eAAe,EAAE;AACjB,gBAAgB;AAChB;AACA;AACA,eAAe,E AAE;AACjB,gBAAgB;AAChB;AACA,sBAAsB,2BAA2B;AACjD;AACA,gBAAgB;AAChB;AACA;AACA,gBA AgB;AAChB;AACA,iBAAiB,mBAAmB,EAAE,4BAA4B;AAClE;AACA;AACA,oBAAoB;AACpB;AACA;AAC A;AACA,SAAS;AACT;AACA;AACA,KAAK;AACL;AACA,gBAAgB;AAChB;AACA;AACA,gBAAgB;AAChB; AACA;AACA;AACA,+BAA+B,6EAA6E,EAAE;AAC9G;AACA;AACA;AACA,eAAe,EAAE;AACjB,eAAe,GA AG;AAClB,gBAAgB;AAChB;AACA;AACA,eAAe,EAAE;AACjB,eAAe,GAAG;AAClB,gBAAgB;AAChB;AAC A;AACA,sCAAsC,kBAAkB;AACxD,uBAAuB,EAAE;AACzB,uBAAuB,EAAE;AACzB,uBAAuB,EAAE;AACzB ;AACA;AACA;AACA;AACA;AACA;AACA;AACA;AACA,4BAA4B,EAAE,UAAU,kBAAkB;AAC1D;AACA;A ACA;AACA;AACA;AACA,2BAA2B,EAAE;AAC7B,2BAA2B,EAAE;AAC7B,2BAA2B,EAAE;AAC7B,2BAA2 B,EAAE;AAC7B;AACA;AACA;AACA;AACA;AACA;AACA;AACA;AACA;AACA;AACA;AACA;AACA,+BA A+B,EAAE,sBAAsB,EAAE;AACzD,+BAA+B,EAAE;AACjC,+BAA+B,EAAE;AACjC,+BAA+B,EAAE;AACjC; AACA;AACA;AACA;AACA;AACA;AACA;AACA;AACA;AACA;AACA,SAAS;AACT;AACA;AACA;AACA,e AAe,EAAE;AACjB,gBAAgB;AAChB;AACA;AACA,eAAe,EAAE;AACjB,gBAAgB;AAChB;AACA,sBAAsB,w CAAwC;AAC9D;AACA,eAAe,EAAE;AACjB,eAAe,EAAE;AACjB,gBAAgB;AAChB;AACA;AACA,eAAe,EAA E;AACjB,eAAe,EAAE;AACjB,gBAAgB;AAChB;AACA;AACA,uBAAuB,EAAE;AACzB;AACA,2BAA2B,EAA E;AAC7B,gCAAgC,EAAE,kBAAkB,sCAAsC;AAC1F,+BAA+B,EAAE;AACjC;AACA;AACA;AACA;AACA;A ACA;AACA;AACA;AACA;AACA;AACA,oBAAoB;AACpB;AACA;AACA;AACA;AACA;AACA;AACA,SAAS ;AACT;AACA;AACA,KAAK;AACL;AACA,CAAC;AACD;AACA;AACA;AACA;AACA;AACA;AACA;AACA; AACA,eAAe,EAAE;AACjB,eAAe,EAAE;AACjB,gBAAgB;AAChB;AACA;AACA,eAAe,EAAE;AACjB,eAAe,E AAE;AACjB,gBAAgB;AAChB;AACA;AACA;AACA,4BAA4B;AAC5B;AACA;AACA;AACA,eAAe,EAAE;AA CjB,eAAe,EAAE;AACjB,gBAAgB;AAChB;AACA;AACA,eAAe,EAAE;AACjB,eAAe,EAAE;AACjB,gBAAgB; AAChB;AACA;AACA;AACA;AACA,4BAA4B;AAC5B;AACA;AACA;AACA,eAAe,EAAE;AACjB,eAAe,EAA

E;AACjB,gBAAgB;AAChB;AACA;AACA,eAAe,EAAE;AACjB,eAAe,EAAE;AACjB,gBAAgB;AAChB;AACA; AACA;AACA;AACA,4BAA4B;AAC5B,uBAAuB,EAAE;AACzB;AACA;AACA;AACA;AACA;AACA;AACA;A ACA;AACA;AACA;AACA;AACA;AACA,oCAAoC,OAAO;AAC3C;AACA;AACA;AACA;AACA;AACA,4BA A4B;AAC5B;AACA;AACA;AACA,eAAe,EAAE;AACjB,eAAe,EAAE;AACjB,gBAAgB;AAChB;AACA;AACA, eAAe,EAAE;AACjB,eAAe,EAAE;AACjB,gBAAgB;AAChB;AACA;AACA;AACA;AACA,4BAA4B;AAC5B;AA CA;AACA;AACA,eAAe,EAAE;AACjB,eAAe,EAAE;AACjB,gBAAgB;AAChB;AACA;AACA,eAAe,EAAE;AA CjB,eAAe,EAAE;AACjB,gBAAgB;AAChB;AACA;AACA,uBAAuB,EAAE;AACzB,uCAAuC,iCAAiC,EAAE;A AC1E;AACA;AACA;AACA,eAAe,EAAE;AACjB,eAAe,EAAE;AACjB,gBAAgB;AAChB;AACA;AACA,eAAe,E AAE;AACjB,eAAe,EAAE;AACjB,gBAAgB;AAChB;AACA;AACA,uBAAuB,EAAE;AACzB;AACA;AACA;AA CA;AACA;AACA;AACA;AACA;AACA;AACA;AACA;AACA,eAAe,EAAE;AACjB,eAAe,EAAE;AACjB,gBA AgB;AAChB;AACA;AACA,eAAe,EAAE;AACjB,eAAe,EAAE;AACjB,gBAAgB;AAChB;AACA;AACA,uBAAu B,EAAE;AACzB;AACA;AACA;AACA;AACA;AACA;AACA;AACA;AACA;AACA;AACA;AACA;AACA;AA CA;AACA,eAAe,EAAE;AACjB,eAAe,EAAE;AACjB,gBAAgB;AAChB;AACA;AACA,eAAe,EAAE;AACjB,eA Ae,EAAE;AACjB,gBAAgB;AAChB;AACA;AACA,uBAAuB,EAAE;AACzB;AACA;AACA;AACA;AACA;AAC A;AACA;AACA;AACA;AACA;AACA;AACA;AACA,eAAe,EAAE;AACjB,eAAe,EAAE;AACjB,gBAAgB;AAC hB;AACA;AACA,eAAe,EAAE;AACjB,eAAe,EAAE;AACjB,gBAAgB;AAChB;AACA;AACA;AACA,uBAAuB, EAAE;AACzB;AACA;AACA;AACA;AACA;AACA;AACA;AACA;AACA;AACA;AACA;AACA;AACA;AACA ,eAAe,EAAE;AACjB,eAAe,EAAE;AACjB,gBAAgB;AAChB;AACA;AACA,eAAe,EAAE;AACjB,eAAe,EAAE;A ACjB,gBAAgB;AAChB;AACA;AACA;AACA;AACA;AACA;AACA;AACA;AACA;AACA,eAAe,EAAE;AACjB ,eAAe,EAAE;AACjB,gBAAgB;AAChB;AACA;AACA,eAAe,EAAE;AACjB,eAAe,EAAE;AACjB,gBAAgB;AAC hB;AACA;AACA,uBAAuB,EAAE,yBAAyB,EAAE;AACpD;AACA;AACA;AACA;AACA;AACA;AACA;AACA ;AACA;AACA,yCAAyC,EAAE;AAC3C;AACA;AACA,yCAAyC,EAAE;AAC3C;AACA;AACA;AACA;AACA; AACA;AACA;AACA;AACA;AACA,eAAe,EAAE;AACjB,eAAe,EAAE;AACjB,gBAAgB;AAChB;AACA;AACA ,eAAe,EAAE;AACjB,eAAe,EAAE;AACjB,gBAAgB;AAChB;AACA;AACA;AACA;AACA;AACA;AACA;AAC A;AACA;AACA;AACA,eAAe,EAAE;AACjB,eAAe,EAAE;AACjB,gBAAgB;AAChB;AACA;AACA,eAAe,EAA E;AACjB,eAAe,EAAE;AACjB,gBAAgB;AAChB;AACA;AACA,uBAAuB,EAAE;AACzB;AACA;AACA;AACA; AACA;AACA;AACA;AACA;AACA;AACA,eAAe,EAAE;AACjB,eAAe,EAAE;AACjB,gBAAgB;AAChB;AACA ;AACA,eAAe,EAAE;AACjB,eAAe,EAAE;AACjB,gBAAgB;AAChB;AACA;AACA;AACA;AACA;AACA;AAC A,6BAA6B,YAAY,EAAE;AAC3C;AACA;AACA;AACA;AACA;AACA,eAAe,EAAE;AACjB,eAAe,EAAE;AAC jB,gBAAgB;AAChB;AACA;AACA,eAAe,EAAE;AACjB,eAAe,EAAE;AACjB,gBAAgB;AAChB;AACA;AACA; AACA;AACA;AACA;AACA;AACA,eAAe,EAAE;AACjB,eAAe,EAAE;AACjB,gBAAgB;AAChB;AACA;AACA ,eAAe,EAAE;AACjB,eAAe,EAAE;AACjB,gBAAgB;AAChB;AACA;AACA;AACA;AACA;AACA;AACA,eAAe, EAAE;AACjB,eAAe,EAAE;AACjB,gBAAgB;AAChB;AACA;AACA,eAAe,EAAE;AACjB,eAAe,EAAE;AACjB, gBAAgB;AAChB;AACA;AACA,uBAAuB,EAAE;AACzB;AACA;AACA;AACA;AACA;AACA;AACA;AACA;A ACA;AACA;AACA;AACA;AACA;AACA;AACA;AACA;AACA;AACA;AACA;AACA;AACA;AACA;AACA;A ACA;AACA;AACA;AACA;AACA;AACA;AACA;AACA;AACA;AACA;AACA;AACA;AACA;AACA;AACA;A ACA;AACA;AACA;AACA;AACA;AACA;AACA;AACA;AACA;AACA;AACA;AACA;AACA;AACA;AACA;A ACA;AACA;AACA;AACA;AACA,eAAe,EAAE;AACjB,eAAe,EAAE;AACjB,gBAAgB;AAChB;AACA;AACA,e AAe,EAAE;AACjB,eAAe,EAAE;AACjB,gBAAgB;AAChB;AACA;AACA;AACA;AACA;AACA;AACA;AACA; AACA,eAAe,EAAE;AACjB,eAAe,EAAE;AACjB,gBAAgB;AAChB;AACA;AACA,eAAe,EAAE;AACjB,eAAe,E AAE;AACjB,gBAAgB;AAChB;AACA;AACA;AACA;AACA;AACA;AACA;AACA;AACA;AACA,eAAe,EAAE; AACjB,eAAe,EAAE;AACjB,gBAAgB;AAChB;AACA;AACA,eAAe,EAAE;AACjB,eAAe,EAAE;AACjB,gBAAg B;AAChB;AACA;AACA;AACA;AACA;AACA;AACA;AACA;AACA,eAAe,EAAE;AACjB,eAAe,EAAE;AACjB ,gBAAgB;AAChB;AACA;AACA,eAAe,EAAE;AACjB,eAAe,EAAE;AACjB,gBAAgB;AAChB;AACA;AACA;A ACA,yBAAyB;AACzB;AACA;AACA;AACA,SAAS;AACT,yBAAyB;AACzB;AACA;AACA;AACA,eAAe,EAA E;AACjB,eAAe,EAAE;AACjB,gBAAgB;AAChB;AACA;AACA,eAAe,EAAE;AACjB,eAAe,EAAE;AACjB,gBA AgB;AAChB;AACA;AACA;AACA;AACA;AACA;AACA;AACA;AACA,eAAe,EAAE;AACjB,eAAe,EAAE;AA CjB,eAAe,EAAE;AACjB,gBAAgB;AAChB;AACA;AACA,eAAe,EAAE;AACjB,eAAe,EAAE;AACjB,eAAe,EA

AE;AACjB,gBAAgB;AAChB;AACA;AACA;AACA,8CAA8C,yCAAyC,EAAE;AACzF;AACA;AACA;AACA,eA Ae,EAAE;AACjB,eAAe,EAAE;AACjB,eAAe,EAAE;AACjB,eAAe,EAAE;AACjB,gBAAgB;AAChB;AACA;AA CA;AACA,eAAe,EAAE;AACjB,eAAe,EAAE;AACjB,eAAe,EAAE;AACjB,eAAe,EAAE;AACjB,gBAAgB;AACh B;AACA;AACA,uBAAuB,EAAE;AACzB,4BAA4B,EAAE,UAAU,wBAAwB;AAChE;AACA;AACA;AACA;AA CA;AACA;AACA;AACA;AACA;AACA;AACA;AACA;AACA;AACA;AACA;AACA;AACA;AACA;AACA;AA CA;AACA;AACA;AACA;AACA,eAAe,EAAE;AACjB,eAAe,EAAE;AACjB,gBAAgB;AAChB;AACA;AACA,eA Ae,EAAE;AACjB,eAAe,EAAE;AACjB,gBAAgB;AAChB;AACA;AACA;AACA,4CAA4C,wCAAwC,EAAE;AA CtF;AACA;AACA,CAAC;AACD;AACA,WAAW,EAAE;AACb,WAAW,EAAE;AACb,WAAW,GAAG;AACd,Y AAY;AACZ;AACA;AACA,iCAAiC,oBAAoB;AACrD;AACA;AACA;AACA,mBAAmB,EAAE;AACrB;AACA,w BAAwB,uBAAuB;AAC/C;AACA;AACA;AACA;AACA;AACA;AACA;AACA;AACA;AACA;AACA;AACA;A ACA;AACA;AACA,KAAK;AACL,mBAAmB,EAAE;AACrB;AACA;AACA;AACA,WAAW,EAAE;AACb,YAA Y;AACZ;AACA;AACA,mBAAmB,EAAE;AACrB,wBAAwB,EAAE,UAAU,WAAW;AAC/C;AACA;AACA;AA CA;;AAEA;AACA;AACA,cAAc,WAAW;AACzB;AACA;AACA;AACA;AACA;AACA;AACA;AACA;AACA;A ACA,WAAW,EAAE;AACb,YAAY;AACZ;AACA;AACA,mBAAmB,EAAE;AACrB,mBAAmB,EAAE;AACrB,m BAAmB,EAAE;AACrB;AACA;AACA;AACA;AACA;AACA;AACA;AACA;AACA;AACA;AACA;AACA;AAC A;AACA,KAAK;AACL;AACA;AACA;AACA;AACA;AACA;AACA,eAAe,EAAE;AACjB,eAAe,EAAE;AACjB, eAAe,GAAG;AAClB,eAAe,GAAG;AAClB,eAAe,GAAG;AAClB,gBAAgB;AAChB;AACA;AACA,eAAe,EAAE; AACjB,eAAe,EAAE;AACjB,eAAe,GAAG;AAClB,eAAe,GAAG;AAClB,eAAe,GAAG;AAClB,gBAAgB;AAChB ;AACA;AACA,kCAAkC,eAAe;AACjD,wCAAwC,uBAAuB;AAC/D,uBAAuB,EAAE;AACzB,uBAAuB,EAAE;A ACzB;AACA,uBAAuB,EAAE;AACzB;AACA,2BAA2B,EAAE,uDAAuD,6CAA6C,EAAE;AACnI,wCAAwC,sB AAsB,mCAAmC;AACjG,SAAS;AACT;AACA;AACA;AACA,4EAA4E;AAC5E,SAAS;AACT,uBAAuB,EAAE;A ACzB;AACA;AACA,uBAAuB,EAAE;AACzB;AACA;AACA;AACA;AACA;AACA,gBAAgB;AAChB;AACA;A ACA,eAAe,EAAE;AACjB,eAAe,EAAE;AACjB,eAAe,GAAG;AAClB,gBAAgB;AAChB;AACA;AACA,eAAe,E AAE;AACjB,eAAe,EAAE;AACjB,eAAe,GAAG;AAClB,gBAAgB;AAChB;AACA;AACA,kCAAkC,eAAe;AACj D;AACA;AACA;AACA,CAAC;AACD;AACA,IAAI,gEAAS;AACb;AACA;AACA;AACA;AACA;AACA;AACA ;AACA;AACA;AACA,eAAe,EAAE;AACjB,eAAe,EAAE;AACjB,eAAe,GAAG;AAClB,gBAAgB;AAChB;AACA ;AACA,eAAe,EAAE;AACjB,eAAe,EAAE;AACjB,eAAe,GAAG;AAClB,gBAAgB;AAChB;AACA;AACA,qCAA qC,qBAAqB;AAC1D;AACA;AACA;AACA;AACA;AACA;AACA;AACA;AACA;AACA;AACA,eAAe,EAAE;A ACjB,eAAe,EAAE;AACjB,gBAAgB;AAChB;AACA;AACA,eAAe,EAAE;AACjB,eAAe,EAAE;AACjB,gBAAgB ;AAChB;AACA;AACA,uBAAuB,EAAE;AACzB;AACA;AACA;AACA;AACA;AACA;AACA;AACA;AACA;A ACA;AACA;AACA,eAAe,EAAE;AACjB,eAAe,EAAE;AACjB,gBAAgB;AAChB;AACA;AACA,eAAe,EAAE;A ACjB,eAAe,EAAE;AACjB,gBAAgB;AAChB;AACA;AACA;AACA;AACA;AACA,uBAAuB,EAAE;AACzB;AA CA;AACA;AACA;AACA;AACA;AACA,eAAe,EAAE;AACjB,eAAe,EAAE;AACjB,gBAAgB;AAChB;AACA;A ACA,eAAe,EAAE;AACjB,eAAe,EAAE;AACjB,gBAAgB;AAChB;AACA;AACA;AACA;AACA;AACA;AACA,e AAe,EAAE;AACjB,eAAe,EAAE;AACjB,gBAAgB;AAChB;AACA;AACA,eAAe,EAAE;AACjB,eAAe,EAAE;A ACjB,gBAAgB;AAChB;AACA;AACA,uBAAuB,EAAE;AACzB;AACA;AACA;AACA;AACA,eAAe,EAAE;AA CjB,eAAe,EAAE;AACjB,gBAAgB;AAChB;AACA;AACA,eAAe,EAAE;AACjB,eAAe,EAAE;AACjB,gBAAgB; AAChB;AACA;AACA;AACA;AACA;AACA;AACA;AACA,+BAA+B,EAAE;AACjC;AACA;AACA;AACA;AA CA,gCAAgC,kBAAkB,EAAE,+BAA+B;AACnF;AACA;AACA;AACA;AACA;AACA;AACA;AACA;AACA;AA CA;AACA;AACA;AACA;AACA;AACA;AACA;AACA,4BAA4B;AAC5B;AACA;AACA;AACA,eAAe,EAAE;A ACjB,eAAe,EAAE;AACjB,gBAAgB;AAChB;AACA;AACA,eAAe,EAAE;AACjB,eAAe,EAAE;AACjB,gBAAgB ;AAChB;AACA;AACA,6BAA6B,YAAY,EAAE;AAC3C;AACA;AACA;AACA;AACA;AACA;AACA;AACA,eA Ae,EAAE;AACjB,eAAe,EAAE;AACjB,gBAAgB;AAChB;AACA;AACA,eAAe,EAAE;AACjB,eAAe,EAAE;AAC jB,gBAAgB;AAChB;AACA;AACA;AACA;AACA;AACA;AACA;AACA;AACA;AACA;AACA;AACA;AACA,e AAe,EAAE;AACjB,eAAe,EAAE;AACjB,gBAAgB;AAChB;AACA;AACA,eAAe,EAAE;AACjB,eAAe,EAAE;A ACjB,gBAAgB;AAChB;AACA;AACA;AACA;AACA;AACA;AACA;AACA;AACA;AACA;AACA;AACA;AAC A;AACA;AACA,6BAA6B;AAC7B;AACA,8CAA8C,2CAA2C,EAAE;AAC3F;AACA;AACA;AACA,gDAAgD,6 CAA6C,EAAE;AAC/F,gDAAgD,6CAA6C,EAAE;AAC/F;AACA,4BAA4B;AAC5B;AACA;AACA;AACA;AAC

A,eAAe,EAAE;AACjB,eAAe,EAAE;AACjB,gBAAgB;AAChB;AACA;AACA,eAAe,EAAE;AACjB,eAAe,EAAE ;AACjB,gBAAgB;AAChB;AACA;AACA;AACA;AACA;AACA;AACA;AACA;AACA,4BAA4B;AAC5B;AACA; AACA,eAAe,EAAE;AACjB,eAAe,EAAE;AACjB,gBAAgB;AAChB;AACA;AACA,eAAe,EAAE;AACjB,eAAe,E AAE;AACjB,gBAAgB;AAChB;AACA;AACA;AACA;AACA;AACA;AACA;AACA,6BAA6B;AAC7B;AACA;A ACA;AACA,4BAA4B;AAC5B;AACA;AACA,eAAe,EAAE;AACjB,eAAe,EAAE;AACjB,gBAAgB;AAChB;AAC A;AACA,eAAe,EAAE;AACjB,eAAe,EAAE;AACjB,gBAAgB;AAChB;AACA;AACA;AACA;AACA,8BAA8B;A AC9B;AACA;AACA;AACA,4BAA4B;AAC5B;AACA;AACA,eAAe,EAAE;AACjB,eAAe,EAAE;AACjB,gBAAg B;AAChB;AACA;AACA,eAAe,EAAE;AACjB,eAAe,EAAE;AACjB,gBAAgB;AAChB;AACA;AACA;AACA;AA CA;AACA;AACA;AACA;AACA;AACA,6BAA6B;AAC7B;AACA;AACA;AACA,4BAA4B;AAC5B;AACA;AA CA,eAAe,EAAE;AACjB,eAAe,EAAE;AACjB,gBAAgB;AAChB;AACA;AACA,eAAe,EAAE;AACjB,eAAe,EAA E;AACjB,gBAAgB;AAChB;AACA;AACA;AACA;AACA;AACA;AACA,+BAA+B;AAC/B;AACA;AACA;AAC A,yBAAyB;AACzB;AACA;AACA;AACA,eAAe,EAAE;AACjB,eAAe,EAAE;AACjB,gBAAgB;AAChB;AACA; AACA,eAAe,EAAE;AACjB,eAAe,EAAE;AACjB,gBAAgB;AAChB;AACA;AACA;AACA;AACA;AACA;AACA ;AACA;AACA;AACA,6BAA6B;AAC7B;AACA;AACA;AACA,4BAA4B;AAC5B;AACA;AACA;AACA,eAAe,E AAE;AACjB,eAAe,EAAE;AACjB,gBAAgB;AAChB;AACA;AACA,eAAe,EAAE;AACjB,eAAe,EAAE;AACjB,g BAAgB;AAChB;AACA;AACA,gCAAgC;AAChC;AACA;AACA;AACA,4BAA4B,yCAAyC;AACrE;AACA,uBA AuB,EAAE,6BAA6B,EAAE;AACxD;AACA;AACA;AACA;AACA,4BAA4B;AAC5B;AACA;AACA;AACA,eA Ae,EAAE;AACjB,eAAe,EAAE;AACjB,gBAAgB;AAChB;AACA;AACA,eAAe,EAAE;AACjB,eAAe,EAAE;AAC jB,gBAAgB;AAChB;AACA;AACA,uBAAuB,EAAE;AACzB;AACA;AACA;AACA;AACA;AACA;AACA;AAC A;AACA;AACA;AACA;AACA;AACA;AACA;AACA;AACA;AACA;AACA;AACA;AACA;AACA;AACA;AAC A;AACA;AACA;AACA;AACA,eAAe,EAAE;AACjB,eAAe,EAAE;AACjB,gBAAgB;AAChB;AACA;AACA,eAA e,EAAE;AACjB,eAAe,EAAE;AACjB,gBAAgB;AAChB;AACA;AACA;AACA;AACA;AACA;AACA,eAAe,EAA E;AACjB,eAAe,EAAE;AACjB,gBAAgB;AAChB;AACA;AACA,eAAe,EAAE;AACjB,eAAe,EAAE;AACjB,gBA AgB;AAChB;AACA;AACA;AACA;AACA;AACA;AACA;AACA,eAAe,EAAE;AACjB,eAAe,EAAE;AACjB,gB AAgB;AAChB;AACA;AACA,eAAe,EAAE;AACjB,eAAe,EAAE;AACjB,gBAAgB;AAChB;AACA;AACA,0BAA 0B;AAC1B;AACA,0BAA0B;AAC1B;AACA;AACA;AACA,eAAe,EAAE;AACjB,gBAAgB;AAChB;AACA;AAC A,eAAe,EAAE;AACjB,gBAAgB;AAChB;AACA;AACA,uBAAuB,EAAE;AACzB;AACA;AACA;AACA;AACA; AACA;AACA;AACA;AACA;AACA;AACA;AACA;AACA;AACA;AACA;AACA;AACA,eAAe,EAAE;AACjB,e AAe,EAAE;AACjB,gBAAgB;AAChB;AACA;AACA,eAAe,EAAE;AACjB,eAAe,EAAE;AACjB,gBAAgB;AACh B;AACA;AACA;AACA;AACA;AACA;AACA,SAAS;AACT;AACA;AACA,eAAe,EAAE;AACjB,eAAe,EAAE;A ACjB,eAAe,EAAE;AACjB,gBAAgB;AAChB;AACA;AACA,eAAe,EAAE;AACjB,eAAe,EAAE;AACjB,eAAe,E AAE;AACjB,gBAAgB;AAChB;AACA;AACA;AACA;AACA;AACA;AACA;AACA;AACA;AACA,2BAA2B,EA AE;AAC7B;AACA;AACA;AACA;AACA;AACA;AACA,mCAAmC,EAAE;AACrC;AACA;AACA;AACA;AAC A;AACA;AACA,2BAA2B,EAAE;AAC7B;AACA;AACA,sDAAsD,mCAAmC,EAAE,aAAa,EAAE;AAC1G;AAC A;AACA;AACA;AACA;AACA,eAAe,EAAE;AACjB,eAAe,EAAE;AACjB,eAAe,GAAG;AAClB,gBAAgB;AAC hB;AACA;AACA,eAAe,EAAE;AACjB,eAAe,EAAE;AACjB,eAAe,GAAG;AAClB,gBAAgB;AAChB;AACA;AA CA;AACA;AACA;AACA;AACA;AACA;AACA,CAAC;;AAED;AACA;AACA,cAAc,WAAW;AACzB;AACA;A ACA;AACA;AACA;AACA;AACA;AACA;AACA;AACA,yBAAyB,YAAY;AACrC;AACA;AACA;AACA,QAA Q;AACR;AACA;AACA;AACA;AACA;AACA;AACA,eAAe,EAAE;AACjB,gBAAgB;AAChB;AACA;AACA,eA Ae,EAAE;AACjB,gBAAgB;AAChB;AACA;AACA,uBAAuB,EAAE;AACzB;AACA;AACA;AACA,eAAe,WAA W;AAC1B;AACA;AACA,eAAe,YAAY;AAC3B,eAAe,EAAE;AACjB,eAAe,GAAG;AAClB,gBAAgB;AAChB;A ACA;AACA,eAAe,YAAY;AAC3B,eAAe,EAAE;AACjB,eAAe,GAAG;AAClB,gBAAgB;AAChB;AACA;AACA, yCAAyC,wBAAwB;AACjE,uBAAuB,EAAE;AACzB;AACA,2BAA2B,EAAE;AAC7B;AACA;AACA;AACA;AA CA;AACA;AACA;AACA;AACA;AACA;AACA,CAAC;;AAED;AACA;AACA,cAAc,WAAW;AACzB;AACA;A ACA;AACA;AACA;AACA;AACA;AACA;AACA;AACA;AACA;AACA;AACA;AACA,WAAW,EAAE;AACb, WAAW,EAAE;AACb,YAAY;AACZ;AACA;AACA,qCAAqC,qBAAqB;AAC1D;AACA;AACA;AACA;AACA;A ACA;AACA;AACA;AACA;AACA;AACA;AACA;AACA;AACA;AACA;AACA;AACA;AACA;AACA;AACA;A ACA;AACA;AACA;AACA;AACA;AACA;AACA;AACA;AACA;AACA;AACA;AACA;AACA;;AAEA;AACA;

AACA,cAAc,WAAW;AACzB;AACA;AACA;AACA;AACA;AACA;AACA;AACA;AACA;AACA;AACA;AACA ;AACA;AACA;AACA;AACA,CAAC;;AAED;AACA;AACA,cAAc,WAAW;AACzB;AACA;AACA;AACA;AAC A;AACA;AACA;AACA;AACA;AACA;AACA;AACA;AACA;AACA;AACA;AACA;AACA;AACA;AACA;AAC A;AACA;AACA;AACA;AACA;AACA;AACA;AACA;AACA;AACA;AACA;AACA;AACA;AACA;AACA;AAC A;AACA;AACA;AACA;AACA;AACA;AACA;AACA;AACA;AACA;AACA;AACA;AACA;AACA;AACA;AAC A;AACA;AACA;AACA;AACA;AACA;AACA;AACA;AACA;AACA;AACA;AACA;AACA;AACA;AACA;AAC A;AACA;AACA;AACA;AACA;AACA;AACA;AACA;AACA;AACA;AACA;AACA;AACA;AACA;AACA;AAC A;AACA;AACA;AACA;AACA;AACA;AACA;AACA;AACA;AACA;AACA;AACA;AACA;AACA;AACA;AAC A;AACA;AACA;AACA;AACA;AACA;AACA;AACA;AACA;AACA;AACA;AACA;AACA;AACA;AACA;AAC A;AACA;AACA;AACA;AACA;AACA;AACA;AACA;AACA;AACA;AACA;AACA;AACA;AACA;AACA;AAC A;AACA;AACA;AACA;AACA;AACA;AACA;AACA;AACA;AACA;AACA;AACA;AACA;AACA;AACA;AAC A;AACA;AACA;AACA;AACA;AACA;AACA;AACA;AACA;AACA;AACA;AACA;AACA;AACA;AACA;AAC A;AACA;AACA;AACA;AACA;AACA;AACA;AACA;AACA;AACA;AACA;AACA;AACA;AACA;AACA;AAC A;AACA;AACA;AACA;AACA;AACA;AACA;AACA;AACA;AACA;AACA;AACA;AACA;AACA;AACA;AAC A;AACA;AACA;AACA;AACA;AACA;AACA;AACA;AACA;AACA;AACA;AACA;AACA;AACA;AACA;AAC A;AACA;AACA;AACA;AACA;AACA;AACA;AACA;AACA;AACA;AACA;AACA;AACA;AACA;AACA;AAC A;AACA;AACA;AACA,IAAI,gEAAS;AACb;AACA;AACA;AACA;AACA,2BAA2B,EAAE;AAC7B;AACA,2B AA2B,EAAE;AAC7B;AACA,yDAAyD,gDAAgD,EAAE;AAC3G,2BAA2B,EAAE;AAC7B;AACA,gEAAgE,8BA A8B,EAAE;AAChG;AACA;AACA;AACA;AACA;AACA;AACA;AACA;AACA;AACA;AACA;AACA;AACA;A ACA;AACA;AACA;AACA;AACA;AACA;AACA;AACA;AACA;AACA;AACA;AACA,aAAa;AACb,SAAS;AA CT;AACA;AACA;AACA,eAAe,EAAE;AACjB,eAAe,EAAE;AACjB,eAAe,EAAE;AACjB,gBAAgB;AAChB;AA CA;AACA,eAAe,EAAE;AACjB,eAAe,EAAE;AACjB,eAAe,EAAE;AACjB,gBAAgB;AAChB;AACA;AACA,gD AAgD,8CAA8C,EAAE;AAChG;AACA;AACA;AACA;AACA;AACA;AACA,oDAAoD,oDAAoD,EAAE;AAC1G ;AACA;AACA;AACA;AACA;AACA,uBAAuB,EAAE;AACzB;AACA;AACA;AACA,eAAe,EAAE;AACjB,eAAe ,EAAE;AACjB,gBAAgB;AAChB;AACA;AACA,eAAe,EAAE;AACjB,eAAe,EAAE;AACjB,gBAAgB;AAChB;A ACA;AACA,gDAAgD,8CAA8C,EAAE;AAChG;AACA;AACA;AACA;AACA;AACA;AACA,oDAAoD,oDAAo D,EAAE;AAC1G;AACA;AACA;AACA;AACA;AACA;AACA;AACA;AACA;AACA;AACA;AACA;AACA;AA CA;AACA;AACA;AACA;AACA;AACA;AACA;AACA;AACA;AACA;AACA;AACA;AACA,eAAe,EAAE;AAC jB,eAAe,EAAE;AACjB,eAAe,EAAE;AACjB,gBAAgB;AAChB;AACA;AACA;AACA;AACA;AACA;AACA;AA CA;AACA;AACA;AACA,eAAe,EAAE;AACjB,eAAe,EAAE;AACjB,eAAe,EAAE;AACjB,gBAAgB;AAChB;AA CA;AACA;AACA;AACA;AACA;AACA;AACA;AACA;AACA;AACA,uBAAuB,EAAE;AACzB;AACA;AACA; AACA;AACA;AACA;AACA;AACA,eAAe,EAAE;AACjB,gBAAgB;AAChB;AACA;AACA,eAAe,EAAE;AACjB ,gBAAgB;AAChB;AACA,yBAAyB,4CAA4C;AACrE;AACA,gBAAgB;AAChB;AACA;AACA,gBAAgB;AAChB ;AACA,iBAAiB,uBAAuB;AACxC;AACA,eAAe,EAAE;AACjB,gBAAgB;AAChB;AACA;AACA,eAAe,EAAE;A ACjB,gBAAgB;AAChB;AACA;AACA;AACA,2BAA2B,EAAE;AAC7B;AACA;AACA;AACA,oBAAoB;AACpB ;AACA;AACA,oBAAoB;AACpB;AACA;AACA;AACA,eAAe,EAAE;AACjB,gBAAgB;AAChB;AACA;AACA,e AAe,EAAE;AACjB,gBAAgB;AAChB;AACA;AACA;AACA,2BAA2B,EAAE;AAC7B;AACA,oBAAoB;AACpB; AACA;AACA,oBAAoB;AACpB;AACA;AACA;AACA,gBAAgB;AAChB;AACA;AACA,gBAAgB;AAChB;AAC A,iBAAiB,kCAAkC;AACnD;AACA,eAAe,EAAE;AACjB,gBAAgB;AAChB;AACA;AACA,eAAe,EAAE;AACjB, gBAAgB;AAChB;AACA;AACA;AACA;AACA;AACA,eAAe,EAAE;AACjB,eAAe,EAAE;AACjB,eAAe,EAAE; AACjB,gBAAgB;AAChB;AACA;AACA,eAAe,EAAE;AACjB,eAAe,EAAE;AACjB,eAAe,EAAE;AACjB,gBAAg B;AAChB;AACA;AACA,uBAAuB,EAAE;AACzB,uBAAuB,EAAE;AACzB,uBAAuB,EAAE,0BAA0B,EAAE;A ACrD;AACA;AACA;AACA;AACA;AACA,+BAA+B,EAAE;AACjC;AACA;AACA;AACA;AACA;AACA,gBA AgB;AAChB;AACA;AACA,CAAC;AACD;AACA,WAAW,EAAE;AACb,YAAY;AACZ;AACA;AACA;AACA;A ACA;AACA;AACA;AACA;AACA;AACA;AACA;AACA;AACA;AACA;AACA;AACA;AACA;AACA;AACA;A ACA;AACA;AACA;AACA;AACA;AACA;AACA;AACA;AACA;AACA;AACA;AACA;AACA;AACA;AACA;A ACA;AACA;;AAEA;AACA;AACA,cAAc,WAAW;AACzB;AACA;AACA;AACA;AACA;AACA;AACA;AACA; AACA;AACA;AACA;AACA;AACA;AACA;AACA;AACA;AACA;AACA;AACA;AACA;AACA;;AAEA;AACA

;AACA;AACA;AACA;;AAEA;AACA;;AAEA;;AAEA;AACA;AACA;AACA;AACA;;AAEA;AACA;AACA;AA CA;;AAEA;;AAEA;AACA;AACA;;AAEA;AACA;AACA;;AAEA;AACA;AACA;;AAEA;AACA;AACA;;AAEA; ;AAEA;AACA;AACA;;AAEA;;;AAGA;AACA;AACA;AACA;AACA;AACA;;AAEA;AACA;AACA;;AAEA;;AA EA;AACA;AACA;;AAEA;AACA;;AAEA;AACA;AACA;;AAEA;AACA;AACA;AACA;;AAEA;AACA;;AAEA; AACA;AACA;AACA;AACA;;AAEA;AACA;AACA;AACA;AACA;AACA;;AAEA;;AAEA;AACA;AACA;AAC A;AACA;AACA;AACA;AACA;AACA;;AAEA;AACA;AACA;AACA;AACA;AACA;AACA;AACA;AACA;AA CA;AACA;AACA;AACA;AACA;AACA;AACA;AACA;AACA,eAAe,EAAE;AACjB,eAAe,EAAE;AACjB,eAAe, GAAG;AAClB,gBAAgB;AAChB;AACA;AACA,eAAe,EAAE;AACjB,eAAe,EAAE;AACjB,eAAe,GAAG;AAClB ,gBAAgB;AAChB;AACA;AACA,sCAAsC,mBAAmB;AACzD,uBAAuB,EAAE;AACzB;AACA;AACA;AACA;A ACA;AACA,eAAe,EAAE;AACjB,gBAAgB;AAChB;AACA;AACA,eAAe,EAAE;AACjB,gBAAgB;AAChB;AAC A;AACA;AACA;AACA;AACA;AACA,eAAe,EAAE;AACjB,gBAAgB;AAChB;AACA;AACA,eAAe,EAAE;AA CjB,gBAAgB;AAChB;AACA;AACA;AACA;AACA;AACA,4BAA4B,uBAAuB;AACnD;AACA;AACA,4BAA4B ;AAC5B,SAAS;AACT;AACA;AACA,eAAe,EAAE;AACjB,gBAAgB;AAChB;AACA;AACA,eAAe,EAAE;AACj B,gBAAgB;AAChB;AACA;AACA;AACA;AACA;AACA,4BAA4B,uBAAuB;AACnD;AACA;AACA,2BAA2B,E AAE;AAC7B;AACA,SAAS;AACT;AACA;AACA,eAAe,EAAE;AACjB,eAAe,EAAE;AACjB,eAAe,EAAE;AACj B,gBAAgB;AAChB;AACA;AACA,eAAe,EAAE;AACjB,eAAe,EAAE;AACjB,eAAe,EAAE;AACjB,gBAAgB;AA ChB;AACA;AACA,uBAAuB,EAAE;AACzB;AACA;AACA;AACA;AACA;AACA;AACA;AACA;AACA;AACA; AACA;AACA;AACA,eAAe,EAAE;AACjB,gBAAgB;AAChB;AACA;AACA,eAAe,EAAE;AACjB,gBAAgB;AA ChB;AACA;AACA;AACA,uBAAuB,EAAE;AACzB,uBAAuB,EAAE;AACzB;AACA;AACA,2BAA2B,EAAE;A AC7B;AACA;AACA;AACA;AACA;AACA,eAAe,EAAE;AACjB,gBAAgB;AAChB;AACA;AACA,eAAe,EAAE; AACjB,gBAAgB;AAChB;AACA;AACA;AACA;AACA;AACA,eAAe,EAAE;AACjB,gBAAgB;AAChB;AACA;A ACA,eAAe,EAAE;AACjB,gBAAgB;AAChB;AACA;AACA;AACA;AACA;AACA,eAAe,EAAE;AACjB,eAAe,E AAE;AACjB,eAAe,EAAE;AACjB,gBAAgB;AAChB;AACA;AACA,eAAe,EAAE;AACjB,eAAe,EAAE;AACjB,e AAe,EAAE;AACjB,gBAAgB;AAChB;AACA;AACA;AACA;AACA;AACA,4BAA4B,uBAAuB;AACnD;AACA; AACA;AACA,+BAA+B,EAAE;AACjC,+BAA+B,EAAE;AACjC,oCAAoC,EAAE,UAAU,kBAAkB;AAClE,mCA AmC,EAAE;AACrC;AACA;AACA;AACA;AACA;AACA;AACA;AACA;AACA;AACA,SAAS;AACT;AACA;A ACA,eAAe,EAAE;AACjB,eAAe,EAAE;AACjB,eAAe,EAAE;AACjB,gBAAgB;AAChB;AACA;AACA,eAAe,EA AE;AACjB,eAAe,EAAE;AACjB,eAAe,EAAE;AACjB,gBAAgB;AAChB;AACA;AACA;AACA;AACA;AACA;A ACA;AACA;AACA;AACA;AACA,eAAe,EAAE;AACjB,eAAe,EAAE;AACjB,eAAe,EAAE;AACjB,gBAAgB;A AChB;AACA;AACA,eAAe,EAAE;AACjB,eAAe,EAAE;AACjB,eAAe,EAAE;AACjB,gBAAgB;AAChB;AACA; AACA;AACA;AACA;AACA,eAAe,EAAE;AACjB,gBAAgB;AAChB;AACA;AACA,eAAe,EAAE;AACjB,gBAA gB;AAChB;AACA;AACA,wEAAwE,qCAAqC,EAAE;AAC/G;AACA;AACA,eAAe,EAAE;AACjB,eAAe,EAAE; AACjB,eAAe,EAAE;AACjB,gBAAgB;AAChB;AACA;AACA,eAAe,EAAE;AACjB,eAAe,EAAE;AACjB,eAAe, EAAE;AACjB,gBAAgB;AAChB;AACA;AACA;AACA;AACA,2BAA2B,EAAE;AAC7B,2BAA2B,EAAE;AAC7 B;AACA;AACA;AACA;AACA;AACA;AACA;AACA;AACA;AACA,SAAS;AACT;AACA;AACA,eAAe,EAAE; AACjB,eAAe,EAAE;AACjB,eAAe,EAAE;AACjB,eAAe,EAAE;AACjB,gBAAgB;AAChB;AACA;AACA,eAAe, EAAE;AACjB,eAAe,EAAE;AACjB,eAAe,EAAE;AACjB,eAAe,EAAE;AACjB,gBAAgB;AAChB;AACA;AACA; AACA;AACA,kCAAkC,gDAAgD,EAAE;AACpF;AACA;AACA,2BAA2B,EAAE;AAC7B;AACA;AACA;AACA ;AACA;AACA;AACA;AACA;AACA;AACA;AACA,SAAS;AACT;AACA;AACA;AACA,eAAe,EAAE;AACjB,e AAe,EAAE;AACjB,gBAAgB;AAChB;AACA;AACA,eAAe,EAAE;AACjB,eAAe,EAAE;AACjB,gBAAgB;AACh B;AACA;AACA,uBAAuB,EAAE;AACzB;AACA;AACA;AACA,eAAe,EAAE;AACjB,gBAAgB;AAChB;AACA; AACA,eAAe,EAAE;AACjB,gBAAgB;AAChB;AACA;AACA,uBAAuB,EAAE;AACzB,uBAAuB,EAAE;AACzB; AACA;AACA;AACA;AACA,eAAe,EAAE;AACjB,eAAe,EAAE;AACjB,eAAe,EAAE;AACjB,gBAAgB;AAChB; AACA;AACA,eAAe,EAAE;AACjB,eAAe,EAAE;AACjB,eAAe,EAAE;AACjB,gBAAgB;AAChB;AACA;AACA; AACA;AACA;AACA;AACA,eAAe,EAAE;AACjB,eAAe,EAAE;AACjB,eAAe,EAAE;AACjB,gBAAgB;AAChB; AACA;AACA,eAAe,EAAE;AACjB,eAAe,EAAE;AACjB,eAAe,EAAE;AACjB,gBAAgB;AAChB;AACA;AACA; AACA;AACA;AACA,2BAA2B,EAAE;AAC7B;AACA;AACA;AACA;AACA,iBAAiB;AACjB,aAAa;AACb;AAC A;AACA;AACA;AACA;AACA,eAAe,EAAE;AACjB,eAAe,EAAE;AACjB,eAAe,EAAE;AACjB,gBAAgB;AACh B;AACA;AACA,eAAe,EAAE;AACjB,eAAe,EAAE;AACjB,eAAe,EAAE;AACjB,gBAAgB;AAChB;AACA;AAC A;AACA,uBAAuB,EAAE;AACzB;AACA;AACA,4BAA4B,uBAAuB;AACnD;AACA;AACA;AACA,SAAS;AAC T,uBAAuB,EAAE;AACzB,uBAAuB,EAAE;AACzB,2BAA2B,EAAE;AAC7B;AACA;AACA;AACA;AACA;AA CA;AACA;AACA;AACA,+BAA+B,EAAE;AACjC;AACA,mCAAmC,EAAE;AACrC;AACA;AACA;AACA;AA CA;AACA;AACA;AACA,uBAAuB,EAAE;AACzB;AACA,uBAAuB,EAAE;AACzB,uBAAuB,EAAE;AACzB,uB AAuB,EAAE;AACzB,uBAAuB,EAAE;AACzB;AACA;AACA;AACA;AACA;AACA;AACA;AACA;AACA;AAC A;AACA;AACA,uBAAuB,EAAE;AACzB;AACA,uBAAuB,EAAE;AACzB;AACA,2BAA2B,EAAE;AAC7B,2BA A2B,EAAE;AAC7B;AACA,2BAA2B,EAAE;AAC7B;AACA;AACA;AACA,uBAAuB,EAAE;AACzB;AACA;AA CA;AACA;AACA;AACA;AACA,eAAe,EAAE;AACjB,gBAAgB;AAChB;AACA;AACA,eAAe,EAAE;AACjB,gB AAgB;AAChB;AACA;AACA;AACA;AACA;AACA;AACA,CAAC;AACD;AACA;AACA;AACA;AACA;AACA ;AACA;AACA;AACA,2BAA2B,EAAE;AAC7B;AACA;AACA;AACA,SAAS;AACT;AACA;AACA;AACA,2BA A2B,EAAE;AAC7B;AACA;AACA;AACA,SAAS;AACT;AACA;AACA,eAAe,EAAE;AACjB,gBAAgB;AAChB; AACA;AACA,eAAe,EAAE;AACjB,gBAAgB;AAChB;AACA;AACA;AACA,sEAAsE,mCAAmC,EAAE;AAC3G; AACA;AACA,gBAAgB;AAChB;AACA;AACA,gBAAgB;AAChB;AACA,iBAAiB,sBAAsB;AACvC;AACA,CA AC;AACD,0DAA0D,+BAA+B,KAAK,IAAI,KAAK;AACvG,2CAA2C,gCAAgC,OAAO,GAAG;AACrF,4DAA4D ,gCAAgC,OAAO,GAAG;AACtG;AACA;AACA;AACA;AACA;AACA,gBAAgB;AAChB;AACA;AACA;AACA; AACA;AACA;AACA;AACA;AACA;AACA;AACA;AACA;AACA;AACA;AACA,sCAAsC;AACtC;AACA;AAC A;AACA;AACA;AACA,WAAW,EAAE;AACb,YAAY;AACZ;AACA;AACA;AACA;AACA;AACA;AACA;AAC A,WAAW,EAAE;AACb,YAAY;AACZ;AACA;AACA,mBAAmB,EAAE;AACrB;AACA;AACA,wBAAwB,EAA E,EAAE,cAAc,QAAQ,KAAK,UAAU;AACjE,oBAAoB;AACpB,mBAAmB;AACnB,oBAAoB;AACpB;AACA;A ACA;AACA;AACA;AACA;AACA;AACA,CAAC;AACD;AACA,WAAW,EAAE;AACb,WAAW,EAAE;AACb,Y AAY;AACZ;AACA;AACA,mBAAmB,EAAE;AACrB,mBAAmB,EAAE;AACrB;AACA;AACA,wBAAwB,uBAA uB;AAC/C;AACA;AACA,uBAAuB,EAAE;AACzB,uBAAuB,EAAE;AACzB,uBAAuB,EAAE;AACzB,uBAAuB, EAAE;AACzB,0CAA0C;AAC1C;AACA;AACA,8BAA8B;AAC9B;AACA,uBAAuB,EAAE;AACzB;AACA,KAA K;AACL;AACA;AACA;AACA;AACA;AACA;AACA;AACA,CAAC;AACD;AACA,WAAW,EAAE;AACb,YAA Y;AACZ;AACA;AACA,mBAAmB,EAAE;AACrB,mBAAmB,EAAE;AACrB,mBAAmB,EAAE;AACrB,mBAAm B,EAAE;AACrB,mBAAmB,EAAE;AACrB,wBAAwB,EAAE,kBAAkB,+BAA+B;AAC3E,uBAAuB,EAAE;AACz B;AACA;AACA;AACA;AACA;AACA;AACA;AACA;AACA;AACA;AACA;AACA;AACA;AACA;AACA;AAC A;AACA;AACA;AACA;AACA;AACA;AACA;AACA;AACA;;AAEA;AACA;AACA,cAAc,WAAW;AACzB;AA CA;AACA;AACA;AACA;AACA;AACA;AACA;AACA;AACA;AACA;AACA;AACA;AACA;AACA;AACA;AA CA;AACA;AACA,CAAC;AACD;AACA;AACA;AACA;AACA;AACA;AACA;AACA;AACA;AACA,CAAC;AA CD;AACA;AACA;AACA;AACA;AACA;AACA,eAAe,EAAE;AACjB,eAAe,EAAE;AACjB,gBAAgB;AAChB;A ACA;AACA,eAAe,EAAE;AACjB,eAAe,EAAE;AACjB,gBAAgB;AAChB;AACA;AACA,uBAAuB,EAAE,0BAA 0B,EAAE;AACrD;AACA;AACA;AACA;AACA,SAAS;AACT;AACA;AACA,eAAe,EAAE;AACjB,eAAe,EAAE; AACjB,eAAe,EAAE;AACjB,eAAe,GAAG;AAClB,gBAAgB;AAChB;AACA;AACA,eAAe,EAAE;AACjB,eAAe, EAAE;AACjB,eAAe,EAAE;AACjB,eAAe,GAAG;AAClB,gBAAgB;AAChB;AACA;AACA,8BAA8B,kCAAkC;A AChE;AACA;AACA;AACA,eAAe,EAAE;AACjB,gBAAgB;AAChB;AACA;AACA,eAAe,EAAE;AACjB,gBAAg B;AAChB;AACA;AACA,0BAA0B,EAAE;AAC5B;AACA;AACA,eAAe,EAAE;AACjB,eAAe,EAAE;AACjB,eA Ae,EAAE;AACjB,eAAe,EAAE;AACjB,eAAe,EAAE;AACjB,gBAAgB;AAChB;AACA;AACA,eAAe,EAAE;AAC jB,eAAe,EAAE;AACjB,eAAe,EAAE;AACjB,eAAe,EAAE;AACjB,eAAe,EAAE;AACjB,gBAAgB;AAChB;AAC A;AACA;AACA,uBAAuB,EAAE,oEAAoE,uDAAuD,EAAE;AACtJ,uBAAuB,EAAE;AACzB;AACA,2BAA2B,E AAE;AAC7B;AACA,6CAA6C,EAAE;AAC/C,8GAA8G,kEAAkE,EAAE;AAClL,SAAS;AACT;AACA;AACA,uB AAuB,EAAE;AACzB,uBAAuB,EAAE;AACzB;AACA;AACA;AACA;AACA;AACA;AACA;AACA;AACA,eAA e,EAAE;AACjB,eAAe,EAAE;AACjB,gBAAgB;AAChB;AACA;AACA,eAAe,EAAE;AACjB,eAAe,EAAE;AACj B,gBAAgB;AAChB;AACA;AACA;AACA;AACA;AACA,CAAC;AACD;AACA,WAAW,EAAE;AACb,YAAY;A ACZ;AACA;AACA,mBAAmB,EAAE;AACrB;AACA;AACA;AACA;AACA;;AAEA;AACA;AACA,cAAc,WAA W;AACzB;AACA;AACA;AACA;AACA;AACA;AACA;AACA;AACA;AACA;AACA;AACA;AACA;AACA;AA CA,uDAAuD,GAAG;AAC1D;AACA,WAAW,EAAE;AACb,YAAY;AACZ;AACA;AACA,uCAAuC,4CAA4C,EA

AE;AACrF;AACA;AACA,iCAAiC;AACjC;AACA,yBAAyB;AACzB;AACA,WAAW,EAAE;AACb,YAAY;AAC Z;AACA;AACA,oCAAoC;AACpC;AACA;AACA;AACA;AACA;AACA;AACA;AACA,mBAAmB;AACnB;AAC A;AACA;AACA;AACA;AACA;AACA;AACA;AACA;AACA;AACA;AACA;AACA,eAAe,EAAE;AACjB,eAAe, EAAE;AACjB,gBAAgB;AAChB;AACA;AACA,eAAe,EAAE;AACjB,eAAe,EAAE;AACjB,gBAAgB;AAChB;AA CA;AACA;AACA;AACA;AACA;AACA;AACA;AACA;AACA;AACA,eAAe,EAAE;AACjB,eAAe,EAAE;AACj B,gBAAgB;AAChB;AACA;AACA,eAAe,EAAE;AACjB,eAAe,EAAE;AACjB,gBAAgB;AAChB;AACA;AACA; AACA;AACA;AACA,eAAe,EAAE;AACjB,eAAe,EAAE;AACjB,gBAAgB;AAChB;AACA;AACA,eAAe,EAAE; AACjB,eAAe,EAAE;AACjB,gBAAgB;AAChB;AACA;AACA,uBAAuB,EAAE;AACzB;AACA;AACA;AACA;A ACA;AACA;AACA,eAAe,EAAE;AACjB,eAAe,EAAE;AACjB,gBAAgB;AAChB;AACA;AACA,eAAe,EAAE;A ACjB,eAAe,EAAE;AACjB,gBAAgB;AAChB;AACA,iCAAiC,gBAAgB;AACjD;AACA,eAAe,EAAE;AACjB,eA Ae,EAAE;AACjB,gBAAgB;AAChB;AACA;AACA,eAAe,EAAE;AACjB,eAAe,EAAE;AACjB,gBAAgB;AAChB; AACA,mCAAmC,kBAAkB;AACrD;AACA,eAAe,EAAE;AACjB,eAAe,EAAE;AACjB,gBAAgB;AAChB;AACA; AACA,eAAe,EAAE;AACjB,eAAe,EAAE;AACjB,gBAAgB;AAChB;AACA,uCAAuC,sBAAsB;AAC7D;AACA,C AAC;AACD;AACA,WAAW,EAAE;AACb,YAAY;AACZ;AACA;AACA;AACA;;AAEA;AACA;AACA,cAAc,W AAW;AACzB;AACA;AACA;AACA;AACA;AACA;AACA;AACA;AACA;AACA;AACA;AACA;AACA;AACA; AACA;AACA;AACA,IAAI;AACJ,SAAS;AACT,SAAS;AACT,YAAY;AACZ;AACA;AACA;AACA;AACA;AAC A;AACA;AACA;AACA;AACA;AACA;AACA;AACA,WAAW,EAAE;AACb,YAAY;AACZ;AACA;AACA,mBA AmB,EAAE;AACrB;AACA;AACA;AACA;AACA;AACA;AACA;AACA;AACA;AACA,CAAC;AACD;AACA,I AAI,gEAAS;AACb;AACA;AACA;AACA;AACA,CAAC;AACD;AACA;AACA;AACA;AACA;AACA;AACA;A ACA;AACA;AACA;AACA;AACA,eAAe,EAAE;AACjB,eAAe,EAAE;AACjB,gBAAgB;AAChB;AACA;AACA,e AAe,EAAE;AACjB,eAAe,EAAE;AACjB,gBAAgB;AAChB;AACA;AACA;AACA;AACA;AACA,eAAe,EAAE;A ACjB,eAAe,EAAE;AACjB,gBAAgB;AAChB;AACA;AACA,eAAe,EAAE;AACjB,eAAe,EAAE;AACjB,gBAAgB ;AAChB;AACA,mCAAmC,kBAAkB;AACrD;AACA,eAAe,EAAE;AACjB,eAAe,EAAE;AACjB,gBAAgB;AACh B;AACA;AACA,eAAe,EAAE;AACjB,eAAe,EAAE;AACjB,gBAAgB;AAChB;AACA,8BAA8B,aAAa;AAC3C;A ACA,eAAe,EAAE;AACjB,eAAe,EAAE;AACjB,gBAAgB;AAChB;AACA;AACA,eAAe,EAAE;AACjB,eAAe,EA AE;AACjB,gBAAgB;AAChB;AACA,iCAAiC,gBAAgB;AACjD;AACA,eAAe,EAAE;AACjB,eAAe,EAAE;AACj B,gBAAgB;AAChB;AACA;AACA,eAAe,EAAE;AACjB,eAAe,EAAE;AACjB,gBAAgB;AAChB;AACA;AACA; AACA;AACA;AACA;AACA;AACA,eAAe,EAAE;AACjB,eAAe,EAAE;AACjB,gBAAgB;AAChB;AACA;AACA ,eAAe,EAAE;AACjB,eAAe,EAAE;AACjB,gBAAgB;AAChB;AACA;AACA;AACA;AACA;AACA,CAAC;AAC D;AACA,WAAW,EAAE;AACb,WAAW,EAAE;AACb,YAAY;AACZ;AACA;AACA,mBAAmB,EAAE;AACrB; AACA;AACA;AACA,uBAAuB,EAAE;AACzB;AACA;AACA,KAAK;AACL,mBAAmB,EAAE;AACrB;AACA; AACA;AACA,WAAW,EAAE;AACb,WAAW,EAAE;AACb,YAAY;AACZ;AACA;AACA,mBAAmB,EAAE;AA CrB,uBAAuB,EAAE;AACzB;AACA;AACA;AACA;AACA;AACA;AACA,KAAK;AACL,mBAAmB,EAAE;AA CrB;AACA;;AAEA;AACA;AACA,cAAc,WAAW;AACzB;AACA;AACA;AACA;AACA;AACA;AACA;AACA;A ACA;AACA;AACA;AACA;AACA;AACA,WAAW,OAAO;AAClB;AACA;AACA;AACA;AACA;AACA;AACA; AACA;AACA;AACA;AACA;AACA;AACA;AACA;AACA;AACA;AACA;AACA;AACA;AACA;AACA;AACA, CAAC;AACD;AACA;AACA;AACA;AACA;AACA;AACA;AACA;AACA;AACA;AACA;AACA;AACA,uCAAu C,+CAA+C,EAAE;AACxF;AACA;AACA,gBAAgB;AAChB;AACA;AACA,gBAAgB;AAChB;AACA,iBAAiB,6 CAA6C;AAC9D;AACA,eAAe,EAAE;AACjB,eAAe,EAAE;AACjB,eAAe,EAAE;AACjB,gBAAgB;AAChB;AAC A;AACA,eAAe,EAAE;AACjB,eAAe,EAAE;AACjB,eAAe,EAAE;AACjB,gBAAgB;AAChB;AACA;AACA;AAC A;AACA,2BAA2B,EAAE;AAC7B;AACA,+BAA+B,EAAE;AACjC;AACA;AACA;AACA;AACA;AACA;AACA, aAAa;AACb,qDAAqD,8DAA8D,EAAE;AACrH;AACA;AACA;AACA;AACA,eAAe,EAAE;AACjB,eAAe,EAAE ;AACjB,gBAAgB;AAChB;AACA;AACA,eAAe,EAAE;AACjB,eAAe,EAAE;AACjB,gBAAgB;AAChB;AACA;A ACA;AACA;AACA,2BAA2B,EAAE;AAC7B;AACA,+BAA+B,EAAE;AACjC;AACA;AACA;AACA;AACA;AA CA;AACA,aAAa;AACb;AACA;AACA;AACA;AACA;AACA,eAAe,EAAE;AACjB,eAAe,EAAE;AACjB,gBAAg B;AAChB;AACA;AACA,eAAe,EAAE;AACjB,eAAe,EAAE;AACjB,gBAAgB;AAChB;AACA;AACA,uBAAuB, EAAE;AACzB;AACA,2BAA2B,EAAE,qBAAqB,EAAE;AACpD;AACA;AACA;AACA;AACA;AACA,0BAA0B, EAAE;AAC5B;AACA;AACA;AACA;AACA;AACA,eAAe,EAAE;AACjB,eAAe,EAAE;AACjB,eAAe,EAAE;AA CjB,eAAe,EAAE;AACjB,eAAe,EAAE;AACjB,eAAe,EAAE;AACjB,gBAAgB;AAChB;AACA;AACA,eAAe,EA AE;AACjB,eAAe,EAAE;AACjB,eAAe,EAAE;AACjB,eAAe,EAAE;AACjB,eAAe,EAAE;AACjB,eAAe,EAAE;A ACjB,gBAAgB;AAChB;AACA;AACA,uBAAuB,EAAE;AACzB,4BAA4B,EAAE,UAAU,qBAAqB;AAC7D,2BA A2B,EAAE;AAC7B;AACA;AACA;AACA;AACA;AACA;AACA;AACA;AACA;AACA;AACA;AACA;AACA;A ACA,eAAe,EAAE;AACjB,eAAe,EAAE;AACjB,eAAe,EAAE;AACjB,gBAAgB;AAChB;AACA;AACA,eAAe,EA AE;AACjB,eAAe,EAAE;AACjB,eAAe,EAAE;AACjB,gBAAgB;AAChB;AACA;AACA;AACA,uBAAuB,EAAE; AACzB;AACA,2BAA2B,EAAE;AAC7B;AACA;AACA;AACA;AACA;AACA,aAAa;AACb,gEAAgE,kEAAkE,E AAE;AACpI;AACA;AACA,0BAA0B,EAAE;AAC5B;AACA;AACA;AACA;AACA;AACA,eAAe,EAAE;AACjB, eAAe,EAAE;AACjB,eAAe,EAAE;AACjB,eAAe,EAAE;AACjB,eAAe,EAAE;AACjB,gBAAgB;AAChB;AACA;A ACA,eAAe,EAAE;AACjB,eAAe,EAAE;AACjB,eAAe,EAAE;AACjB,eAAe,EAAE;AACjB,eAAe,EAAE;AACjB, gBAAgB;AAChB;AACA;AACA;AACA;AACA;AACA;AACA;AACA;AACA;AACA;AACA;AACA;AACA;AA CA;AACA;AACA,eAAe,EAAE;AACjB,eAAe,EAAE;AACjB,eAAe,EAAE;AACjB,eAAe,EAAE;AACjB,eAAe,E AAE;AACjB,eAAe,EAAE;AACjB,gBAAgB;AAChB;AACA;AACA,eAAe,EAAE;AACjB,eAAe,EAAE;AACjB,e AAe,EAAE;AACjB,eAAe,EAAE;AACjB,eAAe,EAAE;AACjB,eAAe,EAAE;AACjB,gBAAgB;AAChB;AACA;A ACA,uBAAuB,EAAE;AACzB;AACA;AACA;AACA;AACA;AACA;AACA;AACA;AACA;AACA;AACA;AACA ;AACA;AACA;AACA;AACA;AACA,eAAe,EAAE;AACjB,eAAe,EAAE;AACjB,eAAe,EAAE;AACjB,eAAe,EA AE;AACjB,eAAe,EAAE;AACjB,gBAAgB;AAChB;AACA;AACA,eAAe,EAAE;AACjB,eAAe,EAAE;AACjB,eA Ae,EAAE;AACjB,eAAe,EAAE;AACjB,eAAe,EAAE;AACjB,gBAAgB;AAChB;AACA;AACA,uBAAuB,EAAE; AACzB;AACA;AACA;AACA;AACA;AACA;AACA;AACA,eAAe,EAAE;AACjB,eAAe,EAAE;AACjB,eAAe,E AAE;AACjB,eAAe,EAAE;AACjB,eAAe,EAAE;AACjB,gBAAgB;AAChB;AACA;AACA,eAAe,EAAE;AACjB,e AAe,EAAE;AACjB,eAAe,EAAE;AACjB,eAAe,EAAE;AACjB,eAAe,EAAE;AACjB,gBAAgB;AAChB;AACA;A ACA,oDAAoD,EAAE;AACtD;AACA;AACA;AACA,eAAe,EAAE;AACjB,eAAe,EAAE;AACjB,eAAe,EAAE;AA CjB,eAAe,EAAE;AACjB,eAAe,EAAE;AACjB,gBAAgB;AAChB;AACA;AACA,eAAe,EAAE;AACjB,eAAe,EA AE;AACjB,eAAe,EAAE;AACjB,eAAe,EAAE;AACjB,eAAe,EAAE;AACjB,gBAAgB;AAChB;AACA;AACA;AA CA;AACA;AACA,uBAAuB,EAAE;AACzB,oDAAoD,EAAE;AACtD;AACA;AACA;AACA,eAAe,EAAE;AACjB ,eAAe,EAAE;AACjB,eAAe,EAAE;AACjB,gBAAgB;AAChB;AACA;AACA,eAAe,EAAE;AACjB,eAAe,EAAE;A ACjB,eAAe,EAAE;AACjB,gBAAgB;AAChB;AACA;AACA,uBAAuB,EAAE;AACzB;AACA,2BAA2B,EAAE;A AC7B;AACA;AACA;AACA;AACA;AACA;AACA;AACA,0BAA0B,EAAE;AAC5B;AACA;AACA;AACA;AAC A;AACA,eAAe,EAAE;AACjB,eAAe,EAAE;AACjB,gBAAgB;AAChB;AACA;AACA,eAAe,EAAE;AACjB,eAAe ,EAAE;AACjB,gBAAgB;AAChB;AACA;AACA;AACA;AACA;AACA,uBAAuB,EAAE;AACzB,uBAAuB,EAAE ,6BAA6B,EAAE;AACxD,uBAAuB,EAAE;AACzB,uBAAuB,EAAE;AACzB,uBAAuB,EAAE,kCAAkC,EAAE;A AC7D;AACA;AACA;AACA;AACA;AACA;AACA,+BAA+B,EAAE;AACjC;AACA,mCAAmC,EAAE;AACrC,m CAAmC,EAAE;AACrC;AACA;AACA;AACA;AACA;AACA;AACA;AACA;AACA;AACA;AACA;AACA;AAC A;AACA;AACA;AACA;AACA;AACA;AACA;AACA;AACA;AACA;AACA;AACA;AACA;AACA;AACA,eAA e,EAAE;AACjB,eAAe,EAAE;AACjB,eAAe,EAAE;AACjB,eAAe,EAAE;AACjB,eAAe,EAAE;AACjB,gBAAgB; AAChB;AACA;AACA,eAAe,EAAE;AACjB,eAAe,EAAE;AACjB,eAAe,EAAE;AACjB,eAAe,EAAE;AACjB,eA Ae,EAAE;AACjB,gBAAgB;AAChB;AACA;AACA;AACA;AACA;AACA;AACA;AACA;AACA;AACA;AACA; AACA,eAAe,EAAE;AACjB,eAAe,EAAE;AACjB,eAAe,EAAE;AACjB,eAAe,EAAE;AACjB,gBAAgB;AAChB;A ACA;AACA,eAAe,EAAE;AACjB,eAAe,EAAE;AACjB,eAAe,EAAE;AACjB,eAAe,EAAE;AACjB,gBAAgB;AA ChB;AACA;AACA,uBAAuB,EAAE;AACzB,uBAAuB,EAAE;AACzB,uBAAuB,EAAE;AACzB;AACA;AACA;A ACA;AACA,mCAAmC,EAAE;AACrC;AACA;AACA;AACA;AACA;AACA;AACA;AACA;AACA;AACA;AAC A;AACA;AACA,eAAe,EAAE;AACjB,eAAe,EAAE;AACjB,eAAe,EAAE;AACjB,eAAe,EAAE;AACjB,eAAe,EA AE;AACjB,gBAAgB;AAChB;AACA;AACA,eAAe,EAAE;AACjB,eAAe,EAAE;AACjB,eAAe,EAAE;AACjB,eA Ae,EAAE;AACjB,eAAe,EAAE;AACjB,gBAAgB;AAChB;AACA;AACA;AACA,gDAAgD,EAAE;AAClD,uBAA uB,EAAE;AACzB,8CAA8C,EAAE,yBAAyB,EAAE;AAC3E;AACA;AACA;AACA;AACA;AACA,eAAe,EAAE; AACjB,eAAe,EAAE;AACjB,gBAAgB;AAChB;AACA;AACA,eAAe,EAAE;AACjB,eAAe,EAAE;AACjB,gBAAg B;AAChB;AACA;AACA,uBAAuB,EAAE;AACzB;AACA,2BAA2B,EAAE;AAC7B;AACA;AACA;AACA;AAC A;AACA;AACA;AACA;AACA;AACA;AACA,0BAA0B,EAAE;AAC5B;AACA;AACA;AACA;AACA;AACA,e

AAe,EAAE;AACjB,eAAe,EAAE;AACjB,eAAe,GAAG;AAClB,gBAAgB;AAChB;AACA;AACA,eAAe,EAAE;A ACjB,eAAe,EAAE;AACjB,eAAe,GAAG;AAClB,gBAAgB;AAChB;AACA;AACA,+BAA+B,+BAA+B;AAC9D; AACA;AACA;AACA,eAAe,EAAE;AACjB,eAAe,EAAE;AACjB,gBAAgB;AAChB;AACA;AACA,eAAe,EAAE; AACjB,eAAe,EAAE;AACjB,gBAAgB;AAChB;AACA;AACA,2CAA2C,sBAAsB;AACjE;AACA;AACA;AACA; AACA;AACA,eAAe,EAAE;AACjB,eAAe,EAAE;AACjB,gBAAgB;AAChB;AACA;AACA,eAAe,EAAE;AACjB, eAAe,EAAE;AACjB,gBAAgB;AAChB;AACA;AACA;AACA;AACA,2BAA2B,EAAE;AAC7B;AACA;AACA,+ BAA+B,EAAE;AACjC;AACA;AACA;AACA;AACA;AACA;AACA,aAAa;AACb;AACA;AACA;AACA,eAAe,E AAE;AACjB,eAAe,EAAE;AACjB,eAAe,EAAE;AACjB,gBAAgB;AAChB;AACA;AACA,eAAe,EAAE;AACjB,e AAe,EAAE;AACjB,eAAe,EAAE;AACjB,gBAAgB;AAChB;AACA;AACA,uBAAuB,EAAE;AACzB;AACA;AAC A,yCAAyC,EAAE;AAC3C;AACA;AACA;AACA,CAAC;AACD;AACA,IAAI,gEAAS;AACb;AACA;AACA;AA CA;AACA;AACA;AACA,eAAe,EAAE;AACjB,eAAe,EAAE;AACjB,gBAAgB;AAChB;AACA;AACA,eAAe,EA AE;AACjB,eAAe,EAAE;AACjB,gBAAgB;AAChB;AACA;AACA;AACA;AACA;AACA;AACA;AACA;AACA, CAAC;AACD;AACA,WAAW,EAAE;AACb,YAAY;AACZ;AACA;AACA;AACA;AACA;AACA,WAAW,EAAE ;AACb,WAAW,EAAE;AACb,WAAW,EAAE;AACb,WAAW,EAAE;AACb,YAAY;AACZ;AACA;AACA,mBAA mB,EAAE;AACrB;AACA,uBAAuB,EAAE;AACzB,uBAAuB,EAAE,gFAAgF,qCAAqC,EAAE;AAChJ,sCAAsC, yBAAyB,EAAE;AACjE,uBAAuB,EAAE,uEAAuE,0CAA0C,EAAE;AAC5I,+EAA+E,qEAAqE,EAAE;AACtJ,KA AK;AACL;AACA;;AAEA;AACA;AACA,cAAc,WAAW;AACzB;AACA;AACA;AACA;AACA;AACA;AACA;A ACA;AACA;AACA;AACA;AACA;AACA;AACA;AACA;AACA;AACA;AACA;AACA;AACA;AACA;AACA;A ACA;AACA;AACA;AACA;AACA;AACA;AACA;AACA;AACA;AACA;AACA;AACA;AACA;AACA;AACA;A ACA;AACA;AACA;AACA,WAAW,EAAE;AACb,YAAY;AACZ;AACA;AACA;AACA;AACA;AACA;AACA;A ACA;AACA;AACA;AACA;AACA,IAAI,gEAAS;AACb;AACA;AACA;AACA;AACA,CAAC;AACD;AACA;AA CA;AACA;AACA;AACA;AACA;AACA,CAAC;AACD;AACA;AACA;AACA;AACA;AACA;AACA;AACA;AA CA;AACA;AACA;AACA,eAAe,EAAE;AACjB,eAAe,EAAE;AACjB,eAAe,EAAE;AACjB,eAAe,EAAE;AACjB,e AAe,EAAE;AACjB,eAAe,EAAE;AACjB,eAAe,EAAE;AACjB,gBAAgB;AAChB;AACA;AACA,eAAe,EAAE;A ACjB,eAAe,EAAE;AACjB,eAAe,EAAE;AACjB,eAAe,EAAE;AACjB,eAAe,EAAE;AACjB,eAAe,EAAE;AACjB, eAAe,EAAE;AACjB,gBAAgB;AAChB;AACA;AACA,uBAAuB,EAAE;AACzB,uBAAuB,EAAE,0BAA0B,EAAE ,+CAA+C,gDAAgD,EAAE;AACtJ,uBAAuB,EAAE,wBAAwB,EAAE,+CAA+C,8CAA8C,EAAE;AAClJ;AACA; AACA;AACA;AACA,2BAA2B,EAAE;AAC7B;AACA;AACA,gBAAgB,sBAAsB,EAAE,8CAA8C,EAAE;AACx F;AACA;AACA,eAAe,EAAE;AACjB,eAAe,EAAE;AACjB,eAAe,EAAE;AACjB,eAAe,EAAE;AACjB,eAAe,EA AE;AACjB,eAAe,EAAE;AACjB,eAAe,EAAE;AACjB,gBAAgB;AAChB;AACA;AACA,eAAe,EAAE;AACjB,eA Ae,EAAE;AACjB,eAAe,EAAE;AACjB,eAAe,EAAE;AACjB,eAAe,EAAE;AACjB,eAAe,EAAE;AACjB,eAAe,E AAE;AACjB,gBAAgB;AAChB;AACA;AACA,uBAAuB,EAAE,gEAAgE,EAAE;AAC3F;AACA;AACA;AACA;A ACA;AACA;AACA;AACA,eAAe,EAAE;AACjB,eAAe,EAAE;AACjB,eAAe,EAAE;AACjB,eAAe,EAAE;AACjB ,eAAe,EAAE;AACjB,gBAAgB;AAChB;AACA;AACA,eAAe,EAAE;AACjB,eAAe,EAAE;AACjB,eAAe,EAAE;A ACjB,eAAe,EAAE;AACjB,eAAe,EAAE;AACjB,gBAAgB;AAChB;AACA;AACA,uBAAuB,EAAE;AACzB,uBA AuB,EAAE;AACzB,uBAAuB,EAAE;AACzB;AACA,2BAA2B,EAAE;AAC7B,2BAA2B,EAAE;AAC7B,2BAA2 B,EAAE;AAC7B,2BAA2B,EAAE,qCAAqC,EAAE;AACpE;AACA;AACA;AACA;AACA;AACA;AACA,2BAA2 B,EAAE,mEAAmE,EAAE;AAClG,2BAA2B,EAAE;AAC7B;AACA;AACA;AACA;AACA;AACA;AACA;AACA ;AACA;AACA;AACA;AACA;AACA,0DAA0D,8CAA8C,EAAE;AAC1G;AACA;AACA;AACA;AACA,eAAe,E AAE;AACjB,eAAe,GAAG;AAClB,gBAAgB;AAChB;AACA;AACA,eAAe,EAAE;AACjB,eAAe,GAAG;AAClB, gBAAgB;AAChB;AACA;AACA,gCAAgC,gBAAgB;AAChD,uBAAuB,EAAE;AACzB;AACA;AACA,2BAA2B,E AAE;AAC7B;AACA;AACA;AACA;AACA;AACA;AACA,eAAe,EAAE;AACjB,gBAAgB;AAChB;AACA;AAC A,eAAe,EAAE;AACjB,gBAAgB;AAChB;AACA;AACA;AACA;AACA;AACA;AACA;AACA;AACA;AACA;A ACA,eAAe,EAAE;AACjB,eAAe,EAAE;AACjB,gBAAgB;AAChB;AACA;AACA;AACA,eAAe,EAAE;AACjB,e AAe,EAAE;AACjB,gBAAgB;AAChB;AACA;AACA,uBAAuB,EAAE;AACzB,0CAA0C,sBAAsB,EAAE,0BAA0 B,EAAE;AAC9F;AACA,+BAA+B,EAAE;AACjC,+BAA+B,EAAE;AACjC;AACA;AACA;AACA;AACA,mCAA mC,EAAE;AACrC;AACA;AACA,aAAa;AACb,SAAS;AACT;AACA;AACA,CAAC;AACD;AACA;AACA;AAC A;AACA;AACA;AACA;AACA;AACA;AACA;AACA;AACA;AACA;AACA;AACA;AACA;AACA,2BAA2B,EA AE,4CAA4C,EAAE;AAC3E;AACA;AACA,SAAS;AACT;AACA;AACA,eAAe,EAAE;AACjB,eAAe,EAAE;AAC jB,gBAAgB;AAChB;AACA;AACA,eAAe,EAAE;AACjB,eAAe,EAAE;AACjB,gBAAgB;AAChB;AACA,mCAA mC,aAAa;AAChD;AACA,eAAe,EAAE;AACjB,eAAe,EAAE;AACjB,gBAAgB;AAChB;AACA;AACA,eAAe,EA AE;AACjB,eAAe,EAAE;AACjB,gBAAgB;AAChB;AACA,uCAAuC,aAAa;AACpD;AACA,eAAe,EAAE;AACjB, eAAe,EAAE;AACjB,gBAAgB;AAChB;AACA;AACA,eAAe,EAAE;AACjB,eAAe,EAAE;AACjB,gBAAgB;AAC hB;AACA;AACA,uBAAuB,EAAE,gCAAgC,EAAE;AAC3D,uBAAuB,EAAE;AACzB,uBAAuB,EAAE,0EAA0E, EAAE;AACrG,wEAAwE,EAAE;AAC1E,gEAAgE,EAAE;AAClE;AACA;AACA,eAAe,EAAE;AACjB,eAAe,EA AE;AACjB,gBAAgB;AAChB;AACA;AACA,eAAe,EAAE;AACjB,eAAe,EAAE;AACjB,gBAAgB;AAChB;AAC A;AACA;AACA;AACA;AACA,eAAe,EAAE;AACjB,eAAe,EAAE;AACjB,gBAAgB;AAChB;AACA;AACA,eAA e,EAAE;AACjB,eAAe,EAAE;AACjB,gBAAgB;AAChB;AACA,iCAAiC,aAAa;AAC9C;AACA,eAAe,EAAE;AA CjB,eAAe,EAAE;AACjB,gBAAgB;AAChB;AACA;AACA,eAAe,EAAE;AACjB,eAAe,EAAE;AACjB,gBAAgB; AAChB;AACA;AACA;AACA,uBAAuB,EAAE;AACzB,uBAAuB,EAAE;AACzB,uBAAuB,EAAE;AACzB;AAC A;AACA;AACA;AACA;AACA;AACA;AACA;AACA;AACA;AACA;AACA;AACA;AACA,uBAAuB,EAAE;AA CzB,uBAAuB,EAAE;AACzB,uBAAuB,EAAE;AACzB,uBAAuB,EAAE;AACzB,uBAAuB,EAAE;AACzB,uBAA uB,EAAE;AACzB,uBAAuB,EAAE;AACzB,uBAAuB,EAAE;AACzB,uBAAuB,EAAE;AACzB,uBAAuB,EAAE; AACzB,uBAAuB,EAAE,kGAAkG,6DAA6D,EAAE;AAC1L;AACA,2BAA2B,EAAE;AAC7B,2BAA2B,EAAE;A AC7B,2BAA2B,EAAE;AAC7B,2BAA2B,EAAE;AAC7B;AACA;AACA;AACA;AACA;AACA;AACA;AACA;A ACA,2BAA2B,EAAE;AAC7B;AACA;AACA;AACA;AACA;AACA,2EAA2E,EAAE,gCAAgC,EAAE;AAC/G;A ACA;AACA;AACA;AACA;AACA;AACA,SAAS;AACT,uBAAuB,EAAE;AACzB;AACA,uBAAuB,EAAE;AAC zB,uBAAuB,EAAE;AACzB,uBAAuB,EAAE,2JAA2J,EAAE;AACtL,uBAAuB,EAAE;AACzB,uBAAuB,EAAE;A ACzB,uBAAuB,EAAE,sFAAsF,EAAE,6HAA6H,EAAE;AAChP,uBAAuB,EAAE,6LAA6L,EAAE;AACxN;AAC A;AACA,uBAAuB,EAAE;AACzB;AACA;AACA,uBAAuB,EAAE,gCAAgC,EAAE;AAC3D,uBAAuB,EAAE;AA CzB;AACA;AACA,0FAA0F,EAAE;AAC5F;AACA,oGAAoG,EAAE,0CAA0C,EAAE;AAClJ;AACA;AACA;AA CA,yGAAyG,EAAE;AAC3G,+RAA+R,EAAE,0CAA0C,EAAE;AAC7U;AACA;AACA;AACA,mEAAmE,EAAE; AACrE,2BAA2B,EAAE;AAC7B;AACA;AACA;AACA,2BAA2B,EAAE;AAC7B,2BAA2B,EAAE;AAC7B;AAC A,2BAA2B,EAAE;AAC7B,2BAA2B,EAAE,kJAAkJ,EAAE;AACjL,2BAA2B,EAAE;AAC7B,yHAAyH,EAAE;A AC3H,2BAA2B,EAAE,8FAA8F,EAAE,mIAAmI,EAAE;AAClQ;AACA,0TAA0T,EAAE;AAC5T;AACA;AACA; AACA;AACA,eAAe,EAAE;AACjB,eAAe,EAAE;AACjB,eAAe,EAAE;AACjB,eAAe,EAAE;AACjB,eAAe,EAAE ;AACjB,eAAe,EAAE;AACjB,eAAe,EAAE;AACjB,gBAAgB;AAChB;AACA;AACA,eAAe,EAAE;AACjB,eAAe, EAAE;AACjB,eAAe,EAAE;AACjB,eAAe,EAAE;AACjB,eAAe,EAAE;AACjB,eAAe,EAAE;AACjB,eAAe,EAA E;AACjB,gBAAgB;AAChB;AACA;AACA,uBAAuB,EAAE;AACzB,uBAAuB,EAAE;AACzB,uBAAuB,EAAE;A ACzB,uBAAuB,EAAE;AACzB,uBAAuB,EAAE;AACzB;AACA;AACA;AACA;AACA;AACA;AACA;AACA,m CAAmC,EAAE;AACrC;AACA;AACA;AACA;AACA;AACA;AACA;AACA,+BAA+B,EAAE;AACjC;AACA;A ACA;AACA;AACA;AACA;AACA;AACA;AACA;AACA;AACA;AACA;AACA;AACA;AACA;AACA;AACA;A ACA;AACA;AACA;AACA;AACA;AACA;AACA;AACA;AACA;AACA;AACA;AACA;AACA;AACA;AACA;A ACA,eAAe,EAAE;AACjB,gBAAgB;AAChB;AACA;AACA,eAAe,EAAE;AACjB,gBAAgB;AAChB;AACA;AAC A;AACA;AACA;AACA,eAAe,EAAE;AACjB,eAAe,EAAE;AACjB,eAAe,EAAE;AACjB,eAAe,EAAE;AACjB,g BAAgB;AAChB;AACA;AACA,eAAe,EAAE;AACjB,eAAe,EAAE;AACjB,eAAe,EAAE;AACjB,eAAe,EAAE;AA CjB,gBAAgB;AAChB;AACA;AACA;AACA;AACA;AACA;AACA;AACA;AACA,eAAe,EAAE;AACjB,eAAe,E AAE;AACjB,eAAe,EAAE;AACjB,eAAe,EAAE;AACjB,gBAAgB;AAChB;AACA;AACA,eAAe,EAAE;AACjB,e AAe,EAAE;AACjB,eAAe,EAAE;AACjB,eAAe,EAAE;AACjB,gBAAgB;AAChB;AACA;AACA;AACA;AACA; AACA;AACA;AACA;AACA,eAAe,EAAE;AACjB,eAAe,EAAE;AACjB,eAAe,EAAE;AACjB,eAAe,EAAE;AAC jB,eAAe,EAAE;AACjB,gBAAgB;AAChB;AACA;AACA,eAAe,EAAE;AACjB,eAAe,EAAE;AACjB,eAAe,EAAE ;AACjB,eAAe,EAAE;AACjB,eAAe,EAAE;AACjB,gBAAgB;AAChB;AACA;AACA;AACA;AACA;AACA,eAAe ,EAAE;AACjB,eAAe,EAAE;AACjB,gBAAgB;AAChB;AACA;AACA,eAAe,EAAE;AACjB,eAAe,EAAE;AACjB ,gBAAgB;AAChB;AACA;AACA;AACA;AACA;AACA;AACA,uBAAuB,EAAE;AACzB;AACA,uBAAuB,EAAE ;AACzB;AACA,kCAAkC,EAAE;AACpC;AACA,SAAS;AACT;AACA,0DAA0D,cAAc,EAAE;AAC1E;AACA;A ACA;AACA;AACA,eAAe,EAAE;AACjB,eAAe,EAAE;AACjB,eAAe,EAAE;AACjB,eAAe,EAAE;AACjB,eAAe,

EAAE;AACjB,eAAe,EAAE;AACjB,eAAe,EAAE;AACjB,eAAe,EAAE;AACjB,gBAAgB;AAChB;AACA;AACA, eAAe,EAAE;AACjB,eAAe,EAAE;AACjB,eAAe,EAAE;AACjB,eAAe,EAAE;AACjB,eAAe,EAAE;AACjB,eAAe, EAAE;AACjB,eAAe,EAAE;AACjB,eAAe,EAAE;AACjB,gBAAgB;AAChB;AACA;AACA;AACA,uBAAuB,EA AE;AACzB,uBAAuB,EAAE,2BAA2B,EAAE;AACtD,uBAAuB,EAAE;AACzB,2BAA2B,EAAE;AAC7B;AACA; AACA;AACA,2BAA2B,EAAE;AAC7B,2BAA2B,EAAE,gCAAgC,EAAE;AAC/D;AACA;AACA;AACA,2BAA2 B,EAAE,4BAA4B,EAAE;AAC3D;AACA;AACA;AACA;AACA;AACA;AACA;AACA,aAAa;AACb,2BAA2B,E AAE;AAC7B;AACA;AACA,SAAS;AACT;AACA;AACA;AACA;AACA;AACA;AACA;AACA,+BAA+B,EAAE, 0BAA0B,EAAE;AAC7D;AACA;AACA;AACA;AACA;AACA,SAAS;AACT;AACA;AACA;AACA,eAAe,EAAE; AACjB,eAAe,EAAE;AACjB,eAAe,EAAE;AACjB,eAAe,EAAE;AACjB,gBAAgB;AAChB;AACA;AACA,eAAe, EAAE;AACjB,eAAe,EAAE;AACjB,eAAe,EAAE;AACjB,eAAe,EAAE;AACjB,gBAAgB;AAChB;AACA;AACA; AACA,2BAA2B,EAAE;AAC7B;AACA,+BAA+B,EAAE;AACjC;AACA;AACA;AACA;AACA;AACA,aAAa;AA Cb;AACA,+BAA+B,EAAE;AACjC,+BAA+B,EAAE;AACjC;AACA;AACA;AACA;AACA;AACA;AACA;AAC A,aAAa;AACb;AACA;AACA;AACA,eAAe,EAAE;AACjB,eAAe,EAAE;AACjB,eAAe,EAAE;AACjB,gBAAgB; AAChB;AACA;AACA,eAAe,EAAE;AACjB,eAAe,EAAE;AACjB,eAAe,EAAE;AACjB,gBAAgB;AAChB;AACA ;AACA;AACA,uBAAuB,EAAE;AACzB;AACA;AACA;AACA;AACA,SAAS;AACT;AACA;AACA;AACA,eAA e,EAAE;AACjB,gBAAgB;AAChB;AACA;AACA,eAAe,EAAE;AACjB,gBAAgB;AAChB;AACA;AACA,uDAAu D,wCAAwC,EAAE;AACjG;AACA;AACA,eAAe,EAAE;AACjB,gBAAgB;AAChB;AACA;AACA,eAAe,EAAE; AACjB,gBAAgB;AAChB;AACA;AACA;AACA,uCAAuC,qDAAqD,EAAE;AAC9F;AACA;AACA,eAAe,EAAE; AACjB,eAAe,EAAE;AACjB,gBAAgB;AAChB;AACA;AACA,eAAe,EAAE;AACjB,eAAe,EAAE;AACjB,gBAAg B;AAChB;AACA;AACA,uBAAuB,EAAE;AACzB;AACA;AACA;AACA;AACA;AACA;AACA;AACA;AACA;A ACA;AACA;AACA;AACA,eAAe,EAAE;AACjB,eAAe,EAAE;AACjB,gBAAgB;AAChB;AACA;AACA;AACA; AACA;AACA;AACA;AACA,eAAe,EAAE;AACjB,eAAe,EAAE;AACjB,gBAAgB;AAChB;AACA;AACA,uBAA uB,EAAE;AACzB;AACA,2BAA2B,EAAE;AAC7B;AACA;AACA;AACA;AACA;AACA;AACA;AACA;AACA; AACA;AACA,mDAAmD,EAAE;AACrD;AACA;AACA;AACA,eAAe,EAAE;AACjB,eAAe,EAAE;AACjB,eAAe ,EAAE;AACjB,gBAAgB;AAChB;AACA;AACA,eAAe,EAAE;AACjB,eAAe,EAAE;AACjB,eAAe,EAAE;AACjB ,gBAAgB;AAChB;AACA;AACA;AACA,uBAAuB,EAAE;AACzB;AACA;AACA;AACA;AACA;AACA,SAAS;A ACT;AACA;AACA,eAAe,EAAE;AACjB,eAAe,EAAE;AACjB,gBAAgB;AAChB;AACA;AACA,eAAe,EAAE;A ACjB,eAAe,EAAE;AACjB,gBAAgB;AAChB;AACA;AACA;AACA,uBAAuB,EAAE;AACzB;AACA;AACA,+B AA+B,EAAE;AACjC;AACA,aAAa;AACb,SAAS;AACT;AACA;AACA;AACA;AACA,SAAS;AACT;AACA;AA CA,eAAe,EAAE;AACjB,eAAe,EAAE;AACjB,gBAAgB;AAChB;AACA;AACA,eAAe,EAAE;AACjB,eAAe,EAA E;AACjB,gBAAgB;AAChB;AACA;AACA;AACA;AACA;AACA;AACA;AACA;AACA,+BAA+B,EAAE;AACj C;AACA;AACA;AACA;AACA;AACA;AACA;AACA;AACA;AACA;AACA;AACA;AACA;AACA;AACA,SAA S;AACT;AACA;AACA,eAAe,EAAE;AACjB,eAAe,EAAE;AACjB,eAAe,GAAG;AAClB,gBAAgB;AAChB;AAC A;AACA,eAAe,EAAE;AACjB,eAAe,EAAE;AACjB,eAAe,GAAG;AAClB,gBAAgB;AAChB;AACA;AACA,+BA A+B,+BAA+B;AAC9D;AACA;AACA;AACA,CAAC;AACD;AACA;AACA;AACA;AACA,eAAe,EAAE;AACjB, eAAe,EAAE;AACjB,gBAAgB;AAChB;AACA;AACA,eAAe,EAAE;AACjB,eAAe,EAAE;AACjB,gBAAgB;AAC hB;AACA;AACA,uBAAuB,EAAE;AACzB;AACA;AACA;AACA;AACA;AACA;AACA;AACA;AACA,uBAAuB ,EAAE,uDAAuD,gCAAgC,EAAE;AAClH,uBAAuB,EAAE;AACzB,uBAAuB,EAAE;AACzB,uBAAuB,EAAE;A ACzB;AACA;AACA;AACA,eAAe,EAAE;AACjB,eAAe,EAAE;AACjB,gBAAgB;AAChB;AACA;AACA,eAAe,E AAE;AACjB,eAAe,EAAE;AACjB,gBAAgB;AAChB;AACA,iCAAiC,aAAa;AAC9C;AACA,eAAe,EAAE;AACjB ,eAAe,EAAE;AACjB,gBAAgB;AAChB;AACA;AACA,eAAe,EAAE;AACjB,eAAe,EAAE;AACjB,gBAAgB;AAC hB;AACA;AACA;AACA;AACA;AACA,eAAe,EAAE;AACjB,eAAe,EAAE;AACjB,gBAAgB;AAChB;AACA;A ACA,eAAe,EAAE;AACjB,eAAe,EAAE;AACjB,gBAAgB;AAChB;AACA;AACA,uBAAuB,EAAE,gCAAgC,EA AE;AAC3D,kEAAkE,EAAE;AACpE;AACA;AACA,eAAe,EAAE;AACjB,eAAe,EAAE;AACjB,gBAAgB;AAChB ;AACA;AACA,eAAe,EAAE;AACjB,eAAe,EAAE;AACjB,gBAAgB;AAChB;AACA,mCAAmC,kBAAkB;AACrD ;AACA,eAAe,EAAE;AACjB,eAAe,EAAE;AACjB,gBAAgB;AAChB;AACA;AACA,eAAe,EAAE;AACjB,eAAe, EAAE;AACjB,gBAAgB;AAChB;AACA,uCAAuC,sBAAsB;AAC7D;AACA,CAAC;AACD;AACA;AACA;AACA ;AACA;AACA,aAAa;AACb;AACA;AACA;AACA;AACA;AACA;AACA;AACA;AACA;AACA;AACA,eAAe,E

AAE;AACjB,gBAAgB;AAChB;AACA;AACA;AACA,eAAe,EAAE;AACjB,gBAAgB;AAChB;AACA;AACA;AA CA;AACA;AACA,CAAC;AACD;AACA;AACA,WAAW,EAAE;AACb,YAAY;AACZ;AACA;AACA,4DAA4D,i BAAiB,EAAE;AAC/E;AACA;AACA,WAAW,EAAE;AACb,YAAY;AACZ;AACA;AACA;AACA;AACA;AACA ;AACA;AACA;AACA;AACA;AACA;AACA;AACA,eAAe,EAAE;AACjB,eAAe,EAAE;AACjB,eAAe,EAAE;AA CjB,gBAAgB;AAChB;AACA;AACA,eAAe,EAAE;AACjB,eAAe,EAAE;AACjB,eAAe,EAAE;AACjB,gBAAgB; AAChB;AACA;AACA,uBAAuB,EAAE;AACzB,uBAAuB,EAAE,wCAAwC,EAAE;AACnE,uBAAuB,EAAE,sD AAsD,wCAAwC,EAAE;AACzH;AACA,2BAA2B,EAAE,oCAAoC,EAAE;AACnE,gCAAgC,EAAE,UAAU,+BA A+B;AAC3E,+BAA+B,EAAE;AACjC;AACA;AACA;AACA;AACA;AACA;AACA;AACA;AACA;AACA;AAC A;AACA,eAAe,EAAE;AACjB,gBAAgB;AAChB;AACA;AACA,eAAe,EAAE;AACjB,gBAAgB;AAChB;AACA; AACA,uBAAuB,EAAE;AACzB,yFAAyF,uCAAuC,EAAE;AAClI;AACA;AACA;AACA;AACA;AACA;AACA;A ACA,CAAC;AACD;AACA,WAAW,EAAE;AACb,WAAW,EAAE;AACb,YAAY;AACZ;AACA;AACA,mBAAm B,EAAE;AACrB,mBAAmB,EAAE;AACrB;AACA,wBAAwB,EAAE,UAAU,uBAAuB;AAC3D,uBAAuB,EAAE; AACzB,uBAAuB,EAAE;AACzB,uBAAuB,EAAE;AACzB;AACA;AACA,2BAA2B,EAAE;AAC7B,kDAAkD,4C AA4C,EAAE;AAChG;AACA;AACA;AACA;AACA;AACA;AACA;AACA,WAAW,EAAE;AACb,YAAY;AACZ; AACA;AACA;AACA;AACA;AACA;AACA,WAAW,EAAE;AACb,YAAY;AACZ;AACA;AACA,mBAAmB,EA AE;AACrB;AACA;AACA;AACA;AACA,KAAK;AACL;AACA;AACA;AACA,WAAW,EAAE;AACb,YAAY;A ACZ;AACA;AACA;AACA;AACA;AACA;AACA;AACA;AACA,WAAW,EAAE;AACb,WAAW,EAAE;AACb, WAAW,EAAE;AACb,YAAY;AACZ;AACA;AACA;AACA;AACA,mBAAmB,EAAE;AACrB;AACA;AACA;AA CA,+EAA+E,EAAE;AACjF;AACA;AACA;AACA;AACA;;AAEA;AACA;AACA,cAAc,WAAW;AACzB;AACA; AACA;AACA;AACA;AACA;AACA;AACA;AACA;AACA;AACA;AACA;AACA;AACA,CAAC;AACD;AACA; AACA;;AAEA;AACA;AACA;AACA;AACA;AACA;AACA,CAAC;AACD;AACA;AACA;AACA,WAAW,EAA E;AACb,WAAW,EAAE;AACb,WAAW,EAAE;AACb,WAAW,EAAE;AACb,YAAY;AACZ;AACA;AACA;AAC A;AACA;AACA,mBAAmB,EAAE;AACrB;AACA;AACA,oCAAoC,yBAAyB;AAC7D,SAAS;AACT;AACA;AA CA;AACA,+BAA+B,EAAE;AACjC;AACA;AACA;AACA;AACA,qBAAqB;AACrB,iBAAiB;AACjB;AACA;AA CA,SAAS;AACT;AACA;AACA;AACA,KAAK;AACL,mBAAmB,EAAE;AACrB,mBAAmB,EAAE;AACrB;AA CA;AACA,mBAAmB,EAAE;AACrB,mBAAmB,EAAE,mCAAmC,EAAE;AAC1D;AACA,uBAAuB,EAAE;AAC zB,uBAAuB,EAAE;AACzB;AACA;AACA;AACA;AACA;AACA;AACA;AACA;AACA;AACA;AACA;AACA;A ACA;AACA;;AAEA;AACA;AACA;;AAEA;AACA,WAAW,EAAE;AACb,WAAW,EAAE;AACb,YAAY;AACZ; AACA;AACA;AACA;AACA;AACA;AACA;AACA;AACA;AACA;AACA,CAAC;AACD,WAAW,OAAO;AACl B;AACA;AACA;AACA;AACA;AACA;AACA;AACA;AACA;AACA;AACA;AACA;AACA;AACA,WAAW,EA AE;AACb,WAAW,EAAE;AACb,WAAW,EAAE;AACb,WAAW,EAAE;AACb,WAAW,EAAE;AACb,YAAY;AA CZ;AACA;AACA;AACA;AACA;AACA,mBAAmB,EAAE;AACrB,mBAAmB,EAAE;AACrB,mBAAmB,EAAE; AACrB,mBAAmB,EAAE;AACrB;AACA,4BAA4B,EAAE,UAAU,4BAA4B;AACpE;AACA;AACA;AACA;AAC A;AACA;AACA;AACA;AACA;AACA;AACA,WAAW,EAAE;AACb,WAAW,EAAE;AACb,YAAY;AACZ;AAC A;AACA,mBAAmB,EAAE;AACrB;AACA;AACA;AACA,WAAW,EAAE;AACb,WAAW,EAAE;AACb,YAAY; AACZ;AACA;AACA;AACA;AACA;AACA,WAAW,EAAE;AACb,WAAW,EAAE;AACb,YAAY;AACZ;AACA; AACA;AACA;AACA;AACA,WAAW,EAAE;AACb,WAAW,EAAE;AACb,WAAW,EAAE;AACb,YAAY;AACZ; AACA;AACA,wBAAwB,EAAE,2BAA2B,QAAQ;AAC7D;AACA;AACA;AACA,WAAW,OAAO;AAClB;AACA ;AACA;AACA;AACA;AACA;AACA;AACA,WAAW,EAAE;AACb,WAAW,EAAE;AACb,YAAY;AACZ;AACA ;AACA;AACA;AACA;AACA;AACA;AACA,WAAW,EAAE;AACb,WAAW,EAAE;AACb,YAAY;AACZ;AACA ;AACA;AACA;AACA;AACA;AACA;AACA,WAAW,EAAE;AACb,WAAW,EAAE;AACb,YAAY;AACZ;AACA ;AACA;AACA;AACA;AACA;AACA;AACA;AACA;AACA;AACA,IAAI,gEAAS;AACb;AACA;AACA;AACA; AACA;AACA;AACA,eAAe,EAAE;AACjB,eAAe,EAAE;AACjB,gBAAgB;AAChB;AACA;AACA,eAAe,EAAE; AACjB,eAAe,EAAE;AACjB,gBAAgB;AAChB;AACA;AACA;AACA,uBAAuB,EAAE,0DAA0D,kCAAkC,EAA E;AACvH;AACA;AACA;AACA,eAAe,EAAE;AACjB,eAAe,EAAE;AACjB,gBAAgB;AAChB;AACA;AACA,eA Ae,EAAE;AACjB,eAAe,EAAE;AACjB,gBAAgB;AAChB;AACA;AACA;AACA,uBAAuB,EAAE,+CAA+C,kCA AkC,EAAE;AAC5G;AACA;AACA;AACA,eAAe,EAAE;AACjB,eAAe,EAAE;AACjB,gBAAgB;AAChB;AACA; AACA,eAAe,EAAE;AACjB,eAAe,EAAE;AACjB,gBAAgB;AAChB;AACA;AACA;AACA,uBAAuB,EAAE,0CA

A0C,kCAAkC,EAAE;AACvG;AACA;AACA;AACA,CAAC;AACD;AACA;AACA;AACA;AACA;AACA;AACA ;AACA;AACA;AACA;AACA;AACA,eAAe,EAAE;AACjB,eAAe,EAAE;AACjB,gBAAgB;AAChB;AACA;AAC A,eAAe,EAAE;AACjB,eAAe,EAAE;AACjB,gBAAgB;AAChB;AACA;AACA,uBAAuB,EAAE;AACzB;AACA;A ACA;AACA;AACA;AACA;AACA;AACA;AACA;AACA;AACA;AACA;AACA;AACA;AACA;AACA;AACA;A ACA;AACA;AACA;AACA;AACA;AACA;AACA;AACA;AACA;AACA;AACA;AACA;AACA;AACA;AACA;A ACA;AACA;AACA;AACA;AACA;AACA;AACA;AACA;AACA;AACA;AACA;AACA;AACA;AACA;AACA;A ACA;AACA;AACA;AACA;AACA;AACA,eAAe,EAAE;AACjB,eAAe,EAAE;AACjB,gBAAgB;AAChB;AACA; AACA,eAAe,EAAE;AACjB,eAAe,EAAE;AACjB,gBAAgB;AAChB;AACA;AACA;AACA;AACA;AACA;AACA ,eAAe,EAAE;AACjB,eAAe,EAAE;AACjB,gBAAgB;AAChB;AACA;AACA,eAAe,EAAE;AACjB,eAAe,EAAE;A ACjB,gBAAgB;AAChB;AACA;AACA,uBAAuB,EAAE;AACzB;AACA;AACA;AACA,eAAe,EAAE;AACjB,eA Ae,EAAE;AACjB,gBAAgB;AAChB;AACA;AACA,eAAe,EAAE;AACjB,eAAe,EAAE;AACjB,gBAAgB;AAChB; AACA;AACA;AACA;AACA;AACA,eAAe,EAAE;AACjB,eAAe,EAAE;AACjB,gBAAgB;AAChB;AACA;AACA ,eAAe,EAAE;AACjB,eAAe,EAAE;AACjB,gBAAgB;AAChB;AACA;AACA,uBAAuB,EAAE;AACzB,uBAAuB, EAAE;AACzB;AACA;AACA;AACA;AACA,8CAA8C,EAAE;AAChD;AACA;AACA;AACA;AACA,eAAe,EAA E;AACjB,eAAe,EAAE;AACjB,gBAAgB;AAChB;AACA;AACA,eAAe,EAAE;AACjB,eAAe,EAAE;AACjB,gBA AgB;AAChB;AACA;AACA;AACA;AACA;AACA;AACA,eAAe,EAAE;AACjB,eAAe,EAAE;AACjB,gBAAgB; AAChB;AACA;AACA,eAAe,EAAE;AACjB,eAAe,EAAE;AACjB,gBAAgB;AAChB;AACA;AACA;AACA,uBA AuB,EAAE;AACzB,4BAA4B,EAAE,UAAU,4BAA4B;AACpE;AACA;AACA;AACA;AACA;AACA;AACA;AA CA;AACA;AACA,eAAe,EAAE;AACjB,eAAe,EAAE;AACjB,gBAAgB;AAChB;AACA;AACA,eAAe,EAAE;AA CjB,eAAe,EAAE;AACjB,gBAAgB;AAChB;AACA;AACA,uBAAuB,EAAE;AACzB;AACA;AACA;AACA;AAC A;AACA;AACA;AACA;AACA,eAAe,EAAE;AACjB,eAAe,EAAE;AACjB,gBAAgB;AAChB;AACA;AACA,eAA e,EAAE;AACjB,eAAe,EAAE;AACjB,gBAAgB;AAChB;AACA;AACA,uBAAuB,EAAE;AACzB,uBAAuB,EAAE ;AACzB,uBAAuB,EAAE;AACzB;AACA;AACA;AACA,eAAe,EAAE;AACjB,eAAe,EAAE;AACjB,gBAAgB;AA ChB;AACA;AACA,eAAe,EAAE;AACjB,eAAe,EAAE;AACjB,gBAAgB;AAChB;AACA;AACA;AACA;AACA;A ACA,eAAe,EAAE;AACjB,eAAe,EAAE;AACjB,gBAAgB;AAChB;AACA;AACA,eAAe,EAAE;AACjB,eAAe,EA AE;AACjB,gBAAgB;AAChB;AACA;AACA;AACA;AACA;AACA,eAAe,EAAE;AACjB,eAAe,EAAE;AACjB,g BAAgB;AAChB;AACA;AACA,eAAe,EAAE;AACjB,eAAe,EAAE;AACjB,gBAAgB;AAChB;AACA;AACA;AA CA;AACA,uBAAuB,EAAE;AACzB;AACA;AACA;AACA;AACA;AACA,eAAe,EAAE;AACjB,gBAAgB;AACh B;AACA;AACA,eAAe,EAAE;AACjB,gBAAgB;AAChB;AACA,qBAAqB,2CAA2C;AAChE;AACA,eAAe,EAAE ;AACjB,eAAe,EAAE;AACjB,gBAAgB;AAChB;AACA;AACA,eAAe,EAAE;AACjB,eAAe,EAAE;AACjB,gBAA gB;AAChB;AACA;AACA;AACA,2BAA2B,EAAE,sBAAsB,EAAE;AACrD;AACA;AACA;AACA,+BAA+B,EA AE;AACjC;AACA,uBAAuB,EAAE;AACzB;AACA;AACA;AACA;AACA,2BAA2B,EAAE;AAC7B,2BAA2B,EA AE;AAC7B,2BAA2B,EAAE;AAC7B;AACA,+BAA+B,EAAE;AACjC;AACA;AACA;AACA;AACA;AACA;AA CA;AACA;AACA;AACA;AACA;AACA,eAAe,EAAE;AACjB,eAAe,EAAE;AACjB,gBAAgB;AAChB;AACA;A ACA,eAAe,EAAE;AACjB,eAAe,EAAE;AACjB,gBAAgB;AAChB;AACA;AACA;AACA;AACA;AACA,eAAe,E AAE;AACjB,eAAe,EAAE;AACjB,gBAAgB;AAChB;AACA;AACA,eAAe,EAAE;AACjB,eAAe,EAAE;AACjB,g BAAgB;AAChB;AACA;AACA;AACA;AACA;AACA,eAAe,EAAE;AACjB,eAAe,EAAE;AACjB,gBAAgB;AAC hB;AACA;AACA,eAAe,EAAE;AACjB,eAAe,EAAE;AACjB,gBAAgB;AAChB;AACA;AACA,uBAAuB,EAAE; AACzB;AACA;AACA;AACA;AACA,2BAA2B,EAAE;AAC7B,2BAA2B,EAAE;AAC7B;AACA;AACA;AACA; AACA;AACA;AACA;AACA;AACA;AACA;AACA,eAAe,EAAE;AACjB,eAAe,EAAE;AACjB,gBAAgB;AAChB ;AACA;AACA,eAAe,EAAE;AACjB,eAAe,EAAE;AACjB,gBAAgB;AAChB;AACA;AACA,uBAAuB,EAAE;AA CzB;AACA,2BAA2B,EAAE;AAC7B;AACA;AACA;AACA;AACA;AACA;AACA;AACA,eAAe,EAAE;AACjB,e AAe,EAAE;AACjB,gBAAgB;AAChB;AACA;AACA,eAAe,EAAE;AACjB,eAAe,EAAE;AACjB,gBAAgB;AACh B;AACA;AACA;AACA;AACA;AACA,eAAe,EAAE;AACjB,eAAe,EAAE;AACjB,gBAAgB;AAChB;AACA;AA CA,eAAe,EAAE;AACjB,eAAe,EAAE;AACjB,gBAAgB;AAChB;AACA;AACA;AACA;AACA;AACA,eAAe,EA AE;AACjB,eAAe,EAAE;AACjB,gBAAgB;AAChB;AACA;AACA,eAAe,EAAE;AACjB,eAAe,EAAE;AACjB,gB AAgB;AAChB;AACA;AACA;AACA,wCAAwC,gCAAgC,EAAE;AAC1E;AACA;AACA,eAAe,EAAE;AACjB,e AAe,EAAE;AACjB,gBAAgB;AAChB;AACA;AACA,eAAe,EAAE;AACjB,eAAe,EAAE;AACjB,gBAAgB;AACh
B;AACA;AACA;AACA;AACA;AACA,eAAe,EAAE;AACjB,eAAe,EAAE;AACjB,gBAAgB;AAChB;AACA;AA CA,eAAe,EAAE;AACjB,eAAe,EAAE;AACjB,gBAAgB;AAChB;AACA;AACA,uBAAuB,EAAE;AACzB;AACA; AACA;AACA;AACA;AACA,eAAe,EAAE;AACjB,eAAe,EAAE;AACjB,eAAe,EAAE;AACjB,gBAAgB;AAChB; AACA;AACA,eAAe,EAAE;AACjB,eAAe,EAAE;AACjB,eAAe,EAAE;AACjB,gBAAgB;AAChB;AACA;AACA; AACA;AACA;AACA;AACA;AACA;AACA;AACA;AACA;AACA;AACA;AACA;AACA;AACA;AACA;AACA; AACA;AACA;AACA;AACA;AACA;AACA;AACA;AACA;AACA;AACA;AACA;AACA;AACA;AACA;AACA; AACA;AACA;AACA;AACA;AACA,uBAAuB,EAAE;AACzB,uBAAuB,EAAE,2BAA2B,EAAE;AACtD;AACA; AACA;AACA;AACA;AACA;AACA;AACA;AACA;AACA,uBAAuB,EAAE;AACzB;AACA;AACA;AACA;AAC A;AACA;AACA;AACA;AACA;AACA,uBAAuB,EAAE;AACzB;AACA;AACA;AACA;AACA;AACA;AACA;A ACA;AACA;AACA;AACA;AACA,eAAe,EAAE;AACjB,gBAAgB;AAChB;AACA;AACA,eAAe,EAAE;AACjB,g BAAgB;AAChB;AACA;AACA;AACA,uBAAuB,EAAE;AACzB;AACA;AACA;AACA;AACA,uBAAuB,EAAE; AACzB,wBAAwB;AACxB;AACA,4BAA4B,aAAa,EAAE;AAC3C;AACA,uBAAuB,EAAE;AACzB,wBAAwB;A ACxB;AACA,4BAA4B,aAAa,EAAE;AAC3C;AACA,uBAAuB,EAAE;AACzB,wBAAwB;AACxB;AACA,4BAA 4B,aAAa,EAAE;AAC3C;AACA,uBAAuB,EAAE;AACzB,wBAAwB;AACxB;AACA,4BAA4B,aAAa,EAAE;AA C3C;AACA,uBAAuB,EAAE;AACzB,wBAAwB;AACxB;AACA,4BAA4B,aAAa,EAAE;AAC3C;AACA,uBAAuB ,EAAE;AACzB,wBAAwB;AACxB;AACA,4BAA4B,aAAa,EAAE;AAC3C;AACA,uBAAuB,EAAE;AACzB,wBA AwB;AACxB;AACA,4BAA4B,6BAA6B,EAAE;AAC3D;AACA,uBAAuB,EAAE;AACzB,wBAAwB;AACxB;AA CA,4BAA4B,aAAa,EAAE;AAC3C;AACA,uBAAuB,EAAE;AACzB,wBAAwB;AACxB;AACA,4BAA4B,aAAa,E AAE;AAC3C;AACA,uBAAuB,EAAE;AACzB,wBAAwB;AACxB;AACA,4BAA4B,aAAa,EAAE;AAC3C;AACA, uBAAuB,EAAE;AACzB,wBAAwB;AACxB;AACA,4BAA4B,aAAa,EAAE;AAC3C;AACA,uBAAuB,EAAE;AA CzB,wBAAwB;AACxB;AACA,4BAA4B,kCAAkC,EAAE;AAChE;AACA,uBAAuB,EAAE;AACzB,wBAAwB;A ACxB;AACA,4BAA4B,aAAa,EAAE;AAC3C;AACA,uBAAuB,EAAE;AACzB,wBAAwB;AACxB;AACA,4BAA 4B,aAAa,EAAE;AAC3C;AACA,uBAAuB,EAAE;AACzB,wBAAwB;AACxB;AACA,4BAA4B,aAAa,EAAE;AA C3C;AACA,uBAAuB,EAAE;AACzB,wBAAwB;AACxB;AACA,4BAA4B,kCAAkC,EAAE;AAChE;AACA,uBA AuB,EAAE;AACzB,wBAAwB;AACxB;AACA,4BAA4B,aAAa,EAAE;AAC3C;AACA,uBAAuB,EAAE;AACzB, wBAAwB;AACxB;AACA,4BAA4B,aAAa,EAAE;AAC3C;AACA,uBAAuB,EAAE;AACzB,wBAAwB;AACxB;A ACA,4BAA4B,yCAAyC,EAAE;AACvE;AACA,uBAAuB,EAAE;AACzB,wBAAwB;AACxB;AACA;AACA;AAC A;AACA,SAAS;AACT;AACA;AACA,eAAe,EAAE;AACjB,gBAAgB;AAChB;AACA;AACA,eAAe,EAAE;AACj B,gBAAgB;AAChB;AACA;AACA;AACA,uBAAuB,EAAE;AACzB;AACA;AACA,uBAAuB,EAAE;AACzB,4C AA4C,4BAA4B,EAAE;AAC1E;AACA;AACA;AACA,uBAAuB,EAAE;AACzB,wBAAwB;AACxB;AACA,4BA A4B,wDAAwD,EAAE;AACtF;AACA,uBAAuB,EAAE;AACzB,wBAAwB;AACxB;AACA,4BAA4B,cAAc,EAA E;AAC5C;AACA,uBAAuB,EAAE;AACzB,wBAAwB;AACxB;AACA;AACA;AACA;AACA,aAAa;AACb;AACA ,uBAAuB,EAAE;AACzB,wBAAwB;AACxB;AACA,4BAA4B,aAAa,EAAE;AAC3C;AACA,uBAAuB,EAAE;AA CzB,wBAAwB;AACxB;AACA,4BAA4B,cAAc,EAAE;AAC5C;AACA,uBAAuB,EAAE;AACzB,wBAAwB;AAC xB;AACA,4BAA4B,yCAAyC,EAAE;AACvE;AACA,uBAAuB,EAAE;AACzB,wBAAwB;AACxB;AACA,4BAA 4B,cAAc,EAAE;AAC5C;AACA,uBAAuB,EAAE;AACzB,wBAAwB;AACxB;AACA,4BAA4B,cAAc,EAAE;AA C5C;AACA,uBAAuB,EAAE;AACzB,wBAAwB;AACxB;AACA,4BAA4B,aAAa,EAAE;AAC3C;AACA,uBAAuB ,EAAE;AACzB,wBAAwB;AACxB;AACA,4BAA4B,aAAa,EAAE;AAC3C;AACA,uBAAuB,EAAE;AACzB,wBA AwB;AACxB;AACA,4BAA4B,cAAc,EAAE;AAC5C;AACA,uBAAuB,EAAE;AACzB,wBAAwB;AACxB;AACA ,4BAA4B,aAAa,EAAE;AAC3C;AACA,uBAAuB,EAAE;AACzB,wBAAwB;AACxB;AACA,4BAA4B,aAAa,EAA E;AAC3C;AACA,uBAAuB,EAAE;AACzB,wBAAwB;AACxB;AACA,4BAA4B,oCAAoC,EAAE;AAClE;AACA, uBAAuB,EAAE;AACzB,wBAAwB;AACxB;AACA,4BAA4B,oCAAoC,EAAE;AAClE;AACA,uBAAuB,EAAE;A ACzB,wBAAwB;AACxB;AACA,4BAA4B,cAAc,EAAE;AAC5C;AACA,uBAAuB,EAAE;AACzB,wBAAwB;AA CxB;AACA,4BAA4B,cAAc,EAAE;AAC5C;AACA,uBAAuB,EAAE;AACzB,wBAAwB;AACxB;AACA,4BAA4B ,cAAc,EAAE;AAC5C;AACA,uBAAuB,EAAE;AACzB,wBAAwB;AACxB;AACA,4BAA4B,aAAa,EAAE;AAC3 C;AACA,uBAAuB,EAAE;AACzB,wBAAwB;AACxB;AACA,4BAA4B,cAAc;AAC1C,SAAS;AACT;AACA;AA CA,gBAAgB;AAChB;AACA;AACA,gBAAgB;AAChB;AACA;AACA,uBAAuB,EAAE;AACzB;AACA;AACA;A ACA;AACA,eAAe,EAAE;AACjB,gBAAgB;AAChB;AACA;AACA,eAAe,EAAE;AACjB,gBAAgB;AAChB;AAC

A;AACA;AACA;AACA;AACA;AACA;AACA;AACA,CAAC;AACD;AACA,WAAW,EAAE;AACb,WAAW,EA AE;AACb,YAAY;AACZ;AACA;AACA;AACA,oBAAoB,EAAE,qCAAqC,yCAAyC,EAAE;AACtG;AACA;AAC A;AACA;AACA;AACA;AACA;AACA;AACA;AACA,eAAe,EAAE;AACjB,gBAAgB;AAChB;AACA;AACA,eA Ae,EAAE;AACjB,gBAAgB;AAChB;AACA;AACA;AACA;AACA;AACA;AACA;AACA;AACA,CAAC;AACD; AACA,WAAW,EAAE;AACb,YAAY;AACZ;AACA;AACA,4CAA4C;AAC5C;AACA;AACA,WAAW,EAAE;AA Cb,YAAY;AACZ;AACA;AACA;AACA;AACA;AACA,WAAW,EAAE;AACb,YAAY;AACZ;AACA;AACA;AA CA;AACA;AACA;AACA;AACA;AACA;AACA;AACA;AACA,IAAI,gEAAS;AACb;AACA;AACA;AACA;AAC A;AACA;AACA;AACA,CAAC;;AAED;AACA;AACA,cAAc,WAAW;AACzB;AACA;AACA;AACA;AACA;AA CA;AACA;AACA;AACA;AACA;AACA;AACA;AACA;AACA;AACA;AACA;AACA;AACA;AACA;AACA;AA CA;AACA;AACA;AACA;AACA;AACA;AACA;AACA;AACA;AACA;AACA;AACA,eAAe,EAAE;AACjB,eAA e,EAAE;AACjB,eAAe,EAAE;AACjB,eAAe,EAAE;AACjB,eAAe,EAAE;AACjB,eAAe,EAAE;AACjB,gBAAgB; AAChB;AACA;AACA;AACA;AACA;AACA;AACA;AACA;AACA,eAAe,EAAE;AACjB,eAAe,EAAE;AACjB,e AAe,EAAE;AACjB,eAAe,EAAE;AACjB,eAAe,EAAE;AACjB,eAAe,EAAE;AACjB,gBAAgB;AAChB;AACA;A ACA;AACA,uBAAuB,EAAE;AACzB,wCAAwC,4CAA4C,EAAE;AACtF,uBAAuB,EAAE;AACzB,uBAAuB,EA AE;AACzB,2BAA2B,EAAE;AAC7B;AACA;AACA,uBAAuB,EAAE;AACzB;AACA;AACA;AACA;AACA,CA AC;AACD;AACA;AACA;AACA;AACA;AACA,eAAe,EAAE;AACjB,gBAAgB;AAChB;AACA;AACA,eAAe,E AAE;AACjB,gBAAgB;AAChB;AACA;AACA;AACA;AACA;AACA;AACA;AACA;AACA;AACA;AACA,CAA C;AACD;AACA;AACA;AACA;AACA;AACA;AACA;AACA;AACA;AACA;AACA;AACA;AACA;AACA;AAC A;AACA;AACA;AACA;AACA;AACA;AACA;AACA,eAAe,EAAE;AACjB,gBAAgB;AAChB;AACA;AACA,eA Ae,EAAE;AACjB,gBAAgB;AAChB;AACA;AACA,uBAAuB,EAAE;AACzB;AACA;AACA;AACA;AACA;AAC A;AACA;AACA;AACA;AACA;AACA;AACA;AACA;AACA;AACA;AACA,eAAe,EAAE;AACjB,gBAAgB;AA ChB;AACA;AACA,eAAe,EAAE;AACjB,gBAAgB;AAChB;AACA;AACA,uBAAuB,EAAE;AACzB,6CAA6C,gB AAgB;AAC7D;AACA,mDAAmD,gBAAgB;AACnE;AACA,+BAA+B,EAAE;AACjC;AACA,mCAAmC,EAAE;A ACrC;AACA;AACA;AACA,+CAA+C,EAAE,MAAM,8CAA8C;AACrG,qBAAqB;AACrB;AACA;AACA;AACA; AACA;AACA;AACA,eAAe,EAAE;AACjB,eAAe,EAAE;AACjB,gBAAgB;AAChB;AACA;AACA,eAAe,EAAE; AACjB,eAAe,EAAE;AACjB,gBAAgB;AAChB;AACA;AACA;AACA;AACA;AACA;AACA,eAAe,EAAE;AACj B,eAAe,GAAG;AAClB,gBAAgB;AAChB;AACA;AACA,eAAe,EAAE;AACjB,eAAe,GAAG;AAClB,gBAAgB;A AChB;AACA;AACA;AACA,0CAA0C,uBAAuB;AACjE,gDAAgD,mDAAmD,EAAE;AACrG,uBAAuB,EAAE;A ACzB,uBAAuB,EAAE;AACzB;AACA;AACA,2BAA2B,EAAE;AAC7B,2BAA2B,EAAE;AAC7B;AACA;AACA, uEAAuE,6DAA6D,EAAE;AACtI,SAAS;AACT;AACA;AACA,2BAA2B,EAAE;AAC7B,2BAA2B,EAAE;AAC7B ;AACA,uEAAuE,6DAA6D,EAAE;AACtI,SAAS;AACT;AACA,2BAA2B,EAAE;AAC7B,8CAA8C,gBAAgB;AA C9D;AACA;AACA,+BAA+B,EAAE;AACjC,+BAA+B,EAAE;AACjC;AACA;AACA;AACA;AACA,mCAAmC, EAAE;AACrC;AACA;AACA;AACA;AACA;AACA;AACA;AACA,uBAAuB,EAAE;AACzB,uBAAuB,EAAE;A ACzB;AACA;AACA;AACA;AACA,eAAe,EAAE;AACjB,eAAe,EAAE;AACjB,gBAAgB;AAChB;AACA;AACA, eAAe,EAAE;AACjB,eAAe,EAAE;AACjB,gBAAgB;AAChB;AACA;AACA;AACA,uBAAuB,EAAE,+BAA+B,E AAE;AAC1D,uBAAuB,EAAE,uBAAuB,EAAE;AAClD;AACA,uCAAuC,oEAAoE;AAC3G,SAAS;AACT;AACA ;AACA,eAAe,EAAE;AACjB,eAAe,EAAE;AACjB,gBAAgB;AAChB;AACA;AACA,eAAe,EAAE;AACjB,eAAe, EAAE;AACjB,gBAAgB;AAChB;AACA;AACA;AACA;AACA;AACA;AACA;AACA;AACA;AACA;AACA;AA CA,2BAA2B,EAAE;AAC7B,2BAA2B,EAAE;AAC7B;AACA;AACA;AACA;AACA;AACA,eAAe,EAAE;AACjB ,eAAe,EAAE;AACjB,gBAAgB;AAChB;AACA;AACA,eAAe,EAAE;AACjB,eAAe,EAAE;AACjB,gBAAgB;AAC hB;AACA;AACA;AACA;AACA,uBAAuB,EAAE;AACzB,uBAAuB,EAAE;AACzB,uBAAuB,EAAE;AACzB;AA CA,gCAAgC,mFAAmF;AACnH,SAAS;AACT;AACA;AACA;AACA,eAAe,EAAE;AACjB,gBAAgB;AAChB;AA CA;AACA,eAAe,EAAE;AACjB,gBAAgB;AAChB;AACA;AACA;AACA,kDAAkD,8BAA8B,EAAE;AAClF;AA CA,2BAA2B,EAAE,+BAA+B,EAAE;AAC9D;AACA;AACA;AACA;AACA;AACA;AACA;AACA;AACA;AAC A;AACA,SAAS;AACT;AACA,gCAAgC,uFAAuF;AACvH,SAAS;AACT;AACA;AACA,eAAe,EAAE;AACjB,gB AAgB;AAChB;AACA;AACA,eAAe,EAAE;AACjB,gBAAgB;AAChB;AACA;AACA;AACA,uBAAuB,EAAE;A ACzB;AACA,uCAAuC,6EAA6E;AACpH,SAAS;AACT;AACA;AACA;AACA;AACA;AACA,2CAA2C,2EAA2E; AACtH,aAAa;AACb;AACA;AACA;AACA;AACA;AACA,iBAAiB;AACjB,aAAa;AACb;AACA;AACA;AACA,e

AAe,EAAE;AACjB,gBAAgB;AAChB;AACA;AACA,eAAe,EAAE;AACjB,gBAAgB;AAChB;AACA;AACA;AA CA;AACA;AACA,4BAA4B,EAAE,uBAAuB,aAAa;AAClE,2BAA2B,EAAE;AAC7B;AACA;AACA;AACA;AAC A,+BAA+B,EAAE,2DAA2D,6BAA6B,EAAE;AAC3H;AACA;AACA;AACA;AACA;AACA;AACA;AACA;AAC A;AACA;AACA;AACA,eAAe,EAAE;AACjB,gBAAgB;AAChB;AACA;AACA,eAAe,EAAE;AACjB,gBAAgB;A AChB;AACA;AACA,uBAAuB,EAAE;AACzB;AACA;AACA;AACA;AACA;AACA;AACA,eAAe,EAAE;AACjB ,gBAAgB;AAChB;AACA;AACA,eAAe,EAAE;AACjB,gBAAgB;AAChB;AACA;AACA;AACA;AACA;AACA;A ACA;AACA;AACA;AACA,uCAAuC,EAAE;AACzC;AACA;AACA;AACA;AACA,iBAAiB;AACjB;AACA;AAC A,uCAAuC,EAAE;AACzC;AACA;AACA;AACA;AACA,6BAA6B;AAC7B,yBAAyB;AACzB,uCAAuC,EAAE;A ACzC;AACA;AACA;AACA;AACA,iBAAiB;AACjB;AACA;AACA;AACA;AACA,uCAAuC,EAAE;AACzC;AA CA;AACA;AACA;AACA,iBAAiB;AACjB,aAAa;AACb;AACA;AACA;AACA,eAAe,EAAE;AACjB,eAAe,EAAE ;AACjB,gBAAgB;AAChB;AACA;AACA,eAAe,EAAE;AACjB,eAAe,EAAE;AACjB,gBAAgB;AAChB;AACA,6 BAA6B;AAC7B;AACA,eAAe,EAAE;AACjB,eAAe,EAAE;AACjB,gBAAgB;AAChB;AACA;AACA,eAAe,EAA E;AACjB,eAAe,EAAE;AACjB,gBAAgB;AAChB;AACA,6BAA6B;AAC7B;AACA,eAAe,EAAE;AACjB,eAAe,E AAE;AACjB,gBAAgB;AAChB;AACA;AACA,eAAe,EAAE;AACjB,eAAe,EAAE;AACjB,gBAAgB;AAChB;AA CA,6BAA6B;AAC7B;AACA,eAAe,EAAE;AACjB,eAAe,EAAE;AACjB,gBAAgB;AAChB;AACA;AACA,eAAe, EAAE;AACjB,eAAe,EAAE;AACjB,gBAAgB;AAChB;AACA,6BAA6B;AAC7B;AACA,eAAe,EAAE;AACjB,eA Ae,EAAE;AACjB,gBAAgB;AAChB;AACA;AACA,eAAe,EAAE;AACjB,eAAe,EAAE;AACjB,gBAAgB;AAChB; AACA,6BAA6B;AAC7B;AACA,eAAe,EAAE;AACjB,eAAe,EAAE;AACjB,gBAAgB;AAChB;AACA;AACA,eA Ae,EAAE;AACjB,eAAe,EAAE;AACjB,gBAAgB;AAChB;AACA,6BAA6B;AAC7B;AACA,eAAe,EAAE;AACjB, eAAe,EAAE;AACjB,gBAAgB;AAChB;AACA;AACA,eAAe,EAAE;AACjB,eAAe,EAAE;AACjB,gBAAgB;AAC hB;AACA,6BAA6B;AAC7B;AACA,eAAe,EAAE;AACjB,eAAe,EAAE;AACjB,gBAAgB;AAChB;AACA;AACA, eAAe,EAAE;AACjB,eAAe,EAAE;AACjB,gBAAgB;AAChB;AACA,6BAA6B;AAC7B;AACA,CAAC;;AAED;A ACA;AACA,cAAc,WAAW;AACzB;AACA;AACA;AACA;AACA;AACA;AACA;AACA;AACA;AACA;AACA; AACA;AACA;AACA;AACA;AACA;AACA;AACA,CAAC;AACD;AACA;AACA;AACA;AACA;AACA,eAAe,E AAE;AACjB,eAAe,EAAE;AACjB,eAAe,EAAE;AACjB,eAAe,EAAE;AACjB,eAAe,EAAE;AACjB,gBAAgB;AA ChB;AACA;AACA,eAAe,EAAE;AACjB,eAAe,EAAE;AACjB,eAAe,EAAE;AACjB,eAAe,EAAE;AACjB,eAAe, EAAE;AACjB,gBAAgB;AAChB;AACA;AACA;AACA,uBAAuB,EAAE;AACzB,uBAAuB,EAAE;AACzB,uBAA uB,EAAE,wCAAwC,EAAE;AACnE;AACA,2BAA2B,EAAE,4BAA4B,EAAE;AAC3D,2BAA2B,EAAE;AAC7B; AACA;AACA;AACA,2BAA2B,EAAE;AAC7B,gDAAgD,EAAE;AAClD;AACA;AACA;AACA;AACA;AACA;A ACA;AACA;AACA,uBAAuB,EAAE;AACzB,2BAA2B,EAAE;AAC7B;AACA;AACA,uBAAuB,EAAE;AACzB; AACA;AACA;AACA;AACA;AACA;AACA,CAAC;AACD;AACA;AACA;AACA;AACA;AACA;AACA;AACA; AACA;AACA;AACA;AACA;AACA;AACA;AACA;AACA;AACA;AACA;AACA;AACA;AACA;AACA;AACA; AACA;AACA;AACA,sCAAsC,EAAE;AACxC;AACA;AACA;AACA;AACA,eAAe,EAAE;AACjB,eAAe,EAAE; AACjB,gBAAgB;AAChB;AACA;AACA,eAAe,EAAE;AACjB,eAAe,EAAE;AACjB,gBAAgB;AAChB;AACA;A ACA;AACA;AACA;AACA;AACA;AACA;AACA;AACA;AACA,aAAa;AACb;AACA;AACA,2BAA2B,EAAE;A AC7B;AACA;AACA,+BAA+B,EAAE;AACjC,+BAA+B,EAAE;AACjC,+BAA+B,EAAE;AACjC;AACA;AACA; AACA;AACA;AACA;AACA;AACA;AACA,qBAAqB;AACrB,iBAAiB;AACjB,aAAa;AACb;AACA;AACA;AA CA;AACA;AACA;AACA;AACA;AACA;AACA;AACA;AACA,iBAAiB;AACjB,aAAa;AACb;AACA;AACA;AA CA,eAAe,GAAG;AAClB,gBAAgB;AAChB;AACA;AACA,eAAe,GAAG;AAClB,gBAAgB;AAChB;AACA;AAC A,0CAA0C,uBAAuB;AACjE,gDAAgD,sCAAsC,EAAE;AACxF;AACA,uBAAuB,EAAE;AACzB,uBAAuB,EAA E;AACzB,uBAAuB,EAAE;AACzB;AACA;AACA;AACA,uBAAuB,EAAE,iFAAiF,EAAE;AAC5G;AACA;AAC A;AACA;AACA;AACA;AACA;AACA;AACA;AACA,eAAe,EAAE;AACjB,gBAAgB;AAChB;AACA;AACA,eA Ae,EAAE;AACjB,gBAAgB;AAChB;AACA;AACA,uBAAuB,EAAE;AACzB;AACA,2BAA2B,EAAE;AAC7B,uF AAuF,EAAE;AACzF;AACA;AACA;AACA,uCAAuC,EAAE;AACzC,uCAAuC,EAAE;AACzC;AACA;AACA;A ACA;AACA;AACA;AACA;AACA;AACA,eAAe,EAAE;AACjB,eAAe,EAAE;AACjB,gBAAgB;AAChB;AACA; AACA,eAAe,EAAE;AACjB,eAAe,EAAE;AACjB,gBAAgB;AAChB;AACA;AACA;AACA;AACA;AACA;AACA ;AACA;AACA;AACA;AACA,aAAa;AACb,SAAS;AACT;AACA;AACA,eAAe,EAAE;AACjB,eAAe,EAAE;AAC jB,gBAAgB;AAChB;AACA;AACA,eAAe,EAAE;AACjB,eAAe,EAAE;AACjB,gBAAgB;AAChB;AACA;AACA;

AACA,uBAAuB,EAAE;AACzB;AACA;AACA;AACA;AACA;AACA;AACA;AACA;AACA;AACA,aAAa;AACb ,SAAS;AACT;AACA;AACA,eAAe,EAAE;AACjB,eAAe,EAAE;AACjB,gBAAgB;AAChB;AACA;AACA,eAAe, EAAE;AACjB,eAAe,EAAE;AACjB,gBAAgB;AAChB;AACA;AACA;AACA,uBAAuB,EAAE;AACzB;AACA,m CAAmC,EAAE;AACrC,uBAAuB,EAAE,+BAA+B,EAAE;AAC1D,uBAAuB,EAAE,uBAAuB,EAAE;AAClD,uB AAuB,EAAE;AACzB,sDAAsD,+GAA+G;AACrK,SAAS;AACT;AACA;AACA,uBAAuB,EAAE;AACzB;AACA; AACA;AACA;AACA;AACA;AACA;AACA,+DAA+D,mBAAmB,EAAE;AACpF;AACA;AACA,aAAa;AACb;A ACA;AACA;AACA,eAAe,EAAE;AACjB,eAAe,EAAE;AACjB,gBAAgB;AAChB;AACA;AACA,eAAe,EAAE;A ACjB,eAAe,EAAE;AACjB,gBAAgB;AAChB;AACA;AACA;AACA,uBAAuB,EAAE;AACzB;AACA,mCAAmC, EAAE;AACrC;AACA,uBAAuB,EAAE;AACzB;AACA;AACA,uBAAuB,EAAE;AACzB;AACA;AACA;AACA;A ACA;AACA;AACA;AACA;AACA;AACA;AACA;AACA;AACA;AACA;AACA;AACA;AACA,aAAa;AACb;AA CA;AACA;AACA,eAAe,EAAE;AACjB,eAAe,EAAE;AACjB,gBAAgB;AAChB;AACA;AACA,eAAe,EAAE;AA CjB,eAAe,EAAE;AACjB,gBAAgB;AAChB;AACA;AACA;AACA,uBAAuB,EAAE;AACzB;AACA,mCAAmC,E AAE;AACrC;AACA,uBAAuB,EAAE;AACzB;AACA,uBAAuB,EAAE;AACzB,uBAAuB,EAAE;AACzB,uBAAu B,EAAE;AACzB;AACA,2BAA2B,EAAE;AAC7B;AACA;AACA,wCAAwC,EAAE;AAC1C;AACA,uCAAuC,EA AE;AACzC,iBAAiB;AACjB,aAAa;AACb;AACA;AACA;AACA;AACA;AACA;AACA;AACA;AACA;AACA;A ACA,yBAAyB;AACzB,qBAAqB;AACrB,qEAAqE,oEAAoE,EAAE;AAC3I;AACA;AACA;AACA;AACA,aAAa; AACb;AACA;AACA,uBAAuB,EAAE;AACzB,uBAAuB,EAAE,qDAAqD,qCAAqC,EAAE;AACrH,uBAAuB,EA AE,kCAAkC,EAAE;AAC7D,uBAAuB,EAAE,0BAA0B,EAAE;AACrD;AACA;AACA;AACA;AACA;AACA;AA CA,uBAAuB,EAAE;AACzB;AACA;AACA;AACA;AACA;AACA;AACA;AACA;AACA;AACA;AACA;AACA; AACA;AACA;AACA;AACA;AACA;AACA;AACA;AACA,aAAa;AACb;AACA;AACA;AACA,eAAe,EAAE;AA CjB,eAAe,EAAE;AACjB,gBAAgB;AAChB;AACA;AACA,eAAe,EAAE;AACjB,eAAe,EAAE;AACjB,gBAAgB; AAChB;AACA;AACA;AACA,uBAAuB,EAAE;AACzB;AACA;AACA;AACA,uBAAuB,EAAE;AACzB;AACA; AACA;AACA,SAAS;AACT;AACA;AACA;AACA;AACA,aAAa;AACb,SAAS;AACT,uBAAuB,EAAE;AACzB,u BAAuB,EAAE;AACzB;AACA;AACA,2BAA2B,EAAE,wBAAwB,EAAE;AACvD,2BAA2B,EAAE,0BAA0B,EA AE;AACzD;AACA;AACA;AACA;AACA;AACA,aAAa;AACb;AACA,kJAAkJ,EAAE,0CAA0C,EAAE;AAChM; AACA;AACA;AACA;AACA;AACA;AACA,SAAS;AACT,uBAAuB,EAAE;AACzB;AACA,2BAA2B,EAAE,2B AA2B,EAAE;AAC1D;AACA;AACA;AACA;AACA;AACA;AACA;AACA;AACA;AACA;AACA;AACA;AACA; AACA;AACA;AACA,SAAS;AACT;AACA,2BAA2B,EAAE,2BAA2B,EAAE;AAC1D;AACA;AACA;AACA;AA CA;AACA;AACA;AACA;AACA;AACA;AACA;AACA,SAAS;AACT;AACA,6BAA6B,4DAA4D,EAAE,cAAc;A ACzG,SAAS;AACT;AACA;AACA;AACA;AACA;AACA;AACA;AACA;AACA;AACA,eAAe,EAAE;AACjB,eA Ae,EAAE;AACjB,eAAe,EAAE;AACjB,eAAe,EAAE;AACjB,eAAe,EAAE;AACjB,eAAe,EAAE;AACjB,eAAe,E AAE;AACjB,eAAe,EAAE;AACjB,gBAAgB;AAChB;AACA;AACA,eAAe,EAAE;AACjB,eAAe,EAAE;AACjB,e AAe,EAAE;AACjB,eAAe,EAAE;AACjB,eAAe,EAAE;AACjB,eAAe,EAAE;AACjB,eAAe,EAAE;AACjB,eAAe, EAAE;AACjB,gBAAgB;AAChB;AACA;AACA;AACA,uBAAuB,EAAE;AACzB;AACA,mCAAmC,EAAE;AACr C;AACA,2BAA2B,EAAE;AAC7B,2BAA2B,EAAE;AAC7B,2BAA2B,EAAE;AAC7B;AACA;AACA;AACA;AA CA;AACA;AACA;AACA;AACA,iBAAiB;AACjB,aAAa;AACb,SAAS;AACT;AACA;AACA;AACA;AACA,uBA AuB,EAAE;AACzB;AACA;AACA;AACA;AACA;AACA;AACA,SAAS;AACT;AACA;AACA;AACA,uBAAuB, EAAE;AACzB,2BAA2B,EAAE;AAC7B;AACA;AACA,SAAS;AACT,uBAAuB,EAAE;AACzB,uBAAuB,EAAE; AACzB;AACA,2BAA2B,EAAE;AAC7B;AACA;AACA;AACA;AACA,SAAS;AACT,uBAAuB,EAAE;AACzB;A ACA;AACA;AACA;AACA;AACA;AACA;AACA;AACA;AACA,qBAAqB;AACrB,iBAAiB;AACjB;AACA,uBA AuB,EAAE;AACzB,uBAAuB,EAAE;AACzB;AACA;AACA;AACA;AACA,aAAa;AACb,SAAS;AACT,uBAAuB, EAAE;AACzB;AACA;AACA;AACA,aAAa;AACb,SAAS;AACT;AACA;AACA,uBAAuB,EAAE;AACzB;AACA ;AACA;AACA;AACA;AACA;AACA;AACA;AACA;AACA;AACA;AACA;AACA;AACA;AACA;AACA;AACA ,aAAa;AACb;AACA,gBAAgB;AAChB;AACA;AACA,eAAe,EAAE;AACjB,eAAe,EAAE;AACjB,gBAAgB;AAC hB;AACA;AACA,eAAe,EAAE;AACjB,eAAe,EAAE;AACjB,gBAAgB;AAChB;AACA;AACA;AACA;AACA;A ACA,eAAe,EAAE;AACjB,gBAAgB;AAChB;AACA;AACA,eAAe,EAAE;AACjB,gBAAgB;AAChB;AACA;AAC A,uBAAuB,EAAE,0DAA0D,qCAAqC,EAAE;AAC1H;AACA;AACA;AACA;AACA;AACA;AACA;AACA;AAC A;AACA,aAAa;AACb;AACA;AACA;AACA,eAAe,EAAE;AACjB,gBAAgB;AAChB;AACA;AACA,eAAe,EAAE

;AACjB,gBAAgB;AAChB;AACA;AACA,uBAAuB,EAAE;AACzB;AACA;AACA;AACA;AACA;AACA;AACA; AACA;AACA;AACA;AACA;AACA;AACA,aAAa;AACb,SAAS;AACT;AACA;AACA,eAAe,EAAE;AACjB,eA Ae,EAAE;AACjB,gBAAgB;AAChB;AACA;AACA,eAAe,EAAE;AACjB,eAAe,EAAE;AACjB,gBAAgB;AAChB; AACA;AACA,uBAAuB,EAAE;AACzB,uBAAuB,EAAE;AACzB;AACA;AACA;AACA;AACA,SAAS;AACT;A ACA;AACA;AACA;AACA;AACA;AACA;AACA;AACA;AACA;AACA;AACA,eAAe,EAAE;AACjB,gBAAgB; AAChB;AACA;AACA,eAAe,EAAE;AACjB,gBAAgB;AAChB;AACA;AACA;AACA;AACA;AACA,uBAAuB,E AAE;AACzB,4BAA4B,EAAE,uBAAuB,aAAa;AAClE;AACA;AACA,2BAA2B,EAAE;AAC7B;AACA;AACA;A ACA;AACA,2BAA2B,EAAE,2DAA2D,6BAA6B,EAAE;AACvH;AACA,+BAA+B,EAAE;AACjC;AACA;AACA ;AACA;AACA;AACA;AACA,eAAe,EAAE;AACjB,eAAe,EAAE;AACjB,gBAAgB;AAChB;AACA;AACA,eAAe, EAAE;AACjB,eAAe,EAAE;AACjB,gBAAgB;AAChB;AACA;AACA;AACA,2BAA2B,EAAE;AAC7B,gCAAgC, oBAAoB;AACpD;AACA,uBAAuB,EAAE;AACzB;AACA;AACA;AACA;AACA;AACA;AACA;AACA;AACA,a AAa;AACb,SAAS;AACT,gCAAgC,wCAAwC;AACxE;AACA;AACA,eAAe,EAAE;AACjB,eAAe,EAAE;AACjB, gBAAgB;AAChB;AACA;AACA,eAAe,EAAE;AACjB,eAAe,EAAE;AACjB,gBAAgB;AAChB;AACA;AACA;AA CA,2BAA2B,EAAE;AAC7B,gCAAgC,oBAAoB;AACpD;AACA,uBAAuB,EAAE,+CAA+C,SAAS,+DAAQ,GAA G,MAAM,oBAAoB,GAAG,EAAE;AAC3H,uBAAuB,EAAE;AACzB;AACA;AACA;AACA;AACA;AACA;AAC A;AACA;AACA,aAAa;AACb,SAAS;AACT,gCAAgC,wCAAwC;AACxE;AACA;AACA,eAAe,EAAE;AACjB,eA Ae,EAAE;AACjB,eAAe,EAAE;AACjB,gBAAgB;AAChB;AACA;AACA,eAAe,EAAE;AACjB,eAAe,EAAE;AAC jB,eAAe,EAAE;AACjB,gBAAgB;AAChB;AACA;AACA,uBAAuB,EAAE,sBAAsB,EAAE,kDAAkD,kCAAkC,E AAE;AACvI;AACA,2BAA2B,EAAE;AAC7B;AACA;AACA;AACA;AACA;AACA;AACA;AACA;AACA,iBAAi B;AACjB,aAAa;AACb;AACA,2BAA2B,EAAE;AAC7B,2BAA2B,EAAE;AAC7B;AACA;AACA;AACA;AACA,2 BAA2B,EAAE;AAC7B,2BAA2B,EAAE;AAC7B;AACA;AACA;AACA;AACA;AACA,2BAA2B,EAAE;AAC7B, 2BAA2B,EAAE;AAC7B;AACA;AACA;AACA;AACA;AACA;AACA,eAAe,EAAE;AACjB,eAAe,EAAE;AACjB ,gBAAgB;AAChB;AACA;AACA,eAAe,EAAE;AACjB,eAAe,EAAE;AACjB,gBAAgB;AAChB;AACA;AACA;A ACA,uBAAuB,EAAE;AACzB,uBAAuB,EAAE;AACzB;AACA;AACA;AACA;AACA;AACA,SAAS;AACT,uBA AuB,EAAE,sDAAsD,uCAAuC,EAAE;AACxH;AACA;AACA;AACA;AACA;AACA;AACA;AACA;AACA;AAC A,aAAa;AACb,SAAS;AACT;AACA;AACA;AACA;AACA;AACA;AACA;AACA;AACA,eAAe,EAAE;AACjB,g BAAgB;AAChB;AACA;AACA;AACA;AACA;AACA;AACA;AACA,eAAe,EAAE;AACjB,gBAAgB;AAChB;AA CA;AACA;AACA;AACA;AACA;AACA;AACA;AACA;AACA;AACA;AACA,iBAAiB;AACjB;AACA;AACA,i BAAiB;AACjB;AACA;AACA;AACA,aAAa;AACb;AACA;AACA;AACA,gBAAgB;AAChB;AACA;AACA,gBA AgB;AAChB;AACA;AACA,uBAAuB,EAAE;AACzB,uBAAuB,EAAE;AACzB,uBAAuB,EAAE;AACzB,uBAAu B,EAAE;AACzB,uBAAuB,EAAE;AACzB;AACA;AACA;AACA;AACA;AACA;AACA;AACA;AACA;AACA;A ACA;AACA;AACA,2BAA2B,EAAE;AAC7B;AACA;AACA;AACA,SAAS;AACT,gBAAgB;AAChB;AACA,mB AAmB,EAAE;AACrB,mBAAmB,EAAE;AACrB,mBAAmB,EAAE;AACrB,mBAAmB,EAAE;AACrB,oBAAoB; AACpB;AACA;AACA,2BAA2B,EAAE;AAC7B,2BAA2B,EAAE;AAC7B;AACA,+BAA+B,EAAE;AACjC,+BA A+B,EAAE;AACjC;AACA,+EAA+E,6DAA6D,EAAE;AAC9I;AACA,aAAa;AACb;AACA;AACA;AACA;AACA ;AACA;AACA;AACA,eAAe,EAAE;AACjB,eAAe,EAAE;AACjB,gBAAgB;AAChB;AACA;AACA,eAAe,EAAE; AACjB,eAAe,EAAE;AACjB,gBAAgB;AAChB;AACA;AACA;AACA,uBAAuB,EAAE;AACzB,uBAAuB,EAAE; AACzB;AACA;AACA,2BAA2B,EAAE;AAC7B,2BAA2B,EAAE;AAC7B;AACA,2BAA2B,EAAE;AAC7B;AAC A;AACA;AACA;AACA,2BAA2B,EAAE;AAC7B;AACA,SAAS;AACT,uBAAuB,EAAE;AACzB;AACA,2BAA2 B,EAAE;AAC7B,4FAA4F,EAAE;AAC9F;AACA;AACA;AACA,uCAAuC,EAAE;AACzC,uCAAuC,EAAE;AAC zC,uCAAuC,EAAE;AACzC;AACA;AACA;AACA;AACA;AACA;AACA;AACA;AACA,eAAe,EAAE;AACjB,eA Ae,EAAE;AACjB,gBAAgB;AAChB;AACA;AACA,eAAe,EAAE;AACjB,eAAe,EAAE;AACjB,gBAAgB;AAChB; AACA,6BAA6B;AAC7B;AACA,eAAe,EAAE;AACjB,eAAe,EAAE;AACjB,gBAAgB;AAChB;AACA;AACA,eA Ae,EAAE;AACjB,eAAe,EAAE;AACjB,gBAAgB;AAChB;AACA,6BAA6B;AAC7B;AACA,eAAe,EAAE;AACjB, eAAe,EAAE;AACjB,gBAAgB;AAChB;AACA;AACA,eAAe,EAAE;AACjB,eAAe,EAAE;AACjB,gBAAgB;AAC hB;AACA,6BAA6B;AAC7B;AACA,eAAe,EAAE;AACjB,eAAe,EAAE;AACjB,gBAAgB;AAChB;AACA;AACA, eAAe,EAAE;AACjB,eAAe,EAAE;AACjB,gBAAgB;AAChB;AACA,6BAA6B;AAC7B;AACA,eAAe,EAAE;AAC jB,eAAe,EAAE;AACjB,gBAAgB;AAChB;AACA;AACA,eAAe,EAAE;AACjB,eAAe,EAAE;AACjB,gBAAgB;A

AChB;AACA,6BAA6B;AAC7B;AACA,eAAe,EAAE;AACjB,eAAe,EAAE;AACjB,gBAAgB;AAChB;AACA;AA CA,eAAe,EAAE;AACjB,eAAe,EAAE;AACjB,gBAAgB;AAChB;AACA,6BAA6B;AAC7B;AACA,eAAe,EAAE; AACjB,eAAe,EAAE;AACjB,gBAAgB;AAChB;AACA;AACA,eAAe,EAAE;AACjB,eAAe,EAAE;AACjB,gBAAg B;AAChB;AACA,6BAA6B;AAC7B;AACA,CAAC;AACD;AACA,WAAW,EAAE;AACb,YAAY;AACZ;AACA; AACA,mBAAmB,EAAE;AACrB;AACA;AACA;AACA;AACA;AACA;AACA;AACA;AACA;AACA;AACA;AA CA;AACA,WAAW,EAAE;AACb,WAAW,EAAE;AACb,YAAY;AACZ;AACA;AACA;AACA;AACA;AACA;AA CA;AACA;AACA;AACA;AACA;AACA;AACA;AACA;AACA,2BAA2B,EAAE;AAC7B;AACA;AACA;AACA; AACA;AACA;AACA;AACA;AACA;AACA;AACA;AACA;AACA;AACA;AACA,WAAW,EAAE;AACb,YAAY; AACZ;AACA;AACA,mBAAmB,EAAE;AACrB,iDAAiD,yCAAyC,EAAE;AAC5F;AACA;AACA,2BAA2B,EAA E;AAC7B,2BAA2B,EAAE;AAC7B;AACA,SAAS;AACT,KAAK;AACL;AACA;AACA,6EAA6E,sEAAsE,EAAE; AACrJ;AACA;AACA,WAAW,EAAE;AACb,WAAW,EAAE;AACb,WAAW,EAAE;AACb,YAAY;AACZ;AACA; AACA;AACA;AACA;AACA;AACA;AACA;AACA;AACA;AACA,WAAW,EAAE;AACb,WAAW,EAAE;AACb, YAAY;AACZ;AACA;AACA;AACA;AACA;AACA;AACA;AACA;AACA;AACA;AACA,WAAW,EAAE;AACb, WAAW,EAAE;AACb,WAAW,EAAE;AACb,YAAY;AACZ;AACA;AACA;AACA;AACA;AACA;AACA;AACA, WAAW,EAAE;AACb,WAAW,GAAG;AACd,YAAY;AACZ;AACA;AACA,4BAA4B,oBAAoB;AAChD;AACA,u BAAuB,EAAE;AACzB,uBAAuB,EAAE;AACzB,uBAAuB,EAAE,8BAA8B,EAAE;AACzD;AACA;AACA;AAC A,+BAA+B,EAAE,2BAA2B,EAAE;AAC9D,qEAAqE,oCAAoC,EAAE;AAC3G,sEAAsE,qCAAqC,EAAE;AAC7 G,aAAa;AACb;AACA;AACA;AACA;AACA;AACA,+BAA+B,EAAE,2BAA2B,EAAE;AAC9D,qEAAqE,qCAAq C,EAAE;AAC5G,sEAAsE,qCAAqC,EAAE;AAC7G,aAAa;AACb;AACA;AACA;AACA,mDAAmD,0CAA0C,EA AE;AAC/F;AACA,oDAAoD,uCAAuC,EAAE;AAC7F,0BAA0B,mEAAmE;AAC7F,KAAK;AACL;AACA;AACA; AACA,WAAW,EAAE;AACb,YAAY;AACZ;AACA;AACA,mBAAmB,EAAE;AACrB,mBAAmB,EAAE;AACrB; AACA,yDAAyD,oCAAoC,EAAE;AAC/F,0DAA0D,qCAAqC,EAAE;AACjG,KAAK;AACL,gDAAgD,uCAAuC,E AAE;AACzF,YAAY;AACZ;AACA;AACA,WAAW,EAAE;AACb,WAAW,EAAE;AACb,YAAY;AACZ;AACA; AACA;AACA;AACA;AACA;AACA;AACA;AACA;AACA;AACA;AACA;AACA;AACA,WAAW,EAAE;AACb, WAAW,EAAE;AACb,WAAW,EAAE;AACb,YAAY;AACZ;AACA;AACA,mBAAmB,EAAE;AACrB;AACA;AA CA;AACA;AACA;AACA;AACA;AACA;AACA;AACA;AACA;AACA,WAAW,EAAE;AACb,WAAW,EAAE;A ACb,YAAY;AACZ;AACA;AACA;AACA;;AAEA;AACA;AACA,cAAc,WAAW;AACzB;AACA;AACA;AACA; AACA;AACA;AACA;AACA;AACA;AACA;AACA;AACA;AACA;AACA,iCAAiC,gBAAgB;AACjD;AACA;AA CA;AACA;AACA;AACA;AACA;AACA,eAAe,EAAE;AACjB,eAAe,EAAE;AACjB,eAAe,EAAE;AACjB,gBAA gB;AAChB;AACA;AACA,eAAe,EAAE;AACjB,eAAe,EAAE;AACjB,eAAe,EAAE;AACjB,gBAAgB;AAChB;AA CA;AACA,uBAAuB,EAAE;AACzB;AACA;AACA;AACA,uBAAuB,EAAE;AACzB;AACA;AACA;AACA;AAC A;AACA;AACA;AACA;AACA;AACA;AACA,gBAAgB;AAChB;AACA;AACA,gBAAgB;AAChB;AACA,iBAA iB,uBAAuB;AACxC;AACA,eAAe,EAAE;AACjB,eAAe,GAAG;AAClB,gBAAgB;AAChB;AACA;AACA,eAAe,E AAE;AACjB,eAAe,GAAG;AAClB,gBAAgB;AAChB;AACA;AACA,uBAAuB,EAAE;AACzB,uBAAuB,EAAE;A ACzB;AACA;AACA,2BAA2B,EAAE;AAC7B;AACA;AACA;AACA;AACA;AACA;AACA;AACA,SAAS;AAC T;AACA,uBAAuB,EAAE;AACzB,2BAA2B,EAAE;AAC7B,2BAA2B,EAAE;AAC7B,2BAA2B,EAAE;AAC7B,2 BAA2B,EAAE,8CAA8C,IAAI;AAC/E;AACA;AACA,sEAAsE,yDAAyD,EAAE;AACjI;AACA;AACA,SAAS;AA CT;AACA;AACA;AACA,CAAC;AACD;AACA,IAAI,gEAAS;AACb;AACA;AACA;AACA;AACA,eAAe,EAAE; AACjB,eAAe,EAAE;AACjB,gBAAgB;AAChB;AACA;AACA,eAAe,EAAE;AACjB,eAAe,EAAE;AACjB,gBAAg B;AAChB;AACA;AACA;AACA,gDAAgD,+BAA+B,EAAE;AACjF;AACA;AACA,eAAe,EAAE;AACjB,eAAe,E AAE;AACjB,gBAAgB;AAChB;AACA;AACA,eAAe,EAAE;AACjB,eAAe,EAAE;AACjB,gBAAgB;AAChB;AA CA;AACA;AACA,uBAAuB,EAAE,2BAA2B,EAAE;AACtD,uBAAuB,EAAE,0CAA0C,EAAE;AACrE,uBAAuB, EAAE,6CAA6C,+BAA+B,EAAE;AACvG;AACA;AACA;AACA,eAAe,EAAE;AACjB,eAAe,EAAE;AACjB,gBA AgB;AAChB;AACA;AACA,eAAe,EAAE;AACjB,eAAe,EAAE;AACjB,gBAAgB;AAChB;AACA;AACA,oDAAo D,EAAE;AACtD;AACA;AACA,eAAe,EAAE;AACjB,eAAe,EAAE;AACjB,gBAAgB;AAChB;AACA;AACA,eA Ae,EAAE;AACjB,eAAe,EAAE;AACjB,gBAAgB;AAChB;AACA;AACA,uDAAuD,EAAE;AACzD;AACA;AAC A,CAAC;;AAED;AACA;AACA,cAAc,WAAW;AACzB;AACA;AACA;AACA;AACA;AACA;AACA;AACA;AA CA;AACA;AACA;AACA;AACA;AACA;AACA;AACA;AACA;AACA;AACA;AACA;AACA;AACA;AACA,eA

Ae,EAAE;AACjB,gBAAgB;AAChB;AACA;AACA,eAAe,EAAE;AACjB,gBAAgB;AAChB;AACA;AACA;AAC A;AACA;AACA;AACA;AACA;AACA;AACA;AACA;AACA;AACA;AACA,2CAA2C,EAAE,+BAA+B,EAAE; AAC9E;AACA;AACA,CAAC;AACD;AACA,WAAW,EAAE;AACb,WAAW,GAAG;AACd,YAAY;AACZ;AAC A;AACA,8BAA8B,eAAe;AAC7C;AACA;AACA;AACA;AACA;;AAEA;AACA;AACA,cAAc,WAAW;AACzB;A ACA;AACA;AACA;AACA;AACA;AACA;AACA;AACA;AACA;AACA;;AAEA;AACA,WAAW,EAAE;AACb, WAAW,EAAE;AACb,YAAY;AACZ;AACA;AACA,mBAAmB,EAAE;AACrB,gEAAgE,gBAAgB;AAChF;AAC A;AACA,2BAA2B,EAAE;AAC7B,2DAA2D,4BAA4B;AACvF;AACA;AACA;AACA;AACA;AACA;AACA;AA CA;AACA,WAAW,EAAE;AACb,WAAW,GAAG;AACd,YAAY;AACZ;AACA;AACA,4BAA4B,aAAa;AACzC; AACA;AACA;AACA;AACA,2CAA2C,sBAAsB;AACjE;AACA;AACA;AACA;AACA;AACA;AACA;AACA;AA CA;AACA;AACA;AACA;AACA;AACA,WAAW,EAAE;AACb,WAAW,EAAE;AACb,WAAW,GAAG;AACd,Y AAY;AACZ;AACA;AACA;AACA,mBAAmB,EAAE;AACrB;AACA;AACA,KAAK;AACL,YAAY;AACZ;;AAE A;AACA;AACA,cAAc,WAAW;AACzB;AACA;AACA;AACA;AACA;AACA;AACA;AACA;AACA;AACA;AA CA;AACA;AACA;AACA;AACA,CAAC;AACD;AACA;AACA;AACA;AACA;AACA;;AAEA;AACA;AACA;A ACA;AACA;AACA;AACA;AACA;AACA;AACA;AACA;AACA;AACA;AACA;AACA;AACA;AACA;AACA;A ACA;AACA;AACA;AACA;AACA;AACA;AACA,eAAe,EAAE;AACjB,gBAAgB;AAChB;AACA;AACA,eAAe, EAAE;AACjB,gBAAgB;AAChB;AACA;AACA;AACA,8BAA8B,EAAE;AAChC;AACA;AACA;AACA;AACA,u BAAuB,EAAE,mCAAmC,EAAE;AAC9D;AACA;AACA;AACA,uBAAuB,EAAE;AACzB;AACA;AACA;AACA; AACA;AACA;AACA;AACA,0BAA0B,EAAE;AAC5B;AACA;AACA;AACA;AACA,gCAAgC;AAChC;AACA; AACA;AACA;AACA;AACA;AACA;AACA;AACA,gCAAgC;AAChC;AACA;AACA;AACA,eAAe,EAAE;AACj B,eAAe,GAAG;AAClB,gBAAgB;AAChB;AACA;AACA;AACA;AACA,gCAAgC;AAChC;AACA;AACA;AACA ,eAAe,EAAE;AACjB,eAAe,GAAG;AAClB,gBAAgB;AAChB;AACA;AACA,sCAAsC,qBAAqB;AAC3D;AACA, 2BAA2B,EAAE;AAC7B,2BAA2B,EAAE;AAC7B;AACA;AACA;AACA;AACA,uBAAuB,EAAE;AACzB;AACA ,2BAA2B,EAAE;AAC7B,2BAA2B,EAAE;AAC7B,2BAA2B,EAAE;AAC7B;AACA;AACA;AACA;AACA,uBA AuB,EAAE;AACzB;AACA,gCAAgC,EAAE;AAClC;AACA;AACA;AACA;AACA;AACA;AACA;AACA;AACA ;AACA;AACA;AACA;AACA,eAAe,EAAE;AACjB,gBAAgB;AAChB;AACA;AACA;AACA;AACA;AACA,eAA e,EAAE;AACjB,gBAAgB;AAChB;AACA;AACA;AACA;AACA;AACA;AACA;AACA;AACA;AACA;AACA;A ACA,eAAe,EAAE;AACjB,gBAAgB;AAChB;AACA;AACA;AACA;AACA,eAAe,EAAE;AACjB,gBAAgB;AACh B;AACA;AACA;AACA;AACA;AACA;AACA;AACA;AACA;AACA,uBAAuB,EAAE;AACzB;AACA;AACA;A ACA;AACA;AACA;AACA,eAAe,EAAE;AACjB,gBAAgB;AAChB;AACA;AACA,eAAe,EAAE;AACjB,gBAAg B;AAChB;AACA;AACA;AACA;AACA;AACA,eAAe,EAAE;AACjB,eAAe,EAAE;AACjB,gBAAgB;AAChB;AA CA;AACA,eAAe,EAAE;AACjB,eAAe,EAAE;AACjB,gBAAgB;AAChB;AACA;AACA;AACA;AACA;AACA;A ACA;AACA,eAAe,EAAE;AACjB,eAAe,EAAE;AACjB,gBAAgB;AAChB;AACA;AACA,eAAe,EAAE;AACjB,e AAe,EAAE;AACjB,gBAAgB;AAChB;AACA;AACA;AACA;AACA;AACA;AACA;AACA;AACA;AACA;AAC A;AACA;AACA,eAAe,EAAE;AACjB,gBAAgB;AAChB;AACA;AACA;AACA;AACA,eAAe,EAAE;AACjB,gBA AgB;AAChB;AACA;AACA;AACA;AACA,uBAAuB,EAAE;AACzB;AACA;AACA,iDAAiD,uBAAuB;AACxE;A ACA;AACA;AACA;AACA;AACA;AACA;AACA;AACA;AACA;AACA,eAAe,EAAE;AACjB,gBAAgB;AAChB ;AACA;AACA;AACA,eAAe,EAAE;AACjB,gBAAgB;AAChB;AACA;AACA,uBAAuB,EAAE;AACzB,0CAA0C; AAC1C;AACA;AACA;AACA;AACA;AACA;AACA;AACA;AACA,eAAe,EAAE;AACjB,gBAAgB;AAChB;AA CA;AACA,eAAe,EAAE;AACjB,gBAAgB;AAChB;AACA;AACA,uBAAuB,EAAE;AACzB,uBAAuB,EAAE;AA CzB;AACA;AACA;AACA,uBAAuB,EAAE;AACzB;AACA;AACA;AACA;AACA;AACA;AACA;AACA;AACA; AACA,2BAA2B,EAAE;AAC7B,gCAAgC,EAAE,UAAU,6BAA6B;AACzE;AACA;AACA;AACA;AACA;AACA; AACA;AACA,eAAe,EAAE;AACjB,gBAAgB;AAChB;AACA;AACA,eAAe,EAAE;AACjB,gBAAgB;AAChB;AA CA;AACA,uBAAuB,EAAE;AACzB;AACA;AACA;AACA;AACA;AACA;AACA;AACA;AACA;AACA;AACA; AACA;AACA;AACA;AACA,eAAe,EAAE;AACjB,eAAe,EAAE;AACjB,eAAe,GAAG;AAClB,gBAAgB;AAChB; AACA;AACA;AACA;AACA;AACA,eAAe,EAAE;AACjB,eAAe,EAAE;AACjB,eAAe,GAAG;AAClB,gBAAgB; AAChB;AACA;AACA;AACA;AACA;AACA;AACA;AACA;AACA;AACA;AACA;AACA;AACA;AACA;AAC A;AACA,eAAe,EAAE;AACjB,gBAAgB,EAAE;AAClB;AACA;AACA;AACA;AACA;AACA,eAAe,EAAE;AACj B,gBAAgB,EAAE;AAClB;AACA;AACA,uBAAuB,EAAE;AACzB;AACA;AACA,+BAA+B,EAAE;AACjC;AAC

A,aAAa;AACb;AACA;AACA;AACA;AACA,eAAe,EAAE;AACjB,gBAAgB;AAChB;AACA;AACA,eAAe,EAAE ;AACjB,gBAAgB;AAChB;AACA;AACA,uBAAuB,EAAE;AACzB;AACA;AACA;AACA;AACA;AACA;AACA, uBAAuB,EAAE;AACzB;AACA;AACA;AACA;AACA,SAAS;AACT;AACA;AACA;AACA,eAAe,EAAE;AACjB ,gBAAgB;AAChB;AACA;AACA,eAAe,EAAE;AACjB,gBAAgB;AAChB;AACA;AACA;AACA;AACA;AACA;A ACA;AACA,uBAAuB,EAAE;AACzB,uBAAuB,EAAE;AACzB;AACA;AACA;AACA;AACA;AACA;AACA;AA CA;AACA;AACA;AACA;AACA,uCAAuC,EAAE;AACzC;AACA;AACA;AACA;AACA;AACA;AACA;AACA, uCAAuC,EAAE;AACzC;AACA;AACA;AACA,uCAAuC,EAAE;AACzC;AACA,2CAA2C,EAAE;AAC7C,2CAA 2C,EAAE;AAC7C;AACA;AACA,qBAAqB;AACrB;AACA;AACA;AACA,mCAAmC,EAAE;AACrC;AACA,uCA AuC,EAAE;AACzC;AACA,2CAA2C,EAAE;AAC7C;AACA,yBAAyB;AACzB;AACA;AACA;AACA;AACA,sD AAsD,gBAAgB;AACtE;AACA;AACA;AACA;AACA;AACA;AACA;AACA;AACA;AACA,2BAA2B,EAAE;AA C7B,2BAA2B,EAAE;AAC7B;AACA,+BAA+B,EAAE;AACjC,+BAA+B,EAAE;AACjC,+BAA+B,EAAE;AACjC ,+BAA+B,EAAE;AACjC;AACA;AACA;AACA;AACA,mCAAmC,EAAE;AACrC;AACA;AACA;AACA;AACA; AACA;AACA;AACA;AACA,aAAa;AACb;AACA,2DAA2D,yEAAyE,EAAE;AACtI,yFAAyF,8BAA8B,EAAE;A ACzH;AACA;AACA,eAAe,EAAE;AACjB,eAAe,EAAE;AACjB,eAAe,EAAE;AACjB,eAAe,EAAE;AACjB,gBA AgB;AAChB;AACA;AACA,eAAe,EAAE;AACjB,eAAe,EAAE;AACjB,eAAe,EAAE;AACjB,eAAe,EAAE;AACj B,gBAAgB;AAChB;AACA;AACA;AACA;AACA;AACA;AACA;AACA;AACA;AACA;AACA,2BAA2B,EAAE, yBAAyB;AACtD;AACA;AACA,uBAAuB,EAAE;AACzB,uBAAuB,EAAE;AACzB;AACA;AACA;AACA;AACA ;AACA;AACA;AACA;AACA;AACA;AACA;AACA,uBAAuB,EAAE;AACzB;AACA,YAAY,gEAAS;AACrB;A ACA;AACA;AACA;AACA,uBAAuB,EAAE;AACzB,uBAAuB,EAAE;AACzB,wBAAwB;AACxB;AACA;AACA ,uBAAuB,EAAE;AACzB,uBAAuB,EAAE;AACzB,wBAAwB;AACxB;AACA;AACA,+BAA+B,EAAE;AACjC;A ACA,mCAAmC,EAAE;AACrC;AACA,mCAAmC,EAAE;AACrC;AACA;AACA;AACA;AACA,mCAAmC,EAA E;AACrC,mCAAmC,EAAE;AACrC;AACA;AACA;AACA,mCAAmC,EAAE;AACrC;AACA,8CAA8C,EAAE;A AChD;AACA;AACA;AACA;AACA;AACA;AACA;AACA;AACA;AACA;AACA;AACA;AACA;AACA;AACA; AACA;AACA;AACA;AACA;AACA,gCAAgC;AAChC;AACA;AACA;AACA;AACA;AACA;AACA;AACA;AA CA;AACA;AACA,2BAA2B,+DAAQ,GAAG,QAAQ,8BAA8B;AAC5E;AACA;AACA;AACA;AACA;AACA;AA CA,SAAS;AACT,uBAAuB,EAAE;AACzB,uBAAuB,EAAE;AACzB;AACA;AACA;AACA;AACA;AACA;AACA ,eAAe,EAAE;AACjB,eAAe,EAAE;AACjB,gBAAgB;AAChB;AACA;AACA,eAAe,EAAE;AACjB,eAAe,EAAE;A ACjB,gBAAgB;AAChB;AACA;AACA;AACA;AACA;AACA;AACA;AACA;AACA;AACA;AACA;AACA;AAC A;AACA;AACA;AACA,eAAe,EAAE;AACjB,eAAe,GAAG;AAClB,eAAe,GAAG;AAClB,gBAAgB;AAChB;AA CA;AACA,eAAe,EAAE;AACjB,eAAe,GAAG;AAClB,eAAe,GAAG;AAClB,gBAAgB;AAChB;AACA;AACA;A ACA;AACA;AACA;AACA;AACA;AACA;AACA;AACA,eAAe,EAAE;AACjB,gBAAgB;AAChB;AACA;AACA, eAAe,EAAE;AACjB,gBAAgB;AAChB;AACA;AACA,uBAAuB,EAAE;AACzB;AACA,2BAA2B,EAAE;AAC7B; AACA,+BAA+B,EAAE;AACjC;AACA;AACA;AACA;AACA;AACA,iBAAiB;AACjB;AACA;AACA;AACA,qB AAqB,sFAAsF;AAC3G;AACA;AACA,+BAA+B,EAAE;AACjC;AACA;AACA;AACA;AACA;AACA;AACA;A ACA;AACA;AACA,eAAe,EAAE;AACjB,eAAe,EAAE;AACjB,eAAe,GAAG;AAClB,gBAAgB;AAChB;AACA;A ACA,eAAe,EAAE;AACjB,eAAe,EAAE;AACjB,eAAe,GAAG;AAClB,gBAAgB;AAChB;AACA;AACA,uBAAuB ,EAAE;AACzB;AACA;AACA;AACA;AACA;AACA;AACA;AACA;AACA,eAAe,EAAE;AACjB,eAAe,GAAG; AAClB,gBAAgB;AAChB;AACA;AACA,eAAe,EAAE;AACjB,eAAe,GAAG;AAClB,gBAAgB;AAChB;AACA;A ACA;AACA;AACA;AACA,0BAA0B,EAAE;AAC5B;AACA;AACA;AACA;AACA;AACA;AACA,CAAC;AACD ;AACA,WAAW,EAAE;AACb,YAAY;AACZ;AACA;AACA;AACA;AACA;AACA,WAAW,EAAE;AACb,YAAY ;AACZ;AACA;AACA;AACA;AACA;AACA;AACA;;AAEA;AACA;AACA,cAAc,WAAW;AACzB;AACA;AAC A,WAAW,EAAE;AACb,WAAW,EAAE;AACb,WAAW,EAAE;AACb,WAAW,EAAE;AACb,WAAW,EAAE;AA Cb,WAAW,EAAE;AACb,YAAY;AACZ;AACA;AACA,mBAAmB,EAAE;AACrB;AACA;AACA;AACA;AACA, 4CAA4C,mEAAmE;AAC/G,KAAK;AACL;AACA;AACA;AACA,qCAAqC,qEAAqE;AAC1G,KAAK;AACL;AA CA;AACA,uBAAuB,EAAE;AACzB;AACA;AACA;AACA,SAAS;AACT;AACA;AACA;AACA;AACA,SAAS;A ACT;AACA;AACA,YAAY;AACZ;AACA;AACA,WAAW,EAAE;AACb,WAAW,EAAE;AACb,WAAW,EAAE; AACb,WAAW,EAAE;AACb,YAAY;AACZ;AACA;AACA,mBAAmB,EAAE;AACrB;AACA;AACA;AACA,WA AW,EAAE;AACb,WAAW,EAAE;AACb,YAAY;AACZ;AACA;AACA;AACA;AACA;AACA,WAAW,EAAE;AA Cb,WAAW,EAAE;AACb,WAAW,EAAE;AACb,YAAY;AACZ;AACA;AACA,mBAAmB,EAAE;AACrB;AACA; AACA;AACA;AACA;AACA,IAAI,gEAAS;AACb;AACA;AACA;AACA;AACA;AACA;AACA;AACA;AACA;A ACA;AACA;AACA;AACA;AACA;AACA;AACA,eAAe,EAAE;AACjB,gBAAgB;AAChB;AACA;AACA,eAAe, EAAE;AACjB,gBAAgB;AAChB;AACA;AACA;AACA,uBAAuB,EAAE;AACzB,uBAAuB,EAAE;AACzB;AAC A,kCAAkC;AAClC;AACA,gCAAgC;AAChC;AACA;AACA;AACA;AACA,2BAA2B,EAAE;AAC7B;AACA;AA CA;AACA;AACA;AACA;AACA;AACA;AACA;AACA,+BAA+B,EAAE;AACjC;AACA;AACA;AACA;AACA,i BAAiB;AACjB;AACA;AACA;AACA;AACA;AACA;AACA;AACA;AACA;AACA;AACA;AACA;AACA;AAC A;AACA;AACA;AACA;AACA;AACA,+BAA+B,EAAE,gDAAgD,EAAE;AACnF;AACA;AACA;AACA;AACA; AACA;AACA;AACA;AACA;AACA;AACA;AACA;AACA;AACA;AACA;AACA;AACA;AACA;AACA;AACA; AACA,+BAA+B,EAAE,iCAAiC,EAAE;AACpE;AACA,mCAAmC,EAAE;AACrC;AACA;AACA,uCAAuC,EAA E;AACzC;AACA;AACA;AACA;AACA,iBAAiB;AACjB;AACA;AACA;AACA;AACA,gBAAgB;AAChB;AACA ;AACA,gBAAgB;AAChB;AACA;AACA;AACA,uBAAuB,EAAE;AACzB,uBAAuB,EAAE;AACzB;AACA;AAC A;AACA;AACA,+BAA+B,EAAE,0BAA0B,EAAE;AAC7D;AACA,mCAAmC,EAAE;AACrC;AACA,8CAA8C,E AAE;AAChD;AACA;AACA,uCAAuC,EAAE;AACzC;AACA;AACA,2CAA2C,qCAAqC;AAChF;AACA;AACA; AACA;AACA;AACA;AACA;AACA;AACA;AACA,aAAa;AACb,SAAS;AACT,gBAAgB;AAChB;AACA;AACA ,eAAe,EAAE;AACjB,eAAe,EAAE;AACjB,gBAAgB;AAChB;AACA;AACA,eAAe,EAAE;AACjB,eAAe,EAAE;A ACjB,gBAAgB;AAChB;AACA;AACA;AACA;AACA;AACA,eAAe,EAAE;AACjB,eAAe,EAAE;AACjB,gBAAg B;AAChB;AACA;AACA,eAAe,EAAE;AACjB,eAAe,EAAE;AACjB,gBAAgB;AAChB;AACA;AACA;AACA,2B AA2B,EAAE;AAC7B,2BAA2B,EAAE;AAC7B,oBAAoB;AACpB;AACA;AACA;AACA;AACA;AACA,eAAe,E AAE;AACjB,eAAe,EAAE;AACjB,gBAAgB;AAChB;AACA;AACA;AACA;AACA,eAAe,EAAE;AACjB,eAAe,E AAE;AACjB,gBAAgB;AAChB;AACA;AACA,uBAAuB,EAAE;AACzB,uBAAuB,EAAE;AACzB;AACA;AACA; AACA;AACA;AACA,kCAAkC,EAAE;AACpC;AACA;AACA;AACA;AACA;AACA;AACA;AACA;AACA;AA CA;AACA;AACA;AACA;AACA;AACA;AACA;AACA;AACA;AACA;AACA;AACA;AACA;AACA;AACA;AA CA;AACA;AACA,eAAe,EAAE;AACjB,gBAAgB;AAChB;AACA;AACA,eAAe,EAAE;AACjB,gBAAgB;AAChB ;AACA;AACA,uBAAuB,EAAE;AACzB;AACA;AACA;AACA;AACA,2BAA2B,EAAE;AAC7B;AACA,2BAA2B ;AAC3B;AACA;AACA;AACA;AACA;AACA,CAAC;AACD;AACA;AACA;AACA;AACA;AACA;AACA;AAC A;AACA,eAAe,EAAE;AACjB,eAAe,EAAE;AACjB,gBAAgB;AAChB;AACA;AACA,eAAe,EAAE;AACjB,eAAe ,EAAE;AACjB,gBAAgB;AAChB;AACA;AACA,wBAAwB,yDAAyD;AACjF;AACA;AACA,eAAe,EAAE;AACj B,gBAAgB;AAChB;AACA;AACA,eAAe,EAAE;AACjB,gBAAgB;AAChB;AACA;AACA,wBAAwB,oDAAoD;A AC5E;AACA;AACA,eAAe,EAAE;AACjB,gBAAgB;AAChB;AACA;AACA,eAAe,EAAE;AACjB,gBAAgB;AAC hB;AACA;AACA;AACA,uBAAuB,EAAE;AACzB,qDAAqD,2BAA2B;AAChF;AACA;AACA;AACA,uBAAuB,E AAE;AACzB,wCAAwC,gBAAgB;AACxD;AACA;AACA;AACA;AACA;AACA;AACA;AACA,+BAA+B,EAAE, 4BAA4B,EAAE;AAC/D,yDAAyD,gBAAgB;AACzE;AACA;AACA;AACA;AACA;AACA,+BAA+B,EAAE;AAC jC,sIAAsI,EAAE;AACxI;AACA;AACA;AACA;AACA,+BAA+B,EAAE;AACjC,+BAA+B,EAAE;AACjC;AACA ;AACA;AACA;AACA,SAAS;AACT;AACA;AACA,eAAe,EAAE;AACjB,eAAe,EAAE;AACjB,gBAAgB;AAChB ;AACA;AACA,eAAe,EAAE;AACjB,eAAe,EAAE;AACjB,gBAAgB;AAChB;AACA;AACA;AACA,uBAAuB,EA AE;AACzB,uBAAuB,EAAE;AACzB;AACA;AACA;AACA;AACA;AACA;AACA,sCAAsC,uBAAuB,EAAE;AA C/D,+EAA+E,uBAAuB,EAAE;AACxG,wCAAwC,wCAAwC,EAAE;AAClF,qCAAqC,uCAAuC,EAAE;AAC9E; AACA;AACA;AACA;AACA;AACA,2BAA2B,EAAE,4BAA4B,EAAE;AAC3D;AACA;AACA;AACA;AACA;A ACA;AACA,kFAAkF,4BAA4B,EAAE;AAChH,qDAAqD,EAAE;AACvD;AACA,aAAa;AACb,SAAS;AACT;AA CA;AACA;AACA,eAAe,EAAE;AACjB,gBAAgB;AAChB;AACA;AACA,eAAe,EAAE;AACjB,gBAAgB;AAChB ;AACA;AACA,uBAAuB,EAAE;AACzB;AACA;AACA;AACA,eAAe,EAAE;AACjB,gBAAgB;AAChB;AACA;A ACA,eAAe,EAAE;AACjB,gBAAgB;AAChB;AACA;AACA,uBAAuB,EAAE;AACzB;AACA;AACA;AACA;AA CA,uBAAuB,EAAE;AACzB,uBAAuB,EAAE;AACzB,wBAAwB;AACxB;AACA;AACA,uBAAuB,EAAE;AACz B,uBAAuB,EAAE;AACzB,wBAAwB;AACxB;AACA;AACA;AACA,4DAA4D,0CAA0C,EAAE;AACxG;AACA; AACA,uBAAuB,EAAE;AACzB,uBAAuB,EAAE;AACzB,wBAAwB;AACxB;AACA;AACA,uBAAuB,EAAE;AA CzB,uBAAuB,EAAE;AACzB,wBAAwB;AACxB;AACA;AACA;AACA,+EAA+E,8EAA8E,EAAE;AAC/J;AACA ;AACA,uBAAuB,EAAE;AACzB,uBAAuB,EAAE;AACzB,wBAAwB;AACxB;AACA;AACA,uBAAuB,EAAE;A

ACzB,uBAAuB,EAAE;AACzB,wBAAwB;AACxB;AACA,uCAAuC,uBAAuB;AAC9D;AACA,uBAAuB,EAAE; AACzB,uBAAuB,EAAE;AACzB,wBAAwB;AACxB;AACA;AACA,uBAAuB,EAAE;AACzB,uBAAuB,EAAE;A ACzB,wBAAwB;AACxB;AACA;AACA;AACA;AACA;AACA;AACA;AACA;AACA;AACA;AACA,SAAS;AA CT;AACA;AACA;AACA,CAAC;AACD;AACA,IAAI,gEAAS;AACb;AACA;AACA;AACA;AACA;AACA;AAC A;AACA,eAAe,EAAE;AACjB,eAAe,EAAE;AACjB,gBAAgB;AAChB;AACA;AACA,eAAe,EAAE;AACjB,eAAe ,EAAE;AACjB,gBAAgB;AAChB;AACA;AACA;AACA,uBAAuB,EAAE;AACzB,uBAAuB,EAAE;AACzB;AAC A;AACA,SAAS;AACT;AACA,2BAA2B,EAAE;AAC7B,2BAA2B,EAAE;AAC7B;AACA,kCAAkC,oDAAoD;AA CtF;AACA;AACA,kCAAkC,gGAAgG;AAClI;AACA,SAAS;AACT,uBAAuB,EAAE,2BAA2B,EAAE;AACtD,gB AAgB;AAChB;AACA;AACA,eAAe,EAAE;AACjB,eAAe,EAAE;AACjB,gBAAgB;AAChB;AACA;AACA,eAAe, EAAE;AACjB,eAAe,EAAE;AACjB,gBAAgB;AAChB;AACA;AACA;AACA,2BAA2B,EAAE;AAC7B,2BAA2B, EAAE;AAC7B;AACA;AACA;AACA;AACA;AACA;AACA;AACA;AACA,CAAC;AACD;AACA,WAAW,EAA E;AACb,YAAY;AACZ;AACA;AACA;AACA;AACA;AACA,WAAW,EAAE;AACb,YAAY;AACZ;AACA;AAC A;AACA;AACA;AACA,WAAW,EAAE;AACb,YAAY;AACZ;AACA;AACA;AACA;AACA;;AAEA;AACA;AA CA,cAAc,WAAW;AACzB;AACA;AACA;AACA;AACA;AACA;AACA;AACA;AACA,WAAW,OAAO;AAClB; AACA;AACA;AACA;AACA;AACA;AACA;AACA;AACA;AACA;AACA;AACA;AACA;AACA;AACA;AACA; AACA;AACA;AACA;AACA;AACA;AACA;AACA;AACA;AACA;AACA;AACA;AACA,gBAAgB;AAChB;AA CA;AACA,gBAAgB;AAChB;AACA,iBAAiB,qCAAqC;AACtD;AACA,eAAe,EAAE;AACjB,gBAAgB;AAChB;A ACA;AACA,eAAe,EAAE;AACjB,gBAAgB;AAChB;AACA;AACA;AACA,uBAAuB,EAAE;AACzB;AACA;AA CA,SAAS;AACT;AACA;AACA;AACA,eAAe,EAAE;AACjB,gBAAgB;AAChB;AACA;AACA,eAAe,EAAE;AA CjB,gBAAgB;AAChB;AACA;AACA;AACA,uBAAuB,EAAE;AACzB;AACA;AACA;AACA,SAAS;AACT,+BA A+B,sBAAsB,EAAE;AACvD;AACA;AACA,eAAe,EAAE;AACjB,gBAAgB;AAChB;AACA;AACA,eAAe,EAAE ;AACjB,gBAAgB;AAChB;AACA;AACA,uBAAuB,EAAE;AACzB;AACA;AACA;AACA;AACA;AACA;AACA; AACA;AACA,eAAe,EAAE;AACjB,gBAAgB;AAChB;AACA;AACA,eAAe,EAAE;AACjB,gBAAgB;AAChB;AA CA;AACA;AACA,uBAAuB,EAAE;AACzB,uBAAuB,EAAE;AACzB;AACA;AACA;AACA;AACA;AACA;AAC A;AACA;AACA;AACA;AACA;AACA;AACA,uBAAuB,EAAE;AACzB;AACA,2BAA2B,EAAE,0BAA0B,EAA E;AACzD;AACA;AACA,aAAa,YAAY,EAAE;AAC3B;AACA;AACA;AACA,+BAA+B,EAAE;AACjC;AACA;A ACA;AACA,+BAA+B,EAAE,4BAA4B,EAAE;AAC/D;AACA;AACA;AACA;AACA,aAAa;AACb,SAAS;AACT; AACA;AACA;AACA,eAAe,EAAE;AACjB,eAAe,GAAG;AAClB,gBAAgB;AAChB;AACA;AACA,eAAe,EAAE; AACjB,eAAe,GAAG;AAClB,gBAAgB;AAChB;AACA;AACA,uBAAuB,EAAE;AACzB;AACA;AACA;AACA;A ACA,2BAA2B,EAAE;AAC7B;AACA;AACA;AACA;AACA;AACA;AACA;AACA,+BAA+B,EAAE;AACjC;AA CA;AACA;AACA;AACA,iBAAiB;AACjB;AACA;AACA;AACA;AACA;AACA;AACA;AACA;AACA;AACA;A ACA;AACA;AACA;AACA,eAAe,EAAE;AACjB,eAAe,EAAE;AACjB,gBAAgB;AAChB;AACA;AACA,eAAe,E AAE;AACjB,eAAe,EAAE;AACjB,gBAAgB;AAChB;AACA;AACA,uBAAuB,EAAE;AACzB,uBAAuB,EAAE;A ACzB;AACA;AACA;AACA;AACA;AACA;AACA;AACA;AACA,eAAe,EAAE;AACjB,gBAAgB;AAChB;AAC A;AACA,eAAe,EAAE;AACjB,gBAAgB;AAChB;AACA;AACA;AACA,uBAAuB,EAAE,+CAA+C,qCAAqC,EA AE;AAC/G,uBAAuB,EAAE;AACzB;AACA;AACA;AACA,aAAa;AACb,SAAS;AACT,+DAA+D,uCAAuC,EAA E;AACxG;AACA;AACA,eAAe,EAAE;AACjB,gBAAgB;AAChB;AACA;AACA,eAAe,EAAE;AACjB,gBAAgB; AAChB;AACA;AACA;AACA,uBAAuB,EAAE,+CAA+C,qCAAqC,EAAE;AAC/G;AACA;AACA;AACA,aAAa; AACb,SAAS;AACT;AACA;AACA;AACA,eAAe,EAAE;AACjB,eAAe,EAAE;AACjB,eAAe,EAAE;AACjB,gBA AgB;AAChB;AACA;AACA,eAAe,EAAE;AACjB,eAAe,EAAE;AACjB,eAAe,EAAE;AACjB,gBAAgB;AAChB;A ACA;AACA;AACA,uBAAuB,EAAE;AACzB;AACA;AACA;AACA;AACA;AACA;AACA;AACA;AACA;AACA ;AACA;AACA;AACA,2BAA2B,EAAE,oFAAoF,oBAAoB,EAAE,+DAA+D,oBAAoB,EAAE,kDAAkD,yBAAyB, EAAE,kDAAkD,yBAAyB,EAAE;AACtX,2BAA2B,EAAE;AAC7B;AACA;AACA,aAAa;AACb;AACA;AACA;A ACA;AACA,aAAa;AACb;AACA;AACA;AACA,mCAAmC,EAAE;AACrC;AACA;AACA;AACA;AACA;AACA; AACA,iBAAiB;AACjB;AACA,SAAS;AACT;AACA;AACA;AACA;AACA;AACA,eAAe,EAAE;AACjB,gBAAg B;AAChB;AACA;AACA,eAAe,EAAE;AACjB,gBAAgB;AAChB;AACA;AACA,uBAAuB,EAAE;AACzB,mDAA mD,0BAA0B;AAC7E;AACA,2BAA2B,EAAE;AAC7B;AACA;AACA;AACA;AACA;AACA;AACA;AACA,eAA e,EAAE;AACjB,eAAe,EAAE;AACjB,eAAe,EAAE;AACjB,eAAe,EAAE;AACjB,eAAe,EAAE;AACjB,eAAe,EA

AE;AACjB,gBAAgB;AAChB;AACA;AACA,eAAe,EAAE;AACjB,eAAe,EAAE;AACjB,eAAe,EAAE;AACjB,eA Ae,EAAE;AACjB,eAAe,EAAE;AACjB,eAAe,EAAE;AACjB,gBAAgB;AAChB;AACA;AACA;AACA;AACA;A ACA;AACA;AACA,eAAe,EAAE;AACjB,eAAe,EAAE;AACjB,gBAAgB;AAChB;AACA;AACA,eAAe,EAAE;A ACjB,eAAe,EAAE;AACjB,gBAAgB;AAChB;AACA;AACA;AACA,uBAAuB,EAAE;AACzB,uBAAuB,EAAE;A ACzB;AACA,uBAAuB,EAAE,wDAAwD;AACjF;AACA,2BAA2B,EAAE;AAC7B;AACA,+BAA+B,EAAE;AAC jC;AACA;AACA;AACA,aAAa;AACb;AACA,+BAA+B,EAAE,sBAAsB,EAAE,iBAAiB,EAAE;AAC5E,+BAA+ B,EAAE,mEAAmE,EAAE;AACtG,qDAAqD,EAAE;AACvD,aAAa;AACb,SAAS;AACT;AACA,qDAAqD,qBAA qB,EAAE;AAC5E;AACA;AACA;AACA;AACA,eAAe,EAAE;AACjB,gBAAgB;AAChB;AACA;AACA,eAAe,E AAE;AACjB,gBAAgB;AAChB;AACA;AACA;AACA;AACA,uBAAuB,EAAE;AACzB;AACA,SAAS;AACT;AA CA;AACA;AACA,eAAe,EAAE;AACjB,eAAe,EAAE;AACjB,eAAe,EAAE;AACjB,eAAe,EAAE;AACjB,eAAe,E AAE;AACjB,eAAe,EAAE;AACjB,gBAAgB;AAChB;AACA;AACA,eAAe,EAAE;AACjB,eAAe,EAAE;AACjB,e AAe,EAAE;AACjB,eAAe,EAAE;AACjB,eAAe,EAAE;AACjB,eAAe,EAAE;AACjB,gBAAgB;AAChB;AACA;A ACA;AACA,uBAAuB,EAAE;AACzB,uBAAuB,EAAE;AACzB,uBAAuB,EAAE;AACzB;AACA;AACA,mDAAm D,sDAAsD,EAAE;AAC3G;AACA;AACA,2BAA2B,EAAE,uEAAuE,EAAE;AACtG;AACA;AACA;AACA,2BAA 2B,EAAE;AAC7B;AACA;AACA;AACA;AACA,2BAA2B,EAAE,qFAAqF,YAAY,EAAE;AAChI;AACA;AACA; AACA;AACA;AACA,+BAA+B,EAAE;AACjC;AACA;AACA;AACA;AACA,aAAa;AACb;AACA,2BAA2B,EA AE;AAC7B;AACA,SAAS;AACT;AACA,2BAA2B,EAAE;AAC7B;AACA;AACA;AACA;AACA;AACA,eAAe,E AAE;AACjB,eAAe,EAAE;AACjB,eAAe,EAAE;AACjB,eAAe,EAAE;AACjB,eAAe,EAAE;AACjB,eAAe,EAAE; AACjB,gBAAgB;AAChB;AACA;AACA,eAAe,EAAE;AACjB,eAAe,EAAE;AACjB,eAAe,EAAE;AACjB,eAAe, EAAE;AACjB,eAAe,EAAE;AACjB,eAAe,EAAE;AACjB,gBAAgB;AAChB;AACA;AACA;AACA,uBAAuB,EA AE;AACzB,oCAAoC,oDAAoD,EAAE;AAC1F,uBAAuB,EAAE;AACzB;AACA,oCAAoC,EAAE;AACtC,qCAAq C,EAAE;AACvC,aAAa;AACb,SAAS;AACT;AACA,oCAAoC,EAAE;AACtC,qCAAqC,EAAE;AACvC,aAAa;AA Cb,SAAS;AACT;AACA,oCAAoC,EAAE;AACtC,qCAAqC,EAAE;AACvC,aAAa;AACb,SAAS;AACT;AACA,oC AAoC,EAAE;AACtC,qCAAqC,EAAE;AACvC,aAAa;AACb,SAAS;AACT,uBAAuB,EAAE;AACzB;AACA;AAC A;AACA;AACA;AACA;AACA;AACA,SAAS;AACT,uBAAuB,EAAE;AACzB,uBAAuB,EAAE;AACzB;AACA; AACA;AACA;AACA;AACA;AACA,eAAe,EAAE;AACjB,eAAe,EAAE;AACjB,gBAAgB;AAChB;AACA;AACA ,eAAe,EAAE;AACjB,eAAe,EAAE;AACjB,gBAAgB;AAChB;AACA;AACA,uBAAuB,EAAE;AACzB;AACA,2B AA2B,EAAE;AAC7B;AACA;AACA;AACA,aAAa;AACb;AACA;AACA;AACA;AACA;AACA,aAAa;AACb;AA CA;AACA;AACA;AACA,eAAe,EAAE;AACjB,eAAe,EAAE;AACjB,eAAe,EAAE;AACjB,eAAe,EAAE;AACjB, gBAAgB;AAChB;AACA;AACA,eAAe,EAAE;AACjB,eAAe,EAAE;AACjB,eAAe,EAAE;AACjB,eAAe,EAAE;A ACjB,gBAAgB;AAChB;AACA;AACA,uBAAuB,EAAE;AACzB,uBAAuB,EAAE;AACzB;AACA,uBAAuB,EAA E;AACzB,uBAAuB,EAAE;AACzB,4BAA4B,EAAE;AAC9B,2BAA2B,EAAE;AAC7B;AACA;AACA;AACA,uB AAuB,EAAE;AACzB,4BAA4B,EAAE;AAC9B,2BAA2B,EAAE;AAC7B;AACA;AACA;AACA;AACA;AACA;A ACA;AACA;AACA,kCAAkC,EAAE,sEAAsE,0BAA0B,EAAE;AACtI;AACA,6EAA6E,EAAE;AAC/E;AACA;A ACA,eAAe,EAAE;AACjB,eAAe,EAAE;AACjB,eAAe,EAAE;AACjB,eAAe,EAAE;AACjB,eAAe,EAAE;AACjB, eAAe,EAAE;AACjB,gBAAgB;AAChB;AACA;AACA,eAAe,EAAE;AACjB,eAAe,EAAE;AACjB,eAAe,EAAE;A ACjB,eAAe,EAAE;AACjB,eAAe,EAAE;AACjB,eAAe,EAAE;AACjB,gBAAgB;AAChB;AACA;AACA;AACA,u BAAuB,EAAE;AACzB,uBAAuB,EAAE;AACzB;AACA;AACA;AACA;AACA;AACA;AACA,eAAe,EAAE;AAC jB,eAAe,EAAE;AACjB,eAAe,EAAE;AACjB,gBAAgB;AAChB;AACA;AACA,eAAe,EAAE;AACjB,eAAe,EAAE ;AACjB,eAAe,EAAE;AACjB,gBAAgB;AAChB;AACA;AACA;AACA;AACA,8BAA8B,EAAE;AAChC;AACA,u BAAuB,EAAE,qCAAqC,EAAE,iBAAiB,EAAE;AACnF,uBAAuB,EAAE,0DAA0D,mEAAmE,EAAE;AACxJ,uB AAuB,EAAE,iEAAiE,+DAA+D,EAAE;AAC3J,uBAAuB,EAAE,6DAA6D,EAAE,iBAAiB,EAAE,gIAAgI,EAAE; AAC7O;AACA;AACA;AACA;AACA,eAAe,EAAE;AACjB,gBAAgB;AAChB;AACA;AACA,eAAe,EAAE;AACj B,gBAAgB;AAChB;AACA;AACA;AACA,uBAAuB,EAAE;AACzB,wCAAwC,mBAAmB;AAC3D,0CAA0C,qB AAqB;AAC/D;AACA;AACA;AACA,2BAA2B,EAAE;AAC7B;AACA,2BAA2B,EAAE;AAC7B;AACA;AACA;A ACA;AACA,2BAA2B,EAAE;AAC7B,2BAA2B,EAAE;AAC7B;AACA;AACA;AACA;AACA;AACA,2BAA2B,E AAE;AAC7B,2BAA2B,EAAE;AAC7B,2BAA2B,EAAE;AAC7B,+DAA+D,8BAA8B,EAAE,aAAa,EAAE;AAC9 G;AACA,gBAAgB;AAChB;AACA;AACA,eAAe,EAAE;AACjB,eAAe,EAAE;AACjB,gBAAgB;AAChB;AACA;

AACA,eAAe,EAAE;AACjB,eAAe,EAAE;AACjB,gBAAgB;AAChB;AACA;AACA;AACA;AACA;AACA;AACA ;AACA,eAAe,EAAE;AACjB,eAAe,EAAE;AACjB,eAAe,EAAE;AACjB,eAAe,EAAE;AACjB,eAAe,EAAE;AACj B,gBAAgB;AAChB;AACA;AACA,eAAe,EAAE;AACjB,eAAe,EAAE;AACjB,eAAe,EAAE;AACjB,eAAe,EAAE; AACjB,eAAe,EAAE;AACjB,gBAAgB;AAChB;AACA;AACA,uBAAuB,EAAE,sEAAsE,EAAE;AACjG,uBAAuB ,EAAE;AACzB;AACA;AACA;AACA;AACA,eAAe,EAAE;AACjB,eAAe,EAAE;AACjB,gBAAgB;AAChB;AAC A;AACA,eAAe,EAAE;AACjB,eAAe,EAAE;AACjB,gBAAgB;AAChB;AACA;AACA;AACA;AACA;AACA,eAA e,GAAG;AAClB,eAAe,GAAG;AAClB,gBAAgB;AAChB;AACA;AACA,eAAe,GAAG;AAClB,eAAe,GAAG;AA ClB,gBAAgB;AAChB;AACA;AACA,uBAAuB,EAAE;AACzB;AACA,2BAA2B,EAAE;AAC7B;AACA;AACA;A ACA,2BAA2B,EAAE;AAC7B,4DAA4D,gBAAgB;AAC5E;AACA,+BAA+B,EAAE;AACjC,2DAA2D,0BAA0B; AACrF;AACA;AACA;AACA;AACA;AACA;AACA;AACA;AACA;AACA;AACA,mBAAmB,EAAE;AACrB,mB AAmB,GAAG;AACtB,mBAAmB,GAAG;AACtB,oBAAoB;AACpB;AACA;AACA,wCAAwC,wBAAwB;AAChE ,2CAA2C,oBAAoB;AAC/D;AACA;AACA;AACA;AACA;AACA;AACA,2BAA2B,EAAE,2CAA2C,EAAE;AAC 1E,uDAAuD,0BAA0B;AACjF;AACA;AACA;AACA;AACA;AACA;AACA;AACA;AACA,CAAC;AACD;AACA ,WAAW,EAAE;AACb,YAAY;AACZ;AACA;AACA;AACA;AACA;AACA;AACA;AACA;AACA,WAAW,EAA E;AACb,WAAW,EAAE;AACb,WAAW,EAAE;AACb,WAAW,EAAE;AACb,YAAY;AACZ;AACA;AACA;AAC A;AACA,KAAK;AACL;AACA;AACA,WAAW,EAAE;AACb,WAAW,EAAE;AACb,WAAW,EAAE;AACb,YAA Y;AACZ;AACA;AACA;AACA;AACA;AACA;AACA;;AAEA;AACA;AACA;;AAEA;AACA;AACA;;AAEA;AA CA,WAAW,EAAE;AACb,WAAW,EAAE;AACb,WAAW,EAAE;AACb,WAAW,EAAE;AACb,YAAY;AACZ;AA CA;AACA,mBAAmB,EAAE;AACrB;AACA;AACA;AACA,WAAW,EAAE;AACb,WAAW,EAAE;AACb,WAA W,EAAE;AACb,WAAW,EAAE;AACb,YAAY;AACZ;AACA;AACA;AACA;AACA;AACA,WAAW,EAAE;AAC b,YAAY;AACZ;AACA;AACA;AACA,uBAAuB,EAAE;AACzB;AACA,SAAS;AACT;AACA;AACA;AACA;AA CA;AACA,WAAW,EAAE;AACb,WAAW,EAAE;AACb,WAAW,EAAE;AACb,WAAW,EAAE;AACb,YAAY;A ACZ;AACA;AACA,mBAAmB,EAAE;AACrB,mBAAmB,EAAE;AACrB,mBAAmB,EAAE;AACrB;AACA;AAC A;AACA;AACA,uBAAuB,EAAE;AACzB;AACA;AACA,0EAA0E,8CAA8C,EAAE;AAC1H,SAAS;AACT;AAC A,2CAA2C,4BAA4B,EAAE;AACzE;AACA;AACA;AACA,WAAW,EAAE;AACb,WAAW,EAAE;AACb,WAA W,EAAE;AACb,WAAW,EAAE;AACb,YAAY;AACZ;AACA;AACA,mBAAmB,EAAE;AACrB,mBAAmB,EAA E;AACrB,mBAAmB,EAAE;AACrB,mBAAmB,EAAE;AACrB,mBAAmB,EAAE;AACrB,mBAAmB,EAAE;AAC rB;AACA;AACA;AACA;AACA;AACA;AACA;AACA,2BAA2B,EAAE;AAC7B,2BAA2B,EAAE;AAC7B;AAC A;AACA;AACA,2BAA2B,EAAE;AAC7B;AACA;AACA;AACA;AACA;AACA;AACA;AACA;AACA;AACA;A ACA,mCAAmC,EAAE;AACrC;AACA;AACA;AACA;AACA;AACA;AACA;AACA;AACA;AACA;AACA;AAC A;AACA;AACA;AACA,SAAS;AACT;AACA;AACA;AACA;AACA;AACA;AACA,WAAW,EAAE;AACb,WAA W,EAAE;AACb,YAAY;AACZ;AACA;AACA,mBAAmB,EAAE;AACrB;AACA;AACA;AACA;AACA,mBAAm B,EAAE;AACrB,mBAAmB,EAAE;AACrB,oBAAoB;AACpB;AACA;AACA,mBAAmB,EAAE;AACrB,mBAAm B,EAAE;AACrB,oBAAoB;AACpB;AACA;AACA;AACA,sCAAsC,sCAAsC,EAAE;AAC9E;AACA;AACA,mBA AmB,EAAE;AACrB,mBAAmB,EAAE;AACrB,oBAAoB;AACpB;AACA;AACA,mBAAmB,EAAE;AACrB,mBA AmB,EAAE;AACrB,oBAAoB;AACpB;AACA;AACA;AACA,qDAAqD,6CAA6C,EAAE;AACpG;AACA;AACA, mBAAmB,EAAE;AACrB,mBAAmB,EAAE;AACrB,oBAAoB;AACpB;AACA;AACA,mBAAmB,EAAE;AACrB, mBAAmB,EAAE;AACrB,oBAAoB;AACpB;AACA,mCAAmC;AACnC;AACA,mBAAmB,EAAE;AACrB,mBAA mB,EAAE;AACrB,oBAAoB;AACpB;AACA;AACA,mBAAmB,EAAE;AACrB,mBAAmB,EAAE;AACrB,oBAAo B;AACpB;AACA;AACA;AACA;AACA;AACA;AACA;AACA,KAAK;AACL;AACA;AACA;AACA;AACA,WA AW,EAAE;AACb,YAAY;AACZ;AACA;AACA,mBAAmB,EAAE;AACrB,mBAAmB,EAAE;AACrB,mBAAmB, EAAE;AACrB;AACA;AACA;AACA,8DAA8D,6DAA6D,EAAE;AAC7H,yDAAyD,6DAA6D,EAAE;AACxH,SA AS;AACT,4CAA4C,qCAAqC,EAAE;AACnF,uCAAuC,qCAAqC,EAAE;AAC9E,KAAK;AACL,mBAAmB,EAA E;AACrB;AACA;AACA;AACA;AACA,KAAK;AACL;AACA;AACA;AACA;AACA;AACA;AACA;AACA;AAC A,WAAW,EAAE;AACb,YAAY;AACZ;AACA;AACA;AACA;;AAEA;AACA;AACA,cAAc,WAAW;AACzB;AA CA;AACA;AACA;AACA;AACA;AACA;AACA;AACA;AACA;AACA;;AAEA;AACA;AACA;;AAEA;AACA;A ACA,WAAW,EAAE;AACb,YAAY;AACZ;AACA;AACA;AACA;AACA;AACA;AACA,mBAAmB,EAAE;AACr B;AACA;AACA;AACA,WAAW,EAAE;AACb,WAAW,GAAG;AACd,YAAY;AACZ;AACA;AACA,4BAA4B,Y

AAY;AACxC;AACA;AACA,mBAAmB,EAAE;AACrB;AACA;AACA,mBAAmB,EAAE;AACrB,mBAAmB,EA AE;AACrB,mBAAmB,EAAE;AACrB;AACA;AACA;AACA,WAAW,EAAE;AACb,YAAY;AACZ;AACA;AACA ,mBAAmB,EAAE;AACrB,mBAAmB,EAAE,uBAAuB,EAAE;AAC9C,gBAAgB,EAAE;AAClB;AACA;AACA;A ACA;AACA;AACA,WAAW,EAAE;AACb,YAAY;AACZ;AACA;AACA,yBAAyB,EAAE;AAC3B;;AAEA;AAC A;AACA,cAAc,WAAW;AACzB;AACA;AACA;AACA;AACA;AACA;AACA;AACA;AACA;AACA;AACA;AA CA;AACA;AACA;AACA;AACA;AACA;AACA;AACA;AACA;AACA,WAAW,EAAE;AACb,YAAY;AACZ;AA CA;AACA;AACA;AACA;AACA;AACA;AACA;AACA;AACA;AACA,8CAA8C,2BAA2B;AACzE,gDAAgD,6B AA6B;AAC7E;AACA;AACA;AACA;AACA;AACA;AACA;AACA;AACA;AACA;AACA;AACA;AACA;AACA ;AACA;AACA,SAAS;AACT,sDAAsD,oFAAoF,EAAE;AAC5I;AACA;AACA;AACA;AACA;AACA;AACA,eAA e,EAAE;AACjB,gBAAgB;AAChB;AACA;AACA,eAAe,EAAE;AACjB,gBAAgB;AAChB;AACA;AACA,uBAAu B,EAAE;AACzB;AACA;AACA;AACA,eAAe,EAAE;AACjB,eAAe,GAAG;AAClB,gBAAgB;AAChB;AACA;AA CA,eAAe,EAAE;AACjB,eAAe,GAAG;AAClB,gBAAgB;AAChB;AACA;AACA,uBAAuB,EAAE;AACzB;AACA ;AACA,2BAA2B,EAAE;AAC7B;AACA;AACA;AACA,uBAAuB,EAAE,iEAAiE,EAAE,mCAAmC,EAAE;AACjI ,uBAAuB,EAAE;AACzB;AACA,2FAA2F,EAAE;AAC7F;AACA;AACA;AACA;AACA;AACA;AACA;AACA;A ACA,eAAe,EAAE;AACjB,eAAe,EAAE;AACjB,eAAe,GAAG;AAClB,gBAAgB;AAChB;AACA;AACA,eAAe,E AAE;AACjB,eAAe,EAAE;AACjB,eAAe,GAAG;AAClB,gBAAgB;AAChB;AACA;AACA;AACA;AACA;AACA, eAAe,EAAE;AACjB,eAAe,EAAE;AACjB,gBAAgB;AAChB;AACA;AACA,eAAe,EAAE;AACjB,eAAe,EAAE;A ACjB,gBAAgB;AAChB;AACA;AACA;AACA,gEAAgE,+CAA+C,EAAE;AACjH;AACA;AACA,eAAe,EAAE;A ACjB,gBAAgB;AAChB;AACA;AACA,eAAe,EAAE;AACjB,gBAAgB;AAChB;AACA;AACA,uBAAuB,EAAE;A ACzB;AACA,2BAA2B,EAAE;AAC7B;AACA;AACA;AACA;AACA;AACA;AACA;AACA;AACA;AACA;AAC A,eAAe,EAAE;AACjB,gBAAgB;AAChB;AACA;AACA,eAAe,EAAE;AACjB,gBAAgB;AAChB;AACA;AACA,u BAAuB,EAAE;AACzB;AACA;AACA,2BAA2B,EAAE;AAC7B,2BAA2B,EAAE;AAC7B;AACA,+BAA+B,EAA E;AACjC;AACA;AACA,2BAA2B,EAAE;AAC7B;AACA;AACA;AACA;AACA;AACA;AACA,+BAA+B,EAAE; AACjC;AACA,mCAAmC,EAAE,yCAAyC,EAAE,kEAAkE,EAAE;AACpJ,mCAAmC,EAAE,sFAAsF,8CAA8C, mCAAmC,EAAE,EAAE,EAAE;AAClN;AACA,+KAA+K,EAAE,iLAAiL,4BAA4B,EAAE;AAChY;AACA;AAC A;AACA,8EAA8E,cAAc,EAAE;AAC9F;AACA;AACA;AACA;AACA,eAAe,EAAE;AACjB,gBAAgB;AAChB;A ACA;AACA,eAAe,EAAE;AACjB,gBAAgB;AAChB;AACA;AACA;AACA,uBAAuB,EAAE;AACzB;AACA,2BA A2B,EAAE;AAC7B;AACA,2BAA2B,EAAE;AAC7B;AACA,+BAA+B,EAAE;AACjC;AACA,+BAA+B,EAAE;A ACjC,iBAAiB;AACjB;AACA,2BAA2B,EAAE;AAC7B;AACA,+BAA+B,EAAE;AACjC,+BAA+B,EAAE,uBAA uB,EAAE;AAC1D,wCAAwC,qEAAqE,EAAE;AAC/G,+BAA+B,EAAE;AACjC,+BAA+B,EAAE;AACjC,iEAAiE ,EAAE;AACnE,iBAAiB,YAAY,EAAE;AAC/B;AACA;AACA;AACA;AACA,aAAa;AACb;AACA;AACA;AACA ;AACA;AACA,eAAe,EAAE;AACjB,gBAAgB;AAChB;AACA;AACA,eAAe,EAAE;AACjB,gBAAgB;AAChB;A ACA;AACA;AACA;AACA;AACA;AACA;AACA;AACA,2BAA2B,EAAE;AAC7B;AACA,+BAA+B,EAAE;AA CjC,+BAA+B,EAAE;AACjC,+BAA+B,EAAE;AACjC,+BAA+B,EAAE;AACjC;AACA,mCAAmC,EAAE,uBAA uB,EAAE,mCAAmC,yCAAyC,EAAE;AAC5I,mCAAmC,EAAE,mCAAmC,EAAE;AAC1E,mCAAmC,EAAE,uC AAuC,EAAE;AAC9E;AACA;AACA,uCAAuC,EAAE;AACzC,uCAAuC,EAAE;AACzC;AACA;AACA,uCAAuC, EAAE;AACzC;AACA;AACA,yBAAyB,YAAY,EAAE;AACvC;AACA,qBAAqB;AACrB;AACA;AACA;AACA; AACA;AACA;AACA;AACA;AACA;AACA;AACA;AACA,0BAA0B,EAAE;AAC5B;AACA;AACA;AACA;AA CA;AACA,eAAe,EAAE;AACjB,gBAAgB;AAChB;AACA;AACA,eAAe,EAAE;AACjB,gBAAgB;AAChB;AACA ;AACA,uBAAuB,EAAE;AACzB;AACA,2BAA2B,EAAE;AAC7B;AACA,2BAA2B,EAAE;AAC7B;AACA,+BA A+B,EAAE;AACjC;AACA,+BAA+B,EAAE;AACjC,iBAAiB;AACjB;AACA,2BAA2B,EAAE;AAC7B;AACA,+ BAA+B,EAAE;AACjC,+BAA+B,EAAE,2BAA2B,EAAE,mCAAmC,oCAAoC,EAAE,EAAE,YAAY,EAAE;AAC vJ,uDAAuD,EAAE;AACzD,aAAa;AACb;AACA;AACA;AACA;AACA;AACA,eAAe,EAAE;AACjB,gBAAgB;A AChB;AACA;AACA,eAAe,EAAE;AACjB,gBAAgB;AAChB;AACA;AACA,uBAAuB,EAAE;AACzB;AACA,2B AA2B,EAAE;AAC7B,2BAA2B,EAAE;AAC7B;AACA;AACA;AACA;AACA;AACA;AACA,eAAe,EAAE;AACj B,eAAe,EAAE;AACjB,gBAAgB;AAChB;AACA;AACA,eAAe,EAAE;AACjB,eAAe,EAAE;AACjB,gBAAgB;AA ChB;AACA;AACA,uBAAuB,EAAE;AACzB;AACA;AACA;AACA;AACA;AACA,eAAe,EAAE;AACjB,eAAe,E AAE;AACjB,gBAAgB;AAChB;AACA;AACA,eAAe,EAAE;AACjB,eAAe,EAAE;AACjB,gBAAgB;AAChB;AA

CA;AACA;AACA;AACA;AACA;AACA;AACA;AACA,0BAA0B,EAAE;AAC5B;AACA;AACA;AACA;AACA; AACA,eAAe,EAAE;AACjB,gBAAgB;AAChB;AACA;AACA,eAAe,EAAE;AACjB,gBAAgB;AAChB;AACA;AA CA;AACA;AACA;AACA;AACA,uBAAuB,EAAE;AACzB,uBAAuB,EAAE;AACzB,yDAAyD,6BAA6B;AACtF; AACA;AACA,+BAA+B,EAAE;AACjC,+BAA+B,EAAE;AACjC;AACA;AACA;AACA;AACA;AACA;AACA;A ACA;AACA;AACA;AACA;AACA;AACA;AACA,eAAe,EAAE;AACjB,eAAe,EAAE;AACjB,gBAAgB;AAChB; AACA;AACA,eAAe,EAAE;AACjB,eAAe,EAAE;AACjB,gBAAgB;AAChB;AACA;AACA,+DAA+D,6DAA6D,E AAE;AAC9H;AACA;AACA,eAAe,EAAE;AACjB,eAAe,EAAE;AACjB,gBAAgB;AAChB;AACA;AACA,eAAe, EAAE;AACjB,eAAe,EAAE;AACjB,gBAAgB;AAChB;AACA;AACA,+DAA+D,kCAAkC,EAAE;AACnG;AACA ;AACA,gBAAgB;AAChB;AACA;AACA,gBAAgB;AAChB;AACA;AACA;AACA;AACA;AACA;AACA;AACA; AACA;AACA;AACA;AACA;AACA;AACA;AACA;AACA;AACA;AACA;AACA;AACA;AACA;AACA;AACA; AACA;AACA;AACA;AACA;AACA;AACA;AACA;AACA;AACA;AACA;AACA;AACA;AACA;AACA;AACA; AACA;AACA;AACA;AACA;AACA;AACA,eAAe,EAAE;AACjB,eAAe,EAAE;AACjB,eAAe,GAAG;AAClB,gB AAgB;AAChB;AACA;AACA;AACA;AACA;AACA,eAAe,EAAE;AACjB,eAAe,EAAE;AACjB,eAAe,GAAG;A AClB,gBAAgB;AAChB;AACA;AACA;AACA;AACA;AACA;AACA,eAAe,EAAE;AACjB,eAAe,EAAE;AACjB, gBAAgB;AAChB;AACA;AACA;AACA,eAAe,EAAE;AACjB,eAAe,EAAE;AACjB,gBAAgB;AAChB;AACA;AA CA,uBAAuB,EAAE;AACzB,yDAAyD;AACzD,uBAAuB,EAAE;AACzB;AACA;AACA;AACA;AACA;AACA,e AAe,EAAE;AACjB,eAAe,EAAE;AACjB,gBAAgB;AAChB;AACA;AACA;AACA,eAAe,EAAE;AACjB,eAAe,E AAE;AACjB,gBAAgB;AAChB;AACA;AACA,uBAAuB,EAAE;AACzB,uBAAuB,EAAE;AACzB,uBAAuB,EAA E;AACzB,uBAAuB,EAAE;AACzB;AACA,mBAAmB,EAAE;AACrB,mBAAmB,EAAE;AACrB,mBAAmB,EAA E;AACrB,mBAAmB,EAAE;AACrB,oBAAoB;AACpB;AACA;AACA;AACA,uBAAuB,EAAE;AACzB,wBAAwB ;AACxB;AACA;AACA,+BAA+B,EAAE;AACjC;AACA;AACA;AACA,uBAAuB,EAAE;AACzB,wBAAwB;AA CxB;AACA;AACA;AACA;AACA;AACA,uBAAuB,EAAE;AACzB,wBAAwB;AACxB;AACA;AACA;AACA;A ACA;AACA,uBAAuB,EAAE;AACzB,uBAAuB,EAAE;AACzB,wBAAwB;AACxB;AACA;AACA;AACA;AACA ;AACA;AACA;AACA;AACA;AACA,kCAAkC,EAAE;AACpC;AACA;AACA;AACA;AACA,uCAAuC,EAAE,w DAAwD,EAAE;AACnG,uCAAuC,EAAE;AACzC,uCAAuC,EAAE,aAAa;AACtD;AACA;AACA;AACA;AACA; AACA;AACA;AACA,yBAAyB;AACzB;AACA;AACA;AACA;AACA;AACA;AACA;AACA;AACA,uBAAuB,E AAE;AACzB,uBAAuB,EAAE;AACzB,uBAAuB,EAAE;AACzB,uBAAuB,EAAE;AACzB,wBAAwB;AACxB;AA CA;AACA;AACA;AACA;AACA;AACA;AACA;AACA,yBAAyB;AACzB;AACA;AACA,uCAAuC,EAAE;AACz C;AACA,2CAA2C,EAAE;AAC7C,2CAA2C,EAAE;AAC7C,4DAA4D,qCAAqC,EAAE;AACnG,qDAAqD,4CAA 4C,EAAE;AACnG;AACA,wGAAwG,wBAAwB,EAAE;AAClI;AACA;AACA,2CAA2C,EAAE;AAC7C,gDAAgD ,EAAE,UAAU,uBAAuB;AACnF;AACA;AACA,2CAA2C,EAAE;AAC7C,2CAA2C,EAAE;AAC7C;AACA;AAC A;AACA;AACA;AACA;AACA;AACA;AACA;AACA;AACA;AACA;AACA;AACA;AACA;AACA;AACA;AAC A;AACA;AACA;AACA,+BAA+B,EAAE;AACjC;AACA,mCAAmC,EAAE;AACrC,mCAAmC,EAAE;AACrC,m CAAmC,EAAE;AACrC;AACA,oCAAoC;AACpC;AACA;AACA;AACA;AACA;AACA;AACA,iBAAiB;AACjB; AACA;AACA,uBAAuB,EAAE;AACzB,wBAAwB;AACxB;AACA;AACA;AACA;AACA;AACA;AACA,mCAA mC,EAAE;AACrC,sDAAsD,EAAE,kBAAkB,gBAAgB;AAC1F;AACA;AACA;AACA;AACA;AACA,2CAA2C,E AAE;AAC7C;AACA,6EAA6E,2BAA2B;AACxG;AACA;AACA;AACA;AACA;AACA;AACA,uCAAuC,EAAE; AACzC;AACA;AACA;AACA;AACA;AACA;AACA;AACA;AACA;AACA;AACA;AACA;AACA;AACA;AACA ;AACA,uCAAuC,EAAE;AACzC,uCAAuC,EAAE;AACzC;AACA;AACA;AACA;AACA;AACA;AACA;AACA;A ACA;AACA;AACA,uCAAuC,EAAE;AACzC;AACA;AACA,+CAA+C,EAAE;AACjD;AACA;AACA,+CAA+C,E AAE;AACjD;AACA;AACA;AACA;AACA;AACA;AACA;AACA;AACA;AACA;AACA;AACA;AACA;AACA; AACA;AACA;AACA;AACA;AACA;AACA;AACA;AACA;AACA;AACA;AACA;AACA;AACA;AACA;AACA; AACA;AACA;AACA;AACA;AACA;AACA;AACA;AACA;AACA;AACA;AACA;AACA;AACA;AACA;AACA; AACA;AACA;AACA,+CAA+C,EAAE;AACjD;AACA;AACA;AACA,+CAA+C,EAAE;AACjD;AACA;AACA;A ACA;AACA;AACA;AACA;AACA;AACA;AACA;AACA;AACA;AACA;AACA;AACA,+CAA+C,EAAE;AACjD ,+CAA+C,EAAE;AACjD;AACA;AACA;AACA;AACA,+CAA+C,EAAE;AACjD,+CAA+C,EAAE;AACjD,+CAA +C,EAAE;AACjD;AACA,mDAAmD,EAAE;AACrD;AACA;AACA,mDAAmD,EAAE;AACrD;AACA;AACA;A ACA;AACA;AACA;AACA;AACA;AACA;AACA;AACA;AACA;AACA;AACA;AACA,+CAA+C,EAAE;AACjD ,+CAA+C,EAAE;AACjD;AACA;AACA;AACA;AACA;AACA;AACA;AACA;AACA,kDAAkD,EAAE;AACpD; AACA;AACA;AACA;AACA;AACA;AACA;AACA;AACA;AACA;AACA;AACA;AACA;AACA;AACA;AACA; AACA;AACA;AACA;AACA;AACA;AACA;AACA;AACA;AACA;AACA;AACA;AACA;AACA;AACA,mDAA mD,EAAE;AACrD,mDAAmD,EAAE;AACrD;AACA,uDAAuD,EAAE,8CAA8C,qCAAqC,EAAE;AAC9I,iEAAiE ,4CAA4C,EAAE;AAC/G;AACA;AACA;AACA;AACA,uDAAuD,EAAE;AACzD;AACA;AACA;AACA;AACA; AACA,+CAA+C,EAAE;AACjD;AACA;AACA;AACA;AACA;AACA;AACA;AACA;AACA;AACA;AACA,qCA AqC;AACrC;AACA;AACA,gDAAgD,gDAAgD;AAChG;AACA;AACA;AACA;AACA;AACA;AACA;AACA;A ACA;AACA;AACA;AACA;AACA,+CAA+C,EAAE;AACjD;AACA;AACA;AACA;AACA;AACA;AACA;AACA ,qBAAqB;AACrB;AACA;AACA;AACA;AACA;AACA,uBAAuB,EAAE;AACzB;AACA;AACA;AACA,0BAA0B ,EAAE;AAC5B;AACA;AACA;AACA;AACA;AACA;AACA;AACA;AACA;AACA;AACA;AACA;AACA;AAC A,eAAe,EAAE;AACjB,gBAAgB;AAChB;AACA;AACA,eAAe,EAAE;AACjB,gBAAgB;AAChB;AACA;AACA,u BAAuB,EAAE;AACzB;AACA,aAAa;AACb;AACA;AACA,eAAe,EAAE;AACjB,eAAe,EAAE;AACjB,eAAe,GA AG;AAClB,gBAAgB;AAChB;AACA;AACA,eAAe,EAAE;AACjB,eAAe,EAAE;AACjB,eAAe,GAAG;AAClB,gB AAgB;AAChB;AACA;AACA;AACA;AACA;AACA;AACA;AACA;AACA;AACA;AACA,eAAe,EAAE;AACjB, eAAe,EAAE;AACjB,gBAAgB;AAChB;AACA;AACA,eAAe,EAAE;AACjB,eAAe,EAAE;AACjB,gBAAgB;AAC hB;AACA;AACA;AACA;AACA;AACA;AACA,CAAC;AACD;AACA;AACA,WAAW,EAAE;AACb,WAAW,G AAG;AACd,WAAW,GAAG;AACd,WAAW,GAAG;AACd,WAAW,GAAG;AACd,WAAW,GAAG;AACd,WAA W,GAAG;AACd,YAAY;AACZ;AACA;AACA,mBAAmB,EAAE,uBAAuB,EAAE;AAC9C,gBAAgB,EAAE;AAC lB;AACA;AACA;AACA;AACA;AACA;AACA;AACA;AACA;AACA;AACA;AACA;AACA;AACA;AACA;AA CA,WAAW,EAAE;AACb,YAAY;AACZ;AACA;AACA,yBAAyB,EAAE;AAC3B;AACA;AACA;AACA;AACA; AACA;AACA;AACA;AACA;AACA,WAAW,EAAE;AACb,WAAW,EAAE;AACb,YAAY;AACZ;AACA;AACA; AACA;AACA;AACA;AACA;AACA;AACA;AACA;AACA;AACA;AACA;AACA;AACA;AACA;AACA;AACA; AACA;AACA;AACA;AACA;AACA;AACA;AACA;AACA;AACA;AACA;AACA;AACA;AACA;AACA;AACA; AACA,WAAW,EAAE;AACb,WAAW,EAAE;AACb,YAAY;AACZ;AACA;AACA;AACA;AACA;AACA;AACA; AACA;AACA;AACA;AACA;AACA;AACA;AACA;AACA;AACA;AACA;AACA;AACA;AACA;AACA;AACA, WAAW,EAAE;AACb,YAAY;AACZ;AACA;AACA;AACA;AACA;AACA;AACA;AACA;AACA;AACA;AACA; AACA;AACA;AACA;AACA;AACA;AACA;AACA;AACA;AACA;AACA;AACA;AACA;AACA;AACA;AACA; AACA;AACA;AACA;AACA;AACA;AACA,WAAW,EAAE;AACb,WAAW,EAAE;AACb,YAAY;AACZ;AACA; AACA;AACA;AACA,mBAAmB,EAAE;AACrB;AACA,uBAAuB,EAAE;AACzB;AACA;AACA,oDAAoD,sDAA sD;AAC1G;AACA;AACA;AACA;AACA;AACA,KAAK;AACL;AACA;AACA;AACA,WAAW,EAAE;AACb,Y AAY;AACZ;AACA;AACA;AACA;AACA;AACA;AACA;AACA;AACA;AACA;AACA;AACA,gBAAgB;AACh B;AACA;AACA,gBAAgB;AAChB;AACA;AACA,uBAAuB,EAAE;AACzB;AACA;AACA;AACA;AACA,aAAa; AACb;AACA;AACA;AACA;AACA;AACA;AACA,0BAA0B,2BAA2B,6BAA6B,EAAE;AACpF;AACA,CAAC; AACD;AACA,IAAI,gEAAS;AACb;AACA;AACA;AACA;AACA;AACA;AACA,eAAe,EAAE;AACjB,gBAAgB; AAChB;AACA;AACA,eAAe,EAAE;AACjB,gBAAgB;AAChB;AACA;AACA;AACA;AACA;AACA,CAAC;AA CD;AACA,WAAW,EAAE;AACb,WAAW,EAAE;AACb,YAAY;AACZ;AACA;AACA,mBAAmB,EAAE;AACrB, mBAAmB,EAAE;AACrB,mBAAmB,EAAE;AACrB,mBAAmB,EAAE;AACrB,mBAAmB,EAAE;AACrB;AACA, kBAAkB,kBAAkB;AACpC,YAAY;AACZ;AACA;AACA,WAAW,EAAE;AACb,WAAW,EAAE;AACb,YAAY;A ACZ;AACA;AACA;AACA;AACA;AACA,uBAAuB,EAAE;AACzB,uBAAuB,EAAE;AACzB;AACA;AACA,mB AAmB;AACnB;AACA,uBAAuB,EAAE;AACzB;AACA;AACA;AACA;;AAEA;AACA;AACA,cAAc,WAAW;AA CzB;AACA;AACA;AACA;AACA;AACA;AACA;AACA;AACA;AACA;AACA;;AAEA;AACA;AACA;AACA;A ACA;AACA;AACA;AACA;AACA;AACA;AACA,eAAe,EAAE;AACjB,gBAAgB;AAChB;AACA;AACA,eAAe, EAAE;AACjB,gBAAgB;AAChB;AACA;AACA;AACA;AACA;AACA;AACA;AACA;AACA,eAAe,EAAE;AACj B,eAAe,EAAE;AACjB,gBAAgB;AAChB;AACA;AACA,eAAe,EAAE;AACjB,eAAe,EAAE;AACjB,gBAAgB;AA ChB;AACA;AACA;AACA;AACA;AACA,eAAe,EAAE;AACjB,eAAe,EAAE;AACjB,gBAAgB;AAChB;AACA;A ACA,eAAe,EAAE;AACjB,eAAe,EAAE;AACjB,gBAAgB;AAChB;AACA;AACA;AACA;AACA;AACA,eAAe,E AAE;AACjB,gBAAgB;AAChB;AACA;AACA,eAAe,EAAE;AACjB,gBAAgB;AAChB;AACA;AACA,uBAAuB,E AAE;AACzB;AACA;AACA,uBAAuB,EAAE;AACzB;AACA;AACA,iCAAiC,EAAE;AACnC;AACA;AACA;AA

CA;AACA,eAAe,EAAE;AACjB,gBAAgB;AAChB;AACA;AACA,eAAe,EAAE;AACjB,gBAAgB;AAChB;AACA ;AACA;AACA,kFAAkF,qCAAqC,EAAE;AACzH;AACA;AACA;AACA;AACA,eAAe,EAAE;AACjB,gBAAgB; AAChB;AACA;AACA,eAAe,EAAE;AACjB,gBAAgB;AAChB;AACA;AACA;AACA,0BAA0B,EAAE;AAC5B;A ACA;AACA;AACA;AACA;AACA;AACA,eAAe,EAAE;AACjB,gBAAgB;AAChB;AACA;AACA;AACA,eAAe, EAAE;AACjB,gBAAgB;AAChB;AACA;AACA;AACA;AACA;AACA,eAAe,EAAE;AACjB,gBAAgB;AAChB;A ACA;AACA,eAAe,EAAE;AACjB,gBAAgB;AAChB;AACA,wBAAwB,gDAAgD;AACxE;AACA,eAAe,EAAE;A ACjB,gBAAgB;AAChB;AACA;AACA,eAAe,EAAE;AACjB,gBAAgB;AAChB;AACA;AACA;AACA,uBAAuB,E AAE;AACzB;AACA;AACA;AACA,uBAAuB,EAAE;AACzB;AACA,2BAA2B,EAAE;AAC7B;AACA;AACA;A ACA,8BAA8B,EAAE;AAChC;AACA;AACA;AACA;AACA;AACA;AACA;AACA;AACA,kDAAkD,wDAAwD, EAAE;AAC5G;AACA;AACA;AACA,kDAAkD,wDAAwD,EAAE;AAC5G;AACA;AACA;AACA;AACA,CAAC; ;AAED;AACA;AACA,cAAc,WAAW;AACzB;AACA;AACA;AACA;AACA;AACA;AACA;AACA;AACA;AAC A,WAAW,EAAE;AACb,YAAY;AACZ;AACA;AACA;AACA;AACA,2BAA2B,EAAE;AAC7B;AACA;AACA;A ACA;AACA;AACA;AACA;AACA;AACA;AACA,WAAW,EAAE;AACb,WAAW,EAAE;AACb,WAAW,GAAG; AACd,YAAY;AACZ;AACA;AACA,mBAAmB,EAAE;AACrB,mBAAmB,EAAE;AACrB,mBAAmB,EAAE;AAC rB,mBAAmB,EAAE;AACrB,mBAAmB,EAAE;AACrB,mBAAmB,EAAE;AACrB,mBAAmB,EAAE;AACrB,mB AAmB,EAAE;AACrB;AACA;AACA;AACA;AACA;AACA;AACA,KAAK;AACL,mBAAmB,EAAE,0CAA0C,s BAAsB,uCAAuC,EAAE,EAAE;AAChI,mBAAmB,EAAE;AACrB,mBAAmB,EAAE;AACrB,mBAAmB,EAAE;A ACrB,mBAAmB,EAAE;AACrB;AACA,mBAAmB,EAAE;AACrB,mBAAmB,EAAE;AACrB,mBAAmB,EAAE;A ACrB,YAAY;AACZ;;AAEA;AACA;AACA,cAAc,WAAW;AACzB;AACA;AACA;AACA;;AAEA;AACA;AACA ;AACA;AACA;AACA;AACA;AACA,CAAC;AACD;AACA;AACA;AACA;AACA;AACA,gBAAgB;AAChB;AA CA;AACA,gBAAgB;AAChB;AACA,iBAAiB,cAAc;AAC/B;AACA,eAAe,EAAE;AACjB,gBAAgB;AAChB;AAC A;AACA,eAAe,EAAE;AACjB,gBAAgB;AAChB;AACA,yBAAyB,iBAAiB;AAC1C;AACA,eAAe,EAAE;AACjB, gBAAgB;AAChB;AACA;AACA,eAAe,EAAE;AACjB,gBAAgB;AAChB;AACA,yBAAyB,iBAAiB;AAC1C;AAC A,eAAe,EAAE;AACjB,gBAAgB;AAChB;AACA;AACA,eAAe,EAAE;AACjB,gBAAgB;AAChB;AACA;AACA; AACA;AACA;AACA,gBAAgB;AAChB;AACA;AACA,gBAAgB;AAChB;AACA,iBAAiB,WAAW;AAC5B;AAC A,eAAe,EAAE;AACjB,gBAAgB;AAChB;AACA;AACA,eAAe,EAAE;AACjB,gBAAgB;AAChB;AACA,0BAA0 B,kBAAkB;AAC5C;AACA,eAAe,EAAE;AACjB,gBAAgB;AAChB;AACA;AACA,eAAe,EAAE;AACjB,gBAAg B;AAChB;AACA,yBAAyB,aAAa;AACtC;AACA,eAAe,EAAE;AACjB,gBAAgB;AAChB;AACA;AACA,eAAe,E AAE;AACjB,gBAAgB;AAChB;AACA,wBAAwB,8CAA8C;AACtE;AACA,CAAC;;AAED;AACA;AACA,cAAc, WAAW;AACzB;AACA;AACA;AACA;AACA;AACA;AACA;AACA;AACA;AACA,WAAW,EAAE;AACb,WA AW,EAAE;AACb,YAAY;AACZ;AACA;AACA,mBAAmB,EAAE;AACrB,mBAAmB,EAAE;AACrB;AACA,mB AAmB,EAAE;AACrB,+CAA+C,+CAA+C,EAAE;AAChG;AACA;AACA;AACA,WAAW,EAAE;AACb,WAAW, EAAE;AACb,WAAW,EAAE;AACb,WAAW,EAAE;AACb,WAAW,EAAE;AACb,YAAY;AACZ;AACA;AACA, mBAAmB,EAAE;AACrB,wBAAwB,EAAE,UAAU,qBAAqB;AACzD;AACA;AACA,mBAAmB,EAAE;AACrB; AACA;AACA;AACA;AACA;AACA;AACA;AACA;AACA;AACA;AACA;AACA,gBAAgB;AAChB;AACA;AA CA,gBAAgB;AAChB;AACA;AACA;AACA;AACA;AACA,CAAC;AACD;AACA;AACA;AACA;AACA;AACA, CAAC;AACD;AACA,WAAW,EAAE;AACb,WAAW,EAAE;AACb,WAAW,EAAE;AACb,YAAY;AACZ;AACA; AACA,mBAAmB,EAAE;AACrB;AACA;AACA;AACA;AACA;AACA,+BAA+B,EAAE;AACjC;AACA;AACA; AACA,KAAK;AACL;AACA,uBAAuB,EAAE,qDAAqD,mBAAmB,EAAE;AACnG;AACA,uCAAuC,EAAE;AAC zC;AACA;AACA;AACA;AACA,gCAAgC,uBAAuB;AACvD;AACA;AACA,+BAA+B,EAAE;AACjC;AACA;AA CA;AACA,KAAK;AACL,mBAAmB,EAAE,+EAA+E,mBAAmB,EAAE;AACzH;AACA,mBAAmB,EAAE;AACr B;AACA;AACA,wBAAwB,uBAAuB;AAC/C;AACA;AACA,uBAAuB,EAAE;AACzB,oDAAoD,+BAA+B,EAAE ;AACrF;AACA;AACA,mBAAmB,EAAE;AACrB;AACA;AACA;AACA;AACA;AACA;AACA;AACA;AACA,eA Ae,EAAE;AACjB,gBAAgB;AAChB;AACA;AACA,eAAe,EAAE;AACjB,gBAAgB;AAChB;AACA,oBAAoB,wC AAwC;AAC5D;AACA,eAAe,EAAE;AACjB,eAAe,EAAE;AACjB,gBAAgB;AAChB;AACA;AACA,eAAe,EAAE ;AACjB,eAAe,EAAE;AACjB,gBAAgB;AAChB;AACA;AACA;AACA;AACA;AACA;AACA;AACA;AACA;AA CA,eAAe,EAAE;AACjB,eAAe,EAAE;AACjB,gBAAgB;AAChB;AACA;AACA,eAAe,EAAE;AACjB,eAAe,EAA E;AACjB,gBAAgB;AAChB;AACA;AACA,uBAAuB,EAAE;AACzB,uBAAuB,EAAE;AACzB;AACA;AACA;AA

CA;AACA;AACA,iCAAiC,EAAE;AACnC;AACA;AACA;AACA;AACA,eAAe,EAAE;AACjB,eAAe,EAAE;AA CjB,gBAAgB;AAChB;AACA;AACA,eAAe,EAAE;AACjB,eAAe,EAAE;AACjB,gBAAgB;AAChB;AACA;AAC A,uBAAuB,EAAE,yBAAyB,EAAE;AACpD;AACA;AACA;AACA;AACA;AACA;AACA;AACA;AACA;AACA; AACA;AACA;AACA;AACA;AACA;AACA;AACA,uBAAuB,EAAE;AACzB;AACA;AACA;AACA;AACA,iCA AiC,EAAE;AACnC;AACA;AACA;AACA;AACA,eAAe,EAAE;AACjB,eAAe,EAAE;AACjB,gBAAgB;AAChB; AACA;AACA,eAAe,EAAE;AACjB,eAAe,EAAE;AACjB,gBAAgB;AAChB;AACA;AACA,uBAAuB,EAAE;AAC zB,uBAAuB,EAAE;AACzB,uBAAuB,EAAE;AACzB;AACA;AACA;AACA;AACA,eAAe,EAAE;AACjB,eAAe,E AAE;AACjB,gBAAgB;AAChB;AACA;AACA,eAAe,EAAE;AACjB,eAAe,EAAE;AACjB,gBAAgB;AAChB;AA CA;AACA,uBAAuB,EAAE;AACzB,uBAAuB,EAAE;AACzB;AACA;AACA;AACA;AACA,eAAe,EAAE;AACjB ,eAAe,EAAE;AACjB,gBAAgB;AAChB;AACA;AACA,eAAe,EAAE;AACjB,eAAe,EAAE;AACjB,gBAAgB;AAC hB;AACA;AACA,uBAAuB,EAAE;AACzB,uBAAuB,EAAE;AACzB,uBAAuB,EAAE;AACzB;AACA;AACA;AA CA;AACA;AACA;AACA,iDAAiD,gBAAgB;AACjE;AACA;AACA;AACA;AACA;AACA;AACA;AACA;AACA ;AACA,yCAAyC,EAAE;AAC3C;AACA;AACA;AACA;AACA,eAAe,EAAE;AACjB,eAAe,EAAE;AACjB,gBAA gB;AAChB;AACA;AACA,eAAe,EAAE;AACjB,eAAe,EAAE;AACjB,gBAAgB;AAChB;AACA;AACA,uBAAuB, EAAE;AACzB,uBAAuB,EAAE;AACzB;AACA;AACA;AACA;AACA;AACA,2BAA2B,EAAE;AAC7B;AACA;A ACA;AACA;AACA,eAAe,EAAE;AACjB,eAAe,EAAE;AACjB,gBAAgB;AAChB;AACA;AACA,eAAe,EAAE;A ACjB,eAAe,EAAE;AACjB,gBAAgB;AAChB;AACA;AACA;AACA;AACA;AACA,eAAe,EAAE;AACjB,eAAe,E AAE;AACjB,gBAAgB;AAChB;AACA;AACA,eAAe,EAAE;AACjB,eAAe,EAAE;AACjB,gBAAgB;AAChB;AA CA;AACA,uBAAuB,EAAE;AACzB;AACA;AACA;AACA;AACA;AACA;AACA;AACA,eAAe,EAAE;AACjB,e AAe,EAAE;AACjB,gBAAgB;AAChB;AACA;AACA,eAAe,EAAE;AACjB,eAAe,EAAE;AACjB,gBAAgB;AACh B;AACA;AACA;AACA;AACA;AACA,eAAe,EAAE;AACjB,eAAe,EAAE;AACjB,gBAAgB;AAChB;AACA;AA CA,eAAe,EAAE;AACjB,eAAe,EAAE;AACjB,gBAAgB;AAChB;AACA;AACA,uBAAuB,EAAE;AACzB;AACA; AACA;AACA;AACA;AACA;AACA;AACA;AACA;AACA,eAAe,EAAE;AACjB,eAAe,EAAE;AACjB,gBAAgB; AAChB;AACA;AACA,eAAe,EAAE;AACjB,eAAe,EAAE;AACjB,gBAAgB;AAChB;AACA;AACA;AACA;AAC A;AACA,0BAA0B,EAAE;AAC5B,2BAA2B,EAAE;AAC7B;AACA;AACA;AACA;AACA;AACA;AACA,eAAe, EAAE;AACjB,eAAe,EAAE;AACjB,gBAAgB;AAChB;AACA;AACA,eAAe,EAAE;AACjB,eAAe,EAAE;AACjB, gBAAgB;AAChB;AACA;AACA;AACA;AACA;AACA,eAAe,EAAE;AACjB,eAAe,GAAG;AAClB,gBAAgB;AA ChB;AACA;AACA,eAAe,EAAE;AACjB,eAAe,GAAG;AAClB,gBAAgB;AAChB;AACA,8BAA8B,aAAa;AAC3 C;AACA,eAAe,EAAE;AACjB,eAAe,EAAE;AACjB,gBAAgB;AAChB;AACA;AACA,eAAe,EAAE;AACjB,eAAe ,EAAE;AACjB,gBAAgB;AAChB;AACA;AACA,uBAAuB,EAAE;AACzB,uBAAuB,EAAE;AACzB;AACA;AAC A;AACA,eAAe,EAAE;AACjB,eAAe,EAAE;AACjB,gBAAgB;AAChB;AACA;AACA,eAAe,EAAE;AACjB,eAAe ,EAAE;AACjB,gBAAgB;AAChB;AACA,yBAAyB,kBAAkB;AAC3C;AACA,eAAe,EAAE;AACjB,eAAe,EAAE; AACjB,gBAAgB;AAChB;AACA;AACA,eAAe,EAAE;AACjB,eAAe,EAAE;AACjB,gBAAgB;AAChB;AACA;A ACA;AACA;AACA;AACA,eAAe,EAAE;AACjB,eAAe,EAAE;AACjB,gBAAgB;AAChB;AACA;AACA,eAAe,E AAE;AACjB,eAAe,EAAE;AACjB,gBAAgB;AAChB;AACA;AACA;AACA;AACA;AACA;AACA;AACA;AACA ;AACA;AACA;AACA,eAAe,EAAE;AACjB,eAAe,EAAE;AACjB,gBAAgB;AAChB;AACA;AACA,eAAe,EAAE; AACjB,eAAe,EAAE;AACjB,gBAAgB;AAChB;AACA;AACA;AACA;AACA;AACA,eAAe,EAAE;AACjB,eAAe, EAAE;AACjB,gBAAgB;AAChB;AACA;AACA,eAAe,EAAE;AACjB,eAAe,EAAE;AACjB,gBAAgB;AAChB;AA CA;AACA;AACA;AACA;AACA,eAAe,EAAE;AACjB,eAAe,EAAE;AACjB,gBAAgB;AAChB;AACA;AACA,eA Ae,EAAE;AACjB,eAAe,EAAE;AACjB,gBAAgB;AAChB;AACA;AACA;AACA;AACA;AACA,eAAe,EAAE;AA CjB,eAAe,EAAE;AACjB,gBAAgB;AAChB;AACA;AACA,eAAe,EAAE;AACjB,eAAe,EAAE;AACjB,gBAAgB; AAChB;AACA;AACA,uBAAuB,EAAE,kDAAkD,mBAAmB,EAAE;AAChG;AACA;AACA;AACA,eAAe,EAAE ;AACjB,eAAe,EAAE;AACjB,gBAAgB;AAChB;AACA;AACA,eAAe,EAAE;AACjB,eAAe,EAAE;AACjB,gBAA gB;AAChB;AACA;AACA,uBAAuB,EAAE,mDAAmD,mBAAmB,EAAE;AACjG;AACA;AACA;AACA;AACA;AACA; AACA;AACA;AACA,eAAe,EAAE;AACjB,eAAe,EAAE;AACjB,gBAAgB;AAChB;AACA;AACA,eAAe,EAAE; AACjB,eAAe,EAAE;AACjB,gBAAgB;AAChB;AACA;AACA;AACA,uBAAuB,EAAE,uBAAuB,4CAA4C;AAC5 F,uBAAuB,EAAE,uBAAuB,4CAA4C;AAC5F;AACA;AACA;AACA;AACA;AACA;AACA;AACA;AACA;AAC A;AACA;AACA;AACA;AACA;AACA;AACA;AACA;AACA;AACA;AACA;AACA;AACA;AACA;AACA;AAC

A;AACA;AACA;AACA;AACA;AACA;AACA;AACA;AACA;AACA;AACA;AACA;AACA,eAAe,EAAE;AACj B,eAAe,EAAE;AACjB,gBAAgB;AAChB;AACA;AACA,eAAe,EAAE;AACjB,eAAe,EAAE;AACjB,gBAAgB;AA ChB;AACA;AACA,uBAAuB,EAAE;AACzB,uBAAuB,EAAE;AACzB;AACA;AACA;AACA;AACA,eAAe,EAA E;AACjB,eAAe,EAAE;AACjB,gBAAgB;AAChB;AACA;AACA,eAAe,EAAE;AACjB,eAAe,EAAE;AACjB,gBA AgB;AAChB;AACA;AACA,uBAAuB,EAAE;AACzB,uBAAuB,EAAE;AACzB;AACA;AACA;AACA,eAAe,EAA E;AACjB,eAAe,EAAE;AACjB,gBAAgB;AAChB;AACA;AACA,eAAe,EAAE;AACjB,eAAe,EAAE;AACjB,gBA AgB;AAChB;AACA;AACA;AACA;AACA;AACA,eAAe,EAAE;AACjB,eAAe,EAAE;AACjB,gBAAgB;AAChB; AACA;AACA,eAAe,EAAE;AACjB,eAAe,EAAE;AACjB,gBAAgB;AAChB;AACA;AACA;AACA,uBAAuB,EA AE;AACzB,8CAA8C,oEAAoE,EAAE;AACpH;AACA;AACA;AACA,eAAe,EAAE;AACjB,eAAe,EAAE;AACjB, gBAAgB;AAChB;AACA;AACA,eAAe,EAAE;AACjB,eAAe,EAAE;AACjB,gBAAgB;AAChB;AACA;AACA,uB AAuB,EAAE;AACzB;AACA;AACA;AACA,eAAe,EAAE;AACjB,eAAe,EAAE;AACjB,gBAAgB;AAChB;AACA ;AACA,eAAe,EAAE;AACjB,eAAe,EAAE;AACjB,gBAAgB;AAChB;AACA;AACA;AACA,gDAAgD,yCAAyC,E AAE;AAC3F;AACA;AACA,eAAe,EAAE;AACjB,eAAe,EAAE;AACjB,gBAAgB;AAChB;AACA;AACA,eAAe,E AAE;AACjB,eAAe,EAAE;AACjB,gBAAgB;AAChB;AACA;AACA,4BAA4B,EAAE,UAAU,uBAAuB;AAC/D,2 BAA2B,EAAE;AAC7B,2BAA2B,EAAE;AAC7B;AACA;AACA;AACA;AACA;AACA;AACA;AACA,CAAC;AA CD;AACA,WAAW,EAAE;AACb,WAAW,EAAE;AACb,WAAW,EAAE;AACb,WAAW,EAAE;AACb,YAAY;A ACZ;AACA;AACA;AACA;AACA,wBAAwB,uBAAuB;AAC/C;AACA;AACA;AACA;AACA;AACA;AACA;;A AEA;AACA;AACA,cAAc,WAAW;AACzB;AACA;AACA;AACA;AACA;AACA;AACA;AACA;AACA;AACA; AACA;AACA;AACA,IAAI,gEAAS;AACb;AACA;AACA;AACA;AACA,eAAe,EAAE;AACjB,eAAe,EAAE;AA CjB,gBAAgB;AAChB;AACA;AACA,eAAe,EAAE;AACjB,eAAe,EAAE;AACjB,gBAAgB;AAChB;AACA;AAC A;AACA;AACA;AACA;AACA;AACA;AACA,2CAA2C;AAC3C;AACA,gDAAgD,mDAAmD,EAAE;AACrG,gD AAgD,mDAAmD,EAAE;AACrG;AACA;AACA;AACA;AACA,eAAe,EAAE;AACjB,eAAe,EAAE;AACjB,gBAA gB;AAChB;AACA;AACA,eAAe,EAAE;AACjB,eAAe,EAAE;AACjB,gBAAgB;AAChB;AACA;AACA;AACA;A ACA;AACA;AACA,8BAA8B;AAC9B;AACA;AACA;AACA,mDAAmD;AACnD;AACA;AACA;AACA;AACA,4 BAA4B;AAC5B;AACA;AACA,eAAe,EAAE;AACjB,eAAe,EAAE;AACjB,eAAe,EAAE;AACjB,gBAAgB;AACh B;AACA;AACA,eAAe,EAAE;AACjB,eAAe,EAAE;AACjB,eAAe,EAAE;AACjB,gBAAgB;AAChB;AACA;AAC A,sGAAsG,kBAAkB;AACxH;AACA;AACA,+CAA+C;AAC/C;AACA;AACA;AACA,6BAA6B,EAAE;AAC/B;A ACA;AACA,eAAe,EAAE;AACjB,eAAe,EAAE;AACjB,eAAe,EAAE;AACjB,gBAAgB;AAChB;AACA;AACA,e AAe,EAAE;AACjB,eAAe,EAAE;AACjB,eAAe,EAAE;AACjB,gBAAgB;AAChB;AACA;AACA;AACA;AACA,8 BAA8B;AAC9B;AACA;AACA,+CAA+C;AAC/C;AACA;AACA;AACA,6BAA6B;AAC7B;AACA;AACA,eAAe, EAAE;AACjB,eAAe,EAAE;AACjB,gBAAgB;AAChB;AACA;AACA,eAAe,EAAE;AACjB,eAAe,EAAE;AACjB, gBAAgB;AAChB;AACA;AACA;AACA;AACA;AACA;AACA;AACA;AACA;AACA;AACA;AACA;AACA;AA CA;AACA,eAAe,EAAE;AACjB,eAAe,EAAE;AACjB,gBAAgB;AAChB;AACA;AACA,eAAe,EAAE;AACjB,eA Ae,EAAE;AACjB,gBAAgB;AAChB;AACA;AACA;AACA;AACA,4BAA4B;AAC5B;AACA;AACA;AACA,eAA e,EAAE;AACjB,eAAe,EAAE;AACjB,gBAAgB;AAChB;AACA;AACA,eAAe,EAAE;AACjB,eAAe,EAAE;AACj B,gBAAgB;AAChB;AACA;AACA;AACA;AACA;AACA;AACA,eAAe,EAAE;AACjB,eAAe,EAAE;AACjB,gBA AgB;AAChB;AACA;AACA,eAAe,EAAE;AACjB,eAAe,EAAE;AACjB,gBAAgB;AAChB;AACA;AACA,uBAAu B,EAAE;AACzB;AACA,uBAAuB,EAAE,iBAAiB,EAAE;AAC5C;AACA;AACA;AACA;AACA;AACA;AACA; AACA;AACA;AACA;AACA;AACA;AACA;AACA,eAAe,EAAE;AACjB,eAAe,EAAE;AACjB,gBAAgB;AAChB ;AACA;AACA,eAAe,EAAE;AACjB,eAAe,EAAE;AACjB,gBAAgB;AAChB;AACA;AACA;AACA;AACA,6BAA 6B;AAC7B;AACA;AACA;AACA,yBAAyB;AACzB;AACA;AACA;AACA,eAAe,EAAE;AACjB,eAAe,EAAE;A ACjB,gBAAgB;AAChB;AACA;AACA,eAAe,EAAE;AACjB,eAAe,EAAE;AACjB,gBAAgB;AAChB;AACA;AA CA;AACA;AACA,8BAA8B;AAC9B;AACA;AACA;AACA,4BAA4B;AAC5B;AACA;AACA;AACA,eAAe,EAA E;AACjB,eAAe,EAAE;AACjB,gBAAgB;AAChB;AACA;AACA,eAAe,EAAE;AACjB,eAAe,EAAE;AACjB,gBA AgB;AAChB;AACA;AACA,gCAAgC;AAChC;AACA;AACA;AACA,4BAA4B,yCAAyC;AACrE;AACA,uBAAu B,EAAE,6BAA6B,EAAE;AACxD;AACA;AACA;AACA;AACA,4BAA4B;AAC5B;AACA;AACA;AACA,eAAe, EAAE;AACjB,eAAe,EAAE;AACjB,gBAAgB;AAChB;AACA;AACA,eAAe,EAAE;AACjB,eAAe,EAAE;AACjB, gBAAgB;AAChB;AACA;AACA,+CAA+C,oCAAoC,EAAE;AACrF;AACA;AACA,eAAe,EAAE;AACjB,gBAAg

B;AAChB;AACA;AACA,eAAe,EAAE;AACjB,gBAAgB;AAChB;AACA;AACA,uBAAuB,EAAE;AACzB;AACA ;AACA;AACA;AACA;AACA;AACA;AACA;AACA;AACA;AACA;AACA;AACA;AACA;AACA;AACA;AACA ,CAAC;;AAED;AACA;AACA,cAAc,WAAW;AACzB;AACA;AACA;AACA;AACA;AACA;AACA;AACA;AAC A;AACA,WAAW,EAAE;AACb,WAAW,EAAE;AACb,WAAW,EAAE;AACb,WAAW,EAAE;AACb,YAAY;AA CZ;AACA;AACA,mBAAmB,EAAE;AACrB,mBAAmB,EAAE;AACrB,mBAAmB,EAAE;AACrB,wBAAwB,EA AE;AAC1B;AACA;AACA;AACA;AACA;AACA;AACA;AACA,kBAAkB,MAAM;AACxB;AACA,uBAAuB,EA AE,gGAAgG;AACzH,uBAAuB,EAAE,gEAAgE;AACzF;AACA;AACA;AACA;AACA;AACA,WAAW,EAAE;A ACb,WAAW,EAAE;AACb,WAAW,EAAE;AACb,WAAW,EAAE;AACb,YAAY;AACZ;AACA;AACA,mBAAm B,EAAE;AACrB,mBAAmB,EAAE;AACrB;AACA;AACA;AACA;AACA;AACA,IAAI,gEAAS;AACb;AACA;A ACA;AACA;AACA;AACA;AACA;AACA;AACA;AACA,eAAe,EAAE;AACjB,gBAAgB;AAChB;AACA;AACA, eAAe,EAAE;AACjB,gBAAgB;AAChB;AACA;AACA,uBAAuB,EAAE,mGAAmG,mEAAmE,EAAE;AACjM;AA CA;AACA;AACA,gBAAgB;AAChB;AACA;AACA,gBAAgB;AAChB;AACA;AACA,uBAAuB,EAAE;AACzB,4 BAA4B,EAAE,UAAU,+BAA+B;AACvE;AACA;AACA;AACA;AACA;AACA,eAAe,EAAE;AACjB,eAAe,EAA E;AACjB,gBAAgB;AAChB;AACA;AACA,eAAe,EAAE;AACjB,eAAe,EAAE;AACjB,gBAAgB;AAChB;AACA; AACA,uBAAuB,EAAE;AACzB,uBAAuB,EAAE;AACzB;AACA;AACA;AACA,2BAA2B,EAAE,6BAA6B,mBA AmB;AAC7E;AACA;AACA;AACA;AACA;AACA;AACA,eAAe,EAAE;AACjB,eAAe,EAAE;AACjB,gBAAgB; AAChB;AACA;AACA,eAAe,EAAE;AACjB,eAAe,EAAE;AACjB,gBAAgB;AAChB;AACA;AACA;AACA;AAC A;AACA;AACA;AACA;AACA,eAAe,EAAE;AACjB,eAAe,EAAE;AACjB,gBAAgB;AAChB;AACA;AACA,eAA e,EAAE;AACjB,eAAe,EAAE;AACjB,gBAAgB;AAChB;AACA;AACA;AACA;AACA;AACA;AACA;AACA;AA CA,eAAe,EAAE;AACjB,eAAe,EAAE;AACjB,gBAAgB;AAChB;AACA;AACA,eAAe,EAAE;AACjB,eAAe,EAA E;AACjB,gBAAgB;AAChB;AACA;AACA;AACA;AACA;AACA;AACA;AACA;AACA,CAAC;;AAED;AACA; AACA,cAAc,WAAW;AACzB;AACA;AACA;AACA;AACA;AACA;AACA;AACA;AACA;AACA;AACA;;AAE A;AACA;AACA;AACA;AACA;AACA;AACA;AACA;AACA;AACA;AACA;AACA;AACA;AACA;AACA;AAC A;AACA;AACA;AACA;AACA;AACA;AACA;AACA;AACA;AACA;AACA;AACA;AACA;AACA;AACA,eAA e,EAAE;AACjB,gBAAgB;AAChB;AACA;AACA,eAAe,EAAE;AACjB,gBAAgB;AAChB;AACA;AACA;AACA; AACA;AACA,eAAe,EAAE;AACjB,gBAAgB;AAChB;AACA;AACA,eAAe,EAAE;AACjB,gBAAgB;AAChB;AA CA;AACA;AACA;AACA;AACA,eAAe,EAAE;AACjB,gBAAgB;AAChB;AACA;AACA,eAAe,EAAE;AACjB,gB AAgB;AAChB;AACA;AACA;AACA;AACA;AACA,eAAe,EAAE;AACjB,gBAAgB;AAChB;AACA;AACA,eAA e,EAAE;AACjB,gBAAgB;AAChB;AACA;AACA;AACA;AACA;AACA,eAAe,EAAE;AACjB,gBAAgB;AAChB; AACA;AACA,eAAe,EAAE;AACjB,gBAAgB;AAChB;AACA;AACA,uBAAuB,EAAE;AACzB,0BAA0B,EAAE; AAC5B;AACA;AACA,eAAe,EAAE;AACjB,gBAAgB;AAChB;AACA;AACA,eAAe,EAAE;AACjB,gBAAgB;AA ChB;AACA;AACA;AACA;AACA;AACA;AACA,eAAe,EAAE;AACjB,gBAAgB;AAChB;AACA;AACA,eAAe,E AAE;AACjB,gBAAgB;AAChB;AACA;AACA;AACA;AACA;AACA;AACA,uBAAuB,EAAE;AACzB,4BAA4B, EAAE,UAAU,sBAAsB;AAC9D,2BAA2B,EAAE;AAC7B;AACA;AACA;AACA;AACA,+BAA+B,EAAE,yBAAy B,EAAE;AAC5D,kDAAkD,gEAAgE;AAClH;AACA;AACA;AACA;AACA,eAAe,EAAE;AACjB,gBAAgB;AAC hB;AACA;AACA,eAAe,EAAE;AACjB,gBAAgB;AAChB;AACA,oBAAoB,oDAAoD;AACxE;AACA,eAAe,EAA E;AACjB,gBAAgB;AAChB;AACA;AACA,eAAe,EAAE;AACjB,gBAAgB;AAChB;AACA;AACA;AACA,uCAA uC,sBAAsB,EAAE,yBAAyB,kCAAkC,EAAE;AAC5H;AACA;AACA,eAAe,EAAE;AACjB,eAAe,EAAE;AACjB, gBAAgB;AAChB;AACA;AACA,eAAe,EAAE;AACjB,eAAe,EAAE;AACjB,gBAAgB;AAChB;AACA;AACA;AA CA;AACA;AACA;AACA,SAAS;AACT;AACA;AACA,eAAe,EAAE;AACjB,eAAe,EAAE;AACjB,gBAAgB;AA ChB;AACA;AACA,eAAe,EAAE;AACjB,eAAe,EAAE;AACjB,gBAAgB;AAChB;AACA;AACA;AACA;AACA,2 BAA2B,EAAE;AAC7B;AACA;AACA;AACA;AACA;AACA,SAAS;AACT;AACA;AACA,eAAe,EAAE;AACjB, eAAe,EAAE;AACjB,gBAAgB;AAChB;AACA;AACA,eAAe,EAAE;AACjB,eAAe,EAAE;AACjB,gBAAgB;AAC hB;AACA;AACA;AACA,uBAAuB,EAAE;AACzB,uBAAuB,EAAE,8BAA8B,EAAE;AACzD;AACA;AACA;AA CA;AACA,2BAA2B,EAAE,4BAA4B,EAAE;AAC3D;AACA,+BAA+B,EAAE;AACjC;AACA;AACA;AACA,aA Aa;AACb;AACA,yCAAyC,2DAA2D,EAAE;AACtG,SAAS;AACT;AACA;AACA;AACA,eAAe,EAAE;AACjB,g BAAgB;AAChB;AACA;AACA,eAAe,EAAE;AACjB,gBAAgB;AAChB;AACA;AACA,uBAAuB,EAAE,iCAAiC, EAAE;AAC5D;AACA,2BAA2B,EAAE,4BAA4B,EAAE;AAC3D;AACA,2BAA2B,EAAE;AAC7B,2BAA2B,EA

AE;AAC7B,2BAA2B,EAAE;AAC7B;AACA;AACA;AACA;AACA;AACA;AACA;AACA;AACA;AACA;AACA, eAAe,EAAE;AACjB,eAAe,EAAE;AACjB,gBAAgB;AAChB;AACA;AACA;AACA,eAAe,EAAE;AACjB,eAAe,E AAE;AACjB,gBAAgB;AAChB;AACA;AACA;AACA,uBAAuB,EAAE,0BAA0B,EAAE;AACrD,uBAAuB,EAAE ;AACzB,uBAAuB,EAAE;AACzB,uBAAuB,EAAE;AACzB;AACA,2BAA2B,EAAE,iCAAiC,EAAE;AAChE;AA CA;AACA,+BAA+B,EAAE;AACjC;AACA;AACA;AACA,uCAAuC,EAAE;AACzC;AACA,8DAA8D,EAAE;AA ChE;AACA;AACA,aAAa;AACb,SAAS;AACT;AACA,2BAA2B,EAAE,iCAAiC,EAAE;AAChE;AACA,+BAA+B ,EAAE;AACjC;AACA;AACA,uCAAuC,EAAE,4BAA4B,EAAE;AACvE;AACA,qBAAqB;AACrB;AACA,aAAa; AACb;AACA;AACA,mCAAmC,EAAE,4BAA4B,EAAE;AACnE;AACA;AACA,aAAa;AACb,SAAS;AACT,+CA A+C,yCAAyC,EAAE;AAC1F;AACA;AACA,eAAe,EAAE;AACjB,gBAAgB;AAChB;AACA;AACA,eAAe,EAAE ;AACjB,gBAAgB;AAChB;AACA;AACA;AACA;AACA;AACA,uBAAuB,EAAE;AACzB;AACA;AACA;AACA; AACA;AACA,gBAAgB;AAChB;AACA;AACA,gBAAgB;AAChB;AACA;AACA;AACA;AACA;AACA;AACA; AACA;AACA;AACA,eAAe,EAAE;AACjB,eAAe,EAAE;AACjB,gBAAgB;AAChB;AACA;AACA,eAAe,EAAE; AACjB,eAAe,EAAE;AACjB,gBAAgB;AAChB;AACA;AACA;AACA;AACA;AACA,uBAAuB,EAAE;AACzB;A ACA,2BAA2B,EAAE;AAC7B;AACA,2BAA2B,EAAE,qFAAqF,EAAE;AACpH;AACA;AACA;AACA;AACA;A ACA;AACA;AACA,eAAe,EAAE;AACjB,eAAe,EAAE;AACjB,gBAAgB;AAChB;AACA;AACA,eAAe,EAAE;A ACjB,eAAe,EAAE;AACjB,gBAAgB;AAChB;AACA;AACA,uBAAuB,EAAE;AACzB;AACA;AACA;AACA;AA CA;AACA;AACA;AACA;AACA,eAAe,EAAE;AACjB,gBAAgB;AAChB;AACA;AACA,eAAe,EAAE;AACjB,gB AAgB;AAChB;AACA;AACA;AACA;AACA;AACA;AACA,uBAAuB,EAAE;AACzB,uBAAuB,EAAE;AACzB,u BAAuB,EAAE;AACzB,uBAAuB,EAAE,wFAAwF,YAAY,EAAE;AAC/H;AACA,2BAA2B,EAAE;AAC7B,0DA A0D,EAAE;AAC5D,SAAS;AACT;AACA,uBAAuB,EAAE,0EAA0E,+DAA+D,EAAE;AACpK;AACA,uBAAuB, EAAE;AACzB,uBAAuB,EAAE;AACzB,uBAAuB,EAAE;AACzB,uBAAuB,EAAE;AACzB;AACA;AACA;AAC A,eAAe,EAAE;AACjB,eAAe,EAAE;AACjB,eAAe,EAAE;AACjB,gBAAgB;AAChB;AACA;AACA,eAAe,EAAE ;AACjB,eAAe,EAAE;AACjB,eAAe,EAAE;AACjB,gBAAgB;AAChB;AACA;AACA;AACA;AACA,uBAAuB,EA AE,qCAAqC,EAAE;AAChE,uBAAuB,EAAE,0DAA0D,mEAAmE,EAAE;AACxJ,uBAAuB,EAAE,iEAAiE,+DA A+D,EAAE;AAC3J,+DAA+D,EAAE,iBAAiB,EAAE,gIAAgI,EAAE;AACtN;AACA;AACA,eAAe,EAAE;AACjB ,eAAe,EAAE;AACjB,gBAAgB;AAChB;AACA;AACA,eAAe,EAAE;AACjB,eAAe,EAAE;AACjB,gBAAgB;AAC hB;AACA;AACA;AACA;AACA,2BAA2B,EAAE,qCAAqC,EAAE;AACpE,2BAA2B,EAAE;AAC7B;AACA,SA AS;AACT;AACA;AACA,eAAe,EAAE;AACjB,eAAe,EAAE;AACjB,gBAAgB;AAChB;AACA;AACA,eAAe,EA AE;AACjB,eAAe,EAAE;AACjB,gBAAgB;AAChB;AACA;AACA;AACA;AACA;AACA;AACA,eAAe,EAAE;A ACjB,eAAe,EAAE;AACjB,gBAAgB;AAChB;AACA;AACA,eAAe,EAAE;AACjB,eAAe,EAAE;AACjB,gBAAgB ;AAChB;AACA;AACA;AACA;AACA;AACA;AACA;AACA;AACA;AACA;AACA,CAAC;AACD;AACA;AAC A;AACA;AACA;AACA;AACA;AACA,qCAAqC,EAAE;AACvC;AACA;AACA;AACA,eAAe,EAAE;AACjB,eA Ae,EAAE;AACjB,gBAAgB;AAChB;AACA;AACA,eAAe,EAAE;AACjB,eAAe,EAAE;AACjB,gBAAgB;AAChB; AACA;AACA;AACA,oBAAoB,EAAE;AACtB,4BAA4B,EAAE;AAC9B,wBAAwB,EAAE;AAC1B;AACA;AAC A;AACA;AACA,CAAC;AACD;AACA,WAAW,EAAE;AACb,YAAY;AACZ;AACA;AACA;AACA;AACA;AAC A;AACA;AACA,YAAY;AACZ;AACA;AACA,mBAAmB,EAAE;AACrB,2BAA2B,kEAAkE;AAC7F;AACA,YA AY;AACZ;;AAEA;AACA;AACA,cAAc,WAAW;AACzB;AACA;AACA;AACA;AACA;AACA;AACA;AACA;A ACA;AACA;AACA;AACA;AACA;AACA;AACA;AACA;AACA,CAAC;;AAED;AACA;AACA,cAAc,WAAW;A ACzB;AACA;AACA;AACA;AACA;AACA;AACA;AACA;AACA;AACA,aAAa,mBAAmB;AAChC,YAAY;AAC Z;AACA;AACA;AACA;AACA;AACA,YAAY;AACZ;AACA;AACA;AACA;AACA;AACA;AACA;;AAEA;AAC A;AACA,wCAAwC,uBAAuB;AAC/D;AACA;AACA;AACA;AACA;AACA;AACA;AACA;AACA;AACA;AAC A;AACA;AACA;AACA;AACA;AACA;AACA;AACA,eAAe,EAAE;AACjB,eAAe,EAAE;AACjB,gBAAgB;AAC hB;AACA;AACA;AACA;AACA;AACA;AACA;AACA;AACA,eAAe,EAAE;AACjB,eAAe,EAAE;AACjB,gBAA gB;AAChB;AACA;AACA,uBAAuB,EAAE;AACzB;AACA;AACA;AACA,uBAAuB,EAAE;AACzB,uBAAuB,EA AE;AACzB;AACA;AACA,2BAA2B,EAAE;AAC7B;AACA;AACA;AACA;AACA;AACA;AACA;AACA,CAAC; AACD;AACA;AACA,WAAW,EAAE;AACb,YAAY;AACZ;AACA;AACA,mBAAmB,EAAE;AACrB;AACA;AA CA;AACA;AACA;AACA;AACA;AACA;AACA,WAAW,GAAG;AACd,WAAW,GAAG;AACd,WAAW,GAAG; AACd;AACA,WAAW,GAAG;AACd,WAAW,GAAG;AACd;AACA,WAAW,GAAG;AACd,WAAW,GAAG;AAC d,YAAY,EAAE;AACd;AACA;AACA,mBAAmB,EAAE;AACrB;AACA;AACA;AACA;AACA;AACA;AACA;A ACA;AACA;AACA;AACA;AACA;AACA;AACA;AACA;AACA;AACA;AACA;AACA;AACA;AACA;AACA;A ACA;AACA;AACA;AACA;AACA;AACA,IAAI,kEAAkE;AACtE;AACA;AACA;AACA;AACA;AACA;AACA; AACA;AACA;AACA;AACA;AACA;AACA;AACA,uEAAuE;AACvE;AACA;AACA;AACA;AACA;AACA;AA CA;AACA;AACA;AACA;AACA;AACA;AACA;AACA;AACA;AACA;AACA;AACA;AACA;AACA;AACA;AA CA;AACA;AACA;AACA;AACA;AACA;AACA;AACA;AACA;AACA;AACA;AACA;AACA;AACA;AACA;AA CA;AACA;AACA;AACA;AACA;AACA;AACA;AACA;AACA;AACA;AACA;AACA;AACA;AACA;AACA;AA CA;AACA;AACA;AACA;AACA;AACA,WAAW,OAAO;AAClB;AACA;AACA;AACA;AACA;AACA;AACA;A ACA;AACA;AACA;AACA;AACA;AACA;AACA;AACA;AACA;AACA;AACA;AACA;AACA,4DAA4D;AAC5 D;AACA;AACA;AACA;AACA,WAAW,EAAE;AACb,YAAY,EAAE;AACd;AACA;AACA;AACA;AACA;AAC A;AACA,sBAAsB,EAAE;AACxB;AACA;AACA;AACA;AACA;AACA,WAAW,EAAE;AACb,YAAY,EAAE;A ACd;AACA;AACA;AACA;AACA,mBAAmB,EAAE;AACrB,mBAAmB,EAAE;AACrB,mBAAmB,EAAE;AACr B,mBAAmB,EAAE;AACrB,mBAAmB,EAAE;AACrB,wBAAwB,EAAE,YAAY,uBAAuB;AAC7D,uBAAuB,EA AE;AACzB;AACA;AACA;AACA;AACA;AACA;AACA;AACA;AACA;AACA;AACA;AACA;AACA;AACA;A ACA;AACA;AACA;AACA;AACA;AACA;AACA;AACA;AACA;AACA;AACA;AACA;AACA;AACA;AACA, WAAW,EAAE;AACb,YAAY;AACZ;AACA;AACA,mBAAmB,EAAE;AACrB;AACA;AACA;AACA;AACA;AA CA;AACA,WAAW,EAAE;AACb,WAAW,EAAE;AACb,YAAY;AACZ;AACA;AACA,mBAAmB,EAAE;AACrB, mBAAmB,EAAE;AACrB;AACA;AACA;AACA;AACA;AACA;AACA,wBAAwB,EAAE,+BAA+B,2BAA2B;AA CpF;AACA;AACA;AACA;AACA;AACA;AACA;AACA,mBAAmB,EAAE;AACrB;AACA;AACA,mBAAmB,EA AE;AACrB;AACA;AACA;AACA;;AAEA;AACA;AACA,cAAc,WAAW;AACzB;AACA;AACA;AACA;AACA;A ACA;AACA;AACA;AACA;AACA;AACA;AACA;AACA;AACA;AACA;AACA;AACA,eAAe,EAAE;AACjB,gB AAgB;AAChB;AACA;AACA,eAAe,EAAE;AACjB,gBAAgB;AAChB;AACA,oBAAoB,WAAW;AAC/B;AACA, CAAC;;AAED;AACA;AACA,cAAc,WAAW;AACzB;AACA;AACA;AACA;AACA;AACA;AACA;AACA;AAC A;AACA;AACA;AACA;AACA;;AAEA;AACA;AACA;AACA;AACA;AACA;AACA;AACA;AACA,eAAe,EAA E;AACjB,gBAAgB;AAChB;AACA;AACA,eAAe,EAAE;AACjB,gBAAgB;AAChB;AACA;AACA;AACA;AACA ;AACA;AACA;AACA,SAAS;AACT;AACA,2BAA2B,EAAE;AAC7B;AACA,+BAA+B,EAAE;AACjC;AACA,m CAAmC,EAAE;AACrC;AACA;AACA;AACA,iBAAiB;AACjB;AACA,mCAAmC,EAAE,sBAAsB,EAAE,iBAAi B,EAAE;AAChF,mCAAmC,EAAE,mEAAmE,EAAE;AAC1G,yDAAyD,EAAE;AAC3D,iBAAiB;AACjB,aAAa;A ACb;AACA,yDAAyD,qBAAqB,EAAE;AAChF;AACA;AACA,SAAS;AACT;AACA;AACA,eAAe,EAAE;AACjB ,eAAe,EAAE;AACjB,gBAAgB;AAChB;AACA;AACA,eAAe,EAAE;AACjB,eAAe,EAAE;AACjB,gBAAgB;AAC hB;AACA;AACA,uBAAuB,EAAE;AACzB,uBAAuB,EAAE;AACzB,uBAAuB,EAAE;AACzB,uBAAuB,EAAE;A ACzB,uBAAuB,EAAE;AACzB,uBAAuB,EAAE;AACzB,uBAAuB,EAAE,iCAAiC,kEAAkE;AAC5H,uBAAuB,E AAE,0CAA0C,sBAAsB,+BAA+B,EAAE,EAAE;AAC5H,uBAAuB,EAAE;AACzB,uBAAuB,EAAE;AACzB;AAC A,uBAAuB,EAAE,wDAAwD;AACjF,uBAAuB,EAAE;AACzB,gBAAgB;AAChB;AACA;AACA,CAAC;;AAED; AACA;AACA,cAAc,WAAW;AACzB;AACA;AACA;AACA;AACA;AACA;AACA;AACA;;AAEA;AACA;AAC A,cAAc,WAAW;AACzB;AACA;AACA;AACA;AACA;AACA;AACA;AACA;;AAEA;;AAEA;AACA;AACA,cA Ac,WAAW;AACzB;AACA;AACA;AACA;AACA;AACA;AACA;AACA;AACA;AACA;AACA;AACA;AACA;; AAEA;;AAEA;AACA;AACA,cAAc,WAAW;AACzB;AACA;AACA;AACA;AACA;AACA;AACA;AACA;AAC A;AACA;AACA;AACA;;AAEy/G;AACz/G;;;;;;;;;AC/6kCA;AAAA;AAAA;AAAA;AAAA;AAAA;AAAA;AAAA ;AAAA;AAAA;AAAA;AAAA;AAAA;AAAA;AAAA;AAAA;AAAA;AAAA;AAAA;AAAA;AAAA;AAAA;AAA A;AAAA;AAAA;AAAA;AAAA;AAAA;AAAA;AAAA;AAAA;AAAA;AAAA;AAAA;AAAA;AAAA;AAAA;AA AA;AAAA;AAAA;AAAA;AAAA;AAAA;AAAA;AAAA;AAAA;AAAA;AAAA;AAAA;AAAA;AAAA;AAAA;A AAA;AAAA;AAAA;AAAA;AAAA;AAAA;AAAA;AAAA;AAAA;AAAA;AAAA;AAAA;AAAA;AAAA;AAAA; AAAA;AAAA;AAAA;AAAA;AAAA;AAAA;AAAA;AAAA;AAAA;AAAA;AAAA;AAAA;AAAA;AAAA;AAA A;AAAA;AAAA;AAAA;AAAA;AAAA;AAAA;AAAA;AAAA;AAAA;AAAA;AAAA;AAAA;AAAA;AAAA;AA AA;AAAA;AAAA;AAAA;AAAA;AAAA;AAAA;AAAA;AAAA;AAAA;AAAA;AAAA;AAAA;AAAA;AAAA;A AAA;AAAA;AAAA;AAAA;AAAA;AAAA;AAAA;AAAA;AAAA;AAAA;AAAA;AAAA;AAAA;AAAA;AAAA; AAAA;AAAA;AAAA;AAAA;AAAA;AAAA;AAAA;AAAA;AAAA;AAAA;AAAA;AAAA;AAAA;AAAA;AAA

A;AAAA;AAAA;AAAA;AAAA;AAAA;AAAA;AAAA;AAAA;AAAA;AAAA;AAAA;AAAA;AAAA;AAAA;AA AA;AAAA;AAAA;AAAA;AAAA;AAAA;AAAA;AAAA;AAAA;AAAA;AAAA;AAAA;AAAA;AAAA;AAAA;A AAA;AAAA;AAAA;AAAA;AAAA;AAAA;AAAA;AAAA;AAAA;AAAA;AAAA;AAAA;AAAA;AAAA;AAAA; AAAA;AAAA;AAAA;AAAA;AAAA;AAAA;AAAA;AAAA;AAAA;AAAA;AAAA;AAAA;AAAA;AAAA;AAA A;AAAA;AAAA;AAAA;AAAA;AAAA;AAAA;AAAA;AAAA;AAAA;AAAA;AAAA;AAAA;AAAA;AAAA;AA CA;AACA;AACA;AACA;AAC4C;AACC;AACC;AACF;AACL;;AAEvC;AACA;AACA,cAAc,WAAW;AACzB; AACA;AACA;AACA;AACA;AACA;AACA;AACA;AACA;AACA;AACA;AACA;AACA;AACA;AACA;AACA; AACA;AACA;AACA;AACA,0BAA0B;AAC1B;AACA;AACA;AACA;AACA;AACA;AACA,IAAI;AACJ;AACA ;AACA;AACA;AACA;AACA;AACA;AACA;AACA;AACA;AACA;AACA;AACA,gBAAgB;AAChB;AACA;AA CA,gBAAgB;AAChB;AACA,iBAAiB,uCAAuC;AACxD;AACA,CAAC;;AAED;AACA;AACA,cAAc,WAAW;A ACzB;AACA;AACA;AACA;AACA;AACA;AACA;AACA;AACA;AACA;AACA;AACA;AACA;AACA;AACA; AACA;AACA,mBAAmB,IAAI;AACvB,kBAAkB;AAClB;AACA;AACA;AACA;;AAEA;AACA;AACA;AACA; AACA,cAAc;AACd,WAAW,EAAE;AACb,WAAW,GAAG;AACd,WAAW,GAAG;AACd,WAAW,GAAG;AACd, YAAY;AACZ;AACA;AACA,mBAAmB,EAAE;AACrB;AACA,eAAe,EAAE;AACjB,gBAAgB;AAChB;AACA;A ACA;AACA;AACA;AACA;AACA,uBAAuB,EAAE,yCAAyC,EAAE;AACpE,uBAAuB,EAAE,+BAA+B,EAAE; AAC1D;AACA;AACA,2BAA2B,EAAE;AAC7B,4BAA4B,EAAE;AAC9B,yDAAyD,YAAY;AACrE;AACA;AAC A,SAAS;AACT;AACA;AACA;AACA;AACA;AACA;AACA;AACA;AACA,gBAAgB,EAAE;AAClB,sBAAsB,E AAE;AACxB;AACA;AACA,WAAW,GAAG;AACd,YAAY;AACZ;AACA;AACA;AACA;AACA,wBAAwB,uBA AuB;AAC/C;AACA;AACA;AACA,2BAA2B,EAAE;AAC7B,gCAAgC,EAAE;AAClC;AACA;AACA;AACA;AA CA;AACA;AACA,WAAW,EAAE;AACb,WAAW,GAAG;AACd,WAAW,GAAG;AACd,YAAY;AACZ;AACA;A ACA,mBAAmB,EAAE;AACrB;AACA,eAAe,KAAK;AACpB,gBAAgB;AAChB;AACA;AACA;AACA,wBAAwB ,uBAAuB;AAC/C;AACA;AACA;AACA;AACA;AACA;AACA,uBAAuB,EAAE,gDAAgD,EAAE;AAC3E,oBAA oB,EAAE;AACtB;AACA;AACA,mBAAmB,EAAE;AACrB,mBAAmB,EAAE;AACrB,mBAAmB,EAAE;AACrB, oBAAoB;AACpB;AACA;AACA;AACA;AACA,2BAA2B,EAAE;AAC7B,4BAA4B,EAAE;AAC9B,wDAAwD,Y AAY;AACpE;AACA;AACA;AACA;AACA;AACA;AACA;AACA;AACA;AACA;AACA;AACA;AACA;AACA; AACA,gBAAgB,EAAE;AAClB;AACA;AACA;AACA,WAAW,EAAE;AACb,WAAW,GAAG;AACd,WAAW,GA AG;AACd,YAAY;AACZ;AACA;AACA,mBAAmB,EAAE;AACrB;AACA,eAAe,KAAK;AACpB,gBAAgB;AAC hB;AACA;AACA;AACA,wBAAwB,uBAAuB;AAC/C;AACA;AACA;AACA;AACA;AACA;AACA,uBAAuB,EA AE,+CAA+C,EAAE;AAC1E;AACA,2BAA2B,EAAE;AAC7B;AACA;AACA,2BAA2B,EAAE;AAC7B,4BAA4B, EAAE;AAC9B,mEAAmE,UAAU,EAAE;AAC/E;AACA;AACA;AACA;AACA;AACA;AACA;AACA;AACA;AA CA,gBAAgB,EAAE;AAClB;AACA;;AAEA;AACA;AACA,cAAc,WAAW;AACzB;AACA;AACA;AACA;AACA; AACA;AACA;AACA;AACA;AACA;AACA;AACA;AACA;AACA;AACA;AACA;AACA;AACA;AACA;AACA; AACA;AACA;AACA;AACA,QAAQ,kCAAkC;AAC1C,QAAQ;AACR;AACA;AACA;AACA;AACA;AACA,MA AM,mCAAmC;AACzC,MAAM;AACN;AACA;AACA;AACA;AACA,IAAI;AACJ;AACA;AACA;AACA;AACA; AACA;AACA;AACA;AACA;AACA;AACA;AACA;;AAEA;AACA;AACA;AACA;AACA;AACA;AACA,0EAA 0E,UAAU,+BAA+B,EAAE,EAAE;AACvH;AACA;AACA;AACA,QAAQ,uBAAuB,GAAG,oBAAoB,GAAG,oBA AoB,GAAG,iBAAiB;AACjG;AACA;AACA;AACA;AACA;AACA;AACA;AACA;AACA;AACA,CAAC;AACD; AACA;AACA;AACA,QAAQ,uBAAuB;AAC/B;AACA;AACA;AACA;;AAEA;AACA;AACA;AACA;AACA;AA CA;AACA;AACA,0BAA0B,WAAW;AACrC,YAAY,+DAAQ,EAAE,2EAA2E;AACjG,CAAC;AACD;AACA;AA CA;AACA;AACA;AACA;AACA;;AAEA;AACA;AACA;AACA;AACA;AACA;AACA;AACA,0BAA0B,WAAW ;AACrC,YAAY,+DAAQ,EAAE,yEAAyE;AAC/F,CAAC;AACD;AACA;AACA;AACA,QAAQ,oBAAoB;AAC5B; AACA;AACA;AACA;;AAEA;AACA;AACA;AACA;AACA;AACA;AACA;AACA,0BAA0B,WAAW;AACrC,Y AAY,+DAAQ,EAAE,yEAAyE;AAC/F,CAAC;AACD;AACA;AACA;AACA,QAAQ;AACR;AACA;AACA;AAC A;;AAEA;AACA;AACA;AACA;AACA;AACA;AACA;AACA,YAAY,+DAAQ,EAAE,wEAAwE;AAC9F,CAAC; ;AAED;AACA;AACA,cAAc,WAAW;AACzB;AACA;AACA;AACA;AACA;AACA;AACA;AACA;AACA,WAA W,OAAO;AAClB;AACA;AACA;AACA;AACA;AACA;AACA;AACA;AACA;AACA;AACA;AACA;AACA,WA AW,OAAO;AAClB;AACA;AACA;AACA;AACA;AACA;AACA;AACA;AACA;AACA;AACA;AACA;AACA;A ACA;AACA;AACA;AACA;AACA;AACA;AACA;AACA;AACA;AACA;AACA;AACA;AACA;AACA;AACA;A

ACA;AACA;AACA;AACA;AACA;AACA;AACA;AACA;AACA;AACA;AACA;AACA,WAAW,EAAE;AACb,Y AAY;AACZ;AACA;AACA;AACA;AACA;;AAEA;AACA;AACA,cAAc,WAAW;AACzB;AACA;AACA;AACA; AACA;AACA;AACA;AACA;AACA;AACA;AACA;AACA;AACA;AACA;;AAEA;AACA;AACA;AACA;AACA ;AACA;AACA;AACA,yBAAyB,UAAU;AACnC;AACA,CAAC;AACD;AACA;AACA;AACA;AACA;AACA;;A AEA;AACA;AACA;AACA;AACA;AACA;AACA;AACA,uBAAuB,QAAQ;AAC/B,YAAY,+DAAQ,EAAE,mDA AmD;AACzE,CAAC;AACD;AACA;AACA;AACA;AACA;AACA;;AAEA;AACA;AACA;AACA;AACA;AACA; AACA,+CAA+C,SAAS,+DAAQ,EAAE,aAAa,MAAM,EAAE;AACvF;AACA;AACA;AACA;AACA;AACA;;AA EA;AACA;AACA;AACA;AACA;AACA;AACA,uEAAuE,UAAU,2CAA2C,EAAE,EAAE;AAChI;AACA;AACA; AACA;AACA;AACA;;AAEA;AACA;AACA;AACA;AACA;AACA;AACA,yEAAyE,UAAU,2CAA2C,EAAE,EA AE;AAClI;AACA;AACA;AACA;AACA;AACA;;AAEA;AACA;AACA;AACA;AACA;AACA;AACA,gFAAgF,U AAU,qCAAqC,EAAE,EAAE;AACnI;AACA;AACA;AACA;AACA;AACA;;AAEA;AACA;AACA;AACA;AACA ;AACA;AACA,iFAAiF,UAAU,mCAAmC,EAAE,EAAE;;AAElI;AACA;AACA,cAAc,WAAW;AACzB;AACA;A ACA;AACA;AACA;AACA;AACA;AACA;AACA;AACA;AACA;AACA;AACA;AACA;;AAEA;AACA;AACA; AACA;AACA;AACA;;AAEA;AACA;AACA;AACA;AACA;AACA;AACA;AACA;AACA;AACA;AACA;AACA ;AACA;AACA;AACA;AACA;AACA;AACA;AACA;AACA;AACA;AACA;AACA;AACA;AACA;;AAEA;AAC A;AACA;AACA;AACA;AACA;AACA,8DAA8D,iBAAiB,EAAE;;AAEjF;AACA;AACA,cAAc,WAAW;AACzB; AACA;AACA;AACA;AACA;AACA;AACA;AACA;AACA,WAAW,OAAO;AAClB;AACA;AACA;AACA,kEA AkE,8BAA8B;AAChG,UAAU,oCAAoC;AAC9C;AACA;AACA;AACA;AACA;AACA;AACA;AACA;AACA;A ACA;AACA;AACA;AACA;AACA;AACA;AACA;AACA;AACA;AACA;AACA;;AAEA;AACA;AACA,cAAc,W AAW;AACzB;AACA;AACA;AACA;AACA;AACA;AACA;AACA;;AAEA;AACA;AACA,cAAc,WAAW;AACz B;AACA;AACA;AACA;AACA;AACA;AACA;AACA;AACA;AACA;AACA;AACA;AACA;AACA;AACA;AAC A;AACA;AACA;AACA;AACA;AACA;AACA,CAAC;AACD;AACA;AACA;AACA;;AAEA;AACA;AACA,cAA c,WAAW;AACzB;AACA;AACA;AACA;AACA;AACA;AACA;AACA;AACA;AACA;AACA;AACA;AACA;AA CA;;AAEA;AACA;AACA;AACA;AACA;AACA;AACA,4DAA4D,UAAU,eAAe,EAAE,EAAE;AACzF;AACA;A ACA;AACA;AACA;AACA;;AAEA;AACA;AACA;AACA;AACA;AACA;AACA;AACA;AACA;AACA;AACA; AACA;AACA;;AAEA;AACA;AACA;AACA;AACA;AACA;AACA;AACA;AACA;AACA;AACA;AACA;AACA ;;AAEA;AACA;AACA;AACA;AACA;AACA;AACA;AACA;AACA;AACA;AACA;AACA;AACA;;AAEA;AAC A;AACA;AACA;AACA;AACA;AACA;AACA;AACA;AACA;AACA;AACA;AACA;;AAEA;AACA;AACA;AA CA;AACA;AACA;AACA;;AAEA;AACA;AACA,cAAc,WAAW;AACzB;AACA;AACA;AACA;AACA;AACA;A ACA;AACA;AACA;AACA;AACA;AACA;AACA;AACA;AACA;AACA,YAAY;AACZ;AACA;AACA;AACA,u BAAuB,EAAE;AACzB;AACA;AACA;AACA;AACA;AACA,2BAA2B,EAAE;AAC7B,gCAAgC,EAAE,UAAU,i BAAiB;AAC7D,+BAA+B,EAAE;AACjC;AACA,gCAAgC,EAAE;AAClC;AACA;AACA;AACA;AACA;AACA; AACA;AACA;AACA,WAAW,EAAE;AACb,YAAY;AACZ;AACA;AACA;AACA;AACA;AACA,WAAW,EAAE ;AACb,WAAW,EAAE;AACb,YAAY;AACZ;AACA;AACA;AACA;AACA;AACA,WAAW,EAAE;AACb,YAAY; AACZ;AACA;AACA;AACA;AACA;AACA;AACA;AACA;AACA;AACA;AACA;AACA;AACA;AACA;AACA; AACA;AACA;AACA,mBAAmB,EAAE;AACrB;AACA;AACA;AACA,mBAAmB,EAAE;AACrB;AACA;;AAEA ;AACA;AACA,cAAc,WAAW;AACzB;AACA;AACA;AACA;AACA;AACA;AACA;AACA;AACA;AACA,6CAA 6C,kBAAkB;AAC/D;AACA;AACA;AACA,IAAI;AACJ;AACA;AACA;;AAEA;AACA;AACA;AACA;AACA;AA CA;AACA;AACA;AACA;AACA,IAAI;AACJ;AACA,WAAW,EAAE;AACb,YAAY;AACZ;AACA;AACA,gBAA gB,EAAE;AAClB,gBAAgB,EAAE,4CAA4C,0BAA0B;AACxF,uBAAuB,EAAE,gBAAgB,EAAE;AAC3C;AACA; AACA;AACA;AACA;AACA;AACA;AACA;AACA,IAAI;AACJ;AACA,SAAS;AACT;AACA,WAAW,EAAE;A ACb,YAAY;AACZ;AACA;AACA;AACA;AACA,2BAA2B,EAAE;AAC7B;AACA;AACA;AACA;AACA;;AAEA ;AACA;AACA,cAAc,WAAW;AACzB;AACA;AACA;AACA;AACA;AACA;AACA;AACA;AACA;AACA;AAC A;AACA;AACA;AACA;AACA;AACA,eAAe,EAAE;AACjB,eAAe,GAAG;AAClB,gBAAgB;AAChB;AACA;AA CA,eAAe,EAAE;AACjB,eAAe,GAAG;AAClB,gBAAgB;AAChB;AACA;AACA,uCAAuC,qCAAqC;AAC5E;AA CA;AACA;AACA;AACA;AACA;AACA,CAAC;AACD;AACA;AACA;AACA;AACA;AACA;AACA;AACA;AA CA;AACA,8BAA8B,mEAAmE;AACjG;AACA;AACA;AACA,IAAI;AACJ;AACA;AACA,IAAI;AACJ;AACA;A ACA;AACA;AACA;AACA;AACA;AACA;AACA;AACA;AACA;AACA;AACA,QAAQ;AACR;AACA;AACA;A

ACA;AACA;AACA;AACA,QAAQ;AACR,eAAe,EAAE;AACjB,eAAe,GAAG;AAClB,gBAAgB;AAChB;AACA; AACA;AACA;AACA;AACA;AACA,QAAQ;AACR,eAAe,EAAE;AACjB,eAAe,GAAG;AAClB,gBAAgB;AACh B;AACA;AACA;AACA;AACA;AACA;AACA;AACA;AACA;AACA;AACA;AACA;AACA,CAAC;AACD;AAC A;AACA;AACA,uBAAuB,EAAE;AACzB;AACA;AACA;AACA;AACA,mCAAmC,EAAE,OAAO;AAC5C;AAC A,wCAAwC,gCAAgC;AACxE;AACA;AACA;AACA;AACA;AACA;AACA;AACA,gCAAgC,wBAAwB;AACxD ,gCAAgC,eAAe;AAC/C;AACA;AACA,uBAAuB,EAAE;AACzB,yCAAyC,EAAE,MAAM,sEAAsE;AACvH;AAC A;AACA;AACA,eAAe,EAAE;AACjB,eAAe,GAAG;AAClB,gBAAgB;AAChB;AACA;AACA,eAAe,EAAE;AAC jB,eAAe,GAAG;AAClB,gBAAgB;AAChB;AACA;AACA,uBAAuB,EAAE;AACzB;AACA;AACA;AACA,0BAA 0B,EAAE;AAC5B,2BAA2B,EAAE;AAC7B;AACA;AACA;AACA;AACA;AACA;AACA;AACA;AACA;AACA; AACA,gBAAgB;AAChB;AACA;AACA,gBAAgB;AAChB;AACA;AACA,uBAAuB,EAAE,wBAAwB,EAAE,qB AAqB,EAAE;AAC1E,6CAA6C,sCAAsC,EAAE;AACrF;AACA;AACA;AACA,CAAC;AACD;AACA,WAAW,E AAE;AACb,YAAY;AACZ;AACA;AACA,mBAAmB,EAAE;AACrB,mBAAmB,EAAE;AACrB,mBAAmB,EAAE ;AACrB,mBAAmB,EAAE;AACrB,mBAAmB,EAAE;AACrB;AACA;AACA,4BAA4B,EAAE;AAC9B;AACA,yB AAyB,EAAE;AAC3B,yBAAyB,EAAE;AAC3B;AACA,yBAAyB,EAAE;AAC3B;AACA;AACA,yBAAyB,EAAE; AAC3B;AACA,2CAA2C,EAAE;AAC7C;AACA;AACA;AACA;AACA;AACA;AACA;AACA;AACA,YAAY;AA CZ;AACA;AACA,WAAW,EAAE;AACb,YAAY;AACZ;AACA;AACA;AACA;AACA;AACA,WAAW,EAAE;A ACb,WAAW,EAAE;AACb,YAAY;AACZ;AACA;AACA;AACA;AACA;AACA;AACA,gCAAgC,EAAE,UAAU, qBAAqB;AACjE;AACA;AACA;AACA;AACA;AACA;AACA;AACA;AACA;AACA,kEAAkE;AAClE,2BAA2B, EAAE;AAC7B,2BAA2B,EAAE;AAC7B;AACA;AACA,+BAA+B,EAAE;AACjC;AACA;AACA;AACA;AACA;A ACA;AACA;AACA,kEAAkE,EAAE;AACpE;AACA;AACA;AACA;AACA;AACA,qBAAqB;AACrB;AACA;AA CA;AACA,yCAAyC,yCAAyC;AAClF;AACA,2BAA2B,EAAE;AAC7B;AACA;AACA;AACA;AACA;AACA;AA CA;AACA;AACA;AACA;AACA;AACA,WAAW,EAAE;AACb,WAAW,EAAE;AACb,WAAW,EAAE;AACb,W AAW,EAAE;AACb,WAAW,EAAE;AACb,YAAY;AACZ;AACA;AACA;AACA;AACA;AACA,sBAAsB,EAAE; AACxB;AACA;AACA;AACA;AACA,uBAAuB,EAAE;AACzB;AACA;AACA;AACA;AACA;AACA;AACA;AA CA;AACA;AACA,WAAW,EAAE;AACb,WAAW,EAAE;AACb,WAAW,EAAE;AACb,WAAW,EAAE;AACb,W AAW,EAAE;AACb,YAAY;AACZ;AACA;AACA,mBAAmB,EAAE;AACrB;AACA;AACA;AACA;AACA;AAC A;AACA;AACA;AACA;AACA,2BAA2B,EAAE;AAC7B,2BAA2B,EAAE;AAC7B,2BAA2B,EAAE;AAC7B,2B AA2B,EAAE;AAC7B,2BAA2B,EAAE;AAC7B;AACA;AACA,oCAAoC,EAAE,UAAU,uBAAuB;AACvE,mCAA mC,EAAE;AACrC,mCAAmC,EAAE;AACrC,mCAAmC,EAAE;AACrC;AACA;AACA;AACA;AACA;AACA;A ACA;AACA;AACA,mEAAmE,EAAE;AACrE;AACA;AACA;AACA;AACA;AACA;AACA;AACA;AACA;AAC A,WAAW,EAAE;AACb,YAAY;AACZ;AACA;AACA,mBAAmB,EAAE;AACrB,mBAAmB,EAAE,+BAA+B,EA AE;AACtD;AACA;AACA,4BAA4B,EAAE,UAAU,yBAAyB;AACjE,2BAA2B,EAAE;AAC7B,2BAA2B,EAAE;A AC7B;AACA,oCAAoC,EAAE,sBAAsB,EAAE,wBAAwB,wBAAwB;AAC9G,mCAAmC,EAAE;AACrC;AACA; AACA;AACA;AACA;AACA;AACA;AACA;AACA;AACA;AACA,4CAA4C,EAAE;AAC9C;AACA;AACA;AA CA;AACA;AACA;AACA,uBAAuB,iCAAiC;AACxD;AACA;AACA,yBAAyB,EAAE;AAC3B,uBAAuB,EAAE,0 CAA0C,EAAE;AACrE,iBAAiB,yCAAyC;AAC1D;AACA;AACA;AACA;AACA;AACA;AACA;AACA;AACA, WAAW,EAAE;AACb,WAAW,EAAE;AACb,WAAW,GAAG;AACd,YAAY;AACZ;AACA;AACA,4BAA4B,eAA e;AAC3C;AACA,mBAAmB,EAAE;AACrB;AACA;AACA;AACA;AACA,uBAAuB,EAAE,uBAAuB,EAAE;AAC lD,4BAA4B,EAAE;AAC9B;AACA,+BAA+B,EAAE;AACjC;AACA;AACA;AACA,oBAAoB,yBAAyB;AAC7C; AACA;AACA;AACA;AACA,WAAW,EAAE;AACb,WAAW,EAAE;AACb,YAAY;AACZ;AACA;AACA;AACA; AACA;AACA;AACA,WAAW,EAAE;AACb,YAAY;AACZ;AACA;AACA,wBAAwB,EAAE;AAC1B;AACA;AA CA;AACA;AACA;AACA;;AAEA;AACA;AACA,cAAc,WAAW;AACzB;AACA;AACA;AACA;AACA;AACA;A ACA;AACA;;AAEA;AACA;AACA;AACA;AACA,WAAW,EAAE;AACb,YAAY;AACZ;;AAEA;AACA,WAAW ,EAAE;AACb,YAAY;AACZ;AACA;AACA,uBAAuB,EAAE;AACzB;AACA;AACA,WAAW,EAAE;AACb,YAA Y;AACZ;AACA;AACA,uBAAuB,EAAE;AACzB;AACA;AACA,WAAW,EAAE;AACb,YAAY;AACZ;AACA;A ACA,uBAAuB,EAAE;AACzB;AACA;AACA,WAAW,EAAE;AACb,WAAW,KAAK;AAChB,YAAY;AACZ;AA CA;AACA;AACA,oBAAoB,uBAAuB;AAC3C;AACA;AACA;AACA;;AAEA;AACA;AACA,cAAc,WAAW;AAC zB;AACA;AACA;AACA;AACA;AACA;AACA;AACA;AACA;AACA;AACA;AACA;AACA;AACA;AACA;AA

CA;AACA;AACA;AACA;AACA;AACA;AACA;AACA;AACA;AACA;AACA;AACA;AACA,kBAAkB,gDAAg D;AAClE,IAAI;AACJ;AACA;AACA;AACA;AACA;AACA;AACA;AACA;AACA;AACA;AACA;AACA;AACA; AACA,eAAe,EAAE;AACjB,gBAAgB;AAChB;AACA;AACA,eAAe,EAAE;AACjB,gBAAgB;AAChB;AACA;AA CA,uBAAuB,EAAE;AACzB,uBAAuB,EAAE;AACzB;AACA;AACA,uBAAuB,EAAE;AACzB;AACA;AACA;A ACA;AACA;AACA;AACA;AACA;AACA;AACA;AACA;AACA,eAAe,EAAE;AACjB,gBAAgB;AAChB;AACA ;AACA;AACA,eAAe,EAAE;AACjB,gBAAgB;AAChB;AACA;AACA;AACA;AACA;AACA;AACA;AACA;AA CA;AACA;AACA;AACA,eAAe,EAAE;AACjB,gBAAgB;AAChB;AACA;AACA;AACA,eAAe,EAAE;AACjB,gB AAgB;AAChB;AACA;AACA,uBAAuB,EAAE;AACzB;AACA;AACA;AACA;AACA;AACA;AACA,CAAC;AA CD;AACA,WAAW,EAAE;AACb,WAAW,EAAE;AACb,YAAY;AACZ;AACA;AACA,mBAAmB,EAAE;AACrB, mBAAmB,EAAE;AACrB,gBAAgB,EAAE;AAClB;AACA;;AAEA;AACA;AACA,cAAc,WAAW;AACzB;AACA; AACA;AACA;AACA;AACA;AACA;AACA;AACA;AACA,WAAW,EAAE;AACb,YAAY;AACZ;AACA;AACA, mBAAmB,EAAE;AACrB,wBAAwB,EAAE,UAAU,iBAAiB;AACrD;AACA;AACA;AACA;AACA;AACA;AAC A;AACA;AACA;AACA,WAAW,EAAE;AACb,YAAY;AACZ;AACA;AACA;AACA,uBAAuB,EAAE;AACzB,uB AAuB,EAAE,2CAA2C,2BAA2B,EAAE;AACjG;AACA;AACA;AACA;AACA;AACA;AACA;;AAEA;AACA,W AAW,EAAE;AACb,WAAW,EAAE;AACb,WAAW,EAAE;AACb,WAAW,GAAG;AACd,YAAY;AACZ;AACA; AACA,mBAAmB,EAAE;AACrB,mBAAmB,EAAE;AACrB,mBAAmB,EAAE,uBAAuB,EAAE;AAC9C;AACA;A ACA;AACA;AACA,gBAAgB,EAAE;AAClB;AACA;AACA;AACA,UAAU;AACV,WAAW,EAAE;AACb,WAA W,EAAE;AACb,YAAY;AACZ;AACA;AACA;AACA;AACA;AACA;AACA;AACA;AACA,4DAA4D,gBAAgB; AAC5E,IAAI,gBAAgB,kBAAkB,gBAAgB;AACtD;AACA;AACA;AACA;AACA;AACA;AACA;AACA;AACA; AACA;AACA,WAAW,EAAE;AACb,WAAW,EAAE;AACb,YAAY;AACZ;AACA;AACA;AACA,uBAAuB,EAA E;AACzB;AACA,KAAK;AACL;AACA;AACA;AACA;AACA;AACA;AACA;AACA;AACA,MAAM,wEAAwE; AAC9E,MAAM;AACN;AACA;AACA;AACA;AACA;AACA;AACA,WAAW,EAAE;AACb,WAAW,EAAE;AAC b,YAAY;AACZ;AACA;AACA;AACA;AACA,KAAK;AACL;AACA;AACA;AACA;AACA;AACA;AACA;AAC A;AACA;AACA;AACA;AACA;AACA;AACA;AACA;AACA;AACA;AACA;AACA;AACA,IAAI;AACJ;AACA; AACA;AACA;AACA;AACA,WAAW,EAAE;AACb,WAAW,EAAE;AACb,WAAW,EAAE;AACb,WAAW,EAA E;AACb,YAAY;AACZ;AACA;AACA;AACA,uBAAuB,EAAE;AACzB;AACA,KAAK;AACL;AACA;AACA,qC AAqC,gBAAgB,2BAA2B;AAChF;AACA;AACA;AACA;AACA;AACA;AACA;AACA,WAAW,EAAE;AACb,Y AAY;AACZ;AACA;AACA;AACA;AACA;AACA;AACA;AACA,gDAAgD,gBAAgB;AAChE;AACA;AACA;AA CA;AACA;AACA;AACA;AACA;AACA;AACA;AACA;AACA;AACA,6DAA6D,kBAAkB;AAC/E;AACA;AAC A;AACA;AACA;AACA,wBAAwB;AACxB;AACA;AACA;AACA;AACA;AACA,WAAW,EAAE;AACb,WAAW ,EAAE;AACb,YAAY;AACZ;AACA;AACA,mBAAmB,EAAE;AACrB,wBAAwB,EAAE,sBAAsB,EAAE,uBAAu B,QAAQ;AACjF,uBAAuB,EAAE;AACzB;AACA;AACA;AACA;AACA;AACA;AACA;AACA;AACA;AACA;A ACA;AACA;AACA;AACA;AACA;AACA;AACA;AACA;AACA;AACA;AACA;AACA;AACA;AACA;AACA;A ACA,WAAW,EAAE;AACb,YAAY;AACZ;AACA;AACA;AACA;AACA;AACA;AACA;AACA;AACA;AACA;A ACA;AACA,MAAM,sDAAsD;AAC5D,MAAM;AACN;AACA;AACA,WAAW,EAAE;AACb,WAAW,EAAE;AA Cb,YAAY;AACZ;AACA;AACA;AACA;;AAEA;AACA;AACA,cAAc,WAAW;AACzB;AACA;AACA;AACA;A ACA;AACA;AACA;AACA;AACA;AACA,uDAAuD,0BAA0B;AACjF;AACA;AACA;AACA;AACA;AACA,gCA AgC,0BAA0B;AAC1D;AACA;AACA;AACA,0CAA0C,0BAA0B;AACpE;AACA;AACA;AACA;AACA;AACA; AACA;AACA;AACA;AACA;AACA;AACA;AACA;AACA;AACA;AACA;AACA;AACA;AACA;AACA;AACA; AACA,eAAe,EAAE;AACjB,gBAAgB;AAChB;AACA;AACA;AACA,eAAe,EAAE;AACjB,gBAAgB;AAChB;AA CA;AACA;AACA;AACA;AACA;AACA;AACA;AACA;AACA,oBAAoB,EAAE;AACtB;AACA,qBAAqB,wCAA wC,EAAE;AAC/D;AACA;AACA,KAAK;AACL;AACA,CAAC;AACD;AACA;AACA;AACA;AACA;AACA,eA Ae,EAAE;AACjB,gBAAgB;AAChB;AACA;AACA,eAAe,EAAE;AACjB,gBAAgB;AAChB;AACA;AACA;AAC A;AACA;AACA,8BAA8B,EAAE;AAChC;AACA,uBAAuB,EAAE;AACzB;AACA;AACA;AACA;AACA;AACA ,oBAAoB;AACpB;AACA,qBAAqB,2BAA2B,EAAE;AAClD;AACA;AACA,KAAK;AACL;AACA,CAAC;AACD ;;AAEA;AACA;AACA,cAAc,WAAW;AACzB;AACA;AACA;AACA;AACA;AACA;AACA;AACA;AACA;AAC A;AACA;AACA;AACA;AACA;AACA;AACA;AACA;AACA;AACA;AACA;AACA,WAAW,EAAE;AACb,YAA Y;AACZ;AACA;AACA;AACA;;AAEA;AACA;AACA,cAAc,WAAW;AACzB;AACA;AACA;AACA;AACA;AA

CA;AACA;AACA;AACA;AACA;AACA;AACA,4CAA4C;AAC5C;AACA;AACA;AACA;AACA;AACA,gBAAg B;AAChB;AACA;AACA,gBAAgB;AAChB;AACA,iBAAiB,aAAa;AAC9B;AACA;AACA,eAAe,EAAE;AACjB,g BAAgB;AAChB;AACA;AACA;AACA,eAAe,EAAE;AACjB,gBAAgB;AAChB;AACA,kBAAkB;AAClB;AACA, wBAAwB,uBAAuB;AAC/C;AACA;AACA;AACA,MAAM;AACN;AACA;AACA;AACA,eAAe,EAAE;AACjB,e AAe,EAAE;AACjB,gBAAgB;AAChB;AACA;AACA;AACA,eAAe,EAAE;AACjB,eAAe,EAAE;AACjB,gBAAgB ;AAChB;AACA;AACA,uBAAuB,EAAE;AACzB;AACA;AACA;AACA;AACA;AACA;AACA,4BAA4B,EAAE, UAAU,mBAAmB;AAC3D;AACA;AACA;AACA;AACA;AACA;AACA;AACA;AACA;AACA;AACA;AACA;A ACA;AACA;AACA;AACA;AACA;AACA;AACA;AACA,eAAe,EAAE;AACjB,eAAe,EAAE;AACjB,gBAAgB;A AChB;AACA;AACA,eAAe,EAAE;AACjB,eAAe,EAAE;AACjB,gBAAgB;AAChB;AACA;AACA;AACA;AACA; AACA;AACA;AACA;AACA;AACA;AACA;AACA;AACA;AACA,wBAAwB,EAAE,sCAAsC,EAAE;AAClE,+B AA+B,EAAE;AACjC;AACA;AACA,uBAAuB,EAAE,oCAAoC,EAAE;AAC/D;AACA;AACA;AACA,2BAA2B,E AAE;AAC7B,2BAA2B,EAAE,4DAA4D,oCAAoC,EAAE;AAC/H,2BAA2B,EAAE;AAC7B;AACA,aAAa;AACb; AACA;AACA;AACA,uBAAuB,EAAE,sEAAsE,EAAE;AACjG,uBAAuB,EAAE;AACzB;AACA;AACA;AACA;A ACA;AACA;AACA;AACA;AACA,qCAAqC,EAAE;AACvC;AACA;AACA,eAAe,EAAE;AACjB,gBAAgB;AAC hB;AACA;AACA,eAAe,EAAE;AACjB,gBAAgB;AAChB;AACA;AACA;AACA;AACA;AACA;AACA;AACA,u BAAuB,EAAE;AACzB,uBAAuB,EAAE;AACzB;AACA;AACA;AACA;AACA;AACA;AACA,eAAe,EAAE;AAC jB,eAAe,EAAE;AACjB,gBAAgB;AAChB;AACA;AACA,eAAe,EAAE;AACjB,eAAe,EAAE;AACjB,gBAAgB;A AChB;AACA;AACA;AACA,wBAAwB,EAAE,6CAA6C,EAAE;AACzE,2BAA2B,EAAE,8BAA8B,EAAE;AAC7 D;AACA;AACA;AACA;AACA;AACA;AACA,wBAAwB,EAAE,4CAA4C,EAAE;AACxE,mEAAmE,EAAE;AA CrE;AACA;AACA;AACA,+BAA+B,EAAE;AACjC;AACA;AACA;AACA;AACA,eAAe,EAAE;AACjB,gBAAgB ;AAChB;AACA;AACA,eAAe,EAAE;AACjB,gBAAgB;AAChB;AACA;AACA;AACA;AACA;AACA,uBAAuB,E AAE;AACzB,uBAAuB,EAAE;AACzB,uBAAuB,EAAE;AACzB;AACA;AACA;AACA,eAAe,EAAE;AACjB,eAA e,EAAE;AACjB,gBAAgB;AAChB;AACA;AACA,eAAe,EAAE;AACjB,eAAe,EAAE;AACjB,gBAAgB;AAChB;A ACA;AACA;AACA,wBAAwB,EAAE;AAC1B,wBAAwB,EAAE;AAC1B,2BAA2B,EAAE,+BAA+B,EAAE;AAC 9D;AACA;AACA;AACA;AACA;AACA;AACA,wBAAwB,EAAE;AAC1B,wBAAwB,EAAE;AAC1B,2BAA2B,E AAE,mCAAmC,EAAE;AAClE,2BAA2B,EAAE,gCAAgC,EAAE,OAAO;AACtE;AACA;AACA,aAAa;AACb;AA CA;AACA;AACA;AACA,+BAA+B,EAAE;AACjC;AACA;AACA;AACA;AACA,eAAe,EAAE;AACjB,gBAAgB; AAChB;AACA;AACA,eAAe,EAAE;AACjB,gBAAgB;AAChB;AACA;AACA;AACA;AACA;AACA,uBAAuB,E AAE;AACzB,uBAAuB,EAAE;AACzB;AACA,2BAA2B,EAAE;AAC7B;AACA;AACA,aAAa;AACb;AACA,uBA AuB,EAAE;AACzB;AACA;AACA,+BAA+B,EAAE;AACjC;AACA;AACA;AACA;AACA;AACA,aAAa;AACb; AACA;AACA;AACA;AACA,eAAe,EAAE;AACjB,eAAe,EAAE;AACjB,gBAAgB;AAChB;AACA;AACA,eAAe, EAAE;AACjB,eAAe,EAAE;AACjB,gBAAgB;AAChB;AACA;AACA;AACA;AACA;AACA,eAAe,EAAE;AACj B,gBAAgB;AAChB;AACA;AACA,eAAe,EAAE;AACjB,gBAAgB;AAChB;AACA,qBAAqB,WAAW;AAChC;A ACA,eAAe,EAAE;AACjB,gBAAgB;AAChB;AACA;AACA,eAAe,EAAE;AACjB,gBAAgB;AAChB;AACA,qBA AqB,mBAAmB,EAAE,8CAA8C,IAAI;AAC5F;AACA,eAAe,EAAE;AACjB,gBAAgB;AAChB;AACA;AACA,eA Ae,EAAE;AACjB,gBAAgB;AAChB;AACA;AACA,0BAA0B,EAAE,uDAAuD;AACnF;AACA;AACA,eAAe,EA AE;AACjB,gBAAgB;AAChB;AACA;AACA,eAAe,EAAE;AACjB,gBAAgB;AAChB;AACA;AACA,uBAAuB,EA AE,0FAA0F,+CAA+C;AAClK,0BAA0B,EAAE;AAC5B;AACA;AACA;AACA,eAAe,EAAE;AACjB,gBAAgB;A AChB;AACA;AACA,eAAe,EAAE;AACjB,gBAAgB;AAChB;AACA;AACA;AACA;AACA;AACA;AACA;AAC A;AACA;AACA;AACA,eAAe,EAAE;AACjB,gBAAgB;AAChB;AACA;AACA,eAAe,EAAE;AACjB,gBAAgB;A AChB;AACA,qBAAqB,+BAA+B;AACpD;AACA,eAAe,EAAE;AACjB,eAAe,EAAE;AACjB,eAAe,EAAE;AACj B,eAAe,EAAE;AACjB,gBAAgB;AAChB;AACA;AACA,eAAe,EAAE;AACjB,eAAe,EAAE;AACjB,eAAe,EAAE; AACjB,eAAe,EAAE;AACjB,gBAAgB;AAChB;AACA;AACA;AACA;AACA;AACA,eAAe,EAAE;AACjB,eAAe, EAAE;AACjB,gBAAgB;AAChB;AACA;AACA,eAAe,EAAE;AACjB,eAAe,EAAE;AACjB,gBAAgB;AAChB;AA CA,qCAAqC,6BAA6B;AAClE;AACA,CAAC;AACD;AACA,WAAW,EAAE;AACb,YAAY;AACZ;AACA;AAC A;AACA;AACA;AACA;AACA,uBAAuB,EAAE;AACzB,uBAAuB,EAAE;AACzB,uBAAuB,EAAE;AACzB;AA CA,KAAK;AACL;AACA;AACA,WAAW,EAAE;AACb,YAAY;AACZ;AACA;AACA,mBAAmB,EAAE;AACrB, mBAAmB,EAAE;AACrB;AACA;AACA;AACA;;AAEA;AACA;AACA,cAAc,WAAW;AACzB;AACA;AACA;A

ACA;AACA;AACA;AACA;AACA;AACA;AACA;AACA;AACA;AACA;AACA;AACA;AACA;AACA;AACA,e AAe,EAAE;AACjB,gBAAgB;AAChB;AACA;AACA,eAAe,EAAE;AACjB,gBAAgB;AAChB;AACA,qBAAqB,o CAAoC;AACzD;AACA,eAAe,EAAE;AACjB,gBAAgB;AAChB;AACA;AACA,eAAe,EAAE;AACjB,gBAAgB;A AChB;AACA,qBAAqB,kDAAkD;AACvE;AACA,eAAe,EAAE;AACjB,gBAAgB;AAChB;AACA;AACA,eAAe,E AAE;AACjB,gBAAgB;AAChB;AACA;AACA;AACA;AACA;AACA,eAAe,EAAE;AACjB,gBAAgB;AAChB;AA CA;AACA,eAAe,EAAE;AACjB,gBAAgB;AAChB;AACA;AACA;AACA;AACA;AACA,eAAe,EAAE;AACjB,gB AAgB;AAChB;AACA;AACA,eAAe,EAAE;AACjB,gBAAgB;AAChB;AACA;AACA;AACA;AACA;AACA,eAA e,EAAE;AACjB,eAAe,EAAE;AACjB,gBAAgB;AAChB;AACA;AACA,eAAe,EAAE;AACjB,eAAe,EAAE;AACj B,gBAAgB;AAChB;AACA;AACA;AACA;AACA;AACA,eAAe,EAAE;AACjB,gBAAgB;AAChB;AACA;AACA, eAAe,EAAE;AACjB,gBAAgB;AAChB;AACA,qBAAqB,iDAAiD;AACtE;AACA,eAAe,EAAE;AACjB,gBAAgB; AAChB;AACA;AACA,eAAe,EAAE;AACjB,gBAAgB;AAChB;AACA,qBAAqB,iDAAiD;AACtE;AACA,eAAe,E AAE;AACjB,gBAAgB;AAChB;AACA;AACA,eAAe,EAAE;AACjB,gBAAgB;AAChB;AACA,qBAAqB,iDAAiD; AACtE;AACA,eAAe,EAAE;AACjB,gBAAgB;AAChB;AACA;AACA,eAAe,EAAE;AACjB,gBAAgB;AAChB;A ACA,qBAAqB,oDAAoD;AACzE;AACA,eAAe,EAAE;AACjB,gBAAgB;AAChB;AACA;AACA,eAAe,EAAE;AA CjB,gBAAgB;AAChB;AACA,qBAAqB,sDAAsD;AAC3E;AACA,eAAe,EAAE;AACjB,eAAe,EAAE;AACjB,eAA e,EAAE;AACjB,eAAe,EAAE;AACjB,gBAAgB;AAChB;AACA;AACA,eAAe,EAAE;AACjB,eAAe,EAAE;AACj B,eAAe,EAAE;AACjB,eAAe,EAAE;AACjB,gBAAgB;AAChB;AACA;AACA;AACA;AACA;AACA,eAAe,EAA E;AACjB,eAAe,EAAE;AACjB,gBAAgB;AAChB;AACA;AACA,eAAe,EAAE;AACjB,eAAe,EAAE;AACjB,gBA AgB;AAChB;AACA;AACA;AACA;AACA;AACA,CAAC;;AAED;AACA;AACA,cAAc,WAAW;AACzB;AACA; AACA;AACA;AACA;AACA;AACA;AACA;AACA;AACA,QAAQ,iBAAiB;AACzB;AACA;AACA;;AAEA;AAC A;AACA,cAAc,WAAW;AACzB;AACA;AACA;AACA;AACA;AACA;AACA;AACA;AACA;AACA;AACA;AA CA;AACA;AACA;AACA;AACA;AACA;AACA;AACA;AACA,eAAe,EAAE;AACjB,gBAAgB;AAChB;AACA; AACA,eAAe,EAAE;AACjB,gBAAgB;AAChB;AACA;AACA;AACA;AACA;AACA,CAAC;AACD;AACA;AAC A,6CAA6C,gBAAgB,cAAc,gBAAgB;AAC3F;AACA;AACA;AACA;AACA;AACA;AACA;AACA;AACA,8CAA 8C,wCAAwC;AACtF;AACA;AACA;AACA;AACA;AACA;AACA;AACA;;AAEA;AACA;AACA;AACA;AACA; AACA;AACA;AACA;AACA,CAAC;AACD;AACA,mFAAmF;AACnF,YAAY;AACZ;AACA;AACA;AACA;AA CA;AACA;AACA;AACA;AACA,CAAC;AACD;AACA;AACA,WAAW,EAAE;AACb,YAAY;AACZ;AACA;AA CA,mBAAmB,EAAE;AACrB,mBAAmB,EAAE;AACrB;AACA,uBAAuB,EAAE;AACzB;AACA;AACA;AACA; AACA,8CAA8C,sBAAsB;AACpE;AACA;AACA;AACA;AACA;AACA;AACA;AACA,iCAAiC,0BAA0B;AAC3 D;AACA;AACA;AACA;AACA;AACA,iBAAiB,gBAAgB,OAAO,wBAAwB;AAChE;AACA,IAAI,gBAAgB,uBA AuB,wBAAwB,GAAG,gBAAgB;AACtF;AACA,WAAW,EAAE;AACb,YAAY;AACZ;AACA;AACA;AACA;AA CA;AACA;AACA,WAAW,EAAE;AACb,YAAY;AACZ;AACA;AACA,mBAAmB,EAAE;AACrB,mBAAmB,EA AE;AACrB,mBAAmB,EAAE;AACrB;AACA;AACA;AACA;AACA;AACA;AACA,WAAW,EAAE;AACb,WAA W,EAAE;AACb,YAAY;AACZ;AACA;AACA,wBAAwB,EAAE,UAAU,sBAAsB;AAC1D,uBAAuB,EAAE;AAC zB,uBAAuB,EAAE;AACzB;AACA;AACA;AACA;AACA;AACA,oCAAoC,EAAE,UAAU,uCAAuC;AACvF;AA CA;AACA;AACA;AACA;AACA;AACA;AACA;AACA,2BAA2B,EAAE;AAC7B;AACA;AACA;AACA;AACA; AACA;AACA;AACA;AACA;AACA;AACA;AACA;AACA,WAAW,EAAE;AACb,WAAW,EAAE;AACb,YAAY; AACZ;AACA;AACA;AACA;AACA,sBAAsB,0BAA0B;AAChD;AACA,0DAA0D,EAAE;AAC5D,gCAAgC,EAA E;AAClC;AACA;AACA;AACA;AACA;AACA;AACA;AACA,KAAK;AACL;AACA;AACA;AACA,WAAW,EA AE;AACb,WAAW,GAAG;AACd,YAAY;AACZ;AACA;AACA;AACA;AACA;AACA;AACA,uBAAuB,EAAE,8 CAA8C,YAAY,EAAE;AACrF,8CAA8C,+CAA+C,EAAE;AAC/F;AACA;AACA;AACA,WAAW,EAAE;AACb,Y AAY;AACZ;AACA;AACA,mBAAmB,EAAE;AACrB;AACA;AACA,kCAAkC,kBAAkB,EAAE;AACtD;AACA; AACA,oCAAoC,6CAA6C,EAAE;AACnF;AACA;AACA,WAAW,EAAE;AACb,WAAW,EAAE;AACb,WAAW,E AAE;AACb,YAAY;AACZ;AACA;AACA,mBAAmB,EAAE;AACrB,mBAAmB,EAAE;AACrB;AACA;AACA;A ACA;AACA;AACA;AACA;AACA;AACA,mBAAmB,EAAE;AACrB,wBAAwB,EAAE,UAAU,qBAAqB;AACzD ,uBAAuB,EAAE;AACzB;AACA;AACA;AACA;AACA;AACA;AACA;AACA;AACA;AACA;AACA;AACA;AA CA;AACA;AACA;AACA;AACA;AACA;AACA;AACA;AACA;AACA;AACA;AACA;AACA;AACA,WAAW,E AAE;AACb,WAAW,EAAE;AACb,WAAW,EAAE;AACb,YAAY;AACZ;AACA;AACA;AACA;;AAEA;AACA;A

ACA,cAAc,WAAW;AACzB;AACA;AACA;AACA;AACA;AACA;AACA;AACA;AACA;AACA;AACA;AACA; AACA;AACA;AACA;AACA;AACA;AACA;AACA;AACA;AACA;AACA;AACA;AACA;AACA;AACA;AACA; AACA;AACA;AACA;AACA;AACA;AACA;AACA;AACA;AACA;AACA;AACA;AACA;AACA;AACA;AACA; AACA;AACA;AACA;AACA;AACA;AACA;AACA;AACA;AACA;AACA;AACA;AACA,mCAAmC,iCAAiC;A ACpE;AACA;AACA;AACA;AACA;AACA;AACA;AACA;AACA;AACA;AACA;AACA;AACA;AACA;AACA; AACA;AACA;AACA;AACA;AACA;AACA;AACA;AACA;AACA,QAAQ;AACR;AACA;AACA,YAAY,qEAAq E;AACjF;AACA;AACA;AACA;AACA;AACA,mCAAmC,kCAAkC;AACrE;AACA;AACA;AACA;AACA;AAC A;AACA;AACA;AACA;AACA;AACA;AACA;AACA;AACA;AACA;AACA;AACA;AACA;AACA;AACA;AAC A;AACA;AACA;AACA,QAAQ;AACR;AACA;AACA,YAAY,sEAAsE;AAClF,eAAe,EAAE;AACjB,gBAAgB;A AChB;AACA;AACA;AACA;AACA;AACA,mCAAmC,kCAAkC;AACrE;AACA;AACA;AACA;AACA;AACA;A ACA;AACA;AACA;AACA;AACA;AACA;AACA;AACA;AACA;AACA;AACA;AACA;AACA;AACA;AACA;A ACA;AACA;AACA,QAAQ;AACR;AACA;AACA,YAAY,sEAAsE;AAClF,eAAe,EAAE;AACjB,gBAAgB;AACh B;AACA;AACA;AACA;AACA;AACA;AACA;AACA,2DAA2D,eAAe;AAC1E;AACA;AACA;AACA;AACA;A ACA;AACA;AACA;AACA;AACA;AACA;AACA;AACA;AACA;AACA;AACA;AACA;AACA;AACA;AACA;A ACA,YAAY,yCAAyC;AACrD,QAAQ,qEAAqE;AAC7E;AACA;AACA;AACA;AACA,2DAA2D,gBAAgB;AAC3 E;AACA;AACA;AACA;AACA;AACA;AACA;AACA;AACA;AACA;AACA;AACA;AACA;AACA;AACA;AAC A;AACA;AACA;AACA;AACA;AACA,YAAY,0CAA0C;AACtD,QAAQ,sEAAsE;AAC9E,eAAe,EAAE;AACjB,e AAe,GAAG;AAClB,gBAAgB;AAChB;AACA;AACA;AACA;AACA,2DAA2D,gBAAgB;AAC3E;AACA;AACA; AACA;AACA;AACA;AACA;AACA;AACA;AACA;AACA;AACA;AACA;AACA;AACA;AACA;AACA;AACA; AACA;AACA;AACA,YAAY,0CAA0C;AACtD,QAAQ,sEAAsE;AAC9E,eAAe,EAAE;AACjB,eAAe,GAAG;AA ClB,gBAAgB;AAChB;AACA;AACA,uBAAuB,EAAE;AACzB;AACA;AACA;AACA;AACA;AACA;AACA;AA CA;AACA;AACA;AACA;AACA;AACA;AACA;AACA;AACA;AACA;AACA;AACA;AACA;AACA;AACA;AA CA;AACA;AACA;AACA;AACA;AACA;AACA;AACA;AACA;AACA;AACA;AACA;AACA;AACA;AACA;AA CA;AACA;AACA;AACA;AACA;AACA;AACA;AACA;AACA;AACA;AACA,eAAe,EAAE;AACjB,eAAe,GAA G;AAClB,gBAAgB;AAChB;AACA;AACA;AACA;AACA;AACA;AACA;AACA;AACA;AACA;AACA;AACA; AACA;AACA;AACA;AACA;AACA;AACA;AACA;AACA;AACA;AACA;AACA;AACA,eAAe,EAAE;AACjB,e AAe,GAAG;AAClB,gBAAgB;AAChB;AACA;AACA;AACA;AACA;AACA,CAAC;AACD;AACA;AACA;AAC A;AACA;AACA;AACA;AACA;AACA;AACA;AACA;AACA,uBAAuB,EAAE;AACzB;AACA;AACA,4BAA4B, EAAE,UAAU,SAAS;AACjD;AACA;AACA;AACA;AACA;AACA,eAAe,EAAE;AACjB,eAAe,GAAG;AAClB,g BAAgB;AAChB;AACA;AACA,eAAe,EAAE;AACjB,eAAe,GAAG;AAClB,gBAAgB;AAChB;AACA;AACA,uC AAuC,oCAAoC;AAC3E;AACA;AACA;AACA,eAAe,EAAE;AACjB,gBAAgB;AAChB;AACA;AACA,eAAe,EA AE;AACjB,gBAAgB;AAChB;AACA;AACA,uBAAuB,EAAE;AACzB;AACA;AACA;AACA,eAAe,EAAE;AACj B,gBAAgB;AAChB;AACA;AACA,eAAe,EAAE;AACjB,gBAAgB;AAChB;AACA;AACA,uBAAuB,EAAE;AAC zB,oBAAoB,EAAE;AACtB;AACA;AACA;AACA,eAAe,EAAE;AACjB,gBAAgB;AAChB;AACA;AACA,eAAe, EAAE;AACjB,gBAAgB;AAChB;AACA;AACA;AACA;AACA;AACA,eAAe,EAAE;AACjB,gBAAgB;AAChB;A ACA;AACA,eAAe,EAAE;AACjB,gBAAgB;AAChB;AACA;AACA;AACA;AACA;AACA,eAAe,EAAE;AACjB,g BAAgB;AAChB;AACA;AACA,eAAe,EAAE;AACjB,gBAAgB;AAChB;AACA;AACA;AACA;AACA;AACA;AA CA;AACA;AACA;AACA;AACA,eAAe,EAAE;AACjB,gBAAgB;AAChB;AACA;AACA;AACA,eAAe,EAAE;A ACjB,gBAAgB;AAChB;AACA;AACA;AACA;AACA;AACA;AACA;AACA;AACA,gBAAgB;AAChB;AACA;A ACA,gBAAgB;AAChB;AACA,iBAAiB,yBAAyB;AAC1C;AACA,eAAe,EAAE;AACjB,gBAAgB;AAChB;AACA ;AACA,eAAe,EAAE;AACjB,gBAAgB;AAChB;AACA;AACA;AACA,2BAA2B,EAAE;AAC7B,gCAAgC,EAAE, UAAU,uCAAuC;AACnF;AACA;AACA;AACA;AACA;AACA;AACA;AACA;AACA;AACA,eAAe,EAAE;AACj B,eAAe,EAAE;AACjB,gBAAgB;AAChB;AACA;AACA,eAAe,EAAE;AACjB,eAAe,EAAE;AACjB,gBAAgB;AA ChB;AACA;AACA;AACA,uBAAuB,EAAE;AACzB,uBAAuB,EAAE;AACzB;AACA;AACA,8EAA8E,8CAA8C, EAAE;AAC9H;AACA,0BAA0B,EAAE;AAC5B;AACA;AACA;AACA;AACA;AACA,uBAAuB,EAAE;AACzB; AACA;AACA;AACA,0BAA0B,EAAE;AAC5B;AACA;AACA;AACA;AACA;AACA,eAAe,EAAE;AACjB,gBA AgB;AAChB;AACA;AACA,eAAe,EAAE;AACjB,gBAAgB;AAChB;AACA;AACA;AACA;AACA;AACA,eAAe, EAAE;AACjB,eAAe,EAAE;AACjB,eAAe,EAAE;AACjB,gBAAgB;AAChB;AACA;AACA,eAAe,EAAE;AACjB,

eAAe,EAAE;AACjB,eAAe,EAAE;AACjB,gBAAgB;AAChB;AACA;AACA;AACA;AACA;AACA;AACA;AACA ;AACA;AACA;AACA;AACA;AACA;AACA,eAAe,EAAE;AACjB,gBAAgB;AAChB;AACA;AACA,eAAe,EAA E;AACjB,gBAAgB;AAChB;AACA;AACA,4BAA4B,EAAE,UAAU,wBAAwB;AAChE;AACA;AACA;AACA;A ACA;AACA;AACA;AACA;AACA;AACA;AACA;AACA;AACA,eAAe,EAAE;AACjB,eAAe,EAAE;AACjB,gB AAgB;AAChB;AACA;AACA;AACA,eAAe,EAAE;AACjB,eAAe,EAAE;AACjB,gBAAgB;AAChB;AACA;AAC A;AACA;AACA;AACA;AACA;AACA;AACA;AACA;AACA;AACA;AACA,eAAe,EAAE;AACjB,eAAe,EAAE; AACjB,gBAAgB;AAChB;AACA;AACA;AACA,eAAe,EAAE;AACjB,eAAe,EAAE;AACjB,gBAAgB;AAChB;A ACA;AACA,uBAAuB,EAAE;AACzB;AACA;AACA;AACA;AACA;AACA,eAAe,EAAE;AACjB,eAAe,EAAE;A ACjB,eAAe,EAAE;AACjB,gBAAgB;AAChB;AACA;AACA;AACA,eAAe,EAAE;AACjB,eAAe,EAAE;AACjB,e AAe,EAAE;AACjB,gBAAgB;AAChB;AACA;AACA,uBAAuB,EAAE;AACzB;AACA;AACA;AACA;AACA;AA CA;AACA;AACA,2BAA2B,EAAE,sBAAsB,EAAE;AACrD,2BAA2B,EAAE;AAC7B;AACA;AACA;AACA;AA CA;AACA;AACA;AACA;AACA;AACA;AACA;AACA;AACA;AACA,oBAAoB;AACpB;AACA;AACA,2BAA2 B,EAAE,kDAAkD,wCAAwC,EAAE;AACzH;AACA;AACA,SAAS;AACT;AACA;AACA,KAAK;AACL;AACA, gBAAgB;AAChB;AACA;AACA,gBAAgB;AAChB;AACA,iBAAiB,yBAAyB;AAC1C;AACA;AACA,CAAC;AA CD;AACA,WAAW,EAAE;AACb,WAAW,EAAE;AACb,YAAY;AACZ;AACA;AACA,mBAAmB,EAAE;AACrB, wBAAwB,EAAE,UAAU,gCAAgC;AACpE;AACA;AACA;AACA;;AAEA;AACA;AACA,cAAc,WAAW;AACzB; AACA;AACA;AACA;AACA;AACA;AACA;AACA;AACA;AACA;AACA;AACA;AACA;;AAEA;AACA;AACA ,cAAc,WAAW;AACzB;AACA;AACA;AACA;AACA;AACA;AACA;AACA;AACA;AACA;AACA,WAAW,EAA E;AACb,YAAY;AACZ;AACA;AACA;AACA;AACA;AACA;AACA;AACA;AACA,WAAW,EAAE;AACb,YAA Y;AACZ;AACA;AACA;AACA;AACA;;AAEA;AACA;AACA,cAAc,WAAW;AACzB;AACA;AACA;AACA;AA CA;AACA;AACA;AACA;AACA;AACA;AACA;AACA;AACA;AACA;AACA,+CAA+C,uBAAuB;AACtE;AAC A;AACA;AACA;AACA;AACA;AACA;AACA;AACA;AACA;AACA;AACA;AACA,SAAS;AACT;AACA;AAC A;AACA;AACA,gBAAgB;AAChB;AACA;AACA;AACA,gBAAgB;AAChB;AACA;AACA;AACA;AACA;AAC A;AACA,uBAAuB,EAAE;AACzB,uBAAuB,EAAE;AACzB,wBAAwB,EAAE;AAC1B;AACA;AACA;AACA,gC AAgC,EAAE,UAAU,0BAA0B;AACtE,+BAA+B,EAAE;AACjC;AACA;AACA;AACA;AACA;AACA,yDAAyD, YAAY,EAAE,sBAAsB,iBAAiB,EAAE;AAChH;AACA;AACA;AACA;AACA;AACA;AACA,SAAS,mBAAmB;A AC5B;AACA;AACA,wDAAwD;AACxD,SAAS,4BAA4B,yCAAyC,GAAG,iBAAiB,IAAI;AACtG,MAAM;AAC N;AACA,CAAC;;AAED;AACA;AACA,cAAc,WAAW;AACzB;AACA;AACA;AACA;AACA;AACA;AACA;AA CA;AACA;AACA;AACA;AACA,IAAI,6DAA6D;AACjE;AACA;AACA,kFAAkF;AAClF;AACA;AACA;AACA; AACA;AACA,YAAY;AACZ;AACA;AACA;AACA;AACA;AACA;AACA;AACA;AACA;AACA;AACA;AACA, qBAAqB,EAAE;AACvB;AACA;AACA,YAAY;AACZ;AACA;AACA;AACA;AACA;AACA;AACA;AACA;AAC A;AACA;AACA;AACA;AACA;AACA;AACA;AACA;AACA;AACA;AACA;AACA;AACA;AACA;AACA;AAC A;AACA;AACA;AACA;AACA;;AAEA;AACA;AACA,cAAc,WAAW;AACzB;AACA;AACA;AACA;AACA;AA CA;AACA;AACA;AACA;AACA;AACA;AACA;AACA,eAAe,EAAE;AACjB,gBAAgB;AAChB;AACA;AACA,e AAe,EAAE;AACjB,gBAAgB;AAChB;AACA;AACA;AACA;AACA;AACA;AACA;AACA,eAAe,EAAE;AACjB, gBAAgB;AAChB;AACA;AACA,eAAe,EAAE;AACjB,gBAAgB;AAChB;AACA;AACA;AACA;AACA;AACA;AACA;A ACA,SAAS,mBAAmB;AAC5B;AACA;AACA,0CAA0C,WAAW;AACrD;AACA,CAAC;;AAED;AACA;AACA,c AAc,WAAW;AACzB;AACA;AACA;AACA;AACA;AACA;AACA;AACA;AACA;AACA;AACA;AACA;AACA; AACA;AACA;AACA;AACA;AACA;AACA;AACA,CAAC;AACD;AACA,YAAY;AACZ;AACA;AACA;AACA; AACA;AACA;AACA,cAAc,wBAAwB;AACtC;AACA;AACA;AACA;AACA;AACA;AACA;AACA;AACA;AAC A;AACA;AACA;AACA;AACA;AACA;AACA;AACA;AACA;AACA,eAAe,EAAE;AACjB,gBAAgB;AAChB;A ACA;AACA;AACA;AACA;AACA,eAAe,EAAE;AACjB,gBAAgB;AAChB;AACA,2BAA2B,qBAAqB;AAChD;A ACA;AACA;AACA;AACA;AACA;AACA,eAAe,EAAE;AACjB,gBAAgB;AAChB;AACA;AACA;AACA;AACA, eAAe,EAAE;AACjB,gBAAgB;AAChB;AACA,2BAA2B,qBAAqB;AAChD;AACA,gBAAgB,yBAAyB;AACzC;A ACA;AACA,gBAAgB,0BAA0B;AAC1C;AACA,eAAe,EAAE;AACjB,gBAAgB;AAChB;AACA;AACA,gBAAgB ,0BAA0B;AAC1C;AACA,eAAe,EAAE;AACjB,gBAAgB;AAChB;AACA;AACA;AACA;AACA;AACA,gBAAgB ,0BAA0B;AAC1C;AACA;AACA,gBAAgB,2BAA2B;AAC3C;AACA,eAAe,EAAE;AACjB,gBAAgB;AAChB;AA CA;AACA,gBAAgB,2BAA2B;AAC3C;AACA,eAAe,EAAE;AACjB,gBAAgB;AAChB;AACA;AACA;AACA;AA CA;AACA;AACA;AACA;AACA;AACA,gBAAgB;AAChB;AACA;AACA;AACA,gBAAgB;AAChB;AACA,iBA AiB;AACjB;AACA;AACA;AACA;AACA;AACA,eAAe,EAAE;AACjB,gBAAgB;AAChB;AACA;AACA;AACA, eAAe,EAAE;AACjB,gBAAgB;AAChB;AACA,qBAAqB;AACrB;AACA,SAAS,mBAAmB;AAC5B;AACA;AAC A,2CAA2C,WAAW;AACtD;AACA,CAAC;AACD;AACA;AACA;AACA;AACA;AACA;AACA;AACA;AACA; AACA;AACA;AACA;AACA;AACA;AACA;AACA;AACA,CAAC;;AAED;AACA;AACA,cAAc,WAAW;AACz B;AACA;AACA;AACA;AACA;AACA;AACA;AACA;AACA;AACA,wDAAwD,wBAAwB;AAChF;AACA;AAC A,gFAAgF;AAChF;AACA;AACA;AACA;AACA;AACA;AACA;AACA;AACA,CAAC;AACD;AACA;AACA;A ACA;AACA;AACA;AACA;AACA;AACA,CAAC;;AAED;AACA;AACA,cAAc,WAAW;AACzB;AACA;AACA; AACA;AACA;AACA;AACA;AACA;AACA;AACA,WAAW,EAAE;AACb,YAAY;AACZ;AACA;AACA,mBAA mB,EAAE;AACrB,gBAAgB,EAAE;AAClB;AACA;AACA;AACA;AACA,WAAW,EAAE;AACb,YAAY;AACZ;; AAEA;AACA;AACA;AACA;AACA;AACA,eAAe,EAAE;AACjB,gBAAgB;AAChB;AACA;AACA;AACA,eAAe ,EAAE;AACjB,gBAAgB;AAChB;AACA;AACA;AACA;AACA;AACA,CAAC;AACD;AACA;AACA;AACA;AA CA;AACA;AACA;AACA;AACA;AACA,CAAC;AACD;AACA;AACA;AACA;AACA;AACA,4BAA4B,EAAE,U AAU,sBAAsB;AAC9D,2BAA2B,EAAE;AAC7B;AACA;AACA;AACA;AACA;AACA,eAAe,EAAE;AACjB,gBA AgB;AAChB;AACA;AACA;AACA,eAAe,EAAE;AACjB,gBAAgB;AAChB;AACA;AACA,uBAAuB,EAAE;AAC zB;AACA;AACA;AACA;AACA;AACA;AACA;AACA;AACA;AACA,CAAC;AACD;AACA,IAAI,gEAAS;AAC b;AACA;AACA;AACA;AACA;AACA;AACA;AACA;AACA;AACA;AACA;AACA;AACA,eAAe,EAAE;AACjB ,eAAe,GAAG;AAClB,eAAe,GAAG;AAClB,eAAe,GAAG;AAClB,gBAAgB;AAChB;AACA;AACA,eAAe,EAAE; AACjB,eAAe,GAAG;AAClB,eAAe,GAAG;AAClB,eAAe,GAAG;AAClB,gBAAgB;AAChB;AACA;AACA;AAC A;AACA;AACA,CAAC;;AAED;AACA;AACA,cAAc,WAAW;AACzB;AACA;AACA;AACA;AACA;AACA;AA CA;AACA;AACA;AACA,wDAAwD,uBAAuB;AAC/E;AACA;AACA;AACA;AACA;AACA;AACA;AACA;AAC A;AACA;AACA;AACA,CAAC;AACD;AACA;AACA;;AAEA;AACA;AACA;AACA;AACA;AACA;AACA;AA CA;AACA,CAAC;;AAED;AACA;AACA,cAAc,WAAW;AACzB;AACA;AACA;AACA;AACA;AACA;AACA;A ACA;AACA;AACA;AACA;AACA;AACA;AACA;;AAEA;AACA;AACA;;AAEA;AACA;AACA;;AAEA;AACA; AACA;AACA,YAAY;AACZ;AACA;AACA,mBAAmB,EAAE,sBAAsB,EAAE;AAC7C;AACA;AACA;AACA;A ACA;AACA;AACA;AACA;AACA;AACA;AACA,WAAW,EAAE;AACb,WAAW,GAAG;AACd,YAAY;AACZ; AACA;AACA,2BAA2B,cAAc;AACzC;AACA;AACA;AACA;AACA,WAAW,EAAE;AACb,WAAW,GAAG;AA Cd,YAAY;AACZ;AACA;AACA;AACA;AACA;AACA;AACA,WAAW,EAAE;AACb,WAAW,EAAE;AACb,YA AY;AACZ;AACA;AACA;AACA;AACA;AACA,WAAW,EAAE;AACb,YAAY;AACZ;AACA;AACA;AACA;;A AEA;AACA;AACA,cAAc,WAAW;AACzB;AACA;AACA;AACA;AACA;AACA;AACA;AACA;AACA;AACA; AACA;AACA;AACA;AACA,WAAW,GAAG;AACd,WAAW,GAAG;AACd,YAAY;AACZ;AACA;AACA;AAC A;AACA;AACA;AACA;AACA;AACA;AACA;AACA;AACA;AACA;AACA;AACA;AACA;AACA;AACA;AAC A;AACA,iCAAiC;AACjC;AACA,kCAAkC;AAClC;AACA;AACA;AACA;AACA;AACA;AACA;AACA;AACA; AACA;AACA;AACA;AACA,6EAA6E,kBAAkB;AAC/F;AACA;AACA;AACA;AACA;AACA;AACA;AACA;A ACA;AACA,qDAAqD,UAAU;AAC/D;AACA;AACA;AACA;AACA;AACA;AACA;AACA;AACA;AACA,WAA W;AACX;AACA;AACA;AACA,oFAAoF,aAAa;AACjG;AACA;AACA;AACA;AACA;AACA;AACA,gEAAgE,a AAa;;AAE7E;AACA;AACA,cAAc,WAAW;AACzB;AACA;AACA;AACA;AACA;AACA;AACA;AACA;AACA; AACA;AACA;AACA;AACA;AACA;AACA;AACA;AACA;AACA;AACA;AACA;AACA;AACA;AACA;AACA; AACA;AACA,YAAY;AACZ;AACA;AACA;AACA;AACA;AACA;AACA;AACA;AACA;AACA,QAAQ;AACR; AACA;AACA;AACA;AACA;AACA;AACA;AACA;AACA;AACA;AACA;AACA;AACA;AACA;AACA;AACA; AACA;AACA;AACA;AACA;AACA,IAAI,gEAAS;AACb;AACA,+BAA+B,mBAAmB;AAClD;AACA;AACA;A ACA;AACA;AACA;AACA,iCAAiC,iBAAiB;AAClD;AACA;AACA;AACA;AACA;AACA,eAAe,GAAG;AAClB ,gBAAgB;AAChB;AACA;AACA,eAAe,GAAG;AAClB,gBAAgB;AAChB;AACA,sBAAsB,yCAAyC;AAC/D;AA CA,eAAe,GAAG;AAClB,eAAe,GAAG;AAClB,eAAe,GAAG;AAClB,gBAAgB;AAChB;AACA;AACA,eAAe,GA AG;AAClB,eAAe,GAAG;AAClB,eAAe,GAAG;AAClB,gBAAgB;AAChB;AACA;AACA,uBAAuB,EAAE;AACz B,uBAAuB,EAAE,8BAA8B,aAAa;AACpE,uBAAuB,EAAE,8BAA8B,aAAa;AACpE;AACA;AACA,wCAAwC,o CAAoC,EAAE;AAC9E,aAAa,qBAAqB,6BAA6B;AAC/D;AACA,2DAA2D,yBAAyB,mCAAmC,EAAE,EAAE,E AAE;AAC7H,oCAAoC,4BAA4B;AAChE;AACA;AACA,2DAA2D,yBAAyB,mCAAmC,EAAE,EAAE,EAAE;AA

C7H,iCAAiC,4BAA4B;AAC7D;AACA;AACA;AACA,6DAA6D,yBAAyB,+BAA+B,EAAE,EAAE,EAAE;AAC3 H,kCAAkC,wBAAwB;AAC1D;AACA;AACA,qDAAqD,yBAAyB,mBAAmB,EAAE,EAAE,EAAE,mBAAmB,Y AAY;AACtI;AACA;AACA;AACA,kDAAkD,yBAAyB,mBAAmB,EAAE,EAAE,EAAE,gBAAgB,YAAY;AAChI; AACA;AACA;AACA;AACA;AACA,CAAC,CAAC,6DAAO;;AAET;AACA;AACA,cAAc,WAAW;AACzB;AAC A;AACA;AACA;AACA;AACA;AACA;AACA;AACA;AACA;AACA;AACA;AACA;AACA,8CAA8C,0BAA0B; AACxE,qCAAqC,YAAY;AACjD;AACA;AACA;AACA;AACA;AACA;AACA;AACA;AACA;AACA,WAAW,kB AAkB;AAC7B,WAAW,KAAK;AAChB;AACA;AACA;AACA;AACA;AACA;AACA,sBAAsB,UAAU;AAChC,o DAAoD,OAAO;AAC3D;AACA;AACA;AACA;AACA,IAAI;AACJ;AACA;AACA;AACA;AACA;AACA;AACA; AACA;AACA;AACA;AACA;AACA;AACA;AACA;AACA;AACA;AACA;AACA;AACA;AACA;AACA;AACA; AACA,mCAAmC,8BAA8B,EAAE;AACnE,UAAU;AACV,QAAQ;AACR;AACA;AACA;AACA;AACA,wCAAw C,cAAc;AACtD;AACA;AACA;AACA,QAAQ;AACR;AACA;AACA;AACA;AACA;AACA;AACA;AACA;AAC A;AACA;AACA;AACA;AACA;AACA;AACA;AACA;AACA;AACA;AACA;AACA;AACA;AACA;AACA;AAC A;AACA;AACA;AACA;AACA;AACA;AACA;AACA;AACA;AACA;AACA;AACA;AACA;AACA;AACA;AAC A;AACA;AACA;AACA,uBAAuB,EAAE,sBAAsB,EAAE;AACjD;AACA;AACA,wBAAwB,EAAE;AAC1B,uDA AuD,EAAE;AACzD;AACA,gDAAgD,EAAE;AAClD,uDAAuD,EAAE;AACzD;AACA;AACA;AACA;AACA,gB AAgB;AAChB;AACA;AACA,gBAAgB;AAChB;AACA,iBAAiB,mDAAmD;AACpE;AACA,gBAAgB;AAChB;A ACA;AACA,gBAAgB;AAChB;AACA;AACA;AACA;AACA;AACA;AACA;AACA,gBAAgB;AAChB;AACA;A ACA,gBAAgB;AAChB;AACA;AACA;AACA;AACA;AACA;AACA;AACA;AACA;AACA;AACA;AACA,2DA A2D,yBAAyB;AACpF;AACA;AACA;AACA;AACA;AACA;AACA;AACA;AACA;AACA;AACA;AACA,2DAA 2D,0BAA0B;AACrF;AACA;AACA;AACA;AACA;AACA;AACA,eAAe,EAAE;AACjB,eAAe,GAAG;AAClB,eA Ae,GAAG;AAClB,gBAAgB;AAChB;AACA;AACA;AACA;AACA;AACA;AACA,2DAA2D,0BAA0B;AACrF;A ACA;AACA;AACA;AACA;AACA;AACA,eAAe,EAAE;AACjB,eAAe,GAAG;AAClB,eAAe,GAAG;AAClB,gBA AgB;AAChB;AACA;AACA,0BAA0B,EAAE,iBAAiB,EAAE;AAC/C;AACA;AACA;AACA;AACA;AACA;AAC A,2DAA2D,yBAAyB;AACpF;AACA;AACA;AACA;AACA;AACA;AACA;AACA;AACA;AACA;AACA;AACA ,2DAA2D,0BAA0B;AACrF;AACA;AACA;AACA;AACA;AACA;AACA,eAAe,EAAE;AACjB,eAAe,GAAG;AA ClB,eAAe,GAAG;AAClB,eAAe,GAAG;AAClB,gBAAgB;AAChB;AACA;AACA;AACA;AACA;AACA;AACA,2 DAA2D,0BAA0B;AACrF;AACA;AACA;AACA;AACA;AACA;AACA,eAAe,EAAE;AACjB,eAAe,GAAG;AACl B,eAAe,GAAG;AAClB,eAAe,GAAG;AAClB,gBAAgB;AAChB;AACA;AACA,uBAAuB,EAAE,uBAAuB,EAAE; AAClD,uBAAuB,EAAE;AACzB;AACA,8BAA8B,EAAE;AAChC;AACA;AACA;AACA;AACA;AACA;AACA; AACA;AACA;AACA;AACA;AACA;AACA;AACA,eAAe,EAAE;AACjB,eAAe,GAAG;AAClB,eAAe,GAAG;A AClB,gBAAgB;AAChB;AACA;AACA;AACA;AACA;AACA,eAAe,EAAE;AACjB,eAAe,GAAG;AAClB,eAAe, GAAG;AAClB,gBAAgB;AAChB;AACA;AACA,0BAA0B,EAAE,iBAAiB,EAAE;AAC/C;AACA;AACA;AACA; AACA;AACA,8BAA8B,yBAAyB;AACvD;AACA;AACA;AACA;AACA;AACA;AACA,YAAY,WAAW;AACvB ;AACA;AACA;AACA;AACA;AACA,8BAA8B,0BAA0B;AACxD;AACA;AACA;AACA;AACA;AACA;AACA, YAAY,YAAY;AACxB;AACA,eAAe,EAAE;AACjB,gBAAgB;AAChB;AACA;AACA;AACA;AACA;AACA,8B AA8B,0BAA0B;AACxD;AACA;AACA;AACA;AACA;AACA;AACA,YAAY,YAAY;AACxB;AACA,eAAe,EAA E;AACjB,gBAAgB;AAChB;AACA;AACA,0BAA0B,EAAE,iBAAiB,EAAE;AAC/C;AACA;AACA,CAAC;AAC D;AACA,YAAY;AACZ;AACA,iBAAiB;AACjB;AACA;AACA,WAAW,EAAE;AACb,YAAY;AACZ;AACA;AA CA;AACA;AACA;AACA;AACA;AACA;AACA;AACA;AACA;AACA,wDAAwD,iCAAiC,EAAE;AAC3F;AAC A;AACA;AACA;AACA;AACA;AACA;AACA;AACA;AACA,WAAW,EAAE;AACb,YAAY;AACZ;AACA;AAC A;AACA;AACA,+BAA+B,EAAE,MAAM,wBAAwB;AAC/D;AACA;AACA;AACA;AACA;AACA;AACA;AAC A;AACA,SAAS;AACT;AACA;AACA;AACA;AACA;AACA;AACA;AACA;AACA,SAAS;AACT;AACA;AACA ;AACA;AACA;AACA;AACA;AACA;AACA;AACA;AACA;AACA;AACA;AACA,SAAS;AACT;AACA;AACA, gDAAgD,iCAAiC,EAAE;AACnF;AACA;AACA,KAAK;AACL;AACA;AACA,WAAW,EAAE;AACb,YAAY;AA CZ;AACA;AACA;AACA;AACA;AACA;AACA;AACA;AACA;AACA,WAAW,EAAE;AACb,YAAY;AACZ;AA CA;AACA;AACA;AACA;AACA;AACA;AACA;AACA;AACA;AACA;AACA;AACA;AACA;AACA;AACA;AA CA;AACA;AACA;AACA;AACA,eAAe,EAAE;AACjB,gBAAgB;AAChB;AACA;AACA,eAAe,EAAE;AACjB,gB AAgB;AAChB;AACA,mBAAmB,aAAa;AAChC;AACA,eAAe,EAAE;AACjB,gBAAgB;AAChB;AACA;AACA,e

AAe,EAAE;AACjB,gBAAgB;AAChB;AACA,mBAAmB,aAAa;AAChC;AACA,eAAe,EAAE;AACjB,gBAAgB;A AChB;AACA;AACA,eAAe,EAAE;AACjB,gBAAgB;AAChB;AACA,mBAAmB,aAAa;AAChC;AACA;AACA,eA Ae,EAAE;AACjB,gBAAgB;AAChB;AACA;AACA;AACA,eAAe,EAAE;AACjB,gBAAgB;AAChB;AACA,mBA AmB,aAAa;AAChC;AACA,CAAC;;AAED;AACA;AACA,cAAc,WAAW;AACzB;AACA;AACA;AACA;AACA; AACA;AACA;AACA;AACA;AACA;AACA;AACA;AACA;AACA;AACA;AACA;AACA;AACA;AACA;AACA; AACA;AACA;AACA;AACA;AACA;AACA;AACA;AACA;AACA;AACA;AACA;AACA;AACA;AACA;AACA; AACA;AACA;AACA;AACA;AACA;AACA;AACA,gBAAgB;AAChB;AACA;AACA;AACA,gBAAgB;AAChB; AACA;AACA;AACA;AACA;AACA;AACA;AACA;AACA,SAAS;AACT;AACA;AACA;AACA;AACA;AACA; AACA;AACA,qBAAqB;AACrB;AACA,aAAa;AACb,SAAS;AACT;AACA;AACA;AACA;AACA;AACA;AACA, gBAAgB;AAChB;AACA;AACA;AACA,gBAAgB;AAChB;AACA;AACA;AACA;AACA;AACA;AACA;AACA; AACA;AACA;AACA;AACA,gBAAgB;AAChB;AACA;AACA;AACA,gBAAgB;AAChB;AACA;AACA;AACA; AACA;AACA;AACA;AACA;AACA;AACA;AACA;AACA;AACA;AACA;AACA,gBAAgB;AAChB;AACA;AA CA;AACA,gBAAgB;AAChB;AACA;AACA;AACA;AACA;AACA;AACA;AACA,gBAAgB;AAChB;AACA;AA CA;AACA,gBAAgB;AAChB;AACA;AACA;AACA;AACA;AACA;AACA;AACA;AACA;AACA;AACA;AACA, 4CAA4C,EAAE;AAC9C;AACA;AACA;AACA,qBAAqB;AACrB,iBAAiB;AACjB;AACA;AACA;AACA;AACA; AACA;AACA;AACA;AACA;AACA;AACA;AACA;AACA;AACA;AACA;AACA;AACA,eAAe,EAAE;AACjB,g BAAgB;AAChB;AACA;AACA;AACA,eAAe,EAAE;AACjB,gBAAgB;AAChB;AACA;AACA;AACA;AACA;AA CA;AACA;AACA;AACA;AACA;AACA,gBAAgB;AAChB;AACA;AACA;AACA,gBAAgB;AAChB;AACA,iBA AiB,2BAA2B;AAC5C;AACA;AACA;AACA;AACA;AACA;AACA;AACA;AACA,eAAe,EAAE;AACjB,eAAe,E AAE;AACjB,eAAe,EAAE;AACjB,gBAAgB;AAChB;AACA;AACA;AACA,eAAe,EAAE;AACjB,eAAe,EAAE;A ACjB,eAAe,EAAE;AACjB,gBAAgB;AAChB;AACA;AACA;AACA;AACA;AACA;AACA,SAAS,mBAAmB;AA C5B;AACA;AACA,8CAA8C;AAC9C,SAAS,gBAAgB;AACzB,MAAM;AACN;AACA,CAAC;AACD;AACA,yB AAyB,mBAAmB;AAC5C;AACA;AACA;AACA;AACA;AACA;AACA;AACA;AACA;AACA;AACA;AACA;AA CA;AACA;AACA;AACA;AACA;AACA,eAAe,EAAE;AACjB,eAAe,EAAE;AACjB,gBAAgB;AAChB;AACA;A ACA;AACA,eAAe,EAAE;AACjB,eAAe,EAAE;AACjB,gBAAgB;AAChB;AACA;AACA;AACA;AACA;AACA; AACA;AACA;AACA;AACA;AACA,eAAe,EAAE;AACjB,gBAAgB;AAChB;AACA;AACA;AACA,eAAe,EAAE ;AACjB,gBAAgB;AAChB;AACA,sBAAsB,kCAAkC;AACxD;AACA;AACA;AACA;AACA;AACA,gBAAgB;AA ChB;AACA;AACA;AACA,gBAAgB;AAChB;AACA,iBAAiB,4BAA4B;AAC7C;AACA;AACA;AACA;AACA;A ACA;AACA,eAAe,EAAE;AACjB,gBAAgB;AAChB;AACA;AACA;AACA,eAAe,EAAE;AACjB,gBAAgB;AACh B;AACA,qBAAqB,6CAA6C;AAClE;AACA;AACA;AACA;AACA;AACA,gBAAgB;AAChB;AACA;AACA;AA CA,gBAAgB;AAChB;AACA,iBAAiB,gDAAgD;AACjE;AACA;AACA;AACA;AACA;AACA,gBAAgB;AAChB; AACA;AACA;AACA,gBAAgB;AAChB;AACA,iBAAiB,8CAA8C;AAC/D;AACA;AACA;AACA;AACA;AACA; AACA;AACA;AACA,eAAe,EAAE;AACjB,eAAe,GAAG;AAClB;AACA,gBAAgB;AAChB;AACA;AACA;AAC A,eAAe,EAAE;AACjB,eAAe,GAAG;AAClB;AACA,gBAAgB;AAChB;AACA;AACA,yCAAyC,wBAAwB;AACj E;AACA;AACA;AACA,SAAS,mBAAmB;AAC5B;AACA;AACA,sDAAsD,WAAW;AACjE;AACA,CAAC;AAC D;AACA;AACA;AACA;AACA;AACA;AACA;AACA;;AAEA;AACA;AACA;AACA;AACA,eAAe,EAAE;AACj B,gBAAgB;AAChB;AACA;AACA,eAAe,EAAE;AACjB,gBAAgB;AAChB;AACA,yBAAyB;AACzB;AACA,eAA e,EAAE;AACjB,eAAe,EAAE;AACjB,eAAe,EAAE;AACjB,gBAAgB;AAChB;AACA;AACA,eAAe,EAAE;AACj B,eAAe,EAAE;AACjB,eAAe,EAAE;AACjB,gBAAgB;AAChB;AACA;AACA;AACA;AACA;AACA,CAAC;AA CD;AACA,YAAY,sBAAsB;AAClC;AACA,WAAW,EAAE;AACb,YAAY;AACZ;AACA;AACA;AACA;AACA;; AAEA;AACA;AACA,cAAc,WAAW;AACzB;AACA;AACA;AACA;AACA;AACA;AACA;AACA;AACA;AACA ;AACA;AACA;AACA;AACA;AACA;AACA;AACA;AACA;AACA;AACA;AACA;AACA,YAAY;AACZ;AACA ;AACA;AACA;AACA;AACA;AACA;AACA;AACA;AACA;AACA;AACA;AACA;AACA;AACA,YAAY;AACZ ;AACA;AACA;AACA;AACA;AACA;AACA;AACA;AACA;AACA;AACA;AACA;AACA;AACA;AACA;AACA ;AACA,CAAC;AACD;AACA;AACA;AACA;AACA;AACA,WAAW,EAAE;AACb,YAAY;AACZ;AACA;AACA ;AACA;AACA;AACA;AACA;AACA,mBAAmB,EAAE;AACrB;AACA,uCAAuC,eAAe,EAAE;AACxD;AACA; AACA;AACA;AACA;AACA;AACA,WAAW,EAAE;AACb,WAAW,EAAE;AACb,WAAW,GAAG;AACd,YAAY ;AACZ;AACA;AACA,+BAA+B,gBAAgB;AAC/C,mBAAmB,EAAE;AACrB,mBAAmB,EAAE;AACrB;AACA,w

CAAwC,qBAAqB;AAC7D,uBAAuB,EAAE;AACzB;AACA;AACA,+EAA+E,kCAAkC;AACjH;AACA;AACA,+ BAA+B,EAAE,iEAAiE,kCAAkC;AACpI,gDAAgD,2CAA2C;AAC3F;AACA;AACA;AACA;AACA;AACA;AAC A;AACA;AACA;AACA,WAAW,EAAE;AACb,YAAY;AACZ;AACA;AACA,mBAAmB,EAAE;AACrB;AACA; AACA;AACA;AACA;AACA;AACA;AACA;AACA;AACA;AACA;AACA;AACA,YAAY;AACZ;AACA;AACA; AACA;AACA;AACA;AACA;AACA;AACA;AACA;AACA,YAAY;AACZ;AACA;AACA;AACA;AACA;AACA; AACA;AACA;AACA;AACA;;AAEA;AACA;AACA;AACA;AACA;AACA;AACA,UAAU,uBAAuB,iCAAiC,sB AAsB;AACxF;AACA;AACA;AACA;AACA;AACA;AACA;AACA;AACA;AACA;AACA;AACA;AACA;AACA; AACA;AACA;AACA;AACA;AACA;AACA;AACA;AACA;AACA,QAAQ;AACR;AACA;AACA;AACA,eAAe,k BAAkB;AACjC,eAAe,gBAAgB;AAC/B;AACA;AACA;AACA;AACA;AACA;AACA;AACA;AACA;AACA;AA CA;AACA;AACA;AACA;AACA;AACA;AACA;AACA,QAAQ;AACR;AACA;AACA;AACA,eAAe,kBAAkB;A ACjC,eAAe,gBAAgB;AAC/B;AACA;AACA;AACA;AACA;AACA;AACA,eAAe,EAAE;AACjB,eAAe,GAAG;A AClB,gBAAgB;AAChB;AACA;AACA;AACA;AACA;AACA;AACA;AACA;AACA;AACA;AACA;AACA;AAC A,QAAQ;AACR;AACA;AACA;AACA,eAAe,kBAAkB;AACjC,eAAe,gBAAgB;AAC/B;AACA;AACA;AACA;A ACA;AACA;AACA,eAAe,EAAE;AACjB,eAAe,GAAG;AAClB,gBAAgB;AAChB;AACA;AACA;AACA;AACA; AACA;AACA;AACA,uBAAuB,EAAE;AACzB,uBAAuB,EAAE;AACzB,uBAAuB,EAAE,kBAAkB,oCAAoC;AA C/E;AACA;AACA;AACA,2BAA2B,EAAE,sCAAsC,oFAAoF;AACvJ,2BAA2B,EAAE,2BAA2B,EAAE;AAC1D, 2BAA2B,EAAE;AAC7B;AACA;AACA;AACA,6CAA6C,0CAA0C,EAAE,EAAE,YAAY,EAAE;AACzG,sDAAs D,sCAAsC,yBAAyB,qCAAqC,EAAE,EAAE,EAAE,EAAE;AAClK,6EAA6E,EAAE;AAC/E,+BAA+B,EAAE;AA CjC;AACA;AACA;AACA;AACA,iBAAiB;AACjB,aAAa;AACb,SAAS;AACT;AACA;AACA;AACA;AACA;AA CA;AACA;AACA;AACA;AACA,QAAQ;AACR;AACA;AACA;AACA;AACA;AACA;AACA;AACA;AACA;AA CA;AACA;AACA;AACA;AACA;AACA,QAAQ;AACR;AACA;AACA;AACA;AACA;AACA;AACA,eAAe,EAA E;AACjB,eAAe,GAAG;AAClB,gBAAgB;AAChB;AACA;AACA;AACA;AACA;AACA;AACA;AACA;AACA;A ACA,QAAQ;AACR;AACA;AACA;AACA;AACA;AACA;AACA,eAAe,EAAE;AACjB,eAAe,GAAG;AAClB,gB AAgB;AAChB;AACA;AACA;AACA,yCAAyC,sBAAsB;AAC/D,uBAAuB,EAAE;AACzB,uBAAuB,EAAE,+BA A+B;AACxD,uBAAuB,EAAE;AACzB;AACA,4CAA4C,6DAA6D,EAAE;AAC3G;AACA;AACA,eAAe,EAAE;A ACjB,gBAAgB;AAChB;AACA;AACA,eAAe,EAAE;AACjB,gBAAgB;AAChB;AACA;AACA,uBAAuB,EAAE,w BAAwB,EAAE;AACnD;AACA,iEAAiE,4BAA4B,EAAE;AAC/F;AACA;AACA;AACA;AACA;AACA;AACA;A ACA;AACA;AACA;AACA;AACA;AACA;AACA;AACA;AACA,eAAe,EAAE;AACjB,gBAAgB;AAChB;AACA ;AACA;AACA,eAAe,EAAE;AACjB,gBAAgB;AAChB;AACA,yBAAyB,uCAAuC;AAChE;AACA;AACA,kCAA kC,eAAe;AACjD;AACA;AACA;AACA,kCAAkC,gBAAgB;AAClD;AACA,oBAAoB;AACpB;AACA,qBAAqB,u BAAuB,EAAE;AAC9C;AACA;AACA,KAAK;AACL;AACA;AACA;AACA;AACA;AACA,gBAAgB;AAChB;A ACA;AACA;AACA,gBAAgB;AAChB;AACA;AACA;AACA;AACA;AACA,yDAAyD,yBAAyB,EAAE;AACpF,4 DAA4D,mBAAmB,EAAE;AACjF;AACA;AACA;AACA;AACA,oBAAoB;AACpB;AACA,qBAAqB,wBAAwB,E AAE;AAC/C;AACA;AACA,KAAK;AACL;AACA,SAAS,mBAAmB;AAC5B;AACA;AACA,8CAA8C;AAC9C,S AAS,kBAAkB;AAC3B,MAAM;AACN;AACA,CAAC;AACD;AACA,WAAW,GAAG;AACd,YAAY;AACZ;AAC A;AACA,mBAAmB,EAAE;AACrB;AACA;AACA;AACA;AACA;AACA,wBAAwB,oCAAoC;AAC5D;AACA;A ACA;AACA;AACA,WAAW,EAAE;AACb,WAAW,EAAE;AACb,WAAW,EAAE;AACb,YAAY;AACZ;AACA;A ACA;AACA,uBAAuB,EAAE;AACzB;AACA;AACA,sDAAsD,oCAAoC,EAAE;AAC5F;AACA;AACA,aAAa;AA Cb;AACA;AACA;AACA,sBAAsB,EAAE;AACxB,8CAA8C,oCAAoC,EAAE;AACpF;AACA;AACA;AACA;AA CA;AACA;AACA,WAAW,EAAE;AACb,WAAW,EAAE;AACb,YAAY;AACZ;AACA;AACA;AACA;AACA;AA CA;AACA,cAAc,+DAAQ,GAAG,mBAAmB,EAAE;AAC9C;AACA;AACA;AACA;AACA;AACA;AACA;AACA ;AACA;AACA;AACA;AACA;AACA;AACA;AACA;AACA;AACA;AACA;AACA;AACA;AACA;AACA;AACA ;AACA;AACA;AACA;AACA;AACA;AACA;AACA;AACA;AACA;AACA;AACA,+CAA+C,oBAAoB,8BAA8B, cAAc,EAAE,EAAE,EAAE,EAAE;AACvH,uBAAuB,EAAE,4BAA4B,mEAAU;AAC/D;AACA;AACA;AACA;A ACA;AACA,aAAa;AACb,SAAS;AACT,uBAAuB,EAAE,mBAAmB,mEAAU;AACtD;AACA;AACA,2BAA2B,E AAE;AAC7B;AACA;AACA;AACA;AACA;AACA;AACA;AACA;AACA;AACA;AACA;AACA,qBAAqB;AACr B,iBAAiB;AACjB,aAAa;AACb,2BAA2B,EAAE;AAC7B;AACA;AACA;AACA,+DAA+D,sBAAsB,EAAE;AACv F;AACA,aAAa;AACb;AACA;AACA;AACA;AACA,SAAS;AACT,oBAAoB,EAAE;AACtB,YAAY,4EAAK,oBA

AoB,kEAAK;AAC1C;AACA;AACA;AACA;AACA;AACA;AACA;AACA;AACA;AACA;AACA;AACA;AACA; AACA;AACA,QAAQ;AACR;AACA;AACA;AACA;AACA;AACA;AACA;AACA;AACA;AACA;AACA;AACA; AACA;AACA;AACA,QAAQ;AACR;AACA,eAAe,EAAE;AACjB,eAAe,GAAG;AAClB,gBAAgB;AAChB;AAC A;AACA;AACA;AACA;AACA;AACA;AACA;AACA;AACA;AACA;AACA;AACA;AACA;AACA,QAAQ;AAC R;AACA,eAAe,EAAE;AACjB,eAAe,GAAG;AAClB,gBAAgB;AAChB;AACA;AACA;AACA;AACA;AACA;AA CA,uBAAuB,EAAE;AACzB;AACA;AACA;AACA;AACA;AACA,2BAA2B,EAAE;AAC7B;AACA;AACA;AAC A,uBAAuB,EAAE;AACzB;AACA;AACA,uBAAuB,EAAE;AACzB,uBAAuB,EAAE;AACzB,uCAAuC,iCAAiC,E AAE;AAC1E,uBAAuB,EAAE;AACzB;AACA;AACA;AACA;AACA;AACA;AACA;AACA;AACA;AACA;AAC A;AACA;AACA;AACA;AACA;AACA;AACA;AACA;AACA;AACA;AACA;AACA;AACA;AACA;AACA;AAC A;AACA;AACA;AACA;AACA,gBAAgB;AAChB;AACA;AACA;AACA;AACA;AACA;AACA;AACA;AACA;A ACA;AACA,gBAAgB;AAChB;AACA;AACA;AACA;AACA;AACA;AACA,uBAAuB,EAAE;AACzB;AACA;AA CA,iDAAiD,6BAA6B,EAAE;AAChF;AACA,qDAAqD,8BAA8B,EAAE;AACrF;AACA;AACA,0BAA0B,EAAE; AAC5B;AACA,sDAAsD,+CAA+C,EAAE;AACvG;AACA;AACA;AACA;AACA;AACA;AACA;AACA;AACA; AACA;AACA;AACA;AACA;AACA;AACA;AACA,eAAe,EAAE;AACjB,gBAAgB;AAChB;AACA;AACA;AAC A;AACA;AACA,eAAe,EAAE;AACjB,gBAAgB;AAChB;AACA;AACA,uBAAuB,EAAE,uBAAuB,EAAE;AACl D;AACA;AACA;AACA;AACA;AACA;AACA;AACA;AACA,eAAe,EAAE;AACjB,gBAAgB;AAChB;AACA;A ACA;AACA,eAAe,EAAE;AACjB,gBAAgB;AAChB;AACA;AACA,uBAAuB,EAAE,uBAAuB,EAAE;AAClD;A ACA;AACA;AACA;AACA,eAAe,EAAE;AACjB,gBAAgB;AAChB;AACA;AACA,eAAe,EAAE;AACjB,gBAAg B;AAChB;AACA;AACA;AACA;AACA;AACA;AACA,uBAAuB,EAAE;AACzB,+CAA+C,+BAA+B,EAAE;AA ChF;AACA;AACA,eAAe,EAAE;AACjB,gBAAgB;AAChB;AACA;AACA,eAAe,EAAE;AACjB,gBAAgB;AACh B;AACA;AACA;AACA;AACA;AACA;AACA;AACA;AACA,gBAAgB;AAChB;AACA;AACA;AACA,gBAAgB; AAChB;AACA;AACA;AACA,qDAAqD,uBAAuB,EAAE;AAC9E;AACA;AACA;AACA;AACA;AACA;AACA; AACA,oBAAoB;AACpB;AACA,qBAAqB,2BAA2B,EAAE;AAClD;AACA;AACA,KAAK;AACL;AACA;AACA; AACA;AACA;AACA,SAAS,mBAAmB;AAC5B;AACA;AACA,iDAAiD;AACjD,SAAS,gBAAgB;AACzB,SAAS, iBAAiB;AAC1B,SAAS,kBAAkB;AAC3B,SAAS,sBAAsB;AAC/B,SAAS,kCAAkC;AAC3C,SAAS,+BAA+B;AA CxC,MAAM;AACN;AACA,CAAC;AACD;AACA;AACA,WAAW,EAAE;AACb,WAAW,EAAE;AACb,YAAY; AACZ;AACA;AACA,mBAAmB,EAAE;AACrB;AACA;AACA;AACA;;AAEA;AACA;AACA,cAAc,WAAW;AA CzB;AACA;AACA;AACA;AACA;AACA;AACA;AACA;;AAEA;AACA;AACA,cAAc,WAAW;AACzB;AACA; AACA;AACA;AACA;AACA;AACA;AACA;AACA;AACA;AACA;AACA;AACA;AACA;AACA;AACA;AACA; AACA;AACA;AACA;AACA;AACA,CAAC;AACD;AACA;AACA;AACA;AACA;AACA;AACA;AACA;AACA, CAAC;AACD;AACA;AACA;AACA;;AAEA;AACA;AACA;AACA;AACA;AACA;AACA;AACA;AACA,CAAC; AACD;AACA;AACA;AACA;AACA;AACA;AACA,8BAA8B,sDAAsD;AACpF,IAAI,wDAAwD;AAC5D;AACA ;AACA;AACA;AACA;AACA;AACA;AACA;AACA;AACA;AACA;AACA;AACA,CAAC;AACD;AACA;AACA ;AACA;;AAEA;AACA;AACA;AACA;AACA;AACA;AACA;AACA;AACA,CAAC;AACD,WAAW,OAAO;AAC lB;AACA;AACA;AACA;AACA;AACA;AACA;AACA;AACA;AACA;AACA;AACA;AACA;AACA;AACA,CA AC;;AAED;AACA;AACA,cAAc,WAAW;AACzB;AACA;AACA;AACA;AACA;AACA;AACA;AACA;;AAEA;A ACA;AACA,cAAc,WAAW;AACzB;AACA;AACA;AACA;AACA;AACA;AACA;AACA;AACA;AACA;AACA; AACA;AACA;AACA;AACA;AACA;AACA;AACA;AACA;AACA;AACA;AACA;AACA;AACA;AACA;AACA, CAAC;;AAED;AACA;AACA,cAAc,WAAW;AACzB;AACA;AACA;AACA;AACA;AACA;AACA;AACA;AAC A;AACA;AACA;AACA;AACA;AACA;AACA;AACA;AACA;AACA,CAAC;AACD;AACA;AACA;AACA;AAC A,WAAW,EAAE;AACb,WAAW,EAAE;AACb,YAAY;AACZ;AACA;AACA,mBAAmB,EAAE;AACrB;AACA; AACA;AACA;AACA;AACA;AACA,YAAY;AACZ;;AAEA;AACA;AACA;AACA;AACA;AACA,WAAW,EAA E;AACb,YAAY;AACZ;AACA;AACA,mBAAmB,EAAE;AACrB;AACA;AACA;AACA;;AAEA;AACA;AACA,c AAc,WAAW;AACzB;AACA;AACA;AACA;AACA;AACA;AACA;AACA;AACA;AACA;AACA;AACA;AACA, 4BAA4B,oBAAoB,GAAG,uBAAuB,OAAO;AACjF;AACA;AACA;AACA;AACA;AACA;AACA;AACA;AACA; AACA;AACA;AACA;AACA,gBAAgB,IAAI;AACpB;AACA;AACA;AACA;AACA;AACA;AACA;AACA;AAC A;AACA;AACA;AACA;AACA;AACA;AACA;AACA;AACA;AACA;AACA;AACA;AACA,eAAe,EAAE;AACj B,gBAAgB;AAChB;AACA;AACA;AACA;AACA;AACA,eAAe,EAAE;AACjB,gBAAgB;AAChB;AACA,mBAA

mB,8BAA8B;AACjD;AACA;AACA;AACA;AACA;AACA;AACA;AACA,eAAe,EAAE;AACjB,gBAAgB;AACh B;AACA;AACA;AACA;AACA,eAAe,EAAE;AACjB,gBAAgB;AAChB;AACA;AACA;AACA;AACA;AACA;A ACA;AACA;AACA;AACA;AACA;AACA,eAAe,EAAE;AACjB,gBAAgB;AAChB;AACA;AACA;AACA;AACA, eAAe,EAAE;AACjB,gBAAgB;AAChB;AACA;AACA;AACA;AACA;AACA;AACA;AACA;AACA;AACA;AAC A;AACA;AACA,eAAe,EAAE;AACjB,eAAe,EAAE;AACjB,gBAAgB;AAChB;AACA;AACA;AACA;AACA;AA CA,eAAe,EAAE;AACjB,eAAe,EAAE;AACjB,gBAAgB;AAChB;AACA;AACA;AACA;AACA;AACA;AACA;A ACA;AACA;AACA;AACA;AACA,eAAe,EAAE;AACjB,gBAAgB;AAChB;AACA;AACA;AACA;AACA,eAAe, EAAE;AACjB,gBAAgB;AAChB;AACA,mBAAmB,2BAA2B;AAC9C;AACA;AACA;AACA;AACA;AACA;AA CA;AACA,eAAe,EAAE;AACjB,gBAAgB;AAChB;AACA;AACA;AACA;AACA,eAAe,EAAE;AACjB,gBAAgB; AAChB;AACA;AACA;AACA;AACA;AACA,gBAAgB;AAChB;AACA;AACA,gBAAgB;AAChB;AACA,iBAAi B,8BAA8B;AAC/C;AACA,gBAAgB;AAChB;AACA;AACA,gBAAgB;AAChB;AACA,iBAAiB,oBAAoB,EAAE, 4CAA4C;AACnF;AACA,gBAAgB;AAChB;AACA;AACA,gBAAgB;AAChB;AACA,iBAAiB,iCAAiC;AAClD;A ACA,eAAe,EAAE;AACjB,gBAAgB;AAChB;AACA;AACA,eAAe,EAAE;AACjB,gBAAgB;AAChB;AACA;AAC A;AACA,oBAAoB,EAAE;AACtB,oBAAoB,EAAE;AACtB,oBAAoB,EAAE;AACtB,oBAAoB,EAAE;AACtB;AA CA;AACA,gBAAgB;AAChB;AACA;AACA,gBAAgB;AAChB;AACA,iBAAiB,aAAa,EAAE,+BAA+B;AAC/D;A ACA;AACA;AACA,gBAAgB;AAChB;AACA;AACA;AACA,gBAAgB;AAChB;AACA,iBAAiB,aAAa,EAAE,yB AAyB;AACzD;AACA;AACA;AACA,gBAAgB;AAChB;AACA;AACA;AACA,gBAAgB;AAChB;AACA;AACA, oBAAoB,EAAE;AACtB,oBAAoB,EAAE;AACtB;AACA;AACA,CAAC;AACD;AACA;AACA,WAAW,EAAE;A ACb,YAAY;AACZ;AACA;AACA;AACA,uBAAuB,EAAE;AACzB,2BAA2B,EAAE;AAC7B,KAAK;AACL;;AA EA;AACA;AACA,cAAc,WAAW;AACzB;AACA;AACA;AACA;AACA;AACA;AACA;AACA;AACA;AACA;A ACA;AACA;AACA;AACA;AACA;AACA;AACA;AACA;AACA;AACA;AACA;AACA,CAAC;AACD;AACA;A ACA;AACA;AACA;AACA;AACA;AACA;AACA;AACA;AACA;AACA;AACA;AACA;AACA,eAAe,EAAE;AA CjB,gBAAgB;AAChB;AACA;AACA,eAAe,EAAE;AACjB,gBAAgB;AAChB;AACA;AACA,uBAAuB,EAAE;AA CzB;AACA;AACA;AACA,eAAe,EAAE;AACjB,gBAAgB;AAChB;AACA;AACA,eAAe,EAAE;AACjB,gBAAgB ;AAChB;AACA;AACA;AACA;AACA;AACA;AACA;AACA,eAAe,gFAAc,MAAM,CAAC;AACpC,qCAAqC,2B AA2B,EAAE;AAClE,mCAAmC,gDAAgD,EAAE;AACrF,mCAAmC,iDAAiD,EAAE;AACtF;AACA;AACA,eAA e,EAAE;AACjB,gBAAgB;AAChB;AACA;AACA,eAAe,EAAE;AACjB,gBAAgB;AAChB;AACA;AACA;AACA, uBAAuB,EAAE;AACzB;AACA;AACA;AACA;AACA,eAAe,gFAAc,wEAAwE,CAAC;AACtG,qCAAqC,gDAAg D,EAAE;AACvF,sCAAsC,mDAAmD,EAAE;AAC3F;AACA;AACA,SAAS,mBAAmB;AAC5B;AACA;AACA,y DAAyD;AACzD,SAAS,kBAAkB;AAC3B,SAAS,mDAAmD,iBAAiB,IAAI;AACjF,MAAM;AACN;AACA,CAAC ;AACD;AACA,WAAW,EAAE;AACb,WAAW,EAAE;AACb,WAAW,EAAE;AACb,YAAY;AACZ;AACA;AACA ;AACA;AACA;AACA;AACA;;AAEA;AACA;AACA,cAAc,WAAW;AACzB;AACA;AACA;AACA;AACA;AAC A;AACA;AACA;AACA;AACA;AACA;AACA;AACA;AACA;AACA,0DAA0D,aAAa;AACvE;AACA,2DAA2D; AAC3D,sBAAsB;AACtB;AACA;AACA;AACA;AACA;AACA;AACA;AACA,CAAC;;AAED;AACA;AACA,cA Ac,WAAW;AACzB;AACA;AACA;AACA;AACA;AACA;AACA;AACA;AACA;AACA;AACA;AACA;AACA,I AAI,iBAAiB,MAAM,wBAAwB;AACnD,IAAI,qCAAqC,MAAM,2BAA2B;AAC1E;AACA;AACA;AACA;AACA ;AACA;AACA;AACA;AACA,yEAAyE,iBAAiB;AAC1F,mEAAmE,iBAAiB;AACpF;AACA;AACA;AACA;AAC A;AACA;AACA;AACA,CAAC;;AAED;AACA;AACA,cAAc,WAAW;AACzB;AACA;AACA;AACA;AACA;AA CA;AACA;AACA;AACA;AACA;AACA;AACA;AACA;AACA;AACA;AACA;AACA,CAAC;;AAED;AACA;A ACA,cAAc,WAAW;AACzB;AACA;AACA;AACA;AACA;AACA;AACA;AACA;AACA;AACA;AACA;AACA; AACA;AACA,IAAI,gEAAS;AACb;AACA;AACA;AACA;AACA,CAAC;AACD;AACA;AACA;AACA;AACA;A ACA;AACA;AACA;AACA;AACA,gCAAgC,wBAAwB;AACxD;AACA;AACA;AACA;AACA;AACA;AACA;A ACA,YAAY;AACZ;AACA,uCAAuC,MAAM;AAC7C;AACA;AACA;AACA,gBAAgB,mBAAmB;AACnC;AAC A,UAAU,mBAAmB;AAC7B;AACA,YAAY;AACZ;AACA;AACA;AACA;AACA;AACA,UAAU,mBAAmB;AA C7B;AACA,WAAW,MAAM;AACjB;AACA;AACA,uEAAuE,mBAAmB;AAC1F;AACA,oBAAoB,mBAAmB;A ACvC;AACA;AACA;AACA;AACA;AACA;AACA;AACA;AACA;AACA;AACA;AACA;AACA;AACA;AACA; AACA,IAAI,gEAAS;AACb;AACA;AACA;AACA;AACA,CAAC;AACD;AACA;AACA;;AAEA;AACA;AACA,c AAc,WAAW;AACzB;AACA;AACA;AACA;AACA;AACA;AACA;AACA;;AAEA;AACA;AACA,cAAc,WAAW; AACzB;AACA;AACA;AACA;AACA;AACA;AACA;AACA;AACA;AACA;AACA;AACA;AACA;AACA;AACA ,CAAC;AACD;AACA;AACA;AACA;AACA;AACA;AACA;AACA;AACA;AACA;AACA;AACA;AACA;AACA ;AACA;AACA;AACA;AACA,oBAAoB;AACpB;AACA,qBAAqB,oCAAoC,EAAE;AAC3D;AACA;AACA,KAA K;AACL;AACA;AACA,oBAAoB;AACpB;AACA,qBAAqB,qCAAqC,EAAE;AAC5D;AACA;AACA,KAAK;AA CL;AACA;AACA,oBAAoB;AACpB;AACA,qBAAqB,mCAAmC,EAAE;AAC1D;AACA;AACA,KAAK;AACL;A ACA;AACA,oBAAoB;AACpB;AACA,qBAAqB,sCAAsC,EAAE;AAC7D;AACA;AACA,KAAK;AACL;AACA;A ACA,oBAAoB;AACpB;AACA,qBAAqB,0CAA0C,EAAE;AACjE;AACA;AACA,KAAK;AACL;AACA,CAAC;A ACD;AACA;AACA;AACA;AACA,IAAI,gEAAS;AACb;AACA;AACA;AACA;AACA;AACA;AACA;AACA;AA CA;AACA;AACA;AACA,eAAe,EAAE;AACjB,gBAAgB;AAChB;AACA;AACA,eAAe,EAAE;AACjB,gBAAgB; AAChB;AACA;AACA;AACA;AACA;AACA;AACA;AACA;AACA,eAAe,EAAE;AACjB,gBAAgB;AAChB;AA CA;AACA,eAAe,EAAE;AACjB,gBAAgB;AAChB;AACA;AACA,uBAAuB,EAAE;AACzB;AACA;AACA;AAC A;AACA;AACA;AACA,eAAe,EAAE;AACjB,eAAe,EAAE;AACjB,gBAAgB;AAChB;AACA;AACA,eAAe,EAA E;AACjB,eAAe,EAAE;AACjB,gBAAgB;AAChB;AACA;AACA;AACA,uBAAuB,EAAE;AACzB;AACA;AACA; AACA;AACA;AACA;AACA;AACA,aAAa;AACb;AACA;AACA;AACA;AACA,eAAe,EAAE;AACjB,eAAe,EA AE;AACjB,gBAAgB;AAChB;AACA;AACA,eAAe,EAAE;AACjB,eAAe,EAAE;AACjB,gBAAgB;AAChB;AAC A;AACA,uBAAuB,EAAE;AACzB;AACA;AACA;AACA;AACA;AACA;AACA;AACA;AACA;AACA;AACA;A ACA;AACA,eAAe,EAAE;AACjB,gBAAgB;AAChB;AACA;AACA,eAAe,EAAE;AACjB,gBAAgB;AAChB;AAC A;AACA,uBAAuB,EAAE;AACzB;AACA;AACA;AACA,eAAe,EAAE;AACjB,gBAAgB;AAChB;AACA;AACA, eAAe,EAAE;AACjB,gBAAgB;AAChB;AACA;AACA,uBAAuB,EAAE;AACzB;AACA;AACA;AACA;AACA,eA Ae,EAAE;AACjB,gBAAgB;AAChB;AACA;AACA,eAAe,EAAE;AACjB,gBAAgB;AAChB;AACA;AACA,uBAA uB,EAAE;AACzB;AACA;AACA;AACA;AACA;AACA,oBAAoB;AACpB;AACA;AACA,8BAA8B,EAAE,6CAA 6C,qCAAqC,EAAE;AACpH,SAAS;AACT;AACA;AACA,KAAK;AACL;AACA,eAAe,EAAE;AACjB,eAAe,EAA E;AACjB,gBAAgB;AAChB;AACA;AACA,eAAe,EAAE;AACjB,eAAe,EAAE;AACjB,gBAAgB;AAChB;AACA; AACA;AACA;AACA;AACA;AACA,SAAS;AACT;AACA;AACA,CAAC;AACD;AACA;AACA,WAAW,EAAE; AACb,YAAY;AACZ;AACA;AACA,uCAAuC,yBAAyB,EAAE;AAClE;AACA;AACA,WAAW,EAAE;AACb,WA AW,EAAE;AACb,WAAW,EAAE;AACb,YAAY;AACZ;AACA;AACA;AACA;AACA;AACA;AACA;AACA;AA CA;AACA,KAAK;AACL;AACA;AACA,WAAW,EAAE;AACb,WAAW,EAAE;AACb,WAAW,EAAE;AACb,YA AY;AACZ;AACA;AACA;AACA;AACA;AACA;AACA;AACA;AACA;AACA;AACA,SAAS;AACT;AACA;AA CA;AACA;AACA;AACA;AACA,WAAW,EAAE;AACb,YAAY;AACZ;AACA;AACA;AACA;AACA;AACA,YA AY;AACZ;;AAEA;AACA,WAAW,EAAE;AACb,YAAY;AACZ;AACA;AACA;AACA;AACA;AACA,WAAW,E AAE;AACb,YAAY;AACZ;AACA;AACA;AACA;AACA;AACA;AACA;AACA;AACA;AACA;AACA;;AAEA;A ACA;AACA,cAAc,WAAW;AACzB;AACA;AACA;AACA;AACA;AACA;AACA;AACA;AACA;AACA,WAAW, EAAE;AACb,WAAW,EAAE;AACb,YAAY;AACZ;AACA;AACA,mBAAmB,EAAE;AACrB,mBAAmB,EAAE;A ACrB;AACA;AACA;AACA;AACA,uBAAuB,EAAE;AACzB,uBAAuB,EAAE;AACzB;AACA;AACA;AACA;AA CA;AACA;AACA;AACA;AACA;AACA,mCAAmC,YAAY;AAC/C;AACA;AACA;AACA;AACA;AACA;AACA ;AACA;AACA;AACA;AACA,KAAK;AACL;AACA,kDAAkD;AAClD;AACA;AACA;AACA;AACA;AACA;AA CA;AACA;AACA;AACA;AACA;AACA,eAAe,EAAE;AACjB,gBAAgB;AAChB;AACA;AACA;AACA,eAAe,E AAE;AACjB,gBAAgB;AAChB;AACA,sBAAsB,gCAAgC;AACtD;AACA;AACA;AACA;AACA;AACA;AACA; AACA;AACA,eAAe,EAAE;AACjB,gBAAgB;AAChB;AACA;AACA;AACA;AACA;AACA,eAAe,EAAE;AACjB ,gBAAgB;AAChB;AACA,sBAAsB,8DAA8D;AACpF;AACA;AACA;AACA,eAAe,EAAE;AACjB,gBAAgB;AAC hB;AACA;AACA;AACA,eAAe,EAAE;AACjB,gBAAgB;AAChB;AACA,sBAAsB,sCAAsC;AAC5D;AACA,CAA C;AACD;AACA;AACA;AACA;AACA;AACA;AACA;AACA;AACA;AACA;AACA;AACA;AACA;AACA;AAC A;AACA,gBAAgB;AAChB;AACA;AACA;AACA,gBAAgB;AAChB;AACA,iBAAiB,yBAAyB;AAC1C;AACA,C AAC;AACD;AACA,WAAW,EAAE;AACb,YAAY;AACZ;AACA;AACA;AACA;AACA;AACA;AACA;AACA,w CAAwC;AACxC;AACA;AACA,WAAW,EAAE;AACb,WAAW,EAAE;AACb,WAAW,EAAE;AACb,YAAY;AA CZ;AACA;AACA,mBAAmB,EAAE;AACrB,mBAAmB,EAAE;AACrB;AACA,uBAAuB,EAAE;AACzB,uBAAu B,EAAE;AACzB;AACA;AACA;AACA;AACA;AACA;AACA;AACA;AACA;AACA,WAAW,EAAE;AACb,WA AW,EAAE;AACb,YAAY;AACZ;AACA;AACA;AACA,4BAA4B,EAAE,UAAU,gBAAgB;AACxD;AACA;AAC
A;AACA;AACA,uBAAuB,EAAE;AACzB,uBAAuB,EAAE;AACzB;AACA;AACA;AACA;AACA;AACA;AACA, WAAW,EAAE;AACb,YAAY;AACZ;AACA;AACA;AACA;;AAEA;AACA;AACA,cAAc,WAAW;AACzB;AAC A;AACA;AACA;AACA;AACA;AACA;AACA;AACA;AACA;AACA;AACA;AACA,eAAe,EAAE;AACjB,gBAA gB;AAChB;AACA;AACA,eAAe,EAAE;AACjB,gBAAgB;AAChB;AACA,oBAAoB,gCAAgC;AACpD;AACA;A ACA,eAAe,GAAG;AAClB,gBAAgB;AAChB;AACA;AACA;AACA,eAAe,GAAG;AAClB,gBAAgB;AAChB;AA CA;AACA;AACA;AACA;AACA,CAAC;AACD,8CAA8C,aAAa;AAC3D;AACA;AACA;AACA;AACA;AACA;A ACA;AACA;AACA;AACA;AACA;AACA;AACA;AACA;AACA;AACA;AACA;AACA;AACA;AACA;AACA;A ACA;AACA,eAAe,EAAE;AACjB,gBAAgB;AAChB;AACA;AACA,eAAe,EAAE;AACjB,gBAAgB;AAChB;AAC A;AACA,uBAAuB,EAAE;AACzB,mCAAmC,iBAAiB;AACpD;AACA;AACA;AACA;AACA,eAAe,EAAE;AACj B,gBAAgB;AAChB;AACA;AACA,eAAe,EAAE;AACjB,gBAAgB;AAChB;AACA;AACA,uBAAuB,EAAE;AAC zB,uBAAuB,EAAE;AACzB,uBAAuB,EAAE;AACzB,uBAAuB,EAAE;AACzB;AACA;AACA;AACA,2BAA2B,E AAE;AAC7B,qCAAqC,EAAE,sGAAsG,EAAE;AAC/I;AACA;AACA,2BAA2B,EAAE;AAC7B,2BAA2B,EAAE; AAC7B;AACA;AACA;AACA;AACA;AACA;AACA,oCAAoC,EAAE;AACtC;AACA;AACA;AACA;AACA;AA CA;AACA;AACA,mCAAmC,EAAE;AACrC,mCAAmC,EAAE,mCAAmC,EAAE;AAC1E;AACA,4CAA4C,EAA E,UAAU,4BAA4B;AACpF,2CAA2C,EAAE;AAC7C,2CAA2C,EAAE;AAC7C;AACA;AACA;AACA;AACA,uC AAuC,EAAE;AACzC;AACA;AACA;AACA;AACA;AACA;AACA;AACA;AACA;AACA;AACA,eAAe,EAAE;A ACjB,gBAAgB;AAChB;AACA;AACA,eAAe,EAAE;AACjB,gBAAgB;AAChB;AACA;AACA,uBAAuB,EAAE;A ACzB,2CAA2C,iBAAiB;AAC5D;AACA;AACA;AACA;AACA,eAAe,EAAE;AACjB,gBAAgB;AAChB;AACA;A ACA,eAAe,EAAE;AACjB,gBAAgB;AAChB;AACA;AACA,uBAAuB,EAAE;AACzB,0CAA0C,iBAAiB;AAC3D; AACA;AACA;AACA;AACA,eAAe,EAAE;AACjB,gBAAgB;AAChB;AACA;AACA,eAAe,EAAE;AACjB,gBAA gB;AAChB;AACA;AACA,uBAAuB,EAAE;AACzB,sCAAsC,iBAAiB;AACvD;AACA;AACA;AACA;AACA,eA Ae,EAAE;AACjB,gBAAgB;AAChB;AACA;AACA,eAAe,EAAE;AACjB,gBAAgB;AAChB;AACA;AACA,uBAA uB,EAAE;AACzB,yCAAyC,iBAAiB;AAC1D;AACA;AACA;AACA;AACA,eAAe,EAAE;AACjB,gBAAgB;AAC hB;AACA;AACA,eAAe,EAAE;AACjB,gBAAgB;AAChB;AACA;AACA,uBAAuB,EAAE;AACzB,gDAAgD,iBA AiB;AACjE;AACA;AACA;AACA;AACA,eAAe,EAAE;AACjB,gBAAgB;AAChB;AACA;AACA,eAAe,EAAE;A ACjB,gBAAgB;AAChB;AACA;AACA;AACA;AACA;AACA;AACA;AACA;AACA;AACA;AACA;AACA;AAC A;AACA;AACA;AACA,gBAAgB;AAChB;AACA;AACA,gBAAgB;AAChB;AACA,iBAAiB;AACjB;AACA,eAA e,EAAE;AACjB,gBAAgB;AAChB;AACA;AACA,eAAe,EAAE;AACjB,gBAAgB;AAChB;AACA;AACA;AACA; AACA,uBAAuB,EAAE;AACzB,uBAAuB,EAAE;AACzB,uBAAuB,EAAE;AACzB,uBAAuB,EAAE;AACzB,uBA AuB,EAAE;AACzB;AACA,wBAAwB,EAAE;AAC1B,gCAAgC,EAAE,gBAAgB,uBAAuB;AACzE;AACA;AAC A;AACA;AACA;AACA;AACA;AACA;AACA;AACA;AACA;AACA;AACA;AACA;AACA;AACA;AACA;AAC A;AACA;AACA;AACA;AACA;AACA;AACA;AACA;AACA;AACA;AACA;AACA;AACA;AACA;AACA;AAC A;AACA;AACA;AACA,aAAa;AACb,wBAAwB,EAAE;AAC1B;AACA;AACA,oBAAoB,EAAE;AACtB;AACA; AACA;AACA;AACA;AACA;AACA;AACA,oBAAoB;AACpB;AACA;AACA;AACA;AACA,SAAS;AACT;AAC A;AACA,KAAK;AACL;AACA;AACA;AACA;AACA;AACA;AACA;AACA;AACA;AACA;AACA;AACA;AAC A;AACA;AACA;AACA,gBAAgB;AAChB;AACA;AACA;AACA;AACA;AACA;AACA;AACA;AACA,gBAAgB ;AAChB;AACA;AACA;AACA,2BAA2B,EAAE;AAC7B,2BAA2B,EAAE;AAC7B,8DAA8D,iBAAiB;AAC/E;AA CA;AACA,8CAA8C,iBAAiB;AAC/D;AACA;AACA;AACA,0CAA0C,iBAAiB;AAC3D;AACA;AACA;AACA;A ACA;AACA;AACA;AACA;AACA;AACA;AACA;AACA;AACA;AACA;AACA;AACA;AACA;AACA;AACA;A ACA;AACA;AACA;AACA;AACA;AACA;AACA;AACA;AACA;AACA;AACA,eAAe,EAAE;AACjB,eAAe,EA AE;AACjB,eAAe,EAAE;AACjB,eAAe,EAAE;AACjB,gBAAgB;AAChB;AACA;AACA;AACA;AACA;AACA;A ACA;AACA;AACA;AACA;AACA,eAAe,EAAE;AACjB,eAAe,EAAE;AACjB,eAAe,EAAE;AACjB,eAAe,EAAE ;AACjB,gBAAgB;AAChB;AACA;AACA;AACA,uBAAuB,EAAE;AACzB;AACA;AACA;AACA;AACA;AACA; AACA;AACA;AACA;AACA;AACA;AACA;AACA;AACA;AACA;AACA;AACA;AACA;AACA;AACA;AACA; AACA;AACA;AACA;AACA;AACA;AACA;AACA;AACA;AACA;AACA;AACA;AACA;AACA;AACA;AACA; AACA;AACA;AACA;AACA;AACA;AACA;AACA;AACA;AACA;AACA;AACA;AACA;AACA;AACA;AACA; AACA;AACA;AACA;AACA;AACA;AACA;AACA;AACA;AACA;AACA;AACA;AACA;AACA;AACA;AACA; AACA;AACA;AACA;AACA;AACA;AACA;AACA;AACA;AACA;AACA;AACA;AACA;AACA;AACA;AACA; AACA;AACA;AACA;AACA;AACA;AACA;AACA;AACA,eAAe,EAAE;AACjB,eAAe,EAAE;AACjB,eAAe,EA AE;AACjB,eAAe,EAAE;AACjB,gBAAgB;AAChB;AACA;AACA;AACA;AACA;AACA;AACA;AACA;AACA; AACA;AACA;AACA;AACA;AACA;AACA;AACA;AACA;AACA;AACA;AACA;AACA;AACA;AACA;AACA; AACA;AACA;AACA;AACA,eAAe,EAAE;AACjB,eAAe,EAAE;AACjB,eAAe,EAAE;AACjB,eAAe,EAAE;AAC jB,gBAAgB;AAChB;AACA;AACA,uBAAuB,EAAE;AACzB;AACA,oEAAoE,EAAE;AACtE;AACA;AACA;AA CA;AACA;AACA;AACA;AACA;AACA,8BAA8B,4BAA4B;AAC1D;AACA,oCAAoC,4BAA4B;AAChE;AACA; AACA;AACA;AACA,8BAA8B,6BAA6B;AAC3D;AACA,oCAAoC,6BAA6B;AACjE;AACA;AACA,eAAe,EAA E;AACjB,gBAAgB;AAChB;AACA;AACA,8BAA8B,6BAA6B;AAC3D;AACA,oCAAoC,6BAA6B;AACjE;AAC A;AACA,eAAe,EAAE;AACjB,gBAAgB;AAChB;AACA;AACA;AACA;AACA,2BAA2B,EAAE;AAC7B;AACA; AACA;AACA;AACA;AACA;AACA;AACA;AACA;AACA;AACA;AACA;AACA;AACA;AACA;AACA;AACA; AACA;AACA;AACA;AACA;AACA;AACA;AACA;AACA;AACA,eAAe,EAAE;AACjB,eAAe,EAAE;AACjB,e AAe,EAAE;AACjB,gBAAgB;AAChB;AACA;AACA;AACA,eAAe,EAAE;AACjB,eAAe,EAAE;AACjB,eAAe,E AAE;AACjB,gBAAgB;AAChB;AACA;AACA;AACA;AACA;AACA,uBAAuB,EAAE;AACzB,uBAAuB,EAAE; AACzB;AACA;AACA;AACA;AACA;AACA;AACA;AACA;AACA;AACA;AACA;AACA;AACA;AACA;AACA ;AACA;AACA;AACA;AACA;AACA,eAAe,EAAE;AACjB,eAAe,EAAE;AACjB,eAAe,EAAE;AACjB,gBAAgB; AAChB;AACA;AACA;AACA,eAAe,EAAE;AACjB,eAAe,EAAE;AACjB,eAAe,EAAE;AACjB,gBAAgB;AAChB ;AACA;AACA;AACA;AACA;AACA;AACA;AACA;AACA;AACA;AACA,eAAe,EAAE;AACjB,eAAe,EAAE;A ACjB,eAAe,EAAE;AACjB,gBAAgB;AAChB;AACA;AACA;AACA,eAAe,EAAE;AACjB,eAAe,EAAE;AACjB,e AAe,EAAE;AACjB,gBAAgB;AAChB;AACA;AACA;AACA;AACA;AACA;AACA;AACA;AACA;AACA;AAC A;AACA;AACA;AACA;AACA;AACA;AACA;AACA;AACA;AACA,eAAe,EAAE;AACjB,eAAe,EAAE;AACjB, eAAe,EAAE;AACjB,gBAAgB;AAChB;AACA;AACA;AACA,eAAe,EAAE;AACjB,eAAe,EAAE;AACjB,eAAe,E AAE;AACjB,gBAAgB;AAChB;AACA;AACA;AACA;AACA;AACA;AACA,uBAAuB,EAAE;AACzB;AACA;A ACA;AACA;AACA;AACA;AACA;AACA;AACA;AACA;AACA;AACA;AACA;AACA;AACA;AACA;AACA;A ACA;AACA;AACA;AACA;AACA;AACA;AACA;AACA;AACA;AACA;AACA,eAAe,EAAE;AACjB,gBAAgB; AAChB;AACA;AACA;AACA,eAAe,EAAE;AACjB,gBAAgB;AAChB;AACA;AACA;AACA;AACA;AACA;AA CA;AACA,eAAe,EAAE;AACjB,gBAAgB;AAChB;AACA;AACA;AACA,eAAe,EAAE;AACjB,gBAAgB;AAChB ;AACA;AACA;AACA;AACA;AACA,uBAAuB,EAAE;AACzB,uBAAuB,EAAE;AACzB;AACA;AACA;AACA;A ACA;AACA;AACA;AACA;AACA;AACA;AACA;AACA;AACA;AACA;AACA;AACA;AACA;AACA;AACA;A ACA;AACA,eAAe,EAAE;AACjB,eAAe,EAAE;AACjB,gBAAgB;AAChB;AACA;AACA;AACA,eAAe,EAAE;A ACjB,eAAe,EAAE;AACjB,gBAAgB;AAChB;AACA;AACA;AACA;AACA;AACA;AACA;AACA;AACA;AACA ;AACA;AACA;AACA;AACA;AACA;AACA;AACA;AACA;AACA;AACA;AACA,eAAe,EAAE;AACjB,gBAAg B;AAChB;AACA;AACA,eAAe,EAAE;AACjB,gBAAgB;AAChB;AACA;AACA;AACA;AACA;AACA;AACA;A ACA;AACA;AACA;AACA;AACA;AACA;AACA;AACA;AACA;AACA;AACA;AACA;AACA;AACA;AACA;A ACA;AACA;AACA;AACA;AACA,eAAe,EAAE;AACjB,eAAe,EAAE;AACjB,gBAAgB;AAChB;AACA;AACA; AACA,eAAe,EAAE;AACjB,eAAe,EAAE;AACjB,gBAAgB;AAChB;AACA;AACA;AACA;AACA;AACA;AACA ;AACA;AACA;AACA;AACA;AACA;AACA,CAAC;AACD;AACA;AACA;AACA;AACA;AACA;AACA;AACA ;AACA;AACA;AACA;AACA;AACA;AACA;AACA;AACA;AACA;AACA;AACA;AACA;AACA;AACA;AACA ;AACA;AACA;AACA;AACA;AACA;AACA;AACA;AACA;AACA;AACA;AACA;AACA;AACA;AACA;AACA ;AACA;AACA;AACA;AACA;AACA;AACA;AACA;AACA;AACA;AACA;AACA;AACA;AACA;AACA,CAAC ;AACD;AACA;AACA;AACA;AACA;AACA;AACA;AACA;AACA;AACA;AACA;AACA;AACA;AACA;AACA ;AACA;AACA;AACA;AACA;AACA;AACA,eAAe,EAAE;AACjB,gBAAgB;AAChB;AACA;AACA;AACA;AA CA;AACA,eAAe,EAAE;AACjB,gBAAgB;AAChB;AACA;AACA;AACA;AACA;AACA;AACA;AACA;AACA,u BAAuB,EAAE;AACzB;AACA;AACA;AACA;AACA;AACA;AACA;AACA;AACA;AACA;AACA;AACA;AAC A,eAAe,EAAE;AACjB,eAAe,EAAE;AACjB,gBAAgB;AAChB;AACA;AACA,eAAe,EAAE;AACjB,eAAe,EAAE ;AACjB,gBAAgB;AAChB;AACA;AACA,uBAAuB,EAAE;AACzB,iCAAiC,iBAAiB;AAClD,yEAAyE,EAAE;AA C3E;AACA;AACA;AACA;AACA;AACA;AACA;AACA,mBAAmB,4BAA4B;AAC/C;AACA;AACA;AACA;AA CA,mBAAmB,6BAA6B;AAChD;AACA;AACA,eAAe,EAAE;AACjB,gBAAgB;AAChB;AACA;AACA,mBAAm B,6BAA6B;AAChD;AACA;AACA,eAAe,EAAE;AACjB,gBAAgB;AAChB;AACA;AACA;AACA;AACA;AACA, sDAAsD,gBAAgB;AACtE;AACA;AACA;AACA,WAAW;AACX,uBAAuB,EAAE;AACzB,uBAAuB,EAAE;AAC zB;AACA;AACA;AACA;AACA;AACA;AACA;AACA;AACA;AACA;AACA;AACA;AACA;AACA;AACA;AA CA,CAAC;AACD;AACA;AACA;AACA;AACA;AACA,eAAe,EAAE;AACjB,gBAAgB;AAChB;AACA;AACA,e AAe,EAAE;AACjB,gBAAgB;AAChB;AACA;AACA,uBAAuB,EAAE;AACzB,uBAAuB,EAAE;AACzB;AACA; AACA;AACA;AACA;AACA;AACA;AACA;AACA;AACA;AACA;AACA;AACA;AACA;AACA;AACA;AACA; AACA;AACA;AACA,eAAe,EAAE;AACjB,eAAe,EAAE;AACjB,gBAAgB;AAChB;AACA;AACA;AACA;AACA ;AACA;AACA;AACA,eAAe,EAAE;AACjB,eAAe,EAAE;AACjB,gBAAgB;AAChB;AACA;AACA,uBAAuB,EA AE;AACzB,uBAAuB,EAAE;AACzB;AACA;AACA;AACA,kBAAkB,4BAA4B;AAC9C;AACA;AACA;AACA;A ACA,kBAAkB,6BAA6B;AAC/C;AACA;AACA,eAAe,EAAE;AACjB,gBAAgB;AAChB;AACA;AACA,kBAAkB, 6BAA6B;AAC/C;AACA;AACA,eAAe,EAAE;AACjB,gBAAgB;AAChB;AACA;AACA,uBAAuB,EAAE;AACzB, uBAAuB,EAAE,4BAA4B,EAAE;AACvD;AACA;AACA;AACA;AACA;AACA;AACA;AACA;AACA,oBAAoB; AACpB;AACA,qBAAqB,4BAA4B,EAAE;AACnD;AACA;AACA,KAAK;AACL;AACA,gBAAgB;AAChB;AAC A;AACA,gBAAgB;AAChB;AACA,iBAAiB,kBAAkB;AACnC;AACA,CAAC;AACD;AACA,WAAW,EAAE;AA Cb,WAAW,EAAE;AACb,WAAW,EAAE;AACb,YAAY;AACZ;AACA;AACA,mBAAmB,EAAE;AACrB;AACA; AACA,mBAAmB,EAAE;AACrB;AACA;AACA;AACA;AACA;;AAEA;AACA;AACA,cAAc,WAAW;AACzB;A ACA;AACA;AACA;AACA;AACA;AACA;AACA;AACA;AACA;AACA;AACA;AACA,eAAe,EAAE;AACjB,gB AAgB;AAChB;AACA;AACA,eAAe,EAAE;AACjB,gBAAgB;AAChB;AACA,oBAAoB,8CAA8C;AAClE;AACA; AACA,gBAAgB;AAChB;AACA;AACA;AACA,gBAAgB;AAChB;AACA,iBAAiB,oCAAoC;AACrD;AACA,CA AC;AACD;AACA;AACA;AACA;AACA;AACA;AACA;AACA;AACA;AACA;AACA;AACA;AACA;AACA;AA CA;AACA,oBAAoB;AACpB;AACA;AACA;AACA;AACA,SAAS;AACT;AACA;AACA,KAAK;AACL;AACA,e AAe,EAAE;AACjB,gBAAgB;AAChB;AACA;AACA,eAAe,EAAE;AACjB,gBAAgB;AAChB;AACA;AACA,uBA AuB,EAAE;AACzB,oCAAoC,iBAAiB;AACrD;AACA;AACA;AACA;AACA,eAAe,EAAE;AACjB,gBAAgB;AA ChB;AACA;AACA,eAAe,EAAE;AACjB,gBAAgB;AAChB;AACA;AACA,uBAAuB,EAAE;AACzB,4CAA4C,iB AAiB;AAC7D;AACA;AACA;AACA;AACA,eAAe,EAAE;AACjB,gBAAgB;AAChB;AACA;AACA,eAAe,EAAE ;AACjB,gBAAgB;AAChB;AACA;AACA,uBAAuB,EAAE;AACzB,wCAAwC,iBAAiB;AACzD;AACA;AACA;A ACA;AACA,eAAe,EAAE;AACjB,gBAAgB;AAChB;AACA;AACA,eAAe,EAAE;AACjB,gBAAgB;AAChB;AAC A;AACA,uBAAuB,EAAE;AACzB,0CAA0C,iBAAiB;AAC3D;AACA;AACA;AACA;AACA,eAAe,EAAE;AACjB ,gBAAgB;AAChB;AACA;AACA,eAAe,EAAE;AACjB,gBAAgB;AAChB;AACA;AACA,uBAAuB,EAAE;AACz B,yCAAyC,iBAAiB;AAC1D;AACA;AACA;AACA;AACA,eAAe,GAAG;AAClB,gBAAgB;AAChB;AACA;AAC A,eAAe,GAAG;AAClB,gBAAgB;AAChB;AACA;AACA;AACA;AACA;AACA;AACA;AACA;AACA;AACA;A ACA;AACA,gBAAgB;AAChB;AACA;AACA,gBAAgB;AAChB;AACA,iBAAiB;AACjB;AACA;AACA;AACA; AACA;AACA;AACA;AACA,eAAe,EAAE;AACjB,gBAAgB;AAChB;AACA;AACA;AACA;AACA,eAAe,EAAE ;AACjB,gBAAgB;AAChB;AACA;AACA;AACA;AACA,uBAAuB,EAAE;AACzB;AACA;AACA;AACA;AACA; AACA;AACA;AACA;AACA,+BAA+B,EAAE;AACjC;AACA;AACA,SAAS;AACT;AACA;AACA;AACA;AAC A;AACA;AACA,gCAAgC,EAAE,0BAA0B,iBAAiB;AAC7E;AACA;AACA;AACA;AACA;AACA;AACA;AACA ;AACA;AACA;AACA;AACA;AACA;AACA;AACA;AACA;AACA;AACA;AACA;AACA;AACA;AACA;AACA ;AACA;AACA;AACA,eAAe,EAAE;AACjB,eAAe,EAAE;AACjB,gBAAgB;AAChB;AACA;AACA;AACA;AAC A;AACA;AACA;AACA;AACA,eAAe,EAAE;AACjB,eAAe,EAAE;AACjB,gBAAgB;AAChB;AACA;AACA;AA CA,2BAA2B,EAAE;AAC7B;AACA;AACA;AACA;AACA;AACA;AACA;AACA;AACA;AACA;AACA;AACA; AACA;AACA;AACA;AACA;AACA;AACA;AACA;AACA;AACA;AACA;AACA;AACA,eAAe,EAAE;AACjB,e AAe,EAAE;AACjB,gBAAgB;AAChB;AACA;AACA,eAAe,EAAE;AACjB,eAAe,EAAE;AACjB,gBAAgB;AACh B;AACA;AACA;AACA,2BAA2B,EAAE,0BAA0B,EAAE;AACzD;AACA,2BAA2B,EAAE;AAC7B,2BAA2B,EA AE;AAC7B;AACA;AACA;AACA;AACA;AACA;AACA;AACA;AACA;AACA;AACA,uBAAuB,EAAE;AACzB; AACA;AACA;AACA;AACA;AACA;AACA;AACA;AACA,gBAAgB;AAChB;AACA;AACA;AACA,gBAAgB;A AChB;AACA;AACA;AACA,2BAA2B,EAAE;AAC7B;AACA;AACA,gDAAgD,iBAAiB;AACjE;AACA;AACA; AACA;AACA,4CAA4C,iBAAiB;AAC7D;AACA;AACA,8CAA8C,gBAAgB;AAC9D;AACA;AACA;AACA;AAC A;AACA;AACA;AACA;AACA,eAAe,EAAE;AACjB,eAAe,EAAE;AACjB,gBAAgB;AAChB;AACA;AACA,eAA e,EAAE;AACjB,eAAe,EAAE;AACjB,gBAAgB;AAChB;AACA;AACA;AACA;AACA;AACA;AACA;AACA;AA

CA;AACA,eAAe,EAAE;AACjB,gBAAgB;AAChB;AACA;AACA,eAAe,EAAE;AACjB,gBAAgB;AAChB;AACA ;AACA;AACA;AACA;AACA;AACA,uBAAuB,EAAE;AACzB;AACA;AACA;AACA;AACA,eAAe,EAAE;AACj B,gBAAgB;AAChB;AACA;AACA,eAAe,EAAE;AACjB,gBAAgB;AAChB;AACA;AACA;AACA;AACA;AACA; AACA,uBAAuB,EAAE;AACzB;AACA;AACA;AACA;AACA;AACA;AACA,eAAe,EAAE;AACjB,eAAe,EAAE; AACjB,gBAAgB;AAChB;AACA;AACA;AACA;AACA,eAAe,EAAE;AACjB,eAAe,EAAE;AACjB,gBAAgB;AA ChB;AACA;AACA;AACA;AACA;AACA;AACA,mDAAmD,sBAAsB,EAAE;AAC3E;AACA;AACA;AACA,CA AC;AACD;AACA;AACA;AACA;AACA;AACA;AACA;AACA;AACA;AACA;AACA;AACA;AACA;AACA;AA CA;AACA;AACA;AACA;AACA;AACA;AACA;AACA;AACA;AACA;AACA;AACA;AACA;AACA;AACA;AA CA;AACA;AACA;AACA;AACA;AACA,CAAC;;AAED;AACA;AACA,cAAc,WAAW;AACzB;AACA;AACA;A ACA;AACA;AACA;AACA;AACA;AACA;AACA,sEAAsE,eAAe;AACrF;AACA;AACA;AACA;AACA;;AAEA; AACA;AACA;AACA;AACA;AACA;AACA;;AAEA;AACA;AACA;AACA;AACA;AACA;;AAEA;AACA;AAC A;AACA;;AAEA;AACA,qCAAqC,eAAe;AACpD;AACA;AACA;AACA;AACA;;AAEA;AACA,2BAA2B,sBAAs B;AACjD;AACA;AACA;AACA;;AAEA;AACA;AACA;AACA;AACA;AACA;AACA;AACA;AACA;AACA,eA Ae,EAAE;AACjB,eAAe,GAAG;AAClB,gBAAgB;AAChB;AACA;AACA,eAAe,EAAE;AACjB,eAAe,GAAG;AA ClB,gBAAgB;AAChB;AACA;AACA;AACA,2BAA2B,EAAE;AAC7B;AACA;AACA;AACA;AACA;AACA;AA CA;AACA;AACA,0BAA0B,4BAA4B;AACtD,kBAAkB,sBAAsB;AACxC,QAAQ,sBAAsB;AAC9B;AACA;AAC A;AACA,uDAAuD,qBAAqB;AAC5E;AACA;AACA;AACA;AACA;AACA;AACA;AACA;AACA,QAAQ;AACR ;AACA;AACA;AACA,0BAA0B,6BAA6B;AACvD,kBAAkB,uBAAuB;AACzC,QAAQ,uBAAuB;AAC/B;AACA; AACA;AACA,uDAAuD,sBAAsB;AAC7E;AACA;AACA;AACA;AACA;AACA;AACA;AACA;AACA,QAAQ;A ACR;AACA,eAAe,EAAE;AACjB,gBAAgB;AAChB;AACA;AACA,0BAA0B,6BAA6B;AACvD,kBAAkB,uBAA uB;AACzC,QAAQ,uBAAuB;AAC/B;AACA;AACA;AACA,uDAAuD,sBAAsB;AAC7E;AACA;AACA;AACA;A ACA;AACA;AACA;AACA;AACA,QAAQ;AACR;AACA,eAAe,EAAE;AACjB,gBAAgB;AAChB;AACA;AACA; AACA;AACA;AACA;AACA;AACA;AACA;AACA;AACA;AACA;AACA,aAAa;AACb;AACA;AACA;AACA;A ACA;AACA,eAAe,EAAE;AACjB,gBAAgB;AAChB;AACA;AACA,eAAe,EAAE;AACjB,gBAAgB;AAChB;AAC A;AACA,uBAAuB,EAAE,gDAAgD,6BAA6B,EAAE;AACxG;AACA;AACA;AACA;AACA;AACA;AACA;AAC A;AACA,CAAC;AACD;AACA,WAAW,EAAE;AACb,YAAY;AACZ;AACA;AACA;AACA;;AAEA;AACA;AAC A,cAAc,WAAW;AACzB;AACA;AACA;AACA;AACA;AACA;AACA;AACA;AACA;AACA;AACA;AACA;AA CA;AACA;;AAEA;AACA,sDAAsD,mBAAmB;AACzE;AACA;AACA;AACA;AACA;;AAEA;AACA;AACA;AA CA;AACA;AACA;;AAEA;AACA,2BAA2B,sBAAsB;AACjD;AACA;AACA;AACA;;AAEA;AACA;AACA;AAC A;AACA;AACA;AACA;AACA;AACA;AACA;AACA,eAAe,EAAE;AACjB,eAAe,GAAG;AAClB,gBAAgB;AA ChB;AACA;AACA;AACA,eAAe,EAAE;AACjB,eAAe,GAAG;AAClB,gBAAgB;AAChB;AACA;AACA;AACA,2 BAA2B,EAAE;AAC7B;AACA;AACA;AACA;AACA;AACA,0BAA0B,4BAA4B;AACtD,kBAAkB,sBAAsB;AA CxC,QAAQ,sBAAsB;AAC9B;AACA;AACA;AACA,uDAAuD,qBAAqB;AAC5E;AACA;AACA;AACA;AACA;A ACA;AACA;AACA;AACA,QAAQ;AACR;AACA;AACA;AACA,0BAA0B,6BAA6B;AACvD,kBAAkB,uBAAuB ;AACzC,QAAQ,uBAAuB;AAC/B;AACA;AACA;AACA,uDAAuD,sBAAsB;AAC7E;AACA;AACA;AACA;AAC A;AACA;AACA;AACA;AACA,QAAQ;AACR;AACA;AACA,eAAe,EAAE;AACjB,gBAAgB;AAChB;AACA;A ACA,0BAA0B,6BAA6B;AACvD,kBAAkB,uBAAuB;AACzC,QAAQ,uBAAuB;AAC/B;AACA;AACA;AACA,uD AAuD,sBAAsB;AAC7E;AACA;AACA;AACA;AACA;AACA;AACA;AACA;AACA,QAAQ;AACR;AACA;AAC A,eAAe,EAAE;AACjB,gBAAgB;AAChB;AACA;AACA;AACA;AACA;AACA;AACA;AACA;AACA;AACA;A ACA;AACA,aAAa;AACb;AACA;AACA;AACA;AACA;AACA,eAAe,EAAE;AACjB,gBAAgB;AAChB;AACA;A ACA,eAAe,EAAE;AACjB,gBAAgB;AAChB;AACA;AACA,uBAAuB,EAAE,gDAAgD,uBAAuB,EAAE;AAClG; AACA;AACA;AACA;AACA;AACA;AACA,CAAC;;AAED;AACA;AACA,cAAc,WAAW;AACzB;AACA;AAC A;AACA;AACA;AACA;AACA;AACA;AACA;AACA;AACA;AACA;AACA;AACA;AACA;AACA;AACA;AAC A;;AAEA;AACA;AACA,cAAc,WAAW;AACzB;AACA;AACA;AACA;AACA;AACA;AACA;AACA;;AAEA;AA CA;AACA,cAAc,WAAW;AACzB;AACA;AACA;AACA;AACA;AACA;AACA;AACA;AACA;AACA;AACA,K AAK,4CAA4C;AACjD,KAAK,yCAAyC;AAC9C,KAAK,yCAAyC;AAC9C,KAAK,6BAA6B;AAClC;AACA;AA CA;AACA;AACA;AACA;AACA;;AAEA;AACA;AACA,cAAc,WAAW;AACzB;AACA;AACA;AACA;AACA;A ACA;AACA;AACA;AACA;AACA;AACA;AACA;AACA;AACA,YAAY,mDAAmD;AAC/D;AACA;AACA;AA

CA;AACA,WAAW,YAAY;AACvB,WAAW,yBAAyB;AACpC,WAAW,YAAY;AACvB;AACA;AACA,kBAAkB, uCAAuC;AACzD,IAAI;AACJ;AACA;AACA;AACA;AACA;AACA;AACA;AACA;AACA;AACA,YAAY,uCAA uC;AACnD;AACA;AACA;AACA;AACA,WAAW,eAAe;AAC1B,WAAW,yBAAyB;AACpC,WAAW,YAAY;AA CvB;AACA;AACA;AACA;AACA;AACA,kBAAkB,+CAA+C;AACjE,IAAI;AACJ;AACA;AACA;AACA;AACA; AACA;AACA,8DAA8D,oBAAoB;AAClF;AACA;AACA,YAAY,uCAAuC;AACnD;AACA;AACA;AACA;AACA ,WAAW,sBAAsB;AACjC,WAAW,yBAAyB;AACpC,WAAW,YAAY;AACvB;AACA;AACA,kBAAkB,+CAA+C ;AACjE,IAAI;AACJ;AACA;AACA;AACA;AACA;AACA,WAAW,OAAO;AAClB;AACA;AACA;AACA;AACA; AACA;AACA;AACA;;AAEA;AACA;AACA,cAAc,WAAW;AACzB;AACA;AACA;AACA;AACA;AACA;AAC A;AACA;AACA;AACA,YAAY;AACZ;AACA;AACA;AACA;AACA;AACA,YAAY;AACZ;AACA;AACA;AAC A;AACA;AACA,WAAW,GAAG;AACd,YAAY;AACZ;AACA;AACA;AACA;AACA;AACA;AACA;AACA;AA CA;AACA;AACA;AACA;AACA;AACA;AACA;AACA,SAAS;AACT;AACA;AACA;AACA;AACA;AACA,yBA AyB,gEAAgE;AACzF,yBAAyB,gEAAgE;AACzF;AACA;AACA;AACA;AACA,yBAAyB;AACzB;AACA,iBAAi B,IAAI;AACrB;AACA;AACA,oDAAoD;AACpD,SAAS,wBAAwB;AACjC,MAAM;AACN;AACA,CAAC;;AAE D;AACA;AACA,cAAc,WAAW;AACzB;AACA;AACA;AACA;AACA;AACA;AACA;AACA;AACA,WAAW,OA AO;AAClB;AACA;AACA;AACA;AACA;AACA;AACA;AACA;AACA;AACA;AACA;AACA;AACA;AACA;A ACA;AACA;AACA;AACA;AACA;AACA;AACA;AACA;AACA;AACA;AACA,CAAC;;AAED;AACA;AACA,c AAc,WAAW;AACzB;AACA;AACA;AACA;AACA;AACA;AACA;AACA;AACA;AACA;AACA;AACA;AACA; AACA;AACA;;AAEA;AACA;AACA;AACA;AACA;AACA;;AAEA;AACA;AACA;;AAEA;AACA;AACA;;AAE A;AACA;AACA;;AAEA;AACA;AACA;;AAEA;AACA;AACA;;AAEA;AACA;AACA;;AAEA;AACA;AACA;;A AEA;AACA;AACA;;AAEA;AACA;AACA;AACA;AACA;AACA;AACA;;AAEA;AACA;AACA;;AAEA;AACA; AACA;;AAEA;AACA;AACA;;AAEA;AACA;AACA;;AAEA;AACA;AACA;;AAEA;AACA;AACA;;AAEA;AAC A;AACA;;AAEA;AACA;AACA;;AAEA;AACA;AACA;;AAEA;AACA;AACA;;AAEA;AACA;AACA;;AAEA;A ACA;AACA;;AAEA;AACA;AACA;AACA;AACA;;AAEA;AACA,WAAW,EAAE;AACb,WAAW,EAAE;AACb, WAAW,EAAE;AACb,YAAY;AACZ;AACA;AACA;AACA;AACA;AACA;AACA;AACA;AACA;AACA;AACA; AACA,mBAAmB,EAAE;AACrB,mBAAmB,EAAE;AACrB;AACA;AACA;AACA;AACA;AACA;AACA;AACA; AACA,WAAW,EAAE;AACb,WAAW,EAAE;AACb,WAAW,EAAE;AACb,YAAY;AACZ;AACA;AACA;AACA; AACA;AACA;AACA;AACA;AACA;AACA;AACA;;AAEA;AACA;AACA;AACA;AACA;AACA;;AAEA;AAC A;AACA,WAAW,EAAE;AACb,WAAW,EAAE;AACb,YAAY;AACZ;AACA;AACA,sBAAsB,EAAE;AACxB;A ACA;AACA;AACA;AACA;AACA;AACA;;AAEA;AACA;AACA;;AAEA;AACA;AACA;;AAEA;AACA;AACA, WAAW,EAAE;AACb,WAAW,EAAE;AACb,YAAY;AACZ;AACA;AACA,sBAAsB,EAAE;AACxB;AACA;AAC A;AACA;AACA;AACA;AACA;;AAEA;AACA;AACA,WAAW,EAAE;AACb,WAAW,EAAE;AACb,YAAY;AA CZ;AACA;AACA,sBAAsB,EAAE;AACxB;AACA;AACA;AACA;AACA;AACA;AACA;;AAEA;AACA;AACA, WAAW,EAAE;AACb,WAAW,EAAE;AACb,YAAY;AACZ;AACA;AACA,sBAAsB,EAAE;AACxB;AACA;AAC A;AACA,WAAW,EAAE;AACb,WAAW,EAAE;AACb,YAAY;AACZ;AACA;AACA,sBAAsB,EAAE;AACxB;A ACA;AACA;AACA;;AAEA;AACA;AACA;AACA;AACA;AACA;AACA;AACA,CAAC;AACD;AACA;AACA;; AAEA;AACA;AACA;AACA;AACA;AACA,+BAA+B,EAAE;AACjC,+BAA+B,EAAE;AACjC,mCAAmC,EAAE ;AACrC,oCAAoC,EAAE;AACtC,kCAAkC,EAAE;AACpC,iCAAiC,EAAE;AACnC,sCAAsC,EAAE;AACxC,+BA A+B,EAAE;AACjC,mCAAmC,EAAE;AACrC,mCAAmC,EAAE;AACrC,4BAA4B,EAAE;AAC9B,2BAA2B,EA AE;AAC7B,mCAAmC,EAAE;AACrC,4BAA4B,EAAE;AAC9B,iCAAiC,EAAE;AACnC,+BAA+B,EAAE;AACjC ,mCAAmC,EAAE;AACrC;;AAEA;AACA;AACA,cAAc,WAAW;AACzB;AACA;AACA;AACA;AACA;AACA;A ACA;AACA;AACA;AACA,WAAW,EAAE;AACb,WAAW,EAAE;AACb,WAAW,EAAE;AACb,WAAW,EAAE; AACb,YAAY;AACZ;AACA;AACA,mBAAmB,EAAE;AACrB;AACA;AACA;AACA;AACA;AACA;AACA;AA CA;AACA,WAAW,EAAE;AACb,WAAW,EAAE;AACb,YAAY;AACZ;AACA;AACA;AACA;AACA;AACA;AA CA;AACA;AACA;AACA;AACA;AACA,WAAW,EAAE;AACb,WAAW,EAAE;AACb,YAAY;AACZ;AACA;AA CA,mBAAmB,EAAE;AACrB;AACA;AACA;AACA;AACA,WAAW,EAAE;AACb,WAAW,EAAE;AACb,YAAY ;AACZ;AACA;AACA,gBAAgB,EAAE;AAClB,gBAAgB,EAAE;AAClB;AACA;AACA,WAAW,EAAE;AACb,Y AAY;AACZ;AACA;AACA;AACA;AACA;AACA,WAAW,EAAE;AACb,YAAY;AACZ;AACA;AACA;AACA;; AAEA;AACA;AACA,cAAc,WAAW;AACzB;AACA;AACA;AACA;AACA;AACA;AACA;AACA;AACA,wBAA

wB;AACxB;AACA;AACA,WAAW,EAAE;AACb,YAAY;AACZ;AACA;AACA,mBAAmB,EAAE;AACrB;AAC A;AACA;AACA;AACA;AACA;AACA;AACA,WAAW,EAAE;AACb,WAAW,EAAE;AACb,WAAW,EAAE;AA Cb,WAAW,EAAE;AACb,YAAY;AACZ;AACA;AACA;AACA;AACA,uBAAuB,EAAE;AACzB,uBAAuB,EAAE ;AACzB;AACA;AACA;AACA;AACA;AACA;AACA;AACA,WAAW,EAAE;AACb,YAAY;AACZ;AACA;AAC A;AACA;AACA;AACA;AACA;AACA;AACA;AACA;AACA;AACA,WAAW,GAAG;AACd,YAAY;AACZ;AA CA;AACA;AACA;AACA,uBAAuB,EAAE;AACzB;AACA;AACA;AACA;AACA;AACA;AACA;AACA;AACA; AACA;AACA;AACA;AACA;AACA;AACA,WAAW,EAAE;AACb,WAAW,EAAE;AACb,WAAW,EAAE;AACb, WAAW,EAAE;AACb,YAAY;AACZ;AACA;AACA,mBAAmB,EAAE;AACrB;AACA;AACA;AACA;AACA;AA CA;AACA;AACA,WAAW,EAAE;AACb,WAAW,EAAE;AACb,WAAW,EAAE;AACb,WAAW,EAAE;AACb,Y AAY;AACZ;AACA;AACA;AACA;AACA;AACA;AACA;AACA;AACA;AACA,WAAW,EAAE;AACb,WAAW, EAAE;AACb,WAAW,EAAE;AACb,WAAW,EAAE;AACb,YAAY;AACZ;AACA;AACA,mBAAmB,EAAE;AAC rB;AACA,uBAAuB,EAAE;AACzB;AACA;AACA;AACA;AACA,WAAW,EAAE;AACb,YAAY;AACZ;AACA;A ACA,mBAAmB,EAAE;AACrB;AACA;AACA;AACA;AACA;AACA;AACA;AACA;AACA,WAAW,EAAE;AAC b,WAAW,EAAE;AACb,YAAY;AACZ;AACA;AACA,mBAAmB,EAAE;AACrB;AACA;AACA;AACA;AACA;A ACA;AACA,WAAW,EAAE;AACb,WAAW,EAAE;AACb,WAAW,EAAE;AACb,WAAW,EAAE;AACb,YAAY; AACZ;AACA;AACA;AACA,uBAAuB,EAAE;AACzB,uBAAuB,EAAE;AACzB;AACA;AACA;AACA;AACA;A ACA,sBAAsB,EAAE;AACxB;AACA;AACA;AACA;AACA;AACA,WAAW,EAAE;AACb,YAAY;AACZ;AACA ;AACA;AACA,uBAAuB,EAAE;AACzB,oDAAoD,EAAE;AACtD;AACA;AACA;AACA;AACA;AACA;AACA;A ACA,WAAW,EAAE;AACb,YAAY;AACZ;AACA;AACA,mBAAmB,EAAE;AACrB;AACA,0BAA0B,EAAE;AA C5B;AACA;AACA;AACA;AACA;AACA;AACA,WAAW,EAAE;AACb,WAAW,EAAE;AACb,YAAY;AACZ;A ACA;AACA;AACA;AACA;AACA;AACA;AACA;AACA;AACA;AACA,WAAW,EAAE;AACb,WAAW,EAAE; AACb,YAAY;AACZ;AACA;AACA;AACA;AACA;AACA,WAAW,EAAE;AACb,YAAY;AACZ;AACA;AACA, 0CAA0C,EAAE;AAC5C;AACA;AACA,WAAW,EAAE;AACb,YAAY;AACZ;AACA;AACA,yCAAyC,EAAE;A AC3C;AACA;AACA,WAAW,EAAE;AACb,YAAY;AACZ;AACA;AACA;AACA;AACA;AACA,WAAW,EAAE; AACb,YAAY;AACZ;AACA;AACA,mBAAmB,EAAE;AACrB,mBAAmB,EAAE;AACrB,mBAAmB,EAAE;AAC rB;AACA;AACA;AACA;AACA;AACA;AACA;AACA;AACA;AACA;AACA,SAAS;AACT;AACA,YAAY;AAC Z;AACA;AACA,WAAW,EAAE;AACb,WAAW,GAAG;AACd,YAAY;AACZ;AACA;AACA;AACA,uBAAuB,E AAE;AACzB,uBAAuB,EAAE;AACzB;AACA;AACA;AACA;AACA;AACA;AACA;AACA;AACA,kDAAkD,wC AAwC;AAC1F;AACA,gBAAgB;AAChB,KAAK;AACL;AACA;AACA,WAAW,EAAE;AACb,WAAW,EAAE;A ACb,WAAW,EAAE;AACb,YAAY;AACZ;AACA;AACA,mBAAmB,EAAE;AACrB;AACA;AACA;AACA,wBA AwB,EAAE,iEAAiE,EAAE,iBAAiB,EAAE;AAChH;AACA;AACA,kDAAkD,EAAE;AACpD;AACA;AACA;AA CA;AACA;AACA;AACA;AACA;AACA;AACA,WAAW,EAAE;AACb,YAAY;AACZ;AACA;AACA,mBAAmB, EAAE,uBAAuB,EAAE;AAC9C;AACA,qCAAqC,aAAa,EAAE;AACpD;AACA;AACA;AACA;AACA;AACA;AA CA,WAAW,EAAE;AACb,YAAY;AACZ;AACA;AACA,mBAAmB,EAAE;AACrB;AACA;AACA;AACA;AACA, WAAW,EAAE;AACb,WAAW,EAAE;AACb,WAAW,EAAE;AACb,WAAW,EAAE;AACb,WAAW,GAAG;AAC d,YAAY;AACZ;AACA;AACA;AACA;AACA,0EAA0E,EAAE;AAC5E;AACA;AACA;AACA;AACA,WAAW,E AAE;AACb,WAAW,EAAE;AACb,WAAW,EAAE;AACb,WAAW,EAAE;AACb,WAAW,EAAE;AACb,WAAW, EAAE;AACb,WAAW,GAAG;AACd,YAAY;AACZ;AACA;AACA,wBAAwB,EAAE,mBAAmB,eAAe;AAC5D,u BAAuB,EAAE;AACzB;AACA;AACA;AACA;AACA;AACA;AACA;AACA;AACA,WAAW,EAAE;AACb,WAA W,EAAE;AACb,WAAW,EAAE;AACb,WAAW,EAAE;AACb,WAAW,EAAE;AACb,WAAW,GAAG;AACd,YA AY;AACZ;AACA;AACA,mBAAmB,EAAE;AACrB;AACA;AACA;AACA,mBAAmB,EAAE,0BAA0B,EAAE;A ACjD,mBAAmB,EAAE,wCAAwC,EAAE;AAC/D,mBAAmB,EAAE,4BAA4B,EAAE;AACnD,mBAAmB,EAAE, 0BAA0B,EAAE,yCAAyC,EAAE;AAC5F,wBAAwB,EAAE,mBAAmB,eAAe;AAC5D,uBAAuB,EAAE,yBAAyB, EAAE;AACpD;AACA,uCAAuC,EAAE;AACzC;AACA;AACA;AACA;AACA,oBAAoB,EAAE;AACtB;AACA,u BAAuB,EAAE;AACzB;AACA,gCAAgC,EAAE,UAAU,2BAA2B;AACvE;AACA;AACA;AACA;AACA;AACA; AACA,WAAW,EAAE;AACb,WAAW,EAAE;AACb,WAAW,EAAE;AACb,WAAW,EAAE;AACb,WAAW,EAA E;AACb,WAAW,GAAG;AACd,YAAY;AACZ;AACA;AACA;AACA,mDAAmD,EAAE;AACrD;AACA;AACA,u BAAuB,EAAE;AACzB;AACA;AACA;AACA;AACA;AACA;AACA;AACA,+BAA+B,EAAE;AACjC;AACA;AA

CA;AACA;AACA;AACA;AACA;AACA,2BAA2B,EAAE,+BAA+B,EAAE;AAC9D,gCAAgC,EAAE,UAAU,0BA A0B;AACtE;AACA;AACA;AACA,+DAA+D,EAAE;AACjE;AACA;AACA;AACA;AACA;AACA,WAAW,EAA E;AACb,WAAW,EAAE;AACb,WAAW,EAAE;AACb,WAAW,EAAE;AACb,WAAW,EAAE;AACb,WAAW,GA AG;AACd,YAAY;AACZ;AACA;AACA,mBAAmB,EAAE;AACrB;AACA;AACA;AACA;AACA;AACA;AACA; AACA;AACA;AACA;AACA;AACA,uBAAuB,EAAE;AACzB;AACA;AACA;AACA;AACA;AACA,WAAW,EA AE;AACb,YAAY;AACZ;AACA;AACA;AACA,uBAAuB,EAAE,uBAAuB,EAAE;AAClD;AACA;AACA;AACA; AACA;AACA,WAAW,EAAE;AACb,YAAY;AACZ;AACA;AACA,mBAAmB,EAAE;AACrB,wBAAwB,EAAE, UAAU,qBAAqB;AACzD;AACA;AACA;AACA;AACA;AACA,WAAW,EAAE;AACb,WAAW,EAAE;AACb,YA AY;AACZ;AACA;AACA,mBAAmB,EAAE;AACrB,wBAAwB,EAAE,UAAU,oBAAoB;AACxD;AACA;AACA; AACA;AACA;AACA,WAAW,EAAE;AACb,WAAW,EAAE;AACb,WAAW,EAAE;AACb,WAAW,EAAE;AACb ,WAAW,GAAG;AACd,WAAW,GAAG;AACd,WAAW,GAAG;AACd,WAAW,GAAG;AACd,WAAW,GAAG;A ACd,WAAW,GAAG;AACd,WAAW,GAAG;AACd,WAAW,GAAG;AACd,WAAW,GAAG;AACd,WAAW,GAA G;AACd,WAAW,GAAG;AACd,WAAW,GAAG;AACd,WAAW,GAAG;AACd,WAAW,GAAG;AACd,WAAW,G AAG;AACd,WAAW,GAAG;AACd,YAAY;AACZ;AACA;AACA;AACA;AACA;AACA;AACA;AACA;AACA;A ACA;AACA;AACA;AACA;AACA;AACA;AACA;AACA;AACA;AACA;AACA;AACA;AACA;AACA;AACA;A ACA;AACA;AACA;AACA;AACA;AACA;AACA;AACA;AACA;AACA;AACA;AACA;AACA,WAAW,EAAE; AACb,YAAY;AACZ;AACA;AACA;AACA;AACA;AACA;;AAEA;AACA;AACA,cAAc,WAAW;AACzB;AACA ;AACA;AACA;AACA;AACA;AACA;AACA;AACA;AACA,WAAW,EAAE;AACb,WAAW,EAAE;AACb,WAA W,EAAE;AACb,WAAW,EAAE;AACb,WAAW,GAAG;AACd,WAAW,GAAG;AACd,YAAY;AACZ;AACA;AA CA;AACA;AACA,mBAAmB,EAAE;AACrB;AACA;AACA;AACA;AACA;AACA;AACA;AACA;AACA;AACA; AACA;AACA;AACA;AACA;AACA;AACA;AACA;AACA;AACA;AACA;AACA;AACA;AACA;AACA;AACA; AACA;AACA,SAAS;AACT;AACA;AACA;AACA;AACA;AACA;AACA;AACA,WAAW,EAAE;AACb,WAAW, EAAE;AACb,WAAW,EAAE;AACb,WAAW,EAAE;AACb,WAAW,EAAE;AACb,WAAW,EAAE;AACb,WAAW ,GAAG;AACd,WAAW,GAAG;AACd,WAAW,GAAG;AACd,WAAW,GAAG;AACd,WAAW,GAAG;AACd,WA AW,GAAG;AACd,YAAY;AACZ;AACA;AACA,gCAAgC,iBAAiB;AACjD;AACA;AACA;AACA;AACA,mBAA mB,EAAE,oBAAoB,EAAE;AAC3C,mBAAmB,EAAE,sBAAsB,EAAE;AAC7C;AACA;AACA;AACA;AACA,mB AAmB,EAAE;AACrB,wBAAwB,EAAE,UAAU,qBAAqB;AACzD;AACA;AACA,uBAAuB,EAAE,iCAAiC,EAA E;AAC5D,uBAAuB,EAAE,wBAAwB,EAAE;AACnD;AACA;AACA,oCAAoC,EAAE;AACtC;AACA;AACA;AA CA,6CAA6C,EAAE;AAC/C;AACA;AACA;AACA,aAAa;AACb;AACA;AACA,mBAAmB,EAAE;AACrB,wBAA wB,EAAE,UAAU,oBAAoB;AACxD;AACA;AACA;AACA,+BAA+B,EAAE;AACjC;AACA;AACA;AACA;AAC A,mBAAmB,EAAE,uBAAuB,EAAE;AAC9C;AACA;AACA;AACA,KAAK;AACL;AACA;AACA;AACA;AACA ;AACA;AACA;AACA;AACA;AACA;AACA;AACA;AACA;AACA;AACA;AACA;AACA;AACA;AACA;AACA ;AACA;AACA;AACA;AACA;AACA;AACA;AACA;AACA;AACA;AACA;AACA;AACA;AACA;AACA,SAAS; AACT;AACA;AACA;AACA;AACA;AACA;AACA;AACA;AACA,WAAW,EAAE;AACb,WAAW,EAAE;AACb, WAAW,EAAE;AACb,YAAY;AACZ;AACA;AACA,mBAAmB,EAAE,uBAAuB,EAAE;AAC9C,mBAAmB,EAA E;AACrB,mBAAmB,EAAE;AACrB,mBAAmB,EAAE;AACrB;AACA;AACA;AACA;AACA;AACA;AACA;AA CA,uBAAuB,EAAE;AACzB;AACA;AACA;AACA;AACA;AACA;AACA;AACA;AACA,4BAA4B,EAAE,UAA U,wBAAwB;AAChE;AACA;AACA;AACA;AACA;AACA;AACA;AACA,WAAW,EAAE;AACb,WAAW,EAAE; AACb,WAAW,EAAE;AACb,WAAW,EAAE;AACb,YAAY;AACZ;AACA;AACA,wBAAwB,EAAE,UAAU,wBA AwB;AAC5D,uBAAuB,EAAE;AACzB,uBAAuB,EAAE;AACzB,uBAAuB,EAAE;AACzB,uBAAuB,EAAE;AAC zB;AACA;AACA;AACA;AACA,uBAAuB,EAAE,4BAA4B,EAAE,6FAA6F,YAAY,EAAE;AAClK;AACA;AAC A;AACA;AACA,WAAW,EAAE;AACb,WAAW,EAAE;AACb,WAAW,EAAE;AACb,YAAY;AACZ;AACA;AAC A,6BAA6B,qDAAqD;AAClF;AACA;AACA,WAAW,EAAE;AACb,WAAW,EAAE;AACb,WAAW,EAAE;AACb, WAAW,EAAE;AACb,WAAW,EAAE;AACb,WAAW,EAAE;AACb,WAAW,EAAE;AACb,WAAW,EAAE;AACb ,WAAW,EAAE;AACb,WAAW,EAAE;AACb,WAAW,EAAE;AACb,WAAW,EAAE;AACb,YAAY;AACZ;AACA ;AACA,mBAAmB,EAAE;AACrB,mBAAmB,EAAE;AACrB;AACA;AACA;AACA;AACA;AACA;AACA;AACA ;AACA;AACA;AACA;AACA;AACA;AACA;AACA;AACA;AACA;AACA;AACA;AACA;AACA;AACA;AACA ;AACA,WAAW,EAAE;AACb,WAAW,EAAE;AACb,WAAW,EAAE;AACb,YAAY;AACZ;AACA;AACA,mBAA

mB,EAAE;AACrB,wBAAwB,EAAE,UAAU,mBAAmB;AACvD;AACA;AACA;AACA;AACA;AACA;AACA,W AAW,EAAE;AACb,WAAW,EAAE;AACb,WAAW,EAAE;AACb,WAAW,EAAE;AACb,YAAY;AACZ;AACA;A ACA;AACA;AACA;AACA,mBAAmB,EAAE;AACrB,mBAAmB,EAAE;AACrB,mBAAmB,EAAE;AACrB,mBA AmB,EAAE,sBAAsB,EAAE;AAC7C;AACA;AACA;AACA;AACA;AACA;AACA;AACA;AACA;AACA;AACA; AACA,2BAA2B,EAAE;AAC7B;AACA;AACA;AACA;AACA;AACA;AACA;AACA;AACA;AACA,WAAW,EA AE;AACb,WAAW,EAAE;AACb,WAAW,EAAE;AACb,WAAW,EAAE;AACb,WAAW,EAAE;AACb,WAAW,E AAE;AACb,YAAY;AACZ;AACA;AACA,mBAAmB,EAAE;AACrB,mBAAmB,EAAE;AACrB;AACA,mBAAmB ,EAAE;AACrB;AACA;AACA;AACA;AACA;AACA;AACA;AACA;AACA,WAAW,EAAE;AACb,WAAW,EAA E;AACb,WAAW,EAAE;AACb,WAAW,EAAE;AACb,YAAY;AACZ;AACA;AACA,mBAAmB,EAAE;AACrB;A ACA;AACA;AACA;AACA;AACA;AACA;AACA;AACA,WAAW,EAAE;AACb,WAAW,EAAE;AACb,WAAW, EAAE;AACb,WAAW,EAAE;AACb,WAAW,EAAE;AACb,YAAY;AACZ;AACA;AACA,mBAAmB,EAAE,iFAA iF,EAAE;AACxG;AACA;AACA,uBAAuB,EAAE;AACzB;AACA;AACA;AACA;AACA;AACA;AACA;AACA, mBAAmB,EAAE;AACrB;AACA;AACA;AACA;AACA;AACA;AACA;AACA;AACA,WAAW,EAAE;AACb,W AAW,EAAE;AACb,WAAW,EAAE;AACb,WAAW,EAAE;AACb,WAAW,EAAE;AACb,YAAY;AACZ;AACA;A ACA,mBAAmB,EAAE;AACrB,mBAAmB,EAAE;AACrB;AACA;;AAEA;AACA;AACA,cAAc,WAAW;AACzB; AACA;AACA;AACA;AACA;AACA;AACA;AACA;AACA;AACA;AACA;AACA;AACA,WAAW,EAAE;AACb, WAAW,EAAE;AACb,WAAW,EAAE;AACb,WAAW,EAAE;AACb,YAAY;AACZ;AACA;AACA;AACA;AACA; AACA;AACA,mBAAmB,EAAE;AACrB;AACA;AACA;AACA;AACA;AACA;AACA;AACA,WAAW,EAAE;A ACb,YAAY;AACZ;AACA;AACA,mBAAmB,EAAE;AACrB,wBAAwB,EAAE,UAAU,sBAAsB;AAC1D,uBAAu B,EAAE;AACzB;AACA;AACA;AACA;AACA;AACA;AACA;AACA;AACA;AACA;AACA;AACA,WAAW,EA AE;AACb,YAAY;AACZ;AACA;AACA,mBAAmB,EAAE;AACrB,mBAAmB,EAAE;AACrB,wBAAwB,EAAE,U AAU,0BAA0B;AAC9D,uBAAuB,EAAE;AACzB;AACA;AACA;AACA;AACA;AACA;AACA,WAAW,EAAE;A ACb,WAAW,EAAE;AACb,WAAW,GAAG;AACd,YAAY;AACZ;AACA;AACA,mCAAmC,6CAA6C;AAChF;A ACA;AACA;AACA;AACA;AACA;AACA;AACA;AACA;AACA,mBAAmB,EAAE;AACrB;AACA;AACA;AAC A;AACA;AACA,mBAAmB,EAAE;AACrB;AACA,uBAAuB,EAAE;AACzB;AACA;AACA;AACA;AACA;AAC A;AACA;AACA;AACA;AACA,WAAW,EAAE;AACb,WAAW,EAAE;AACb,YAAY;AACZ;AACA;AACA,mBA AmB,EAAE;AACrB;AACA;AACA;AACA;AACA;AACA;AACA;AACA;AACA;AACA;AACA;AACA;AACA; AACA;AACA;AACA;AACA;AACA,WAAW,EAAE;AACb,WAAW,EAAE;AACb,WAAW,EAAE;AACb,YAAY ;AACZ;AACA;AACA,mBAAmB,EAAE;AACrB;AACA;AACA;AACA;AACA;AACA;AACA;AACA;AACA;AA CA;AACA,2BAA2B,EAAE;AAC7B,gCAAgC,EAAE,UAAU,SAAS;AACrD;AACA;AACA;AACA;AACA;AAC A;AACA,WAAW,EAAE;AACb,WAAW,EAAE;AACb,WAAW,EAAE;AACb,YAAY;AACZ;AACA;AACA,mBA AmB,EAAE;AACrB;AACA;AACA;AACA;AACA;AACA;AACA;AACA;AACA;AACA;AACA,2BAA2B,EAAE ;AAC7B,gCAAgC,EAAE,UAAU,SAAS;AACrD;AACA;AACA;AACA;AACA;AACA;AACA,WAAW,EAAE;AA Cb,WAAW,EAAE;AACb,YAAY;AACZ;AACA;AACA,mBAAmB,EAAE;AACrB,wBAAwB,EAAE,UAAU,0BA A0B;AAC9D,uBAAuB,EAAE;AACzB;AACA,2BAA2B,EAAE;AAC7B;AACA;AACA;AACA;AACA;AACA;;A AEA;AACA;AACA,cAAc,WAAW;AACzB;AACA;AACA;AACA;AACA;AACA;AACA;AACA;AACA;AACA, WAAW,EAAE;AACb,WAAW,EAAE;AACb,WAAW,EAAE;AACb,WAAW,EAAE;AACb,YAAY;AACZ;AACA ;AACA,mBAAmB,EAAE,+BAA+B,EAAE;AACtD;AACA;AACA;AACA;AACA,yCAAyC,EAAE;AAC3C;AAC A;AACA,mBAAmB,EAAE,0BAA0B,EAAE,iDAAiD,EAAE;AACpG;AACA;AACA;AACA,WAAW,EAAE;AAC b,WAAW,EAAE;AACb,YAAY;AACZ;AACA;AACA,mBAAmB,EAAE;AACrB;AACA;AACA;AACA;AACA;A ACA;AACA;AACA;AACA;AACA;AACA;AACA;AACA,mBAAmB,EAAE;AACrB;AACA;AACA;AACA;AAC A;AACA;AACA,2CAA2C,EAAE,oCAAoC,EAAE;AACnF;AACA;AACA,WAAW,EAAE;AACb,WAAW,EAAE; AACb,YAAY;AACZ;AACA;AACA;AACA;AACA;AACA;AACA;AACA,mBAAmB,EAAE;AACrB;AACA;AA CA;AACA;AACA;AACA;AACA,WAAW,EAAE;AACb,WAAW,GAAG;AACd,YAAY;AACZ;AACA;AACA,m BAAmB,EAAE,+BAA+B,EAAE;AACtD;AACA;AACA;AACA;AACA;AACA;AACA,mBAAmB,EAAE;AACrB; AACA;AACA;AACA;AACA;AACA;AACA;AACA;AACA,WAAW,EAAE;AACb,YAAY;AACZ;AACA;AACA; AACA;AACA;AACA,mBAAmB,EAAE;AACrB;AACA,uBAAuB,EAAE;AACzB;AACA;AACA;AACA;AACA; AACA;AACA;AACA,WAAW,EAAE;AACb,WAAW,EAAE;AACb,WAAW,EAAE;AACb,YAAY;AACZ;AACA;

AACA,mBAAmB,EAAE,+BAA+B,EAAE;AACtD,mBAAmB,EAAE;AACrB;AACA;AACA;AACA;AACA;AAC A;AACA;AACA;AACA;AACA,mBAAmB,EAAE;AACrB;AACA;AACA;AACA;AACA,WAAW,EAAE;AACb, WAAW,EAAE;AACb,WAAW,EAAE;AACb,YAAY;AACZ;AACA;AACA,mBAAmB,EAAE,gEAAgE,EAAE;A ACvF;AACA,mBAAmB,EAAE;AACrB,mBAAmB,EAAE;AACrB;AACA;AACA;AACA;AACA;AACA,WAAW, EAAE;AACb,YAAY;AACZ;AACA;AACA;AACA;AACA;AACA,WAAW,EAAE;AACb,WAAW,EAAE;AACb, WAAW,EAAE;AACb,YAAY;AACZ;AACA;AACA;AACA;AACA;AACA;AACA;AACA;AACA;AACA;AACA; AACA,WAAW,EAAE;AACb,WAAW,EAAE;AACb,YAAY;AACZ;AACA;AACA;AACA;AACA;AACA;AACA; AACA;AACA;AACA;;AAEA;AACA;AACA,cAAc,WAAW;AACzB;AACA;AACA;AACA;AACA;AACA;AAC A;AACA;AACA;AACA;AACA,WAAW,EAAE;AACb,WAAW,EAAE;AACb,WAAW,EAAE;AACb,WAAW,EA AE;AACb,WAAW,EAAE;AACb,WAAW,EAAE;AACb,YAAY;AACZ;AACA;AACA;AACA;AACA;AACA,WA AW,EAAE;AACb,YAAY;AACZ;AACA;AACA,uBAAuB,EAAE;AACzB;AACA;AACA,IAAI,gEAAS;AACb;A ACA;AACA;AACA;AACA;AACA;AACA;AACA;AACA;AACA;AACA;AACA;AACA;AACA;AACA;AACA,o BAAoB;AACpB;AACA;AACA,2BAA2B,EAAE;AAC7B,2BAA2B,EAAE,wBAAwB,EAAE;AACvD,gCAAgC,E AAE;AAClC,+BAA+B,EAAE;AACjC,gCAAgC,iDAAiD;AACjF;AACA;AACA,SAAS;AACT;AACA;AACA,KA AK;AACL;AACA;AACA,oBAAoB;AACpB;AACA;AACA,2BAA2B,EAAE;AAC7B,gCAAgC,EAAE;AAClC,+B AA+B,EAAE;AACjC,iCAAiC,iDAAiD;AAClF;AACA;AACA,SAAS;AACT;AACA;AACA,KAAK;AACL;AAC A;AACA;AACA;AACA;AACA,eAAe,EAAE;AACjB,eAAe,GAAG;AAClB,eAAe,GAAG;AAClB,eAAe,GAAG; AAClB,gBAAgB;AAChB;AACA;AACA;AACA,eAAe,EAAE;AACjB,eAAe,GAAG;AAClB,eAAe,GAAG;AACl B,eAAe,GAAG;AAClB,gBAAgB;AAChB;AACA;AACA;AACA;AACA;AACA,uBAAuB,EAAE;AACzB,uBAAu B,EAAE,oCAAoC,EAAE,iBAAiB,EAAE;AAClF,uBAAuB,EAAE;AACzB,uBAAuB,EAAE;AACzB;AACA;AAC A;AACA;AACA;AACA;AACA,CAAC;AACD;AACA,IAAI,gEAAS;AACb;AACA;AACA;AACA;AACA;AACA ;AACA;AACA;AACA;AACA;AACA;AACA;AACA;AACA,oBAAoB;AACpB;AACA;AACA;AACA,SAAS;AA CT;AACA;AACA,KAAK;AACL;AACA;AACA,oBAAoB;AACpB;AACA,qBAAqB,+CAA+C,EAAE;AACtE;AA CA;AACA,KAAK;AACL;AACA;AACA,oBAAoB;AACpB;AACA,qBAAqB,mBAAmB,EAAE,kCAAkC,EAAE; AAC9E;AACA;AACA,KAAK;AACL;AACA,gBAAgB;AAChB;AACA;AACA,gBAAgB;AAChB;AACA,iBAAiB ,yBAAyB;AAC1C;AACA,eAAe,EAAE;AACjB,gBAAgB;AAChB;AACA;AACA,eAAe,EAAE;AACjB,gBAAgB; AAChB;AACA,yBAAyB,mCAAmC;AAC5D;AACA,CAAC;AACD;AACA,WAAW,EAAE;AACb,WAAW,EAA E;AACb,WAAW,EAAE;AACb,YAAY;AACZ;AACA;AACA;AACA;AACA;AACA;AACA;AACA;AACA;AAC A;AACA;AACA;AACA;AACA;AACA;AACA;AACA,oBAAoB;AACpB;AACA,qBAAqB,iDAAiD,EAAE;AACx E;AACA;AACA,KAAK;AACL;AACA;AACA,oBAAoB;AACpB;AACA,qBAAqB,+CAA+C,EAAE;AACtE;AAC A;AACA,KAAK;AACL;AACA;AACA,oBAAoB;AACpB;AACA;AACA,2BAA2B,EAAE;AAC7B,2BAA2B,EA AE;AAC7B;AACA;AACA,kCAAkC,EAAE;AACpC;AACA;AACA,SAAS;AACT;AACA;AACA,KAAK;AACL; AACA,gBAAgB;AAChB;AACA;AACA,gBAAgB;AAChB;AACA;AACA,uBAAuB,EAAE;AACzB,4BAA4B,EA AE,gBAAgB,QAAQ;AACtD,2BAA2B,EAAE,sBAAsB,EAAE;AACrD;AACA;AACA;AACA;AACA,eAAe,EAA E;AACjB,gBAAgB;AAChB;AACA;AACA,eAAe,EAAE;AACjB,gBAAgB;AAChB;AACA;AACA,uBAAuB,EAA E;AACzB;AACA,2BAA2B,EAAE;AAC7B;AACA;AACA;AACA;AACA;AACA;AACA;AACA,oBAAoB;AACp B;AACA,qBAAqB,mCAAmC,EAAE;AAC1D;AACA;AACA,KAAK;AACL;AACA;AACA,eAAe,EAAE;AACjB, eAAe,GAAG;AAClB,eAAe,GAAG;AAClB,gBAAgB;AAChB;AACA;AACA;AACA,eAAe,EAAE;AACjB,eAAe, GAAG;AAClB,eAAe,GAAG;AAClB,gBAAgB;AAChB;AACA;AACA,uBAAuB,EAAE,mEAAmE,EAAE,OAAO ;AACrG;AACA;AACA;AACA;AACA;AACA,eAAe,EAAE;AACjB,eAAe,GAAG;AAClB,eAAe,GAAG;AAClB,e AAe,GAAG;AAClB,eAAe,GAAG;AAClB,gBAAgB;AAChB;AACA;AACA;AACA,eAAe,EAAE;AACjB,eAAe,G AAG;AAClB,eAAe,GAAG;AAClB,eAAe,GAAG;AAClB,eAAe,GAAG;AAClB,gBAAgB;AAChB;AACA;AACA, uBAAuB,EAAE;AACzB;AACA;AACA;AACA,uBAAuB,EAAE;AACzB;AACA;AACA;AACA;AACA,eAAe,EA AE;AACjB,eAAe,GAAG;AAClB,gBAAgB;AAChB;AACA;AACA,eAAe,EAAE;AACjB,eAAe,GAAG;AAClB,g BAAgB;AAChB;AACA;AACA;AACA;AACA;AACA,uBAAuB,EAAE,0BAA0B,EAAE;AACrD,uBAAuB,EAAE ;AACzB;AACA;AACA;AACA;AACA;AACA,eAAe,EAAE;AACjB,eAAe,EAAE;AACjB,gBAAgB;AAChB;AAC A;AACA,eAAe,EAAE;AACjB,eAAe,EAAE;AACjB,gBAAgB;AAChB;AACA;AACA;AACA;AACA;AACA,uBA AuB,EAAE;AACzB;AACA;AACA;AACA;AACA,eAAe,EAAE;AACjB,gBAAgB;AAChB;AACA;AACA,eAAe,

EAAE;AACjB,gBAAgB;AAChB;AACA;AACA,uDAAuD,EAAE;AACzD;AACA;AACA,eAAe,GAAG;AAClB,g BAAgB;AAChB;AACA;AACA,eAAe,GAAG;AAClB,gBAAgB;AAChB;AACA;AACA,uBAAuB,EAAE;AACzB; AACA;AACA;AACA;AACA;AACA,eAAe,GAAG;AAClB,gBAAgB;AAChB;AACA;AACA,eAAe,GAAG;AACl B,gBAAgB;AAChB;AACA;AACA,uBAAuB,EAAE;AACzB;AACA;AACA;AACA,CAAC;AACD;AACA,WAA W,EAAE;AACb,YAAY;AACZ;AACA;AACA;AACA;AACA;AACA;AACA;AACA;AACA;AACA;AACA;AAC A;AACA,oBAAoB;AACpB;AACA,qBAAqB,oCAAoC,EAAE;AAC3D;AACA;AACA,KAAK;AACL;AACA;AA CA,oBAAoB;AACpB;AACA,qBAAqB,2BAA2B,EAAE;AAClD;AACA;AACA,KAAK;AACL;AACA;AACA,oB AAoB;AACpB;AACA,qBAAqB,uDAAuD,EAAE;AAC9E;AACA;AACA,KAAK;AACL;AACA,gBAAgB;AACh B;AACA;AACA,gBAAgB;AAChB;AACA,iBAAiB,qCAAqC;AACtD;AACA,gBAAgB;AAChB;AACA;AACA,g BAAgB;AAChB;AACA,iBAAiB,uCAAuC;AACxD;AACA,gBAAgB;AAChB;AACA;AACA,gBAAgB;AAChB;A ACA;AACA,uBAAuB,EAAE;AACzB;AACA;AACA;AACA;AACA;AACA;AACA;AACA;AACA;AACA;AACA ;AACA;AACA;AACA,gBAAgB;AAChB;AACA;AACA,gBAAgB;AAChB;AACA,iBAAiB,yCAAyC;AAC1D;AA CA,gBAAgB;AAChB;AACA;AACA,gBAAgB;AAChB;AACA,iBAAiB,sCAAsC;AACvD;AACA,eAAe,EAAE;A ACjB,gBAAgB;AAChB;AACA;AACA,eAAe,EAAE;AACjB,gBAAgB;AAChB;AACA;AACA;AACA;AACA;AA CA,+CAA+C,EAAE;AACjD;AACA;AACA,gBAAgB;AAChB;AACA;AACA,gBAAgB;AAChB;AACA;AACA;A ACA;AACA;AACA;AACA;AACA;AACA;AACA;AACA;AACA,gBAAgB;AAChB;AACA;AACA,gBAAgB;AA ChB;AACA;AACA;AACA;AACA;AACA;AACA;AACA,eAAe,EAAE;AACjB,gBAAgB;AAChB;AACA;AACA, eAAe,EAAE;AACjB,gBAAgB;AAChB;AACA;AACA;AACA;AACA;AACA;AACA;AACA;AACA,eAAe,EAAE ;AACjB,gBAAgB;AAChB;AACA;AACA,eAAe,EAAE;AACjB,gBAAgB;AAChB;AACA;AACA;AACA;AACA; AACA;AACA;AACA;AACA,CAAC;AACD;AACA,WAAW,EAAE;AACb,WAAW,EAAE;AACb,YAAY;AACZ; AACA;AACA;AACA;AACA;AACA,IAAI,gEAAS;AACb;AACA;AACA;AACA;AACA;AACA;AACA;AACA,e AAe,EAAE;AACjB,gBAAgB;AAChB;AACA;AACA,eAAe,EAAE;AACjB,gBAAgB;AAChB;AACA;AACA,gGA AgG,EAAE,iBAAiB,EAAE;AACrH;AACA;AACA;AACA,oBAAoB;AACpB;AACA;AACA;AACA,SAAS;AAC T;AACA;AACA,KAAK;AACL;AACA,CAAC;AACD;AACA,WAAW,EAAE;AACb,WAAW,EAAE;AACb,YAA Y;AACZ;AACA;AACA;AACA;AACA;AACA;AACA;AACA;AACA;AACA;AACA,eAAe,EAAE;AACjB,eAAe, GAAG;AAClB,gBAAgB;AAChB;AACA;AACA,eAAe,EAAE;AACjB,eAAe,GAAG;AAClB,gBAAgB;AAChB;A ACA;AACA,uCAAuC,6CAA6C;AACpF,uBAAuB,EAAE;AACzB,iFAAiF,+DAA+D;AAChJ;AACA;AACA,CAA C;AACD;AACA,WAAW,EAAE;AACb,WAAW,EAAE;AACb,YAAY;AACZ;AACA;AACA,mBAAmB,EAAE;A ACrB;AACA,uBAAuB,EAAE;AACzB,0BAA0B,EAAE;AAC5B;AACA;AACA;AACA;AACA;AACA;AACA;A ACA;AACA;AACA;AACA,WAAW,EAAE;AACb,YAAY;AACZ;AACA;AACA;AACA;AACA;AACA;AACA;A ACA;AACA;AACA,eAAe,EAAE;AACjB,gBAAgB;AAChB;AACA;AACA,eAAe,EAAE;AACjB,gBAAgB;AACh B;AACA;AACA;AACA;AACA;AACA,eAAe,EAAE;AACjB,eAAe,EAAE;AACjB,gBAAgB;AAChB;AACA;AA CA,eAAe,EAAE;AACjB,eAAe,EAAE;AACjB,gBAAgB;AAChB;AACA;AACA;AACA,uBAAuB,EAAE;AACzB; AACA;AACA;AACA;AACA;AACA;AACA,eAAe,EAAE;AACjB,gBAAgB;AAChB;AACA;AACA,eAAe,EAAE ;AACjB,gBAAgB;AAChB;AACA,4BAA4B,oBAAoB;AAChD;AACA,eAAe,EAAE;AACjB,gBAAgB;AAChB;A ACA;AACA,eAAe,EAAE;AACjB,gBAAgB;AAChB;AACA;AACA,uBAAuB,EAAE;AACzB;AACA;AACA;AA CA;AACA;AACA;AACA,eAAe,EAAE;AACjB,eAAe,EAAE;AACjB,gBAAgB;AAChB;AACA;AACA,eAAe,EA AE;AACjB,eAAe,EAAE;AACjB,gBAAgB;AAChB;AACA;AACA,uBAAuB,EAAE;AACzB;AACA;AACA;AAC A;AACA;AACA;AACA,eAAe,EAAE;AACjB,eAAe,EAAE;AACjB,gBAAgB;AAChB;AACA;AACA,eAAe,EAA E;AACjB,eAAe,EAAE;AACjB,gBAAgB;AAChB;AACA;AACA,4BAA4B,EAAE,UAAU,kBAAkB;AAC1D;AAC A;AACA;AACA;AACA,eAAe,EAAE;AACjB,eAAe,EAAE;AACjB,gBAAgB;AAChB;AACA;AACA,eAAe,EAA E;AACjB,eAAe,EAAE;AACjB,gBAAgB;AAChB;AACA;AACA,uBAAuB,EAAE;AACzB,uBAAuB,EAAE;AAC zB,4BAA4B,EAAE,UAAU,0BAA0B;AAClE;AACA;AACA;AACA;AACA,eAAe,EAAE;AACjB,gBAAgB;AACh B;AACA;AACA,eAAe,EAAE;AACjB,gBAAgB;AAChB;AACA;AACA,4BAA4B,EAAE,UAAU,0BAA0B;AACl E,2BAA2B,EAAE;AAC7B,2BAA2B,EAAE;AAC7B;AACA;AACA;AACA;AACA,eAAe,EAAE;AACjB,eAAe,E AAE;AACjB,gBAAgB;AAChB;AACA;AACA,eAAe,EAAE;AACjB,eAAe,EAAE;AACjB,gBAAgB;AAChB;AA CA;AACA,4BAA4B,EAAE,UAAU,yBAAyB;AACjE,uBAAuB,EAAE;AACzB;AACA;AACA;AACA,eAAe,EAA E;AACjB,eAAe,EAAE;AACjB,eAAe,EAAE;AACjB,gBAAgB;AAChB;AACA;AACA,eAAe,EAAE;AACjB,eAA

e,EAAE;AACjB,eAAe,EAAE;AACjB,gBAAgB;AAChB;AACA;AACA,oEAAoE,EAAE;AACtE;AACA;AACA,e AAe,EAAE;AACjB,eAAe,EAAE;AACjB,eAAe,EAAE;AACjB,gBAAgB;AAChB;AACA;AACA,eAAe,EAAE;A ACjB,eAAe,EAAE;AACjB,eAAe,EAAE;AACjB,gBAAgB;AAChB;AACA;AACA,6DAA6D,EAAE;AAC/D;AAC A;AACA,eAAe,EAAE;AACjB,eAAe,EAAE;AACjB,eAAe,EAAE;AACjB,gBAAgB;AAChB;AACA;AACA,eAAe ,EAAE;AACjB,eAAe,EAAE;AACjB,eAAe,EAAE;AACjB,gBAAgB;AAChB;AACA;AACA;AACA;AACA;AAC A,eAAe,EAAE;AACjB,eAAe,EAAE;AACjB,eAAe,EAAE;AACjB,gBAAgB;AAChB;AACA;AACA,eAAe,EAAE ;AACjB,eAAe,EAAE;AACjB,eAAe,EAAE;AACjB,gBAAgB;AAChB;AACA;AACA;AACA;AACA;AACA;AAC A;AACA;AACA;AACA;AACA;AACA,eAAe,EAAE;AACjB,eAAe,EAAE;AACjB,eAAe,EAAE;AACjB,gBAAg B;AAChB;AACA;AACA,eAAe,EAAE;AACjB,eAAe,EAAE;AACjB,eAAe,EAAE;AACjB,gBAAgB;AAChB;AA CA,2DAA2D;AAC3D;AACA,eAAe,EAAE;AACjB,eAAe,EAAE;AACjB,eAAe,EAAE;AACjB,gBAAgB;AAChB; AACA;AACA,eAAe,EAAE;AACjB,eAAe,EAAE;AACjB,eAAe,EAAE;AACjB,gBAAgB;AAChB;AACA;AACA; AACA;AACA;AACA;AACA;AACA;AACA;AACA;AACA,eAAe,EAAE;AACjB,eAAe,EAAE;AACjB,eAAe,EA AE;AACjB,gBAAgB;AAChB;AACA;AACA,eAAe,EAAE;AACjB,eAAe,EAAE;AACjB,eAAe,EAAE;AACjB,gB AAgB;AAChB;AACA;AACA;AACA;AACA;AACA;AACA;AACA;AACA;AACA;AACA,eAAe,EAAE;AACjB, eAAe,EAAE;AACjB,eAAe,EAAE;AACjB,gBAAgB;AAChB;AACA;AACA,eAAe,EAAE;AACjB,eAAe,EAAE;A ACjB,eAAe,EAAE;AACjB,gBAAgB;AAChB;AACA;AACA,oBAAoB,EAAE;AACtB;AACA;AACA,eAAe,EAA E;AACjB,eAAe,EAAE;AACjB,gBAAgB;AAChB;AACA;AACA,eAAe,EAAE;AACjB,eAAe,EAAE;AACjB,gBA AgB;AAChB;AACA,oCAAoC,6CAA6C;AACjF;AACA,gBAAgB;AAChB;AACA;AACA,gBAAgB;AAChB;AAC A,iBAAiB,6DAA6D;AAC9E;AACA,CAAC;AACD;AACA,WAAW,EAAE;AACb,WAAW,EAAE;AACb,WAAW ,EAAE;AACb,WAAW,EAAE;AACb,YAAY;AACZ;AACA;AACA;AACA;AACA;AACA;AACA;AACA;AACA; AACA;AACA;AACA;AACA;AACA;AACA;AACA;AACA,eAAe,EAAE;AACjB,eAAe,GAAG;AAClB,gBAAgB ;AAChB;AACA;AACA,eAAe,EAAE;AACjB,eAAe,GAAG;AAClB,gBAAgB;AAChB;AACA;AACA,uCAAuC,6 CAA6C;AACpF,yCAAyC,+DAA+D;AACxG;AACA;AACA;AACA,oBAAoB;AACpB;AACA,qBAAqB,mCAAm C,EAAE;AAC1D;AACA;AACA,KAAK;AACL;AACA;AACA,oBAAoB;AACpB;AACA,qBAAqB,2CAA2C,EA AE;AAClE;AACA;AACA,KAAK;AACL;AACA,gBAAgB;AAChB;AACA;AACA,gBAAgB;AAChB;AACA;AA CA;AACA;AACA;AACA;AACA;AACA,4DAA4D,mBAAmB,EAAE;AACjF;AACA;AACA,eAAe,EAAE;AACj B,gBAAgB;AAChB;AACA;AACA,eAAe,EAAE;AACjB,gBAAgB;AAChB;AACA,yBAAyB,uCAAuC;AAChE;A ACA,CAAC;;AAED;AACA;AACA,cAAc,WAAW;AACzB;AACA;AACA;AACA;AACA;AACA;AACA;AACA; AACA;AACA;AACA;AACA;AACA;AACA;AACA;AACA;AACA,WAAW,EAAE;AACb,WAAW,EAAE;AACb, WAAW,EAAE;AACb,WAAW,EAAE;AACb,WAAW,EAAE;AACb,WAAW,EAAE;AACb,WAAW,GAAG;AAC d,WAAW,GAAG;AACd,YAAY;AACZ;AACA;AACA,mBAAmB,EAAE;AACrB;AACA,4BAA4B,EAAE;AAC9 B;AACA;AACA;AACA;AACA;AACA;AACA;AACA;AACA;AACA;AACA,mBAAmB,EAAE;AACrB;AACA,4 BAA4B,EAAE;AAC9B,6BAA6B,gGAAgG;AAC7H;AACA;AACA;AACA;AACA;AACA;AACA,WAAW,EAAE ;AACb,WAAW,EAAE;AACb,WAAW,EAAE;AACb,YAAY;AACZ;AACA;AACA;AACA;AACA;AACA;AACA, WAAW,EAAE;AACb,WAAW,EAAE;AACb,WAAW,EAAE;AACb,WAAW,EAAE;AACb,WAAW,EAAE;AACb ,YAAY;AACZ;AACA;AACA;AACA;AACA;AACA,WAAW,EAAE;AACb,WAAW,EAAE;AACb,WAAW,EAA E;AACb,WAAW,EAAE;AACb,WAAW,EAAE;AACb,WAAW,EAAE;AACb,WAAW,EAAE;AACb,WAAW,GA AG;AACd,WAAW,GAAG;AACd,YAAY;AACZ;AACA;AACA;AACA;AACA;AACA;AACA;AACA;AACA;AA CA;AACA;AACA;AACA;AACA,mBAAmB,EAAE;AACrB;AACA;AACA;AACA;AACA;AACA;AACA;AACA; AACA;AACA;AACA;AACA;AACA;AACA;AACA;AACA;AACA,mBAAmB,4CAA4C;AAC/D;AACA;AACA; AACA;AACA;AACA;AACA,WAAW,EAAE;AACb,WAAW,EAAE;AACb,YAAY;AACZ;AACA;AACA;AACA; AACA;AACA,WAAW,EAAE;AACb,WAAW,EAAE;AACb,YAAY;AACZ;AACA;AACA;AACA,mBAAmB,EA AE;AACrB;AACA;AACA;AACA;AACA,mBAAmB,EAAE;AACrB;AACA,kCAAkC,EAAE,oCAAoC,EAAE,iE AAiE,EAAE,uCAAuC,EAAE;AACtL;AACA;AACA,WAAW,EAAE;AACb,WAAW,EAAE;AACb,YAAY;AACZ ;AACA;AACA;AACA,mBAAmB,EAAE;AACrB;AACA,mBAAmB,EAAE,4CAA4C,EAAE,qDAAqD,EAAE,uC AAuC,EAAE;AACnK;AACA,4BAA4B,EAAE,UAAU,wBAAwB;AAChE,2BAA2B,EAAE;AAC7B,2BAA2B,EA AE,uCAAuC,EAAE,wEAAwE,EAAE,iDAAiD,YAAY,EAAE;AAC/M;AACA;AACA;AACA;AACA;AACA;AA CA,WAAW,EAAE;AACb,WAAW,EAAE;AACb,WAAW,EAAE;AACb,YAAY;AACZ;AACA;AACA,6BAA6B,q DAAqD;AAClF;AACA;AACA,WAAW,EAAE;AACb,WAAW,EAAE;AACb,WAAW,EAAE;AACb,WAAW,EA AE;AACb,WAAW,EAAE;AACb,WAAW,EAAE;AACb,WAAW,EAAE;AACb,WAAW,EAAE;AACb,WAAW,E AAE;AACb,WAAW,EAAE;AACb,WAAW,EAAE;AACb,WAAW,EAAE;AACb,YAAY;AACZ;AACA;AACA,m BAAmB,EAAE;AACrB,mBAAmB,EAAE;AACrB,mBAAmB,EAAE;AACrB,mBAAmB,EAAE,yBAAyB,EAAE; AAChD,mBAAmB,EAAE;AACrB;AACA;AACA;AACA;AACA;AACA;AACA;AACA;AACA;AACA;AACA;A ACA;AACA;AACA;AACA;AACA;AACA;AACA;AACA;AACA;AACA;AACA;AACA;AACA;AACA;AACA;A ACA;AACA;AACA;AACA;AACA;AACA;AACA;AACA;AACA;AACA;AACA;AACA;AACA;AACA;AACA;A ACA;AACA;AACA;AACA;AACA;AACA;AACA;AACA;AACA;AACA;AACA;AACA;AACA,WAAW,EAAE; AACb,WAAW,EAAE;AACb,WAAW,EAAE;AACb,YAAY;AACZ;AACA;AACA,mBAAmB,EAAE;AACrB,mB AAmB,EAAE;AACrB,mBAAmB,EAAE;AACrB,mBAAmB,EAAE,yBAAyB,EAAE;AAChD,wBAAwB,EAAE,U AAU,mBAAmB;AACvD;AACA;AACA;AACA;AACA;AACA;AACA;AACA;AACA;AACA;AACA;AACA;AA CA;AACA;AACA;AACA;AACA;AACA;AACA,WAAW,EAAE;AACb,WAAW,EAAE;AACb,YAAY;AACZ;AA CA;AACA;AACA,mBAAmB,EAAE;AACrB,mBAAmB,EAAE;AACrB;AACA;AACA,gDAAgD,EAAE,qDAAq D,EAAE,sCAAsC,EAAE;AACjJ;AACA,gDAAgD,EAAE,qDAAqD,EAAE,sCAAsC,EAAE;AACjJ;AACA,+CAA +C,EAAE,qDAAqD,EAAE;AACxG;AACA,8BAA8B,EAAE;AAChC;AACA;AACA;AACA,WAAW,EAAE;AAC b,WAAW,EAAE;AACb,WAAW,EAAE;AACb,WAAW,EAAE;AACb,WAAW,EAAE;AACb,YAAY;AACZ;AAC A;AACA,mBAAmB,EAAE;AACrB;AACA;AACA;AACA;AACA;AACA;AACA;AACA;AACA;AACA;AACA,2 BAA2B,EAAE;AAC7B,gCAAgC,EAAE,UAAU,SAAS;AACrD;AACA;AACA;AACA;AACA;AACA;AACA,WA AW,EAAE;AACb,WAAW,EAAE;AACb,WAAW,EAAE;AACb,WAAW,EAAE;AACb,WAAW,EAAE;AACb,YA AY;AACZ;AACA;AACA,mBAAmB,EAAE;AACrB;AACA;AACA;AACA;AACA;AACA;AACA;AACA;AACA; AACA;AACA,2BAA2B,EAAE;AAC7B,gCAAgC,EAAE,UAAU,SAAS;AACrD;AACA;AACA;AACA;AACA;A ACA;AACA;AACA;AACA;AACA;AACA;AACA;AACA;AACA;AACA;AACA;AACA;AACA;AACA;AACA;A ACA;AACA;AACA;AACA;AACA,WAAW,EAAE;AACb,WAAW,EAAE;AACb,WAAW,EAAE;AACb,WAAW, EAAE;AACb,WAAW,GAAG;AACd,YAAY;AACZ;AACA;AACA,mCAAmC,6CAA6C;AAChF;AACA;AACA; AACA,mBAAmB,EAAE;AACrB;AACA;AACA;AACA,mBAAmB,EAAE;AACrB;AACA;AACA;AACA,sDAAs D,EAAE;AACxD;AACA;AACA;AACA,2BAA2B,EAAE;AAC7B;AACA;AACA;AACA;AACA;AACA,mCAAm C,EAAE;AACrC;AACA;AACA;AACA,mCAAmC,EAAE;AACrC;AACA;AACA;AACA;AACA;AACA;AACA; AACA,mCAAmC,EAAE;AACrC;AACA;AACA;AACA;AACA;AACA,mCAAmC,EAAE;AACrC;AACA;AACA; AACA;AACA;AACA,mCAAmC,EAAE,+BAA+B,EAAE,yCAAyC,EAAE,gDAAgD,EAAE;AACnK;AACA,uCA AuC,EAAE;AACzC;AACA,4CAA4C;AAC5C,6EAA6E,EAAE;AAC/E;AACA;AACA;AACA;AACA;AACA;AA CA,2BAA2B,EAAE;AAC7B,0BAA0B,EAAE;AAC5B;AACA,mBAAmB,EAAE;AACrB;AACA;AACA;AACA;A ACA;AACA;AACA;AACA;AACA;AACA;AACA;AACA;AACA,WAAW,EAAE;AACb,WAAW,EAAE;AACb, WAAW,EAAE;AACb,YAAY;AACZ;AACA;AACA,mBAAmB,EAAE;AACrB;AACA;AACA;AACA;AACA;AA CA;AACA;AACA;AACA;AACA;AACA;AACA;AACA,WAAW,EAAE;AACb,WAAW,EAAE;AACb,WAAW,E AAE;AACb,WAAW,EAAE;AACb,WAAW,EAAE;AACb,WAAW,EAAE;AACb,YAAY;AACZ;AACA;AACA;A ACA,uBAAuB,EAAE,8CAA8C,EAAE;AACzE;AACA;AACA;AACA;AACA,mBAAmB,EAAE;AACrB,mBAAm B,EAAE,0BAA0B,EAAE;AACjD;AACA;AACA;AACA;AACA;AACA;AACA,uBAAuB,EAAE;AACzB,uBAAu B,EAAE;AACzB,2BAA2B,EAAE;AAC7B;AACA;AACA;AACA;AACA;AACA;AACA,WAAW,EAAE;AACb, WAAW,EAAE;AACb,YAAY;AACZ;AACA;AACA;AACA;AACA;AACA,mBAAmB,EAAE;AACrB,mBAAmB, EAAE;AACrB,wBAAwB,EAAE,UAAU,kBAAkB;AACtD,uBAAuB,EAAE;AACzB,uBAAuB,EAAE;AACzB;AA CA;AACA;AACA;AACA;AACA;AACA;AACA;AACA;AACA;AACA;AACA;AACA;AACA;AACA;AACA;AA CA;AACA;AACA;AACA,WAAW,EAAE;AACb,WAAW,EAAE;AACb,WAAW,EAAE;AACb,WAAW,EAAE;A ACb,YAAY;AACZ;AACA;AACA,wBAAwB,EAAE,4BAA4B,yCAAyC;AAC/F,uBAAuB,EAAE;AACzB;AACA; AACA;AACA;AACA;AACA;AACA;AACA;AACA;AACA,WAAW,EAAE;AACb,WAAW,EAAE;AACb,WAA W,EAAE;AACb,WAAW,EAAE;AACb,YAAY;AACZ;AACA;AACA,mBAAmB,EAAE;AACrB;AACA;AACA;A ACA,mBAAmB,EAAE;AACrB;AACA;AACA;AACA;AACA;AACA;AACA;AACA;AACA;AACA;AACA;AAC A;AACA;AACA;AACA;AACA;AACA;AACA;AACA;AACA;AACA;AACA;;AAEA;AACA;AACA,cAAc,WAA W;AACzB;AACA;AACA;AACA;AACA;AACA;AACA;AACA;AACA;AACA,WAAW,EAAE;AACb,WAAW,E

AAE;AACb,WAAW,EAAE;AACb,YAAY;AACZ;AACA;AACA,mBAAmB,EAAE;AACrB,wBAAwB,EAAE;AA C1B,uBAAuB,EAAE;AACzB,0BAA0B,+CAA+C;AACzE;AACA;AACA;AACA;AACA;AACA;AACA;AACA;A ACA;AACA;AACA;AACA;AACA;AACA;AACA;AACA,0BAA0B;AAC1B;AACA,sBAAsB;AACtB;AACA;AA CA;AACA;AACA;AACA;AACA;AACA,gBAAgB,6DAA6D;AAC7E;AACA;AACA;AACA;AACA,YAAY;AAC Z;AACA;AACA;AACA;AACA;AACA,WAAW,EAAE;AACb,YAAY;AACZ;AACA;AACA,mBAAmB,EAAE;A ACrB;AACA,uBAAuB,EAAE,wBAAwB,EAAE;AACnD;AACA;AACA,uBAAuB,EAAE;AACzB,4BAA4B,EAA E,UAAU,UAAU;AAClD,2BAA2B,EAAE;AAC7B;AACA;AACA,4BAA4B,EAAE,0DAA0D,EAAE;AAC1F;AA CA;AACA;AACA;AACA;AACA;AACA;AACA;AACA;AACA;AACA;AACA;AACA,4BAA4B,EAAE,UAAU,2 BAA2B;AACnE,2BAA2B,EAAE;AAC7B;AACA;AACA;AACA;AACA;AACA;AACA;AACA;AACA;AACA,W AAW,EAAE;AACb,WAAW,EAAE;AACb,YAAY;AACZ;AACA;AACA,mBAAmB,EAAE;AACrB;AACA;AAC A;AACA,mBAAmB,EAAE;AACrB,mBAAmB,EAAE,2BAA2B,EAAE;AAClD;AACA,uBAAuB,EAAE,4BAA4B ,EAAE,iBAAiB,EAAE;AAC1E,yHAAyH,EAAE;AAC3H,4DAA4D,EAAE;AAC9D;AACA;AACA,mFAAmF,EA AE;AACrF;AACA;AACA;AACA,mBAAmB,EAAE,0BAA0B,EAAE;AACjD,mBAAmB,EAAE;AACrB,wBAAw B,EAAE,UAAU,qBAAqB;AACzD,uBAAuB,EAAE;AACzB,uBAAuB,EAAE;AACzB;AACA;AACA;AACA;AA CA;AACA;AACA;AACA;AACA;AACA;AACA;AACA;AACA;AACA;AACA;AACA;AACA,WAAW,EAAE;A ACb,WAAW,EAAE;AACb,WAAW,EAAE;AACb,WAAW,EAAE;AACb,WAAW,EAAE;AACb,YAAY;AACZ;A ACA;AACA,wBAAwB,EAAE,mBAAmB,eAAe;AAC5D,uBAAuB,EAAE;AACzB,uBAAuB,EAAE;AACzB;AAC A;AACA;AACA,8DAA8D,EAAE;AAChE,wBAAwB,EAAE,iBAAiB,EAAE;AAC7C;AACA,2BAA2B,EAAE;AA C7B;AACA;AACA;AACA;AACA;AACA;AACA;AACA,+BAA+B,EAAE,+BAA+B,EAAE;AAClE,oCAAoC,EA AE,UAAU,0BAA0B;AAC1E,mCAAmC,EAAE;AACrC,mCAAmC,EAAE;AACrC;AACA;AACA;AACA;AACA; AACA,2BAA2B,EAAE;AAC7B;AACA,oCAAoC,EAAE,UAAU,2BAA2B;AAC3E,mCAAmC,EAAE;AACrC;AA CA;AACA;AACA;AACA;AACA;AACA;AACA;AACA;AACA;AACA;AACA;AACA,WAAW,EAAE;AACb,W AAW,EAAE;AACb,WAAW,EAAE;AACb,YAAY;AACZ;AACA;AACA;AACA;AACA;AACA;AACA;AACA;A ACA;AACA;AACA;AACA;AACA;AACA;AACA;AACA;AACA;AACA;;AAEA;AACA;AACA,cAAc,WAAW; AACzB;AACA;AACA;AACA;AACA;AACA;AACA;AACA;AACA;AACA,WAAW,EAAE;AACb,WAAW,EAA E;AACb,YAAY;AACZ;AACA;AACA;AACA;AACA;AACA;AACA;AACA;AACA;AACA;AACA;AACA;AAC A;AACA;AACA;AACA,0BAA0B;AAC1B;AACA,sBAAsB;AACtB;AACA;AACA;AACA;AACA;AACA;AACA ;AACA;AACA,oBAAoB;AACpB;AACA;AACA;AACA,WAAW,EAAE;AACb,WAAW,EAAE;AACb,WAAW,E AAE;AACb,YAAY;AACZ;AACA;AACA,mBAAmB,EAAE;AACrB;AACA;AACA;AACA;AACA,mBAAmB,E AAE,gCAAgC,EAAE;AACvD;AACA;;AAEA;AACA;AACA,cAAc,WAAW;AACzB;AACA;AACA;AACA;AAC A;AACA;AACA;AACA;AACA;AACA,WAAW,EAAE;AACb,WAAW,EAAE;AACb,YAAY;AACZ;AACA;AAC A;AACA;AACA;AACA;AACA,WAAW,EAAE;AACb,WAAW,EAAE;AACb,YAAY;AACZ;AACA;AACA;AAC A;AACA;AACA,WAAW,EAAE;AACb,WAAW,EAAE;AACb,YAAY;AACZ;AACA;AACA,mBAAmB,EAAE;A ACrB,mBAAmB,EAAE;AACrB,mBAAmB,EAAE;AACrB,wBAAwB,EAAE,UAAU,YAAY;AAChD,uBAAuB,E AAE;AACzB,uBAAuB,EAAE;AACzB;AACA;AACA;AACA;AACA;AACA,WAAW,EAAE;AACb,WAAW,EA AE;AACb,WAAW,EAAE;AACb,YAAY;AACZ;AACA;AACA,mBAAmB,EAAE;AACrB,wBAAwB,EAAE,UAA U,0BAA0B;AAC9D,uBAAuB,EAAE;AACzB;AACA;AACA;AACA;AACA;AACA;AACA;AACA;AACA;AAC A;AACA;AACA;AACA;AACA;AACA;AACA;AACA;AACA;AACA;AACA;AACA;AACA;AACA,0BAA0B;A AC1B;AACA,sBAAsB;AACtB;AACA;AACA;AACA;AACA;AACA;AACA;AACA;AACA;AACA;AACA;AAC A;AACA,WAAW,EAAE;AACb,WAAW,EAAE;AACb,YAAY;AACZ;AACA;AACA,YAAY;AACZ;AACA;AAC A,WAAW,EAAE;AACb,WAAW,EAAE;AACb,WAAW,EAAE;AACb,WAAW,EAAE;AACb,WAAW,EAAE;AA Cb,WAAW,EAAE;AACb,WAAW,EAAE;AACb,WAAW,EAAE;AACb,WAAW,EAAE;AACb,WAAW,EAAE;A ACb,WAAW,EAAE;AACb,WAAW,EAAE;AACb,YAAY;AACZ;AACA;AACA,mBAAmB,EAAE;AACrB,mBA AmB,EAAE;AACrB,mBAAmB,EAAE;AACrB;AACA;AACA;AACA;AACA;AACA;AACA;AACA;AACA;AAC A;AACA;AACA;AACA;AACA;AACA;AACA;AACA;AACA;AACA;AACA;AACA;AACA,uBAAuB,EAAE;AA CzB,uBAAuB,EAAE;AACzB;AACA;AACA;AACA;AACA;AACA;AACA;AACA;AACA;AACA;AACA;AACA; AACA;AACA;AACA;AACA;AACA;AACA;AACA;AACA;AACA;AACA;AACA;AACA;AACA;AACA;AACA; AACA,qCAAqC,EAAE;AACvC;AACA,qCAAqC,EAAE;AACvC;AACA,qCAAqC,EAAE;AACvC;AACA,qCAA

qC,EAAE;AACvC;AACA,qCAAqC,EAAE;AACvC;AACA,qCAAqC,EAAE;AACvC;AACA,qCAAqC,EAAE;AA CvC;AACA,qCAAqC,EAAE;AACvC;AACA,qCAAqC,EAAE;AACvC;AACA,qCAAqC,EAAE;AACvC;AACA;A ACA,+BAA+B,EAAE;AACjC;AACA;AACA;AACA;AACA;AACA;AACA;AACA;AACA;AACA;AACA;AACA ;AACA;AACA;AACA;AACA;AACA;AACA;AACA;AACA;AACA;AACA;AACA;AACA;AACA;AACA;AACA ;AACA;AACA;AACA;AACA;AACA;AACA;AACA;AACA;AACA;AACA;AACA;AACA;AACA,WAAW,EAA E;AACb,WAAW,EAAE;AACb,WAAW,EAAE;AACb,YAAY;AACZ;AACA;AACA,mBAAmB,EAAE;AACrB,m BAAmB,EAAE;AACrB,wBAAwB,EAAE,UAAU,mBAAmB;AACvD;AACA;AACA;AACA;AACA;AACA;AAC A;AACA,uBAAuB,EAAE;AACzB,uBAAuB,EAAE;AACzB;AACA;AACA;AACA;AACA;AACA;AACA,oCAAo C,EAAE,UAAU,mBAAmB;AACnE,qCAAqC,EAAE;AACvC;AACA;AACA;AACA,+BAA+B,EAAE;AACjC,+B AA+B,EAAE;AACjC;AACA;AACA;AACA;AACA;AACA;AACA;;AAEA;AACA;AACA,cAAc,WAAW;AACz B;AACA;AACA;AACA;AACA;AACA;AACA;AACA;AACA;AACA,WAAW,EAAE;AACb,WAAW,EAAE;AA Cb,WAAW,EAAE;AACb,YAAY;AACZ;AACA;AACA,mBAAmB,EAAE;AACrB,wBAAwB,EAAE,UAAU,uBA AuB;AAC3D;AACA;AACA;AACA;AACA;AACA;AACA;AACA;AACA;AACA;AACA;AACA;AACA;AACA; AACA;AACA;AACA;AACA;AACA;AACA;AACA;AACA;AACA,0BAA0B;AAC1B;AACA,sBAAsB;AACtB;A ACA;AACA;AACA;AACA;AACA,eAAe,wBAAwB;AACvC;AACA;AACA;AACA;AACA;AACA,WAAW,EAA E;AACb,WAAW,EAAE;AACb,WAAW,EAAE;AACb,YAAY;AACZ;AACA;AACA,mBAAmB,EAAE;AACrB,m BAAmB,EAAE;AACrB,mDAAmD,EAAE;AACrD,mBAAmB,EAAE;AACrB;AACA;AACA;AACA,YAAY;AAC Z;AACA;AACA,WAAW,EAAE;AACb,WAAW,EAAE;AACb,WAAW,EAAE;AACb,WAAW,EAAE;AACb,WA AW,EAAE;AACb,WAAW,EAAE;AACb,WAAW,EAAE;AACb,WAAW,EAAE;AACb,WAAW,EAAE;AACb,W AAW,EAAE;AACb,WAAW,EAAE;AACb,WAAW,EAAE;AACb,YAAY;AACZ;AACA;AACA,mBAAmB,EAA E;AACrB,mBAAmB,EAAE;AACrB,mBAAmB,EAAE;AACrB;AACA;AACA;AACA;AACA;AACA;AACA;AA CA;AACA;AACA;AACA;AACA;AACA;AACA;AACA;AACA;AACA;AACA;AACA;AACA;AACA;AACA,uB AAuB,EAAE,uBAAuB,EAAE;AAClD;AACA;AACA;AACA;AACA;AACA;AACA;AACA;AACA;AACA;AAC A;AACA;AACA;AACA;AACA;AACA;AACA;AACA;AACA;AACA;AACA,uBAAuB,EAAE;AACzB;AACA;A ACA;AACA;AACA;AACA,WAAW,EAAE;AACb,WAAW,EAAE;AACb,WAAW,EAAE;AACb,YAAY;AACZ;A ACA;AACA,mBAAmB,EAAE;AACrB,mBAAmB,EAAE;AACrB,wBAAwB,EAAE,UAAU,mBAAmB;AACvD;A ACA;AACA;AACA;AACA;AACA;AACA;AACA,uBAAuB,EAAE;AACzB,4BAA4B,EAAE,UAAU,mBAAmB; AAC3D;AACA;AACA,2BAA2B,EAAE;AAC7B,uBAAuB,EAAE;AACzB;AACA;AACA;AACA;AACA;AACA, WAAW,EAAE;AACb,WAAW,EAAE;AACb,YAAY;AACZ;AACA;AACA,mBAAmB,EAAE;AACrB;AACA;;A AEA;AACA;AACA,cAAc,WAAW;AACzB;AACA;AACA;AACA;AACA;AACA;AACA;AACA;AACA;AACA, WAAW,EAAE;AACb,WAAW,EAAE;AACb,WAAW,GAAG;AACd,WAAW,GAAG;AACd,YAAY;AACZ;AAC A;AACA;AACA,mBAAmB,EAAE;AACrB,mBAAmB,EAAE;AACrB,mBAAmB,EAAE;AACrB,mBAAmB,EAA E;AACrB,mBAAmB,EAAE;AACrB,mBAAmB,EAAE;AACrB,mBAAmB,EAAE;AACrB,mBAAmB,EAAE;AAC rB,mBAAmB,EAAE;AACrB,mBAAmB,EAAE;AACrB,wBAAwB,EAAE,UAAU,kBAAkB;AACtD,uBAAuB,EA AE;AACzB;AACA;AACA;AACA;AACA;AACA;AACA;AACA;AACA,2BAA2B,EAAE;AAC7B;AACA,2CAA2 C,EAAE;AAC7C;AACA;AACA;AACA;AACA;AACA;AACA;AACA;AACA;AACA;AACA;AACA;AACA;AA CA;AACA;AACA;AACA,wDAAwD,YAAY,EAAE;AACtE,6BAA6B,EAAE,2EAA2E,EAAE,iBAAiB,EAAE,iD AAiD,YAAY,EAAE;AAC9L,6BAA6B,EAAE,0DAA0D,EAAE,iBAAiB,EAAE;AAC9G;AACA,2BAA2B,EAAE; AAC7B,2BAA2B,EAAE;AAC7B;AACA,2BAA2B,EAAE,iBAAiB,EAAE,iBAAiB,EAAE,sEAAsE,EAAE;AAC3I ;AACA;AACA;AACA,6DAA6D,YAAY,EAAE;AAC3E,iCAAiC,EAAE,wEAAwE,EAAE,iBAAiB,EAAE;AAChI, iBAAiB,YAAY,EAAE;AAC/B,6BAA6B,EAAE,iBAAiB,EAAE,mEAAmE,EAAE;AACvH;AACA;AACA,2BAA2 B,EAAE,iBAAiB,EAAE;AAChD;AACA;AACA;AACA;AACA;AACA;AACA;AACA;AACA;AACA;AACA;AA CA;AACA;AACA;AACA;AACA;AACA;AACA;AACA;AACA;AACA;AACA;AACA;AACA;AACA;AACA;AA CA,+BAA+B,EAAE;AACjC;AACA;AACA;AACA;AACA;AACA;AACA;AACA;AACA;AACA;AACA;AACA; AACA;AACA;AACA;AACA,mBAAmB,EAAE,gEAAgE,qBAAqB,EAAE,uEAAuE;AACnL;AACA;AACA;AAC A;AACA;AACA;AACA;AACA;AACA;AACA;AACA;AACA;AACA;AACA;AACA,WAAW,EAAE;AACb,YAA Y;AACZ;AACA;AACA,kEAAkE,EAAE;AACpE;AACA;AACA,WAAW,EAAE;AACb,WAAW,EAAE;AACb,W AAW,EAAE;AACb,YAAY;AACZ;AACA;AACA,mBAAmB,EAAE;AACrB;AACA;AACA;AACA;AACA;AAC

A;AACA;AACA;AACA;AACA;AACA,uBAAuB,EAAE;AACzB;AACA;AACA;AACA;AACA;AACA;AACA;A ACA;AACA;AACA;AACA;AACA;AACA;AACA;AACA,uBAAuB,EAAE;AACzB;AACA;AACA;AACA;AACA ;AACA;AACA,WAAW,EAAE;AACb,WAAW,EAAE;AACb,WAAW,EAAE;AACb,WAAW,GAAG;AACd,YAA Y;AACZ;AACA;AACA;AACA;AACA,mBAAmB,EAAE;AACrB;AACA;AACA;AACA;AACA;AACA,WAAW, EAAE;AACb,WAAW,EAAE;AACb,WAAW,GAAG;AACd,YAAY;AACZ;AACA;AACA,mBAAmB,EAAE;AA CrB;AACA;AACA;AACA;AACA;AACA,WAAW,EAAE;AACb,WAAW,EAAE;AACb,WAAW,EAAE;AACb,W AAW,EAAE;AACb,YAAY;AACZ;AACA;AACA,mBAAmB,EAAE,8BAA8B,EAAE;AACrD,mBAAmB,EAAE; AACrB;AACA;AACA;AACA;AACA;AACA;AACA,4EAA4E,EAAE;AAC9E;AACA;AACA,WAAW,EAAE;AA Cb,WAAW,EAAE;AACb,WAAW,EAAE;AACb,WAAW,EAAE;AACb,WAAW,EAAE;AACb,YAAY;AACZ;AA CA;AACA,mBAAmB,EAAE;AACrB,mBAAmB,EAAE;AACrB,mBAAmB,EAAE;AACrB;AACA;AACA;AACA; AACA;AACA;AACA;AACA;AACA;AACA;AACA;AACA;AACA,WAAW,EAAE;AACb,WAAW,EAAE;AACb, WAAW,EAAE;AACb,YAAY;AACZ;AACA;AACA;AACA;AACA;AACA;AACA,WAAW,EAAE;AACb,YAAY; AACZ;AACA;AACA,mBAAmB,EAAE;AACrB;AACA,uBAAuB,EAAE;AACzB,8CAA8C,EAAE,gCAAgC,EAA E,iBAAiB,EAAE;AACrG;AACA,mBAAmB,EAAE;AACrB,mBAAmB,EAAE;AACrB,wBAAwB,EAAE,UAAU,s BAAsB;AAC1D,uBAAuB,EAAE;AACzB;AACA,uBAAuB,EAAE;AACzB;AACA;AACA,+BAA+B,EAAE,oBA AoB,EAAE;AACvD,+BAA+B,EAAE,+BAA+B,EAAE;AAClE;AACA,mCAAmC,EAAE,+CAA+C,EAAE,iBAAi B,EAAE;AACzG;AACA;AACA;AACA,sCAAsC,EAAE;AACxC;AACA;AACA;AACA,yCAAyC,EAAE;AAC3C ,iBAAiB;AACjB;AACA;AACA;AACA;AACA;AACA,sCAAsC,EAAE;AACxC;AACA;AACA;AACA;AACA;A ACA;AACA;AACA,mCAAmC,EAAE;AACrC,0CAA0C,EAAE,MAAM,qBAAqB;AACvE;AACA;AACA;AACA; AACA,+BAA+B,EAAE;AACjC,sCAAsC,EAAE,MAAM,qBAAqB;AACnE;AACA;AACA;AACA;AACA;AACA, mCAAmC,EAAE;AACrC,0CAA0C,EAAE,MAAM,qBAAqB;AACvE;AACA;AACA,mCAAmC,EAAE,8CAA8C, EAAE;AACrF;AACA;AACA;AACA;AACA;AACA;AACA;AACA,sCAAsC,EAAE;AACxC;AACA;AACA;AAC A,sCAAsC,EAAE;AACxC;AACA;AACA;AACA;AACA;AACA;AACA;AACA;AACA;AACA;AACA;AACA;A ACA;AACA;AACA;AACA;AACA,WAAW,EAAE;AACb,YAAY;AACZ;AACA;AACA;AACA;AACA;AACA;A ACA;AACA;AACA;AACA;AACA;AACA;AACA,WAAW,EAAE;AACb,YAAY;AACZ;AACA;AACA;AACA;A ACA;AACA;AACA;AACA;AACA;AACA;AACA;AACA;AACA;AACA;AACA,mBAAmB,EAAE;AACrB;AAC A;AACA;AACA;AACA;AACA;AACA;AACA;AACA;AACA;AACA;AACA;AACA;AACA,WAAW,EAAE;AA Cb,WAAW,EAAE;AACb,WAAW,EAAE;AACb,WAAW,GAAG;AACd,WAAW,GAAG;AACd,WAAW,GAAG; AACd,WAAW,GAAG;AACd,WAAW,GAAG;AACd,WAAW,GAAG;AACd,WAAW,GAAG;AACd,WAAW,GA AG;AACd,WAAW,GAAG;AACd,WAAW,GAAG;AACd,YAAY;AACZ;AACA;AACA;AACA;AACA;AACA;A ACA;AACA;AACA;AACA;AACA,WAAW,EAAE;AACb,YAAY;AACZ;AACA;AACA,mBAAmB,EAAE;AACr B;AACA;AACA;AACA,wBAAwB,EAAE,UAAU,sBAAsB;AAC1D,uBAAuB,EAAE;AACzB;AACA,2BAA2B,E AAE;AAC7B;AACA,oCAAoC,EAAE,YAAY,6BAA6B;AAC/E,mCAAmC,EAAE;AACrC;AACA;AACA;AACA; AACA;AACA;AACA;AACA;AACA;AACA;AACA;AACA;AACA;AACA;AACA,WAAW,EAAE;AACb,WAA W,EAAE;AACb,WAAW,GAAG;AACd,WAAW,GAAG;AACd,WAAW,GAAG;AACd,WAAW,GAAG;AACd,W AAW,GAAG;AACd,WAAW,GAAG;AACd,WAAW,GAAG;AACd,WAAW,GAAG;AACd,WAAW,GAAG;AAC d,WAAW,GAAG;AACd,YAAY;AACZ;AACA;AACA;AACA;AACA;AACA;AACA;AACA;AACA;AACA;AAC A;AACA;AACA;AACA;AACA;AACA;AACA;AACA;AACA,WAAW,EAAE;AACb,WAAW,EAAE;AACb,WA AW,EAAE;AACb,YAAY;AACZ;AACA;AACA;AACA;AACA;AACA;AACA;AACA;AACA;AACA;AACA;AA CA;AACA;AACA;AACA;AACA;AACA;AACA;AACA,WAAW,EAAE;AACb,WAAW,EAAE;AACb,WAAW,E AAE;AACb,WAAW,GAAG;AACd,WAAW,GAAG;AACd,WAAW,GAAG;AACd,WAAW,GAAG;AACd,WAA W,GAAG;AACd,WAAW,GAAG;AACd,WAAW,GAAG;AACd,WAAW,GAAG;AACd,WAAW,GAAG;AACd,W AAW,GAAG;AACd,YAAY;AACZ;AACA;AACA;AACA;AACA;AACA;AACA;AACA;AACA;AACA;AACA;A ACA;AACA,WAAW,EAAE;AACb,WAAW,EAAE;AACb,WAAW,EAAE;AACb,WAAW,EAAE;AACb,WAAW, EAAE;AACb,WAAW,EAAE;AACb,WAAW,EAAE;AACb,WAAW,EAAE;AACb,WAAW,EAAE;AACb,WAAW ,EAAE;AACb,WAAW,EAAE;AACb,WAAW,EAAE;AACb,YAAY;AACZ;AACA;AACA,mBAAmB,EAAE;AA CrB;AACA;AACA;AACA;AACA;AACA;AACA;AACA;AACA;AACA;AACA;AACA;AACA;AACA;AACA;A ACA;AACA;AACA;AACA;AACA;AACA;AACA;AACA,WAAW,EAAE;AACb,WAAW,EAAE;AACb,WAAW,

EAAE;AACb,YAAY;AACZ;AACA;AACA,wBAAwB,EAAE,UAAU,mBAAmB;AACvD;AACA;AACA;AACA; AACA;AACA,cAAc;AACd,WAAW,EAAE;AACb,WAAW,EAAE;AACb,YAAY;AACZ;AACA;AACA,mBAAm B,EAAE;AACrB;AACA,uIAAuI,EAAE,iEAAiE,EAAE;AAC5M;AACA;AACA;AACA,WAAW,EAAE;AACb,Y AAY;AACZ;AACA;AACA;AACA;AACA;AACA;AACA;AACA;AACA;AACA,4BAA4B,EAAE,UAAU,6BAA6 B;AACrE;AACA;AACA;AACA;AACA;AACA;AACA;AACA;AACA;AACA;AACA;AACA;AACA;AACA,WA AW,EAAE;AACb,YAAY;AACZ;AACA;AACA,mBAAmB,EAAE;AACrB,wBAAwB,EAAE,UAAU,SAAS;AAC 7C,uBAAuB,EAAE;AACzB;AACA,uBAAuB,EAAE;AACzB;AACA;AACA,uBAAuB,EAAE;AACzB;AACA;AA CA;AACA;AACA;AACA;AACA,WAAW,OAAO;AAClB;AACA;AACA;AACA;AACA;AACA;AACA;AACA;A ACA;AACA;AACA;AACA;AACA;AACA;AACA;AACA,WAAW,EAAE;AACb,WAAW,EAAE;AACb,YAAY;A ACZ;AACA;AACA,mBAAmB,EAAE;AACrB;AACA;AACA;AACA,wBAAwB,EAAE,UAAU,sBAAsB;AAC1D, uBAAuB,EAAE;AACzB;AACA;AACA;AACA;AACA;AACA;AACA;AACA;AACA;AACA;AACA;AACA;AA CA;AACA,WAAW,EAAE;AACb,WAAW,EAAE;AACb,YAAY;AACZ;AACA;AACA,mBAAmB,EAAE;AACrB ;AACA;AACA;AACA,wBAAwB,EAAE,UAAU,sBAAsB;AAC1D,uBAAuB,EAAE;AACzB;AACA;AACA,2BA A2B,EAAE,+BAA+B,EAAE;AAC9D,gCAAgC,EAAE,UAAU,0BAA0B;AACtE;AACA;AACA;AACA;AACA;A ACA;AACA;AACA;AACA;AACA;AACA;AACA;AACA,WAAW,EAAE;AACb,WAAW,EAAE;AACb,YAAY;A ACZ;AACA;AACA,mBAAmB,EAAE;AACrB;AACA;AACA;AACA;AACA;AACA;AACA;AACA;AACA;AAC A;AACA;AACA;AACA;AACA;AACA;AACA;AACA;AACA;AACA;AACA;AACA;AACA;AACA;AACA;AAC A;AACA;AACA;AACA;AACA;AACA;AACA;AACA;AACA;AACA;AACA;AACA;AACA;AACA;AACA;AAC A;AACA;AACA;AACA;AACA;AACA;AACA;AACA;AACA;AACA;AACA;AACA;AACA;AACA,WAAW,EA AE;AACb,WAAW,EAAE;AACb,YAAY;AACZ;AACA;AACA;AACA;AACA;AACA;AACA,WAAW,EAAE;AA Cb,WAAW,EAAE;AACb,WAAW,EAAE;AACb,WAAW,EAAE;AACb,YAAY;AACZ;AACA;AACA;AACA;AA CA;AACA,mBAAmB,EAAE;AACrB,wBAAwB,EAAE,UAAU,eAAe;AACnD,uBAAuB,EAAE;AACzB;AACA;A ACA;AACA;AACA;AACA;AACA;AACA;AACA;AACA;AACA;AACA;AACA;AACA;AACA;AACA;AACA;A ACA;;AAEA;AACA;AACA,cAAc,WAAW;AACzB;AACA;AACA;AACA;AACA;AACA;AACA;AACA;AACA; AACA;AACA,YAAY;AACZ;AACA;AACA;AACA;AACA;AACA;AACA,mBAAmB,EAAE;AACrB;AACA;AA CA;AACA;AACA;AACA;AACA;AACA;AACA;AACA;AACA;AACA;AACA;AACA;AACA;AACA;AACA;AA CA;AACA;AACA,YAAY;AACZ;AACA;AACA;AACA,qCAAqC,EAAE;AACvC;AACA;AACA;AACA;AACA; AACA;AACA;AACA;AACA;AACA;AACA,wDAAwD,2CAA2C,EAAE;AACrG;AACA;AACA,SAAS;AACT;A ACA;AACA;AACA,SAAS;AACT;AACA;AACA;AACA,SAAS;AACT;AACA;AACA;AACA,YAAY;AACZ;AA CA;AACA;AACA;AACA;AACA;AACA;AACA;AACA;AACA;AACA;AACA;AACA;AACA;AACA,wDAAwD, 2CAA2C,EAAE;AACrG;AACA;AACA;AACA;AACA;AACA;AACA,WAAW,EAAE;AACb,WAAW,EAAE;AA Cb,WAAW,EAAE;AACb,WAAW,EAAE;AACb,WAAW,EAAE;AACb,WAAW,GAAG;AACd,YAAY;AACZ;AA CA;AACA,mBAAmB,EAAE;AACrB;AACA;AACA;AACA,WAAW,EAAE;AACb,WAAW,EAAE;AACb,WAA W,EAAE;AACb,WAAW,EAAE;AACb,WAAW,EAAE;AACb,WAAW,GAAG;AACd,YAAY;AACZ;AACA;AAC A,mBAAmB,EAAE;AACrB,mBAAmB,EAAE;AACrB,mBAAmB,EAAE;AACrB;AACA;AACA;AACA,WAAW, EAAE;AACb,WAAW,EAAE;AACb,WAAW,EAAE;AACb,WAAW,EAAE;AACb,WAAW,EAAE;AACb,YAAY; AACZ;AACA;AACA,mBAAmB,EAAE;AACrB,mBAAmB,EAAE;AACrB,mBAAmB,EAAE;AACrB;AACA;AA CA;AACA;AACA;AACA;AACA;AACA,WAAW,EAAE;AACb,WAAW,EAAE;AACb,WAAW,EAAE;AACb,W AAW,GAAG;AACd,YAAY;AACZ;AACA;AACA,mBAAmB,EAAE;AACrB;AACA;AACA;AACA,WAAW,EA AE;AACb,WAAW,EAAE;AACb,WAAW,EAAE;AACb,WAAW,EAAE;AACb,YAAY;AACZ;AACA;AACA,mB AAmB,EAAE,4DAA4D,EAAE,iBAAiB,EAAE,iBAAiB,EAAE;AACzH;AACA;AACA;AACA;AACA;AACA;AA CA;AACA;AACA;AACA,WAAW,EAAE;AACb,WAAW,EAAE;AACb,WAAW,EAAE;AACb,WAAW,EAAE;A ACb,YAAY;AACZ;AACA;AACA,mBAAmB,EAAE;AACrB;AACA;AACA;AACA;AACA;AACA,WAAW,EAA E;AACb,YAAY;AACZ;AACA;AACA;AACA;AACA;AACA,WAAW,EAAE;AACb,WAAW,EAAE;AACb,YAA Y;AACZ;AACA;AACA,mBAAmB,EAAE;AACrB,mBAAmB,EAAE,+CAA+C,EAAE,iBAAiB,EAAE;AACzF;A ACA;AACA;AACA,YAAY;AACZ;AACA;AACA;AACA;AACA;AACA;AACA,WAAW,EAAE;AACb,YAAY;A ACZ;AACA;AACA;AACA;AACA;AACA,mBAAmB,EAAE;AACrB;AACA;AACA;AACA;AACA;AACA,qBA AqB,EAAE,iCAAiC,aAAa,EAAE;AACvE,wBAAwB,EAAE,UAAU,mDAAmD;AACvF;AACA;AACA;AACA;A

ACA,eAAe,EAAE;AACjB,gBAAgB;AAChB;AACA;AACA,uBAAuB,EAAE;AACzB,uBAAuB,EAAE;AACzB,4 BAA4B,EAAE,UAAU,sBAAsB;AAC9D,2BAA2B,EAAE;AAC7B;AACA;AACA;AACA;AACA,iDAAiD,EAAE; AACnD,kEAAkE,EAAE;AACpE;AACA;AACA;AACA;AACA;AACA;AACA,eAAe,EAAE;AACjB,eAAe,EAAE ;AACjB,gBAAgB;AAChB;AACA;AACA,4BAA4B,EAAE,oBAAoB,6BAA6B;AAC/E,2BAA2B,EAAE;AAC7B; AACA;AACA;AACA;AACA;AACA,+BAA+B,EAAE,0BAA0B,EAAE;AAC7D,+BAA+B,EAAE;AACjC;AACA; AACA;AACA;AACA;AACA;AACA;AACA;AACA;AACA;AACA,WAAW,EAAE;AACb,YAAY;AACZ;AACA; AACA;AACA;AACA;AACA;AACA;AACA;AACA,qBAAqB,EAAE,iCAAiC,aAAa,EAAE;AACvE;AACA;AAC A;AACA,eAAe,EAAE;AACjB,gBAAgB;AAChB;AACA;AACA,uBAAuB,EAAE;AACzB,uBAAuB,EAAE;AACz B;AACA,oBAAoB;AACpB;AACA;AACA,2BAA2B,EAAE;AAC7B;AACA;AACA;AACA;AACA,SAAS;AACT, gBAAgB;AAChB;AACA;AACA,eAAe,EAAE;AACjB,gBAAgB;AAChB;AACA;AACA,4BAA4B,EAAE,UAAU, 0BAA0B;AAClE,2BAA2B,EAAE;AAC7B;AACA;AACA;AACA;AACA;AACA;AACA,2BAA2B,EAAE;AAC7B ;AACA;AACA;AACA;AACA;AACA;AACA;AACA;AACA;AACA,WAAW,EAAE;AACb,WAAW,EAAE;AACb ,WAAW,EAAE;AACb,WAAW,GAAG;AACd,WAAW,GAAG;AACd,WAAW,GAAG;AACd,WAAW,GAAG;AA Cd,WAAW,GAAG;AACd,WAAW,GAAG;AACd,WAAW,GAAG;AACd,WAAW,GAAG;AACd,WAAW,GAAG; AACd,WAAW,GAAG;AACd,YAAY;AACZ;AACA;AACA,mBAAmB,EAAE;AACrB;AACA;AACA;AACA;AA CA;AACA;AACA,WAAW,EAAE;AACb,WAAW,EAAE;AACb,WAAW,EAAE;AACb,WAAW,GAAG;AACd,W AAW,GAAG;AACd,WAAW,GAAG;AACd,WAAW,GAAG;AACd,WAAW,GAAG;AACd,WAAW,GAAG;AAC d,WAAW,GAAG;AACd,WAAW,GAAG;AACd,WAAW,GAAG;AACd,WAAW,GAAG;AACd,YAAY;AACZ;AA CA;AACA,mBAAmB,EAAE;AACrB;AACA;AACA;AACA;AACA;AACA;AACA,WAAW,EAAE;AACb,YAAY ;AACZ;AACA;AACA;AACA;AACA;AACA,WAAW,EAAE;AACb,YAAY;AACZ;AACA;AACA;AACA;AACA ;AACA,WAAW,EAAE;AACb,YAAY;AACZ;AACA;AACA;AACA;AACA,WAAW,OAAO;AAClB;AACA;AAC A;AACA;AACA;AACA;AACA;AACA;AACA;AACA;AACA;AACA;AACA;AACA;AACA;AACA;AACA,WA AW,EAAE;AACb,WAAW,EAAE;AACb,YAAY;AACZ;AACA;AACA;AACA;AACA;AACA;AACA,WAAW,E AAE;AACb,WAAW,EAAE;AACb,WAAW,EAAE;AACb,WAAW,EAAE;AACb,YAAY;AACZ;AACA;AACA;A ACA;AACA;AACA;AACA,WAAW,EAAE;AACb,WAAW,EAAE;AACb,YAAY;AACZ;AACA;AACA;AACA;A ACA;AACA;AACA;AACA;AACA,eAAe,EAAE;AACjB,eAAe,EAAE;AACjB,eAAe,EAAE;AACjB,eAAe,KAAK ;AACpB,gBAAgB;AAChB;AACA;AACA;AACA,wBAAwB,uBAAuB;AAC/C;AACA;AACA,uBAAuB,EAAE;A ACzB;AACA;AACA;AACA;AACA;AACA;AACA;AACA;AACA;AACA;AACA;AACA;AACA;AACA;AACA; AACA,WAAW,EAAE;AACb,WAAW,EAAE;AACb,YAAY;AACZ;AACA;AACA;AACA;AACA;AACA;AACA; AACA;AACA,eAAe,EAAE;AACjB,eAAe,EAAE;AACjB,eAAe,EAAE;AACjB,eAAe,KAAK;AACpB,gBAAgB;A AChB;AACA;AACA;AACA,wBAAwB,uBAAuB;AAC/C;AACA;AACA,uBAAuB,EAAE;AACzB;AACA;AACA ;AACA;AACA;AACA;AACA;AACA;AACA;AACA;AACA;AACA;AACA;AACA;AACA;AACA,WAAW,EAA E;AACb,WAAW,EAAE;AACb,WAAW,EAAE;AACb,WAAW,EAAE;AACb,YAAY;AACZ;AACA;AACA,mBA AmB,EAAE,0BAA0B,EAAE;AACjD;AACA,uBAAuB,EAAE;AACzB;AACA,2BAA2B,EAAE;AAC7B,gCAAgC ,EAAE,UAAU,6BAA6B;AACzE,+BAA+B,EAAE;AACjC,+BAA+B,EAAE;AACjC;AACA,uEAAuE,EAAE;AAC zE;AACA;AACA;AACA,2BAA2B,EAAE,uBAAuB,EAAE;AACtD,2BAA2B,EAAE;AAC7B,4BAA4B,EAAE;A AC9B;AACA;AACA;AACA;AACA;AACA,oCAAoC,EAAE;AACtC,mCAAmC,EAAE;AACrC;AACA;AACA;A ACA;AACA;AACA;AACA;AACA;AACA;AACA;AACA;AACA;AACA,WAAW,EAAE;AACb,WAAW,EAAE; AACb,WAAW,EAAE;AACb,WAAW,EAAE;AACb,YAAY;AACZ;AACA;AACA,gBAAgB,EAAE;AAClB;AAC A;AACA,WAAW,EAAE;AACb,YAAY;AACZ;AACA;AACA;AACA;AACA;AACA;AACA;AACA;AACA,WA AW,EAAE;AACb,YAAY;AACZ;AACA;AACA;AACA;AACA,wBAAwB,uBAAuB;AAC/C;AACA;AACA;AAC A,KAAK;AACL;AACA;AACA,WAAW,EAAE;AACb,YAAY;AACZ;AACA;AACA;AACA;AACA;AACA;AAC A,sBAAsB,EAAE;AACxB;AACA;AACA;AACA;AACA,WAAW,EAAE;AACb,WAAW,EAAE;AACb,YAAY;A ACZ;AACA;AACA,wBAAwB,EAAE,kBAAkB,2BAA2B;AACvE,uBAAuB,EAAE;AACzB;AACA;AACA;AAC A;AACA;AACA;AACA;AACA,WAAW,EAAE;AACb,WAAW,EAAE;AACb,YAAY;AACZ;AACA;AACA,wBA AwB,EAAE,kBAAkB,2BAA2B;AACvE,uBAAuB,EAAE;AACzB;AACA;AACA;AACA;AACA;AACA;AACA;A ACA;AACA;AACA;AACA;AACA;AACA;AACA;AACA,uBAAuB,EAAE;AACzB,uBAAuB,EAAE;AACzB;AA CA,+BAA+B,EAAE;AACjC;AACA;AACA;AACA,mCAAmC,EAAE;AACrC,oCAAoC,EAAE;AACtC;AACA;A

ACA;AACA;AACA;AACA;AACA;AACA,oBAAoB;AACpB;AACA;AACA;AACA;AACA,SAAS;AACT;AACA ;AACA,KAAK;AACL;AACA;AACA,oBAAoB;AACpB;AACA,qBAAqB,gDAAgD,EAAE;AACvE;AACA;AAC A,KAAK;AACL;AACA;AACA,oBAAoB;AACpB;AACA,qBAAqB,oCAAoC,EAAE;AAC3D;AACA;AACA,KA AK;AACL;AACA;AACA,oBAAoB;AACpB;AACA,qBAAqB,kCAAkC,EAAE;AACzD;AACA;AACA,KAAK;A ACL;AACA;AACA,oBAAoB;AACpB;AACA;AACA,2BAA2B,EAAE;AAC7B;AACA,oCAAoC,EAAE,iCAAiC, mDAAmD;AAC1H,mCAAmC,EAAE;AACrC;AACA,+CAA+C,EAAE;AACjD;AACA;AACA;AACA;AACA;AA CA,SAAS;AACT;AACA;AACA,KAAK;AACL;AACA;AACA,oBAAoB;AACpB;AACA;AACA,2BAA2B,EAAE ;AAC7B;AACA;AACA,oCAAoC,EAAE,iCAAiC,mDAAmD;AAC1H,mCAAmC,EAAE;AACrC;AACA;AACA;A ACA;AACA;AACA;AACA;AACA,SAAS;AACT;AACA;AACA,KAAK;AACL;AACA;AACA,oBAAoB;AACpB ;AACA;AACA,2BAA2B,EAAE;AAC7B;AACA,SAAS;AACT;AACA;AACA,KAAK;AACL;AACA;AACA,oBA AoB;AACpB;AACA;AACA;AACA;AACA,SAAS;AACT;AACA;AACA,KAAK;AACL;AACA,eAAe,EAAE;AA CjB,eAAe,KAAK;AACpB,gBAAgB;AAChB;AACA;AACA,eAAe,EAAE;AACjB,eAAe,KAAK;AACpB,gBAAg B;AAChB;AACA;AACA;AACA,wBAAwB,uBAAuB;AAC/C;AACA;AACA,uBAAuB,EAAE;AACzB,uBAAuB, EAAE;AACzB;AACA;AACA;AACA;AACA;AACA;AACA;AACA;AACA;AACA;AACA,uBAAuB,EAAE;AAC zB,uBAAuB,EAAE;AACzB,uBAAuB,EAAE;AACzB;AACA;AACA;AACA;AACA;AACA;AACA;AACA;AAC A,UAAU,YAAY,EAAE;AACxB;AACA;AACA;AACA;AACA;AACA;AACA;AACA,CAAC;AACD;AACA,WA AW,EAAE;AACb,WAAW,EAAE;AACb,YAAY;AACZ;AACA;AACA,mBAAmB,EAAE;AACrB,wBAAwB,EA AE,UAAU,gBAAgB;AACpD,uBAAuB,EAAE;AACzB;AACA;AACA;AACA;AACA;AACA;AACA;AACA,WA AW,EAAE;AACb,YAAY;AACZ;AACA;AACA;AACA,0BAA0B,EAAE;AAC5B;AACA;AACA,qDAAqD,EAAE ;AACvD;AACA;AACA;AACA;AACA,WAAW,EAAE;AACb,WAAW,EAAE;AACb,WAAW,EAAE;AACb,YAA Y;AACZ;AACA;AACA,wBAAwB,EAAE;AAC1B;AACA;AACA;AACA;AACA,WAAW,EAAE;AACb,WAAW, EAAE;AACb,WAAW,EAAE;AACb,WAAW,EAAE;AACb,YAAY;AACZ;AACA;AACA,mBAAmB,EAAE;AAC rB,mBAAmB,EAAE;AACrB,mBAAmB,EAAE;AACrB;AACA;AACA,uBAAuB,EAAE;AACzB;AACA;AACA;A ACA;AACA;AACA,sBAAsB,EAAE;AACxB;AACA;AACA;AACA,kDAAkD,EAAE;AACpD;AACA;AACA;AA CA,YAAY;AACZ;AACA;AACA;AACA;AACA;AACA;AACA;AACA;AACA;AACA,eAAe,EAAE;AACjB,eAA e,EAAE;AACjB,gBAAgB;AAChB;AACA;AACA,eAAe,EAAE;AACjB,eAAe,EAAE;AACjB,gBAAgB;AAChB;A ACA;AACA;AACA;AACA;AACA,gBAAgB;AAChB;AACA;AACA,gBAAgB;AAChB;AACA;AACA;AACA;A ACA;AACA;AACA;AACA,gBAAgB;AAChB;AACA;AACA,gBAAgB;AAChB;AACA;AACA;AACA;AACA;A ACA;AACA;AACA,gBAAgB;AAChB;AACA;AACA,gBAAgB;AAChB;AACA;AACA;AACA;AACA;AACA;A ACA;AACA;AACA,CAAC;AACD;AACA;AACA;AACA;AACA;AACA;AACA,eAAe,EAAE;AACjB,gBAAgB; AAChB;AACA;AACA,eAAe,EAAE;AACjB,gBAAgB;AAChB;AACA;AACA,4CAA4C,EAAE;AAC9C;AACA;A ACA;AACA;AACA;AACA,gBAAgB;AAChB;AACA;AACA,gBAAgB;AAChB;AACA,iBAAiB,yBAAyB;AAC1 C;AACA,eAAe,EAAE;AACjB,eAAe,GAAG;AAClB,gBAAgB;AAChB;AACA;AACA,eAAe,EAAE;AACjB,eAA e,GAAG;AAClB,gBAAgB;AAChB;AACA;AACA,uBAAuB,EAAE;AACzB,uBAAuB,EAAE;AACzB;AACA,2B AA2B,EAAE;AAC7B;AACA;AACA;AACA;AACA;AACA;AACA,eAAe,EAAE;AACjB,gBAAgB;AAChB;AAC A;AACA,eAAe,EAAE;AACjB,gBAAgB;AAChB;AACA;AACA,uBAAuB,EAAE;AACzB,uBAAuB,EAAE;AACz B;AACA;AACA;AACA;AACA;AACA;AACA,eAAe,EAAE;AACjB,gBAAgB;AAChB;AACA;AACA,eAAe,EA AE;AACjB,gBAAgB;AAChB;AACA;AACA,uBAAuB,EAAE;AACzB,uBAAuB,EAAE;AACzB;AACA;AACA;A ACA;AACA;AACA;AACA,eAAe,EAAE;AACjB,eAAe,EAAE;AACjB,gBAAgB;AAChB;AACA;AACA,eAAe,E AAE;AACjB,eAAe,EAAE;AACjB,gBAAgB;AAChB;AACA;AACA,uBAAuB,EAAE;AACzB,uBAAuB,EAAE;A ACzB;AACA;AACA;AACA;AACA;AACA;AACA,eAAe,EAAE;AACjB,eAAe,EAAE;AACjB,eAAe,EAAE;AAC jB,gBAAgB;AAChB;AACA;AACA,eAAe,EAAE;AACjB,eAAe,EAAE;AACjB,eAAe,EAAE;AACjB,gBAAgB;A AChB;AACA;AACA,uBAAuB,EAAE;AACzB,uBAAuB,EAAE;AACzB,uBAAuB,EAAE,4BAA4B,EAAE;AACv D;AACA;AACA;AACA;AACA;AACA;AACA,eAAe,EAAE;AACjB,eAAe,EAAE;AACjB,gBAAgB;AAChB;AA CA;AACA,eAAe,EAAE;AACjB,eAAe,EAAE;AACjB,gBAAgB;AAChB;AACA;AACA,uBAAuB,EAAE;AACzB, uBAAuB,EAAE;AACzB;AACA;AACA;AACA;AACA;AACA;AACA,eAAe,EAAE;AACjB,gBAAgB;AAChB;A ACA;AACA,eAAe,EAAE;AACjB,gBAAgB;AAChB;AACA;AACA,uBAAuB,EAAE;AACzB,uBAAuB,EAAE;A ACzB;AACA;AACA;AACA;AACA;AACA;AACA,eAAe,EAAE;AACjB,eAAe,EAAE;AACjB,eAAe,EAAE;AAC jB,eAAe,GAAG;AAClB,gBAAgB;AAChB;AACA;AACA,eAAe,EAAE;AACjB,eAAe,EAAE;AACjB,eAAe,EAA E;AACjB,eAAe,GAAG;AAClB,gBAAgB;AAChB;AACA;AACA,uBAAuB,EAAE;AACzB;AACA,2BAA2B,EAA E;AAC7B;AACA;AACA;AACA;AACA;AACA,eAAe,EAAE;AACjB,eAAe,EAAE;AACjB,eAAe,GAAG;AAClB, gBAAgB;AAChB;AACA;AACA,eAAe,EAAE;AACjB,eAAe,EAAE;AACjB,eAAe,GAAG;AAClB,gBAAgB;AAC hB;AACA;AACA,uBAAuB,EAAE;AACzB;AACA,2BAA2B,EAAE;AAC7B;AACA;AACA;AACA;AACA;AAC A,eAAe,EAAE;AACjB,eAAe,EAAE;AACjB,gBAAgB;AAChB;AACA;AACA,eAAe,EAAE;AACjB,eAAe,EAAE ;AACjB,gBAAgB;AAChB;AACA;AACA,uBAAuB,EAAE;AACzB;AACA;AACA;AACA;AACA;AACA;AACA, eAAe,EAAE;AACjB,eAAe,EAAE;AACjB,gBAAgB;AAChB;AACA;AACA,eAAe,EAAE;AACjB,eAAe,EAAE;A ACjB,gBAAgB;AAChB;AACA;AACA,uBAAuB,EAAE;AACzB;AACA;AACA;AACA;AACA;AACA;AACA,eA Ae,EAAE;AACjB,eAAe,EAAE;AACjB,eAAe,EAAE;AACjB,eAAe,EAAE;AACjB,gBAAgB;AAChB;AACA;AA CA,eAAe,EAAE;AACjB,eAAe,EAAE;AACjB,eAAe,EAAE;AACjB,eAAe,EAAE;AACjB,gBAAgB;AAChB;AAC A;AACA,uBAAuB,EAAE;AACzB;AACA;AACA;AACA;AACA;AACA;AACA,eAAe,EAAE;AACjB,eAAe,EAA E;AACjB,eAAe,EAAE;AACjB,gBAAgB;AAChB;AACA;AACA,eAAe,EAAE;AACjB,eAAe,EAAE;AACjB,eAA e,EAAE;AACjB,gBAAgB;AAChB;AACA;AACA,uBAAuB,EAAE;AACzB;AACA;AACA;AACA;AACA;AACA; AACA,eAAe,EAAE;AACjB,eAAe,EAAE;AACjB,eAAe,EAAE;AACjB,gBAAgB;AAChB;AACA;AACA,eAAe,E AAE;AACjB,eAAe,EAAE;AACjB,eAAe,EAAE;AACjB,gBAAgB;AAChB;AACA;AACA,uBAAuB,EAAE;AACz B;AACA;AACA;AACA;AACA;AACA;AACA,eAAe,EAAE;AACjB,eAAe,EAAE;AACjB,eAAe,EAAE;AACjB,g BAAgB;AAChB;AACA;AACA,eAAe,EAAE;AACjB,eAAe,EAAE;AACjB,eAAe,EAAE;AACjB,gBAAgB;AACh B;AACA;AACA;AACA,2BAA2B,EAAE;AAC7B;AACA;AACA;AACA;AACA;AACA;AACA;AACA,eAAe,EA AE;AACjB,gBAAgB;AAChB;AACA;AACA,eAAe,EAAE;AACjB,gBAAgB;AAChB;AACA,qBAAqB,uCAAuC; AAC5D;AACA,eAAe,EAAE;AACjB,gBAAgB;AAChB;AACA;AACA,eAAe,EAAE;AACjB,gBAAgB;AAChB;A ACA,qBAAqB,wCAAwC;AAC7D;AACA,eAAe,EAAE;AACjB,eAAe,EAAE;AACjB,gBAAgB;AAChB;AACA;A ACA,eAAe,EAAE;AACjB,eAAe,EAAE;AACjB,gBAAgB;AAChB;AACA,4BAA4B,4CAA4C;AACxE;AACA,CA AC;;AAED;AACA;AACA,cAAc,WAAW;AACzB;AACA;AACA;AACA;AACA;AACA;AACA;AACA;AACA;A ACA,WAAW,EAAE;AACb,YAAY;AACZ;AACA;AACA;AACA;AACA;AACA;AACA,WAAW,EAAE;AACb, WAAW,EAAE;AACb,YAAY;AACZ;AACA;AACA;AACA;AACA;AACA;AACA,YAAY;AACZ;AACA;AACA; AACA;AACA;AACA;AACA,WAAW,EAAE;AACb,WAAW,EAAE;AACb,WAAW,EAAE;AACb,YAAY;AACZ; AACA;AACA;AACA;AACA;AACA,IAAI,gEAAS;AACb;AACA;AACA;AACA;AACA;AACA;AACA;AACA;A ACA;AACA;AACA;AACA,eAAe,EAAE;AACjB,gBAAgB;AAChB;AACA;AACA,eAAe,EAAE;AACjB,gBAAg B;AAChB;AACA;AACA;AACA,uBAAuB,EAAE;AACzB;AACA;AACA;AACA,CAAC;;AAED;AACA;AACA,c AAc,WAAW;AACzB;AACA;AACA;AACA;AACA;AACA;AACA;AACA;;AAEA;AACA;AACA,cAAc,WAAW; AACzB;AACA;AACA;AACA;AACA;AACA;AACA;AACA;;AAEA;AACA;AACA,cAAc,WAAW;AACzB;AAC A;AACA;AACA;AACA;AACA;AACA;AACA;AACA;AACA;AACA;AACA;AACA;AACA;AACA;AACA;AAC A;AACA;AACA,WAAW,EAAE;AACb,YAAY,EAAE;AACd;AACA;AACA;AACA;AACA;AACA,WAAW,EAA E;AACb,WAAW,EAAE;AACb,YAAY;AACZ;;AAEA;AACA;AACA,WAAW,EAAE;AACb,WAAW,EAAE;AA Cb,WAAW,EAAE;AACb,WAAW,GAAG;AACd,YAAY;AACZ;AACA;AACA;AACA;AACA;AACA;AACA,W AAW,EAAE;AACb,WAAW,EAAE;AACb,WAAW,EAAE;AACb,YAAY;AACZ;AACA;AACA;AACA;AACA;A ACA;AACA,WAAW,EAAE;AACb,WAAW,EAAE;AACb,YAAY;AACZ;AACA;AACA;AACA;AACA;AACA;A ACA,WAAW,EAAE;AACb,WAAW,EAAE;AACb,WAAW,EAAE;AACb,YAAY;AACZ;AACA;AACA;AACA;A ACA;AACA;AACA;AACA;AACA,WAAW,EAAE;AACb,WAAW,EAAE;AACb,WAAW,EAAE;AACb,WAAW, EAAE;AACb,WAAW,GAAG;AACd,YAAY;AACZ;AACA;AACA,gCAAgC,qCAAqC;AACrE;AACA;;AAEA;A ACA;AACA,cAAc,WAAW;AACzB;AACA;AACA;AACA;AACA;AACA;AACA;AACA;AACA;AACA;AACA,o BAAoB,EAAE;AACtB;AACA,oBAAoB,EAAE;AACtB;AACA,oBAAoB,EAAE;AACtB;;AAEA;AACA;AACA,c AAc,WAAW;AACzB;AACA;AACA;AACA;AACA;AACA;AACA;AACA;AACA;AACA,WAAW,EAAE;AACb, WAAW,EAAE;AACb,YAAY;AACZ;AACA;AACA;AACA;AACA;AACA;AACA,WAAW,EAAE;AACb,WAA W,KAAK;AAChB,YAAY;AACZ;;AAEA;AACA,WAAW,EAAE;AACb,YAAY;AACZ;AACA;AACA;AACA;A ACA;AACA;AACA;AACA;AACA;AACA;AACA;AACA;;AAEA;AACA;AACA,cAAc,WAAW;AACzB;AACA; AACA;AACA;AACA;AACA;AACA;AACA;AACA;AACA;AACA;AACA;AACA;AACA;AACA,WAAW,EAAE

;AACb,YAAY,EAAE;AACd;AACA;AACA,mBAAmB,EAAE;AACrB;AACA;AACA,uBAAuB,EAAE;AACzB;A ACA;AACA;AACA,uBAAuB,EAAE,+BAA+B,EAAE;AAC1D;AACA;AACA;AACA;AACA;AACA;AACA;AA CA,gCAAgC,EAAE;AAClC;AACA;AACA;AACA;AACA;AACA;AACA;AACA;AACA;AACA;AACA;AACA, WAAW,EAAE;AACb,WAAW,EAAE;AACb,WAAW,EAAE;AACb,YAAY,EAAE;AACd;AACA;AACA,mBAA mB,EAAE;AACrB;AACA;AACA,oBAAoB,EAAE;AACtB;AACA;AACA;AACA,WAAW,EAAE;AACb,WAAW ,EAAE;AACb,WAAW,EAAE;AACb,WAAW,GAAG;AACd,YAAY;AACZ;AACA;AACA;AACA;AACA,mBAA mB,EAAE;AACrB,mBAAmB,EAAE;AACrB;AACA;AACA,2BAA2B,EAAE;AAC7B,2BAA2B,EAAE;AAC7B,2 BAA2B,EAAE;AAC7B,2BAA2B,EAAE,+BAA+B,EAAE;AAC9D;AACA,wDAAwD,EAAE,kBAAkB,EAAE;AA C9E,uDAAuD,EAAE,gCAAgC,EAAE;AAC3F,mDAAmD,EAAE,gCAAgC,EAAE;AACvF,+CAA+C,EAAE,kBA AkB,EAAE;AACrE,kDAAkD,EAAE,yBAAyB,EAAE;AAC/E,sDAAsD,EAAE;AACxD;AACA;AACA;AACA;A ACA;AACA,+BAA+B,EAAE,qCAAqC,EAAE;AACxE,wDAAwD,EAAE,kBAAkB,EAAE;AAC9E,8CAA8C,EA AE,yBAAyB,EAAE;AAC3E,kDAAkD,EAAE;AACpD,+CAA+C,EAAE,kBAAkB,EAAE;AACrE,kDAAkD,EAA E,yBAAyB,EAAE;AAC/E,sDAAsD,EAAE;AACxD;AACA;AACA;AACA,uCAAuC,EAAE;AACzC;AACA;AAC A,uCAAuC,EAAE;AACzC;AACA;AACA;AACA;AACA;AACA;AACA;AACA;AACA;AACA;AACA;AACA;A ACA;AACA;AACA;AACA;AACA;AACA;AACA;AACA;AACA;AACA;AACA;AACA;AACA;AACA;AACA;A ACA,WAAW,EAAE;AACb,YAAY;AACZ;AACA;AACA,mBAAmB,EAAE;AACrB;AACA,uBAAuB,EAAE;AA CzB;AACA;AACA;AACA;AACA;AACA;AACA;AACA,mCAAmC,EAAE;AACrC;AACA;AACA;AACA,uDAA uD,EAAE;AACzD,uCAAuC,EAAE;AACzC;AACA;AACA,mCAAmC,EAAE;AACrC;AACA;AACA;AACA;AA CA;AACA;AACA;AACA;AACA;AACA;AACA;AACA;AACA;AACA,WAAW,EAAE;AACb,WAAW,EAAE;A ACb,WAAW,EAAE;AACb,YAAY,EAAE;AACd;AACA;AACA,mBAAmB,EAAE;AACrB,mBAAmB,EAAE;AA CrB;AACA;AACA;AACA;AACA;AACA;AACA;AACA;AACA;AACA;AACA;AACA;AACA;AACA;AACA;A ACA;AACA;AACA;AACA;AACA;AACA;AACA;AACA;AACA;AACA;AACA;AACA;AACA;AACA;AACA;A ACA;AACA;AACA,WAAW,EAAE;AACb,WAAW,EAAE;AACb,YAAY,EAAE;AACd;AACA;AACA,mBAAm B,EAAE;AACrB,mBAAmB,EAAE;AACrB;AACA;AACA;AACA;AACA;AACA;AACA;AACA;AACA;AACA; AACA;AACA;AACA;AACA;AACA;AACA,WAAW,EAAE;AACb,WAAW,EAAE;AACb,YAAY;AACZ;AACA; AACA;AACA;AACA;AACA;AACA;AACA;AACA;AACA;AACA;AACA;AACA;AACA,WAAW,EAAE;AACb, WAAW,EAAE;AACb,YAAY,EAAE;AACd;AACA;AACA,mBAAmB,EAAE;AACrB,2BAA2B,EAAE,kBAAkB, EAAE;AACjD;AACA;AACA;AACA,0BAA0B,EAAE;AAC5B;AACA;AACA;AACA;AACA;AACA;AACA;AA CA;AACA;AACA,WAAW,EAAE;AACb,YAAY;AACZ;AACA;AACA;AACA;AACA,mBAAmB,EAAE,yBAAy B,EAAE;AAChD,wBAAwB,EAAE,UAAU,wBAAwB;AAC5D;AACA,uBAAuB,EAAE;AACzB;AACA;AACA;A ACA;AACA;AACA;AACA;AACA;AACA;AACA;AACA;AACA;AACA;AACA;AACA;AACA;AACA,WAAW, EAAE;AACb,WAAW,EAAE;AACb,WAAW,EAAE;AACb,YAAY,EAAE;AACd;AACA;AACA;AACA;AACA;A ACA;AACA;AACA;AACA;AACA;AACA;AACA;AACA;AACA;AACA;AACA,uBAAuB,EAAE;AACzB,oBAA oB,EAAE,oCAAoC,EAAE,kBAAkB,EAAE,yCAAyC,EAAE,6CAA6C,EAAE;AAC1K;AACA;AACA;AACA;AA CA;AACA;AACA;AACA;AACA;AACA;AACA;AACA;AACA,WAAW,EAAE;AACb,WAAW,EAAE;AACb,YA AY;AACZ;AACA;AACA,mBAAmB,EAAE,wBAAwB,EAAE;AAC/C;AACA;AACA;AACA;AACA;AACA;AA CA;AACA;AACA;AACA;AACA;AACA;AACA;AACA,uBAAuB,EAAE;AACzB,uBAAuB,EAAE;AACzB;AAC A;AACA;AACA,uBAAuB,EAAE;AACzB,oBAAoB,EAAE,oCAAoC,EAAE,kBAAkB,EAAE;AAChF,uCAAuC,E AAE,kCAAkC,EAAE,iDAAiD,EAAE,8CAA8C,EAAE;AAChL;AACA;AACA;AACA;AACA;AACA;AACA;AA CA,WAAW,EAAE;AACb,WAAW,EAAE;AACb,WAAW,EAAE;AACb,WAAW,EAAE;AACb,YAAY;AACZ;;A AEA;AACA;AACA,cAAc,WAAW;AACzB;AACA;AACA;AACA;AACA;AACA;AACA;AACA;AACA;AACA; AACA;AACA,WAAW,EAAE;AACb,WAAW,EAAE;AACb,YAAY,EAAE;AACd;;AAEA;AACA,WAAW,EAAE ;AACb,WAAW,EAAE;AACb,YAAY;AACZ;;AAEA;AACA,WAAW,EAAE;AACb,WAAW,EAAE;AACb,YAAY ;AACZ;;AAEA;AACA;AACA,cAAc,WAAW;AACzB;AACA;AACA;AACA;AACA;AACA;AACA;AACA;AAC A;AACA;AACA,WAAW,EAAE;AACb,WAAW,EAAE;AACb,YAAY;AACZ;AACA;AACA;AACA;AACA;AAC A;AACA;AACA,WAAW,EAAE;AACb,YAAY;AACZ;AACA;AACA;AACA;AACA;AACA;AACA;AACA;AAC A;AACA;AACA;AACA;AACA;AACA;AACA,YAAY,EAAE;AACd;;AAEA;AACA;AACA,cAAc,WAAW;AAC zB;AACA;AACA;AACA;AACA;AACA;AACA;AACA;AACA;AACA;AACA;AACA;AACA;AACA;AACA;AA

CA;AACA;AACA;AACA;AACA;AACA;AACA;AACA;AACA;AACA,WAAW,EAAE;AACb,WAAW,EAAE;A ACb,YAAY;AACZ;;AAEA;AACA;AACA;AACA,WAAW,EAAE;AACb,YAAY,EAAE;AACd;;AAEA;AACA;A ACA;AACA,WAAW,EAAE;AACb,WAAW,EAAE;AACb,YAAY,EAAE;AACd;AACA;AACA;AACA;AACA;A ACA;AACA;AACA,WAAW,EAAE;AACb,WAAW,EAAE;AACb,YAAY;AACZ;;AAEA;AACA;AACA;AACA; AACA;AACA;AACA;AACA;AACA;AACA;AACA;AACA;AACA;AACA,WAAW,EAAE;AACb,WAAW,EAAE ;AACb,WAAW,GAAG;AACd,YAAY,EAAE;AACd;;AAEA;AACA;AACA;AACA;AACA;AACA;AACA;AACA ;AACA;AACA,WAAW,EAAE;AACb,YAAY,EAAE;AACd;AACA;AACA,mBAAmB,EAAE,qBAAqB,EAAE;A AC5C;AACA;AACA;AACA;AACA;AACA;AACA;AACA;AACA;AACA;AACA;AACA;AACA;AACA;AACA; AACA;AACA;AACA,WAAW,EAAE;AACb,WAAW,EAAE;AACb,YAAY,EAAE;AACd;AACA;AACA;AACA; AACA;AACA,mBAAmB,EAAE;AACrB;AACA;AACA,mBAAmB,EAAE;AACrB;AACA;AACA;AACA;AACA, uBAAuB,EAAE;AACzB;AACA;AACA;AACA;AACA;AACA;AACA;AACA;AACA;AACA;AACA;AACA;AA CA;AACA;AACA;AACA;AACA;AACA;AACA;AACA;AACA,WAAW,EAAE;AACb,YAAY,EAAE;AACd;;AA EA;AACA;AACA;AACA;AACA;AACA,WAAW,EAAE;AACb,YAAY,EAAE;AACd;;AAEA;AACA;AACA;AA CA;AACA,WAAW,EAAE;AACb,YAAY,EAAE;AACd;;AAEA;AACA;AACA,cAAc,WAAW;AACzB;AACA;A ACA;AACA;AACA;AACA;AACA;AACA;AACA;AACA;AACA;AACA;;AAEA;AACA;AACA;AACA;AACA; AACA;AACA;AACA;AACA;AACA;AACA;AACA;AACA;AACA;AACA,oBAAoB;AACpB;AACA;AACA;AA CA,8BAA8B,EAAE;AAChC,SAAS;AACT;AACA;AACA,KAAK;AACL;AACA;AACA,oBAAoB;AACpB;AAC A;AACA;AACA,2BAA2B,EAAE,wBAAwB,EAAE;AACvD;AACA,SAAS;AACT;AACA;AACA,KAAK;AACL; AACA;AACA,oBAAoB;AACpB;AACA;AACA;AACA,2BAA2B,EAAE,wBAAwB,EAAE;AACvD;AACA,SAAS ;AACT;AACA;AACA,KAAK;AACL;AACA;AACA;AACA,gBAAgB;AAChB;AACA;AACA;AACA,gBAAgB;A AChB;AACA;AACA;AACA;AACA;AACA;AACA;AACA;AACA;AACA;AACA;AACA,eAAe,EAAE;AACjB,g BAAgB;AAChB;AACA;AACA;AACA,eAAe,EAAE;AACjB,gBAAgB;AAChB;AACA;AACA;AACA;AACA;AA CA,eAAe,EAAE;AACjB,gBAAgB;AAChB;AACA;AACA,eAAe,EAAE;AACjB,gBAAgB;AAChB;AACA;AACA ;AACA;AACA;AACA,eAAe,EAAE;AACjB,gBAAgB;AAChB;AACA;AACA,eAAe,EAAE;AACjB,gBAAgB;AA ChB;AACA;AACA;AACA;AACA;AACA;AACA,eAAe,EAAE;AACjB,eAAe,EAAE;AACjB,gBAAgB;AAChB;A ACA;AACA;AACA,eAAe,EAAE;AACjB,eAAe,EAAE;AACjB,gBAAgB;AAChB;AACA;AACA;AACA;AACA; AACA,eAAe,EAAE;AACjB,gBAAgB;AAChB;AACA;AACA,eAAe,EAAE;AACjB,gBAAgB;AAChB;AACA;AA CA;AACA;AACA;AACA,eAAe,EAAE;AACjB,gBAAgB;AAChB;AACA;AACA,eAAe,EAAE;AACjB,gBAAgB; AAChB;AACA;AACA;AACA;AACA;AACA,gBAAgB;AAChB;AACA;AACA,gBAAgB;AAChB;AACA;AACA; AACA,0BAA0B,EAAE;AAC5B;AACA;AACA,gBAAgB;AAChB;AACA;AACA,gBAAgB;AAChB;AACA,iBAA iB,4CAA4C;AAC7D;AACA,eAAe,EAAE;AACjB,gBAAgB;AAChB;AACA;AACA,eAAe,EAAE;AACjB,gBAAg B;AAChB;AACA,oBAAoB,4CAA4C;AAChE;AACA,gBAAgB;AAChB;AACA;AACA,gBAAgB;AAChB;AACA, iBAAiB,4CAA4C;AAC7D;AACA,gBAAgB;AAChB;AACA;AACA,gBAAgB;AAChB;AACA,iBAAiB,4CAA4C; AAC7D;AACA,gBAAgB;AAChB;AACA;AACA,gBAAgB;AAChB;AACA,iBAAiB,4CAA4C;AAC7D;AACA,C AAC;;AAED;AACA,WAAW,EAAE;AACb,YAAY;AACZ;;AAEA;AACA;AACA,cAAc,WAAW;AACzB;AACA; AACA;AACA;AACA;AACA;AACA;AACA;AACA,WAAW,OAAO;AAClB;AACA;AACA;AACA;AACA;AAC A;AACA;AACA;AACA;AACA;AACA;AACA;AACA;AACA;AACA;;AAEA;AACA;AACA;AACA;AACA;AA CA;AACA;AACA;;AAEA;AACA;AACA;;AAEA;AACA,0DAA0D,iBAAiB;AAC3E;AACA;AACA;AACA;AAC A;;AAEA;AACA;AACA;AACA;AACA;;AAEA;AACA;AACA;;AAEA;AACA;AACA;;AAEA;AACA;AACA;;A AEA;AACA;AACA;;AAEA;AACA;AACA,cAAc,WAAW;AACzB;AACA;AACA;AACA;AACA;AACA;AACA; AACA;AACA;AACA;AACA;AACA;AACA;AACA;AACA;AACA;AACA;AACA;AACA;AACA;AACA;AACA; AACA;AACA;AACA;AACA;AACA;AACA;AACA;AACA;AACA;AACA;AACA;AACA;AACA;AACA;AACA; AACA;AACA;AACA;AACA;AACA;AACA;AACA;AACA;AACA;AACA;AACA;AACA;AACA;AACA;AACA; AACA;AACA;AACA;AACA;AACA;AACA,yCAAyC,EAAE,yBAAyB,EAAE;AACtE;AACA;AACA;AACA;AA CA;AACA;AACA;AACA;AACA;AACA;AACA;AACA;AACA;AACA;AACA;AACA;AACA;AACA;AACA;AA CA;AACA;AACA;AACA;AACA;AACA;AACA;AACA;AACA;AACA;AACA;AACA;AACA;AACA;AACA;AA CA;AACA;AACA;AACA;AACA;AACA;AACA;AACA;AACA;AACA,WAAW,EAAE;AACb,WAAW,EAAE;A ACb,YAAY,EAAE;AACd;AACA;AACA,mBAAmB,EAAE;AACrB;AACA;AACA;AACA;AACA;AACA;AACA

;AACA;AACA;AACA;AACA;AACA;AACA,sBAAsB,EAAE;AACxB;AACA;AACA;AACA;AACA,WAAW,EA AE;AACb,YAAY;AACZ;AACA;AACA;AACA;AACA;AACA;AACA,WAAW,EAAE;AACb,WAAW,EAAE;AA Cb,WAAW,EAAE;AACb,YAAY;AACZ;AACA;AACA,mBAAmB,EAAE;AACrB;AACA;AACA;AACA,yBAAy B,EAAE;AAC3B;AACA;AACA;AACA;AACA;AACA;AACA;AACA;AACA;AACA;AACA;AACA;AACA;AA CA;AACA;AACA,WAAW,EAAE;AACb,WAAW,EAAE;AACb,WAAW,EAAE;AACb,WAAW,GAAG;AACd,Y AAY;AACZ;AACA;AACA,mBAAmB,EAAE;AACrB,2CAA2C,EAAE;AAC7C,mBAAmB,EAAE;AACrB;AACA ,mBAAmB,EAAE;AACrB,mBAAmB,EAAE;AACrB;AACA,2BAA2B,EAAE;AAC7B;AACA,2BAA2B,EAAE;A AC7B;AACA;AACA;AACA,mCAAmC,EAAE;AACrC;AACA;AACA;AACA;AACA;AACA;AACA,6CAA6C,E AAE;AAC/C,oBAAoB,EAAE;AACtB;AACA;AACA;AACA;AACA;AACA;AACA;AACA;AACA;AACA;AACA ,yCAAyC,EAAE;AAC3C;AACA;AACA;AACA;AACA;AACA;AACA;AACA;AACA;AACA;AACA;AACA;AA CA;AACA;AACA;AACA;AACA;AACA;AACA;AACA;AACA;AACA;AACA;AACA;AACA;AACA,YAAY;AA CZ;AACA;AACA;AACA,sCAAsC,EAAE;AACxC;AACA;AACA;AACA;AACA,WAAW,EAAE;AACb,WAAW, EAAE;AACb,WAAW,EAAE;AACb,WAAW,EAAE;AACb,WAAW,EAAE;AACb,YAAY;AACZ;;AAEA;AACA; AACA,WAAW,EAAE;AACb,WAAW,EAAE;AACb,WAAW,EAAE;AACb,WAAW,GAAG;AACd,YAAY;AACZ ;AACA;AACA,mBAAmB,EAAE;AACrB;AACA;AACA;AACA;AACA;AACA,wFAAwF,EAAE;AAC1F,gCAAg C,EAAE;AAClC;AACA;AACA;AACA;AACA,wBAAwB,EAAE;AAC1B;AACA;AACA;AACA;AACA;AACA; AACA;AACA;AACA;AACA;AACA;AACA,YAAY;AACZ;;AAEA;AACA;AACA;AACA,WAAW,EAAE;AACb ,YAAY;AACZ;;AAEA;AACA;AACA;AACA;AACA;AACA;AACA;AACA;AACA;AACA;AACA;AACA;AAC A;AACA;AACA;AACA,MAAM;AACN;AACA;AACA;AACA,WAAW,EAAE;AACb,WAAW,GAAG;AACd,YA AY,EAAE;AACd;;AAEA;AACA;AACA;AACA;AACA,YAAY,EAAE;AACd;;AAEA;AACA;AACA;AACA;AA CA;AACA,YAAY,EAAE;AACd;;AAEA;AACA;AACA;AACA;AACA,YAAY,EAAE;AACd;;AAEA;AACA;AA CA;AACA,WAAW,EAAE;AACb,WAAW,GAAG;AACd,WAAW,GAAG;AACd,WAAW,GAAG;AACd;AACA; AACA;AACA;AACA,YAAY;AACZ;AACA;AACA,mBAAmB,EAAE;AACrB,mBAAmB,EAAE;AACrB;AACA; AACA,uBAAuB,EAAE,wBAAwB,EAAE;AACnD,uCAAuC,EAAE;AACzC;AACA;AACA;AACA,uBAAuB,EA AE;AACzB,uBAAuB,EAAE,yCAAyC,EAAE,2CAA2C,EAAE;AACjH;AACA;AACA;AACA;AACA;AACA;AA CA,2BAA2B,EAAE;AAC7B;AACA,+BAA+B,EAAE,mDAAmD,EAAE;AACtF,qHAAqH,EAAE;AACvH;AACA ;AACA;AACA;AACA;AACA;AACA;AACA;AACA;AACA;AACA;AACA,mCAAmC,EAAE;AACrC;AACA;A ACA;AACA;AACA;AACA;AACA;AACA;AACA,WAAW,EAAE;AACb,YAAY,EAAE;AACd;AACA;AACA,w EAAwE,EAAE;AAC1E;AACA;AACA,WAAW,EAAE;AACb,WAAW,EAAE;AACb,YAAY;AACZ;AACA;AAC A;AACA,mBAAmB,EAAE,uCAAuC,EAAE;AAC9D,wBAAwB,EAAE,UAAU,kBAAkB;AACtD,0CAA0C,EAAE ,kBAAkB,EAAE;AAChE;AACA;AACA;AACA;AACA,WAAW,EAAE;AACb,WAAW,EAAE;AACb,YAAY;AA CZ;AACA;AACA;AACA;AACA;AACA;AACA;AACA,WAAW,EAAE;AACb,WAAW,EAAE;AACb,YAAY;AA CZ;AACA;AACA;AACA;AACA,mBAAmB,EAAE;AACrB,mBAAmB,EAAE;AACrB,qBAAqB,EAAE;AACvB, wBAAwB,EAAE,yEAAyE,EAAE,kBAAkB,EAAE;AACzH;AACA;AACA;AACA;AACA;AACA;AACA;AACA; AACA;AACA;AACA;AACA;AACA;AACA;AACA,WAAW,EAAE;AACb,WAAW,EAAE;AACb,YAAY;AACZ; AACA;AACA;AACA;AACA;AACA;AACA;AACA;AACA;AACA;AACA;AACA,WAAW,EAAE;AACb,WAA W,EAAE;AACb,WAAW,GAAG;AACd,YAAY;AACZ;;AAEA;AACA;AACA,YAAY;AACZ;AACA;AACA;AA CA;AACA;AACA;AACA;AACA,0CAA0C,EAAE;AAC5C;AACA;AACA,mBAAmB,EAAE;AACrB;AACA;AA CA;AACA;AACA;AACA,WAAW,EAAE;AACb,WAAW,EAAE;AACb;AACA,WAAW,EAAE;AACb,YAAY;A ACZ;;AAEA;AACA;AACA;AACA;AACA;AACA;AACA;AACA;AACA,WAAW,EAAE;AACb,WAAW,EAAE; AACb;AACA,WAAW,EAAE;AACb,YAAY;AACZ;AACA;AACA;AACA;AACA,mBAAmB,EAAE,sBAAsB,EA AE;AAC7C,mBAAmB,EAAE,4BAA4B,EAAE;AACnD;AACA;AACA;AACA;AACA;AACA;AACA;AACA,mB AAmB,EAAE;AACrB,mBAAmB,EAAE;AACrB;AACA;AACA;AACA;AACA,uBAAuB,EAAE;AACzB,oBAAo B,EAAE;AACtB,wBAAwB,EAAE;AAC1B;AACA,4BAA4B,EAAE;AAC9B;AACA;AACA;AACA;AACA;AAC A,WAAW,EAAE;AACb,WAAW,EAAE;AACb,WAAW,EAAE;AACb,WAAW,EAAE;AACb,YAAY,EAAE;AAC d;AACA;AACA;AACA;AACA;AACA;AACA;AACA;AACA;AACA;AACA;AACA;AACA;AACA;AACA;AAC A,WAAW,EAAE;AACb,WAAW,EAAE;AACb,YAAY;AACZ;AACA;AACA,wBAAwB,EAAE,UAAU,mBAAm B;AACvD,kDAAkD,EAAE;AACpD,wBAAwB,EAAE;AAC1B;AACA;AACA;AACA;AACA;AACA;AACA;AA

CA,WAAW,EAAE;AACb,WAAW,EAAE;AACb,WAAW,GAAG;AACd,YAAY;AACZ;AACA;AACA,iCAAiC,q BAAqB;AACtD,mBAAmB,EAAE;AACrB,mBAAmB,EAAE;AACrB,wBAAwB,EAAE,0BAA0B,EAAE,sBAAsB ,QAAQ;AACpF,uBAAuB,EAAE,8BAA8B,EAAE;AACzD,uBAAuB,EAAE;AACzB,4BAA4B,EAAE;AAC9B;AA CA,+BAA+B,EAAE;AACjC,+BAA+B,EAAE,mEAAmE;AACpG,uDAAuD;AACvD,+BAA+B,EAAE;AACjC;A ACA;AACA;AACA;AACA;AACA;AACA;AACA;AACA;AACA;AACA;AACA;AACA;AACA,WAAW,EAAE; AACb,WAAW,EAAE;AACb;AACA,WAAW,EAAE;AACb,YAAY;AACZ;;AAEA;AACA;AACA;AACA;AACA, WAAW,EAAE;AACb,WAAW,EAAE;AACb;AACA,WAAW,EAAE;AACb,WAAW,GAAG;AACd,YAAY;AACZ ;AACA;AACA;AACA,uBAAuB,EAAE,0BAA0B,EAAE;AACrD;AACA,wBAAwB,EAAE;AAC1B,4BAA4B,EA AE;AAC9B;AACA;AACA;AACA;AACA,wBAAwB,EAAE;AAC1B,4BAA4B,EAAE;AAC9B;AACA;AACA;AA CA;AACA;AACA;AACA;AACA;AACA,WAAW,EAAE;AACb,WAAW,GAAG;AACd;AACA,YAAY;AACZ;A ACA;AACA;AACA,mBAAmB,EAAE;AACrB,qBAAqB,EAAE;AACvB,wBAAwB,EAAE,4DAA4D,EAAE,kBA AkB,EAAE;AAC5G;AACA,mBAAmB,EAAE;AACrB;AACA;AACA,2BAA2B,EAAE;AAC7B;AACA;AACA;A ACA;AACA;AACA;AACA,WAAW,EAAE;AACb,WAAW,EAAE;AACb,YAAY;AACZ;AACA;AACA;AACA,m BAAmB,EAAE,qDAAqD,EAAE;AAC5E;AACA;AACA;AACA,yBAAyB,EAAE;AAC3B,4BAA4B,EAAE;AAC9 B;AACA;AACA;AACA;AACA;AACA,yBAAyB,EAAE;AAC3B,4BAA4B,EAAE,4DAA4D,EAAE,kBAAkB,EA AE;AAChH;AACA;AACA;AACA;AACA;AACA;AACA;AACA;AACA,WAAW,EAAE;AACb,WAAW,GAAG; AACd,WAAW,GAAG;AACd,WAAW,GAAG;AACd,YAAY;AACZ;AACA;AACA,mBAAmB,EAAE;AACrB;A ACA;AACA;AACA;AACA;AACA;AACA;AACA;AACA,uBAAuB,EAAE,uBAAuB,EAAE;AAClD,uBAAuB,EA AE;AACzB;AACA;AACA;AACA;AACA;AACA;AACA,SAAS,YAAY,EAAE;AACvB;AACA;AACA,0DAA0D, iDAAiD;AAC3G;AACA;AACA,6CAA6C,EAAE;AAC/C;AACA;AACA;AACA,+BAA+B,EAAE,gCAAgC,EAA E,iBAAiB,EAAE;AACtF;AACA;AACA;AACA,uBAAuB,EAAE,4BAA4B,EAAE;AACvD;AACA,kCAAkC,EAA E;AACpC;AACA,uBAAuB,EAAE,4BAA4B,EAAE;AACvD;AACA,oDAAoD,EAAE;AACtD;AACA;AACA;AA CA;AACA;AACA;AACA;AACA;AACA,WAAW,EAAE;AACb,WAAW,EAAE;AACb,WAAW,EAAE;AACb,YA AY;AACZ;AACA;AACA,mBAAmB,EAAE;AACrB,mBAAmB,EAAE,kCAAkC,EAAE;AACzD;AACA;AACA;A ACA,mBAAmB,EAAE;AACrB;AACA,4BAA4B,EAAE,UAAU,0BAA0B;AAClE,wBAAwB,EAAE;AAC1B;AA CA;AACA;AACA;AACA;AACA;AACA;AACA;AACA;AACA;AACA;AACA;AACA;AACA;AACA,WAAW,E AAE;AACb,WAAW,EAAE;AACb,WAAW,EAAE;AACb,YAAY;AACZ;AACA;AACA,mBAAmB,EAAE;AACr B;AACA,mBAAmB,EAAE,uBAAuB,EAAE;AAC9C,wBAAwB,EAAE,UAAU,kBAAkB;AACtD,uBAAuB,EAAE ;AACzB,uBAAuB,EAAE;AACzB;AACA,2BAA2B,EAAE;AAC7B;AACA;AACA;AACA;AACA;AACA;AACA, WAAW,EAAE;AACb,WAAW,GAAG;AACd,WAAW,GAAG;AACd,YAAY;AACZ;;AAEA;AACA;AACA,YAA Y;AACZ;AACA;AACA;AACA;AACA;AACA;AACA,mBAAmB,EAAE,4BAA4B,EAAE;AACnD,mBAAmB,EA AE;AACrB;AACA;AACA;AACA;AACA;AACA;AACA;AACA;AACA;AACA;AACA;AACA;AACA;AACA;A ACA;AACA;AACA;AACA;AACA;AACA;AACA;AACA;AACA;AACA,WAAW,EAAE;AACb,WAAW,GAAG; AACd,WAAW,GAAG;AACd,WAAW,GAAG;AACd,WAAW,GAAG;AACd,YAAY;AACZ;AACA;AACA;AAC A;AACA;AACA;AACA,mBAAmB,EAAE;AACrB,mBAAmB,EAAE;AACrB,mBAAmB,EAAE,iEAAiE,EAAE;A ACxF;AACA;AACA;AACA;AACA;AACA,kCAAkC,EAAE;AACpC;AACA,mBAAmB,EAAE,qEAAqE,EAAE; AAC5F;AACA;AACA;AACA;AACA;AACA,KAAK;AACL;AACA;AACA;AACA;AACA;AACA;AACA;AACA ;AACA;AACA,YAAY;AACZ;AACA;AACA;AACA;AACA;AACA;AACA;AACA,0CAA0C,EAAE;AAC5C;AA CA;AACA,mBAAmB,EAAE;AACrB;AACA;AACA;AACA;AACA;AACA,WAAW,EAAE;AACb,YAAY;AACZ; AACA;AACA;AACA,sCAAsC,EAAE;AACxC;AACA;AACA,gBAAgB,EAAE;AAClB;AACA;AACA;AACA;A ACA;AACA,YAAY;AACZ;AACA;AACA;AACA;AACA;AACA;AACA;AACA;AACA,0CAA0C,EAAE;AAC5C ;AACA;AACA,mBAAmB,EAAE,2BAA2B,EAAE;AAClD;AACA,mBAAmB,EAAE;AACrB;AACA;AACA;AAC A;AACA;AACA;AACA;AACA;AACA,WAAW,EAAE;AACb,YAAY,EAAE;AACd;AACA;AACA,mBAAmB,E AAE,2BAA2B,EAAE,mDAAmD,EAAE;AACvG;AACA,mBAAmB,EAAE;AACrB,mBAAmB,EAAE;AACrB,m BAAmB,EAAE;AACrB,mBAAmB,EAAE,iEAAiE,EAAE;AACxF;AACA;AACA;AACA;AACA,8BAA8B,EAAE ,qCAAqC,EAAE;AACvE;AACA;AACA;AACA,uBAAuB,EAAE;AACzB;AACA;AACA;AACA;AACA;AACA;A ACA;AACA;AACA;AACA;AACA;AACA;AACA;AACA,WAAW,EAAE;AACb,WAAW,EAAE;AACb,YAAY,E AAE;AACd;AACA;AACA;AACA,mBAAmB,EAAE,kCAAkC,EAAE;AACzD;AACA;AACA;AACA;AACA;AA

CA;AACA;AACA,YAAY;AACZ;AACA;AACA;AACA,mBAAmB,EAAE,iDAAiD,EAAE;AACxE,mBAAmB,E AAE,2BAA2B,EAAE;AAClD;AACA;AACA,mBAAmB,EAAE;AACrB,mBAAmB,EAAE,wFAAwF,EAAE;AAC /G;AACA,mBAAmB,EAAE;AACrB;AACA;AACA;AACA;AACA,yBAAyB,EAAE,iBAAiB,EAAE;AAC9C;AA CA;AACA;AACA;AACA;AACA;AACA;AACA;AACA;AACA;AACA;AACA;AACA;AACA;AACA,mBAAmB, EAAE,yBAAyB,EAAE;AAChD;AACA;AACA;AACA,mBAAmB,EAAE,0BAA0B,EAAE;AACjD;AACA,mBAA mB,EAAE;AACrB,mBAAmB,EAAE;AACrB;AACA;AACA;AACA;AACA;AACA;AACA;AACA;AACA;AACA ;AACA;AACA;AACA;AACA;AACA,WAAW,GAAG;AACd,YAAY;AACZ;;AAEA;AACA;AACA;AACA;AAC A,WAAW,EAAE;AACb,WAAW,EAAE;AACb,WAAW,GAAG;AACd,YAAY;AACZ;;AAEA;AACA;AACA;AA CA;AACA;AACA;AACA;AACA,WAAW,EAAE;AACb,YAAY,EAAE;AACd;AACA;AACA;AACA;AACA;AA CA;AACA;AACA;AACA;AACA,2BAA2B,EAAE,OAAO;AACpC;AACA;AACA;AACA;AACA;AACA;AACA, WAAW,EAAE;AACb,YAAY;AACZ;;AAEA;AACA;AACA;AACA;AACA,WAAW,EAAE;AACb,YAAY;AACZ ;AACA;AACA,mBAAmB,EAAE;AACrB;AACA;AACA;AACA;AACA;AACA;AACA;AACA;AACA;AACA;A ACA;AACA;AACA;AACA;AACA;AACA;AACA;AACA,WAAW,EAAE;AACb,WAAW,EAAE;AACb,WAAW, EAAE;AACb,YAAY;AACZ;AACA;AACA;AACA;AACA;AACA;AACA;AACA,WAAW,EAAE;AACb,WAAW, EAAE;AACb,WAAW,EAAE;AACb,WAAW,EAAE;AACb,WAAW,EAAE;AACb,YAAY;AACZ;;AAEA;AACA; AACA;AACA,WAAW,EAAE;AACb,WAAW,EAAE;AACb,WAAW,EAAE;AACb,WAAW,EAAE;AACb,WAA W,EAAE;AACb,WAAW,EAAE;AACb,WAAW,EAAE;AACb,YAAY;AACZ;;AAEA;AACA;AACA;AACA,WA AW,EAAE;AACb,WAAW,EAAE;AACb,WAAW,EAAE;AACb,WAAW,EAAE;AACb,WAAW,EAAE;AACb,W AAW,EAAE;AACb,WAAW,EAAE;AACb,WAAW,EAAE;AACb,WAAW,EAAE;AACb,YAAY;AACZ;;AAEA; AACA;AACA;AACA,WAAW,EAAE;AACb,WAAW,EAAE;AACb,WAAW,EAAE;AACb,WAAW,EAAE;AACb ,WAAW,EAAE;AACb,WAAW,EAAE;AACb,WAAW,EAAE;AACb,WAAW,EAAE;AACb,WAAW,EAAE;AAC b,WAAW,EAAE;AACb,WAAW,EAAE;AACb,YAAY;AACZ;;AAEA;AACA;AACA;AACA,WAAW,EAAE;AA Cb,WAAW,EAAE;AACb,WAAW,EAAE;AACb,WAAW,EAAE;AACb,WAAW,EAAE;AACb,WAAW,EAAE;A ACb,WAAW,EAAE;AACb,WAAW,EAAE;AACb,WAAW,EAAE;AACb,WAAW,EAAE;AACb,WAAW,EAAE; AACb,WAAW,EAAE;AACb,WAAW,EAAE;AACb,YAAY;AACZ;;AAEA;AACA;AACA;AACA,WAAW,EAAE ;AACb,WAAW,EAAE;AACb,WAAW,EAAE;AACb,WAAW,EAAE;AACb,WAAW,EAAE;AACb,WAAW,EAA E;AACb,WAAW,EAAE;AACb,WAAW,EAAE;AACb,WAAW,EAAE;AACb,WAAW,EAAE;AACb,WAAW,EA AE;AACb,WAAW,EAAE;AACb,WAAW,EAAE;AACb,WAAW,EAAE;AACb,WAAW,EAAE;AACb,YAAY;AA CZ;;AAEA;AACA;AACA;AACA,WAAW,EAAE;AACb,WAAW,EAAE;AACb,WAAW,EAAE;AACb,WAAW,E AAE;AACb,WAAW,EAAE;AACb,WAAW,EAAE;AACb,WAAW,EAAE;AACb,WAAW,EAAE;AACb,WAAW, EAAE;AACb,WAAW,EAAE;AACb,WAAW,EAAE;AACb,WAAW,EAAE;AACb,WAAW,EAAE;AACb,WAAW ,EAAE;AACb,WAAW,EAAE;AACb,WAAW,EAAE;AACb,WAAW,EAAE;AACb,YAAY;AACZ;;AAEA;AACA ;AACA,WAAW,EAAE;AACb,WAAW,GAAG;AACd,YAAY;AACZ;;AAEA;AACA;AACA,WAAW,EAAE;AAC b,WAAW,GAAG;AACd,WAAW,GAAG;AACd,YAAY;AACZ;;AAEA;AACA,YAAY;AACZ;AACA;AACA;AA CA;AACA;AACA,YAAY;AACZ;AACA;AACA;AACA;AACA;AACA,WAAW,EAAE;AACb,WAAW,GAAG;A ACd,YAAY;AACZ;AACA;AACA;AACA;AACA;AACA;;AAEA;AACA;AACA,cAAc,WAAW;AACzB;AACA; AACA;AACA;AACA;AACA;AACA;AACA;AACA;AACA;AACA;AACA;;AAEA;AACA;AACA;AACA;AACA ,WAAW,EAAE;AACb,WAAW,EAAE;AACb,YAAY;AACZ;;AAEA;;AAEA;AACA;AACA;AACA;AACA;AAC A,WAAW,EAAE;AACb,WAAW,GAAG;AACd,YAAY;AACZ;AACA;AACA,0BAA0B,WAAW;AACrC,mBAA mB,EAAE;AACrB,mBAAmB,EAAE;AACrB,mBAAmB,EAAE;AACrB,mBAAmB,EAAE;AACrB,mBAAmB,EA AE,iIAAiI,EAAE;AACxJ;AACA;AACA;AACA;AACA;AACA;AACA;AACA;AACA;AACA,+DAA+D,yCAAyC ,EAAE;AAC1G;AACA;AACA;AACA;AACA;AACA,WAAW,EAAE;AACb,YAAY;AACZ;AACA;AACA;AAC A,mBAAmB,EAAE,0BAA0B,EAAE,iBAAiB,EAAE;AACpE;AACA;AACA;AACA;AACA;AACA;AACA;AAC A;AACA;AACA;AACA,WAAW,EAAE;AACb,WAAW,GAAG;AACd,YAAY;AACZ;;AAEA;AACA;AACA,WA AW,EAAE;AACb,YAAY;AACZ;;AAEA;AACA;AACA,cAAc,WAAW;AACzB;AACA;AACA;AACA;AACA;A ACA;AACA;AACA;AACA;AACA;AACA;AACA;AACA;AACA;AACA;AACA;AACA;AACA;AACA;AACA, MAAM;AACN;AACA;AACA;AACA,WAAW,EAAE;AACb,YAAY;AACZ;AACA;AACA,mBAAmB,EAAE,qB AAqB,EAAE;AAC5C;AACA;AACA;AACA,yBAAyB,EAAE,6CAA6C,EAAE;AAC1E,8BAA8B,EAAE,kDAAk

D,EAAE;AACpF;AACA,6BAA6B,sDAAsD,EAAE;AACrF;AACA;AACA;AACA;AACA;AACA,KAAK;AACL, mBAAmB,EAAE;AACrB,8CAA8C,gBAAgB,EAAE;AAChE;AACA;AACA;AACA;AACA,WAAW,EAAE;AAC b,YAAY;AACZ;;AAEA;AACA;AACA,WAAW,EAAE;AACb,YAAY;AACZ;;AAEA;AACA;AACA,YAAY;AA CZ;AACA,mBAAmB;AACnB;AACA;AACA,WAAW,EAAE;AACb,YAAY;AACZ;AACA;AACA;AACA;AACA ,mBAAmB,EAAE;AACrB,wBAAwB,EAAE;AAC1B;AACA;AACA;AACA;AACA;AACA;AACA;AACA;AACA ;AACA;AACA;AACA;AACA;AACA;AACA,MAAM;AACN;AACA;AACA;;AAEA;AACA;AACA,cAAc,WAA W;AACzB;AACA;AACA;AACA;AACA;AACA;AACA;AACA;;AAEA;AACA;AACA,cAAc,WAAW;AACzB;A ACA;AACA;AACA;AACA;AACA;AACA;AACA;;AAEA;;AAEA;AACA;AACA,cAAc,WAAW;AACzB;AACA; AACA;AACA;AACA;AACA;AACA;AACA;;AAEA;AACA;AACA,cAAc,WAAW;AACzB;AACA;AACA;AAC A;AACA;AACA;AACA;AACA;AACA;;AAEA;AACA;AACA;;AAEA;AACA;AACA;AACA;;AAEA;AACA;AA CA,2BAA2B,0CAA0C;AACrE;AACA;AACA;AACA;;AAEA;AACA;AACA,2BAA2B,sCAAsC;AACjE;AACA; AACA;AACA;;AAEA;AACA;AACA,2BAA2B,gDAAgD;AAC3E;AACA;AACA;AACA;;AAEA;AACA;AACA; AACA;;AAEA;AACA;AACA;AACA;;AAEA;AACA;AACA,2BAA2B,8CAA8C;AACzE;AACA;AACA;AACA;; AAEA;AACA;AACA,2BAA2B,sCAAsC;AACjE;AACA;AACA;AACA;;AAEA;AACA;AACA,2BAA2B,0CAA0 C;AACrE;AACA;AACA;AACA;;AAEA;AACA;AACA,2BAA2B,oDAAoD;AAC/E;AACA;AACA;AACA;;AAE A;AACA;AACA,2BAA2B,oDAAoD;AAC/E;AACA;AACA;AACA;;AAEA;AACA;AACA,2BAA2B,4CAA4C;A ACvE;AACA;AACA;AACA;;AAEA;AACA;AACA,2BAA2B,sCAAsC;AACjE;AACA;AACA;AACA;;AAEA;A ACA;AACA,2BAA2B,0CAA0C;AACrE;AACA;AACA;AACA;;AAEA;AACA;AACA;AACA,IAAI,+DAA+D;A ACnE;AACA;AACA,gEAAgE,mBAAmB;AACnF,IAAI,6BAA6B;AACjC;AACA;AACA;AACA,IAAI,+CAA+C; AACnD;AACA;AACA;AACA;AACA;AACA;AACA;AACA;AACA;AACA;AACA;AACA;AACA,wEAAwE,mB AAmB;AAC3F,IAAI,6BAA6B;AACjC;AACA;AACA;AACA;AACA;AACA;AACA;AACA;AACA;AACA;AAC A;AACA;AACA;AACA,IAAI;AACJ;AACA;AACA;AACA;AACA;AACA;AACA;AACA;AACA;AACA;AACA; AACA;AACA;AACA;AACA;AACA;AACA;AACA;AACA;AACA;AACA;AACA;AACA;AACA;AACA;AACA; AACA;AACA;AACA;AACA;AACA;AACA;AACA;AACA;AACA,IAAI;AACJ;AACA;AACA;AACA;AACA;A ACA;AACA;AACA;AACA;AACA;AACA;AACA;AACA;AACA;AACA;AACA;AACA;AACA;AACA;AACA, WAAW,uBAAuB;AAClC;AACA;AACA;AACA;AACA,IAAI;AACJ;AACA;AACA;AACA;AACA;AACA;AAC A;AACA,oEAAoE,mBAAmB;AACvF;AACA,gGAAgG;AAChG,6BAA6B;AAC7B;AACA;AACA,WAAW,EAA E;AACb,WAAW,EAAE;AACb,YAAY;AACZ;AACA;AACA,YAAY,yEAAyE;AACrF;AACA;AACA;AACA,+E AA+E;AAC/E,2DAA2D;AAC3D;AACA;AACA;AACA;AACA,sBAAsB,sCAAsC,GAAG,mBAAmB,MAAM;AA CxF,yBAAyB;AACzB;AACA;AACA;AACA;AACA;AACA;AACA;AACA;AACA;AACA;AACA,qEAAqE,mBA AmB,KAAK;AAC7F,uBAAuB;AACvB;AACA,IAAI,sEAAsE;AAC1E;AACA;AACA;AACA;AACA;AACA;AA CA;AACA;AACA;AACA;AACA,uBAAuB,oBAAoB;AAC3C;AACA,YAAY,qBAAqB;AACjC,YAAY,oBAAoB; AAChC;AACA;AACA;AACA,IAAI;AACJ;AACA;AACA,WAAW,EAAE;AACb,WAAW,GAAG;AACd,YAAY; AACZ;AACA;AACA,4BAA4B,eAAe;AAC3C,YAAY;AACZ;AACA;AACA;AACA,+EAA+E;AAC/E,2DAA2D; AAC3D;AACA;AACA;AACA;AACA;AACA,qDAAqD,yBAAyB,OAAO;AACrF,cAAc;AACd;AACA;AACA;A ACA;AACA,8FAA8F;AAC9F,eAAe,KAAK,uBAAuB;AAC3C,mDAAmD,2BAA2B,OAAO;AACrF,8CAA8C;AA C9C;AACA;AACA;AACA,oBAAoB,sBAAsB;AAC1C,oBAAoB,iBAAiB;AACrC;AACA;AACA;AACA,IAAI;A ACJ;AACA;AACA,WAAW,EAAE;AACb,WAAW,GAAG;AACd,YAAY;AACZ;AACA;AACA,6BAA6B,gBAAg B;AAC7C,YAAY;AACZ;AACA;AACA;AACA,+EAA+E;AAC/E,2DAA2D;AAC3D;AACA;AACA;AACA,2DA A2D,6BAA6B;AACxF;AACA,wDAAwD,mBAAmB,OAAO;AAClF,cAAc;AACd;AACA;AACA;AACA,IAAI,m BAAmB;AACvB;AACA;AACA;AACA;AACA,IAAI,mBAAmB,KAAK,uBAAuB;AACnD;AACA;AACA;AACA ;AACA;AACA,YAAY,aAAa;AACzB,oBAAoB,aAAa;AACjC;AACA;AACA;AACA,IAAI;AACJ;AACA;AACA, WAAW,EAAE;AACb,WAAW,GAAG;AACd,YAAY;AACZ;AACA;AACA,6BAA6B,gBAAgB;AAC7C,YAAY; AACZ;AACA;AACA;AACA,+EAA+E;AAC/E,2DAA2D;AAC3D;AACA;AACA;AACA,IAAI,8BAA8B,aAAa,m CAAmC;AAClF,aAAa,uBAAuB,MAAM,2BAA2B;AACrE;AACA;AACA;AACA;AACA;AACA;AACA;AACA; AACA,UAAU,mCAAmC;AAC7C;AACA;AACA,UAAU,wBAAwB;AAClC;AACA;AACA;AACA;AACA;AAC A;AACA;AACA,yFAAyF;AACzF;AACA;AACA;AACA;AACA;AACA,UAAU,YAAY;AACtB,wBAAwB,cAAc; AACtC;AACA;AACA,IAAI;AACJ;AACA;AACA,WAAW,EAAE;AACb,YAAY;AACZ;AACA;AACA,YAAY;A

ACZ;AACA;AACA;AACA,+EAA+E;AAC/E,2DAA2D;AAC3D;AACA;AACA;AACA;AACA;AACA;AACA,4D AA4D,6BAA6B;AACzF,mFAAmF;AACnF,WAAW;AACX;AACA;AACA;AACA;AACA;AACA;AACA;AACA; AACA;AACA;AACA;AACA;AACA;AACA;AACA;AACA;AACA;AACA;AACA,6BAA6B,0BAA0B;AACvD;A ACA;AACA;AACA;AACA;AACA,wBAAwB,YAAY;AACpC;AACA;AACA,0BAA0B,YAAY;AACtC,iCAAiC,c AAc;AAC/C;AACA;AACA,IAAI;AACJ;AACA;AACA,WAAW,EAAE;AACb,WAAW,EAAE;AACb,WAAW,G AAG;AACd,YAAY;AACZ;AACA;AACA,YAAY;AACZ;AACA;AACA;AACA,+EAA+E;AAC/E,2DAA2D;AAC 3D;AACA;AACA,0CAA0C,mBAAmB;AAC7D;AACA;AACA;AACA;AACA,4EAA4E;AAC5E;AACA;AACA;A ACA;AACA;AACA;AACA;AACA;AACA;AACA;AACA,YAAY,oCAAoC;AAChD,YAAY,uCAAuC;AACnD,Y AAY,yCAAyC;AACrD,YAAY,sCAAsC;AAClD;AACA;AACA;AACA;AACA;AACA;AACA;AACA;AACA,YA AY,yBAAyB;AACrC,YAAY,0BAA0B;AACtC,YAAY,4BAA4B;AACxC,YAAY,2BAA2B;AACvC;AACA;AAC A;AACA,IAAI;AACJ;AACA;AACA,WAAW,EAAE;AACb,YAAY;AACZ;AACA;AACA,YAAY;AACZ;AACA; AACA;AACA,+EAA+E;AAC/E,2DAA2D;AAC3D;AACA;AACA,8BAA8B,4CAA4C;AAC1E;AACA;AACA;AA CA;AACA;AACA;AACA;AACA;AACA,+CAA+C,iCAAiC;AAChF,wEAAwE;AACxE,UAAU;AACV;AACA;A ACA;AACA;AACA;AACA;AACA;AACA;AACA;AACA;AACA;AACA;AACA;AACA,wBAAwB,sBAAsB;AA C9C,yBAAyB,qBAAqB;AAC9C;AACA;AACA;AACA;AACA;AACA;AACA;AACA;AACA;AACA;AACA;AA CA;AACA;AACA;AACA,cAAc,aAAa;AAC3B;AACA;AACA;AACA;AACA;AACA;AACA;AACA;AACA;AAC A;AACA,MAAM;AACN;AACA;AACA;AACA;AACA;AACA;AACA;AACA;AACA;AACA;AACA;AACA;AA CA;AACA;AACA;AACA;AACA;AACA;AACA;AACA;AACA;AACA;AACA;AACA,YAAY,aAAa;AACzB;AA CA;AACA;AACA;AACA;AACA;AACA;AACA;AACA;AACA;AACA;AACA;AACA,YAAY,aAAa;AACzB,yB AAyB,aAAa;AACtC;AACA;AACA,yBAAyB,aAAa;AACtC;AACA;AACA;AACA;AACA;AACA;AACA;AACA; AACA;AACA;AACA;AACA;AACA;AACA,0BAA0B,cAAc;AACxC,2BAA2B,gBAAgB;AAC3C;AACA;AACA; AACA;AACA;AACA;AACA;AACA;AACA;AACA,WAAW,kDAAkD;AAC7D,WAAW,UAAU;AACrB;AACA; AACA;AACA;AACA;AACA;AACA;AACA;AACA;AACA;AACA;AACA;AACA;AACA;AACA;AACA;AACA; AACA;AACA;AACA;AACA;AACA;AACA;AACA;AACA;AACA,+DAA+D,UAAU;AACzE;AACA;AACA;AA CA;AACA;AACA;AACA,oBAAoB,eAAe;AACnC;AACA;AACA;AACA,6CAA6C,gBAAgB;AAC7D;AACA;AA CA;AACA;AACA,oBAAoB,gBAAgB;AACpC;AACA;AACA;AACA,6CAA6C,eAAe;AAC5D;AACA;AACA;AA CA;AACA,IAAI;AACJ;AACA;AACA;AACA;AACA;AACA;AACA;AACA;AACA;AACA;AACA;AACA;AAC A;AACA;AACA;AACA;AACA;AACA;AACA,IAAI;AACJ;AACA;AACA,WAAW,EAAE;AACb,WAAW,EAAE ;AACb,WAAW,GAAG;AACd,YAAY;AACZ;AACA;AACA,6BAA6B,gBAAgB;AAC7C,YAAY;AACZ;AACA;A ACA;AACA;AACA;AACA;AACA;AACA;AACA;AACA;AACA;AACA,YAAY,aAAa,SAAS,GAAG;AACrC,gB AAgB,QAAQ;AACxB,cAAc,aAAa,OAAO,EAAE;AACpC,OAAO,UAAU,oCAAoC;AACrD;AACA;AACA;AAC A;AACA;AACA;AACA;AACA;AACA;AACA;AACA;AACA;AACA;AACA;AACA,IAAI;AACJ;AACA;AACA; AACA;AACA;AACA,WAAW,EAAE;AACb,WAAW,GAAG;AACd,YAAY;AACZ;;AAEA;AACA;AACA;AAC A;AACA;AACA;AACA;AACA;AACA;AACA;AACA;AACA;AACA;AACA;AACA;AACA;AACA;AACA;AAC A;AACA;AACA;AACA;AACA;AACA;AACA;AACA;AACA;AACA;AACA;AACA;AACA;AACA;AACA;AAC A;AACA;AACA;AACA;AACA;AACA,WAAW,yDAAyD;AACpE;AACA;AACA;AACA;AACA;AACA;AACA, oBAAoB,aAAa;AACjC,iCAAiC,aAAa;AAC9C;AACA;AACA;AACA;AACA;AACA;AACA;AACA;AACA,kBA AkB,aAAa;AAC/B,+BAA+B,aAAa;AAC5C;AACA;AACA;AACA,IAAI;AACJ;AACA;AACA;AACA;AACA;AA CA;AACA;AACA;AACA;AACA;AACA;AACA;AACA;AACA;AACA;AACA;AACA;AACA;AACA;AACA;AA CA;AACA;AACA;AACA;AACA;AACA;AACA;AACA;AACA;AACA;AACA,yDAAyD,qBAAqB;AAC9E;AAC A;AACA;AACA;AACA,WAAW,GAAG;AACd,YAAY;AACZ;;AAEA;AACA;AACA,8FAA8F;AAC9F,yBAAyB ;AACzB;AACA;AACA,WAAW,EAAE;AACb,WAAW,GAAG;AACd,YAAY;AACZ;;AAEA;AACA;AACA;AA CA;AACA;AACA;AACA;AACA;AACA;AACA;AACA;AACA;AACA;AACA;AACA;AACA;AACA;AACA;AA CA;AACA,OAAO,WAAW;AAClB;AACA;AACA;AACA;AACA;AACA;AACA;AACA;AACA;AACA,OAAO,i BAAiB;AACxB;AACA;AACA;AACA;AACA;AACA;AACA;AACA;AACA;AACA;AACA;AACA;AACA;AAC A;AACA;AACA;AACA;AACA;AACA;AACA;AACA;AACA;AACA;AACA;AACA;AACA;AACA;AACA;AAC A;AACA;AACA;AACA;AACA;AACA;AACA;AACA;AACA;AACA;AACA;AACA;AACA;AACA,6BAA6B,aA Aa;AAC1C,mCAAmC,aAAa;AAChD;AACA;AACA,2CAA2C,aAAa;AACxD,iDAAiD,aAAa;AAC9D;AACA;AA

CA;AACA,IAAI;AACJ;AACA;AACA;AACA;AACA;AACA;AACA;AACA;AACA;AACA;AACA,WAAW,EAA E;AACb,WAAW,EAAE;AACb,WAAW,GAAG;AACd,YAAY;AACZ;;AAEA;AACA;AACA,6EAA6E;AAC7E;A ACA;AACA;AACA;AACA;AACA;AACA;AACA;AACA;AACA;AACA;AACA;AACA;AACA;AACA,SAAS;A ACT;AACA;AACA;AACA;AACA;AACA;AACA;AACA,WAAW,oDAAoD;AAC/D;AACA;AACA;AACA;AAC A;AACA;AACA;AACA,IAAI;AACJ;AACA;AACA;AACA;AACA;AACA;AACA;AACA;AACA;AACA;AACA; AACA;AACA;AACA;AACA;AACA;AACA;AACA;AACA;AACA;AACA;AACA;AACA;AACA;AACA,kCAAk C,aAAa;AAC/C;AACA;AACA;AACA,gBAAgB,aAAa;AAC7B;AACA,kCAAkC,aAAa;AAC/C;AACA;AACA;A ACA;AACA;AACA;AACA;AACA;AACA;AACA;AACA;AACA;AACA,WAAW,EAAE;AACb,WAAW,EAAE; AACb,YAAY;AACZ;;AAEA;AACA;AACA,cAAc,WAAW;AACzB;AACA;AACA;AACA;AACA;AACA;AACA ;AACA;AACA;;AAEA;AACA;AACA;AACA;;AAEA;AACA;AACA;AACA;;AAEA;AACA;AACA;AACA;;AA EA;AACA;AACA;AACA;;AAEA;AACA;AACA;AACA;;AAEA;AACA;AACA;AACA;;AAEA;AACA;AACA;A ACA;;AAEA;AACA;AACA;AACA;;AAEA;AACA;AACA,WAAW,EAAE;AACb,WAAW,EAAE;AACb,YAAY; AACZ;AACA;AACA;AACA;AACA;AACA;AACA,WAAW,EAAE;AACb,WAAW,GAAG;AACd,YAAY;AACZ ;AACA;AACA;AACA;AACA;AACA;AACA,WAAW,EAAE;AACb,YAAY;AACZ;AACA;AACA;AACA;AACA ;AACA;AACA,WAAW,EAAE;AACb,YAAY;AACZ;AACA;AACA;AACA;AACA;AACA;AACA,WAAW,EAA E;AACb,YAAY;AACZ;AACA;AACA;AACA;AACA;AACA;AACA,WAAW,EAAE;AACb,WAAW,EAAE;AAC b,YAAY;AACZ;AACA;AACA;AACA;AACA;AACA;AACA,WAAW,EAAE;AACb,YAAY;AACZ;AACA;AAC A;AACA;AACA;AACA;AACA,WAAW,EAAE;AACb,WAAW,EAAE;AACb,YAAY;AACZ;AACA;AACA;AAC A;AACA;AACA;AACA;AACA;;AAEA;AACA;AACA,cAAc,WAAW;AACzB;AACA;AACA;AACA;AACA;AA CA;AACA;AACA;AACA;AACA;AACA;AACA;AACA;;AAEA;AACA;AACA,cAAc,WAAW;AACzB;AACA;A ACA;AACA;AACA;AACA;AACA;AACA;AACA;AACA;AACA;AACA;AACA;;AAEA;;AAEA;AACA;AACA, cAAc,WAAW;AACzB;AACA;AACA;AACA;;AAEi5I;AACj5I;;;;;;;;;;ACn1lBA;AAAA;AAAA;AAAA;AAAA;A AAA;AAAA;AAAA;AAAA;AAAA;AAAA;AAAA;AAAA;AAAA;AAAA;AACA;AACA;AACA;AACA;AACyd; AACmX;AACrxB;AAC0B;AAC/C;;AAElC;AACA;AACA,cAAc,WAAW;AACzB;AACA;AACA;AACA;AACA; AACA;AACA;AACA;AACA;AACA;AACA;AACA;AACA;AACA,0CAA0C,gFAAuB;AACjE;AACA;AACA,eA Ae,EAAE;AACjB,eAAe,EAAE;AACjB,gBAAgB;AAChB;AACA;AACA,eAAe,EAAE;AACjB,eAAe,EAAE;AAC jB,gBAAgB;AAChB;AACA;AACA,uBAAuB,EAAE;AACzB;AACA,2BAA2B,EAAE,aAAa,+EAAY;AACtD;AA CA;AACA;AACA,kBAAkB,8EAAW,uCAAuC,2EAAU;AAC9E;AACA;AACA,sBAAsB,2EAAU;AAChC;AACA ;AACA,eAAe,EAAE;AACjB,gBAAgB;AAChB;AACA;AACA,eAAe,EAAE;AACjB,gBAAgB;AAChB;AACA;A ACA;AACA;AACA;AACA,eAAe,EAAE;AACjB,gBAAgB;AAChB;AACA;AACA,eAAe,EAAE;AACjB,gBAAg B;AAChB;AACA;AACA;AACA;AACA;AACA,eAAe,EAAE;AACjB,gBAAgB;AAChB;AACA;AACA,eAAe,EA AE;AACjB,gBAAgB;AAChB;AACA;AACA;AACA;AACA;AACA,eAAe,EAAE;AACjB,eAAe,EAAE;AACjB,g BAAgB;AAChB;AACA;AACA,eAAe,EAAE;AACjB,eAAe,EAAE;AACjB,gBAAgB;AAChB;AACA;AACA;AA CA;AACA;AACA,eAAe,EAAE;AACjB,gBAAgB;AAChB;AACA;AACA,eAAe,EAAE;AACjB,gBAAgB;AAChB ;AACA,qBAAqB,iDAAiD;AACtE;AACA,eAAe,EAAE;AACjB,gBAAgB;AAChB;AACA;AACA,eAAe,EAAE;A ACjB,gBAAgB;AAChB;AACA;AACA;AACA;AACA;AACA,CAAC;AACD;AACA,YAAY;AACZ;AACA;AAC A,mBAAmB,EAAE;AACrB,YAAY,sEAAW,+BAA+B,mFAA4B;AAClF,YAAY,sEAAW,aAAa,iEAAU;AAC9C, YAAY,sEAAW,cAAc,kEAAW;AAChD,YAAY,sEAAW,mBAAmB,wEAAgB;AAC1D,YAAY,sEAAW,oBAAoB, wEAAiB;AAC5D,YAAY,sEAAW,YAAY,gEAAS;AAC5C,YAAY,sEAAW,cAAc,kEAAW;AAChD,YAAY,sEAA W,kCAAkC,yFAAgC;AACzF,YAAY,sEAAW,2BAA2B,+EAAwB;AAC1E,YAAY,sEAAW,mBAAmB,uEAAgB; AAC1D,YAAY,sEAAW,eAAe,mEAAY;AAClD,YAAY,sEAAW,kBAAkB,sEAAe;AACxD,YAAY,sEAAW,sBA AsB,6DAAI;AACjD,YAAY,sEAAW,YAAY,6DAAI;AACvC,YAAY,sEAAW,oBAAoB,6DAAI;AAC/C,YAAY,s EAAW,0BAA0B,+EAAsB;AACvE,YAAY,sEAAW,WAAW,+DAAQ;AAC1C,YAAY,sEAAW,oBAAoB,yEAAiB ;AAC5D,YAAY,sEAAW,0BAA0B,8EAAuB;AACxE,YAAY,sEAAW,kBAAkB,sEAAe;AACxD,YAAY,sEAAW, YAAY,gEAAS;AAC5C,YAAY,sEAAW,sBAAsB,0EAAmB;AAChE,YAAY,sEAAW,oBAAoB,2EAAkB;AAC7D, YAAY,sEAAW,cAAc,qEAAY;AACjD,YAAY,sEAAW,cAAc,qEAAY;AACjD,YAAY,sEAAW,YAAY,mEAAU; AAC7C,YAAY,sEAAW,WAAW,+DAAQ;AAC1C,YAAY,sEAAW,UAAU,6DAAI;AACrC,YAAY,sEAAW,aAA a,6DAAI;AACxC,YAAY,sEAAW,YAAY,6DAAI;AACvC,YAAY,sEAAW,UAAU,6DAAI;AACrC,YAAY,sEAA

W,eAAe,6DAAI;AAC1C,YAAY,sEAAW,cAAc,6DAAI;AACzC,YAAY,sEAAW,WAAW,6DAAI;AACtC,YAAY, sEAAW,eAAe,6DAAI;AAC1C,YAAY,sEAAW,gBAAgB,6DAAI;AAC3C,YAAY,sEAAW,cAAc,6DAAI;AACzC, YAAY,sEAAW,UAAU,6DAAI;AACrC,YAAY,sEAAW,YAAY,6DAAI;AACvC,YAAY,sEAAW,eAAe,6DAAI;A AC1C,YAAY,sEAAW,cAAc,6DAAI;AACzC,YAAY,sEAAW,sBAAsB,6DAAI;AACjD,YAAY,sEAAW,yBAAyB ,6DAAI;AACpD;AACA;;AAEA;AACA;AACA,cAAc,WAAW;AACzB;AACA;AACA;AACA;AACA;AACA;AA CA;AACA;AACA,gCAAgC,qEAAc;AAC9C;AACA,2BAA2B,wBAAwB;AACnD;AACA;AACA,aAAa,uEAAgB; AAC7B;AACA;AACA;AACA;AACA,eAAe,EAAE;AACjB,gBAAgB;AAChB;AACA;AACA;AACA;AACA;AA CA,yBAAyB,qEAAc;AACvC;AACA;AACA;AACA,6BAA6B,sEAAW;AACxC;AACA;AACA;AACA,gBAAgB; AAChB;AACA;AACA,gBAAgB;AAChB;AACA;AACA,+DAA+D,uEAAY,CAAC,+DAAQ,GAAG,iBAAiB;AA CxG;AACA;AACA;AACA,eAAe,EAAE;AACjB,gBAAgB;AAChB;AACA;AACA;AACA,eAAe,EAAE;AACjB,g BAAgB;AAChB;AACA;AACA,0BAA0B,EAAE;AAC5B;AACA;AACA;AACA,eAAe,EAAE;AACjB,gBAAgB;A AChB;AACA;AACA;AACA,eAAe,EAAE;AACjB,gBAAgB;AAChB;AACA;AACA,0BAA0B,EAAE;AAC5B;AA CA;AACA;AACA,eAAe,EAAE;AACjB,gBAAgB;AAChB;AACA;AACA;AACA,eAAe,EAAE;AACjB,gBAAgB; AAChB;AACA;AACA,uBAAuB,EAAE;AACzB;AACA,wCAAwC,EAAE;AAC1C,2CAA2C,EAAE;AAC7C;AA CA;AACA;AACA;AACA,eAAe,EAAE;AACjB,gBAAgB;AAChB;AACA;AACA;AACA,eAAe,EAAE;AACjB,gB AAgB;AAChB;AACA;AACA;AACA;AACA;AACA,4CAA4C,EAAE;AAC9C,+CAA+C,EAAE;AACjD,aAAa;A ACb,SAAS;AACT;AACA;AACA,eAAe,EAAE;AACjB,gBAAgB;AAChB;AACA;AACA,eAAe,EAAE;AACjB,g BAAgB;AAChB;AACA,0BAA0B,4CAA4C;AACtE;AACA,eAAe,EAAE;AACjB,gBAAgB;AAChB;AACA;AAC A,eAAe,EAAE;AACjB,gBAAgB;AAChB;AACA,oBAAoB,0CAA0C;AAC9D;AACA;AACA,eAAe,EAAE;AACj B,gBAAgB;AAChB;AACA;AACA;AACA,eAAe,EAAE;AACjB,gBAAgB;AAChB;AACA;AACA,0BAA0B,EAA E;AAC5B;AACA;AACA,gBAAgB;AAChB;AACA;AACA,gBAAgB;AAChB;AACA,iBAAiB,6BAA6B;AAC9C; AACA,eAAe,EAAE;AACjB,gBAAgB;AAChB;AACA;AACA,eAAe,EAAE;AACjB,gBAAgB;AAChB;AACA,qB AAqB,oCAAoC;AACzD;AACA,CAAC;AACD;AACA;AACA;AACA;AACA,oCAAoC,EAAE;AACtC,KAAK,U AAU,2EAAgB,gCAAgC;AAC/D,KAAK,UAAU,yEAAc,iCAAiC;AAC9D,KAAK,UAAU,6EAAkB,YAAY;AAC7 C,KAAK,UAAU,0EAAe,eAAe,6EAAkB,EAAE;AACjE,KAAK,UAAU,iEAAQ,YAAY;AACnC,KAAK,UAAU,g EAAK,YAAY;AAChC,KAAK,UAAU,iEAAM,SAAS,gEAAK,GAAG;AACtC;AACA;AACA,kBAAkB,qEAAU; AAC5B;AACA,KAAK;AACL;AACA,iBAAiB,yEAAc;AAC/B;AACA;AACA,2BAA2B,EAAE,mDAAmD,EAAE ,oCAAoC,iFAA0B;AAChJ,uBAAuB,yEAAc;AACrC,SAAS;AACT;AACA;AACA,iBAAiB,+DAAQ,QAAQ,6DA AM,CAAC,mEAAY;AACpD,iBAAiB,+DAAQ,QAAQ,6DAAM,CAAC,0EAAmB;AAC3D,aAAa,yEAAc;AAC3B ,aAAa,iEAAQ;AACrB;AACA,KAAK;AACL;AACA,iBAAiB,qEAAU;AAC3B,qBAAqB,yEAAc;AACnC,KAAK; AACL;AACA,iBAAiB,yEAAc,SAAS,yEAAc,EAAE,2EAAgB;AACxE,YAAY,iEAAM,EAAE,gFAAqB;AACzC, YAAY,yEAAc,EAAE,iEAAQ;AACpC,KAAK;AACL,KAAK,UAAU,8EAAmB,SAAS,yEAAc,EAAE,sEAAW,EA AE,qEAAU,EAAE,yEAAc,GAAG;AACrG,KAAK,UAAU,kFAAuB,SAAS,yEAAc,EAAE,qEAAU,EAAE,2EAAg B;AAC3F,YAAY,4EAAiB,EAAE,uEAAY;AAC3C,YAAY,0EAAe;AAC3B,YAAY,gFAAqB;AACjC,YAAY,8EA AmB,EAAE,iEAAQ;AACzC,aAAa,+DAAQ,EAAE,4EAAiB;AACxC,YAAY,2EAAgB;AAC5B,aAAa,+DAAQ,2B AA2B;AAChD;AACA,KAAK,UAAU,wEAAa,SAAS,sEAAW,GAAG;AACnD,KAAK,UAAU,uEAAY,SAAS,2E AAgB,GAAG;AACvD,KAAK,UAAU,2EAAgB,SAAS,2EAAgB,GAAG;AAC3D,KAAK,UAAU,yEAAc,gBAAgB ,yEAAc,IAAI;AAC/D,KAAK,UAAU,+DAAQ,iCAAiC,+DAAQ,EAAE,kFAAuB;AACzF,YAAY,yEAAc,EAAE,w EAAa;AACzC,YAAY,uEAAY,EAAE,2EAAgB;AAC1C,YAAY,0EAAe,EAAE,2EAAgB,EAAE,yEAAc;AAC7D, YAAY,iEAAQ,GAAG;AACvB,KAAK,UAAU,mFAAwB,YAAY;AACnD,KAAK,UAAU,gFAAqB,eAAe,mFAA wB,EAAE;AAC7E,KAAK,UAAU,sEAAW,SAAS,uEAAgB,GAAG;AACtD,KAAK,UAAU,4EAAiB,SAAS,2EAA gB,GAAG;AAC5D,KAAK,UAAU,uEAAY,SAAS,2EAAgB,GAAG;AACvD,KAAK,UAAU,2EAAgB,SAAS,2EA AgB,GAAG;AAC3D;AACA;AACA;AACA;AACA;AACA;AACA;AACA,uBAAuB,EAAE;AACzB;AACA,kCA AkC,yEAAiB;AACnD,gCAAgC,iFAA0B;AAC1D;AACA;AACA;AACA;AACA;AACA,eAAe,GAAG;AAClB,gB AAgB;AAChB;AACA;AACA,eAAe,GAAG;AAClB,gBAAgB;AAChB;AACA;AACA,iCAAiC,cAAc;AAC/C,uB AAuB,EAAE;AACzB,uBAAuB,EAAE,eAAe,+DAAQ;AAChD;AACA,yBAAyB,yEAAc;AACvC;AACA,+BAA+ B,yEAAc;AAC7C;AACA;AACA;AACA,oCAAoC,yEAAS;AAC7C;AACA;AACA;AACA;AACA;AACA;AACA, qBAAqB;AACrB,iBAAiB;AACjB;AACA,aAAa;AACb,uBAAuB,EAAE;AACzB;AACA,4BAA4B,+DAAQ;AAC

pC;AACA;AACA,CAAC;AACD;AACA,WAAW,EAAE;AACb,YAAY;AACZ;AACA;AACA;AACA,gEAAgE,u BAAuB,EAAE;AACzF,8EAA8E,qCAAqC,EAAE;AACrH,mEAAmE,8BAA8B,EAAE;AACnG,4EAA4E,mCAAm C,EAAE;AACjH,8EAA8E,qCAAqC,EAAE;AACrH,6EAA6E,oCAAoC,EAAE;AACnH;AACA;AACA;AACA;A ACA,WAAW,EAAE;AACb,YAAY;AACZ;AACA;AACA,wBAAwB,EAAE,wBAAwB,QAAQ;AAC1D;AACA;A ACA;AACA;AACA;AACA;AACA;AACA,WAAW,EAAE;AACb,YAAY;AACZ;AACA;AACA,mBAAmB,EAA E;AACrB,mCAAmC,gDAAgD,EAAE;AACrF;AACA;;AAEA;AACA;AACA,cAAc,WAAW;AACzB;AACA;AAC A;AACA;AACA;AACA;AACA;AACA;AACA;AACA;AACA;AACA;AACA;AACA,0BAA0B,qFAAqB,CAAC,o EAAY;AAC5D,KAAK,UAAU,uEAAgB,cAAc,eAAe;AAC5D,KAAK,UAAU,sEAAe,uCAAuC,uEAAgB,GAAG; AACxF;;AAEA;AACA;AACA,cAAc,WAAW;AACzB;AACA;AACA,IAAI,gEAAS;AACb;AACA;AACA;AACA ;AACA,eAAe,EAAE;AACjB,gBAAgB;AAChB;AACA;AACA,eAAe,EAAE;AACjB,gBAAgB;AAChB;AACA;A ACA,uBAAuB,EAAE;AACzB,uBAAuB,EAAE;AACzB,uBAAuB,EAAE;AACzB;AACA;AACA,SAAS;AACT,u BAAuB,EAAE;AACzB;AACA;AACA;AACA;AACA;AACA;AACA,2BAA2B,EAAE;AAC7B;AACA,2BAA2B, EAAE;AAC7B;AACA;AACA;AACA;AACA;AACA;AACA;AACA;AACA;AACA;AACA;AACA;AACA;AACA ,mCAAmC,iCAAiC;AACpE;AACA;AACA;AACA;AACA,SAAS,OAAO,iEAAU,EAAE;AAC5B;AACA;AACA, qDAAqD,WAAW;AAChE;AACA,CAAC,CAAC,yEAAc;;AAEhB;AACA;AACA,cAAc,WAAW;AACzB;AACA; AACA;AACA;AACA;AACA;AACA;AACA;AACA;AACA,IAAI,uGAAoC;AACxC;AACA,iBAAiB,uEAAgB;A ACjC,mBAAmB,cAAc,UAAU,yEAAc,0CAA0C,GAAG;AACtG;AACA,KAAK;AACL,KAAK,UAAU,kEAAW,Y AAY,6EAAoB,EAAE;AAC5D;;AAEA;AACA;AACA,cAAc,WAAW;AACzB;AACA;AACA;AACA;AACA;AAC A;AACA;AACA;AACA;AACA;AACA;AACA;AACA;AACA;AACA;AACA;AACA,IAAI,gEAAS;AACb;AACA ;AACA,mCAAmC,EAAE,KAAK,gEAAO;AACjD;AACA;AACA;AACA;AACA;AACA;AACA,eAAe,EAAE;AA CjB,gBAAgB;AAChB;AACA;AACA,eAAe,EAAE;AACjB,gBAAgB;AAChB;AACA;AACA;AACA;AACA;AAC A;AACA,8BAA8B,EAAE;AAChC;AACA;AACA;AACA,CAAC,CAAC,yEAAc;;AAEhB;AACA;AACA,cAAc,W AAW;AACzB;AACA;AACA;AACA;AACA;AACA;AACA;AACA;;AAEA;AACA;AACA,cAAc,WAAW;AACz B;AACA;AACA;AACA;AACA;AACA;AACA;AACA;AACA;AACA;AACA;AACA,kBAAkB,+DAAO;;AAEzB; AACA;AACA,cAAc,WAAW;AACzB;AACA;AACA;AACA;AACA;AACA;AACA;AACA;AACA;AACA;AACA ;AACA,gCAAgC,UAAU,yEAAc,4CAA4C;AACpG;AACA;AACA;AACA,6BAA6B,qFAAqB;;AAElD;AACA;A ACA,cAAc,WAAW;AACzB;AACA;AACA;AACA;AACA;AACA;AACA;AACA;AACA;AACA;AACA;AACA; AACA;;AAEA;;AAEA;AACA;AACA,cAAc,WAAW;AACzB;AACA;AACA;AACA;;AAEwU;AACxU;;;;;;;;;AC/ rBA;AAAA;AAAA;AAAA;AAAA;AAAA;AAAA;AAAA;AAAA;AAAA;AAAA;AAAA;AAAA;AAAA;AAAA; AAAA;AAAA;AAAA;AAAA;AAAA;AAAA;AAAA;AAAA;AAAA;AAAA;AAAA;AAAA;AAAA;AAAA;AAA A;AAAA;AAAA;AAAA;AAAA;AAAA;AAAA;AAAA;AAAA;AAAA;AAAA;AAAA;AAAA;AAAA;AAAA;AA AA;AAAA;AAAA;AAAA;AAAA;AAAA;AAAA;AAAA;AACA;AACA;AACA;AACA;AACoH;AAC0V;AACla; ;AAE5C;AACA;AACA,cAAc,WAAW;AACzB;AACA;AACA;AACA;AACA;AACA;AACA;AACA;AACA,sBA AsB,EAAE;AACxB;AACA,YAAY;AACZ;AACA;AACA;AACA;AACA;AACA,WAAW,EAAE;AACb,YAAY;A ACZ;;AAEA;AACA,WAAW,EAAE;AACb,YAAY;AACZ;AACA;AACA;AACA;AACA;AACA;AACA;AACA;A ACA;AACA;AACA;AACA;AACA;AACA;AACA;AACA,6CAA6C,EAAE;AAC/C;AACA;AACA;AACA;AACA ;AACA;AACA;AACA;AACA;AACA,oBAAoB;AACpB;AACA,qBAAqB,4BAA4B,EAAE;AACnD;AACA,mBA AmB,EAAE;AACrB,oBAAoB;AACpB;AACA,0BAA0B,6BAA6B,EAAE;AACzD;AACA;AACA,KAAK;AACL; AACA,CAAC;;AAED;AACA;AACA,cAAc,WAAW;AACzB;AACA;AACA;AACA;AACA;AACA;AACA;AAC A;AACA;AACA;AACA;AACA;AACA;AACA;AACA;AACA;AACA,IAAI,gEAAS;AACb;AACA;AACA;AACA ;AACA;AACA,2BAA2B,EAAE;AAC7B;AACA;AACA;AACA;AACA,+BAA+B,EAAE;AACjC,oCAAoC,EAAE, UAAU,wBAAwB;AACxE;AACA;AACA;AACA;AACA;AACA;AACA,2BAA2B,EAAE;AAC7B;AACA;AACA; AACA;AACA;AACA;AACA;AACA;AACA;AACA,aAAa;AACb;AACA,0BAA0B,EAAE;AAC5B;AACA;AAC A;AACA;AACA;AACA;AACA,eAAe,EAAE;AACjB,gBAAgB;AAChB;AACA;AACA,eAAe,EAAE;AACjB,gBA AgB;AAChB;AACA,mBAAmB,oBAAoB,EAAE,gCAAgC;AACzE;AACA,eAAe,EAAE;AACjB,eAAe,EAAE;AA CjB,eAAe,EAAE;AACjB,gBAAgB;AAChB;AACA;AACA,eAAe,EAAE;AACjB,eAAe,EAAE;AACjB,eAAe,EA AE;AACjB,gBAAgB;AAChB;AACA;AACA;AACA;AACA;AACA,gBAAgB;AAChB;AACA;AACA,gBAAgB;A AChB;AACA,iBAAiB,aAAa;AAC9B;AACA,gBAAgB;AAChB;AACA;AACA,gBAAgB;AAChB;AACA;AACA,

kCAAkC,EAAE;AACpC;AACA;AACA,gBAAgB;AAChB;AACA;AACA,gBAAgB;AAChB;AACA,iBAAiB,2DA A2D;AAC5E;AACA,gBAAgB;AAChB;AACA;AACA,gBAAgB;AAChB;AACA,iBAAiB,uDAAuD;AACxE;AAC A,gBAAgB;AAChB;AACA;AACA,gBAAgB;AAChB;AACA;AACA;AACA;AACA;AACA,CAAC;;AAED;AAC A;AACA,cAAc,WAAW;AACzB;AACA;AACA;AACA;AACA;AACA;AACA;AACA;AACA;AACA;AACA;AA CA;AACA;AACA;AACA;AACA;AACA;AACA;AACA;AACA;AACA;AACA;AACA;AACA;AACA;AACA;AA CA;AACA;AACA;AACA;AACA;AACA;AACA;AACA;AACA;AACA;AACA;AACA;AACA;AACA;AACA;AA CA;AACA;AACA;AACA;AACA;AACA;AACA;AACA;AACA;AACA;AACA;AACA;AACA;AACA;AACA,IA AI,gEAAO;AACX,mBAAmB,gEAAO;AAC1B;AACA;AACA;AACA;AACA;AACA;AACA;AACA;AACA;AAC A;AACA,IAAI,gEAAS;AACb;AACA;AACA;AACA;AACA,eAAe,EAAE;AACjB,gBAAgB;AAChB;AACA;AA CA,eAAe,EAAE;AACjB,gBAAgB;AAChB;AACA,6BAA6B,0CAA0C;AACvE;AACA,gBAAgB;AAChB;AACA; AACA,gBAAgB;AAChB;AACA,iBAAiB,4CAA4C;AAC7D;AACA,eAAe,EAAE;AACjB,eAAe,EAAE;AACjB,g BAAgB;AAChB;AACA;AACA,eAAe,EAAE;AACjB,eAAe,EAAE;AACjB,gBAAgB;AAChB;AACA,8BAA8B,w BAAwB;AACtD;AACA,eAAe,EAAE;AACjB,eAAe,EAAE;AACjB,eAAe,EAAE;AACjB,gBAAgB;AAChB;AAC A;AACA,eAAe,EAAE;AACjB,eAAe,EAAE;AACjB,eAAe,EAAE;AACjB,gBAAgB;AAChB;AACA,gCAAgC,aA Aa,EAAE,wBAAwB;AACvE;AACA,eAAe,EAAE;AACjB,eAAe,EAAE;AACjB,gBAAgB;AAChB;AACA;AACA ,eAAe,EAAE;AACjB,eAAe,EAAE;AACjB,gBAAgB;AAChB;AACA,yBAAyB,oBAAoB,EAAE,gBAAgB;AAC/D ;AACA,eAAe,EAAE;AACjB,eAAe,EAAE;AACjB,eAAe,EAAE;AACjB,gBAAgB;AAChB;AACA;AACA,eAAe, EAAE;AACjB,eAAe,EAAE;AACjB,eAAe,EAAE;AACjB,gBAAgB;AAChB;AACA;AACA,0BAA0B,EAAE;AA C5B;AACA;AACA;AACA;AACA,eAAe,EAAE;AACjB,gBAAgB;AAChB;AACA;AACA,eAAe,EAAE;AACjB,g BAAgB;AAChB;AACA;AACA;AACA;AACA;AACA;AACA;AACA;AACA;AACA;AACA;AACA;AACA,eAAe ,EAAE;AACjB,gBAAgB;AAChB;AACA;AACA,eAAe,EAAE;AACjB,gBAAgB;AAChB;AACA;AACA;AACA; AACA;AACA;AACA;AACA,eAAe,EAAE;AACjB,gBAAgB;AAChB;AACA;AACA,eAAe,EAAE;AACjB,gBAA gB;AAChB;AACA;AACA;AACA;AACA;AACA;AACA;AACA,gBAAgB;AAChB;AACA;AACA,gBAAgB;AAC hB;AACA;AACA;AACA;AACA;AACA;AACA;AACA;AACA,oBAAoB;AACpB;AACA,qBAAqB,uBAAuB,EA AE;AAC9C;AACA;AACA,KAAK;AACL;AACA,eAAe,EAAE;AACjB,eAAe,EAAE;AACjB,gBAAgB;AAChB;A ACA;AACA,eAAe,EAAE;AACjB,eAAe,EAAE;AACjB,gBAAgB;AAChB;AACA,6BAA6B,wCAAwC;AACrE;A ACA,eAAe,EAAE;AACjB,eAAe,EAAE;AACjB,gBAAgB;AAChB;AACA;AACA,eAAe,EAAE;AACjB,eAAe,EA AE;AACjB,gBAAgB;AAChB;AACA,6BAA6B,mCAAmC;AAChE;AACA,eAAe,EAAE;AACjB,eAAe,EAAE;AA CjB,gBAAgB;AAChB;AACA;AACA,eAAe,EAAE;AACjB,eAAe,EAAE;AACjB,gBAAgB;AAChB;AACA,6BAA 6B,sCAAsC;AACnE;AACA,eAAe,EAAE;AACjB,eAAe,EAAE;AACjB,eAAe,EAAE;AACjB,gBAAgB;AAChB;A ACA;AACA,eAAe,EAAE;AACjB,eAAe,EAAE;AACjB,eAAe,EAAE;AACjB,gBAAgB;AAChB;AACA,kCAAkC, 2CAA2C;AAC7E;AACA,eAAe,EAAE;AACjB,eAAe,EAAE;AACjB,eAAe,EAAE;AACjB,gBAAgB;AAChB;AA CA;AACA,eAAe,EAAE;AACjB,eAAe,EAAE;AACjB,eAAe,EAAE;AACjB,gBAAgB;AAChB;AACA;AACA;AA CA;AACA;AACA,4BAA4B,8CAA8C;AAC1E;AACA;AACA,eAAe,EAAE;AACjB,eAAe,EAAE;AACjB,gBAAg B;AAChB;AACA;AACA,eAAe,EAAE;AACjB,eAAe,EAAE;AACjB,gBAAgB;AAChB;AACA,wBAAwB,uBAAu B;AAC/C;AACA,eAAe,EAAE;AACjB,gBAAgB;AAChB;AACA;AACA,eAAe,EAAE;AACjB,gBAAgB;AAChB; AACA;AACA,uBAAuB,EAAE;AACzB;AACA;AACA;AACA;AACA,eAAe,EAAE;AACjB,gBAAgB;AAChB;A ACA;AACA,eAAe,EAAE;AACjB,gBAAgB;AAChB;AACA;AACA,uBAAuB,EAAE;AACzB;AACA;AACA;AA CA;AACA,eAAe,EAAE;AACjB,gBAAgB;AAChB;AACA;AACA,eAAe,EAAE;AACjB,gBAAgB;AAChB;AACA ;AACA;AACA;AACA;AACA;AACA,eAAe,EAAE;AACjB,gBAAgB;AAChB;AACA;AACA,eAAe,EAAE;AACj B,gBAAgB;AAChB;AACA;AACA;AACA;AACA;AACA,eAAe,EAAE;AACjB,gBAAgB;AAChB;AACA;AACA, eAAe,EAAE;AACjB,gBAAgB;AAChB;AACA,mBAAmB,qBAAqB;AACxC;AACA,eAAe,EAAE;AACjB,gBAAg B;AAChB;AACA;AACA,eAAe,EAAE;AACjB,gBAAgB;AAChB;AACA;AACA,2EAA2E,EAAE;AAC7E;AACA ;AACA,eAAe,EAAE;AACjB,gBAAgB;AAChB;AACA;AACA,eAAe,EAAE;AACjB,gBAAgB;AAChB;AACA,m BAAmB,qBAAqB;AACxC;AACA,eAAe,EAAE;AACjB,gBAAgB;AAChB;AACA;AACA,eAAe,EAAE;AACjB,g BAAgB;AAChB;AACA,qBAAqB,sBAAsB;AAC3C;AACA,eAAe,EAAE;AACjB,gBAAgB;AAChB;AACA;AAC A,eAAe,EAAE;AACjB,gBAAgB;AAChB;AACA,qBAAqB,uBAAuB;AAC5C;AACA,eAAe,EAAE;AACjB,gBAA gB;AAChB;AACA;AACA,eAAe,EAAE;AACjB,gBAAgB;AAChB;AACA,qBAAqB,kBAAkB;AACvC;AACA,eA

Ae,EAAE;AACjB,gBAAgB;AAChB;AACA;AACA,eAAe,EAAE;AACjB,gBAAgB;AAChB;AACA;AACA;AAC A,+BAA+B,EAAE;AACjC;AACA;AACA;AACA;AACA;AACA;AACA,eAAe,EAAE;AACjB,gBAAgB;AAChB; AACA;AACA,eAAe,EAAE;AACjB,gBAAgB;AAChB;AACA,mBAAmB,sBAAsB;AACzC;AACA,eAAe,EAAE; AACjB,gBAAgB;AAChB;AACA;AACA,eAAe,EAAE;AACjB,gBAAgB;AAChB;AACA,mBAAmB,uBAAuB;AA C1C;AACA,eAAe,EAAE;AACjB,gBAAgB;AAChB;AACA;AACA,eAAe,EAAE;AACjB,gBAAgB;AAChB;AAC A,mBAAmB,sBAAsB;AACzC;AACA,eAAe,EAAE;AACjB,gBAAgB;AAChB;AACA;AACA,eAAe,EAAE;AACj B,gBAAgB;AAChB;AACA,mBAAmB,sBAAsB;AACzC;AACA,eAAe,EAAE;AACjB,gBAAgB;AAChB;AACA; AACA,eAAe,EAAE;AACjB,gBAAgB;AAChB;AACA;AACA,uBAAuB,EAAE;AACzB,uBAAuB,EAAE;AACzB, 4BAA4B,EAAE,UAAU,uBAAuB;AAC/D;AACA;AACA;AACA;AACA;AACA,eAAe,EAAE;AACjB,gBAAgB;A AChB;AACA;AACA,eAAe,EAAE;AACjB,gBAAgB;AAChB;AACA;AACA;AACA;AACA;AACA;AACA;AAC A,eAAe,EAAE;AACjB,eAAe,EAAE;AACjB,gBAAgB;AAChB;AACA;AACA,eAAe,EAAE;AACjB,eAAe,EAAE ;AACjB,gBAAgB;AAChB;AACA,yBAAyB,sBAAsB;AAC/C;AACA,eAAe,EAAE;AACjB,eAAe,EAAE;AACjB,g BAAgB;AAChB;AACA;AACA,eAAe,EAAE;AACjB,eAAe,EAAE;AACjB,gBAAgB;AAChB;AACA,yBAAyB,sB AAsB;AAC/C;AACA,eAAe,EAAE;AACjB,eAAe,EAAE;AACjB,eAAe,EAAE;AACjB,gBAAgB;AAChB;AACA; AACA,eAAe,EAAE;AACjB,eAAe,EAAE;AACjB,eAAe,EAAE;AACjB,gBAAgB;AAChB;AACA,uCAAuC,qCA AqC;AAC5E;AACA,eAAe,EAAE;AACjB,gBAAgB;AAChB;AACA;AACA,eAAe,EAAE;AACjB,gBAAgB;AAC hB;AACA;AACA;AACA;AACA;AACA;AACA;AACA;AACA,eAAe,EAAE;AACjB,eAAe,EAAE;AACjB,eAAe, EAAE;AACjB,gBAAgB;AAChB;AACA;AACA,eAAe,EAAE;AACjB,eAAe,EAAE;AACjB,eAAe,EAAE;AACjB, gBAAgB;AAChB;AACA,kCAAkC,gCAAgC;AAClE;AACA,eAAe,EAAE;AACjB,eAAe,EAAE;AACjB,eAAe,EA AE;AACjB,gBAAgB;AAChB;AACA;AACA,eAAe,EAAE;AACjB,eAAe,EAAE;AACjB,eAAe,EAAE;AACjB,gB AAgB;AAChB;AACA;AACA,oCAAoC,oCAAoC,EAAE;AAC1E;AACA;AACA,eAAe,EAAE;AACjB,eAAe,EA AE;AACjB,eAAe,EAAE;AACjB,gBAAgB;AAChB;AACA;AACA,eAAe,EAAE;AACjB,eAAe,EAAE;AACjB,eA Ae,EAAE;AACjB,gBAAgB;AAChB;AACA,kCAAkC,4CAA4C;AAC9E;AACA,eAAe,EAAE;AACjB,eAAe,EAA E;AACjB,gBAAgB;AAChB;AACA;AACA,eAAe,EAAE;AACjB,eAAe,EAAE;AACjB,gBAAgB;AAChB;AACA, 0BAA0B,sBAAsB;AAChD;AACA,eAAe,EAAE;AACjB,gBAAgB;AAChB;AACA;AACA,eAAe,EAAE;AACjB,g BAAgB;AAChB;AACA,mBAAmB,uBAAuB;AAC1C;AACA,eAAe,EAAE;AACjB,eAAe,EAAE;AACjB,gBAAg B;AAChB;AACA;AACA,eAAe,EAAE;AACjB,eAAe,EAAE;AACjB,gBAAgB;AAChB;AACA,0BAA0B,wBAAw B;AAClD;AACA,eAAe,EAAE;AACjB,gBAAgB;AAChB;AACA;AACA,eAAe,EAAE;AACjB,gBAAgB;AAChB; AACA,mBAAmB,iBAAiB;AACpC;AACA,eAAe,EAAE;AACjB,eAAe,EAAE;AACjB,gBAAgB;AAChB;AACA; AACA,eAAe,EAAE;AACjB,eAAe,EAAE;AACjB,gBAAgB;AAChB;AACA,0BAA0B,kBAAkB;AAC5C;AACA,e AAe,EAAE;AACjB,gBAAgB;AAChB;AACA;AACA,eAAe,EAAE;AACjB,gBAAgB;AAChB;AACA,mBAAmB, mBAAmB;AACtC;AACA,eAAe,EAAE;AACjB,eAAe,EAAE;AACjB,gBAAgB;AAChB;AACA;AACA,eAAe,EA AE;AACjB,eAAe,EAAE;AACjB,gBAAgB;AAChB;AACA,0BAA0B,oBAAoB;AAC9C;AACA,eAAe,EAAE;AA CjB,gBAAgB;AAChB;AACA;AACA,eAAe,EAAE;AACjB,gBAAgB;AAChB;AACA,qBAAqB,sDAAsD;AAC3E; AACA,eAAe,EAAE;AACjB,gBAAgB;AAChB;AACA;AACA,eAAe,EAAE;AACjB,gBAAgB;AAChB;AACA;AA CA,uBAAuB,EAAE;AACzB;AACA;AACA;AACA;AACA,eAAe,EAAE;AACjB,eAAe,GAAG;AAClB,gBAAgB; AAChB;AACA;AACA,eAAe,EAAE;AACjB,eAAe,GAAG;AAClB,gBAAgB;AAChB;AACA;AACA;AACA;AAC A;AACA;AACA,eAAe,EAAE;AACjB,eAAe,EAAE;AACjB,eAAe,GAAG;AAClB,gBAAgB;AAChB;AACA;AAC A,eAAe,EAAE;AACjB,eAAe,EAAE;AACjB,eAAe,GAAG;AAClB,gBAAgB;AAChB;AACA;AACA;AACA;AAC A;AACA;AACA,eAAe,EAAE;AACjB,eAAe,GAAG;AAClB,gBAAgB;AAChB;AACA;AACA,eAAe,EAAE;AAC jB,eAAe,GAAG;AAClB,gBAAgB;AAChB;AACA;AACA;AACA;AACA;AACA;AACA,eAAe,EAAE;AACjB,eA Ae,EAAE;AACjB,eAAe,GAAG;AAClB,gBAAgB;AAChB;AACA;AACA,eAAe,EAAE;AACjB,eAAe,EAAE;AA CjB,eAAe,GAAG;AAClB,gBAAgB;AAChB;AACA;AACA;AACA,uBAAuB,EAAE,oBAAoB,EAAE;AAC/C;AA CA;AACA;AACA;AACA,eAAe,EAAE;AACjB,eAAe,GAAG;AAClB,gBAAgB;AAChB;AACA;AACA,eAAe,EA AE;AACjB,eAAe,GAAG;AAClB,gBAAgB;AAChB;AACA;AACA;AACA,uBAAuB,EAAE,uBAAuB,EAAE;AA ClD;AACA;AACA;AACA;AACA,eAAe,EAAE;AACjB,gBAAgB;AAChB;AACA;AACA,eAAe,EAAE;AACjB,g BAAgB;AAChB;AACA,mBAAmB,oBAAoB,EAAE,6BAA6B;AACtE;AACA,eAAe,EAAE;AACjB,gBAAgB;AA ChB;AACA;AACA,eAAe,EAAE;AACjB,gBAAgB;AAChB;AACA,mBAAmB,oBAAoB,EAAE,qBAAqB;AAC9D

;AACA,eAAe,EAAE;AACjB,gBAAgB;AAChB;AACA;AACA,eAAe,EAAE;AACjB,gBAAgB;AAChB;AACA,m BAAmB,oBAAoB,EAAE,eAAe;AACxD;AACA,eAAe,EAAE;AACjB,gBAAgB;AAChB;AACA;AACA,eAAe,EA AE;AACjB,gBAAgB;AAChB;AACA,qBAAqB,6BAA6B;AAClD;AACA,eAAe,EAAE;AACjB,eAAe,EAAE;AAC jB,gBAAgB;AAChB;AACA;AACA,eAAe,EAAE;AACjB,eAAe,EAAE;AACjB,gBAAgB;AAChB;AACA;AACA; AACA;AACA;AACA,eAAe,EAAE;AACjB,eAAe,EAAE;AACjB,gBAAgB;AAChB;AACA;AACA,eAAe,EAAE; AACjB,eAAe,EAAE;AACjB,gBAAgB;AAChB;AACA;AACA;AACA;AACA;AACA,eAAe,EAAE;AACjB,gBAA gB;AAChB;AACA;AACA,eAAe,EAAE;AACjB,gBAAgB;AAChB;AACA,wBAAwB,yDAAyD;AACjF;AACA,e AAe,EAAE;AACjB,eAAe,EAAE;AACjB,gBAAgB;AAChB;AACA;AACA,eAAe,EAAE;AACjB,eAAe,EAAE;A ACjB,gBAAgB;AAChB;AACA,mCAAmC,kCAAkC;AACrE;AACA,eAAe,EAAE;AACjB,eAAe,EAAE;AACjB,g BAAgB;AAChB;AACA;AACA,eAAe,EAAE;AACjB,eAAe,EAAE;AACjB,gBAAgB;AAChB;AACA,mCAAmC,q CAAqC;AACxE;AACA,eAAe,EAAE;AACjB,eAAe,EAAE;AACjB,gBAAgB;AAChB;AACA;AACA,eAAe,EAA E;AACjB,eAAe,EAAE;AACjB,gBAAgB;AAChB;AACA;AACA;AACA;AACA;AACA,eAAe,EAAE;AACjB,eA Ae,EAAE;AACjB,eAAe,EAAE;AACjB,gBAAgB;AAChB;AACA;AACA,eAAe,EAAE;AACjB,eAAe,EAAE;AAC jB,eAAe,EAAE;AACjB,gBAAgB;AAChB;AACA;AACA;AACA;AACA;AACA,eAAe,EAAE;AACjB,eAAe,EAA E;AACjB,gBAAgB;AAChB;AACA;AACA,eAAe,EAAE;AACjB,eAAe,EAAE;AACjB,gBAAgB;AAChB;AACA; AACA;AACA;AACA;AACA;AACA;AACA,eAAe,EAAE;AACjB,eAAe,EAAE;AACjB,gBAAgB;AAChB;AACA ;AACA,eAAe,EAAE;AACjB,eAAe,EAAE;AACjB,gBAAgB;AAChB;AACA,mCAAmC,iCAAiC;AACpE;AACA, eAAe,EAAE;AACjB,eAAe,EAAE;AACjB,eAAe,GAAG;AAClB,gBAAgB;AAChB;AACA;AACA,eAAe,EAAE;A ACjB,eAAe,EAAE;AACjB,eAAe,GAAG;AAClB,gBAAgB;AAChB;AACA;AACA,uBAAuB,EAAE;AACzB;AA CA;AACA;AACA,eAAe,EAAE;AACjB,gBAAgB;AAChB;AACA;AACA,eAAe,EAAE;AACjB,gBAAgB;AAChB ;AACA,wBAAwB,wBAAwB;AAChD;AACA,eAAe,EAAE;AACjB,gBAAgB;AAChB;AACA;AACA,eAAe,EAA E;AACjB,gBAAgB;AAChB;AACA;AACA,uBAAuB,EAAE;AACzB,uBAAuB,EAAE;AACzB,4BAA4B,EAAE,U AAU,oBAAoB;AAC5D,2BAA2B,EAAE;AAC7B;AACA;AACA;AACA;AACA;AACA,eAAe,EAAE;AACjB,eA Ae,EAAE;AACjB,gBAAgB;AAChB;AACA;AACA,eAAe,EAAE;AACjB,eAAe,EAAE;AACjB,gBAAgB;AAChB; AACA;AACA;AACA;AACA;AACA,eAAe,EAAE;AACjB,eAAe,EAAE;AACjB,eAAe,EAAE;AACjB,gBAAgB; AAChB;AACA;AACA,eAAe,EAAE;AACjB,eAAe,EAAE;AACjB,eAAe,EAAE;AACjB,gBAAgB;AAChB;AACA ;AACA;AACA;AACA;AACA,eAAe,EAAE;AACjB,eAAe,EAAE;AACjB,gBAAgB;AAChB;AACA;AACA,eAAe, EAAE;AACjB,eAAe,EAAE;AACjB,gBAAgB;AAChB;AACA;AACA;AACA;AACA;AACA,eAAe,EAAE;AACj B,eAAe,EAAE;AACjB,eAAe,EAAE;AACjB,gBAAgB;AAChB;AACA;AACA,eAAe,EAAE;AACjB,eAAe,EAAE; AACjB,eAAe,EAAE;AACjB,gBAAgB;AAChB;AACA;AACA;AACA;AACA;AACA,eAAe,EAAE;AACjB,eAAe, EAAE;AACjB,eAAe,EAAE;AACjB,gBAAgB;AAChB;AACA;AACA,eAAe,EAAE;AACjB,eAAe,EAAE;AACjB, eAAe,EAAE;AACjB,gBAAgB;AAChB;AACA,qCAAqC,mCAAmC;AACxE;AACA,eAAe,EAAE;AACjB,eAAe,E AAE;AACjB,eAAe,EAAE;AACjB,eAAe,EAAE;AACjB,gBAAgB;AAChB;AACA;AACA,eAAe,EAAE;AACjB,e AAe,EAAE;AACjB,eAAe,EAAE;AACjB,eAAe,EAAE;AACjB,gBAAgB;AAChB;AACA;AACA;AACA;AACA; AACA,eAAe,EAAE;AACjB,eAAe,EAAE;AACjB,gBAAgB;AAChB;AACA;AACA,eAAe,EAAE;AACjB,eAAe,E AAE;AACjB,gBAAgB;AAChB;AACA,mCAAmC,oCAAoC;AACvE;AACA,eAAe,EAAE;AACjB,eAAe,EAAE;A ACjB,eAAe,EAAE;AACjB,gBAAgB;AAChB;AACA;AACA,eAAe,EAAE;AACjB,eAAe,EAAE;AACjB,eAAe,E AAE;AACjB,gBAAgB;AAChB;AACA;AACA;AACA;AACA;AACA,eAAe,EAAE;AACjB,gBAAgB;AAChB;AA CA;AACA,eAAe,EAAE;AACjB,gBAAgB;AAChB;AACA,mBAAmB,2DAA2D;AAC9E;AACA,gBAAgB;AACh B;AACA;AACA,gBAAgB;AAChB;AACA;AACA;AACA;AACA;AACA,gBAAgB;AAChB;AACA;AACA,gBAA gB;AAChB;AACA,iBAAiB,iBAAiB;AAClC;AACA,eAAe,EAAE;AACjB,gBAAgB;AAChB;AACA;AACA,eAAe ,EAAE;AACjB,gBAAgB;AAChB;AACA;AACA;AACA;AACA;AACA,0BAA0B,EAAE;AAC5B,oBAAoB;AAC pB;AACA;AACA;AACA,eAAe,EAAE;AACjB,gBAAgB;AAChB;AACA;AACA,eAAe,EAAE;AACjB,gBAAgB; AAChB;AACA,oBAAoB,kBAAkB;AACtC;AACA,eAAe,EAAE;AACjB,eAAe,EAAE;AACjB,gBAAgB;AAChB; AACA;AACA,eAAe,EAAE;AACjB,eAAe,EAAE;AACjB,gBAAgB;AAChB;AACA,8BAA8B,4BAA4B;AAC1D; AACA,eAAe,EAAE;AACjB,eAAe,EAAE;AACjB,gBAAgB;AAChB;AACA;AACA,eAAe,EAAE;AACjB,eAAe,E AAE;AACjB,gBAAgB;AAChB;AACA;AACA;AACA;AACA;AACA;AACA;AACA;AACA;AACA;AACA,eAAe ,EAAE;AACjB,gBAAgB;AAChB;AACA;AACA,eAAe,EAAE;AACjB,gBAAgB;AAChB;AACA;AACA;AACA;

AACA;AACA,eAAe,EAAE;AACjB,gBAAgB;AAChB;AACA;AACA,eAAe,EAAE;AACjB,gBAAgB;AAChB;AA CA,qBAAqB,yCAAyC;AAC9D;AACA,eAAe,EAAE;AACjB,gBAAgB;AAChB;AACA;AACA,eAAe,EAAE;AAC jB,gBAAgB;AAChB;AACA,qBAAqB,4CAA4C;AACjE;AACA,eAAe,EAAE;AACjB,gBAAgB;AAChB;AACA;A ACA,eAAe,EAAE;AACjB,gBAAgB;AAChB;AACA,qBAAqB,4CAA4C;AACjE;AACA,eAAe,EAAE;AACjB,gB AAgB;AAChB;AACA;AACA,eAAe,EAAE;AACjB,gBAAgB;AAChB;AACA;AACA;AACA;AACA;AACA,eAA e,EAAE;AACjB,gBAAgB;AAChB;AACA;AACA,eAAe,EAAE;AACjB,gBAAgB;AAChB;AACA,qBAAqB,yCA AyC;AAC9D;AACA,eAAe,EAAE;AACjB,gBAAgB;AAChB;AACA;AACA,eAAe,EAAE;AACjB,gBAAgB;AAC hB;AACA,qBAAqB,gEAAgE;AACrF;AACA,eAAe,EAAE;AACjB,gBAAgB;AAChB;AACA;AACA,eAAe,EAAE ;AACjB,gBAAgB;AAChB;AACA,qBAAqB,iCAAiC;AACtD;AACA,eAAe,EAAE;AACjB,gBAAgB;AAChB;AA CA;AACA,eAAe,EAAE;AACjB,gBAAgB;AAChB;AACA,mBAAmB,mBAAmB,EAAE,gCAAgC;AACxE;AACA ,eAAe,EAAE;AACjB,gBAAgB;AAChB;AACA;AACA,eAAe,EAAE;AACjB,gBAAgB;AAChB;AACA;AACA,uB AAuB,EAAE;AACzB;AACA;AACA;AACA;AACA;AACA;AACA;AACA;AACA;AACA;AACA;AACA;AACA; AACA;AACA,sCAAsC,EAAE;AACxC;AACA;AACA;AACA;AACA;AACA;AACA,eAAe,EAAE;AACjB,eAAe, EAAE;AACjB,gBAAgB;AAChB;AACA;AACA,eAAe,EAAE;AACjB,eAAe,EAAE;AACjB,gBAAgB;AAChB;AA CA;AACA;AACA;AACA;AACA;AACA;AACA;AACA;AACA;AACA;AACA;AACA;AACA;AACA,gBAAgB; AAChB;AACA;AACA,gBAAgB;AAChB;AACA,iBAAiB,uBAAuB;AACxC;AACA,gBAAgB;AAChB;AACA;A ACA,gBAAgB;AAChB;AACA,iBAAiB,wBAAwB;AACzC;AACA,eAAe,EAAE;AACjB,gBAAgB;AAChB;AAC A;AACA,eAAe,EAAE;AACjB,gBAAgB;AAChB;AACA;AACA,uBAAuB,EAAE;AACzB;AACA;AACA;AACA, gBAAgB;AAChB;AACA;AACA,gBAAgB;AAChB;AACA,iBAAiB,oBAAoB;AACrC;AACA,gBAAgB;AAChB; AACA;AACA,gBAAgB;AAChB;AACA,iBAAiB,mCAAmC;AACpD;AACA,eAAe,EAAE;AACjB,eAAe,EAAE; AACjB,eAAe,EAAE;AACjB,gBAAgB;AAChB;AACA;AACA,eAAe,EAAE;AACjB,eAAe,EAAE;AACjB,eAAe, EAAE;AACjB,gBAAgB;AAChB;AACA;AACA;AACA;AACA;AACA,eAAe,EAAE;AACjB,eAAe,EAAE;AACj B,gBAAgB;AAChB;AACA;AACA,eAAe,EAAE;AACjB,eAAe,EAAE;AACjB,gBAAgB;AAChB;AACA;AACA; AACA;AACA;AACA,eAAe,EAAE;AACjB,gBAAgB;AAChB;AACA;AACA,eAAe,EAAE;AACjB,gBAAgB;AA ChB;AACA,wBAAwB,kCAAkC;AAC1D;AACA;AACA,gBAAgB;AAChB;AACA;AACA,gBAAgB;AAChB;AA CA;AACA,kCAAkC,EAAE;AACpC;AACA;AACA,gBAAgB;AAChB;AACA;AACA,gBAAgB;AAChB;AACA;A ACA;AACA;AACA;AACA;AACA;AACA;AACA,gBAAgB;AAChB;AACA;AACA,gBAAgB;AAChB;AACA,iB AAiB,aAAa;AAC9B;AACA,eAAe,EAAE;AACjB,gBAAgB;AAChB;AACA;AACA,eAAe,EAAE;AACjB,gBAAg B;AAChB;AACA,qBAAqB,QAAQ,kFAAiB,wBAAwB;AACtE;AACA,eAAe,EAAE;AACjB,eAAe,EAAE;AACjB ,gBAAgB;AAChB;AACA;AACA,eAAe,EAAE;AACjB,eAAe,EAAE;AACjB,gBAAgB;AAChB;AACA;AACA;A ACA;AACA;AACA;AACA;AACA,CAAC;AACD;AACA;AACA,YAAY;AACZ;AACA;AACA;AACA,iCAAiC, EAAE;AACnC;AACA;AACA;AACA;AACA;AACA;AACA;AACA;AACA;AACA,WAAW,EAAE;AACb,YAAY ;AACZ;AACA;AACA;AACA;AACA;AACA;AACA;AACA;AACA;;AAEA;AACA;AACA,cAAc,WAAW;AACz B;AACA;AACA;AACA;AACA;AACA;AACA;AACA;AACA;AACA;AACA;AACA;AACA;AACA;AACA;AAC A;AACA,iBAAiB,iEAAQ;;AAEzB;AACA;AACA,cAAc,WAAW;AACzB;AACA;AACA;AACA;AACA;AACA; AACA;AACA;AACA;AACA,YAAY;AACZ;AACA;AACA;AACA;;AAEA;AACA;AACA,cAAc,WAAW;AACz B;AACA;AACA;AACA;AACA;AACA;AACA;AACA;AACA;AACA;AACA;AACA,IAAI,gBAAgB;AACpB;AA CA;AACA,IAAI,gEAAS;AACb;AACA;AACA;AACA;AACA;AACA;AACA;AACA;AACA;AACA;AACA,gBA AgB;AAChB;AACA;AACA;AACA,gBAAgB;AAChB;AACA;AACA,oBAAoB,EAAE;AACtB;AACA;AACA;A ACA,gBAAgB;AAChB;AACA;AACA,gBAAgB;AAChB;AACA,iBAAiB,mBAAmB,EAAE,wCAAwC;AAC9E;A ACA,eAAe,EAAE;AACjB,gBAAgB;AAChB;AACA;AACA,eAAe,EAAE;AACjB,gBAAgB;AAChB;AACA;AAC A;AACA;AACA;AACA,eAAe,EAAE;AACjB,gBAAgB;AAChB;AACA;AACA,eAAe,EAAE;AACjB,gBAAgB;A AChB;AACA;AACA;AACA;AACA;AACA;AACA,oBAAoB;AACpB;AACA,qBAAqB,+BAA+B,EAAE;AACtD; AACA,mBAAmB,EAAE;AACrB,oBAAoB;AACpB;AACA,4BAA4B,kCAAkC,EAAE;AAChE;AACA;AACA,K AAK;AACL;AACA;AACA,oBAAoB;AACpB;AACA,qBAAqB,6BAA6B,EAAE;AACpD;AACA;AACA,KAAK; AACL;AACA;AACA,oBAAoB;AACpB;AACA,qBAAqB,2BAA2B,EAAE;AAClD;AACA;AACA,KAAK;AACL; AACA,eAAe,EAAE;AACjB,eAAe,EAAE;AACjB,eAAe,EAAE;AACjB,gBAAgB;AAChB;AACA;AACA,eAAe,E AAE;AACjB,eAAe,EAAE;AACjB,eAAe,EAAE;AACjB,gBAAgB;AAChB;AACA;AACA;AACA;AACA;AACA;

AACA;AACA;AACA;AACA;AACA,eAAe,EAAE;AACjB,eAAe,EAAE;AACjB,eAAe,EAAE;AACjB,gBAAgB; AAChB;AACA;AACA,eAAe,EAAE;AACjB,eAAe,EAAE;AACjB,eAAe,EAAE;AACjB,gBAAgB;AAChB;AACA ;AACA;AACA;AACA;AACA;AACA;AACA;AACA;AACA;AACA,gBAAgB;AAChB;AACA;AACA,gBAAgB; AAChB;AACA,iBAAiB,yBAAyB;AAC1C;AACA,gBAAgB;AAChB;AACA;AACA,gBAAgB;AAChB;AACA,iB AAiB,sBAAsB;AACvC;AACA,SAAS,OAAO,iEAAU,EAAE;AAC5B;AACA;AACA,0DAA0D;AAC1D,SAAS,gC AAgC,OAAO,6DAAM,uBAAuB,IAAI;AACjF,MAAM;AACN;AACA,CAAC,CAAC,yEAAgB;;AAElB;AACA;A ACA,cAAc,WAAW;AACzB;AACA;AACA;AACA;AACA;AACA;AACA;AACA;AACA;AACA;AACA;AACA; AACA;AACA;AACA;AACA;AACA;AACA;AACA;AACA,eAAe,EAAE;AACjB,eAAe,GAAG;AAClB,gBAAgB ;AAChB;AACA;AACA,eAAe,EAAE;AACjB,eAAe,GAAG;AAClB,gBAAgB;AAChB;AACA;AACA,uCAAuC,u BAAuB;AAC9D;AACA;AACA;AACA;AACA;AACA,eAAe,EAAE;AACjB,eAAe,GAAG;AAClB,gBAAgB;AAC hB;AACA;AACA,eAAe,EAAE;AACjB,eAAe,GAAG;AAClB,gBAAgB;AAChB;AACA;AACA;AACA,uCAAuC, uBAAuB;AAC9D;AACA;AACA;AACA;AACA;AACA;AACA;AACA,SAAS;AACT;AACA;AACA,eAAe,EAAE ;AACjB,gBAAgB;AAChB;AACA;AACA,eAAe,EAAE;AACjB,gBAAgB;AAChB;AACA;AACA;AACA;AACA; AACA;AACA;AACA,eAAe,EAAE;AACjB,gBAAgB;AAChB;AACA;AACA,eAAe,EAAE;AACjB,gBAAgB;AA ChB;AACA;AACA;AACA;AACA,uBAAuB,EAAE;AACzB;AACA;AACA;AACA,eAAe,EAAE;AACjB,eAAe,G AAG;AAClB,gBAAgB;AAChB;AACA;AACA,eAAe,EAAE;AACjB,eAAe,GAAG;AAClB,gBAAgB;AAChB;AA CA;AACA;AACA;AACA;AACA,uBAAuB,EAAE,sBAAsB,EAAE;AACjD;AACA;AACA;AACA;AACA;AACA; AACA,eAAe,EAAE;AACjB,gBAAgB;AAChB;AACA;AACA,eAAe,EAAE;AACjB,gBAAgB;AAChB;AACA,6B AA6B,kCAAkC,EAAE,mCAAmC;AACpG;AACA,eAAe,EAAE;AACjB,gBAAgB;AAChB;AACA;AACA,eAAe, EAAE;AACjB,gBAAgB;AAChB;AACA;AACA;AACA;AACA;AACA;AACA;AACA,eAAe,EAAE;AACjB,eAAe ,GAAG;AAClB,gBAAgB;AAChB;AACA;AACA,eAAe,EAAE;AACjB,eAAe,GAAG;AAClB,gBAAgB;AAChB;A ACA;AACA,uCAAuC,uBAAuB;AAC9D;AACA,2BAA2B,EAAE;AAC7B,2BAA2B,EAAE,sBAAsB,EAAE;AAC rD;AACA;AACA;AACA;AACA;AACA;AACA,uBAAuB,EAAE,yBAAyB,EAAE;AACpD;AACA,uBAAuB,EAA E;AACzB;AACA;AACA;AACA;AACA,eAAe,EAAE;AACjB,eAAe,EAAE;AACjB,gBAAgB;AAChB;AACA;AA CA,eAAe,EAAE;AACjB,eAAe,EAAE;AACjB,gBAAgB;AAChB;AACA;AACA;AACA,kDAAkD,qDAAqD,EAA E;AACzG;AACA;AACA;AACA,eAAe,EAAE;AACjB,gBAAgB;AAChB;AACA;AACA,eAAe,EAAE;AACjB,gB AAgB;AAChB;AACA;AACA,uBAAuB,EAAE;AACzB;AACA;AACA;AACA,eAAe,EAAE;AACjB,eAAe,EAAE; AACjB,gBAAgB;AAChB;AACA;AACA,eAAe,EAAE;AACjB,eAAe,EAAE;AACjB,gBAAgB;AAChB;AACA;A ACA;AACA,sDAAsD,wDAAwD,EAAE;AAChH;AACA;AACA,SAAS,OAAO,iEAAU,EAAE;AAC5B;AACA;A ACA,uCAAuC;AACvC,SAAS,gCAAgC,OAAO,6DAAM,uBAAuB,IAAI;AACjF,MAAM;AACN;AACA,CAAC;; AAED;AACA;AACA,cAAc,WAAW;AACzB;AACA;AACA;AACA;AACA;AACA;AACA;AACA;AACA;AACA ;AACA;AACA;AACA,wBAAwB,qEAAc;AACtC;AACA,WAAW,EAAE;AACb,WAAW,EAAE;AACb,WAAW,E AAE;AACb,YAAY;AACZ;AACA;AACA;AACA;AACA;AACA,qBAAqB,4EAAqB;AAC1C,2BAA2B,EAAE;A AC7B,2BAA2B,EAAE;AAC7B,yCAAyC,+DAA+D,EAAE;AAC1G,wCAAwC,uBAAuB,EAAE;AACjE,SAAS;A ACT;AACA;AACA;AACA;AACA,iBAAiB,sEAAe;AAChC;AACA,0CAA0C,+DAAQ;AAClD;AACA,KAAK;A ACL;;AAEA;AACA;AACA,cAAc,WAAW;AACzB;AACA;AACA;AACA;AACA;AACA;AACA;AACA;AACA; AACA;AACA;AACA;AACA,gBAAgB;AAChB;AACA;AACA,gBAAgB;AAChB;AACA,iBAAiB,CAAC,qFAAo B,8BAA8B;AACpE;AACA,eAAe,EAAE;AACjB,gBAAgB;AAChB;AACA;AACA,eAAe,EAAE;AACjB,gBAAg B;AAChB;AACA;AACA,QAAQ,gEAAO;AACf,6CAA6C,wBAAwB;AACrE,2BAA2B,EAAE;AAC7B;AACA;A ACA;AACA;AACA;AACA,QAAQ,gEAAO,8CAA8C,uCAAuC;AACpG,QAAQ,gEAAO,6CAA6C,sCAAsC;AAC lG,uBAAuB,EAAE;AACzB,2BAA2B,EAAE,oBAAoB,gEAAO;AACxD,2BAA2B,EAAE;AAC7B,2BAA2B,EAA E;AAC7B,2BAA2B,EAAE;AAC7B;AACA;AACA;AACA;AACA;AACA;AACA;AACA;AACA,aAAa;AACb;AA CA,aAAa,gEAAO;AACpB,YAAY,gEAAO;AACnB;AACA,QAAQ,gEAAO;AACf;AACA;AACA,eAAe,EAAE;A ACjB,eAAe,EAAE;AACjB,eAAe,EAAE;AACjB,gBAAgB;AAChB;AACA;AACA,eAAe,EAAE;AACjB,eAAe,E AAE;AACjB,eAAe,EAAE;AACjB,gBAAgB;AAChB;AACA;AACA;AACA;AACA;AACA,uBAAuB,EAAE;AAC zB;AACA;AACA;AACA;AACA;AACA;AACA;AACA;AACA;AACA;AACA;AACA;AACA,CAAC;;AAED;AA CA;AACA,cAAc,WAAW;AACzB;AACA;AACA;AACA;AACA;AACA;AACA;AACA;AACA;AACA;AACA;A ACA;AACA;AACA;AACA;AACA;AACA;AACA;AACA;AACA;AACA;AACA;AACA;AACA;AACA;AACA;A

ACA;AACA,gBAAgB;AAChB;AACA;AACA;AACA,gBAAgB;AAChB;AACA,iBAAiB,qCAAqC;AACtD;AAC A;AACA;AACA;AACA;AACA;AACA,eAAe,EAAE;AACjB,gBAAgB;AAChB;AACA;AACA;AACA,eAAe,EA AE;AACjB,gBAAgB;AAChB;AACA,yBAAyB,wCAAwC;AACjE;AACA,SAAS,OAAO,iEAAU,EAAE;AAC5B; AACA;AACA,wCAAwC;AACxC,SAAS,gCAAgC,OAAO,6DAAM,uBAAuB,IAAI;AACjF,MAAM;AACN;AAC A,CAAC;;AAED;AACA;AACA,cAAc,WAAW;AACzB;AACA;AACA;AACA;AACA;AACA;AACA;AACA;AA CA;AACA,WAAW,EAAE;AACb,YAAY;AACZ;;AAEA;AACA,WAAW,EAAE;AACb,YAAY;AACZ;;AAEA;A ACA;AACA;AACA,WAAW,EAAE;AACb;AACA,WAAW,EAAE;AACb,YAAY;AACZ;AACA;AACA;AACA;A ACA;AACA;AACA;AACA,uBAAuB,EAAE,SAAS,gEAAO,qBAAqB,EAAE,KAAK,gEAAO;AAC5E;AACA;AA CA;;AAEA;AACA;AACA,cAAc,WAAW;AACzB;AACA;AACA;AACA;AACA;AACA;AACA;AACA;AACA;A ACA,sBAAsB,qEAAc;AACpC,cAAc,6DAAM;AACpB;AACA;AACA;AACA;AACA,cAAc,oBAAoB;AAClC;AA CA;AACA,WAAW,EAAE;AACb,YAAY;AACZ;AACA;AACA,WAAW,4EAAY;AACvB;AACA;AACA,WAAW ,EAAE;AACb,YAAY;AACZ;AACA;AACA;AACA,yCAAyC,+DAAQ,GAAG;AACpD,wBAAwB,6BAA6B;AAC rD;AACA;AACA,WAAW,EAAE;AACb,YAAY;AACZ;AACA;AACA,6CAA6C,uCAAuC,EAAE,IAAI;AAC1F; AACA;AACA;AACA;AACA;AACA;AACA,iBAAiB,sEAAe;AAChC;AACA;AACA,aAAa,mEAAY,MAAM,+D AAQ;AACvC;AACA;AACA,KAAK;AACL;;AAEA;AACA;AACA,cAAc,WAAW;AACzB;AACA;AACA;AACA ;AACA;AACA;AACA;AACA;AACA;AACA;AACA;AACA,gCAAgC,qEAAc;AAC9C;AACA;AACA;AACA;AA CA;AACA;AACA;AACA;AACA,sCAAsC,0BAA0B,EAAE;AAClE;AACA;AACA;AACA,eAAe,EAAE;AACjB,e AAe,EAAE;AACjB,eAAe,EAAE;AACjB,gBAAgB;AAChB;AACA;AACA,eAAe,EAAE;AACjB,eAAe,EAAE;A ACjB,eAAe,EAAE;AACjB,gBAAgB;AAChB;AACA;AACA,uBAAuB,EAAE;AACzB;AACA;AACA;AACA,eA Ae,EAAE;AACjB,eAAe,EAAE;AACjB,eAAe,EAAE;AACjB,gBAAgB;AAChB;AACA;AACA,eAAe,EAAE;AAC jB,eAAe,EAAE;AACjB,eAAe,EAAE;AACjB,gBAAgB;AAChB;AACA;AACA,uBAAuB,EAAE;AACzB;AACA; AACA;AACA,gBAAgB;AAChB;AACA;AACA,gBAAgB;AAChB;AACA,iBAAiB,mBAAmB;AACpC;AACA;A ACA;AACA,eAAe,EAAE;AACjB,gBAAgB;AAChB;AACA;AACA;AACA,eAAe,EAAE;AACjB,gBAAgB;AACh B;AACA;AACA,uBAAuB,EAAE;AACzB;AACA;AACA;AACA,uBAAuB,EAAE;AACzB,4BAA4B,EAAE,UAA U,oBAAoB;AAC5D,2BAA2B,EAAE;AAC7B;AACA;AACA;AACA;AACA;AACA;AACA;AACA;AACA,SAAS ,OAAO,iEAAU,EAAE;AAC5B;AACA;AACA,+CAA+C;AAC/C,SAAS,4BAA4B,OAAO,6DAAM,kCAAkC,IAAI ;AACxF,SAAS,OAAO,6DAAM,GAAG;AACzB,MAAM;AACN;AACA,CAAC;AACD;AACA;AACA;AACA;AA CA;AACA;AACA;AACA;AACA,eAAe,EAAE;AACjB,eAAe,EAAE;AACjB,eAAe,EAAE;AACjB,gBAAgB;AAC hB;AACA;AACA,eAAe,EAAE;AACjB,eAAe,EAAE;AACjB,eAAe,EAAE;AACjB,gBAAgB;AAChB;AACA;AA CA,uBAAuB,EAAE;AACzB;AACA;AACA;AACA;AACA;AACA;AACA,CAAC;;AAED;AACA;AACA,cAAc, WAAW;AACzB;AACA;AACA;AACA;AACA;AACA;AACA;AACA;AACA;AACA;AACA;AACA;AACA;AAC A;AACA;AACA;AACA,eAAe,EAAE;AACjB,gBAAgB;AAChB;AACA;AACA,eAAe,EAAE;AACjB,gBAAgB;A AChB;AACA;AACA;AACA,uBAAuB,EAAE;AACzB;AACA;AACA;AACA;AACA;AACA,SAAS;AACT;AAC A;AACA;AACA,eAAe,EAAE;AACjB,gBAAgB;AAChB;AACA;AACA,eAAe,EAAE;AACjB,gBAAgB;AAChB; AACA,0BAA0B;AAC1B;AACA,gBAAgB;AAChB;AACA;AACA,gBAAgB;AAChB;AACA,iBAAiB,oCAAoC;A ACrD;AACA,SAAS,OAAO,iEAAU,EAAE;AAC5B;AACA;AACA,mDAAmD,WAAW;AAC9D;AACA,CAAC;A ACD;AACA,IAAI,gEAAS;AACb;AACA;AACA;AACA;AACA;AACA;AACA;AACA;AACA;AACA,eAAe,EAA E;AACjB,eAAe,EAAE;AACjB,gBAAgB;AAChB;AACA;AACA,eAAe,EAAE;AACjB,eAAe,EAAE;AACjB,gBA AgB;AAChB;AACA;AACA;AACA;AACA,2BAA2B,EAAE;AAC7B;AACA;AACA,SAAS;AACT;AACA;AACA ,eAAe,EAAE;AACjB,gBAAgB;AAChB;AACA;AACA,eAAe,EAAE;AACjB,gBAAgB;AAChB;AACA;AACA;A ACA;AACA;AACA;AACA,eAAe,EAAE;AACjB,gBAAgB;AAChB;AACA;AACA,eAAe,EAAE;AACjB,gBAAg B;AAChB;AACA,yBAAyB,kCAAkC;AAC3D;AACA,eAAe,EAAE;AACjB,gBAAgB;AAChB;AACA;AACA,eA Ae,EAAE;AACjB,gBAAgB;AAChB;AACA;AACA;AACA,qDAAqD,oDAAoD,EAAE;AAC3G;AACA;AACA,gB AAgB;AAChB;AACA;AACA,gBAAgB;AAChB;AACA,iBAAiB,gDAAgD,mCAAmC,EAAE,EAAE;AACxG;AA CA,SAAS,OAAO,iEAAU,EAAE;AAC5B;AACA;AACA,sDAAsD;AACtD,SAAS,gCAAgC,OAAO,6DAAM,uBA AuB,IAAI;AACjF,MAAM;AACN;AACA,CAAC;;AAED;AACA;AACA,cAAc,WAAW;AACzB;AACA;AACA;A ACA;AACA;AACA;AACA;AACA;AACA;AACA;AACA;AACA;AACA;AACA;AACA;AACA;AACA;AACA;A ACA;AACA;AACA,WAAW,EAAE;AACb,YAAY;AACZ;AACA;AACA;AACA;AACA;AACA,WAAW,EAAE;

AACb,YAAY;AACZ;AACA;AACA;AACA;AACA;AACA,WAAW,EAAE;AACb,WAAW,EAAE;AACb,WAAW ,EAAE;AACb,YAAY;AACZ;AACA;AACA,wBAAwB,EAAE,UAAU,mBAAmB;AACvD,uBAAuB,EAAE;AACz B;AACA;AACA;AACA;AACA;AACA;AACA;AACA;AACA;AACA;AACA;AACA,WAAW,EAAE;AACb,YAA Y;AACZ;AACA;AACA;AACA,uBAAuB,EAAE;AACzB;AACA;AACA;AACA;AACA;AACA;AACA;AACA;A ACA;AACA;AACA;AACA;AACA;AACA;AACA;AACA,eAAe,EAAE;AACjB,eAAe,EAAE;AACjB,gBAAgB;A AChB;AACA;AACA,eAAe,EAAE;AACjB,eAAe,EAAE;AACjB,gBAAgB;AAChB;AACA;AACA;AACA;AACA; AACA;AACA,iBAAiB,yEAAiB;AAClC,+BAA+B,EAAE;AACjC;AACA;AACA;AACA;AACA;AACA,4BAA4B ,EAAE;AAC9B;AACA;AACA,iBAAiB,yEAAiB;AAClC;AACA;AACA;AACA,mCAAmC,EAAE;AACrC;AACA ;AACA;AACA;AACA;AACA;AACA;AACA;AACA,gBAAgB;AAChB;AACA;AACA,gBAAgB;AAChB;AACA, iBAAiB;AACjB;AACA,gBAAgB;AAChB;AACA;AACA,gBAAgB;AAChB;AACA,iBAAiB;AACjB;AACA,SAA S,OAAO,iEAAU,EAAE;AAC5B;AACA;AACA,sDAAsD;AACtD,SAAS,sBAAsB;AAC/B,SAAS,6BAA6B;AACt C,MAAM;AACN;AACA,CAAC;AACD;AACA;AACA;AACA;AACA;AACA;AACA,gBAAgB;AAChB;AACA; AACA,gBAAgB;AAChB;AACA,iBAAiB;AACjB;AACA,eAAe,EAAE;AACjB,eAAe,GAAG;AAClB,gBAAgB;A AChB;AACA;AACA,eAAe,EAAE;AACjB,eAAe,GAAG;AAClB,gBAAgB;AAChB;AACA;AACA;AACA;AACA ;AACA;AACA;AACA;AACA,eAAe,EAAE;AACjB,gBAAgB;AAChB;AACA;AACA,eAAe,EAAE;AACjB,gBAA gB;AAChB;AACA,sBAAsB,sCAAsC;AAC5D;AACA,eAAe,EAAE;AACjB,gBAAgB;AAChB;AACA;AACA,eA Ae,EAAE;AACjB,gBAAgB;AAChB;AACA,sBAAsB,uCAAuC;AAC7D;AACA,eAAe,EAAE;AACjB,eAAe,EAA E;AACjB,gBAAgB;AAChB;AACA;AACA,eAAe,EAAE;AACjB,eAAe,EAAE;AACjB,gBAAgB;AAChB;AACA,i CAAiC,8BAA8B;AAC/D;AACA,eAAe,EAAE;AACjB,eAAe,EAAE;AACjB,eAAe,EAAE;AACjB,gBAAgB;AAC hB;AACA;AACA,eAAe,EAAE;AACjB,eAAe,EAAE;AACjB,eAAe,EAAE;AACjB,gBAAgB;AAChB;AACA;AA CA;AACA;AACA;AACA;AACA;AACA,eAAe,EAAE;AACjB,eAAe,EAAE;AACjB,gBAAgB;AAChB;AACA;A ACA,eAAe,EAAE;AACjB,eAAe,EAAE;AACjB,gBAAgB;AAChB;AACA;AACA;AACA;AACA;AACA;AACA; AACA,eAAe,EAAE;AACjB,gBAAgB;AAChB;AACA;AACA,eAAe,EAAE;AACjB,gBAAgB;AAChB;AACA;AA CA,uBAAuB,EAAE;AACzB;AACA;AACA;AACA;AACA;AACA;AACA;AACA;AACA,eAAe,EAAE;AACjB,g BAAgB;AAChB;AACA;AACA,eAAe,EAAE;AACjB,gBAAgB;AAChB;AACA,qBAAqB,wBAAwB;AAC7C;AA CA,eAAe,EAAE;AACjB,gBAAgB;AAChB;AACA;AACA,eAAe,EAAE;AACjB,gBAAgB;AAChB;AACA,qBAA qB,yBAAyB;AAC9C;AACA,eAAe,EAAE;AACjB,eAAe,EAAE;AACjB,eAAe,EAAE;AACjB,eAAe,GAAG;AACl B,gBAAgB;AAChB;AACA;AACA,eAAe,EAAE;AACjB,eAAe,EAAE;AACjB,eAAe,EAAE;AACjB,eAAe,GAAG ;AAClB,gBAAgB;AAChB;AACA;AACA;AACA;AACA,2BAA2B,EAAE;AAC7B;AACA;AACA;AACA;AACA; AACA;AACA;AACA;AACA;AACA;AACA;AACA;AACA,eAAe,EAAE;AACjB,eAAe,EAAE;AACjB,eAAe,GA AG;AAClB,gBAAgB;AAChB;AACA;AACA,eAAe,EAAE;AACjB,eAAe,EAAE;AACjB,eAAe,GAAG;AAClB,gB AAgB;AAChB;AACA;AACA;AACA,2BAA2B,EAAE;AAC7B;AACA;AACA;AACA;AACA;AACA;AACA;AA CA;AACA;AACA;AACA;AACA;AACA,eAAe,EAAE;AACjB,eAAe,EAAE;AACjB,gBAAgB;AAChB;AACA;A ACA,eAAe,EAAE;AACjB,eAAe,EAAE;AACjB,gBAAgB;AAChB;AACA,yBAAyB,wBAAwB;AACjD;AACA,e AAe,EAAE;AACjB,eAAe,EAAE;AACjB,gBAAgB;AAChB;AACA;AACA,eAAe,EAAE;AACjB,eAAe,EAAE;A ACjB,gBAAgB;AAChB;AACA,yBAAyB,2BAA2B;AACpD;AACA,eAAe,EAAE;AACjB,eAAe,EAAE;AACjB,e AAe,EAAE;AACjB,eAAe,EAAE;AACjB,gBAAgB;AAChB;AACA;AACA,eAAe,EAAE;AACjB,eAAe,EAAE;A ACjB,eAAe,EAAE;AACjB,eAAe,EAAE;AACjB,gBAAgB;AAChB;AACA;AACA,oBAAoB,0EAAmB;AACvC,0 DAA0D,0EAAmB;AAC7E;AACA;AACA;AACA;AACA;AACA;AACA,eAAe,EAAE;AACjB,eAAe,EAAE;AAC jB,eAAe,EAAE;AACjB,gBAAgB;AAChB;AACA;AACA,eAAe,EAAE;AACjB,eAAe,EAAE;AACjB,eAAe,EAAE ;AACjB,gBAAgB;AAChB;AACA;AACA,oBAAoB,0EAAmB;AACvC;AACA;AACA;AACA;AACA;AACA;AA CA;AACA;AACA;AACA,eAAe,EAAE;AACjB,eAAe,EAAE;AACjB,eAAe,EAAE;AACjB,gBAAgB;AAChB;AA CA;AACA,eAAe,EAAE;AACjB,eAAe,EAAE;AACjB,eAAe,EAAE;AACjB,gBAAgB;AAChB;AACA;AACA;AA CA;AACA;AACA;AACA,eAAe,EAAE;AACjB,eAAe,EAAE;AACjB,gBAAgB;AAChB;AACA;AACA,eAAe,EA AE;AACjB,eAAe,EAAE;AACjB,gBAAgB;AAChB;AACA,4BAA4B,wBAAwB;AACpD;AACA,eAAe,EAAE;AA CjB,eAAe,EAAE;AACjB,eAAe,EAAE;AACjB,gBAAgB;AAChB;AACA;AACA,eAAe,EAAE;AACjB,eAAe,EA AE;AACjB,eAAe,EAAE;AACjB,gBAAgB;AAChB;AACA;AACA;AACA;AACA,8BAA8B,EAAE;AAChC;AAC A,0BAA0B,EAAE;AAC5B;AACA;AACA,CAAC;AACD;AACA;AACA,WAAW,EAAE;AACb,WAAW,EAAE;A
ACb,YAAY;AACZ;AACA;AACA;AACA;AACA;AACA;AACA;AACA,IAAI,gEAAS;AACb;AACA;AACA;AA CA,uBAAuB,EAAE;AACzB;AACA;AACA;AACA;AACA;AACA;AACA,eAAe,EAAE;AACjB,gBAAgB;AACh B;AACA;AACA,eAAe,EAAE;AACjB,gBAAgB;AAChB;AACA,wBAAwB,sEAAsE;AAC9F;AACA,eAAe,EAAE ;AACjB,eAAe,EAAE;AACjB,gBAAgB;AAChB;AACA;AACA,eAAe,EAAE;AACjB,eAAe,EAAE;AACjB,gBAA gB;AAChB;AACA;AACA,uBAAuB,EAAE;AACzB;AACA;AACA;AACA;AACA,CAAC;AACD;AACA,IAAI,g EAAS;AACb;AACA;AACA;AACA;AACA;AACA,uCAAuC,EAAE;AACzC;AACA,uBAAuB,EAAE;AACzB,4B AA4B,EAAE,UAAU,mBAAmB;AAC3D,2BAA2B,EAAE;AAC7B;AACA;AACA;AACA;AACA;AACA;AACA,e AAe,EAAE;AACjB,gBAAgB;AAChB;AACA;AACA,eAAe,EAAE;AACjB,gBAAgB;AAChB;AACA,qBAAqB,s DAAsD;AAC3E;AACA,gBAAgB;AAChB;AACA;AACA,gBAAgB;AAChB;AACA,iBAAiB,mDAAmD;AACpE; AACA,eAAe,EAAE;AACjB,eAAe,EAAE;AACjB,gBAAgB;AAChB;AACA;AACA,eAAe,EAAE;AACjB,eAAe,E AAE;AACjB,gBAAgB;AAChB;AACA;AACA;AACA;AACA;AACA,eAAe,EAAE;AACjB,eAAe,EAAE;AACjB, eAAe,EAAE;AACjB,gBAAgB;AAChB;AACA;AACA,eAAe,EAAE;AACjB,eAAe,EAAE;AACjB,eAAe,EAAE;A ACjB,gBAAgB;AAChB;AACA;AACA;AACA;AACA;AACA,eAAe,EAAE;AACjB,eAAe,EAAE;AACjB,gBAAg B;AAChB;AACA;AACA,eAAe,EAAE;AACjB,eAAe,EAAE;AACjB,gBAAgB;AAChB;AACA;AACA;AACA;AA CA;AACA,eAAe,EAAE;AACjB,gBAAgB;AAChB;AACA;AACA,eAAe,EAAE;AACjB,gBAAgB;AAChB;AACA ;AACA;AACA;AACA;AACA,CAAC;;AAED;AACA;AACA,cAAc,WAAW;AACzB;AACA;AACA;AACA;AAC A;AACA;AACA;AACA;AACA;AACA;AACA;AACA;AACA;AACA;AACA;AACA;AACA;AACA,8DAA8D,E AAE;AAChE;AACA;AACA;AACA;AACA;AACA;AACA;AACA;AACA;AACA;AACA,qEAAqE,EAAE;AACv E;AACA;AACA;AACA,oDAAoD,uCAAuC,EAAE;AAC7F;AACA;AACA;AACA;AACA;AACA;AACA;AACA; AACA;AACA;AACA,mBAAmB,EAAE;AACrB;AACA;AACA;AACA,mBAAmB,EAAE;AACrB;AACA;AACA; AACA,mBAAmB,EAAE;AACrB;AACA;AACA,uBAAuB,EAAE;AACzB;AACA;AACA;AACA;AACA;AACA; AACA;AACA;AACA;AACA;AACA;AACA,uBAAuB,EAAE;AACzB,4BAA4B,EAAE,UAAU,wBAAwB;AACh E;AACA;AACA,4BAA4B,EAAE;AAC9B;AACA;AACA,2BAA2B,EAAE;AAC7B;AACA;AACA;AACA;AACA; AACA;AACA;AACA;AACA;AACA;AACA;AACA,IAAI,gEAAS;AACb;AACA;AACA;AACA;AACA;AACA;A ACA;AACA,gBAAgB;AAChB;AACA;AACA,gBAAgB;AAChB;AACA;AACA;AACA;AACA;AACA,wBAAwB ,EAAE;AAC1B;AACA;AACA;AACA,uBAAuB,EAAE,2BAA2B,EAAE;AACtD;AACA;AACA;AACA;AACA;A ACA;AACA;AACA;AACA;AACA;AACA;AACA;AACA;AACA;AACA,eAAe,EAAE;AACjB,gBAAgB;AAChB ;AACA;AACA,eAAe,EAAE;AACjB,gBAAgB;AAChB;AACA,0BAA0B,aAAa;AACvC;AACA,eAAe,EAAE;AA CjB,eAAe,EAAE;AACjB,eAAe,EAAE;AACjB,gBAAgB;AAChB;AACA;AACA,eAAe,EAAE;AACjB,eAAe,EA AE;AACjB,eAAe,EAAE;AACjB,gBAAgB;AAChB;AACA;AACA;AACA;AACA;AACA;AACA;AACA;AACA; AACA;AACA;AACA;AACA;AACA;AACA;AACA;AACA,uBAAuB,EAAE;AACzB,uBAAuB,EAAE;AACzB,u BAAuB,EAAE,0BAA0B,EAAE;AACrD;AACA;AACA,8BAA8B,6DAAM;AACpC,2BAA2B,EAAE;AAC7B;AA CA;AACA;AACA,2BAA2B,EAAE,4BAA4B,EAAE;AAC3D,2BAA2B,EAAE;AAC7B;AACA,wCAAwC,EAAE; AAC1C;AACA,2BAA2B,EAAE;AAC7B;AACA,gCAAgC,gCAAgC;AAChE;AACA;AACA,+BAA+B,EAAE;AA CjC,oCAAoC,EAAE,UAAU,sBAAsB;AACtE;AACA;AACA;AACA;AACA;AACA;AACA,oCAAoC,gCAAgC;A ACpE;AACA;AACA;AACA;AACA;AACA;AACA;AACA;AACA;AACA,4BAA4B,gEAAgE;AAC5F;AACA;AA CA,eAAe,EAAE;AACjB,eAAe,EAAE;AACjB,eAAe,EAAE;AACjB,gBAAgB;AAChB;AACA;AACA,eAAe,EAA E;AACjB,eAAe,EAAE;AACjB,eAAe,EAAE;AACjB,gBAAgB;AAChB;AACA;AACA,uBAAuB,EAAE;AACzB; AACA;AACA;AACA;AACA,uBAAuB,EAAE;AACzB,uBAAuB,EAAE;AACzB;AACA;AACA;AACA;AACA;A ACA;AACA;AACA,uBAAuB,EAAE;AACzB,4BAA4B,EAAE,UAAU,sBAAsB;AAC9D;AACA;AACA;AACA;A ACA;AACA;AACA;AACA;AACA;AACA;AACA;AACA;AACA;AACA;AACA;AACA;AACA;AACA;AACA;A ACA;AACA,SAAS,OAAO,iEAAU,EAAE;AAC5B;AACA;AACA,kDAAkD;AAClD,SAAS,gCAAgC,OAAO,6D AAM,uBAAuB,IAAI;AACjF,SAAS,OAAO,6DAAM,GAAG;AACzB,MAAM;AACN;AACA,CAAC;;AAED;AAC A;AACA,cAAc,WAAW;AACzB;AACA;AACA;AACA;AACA;AACA;AACA;AACA;AACA;AACA;AACA;AA CA;AACA;AACA;AACA;AACA;AACA;AACA;AACA;AACA;AACA;AACA;AACA;AACA;AACA;AACA;AA CA;AACA;AACA;AACA;AACA;AACA;AACA;AACA;AACA;AACA;AACA;AACA;AACA;AACA;AACA;AA CA;AACA;AACA;AACA;AACA;AACA,0CAA0C,2BAA2B;AACrE;AACA;AACA;AACA;AACA,gCAAgC,qE AAc;AAC9C;AACA;AACA;;AAEA;AACA;AACA;AACA;AACA;AACA;AACA;AACA;AACA;AACA,eAAe,E

AAE;AACjB,gBAAgB;AAChB;AACA;AACA,eAAe,EAAE;AACjB,gBAAgB;AAChB;AACA;AACA,uBAAuB,E AAE;AACzB,6BAA6B,eAAe;AAC5C,8BAA8B,eAAe;AAC7C,4BAA4B,EAAE;AAC9B;AACA;AACA;AACA;A ACA;AACA,SAAS,OAAO,iEAAU,EAAE;AAC5B;AACA;AACA,sDAAsD,WAAW;AACjE;AACA,CAAC;AAC D;AACA,IAAI,gEAAS;AACb;AACA;AACA;AACA;AACA;AACA;AACA,eAAe,EAAE;AACjB,gBAAgB;AAC hB;AACA;AACA,eAAe,EAAE;AACjB,gBAAgB;AAChB;AACA;AACA;AACA;AACA;AACA,yBAAyB,EAAE; AAC3B;AACA;AACA;AACA;AACA;AACA,eAAe,EAAE;AACjB,eAAe,EAAE;AACjB,eAAe,EAAE;AACjB,gB AAgB;AAChB;AACA;AACA,eAAe,EAAE;AACjB,eAAe,EAAE;AACjB,eAAe,EAAE;AACjB,gBAAgB;AAChB; AACA;AACA;AACA,uBAAuB,EAAE;AACzB;AACA;AACA;AACA,2BAA2B,EAAE;AAC7B,2BAA2B,EAAE; AAC7B,6CAA6C,mBAAmB,EAAE;AAClE;AACA;AACA,gCAAgC,oCAAoC;AACpE,SAAS;AACT;AACA;AA CA,eAAe,EAAE;AACjB,gBAAgB;AAChB;AACA;AACA,eAAe,EAAE;AACjB,gBAAgB;AAChB;AACA,0BAA 0B,oDAAoD;AAC9E;AACA,SAAS,OAAO,iEAAU,EAAE;AAC5B;AACA;AACA,uDAAuD;AACvD,SAAS,gCA AgC,OAAO,6DAAM,uBAAuB,IAAI;AACjF,SAAS,0CAA0C,OAAO,6DAAM,kCAAkC,IAAI;AACtG,MAAM;A ACN;AACA,CAAC;;AAED;AACA;AACA,cAAc,WAAW;AACzB;AACA;AACA;AACA;AACA;AACA;AACA; AACA;AACA;AACA,6BAA6B,qBAAqB;AAClD,6BAA6B,sBAAsB;AACnD,6BAA6B,sBAAsB;AACnD,2BAA2 B,uBAAuB;AAClD;AACA;AACA;AACA;AACA;AACA;AACA;AACA;AACA;AACA;AACA,IAAI,gEAAS;AA Cb;AACA;AACA;AACA;AACA,eAAe,EAAE;AACjB,gBAAgB;AAChB;AACA;AACA,eAAe,EAAE;AACjB,gB AAgB;AAChB;AACA,0BAA0B,0DAA0D;AACpF;AACA,eAAe,EAAE;AACjB,eAAe,EAAE;AACjB,eAAe,EAA E;AACjB,gBAAgB;AAChB;AACA;AACA,eAAe,EAAE;AACjB,eAAe,EAAE;AACjB,eAAe,EAAE;AACjB,gBA AgB;AAChB;AACA;AACA,uBAAuB,EAAE,6BAA6B,EAAE;AACxD,uBAAuB,EAAE;AACzB;AACA;AACA,S AAS;AACT;AACA;AACA,eAAe,EAAE;AACjB,gBAAgB;AAChB;AACA;AACA,eAAe,EAAE;AACjB,gBAAgB ;AAChB;AACA;AACA,uBAAuB,EAAE;AACzB,uBAAuB,EAAE;AACzB;AACA;AACA;AACA,uBAAuB,EAA E,mDAAmD,EAAE;AAC9E,uBAAuB,EAAE;AACzB;AACA,2BAA2B,EAAE;AAC7B;AACA;AACA;AACA;A ACA,SAAS;AACT;AACA;AACA;AACA;AACA;AACA,uBAAuB,EAAE;AACzB;AACA;AACA;AACA;AACA; AACA,eAAe,EAAE;AACjB,gBAAgB;AAChB;AACA;AACA,eAAe,EAAE;AACjB,gBAAgB;AAChB;AACA;AA CA,uBAAuB,EAAE;AACzB,uBAAuB,EAAE;AACzB;AACA;AACA,0BAA0B;AAC1B;AACA;AACA,wBAAwB ;AACxB;AACA;AACA;AACA,+BAA+B,EAAE;AACjC;AACA;AACA;AACA;AACA,SAAS;AACT;AACA;AA CA;AACA;AACA,eAAe,EAAE;AACjB,eAAe,EAAE;AACjB,eAAe,EAAE;AACjB,gBAAgB;AAChB;AACA;AA CA,eAAe,EAAE;AACjB,eAAe,EAAE;AACjB,eAAe,EAAE;AACjB,gBAAgB;AAChB;AACA;AACA;AACA;AA CA,6CAA6C,uBAAuB,EAAE;AACtE;AACA;AACA;AACA;AACA;AACA;AACA,eAAe,EAAE;AACjB,gBAAg B;AAChB;AACA;AACA;AACA,eAAe,EAAE;AACjB,gBAAgB;AAChB;AACA;AACA;AACA;AACA;AACA;A ACA;AACA;AACA;AACA;AACA;AACA,SAAS,OAAO,iEAAU,EAAE;AAC5B;AACA;AACA,kDAAkD;AACl D,SAAS,gCAAgC,OAAO,6DAAM,uBAAuB,IAAI;AACjF,MAAM;AACN;AACA,CAAC;;AAED;AACA;AACA, cAAc,WAAW;AACzB;AACA;AACA;AACA;AACA;AACA;AACA;AACA;AACA;AACA;AACA;AACA;AACA ;AACA;AACA;AACA;AACA;AACA;AACA;AACA;AACA;AACA;AACA;AACA;AACA;AACA;AACA,0DAA 0D;AAC1D;AACA,gBAAgB;AAChB;AACA,wBAAwB;AACxB;AACA;AACA;AACA;AACA;AACA;AACA;A ACA,qIAAqI;AACrI;AACA,WAAW,EAAE;AACb,YAAY;AACZ;AACA;AACA;AACA;AACA;AACA,QAAQ,y EAAS;AACjB;AACA;AACA;AACA;AACA;AACA,WAAW,EAAE;AACb,YAAY;AACZ;AACA;AACA;AACA, oDAAoD,mCAAmC,EAAE;AACzF;;AAEA;AACA;AACA,cAAc,WAAW;AACzB;AACA;AACA;AACA;AACA; AACA;AACA;AACA;AACA;AACA;AACA;AACA;AACA;AACA;AACA;AACA,qBAAqB,EAAE;AACvB;AA CA;AACA,YAAY;AACZ;AACA;AACA;AACA;AACA;AACA;AACA,mBAAmB,EAAE;AACrB;AACA;AACA, mBAAmB,EAAE;AACrB;AACA;AACA;AACA;AACA,uBAAuB,EAAE;AACzB;AACA;AACA;AACA;AACA; AACA;AACA;AACA,WAAW,EAAE;AACb,YAAY;AACZ;AACA;AACA,mBAAmB,EAAE;AACrB,0CAA0C,g BAAgB;AAC1D;AACA;AACA;AACA;AACA;AACA;AACA,WAAW,KAAK;AAChB,YAAY;AACZ;AACA;A ACA;AACA,oBAAoB,uBAAuB;AAC3C;AACA;AACA,mBAAmB,EAAE;AACrB,mCAAmC,oBAAoB;AACvD; AACA,4BAA4B,EAAE;AAC9B;AACA;AACA;AACA;AACA;AACA;AACA;AACA;AACA;AACA;AACA;AA CA;AACA;AACA;AACA;AACA;AACA;AACA;AACA;AACA;AACA;AACA;AACA;AACA;AACA;AACA;AA CA;AACA;AACA;AACA;AACA;AACA;AACA;AACA;AACA;AACA;AACA;AACA;AACA;AACA;AACA;AA CA;AACA;AACA;AACA;AACA;AACA;AACA;AACA;AACA;AACA;AACA;AACA,eAAe,EAAE;AACjB,gBA

AgB;AAChB;AACA;AACA,eAAe,EAAE;AACjB,gBAAgB;AAChB;AACA;AACA;AACA;AACA;AACA,uBAA uB,EAAE,yBAAyB,EAAE;AACpD;AACA;AACA,6CAA6C,EAAE;AAC/C;AACA;AACA,sCAAsC,EAAE;AAC xC;AACA;AACA;AACA;AACA;AACA;AACA,qCAAqC,EAAE;AACvC;AACA;AACA;AACA;AACA;AACA,+ CAA+C,EAAE;AACjD;AACA,+BAA+B,EAAE,qDAAqD,EAAE;AACxF;AACA;AACA;AACA;AACA,oEAAoE ,EAAE;AACtE;AACA;AACA;AACA;AACA;AACA,eAAe,EAAE;AACjB,gBAAgB;AAChB;AACA;AACA,eAA e,EAAE;AACjB,gBAAgB;AAChB;AACA;AACA;AACA,uBAAuB,EAAE;AACzB;AACA;AACA;AACA;AACA; AACA;AACA;AACA,2BAA2B,EAAE;AAC7B;AACA;AACA;AACA;AACA;AACA;AACA;AACA;AACA;AA CA;AACA;AACA;AACA;AACA;AACA,SAAS;AACT;AACA;AACA;AACA,eAAe,EAAE;AACjB,gBAAgB;AA ChB;AACA;AACA,eAAe,EAAE;AACjB,gBAAgB;AAChB;AACA;AACA,uBAAuB,EAAE;AACzB;AACA;AAC A;AACA;AACA;AACA;AACA;AACA,eAAe,EAAE;AACjB,gBAAgB;AAChB;AACA;AACA,eAAe,EAAE;AA CjB,gBAAgB;AAChB;AACA,sBAAsB,sCAAsC;AAC5D;AACA,CAAC;AACD;AACA,WAAW,EAAE;AACb,W AAW,EAAE;AACb,YAAY;AACZ;AACA;AACA;AACA;AACA;AACA;AACA;AACA;AACA;AACA;AACA;A ACA;AACA;AACA;AACA;AACA,WAAW,EAAE;AACb,YAAY;AACZ;AACA;AACA,qCAAqC;AACrC;AAC A,uBAAuB,EAAE;AACzB,uBAAuB,EAAE;AACzB,+EAA+E;AAC/E,KAAK;AACL,4DAA4D,uCAAuC,EAAE, EAAE;AACvG,4BAA4B;AAC5B,4BAA4B;AAC5B;AACA;AACA;AACA;AACA;AACA;AACA;AACA,WAA W,EAAE;AACb,YAAY;AACZ;AACA;AACA;AACA;AACA;AACA;AACA,KAAK;AACL,mDAAmD,gBAAgB; AACnE;AACA;AACA,0CAA0C,EAAE;AAC5C;AACA;AACA;AACA;AACA;AACA,WAAW,EAAE;AACb,W AAW,EAAE;AACb,YAAY;AACZ;AACA;AACA;AACA,uBAAuB,EAAE;AACzB;AACA,uBAAuB,EAAE;AAC zB;AACA;AACA,uBAAuB,EAAE;AACzB,uBAAuB,EAAE;AACzB;AACA;AACA;AACA;AACA;AACA;AAC A;AACA;AACA;AACA;AACA;AACA;AACA,SAAS;AACT,uBAAuB,EAAE;AACzB,uBAAuB,EAAE;AACzB; AACA,uBAAuB,EAAE;AACzB,6DAA6D,gBAAgB;AAC7E;AACA;AACA;AACA,YAAY,yEAAS;AACrB;AAC A;AACA;AACA;AACA,sBAAsB,EAAE;AACxB;AACA;AACA;AACA;AACA;;AAEA;AACA;AACA,cAAc,W AAW;AACzB;AACA;AACA;AACA;AACA;AACA;AACA;AACA;AACA;AACA;AACA;AACA;AACA;AACA; AACA;AACA;AACA;AACA;AACA;AACA;AACA;AACA;AACA;AACA;AACA;AACA;AACA;AACA;AACA; AACA;AACA;AACA;AACA;AACA;AACA;AACA;AACA;AACA;AACA;AACA;AACA;AACA;AACA;AACA; AACA;AACA;AACA;AACA;AACA;AACA;AACA;AACA;AACA;AACA;AACA;AACA;AACA;AACA,WAA W,EAAE;AACb,YAAY;AACZ;AACA;AACA,mBAAmB,EAAE;AACrB,mBAAmB,EAAE;AACrB,wBAAwB,E AAE,UAAU,kBAAkB;AACtD,uBAAuB,EAAE;AACzB;AACA;AACA;AACA;AACA;AACA;AACA;AACA;AA CA;AACA;AACA;AACA;AACA,WAAW,EAAE;AACb,YAAY;AACZ;AACA;AACA,iCAAiC;AACjC;AACA;A ACA;AACA;AACA,mBAAmB,EAAE;AACrB;AACA;AACA,qBAAqB;AACrB;AACA,QAAQ,yEAAS;AACjB; AACA;AACA;AACA;;AAEA;AACA;AACA,cAAc,WAAW;AACzB;AACA;AACA;AACA;AACA;AACA;AAC A;AACA;AACA;AACA;AACA;AACA;AACA;AACA;;AAEA;AACA;AACA;AACA;AACA;AACA;;AAEA;AA CA;AACA;AACA;AACA;AACA;;AAEA;AACA;AACA;AACA;AACA;AACA;;AAEA;AACA;AACA;AACA;A ACA;AACA;;AAEA;AACA;AACA;AACA;AACA;AACA;;AAEA;AACA;AACA;AACA;AACA;AACA;AACA; AACA;AACA;AACA;AACA;AACA;AACA;AACA;AACA;AACA;AACA;AACA;AACA;AACA;AACA;AACA; AACA;AACA;AACA;AACA;AACA;AACA;AACA;AACA;AACA;AACA;AACA;AACA;AACA;AACA;AACA, CAAC;AACD;AACA,IAAI,gEAAS;AACb;AACA;AACA;AACA;AACA;AACA;AACA,eAAe,EAAE;AACjB,eA Ae,EAAE;AACjB,gBAAgB;AAChB;AACA;AACA,eAAe,EAAE;AACjB,eAAe,EAAE;AACjB,gBAAgB;AAChB; AACA;AACA;AACA;AACA;AACA,iBAAiB,sEAAe;AAChC,kCAAkC,EAAE;AACpC,iBAAiB,sEAAe;AAChC; AACA;AACA;AACA;AACA,iBAAiB,sEAAe;AAChC;AACA;AACA;AACA,gDAAgD,EAAE;AAClD,iBAAiB,s EAAe;AAChC;AACA;AACA;AACA;AACA,iBAAiB,sEAAe;AAChC;AACA;AACA;AACA;AACA;AACA;AAC A,iBAAiB,sEAAe;AAChC;AACA;AACA;AACA;AACA;AACA;AACA;AACA;AACA;AACA;AACA,eAAe,EA AE;AACjB,eAAe,EAAE;AACjB,gBAAgB;AAChB;AACA;AACA,eAAe,EAAE;AACjB,eAAe,EAAE;AACjB,gB AAgB;AAChB;AACA;AACA;AACA;AACA;AACA;AACA;AACA;AACA,eAAe,EAAE;AACjB,gBAAgB;AAC hB;AACA;AACA,eAAe,EAAE;AACjB,gBAAgB;AAChB;AACA,sBAAsB,gCAAgC;AACtD;AACA,eAAe,EAAE ;AACjB,gBAAgB;AAChB;AACA;AACA,eAAe,EAAE;AACjB,gBAAgB;AAChB;AACA,sBAAsB,iCAAiC;AAC vD;AACA,eAAe,EAAE;AACjB,gBAAgB;AAChB;AACA;AACA,eAAe,EAAE;AACjB,gBAAgB;AAChB;AACA, sBAAsB,kCAAkC;AACxD;AACA,eAAe,EAAE;AACjB,gBAAgB;AAChB;AACA;AACA,eAAe,EAAE;AACjB,g

BAAgB;AAChB;AACA,sBAAsB,+BAA+B;AACrD;AACA,eAAe,EAAE;AACjB,gBAAgB;AAChB;AACA;AAC A,eAAe,EAAE;AACjB,gBAAgB;AAChB;AACA;AACA;AACA;AACA;AACA,SAAS,OAAO,iEAAU,EAAE;AA C5B;AACA;AACA,mDAAmD;AACnD,SAAS,gCAAgC,OAAO,6DAAM,uBAAuB,IAAI;AACjF,MAAM;AACN; AACA,CAAC;AACD;AACA;AACA;AACA;AACA;AACA;AACA;AACA;AACA;AACA,gBAAgB;AAChB;AA CA;AACA,gBAAgB;AAChB;AACA;AACA;AACA;AACA;AACA;AACA,CAAC;AACD;AACA,IAAI,gEAAS;A ACb;AACA;AACA;AACA;AACA,gBAAgB;AAChB;AACA;AACA,gBAAgB;AAChB;AACA,iBAAiB,eAAe;AA ChC;AACA,CAAC;AACD;AACA,IAAI,gEAAS;AACb;AACA;AACA;AACA;AACA,gBAAgB;AAChB;AACA; AACA,gBAAgB;AAChB;AACA,iBAAiB,gBAAgB;AACjC;AACA,CAAC;AACD;AACA,IAAI,gEAAS;AACb;A ACA;AACA;AACA;AACA,gBAAgB;AAChB;AACA;AACA,gBAAgB;AAChB;AACA,iBAAiB,iBAAiB;AAClC; AACA,CAAC;AACD;AACA,IAAI,gEAAS;AACb;AACA;AACA;AACA;AACA,gBAAgB;AAChB;AACA;AAC A,gBAAgB;AAChB;AACA,iBAAiB,cAAc;AAC/B;AACA,CAAC;AACD;AACA,IAAI,gEAAS;AACb;AACA;AA CA;AACA;AACA,gBAAgB;AAChB;AACA;AACA,gBAAgB;AAChB;AACA,iBAAiB,sBAAsB;AACvC;AACA, CAAC;;AAED;AACA;AACA,cAAc,WAAW;AACzB;AACA;AACA;AACA;AACA;AACA;AACA;AACA;AAC A;AACA,KAAK,UAAU,kEAAW,YAAY,6EAAoB,EAAE;AAC5D,KAAK,UAAU,2EAAoB,yCAAyC;AAC5E,K AAK,UAAU,yEAAgB,yDAAyD;AACxF,KAAK,uDAAuD;AAC5D;AACA;AACA;AACA;AACA;AACA;AACA; AACA;AACA,KAAK,UAAU,gEAAS,6BAA6B;AACrD,KAAK,wEAAwE;AAC7E;AACA;AACA;AACA;AACA, sBAAsB,qFAAqB,CAAC,oEAAY;AACxD;AACA,YAAY;AACZ;AACA;AACA;AACA;AACA;AACA;AACA,Y AAY;AACZ;AACA;AACA,eAAe,mEAAY;AAC3B;AACA;AACA,YAAY;AACZ;AACA;AACA;AACA;AACA; AACA;AACA;AACA;AACA;AACA;AACA;AACA;AACA;AACA;AACA;AACA;AACA;AACA;AACA;AACA; AACA;AACA;AACA;AACA;AACA;AACA;AACA;AACA;AACA,eAAe,EAAE;AACjB,gBAAgB;AAChB;AAC A;AACA;AACA;AACA;AACA;AACA;AACA,eAAe,EAAE;AACjB,gBAAgB;AAChB;AACA;AACA;AACA;A ACA;AACA,iBAAiB,UAAU,6DAAM,0BAA0B;AAC3D,iBAAiB,sCAAsC,6DAAM,EAAE;AAC/D;AACA;AAC A;AACA;AACA;AACA,SAAS,OAAO,+DAAQ;AACxB;AACA;AACA,yBAAyB,UAAU,mEAAY,sCAAsC;AAC rF,yBAAyB,yEAAyE;AAClG,yBAAyB,yEAAyE;AAClG,yBAAyB,8EAA8E;AACvG,yBAAyB,gEAAgE;AACzF; AACA,yBAAyB,UAAU,uEAAgB,oCAAoC;AACvF,yBAAyB,8DAA8D;AACvF;AACA,wBAAwB,mEAAW;AA CnC;AACA;AACA;AACA;AACA;AACA,8BAA8B,qEAAY,EAAE,wEAAiB;AAC7D,iBAAiB,IAAI;AACrB;AA CA;AACA,gDAAgD;AAChD,SAAS,oCAAoC,OAAO,+DAAQ,EAAE,GAAG,OAAO,+DAAQ,EAAE,IAAI;AACt F,MAAM;AACN;AACA,CAAC;;AAED;AACA;AACA,cAAc,WAAW;AACzB;AACA;AACA;AACA;AACA;AA CA;AACA;AACA;AACA,gEAAgE,EAAE,OAAO;;AAEzE;AACA;AACA,cAAc,WAAW;AACzB;AACA;AACA; AACA;AACA;AACA;AACA;AACA;AACA;AACA;AACA;AACA;AACA;AACA;AACA,CAAC;AACD;AACA; AACA;AACA;AACA;AACA;AACA,uCAAuC,qEAAc;AACrD;AACA;AACA;AACA;AACA;AACA;AACA;AA CA;AACA;AACA;AACA;AACA;AACA;AACA;AACA;AACA,wCAAwC,aAAa;AACrD;AACA;AACA;AACA; AACA;AACA;AACA;AACA;AACA;AACA;AACA;AACA;AACA;AACA;AACA;AACA,wCAAwC,aAAa;AAC rD;AACA,eAAe,EAAE;AACjB,gBAAgB;AAChB;AACA;AACA;AACA;AACA;AACA;AACA;AACA;AACA;A ACA;AACA;AACA;AACA;AACA;AACA,wCAAwC,aAAa;AACrD;AACA,eAAe,EAAE;AACjB,gBAAgB;AAC hB;AACA;AACA,uBAAuB,EAAE;AACzB,uBAAuB,EAAE;AACzB;AACA,uBAAuB,EAAE;AACzB;AACA;AA CA;AACA,uBAAuB,EAAE;AACzB,uBAAuB,EAAE;AACzB;AACA;AACA;AACA;AACA,uBAAuB,EAAE;AA CzB;AACA;AACA;AACA;AACA;AACA,wBAAwB,EAAE;AAC1B;AACA,uBAAuB,EAAE;AACzB;AACA;AA CA;AACA;AACA;AACA,CAAC;;AAED;AACA;AACA,cAAc,WAAW;AACzB;AACA;AACA;AACA;AACA;A ACA;AACA;AACA;AACA;AACA;AACA;AACA;AACA;AACA;AACA;AACA;AACA;AACA;AACA;AACA;A ACA;AACA;AACA,WAAW,EAAE;AACb,YAAY;AACZ;AACA;AACA;AACA;AACA;AACA;AACA;AACA;A ACA;AACA,YAAY;AACZ;AACA;AACA;AACA;;AAEA;AACA;AACA,cAAc,WAAW;AACzB;AACA;AACA; AACA;AACA;AACA;AACA;AACA;AACA;AACA,WAAW,EAAE;AACb,YAAY;AACZ;AACA;AACA,mBAA mB,EAAE;AACrB,iBAAiB;AACjB,iBAAiB;AACjB,kBAAkB;AAClB,iBAAiB;AACjB,iBAAiB;AACjB;AACA,k DAAkD,uBAAuB,EAAE;AAC3E;AACA;AACA,WAAW,EAAE;AACb,YAAY;AACZ;AACA;AACA,mBAAmB, EAAE;AACrB,YAAY;AACZ,YAAY;AACZ,YAAY;AACZ,YAAY;AACZ,YAAY;AACZ;AACA,6BAA6B,GAA G,kBAAkB,yBAAyB,EAAE;AAC7E;AACA;AACA;AACA;AACA;AACA;AACA;AACA;AACA;AACA;AACA; AACA;AACA;AACA;AACA;AACA,WAAW,EAAE;AACb,YAAY;AACZ;AACA;AACA,sBAAsB,EAAE;AACx

B;AACA;AACA;AACA;AACA;AACA;AACA;AACA;AACA;AACA;AACA;AACA;AACA;AACA;AACA;AAC A;AACA;AACA;AACA;AACA;AACA;AACA;AACA,eAAe,EAAE;AACjB,gBAAgB;AAChB;AACA;AACA;A ACA,eAAe,EAAE;AACjB,gBAAgB;AAChB;AACA;AACA,uBAAuB,EAAE;AACzB;AACA;AACA;AACA;AA CA;AACA;AACA;AACA;AACA;AACA,eAAe,EAAE;AACjB,eAAe,EAAE;AACjB,gBAAgB;AAChB;AACA;A ACA;AACA;AACA,eAAe,EAAE;AACjB,eAAe,EAAE;AACjB,gBAAgB;AAChB;AACA,kCAAkC,mBAAmB,E AAE,sCAAsC;AAC7F;AACA;AACA;AACA;AACA;AACA;AACA,eAAe,EAAE;AACjB,eAAe,EAAE;AACjB,g BAAgB;AAChB;AACA;AACA;AACA;AACA,eAAe,EAAE;AACjB,eAAe,EAAE;AACjB,gBAAgB;AAChB;AA CA,2BAA2B,yBAAyB;AACpD;AACA;AACA;AACA;AACA;AACA;AACA,eAAe,EAAE;AACjB,gBAAgB;AA ChB;AACA;AACA;AACA;AACA,eAAe,EAAE;AACjB,gBAAgB;AAChB;AACA,oBAAoB,wBAAwB;AAC5C; AACA;AACA;AACA;AACA;AACA;AACA,eAAe,EAAE;AACjB,gBAAgB;AAChB;AACA;AACA;AACA;AAC A,eAAe,EAAE;AACjB,gBAAgB;AAChB;AACA,oBAAoB,uCAAuC;AAC3D;AACA;AACA;AACA;AACA;AAC A;AACA,eAAe,EAAE;AACjB,eAAe,EAAE;AACjB,gBAAgB;AAChB;AACA;AACA;AACA;AACA,eAAe,EAA E;AACjB,eAAe,EAAE;AACjB,gBAAgB;AAChB;AACA;AACA;AACA;AACA;AACA;AACA;AACA;AACA;A ACA,gBAAgB;AAChB;AACA;AACA;AACA,gBAAgB;AAChB;AACA;AACA;AACA,4BAA4B,EAAE;AAC9B; AACA;AACA;AACA;AACA,kCAAkC,EAAE;AACpC;AACA;AACA;AACA;AACA;AACA;AACA;AACA,SAA S,OAAO,iEAAU,EAAE;AAC5B;AACA;AACA,gDAAgD,WAAW;AAC3D;AACA,CAAC;AACD;AACA,WAA W,EAAE;AACb,WAAW,EAAE;AACb,YAAY;AACZ;AACA;AACA;AACA;AACA,mBAAmB,EAAE;AACrB,m BAAmB,EAAE;AACrB;AACA;AACA;AACA;AACA,0BAA0B,EAAE;AAC5B;AACA;AACA;AACA;AACA;A ACA;AACA;AACA;AACA;AACA;AACA;AACA;AACA;AACA;AACA;AACA,SAAS,OAAO,+DAAQ;AACxB, iCAAiC,2EAA2E,6DAAM,GAAG;AACrH,iBAAiB,IAAI;AACrB;AACA;AACA,6DAA6D,WAAW;AACxE;AA CA,CAAC;;AAED;AACA;AACA,cAAc,WAAW;AACzB;AACA;AACA;AACA;AACA;AACA;AACA;AACA;A ACA;AACA,4BAA4B,oBAAoB;AAChD;AACA;AACA;AACA;AACA;AACA;AACA;AACA;AACA;AACA;AA CA;AACA,QAAQ;AACR;AACA;AACA;AACA;AACA;AACA;AACA,QAAQ;AACR,gBAAgB;AAChB;AACA; AACA;AACA;AACA;AACA;AACA,QAAQ;AACR,gBAAgB;AAChB;AACA,iBAAiB,iCAAiC,aAAa,GAAG;AA ClE;AACA;AACA;AACA;AACA;AACA,QAAQ;AACR;AACA;AACA;AACA;AACA;AACA;AACA,QAAQ;A ACR,eAAe,EAAE;AACjB,gBAAgB;AAChB;AACA;AACA;AACA;AACA;AACA;AACA,QAAQ;AACR,eAAe,E AAE;AACjB,gBAAgB;AAChB;AACA;AACA;AACA;AACA;AACA;AACA;AACA;AACA;AACA;AACA;AAC A;AACA;AACA,QAAQ;AACR;AACA;AACA;AACA;AACA;AACA;AACA,QAAQ;AACR,eAAe,EAAE;AACj B,gBAAgB;AAChB;AACA;AACA;AACA;AACA;AACA;AACA,QAAQ;AACR,eAAe,EAAE;AACjB,gBAAgB; AAChB;AACA;AACA,wCAAwC,6DAA6D;AACrG;AACA;AACA,CAAC;;AAED;AACA;AACA,cAAc,WAAW ;AACzB;AACA;AACA;AACA;AACA;AACA;AACA;AACA;;AAEA;AACA;AACA,cAAc,WAAW;AACzB;AA CA;AACA;AACA;AACA;AACA;AACA;AACA;AACA;AACA;AACA;AACA,kBAAkB,+DAAO;;AAEzB;AAC A;AACA,cAAc,WAAW;AACzB;AACA;AACA;AACA;AACA;AACA;AACA;AACA;;AAEA;AACA;AACA,cA Ac,WAAW;AACzB;AACA;AACA;AACA;AACA;AACA;AACA;AACA;AACA;AACA;AACA;AACA;AACA;; AAEA;;AAEA;AACA;AACA,cAAc,WAAW;AACzB;AACA;AACA;AACA;;AAE+5C;AAC/5C","file":"vendor.b undle.js","sourcesContent":["/\*\n\tMIT License http://www.opensource.org/licenses/mit-license.php\n\tAuthor Tobias Koppers @sokra\n\*/\n// css base code, injected by the css-loader\nmodule.exports = function(useSourceMap) {\n\tvar list = [];\n\n\t// return the list of modules as css string\n\tlist.toString = function toString() {\n\t\treturn this.map(function (item) {\n\t\t\tvar content = cssWithMappingToString(item, useSourceMap);\n\t\t\tif(item[2]) {\n\t\t\t\t\treturn \"@media \" + item[2] + \"{\" + content + \"}\";\n\t\t\t} else  ${\n\t\t\t\in\mathcal{N}(t)\t\to\mathcal{N}(t)\$ .join(\"\");\n\t};\n\n\t// import a list of modules into the list\n\tlist.i = function(modules, mediaQuery)  ${\n\dot{\theta} == \'\string'\n\dot{\theta} = [\n\n\, modules$  $\{\n\}\in \{\n\}\in \mathbb{Z}:\n\atop{\text{for}(var i = 0; i < this.length; i++) {\n\t\text{var id}} = 0; i < this.length; i++) {\n\t\text{var id}} = 0; i < this.length; i++) {\n\t\text{var id}} = 0; i < this.length; i++) {\n\t\text{var id}} = 0; i < this.length; i++) {\n\t\text{var id}} = 0; i < this.length; i++) {\n\t\text{var id}} = 0; i < this.length; i++) {\n\t\text{var id}} = 0; i < this.length; i++) {\n\t\text{var id}} = 0; i &$ this[i][0];\n\t\t\tif(typeof id === \"number\")\n\t\t\talreadyImportedModules[id] = true;\n\t\t}\n\t\tfor(i = 0; i < modules.length;  $i++$ )  $\n\ntilde{\tau}$  item = modules[i]; $\ntilde{\tau}/\that{\tau}$  already imported module\n\t\t\t $\tau$  this implementation is not 100% perfect for weird media query combinations $\hbar\text{t}\t\text{t}/\t$  when a module is imported multiple times with different media queries. $\ln\left(\frac{t}{t}/$  I hope this will never occur (Hey this way we have smaller bundles)\n\t\t\tif(typeof item[0] !== \"number\" || !alreadyImportedModules[item[0]]) {\n\t\t\t\tif(mediaQuery &&

!item[2]) {\n\t\t\t\t\titem[2] = mediaQuery;\n\t\t\t\t} else if(mediaQuery) {\n\t\t\t\t\titem[2] = \"(\" + item[2] + \") and (\" + mediaQuery + \")\";\n\t\t\t\t}\n\t\t\t\tlist.push(item);\n\t\t\t}\n\t\t}\n\t};\n\treturn list;\n};\n\nfunction cssWithMappingToString(item, useSourceMap) {\n\tvar content = item[1] || '';\n\tvar cssMapping = item[3];\n\tif (!cssMapping)  ${\n\theta$ ;  ${\n\theta}$  {\n\t|treturn content;\n\t}\n\n\tif (useSourceMap && typeof btoa === 'function') {\n\t\tvar sourceMapping = toComment(cssMapping);\n\t\tvar sourceURLs = cssMapping.sources.map(function (source)  ${\n\nt\tt\t\text{t}$  /\*# sourceURL=' + cssMapping.sourceRoot + source + ' \*/\n\t\t});\n\n\t\treturn  $[content].concat(sourceURLs).concat([sourceMapping]), join('\\n');\nh\}+\n|print].content1.join('\\n');\nh\}+\nM$ Adapted from convert-source-map (MIT)\nfunction toComment(sourceMap) {\n\t// eslint-disable-next-line noundef\n\tvar base64 = btoa(unescape(encodeURIComponent(JSON.stringify(sourceMap))));\n\tvar data = 'sourceMappingURL=data:application/json;charset=utf-8;base64,' + base64;\n\n\treturn '/\*# ' + data + ' \*/';\n}\n\n\n\n//////////////////\n// WEBPACK FOOTER\n// C:/V11-THF2/totvs-hgp/totvs-thf2-components/totvs-gpsrpw/node\_modules/css-loader/lib/css-base.js\n// module id = ../../../../css-loader/lib/css-base.js\n// module chunks = styles vendor","/\*\* PURE\_IMPORTS\_START .\_Subscriber PURE\_IMPORTS\_END \*/\nvar \_\_extends = (this && this. \_extends) || function (d, b)  $\ln$  for (var p in b)\n if (b.hasOwnProperty(p))\n d[p] = b[p];\n function  $()$  { this.constructor = d; } \n d.prototype = b = = null ? Object.create(b) : (\_\_.prototype = b.prototype, new \_\_());\n};\nimport { Subscriber } from './Subscriber';\n/\*\*\n \* We need this JSDoc comment for affecting ESDoc.\n \* @ignore\n \* @extends {Ignored}\n \*/\nexport var InnerSubscriber = /\*@\_\_PURE\_\_\*/ (/\*@\_PURE\_\*/ function (\_super) {\n \_\_extends(InnerSubscriber, \_super);\n function InnerSubscriber(parent, outerValue, outerIndex)  ${\n \mu$  super.call(this); ${\n \mu}$  this.parent = parent; ${\n \mu}$  this.outerValue = outerValue; ${\n \mu}$ this.outerIndex = outerIndex;\n this.index = 0;\n }\n InnerSubscriber.prototype.\_next = function (value)  ${\n\{ \infty, \infty, \infty\}}$  this.parent.notifyNext(this.outerValue, value, this.outerIndex, this.index++, this);\n  $\}$ ;\n InnerSubscriber.prototype.\_error = function (error)  $\{\n\$  this.parent.notifyError(error, this);\n this.unsubscribe(); $\langle n \rangle$ ; $\langle n \rangle$  InnerSubscriber.prototype.\_complete = function ()  $\langle n \rangle$ this.parent.notifyComplete(this);\n this.unsubscribe();\n  $\cdot$ ;\n return InnerSubscriber;\n \{Subscriber));\n//# sourceMappingURL=InnerSubscriber.js.map\n\n\n\n////////////////////////WEBPACK FOOTER\n// C:/V11-THF2/totvshgp/totvs-thf2-components/totvs-gps-rpw/node\_modules/rxjs/\_esm5/InnerSubscriber.js\n// module id =  $\ldots$ .../.../.../rxjs/\_esm5/InnerSubscriber.js\n// module chunks = vendor","/\*\* PURE\_IMPORTS\_START .\_util\_root,.\_util\_toSubscriber,.\_symbol\_observable,.\_util\_pipe PURE\_IMPORTS\_END \*/\nimport { root } from './util/root';\nimport { toSubscriber } from './util/toSubscriber';\nimport { observable as Symbol\_observable } from './symbol/observable';\nimport { pipeFromArray } from './util/pipe';\n/\*\*\n \* A representation of any set of values over any amount of time. This is the most basic building block\n \* of RxJS.\n \*\n \* @class Observable<T>\n \*/\nexport var Observable = /\*@\_PURE\_\*/ (/\*@\_PURE\_\*/ function ()  ${\n \lambda \in \mathbb{R}^* \setminus \mathbb{R}^*}$  \* @constructor\n @param {Function} subscribe the function that is called when the Observable is\n  $*$  initially subscribed to. This function is given a Subscriber, to which new values\n \* can be `next`ed, or an `error` method can be called to raise an error, or $\ln$  \* `complete` can be called to notify of a successful completion. $\ln$  \*/ $\ln$  function Observable(subscribe)  $\ln$  this. isScalar = false;\n if (subscribe)  $\ln$  this. subscribe = subscribe;\n  $\ln$  /\*\*\n \* Creates a new Observable, with this Observable as the source, and the passed\n \* operator defined as the new observable's operator.\n  $* \mathcal{Q}$  method lift\n  $* \mathcal{Q}$  param {Operator} operator the operator defining the operation to take on the observable\n \* @return {Observable} a new observable with the Operator applied $\n\uparrow$  \*/n Observable.prototype.lift = function (operator) { $\n\uparrow$  var observable = new Observable(); $\n\uparrow$ n observable.source = this;\n observable.operator = operator;\n return observable;\n };\n /\*\*\n Invokes an execution of an Observable and registers Observer handlers for notifications it will emit. $\ln$  \*\n  $\langle$ span class=\"informal\">Use it when you have all these Observables, but still nothing is happening. $\langle$ span>\n  $*\n$   $*$  `subscribe` is not a regular operator, but a method that calls Observable's internal `subscribe` function. It\n \* might be for example a function that you passed to a { $@$  link create} static factory, but most of the time it is\n a library implementation, which defines what and when will be emitted by an Observable. This means that calling\n \* `subscribe` is actually the moment when Observable starts its work, not when it is created, as it is often\n \* thought. $\ln$  \*\n \* Apart from starting the execution of an Observable, this method allows you to listen for

values $n *$  that an Observable emits, as well as for when it completes or errors. You can achieve this in two $\ln$ following ways. $\ln$  \*\n \* The first way is creating an object that implements { @link Observer} interface. It should have methods\n \* defined by that interface, but note that it should be just a regular JavaScript object, which you can create\n \* yourself in any way you want (ES6 class, classic function constructor, object literal etc.). In particular do\n \* not attempt to use any RxJS implementation details to create Observers - you don't need them. Remember also\n \* that your object does not have to implement all methods. If you find yourself creating a method that doesn't\n  $*$  do anything, you can simply omit it. Note however, that if `error` method is not provided, all errors will $\ln$  \* be left uncaught. $\ln$  \*  $\ln$  \* The second way is to give up on Observer object altogether and simply provide callback functions in place of its methods. $\ln$  \* This means you can provide three functions as arguments to `subscribe`, where first function is equivalent $\ln$  \* of a `next` method, second of an `error` method and third of a `complete` method. Just as in case of Observer,  $\lambda$  \* if you do not need to listen for something, you can omit a function, preferably by passing `undefined` or `null`,\n \* since `subscribe` recognizes these functions by where they were placed in function call. When it comes\n \* to `error` function, just as before, if not provided, errors emitted by an Observable will be thrown.\n  $*\nabla$  \* Whatever style of calling `subscribe` you use, in both cases it returns a Subscription object.\n \* This object allows you to call `unsubscribe` on it, which in turn will stop work that an Observable does and will clean\n  $*$  up all resources that an Observable used. Note that cancelling a subscription will not call `complete` callback\n \* provided to `subscribe` function, which is reserved for a regular completion signal that comes from an Observable. $\ln$  \* \n \* Remember that callbacks provided to `subscribe` are not guaranteed to be called asynchronously. $\ln$  \* It is an Observable itself that decides when these functions will be called. For example  $\{\textcircled{a}\text{link of}\}\$  \* by default emits all its values synchronously. Always check documentation for how given Observable\n \* will behave when subscribed and if its default behavior can be modified with a  $\{\omega\in\mathbb{R}^n : \mathbb{R}^n \to \mathbb{R}^n : \omega\neq 0\}$  \* constrained the sexual sexual sexual sexual sexual sexual sexual sexual sexual sexual sexual sexual sexual sexual sexual sexual sexual sexual sexual sexual sexual sexual sexu sumObserver =  ${\n \begin{bmatrix} \n \mathbf{r} \end{bmatrix}}^*$  sum:  $0, \mathbf{r}^*$  next(value)  ${\n \begin{bmatrix} \n \mathbf{r} \end{bmatrix}}^*$  console.log('Adding: ' + value); $\mathbf{r}^*$  this.sum = this.sum + value; $\ln$  \*  $\ln$  \* error() { // We actually could just remove this method, $\ln$  \* }, // since we do not really care about errors right now.\n  $*$  complete()  $\{\n\$   $*$  console.log('Sum equals: ' + this.sum);\n  $*$  $\ln$  \* };\n \*\n \* Rx.Observable.of(1, 2, 3) // Synchronously emits 1, 2, 3 and then completes.\n .subscribe(sumObserver);\n \*\n \* // Logs:\n \* // \"Adding: 1\"\n \* // \"Adding: 2\"\n \* // \"Adding: 3\"\n \* //  $\degree$  //  $\degree$  / \text{\'\text{\sigma\_{\sigma\_{\sigma\_{\sigma\_{\sigma\_{\sigma\_{\sigma\_{\sigma\_{\sigma\_{\sigma\_{\sigma\_{\sigma\_{\sigma\_{\sigma\_{\sigma\_{\sigma\_{\sigma\_{\sigma\_{\sigma\_{\sigma\_{\sigma\_{\sigma\_{\sigma\_{\si 0;\n \*\n \* Rx.Observable.of(1, 2, 3)\n \* .subscribe(\n \* function(value) {\n \* console.log('Adding: ' + value); $n * sum = sum + value$ ; $n * }$ ,  $n * underined$ ,  $n * function()$  {\n \* console.log('Sum equals: ' + sum);\n \* ]\n \* );\n \*\n \* // Logs:\n \* // \"Adding: 1\"\n \* // \"Adding: 2\"\n \* //  $\lvert \Delta s \rvert$   $\lvert \Delta s \rvert$   $\lvert \$ \* const subscription = Rx.Observable.interval(1000).subscribe(\n \* num => console.log(num),\n \* undefined,\n  $*$  () => console.log('completed!') // Will not be called, even\n  $*$ ); // when cancelling subscription\n  $*\n\mathbb{R}$  \*\n \* setTimeout(() => {\n \* subscription.unsubscribe();\n \* console.log('unsubscribed!');\n  $*$ }, 2500);\n  $*\pi$  // Logs:\n  $*$  // 0 after 1s\n  $*$  // 1 after 2s\n  $\Upsilon$ unsubscribed! $\Upsilon$  after 2.5s\n \*\n \* \n \* @param {Observer|Function} observerOrNext (optional) Either an observer with methods to be called,  $n *$  or the first of three possible handlers, which is the handler for each value emitted from the subscribed $\ln$  \* Observable. $\ln$  \* @param {Function} error (optional) A handler for a terminal event resulting from an error. If no error handler is provided,  $\infty$  \* the error will be thrown as unhandled. $\ln$  \* @param {Function} complete (optional) A handler for a terminal event resulting from successful completion. $\ln$  \* @return {ISubscription} a subscription reference to the registered handlers\n  $*$  @method subscribe\n  $*$  \n Observable.prototype.subscribe = function (observerOrNext, error, complete)  $\{\n\$  var operator = this.operator; $\ln$ var sink = toSubscriber(observerOrNext, error, complete); $\in$  if (operator)  $\{\n\}$  operator.call(sink, this.source);\n  $\{\n\}$  else  $\{\n\}$  sink.add(this.source  $\|\n\|$  !sink.syncErrorThrowable ? this. subscribe(sink) : this. trySubscribe(sink));\n  $\ln$  if (sink.syncErrorThrowable) {\n sink.syncErrorThrowable = false;\n if (sink.syncErrorThrown)  ${\n \mu \in \mathbb{R} \setminus \mathbb{R} \setminus \mathbb{R} \set$  $\cdot$ ;\n Observable.prototype. trySubscribe = function (sink) {\n try {\n return this. subscribe(sink);\n

 $\ln$  catch (err)  $\ln$  sink.syncErrorThrown = true;\n sink.syncErrorValue = err;\n  $\sin k.\text{error}(\text{err});\n\| \|\cdot\| \cdot \|\cdot\| \cdot \|\cdot\| \cdot \|\cdot\| \cdot \|\cdot\| \cdot \|\cdot\|$  \* @method for Each \n \* @param {Function } next a handler for each value emitted by the observable\n \* @param {PromiseConstructor} [PromiseCtor] a constructor function used to instantiate the Promise\n \* @return {Promise} a promise that either resolves on observable completion or\n \* rejects with the handled error $\in$  \*/\n Observable.prototype.forEach = function (next, PromiseCtor) {\n var \_this = this;\n if (!PromiseCtor) {\n if (root.Rx && root.Rx.config && root.Rx.config.Promise) {\n PromiseCtor = root.Rx.config.Promise;\n  $\ln$  else if (root.Promise) {\n PromiseCtor = root.Promise;\n  $\ln$  }\n if (!PromiseCtor) {\n throw new Error('no Promise impl found');\n  $\{\n\}$  return new PromiseCtor(function (resolve, reject)  $\{\n\}$  // Must be declared in a separate statement to avoid a RefernceError when\n  $//$  accessing subscription below in the closure due to Temporal Dead Zone.\n var subscription;\n subscription = \_this.subscribe(function (value) {\n if (subscription) {\n // if there is a subscription, then we can surmise $\ln$  // the next handling is asynchronous. Any errors thrown\n // need to be rejected explicitly and unsubscribe must be\n // called manually\n try  ${\n \mu \in \mathbb{R} \setminus \mathbb{R} \setminus \mathbb$ subscription.unsubscribe();\n  $\|\cdot\|$   $\|\cdot\|$  else {\n // if there is NO subscription, then we're getting a nexted\n  $\frac{1}{2}$  // value synchronously during subscription. We can just call it.\n // If it errors, Observable's `subscribe` will ensure the\n // unsubscription logic is called, then synchronously rethrow the error.\n  $//$  After that, Promise will trap the error and send it\n // down the rejection path. $\ln$  next(value); $\ln$  }, reject, resolve); $\ln$  }); $\ln$  }; $\ln$  /\*\* @deprecated internal use only \*/ Observable.prototype.\_subscribe = function (subscriber)  $\{\n\}$  return this.source.subscribe(subscriber);\n  $\cdot$  };\n /\*\*\n \* An interop point defined by the es7-observable spec https://github.com/zenparsing/es-observable\n \* @method Symbol.observable\n \* @return {Observable} this instance of the observable\n  $*\$ <sup>n</sup> Observable.prototype[Symbol\_observable] = function ()  $\n$  return this;\n  $\cdot$ ;\n /\* tslint:enable:max-line-length \*/\n /\*\*\n \* Used to stitch together functional operators into a chain.\n \* @method pipe\n \* @return {Observable} the Observable result of all of the operators having\n \* been called in the order they were passed in.\n  $*\n$  \* @example\n  $*\n$  \* import { map, filter, scan } from 'rxjs/operators';\n \*\n \* Rx.Observable.interval(1000)\n \* .pipe(\n \* filter(x => x % 2 === 0),\n  $map(x \Rightarrow x + x)$ ,  $\uparrow$  \*  $scan((acc, x) \Rightarrow acc + x)\uparrow$  \* ) $\uparrow$  \* .subscribe(x => console.log(x)) $\uparrow$  \*/n Observable.prototype.pipe = function ()  $\{\n\$  var operations =  $[\cdot,\n\]$  for (var  $\iota = 0$ ;  $\iota$  < arguments.length;  $_i$ ++)  $\{\n\$  operations $[i \cdot 0] = \text{arguments}[i]$ ;\n  $\{\n\}$  if (operations.length == 0)  $\{\n\}$  return this; $\ln$  }\n return pipeFromArray(operations)(this); $\ln$  }; $\ln$  /\* tslint:enable:max-line-length \*/\n Observable.prototype.toPromise = function (PromiseCtor)  $\n\alpha$  var \_this = this;\n if (!PromiseCtor)  $\n\alpha$ if (root.Rx && root.Rx.config && root.Rx.config.Promise)  ${\n \cdot \n \cdot \Gamma}$  PromiseCtor = root.Rx.config.Promise;\n  $\ln$  else if (root.Promise)  $\ln$  PromiseCtor = root.Promise;\n  $\ln$  if

(!PromiseCtor) {\n throw new Error('no Promise impl found');\n }\n return new PromiseCtor(function (resolve, reject)  $\{\n\alpha \}$  var value; $\alpha$  this.subscribe(function (x)  $\{\n\$ return value = x; }, function (err) { return reject(err); }, function () { return resolve(value); });\n });\n };\n // HACK: Since TypeScript inherits static properties too, we have to $\ln$  // fight against TypeScript here so Subject can have a different static create signature\n /\*\*\n \* Creates a new cold Observable by calling the Observable constructor\n \* @static true\n \* @owner Observable\n \* @method create\n \* @param {Function} subscribe? the

subscriber function to be passed to the Observable constructor $\ln$  \* @return {Observable} a new cold observable $\ln$ \*/\n Observable.create = function (subscribe)  $\{\n\$  return new Observable(subscribe);\n  $\}$ ;\n return Observable;\n}());\n//# sourceMappingURL=Observable.js.map\n\n\n\n////////////////////////WEBPACK FOOTER\n// C:/V11-THF2/totvs-hgp/totvs-thf2-components/totvs-gps-rpw/node\_modules/rxjs/\_esm5/Observable.js\n// module id = ../../../../rxjs/\_esm5/Observable.js\n// module chunks = vendor","/\*\* PURE\_IMPORTS\_START PURE\_IMPORTS\_END \*/\nexport var empty = {\n closed: true,\n next: function (value) { },\n error: function (err) { throw err; },\n complete: function () { }\n};\n//# sourceMappingURL=Observer.js.map\n\n\n\n\n///////////////////\n// WEBPACK FOOTER\n// C:/V11-THF2/totvshgp/totvs-thf2-components/totvs-gps-rpw/node\_modules/rxjs/\_esm5/Observer.js\n// module id = ../../../../rxjs/\_esm5/Observer.js\n// module chunks = vendor","/\*\* PURE\_IMPORTS\_START .\_Subscriber PURE\_IMPORTS\_END \*/\nvar \_\_extends = (this && this.\_\_extends) || function (d, b)  $\ln$  for (var p in b)\n if  $(b\text{-}hasOwnProperty(p))\n$   $d[p] = b[p];\n$  function () { this.constructor = d; }\n d.prototype = b = = null ? Object.create(b) : (\_\_.prototype = b.prototype, new \_\_());\n};\nimport { Subscriber } from './Subscriber';\n/\*\*\n \* We need this JSDoc comment for affecting ESDoc.\n \* @ignore\n \* @extends {Ignored}\n \*/\nexport var OuterSubscriber = /\*@\_PURE\_\*/ (/\*@\_PURE\_\*/ function (\_super) {\n \_\_\_extends(OuterSubscriber,  $_super\rangle$ ;\n function OuterSubscriber() {\n \_super.apply(this, arguments);\n }\n OuterSubscriber.prototype.notifyNext = function (outerValue, innerValue, outerIndex, innerIndex, innerSub) {\n this.destination.next(innerValue);\n  $\cdot$ ;\n OuterSubscriber.prototype.notifyError = function (error, innerSub) {\n this.destination.error(error);\n };\n OuterSubscriber.prototype.notifyComplete = function (innerSub) {\n this.destination.complete();\n };\n return OuterSubscriber;\n}(Subscriber));\n//# sourceMappingURL=OuterSubscriber.js.map\n\n\n\n///////////////////////WEBPACK FOOTER\n// C:/V11-THF2/totvshgp/totvs-thf2-components/totvs-gps-rpw/node\_modules/rxjs/\_esm5/OuterSubscriber.js\n// module id = ../../../../rxjs/\_esm5/OuterSubscriber.js\n// module chunks = vendor","/\*\* PURE\_IMPORTS\_START .\_Observable,.\_Subscriber,.\_Subscription,.\_util\_ObjectUnsubscribedError,.\_SubjectSubscription,.\_symbol\_rxSubsc riber PURE\_IMPORTS\_END \*/\nvar \_\_extends = (this && this.\_\_extends) || function (d, b) {\n for (var p in b)\n if  $(b\text{hasOwnProperty}(p))\n\quad d[p] = b[p];\nn \quad function \quad () \{ this \quad construction = d; \}\nn \quad d.prototype = b ==$ null ? Object.create(b) : (\_\_.prototype = b.prototype, new  $\langle$  \eta \end{p}} \himport { Observable } from './Observable';\nimport { Subscriber } from './Subscriber';\nimport { Subscription } from './Subscription';\nimport { ObjectUnsubscribedError } from './util/ObjectUnsubscribedError';\nimport { SubjectSubscription } from './SubjectSubscription';\nimport { rxSubscriber as rxSubscriberSymbol } from './symbol/rxSubscriber';\n/\*\*\n \* @class SubjectSubscriber<T>\n \*/\nexport var SubjectSubscriber = /\*@\_PURE\_\*/ (/\*@\_PURE\_\*/ function (\_super) {\n \_\_extends(SubjectSubscriber, \_super);\n function SubjectSubscriber(destination) {\n  $\text{super.call(this, destination)}$ ;\n this.destination = destination;\n }\n return SubjectSubscriber;\n}(Subscriber));\n/\*\*\n \* @class Subject<T>\n \*/\nexport var Subject = /\*@\_\_PURE\_\_\*/  $(\frac{*@{\cdot}PURE-*}{\infty})$  [\n \_extends(Subject, \_super);\n function Subject() {\n \_super.call(this);\n this.observers =  $[j\cdot\]$ ;\n this.closed = false;\n this.isStopped = false;\n this.hasError = false;\n this.thrownError = null;\n }\n Subject.prototype[rxSubscriberSymbol] = function ()  ${\nvert \nvert n}$  return new SubjectSubscriber(this); ${\nvert \nvert n}$  Subject.prototype.lift = function (operator)  ${\nvert \nvert n}$  $subject = new AnonymousSubject(this, this);$   $n$  subject.operator = operator; $\n\begin{cases} \n\text{return subject;} \\
n\end{cases}$ ; Subject.prototype.next = function (value)  ${\n \in \text{if (this closed)} {\n}$  throw new ObjectUnsubscribedError();\n  $\ln$  if (!this.isStopped) {\n var observers = this.observers;\n var len = observers.length;\n var copy = observers.slice();\n for (var i = 0; i < len; i++) {\n copy[i].next(value);\n }\n }\n };\n Subject.prototype.error = function (err) {\n if (this.closed) {\n throw new ObjectUnsubscribedError();\n  $\ln$  this.hasError = true;\n this.thrownError = err;\n this.isStopped = true;\n var observers = this.observers;\n var len = observers.length;\n var copy = observers.slice();\n for (var i = 0; i < len; i++) {\n copy[i].error(err);\n }\n this.observers.length  $= 0$ ;\n };\n Subject.prototype.complete = function () {\n if (this.closed) {\n throw new ObjectUnsubscribedError();\n  $\ln$  this.isStopped = true;\n var observers = this.observers;\n var len  $=$  observers.length;\n var copy  $=$  observers.slice();\n for (var i = 0; i < len; i++) {\n copy[i].complete();\n  $\mathbb{R}$ ;\n this.observers.length = 0;\n  $\mathbb{R}$ ;\n Subject.prototype.unsubscribe = function ()  ${\n\mu \in \mathbb{R} \in \mathbb{R} \text{ and } \tau \in \mathbb{R} \text{ such that } \|\tau\| \leq \frac{1}{n} \|\tau\| \}$ ;\n Subject.prototype.\_trySubscribe = function (subscriber)  $\{\n\$  if (this.closed)  $\{\n\}$  throw new ObjectUnsubscribedError();\n  $\ln$  else {\n return super.prototype. trySubscribe.call(this, subscriber); $\ln |\mathbf{h}| \rightarrow \mathbf{R}$  /\*\* @deprecated internal use only \*/ Subject.prototype. subscribe = function (subscriber)  ${\n \mu \text{ if (this closed) } {\n \mu \text{ } t\n}$  throw new ObjectUnsubscribedError();\n  ${\n \ \ }$  else if (this.hasError)  $\ln$  subscriber.error(this.thrownError); $\ln$  return Subscription.EMPTY; $\ln$  } $\ln$ 

else if (this.isStopped)  $\ln$  subscriber.complete(); $\ln$  return Subscription.EMPTY; $\ln$  } $\ln$  else {\n this.observers.push(subscriber);\n return new SubjectSubscription(this, subscriber);\n }\n  $\vert \cdot \rangle$ ;\n Subject.prototype.asObservable = function ()  $\vert \cdot \rangle$  var observable = new Observable();\n observable.source = this;\n return observable;\n };\n Subject.create = function (destination, source) {\n return new AnonymousSubject(destination, source);\n };\n return Subject;\n}(Observable));\n/\*\*\n \* @class AnonymousSubject<T> $\ln *$ / $\neq$  and  $\neq$  AnonymousSubject = /\* $@$  PURE\_\*/ (/\* $@$  PURE\_\*/ function  $\sum_{\text{super}} {\n \alpha, \text{Subiect}}$  extends(AnonymousSubject, super);\n function AnonymousSubject(destination, source) {\n \_super.call(this);\n this.destination = destination;\n this.source = source;\n }\n AnonymousSubject.prototype.next = function (value)  $\{\n\}$  var destination = this.destination; $\in$  if (destination && destination.next)  ${\n \atop \text{odd}}$  destination.next(value); ${\n \atop \text{odd}}$   $\n \atop \text{odd}}$  AnonymousSubject.prototype.error = function (err)  ${\n \alpha \in \mathbb{R}^n$  var destination = this.destination; ${\n \alpha \& \beta \& \beta \& \gamma \& \gamma \& \gamma \& \gamma \& \gamma \& \gamma \& \gamma \& \gamma \& \gamma \& \gamma \& \gamma \& \gamma \& \gamma \& \gamma \& \gamma \& \gamma \& \gamma \& \gamma \& \gamma \& \gamma \& \gamma \& \gamma \& \$ this.destination.error(err);\n  $\|\cdot\|$ :\n AnonymousSubject.prototype.complete = function () {\n var destination = this.destination;\n if (destination && destination.complete) {\n this.destination.complete();\n  $\{\n \$  \\n  $\$  :\n /\*\* @deprecated internal use only \*/ AnonymousSubject.prototype.\_subscribe = function (subscriber)  ${\n \cdot \}$  var source = this.source;\n if (source)  ${\n n$  return this.source.subscribe(subscriber); $n \}$  else  ${\n n}$  return Subscription.EMPTY; }\n };\n return AnonymousSubject;\n}(Subject));\n//# sourceMappingURL=Subject.js.map\n\n\n\n//////////////////\n// WEBPACK FOOTER\n// C:/V11-THF2/totvshgp/totvs-thf2-components/totvs-gps-rpw/node\_modules/rxjs/\_esm5/Subject.js\n// module id = ../../../../rxjs/\_esm5/Subject.js\n// module chunks = vendor","/\*\* PURE\_IMPORTS\_START .\_Subscription PURE IMPORTS END \*/\nvar extends = (this && this. extends) || function (d, b)  ${\n$  for (var p in b)\n if  $(b\text{hasOwnProperty}(p))\n$   $d[p] = b[p];\n$  function () { this.constructor = d; }\n d.prototype = b = = null ? Object.create(b) : (\_\_.prototype = b.prototype, new \_\_());\n};\nimport { Subscription } from './Subscription';\n/\*\*\n \* We need this JSDoc comment for affecting ESDoc.\n \* @ignore\n \* @extends {Ignored}\n \*/\nexport var SubjectSubscription = /\*@\_\_PURE\_\_\*/ (/\*@\_\_PURE\_\_\*/ function (\_super) {\n extends(SubjectSubscription, super); $\in$  function SubjectSubscription(subject, subscriber)  $\{\n\}$  $super.call(this);$  this.subject = subject;\n this.subscriber = subscriber;\n this.closed = false;\n }\n SubjectSubscription.prototype.unsubscribe = function ()  $\n\$  if (this.closed)  $\n\$  return;\n  $\|\$ this.closed = true;\n var subject = this.subject;\n var observers = subject.observers;\n this.subject = null;\n if (!observers || observers.length === 0 || subject.isStopped || subject.closed)  $\{\n\$  return;\n  $\{\n\}$ var subscriberIndex = observers.indexOf(this.subscriber);\n if (subscriberIndex !== -1) {\n observers.splice(subscriberIndex, 1);\n }\n };\n return SubjectSubscription;\n}(Subscription));\n//# sourceMappingURL=SubjectSubscription.js.map\n\n\n\n//////////////////\n// WEBPACK FOOTER\n// C:/V11- THF2/totvs-hgp/totvs-thf2-components/totvs-gps-rpw/node\_modules/rxjs/\_esm5/SubjectSubscription.js\n// module id = ../../../../rxjs/\_esm5/SubjectSubscription.js\n// module chunks = vendor","/\*\* PURE\_IMPORTS\_START .\_util\_isFunction,.\_Subscription,.\_Observer,.\_symbol\_rxSubscriber PURE\_IMPORTS\_END \*/\nvar \_\_extends = (this && this.\_\_extends) || function (d, b) {\n for (var p in b)\n if (b.hasOwnProperty(p))\n d[p] =  $b[p];\n\quad$  function  $()$  { this.constructor = d; }\n d.prototype = b = = null ? Object.create(b) : (\_\_.prototype = b.prototype, new \_\_());\n};\nimport { isFunction } from './util/isFunction';\nimport { Subscription } from './Subscription';\nimport { empty as emptyObserver } from './Observer';\nimport { rxSubscriber as rxSubscriberSymbol } from './symbol/rxSubscriber';\n/\*\*\n \* Implements the {@link Observer} interface and extends the $\ln *$  {@link Subscription} class. While the {@link Observer} is the public API for  $\ln *$  consuming the values of an {@link Observable}, all Observers get converted to\n \* a Subscriber, in order to provide Subscriptionlike capabilities such as\n \* `unsubscribe`. Subscriber is a common type in RxJS, and crucial for\n \* implementing operators, but it is rarely used as a public API.\n \*\n \* @class Subscriber  $\langle T \rangle$ \n \*\nexport var Subscriber = /\*@ PURE \*/ (/\*@ PURE \*/ function (\_super) {\n \_\_\_extends(Subscriber, \_super);\n /\*\*\n \* @param {Observer|function(value: T): void} [destinationOrNext] A partially\n \* defined Observer or a `next` callback function.\n \* @param {function(e: ?any): void} [error] The `error` callback of an\n \* Observer.\n \* @param

 ${\text{function}}$  (inction): void  ${\text{complete}}$  The `complete` callback of an $\infty$  \* Observer. $\infty$  \*/\n function Subscriber(destinationOrNext, error, complete)  ${\n \mu$  \_super.call(this);\n this.syncErrorValue = null;\n this.syncErrorThrown = false;\n this.syncErrorThrowable = false;\n this.isStopped = false;\n switch (arguments.length)  ${\n \alpha \}$  case 0:\n this.destination = emptyObserver;\n break;\n case 1:\n if (!destinationOrNext)  ${\n \chi}$  this.destination = emptyObserver;\n break;\n  $\ln$  if (typeof destinationOrNext === 'object')  $\{\n\$  // HACK(benlesh): To resolve an issue where Node users may have multiple\n  $\frac{1}{2}$  // copies of rxjs in their node modules directory.\n if  $(i$ sTrustedSubscriber(destinationOrNext))  $\{\n\}$  var trustedSubscriber = destinationOrNext[rxSubscriberSymbol]();\n this.syncErrorThrowable = trustedSubscriber.syncErrorThrowable;\n this.destination = trustedSubscriber;\n trustedSubscriber.add(this);\n  $\{\n \}$ \n else {\n this.syncErrorThrowable = true;\n this.destination = new SafeSubscriber(this, destinationOrNext);\n  $\{\n\}$  break;\n  $\ln$  default:\n this.syncErrorThrowable = true;\n this.destination = new SafeSubscriber(this, destinationOrNext, error, complete);\n break;\n  $\{\n\$ Subscriber.prototype[rxSubscriberSymbol] = function () { return this;  $\;\;\;$  \\mathba \* A static factory for a Subscriber, given a (potentially partial) definition $\ln$  \* of an Observer. $\ln$  \* @param {function(x: ?T): void} [next] The `next` callback of an Observer.\n \* @param {function(e: ?any): void} [error] The `error` callback of an\n \* Observer.\n \* @param {function(): void} [complete] The `complete` callback of an\n \* Observer.\n \* @return {Subscriber<T>} A Subscriber wrapping the (partially defined)\n \* Observer represented by the given arguments. $\ln$  \*/ $\ln$  Subscriber.create = function (next, error, complete) { $\ln$  var subscriber = new Subscriber(next, error, complete);\n subscriber.syncErrorThrowable = false;\n return subscriber;\n };\n  $/*\$ <sub>n</sub> \* The {@link Observer} callback to receive notifications of type `next` from\n \* the Observable, with a value. The Observable may call this method 0 or more $\ln$  \* times. $\ln$  \* @param {T} [value] The `next` value. $\ln$ \* @return {void}\n \*/\n Subscriber.prototype.next = function (value) {\n if (!this.isStopped) {\n this.\_next(value);\n  $\|\cdot\|$   $\|\cdot\|$  \*\*\n \* The {@link Observer} callback to receive notifications of type `error` from\n \* the Observable, with an attached {@link Error}. Notifies the Observer that\n \* the Observable has experienced an error condition.\n \* @param {any} [err] The `error` exception.\n \* @return {void}\n \*/\n Subscriber.prototype.error = function (err)  $\{\n\$  if (!this.isStopped)  $\{\n\$  this.isStopped = true;\n this. error(err);\n  $\{\n\$  ;\n /\*\*\n \* The {@link Observer} callback to receive a valueless notification of type\n \* `complete` from the Observable. Notifies the Observer that the Observable\n \* has finished sending push-based notifications. $\ln$  \* @return {void} $\ln$  \*/\n Subscriber.prototype.complete = function () {\n if (!this.isStopped) {\n this.isStopped = true;\n this.\_complete();\n }\n };\n Subscriber.prototype.unsubscribe = function ()  $\n{\n inf (this closed) {\n return; \n } \n}$ this.isStopped = true;\n \_super.prototype.unsubscribe.call(this);\n };\n Subscriber.prototype.\_next = function (value)  ${\nvert \nvert}$  this.destination.next(value); ${\nvert \nvert}$ ; ${\nvert \nvert}$  Subscriber.prototype.\_error = function (err)  ${\nvert \nvert}$ this.destination.error(err);\n this.unsubscribe();\n  $\cdot$ ;\n Subscriber.prototype.\_complete = function () {\n this.destination.complete();\n this.unsubscribe();\n  $\cdot\$ ;\n /\*\* @deprecated internal use only \*/ Subscriber.prototype.\_unsubscribeAndRecycle = function ()  $\n\times a = this$ , \_parent = \_a.\_parent, \_parents =  $\text{L}a$ . parents; $\text{ln}$  this. parent = null; $\text{ln}$  this. parents = null; $\text{ln}$  this.unsubscribe(); $\text{ln}$  this.closed = false;\n this.isStopped = false;\n this. parent = \_parent;\n this. parent = \_parents;\n return this;\n  $\{\cdot\}$ ;\n return Subscriber;\n}(Subscription));\n/\*\*\n \* We need this JSDoc comment for affecting ESDoc.\n \* @ignore\n \* @extends {Ignored}\n \*/\nvar SafeSubscriber = /\*@\_\_PURE\_\_\*/ (/\*@\_\_PURE\_\_\*/ function (\_super) {\n \_\_extends(SafeSubscriber, \_super);\n function SafeSubscriber(\_parentSubscriber, observerOrNext, error, complete)  ${\n \mu$  \_super.call(this);\n this.\_parentSubscriber = \_parentSubscriber;\n var next;\n var  $context = this$ ;\n if (isFunction(observerOrNext)) {\n next = observerOrNext;\n }\n else if (observerOrNext)  ${\n \mu$  next = observerOrNext.next; ${\n \mu}$  error = observerOrNext.error; ${\n \mu}$  complete  $=$  observerOrNext.complete;\n if (observerOrNext !== emptyObserver) {\n context = Object.create(observerOrNext); $\ln$  if (isFunction(context.unsubscribe))  $\ln$ 

this.add(context.unsubscribe.bind(context)); $\ln$  }\n context.unsubscribe = this.unsubscribe.bind(this);\n  $\ln$   $\ln$  this. context = context;\n this. next = next;\n this.\_error = error;\n this.\_complete = complete;\n }\n SafeSubscriber.prototype.next = function (value) {\n if (!this.isStopped && this.\_next)  ${\n \mu \n}$  var \_parentSubscriber = this.\_parentSubscriber;\n if (!\_parentSubscriber.syncErrorThrowable) {\n this.\_\_tryOrUnsub(this.\_next, value);\n }\n else if (this.\_\_tryOrSetError(\_parentSubscriber, this.\_next, value))  $\{\n$  this.unsubscribe();\n  $\{\n$  $\ln$  };\n SafeSubscriber.prototype.error = function (err) {\n if (!this.isStopped) {\n var  $parentSubscripter = this.$  parentSubscriber;\n if (this.\_error) {\n if (!\_parentSubscriber.syncErrorThrowable) {\n this.\_\_tryOrUnsub(this.\_error, err);\n this.unsubscribe();\n  $\ln$  else {\n this. tryOrSetError( parentSubscriber, this. error, err);\n this.unsubscribe();\n  $\ln$  }\n else if (!\_parentSubscriber.syncErrorThrowable)  ${\n \mu \}$  this.unsubscribe();\n throw err;\n  ${\n \ \ \ }$ else  ${\n\mu$  \_parentSubscriber.syncErrorValue = err;\n \_\_parentSubscriber.syncErrorThrown = true;\n this.unsubscribe();\n  $\{\n\}$   $\|\n\$  SafeSubscriber.prototype.complete = function ()  $\{\n\$  var  $_\text{this} = \text{this};\$  if (!this.isStopped)  $\{\n \text{var} \text{parentSubscripter} = \text{this} \text{user} \text{user} \}$ (this.\_complete)  ${\n \mu \}$  var wrappedComplete = function ()  ${\text t}$  return \_this.\_complete.call(\_this.\_context);  $}{\n$ 

if (!\_parentSubscriber.syncErrorThrowable) {\n this.\_tryOrUnsub(wrappedComplete);\n this.unsubscribe();\n  $\ln$  else {\n this. tryOrSetError( parentSubscriber, wrappedComplete);\n this.unsubscribe();\n  $\ln$  }\n else {\n this.unsubscribe();\n  $\{\n\}$ ;\n  $\{\n\}$ ;\n SafeSubscriber.prototype.\_\_tryOrUnsub = function (fn, value)  $\{\n\}$ try  ${\n \prod_{t=1}^n$  fn.call(this. context, value); ${\n \}$  {\n catch (err)  ${\n \}$  this.unsubscribe(); ${\n \}$  throw err;\n  $\{\n\}$ ;\n SafeSubscriber.prototype.\_\_tryOrSetError = function (parent, fn, value)  $\{\n\$  try  $\{\n\}$ fn.call(this.\_context, value);\n  $\ln$  catch (err) {\n parent.syncErrorValue = err;\n parent.syncErrorThrown = true;\n return true;\n  $\ln$  return false;\n  $\cdot$   $\cdot$   $\cdot$  @deprecated internal use only \*/ SafeSubscriber.prototype.\_unsubscribe = function ()  $\{\n\$  var \_parentSubscriber = this. parentSubscriber;\n this. context = null;\n this. parentSubscriber = null;\n parentSubscriber.unsubscribe();\n  $\in$  ?:\n return SafeSubscriber;\n}(Subscriber));\nfunction isTrustedSubscriber(obj) {\n return obj instance of Subscriber  $||$  ('syncErrorThrowable' in obj && obj[rxSubscriberSymbol]);\n}\n//# sourceMappingURL=Subscriber.js.map\n\n\n\n//////////////////\n// WEBPACK FOOTER\n// C:/V11-THF2/totvs-hgp/totvs-thf2-components/totvs-gps-

rpw/node\_modules/rxjs/\_esm5/Subscriber.js\n// module id = ../../../../rxjs/\_esm5/Subscriber.js\n// module chunks = vendor","/\*\* PURE\_IMPORTS\_START

.\_util\_isArray,.\_util\_isObject,.\_util\_isFunction,.\_util\_tryCatch,.\_util\_errorObject,.\_util\_UnsubscriptionError PURE\_IMPORTS\_END \*/\nimport { isArray } from './util/isArray';\nimport { isObject } from './util/isObject';\nimport { isFunction } from './util/isFunction';\nimport { tryCatch } from './util/tryCatch';\nimport { errorObject } from './util/errorObject';\nimport { UnsubscriptionError } from './util/UnsubscriptionError';\n/\*\*\n \* Represents a disposable resource, such as the execution of an Observable. A\n \* Subscription has one important method, `unsubscribe`, that takes no argument\n \* and just disposes the resource held by the subscription. $\ln$  \*\n \* Additionally, subscriptions may be grouped together through the `add()`\n \* method, which will attach a child Subscription to the current Subscription.\n \* When a Subscription is unsubscribed, all its children (and its grandchildren)\n \* will be unsubscribed as well.\n \*\n \* @class Subscription\n \*/\nexport var Subscription = /\*@ PURE \*/ (/\*@ PURE \*/ function ()  ${\n\mu \neq \infty}$  \* @param {function(): void} [unsubscribe] A function describing how to  $n$  \* perform the disposal of resources when the `unsubscribe` method is called. $\ln$ \*/\n function Subscription(unsubscribe)  $\{\n\|$  /\*\*\n \* A flag to indicate whether this Subscription has already been unsubscribed.\n  $* @$  type {boolean}\n  $*$ \n this.closed = false;\n this. parent = null;\n this. parents = null;\n this. subscriptions = null;\n if (unsubscribe)  $\{\n\$  this. unsubscribe  $=$  unsubscribe;\n  $\|\cdot\|$  /\n /\*\*\n \* Disposes the resources held by the subscription. May, for instance, cancel $\ln$  \* an ongoing Observable execution or cancel any other type of work that $\ln$  \* started when the

Subscription was created.\n  $*$  @return {void}\n  $*\wedge$  Subscription.prototype.unsubscribe = function () {\n var hasErrors = false;\n var errors;\n if (this.closed) {\n return;\n }\n var a = this, parent =  $a_1$  \_a. \_parent, \_parents = \_a. \_parents, \_unsubscribe = \_a. \_unsubscribe, \_subscriptions = \_a. \_subscriptions; $\ln$ this.closed = true; $\n\rangle$ n this.\_parent = null; $\ln$  this.\_parents = null; $\ln$  // null out \_subscriptions first so any child subscriptions that attempt $\ln$  // to remove themselves from this subscription will noop $\ln$ this.\_subscriptions = null;\n var index = -1;\n var len = \_parents ? \_parents.length : 0;\n // if this. parent is null, then so is this. parents, and we $\ln$  // don't have to remove ourselves from any parent subscriptions.\n while (\_parent)  ${\n \mu$  \_parent.remove(this);\n // if this.\_parents is null or index >= len,\n // then \_parent is set to null, and the loop exits\n \_parent = ++index < len && \_parents[index] || null;\n  $\ln$  if (isFunction(\_unsubscribe)) {\n var trial = tryCatch(\_unsubscribe).call(this);\n if  $(\text{trial} == \text{errorObject})$  {\n hasErrors = true;\n errors = errors || (errorObject.e instanceof UnsubscriptionError ?\n flattenUnsubscriptionErrors(errorObject.e.errors) : [errorObject.e]);\n  $\ln$   $\ln$  if (isArray(\_subscriptions)) {\n index = -1;\n len = \_subscriptions.length;\n while (++index < len)  ${\n \alpha \}$  var sub = \_subscriptions[index];\n if (isObject(sub))  ${\n \alpha \}$ trial = tryCatch(sub.unsubscribe).call(sub);\n if (trial === errorObject) {\n hasErrors = true;\n errors = errors  $|| \cdot ||$ ;\n var err = errorObject.e;\n if (err instance of UnsubscriptionError)  ${\n \times \n }$  errors = errors.concat(flattenUnsubscriptionErrors(err.errors));\n  $\ln$  else  ${\n \times \n}$  errors.push(err);\n  $\ln$  }\n }\n }\n }  $\ln$   $\ln$  if (hasErrors)  $\n\cdot$  throw new UnsubscriptionError(errors); $\n\cdot$   $\ln$   $\cdot$ n \* Adds a tear down to be called during the unsubscribe() of this $\nu *$  Subscription. $\nu * \n*$  If the tear down being added is a subscription that is already\n  $*$  unsubscribed, is the same reference `add` is being called on, or is\n \* `Subscription.EMPTY`, it will not be added.\n  $*\n$  \* If this subscription is already in an `closed` state, the passed $\infty$  \* tear down logic will be executed immediately. $\infty$  \*  $\infty$  \* @param {TeardownLogic} teardown The additional logic to execute on\n  $*$  teardown.\n  $*$  @return {Subscription} Returns the Subscription used or created to be $\ln$  \* added to the inner subscriptions list. This Subscription can be used with $\ln$  \* `remove()` to remove the passed teardown logic from the inner subscriptions $\ln$  \* list. $\ln$  \*/\n Subscription.prototype.add = function (teardown)  ${\n \in \n \iint (teardown || (teardown == Subscript) . EMPTY)) {\n \in \n }$ Subscription.EMPTY;\n  $\ln$  if (teardown === this) {\n return this;\n }\n var subscription = teardown;\n switch (typeof teardown)  $\{\n\}$  case 'function':\n subscription = new Subscription(teardown);\n case 'object':\n if (subscription.closed || typeof subscription.unsubscribe  $!=$  'function')  $\ln$  return subscription;\n  $\ln$  else if (this.closed)  $\ln$ subscription.unsubscribe();\n return subscription;\n  $\ln$  else if (typeof subscription.\_addParent !== 'function' /\* quack quack \*/)  $\{\n\}$  var tmp = subscription;\n subscription = new Subscription();\n subscription.\_subscriptions =  $[tmp]$ ;\n  $\rangle$ \n break; $\ln$  default: $\ln$  throw new Error('unrecognized teardown ' + teardown + ' added to Subscription.');\n  $\ln$  var subscriptions = this.\_subscriptions  $\|$  (this.\_subscriptions = []);\n subscriptions.push(subscription);\n subscription. addParent(this);\n return subscription;\n  $\rightarrow$   $\rightarrow$  /\*\*\n \* Removes a Subscription from the internal list of subscriptions that will $\ln$  \* unsubscribe during the unsubscribe process of this Subscription.\n \* @param {Subscription} subscription The subscription to remove.\n \* @return  $\{\text{void}\}\$ <sup>\*</sup>/\n Subscription.prototype.remove = function (subscription)  $\{\n\}$  var subscriptions = this. subscriptions; $\in$  if (subscriptions)  $\{\n\}$  var subscriptionIndex = subscriptions.indexOf(subscription);\n if (subscriptionIndex  $!= -1$ ) {\n subscriptions.splice(subscriptionIndex, 1);\n  $\ln$  };\n Subscription.prototype. addParent = function (parent)  $\{\n\$  var  $a = this$ , parent =  $a$ . parent, parents =  $a$ . parents; $\n\$  if (! parent  $\|$  parent  $==$  parent)  ${\n\{ \n\}}$  // If we don't have a parent, or the new parent is the same as the \n // current parent, then set this. parent to the new parent.\n this. parent = parent;\n  $\lambda$ \n else if (! parents) {\n // If there's already one parent, but not multiple, allocate an Array to  $\ln$  // store the rest of the parent Subscriptions.\n this. parents = [parent];\n  $\ln$  else if (\_parents.indexOf(parent) === -1) {\n //

Only add the new parent to the \_parents list if it's not already there.\n \_parents.push(parent);\n }\n };\n Subscription.EMPTY = (function (empty)  $\{\n\$  empty.closed = true;\n return empty;\n  $\{\n\$ Subscription()));\n return Subscription;\n}());\nfunction flattenUnsubscriptionErrors(errors) {\n return errors.reduce(function (errs, err) { return errs.concat((err instanceof UnsubscriptionError) ? err.errors : err); },  $[])$ ;\n}\n//# sourceMappingURL=Subscription.js.map\n\n\n/|/|///////////////////////WEBPACK FOOTER\n// C:/V11-THF2/totvs-hgp/totvs-thf2-components/totvs-gps-rpw/node\_modules/rxjs/\_esm5/Subscription.js\n// module id =  $\ldots$ .../.../.../rxjs/\_esm5/Subscription.js\n// module chunks = vendor","/\*\* PURE\_IMPORTS\_START ..\_..\_Observable,..\_..\_operator\_catch PURE\_IMPORTS\_END \*/\nimport { Observable } from '../../Observable';\nimport { \_catch } from '../../operator/catch';\nObservable.prototype.catch = \_catch;\nObservable.prototype.\_catch = \_catch;\n//# sourceMappingURL=catch.js.map\n\n\n\n//////////////////\n// WEBPACK FOOTER\n// C:/V11-THF2/totvs-hgp/totvs-thf2-components/totvs-gpsrpw/node\_modules/rxjs/\_esm5/add/operator/catch.js\n// module id = ../../../../rxjs/\_esm5/add/operator/catch.js\n// module chunks = vendor","/\*\* PURE\_IMPORTS\_START ..\_..\_Observable,..\_..\_operator\_map PURE\_IMPORTS\_END \*/\nimport { Observable } from '...... Observable';\nimport { map } from '../../operator/map';\nObservable.prototype.map = map;\n//# sourceMappingURL=map.js.map\n\n\n\n//////////////////\n// WEBPACK FOOTER\n// C:/V11-THF2/totvs-hgp/totvsthf2-components/totvs-gps-rpw/node\_modules/rxjs/\_esm5/add/operator/map.js\n// module id =  $\ldots$ .../.../.../rxjs/\_esm5/add/operator/map.js\n// module chunks = vendor","/\*\* PURE\_IMPORTS\_START ..\_..\_Observable,..\_..\_operator\_take PURE\_IMPORTS\_END \*/\nimport { Observable } from '../../Observable';\nimport { take } from '../../operator/take';\nObservable.prototype.take = take;\n//# sourceMappingURL=take.js.map\n\n\n\n/////////////////////////WEBPACK FOOTER\n// C:/V11-THF2/totvs-hgp/totvsthf2-components/totvs-gps-rpw/node\_modules/rxjs/\_esm5/add/operator/take.js\n// module id = ../../../../rxjs/\_esm5/add/operator/take.js\n// module chunks = vendor","/\*\* PURE\_IMPORTS\_START .. Observable,. ScalarObservable,. EmptyObservable,.. util\_isScheduler PURE\_IMPORTS\_END \*/\nvar  $_extends = (this & this. extends) || function (d, b) \$ n for (var p in b)\n if (b.hasOwnProperty(p))\n  $d[p] = b[p];\n\quad$  function  $\left(\begin{array}{cc} \{\text{this.constructor} = d\;\}\n\end{array}\right)$  d.prototype = b == null ? Object.create(b) : (\_\_.prototype  $= b.prototype, new$  ());\n};\nimport { Observable } from '../Observable';\nimport { ScalarObservable } from './ScalarObservable';\nimport { EmptyObservable } from './EmptyObservable';\nimport { isScheduler } from '../util/isScheduler';\n/\*\*\n \* We need this JSDoc comment for affecting ESDoc.\n \* @extends {Ignored}\n \* @hide true\n \*/\nexport var ArrayObservable = /\*@\_\_PURE\_\_\*/ (/\*@\_\_PURE\_\_\*/ function (\_super) {\n \_extends(ArrayObservable, \_super);\n function ArrayObservable(array, scheduler) {\n \_super.call(this);\n this.array = array;\n this.scheduler = scheduler;\n if (!scheduler && array.length === 1) {\n this.\_isScalar = true;\n this.value =  $array[$ ;\n  $\|\$ \n ArrayObservable.create = function (array, scheduler)  ${\n \mu$  return new ArrayObservable(array, scheduler); ${\n \mu}$   $\n \frac{\n \ast}{n}$  \* Creates an Observable that emits some values you specify as arguments, $\n\cdot \hat{ }$  \* immediately one after the other, and then emits a complete notification. $\ln$  \*  $\max$  =  $\frac{1}{2}$  and  $\frac{1}{2}$  =  $\frac{1}{2}$  and  $\frac{1}{2}$  =  $\frac{1}{2}$  and  $\frac{1}{2}$  =  $\frac{1}{2}$  and  $\frac{1}{2}$  =  $\frac{1}{2}$  and  $\frac{1}{2}$  and  $\frac{1}{2}$  =  $\frac{1}{2}$  and  $\frac{1}{2}$  and  $\frac{1}{2}$  and  $\frac{1}{2}$  $\langle \text{span}\rangle$ \n \*\n \*  $\langle \text{img src}|\rangle$ ./img/of.png\" width=\"100%\">\n \*\n \* This static operator is useful for creating a simple Observable that only\n \* emits the arguments given, and the complete notification thereafter. It can $\ln$  \* be used for composing with other Observables, such as with {@link concat}. $\ln$  \* By default, it uses a `null` IScheduler, which means the `next`\n \* notifications are sent synchronously, although with a different IScheduler $\ln$  \* it is possible to determine when those notifications will be delivered. $\ln$  \*  $\in$   $\in$   $\infty$   $\infty$   $\infty$  $\alpha$  <caption>Emit 10, 20, 30, then 'a', 'b', 'c', then start ticking every second. $\alpha$  and  $\alpha$  \* var numbers = Rx.Observable.of(10, 20, 30); $\in$  \* var letters = Rx.Observable.of('a', 'b', 'c'); $\in$  \* var interval = Rx.Observable.interval(1000);\n \* var result = numbers.concat(letters).concat(interval);\n \* result.subscribe(x  $\Rightarrow$  console.log(x));\n  $*\infty$   $\text{Qienk}$  create}\n  $*\otimes$  see { $\otimes$ link empty}\n  $*\otimes$  see { $\otimes$ link never}\n @see  $\{\omega\}$   $\{\omega\}$   $\$  \*\n \* \end{bmath} \text \text \text \text \text \text \text \text \text \text \text \text \text \text \text \text \text \text \text \text \text \text \text \text \text \text \text \text \text \tex @param {Scheduler} [scheduler] A {@link IScheduler} to use for scheduling\n  $*$  the emissions of the `next` notifications.\n \* @return {Observable<T>} An Observable that emits each given input value.\n \* @static

true $\ln$  \* @name of \n \* @owner Observable $\ln$  \*/\n ArrayObservable.of = function ()  $\ln$  var array =  $[\cdot]$ ;\n for (var \_i = 0; \_i < arguments.length; \_i++) {\n array[\_i - 0] = arguments[\_i];\n }\n var scheduler = array[array.length - 1];\n if (isScheduler(scheduler)) {\n array.pop();\n }\n else {\n scheduler = null;\n  $\{\n \$  var len = array.length;\n if (len > 1) {\n return new ArrayObservable(array, scheduler); $\n \quad \{ \text{the} = 1 \} \n \quad \text{return new}$ ScalarObservable(array[0], scheduler);\n  $\ln$  else {\n return new EmptyObservable(scheduler);\n  $\ln$  };\n ArrayObservable.dispatch = function (state) {\n var array = state.array, index = state.index, count = state.count, subscriber = state.subscriber;\n if (index  $>=$  count) {\n subscriber.complete();\n return;\n  $\{\n\$  subscriber.next(array[index]);\n if (subscriber.closed)  $\{\n\$  return;\n  $\|\$ state.index = index + 1;\n this.schedule(state);\n  $\cdot$  \\* @deprecated internal use only \*/ ArrayObservable.prototype.\_subscribe = function (subscriber)  $\{\n\$  var index = 0;\n var array = this.array;\n var count = array.length;\n var scheduler = this.scheduler;\n if (scheduler) {\n return scheduler.schedule(ArrayObservable.dispatch, 0, {\n array: array, index: index, count: count, subscriber: subscriber $\in$   $\|\cdot\|$ ;\n  $\|\cdot\|$  else {\n for (var i = 0; i < count && !subscriber.closed; i++) {\n subscriber.next(array[i]);\n  $\{\n\}$  subscriber.complete();\n  $\{\n\}$ ;\n return ArrayObservable;\n}(Observable));\n//# sourceMappingURL=ArrayObservable.js.map\n\n\n\n////////////////////////// WEBPACK FOOTER\n// C:/V11-THF2/totvs-hgp/totvs-thf2-components/totvs-gpsrpw/node\_modules/rxjs/\_esm5/observable/ArrayObservable.js\n// module id = ../../../../rxjs/\_esm5/observable/ArrayObservable.js\n// module chunks = vendor","/\*\* PURE\_IMPORTS\_START ..\_Subject,..\_Observable,..\_Subscriber,..\_Subscription,..\_operators\_refCount PURE\_IMPORTS\_END \*/\nvar extends = (this && this. extends) || function (d, b) {\n for (var p in b)\n if (b.hasOwnProperty(p))\n  $d[p] = b[p];\n\quad$  function () { this.constructor = d; }\n d.prototype = b = = null ? Object.create(b) : (\_\_.prototype  $= b.prototype, new$  ());\n};\nimport { SubjectSubscriber } from '../Subject';\nimport { Observable } from '../Observable';\nimport { Subscriber } from '../Subscriber';\nimport { Subscription } from '../Subscription';\nimport { refCount as higherOrderRefCount } from '../operators/refCount';\n/\*\*\n \* @class ConnectableObservable<T>\n \*/\nexport var ConnectableObservable = /\*@\_\_PURE\_\_\*/ (/\*@\_\_PURE\_\_\*/ function (\_super) {\n extends(ConnectableObservable, super);\n function ConnectableObservable(/\*\* @deprecated internal use only \*/ source,  $\infty$  /\*\* @deprecated internal use only \*/ subjectFactory)  $\{\infty \$  \_super.call(this);\n this.source = source;\n this.subjectFactory = subjectFactory;\n /\*\* @deprecated internal use only \*/ this. refCount = 0;\n this. isComplete = false;\n }\n /\*\* @deprecated internal use only \*/ ConnectableObservable.prototype.\_subscribe = function (subscriber)  ${\n}$  return this.getSubject().subscribe(subscriber); $\ln |\cdot|$ ; /\*\* @deprecated internal use only \*/ ConnectableObservable.prototype.getSubject = function ()  $\{\n\$  var subject = this.\_subject;\n if (!subject  $\|$ subject.isStopped)  $\n\$  this.\_subject = this.subjectFactory();\n  $\n\$  return this.\_subject;\n };\n ConnectableObservable.prototype.connect = function ()  $\{\n\$  var connection = this. connection; $\n\$  if (!connection)  ${\n \mu \}$  this.\_isComplete = false;\n connection = this.\_connection = new Subscription();\n connection.add(this.source\n .subscribe(new ConnectableSubscriber(this.getSubject(), this)));\n if (connection.closed)  ${\n \mu \}$  this.\_connection = null;\n connection = Subscription.EMPTY;\n  $\ln$  else  ${\n \min_{\text{normal} \in \mathbb{R}}\n \min_{\text{normal} \in \mathbb{R}}\n \min_{\text{normal} \in \mathbb{R}}\n \min_{\text{normal} \in \mathbb{R}}\n \min_{\text{normal} \in \mathbb{R}}\n \min_{\text{normal} \in \mathbb{R}}\n \min_{\text{normal} \in \mathbb{R}}\n \min_{\text{normal} \in \mathbb{R}}\n \min_{\text{normal} \in \mathbb{R}}\n \min_{\text{normal} \in \mathbb{R}}\n \min_{\text{normal} \in \mathbb{R}}\n \min_{\text{normal} \in$ ConnectableObservable.prototype.refCount = function ()  $\{\n\$  return higherOrderRefCount()(this);\n  $\}$ ;\n return ConnectableObservable;\n}(Observable));\nvar connectableProto = ConnectableObservable.prototype;\nexport var connectableObservableDescriptor = {\n operator: { value: null },\n refCount: { value: 0, writable: true }, $\in$  subject: { value: null, writable: true }, $\in$  connection: { value: null, writable: true  $\ln$  \_subscribe: { value: connectableProto.\_subscribe  $\ln$  \_isComplete: { value: connectableProto.\_isComplete, writable: true },\n getSubject: { value: connectableProto.getSubject },\n connect: { value: connectableProto.connect },\n refCount: { value: connectableProto.refCount }\n};\nvar ConnectableSubscriber = /\*@\_\_PURE\_\_\*/ (/\*@\_\_PURE\_\_\*/ function (\_super) {\n extends(ConnectableSubscriber, super);\n function ConnectableSubscriber(destination, connectable)  ${\n}$ 

\_super.call(this, destination);\n this.connectable = connectable;\n }\n ConnectableSubscriber.prototype.\_error = function (err)  $\{\n\$  this.\_unsubscribe(); $\n\$ n \_super.prototype.\_error.call(this, err);\n };\n ConnectableSubscriber.prototype.\_complete = function () {\n this.connectable.\_isComplete = true;\n this.\_unsubscribe();\n \_super.prototype.\_complete.call(this);\n };\n /\*\* @deprecated internal use only \*/ ConnectableSubscriber.prototype.\_unsubscribe = function () {\n var connectable = this.connectable;\n if (connectable) {\n this.connectable = null;\n var connection = connectable. connection;\n connectable. refCount = 0;\n connectable. subject = null;\n connectable.\_connection = null;\n if (connection) {\n connection.unsubscribe();\n }\n }\n };\n return ConnectableSubscriber;\n}(SubjectSubscriber));\nvar RefCountOperator = /\*@\_\_PURE\_\_\*/ (/\* @ PURE \*/ function ()  ${\n\mu$  function RefCountOperator(connectable)  ${\n\mu$  this.connectable = connectable;\n  $\ln$  RefCountOperator.prototype.call = function (subscriber, source) {\n var connectable = this.connectable;\n connectable.\_refCount++;\n var refCounter = new RefCountSubscriber(subscriber, connectable);\n var subscription = source.subscribe(refCounter);\n if (!refCounter.closed) {\n refCounter.connection = connectable.connect();\n  $\|\cdot\|$  return subscription;\n };\n return RefCountOperator;\n}());\nvar RefCountSubscriber = /\*@\_PURE\_\*/ (/\*@\_PURE\_\*/ function (\_super) {\n \_extends(RefCountSubscriber, \_super);\n function RefCountSubscriber(destination, connectable) {\n \_super.call(this, destination);\n this.connectable = connectable;\n  $\mathbb{R}$  /\*\* @deprecated internal use only \*/ RefCountSubscriber.prototype. unsubscribe = function ()  ${\n \nu}$  var connectable = this.connectable;\n if (!connectable)  $\ln$  this.connection = null;\n return;\n  $\ln$  this.connectable = null;\n var refCount = connectable.\_refCount;\n if (refCount <= 0) {\n this.connection = null;\n return;\n  $\ln$  connectable. refCount = refCount - 1;\n if (refCount > 1) {\n this.connection = null;\n return; $\ln$   $\vert/\ln$  ///\n // Compare the local RefCountSubscriber's connection Subscription to the\n // connection Subscription on the shared ConnectableObservable. In cases\n // where the ConnectableObservable source synchronously emits values, and\n // the RefCountSubscriber's downstream Observers synchronously unsubscribe, $\ln$  // execution continues to here before the RefCountOperator has a chance to $\ln$  // supply the RefCountSubscriber with the shared connection Subscription.\n // For example:\n // ``\n // Observable.range(0, 10)\n // .publish()\n // .refCount()\n // .take(5)\n // .subscribe();\n // ```\n // In order to account for this case, RefCountSubscriber should only dispose\n // the ConnectableObservable's shared connection Subscription if the $\ln$  // connection Subscription exists, \*and\* either:\n // a. RefCountSubscriber doesn't have a reference to the shared connection\n // Subscription yet, or,\n // b. RefCountSubscriber's connection Subscription reference is identical\n // to the shared connection Subscription\n ///\n var connection = this.connection;\n var sharedConnection = connectable. connection;\n this.connection = null;\n if (sharedConnection && (!connection  $||$ sharedConnection === connection)  $\{\n\}$  sharedConnection.unsubscribe(); $\n\}$   $\{\n\}$ ;\n return RefCountSubscriber;\n}(Subscriber));\n//# sourceMappingURL=ConnectableObservable.js.map\n\n\n\n\/////////////////////////WEBPACK FOOTER\n// C:/V11-THF2/totvs-hgp/totvs-thf2-components/totvs-gpsrpw/node\_modules/rxjs/\_esm5/observable/ConnectableObservable.js\n// module id = ../../../../rxjs/\_esm5/observable/ConnectableObservable.js\n// module chunks = vendor","/\*\* PURE\_IMPORTS\_START .. Observable PURE\_IMPORTS\_END \*/\nvar \_\_extends = (this && this.\_\_extends) || function (d, b)  $\{\n\}$  for (var p in b)\n if (b.hasOwnProperty(p))\n d[p] = b[p];\n function () { this.constructor = d;  $\ln$  d.prototype = b === null ? Object.create(b) : (\_\_.prototype = b.prototype, new  $(\cdot)\;\;h\;\;h\;\;m$  ;  $\lambda$  in  $\;$  Observable } from '.../Observable';\n/\*\*\n \* We need this JSDoc comment for affecting ESDoc.\n \* @extends {Ignored}\n \* @hide true\n \*/\nexport var EmptyObservable = /\*@\_\_PURE\_\_\*/ (/\*@\_PURE\_\*/ function (\_super) {\n \_extends(EmptyObservable, super);\n function EmptyObservable(scheduler)  ${\n \mu_s}$  super.call(this);\n this.scheduler = scheduler;\n }\n /\*\*\n \* Creates an Observable that emits no items to the Observer and immediately $\nu$  \* emits a complete notification. $\nu$  \*\n  $\langle$ span class=\"informal\">Just emits 'complete', and nothing else.\n \*  $\langle$ span>\n \*\n \*  $\langle$ img

 $src=\$ "./img/empty.png\" width=\"100%\">\n  $*\nabla$  \* This static operator is useful for creating a simple Observable that only\n  $*$  emits the complete notification. It can be used for composing with other\n  $*$ Observables, such as in a  $\{\emptyset\}$ ink mergeMap $\lambda$ n \*\n \* @example <caption>Emit the number 7, then complete. $\langle \text{caption}\rangle$ \n \* var result = Rx.Observable.empty().startWith(7);\n \* result.subscribe(x => console.log(x));\n  $*$ \n  $*$  @example <caption>Map and flatten only odd numbers to the sequence 'a', 'b',  $\text{'c'}\leq\text{c}$  \* var interval = Rx.Observable.interval(1000);\n \* var result = interval.mergeMap(x = >\n  $x % 2 == 1 ? Rx. Observable. of ('a', 'b', 'c') : Rx. Observable. empty() \n * ):\n * result.subscript (x =>$ console.log(x));\n \*\n \* // Results in the following to the console:\n \* // x is equal to the count on the interval eg(0,1,2,3,...)\n  $*//x$  will occur every 1000ms\n  $*//$  if x % 2 is equal to 1 print abc\n  $*//$  if x % 2 is not equal to 1 nothing will be output\n  $*\infty$  see {@link create}\n  $*\infty$  see {@link never}\n  $*\infty$  see {@link of}\n \* @see { @link throw }\n \*\n \* @param {Scheduler} [scheduler] A { @link IScheduler} to use for scheduling\n  $*$  the emission of the complete notification.\n  $*$  @return {Observable} An \"empty\" Observable: emits only the complete\n \* notification.\n \* @static true\n \* @name empty\n \* @owner Observable\n \*/\n EmptyObservable.create = function (scheduler)  $\{\n\$  return new EmptyObservable(scheduler);\n  $\}$ ;\n EmptyObservable.dispatch = function (arg)  $\{\n\}$  var subscriber = arg.subscriber; $\n\}$  subscriber.complete(); $\n\}$  $\cdot$ ;\n /\*\* @deprecated internal use only \*/ EmptyObservable.prototype. subscribe = function (subscriber) {\n var scheduler = this.scheduler; $\in$  if (scheduler) {\n return scheduler.schedule(EmptyObservable.dispatch, 0, { subscriber: subscriber });\n  $\ln$  else {\n subscriber.complete();\n }\n };\n return EmptyObservable;\n}(Observable));\n//# sourceMappingURL=EmptyObservable.js.map\n\n\n\n\n////////////////////// WEBPACK FOOTER\n// C:/V11-THF2/totvs-hgp/totvs-thf2-components/totvs-gpsrpw/node\_modules/rxjs/\_esm5/observable/EmptyObservable.js\n// module id = ../../../../rxjs/\_esm5/observable/EmptyObservable.js\n// module chunks = vendor","/\*\* PURE\_IMPORTS\_START

..\_Observable PURE\_IMPORTS\_END \*/\nvar \_\_extends = (this && this.\_\_extends) || function (d, b) {\n for (var p in b)\n if (b.hasOwnProperty(p))\n d[p] = b[p];\n function () { this.constructor = d; }\n d.prototype = b === null ? Object.create(b) : (\_\_.prototype = b.prototype, new \_\_());\n};\nimport { Observable } from '../Observable';\n/\*\*\n \* We need this JSDoc comment for affecting ESDoc.\n \* @extends {Ignored}\n \* @hide true\n \*/\nexport var ScalarObservable = /\* @\_\_PURE\_\*/ (/\* @\_\_PURE\_\_\*/ function (\_super) {\n  $_$ extends(ScalarObservable, \_super);\n function ScalarObservable(value, scheduler) {\n \_super.call(this);\n

this.value = value;\n this.scheduler = scheduler;\n this. isScalar = true;\n if (scheduler) {\n this. isScalar = false;\n  $\ln$  \\n ScalarObservable.create = function (value, scheduler) {\n return new ScalarObservable(value, scheduler);\n };\n ScalarObservable.dispatch = function (state) {\n var done = state.done, value = state.value, subscriber = state.subscriber;\n if (done)  $\{\n\}$  subscriber.complete();\n return;\n  $\ln$  subscriber.next(value);\n if (subscriber.closed) {\n return;\n }\n state.done = true;\n this.schedule(state);\n };\n /\*\* @deprecated internal use only \*/ ScalarObservable.prototype.\_subscribe = function (subscriber)  ${\n \cdot \}$  var value = this.value; ${\n \cdot \}$  var scheduler = this.scheduler; $\in$  if (scheduler)  $\{\n\}$  return scheduler.schedule(ScalarObservable.dispatch, 0,  $\{\n\}$ done: false, value: value, subscriber: subscriber $\ln$  }); $\ln$  } $\ln$  else { $\ln$  subscriber.next(value); $\ln$ 

if (!subscriber.closed)  ${\n \atop }$  subscriber.complete();\n }\n }\n };\n return ScalarObservable;\n}(Observable));\n//# sourceMappingURL=ScalarObservable.js.map\n\n\n\n///////////////////////// WEBPACK FOOTER\n// C:/V11-THF2/totvs-hgp/totvs-thf2-components/totvs-gps-

rpw/node\_modules/rxjs/\_esm5/observable/ScalarObservable.js\n// module id =

 $\ldots$ .../.../../rxis/\_esm5/observable/ScalarObservable.js\n// module chunks = vendor","/\*\* PURE\_IMPORTS\_START ... Observable,. ArrayObservable,.. util isScheduler,.. operators mergeAll PURE\_IMPORTS\_END \*/\nimport { Observable } from '../Observable';\nimport { ArrayObservable } from './ArrayObservable';\nimport { isScheduler } from '../util/isScheduler';\nimport { mergeAll } from '../operators/mergeAll';\n/\* tslint:enable:max-line-length \*/ $\ln$ <sup>\*</sup>\n/\*\*\n \* Creates an output Observable which concurrently emits all values from every\n \* given input Observable.\n \*\n \* <span class=\"informal\">Flattens multiple Observables together by blending\n \* their values into one Observable. $\langle \text{span}\rangle$  \*\n \*  $\langle \text{img src}|\rangle$ ./img/merge.png\" width=\"100%\">\n \*\n \* `merge` subscribes to each given input Observable (as arguments), and simply\n \* forwards (without doing any transformation) all the values from all the input\n \* Observables to the output Observable. The output Observable only completes\n \* once all input Observables have completed. Any error delivered by an input\n \* Observable will be immediately emitted on the output Observable.\n \*\n \* @example <caption>Merge together two Observables: 1s interval and clicks</caption>\n \* var clicks = Rx.Observable.fromEvent(document, 'click');\n \* var timer = Rx.Observable.interval(1000);\n \* var clicksOrTimer = Rx.Observable.merge(clicks, timer);\n \* clicksOrTimer.subscribe(x => console.log(x));\n \*\n \* // Results in the following:\n \* // timer will emit ascending values, one every second(1000ms) to console\n \* // clicks logs MouseEvents to console everytime the \"document\" is clicked\n \* // Since the two streams are merged you see these happening\n \* // as they occur.\n \*\n \* @example  $\alpha$  <caption>Merge together 3 Observables, but only 2 run concurrently  $\alpha$  and  $\alpha$   $\alpha$   $\alpha$   $\alpha$   $\beta$   $\alpha$   $\beta$ Rx.Observable.interval(1000).take(10);\n \* var timer2 = Rx.Observable.interval(2000).take(6);\n \* var timer3 = Rx.Observable.interval(500).take(10);\n \* var concurrent = 2; // the argument\n \* var merged = Rx.Observable.merge(timer1, timer2, timer3, concurrent);\n \* merged.subscribe(x => console.log(x));\n \*\n \* // Results in the following:\n  $*//$  - First timer1 and timer2 will run concurrently\n  $*//$  - timer1 will emit a value every 1000ms for 10 iterations\n  $*//$  - timer2 will emit a value every 2000ms for 6 iterations\n  $*///$  - after timer1 hits it's max iteration, timer2 will $\ln * / /$  continue, and timer3 will start to run concurrently with timer2 $\ln * / /$  - when timer2 hits it's max iteration it terminates, and $\ln * / /$  timer 3 will continue to emit a value every 500ms until it is complete $\ln$  $*\n$   $\in$   $\mathbb{R}^*$   $\otimes$   $\in$   $\{$   $\in$   $\mathbb{R}^*$   $\in$   $\{$   $\in$   $\{$   $\in$   $\{$   $\in$   $\{$   $\in$   $\{$   $\in$   $\{$   $\in$   $\{$   $\in$   $\{$   $\in$   $\{$   $\in$   $\{$   $\in$   $\{$   $\in$   $\{$   $\in$   $\{$   $\in$   $\{$   $\in$   $\{$   $\in$   $\{$   $\in$   $\{$ mergeScan}\n \*\n \* @param {...ObservableInput} observables Input Observables to merge together.\n \* @param {number} [concurrent=Number.POSITIVE\_INFINITY] Maximum number of input\n \* Observables being subscribed to concurrently.\n \* @param {Scheduler} [scheduler=null] The IScheduler to use for managing\n \* concurrency of input Observables. $\ln * \omega$  return {Observable } an Observable that emits items that are the result of $\ln$ \* every input Observable.\n \* @static true\n \* @name merge\n \* @owner Observable\n \*/\nexport function merge()  ${\nightharpoonup$  var observables = []; \n for (var \_i = 0; \_i < arguments.length; \_i++)  ${\nightharpoonup$  observables[ i - 0] =  $arguments[\_i];\n\quad \quad \$ n var concurrent = Number.POSITIVE\_INFINITY;\n var scheduler = null;\n var last = observables[observables.length - 1];\n if (isScheduler(last))  $\{\n\}$  scheduler = observables.pop();\n if (observables.length  $> 1$  & typeof observables[observables.length - 1] = = 'number') {\n concurrent = observables.pop();\n  $\ln$  }\n else if (typeof last === 'number') {\n concurrent = observables.pop();\n  $\ln$  if (scheduler === null && observables.length === 1 && observables[0] instance of Observable) {\n return observables[0];\n }\n return mergeAll(concurrent)(new ArrayObservable(observables, scheduler));\n}\n//# sourceMappingURL=merge.js.map\n\n\n\n///////////////////////// WEBPACK FOOTER\n// C:/V11-THF2/totvs-hgp/totvsthf2-components/totvs-gps-rpw/node\_modules/rxjs/\_esm5/observable/merge.js\n// module id =  $\ldots$ .../.../.../rxjs/\_esm5/observable/merge.js\n// module chunks = vendor","/\*\* PURE\_IMPORTS\_START . ArrayObservable PURE\_IMPORTS\_END \*/\nimport { ArrayObservable } from './ArrayObservable';\nexport var of = ArrayObservable.of;\n//# sourceMappingURL=of.js.map\n\n\n\n\n///////////////////\/WEBPACK FOOTER\n// C:/V11-THF2/totvs-hgp/totvs-thf2-components/totvs-gps-rpw/node\_modules/rxjs/\_esm5/observable/of.js\n// module id = ../../../../rxjs/\_esm5/observable/of.js\n// module chunks = vendor","/\*\* PURE\_IMPORTS\_START ..\_operators\_catchError PURE\_IMPORTS\_END \*/\nimport { catchError as higherOrder } from '../operators/catchError';\n/\*\*\n \* Catches errors on the observable to be handled by returning a new observable or throwing an error. $\ln \pi$  \and  $\frac{\sec \pi}{\cosh \pi}$  \the state in the state in the state of  $\ln \pi$  is  $\ln \pi$  and  $\sin \pi$ with a different Observable when there's an error $\langle$ caption $\rangle$ n \* Observable.of(1, 2, 3, 4, 5) $\wedge$ n \* .map(n => { $\wedge$ n \* \t if  $(n == 4) \$ \n \* \t throw 'four!';\n \*  $\ln$  \*\t return n;\n \* })\n \* .catch(err => Observable.of('I', 'II', 'III',  $\|T V'(\cdot, V')\|$ n \* .subscribe(x => console.log(x));\n \* // 1, 2, 3, I, II, III, IV, V\n \*\n \* @example <caption>Retries the caught source Observable again in case of error, similar to retry() operator $\langle$ caption $\rangle$ n \* Observable.of(1, 2, 3, 4, 5)\n \* .map(n => {\n \* \t if (n === 4) {\n \* \t throw 'four!';\n \* }\n \* \t return n;\n \* })\n \* .catch((err, caught) => caught)\n \* .take(30)\n \* .subscribe(x => console.log(x));\n \* // 1, 2, 3, 1, 2, 3, ...\n \*\n \*  $@$ example <caption>Throws a new error when the source Observable throws an error</caption> $\ln * \nvert n$ Observable.of(1, 2, 3, 4, 5)\n \* .map(n => {\n \* if (n == 4) {\n \* throw 'four!';\n \* }\n \* return n;\n \*

 $\ln^*$  .catch(err =>  $\ln^*$  throw 'error in source. Details: ' + err;\n \*  $\ln^*$  .subscribe(\n \* x => console.log(x),\n \* err => console.log(err)\n \* );\n \* // 1, 2, 3, error in source. Details: four!\n \*\n \* @param  ${\{function\}}$  selector a function that takes as arguments `err`, which is the error, and `caught`, which $\uparrow$  \* is the source observable, in case you'd like to \"retry\" that observable by returning it again. Whatever observable\n \* is returned by the `selector` will be used to continue the observable chain.\n \* @return {Observable} An observable that originates from either the source or the observable returned by the $\ln *$  catch `selector` function. $\ln * \mathcal{Q}$  method catch $\ln * \mathcal{O}$  anne catch $\ln * \mathcal{O}$  owner Observable $\ln * \Lambda$ nexport function catch(selector) { $\ln$  return higherOrder(selector)(this);\n}\n//# sourceMappingURL=catch.js.map\n\n\n/////////////////////////// WEBPACK FOOTER\n// C:/V11-THF2/totvs-hgp/totvs-thf2-components/totvs-gps-

rpw/node\_modules/rxjs/\_esm5/operator/catch.js\n// module id =  $\ldots$ .../../../rxjs/\_esm5/operator/catch.js\n// module chunks = vendor","/\*\* PURE\_IMPORTS\_START ..\_operators\_concatMap PURE\_IMPORTS\_END \*/\nimport { concatMap as higherOrderConcatMap } from '../operators/concatMap';\n/\* tslint:enable:max-line-length \*/\n/\*\*\n \* Projects each source value to an Observable which is merged in the output\n \* Observable, in a serialized fashion waiting for each one to complete before\n \* merging the next.\n \*\n \* <span class=\"informal\">Maps each value to an Observable, then flattens all of\n \* these inner Observables using  $\{$  @link concatAll $\}$ .  $\langle$ span>\n \*\n \*  $\langle$ img src=\"./img/concatMap.png\" width=\"100%\">\n \*\n \* Returns an Observable that emits items based on applying a function that you\n  $*$  supply to each item emitted by the source Observable, where that function\n  $*$  returns an (socalled \"inner\") Observable. Each new inner Observable is\n \* concatenated with the previous inner Observable.\n  $*\n$  Warning: if source values arrive endlessly and faster than their $\n$ n  $*$  corresponding inner Observables can complete, it will result in memory issues\n \* as inner Observables amass in an unbounded buffer waiting for their turn to\n \* be subscribed to.\n \*\n \* Note: `concatMap` is equivalent to `mergeMap` with concurrency parameter set\n \* to `1`.\n \*\n \* @example <caption>For each click event, tick every second from 0 to 3, with no concurrency</caption> $\ln$  \* var clicks = Rx.Observable.fromEvent(document, 'click'); $\ln$  \* var result = clicks.concatMap(ev => Rx.Observable.interval(1000).take(4));\n \* result.subscribe(x => console.log(x));\n \*\n \* // Results in the following:\n \* // (results are not concurrent)\n \* // For every click on the \"document\" it will emit values 0 to 3 spaced $\ln$  \* // on a 1000ms interval $\ln$  \* // one click = 1000ms-> 0 -1000ms-> 1 -1000ms-> 2 -1000ms->  $3\ln$  \*\n \* @see { @link concat }\n \* @see { @link concatAll }\n \* @see { @link concatMapTo }\n \* @see { @link exhaustMap}\n \* @see { @link mergeMap}\n \* @see { @link switchMap}\n \*\n \* @param {function(value: T, ?index: number): ObservableInput} project A function\n \* that, when applied to an item emitted by the source Observable, returns an\n \* Observable.\n \* @param {function(outerValue: T, innerValue: I, outerIndex: number, innerIndex: number): any } [resultSelector]\n \* A function to produce the value on the output Observable based on the values $\ln *$  and the indices of the source (outer) emission and the inner Observable $\ln *$  emission. The arguments passed to this function are: $\ln *$  - `outerValue`: the value that came from the source $\ln *$  - `innerValue`: the value that came from the projected Observable $\ln *$  - `outerIndex`: the \"index\" of the value that came from the source $\ln *$  -`innerIndex`: the \"index\" of the value from the projected Observable\n \* @return {Observable} An Observable that emits the result of applying the $\ln *$  projection function (and the optional `resultSelector`) to each item emitted $\ln$ \* by the source Observable and taking values from each projected inner\n \* Observable sequentially.\n \* @method concatMap\n \* @owner Observable\n \*/\nexport function concatMap(project, resultSelector) {\n return higherOrderConcatMap(project, resultSelector)(this);\n}\n//#

sourceMappingURL=concatMap.js.map\n\n\n\n////////////////////WEBPACK FOOTER\n// C:/V11-THF2/totvshgp/totvs-thf2-components/totvs-gps-rpw/node\_modules/rxjs/\_esm5/operator/concatMap.js\n// module id =  $\ldots$ .../.../../rxjs/\_esm5/operator/concatMap.js\n// module chunks = vendor","/\*\* PURE\_IMPORTS\_START ... operators\_filter PURE\_IMPORTS\_END \*/\nimport { filter as higherOrderFilter } from '../operators/filter';\n/\* tslint:enable:max-line-length  $*\nabla^*$ n \* Filter items emitted by the source Observable by only emitting those that $\nabla$ \* satisfy a specified predicate.\n \*\n \* <span class=\"informal\">Like\n \*

[Array.prototype.filter()](https://developer.mozilla.org/en-

US/docs/Web/JavaScript/Reference/Global\_Objects/Array/filter),\n \* it only emits a value from the source if it passes a criterion function. $\langle$ span> $\n\rangle$ n \* $\langle n \rangle$  \*  $\langle \text{img}$  src= $\langle \text{img}$  /filter.png $\langle \text{width} \rangle$  width= $\langle \text{100\%} \rangle$  /n \* $\langle n \rangle$  \* Similar to the

well-known `Array.prototype.filter` method, this operator\n \* takes values from the source Observable, passes them through a `predicate`\n \* function and only emits those values that yielded `true`. $\ln$  \*\n \* @example <caption>Emit only click events whose target was a DIV element  $\langle$ caption  $\rangle$ n \* var clicks = Rx. Observable.fromEvent(document, 'click');\n \* var clicksOnDivs = clicks.filter(ev => ev.target.tagName === 'DIV');\n \* clicksOnDivs.subscribe(x => console.log(x));\n \*\n \* @see {@link distinct\\n \* @see {@link distinctUntilChanged}\n \* @see {@link distinctUntilKeyChanged}\n \* @see {@link ignoreElements}\n \* @see {@link partition}\n \* @see {@link skip}\n \*\n \* @param {function(value: T, index: number): boolean} predicate A function that\n \* evaluates each value emitted by the source Observable. If it returns 'true',\n \* the value is emitted, if 'false' the value is not passed to the output $\ln *$  Observable. The `index` parameter is the number `i` for the i-th source $\ln *$  emission that has happened since the subscription, starting from the number $\ln * 0$ .  $\ln * \omega$  aram {any} [thisArg] An optional argument to determine the value of `this`\n \* in the `predicate` function.\n \* @return {Observable} An Observable of values from the source that were $\ln *$  allowed by the `predicate` function. $\ln * \mathcal{Q}$  method filter $\ln * \mathcal{Q}$  owner Observable $\ln$ \*/\nexport function filter(predicate, thisArg)  ${\n \mu \in \mathbb{R}}$  return higherOrderFilter(predicate, thisArg)(this);\n}\n//# sourceMappingURL=filter.js.map\n\n\n\n//////////////////////WEBPACK FOOTER\n// C:/V11-THF2/totvs-hgp/totvsthf2-components/totvs-gps-rpw/node\_modules/rxjs/\_esm5/operator/filter.js\n// module id = ../../../../rxjs/\_esm5/operator/filter.js\n// module chunks = vendor","/\*\* PURE\_IMPORTS\_START ..\_operators\_map PURE\_IMPORTS\_END \*/\nimport { map as higherOrderMap } from '../operators/map';\n/\*\*\n \* Applies a given `project` function to each value emitted by the source\n \* Observable, and emits the resulting values as an Observable.\n \*\n \* <span class=\"informal\">Like [Array.prototype.map()](https://developer.mozilla.org/en-US/docs/Web/JavaScript/Reference/Global\_Objects/Array/map),\n \* it passes each source value through a transformation function to get\n \* corresponding output values. $\langle$ span>\n \*\n \*  $\langle$ img src=\"./img/map.png\" width=\"100%\">\n \*\n \* Similar to the well known `Array.prototype.map` function, this operator\n \* applies a projection to each value and emits that projection in the output\n \* Observable.\n \*\n \* @example <caption>Map every click to the clientX position of that click</caption> $\ln$  \* var clicks = Rx.Observable.fromEvent(document, 'click');\n \* var positions = clicks.map(ev => ev.clientX);\n \* positions.subscribe(x => console.log(x));\n \*\n \* @see  $\{\emptyset\in \mathbb{R}\}\$  mapTo}\n \*  $\emptyset$  see  $\{\emptyset\in \mathbb{R}\}\$  maram {function(value: T, index: number): R project The function to apply\n \* to each `value` emitted by the source Observable. The `index` parameter is\n \* the number `i` for the i-th emission that has happened since the $\ln *$  subscription, starting from the number  $\Omega \setminus \ln * \mathcal{Q}$  param {any} [thisArg] An optional argument to define what `this` is in the\n \* `project` function.\n \* @return {Observable<R>} An Observable that emits the values from the source\n \* Observable transformed by the given `project` function.\n \* @method map\n \* @owner Observable\n \*/\nexport function map(project, thisArg) {\n return higherOrderMap(project, thisArg)(this);\n}\n//# sourceMappingURL=map.js.map\n\n\n\n//////////////////\n// WEBPACK FOOTER\n// C:/V11-THF2/totvs-hgp/totvs-thf2-components/totvs-gpsrpw/node\_modules/rxjs/\_esm5/operator/map.js\n// module id = ../../../../rxjs/\_esm5/operator/map.js\n// module

chunks = vendor","/\*\* PURE\_IMPORTS\_START ..\_operators\_share PURE\_IMPORTS\_END \*/\nimport { share as higherOrder } from '../operators/share';\n/\*\*\n \* Returns a new Observable that multicasts (shares) the original Observable. As long as there is at least one\n \* Subscriber this Observable will be subscribed and emitting data. When all subscribers have unsubscribed it will $\ln *$  unsubscribe from the source Observable. Because the Observable is multicasting it makes the stream `hot`. $\ln * \ln *$  This behaves similarly to .publish().refCount(), with a behavior difference when the source observable emits complete.\n \* .publish().refCount() will not resubscribe to the original source, however .share() will resubscribe to the original source.\n \* Observable.of(\"test\").publish().refCount() will not re-emit \"test\" on new subscriptions, Observable.of(\"test\").share() will\n \* re-emit \"test\" to new subscriptions.\n \*\n \* <img src=\"./img/share.png\" width=\"100%\">\n \*\n \* @return {Observable<T>} An Observable that upon connection causes the source Observable to emit items to its Observers.\n \* @method share\n \* @owner Observable\n \*/\nexport function share() {\n return higherOrder()(this);\n}\n;\n//# sourceMappingURL=share.js.map\n\n\n\n///////////////////////WEBPACK FOOTER\n// C:/V11-THF2/totvs-hgp/totvsthf2-components/totvs-gps-rpw/node\_modules/rxjs/\_esm5/operator/share.js\n// module id =  $.../.../$ ../ $n$ ,  $\gamma$ is/ $\epsilon$  esm5/operator/share.js\n// module chunks = vendor","/\*\* PURE\_IMPORTS\_START ... operators\_take

PURE\_IMPORTS\_END \*/\nimport { take as higherOrder } from '../operators/take';\n/\*\*\n \* Emits only the first `count` values emitted by the source Observable.\n \*\n \* <span class=\"informal\">Takes the first `count` values from the source, then $\ln *$  completes. $\langle$ span $\rangle$ n \* $\ln *$   $\langle$ img src= $\langle$ "./img/take.png $\langle$ " width= $\langle$ "100% $\rangle$ " $\rangle$ |n \* $\ln *$  `take` returns an Observable that emits only the first `count` values emitted\n \* by the source Observable. If the source emits fewer than `count` values then $\ln *$  all of its values are emitted. After that, it completes, regardless if the $\ln *$ source completes. $\ln \sqrt{\ln x}$  @example <caption>Take the first 5 seconds of an infinite 1-second interval Observable</caption> $\ln$  \* var interval = Rx.Observable.interval(1000); $\ln$  \* var five = interval.take(5); $\ln$  \* five.subscribe(x => console.log(x));\n \*\n \* @see { @link takeLast \\n \* @see { @link takeUntil \\n \* @see { @link takeWhile}\n \* @see { @link skip}\n \*\n \* @throws {ArgumentOutOfRangeError} When using `take(i)`, it delivers an\n \* ArgumentOutOrRangeError to the Observer's `error` callback if `i < 0`.\n \*\n \* @param {number} count The maximum number of `next` values to emit.\n  $* \mathcal{Q}$  return {Observable<T>} An Observable that emits only the first `count`\n \* values emitted by the source Observable, or all of the values from the source\n \* if the source emits fewer than `count` values.\n \* @method take\n \* @owner Observable\n \*/\nexport function take(count) {\n return higherOrder(count)(this);\n}\n//# sourceMappingURL=take.js.map\n\n\n/////////////////////////////// WEBPACK FOOTER\n// C:/V11-THF2/totvs-hgp/totvs-thf2-components/totvs-gpsrpw/node\_modules/rxjs/\_esm5/operator/take.js\n// module id =  $\ldots$ ....../../../rxjs/\_esm5/operator/take.js\n// module chunks = vendor","/\*\* PURE\_IMPORTS\_START ..\_OuterSubscriber,..\_util\_subscribeToResult PURE IMPORTS END \*/\nvar extends = (this && this. extends) || function (d, b)  ${\n \ \ \text{for (var p in b)}\n \ \ \ \text{if}}$ 

 $(b\text{hasOwnProperty}(p))\n$  d[p] = b[p];\n function () { this.constructor = d; }\n d.prototype = b === null ? Object.create(b) :  $(\_)$ prototype = b.prototype, new  $(\_))$ ;\n};\nimport { OuterSubscriber } from '../OuterSubscriber';\nimport { subscribeToResult } from '../util/subscribeToResult';\n/\*\*\n \* Catches errors on the observable to be handled by returning a new observable or throwing an error.\n \*\n \* <img src=\"./img/catch.png\" width=\"100%\">\n \*\n \* @example <caption>Continues with a different Observable when there's an error $\langle$ caption $\rangle$ n \*\n \* Observable.of(1, 2, 3, 4, 5)\n \* .map(n => {\n \* \t if (n == 4) {\n \* \t throw 'four!';\n \*  $\ln *$ \t return n;\n \* })\n \* .catch(err => Observable.of(T, 'II', 'III', 'IV', 'V'))\n \* .subscribe(x => console.log(x));\n \* // 1, 2, 3, I, II, III, IV, V\n \*\n \* @example <caption>Retries the caught source Observable again in case of error, similar to retry() operator $\alpha$  to  $\ln * \Omega$ .  $\theta$  as  $\ln \alpha$  observable.of(1, 2, 3, 4, 5)\n  $*$  .map(n => {\n  $*$ \t if (n === 4) {\n \* \t throw 'four!';\n \* }\n \* \t return n;\n \* })\n \* .catch((err, caught) => caught)\n \* take(30)\n \* .subscribe(x => console.log(x));\n \* // 1, 2, 3, 1, 2, 3, ...\n \*\n \* @example <caption>Throws a new error when the source Observable throws an error $\langle$ caption $\rangle$ n \*\n \* Observable.of(1, 2, 3, 4, 5)\n \* .map(n => {\n \* if  $(n == 4) {\n *$  throw 'four!';\n \* }\n \* return n;\n \* })\n \* .catch(err => {\n \* throw 'error in source. Details: ' + err;\n \* })\n \* .subscribe(\n \* x => console.log(x),\n \* err => console.log(err)\n \* );\n \* // 1, 2, 3, error in source. Details: four!\n \*\n \* @param {function} selector a function that takes as arguments `err`, which is the error, and `caught`, which $\ln *$  is the source observable, in case you'd like to  $\text{``retry''}$  that observable by returning it again. Whatever observable\n \* is returned by the `selector` will be used to continue the observable chain.\n \* @return {Observable} An observable that originates from either the source or the observable returned by the\n \* catch `selector` function.\n \* @name catchError\n \*/\nexport function catchError(selector) {\n return function catchErrorOperatorFunction(source)  $\{\n\$  var operator = new CatchOperator(selector); $\n\$  var caught  $=$  source.lift(operator);\n return (operator.caught = caught);\n };\n}\nvar CatchOperator = /\* @\_\_PURE\_\_\*/  $(\sqrt[4]{\,}$   $\mathbb{Q}$   $\mathbb{P} \cup \mathbb{R}$   $\mathbb{Q}$   $\mathbb{Q}$   $\mathbb$ CatchOperator.prototype.call = function (subscriber, source)  ${\n}$  return source.subscribe(new CatchSubscriber(subscriber, this.selector, this.caught));\n };\n return CatchOperator;\n}());\n/\*\*\n \* We need this JSDoc comment for affecting ESDoc. $\ln * @ignore\ln * @extends {Ignored}}\n * ^\n{\eta *}\n$ /\*@\_\_PURE\_\_\*/ (/\*@\_\_PURE\_\_\*/ function (\_super) {\n \_\_extends(CatchSubscriber, \_super);\n function CatchSubscriber(destination, selector, caught)  $\{\n\$  super.call(this, destination); $\n\$ n this.selector = selector; $\n\$ n

this.caught = caught;\n }\n // NOTE: overriding `error` instead of `\_error` because we don't want\n // to have this flag this subscriber as `isStopped`. We can mimic the\n // behavior of the RetrySubscriber (from the `retry` operator), where\n // we unsubscribe from our source chain, reset our Subscriber flags,\n // then subscribe

to the selector result.\n CatchSubscriber.prototype.error = function (err)  $\{\n\$  if (!this.isStopped)  $\{\n\$ result = void 0;\n try {\n result = this.selector(err, this.caught);\n }\n catch (err2) {\n \_super.prototype.error.call(this, err2);\n return;\n }\n this.\_unsubscribeAndRecycle();\n this.add(subscribeToResult(this, result));\n  $\{\n \$ ;\n return CatchSubscriber;\n}(OuterSubscriber));\n//# sourceMappingURL=catchError.js.map\n\n\n\n//////////////////\n// WEBPACK FOOTER\n// C:/V11-THF2/totvs-hgp/totvs-thf2-components/totvs-gpsrpw/node\_modules/rxjs/\_esm5/operators/catchError.js\n// module id = ../../../../rxjs/\_esm5/operators/catchError.js\n// module chunks = vendor","/\*\* PURE\_IMPORTS\_START .\_mergeMap PURE\_IMPORTS\_END \*/\nimport { mergeMap } from './mergeMap';\n/\* tslint:enable:max-line-length \*/\n/\*\*\n \* Projects each source value to an Observable which is merged in the output $\ln *$  Observable, in a serialized fashion waiting for each one to complete before $\ln *$  merging the next. $\ln *$   $\max$   $\sum$  span class= $\lceil$  informal $\lceil$  >Maps each value to an Observable, then flattens all of\n \* these inner Observables using {@link concatAll}.</span>\n \*\n \* <img src=\"./img/concatMap.png\" width=\"100%\">\n \*\n \* Returns an Observable that emits items based on applying a function that you\n \* supply to each item emitted by the source Observable, where that function\n \* returns an (so-called \"inner\") Observable. Each new inner Observable is\n \* concatenated with the previous inner Observable.\n \*\n \* \_\_Warning: \_\_ if source values arrive endlessly and faster than their\n \* corresponding inner Observables can complete, it will result in memory issues $n *$  as inner Observables amass in an unbounded buffer waiting for their turn to $n *$  be subscribed to.\n \*\n \* Note: `concatMap` is equivalent to `mergeMap` with concurrency parameter set\n \* to `1`.\n \*\n \* @example <caption>For each click event, tick every second from 0 to 3, with no concurrency</caption> $\ln$  \* var clicks = Rx.Observable.fromEvent(document, 'click');\n \* var result = clicks.concatMap(ev => Rx.Observable.interval(1000).take(4)); $\ln$  \* result.subscribe(x => console.log(x)); $\ln$  \* $\ln$  \* // Results in the following:\n \* // (results are not concurrent)\n \* // For every click on the \"document\" it will emit values 0 to 3 spaced $\ln$  \* // on a 1000ms interval $\ln$  \* // one click = 1000ms-> 0 -1000ms-> 1 -1000ms-> 2 -1000ms-> 3 $\ln$  \* $\ln$  \* @see {@link concat}\n \* @see {@link concatAll}\n \* @see {@link concatMapTo}\n \* @see {@link exhaustMap}\n \* @see { @link mergeMap}\n \* @see { @link switchMap}\n \*\n \* @param {function(value: T, ?index: number): ObservableInput} project A function\n \* that, when applied to an item emitted by the source Observable, returns an\n \* Observable.\n \* @param {function(outerValue: T, innerValue: I, outerIndex: number, innerIndex: number): any [resultSelector]\n \* A function to produce the value on the output Observable based on the values $\ln *$  and the indices of the source (outer) emission and the inner Observable $\ln *$  emission. The arguments passed to this function are:\n \* - `outerValue`: the value that came from the source\n \* - `innerValue`: the value that came from the projected Observable $\ln *$  - `outerIndex`: the \"index\" of the value that came from the source $\ln *$  -`innerIndex`: the \"index\" of the value from the projected Observable\n \* @return {Observable} An Observable that emits the result of applying the $\ln *$  projection function (and the optional `resultSelector`) to each item emitted $\ln$ \* by the source Observable and taking values from each projected inner\n \* Observable sequentially.\n \* @method concatMap\n \* @owner Observable\n \*/\nexport function concatMap(project, resultSelector) {\n return mergeMap(project, resultSelector, 1);\n}\n//# sourceMappingURL=concatMap.js.map\n\n\n\n//////////////////\n// WEBPACK FOOTER\n// C:/V11-THF2/totvs-hgp/totvs-thf2-components/totvs-gpsrpw/node\_modules/rxjs/\_esm5/operators/concatMap.js\n// module id =

../../../../rxjs/\_esm5/operators/concatMap.js\n// module chunks = vendor","/\*\* PURE\_IMPORTS\_START

... Subscriber PURE\_IMPORTS\_END \*/\nvar \_\_extends = (this && this.\_\_extends) || function (d, b) {\n for (var p in b)\n if  $(b\text{.hasOwnProperty}(p))\n$  d[p] = b[p];\n function () { this.constructor = d; }\n d.prototype  $= b == null$  ? Object.create(b) : ( .prototype = b.prototype, new \_\_());\n};\nimport { Subscriber } from '../Subscriber';\n/\* tslint:enable:max-line-length \*/\n/\*\*\n \* Filter items emitted by the source Observable by only emitting those that  $\ln *$  satisfy a specified predicate.  $\ln * \ln *$  <span class=\"informal\">Like \n \* [Array.prototype.filter()](https://developer.mozilla.org/en-

US/docs/Web/JavaScript/Reference/Global\_Objects/Array/filter),\n \* it only emits a value from the source if it passes a criterion function. $\langle$ span>\n \*\n \*  $\langle$ img src=\"./img/filter.png\" width=\"100%\">\n \*\n \* Similar to the well-known `Array.prototype.filter` method, this operator\n \* takes values from the source Observable, passes them

through a `predicate`\n \* function and only emits those values that yielded `true`.\n \*\n \* @example <caption>Emit only click events whose target was a DIV element</caption>\n \* var clicks = Rx.Observable.fromEvent(document, 'click');\n \* var clicksOnDivs = clicks.filter(ev => ev.target.tagName === 'DIV');\n \* clicksOnDivs.subscribe(x => console.log(x));\n \*\n \* @see { @link distinct}\n \* @see { @link distinctUntilChanged}\n \* @see { @link distinctUntilKeyChanged}\n \* @see { @link ignoreElements }\n \* @see { @link partition }\n \* @see { @link skip }\n \*\n \* @param {function(value: T, index: number): boolean} predicate A function that\n \* evaluates each value emitted by the source Observable. If it returns `true`, $\ln *$  the value is emitted, if `false` the value is not passed to the output $\ln *$  Observable. The `index` parameter is the number `i` for the i-th source $\ln *$  emission that has happened since the subscription, starting from the number $\ln * 0$ .  $\ln * \omega$  aram {any} [thisArg] An optional argument to determine the value of `this`\n \* in the `predicate` function.\n \* @return {Observable} An Observable of values from the source that were $\ln *$  allowed by the `predicate` function. $\ln * \mathcal{Q}$  method filter $\ln * \mathcal{Q}$  owner Observable $\ln$ \*/\nexport function filter(predicate, thisArg) {\n return function filterOperatorFunction(source) {\n return source.lift(new FilterOperator(predicate, thisArg));\n \};\n \}\nvar FilterOperator = /\*@\_\_PURE\_\_\*/  $(\frac{* \omega_P URE_{*}}{ \cdot \omega_E})$  function ()  ${\n \mu_E}$  function FilterOperator(predicate, thisArg)  ${\n \mu_E}$  this.predicate = predicate;\n

this.thisArg = thisArg;\n }\n FilterOperator.prototype.call = function (subscriber, source) {\n return source.subscribe(new FilterSubscriber(subscriber, this.predicate, this.thisArg));\n };\n return FilterOperator;\n}());\n/\*\*\n \* We need this JSDoc comment for affecting ESDoc.\n \* @ignore\n \* @extends  ${\rm [Ignored]} \nightharpoonup^*$  /nvar FilterSubscriber = /\*@\_\_PURE\_\_\*/ (/\*@\_\_PURE\_\_\*/ function (\_super)  ${\ln}$ extends(FilterSubscriber, super);\n function FilterSubscriber(destination, predicate, thisArg) {\n \_super.call(this, destination);\n this.predicate = predicate;\n this.thisArg = thisArg;\n this.count = 0;\n  $\ln$  // the try catch block below is left specifically for  $\ln$  // optimization and perf reasons. a tryCatcher is not necessary here.\n FilterSubscriber.prototype.\_next = function (value)  ${\n \varphi$  var result;\n try  ${\n \varphi$  result  $=$  this.predicate.call(this.thisArg, value, this.count++);\n  $\{\n\}$  catch (err)  $\{\n\}$ this.destination.error(err);\n return;\n }\n if (result) {\n this.destination.next(value);\n }\n };\n return FilterSubscriber;\n}(Subscriber));\n//# sourceMappingURL=filter.js.map\n\n\n\n//////////////////\n// WEBPACK FOOTER\n// C:/V11-THF2/totvs-hgp/totvs-thf2-components/totvs-gps-

rpw/node\_modules/rxjs/\_esm5/operators/filter.js\n// module id =  $\ldots$ .../../../rxjs/\_esm5/operators/filter.js\n// module chunks = vendor","/\*\* PURE\_IMPORTS\_START ..\_Subscriber PURE\_IMPORTS\_END \*/\nvar \_\_extends = (this && this. extends) || function (d, b)  $\{\ln \$  for (var p in b) $\ln$  if (b.hasOwnProperty(p)) $\ln$  d[p] = b[p]; $\ln$ function  $()$  { this.constructor = d; } \n d.prototype = b = = null ? Object.create(b) : (\_\_.prototype = b.prototype, new \_\_());\n};\nimport { Subscriber } from '../Subscriber';\n/\*\*\n \* Applies a given `project` function to each value emitted by the source\n \* Observable, and emits the resulting values as an Observable. $\ln$  \*\n \* <span class=\"informal\">Like [Array.prototype.map()](https://developer.mozilla.org/en-

US/docs/Web/JavaScript/Reference/Global\_Objects/Array/map),\n \* it passes each source value through a transformation function to get\n \* corresponding output values. $\langle$ span>\n \*\n \*  $\langle$ img src=\"./img/map.png\" width=\"100%\">\n \*\n \* Similar to the well known `Array.prototype.map` function, this operator\n \* applies a projection to each value and emits that projection in the output\n \* Observable.\n \*\n \* @example <caption>Map every click to the clientX position of that click</caption> $\ln *$  var clicks = Rx.Observable.fromEvent(document, 'click');\n \* var positions = clicks.map(ev => ev.clientX);\n \* positions.subscribe(x => console.log(x));\n \*\n \* @see  $\{\emptyset\in \mathbb{R}\}\$  = @see  $\{\emptyset\in \mathbb{R}\}\$  =  $\{\emptyset\in \mathbb{R}\}$  param {function(value: T, index: number): R} project The function to apply\n \* to each `value` emitted by the source Observable. The `index` parameter is\n \* the number `i` for the i-th emission that has happened since the $\ln *$  subscription, starting from the number  $\Omega \setminus \ln * \mathbb{Q}$  param {any} [thisArg] An optional argument to define what `this` is in the\n \* `project` function.\n \* @return {Observable<R>} An Observable that emits the values from the source $\ln *$  Observable transformed by the given `project` function. $\ln *$  $@$ method map $\n ^n$   $@$  owner Observable $\n ^n$   $\land$  nexport function map(project, thisArg)  ${\n$  return function mapOperation(source)  ${\n \mu$  if (typeof project !== 'function')  ${\n \mu}$  throw new TypeError('argument is not a function. Are you looking for `mapTo()`?');\n }\n return source.lift(new MapOperator(project, thisArg));\n  $\{\n\in \mathbb{R}:\n\in \mathbb{Z} \text{ for all } n \geq 0\}$ . PURE\_\*/ (/\*@\_PURE\_\*/ function ()  $\{\n\in \mathbb{R} \text{ for all } n \geq 0\}$ 

MapOperator(project, thisArg)  ${\n \mu \}$  this.project = project; ${\n \mu \}$  this.thisArg = thisArg; ${\n \ \ }$ MapOperator.prototype.call = function (subscriber, source)  $\{\n\}$  return source.subscribe(new MapSubscriber(subscriber, this.project, this.thisArg)); $\langle n \rangle$ ;\n return MapOperator;\n}());\n/\*\*\n \* We need this JSDoc comment for affecting ESDoc.\n \* @ignore\n \* @extends {Ignored}\n \*/\nvar MapSubscriber = /\*@\_\_PURE\_\_\*/ (/\*@\_\_PURE\_\_\*/ function (\_super) {\n \_\_extends(MapSubscriber, \_super);\n function MapSubscriber(destination, project, thisArg)  ${\n \mu$  super.call(this, destination);\n this.project = project;\n this.count = 0;\n this.thisArg = thisArg || this;\n }\n // NOTE: This looks unoptimized, but it's actually purposefully NOT\n // using try/catch optimizations.\n MapSubscriber.prototype.\_next = function (value) {\n var result;\n try  ${\n \mu \in \mathbb{R} \in \mathbb{R} \setminus \mathbb{R} \setminus \mathbb{R} \set$  ${\n \mu \}$  this.destination.error(err);\n return;\n }}\n this.destination.next(result);\n };\n return MapSubscriber;\n}(Subscriber));\n//# sourceMappingURL=map.js.map\n\n\n\n\///////////////////////// WEBPACK FOOTER\n// C:/V11-THF2/totvs-hgp/totvs-thf2-components/totvs-gpsrpw/node\_modules/rxjs/\_esm5/operators/map.js\n// module id = ../../../../rxjs/\_esm5/operators/map.js\n// module chunks = vendor","/\*\* PURE\_IMPORTS\_START .\_mergeMap,..\_util\_identity PURE\_IMPORTS\_END \*/\nimport

{ mergeMap } from './mergeMap';\nimport { identity } from '../util/identity';\n/\*\*\n \* Converts a higher-order Observable into a first-order Observable which\n \* concurrently delivers all values that are emitted on the inner Observables. $\ln * \n\leq \frac{\max-\mathrm{max}}{\mathrm{Normal}}$  >Flattens an Observable-of-Observables. $\langle \n\pm \n\rangle$  \*  $\|\cdot\|$  \*  $\|\cdot\|$  $src=\lceil$ "./img/mergeAll.png\" width=\"100%\">\n \*\n \* `mergeAll` subscribes to an Observable that emits Observables, also known as\n \* a higher-order Observable. Each time it observes one of these emitted inner\n \* Observables, it subscribes to that and delivers all the values from the\n \* inner Observable on the output Observable. The output Observable only\n \* completes once all inner Observables have completed. Any error delivered by\n \* a inner Observable will be immediately emitted on the output Observable. $\ln * \ln * \omega$  example <caption>Spawn a new interval Observable for each click event, and blend their outputs as one Observable $\lt$ /caption $\gt$ |n \* var clicks =  $Rx. Observeable from Event (document, 'click');\n $\forall x$  var higherOrder = clicks.max( $(ev)$ ) =$ 

Rx.Observable.interval(1000));\n \* var firstOrder = higherOrder.mergeAll();\n \* firstOrder.subscribe(x => console.log(x));\n \*\n \* @example <caption>Count from 0 to 9 every second for each click, but only allow 2 concurrent timers $\langle$ caption $\rangle$ n \* var clicks = Rx.Observable.fromEvent(document, 'click');\n \* var higherOrder = clicks.map((ev) => Rx.Observable.interval(1000).take(10));\n \* var firstOrder = higherOrder.mergeAll(2);\n \* firstOrder.subscribe(x => console.log(x));\n \*\n \* @see { @link combineAll}\n \* @see { @link concatAll}\n \* @see  $\{\emptyset\in \mathbb{N}^* \otimes \mathbb{R}\}$  \* @see  $\{\emptyset\in \mathbb{N}^* \otimes \mathbb{R}$  = {@link mergeMapTo}\n \* @see  $\{\emptyset\}$ ink mergeScan}\n \* @see  $\{\emptyset\}$ ink switch}\n \* @see  $\{\emptyset\}$ ink zipAll}\n \*\n \* @param {number} [concurrent=Number.POSITIVE\_INFINITY] Maximum number of inner\n \* Observables being subscribed to concurrently.\n \* @return {Observable} An Observable that emits values coming from all the\n \* inner Observables emitted by the source Observable.\n \* @method mergeAll\n \* @owner Observable\n \*/\nexport function mergeAll(concurrent)  ${\n \in \Gamma = \mathrm{void } 0$   ${\n \in \mathrm{counter}} \$  [Number.POSITIVE\_INFINITY;\n }\n return mergeMap(identity, null, concurrent);\n}\n//# sourceMappingURL=mergeAll.js.map\n\n\n\n//////////////////\n// WEBPACK FOOTER\n// C:/V11-THF2/totvs-hgp/totvs-thf2-components/totvs-gps-

rpw/node\_modules/rxjs/\_esm5/operators/mergeAll.js\n// module id = ../../../../rxjs/\_esm5/operators/mergeAll.js\n// module chunks = vendor","/\*\* PURE\_IMPORTS\_START ..\_util\_subscribeToResult,..\_OuterSubscriber PURE IMPORTS END \*/\nvar extends = (this && this. extends) || function (d, b) {\n for (var p in b)\n if  $(b\text{hasOwnProperty}(p))\n$   $d[p] = b[p];\n$  function  $()$  { this.constructor = d; }\n d.prototype = b = = null ? Object.create(b) : ( $\text{.prototype} = \text{b.prototype}, \text{a}$ ;\nimport { subscribeToResult } from '../util/subscribeToResult';\nimport { OuterSubscriber } from '../OuterSubscriber';\n/\* tslint:enable:max-line-length \*/\n/\*\*\n \* Projects each source value to an Observable which is merged in the output\n \* Observable.\n \*\n \* <span class=\"informal\">Maps each value to an Observable, then flattens all of\n \* these inner Observables using { @link mergeAll}. $\langle$ span>\n \*\n \*  $\langle$ img src=\"./img/mergeMap.png\" width=\"100%\">\n \*\n \* Returns an Observable that emits items based on applying a function that you\n \* supply to each item emitted by the source Observable, where that function\n \* returns an Observable, and then merging those resulting Observables and\n \* emitting the results of

this merger. $\ln \pi$  \to  $\approx$  @example <caption>Map and flatten each letter to an Observable ticking every 1 second</caption>\n \* var letters = Rx.Observable.of('a', 'b', 'c');\n \* var result = letters.mergeMap(x =>\n \* Rx.Observable.interval(1000).map(i => x+i)\n \* );\n \* result.subscribe(x => console.log(x));\n \*\n \* // Results in the following:\n \* // a0\n \* // b0\n \* // c0\n \* // a1\n \* // b1\n \* // c1\n \* // continues to list a,b,c with respective ascending integers\n \*\n \* @see {@link concatMap}\n \* @see {@link exhaustMap}\n \* @see {@link merge}\n \* @see  $\{\omega\}\$  \* @see  $\{\omega\}\$  \* @see  $\{\omega\}$  mergeMapTo $\\$  \* @see  $\{\omega\}$  mergeScan $\\$  \* @see  $\{\omega\}$ switchMap}\n \*\n \* @param {function(value: T, ?index: number): ObservableInput} project A function\n \* that, when applied to an item emitted by the source Observable, returns an $\ln *$  Observable. $\ln * \omega$  param {function(outerValue: T, innerValue: I, outerIndex: number, innerIndex: number): any} [resultSelector]\n \* A function to produce the value on the output Observable based on the values\n \* and the indices of the source (outer) emission and the inner Observable $\ln *$  emission. The arguments passed to this function are: $\ln *$  - `outerValue`: the value that came from the source $\ln *$  - `innerValue`: the value that came from the projected Observable $\ln *$  -`outerIndex`: the \"index\" of the value that came from the source\n \* - `innerIndex`: the \"index\" of the value from the projected Observable\n \* @param {number} [concurrent=Number.POSITIVE\_INFINITY] Maximum number of input\n \* Observables being subscribed to concurrently.\n \* @return {Observable} An Observable that emits the result of applying the $\ln *$  projection function (and the optional `resultSelector`) to each item emitted $\ln *$  by the source Observable and merging the results of the Observables obtained $\ln$  \* from this transformation. $\ln$  \* @method mergeMap $\ln * \mathcal{O}$  owner Observable $\ln * \Lambda$  = the mergometric mergeMap(project, resultSelector, concurrent) { $\ln$  if (concurrent === void 0)  $\n{\n one current = Number. POSITIVE\_INFINITE;\n }\n return function$ mergeMapOperatorFunction(source)  ${\n \in \n \iint (typeof resultSelector == 'number') {\n \n} \nonumber$ resultSelector;\n resultSelector = null;\n  $\ln$  return source.lift(new MergeMapOperator(project, resultSelector, concurrent));\n };\n}\nexport var MergeMapOperator = /\*@\_\_PURE\_\_\*/ (/\*@\_\_PURE\_\_\*/ function ()  $\n{\n function MergeMapOperatorહ)$  resultSelector, concurrent)  ${\n if (concurrent == void 0)\n }$  ${\n \quad \quad}$  concurrent = Number.POSITIVE\_INFINITY;\n  ${\n \quad}$  this.project = project;\n this.resultSelector = resultSelector;\n this.concurrent = concurrent;\n  $\ln$  MergeMapOperator.prototype.call  $=$  function (observer, source)  $\{\n\}$  return source.subscribe(new MergeMapSubscriber(observer, this.project, this.resultSelector, this.concurrent));\n };\n return MergeMapOperator;\n}());\n/\*\*\n \* We need this JSDoc comment for affecting ESDoc.\n \* @ignore\n \* @extends {Ignored}\n \*/\nexport var MergeMapSubscriber = /\*@\_\_PURE\_\_\*/ (/\*@\_\_PURE\_\_\*/ function (\_super) {\n \_\_extends(MergeMapSubscriber, \_super);\n function MergeMapSubscriber(destination, project, resultSelector, concurrent)  $\{\n\$  if (concurrent === void 0)  $\{\n\}$ concurrent = Number.POSITIVE\_INFINITY;\n  $\| \$   $\$  \_super.call(this, destination);\n this.project = project; $\ln$  this.resultSelector = resultSelector; $\ln$  this.concurrent = concurrent; $\ln$  this.hasCompleted = false;\n this.buffer = [];\n this.active = 0;\n this.index = 0;\n }\n MergeMapSubscriber.prototype.\_next = function (value)  $\{\n\}$  if (this.active < this.concurrent)  $\{\n\}$ this.\_tryNext(value);\n }\n else {\n this.buffer.push(value);\n }\n };\n MergeMapSubscriber.prototype.\_tryNext = function (value)  ${\n \nu}$  var result;\n var index = this.index++;\n try  ${\n \mu = \tau \cdot \tau \cdot \tau}$  result = this.project(value, index);\n  ${\n \mu = \tau \cdot \tau}$ return;\n  $\ln$  this.active++;\n this.\_innerSub(result, value, index);\n };\n MergeMapSubscriber.prototype.\_innerSub = function (ish, value, index)  $\{\n \$  this.add(subscribeToResult(this, ish, value, index));\n  $\cdot$ ;\n MergeMapSubscriber.prototype. complete = function () {\n this.hasCompleted = true;\n if (this.active ===  $0 \&&\text{ this.buffer.length} == 0$  {\n this.destination.complete();\n }\n };\n MergeMapSubscriber.prototype.notifyNext = function (outerValue, innerValue, outerIndex, innerIndex, innerSub)  ${\n $\infty$  if (this resultSelector) {\n $\infty$  this. notifyResultSelector(outerValue, innerValue, outerIndex,$ innerIndex);\n  $\ln$  else  ${\n \times}$  this.destination.next(innerValue);\n  ${\n \times}$ ;\n MergeMapSubscriber.prototype.\_notifyResultSelector = function (outerValue, innerValue, outerIndex, innerIndex)  ${\n\mu \nu}$  var result;\n try  ${\n\mu \nu}$  result = this.resultSelector(outerValue, innerValue, outerIndex, innerIndex);\n  $\ln$  catch (err) {\n this.destination.error(err);\n return;\n }\n this.destination.next(result); $\nvert$  }; $\ln$  MergeMapSubscriber.prototype.notifyComplete = function (innerSub) { $\ln$ 

var buffer = this.buffer;\n this.remove(innerSub);\n this.active--;\n if (buffer.length > 0) {\n this. next(buffer.shift());\n  $\ln$  else if (this.active === 0 && this.hasCompleted) {\n this.destination.complete();\n }\n };\n return MergeMapSubscriber;\n}(OuterSubscriber));\n//# sourceMappingURL=mergeMap.js.map\n\n\n\n//////////////////////// WEBPACK FOOTER\n// C:/V11-THF2/totvshgp/totvs-thf2-components/totvs-gps-rpw/node\_modules/rxjs/\_esm5/operators/mergeMap.js\n// module id = ../../../../rxjs/\_esm5/operators/mergeMap.js\n// module chunks = vendor","/\*\* PURE\_IMPORTS\_START ... observable\_ConnectableObservable PURE\_IMPORTS\_END \*/\nimport { connectableObservableDescriptor } from '../observable/ConnectableObservable';\n/\* tslint:enable:max-line-length \*/\n/\*\*\n \* Returns an Observable that emits the results of invoking a specified selector on items\n \* emitted by a ConnectableObservable that shares a single subscription to the underlying stream.\n \*\n \*  $\sim$ img src=\"./img/multicast.png\" width=\"100%\">\n \*\n \*\n @param {Function|Subject} subjectOrSubjectFactory - Factory function to create an intermediate subject through\n \* which the source sequence's elements will be multicast to the selector function\n \* or Subject to push source elements into.\n \* @param {Function} [selector] - Optional selector function that can use the multicasted source stream $\ln$  \* as many times as needed, without causing multiple subscriptions to the source stream. $\ln$  \* Subscribers to the given source will receive all notifications of the source from the $\ln$  \* time of the subscription forward. $\ln$  \* @return {Observable} An Observable that emits the results of invoking the selector $\ln *$  on the items emitted by a `ConnectableObservable` that shares a single subscription to\n  $*$  the underlying stream.\n  $*$  @method multicast\n  $*$ @owner Observable\n \*/\nexport function multicast(subjectOrSubjectFactory, selector) {\n return function multicastOperatorFunction(source)  $\{\n\alpha$  var subjectFactory; $\alpha$  if (typeof subjectOrSubjectFactory === 'function')  ${\n \mu \quad subjectFactory = subjectOrSubjectFactory;\n \ }{\n \ \}$  else  ${\n \mu \quad subjectFactory =$ function subjectFactory()  $\n\alpha$  return subjectOrSubjectFactory;\n  $\n\alpha$  if (typeof selector  $==$  'function')  $\n{\n}$  return source.lift(new MulticastOperator(subjectFactory, selector)); $\n$   $\{\n$  var connectable = Object.create(source, connectableObservableDescriptor);\n connectable.source = source;\n connectable.subjectFactory = subjectFactory;\n return connectable;\n  $\cdot$ \nexport var MulticastOperator = /\*@\_\_PURE\_\_\*/ (/\*@\_\_PURE\_\_\*/ function () {\n function MulticastOperator(subjectFactory, selector) {\n this.subjectFactory = subjectFactory; $\in$  this.selector = selector; $\in$   $\in$  MulticastOperator.prototype.call = function (subscriber, source)  $\{\n\cdot\}$  var selector = this.selector; $\ln$  var subject = this.subjectFactory(); $\ln$  var  $subscription = selector(subject).subscriptes(subscript); \n subscripton, add(source.subcible(subject)); \n subscripton, add(source.subcible(subject)); \n subscripton, add(source, subscripton).$ return subscription; $\ln$  }; $\ln$  return MulticastOperator; $\ln$ {()); $\ln/#$ sourceMappingURL=multicast.js.map\n\n\n\n///////////////////\wEBPACK FOOTER\n// C:/V11-THF2/totvshgp/totvs-thf2-components/totvs-gps-rpw/node\_modules/rxjs/\_esm5/operators/multicast.js\n// module id = ../../../../rxjs/\_esm5/operators/multicast.js\n// module chunks = vendor","/\*\* PURE\_IMPORTS\_START ..\_Subscriber PURE\_IMPORTS\_END \*/\nvar \_\_extends = (this && this.\_\_extends) || function (d, b) {\n for (var p in b)\n if (b.hasOwnProperty(p))\n d[p] = b[p];\n function () { this.constructor = d; }\n d.prototype  $= b == null$ ? Object.create(b) : (\_\_.prototype = b.prototype, new \_\_());\n};\nimport { Subscriber } from '../Subscriber';\nexport function refCount() {\n return function refCountOperatorFunction(source) {\n return source.lift(new RefCountOperator(source));\n };\n}\nvar RefCountOperator = /\*@\_\_PURE\_\_\*/  $(\frac{* \omega_PURE_* \times / \text{function} } {\n \cdot \omega_PURE_* \times \text{function} }$  function RefCountOperator(connectable)  ${\n \cdot \omega_PURE_* \times \text{function} }$ connectable; $\n\rangle$ n RefCountOperator.prototype.call = function (subscriber, source)  $\n\rangle$ n var connectable = this.connectable; $\infty$  connectable. refCount++; $\infty$  var refCounter = new RefCountSubscriber(subscriber, connectable);\n var subscription = source.subscribe(refCounter);\n if (!refCounter.closed) {\n refCounter.connection = connectable.connect();\n  $\ln$  return subscription;\n };\n return RefCountOperator;\n}());\nvar RefCountSubscriber = /\*@\_PURE\_\*/ (/\*@\_PURE\_\*/ function (\_super) {\n \_\_extends(RefCountSubscriber, \_super);\n function RefCountSubscriber(destination, connectable) {\n super.call(this, destination);\n this.connectable = connectable;\n  $\mathbb{R}$  /\*\* @deprecated internal use only \*/ RefCountSubscriber.prototype. unsubscribe = function ()  $\{\n\$  var connectable = this.connectable; $\n\$  if (!connectable)  $\ln$  this.connection = null;\n return;\n }\n this.connectable = null;\n var refCount = connectable. refCount;\n if (refCount  $\leq$  0) {\n this.connection = null;\n return;\n

 $\ln$  connectable.\_refCount = refCount - 1;\n if (refCount > 1) {\n this.connection = null;\n return; $\ln$   $\vert/\ln$  //(\n // Compare the local RefCountSubscriber's connection Subscription to the \n // connection Subscription on the shared ConnectableObservable. In cases\n // where the ConnectableObservable source synchronously emits values, and $\ln$  // the RefCountSubscriber's downstream Observers synchronously unsubscribe, $\ln$  // execution continues to here before the RefCountOperator has a chance to $\ln$  // supply the RefCountSubscriber with the shared connection Subscription. $\ln$  // For example: $\ln$  //  $\gamma$  //  $\gamma$ Observable.range(0, 10)\n // .publish()\n // .refCount()\n // .take(5)\n // .subscribe();\n // ```\n // In order to account for this case, RefCountSubscriber should only dispose\n // the ConnectableObservable's shared connection Subscription if the $\nu$  // connection Subscription exists, \*and\* either:\n // a. RefCountSubscriber doesn't have a reference to the shared connection\n // Subscription yet, or, $\ln$  // b. RefCountSubscriber's connection Subscription reference is identical $\ln$  // to the shared connection Subscription $\ln$  ///\n var connection = this.connection; $\ln$  var sharedConnection = connectable. connection;\n this.connection = null;\n if (sharedConnection && (!connection  $||$ sharedConnection === connection))  $\{\n\}$  sharedConnection.unsubscribe(); $\n\}$   $\{\n\}$ ;\n return RefCountSubscriber;\n}(Subscriber));\n//# sourceMappingURL=refCount.js.map\n\n\n\n\//////////////////////// WEBPACK FOOTER\n// C:/V11-THF2/totvs-hgp/totvs-thf2-components/totvs-gpsrpw/node\_modules/rxjs/\_esm5/operators/refCount.js\n// module id = ../../../../rxjs/\_esm5/operators/refCount.js\n// module chunks = vendor","/\*\* PURE\_IMPORTS\_START .\_multicast,.\_refCount,..\_Subject PURE\_IMPORTS\_END \*/\nimport { multicast } from './multicast';\nimport { refCount } from './refCount';\nimport  $\{Subject\}$  from '../Subject';\nfunction shareSubjectFactory()  $\n \mu$  return new Subject();\n}\n/\*\*\n \* Returns a new Observable that multicasts (shares) the original Observable. As long as there is at least one $\ln *$  Subscriber this Observable will be subscribed and emitting data. When all subscribers have unsubscribed it will $\ln *$  unsubscribe from the source Observable. Because the Observable is multicasting it makes the stream `hot`.\n \* This is an alias for .multicast(() => new Subject()).refCount().\n \*\n \* <img src=\"./img/share.png\" width=\"100%\">\n \*\n \* @return {Observable<T>} An Observable that upon connection causes the source Observable to emit items to its Observers. $\ln * \mathcal{Q}$  method share $\ln * \mathcal{Q}$  owner Observable $\ln * \Lambda$  flues function share()  $\{\ln \text{return function}}$  (source) { return refCount()(multicast(shareSubjectFactory)(source)); };\n}\n;\n//# sourceMappingURL=share.js.map\n\n\n\n///////////////////////WEBPACK FOOTER\n// C:/V11-THF2/totvs-hgp/totvsthf2-components/totvs-gps-rpw/node\_modules/rxjs/\_esm5/operators/share.js\n// module id =  $\ldots$ .../.../.../rxjs/\_esm5/operators/share.js\n// module chunks = vendor","/\*\* PURE\_IMPORTS\_START ..\_Subscriber,..\_util\_ArgumentOutOfRangeError,..\_observable\_EmptyObservable PURE\_IMPORTS\_END \*/\nvar extends = (this && this. \_extends) || function (d, b)  $\{\n\$  for (var p in b) $\n\$  if (b.hasOwnProperty(p)) $\n\$  $d[p] = b[p];\n\quad$  function () { this.constructor = d; }\n d.prototype = b = = null ? Object.create(b) : (\_\_.prototype = b.prototype, new \_\_());\n};\nimport { Subscriber } from '../Subscriber';\nimport { ArgumentOutOfRangeError } from '../util/ArgumentOutOfRangeError';\nimport { EmptyObservable } from '../observable/EmptyObservable';\n/\*\*\n \* Emits only the first `count` values emitted by the source Observable.\n \*\n \* <span class=\"informal\">Takes the first `count` values from the source, then\n \* completes.</span>\n \*\n \*  $\langle \text{img src} \rangle$ "./img/take.png\" width=\"100%\">\n \*\n \* `take` returns an Observable that emits only the first `count` values emitted $\ln *$  by the source Observable. If the source emits fewer than `count` values then $\ln *$  all of its values are emitted. After that, it completes, regardless if the $\ln *$  source completes. $\ln * \ln * \omega$  example <caption>Take the first 5 seconds of an infinite 1-second interval Observable  $\langle$ caption $\rangle$ n \* var interval = Rx.Observable.interval(1000);\n \* var five = interval.take(5);\n \* five.subscribe(x => console.log(x));\n \*\n \* @see  $\{\emptyset\in\mathbb{R}^*\subset\mathbb{R}^*\subset\mathbb{R}^$  $@throws$  {ArgumentOutOfRangeError} When using `take(i)`, it delivers an $\ln$  \* ArgumentOutOrRangeError to the Observer's `error` callback if `i < 0`.\n \*\n \* @param {number} count The maximum number of `next` values to emit.\n \* @return {Observable<T>} An Observable that emits only the first `count`\n \* values emitted by the source Observable, or all of the values from the source $\ln *$  if the source emits fewer than `count` values. $\ln * \mathcal{Q}$  method take\n \* @owner Observable\n \*/\nexport function take(count) {\n return function (source) {\n if (count ===

0)  ${\n \mu \}$  return new EmptyObservable();\n  ${\n \mu \}$  else  ${\n \mu \}$  return source.lift(new TakeOperator(count));\n  $\ln$  };\n }\nvar TakeOperator = /\*@\_PURE\_\*/ (/\*@\_PURE\_\*/ function () {\n function TakeOperator(total)  ${\n \mu \}$  this.total = total;\n if (this.total < 0)  ${\n \mu \}$  throw new ArgumentOutOfRangeError;\n  $\{\n}$   $\|\$ n TakeOperator.prototype.call = function (subscriber, source)  $\|\$ n return source.subscribe(new TakeSubscriber(subscriber, this.total)); $\n \}$ ;\n return TakeOperator;\n}());\n/\*\*\n \* We need this JSDoc comment for affecting ESDoc.\n \* @ignore\n \* @extends {Ignored}\n \*/\nvar TakeSubscriber  $=$  /\*@ PURE \*/ (/\*@ PURE \*/ function (\_super) {\n \_\_extends(TakeSubscriber, \_super);\n function TakeSubscriber(destination, total)  $\{\n\$  \_super.call(this, destination); $\{\n\$  this.total = total; $\{\n\}$  this.count = 0;\n  $\ln$  TakeSubscriber.prototype.\_next = function (value)  $\ln$  var total = this.total;\n var count = ++this.count;\n if (count  $\le$  total) {\n this.destination.next(value);\n if (count == total) {\n this.destination.complete();\n this.unsubscribe();\n  $\{\n\$   $\|\$ n  $\};\n\$ n return TakeSubscriber;\n}(Subscriber));\n//# sourceMappingURL=take.js.map\n\n\n\n///////////////////////// WEBPACK FOOTER\n// C:/V11-THF2/totvs-hgp/totvs-thf2-components/totvs-gpsrpw/node\_modules/rxjs/\_esm5/operators/take.js\n// module id = ../../../../rxjs/\_esm5/operators/take.js\n// module chunks = vendor","/\*\* PURE\_IMPORTS\_START ..\_util\_root PURE\_IMPORTS\_END \*/\nimport { root } from '../util/root';\nexport function symbolIteratorPonyfill(root) {\n var Symbol = root.Symbol;\n if (typeof Symbol  $==$  'function')  ${\n \ i$  (!Symbol.iterator)  ${\n \ n}$  Symbol.iterator = Symbol('iterator polyfill');\n  ${\n \ n}$ return Symbol.iterator;\n  $\ln$  else  ${\n \frac{\frac{1}{\text{G}}\cdot 27-35}}$ ; $(\text{https://mz.l.a/2ewElzC})\n \text{ver Set } 1$  $=$  root.Set;\n if (Set\_1 && typeof new Set\_1()['@@iterator']  $=$   $=$  'function') {\n return '@@iterator';\n  $\ln$  var Map\_1 = root.Map;\n // required for compatability with es6-shim\n if (Map\_1) {\n var keys = Object.getOwnPropertyNames(Map\_1.prototype);\n for (var i = 0; i < keys.length; ++i) {\n var key = keys[i];\n // according to spec, Map.prototype[@@iterator] and Map.orototype.entries must be equal.\n if (key !== 'entries'  $&&$  key !== 'size'  $&&$  Map\_1.prototype[key] === Map\_1.prototype['entries'])  $\ln$  return key;\n  $\ln$  }\n }\n return '@@iterator';\n }\n}\nexport var iterator = /\*@\_\_PURE\_\_\*/ symbolIteratorPonyfill(root);\n/\*\*\n \* @deprecated use iterator instead\n \*/\nexport var \$\$iterator  $=$  iterator;\n//# sourceMappingURL=iterator.js.map\n\n\n\n////////////////////\n//// WEBPACK FOOTER\n// C:/V11-THF2/totvs-hgp/totvs-thf2-components/totvs-gps-rpw/node\_modules/rxjs/\_esm5/symbol/iterator.js\n// module id = ../../../../rxjs/\_esm5/symbol/iterator.js\n// module chunks = vendor","/\*\* PURE\_IMPORTS\_START ..\_util\_root PURE\_IMPORTS\_END \*/\nimport { root } from '../util/root';\nexport function getSymbolObservable(context) {\n var \$\$observable;\n var Symbol = context.Symbol;\n if (typeof Symbol === 'function') {\n if (Symbol.observable)  ${\n \mu \ }$  \$\$observable = Symbol.observable;\n  $}{\n \ \}$  else  ${\n \ \}$  \$\$observable = Symbol('observable');\n Symbol.observable =  $$5$ observable;\n  $\ln$  else {\n \$\$observable = '@@observable';\n }\n return \$\$observable;\n}\nexport var observable = /\*@\_\_PURE\_\_\*/ getSymbolObservable(root); $\ln^{**}\ln$  \* @deprecated use observable instead\n \*/\nexport var \$\$observable = observable;\n//# sourceMappingURL=observable.js.map\n\n\n\n//////////////////\n// WEBPACK FOOTER\n// C:/V11- THF2/totvs-hgp/totvs-thf2-components/totvs-gps-rpw/node\_modules/rxjs/\_esm5/symbol/observable.js\n// module id = ../../../../rxjs/\_esm5/symbol/observable.js\n// module chunks = vendor","/\*\* PURE\_IMPORTS\_START ..\_util\_root PURE\_IMPORTS\_END \*/\nimport { root } from '../util/root';\nvar Symbol = root.Symbol;\nexport var rxSubscriber = (typeof Symbol === 'function' && typeof Symbol.for === 'function') ?\n /\*@\_PURE\_\*/ Symbol.for('rxSubscriber') : '@@rxSubscriber';\n/\*\*\n \* @deprecated use rxSubscriber instead\n \*/\nexport var \$\$rxSubscriber = rxSubscriber;\n//# sourceMappingURL=rxSubscriber.js.map\n\n\n\n//////////////////\n// WEBPACK FOOTER\n// C:/V11-THF2/totvs-hgp/totvs-thf2-components/totvs-gpsrpw/node\_modules/rxjs/\_esm5/symbol/rxSubscriber.js\n// module id = ../../../../rxjs/\_esm5/symbol/rxSubscriber.js\n// module chunks = vendor","/\*\* PURE\_IMPORTS\_START PURE IMPORTS END \*/\nvar extends = (this && this. extends) || function (d, b) {\n for (var p in b)\n if  $(b\text{-hasOwnProperty}(p))\n$  d[p] = b[p];\n function () { this.constructor = d; }\n d.prototype = b = = null ? Object.create(b) : (\_\_\_.prototype = b.prototype, new \_\_\_());\n};\n/\*\*\n \* An error thrown when an element was queried at a certain index of an $n *$  Observable, but no such index or position exists in that sequence. $\ln * n * \omega$  see

 $\{\omega\}$  =  $\{\omega\}$  =  $\{\omega\}$  =

ArgumentOutOfRangeError\n \*/\nexport var ArgumentOutOfRangeError = /\*@\_\_PURE\_\_\*/ (/\*@\_\_PURE\_\_\*/

function (\_super) {\n \_\_extends(ArgumentOutOfRangeError, \_super);\n function ArgumentOutOfRangeError()  ${\n \mu$  var err = \_super.call(this, 'argument out of range'); ${\n \mu}$  this.name = err.name =

'ArgumentOutOfRangeError';\n this.stack = err.stack;\n this.message = err.message;\n }\n return ArgumentOutOfRangeError;\n}(Error));\n//#

sourceMappingURL=ArgumentOutOfRangeError.js.map\n\n\n\n//////////////////\n// WEBPACK FOOTER\n// C:/V11- THF2/totvs-hgp/totvs-thf2-components/totvs-gps-

rpw/node\_modules/rxjs/\_esm5/util/ArgumentOutOfRangeError.js\n// module id =

../../../../rxjs/\_esm5/util/ArgumentOutOfRangeError.js\n// module chunks = vendor","/\*\* PURE\_IMPORTS\_START PURE\_IMPORTS\_END \*/\nvar \_\_extends = (this && this.\_\_extends) || function (d, b) {\n for (var p in b)\n if  $(b\text{-}hasOwnProperty(p))\n$   $d[p] = b[p];\n$  function () { this.constructor = d; }\n d.prototype = b = = null ? Object.create(b) : (\_\_\_.prototype = b.prototype, new \_\_());\n};\n/\*\*\n \* An error thrown when an action is invalid because the object has been\n \* unsubscribed.\n \*\n \* @see {@link Subject}\n \* @see {@link BehaviorSubject}\n  $*\nabla \cdot \mathbf{n} \cdot \mathbf{d}$  = /\* @ class ObjectUnsubscribedError\n \*/\nexport var ObjectUnsubscribedError = /\* @\_\_PURE\_\_\*/ (/\*@\_\_PURE\_\_\*/ function (\_super) {\n \_\_extends(ObjectUnsubscribedError, \_super);\n function

ObjectUnsubscribedError()  ${\n \nu}$  var err = \_super.call(this, 'object unsubscribed'); ${\n \nu}$  this.name = err.name = 'ObjectUnsubscribedError';\n this.stack = err.stack;\n this.message = err.message;\n }\n return ObjectUnsubscribedError;\n}(Error));\n//#

sourceMappingURL=ObjectUnsubscribedError.js.map\n\n\n////////////////////////////// WEBPACK FOOTER\n// C:/V11-THF2/totvs-hgp/totvs-thf2-components/totvs-gps-

rpw/node\_modules/rxjs/\_esm5/util/ObjectUnsubscribedError.js\n// module id =

../../../../rxjs/\_esm5/util/ObjectUnsubscribedError.js\n// module chunks = vendor","/\*\* PURE\_IMPORTS\_START PURE\_IMPORTS\_END \*/\nvar \_\_extends = (this && this.\_\_extends) || function (d, b) {\n for (var p in b)\n if  $(b. has OwnProperty(p))\n$   $d[p] = b[p];\n$  function () { this.constructor = d; }\n d.prototype = b = = null ? Object.create(b) : (\_\_\_.prototype = b.prototype, new \_\_\_());\n};\n/\*\*\n \* An error thrown when one or more errors have occurred during the \n \* `unsubscribe` of a {@link Subscription \\n \*/\nexport var UnsubscriptionError = /\*@\_\_PURE\_\_\*/ (/\*@\_\_PURE\_\_\*/ function (\_super) {\n \_\_extends(UnsubscriptionError, \_super);\n function UnsubscriptionError(errors)  $\{\n\}$  super.call(this); $\in$  this.errors = errors; $\in$  var err = Error.call(this, errors ?\n errors.length + \" errors occurred during unsubscription:\\n \" + errors.map(function (err, i) { return  $((i + 1) + \mathcal{C}) \mathcal{C}$  + err.toString());  $),\text{join}(\mathcal{C}\backslash n)$ : "); $\mathcal{C}$  this.name = err.name = 'UnsubscriptionError'; $\mathcal{C}$ this.stack = err.stack;\n this.message = err.message;\n }\n return UnsubscriptionError;\n}(Error));\n//# sourceMappingURL=UnsubscriptionError.js.map\n\n\n\n//////////////////\n// WEBPACK FOOTER\n// C:/V11- THF2/totvs-hgp/totvs-thf2-components/totvs-gps-rpw/node\_modules/rxjs/\_esm5/util/UnsubscriptionError.js\n// module id = ../../../../rxjs/\_esm5/util/UnsubscriptionError.js\n// module chunks = vendor","// typeof any so that it we don't have to cast when comparing a result to the error object $\ln/**$  PURE\_IMPORTS\_START PURE\_IMPORTS\_END \*/\nexport var errorObject = { e: {} };\n//# sourceMappingURL=errorObject.js.map\n\n\n\n////////////////////\wEBPACK FOOTER\n// C:/V11-THF2/totvshgp/totvs-thf2-components/totvs-gps-rpw/node\_modules/rxjs/\_esm5/util/errorObject.js\n// module id =  $\ldots$ .../.../.../rxis/\_esm5/util/errorObject.js\n// module chunks = vendor","/\*\* PURE\_IMPORTS\_START PURE\_IMPORTS\_END \*/\nexport function identity(x) {\n return x;\n}\n//# sourceMappingURL=identity.js.map\n\n\n\n////////////////////\n// WEBPACK FOOTER\n// C:/V11-THF2/totvshgp/totvs-thf2-components/totvs-gps-rpw/node\_modules/rxjs/\_esm5/util/identity.js\n// module id =  $\ldots$ .../.../../rxjs/\_esm5/util/identity.js\n// module chunks = vendor","/\*\* PURE\_IMPORTS\_START PURE\_IMPORTS\_END \*/\nexport var isArray = Array.isArray || (function (x) { return x && typeof x.length === 'number'; });\n//# sourceMappingURL=isArray.js.map\n\n\n\n//////////////////////// WEBPACK FOOTER\n// C:/V11-THF2/totvs-hgp/totvs-thf2-components/totvs-gps-rpw/node\_modules/rxjs/\_esm5/util/isArray.js\n// module id =

 $\ldots$ .../.../.../rxjs/\_esm5/util/isArray.js\n// module chunks = vendor","/\*\* PURE\_IMPORTS\_START

PURE IMPORTS END \*/\nexport var isArrayLike = (function (x) { return x && typeof x.length === 'number';  $\iint_{m}{m\ln\ln\ln/|l|}/\ln/|l|$  sourceMappingURL=isArrayLike.js.map\n\n\n\n///////////////////////// WEBPACK FOOTER\n// C:/V11-THF2/totvs-hgp/totvs-thf2-components/totvs-gps-rpw/node\_modules/rxjs/\_esm5/util/isArrayLike.js\n// module id = ../../../../rxjs/\_esm5/util/isArrayLike.js\n// module chunks = vendor","/\*\* PURE\_IMPORTS\_START PURE\_IMPORTS\_END \*/\nexport function isFunction(x)  $\ln$  return typeof x === 'function';\n}\n//# sourceMappingURL=isFunction.js.map\n\n\n\//////////////////////////WEBPACK FOOTER\n// C:/V11-THF2/totvshgp/totvs-thf2-components/totvs-gps-rpw/node\_modules/rxjs/\_esm5/util/isFunction.js\n// module id = ../../../../rxjs/\_esm5/util/isFunction.js\n// module chunks = vendor","/\*\* PURE\_IMPORTS\_START PURE\_IMPORTS\_END \*/\nexport function isObject(x) {\n return x != null && typeof x === 'object';\n}\n//# sourceMappingURL=isObject.js.map\n\n\n\n//////////////////////WEBPACK FOOTER\n// C:/V11-THF2/totvshgp/totvs-thf2-components/totvs-gps-rpw/node\_modules/rxjs/\_esm5/util/isObject.js\n// module id = ../../../../rxjs/\_esm5/util/isObject.js\n// module chunks = vendor","/\*\* PURE\_IMPORTS\_START PURE\_IMPORTS\_END \*/\nexport function isPromise(value) {\n return value && typeof value.subscribe !== 'function' && typeof value.then === 'function';\n}\n//# sourceMappingURL=isPromise.js.map\n\n\n\n///////////////////////WEBPACK FOOTER\n// C:/V11-THF2/totvshgp/totvs-thf2-components/totvs-gps-rpw/node\_modules/rxjs/\_esm5/util/isPromise.js\n// module id = ../../../../rxjs/\_esm5/util/isPromise.js\n// module chunks = vendor","/\*\* PURE\_IMPORTS\_START PURE IMPORTS END \*/\nexport function isScheduler(value) {\n return value && typeof value.schedule === 'function';\n}\n//# sourceMappingURL=isScheduler.js.map\n\n\n\n//////////////////\n// WEBPACK FOOTER\n// C:/V11-THF2/totvs-hgp/totvs-thf2-components/totvs-gps-rpw/node\_modules/rxjs/\_esm5/util/isScheduler.js\n// module id = ../../../../rxjs/\_esm5/util/isScheduler.js\n// module chunks = vendor","/\* tslint:disable:no-empty \*/\n/\*\* PURE\_IMPORTS\_START PURE\_IMPORTS\_END \*/\nexport function noop() { }\n//# sourceMappingURL=noop.js.map\n\n\n\n\n/////////////////////WEBPACK FOOTER\n// C:/V11-THF2/totvs-hgp/totvsthf2-components/totvs-gps-rpw/node\_modules/rxjs/\_esm5/util/noop.js\n// module id = ../../../../rxjs/\_esm5/util/noop.js\n// module chunks = vendor","/\*\* PURE\_IMPORTS\_START .\_noop PURE\_IMPORTS\_END \*/\nimport { noop } from './noop';\n/\* tslint:enable:max-line-length \*/\nexport function pipe()  ${\nightharpoonup \max fns = [\cdot,n \text{ for } (\varphi_i = 0;\_i < arguments.length;\_i++) {\nightharpoonup \max f} = 0] = arguments[i];\nightharpoonup \max f}$ return pipeFromArray(fns);\n}\n/\* @internal \*/\nexport function pipeFromArray(fns) {\n if (!fns) {\n return noop;\n  $\ln$  if (fns.length === 1) {\n return fns[0];\n }\n return function piped(input) {\n return fns.reduce(function (prev, fn) { return fn(prev); }, input);\n };\n}\n//# sourceMappingURL=pipe.js.map\n\n\n/|/|/////////////////////////// WEBPACK FOOTER\n// C:/V11-THF2/totvs-hgp/totvsthf2-components/totvs-gps-rpw/node\_modules/rxjs/\_esm5/util/pipe.js\n// module id = ../../../../rxjs/\_esm5/util/pipe.js\n// module chunks = vendor","// CommonJS / Node have global context exposed as  $\lvert$ "global $\lvert$ " variable. $\ln$ // We don't want to include the whole node.d.ts this this compilation unit so we'll just fake $\ln$ // the global  $\lvert$ "global $\rvert$ " var for now. $\ln$ /\*\* PURE\_IMPORTS\_START\_PURE\_IMPORTS\_END \*/\nvar \_\_window = typeof window !== 'undefined' && window;\nvar \_\_self = typeof self !== 'undefined' && typeof WorkerGlobalScope !== 'undefined'  $\&&\$ | self instance of WorkerGlobalScope  $\&&\$ self;\nvar \_global = typeof global !== 'undefined' & & global;\nvar \_root = \_\_window  $||$  \_global  $||$  \_\_self;\n// Workaround Closure Compiler restriction: The body of a goog.module cannot use throw.\n// This is needed when used with angular/tsickle which inserts a goog.module statement.\n// Wrap in IIFE\n/\*@\_PURE\_\*/ (function () {\n if (! root) {\n throw new Error('RxJS could not find any global context (window, self, global)');\n  $\ln$ )();\nexport { \_root as root };\n//# sourceMappingURL=root.js.map\n\n\n\n//////////////////\n// WEBPACK FOOTER\n// C:/V11-THF2/totvshgp/totvs-thf2-components/totvs-gps-rpw/node\_modules/rxjs/\_esm5/util/root.js\n// module id =  $.../.../x$  is  $\epsilon$  = sm5/util/root.js\n// module chunks = vendor", "/\*\* PURE\_IMPORTS\_START .\_root..\_isArrayLike..\_isPromise..\_isObject...\_Observable...\_symbol\_iterator,..\_InnerSubscriber,..\_symbol\_observab le PURE\_IMPORTS\_END \*/\nimport { root } from './root';\nimport { isArrayLike } from './isArrayLike';\nimport { isPromise } from './isPromise';\nimport { isObject } from './isObject';\nimport { Observable } from '../Observable';\nimport { iterator as Symbol\_iterator } from '../symbol/iterator';\nimport { InnerSubscriber } from

'../InnerSubscriber';\nimport { observable as Symbol\_observable } from '../symbol/observable';\nexport function subscribeToResult(outerSubscriber, result, outerValue, outerIndex)  $\{\n\$  var destination = new InnerSubscriber(outerSubscriber, outerValue, outerIndex); $\in$  if (destination.closed)  $\in$  return null; $\in$   $\in$  if (result instanceof Observable) {\n if (result.\_isScalar) {\n destination.next(result.value);\n destination.complete();\n return null;\n  $\ln$  else {\n destination.syncErrorThrowable = true;\n return result.subscribe(destination); $\nvert$  } $\nvert$  else if (isArrayLike(result))  $\ln$  for (var i = 0, len = result.length;  $i < \text{len } \& \&$  !destination.closed;  $i++) \$ \n destination.next(result[i]);\n }\n if (!destination.closed)  ${\n \atop{\text{odd}}}$  destination.complete(); ${\n \atop{\text{in}}}$   ${\n \atop{\text{odd}}}$  else if (isPromise(result))  ${\n \atop{\text{odd}}}$ result.then(function (value)  ${\n \mu \}$  if (!destination.closed)  ${\n \mu \}$  destination.next(value); destination.complete(); $\ln$  }, function (err) { return destination.error(err); })\n .then(null, function (err)  ${\n \mu \n \ }$  // Escaping the Promise trap: globally throw unhandled errors\n root.setTimeout(function () { throw err; });\n });\n return destination;\n }\n else if (result && typeof result[Symbol\_iterator] === 'function')  ${\n \mu$  var iterator = result[Symbol\_iterator]();\n do  ${\n \mu$  var item  $=$  iterator.next();\n if (item.done) {\n destination.complete();\n break;\n }\n destination.next(item.value);\n if (destination.closed)  $\{\n\}$  break;\n  $\{\n\}$  while (true);\n  $\ln$  else if (result && typeof result[Symbol\_observable] == 'function') {\n var obs = result[Symbol\_observable]();\n if (typeof obs.subscribe !== 'function') {\n destination.error(new TypeError('Provided object does not correctly implement Symbol.observable'));\n  $\ln$  else  ${\n$  return obs.subscribe(new InnerSubscriber(outerSubscriber, outerValue, outerIndex));\n }\n }\n else {\n var value = isObject(result) ? 'an invalid object' :  $\Upsilon'' + \text{result} + \Upsilon'$ ;\n var msg = (\"You provided \" + value + \" where a stream was expected. $\langle \cdot \rangle$ n + 'You can provide an Observable, Promise, Array, or Iterable.': $\langle n \rangle$ n destination.error(new TypeError(msg));\n }\n return null;\n}\n//# sourceMappingURL=subscribeToResult.js.map\n\n\n\n//////////////////\n// WEBPACK FOOTER\n// C:/V11- THF2/totvs-hgp/totvs-thf2-components/totvs-gps-rpw/node\_modules/rxjs/\_esm5/util/subscribeToResult.js\n// module id = ../../../../rxjs/\_esm5/util/subscribeToResult.js\n// module chunks = vendor","/\*\* PURE\_IMPORTS\_START ..\_ Subscriber,..\_ symbol\_rxSubscriber,..\_ Observer PURE\_IMPORTS\_END \*/\nimport { Subscriber } from '../Subscriber';\nimport { rxSubscriber as rxSubscriberSymbol } from '../symbol/rxSubscriber';\nimport { empty as emptyObserver } from '../Observer';\nexport function toSubscriber(nextOrObserver, error, complete) {\n if (nextOrObserver) {\n if (nextOrObserver instanceof Subscriber)  $\ln$  return nextOrObserver;\n  $\ln$  if (nextOrObserver[rxSubscriberSymbol])  $\ln$ return nextOrObserver[rxSubscriberSymbol]();\n }\n }\n if (!nextOrObserver && !error && !complete) {\n return new Subscriber(emptyObserver);\n }\n return new Subscriber(nextOrObserver, error, complete);\n}\n//# sourceMappingURL=toSubscriber.js.map\n\n\n\n\/////////////////////////WEBPACK FOOTER\n// C:/V11-THF2/totvs-hgp/totvs-thf2-components/totvs-gps-rpw/node\_modules/rxjs/\_esm5/util/toSubscriber.js\n// module id = ../../../../rxjs/\_esm5/util/toSubscriber.js\n// module chunks = vendor","/\*\* PURE\_IMPORTS\_START .\_errorObject PURE\_IMPORTS\_END \*/\nimport { errorObject } from './errorObject';\nvar tryCatchTarget;\nfunction tryCatcher() {\n try {\n return tryCatchTarget.apply(this, arguments);\n }\n catch (e)  ${\n e}$  errorObject.e = e;\n return errorObject;\n  ${\n e}$ \nexport function tryCatch(fn)  ${\n \cdot e}$ tryCatchTarget = fn;\n return tryCatcher;\n}\n;\n//# sourceMappingURL=tryCatch.js.map\n\n\n\n//////////////////\n// WEBPACK FOOTER\n// C:/V11-THF2/totvs-hgp/totvs-thf2-components/totvs-gpsrpw/node\_modules/rxjs/\_esm5/util/tryCatch.js\n// module id = ../../../../rxjs/\_esm5/util/tryCatch.js\n// module chunks  $=$  vendor", "/\*! \*\*\*\*\*\*\*\*\*\*\*\*\*\*\*\*\*\*\*\*\*\*\*\*\*\*\*\*\*\*\*\*\*\*\*\*\*\*\*\*\*\*\*\*\*\*\*\*\*\*\*\*\*\*\*\*\*\*\*\*\*\*\*\*\*\*\*\*\*\*\*\*\*\*\*\*\*\r\nCopyright (c)

Microsoft Corporation. All rights reserved.\r\nLicensed under the Apache License, Version 2.0 (the \"License\"); you may not use\r\nthis file except in compliance with the License. You may obtain a copy of the\r\nLicense at http://www.apache.org/licenses/LICENSE-2.0\r\n\r\nTHIS CODE IS PROVIDED ON AN \*AS IS\* BASIS, WITHOUT WARRANTIES OR CONDITIONS OF ANY\r\nKIND, EITHER EXPRESS OR IMPLIED, INCLUDING WITHOUT LIMITATION ANY IMPLIED\r\nWARRANTIES OR CONDITIONS OF TITLE,

FITNESS FOR A PARTICULAR PURPOSE,\r\nMERCHANTABLITY OR NON-INFRINGEMENT.\r\n\r\nSee the Apache Version 2.0 License for specific language governing permissions\r\nand limitations under the License.\r\n\*\*\*\*\*\*\*\*\*\*\*\*\*\*\*\*\*\*\*\*\*\*\*\*\*\*\*\*\*\*\*\*\*\*\*\*\*\*\*\*\*\*\*\*\*\*\*\*\*\*\*\*\*\*\*\*\*\*\*\*\*\*\*\*\*\*\*\*\*\*\*\*\*\*\*\*\* \*/\r\n/\* global Reflect, Promise \*/\r\n\r\nvar extendStatics = function(d, b) {\r\n extendStatics = Object.setPrototypeOf  $\|\{\mathbf{r}\}\|$  ({ \_proto\_: [] } instance of Array && function (d, b) { d. \_proto\_ = b; })  $\|\mathbf{r}\|$  function (d, b) { for (var p in b) if (b.hasOwnProperty(p)) d[p] = b[p];  $\;\rm{ext}$ n return extendStatics(d, b);\r\n};\r\n\r\nexport function extends(d, b)  ${\rm v\bar w}$  extendStatics(d, b);\r\n function () { this.constructor = d;  ${\rm v\bar w}$  d.prototype = b === null ? Object.create(b) : (\_\_.prototype = b.prototype, new \_\_());\r\n\r\nexport var \_\_assign = function() {\r\n \_\_assign = Object.assign || function \_\_assign(t) {\r\n for (var s, i = 1, n = arguments.length; i < n; i++) {\r\n  $s = \text{arguments}[i];\r\in \text{for (var p in s)} \text{ (Object.prototype.hasOwnProperty.call(s, p)) } \text{p} = s[p];\r\in \text{p}$ return t;\r\n }\r\n return \_\_assign.apply(this, arguments);\r\n\r\n\r\nexport function \_\_rest(s, e) {\r\n var t  $= \{\};\forall \text{in}$  for (var p in s) if (Object.prototype.hasOwnProperty.call(s, p) && e.indexOf(p) < 0)\r\n t[p] =  $s[p];\r\n|$  if (s != null && typeof Object.getOwnPropertySymbols === \"function\")\r\n for (var i = 0, p = Object.getOwnPropertySymbols(s);  $i < p.length$ ;  $i++)$  if (e.indexOf(p[i]) < 0)\r\n t[p[i]] = s[p[i]];\r\n return t;\r\n\r\nexport function \_\_decorate(decorators, target, key, desc) {\r\n var c = arguments.length, r = c < 3 ? target : desc === null ? desc = Object.getOwnPropertyDescriptor(target, key) : desc, d; $\vert r \vert$ n if (typeof Reflect ===  $\Upsilon$ object $\Upsilon$  && typeof Reflect.decorate ===  $\Upsilon$  function $\Upsilon$ ) r = Reflect.decorate(decorators, target, key, desc); $\Upsilon$ n else for (var i = decorators.length - 1; i >= 0; i--) if (d = decorators[i])  $r = (c < 3 \t ? d(r) : c > 3 \t ? d(t \text{ target}, \text{ key}, r)$ : d(target, key))  $||$  r;\r\n return c > 3 && r && Object.defineProperty(target, key, r), r;\r\n\r\nexport function  $\text{param(paramIndex, decorator)} {\r \rightarrow \text{function (target, key)} { decorator(target, key, paramIndex);}$  $\{\r\}\r\in\{\r\in\mathcal{X}\r\in\mathcal{X}\r\in$ typeof Reflect.metadata === \"function\") return Reflect.metadata(metadataKey, metadataValue);\r\n}\r\n\r\nexport function \_\_awaiter(thisArg, \_arguments, P, generator)  $\{\r\$  return new (P || (P = Promise))(function (resolve, reject)  ${\rm min}$  function fulfilled(value) { try { step(generator.next(value)); } catch (e) { reject(e); }  $\rm ln$ function rejected(value) { try { step(generator[\"throw\"](value)); } catch (e) { reject(e); } }\r\n function step(result) { result.done ? resolve(result.value) : new P(function (resolve) { resolve(result.value); }).then(fulfilled, rejected); }\r\n step((generator = generator.apply(thisArg, \_arguments || [])).next());\r\n });\r\n}\r\n\r\nexport function generator(thisArg, body)  ${\rm var} = {\label{eq:1}$  label: 0, sent: function()  $\{$  if (t[0] & 1) throw t[1]; return t[1];  $\{ \, \, \text{if } \, \, \text{g} \}$ , f, y, t, g;\r\n return g = { next: verb(0), \"throw\": verb(1), \"return\": verb(2)  $\}$ , typeof Symbol  $==$  \"function\" && (g[Symbol.iterator] = function() { return this; }), g;\r\n function verb(n) { return function (v) { return step([n, v]); }; }\r\n function step(op) {\r\n if (f) throw new TypeError(\"Generator is already executing.\");\r\n while (\_) try {\r\n if  $(f = 1, y \&& (t = op[0] \& 2 \, ? \, \text{y}$ \"return\"] : op[0] ? y[\"throw\"] ||  $((t = y[\text{``return''}]) & & t.call(y), 0) : y.next) & & !(t = t.call(y, op[1]))\ldots$  one) return t;\r\n if  $(y = 0, t)$  op =  $[op[0] \& 2, t value]$ ;\r\n switch (op[0]) {\r\n case 0: case 1: t = op; break;\r\n case 4:  $\text{Label}_{++}$ ; return { value: op[1], done: false };\r\n case 5:  $\text{Label}_{++}$ ; y = op[1]; op = [0]; continue;\r\n case 7: op = \_.ops.pop(); \_.trys.pop(); continue;\r\n default:\r\n if (!(t = \_.trys, t = t.length > 0 && t[t.length - 1]) && (op[0] === 6 || op[0] === 2)) { \_ = 0; continue; }\r\n if (op[0] === 3 && (!t ||  $\text{(op[1] < t[0] & & op[1] < t[3]))$  { \_label = op[1]; break; }\r\n if  $\text{(op[0] == 6 & & ]label < t[1])}$  $\_label = t[1]; t = op; break; \}$   $\Gamma$  if (t &&  $\_label < t[2]$ ) {  $\_label = t[2]; \_ops.push(op)$ ; break; }\r $\Gamma$ if (t[2])  $_\text{op}(\cdot)\r\$ n  $.\text{trys.pop}(\cdot)\text{curl}$ .trys.pop(); continue;\r\n  $\rangle$ \r\n op = body.call(thisArg, \_);\r\n } catch (e) { op = [6, e]; y = 0; } finally { f = t = 0; }\r\n if (op[0] & 5) throw op[1]; return { value: op[0] ? op[1] : void 0, done: true  $\|\cdot\|$ \r\n $\|\cdot\|$ \r\n\r\nexport function \_\_exportStar(m, exports) {\r\n for (var p in m) if (!exports.hasOwnProperty(p)) exports[p] = m[p];\r\n\r\nexport function values(o) {\r\n var m = typeof Symbol ===  $\|$  function $\|$  && o[Symbol.iterator], i = 0;\r\n if (m) return m.call(o);\r\n return {\r\n next: function ()  ${\rm tr}\n$  if (o && i >= o.length) o = void 0;\r\n return { value: o && o[i++], done: !o };\r\n  $\{\r\}\r\in \{\r\in \{\r\in \mathbb{N}\r\in \mathbb{N}\}\r\in \text{and}$   $\{\r\in \mathbb{N}\text{ and } \r\in \mathbb{N}\text{ and } \r\in \mathbb{N}\}$ o[Symbol.iterator]; $\|\cdot\|$  if (!m) return o; $\|\cdot\|$  var i = m.call(o), r, ar = [], e; $\|\cdot\|$  try  $\{\|\cdot\|$  while ((n == void 0)  $||$  n-- > 0) && !(r = i.next()).done) ar.push(r.value);\r\n }\r\n catch (error) { e = { error: error }; }\r\n finally

 ${\rm try } \r \in \{ \r \in \mathbb{R} \text{ such that } \frac{r}{r} \in \{ r \in \mathbb{R} \text{ such that } r \in \mathbb{R} \text{ such that } \frac{r}{r} \leq r \leq \frac{r}{r}$ e.error;  $\r\n \r\n$  return ar;\r\n  $\r\neq\r\neq\mathbb{C}$  function \_\_spread()  $\r\$ n for (var ar = [], i = 0; i <  $arguments.length; i++)\r\n$ ar = ar.concat(\_read(arguments[i]));\r\n return ar;\r\n}\r\nexport function \_\_await(v)  ${\rm r\rm term}$  this instance of \_\_await ? (this.v = v, this) : new \_\_await(v);\r\n\r\nexport function  $\Box$ asyncGenerator(thisArg,  $\Box$ arguments, generator) {\r\n if (!Symbol.asyncIterator) throw new TypeError(\"Symbol.asyncIterator is not defined.\");\r\n var g = generator.apply(thisArg, \_arguments  $|| \ ||$ ), i, q =  $[1;\r\nu]$  return  $i = \{\}$ , verb $(\text{``next''})$ , verb $(\text{``throw''})$ , verb $(\text{``rnum''})$ , if Symbol.asyncIterator] = function () { return this;  $\}$ , i;\r\n function verb(n) { if (g[n]) i[n] = function (v) { return new Promise(function (a, b) { q.push([n, v, a, b]) > 1 || resume(n, v); }); }; }\r\n function resume(n, v) { try { step(g[n](v)); } catch (e) { settle(q[0][3], e); } \r\n function step(r) { r.value instance of await ? Promise.resolve(r.value.v).then(fulfill, reject) : settle(q[0][2], r);  $\{\r\in \{\r\in \mathbb{N} \mid \text{value}\} \text{ and } \r\in \mathbb{N} \text{ and } \r\in \mathbb{N} \text{ and } \r\in \mathbb{N} \text{ and } \r\in \mathbb{N} \text{ and } \r\in \mathbb{N} \text{ and } \r\in \mathbb{N} \text{ and } \r\in \mathbb{N} \text{ and } \r\in \mathbb{N} \text{ and } \r\in \mathbb{N} \text{ and } \r\in \mathbb{N} \text{ and } \r\in \mathbb{N} \text{ and } \r\in \mathbb{N} \text{ and } \r\in \mathbb{N} \$ }\r\n function settle(f, v) { if (f(v), q.shift(), q.length) resume(q[0][0], q[0][1]); }\r\n}\r\n\r\nexport function  $\text{Lsp}(\text{Cov}(\mathbf{r}) = \{ \}$ , verb $(\text{Cov}(\mathbf{r}) = \{ \}$ , verb $(\text{Cov}(\mathbf{r}) = \{ \}$ , verb $(\text{Cov}(\mathbf{r}) = \{ \}$ ,  $(\text{Cov}(\mathbf{r}))$ , verb $(\text{Cov}(\mathbf{r}) = \{ \}$ ,  $(\text{Cov}(\mathbf{r}) = \{ \}$ verb(\"return\"), i[Symbol.iterator] = function () { return this; }, i;\r\n function verb(n, f) { i[n] = o[n] ? function (v) { return (p = !p) ? { value: \_await(o[n](v)), done: n === \"return\" } : f ? f(v) : v; } : f; }\r\n\r\nexport function \_\_asyncValues(o) {\r\n if (!Symbol.asyncIterator) throw new TypeError(\"Symbol.asyncIterator is not defined.\");\r\n var m = o[Symbol.asyncIterator], i;\r\n return m ? m.call(o) : (o = typeof \_\_values ===  $\Upsilon$  \"function\" ? \_\_values(o) : o[Symbol.iterator](), i = {}, verb(\"next\"), verb(\"throw\"), verb(\"return\"), i[Symbol.asyncIterator] = function () { return this;  $\,$ ,  $\,$ i); $\,\pi$  function verb(n) { i[n] = o[n] && function (v) { return new Promise(function (resolve, reject) {  $v = o[n](v)$ , settle(resolve, reject, v.done, v.value); }); }; }\r\n function settle(resolve, reject, d, v) { Promise.resolve(v).then(function(v) { resolve({ value: v, done: d }); }, reject);  $\{\r\n\}\r\n\in\Gamma\$  \r\n\r\nexport function \_\_makeTemplateObject(cooked, raw)  $\{\r\n\}$  if (Object.defineProperty) { Object.defineProperty(cooked, \"raw\", { value: raw }); } else { cooked.raw = raw; }\r\n return cooked;\r\n\;\r\n\r\nexport function \_\_importStar(mod) {\r\n if (mod && mod. \_\_esModule) return mod;\r\n var result =  $\{\}\:\mathbf{n}$  if (mod != null) for (var k in mod) if (Object.hasOwnProperty.call(mod, k)) result[k] = mod[k];\r\n result.default = mod;\r\n return result;\r\n}\r\n\r\nexport function \_\_importDefault(mod) {\r\n return (mod && mod. esModule) ? mod : { default: mod };\r\n\r\n\n\n\n\n////////////////////\n// WEBPACK FOOTER\n// C:/V11-THF2/totvs-hgp/totvs-thf2-components/totvs-gps-rpw/node\_modules/tslib/tslib.es6.js\n// module id = ../../../../tslib/tslib.es6.js\n// module chunks = vendor","var g;\r\n\r\n// This works in non-strict mode\r\ng = (function()  $\r\in this;\r\n\in\Omega$ );\r\n\r\ntry  ${\r\n\in\mathbb{V}$  This works if eval is allowed (see CSP)\r\n\tg = g || Function(\"return this\")()  $\|(1,eval)(\|$ "this\");\r\n} catch(e) {\r\n\t// This works if the window reference is  $a\nu\delta\leq\r\ln\t(f(\tau)\sigma)=-\C\delta\v\rangle\cdot\frac{\r\ln\left\{\frac{1}{r\ln}\tau\right)}{g \cdot \sigma}$  can still be undefined, but nothing to do about it...\r\n// We return undefined, instead of nothing here, so it's\r\n// easier to handle this case. if(!global) { ...}\r\n\r\nmodule.exports = g;\r\n\n\n\n\n////////////////\n// WEBPACK FOOTER\n// (webpack)/buildin/global.js\n// module id =  $.../.../$ ..../webpack/buildin/global.js\n// module chunks = polyfills vendor","/\*\*\n \* @license Angular v5.2.1\n \* (c) 2010-2018 Google, Inc. https://angular.io/\n \* License: MIT\n \*/\nimport { Attribute, ChangeDetectorRef, ComponentFactoryResolver, Directive, ElementRef, EventEmitter, Host, Inject, Injectable, InjectionToken, Input, IterableDiffers, KeyValueDiffers, LOCALE\_ID, NgModule, NgModuleRef, Optional, Pipe, Renderer2, TemplateRef, Version, ViewContainerRef, WrappedValue, isDevMode, isListLikeIterable, isObservable, isPromise, stringify } from '@angular/core';\nimport { \_\_assign, \_\_extends } from 'tslib';\n\n/\*\*\n \* @fileoverview added by tsickle\n \* @suppress {checkTypes} checked by tsc\n \*/\n/\*\*\n \* @license\n \* Copyright Google Inc. All Rights Reserved.\n \*\n \* Use of this source code is governed by an MIT-style license that can be\n \* found in the LICENSE file at https://angular.io/license\n  $*\nabla^*$ \n/\*\*\n \* This class should not be used directly by an application developer. Instead, use $\mathbf{h} * \{\mathbf{h} \cdot \mathbf{h} \}$ . $\mathbf{h} * \mathbf{h} \cdot \mathbf{h}$  and  $\mathbf{h}$  encapsulates all calls to DOM apis, which allows the Router to be platform $\ln$  \* agnostic. $\ln$  \* This means that we can have different implementation of `PlatformLocation` for the different\n \* platforms that angular supports. For example, `\\@angular/platform-browser` provides an\n \* implementation specific to the browser environment, while `\\@angular/platform-webworker` provides\n \* one suitable for use with web workers.\n \*\n \* The

`PlatformLocation` class is used directly by all implementations of {\\@link LocationStrategy}\n \* when they need to interact with the DOM apis like pushState, popState, etc... $\ln * \ln * \{\{\&\text{Olink LocationStrategy}\}\}$  in turn is used by the  ${\setminus\omega}$  ink Location service which is used directly n \* by the  ${\setminus\omega}$  in order to navigate between routes. Since all interactions between  ${\|\@| \in \mathbb{R} \setminus \mathbb{R}^* \} \geq \max \{ \|\@| \in \mathbb{R} \setminus \mathbb{R} \}$  /  ${\|\@| \in \mathbb{R} \setminus \mathbb{R}^* \}$ and DOM apis flow through the `PlatformLocation`\n \* class they are all platform independent. $\ln$  \*\n \*\\@stable\n \* @abstract\n \*/\nvar PlatformLocation = /\*\* @class \*/ (function () {\n function PlatformLocation() {\n }\n return PlatformLocation;\n}());\n/\*\*\n \* \\@whatItDoes indicates when a location is initialized\n \*  $\langle\mathcal{C}\rangle$  = new InjectionToken('Location Initialized');\n/\*\*\n \* A serializable version of the event from onPopState or onHashChange $\ln * \ln * \sqrt{e}$  experimental $\ln * \omega$  record $\ln$ \*/\n\n/\*\*\n \* \\@experimental\n \* @record\n \*/\n\n/\*\*\n \* @fileoverview added by tsickle\n \* @suppress  ${\text{checkTypes}}\$ checked by tsc\n \*/\n/\*\*\n \* @license\n \* Copyright Google Inc. All Rights Reserved.\n \*\n \* Use of this source code is governed by an MIT-style license that can be\n \* found in the LICENSE file at https://angular.io/license\n \*/\n/\*\*\n \* `LocationStrategy` is responsible for representing and reading route state\n \* from the browser's URL. Angular provides two strategies: $\ln * \{\{\@link HashLocationStrategy\}$  and  $\{\{\@link$ PathLocationStrategy}.\n \*\n \* This is used under the hood of the  ${\{\&\@link Location\}}$  service.\n \*\n \* Applications should use the  ${\{\otimes\}$  ink Router or  ${\{\otimes\}$  ink Location services to n \* interact with application route state. $\mathbb{R}^*$  in \* For instance, {\\@link HashLocationStrategy} produces URLs like\n \* `http://example.com#/foo`, and {\\@link PathLocationStrategy } produces\n \* `http://example.com/foo` as an equivalent URL.\n \*\n \* See these two classes for more.\n \*\n \* \\\ \ \@stable\n \* @abstract\n \*/\nvar LocationStrategy = /\*\* @class \*/ (function () {\n function LocationStrategy() {\n }\n return LocationStrategy;\n}());\n/\*\*\n \* The `APP\_BASE\_HREF` token represents the base href to be used with the $\mathsf{h}^*$  { $\@$  link PathLocationStrategy}. $\mathsf{h}^*$  If you're using { $\@$  link PathLocationStrategy}, you must provide a provider to a string\n \* representing the URL prefix that should be preserved when generating and recognizing\n \* URLs.\n \*\n \* ### Example\n \*\n \* ```typescript\n \* import {Component, NgModule} from '\\@angular/core';\n \* import {APP\_BASE\_HREF} from '\\@angular/common';\n  $*\n m * \@NgModule({\n n * poviders: [{provide: APP_BASE_HREF, useValue: '/my/app'}]\n n * {\n n * class$ AppModule  $\{\n\$ n \* "n \* \@stable\n \* \AppModule\ InjectionToken('appBaseHref');\n\n/\*\*\n \* @fileoverview added by tsickle\n \* @suppress {checkTypes} checked by tsc $\ln \sqrt{\frac{n}{\kappa}} \leq \frac{n}{\kappa}$   $\mathbb{C}$  is consected. The Copyright Google Inc. All Rights Reserved. $\ln \sqrt{\kappa}$  Use of this source code is governed by an MIT-style license that can be\n \* found in the LICENSE file at https://angular.io/license\n \*/\n/\*\*\n \*  $\wedge$  \\@experimental\n \* @record\n \*/\n\n/\*\*\n \* \\@whatItDoes `Location` is a service that applications can use to interact with a browser's URL.\n \* \\@description\n \* Depending on which {\\@link LocationStrategy} is used, `Location` will either persist\n \* to the URL's path or the URL's hash segment.\n \*\n \* Note: it's better to use {\\@link Router#navigate} service to trigger route changes. Use\n \* `Location` only if you need to interact with or create normalized URLs outside of\n \* routing.\n \*\n \* `Location` is responsible for normalizing the URL against the application's base href.\n \* A normalized URL is absolute from the URL host, includes the application's base href, and has no $\ln *$  trailing slash: $\ln * - \gamma$ y/app/user/123` is normalized $\ln * - \gamma$ y/app/user/123` \*\*is not\*\* normalized $\ln * - \gamma$ ny/app/user/123/` \*\*is not\*\* normalized $\ln * \mu$  \* ### Example $\ln * \{\hat{\otimes} \}$ common/location/ts/path\_location\_component.ts region='LocationComponent'}\n \* \\\ @stable\n \*/\nvar Location = /\*\* @class \*/ (function ()  ${\n \mu \ function \ Location(platformStrategy) {\n \nu \alpha _{-this}} = this;\n \nu \gamma ^* \n}$  $\Diamond$  internal $\cap$  \*/\n this. subject = new EventEmitter(); $\cap$  this. platformStrategy = platformStrategy; $\cap$ var /\*\* @type  $\{? \}$  \*/ browserBaseHref = this. platformStrategy.getBaseHref();\n this. baseHref = Location.stripTrailingSlash(\_stripIndexHtml(browserBaseHref));\n this.\_platformStrategy.onPopState(function (ev)  $\{\n\$  \_this.\_subject.emit( $\{\n\}$  'url': \_this.path(true),\n 'pop': true,\n 'type': ev.type,\n });\n });\n }\n /\*\*\n \* Returns the normalized URL path.\n \*/\n // TODO: vsavkin. Remove the boolean flag and always include hash once the deprecated router is\n // removed.\n /\*\*\n \* Returns the normalized URL path. $\infty$  \* @param {?=} includeHash $\infty$  \* @return {?} $\infty$  \*/\n Location.prototype.path =  $/*\n\mathbb{R}$  \* Returns the normalized URL path. $\mathbb{R}$  \* @param {?=} includeHash $\mathbb{R}$  \*  $\textcircled{r}$   $*$   $\in$  function (includeHash)  $\{\infty$  if (includeHash === void 0) { includeHash = false;  $\{\infty\}$ 

return this.normalize(this. platformStrategy.path(includeHash)); $\ln$   $\rightarrow$   $\rightarrow$  Mormalizes the given path and compares to the current normalized path. $\ln$  \*/ $\ln$  /\*\*\n \* Normalizes the given path and compares to the current normalized path. $\ln$  \* @param  $\{?\}$  path $\ln$  \* @param  $\{?\}$  query $\ln$  \* @return  $\{?\}$  $\ln$  \*/\n Location.prototype.isCurrentPathEqualTo =  $/*\n\mathbb{R}$  \* Normalizes the given path and compares to the current normalized path. $\n\lambda$  \* @param {?} path $\n\lambda$  \* @param {?=} query $\lambda$  \* @return {?} $\n\lambda$  \*/\n function (path, query)  ${\n \mu \text{ if (query == = void 0) } query = "; } \n \text{ return this.path() == this.normalize(path +$ Location.normalizeQueryParams(query));\n  $\cdot$   $\mathbb{R}^n$  \* Given a string representing a URL, returns the normalized URL path without leading or $\nu$  \* trailing slashes. $\nu$  \*/\n /\*\*\n \* Given a string representing a URL, returns the normalized URL path without leading or  $n$  \* trailing slashes.  $n$  \* @param  $\$ ? url $\ln$ @return  $\{? \}\$ n  $*\$  Location.prototype.normalize  $=$  /\*\* $\$ n \* Given a string representing a URL, returns the normalized URL path without leading or $\ln$  \* trailing slashes. $\ln$  \* @param  $\{?\}$ url $\ln$  \* @return  $\{?\}$ n \* $\ln$ function (url) {\n return Location.stripTrailingSlash(\_stripBaseHref(this.\_baseHref, \_stripIndexHtml(url)));\n  $\cdot$ ;\n /\*\*\n \* Given a string representing a URL, returns the platform-specific external URL path.\n \* If the given URL doesn't begin with a leading slash ( $\gamma$ ), this method adds one $\eta$  \* before normalizing. This method will also add a hash if `HashLocationStrategy` is\n \*used, or the `APP\_BASE\_HREF` if the `PathLocationStrategy` is in use.\n  $*\uparrow \mathbb{R}$  \* Given a string representing a URL, returns the platformspecific external URL path. $\ln$  \* If the given URL doesn't begin with a leading slash (`'/"), this method adds one $\ln$ \* before normalizing. This method will also add a hash if `HashLocationStrategy` is\n  $*$  used, or the `APP\_BASE\_HREF` if the `PathLocationStrategy` is in use.\n  $* \mathcal{Q}$  param  $\{? \}$  url\n  $* \mathcal{Q}$  ereturn  $\{? \}$ \n  $* \wedge$ Location.prototype.prepareExternalUrl =  $/*\n$  \* Given a string representing a URL, returns the platform-specific external URL path. $\ln$  \* If the given URL doesn't begin with a leading slash ('')"), this method adds one $\ln$ before normalizing. This method will also add a hash if `HashLocationStrategy` is\n \*used, or the `APP\_BASE\_HREF` if the `PathLocationStrategy` is in use.\n  $* \mathcal{Q}$  param  $\{? \}$  url\n  $* \mathcal{Q}$  return  $\{? \}$ \n  $* \wedge$ n function (url)  ${\n \{ \infty \in \mathbb{N} \}^n$  if (url && url[0]  $! == \frac{n}{n}$  url = '/' + url;\n }\n return this.\_platformStrategy.prepareExternalUrl(url);\n  $\cdot$ ;\n // TODO: rename this method to pushState\n /\*\*\n \* Changes the browsers URL to the normalized version of the given URL, and pushes  $a\$ <sup>\*</sup> new item onto the platform's history. $\ln$  \*/ $\ln$  /\*\* $\ln$  \* Changes the browsers URL to the normalized version of the given URL, and pushes a\n \* new item onto the platform's history.\n \* @param  $\{?\}$  path\n \* @param  $\{?\}$  query\n \* @return  $\{?\}\$ n  $*\wedge$ n Location.prototype.go = /\*\*\n  $*$  Changes the browsers URL to the normalized version of the given URL, and pushes a $\ln$  \* new item onto the platform's history. $\ln$  \* @param {?} path $\ln$  \* @param  ${?=\}$  query\n \* @return  ${?}\n$  \*  $\wedge$ n function (path, query)  ${\n$  if (query === void 0) { query = ''; }\n this.\_platformStrategy.pushState(null, ", path, query);\n };\n /\*\*\n \* Changes the browsers URL to the normalized version of the given URL, and replaces $\ln$  \* the top item on the platform's history stack. $\ln$  \*/\n  $/*\$ \n \* Changes the browsers URL to the normalized version of the given URL, and replaces\n \* the top item on the platform's history stack.\n \* @param {?} path\n \* @param {?=} query\n \* @return {?}\n \*/\n Location.prototype.replaceState =  $/*\n\uparrow$  \* Changes the browsers URL to the normalized version of the given URL, and replaces\n \* the top item on the platform's history stack.\n \* @param {?} path\n \* @param {?=} query\n \* @return  $\{\}$ \n \*  $\wedge$ n function (path, query)  $\{\n\}$  if (query === void 0)  $\{\n\}$  query = '';  $\n\}$ this.\_platformStrategy.replaceState(null, ", path, query);\n };\n /\*\*\n \* Navigates forward in the platform's history.\n \*/\n /\*\*\n \* Navigates forward in the platform's history.\n \* @return {?}\n \*/\n Location.prototype.forward =  $/*\$  \* Navigates forward in the platform's history.\n \* @return  $\$ ?\n \*/\n function () { this. platformStrategy.forward();  $\|\cdot\| \to \|\cdot\|$  \* Navigates back in the platform's history. $\| \cdot \| \cdot \|$ /\*\*\n \* Navigates back in the platform's history.\n \* @return  $\{\} \nightharpoonup$  \*/\n Location.prototype.back = /\*\*\n \* Navigates back in the platform's history.\n \* @return  $\{?\}\$ \n \*/\n function ()  $\{$  this.\_platformStrategy.back();  $\cdot$ ;\n /\*\*\n \* Subscribe to the platform's `popState` events.\n \*/\n /\*\*\n \* Subscribe to the platform's `popState` events.\n \* @param {?} onNext\n \* @param {?=} onThrow\n \* @param {?=} onReturn\n \* @return  $\{?\}\$ n \*/\n Location.prototype.subscribe = /\*\*\n \* Subscribe to the platform's `popState` events.\n \* @param  $\{?\}$  onNext\n \* @param  $\{?\}$  onThrow\n \* @param  $\{?\}$  onReturn\n \* @return  $\{?\}$ \n \*/\n

function (onNext, onThrow, onReturn)  $\{\n\$ return this. subject.subscribe({ next: onNext, error: onThrow, complete: onReturn });\n };\n /\*\*\n \* Given a string of url parameters, prepend with '?' if needed, otherwise return parameters as\n  $*$  is.\n  $* \circledcirc$  param {?} params\n  $* \circledcirc$  return {?}\n  $* \wedge$ n Location.normalizeQueryParams =  $/*\n *$  Given a string of url parameters, prepend with '?' if needed, otherwise return parameters as  $n * is.$  \*  $\omega$  arams  $\Omega$  \*  $\omega$  return  $\Omega$  \*  $\omega$  function (params)  $\{\n\}$ return params && params[0] !== '?' ?'' + params : params;\n };\n /\*\*\n \* Given 2 parts of a url, join them with a slash if needed.\n  $* \mathcal{Q}$  param {?} start\n  $* \mathcal{Q}$  param {?} end\n  $* \mathcal{Q}$  return {?}\n  $* \wedge$ Location.joinWithSlash =  $/*\n\mathbb{R}$  \* Given 2 parts of a url, join them with a slash if needed. $\mathbb{R}$  \* @param {?} start\n \* @param  $\$ ?} end\n \* @return  $\$ ?}\n \* $\Lambda$  function (start, end)  $\$ if (start.length == 0)  $\$ return end;\n  $\ln$  if (end.length == 0) {\n return start;\n }\n var /\*\* @type {?} \*/ slashes = 0;\n if (start.endsWith('/'))  $\n$  slashes++;\n  $\ln$  if (end.startsWith('/'))  $\ln$  slashes++;\n  $\ln$  if (slashes == 2) {\n return start + end.substring(1);\n }\n if (slashes == 1) {\n return start + end;\n }\n return start + '/' + end;\n };\n /\*\*\n \* If url has a trailing slash, remove it, otherwise return url as is. This $n$  \* method looks for the first occurence of either #, ?, or the end of the $n$  \* line as  $\uparrow$ characters after any of these should not be replaced.\n  $* \mathcal{Q}$  aram  $\{? \ u\|\$   $* \mathcal{Q}$  return  $\{? \}\$ n  $*\$ Location.stripTrailingSlash =  $/*\$  + If url has a trailing slash, remove it, otherwise return url as is. This $\pi$  \* method looks for the first occurence of either #, ?, or the end of the $\ln$  \* line as  $\hat{ }$  characters after any of these should not be replaced. $\in$  \* @param  $\{? \}$  url $\in$  \* @return  $\{? \}$ n \* $\in$  function (url)  $\in$  var /\*\* @type  $\{? \}$  \*/ match = url.match(/#|\\?|\$/);\n var /\*\* @type  $\{? \}$  \*/ pathEndIdx = match && match.index || url.length;\n var /\*\* @type  $\{? \}$  \*/ droppedSlashIdx = pathEndIdx - (url[pathEndIdx - 1] === '/' ? 1 : 0);\n return url.slice(0, droppedSlashIdx) + url.slice(pathEndIdx);\n  $\cdot$ ;\n Location.decorators = [\n { type: Injectable },\n  $|\cdot\rangle$ ;\n /\*\* @nocollapse \*/\n Location.ctorParameters = function () { return  $|\cdot\rangle$  { type: LocationStrategy, },\n ];  $\ln$  return Location;\n}());\n/\*\*\n \* @param {?} baseHref\n \* @param {?} url\n \* @return {?}\n \*/\nfunction stripBaseHref(baseHref, url)  $\{\n\}$  return baseHref && url.startsWith(baseHref) ? url.substring(baseHref.length) : url;\n}\n/\*\*\n \* @param {?} url\n \* @return {?}\n \*/\nfunction \_stripIndexHtml(url) {\n return url.replace( $\(\theta x.html\$ , ");\n $\n\lambda^*n * \mathcal{C}$  fileoverview added by tsickle\n \*  $\mathcal{C}$  suppress {checkTypes} checked by tsc $\ln \sqrt{\frac{n}{\kappa}} \leq \frac{n}{\kappa}$   $\mathbb{C}$  excepts  $\ln \sqrt{\frac{n}{\kappa}}$  Copyright Google Inc. All Rights Reserved. $\ln \sqrt{\kappa}$  Use of this source code is governed by an MIT-style license that can be\n  $*$  found in the LICENSE file at https://angular.io/license\n  $*\wedge n/**\n$ \*  $\wedge$  \\@whatItDoes Use URL hash for storing application location data. $\wedge$  \*  $\wedge$  @description $\wedge$  \* `HashLocationStrategy` is a  $\{\@{}link\$ LocationStrategy} used to configure the\n \*  $\{\@{}link\$  Location} service to represent its state in the\n \* [hash fragment](https://en.wikipedia.org/wiki/Uniform\_Resource\_Locator#Syntax)\n \* of the browser's URL. $\ln * \ln *$  For instance, if you call `location.go('/foo')`, the browser's URL will become $\ln *$ `example.com#/foo`.\n \*\n \* ### Example\n \*\n \* {\\@example common/location/ts/hash\_location\_component.ts region='LocationComponent'}\n \*\n \* \\@stable\n \*/\nvar HashLocationStrategy = /\*\* @class \*/ (function (\_super) {\n \_\_extends(HashLocationStrategy, \_super);\n function HashLocationStrategy(\_platformLocation, \_baseHref)  ${\n\mu \nu}$  var \_this = \_super.call(this) || this;\n \_\_this.\_platformLocation = \_platformLocation;\n \_this.\_baseHref = ";\n if (\_baseHref != null) {\n \_this.\_baseHref = \_baseHref;\n }\n return  $_{\hbox{this}}\n$   $\n$  /\*\*\n \* @param {?} fn\n \* @return {?}\n \*/\n HashLocationStrategy.prototype.onPopState  $=$  /\*\*\n \* @param {?} fn\n \* @return {?}\n \*/\n function (fn) {\n this. platformLocation.onPopState(fn);\n this. platformLocation.onHashChange(fn);\n  $\rightarrow$  \*\*\n @return  $\{?\}\n\in \mathbb{R}$ , HashLocationStrategy.prototype.getBaseHref = /\*\*\n \* @return  $\{?\}\n\in \mathbb{R}$  function () { return this. baseHref:  $\ln \frac{**\nabla}{\mathbf{n}}$  \* @param {?=} includeHash\n \* @return {?}\n \*/\n HashLocationStrategy.prototype.path =  $/*\n * @param$  {?=} includeHash\n \* @return {?}\n \*/\n function  $(\text{includeHash}) \$ n if  $(\text{includeHash} == \text{void 0})$  { includeHash = false;  $\ln /$  // the hash value is always prefixed with a  $*\$ \n // and if it is empty then it will stay empty\n var /\*\* @type {?} \*/ path = this.\_platformLocation.hash;\n if (path == null)\n path = '#';\n return path.length > 0 ? path.substring(1) : path;\n };\n /\*\*\n \* @param {?} internal\n \* @return {?}\n \*/\n HashLocationStrategy.prototype.prepareExternalUrl =  $/*\$ \n \* @param {?} internal\n \* @return {?}\n \*\n
function (internal)  $\{\n\$  var /\*\* @type  $\{?\}$  \*/ url = Location.joinWithSlash(this.\_baseHref, internal); $\{\n\}$  return url.length > 0 ? ('#' + url) : url;\n };\n /\*\*\n \* @param {?} state\n \* @param {?} title\n \* @param {?} path $n$  \* @param  $\$ ?} queryParams $n$  \* @return  $?$  $\n$  \*/n HashLocationStrategy.prototype.pushState =  $\ell^{**}\n\infty$  \* @param  $\{?\}$  state $\infty$  \* @param  $\{?\}$  title $\infty$  \* @param  $\{?\}$  path $\infty$  \* @param  $\{?\}$  queryParams $\infty$  \* @return  $\{? \}\$ n function (state, title, path, queryParams)  $\{\$ n var /\*\* @type  $\{? \}$  \*/ url = this.prepareExternalUrl(path + Location.normalizeQueryParams(queryParams));\n if (url.length == 0) {\n url = this. platformLocation.pathname;\n }\n this. platformLocation.pushState(state, title, url);\n };\n  $\frac{1}{2}$  \* @param  $\$ ? state\n \* @param  $\$ ? title\n \* @param  $\$ ? path\n \* @param  $\$ ? queryParams\n \* @return  $\{?\}\$ n \* $\wedge$ n HashLocationStrategy.prototype.replaceState = /\*\*\n \* @param  $\{?\}$  state\n \* @param  $\{?\}$  title\n \* @param  $\{?\}$  path\n \* @param  $\{?\}$  queryParams\n \* @return  $\{?\}\$ \n \*/\n function (state, title, path, queryParams)  ${\n \times \}$  var /\*\* @type  ${?}$  \*/ url = this.prepareExternalUrl(path + Location.normalizeQueryParams(queryParams));\n if (url.length == 0) {\n url = this. platformLocation.pathname;\n  $\{\n\}$  this. platformLocation.replaceState(state, title, url);\n  $\{\n\}$ ;\n /\*\*\n \* @return  $\{?\}\n$  \*/\n HashLocationStrategy.prototype.forward = /\*\*\n \* @return  $\{?\}\n$  \*/\n function ()  ${\text{this\_platformLocation.forward}}$ ;  $\mathbf{m} \cdot \mathbf{m} = \mathbf{m} \cdot \mathbf{n}$  +  $\mathbf{m} \cdot \mathbf{m}$  +  $\mathbf{m} \cdot \mathbf{m}$  +  $\mathbf{m} \cdot \mathbf{m}$  +  $\mathbf{m} \cdot \mathbf{m}$  +  $\mathbf{m} \cdot \mathbf{m}$  +  $\mathbf{m} \cdot \mathbf{m}$  +  $\mathbf{m} \cdot \mathbf{m}$  +  $\mathbf{m} \cdot \mathbf{m}$  +  $\mathbf{m} \cdot \mathbf{m}$  +  $\math$  $/*\$ \n \* @return {?}\n \* \n function () { this. platformLocation.back(); };\n HashLocationStrategy.decorators =  $[\n\quad \{ type: Injectable \},\n\quad ];\n \quad \n^** \quad @nocollapse *\n\$ HashLocationStrategy.ctorParameters = function () { return  $\ln$  { type: PlatformLocation, },\n { type: undefined, decorators: [{ type: Optional }, { type: Inject, args: [APP\_BASE\_HREF,] },] },\n ]; };\n return HashLocationStrategy;\n}(LocationStrategy));\n\n/\*\*\n \* @fileoverview added by tsickle\n \* @suppress  ${\text{checkTypes}}\$  checked by tsc $\ln {\text{*}}\ln {\text{*}}$  @license $\ln {\text{*}}$  Copyright Google Inc. All Rights Reserved. $\ln {\text{*}}\ln {\text{*}}$  Use of this source code is governed by an MIT-style license that can be\n \* found in the LICENSE file at https://angular.io/license\n \*/\n/\*\*\n \* \\@whatItDoes Use URL for storing application location data.\n \*  $\langle\langle\omega\rangle$  and  $\langle\omega\rangle$  are  $\langle\omega\rangle$  is a  $\langle\langle\omega\rangle$  and LocationStrategy and to configure the  $\langle\omega\rangle$  and  $\langle\omega\rangle$ Location} service to represent its state in the $\ln *$ [path](https://en.wikipedia.org/wiki/Uniform\_Resource\_Locator#Syntax) of the\n \* browser's URL.\n \*\n \* If you're using `PathLocationStrategy`, you must provide a  $\{\triangleleft APP_BASE_HREF\}\$  \* or add a base element to the document. This URL prefix that will be preserved $\ln *$  when generating and recognizing URLs. $\ln * \ln *$  For instance, if you provide an `APP\_BASE\_HREF` of `'/my/app'` and call\n \* `location.go('/foo')`, the browser's URL will become\n \* `example.com/my/app/foo`.\n \*\n \* Similarly, if you add `<br/>base href='/my/app'/>` to the document and call $\ln *$  `location.go('/foo')`, the browser's URL will become $\ln *$  `example.com/my/app/foo`. $\ln * \ln *$ ### Example $\ln$  $*\n\$   $\{\langle\emptyset\rangle\}$  \*\n \*  $\{\langle\emptyset\rangle\}$  attention/ts/path\_location\_component.ts region='LocationComponent'}\n \*\n \*  $\log$ stable $\ln$  \*/nvar PathLocationStrategy = /\*\* @class \*/ (function (\_super)  $\ln$  \_extends(PathLocationStrategy, \_super);\n function PathLocationStrategy(\_platformLocation, href) {\n var \_this = \_super.call(this) || this;\n this. platformLocation = \_ platformLocation;\n if (href == null) {\n href = this. platformLocation.getBaseHrefFromDOM();\n  $\ln$  if (href == null) {\n throw new Error(\"No base href set. Please provide a value for the APP\_BASE\_HREF token or add a base element to the document.\");\n  $\ln$  \_this.\_baseHref = href;\n return \_this;\n }\n /\*\*\n \* @param {?} fn\n \* @return {?}\n \*/\n PathLocationStrategy.prototype.onPopState =  $/*\$ \n \* @param {?} fn\n \* @return {?}\n \*\n function (fn)  ${\n\mu \in \mathbb{R} \in \mathbb{R} \atop \mathbb{R} \in \mathbb{R} \atop \mathbb{R} \in \mathbb{R} \atop \mathbb{R} \in \mathbb{R} \atop \mathbb{R} \in \mathbb{R} \atop \mathbb{R} \in \mathbb{R} \atop \mathbb{R} \in \mathbb{R} \atop \mathbb{R} \in \mathbb{R} \atop \mathbb{R} \in \mathbb{R} \atop \mathbb{R} \in \mathbb{R} \atop \mathbb{R} \in \mathbb{R} \atop \mathbb{R} \in \mathbb{R} \atop \mathbb{R} \atop \$ \* @return {?}\n \*/\n PathLocationStrategy.prototype.getBaseHref = /\*\*\n \* @return {?}\n \*/\n function () { return this. baseHref; };\n /\*\*\n \* @param {?} internal\n \* @return {?}\n \*/\n PathLocationStrategy.prototype.prepareExternalUrl =  $/*\$  \* @param {?} internal\n \* @return {?}\n \*/\n function (internal)  $\{\n\$  return Location.joinWithSlash(this.\_baseHref, internal); $\n\}$ ; $\| \cdot \|^* \$  \* @param  ${?=\text{includeHash}\n * @return {?}\n * ^\n PathLocationStrategy.prototype.path = /**\n * @param ?=}$ includeHash $\in$  \* @return  $\{\}$ \n \* $\wedge$  function (includeHash)  $\{\n\in$  if (includeHash === void 0) { includeHash = false;  $\ln$  var /\*\* @type  $\{? \}$ \*/ pathname = this. platformLocation.pathname +\n Location.normalizeQueryParams(this. platformLocation.search);\n var /\*\* @type {?} \*/ hash =

this.\_platformLocation.hash;\n return hash && includeHash ? \"\" + pathname + hash : pathname;\n };\n  $\ell^*$ \n \* @param {?} state\n \* @param {?} title\n \* @param {?} url\n \* @param {?} queryParams\n  $\text{Deturn } \{?\}$ \n \*\n PathLocationStrategy.prototype.pushState = /\*\*\n \* @param  $\{?\}$  state\n \* @param  $\{?\}$ title\n \* @param  $\$ ?} url\n \* @param  $\$ ?} queryParams\n \* @return  $\$ ?}\n \*/\n function (state, title, url, queryParams)  ${\n \mu$  var /\*\* @type  ${?}$  \*/ externalUrl = this.prepareExternalUrl(url + Location.normalizeQueryParams(queryParams));\n this.\_platformLocation.pushState(state, title, externalUrl);\n  $\{\cdot\}$ ;\n /\*\*\n \* @param {?} state\n \* @param {?} title\n \* @param {?} url\n \* @param {?} queryParams\n \* @return  $\{?\}\n\in$  \*/\n PathLocationStrategy.prototype.replaceState = /\*\*\n \* @param  $\{?\}$ state\n \* @param  $\$ ?} title\n \* @param  $\$ ?} url\n \* @param  $\$ ?} queryParams\n \* @return  $\$ ?}\n \* $\wedge$ n function (state, title, url, queryParams)  $\ln \ \ \varphi$  \*\* @type  $\$ ? \*/ externalUrl = this.prepareExternalUrl(url + Location.normalizeQueryParams(queryParams));\n this.\_platformLocation.replaceState(state, title, externalUrl);\n };\n /\*\*\n \* @return {?}\n \*/\n PathLocationStrategy.prototype.forward = /\*\*\n \* @return  $\{?\}\n\mathbb{R}^*\n\mathbb{R}^*$  function () { this. platformLocation.forward();  $\|\cdot\| \to \ast \mathbb{R}^*$  \* @return  $\{?\}\n\mathbb{R}^*\n\mathbb{R}^*$ PathLocationStrategy.prototype.back =  $/*\$  \n \* @return  $? \n$  \*  $\wedge$ n function () { this.\_platformLocation.back();  $\|\cdot\|$  PathLocationStrategy.decorators =  $\|n\|$  { type: Injectable },\n ];\n /\*\*  $\textcircled{a}$  PathLocationStrategy.ctorParameters = function () { return  $\ln$  { type: PlatformLocation,  $\{\mu\}$ ,\n { type: undefined, decorators: [{ type: Optional }, { type: Inject, args: [APP\_BASE\_HREF,] },]  $\,\$  $\{\cdot\}$ ;\n return PathLocationStrategy;\n}(LocationStrategy));\n\n/\*\*\n \* @fileoverview added by tsickle\n \* @suppress {checkTypes} checked by tsc\n \*/\n/\*\*\n \* @license\n \* Copyright Google Inc. All Rights Reserved.\n \*\n \* Use of this source code is governed by an MIT-style license that can be\n \* found in the LICENSE file at https://angular.io/license\n \*/\n\n/\*\*\n \* @fileoverview added by tsickle\n \* @suppress {checkTypes} checked by tsc $\ln \sqrt{\frac{n}{\pi}} \$  @license $\ln \sqrt{\frac{n}{N}}$  Copyright Google Inc. All Rights Reserved. $\ln \sqrt{\frac{n}{N}}$  Use of this source code is governed by an MIT-style license that can be\n \* found in the LICENSE file at https://angular.io/license\n \*/\n// THIS CODE IS GENERATED - DO NOT MODIFY\n// See angular/tools/gulp-tasks/cldr/extract.js\n/\*\*\n \*  $\langle\mathcal{A}^*\rangle$  \\and  $\langle\mathcal{B}^*\rangle = \{\n \quad \mathcal{A}': \left[\n \quad \mathcal{A}'': \left[\n \mathcal{A}'': \left[\n \mathcal{A$ 'KM'],\n 'BBD': [, '\$'],\n 'BDT': [, ''],\n 'BMD': [, '\$'],\n 'BND': [, '\$'],\n 'BOB': [, 'Bs'],\n 'BRL': ['R\$'],\n 'BSD': [, '\$'],\n 'BWP': [, 'P'],\n 'BYN': [, '.'],\n 'BZD': [, '\$'],\n 'CAD': ['CA\$', '\$'],\n 'CLP': [, '\$'],\n 'CNY': ['CN¥', '¥'],\n 'COP': [, '\$'],\n 'CRC': [, ''],\n 'CUC': [, '\$'],\n 'CUP': [, '\$'],\n 'CZK': [, 'K'],\n 'DKK': [, 'kr'],\n 'DOP': [, '\$'],\n 'EGP': [, 'E£'],\n 'ESP': [, ''],\n 'EUR': ['€'],\n 'FJD': [, '\$'],\n 'FKP': [, '£'],\n 'GBP': ['£'],\n 'GEL': [, ''],\n 'GIP': [, '£'],\n 'GNF': [, 'FG'],\n 'GTQ': [, 'Q'],\n 'GYD': [, '\$'],\n 'HKD': ['HK\$', '\$'],\n 'HNL': [, 'L'],\n 'HRK': [, 'kn'],\n 'HUF': [, 'Ft'],\n 'IDR': [, 'Rp'],\n 'ILS': [''],\n 'INR': [''],\n 'ISK': [, 'kr'],\n 'JMD': [, '\$'],\n 'JPY': ['¥'],\n 'KHR': [, ''],\n 'KMF': [, 'CF'],\n 'KPW': [, ''],\n 'KRW': [''],\n 'KYD': [, '\$'],\n 'KZT': [, ''],\n 'LAK': [, ''],\n 'LBP': [, 'L£'],\n 'LKR': [, 'Rs'],\n 'LRD': [, '\$'],\n 'LTL': [, 'Lt'],\n 'LVL': [, 'Ls'],\n 'MGA': [, 'Ar'],\n 'MMK': [, 'K'],\n 'MNT': [, ''],\n 'MUR': [, 'Rs'],\n 'MXN': ['MX\$', '\$'],\n 'MYR': [, 'RM'],\n 'NAD': [, '\$'],\n 'NGN': [, ''],\n 'NIO': [, 'C\$'],\n 'NOK': [, 'kr'],\n 'NPR': [, 'Rs'],\n 'NZD': ['NZ\$', '\$'],\n 'PHP': [, ''],\n 'PKR': [, 'Rs'],\n 'PLN': [, 'z'],\n 'PYG': [, ''],\n 'RON': [, 'lei'],\n 'RUB': [, ''],\n 'RUR': [, '.'],\n 'RWF': [, 'RF'],\n 'SBD': [, '\$'],\n 'SEK': [, 'kr'],\n 'SGD': [, '\$'],\n 'SHP': [, '£'],\n 'SRD': [, '\$'],\n 'SSP': [, '£'],\n 'STD': [, 'Db'],\n 'SYP': [, '£'],\n 'THB': [, ''],\n 'TOP': [, 'T\$'],\n 'TRY': [, ''],\n 'TTD': [, '\$'],\n 'TWD': ['NT\$', '\$'],\n 'UAH': [, ''],\n 'USD': ['\$'],\n 'UYU': [, '\$'],\n 'VEF': [, 'Bs'],\n 'VND': [''],\n 'XAF': ['FCFA'],\n 'XCD': ['EC\$', '\$'],\n 'XOF': ['CFA'],\n 'XPF': ['CFPF'],\n 'ZAR': [, 'R'],\n 'ZMW': [, 'ZK'],\n};\n\n/\*\*\n \* @fileoverview added by tsickle\n \* @suppress {checkTypes} checked by tsc\n \* $\ln$ <sup>\*</sup>\n<sup>/\*\*</sup>\n \* @license\n \* Copyright Google Inc. All Rights Reserved.\n \*\n \* Use of this source code is governed by an MIT-style license that can be\n  $*$  found in the LICENSE file at https://angular.io/license\n  $*\wedge n$ // THIS CODE IS GENERATED - DO NOT MODIFY\n// See angular/tools/gulp-tasks/cldr/extract.js\n/\*\*\n \* @param {?} n\n \* @return  $\{\n} \$  \*/\nfunction converter(n)  $\{\n} \$  var /\*\* @type  $\{?\}$  \*/ i = Math.floor(Math.abs(n)), /\*\* @type  $\{?\}$  \*/ v  $=$  n.toString().replace(/^[^.]\*\\.?/, ").length;\n if (i === 1 && v === 0)\n return 1;\n return 5;\n}\nvar  $localeEn = \n\neq \text{len} \$  ['a', 'p'],\n ['AM', 'PM'],\n ],\n ['AM', 'PM'],\n ,\n ],\n [\n ['S', 'M', 'T', 'W', 'T', 'F', 'S'], ['Sun', 'Mon', 'Tue', 'Wed', 'Thu', 'Fri', 'Sat'],\n ['Sunday', 'Monday', 'Tuesday',

'Wednesday', 'Thursday', 'Friday', 'Saturday'],\n ['Su', 'Mo', 'Tu', 'We', 'Th', 'Fr', 'Sa']\n ],\n ,\n [\n ['J', 'F', 'M', 'A', 'M', 'J', 'J', 'A', 'S', 'O', 'N', 'D'],\n ['Jan', 'Feb', 'Mar', 'Apr', 'May', 'Jun', 'Jul', 'Aug', 'Sep', 'Oct', 'Nov', 'Dec'],\n [\n 'January', 'February', 'March', 'April', 'May', 'June', 'July', 'August', 'September',\n 'October', 'November', 'December'\n ]\n ],\n ,\n [['B', 'A'], ['BC', 'AD'], ['Before Christ', 'Anno Domini']], 0, [6, 0],\n ['M/d/yy', 'MMM d, y', 'MMMM d, y', 'EEEE, MMMM d, y'],\n ['h:mm a', 'h:mm:ss a', 'h:mm:ss a z',  $\lim_{n \to \infty}$  a zzzz'],\n  $\left[\n\frac{1}{6}\right]$ ,  $\left[\n\frac{1}{1}, \frac{0}{\sqrt{n}}\right]$ ,  $\left[\n\frac{1}{\frac{0}{\sqrt{n}}}\right]$ ,  $\left[\n\frac{1}{\sqrt{0}}, \frac{1}{\sqrt{0}}, \frac{1}{\sqrt{0}}, \frac{1}{\sqrt{0}}, \frac{1}{\sqrt{0}}, \frac{1}{\sqrt{0}}, \frac{1}{\sqrt{0}}\n\right]$ 'NaN', ':'],\n ['#,##0.###', '#,##0%', '¤#,##0.00', '#E0'], '\$', 'US Dollar', converter\n];\n\n/\*\*\n \* @fileoverview added by tsickle\n \* @suppress {checkTypes} checked by tsc\n \*/\n/\*\*\n \* @license\n \* Copyright Google Inc. All Rights Reserved.\n \*\n \* Use of this source code is governed by an MIT-style license that can be\n \* found in the LICENSE file at https://angular.io/license\n \*/\n/\*\*\n \* \\@experimental i18n support is experimental.\n \*/\nvar LOCALE\_DATA =  $\{\cdot\} \in \mathbb{R}^*$  Register global data to be used internally by Angular. See the\n \*  $\{\mathcal{R} \in \mathbb{R}^*$ guide/i18n#i18n-pipes \"I18n guide\"} to know how to import additional locale data.\n \*\n \* \\@experimental i18n support is experimental. $\ln * \omega$  param {?} data $\ln * \omega$  param {?=} localeId $\ln * \omega$  param {?=} extraData $\ln * \omega$  return  $\{\n}$  \*/\nfunction registerLocaleData(data, localeId, extraData)  $\{\n}$  if (typeof localeId !== 'string')  $\{\n}$ extraData = localeId;\n localeId = data[0 /\* LocaleId \*/];\n }\n localeId =  $localed.toLowerCase().replace(\_g, -');\n **LOCALE_DATA[localed] = data;\n if (extraData) {\n**$ LOCALE\_DATA[localeId][18 /\* ExtraData \*/] = extraData;\n }\n \\n\n/\*\*\n \* @fileoverview added by tsickle\n \* @suppress {checkTypes} checked by tsc\n \*/\n/\*\*\n \* @license\n \* Copyright Google Inc. All Rights Reserved.\n \*\n \* Use of this source code is governed by an MIT-style license that can be\n \* found in the LICENSE file at https://angular.io/license\n \*/\n/\*\* @enum {number} \*/\nvar NumberFormatStyle = {\n Decimal: 0,\n Percent: 1,\n Currency: 2,\n Scientific: 3,\n};\nNumberFormatStyle[NumberFormatStyle.Decimal] = \"Decimal\";\nNumberFormatStyle[NumberFormatStyle.Percent] = \"Percent\";\nNumberFormatStyle[NumberFormatStyle.Currency] = \"Currency\";\nNumberFormatStyle[NumberFormatStyle.Scientific] = \"Scientific\";\n/\*\* @enum {number} \*/\nvar Plural =  $\n\rho: 0,\n\rho: 1,\n\rho: 2,\nFew: 3,\nA\nMany: 4,\nOther: 5,\n}\nDlural[Plural.Zero] =$  $\T2ero\''$ ;\nPlural[Plural.One] = \"One\";\nPlural[Plural.Two] = \"Two\";\nPlural[Plural.Few] =  $\text{Few}'$ ;\nPlural[Plural.Many] = \"Many\";\nPlural[Plural.Other] = \"Other\";\n/\*\* @enum {number} \*/\nvar FormStyle =  $\n{\n n$  Format: 0, \n Standalone: 1, \n \; \nFormStyle[FormStyle.Format] = \"Format\";\nFormStyle[FormStyle.Standalone] = \"Standalone\";\n/\*\* @enum {number} \*/\nvar TranslationWidth  $=\{\n Narrow: 0,\n Abbreviated: 1,\n Wide: 2,\n Short: 3,\n}\;\in\left\{ \in\left\{ \text{TranslationWidth} \right\}$  $= \T$ Narrow\";\nTranslationWidth[TranslationWidth.Abbreviated] = \"Abbreviated\";\nTranslationWidth[TranslationWidth.Wide] = \"Wide\";\nTranslationWidth[TranslationWidth.Short] = \"Short\";\n/\*\* @enum {number} \*/\nvar FormatWidth =  ${\n {\n Short: 0,\n Median: 1,\n Long: 2,\n Full: 3,\n}:\n FormatWidth[FormatWidth[Short] =\n}$ \"Short\";\nFormatWidth[FormatWidth.Medium] = \"Medium\";\nFormatWidth[FormatWidth.Long] =  $\Upsilon$ \"Long\";\nFormatWidth[FormatWidth.Full] = \"Full\";\n/\*\* @enum {number} \*/\nvar NumberSymbol = {\n Decimal: 0,\n Group: 1,\n List: 2,\n PercentSign: 3,\n PlusSign: 4,\n MinusSign: 5,\n Exponential: 6,\n SuperscriptingExponent: 7,\n PerMille: 8,\n Infinity: 9,\n NaN: 10,\n TimeSeparator: 11,\n CurrencyDecimal: 12,\n CurrencyGroup: 13,\n};\nNumberSymbol[NumberSymbol.Decimal] = \"Decimal\";\nNumberSymbol[NumberSymbol.Group] = \"Group\";\nNumberSymbol[NumberSymbol.List] = \"List\";\nNumberSymbol[NumberSymbol.PercentSign] = \"PercentSign\";\nNumberSymbol[NumberSymbol.PlusSign] =  $\T{PlusSign\\";\nMumberSymbol[NumberSymbol.MinusSign] =$ \"MinusSign\";\nNumberSymbol[NumberSymbol.Exponential] =  $\Upsilon$ =Xxponential $\Upsilon$ :\nNumberSymbol[NumberSymbol.SuperscriptingExponent] \"SuperscriptingExponent\";\nNumberSymbol[NumberSymbol.PerMille] = \"PerMille\";\nNumberSymbol[NumberSymbol.Infinity] = \"Infinity\";\nNumberSymbol[NumberSymbol.NaN] = \"NaN\";\nNumberSymbol[NumberSymbol.TimeSeparator] =

\"TimeSeparator\";\nNumberSymbol[NumberSymbol.CurrencyDecimal] =

\"CurrencyDecimal\";\nNumberSymbol[NumberSymbol.CurrencyGroup] = \"CurrencyGroup\";\n/\*\* @enum {number} \*/\nvar WeekDay = {\n Sunday: 0,\n Monday: 1,\n Tuesday: 2,\n Wednesday: 3,\n Thursday: 4,\n Friday: 5,\n Saturday: 6,\n};\nWeekDay[WeekDay.Sunday] = \"Sunday\";\nWeekDay[WeekDay.Monday]  $= \text{Wonday}$ ";\nWeekDay[WeekDay.Tuesday] =  $\text{Tuesday}$ \";\nWeekDay[WeekDay.Wednesday] = \"Wednesday\";\nWeekDay[WeekDay.Thursday] = \"Thursday\";\nWeekDay[WeekDay.Friday] =  $\T{{\rm Friday}}':\nWeekDay[WeekDay.Saturday] = \T{{\rm Saturday}}':\nW**\n* The locale id for the chosen locale (e.g.$ GB`). $\ln * \n\cong \mathbb{G}$ . $\mathbb{R}^*$  \\texperimental i18n support is experimental. $\ln * \mathbb{Q}$  param {?} locale $\ln * \mathbb{Q}$  return {?}\n \*/\nfunction getLocaleId(locale) {\n return findLocaleData(locale)[0 /\* LocaleId \*/];\n}\n/\*\*\n \* Periods of the day (e.g. `[AM, PM]` for en-US).\n \*\n \* \\\ @experimental i18n support is experimental.\n \* @param {?} locale\n \* @param {?} formStyle\n \* @param {?} width\n \* @return {?}\n \*/\nfunction getLocaleDayPeriods(locale, formStyle, width) {\n var /\*\* @type  $\{?\}$ \*/ data = findLocaleData(locale);\n var /\*\* @type  $\{?\}$ \*/ amPmData = /\*\* @type  $\{?\}$ \*/  $(\text{data}[1 \text{ /* } DayPeriods \text{ Format } \text{*}/], \text{data}[2 \text{ /* } DayPeriods \text{ Standard} \text{ done } \text{*}/])$ ;\n var /\*\* @type  $\{? \}$  \*/ amPm = getLastDefinedValue(amPmData, formStyle);\n return getLastDefinedValue(amPm, width);\n}\n/\*\*\n \* Days of the week for the Gregorian calendar (e.g. `[Sunday, Monday, ... Saturday]` for en-US). $\ln * \ln * \(\text{e}{x}$  = 118n support is experimental. $\ln * \mathcal{Q}$  param {?} locale $\ln * \mathcal{Q}$  param {?} formStyle $\ln * \mathcal{Q}$  param {?} width $\ln * \mathcal{Q}$  return  $\{\$ }\ \*/\nfunction getLocaleDayNames(locale, formStyle, width)  $\n \alpha / * * @type {?} * / data =$ findLocaleData(locale);\n var /\*\* @type {?} \*/ daysData = /\*\* @type {?} \*/ ([data[3 /\* DaysFormat \*/], data[4 /\* DaysStandalone \*/]);\n var /\*\* @type  $\{? \}$  \*/ days = getLastDefinedValue(daysData, formStyle);\n return getLastDefinedValue(days, width);\n}\n/\*\*\n \* Months of the year for the Gregorian calendar (e.g. `[January, February, ...]` for en-US). $\ln \pi \leq \mathbb{C}$  =  $\mathbb{C}$  =  $\mathbb{C}$  =  $\mathbb{C}$  =  $\mathbb{C}$  =  $\mathbb{C}$  =  $\mathbb{C}$  =  $\mathbb{C}$  =  $\mathbb{C}$  =  $\mathbb{C}$  =  $\mathbb{C}$  =  $\mathbb{C}$  =  $\mathbb{C}$  =  $\mathbb{C}$  =  $\mathbb{C}$  =  $\mathbb{C}$  =  $\mathbb{C}$  = @param {?} formStyle\n \* @param {?} width\n \* @return {?}\n \*/\nfunction getLocaleMonthNames(locale, formStyle, width)  ${\n \arrow** \otimes type \{? \} \cdot \dagger \text{data = findLocaleData}(locale); \n \arrow** \otimes type \{? \} \cdot \dagger \text{month}}$  monthsData =  $\frac{1}{2}$  \*/\*\* @type  $\{?\}$ \*/ ([data[5 /\* MonthsFormat \*/], data[6 /\* MonthsStandalone \*/]]);\n var /\*\* @type  $\{?\}$ \*/ months  $=$  getLastDefinedValue(monthsData, formStyle);\n return getLastDefinedValue(months, width);\n}\n/\*\*\n \* Eras for the Gregorian calendar (e.g. AD/BC). $\ln \pi \log \exp \tan 118n$  support is experimental. $\ln \pi$  @param {?}  $\lceil \text{local} \rangle$  \* @param {?} width\n \* @return {?}\n \*/\nfunction getLocaleEraNames(locale, width) {\n var /\*\* @type  $\{? \}$  \*/ data = findLocaleData(locale);\n var /\*\* @type  $\{? \}$  \*/ erasData = /\*\* @type  $\{? \}$  \*/ (data[7 /\* Eras \*/]);\n return getLastDefinedValue(erasData, width);\n}\n/\*\*\n \* First day of the week for this locale, based on english days (Sunday = 0, Monday = 1, ...). $\ln *$  For example in french the value would be 1 because the first day of the week is Monday. $\ln \pi \$  \\@experimental i18n support is experimental. $\ln \pi$  @param {?} locale\n  $*$  @return {?}\n \*/\nfunction getLocaleFirstDayOfWeek(locale) {\n var /\*\* @type {?} \*/ data = findLocaleData(locale);\n return data[8 /\* FirstDayOfWeek \*/];\n}\n/\*\*\n \* Range of days in the week that represent the week-end for this locale, based on english days $n * (Sunday = 0, Monday = 1, ...)$  \* For example in english the value would be [6,0] for Saturday to Sunday. $\ln \pi \leq \log \pi$  for Saturday in  $\mathbb{R}^n$  is experimental. $\ln \pi$  @param  $\{? \}$  locale $\ln \pi$  @return {?}\n \*/\nfunction getLocaleWeekEndRange(locale) {\n var /\*\* @type {?} \*/ data = findLocaleData(locale);\n return data[9 /\* WeekendRange \*/];\n}\n/\*\*\n \* Date format that depends on the locale.\n \*\n \* There are four basic date formats:\n \* - `full` should contain long-weekday (EEEE), year (y), long-month (MMMM), day (d).\n \*\n \* For example, English uses `EEEE, MMMM d, y`, corresponding to a date like\n \* \"Tuesday, September 14, 1999\".\n \*\n \* - `long` should contain year, long-month, day.\n \*\n \* For example, `MMMM d, y`, corresponding to a date like \"September 14, 1999\".\n  $*\n$ <sup>+</sup> - `medium` should contain year, abbreviated-month (MMM), day.\n  $*\n$   $\mathbf{r}$  For example, `MMM d, y`, corresponding to a date like \"Sep 14, 1999\". $\mathbf{r}$  For languages that do not use abbreviated months, use the numeric month (MM/M). For example, $\ln * \gamma/MM/dd$ , corresponding to a date like  $\lvert \lvert 1999/09/14\rvert$ .\n \*\n \* - `short` should contain year, numeric-month (MM/M), and day.\n \*\n \* For example, `M/d/yy`, corresponding to a date like \"9/14/99\".\n \*\n \* \\@experimental i18n support is experimental.\n \* @param  $\$ ? | locale\n \* @param  $\$ ? | width\n \* @return  $\$ ? | \n \*/\nfunction getLocaleDateFormat(locale, width)  $\$ var /\*\* @type  $\{? \}$  \*/ data = findLocaleData(locale);\n return data[10 /\* DateFormat \*/[[width];\n}\n/\*\*\n \* Time format that depends on the locale. $\ln * \ln *$  The standard formats include four basic time formats: $\ln * - \text{full}$  should

contain hour (h/H), minute (mm), second (ss), and zone (zzzz). $\ln * - \log'$  should contain hour, minute, second, and zone (z)\n \* - `medium` should contain hour, minute, second.\n \* - `short` should contain hour, minute.\n \*\n \* Note: The patterns depend on whether the main country using your language uses 12-hour time or $\ln *$  not: $\ln *$  - For 12-hour time, use a pattern like `hh:mm a` using h to mean a 12-hour clock cycle running\n \* 1 through 12 (midnight plus 1 minute is 12:01), or using K to mean a 12-hour clock cycle\n \* running 0 through 11 (midnight plus 1 minute is 0:01).\n \* - For 24-hour time, use a pattern like `HH:mm` using H to mean a 24-hour clock cycle running 0\n \* through 23 (midnight plus 1 minute is 0:01), or using k to mean a 24-hour clock cycle running\n \* 1 through 24 (midnight plus 1 minute is 24:01). $\ln \pi \$   $\log$  experimental i18n support is experimental. $\ln \pi$  @param  $\{?}\ local \$  \* @param  $\{?}\ width\$  \* @return  $\{\}\$  \*/\nfunction getLocaleTimeFormat(locale, width)  $\|$  var /\*\*  $\mathcal{Q}$ type {?} \*/ data = findLocaleData(locale);\n return data[11 /\* TimeFormat \*/[[width];\n}\n/\*\*\n \* Date-time format that depends on the locale. $\ln * \ln *$  The date-time pattern shows how to combine separate patterns for date (represented by  $\{1\}\$ )n \* and time (represented by  $\{0\}$ ) into a single pattern. It usually doesn't need to be changed. $\ln$ \* What you want to pay attention to are:\n \* - possibly removing a space for languages that don't use it, such as many East Asian languages\n  $*$  - possibly adding a comma, other punctuation, or a combining word\n  $*\n$   $*$  For example:\n  $*$  - English uses `{1} 'at' {0}` or `{1}, {0}` (depending on date style), while Japanese uses\n  $*$  $\{1\}\{0\}$ . \n \* - An English formatted date-time using the combining pattern  $\{1\}$ ,  $\{0\}$  could be\n \* `Dec 10, 2010, 3:59:49 PM`. Notice the comma and space between the date portion and the time\n \* portion. $\ln \sqrt{\ln x}$  There are four formats (`full`, `long`, `medium`, `short`); the determination of which to use\n \* is normally based on the date style. For example, if the date has a full month and weekday\n  $*$  name, the full combining pattern will be used to combine that with a time. If the date has\n \* numeric month, the short version of the combining pattern will be used to combine that with a $\ln *$  time. English uses  $\{1\}$  at  $\{0\}$  for full and long styles, and  $\{1\}$ ,  $\{0\}$  for medium and short\n \* styles.\n \*\n \* \\@experimental i18n support is experimental.\n \* @param {?} locale\n \* @param {?} width $n * @return ?\n$  \*/\nfunction getLocaleDateTimeFormat(locale, width)  $\n \alpha = \frac{?}{a}$  \*/ data = findLocaleData(locale);\n var /\*\* @type  $\{?\}$  \*/ dateTimeFormatData = /\*\* @type  $\{?\}$  \*/ (data[12 /\* DateTimeFormat \*/]);\n return getLastDefinedValue(dateTimeFormatData, width);\n}\n/\*\*\n \* Number symbol that can be used to replace placeholders in number formats. $\ln *$  See  $\{\langle\langle\mathcal{Q}\rangle\rangle\}$  for more information.\n \*\n \* \\\ @experimental i18n support is experimental.\n \* @param {?} locale\n \* @param {?} symbol $\ln *$  @return  $\$ \}\n \* $\int$ nfunction getLocaleNumberSymbol(locale, symbol)  $\ln$  var /\*\* @type  $\$ ? \*/ data = findLocaleData(locale);\n var /\*\* @type {?} \*/ res = data[13 /\* NumberSymbols \*/[[symbol];\n if (typeof res  $==$  'undefined')  ${\n \mu$  if (symbol === NumberSymbol.CurrencyDecimal)  ${\n \mu$  return data[13 /\* NumberSymbols \*/][NumberSymbol.Decimal];\n }\n else if (symbol == NumberSymbol.CurrencyGroup)  ${\n r \in {\mathbb{Z}} \times {\mathbb{Z}} \times {\mathbb{Z}}$ Number format that depends on the locale. $\ln \pi \nvert n *$  Numbers are formatted using patterns, like  $\#$ ,###.00 $\degree$ . For example, the pattern  $\#$ ,###.00 $\infty$  \* when used to format the number 12345.678 could result in  $\T12'345.67\$ . That would happen if the\n \* grouping separator for your language is an apostrophe, and the decimal separator is a comma. $\ln * \ln * **b**$  Important:  $\>$  The characters `.` `,` `0`  $\#$ ` (and others below) are special placeholders; $\ln *$ they stand for the decimal separator, and so on, and are NOT real characters.\n \* You must NOT \"translate\" the placeholders; for example, don't change `.` to `,` even though in $\ln$  \* your language the decimal point is written with a comma. The symbols should be replaced by the\n \* local equivalents, using the Number Symbols for your language.\n \*\n \* Here are the special characters used in number patterns:\n \*\n \* | Symbol | Meaning  $|\n\mathbf{n}^*|$ --------|-------- $\ln * |$ . | Replaced automatically by the character used for the decimal point.  $\ln * |$ , | Replaced by the  $\Upsilon$ grouping $\Upsilon$  (thousands) separator.  $\ln * | 0 |$  Replaced by a digit (or zero if there aren't enough digits).  $\ln * | 4 |$ Replaced by a digit (or nothing if there aren't enough).  $\ln * |x|$  This will be replaced by a currency symbol, such as  $\$  or USD.  $\ln * | \% |$  This marks a percent format. The % symbol may change position, but must be retained.  $\ln * | E$ | This marks a scientific format. The E symbol may change position, but must be retained.  $\ln * | \cdot |$  Special characters used as literal characters are quoted with ASCII single quotes. |\n \*\n \* You can find more information\n \* [on the CLDR website](http://cldr.unicode.org/translation/number-patterns)\n \*\n \* \\@experimental i18n support is experimental. $\ln * \mathcal{Q}$  param  $\{? \}$  locale $\ln * \mathcal{Q}$  param  $\{? \}$  type $\ln * \mathcal{Q}$  return  $\{? \}$ .

getLocaleNumberFormat(locale, type) {\n var /\*\* @type {?} \*/ data = findLocaleData(locale);\n return data[14 /\* NumberFormats \*/[[type];\n}\n/\*\*\n \* The symbol used to represent the currency for the main country using this locale (e.g. \$ for\n \* the locale en-US).\n \* The symbol will be `null` if the main country cannot be determined.\n \*\n \* \\@experimental i18n support is experimental.\n \* @param {?} locale\n \* @return {?}\n \*/\nfunction getLocaleCurrencySymbol(locale) {\n var /\*\* @type {?} \*/ data = findLocaleData(locale);\n return data[15 /\* CurrencySymbol \*/]  $\|$  null;\n}\n/\*\*\n \* The name of the currency for the main country using this locale (e.g. USD) for the locale\n \* en-US).\n \* The name will be `null` if the main country cannot be determined.\n \*\n \*  $\log$  = \@experimental i18n support is experimental. $\ln * \mathcal{O}$  aram {?} locale $\ln * \mathcal{O}$  are  $\ln \frac{?}{\ln * \ln \frac{?}{\ln * \ln \frac{?}{\ln * \ln \frac{?}{\ln * \ln \frac{?}{\ln * \ln \frac{?}{\ln * \ln \frac{?}{\ln * \ln \frac{?}{\ln * \ln \frac{?}{\ln * \ln \frac{?}{\ln * \ln \frac{?}{\ln * \ln \frac{?}{\ln * \ln \frac{?$ getLocaleCurrencyName(locale)  ${\n \varphi^* \otimes \psi}$  = {?} \*/ data = findLocaleData(locale);\n return data[16 /\* CurrencyName  $\| \$  || null;\n}\n/\*\*\n \* The locale plural function used by ICU expressions to determine the plural case to use. $\ln *$  See  $\{\{\@limk\log\@Pi\}\@$  for more information. $\ln * \n\\ \@exp\@right|$   $\cong \aleph$   $\aleph$   $\cong$   $\aleph$   $\aleph$   $\cong$   $\aleph$ experimental. $\ln * \mathcal{Q}$  param  $\$ ? locale $\ln * \mathcal{Q}$ return  $\$ ?  $\ln * \Lambda$ nfunction getLocalePluralCase(locale)  $\ln \ \varphi$ @type  $\{? \}$  \*/ data = findLocaleData(locale);\n return data[17 /\* PluralCase \*/];\n}\n/\*\*\n \* @param  $\{? \}$  data\n \* @return  $\{\n\}\n\in \{\n\} \in \mathbb{F} \text{ such that } \mathcal{S} \neq \mathcal{S} \text{ such that } \mathcal{S} \neq \mathcal{S} \text{ such that } \mathcal{S} \neq \mathcal{S} \text{ such that } \mathcal{S} \neq \mathcal{S} \text{ such that } \mathcal{S} \neq \mathcal{S} \text{ such that } \mathcal{S} \neq \mathcal{S} \text{ such that } \mathcal{S} \neq \mathcal{S} \text{ such that } \mathcal{S} \neq \mathcal{S} \text{ such that } \mathcal{S} \neq \mathcal{S} \text$ Error(\"Missing extra locale data for the locale \\\"\" + data[0 /\* LocaleId \*/] + \"\\\". Use \\\"registerLocaleData\\\" to load new data. See the  $\|\|$ 18n guide $\|\|$  on angular.io to know more. $\|\|$ ;\n  $\|\|$  $\|$  $\|$ \*\*\n \* Rules used to determine which day period to use (See `dayPeriods` below).\n \* The rules can either be an array or a single value. If it's an array, consider it as  $\Upsilon$  from $\Upsilon$  \* and  $\Upsilon$  to $\Upsilon$ . If it's a single value then it means that the period is only valid at this exact $\ln$  \* value. $\ln$  \* There is always the same number of rules as the number of day periods, which means that the $\ln$  \* first rule is applied to the first day period and so on. $\ln$  \* You should fallback to AM/PM when there are no rules available. $\ln * \ln *$  Note: this is only available if you load the full locale data. $\ln *$  See the { $\Diamond$ linkDocs guide/i18n#i18n-pipes \"I18n guide\"} to know how to import additional locale\n \* data.\n \*\n \* \\@experimental i18n support is experimental. $\ln * \mathcal{Q}$  param  $\{?\}$  locale $\ln * \mathcal{Q}$  return  $\{?\}$  n \*/\nfunction getLocaleExtraDayPeriodRules(locale) {\n var /\*\* @type  $\$ ? } \*/ data = findLocaleData(locale);\n checkFullData(data);\n var /\*\* @type {?} \*/ rules = data[18 /\* ExtraData \*/[2 /\* ExtraDayPeriodsRules \*/] || [];\n return rules.map(function (rule)  $\ln$  if (typeof rule == 'string')  $\ln$  return extractTime(rule);\n

return [extractTime(rule[0]), extractTime(rule[1])];\n  $\ln\ln(*\cdot \ln x)$  Periods indicate roughly how the day is broken up in different languages (e.g. morning,\n \* noon, afternoon, midnight, ...).\n \* You should use the function  $\{\{\@{link getLocalExtraDayPeriodRules\}}\\%$  to determine which period to $\&$  \* use. $\&$  \* You should fallback to AM/PM when there are no day periods available. $\ln * \nvert n * N$  Note: this is only available if you load the full locale data.\n \* See the {\\@linkDocs guide/i18n#i18n-pipes \"I18n guide\"} to know how to import additional locale\n \* data.\n \*\n \* \\@experimental i18n support is experimental.\n \* @param {?} locale\n \* @param {?} formStyle\n \* @param {?} width\n \* @return {?}\n \*/\nfunction getLocaleExtraDayPeriods(locale, formStyle, width) {\n var /\*\* @type {?} \*/ data = findLocaleData(locale);\n checkFullData(data);\n var /\*\* @type {?} \*/ dayPeriodsData  $=$  /\*\* @type  $\$ ?  $\}/($ n data $\left[18 / * \text{ExtraData} * / \text{O} / * \text{ExtraDayPeriodFormats} * / \text{O}\right]$ ,\n data $\left[18 / * \text{ExtraData} * \text{O}\right]$ \*/ $[1 \times \text{ExtraDayPeriodStandardOne *}/\text{n}$ ]);\n var /\*\* @type  $\{?\}$ \*/ dayPeriods =

getLastDefinedValue(dayPeriodsData, formStyle) || [];\n return getLastDefinedValue(dayPeriods, width) ||  $[$ ;\n}\n/\*\*\n \* Returns the first value that is defined in an array, going backwards.\n \*\n \* To avoid repeating the same data (e.g. when \"format\" and \"standalone\" are the same) we only\n \* add the first one to the locale data arrays, the other ones are only defined when different. $\ln$  \* We use this function to retrieve the first defined value. $\ln$ \*\n \* \\@experimental i18n support is experimental.\n \* @template T\n \* @param {?} data\n \* @param {?} index\n \* @return  $\{\? \}\n$  \*/\nfunction getLastDefinedValue(data, index)  $\n \text{ for (var } \ast \ast \circ \text{type } ?\n \ast \text{ i = index}; i > -1; i--)$  ${\n \iint (typeof data[i] != 'undefined') {\n \iint (typeof data[i] != 'undefined') {\n \iint (type of data[i] != 'model) {\n}$ API: locale data undefined');\n}\n/\*\*\n \* Extract the hours and minutes from a string like \"15:45\"\n \* @param {?} time\n \* @return  $\{? \}\n$  \*/\nfunction extractTime(time)  $\{\nabla x \cdot a = \text{time.split}(':)$ , h =  $a[0], m = a[1];\nn$  return  $\{\text{hours: } +\text{h}, \text{minutes: } +\text{m}\}\n\}^*\$  Finds the locale data for a locale id\n \*\n \* \\@experimental i18n support is experimental. $n * @param$  {?} locale $\mathbf{a} * @return$  {?} $\mathbf{b} * \mathbf{b}$  /n function findLocaleData(locale) { $\mathbf{a} \cdot \mathbf{b}$  var /\*\* @type  $\{? \}$  \*/ normalizedLocale = locale.toLowerCase().replace(/\_/g, '-');\n var /\*\* @type  $\{? \}$  \*/ match =

LOCALE DATA[normalizedLocale];\n if (match) {\n return match;\n }\n // let's try to find a parent locale\n var /\*\* @type  $\$ ? \*/ parentLocale = normalizedLocale.split('-')[0];\n match = LOCALE\_DATA[parentLocale];\n if (match)  ${\n \mu \}$  if (parentLocale == 'en')  ${\n \mu \}$ return localeEn;\n }\n throw new Error(\"Missing locale data for the locale \\\"\" + locale + \"\\\".\");\n}\n/\*\*\n \* Return the currency symbol for a given currency code, or the code if no symbol available $\mathbf{h}^*$  (e.g.: format narrow = \$, format wide = US\$, code = USD $\ln * \mathcal{O}$  experimental i18n support is experimental. $\ln * \mathcal{O}$  param {?} code\n \* @param  $\$ ? format\n \* @return  $\$ ? \\n \*/\nfunction getCurrencySymbol(code, format)  $\{\n\$  var /\*\* @type  $\$ ?  $\$  \*/ currency = CURRENCIES[code]  $|| \cdot ||$ ;\n var /\*\* @type  $\$ ? \frac{\pmat}\$ \text{\pmat}\$ \text{\pmat}\$ \text{\pmat}\$ \text{\pmat}\$ \text{\pmat}\$ \text{\pmat}\$ \text{\pmat}\$ \text{\pmat}\$ \text{\pmat}\$ \text{\pmat}\$ \text{\pma 'narrow' && typeof symbolNarrow === 'string')  $\nvert$  return symbolNarrow;\n  $\|$ n return currency[0] || code;\n}\n\n/\*\*\n \* @fileoverview added by tsickle\n \* @suppress {checkTypes} checked by tsc\n \*/\n/\*\*\n \* @license\n \* Copyright Google Inc. All Rights Reserved.\n \*\n \* Use of this source code is governed by an MITstyle license that can be $\ln *$  found in the LICENSE file at https://angular.io/license $\ln *$ / $\ln$ /\*\* $\ln * \omega$  deprecated from v5\n \*/\nvar DEPRECATED\_PLURAL\_FN = new InjectionToken('UseV4Plurals');\n/\*\*\n \* \\@experimental\n \* @abstract\n \*/\nvar NgLocalization = /\*\* @class \*/ (function () {\n function NgLocalization() {\n }\n return NgLocalization;\n}());\n/\*\*\n \* Returns the plural category for a given value.\n \* - \"=value\" when the case exists,\n \* - the plural category otherwise\n \* @param {?} value\n \* @param {?} cases\n \* @param {?} ngLocalization\n \* @param {?=} locale\n \* @return {?}\n \*/\nfunction getPluralCategory(value, cases, ngLocalization, locale)  ${\nightharpoonup$  var /\*\* @type  ${?}$  \*/ key =  $\equiv \\\n$  if (cases.indexOf(key) > -1)  ${\nightharpoonup}$ return key;\n }\n key = ngLocalization.getPluralCategory(value, locale);\n if (cases.indexOf(key) > -1) {\n return key;\n  $\{\n\alpha\}(x;\n\alpha\}) = -1$  {\n return 'other';\n  $\{\n\alpha\}$  throw new Error(\"No plural message found for value  $\|\|\|$  + value + \"\\\"\");\n \\n<sup>/\*\*</sup>\n \* Returns the plural case based on the locale\n \*\n \*  $\{\@{e} \$   $\$   $*\$   $\$ invar NgLocaleLocalization = /\*\* @class \*/ (function (\_super) {\n \_extends(NgLocaleLocalization, \_super);\n function NgLocaleLocalization(locale, /\*\* @deprecated from v5 \*/\n deprecatedPluralFn)  $\{\n\$  var \_this = \_super.call(this) || this;\n \_this.locale = locale;\n  $_{this.\text{deprecatedPluralFn} = \text{deprecatedPluralFn};\n \quad \text{the sum of } \in \mathbb{R} \setminus \mathbb{R} \quad \text{where} \quad \{?\} \quad \text{value}\}$ @param  $\{?=\}$  locale\n \* @return  $\{? \}\$ n \*/\n NgLocaleLocalization.prototype.getPluralCategory = /\*\*\n \* @param  $\$ ? value\n \* @param  $\$ ? = \} locale\n \* @return  $\$ ? \n \*\n function (value, locale)  $\{\$ n var /\*\* @type  $\{?\}$  \*/ plural = this.deprecatedPluralFn ? this.deprecatedPluralFn(locale || this.locale, value) :\n getLocalePluralCase(locale || this.locale)(value);\n switch (plural) {\n case Plural.Zero:\n return  $\text{Zero'}$ ;\n case Plural.One:\n return 'one';\n case Plural.Two:\n return 'two';\n case Plural.Few:\n return 'few';\n case Plural.Many:\n return 'many';\n default:\n return 'other';\n  $\{\n\} \|\n\|$  };\n NgLocaleLocalization.decorators =  $\|\n\|$  { type: Injectable },\n ];\n /\*\* @nocollapse \*/\n NgLocaleLocalization.ctorParameters = function () { return  $\ln$  { type: undefined, decorators: [{ type: Inject, args: [LOCALE\_ID,] },] },\n { type: undefined, decorators: [{ type: Optional }, { type: Inject, args: [DEPRECATED\_PLURAL\_FN,] },] },\n ]; };\n return

NgLocaleLocalization;\n}(NgLocalization));\n/\*\*\n \* Returns the plural case based on the locale\n \*\n \* @deprecated from v5 the plural case function is in locale data files common/locales/\*.ts\n \* \\@experimental\n \* @param  $\$ ? locale\n \* @param  $\$ ? hLike\n \* @return  $\$ ? \\n \*/\nfunction getPluralCase(locale, nLike)  $\{\n\$ TODO(vicb): lazy compute\n if (typeof nLike === 'string') {\n nLike = parseInt(/\*\* @type {?} \*/ (nLike), 10);\n }\n var /\*\* @type {?} \*/ n = /\*\* @type {?} \*/ (nLike);\n var /\*\* @type {?} \*/ nDecimal = n.toString().replace(/^[^.]\*\\.?/, '');\n var /\*\* @type {?} \*/ i = Math.floor(Math.abs(n));\n var /\*\* @type {?} \*/ v  $=$  nDecimal.length;\n var /\*\* @type {?} \*/ f = parseInt(nDecimal, 10);\n var /\*\* @type {?} \*/ t = parseInt(n.toString().replace(/^[^.]\*\\.?|0+\$/g, ''), 10) || 0;\n var /\*\* @type {?} \*/ lang = locale.split('-')[0].toLowerCase();\n switch (lang)  $\{\n\alpha$  case 'af':\n case 'asa':\n case 'az':\n case 'bem':\n case 'bez':\n case 'bg':\n case 'brx':\n case 'ce':\n case 'cgg':\n case 'chr':\n case 'ckb':\n case 'ee':\n case 'el':\n case 'eo':\n case 'es':\n case 'eu':\n case 'fo':\n case 'fur':\n case 'gsw':\n case 'ha':\n case 'haw':\n case 'hu':\n case 'jgo':\n case 'jmc':\n case 'ka':\n case 'kk':\n case 'kkj':\n case 'kl':\n case 'ks':\n case 'ksb':\n case 'ky':\n case 'lb':\n case

'lg':\n case 'mas':\n case 'mgo':\n case 'ml':\n case 'mn':\n case 'nb':\n case 'nd':\n case 'ne':\n case 'nn':\n case 'nnh':\n case 'nyn':\n case 'om':\n case 'or':\n case 'os':\n case 'ps':\n case 'rm':\n case 'rof':\n case 'rwk':\n case 'saq':\n case 'seh':\n case 'sn':\n case  $\text{C}$ 'so':\n case 'sq':\n case 'ta':\n case 'te':\n case 'teo':\n case 'tk':\n case 'tr':\n case 'ug':\n case 'uz':\n case 'vo':\n case 'vun':\n case 'wae':\n case 'xog':\n if  $(n == 1)\n$ return Plural.One;\n return Plural.Other;\n case 'ak':\n case 'ln':\n case 'mg':\n case 'pa':\n case 'ti':\n if (n === Math.floor(n) && n >= 0 && n <= 1)\n return Plural.One;\n return Plural.Other;\n case 'am':\n case 'as':\n case 'bn':\n case 'fa':\n case 'gu':\n case 'hi':\n case 'kn':\n case 'mr':\n case 'zu':\n if  $(i == 0 | n == 1)$ \n return Plural.One;\n return Plural.Other;\n case 'ar':\n if  $(n == 0)\n$  return Plural.Zero;\n if  $(n == 1)\n$ return Plural.One;\n if  $(n == 2)\n$  return Plural.Two;\n if  $(n % 100 == Math.floaton %$ 100) && n % 100 >= 3 && n % 100 <= 10)\n return Plural.Few;\n if (n % 100 === Math.floor(n % 100) && n % 100 >= 11 && n % 100 <= 99)\n return Plural.Many;\n return Plural.Other;\n case 'ast':\n case 'ca':\n case 'de':\n case 'en':\n case 'et':\n case 'fi':\n case 'fy':\n case 'gl':\n case 'it':\n case 'nl':\n case 'sv':\n case 'sw':\n case 'ur':\n case 'yi':\n if (i === 1  $&&\text{v} == 0$ )\n return Plural.One;\n return Plural.Other;\n case 'be':\n if (n % 10 === 1 &&  $!(n % 100 == 11))\n$  return Plural.One;\n if  $(n % 10 == Math. floor(n % 10) & & n % 10 >= 2)$  $&\&$  n % 10  $\leq$  4  $&\&$  n  $\leq$  100  $\geq$  12  $&\&$  n % 100  $\leq$  14))\n return Plural.Few;\n if (n % 10 === 0 || n % 10 === Math.floor(n % 10) && n % 10 >= 5 && n % 10 <= 9 ||\n n % 100 === Math.floor(n % 100) && n % 100 > = 11 && n % 100 < = 14)\n return Plural.Many;\n return Plural.Other;\n case 'br':\n if (n % 10 === 1 && !(n % 100 === 11 || n % 100 === 71 || n % 100 === 91))\n return Plural.One;\n if (n % 10 === 2 && !(n % 100 === 12 || n % 100 === 72 || n % 100  $=$  == 92))\n return Plural.Two;\n if (n % 10 = = Math.floor(n % 10) && (n % 10 > = 3 && n % 10  $\leq$   $=$  4 || n % 10 === 9) &&\n  $\leq$  100  $\leq$  100  $\leq$  100  $\leq$  100  $\leq$  100  $\leq$  100  $\leq$  100  $\leq$  70  $\leq$  100  $\leq$  79 ||\n n %  $100 \ge 90 \& x \le n \frac{99}{\ln}$  return Plural. Few;  $n \in \{!(n == 0) \& x \in \mathbb{R}^2 \}$  if  $\left(\frac{1}{\ln} \right) = \frac{90 \& x \in \mathbb{R}^2}{\ln}$  $=$  == 0)\n return Plural.Many;\n return Plural.Other;\n case 'bs':\n case 'hr':\n case 'sr':\n if (v === 0 && i % 10 === 1 && !(i % 100 === 11) || f % 10 === 1 && !(f % 100 === 11))\n return Plural.One;\n if (v === 0 && i % 10 === Math.floor(i % 10) && i % 10 >= 2 && i % 10 <= 4 &&\n  $\frac{1}{2}$  (i % 100 >= 12 && i % 100 <= 14) ||\n f % 10 === Math.floor(f % 10) && f % 10 >= 2 && f % 10 <= 4  $&\&\$ n  $!(f % 100>=12 &&f % 100<=14)$ )\n return Plural.Few;\n return Plural.Other;\n case 'cs':\n case 'sk':\n if (i === 1 && v === 0)\n return Plural.One;\n if (i === Math.floor(i)  $\&&\;i>=2\&&\;i<=4\&&\;v==0)\n$  return Plural.Few;\n if (!(v === 0))\n return Plural.Many;\n return Plural.Other;\n case 'cy':\n if  $(n == 0)\n$  return Plural.Zero;\n if  $(n == 1)\n$  return Plural.One;\n if  $(n == 2)\n$  return Plural.Two;\n if  $(n == 3)$ \n return Plural.Few;\n if  $(n == 6)$ \n return Plural.Many;\n return Plural.Other;\n case 'da':\n if (n === 1 || !(t === 0) && (i === 0 || i === 1))\n return Plural.One;\n return Plural.Other;\n case 'dsb':\n case 'hsb':\n if  $(v == 0 & & 100 == 1 ||$ f % 100 === 1)\n return Plural.One;\n if  $(v == 0 & & 100 == 2 || f % 100 == 2 \ln$ return Plural.Two;\n if  $(v == 0 & 0 & 100 == 0$  ath.floor(i % 100) & i % 100 >= 3 & & i % 100 <= 4  $\|\n\|$  f % 100 === Math.floor(f % 100) && f % 100 >= 3 && f % 100 <= 4)\n return Plural.Few;\n return Plural.Other;\n case 'ff':\n case 'fr':\n case 'hy':\n case 'kab':\n if  $(i == 0 || i == 1$ 1)\n return Plural.One;\n return Plural.Other;\n case 'fil':\n if (y === 0 && (i === 1 || i  $=$   $=$   $2 \parallel i$   $=$   $=$   $3 \parallel \parallel n$   $\qquad$   $v$   $=$   $=$   $0 \& 8 \& 1(i \% 10 == 4 \parallel i \% 10 == 6 \parallel i \% 10 == 9) \parallel \parallel n$   $($   $v$   $=$   $=$   $0)$ && !(f % 10 === 4 || f % 10 === 6 || f % 10 === 9))\n return Plural.One;\n return Plural.Other;\n case 'ga':\n if  $(n == 1)$ \n return Plural.One;\n if  $(n == 2)$ \n return Plural.Two:\n if  $(n == Math.float(n) & \& n >= 3 & \& n <= 6)$ \n return Plural.Few;\n if  $(n == Math.float(n)$  $&\& n \ge 7 \& n \le 10$ )\n return Plural.Many;\n return Plural.Other;\n case 'gd':\n if (n  $=$   $=$  1 || n  $=$   $=$  11)\n return Plural.One;\n if (n  $=$   $=$  2 || n  $=$   $=$  12)\n return Plural.Two;\n

if  $(n == \text{Math.float}(n) \& (n >= 3 \& n <= 10 \parallel n >= 13 \& n <= 19)$ ) n return Plural. Few; \n return Plural.Other;\n case 'gv':\n if  $(v == 0 & 0 & 10 == 1)$ \n return Plural.One;\n if (v === 0 && i % 10 === 2)\n return Plural.Two;\n if (v === 0 &&\n (i % 100 === 0 || i %  $100 == 20 \parallel i \% 100 == 40 \parallel i \% 100 == 60 \parallel i \% 100 == 80)$  n return Plural. Few; in if (!(v  $=$  === 0))\n return Plural.Many;\n return Plural.Other;\n case 'he':\n if (i === 1 && v === 0)\n return Plural.One;\n if (i === 2 && v === 0)\n return Plural.Two;\n if (v === 0  $&\&$  !(n >= 0 && n <= 10)  $&\&$  n % 10 === 0)\n return Plural.Many;\n return Plural.Other;\n case 'is':\n if (t === 0 && i % 10 === 1 && !(i % 100 === 11) || !(t === 0))\n return Plural.One;\n return Plural.Other;\n case 'ksh':\n if (n === 0)\n return Plural.Zero;\n if (n === 1)\n return Plural.One;\n return Plural.Other;\n case 'kw':\n case 'naq':\n case 'se':\n case 'smn':\n if (n === 1)\n return Plural.One;\n if (n === 2)\n return Plural.Two;\n return Plural.Other;\n case 'lag':\n if  $(n == 0)\n$  return Plural.Zero;\n if  $((i == 0 || i == 1)$ 1) &  $\ell$  !(n === 0))\n return Plural.One;\n return Plural.Other;\n case 'lt':\n if (n % 10 === 1 && !(n % 100 > = 11 && n % 100 < = 19))\n return Plural.One;\n if (n % 10 = = Math.floor(n % 10)  $\&\&\, n\%$  10 >= 2  $\&\&\, n\%$  10 <= 9  $\&\&\, n$   $\&\, 100$  >= 11  $\&\&\, n\%$  100 <= 19))\n return Plural.Few;\n if  $(|(f === 0)\rangle \text{n}$  return Plural.Many;\n return Plural.Other;\n case 'lv':\n case 'prg':\n if (n % 10 === 0 || n % 100 === Math.floor(n % 100) && n % 100 >= 11 && n % 100 <= 19 ||\n  $v = 2 \&& f \% 100 == Mathfloor(f \% 100) \&& f \% 100 >= 11 \&& f \% 100 <= 19) \text{ in}$  return Plural.Zero;\n if (n % 10 === 1 && !(n % 100 === 11) || v === 2 && f % 10 === 1 && !(f % 100 === 11)  $\|\n\|$   $\|v = 2$  & f % 10 = 1)\n return Plural.One;\n return Plural.Other;\n case 'mk':\n if  $(v === 0 & 0 & 10 == 1 \mid f % 10 == 1 \mid n$  return Plural.One;\n return Plural.Other;\n case 'mt':\n if (n === 1)\n return Plural.One;\n if (n === 0 || n % 100 === Math.floor(n % 100) && n % 100 > = 2 && n % 100 < = 10)\n return Plural.Few;\n if (n % 100 = = = Math.floor(n % 100) && n % 100 > = 11 && n % 100 < = 19)\n return Plural.Many;\n return Plural.Other;\n case 'pl':\n if (i === 1 && v === 0)\n return Plural.One;\n if (v === 0) && i % 10 === Math.floor(i % 10) && i % 10 >= 2 && i % 10 <= 4 &&\n !(i % 100 >= 12 && i % 100  $\leq$  14))\n return Plural.Few;\n if (y === 0 && !(i === 1) && i % 10 === Math.floor(i % 10) && i %  $10 \ge 0$  & & i %  $10 \le 1$  ||\n  $v == 0$  & & i %  $10 ==$  Math.floor(i % 10) & & i %  $10 \ge 5$  &  $x$  i %  $10$  $\leq$  = 9 ||\n  $\qquad v == 0 \&\& i \frac{9}{2} = Math.$ floor(i % 100) && i % 100 > = 12 && i % 100  $\leq$  14)\n return Plural.Many;\n return Plural.Other;\n case 'pt':\n if (n === Math.floor(n) && n >= 0 && n  $\langle z = 2 \&\& \; !(n == 2))\rangle$ n return Plural.One;\n return Plural.Other;\n case 'ro':\n if (i === 1  $&\& v == 0 \n\infty$  return Plural.One;\n if  $\left( \frac{1}{v} \right) = 0 \|\text{n} = 0 \|\text{n} = 1\&\& n \%$  100  $==$  Math.floor(n % 100) && n % 100 > = 1 && n % 100 < = 19 $\ln$  return Plural.Few; $\ln$  return Plural.Other;\n case 'ru':\n case 'uk':\n if (v == 0 && i % 10 === 1 && !(i % 100 === 11))\n return Plural.One;\n if (v === 0 && i % 10 === Math.floor(i % 10) && i % 10 >= 2 && i % 10 <= 4 &&\n  $!$ (i % 100 > = 12 & & i % 100 < = 14))\n return Plural.Few;\n if (v = = 0 & & i % 10 = = 0  $\| \ln \quad v \equiv 0 \&\& i \frac{1}{2} \quad 10 \equiv 1 \quad \text{Math.}$ floor(i % 10) && i % 10 > = 5 && i % 10 <= 9  $\| \ln \quad v \equiv 0$  $&\&i \% 100 == Math.float(i \% 100) \&\&i \% 100 >= 11 \&\&i \% 100 <= 14)$ \n return Plural.Many;\n return Plural.Other;\n case 'shi':\n if  $(i == 0 || n == 1)\n$  return Plural.One;\n if  $(n == 1)$ Math.floor(n)  $\&& n \geq 2 \& n \leq 10$ )\n return Plural.Few;\n return Plural.Other;\n case 'si':\n if  $(n == 0 || n == 1 || i == 0 & 0 & 0 & 0 \dots$  return Plural.One;\n return Plural.Other;\n case 'sl':\n if (y === 0 && i % 100 === 1)\n return Plural.One;\n if (y === 0 && i % 100  $=$   $=$  2)\n return Plural.Two;\n if (y = = 0 && i % 100 = = Math.floor(i % 100) && i % 100 > = 3  $&\& i \% 100 \leq 4 || (v == 0) \n$  return Plural.Few;\n return Plural.Other;\n case 'tzm':\n if (n === Math.floor(n) && n >= 0 && n <= 1 || n === Math.floor(n) && n >= 11 && n <= 99)\n return Plural.One;\n return Plural.Other;\n // When there is no specification, the default is always \"other\"\n // Spec: http://cldr.unicode.org/index/cldr-spec/plural-rules\n // > other (required—general plural form — also used if the language only has a single form)\n default:\n return Plural.Other;\n  $\ln |\ln| \cdot$ \n\n/\*\*\n \*

@fileoverview added by tsickle\n \* @suppress {checkTypes} checked by tsc\n \*/\n/\*\*\n \* @license\n \* Copyright Google Inc. All Rights Reserved.\n \*\n \* Use of this source code is governed by an MIT-style license that can be\n \* found in the LICENSE file at https://angular.io/license\n \*/\n/\*\*\n \* @param {?} cookieStr\n \* @param {?} name\n \* @return {?}\n \*/\nfunction parseCookieValue(cookieStr, name) {\n name = encodeURIComponent(name);\n for (var  $i = 0$ ,  $a = \text{cookieStr.split}$ ; :  $i \le a$ .length;  $i+1$  {\n var cookie =  $a[i]$ ;\n var /\*\* @type {?} \*/ eqIndex = cookie.indexOf('=');\n var \_b = eqIndex == -1 ? [cookie, ''] : [cookie.slice(0, eqIndex), cookie.slice(eqIndex + 1)], cookieName =  $b[0]$ , cookieValue =  $b[1]$ ;\n if (cookieName.trim() === name) {\n

return decodeURIComponent(cookieValue);\n  $\ln$   $\ln$  return null;\n}\n\n/\*\*\n \* @fileoverview added by tsickle\n \* @suppress {checkTypes} checked by tsc\n \*/\n/\*\*\n \* @license\n \* Copyright Google Inc. All Rights Reserved. $\ln * \ln *$  Use of this source code is governed by an MIT-style license that can be $\ln *$  found in the LICENSE file at https://angular.io/license\n \*/\n/\*\*\n \* \\@ngModule CommonModule\n \*\n \* \\@whatItDoes Adds and removes CSS classes on an HTML element.\n \*\n \* \\@howToUse\n \* ``\n \* <some-element [ngClass]=\"'first second'\">...</some-element>\n \*\n \* <some-element [ngClass]=\"['first', 'second']\">...</someelement> $\ln * \cap$  \* <some-element  $\lfloor \frac{n}{2} \rfloor \$  {'first': true, 'second': true, 'third': false}\">...</some-element> $\ln * \cap$ \* <some-element [ngClass]=\"stringExp|arrayExp|objExp\">...</some-element>\n \*\n \* <some-element  $[ngClass] = \lvert \lvert' \lvert$ 'class1 class2 class3' : true}\">...</some-element>\n \* ```\n \*\n \* \\@description\n \*\n \* The CSS classes are updated as follows, depending on the type of the expression evaluation:\n \* - `string` - the CSS classes listed in the string (space delimited) are added, $\ln * - \text{Array} -$  the CSS classes declared as Array elements are added,  $\ln *$  - `Object` - keys are CSS classes that get added when the expression given in the value  $\ln *$ evaluates to a truthy value, otherwise they are removed. $\ln * \neq \aleph$  stable $\ln */\nvar NgClass = /* * @class */$ (function ()  ${\n\mu$  function NgClass( iterableDiffers, keyValueDiffers, ngEl, renderer)  ${\n\mu}$ this.\_iterableDiffers = \_iterableDiffers;\n this.\_keyValueDiffers = \_keyValueDiffers;\n this.\_ngEl = \_ngEl;\n this.\_renderer = \_renderer;\n this.\_initialClasses =  $[\cdot]$ ;\n }\n Object.defineProperty(NgClass.prototype, \"klass\", {\n set: /\*\*\n \* @param {?} v\n \* @return {?}\n

\*/\n function (v)  $\{\n\}$  this.\_applyInitialClasses(true);\n this.\_initialClasses = typeof v === 'string' ? v.split( $\langle s+1 \rangle$ : [];\n this.\_applyInitialClasses(false);\n this.\_applyClasses(this.\_rawClass, false);\n  $\lambda$ ,\n enumerable: true,\n configurable: true\n });\n Object.defineProperty(NgClass.prototype, \"ngClass\", {\n set: /\*\*\n \* @param {?} v\n \* @return  $\{\n}$   $*\$ n function (v)  $\{\n}$  this. cleanupClasses(this. rawClass);\n this. iterableDiffer = null;\n this.\_keyValueDiffer = null;\n this.\_rawClass = typeof v === 'string' ? v.split( $(\lambda | s + \lambda)$  : v;\n if (this.\_rawClass)  ${\n \in \n \iint (isListLikeIterable(this.\rawClass)) {\n \in \n \iint (isListLikeIterable(this.\rawClass)) {\n} }$ this.\_iterableDiffers.find(this.\_rawClass).create();\n }\n else {\n this.\_keyValueDiffer  $=$  this.\_keyValueDiffers.find(this.\_rawClass).create();\n  $\|\n\|$  }\n },\n enumerable: true,\n configurable: true\n });\n /\*\*\n \* @return {?}\n \*/\n NgClass.prototype.ngDoCheck = /\*\*\n \* @return {?}\n \*/\n function () {\n if (this.\_iterableDiffer) {\n var /\*\* @type {?} \*/ iterableChanges = this.\_iterableDiffer.diff(/\*\* @type  $\$ ? \epsilontif(/\* this.\_rawClass));\n if (iterableChanges)  $\{\n\}$ this.\_applyIterableChanges(iterableChanges);\n  $\|\cdot\|$  else if (this.\_keyValueDiffer) {\n var /\*\* @type  $\{?\}$ \*/ keyValueChanges = this.\_keyValueDiffer.diff(/\*\* @type  $\{?\}$ \*/ (this.\_rawClass));\n if (keyValueChanges) {\n this.\_applyKeyValueChanges(keyValueChanges);\n }\n }\n };\n  $\ell^*$ \n \* @param {?} rawClassVal\n \* @return {?}\n \*/\n NgClass.prototype. cleanupClasses = /\*\*\n @param  $\$ ?} rawClassVal\n \* @return  $\$ ?}\n \*/\n function (rawClassVal)  $\ln$ this. applyClasses(rawClassVal, true);\n this. applyInitialClasses(false);\n  $\{x \in \mathbb{R}^n : \|x\| \leq \frac{1}{n}$  /\*\*\n \* @param {?} changes\n \* @return  $\{?\}\n\in \NgClasssymbol{p}$ . NgClass.prototype. applyKeyValueChanges = /\*\*\n \* @param  $\{?\}$ changes\n  $* \mathcal{Q}$  return  $\{\} \in \mathcal{Q}$  function (changes)  $\{\n \{v : v \in \mathcal{Q} \} \}$ changes.forEachAddedItem(function (record) { return this. toggleClass(record.key, record.currentValue); });\n changes.forEachChangedItem(function (record) { return \_this.\_toggleClass(record.key, record.currentValue); });\n changes.forEachRemovedItem(function (record) {\n if (record.previousValue) {\n this. toggleClass(record.key, false);\n  $\ln$  });\n };\n /\*\*\n \* @param {?} changes\n \* @return

 $\{\ ?\}\$ n \*/\n NgClass.prototype.\_applyIterableChanges = /\*\*\n \* @param  $\{'\}$ changes\n \* @return  $\{'\}\$ \*/\n function (changes)  $\{\n\$  var \_this = this;\n changes.forEachAddedItem(function (record)  $\{\n\}$  if (typeof record.item === 'string')  $\{\n\$  \_this.\_toggleClass(record.item, true);\n  $\}\n$  else  $\{\n\}$ 

 throw new Error(\"NgClass can only toggle CSS classes expressed as strings, got \" + stringify(record.item));\n }\n });\n changes.forEachRemovedItem(function (record) { return \_this.\_toggleClass(record.item, false);  $\vert \cdot \rangle$ ;\n  $\vert \cdot \rangle$ ;\n  $\ast \otimes$  param {?} isCleanup\n  $\ast \otimes$  return {?}\n  $\ast \wedge$ n NgClass.prototype. applyInitialClasses = /\*\*\n \* @param {?} isCleanup\n \* @return {?}\n \*/\n function (isCleanup)  ${\n \mu \quad \text{var}_this = this;\n \ \ }$  this.\_initialClasses.forEach(function (klass) { return \_this.\_toggleClass(klass, !isCleanup); });\n };\n /\*\*\n \* @param {?} rawClassVal\n \* @param {?} isCleanup $\in$  \* @return  $\{\} \in \mathbb{Z}$  \\n NgClass.prototype.\_applyClasses = /\*\*\n \* @param  $\{\}$  rawClassVal\n \* @param  $\$ ? isCleanup\n \* @return  $? \n\in \$  \*/\n function (rawClassVal, isCleanup)  $\n\in \$ this;\n if (rawClassVal) {\n if (Array.isArray(rawClassVal) || rawClassVal instance of Set) {\n  $(\frac{**}{\omega} \cdot \frac{e}{?} \cdot \frac{e}{?} \cdot \frac{e}{\omega} \cdot \frac{f}{\omega} \cdot \frac{f}{\omega} \cdot \frac$  $\ln$  else  ${\n \times \n \in \n \in \mathbb{C} \times \mathbb{C} \times \mathbb{C}$  $(\text{rawClassVal[klass]} := \text{null})\n$   $\text{this\_toggleClass(klass, 'isCleanup)};\n$  });\n }\n }\n };\n /\*\*\n \* @param {?} klass\n \* @param {?} enabled\n \* @return {?}\n \*/\n NgClass.prototype.\_toggleClass =  $/*\$  n \* @param ?} klass\n \* @param {?} enabled\n \* @return {?}\n \*/\n function (klass, enabled)  $\{\n\$  var this = this;\n klass = klass.trim();\n if (klass)  $\{\n\}$ klass.split( $\setminus$ \s+/g).forEach(function (klass)  $\setminus$ n if (enabled)  $\setminus$ n \_this.\_renderer.addClass(\_this.\_ngEl.nativeElement, klass);\n }\n else {\n this. renderer.removeClass( this. ngEl.nativeElement, klass);\n  $\{\n\$  $\n\$ ;\n  $\{\n\$ NgClass.decorators =  $\in$  { type: Directive, args: [{ selector: '[ngClass]' },] },\n ];\n /\*\* @nocollapse \*/\n NgClass.ctorParameters = function () { return  $|\n\ln \frac{1}{\pi}$  { type: IterableDiffers, },\n { type: KeyValueDiffers, },\n

 { type: ElementRef, },\n { type: Renderer2, },\n ]; };\n NgClass.propDecorators = {\n \"klass\": [{ type: Input, args: ['class',] },],\n \"ngClass\": [{ type: Input },],\n };\n return NgClass;\n}());\n\n/\*\*\n \* @fileoverview added by tsickle\n \* @suppress {checkTypes} checked by tsc\n \*/\n/\*\*\n \* @license\n \* Copyright Google Inc. All Rights Reserved.\n \*\n \* Use of this source code is governed by an MIT-style license that can be\n \* found in the LICENSE file at https://angular.io/license\n \*/\n/\*\*\n \* Instantiates a single {\\@link Component} type and inserts its Host View into current View.\n \* `NgComponentOutlet` provides a declarative approach for dynamic component creation. $\ln * \ln *$  `NgComponentOutlet` requires a component type, if a falsy value is set the view will clear and\n \* any existing component will get destroyed.\n \*\n \* ### Fine tune control\n \*\n \* You can control the component creation process by using the following optional attributes: $\ln * \cdot * \cdot$ ngComponentOutletInjector': Optional custom  ${\{\otimes\}$  link Injector  $\}$  that will be used as parent for  $\uparrow$  \* the Component. Defaults to the injector of the current view container.\n \*\n \* \* `ngComponentOutletContent`: Optional list of projectable nodes to insert into the content $\ln$  \* section of the component, if exists. $\ln$  \* \n \* \* `ngComponentOutletNgModuleFactory`: Optional module factory to allow dynamically loading other\n \* module, then load a component from that module.\n \*\n \* ###  $Syntax\in \mathbb{R}^*$  \* Simple $\in \mathbb{R}^*$  \* ``\n \* <ng-container \*ngComponentOutlet=\"componentTypeExpression\"></ngcontainer>\n \* ```\n \*\n \* Customized injector/content\n \* ```\n \* <ng-container \*ngComponentOutlet=\"componentTypeExpression;\n \* injector: injectorExpression;\n \*

content: contentNodesExpression;\">\n \* </ng-container>\n \* ```\n \*\n \* Customized ngModuleFactory\n \* ```\n \* <ng-container \*ngComponentOutlet=\"componentTypeExpression;\n \*

ngModuleFactory: moduleFactory;\">\n \* </ng-container>\n \* ```\n \* ## Example\n \*\n \* {\\@example common/ngComponentOutlet/ts/module.ts region='SimpleExample'}\n \*\n \* A more complete example with additional options:\n \*\n \* {\\@example common/ngComponentOutlet/ts/module.ts region='CompleteExample'}\n \* A more complete example with ngModuleFactory:\n  $*\n$   $\{\{\@exp\}$  common/ngComponentOutlet/ts/module.ts region='NgModuleFactoryExample'}\n \*\n \* \\@experimental\n \*/\nvar NgComponentOutlet = /\*\* @class \*/ (function ()  ${\n \mu \ function NgComponentOutlet(\n \ viewContainerRef) {\n \ this. viewContainerRef =\n \$ viewContainerRef;\n this. componentRef = null;\n this. moduleRef = null;\n  $\ln$  /\*\*\n \* @param

 $\{?\}$  changes\n \* @return  $\{?\}\$ \n \*/\n NgComponentOutlet.prototype.ngOnChanges = /\*\*\n \* @param  $\{?\}$ changes\n \* @return  $\{\}\$  \* \n function (changes)  $\{\n\$  this. viewContainerRef.clear();\n this.\_componentRef = null;\n if (this.ngComponentOutlet) {\n var /\*\* @type  $\$ ?} \*/ elInjector = this.ngComponentOutletInjector || this.\_viewContainerRef.parentInjector;\n if (changes['ngComponentOutletNgModuleFactory']) {\n if (this.\_moduleRef)\n this.\_moduleRef.destroy();\n if (this.ngComponentOutletNgModuleFactory) {\n var /\*\* @type  $\{? \}$  \*/ parentModule = elInjector.get(NgModuleRef);\n this. moduleRef = this.ngComponentOutletNgModuleFactory.create(parentModule.injector);\n }\n else {\n this.\_moduleRef = null;\n }\n }\n var /\*\* @type {?} \*/ componentFactoryResolver = this.\_moduleRef ? this.\_moduleRef.componentFactoryResolver :\n elInjector.get(ComponentFactoryResolver); $\ln$  var /\*\* @type {?} \*/ componentFactory = componentFactoryResolver.resolveComponentFactory(this.ngComponentOutlet);\n this.\_componentRef = this. viewContainerRef.createComponent(componentFactory, this. viewContainerRef.length, elInjector, this.ngComponentOutletContent);\n  $\{\n\$  :\n /\*\*\n \* @return {?}\n \*/\n NgComponentOutlet.prototype.ngOnDestroy =  $/*\$ \n \* @return {?}\n \*\n function () {\n if  $(this \text{ moduleRef})\n$  this.\_moduleRef.destroy();\n };\n NgComponentOutlet.decorators =  $\lceil \n\rceil$  { type: Directive, args: [{ selector: '[ngComponentOutlet]' },] },\n ];\n /\*\* @nocollapse \*/\n NgComponentOutlet.ctorParameters = function () { return  $\ln$  { type: ViewContainerRef, },\n ]; };\n  $NgComponentOutlet.popDecorators = {\n \qquad \qquad \qquad \qquad \text{ComponentOutlet}\n'': \{ type: Input \},],\n \qquad \qquad \text{ComponentOutlet}\n'': \text{CyporonentOutlet}\n'': \text{CyporonentOutlet}\n'': \text{CyporonentOutlet}\n'': \text{CyporonentOutlet}\n'': \text{CyporonentOutlet}\n'': \text{CyporonentOutlet}\n'': \text{CyporonentOutlet}\n'': \text{CyporonentOutlet}\n'': \text{CyporonentOutlet}\n'': \text{CyporonentOutlet}\n'': \text{CyporonentOutlet}\n''': \$ \"ngComponentOutletInjector\": [{ type: Input },],\n \"ngComponentOutletContent\": [{ type: Input },],\n  $\langle \nabla g \rangle = \frac{g(\partial \Omega)}{\partial \Omega}$ \* @fileoverview added by tsickle\n \* @suppress {checkTypes} checked by tsc\n \*/\n/\*\*\n \* @license\n \* Copyright Google Inc. All Rights Reserved. $\ln * \ln *$  Use of this source code is governed by an MIT-style license that can be\n \* found in the LICENSE file at https://angular.io/license\n \*/\n/\*\*\n \* \\@stable\n \*/\nvar NgForOfContext  $=$  /\*\* @class \*/ (function ()  $\n\alpha$  function NgForOfContext(\$implicit, ngForOf, index, count)  $\n\alpha$  this.\$implicit  $=$  \$implicit;\n this.ngForOf = ngForOf;\n this.index = index;\n this.count = count;\n }\n Object.defineProperty(NgForOfContext.prototype, \"first\", {\n get: /\*\*\n \* @return {?}\n \*/\n function () { return this.index === 0; },\n enumerable: true,\n configurable: true\n });\n Object.defineProperty(NgForOfContext.prototype, \"last\", {\n get: /\*\*\n \* @return {?}\n \*/\n function () { return this.index === this.count - 1;  $\setminus \setminus n$  enumerable: true,\n configurable: true $\setminus n$  });\n Object.defineProperty(NgForOfContext.prototype, \"even\", {\n get: /\*\*\n \* @return {?}\n \*/\n function () { return this.index % 2 === 0;  $\ln$  enumerable: true,\n configurable: true\n });\n Object.defineProperty(NgForOfContext.prototype, \"odd\", {\n get: /\*\*\n \* @return {?}\n \*/\n function () { return !this.even; },\n enumerable: true,\n configurable: true\n });\n return NgForOfContext;\n}());\n/\*\*\n \* The `NgForOf` directive instantiates a template once per item from an iterable. The context $\ln$  \* for each instantiated template inherits from the outer context with the given loop variable $\ln$  \* set to the current item from the iterable. $\ln * \mathbf{H}$  \* ### Local Variables $\ln * \mathbf{H}$  \* `NgForOf` provides several exported values that can be aliased to local variables: $\ln * \ln * - \S$ implicit: T: The value of the individual items in the iterable (`ngForOf`).\n \* - `ngForOf: NgIterable<T>`: The value of the iterable expression. Useful when the expression is\n \* more complex then a property access, for example when using the async pipe (`userStreams  $|\ln *$  async`). $\ln *$  -`index: number`: The index of the current item in the iterable.\n \* - `first: boolean`: True when the item is the first item in the iterable.\n \* - `last: boolean`: True when the item is the last item in the iterable.\n \* - `even: boolean`: True when the item has an even index in the iterable.\n \* - `odd: boolean`: True when the item has an odd index in the iterable.\n \*\n \* ``\n \* <li \*ngFor=\"let user of userObservable | async as users; index as i; first as isFirst\">\n \*  $\{\{i\}\}/\{\{\text{users.length}\}\}\$ .  $\{\{\text{user}\}\}\$  <span \*ngIf=\"isFirst\">default</span>\n \* </li>\n \* ```\n \*\n \* ### Change Propagation $\ln * \ln *$  When the contents of the iterator changes, `NgForOf` makes the corresponding changes to the DOM: $\ln * \ln * *$  When an item is added, a new instance of the template is added to the DOM. $\ln * *$  When an item is removed, its template instance is removed from the DOM.\n \* \* When items are reordered, their respective

templates are reordered in the DOM. $\ln * *$  Otherwise, the DOM element for that item will remain the same. $\ln * \ln *$ Angular uses object identity to track insertions and deletions within the iterator and reproduce\n \* those changes in the DOM. This has important implications for animations and any stateful $\ln *$  controls (such as  $\langle$ input $\rangle$ ) elements which accept user input) that are present. Inserted rows can\n \* be animated in, deleted rows can be animated out, and unchanged rows retain any unsaved state\n \* such as user input.\n \*\n \* It is possible for the identities of elements in the iterator to change while the data does not.\n \* This can happen, for example, if the iterator produced from an RPC to the server, and that $\ln *$  RPC is re-run. Even if the data hasn't changed, the second response will produce objects with\n \* different identities, and Angular will tear down the entire DOM and rebuild it (as if all old $\ln$  \* elements were deleted and all new elements inserted). This is an expensive operation and should $\ln$  \* be avoided if possible.\n \*\n \* To customize the default tracking algorithm, `NgForOf` supports `trackBy` option.\n \* `trackBy` takes a function which has two arguments: `index` and `item`.\n \* If `trackBy` is given, Angular tracks changes by the return value of the function.\n \*\n \* ### Syntax\n \*\n \* - `<li \*ngFor=\"let item of items; index as i; trackBy: trackByFn\">... $\langle$ li>`\n \*\n \* With `<ng-template>` element:\n \*\n \* ```\n \* <ng-template ngFor let-item  $[ngForOf]=\" items\" let -i=\" index\" [ngForTrackBy]=\" trackByFn\">\n * <\> < 1 > ... < 1 \Rightarrow n * <\!/ng-template>\n * ^\prime\; n$  $*\nabla$  \*\n \* ### Example\n \*\n \* See a [live demo](http://plnkr.co/edit/KVuXxDp0qinGDyo307QW?p=preview) for a more detailed\n \* example.\n \*\n \* \\\\\\@stable\n \*/\nvar NgForOf = /\*\* @class \*/ (function () {\n function NgForOf(\_viewContainer, \_template, \_differs) {\n this.\_viewContainer = \_viewContainer;\n this.\_template = template;\n this. differs = differs;\n this. differ = null;\n }\n Object.defineProperty(NgForOf.prototype,  $\ngForTrackBy\'', \{\n\$  get:  $/*\n$  \* @return  $? \n$ function () { return this.\_trackByFn; },\n set: /\*\*\n \* @param {?} fn\n \* @return {?}\n \*/\n function (fn)  ${\n\mu$  if (isDevMode() && fn != null && typeof fn !== 'function')  ${\n\mu$  // TODO(vicb): use a log service once there is a public one available\n if  $(\frac{**}{\omega})^* / (\text{console}) \&\&\frac{**}{\omega}$ (console.warn))  ${\n \times}$  console.warn(\"trackBy must be a function, but received \" + JSON.stringify(fn) + \". \" +\n \"See https://angular.io/docs/ts/latest/api/common/index/NgFor-directive.html#!#changepropagation for more information.\");\n  $\{\n\}$ \n this.\_trackByFn = fn;\n },\n enumerable: true,\n configurable: true\n });\n Object.defineProperty(NgForOf.prototype, \"ngForTemplate\",  ${\n\mu \ set: }$  \* @param {?} value\n \* @return {?}\n \* \n function (value) {\n // TODO(TS2.1): make TemplateRef<Partial<NgForRowOf<T>>> once we move to TS v2.1\n // The current type is too restrictive; a template that just uses index, for example, $\ln$  // should be acceptable. $\ln$  if (value)  ${\n \mu \}$  this. template = value; ${\n \mu \}$ ,  ${\n \mu \}$ , enumerable: true, ${\n \mu \}$  configurable: true, });\n /\*\*\n \* @param {?} changes\n \* @return {?}\n \*/\n NgForOf.prototype.ngOnChanges = /\*\*\n @param  $\$ ?} changes\n \* @return  $\$ ?}\n \*/\n function (changes)  $\{\n\pi$  if ('ngForOf' in changes)  $\{\n\pi$ React on ngForOf changes only once all inputs have been initialized\n var /\*\* @type  $\$ ?  $\mathbb{R}^*$  value = changes['ngForOf'].currentValue;\n if (!this. differ && value) {\n try {\n this. differ = this.\_differs.find(value).create(this.ngForTrackBy);\n  $\{\n\}$  catch (/\*\* @type {?} \*/ e) {\n throw new Error(\"Cannot find a differ supporting object  $\gamma$ " + value +  $\gamma$ " of type  $\gamma$ " + getTypeNameForDebugging(value) +  $\mathcal{S}$ . NgFor only supports binding to Iterables such as Arrays. $\mathcal{S}$ ;  $\ln$  };\n /\*\*\n \* @return {?}\n \*/\n NgForOf.prototype.ngDoCheck = /\*\*\n \* @return  ${\{?}\}\n$  \*/\n function ()  ${\n$  if (this.\_differ)  ${\n}$  var /\*\* @type  ${?}\n$  \*/ changes = this. differ.diff(this.ngForOf);\n if (changes)\n this. applyChanges(changes);\n }\n };\n  $\frac{\ast \cdot \cdot}{n}$  \* @param {?} changes\n \* @return {?}\n \* \n NgForOf.prototype. applyChanges = /\*\*\n  $\textcircled{r}$  changes\n \*  $\textcircled{r}$  return {?}\n \*/\n function (changes) {\n var this = this;\n var /\*\*  $\textcircled{r}$  var /\*\*  $\{? \}$  \*/ insertTuples =  $[\cdot]$ ;\n changes.forEachOperation(function (item, adjustedPreviousIndex, currentIndex)  $\{\n\}$ if (item.previousIndex == null)  $\{\n\$  var /\*\* @type  $\{?\}$  \*/ view = this. viewContainer.createEmbeddedView( this. template, new NgForOfContext(/\*\* @type {?} \*/ ((null)), this.ngForOf, -1, -1), currentIndex);\n var /\*\* @type  $\{? \}$  \*/ tuple = new RecordViewTuple(item, view);\n insertTuples.push(tuple);\n  $\ln$  else if (currentIndex == null) {\n \_this.\_viewContainer.remove(adjustedPreviousIndex);\n }\n else {\n var /\*\* @type {?} \*/

view =  $/*$  @type  $\{?\}$  \*/ ((\_this.\_viewContainer.get(adjustedPreviousIndex)));\n \_this.\_viewContainer.move(view, currentIndex);\n var /\*\* @type {?} \*/ tuple = new RecordViewTuple(item,  $/*$  @type  $\{?\}$  \*/ (view));\n insertTuples.push(tuple);\n }\n });\n for (var /\*\* @type  $\{?\}$  \*/ i = 0; i < insertTuples.length; i++)  $\{\n\$  this.\_perViewChange(insertTuples[i].view, insertTuples[i].record);\n  $\{\n\$  for (var /\*\* @type {?} \*/ i = 0, /\*\* @type {?} \*/ ilen = this.\_viewContainer.length;  $i <$ ilen;  $i++) \{\nvert n \leq 1 \}$   $\forall x \in \mathbb{R}$   $\forall y \in \{? \}^* / \exists y \in \{? \}^* / \exists z \in \mathbb{R}$ (this. viewContainer.get(i));\n viewRef.context.index = i;\n viewRef.context.count = ilen;\n }\n changes.forEachIdentityChange(function (record) {\n var /\*\* @type  $\$ ?} \*/ viewRef = /\*\* @type  $\$ ?} \*/ (\_this.\_viewContainer.get(record.currentIndex));\n viewRef.context.\$implicit = record.item;\n });\n  $\{\cdot\}$ ;\n /\*\*\n \* @param {?} view\n \* @param {?} record\n \* @return {?}\n \*/\n NgForOf.prototype.\_perViewChange =  $\ast \infty$   $* \mathbb{Q}$  param {?} view\n  $* \mathbb{Q}$  param {?} record\n  $* \mathbb{Q}$  return {?}\n \*/\n function (view, record)  $\{\n\}$  view.context.\$implicit = record.item;\n };\n NgForOf.decorators = [\n  $\{ type: Directive, args: \{\} selector: \[IngForOf] \}\] \ \in \mathbb{N} \$   $\in \mathbb{N}$   $\in \mathbb{N}$   $\in \mathbb{N}$ NgForOf.ctorParameters = function () { return  $\n\$  { type: ViewContainerRef, },\n { type: TemplateRef, },\n

 { type: IterableDiffers, },\n ]; };\n NgForOf.propDecorators = {\n \"ngForOf\": [{ type: Input },],\n  $\langle$ "ngForTrackBy\": [{ type: Input },],\n  $\langle$ "ngForTemplate\": [{ type: Input },],\n };\n return NgForOf;\n}());\nvar RecordViewTuple = /\*\* @class \*/ (function () {\n function RecordViewTuple(record, view)  ${\n t\hskip-3.5pt\mbox{th} s. record = record;\n t\hskip-3.5pt\mbox{th} s. view = view;\n }\n t\hskip-3.5pt\mbox{th} (0);\n t\hskip-3.5pt\mbox{th} (0);\n t\hskip-3.5pt\mbox{th} (0)\n }$ {?} type\n \* @return {?}\n \*/\nfunction getTypeNameForDebugging(type) {\n return type['name'] || typeof type;\n}\n\n/\*\*\n \* @fileoverview added by tsickle\n \* @suppress {checkTypes} checked by tsc\n \*/\n/\*\*\n \*  $\mathcal{Q}$ license $\ln *$  Copyright Google Inc. All Rights Reserved. $\ln * \ln *$  Use of this source code is governed by an MITstyle license that can be $\ln *$  found in the LICENSE file at https://angular.io/license $\ln * \ln * \ln *$  Conditionally includes a template based on the value of an `expression`. $\ln \pi$ `ngIf` evaluates the `expression` and then renders the `then` or `else` template in its place\n \* when expression is truthy or falsy respectively. Typically the:\n  $*$  -`then` template is the inline template of `ngIf` unless bound to a different value.\n \* - `else` template is blank unless it is bound.\n \*\n \* ## Most common usage\n \*\n \* The most common usage of the `ngIf` directive is to conditionally show the inline template as\n \* seen in this example:\n \* {\\@example common/ngIf/ts/module.ts region='NgIfSimple'}\n \*\n \* ## Showing an alternative template using `else`\n \*\n \* If it is necessary to display a template when the `expression` is falsy use the `else` template\n \* binding as shown. Note that the `else` binding points to a  $\text{supplement}$  labeled  $\text{HesBlock} \cdot \text{Tr}$  \* The template can be defined anywhere in the component view but is typically placed right after\n \* `ngIf` for readability.\n \*\n \* {\\@example common/ngIf/ts/module.ts region='NgIfElse'}\n \*\n \* ## Using non-inlined `then` template\n \*\n \* Usually the `then` template is the inlined template of the `ngIf`, but it can be changed using\n \* a binding (just like `else`). Because `then` and `else` are bindings, the template references can\n \* change at runtime as shown in this example.\n \*\n \* {\\@example common/ngIf/ts/module.ts region='NgIfThenElse'}\n  $*\n$   $#$ # Storing conditional result in a variable\n  $*\n$   $A$ common pattern is that we need to show a set of properties from the same object. If the $\ln$  \* object is undefined, then we have to use the safe-traversal-operator  $\hat{a}$  to guard against  $\hat{a}$  \* dereferencing a `null` value. This is especially the case when waiting on async data such as\n \* when using the `async` pipe as shown in following example:\n \*\n \* ```\n \* Hello {{ (userStream|async)?.last }}, { { (userStream|async)?.first } }!\n \* ```\n \*\n \* There are several inefficiencies in the above example:\n \* - We create multiple subscriptions on `userStream`. One for each `async` pipe, or two in the $\ln *$  example above. $\ln *$  - We cannot display an alternative screen while waiting for the data to arrive asynchronously. $\ln *$  - We have to use the safe-traversal-operator  $\hat{ }$ . to access properties, which is cumbersome. $\ln *$  - We have to place the `async` pipe in parenthesis. $\ln * \ln * A$  better way to do this is to use `ngIf` and store the result of the condition in a local\n \* variable as shown in the the example below:\n \*\n \* {\\@example common/ngIf/ts/module.ts region='NgIfAs'}\n \*\n \* Notice that:\n \* - We use only one `async` pipe and hence only one subscription gets created. $\ln * - \nleftarrow$  stores the result of the `userStream|async` in the local variable `user`. $\ln *$ - The local `user` can then be bound repeatedly in a more efficient way.\n  $*$  - No need to use the safe-traversaloperator `?.` to access properties as `ngIf` will only\n \* display the data if `userStream` returns a value.\n \* - We

can display an alternative template while waiting for the data.\n \*\n \* ### Syntax\n \*\n \* Simple form:\n \* - `<div  $*ngIf=\lceil$ "condition\">... $\langle div \rangle \n\mid n * - \langle arg\text{-temp} \rangle$  template  $\lceil n_gIf \rceil = \lceil \langle "condition \rceil" > \langle div \rangle \langle n_g\text{-temp} \rangle$ Form with an else block: $\ln * \cdots \ln * \langle \text{div} \rangle$  \*  $\langle \text{div} \rangle$  = \! condition; else elseBlock\">...  $\langle \text{div} \rangle$  \n  $*$   $\langle \text{div} \rangle$  +  $\langle \text{div} \rangle$ #elseBlock>...  $\langle$ ng-template>\n \* ```\n \*\n \* Form with a `then` and `else` block:\n \* ```\n \* <div \*ngIf=\"condition; then thenBlock else elseBlock\"></div>\n \* <ng-template #thenBlock>...</ng-template>\n \* <ng-template #elseBlock>...</ng-template>\n \* ```\n \*\n \* Form with storing the value locally:\n \* ```\n \* <div \*ngIf=\"condition as value; else elseBlock\">{{value}}</div>\n \* <ng-template #elseBlock>...</ng-template>\n \* ```\n \*\n \*  $\log t$ stable $\n$ \*/nvar NgIf = /\*\* @class \*/ (function () {\n function NgIf(\_viewContainer, templateRef) {\n this.\_viewContainer = \_viewContainer;\n this.\_context = new NgIfContext();\n this.\_thenTemplateRef = null;\n this. elseTemplateRef = null;\n this. thenViewRef = null;\n this. elseViewRef = null;\n this.\_thenTemplateRef = templateRef;\n }\n Object.defineProperty(NgIf.prototype,  $\ngIf\gamma', \{\n\}$  set: /\*\*\n \* @param  $\$ ?} condition\n \* @return  $\$ ?}\n \*/\n function (condition)  $\ln$ this. context.\$implicit = this. context.ngIf = condition;\n this. updateView();\n },\n enumerable: true,\n configurable: true\n });\n Object.defineProperty(NgIf.prototype, \"ngIfThen\", {\n set: /\*\*\n \* @param  $\$ ? templateRef\n \* @return  $\$ ? \\n \*\n function (templateRef)  $\ln$ this.\_thenTemplateRef = templateRef;\n this.\_thenViewRef = null; // clear previous view if any.\n this.\_updateView();\n },\n enumerable: true,\n configurable: true\n });\n Object.defineProperty(NgIf.prototype, \"ngIfElse\", {\n set:  $\frac{*}{\mathbb{R}}$  \* @param {?} templateRef\n \*  $\text{Qreturn }$  {?}\n \*/\n function (templateRef) {\n this.\_elseTemplateRef = templateRef;\n this.\_elseViewRef = null; // clear previous view if any.\n this.\_updateView();\n },\n enumerable: true,\n configurable: true\n });\n /\*\*\n \* @return {?}\n \*/\n NgIf.prototype.\_updateView = /\*\*\n @return  $\{\n\}$  \*/\n function ()  $\{\n\}$  if (this.\_context.\$implicit)  $\{\n\}$  if (!this.\_thenViewRef)  $\{\n\}$ this.\_viewContainer.clear();\n this.\_elseViewRef = null;\n if (this.\_thenTemplateRef)  ${\n}$ this. thenViewRef  $=\ln$  this. viewContainer.createEmbeddedView(this. thenTemplateRef, this.\_context);\n  $\ln$  }\n }\n else {\n if (!this.\_elseViewRef) {\n this.\_viewContainer.clear();\n this.\_thenViewRef = null;\n if (this.\_elseTemplateRef)  $\{\n\$  this.\_elseViewRef =\n this.\_viewContainer.createEmbeddedView(this.\_elseTemplateRef, this.\_context);\n  $\ln$  }\n }\n };\n NgIf.decorators = [\n { type: Directive, args: [{ selector: '[ngIf]' },] },\n ];\n /\*\* @nocollapse \*/\n NgIf.ctorParameters = function () { return  $\ln$  { type: ViewContainerRef,  $\n\lambda \ln \{ \text{type: TemplateRef}, \lambda \ln \} ; \n\lambda \log[1]$ . NgIf.propDecorators = {\n \"ngIf\": [{ type: Input  $\vert \,\vert$ ,],\n \"ngIfThen\": [{ type: Input },],\n \"ngIfElse\": [{ type: Input },],\n };\n return NgIf;\n}());\n/\*\*\n \* \\@stable\n \*/\nvar NgIfContext = /\*\* @class \*/ (function () {\n function NgIfContext() {\n this.\$implicit = null;\n this.ngIf = null;\n  $\ln$  return NgIfContext;\n {());\n\n/\*\*\n \* @fileoverview added by tsickle\n \* @suppress {checkTypes} checked by tsc\n \*/\n/\*\*\n \* @license\n \* Copyright Google Inc. All Rights Reserved. $\ln * \ln *$  Use of this source code is governed by an MIT-style license that can be $\ln *$  found in the LICENSE file at https://angular.io/license\n \*/\nvar SwitchView = /\*\* @class \*/ (function () {\n function SwitchView(\_viewContainerRef, \_templateRef) {\n this.\_viewContainerRef = \_viewContainerRef;\n this.\_templateRef = \_templateRef;\n this.\_created = false;\n }\n /\*\*\n \* @return  $\{?\}\n$  \*/\n SwitchView.prototype.create =  $/*\n * @return$  ? \n \*/\n function () {\n this.\_created = true;\n this.\_viewContainerRef.createEmbeddedView(this.\_templateRef);\n };\n /\*\*\n \* @return {?}\n \*/\n SwitchView.prototype.destroy =  $/*\$ \n \* @return {?}\n \*\n function () {\n this. created = false;\n this. viewContainerRef.clear();\n  $\|\cdot\| \to \infty$  \* @param {?} created\n \* @return {?}\n \*/\n SwitchView.prototype.enforceState =  $/*\$ \n \* @param {?} created\n \* @return {?}\n \*\\n function (created)  ${\n \in \mathbb{C} \in \mathbb{C} \setminus \mathbb{C} \setminus$ this.\_created)  ${\n \times \n }$  this.destroy();\n  $\n$  };\n return SwitchView;\n}());\n<sup>/\*\*</sup>\n \* \\@ngModule CommonModule $\ln * \ln * \sqrt{Q}$  whatItDoes Adds / removes DOM sub-trees when the nest match expressions matches the switch\n \* expression.\n \*\n \* \\@howToUse\n \* ```\n \* <container-element  $[ngSwitch] = \text{``switch expression}\text{``}\< some-element *ngSwitchCase=\text{``match expression 1}\text{''}\<\text{``some-element}$ 

element>\n \* <some-element \*ngSwitchCase=\"match\_expression\_2\">...</some-element>\n \* <someother-element \*ngSwitchCase=\"match\_expression\_3\">...</some-other-element>\n \* <ng-container \*ngSwitchCase=\"match\_expression\_3\">\n \* <!-- use a ng-container to group multiple root nodes -->\n \* <inner-element></inner-element>\n \* <inner-other-element></inner-other-element>\n \* </ng-container>\n \* <some-element \*ngSwitchDefault>...</some-element>\n \* </container-element>\n \* ```\n \*  $\langle\mathcal{Q}\rangle$  description $\langle n^* \rangle$  \* `NgSwitch` stamps out nested views when their match expression value matches the value of the $\ln$  \* switch expression. $\ln$  \*  $\ln$  \* In other words: $\ln$  \* - you define a container element (where you place the directive with a switch expression on the \n \* `[ngSwitch]=\"...\"` attribute)\n \* - you define inner views inside the `NgSwitch` and place a `\*ngSwitchCase` attribute on the view $\ln$  \* root elements. $\ln$  \*\n \* Elements within `NgSwitch` but outside of a `NgSwitchCase` or `NgSwitchDefault` directives will\n \* be preserved at the location.\n \*\n \* The `ngSwitchCase` directive informs the parent `NgSwitch` of which view to display when the\n \* expression is evaluated.\n \* When no matching expression is found on a `ngSwitchCase` view, the `ngSwitchDefault` view is\n \* stamped out.\n \*\n \* \\@stable\n \*/\nvar NgSwitch = /\*\* @class \*/ (function () {\n function NgSwitch() {\n this.\_defaultUsed = false;\n this.\_caseCount = 0;\n this.\_lastCaseCheckIndex = 0;\n this.\_lastCasesMatched = false;\n }\n Object.defineProperty(NgSwitch.prototype,  $\tag{$ ,  $\n$  set:  $\frac{\ast \pi}{\mathbf{n}}$  \* @param {?} newValue\n \* @return {?}\n \*/\n function (newValue) {\n this.\_ngSwitch = newValue;\n if (this.\_caseCount === 0) {\n this.\_updateDefaultCases(true);\n  $\ln$  },\n enumerable: true,\n configurable: true\n });\n /\*\* @internal \*/\n /\*\*\n \* \\@internal\n \* @return  $\{\n2\}\n$  \*/\n NgSwitch.prototype.\_addCase = /\*\*\n \* \\@internal\n \* @return  $\{\n2\}\n$  \*/\n function () { return this.\_caseCount++; };\n /\*\* @internal \*/\n /\*\*\n \* \\@internal\n \* @param {?} view\n \* @return  $\{\n? \}\n'' \wedge n \bigvee \nS \text{ with } \nC \text{ and } \nC \text{ is } \nC \text{ and } \nC \text{ is } \nC \text{ and } \nC \text{ is } \nC \text{ and } \nC \text{ is } \nC \text{ and } \nC \text{ is } \nC \text{ and } \nC \text{ is } \nC \text{ and } \nC \text{ is } \nC \text{ and } \nC \text{ is } \nC \text{ and } \nC \text{ is } \nC \text{ and } \nC \text{ is } \nC \text{ and } \nC \text{ is } \nC \text{ and } \n$ @return  $\{\n}$  \*/\n function (view)  $\{\n}$  if (!this.\_defaultViews)  $\{\n}$  this.\_defaultViews = [];\n  $\{\n}$ this.\_defaultViews.push(view);\n };\n /\*\* @internal \*/\n /\*\*\\m \* \\\\\@internal\n \* @param {?} value\n \* @return  $\{?\}\n\in \mathbb{N}_n$  NgSwitch.prototype.\_matchCase = /\*\*\n \* \\@internal\n \* @param  $\{?\}$  value\n @return  $\{\n}$  \*/\n function (value)  $\{\n}$  var /\*\* @type  $\{\n}$  \*/ matched = value == this.\_ngSwitch;\n this. lastCasesMatched = this. lastCasesMatched  $||$  matched; $\ln$  this. lastCaseCheckIndex++; $\ln$  if (this. lastCaseCheckIndex === this. caseCount)  $\ln$  this. updateDefaultCases(!this. lastCasesMatched);\n this.\_lastCaseCheckIndex = 0;\n this.\_lastCasesMatched = false;\n }\n return matched;\n };\n  $\ell^*$ \n \* @param {?} useDefault\n \* @return {?}\n \*/\n NgSwitch.prototype.\_updateDefaultCases = /\*\*\n \* @param  $\$ ?} useDefault\n \* @return  $\$ ?}\n \*/\n function (useDefault)  $\ln$  if (this.\_defaultViews && useDefault !== this.\_defaultUsed) {\n this.\_defaultUsed = useDefault;\n for (var /\*\* @type {?} \*/ i = 0; i < this.\_defaultViews.length; i++)  ${\n \alpha \nearrow^* \otimes type \? }$  \*/ defaultView = this.\_defaultViews[i];\n defaultView.enforceState(useDefault);\n  $\|\$ \n }\n NgSwitch.decorators = [\n { type: Directive, args:  $[$ { selector: '[ngSwitch]' },] },\n ];\n /\*\* @nocollapse \*/\n NgSwitch.ctorParameters = function () { return []; };\n NgSwitch.propDecorators = {\n \"ngSwitch\": [{ type: Input },],\n };\n return  $NgSwitch;\n\})\in N_{m}^{*}\$  \map Module CommonModule\n \*\n \* \\@whatItDoes Creates a view that will be added/removed from the parent  ${\langle\langle\@V\rangle\@V\rangle}$  when the $\nightharpoonup\@V\rangle$  given expression evaluate to respectively the same/different value as the switch\n \* expression.\n \*\n \* \\@howToUse\n \* ``\n \* <container-element [ngSwitch]=\"switch\_expression\">\n \* <some-element \*ngSwitchCase=\"match\_expression\_1\">...</someelement> $\ln *$  </container-element> $\ln *$  ``\n \* \\@description\n \*\n \* Insert the sub-tree when the expression evaluates to the same value as the enclosing switch\n \* expression. $\ln$  \* If multiple match expressions match the switch expression value, all of them are displayed. $\ln * \text{ See } {\{\@link NgSwitch\}}$  for more details and example. $\ln$ \*\\m \* \\@stable\n \*/\nvar NgSwitchCase = /\*\* @class \*/ (function () {\n function NgSwitchCase(viewContainer, templateRef, ngSwitch  ${\n}$  this.ngSwitch = ngSwitch; ${\n}$  ngSwitch.\_addCase(); ${\n}$  this.\_view = new SwitchView(viewContainer, templateRef);\n  $\{\n\$ NgSwitchCase.prototype.ngDoCheck =  $/*\$  \n \* @return  $\{?\} \n$  \*/\n function () { this. view.enforceState(this.ngSwitch. matchCase(this.ngSwitchCase));  $\|\cdot\|$  NgSwitchCase.decorators =  $\|\cdot\|$  $\{$  type: Directive, args:  $[\{$  selector: ' $[ngSwitchCase]' \},] \},\n \quad ]$ ;\n /\*\* @nocollapse \*/\n

NgSwitchCase.ctorParameters = function () { return [\n { type: ViewContainerRef, },\n { type: TemplateRef, },\n { type: NgSwitch, decorators: [{ type: Host },] },\n ]; };\n NgSwitchCase.propDecorators  $=\{\n\quad \quad \langle \text{''ngSwitchCase}\rangle\colon [\text{type: Input}],\}\n\}$ ;\n return NgSwitchCase;\n}());\n/\*\*\n \* \\@ngModule CommonModule\n \* \\@whatItDoes Creates a view that is added to the parent {\\@link NgSwitch} when no case expressions\n \* match the\n \* switch expression.\n \*\n \* \\@howToUse\n \* ```\n \* <container-element [ngSwitch]=\"switch\_expression\">\n \* <some-element \*ngSwitchCase=\"match\_expression\_1\">...</someelement>\n \* <some-other-element \*ngSwitchDefault>...</some-other-element>\n \* </container-element>\n \* ```\n \*\\m \* \\\ \ @ description\n \*\\n \* Insert the sub-tree when no case expressions evaluate to the same value as the enclosing switch\n \* expression.\n \*\n \* See {\\@link NgSwitch\} for more details and example.\n \*\n \* \\@stable\n \*/\nvar NgSwitchDefault = /\*\* @class \*/ (function ()  $\n{\n *function NgSwitchDefinition*\n *NgSwitchDefinition*\n *in function*\n *of*\n *function MgSwitchDefinition*\n *of*\n *in function*\n *of*\n *in*\n *of*\n *in*\n *in*\n *of*\n *in*\n *in*\n *in*\n *in*$ ngSwitch) {\n ngSwitch.\_addDefault(new SwitchView(viewContainer, templateRef));\n }\n NgSwitchDefault.decorators =  $[\n\ln \{ \text{type: Directive, args: } [\text{ selector: 'IngSwitchDefault']'}, ]\n\}, \n\ln \|\cdot\|^*$ @nocollapse \*/\n NgSwitchDefault.ctorParameters = function () { return  $\ln$  { type: ViewContainerRef, },\n

 $\{ type: TemplateRef, \},n \{ type: NgSwitch, decorators: [\{ type: Host \},]\},n \};\n$  return  $NgSwitchDefault;\n\alpha\},\n\alpha\$  \* @fileoverview added by tsickle\n \* @suppress {checkTypes} checked by tsc\n \*/\n/\*\*\n \* @license\n \* Copyright Google Inc. All Rights Reserved.\n \*\n \* Use of this source code is governed by an MIT-style license that can be\n \* found in the LICENSE file at https://angular.io/license\n \*/\n/\*\*\n \* \\@ngModule CommonModule\n \*\n \* \\@whatItDoes Adds / removes DOM sub-trees based on a numeric value. Tailored for pluralization.\n \*\n \* \\@howToUse\n \* ```\n \* <some-element  $[ngPlural] = \lceil \text{value}\rceil \geq \lceil \text{value}\rceil \geq \lceil \text{value}\rceil \geq \lceil \text{value}\rceil \geq \lceil \text{value}\rceil \geq \lceil \text{value}\rceil \geq \lceil \text{value}\rceil \geq \lceil \text{value}\rceil \geq \lceil \text{value}\rceil \geq \lceil \text{value}\rceil \geq$ template ngPluralCase= $\degree$ "=0\">there is nothing</ng-template> $\alpha$  \* <ng-template ngPluralCase= $\degree$ "=1\">there is one</ng-template>\n \* <ng-template ngPluralCase=\"few\">there are a few</ng-template>\n \* </some-element>\n \* ```\n \*\n \* \\\ @description\n \*\n \* Displays DOM sub-trees that match the switch expression value, or failing that, DOM sub-trees\n \* that match the switch expression's pluralization category.\n \*\n \* To use this directive you must provide a container element that sets the `[ngPlural]` attribute\n \* to a switch expression. Inner elements with a `[ngPluralCase]` will display based on their\n \* expression:\n \* - if `[ngPluralCase]` is set to a value starting with  $\geq$ , it will only display if the value $\ln *$  matches the switch expression exactly, $\ln *$  - otherwise, the view will be treated as a \"category match\", and will only display if exact\n  $*$  value matches aren't found and the value maps to its category for the defined locale.\n \*\n \* See http://cldr.unicode.org/index/cldr-spec/plural-rules\n \*\n \*  $\langle\mathcal{}\rangle$  \*/nvar NgPlural = /\*\* @class \*/ (function ()  $\{\n$  function NgPlural(\_localization)  $\{\n$ this.\_localization = \_localization;\n this.\_caseViews = {};\n }\n Object.defineProperty(NgPlural.prototype,  $\Upsilon$ "ngPlural $\Upsilon$ , {\n set: /\*\*\n \* @param {?} value\n \* @return {?}\n \*/\n function (value) {\n

this.\_switchValue = value;\n this.\_updateView();\n },\n enumerable: true,\n configurable: true\n });\n /\*\*\n \* @param {?} value\n \* @param {?} switchView\n \* @return {?}\n \*/\n NgPlural.prototype.addCase =  $/*\n$  \* @param  $?$  value $\in$  \* @param  $?$  switchView $\in$  \* @return  $?$ \*/\n function (value, switchView) { this.\_caseViews[value] = switchView; };\n /\*\*\n \* @return {?}\n \*/\n NgPlural.prototype.\_updateView =  $\aleph$ \*\n \* @return {?}\n \*/\n function () {\n this.\_clearViews();\n var /\*\* @type  $\{? \}$ \*/ cases = Object.keys(this.\_caseViews);\n var /\*\* @type  $\{? \}$ \*/ key = getPluralCategory(this.\_switchValue, cases, this.\_localization);\n this.\_activateView(this.\_caseViews[key]);\n  $\};\n\mu \quad * \infty$ return  $\{\ ?\}\n\mu \quad * \wedge$ n NgPlural.prototype.\_clearViews = /\*\*\n \* @return  $\{\ ?\}\n\mu \quad * \wedge$ n function ()  ${\n \in \text{if (this. activeView})\n \in \text{this. activeView}.}\n \in \text{View.}$ view\n \* @return {?}\n \*/\n NgPlural.prototype. activateView = /\*\*\n \* @param {?} view\n \* @return  $\{\n2\}\$  \*/n function (view)  $\{\n2\}$  if (view)  $\{\n2\}$  this. activeView = view;\n this. activeView.create();\n  $\{\eta : \|\eta\| \leq \eta$  NgPlural.decorators =  $\|\eta\|$  { type: Directive, args: [{ selector: '[ngPlural]' },] },\n ];\n /\*\* @nocollapse \*/\n NgPlural.ctorParameters = function () { return  $\ln$  { type: NgLocalization,  $\,\n\in \mathbb{R}$ ;  $\in \mathbb{R}$  NgPlural.propDecorators = {\n \"ngPlural\": [{ type: Input },],\n };\n return  $NgPlural;\n\in\{0\};\n\in\{\omega\}: \mathbb{R}^*\leq \mathbb{R}^* \leq \mathbb{R}^* \leq \$ added/removed from the parent  ${\{\langle\emptyset\text{link NgPlural}\}\}\$  when the $\mathbf{h}^*$  given expression matches the plural expression according to CLDR rules.\n \*\n \* \\@howToUse\n \* ```\n \* <some-element [ngPlural]=\"value\">\n \*

 $\langle \text{ng-template ngPluralCase} \rangle = \langle \text{mg-template} \rangle \text{ and } \text{mg-template ngPluralCase} \rangle = \langle \text{mg-template} \rangle$ template>\n \* </some-element>\n \* ```\n \*\n \* See {\\@link NgPlural} for more details and example.\n \*\n \*  $\langle\mathcal{P}\rangle = \langle\mathcal{P}\rangle$  = /\*\* @class \*/ (function ()  $\{\n\$  function NgPluralCase(value, template, viewContainer, ngPlural)  $\ln$  this.value = value; $\ln$  var /\*\* @type  $\{?\}$  \*/ isANumber = !isNaN(Number(value));\n ngPlural.addCase(isANumber ? \"=\" + value : value, new SwitchView(viewContainer, template)); $\n\lambda$  }  $\n\alpha$  NgPluralCase.decorators =  $\n\alpha$  { type: Directive, args: [{ selector: '[ngPluralCase]' },] },\n ];\n /\*\* @nocollapse \*/\n NgPluralCase.ctorParameters = function () { return [\n { type: undefined, decorators: [{ type: Attribute, args: ['ngPluralCase',] },] },\n { type: TemplateRef, },\n

 { type: ViewContainerRef, },\n { type: NgPlural, decorators: [{ type: Host },] },\n ]; };\n return NgPluralCase;\n}());\n\n/\*\*\n \* @fileoverview added by tsickle\n \* @suppress {checkTypes} checked by tsc\n \*/\n/\*\*\n \* @license\n \* Copyright Google Inc. All Rights Reserved.\n \*\n \* Use of this source code is governed by an MIT-style license that can be\n  $*$  found in the LICENSE file at https://angular.io/license\n  $*\wedge n/**\wedge n *$ \\@ngModule CommonModule\n \*\n \* \\@whatItDoes Update an HTML element styles.\n \*\n \* \\@howToUse\n \* ```\n \* <some-element [ngStyle]=\"{'font-style': styleExp}\">...</some-element>\n \*\n \* <some-element [ngStyle]=\"{'max-width.px': widthExp}\">...</some-element>\n \*\n \* <some-element  $[ngStyle]=\"objExp\">. . . . \&$  some-element \n \* ``\n \*\n \* \\@description\n \*\n \* The styles are updated according to the value of the expression evaluation: $\ln *$  - keys are style names with an optional `.<unit>` suffix (ie 'top.px', 'fontstyle.em'),\n \* - values are the values assigned to those properties (expressed in the given unit).\n \*\n \*\\@stable\n \*/\nvar NgStyle = /\*\* @class \*/ (function () {\n function NgStyle(\_differs, \_ngEl, \_renderer) {\n this.\_differs  $=$  \_differs;\n this.\_ngEl = \_ngEl;\n this.\_renderer = \_renderer;\n }\n Object.defineProperty(NgStyle.prototype, \"ngStyle\", {\n set: /\*\*\n \* @param {?} v\n \* @return  ${\{\n} \in \mathbb{N}_n \quad \text{function (v) } {\n} \in \mathbb{N}_n \quad \text{if (this, differ && v)} {\n}$ this.\_differ = this.\_differs.find(v).create();\n  $\|\cdot\|$ ,\n enumerable: true,\n configurable: true\n  $\{\n\}\|\n\$  \*\*\n \* @return  $\{\n\}\|_n$  \*/\n NgStyle.prototype.ngDoCheck = /\*\*\n \* @return  $\{\n\}\|_n$  \*/\n function ()  ${\n \in \text{if (this \_differ) }\n \in \text{var } /** @type {?} */ changes = this \_ differ.diff(this \_ngStyle);\n}$ if (changes)  $\{\n\$  this. applyChanges(changes); $\n\$   $\{\n\$   $\{\n\$   $\};\n\$   $\{\n\$  \* @param {?} changes\n \* @return  $\{?\}\n\|$  \*/\n NgStyle.prototype.\_applyChanges = /\*\*\n \* @param  $\{?\}$  changes\n @return  $\{\n}$  \*/\n function (changes)  $\{\n\$  var \_this = this;\n changes.forEachRemovedItem(function  $(\text{record})$  { return this. setStyle(record.key, null); });\n changes.forEachAddedItem(function (record) { return \_this.\_setStyle(record.key, record.currentValue); });\n changes.forEachChangedItem(function (record) { return \_this.\_setStyle(record.key, record.currentValue); });\n };\n /\*\*\n \* @param {?} nameAndUnit\n \* @param  $\{?\}$  value\n \* @return  $\{\? \}$ \n \* $\wedge$ n NgStyle.prototype.\_setStyle = /\*\*\n \* @param  $\{?\}$  nameAndUnit\n @param  $\$ ? value\n \* @return  $\$ ? \n \* \n function (nameAndUnit, value)  $\$ \n var \_a = nameAndUnit.split('.'), name = \_a[0], unit = \_a[1];\n value = value != null && unit ? \"\" + value + unit : value;\n this.\_renderer.setStyle(this.\_ngEl.nativeElement, name,  $/*$  @type  $\{? \}$  \*/ (value));\n };\n NgStyle.decorators =  $\ln$  { type: Directive, args: [{ selector: ' $\lfloor \frac{Sty}{e} \rfloor$ }, },\n ];\n /\*\* @nocollapse \*/\n NgStyle.ctorParameters = function () { return  $\ln$  { type: KeyValueDiffers, },\n { type: ElementRef, },\n  $\{ type: Renderer2, \,\n\in \mathbb{C} \, \, \, \infty \} \$ ;  $\{ \, \in \mathbb{C} \, \, \, \, \, \} \$ ;\n return NgStyle;\n}());\n\n/\*\*\n \* @fileoverview added by tsickle\n \* @suppress {checkTypes} checked by tsc\n \*/\n/\*\*\n \* @license\n \* Copyright Google Inc. All Rights Reserved.\n \*\n \* Use of this source code is governed by an MITstyle license that can be $\ln *$  found in the LICENSE file at https://angular.io/license $\ln * \ln * \ln * \sqrt{\omega}$ ngModule CommonModule\n  $*\nabla$  \* \\\\\\\\\@whatItDoes Inserts an embedded view from a prepared `TemplateRef`\n  $*\nabla$  \*\n \* \\@howToUse\n \* ```\n \* <ng-container \*ngTemplateOutlet=\"templateRefExp; context: contextExp\"></ngcontainer> $\n\ln * \infty$   $n \cdot \ln x$  \\@description\n \*\n \* You can attach a context object to the `EmbeddedViewRef` by setting `[ngTemplateOutletContext]`.\n \* `[ngTemplateOutletContext]` should be an object, the object's keys will be available for binding\n \* by the local template `let` declarations.\n \*\n \* Note: using the key `\$implicit` in the context object will set it's value as default.\n  $*\nparallel$   $* \#H$  Example\n  $*\nparallel$   $* \{\langle$ \@example common/ngTemplateOutlet/ts/module.ts region='NgTemplateOutlet'}\n \*\n \* \\@stable\n \*/\nvar NgTemplateOutlet

 $=$  /\*\* @class \*/ (function ()  $\n\$ n function NgTemplateOutlet(\_viewContainerRef)  $\n\$ n this.\_viewContainerRef = viewContainerRef;\n }\n /\*\*\n \* @param {?} changes\n \* @return {?}\n \*/\n NgTemplateOutlet.prototype.ngOnChanges =  $/*\$  \infty  $* \circled{p}$ aram  $\$ ? $\}$ changes\n  $* \circled{r}$ ereturn  $\$ ? $\infty$ function (changes)  ${\n \mu \quad \text{var }^* \otimes \text{type } ?}$  \*/ recreateView = this.\_shouldRecreateView(changes);\n if (recreateView)  ${\n \mu \}$  if (this. viewRef)  ${\n \mu$ this.\_viewContainerRef.remove(this.\_viewContainerRef.indexOf(this.\_viewRef));\n }\n if (this.ngTemplateOutlet)  ${\n \mu \}$  this. viewRef = this.\_viewContainerRef.createEmbeddedView(this.ngTemplateOutlet, this.ngTemplateOutletContext);\n }\n  $\ln$  else  $\{\n\$ if (this.\_viewRef && this.ngTemplateOutletContext)  $\{\n\$ this. updateExistingContext(this.ngTemplateOutletContext);\n  $\{\n\$ create existing embedded view if:\n  $*$  - templateRef has changed\n  $*$  - context has changes\n  $*\n$   $*$  We mark context object as changed when the corresponding object\n \* shape changes (new properties are added or existing properties are removed). $\ln$  \* In other words we consider context with the same properties as  $\lvert$  the same $\lvert$ " even\n \* if object reference changes (see https://github.com/angular/angular/issues/13407).\n \* @param {?} changes\n \* @return  $\{?\}\$ n \*  $\Lambda$ n NgTemplateOutlet.prototype.\_shouldRecreateView = /\*\*\n \* We need to re-create existing embedded view if:\n  $*$  - templateRef has changed\n  $*$  - context has changes\n  $*\n$   $*$  We mark context object as changed when the corresponding object\n \* shape changes (new properties are added or existing properties are removed). $\ln$  \* In other words we consider context with the same properties as  $\lvert$  the same $\lvert$ " even\n \* if object reference changes (see https://github.com/angular/angular/issues/13407).\n \* @param {?} changes\n \* @return  $\{\n}$ \n \*/\n function (changes)  $\{\n$  var /\*\* @type  $\{?\}$ \*/ ctxChange = changes['ngTemplateOutletContext'];\n return !!changes['ngTemplateOutlet'] || (ctxChange && this.\_hasContextShapeChanged(ctxChange));\n };\n /\*\*\n \* @param {?} ctxChange\n \* @return {?}\n \*/\n NgTemplateOutlet.prototype.\_hasContextShapeChanged = /\*\*\n \* @param {?} ctxChange\n \* @return  $\{\? \}\n\in \frac{\pi}{\mathbb{R}}$  function (ctxChange)  $\{\n\in \frac{\pi}{\mathbb{R}}\}$  war /\*\* @type  $\{?\}$  \*/ prevCtxKeys = Object.keys(ctxChange.previousValue  $\vert \{ \} \rangle$ ;\n var /\*\* @type  $\{ ? \}$ \*/ currCtxKeys = Object.keys(ctxChange.currentValue  $\{\}$ );\n if (prevCtxKeys.length == currCtxKeys.length)  $\{\n\}$  for  $\alpha_i = 0$ , currCtxKeys  $1 = \text{currCtxKevs};$   $i < \text{currCtxKevs}$  1.length;  $i++)$  {\n var propName = currCtxKeys\_1[\_i];\n if (prevCtxKeys.indexOf(propName) === -1) {\n return true;\n  $\ln$  }\n return false;\n }\n else {\n return true;\n }\n };\n /\*\*\n \* @param {?} ctx\n \* @return  $\{?\}\$ n \*/\n NgTemplateOutlet.prototype.\_updateExistingContext = /\*\*\n \* @param  $\{?\}$ ctx\n \* @return  $\{?\}\$ n \*/\n function (ctx)  $\{\n\}$  for  $\varphi_i = 0$ , \_a = Object.keys(ctx); \_i < \_a.length; \_i++)  ${\n\mu$  var propName = \_a[\_i];\n  $($  /\* @type {?} \*/ (this.\_viewRef.context))[propName] = (/\*\* @type  $\{\ ?\ }$  / (this.ngTemplateOutletContext))[propName];\n  $\|\$ ;\n NgTemplateOutlet.decorators = [\n { type: Directive, args: [{ selector: '[ngTemplateOutlet]' },] },\n ];\n /\*\* @nocollapse \*/\n NgTemplateOutlet.ctorParameters = function () { return  $\ln$  { type: ViewContainerRef, },\n ]; };\n NgTemplateOutlet.propDecorators =  $\{\n\mathbf{m}\$  \"ngTemplateOutletContext\":  $[\n\{\n\text{type: Input }\n\},\n\]$  $\lvert \nabla_{\mathbf{r}}(n) \rvert \$ ; [{ type: Input },],\n };\n return NgTemplateOutlet;\n}());\n\n/\*\*\n \* @fileoverview added by tsickle\n \* @suppress {checkTypes} checked by tsc\n \*/\n/\*\*\n \* @license\n \* Copyright Google Inc. All Rights Reserved. $\ln * \ln *$  Use of this source code is governed by an MIT-style license that can be $\ln *$  found in the LICENSE file at https://angular.io/license\n  $*\nA \cdot \lambda^*$  A collection of Angular directives that are likely to be used in each and every Angular $\ln *$  application. $\ln * \Lambda$  COMMON DIRECTIVES =  $[\ln \ NgClass,\ln \Lambda]$ NgComponentOutlet,\n NgForOf,\n NgIf,\n NgTemplateOutlet,\n NgStyle,\n NgSwitch,\n NgSwitchCase,\n NgSwitchDefault,\n NgPlural,\n NgPluralCase,\n];\n\n/\*\*\n \* @fileoverview added by tsickle\n \* @suppress {checkTypes} checked by tsc\n \*/\n/\*\*\n \* @license\n \* Copyright Google Inc. All Rights Reserved. $\ln * \ln *$  Use of this source code is governed by an MIT-style license that can be $\ln *$  found in the LICENSE file at https://angular.io/license\n \*/\nvar NAMED\_FORMATS = {};\nvar DATE\_FORMATS\_SPLIT =  $/($ (?:[^GyMLwWdEabBhHmsSzZO']+)|(?:'(?:[^']|'')\*')|(?:G{1,5}|y{1,4}|M{1,5}|L{1,5}|w{1,2}|W{1}|d{1,2}|E{1,6}|  $a{1,5}|b{1,5}|B{1,5}|h{1,2}|H{1,2}|m{1,2}|s{1,2}|S{1,3}|z{1,4}|Z{1,5}|O{1,4})$ )( $\|\s\|S^*\right),\n\|n^** \cong \text{enum}$ 

 ${\text{number}}$  \*/nvar ZoneWidth =  ${\n}$  Short: 0,\n ShortGMT: 1,\n Long: 2,\n Extended:  $3,\n \}$ ;\nZoneWidth[ZoneWidth.Short] = \"Short\";\nZoneWidth[ZoneWidth.ShortGMT] = \"ShortGMT\";\nZoneWidth[ZoneWidth.Long] = \"Long\";\nZoneWidth[ZoneWidth.Extended] =  $\Upsilon$ "Extended $\Upsilon$ ; $\n\mathbf{n}$ <sup>\*\*</sup> @enum {number} \*/\nvar DateType = {\n FullYear: 0,\n Month: 1,\n Date: 2,\n Hours: 3,\n Minutes: 4,\n Seconds: 5,\n Milliseconds: 6,\n Day: 7,\n};\nDateType[DateType.FullYear] = \"FullYear\";\nDateType[DateType.Month] = \"Month\";\nDateType[DateType.Date] =  $\Upsilon$ "Date $\Upsilon$ ;\nDateType[DateType.Hours] = \"Hours\";\nDateType[DateType.Minutes] = \"Minutes\";\nDateType[DateType.Seconds] = \"Seconds\";\nDateType[DateType.Milliseconds] =  $\Upsilon$  Milliseconds\";\nDateType[DateType.Day] = \"Day\";\n/\*\* @enum {number} \*/\nvar TranslationType = {\n DayPeriods:  $0,\nDays: 1,\nDants: 2,\nEras: 3,\n}{\nTranslationType[TranslationType]$ \"DayPeriods\";\nTranslationType[TranslationType.Days] = \"Days\";\nTranslationType[TranslationType.Months]  $= \Upsilon \text{ (Months)}$ ;\nTranslationType[TranslationType.Eras] =  $\Upsilon$ Eras\";\n/\*\*\n \* Transforms a date to a locale string based on a pattern and a timezone\n \*\n \* \\@internal\n \* @param {?} date\n \* @param {?} format\n \* @param {?} locale\n \* @param {?=} timezone\n \* @return {?}\n \*/\nfunction formatDate(date, format, locale, timezone) {\n var /\*\* @type  $\{? \}$  \*/ namedFormat = getNamedFormat(locale, format);\n format = namedFormat || format;\n var /\*\* @type  $\$ ?} \*/ parts = [];\n var /\*\* @type  $\$ ?} \*/ match;\n while (format)  $\{\n\}$  match = DATE\_FORMATS\_SPLIT.exec(format);\n if (match) {\n parts = parts.concat(match.slice(1));\n var  $\forall x \in \mathbb{R}^* \cup \mathbb{R}^* = \int \frac{1}{\pi} \cdot \frac{1}{\pi} \cdot$  $\ln$  else  ${\n \alpha}$ ;\n parts.push(format);\n break;\n }\n }\n var /\*\* @type {?} \*/ dateTimezoneOffset = date.getTimezoneOffset();\n if (timezone) {\n dateTimezoneOffset = timezoneToOffset(timezone, dateTimezoneOffset);\n date = convertTimezoneToLocal(date, timezone, true);\n  $\{\n\}$  var /\*\* @type  $\{?\}$ \*/ text = ";\n parts.forEach(function (value)  $\{\n\}$  var /\*\* @type  $\{?\}$ \*/ dateFormatter = getDateFormatter(value);\n text += dateFormatter ?\n dateFormatter(date, locale, dateTimezoneOffset) :\n value === '\\'\\'' ? '\\'' : value.replace(/(^'|'\$)/g, '').replace(/''/g, '\\'');\n });\n return text;\n }\n/\*\*\n \* @param  $\$ ? | locale\n \* @param  $\$ ? | format\n \* @return  $\$ ? | \n \*/\nfunction getNamedFormat(locale, format)  $\$ var /\*\* @type  $\$  ? | \*/ localeId = getLocaleId(locale);\n NAMED\_FORMATS[localeId] = NAMED\_FORMATS[localeId]  $| \} \{\n\}$  if (NAMED\_FORMATS[localeId][format])  $\{\n\}$  return NAMED\_FORMATS[localeId][format];\n }\n var /\*\* @type  $\$  \*/ formatValue = ";\n switch (format)  $\{\n\}$ case 'shortDate':\n formatValue = getLocaleDateFormat(locale, FormatWidth.Short);\n break;\n case 'mediumDate':\n formatValue = getLocaleDateFormat(locale, FormatWidth.Medium);\n break;\n case 'longDate':\n formatValue = getLocaleDateFormat(locale, FormatWidth.Long);\n break;\n case 'fullDate':\n formatValue = getLocaleDateFormat(locale, FormatWidth.Full);\n break;\n case  $\text{shortTime':}\$ \n formatValue = getLocaleTimeFormat(locale, FormatWidth.Short);\n break;\n case 'mediumTime':\n formatValue = getLocaleTimeFormat(locale, FormatWidth.Medium);\n break;\n case 'longTime':\n formatValue = getLocaleTimeFormat(locale, FormatWidth.Long);\n break;\n case 'fullTime':\n formatValue = getLocaleTimeFormat(locale, FormatWidth.Full);\n break;\n case 'short':\n var /\*\* @type  $\{? \}$ \*/ shortTime = getNamedFormat(locale, 'shortTime');\n var /\*\*  $\mathcal{L}$  = {?} \*/ shortDate = getNamedFormat(locale, 'shortDate');\n formatValue = formatDateTime(getLocaleDateTimeFormat(locale, FormatWidth.Short), [shortTime, shortDate]);\n break;\n case 'medium':\n var /\*\* @type {?} \*/ mediumTime = getNamedFormat(locale, 'mediumTime');\n var /\*\* @type  $\{? \}$  \*/ mediumDate = getNamedFormat(locale, 'mediumDate');\n formatValue = formatDateTime(getLocaleDateTimeFormat(locale, FormatWidth.Medium), [mediumTime, mediumDate]);\n break;\n case 'long':\n var /\*\* @type  $\{? \}$ \*/ longTime = getNamedFormat(locale, 'longTime');\n var /\*\* @type  $\{? \}$  \*/ longDate = getNamedFormat(locale, 'longDate');\n formatValue =\n formatDateTime(getLocaleDateTimeFormat(locale, FormatWidth.Long), [longTime, longDate]);\n break;\n case 'full':\n var /\*\* @type {?} \*/ fullTime = getNamedFormat(locale, 'fullTime');\n var /\*\* @type  $\{? \}$  \*/ fullDate = getNamedFormat(locale, 'fullDate');\n formatValue =\n formatDateTime(getLocaleDateTimeFormat(locale, FormatWidth.Full), [fullTime, fullDate]);\n break;\n

 $\ln$  if (formatValue)  $\n\ln$  NAMED\_FORMATS[localeId][format] = formatValue;\n  $\ln$  return formatValue;\n}\n/\*\*\n \* @param {?} str\n \* @param {?} opt\_values\n \* @return {?}\n \*/\nfunction formatDateTime(str, opt\_values)  $\{\n n if (opt_values) {\n n str = str.replace(\{\{(^{\}}\)} \g, function (match, key))\n}$  ${\nvert \nvert n \rvert}$  return (opt\_values != null && key in opt\_values) ? opt\_values[key] : match;\n });\n }\n return str;\n}\n/\*\*\n \* @param {?} num\n \* @param {?} digits\n \* @param {?=} minusSign\n \* @param {?=} trim\n \* @param  $\$ ? | negWrap\n \* @return  $\$ ?\n \*/\nfunction padNumber(num, digits, minusSign, trim, negWrap)  $\ln$  if  $(\text{minusSign} == \text{void } 0) \{ \text{minusSign} = -\} \mathbf{v} \cdot \mathbf{w} \cdot \mathbf{w} \cdot \$  $\langle$  = 0))  $\nvert$  if (negWrap)  $\ln$  num = -num + 1;\n }\n else  $\ln$  num = -num;\n neg = minusSign;\n  $\ln$  \\n var /\*\* @type {?} \*/ strNum = " + num;\n while (strNum.length < digits)\n strNum = '0' + strNum;\n if (trim)  $\ln$  strNum = strNum.substr(strNum.length - digits);\n }\n return neg + strNum;\n}\n/\*\*\n \* Returns a date formatter that transforms a date into its locale digit representation\n \* @param  $\{?\}$  name $\{n * @param \$ ?} size $\{n * @param \$ ?=} offset $\{n * @param \}$ ?=} trim $\{n * @param \}$ ?=} negWrap $\{n *$ @return  $\{\n}$  \*/\nfunction dateGetter(name, size, offset, trim, negWrap)  $\{\n$  if (offset === void 0) { offset = 0;  $\ln$  if (trim === void 0) { trim = false;  $\nvert$  if (negWrap === void 0) { negWrap = false;  $\ln$  return function (date, locale)  ${\n \mu \nu \ar \neq \emptyset \type}$  ?) \*/ part = getDatePart(name, date, size); ${\n \mu \nu \ar \neq \emptyset \type}$  if (offset > 0 || part > -offset)  $\{\n\$  part += offset;\n  $\{\n\}$  if (name === DateType.Hours && part === 0 && offset === -12)  $\{\n\}$ part = 12;\n }\n return padNumber(part, size, getLocaleNumberSymbol(locale, NumberSymbol.MinusSign), trim, negWrap); $\langle n \rangle$ : $\langle n \rangle$   $\langle n \rangle$  \* @param {?} name $\langle n \rangle$  \* @param {?} date $\langle n \rangle$  \* @param  $\$ ? size\n \* @return  $\$ ? \\n \*/\nfunction getDatePart(name, date, size)  $\{\n\}$  switch (name)  $\{\n\}$  case DateType.FullYear:\n return date.getFullYear();\n case DateType.Month:\n return date.getMonth();\n case DateType.Date:\n return date.getDate();\n case DateType.Hours:\n return date.getHours();\n case DateType.Minutes:\n return date.getMinutes();\n case DateType.Seconds:\n return date.getSeconds();\n case DateType.Milliseconds:\n var /\*\* @type  $\{? \}$  \*/ div = size === 1 ? 100 : (size === 2 ? 10 : 1);\n return Math.round(date.getMilliseconds() / div);\n case DateType.Day:\n return date.getDay();\n default:\n throw new Error(\"Unknown DateType value  $\|\|\|$ " + name + \" $\|\|$ ". $\|$ ");\n }\n $\|\|$  $\|$ \*\*\n \* Returns a date formatter that transforms a date into its locale string representation\n \* @param {?} name\n \* @param {?} width\n \* @param {?=} form\n \* @param {?=} extended\n \* @return  $\{\n}{\n$  \*/\nfunction dateStrGetter(name, width, form, extended)  $\{\n$  if (form == void 0) { form = FormStyle.Format;  $\n{ = \Gamma : \Gamma = \mathrm{col} 0} \$  extended = false;  $\n{ = \mathrm{col} \{\mathrm{col} \} \}$ return getDateTranslation(date, locale, name, width, form, extended); $\langle n \rangle$ ; $\langle n \rangle$  \* Returns the locale translation of a date for a given form, type and width $n * @param ?$  date $n * @param ?$  locale $n * @param ?$ name\n \* @param  $\$ ? width\n \* @param  $\$ ? form\n \* @param  $\$ ? extended\n \* @return  $\$ ?\n \*/\nfunction getDateTranslation(date, locale, name, width, form, extended)  ${\n \times$  switch (name)  ${\n \times$  case TranslationType.Months:\n return getLocaleMonthNames(locale, form, width)[date.getMonth()];\n case TranslationType.Days:\n return getLocaleDayNames(locale, form, width)[date.getDay()];\n case TranslationType.DayPeriods:\n var /\*\* @type  $\{? \}$  \*/ currentHours\_1 = date.getHours();\n var /\*\* @type  $\{?\}$  \*/ currentMinutes\_1 = date.getMinutes();\n if (extended)  $\{\n\}$  var /\*\* @type  $\{?\}$  \*/ rules  $=$  getLocaleExtraDayPeriodRules(locale); $\ln$  var /\*\* @type {?} \*/ dayPeriods\_1 = getLocaleExtraDayPeriods(locale, form, width);\n var /\*\* @type {?} \*/ result\_1;\n rules.forEach(function (rule, index)  ${\n \tilde{A}$  if  $(Array.isArray(rule)) {\n \}$  // morning, afternoon, evening, night $\ln$  var  $a = rule[0]$ , hoursFrom =  $a$ .hours, minutesFrom =  $a$ .minutes; $\ln$ var  $b = \text{rule}[1]$ , hoursTo =  $b$ , hours, minutesTo =  $b$ , minutes;\n if (currentHours  $1 \geq b$  hoursFrom && currentMinutes  $1 > =$  minutesFrom &&\n (currentHours  $1 <$  hoursTo  $||\n$ n (currentHours\_1 === hoursTo && currentMinutes\_1 < minutesTo)))  $\{\n\$ dayPeriods 1[index];\n  $\ln$  }\n else {\n // noon or midnight\n var hours = rule.hours, minutes = rule.minutes;\n if (hours === currentHours  $1 \&&$ minutes === currentMinutes 1)  ${\n \times 1} = dayPeriods 1[index];\n \} \n$  $\ln$  });\n if (result 1) {\n return result 1;\n }\n }\n // if no rules

for the day periods, we use am/pm by default $\ln$  return getLocaleDayPeriods(locale, form, /\*\* @type {?} \*/  $(width)$ [currentHours  $1 < 12$  ? 0 : 1]; $\ln$  case TranslationType.Eras: $\ln$  return getLocaleEraNames(locale, /\*\* @type  $\$ ?} \*/ (width))[date.getFullYear() <= 0 ? 0 : 1];\n default:\n // This default case is not needed by TypeScript compiler, as the switch is exhaustive.\n // However Closure Compiler does not understand that and reports an error in typed mode. $\ln$  // The `throw new Error` below works around the problem, and the unexpected: never variable $\ln$  // makes sure tsc still checks this code is unreachable. $\ln$  var /\*\* @type  $\{?\}^*/\text{unexpected} = \text{name};\text{in}$  throw new Error(\"unexpected translation type  $\Upsilon + \text{unexpected};\text{in} \$ \* Returns a date formatter that transforms a date and an offset into a timezone with ISO8601 or\n \* GMT format depending on the width (eg: short = +0430, short:GMT = GMT+4, long = GMT+04:30,\n \* extended = +04:30)\n \*  $\circledcirc$  param {?} width\n \*  $\circledcirc$  return {?}\n \*/\nfunction timeZoneGetter(width) {\n return function (date, locale, offset)  ${\n \times}$  var /\*\* @type  ${?}$  \*/ zone = -1 \* offset;\n var /\*\* @type  ${?}$  \*/ minusSign = getLocaleNumberSymbol(locale, NumberSymbol.MinusSign);\n var /\*\* @type {?} \*/ hours = zone > 0 ? Math.floor(zone / 60) : Math.ceil(zone / 60);\n switch (width) {\n case ZoneWidth.Short:\n return ((zone  $>= 0$ ) ? '+' : ") + padNumber(hours, 2, minusSign) + $\ln$  padNumber(Math.abs(zone % 60), 2, minusSign);\n case ZoneWidth.ShortGMT:\n return 'GMT' +  $((\text{zone} \geq 0)$  ? '+' : ") + padNumber(hours, 1, minusSign);\n case ZoneWidth.Long:\n return 'GMT' +  $((\text{zone} \ge 0)$  ? '+' : '') + padNumber(hours, 2, minusSign) + ':' + $\ln$  padNumber(Math.abs(zone % 60), 2, minusSign); $\ln$ case ZoneWidth.Extended:\n if (offset === 0) {\n return 'Z';\n }\n else {\n return ((zone  $>= 0$ ) ? '+' : ") + padNumber(hours, 2, minusSign) + ':' + $\ln$ padNumber(Math.abs(zone % 60), 2, minusSign); $\n \$  }  $\$  default: $\n$  throw new Error(\"Unknown zone width \\\"\" + width + \"\\\"\"');\n }\n }\n }\n }\n\ar JANUARY = 0;\nvar THURSDAY = 4;\n/\*\*\n \* @param {?} year\n \* @return {?}\n \*/\nfunction getFirstThursdayOfYear(year) {\n var /\*\* @type {?} \*/ firstDayOfYear = (new Date(year, JANUARY, 1)).getDay();\n return new Date(year, 0, 1 + ((firstDayOfYear  $\le$  THURSDAY) ? THURSDAY : THURSDAY + 7) - firstDayOfYear);\n}\n/\*\*\n \* @param {?} datetime\n \* @return {?}\n \*/\nfunction getThursdayThisWeek(datetime) {\n return new Date(datetime.getFullYear(), datetime.getMonth(), datetime.getDate() + (THURSDAY - datetime.getDay()));\n}\n/\*\*\n \* @param {?} size\n \* @param  $\{?=\}$  monthBased\n \* @return  $\{? \}\$ n \* $\$ function weekGetter(size, monthBased)  $\{\n\$ n if (monthBased === void 0) { monthBased = false; }\n return function (date, locale) {\n var /\*\* @type {?} \*/ result;\n if (monthBased)  ${\nvert \nu \vert}$  var /\*\* @type  ${?}$  \*/ nbDaysBefore1stDayOfMonth = new Date(date.getFullYear(), date.getMonth(), 1).getDay() - 1;\n var /\*\* @type {?} \*/ today = date.getDate();\n result = 1 + Math.floor((today + nbDaysBefore1stDayOfMonth) / 7);\n  $\| \$ \n else {\n var /\*\* @type {?} \*/ firstThurs = getFirstThursdayOfYear(date.getFullYear());\n var /\*\* @type  $\{? \}$  \*/ thisThurs = getThursdayThisWeek(date);\n var /\*\* @type  $\{? \}$  \*/ diff = thisThurs.getTime() - firstThurs.getTime();\n result = 1 + Math.round(diff / 6.048e8); // 6.048e8 ms per week\n  $\ln$  return padNumber(result, size, getLocaleNumberSymbol(locale, NumberSymbol.MinusSign));\n };\n}\nvar DATE\_FORMATS = {};\n/\*\*\n \* @param {?} format\n \* @return {?}\n \*/\nfunction getDateFormatter(format) {\n if (DATE\_FORMATS[format])  ${\n n$  return DATE\_FORMATS[format];\n  ${\n n$  var /\*\* @type  $?}$  \*/ formatter;\n switch (format)  ${\n n$ Era name  $(AD/BC)\n$  case 'G':\n case 'GG':\n case 'GGG':\n formatter = dateStrGetter(TranslationType.Eras, TranslationWidth.Abbreviated);\n break;\n case 'GGGG':\n formatter = dateStrGetter(TranslationType.Eras, TranslationWidth.Wide);\n break;\n case 'GGGGG':\n formatter = dateStrGetter(TranslationType.Eras, TranslationWidth.Narrow);\n break;\n // 1 digit representation of the year, e.g. (AD  $1 \Rightarrow 1$ , AD  $199 \Rightarrow 199$ )\n case 'y':\n formatter = dateGetter(DateType.FullYear, 1, 0, false, true); $\ln$  break; $\ln$  // 2 digit representation of the year, padded  $(00-99)$ . (e.g. AD 2001 => 01, AD 2010 => 10)\n case 'yy':\n formatter = dateGetter(DateType.FullYear, 2, 0, true, true);\n break;\n // 3 digit representation of the year, padded (000-999). (e.g. AD 2001 => 01, AD 2010 => 10)\n case 'yyy':\n formatter = dateGetter(DateType.FullYear, 3, 0, false, true);\n break;\n // 4 digit representation of the year (e.g. AD 1 => 0001, AD 2010 => 2010)\n case 'yyyy':\n formatter = dateGetter(DateType.FullYear, 4, 0, false, true);\n break;\n // Month of the year (1-12),

numeric $\infty$  case 'M': $\infty$  case 'L': $\infty$  formatter = dateGetter(DateType.Month, 1, 1); $\infty$  break; $\infty$ case 'MM':\n case 'LL':\n formatter = dateGetter(DateType.Month, 2, 1);\n break;\n // Month of the year (January, ...), string, format $\ln$  case 'MMM': $\ln$  formatter = dateStrGetter(TranslationType.Months, TranslationWidth.Abbreviated);\n break;\n case 'MMMM':\n

 formatter = dateStrGetter(TranslationType.Months, TranslationWidth.Wide);\n break;\n case 'MMMMM':\n formatter = dateStrGetter(TranslationType.Months, TranslationWidth.Narrow);\n break;\n // Month of the year (January, ...), string, standalone\n case 'LLL':\n formatter =\n dateStrGetter(TranslationType.Months, TranslationWidth.Abbreviated, FormStyle.Standalone);\n break;\n case 'LLLL':\n formatter =\n dateStrGetter(TranslationType.Months, TranslationWidth.Wide, FormStyle.Standalone);\n break;\n case 'LLLLL':\n formatter =\n dateStrGetter(TranslationType.Months, TranslationWidth.Narrow, FormStyle.Standalone);\n break;\n // Week of the year  $(1, \ldots 52)\n$  case 'w':\n formatter = weekGetter $(1)$ ;\n break;\n case 'ww':\n formatter = weekGetter(2);\n break;\n // Week of the month  $(1, ...)$ \n case 'W':\n formatter  $=$  weekGetter(1, true);\n break;\n // Day of the month (1-31)\n case 'd':\n formatter =

dateGetter(DateType.Date, 1);\n break;\n case 'dd':\n formatter = dateGetter(DateType.Date, 2);\n break;\n // Day of the Week\n case 'E':\n case 'EE':\n case 'EEE':\n formatter = dateStrGetter(TranslationType.Days, TranslationWidth.Abbreviated);\n break;\n case 'EEEE':\n formatter = dateStrGetter(TranslationType.Days, TranslationWidth.Wide);\n break;\n case 'EEEEE':\n formatter = dateStrGetter(TranslationType.Days, TranslationWidth.Narrow);\n break;\n case

'EEEEEE':\n formatter = dateStrGetter(TranslationType.Days, TranslationWidth.Short);\n break;\n // Generic period of the day  $(am-pm)\n$  case 'a':\n case 'aa':\n case 'aaa':\n formatter = dateStrGetter(TranslationType.DayPeriods, TranslationWidth.Abbreviated);\n break;\n case 'aaaa':\n formatter = dateStrGetter(TranslationType.DayPeriods, TranslationWidth.Wide);\n break;\n case 'aaaaa':\n formatter = dateStrGetter(TranslationType.DayPeriods, TranslationWidth.Narrow);\n break;\n // Extended period of the day (midnight, at night, ...), standalone\n case 'b':\n case 'bb':\n case 'bbb':\n formatter = dateStrGetter(TranslationType.DayPeriods, TranslationWidth.Abbreviated, FormStyle.Standalone, true); $\ln$  break; $\ln$  case 'bbbb': $\ln$  formatter = dateStrGetter(TranslationType.DayPeriods, TranslationWidth.Wide, FormStyle.Standalone, true);\n break;\n case 'bbbbb':\n formatter = dateStrGetter(TranslationType.DayPeriods, TranslationWidth.Narrow,

FormStyle.Standalone, true);\n break;\n // Extended period of the day (midnight, night, ...), standalone\n case 'B':\n case 'BB':\n case 'BBB':\n formatter = dateStrGetter(TranslationType.DayPeriods, TranslationWidth.Abbreviated, FormStyle.Format, true);\n break;\n case 'BBBB':\n formatter =\n dateStrGetter(TranslationType.DayPeriods, TranslationWidth.Wide, FormStyle.Format, true);\n

break;\n case 'BBBBB':\n formatter = dateStrGetter(TranslationType.DayPeriods, TranslationWidth.Narrow, FormStyle.Format, true);\n break;\n // Hour in AM/PM,  $(1-12)\n$  case 'h':\n formatter = dateGetter(DateType.Hours, 1, -12);\n break;\n case 'hh':\n formatter = dateGetter(DateType.Hours, 2, -12);\n break;\n // Hour of the day (0-23)\n case 'H':\n formatter = dateGetter(DateType.Hours, 1);\n break;\n // Hour in day, padded (00-23)\n case 'HH':\n

formatter = dateGetter(DateType.Hours, 2);\n break;\n // Minute of the hour  $(0-59)\n$  case  $\text{'m':n}$  formatter = dateGetter(DateType.Minutes, 1); $\text{'n}$  break; $\text{'n}$  case 'mm': $\text{'n}$  formatter = dateGetter(DateType.Minutes, 2);\n break;\n // Second of the minute  $(0-59)\n$  case 's':\n formatter = dateGetter(DateType.Seconds, 1);\n break;\n case 'ss':\n formatter = dateGetter(DateType.Seconds, 2);\n break;\n // Fractional second padded  $(0-9)\n$  case 'S':\n formatter = dateGetter(DateType.Milliseconds, 1); $\langle n \rangle$  break; $\langle n \rangle$  case 'SS': $\langle n \rangle$  formatter = dateGetter(DateType.Milliseconds, 2);\n break;\n  $\text{/}/\text{}=$  millisecond\n case 'SSS':\n formatter = dateGetter(DateType.Milliseconds, 3);\n break;\n // Timezone ISO8601 short format  $(-0430)\n$  case 'Z':\n case 'ZZ':\n case 'ZZZ':\n formatter = timeZoneGetter(ZoneWidth.Short);\n break;\n // Timezone ISO8601 extended format  $(-04:30)\n$  case 'ZZZZZ':\n formatter =

timeZoneGetter(ZoneWidth.Extended);\n break;\n // Timezone GMT short format (GMT+4)\n case 'O':\n case 'OO':\n case 'OOO':\n // Should be location, but fallback to format O instead because we don't have the data yet\n case 'z':\n case 'zz':\n case 'zzz':\n formatter = timeZoneGetter(ZoneWidth.ShortGMT);\n break;\n // Timezone GMT long format (GMT+0430)\n case 'OOOO':\n case 'ZZZZ':\n // Should be location, but fallback to format O instead because we don't have the data yet $\ln$  case 'zzzz': $\ln$  formatter = timeZoneGetter(ZoneWidth.Long); $\ln$  break; $\ln$ default:\n return null;\n }\n DATE\_FORMATS[format] = formatter;\n return formatter;\n }\n/\*\*\n \* @param  $\$ ? timezone\n \* @param  $\$ ? fallback\n \* @return  $\$ ? \\n \*/\nfunction timezoneToOffset(timezone, fallback)  $\{\n\mid \mathcal{A} \mid \mathcal{A} \leq 9-11 \text{ only}, E \leq 13-15+\n\mid \mathcal{A} \leq 18-15\}$  // IE/Edge do not  $\text{understand} \leq \text{color}(c):$  in timezone\n timezone = timezone.replace(/:/g, ");\n var /\*\* @type  $\{? \}$  \*/ requestedTimezoneOffset = Date.parse('Jan 01, 1970 00:00:00 ' + timezone) / 60000;\n return isNaN(requestedTimezoneOffset) ? fallback : requestedTimezoneOffset;\n}\n/\*\*\n \* @param {?} date\n \* @param {?} minutes\n \* @return {?}\n \*/\nfunction addDateMinutes(date, minutes) {\n date = new Date(date.getTime());\n date.setMinutes(date.getMinutes() + minutes);\n return date;\n}\n/\*\*\n \* @param {?} date\n \* @param {?} timezone\n \* @param {?} reverse\n \* @return  $\{\n} \in \{\n\} \in \{\n\} \in \mathbb{Z} \$  \*/\nfunction convertTimezoneToLocal(date, timezone, reverse)  $\{\n\}$  var /\*\* @type  $\{?\}$  \*/ reverseValue = reverse ? -1 : 1;\n var /\*\* @type  $\{?\}$  \*/ dateTimezoneOffset = date.getTimezoneOffset();\n var /\*\* @type {?} \*/ timezoneOffset = timezoneToOffset(timezone, dateTimezoneOffset);\n return addDateMinutes(date, reverseValue \* (timezoneOffset - dateTimezoneOffset));\n}\n\n/\*\*\n \* @fileoverview added by tsickle\n \* @suppress {checkTypes} checked by tsc\n \*/\n/\*\*\n \* @license\n \* Copyright Google Inc. All Rights Reserved. $\ln * \ln *$  Use of this source code is governed by an MIT-style license that can be $\ln *$  found in the LICENSE file at https://angular.io/license\n \*/\n/\*\*\n \* @param {?} type\n \* @param {?} value\n \* @return {?}\n \*/\nfunction invalidPipeArgumentError(type, value)  $\{\n\$  return Error(\"InvalidPipeArgument:  $\n\$ " + value + \"' for pipe '\" + stringify(type) + \"'\");\n\n\n/\*\*\n \* @fileoverview added by tsickle\n \* @suppress {checkTypes} checked by tsc $\ln * \ln * \mathbb{Q}$  license $\ln *$  Copyright Google Inc. All Rights Reserved. $\ln * \ln *$  Use of this source code is governed by an MIT-style license that can be\n \* found in the LICENSE file at https://angular.io/license\n \*/\nvar ISO8601\_DATE\_REGEX = /^(\\d{4})-?(\\d\\d)-?(\\d\\d)(?:T(\\d\\d)(?::?(\\d\\d)(?::?(\\d\\d)(?:\!\(\\d+))?)?)?(Z|([+-])(\\d\\d):?(\\d\\d))?)?\$/;\n/\*\*\n \* \\@ngModule CommonModule\n \* \\@whatItDoes Formats a date according to locale rules.\n \* \\@howToUse `date\_expression | date[:format[:timezone[:locale]]]`\n \* \\\\\@description\n \*\n \* Where:\n \* - `expression` is a date object or a number (milliseconds since UTC epoch) or an ISO string\n \* (https://www.w3.org/TR/NOTE-datetime). $\ln$  \* - `format` indicates which date/time components to include. The format can be predefined as\n \* shown below (all examples are given for `en-US`) or custom as shown in the table. $\ln * -$ 'short'`: equivalent to `'M/d/yy, h:mm a'` (e.g.  $\frac{6}{15}{15, 9:03 \text{ AM}}\$  = `'medium'`: equivalent to `'MMM d, y, h:mm:ss a'` (e.g. `Jun 15, 2015, 9:03:01 AM`)\n \* - ''long'': equivalent to ''MMMM d, y, h:mm:ss a z'' (e.g. 'June 15, 2015 at 9:03:01 AM GMT+1')\n  $*$  - ''full'': equivalent to `'EEEE, MMMM d, y, h:mm:ss a zzzz'` (e.g. `Monday, June 15, 2015 at\n \* 9:03:01 AM GMT+01:00`)\n \* - `'shortDate'`: equivalent to `'M/d/yy'` (e.g. `6/15/15`)\n \* - `'mediumDate'`: equivalent to `'MMM d, y'` (e.g. `Jun 15, 2015`)\n  $* -$ 'longDate'`: equivalent to `'MMMM d, y'` (e.g. `June 15, 2015`)\n  $* \lq$ 'fullDate'`: equivalent to 'EEEE, MMMM d, y'' (e.g. `Monday, June 15, 2015')\n  $*$  - `'shortTime'`: equivalent to `'h:mm a'` (e.g. `9:03 AM`)\n \* - `'mediumTime'`: equivalent to `'h:mm:ss a'` (e.g. `9:03:01 AM`)\n \* - `'longTime'`: equivalent to `'h:mm:ss a z'` (e.g. `9:03:01 AM GMT+1`)\n \* - `'fullTime'`: equivalent to `'h:mm:ss a zzzz" (e.g. `9:03:01 AM GMT+01:00`)\n  $*$  - `timezone` to be used for formatting. It understands UTC/GMT and the continental US time zone $\ln *$  abbreviations, but for general use, use a time zone offset, for example, $\ln *$ `'+0430'` (4 hours, 30 minutes east of the Greenwich meridian) $\ln$  \* If not specified, the local system timezone of the end-user's browser will be used.\n  $* - \cdot \cdot \cdot$  is a `string` defining the locale to use (uses the current  $\{\sqrt{\omega}\}$  link LOCALE ID } by\n \* default)\n \*\n \*\n \* | Field Type | Format | Description  $|\text{Example Value}$  | Example Value

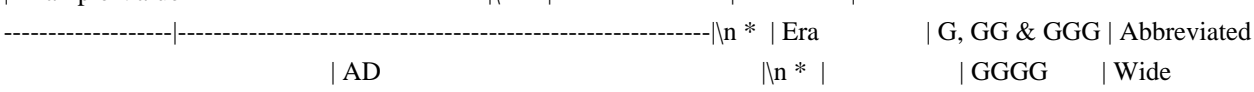

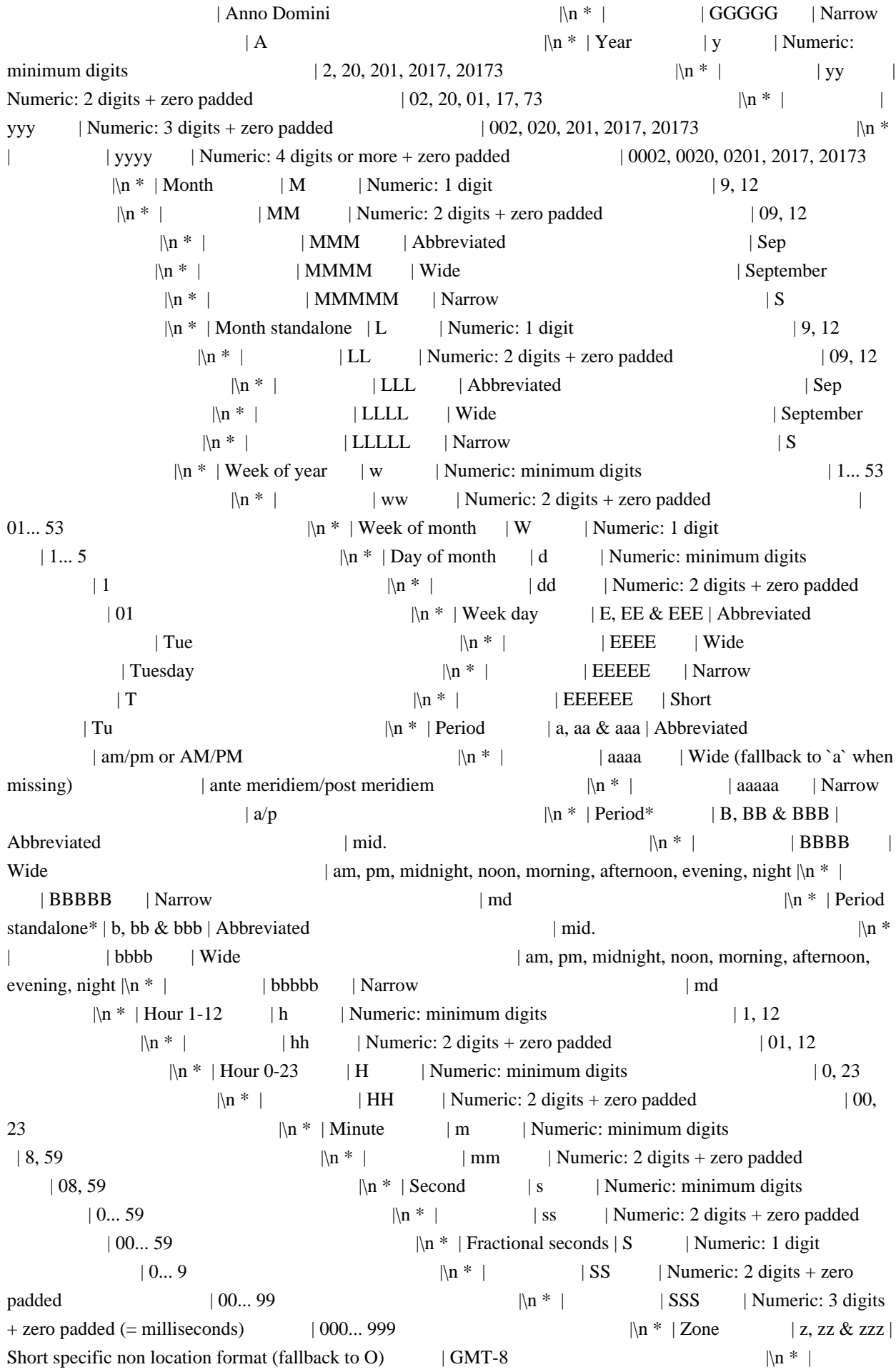

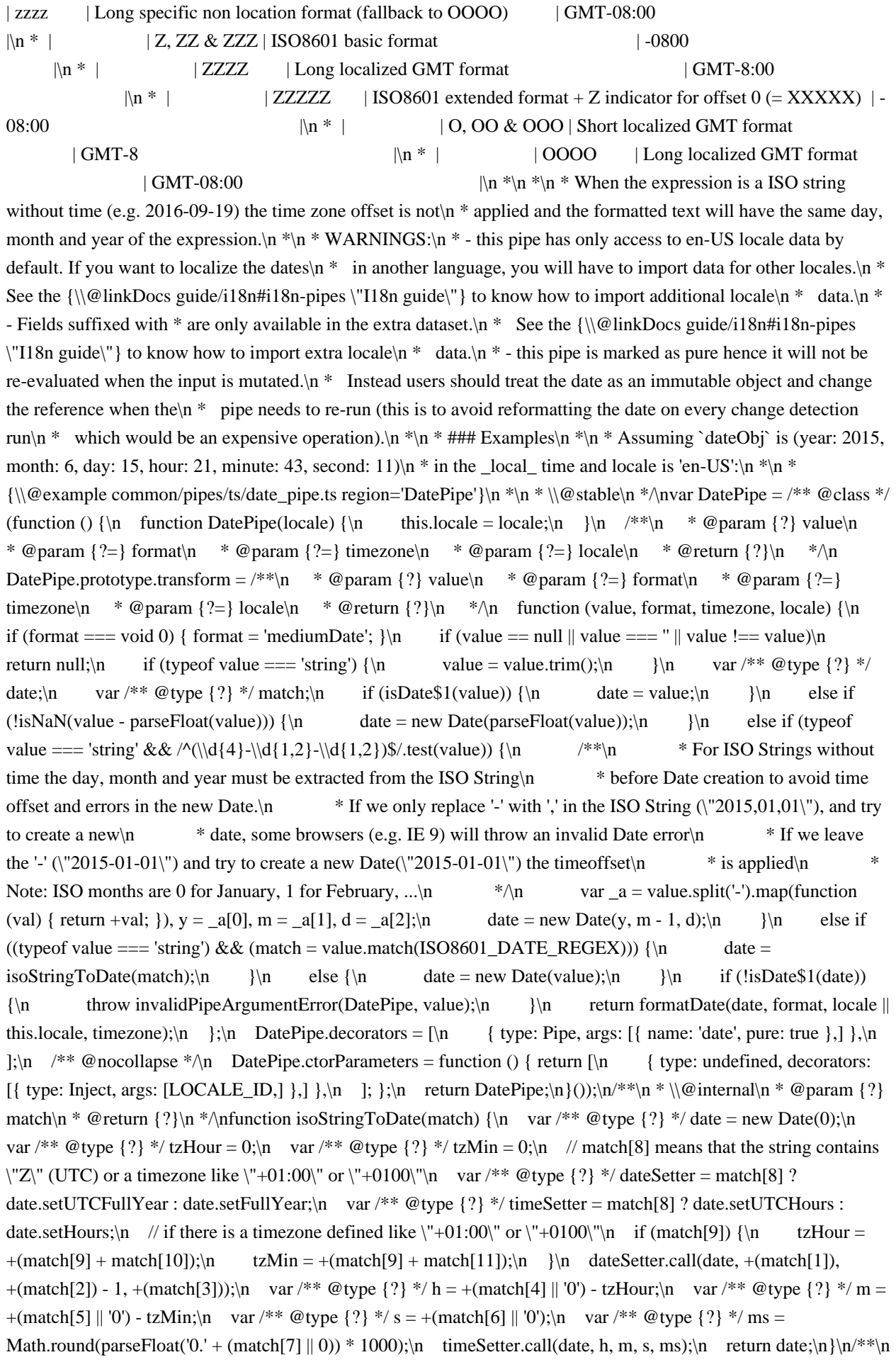

\* @param {?} value\n \* @return {?}\n \*/\nfunction isDate\$1(value) {\n return value instanceof Date && !isNaN(value.valueOf());\n}\n\n/\*\*\n \* @fileoverview added by tsickle\n \* @suppress {checkTypes} checked by tsc\n \*/\nvar NumberFormatter = /\*\* @class \*/ (function ()  $\ln$  function NumberFormatter()  $\ln$  /\*\*\n @param  $\{?\}$  num\n \* @param  $\{?\}$  locale\n \* @param  $\{?\}$  style\n \* @param  $\{?\}$  opts\n \* @return  $\{?\}$ \n \*/\n NumberFormatter.format = /\*\*\n \* @param {?} num\n \* @param {?} locale\n \* @param {?} style\n \* @param  $\left\{ ?=\}$  opts\n \* @return  $\left\{ ?\right\}$  \*/\n function (num, locale, style, opts)  $\{\n\$  if (opts === void 0)  $\{\text{obs} = \{\}\}\$  var minimumIntegerDigits = opts.minimumIntegerDigits, minimumFractionDigits = opts.minimumFractionDigits, maximumFractionDigits = opts.maximumFractionDigits, currency = opts.currency, \_a

 $=$  opts.currencyAsSymbol, currencyAsSymbol = \_a === void 0 ? false : \_a;\n var /\*\* @type {?} \*/ options = {\n minimumIntegerDigits: minimumIntegerDigits,\n minimumFractionDigits:

minimumFractionDigits,\n maximumFractionDigits: maximumFractionDigits,\n style: NumberFormatStyle[style].toLowerCase()\n  $\}$ ;\n if (style == NumberFormatStyle.Currency) {\n options.currency = typeof currency == 'string' ? currency : undefined;\n options.currencyDisplay = currencyAsSymbol ? 'symbol' : 'code';\n }\n return new Intl.NumberFormat(locale, options).format(num);\n };\n return NumberFormatter;\n}());\nvar DATE\_FORMATS\_SPLIT\$1 =

 $/($ ((?:[^yMLdHhmsazZEwGjJ']+)|(?:'(?:[^']|'')\*')|(?:E+|y+|M+|L+|d+|H+|h+|J+|j+|m+|s+|a|z|Z|G+|w+))(.\*)/;\nvar PATTERN\_ALIASES =  $\ln$  // Keys are quoted so they do not get renamed during closure compilation.\n 'yMMMdjms': datePartGetterFactory(combine([\n digitCondition('year', 1),\n nameCondition('month', 3),\n

digitCondition('day', 1),\n digitCondition('hour', 1),\n digitCondition('minute', 1),\n digitCondition('second', 1),\n ])),\n 'yMdjm': datePartGetterFactory(combine([\n digitCondition('year', 1), digitCondition('month', 1), digitCondition('day', 1),\n digitCondition('hour', 1), digitCondition('minute', 1)\n ])),\n 'yMMMMEEEEd': datePartGetterFactory(combine([\n digitCondition('year', 1), nameCondition('month', 4), nameCondition('weekday', 4),\n digitCondition('day', 1)\n ])),\n 'yMMMMd':

datePartGetterFactory(combine([digitCondition('year', 1), nameCondition('month', 4), digitCondition('day', 1)])),\n 'yMMMd': datePartGetterFactory(combine([digitCondition('year', 1), nameCondition('month', 3),

digitCondition('day', 1)])),\n 'yMd': datePartGetterFactory(combine([digitCondition('year', 1),

digitCondition('month', 1), digitCondition('day', 1)])),\n 'jms':

datePartGetterFactory(combine([digitCondition('hour', 1), digitCondition('second', 1), digitCondition('minute', 1)])),\n 'jm': datePartGetterFactory(combine([digitCondition('hour', 1), digitCondition('minute', 1)]))\n};\nvar DATE\_FORMATS\$1 =  ${\n \sim \n }$  Keys are quoted so they do not get renamed.\n 'yyyy':

datePartGetterFactory(digitCondition('year', 4)),\n 'yy': datePartGetterFactory(digitCondition('year', 2)),\n 'y': datePartGetterFactory(digitCondition('year', 1)),\n 'MMMM': datePartGetterFactory(nameCondition('month', 4)),\n 'MMM': datePartGetterFactory(nameCondition('month', 3)),\n 'MM':

datePartGetterFactory(digitCondition('month', 2)),\n 'M': datePartGetterFactory(digitCondition('month', 1)),\n 'LLLL': datePartGetterFactory(nameCondition('month', 4)),\n 'L': datePartGetterFactory(nameCondition('month',

- 1)),\n 'dd': datePartGetterFactory(digitCondition('day', 2)),\n 'd': datePartGetterFactory(digitCondition('day',
- 1)),\n 'HH': digitModifier(hourExtractor(datePartGetterFactory(hour12Modify(digitCondition('hour', 2),
- false)))),\n 'H': hourExtractor(datePartGetterFactory(hour12Modify(digitCondition('hour', 1), false))),\n 'hh':

digitModifier(hourExtractor(datePartGetterFactory(hour12Modify(digitCondition('hour', 2), true)))),\n 'h':

hourExtractor(datePartGetterFactory(hour12Modify(digitCondition('hour', 1), true))),\n 'jj':

datePartGetterFactory(digitCondition('hour', 2)),\n 'j': datePartGetterFactory(digitCondition('hour', 1)),\n 'mm': digitModifier(datePartGetterFactory(digitCondition('minute', 2))),\n 'm':

datePartGetterFactory(digitCondition('minute', 1)),\n 'ss':

digitModifier(datePartGetterFactory(digitCondition('second', 2))),\n 's':

datePartGetterFactory(digitCondition('second', 1)),\n // while ISO 8601 requires fractions to be prefixed with `.` or `,`\n // we can be just safely rely on using `sss` since we currently don't support single or two digit\n //

fractions\n 'sss': datePartGetterFactory(digitCondition('second', 3)),\n 'EEEE':

datePartGetterFactory(nameCondition('weekday', 4)),\n 'EEE': datePartGetterFactory(nameCondition('weekday',

3)),\n 'EE': datePartGetterFactory(nameCondition('weekday', 2)),\n 'E':

datePartGetterFactory(nameCondition('weekday', 1)),\n 'a':

hourClockExtractor(datePartGetterFactory(hour12Modify(digitCondition('hour', 1), true))),\n 'Z': timeZoneGetter\$1('short'),\n 'z': timeZoneGetter\$1('long'),\n 'ww': datePartGetterFactory({}),\n // Week of year, padded (00-53). Week 01 is the week with the $\ln$  // first Thursday of the year. not support ? $\ln$  'w': datePartGetterFactory( $\{\}\$ ),\n // Week of year (0-53). Week 1 is the week with the first Thursday\n // of the year not support ?\n 'G': datePartGetterFactory(nameCondition('era', 1)),\n 'GG': datePartGetterFactory(nameCondition('era', 2)),\n 'GGG': datePartGetterFactory(nameCondition('era', 3)),\n 'GGGG': datePartGetterFactory(nameCondition('era', 4))\n};\n/\*\*\n \* @param {?} inner\n \* @return {?}\n \*/\nfunction digitModifier(inner)  $\ln$  return function (date, locale)  $\ln$  var /\*\* @type {?} \*/ result = inner(date, locale);\n return result.length == 1 ? '0' + result : result;\n };\n}\n/\*\*\n \* @param {?} inner\n \* @return {?}\n \*/\nfunction hourClockExtractor(inner) {\n return function (date, locale) { return inner(date, locale).split(' ')[1]; };\n}\n/\*\*\n \* @param {?} inner\n \* @return {?}\n \*/\nfunction hourExtractor(inner) {\n return function (date, locale) { return inner(date, locale).split(' ')[0]; };\n}\n/\*\*\n \* @param {?} date\n \* @param  $\{?}\$ locale\n \* @param  $\{?}\$ options\n \* @return  $\{\?}\$ \n \*/\nfunction intlDateFormat(date, locale, options)  $\{\n\$  return new Intl.DateTimeFormat(locale, options).format(date).replace(/[\\u200e\\u200f]/g, ");\n}\n/\*\*\n \* @param {?} timezone\n \* @return {?}\n \*/\nfunction timeZoneGetter\$1(timezone) {\n // To workaround `Intl` API restriction for single timezone let format with 24 hours\n var /\*\* @type  $\{?\}$ \*/ options =  $\{$  hour: '2-digit', hour12: false, timeZoneName: timezone  $\{\cdot\}$  return function (date, locale)  $\{\n\}$  var  $\rightleftharpoons$  @type  $\{?\}$  \*/ result = intlDateFormat(date, locale, options);\n // Then extract first 3 letters that related to hours\n return result ? result.substring(3): ";\n };\n}\n/\*\*\n \* @param {?} options\n \* @param {?} value\n \* @return {?}\n \*/\nfunction hour12Modify(options, value)  $\{\n\$  options.hour12 = value; $\n\$  return options; $\n\| \n\|^{**}\n\| \n* \n\infty$   $\{? \n\}$  prop $\| \n* \n\|$  $\mathcal{P}_{\mathbf{h}}$  \* @return {?}\n \*/\nfunction digitCondition(prop, len) {\n var /\*\* @type {?} \*/ result = {};\n result[prop] = len === 2 ? '2-digit' : 'numeric';\n return result;\n  $\ln$ /\*\*\n \* @param {?} prop\n \* @param {?} len\n \* @return {?}\n \*/\nfunction nameCondition(prop, len) {\n var /\*\* @type {?} \*/ result = {};\n if (len < 4) {\n result[prop] = len > 1 ? 'short' : 'narrow';\n }\n else {\n result[prop] = 'long';\n }\n return result;\n}\n/\*\*\n \* @param {?} options\n \* @return {?}\n \*/\nfunction combine(options) {\n return options.reduce(function (merged, opt) { return (\_\_assign({}, merged, opt)); }, {});\n}\n/\*\*\n \* @param {?} ret\n \* @return {?}\n \*/\nfunction datePartGetterFactory(ret) {\n return function (date, locale) { return intlDateFormat(date, locale, ret);  $\|\cdot\|$ \nvar DATE\_FORMATTER\_CACHE = new Map();\n/\*\*\n \* @param {?} format\n \* @param {?} date\n \* @param {?} locale\n \* @return {?}\n \*/\nfunction dateFormatter(format, date, locale)  ${\nightharpoonup}$   ${\mathfrak{m}}$  var /\*\* @type  ${?}$  \*/ fn = PATTERN\_ALIASES[format];\n if (fn)\n return fn(date, locale);\n var /\*\* @type  $\{?\}$ \*/ cacheKey = format;\n var /\*\* @type  $\{?\}$ \*/ parts = DATE\_FORMATTER\_CACHE.get(cacheKey);\n if (!parts) {\n parts = [];\n var /\*\* @type {?} \*/ match  $=$  void 0;\n DATE\_FORMATS\_SPLIT\$1.exec(format);\n var /\*\* @type {?} \*/ \_format = format;\n while  $_{format}$  {\n match = DATE\_FORMATS\_SPLIT\$1.exec(\_format);\n if (match) {\n parts = parts.concat(match.slice(1));\n format = /\*\* @type {?} \*/ ((parts.pop()));\n }\n else  ${\n\mu$  parts.push(\_format);\n \_format = null;\n }\n }\n DATE\_FORMATTER\_CACHE.set(cacheKey, parts);\n }\n return parts.reduce(function (text, part) {\n var /\*\* @type  $\$ ?} \*/ fn = DATE\_FORMATS\$1[part];\n return text + (fn ? fn(date, locale) : partToTime(part));\n }, ");\n}\n/\*\*\n \* @param {?} part\n \* @return {?}\n \*/\nfunction partToTime(part) {\n return part === '\\'\\'' ? '\\'' : part.replace(/(^'|'\$)/g, '').replace(/''/g, '\\'');\n}\nvar DateFormatter = /\*\* @class \*/ (function () {\n function DateFormatter()  ${\nightharpoonup}$  /\n /\*\*\n \* @param {?} date\n \* @param {?} locale\n \* @param {?} pattern\n \* @return  $\{?\}\$ n  $*\$ | DateFormatter.format = /\*\*\n \* @param  $\{?\}$  date\n \* @param  $\{?\}$  locale\n \* @param  $\$ ? } pattern\n \* @return  $\$ ? }\n \*/\n function (date, locale, pattern)  $\{\n\}$  return dateFormatter(pattern, date, locale);\n  $\cdot$ ;\n return DateFormatter;\n}());\n\n/\*\*\n \* @fileoverview added by tsickle\n \* @suppress {checkTypes} checked by tsc\n \*/\n/\*\*\n\* @license\n\* Copyright Google Inc. All Rights Reserved. $\ln^* \ln^*$  Use of this source code is governed by an MIT-style license that can be $\ln^*$  found in the LICENSE

file at https://angular.io/license\n \*/\n/\*\*\n \* \\@ngModule CommonModule\n \* \\@whatItDoes Formats a date according to locale rules.\n \* \\@howToUse `date\_expression | date[:format]`\n \* \\@description\n \*\n \* Where:\n \* - `expression` is a date object or a number (milliseconds since UTC epoch) or an ISO string\n  $*$ (https://www.w3.org/TR/NOTE-datetime).\n \* - `format` indicates which date/time components to include. The format can be predefined as\n \* shown below or custom as shown in the table.\n \* - `'medium'`: equivalent to `'yMMMdjms'` (e.g. `Sep 3, 2010, 12:05:08 PM` for `en-US`)\n  $*$  - `'short'`: equivalent to `'yMdjm'` (e.g. ` $9/3/2010$ , 12:05 PM` for `en-US`)\n \* - `'fullDate'`: equivalent to `'yMMMMEEEEd'` (e.g. `Friday, September 3, 2010` for `en-US`)\n  $*$  - `'longDate'`: equivalent to `'yMMMMd'` (e.g. `September 3, 2010` for `en-US`)\n  $*$  -`'mediumDate'`: equivalent to `'yMMMd'` (e.g. `Sep 3, 2010` for `en-US`)\n \* - `'shortDate'`: equivalent to `'yMd'` (e.g.  $\frac{9}{3}{2010}$  for  $\text{en-US'}\n$  \* -  $\text{mediumTime'}$ : equivalent to  $\text{lims'}$  (e.g.  $\frac{12:05:08 \text{ PM'}}{12:05:08 \text{ PM'}}$  for  $\text{en-US'}\n$ ''shortTime'': equivalent to ''jm'' (e.g. `12:05 PM' for `en-US')\n \*\n \*\n \* | Component | Symbol | Narrow | Short Form | Long Form | Numeric | 2-digit |\n \* |-----------|:------:|--------|--------------|-------------------|-----------|--  $------\ln * |$ era | G | G (A) | GGG (AD) | GGGG (Anno Domini)| - | - |\n \* | year | y | - $|\cdot|$  -  $|\cdot|$  y (2015) | yy (15)  $|\ln^*|$  month | M | L (S) | MMM (Sep) | MMMM (September) |  $M(9)$  | MM (09) | \n \* | day | d | - | - | - | | | | d (3) | \d (03) | \n \* | weekday | E | E (S) | EEE (Sun) | EEEE (Sunday) | - | - |\n \* | hour | j | - | - | - | j (13) | jj (13) |\n \* | hour12 | h | - | - | - | h (1 PM) | hh (01 PM)|\n \* | hour24 | H | - | - | - | H (13) | HH (13) |\n \* | minute | m | - | - | - | m (5) | mm (05) |\n \* | second  $|s| - | - |$   $|s(9)$   $|ss(09)$   $\ln * |$  timezone  $|z| - | - |z|$   $|z|$  (Pacific Standard Time)| -  $|\cdot|$   $\ln$  \* | timezone | Z | - | Z (GMT-8:00)| - | - | - |  $\ln$  \* | timezone | a  $\vert - \vert$  a (PM)  $\vert - \vert$  -  $\vert - \vert$  -  $\vert \cdot \vert$  +  $\vert \cdot \vert$  +  $\vert \cdot \vert$  is javascript, only the components specified will be respected (not the ordering,\n \* punctuations, ...) and details of the formatting will be dependent on the locale.\n \*\n \* Timezone of the formatted text will be the local system timezone of the end-user's machine.\n \*\n \* When the expression is a ISO string without time (e.g. 2016-09-19) the time zone offset is not  $\ln *$  applied and the formatted text will have the same day, month and year of the expression. $\ln \pi \$  WARNINGS: $\ln \pi$  - this pipe is marked as pure hence it will not be re-evaluated when the input is mutated. $\ln *$  Instead users should treat the date as an immutable object and change the reference when the $\ln *$  pipe needs to re-run (this is to avoid reformatting the date on every change detection run\n  $*$  which would be an expensive operation).\n  $*$  - this pipe uses the Internationalization API. Therefore it is only reliable in Chrome and Opera $\ln^*$  browsers. $\ln^*$  \* ### Examples $\ln$ \*\n \* Assuming `dateObj` is (year: 2010, month: 9, day: 3, hour: 12 PM, minute: 05, second: 08)\n \* in the \_local\_ time and locale is 'en-US':\n \*\n \* {\\@example common/pipes/ts/date\_pipe.ts region='DeprecatedDatePipe'}\n \*\n \*  $\log$ stable $\ln$ \*/nvar DeprecatedDatePipe = /\*\* @class \*/ (function () {\n function DeprecatedDatePipe(\_locale)  ${\n\mu \$  this.\_locale = \_locale;\n  $\{\n\mu \neq \emptyset\}$   $\{\n\$  walue\n  $* \otimes \text{param}$  {?=} pattern\n  $* \otimes \text{return}$  $\{\ ?\}\$ \n \*\\n DeprecatedDatePipe.prototype.transform =  $\frac{\ast \pi}{n}$  \* @param  $\{?\}$  value\n \* @param  $\{?\}$ pattern\n \* @return  $\$ ?\\n \* \n function (value, pattern)  $\ln$  if (pattern === void 0) { pattern = 'mediumDate';  $\ln$  if (value == null || value === " || value !== value)\n return null;\n var /\*\* @type  $\{\n}$   $\$   $\$  if (typeof value === 'string')  $\{\n$  value = value.trim();\n  $\{\n$  if (isDate(value))  $\{\n$ date = value;\n  $\{\n \$  else if (!isNaN(value - parseFloat(value)))  $\{\n \}$  date = new Date(parseFloat(value));\n  $\{\lambda\}$  else if (typeof value === 'string' && /^(\\d{4}-\\d{1,2}- $\d{1,2}$  \d{1,2})\$/.test(value)) {\n /\*\*\n \* For ISO Strings without time the day, month and year must be extracted from the ISO String\n  $*$  before Date creation to avoid time offset and errors in the new Date.\n  $*$  If we only replace '-' with ',' in the ISO String (\"2015,01,01\"), and try to create a new\n  $*$  date, some browsers (e.g. IE 9) will throw an invalid Date error $\ln$  \* If we leave the '-' ( $\sqrt{2015-01-01}\$ ") and try to create a new Date( $\lceil 2015-01-01 \rceil$ ) the  $\ln \frac{*}$  timeoffset $\ln \frac{*}$  is applied $\ln \frac{*}$  Note: ISO months are 0 for January, 1 for February, ...\n  $*/\text{n}$  var  $a = \text{value.split}'(-')\text{map}(\text{function (val)} \text{ [ return parseInt}(val, 10));$  $\{$ ,  $y = a[0], m = a[1], d = a[2];\n$  date = new Date(y, m - 1, d);\n  $\{\n$  else  $\{\n$  date = new Date(value);\n  $\ln$  if (!isDate(date)) {\n var /\*\* @type {?} \*/ match = void 0;\n if ((typeof value === 'string') && (match = value.match(ISO8601\_DATE\_REGEX))) {\n date =

isoStringToDate(match);\n  $\ln$  else {\n throw invalidPipeArgumentError(DeprecatedDatePipe, value);\n }\n return DateFormatter.format(date, this. locale, DeprecatedDatePipe. ALIASES[pattern] || pattern);\n };\n /\*\*\n \*\\@internal\n \*/\n DeprecatedDatePipe.\_ALIASES =  ${\n}$  'medium': 'yMMMdjms',\n 'short': 'yMdjm',\n 'fullDate': 'yMMMMEEEEd',\n 'longDate': 'yMMMMd',\n 'mediumDate': 'yMMMd',\n 'shortDate': 'yMd',\n 'mediumTime': 'jms',\n 'shortTime': 'jm'\n };\n DeprecatedDatePipe.decorators =  $[\n\ln \{ \text{type: Pipe, args:}\]$  $\left[\right]$  name: 'date', pure: true },  $\right] \cdot \ln \left( \frac{\ast \infty}{n} \right)$  and  $\left( \frac{\ast}{n} \right)$  DeprecatedDatePipe.ctorParameters = function () { return  $\ln$  { type: undefined, decorators: [{ type: Inject, args: [LOCALE\_ID,] },] },\n ]; };\n return DeprecatedDatePipe;\n}());\n/\*\*\n \* @param {?} value\n \* @return {?}\n \*/\nfunction isDate(value) {\n return value instance of Date && !isNaN(value.valueOf());\n}\n\n/\*\*\n \* @fileoverview added by tsickle\n \* @suppress  ${\text{checkTypes}}\$ checked by tsc\n \*/\n/\*\*\n \* @license\n \* Copyright Google Inc. All Rights Reserved.\n \*\n \* Use of this source code is governed by an MIT-style license that can be\n \* found in the LICENSE file at https://angular.io/license\n \*/\nvar NUMBER\_FORMAT\_REGEXP = /^(\\d+)?\\.((\\d+)(-(\\d+))?)?\$/;\nvar MAX\_DIGITS = 22;\nvar DECIMAL\_SEP = '.';\nvar ZERO\_CHAR = '0';\nvar PATTERN\_SEP = ';';\nvar GROUP\_SEP = ',';\nvar DIGIT\_CHAR = '#';\nvar CURRENCY\_CHAR = '¤';\nvar PERCENT\_CHAR = '%';\n/\*\*\n \* Transform a number to a locale string based on a style and a format\n \*\n \*\\@internal\n \* @param {?} value\n \* @param  $\$ ? | locale\n \* @param  $\$ ? style\n \* @param  $\$ ? = } digitsInfo\n \* @param  $\$ ? = } currency\n \* @return  $\{\n}$  \*/\nfunction formatNumber\$1(value, locale, style, digitsInfo, currency)  $\{\n}$  if (currency == void 0) { currency = null;  $\nvert \nvert$  var /\*\* @type {?} \*/ res = { str: null };\n var /\*\* @type {?} \*/ format = getLocaleNumberFormat(locale, style);\n var /\*\* @type  $\{?\}$  \*/ num;\n // Convert strings to numbers\n if (typeof value === 'string' && !isNaN(+value - parseFloat(value))) {\n num = +value;\n }\n else if (typeof value !== 'number')  ${\n \mu \quad \text{res.error} = \text{value} + \text{ is not a number}\text{;}}$  return res;\n  ${\n \mu \quad \text{else} {\n \mu \quad \text{num} = \text{time} + \text{time} + \text{time} + \text{time} + \text{time} + \text{time} + \text{time} + \text{time} + \text{time} + \text{time} + \text{time} + \text{time} + \text{time} + \text{time} + \text{time} + \text{time} + \text{time} + \text{time} + \text{time} + \text{time} + \text{time} + \text$ value;\n }\n var /\*\* @type  $\{?\}$ \*/ pattern = parseNumberFormat(format, getLocaleNumberSymbol(locale, NumberSymbol.MinusSign));\n var /\*\* @type  $\{?\}$ \*/ formattedText = ";\n var /\*\* @type  $\{?\}$ \*/ isZero = false;\n if (!isFinite(num))  $\n \in \text{formattedText} = \text{getLocaleNumberSymbol}(locale, NumberSymbol.Infinity); \n } \n$ else  ${\n \chi_n \ll \mathbb{R}^* \otimes \mathbb{R}^*}$  parsedNumber = parseNumber(num);\n if (style === NumberFormatStyle.Percent)  ${\n \mu}$  parsedNumber = toPercent(parsedNumber); ${\n \ \ \ }$ n var /\*\* @type  $\{? \}$ \*/ minInt = pattern.minInt;\n var /\*\* @type  $\{? \}$ \*/ minFraction = pattern.minFrac;\n var /\*\* @type  $\{? \}$ \*/ maxFraction = pattern.maxFrac;\n if (digitsInfo)  $\{\n\$  var /\*\* @type  $\{?\}$  \*/ parts = digitsInfo.match(NUMBER\_FORMAT\_REGEXP);\n if (parts == null)  $\ln$  res.error = digitsInfo + \" is not a valid digit info\";\n return res;\n  $\ln$  var /\*\* @type {?} \*/ minIntPart = parts[1];\n var /\*\* @type  $\{? \}$ \*/ minFractionPart = parts[3];\n var /\*\* @type  $\{? \}$ \*/ maxFractionPart = parts[5];\n if (minIntPart != null)  $\n\alpha = \minInt = \text{part}$ .  $\ln$  if  $(\minFractionPart != null) \$ n minFraction = parseIntAutoRadix(minFractionPart);\n }\n if  $(maxFractionPart != null)$   $\{n \}$  maxFraction = parseIntAutoRadix(maxFractionPart); $\{n \}$  }\n else if (minFractionPart != null && minFraction > maxFraction  $\{\n\}$  maxFraction = minFraction;\n  $\{\n\}$  $\ln$  roundNumber(parsedNumber, minFraction, maxFraction);\n var /\*\* @type {?} \*/ digits = parsedNumber.digits;\n var /\*\* @type {?} \*/ integerLen = parsedNumber.integerLen;\n var /\*\* @type {?} \*/ exponent = parsedNumber.exponent;\n var /\*\* @type  $\{?\}$  \*/ decimals = [];\n isZero = digits.every(function (d) { return !d; });\n // pad zeros for small numbers\n for (; integerLen < minInt; integerLen++)  $\n \alpha$  digits.unshift(0);\n }\n // pad zeros for small numbers\n for (; integerLen < 0; integerLen++)  $\ln$  digits.unshift(0);\n  $\ln$  // extract decimals digits\n if (integerLen > 0)  $\ln$ decimals = digits.splice(integerLen, digits.length);\n  $\{\n\}$  else  $\{\n\}$  decimals = digits;\n digits =  $[0];\n\quad \{\n\quad \text{from the integer digits with grouping separators}\n \quad \text{var} \neq \emptyset \text{type } \{? \} \neq \text{groups } = []\n\}$ if (digits.length  $>=$  pattern.lgSize)  $\{\n\alpha g\in \alpha\}$  groups.unshift(digits.splice(-pattern.lgSize, digits.length).join(''));\n  $\ln$  while (digits.length > pattern.gSize) {\n groups.unshift(digits.splice(-pattern.gSize, digits.length).join(''));\n }\n if (digits.length) {\n groups.unshift(digits.join(''));\n }\n var /\*\* @type  $\{?\}$  \*/ groupSymbol = currency ? NumberSymbol.CurrencyGroup : NumberSymbol.Group:\n

formattedText = groups.join(getLocaleNumberSymbol(locale, groupSymbol));\n // append the decimal digits\n if (decimals.length)  ${\n \mu$  var /\*\* @type  ${?}$  \*/ decimalSymbol = currency ? NumberSymbol.CurrencyDecimal : NumberSymbol.Decimal;\n formattedText += getLocaleNumberSymbol(locale, decimalSymbol) + decimals.join(");\n }\n if (exponent) {\n formattedText += getLocaleNumberSymbol(locale, NumberSymbol.Exponential) + '+' + exponent;\n }\n }\n if (num < 0 && !isZero) {\n formattedText = pattern.negPre + formattedText + pattern.negSuf;\n }\n else  ${\n $\{\n $\{\n $\}$ \n $\{\n $\{\n $\{\n $\}$ \n $\{\n $\{\n $\{\n $\}$ \n $\{\n $\{\n $\{\n $\}$ \n $\{\n $\{\n $\}$ \n $\{\n $\{\n $\}$ \n $\{\n $\{\n $\}$ \n $\{\n $\{\n $\}$ \n $\{\n $\{\n $\}$ \n $\{\n $\{\n $\}$ \n $\{\n $\}$ \n $\{\n $\{\n $\}$ \n $\{\$$$$$$$$$$$$$$$$$$$$$$$$$$$$ NumberFormatStyle.Currency && currency !== null)  $\{\n\}$  res.str = formattedText $\n\}$ .replace(CURRENCY\_CHAR, currency)\n .replace(CURRENCY\_CHAR, ");\n return res;\n }\n if  $(\text{style} == \text{NumberFormatStyle.Percent})$  {\n res.str = formattedText.replace(new RegExp(PERCENT\_CHAR, 'g'), getLocaleNumberSymbol(locale, NumberSymbol.PercentSign));\n return res;\n }\n res.str = formattedText;\n return res;\n}\n/\*\*\n \* @param {?} format\n \* @param {?=} minusSign\n \* @return {?}\n \*/\nfunction parseNumberFormat(format, minusSign)  $\{\n\$ if (minusSign === void 0)  $\{\n\$ minusSign = '-';  $\{\n\}$  var /\*\* @type  $\$ ? \*/ p = {\n minInt: 1,\n minFrac: 0,\n maxFrac: 0,\n posPre: '',\n posSuf: '',\n negPre: ",\n negSuf: ",\n gSize: 0,\n lgSize: 0\n };\n var /\*\* @type {?} \*/ patternParts = format.split(PATTERN\_SEP);\n var /\*\* @type {?} \*/ positive = patternParts[0];\n var /\*\* @type {?} \*/ negative = patternParts[1];\n var /\*\* @type {?} \*/ positiveParts = positive.indexOf(DECIMAL\_SEP) !== -1 ?\n positive.split(DECIMAL\_SEP) :\n  $[\lambda n \cos(i\theta) \cos(j\theta)]$  positive.lastIndexOf(ZERO\_CHAR) + 1),\n positive.substring(positive.lastIndexOf(ZERO\_CHAR) + 1)\n ],  $/*$  @type {?}  $*/\n$  integer = positiveParts[0], /\*\* @type  $\{?\}$ \*/ fraction = positiveParts[1] || ";\n p.posPre = integer.substr(0, integer.indexOf(DIGIT\_CHAR));\n for (var /\*\* @type {?} \*/ i = 0; i < fraction.length; i++) {\n var /\*\* @type  $\{\n}$  \*/ ch = fraction.charAt(i);\n if (ch == ZERO\_CHAR)  $\{\n}$  p.minFrac = p.maxFrac = i + 1;\n  $\{\n}$ else if (ch === DIGIT\_CHAR)  $\n\alpha = i + 1; \n\alpha = 1 + 1; \n\alpha = 1 + 1$  $\ln$   $\{n \neq \in \mathbb{Z} \mid \mathcal{E}\}$  groups = integer.split(GROUP\_SEP);\n p.gSize = groups[1] ? groups[1].length : 0;\n p.lgSize = (groups[2] || groups[1]) ? (groups[2] || groups[1]).length : 0;\n if (negative) {\n var /\*\* @type  $\{? \}$  \*/ trunkLen = positive.length - p.posPre.length - p.posSuf.length, /\*\* @type  $\{? \}$  \*/\n pos = negative.indexOf(DIGIT\_CHAR);\n p.negPre = negative.substr(0, pos).replace(/'/g, '');\n p.negSuf =  $negative.substr(pos + trunkLen).replace//g, ");\n \} \neq else {\n \quad p.negPre = minusSign + p.posPre;\n \quad p.negPre, sip.$ p.negSuf = p.posSuf;\n }\n return p;\n}\n/\*\*\n \* @param {?} parsedNumber\n \* @return {?}\n \*/\nfunction toPercent(parsedNumber)  $\{\n\mid \text{if the number is 0, don't do anything}\n\quad if (parsedNumber.digits[0] == 0) \{\n\}$ return parsedNumber;\n }\n // Getting the current number of decimals\n var /\*\* @type  $\{?\}$  \*/ fractionLen = parsedNumber.digits.length - parsedNumber.integerLen;\n if (parsedNumber.exponent) {\n parsedNumber.exponent += 2;\n \\n else {\n if (fractionLen === 0) {\n parsedNumber.digits.push(0, 0);\n  $\ln$  else if (fractionLen === 1) {\n parsedNumber.digits.push(0);\n }\n parsedNumber.integerLen  $+= 2\ln \$  \n return parsedNumber;\n \\n \n \* Parses a number.\n \* Significant bits of this parse algorithm came from https://github.com/MikeMcl/big.js/ $\ln * \mathcal{Q}$  num $\ln * \mathcal{Q}$ return {?}\n \*/\nfunction parseNumber(num)  ${\n \nu a r \rightarrow^* \otimes t y p e}$  ? \*/ numStr = Math.abs(num) + ";\n var /\*\*  $\otimes t y p e$  ? } \*/ exponent = 0, /\*\* @type  $\{? \}$ \*/ digits, /\*\* @type  $\{? \}$ \*/ integerLen;\n var /\*\* @type  $\{? \}$ \*/ i, /\*\* @type  $\{? \}$ \*/ j,  $/*$  @type  $\$ ?} \*/ zeros;\n // Decimal point?\n if ((integerLen = numStr.indexOf(DECIMAL\_SEP)) > -1)  $\{\$ n numStr = numStr.replace(DECIMAL\_SEP, '');\n }\n // Exponential form?\n if ((i = numStr.search(/e/i)) > 0)  ${\n\mu$  // Work out the exponent. $\ln$  if (integerLen < 0) $\ln$  integerLen = i; $\ln$  integerLen +=  $+$ numStr.slice(i + 1);\n numStr = numStr.substring(0, i);\n }\n else if (integerLen < 0) {\n // There was no decimal point or exponent so it is an integer.\n integerLen = numStr.length;\n  $\ln$  // Count the number of leading zeros.\n for (i = 0; numStr.charAt(i) === ZERO\_CHAR; i++) {\n /\* empty \*/\n }\n if (i ===  $(zeros = numStr.length)$  {\n // The digits are all zero.\n digits =  $[0]:\n$  integerLen = 1;\n }\n else {\n // Count the number of trailing zeros\n zeros--;\n while (numStr.charAt(zeros) === ZERO CHAR)\n zeros--;\n // Trailing zeros are insignificant so ignore them\n integerLen  $= i$ ;\n digits = [];\n // Convert string to array of digits without leading/trailing zeros.\n for  $(i = 0; i \le z$ eros;  $i++$ ,  $i++)$   $\{\n\}$ 

digits[j] = +numStr.charAt(i);\n }\n }\n // If the number overflows the maximum allowed digits then use an exponent.\n if (integerLen > MAX\_DIGITS) {\n digits = digits.splice(0, MAX\_DIGITS - 1);\n exponent  $=$  integerLen - 1;\n integerLen = 1;\n }\n return { digits: digits, exponent: exponent, integerLen: integerLen  $\cdot$ ;\n}\n/\*\*\n \* Round the parsed number to the specified number of decimal places\n \* This function changes the parsedNumber in-place\n \* @param {?} parsedNumber\n \* @param {?} minFrac\n \* @param {?} maxFrac\n \* @return  $\{\n\}$  \*/\nfunction roundNumber(parsedNumber, minFrac, maxFrac)  $\{\n\}$  if (minFrac > maxFrac)  $\{\n\}$ throw new Error(\"The minimum number of digits after fraction (\" + minFrac + \") is higher than the maximum (\"  $+$  maxFrac + \").\");\n }\n var /\*\* @type {?} \*/ digits = parsedNumber.digits;\n var /\*\* @type {?} \*/ fractionLen = digits.length - parsedNumber.integerLen;\n var /\*\* @type  $\{?\}$  \*/ fractionSize = Math.min(Math.max(minFrac, fractionLen), maxFrac); $\ln$  // The index of the digit to where rounding is to occur $\ln$ var /\*\* @type  $\{? \}$ \*/ roundAt = fractionSize + parsedNumber.integerLen;\n var /\*\* @type  $\{? \}$ \*/ digit = digits[roundAt];\n if (roundAt > 0) {\n // Drop fractional digits beyond `roundAt`\n digits.splice(Math.max(parsedNumber.integerLen, roundAt));\n // Set non-fractional digits beyond `roundAt` to 0\n for (var /\*\* @type  $\{? \ */j = roundAt; j <$  digits.length;  $j++) \$ \n digits[j] = 0;\n }\n }\n else  ${\n\mu \quad // We rounded to zero so reset the parsedNumber\n\eta \quad fractionLen = Math.max(0, fractionLen);\n\}$ parsedNumber.integerLen = 1;\n digits.length = Math.max(1, roundAt = fractionSize + 1);\n digits[0] = 0;\n for  $\text{(var } \ast \ast \mathcal{Q} \text{ type } \{? \} \ast / i = 1; i < \text{roundAt}; i++)\$  digits[i] = 0;\n }\n if (digit > = 5) {\n if (roundAt - 1 < 0)  $\ln$  for  $\varphi^* \otimes \varphi$  {?} \*/ k = 0; k > roundAt; k--)  $\ln$  digits.unshift(0);\n parsedNumber.integerLen++;\n }\n digits.unshift(1);\n parsedNumber.integerLen++;\n  $\ln$  else  ${\n \alpha digits [roundAt - 1]++;n \n \}n \n \}n \n \theta out with zeros to get the required fraction$ length $\ln$  for (; fractionLen < Math.max(0, fractionSize); fractionLen++ $\ln$  digits.push(0); $\ln$  var /\*\* @type  $\{? \}$  \*/ dropTrailingZeros = fractionSize !== 0;\n // Minimal length = nb of decimals required + current nb of integers\n // Any number besides that is optional and can be removed if it's a trailing 0\n var /\*\* @type {?} \*/ minLen = minFrac + parsedNumber.integerLen;\n // Do any carrying, e.g. a digit was rounded up to  $10\text{ n}$  var /\*\* @type  $\{\ ?\}$  \*/ carry = digits.reduceRight(function (carry, d, i, digits)  $\{\n \ \ \ d = d + carry;\n \ \ \ digits[i] = d < 10?$ d : d - 10; // d % 10\n if (dropTrailingZeros) {\n  $/$  Do not keep meaningless fractional trailing zeros (e.g. 15.52000 --> 15.52)\n if (digits[i] === 0 && i >= minLen) {\n digits.pop();\n }\n else {\n dropTrailingZeros = false;\n }\n }\n return d >= 10 ? 1 : 0; // Math.floor(d / 10);\n }, 0);\n if (carry) {\n digits.unshift(carry);\n parsedNumber.integerLen++;\n }\n }\n }\n/\*\*\n \* \\@internal\n \* @param  $\$ ? text\n \* @return  $\$ ? \\n \*/\nfunction parseIntAutoRadix(text)  $\n\alpha / ** @type \$ ? \*/ result = parseInt(text);\n if (isNaN(result)) {\n throw new Error('Invalid integer literal when parsing ' + text);\n }\n return result;\n}\n\n/\*\*\n \* @fileoverview added by tsickle\n \* @suppress {checkTypes} checked by tsc\n \*/\n/\*\*\n \* @license\n \* Copyright Google Inc. All Rights Reserved.\n \*\n \* Use of this source code is governed by an MITstyle license that can be $\ln *$  found in the LICENSE file at https://angular.io/license $\ln * \ln * \ln *$  @param {?} pipe $\ln$ \* @param  $\$ ? locale\n \* @param  $\$ ? value\n \* @param  $\$ ? style\n \* @param  $\$ ? = \} digits\n \* @param  $\$ ? = \} currency\n \* @param {?=} currencyAsSymbol\n \* @return {?}\n \*/\nfunction formatNumber(pipe, locale, value, style, digits, currency, currencyAsSymbol)  $\n{\n if (currency == = void 0) { currency = null; }\n if$  $(\text{currencyAsSymbol} == \text{void } 0)$  {  $\text{currencyAsSymbol} = \text{false};$  \\n if  $\text{value} == \text{null}$ \n return null;\n // Convert strings to numbers\n value = typeof value === 'string' && !isNaN(+value - parseFloat(value)) ? +value : value;\n if (typeof value !== 'number')  $\{\n\$  throw invalidPipeArgumentError(pipe, value);\n  $\{\n\$  var /\*\* @type  $\{? \}$  \*/ minInt;\n var /\*\* @type  $\{? \}$  \*/ minFraction;\n var /\*\* @type  $\{? \}$  \*/ maxFraction;\n if (style !== NumberFormatStyle.Currency)  ${\n \in \mathbb{N} \atop \mathbb{N}}$  rely on Intl default for currency $\n \min Int = 1;\n \min Fraction =$ 0;\n maxFraction = 3;\n }\n if (digits) {\n var /\*\* @type {?} \*/ parts = digits.match(NUMBER\_FORMAT\_REGEXP); $\langle n \rangle$  if (parts === null)  $\{\langle n \rangle$  throw new Error(digits +  $\langle n \rangle$  is not a valid digit info for number pipes\");\n  $\ln$  if (parts[1] != null) {\n // min integer digits\n minInt = parseIntAutoRadix(parts[1]);\n  $\ln$  if (parts[3] != null) {\n // min fraction digits\n minFraction = parseIntAutoRadix(parts[3]);\n  $\ln$  if (parts[5] != null) {\n // max fraction digits\n  $maxFraction = parseIntAutoRadius(parts[5])$ ;\n }\n return NumberFormatter.format(/\*\* @type {?} \*/

 $\alpha$  (value), locale, style,  $\{\n\mathbf{m}$  minimumIntegerDigits: minInt, $\mathbf{m}$  minimumFractionDigits: minFraction, $\mathbf{m}$ maximumFractionDigits: maxFraction,\n currency: currency,\n currencyAsSymbol: currencyAsSymbol,\n  $|\cdot\rangle$ ;\n  $|\cdot\rangle\$ n \* \\@ngModule CommonModule\n \* \\@whatItDoes Formats a number according to locale rules.\n \* \\@howToUse `number\_expression | number[:digitInfo]`\n \*\n \* Formats a number as text. Group sizing and separator and other locale-specific $\ln *$  configurations are based on the active locale. $\ln * \ln *$  where `expression` is a number: $\ln *$  - `digitInfo` is a `string` which has a following format:  $\frac{\pi}{2}$ 

 $\langle \text{code>}$  minIntegerDigits}. {minFractionDigits}-{maxFractionDigits} $\langle \text{code>}$  +  $\rangle$  minIntegerDigits` is the minimum number of integer digits to use. Defaults to '1'. $\ln *$  - 'minFractionDigits' is the minimum number of digits after fraction. Defaults to  $\Omega$ .  $\infty$  +  $\infty$  - `maxFractionDigits` is the maximum number of digits after fraction. Defaults to `3`.\n \*\n \* For more information on the acceptable range for each of these numbers and other\n \* details see your native internationalization library.\n  $*\n$  WARNING: this pipe uses the Internationalization API which is not yet available in all browsers\n \* and may require a polyfill. See [Browser Support](guide/browser-support) for details. $\ln * \ln * \#$ ## Example $\ln * \ln *$  { $\@exp$  example common/pipes/ts/number pipe.ts

region='DeprecatedNumberPipe'}\n \*\n \* \\@stable\n \*/\nvar DeprecatedDecimalPipe = /\*\* @class \*/ (function () {\n function DeprecatedDecimalPipe(\_locale) {\n this.\_locale = \_locale;\n }\n /\*\*\n \* @param {?} value\n \* @param  $\{?=\}$  digits\n \* @return  $\{?\}$ \n \*/\n DeprecatedDecimalPipe.prototype.transform = /\*\*\n \* @param  $\$ ?} value\n \* @param  $\$ ?=} digits\n \* @return  $\$ ?}\n \*/\n function (value, digits)  $\ln$ return formatNumber(DeprecatedDecimalPipe, this. locale, value, NumberFormatStyle.Decimal, digits); $\ln$  }; $\ln$ DeprecatedDecimalPipe.decorators =  $\ln$  { type: Pipe, args: [{ name: 'number' },] },\n ];\n /\*\* @nocollapse \*/\n DeprecatedDecimalPipe.ctorParameters = function () { return  $\ln$  { type: undefined, decorators: [{ type: Inject, args:  $[LOCALE_ID, ] \}, \n \quad ; \;\; \infty$  return DeprecatedDecimalPipe;\n}());\n/\*\*\n \* \\@ngModule</u> CommonModule\n \* \\@whatItDoes Formats a number as a percentage according to locale rules.\n \* \\@howToUse `number\_expression | percent[:digitInfo]`\n \*\n \* \\@description\n \*\n \* Formats a number as percentage.\n \*\n \* -`digitInfo` See  $\{\langle\langle\emptyset\rangle\rangle\$  See  $\{\langle\emptyset\rangle\}$  for detailed description. $\langle\mathbf{n}^*\rangle\$  WARNING: this pipe uses the Internationalization API which is not yet available in all browsers\n \* and may require a polyfill. See [Browser Support](guide/browser-support) for details.\n \*\n \* ### Example\n \*\n \* {\\@example common/pipes/ts/percent\_pipe.ts region='DeprecatedPercentPipe'}\n  $*\n$  \\@stable\n  $*\n$ nvar

DeprecatedPercentPipe =  $/*$  @class \*/ (function ()  $\n\$  function DeprecatedPercentPipe(\_locale)  $\n\$ this.\_locale = \_locale;\n }\n /\*\*\n \* @param {?} value\n \* @param {?=} digits\n \* @return {?}\n \*/\n DeprecatedPercentPipe.prototype.transform =  $/*\$ \n \* @param {?} value\n \* @param {?=} digits\n @return  $\{\? \}\$ n \*/\n function (value, digits)  $\{\n\}$  return formatNumber(DeprecatedPercentPipe, this.\_locale, value, NumberFormatStyle.Percent, digits);\n  $\cdot$ ;\n DeprecatedPercentPipe.decorators =  $\ln$  { type: Pipe, args:  $[\{\text{name: }'\},]\},\n \quad \text{and} \quad \text{denocollapse}^*\n \quad \text{DeprecatedPercentPipe.ctorParameters} = \text{function ()}$ { return  $[\n\ln \{ \text{type: undefined, decorators: [\{ type: Inject, args: [LOCALE_ID,],],],}\n\}, \n\ln \}$ ; };\n return DeprecatedPercentPipe;\n}());\n/\*\*\n \* \\@ngModule CommonModule\n \* \\@whatItDoes Formats a number as currency using locale rules. $\ln * \(\text{bowToUse 'number\_expression})$ 

currency[:currencyCode[:symbolDisplay[:digitInfo]]]`\n \* \\@description\n \*\n \* Use `currency` to format a number as currency. $\ln * \ln * -$  `currencyCode` is the [ISO 4217](https://en.wikipedia.org/wiki/ISO\_4217) currency code, such $\ln *$  as `USD` for the US dollar and `EUR` for the euro. $\ln *$  - `symbolDisplay` is a boolean indicating whether to use the currency symbol or code.\n  $* - \text{true}$ : use symbol (e.g.  $\mathcal{S}$ ).\n  $* - \text{false}$  (default): use code (e.g. `USD`).\n \* - `digitInfo` See {\\@link DecimalPipe} for detailed description.\n \*\n \* WARNING: this pipe uses the Internationalization API which is not yet available in all browsers\n \* and may require a polyfill. See [Browser Support](guide/browser-support) for details. $\ln * \# # \to \text{Example}\h$  \*\n \* {\\@example common/pipes/ts/currency\_pipe.ts region='DeprecatedCurrencyPipe'}\n \*\\mum \*\\@stable\n \*/\nvar DeprecatedCurrencyPipe = /\*\* @class \*/ (function ()  ${\n$  function DeprecatedCurrencyPipe( locale)  ${\n}$ this. locale =  $\text{locale}$ ;  $\mathbf{h}$  /n /\*\*\n \* @param {?} value\n \* @param {?=} currencyCode\n \* @param  ${?} = \text{symbolDisplay}\n$  \* @param  ${?} = \text{digits}\n$  \* @return  ${?}\n$ 

DeprecatedCurrencyPipe.prototype.transform =  $/*\$  \mathbb{R} \* @param {?} value\n \* @param {?=} currencyCode\n

\* @param  $\left\{2\right\}$  symbolDisplay\n \* @param  $\left\{2\right\}$  digits\n \* @return  $\left\{2\right\}$ \n \*/\n function (value, currencyCode, symbolDisplay, digits) {\n if (currencyCode === void 0) { currencyCode = 'USD'; }\n if  $(symbolDisplay == = void 0)$  {  $symbolDisplay = false$ ;  $\n\alpha$  return formatNumber(DeprecatedCurrencyPipe, this.\_locale, value, NumberFormatStyle.Currency, digits, currencyCode, symbolDisplay);\n };\n DeprecatedCurrencyPipe.decorators =  $[\n\{ type: Pipe, args: [\{ name: 'currency' \},] \},\n\]$  /\*\*  $\circledcirc$  nocollapse \*/\n DeprecatedCurrencyPipe.ctorParameters = function () { return  $\lceil \cdot \rceil$  { type: undefined, decorators: [{ type: Inject, args: [LOCALE\_ID,] },] },\n ]; };\n return DeprecatedCurrencyPipe;\n}());\n\n/\*\*\n \* @fileoverview added by tsickle\n \* @suppress {checkTypes} checked by tsc\n \*/\n/\*\*\n \* @license\n \* Copyright Google Inc. All Rights Reserved.\n \*\n \* Use of this source code is governed by an MIT-style license that can be\n \* found in the LICENSE file at https://angular.io/license\n  $*\/n/**\n * A$  collection of deprecated i18n pipes that require intl api $\ln * \ln * \omega$  deprecated from v5 $\ln * \wedge \omega$  COMMON\_DEPRECATED\_I18N\_PIPES = [DeprecatedDecimalPipe, DeprecatedPercentPipe, DeprecatedCurrencyPipe, DeprecatedDatePipe];\n\n/\*\*\n \* @fileoverview added by tsickle\n \* @suppress {checkTypes} checked by tsc\n \*/\n/\*\*\n \* @license\n \* Copyright Google Inc. All Rights Reserved.\n \*\n \* Use of this source code is governed by an MIT-style license that can be\n \* found in the LICENSE file at https://angular.io/license\n \*/\nvar ObservableStrategy = /\*\* @class \*/ (function () {\n function ObservableStrategy()  ${\n \mu \}^* \$  \* @param  ${?}$  async $\infty$  \* @param  ${?}$  updateLatestValue\n \* @return  $\{?\}\n\in \mathbb{R}$  \*  $\mathbb{R}$  ObservableStrategy.prototype.createSubscription = /\*\*\n \* @param  $\{?\}$  async\n \* @param  $\{?\}$  updateLatestValue\n \* @return  $\{?\}\$ \n \*\n function (async, updateLatestValue)  $\{\$ \} return async.subscribe({ next: updateLatestValue, error: function (e) { throw e; } });\n };\n /\*\*\n \* @param {?} subscription\n \* @return  $\{\}$ \n \*/\n ObservableStrategy.prototype.dispose = /\*\*\n \* @param  $\{?\}$ subscription $\ln$  \* @return  $\{?\}\n$  \* $\wedge$ n function (subscription) { subscription.unsubscribe();  $\|\cdot\|$  /\*\* $\|$ n @param  $\$ ? subscription\n \* @return  $\$ ? \n \*\n ObservableStrategy.prototype.onDestroy = /\*\*\n \* @param  $\$ ? subscription\n \* @return  $\$ ? \n \*/\n function (subscription) { subscription.unsubscribe(); };\n return ObservableStrategy;\n}());\nvar PromiseStrategy =  $/*$  @class \*/ (function () {\n function PromiseStrategy()  ${\n \mu \}^* \$ n \* @param  ${?}$  async\n \* @param  ${?}$  updateLatestValue\n \* @return  $\{\ ?\}\$ \n \*\n PromiseStrategy.prototype.createSubscription = /\*\*\n \* @param  $\{\ ?\}$  async\n \* @param  $\{\ ?\}$ updateLatestValue\n  $* \mathcal{Q}$  \* @return  $\{\} \$  \*  $\wedge$ n function (async, updateLatestValue)  $\{\$ n return async.then(updateLatestValue, function (e) { throw e; });\n  $\rightarrow$  \*\*\n \* @param {?} subscription\n @return  $\{?\}\$ n \*/\n PromiseStrategy.prototype.dispose = /\*\*\n \* @param  $\{?\}$  subscription\n \* @return  $\{\{\}\$  \*/\n function (subscription)  $\{\}\$  \*\*\n \* @param  $\{\}$  subscription\n \* @return  $\{\}\$  \*/\n PromiseStrategy.prototype.onDestroy =  $/*\$  \infty  $* \circ$   $\in$  {?} subscription\n  $* \circ$  return {?}\n  $*\wedge$ n function  $(\text{subscript}) \}$  {  $\;\;$  return PromiseStrategy;\n}());\nvar \_promiseStrategy = new PromiseStrategy();\nvar  $_$ observableStrategy = new ObservableStrategy();\n/\*\*\n \* \\@ngModule CommonModule\n \* \\@whatItDoes Unwraps a value from an asynchronous primitive.\n \* \\@howToUse `observable\_or\_promise\_expression | async`\n \* \\@description\n \* The `async` pipe subscribes to an `Observable` or `Promise` and returns the latest value it has\n \* emitted. When a new value is emitted, the `async` pipe marks the component to be checked for\n \* changes. When the component gets destroyed, the `async` pipe unsubscribes automatically to avoid\n \* potential memory leaks.\n  $*\n$   $*\n$   $**\n$   $**\n$  the $\ln *$  promise. $\ln * \ln *$  { $\@example common/pipes/ts/async_pipe.ts region='AsyncPipePromise'}\n * \It's also$ possible to use `async` with Observables. The example below binds the `time` Observable\n \* to the view. The Observable continuously updates the view with the current time. $\ln * \ln * {\langle \rangle}$  example common/pipes/ts/async\_pipe.ts region='AsyncPipeObservable'}\n \*\n \* \\@stable\n \*/\nvar AsyncPipe = /\*\* @class \*/ (function ()  ${\n\alpha \in A\$  function AsyncPipe(\_ref)  ${\n\alpha \in A\$  this.  $ref = ref;\n\alpha \in B\$ . this.\_latestReturnedValue = null;\n this.\_subscription = null;\n this.\_obj = null;\n this.\_strategy = /\*\*  $\&c$  ((null));\n }\n /\*\*\n \*  $\&c$  return {?}\n \*/\n AsyncPipe.prototype.ngOnDestroy = /\*\*\n @return {?}\n \*/\n function () {\n if (this.\_subscription) {\n this.\_dispose();\n }\n };\n /\*\*\n \* @param  $\$ ?} obj\n \* @return  $\$ ?}\n \*/\n AsyncPipe.prototype.transform = /\*\*\n \* @param  $\$ ?} obj\n @return  $\{\n\}$  \*/\n function (obj)  $\{\n\$  if (!this. obj)  $\{\n\}$  if (obj)  $\{\n\}$  this. subscribe(obj);\n

 $\ln$  this.\_latestReturnedValue = this.\_latestValue;\n return this.\_latestValue;\n  $\ln$  if (obj  $!=$  this.<sub>1</sub> obj)  ${\n$  this.<sup>1</sup> dispose();\n return this.transform(/\*\* @type {?} \*/ (obj));\n }\n if (this.\_latestValue === this.\_latestReturnedValue)  $\{\n\$  return this.\_latestReturnedValue;\n  $\{\n\}$ this.\_latestReturnedValue = this.\_latestValue;\n return WrappedValue.wrap(this.\_latestValue);\n };\n /\*\*\n \* @param  $\{?\}$  obj\n \* @return  $\{?\}\$ \n \*/\n AsyncPipe.prototype.\_subscribe = /\*\*\n \* @param  $\{?\}$  obj\n \* @return  $\{\n}$  \*/\n function (obj)  $\{\n\}$  var this = this;\n this.\_obj = obj;\n this.\_strategy = this. selectStrategy(obj);\n this. subscription = this. strategy.createSubscription(obj, function (value) { return \_this.\_updateLatestValue(obj, value); });\n  $\lim_{n \to \infty}$  \* @param {?} obj\n \* @return {?}\n \*/\n AsyncPipe.prototype.\_selectStrategy =  $/*\nparallel$  \* @param  $\{?\}$  obj\n \* @return  $\{?\}\nparallel$  \*/\n function (obj)  $\{\nparallel$ if (isPromise(obj))  $\nvert$  return promiseStrategy; $\ln$   $\ln$  if (isObservable(obj))  $\ln$  return  $-$ observableStrategy;\n }\n throw invalidPipeArgumentError(AsyncPipe, obj);\n };\n /\*\*\n \* @return  $\{\ ?\}\$ n \*/\n AsyncPipe.prototype.\_dispose = /\*\*\n \* @return  $\{\ ?\}\$ n \*/\n function ()  $\\\$ this. strategy.dispose(/\*\* @type  $\{? \}$  \*/ ((this. subscription)));\n this. latestValue = null;\n this.\_latestReturnedValue = null;\n this.\_subscription = null;\n this.\_obj = null;\n };\n /\*\*\n \* @param  $\{?\}$  async\n \* @param  $\{?\}$  value\n \* @return  $\{?\}$ \n \*/\n AsyncPipe.prototype.\_updateLatestValue =  $/*\$ \n \* @param {?} async\n \* @param {?} value\n \* @return  $\{\n}$   $\mathbb{R}$   $\mathbb{R}$  function (async, value)  $\{\n}$  if (async === this.\_obj)  $\{\n}$  this.\_latestValue = value;\n this. ref.markForCheck();\n  $\{\eta$  };\n AsyncPipe.decorators =  $\[\eta$  { type: Pipe, args: [{ name: 'async', pure: false },] },\n ];\n /\*\* @nocollapse \*/\n AsyncPipe.ctorParameters = function () { return [\n { type: ChangeDetectorRef,  $\,\$ @suppress {checkTypes} checked by tsc\n \*/\n/\*\*\n \* @license\n \* Copyright Google Inc. All Rights Reserved.\n  $*\n$   $\mathbf{N}$   $\mathbf{N}$  is source code is governed by an MIT-style license that can be $\mathbf{N}$   $\mathbf{N}$  found in the LICENSE file at https://angular.io/license\n \*/\n/\*\*\n \* Transforms text to lowercase.\n \*\n \* {\\@example common/pipes/ts/lowerupper\_pipe.ts region='LowerUpperPipe' }\n \*\n \* \\@stable\n \*/\nvar LowerCasePipe = /\*\*  $\text{C}$ class \*/ (function ()  $\in$  function LowerCasePipe()  $\n \in \mathbb{R}$  \*  $\text{D}$  \* @param  $\{?}\$  value $\in$  \* @return  $\{?}\$ \*/\n LowerCasePipe.prototype.transform = /\*\*\n \* @param {?} value\n \* @return {?}\n \*/\n function (value)  ${\n\mu$  if (!value)\n return value;\n if (typeof value !== 'string')  ${\n\mu}$  throw invalidPipeArgumentError(LowerCasePipe, value);\n  $\{\n\}$  return value.toLowerCase();\n  $\}$ ;\n LowerCasePipe.decorators =  $[\n\ln \{ \text{type: Pipe, args: } [\text{ name: } ! \text{lowercase'} \}, \text{ then } ! \text{where } \text{one: } ! \text{upper} \}$ LowerCasePipe.ctorParameters = function () { return  $[$ ; };\n return LowerCasePipe;\n}());\n/\*\*\n \* Helper method to transform a single word to titlecase. $\ln * \mathcal{O}$ stable $\ln * \mathcal{O}$ param {?} word $\ln * \mathcal{O}$ return {?} $\ln$ \*/\nfunction titleCaseWord(word) {\n if (!word)\n return word;\n return word[0].toUpperCase() + word.substr(1).toLowerCase();\n}\n/\*\*\n \* Transforms text to titlecase.\n \*\n \*\\@stable\n \*/\nvar TitleCasePipe = /\*\* @class \*/ (function () {\n function TitleCasePipe() {\n }\n /\*\*\n \* @param {?} value\n \* @return  $\{\ ?\}\$  \*/\n TitleCasePipe.prototype.transform = /\*\*\n \* @param  $\{'\}\$  value\n \* @return  $\{'\}\$ n \*/\n function (value)  ${\n \in \Gamma \in \Gamma}$  if (!value) n return value;\n if (typeof value !== 'string') {\n throw invalidPipeArgumentError(TitleCasePipe, value);\n  $\{\n\}$  return value.split( $(\b/g)$ .map(function (word) { return titleCaseWord(word);  $\in$   $\in$   $\in$   $\in$  TitleCasePipe.decorators =  $\n\$  { type: Pipe, args:  $\{\$  name: 'titlecase' },] },\n ];\n /\*\* @nocollapse \*/\n TitleCasePipe.ctorParameters = function () { return []; };\n return TitleCasePipe;\n}());\n/\*\*\n \* Transforms text to uppercase.\n \*\n \* \\@stable\n \*/\nvar UpperCasePipe = /\*\*  $\text{C}$ class \*/ (function ()  $\n\in \text{U}$  function UpperCasePipe()  $\n\in \mathbb{N}$  \*  $\text{C}$  param  $\{?}\$  value $\in \mathbb{N}$  \*  $\text{C}$  return  $\{?\}\$ \*/\n UpperCasePipe.prototype.transform = /\*\*\n \* @param {?} value\n \* @return {?}\n \*/\n function (value)  ${\n \mu \}$  if (!value)\n return value;\n if (typeof value !== 'string')  ${\n \mu \}$  throw invalidPipeArgumentError(UpperCasePipe, value);\n  $\{\n\}$  return value.toUpperCase();\n  $\{\n\}$ UpperCasePipe.decorators =  $\ln$  { type: Pipe, args: [{ name: 'uppercase' },] },\n ];\n /\*\* @nocollapse \*/\n UpperCasePipe.ctorParameters = function () { return  $[]; \$ ;\n return UpperCasePipe;\n}());\n\n/\*\*\n \* @fileoverview added by tsickle\n \* @suppress {checkTypes} checked by tsc\n \*/\n/\*\*\n \* @license\n \* Copyright Google Inc. All Rights Reserved.\n \*\n \* Use of this source code is governed by an MIT-style license that can be\n \*

found in the LICENSE file at https://angular.io/license\n \*/\nvar \_INTERPOLATION\_REGEXP = /#/g;\n/\*\*\n \* \\@ngModule CommonModule\n \* \\@whatItDoes Maps a value to a string that pluralizes the value according to locale rules.\n \* \\\\\@howToUse `expression | i18nPlural:mapping[:locale]`\n \* \\\\@description\n \*\n \* Where:\n \* -`expression` is a number.\n \* - `mapping` is an object that mimics the ICU format, see\n \* http://userguide.icuproject.org/formatparse/messages\n  $* - \cdot \cdot \cdot$  is a `string` defining the locale to use (uses the current  $\{\sqrt{\omega}\}$ link LOCALE\_ID } by\n \* default\n \*\n \* ## Example\n \*\n \* {\\@example common/pipes/ts/i18n\_pipe.ts region='I18nPluralPipeComponent'}\n \*\\mumbers\mumberightleft\n \*/\nvar I18nPluralPipe = /\*\* @class \*/ (function ()  ${\n\mu \$  function I18nPluralPipe(\_localization)  ${\n\mu \}$  this.\_localization = \_localization;\n  ${\n\mu \}$  /\*\*\n \* @param  $\{?\}$  value\n \* @param  $\{?\}$  pluralMap\n \* @param  $\{?\}$  locale\n \* @return  $\{?\}$ \n \* $\wedge$ n I18nPluralPipe.prototype.transform =  $/*\$ \n \* @param {?} value\n \* @param {?} pluralMap\n \* @param  ${?}$  locale\n \* @return  ${?}\n$  \*/\n function (value, pluralMap, locale)  $\{\n$  if (value == null)\n return ";\n if (typeof pluralMap !== 'object' || pluralMap === null) {\n throw invalidPipeArgumentError(I18nPluralPipe, pluralMap);\n  $\{\n\}$  var /\*\* @type  $\{?\}$  \*/ key = getPluralCategory(value, Object.keys(pluralMap), this.\_localization, locale);\n return pluralMap[key].replace(\_INTERPOLATION\_REGEXP, value.toString());\n };\n I18nPluralPipe.decorators = [\n { type: Pipe, args: [{ name: 'i18nPlural', pure: true },] },\n ];\n /\*\* @nocollapse \*/\n I18nPluralPipe.ctorParameters = function () { return  $[\n\ln \{ \text{type}: \text{NgLocalization}, \} \cdot \n\}$ ; };\n return I18nPluralPipe;\n}());\n\n/\*\*\n \* @fileoverview added by tsickle\n \* @suppress {checkTypes} checked by tsc\n \*/\n/\*\*\n \* @license\n \* Copyright Google Inc. All Rights Reserved.\n \*\n \* Use of this source code is governed by an MIT-style license that can be\n \* found in the LICENSE file at https://angular.io/license\n \*/\n/\*\*\n \* \\@ngModule CommonModule\n \* \\@whatItDoes Generic selector that displays the string that matches the current value. $\ln * \(\Phi)$  is an  $\Theta$  is an interestigated:  $\theta$  in  $\theta$  in  $\theta$  is an intereducible  $\theta$  is an intereducible intereducible intereducible intereducible intereducible intereducible intereducible intereducible interedu object that indicates the text that should be displayed $\ln *$  for different values of the provided `expression`. $\ln *$  If none of the keys of the mapping match the value of the 'expression', then the content $\ln *$  of the 'other' key is returned when present, otherwise an empty string is returned. $\ln \pi + \#$  Example $\ln \pi$  \n \* {\\@example common/pipes/ts/i18n\_pipe.ts region='I18nSelectPipeComponent'}\n \*\\m \* \\@experimental\n \*/\nvar I18nSelectPipe = /\*\* @class \*/ (function () {\n function I18nSelectPipe() {\n }\n /\*\*\n \* @param {?} value $\infty$  \* @param  $\{? \}$  mapping $\infty$  \* @return  $\{? \}$ \n \*/\n I18nSelectPipe.prototype.transform = /\*\*\n @param  $\{?\}$  value\n \* @param  $\{?\}$  mapping\n \* @return  $\{?\}\$ \n \*/\n function (value, mapping)  $\{\$ \} if  $\text{value} == \text{null}\$ n return '';\n if (typeof mapping !== 'object' || typeof value !== 'string') {\n throw invalidPipeArgumentError(I18nSelectPipe, mapping);\n }\n if (mapping.hasOwnProperty(value)) {\n return mapping[value];\n  $\ln$  if (mapping.hasOwnProperty('other')) {\n return mapping['other'];\n  $\{\n\}$  return ";\n  $\;\;$ };\n I18nSelectPipe.decorators = [\n { type: Pipe, args: [{ name: 'i18nSelect', pure: true  $\{\,\}\,\{\,\}\,\$ ,\n  $\,\]$ ;\n /\*\* @nocollapse \*/\n I18nSelectPipe.ctorParameters = function () { return  $\[\,\]$  :  $\;\]$ ;\n return I18nSelectPipe;\n}());\n\n/\*\*\n \* @fileoverview added by tsickle\n \* @suppress {checkTypes} checked by tsc\n  $*\ln$ <sup>\*</sup>\n/\*\*\n \* @license\n \* Copyright Google Inc. All Rights Reserved.\n \*\n \* Use of this source code is governed by an MIT-style license that can be\n \* found in the LICENSE file at https://angular.io/license\n \*/\n/\*\*\n \*  $\{\omega\in \mathbb{C}^n : \omega \in \mathbb{C}^n : \omega \text{ is the same set of } \omega \text{ and } \omega \in \mathbb{C}^n \}$ | json`\n \* \\@description\n \*\n \* Converts value into string using `JSON.stringify`. Useful for debugging.\n \*\n \* ### Example\n \* {\\@example common/pipes/ts/json\_pipe.ts region='JsonPipe'}\n \*\n \* \\@stable\n \*/\nvar JsonPipe  $=$  /\*\* @class \*/ (function () {\n function JsonPipe() {\n }\n /\*\*\n \* @param {?} value\n \*  $\text{Creturn } \{? \}$ \n \*/\n JsonPipe.prototype.transform = /\*\*\n \*  $\text{Cparam} \{? \}$  value\n \*  $\text{Creturn } \{? \}$ \n \*/\n function (value) { return JSON.stringify(value, null, 2);  $\ln$  JsonPipe.decorators =  $\ln$  { type: Pipe, args: [{ name: 'json', pure: false  $\},\$  \,\n  $\$  \;\n /\*\* @nocollapse \*/\n JsonPipe.ctorParameters = function () { return [];  $\{\cdot\}$ ;\n return JsonPipe;\n $\{()$ ;\n\n/\*\*\n \* @fileoverview added by tsickle\n \* @suppress {checkTypes} checked by tsc $\ln \sqrt{\frac{n}{\pi}} \cdot \ln \sqrt{\frac{n}{n}}$  (elicense $\ln \sqrt{\frac{n}{n}}$  Copyright Google Inc. All Rights Reserved. $\ln \sqrt{\frac{n}{n}}$  Use of this source code is governed by an MIT-style license that can be\n \* found in the LICENSE file at https://angular.io/license\n \*/\n/\*\*\n \* \\@ngModule CommonModule\n \* \\@whatItDoes Formats a number according to locale rules.\n \* \\@howToUse
`number\_expression | number[:digitInfo[:locale]]`\n \*\n \* Formats a number as text. Group sizing and separator and other locale-specific $\ln *$  configurations are based on the active locale. $\ln * \ln *$  where `expression` is a number: $\ln *$  -`digitInfo` is a `string` which has a following format:  $\langle b \rangle$ n \*  $\langle \langle c \rangle$  /minIntegerDigits}.{minFractionDigits}- ${\max}$ FractionDigits $\leq$ code $\geq$ n \* - `minIntegerDigits` is the minimum number of integer digits to use. Defaults to `1`.\n \* - `minFractionDigits` is the minimum number of digits after fraction. Defaults to `0`.\n \* -`maxFractionDigits` is the maximum number of digits after fraction. Defaults to `3`.\n \* - `locale` is a `string` defining the locale to use (uses the current {\\@link LOCALE ID} by\n \* default)\n \*\n \* For more information on the acceptable range for each of these numbers and other\n \* details see your native internationalization library.\n \*\n \* ### Example\n \*\n \* {\\@example common/pipes/ts/number\_pipe.ts region='NumberPipe'}\n \*\n \*  $\log\delta$  \*/nvar DecimalPipe = /\*\* @class \*/ (function ()  $\n\$  function DecimalPipe( locale)  $\ln$ this. locale = \_locale;\n }\n /\*\*\n \* @param {?} value\n \* @param {?=} digits\n \* @param {?=} locale\n \* @return  $\{?\}\n$  \*/\n DecimalPipe.prototype.transform = /\*\*\n \* @param  $\{?\}$  value\n @param  $\{\}$  digits\n \* @param  $\{\}$  \cale\n \* @return  $\{\}$ \n \*/\n function (value, digits, locale)  $\{\$ n if (isEmpty(value))\n return null;\n locale = locale || this.\_locale;\n var \_a = formatNumber\$1(value, locale, NumberFormatStyle.Decimal, digits), str = \_a.str, error = \_a.error;\n if (error) {\n throw invalidPipeArgumentError(DecimalPipe, error);\n  $\{\n\}$  return str;\n  $\}$ ;\n DecimalPipe.decorators = [\n { type: Pipe, args:  $[\{\text{name: } \}]\}\$ ,\n  $]\$ ;\n /\*\* @nocollapse \*/\n DecimalPipe.ctorParameters = function  $()$  { return  $\n\$  { type: undefined, decorators: [{ type: Inject, args: [LOCALE ID,] },] },\n ]; };\n return DecimalPipe;\n}());\n/\*\*\n \* \\@ngModule CommonModule\n \* \\@whatItDoes Formats a number as a percentage according to locale rules.\n \* \\@howToUse `number\_expression | percent[:digitInfo[:locale]]`\n \*\n \* \\@description\n \*\n \* Formats a number as percentage.\n \*\n \* - `digitInfo` See {\\@link DecimalPipe} for detailed description.\n  $*$  - `locale` is a `string` defining the locale to use (uses the current {\\@link LOCALE\_ID} by\n  $*$ default)\n \*\n \* ### Example\n \*\n \* {\\@example common/pipes/ts/percent\_pipe.ts region='PercentPipe'}\n \*\n \*  $\log t$  \*/nvar PercentPipe = /\*\* @class \*/ (function ()  $\ln$  function PercentPipe(\_locale)  $\ln$  this. locale  $=$  \_locale;\n }\n /\*\*\n \* @param {?} value\n \* @param {?=} digits\n \* @param {?=} locale\n \* @return  $\{?\}\$ n \*/\n PercentPipe.prototype.transform = /\*\*\n \* @param  $\{?\}$  value\n \* @param  $\{?\}$ =} digits\n \* @param  $\{?=\}$  locale\n \* @return  $\{?\}\n$  \*/\n function (value, digits, locale)  $\{\n\}$  $(isEmpty(value))\n"$  return null;\n locale = locale || this.\_locale;\n var \_a = formatNumber\$1(value, locale, NumberFormatStyle.Percent, digits), str = \_a.str, error = \_a.error;\n if (error) {\n throw invalidPipeArgumentError(PercentPipe, error);\n  $\ln$  return str;\n };\n PercentPipe.decorators = [\n { type: Pipe, args:  $[\{\text{name: 'percent'}\},\]$  },\n ];\n /\*\* @nocollapse \*/\n PercentPipe.ctorParameters = function () { return  $\n\alpha$  { type: undefined, decorators: [{ type: Inject, args: [LOCALE\_ID,] }, },\n ]; };\n return PercentPipe;\n}());\n/\*\*\n \* \\@ngModule CommonModule\n \* \\@whatItDoes Formats a number as currency using locale rules.\n \* \\@howToUse `number\_expression | currency[:currencyCode[:display[:digitInfo[:locale]]]]`\n \*  $\langle\mathcal{Q}$  description $\mathcal{Q}$  \*  $\mathcal{Q}$  \* Use `currency` to format a number as currency. $\mathcal{Q}$  \* - `currencyCode` is the [ISO] 4217](https://en.wikipedia.org/wiki/ISO\_4217) currency code, such\n \* as `USD` for the US dollar and `EUR` for the euro. $\ln *$  - `display` indicates whether to show the currency symbol or the code. $\ln *$  - `code`: use code (e.g. `USD`). $\ln *$  - `symbol`(default): use symbol (e.g. `\$`). $\ln *$  - `symbol-narrow`: some countries have two symbols for their currency, one regular and one\n \* narrow (e.g. the canadian dollar CAD has the symbol `CA\$` and the symbol-narrow `\$`). $\ln *$  - boolean (deprecated from v5): `true` for symbol and false for `code`\n \* If there is no narrow symbol for the chosen currency, the regular symbol will be used. $\ln *$  - `digitInfo` See { $\langle\@$ link DecimalPipe} for detailed description. $\ln *$  - `locale` is a `string` defining the locale to use (uses the current  ${\{\langle @link LOCALEID\} by\n\rangle\}^* \cdot \# \# Example\n\r\rangle^n * \# \# Example\n\r\rangle^n * \|\@example\|$ common/pipes/ts/currency\_pipe.ts region='CurrencyPipe'}\n \*\n \* \\@stable\n \*/\nvar CurrencyPipe = /\*\* @class \*/ (function ()  ${\n\mu \in \mathbb{C}}$  function CurrencyPipe( locale)  ${\n\mu \in \mathbb{C}}$  this. locale = locale;\n  ${\n\mu \in \mathbb{C}}$  \*\*\n \* @param {?} value\n \* @param  $\{?=\}$  currencyCode\n \* @param  $\{?=\}$  display\n \* @param  $\{?=\}$  digits\n \* @param  ${?} = \$ locale\n \* @return  ${?}\$ \n \*/\n CurrencyPipe.prototype.transform = /\*\*\n \* @param  ${?}\$  value\n \*  $\textcircled{r}$  = \eparam {?=} currencyCode\n \*  $\textcircled{r}$  = \eparam {?=} digits\n \*  $\textcircled{r}$  = \eparam {?=} locale\n

\* @return  $\{?\}\n$  \*/\n function (value, currencyCode, display, digits, locale)  $\{\n\$  if (display == void 0) { display = 'symbol';  $\n{\infty}$  if (isEmpty(value))\n return null;\n locale = locale || this.\_locale;\n if (typeof display === 'boolean')  ${\n \mu \n}$  if ( $\ast \otimes$  type  ${?} \ast / \text{(console)} \&\& \ast \otimes$  type  ${?} \ast / \text{(console.warn)} {\n \ n}$ 

 console.warn(\"Warning: the currency pipe has been changed in Angular v5. The symbolDisplay option (third parameter) is now a string instead of a boolean. The accepted values are \\\"code\\\", \\\"symbol\\\" or \\\"symbolnarrow\\\".\");\n  $\ln$  display = display ? 'symbol' : 'code';\n  $\ln$  var /\*\* @type {?} \*/ currency  $=$  currencyCode  $||$  'USD';\n if (display !== 'code')  $\{\n\}$  currency = getCurrencySymbol(currency, display  $==$  'symbol' ? 'wide' : 'narrow');\n }\n var \_a = formatNumber\$1(value, locale, NumberFormatStyle.Currency, digits, currency), str = \_a.str, error = \_a.error;\n if (error) {\n throw

invalidPipeArgumentError(CurrencyPipe, error);\n  $\ln$  return str;\n  $\cdot$ ;\n CurrencyPipe.decorators = [\n  $\{ type: Pipe, args: [\{ name: 'currency' \},] \},\n \}$ ,  $\* \ @nocollapse *\$  CurrencyPipe.ctorParameters = function () { return  $[\n\ln \{ \text{type: undefined, decorators:} [\text{type: Inject, args: [LOCALE_ID,]]}, ]\n\},\n\ln ]; \n\}$ return CurrencyPipe;\n}());\n/\*\*\n \* @param {?} value\n \* @return {?}\n \*/\nfunction isEmpty(value) {\n return value == null || value === " || value !== value;\n}\n\n/\*\*\n \* @fileoverview added by tsickle\n \* @suppress  ${\text{checkTypes}}\$  checked by tsc $\mathbf{a}^*\mathbf{a}^*$   $\mathbf{a}^*$  @license $\mathbf{a}^*\text{Copyright Google Inc. All Rights Research}\$  \* Use of this source code is governed by an MIT-style license that can be $\ln *$  found in the LICENSE file at https://angular.io/license\n \*/\n/\*\*\n \* \\@ngModule CommonModule\n \* \\@whatItDoes Creates a new List or String containing a subset (slice) of the elements. $\ln * \log$  how ToUse `array or string expression | slice:start[:end]`\n \* \\@description\n \*\n \* Where the input expression is a `List` or `String`, and:\n \* - `start`: The starting index of the subset to return. $\ln * - *$ a positive integer\*\*: return the item at `start` index and all items after $\ln^*$  in the list or string expression. $\ln^*$  - \*\*a negative integer\*\*: return the item at `start` index from the end and all items after $\ln *$  in the list or string expression. $\ln * - **$  if positive and greater than the size of the expression\*\*: return an empty list or string.\n  $* - *$ if negative and greater than the size of the expression\*\*: return entire list or string.\n \* - `end`: The ending index of the subset to return.\n \* - \*\*omitted\*\*: return all items until the end. $\ln * - *$ if positive\*\*: return all items before `end` index of the list or string. $\ln * - *$ if negative\*\*: return all items before 'end' index from the end of the list or string.\n  $*\nabla$  All behavior is based on the expected behavior of the JavaScript API `Array.prototype.slice()`\n \* and `String.prototype.slice()`.\n \*\n \* When operating on a [List], the returned list is always a copy even when all $\ln *$  the elements are being returned. $\ln * \ln *$  When operating on a blank value, the pipe returns the blank value.\n  $*\n$   $* \#$  List Example\n  $*\n$  This `ngFor` example:\n  $*\n$  ${\{\langle @example common/pipes/sts/slice\_pipe.ts\ respectively} \in \mathbb{N}^*\}^* \in \mathbb{N}^* \}$  \*\n \* produces the following:\n \*\n \*  $\langle$ li>b $\langle$ li> $\rangle$ n \*  $\langle$ li>c $\langle$ li> $\rangle$ n \* $\parallel$ n \* ## String Examples\n \*\n \* {\\@example common/pipes/ts/slice\_pipe.ts region='SlicePipe\_string'}\n \*\n \* \\@stable\n \*/\nvar SlicePipe = /\*\* @class \*/ (function () {\n function SlicePipe()  ${\nightharpoonup \pi \rightarrow *\$ \n \* @param {?} value\n \* @param {?} start\n \* @param {?=} end\n \* @return  $\{?\}\$ n \*/\n SlicePipe.prototype.transform = /\*\*\n \* @param  $\{?\}$  value\n \* @param  $\{?\}$  start\n \* @param  ${?}$  end\n \* @return  ${?}\n\in \mathbb{N}$  function (value, start, end)  ${\n\in \mathbb{N}$  if (value == null)\n return value;\n

 if (!this.supports(value)) {\n throw invalidPipeArgumentError(SlicePipe, value);\n }\n return value.slice(start, end);\n };\n /\*\*\n \* @param {?} obj\n \* @return {?}\n \*/\n SlicePipe.prototype.supports =  $/*\$ \n \* @param {?} obj\n \* @return {?}\n \*/\n function (obj) { return typeof obj === 'string' || Array.isArray(obj); };\n SlicePipe.decorators = [\n { type: Pipe, args: [{ name: 'slice', pure: false },] },\n ];\n /\*\* @nocollapse \*/\n SlicePipe.ctorParameters = function () { return []; };\n return  $SlicePipe;\n)$ ;\n\n/\*\*\n \* @fileoverview added by tsickle\n \* @suppress {checkTypes} checked by tsc\n \* $\ln$ <sup>\*</sup>\n<sup>/\*\*</sup>\n \* @license\n \* Copyright Google Inc. All Rights Reserved.\n \*\n \* Use of this source code is governed by an MIT-style license that can be $\ln *$  found in the LICENSE file at https://angular.io/license $\ln * \ln * \ln * A$ collection of Angular pipes that are likely to be used in each and every application. $\ln \frac{*}{\text{v}}$  common PIPES = [\n AsyncPipe,\n UpperCasePipe,\n LowerCasePipe,\n JsonPipe,\n SlicePipe,\n DecimalPipe,\n PercentPipe,\n TitleCasePipe,\n CurrencyPipe,\n DatePipe,\n I18nPluralPipe,\n I18nSelectPipe,\n];\n\n/\*\*\n \* @fileoverview added by tsickle\n \* @suppress {checkTypes} checked by tsc\n \*/\n/\*\*\n \* @license\n \* Copyright Google Inc. All Rights Reserved.\n \*\n \* Use of this source code is governed by

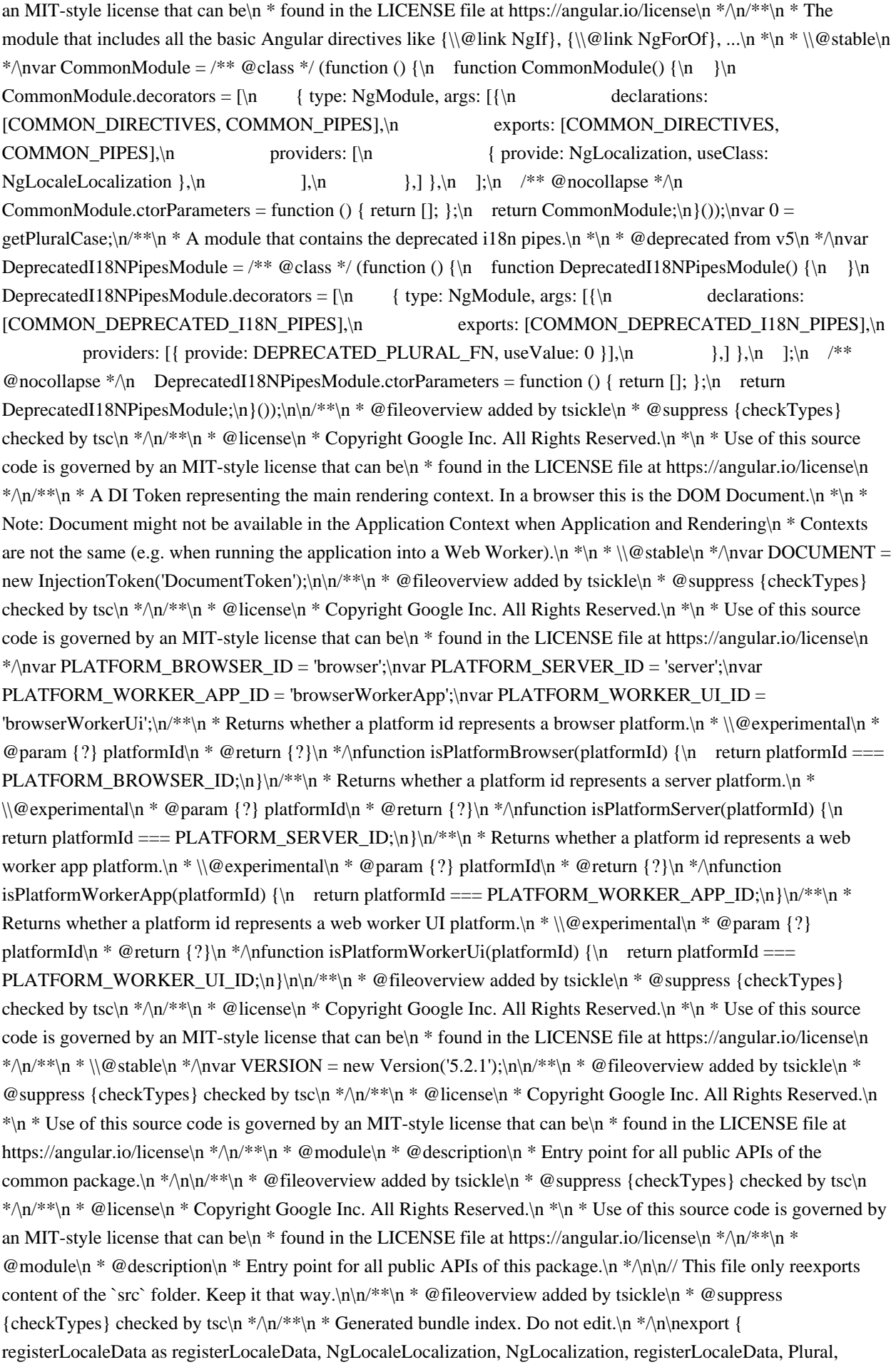

NumberFormatStyle, FormStyle, TranslationWidth, FormatWidth, NumberSymbol, WeekDay, getCurrencySymbol, getLocaleDayPeriods, getLocaleDayNames, getLocaleMonthNames, getLocaleId, getLocaleEraNames, getLocaleWeekEndRange, getLocaleFirstDayOfWeek, getLocaleDateFormat, getLocaleDateTimeFormat, getLocaleExtraDayPeriodRules, getLocaleExtraDayPeriods, getLocalePluralCase, getLocaleTimeFormat, getLocaleNumberSymbol, getLocaleNumberFormat, getLocaleCurrencyName, getLocaleCurrencySymbol, parseCookieValue as parseCookieValue, CommonModule, DeprecatedI18NPipesModule, NgClass, NgForOf, NgForOfContext, NgIf, NgIfContext, NgPlural, NgPluralCase, NgStyle, NgSwitch, NgSwitchCase, NgSwitchDefault, NgTemplateOutlet, NgComponentOutlet, DOCUMENT, AsyncPipe, DatePipe, I18nPluralPipe, I18nSelectPipe, JsonPipe, LowerCasePipe, CurrencyPipe, DecimalPipe, PercentPipe, SlicePipe, UpperCasePipe, TitleCasePipe, DeprecatedDatePipe, DeprecatedCurrencyPipe, DeprecatedDecimalPipe, DeprecatedPercentPipe, PLATFORM\_BROWSER\_ID as PLATFORM\_BROWSER\_ID, PLATFORM\_SERVER\_ID as PLATFORM\_SERVER\_ID, PLATFORM\_WORKER\_APP\_ID as PLATFORM\_WORKER\_APP\_ID, PLATFORM\_WORKER\_UI\_ID as PLATFORM\_WORKER\_UI\_ID, isPlatformBrowser, isPlatformServer, isPlatformWorkerApp, isPlatformWorkerUi, VERSION, PlatformLocation, LOCATION\_INITIALIZED, LocationStrategy, APP\_BASE\_HREF, HashLocationStrategy, PathLocationStrategy, Location, COMMON\_DIRECTIVES as e, findLocaleData as d, DEPRECATED\_PLURAL\_FN as a, getPluralCase as b, COMMON\_DEPRECATED\_I18N\_PIPES as g, COMMON\_PIPES as f };\n//# sourceMappingURL=common.js.map\n\n\n\n///////////////////\wEBPACK FOOTER\n// C:/V11-THF2/totvshgp/totvs-thf2-components/totvs-gps-rpw/node\_modules/@angular/common/esm5/common.js\n// module id =  $\ldots$ ../../../common/esm5/common.js\n// module chunks = vendor","/\*\*\n \* @license Angular v5.2.1\n \* (c) 2010-2018 Google, Inc. https://angular.io/\n \* License: MIT\n \*/\nimport { Inject, Injectable, InjectionToken, NgModule, Optional, PLATFORM\_ID } from '@angular/core';\nimport { of } from 'rxjs/observable/of';\nimport { concatMap } from 'rxjs/operator/concatMap';\nimport { filter } from 'rxjs/operator/filter';\nimport { map } from 'rxjs/operator/map';\nimport { \_\_extends } from 'tslib';\nimport { DOCUMENT, parseCookieValue } from '@angular/common';\nimport { Observable } from 'rxjs/Observable';\n\n/\*\*\n \* @fileoverview added by tsickle\n \* @suppress {checkTypes} checked by tsc\n \*/\n/\*\*\n \* @license\n \* Copyright Google Inc. All Rights Reserved.\n \*\n \* Use of this source code is governed by an MIT-style license that can be\n \* found in the LICENSE file at https://angular.io/license\n \*/\n/\*\*\n \* Transforms an `HttpRequest` into a stream of `HttpEvent`s, one of which will likely be a $\ln$  \* `HttpResponse`. $\ln$  \*  $\ln$  \* `HttpHandler` is injectable. When injected, the handler instance dispatches requests to the $\ln$  \* first interceptor in the chain, which dispatches to the second, etc, eventually reaching the $\ln$  \* `HttpBackend`.\n \*\n \* In an `HttpInterceptor`, the `HttpHandler` parameter is the next interceptor in the chain.\n \*\\m \* \\\ \@stable\n \* @abstract\n \*/\nvar HttpHandler = /\*\* @class \*/ (function () {\n function HttpHandler() {\n  $\ln$  return HttpHandler; $\ln(\ln x^*)$ ;  $\ln x^*$  A final `HttpHandler` which will dispatch the request via browser HTTP APIs to a backend.\n \*\n \* Interceptors sit between the `HttpClient` interface and the `HttpBackend`.\n \*\n \* When injected, `HttpBackend` dispatches requests directly to the backend, without going\n \* through the interceptor chain.\n \*\n \* \\\ \ \@stable\n \* @abstract\n \*/\nvar HttpBackend = /\*\* @class \*/ (function () {\n function HttpBackend()  $\n\ln \ {\tt trpBackend;\n}(0)\;\n\ln^**\n$  @fileoverview added by tsickle\n \* @suppress  ${\text{checkTypes}}\$  checked by tsc $\n \ast \ln \ast \ln \ast$  @license $\ln \ast$  Copyright Google Inc. All Rights Reserved. $\ln \ast \ln \ast$  Use of this source code is governed by an MIT-style license that can be\n \* found in the LICENSE file at https://angular.io/license\n \*/\n/\*\*\n \* @record\n \*/\n/\*\*\n \* Immutable set of Http headers, with lazy parsing.\n \*  $\log$ stable\n \*/\nvar HttpHeaders = /\*\* @class \*/ (function () {\n function HttpHeaders(headers) {\n var this  $=$  this;\n /\*\*\n \* Internal map of lowercased header names to the normalized\n \* form of the name (the form seen first). $\ln$  \*/\n this.normalizedNames = new Map(); $\ln$  /\*\*\n \* Queued updates to be materialized the next initialization. $\ln$  \*/\n this.lazyUpdate = null;\n if (!headers) {\n this.headers  $=$  new Map();\n  $\ln$  else if (typeof headers  $==$  'string') {\n this.lazyInit = function () {\n this.headers = new Map();\n headers.split('\\n').forEach(function (line) {\n var /\*\* @type {?} \*/ index = line.indexOf(':');\n if (index > 0) {\n var /\*\* @type {?} \*/ name  $1 =$ line.slice(0, index);\n var /\*\* @type {?} \*/ key = name 1.toLowerCase();\n var /\*\*

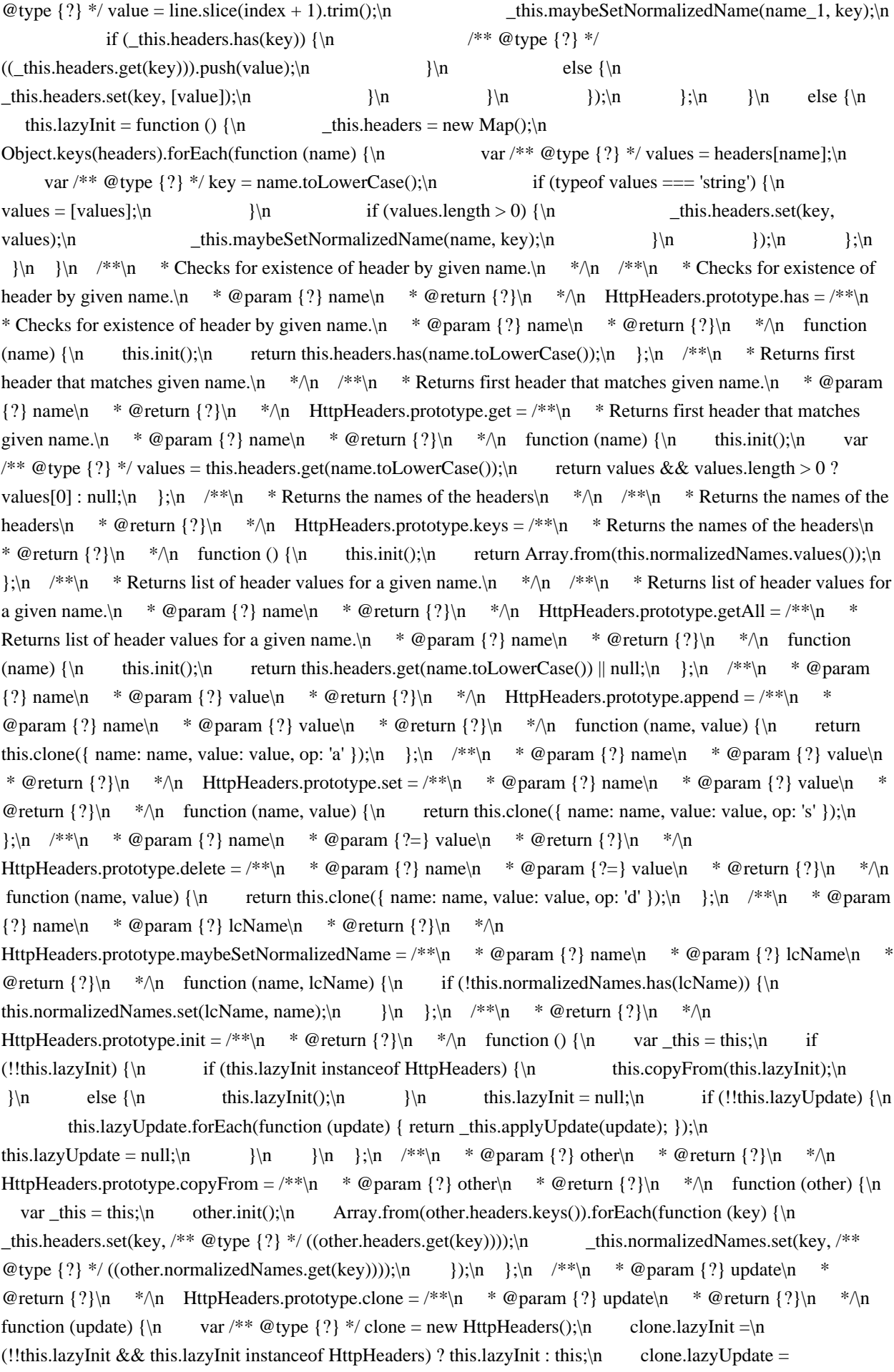

(this.lazyUpdate  $\vert \vert \vert$ ).concat([update]);\n return clone;\n };\n /\*\*\n \* @param {?} update\n \* @return  $\{\ ?\}\$ \n \*\\n HttpHeaders.prototype.applyUpdate = /\*\*\n \* @param  $\{\ ?\}$ update\n \* @return  $\{\ ?\}\$ \n \*\\n function (update)  ${\n \mu \sigma / *\ast \omega}$  (very  $?}^* / \text{key} = \text{update.name.toLowerCase}$ );\n switch (update.op)  ${\n \mu \sigma}$ case 'a':\n case 's':\n var /\*\* @type  $\{?\}$  \*/ value = /\*\* @type  $\{?\}$  \*/ ((update.value));\n if (typeof value === 'string')  ${\n \nu}$  value = [value];\n  ${\n \nu}$  if (value.length === 0)  ${\n \nu}$ return;\n  $\{\n\}$ \n this.maybeSetNormalizedName(update.name, key);\n var /\*\* @type  $\{? \}$  \*/ base = (update.op === 'a' ? this.headers.get(key) : undefined) || [];\n base.push.apply(base, value);\n this.headers.set(key, base);\n break;\n case 'd':\n var /\*\* @type {?} \*/ toDelete\_1 = /\*\* @type  $\$ ?} \*/ (update.value);\n if (!toDelete\_1)  $\{\n\}$  this.headers.delete(key);\n this.normalizedNames.delete(key);\n  $\rangle$ \n else {\n var /\*\* @type {?} \*/ existing = this.headers.get(key);\n if (!existing)  $\{\n$  return;\n  $\}\n$  existing = existing.filter(function (value) { return toDelete\_1.indexOf(value) === -1; });\n if (existing.length === 0) {\n this.headers.delete(key);\n this.normalizedNames.delete(key);\n }\n else  ${\n \times \n }$  this.headers.set(key, existing);\n  ${\n \times \n }$  \n break;\n  $\|\n\|$ ;\n /\*\*\n \* @internal\n \*/\n /\*\*\n \*\\@internal\n \* @param {?} fn\n \* @return {?}\n \*/\n HttpHeaders.prototype.forEach =  $/*\n$  \* \\@internal\n \* @param {?} fn\n \* @return {?}\n \*\n function (fn)  ${\nvert \nvert n}$  var \_this = this;\n this.init();\n Array.from(this.normalizedNames.keys())\n .forEach(function (key) { return fn(/\*\* @type {?} \*/ (( this.normalizedNames.get(key))), /\*\* @type {?} \*/  $((_\text{this.headers.get(key))))$ ;  $); \n}$ ;\n return HttpHeaders;\n}());\n\n/\*\*\n \* @fileoverview added by tsickle\n \* @suppress {checkTypes} checked by tsc\n \*/\n/\*\*\n \* @license\n \* Copyright Google Inc. All Rights Reserved.\n \*\n \* Use of this source code is governed by an MIT-style license that can be\n \* found in the LICENSE file at https://angular.io/license\n \*/\n/\*\*\n \* A codec for encoding and decoding parameters in URLs.\n \*\n \* Used by `HttpParams`.\n \*\n \* \\\\\\@stable\n \*\n \* @record\n \*\\n\n\n\n\n \* A `HttpParameterCodec` that uses `encodeURIComponent` and `decodeURIComponent` to\n \* serialize and parse URL parameter keys and values.\n  $*\n m \in \mathbb{Q}$  stable\n \*/\nvar HttpUrlEncodingCodec = /\*\* @class \*/ (function () {\n function HttpUrlEncodingCodec()  $\n\ln \frac{**\n \cdot * \varphi\{?\} k\n \cdot * \varphi\text{ return } \{?\} \cdot \frac{*\wedge n}{\n}$ HttpUrlEncodingCodec.prototype.encodeKey = /\*\*\n \* @param {?} k\n \* @return {?}\n \*/\n function (k) { return standardEncoding(k); };\n /\*\*\n \* @param {?} v\n \* @return {?}\n \*/\n HttpUrlEncodingCodec.prototype.encodeValue =  $\frac{*}{\mathbb{R}} \cdot \mathbb{R}$  \* @param  $\{?\} \cdot \mathbb{R}$  \* @return  $\{?\} \cdot \mathbb{R}$  \*  $\wedge$ n function (v) { return standardEncoding(v); };\n /\*\*\n \* @param {?} k\n \* @return {?}\n \*/\n HttpUrlEncodingCodec.prototype.decodeKey =  $\frac{**}{n}$  \* @param  $\{?\}$  k\n \* @return  $\{?\}$ \n \*/\n function (k) { return decodeURIComponent(k); };\n /\*\*\n \* @param {?} v\n \* @return {?}\n \*/\n HttpUrlEncodingCodec.prototype.decodeValue =  $\ast\$  \mathfrak{p}  $* \mathfrak{q}$  param  $\{? \}$  v\n  $* \mathfrak{q}$  run  $\{\ ?\}$ \n  $* \mathfrak{q}$  function (v) { return decodeURIComponent(v);  $\cdot$ ;\n return HttpUrlEncodingCodec;\n}());\n/\*\*\n \* @param {?} rawParams\n \* @param {?} codec\n \* @return {?}\n \*/\nfunction paramParser(rawParams, codec) {\n var /\*\* @type  $\$ ?} \*/ map\$\$1 = new Map();\n if (rawParams.length > 0)  $\{\n\$  var /\*\* @type  $\$ ?} \*/ params = rawParams.split('&');\n params.forEach(function (param) {\n var /\*\* @type {?} \*/ eqIdx = param.indexOf('=');\n var  $_a =$  eqIdx =  $-1$  ?\n [codec.decodeKey(param), ''| :\n [codec.decodeKey(param.slice(0, eqIdx)), codec.decodeValue(param.slice(eqIdx + 1))], key = \_a[0], val = \_a[1];\n var /\*\* @type  $\{? \}$  \*/ list = map\$\$1.get(key) || [];\n list.push(val);\n map\$\$1.set(key, list);\n  $\|\cdot\|$ \n return map\$\$1;\n  $\ln^*$ n \* @param {?} v\n \* @return {?}\n \*/\nfunction standardEncoding(v) {\n return encodeURIComponent(v)\n .replace(/%40/gi, '@')\n .replace(/%3A/gi, ':')\n .replace(/%24/gi, '\\n .replace(/%2C/gi, ',')\n .replace(/%3B/gi, ';')\n .replace(/%2B/gi, '+')\n .replace(/%3D/gi, '=')\n .replace(/%3F/gi, '?')\n .replace(/%2F/gi, '/');\n}\n/\*\*\n \* Options used to construct an `HttpParams` instance. $\ln * \mathcal{Q}$  record $\ln * \ln \mathcal{Q}$  \* An HTTP request/response body that represents serialized parameters. $\ln *$  per the MIME type `application/x-www-form-urlencoded`. $\ln * \ln *$  This class is immutable - all mutation operations return a new instance.\n \*\n \* \\@stable\n \*/\nvar HttpParams = /\*\* @class \*/ (function () {\n function HttpParams(options)  $\{\n\mathbf{in} \text{ (options } == \text{ void } 0) \}$  options = /\*\* @type  $\{?\}$  \*/( $\{\n\}$ ;  $\{\n\mathbf{in} \text{ this } = \text{this}\$ ;\n

this.updates = null;\n this.cloneFrom = null;\n this.encoder = options.encoder  $||$  new HttpUrlEncodingCodec();\n if (!!options.fromString)  $\{\n\$  if (!!options.fromObject)  $\{\n\}$  throw new Error(\"Cannot specify both fromString and fromObject.\");\n  $\lambda$ \n this.map = paramParser(options.fromString, this.encoder); $\ln$  } $\ln$  else if (!!options.fromObject) { $\ln$  this.map = new Map();\n Object.keys(options.fromObject).forEach(function (key) {\n var /\*\* @type {?} \*/ value =  $(\frac{**}{•} \text{ @type } \{? \} \cdot \text{ (options. fromObject))}$ [key]; /\*\* @type  $\{? \} \cdot \text{ (} \text{ (this. map))}.set(key, \text{)}$ Array.isArray(value) ? value : [value]);\n });\n }\n else {\n this.map = null;\n }\n }\n  $\frac{\text{#k}}{\text{m}}$  \* Check whether the body has one or more values for the given parameter name.\n \*\n /\*\*\n \* Check whether the body has one or more values for the given parameter name. $\ln * \omega$  param {?} param $\ln * \omega$  return  $\{?\}\n\| * \wedge$  HttpParams.prototype.has = /\*\*\n \* Check whether the body has one or more values for the given parameter name. $n * @param\$ ? param $n * @return$  ??) $n * \Lambda$  function (param)  $\ln$  this.init(); return /\*\* @type  $\{?\}$  \*/ ((this.map)).has(param);\n };\n /\*\*\n \* Get the first value for the given parameter name, or `null` if it's not present.\n  $*\$ \n /\*\*\n \* Get the first value for the given parameter name, or `null` if it's not present.\n \* @param {?} param\n \* @return {?}\n \*/\n HttpParams.prototype.get = /\*\*\n \* Get the first value for the given parameter name, or `null` if it's not present.\n  $* \mathcal{Q}$  param\n  $* \mathcal{Q}$  return  $\{\n}$  \*/\n function (param)  $\{\n}$  this.init();\n var /\*\* @type  $\{\n}$  \*/ res = /\*\* @type  $\{\n}$  \*/  $((this map)).get(param);\n\in return !!res ? res[0]: null;\n\in ]\n\infty, *\n\in Get all values for the given parameter\n\in Get al! values for the given parameter\n\in Get al! values$ name, or `null` if it's not present.\n  $*\wedge n$  /\*\*\n \* Get all values for the given parameter name, or `null` if it's not present. $n * @param\$ ? param $n * @return$ ?)  $n */n$  HttpParams.prototype.getAll = /\*\* $n * Ge$ all values for the given parameter name, or `null` if it's not present.\n  $* \mathcal{Q}$  param {?} param\n  $* \mathcal{Q}$  return {?}\n \*/\n function (param)  ${\n \mu \n}$  this.init();\n return /\*\* @type  ${?}$  \*/ ((this.map)).get(param) || null;\n };\n  $\frac{\ast}{\mathbb{R}}$  \* Get all the parameter names for this body. $\mathbb{R}$   $\ast \mathbb{R}$   $\ast \mathbb{R}$   $\ast$  Get all the parameter names for this body.\n \* @return  $\{?\}\$ n \*/\n HttpParams.prototype.keys = /\*\*\n \* Get all the parameter names for this body.\n \* @return  $\{? \}\n\$  \*/\n function ()  $\{\n\}$  this.init();\n return Array.from(/\*\* @type  $\{? \}$  \*/  $((this map)).keys())$ ;\n  $\rightarrow$ :\n /\*\*\n \* Construct a new body with an appended value for the given parameter name.\n  $*\$ \n /\*\n \* Construct a new body with an appended value for the given parameter name.\n  $*$ @param  $\{?\}$  param $\| \cdot \$  @param  $\{?\}$  value $\| \cdot \$  @return  $\{?\}$  \*  $\|$  HttpParams.prototype.append = /\*\* $\|$ \* Construct a new body with an appended value for the given parameter name. $\ln$  \* @param {?} param $\ln$  \* @param  $\{? \}$  value\n \* @return  $\{? \}\$ n  $*$  function (param, value)  $\{$  return this.clone( $\{$  param: param, value: value, op: 'a' });  $\|\cdot\| \to \infty$  \* Construct a new body with a new value for the given parameter name.\n \*/\n  $\ell^{**}\n\cdot n$  \* Construct a new body with a new value for the given parameter name.  $\cdot$  \* @param {?} param $\cdot$  \* @param  $\{?\}$  value\n \* @return  $\{?\}\$ \n \*/\n HttpParams.prototype.set = /\*\*\n \* Construct a new body with a new value for the given parameter name. $\| \cdot \cdot \cdot \|$  param $\|$ ?  $\|$   $\infty$   $\infty$   $\{$ ? $\cdot \cdot \cdot \|$   $\infty$   $\infty$   $\{$ ? $\cdot \cdot \cdot \|$ \*/\n function (param, value) { return this.clone({ param: param, value: value, op: 's' }); };\n /\*\*\n \* Construct a new body with either the given value for the given parameter $\ln$  \* removed, if a value is given, or all values for the given parameter removed\n  $*$  if not.\n  $*\wedge$ n /\*\*\n  $*\text{Construct a new body with either the given value for}$ the given parameter $\ln$  \* removed, if a value is given, or all values for the given parameter removed $\ln$  \* if not. $\ln$ \* @param  $\$ ? | param\n \* @param  $\$ ? | value\n \* @return  $\$ }\n \* $\wedge$  HttpParams.prototype.delete = /\*\*\n \* Construct a new body with either the given value for the given parameter\n \* removed, if a value is given, or all values for the given parameter removed $\ln$  \* if not. $\ln$  \* @param {?} param $\ln$  \* @param {?=} value $\ln$  \* @return  $\{? \}\n$  \*/n function (param, value) { return this.clone({ param: param, value: value, op: 'd' });  $\|\cdot\|$  $\frac{1}{2}$  \* Serialize the body to an encoded string, where key-value pairs (separated by  $\geq$ ) are\n \* separated by  $\&$ s.\n \*/\n /\*\*\n \* Serialize the body to an encoded string, where key-value pairs (separated by  $=$ ) are\n \* separated by `&`s.\n \* @return  $\{\} \nightharpoonup$  \*\n HttpParams.prototype.toString = /\*\*\n \* Serialize the body to an encoded string, where key-value pairs (separated by  $\geq$ ) are $\ln$  \* separated by  $\&$  s. $\ln$  \* @return {?}\n \*/\n function ()  $\ln$  var \_this = this;\n this.init();\n return this.keys()\n .map(function (key) {\n var  $/*$  @type  $\{? \}$  \*/ eKey = this.encoder.encodeKey(key);\n return /\*\* @type  $\{? \}$  \*/ (( $/*$  @type  $\{? \}$  \*/  $(($  this.map)).get(key))).map(function (value) { return eKey + '=' + this.encoder.encodeValue(value); }).join('&');\n

 $\{\n}$ )\n .join('&');\n };\n /\*\*\n \* @param {?} update\n \* @return {?}\n \*/\n HttpParams.prototype.clone =  $/*\$ \n \* @param {?} update\n \* @return {?}\n \*\n function (update) {\n var /\*\* @type {?} \*/ clone = new HttpParams(/\*\* @type {?} \*/ ({ encoder: this.encoder }));\n clone.cloneFrom  $=$  this.cloneFrom  $||$  this; $\nvert$  clone.updates = (this.updates  $||$  []).concat([update]); $\nvert$  return clone; $\ln$  }; $\ln$  $\frac{\ast \mathfrak{p}}{n}$  \* @return  $\{\} \n$  \*/\n HttpParams.prototype.init = /\*\*\n \* @return  $\{\} \n$  \*/\n function ()  $\{\}$ var \_this = this;\n if (this.map = = null)  $\{\n\$  this.map = new Map();\n  $\{\n\}$  if (this.cloneFrom !== null)  ${\n \mu}$  this.cloneFrom.init();\n this.cloneFrom.keys().forEach(function (key) { return  $((\text{this}.\text{map})).\text{set(key, }/* \textcirc @type {}? } */ ((/* \textcirc @type {}? } */ ((/* \textcirc @type {}? } * / \textcirc @type {}? )$  $((_this.closeFrom)).map)).get(key))))$ ;  $\}$ ; /\*\* @type  $\$ ?  $\$  \*/\n  $((this.update)).forEach function (update) \$ switch (update.op)  ${\n \alpha s}$  case 'a':\n case 's':\n var /\*\* @type  $\{\n? \}$  \*/ base = (update.op === 'a' ? /\*\* @type  $\{?\}$  \*/ ((\_this.map)).get(update.param) : undefined)  $\| \|\cdot\|$ ; base.push(/\*\* @type  $\{?\}$  \*/ ((update.value))); /\*\* @type  $\{?\}$  \*/\n ((\_this.map)).set(update.param, base);\n break;\n case 'd':\n if (update.value !== undefined) {\n var /\*\* @type  $\{?\}$ \*/ base\_1 = /\*\* @type  $\{?\}$ \*/ ((\_this.map)).get(update.param) || [];\n var /\*\* @type  $\{?\}$  \*/ idx = base\_1.indexOf(update.value);\n if (idx !== -1)  $\{\n\}$ base\_1.splice(idx, 1);\n  $\rangle$ \n if (base\_1.length > 0) {\n /\*\* @type  $\{?\}$  \*/ ((\_this.map)).set(update.param, base\_1);\n }\n else {\n /\*\* @type  $\$ ?} \*/ (( this.map)).delete(update.param);\n }\n }\n else  ${\n \times \infty \}$  /\*\* @type  ${?}$  \*/ ((\_this.map)).delete(update.param);\n break;\n  $\ln$  });\n this.cloneFrom = null;\n }\n };\n return HttpParams;\n}());\n\n/\*\*\n \* @fileoverview added by tsickle\n \* @suppress {checkTypes} checked by tsc\n \*/\n/\*\*\n \* @license\n \* Copyright Google Inc. All Rights Reserved.\n \*\n \* Use of this source code is governed by an MIT-style license that can be\n \* found in the LICENSE file at https://angular.io/license\n \*/\n/\*\*\n \* Determine whether the given HTTP method may include a body. $\ln * \mathcal{O}_n$  = method $\ln * \mathcal{O}_n$  \*  $\ln * \ln \mathcal{O}_n$  = switch (method)  $\{\n\$  case 'DELETE': $\in$  case 'GET': $\in$  case 'HEAD': $\in$  case 'OPTIONS': $\in$  case 'JSONP':\n return false;\n default:\n return true;\n }\n}\n/\*\*\n \* Safely assert whether the given value is an ArrayBuffer.\n  $*\n$  in some execution environments ArrayBuffer is not defined.\n  $*\n$  @param {?} value $\infty$  \* @return  $\$ ?} \n \*/\nfunction isArrayBuffer(value)  $\{\n\$  return typeof ArrayBuffer !== 'undefined' && value instance of ArrayBuffer;\n}\n/\*\*\n \* Safely assert whether the given value is a Blob.\n \*\n \* In some execution environments Blob is not defined. $\ln * \mathcal{O}$  value $\ln * \mathcal{O}$ return {?} $\ln * \Lambda$ nfunction isBlob(value) { $\ln$  return typeof Blob !== 'undefined' && value instanceof Blob;\n}\n/\*\*\n \* Safely assert whether the given value is a FormData instance.\n \*\n \* In some execution environments FormData is not defined.\n \* @param {?} value\n \* @return  $\{\gamma\}\$ n \*/\nfunction isFormData(value)  $\{\n\$  return typeof FormData !== 'undefined' && value instanceof FormData;\n}\n/\*\*\n \* An outgoing HTTP request with an optional typed body.\n \*\n \* `HttpRequest` represents an outgoing request, including URL, method,\n \* headers, body, and other request configuration options. Instances should be\n \* assumed to be immutable. To modify a `HttpRequest`, the `clone`\n \* method should be used.\n \*\n \*  $\log$ stable $\n\pi^*/\n\gamma$  HttpRequest = /\*\* @class \*/ (function ()  $\n\$ n function HttpRequest(method, url, third, fourth)  ${\n\mu \atop \dots}$  this.url = url;\n /\*\*\n \* The request body, or `null` if one isn't set.\n \*\n \* Bodies are not enforced to be immutable, as they can include a reference to any\n  $*$  user-defined data type. However, interceptors should take care to preserve  $\infty$  \* idempotence by treating them as such. $\infty$  \*/\n this.body = null;\n /\*\*\n \* Whether this request should be made in a way that exposes progress events.\n \*\n \* Progress events are expensive (change detection runs on each event) and so\n \* they should only be requested if the consumer intends to monitor them. $\ln$  \*/ $\ln$  this.reportProgress = false; $\ln$  /\*\* $\ln$  \* Whether this request should be sent with outgoing credentials (cookies). $\ln$  \*/\n this.withCredentials = false;\n /\*\*\n \* The expected response type of the server.\n  $*\nabla$  \* This is used to parse the response appropriately before returning it to\n  $*$  the requestee.\n  $*\wedge$ n this.responseType = 'json';\n this.method = method.toUpperCase();\n // Next, need to figure out which argument holds the HttpRequestInit\n // options, if any. $\ln$  var /\*\* @type  $\{? \}$  \*/ options; $\ln$  // Check whether a body argument is expected. The only valid way

to omit $\ln$  // the body argument is to use a known no-body method like GET. $\ln$  if  $(\text{mightHaveBody(this.method)} || || \cdot \text{float}() \cdot \text{Body is the third argument, options are the fourth.\n$ this.body = (third !== undefined) ? /\*\* @type  $\{?\}$  \*/ (third) : null;\n options = fourth;\n }\n else  $\{\n\}$ 

// No body required, options are the third argument. The body stays null. n options = /\*\* @type {?} \*/ (third);\n  $\rangle\$  // If options have been passed, interpret them.\n if (options) {\n // Normalize reportProgress and withCredentials.\n this.reportProgress = !!options.reportProgress;\n this.withCredentials = !!options.withCredentials; $\ln$  // Override default response type of 'json' if one is provided.\n if (!!options.responseType) {\n this.responseType = options.responseType;\n }\n // Override headers if they're provided.\n if (!!options.headers)  $\{\n\}$  this.headers = options.headers;\n  $\ln$  if (!!options.params) {\n this.params = options.params;\n }\n  $\ln$  // If no headers have been passed in, construct a new HttpHeaders instance. $\ln$  if (!this.headers)  $\ln$ this.headers = new HttpHeaders();\n  $\|\cdot\|$  // If no parameters have been passed in, construct a new HttpUrlEncodedParams instance.\n if (!this.params)  $\{\n\}$  this.params = new HttpParams();\n this.urlWithParams = url;\n  $\{\n\}$  else  $\{\n\}$  // Encode the parameters to a string in preparation for inclusion in the URL. $\ln$  var /\*\* @type  $\{? \}$  \*/ params = this.params.toString(); $\ln$  if (params.length === 0)  ${\n}$  // No parameters, the visible URL is just the URL given at creation time. $\ln$ this.urlWithParams = url;\n  $\{\n \$  else {\n // Does the URL already have query parameters?

Look for '?'.\n var /\*\* @type  $\{? \}$  \*/ qIdx = url.indexOf('?');\n // There are 3 cases to handle:\n // 1) No existing parameters -> append '?' followed by params. $\ln$  // 2) '?' exists and is followed by existing query string  $-\lambda$  // append '&' followed by params.\n // 3) '?' exists at the end of the url  $\rightarrow$  append params directly. $\ln$  // This basically amounts to determining the character, if any, with $\ln$ // which to join the URL and parameters.\n var /\*\* @type  $\{?\}$ \*/ sep = qIdx == -1 ? '?' : (qIdx < url.length  $- 1$  ? '&' : '');\n this.urlWithParams = url + sep + params;\n }\n }\n }\n  $\|\cdot\|^*$ n \* Transform the free-form body into a serialized format suitable for  $n$  \* transmission to the server.  $n$  \*/\n /\*\*\n Transform the free-form body into a serialized format suitable for  $\infty$  \* transmission to the server. $\ln$  \* @return  $\{\? \}\$ n \*/\n HttpRequest.prototype.serializeBody = /\*\*\n \* Transform the free-form body into a serialized format suitable for \n \* transmission to the server. \n \* @return  $\{?\}$ \n \* \n function ()  $\ln$  // If no body is present, no need to serialize it.\n if (this.body === null)  $\n\$  return null;\n  $\n\$ the body is already in a serialized form. If so,\n  $\frac{1}{\pi}$  it can just be returned directly.\n if  $(isArrayBuffer(this-body) || isBlob(this.body) || isFormData(this.body) || \n type of this.body = = 'string' {\n$ 

return this.body; $\n \mathbf{a}$   $\mathbf{b}$  // Check whether the body is an instance of HttpUrlEncodedParams. $\mathbf{a}$  if (this.body instanceof HttpParams) {\n return this.body.toString();\n }\n // Check whether the body is an object or array, and serialize with JSON if so.\n if (typeof this.body === 'object' || typeof this.body === 'boolean'  $\|\n\|$  Array.isArray(this.body))  $\{\n\|$  return JSON.stringify(this.body);\n  $\|\n\|$  // Fall back on toString() for everything else.\n return (/\*\* @type  $\{? \}$  \*/(this.body)).toString();\n  $\}$ ;\n /\*\*\n \* Examine the body and attempt to infer an appropriate MIME type $\ln$  \* for it. $\ln$  \* If no such type can be inferred, this method will return `null`. $\ln$  \*/\n /\*\*\n \* Examine the body and attempt to infer an appropriate MIME type $\ln$  \* for it. $\ln$  \*  $\ln$  \* If no such type can be inferred, this method will return `null`. $\ln$  \* @return  $\{\}$ ?}\n \*/\n HttpRequest.prototype.detectContentTypeHeader = /\*\*\n \* Examine the body and attempt to infer an appropriate MIME type\n  $*$  for it.\n  $*\n$   $*$  If no such type can be inferred, this method will return `null`.\n \* @return  $\{\n}$  \*/\n function ()  $\{\n}$  // An empty body has no content type.\n if (this.body === null)  ${\n\mu$  return null;\n  $\ln$  // FormData bodies rely on the browser's content type assignment.\n if (isFormData(this.body))  ${\n \cdot \cdot \cdot}$  return null;\n  ${\n \cdot \cdot \cdot}$  // Blobs usually have their own content type. If it doesn't, then $n \neq N$  no type can be inferred. $n \in \{i\,\text{Blob}(this, body)\}\$  return this.body.type  $\| \text{null};\$  $\ln$  // Array buffers have unknown contents and thus no type can be inferred. $\ln$  if  $(isArrayBuffer(this-body)) \{\n n = return null;\n \n \n // Technically, strings could be a form of JSON data,$ but it's safe enough\n // to assume they're plain strings.\n if (typeof this.body === 'string') {\n return 'text/plain';\n }\n // `HttpUrlEncodedParams` has its own content-type.\n if (this.body instanceof

HttpParams)  $\{\n\$  return 'application/x-www-form-urlencoded;charset=UTF-8'; $\n\$   $\{\n\}$  // Arrays, objects, and numbers will be encoded as JSON.\n if (typeof this.body ==  $\cdot$  'object' || typeof this.body === 'number'  $\|\$ n Array.isArray(this.body))  $\{\$ n return 'application/json';\n }\n // No type could be inferred.\n return null;\n };\n /\*\*\n \* @param {?=} update\n \* @return {?}\n \*/\n HttpRequest.prototype.clone =  $/*\n$  \* @param  ${?}$  update $\n$  \* @return  ${?}\n$  \*/n function (update)  ${\n}$ if (update  $==$  void 0) { update = { }; }\n // For method, url, and responseType, take the current value unless\n

// it is overridden in the update hash. $\in$  var /\*\* @type {?} \*/ method = update.method || this.method: $\in$ var /\*\* @type  $\{?\}$ \*/ url = update.url || this.url;\n var /\*\* @type  $\{?\}$ \*/ responseType = update.responseType || this.responseType;\n // The body is somewhat special - a `null` value in update.body means\n // whatever current body is present is being overridden with an empty  $n / \delta$  body, whereas an `undefined` value in update.body implies no\n // override.\n var /\*\* @type  $\{?\}$  \*/ body = (update.body !== undefined) ? update.body : this.body; $\ln$  // Carefully handle the boolean options to differentiate between $\ln$  // `false` and `undefined` in the update args.\n var /\*\* @type  $\{? \}$  \*/ withCredentials = (update.withCredentials !== undefined) ? update.withCredentials : this.withCredentials; $\ln$  var /\*\* @type  $\{? \}$  \*/ reportProgress = (update.reportProgress !== undefined) ? update.reportProgress : this.reportProgress;\n // Headers and params may be appended to if `setHeaders` or\n // `setParams` are used.\n var /\*\* @type  $\{? \}$  \*/ headers = update.headers || this.headers; $\ln \ar x^* \otimes \text{type }$  {?} \*/ params = update.params || this.params; $\ln \frac{1}{\ln \text{E}}$ whether the caller has asked to add headers. $\ln$  if (update.setHeaders !== undefined) { $\ln$  // Set every requested header. $\ln$  headers = $\ln$  Object.keys(update.setHeaders) $\ln$  .reduce(function (headers, name) { return headers.set(name, /\*\* @type {?} \*/ ((update.setHeaders))[name]); }, headers);\n }\n // Check whether the caller has asked to set params. $\ln$  if (update.setParams)  $\{\ln$  // Set every requested param.\n params = Object.keys(update.setParams)\n .reduce(function (params, param) { return params.set(param, /\*\* @type  $\$  \*/ ((update.setParams))[param]); }, params);\n }\n // Finally, construct the new HttpRequest using the pieces from above.\n return new HttpRequest(method, url, body,  $\{\n\}$ params: params, headers: headers, reportProgress: reportProgress, responseType: responseType, withCredentials: withCredentials,\n  $\cdot$ );\n  $\cdot$ ;\n return HttpRequest;\n}());\n\n/\*\*\n \* @fileoverview added by tsickle\n \* @suppress {checkTypes} checked by tsc\n \*/\n/\*\*\n \* @license\n \* Copyright Google Inc. All Rights Reserved.\n \*\n \* Use of this source code is governed by an MIT-style license that can be\n \* found in the LICENSE file at https://angular.io/license\n \*/\n/\*\* @enum {number} \*/\nvar HttpEventType = {\n /\*\*\n \* The request was sent out over the wire. $\ln$  \*/\n Sent: 0,\n /\*\*\n \* An upload progress event was received. $\ln$  \*/\n UploadProgress: 1,\n /\*\*\n \* The response status code and headers were received.\n \*/\n ResponseHeader: 2,\n /\*\*\n \* A download progress event was received.\n \*/\n DownloadProgress: 3,\n /\*\*\n \* The full response including the body was received.\n \*/\n Response: 4,\n /\*\*\n \* A custom event from an interceptor or a backend. $\nu$  \*/\n User: 5,\n};\nHttpEventType[HttpEventType.Sent] = \"Sent\";\nHttpEventType[HttpEventType.UploadProgress] =

\"UploadProgress\";\nHttpEventType[HttpEventType.ResponseHeader] =

\"ResponseHeader\";\nHttpEventType[HttpEventType.DownloadProgress] =

\"DownloadProgress\";\nHttpEventType[HttpEventType.Response] =

 $\Upsilon$ "Response\";\nHttpEventType[HttpEventType.User] = \"User\";\n/\*\*\n \* Base interface for progress events.\n \*\n \*  $\langle \langle \delta \rangle$  and  $\langle \delta \rangle$  are  $\langle \delta \rangle$  and  $\langle \delta \rangle$  are  $\langle \delta \rangle$  and  $\langle \delta \rangle$  are  $\langle \delta \rangle$  are  $\langle \delta \rangle$  and  $\langle \delta \rangle$  are  $\langle \delta \rangle$  and  $\langle \delta \rangle$  are  $\langle \delta \rangle$  and  $\langle \delta \rangle$  are  $\langle \delta \rangle$  and  $\langle \delta \rangle$  are  $\langle \delta \rangle$  and  $\langle \delta \rangle$  an upload progress event.\n \*\n \* \\@stable\n \* @record\n \*/\n\n/\*\*\n \* An event indicating that the request was sent to the server. Useful\n  $*$  when a request may be retried multiple times, to distinguish between\n  $*$  retries on the final event stream.\n \*\n \* \\@stable\n \* @record\n \*/\n\n/\*\*\n \* A user-defined event.\n \*\n \* Grouping all custom events under this type ensures they will be handled $\ln *$  and forwarded by all implementations of interceptors. $\ln * \ln *$  $\log$ stable $\ln$  \* @record $\ln$  \*/ $\ln$ /\*\* $\ln$  \* An error that represents a failed attempt to JSON.parse text coming back $\ln$  \* from the server.\n \*\n \* It bundles the Error object with the actual response body that failed to parse.\n \*\n \*  $\log\delta$  \* @record\n \*/\n\n/\*\*\n \* Base class for both `HttpResponse` and `HttpHeaderResponse`.\n \*\n \*  $\log t$ able $\ln * \Theta$ abstract $\ln * \Lambda$ nvar HttpResponseBase = /\*\* @class \*/ (function ()  $\ln$  /\*\*\n \* Super-constructor

for all responses. $\ln$  \*\n \* The single parameter accepted is an initialization hash. Any properties\n \* of the response passed there will override the default values.\n  $*\wedge$ n function HttpResponseBase(init, defaultStatus, defaultStatusText)  ${\n \in \text{if} (\text{defaultStatus} == \text{void } 0) {\n \in \text{fullStatus} = 200; } \n \in \text{defaultStatus} Text ==\n \}$ void 0) { defaultStatusText = 'OK'; }\n // If the hash has values passed, use them to initialize the response.\n // Otherwise use the default values. $\ln$  this.headers = init.headers || new HttpHeaders(); $\ln$  this.status = init.status !== undefined ? init.status : defaultStatus;\n this.statusText = init.statusText || defaultStatusText;\n this.url = init.url  $\|$  null;\n // Cache the ok value to avoid defining a getter.\n this.ok = this.status >= 200 && this.status < 300;\n }\n return HttpResponseBase;\n}());\n/\*\*\n \* A partial HTTP response which only includes the status and header data, $\ln *$  but no response body. $\ln * \ln *$  `HttpHeaderResponse` is a `HttpEvent` available on the response $\ln *$  event stream, only when progress events are requested. $\ln * \ln * \log$ stable $\ln * \lambda$ HttpHeaderResponse =  $/*$  @class \*/ (function (\_super) {\n \_extends(HttpHeaderResponse, \_super);\n /\*\*\n \* Create a new `HttpHeaderResponse` with the given parameters.\n  $*\wedge$  function HttpHeaderResponse(init) {\n

if (init === void 0) { init = { };  $\nvert$  var this = super.call(this, init) || this;\n this.type = HttpEventType.ResponseHeader;\n return this;\n }\n /\*\*\n \* Copy this `HttpHeaderResponse`, overriding its contents with the $\ln$  \* given parameter hash. $\ln$  \*/ $\ln$  /\*\* $\ln$  \* Copy this `HttpHeaderResponse`, overriding its contents with the  $\infty$  \* given parameter hash. $\infty$  \* @param {?=} update $\infty$  \* @return {?}\n \*/\n HttpHeaderResponse.prototype.clone =  $/*\n$  \* Copy this `HttpHeaderResponse`, overriding its contents with the  $\infty$  \* given parameter hash. $\infty$  \* @param {?=} update $\infty$  \* @return {?} $\infty$  \*/n function (update) {\n if (update  $==$  void 0) { update  $=$  { };  $\ln$  // Perform a straightforward initialization of the new HttpHeaderResponse, $\ln$  // overriding the current parameters with new ones if given. $\ln$  return new HttpHeaderResponse( $\{\n\}$  headers: update.headers  $\|$  this.headers, $\|$  status: update.status !== undefined ? update.status : this.status,\n statusText: update.statusText || this.statusText,\n url: update.url || this.url  $\|$  undefined,\n  $\|$ ;\n  $\|$ ;\n return HttpHeaderResponse;\n}(HttpResponseBase));\n/\*\*\n \* A full HTTP response, including a typed response body (which may be `null`\n \* if one was not returned).\n \*\n \* `HttpResponse` is a `HttpEvent` available on the response event\n \* stream.\n \*\n \* \\@stable\n \*/\nvar HttpResponse = /\*\* @class \*/ (function (\_super) {\n \_\_extends(HttpResponse, \_super);\n /\*\*\n \* Construct a new `HttpResponse`.\n \*/\n function HttpResponse(init)  ${\n \in \iint_{i=1}^{\infty} \{i\in i} \in \iint_{i=1}^{\infty} \}$  var \_this = \_super.call(this, init) || this;\n \_this.type = HttpEventType.Response;\n \_this.body = init.body !== undefined ? init.body : null;\n return this;\n  $\ln /^{**}\n$  \* @param {?=} update\n \* @return {?}\n \*/\n HttpResponse.prototype.clone  $=$  /\*\*\n \* @param {?=} update\n \* @return {?}\n \*/\n function (update) {\n if (update == void 0) {  $update = \{\}; \} \in \text{return new HttpResponse}(\{\n \in \text{body}: \text{update-body} != \text{undefined}\n \} \in \text{body}:$ this.body,\n headers: update.headers  $\|$  this.headers,\n status: (update.status !== undefined) ? update.status : this.status, $\ln$  statusText: update.statusText || this.statusText, $\ln$  url: update.url || this.url || undefined, $\langle n \rangle$ ;\n };\n return HttpResponse;\n}(HttpResponseBase));\n/\*\*\n \* A response that represents an error or failure, either from a $\ln *$  non-successful HTTP status, an error while executing the request, $\ln *$  or some other failure which occurred during the parsing of the response. $\ln * \ln *$  Any error returned on the `Observable` response stream will be\n \* wrapped in an `HttpErrorResponse` to provide additional context about\n \* the state of the HTTP layer when the error occurred. The error property $\ln *$  will contain either a wrapped Error object or the error response returned $n *$  from the server. $n * \log \delta$  \*  $\gamma * \log \delta$  \*/\nvar HttpErrorResponse = /\*\* @class \*/ (function ( super)  ${\nightharpoonup \in {\mathbb{R}}\$  extends (HttpErrorResponse, super); ${\nightharpoonup \in {\mathbb{R}}\}$  function HttpErrorResponse(init)  ${\nightharpoonup \in {\mathbb{R}}\}$ // Initialize with a default status of 0 / Unknown Error.\n super.call(this, init, 0, 'Unknown Error') || this;\n this.name = 'HttpErrorResponse';\n /\*\*\n \* Errors are never okay, even when the status code is in the 2xx success range. $\ln$  \*/\n this.ok = false;\n // If the response was successful, then this was a parse error. Otherwise, it was\n  $\frac{1}{2}$  a protocol-level failure of some sort. Either the request failed in transit\n  $\frac{1}{2}$  or the server returned an unsuccessful status code.\n if (\_this.status >= 200 && \_this.status < 300) {\n this.message =  $\lvert$ "Http failure during parsing for  $\lvert$  + (init.url || '(unknown url)');\n }\n else {\n this.message  $=\n\ln$  \"Http failure response for  $\lceil u + (init.1u \rceil \rceil'$  (unknown url)') +  $\lceil v \rceil'$  + init.status +  $\lceil v \rceil' +$ init.statusText;\n  $\ln$  this.error = init.error || null;\n return this;\n }\n return

HttpErrorResponse;\n}(HttpResponseBase));\n\n/\*\*\n \* @fileoverview added by tsickle\n \* @suppress  ${\text{checkTypes}}\$  checked by tsc $\ln {\text{*}}\ln {\text{*}}$  @license $\ln {\text{*}}$  Copyright Google Inc. All Rights Reserved. $\ln {\text{*}}\ln {\text{*}}$  Use of this source code is governed by an MIT-style license that can be\n \* found in the LICENSE file at https://angular.io/license\n \*/\n/\*\*\n \* Construct an instance of `HttpRequestOptions<T>` from a source `HttpMethodOptions` and\n \* the given `body`. Basically, this clones the object and adds the body. $\ln * \omega$  template T\n \* @param {?} options\n \* @param {?} body\n \* @return {?}\n \*/\nfunction addBody(options, body) {\n return  $\{\n\$  body: body, \n headers: options.headers,\n observe: options.observe,\n params: options.params,\n reportProgress: options.reportProgress,\n responseType: options.responseType,\n withCredentials: options.withCredentials,\n  $\cdot$ ,\n \n/\*\*\n \* Perform HTTP requests.\n \*\n \* `HttpClient` is available as an injectable class, with methods to perform HTTP requests.\n \* Each request method has multiple signatures, and the return type varies according to which\n \* signature is called (mainly the values of `observe` and `responseType`).\n \*\n \* \\@stable\n \*/\nvar HttpClient = /\*\* @class \*/ (function () {\n function HttpClient(handler)  ${\n \mu \}$  this.handler = handler;\n  $\r \$ n /\*\*\n \* Constructs an `Observable` for a particular HTTP request that, when subscribed, $\ln$  \* fires the request through the chain of registered interceptors and on to the $\ln$  \* server. $\ln$  \* This method can be called in one of two ways. Either an `HttpRequest`\n \* instance can be passed directly as the only parameter, or a method can be $\ln$  \* passed as the first parameter, a string URL as the second, and an $n$  \* options hash as the third. $n$  \* If a `HttpRequest` object is passed directly, an `Observable` of the\n  $*$  raw `HttpEvent` stream will be returned.\n  $*$ \n  $*$  If a request is instead built by providing a URL, the options object\n  $*$  determines the return type of `request()`. In addition to configuring\n request parameters such as the outgoing headers and/or the body, the options\n \* hash specifies two key pieces of information about the request: the $\ln$  \* `responseType` and what to `observe`. $\ln$  \* The `responseType` value determines how a successful response body will be $\ln$  \* parsed. If `responseType` is the default `json`, a type interface for the $\ln$  \* resulting object may be passed as a type parameter to `request()`. $\ln$  \* The `observe` value determines the return type of `request()`, based on what\n \* the consumer is interested in observing. A value of `events` will return an\n \* `Observable<HttpEvent>` representing the raw `HttpEvent` stream,\n \* including progress events by default. A value of `response` will return an\n \* `Observable<HttpResponse<T>>` where the `T` parameter of `HttpResponse`\n \* depends on the `responseType` and any optionally provided type parameter.\n \* A value of `body` will return an `Observable<T>` with the same `T` body type.\n \*/\n /\*\*\n \* Constructs an `Observable` for a particular HTTP request that, when subscribed,\n \* fires the request through the chain of registered interceptors and on to the  $n *$  server.  $n * \ln \cdot$  This method can be called in one of two ways. Either an `HttpRequest`\n  $*$  instance can be passed directly as the only parameter, or a method can be\n  $*$ passed as the first parameter, a string URL as the second, and an $\ln$  \* options hash as the third. $\ln$  \* If a `HttpRequest` object is passed directly, an `Observable` of the\n \* raw `HttpEvent` stream will be returned.\n  $*\n$   $*$  If a request is instead built by providing a URL, the options object\n  $*$  determines the return type of `request()`. In addition to configuring\n \* request parameters such as the outgoing headers and/or the body, the options $n^*$  hash specifies two key pieces of information about the request: the  $n^*$  responseType` and what to `observe`.\n  $*\n\mathbb{R}$  \* The `responseType` value determines how a successful response body will be\n  $*\n$  parsed. If `responseType` is the default `json`, a type interface for the $\nu$  \* resulting object may be passed as a type parameter to `request()`.\n  $*\n$  \* The `observe` value determines the return type of `request()`, based on what\n \* the consumer is interested in observing. A value of `events` will return an\n \* `Observable<HttpEvent>` representing the raw `HttpEvent` stream,\n \* including progress events by default. A value of `response` will return an $n^*$  `Observable<HttpResponse<T>>` where the `T` parameter of `HttpResponse` $\ln$  \* depends on the `responseType` and any optionally provided type parameter.\n \* A value of `body` will return an `Observable<T>` with the same `T` body type.\n \* @param {?} first\n \* @param {?=} url\n \* @param {?=} options\n \* @return  $\{\n}$  \* \n HttpClient.prototype.request = /\*\*\n \* Constructs an `Observable` for a particular HTTP request that, when subscribed,\n \* fires the request through the chain of registered interceptors and on to the $\infty$  \* server. $\infty$  \* This method can be called in one of two ways. Either an `HttpRequest`\n \* instance can be passed directly as the only parameter, or a method can be\n \* passed as the first parameter, a

string URL as the second, and an $\ln$  \* options hash as the third. $\ln$  \* If a `HttpRequest` object is passed directly, an `Observable` of the\n \* raw `HttpEvent` stream will be returned.\n \*\n \* If a request is instead built by providing a URL, the options object\n  $*$  determines the return type of `request()`. In addition to configuring  $\gamma$  \* request parameters such as the outgoing headers and/or the body, the options  $\gamma$  \* hash specifies two key pieces of information about the request: the \n \* `responseType` and what to `observe`.\n \*\n \* The `responseType` value determines how a successful response body will be\n \* parsed. If `responseType` is the default `json`, a type interface for the\n  $*$  resulting object may be passed as a type parameter to `request()`.  $*\n$   $*$  The `observe` value determines the return type of `request()`, based on what $\n$  \* the consumer is interested in observing. A value of `events` will return an\n \* `Observable<HttpEvent>` representing the raw `HttpEvent` stream,\n  $*$  including progress events by default. A value of `response` will return an\n `Observable<HttpResponse<T>>` where the `T` parameter of `HttpResponse`\n \* depends on the `responseType` and any optionally provided type parameter.\n \* A value of `body` will return an `Observable<T>` with the same `T` body type.\n \* @param  $\$ ? first\n \* @param  $\$ ? = \ url\n \* @param  $\$ ? = \ options\n \* @return  $\$ ?\n \*/\n function (first, url, options)  $\{\n\$  var \_this = this;\n if (options == void 0)  $\{\n\$  options =  $\{\n\}$ ;  $\|\$ /\*\* @type  $\$ ?} \*/ req;\n // Firstly, check whether the primary argument is an instance of `HttpRequest`.\n if (first instance of HttpRequest)  ${\n \dots \n \ell}$  It is. The other arguments must be undefined (per the signatures) and can be\n // ignored.\n req = /\*\* @type  $\{?\}$  \*/ (first);\n }\n else  $\{\n\$  // It's a string, so it represents a URL. Construct a request based on it,\n  $\frac{1}{2}$  and incorporate the remaining arguments (assuming GET unless a method is\n  $\ell$  provided.\n // Figure out the headers.\n var /\*\* @type  $\{? \}$  \*/ headers = undefined;\n if (options.headers instance interest HttpHeaders)  $\{\n$  headers = options.headers;\n  $\ln$  else  ${\n \frac{\ln}{\ln}}$  headers = new HttpHeaders(options.headers); $\ln$   $\ln$  // Sort out parameters.\n var /\*\* @type  $\{? \}$  \*/ params = undefined;\n if (!!options.params)  $\{\n\$  if (options.params instance of HttpParams)  ${\n \mu = \partial_{\n}$ params = new HttpParams(/\*\* @type  $\{?\}$  \*/ ( $\{ fromObject: options.params \}$ ));\n }\n }\n // Construct the request.\n req = new HttpRequest(first,  $/*$  @type  $\{?\}$  \*/ ((url)), (options.body !== undefined ? options.body : null),  ${\n \mu}$  headers: headers, \n params: params,\n

reportProgress: options.reportProgress,\n // By default, JSON is assumed to be returned for all calls.\n responseType: options.responseType || 'json',\n withCredentials: options.withCredentials,\n });\n

 }\n // Start with an Observable.of() the initial request, and run the handler (which\n // includes all interceptors) inside a concatMap(). This way, the handler runs $\ln$  // inside an Observable chain, which causes interceptors to be re-run on every\n // subscription (this also makes retries re-run the handler, including interceptors). $\ln$  var /\*\* @type {?} \*/ events\$ = concatMap.call(of(req), function (req) { return  $_{\text{this}$ .handler.handle(req);  $\rangle$ ;\n // If coming via the API signature which accepts a previously constructed HttpRequest,\n // the only option is to get the event stream. Otherwise, return the event stream if\n // that is what was requested. $\in$  if (first instance HttpRequest || options.observe === 'events')  $\in$  return events\$;\n  $\mathbb{R}$  // The requested stream contains either the full response or the body. In either\n // case, the first step is to filter the event stream to extract a stream of\n // responses(s).\n var /\*\* @type {?} \*/ res\$  $=$  filter.call(events\$, function (event) { return event instance of HttpResponse; });\n // Decide which stream to return.\n switch (options.observe  $||$  'body')  $\{\n\}$  case 'body':\n // The requested stream is the body. Map the response stream to the response $\ln$  // body. This could be done more simply, but a misbehaving interceptor might\n // transform the response body into a different format and ignore the requested\n // responseType. Guard against this by validating that the response is of the $\ln$  // requested type. $\ln$ switch (req.responseType)  ${\n \atop \text{real}}$  case 'arraybuffer':\n return map.call(res\$, function (res)  ${\n \atop \text{real}}$ // Validate that the body is an ArrayBuffer.\n if (res.body !== null && !(res.body instance of ArrayBuffer))  $\ln$  throw new Error('Response is not an ArrayBuffer.');\n  $\ln$  return res.body;\n  $\ln$  case 'blob':\n return map.call(res\$, function (res)  ${\n \mu \ }$  // Validate that the body is a Blob. ${\n \mu \ }$  if (res.body  $!=$  null && !(res.body instance (Blob))  $\{\ln \}$  throw new Error('Response is not a Blob.');\n

 $\ln$  return res.body;\n  $\ln$  case 'text':\n return map.call(res\$, function (res)  $\{\n\mid n \leq x \leq x\}$  // Validate that the body is a string. $\ln$  if (res.body  $!=$  null && typeof res.body  $!=$  'string')  $\{n \}$  throw new Error('Response is not a string.');\n  $\ln$  return res.body;\n  $\ln$  case 'json':\n default:\n  $\frac{1}{2}$  No validation needed for JSON responses, as they can be of any type. $\ln$  return map.call(res\$, function (res) { return res.body; });\n  $\rangle$ \\n case 'response':\n // The response stream was requested directly, so return it.\n return res\$;\n default:\n // Guard against new future observe types being added.\n throw new Error(\"Unreachable: unhandled observe type \" + options.observe +  $\{\n\}\in \{\n\quad \pm \infty \$ ;\n /\*\*\n \* Constructs an `Observable` which, when subscribed, will cause the configured $\ln$  \* DELETE request to be executed on the server. See the individual overloads for  $\ln$  \* details of `delete()`'s return type based on the provided options.\n  $*$ \n  $/*\$ \n  $*$  Constructs an `Observable` which, when subscribed, will cause the configured $\ln$  \* DELETE request to be executed on the server. See the individual overloads for \n  $*$  details of `delete()`'s return type based on the provided options. \n  $*$  @param {?} url $\ln$  \* @param  $\{2\}$  options $\ln$  \* @return  $\{2\}\$ n \*  $\Lambda$ n HttpClient.prototype.delete = /\*\*\n \* Constructs an `Observable` which, when subscribed, will cause the configured $\ln$  \* DELETE request to be executed on the server. See the individual overloads for $\ln$  \* details of `delete()`'s return type based on the provided options. $\ln$ @param  $\$ ? url\n \* @param  $\$ ? options\n \* @return  $\$ ? \n \*/\n function (url, options)  $\ \ \ \ \ \$ (options === void 0) { options = {}; }\n return this.request('DELETE', url,  $/*$  @type {?} \*/ (options));\n };\n  $/*\$ <sub>n</sub> \* Constructs an `Observable` which, when subscribed, will cause the configured\n \* GET request to be executed on the server. See the individual overloads for  $\infty$  \* details of `get()`'s return type based on the provided options. $\ln$  \*/ $\ln$  /\*\* $\ln$  \* Constructs an `Observable` which, when subscribed, will cause the configured $\ln$ GET request to be executed on the server. See the individual overloads for  $\infty$  \* details of `get()`'s return type based on the provided options. $n * @param ?$  url $n * @param ?$  options $n * @return ?$ HttpClient.prototype.get  $=$  /\*\*\n \* Constructs an `Observable` which, when subscribed, will cause the configured $\ln$  \* GET request to be executed on the server. See the individual overloads for  $\ln$  \* details of `get()`'s return type based on the provided options. $n * @param$  ? url $n * @param$  ?=} options $n * @return$  ?}\n \*/\n function (url, options)  $\{\n\$  if (options == void 0)  $\{\text{ options} = \{\}\n\}$  return this.request('GET', url, /\*\* @type  $\$ ?} \*/ (options));\n };\n /\*\*\n \* Constructs an `Observable` which, when subscribed, will cause the configured $\ln$  \* HEAD request to be executed on the server. See the individual overloads for  $\ln$  \* details of `head()`'s return type based on the provided options.\n  $*\$ \n  $,*\$  Constructs an `Observable` which, when subscribed, will cause the configured $\ln$  \* HEAD request to be executed on the server. See the individual overloads for $\ln$  \* details of `head()`'s return type based on the provided options. $\ln$  \* @param {?} url $\ln$  \* @param  $\{\hat{i} = \{ \in \mathbb{R} \mid \mathbb{R} \mid \mathbb{R} \}$  + \\n HttpClient.prototype.head = /\*\*\n \* Constructs an `Observable` which, when subscribed, will cause the configured\n \* HEAD request to be executed on the server. See the individual overloads for  $\infty$  \* details of `head()`'s return type based on the provided options. $\infty$  \* @param  $\{\n3\}$  url\n  $* \mathcal{Q}$  param  $\{2\}$  options\n  $* \mathcal{Q}$  return  $\{2\}$ \n  $*\wedge$  function (url, options)  $\{\n3\}$  if (options === void 0) { options = { $\;$ ; }\n return this.request('HEAD', url, /\*\* @type {?} \*/ (options));\n  $\;$ };\n /\*\*\n \* Constructs an `Observable` which, when subscribed, will cause a request\n \* with the special method `JSONP` to be dispatched via the interceptor pipeline. $\ln$  \*\n \* A suitable interceptor must be installed (e.g. via the `HttpClientJsonpModule`). $\in$  \* If no such interceptor is reached, then the `JSONP` request will likely be $\in$  \* rejected by the configured backend. $\ln$  \*/ $\ln$  /\*\*\n \* Constructs an `Observable` which, when subscribed, will cause a request  $\infty$  \* with the special method `JSONP` to be dispatched via the interceptor pipeline. $\ln$  \* A suitable interceptor must be installed (e.g. via the `HttpClientJsonpModule`). $\cdot$  \* If no such interceptor is reached, then the `JSONP` request will likely be\n \* rejected by the configured backend.\n \* @template T\n @param  $\$ ? url\n \* @param  $\$ ? callbackParam\n \* @return  $\$ ? \n \*/\n HttpClient.prototype.jsonp = /\*\*\n \* Constructs an `Observable` which, when subscribed, will cause a request\n \* with the special method `JSONP` to be dispatched via the interceptor pipeline.\n  $*\n$   $*$  A suitable interceptor must be installed (e.g. via the `HttpClientJsonpModule`).\n  $*$  If no such interceptor is reached, then the `JSONP` request will likely be\n

rejected by the configured backend.\n \* @template T\n \* @param {?} url\n \* @param {?} callbackParam\n \* @return {?}\n \*/\n function (url, callbackParam) {\n return this.request('JSONP', url, {\n params: new HttpParams().append(callbackParam, 'JSONP\_CALLBACK'),\n observe: 'body',\n responseType: 'json',\n });\n  $\lambda$ :\n /\*\*\n \* Constructs an `Observable` which, when subscribed, will cause the configured\n \* OPTIONS request to be executed on the server. See the individual overloads for\n \* details of `options()`'s return type based on the provided options. $\ln$  \*/\n /\*\*\n \* Constructs an `Observable` which, when subscribed, will cause the configured $\ln$  \* OPTIONS request to be executed on the server. See the individual overloads for  $\ln$ \* details of `options()`'s return type based on the provided options.\n \* @param {?} url\n \* @param {?=} options\n \* @return  $\{?\}$ \n \*/\n HttpClient.prototype.options = /\*\*\n \* Constructs an `Observable` which, when subscribed, will cause the configured $\ln$   $*$  OPTIONS request to be executed on the server. See the individual overloads for  $\infty$  \* details of `options()`'s return type based on the provided options. $\infty$  \* @param {?} url $\infty$ @param  $\left\{\frac{?}{=}\right\}$  options\n \* @return  $\left\{\frac{?}{\n\right\}$  \*/\n function (url, options)  $\{\n\$  if (options === void 0) { options  $= \{\}; \{\}\$ n return this.request('OPTIONS', url, /\*\* @type  $\{? \}$ \*/(options));\n  $\};\$ \n /\*\*\n \* Constructs an `Observable` which, when subscribed, will cause the configured\n \* PATCH request to be executed on the server. See the individual overloads for  $\infty$  \* details of `patch()`'s return type based on the provided options. $\ln$  \*/\n  $/*\$ <sub>n</sub> \* Constructs an `Observable` which, when subscribed, will cause the configured\n \* PATCH request to be executed on the server. See the individual overloads for\n \* details of `patch()`'s return type based on the provided options.\n  $* \otimes$  param {?} url\n  $* \otimes$  param {?} body\n  $* \otimes$  param {?=} options\n  $* \otimes$  return {?}\n \*/\n HttpClient.prototype.patch = /\*\*\n \* Constructs an `Observable` which, when subscribed, will cause the configured $\ln$  \* PATCH request to be executed on the server. See the individual overloads for  $\ln$  \* details of `patch()`'s return type based on the provided options.\n  $* \mathcal{Q}_{\text{param}}$  {?} url\n  $* \mathcal{Q}_{\text{param}}$  {?} body\n  $* \mathcal{Q}_{\text{param}}$  ${?}$  options\n \* @return  ${?}\n$  \*/\n function (url, body, options)  $\n$  if (options == void 0) { options = {}; }\n return this.request('PATCH', url, addBody(options, body));\n };\n /\*\*\n \* Constructs an `Observable` which, when subscribed, will cause the configured\n \* POST request to be executed on the server. See the individual overloads for\n \* details of `post()`'s return type based on the provided options.\n \*/\n  $/*\$ \n \* Constructs an `Observable` which, when subscribed, will cause the configured\n \* POST request to be executed on the server. See the individual overloads for  $\infty$  \* details of `post()`'s return type based on the provided options.\n \* @param  $\$ ? url\n \* @param  $\$ ? body\n \* @param  $\$ ? = \} options\n \* @return  $\$ ? \n \*/\n HttpClient.prototype.post  $=$  /\*\*\n \* Constructs an `Observable` which, when subscribed, will cause the configured $\ln$  \* POST request to be executed on the server. See the individual overloads for  $\ln$  \* details of `post()`'s return type based on the provided options.\n  $* \mathcal{Q}$  param  $\{?\}$  url\n  $* \mathcal{Q}$  param  $\{?\}$  body\n  $* \mathcal{Q}$  param  $\{\hat{?}\}\$  \* @return  $\{\hat{?}\}\$  \*/\n function (url, body, options)  $\{\n\$  if (options == void 0) { options = {}; }\n return this.request('POST', url, addBody(options, body));\n };\n /\*\*\n \* Constructs an `Observable` which, when subscribed, will cause the configured\n \* POST request to be executed on the server. See the individual overloads for\n \* details of `post()`'s return type based on the provided options.\n \*/\n  $/*\$ <sub>n</sub> \* Constructs an `Observable` which, when subscribed, will cause the configured\n \* POST request to be executed on the server. See the individual overloads for  $\infty$  \* details of `post()`'s return type based on the provided options.\n \* @param  $\$ ?\| url\n \* @param  $\$ ?\| body\n \* @param  $\$ ?\=\| options\n \* @return  $\$ ?\\n \*/\n HttpClient.prototype.put =  $/*\n$  \* Constructs an `Observable` which, when subscribed, will cause the configured $\ln$  \* POST request to be executed on the server. See the individual overloads for  $\ln$  \* details of `post()`'s return type based on the provided options.\n \* @param {?} url\n \* @param {?} body\n \* @param  $\{?=\}$  options\n \* @return  $\{?}\$ \n \*/\n function (url, body, options)  $\{\$  if (options == void 0) { options = {}; }\n return this.request('PUT', url, addBody(options, body));\n };\n HttpClient.decorators = [\n { type: Injectable  $\lambda \nabla$  ];\n /\*\* @nocollapse \*/\n HttpClient.ctorParameters = function () { return [\n { type: HttpHandler,  $\ln |\cdot|$ ;  $\ln |\cdot|$  return HttpClient;\n $\ln \ln \frac{m}{m}$  \* @fileoverview added by tsickle\n \* @suppress  ${\text{checkTypes}}\$  checked by tsc $\ln {\text{*}}\ln {\text{*}}$  @license $\ln {\text{*}}$  Copyright Google Inc. All Rights Reserved. $\ln {\text{*}}\ln {\text{*}}$  Use of this source code is governed by an MIT-style license that can be $\ln *$  found in the LICENSE file at https://angular.io/license\n \*/\n/\*\*\n \* Intercepts `HttpRequest` and handles them.\n \*\n \* Most interceptors will

transform the outgoing request before passing it to the\n \* next interceptor in the chain, by calling `next.handle(transformedReq)`. $\ln * \ln * \ln$  rare cases, interceptors may wish to completely handle a request themselves,\n \* and not delegate to the remainder of the chain. This behavior is allowed.\n \*\n \* \\\ \@stable\n \* @record\n \*/\n\n/\*\*\n \* `HttpHandler` which applies an `HttpInterceptor` to an `HttpRequest`.\n \*\n \* \\@stable\n \*/\nvar HttpInterceptorHandler = /\*\* @class \*/ (function () {\n function HttpInterceptorHandler(next, interceptor)  ${\n\mu \atop n \text{ times.next = next}}$  this.interceptor = interceptor;\n  ${\n\mu \atop n \text{ times.next = next}}$   $\{2\}$  req\n \* @return  $\{\ ?\}\$  \*/\n HttpInterceptorHandler.prototype.handle = /\*\*\n \* @param  $\{?\}$  req\n \* @return  $\{?\}\$ \n \*/\n function (req)  $\{\n\$  return this.interceptor.intercept(req, this.next); $\n\}$ ;\n return HttpInterceptorHandler;\n}());\n/\*\*\n \* A multi-provider token which represents the array of `HttpInterceptor`s that $\ln *$  are registered. $\ln * \log$  stable $\ln * \wedge$ nvar HTTP\_INTERCEPTORS = new InjectionToken('HTTP\_INTERCEPTORS');\nvar NoopInterceptor =  $/*$  @class \*/ (function () {\n function NoopInterceptor()  $\ln |\mathbf{x}|\cdot \mathbf{x}$  \* @param {?} req\n \* @param {?} next\n \* @return {?}\n \*/\n NoopInterceptor.prototype.intercept =  $/*\$ \n \* @param {?} req\n \* @param {?} next\n \* @return {?}\n \*/\n function (req, next)  ${\n \mu \in \mathbb{R}^n, \n \nu \in \mathbb{R}^n, \n \nu \in \mathbb{R}^n, \n \nu \in \mathbb{R}^n, \n \nu \in \mathbb{R}^n, \n \nu \in \mathbb{R}^n, \n \nu \in \mathbb{R}^n, \n \nu \in \mathbb{R}^n, \n \nu \in \mathbb{R}^n, \n \nu \in \mathbb{R}^n, \n \nu \in \mathbb{R}^n, \n \nu \in \mathbb{R}^n, \n \nu \in \mathbb{R}^n$ Injectable  $\vert \$ ,\n ];\n /\*\* @nocollapse \*/\n NoopInterceptor.ctorParameters = function () { return []; };\n return NoopInterceptor;\n}());\n\n/\*\*\n \* @fileoverview added by tsickle\n \* @suppress {checkTypes} checked by tsc\n \*/\n/\*\*\n \* @license\n \* Copyright Google Inc. All Rights Reserved.\n \*\n \* Use of this source code is governed by an MIT-style license that can be\n \* found in the LICENSE file at https://angular.io/license\n \*/\n// Every request made through JSONP needs a callback name that's unique across the\n// whole page. Each request is assigned an id and the callback name is constructed $\ln$ // from that. The next id to be assigned is tracked in a global variable here that $\ln$ // is shared among all applications on the page. $\ln x$ rextRequestId = 0; $\ln$ // Error text given when a JSONP script is injected, but doesn't invoke the callback\n// passed in its URL.\nvar JSONP\_ERR\_NO\_CALLBACK = 'JSONP injected script did not invoke callback.';\n// Error text given when a request is passed to the JsonpClientBackend that doesn't\n// have a request method JSONP.\nvar JSONP\_ERR\_WRONG\_METHOD = 'JSONP requests must use JSONP request method.';\nvar JSONP\_ERR\_WRONG\_RESPONSE\_TYPE = 'JSONP requests must use Json response type.'; $\ln^{**}\ln$  \* DI token/abstract type representing a map of JSONP callbacks. $\ln$  $*\n$  in the browser, this should always be the `window` object. $\n$   $*\n$   $*\n$   $\&$  stable $\n$ n  $*\n$  @abstract $\n$ n  $*\n$ JsonpCallbackContext =  $/*$  @class \*/ (function ()  $\n \n \n \t{in}$  function JsonpCallbackContext()  $\n \n \n \t return$ JsonpCallbackContext;\n}());\n/\*\*\n \* `HttpBackend` that only processes `HttpRequest` with the JSONP method,\n \* by performing JSONP style requests. $\ln * \log \delta$  \*/\@stable\n \*/\nvar JsonpClientBackend = /\*\* @class \*/ (function ()  ${\n \mu \ function JsonpClientBackend(callbackMap, document) {\n \ n \ this. callbackMap = callbackMap;\n \}$ this.document = document;\n }\n /\*\*\n \* Get the name of the next callback method, by incrementing the global `nextRequestId`.\n \* @return  $\{?\}\n\|$  \*/\n JsonpClientBackend.prototype.nextCallback = /\*\*\n \* Get the name of the next callback method, by incrementing the global `nextRequestId`.\n  $*$  @return  $\{?\}\n$  \* $\wedge$ n function () { return \"ng\_jsonp\_callback\_\" + nextRequestId++; };\n /\*\*\n \* Process a JSONP request and return an event stream of the results. $\ln$  \*/ $\ln$  /\*\*\n \* Process a JSONP request and return an event stream of the results.\n \* @param {?} req\n \* @return {?}\n \*\n JsonpClientBackend.prototype.handle =  $/*$ \n \* Process a JSONP request and return an event stream of the results. $\n\cdot \mathbb{R}$  aram {?} req $\cdot \cdot \cdot$  @return {?} $\cdot \cdot$ \*/\n function (req)  $\{\n\$  var \_this = this;\n // Firstly, check both the method and response type. If either doesn't match $\ln$  // then the request was improperly routed here and cannot be handled. $\ln$  if (req.method !== 'JSONP')  $\ln$  throw new Error(JSONP\_ERR\_WRONG\_METHOD);\n  $\ln$  else if (req.responseType)  $!=$  'ison')  $\{\n\}$  throw new Error(JSONP\_ERR\_WRONG\_RESPONSE\_TYPE); $\n\$   $\{\n\}$  // Everything else happens inside the Observable boundary. $\ln$  return new Observable(function (observer)  $\{\ln$  // The first step to make a request is to generate the callback name, and replace the $\ln$  // callback placeholder in the URL with the name. Care has to be taken here to ensure $\ln$  // a trailing &, if matched, gets inserted back into the URL in the correct place.\n var /\*\* @type  $\{? \}$  \*/ callback = \_this.nextCallback();\n var /\*\* @type  $\{? \}$  \*/ url = req.urlWithParams.replace(/=JSONP\_CALLBACK(&|\$)/, \"=\" + callback + \"\$1\");\n // Construct the  $\langle \text{script} \rangle$  tag and point it at the URL.\n var /\*\* @type {?} \*/ node =

 $_t$ his.document.createElement('script');\n node.src = url;\n // A JSONP request requires waiting for multiple callbacks. These variables\n  $\frac{1}{2}$  are closed over and track state across those callbacks.\n  $\frac{1}{2}$  The response object, if one has been received, or null otherwise. $\ln$  var /\*\* @type  $\{?\}$  \*/ body = null; $\ln$  // Whether the response callback has been called. $\ln$  var /\*\* @type  $\{?\}$  \*/ finished = false; $\ln$  // Whether the request has been cancelled (and thus any other callbacks) $\ln$  // should be ignored. $\ln$  var /\*\* @type  $\{? \}$  \*/ cancelled = false;\n // Set the response callback in this.callbackMap (which will be the window\n // object in the browser. The script being loaded via the  $\langle$ script $\rangle$  tag will\n // eventually call this callback.\n // Set the response callback in this.callbackMap (which will be the window\n  $\prime$  // object in the browser. The script being loaded via the  $\langle \text{script} \rangle$  tag will $\langle \text{in} \rangle$  // eventually call this callback. $\langle \text{in} \rangle$ this.callbackMap[callback] = function (data)  ${\n}$  // Data has been received from the JSONP script. Firstly, delete this callback.\n delete \_this.callbackMap[callback];\n // Next, make sure the request wasn't cancelled in the meantime.\n if (cancelled)  ${\n \mu \n}$  return;\n  $}{\n \mu \n}$  // Set state to indicate data was received.\n body = data;\n finished = true;\n  $\lambda$ ;\n // cleanup() is a utility closure that removes the  $\langle \text{script} \rangle$  from the page and $\langle \text{in} \rangle$  // the response callback from the window. This logic is used in both the $\ln$  // success, error, and cancellation paths, so it's extracted out for convenience. $\ln$ var /\*\* @type  $\{?\}$ \*/ cleanup = function ()  $\{\n\}$  // Remove the <script> tag if it's still on the page. $\ln$ if (node.parentNode)  ${\n \mu \n}$  node.parentNode.removeChild(node);\n  $}{\n$  // Remove the response callback from the callbackMap (window object in the\n // browser).\n delete  $_{this}$  callbackMap[callback];\n  $\}$ ;\n // onLoad() is the success callback which runs after the response callback $\ln$  // if the JSONP script loads successfully. The event itself is unimportant. $\ln$  // If something went wrong, onLoad() may run without the response callback\n  $\frac{1}{\pi}$  // having been invoked.\n var /\*\* @type  $\{? \}$  \*/ onLoad = function (event)  $\{\n\}$  // Do nothing if the request has been cancelled.\n if (cancelled)  ${\n \mu \quad \text{return}}\$  /n // Cleanup the page. ${\n \mu \quad \text{cleanup}}\$ Check whether the response callback has run.\n if (!finished)  $\{\n\}$  // It hasn't, something went wrong with the request. Return an error via $\ln$  // the Observable error path. All JSONP errors have status  $0.\n$  observer.error(new HttpErrorResponse({\n url: url,\n status: 0,\n statusText: 'JSONP Error',\n error: new Error(JSONP\_ERR\_NO\_CALLBACK),\n  $\{\n\}$ ;\n return;\n  $\{\n\}$  // Success. body either contains the response body or null if none was\n // returned.\n observer.next(new HttpResponse({\n body: body,\n status:  $200\ln$  statusText: 'OK', url: url,\n }));\n // Complete the stream, the resposne is over.\n observer.complete();\n  $\rangle$ ;\n // onError() is the error callback, which runs if the script returned generates $\ln$  // a Javascript error. It emits the error via the Observable error channel as $\ln$  // a HttpErrorResponse.\n var /\*\* @type  $\{?\}$  \*/ onError = function (error)  $\{\n\}$  // If the request was already cancelled, no need to emit anything.\n if (cancelled)  $\{\n\$  return;\n  $\{\n\}$ cleanup();\n // Wrap the error in a HttpErrorResponse.\n observer.error(new HttpErrorResponse( $\{\n\$ n error: error,\n status: 0,\n statusText: 'JSONP Error', url: url,\n  ${}|\rangle$ );\n  ${}|\rangle$ ;\n // Subscribe to both the success (load) and error events on the <script> tag,\n // and add it to the page.\n node.addEventListener('load', onLoad);\n node.addEventListener('error', onError);\n \_this.document.body.appendChild(node);\n // The request has now been successfully sent.\n observer.next({ type: HttpEventType.Sent });\n // Cancellation handler.\n return function ()  ${\n \ \ \ }$  // Track the cancellation so event listeners won't do anything even if already scheduled. $\ln$  cancelled = true; $\ln$  // Remove the event listeners so they won't run if the events later fire.\n node.removeEventListener('load', onLoad);\n node.removeEventListener('error', onError);\n // And finally, clean up the page.\n cleanup();\n  $\{\n\}$ ;\n  $\};\n\$  JsonpClientBackend.decorators =  $\[\n\$  { type: Injectable  $\,\n\$  |;\n /\*\* @nocollapse \*/\n JsonpClientBackend.ctorParameters = function () { return  $|\n\ln \frac{1}{\ln}$  { type: JsonpCallbackContext, },\n { type: undefined, decorators:  $[\{ type: Inject, args: [DOCUMENT, ] \}, \n] \}, \n]$ ;  $\}$ ;  $\|$ JsonpClientBackend;\n}());\n/\*\*\n \* An `HttpInterceptor` which identifies requests with the method JSONP and\n \*

shifts them to the `JsonpClientBackend`.\n \*\n \* \\\\\@stable\n \*/\nvar JsonpInterceptor = /\*\* @class \*/ (function () {\n function JsonpInterceptor(jsonp) {\n this.jsonp = jsonp;\n }\n /\*\*\n \* @param {?} req\n \* @param  $\$ ?} next\n \* @return  $\$ ?}\n \*\n JsonpInterceptor.prototype.intercept = /\*\*\n \* @param  $\$ ?} req\n \* @param  $\$ ? next\n \* @return  $\$ ? \n \*/\n function (req, next)  $\ln$  if (req.method == 'JSONP')  $\ln$ return this.jsonp.handle(/\*\* @type  $\{?\}$ \*/ (req));\n  $\|\$  // Fall through for normal HTTP requests.\n return next.handle(req);\n  $\;\;$ };\n JsonpInterceptor.decorators = [\n { type: Injectable },\n ];\n /\*\* @nocollapse \*/\n JsonpInterceptor.ctorParameters = function () { return  $\lceil \mathbf{n} \rceil$  { type: JsonpClientBackend, },\n ];  $\|\cdot\|$ ;\n return JsonpInterceptor;\n}());\n\n/\*\*\n \* @fileoverview added by tsickle\n \* @suppress {checkTypes} checked by tsc\n \*/\n/\*\*\n \* @license\n \* Copyright Google Inc. All Rights Reserved.\n \*\n \* Use of this source code is governed by an MIT-style license that can be\n \* found in the LICENSE file at https://angular.io/license\n \*/\nvar XSSI\_PREFIX = /^\\)\\\\\}',?\\n/;\n/\*\*\n \* Determine an appropriate URL for the response, by checking either $n * XMLH$ ttpRequest.responseURL or the X-Request-URL header. $n * @$  param  $\{?\}$  xhr $n * @$ return  $\{?\}$ \*/\nfunction getResponseUrl(xhr) {\n if ('responseURL' in xhr && xhr.responseURL) {\n return xhr.responseURL;\n  $\ln$  if (/^X-Request-URL:/m.test(xhr.getAllResponseHeaders())) {\n return xhr.getResponseHeader('X-Request-URL');\n }\n return null;\n}\n/\*\*\n \* A wrapper around the `XMLHttpRequest` constructor.\n \*\n \* \\@stable\n \* @abstract\n \*/\nvar XhrFactory = /\*\* @class \*/ (function ()  ${\n \ (}\n \ function XhrFactory() {\n \ }\n \ relation \ RhrFactory() {\n \ }\n \ relation \ RhrFactory;\n)()\n\}n/**\n * A factory for \@{link HttpXhrBackend}$ that uses the `XMLHttpRequest` browser API.\n \*\n \* \\@stable\n \*/\nvar BrowserXhr = /\*\* @class \*/ (function () {\n function BrowserXhr() {\n }\n /\*\*\n \* @return {?}\n \*/\n BrowserXhr.prototype.build = /\*\*\n \* @return  $\{\}^*$  \*/n function () { return /\*\* @type  $\{\}^*$  ((new XMLHttpRequest())); };\n BrowserXhr.decorators =  $\ln$  { type: Injectable },\n ];\n /\*\* @nocollapse \*/\n BrowserXhr.ctorParameters  $=$  function () { return  $[\cdot; \cdot]$ ;\n return BrowserXhr;\n}());\n/\*\*\n \* An `HttpBackend` which uses the XMLHttpRequest API to send\n \* requests to a backend server.\n \*\\m \*\\@stable\n \*/\nvar HttpXhrBackend = /\*\*  $\textcircled{ } \{ \in \text{Im}\; \text{Im}\;$  $/*\n * \n * Process a request and return a stream of response events.\n * \n * \n * Process a request and return a stream of response events.\n * \n * \n * Process a request and return a stream of response events.\n * \n * \n * Process a request and return a stream of response events.\n * \n * \n * Process a request and return a stream of response events.\n * \n * \n * Process a request and return a stream of response events.\n * \n * \n * Process a request and return a stream of response events.\n * \n * \n * Process a request and return a stream of response events.\n * \n * \n * Process a request and return a stream of response events.\n * \n * \n * Process a request and return a new cost.$ a stream of response events.\n \* @param {?} req\n \* @return {?}\n \*/\n HttpXhrBackend.prototype.handle  $=$  /\*\*\n \* Process a request and return a stream of response events.\n \* @param {?} req\n \* @return {?}\n \*/\n function (req)  $\ln$  var \_this = this;\n // Quick check to give a better error message when a user attempts to use\n  $//$  HttpClient.jsonp() without installing the JsonpClientModule\n if (req.method  $==$ 'JSONP') {\n throw new Error(\"Attempted to construct Jsonp request without JsonpClientModule installed.\");\n }\n // Everything happens on Observable subscription.\n return new Observable(function (observer)  $\{\n\mid \mathcal{A} \mid \mathcal{A} \leq \mathcal{A} \}$  // Start by setting up the XHR object with request method, URL, and withCredentials flag. $\mathcal{A}$ var /\*\* @type  $\{? \}$  \*/ xhr = \_this.xhrFactory.build();\n xhr.open(req.method, req.urlWithParams);\n if (!!req.withCredentials)  ${\n \mu \n \phi}$  xhr.withCredentials = true;\n  ${\n \mu \phi}$  // Add all the requested headers.\n req.headers.forEach(function (name, values) { return xhr.setRequestHeader(name, values.join(','));  $\|\cdot\|$ ;\n // Add an Accept header if one isn't present already.\n if (!req.headers.has('Accept')) {\n xhr.setRequestHeader('Accept', 'application/json, text/plain, \*/\*');\n }\n // Auto-detect the Content-Type header if one isn't present already. $\ln$  if (!req.headers.has('Content-Type')) { $\ln$  var /\*\* @type {?} \*/ detectedType = req.detectContentTypeHeader();\n // Sometimes Content-Type detection fails.\n if (detectedType !== null)  $\n\alpha$  xhr.setRequestHeader('Content-Type', detectedType);\n  $\n\alpha$  $\ln$  // Set the responseType if one was requested.\n if (req.responseType) {\n var /\*\*  $@tve {?}$  \*/ responseType = req.responseType.toLowerCase();\n  $// JSON$  responses need to be processed as text. This is because if the server\n // returns an XSSI-prefixed JSON response, the browser will fail to parse it,\n  $//$  xhr.response will be null, and xhr.responseText cannot be accessed to\n  $//$  retrieve the prefixed JSON data in order to strip the prefix. Thus, all JSON\n // is parsed by first requesting text and then applying JSON.parse.\n xhr.responseType = /\*\* @type {?} \*/ (((responseType !== 'json') ? responseType : 'text'));\n  $\|\cdot\|$  // Serialize the request body if one is present. If not, this will be set to null.\n var /\*\* @type  $\{? \}$  \*/ reqBody = req.serializeBody();\n // If progress events are enabled,

response headers will be delivered $\ln$  // in two events - the HttpHeaderResponse event and the full HttpResponse $\ln$  // event. However, since response headers don't change in between these $\ln$  // two events, it doesn't make sense to parse them twice. So headerResponse\n // caches the data extracted from the response whenever it's first parsed,\n // to ensure parsing isn't duplicated.\n var /\*\* @type  $\{?\}$  \*/ headerResponse = null;\n // partialFromXhr extracts the HttpHeaderResponse from the current XMLHttpRequest\n // state, and memoizes it into headerResponse.\n var /\*\* @type {?} \*/ partialFromXhr = function () {\n if (headerResponse !== null) {\n return headerResponse;\n  $\ln$  // Read status and normalize an IE9 bug (http://bugs.jquery.com/ticket/1450). $\ln$  var /\*\* @type  $\{? \}$  \*/ status = xhr.status = = 1223 ? 204 : xhr.status;\n var /\*\* @type  $\{? \}$  \*/ statusText = xhr.statusText || 'OK';\n  $\ell$  // Parse headers from XMLHttpRequest - this step is lazy.\n var /\*\* @type  $\{? \}$  \*/ headers = new HttpHeaders(xhr.getAllResponseHeaders());\n // Read the response URL from the XMLHttpResponse instance and fall back on the $\ln$  // request URL. $\ln$  var /\*\* @type  $\{?\}$  \*/ url  $=$  getResponseUrl(xhr) || req.url;\n // Construct the HttpHeaderResponse and memoize it.\n headerResponse = new HttpHeaderResponse({ headers: headers, status: status, statusText: statusText, url: url });\n return headerResponse; $\n\vert n \r\vert$ ; $\n\vert n \r\vert$  // Next, a few closures are defined for the various events which XMLHttpRequest can $\ln$  // emit. This allows them to be unregistered as event listeners later. $\ln$  // First up is the load event, which represents a response being fully available.\n var /\*\* @type  $\{?\}$  \*/ onLoad = function ()  ${\n \mu \n}$  // Read response state from the memoized partial data. ${\bf h}$  var  ${\bf a} =$ partialFromXhr(), headers = \_a.headers, status = \_a.status, statusText = \_a.statusText, url = \_a.url;\n  $\angle$  // The body will be read out if present.\n var /\*\* @type  $\{? \}$  \*/ body = null;\n if (status !== 204)  $\{\n\}$ // Use XMLHttpRequest.response if set, responseText otherwise. $\ln$  body = (typeof xhr.response  $==$  'undefined') ? xhr.responseText : xhr.response;\n  $\|\cdot\|$  // Normalize another potential bug (this one comes from CORS). $\n| \text{ status} == 0 \ } \n|$  status = !!body ? 200 : 0; $\text{ n}$  } // ok determines whether the response will be transmitted on the event or\n // error channel. Unsuccessful status codes (not 2xx) will always be errors, $\ln$  // but a successful status code can still result in an error if the user\n // asked for JSON data and the body cannot be parsed as such.\n var /\*\* @type {?} \*/ ok = status  $>= 200 \& \& status < 300$ ;\n // Check whether the body needs to be parsed as JSON (in many cases the browser\n // will have done that already).\n if (req.responseType == 'json' && typeof body  $==$ 'string')  ${\n}$  // Save the original body, before attempting XSSI prefix stripping.  $\textcircled{?}$  \*/ originalBody = body;\n body = body.replace(XSSI\_PREFIX, ");\n try {\n // Attempt the parse. If it fails, a parse error should be delivered to the user. $\ln$  body = body  $!=$  "? JSON.parse(body) : null;\n }\n catch (/\*\* @type {?} \*/ error) {\n // Since the JSON parse failed, it's reasonable to assume this might not have been  $a\langle n \rangle$  // JSON response. Restore the original body (including any XSSI prefix) to deliver\n // a better error response.\n body = originalBody;  $\ln$  // If this was an error request to begin with, leave it as a string, it probably\n // just isn't JSON. Otherwise, deliver the parsing error to the user.\n if (ok)  ${\n\mu \in \mathbb{R} \times \mathbb{R}^n$  ok = false;\n ok = false;\n // The parse error contains the text of the body that failed to parse.\n body = /\*\* @type  $\{?\}$  \*/ ({ error: error, text: body });\n }\n }\n }\n if (ok) {\n // A successful response is delivered on the event stream.\n observer.next(new HttpResponse({\n body: body.\n headers: headers,\n status: status,\n statusText: statusText,\n  $url: url || undefined\langle n |$  }));\n // The full body has been received and delivered, no further events\n  $\ell$  are possible. This request is complete.\n observer.complete();\n  $\ln$  else {\n // An unsuccessful request is delivered on the error channel.\n observer.error(new HttpErrorResponse( ${\n \ }$ // The error in this case is the response body (error from the server).\n error: body,\n headers: headers,\n status: status,\n statusText: statusText,\n url: url || undefined,\n }));\n  $\ln$   $\frac{1}{\ln}$  // The onError callback is called when something goes wrong at the network level. $\ln$  //

Connection timeout, DNS error, offline, etc. These are actual errors, and are $\ln$  // transmitted on the error channel.\n var /\*\* @type {?} \*/ onError = function (error) {\n var /\*\* @type {?} \*/ res = new HttpErrorResponse( $\{\n\$ n error: error,\n status: xhr.status  $| 0,\n\rangle$ n statusText: xhr.statusText || 'Unknown Error',\n  $\}$ ;\n observer.error(res);\n  $\}$ ;\n // The sentHeaders flag tracks whether the HttpResponseHeaders event\n // has been sent on the stream. This is necessary to track if progress $\ln$  // is enabled since the event will be sent on only the first download $\ln$  // progerss event.\n var /\*\* @type {?} \*/ sentHeaders = false;\n // The download progress event handler, which is only registered if\n  $\frac{1}{\sqrt{2}}$  // progress events are enabled.\n var /\*\* @type {?} \*/ onDownProgress = function (event)  ${\n \mathcal{L}}$  // Send the HttpResponseHeaders event if it hasn't been sent already. ${\n \mathcal{L}}$  if (!sentHeaders)  ${\n \dots \}$  observer.next(partialFromXhr());\n sentHeaders = true;\n  ${\n \}$ // Start building the download progress event to deliver on the response $\ln$  // event stream. $\ln$ var /\*\* @type  $\$ ? \*/ progressEvent =  $\ln$  type: HttpEventType.DownloadProgress,\n loaded: event.loaded,\n };\n // Set the total number of bytes in the event if it's available.\n if (event.lengthComputable)  $\{\n\}$  progressEvent.total = event.total;\n  $\{\n\}$  // If the request was for text content and a partial response is\n // available on XMLHttpRequest, include it in the progress event\n // to allow for streaming reads.\n if (req.responseType == 'text' && !!xhr.responseText)  ${\n \mu \}$  progressEvent.partialText = xhr.responseText;\n  $\n \}$ \n // Finally, fire the event. $\ln$  observer.next(progressEvent); $\ln$  }; $\ln$  // The upload progress event

handler, which is only registered if\n  $\frac{1}{2}$  // progress events are enabled. $\ln$  var /\*\* @type {?} \*/ onUpProgress = function (event)  $\{\n\mid \mathcal{V} \leq \mathcal{V}\n\mid \mathcal{V}\n\mid \mathcal$ // event.\n var /\*\* @type {?} \*/ progress = {\n type: HttpEventType.UploadProgress,\n loaded: event.loaded, $\ln$  }; $\ln$  // If the total number of bytes being uploaded is available, include\n // it.\n if (event.lengthComputable)  ${\n \mu}$  progress.total = event.total;\n  $\ln$  // Send the event.\n observer.next(progress);\n  $\ln$  // By default, register for load and error events.\n xhr.addEventListener('load', onLoad);\n xhr.addEventListener('error', onError);\n // Progress events are only enabled if requested.\n if (req.reportProgress)  $\{\n\$ Download progress is always enabled if requested.\n xhr.addEventListener('progress', onDownProgress):\n

// Upload progress depends on whether there is a body to upload. $\ln$  if (reqBody !== null && xhr.upload)  ${\n}$  xhr.upload.addEventListener('progress', onUpProgress);\n  ${\n}$ // Fire the request, and notify the event stream that it was fired. $\ln$  xhr.send(reqBody); $\ln$  observer.next({ type: HttpEventType.Sent  $\rangle$ ;\n // This is the return from the Observable function, which is the\n // request cancellation handler. $\ln$  return function ()  $\{\n\$  // On a cancellation, remove all registered event listeners.\n xhr.removeEventListener('error', onError);\n xhr.removeEventListener('load', onLoad);\n if (req.reportProgress) {\n xhr.removeEventListener('progress', onDownProgress);\n if (reqBody !== null && xhr.upload) {\n

xhr.upload.removeEventListener('progress', onUpProgress);\n }\n }\n // Finally, abort the in-flight request.\n  $xhr.abort()$ ;\n  $\lambda$ ;\n  $\lambda$ ;\n HttpXhrBackend.decorators = [\n { type: Injectable },\n ];\n /\*\* @nocollapse \*/\n HttpXhrBackend.ctorParameters = function () { return [\n { type: XhrFactory,  $\vert \$ ,  $\vert$ ;  $\vert$ ;  $\rangle$ ;  $\vert$  return HttpXhrBackend; $\vert \$ n $\rangle$ ()); $\vert \$ n<sup>/\*\*</sup> $\vert$ n \* @fileoverview added by tsickle $\vert$ n \* @suppress {checkTypes} checked by tsc\n \*/\n/\*\*\n \* @license\n \* Copyright Google Inc. All Rights Reserved.\n \*\n \* Use of this source code is governed by an MIT-style license that can be\n \* found in the LICENSE file at https://angular.io/license\n \*/\nvar XSRF\_COOKIE\_NAME = new

InjectionToken('XSRF\_COOKIE\_NAME');\nvar XSRF\_HEADER\_NAME = new

InjectionToken('XSRF\_HEADER\_NAME');\n/\*\*\n \* Retrieves the current XSRF token to use with the next outgoing request.\n \*\\m \times\table\n \* @abstract\n \*/\nvar HttpXsrfTokenExtractor = /\*\* @class \*/ (function () {\n function HttpXsrfTokenExtractor() {\n }\n return HttpXsrfTokenExtractor;\n}());\n/\*\*\n \*

`HttpXsrfTokenExtractor` which retrieves the token from a cookie.\n \*/\nvar HttpXsrfCookieExtractor = /\*\* @class \*/ (function ()  ${\n\mu$  function HttpXsrfCookieExtractor(doc, platform, cookieName)  ${\n\mu}$  this.doc = doc:\n

this.platform = platform;\n this.cookieName = cookieName;\n this.lastCookieString = ";\n this.lastToken = null;\n /\*\*\n \* \\@internal for testing\n \*/\n this.parseCount = 0;\n }\n /\*\*\n \* @return {?}\n \*/\n HttpXsrfCookieExtractor.prototype.getToken = /\*\*\n \* @return {?}\n \*/\n function () {\n if (this.platform === 'server') {\n return null;\n }\n var /\*\* @type {?} \*/ cookieString = this.doc.cookie  $||$ ";\n if (cookieString !== this.lastCookieString)  $\{\n\$  this.parseCount++;\n this.lastToken = parseCookieValue(cookieString, this.cookieName);\n this.lastCookieString = cookieString;\n  $\ln$  return this.lastToken;\n  $\ln$  HttpXsrfCookieExtractor.decorators =  $\ln$  { type: Injectable  $\lambda \nabla$   $|\nabla \phi| \geq \delta$  mocollapse \*/\n HttpXsrfCookieExtractor.ctorParameters = function () { return  $\lambda$ { type: undefined, decorators: [{ type: Inject, args: [DOCUMENT,] },] },\n { type: undefined, decorators: [{ type: Inject, args:  $[PLATFORM ID, ] \}, \$  $[XSRF\_COOKIE\_NAME, ] \},\n \quad |; \}$ ;\n return HttpXsrfCookieExtractor;\n}());\n/\*\*\n \* `HttpInterceptor` which adds an XSRF token to eligible outgoing requests.\n \*/\nvar HttpXsrfInterceptor = /\*\* @class \*/ (function ()  ${\n\mu$  function HttpXsrfInterceptor(tokenService, headerName)  ${\n\mu$  this.tokenService = tokenService;\n this.headerName = headerName;\n  $\ln$  /\*\*\n \* @param {?} req\n \* @param {?} next\n \* @return {?}\n \*/\n HttpXsrfInterceptor.prototype.intercept = /\*\*\n \* @param {?} req\n \* @param {?} next\n \* @return  $\{\ ?\}\$ n \*/\n function (req, next)  $\{\n\}$  var /\*\* @type  $\{?\}$  \*/ lcUrl = req.url.toLowerCase();\n // Skip both non-mutating requests and absolute URLs.\n // Non-mutating requests don't require a token, and absolute URLs require special handling\n  $\frac{1}{2}$  // anyway as the cookie set\n  $\frac{1}{2}$  on our origin is not the same as the token expected by another origin.\n if (req.method === 'GET' || req.method === 'HEAD' || lcUrl.startsWith('http://')  $\|\n\|$  lcUrl.startsWith('https://'))  $\|\n\|$  return next.handle(req);\n  $\|\n\|$  var /\*\* @type {?} \*/ token = this.tokenService.getToken();\n // Be careful not to overwrite an existing header of the same name.\n if (token !== null  $\&&$  !req.headers.has(this.headerName))  $\{\nvert n \vert \neq 0\}$  req = req.clone({ headers: req.headers.set(this.headerName, token)  $\rangle$ ;\n  $\rangle$  return next.handle(req);\n  $\rangle$ ;\n HttpXsrfInterceptor.decorators =  $[\n\ln \{ \text{type: Injectable } \},\n\ln \]$ ;\n /\*\* @nocollapse \*/\n HttpXsrfInterceptor.ctorParameters = function () { return  $\ln$  { type: HttpXsrfTokenExtractor, },\n { type: undefined, decorators: [{ type: Inject, args: [XSRF\_HEADER\_NAME,] },] },\n ]; };\n return HttpXsrfInterceptor;\n}());\n\n/\*\*\n \* @fileoverview added by tsickle\n \* @suppress {checkTypes} checked by tsc $\ln \sqrt{\frac{n}{\pi}} \$  @license $\ln \sqrt{\frac{n}{n}}$  Copyright Google Inc. All Rights Reserved. $\ln \sqrt{\frac{n}{n}}$  Use of this source code is governed by an MIT-style license that can be\n  $*$  found in the LICENSE file at https://angular.io/license\n  $*\wedge n/**\wedge n$ \* Constructs an `HttpHandler` that applies a bunch of `HttpInterceptor`s\n \* to a request before passing it to the given `HttpBackend`.\n \*\n \* Meant to be used as a factory function within `HttpClientModule`.\n \*\n \* \\@stable\n \* @param  $\$ ?} backend\n \* @param  $\$ ?=} interceptors\n \* @return  $\$ \\n \*/\nfunction interceptingHandler(backend, interceptors)  $\{\n\$  if (interceptors === void 0) { interceptors = [];  $\n\$  if (!interceptors)  $\{\n\$  return backend; }\n return interceptors.reduceRight(function (next, interceptor) { return new HttpInterceptorHandler(next, interceptor); }, backend);\n}\n/\*\*\n \* Factory function that determines where to store JSONP callbacks.\n \*\n \* Ordinarily JSONP callbacks are stored on the `window` object, but this may not exist\n  $*$  in test environments. In that case, callbacks are stored on an anonymous object instead. $\ln * \nbrace$   $\{\otimes \text{stable}\}\n$   $\mathcal{P}\$  $\text{isompCallbackContext}$  if (typeof window == 'object')  $\n \text{lim} \cdot \ln |\n \cdot \ln |\n \cdot \ln |\n \cdot \ln |\n \cdot \ln |\n \cdot \ln |\n \cdot \ln |\n \cdot \ln |\n \cdot \ln |\n \cdot \ln |\n \cdot \ln |\n \cdot \ln |\n \cdot \ln |\n \cdot \ln |\n \cdot \ln |\n \cdot \ln |\n \cdot \ln |\n \cdot \ln |\n \cdot \ln |\n \cdot \ln |\n \cdot \ln |\n \cdot \ln |\n \cdot \ln |\n \cdot \ln |\n \cdot \ln |\n \cdot \ln |\n \cdot \ln |\n \cdot \ln |\n \$ \* `NgModule` which adds XSRF protection support to outgoing requests.\n \*\n \* Provided the server supports a cookie-based XSRF protection system, this\n \* module can be used directly to configure XSRF protection with the correct\n \* cookie and header names.\n \*\n \* If no such names are provided, the default is to use `X-XSRF-TOKEN` for \n \* the header name and `XSRF-TOKEN` for the cookie name.\n \*\n \* \\\ @ stable\n \*/\nvar HttpClientXsrfModule = /\*\* @class \*/ (function ()  $\n \in \text{Htr}$ ClientXsrfModule()  $\n \in \mathbb{R}^*$ Disable the default XSRF protection.\n  $*\$ \n /\*\*\n \* Disable the default XSRF protection.\n \* @return  $\{\ ?\}\$  \*/\n HttpClientXsrfModule.disable = /\*\*\n \* Disable the default XSRF protection.\n \* @return  $\{\ ?\}\$ \n \*/\n function () {\n return {\n ngModule: HttpClientXsrfModule,\n providers:  $\ln$ provide: HttpXsrfInterceptor, useClass: NoopInterceptor },\n ],\n };\n };\n /\*\*\n \* Configure XSRF protection to use the given cookie name or header name, $\ln$  \* or the default names (as described above) if not

provided. $\ln$  \*/ $\ln$  /\*\*\n \* Configure XSRF protection to use the given cookie name or header name,\n \* or the default names (as described above) if not provided. $\ln$  \* @param {?=} options\n \* @return {?}\n \*/\n HttpClientXsrfModule.withOptions =  $/*\$  \cdot \* Configure XSRF protection to use the given cookie name or header name, $\ln$  \* or the default names (as described above) if not provided. $\ln$  \* @param {?=} options $\ln$  \* @return  $\{\n\}$  \*/\n function (options)  $\{\n\}$  if (options === void 0)  $\{\n\}$  options =  $\{\}$  \n return  $\{\n\}$ ngModule: HttpClientXsrfModule,\n providers: [\n options.cookieName ? { provide: XSRF\_COOKIE\_NAME, useValue: options.cookieName } : [],\n options.headerName ? { provide: XSRF\_HEADER\_NAME, useValue: options.headerName } : [],\n ],\n };\n };\n HttpClientXsrfModule.decorators =  $\ln$  { type: NgModule, args:  $[\ln$  providers:  $\ln$ HttpXsrfInterceptor,\n { provide: HTTP\_INTERCEPTORS, useExisting: HttpXsrfInterceptor, multi: true  $\{\gamma\in \mathbb{R}$  { provide: HttpXsrfTokenExtractor, useClass: HttpXsrfCookieExtractor  $\{\gamma\in \mathbb{R}$ provide: XSRF\_COOKIE\_NAME, useValue: 'XSRF-TOKEN' },\n { provide:  $XSRF_{HEADER}\nNAME, useValue: 'X-XSRF-TOKEN' },\n)$ ,\n ],\n },] },\n  $\frac{*}{}$  $@nocollapse * \wedge n$  HttpClientXsrfModule.ctorParameters = function () { return  $[]$ ; };\n return HttpClientXsrfModule;\n}());\n/\*\*\n \* `NgModule` which provides the `HttpClient` and associated services.\n \*\n \* Interceptors can be added to the chain behind `HttpClient` by binding them\n \* to the multiprovider for `HTTP\_INTERCEPTORS`.\n \*\n \* \\\\\\@stable\n \*/\nvar HttpClientModule = /\*\* @class \*/ (function () {\n function HttpClientModule()  $\{\n\$   $\}$  HttpClientModule.decorators =  $\n\$  { type: NgModule, args:  $[\n\]$ imports:  $\ln$  HttpClientXsrfModule.withOptions({\n cookieName: 'XSRF-TOKEN',\n headerName: 'X-XSRF-TOKEN',\n }),\n ],\n providers:  $\ln$  HttpClient,  $\ln$  // HttpHandler is the backend + interceptors and is constructed\n // using the interceptingHandler factory function.\n {\n provide: HttpHandler,\n useFactory: interceptingHandler,\n deps: [HttpBackend, [new Optional(), new Inject(HTTP\_INTERCEPTORS)]],\n },\n HttpXhrBackend,\n { provide: HttpBackend, useExisting: HttpXhrBackend },\n BrowserXhr,\n { provide: XhrFactory, useExisting: BrowserXhr  $\,\$ HttpClientModule.ctorParameters = function () { return  $[$ ; };\n return HttpClientModule;\n}());\n/\*\*\n \* `NgModule` which enables JSONP support in `HttpClient`.\n \*\n \* Without this module, Jsonp requests will reach the backend\n \* with method JSONP, where they'll be rejected. $\ln * \nbrace$  \* \\@stable\n \*/\nvar HttpClientJsonpModule  $=$  /\*\* @class \*/ (function ()  $\n$  function HttpClientJsonpModule()  $\n$   $\in$  HttpClientJsonpModule.decorators  $= [\n\quad \{ type: NgModule, args: [\n\{ \n\quad providers: [\n\quad \nJsonpClientBackend, \n\}]$ { provide: JsonpCallbackContext, useFactory: jsonpCallbackContext },\n { provide: HTTP\_INTERCEPTORS, useClass: JsonpInterceptor, multi: true },\n ],\n },] },\n ];\n /\*\*  $@nocollapse * \land n$  HttpClientJsonpModule.ctorParameters = function () { return []; };\n return HttpClientJsonpModule;\n}());\n\n/\*\*\n \* @fileoverview added by tsickle\n \* @suppress {checkTypes} checked by tsc $\ln \sqrt{\frac{n}{\pi}} \$  @license $\ln \sqrt{\frac{n}{N}}$  Copyright Google Inc. All Rights Reserved. $\ln \sqrt{\frac{n}{N}}$  Use of this source code is governed by an MIT-style license that can be\n \* found in the LICENSE file at https://angular.io/license\n \*/\n\n/\*\*\n \* @fileoverview added by tsickle\n \* @suppress {checkTypes} checked by tsc\n \*/\n/\*\*\n \* Generated bundle index. Do not edit.\n \*/\n\nexport { HttpBackend, HttpHandler, HttpClient, HttpHeaders, HTTP\_INTERCEPTORS, JsonpClientBackend, JsonpInterceptor, HttpClientJsonpModule, HttpClientModule, HttpClientXsrfModule, interceptingHandler as interceptingHandler, HttpParams, HttpUrlEncodingCodec, HttpRequest, HttpErrorResponse, HttpEventType, HttpHeaderResponse, HttpResponse, HttpResponseBase, HttpXhrBackend, XhrFactory, HttpXsrfTokenExtractor, NoopInterceptor as a, JsonpCallbackContext as b, jsonpCallbackContext as c, BrowserXhr as d, HttpXsrfCookieExtractor as g, HttpXsrfInterceptor as h, XSRF\_COOKIE\_NAME as e, XSRF\_HEADER\_NAME as f };\n//# sourceMappingURL=http.js.map\n\n\n\n//////////////////\n// WEBPACK FOOTER\n// C:/V11-THF2/totvs-hgp/totvsthf2-components/totvs-gps-rpw/node\_modules/@angular/common/esm5/http.js $\ln/$  module id =  $\ldots$ ../../../common/esm5/http.js\n// module chunks = vendor","/\*\*\n \* @license Angular v5.2.1\n \* (c) 2010-2018

Google, Inc. https://angular.io/\n \* License: MIT\n \*/\nimport { \_\_assign, \_\_extends } from 'tslib';\n\n/\*\*\n \* @fileoverview added by tsickle\n \* @suppress {checkTypes} checked by tsc\n \*/\n/\*\*\n \* @license\n \* Copyright Google Inc. All Rights Reserved.\n \*\n \* Use of this source code is governed by an MIT-style license that can be\n \* found in the LICENSE file at https://angular.io/license\n \*/\n// Attention:\n// This file duplicates types and values from @angular/core\n// so that we are able to make @angular/compiler independent of @angular/core.\n// This is important to prevent a build cycle, as @angular/core needs to\n// be compiled with the compiler. $\ln$ /\*\*\n \* @record\n \*/\nfunction Inject() { }\nvar createInject = makeMetadataFactory('Inject', function (token) { return ({ token: token }); });\nvar createInjectionToken = makeMetadataFactory('InjectionToken', function (desc) { return ({ \_desc: desc  $\{\},\;\{\},\;\{\},\;\{\}\;\{\}\;\{\}\$  = makeMetadataFactory('Attribute', function (attributeName) { return ({ attributeName: attributeName }); }); $\ln/**\ln *$  @record\n \*/\nfunction Query() {  $\hbar$ \nvar createContentChildren = makeMetadataFactory('ContentChildren', function (selector, data)  $\n\$ n if (data === void 0) { data = { $\}$ ; }\n return (\_\_assign({ selector: selector, first: false, isViewQuery: false, descendants: false }, data));\n});\nvar createContentChild = makeMetadataFactory('ContentChild', function (selector, data) {\n if (data  $==$  void 0) { data = {}; }\n return (\_\_assign({ selector: selector, first: true, isViewQuery: false, descendants: true }, data));\n});\nvar createViewChildren = makeMetadataFactory('ViewChildren', function (selector, data) {\n if  $(data == = void 0) { data = }}; \nvert$  return ( $\text{assign}($  selector: selector, first: false, isViewQuery: true, descendants: true }, data));\n});\nvar createViewChild = makeMetadataFactory('ViewChild', function (selector, data)  ${\nvert \nvert n$  return ( assign({ selector: selector, first: true, isViewQuery: true, descendants: true }, data));\n});\n/\*\*\n \* @record\n \*/\nfunction Directive() { }\nvar createDirective = makeMetadataFactory('Directive', function (dir) {\n if (dir == void 0) { dir = {}; }\n return dir;\n});\n/\*\*\n \*  $@{\text{record}}\n$  \*/\nfunction Component() {  $\n\cdot$  #  $@{\text{enum}}\n$  {number} \*/\nvar ViewEncapsulation = {\n Emulated: 0,\n Native:  $1, n$  None:  $2, n$ ; NiewEncapsulation[ViewEncapsulation.Emulated] = \"Emulated\";\nViewEncapsulation[ViewEncapsulation.Native] =  $\Upsilon$  \"Native\";\nViewEncapsulation[ViewEncapsulation.None] = \"None\";\n/\*\* @enum {number} \*/\nvar ChangeDetectionStrategy =  ${\n}$  OnPush: 0, \n Default:  $1,\n\infty\}$ ;\nChangeDetectionStrategy[ChangeDetectionStrategy.OnPush] = \"OnPush\";\nChangeDetectionStrategy[ChangeDetectionStrategy.Default] = \"Default\";\nvar createComponent = makeMetadataFactory('Component', function (c)  $\{n \text{ if } (c == void 0) \} c = \{\}; \{\n \text{ return } (\text{ assign})\}$ changeDetection: ChangeDetectionStrategy.Default  $\{c\}$ ; c));\n $\}$ ;\n/\*\*\n \* @record\n \*/\nfunction Pipe()  $\{ \}$ \nvar createPipe = makeMetadataFactory('Pipe', function (p) { return (\_assign({ pure: true }, p)); });\n/\*\*\n \* @record\n \*/\nfunction Input() { }\nvar createInput = makeMetadataFactory('Input', function (bindingPropertyName) { return  $(\{\ bindingPropertyName: bindingPropertyName\}; \})$ ; $\n\frac{*}{n * @record|n *|n$ function Output()  ${\{\}n *$ createOutput = makeMetadataFactory('Output', function (bindingPropertyName) { return ({ bindingPropertyName: bindingPropertyName }); });\n/\*\*\n \* @record\n \*/\nfunction HostBinding() { }\nvar createHostBinding = makeMetadataFactory('HostBinding', function (hostPropertyName) { return ({ hostPropertyName: hostPropertyName  $\iint_{n^*}\n * @record\nn * \n|$  \*/\nfunction HostListener() { \\nvar createHostListener = makeMetadataFactory('HostListener', function (eventName, args) { return ({ eventName: eventName, args: args }); });\n/\*\*\n \* @record\n \*/\nfunction NgModule() { }\nvar createNgModule = makeMetadataFactory('NgModule', function (ngModule) { return ngModule; });\n/\*\*\n \* @record\n \*/\nfunction ModuleWithProviders() { }\n/\*\*\n \* @record\n \*/\nfunction SchemaMetadata() { }\nvar CUSTOM\_ELEMENTS\_SCHEMA = {\n name: 'customelements'\n};\nvar NO\_ERRORS\_SCHEMA = {\n name: 'no-errors-schema'\n};\nvar createOptional = makeMetadataFactory('Optional');\nvar createInjectable = makeMetadataFactory('Injectable');\nvar createSelf = makeMetadataFactory('Self');\nvar createSkipSelf = makeMetadataFactory('SkipSelf');\nvar createHost = makeMetadataFactory('Host');\nvar Type = Function;\n/\*\* @enum {number} \*/\nvar SecurityContext = {\n NONE:  $0.\n\text{HTML: } 1.\n\text{ITYLE: } 2.\n\text{SCRIPT: } 3.\n\text{URL: } 4.\n\text{RESONICE URL:}$  $5\ln$ };\nSecurityContext[SecurityContext.NONE] = \"NONE\";\nSecurityContext[SecurityContext.HTML] = \"HTML\";\nSecurityContext[SecurityContext.STYLE] = \"STYLE\";\nSecurityContext[SecurityContext.SCRIPT]  $= \T{SCRIPT}\\$ ;\nSecurityContext[SecurityContext.URL] =

\"URL\";\nSecurityContext[SecurityContext.RESOURCE\_URL] = \"RESOURCE\_URL\";\n/\*\* @enum {number} \*/\nvar NodeFlags =  ${\n}$  None: 0,\n TypeElement: 1,\n TypeText: 2,\n ProjectedTemplate: 4,\n CatRenderNode: 3,\n TypeNgContent: 8,\n TypePipe: 16,\n TypePureArray: 32,\n TypePureObject: 64,\n TypePurePipe: 128,\n CatPureExpression: 224,\n TypeValueProvider: 256,\n TypeClassProvider: 512,\n TypeFactoryProvider: 1024,\n TypeUseExistingProvider: 2048,\n LazyProvider: 4096,\n PrivateProvider: 8192,\n TypeDirective: 16384,\n Component: 32768,\n CatProviderNoDirective: 3840,\n CatProvider: 20224,\n OnInit: 65536,\n OnDestroy: 131072,\n DoCheck: 262144,\n OnChanges: 524288,\n AfterContentInit: 1048576,\n AfterContentChecked: 2097152,\n AfterViewInit: 4194304,\n AfterViewChecked: 8388608,\n EmbeddedViews: 16777216,\n ComponentView: 33554432,\n TypeContentQuery: 67108864,\n TypeViewQuery: 134217728,\n StaticQuery: 268435456,\n DynamicQuery: 536870912,\n CatQuery: 201326592,\n // mutually exclusive values...\n Types: 201347067,\n};\n/\*\* @enum {number} \*/\nvar DepFlags = {\n None: 0,\n SkipSelf: 1,\n Optional: 2,\n Value: 8,\n};\n/\*\* @enum  ${\text{number}}^*/\text{nuar ArgumentType} = {\text{Inline: 0, Dynamic: 1, }}\n* \& \text{ eenum } {\text{number}}^*/\text{nuar BindingFlags} = {\n}$ TypeElementAttribute: 1,\n TypeElementClass: 2,\n TypeElementStyle: 4,\n TypeProperty: 8,\n SyntheticProperty: 16,\n SyntheticHostProperty: 32,\n CatSyntheticProperty: 48,\n // mutually exclusive values...\n Types:  $15$ ,\n $\rangle$ ;\n/\*\* @enum {number} \*/\nvar QueryBindingType = { First: 0, All: 1, };\n/\*\* @enum {number} \*/\nvar QueryValueType = {\n ElementRef: 0,\n RenderElement: 1,\n TemplateRef: 2,\n ViewContainerRef:  $3\ln$  Provider:  $4\ln{\sin^*}$  @enum {number} \*/nvar ViewFlags = {\n None: 0,\n OnPush: 2,\n};\n/\*\* @enum {number} \*/\nvar MissingTranslationStrategy = {\n Error: 0,\n Warning: 1,\n Ignore:  $2,\n \}$ ;\nMissingTranslationStrategy[MissingTranslationStrategy.Error] =  $\Upsilon$ "Error $\Upsilon$ ;\nMissingTranslationStrategy[MissingTranslationStrategy.Warning] = \"Warning\";\nMissingTranslationStrategy[MissingTranslationStrategy.Ignore] = \"Ignore\";\n/\*\*\n \* @record\n \*/\nfunction MetadataFactory() {  $\ln$ /\*\*\n \* @template T\n \* @param {?} name\n \* @param {?=} props\n \* @return  $\{\n\} \in {\mathbb{N}}$  \*/\nfunction makeMetadataFactory(name, props)  $\{\n\}$  var /\*\* @type  $\{\n\}$  \*/ factory = function ()  $\{\n\}$ var args =  $[\cdot]$ ;\n for (var \_i = 0; \_i < arguments.length; \_i++)  $\{\n\alpha \text{ args}[\_i] = \text{arguments}[\_i];\n\}$ var /\*\* @type  $\{? \}$ \*/ values = props ? props.apply(void 0, args) :  $\}$ ;\n return assign({ ngMetadataName: name  $\lambda$ , values);\n  $\lambda$ ;\n factory.isTypeOf = function (obj) { return obj && obj.ngMetadataName === name;  $\lambda$ ;\n factory.ngMetadataName = name;\n return factory;\n}\n/\*\*\n \* @record\n \*/\nfunction Route() { }\n\n\n\nvar core = Object.freeze({\n\tInject: Inject,\n\tcreateInject: createInject,\n\tcreateInjectionToken: createInjectionToken,\n\tAttribute: Attribute,\n\tcreateAttribute: createAttribute,\n\tQuery: Query,\n\tcreateContentChildren: createContentChildren,\n\tcreateContentChild: createContentChild,\n\tcreateViewChildren: createViewChildren,\n\tcreateViewChild: createViewChild,\n\tDirective: Directive,\n\tcreateDirective: createDirective,\n\tComponent: Component,\n\tViewEncapsulation: ViewEncapsulation,\n\tChangeDetectionStrategy: ChangeDetectionStrategy,\n\tcreateComponent: createComponent,\n\tPipe: Pipe,\n\tcreatePipe: createPipe,\n\tInput: Input,\n\tcreateInput: createInput,\n\tOutput: Output,\n\tcreateOutput: createOutput,\n\tHostBinding: HostBinding,\n\tcreateHostBinding: createHostBinding,\n\tHostListener: HostListener,\n\tcreateHostListener: createHostListener,\n\tNgModule: NgModule,\n\tcreateNgModule: createNgModule,\n\tModuleWithProviders: ModuleWithProviders,\n\tSchemaMetadata: SchemaMetadata,\n\tCUSTOM\_ELEMENTS\_SCHEMA: CUSTOM\_ELEMENTS\_SCHEMA,\n\tNO\_ERRORS\_SCHEMA: NO\_ERRORS\_SCHEMA,\n\tcreateOptional: createOptional,\n\tcreateInjectable: createInjectable,\n\tcreateSelf: createSelf,\n\tcreateSkipSelf: createSkipSelf,\n\tcreateHost: createHost,\n\tType: Type,\n\tSecurityContext: SecurityContext,\n\tNodeFlags: NodeFlags,\n\tDepFlags: DepFlags,\n\tArgumentType: ArgumentType,\n\tBindingFlags: BindingFlags,\n\tQueryBindingType: QueryBindingType,\n\tQueryValueType: QueryValueType,\n\tViewFlags: ViewFlags,\n\tMissingTranslationStrategy: MissingTranslationStrategy,\n\tMetadataFactory: MetadataFactory,\n\tRoute: Route\n});\n\n/\*\*\n \* @fileoverview added by tsickle\n \* @suppress {checkTypes} checked by tsc\n \*/\n/\*\*\n \* @license\n \* Copyright Google Inc. All Rights Reserved.\n \*\n \* Use of this source code is governed by an MIT-style license that can be\n \* found in the LICENSE file at https://angular.io/license\n

\*/\nvar DASH\_CASE\_REGEXP = /-+([a-z0-9])/g;\n/\*\*\n \* @param {?} input\n \* @return {?}\n \*/\nfunction dashCaseToCamelCase(input) {\n return input.replace(DASH\_CASE\_REGEXP, function () {\n var m = [];\n

for (var  $_i = 0$ ;  $_i <$  arguments.length;  $_i++$ )  $\n m[i] = arguments[i];\n } \n$  return m[1].toUpperCase();\n });\n}\n/\*\*\n \* @param {?} input\n \* @param {?} defaultValues\n \* @return {?}\n \*/\nfunction splitAtColon(input, defaultValues)  $\nvert$  return \_splitAt(input, ':', defaultValues);\n}\n/\*\*\n \* @param {?} input\n \* @param {?} defaultValues\n \* @return {?}\n \*/\nfunction splitAtPeriod(input, defaultValues) {\n return splitAt(input, '.', defaultValues);\n}\n/\*\*\n \* @param {?} input\n \* @param {?} character\n \* @param {?} defaultValues\n \* @return {?}\n \*/\nfunction \_splitAt(input, character, defaultValues) {\n var /\*\* @type {?} \*/ characterIndex = input.indexOf(character);\n if (characterIndex = -1)\n return defaultValues;\n return  $\limput\sin(0, \frac{\text{index}}{\text{index})}\times \text{index} = \frac{\text{index}+1}\cdot \text{index} + 1$ .trim();\n/\*\*\n \* @param {?} value\n \* @param  $\$ ? visitor\n \* @param  $\$ ? context\n \* @return  $\$ ? \\n \*/\nfunction visitValue(value, visitor, context)  $\$ if (Array.isArray(value))  $\{\n\mathbf{r} = \n\begin{cases} \n\mathbf{r} + \mathbf{r} + \mathbf{r} +$ (isStrictStringMap(value))  ${\n n \in \mathbb{N} \in \mathbb{N} \setminus \mathbb{N} \setminus \mathbb{N} \setminus \mathbb{N} \setminus \mathbb{N} \setminus \mathbb{N}}$  if (value == null || typeof value == 'string' || typeof value == 'number' ||\n typeof value == 'boolean') {\n return visitor.visitPrimitive(value, context);\n }\n return visitor.visitOther(value, context);\n}\n/\*\*\n \* @param {?} val $\mathcal{X}$  \* @return {?}\n \*/\nfunction isDefined(val) {\n return val !== null && val !== undefined;\n  $\mathcal{X}$  \*\n \* @template T\n \* @param  $\$ ? val\n \* @return  $\$ ? \\n \*\nfunction noUndefined(val)  $\$ n return val === undefined ? /\*\* @type  $\{? \}$  \*/ ((null)) : val;\n}\n/\*\*\n \* @record\n \*/\n\nvar ValueTransformer = /\*\* @class \*/ (function () {\n function ValueTransformer()  ${\n \ \ \ \ \ \ * \ @param{?} arr\n \ \ \ * \ @param{?} context\n' * \ @return$  $\{\ ?\}\$ \n \*\n ValueTransformer.prototype.visitArray = /\*\*\n \* @param  $\{\ ?\}$  arr\n \* @param  $\{\ ?\}$  context\n \* @return  $\{\n}$  \*/\n function (arr, context)  $\{\n}$  var this = this;\n return arr.map(function (value) { return visitValue(value, \_this, context);  $\vert \cdot \rangle$ ;\n  $\vert \cdot \rangle$ :\n \* @param {?} map\n \* @param {?} context\n \* @return  $\{?\}\$ n \*/\n ValueTransformer.prototype.visitStringMap = /\*\*\n \* @param  $\{?\}$  map\n \* @param  $\{\n}$  context\n \* @return  $\{\n}$  \*/\n function (map, context)  $\{\n}$  var this = this;\n var /\*\* @type  $\{?\}\n$ \*/ result = { $\;\;$ ,\n Object.keys(map).forEach(function (key) { result[key] = visitValue(map[key], \_this, context);  $\{\cdot\},\$ :\n return result;\n  $\cdot\$ :\n /\*\*\n \* @param {?} value\n \* @param {?} context\n \* @return {?}\n \*/\n ValueTransformer.prototype.visitPrimitive = /\*\*\n \* @param {?} value\n \* @param {?} context\n Wreturn  $\{? \}\n\in \mathbb{R}$  \*/n function (value, context) { return value;  $\|\cdot\|$  /\*\*\n \* @param  $\{? \}$  value\n \* @param  $\{?}\ \text{context}\$  \* @return  $\{\?}\$ \n \*/\n ValueTransformer.prototype.visitOther = /\*\*\n \* @param  $\{?}\$  value\n \* @param  $\$ ? context\n \* @return  $\$ ? \n \*/\n function (value, context)  $\$ return value;  $\$ ;\n return ValueTransformer;\n}());\nvar SyncAsync = {\n assertSync: function (value) {\n if (isPromise(value)) {\n throw new Error(\"Illegal state: value cannot be a promise\");\n  $\{\n\}$  return value;\n  $\{\n\}$ ,\n then: function (value, cb) { return isPromise(value) ? value.then(cb) : cb(value); },\n all: function (syncAsyncValues) {\n return syncAsyncValues.some(isPromise) ? Promise.all(syncAsyncValues) : /\*\* @type {?} \*/  $(syncAsyncValues);  
\n $\{n\};\n^**\n^ * @param {?} msg\n^ * @param {?=} parseErrors\n^ * @return {?}\n$$ \*/\nfunction syntaxError(msg, parseErrors)  $\{\n\$  var /\*\* @type  $\?$  \*/ error = Error(msg);\n (/\*\* @type  $\?$  \*/ (error))[ERROR\_SYNTAX\_ERROR] = true;\n if (parseErrors)\n (/\*\* @type {?} \*/  $(error)$ [ERROR\_PARSE\_ERRORS] = parseErrors;\n return error;\n}\nvar ERROR\_SYNTAX\_ERROR = 'ngSyntaxError';\nvar ERROR\_PARSE\_ERRORS = 'ngParseErrors';\n/\*\*\n \* @param {?} error\n \* @return {?}\n \*/\nfunction isSyntaxError(error)  $\{\n\$  return (/\*\* @type  $\$ ? $\}$  \*/ (error))[ERROR\_SYNTAX\_ERROR];\n  $\ln$ /\*\*\n \* @param  $\$ ?} error\n \* @return  $\$ ?}\n \* $\$ nfunction getParseErrors(error)  $\n\$ n return (/\*\* @type  $\$ ?} \*/ (error))[ERROR\_PARSE\_ERRORS]  $|| [ \cdot \ln \} \cdot \ln \ast \otimes$  param {?} s\n \* @return {?}\n \*/\nfunction escapeRegExp(s)  $\{n$  return s.replace(/([.\*+?^=!:\${}()|[\\]\\\\\\\])/g, '\\\\\$1');\n}\nvar STRING\_MAP\_PROTO = Object.getPrototypeOf({});\n/\*\*\n \* @param {?} obj\n \* @return {?}\n \*/\nfunction isStrictStringMap(obj) {\n return typeof obj === 'object' && obj !== null && Object.getPrototypeOf(obj) === STRING MAP PROTO;\n}\n/\*\*\n \* @param {?} str\n \* @return {?}\n \*/\nfunction utf8Encode(str) {\n var /\*\* @type  $\{?\}$  \*/ encoded = ";\n for (var /\*\* @type  $\{?\}$  \*/ index = 0; index < str.length; index++)  $\{\n\alpha / \alpha$  $\&$  type  $\$ ?  $\&$   $\&$  codePoint = str.charCodeAt(index);\n // decode surrogate\n // see

https://mathiasbynens.be/notes/javascript-encoding#surrogate-formulae\n if (codePoint >= 0xd800 && codePoint  $\lt$  = 0xdbff && str.length > (index + 1)) {\n var /\*\* @type {?} \*/ low = str.charCodeAt(index + 1);\n if  $low > 0xdc00$  && low  $\leq 0xdfff$  {\n index++;\n codePoint = ((codePoint - $0 \times 10$  + low -  $0 \times 100 + 0 \times 10000$ ;  $n \rightarrow \n}$  if (codePoint <=  $0 \times 7f$ ) {\n encoded += String.fromCharCode(codePoint);\n  $\ln$  else if (codePoint <= 0x7ff) {\n encoded += String.fromCharCode(((codePoint >> 6) & 0x1F) | 0xc0, (codePoint & 0x3f) | 0x80); $\ln$  } $\ln$  else if  $(codePoint \le 0xffff) \$  encoded  $+= String fromCharCode((codePoint \ge 12) | 0xe0, ((codePoint \ge 6) &$  $0x3f$  |  $0x80$ , (codePoint &  $0x3f$  |  $0x80$ ; $\langle n \rangle$  | else if (codePoint  $\langle \langle n \rangle$  = 0x1fffff)  $\langle n \rangle$  = encoded += String.fromCharCode(((codePoint >> 18) & 0x07) | 0xf0, ((codePoint >> 12) & 0x3f) | 0x80, ((codePoint >> 6) &  $0x3f$  |  $0x80$ , (codePoint &  $0x3f$  |  $0x80$ ;\n }\n return encoded;\n}\n/\*\*\n \* @record\n \*/\n\n/\*\*\n \* @param  $\$ ? token\n \* @return  $\$ ? \\n \*\nfunction stringify(token)  $\n\$ n if (typeof token === 'string')  $\n\$ n return token;\n }\n if (token instance of Array)  $\{\n n$  return '[' + token.map(stringify).join(', ') + ']';\n }\n if (token  $=$  null)  $\{\n\$  return " + token;\n  $\{\n\}$  if (token.overriddenName)  $\{\n\$  return  $\"$  + token.overriddenName;\n  $\ln$  if (token.name)  $\{\n\$  return \"\" + token.name;\n  $\{\n\}$  var /\*\* @type  $\{?\}$  \*/ res = token.toString();\n if (res == null) {\n return " + res;\n }\n var /\*\* @type {?} \*/ newLineIndex = res.indexOf('\\n');\n return newLineIndex === -1 ? res : res.substring(0, newLineIndex);\n}\n/\*\*\n \* Lazily retrieves the reference value from a forwardRef. $\ln * \mathcal{Q}$  type $\ln * \mathcal{Q}$ return {?}\n \*/\nfunction resolveForwardRef(type)  ${\nvert \nvert}$  if (typeof type === 'function' && type.hasOwnProperty(' forward ref '))  ${\nvert \nvert}$ return type();\n }\n else {\n return type;\n }\n/\*\*\n \* Determine if the argument is shaped like a Promise $n * @param$  {?} obj $n * @return$  {?}  $n */$ nfunction isPromise(obj) {\n // allow any Promise/A+ compliant thenable.\n // It's up to the caller to ensure that obj.then conforms to the spec\n return !!obj && typeof obj.then === 'function';\n}\nvar Version = /\*\* @class \*/ (function () {\n function Version(full) {\n this.full = full;\n var /\*\* @type  $\{? \}$  \*/ splits = full.split('.');\n this.major = splits[0];\n this.minor = splits[1];\n this.patch = splits.slice(2).join('.');\n }\n return Version;\n}());\n/\*\*\n \* @record\n \*/\n\n/\*\*\n \* @fileoverview added by tsickle\n \* @suppress {checkTypes} checked by tsc\n \*/\n/\*\*\n \* @license\n \* Copyright Google Inc. All Rights Reserved.\n  $*\nabla \times \mathbf{S}$  is source code is governed by an MIT-style license that can be\n  $*\nabla \times \mathbf{S}$  found in the LICENSE file at https://angular.io/license\n \*/\n/\*\*\n \* \\@stable\n \*/\nvar VERSION = new Version('5.2.1');\n\n/\*\*\n \* @fileoverview added by tsickle\n \* @suppress {checkTypes} checked by tsc\n \*/\n/\*\*\n \* @license\n \* Copyright Google Inc. All Rights Reserved.\n \*\n \* Use of this source code is governed by an MITstyle license that can be $\ln *$  found in the LICENSE file at https://angular.io/license $\ln * \ln *$  An Abstract Syntax Tree node representing part of a parsed Angular template. $\ln * \mathcal{Q}$  record $\ln * \ln \mathcal{A}$   $*$  A segment of text within the template.\n \*/\nvar TextAst = /\*\* @class \*/ (function () {\n function TextAst(value, ngContentIndex, sourceSpan)  ${\n\mu \in \mathbb{R} \in \mathbb{R}^n$  this.value = value;\n this.ngContentIndex = ngContentIndex;\n this.sourceSpan = sourceSpan;\n  $\ln$  /\*\*\n \* @param {?} visitor\n \* @param {?} context\n \* @return {?}\n \*\n TextAst.prototype.visit =  $/*\$ \n \* @param {?} visitor\n \* @param {?} context\n \* @return {?}\n \* $\wedge$ n function (visitor, context) { return visitor.visitText(this, context); };\n return TextAst;\n}());\n/\*\*\n \* A bound expression within the text of a template.\n \*/\nvar BoundTextAst = /\*\* @class \*/ (function () {\n function BoundTextAst(value, ngContentIndex, sourceSpan)  $\{\n\}$  this.value = value; $\{n \}$  this.ngContentIndex = ngContentIndex;\n this.sourceSpan = sourceSpan;\n }\n /\*\*\n \* @param {?} visitor\n \* @param {?} context\n \* @return  $\{\}$ \n \* $\wedge$ n BoundTextAst.prototype.visit = /\*\*\n \* @param  $\{\}$ \visitor\n \* @param  $\{?}\$  context\n \* @return  $\{?}\$ \n \*/\n function (visitor, context)  $\{\$ \n return visitor.visitBoundText(this, context);\n  $\cdot$  };\n return BoundTextAst;\n }());\n/\*\*\n \* A plain attribute on an element.\n \*/\nvar AttrAst = /\*\* @class \*/ (function ()  $\n{\nvert \nvert}$  function AttrAst(name, value, sourceSpan)  $\{\nvert \nvert \nvert \nvert$  this.name = name;\n this.value = value;\n this.sourceSpan = sourceSpan;\n }\n /\*\*\n \* @param {?} visitor\n \* @param {?} context\n \* @return  $\{?\}\n\in \mathbb{R}$  \*  $\mathbb{R}$  AttrAst.prototype.visit = /\*\*\n \* @param  $\{?\}\n\in \mathbb{R}$  \* @param  $\{?\}\n\in \mathbb{R}$  \* @param  $\{?\}\n\in \mathbb{R}$ @return  $\{? \}\$ n  $*$  function (visitor, context) { return visitor.visitAttr(this, context); };\n return  $AttrAt;\n\})\in\mathbb{R}^*$  + A binding for an element property (e.g. `[property]=\"expression\"`) or an animation trigger  $(e.g.\n^*]\\\@trigger]=\"stateExp\")\n^* \n $\text{BoundElementPropertyAst} = \frac{**}{\text{G} \cdot *} \cdot \text{function} \quad \text{and} \quad \text{SecondElementPropertyAst} = \frac{**}{\text{G} \cdot *} \cdot \text{function} \quad \text{and} \quad \text{SecondElementPropertyAst} = \frac{**}{\text{G} \cdot *} \cdot \text{function} \quad \text{and} \quad \text{SecondElementPropertyAst} = \frac{**}{\text{G} \cdot *} \cdot \text{function} \quad \text{and} \quad \text{SecondmentPropertyAst} = \frac{**}{\text{G} \cdot *} \cdot \text{function} \quad$$ 

function BoundElementPropertyAst(name, type, securityContext, value, unit, sourceSpan)  $\{\n\}$  this.name = name;\n this.type = type;\n this.securityContext = securityContext;\n this.value = value;\n this.unit  $=$  unit;\n this.sourceSpan = sourceSpan;\n this.isAnimation = this.type === PropertyBindingType.Animation;\n }\n /\*\*\n \* @param {?} visitor\n \* @param {?} context\n \* @return  $\{?\}\$ n \*/\n BoundElementPropertyAst.prototype.visit = /\*\*\n \* @param  $\{?\}$  visitor\n \* @param  $\{?\}$ context $\mathcal{m}$  \* @return {?}\n \*/\n function (visitor, context) {\n return visitor.visitElementProperty(this, context);\n  $\cdot$ ;\n return BoundElementPropertyAst;\n}());\n/\*\*\n \* A binding for an element event (e.g.  $\check{c}$ (event)=\"handler()\"`) or an animation trigger event (e.g.\n \*  $\check{c}$ )\@trigger.phase)=\"callback(\$event)\"`).\n \*/\nvar BoundEventAst =  $/*$  @ class \*/ (function ()  $\{\n\$  function BoundEventAst(name, target, phase, handler, sourceSpan)  $\ln$  this.name = name;\n this.target = target;\n this.phase = phase;\n this.handler = handler; $n$  this.sourceSpan = sourceSpan; $n$  this.fullName = BoundEventAst.calcFullName(this.name, this.target, this.phase);\n this.isAnimation = !!this.phase;\n }\n /\*\*\n \* @param {?} name\n \* @param  $\{?\}$  target\n \* @param  $\{?\}$  phase\n \* @return  $\{?\}\$ \n \*/\n BoundEventAst.calcFullName = /\*\*\n \* @param  $\$ ? name\n \* @param  $\$ ? target\n \* @param  $\$ ? phase\n \* @return  $\$ ? \n \*/\n function (name, target, phase)  ${\n \mu \in \Gamma + \sum_{i=1}^n \mu_i}$  else if (phase)  ${\n \mu \in \Gamma + \max_{i=1}^n \mu_i}$ return  $\C{C}\$  + name + \".\" + phase;\n }\n else {\n return name;\n }\n };\n /\*\*\n \* @param  $\{?\}$  visitor $\mathsf{h}$  \* @param  $\{?\}$  context $\mathsf{h}$  \* @return  $\{?\}$  $\mathsf{h}$  \*/ $\mathsf{h}$  BoundEventAst.prototype.visit =  $\frac{\ast \mathbb{R}}{n}$  \* @param {?} visitor\n \* @param {?} context\n \* @return {?}\n \*/\n function (visitor, context)  ${\nvert \nvert n \vert}$ ;\n return visitor.visitEvent(this, context);\n  $\cdot$  return BoundEventAst;\n}());\n/\*\*\n \* A reference declaration on an element (e.g. `let someName=\"expression\"`).\n \*/\nvar ReferenceAst = /\*\* @class \*/ (function ()  ${\n\mu \in \mathbb{R}^n$  function ReferenceAst(name, value, sourceSpan)  ${\n\mu \in \mathbb{R}^n}$  this.name = name;\n this.value = value;\n this.sourceSpan = sourceSpan;\n  $\|\cdot\|^* \leq \sigma$  ? visitor\n \* @param {?} context\n \* @return  $\{?\}\$ n \*/\n ReferenceAst.prototype.visit = /\*\*\n \* @param  $\{?\}$  visitor\n \* @param  $\{?\}$  context\n \* @return  $\{\n}$  \*/\n function (visitor, context)  $\{\n}$  return visitor.visitReference(this, context);\n  $\cdot\$ ;\n return ReferenceAst;\n}());\n/\*\*\n \* A variable declaration on a <ng-template> (e.g. `varsomeName=\"someLocalName\"`).\n \*/\nvar VariableAst = /\*\* @class \*/ (function () {\n function VariableAst(name, value, sourceSpan)  $\{\n\}$  this.name = name; $\n\}$  this.value = value; $\n\}$  this.sourceSpan = sourceSpan;\n }\n /\*\*\n \* @param {?} visitor\n \* @param {?} context\n \* @return {?}\n \*/\n VariableAst.prototype.visit =  $\frac{**}{n}$  \* @param {?} visitor\n \* @param {?} context\n \* @return {?}\n \* $\ln$ function (visitor, context) {\n return visitor.visitVariable(this, context);\n };\n return VariableAst;\n}());\n/\*\*\n \* An element declaration in a template.\n \*/\nvar ElementAst = /\*\* @class \*/ (function () {\n function ElementAst(name, attrs, inputs, outputs, references, directives, providers, hasViewContainer, queryMatches, children, ngContentIndex, sourceSpan, endSourceSpan)  $\{\n\$  this.name = name; $\n\$ n this.attrs = attrs;\n this.inputs = inputs;\n this.outputs = outputs;\n this.references = references;\n this.directives = directives; $\in$  this.providers = providers; $\in$  this.hasViewContainer = hasViewContainer; $\in$ this.queryMatches = queryMatches;\n this.children = children;\n this.ngContentIndex = ngContentIndex;\n this.sourceSpan = sourceSpan;\n this.endSourceSpan = endSourceSpan;\n }\n /\*\*\n \* @param {?} visitor $n * \mathcal{Q}$  param  $\{? \}$  context $n * \mathcal{Q}$  return  $\{? \}$   $n * \mathcal{Q}$  ElementAst.prototype.visit = /\*\*\n \*  $\mathcal{Q}$  param  $\{?\}$  visitor\n \* @param  $\{?\}$  context\n \* @return  $\{\}\$ \n \*/\n function (visitor, context)  $\{\n\$  return visitor.visitElement(this, context);\n };\n return ElementAst;\n}());\n/\*\*\n \* A `<ng-template>` element included in an Angular template. $\ln \pi / \text{hvar EmbeddedTemplateAst} = \frac{\text{#} \cdot \text{Q} \cdot \text{diss}}{\text{qfunction}} \cdot \ln \text{funcation}$ EmbeddedTemplateAst(attrs, outputs, references, variables, directives, providers, hasViewContainer, queryMatches, children, ngContentIndex, sourceSpan)  $\{\n\}$  this.attrs = attrs; $\n\}$  this.outputs = outputs; $\n\$ n this.references = references; $n$  this.variables = variables; $n$  this.directives = directives; $n$  this.providers = providers; $n$ this.hasViewContainer = hasViewContainer;\n this.queryMatches = queryMatches;\n this.children = children;\n this.ngContentIndex = ngContentIndex;\n this.sourceSpan = sourceSpan;\n  $\mathbb{R}^*$ \n  $*$ @param  $\$ ?} visitor\n \* @param  $\$ ?} context\n \* @return  $\$ ?}\n \*/\n EmbeddedTemplateAst.prototype.visit  $=$  /\*\*\n \* @param {?} visitor\n \* @param {?} context\n \* @return {?}\n \*/\n function (visitor, context)

 ${\nvert \nvert n}$  return visitor.visitEmbeddedTemplate(this, context);\n  $\nvert$ ;\n return EmbeddedTemplateAst;\n}());\n/\*\*\n \* A directive property with a bound value (e.g. `\*ngIf=\"condition\").\n \*/\nvar BoundDirectivePropertyAst = /\*\* @class \*/ (function () {\n function BoundDirectivePropertyAst(directiveName, templateName, value, sourceSpan)  ${\n\mu \atop \n\{\n\tau \atop} }$  this.directiveName = directiveName;\n this.templateName = templateName;\n this.value = value;\n this.sourceSpan = sourceSpan;\n }\n /\*\*\n \* @param {?} visitor\n \* @param {?} context\n \* @return  $\{\ ?\}\$ \n \*\\n BoundDirectivePropertyAst.prototype.visit = /\*\*\n \* @param {?} visitor\n \* @param {?} context $\mathbb{R}$  \* @return {?}\n \*/\n function (visitor, context) {\n return visitor.visitDirectiveProperty(this, context);\n  $\cdot$ ;\n return BoundDirectivePropertyAst;\n}());\n/\*\*\n \* A directive declared on an element.\n \*/\nvar DirectiveAst =  $/*$  @class \*/ (function ()  $\n\$ n function DirectiveAst(directive, inputs, hostProperties, hostEvents, contentQueryStartId, sourceSpan)  $\{\n\$  this.directive = directive;\n this.inputs = inputs;\n this.hostProperties = hostProperties;\n this.hostEvents = hostEvents;\n this.contentQueryStartId = contentQueryStartId;\n this.sourceSpan = sourceSpan;\n }\n /\*\*\n \* @param {?} visitor\n \* @param  $\{?\}$  context\n \* @return  $\{?\}\$ \n \* \n DirectiveAst.prototype.visit = /\*\*\n \* @param  $\{?\}$  visitor\n \* @param  $\{? \ context\n * @return \? \in *\\n \ function (visitor, context) \} \n return$ visitor.visitDirective(this, context);\n  $\cdot$ ;\n return DirectiveAst;\n}());\n/\*\*\n \* A provider declared on an element $\in$  \*/nvar ProviderAst = /\*\* @class \*/ (function ()  $\in$  function ProviderAst(token, multiProvider, eager, providers, providerType, lifecycleHooks, sourceSpan)  $\{\n\$  this.token = token; $\n\$ n this.multiProvider = multiProvider;\n this.eager = eager;\n this.providers = providers;\n this.providerType = providerType;\n this.lifecycleHooks = lifecycleHooks;\n this.sourceSpan = sourceSpan;\n  $\mathbb{R}^n$  /\*\*\n \* @param  $\{?\}$  visitor\n \* @param  $\{?\}$  context\n \* @return  $\{?\}\$ \n \*/\n ProviderAst.prototype.visit = /\*\*\n \* @param  $\{\}$  visitor\n \* @param  $\{\}$  context\n \* @return  $\{\}\$ n \* $\wedge$ n function (visitor, context)  $\{\n\}$  // No visit method in the visitor for now...\n return null;\n  $\cdot$ ;\n return ProviderAst;\n}());\n/\*\* @enum  ${\text{number}}$  \*/\nvar ProviderAstType =  ${\n}$  PublicService: 0,\n PrivateService: 1,\n Component: 2,\n Directive:  $3\ln$  Builtin:  $4\ln$ ; \nProviderAstType[ProviderAstType.PublicService] =

\"PublicService\";\nProviderAstType[ProviderAstType.PrivateService] =

\"PrivateService\";\nProviderAstType[ProviderAstType.Component] =

\"Component\";\nProviderAstType[ProviderAstType.Directive] =

 $\Upsilon$ : Directive\";\nProviderAstType[ProviderAstType.Builtin] = \"Builtin\";\n/\*\*\n \* Position where content is to be projected (instance of `<ng-content>` in a template). $\ln$  \*/\nvar NgContentAst = /\*\* @class \*/ (function () {\n function NgContentAst(index, ngContentIndex, sourceSpan)  $\{\n\}$  this.index = index; $\{\n\}$  this.ngContentIndex  $=$  ngContentIndex;\n this.sourceSpan = sourceSpan;\n }\n /\*\*\n \* @param {?} visitor\n \* @param {?} context\n \* @return  $\{\}$ \n \* $\Lambda$  NgContentAst.prototype.visit = /\*\*\n \* @param  $\{\}$  visitor\n \* @param  $\{\n? \ context\n'' \ @return \{\? \} \in * \$  function (visitor, context)  $\{\n$  return visitor.visitNgContent(this, context);\n };\n return NgContentAst;\n}());\n/\*\* @enum {number} \*/\nvar PropertyBindingType = {\n /\*\*\n

\* A normal binding to a property (e.g. `[property]=\"expression\"`).\n \*\/n Property: 0,\n /\*\*\n \* A binding to an element attribute (e.g. `[attr.name]=\"expression\"`).\n  $*\wedge$ n Attribute: 1,\n /\*\*\n \* A binding to a CSS class (e.g. `[class.name]=\"condition\"`).\n  $*\wedge$  Class: 2,\n /\*\*\n  $*$  A binding to a style rule (e.g. `[style.rule]=\"expression\"`).\n \*/\n Style: 3,\n /\*\*\n \* A binding to an animation reference (e.g.  $\gamma$ [animate.key]= $\gamma$ "expression $\gamma$ " $\lambda$ ).

 $4\ln$ ;\nPropertyBindingType[PropertyBindingType.Property] =

\"Property\";\nPropertyBindingType[PropertyBindingType.Attribute] =

\"Attribute\";\nPropertyBindingType[PropertyBindingType.Class] =

\"Class\";\nPropertyBindingType[PropertyBindingType.Style] =

\"Style\";\nPropertyBindingType[PropertyBindingType.Animation] = \"Animation\";\n/\*\*\n \* @record\n \*/\n\n/\*\*\n \* A visitor for {\\@link TemplateAst} trees that will process each node.\n \* @record\n \*/\n\n/\*\*\n \* A visitor that accepts each node but doesn't do anything. It is intended to be used $\ln$  \* as the base class for a visitor that is only interested in a subset of the node types.\n \*/\nvar NullTemplateVisitor = /\*\* @class \*/ (function () {\n function NullTemplateVisitor() {\n }\n /\*\*\n \* @param {?} ast\n \* @param {?} context\n \* @return

 $\{\ ?\}\$  \*/\n NullTemplateVisitor.prototype.visitNgContent = /\*\*\n \* @param  $\{\ ?\}$  ast\n \* @param  $\{\ ?\}$ context\n \* @return  $\{\}$ \n \* $\wedge$  function (ast, context)  $\{\}\$ ,\n \* @param  $\{?\}$  ast\n \* @param  $\{?\}$ context\n \* @return  $? \n\lambda$  \* \n NullTemplateVisitor.prototype.visitEmbeddedTemplate = /\*\*\n \* @param  ${?}$  ast\n \* @param  ${?}$  context\n \* @return  ${?}\n$  \*/\n function (ast, context)  ${\};\n$  /\*\*\n \* @param  $\{?\}$  ast\n \* @param  $\{?\}$  context\n \* @return  $\{?\}$ \n \*/\n NullTemplateVisitor.prototype.visitElement =  $\frac{\ast \infty}{n}$  \* @param {?} ast\n \* @param {?} context\n \* @return {?}\n \* $\infty$  function (ast, context) { };\n  $\sqrt{m}$  \* @param  $\{?\}$  ast $\ln$  \* @param  $\{?\}$  context $\ln$  \* @return  $\{?\}\$ NullTemplateVisitor.prototype.visitReference =  $/*\$ \n \* @param {?} ast\n \* @param {?} context\n \* @return  $\{?\}\n\in \mathbb{R}$ , function (ast, context)  $\{\}\n\in \mathbb{R}$  \* @param  $\{?\}$  ast\n \* @param  $\{?\}$  context\n  $\mathcal{Q}$ return  $\{?\}\$ n \* $\wedge$ n NullTemplateVisitor.prototype.visitVariable = /\*\* $\wedge$ n \* @param  $\{?\}$  ast $\wedge$  \* @param  $\{?\}$ context\n \* @return  $\{\}$ \n \* \n function (ast, context)  $\{\}$ \n /\*\*\n \* @param  $\{?\}$  ast\n \* @param  $\{?\}$ context\n \* @return  $\{?\}\$ \n \* \n NullTemplateVisitor.prototype.visitEvent = /\*\*\n \* @param  $\{?\}$  ast\n \*  $\textcircled{2}$  context\n \*  $\textcircled{2}$  return  $\{?\}\$  \* $\wedge$ n function (ast, context)  $\{\}\$  (n  $\#$   $\wedge$   $\#$   $\circled{2}$  param  $\{?\}$  ast\n \* @param  $\$ ?} context\n \* @return  $\$ ?}\n \*/\n NullTemplateVisitor.prototype.visitElementProperty = /\*\*\n \*  $\textcircled{?} \text{ astr} \rightarrow \textcircled{?} \text{ context} \rightarrow \textcircled{?} \text{ or } \textcircled{?} \text{ or } \textcircled{?} \text{ or } \textcircled{?} \text{ or } \textcircled{?} \text{ or } \textcircled{?}$ @param  $\{?\}$  ast $\infty$  \* @param  $\{?\}$  context $\infty$  \* @return  $\{?\}\$ n \* $\wedge$ n NullTemplateVisitor.prototype.visitAttr = /\*\*\n \* @param {?} ast\n \* @param {?} context\n \* @return {?}\n \*\n function (ast, context) { };\n  $\ell^{**}\n$  \* @param  $\{?\}$  ast $\ln$  \* @param  $\{?\}$  context $\ln$  \* @return  $\{?\}\n$  \* $\wedge$ n NullTemplateVisitor.prototype.visitBoundText =  $/*\$ \n \* @param {?} ast\n \* @param {?} context\n \* @return  $\{?\}\n\in \mathbb{R}$ , function (ast, context)  $\{\}\n\in \mathbb{R}$  \* @param  $\{?\}$  ast $\in \mathbb{R}$  \* @param  $\{?\}$  context $\in \mathbb{R}$  \*  $\text{°Creturn } \{? \}\$ n \* $\wedge$ n NullTemplateVisitor.prototype.visitText = /\*\*\n \* @param {?} ast\n \* @param {?} context\n \* @return  $\{\}$ \n \* $\wedge$  function (ast, context)  $\{\}\$ ,\n \* @param  $\{?\}$  ast\n \* @param  $\{?\}$ context\n \* @return  $\{?\}\n$  \*  $\wedge$ n NullTemplateVisitor.prototype.visitDirective = /\*\*\n \* @param  $\{?\}$  ast\n \* @param  $\{?\}$  context\n \* @return  $\{?\}\$ n \*  $\wedge$ n function (ast, context)  $\{\}\$ ;\n /\*\*\n \* @param  $\{?\}$  ast\n @param  $\$ ?} context\n \* @return  $\$ ?}\n \*/\n NullTemplateVisitor.prototype.visitDirectiveProperty = /\*\*\n \* @param  $\$ ? ast\n \* @param  $\$ ? context\n \* @return  $\$ ? \n \*/\n function (ast, context)  $\$  \;\n return NullTemplateVisitor;\n}());\n/\*\*\n \* Base class that can be used to build a visitor that visits each node\n \* in an template ast recursively.\n \*/\nvar RecursiveTemplateAstVisitor = /\*\* @class \*/ (function (\_super) {\n \_\_extends(RecursiveTemplateAstVisitor, \_super);\n function RecursiveTemplateAstVisitor() {\n return \_super.call(this) || this;\n }\n // Nodes with children\n /\*\*\n \* @param {?} ast\n \* @param {?} context\n \* @return {?}\n \*/\n RecursiveTemplateAstVisitor.prototype.visitEmbeddedTemplate = /\*\*\n \* @param {?} ast $\ln$  \* @param {?} context $\ln$  \* @return {?} $\ln$  \*/\n function (ast, context) { $\ln$  return this.visitChildren(context, function (visit)  ${\n \nu \in \mathcal{X} \in \mathcal{X}}$  visit(ast.attrs);\n visit(ast.references);\n visit(ast.variables);\n visit(ast.directives);\n visit(ast.providers);\n visit(ast.children);\n });\n };\n /\*\*\n \* @param {?} ast\n \* @param {?} context\n \* @return {?}\n \*/\n RecursiveTemplateAstVisitor.prototype.visitElement =  $/*\$  \* @param {?} ast\n \* @param {?} context\n @return  $\{\n\}$  \*/\n function (ast, context)  $\{\n\}$  return this.visitChildren(context, function (visit)  $\{\n\}$ visit(ast.attrs);\n visit(ast.inputs);\n visit(ast.outputs);\n visit(ast.references);\n visit(ast.directives);\n visit(ast.providers);\n visit(ast.children);\n });\n };\n  $\ast$  \n \* @param  $\{? \}$  ast\n \* @param  $\{? \}$  context\n \* @return  $\{? \}\$ \n \*/\n RecursiveTemplateAstVisitor.prototype.visitDirective =  $/*\$ \n \* @param {?} ast\n \* @param {?} context\n \* @return  $\{\n}$  \*/\n function (ast, context)  $\{\n}$  return this.visitChildren(context, function (visit)  $\{\n}$ visit(ast.inputs);\n visit(ast.hostProperties);\n visit(ast.hostEvents);\n });\n };\n /\*\*\n \* @template T\n \* @param {?} context\n \* @param {?} cb\n \* @return {?}\n \*/\n RecursiveTemplateAstVisitor.prototype.visitChildren =  $\frac{**}{n}$  \* @template T\n \* @param {?} context\n \* @param  $\{? \; \text{cbln} \; * \; \text{erturn} \; ?\}$ n \*/\n function (context, cb)  $\{\n\} \; \text{var} \; * \; \text{evpe} \; ?\} \; * \text{results} = []\$ var /\*\* @type  $\{? \}$ \*/t = this;\n /\*\*\n \* @template T\n \* @param  $\{? \}$  children\n \* @return  $\{? \}$ \*/\n function visit(children)  ${\n \mu \}$  if (children && children.length)\n

results.push(templateVisitAll(t, children, context)); $\ln$   $\{n\}$  cb(visit); $\ln$  return [].concat.apply([], results);\n };\n return RecursiveTemplateAstVisitor;\n}(NullTemplateVisitor));\n/\*\*\n \* Visit every node in a list of {\\@link TemplateAst}s with the given {\\@link TemplateAstVisitor}.\n \* @param {?} visitor\n \* @param  $\{?\}$  asts\n \* @param  $\{?\}$  context\n \* @return  $\{?\}$ \n \*/\nfunction templateVisitAll(visitor, asts, context)  $\{\n\$  if (context === void 0) { context = null; }\n var /\*\* @type {?} \*/ result = [];\n var /\*\* @type {?} \*/ visit = visitor.visit ?\n function (ast) { return ((visitor.visit))(ast, context) || ast.visit(visitor, context); } :\n function (ast) { return ast.visit(visitor, context); };\n asts.forEach(function (ast) {\n var /\*\* @type {?} \*/ astResult = visit(ast);\n if (astResult) {\n result.push(astResult);\n }\n });\n return result;\n }\n\n/\*\*\n \* @fileoverview added by tsickle\n \* @suppress {checkTypes} checked by tsc\n \*/\n/\*\*\n \* @license\n \* Copyright Google Inc. All Rights Reserved.\n \*\n \* Use of this source code is governed by an MIT-style license that can be\n \* found in the LICENSE file at https://angular.io/license\n \*/\nvar CompilerConfig = /\*\* @class \*/ (function () {\n function CompilerConfig( $\alpha$ ) {\n var  $\beta$  =  $\alpha$  = == void 0 ? { } :  $\alpha$ ,  $\alpha$  =  $\beta$ .defaultEncapsulation, defaultEncapsulation =  $\_c$  === void 0 ? ViewEncapsulation.Emulated :  $\_c$ ,  $\_d$  =  $\_c$ , useJit, useJit =  $\_d$  === void 0 ? true : \_d, \_e = \_b.jitDevMode, jitDevMode = \_e === void 0 ? false : \_e, \_f = \_b.missingTranslation, missing Translation =  $_f$  === void 0 ? null :  $_f$ , enableLegacyTemplate = \_b.enableLegacyTemplate,  $p$ reserveWhitespaces = \_b.preserveWhitespaces, strictInjectionParameters = \_b.strictInjectionParameters;\n this.defaultEncapsulation = defaultEncapsulation;\n this.useJit = !!useJit;\n this.jitDevMode =  $!$ iitDevMode;\n this.missingTranslation = missingTranslation;\n this.enableLegacyTemplate = enableLegacyTemplate === true;\n this.preserveWhitespaces = preserveWhitespacesDefault(noUndefined(preserveWhitespaces));\n this.strictInjectionParameters = strictInjectionParameters === true;\n }\n return CompilerConfig;\n}());\n/\*\*\n \* @param {?} preserveWhitespacesOption\n \* @param  $\{?=\}$  defaultSetting\n \* @return  $\{? \}$ \n \* $\wedge$ nfunction preserveWhitespacesDefault(preserveWhitespacesOption, defaultSetting) {\n if (defaultSetting === void 0) {  $defaultSetting = true; \n\ln$  return preserveWhitespacesOption === null ? defaultSetting : preserveWhitespacesOption;\n}\n\n/\*\*\n \* @fileoverview added by tsickle\n \* @suppress {checkTypes} checked by tsc\n \*/\n/\*\*\n \* @license\n \* Copyright Google Inc. All Rights Reserved.\n \*\n \* Use of this source code is governed by an MIT-style license that can be\n  $*$  found in the LICENSE file at https://angular.io/license\n  $*\wedge n/**\wedge n$ \* A token representing the a reference to a static type. $\ln$  \* This token is unique for a filePath and name and can be used as a hash table key.\n \*/\nvar StaticSymbol = /\*\* @class \*/ (function () {\n function StaticSymbol(filePath, name, members)  $\{\n\$  this.filePath = filePath;\n this.name = name;\n this.members = members;\n }\n /\*\*\n \* @return {?}\n \*/\n StaticSymbol.prototype.assertNoMembers =  $/*\$ n \* @return  $?$ }\n \*  $\mathcal{O}$  function () {\n if (this.members.length) {\n throw new Error(\"Illegal state: symbol without members expected, but got  $\lbrack$ " + JSON.stringify(this) +  $\lbrack$ ". $\lbrack$ ");\n }\n };\n return StaticSymbol;\n}());\n/\*\*\n \* A cache of static symbol used by the StaticReflector to return the same symbol for the $\ln *$  same symbol values. $\ln *$ /nvar StaticSymbolCache = /\*\* @class \*/ (function ()  $\ln$  function StaticSymbolCache()  ${\n \times \mapsto \mapsto \mapsto \mapsto \mapsto \mapsto \mapsto \wedge^* \in \mathbb{R}^n$  \* @param {?} declarationFile\n @param  $\$ ?} name\n \* @param  $\$ ?=} members\n \* @return  $\$ ?}\n \*/\n StaticSymbolCache.prototype.get =  $\frac{\ast \infty}{n}$  \* @param {?} declarationFile\n \* @param {?} name\n \* @param {?=} members\n \* @return {?}\n \*/\n function (declarationFile, name, members)  $\{\n\}$  members = members  $\|\cdot\|$ ;\n var /\*\* @type  $\{\cdot\}$  \*/ memberSuffix = members.length ?  $\|\cdot\|$  + members.join('.') : ";\n var /\*\* @type {?} \*/ key =  $\|\cdot\|$ " $\|\cdot\|$ " + declarationFile +  $\|\|\|$ . $\|\|$  + name + memberSuffix; $\|$  var /\*\* @type {?} \*/ result = this.cache.get(key); $\|$  if  ${\rm (}$ lresult)  ${\rm (}$  result = new StaticSymbol(declarationFile, name, members); ${\rm (}$  this.cache.set(key, result);\n  $\ln$  return result;\n };\n return StaticSymbolCache;\n}());\n\n/\*\*\n \* @fileoverview added by tsickle\n \* @suppress {checkTypes} checked by tsc\n \*/\n/\*\*\n \* @license\n \* Copyright Google Inc. All Rights Reserved. $\ln * \ln *$  Use of this source code is governed by an MIT-style license that can be $\ln *$  found in the LICENSE file at https://angular.io/license\n \*/\n// group 0: \"[prop] or (event) or @trigger\"\n// group 1: \"prop\" from  $\lceil \mathsf{prop}\rceil\mathsf{N}'\mathsf{a}/\mathsf{group} 2$ :  $\lceil \mathsf{event}\rceil\mathsf{``from}\lceil \mathsf{``event}\rceil\mathsf{``in}/\mathsf{group} 3$ :  $\lceil \mathsf{@trigger}\rceil\mathsf{``from}\lceil \mathsf{@trigger}\rceil\mathsf{``invar}$ HOST\_REG\_EXP = /^(?:(?:\\[([^\\]]+)\\])|(?:\\(([^\\)]+)\\)))|(\\@[-\\w]+)\$/;\n/\*\*\n \* @param {?} name\n \* @return

 $\{\n}$  \*/\nfunction \_sanitizeIdentifier(name)  $\{\n$  return name.replace(/\W/g, '\_');\n}\nvar \_anonymousTypeIndex  $= 0$ ;\n/\*\*\n \* @param {?} compileIdentifier\n \* @return {?}\n \*/\nfunction identifierName(compileIdentifier) {\n if (!compileIdentifier || !compileIdentifier.reference)  $\{\n\$  return null;\n  $\}\n$  var /\*\* @type  $\{?\}$  \*/ ref = compileIdentifier.reference;\n if (ref instance of StaticSymbol)  $\{\n\$  return ref.name;\n  $\|\$ n if (ref['\_anonymousType'])  ${\n \ \ }$ return ref['\_anonymousType'];\n }\n var /\*\* @type {?} \*/ identifier = stringify(ref);\n if (identifier.indexOf('(') >= 0) {\n // case: anonymous functions!\n identifier =  $\Gamma_\text{anonymous}\$  + anonymousTypeIndex++;\n ref[' anonymousType'] = identifier;\n }\n else {\n identifier = \_sanitizeIdentifier(identifier);\n }\n return identifier;\n}\n/\*\*\n \* @param {?} compileIdentifier\n \* @return  $\{?\}\$ n \*/\nfunction identifierModuleUrl(compileIdentifier)  $\{\$  n \ var \ \* @type  $\{?\}$  \*/ ref = compileIdentifier.reference;\n if (ref instance of StaticSymbol)  $\{\n$  return ref.filePath;\n  $\{\n$  // Runtime type\n return \". $\wedge$ " + stringify(ref);\n}\n/\*\*\n \* @param {?} compType\n \* @param {?} embeddedTemplateIndex\n \* @return {?}\n \*/\nfunction viewClassName(compType, embeddedTemplateIndex) {\n return \"View\_\" + identifierName({ reference: compType }) + \" \" + embeddedTemplateIndex;\n \\n/\*\*\n \* @param {?} compType\n \* @return {?}\n \*/\nfunction rendererTypeName(compType) {\n return \"RenderType\_\" + identifierName({ reference: compType });\n}\n/\*\*\n \* @param {?} compType\n \* @return {?}\n \*/\nfunction hostViewClassName(compType) {\n return \"HostView\_\" + identifierName({ reference: compType  $\|\cdot\| \cdot \| \cdot \| \cdot \| \cdot \|$  \* @param  $\{?\}$  compType\n \* @return  $\{\cdot\} \cdot \| \cdot \|$ componentFactoryName(compType) {\n return identifierName({ reference: compType }) +  $\Upsilon'NgFactor\Upsilon''$ ;\n}\n/\*\*\n \* @record\n \*/\n\n/\*\*\n \* @record\n \*/\n\n/\*\* @enum {number} \*/\nvar CompileSummaryKind =  $\{n$  Pipe: 0, $n$  Directive: 1, $n$  NgModule: 2, $n$  Injectable:  $3,\n \infty$ ;\n $\complement$ ;\nCompileSummaryKind[CompileSummaryKind.Pipe] = \"Pipe\";\nCompileSummaryKind[CompileSummaryKind.Directive] = \"Directive\";\nCompileSummaryKind[CompileSummaryKind.NgModule] =  $\Upsilon'$ \"NgModule\";\nCompileSummaryKind[CompileSummaryKind.Injectable] = \"Injectable\";\n/\*\*\n \* A CompileSummary is the data needed to use a directive / pipe / module\n \* in other modules / components. However, this data is not enough to compile\n \* the directive / module itself.\n \* @record\n \*/\n\n/\*\*\n \* @record\n \*/\n\n/\*\*\n \* @record\n \*/\n\n/\*\*\n \* @record\n \*/\n\n/\*\*\n \* @param {?}} token\n \* @return {?}\n \*/\nfunction tokenName(token)  ${\n \mu \n}$  return token.value  $!=$  null ? \_sanitizeIdentifier(token.value) : identifierName(token.identifier);\n}\n/\*\*\n \* @param {?} token\n \* @return {?}\n \*/\nfunction tokenReference(token)  $\n\$  if (token.identifier != null)  $\n\$  return token.identifier.reference;\n  $\|$  else  $\|\$ return token.value;\n  $\ln$ \n}\n/\*\*\n \* @record\n \*/\n\n/\*\*\n \* Metadata regarding compilation of a type.\n \* @record\n \*/\n\n/\*\*\n \* @record\n \*/\n\n/\*\*\n \* Metadata about a stylesheet\n \*/\nvar CompileStylesheetMetadata  $=$  /\*\* @class \*/ (function ()  $\n\alpha$  function CompileStylesheetMetadata(\_a)  $\n\alpha$  var  $_b = a ==$  void 0 ?  $\n\alpha$ . moduleUrl =  $b$ .moduleUrl, styles =  $b$ .styles, styleUrls =  $b$ .styleUrls;\n this.moduleUrl = moduleUrl || null;\n this.styles = \_normalizeArray(styles);\n this.styleUrls = \_normalizeArray(styleUrls);\n }\n return CompileStylesheetMetadata;\n}());\n/\*\*\n \* Summary Metadata regarding compilation of a template.\n \* @record\n \*/\n\n/\*\*\n \* Metadata regarding compilation of a template.\n \*/\nvar CompileTemplateMetadata = /\*\* @class \*/ (function ()  ${\n \mu \n}$  function CompileTemplateMetadata(a)  ${\n \nu \n}$  var encapsulation = \_a.encapsulation, template =  $_2$ a.template, templateUrl =  $_2$ a.templateUrl, htmlAst =  $_2$ a.htmlAst, styles =  $_2$ a.styleUrls =  $_2$ a.styleUrls, externalStylesheets =  $a.$ externalStylesheets, animations =  $a.$ animations, ngContentSelectors =  $a.ngContentSelectors, interpolation = a.intryption, isInline = a.isInline, presenceWhitespaces =$  $a.\text{preserveWhitespaces};\nh$  this.encapsulation = encapsulation; $\nu$  this.template = template; $\nu$ this.templateUrl = templateUrl;\n this.htmlAst = htmlAst;\n this.styles = \_normalizeArray(styles);\n this.styleUrls = \_normalizeArray(styleUrls);\n this.externalStylesheets = normalizeArray(externalStylesheets);\n this.animations = animations ? flatten(animations) :  $[1:\n$ this.ngContentSelectors = ngContentSelectors  $|| \cdot ||$ ; if (interpolation & & interpolation.length  $l = 2$ )  $\{\n\}$ throw new Error(\"'interpolation' should have a start and an end symbol.\");\n  $\{\n\}$  this.interpolation = interpolation;\n this.isInline = isInline;\n this.preserveWhitespaces = preserveWhitespaces;\n  $\ln$  /\*\*\n

\* @return  $\{\}$ \n \* $\wedge$  CompileTemplateMetadata.prototype.toSummary = /\*\*\n \* @return  $\{\}$ \n \* $\wedge$ n function ()  ${\n \mu \}$  return  ${\n \mu \}$  ngContentSelectors: this.ngContentSelectors,\n encapsulation: this.encapsulation,\n  $\}$ ;\n return CompileTemplateMetadata;\n}());\n/\*\*\n \* @record\n \*/\n\n/\*\*\n \* @record\n \*/\n\n/\*\*\n \* Metadata regarding compilation of a directive.\n \*/\nvar CompileDirectiveMetadata = /\*\* @class \*/ (function ()  ${\n \mu \n}$  function CompileDirectiveMetadata(\_a)  ${\n \nu \n}$  var isHost = \_a.isHost, type = \_a.type,  $isComponent = a.isComponent, selector = a.sleepctor, exportAs = a.exportAs, change Detection =$ a.changeDetection, inputs =  $\alpha$ .inputs, outputs =  $\alpha$ .outputs, hostListeners =  $\alpha$ .hostListeners, hostProperties = \_a.hostProperties, hostAttributes = \_a.hostAttributes, providers = \_a.providers, viewProviders = \_a.viewProviders, queries  $=$  \_a.queries, guards  $=$  \_a.guards, viewQueries  $=$  \_a.viewQueries, entryComponents = \_a.entryComponents, template = \_a.template, componentViewType = \_a.componentViewType, rendererType = \_a.rendererType, componentFactory = \_a.componentFactory;\n this.isHost = !!isHost;\n this.type = type;\n this.isComponent = isComponent;\n this.selector = selector;\n this.exportAs = exportAs;\n this.changeDetection = changeDetection; $\in$  this.inputs = inputs; $\in$  this.outputs = outputs; $\in$ this.hostListeners = hostListeners; $n$  this.hostProperties = hostProperties; $n$  this.hostAttributes = hostAttributes;\n this.providers = \_normalizeArray(providers);\n this.viewProviders = \_normalizeArray(viewProviders);\n this.queries = \_normalizeArray(queries);\n this.guards = guards;\n this.viewQueries = \_normalizeArray(viewQueries); $\ln$  this.entryComponents = normalizeArray(entryComponents);\n this.template = template;\n this.componentViewType = component View Type;\n this.rendererType = rendererType;\n this.component Factory = componentFactory;\n }\n /\*\*\n \* @param {?} \_0\n \* @return {?}\n \*/\n CompileDirectiveMetadata.create =  $/*\$ \n \* @param {?} \_ 0\n \* @return {?}\n \*/\n function (\_a) {\n var isHost = \_a.isHost, type = \_a.type, isComponent = \_a.isComponent, selector = \_a.selector, exportAs =  $a$ .exportAs, changeDetection =  $a$ .changeDetection, inputs =  $a$ .inputs, outputs =  $a$ .outputs, host =  $a$ .host, providers =  $a.$ providers, viewProviders =  $a.$ viewProviders, queries =  $a.$ queries, guards =  $a.$ guards, viewQueries  $=$  \_a.viewQueries, entryComponents = \_a.entryComponents, template = \_a.template, componentViewType = a.componentViewType, rendererType =  $a$ .rendererType, componentFactory =  $a$ .componentFactory;\n var /\*\* @type  $\$ ?} \*/ hostListeners =  $\{\}\$  var /\*\* @type  $\$ ?} \*/ hostProperties =  $\{\}\$  var /\*\* @type  $\$ ?} \*/ hostAttributes = { $\;\;$ ,\n if (host != null) {\n Object.keys(host).forEach(function (key) {\n var /\*\* @type  $\{? \}$  \*/ value = host[key];\n var /\*\* @type  $\{? \}$  \*/ matches = key.match(HOST\_REG\_EXP);\n if (matches === null)  $\nvert$  hostAttributes[key] = value;\n }\n else if (matches[1] != null)  ${\nvert \nvert n}$  hostProperties[matches[1]] = value;\n  ${\nvert \nvert n}$  else if (matches[2] != null)  ${\nvert \nvert n}$ hostListeners[matches[2]] = value;\n  $\ln$  });\n }\n var /\*\* @type {?} \*/ inputsMap = {};\n if (inputs != null) {\n inputs.forEach(function (bindConfig) {\n // canonical syntax: `dirProp: elProp`\n // if there is no `:`, use dirProp = elProp\n var /\*\* @type  $\{?\}$  \*/ parts =  $splitAtColon(bindConfig, [bindConfig, bindConfig])$ ;\n inputsMap[parts[0]] = parts[1];\n });\n  $\ln$  var /\*\* @type  $\$ ? \*/ outputsMap =  $\};\n$  if (outputs != null)  $\ln$  outputs.forEach(function (bindConfig)  ${\n \mu \n }/c$  canonical syntax: `dirProp: elProp`\n // if there is no `:`, use dirProp = elProp $\ln$  var /\*\* @type  $\{? \}$ \*/ parts = splitAtColon(bindConfig, [bindConfig, bindConfig]); $\ln$ outputsMap[parts[0]] = parts[1];\n });\n }\n return new CompileDirectiveMetadata({\n isHost: isHost,\n type: type,\n isComponent: !!isComponent, selector: selector, exportAs: exportAs, changeDetection: changeDetection,\n inputs: inputsMap,\n outputs: outputsMap,\n hostListeners: hostListeners,\n hostProperties: hostProperties,\n hostAttributes: hostAttributes,\n providers: providers,\n viewProviders: viewProviders,\n queries: queries,\n guards: guards,\n viewQueries: viewQueries,\n entryComponents: entryComponents,\n template: template,\n componentViewType: componentViewType,\n rendererType: rendererType,\n componentFactory: componentFactory,\n  $\}$ ;\n  $\cdot$  \;\n \*\n \* @return {?}\n \*\n CompileDirectiveMetadata.prototype.toSummary =  $\ast\$  \mathfrak{m} \ast \mathfrak{C}return  $\{\}\$ n function ()  $\{\$ n return  $\{\$ n summaryKind: CompileSummaryKind.Directive,\n type: this.type,\n isComponent:

this.isComponent,\n selector: this.selector,\n exportAs: this.exportAs,\n inputs: this.inputs,\n outputs: this.outputs,\n hostListeners: this.hostListeners,\n hostProperties: this.hostProperties,\n hostAttributes: this.hostAttributes,\n providers: this.providers,\n viewProviders: this.viewProviders,\n queries: this.queries,\n guards: this.guards,\n viewQueries: this.viewQueries,\n entryComponents: this.entryComponents,\n changeDetection: this.changeDetection,\n template: this.template && this.template.toSummary(),\n componentViewType: this.componentViewType,\n rendererType: this.rendererType,\n componentFactory: this.componentFactory\n };\n };\n return CompileDirectiveMetadata;\n}());\n/\*\*\n \* @record\n \*/\n\nvar CompilePipeMetadata = /\*\* @class \*/ (function ()  ${\n\{ \infty, \infty\} \in \mathbb{P} \setminus \mathbb{P} \}$  \\text{n \text{\musture}\text{\musture}} a.type, name = \_a.name, pure = \_a.pure;\n this.type = type;\n this.name = name;\n this.pure = !!pure;\n }\n /\*\*\n \* @return {?}\n \*/\n CompilePipeMetadata.prototype.toSummary = /\*\*\n \* @return  $\{\n\}$  \*\n function ()  $\{\n\}$  return  ${\n\}$ summaryKind: CompileSummaryKind.Pipe,\n type: this.type,\n name: this.name,\n pure: this.pure\n  $\};\n\langle n \rangle$ ;\n return CompilePipeMetadata;\n}());\n/\*\*\n \* @record\n \*/\n\n/\*\*\n \* Metadata regarding compilation of a module.\n \*/\nvar CompileNgModuleMetadata = /\*\* @class \*/ (function () {\n function CompileNgModuleMetadata(\_a)  $\{\n\}$  var type = \_a.type, providers = \_a.providers, declaredDirectives = \_a.declaredDirectives, exportedDirectives = \_a.exportedDirectives, declaredPipes = \_a.declaredPipes, exportedPipes = \_a.exportedPipes, entryComponents = \_a.entryComponents, bootstrapComponents = \_a.bootstrapComponents,  $importedModules = a. importedModules, exportedModules = a. exportedModules, scheme as = a.schemas,$ transitiveModule = \_a.transitiveModule,  $id =$ \_a.id;\n this.type = type  $|| \text{ null.}\n$  this.declaredDirectives = \_normalizeArray(declaredDirectives);\n this.exportedDirectives = \_normalizeArray(exportedDirectives);\n this.declaredPipes =  $normalizeArray(declaredPipes);$  this.exportedPipes =  $nonmalizeArray(expotedPipes);\n$  this.providers = \_normalizeArray(providers);\n this.entryComponents = \_normalizeArray(entryComponents);\n this.bootstrapComponents = \_normalizeArray(bootstrapComponents);\n this.importedModules =  $normalizeArray(impottedModules);$  this.exportedModules =

 $nonmalizeArray(exportedModels);$  this.schemas =  $nonmalizeArray(schemes);$  this.id = id || null;\n this.transitiveModule = transitiveModule  $\|\text{null}\$ ;\n  $\$ \ \*\n \* @return {?}\n \*/\n CompileNgModuleMetadata.prototype.toSummary = /\*\*\n \* @return {?}\n \*\n function () {\n var /\*\* @type  $\{?\}$  \*/ module = /\*\* @type  $\{?\}$  \*/ ((this.transitiveModule));\n return  $\{\n\$  summaryKind: CompileSummaryKind.NgModule,\n type: this.type,\n entryComponents: module.entryComponents,\n

providers: module.providers,\n modules: module.modules,\n exportedDirectives: module.exportedDirectives,\n exportedPipes: module.exportedPipes\n };\n };\n return CompileNgModuleMetadata;\n}());\nvar TransitiveCompileNgModuleMetadata = /\*\* @class \*/ (function () {\n function TransitiveCompileNgModuleMetadata()  $\{\n\$  this.directivesSet = new Set(); $\in$  this.directives = []; $\in$ 

this.exportedDirectivesSet = new Set();\n this.exportedDirectives =  $[\cdot;\n$  this.pipesSet = new Set();\n this.pipes =  $[\cdot]$ ;\n this.exportedPipesSet = new Set();\n this.exportedPipes =  $[\cdot]$ ;\n this.modulesSet = new  $Set(\cdot;\n)$  this.modules =  $[];\n)$  this.entryComponentsSet = new Set();\n this.entryComponents =  $[];\n)$ this.providers =  $[\cdot]$ ;\n  $\mathbb{R}^*$ \n \* @param {?} provider\n \* @param {?} module\n \* @return {?}\n \*/\n TransitiveCompileNgModuleMetadata.prototype.addProvider =  $/*\$   $\textcircled{r}$  \* @param {?} provider\n \* @param  $\{\n? \}$  module\n \* @return  $\{\n? \}$ \n \*/\n function (provider, module)  $\{\n n$  this.providers.push( $\{\n provider: \}$ provider, module: module  $\|\cdot\|$ ;\n  $\|\cdot\|$ ;\n \*\meta \times\) and \times\) id\n \* @return {?}\n \*\n TransitiveCompileNgModuleMetadata.prototype.addDirective =  $/*\$ \n \* @param {?} id\n \* @return {?}\n \*/\n function (id)  ${\n\mu$  if (!this.directivesSet.has(id.reference))  ${\n\n\mu}$  this.directivesSet.add(id.reference);\n this.directives.push(id);\n  $\ln$  };\n /\*\*\n \* @param {?} id\n \* @return {?}\n \*/\n TransitiveCompileNgModuleMetadata.prototype.addExportedDirective =  $/*\$  n \* @param ? } id\ \* @return  $\{\n3\}\$  \*/\n function (id)  $\{\n3\}$  if (!this.exportedDirectivesSet.has(id.reference))  $\{\n3\}$ this.exportedDirectivesSet.add(id.reference);\n this.exportedDirectives.push(id);\n }\n };\n /\*\*\n \* @param  $\{? \} id\$  \* @return  $\{? \} \$  \*/\n TransitiveCompileNgModuleMetadata.prototype.addPipe = /\*\*\n \* @param  $\{?\}$  id\n \* @return  $\{?\}$ \n \*/\n function (id)  $\{\n\}$  if (!this.pipesSet.has(id.reference))  $\{\n\}$ 

this.pipesSet.add(id.reference);\n this.pipes.push(id);\n }\n };\n /\*\*\n \* @param {?} id\n @return  $\{?\}\$ n \*/\n TransitiveCompileNgModuleMetadata.prototype.addExportedPipe = /\*\*\n \* @param  $\{?\}$ id\n \* @return  $\{?\}\n$  \*\n function (id)  $\{\n\$  if (!this.exportedPipesSet.has(id.reference))  $\{\n\}$ this.exportedPipesSet.add(id.reference);\n this.exportedPipes.push(id);\n }\n };\n /\*\*\n \* @param  $\{?\}$  id\n \* @return  $\{?\}\$ \n \*/\n TransitiveCompileNgModuleMetadata.prototype.addModule = /\*\*\n @param  $\{?\}$  id\n \* @return  $\{\}\$  \* \n function (id)  $\{\n\$  if (!this.modulesSet.has(id.reference))  $\{\n\}$ this.modulesSet.add(id.reference);\n this.modules.push(id);\n }\n };\n /\*\*\n \* @param {?} ec\n \* @return {?}\n \*/\n TransitiveCompileNgModuleMetadata.prototype.addEntryComponent = /\*\*\n \* @param  $\{?\}$  ec\n \* @return  $\{\?\}\$ \n \*\n function (ec)  $\{\n\$  if (!this.entryComponentsSet.has(ec.componentType)) {\n this.entryComponentsSet.add(ec.componentType);\n

this.entryComponents.push(ec);\n  $\{\n\}$ ;\n return TransitiveCompileNgModuleMetadata;\n $\}(x)$ ;\n/\*\*\n \* @param {?} obj\n \* @return {?}\n \*/\nfunction \_normalizeArray(obj) {\n return obj || [];\n}\nvar ProviderMeta  $=$  /\*\* @class \*/ (function () {\n function ProviderMeta(token, a) {\n var useClass = a.useClass, useValue =  $a_0$ .useValue, useExisting =  $a_0$ .useExisting, useFactory =  $a_0$ .useFactory, deps =  $a_0$ .deps, multi =  $a_0$ .multi;\n this.token = token;\n this.useClass = useClass  $\|$  null;\n this.useValue = useValue;\n this.useExisting = useExisting;\n this.useFactory = useFactory  $|| \text{ null.}\rangle$  this.dependencies = deps  $|| \text{ null.}\rangle$  this.multi = !!multi;\n }\n return ProviderMeta;\n}());\n/\*\*\n \* @template T\n \* @param {?} list\n \* @return {?}\n \*/\nfunction flatten(list)  ${\n \mu \in \mathbb{C}}$  return list.reduce(function (flat, item)  ${\n \mu \in \mathbb{C}}$  ar /\*\* @type  ${?}$  \*/ flatItem = Array.isArray(item) ? flatten(item) : item;\n return (/\*\* @type  $\{?\}$ \*/ (flat)).concat(flatItem);\n },  $[$ );\n $\mathbb{R}^*$ \n \* @param  $\$ ? url\n \* @return  $\$ ? \\nfunction jitSourceUrl(url)  $\$ \in \mathbb{R}^\* Mote: We need 3 \"/\" so that ng shows up as a separate domain\n // in the chrome dev tools.\n return url.replace(/(\\w+:\\/\\/[\\w:- $]$ +)?(\\/+)?/, 'ng:///');\n}\n/\*\*\n \* @param {?} ngModuleType\n \* @param {?} compMeta\n \* @param {?} templateMeta\n \* @return {?}\n \*/\nfunction templateSourceUrl(ngModuleType, compMeta, templateMeta) {\n var /\*\* @type  $\{? \}$  \*/ url;\n if (templateMeta.isInline)  $\{\n\$  if (compMeta.type.reference instance of StaticSymbol)  $\{\n\}$  // Note: a .ts file might contain multiple components with inline templates, $\n\}$  // so we need to give them unique urls, as these will be used for sourcemaps. $\ln$  url = compMeta.type.reference.filePath + \".\" + compMeta.type.reference.name + \".html\";\n }\n else {\n url = identifierName(ngModuleType) +  $\^$  + identifierName(compMeta.type) +  $\^$ .html $\^$ ;\n }\n }\n else  ${\n \nu = \frac{** \otimes \text{type} \cdot ?} \cdot \text{Change} \cdot \text{response} \cdot \text{response} \cdot \text{Frequency} \cdot \text{Frequency} \cdot \$ StaticSymbol ? url : jitSourceUrl(url);\n}\n/\*\*\n \* @param {?} meta\n \* @param {?} id\n \* @return {?}\n \*/\nfunction sharedStylesheetJitUrl(meta, id) {\n var /\*\* @type  $\$ ?} \*/ pathParts = /\*\* @type  $\$ ?} \*/ ((meta.moduleUrl)).split(/\\/\\\\/g);\n var /\*\* @type {?} \*/ baseName = pathParts[pathParts.length - 1];\n return jitSourceUrl(\"css/\" + id + baseName + \".ngstyle.js\");\n}\n/\*\*\n \* @param {?} moduleMeta\n \* @return {?}\n \*/\nfunction ngModuleJitUrl(moduleMeta) {\n return jitSourceUrl(identifierName(moduleMeta.type) +  $\Upsilon$ "/module.ngfactory.js\");\n}\n/\*\*\n \* @param {?} ngModuleType\n \* @param {?} compMeta\n \* @return {?}\n \*/\nfunction templateJitUrl(ngModuleType, compMeta) {\n return jitSourceUrl(identifierName(ngModuleType) +  $\|\n\|^* + identifierName( $compMeta.type$ ) + \" .ngfactory.is\");\n\n $\|n\^*\| \in @file overview added by tsickle\ n *$$ @suppress {checkTypes} checked by tsc\n \*/\n/\*\*\n \* @license\n \* Copyright Google Inc. All Rights Reserved.\n \*\n \* Use of this source code is governed by an MIT-style license that can be\n \* found in the LICENSE file at https://angular.io/license\n \*/\n/\*\*\n \* A path is an ordered set of elements. Typically a path is to a\n \* particular offset in a source file. The head of the list is the top\n \* most node. The tail is the node that contains the offset directly.\n \*\n \* For example, the expresion `a + b + c` might have an ast that looks\n \* like:\n \*  $+\ln$  \* /\\\n \* a  $+\ln *$  / \\\n \* b c\n \*\n \* The path to the node at offset 9 would be `['+' at 1-10, '+' at 7-10,\n \* 'c' at 9-10]` and the path the node at offset 1 would be\n \* `['+' at 1-10, 'a' at 1-2]`.\n \*/\nvar AstPath = /\*\* @class \*/ (function () {\n function AstPath(path, position)  $\{\n\$  if (position === void 0)  $\{\n\}$  position = -1;  $\n\$  this.path = path: $\n\$ this.position = position;\n }\n Object.defineProperty(AstPath.prototype, \"empty\", {\n get: /\*\*\n  $\text{Qreturn } \{\{\}\$   $*/\text{n}$  function () { return !this.path || !this.path.length; },\n enumerable: true,\n configurable: true\n });\n Object.defineProperty(AstPath.prototype, \"head\", {\n get: /\*\*\n \* @return

 $\{\ ?\}\$ n  $*\wedge$ n function () { return this.path[0]; },\n enumerable: true,\n configurable: true\n });\n Object.defineProperty(AstPath.prototype, \"tail\", {\n get: /\*\*\n \* @return {?}\n \*/\n function () { return this.path[this.path.length - 1];  $\lambda \neq 0$  enumerable: true,\n configurable: true\n  $\lambda \neq \lambda$ @param  $\{?\}$  node\n \* @return  $\{?\}\$ \n \* \n AstPath.prototype.parentOf = /\*\*\n \* @param  $\{?\}$  node\n \* @return  $\{\gamma\}\$ n function (node)  $\{\n\$  return node && this.path[this.path.indexOf(node) - 1];\n };\n  $\frac{\ast \mathbb{R}^n \times \mathbb{R}^n}{n \cdot \mathbb{R}^n}$  \* @param {?} node\n \* @return {?}\n \* \n AstPath.prototype.childOf = /\*\*\n \* @param {?} node\n \* @return  $\{\}$ \n \* $\wedge$  function (node) { return this.path[this.path.indexOf(node) + 1];  $\;\cdot\;$ \n /\*\*\n \* @template N\n \* @param {?} ctor\n \* @return {?}\n \*/\n AstPath.prototype.first = /\*\*\n \* @template  $N\ln$  \* @param  $\{?\}$  ctor $\ln$  \* @return  $\{?\}\ln$  \*/\n function (ctor)  $\{\ln$  for  $\left(\frac{\varphi r}{r^*}$  @type  $\{?\}$  \*/ i = this.path.length - 1;  $i > 0$ ; i--)  $\{\n\}$  var /\*\* @type  $\{?\}$ \*/ item = this.path[i]; $\in$  if (item instance of ctor)\n return /\*\* @type  $\{\ ?\ */(item);$ \n };\n /\*\*\n \* @param  $\ ?\$ node\n \* @return  $\ ?\$ \*/\n AstPath.prototype.push = /\*\*\n \* @param {?} node\n \* @return {?}\n \*/\n function (node) { this.path.push(node);  $\|\cdot\|$  /\*\*\n \* @return {?}\n \*/\n AstPath.prototype.pop = /\*\*\n \* @return {?}\n \*/\n function () { return /\*\* @type {?} \*/ ((this.path.pop())); };\n return AstPath;\n}());\n\n/\*\*\n \* @fileoverview added by tsickle\n \* @suppress {checkTypes} checked by tsc\n \*/\n/\*\*\n \* @license\n \* Copyright Google Inc. All Rights Reserved.\n \*\n \* Use of this source code is governed by an MIT-style license that can be\n \* found in the LICENSE file at https://angular.io/license\n \*/\n/\*\*\n \* @record\n \*/\n\nvar Text = /\*\* @class \*/ (function ()  ${\n 1}$  function Text(value, sourceSpan)  ${\n 1}$  this.value = value; ${\n 1}$  this.sourceSpan = sourceSpan;\n  $\ln$  /\*\*\n \* @param {?} visitor\n \* @param {?} context\n \* @return {?}\n \*/\n Text.prototype.visit =  $/*\$ \n \* @param {?} visitor\n \* @param {?} context\n \* @return {?}\n \*/\n function (visitor, context) { return visitor.visitText(this, context); };\n return Text;\n}());\nvar Expansion = /\*\*  $\textcircled{}$  (function ()  ${\n \cdot \in$  function Expansion(switchValue, type, cases, sourceSpan, switchValueSourceSpan)  ${\n \cdot \in$ this.switchValue = switchValue; $n \text{ this. type} = type;\n \text{ this. cases} = cases;\n \text{ this. sourceSpan} =$ sourceSpan;\n this.switchValueSourceSpan = switchValueSourceSpan;\n  $\mathbb{R}^n$  /\*\*\n \* @param {?} visitor $n * @param$  ?} context $n * @return$  ?} $n *$  Expansion.prototype.visit = /\*\*\n \* @param {?} visitor $\ln$  \* @param  $\{? \}$  context $\ln$  \* @return  $\{? \}\$ n function (visitor, context)  $\{$  return visitor.visitExpansion(this, context);  $\cdot$ ;\n return Expansion;\n}());\nvar ExpansionCase = /\*\* @class \*/ (function  $(\ )$  {\n function ExpansionCase(value, expression, sourceSpan, valueSourceSpan, expSourceSpan) {\n this.value = value;\n this.expression = expression;\n this.sourceSpan = sourceSpan;\n this.valueSourceSpan = valueSourceSpan;\n this.expSourceSpan = expSourceSpan;\n  $\lambda$  \*\*\n \* @param

 $\{?\}$  visitor\n \* @param  $\{?\}$  context\n \* @return  $\{?\}\$ \n \*/\n ExpansionCase.prototype.visit = /\*\*\n \* @param  $\$ ? visitor\n \* @param  $\$ ? context\n \* @return  $\$ ? \\n \*\n function (visitor, context)  $\$ return visitor.visitExpansionCase(this, context); };\n return ExpansionCase;\n}());\nvar Attribute\$1 = /\*\* @class \*/ (function ()  ${\n\mu \$  function Attribute(name, value, sourceSpan, valueSpan)  ${\n\mu \}$  this.name = name; this.value = value;\n this.sourceSpan = sourceSpan;\n this.valueSpan = valueSpan;\n  $\mathbb{R}^n$  /\*\*\n \* @param  $\$ ?} visitor\n \* @param  $\$ ?} context\n \* @return  $\$ ?}\n \*/\n Attribute.prototype.visit = /\*\*\n \* @param  $\$ ? visitor\n \* @param  $\$ ? context\n \* @return  $\$ ? \n \*/\n function (visitor, context)  $\$ return visitor.visitAttribute(this, context);  $\|\n\|$  return Attribute; $\| \n\|$ ); $\|$  var Element = /\*\* @class \*/ (function ()  $\| \n\|$ function Element(name, attrs, children, sourceSpan, startSourceSpan, endSourceSpan) {\n if (startSourceSpan  $==$  void 0) { startSourceSpan = null;  $\nvert$  if (endSourceSpan === void 0) { endSourceSpan = null;  $\nvert$ this.name = name;\n this.attrs = attrs;\n this.children = children;\n this.sourceSpan = sourceSpan;\n this.startSourceSpan = startSourceSpan;\n this.endSourceSpan = endSourceSpan;\n  $\ln$  /\*\*\n \* @param  $\{?\}$  visitor $n * @param \$ ?} context $n * @return \$ ?}  $\in \mathbb{R}$  Element.prototype.visit = /\*\*\n \* @param  $\{?\}$  visitor $n * @param\?$  context $n * @return\?$   $*\$ n function (visitor, context) { return visitor.visitElement(this, context);  $\;\;$ ;\n return Element;\n}());\nvar Comment = /\*\* @class \*/ (function () {\n function Comment(value, sourceSpan)  $\{\n\$  this.value = value; $\n\$ n this.sourceSpan = sourceSpan; $\n\$  $\frac{1}{2}$ <sup>\*</sup> @param {?} visitor\n \* @param {?} context\n \* @return {?}\n \*/\n Comment.prototype.visit =  $\frac{1}{2}$  \* @param {?} visitor\n \* @param {?} context\n \* @return {?}\n \*/\n function (visitor, context) {

return visitor.visitComment(this, context);  $\cdot$  return Comment;\n}());\n/\*\*\n \* @record\n \*/\n\n/\*\*\n \* @param  $\{?\}$  visitor\n \* @param  $\{?\}$  nodes\n \* @param  $\{?\}$ context\n \* @return  $\{?\}$ \n \*/\nfunction visitAll(visitor, nodes, context)  ${\n \alpha \in \Gamma}$  if (context === void 0) { context = null;  ${\n \alpha \in \mathbb{R}^*}$   $\alpha$  ar /\*\*  $\alpha$  (x)  $\alpha$  = [];\n var /\*\*  $\alpha$  type {?} \*/ visit = visitor.visit ?\n function (ast) { return ((visitor.visit))(ast, context) || ast.visit(visitor, context); } :\n function (ast) { return ast.visit(visitor, context); };\n nodes.forEach(function (ast) {\n var /\*\* @type {?} \*/ astResult = visit(ast);\n if (astResult) {\n result.push(astResult);\n }\n });\n return result;\n}\nvar RecursiveVisitor = /\*\* @class \*/ (function () {\n function RecursiveVisitor() {\n }\n /\*\*\n \* @param {?} ast $\ln$  \* @param  $\$ ? $\$ context $\ln$  \* @return  $\$ ? $\ln$  \* $\ln$  Recursive Visitor.prototype.visitElement = /\*\* $\ln$  \* @param  $\$ ? ast\n \* @param  $\$ ? context\n \* @return  $\$ \n \* $\wedge$ n function (ast, context)  $\\in$ this.visitChildren(context, function (visit) {\n visit(ast.attrs);\n visit(ast.children);\n });\n };\n  $\sqrt{m}$  \* @param  $\{?\}$  ast\n \* @param  $\{?\}$  context\n \* @return  $\{?\}\$ \n \*  $\wedge$ n RecursiveVisitor.prototype.visitAttribute =  $/*\$ \n \* @param {?} ast\n \* @param {?} context\n \* @return  $\{?\}\$ n \*/\n function (ast, context)  $\{\}\$  /\*\*\n \* @param  $\{?\}$  ast\n \* @param  $\{?\}$  context\n \* @return  $\{\ ?\}\$ \n \*\\n RecursiveVisitor.prototype.visitText = /\*\*\n \* @param  $\{?\}$  ast\n \* @param  $\{?\}$  context\n \* @return  $\{?\}\n\in \mathbb{R}$ , function (ast, context)  $\{\}\n\in \mathbb{R}$  \* @param  $\{?\}$  ast\n \* @param  $\{?\}$  context\n @return  $\{?\}\$ n \*/\n RecursiveVisitor.prototype.visitComment = /\*\*\n \* @param  $\{?\}$  ast\n \* @param  $\{?\}$ context\n \* @return  $\{\}$ \n \*\n function (ast, context)  $\{\}\$ \n \* @param  $\{?\}$  ast\n \* @param  $\{?\}$ context\n \* @return  $\{\}$ \n \* $\wedge$  RecursiveVisitor.prototype.visitExpansion = /\*\*\n \* @param  $\{\}$  ast\n @param  $\$ ?} context\n \* @return  $\$ ?}\n \* $\wedge$ n function (ast, context)  $\n\$ n return this.visitChildren(context, function (visit) { visit(ast.cases); });\n };\n \*\*\n \* @param {?} ast\n \* @param {?} context\n \* @return  $\{\ ?\}\$  \* $\wedge$  Recursive Visitor.prototype.visitExpansionCase = /\*\*\n \* @param  $\{\ ?\}$  ast\n \* @param  $\{\ ?\}$ context\n \* @return  $\{\}$ \n \* \n function (ast, context)  $\{\}$ \n /\*\*\n \* @template T\n \* @param  $\{?\}$ context\n \* @param {?} cb\n \* @return {?}\n \*/\n RecursiveVisitor.prototype.visitChildren = /\*\*\n \* @template T\n \* @param  $\$ ?} context\n \* @param  $\$ ?} cb\n \* @return  $\$ ?\n \*/\n function (context, cb)  ${\n\mu \nu^* \otimes \text{type } ?}^* \text{ results} = [\cdot]\n\quad \text{var } \wedge^* \otimes \text{type } ?}^* \text{let this} \wedge^* \otimes \text{template } T\text{in} \wedge^* \text{let this} \wedge^* \text{let this} \wedge^* \text{let this} \wedge^* \text{let this} \wedge^* \text{let this} \wedge^* \text{let this} \wedge^* \text{let this} \wedge^* \text{let this} \wedge^* \text{let this} \wedge^* \text{let this} \wedge^* \text{let this} \wedge^* \text{let this} \wedge^* \text{let$ \* @param  $\$ ?} children\n \* @return  $\$ ?}\n \*/\n function visit(children)  $\{\n\$  if (children)\n results.push(visitAll(t, children, context));\n  $\{\n\}$  cb(visit);\n return [].concat.apply([], results);\n };\n return RecursiveVisitor;\n}());\n/\*\*\n \* @param {?} ast\n \* @return {?}\n \*/\nfunction spanOf(ast) {\n var /\*\* @type  $\$ ?} \*/ start = ast.sourceSpan.start.offset;\n var /\*\* @type  $\$ ?} \*/ end = ast.sourceSpan.end.offset;\n if (ast instance of Element)  ${\n \mu \text{ is (ast.endSourceSpan)} {\n \mu \text{ end} = ast.endSourceSpan.end.offset} \n \}$ else if (ast.children && ast.children.length) {\n end = spanOf(ast.children[ast.children.length - 1]).end;\n  $\ln$  }\n return { start: start, end: end };\n}\n/\*\*\n \* @param {?} nodes\n \* @param {?} position\n \* @return  $\{\? \}\$ n \*/\nfunction findNode(nodes, position)  $\{\nightharpoonup$  var /\*\* @type  $\? \}$  \*/ path = [];\n var /\*\* @type  $\? \}$  \*/ visitor = new /\*\* @class \*/ (function (\_super) {\n \_\_extends(class\_1, \_super);\n function class\_1() {\n return \_super !== null && \_super.apply(this, arguments) || this;\n }\n /\*\*\n \* @param {?} ast\n  $\textcircled{r}$  aram {?} context\n \*  $\textcircled{r}$  return {?}\n \*  $\textcircled{r}$  class\_1.prototype.visit = /\*\*\n \*  $\textcircled{r}$  ast\n \* @param  $\$ ? \context\n \* @return  $\$ \n \* \n function (ast, context)  $\{\n\alpha / * \alpha / * \alpha\}$ \*/ span = spanOf(ast);\n if (span.start  $\lt$  = position && position  $\lt$  span.end) {\n path.push(ast);\n  $\ln$  else  ${\n \mu \n}$  // Returning a value here will result in the children being skipped.\n return true;\n  $\{\n\}$ ;\n return class  $1;\n$  {(RecursiveVisitor));\n visitAll(visitor, nodes);\n return new AstPath(path, position);\n\n/\*\*\n \* @fileoverview added by tsickle\n \* @suppress {checkTypes} checked by tsc\n \*/\n/\*\*\n \* @license\n \* Copyright Google Inc. All Rights Reserved.\n \*\n \* Use of this source code is governed by an MIT-style license that can be\n  $*$  found in the LICENSE file at https://angular.io/license\n  $*\wedge n/**\wedge n$ \* @param {?} identifier\n \* @param {?} value\n \* @return {?}\n \*/\nfunction assertArrayOfStrings(identifier, value)  ${\n \nu \in f (value == null) {\n \nu \in t} \in f ('Array.isArray(value)) {\n \nu \in t}$ Error(\"Expected \" + identifier + \"' to be an array of strings.\");\n }\n for (var /\*\* @type {?} \*/ i = 0; i < value.length;  $i \neq 1$  {\n if (typeof value[i] !== 'string') {\n throw new Error(\"Expected '\" + identifier +  $\{\|$  to be an array of strings. $\|$ ,  $\|$  }\n  $\|\|$ \nvar INTERPOLATION\_BLACKLIST\_REGEXPS =  $\|$
$\langle\wedge\rangle\$ \*\$/,\n  $\langle\subset\rangle\langle\$ n  $\wedge\langle\{\}\$ \\\,\n  $\langle\&\angle\|$ [a-z])/i,\n  $\langle\wedge\langle\vee\rangle\langle\wedge\|$ ;\n/\*\*\n \* @param {?} identifier\n \* @param {?} value\n \* @return {?}\n \*/\nfunction assertInterpolationSymbols(identifier, value) {\n if (value != null && !(Array.isArray(value) && value.length == 2)) {\n throw new Error(\"Expected \" + identifier + \"" to be an array, [start, end].\");\n }\n else if (value != null) {\n var /\*\* @type {?} \*/ start\_1 = /\*\* @type {?} \*/ (value[0]);\n var /\*\* @type {?} \*/ end\_1 = /\*\* @type {?} \*/ (value[1]);\n // black list checking\n INTERPOLATION\_BLACKLIST\_REGEXPS.forEach(function (regexp) {\n if (regexp.test(start\_1) || regexp.test(end\_1))  ${\n\{n\}}$  throw new Error(\"['\" + start  $1 + \$ ''', '\" + end  $1 + \$ '''] contains unusable interpolation symbol.\");\n  $\ln$  });\n }\n\n/\*\*\n \* @fileoverview added by tsickle\n \* @suppress  ${\text{checkTypes}}\$  checked by tsc $\mathbf{a}^*\mathbf{a}^*$   $\mathbf{a}^*$  @license $\mathbf{a}^*\mathbf{C}$  copyright Google Inc. All Rights Reserved. $\mathbf{a}^*\mathbf{a}^*$  Use of this source code is governed by an MIT-style license that can be\n \* found in the LICENSE file at https://angular.io/license\n \*/\nvar InterpolationConfig = /\*\* @class \*/ (function () {\n function InterpolationConfig(start, end)  $\{\n\$  this.start = start; $\n\$  this.end = end; $\n\$   $\{\n\$  /\*\* $\n\$ n \* @param {?} markers\n \* @return  $\{\}$ \n \* $\wedge$ n InterpolationConfig.fromArray = /\*\*\n \* @param  $\{\}$ } markers\n \* @return  $\{\n}$   $*\$ n function (markers)  $\{\n}$  if (!markers)  $\{\n}$  return DEFAULT\_INTERPOLATION\_CONFIG;\n }\n assertInterpolationSymbols('interpolation', markers);\n return new InterpolationConfig(markers[0], markers[1]);\n };\n return InterpolationConfig;\n}());\nvar DEFAULT\_INTERPOLATION\_CONFIG = new InterpolationConfig('{',','}');\n\n/\*\*\n \* @fileoverview added by tsickle\n \* @suppress {checkTypes} checked by tsc\n \*/\n/\*\*\n \* @license\n \* Copyright Google Inc. All Rights Reserved. $\ln * \ln *$  Use of this source code is governed by an MIT-style license that can be $\ln *$  found in the LICENSE file at https://angular.io/license\n \*/\nvar StyleWithImports = /\*\* @class \*/ (function () {\n function StyleWithImports(style, styleUrls)  $\{\n \$  this.style = style;\n this.styleUrls = styleUrls;\n }\n return StyleWithImports;\n}());\n/\*\*\n \* @param {?} url\n \* @return {?}\n \*/\nfunction isStyleUrlResolvable(url) {\n if  $\text{(url == null || url.length == } 0 \text{ || url[0] == } \text{'})\text{`n}$  return false;\n var /\*\* @type {?} \*/ schemeMatch = url.match(URL\_WITH\_SCHEMA\_REGEXP);\n return schemeMatch === null || schemeMatch[1] == 'package' || schemeMatch $[1] =$  'asset';\n}\n/\*\*\n \* Rewrites stylesheets by resolving and removing the \\@import urls that\n \* are either relative or don't have a `package:` scheme\n \* @param {?} resolver\n \* @param {?} baseUrl\n \* @param  $\{?}\ \text{cssText}\$  \* @return  $\{'}\$  \*/\nfunction extractStyleUrls(resolver, baseUrl, cssText)  $\{\n\$  var /\*\* @type  $\{'}\$  \*/ foundUrls =  $[\cdot]$ ;\n var /\*\* @type  $\{? \}$  \*/ modifiedCssText = cssText.replace(CSS\_STRIPPABLE\_COMMENT\_REGEXP, ")\n .replace(CSS\_IMPORT\_REGEXP, function

()  ${\n\mu \nu}$  var m = [];\n for (var \_i = 0; \_i < arguments.length; \_i++)  ${\n\n\mu \nu}$  m[\_i] = arguments[\_i];\n  ${\n\mu \nu}$ var /\*\* @type  $\{?\}$ \*/ url = m[1] || m[2];\n if (!isStyleUrlResolvable(url))  $\{\n\$  // Do not attempt to resolve non-package absolute URLs with URI\n // scheme\n return m[0];\n }\n foundUrls.push(resolver.resolve(baseUrl, url));\n return ";\n });\n return new

StyleWithImports(modifiedCssText, foundUrls);\n}\nvar CSS\_IMPORT\_REGEXP =

 $\langle\mathcal{Q}$ import\\s+ $(?:\text{url}\langle)?\langle s^*(?:(?:\text{[[}\text{[[}\text{A}\text{]]})))|([\text{A}\text{])}\rangle|s]^{*})|([\text{A}\text{]};?/g;\text{hvar}]$ 

## CSS\_STRIPPABLE\_COMMENT\_REGEXP =

/\\/\\\*(?!#\\s\*(?:sourceURL|sourceMappingURL)=)[\\s\\S]+?\\\*\\//g;\nvar URL\_WITH\_SCHEMA\_REGEXP =  $\sqrt{\frac{(N:(2n+1):}{N\ln^*}\cdot m^*}}$  @fileoverview added by tsickle\n \* @suppress {checkTypes} checked by tsc\n \* $\ln^*$ \n/\*\*\n \* @license\n \* Copyright Google Inc. All Rights Reserved.\n \*\n \* Use of this source code is governed by an MITstyle license that can be $\ln *$  found in the LICENSE file at https://angular.io/license $\ln */\ln$ /\*\* @enum {number} \*/\nvar TagContentType =  ${\n}$  RAW TEXT: 0,\n ESCAPABLE RAW TEXT: 1,\n PARSABLE DATA:  $2\ln$  : $\ln\text{TagContentType}[TagContentType.RAW-TEXT] =$ 

 $\forall$ "RAW\_TEXT\";\nTagContentType[TagContentType.ESCAPABLE\_RAW\_TEXT] =

\"ESCAPABLE\_RAW\_TEXT\";\nTagContentType[TagContentType.PARSABLE\_DATA] =

 $\P$ PARSABLE\_DATA\";\n/\*\*\n \* @record\n \*/\n\n/\*\*\n \* @param {?} elementName\n \* @return {?}\n \*/\nfunction splitNsName(elementName)  $\{n \text{ (elementName[0] } != ':\} \n$  return [null, elementName];\n  $\ln$  var /\*\* @type  $\{? \ */ \colon \infty = \text{elementName}.\text{indexOf}(\because \infty) \}$  if (colonIndex == -1)  $\ln$  throw new Error(\"Unsupported format \\\"\" + elementName + \"\\\" expecting \\\":namespace:name\\\"\"');\n }\n return

 $[elementName.slice(1, colonIndex), elementName.slice(colonIndex + 1)]\n\| \n\|^*\n\| \n\in \mathbb{Q}$  tagName $\| \n\|^*$ @return  $\{\n\}$ <sup>\*</sup>/nfunction isNgContainer(tagName)  $\{\n\$  return splitNsName(tagName)[1] == 'ngcontainer';\n}\n/\*\*\n \* @param {?} tagName\n \* @return {?}\n \*/\nfunction isNgContent(tagName) {\n return  $splitsName(tagName)[1] == 'ng-content';\n\}n^{**}\n* @param {?} tagName\n* @return {?}\n*^\n|$ isNgTemplate(tagName) {\n return splitNsName(tagName)[1] == 'ng-template';\n}\n/\*\*\n \* @param {?} fullName $\n \in \mathbb{R}^* \otimes \text{return } \Omega \$  \* (2) \\text{n} \* \\text{n} \text{n} \text{n} \text{n} \text{n} \text{n} \text{n} \text{n} \text{n} \text{n} \text{n} \text{n} \text{n} \text{n} \text{n} \text{n} \text{n} \text{n} \text{ splitNsName(fullName)[0];\n}\n/\*\*\n \* @param {?} prefix\n \* @param {?} localName\n \* @return {?}\n \*/\nfunction mergeNsAndName(prefix, localName) {\n return prefix  $? \''$ :\" + prefix + \":\" + localName : localName;\n}\n// see http://www.w3.org/TR/html51/syntax.html#named-character-references\n// see https://html.spec.whatwg.org/multipage/entities.json\n// This list is not exhaustive to keep the compiler footprint low.\n// The `{` / `ƫ` syntax should be used when the named character reference does not\n// exist.\nvar NAMED\_ENTITIES = {\n 'Aacute': '\\u00C1',\n 'aacute': '\\u00E1',\n 'Acirc': '\\u00C2',\n 'acirc': '\\u00E2',\n 'acute': '\\u00B4',\n 'AElig': '\\u00C6',\n 'aelig': '\\u00E6',\n 'Agrave': '\\u00C0',\n 'agrave': '\\u00E0',\n 'alefsym': '\\u2135',\n 'Alpha': '\\u0391',\n 'alpha': '\\u03B1',\n 'amp': '&',\n 'and': '\\u2227',\n 'ang': '\\u2220',\n 'apos': '\\u0027',\n 'Aring': '\\u00C5',\n 'aring': '\\u00E5',\n 'asymp': '\\u2248',\n 'Atilde': '\\u00C3',\n 'atilde': '\\u00E3',\n 'Auml': '\\u00C4',\n 'auml': '\\u00E4',\n 'bdquo': '\\u201E',\n 'Beta': '\\u0392',\n 'beta': '\\u03B2',\n 'brvbar': '\\u00A6',\n 'bull': '\\u2022',\n 'cap': '\\u2229',\n 'Ccedil': '\\u00C7',\n 'ccedil': '\\u00E7',\n 'cedil': '\\u00B8',\n 'cent': '\\u00A2',\n 'Chi': '\\u03A7',\n 'chi': '\\u03C7',\n 'circ': '\\u02C6',\n 'clubs': '\\u2663',\n 'cong': '\\u2245',\n 'copy': '\\u00A9',\n 'crarr': '\\u21B5',\n 'cup': '\\u222A',\n 'curren': '\\u00A4',\n 'dagger': '\\u2020',\n 'Dagger': '\\u2021',\n 'darr': '\\u2193',\n 'dArr': '\\u21D3',\n 'deg': '\\u00B0',\n 'Delta': '\\u0394',\n 'delta': '\\u03B4',\n 'diams': '\\u2666',\n 'divide': '\\u00F7',\n 'Eacute': '\\u00C9',\n 'eacute': '\\u00E9',\n 'Ecirc': '\\u00CA',\n 'ecirc': '\\u00EA',\n 'Egrave': '\\u00C8',\n 'egrave': '\\u00E8',\n 'empty': '\\u2205',\n 'emsp': '\\u2003',\n 'ensp': '\\u2002',\n 'Epsilon': '\\u0395',\n 'epsilon': '\\u03B5',\n 'equiv': '\\u2261',\n 'Eta': '\\u0397',\n 'eta': '\\u03B7',\n 'ETH': '\\u00D0',\n 'eth': '\\u00F0',\n 'Euml': '\\u00CB',\n 'euml': '\\u00EB',\n 'euro': '\\u20AC',\n 'exist': '\\u2203',\n 'fnof': '\\u0192',\n 'forall': '\\u2200',\n 'frac12': '\\u00BD',\n 'frac14': '\\u00BC',\n 'frac34': '\\u00BE',\n 'frasl': '\\u2044',\n 'Gamma': '\\u0393',\n 'gamma': '\\u03B3',\n 'ge': '\\u2265',\n 'gt': '>',\n 'harr': '\\u2194',\n 'hArr': '\\u21D4',\n 'hearts': '\\u2665',\n 'hellip': '\\u2026',\n 'Iacute': '\\u00CD',\n 'iacute': '\\u00ED',\n 'Icirc': '\\u00CE',\n 'icirc': '\\u00EE',\n 'iexcl': '\\u00A1',\n 'Igrave': '\\u00CC',\n 'igrave': '\\u00EC',\n 'image': '\\u2111',\n 'infin': '\\u221E',\n 'int': '\\u222B',\n 'Iota': '\\u0399',\n 'iota': '\\u03B9',\n 'iquest': '\\u00BF',\n 'isin': '\\u2208',\n 'Iuml': '\\u00CF',\n 'iuml': '\\u00EF',\n 'Kappa': '\\u039A',\n 'kappa': '\\u03BA',\n 'Lambda': '\\u039B',\n 'lambda': '\\u03BB',\n 'lang': '\\u27E8',\n 'laquo': '\\u00AB',\n 'larr': '\\u2190',\n 'lArr': '\\u21D0',\n 'lceil': '\\u2308',\n 'ldquo': '\\u201C',\n 'le': '\\u2264',\n 'lfloor': '\\u230A',\n 'lowast': '\\u2217',\n 'loz': '\\u25CA',\n 'lrm': '\\u200E',\n 'lsaquo': '\\u2039',\n 'lsquo': '\\u2018',\n 'lt': '<',\n 'macr': '\\u00AF',\n 'mdash': '\\u2014',\n 'micro': '\\u00B5',\n 'middot': '\\u00B7',\n 'minus': '\\u2212',\n 'Mu': '\\u039C',\n 'mu': '\\u03BC',\n 'nabla': '\\u2207',\n 'nbsp': '\\u00A0',\n 'ndash': '\\u2013',\n 'ne': '\\u2260',\n 'ni': '\\u220B',\n 'not': '\\u00AC',\n 'notin': '\\u2209',\n 'nsub': '\\u2284',\n 'Ntilde': '\\u00D1',\n 'ntilde': '\\u00F1',\n 'Nu': '\\u039D',\n 'nu': '\\u03BD',\n 'Oacute': '\\u00D3',\n 'oacute': '\\u00F3',\n 'Ocirc': '\\u00D4',\n 'ocirc': '\\u00F4',\n 'OElig': '\\u0152',\n 'oelig': '\\u0153',\n 'Ograve': '\\u00D2',\n 'ograve': '\\u00F2',\n 'oline': '\\u203E',\n 'Omega': '\\u03A9',\n 'omega': '\\u03C9',\n 'Omicron': '\\u039F',\n 'omicron': '\\u03BF',\n 'oplus': '\\u2295',\n 'or': '\\u2228',\n 'ordf': '\\u00AA',\n 'ordm': '\\u00BA',\n 'Oslash': '\\u00D8',\n 'oslash': '\\u00F8',\n 'Otilde': '\\u00D5',\n 'otilde': '\\u00F5',\n 'otimes': '\\u2297',\n 'Ouml': '\\u00D6',\n 'ouml': '\\u00F6',\n 'para': '\\u00B6',\n 'permil': '\\u2030',\n 'perp': '\\u22A5',\n 'Phi': '\\u03A6',\n 'phi': '\\u03C6',\n 'Pi': '\\u03A0',\n 'pi': '\\u03C0',\n 'piv': '\\u03D6',\n 'plusmn': '\\u00B1',\n 'pound': '\\u00A3',\n 'prime': '\\u2032',\n 'Prime': '\\u2033',\n 'prod': '\\u220F',\n 'prop': '\\u221D',\n 'Psi': '\\u03A8',\n 'psi': '\\u03C8',\n 'quot': '\\u0022',\n 'radic': '\\u221A',\n 'rang': '\\u27E9',\n 'raquo': '\\u00BB',\n 'rarr': '\\u2192',\n 'rArr': '\\u21D2',\n 'rceil': '\\u2309',\n 'rdquo': '\\u201D',\n 'real': '\\u211C',\n 'reg': '\\u00AE',\n 'rfloor': '\\u230B',\n 'Rho': '\\u03A1',\n 'rho': '\\u03C1',\n 'rlm': '\\u200F',\n 'rsaquo': '\\u203A',\n 'rsquo': '\\u2019',\n 'sbquo': '\\u201A',\n 'Scaron':

'\\u0160',\n 'scaron': '\\u0161',\n 'sdot': '\\u22C5',\n 'sect': '\\u00A7',\n 'shy': '\\u00AD',\n 'Sigma': '\\u03A3',\n 'sigma': '\\u03C3',\n 'sigmaf': '\\u03C2',\n 'sim': '\\u223C',\n 'spades': '\\u2660',\n 'sub':  $\u2282'\$ ,\n 'sube': '\\u2286',\n 'sum': '\\u2211',\n 'sup': '\\u2283',\n 'sup1': '\\u00B9',\n 'sup2': '\\u00B2',\n 'sup3': '\\u00B3',\n 'supe': '\\u2287',\n 'szlig': '\\u00DF',\n 'Tau': '\\u03A4',\n 'tau': '\\u03C4',\n 'there4': '\\u2234',\n 'Theta': '\\u0398',\n 'theta': '\\u03B8',\n 'thetasym': '\\u03D1',\n 'thinsp': '\\u2009',\n 'THORN': '\\u00DE',\n 'thorn': '\\u00FE',\n 'tilde': '\\u02DC',\n 'times': '\\u00D7',\n 'trade': '\\u2122',\n 'Uacute': '\\u00DA',\n 'uacute': '\\u00FA',\n 'uarr': '\\u2191',\n 'uArr': '\\u21D1',\n 'Ucirc': '\\u00DB',\n 'ucirc': '\\u00FB',\n 'Ugrave': '\\u00D9',\n 'ugrave': '\\u00F9',\n 'uml': '\\u00A8',\n 'upsih': '\\u03D2',\n 'Upsilon': '\\u03A5',\n 'upsilon': '\\u03C5',\n 'Uuml': '\\u00DC',\n 'uuml': '\\u00FC',\n 'weierp': '\\u2118',\n 'Xi': '\\u039E',\n 'xi': '\\u03BE',\n 'Yacute': '\\u00DD',\n 'yacute': '\\u00FD',\n 'yen': '\\u00A5',\n 'yuml': '\\u00FF',\n 'Yuml': '\\u0178',\n 'Zeta': '\\u0396',\n 'zeta': '\\u03B6',\n 'zwj': '\\u200D',\n 'zwnj': '\\u200C',\n};\n// The &ngsp; pseudo-entity is denoting a space. see:\n// https://github.com/dartlang/angular/blob/0bb611387d29d65b5af7f9d2515ab571fd3fbee4/\_tests/test/compiler/preserve\_whitespace\_test.dart  $\var NGSP_UNICODE = \langle \nuES00';nNAMED_ENTITIES['ngsp'] = NGSP_UNICODE;n/n'*\$ n \* @fileoverview added by tsickle\n \* @suppress {checkTypes} checked by tsc\n \*/\n/\*\*\n \* @license\n \* Copyright Google Inc. All Rights Reserved. $\ln * \ln *$  Use of this source code is governed by an MIT-style license that can be $\ln *$  found in the LICENSE file at https://angular.io/license\n \*/\nvar NG\_CONTENT\_SELECT\_ATTR = 'select';\nvar LINK\_ELEMENT = 'link';\nvar LINK\_STYLE\_REL\_ATTR = 'rel';\nvar LINK\_STYLE\_HREF\_ATTR = 'href';\nvar LINK\_STYLE\_REL\_VALUE = 'stylesheet';\nvar STYLE\_ELEMENT = 'style';\nvar SCRIPT\_ELEMENT = 'script';\nvar NG\_NON\_BINDABLE\_ATTR = 'ngNonBindable';\nvar NG\_PROJECT\_AS = 'ngProjectAs';\n/\*\*\n \* @param {?} ast\n \* @return {?}\n \*/\nfunction preparseElement(ast) {\n var /\*\* @type  $\{? \}$ \*/ selectAttr = /\*\* @type  $\{? \}$ \*/ ((null));\n var /\*\* @type  $\{? \}$ \*/ hrefAttr = /\*\* @type  $\{? \}$ \*/ ((null));\n var /\*\* @type  $\{?\}$ \*/ relAttr = /\*\* @type  $\{?\}$ \*/ ((null));\n var /\*\* @type  $\{?\}$ \*/ nonBindable = false;\n var /\*\* @type  $\{\ ?\}$ \*/ projectAs = /\*\* @type  $\{\ ?\}$ \*/ ((null));\n ast.attrs.forEach(function (attr)  $\{\n\$  var /\*\* @type  $\{\ ?\}$  $*$ / lcAttrName = attr.name.toLowerCase(); $\ln$  if (lcAttrName == NG\_CONTENT\_SELECT\_ATTR)  $\ln$ selectAttr = attr.value;\n  $\{\n\}$ \n else if (lcAttrName == LINK STYLE HREF ATTR)  $\{\n\}$  hrefAttr = attr.value;\n  $\ln$  else if (lcAttrName == LINK STYLE REL ATTR)  $\ln$  relAttr = attr.value;\n  $\ln$  else if (attr.name == NG\_NON\_BINDABLE\_ATTR) {\n nonBindable = true;\n }\n else if (attr.name == NG\_PROJECT\_AS)  ${\n \mu \}$  if (attr.value.length > 0)  ${\n \mu \}$  projectAs = attr.value;\n  $\ln$  });\n selectAttr = normalizeNgContentSelect(selectAttr);\n var /\*\* @type {?} \*/ nodeName = ast.name.toLowerCase();\n var /\*\* @type  $\{?\}$  \*/ type = PreparsedElementType.OTHER;\n if  $(isNgContent(nodeName)) {\n type = PreparsedElementType.NG_CONTENT;\n }\n else if (nodeName ==\n$ STYLE\_ELEMENT)  $\n{\n type = PreparsedElementType.STYLE;\n }\n else if (nodeName ==\n$ SCRIPT ELEMENT)  $\ln$  type = PreparsedElementType.SCRIPT; $\ln$  } $\ln$  else if (nodeName == LINK\_ELEMENT  $&&$  relAttr == LINK\_STYLE\_REL\_VALUE)  $\{\n\}$  type = PreparsedElementType.STYLESHEET;\n }\n return new PreparsedElement(type, selectAttr, hrefAttr, nonBindable, projectAs);\n}\n/\*\* @enum {number} \*/\nvar PreparsedElementType = {\n NG\_CONTENT: 0,\n STYLE: 1,\n STYLESHEET: 2,\n SCRIPT: 3,\n OTHER: 4,\n};\nPreparsedElementType[PreparsedElementType.NG\_CONTENT] = \"NG\_CONTENT\";\nPreparsedElementType[PreparsedElementType.STYLE] = \"STYLE\";\nPreparsedElementType[PreparsedElementType.STYLESHEET] = \"STYLESHEET\";\nPreparsedElementType[PreparsedElementType.SCRIPT] = \"SCRIPT\";\nPreparsedElementType[PreparsedElementType.OTHER] = \"OTHER\";\nvar PreparsedElement = /\*\* @class \*/ (function () {\n function PreparsedElement(type, selectAttr, hrefAttr, nonBindable, projectAs) {\n this.type = type;\n this.selectAttr = selectAttr;\n this.hrefAttr = hrefAttr;\n this.nonBindable = nonBindable;\n this.projectAs = projectAs;\n }\n return PreparsedElement;\n}());\n/\*\*\n \* @param {?} selectAttr\n \* @return  $\{\} \$  \*/\nfunction normalizeNgContentSelect(selectAttr)  $\{\$  n \text{ if (selectAttr == null)} \| selectAttr.length === 0) {\n return '\*';\n }\n return selectAttr;\n}\n\n/\*\*\n \* @fileoverview added by

tsickle\n \* @suppress {checkTypes} checked by tsc\n \*/\n/\*\*\n \* @license\n \* Copyright Google Inc. All Rights Reserved. $\ln * \ln *$  Use of this source code is governed by an MIT-style license that can be $\ln *$  found in the LICENSE file at https://angular.io/license\n \*/\n/\*\*\n \* @record\n \*/\n\nvar DirectiveNormalizer = /\*\* @class \*/ (function () {\n function DirectiveNormalizer(\_resourceLoader, \_urlResolver, \_htmlParser, \_config) {\n this.\_resourceLoader = \_resourceLoader;\n this.\_urlResolver = \_urlResolver;\n this.\_htmlParser = \_htmlParser;\n this.\_config = \_config;\n this.\_resourceLoaderCache = new Map();\n  $\mathbb{R}^*$ n @return  $\{?\}\$ n  $*\$ \n DirectiveNormalizer.prototype.clearCache =  $/**\n$  \* @return  $\{?\}\n$ n function () { this.\_resourceLoaderCache.clear();  $\ln$  /\*\*\n \* @param {?} normalizedDirective\n \* @return {?}\n \*/\n DirectiveNormalizer.prototype.clearCacheFor = /\*\*\n \* @param {?} normalizedDirective\n \* @return {?}\n \*/\n function (normalizedDirective)  ${\n \alpha$  var this = this;\n if (!normalizedDirective.isComponent)  ${\n \alpha}$ return;\n  $\{\n\}$ \n var /\*\* @type {?} \*/ template = /\*\* @type {?} \*/ ((normalizedDirective.template));\n this.\_resourceLoaderCache.delete(/\*\* @type {?} \*/ ((template.templateUrl)));\n template.externalStylesheets.forEach(function (stylesheet) { this. resourceLoaderCache.delete(/\*\* @type {?} \*/  $((style:kl \rightarrow \mathbb{C}r))$ ;  $); \n} \rightarrow \mathbb{R} \rightarrow \mathbb{R} \rightarrow \mathbb{$ DirectiveNormalizer.prototype.\_fetch = /\*\*\n \* @param  $\{?\}$ url\n \* @return  $\{\}\$ \n function (url)  $\{\$ \n var /\*\* @type  $\{? \}$ \*/ result = this. resourceLoaderCache.get(url);\n if (!result)  $\{\n\}$  result = this.\_resourceLoader.get(url);\n this.\_resourceLoaderCache.set(url, result);\n }\n return result;\n  $\cdot\;\!\!\cdot\;\!\rangle_{n}$  /\*\*\n \* @param {?} prenormData\n \* @return {?}\n \*/\n DirectiveNormalizer.prototype.normalizeTemplate =  $/*\$ \n \* @param {?} prenormData\n \* @return {?}\n \*/\n function (prenormData)  $\{\n\$  var \_this = this;\n if (isDefined(prenormData.template))  $\{\n\}$  if (isDefined(prenormData.templateUrl))  $\{\n\$  throw syntaxError(\"'\" + stringify(prenormData.componentType) +  $\Upsilon$  component cannot define both template and templateUrl $\Upsilon$ ); $\infty$ }\n if (typeof prenormData.template !== 'string') {\n throw syntaxError(\"The template specified for component  $\'' +$  stringify(prenormData.componentType) +  $\'$  is not a string $\'\$ ; \n  $\{\n\$  \n else if  $(isDefined(prenormData.templateUr))$  {\n if (typeof prenormData.templateUrl !== 'string') {\n throw syntaxError(\"The templateUrl specified for component \" + stringify(prenormData.componentType) + \" is not a string\");\n  $\{\n\}$ \n  $\{\n\}$ \n else  $\{\n\}$  throw syntaxError(\"No template specified for component \" + stringify(prenormData.componentType));\n }\n if (isDefined(prenormData.preserveWhitespaces) &&\n typeof prenormData.preserveWhitespaces !== 'boolean')  $\{\n\$  throw syntaxError(\"The preserveWhitespaces option for component  $\mathcal{C}$  + stringify(prenormData.componentType) +  $\mathcal{C}$  must be a boolean $\mathcal{C}$ ); }\n return SyncAsync.then(this.\_preParseTemplate(prenormData), function (preparsedTemplate) { return \_this.\_normalizeTemplateMetadata(prenormData, preparsedTemplate);  $\}$ ;\n  $\$ ;\n \*\n \* @param {?} prenomData\n \* @return  $\{?\}$ \n \* \n DirectiveNormalizer.prototype.\_preParseTemplate = /\*\*\n \* @param  $\{\n? \ prenomData\n' * @return \n? \} \n * \wedge \n$  function (prenomData)  $\{\n v \text{ or } t \text{ is } = \text{this};\n v \text{ or } t \text{ is } \text{ is } \text{this} \}$  $\{? \}$  \*/ template;\n var /\*\* @type  $\{? \}$  \*/ templateUrl;\n if (prenomData.template != null)  $\{\$  template  $=$  prenomData.template; $\in$  templateUrl = prenomData.moduleUrl; $\in$   $\in$  else  $\{n$  templateUrl  $=$  this.\_urlResolver.resolve(prenomData.moduleUrl, /\*\* @type  $\{?\}$  \*/ ((prenomData.templateUrl)));\n template = this.  $fectch(templateUrl)\$ n  $\ln$  return SyncAsync.then(template, function (template) { return \_this.\_preparseLoadedTemplate(prenomData, template, templateUrl); });\n };\n  $\frac{*}{\mathfrak{n}}$  \* @param {?} prenormData\n \* @param {?} template\n \* @param {?} templateAbsUrl\n \* @return {?}\n \*\n DirectiveNormalizer.prototype. preparseLoadedTemplate =  $/*\$ \n \* @param {?} prenormData\n \* @param  $\{\}$  template $\mathbb{R}$  \* @param  $\{\}$  templateAbsUrl $\mathbb{R}$  \* @return  $\{\}$  \n \*/\n function (prenormData, template, templateAbsUrl)  $\{\n\$  var /\*\* @type  $\{? \}$  \*/ isInline = !!prenormData.template;\n var /\*\* @type  $\{? \}$  \*/ interpolationConfig = InterpolationConfig.fromArray(/\*\* @type  $\$ ? | \*/ ((prenormData.interpolation)));\n var  $/*$  @type  $\{? \}$  \*/ rootNodesAndErrors = this. htmlParser.parse(template, templateSourceUrl( $\{$  reference: prenormData.ngModuleType }, { type: { reference: prenormData.componentType } }, { isInline: isInline, templateUrl: templateAbsUrl  $\}$ , true, interpolationConfig);\n if (rootNodesAndErrors.errors.length > 0)  $\{\n\$ var /\*\* @type  $\{? \}$  \*/ errorString = rootNodesAndErrors.errors.join('\\n');\n throw syntaxError(\"Template

parse errors:\\n\" + errorString);\n  $\|\cdot\|$  var /\*\* @type {?} \*/ templateMetadataStyles = this.\_normalizeStylesheet(new CompileStylesheetMetadata({ styles: prenormData.styles, moduleUrl: prenormData.moduleUrl  $\})$ ;\n var /\*\* @type  $\{?\}$  \*/ visitor = new TemplatePreparseVisitor();\n visitAll(visitor, rootNodesAndErrors.rootNodes);\n var /\*\* @type  $\{?\}$  \*/ templateStyles = this.\_normalizeStylesheet(new CompileStylesheetMetadata({ styles: visitor.styles, styleUrls: visitor.styleUrls, moduleUrl: templateAbsUrl }));\n var /\*\* @type  $\{? \}$  \*/ styles = templateMetadataStyles.styles.concat(templateStyles.styles);\n var /\*\* @type {?} \*/ inlineStyleUrls = templateMetadataStyles.styleUrls.concat(templateStyles.styleUrls);\n var /\*\* @type {?} \*/ styleUrls = this\n

 .\_normalizeStylesheet(new CompileStylesheetMetadata({ styleUrls: prenormData.styleUrls, moduleUrl: prenormData.moduleUrl  $\{\n\}$ .styleUrls;\n return  $\{\n\}$  template: template,\n templateUrl: templateAbsUrl, isInline: isInline,\n htmlAst: rootNodesAndErrors, styles: styles, inlineStyleUrls: inlineStyleUrls, styleUrls: styleUrls,\n ngContentSelectors: visitor.ngContentSelectors,\n };\n };\n /\*\*\n \* @param {?} prenormData\n \* @param {?} preparsedTemplate\n \* @return {?}\n \*/\n DirectiveNormalizer.prototype.\_normalizeTemplateMetadata = /\*\*\n \* @param {?} prenormData\n \* @param  $\{\n? \ preparsedTemplate\n \quad * @return \n? \}\n \quad * \n$  function (prenormData, preparsedTemplate)  $\{\n n \quad \text{this} \}$  $=$  this; $\ln$  return

SyncAsync.then(this.\_loadMissingExternalStylesheets(preparsedTemplate.styleUrls.concat(preparsedTemplate.inlin  $eStyleUrls)$ , function (externalStylesheets) {\n return

\_this.\_normalizeLoadedTemplateMetadata(prenormData, preparsedTemplate, externalStylesheets);\n });\n  $\{\cdot\}$ ;\n /\*\*\n \* @param {?} prenormData\n \* @param {?} preparsedTemplate\n \* @param {?} stylesheets\n \* @return  $\{?}\$ \n \*/\n DirectiveNormalizer.prototype. normalizeLoadedTemplateMetadata = /\*\*\n \* @param  $\{?\}$  prenormData\n \* @param  $\{?\}$  preparsedTemplate\n \* @param  $\{?\}$  stylesheets\n \* @return  $\{?\}$ \n \*/\n function (prenormData, preparsedTemplate, stylesheets)  $\{\n\alpha$  var \_this = this; $\n\alpha$  // Algorithm:\n // produce exactly 1 entry per original styleUrl in\n // CompileTemplateMetadata.externalStylesheets whith all styles inlined\n // - inline all styles that are referenced by the template into CompileTemplateMetadata.styles.\n

// Reason: be able to determine how many stylesheets there are even without loading $\ln$  // the template nor the stylesheets, so we can create a stub for TypeScript always synchronously $\ln /$  (as resouce loading may be async)\n var /\*\* @type  $\{?\}$  \*/ styles = preparsedTemplate.styles.slice();\n this. inlineStyles(preparsedTemplate.inlineStyleUrls, stylesheets, styles); $\ln$  var /\*\* @type {?} \*/ styleUrls = preparsedTemplate.styleUrls;\n var /\*\* @type {?} \*/ externalStylesheets = styleUrls.map(function (styleUrl)  ${\n \gamma \in \mathbb{R}^n \mathbb{R}^n \times \mathbb{R}^n \times \mathbb{R}$ {?} \*/ styles = stylesheet.styles.slice();\n \_this.\_inlineStyles(stylesheet.styleUrls, stylesheets, styles);\n return new CompileStylesheetMetadata({ moduleUrl: styleUrl, styles: styles });\n });\n var /\*\* @type {?} \*/ encapsulation = prenormData.encapsulation;\n if (encapsulation == null)  $\{\n\}$  encapsulation = this.\_config.defaultEncapsulation;\n  $\ln$  if (encapsulation === ViewEncapsulation.Emulated && styles.length ===  $0 \&\&\n\ln \quad \text{style} = 0$  {\n encapsulation = ViewEncapsulation.None;\n  $\ln$  return new CompileTemplateMetadata({\n encapsulation: encapsulation,\n template: preparsedTemplate.template,\n templateUrl: preparsedTemplate.templateUrl,\n htmlAst: preparsedTemplate.htmlAst, styles: styles, styleUrls: styleUrls,\n ngContentSelectors: preparsedTemplate.ngContentSelectors,\n animations: prenormData.animations,\n interpolation: prenormData.interpolation,\n isInline: preparsedTemplate.isInline, externalStylesheets: externalStylesheets,\n preserveWhitespaces: preserveWhitespacesDefault(prenormData.preserveWhitespaces,

this. config.preserveWhitespaces),\n  $\}$ ;\n  $\{|\cdot\rangle$ ;\n \* @param {?} styleUrls\n \* @param {?} stylesheets\n  $* \mathcal{Q}$  param  $\{?\}$  targetStyles\n  $* \mathcal{Q}$  return  $\{?\}$ \n  $* \wedge$ n DirectiveNormalizer.prototype. inlineStyles = /\*\*\n \* @param {?} styleUrls\n \* @param {?} stylesheets\n \* @param  $\$ ? targetStyles\n \* @return  $\$ ? \\n \*\n function (styleUrls, stylesheets, targetStyles)  $\{\n\$  var this = this;\n styleUrls.forEach(function (styleUrl) {\n var /\*\* @type {?} \*/ stylesheet = /\*\* @type {?} \*/ ((stylesheets.get(styleUrl)));\n stylesheet.styles.forEach(function (style) { return targetStyles.push(style);

 $\{\cdot\};\$ :\n this. inlineStyles(stylesheet.styleUrls, stylesheets, targetStyles);\n  $\};\$ \n  $\{*\}\$ \n \* @param  $\{\ ?\}$  styleUrls\n \* @param  $\{?\}$  loadedStylesheets\n \* @return  $\{\ ?\}\$ \n \*/\n DirectiveNormalizer.prototype.\_loadMissingExternalStylesheets =  $/*\$ | \* @param {?} styleUrls\n \* @param  ${?} =}$  loadedStylesheets\n \* @return  ${?}\n$ n \* \n function (styleUrls, loadedStylesheets) {\n var \_this = this;\n if (loadedStylesheets === void 0) { loadedStylesheets = new Map(); }\n return SyncAsync.then(SyncAsync.all(styleUrls.filter(function (styleUrl) { return !loadedStylesheets.has(styleUrl); })\n .map(function (styleUrl) {\n return SyncAsync.then( this. fetch(styleUrl), function (loadedStyle) {\n var /\*\* @type {?} \*/ stylesheet = \_this.\_normalizeStylesheet(new CompileStylesheetMetadata({ styles: [loadedStyle], moduleUrl: styleUrl }));\n loadedStylesheets.set(styleUrl, stylesheet);\n return this. loadMissingExternalStylesheets(stylesheet.styleUrls, loadedStylesheets);\n  $\}$ );\n })), function (\_) { return loadedStylesheets; });\n };\n  $*\$ \n \* @param {?} stylesheet\n \* @return {?}\n \*/\n DirectiveNormalizer.prototype.\_normalizeStylesheet =  $/*\$  \mathfrak{p} \* @param {?} stylesheet\n \* @return {?}\n \*/\n function (stylesheet)  $\{\n\}$  var this = this;\n var /\*\* @type  $\{? \}$  \*/ moduleUrl = /\*\* @type  $\{? \}$  \*/  $((style.moluleUr1));\n$  var /\*\* @type  $\$ ? \*/ allStyleUrls = stylesheet.styleUrls.filter(isStyleUrlResolvable)\n .map(function (url) { return this. urlResolver.resolve(moduleUrl, url); });\n var /\*\* @type  $\$ ?} \*/ allStyles = stylesheet.styles.map(function  $(\text{style}) \{\n\}$  var /\*\* @type  $\{?\}$  \*/ styleWithImports = extractStyleUrls(\_this.\_urlResolver, moduleUrl, style);\n allStyleUrls.push.apply(allStyleUrls, styleWithImports.styleUrls);\n return styleWithImports.style;\n });\n return new CompileStylesheetMetadata({ styles: allStyles, styleUrls: allStyleUrls, moduleUrl: moduleUrl  $\{\cdot\},\$ ;\n return DirectiveNormalizer;\n $(\cdot)\;$ \nvar TemplatePreparseVisitor = /\*\* @class \*/ (function () {\n function TemplatePreparseVisitor() {\n this.ngContentSelectors = [];\n this.styles = [];\n this.styleUrls  $= [\cdot]\$ ;\n this.ngNonBindableStackCount = 0;\n }\n /\*\*\n \* @param {?} ast\n \* @param {?} context\n \* @return  $\{?\}\n\in \mathbb{R}$  TemplatePreparseVisitor.prototype.visitElement = /\*\*\n \* @param  $\{?\}$  ast\n @param  $\$ ?} context\n \* @return  $\$ \\n \* $\wedge$  function (ast, context)  $\{\n \ \ var \ast \otimes \ type\ ?\}^*$ preparsedElement = preparseElement(ast); $\in$  switch (preparsedElement.type)  $\{\n\}$  case PreparsedElementType.NG CONTENT:\n if (this.ngNonBindableStackCount === 0) {\n this.ngContentSelectors.push(preparsedElement.selectAttr);\n }\n break;\n case PreparsedElementType.STYLE:\n var /\*\* @type  $\$ ? \*/ textContent\_1 = ";\n ast.children.forEach(function (child)  ${\n \cdot \n \cdot}$  if (child instance f Text)  ${\n \cdot \n \cdot}$  textContent 1 += child.value;\n  $\{\n\}$ ;\n this.styles.push(textContent\_1);\n break;\n case PreparsedElementType.STYLESHEET:\n this.styleUrls.push(preparsedElement.hrefAttr);\n break;\n default:\n break;\n }\n if (preparsedElement.nonBindable) {\n this.ngNonBindableStackCount $+\;\n$  }\n visitAll(this, ast.children);\n if (preparsedElement.nonBindable)  ${\n}$  this.ngNonBindableStackCount--;\n  $}{\n}$  return null;\n  $}{\n}$  $\ell^* \in \mathbb{R}$  \* @param {?} ast\n \* @param {?} context\n \* @return {?}\n \*/\n TemplatePreparseVisitor.prototype.visitExpansion = /\*\*\n \* @param {?} ast\n \* @param {?} context\n @return  $\{? \}\$ n function (ast, context) { visitAll(this, ast.cases); };\n /\*\*\n \* @param {?} ast\n \* @param  $\{?\}$  context\n \* @return  $\{?\}\n\mathbb{R}$  TemplatePreparseVisitor.prototype.visitExpansionCase = /\*\*\n \* @param  $\{?\}$  ast\n \* @param  $\{?\}$  context\n \* @return  $\{?\}\$ \n \*/\n function (ast, context)  $\{\n\}$ visitAll(this, ast.expression);\n  $\cdot$   $\cdot$   $*$ n \* @param {?} ast\n \* @param {?} context\n \* @return {?}\n \*/\n TemplatePreparseVisitor.prototype.visitComment = /\*\*\n \* @param {?} ast\n \* @param {?} context\n \* @return  $\{?\}\n$  \*/\n function (ast, context) { return null;  $\ln \frac{* \cap \mathbb{R}}{n}$  \* @param {?} ast\n \* @param {?} context\n \* @return  $\{\n}$  \* \n TemplatePreparseVisitor.prototype.visitAttribute = /\*\*\n \* @param  $\{?\}$ ast $\infty$  \* @param  $\{?\}$  context $\in$  \* @return  $\{?\}\$ n \* $\wedge$ n function (ast, context)  $\{$  return null;  $\;\;$ \n /\*\*\n \* @param  $\{?\}$  ast $\ln$  \* @param  $\{?\}$  context $\ln$  \* @return  $\{?\}\$ n \*/\n TemplatePreparseVisitor.prototype.visitText = /\*\*\n \* @param {?} ast\n \* @param {?} context\n \* @return {?}\n \*/\n function (ast, context) { return null; };\n return TemplatePreparseVisitor;\n}());\n\n/\*\*\n \* @fileoverview added by tsickle\n \* @suppress {checkTypes} checked by tsc\n \*/\n/\*\*\n \* @license\n \* Copyright

Google Inc. All Rights Reserved.\n \*\n \* Use of this source code is governed by an MIT-style license that can be\n \* found in the LICENSE file at https://angular.io/license\n \*/\nvar QUERY\_METADATA\_IDENTIFIERS = [\n createViewChild,\n createViewChildren,\n createContentChild,\n createContentChildren,\n];\nvar DirectiveResolver =  $/*$  @class \*/ (function ()  $\n{\n n$  function DirectiveResolver(\_reflector)  $\n {\n n}$  this.\_reflector =  $reflector;\n$   $\n$   $\n$  /\*\*\n \* @param {?} type\n \* @return {?}\n \*/\n DirectiveResolver.prototype.isDirective =  $/*\$ \n \* @param  $\$ ? type\n \* @return  $\$ ? \\n \*\n function (type)  ${\n\mu$  var /\*\* @type  ${?}$  \*/ typeMetadata = this. reflector.annotations(resolveForwardRef(type));\n return typeMetadata && typeMetadata.some(isDirectiveMetadata);\n  $\rightarrow$ ;\n /\*\*\n \* @param {?} type\n \* @param  ${?}$  throwIfNotFound\n \* @return  ${?}\n$  \*/\n DirectiveResolver.prototype.resolve = /\*\*\n \* @param  ${?}$ type\n \* @param  $\{2\}$  throwIfNotFound\n \* @return  $\{\}$ \n \*/\n function (type, throwIfNotFound)  $\{\n\}$ if (throwIfNotFound === void 0) { throwIfNotFound = true; }\n var /\*\* @type {?} \*/ typeMetadata = this.\_reflector.annotations(resolveForwardRef(type));\n if (typeMetadata) {\n var /\*\* @type {?} \*/ metadata = findLast(typeMetadata, isDirectiveMetadata);\n if (metadata) {\n var /\*\* @type {?} \*/ propertyMetadata = this.\_reflector.propMetadata(type);\n var /\*\* @type  $\{?\}$  \*/ guards = this.\_reflector.guards(type);\n return this.\_mergeWithPropertyMetadata(metadata, propertyMetadata, guards, type);\n  $\{\n\$   $\|\$  if (throwIfNotFound)  $\{\n\$  throw new Error(\"No Directive annotation found on  $\mathcal{C}$  + stringify(type)); $\mathcal{C}$  } $\mathcal{C}$  return null; $\mathcal{C}$  }; $\mathcal{C}$  \* @param {?} dm\n \* @param {?} propertyMetadata\n  $* \mathcal{Q}$  param {?} guards\n  $* \mathcal{Q}$  param {?} directiveType\n  $* \mathcal{Q}$  return {?}\n DirectiveResolver.prototype.\_mergeWithPropertyMetadata =  $/*\$  \mathbf{a} \* @param {?} dm\n \* @param {?} propertyMetadata\n \* @param {?} guards\n \* @param {?} directiveType\n \* @return {?}\n \*/\n function (dm, propertyMetadata, guards, directiveType)  $\{\n\$  var /\*\* @type  $\? \$  \*/ inputs =  $\[\cdot\]$ ;\n var /\*\* We define  $\mathbb{Q}$  are  $\mathbb{P}$  are  $\mathbb{P}$  =  $\mathbb{P}$ ;\n var /\*\*  $\mathbb{Q}$  type  $\mathbb{P}$  =  $\mathbb{P}$ ;\n var /\*\*  $\mathbb{Q}$  type  $\mathbb{P}$  =  $\mathbb{P}$ ;\n Object.keys(propertyMetadata).forEach(function (propName)  ${\n \times}$  var /\*\* @type  ${?}$  \*/ input = findLast(propertyMetadata[propName], function (a) { return createInput.isTypeOf(a); });\n if (input) {\n if (input.bindingPropertyName)  ${\n \mu \}$  inputs.push(propName + \": \" + input.bindingPropertyName);\n  $\ln$  else  ${\n \ln \infty, \n \ln \infty}$  inputs.push(propName);\n  $\ln$   $\ln$  var /\*\* @type  $\{? \}$  \*/ output = findLast(propertyMetadata[propName], function (a) { return createOutput.isTypeOf(a); });\n if (output)  ${\n \in \mathbb{N} \in \mathbb{N} \text{ and } \mathbb{N} \in \mathbb{N} \text{ and } \mathbb{N} \in \mathbb{N} \text{ and } \mathbb{N} \in \mathbb{N} \text{ and } \mathbb{N} \in \mathbb{N} \text{ and } \mathbb{N} \in \mathbb{N} \text{ and } \mathbb{N} \in \mathbb{N} \text{ and } \mathbb{N} \in \mathbb{N} \text{ and } \mathbb{N} \in \mathbb{N} \text{ and } \mathbb{N} \in \mathbb{N} \text{ and } \mathbb{N} \in \mathbb{N}$ output.bindingPropertyName);\n  $\ln$  else {\n outputs.push(propName);\n }\n }\n var /\*\* @type {?} \*/ hostBindings = propertyMetadata[propName].filter(function (a) { return createHostBinding.isTypeOf(a); });\n hostBindings.forEach(function (hostBinding) {\n if (hostBinding.hostPropertyName)  ${\n \times \varnothing}$  var /\*\* @type  ${?}$  \*/ startWith = hostBinding.hostPropertyName[0];\n if (startWith  $==$  '(') {\n throw new Error(\"@HostBinding can not bind to events. Use @HostListener instead.\");\n  $\{\ln \}$  else if  $\text{startWith} == \text{'} \{\text{in} \quad \text{throw new Error} \$ "  $\text{PostBinding parameter should be a property name},$  $\text{class} < name >$ , or  $\text{attr} < name > \$ ;\");\n  $\text{host}[\text{``} \mid \text{host} \mid \text{most} \text{Proof}$  $=$  propName;\n  $\ln$  else {\n host[\"[\" + propName + \"]\"] = propName;\n  $\{\n\}$  });\n var /\*\* @type {?} \*/ hostListeners = propertyMetadata[propName].filter(function (a) { return createHostListener.isTypeOf(a); });\n hostListeners.forEach(function (hostListener) {\n var /\*\* @type  $\{?\}$  \*/ args = hostListener.args  $\| \cdot \|$ ;\n host $[\cdot \, \cdot \, \cdot]$  hostListener.eventName + \")\" = propName +  $\[\sqrt{n} + \arg s \cdot \frac{\sin(\pi) + \pi}{n}\]$ ;\n var /\*\* @type {?} \*/ query = findLast(propertyMetadata[propName], function (a) { return QUERY\_METADATA\_IDENTIFIERS.some(function (i) { return i.isTypeOf(a); }); });\n if (query) {\n queries[propName] = query;\n }\n });\n return this.\_merge(dm, inputs, outputs, host, queries, guards, directiveType);\n  $\cdot$ ;\n /\*\*\n \* @param {?} def\n \* @return  $\{? \}\$ n DirectiveResolver.prototype. extractPublicName = /\*\*\n \* @param  $\{? \}$  def\n \* @return  $\{?\}\n\in \mathbb{R}$  \*/\n function (def) { return splitAtColon(def,  $\frac{\ast \omega}{\cos \omega}$  \*/ ((null)), def])[1].trim();  $\cdot$ \n  $\frac{\ast \cdot \cdot}{n}$  \* @param {?} bindings\n \* @return {?}\n \* \n DirectiveResolver.prototype. dedupeBindings =  $\frac{\ast \pi}{n}$  \* @param {?} bindings\n \* @return {?}\n \*/\n function (bindings) {\n var /\*\* @type {?} \*/

names = new Set();\n var /\*\* @type  $\{? \}$  \*/ publicNames = new Set();\n var /\*\* @type  $\{? \}$  \*/ reversedResult =  $[j\cdot]$ ; // go last to first to allow later entries to overwrite previous entries\n for (var /\*\* @type  $\{? \}$  \*/ i = bindings.length - 1; i >= 0; i--)  $\{\n\alpha \quad \alpha \neq \beta\}$  \*/ binding = bindings[i];\n var /\*\* @type  $\{?\}$ \*/ name\_1 = this.\_extractPublicName(binding);\n publicNames.add(name\_1);\n if  $(\text{names} \cdot \text{has}(\text{name}_1)) \$  names.add(name\_1);\n reversedResult.push(binding);\n }\n }\n return reversedResult.reverse();\n };\n /\*\*\n \* @param {?} directive\n \* @param {?} inputs\n \*  $\textcircled{r}$  aram {?} outputs\n  $*$   $\textcircled{r}$  param {?} host\n  $*$   $\textcircled{r}$  param {?} guards\n  $*$   $\textcircled{r}$  param {?} guards\n  $*$   $\textcircled{r}$  $\{\}$  directiveType\n \* @return  $\{\}$ \n \* $\wedge$ n DirectiveResolver.prototype.\_merge = /\*\*\n \* @param  $\{?\}$ directive\n \* @param {?} inputs\n \* @param {?} outputs\n \* @param {?} host\n \* @param {?} queries\n \* @param  $\$ ?} guards\n \* @param  $\$ ?} directiveType\n \* @return  $\$ ?}\n \*/\n function (directive, inputs, outputs, host, queries, guards, directiveType)  $\{\n\mathbf{v} = \n\mathbf{v} \cdot \mathbf{v} \cdot \mathbf{v}\$  =  $\{\n\}$  \*/ mergedInputs = this.\_dedupeBindings(directive.inputs ? directive.inputs.concat(inputs) : inputs);\n var /\*\* @type {?} \*/ mergedOutputs = this. dedupeBindings(directive.outputs ? directive.outputs.concat(outputs) : outputs); $\in$  var /\*\* @type  $\$ ?} \*/ mergedHost = directive.host ? \_assign({}, directive.host, host) : host;\n var /\*\* @type  $\$ ?} \*/ mergedQueries = directive.queries ? \_\_assign({}, directive.queries, queries) : queries; $\langle n \rangle$  if (createComponent.isTypeOf(directive))  ${\n \mu \sigma / * * \omega \to ?} * / \text{comp} = /* * \omega \to ?}$  /(directive);\n return createComponent({\n selector: comp.selector,\n inputs: mergedInputs,\n outputs: mergedOutputs,\n host: mergedHost,\n exportAs: comp.exportAs,\n moduleId: comp.moduleId,\n queries: mergedQueries,\n changeDetection: comp.changeDetection,\n providers: comp.providers,\n viewProviders: comp.viewProviders,\n entryComponents: comp.entryComponents,\n template: comp.template,\n templateUrl: comp.templateUrl,\n styles: comp.styles,\n styleUrls: comp.styleUrls,\n encapsulation: comp.encapsulation,\n animations: comp.animations,\n interpolation: comp.interpolation,\n preserveWhitespaces: directive.preserveWhitespaces,\n  $\|\cdot\|$ \\n  $\|\cdot\|$ \n else {\n return createDirective({\n selector: directive.selector,\n inputs: mergedInputs,\n outputs: mergedOutputs,\n host: mergedHost,\n exportAs: directive.exportAs,\n queries: mergedQueries,\n providers: directive.providers, guards: guards\n  $\|\cdot\|$ ;\n  $\{\n\}$ ;\n return DirectiveResolver;\n}());\n/\*\*\n \* @param {?} type\n \* @return {?}\n \*/\nfunction isDirectiveMetadata(type) {\n return createDirective.isTypeOf(type) || createComponent.isTypeOf(type);\n}\n/\*\*\n \* @template T\n \* @param {?} arr\n \* @param {?} condition\n \* @return  $\{\n\} \in \{\n\} \in \mathbb{Z} \$  \* \nfunction findLast(arr, condition)  $\{\n\}$  for (var /\*\* @type  $\{?\}$  \*/ i = arr.length - 1; i >= 0; i--)  $\{\n\}$ if (condition(arr[i]))  $\nvert$  return arr[i];\n  $\ln$  return null;\n}\n\n/\*\*\n \* @fileoverview added by tsickle\n \* @suppress {checkTypes} checked by tsc\n \*/\n/\*\*\n \* @license\n \* Copyright Google Inc. All Rights Reserved. $\ln * \ln *$  Use of this source code is governed by an MIT-style license that can be $\ln *$  found in the LICENSE file at https://angular.io/license\n \*/\nvar  $EOF = 0$ ;\nvar  $TAB = 9$ ;\nvar  $SLF = 10$ ;\nvar  $VTAB =$ 11;\nvar  $F = 12$ ;\nvar  $C = 13$ ;\nvar  $S = 32$ ;\nvar  $B = 33$ ;\nvar  $D = 34$ ;\nvar  $HASH = 35$ ;\nvar  $$$ \$\$ = 36;\nvar \$PERCENT = 37;\nvar \$AMPERSAND = 38;\nvar \$SQ = 39;\nvar \$LPAREN = 40;\nvar \$RPAREN  $= 41$ ;\nvar \$STAR  $= 42$ ;\nvar \$PLUS  $= 43$ ;\nvar \$COMMA  $= 44$ ;\nvar \$MINUS  $= 45$ ;\nvar \$PERIOD  $= 46$ ;\nvar  $SLASH = 47$ ;\nvar  $SCOLON = 58$ ;\nvar  $SEMICOLON = 59$ ;\nvar  $LLT = 60$ ;\nvar  $EC = 61$ ;\nvar  $SGT =$ 62;\nvar \$QUESTION = 63;\nvar \$0 = 48;\nvar \$9 = 57;\nvar \$A = 65;\nvar \$E = 69;\nvar \$F = 70;\nvar \$X = 88;\nvar \$Z = 90;\nvar \$LBRACKET = 91;\nvar \$BACKSLASH = 92;\nvar \$RBRACKET = 93;\nvar \$CARET = 94;\nvar  $= 95$ ;\nvar  $a = 97$ ;\nvar  $e = 101$ ;\nvar  $n = 110$ ;\nvar  $r = 114$ ;\nvar  $t = 116$ ;\nvar  $u =$ 117;\nvar \$v = 118;\nvar \$x = 120;\nvar \$z = 122;\nvar \$LBRACE = 123;\nvar \$BAR = 124;\nvar \$RBRACE = 125;\nvar  $NBSP = 160$ ;\n\n\n\nvar  $BT = 96$ ;\n<sup>/\*\*</sup>\n \* @param {?} code\n \* @return {?}\n \*/\nfunction isWhitespace(code)  $\{\n\$  return (code  $>= $TAB \&c$  code  $<= $SPACE$ ) || (code  $== $NBSD$ ;\n $\}\n\|^**\n\|$  \* @param  $\{?}\ code\Lambda^* @return \{'}\n\Lambda^* \mathcal{D} \in \mathbb{Z}^n \$  return  $\{0 \leq \text{code } \& \text{code } \leq \text{sp} \}\n\Lambda^* \mathcal{D} \neq \emptyset$  $\{? \}$  code\n \* @return  $\{? \}$ \n \*/\nfunction isAsciiLetter(code)  $\{\$ h return code >= \$a && code <= \$z || code >= \$A && code <= \$Z;\n}\n/\*\*\n \* @param {?} code\n \* @return {?}\n \*/\nfunction isAsciiHexDigit(code) {\n return code >= \$a && code <= \$f || code >= \$A && code <= \$F || isDigit(code);\n}\n\n/\*\*\n \* @fileoverview added by

tsickle\n \* @suppress {checkTypes} checked by tsc\n \*/\n/\*\*\n \* @license\n \* Copyright Google Inc. All Rights Reserved. $\ln * \ln *$  Use of this source code is governed by an MIT-style license that can be $\ln *$  found in the LICENSE file at https://angular.io/license\n \*/\n/\*\* @enum {number} \*/\nvar TokenType = {\n Character: 0,\n Identifier: 1,\n Keyword: 2,\n String: 3,\n Operator: 4,\n Number: 5,\n Error:  $6\n\hbar$ ;\nTokenType[TokenType.Character] = \"Character\";\nTokenType[TokenType.Identifier] = \"Identifier\";\nTokenType[TokenType.Keyword] = \"Keyword\";\nTokenType[TokenType.String] =  $\Upsilon$ ;\"String\";\nTokenType[TokenType.Operator] = \"Operator\";\nTokenType[TokenType.Number] = \"Number\";\nTokenType[TokenType.Error] = \"Error\";\nvar KEYWORDS = ['var', 'let', 'as', 'null', 'undefined', 'true', 'false', 'if', 'else', 'this'];\nvar Lexer = /\*\* @class \*/ (function () {\n function Lexer() {\n }\n /\*\*\n @param  $\{? \text{ text} \setminus \{\text{return } \{\text{in } k\} \setminus \text{matrix}\}$  = /\*\*\n  $\{? \text{learn } \{? \text{ text} \setminus \text{matrix}\}$  = /\*\*\n  $\{? \text{learn } \{? \text{ text} \setminus \text{matrix}\}$ We we turn  $\{\n}$   $*$   $\mathbb{R}$  function (text)  $\{\n}$  var /\*\* @type  $\{\n}$   $*$  scanner = new \_Scanner(text);\n var /\*\* @type  $\{?\}$  \*/ tokens = [];\n var /\*\* @type  $\{?\}$  \*/ token = scanner.scanToken();\n while (token != null)  $\{\n\}$ tokens.push(token);\n token = scanner.scanToken();\n  $\ln$  return tokens;\n };\n return Lexer;\n}());\nvar Token = /\*\* @class \*/ (function () {\n function Token(index, type, numValue, strValue) {\n this.index = index;\n this.type = type;\n this.numValue = numValue;\n this.strValue = strValue;\n  $\ln$  $\forall x \in \mathbb{R}$  \* @param  $\{\}$  code\n \* @return  $\{\}$ \n \* $\wedge$ n Token.prototype.isCharacter = /\*\*\n \* @param  $\{\}$ code\n \* @return  $?$ \\n \* \n function (code) {\n return this.type == TokenType.Character && this.numValue == code;\n  $\cdot\infty$  \*\*\n \* @return {?}\n \*\n Token.prototype.isNumber = /\*\*\n @return  $\{?\}\n\in \mathbb{R}$ , function () { return this.type == TokenType.Number; };\n /\*\*\n \* @return  $\{?\}\n\in \mathbb{R}$ Token.prototype.isString =  $/*\$  \* @return {?}\n \*/\n function () { return this.type == TokenType.String;  $\{\cdot\}$ ;\n /\*\*\n \* @param  $\{?\}$  operater\n \* @return  $\{?\}\$ \n \*/\n Token.prototype.isOperator = /\*\*\n @param  $\$ ? operater\n \* @return  $\$ ? \n \*\n function (operater)  $\$ \n return this.type == TokenType.Operator && this.strValue == operater;\n \;\n /\*\*\n \* @return {?\n \*/\n Token.prototype.isIdentifier =  $/*\nparallel$  \* @return {?}\n \*/\n function () { return this.type == TokenType.Identifier;  $\|\cdot\|$  /\*\*\n \* @return  $\?\|\cdot\|$  \* $\wedge$ n Token.prototype.isKeyword = /\*\*\n \* @return  $\{\}$ ?}\n \*/\n function () { return this.type == TokenType.Keyword; };\n /\*\*\n \* @return {?}\n \*/\n Token.prototype.isKeywordLet =  $/*\$  \infty \* @return {?}\n \*/\n function () { return this.type == TokenType.Keyword && this.strValue == 'let';  $|\cdot|$ ;\n /\*\*\n \* @return  $\{?\}\$ \n \*/\n Token.prototype.isKeywordAs =  $/*\n * @return ?\n *^n * n$  function () { return this.type == TokenType.Keyword && this.strValue == 'as'; };\n /\*\*\n \* @return {?}\n \*/\n Token.prototype.isKeywordNull =  $/*\$  \n m \* @return {?}\n \*/\n function () { return this.type == TokenType.Keyword && this.strValue == 'null'; };\n /\*\*\n \* @return {?}\n \*/\n Token.prototype.isKeywordUndefined =  $/*\n$  \* @return {?}\n \* \n function () {\n return this.type == TokenType.Keyword && this.strValue == 'undefined';\n };\n /\*\*\n \* @return {?}\n \*/\n Token.prototype.isKeywordTrue =  $/*\$ \n \* @return {?}\n \*\n function () { return this.type == TokenType.Keyword && this.strValue == 'true';  $\|\cdot\|$  \*\n \* @return {?}\n \*\n Token.prototype.isKeywordFalse =  $/*\n * @return ?\n *^n * n$  function () { return this.type == TokenType.Keyword && this.strValue == 'false'; };\n /\*\*\n \* @return {?}\n \*/\n Token.prototype.isKeywordThis =  $/*\$  \n m \* @return {?}\n \*/\n function () { return this.type == TokenType.Keyword && this.strValue == 'this';  $\ln \frac{* \ln x}{x}$  = @return  $\frac{?}{\ln x}$  Token.prototype.isError =  $\ell^*$ \n \* @return {?}\n \* $\Lambda$  function () { return this.type == TokenType.Error; };\n /\*\*\n \* @return {?}\n \*/\n Token.prototype.toNumber = /\*\*\n \* @return  $\{\} \in \mathbb{R}$  function () { return this.type == TokenType.Number ? this.numValue : -1;  $\lambda \in \mathbb{R}^*$  \* @return  $\{\}$ \n \* $\Lambda$ n Token.prototype.toString = /\*\*\n \* @return  $\{\n\}$  \*/\n function () {\n switch (this.type) {\n case TokenType.Character:\n case TokenType.Identifier:\n case TokenType.Keyword:\n case TokenType.Operator:\n case TokenType.String:\n case TokenType.Error:\n return this.strValue;\n case TokenType.Number:\n return this.numValue.toString();\n default:\n return null;\n }\n  $\{\cdot\},\infty$  return Token;\n $\}(x)\$ ;\n \* @param {?} index\n \* @param {?} code\n \* @return {?}\n \*/\nfunction

newCharacterToken(index, code) {\n return new Token(index, TokenType.Character, code, String.fromCharCode(code));\n}\n/\*\*\n \* @param {?} index\n \* @param {?} text\n \* @return {?}\n \*/\nfunction newIdentifierToken(index, text) {\n return new Token(index, TokenType.Identifier, 0, text);\n}\n/\*\*\n \* @param  $\{?\}$  index\n \* @param  $\{'\}$  text\n \* @return  $\{'\}$ \n \*/\nfunction newKeywordToken(index, text)  $\{\n\}$  return new Token(index, TokenType.Keyword, 0, text);\n}\n/\*\*\n \* @param {?} index\n \* @param {?} text\n \* @return {?}\n \*/\nfunction newOperatorToken(index, text) {\n return new Token(index, TokenType.Operator, 0, text);\n}\n/\*\*\n \* @param  $\$ ? index\n \* @param  $\$ ? text\n \* @return  $\$ ? \\n \*/\nfunction newStringToken(index, text)  $\{\n\$  return new Token(index, TokenType.String, 0, text);\n}\n/\*\*\n \* @param {?} index\n \* @param {?} n\n \* @return {?}\n \*/\nfunction newNumberToken(index, n)  $\n{\nvert n \cdot \nvert}$  return new Token(index, TokenType.Number, n, ");\n  $\n{\nvert n \cdot \nvert}$ @param  $\{?\}$  index\n \* @param  $\{?\}$  message\n \* @return  $\{?\}\$ \n \*\nfunction newErrorToken(index, message)  $\{\$ return new Token(index, TokenType.Error, 0, message);\n}\nvar EOF = new Token(-1, TokenType.Character, 0, '');\nvar \_Scanner = /\*\* @class \*/ (function () {\n function \_Scanner(input) {\n this.input = input;\n this.peek = 0;\n this.index = -1;\n this.length = input.length;\n this.advance();\n  $\ln$  /\*\*\n @return  $\{\gamma\}\$ n \_Scanner.prototype.advance = /\*\*\n \* @return  $\{\gamma\}\$ n function ()  $\{\n\}$ this.peek = ++this.index >= this.length ? \$EOF : this.input.charCodeAt(this.index);\n  $\cdot$ ;\n /\*\*\n \* @return  $\{\ ?\}\$ n \*/\n \_Scanner.prototype.scanToken = /\*\*\n \* @return  $\?\}\$ n \*/\n function ()  $\\$ n var /\*\* @type  $\{? \}$  \*/ input = this.input, /\*\* @type  $\{? \}$  \*/ length = this.length;\n var /\*\* @type  $\{? \}$  \*/ peek = this.peek, /\*\*  $\mathcal{L}$  (?) \*/ index = this.index;\n // Skip whitespace.\n while (peek  $\lt$  = \$SPACE) {\n if (++index  $>=$  length)  ${\n \neq \neq \mathbb{R}}$  break;\n  $\ln$  else  ${\n \neq \mathbb{R}}$ input.charCodeAt(index);\n  $\ln$   $\ln$  this.peek = peek;\n this.index = index;\n if (index >= length)  ${\nvert \nvert }$  return null;\n  $\| \$  // Handle identifiers and numbers.\n if (isIdentifierStart(peek))\n return this.scanIdentifier();\n if (isDigit(peek))\n return this.scanNumber(index);\n var /\*\* @type  $\{? \}$  \*/ start = index;\n switch (peek) {\n case \$PERIOD:\n this.advance();\n return isDigit(this.peek) ? this.scanNumber(start) :\n newCharacterToken(start, \$PERIOD);\n case \$LPAREN:\n case \$RPAREN:\n case \$LBRACE:\n case \$RBRACE:\n case \$LBRACKET:\n case \$RBRACKET:\n case \$COMMA:\n case \$COLON:\n case  $$SEMICOLON:\n<sub>n</sub>$  return this.scanCharacter(start, peek);\n case  $$SO:\n<sub>n</sub>$  case  $$DO:\n<sub>n</sub>$ return this.scanString();\n case \$HASH:\n case \$PLUS:\n case \$MINUS:\n case \$STAR:\n case \$SLASH:\n case \$PERCENT:\n case \$CARET:\n return this.scanOperator(start, String.fromCharCode(peek));\n case \$QUESTION:\n return this.scanComplexOperator(start, '?', \$PERIOD, '.');\n case \$LT:\n case \$GT:\n return this.scanComplexOperator(start, String.fromCharCode(peek), \$EQ, '=');\n case \$BANG:\n case \$EQ:\n return this.scanComplexOperator(start, String.fromCharCode(peek), \$EQ, '=', \$EQ, '=');\n case \$AMPERSAND:\n return this.scanComplexOperator(start, '&', \$AMPERSAND, '&');\n case \$BAR:\n return this.scanComplexOperator(start, '|', \$BAR, '|');\n case \$NBSP:\n while  $(i sWhitespace(this, peek))\n$  this.advance();\n return this.scanToken();\n }\n this.advance();\n return this.error(\"Unexpected character  $[\n\cdot + \text{String}, \text{fromCharCode}(peek) + \cdot \cdot] \n\cdot$ ,\n };\n  $\sqrt{a}$  \* @param  $\{?\}$  start\n \* @param  $\{?\}$  code\n \* @return  $\{?\}$ \n \*/\n  $S^2$ Canner.prototype.scanCharacter = /\*\*\n \* @param {?} start\n \* @param {?} code\n \* @return {?}\n \*/\n function (start, code)  $\{\n\$  this.advance();\n return newCharacterToken(start, code);\n  $\}\n\$ \* @param  $\$ ?} start\n \* @param  $\$ ?} str\n \* @return  $\$ ?}\n \*/\n Scanner.prototype.scanOperator = /\*\*\n \* @param  $\$ ? start\n \* @param  $\$ ? str\n \* @return  $\$ ? \\n \*\n function (start, str)  $\{\n\}$ this.advance();\n return newOperatorToken(start, str);\n  $\cdot$  \\times\)\n \* Tokenize a 2/3 char long operator\n  $*\n$   $* \mathcal{Q}$  param start start index in the expression  $*\n$   $* \mathcal{Q}$  param one first symbol (always part of the operator) $\n$ \* @param twoCode code point for the second symbol\n \* @param two second symbol (part of the operator when the second code point matches)\n  $* \textcircled{e}$  param threeCode code point for the third symbol\n  $* \textcircled{e}$  param three third symbol (part of the operator when provided and matches source expression) $\ln$  \*/ $\ln$  /\*\*\n \* Tokenize a 2/3 char long operator $\ln$  \* \n \* @param {?} start start index in the expression $\ln$  \* @param {?} one first symbol

(always part of the operator)\n  $* \mathcal{Q}$  param {?} twoCode code point for the second symbol\n  $* \mathcal{Q}$  param {?} two second symbol (part of the operator when the second code point matches)\n  $* \textcircled{a}$  param {?=} threeCode code point for the third symbol $\mathfrak{m}$  \* @param  $\{2\}$  three third symbol (part of the operator when provided and matches source expression) $n$  \* @return  $\{\}$  \n \*/\n \_Scanner.prototype.scanComplexOperator = /\*\*\n \* Tokenize a 2/3 char long operator $\ln$  \* \n \* @param {?} start start index in the expression $\ln$  \* @param {?} one first symbol (always part of the operator)\n  $* \mathcal{Q}$  param {?} twoCode code point for the second symbol\n  $* \mathcal{Q}$  param {?} two second symbol (part of the operator when the second code point matches)\n  $* \textcircled{}$  aram {?=} threeCode code point for the third symbol $\infty$  \* @param  $\{2\}$  three third symbol (part of the operator when provided and matches source expression)\n  $* \mathcal{Q}$  return  $\{\n}$   $* \wedge$  function (start, one, twoCode, two, threeCode, three)  $\{\n}$ this.advance();\n var /\*\* @type  $\{? \}$ \*/ str = one;\n if (this.peek == twoCode)  $\{\n\}$  this.advance();\n str += two;\n  $\ln$  if (threeCode != null && this.peek == threeCode) {\n this.advance();\n str += three;\n }\n return newOperatorToken(start, str);\n };\n /\*\*\n \* @return {?}\n \*/\n  $S^2$ Canner.prototype.scanIdentifier = /\*\*\n \* @return  $\{?\}\$ n \* $\wedge$ n function ()  $\{\n\}$  var /\*\* @type  $\{?\}$ \*/ start  $=$  this.index;\n this.advance();\n while (isIdentifierPart(this.peek))\n this.advance();\n var /\*\*  $\mathcal{L}$  type  $\{? \}$  \*/ str = this.input.substring(start, this.index);\n return KEYWORDS.indexOf(str) > -1 ? newKeywordToken(start, str) :\n newIdentifierToken(start, str);\n };\n /\*\*\n \* @param {?} start\n @return  $\{?\}\n$  \*/\n \_Scanner.prototype.scanNumber = /\*\*\n \* @param  $\{?\}$  start\n \* @return  $\{?\}\n$ n \*/\n function (start)  ${\nightharpoonup}$   $\{n \quad var \stackrel{**}{\in} F? \quad simplies (this.index == start);$  this.advance(); // Skip initial digit.\n while (true)  ${\n \in \mathbb{S}}$  if (isDigit(this.peek))  ${\n \in \mathbb{N}}$  Do nothing.\n  ${\n \in \mathbb{S}}$  else if (this.peek ==  $\P$ PERIOD)  $\n \in \S$  simple = false;\n  $\n \in \S$  else if (isExponentStart(this.peek))  $\n \in \S$ this.advance();\n if (isExponentSign(this.peek))\n this.advance();\n if  $(\text{lisDigit(this, peek}))$ \n return this.error('Invalid exponent', -1);\n simple = false;\n }\n else  $\{\n \theta:\n \theta:\n \alpha:\n \alpha \theta \}$ n this.advance();\n  $\{\n \alpha \theta \} \$  var /\*\* @type {?} \*/ str = this.input.substring(start, this.index);\n var /\*\* @type {?} \*/ value = simple ? parseIntAutoRadix(str) : parseFloat(str);\n return newNumberToken(start, value);\n };\n /\*\*\n \* @return {?}\n \*/\n Scanner.prototype.scanString =  $/*\$ \n \* @return {?}\n \*\n function () {\n var /\*\* @type {?} \*/ start = this.index;\n var /\*\* @type  $\{? \}$  \*/ quote = this.peek;\n this.advance(); // Skip initial quote.\n var /\*\* @type  $\{? \}$  \*/ buffer = ";\n var /\*\* @type  $\{? \}$  \*/ marker = this.index;\n var /\*\* @type  $\{? \}$  \*/ input = this.input;\n while (this.peek != quote)  $\{\n\$  if (this.peek == \$BACKSLASH)  $\{\n\}$  buffer += input.substring(marker, this.index);\n this.advance();\n var /\*\* @type {?} \*/ unescapedCode = void 0;\n // Workaround for TS2.1-introduced type strictness\n this.peek = this.peek;\n if (this.peek ==  $\text{u}$ )  $\{\n\}$   $\{\n\}$  // 4 character hex code for unicode character. $\infty$  var /\*\* @type  $\{? \}$  \*/ hex = input.substring(this.index + 1, this.index + 5);\n if  $(\sqrt{0-9a-f}+\$/i.test(hex))$  {\n unescapedCode = parseInt(hex, 16);\n  $\rangle$ \n else {\n return this.error(\"Invalid unicode escape  $\|\|\|u\| + \text{h}$  + \"\", 0);\n  $\|\|u\|$  for  $\|\|v\| \to \text{f}$  for  $\|\|v\| \to \text{f}$  for  $\|\|v\| \to \text{f}$  for  $\|\|v\| \to \text{f}$  for  $\|\|v\| \to \text{f}$  for  $\|\|v\| \to \text{f}$ this.advance();\n  $\{\n\}$   $\{\n\}$  else  $\{\n\}$  unescapedCode = unescape(this.peek);\n this.advance();\n  $\ln$  buffer += String.fromCharCode(unescapedCode);\n marker = this.index;\n  $\ln$  else if (this.peek ==  $\E{OF} {\nvert }$  return this.error('Unterminated quote', 0);\n  $\{\nvert \$  else  ${\nvert }$  this.advance();\n  $\ln$   $\ln$  var /\*\* @type {?} \*/ last = input.substring(marker, this.index);\n this.advance(); // Skip terminating quote.\n return newStringToken(start, buffer + last);\n };\n /\*\*\n \* @param {?} message\n \* @param  $\{? \}$  offset\n \* @return  $\{? \}\$ n \*  $\wedge$ n Scanner.prototype.error = /\*\*\n \* @param  $\{? \}$  message\n \* @param  $\$ ?} offset\n \* @return  $\$ ?}\n \*/\n function (message, offset)  $\{\n\$  var /\*\* @type  $\$ ?} \*/ position  $=$  this.index + offset;\n return newErrorToken(position, \"Lexer Error: \" + message + \" at column \" + position  $+\$  \" in expression  $\{\$ " + this.input + \"\"\");\n };\n return Scanner;\n}());\n/\*\*\n \* @param {?} code\n \* @return  $\{\? \}\$ n \*/\nfunction isIdentifierStart(code)  $\{\n\}$  return (\$a <= code && code <= \$z) || (\$A <= code && code <= \$Z)  $\|\n\|$  (code == \$)  $\|$  (code == \$\$);\n}\n/\*\*\n \* @param {?} input\n \* @return {?}\n \*/\nfunction isIdentifier(input)  $\{\n\text{ in put.length} == 0\}$ n return false;\n var /\*\* @type  $\{? \}$  \*/ scanner = new

\_Scanner(input);\n if (!isIdentifierStart(scanner.peek))\n return false;\n scanner.advance();\n while  $(\text{scanner}, \text{peek } ! == \$ EOF) \$ | if  $(\text{isIdentifierPart}(\text{scanner}, \text{peek}))$ | return false;\n scanner.advance();\n }\n return true;\n}\n/\*\*\n \* @param {?} code\n \* @return {?}\n \*/\nfunction isIdentifierPart(code) {\n return isAsciiLetter(code) || isDigit(code) || (code == \$\_) ||\n (code == \$\$);\n}\n/\*\*\n \* @param  $\$ ? code\n \* @return  $\$ ? \n \*/\nfunction isExponentStart(code)  $\n\$ n return code == \$e || code ==  $E;\n\}\n^* \n * @param ?\ code\n^ * @return ?}\n*^\nfunction isExponentSign(code) {\n return code =$  $MINUS \parallel code == \$PLUS;\n\}\n^**\n * @param ?\ code\n * @return ?\n *\\nfunction isQuote(code) {\n*$ return code ===  $$SQ \parallel code == $DQ \parallel code == $BT;\n\n $\frac{*}{\mathbb{Z}} \cdot \text{ @param } ? \cdot \text{ @return } ? \in \text{?}$$ \*/\nfunction unescape(code)  $\{\n\quad$  switch (code)  $\{\n\}$  case \$n:\n return \$LF;\n case \$f:\n return  $F = \frac{\text{SFR}}{\text{R}}$  case  $\frac{\text{SFR}}{\text{R}}$  return  $\frac{\text{SFR}}{\text{R}}$  return  $\frac{\text{SFR}}{\text{R}}$  case  $\frac{\text{SFR}}{\text{R}}$  return  $VTAB;\n$  default:\n return code;\n }\n $\forall x$ \n \* @param {?} text\n \* @return {?}\n \*/\nfunction parseIntAutoRadix(text)  ${\n \alpha \in \mathbb{R}^* \in \mathbb{R}^* \colon \alpha \in \mathbb{R}^* \text{ result = } \text{parseInt(text)}; \n \text{if (isNaN(result)) } {\n \ \alpha \in \mathbb{R}^* \text{ either } \alpha \in \mathbb{R}^* \text{ and } \n \alpha \in \mathbb{R}^* \text{ either } \alpha \in \mathbb{R}^* \text{ either } \alpha \in \mathbb{R}^* \text{ and } \n \alpha \in \mathbb{R}^* \text{ either } \alpha \in \mathbb{R}^* \text{ either } \alpha \in \$ Error('Invalid integer literal when parsing ' + text);\n \\n return result;\n\}\n\n/\*\*\n \* @fileoverview added by tsickle\n \* @suppress {checkTypes} checked by tsc\n \*/\n/\*\*\n \* @license\n \* Copyright Google Inc. All Rights Reserved. $\ln * \ln *$  Use of this source code is governed by an MIT-style license that can be $\ln *$  found in the LICENSE file at https://angular.io/license\n \*/\nvar ParserError = /\*\* @class \*/ (function () {\n function ParserError(message, input, errLocation, ctxLocation)  $\{\n\$  this.input = input;\n this.errLocation = errLocation;\n this.ctxLocation = ctxLocation;\n this.message =  $\P$ Parser Error:  $\P$  + message +  $\P$ errLocation +  $\| \|\|$  + input +  $\| \| \$  + ctxLocation; $\| \$  + return ParserError; $\| \$ )); $\|$  var ParseSpan = /\*\*  $\textcircled{a}$  \*/ (function ()  $\n\alpha$  function ParseSpan(start, end)  $\n\alpha$  this.start = start;\n this.end = end;\n  $\n\alpha$ return ParseSpan;\n}());\nvar AST = /\*\* @class \*/ (function () {\n function AST(span) {\n this.span = span;\n  $\ln$  /\*\*\n \* @param {?} visitor\n \* @param {?=} context\n \* @return {?}\n \*\n AST.prototype.visit  $=$  /\*\*\n \* @param {?} visitor\n \* @param {?=} context\n \* @return {?}\n \*/\n function (visitor, context)  ${\n \in \Gamma \in \Gamma} \$  if (context === void 0) { context = null;  ${\n \in \Gamma} \$ n  $*^*{\n \in \Gamma}$  \* @return {?} \*/\n AST.prototype.toString = /\*\*\n \* @return {?}\n \*/\n function () { return 'AST'; };\n return AST;\n}());\n/\*\*\n \* Represents a quoted expression of the form:\n \*\n \* quote = prefix `:` uninterpretedExpression $\ln *$  prefix = identifier $\ln *$  uninterpretedExpression = arbitrary string $\ln * \ln * A$  quoted expression is meant to be pre-processed by an AST transformer that\n \* converts it into another AST that no longer contains quoted expressions. $\ln *$  It is meant to allow third-party developers to extend Angular template $\ln *$ expression language. The `uninterpretedExpression` part of the quote is\n \* therefore not interpreted by the Angular's own expression parser.\n \*/\nvar Quote = /\*\* @class \*/ (function (\_super)  $\{\n\}$  \_extends(Quote, \_super);\n function Quote(span, prefix, uninterpretedExpression, location)  $\{\n\$  var \_this = \_super.call(this, span)  $\|$  this; $\ln$  \_this.prefix = prefix; $\ln$  \_this.uninterpretedExpression = uninterpretedExpression; $\ln$  $_\text{this.location} = \text{location}$ ;\n return \_this;\n }\n /\*\*\n \* @param {?} visitor\n \* @param {?=} context\n \* @return  $\{?\}\n\in \mathbb{N}$   $\mathbb{Q}$  and  $\{v = \frac{m}{2} \cdot w \cdot \frac{m}{2}$  visitor $\mathbb{Q}$   $\{v = \frac{m}{2} \cdot w \cdot \frac{m}{2}\}$  context $\mathbb{Q}$ @return  $\{? \}\n\in \mathbb{R}$  \*/\n function (visitor, context)  $\{\n\infty$  if (context === void 0)  $\{\n\infty$  context = null;  $\|\n\infty$  return visitor.visitQuote(this, context);\n };\n /\*\*\n \* @return  $\{?\}\$ \n \*/\n Quote.prototype.toString = /\*\*\n \* @return  $\{?\}\n$  \*/n function () { return 'Quote'; };\n return Quote;\n}(AST));\nvar EmptyExpr = /\*\* @class \*/  $(function (\text{super}) {\n \_ext{EmptyExpr}, \text{super});\nn \_ function EmptyExpr() {\n \_ return \_ super !== null$ && super.apply(this, arguments)  $|| \text{ this};\n \quad \text{where } \quad \text{``} \quad \text{``} \quad \text{$  $\text{P}$  ereturn  $\{?\}$ \n \*/\n EmptyExpr.prototype.visit = /\*\*\n \* @param  $\{?\}$  visitor\n \* @param  $\{?\}$ = \} context\n \* @return  $\{\n}$  \*/\n function (visitor, context)  $\{\n}$  if (context === void 0)  $\{\n}$  context = null;  $\|\n$  // do nothing\n };\n return EmptyExpr;\n}(AST));\nvar ImplicitReceiver = /\*\* @class \*/ (function (\_super) {\n  $_$ extends(ImplicitReceiver, \_super);\n function ImplicitReceiver() {\n return \_super !== null && super.apply(this, arguments)  $|| \text{ this:}\n \quad \times \infty$  \*\*\n \* @param {?} visitor\n \* @param {?=} context\n \*  $\text{Creturn } \{? \}$ \n \*\n ImplicitReceiver.prototype.visit = /\*\*\n \*  $\text{Cparam} \{? \}$  visitor\n \*  $\text{Cparam} \{? = \}$ context\n \* @return {?}\n \*/\n function (visitor, context) {\n if (context === void 0) { context = null; }\n return visitor.visitImplicitReceiver(this, context);\n  $\cdot$ ;\n return ImplicitReceiver;\n}(AST));\n/\*\*\n \* Multiple expressions separated by a semicolon.\n \*/\nvar Chain = /\*\* @class \*/ (function (\_super) {\n \_\_extends(Chain, \_super);\n function Chain(span, expressions)  $\{\n\$  var \_this = \_super.call(this, span) || this;\n  $_\text{this. expressions} = \text{expressions};\n \quad \text{return }_\text{this} \in \mathbb{R} \quad * \text{ @param }$ ? visitor\n \* @param {?=} context\n \* @return  $\{\}$ \n \* $\wedge$ n Chain.prototype.visit = /\*\*\n \* @param  $\{\}$  visitor\n \* @param  $\{\}$  = } context\n \* @return  $\{\n}$  \*/\n function (visitor, context)  $\{\n}$  if (context === void 0) { context = null;  $\{\n}$  return visitor.visitChain(this, context);\n };\n return Chain;\n}(AST));\nvar Conditional = /\*\* @class \*/  $(\text{function } (\text{super}) \{\n \text{extension} \cdot \text{rueExp}, \text{function} \cdot \text{rueExp}, \cdot \text{function} \cdot \text{error} \cdot \text{error} \cdot \text$ falseExp)  $\{\n\$  var \_this = \_super.call(this, span) || this; $\infty$  \_this.condition = condition; $\infty$  \_this.trueExp = trueExp;\n \_\_this.falseExp = falseExp;\n return \_this;\n }\n /\*\*\n \* @param {?} visitor\n \* @param  ${?} = \text{context}\setminus$  \* @return  ${?}\setminus$ n \*  $\setminus$ n Conditional.prototype.visit = /\*\*\n \* @param  ${?}\$  visitor\n \*  $\textcircled{a}$  aram {?=} context\n  $*$   $\textcircled{a}$  return {?}\n  $*\langle n \rangle$  function (visitor, context) {\n if (context == void 0) { context = null;  $\n{\nvert \nvert}$  return visitor.visitConditional(this, context);\n  $\n{\nvert \nvert}$ ;\n return Conditional;\n}(AST));\nvar PropertyRead =  $/*$  @class \*/ (function (\_super) {\n \_\_\_extends(PropertyRead, \_super);\n function PropertyRead(span, receiver, name)  $\{\n\mathbf{v} = \mathbf{v} = -\mathbf{v} = -\mathbf{v}\$  || this;  $\mathbf{v} = -\mathbf{v}$  || this: $\mathbf{v} = -\mathbf{v}$ receiver;\n \_\_this.name = name;\n return \_this;\n }\n /\*\*\n \* @param {?} visitor\n \* @param {?=} context\n \* @return  $\{\n}$  \*  $\wedge$  PropertyRead.prototype.visit = /\*\*\n \* @param  $\{\n}$  visitor\n \* @param  ${?}$  context\n \* @return  $?$ \n \*/\n function (visitor, context) {\n if (context == void 0) { context = null; }\n return visitor.visitPropertyRead(this, context);\n };\n return PropertyRead;\n}(AST));\nvar PropertyWrite  $=$  /\*\* @class \*/ (function (\_super) {\n \_\_extends(PropertyWrite, \_super);\n function PropertyWrite(span, receiver, name, value)  $\{\n\$  var \_this = \_super.call(this, span) || this;\n \_this.receiver = receiver;\n \_this.name = name;\n \_this.value = value;\n return \_this;\n }\n /\*\*\n \* @param {?} visitor $\n\text{A}^* \otimes \text{param} \{?=\} \text{context} \land \text{emptyWrite} \text{protect } \mathbb{R}^* \land \text{propertyWrite} \text{protect } \mathbb{R}^* \land \text{C}^* \text{protect } \mathbb{R}^* \land \text{C}^* \text{protect } \mathbb{R}^* \land \text{C}^* \text{protect } \mathbb{R}^* \land \text{C}^* \text{protect } \mathbb{R}^* \land \text{C}^* \text{protect } \mathbb{R}^* \land \text{C}^* \text{protect } \mathbb{R}^* \land \text{C}^* \text{$ @param  $\$ ? visitor\n \* @param  $\$ ? context\n \* @return  $\$ \\n \* $\wedge$  function (visitor, context)  $\{\n\$  if (context === void 0) { context = null;  $\nvert$  return visitor.visitPropertyWrite(this, context);\n  $\cdot$ ;\n return PropertyWrite;\n}(AST));\nvar SafePropertyRead = /\*\* @class \*/ (function (\_super) {\n extends(SafePropertyRead, super);\n function SafePropertyRead(span, receiver, name) {\n var this = \_super.call(this, span) || this;\n \_this.receiver = receiver;\n \_this.name = name;\n return \_this;\n }\n  $\ell^{**}\n\infty$  \* @param  $\{?\}\n\text{visitor}\n\infty$  \* @param  $\{?\}$  context\n \* @return  $\{?\}\n\infty$  \*/\n SafePropertyRead.prototype.visit = /\*\*\n \* @param {?} visitor\n \* @param {?=} context\n \* @return {?}\n \*/\n function (visitor, context)  $\{\n\$  if (context === void 0)  $\{\n\$ context = null;  $\{\n\}$  return visitor.visitSafePropertyRead(this, context);\n };\n return SafePropertyRead;\n}(AST));\nvar KeyedRead = /\*\*  $\textcircled{}$   $\textcircled{}$  /(function (\_super) {\n \_\_extends(KeyedRead, \_super);\n function KeyedRead(span, obj, key) {\n var \_this = \_super.call(this, span) || this;\n \_this.obj = obj;\n \_this.key = key;\n return \_this;\n }\n  $\ell^*$ \n \* @param {?} visitor\n \* @param {?=} context\n \* @return {?}\n \*/\n KeyedRead.prototype.visit  $=$  /\*\*\n \* @param {?} visitor\n \* @param {?=} context\n \* @return {?}\n \*\n function (visitor, context)  ${\n \in \mathbb{C} \in \mathbb{C} \subset \mathbb{C} \subset \mathbb{C} \setminus \mathbb{C} \subset \mathbb{C} \setminus \mathbb{C} \setminus \mathbb{$ };\n return KeyedRead;\n}(AST));\nvar KeyedWrite = /\*\* @class \*/ (function (\_super) {\n  $_exends(KeyedWrite, _super);\n$  function KeyedWrite(span, obj, key, value) {\n var \_this = \_super.call(this, span)  $\|$  this; $\infty$  \_this.obj = obj; $\infty$  \_this.key = key; $\infty$  \_this.value = value; $\infty$  return \_this; $\infty$  } $\infty$ 

 $\ell^{**}\n\infty$  \* @param  $\{?\}\n\text{visitor}\n\infty$  \* @param  $\{?\}$  context $\{\n\infty$  \* @return  $\{?\}\n\infty$  \*/\n KeyedWrite.prototype.visit =  $/*\$ \n \* @param {?} visitor\n \* @param {?=} context\n \* @return {?}\n \*/\n function (visitor, context)  ${\n \cdot \n \cdot}$  if (context === void 0) { context = null;  ${\n \cdot \n \cdot}$  return visitor.visitKeyedWrite(this, context);\n };\n return KeyedWrite;\n}(AST));\nvar BindingPipe = /\*\* @class \*/  $(\text{function } (\text{super}) \{\n \text{exists} (\text{BindingPipe}, \text{super})\n \}$  function BindingPipe(span, exp, name, args)  ${\n \}$ var this = super.call(this, span) || this;\n this.exp = exp;\n this.name = name;\n this.args = args;\n return this;\n  $\ln$  /\*\*\n \* @param {?} visitor\n \* @param {?=} context\n \* @return {?}\n \*/\n BindingPipe.prototype.visit = /\*\*\n \* @param {?} visitor\n \* @param {?=} context\n \* @return {?}\n

visitor.visitPipe(this, context);\n };\n return BindingPipe;\n}(AST));\nvar LiteralPrimitive = /\*\* @class \*/ (function (\_super)  ${\n \mu \defin \mathbb{R} \to \mathbb{R} \atop \text{superscript{}}\n \ \sigma \defin \mathbb{R} \atop \text{superscript{}}\n \ \sigma \defin \mathbb{R} \atop \text{superscript{}}\n \ \sigma \defin \mathbb{R} \atop \text{superscript{}}\n \ \sigma \defin \mathbb{R} \atop \text{superscript{}}\n \ \sigma \defin \mathbb{R} \atop \text{superscript{}}\n \ \sigma \defin \mathbb{R} \atop \text{superscript{}}\n \ \sigma \defin \mathbb{R} \atop \text$  $_{this} = _super-call(this, span) || this;\n$   $_{this} = _{this} \cdot value = value;\n$  return  $_{this} \cdot \mathbf{n} * \mathbf{e}$  return  $_{this} \cdot \mathbf{n} * \mathbf{e}$ visitor $n$  \* @param  $\left\{\frac{?}{-}\right\}$  context $\left\{n$  \* @return  $\left\{\frac{?}{\n}\right\}$  \* LiteralPrimitive.prototype.visit = /\*\* $\left\{n$  \* @param  $\$ ? visitor\n \* @param  $\$ ? context\n \* @return  $\$ \}\n \* $\wedge$  function (visitor, context)  $\{\n\$  if (context === void 0) { context = null;  $\nvert$  return visitor.visitLiteralPrimitive(this, context);\n };\n return LiteralPrimitive;\n}(AST));\nvar LiteralArray = /\*\* @class \*/ (function (\_super) {\n \_\_extends(LiteralArray, \_super);\n function LiteralArray(span, expressions)  $\{\n\$  var \_this = \_super.call(this, span) || this;\n \_this.expressions = expressions;\n return \_this;\n }\n /\*\*\n \* @param {?} visitor\n \* @param {?=} context\n \* @return  $\{\}$ \n \* $\wedge$  LiteralArray.prototype.visit = /\*\*\n \* @param  $\{\}$  visitor\n \* @param  ${?}$  context\n \* @return  ${?}\n$  \*/\n function (visitor, context)  $\{\n$  if (context == void 0) { context = null;  $\n\lambda$  return visitor.visitLiteralArray(this, context);\n  $\lambda$ ;\n return LiteralArray;\n}(AST));\nvar LiteralMap  $=$  /\*\* @class \*/ (function (\_super) {\n \_\_extends(LiteralMap, \_super);\n function LiteralMap(span, keys, values)  ${\n\mu \nu}$  var this = \_super.call(this, span) || this;\n this.keys = keys;\n this.values = values;\n return \_this;\n }\n /\*\*\n \* @param {?} visitor\n \* @param {?=} context\n \* @return {?}\n \*/\n LiteralMap.prototype.visit = /\*\*\n \* @param {?} visitor\n \* @param {?=} context\n \* @return {?}\n \*/\n function (visitor, context)  ${\n \in \mathbb{C} \in \mathbb{C} \setminus \mathbb{C} \setminus \mathbb{C}}$  for  ${\n \in \mathbb{C} \setminus \mathbb{C} \setminus \mathbb{C} \setminus \mathbb{C} \setminus \mathbb{C}}$  return visitor.visitLiteralMap(this, context);\n  $\cdot$ ;\n return LiteralMap;\n}(AST));\nvar Interpolation = /\*\* @class \*/ (function (\_super)  $\n{\n\rm extends(Interpolation, \super);\n\rm function Interpolation(span, \sirenssions) {\n\rm$ var \_this = \_super.call(this, span) || this;\n \_this.strings = strings;\n \_this.expressions = expressions;\n return this;\n  $\|\cdot\|$  /\*\*\n \* @param {?} visitor\n \* @param {?=} context\n \* @return {?}\n \*/\n Interpolation.prototype.visit = /\*\*\n \* @param {?} visitor\n \* @param {?=} context\n \* @return {?}\n \*/\n function (visitor, context)  $\{\n\alpha \text{ } \alpha \in \mathbb{Z} \}$  if (context == void 0) { context = null;  $\{\n\alpha \text{ } \alpha \}$ visitor.visitInterpolation(this, context);\n };\n return Interpolation;\n}(AST));\nvar Binary = /\*\* @class \*/  $(\text{function } (\text{super}) \{\n \text{in } (\text{center}), \text{super})\n \}$   $(\text{number } (\text{inner}) \{\n \text{in } (\text{inner}) \}$  $=$  super.call(this, span) || this;\n this.operation = operation;\n this.left = left;\n this.right = right;\n return \_this;\n  $\|\cdot\| \to \infty$  \* @param {?} visitor\n \* @param {?=} context\n \* @return {?}\n \*/\n Binary.prototype.visit =  $/*$ n \* @param  $\{? \}$  visitor\n \* @param  $\{? = \}$  context\n \* @return  $\{? \}$ \n \* $\wedge$ n function (visitor, context)  ${\n \mu$  if (context === void 0) { context = null;  ${\n \mu$  return visitor.visitBinary(this, context);\n };\n return Binary;\n}(AST));\nvar PrefixNot = /\*\* @class \*/ (function (\_super) {\n \_\_extends(PrefixNot, \_super);\n function PrefixNot(span, expression) {\n var \_this = \_super.call(this, span) || this;\n \_this.expression = expression;\n return this;\n }\n /\*\*\n \* @param {?} visitor\n \* @param  ${?}$  context\n \* @return  ${?}\n$  \*  $\wedge$ n PrefixNot.prototype.visit = /\*\*\n \* @param  ${?}\n$ visitor\n \* @param  ${?} = \text{context} \times @return {?}\n* \hat{ } \text{ function (visitor, context)} \{ \nif (context == void 0) { context == '} \}$ null; }\n return visitor.visitPrefixNot(this, context);\n };\n return PrefixNot;\n}(AST));\nvar NonNullAssert  $=$  /\*\* @class \*/ (function (\_super) {\n \_extends(NonNullAssert, \_super);\n function NonNullAssert(span, expression)  $\{\n\$  var \_this = \_super.call(this, span) || this; $\n\pi$  \_this.expression = expression; $\n\pi$  return \_this;\n }\n /\*\*\n \* @param {?} visitor\n \* @param {?=} context\n \* @return {?}\n \*/\n NonNullAssert.prototype.visit =  $/*\$ \n \* @param {?} visitor\n \* @param {?=} context\n \* @return {?}\n \*/\n function (visitor, context)  $\{\n\alpha = \alpha \in \mathbb{C} \}$  and  $\alpha = \alpha \in \mathbb{C}$  function (visitor, context)  $\{\n\alpha = \alpha \in \mathbb{C} \}$ visitor.visitNonNullAssert(this, context);\n };\n return NonNullAssert;\n}(AST));\nvar MethodCall = /\*\* @class  $*/$  (function (\_super)  ${\n \mu$  extends(MethodCall, \_super); ${\n \mu}$  function MethodCall(span, receiver, name, args)  ${\n \mu}$ var this = super.call(this, span) || this;\n this.receiver = receiver;\n this.name = name;\n \_this.args = args;\n return \_this;\n }\n /\*\*\n \* @param {?} visitor\n \* @param {?=} context\n \* @return  $\{?\}\$ n \*/\n MethodCall.prototype.visit = /\*\*\n \* @param  $\{?\}$  visitor\n \* @param  $\{?\}$  context\n \* @return  $\{\}\n$  \*/\n function (visitor, context)  $\{\n\$  if (context === void 0)  $\{\n\$ context = null;  $\}\n$  return visitor.visitMethodCall(this, context);\n  $\cdot$ ;\n return MethodCall;\n}(AST));\nvar SafeMethodCall = /\*\* @class \*/ (function (\_super) {\n \_\_extends(SafeMethodCall, \_super);\n function SafeMethodCall(span, receiver, name,

 $args)$  {\n var \_this = \_super.call(this, span) || this;\n \_this.receiver = receiver;\n \_this.name = name;\n \_this.args = args;\n return \_this;\n }\n /\*\*\n \* @param {?} visitor\n \* @param {?=} context\n \* @return  $\{?\}\$ n \*/\n SafeMethodCall.prototype.visit = /\*\*\n \* @param  $\{?\}$  visitor\n \* @param  $\{?\}$ context\n \* @return {?}\n \*/\n function (visitor, context) {\n if (context === void 0) { context = null; }\n return visitor.visitSafeMethodCall(this, context);\n };\n return SafeMethodCall;\n}(AST));\nvar FunctionCall  $=$  /\*\* @class \*/ (function (\_super) {\n \_\_extends(FunctionCall, \_super);\n function FunctionCall(span, target, args)  $\{\n\$  var this = super.call(this, span)  $\|\text{this}\$  this.target = target; $\in$  this.args = args; $\in$ return \_this;\n  $\|\cdot\| \to \infty$  \* @param {?} visitor\n \* @param {?=} context\n \* @return {?}\n \*/\n FunctionCall.prototype.visit =  $/**\n$  \* @param  $\{?\}$  visitor\n \* @param  $\{?\}$  context\n \* @return  $\{?\}$ \*/\n function (visitor, context)  $\{\n\alpha \text{ is } 0\}$  { context = null;  $\{\n\alpha \text{ is } 0\}$ visitor.visitFunctionCall(this, context);\n };\n return FunctionCall;\n}(AST));\nvar ASTWithSource = /\*\* @class \*/ (function (\_super) {\n \_\_extends(ASTWithSource, \_super);\n function ASTWithSource(ast, source, location, errors)  $\{\n\mathbf{v} = \n\mathbf{v} = \n\$  $_\text{this.ast} = \text{ast};\n \quad$  \_this.source = source;\n \_this.location = location;\n \_this.errors = errors;\n return \_this;\n }\n /\*\*\n \* @param {?} visitor\n \* @param {?=} context\n \* @return {?}\n \*/\n ASTWithSource.prototype.visit =  $/*\$ \n \* @param {?} visitor\n \* @param {?=} context\n \* @return {?}\n \*/\n function (visitor, context)  ${\n \atop \in}$  if (context === void 0) { context = null;  ${\n \atop \in}$  return this.ast.visit(visitor, context);\n };\n /\*\*\n \* @return {?}\n \*/\n ASTWithSource.prototype.toString = /\*\*\n \* @return {?}\n \*/\n function () { return this.source + \" in \" + this.location; };\n return ASTWithSource;\n}(AST));\nvar TemplateBinding = /\*\* @class \*/ (function () {\n function TemplateBinding(span, key, keyIsVar, name, expression)  $\{\n\$  this.span = span; $\n\$  this.key = key; $\ln$  this.keyIsVar = keyIsVar; $\ln$  this.name = name;\n this.expression = expression;\n }\n return TemplateBinding;\n}());\n/\*\*\n \* @record\n \*/\n\nvar NullAstVisitor = /\*\* @class \*/ (function () {\n function NullAstVisitor() {\n }\n /\*\*\n \* @param {?} ast\n \* @param  $\$ ?} context\n \* @return  $\$ ?}\n \* \n NullAstVisitor.prototype.visitBinary = /\*\*\n \* @param  $\$ ?} ast $\infty$  \* @param  $\{?\}$  context $\infty$  \* @return  $\{\}\$  \*/\n function (ast, context)  $\{\}\$  \*  $\infty$  \* @param  $\{?\}$ ast $\ln$  \* @param  $\{?\}$  context $\ln$  \* @return  $\{?\}\$ n \* $\wedge$ n NullAstVisitor.prototype.visitChain = /\*\*\n \*  $\textcircled{?}$  ast\n  $* \textcircled{?}$  context\n  $* \textcircled{?} \textcircled{?}$ \n  $* \textcircled{?}$ \n function (ast, context) {  $\textcircled{?}$ \n  $* \textcircled{?}$ @param  $\$ ? ast\n \* @param  $\$ ? context\n \* @return  $\$ ? \n \* \n NullAstVisitor.prototype.visitConditional  $=$  /\*\*\n \* @param {?} ast\n \* @param {?} context\n \* @return {?}\n \*/\n function (ast, context) { };\n  $\ell^* \in \mathbb{R}$  \* @param {?} ast\n \* @param {?} context\n \* @return {?}\n \*/\n NullAstVisitor.prototype.visitFunctionCall =  $/*\$  n \* @param ?} ast $n * @param ?$  context $n * @return$  $\{\}$ }\n \*/\n function (ast, context)  $\{\}$ ;\n /\*\*\n \* @param  $\{?\}$  ast\n \* @param  $\{?\}$  context\n \* @return  $\{\ ?\}\$ \n \*\/n NullAstVisitor.prototype.visitImplicitReceiver = /\*\*\n \* @param  $\{\ ?\}$  ast\n \* @param  $\{\ ?\}$ context\n \* @return  $\{?\}\n$  \*/\n function (ast, context)  $\{\}\n$ ,\n /\*\*\n \* @param  $\{?\}$  ast\n \* @param  $\{?\}$ context\n \* @return  $\{?\}\n\in \mathbb{R}$  \* \n NullAstVisitor.prototype.visitInterpolation = /\*\*\n \* @param  $\{?\}$  ast\n \* @param  $\{?\}$  context\n \* @return  $\{?\}\$ n \* $\wedge$ n function (ast, context)  $\{\}\$ n /\*\*\n \* @param  $\{?\}$  ast\n \* @param  $\$ ?} context\n \* @return  $\$ ?}\n \*/\n NullAstVisitor.prototype.visitKeyedRead = /\*\*\n \* @param  $\{\}$  ast\n \* @param  $\{\}$ } context\n \* @return  $\{\}$ \n \*\n function (ast, context)  $\{\}$ \n /\*\*\n \* @param  $\{?\}$  ast\n \* @param  $\{?\}$  context\n \* @return  $\{?\}\$ \n \*/\n NullAstVisitor.prototype.visitKeyedWrite = /\*\*\n \* @param  $\$ ? ast\n \* @param  $\$ ? context\n \* @return  $\$ ? \\n \*\n function (ast, context)  $\}$  \\n /\*\*\n \* @param  $\{?\}$  ast\n \* @param  $\{?\}$  context\n \* @return  $\{?\}\$ \n \*/\n NullAstVisitor.prototype.visitLiteralArray = /\*\*\n \* @param {?} ast\n \* @param {?} context\n \* @return  $\{\}$ \n \*/\n function (ast, context)  $\{\}\$ \n /\*\*\n \* @param  $\{?\}$  ast\n \* @param  $\{?\}$  context\n \* @return  $\{\ ?\}\$ \n \*\\n NullAstVisitor.prototype.visitLiteralMap = /\*\*\n \* @param  $\{\ ?\}$  ast\n \* @param  $\{\ ?\}$  context\n \* @return  $\{?\}\n$  \*/\n function (ast, context)  $\{\}\n$  /\*\*\n \* @param  $\{?\}$  ast\n \* @param  $\{?\}$  context\n \* @return  $\{?\}\$ n \*/\n NullAstVisitor.prototype.visitLiteralPrimitive = /\*\*\n \* @param  $\{?\}$  ast\n \* @param  $\{\ ?\}$  context\n \* @return  $\{\ ?\}\$ \n \*/\n function (ast, context)  $\{\ \}\$ \n \* @param  $\{\ ?\}$  ast\n \* @param  $\{?\}$  context\n \* @return  $\{\}\$ \n \*/\n NullAstVisitor.prototype.visitMethodCall = /\*\*\n \* @param  $\{?\}$  ast\n

\* @param  $\$ ? context\n \* @return  $\$ ? \n \* \n function (ast, context)  $\}$ ;\n /\*\*\n \* @param  $\$ ? ast\n \* @param  $\$ ?} context\n \* @return  $\$ ?}\n \*/\n NullAstVisitor.prototype.visitPipe = /\*\*\n \* @param  $\$ ?} ast\n \* @param  $\{?\}$  context\n \* @return  $\{?\}\$ n \* $\wedge$ n function (ast, context)  $\{\}\$  = \* \*\n \* @param  $\{?\}$  ast\n \* @param {?} context\n \* @return {?}\n \*/\n NullAstVisitor.prototype.visitPrefixNot = /\*\*\n \* @param  $\{?\}$  ast\n \* @param  $\{?\}$  context\n \* @return  $\{?\}\$ \n \*\n function (ast, context)  $\};\$ \n /\*\*\n \* @param  $\{?\}$  ast $\in$  \* @param  $\{?\}$  context $\in$  \* @return  $\{?\}\$ n \* $\wedge$ n NullAstVisitor.prototype.visitNonNullAssert =  $\ell^*$ \n \* @param {?} ast\n \* @param {?} context\n \* @return {?}\n \*/\n function (ast, context) { };\n  $\sqrt{m}$  \* @param  $\$ } ast\n \* @param  $\$ } context\n \* @return  $\$ }\n \*/\n NullAstVisitor.prototype.visitPropertyRead =  $/*\$  \times \mathbb{Q} param  $\{?\}$  ast $\infty$  \*  $\mathbb{Q}$  param  $\{?\}$  context $\mathbb{Q}$  \*  $\mathbb{Q}$  return  $\{?\}\n\| * \cap \text{function (ast, context) } \};\n\| * \mathbb{P} \text{ param } \{?\}$  ast $\| * \mathbb{Q} \text{ param } \{?\}$  context $\| * \mathbb{Q} \text{ return } \{/\}$  $\{\ ?\}\$ n \*/\n NullAstVisitor.prototype.visitPropertyWrite = /\*\*\n \* @param  $\{\ ?\}$  ast\n \* @param  $\{\ ?\}$ context\n \* @return  $\{\}$ \n \* \n function (ast, context)  $\{\}$ \n /\*\*\n \* @param  $\{\}$  ast\n \* @param  $\{\}$ context\n \* @return  $\{\ ?\}\$ \n \*/\n NullAstVisitor.prototype.visitQuote = /\*\*\n \* @param  $\{\ ?\}$  ast\n \* @param  $\$ ? context\n \* @return  $\$ ? \n \* \n function (ast, context)  $\}$ ;\n /\*\*\n \* @param  $\$ ? ast\n \* @param  $\$ ?} context\n \* @return  $\$ ?}\n \*/\n NullAstVisitor.prototype.visitSafeMethodCall = /\*\*\n \*  $\textcircled{?}$  ast\n  $* \textcircled{?}$  context\n  $* \textcircled{?} \textcircled{?}$ \n  $* \textcircled{?}$  function (ast, context) { };\n /\*\*\n \* @param  $\{?\}$  ast\n \* @param  $\{?\}$  context\n \* @return  $\{?\}\$ \n \* \n NullAstVisitor.prototype.visitSafePropertyRead =  $/*\mathbb{R}$  \* @param {?} ast\n \* @param {?} context\n \* @return  $\{\}$ }\n \*/\n function (ast, context)  $\{\}$ ;\n return NullAstVisitor;\n}());\nvar RecursiveAstVisitor = /\*\*  $\text{C}$   $\text{C}$  (function ()  $\n \text{L}$  function RecursiveAstVisitor()  $\n \text{L}$   $\text{*} \text{C}$  ast\n \* @param {?} context\n \* @return  $\{\}$ \n \* $\wedge$  RecursiveAstVisitor.prototype.visitBinary = /\*\*\n \* @param  $\{\}$  ast\n \* @param  $\$ ?} context\n \* @return  $\$ ?}\n \*/\n function (ast, context)  $\{\n\}$  ast.left.visit(this);\n ast.right.visit(this);\n return null;\n };\n /\*\*\n \* @param {?} ast\n \* @param {?} context\n \* @return  $\{\ ?\}\$ n \*/\n RecursiveAstVisitor.prototype.visitChain = /\*\*\n \* @param  $\{\ ?\}$  ast\n \* @param  $\{\ ?\}$  context\n \* @return  $\{?\}\n$  \*/\n function (ast, context) { return this.visitAll(ast.expressions, context); };\n /\*\*\n \* @param  $\{?\}$  ast\n \* @param  $\{?\}$  context\n \* @return  $\{?\}\$ \n \*/\n RecursiveAstVisitor.prototype.visitConditional =  $/*$ n \* @param {?} ast\n \* @param {?} context\n \*  $\text{Qreturn } \{\n \mathbb{A} \} \$  \*/\n function (ast, context)  $\{\n \}$  ast.condition.visit(this);\n ast.trueExp.visit(this);\n ast.falseExp.visit(this);\n return null;\n };\n /\*\*\n \* @param {?} ast\n \* @param {?} context\n \* @return  $\{?\}\$ n \*/\n RecursiveAstVisitor.prototype.visitPipe = /\*\*\n \* @param  $\{?\}$  ast\n \* @param  $\{?\}$ context\n \* @return  $\{\}\$  \*/\n function (ast, context)  $\{\n\}$  ast.exp.visit(this);\n this.visitAll(ast.args, context);\n return null;\n };\n /\*\*\n \* @param {?} ast\n \* @param {?} context\n \* @return {?}\n \*/\n RecursiveAstVisitor.prototype.visitFunctionCall = /\*\*\n \* @param {?} ast\n \* @param {?} context\n \* @return  $\{\n} \$  \*/\n function (ast, context)  $\{\n}$  /\*\* @type  $\{\n}$  \*/ ((ast.target)).visit(this);\n this.visitAll(ast.args, context);\n return null;\n  $\cdot$ ;\n /\*\*\n \* @param {?} ast\n \* @param {?} context\n \* @return {?}\n \*/\n RecursiveAstVisitor.prototype.visitImplicitReceiver = /\*\*\n \* @param {?} ast\n \*  $\textcircled{?} \text{ context} \rightarrow \textcircled{?} \text{ function (ast, context) } \text{ return null}; \;\n \rightarrow \textcircled{?}$ ast $\infty$  \* @param  $\$ ? $\subset$  \* @return  $\$ ? $\in$  \*/\n RecursiveAstVisitor.prototype.visitInterpolation =  $\ell^*$ n \* @param  $\{?\}$  ast\n \* @param  $\{?\}$  context\n \* @return  $\{?\}$ \n \*/\n function (ast, context)  $\{\n\}$ return this.visitAll(ast.expressions, context);\n  $\cdot\colon$ \,\n  $\cdot\colon$ \\n \* @param {?} ast\n \* @param {?} context\n \* @return  $\{?\}\$ n  $*\langle n \rangle$  RecursiveAstVisitor.prototype.visitKeyedRead = /\*\*\n \* @param  $\{?\}$  ast\n \* @param  $\{\n}$  context\n \* @return  $\{\n}$  \* $\wedge$  function (ast, context)  $\{\n}$  ast.obj.visit(this);\n ast.key.visit(this);\n return null;\n  $\cdot$   $\mathbb{R}$  +  $\mathbb{R}$  +  $\mathbb{R}$  ast\n \* @param {?} context\n \* @return  $\{?\}\$ n \*/\n RecursiveAstVisitor.prototype.visitKeyedWrite = /\*\*\n \* @param  $\{?\}$  ast\n \* @param  $\{?\}$ context $\ln$  \* @return  $? \n\cdot$  \*/\n function (ast, context)  $\n\cdot$  ast.obj.visit(this);\n ast.key.visit(this);\n ast.value.visit(this);\n return null;\n };\n /\*\*\n \* @param {?} ast\n \* @param {?} context\n \* @return  $\{?\}\$ n RecursiveAstVisitor.prototype.visitLiteralArray = /\*\*\n \* @param  $\{?\}$  ast\n \* @param  $\{\n? \cdot \cdot \cdot \cdot \cdot \}$  \* @return  $\{\n? \cdot \cdot \cdot \cdot \cdot \}$  function (ast, context)  $\{\n$  return this.visitAll(ast.expressions,

context);\n };\n /\*\*\n \* @param {?} ast\n \* @param {?} context\n \* @return {?}\n \*/\n RecursiveAstVisitor.prototype.visitLiteralMap =  $/*\$  \circ \varphi ast\n \* @param {?} context\n \* @return  $\{? \}\n\in \mathbb{R}$  \*/\n function (ast, context) { return this.visitAll(ast.values, context); };\n /\*\*\n \* @param  $\{?\}$  ast $\in$  \* @param  $\{?\}$  context $\in$  \* @return  $\{?\}\$ n \*/\n RecursiveAstVisitor.prototype.visitLiteralPrimitive  $=$  /\*\*\n \* @param {?} ast\n \* @param {?} context\n \* @return {?}\n \*\n function (ast, context) { return null;  $\|\cdot\|$  /\*\*\n \* @param  $\{?\}$  ast\n \* @param  $\{?\}$  context\n \* @return  $\{?\}\$ \n \*/\n RecursiveAstVisitor.prototype.visitMethodCall =  $\frac{m}{n}$  \* @param {?} ast\n \* @param {?} context\n \*  $\text{Qreturn } \{\n\} \$  \*/\n function (ast, context)  $\{\n\}$  ast.receiver.visit(this);\n return this.visitAll(ast.args, context);\n };\n /\*\*\n \* @param {?} ast\n \* @param {?} context\n \* @return {?}\n \*/\n RecursiveAstVisitor.prototype.visitPrefixNot =  $/*\$ \n \* @param {?} ast\n \* @param {?} context\n \* @return  $\{\n\}$  \*/\n function (ast, context)  $\{\n\}$  ast.expression.visit(this);\n return null;\n  $\}$ ;\n /\*\*\n \* @param  $\{?\}$  ast\n \* @param  $\{?\}$  context\n \* @return  $\{?\}\$ \n \*/\n RecursiveAstVisitor.prototype.visitNonNullAssert =  $/*\$  n \* @param ?} ast $n * @param ?$  context $n *$ @return  $\{\n}$  \*/\n function (ast, context)  $\{\n}$  ast.expression.visit(this);\n return null;\n  $\}$ ;\n /\*\*\n \* @param  $\{?\}$  ast\n \* @param  $\{?\}$  context\n \* @return  $\{?\}\$ \n \*/\n RecursiveAstVisitor.prototype.visitPropertyRead =  $/*\n\alpha$  \* @param {?} ast\n \* @param {?} context\n @return  $\{\n}$  \*/\n function (ast, context)  $\{\n}$  ast.receiver.visit(this);\n return null;\n };\n /\*\*\n \* @param  $\{?\}$  ast\n \* @param  $\{?\}$  context\n \* @return  $\{?\}\$ \n \*/\n RecursiveAstVisitor.prototype.visitPropertyWrite =  $/*\$  n \* @param ?} ast $n * @param ?$  context $n$  $\text{Qreturn } ?\n \in \mathbb{R}$  function (ast, context)  $\{\n n \in \mathbb{R} : x \in \mathbb{R} \mid \min \{r \in \mathbb{R} \mid r \in \mathbb{R} \mid \min \{r \in \mathbb{R} \mid \min \{r \in \mathbb{R} \mid \min \{r \in \mathbb{R} \mid \min \{r \in \mathbb{R} \mid \min \{r \in \mathbb{R} \mid \min \{r \in \mathbb{R} \mid \min \{r \in \mathbb{R} \mid \min \{r \in \mathbb{R} \mid \min \{r$ null;\n  $\|\cdot\|$  /\*\*\n \* @param {?} ast\n \* @param {?} context\n \* @return {?}\n \*\n RecursiveAstVisitor.prototype.visitSafePropertyRead =  $/*\$ \n \* @param {?} ast\n \* @param {?} context\n @return {?}\n \*/\n function (ast, context) {\n ast.receiver.visit(this);\n return null;\n };\n /\*\*\n \* @param  $\{?\}$  ast\n \* @param  $\{?\}$  context\n \* @return  $\{?\}\$ \n \*/\n RecursiveAstVisitor.prototype.visitSafeMethodCall = /\*\*\n \* @param {?} ast\n \* @param {?} context\n \*  $\mathcal{Q}$ return {?}\n \*/\n function (ast, context) {\n ast.receiver.visit(this);\n return this.visitAll(ast.args, context);\n };\n /\*\*\n \* @param {?} asts\n \* @param {?} context\n \* @return {?}\n \*/\n RecursiveAstVisitor.prototype.visitAll =  $/*\$  \times \textcircled{a} asts\n \* @param {?} context\n \* @return  $\{\n}$  \*/\n function (asts, context)  $\{\n}$  var \_this = this;\n asts.forEach(function (ast)  $\$ return ast.visit(\_this, context); });\n return null;\n };\n /\*\*\n \* @param {?} ast\n \* @param {?} context\n @return  $\{?\}\$ n \*/\n RecursiveAstVisitor.prototype.visitQuote = /\*\*\n \* @param  $\{?\}$  ast\n \* @param  $\{?\}$ context\n  $* \mathcal{Q}$  return  $\{\} \$   $* \wedge$ n function (ast, context) { return null; };\n return RecursiveAstVisitor;\n}());\nvar AstTransformer = /\*\* @class \*/ (function () {\n function AstTransformer() {\n  $\ln$  /\*\*\n \* @param {?} ast\n \* @param {?} context\n \* @return {?}\n \*\n AstTransformer.prototype.visitImplicitReceiver =  $/*\mathbb{R}$  \* @param {?} ast\n \* @param {?} context\n \* @return  $\{\}$ \n \* $\Lambda$  function (ast, context) { return ast; };\n /\*\*\n \* @param {?} ast\n \* @param {?} context\n \* @return  $\{?\}\$ n \*  $\land$ n AstTransformer.prototype.visitInterpolation = /\*\*\n \* @param  $\{?\}$  ast\n \* @param  $\$ ? context\n \* @return  $\$ ? \n \*\n function (ast, context)  $\{\n\$  return new Interpolation(ast.span, ast.strings, this.visitAll(ast.expressions));\n };\n /\*\*\n \* @param {?} ast\n \* @param  $\{?\}$  context\n \* @return  $\{?\}\$ \n \*/\n AstTransformer.prototype.visitLiteralPrimitive = /\*\*\n \* @param  $\{?\}$ ast $\ln$  \* @param  $\$ ? context $\ln$  \* @return  $\$ ? $\ln$  \* $\wedge$ n function (ast, context)  $\ln$  return new LiteralPrimitive(ast.span, ast.value);\n  $\cdot$ ;\n /\*\*\n \* @param {?} ast\n \* @param {?} context\n \* @return  $\{\ ?\}\$  \* $\wedge$  AstTransformer.prototype.visitPropertyRead = /\*\*\n \* @param  $\{\ ?\}$  ast\n \* @param  $\{\ ?\}$ context $\mathbb{R}$ <sup>\*</sup> @return {?}\n \*/\n function (ast, context) {\n return new PropertyRead(ast.span, ast.receiver.visit(this), ast.name); $\ln$   $\rightarrow$   $\pm$ n  $*$  @param {?} ast $\ln$   $*$  @param {?} context $\ln$   $*$  @return  $\{\ ?\}\$  \*/\n AstTransformer.prototype.visitPropertyWrite = /\*\*\n \* @param  $\{\ ?\}$  ast\n \* @param  $\{\ ?\}$ context\n \* @return  $\{\n}$  \* \n function (ast, context)  $\{\n}$  return new PropertyWrite(ast.span, ast.receiver.visit(this), ast.name, ast.value.visit(this)); $\ln \frac{\ast n}{n}$  \* @param {?} ast $\ln$  \* @param {?}

context\n \* @return  $\{\n}$  \* \n AstTransformer.prototype.visitSafePropertyRead = /\*\*\n \* @param  $\{?\}$ ast $\ln$  \* @param {?} context $\ln$  \* @return {?} $\ln$  \*/\n function (ast, context) {\n return new SafePropertyRead(ast.span, ast.receiver.visit(this), ast.name);\n  $\frac{\pi}{2}$ ;\n /\*\*\n \* @param {?} ast\n \* @param  $\{?\}$  context\n \* @return  $\{'\}\$ n \* $\wedge$ n AstTransformer.prototype.visitMethodCall = /\*\*\n \* @param  $\{'\}$  ast\n \* @param  $\$ ? context\n \* @return  $\$ ? \\n \*\n function (ast, context)  $\{\n\}$  return new MethodCall(ast.span, ast.receiver.visit(this), ast.name, this.visitAll(ast.args));\n  $\rightarrow$ ;\n /\*\*\n \* @param {?} ast\n

\* @param  $\$ ?} context\n \* @return  $\$ ?}\n \* $\wedge$ n AstTransformer.prototype.visitSafeMethodCall = /\*\*\n \* @param  $\$ ? ast\n \* @param  $\$ ? context\n \* @return  $\$ ? \n \*\n function (ast, context)  $\n$  return new SafeMethodCall(ast.span, ast.receiver.visit(this), ast.name, this.visitAll(ast.args));\n  $\rightarrow$ ;\n /\*\*\n \* @param {?} ast $\infty$  \* @param  $\{?\}$  context $\infty$  \* @return  $\{?\}\in \infty$  AstTransformer.prototype.visitFunctionCall = /\*\*\n \* @param  $\$ ? ast\n \* @param  $\$ ? context\n \* @return  $\$ ? \n \*/\n function (ast, context)  $\$ new FunctionCall(ast.span, /\*\* @type  $\{?\}$  \*/ ((ast.target)).visit(this), this.visitAll(ast.args));\n };\n /\*\*\n \* @param  $\{?\}$  ast\n \* @param  $\{?\}$  context\n \* @return  $\{?\}\$ \n \*/\n

AstTransformer.prototype.visitLiteralArray =  $\frac{1}{2}$  =  $\frac{1}{2}$  ast\n \* @param {?} context\n \* @return  $\{\}$ \n \*/\n function (ast, context)  $\{\$  return new LiteralArray(ast.span, this.visitAll(ast.expressions));\n  $\vert\cdot\vert\cdot\vert \cdot \vert^* \cdot \vert\cdot\vert^* \cdot \vert^* \cdot \vert^* \cdot$ 

AstTransformer.prototype.visitLiteralMap =  $/*\$  n \* @param ?} ast $n * @param ?$  context $n * @return$  $\{\n}$  \*/\n function (ast, context)  $\{\n}$  return new LiteralMap(ast.span, ast.keys, this.visitAll(ast.values));\n };\n /\*\*\n \* @param {?} ast\n \* @param {?} context\n \* @return {?}\n \*/\n

AstTransformer.prototype.visitBinary =  $/*\$  \in \mathbb{R} \* @param {?} ast\n \* @param {?} context\n \* @return {?}\n  $*\ln$  function (ast, context)  $\ln$  return new Binary(ast, span, ast, operation, ast, left.visit(this),

ast.right.visit(this));\n  $\cdot$ ;\n /\*\*\n \* @param {?} ast\n \* @param {?} context\n \* @return {?}\n \*/\n AstTransformer.prototype.visitPrefixNot =  $\frac{*}{\mathbb{R}}$  \* @param {?} ast\n \* @param {?} context\n \* @return  $\{\ ?\}\$  \*/\n function (ast, context)  $\{\n\}$  return new PrefixNot(ast.span, ast.expression.visit(this));\n  $\}$ ;\n  $\sqrt{m}$  \* @param  $\{?\}$  ast\n \* @param  $\{?\}$  context\n \* @return  $\{?\}\$ \n \*  $\wedge$ n

AstTransformer.prototype.visitNonNullAssert =  $/*\$  \in \mathbb{Q}param {?} ast\n \* @param {?} context\n \* We we turn  $\{\n\}$   $*$   $\in$  function (ast, context)  $\{\n\}$  return new NonNullAssert(ast.span,

ast.expression.visit(this));\n  $\cdot$ ;\n /\*\*\n \* @param {?} ast\n \* @param {?} context\n \* @return {?}\n \*/\n AstTransformer.prototype.visitConditional = /\*\*\n \* @param {?} ast\n \* @param {?} context\n \* @return  $\{\n}$  \*/\n function (ast, context)  $\{\n}$  return new Conditional(ast.span, ast.condition.visit(this), ast.trueExp.visit(this), ast.falseExp.visit(this));\n };\n /\*\*\n \* @param {?} ast\n \* @param {?} context\n \* @return  $\{\ ?\}\$ \n \*\n AstTransformer.prototype.visitPipe = /\*\*\n \* @param  $\{?\}$  ast\n \* @param  $\{?\}$ context $\mathcal{m}$  \* @return {?}\n \*/\n function (ast, context) {\n return new BindingPipe(ast.span, ast.exp.visit(this), ast.name, this.visitAll(ast.args));\n };\n /\*\*\n \* @param {?} ast\n \* @param {?}

context\n \* @return  $\{\}$ \n \* \n AstTransformer.prototype.visitKeyedRead = /\*\*\n \* @param  $\{\}$  ast\n \* @param  $\$ ?} context\n \* @return  $\$ ?}\n \*/\n function (ast, context)  $\{\n\}$  return new KeyedRead(ast.span, ast.obj.visit(this), ast.key.visit(this));\n  $\cdot$   $\mathbb{R}^n$  \* @param {?} ast\n \* @param {?} context\n \* @return  $\{?\}\n\| * \wedge$  AstTransformer.prototype.visitKeyedWrite = /\*\*\n \* @param  $\{?\}$  ast\n \* @param  $\{?\}$  context\n \* @return {?}\n \*/\n function (ast, context) {\n return new KeyedWrite(ast.span, ast.obj.visit(this), ast.key.visit(this), ast.value.visit(this));\n };\n /\*\*\n \* @param {?} asts\n \* @return {?}\n \*/\n AstTransformer.prototype.visitAll = /\*\*\n \* @param  $\$ ? asts\n \* @return  $\$ ? \\n \*\n function (asts)  $\$ var /\*\* @type  $\{? \}$  \*/ res = new Array(asts.length);\n for (var /\*\* @type  $\{? \}$  \*/ i = 0; i < asts.length; ++i)  $\{\$ n res[i] = asts[i].visit(this);\n }\n return res;\n };\n /\*\*\n \* @param {?} ast\n \* @param {?} context\n \* @return  $\{\}$ \n \*/\n AstTransformer.prototype.visitChain = /\*\*\n \* @param  $\{\}$  ast\n \* @param  $\{?\}$  context\n \* @return  $\{\}\$  \* \n function (ast, context)  $\{\n\}$  return new Chain(ast.span, this.visitAll(ast.expressions));\n  $\cdot$   $\cdot$  /\*\*\n \* @param {?} ast\n \* @param {?} context\n \* @return {?}\n

\*/\n AstTransformer.prototype.visitQuote = /\*\*\n \* @param {?} ast\n \* @param {?} context\n \* @return  $\{\n}$  \*/\n function (ast, context)  $\{\n}$  return new Quote(ast, span, ast, prefix, ast.uninterpretedExpression,

ast.location);\n };\n return AstTransformer;\n}());\n/\*\*\n \* @param {?} ast\n \* @param {?} visitor\n \* @param  ${?} = \text{Context}\n * @return {?}\n * \n * \n * @return {?} \n * \n * \n * @param {?} as\n * \n * @param {?}$ \* @return  $\{\}$ \n \*/\n function visit(ast) {\n visitor.visit && visitor.visit(ast, context) || ast.visit(visitor, context);\n }\n /\*\*\n \* @template T\n \* @param {?} asts\n \* @return {?}\n \*/\n function visitAll(asts) { asts.forEach(visit); }\n ast.visit({\n visitBinary: /\*\*\n \* @param {?} ast\n \* @return  ${\{\n} \in \mathbb{N}_n \quad \text{ function (ast) } {\n} \in \mathbb{N}_n \quad \text{ with } \min_i \text{ such that } \sum_{i=1}^n \mathbb{N}_i \text{ such that } \sum_{i=1}^n \mathbb{N}_i \text{ such that } \sum_{i=1}^n \mathbb{N}_i \text{ such that } \sum_{i=1}^n \mathbb{N}_i \text{ such that } \sum_{i=1}^n \mathbb{N}_i \text{ such that } \sum_{i=1}^n \mathbb{N}_i \text{ such that } \sum_{i=1}^n \mathbb{N}_i \text{ such that } \sum_{i=1}^n \mathbb{N}_$ \* @param  $\$ ? ast\n \* @return  $\$ ? \\n \*/\n function (ast)  $\$  visitAll(ast.expressions);  $\$ \ visitConditional: /\*\*\n \* @param {?} ast\n \* @return {?}\n \*/\n function (ast) {\n visit(ast.condition);\n visit(ast.trueExp);\n visit(ast.falseExp);\n },\n visitFunctionCall: /\*\*\n \* @param  $\{? \ast\$  \* @return  $\{\}\$  \* \n function (ast)  $\{\n\}$  if (ast.target)  $\{\n\}$ visit(ast.target);\n  $\rangle$ \n visitAll(ast.args);\n },\n visitImplicitReceiver: /\*\*\n \* @param {?} ast\n \* @return {?}\n \* \n function (ast) { },\n visitInterpolation: /\*\*\n \* @param {?} ast\n \* @return  $\{\? \}\n\in \mathbb{R}$ , function (ast) { visitAll(ast.expressions); },\n visitKeyedRead: /\*\*\n @param  $\{? \ast\$  \* @return  $\{? \}\$ n \*  $\wedge$ n function (ast)  $\{\n\}$  visit(ast.obj);\n visit(ast.key);\n },\n visitKeyedWrite: /\*\*\n \* @param {?} ast\n \* @return {?}\n \*/\n function (ast) {\n visit(ast.obj);\n visit(ast.key);\n visit(ast.obj);\n },\n visitLiteralArray:  $\angle^*$ n \* @param {?} ast\n \* @return {?}\n \*/\n function (ast) { visitAll(ast.expressions); },\n visitLiteralMap:  $\forall x \in \mathbb{R}$  \* @param  $\{\}$  ast $\in \mathbb{R}$  \* @return  $\{\}$  \n function (ast)  $\{\}$ , \n visitLiteralPrimitive: /\*\*\n \* @param {?} ast\n \* @return {?}\n \*/\n function (ast) { },\n visitMethodCall:  $/*\n * @param ?\ast\n * @return ?\n * //n function (ast) {\n$ visit(ast.receiver);\n visitAll(ast.args);\n },\n visitPipe:  $\frac{\ast \omega}{n}$  \* @param {?} ast\n  $\text{Creturn } ?\$ n \*/\n function (ast) {\n visit(ast.exp);\n visitAll(ast.args);\n },\n visitPrefixNot: /\*\*\n \* @param {?} ast\n \* @return {?}\n \*/\n function (ast) { visit(ast.expression);  $\ln$  visitNonNullAssert:  $\# \mathbb{Q}$  param {?} ast\n  $\# \mathbb{Q}$ return {?}\n  $\# \mathbb{Q}$ function (ast) { visit(ast.expression); },\n visitPropertyRead: /\*\*\n \* @param {?} ast\n \* @return  $\{\{\}\$   $\{\{\}\}\$   $\{\{\}\$   $\{\{\}\}\$   $\{\{\}\}$   $\{\{\}\}$   $\{\{\}\}$   $\{\{\}\}$   $\{\{\}\}$   $\{\{\}\}$   $\{\{\}\}$   $\{\{\}\}$   $\{\{\}\}$   $\{\{\}\}$   $\{\{\}\}$   $\{\{\}\}$   $\{\{\}\}$   $\{\{\}\}$   $\{\{\}\}$   $\{\{\}\}$   $\{\{\}\}$   $\{\{\}\}$   $\{\{\}\}$   $\{\{\}\}$   $\{\{\}\}$   $\{\{\}\}$   $\{\{\}\}$   $\{\{\}\}$ \* @return  $\{\n2\}\$ n \*/\n function (ast) {\n visit(ast.receiver);\n visit(ast.value);\n },\n visitQuote:  $\forall x \in \mathbb{R} \setminus \{x\}$  \* @param {?} ast\n \* @return {?}\n \*/\n function (ast) { },\n visitSafeMethodCall: /\*\*\n \* @param {?} ast\n \* @return {?}\n \*/\n function (ast) {\n visit(ast.receiver);\n visitAll(ast.args);\n },\n visitSafePropertyRead: /\*\*\n \* @param {?} ast\n \* @return  $\{\n? \in \mathbb{N} \text{ in } \in \mathbb{N} \text{ and } \{\n \exists x \in \mathbb{N} \text{ in } x \in \mathbb{N} \text{ in } \mathbb{N} \text{ in } x \in \mathbb{N} \text{ and } \{\n \exists y \in \mathbb{N} \text{ in } x \in \mathbb{N} \text{ in } x \in \mathbb{N} \text{ in } x \in \mathbb{N} \text{ in } x \in \mathbb{N} \text{ and } \{\n \exists y \in \mathbb{N} \text{ in } x \in \mathbb{N} \text{ in } x \in \mathbb{N} \text$ tsickle\n \* @suppress {checkTypes} checked by tsc\n \*/\n/\*\*\n \* @license\n \* Copyright Google Inc. All Rights Reserved. $\ln * \ln *$  Use of this source code is governed by an MIT-style license that can be $\ln *$  found in the LICENSE file at https://angular.io/license\n \*/\nvar SplitInterpolation = /\*\* @class \*/ (function () {\n function SplitInterpolation(strings, expressions, offsets)  $\{\n\}$  this.strings = strings; $\{\n\}$  this.expressions = expressions; $\{\n\}$ this.offsets = offsets;\n }\n return SplitInterpolation;\n}());\nvar TemplateBindingParseResult = /\*\* @class \*/

(function ()  $\ln$  function TemplateBindingParseResult(templateBindings, warnings, errors)  $\ln$ this.templateBindings = templateBindings; $\langle n \rangle$  this.warnings = warnings; $\langle n \rangle$  this.errors = errors; $\langle n \rangle$ return TemplateBindingParseResult;\n}());\n/\*\*\n \* @param {?} config\n \* @return {?}\n \*/\nfunction createInterpolateRegExp(config) {\n var /\*\* @type {?} \*/ pattern = escapeRegExp(config.start) + '([\\\\s\\\\S]\*?)' + escapeRegExp(config.end);\n return new RegExp(pattern, 'g');\n}\nvar Parser = /\*\* @class \*/ (function () {\n function Parser( lexer)  ${\n \lambda}$  this. lexer = lexer; ${\n \lambda}$  this.errors = [1;\n  ${\n \lambda}$  /\*\*\n \* @param {?} input\n \* @param  $\{?\}$  location\n \* @param  $\{?\}$  interpolationConfig\n \* @return  $\{?\}\$ \n \*  $\wedge$ n Parser.prototype.parseAction =  $/*\$ \n \* @param {?} input\n \* @param {?} location\n \* @param {?=} interpolationConfig\n \* @return  $\{\}$ \n \*\n function (input, location, interpolationConfig)  $\{\$ n if  $(interpolationConfig == void 0)$  { interpolationConfig = DEFAULT\_INTERPOLATION\_CONFIG;  $\ln$ this. checkNoInterpolation(input, location, interpolationConfig);\n var /\*\* @type {?} \*/ sourceToLex = this.\_stripComments(input);\n var /\*\* @type  $\$ ?  $\}$  \*/ tokens =

this.\_lexer.tokenize(this.\_stripComments(input));\n var /\*\* @type  $\{? \}$  \*/ ast = new \_ParseAST(input, location, tokens, sourceToLex.length, true, this.errors, input.length - sourceToLex.length)\n .parseChain();\n return new ASTWithSource(ast, input, location, this.errors); $\ln |\cdot|$ ; $\ln |\cdot|^* \otimes$  param {?} input $\ln |\cdot|^* \otimes$  param  $\{?\}$  location\n \* @param  $\{?\}$  interpolationConfig\n \* @return  $\{?\}$ \n \*/\n Parser.prototype.parseBinding =  $/*\$ \n \* @param {?} input\n \* @param {?} location\n \* @param {?=} interpolationConfig\n \* @return  $\{\n\}$  \*/\n function (input, location, interpolationConfig)  $\{\n\}$  if (interpolationConfig === void 0) { interpolationConfig = DEFAULT\_INTERPOLATION\_CONFIG;  $\ln$  var /\*\* @type {?} \*/ ast = this.\_parseBindingAst(input, location, interpolationConfig);\n return new ASTWithSource(ast, input, location, this.errors);\n };\n /\*\*\n \* @param {?} input\n \* @param {?} location\n \* @param {?=} interpolationConfig\n \* @return  $\{\}$ \n \* $\wedge$ n Parser.prototype.parseSimpleBinding = /\*\*\n \* @param  $\{$ ?} input\n \* @param  $\$ ? location\n \* @param  $\$ ? = \} interpolationConfig\n \* @return  $\$ ? \\n \*/\n function (input, location, interpolationConfig)  $\{\n\mathbf{in} \in \mathbb{R}^n : \n\mathbf{in}(\mathbf{in}(\mathbf{in})\) \mid \mathbf{in}(\mathbf{in}(\mathbf{in}(\mathbf{in}(\mathbf{in}(\mathbf{in}(\mathbf{in}(\mathbf{in}(\mathbf{in}(\mathbf{in}(\mathbf{in}(\mathbf{in}(\mathbf{in}(\mathbf{in}(\mathbf{in}(\mathbf{in}(\mathbf{in}(\mathbf{in}(\mathbf{in}(\mathbf{in}(\mathbf{in}(\mathbf{in}(\mathbf{in$ DEFAULT\_INTERPOLATION\_CONFIG;  $\ln$  var /\*\* @type {?} \*/ ast = this.\_parseBindingAst(input, location, interpolationConfig); $\ln$  var /\*\* @type {?} \*/ errors = SimpleExpressionChecker.check(ast); $\ln$  if (errors.length  $> 0$ ) {\n this.\_reportError(\"Host binding expression cannot contain \" + errors.join(' '), input, location);\n  $\{\n\}$  return new ASTWithSource(ast, input, location, this.errors);\n  $\{\n\}$ ;\n /\*\*\n \* @param  $\{?\}$  message\n \* @param  $\{?\}$  input\n \* @param  $\{?\}$  errLocation\n \* @param  $\{?\}$  ctxLocation\n @return  $\{? \}\$ n \*/\n Parser.prototype. reportError = /\*\*\n \* @param  $\{? \}$  message\n \* @param  $\{? \}$  input\n \* @param  $\$ ?} errLocation\n \* @param  $\$ ?=} ctxLocation\n \* @return  $\$ ?\n \*/\n function (message, input, errLocation, ctxLocation) {\n this.errors.push(new ParserError(message, input, errLocation, ctxLocation));\n  $\{x\}$  /\n /\*\*\n \* @param {?} input\n \* @param {?} location\n \* @param {?} interpolationConfig\n \* @return  $\{\}$ \n \*/\n Parser.prototype.\_parseBindingAst = /\*\*\n \* @param  $\{?\}$ input $\infty$  \* @param {?} location\n \* @param {?} interpolationConfig\n \* @return {?}\n \*/\n function (input, location, interpolationConfig)  ${\n \mathfrak{m} \cong \mathcal{N}}$  Quotes expressions use 3rd-party expression language. We don't want to use\n // our lexer or parser for that, so we check for that ahead of time.\n var /\*\* @type  $\{?\}$ \*/ quote  $=$  this. parseQuote(input, location);\n if (quote != null)  $\{\n\$  return quote;\n  $\{\n\}$ this. checkNoInterpolation(input, location, interpolationConfig);\n var /\*\* @type {?} \*/ sourceToLex = this.\_stripComments(input);\n var /\*\* @type  $\{?\}$  \*/ tokens = this.\_lexer.tokenize(sourceToLex);\n return new \_ParseAST(input, location, tokens, sourceToLex.length, false, this.errors, input.length - sourceToLex.length)\n .parseChain();\n };\n /\*\*\n \* @param {?} input\n \* @param {?} location\n \* @return {?}\n \*/\n Parser.prototype.\_parseQuote =  $/*\$ \n \* @param {?} input\n \* @param {?} location\n \* @return {?}\n \*/\n function (input, location) {\n if (input == null)\n return null;\n var /\*\* @type {?} \*/ prefixSeparatorIndex = input.indexOf(':');\n if (prefixSeparatorIndex = -1)\n return null;\n var /\*\*  $\mathcal{L}$   $\mathcal{L}$   $\mathcal{$ null;\n var /\*\* @type  $\{? \}$  \*/ uninterpretedExpression = input.substring(prefixSeparatorIndex + 1);\n return

new Quote(new ParseSpan(0, input.length), prefix, uninterpretedExpression, location); $\langle n \rangle$ ; $\langle n \rangle$  \*\*\n \* @param  $\{?\}$  prefixToken\n \* @param  $\{?\}$  input\n \* @param  $\{?\}$  location\n \* @return  $\{?\}$ \n \*/\n Parser.prototype.parseTemplateBindings = /\*\*\n \* @param {?} prefixToken\n \* @param {?} input\n @param  $\{?\}$  location\n \* @return  $\{\}\$ \n \*/\n function (prefixToken, input, location)  $\{\$ n var /\*\* @type  $\{? \ */$  tokens = this. lexer.tokenize(input);\n if (prefixToken)  $\{\n\}$  // Prefix the tokens with the tokens from prefixToken but have them take no space  $(0 \text{ index}).\n\rangle$  var /\*\* @type  $\{?\}$  \*/ prefixTokens = this. lexer.tokenize(prefixToken).map(function (t) {\n t.index = 0;\n return t;\n });\n tokens.unshift.apply(tokens, prefixTokens); $\in$   $\{\n\}$  return new ParseAST(input, location, tokens, input.length, false, this.errors, 0) $\in$  .parseTemplateBindings(); $\in$  }; $\in$  /\*\* $\in$   $*$  @param {?} input $\in$  \* @param  $\{?\}$  location\n \* @param  $\{?\}$  interpolationConfig\n \* @return  $\{?\}$ \n \*/\n Parser.prototype.parseInterpolation =  $/*\$ \n \* @param {?} input\n \* @param {?} location\n \* @param {?=} interpolationConfig\n \* @return  $\{\n\}$  \*  $\mathbb{R}$  function (input, location, interpolationConfig)  $\{\n\}$  if  $(interpolationConfig == void 0)$  { interpolationConfig = DEFAULT\_INTERPOLATION\_CONFIG;  $\ln$  var

/\*\* @type  $\{\ ?\}$  \*/ split = this.splitInterpolation(input, location, interpolationConfig);\n if (split == null)\n return null;\n var /\*\* @type  $\{?\}$ \*/ expressions =  $[\cdot$ ;\n for  $(\text{var}/^{**}$  @type  $\{?\}$ \*/ i = 0; i < split.expressions.length;  $++i$ ) {\n var /\*\* @type {?} \*/ expressionText = split.expressions[i];\n var /\*\* @type  $\{?\}$  \*/ sourceToLex = this.\_stripComments(expressionText);\n var /\*\* @type  $\{?\}$  \*/ tokens = this. Lexer.tokenize(sourceToLex); $\ln$  var /\*\* @type  $\{? \}$  \*/ ast = new \_ParseAST(input, location, tokens, sourceToLex.length, false, this.errors, split.offsets[i] + (expressionText.length - sourceToLex.length))\n .parseChain();\n expressions.push(ast);\n }\n return new ASTWithSource(new Interpolation(new ParseSpan(0, input == null ? 0 : input.length), split.strings, expressions), input, location, this.errors);\n  $\rightarrow$  \;\n /\*\*\n \* @param  $\$ ? input\n \* @param  $\$ ? location\n \* @param  $\$ ? = l interpolationConfig\n \* @return  $\$ ? \n \*/\n Parser.prototype.splitInterpolation = /\*\*\n \* @param {?} input\n \* @param {?} location\n \* @param  ${?}$  interpolationConfig\n \* @return  ${?}\n$  \*  $^*$ n function (input, location, interpolationConfig)  ${\n}$  if (interpolationConfig === void 0) { interpolationConfig = DEFAULT\_INTERPOLATION\_CONFIG; }\n var /\*\* @type  $\$ ?} \*/ regexp = createInterpolateRegExp(interpolationConfig);\n var /\*\* @type  $\$ ?} \*/ parts = input.split(regexp);\n if (parts.length <= 1) {\n return null;\n }\n var /\*\* @type {?} \*/ strings =  $[\cdot]$ ;\n var /\*\* @type  $\{? \}$  \*/ expressions =  $[\cdot]$ ;\n var /\*\* @type  $\{? \}$  \*/ offsets =  $[\cdot]$ ;\n var /\*\* @type  $\{? \}$  \*/ offset = 0;\n for (var /\*\* @type {?} \*/ i = 0; i < parts.length; i++) {\n var /\*\* @type {?} \*/ part = parts[i];\n if (i % 2 === 0) {\n // fixed string\n strings.push(part);\n offset += part.length;\n  $\{\n\}$  else if (part.trim().length > 0) {\n offset += interpolationConfig.start.length;\n expressions.push(part);\n offsets.push(offset);\n offset  $+=$  part.length + interpolationConfig.end.length;\n  $\|\cdot\|$  else  $\|\cdot\|$  this.\_reportError('Blank expressions are not allowed in interpolated strings', input,  $\lceil \cdot \rceil$  at column  $\lceil \cdot \rceil$  + this. findInterpolationErrorColumn(parts, i, interpolationConfig) +  $\parallel$  in $\parallel$ , location); $\ln$  expressions.push('\$implict'); $\ln$  offsets.push(offset); $\ln$  $\ln$  }\n return new SplitInterpolation(strings, expressions, offsets);\n };\n /\*\*\n \* @param {?} input\n \* @param {?} location\n \* @return {?}\n \*/\n Parser.prototype.wrapLiteralPrimitive = /\*\*\n @param  $\$ ? input\n \* @param  $\$ ? location\n \* @return  $\$ }\n \*/\n function (input, location)  $\$ return new ASTWithSource(new LiteralPrimitive(new ParseSpan(0, input  $==$  null ? 0 : input.length), input), input, location, this.errors);\n  $\cdot$ ;\n /\*\*\n \* @param {?} input\n \* @return {?}\n \*/\n Parser.prototype.\_stripComments = /\*\*\n \* @param {?} input\n \* @return {?}\n \*/\n function (input) {\n var /\*\* @type  $\{? \}$ \*/ i = this.\_commentStart(input);\n return i != null ? input.substring(0, i).trim() : input;\n  $\{\cdot\}$ ;\n /\*\*\n \* @param  $\{?\}$  input\n \* @return  $\{?\}$ \n \*/\n Parser.prototype.\_commentStart = /\*\*\n @param  $\{?\}$  input $\in$  \* @return  $\{\}\$  \*/\n function (input)  $\{\n\max / * * \omega\}$  type  $\{?\}$  \*/ outerQuote = null;\n for (var /\*\* @type  $\{? \ */ i = 0; i < input.length - 1; i++) \$ n var /\*\* @type  $\{? \ */ char =$ input.charCodeAt(i);\n var /\*\* @type  $\{? \}$  \*/ nextChar = input.charCodeAt(i + 1);\n if (char ===  $$SLASH &$  nextChar ==  $$SLASH &$  outerQuote == null)\n return i;\n if (outerQuote == char)  ${\n \mu \nu}$  outerQuote = null;\n  ${\n \mu}$  else if (outerQuote == null && isQuote(char))  ${\n \mu}$ outerQuote = char;\n }\n }\n return null;\n };\n /\*\*\n \* @param {?} input\n \* @param {?} location\n \* @param {?} interpolationConfig\n \* @return {?}\n \*/\n Parser.prototype.\_checkNoInterpolation = /\*\*\n \* @param {?} input\n \* @param {?} location\n \* @param {?} interpolationConfig\n \* @return  $\{\n$  \*/\n function (input, location, interpolationConfig)  $\{\n$  var /\*\* @type  $\{? \}$  \*/ regexp = createInterpolateRegExp(interpolationConfig);\n var /\*\* @type  $\{? \}$  \*/ parts =

input.split(regexp);\n if (parts.length  $> 1$ ) {\n this. reportError(\"Got interpolation (\" + interpolationConfig.start + interpolationConfig.end + \") where expression was expected\", input, \"at column \" + this.\_findInterpolationErrorColumn(parts, 1, interpolationConfig) + \" in\", location);\n }\n };\n /\*\*\n \* @param  $\$ ? parts\n \* @param  $\$ ? partInErrIdx\n \* @param  $\$ ? interpolationConfig\n \* @return  $\$ ? \n \*/\n Parser.prototype. findInterpolationErrorColumn = /\*\*\n \* @param {?} parts\n \* @param {?} partInErrIdx\n \* @param {?} interpolationConfig\n \* @return {?}\n \*/\n function (parts, partInErrIdx, interpolationConfig)  ${\n \chi \in \mathbb{R}^n \times \mathbb{R}^n \to \mathbb{R}^n \times \mathbb{R}^n}$  for  ${\n \chi \in \mathbb{R}^n \times \mathbb{R}^n \times \mathbb{R}^n \times \mathbb{R}^n \times \mathbb{R}^n}$  for  ${\n \chi \in \mathbb{R}^n \times \mathbb{R}^n \times \mathbb{R}^n \times \mathbb{R}^n \times \mathbb{R}^n}$ partInErrIdx; j++)  $\ln$  errLocation += j % 2 === 0 ?\n parts[j] :\n \"\" +

interpolationConfig.start + parts[j] + interpolationConfig.end;\n  $\ln$  return errLocation.length;\n };\n return Parser;\n}());\nvar \_ParseAST = /\*\* @class \*/ (function () {\n function \_ParseAST(input, location, tokens, inputLength, parseAction, errors, offset)  $\{\n \$  this.input = input;\n this.location = location;\n this.tokens = tokens;\n this.inputLength = inputLength;\n this.parseAction = parseAction;\n this.errors = errors;\n this.offset = offset;\n this.rparensExpected = 0;\n this.rbracketsExpected = 0;\n this.rbracesExpected  $= 0$ ;\n this.index  $= 0$ ;\n }\n /\*\*\n \* @param {?} offset\n \* @return {?}\n \*/\n ParseAST.prototype.peek =  $/*\n$  \* @param {?} offset\n \* @return {?}\n \*/\n function (offset) {\n var /\*\* @type  $\{? \}$ \*/ i = this.index + offset;\n return i < this.tokens.length ? this.tokens[i] : EOF;\n };\n Object.defineProperty(\_ParseAST.prototype, \"next\", {\n get:  $/**\n$  \* @return {?}\n \* \n function () { return this.peek(0);  $\ln$  enumerable: true,\n configurable: true,\n });\n Object.defineProperty(\_ParseAST.prototype, \"inputIndex\", {\n get: /\*\*\n \* @return {?}\n \* \n function ()  ${\n \mu \n}$  return (this.index < this.tokens.length) ? this.next.index + this.offset :\n this.inputLength + this.offset;\n },\n enumerable: true,\n configurable: true\n });\n /\*\*\n \*  $\textcircled{?} \text{ start} \rightarrow \textcircled{?} \text{ start} \rightarrow \textcircled{?} \text{ start} \rightarrow \textcircled{?} \text{ start} \rightarrow \textcircled{?} \text{ start}$ @return {?}\n \*/\n function (start) { return new ParseSpan(start, this.inputIndex); };\n /\*\*\n \* @return  $\{\ ?\}\$  \* $\wedge$  \_ParseAST.prototype.advance = /\*\*\n \* @return  $\?\}\$  \* $\wedge$  function () { this.index++; };\n  $\angle$ \*\*\n \* @param {?} code\n \* @return {?}\n \*\n \_ParseAST.prototype.optionalCharacter =  $\angle$ \*\*\n \* @param  $\$ ?} code\n \* @return  $\$ ?}\n \*/\n function (code)  $\{\n\$  if (this.next.isCharacter(code))  $\{\n\}$ this.advance();\n return true;\n }\n else {\n return false;\n }\n };\n /\*\*\n \* @return  $\{\ ?\}\$ n \*/\n \_ParseAST.prototype.peekKeywordLet = /\*\*\n \* @return  $\{\ ?\}\$ n function () { return this.next.isKeywordLet(); };\n /\*\*\n \* @return {?}\n \*/\n \_ParseAST.prototype.peekKeywordAs = /\*\*\n \* @return  $\{?\}\n$  \*/\n function () { return this.next.isKeywordAs();  $\|\cdot\|$  /\*\*\n \* @param  $\{?\}$  code\n \* @return  $\{\gamma\}\$ n \_ParseAST.prototype.expectCharacter = /\*\*\n \* @param  $\{\gamma\}$  code\n \* @return  $\{\gamma\}\$ n \*/\n function (code)  $\{\n\$  if (this.optionalCharacter(code))\n return;\n this.error(\"Missing expected  $\Upsilon + String.fromCharCode(code));\n \n \quad \Rightarrow \quad \hat{?} \text{ op} \in \{\hat{?}\} \text{ op} \in \hat{?}\n$ ParseAST.prototype.optionalOperator =  $/*\n * @param ?\n$  op\n \* @return  $? \n \$ if (this.next.isOperator(op))  $\ln$  this.advance();\n return true;\n  $\ln$  else  $\ln$  return false;\n  $\{\n\}$ \n  $\|\cdot\|^* \mathbb{R}$  \* @param {?} operator\n \* @return {?}\n \*/\n ParseAST.prototype.expectOperator =  $/*\n * @param ?}$  operator\n \* @return  $?$ \n \*/\n function (operator) {\n if (this.optionalOperator(operator))\n return;\n this.error(\"Missing expected operator \" + operator);\n };\n /\*\*\n \* @return {?}\n \*/\n \_ParseAST.prototype.expectIdentifierOrKeyword = /\*\*\n \* @return  $\{\n}$  \*/\n function ()  $\{\n}$  var /\*\* @type  $\{?\}$  \*/ n = this.next;\n if (!n.isIdentifier() &&  $\ln\text{Keyword}$   $\{\n\$  this.error(\"Unexpected token \" + n + \", expected identifier or keyword\");\n return ";\n  $\ln$  this.advance();\n return /\*\* @type {?} \*/ (n.toString());\n };\n /\*\*\n \* @return  $\{\ ?\}\$ n \*/\n \_ParseAST.prototype.expectIdentifierOrKeywordOrString = /\*\*\n \* @return  $\{\ ?\}\$ n \*/\n function ()  ${\n\mu \quad \text{var }/\ast\ast\otimes\text{type } ?}$  \*/ n = this.next;\n if (!n.isIdentifier() && !n.isKeyword() &&  $\ln\text{.isString() } {\n\quad \text{this_error}(\text{Unexpected token }\text{``} + n + \text{''}, expected identifier, keyword, or string\text{''});\n\}$ return ";\n  $\ln$  this.advance();\n return /\*\* @type {?} \*/ (n.toString());\n };\n /\*\*\n \* @return  ${\{?}\n}\n^n *^n$  \_ParseAST.prototype.parseChain = /\*\*\n \* @return  ${\{?}\n}\n^n *^n$  function ()  ${\n}$  var /\*\* @type  $\{? \}$  \*/ exprs =  $[\cdot]$ ;\n var /\*\* @type  $\{? \}$  \*/ start = this.inputIndex;\n while (this.index < this.tokens.length)  ${\n \nu \ar / ** @type {?} */ expr = this.parsePipe();\n \quad expr = this.parsePipe();\n \quad expr = this.parsePipe();\n$ (this.optionalCharacter(\$SEMICOLON)) {\n if (!this.parseAction) {\n this.error('Binding expression cannot contain chained expression'); $\n\in \{\n\}$  while (this.optionalCharacter(\$SEMICOLON))  $\n$  ? // read all semicolons\n }\n else if (this.index  $\langle$  this.tokens.length)  $\{\n\$  this.error(\"Unexpected token '\" + this.next + \"'\");\n }\n }\n if  $(\text{express.length} == 0)$ \n return new EmptyExpr(this.span(start));\n if  $(\text{express.length} == 1)$ \n return exprs[0];\n return new Chain(this.span(start), exprs);\n };\n /\*\*\n \* @return {?}\n \*/\n ParseAST.prototype.parsePipe =  $/*$ n \* @return  $?$  \n \* $\wedge$ n function () {\n var /\*\* @type  $?$  } \*/ result

 $=$  this.parseExpression();\n if (this.optionalOperator('|'))  $\{\n\}$  if (this.parseAction)  $\{\n\}$ this.error('Cannot have a pipe in an action expression');\n  $\{\n\}$  do  $\{\n\}$  do  $\{\n\}$  var /\*\* @type  $\{?\}$  \*/ name\_1 = this.expectIdentifierOrKeyword();\n var /\*\* @type  $\{?\}$  \*/ args = [];\n while  $(this. optionalCharacter(SCOLON))$  {\n args.push(this.parseExpression());\n }\n result = new BindingPipe(this.span(result.span.start), result, name\_1, args);\n } while (this.optionalOperator('|'));\n  $\ln$  return result; $\ln$  }; $\ln$  /\*\* $\ln$  \* @return {?} $\ln$  \*/ $\ln$  \_ParseAST.prototype.parseExpression = /\*\* $\ln$ \* @return  $\{?\}\n$  \*/\n function () { return this.parseConditional();  $\|\cdot\|$  /\*\*\n \* @return  $\{?\}\n$  \*/\n ParseAST.prototype.parseConditional =  $/*\$ <sub>n</sub> \* @return  $\$ ? $\ln$  \*/\n function ()  $\ln$  var /\*\* @type  $\$ ? \*/ start = this.inputIndex;\n var /\*\* @type  $\{?\}$  \*/ result = this.parseLogicalOr();\n if (this.optionalOperator('?'))  $\{\n\alpha \neq *\in \mathbb{Q}$  (ype  $\{?\} \neq \gamma$  ves = this.parsePipe();\n var /\*\*  $\mathbb{Q}$  type  $\{?\} \neq \gamma$  no = void 0;\n if (!this.optionalCharacter(\$COLON)) {\n var /\*\* @type  $\$ ?} \*/ end = this.inputIndex;\n var /\*\* @type  $\{?\}$ \*/ expression = this.input.substring(start, end);\n this.error(\"Conditional expression  $\'$  + expression +  $\'$  requires all 3 expressions $'\$ ; n no = new EmptyExpr(this.span(start)); $\n\alpha$  $\ln$  else  ${\n \mod n}$  no = this.parsePipe();\n  $\ln$  return new Conditional(this.span(start), result, yes, no);\n  $\ln$  else  ${\n \pm \infty, \ln \}$ ;\n  $\ln \frac{*{\n \pm \infty, \ln \}$ ;\n \* \n \eturn {?}\n \*/\n  $\text{ParseAST.}$ prototype.parseLogicalOr = /\*\*\n \* @return  $\{?\}\n$  \* \n function ()  $\{\n \text{ } \|\n \$  var /\*\* @type  $\{?\}$  \*/ result = this.parseLogicalAnd();\n while (this.optionalOperator('||'))  $\{\n\}$  var /\*\* @type  $\{?\}$  $*$ / right = this.parseLogicalAnd();\n result = new Binary(this.span(result.span.start), '||', result, right);\n  $\ln$  return result;\n };\n /\*\*\n \* @return {?}\n \*/\n \_ParseAST.prototype.parseLogicalAnd = /\*\*\n \* @return  $\{\} \n\quad$  \*/n function ()  $\n\$  // '&&'\n var /\*\* @type  $\{\}$  \*/ result = this.parseEquality();\n while (this.optionalOperator('&&'))  $\{\n\$  var /\*\* @type  $\{?\}$  \*/ right = this.parseEquality();\n result = new Binary(this.span(result.span.start), '&&', result, right);\n }\n return result;\n };\n /\*\*\n \* @return  $\{\? \}\n\in \mathbb{R}^n$   $\mathbb{R}^n$   $\mathbb{R}^n$  = ParseAST.prototype.parseEquality = /\*\*\n \* @return  $\{\? \}\n\in \mathbb{R}^n$  function ()  $\{\n\in \mathbb{R}^n\}$  $'=-'$ ,'! $=$ ',' $=$ =','! $=$ '\n var /\*\* @type {?} \*/ result = this.parseRelational();\n while (this.next.type == TokenType.Operator)  ${\n \nu \ar / * * @type {?} */ operator = this.next.strValue;\n \n \nswitch (operator) {\n}$ case '==':\n case '===':\n case '!=':\n case '!==':\n this.advance();\n var /\*\* @type  $\{? \}$  \*/ right = this.parseRelational();\n result = new Binary(this.span(result.span.start), operator, result, right); $\langle n \rangle$  continue; $\langle n \rangle$  break; $\langle n \rangle$ }\n return result;\n };\n /\*\*\n \* @return {?}\n \*/\n \_ParseAST.prototype.parseRelational = /\*\*\n \* @return  $\{\n}$ |\n \*/\n function ()  $\{\n}$  // '<', '>', '<=', '>='\n var /\*\* @type  $\{\n}$ ' /\* result = this.parseAdditive();\n while (this.next.type == TokenType.Operator) {\n var /\*\* @type {?} \*/ operator  $=$  this.next.strValue;\n switch (operator) {\n case '<':\n case '>':\n case '<=':\n case '>=':\n this.advance();\n var /\*\* @type {?} \*/ right = this.parseAdditive();\n result = new Binary(this.span(result.span.start), operator, result, right);\n continue;\n  $\{\n\}$ break;\n  $\{\n\}$  return result;\n  $\};\n\$  /\*\*\n \* @return {?}\n \*/\n \_ParseAST.prototype.parseAdditive  $=$  /\*\*\n \* @return  $\{?\}$ \n \* \n function ()  $\{\n\$  // '+', '-'\n var /\*\* @type  $\{?\}$  \*/ result = this.parseMultiplicative();\n while (this.next.type == TokenType.Operator) {\n var /\*\* @type {?} \*/ operator = this.next.strValue;\n switch (operator) {\n case '+':\n case '-':\n this.advance();\n var /\*\* @type  $\{?\}$  \*/ right = this.parseMultiplicative();\n result = new Binary(this.span(result.span.start), operator, result, right);\n continue;\n  $\{\n\}$ \n break;\n }\n return result;\n };\n /\*\*\n \* @return {?}\n \*/\n \_ParseAST.prototype.parseMultiplicative = /\*\*\n \* @return  $\{?}\$ \n \* $\wedge$ n function  $() \$ \n // '\*', '%', '/'\n var /\*\* @type  $\{?}\$ \*/ result = this.parsePrefix $()$ ;\n while (this.next.type == TokenType.Operator)  ${\n \mu \nu \pi \rightarrow \infty}$  var /\*\* @type  ${?}$  \*/ operator = this.next.strValue;\n switch (operator)  ${\n \mu$  case '\*':\n case '%':\n case '\':\n this.advance();\n var /\*\* @type  $\{? \}$  \*/ right = this.parsePrefix();\n result = new Binary(this.span(result.span.start), operator, result, right);\n continue;\n  $\ln$  break;\n }\n return result;\n };\n /\*\*\n \* @return  $\{\n2\}\n\in \mathbb{R}$  \*/\n ParseAST.prototype.parsePrefix = /\*\*\n \* @return  $\{?\}\n\in \mathbb{R}$  function ()  $\{\n\in \mathbb{R}$ if (this.next.type == TokenType.Operator)  $\{\n\}$  var /\*\* @type  $\{?\}$  \*/ start = this.inputIndex;\n var /\*\*

@type  $\{?\}$  \*/ operator = this.next.strValue;\n var /\*\* @type  $\{?\}$  \*/ result = void 0;\n switch (operator)  ${\n\eta \atop \text{case '+':}}\n\alpha$  case '+':\n this.advance();\n return this.parsePrefix();\n case '-':\n this.advance();\n result = this.parsePrefix();\n return new Binary(this.span(start), operator, new LiteralPrimitive(new ParseSpan(start, start), 0), result);\n case '!':\n this.advance();\n result = this.parsePrefix();\n return new PrefixNot(this.span(start), result);\n }\n }\n return this.parseCallChain();\n };\n /\*\*\n \* @return {?}\n \*/\n ParseAST.prototype.parseCallChain =  $/*\$ \n \* @return {?}\n \*\n function () {\n var  $/*\$  @type {?} \*/ result = this.parsePrimary();\n while (true)  ${\n \mu \}$  if (this.optionalCharacter(\$PERIOD))  ${\n \ \ }$  result  $=$  this.parseAccessMemberOrMethodCall(result, false);\n  $\{n \}$  else if (this.optionalOperator('?.'))  $\{\n$ result = this.parseAccessMemberOrMethodCall(result, true);\n  $\ln$  else if (this.optionalCharacter(\$LBRACKET)) {\n this.rbracketsExpected++;\n var /\*\* @type {?} \*/ key = this.parsePipe();\n this.rbracketsExpected--;\n this.expectCharacter(\$RBRACKET);\n if (this.optionalOperator('=')) {\n var /\*\* @type {?} \*/ value = this.parseConditional();\n result = new KeyedWrite(this.span(result.span.start), result, key, value);\n  $\ln$  else {\n result = new KeyedRead(this.span(result.span.start), result, key); $\n \$  } $\n \$  else if (this.optionalCharacter(\$LPAREN))  $\{\n\$  this.rparensExpected++;\n var /\*\* @type  $\{?\}$  \*/ args = this.parseCallArguments();\n this.rparensExpected--;\n this.expectCharacter(\$RPAREN);\n result = new FunctionCall(this.span(result.span.start), result, args); $\n\ln$  else if (this.optionalOperator('!'))  $\n{\n\alpha \in \mathbb{R} \setminus \mathbb{R} \setminus \mathbb$ else  ${\n \nu \nu \nu}$  return result;\n  ${\n \nu \nu \nu}$  }\n  ${\n \nu \nu \nu}$  \* @return {?}\n \*/\n ParseAST.prototype.parsePrimary =  $/*\$ \n \* @return {?}\n \*\n function () {\n var /\*\* @type {?} \*/ start = this.inputIndex;\n if (this.optionalCharacter(\$LPAREN)) {\n this.rparensExpected++;\n var /\*\* @type  $\{?\}$  \*/ result = this.parsePipe();\n this.rparensExpected--;\n this.expectCharacter(\$RPAREN); $\in$  return result; $\in$  } $\in$  else if (this.next.isKeywordNull())  $\in$ this.advance();\n return new LiteralPrimitive(this.span(start), null);\n }\n else if (this.next.isKeywordUndefined()) {\n this.advance();\n return new LiteralPrimitive(this.span(start), void 0);\n  $\ln$  else if (this.next.isKeywordTrue()) {\n this.advance();\n return new LiteralPrimitive(this.span(start), true);\n  $\{\ln \}$  else if (this.next.isKeywordFalse())  $\{\ln \}$  this.advance();\n return new LiteralPrimitive(this.span(start), false); $\n \$  alse if (this.next.isKeywordThis())  $\n$ this.advance();\n return new ImplicitReceiver(this.span(start));\n }\n else if (this.optionalCharacter(\$LBRACKET))  $\{\n\$  this.rbracketsExpected++; $\n\}$  var /\*\* @type  $\{?\}$  \*/ elements = this.parseExpressionList(\$RBRACKET);\n this.rbracketsExpected--;\n this.expectCharacter(\$RBRACKET); $\n| n$  return new LiteralArray(this.span(start), elements); $\n| n$  } else if (this.next.isCharacter(\$LBRACE))  $\{\n\}$  return this.parseLiteralMap(); $\{\n\}$   $\{\n\}$  else if  $(this.next.isIdentifier())$   $\n\{ \n \$  return this.parseAccessMemberOrMethodCall(new ImplicitReceiver(this.span(start)), false);\n  $\{\n\}$  else if (this.next.isNumber())  $\{\n\}$  var /\*\* @type  $\{?\}\$  $*$ / value = this.next.toNumber();\n this.advance();\n return new LiteralPrimitive(this.span(start), value);\n  $\ln$  else if (this.next.isString()) {\n var /\*\* @type {?} \*/ literalValue = this.next.toString();\n this.advance();\n return new LiteralPrimitive(this.span(start), literalValue);\n  $\ln$  else if (this.index  $>=$  this.tokens.length)  $\ln$  this.error(\"Unexpected end of expression: \" + this.input);\n return new EmptyExpr(this.span(start));\n  $\ln$  else {\n this.error(\"Unexpected token  $\{\mathbf r + \mathbf t\}$  return new EmptyExpr(this.span(start));\n  $\{\mathbf n + \mathbf r\}$  /\*\*\n \* @param {?} terminator $\infty$  \* @return {?} $\in$  \*/\n ParseAST.prototype.parseExpressionList = /\*\*\n \* @param {?} terminator $\infty$  \* @return  $\{\}\$  \*/\n function (terminator)  $\{\n\quad var \neq w \text{ dype } \}$  \*/ result =  $[\cdot],\$  $(\text{this.next} is Character(\text{temperature})) \{\n \{ \alpha \} \}$  do  $\{\n \}$  result.push(this.parsePipe());\n } while (this.optionalCharacter(\$COMMA));\n }\n return result;\n };\n /\*\*\n \* @return {?}\n \*/\n  $\text{ParseAST.}$ prototype.parseLiteralMap = /\*\*\n \* @return  $\{?\}$ \n \*/\n function ()  $\{\n\}$  var /\*\* @type  $\{?\}$ \*/ keys =  $[\cdot]$ ;\n var /\*\* @type  $\{? \}$ \*/ values =  $[\cdot]$ ;\n var /\*\* @type  $\{? \}$ \*/ start = this.inputIndex;\n

this.expectCharacter(\$LBRACE);\n if (!this.optionalCharacter(\$RBRACE)) {\n this.rbracesExpected++;\n do {\n var /\*\* @type {?} \*/ quoted = this.next.isString();\n var /\*\* @type {?} \*/ key = this.expectIdentifierOrKeywordOrString();\n keys.push({ key: key, quoted: quoted });\n this.expectCharacter(\$COLON);\n values.push(this.parsePipe());\n } while (this.optionalCharacter(\$COMMA));\n this.rbracesExpected--;\n this.expectCharacter(\$RBRACE);\n  $\ln$  return new LiteralMap(this.span(start), keys, values); $\ln$   $\Rightarrow$  \*\*\n \* @param {?} receiver\n @param  $\$ = \\in \; isSafe\n \; \\in \; \the \\in \; \\n \; \n \; \n \; \n \; \n \; \n \; \n \; \n \; \n \; \n \; \n \; \n \; \n \; \n \; \n \; \n \; \n \; \n \; \n \; \n \; \n \; \n \; \n \; \n \; \n \; \n \; \n \; \n \  $\ell^*$ \n \* @param  $\{?\}$  receiver\n \* @param  $\{?\}$  isSafe\n \* @return  $\{?\}$ \n \* $\wedge$ n function (receiver, isSafe)  ${\n\mu$  if (isSafe === void 0) { isSafe = false; }\n var /\*\* @type {?} \*/ start = receiver.span.start;\n var /\*\*  $@type$  {?} \*/ id = this.expectIdentifierOrKeyword();\n if (this.optionalCharacter(\$LPAREN)) {\n this.rparensExpected++;\n var /\*\* @type  $\{?\}$  \*/ args = this.parseCallArguments();\n this.expectCharacter(\$RPAREN);\n this.rparensExpected--;\n var /\*\* @type  $\{?\}$  \*/ span = this.span(start);\n return isSafe ? new SafeMethodCall(span, receiver, id, args) :\n new MethodCall(span, receiver, id, args);\n  $\ln$  else {\n if (isSafe) {\n if (this.optionalOperator('='))  $\{\n\$  this.error('The \\'?.\\' operator cannot be used in the assignment');\n return new EmptyExpr(this.span(start));\n  $\ln$  else {\n return new SafePropertyRead(this.span(start), receiver, id);\n  $\{\n\}$ \n  $\{\n\}$ \n else {\n if (this.optionalOperator('='))  ${\n \atop \text{if (this.parseAction)} {\n \atop \text{this.error('Binding cannot)} } \n}$ contain assignments');\n return new EmptyExpr(this.span(start));\n  $\{\n\}$   $\{\n\}$  var /\*\*  $\textcircled{2}$  \*/ value = this.parseConditional();\n return new PropertyWrite(this.span(start), receiver, id, value);\n  $\{\n\}$   $\{\n\}$  else  $\{\n\}$  return new PropertyRead(this.span(start), receiver, id);\n  $\ln$  }\n }\n };\n /\*\*\n \* @return {?}\n \*/\n \_ParseAST.prototype.parseCallArguments = /\*\*\n \* @return  $\{\}$ \n \* $\wedge$ n function () {\n if (this.next.isCharacter(\$RPAREN))\n return  $[\cdot]$ \n var /\*\*  $\textcircled{?}$  \*/ positionals =  $[\cdot]$ ;\n do  $\{\n\}$  positionals.push(this.parsePipe());\n } while (this.optionalCharacter(\$COMMA));\n return /\*\* @type  $\{?\}$  \*/ (positionals);\n  $\;\;$  \;\n \* An identifier, a keyword, a string with an optional  $\geq$  inbetween. $\ln \frac{*}{\ln} \times$  An identifier, a keyword, a string with an optional `-` inbetween.\n \* @return {?}\n \*/\n \_ParseAST.prototype.expectTemplateBindingKey = /\*\*\n \* An identifier, a keyword, a string with an optional `-` inbetween.\n  $* \mathcal{O}$  areturn  $\{\gamma\}$ \n function ()  $\{\n\}$ var /\*\* @type  $\{? \}$ \*/ result = ";\n var /\*\* @type  $\{? \}$ \*/ operatorFound = false;\n do  $\{\$ \} result += this.expectIdentifierOrKeywordOrString();\n operatorFound = this.optionalOperator('-');\n if (operatorFound)  ${\n \mu \leftarrow -'-\,\n \}$  with the operatorFound);  
  $\ln$  returns result-to-String();  
 };\n /\*\*\n \* @return {?}\n \*/\n \_ParseAST.prototype.parseTemplateBindings = /\*\*\n \* @return {?}\n \*/\n function ()  $\{\n\$  var /\*\* @type  $\{?\}$  \*/ bindings =  $[\cdot,\n\]$  var /\*\* @type  $\{?\}$  \*/ prefix = /\*\* @type  $\{?\}$  \*/  $((null))$ ;\n var /\*\* @type  $\{? \}$ \*/ warnings =  $[]$ ;\n while (this.index < this.tokens.length)  $\{\n\$  var /\*\* @type  $\$ ?} \*/ start = this.inputIndex;\n var /\*\* @type  $\$ ?} \*/ keyIsVar = this.peekKeywordLet();\n if (keyIsVar)  ${\n \mu \n}$  this.advance();\n  ${\n \mu \n}$  var /\*\* @type  ${?}$  \*/ rawKey = this.expectTemplateBindingKey();\n var /\*\* @type  $\{?\}$  \*/ key = rawKey;\n if (!keyIsVar)  $\{\n\}$ if (prefix == null)  $\ln$  prefix = key;\n  $\ln$  else  $\ln$  key = prefix + key[0].toUpperCase() + key.substring(1);\n }\n }\n this.optionalCharacter(\$COLON);\n var /\*\* @type  $\{? \}$  \*/ name  $2 = /**$  @type  $\{? \}$  \*/ ((null));\n var /\*\* @type  $\{? \}$  \*/ expression = /\*\* @type  $\{? \ */(null)\; \in \text{if (keyIsVar)} \in \text{if (this.optionalOperator('=')) } \in \text{name } 2 =$ this.expectTemplateBindingKey();\n  $\rangle$ \n else {\n name 2 = '\\\$implicit';\n  $\ln$  }\n else if (this.peekKeywordAs()) {\n var /\*\* @type {?} \*/ letStart = this.inputIndex;\n this.advance(); // consume `as`\n name\_2 = rawKey;\n key = this.expectTemplateBindingKey(); // read local var name\n keyIsVar = true;\n  $\rangle$ \n else if (this.next !== EOF && !this.peekKeywordLet())  $\{\n\$  var /\*\* @type  $\{?\}$  \*/ start 1 = this.inputIndex;\n var /\*\* @type  $\{? \}$  \*/ ast = this.parsePipe();\n var /\*\* @type  $\{? \}$  \*/ source = this.input.substring(start 1 - this.offset, this.inputIndex - this.offset);\n expression = new ASTWithSource(ast, source, this.location,

this.errors);\n }\n bindings.push(new TemplateBinding(this.span(start), key, keyIsVar, name\_2, expression));\n if (this.peekKeywordAs() && !keyIsVar) {\n var /\*\* @type {?} \*/ letStart = this.inputIndex;\n this.advance(); // consume `as`\n var /\*\* @type  $\{? \}$  \*/ letName = this.expectTemplateBindingKey(); // read local var name\n bindings.push(new TemplateBinding(this.span(letStart), letName, true, key,  $/*$  @type  $\$ ? \*/ ((null))));\n }\n if (!this.optionalCharacter(\$SEMICOLON)) {\n this.optionalCharacter(\$COMMA);\n }\n }\n return new TemplateBindingParseResult(bindings, warnings, this.errors); $\ln |\cdot| \cdot \pi \ll \epsilon$  @param {?}  $\text{message}\n \times \text{@param} \{\text{?}=\text{index}\n \times \text{@return} \{\text{?}\}\n \times \text{@return} \{\text{?}\} \text{ } \text{?} \}$   $\text{#}\n \times \text{@param} \{\text{?}\}$  $\{?\}$  message\n \* @param  $\{?\}$  index\n \* @return  $\{?\}$ \n \*/\n function (message, index)  $\{\$ \} if (index  $==$  void 0) { index = null; }\n this.errors.push(new ParserError(message, this.input, this.locationText(index), this.location));\n this.skip();\n };\n /\*\*\n \* @param {?=} index\n \* @return {?}\n \*/\n  $\text{ParseAST.}$ prototype.locationText = /\*\*\n \* @param {?=} index\n \* @return {?}\n \*/\n function (index)  ${\n\mu$  if (index === void 0) { index = null;  ${\n\mu}$  if (index = null)\n index = this.index;\n return  $(\text{index} < \text{this}.\text{ tokens} \text{length})$  ? \"at column \" +  $(\text{this}.\text{ tokens} \text{index} \text{length})$  :\n \" in\" :\n \"at the end of the expression\";\n  $\;\;$  \;\n /\*\*\n \* @return {?}\n \*/\n \_ParseAST.prototype.skip = /\*\*\n \* @return {?}\n \*/\n function ()  $\{\n\$  var /\*\* @type  $\{?\}$  \*/ n = this.next;\n while (this.index < this.tokens.length && !n.isCharacter(\$SEMICOLON) &&\n (this.rparensExpected <= 0 || !n.isCharacter(\$RPAREN)) &&\n (this.rbracesExpected  $\leq 0$  || !n.isCharacter(\$RBRACE)) &&\n (this.rbracketsExpected  $\leq 0$  || !n.isCharacter(\$RBRACKET))) {\n if (this.next.isError()) {\n this.errors.push(new ParserError(/\*\*  $@type {?}$  \*/ ((this.next.toString())), this.input, this.locationText(), this.location));\n }\n this.advance();\n n = this.next;\n  $\{\n\}$ ;\n return ParseAST;\n}());\nvar SimpleExpressionChecker = /\*\* @class \*/ (function () {\n function SimpleExpressionChecker() {\n this.errors = [];\n }\n /\*\*\n \* @param  $\{?\}$  ast\n \* @return  $\{?\}\$ \n \*/\n SimpleExpressionChecker.check = /\*\*\n \* @param  $\{?\}$  ast\n \* @return  $\{?\}\n\in \mathbb{R}$  function (ast)  $\{\n\in \text{var } / * * \text{ where } \{?\} \mid \{?\} \leq s = \text{new SimpleExpression}$ ast.visit(s);\n return s.errors;\n };\n /\*\*\n \* @param {?} ast\n \* @param {?} context\n \* @return  $\{\ ?\}\$  \*/\n SimpleExpressionChecker.prototype.visitImplicitReceiver = /\*\*\n \* @param  $\{\ ?\}$  ast\n \* @param  $\$ ? context\n \* @return  $\$ ? \n \* \n function (ast, context)  $\}$ ;\n /\*\*\n \* @param  $\$ ? ast\n \* @param  $\$ ?} context\n \* @return  $\$ ?}\n \*/\n SimpleExpressionChecker.prototype.visitInterpolation = /\*\*\n \* @param  $\{\ ?\}$  ast\n \* @param  $\{\ ?\}$  context\n \* @return  $\{\ ?\}\$ \n \*/\n function (ast, context)  $\{\ \};\$  /\*\*\n \* @param  $\{?\}$  ast\n \* @param  $\{?\}$  context\n \* @return  $\{?\}$ \n \*/\n SimpleExpressionChecker.prototype.visitLiteralPrimitive =  $/*\$  n \* @param ?} ast $n * @param ?$  context $n$ \* @return  $\{?\}\n\in \mathbb{Z}$ , function (ast, context)  $\{\}\n\in \mathbb{Z}$  \* @param  $\{?\}$  ast\n \* @param  $\{?\}$  context\n \* @return {?}\n \*/\n SimpleExpressionChecker.prototype.visitPropertyRead = /\*\*\n \* @param {?} ast\n \* @param  $\{?\}$  context\n \* @return  $\{?\}\$ n \*  $\land$ n function (ast, context)  $\{\}\$ ,\n /\*\*\n \* @param  $\{?\}$  ast\n \* @param  $\$ ?} context\n \* @return  $\$ ?}\n \*/\n SimpleExpressionChecker.prototype.visitPropertyWrite = /\*\*\n \* @param  $\$ ? ast\n \* @param  $\$ ? context\n \* @return  $\$ ? \n \*\n function (ast, context)  $\}$ ;\n /\*\*\n \* @param  $\{?\}$  ast $\infty$  \* @param  $\{?\}$  context $\infty$  \* @return  $\{?\}\$ n \* $\wedge$ n SimpleExpressionChecker.prototype.visitSafePropertyRead =  $/*\$ <sub>n</sub> \* @param {?} ast\n \* @param {?} context\n \* @return  $\{?\}\n$  \*/\n function (ast, context)  $\{\}\n$ ,\n /\*\*\n \* @param  $\{?\}$  ast\n \* @param  $\{?\}$ context\n \* @return {?}\n \*/\n SimpleExpressionChecker.prototype.visitMethodCall = /\*\*\n \* @param  $\{?\}$  ast\n \* @param  $\{?\}$  context\n \* @return  $\{?\}\$ \n \*\n function (ast, context)  $\{\}$ \n /\*\*\n \* @param  $\{?\}$  ast $\ln$  \* @param  $\{?\}$  context $\ln$  \* @return  $\{?\}\$ n \*/\n SimpleExpressionChecker.prototype.visitSafeMethodCall = /\*\*\n \* @param {?} ast\n \* @param {?} context\n \* @return  $\{?\}\n\in \mathbb{Z}$ , function (ast, context)  $\{\}\n\in \mathbb{Z}$  \* @param  $\{?\}$  ast\n \* @param  $\{?\}\n\cong \mathbb{Z}$ \* @return  $\{\ ?\}\$ \n \*\n SimpleExpressionChecker.prototype.visitFunctionCall = /\*\*\n \* @param  $\{\ ?\}$  ast\n \*  $\textcircled{2}$  context\n \*  $\textcircled{2}$  return  $\{?\}\$  \* $\wedge$ n function (ast, context)  $\{\}\$  (n  $\#$   $\wedge$   $\#$   $\circled{2}$  param  $\{?\}$  ast\n \* @param  $\$ ?} context\n \* @return  $\$ ?}\n \*/\n SimpleExpressionChecker.prototype.visitLiteralArray = /\*\*\n \* @param  $\$ ?} ast\n \* @param  $\$ ?} context\n \* @return  $\$ ?}\n \*/\n function (ast, context) {

this.visitAll(ast.expressions);  $\|\cdot\|$  /\*\*\n \* @param {?} ast\n \* @param {?} context\n \* @return {?}\n \*/\n SimpleExpressionChecker.prototype.visitLiteralMap = /\*\*\n \* @param {?} ast\n \* @param {?} context\n \* @return  $? \n\in \mathbb{R}$  \*  $\in \mathbb{R}$  function (ast, context) { this.visitAll(ast.values);  $\|\cdot\|$  /\*\*\n \* @param {?} ast $\ln$  \* @param {?} context $\ln$  \* @return {?} $\ln$  \*/ $\ln$  SimpleExpressionChecker.prototype.visitBinary =  $\frac{\ast \mathbb{R}}{n}$  \* @param {?} ast\n \* @param {?} context\n \* @return {?}\n \* $\Lambda$  function (ast, context) { };\n  $\sqrt{m}$  \* @param  $\$ ? ast\n \* @param  $\$ ? context\n \* @return  $\$ ? \n \*/\n SimpleExpressionChecker.prototype.visitPrefixNot =  $/*\$ \n \* @param {?} ast\n \* @param {?} context\n @return  $\{?\}\n\in \mathbb{R}$ , function (ast, context)  $\{\}\n\in \mathbb{R}$  \* @param  $\{?\}$  ast $\in \mathbb{R}$  \* @param  $\{?\}$  context $\in \mathbb{R}$  \* @return  $\{?\}\n$  \*/\n SimpleExpressionChecker.prototype.visitNonNullAssert = /\*\*\n \* @param  $\{?\}$  ast\n  $\textcircled{?} \text{center} \longrightarrow \textcircled{?} \text{center} \longrightarrow \textcircled{?} \text{ast} \longrightarrow \textcircled{?} \text{ast} \longrightarrow \textcircled{?}$ @param  $\$ ?} context\n \* @return  $\$ ?}\n \*/\n SimpleExpressionChecker.prototype.visitConditional = /\*\*\n \* @param  $\{?\}$  ast\n \* @param  $\{?\}$  context\n \* @return  $\{?\}\$ \n \*/\n function (ast, context)  $\{\}\$ \n /\*\*\n @param  $\{?\}$  ast\n \* @param  $\{?\}$  context\n \* @return  $\{?\}\$ \n \*/\n SimpleExpressionChecker.prototype.visitPipe =  $/*\$  \infty param {?} ast\n \* @param {?} context\n \*  $\mathcal{Q}$ return  $\{? \}$ \n  $*$   $\wedge$ n function (ast, context)  $\{$  this.errors.push('pipes');  $\};\$ \n /\*\*\n \*  $\mathcal{Q}$  param  $\{? \}$  ast $\mathcal{Q}$ @param  $\$ ?} context\n \* @return  $\$ ?}\n \*/\n SimpleExpressionChecker.prototype.visitKeyedRead = /\*\*\n @param  $\$ ?} ast\n \* @param  $\$ ?} context\n \* @return  $\$ ?\n \*\n function (ast, context)  $\}$ ;\n /\*\*\n \* @param  $\{?\}$  ast\n \* @param  $\{?\}$  context\n \* @return  $\{?\}\$ \n \*/\n SimpleExpressionChecker.prototype.visitKeyedWrite =  $/*\$  \n m \* @param ?} ast $n * @param ?$  context $n$ @return  $\{\} \n\in \mathbb{R}$  \*/n function (ast, context)  $\{\} \n\in \mathbb{R}$  \* @param  $\{\}$  asts\n \* @return  $\{\} \n\in \mathbb{R}$ SimpleExpressionChecker.prototype.visitAll =  $/*\n$  \* @param {?} asts\n \* @return {?}\n \*/\n function (asts)  ${\n \mu \alpha \tau_{this}} = \text{this}}$ ;\n return asts.map(function (node) { return node.visit(\_this); });\n };\n /\*\*\n \* @param  $\{?\}$  ast $\{n \times \infty\}$  context $\{n \times \infty\}$  areturn  $\{?\}$ SimpleExpressionChecker.prototype.visitChain =  $\frac{**}{\infty}$  \* @param {?} ast\n \* @param {?} context\n @return  $\{?\}\n$  \*/\n function (ast, context)  $\{\}\n$ ;\n /\*\*\n \* @param  $\{?\}$  ast\n \* @param  $\{?\}$  context\n \* @return  $\{? \}\$ n \*/\n SimpleExpressionChecker.prototype.visitQuote = /\*\*\n \* @param  $\{? \}$  ast\n \* @param  $\{\}$  context\n \* @return  $\{\}$ \n \* $\wedge$ n function (ast, context)  $\{\}$ \n return SimpleExpressionChecker;\n}());\n\n/\*\*\n \* @fileoverview added by tsickle\n \* @suppress {checkTypes} checked by tsc $\ln$  \*/\nvar ParseLocation = /\*\* @class \*/ (function () {\n function ParseLocation(file, offset, line, col) {\n this.file = file;\n this.offset = offset;\n this.line = line;\n this.col = col;\n }\n /\*\*\n \* @return  $\{\}$ \n \*/\n ParseLocation.prototype.toString = /\*\*\n \* @return  $\{\}$ \n \*/\n function ()  $\{\$ n return this.offset != null ? this.file.url +  $\mathcal{P}(\mathcal{P})$  + this.line +  $\mathcal{P}:\mathcal{P}$  + this.col : this.file.url;\n };\n /\*\*\n \* @param {?} delta $n \times \mathbb{P}$  +  $\mathbb{P}$  +  $\mathbb{P}$  ParseLocation.prototype.moveBy = /\*\*\n  $\mathbb{P}$   $\mathbb{P}$  delta\n \* @return  ${\{?}\}\n\in \mathbb{R}$  function (delta)  ${\n\times \ar /\ast\ast \otimes \text{type } ?} \ast / \text{ source = this.file.content};\n\times \ar /\ast\ast \otimes \text{type } ?} \ast / \text{ source = this.file.content};\n\times \ar /\ast\ast \otimes \text{type } ?}$ len = source.length;\n var /\*\* @type  $\{?\}$  \*/ offset = this.offset;\n var /\*\* @type  $\{?\}$  \*/ line = this.line;\n var /\*\* @type  $\{? \}$  \*/ col = this.col;\n while (offset > 0 && delta < 0)  $\{\n\}$  offset--;\n delta++;\n var /\*\* @type  $\{? \}$  \*/ ch = source.charCodeAt(offset);\n if (ch == \$LF) {\n line--;\n var  $/*$  @type  $\$  \*/ priorLine = source.substr(0, offset - 1).lastIndexOf(String.fromCharCode(\$LF));\n col = priorLine > 0 ? offset - priorLine : offset;\n  $\rangle \nvert$  and  $\rangle \nvert$  else {\n col--;\n }\n }\n while (offset < len && delta > 0) {\n var /\*\* @type {?} \*/ ch = source.charCodeAt(offset);\n offset++;\n delta--;\n if (ch == \$LF) {\n line++;\n col = 0;\n }\n else {\n  $col++;\n$  }\n }\n return new ParseLocation(this.file, offset, line, col);\n };\n // Return the source around the location\n // Up to `maxChars` or `maxLines` on each side of the location\n /\*\*\n \* @param {?} maxChars\n \* @param  $\$ ? maxLines\n \* @return  $\$ ? \n \*/\n ParseLocation.prototype.getContext = /\*\*\n \* @param  $\$ ?} maxChars\n \* @param  $\$ ?} maxLines\n \* @return  $\$ ?}\n \*/\n function (maxChars, maxLines)  ${\n \mu \nu}$  var /\*\* @type  ${?}$  \*/ content = this.file.content;\n var /\*\* @type  ${?}$  \*/ startOffset = this.offset;\n if (startOffset != null)  $\{\n\}$  if (startOffset > content.length - 1)  $\{\n\}$  startOffset = content.length - 1;\n  $\{\n\alpha / * \alpha\} \$  var /\*\* @type {?} \*/ endOffset = startOffset;\n var /\*\* @type {?} \*/

ctxChars = 0;\n var /\*\* @type {?} \*/ ctxLines = 0;\n while (ctxChars < maxChars && startOffset > 0)  ${\n\mu$  startOffset--;\n ctxChars++;\n if (content[startOffset] == '\\n') {\n if  $(+\text{ctxLines} == \text{maxLines}) {\n$  break;\n  $\|\n\|$  }\n  $\|\n$  ctxChars = 0;\n ctxLines = 0;\n while (ctxChars < maxChars && endOffset < content.length - 1) {\n endOffset++;\n ctxChars++;\n if (content[endOffset] == '\\n') {\n if (++ctxLines == maxLines)  ${\n \times}$  break;\n  $}{\n \times}$  break;\n  ${\n \times}$ content.substring(startOffset, this.offset),\n after: content.substring(this.offset, endOffset + 1),\n };\n }\n return null;\n };\n return ParseLocation;\n}());\nvar ParseSourceFile = /\*\* @class \*/ (function () {\n function ParseSourceFile(content, url)  $\{\n\$  this.content = content;\n this.url = url;\n  $\{\n\}$  return ParseSourceFile;\n}());\nvar ParseSourceSpan = /\*\* @class \*/ (function () {\n function ParseSourceSpan(start, end, details)  $\{\n\$  if (details === void 0) { details = null;  $\{\n\}$  this.start = start; $\n\}$  this.end = end; $\n\}$ this.details = details;\n }\n /\*\*\n \* @return {?}\n \*/\n ParseSourceSpan.prototype.toString = /\*\*\n @return  $\{?\}\$ n \*/\n function ()  $\{\$ n return this.start.file.content.substring(this.start.offset, this.end.offset);\n };\n return ParseSourceSpan;\n}());\n/\*\* @enum {number} \*/\nvar ParseErrorLevel = {\n WARNING: 0,\n ERROR: 1,\n};\nParseErrorLevel[ParseErrorLevel.WARNING] = \"WARNING\";\nParseErrorLevel[ParseErrorLevel.ERROR] = \"ERROR\";\nvar ParseError = /\*\* @class \*/ (function ()  ${\n n$  function ParseError(span, msg, level)  ${\n n}$  if (level == void 0) { level = ParseErrorLevel.ERROR;  $\ln$  this.span = span;\n this.msg = msg;\n this.level = level;\n  $\ln$  /\*\*\n \* @return  $\{?\}\n\in \mathbb{Z}$  ParseError.prototype.contextualMessage = /\*\*\n \* @return  $\{?\}\n\in \mathbb{Z}$  function ()  ${\n\mu$  var /\*\* @type  ${?}$  \*/ ctx = this.span.start.getContext(100, 3); $\n\mu$  return ctx ? this.msg +  $\lq$  (\\\"\" + ctx.before +  $\|\|\|$ " + ParseErrorLevel[this.level] +  $\|$ " ->] $\|$ " + ctx.after +  $\|\|\|$ ") $\|$ " :\n this.msg;\n };\n /\*\*\n \* @return  $\{\n}$   $\mathbb{R}$  +  $\mathbb{R}$  ParseError.prototype.toString = /\*\*\n \* @return  $\{\n}$ \n \*/\n function ()  $\{\n}$  var /\*\* @type  $\$ ?} \*/ details = this.span.details ? \", \" + this.span.details : ";\n return this.contextualMessage() + \":  $\Upsilon + this$ .span.start + details;\n };\n return ParseError;\n}());\n/\*\*\n \* @param {?} kind\n \* @param {?} type\n \* @return {?}\n \*/\nfunction typeSourceSpan(kind, type) {\n var /\*\* @type {?} \*/ moduleUrl = identifierModuleUrl(type);\n var /\*\* @type {?} \*/ sourceFileName = moduleUrl != null ? \"in \" + kind + \" \" + identifierName(type) +  $\|$  in  $\|$  + moduleUrl :\n  $\|$  \"in  $\|$  + kind + \" \" + identifierName(type);\n var /\*\* @type {?} \*/ sourceFile = new ParseSourceFile('', sourceFileName);\n return new ParseSourceSpan(new ParseLocation(sourceFile, -1, -1, -1), new ParseLocation(sourceFile, -1, -1, -1)); $\n\ln\ln^* \n\in \mathbb{R}$  # @fileoverview added by tsickle\n \* @suppress {checkTypes} checked by tsc\n \*/\n/\*\*\n \* @license\n \* Copyright Google Inc. All Rights Reserved. $\ln * \ln *$  Use of this source code is governed by an MIT-style license that can be $\ln *$  found in the LICENSE file at https://angular.io/license\n \*/\n/\*\* @enum {number} \*/\nvar TokenType\$1 = {\n TAG\_OPEN\_START: 0,\n TAG\_OPEN\_END: 1,\n TAG\_OPEN\_END\_VOID: 2,\n TAG\_CLOSE: 3,\n TEXT: 4,\n ESCAPABLE\_RAW\_TEXT: 5,\n RAW\_TEXT: 6,\n COMMENT\_START: 7,\n COMMENT\_END: 8,\n CDATA\_START: 9,\n CDATA\_END: 10,\n ATTR\_NAME: 11,\n ATTR\_VALUE: 12,\n DOC\_TYPE: 13,\n EXPANSION\_FORM\_START: 14,\n EXPANSION\_CASE\_VALUE: 15,\n EXPANSION\_CASE\_EXP\_START: 16,\n EXPANSION\_CASE\_EXP\_END: 17,\n EXPANSION\_FORM\_END: 18,\n EOF: 19,\n};\nTokenType\$1[TokenType\$1.TAG\_OPEN\_START] = \"TAG\_OPEN\_START\";\nTokenType\$1[TokenType\$1.TAG\_OPEN\_END] = \"TAG\_OPEN\_END\";\nTokenType\$1[TokenType\$1.TAG\_OPEN\_END\_VOID] = \"TAG\_OPEN\_END\_VOID\";\nTokenType\$1[TokenType\$1.TAG\_CLOSE] =

 $\Upsilon$ TAG CLOSE\";\nTokenType\$1[TokenType\$1.TEXT] =

\"TEXT\";\nTokenType\$1[TokenType\$1.ESCAPABLE\_RAW\_TEXT] =

 $\text{TESCAPABLE}$  RAW TEXT\";\nTokenType\$1[TokenType\$1.RAW TEXT] =

 $\Gamma$  TEXT\";\nTokenType\$1[TokenType\$1.COMMENT\_START] =

\"COMMENT\_START\";\nTokenType\$1[TokenType\$1.COMMENT\_END] =

\"COMMENT\_END\";\nTokenType\$1[TokenType\$1.CDATA\_START] =

\"CDATA\_START\";\nTokenType\$1[TokenType\$1.CDATA\_END] = \"CDATA\_END\";\nTokenType\$1[TokenType\$1.ATTR\_NAME] = \"ATTR\_NAME\";\nTokenType\$1[TokenType\$1.ATTR\_VALUE] = \"ATTR\_VALUE\";\nTokenType\$1[TokenType\$1.DOC\_TYPE] = \"DOC\_TYPE\";\nTokenType\$1[TokenType\$1.EXPANSION\_FORM\_START] = \"EXPANSION\_FORM\_START\";\nTokenType\$1[TokenType\$1.EXPANSION\_CASE\_VALUE] = \"EXPANSION\_CASE\_VALUE\";\nTokenType\$1[TokenType\$1.EXPANSION\_CASE\_EXP\_START] = \"EXPANSION\_CASE\_EXP\_START\";\nTokenType\$1[TokenType\$1.EXPANSION\_CASE\_EXP\_END] = \"EXPANSION\_CASE\_EXP\_END\";\nTokenType\$1[TokenType\$1.EXPANSION\_FORM\_END] =  $\Gamma$  \"EXPANSION\_FORM\_END\";\nTokenType\$1[TokenType\$1.EOF] = \"EOF\";\nvar Token\$1 = /\*\* @class \*/ (function ()  ${\n 1}$  function Token(type, parts, sourceSpan)  ${\n 1}$  this.type = type; ${\n 1}$  this.parts = parts; ${\n 1}$ this.sourceSpan = sourceSpan;\n }\n return Token;\n}());\nvar TokenError =  $/*$  @class \*/ (function (\_super) {\n  ${\sf \_extends(TokenError, \_super)}$ ;\n function TokenError(errorMsg, tokenType, span) {\n var \_this = \_super.call(this, span, errorMsg)  $||$  this;\n \_this.tokenType = tokenType;\n return \_this;\n }\n return TokenError;\n}(ParseError));\nvar TokenizeResult = /\*\* @class \*/ (function () {\n function TokenizeResult(tokens, errors)  $\{\n\$  this.tokens = tokens; $\n\$  this.errors = errors; $\n\$  } $\n\$  return TokenizeResult;\n}());\n/\*\*\n \* @param {?} source\n \* @param {?} url\n \* @param {?} getTagDefinition\n \* @param  $\{?=\}$  tokenizeExpansionForms\n \* @param  $\{?=\}$  interpolationConfig\n \* @return  $\{?\}\$ n \* $\wedge$ nfunction tokenize(source, url, getTagDefinition, tokenizeExpansionForms, interpolationConfig) {\n if (tokenizeExpansionForms === void 0) { tokenizeExpansionForms = false;  $\n \int$  if (interpolationConfig === void 0) { interpolationConfig = DEFAULT\_INTERPOLATION\_CONFIG; }\n return new \_Tokenizer(new ParseSourceFile(source, url), getTagDefinition, tokenizeExpansionForms, interpolationConfig)\n .tokenize();\n}\nvar \_CR\_OR\_CRLF\_REGEXP =  $\lceil \rceil \ln^{2} \text{m}^* \otimes \text{param} \rceil$ ?} charCode\n \* @return {?}\n \*/\nfunction \_unexpectedCharacterErrorMsg(charCode) {\n var /\*\* @type {?} \*/ char = charCode === \$EOF ? 'EOF': String.fromCharCode(charCode);\n return \"Unexpected character \\\"\" + char + \"\\\"\";\n \\n/\*\*\n \* @param  $\$ ?} entitySrc\n \* @return  $\$ ?}\n \*/\nfunction \_unknownEntityErrorMsg(entitySrc)  $\{\n\$  return \"Unknown entity  $\|\|\|$ " + entitySrc + \"\\\" - use the \\\"&#<decimal>;\\\" or \\\"&#x<hex>;\\\" syntax\";\n}\nvar \_ControlFlowError = /\*\* @class \*/ (function () {\n function \_ControlFlowError(error) {\n this.error = error;\n  $\ln$  return ControlFlowError;\n}());\nvar Tokenizer = /\*\* @class \*/ (function () {\n /\*\*\n \* @param file The html source\n \* @param \_getTagDefinition\n \* @param \_tokenizeIcu Whether to tokenize ICU messages (considered as text nodes when false) $\ln$  \* @param \_interpolationConfig $\ln$  \*/\n function \_Tokenizer(\_file, \_getTagDefinition, \_tokenizeIcu, \_interpolationConfig) {\n if (\_interpolationConfig === void 0) {  $interpolationConfig = DEFAULT_NTERPOLATION_CONFIG; \n this. file = file;\n$ this. getTagDefinition =  $getTagDefinition;\n$  this. tokenizeIcu = tokenizeIcu;\n this.\_interpolationConfig = \_interpolationConfig;\n this.\_peek = -1;\n this.\_nextPeek = -1;\n this.\_index = -1;\n this.\_line = 0;\n this.\_column = -1;\n this.\_expansionCaseStack = [];\n this.\_inInterpolation = false;\n this.tokens = [];\n this.errors = [];\n this.\_input = \_file.content;\n this.\_length = \_file.content.length;\n this.\_advance();\n }\n /\*\*\n \* @param {?} content\n \* @return  $\{\ ?\}\$ \n \*/\n \_Tokenizer.prototype.\_processCarriageReturns = /\*\*\n \* @param  $\{\ ?\}$  content\n \* @return {?}\n \*/\n function (content) {\n // http://www.w3.org/TR/html5/syntax.html#preprocessing-the-inputstream $n \times 1$  In order to keep the original position in the source, we can not $n \times 1$  pre-process it. $n \times 1$ Instead CRs are processed right before instantiating the tokens. $\ln$  return content.replace( CR\_OR\_CRLF\_REGEXP, '\\n');\n };\n /\*\*\n \* @return {?}\n \*/\n Tokenizer.prototype.tokenize =  $/*\n * @return ?\n * \wedge n$  function ()  $\n \in (this)_\neq\n * \triangle P$  ${\n\mu$  var /\*\* @type  ${?}$  \*/ start = this. getLocation();\n try  ${\n\mu}$  if (this. attemptCharCode( $SLT$ ))  $\{n \quad \text{if (this. attemptCharCode(SBANG)) }\}$  if (this. attemptCharCode(\$LBRACKET))  $\n{\infty}$  this. consumeCdata(start);\n  $\n{\infty}$ else if (this.\_attemptCharCode( $\text{SMINUS}$ )) {\n \this.\_consumeComment(start);\n

 $\ln$  else {\n this.\_consumeDocType(start);\n }\n }\n } else if (this.\_attemptCharCode(\$SLASH)) {\n this.\_consumeTagClose(start);\n }\n else  ${\n \mu \n}$  this.\_consumeTagOpen(start);\n  $}{\n \mu \n}$  }\n else if  $(\text{!}(this \text{...} \& \& this \text{...} \& \& this \text{...$  $\ln$  catch (/\*\* @type  $\{? \ */e\} \in \text{if } e \in \text{if } e \in \text{$ this.errors.push(e.error);\n  $\ln$  else {\n throw e;\n }\n }\n }\n }\n this. beginToken(TokenType\$1.EOF);\n this. endToken([]);\n return new TokenizeResult(mergeTextTokens(this.tokens), this.errors);\n };\n /\*\*\n \*\\@internal\n \* @return {?} whether an ICU token has been created\n  $*\$ \n \_Tokenizer.prototype.\_tokenizeExpansionForm = /\*\*\n  $\langle\mathcal{C}\rangle$  \* @return {?} whether an ICU token has been created\n \*/\n function () {\n if  $(i$ sExpansionFormStart(this.\_input, this.\_index, this.\_interpolationConfig))  $\{\n\$ this.\_consumeExpansionFormStart();\n return true;\n }\n if (isExpansionCaseStart(this.\_peek) && this. isInExpansionForm())  $\n{\n t\n t\n t\n s\n i\n t\n t\n i\n t\n i\n t\n i\n t\n i\n t\n i\n t\n i\n t\n i\n t\n i\n t\n i\n t\n i\n t\n i\n t\n i\n t\n i\n t\n i\n t\n i\n t\n i\n t\n i\n t\n i\n t\n i\n t\n i\n t\n i\n t\n i\n t\n i\n t\n i\n t\n i\n t\n i\n t\n i\n t\n i\n t\n$ (this.\_peek ===  $RBRACE$ ) {\n if (this.\_isInExpansionCase()) {\n this.\_consumeExpansionCaseEnd();\n return true;\n  $\{\n\}$  if (this.\_isInExpansionForm())  $\{\n\}$ this. consumeExpansionFormEnd();\n return true;\n  $\ln$  }\n return false;\n };\n  $\ell^*$ \n \* @return  $\{?\}\n$  \*/\n \_Tokenizer.prototype.\_getLocation = /\*\*\n \* @return  $\{?\}\n$  \*/\n function ()  ${\n\mu \in \mathbb{R}^n$  return new ParseLocation(this. file, this. index, this. line, this. column); $\n\mu \in \mathbb{R}^n$  /\*\* $\mathbb{R}^n$  \* @param  ${?} = \star\$ @param  $\{?=\}$  start\n \* @param  $\{?=\}$  end\n \* @return  $\{?\}\$ n \*/\n function (start, end)  $\{\$ n if (start === void 0) { start = this. getLocation();  $\n \in$  if (end === void 0) { end = this. getLocation();  $\n \in$  return new ParseSourceSpan(start, end);\n };\n /\*\*\n \* @param {?} type\n \* @param {?=} start\n \* @return {?}\n \*/\n \_Tokenizer.prototype.\_beginToken = /\*\*\n \* @param  $\{? \}$  type\n \* @param  $\{? = \}$  start\n \* @return  $\{\n}$  \*/\n function (type, start)  $\{\n}$  if (start === void 0)  $\{\n$ start = this.\_getLocation();  $\}\n$ this.\_currentTokenStart = start;\n this.\_currentTokenType = type;\n  $\cdot$  =  $\mathcal{L}$  +  $\mathcal{L}$  +  $\mathcal{L}$  +  $\mathcal{L}$  parts\n @param  $\{?=\}$  end\n \* @return  $\{?\}\$ \n \*/\n \_Tokenizer.prototype.\_endToken = /\*\*\n \* @param  $\{?\}$  parts\n \* @param  $\$  =  $\end{math}$  end\n \* @return  $\$ \  $\wedge$  \*/\n function (parts, end)  $\{\n\$  if (end === void 0)  $\{\n\$  end = this.\_getLocation(); }\n var /\*\* @type  $\{? \}$  \*/ token = new Token\$1(this.\_currentTokenType, parts, new ParseSourceSpan(this. currentTokenStart, end));\n this.tokens.push(token);\n this. currentTokenStart = /\*\*  $\textcircled{a}$  (?} \*/ ((null));\n this.\_currentTokenType = /\*\*  $\textcircled{a}$  (?} \*/ ((null));\n return token;\n };\n /\*\*\n \* @param  $\{?\}$  msg\n \* @param  $\{?\}$  span\n \* @return  $\{?\}$ \n \*/\n \_Tokenizer.prototype.\_createError =  $\ell^* \in \mathbb{R}$  \* @param  $\{? \}$  msg\n \* @param  $\{? \}$  span\n \* @return  $\{? \}\$ n function (msg, span)  $\{\$ n if (this.\_isInExpansionForm())  $\{\n\$  msg  $+= \$  (Do you have an unescaped  $\{\|\}^*{\}\$  in your template? Use  $\|\$ '{' }}\\\") to escape it.)\";\n }\n var /\*\* @type {?} \*/ error = new TokenError(msg, this. currentTokenType, span);\n this.\_currentTokenStart =  $/*$  @type  $\{?\}$  \*/ ((null));\n this.\_currentTokenType =  $/*$  @type  $\{?\}$  \*/  $((\text{null}))$ ;\n return new \_ControlFlowError(error);\n };\n /\*\*\n \* @return {?}\n \*/\n Tokenizer.prototype.\_advance =  $/*\n * @return ?\n *^n * n$  function ()  $\n$  if (this.\_index >= this.\_length) {\n throw this.\_createError(\_unexpectedCharacterErrorMsg(\$EOF), this.\_getSpan());\n }\n if (this.\_peek === \$LF) {\n this.\_line++;\n this.\_column = 0;\n }\n else if (this.\_peek !== \$LF && this. peek !==  $\text{CR}$  {\n this. column++;\n }\n this. index++;\n this. peek = this. index  $>=$  this. length ? \$EOF : this. input.charCodeAt(this. index);\n this. nextPeek =\n this. index + 1 >= this. length ?  $BCF$ : this. input.charCodeAt(this. index + 1);\n  $\rightarrow$   $\rightarrow$   $\rightarrow$   $\rightarrow$   $\rightarrow$  @param {?} charCode\n \* @return  $\{\}$ \n \* $\wedge$ n Tokenizer.prototype. attemptCharCode = /\*\*\n \* @param  $\{?\}$ charCode\n \* @return  $? \n\lambda$  \*/\n function (charCode)  $\{\n\lambda$  if (this.\_peek == charCode)  $\{\n\lambda$ this.\_advance();\n return true;\n }\n return false;\n };\n /\*\*\n \* @param {?} charCode\n \* @return  $\{? \}\$ n \*/\n Tokenizer.prototype. attemptCharCodeCaseInsensitive = /\*\*\n \* @param  $\{? \}$ charCode\n  $*$  @return  $\{\n}$ \n  $*\$ n function (charCode)  $\{\n}$  if (compareCharCodeCaseInsensitive(this. peek, charCode))  $\{\n\$  this. advance();\n return true;\n  $\{\n\}$ 

return false;\n };\n /\*\*\n \* @param {?} charCode\n \* @return {?}\n \*/\n Tokenizer.prototype.\_requireCharCode =  $/*\$ \n \* @param {?} charCode\n \* @return {?}\n \*\\n function (charCode)  ${\n \mu \quad \text{var} \quad}^* \otimes \text{type} \quad ?}$  \*/ location = this.\_getLocation();\n if (!this.\_attemptCharCode(charCode)) {\n throw this.\_createError(\_unexpectedCharacterErrorMsg(this.\_peek), this.\_getSpan(location, location));\n  $\{\n\} \|\n\| \$ :\n  $*$ \n \* @param {?} chars\n \* @return {?}\n \*/\n Tokenizer.prototype.\_attemptStr = /\*\*\n \* @param {?} chars\n \* @return {?}\n \*/\n function (chars) {\n var /\*\* @type  $\{? \}$ \*/ len = chars.length;\n if (this. index + len > this. length)  $\{\n\}$  return false;\n }\n var /\*\* @type  $\{? \}$ \*/ initialPosition = this.\_savePosition();\n for (var /\*\* @type  $\{? \}$ \*/ i = 0; i < len; i++)  ${\n in *if (!this. _attemptCharCode(chars.charAtCodeAt(i))) {\n // If attempting to parse the string\n }*$ fails, we want to reset the parser $\ln$  // to where it was before the attempt $\ln$ this.\_restorePosition(initialPosition);\n return false;\n  $\ln$  }\n return true;\n };\n /\*\*\n \* @param  $\{?\}$  chars\n \* @return  $\{?\}\$ \n \*\\n \_Tokenizer.prototype.\_attemptStrCaseInsensitive = /\*\*\n \* @param  $\$ ?} chars\n \* @return  $\$ ?}\n \*\n function (chars)  $\{\n\$  for  $\varphi^* \otimes \varphi$   $\$ ?} \*/ i = 0; i < chars.length; i++)  $\n\in$  if (!this.\_attemptCharCodeCaseInsensitive(chars.charCodeAt(i)))  $\n\in$  return false;\n  $\ln$  }\n return true;\n };\n /\*\*\n \* @param {?} chars\n \* @return {?}\n \*/\n Tokenizer.prototype.\_requireStr =  $/*\$  \ \* @param {?} chars\n \* @return {?}\n \* $\wedge$ n function (chars) {\n var /\*\* @type  $\$ ? \* / location = this.\_getLocation();\n if (!this.\_attemptStr(chars))  $\{\n$  throw this. createError(\_unexpectedCharacterErrorMsg(this. peek), this. getSpan(location));\n  $\ln$  };\n /\*\*\n @param  $\$ ? predicate\n \* @return  $\$ ? \n \*/\n \_Tokenizer.prototype.\_attemptCharCodeUntilFn = /\*\*\n \* @param  $\$ ? predicate $\mathbf n * @return$  {?}\n \*/\n function (predicate)  $\mathbf n$  while (!predicate(this.\_peek))  $\mathbf n$ this. advance();\n  $\ln$  };\n /\*\*\n \* @param {?} predicate\n \* @param {?} len\n \* @return  $\{?\}\n\| * \wedge$  Tokenizer.prototype.\_requireCharCodeUntilFn = /\*\*\n \* @param  $\{?\}$  predicate\n \* @param  $\{? \ len\n \ * @return \ ?\}\n \ *\n$  function (predicate, len)  $\n \ n \ var \ ** @type {? } */ start =$ this. getLocation();\n this. attemptCharCodeUntilFn(predicate);\n if (this. index - start.offset < len)  ${\n \ \ \ }$ throw this.\_createError(\_unexpectedCharacterErrorMsg(this.\_peek), this.\_getSpan(start, start));\n }\n };\n  $\frac{\ast \pi}{2}$   $* \circ \pi$   $* \circ \pi$   $* \circ \pi$   $* \circ \pi$   $* \circ \pi$   $* \circ \pi$   $* \circ \pi$   $* \circ \pi$   $* \circ \pi$ @param  $\$ ? char\n \* @return  $\$ ? \\n \* \n function (char)  $\{\n\}$  while (this. \_peek !== char)  $\{\n\}$ this.\_advance();\n }\n };\n /\*\*\n \* @param {?} decodeEntities\n \* @return {?}\n \*/\n Tokenizer.prototype. readChar =  $/*\$  \* @param {?} decodeEntities\n \* @return {?}\n \*/\n function (decodeEntities)  ${\n \in \mathbb{C}$  if (decodeEntities && this.\_peek === \$AMPERSAND)  ${\n \in \mathbb{C}$  return this.\_decodeEntity();\n }\n else {\n var /\*\* @type {?} \*/ index = this.\_index;\n this.\_advance();\n return this.\_input[index];\n }\n };\n /\*\*\n \* @return {?}\n \*/\n Tokenizer.prototype.\_decodeEntity =  $/*\mathbb{R}$  \* @return  $\{\}\|$  \*/\n function ()  $\{\|$  var /\*\* @type  $\{\}\$ \*/ start = this. getLocation();\n this. advance();\n if (this. attemptCharCode(\$HASH)) {\n var /\*\* @type  $\{?\}$  \*/ isHex = this.\_attemptCharCode(\$x) || this.\_attemptCharCode(\$X);\n var /\*\* @type  $\{?\}$  \*/ numberStart = this.\_getLocation().offset;\n this.\_attemptCharCodeUntilFn(isDigitEntityEnd);\n if (this.\_peek != \$SEMICOLON) {\n throw this.\_createError(\_unexpectedCharacterErrorMsg(this.\_peek), this.\_getSpan());\n  $\ln$  this.\_advance();\n var /\*\* @type {?} \*/ strNum = this.\_input.substring(numberStart, this.\_index - 1);\n try {\n var /\*\* @type {?} \*/ charCode = parseInt(strNum, isHex ? 16 : 10);\n return String.fromCharCode(charCode);\n  $\ln$  catch (/\*\* @type  $\{? \}$  \*/ e)  $\{\n\}$  var /\*\* @type  $\{? \}$  \*/ entity = this.\_input.substring(start.offset + 1, this.\_index - 1); $\infty$ throw this. createError(\_unknownEntityErrorMsg(entity), this.\_getSpan(start));\n }\n }\n else  ${\n\gamma \cdot x \cdot \alpha}^* \otimes \text{type } ?}$  \*/ startPosition = this. savePosition();\n this.\_attemptCharCodeUntilFn(isNamedEntityEnd);\n if (this.\_peek != \$SEMICOLON) {\n this. restorePosition(startPosition);\n return '&';\n  $\lambda$ ' and this. advance();\n var /\*\* @type  $\{? \}$  \*/ name\_1 = this.\_input.substring(start.offset + 1, this.\_index - 1);\n var /\*\* @type  $\{? \}$  \*/ char = NAMED ENTITIES[name 1];\n if (!char)  ${\n}$  throw this. createError(\_unknownEntityErrorMsg(name\_1), this.\_getSpan(start));\n }\n return char;\n

}\n };\n /\*\*\n \* @param {?} decodeEntities\n \* @param {?} firstCharOfEnd\n \* @param {?} attemptEndRest\n \* @return  $\{?\}\n\|$  \*/\n \_Tokenizer.prototype.\_consumeRawText = /\*\*\n \* @param  $\{?\}\$ decodeEntities\n \* @param  $\$ ?} firstCharOfEnd\n \* @param  $\$ ?} attemptEndRest\n \* @return  $\$ ?}\n \*\n function (decodeEntities, firstCharOfEnd, attemptEndRest) {\n var /\*\* @type {?} \*/ tagCloseStart;\n var /\*\* @type  $\$  ?} \*/ textStart = this.\_getLocation();\n this.\_beginToken(decodeEntities ? TokenType\$1.ESCAPABLE\_RAW\_TEXT : TokenType\$1.RAW\_TEXT, textStart);\n var /\*\* @type {?} \*/  $parts = []$ ;\n while (true)  $\{\n\}$  tagCloseStart = this. getLocation();\n if (this.\_attemptCharCode(firstCharOfEnd) && attemptEndRest())  $\{\n\}$  break;\n  $\{\n\}$  if (this.\_index > tagCloseStart.offset)  $\{\n\mid \mathcal{A}\n\mid \mathcal{A}\n$ output\n parts.push(this. input.substring(tagCloseStart.offset, this. index));\n  $\ln$  while (this.\_peek !== firstCharOfEnd) {\n parts.push(this.\_readChar(decodeEntities));\n }\n }\n return this.\_endToken([this.\_processCarriageReturns(parts.join(''))], tagCloseStart);\n };\n /\*\*\n \* @param  $\{?\}$  start\n \* @return  $\{'\}\$ \n \*/\n Tokenizer.prototype. consumeComment = /\*\*\n \* @param  $\{'\}$  start\n \* @return  $\{\n}$  \*/\n function (start)  $\{\n}$  var \_this = this;\n this.\_beginToken(TokenType\$1.COMMENT\_START, start);\n this.\_requireCharCode(\$MINUS);\n this. endToken([]);\n var /\*\* @type {?} \*/ textToken = this. consumeRawText(false, \$MINUS, function () { return \_this.\_attemptStr('->'); });\n this.\_beginToken(TokenType\$1.COMMENT\_END, textToken.sourceSpan.end);\n this. endToken([]);\n  $\cdot$  :\n /\*\*\n \* @param {?} start\n \* @return {?}\n \*/\n \_Tokenizer.prototype.\_consumeCdata = /\*\*\n \* @param {?} start\n \* @return {?}\n \*/\n function (start)  ${\n \alpha \tau_t}$  this = this;\n this.\_beginToken(TokenType\$1.CDATA\_START, start);\n this. requireStr('CDATA[');\n this. endToken([]);\n var /\*\* @type {?} \*/ textToken = this.\_consumeRawText(false, \$RBRACKET, function () { return \_this.\_attemptStr('|>'); });\n this.\_beginToken(TokenType\$1.CDATA\_END, textToken.sourceSpan.end);\n this.\_endToken([]);\n };\n  $\ell^*$ \n \* @param  $\{?\}$  start\n \* @return  $\{?\}$ \n \*/\n \_Tokenizer.prototype.\_consumeDocType = /\*\*\n @param  $\$ ? start\n \* @return  $\$ ? \\n \*/\n function (start)  $\{\n\}$ this. beginToken(TokenType\$1.DOC\_TYPE, start);\n this. attemptUntilChar(\$GT);\n this. advance();\n this. endToken([this. input.substring(start.offset + 2, this. index - 1)]);\n  $\rightarrow$ \*\n \* @return {?}\n \*/\n Tokenizer.prototype.\_consumePrefixAndName =  $/*\$ \n \* @return {?}\n \*\n function () {\n var /\*\* @type  $\{? \}$  \*/ nameOrPrefixStart = this. index;\n var /\*\* @type  $\{? \}$  \*/ prefix = /\*\* @type  $\{? \}$  \*/ ((null));\n while (this.\_peek !==  $\allowbreak \mathcal{S}$  !isPrefixEnd(this.\_peek)) {\n this.\_advance();\n }\n var /\*\* @type  $\{?\}$  \*/ nameStart;\n if (this.\_peek === \$COLON)  $\{\n\}$  this.\_advance();\n prefix = this.\_input.substring(nameOrPrefixStart, this.\_index - 1);\n nameStart = this.\_index;\n  $\ln$  else {\n nameStart = nameOrPrefixStart;\n  $\{\n\}$ \n this.\_requireCharCodeUntilFn(isNameEnd, this.\_index === nameStart ? 1 : 0);\n var /\*\* @type {?} \*/ name = this.\_input.substring(nameStart, this.\_index);\n return [prefix, name];\n };\n /\*\*\n \* @param {?} start\n \* @return {?}\n \*/\n Tokenizer.prototype.\_consumeTagOpen =  $/*\$ \n \* @param {?} start\n \* @return {?}\n \*\\n function (start)  ${\n \alpha \in \mathbb{R}^* \otimes \text{type} \{? \} \}$  / savedPos = this.\_savePosition();\n var /\*\* @type  $\{? \}$  \*/ tagName;\n var  $\forall x \in \mathbb{P}$  \*/ lowercaseTagName;\n try {\n if (!isAsciiLetter(this.\_peek)) {\n throw this.\_createError(\_unexpectedCharacterErrorMsg(this.\_peek), this.\_getSpan());\n }\n var /\*\* @type  $\{?\}$  \*/ nameStart = this.\_index;\n this.\_consumeTagOpenStart(start);\n tagName = this. input.substring(nameStart, this. index);\n lowercaseTagName = tagName.toLowerCase();\n this. attemptCharCodeUntilFn(isNotWhitespace);\n while (this. peek !==  $SLASH$  && this. peek !==  $SGT$ ) {\n this.\_consumeAttributeName();\n this.\_attemptCharCodeUntilFn(isNotWhitespace);\n if (this.\_attemptCharCode(\$EQ)) {\n this.\_attemptCharCodeUntilFn(isNotWhitespace);\n this. consumeAttributeValue();\n  $\rangle$ \n this. attemptCharCodeUntilFn(isNotWhitespace);\n  $\ln$  this. consumeTagOpenEnd();\n  $\ln$  catch (/\*\* @type {?} \*/ e) {\n if (e instance of ControlFlowError)  ${\n \mu \ }$  // When the start tag is invalid, assume we want a  $\'\<\'\n$ 

this.\_beginToken(TokenType\$1.TEXT, start);\n this.\_endToken([' $\langle$ ']);\n return;\n }\n throw e;\n  $\ln$  var /\*\* @type {?} \*/ contentTokenType = this.\_getTagDefinition(tagName).contentType;\n if (contentTokenType === TagContentType.RAW\_TEXT)  $\{n\}$ this.\_consumeRawTextWithTagClose(lowercaseTagName, false);\n }\n else if (contentTokenType === TagContentType.ESCAPABLE\_RAW\_TEXT) {\n this.\_consumeRawTextWithTagClose(lowercaseTagName, true);\n  $\|\cdot\|$ ;\n /\*\*\n \* @param {?} lowercaseTagName\n \* @param {?} decodeEntities\n \* @return {?}\n \*/\n Tokenizer.prototype.\_consumeRawTextWithTagClose =  $/*\$  \& @param {?} lowercaseTagName\n \* @param  $\$ ? decodeEntities\n \* @return  $\$ ? \n \*/\n function (lowercaseTagName, decodeEntities)  $\$ var this = this;\n var /\*\* @type {?} \*/ textToken = this. consumeRawText(decodeEntities, \$LT, function () {\n if (!\_this.\_attemptCharCode(\$SLASH))\n return false;\n \_this.\_attemptCharCodeUntilFn(isNotWhitespace);\n if  $($ ! this. attemptStrCaseInsensitive(lowercaseTagName)) $\ln$  return false; $\ln$ \_this.\_attemptCharCodeUntilFn(isNotWhitespace);\n return \_this.\_attemptCharCode(\$GT);\n });\n this.\_beginToken(TokenType\$1.TAG\_CLOSE, textToken.sourceSpan.end);\n this.\_endToken([/\*\* @type {?} \*/ ((null)), lowercaseTagName]);\n };\n /\*\*\n \* @param {?} start\n \* @return {?}\n \*/\n Tokenizer.prototype.\_consumeTagOpenStart =  $/**\n$  \* @param  $\{?\}$  start\n \* @return  $\{?\}\n$  \*/\n function (start)  ${\n\mu$  this. beginToken(TokenType\$1.TAG\_OPEN\_START, start); ${\n\mu}$  var /\*\* @type {?} \*/ parts = this.\_consumePrefixAndName();\n this.\_endToken(parts);\n };\n /\*\*\n \* @return {?}\n \*/\n Tokenizer.prototype.\_consumeAttributeName =  $/*\n * @return ?\n *^*\n * \n function () {\n}$ this. beginToken(TokenType\$1.ATTR\_NAME);\n var /\*\* @type  $\{? \}$  \*/ prefixAndName = this.\_consumePrefixAndName();\n this.\_endToken(prefixAndName);\n };\n /\*\*\n \* @return {?}\n \*/\n Tokenizer.prototype.\_consumeAttributeValue = /\*\*\n \* @return  $\{\} \$  \*/\n function ()  $\{\$ this. beginToken(TokenType\$1.ATTR\_VALUE);\n var /\*\* @type  $\{? \}$  \*/ value;\n if (this. peek === \$SO || this.\_peek ===  $DQ$ )  $\{\n\alpha \quad \text{var} \quad \{\n\alpha\} \quad \text{supp} \quad \{\n\alpha\} \quad \text{supp} \quad \text{therefore} \quad \text{therefore} \quad \text{this} \quad \text{addance}(\n\cdot \alpha) \}$ var /\*\* @type  $\{?\}$ \*/ parts = [];\n while (this.\_peek !== quoteChar)  $\{\n\}$ parts.push(this.\_readChar(true));\n  $\{\n\}$  value = parts.join('');\n this.\_advance();\n  $\{\n\}$ else  ${\nvert \nvert n}$  var /\*\* @type  ${?}$  \*/ valueStart = this.\_index;\n this.\_requireCharCodeUntilFn(isNameEnd, 1);\n value = this.\_input.substring(valueStart, this.\_index);\n }\n this.\_endToken([this.\_processCarriageReturns(value)]);\n  $\rightarrow$   $\ast$  +  $\infty$  \* @return {?}\n  $\ast$  \n Tokenizer.prototype.\_consumeTagOpenEnd = /\*\*\n \* @return  $\{\}\$  \* \n function ()  $\\$  var /\*\* @type {?} \*/ tokenType = this.\_attemptCharCode(\$SLASH) ? TokenType\$1.TAG\_OPEN\_END\_VOID : TokenType\$1.TAG\_OPEN\_END;\n this.\_beginToken(tokenType);\n this.\_requireCharCode(\$GT);\n this.\_endToken([]);\n };\n /\*\*\n \* @param {?} start\n \* @return {?}\n \*/\n Tokenizer.prototype.\_consumeTagClose =  $/*\$ \n \* @param {?} start\n \* @return {?}\n \*\\n function  $(\text{start}) \{ \n \in \text{this} \_\n \text{beginToken}(\text{TokenType$1.TAG_CLOSE, start});\n \}$ this. attemptCharCodeUntilFn(isNotWhitespace);\n var /\*\* @type {?} \*/ prefixAndName = this.\_consumePrefixAndName();\n this.\_attemptCharCodeUntilFn(isNotWhitespace);\n this.\_requireCharCode(\$GT);\n this.\_endToken(prefixAndName);\n };\n /\*\*\n \* @return {?}\n \*/\n Tokenizer.prototype. consumeExpansionFormStart =  $/*\n * @return ?\n *$ n function ()  ${\n \in \mathbb{R}^n \setminus \mathbb{R}^n}$ this.\_beginToken(TokenType\$1.EXPANSION\_FORM\_START, this.\_getLocation());\n this. requireCharCode(\$LBRACE);\n this. endToken([1);\n this. expansionCaseStack.push(TokenType\$1.EXPANSION\_FORM\_START);\n this. beginToken(TokenType\$1.RAW\_TEXT, this. getLocation());\n var /\*\* @type {?} \*/ condition = this. readUntil( $SCOMMA$ );\n this. endToken([condition], this. getLocation());\n this. requireCharCode(\$COMMA);\n this. attemptCharCodeUntilFn(isNotWhitespace);\n this. beginToken(TokenType\$1.RAW\_TEXT, this. getLocation());\n var /\*\* @type {?} \*/ type = this. readUntil( $SCOMMA$ ); $\in$  this. endToken([type], this. getLocation()); $\in$ 

this.\_requireCharCode(\$COMMA);\n this.\_attemptCharCodeUntilFn(isNotWhitespace);\n };\n /\*\*\n @return  $\{\}$ \n \*/\n \_Tokenizer.prototype.\_consumeExpansionCaseStart = /\*\*\n \* @return  $\{\}$ \n \*/\n function () {\n this.\_beginToken(TokenType\$1.EXPANSION\_CASE\_VALUE, this.\_getLocation());\n var  $/*$  @type  $\{?\}$  \*/ value = this.\_readUntil(\$LBRACE).trim();\n this.\_endToken([value], this.\_getLocation());\n this. attemptCharCodeUntilFn(isNotWhitespace);\n this.\_beginToken(TokenType\$1.EXPANSION\_CASE\_EXP\_START, this.\_getLocation());\n this. requireCharCode( $SLBRACE$ );\n this. endToken([], this. getLocation());\n this. attemptCharCodeUntilFn(isNotWhitespace);\n this.\_expansionCaseStack.push(TokenType\$1.EXPANSION\_CASE\_EXP\_START);\n };\n /\*\*\n \* @return  $\{\ ?\}\$  \* $\wedge$  Tokenizer.prototype. consumeExpansionCaseEnd = /\*\*\n \* @return  $\{\ ?\}\$  \* $\wedge$  function () {\n this.\_beginToken(TokenType\$1.EXPANSION\_CASE\_EXP\_END, this.\_getLocation());\n this.\_requireCharCode(\$RBRACE);\n this.\_endToken([], this.\_getLocation());\n this. attemptCharCodeUntilFn(isNotWhitespace);\n this. expansionCaseStack.pop();\n  $\cdot$ ;\n /\*\*\n @return  $\{?\}\n\in \mathbb{R}$ , Tokenizer.prototype.\_consumeExpansionFormEnd = /\*\*\n \* @return  $\{?\}\n\in \mathbb{R}$ function ()  ${\n \mu \}$  this.\_beginToken(TokenType\$1.EXPANSION\_FORM\_END, this.\_getLocation());\n this. requireCharCode( $$RRBRACE$ );\n this. endToken([]);\n this. expansionCaseStack.pop();\n };\n  $/$ \*\*\n \* @return  $\{?\}\n$  \*/\n \_Tokenizer.prototype.\_consumeText = /\*\*\n \* @return  $\{?\}\n$  \*/\n function ()  ${\n\{\n\}$  var /\*\* @type  ${?}\}$  \*/ start = this. getLocation();\n this. beginToken(TokenType\$1.TEXT, start);\n var /\*\* @type  $\{? \}$  \*/ parts =  $[\cdot]$ ;\n do  $\{\n\}$  if (this.\_interpolationConfig && this.\_attemptStr(this.\_interpolationConfig.start)) {\n parts.push(this.\_interpolationConfig.start);\n this. inInterpolation = true;\n  $\ln$  else if (this. interpolationConfig && this. inInterpolation &&\n this.\_attemptStr(this.\_interpolationConfig.end)) {\n parts.push(this.\_interpolationConfig.end);\n this.\_inInterpolation = false;\n  $\ln$  else {\n parts.push(this.\_readChar(true));\n }\n } while (!this.\_isTextEnd());\n this.\_endToken([this.\_processCarriageReturns(parts.join(''))]);\n };\n /\*\*\n \* @return  $\{\n2\}\n$  \*/n \_Tokenizer.prototype.\_isTextEnd = /\*\*\n \* @return  $\{?\}\n$  \*/n function ()  $\{\n$ if (this. peek ===  $LT \parallel$  this. peek ===  $EOF$ ) {\n return true;\n }\n if (this. tokenizeIcu && !this. inInterpolation)  ${\n \cdot \iint_R}$  if (isExpansionFormStart(this. input, this. index, this. interpolationConfig))  ${\n \cdot \iint_R}$ // start of an expansion form\n return true;\n  $\ln$  if (this.\_peek === \$RBRACE && this. isInExpansionCase())  ${\n\mu$  // end of and expansion case\n return true;\n  ${\n\mu}$ return false;\n };\n /\*\*\n \* @return {?}\n \*/\n \_Tokenizer.prototype.\_savePosition = /\*\*\n \* @return  $\{\n? \}\$  \*/\n function ()  $\{\n \$  return [this.\_peek, this.\_index, this.\_column, this.\_line, this.tokens.length];\n };\n /\*\*\n \* @param {?} char\n \* @return {?}\n \*/\n \_Tokenizer.prototype.\_readUntil = /\*\*\n \* @param  $\$ ? char\n \* @return  $\$ ? \n \*\n function (char)  $\ln$  var /\*\* @type  $\$ ? \*/ start = this.\_index;\n this.\_attemptUntilChar(char);\n return this.\_input.substring(start, this.\_index);\n };\n /\*\*\n \* @param  $\{\}$  position\n \* @return  $\{\}$ \n \*/\n \_Tokenizer.prototype.\_restorePosition = /\*\*\n \* @param  $\{?\}$ position $\n\begin{cases}\n\infty \neq \mathbb{R}$  \*  $\infty$  function (position)  $\n\begin{cases}\n\infty \neq 0\n\end{cases}$  this. index = position[1];\n this.\_column = position[2];\n this.\_line = position[3];\n var /\*\* @type  $\{?\}$  \*/ nbTokens = position[4];\n if (nbTokens < this.tokens.length) {\n // remove any extra tokens\n this.tokens = this.tokens.slice(0, nbTokens); $\langle n \rangle$  }; $\langle n \rangle$  \*\*\n \* @return {?}\n \*/\n Tokenizer.prototype. isInExpansionCase =  $/*\n * @return$  {?}\n \*/\n function () {\n return this.\_expansionCaseStack.length > 0 &&\n this.\_expansionCaseStack[this.\_expansionCaseStack.length - 1]  $==\n$  TokenType\$1.EXPANSION CASE\_EXP\_START;\n  $\lim_{x \to \infty}$  \* @return {?}\n \*/\n Tokenizer.prototype. isInExpansionForm  $=$  /\*\*\n \* @return {?}\n \*/\n function () {\n return this.\_expansionCaseStack.length >  $0 & \& \&$  this.\_expansionCaseStack[this.\_expansionCaseStack.length - 1] ===\n TokenType\$1.EXPANSION\_FORM\_START;\n };\n return \_Tokenizer;\n}());\n/\*\*\n \* @param {?} code\n \* @return {?}\n \*/\nfunction isNotWhitespace(code) {\n return !isWhitespace(code) || code  $==$  \$EOF;\n}\n/\*\*\n \* @param {?} code\n \* @return {?}\n \*/\nfunction isNameEnd(code) {\n return isWhitespace(code)  $\parallel$  code ===  $\sqrt{$G$}$  $\parallel$  code ===  $\sqrt{$G$}$  $\parallel$   $\parallel$  code ===  $\sqrt{$G$}$  $\parallel$  code ===  $\sqrt{$G$}$  $\parallel$  code ===  $\sqrt{$G$}$ 

 $EQ;\n\}\n^**\n^* @param ?\ code\n^* @return ?\n^*'\n^* @return ?'\n^*'\n^* @return ?'\n^*'\n^* @return ?'\n^* @return ?'\n^* @return ?'\n^* @return ?'\n^* @return ?'\n^* @return ?'\n^* @return ?'\n^* @return ?'\n^* @return ?'\n^* @return ?'\n^* @return ?'\n^* @return ?'\n^* @return ?'\n^* @return ?'\n^* @return ?'\n^* @return ?'\n^* @return ?'\n^* @return ?'\n^* @return ?'\n^* @ return ?'\n^* @return ?'\n^* @ return ?'\n^* @ return ?'\n^* @ return ?'\n$ code)  $\&&$  (code  $\&&$   $\&A \parallel \&Z \&\,code>code) \&&\&\n$  (code  $\&\&0 \parallel \&\&\&\&\n$ );\n }\n/\*\*\n \* @param {?} code\n \* @return {?}\n \*/\nfunction isDigitEntityEnd(code) {\n return code == \$SEMICOLON || code == \$EOF || !isAsciiHexDigit(code);\n}\n/\*\*\n \* @param {?} code\n \* @return {?}\n \*/\nfunction isNamedEntityEnd(code) {\n return code == \$SEMICOLON  $\parallel$  code == \$EOF  $\parallel$  !isAsciiLetter(code);\n}\n/\*\*\n \* @param {?} input\n \* @param {?} offset\n \* @param {?} interpolationConfig\n \* @return {?}\n \*/\nfunction isExpansionFormStart(input, offset, interpolationConfig)  ${\n \varphi * \varphi {?}} * / \inf$  is InterpolationStart = interpolationConfig ? input.indexOf(interpolationConfig.start, offset) == offset : false;\n return input.charCodeAt(offset) == \$LBRACE && !isInterpolationStart;\n}\n/\*\*\n \* @param {?} peek\n \* @return {?}\n \*/\nfunction isExpansionCaseStart(peek)  ${\nightharpoonup$ n return peek === \$EQ || isAsciiLetter(peek) || isDigit(peek);\n $\nightharpoonup$ \n<sup>/\*\*</sup>\n \* @param {?} code1\n \* @param {?} code2\n \* @return {?}\n \*/\nfunction compareCharCodeCaseInsensitive(code1, code2) {\n return toUpperCaseCharCode(code1) == toUpperCaseCharCode(code2);\n}\n/\*\*\n \* @param {?} code\n \* @return {?}\n \*/\nfunction toUpperCaseCharCode(code)  ${\n \cdot \infty}$  return code  $>=$  \$a && code  $\le$  \$z ? code - \$a + \$A : code;\n}\n/\*\*\n \* @param {?} srcTokens\n \* @return {?}\n \*/\nfunction mergeTextTokens(srcTokens) {\n var /\*\* @type  $\$ ?} \*/ dstTokens = [];\n var /\*\* @type  $\$ ?} \*/ lastDstToken = undefined;\n for (var /\*\* @type  $\$ ?} \*/ i  $= 0$ ; i < srcTokens.length; i++)  $\{\n\mathbf{w} = \n\begin{pmatrix} x^* & 0 \\ y \end{pmatrix}\n\}$  \*/ token = srcTokens[i]; $\mathbf{w} = \n\begin{pmatrix} 1 \\ 0 \end{pmatrix}$  if (lastDstToken && lastDstToken.type == TokenType\$1.TEXT && token.type == TokenType\$1.TEXT) {\n lastDstToken.parts[0] += token.parts[0];\n lastDstToken.sourceSpan.end = token.sourceSpan.end;\n }\n else {\n lastDstToken = token;\n dstTokens.push(lastDstToken);\n }\n }\n return dstTokens;\n}\n\n/\*\*\n \* @fileoverview added by tsickle\n \* @suppress {checkTypes} checked by tsc\n \*/\n/\*\*\n \* @license\n \* Copyright Google Inc. All Rights Reserved.\n \*\n \* Use of this source code is governed by an MITstyle license that can be $\ln *$  found in the LICENSE file at https://angular.io/license $\ln *$ /nvar TreeError = /\*\* @class \*/ (function (\_super) {\n \_\_extends(TreeError, \_super);\n function TreeError(elementName, span, msg) {\n var \_this = \_super.call(this, span, msg) || this;\n \_this.elementName = elementName;\n return \_this;\n }\n  $\frac{\ast}{\mathbb{R}}$  \* @param  $\{?\}$  elementName\n \* @param  $\{?\}$  span\n \* @param  $\{?\}$  msg\n \* @return  $\{?\}$ \n \*/\n TreeError.create =  $\frac{**}{n}$  \* @param {?} elementName\n \* @param {?} span\n \* @param {?} msg\n @return {?}\n \*/\n function (elementName, span, msg) {\n return new TreeError(elementName, span, msg);\n };\n return TreeError;\n}(ParseError));\nvar ParseTreeResult = /\*\* @class \*/ (function () {\n function

ParseTreeResult(rootNodes, errors)  $\n{\in$  this.rootNodes = rootNodes;\n this.errors = errors;\n }\n return ParseTreeResult;\n}());\nvar Parser\$1 = /\*\* @class \*/ (function () {\n function Parser(getTagDefinition) {\n this.getTagDefinition = getTagDefinition;\n }\n /\*\*\n \* @param {?} source\n \* @param {?} url\n \* @param  $\$  = \times parseExpansionForms\n \* @param  $\$  = \terpolationConfig\n \* @return  $\$  \\n \*/\n Parser.prototype.parse =  $/*\$ \n \* @param {?} source\n \* @param {?} url\n \* @param {?=} parseExpansionForms\n \* @param {?=} interpolationConfig\n \* @return {?}\n \*/\n function (source, url,

parseExpansionForms, interpolationConfig) {\n if (parseExpansionForms === void 0) { parseExpansionForms  $=$  false;  $\ln$  if (interpolationConfig = = void 0) { interpolationConfig =

DEFAULT\_INTERPOLATION\_CONFIG;  $\ln$  var /\*\* @type {?} \*/ tokensAndErrors = tokenize(source, url, this.getTagDefinition, parseExpansionForms, interpolationConfig); $\ln$  var /\*\* @type  $\{? \}$  \*/ treeAndErrors = new \_TreeBuilder(tokensAndErrors.tokens, this.getTagDefinition).build();\n return new ParseTreeResult(treeAndErrors.rootNodes, (/\*\* @type {?} \*/

(tokensAndErrors.errors)).concat(treeAndErrors.errors));\n  $\cdot\$ ;\n return Parser;\n}());\nvar TreeBuilder = /\*\*  $\textcircled{e}$ class \*/ (function () {\n function TreeBuilder(tokens, getTagDefinition) {\n this.tokens = tokens;\n this.getTagDefinition = getTagDefinition;\n this. index = -1;\n this. rootNodes =  $[]$ ;\n this. errors =  $[$ ;\n this.\_elementStack =  $[$ ;\n this.\_advance();\n }\n /\*\*\n \* @return {?}\n \*/\n TreeBuilder.prototype.build = /\*\*\n \* @return  $\{\n}$  \*  $\wedge$ n function ()  $\{\n}$  while (this.\_peek.type !== TokenType\$1.EOF)  ${\n}$  if (this. peek.type === TokenType\$1.TAG\_OPEN\_START)  ${\n}$ this. consumeStartTag(this. advance());\n  $\ln$  else if (this. peek.type === TokenType\$1.TAG\_CLOSE)  ${\n}$  this. consumeEndTag(this. advance()); ${\n}$  } ${\n}$  else if

 $(this \cdot _peek.type == TokenType$1.CDATA_START) {\n this \cdot _closeVoidElement();n}$ this.\_consumeCdata(this.\_advance());\n  $\{\n\}$  else if (this.\_peek.type === TokenType\$1.COMMENT\_START) {\n this.\_closeVoidElement();\n this.\_consumeComment(this.\_advance());\n  $\{\n\}$  else if (this.\_peek.type === TokenType\$1.TEXT || this.\_peek.type === TokenType\$1.RAW\_TEXT  $\|\|$ n this.\_peek.type === TokenType\$1.ESCAPABLE\_RAW\_TEXT) {\n this.\_closeVoidElement();\n this. consumeText(this. advance());\n  $\{\n\}$  else if (this. peek.type === TokenType\$1.EXPANSION\_FORM\_START)  ${\n$  this.\_consumeExpansion(this.\_advance());\n  ${\n}$ else  ${\n \times \n \infty}$  // Skip all other tokens...\n this.\_advance();\n  ${\n \times \infty}$ ParseTreeResult(this. rootNodes, this. errors);\n  $\{\cdot\}$  /\*\*\n \* @return {?}\n \*/\n TreeBuilder.prototype.\_advance =  $/*\$ \n \* @return {?}\n \*\n function () {\n var  $/*\$  @type {?} \*/ prev  $=$  this.\_peek;\n if (this.\_index < this.tokens.length - 1) {\n // Note: there is always an EOF token at the end\n this. index++;\n }\n this. peek = this.tokens[this. index];\n return prev;\n };\n /\*\*\n \* @param  $\$ ?} type\n \* @return  $\$ ?}\n \*/\n \_TreeBuilder.prototype.\_advanceIf = /\*\*\n \* @param  $\$ ?} type\n \* @return  $\{\}$ \n \* \n function (type)  $\{\n\$  if (this.\_peek.type === type)  $\{\n\}$  return this.\_advance();\n }\n return null;\n };\n /\*\*\n \* @param {?} startToken\n \* @return {?}\n \*/\n \_TreeBuilder.prototype.\_consumeCdata = /\*\*\n \* @param {?} startToken\n \* @return {?}\n \*/\n function  $(\text{startToken}) \{\n \{ \text{this} \} \}$  consumeText(this. advance()); $\{\text{this} \}$  this. advanceIf(TokenType\$1.CDATA\_END); $\{\n \}$ };\n /\*\*\n \* @param {?} token\n \* @return {?}\n \*/\n \_TreeBuilder.prototype.\_consumeComment =  $/**\n * @param ?\to \text{Wereturn }?$  token\n \* @return {?}\n \*/\n function (token) {\n var /\*\* @type {?} \*/ text = this. advanceIf(TokenType\$1.RAW\_TEXT);\n this. advanceIf(TokenType\$1.COMMENT\_END);\n var /\*\* @type  $\$ ? \*/ value = text != null ? text.parts[0].trim() : null;\n this.\_addToParent(new Comment(value, token.sourceSpan));\n };\n /\*\*\n \* @param {?} token\n \* @return {?}\n \*/\n TreeBuilder.prototype.\_consumeExpansion = /\*\*\n \* @param {?} token\n \* @return {?}\n \*/\n function (token)  ${\n\mu \nu^* \otimes \text{type } } ? \}^*$  switchValue = this.\_advance();\n var /\*\* @type  $\{? \}^*$  type = this. advance();\n var /\*\* @type {?} \*/ cases =  $[\cdot$ ;\n // read =\n while (this. peek.type === TokenType\$1.EXPANSION\_CASE\_VALUE)  ${\n \times \n }$  var /\*\* @type  ${?}$  \*/ expCase = this.\_parseExpansionCase();\n if (!expCase)\n return; // error\n cases.push(expCase);\n  $\ln$  // read the final  $\ln$  if (this.\_peek.type !== TokenType\$1.EXPANSION\_FORM\_END) {\n this.\_errors.push(TreeError.create(null, this.\_peek.sourceSpan, \"Invalid ICU message. Missing '}'.\"));\n return;\n }\n var /\*\* @type {?} \*/ sourceSpan = new ParseSourceSpan(token.sourceSpan.start, this.\_peek.sourceSpan.end);\n this.\_addToParent(new Expansion(switchValue.parts[0], type.parts[0], cases, sourceSpan, switchValue.sourceSpan));\n this.\_advance();\n };\n /\*\*\n \* @return {?}\n \*/\n TreeBuilder.prototype.\_parseExpansionCase = /\*\*\n \* @return  $\{\}\$  \* \n function ()  $\{\$  var /\*\* @type  $\{?\}$  \*/ value = this.\_advance();\n // read  $\{\n\text{in }$  if (this.\_peek.type !== TokenType\$1.EXPANSION\_CASE\_EXP\_START) {\n this.\_errors.push(TreeError.create(null, this. peek.sourceSpan, \"Invalid ICU message. Missing '{'.\"));\n return null;\n }\n // read until }\n var /\*\* @type  $\{?\}$ \*/ start = this.\_advance();\n var /\*\* @type  $\{?\}$ \*/ exp = this.\_collectExpansionExpTokens(start);\n if (!exp)\n return null;\n var /\*\* @type {?} \*/ end = this.\_advance();\n exp.push(new Token\$1(TokenType\$1.EOF, [], end.sourceSpan));\n // parse everything in between { and }\n var /\*\* @type {?} \*/ parsedExp = new TreeBuilder(exp, this.getTagDefinition).build();\n if (parsedExp.errors.length  $> 0$ ) {\n this. errors = this. errors.concat(/\*\* @type {?} \*/  ${\rm (parsedExp. errors)}$ ;\n return null;\n }\n var /\*\* @type {?} \*/ sourceSpan = new ParseSourceSpan(value.sourceSpan.start, end.sourceSpan.end);\n var /\*\* @type {?} \*/ expSourceSpan = new ParseSourceSpan(start.sourceSpan.start, end.sourceSpan.end);\n return new ExpansionCase(value.parts[0], parsedExp.rootNodes, sourceSpan, value.sourceSpan, expSourceSpan);\n  $\cdot$ ;\n /\*\*\n \* @param {?} start\n @return  $\{? \}\n\in \mathbb{R}$  TreeBuilder.prototype. collectExpansionExpTokens = /\*\*\n \* @param  $\{? \}$  start\n \* @return  $\{\n}$ |\n \*/\n function (start) {\n var /\*\* @type  $\{\n}$  \*/ exp = [];\n var /\*\* @type  $\{\n}$  \*/
expansionFormStack =  $[TokenType$1.EXPANSION_CASE_EXP_START];\n while (true) {\n in i f\n }$ (this. peek.type === TokenType\$1.EXPANSION FORM START  $||\n$  this. peek.type === TokenType\$1.EXPANSION\_CASE\_EXP\_START) {\n expansionFormStack.push(this.\_peek.type);\n  $\ln$  if (this.\_peek.type === TokenType\$1.EXPANSION\_CASE\_EXP\_END) {\n if (lastOnStack(expansionFormStack, TokenType\$1.EXPANSION\_CASE\_EXP\_START)) {\n expansionFormStack.pop();\n if (expansionFormStack.length  $= 0$ )\n return exp;\n }\n else {\n this.\_errors.push(TreeError.create(null, start.sourceSpan, \"Invalid ICU message. Missing ''.\'''));\n return null;\n  $\ln$   $\ln$  if (this.\_peek.type === TokenType\$1.EXPANSION\_FORM\_END) {\n if (lastOnStack(expansionFormStack, TokenType\$1.EXPANSION\_FORM\_START))  ${\n}$  expansionFormStack.pop();\n  ${\n}$ else {\n this.\_errors.push(TreeError.create(null, start.sourceSpan, \"Invalid ICU message. Missing '}'.\"));\n return null;\n }\n }\n if (this.\_peek.type === TokenType\$1.EOF) {\n this. errors.push(TreeError.create(null, start.sourceSpan, \"Invalid ICU message. Missing '}'.\"));\n return null;\n  $\{\n\}$  = exp.push(this.\_advance());\n  $\{\n\}$ ;\n  $\*$ n \* @param {?} token\n \*  $\text{Creturn } \{\{\}\$ h \*/n \_TreeBuilder.prototype.\_consumeText = /\*\*\n \* @param  $\{\{\}\}$  token\n \* @return  $\{\{\}\$ \*/\n function (token)  $\{\n\$  var /\*\* @type  $\{?\}$  \*/ text = token.parts[0];\n if (text.length > 0 && text[0] ==  $\ln$ )  $\ln$  var /\*\* @type  $\{? \}$  \*/ parent\_1 = this.\_getParentElement();\n if (parent\_1 != null && parent 1.children.length  $= 0 & \& \& \text{in}$  this.getTagDefinition(parent 1.name).ignoreFirstLf) {\n text  $=$  text.substring(1);\n  $\{\n\$   $\|\$ n if (text.length > 0)  $\{\n\$  this.\_addToParent(new Text(text, token.sourceSpan));\n  $\{\n\}$ \n  $\{\n\}$ ;\n <sup>\*\*</sup>\n \* @return {?}\n \*/\n \_TreeBuilder.prototype.\_closeVoidElement  $=$  /\*\*\n \* @return {?}\n \*/\n function () {\n var /\*\* @type {?} \*/ el = this. getParentElement();\n (el && this.getTagDefinition(el.name).isVoid)  $\{\n\$  this.\_elementStack.pop();\n  $\{\n\}$  /\n  $\{\n\}$  /\*\*\n \* @param  $\$ ? startTagToken\n \* @return  $\$ ? \n \*\n \_TreeBuilder.prototype.\_consumeStartTag = /\*\*\n \* @param  $\$ ?} startTagToken\n \* @return  $\$ ?}\n \*\n function (startTagToken)  $\{\n\}$  var /\*\* @type  $\$ ?} \*/ prefix = startTagToken.parts[0];\n var /\*\* @type  $\{?\}$  \*/ name = startTagToken.parts[1];\n var /\*\* @type  $\{\$ \} \*/ attrs =  $[\cdot]$ ;\n while (this. peek.type === TokenType\$1.ATTR\_NAME)  $\{\$ n\} attrs.push(this. consumeAttr(this. advance()));\n  $\lambda$ \n var /\*\* @type {?} \*/ fullName = this.\_getElementFullName(prefix, name, this.\_getParentElement());\n var /\*\* @type  $\$ ? \*/ selfClosing = false;\n // Note: There could have been a tokenizer error $\ln$  // so that we don't get a token for the end tag...\n if (this.\_peek.type === TokenType\$1.TAG\_OPEN\_END\_VOID)  $\{\n\$  this.\_advance();\n selfClosing  $=$  true;\n var /\*\* @type {?} \*/ tagDef = this.getTagDefinition(fullName);\n if (!(tagDef.canSelfClose || getNsPrefix(fullName) !== null || tagDef.isVoid)) {\n this.\_errors.push(TreeError.create(fullName, startTagToken.sourceSpan, \"Only void and foreign elements can be self closed \\\"\" + startTagToken.parts[1] +  $\{\|\|\|,\|\|,\|$ );\n  $\{\|$  else if (this.\_peek.type === TokenType\$1.TAG\_OPEN\_END)  $\{\|$ this.\_advance();\n selfClosing = false;\n }\n var /\*\* @type  $\$ ?  $\$ r/ end = this. peek.sourceSpan.start;\n var /\*\* @type  $\{?\}$  \*/ span = new ParseSourceSpan(startTagToken.sourceSpan.start, end);\n var /\*\* @type {?} \*/ el = new Element(fullName, attrs,  $[$ , span, span, undefined); $\in$  this.\_pushElement(el); $\in$  if (selfClosing)  $\{\infty\}$ this.\_popElement(fullName);\n el.endSourceSpan = span;\n }\n };\n /\*\*\n \* @param {?} el\n @return  $\{?}\$ \n \*/\n TreeBuilder.prototype. pushElement = /\*\*\n \* @param  $\{?}\$ el\n \* @return  $\{?}\$ \n \*/\n function (el)  $\{\n\alpha \neq \alpha \in \mathbb{R}^* \text{ where } \{2\} \neq \beta\}$  parentEl = this. getParentElement();\n if (parentEl && this.getTagDefinition(parentEl.name).isClosedByChild(el.name)) {\n this. elementStack.pop();\n }\n var /\*\* @type  $\$ ? \*/ tagDef = this.getTagDefinition(el.name);\n var a = this.\_getParentElementSkippingContainers(), parent = \_a.parent, container = \_a.container;\n if (parent && tagDef.requireExtraParent(parent.name))  $\{\n\}$  var /\*\* @type  $\{?\}$  \*/ newParent = new Element(tagDef.parentToAdd, [], [], el.sourceSpan, el.startSourceSpan, el.endSourceSpan);\n this. insertBeforeContainer(parent, container, newParent);\n  $\{\n\}$  this. addToParent(el);\n this. elementStack.push(el);\n  $\cdot$  };\n /\*\*\n \* @param {?} endTagToken\n \* @return {?}\n \*/\n

TreeBuilder.prototype.\_consumeEndTag = /\*\*\n \* @param {?} endTagToken\n \* @return {?}\n \*\n function (endTagToken)  ${\n \mu$  var /\*\* @type  ${?}$  \*/ fullName = this.\_getElementFullName(endTagToken.parts[0], endTagToken.parts[1], this.\_getParentElement());\n if (this.\_getParentElement())  ${\n \times \mathscr{C} \in \{? \} \}/($  (this.\_getParentElement())).endSourceSpan = endTagToken.sourceSpan;\n  $\ln$  if (this.getTagDefinition(fullName).isVoid) {\n this.\_errors.push(TreeError.create(fullName, endTagToken.sourceSpan, \"Void elements do not have end tags \\\"\" + endTagToken.parts[1] +  $\|\|\|$  \n }\n else if (!this. popElement(fullName))  $\{\|$  var /\*\* @type  $\{?\}$  \*/ errMsg = \"Unexpected closing tag \\\"\" + fullName + \"\\\". It may happen when the tag has already been closed by another tag. For more info see https://www.w3.org/TR/html5/syntax.html#closing-elements-that-haveimplied-end-tags\";\n this. errors.push(TreeError.create(fullName, endTagToken.sourceSpan, errMsg));\n  $\ln$   $;\n \in \mathbb{Z}$  \* @param {?} fullName\n \* @return {?}\n \*/\n \_TreeBuilder.prototype.\_popElement =  $\ell^*$ \n \* @param {?} fullName\n \* @return {?}\n \*/\n function (fullName) {\n for (var /\*\* @type {?} \*/ stackIndex = this.\_elementStack.length - 1; stackIndex >= 0; stackIndex--)  $\ln$  var /\*\* @type  $\{? \}$  \*/ el = this.\_elementStack[stackIndex];\n if (el.name == fullName) {\n this.\_elementStack.splice(stackIndex, this.\_elementStack.length - stackIndex);\n return true;\n }\n

if (!this.getTagDefinition(el.name).closedByParent) {\n return false;\n }\n }\n return false;\n };\n /\*\*\n \* @param {?} attrName\n \* @return {?}\n \*/\n TreeBuilder.prototype.\_consumeAttr =  $/*\$ \n \* @param {?} attrName\n \* @return {?}\n \*\\n function (attrName)  ${\nightharpoonup x$  var /\*\* @type  ${?}$  \*/ fullName = mergeNsAndName(attrName.parts[0], attrName.parts[1]);\n var /\*\* @type  $\{? \}$ \*/ end = attrName.sourceSpan.end;\n var /\*\* @type  $\{? \}$ \*/ value = ";\n var /\*\* @type  $\{? \}$  \*/ valueSpan = /\*\* @type  $\{? \}$  \*/ ((undefined));\n if (this. peek.type === TokenType\$1.ATTR\_VALUE)  ${\n\mu \nu^* \otimes \text{type } ?}$  \*/ valueToken = this.\_advance();\n value = valueToken.parts[0];\n end = valueToken.sourceSpan.end;\n valueSpan = valueToken.sourceSpan;\n  $\ln$  return new Attribute\$1(fullName, value, new ParseSourceSpan(attrName.sourceSpan.start, end), valueSpan);\n  $\rightarrow$ :\n /\*\*\n \* @return  $\{?\}\n\in \mathbb{Z}$  \*/\n \_TreeBuilder.prototype.\_getParentElement = /\*\*\n \* @return  $\{?\}\n\in \mathbb{Z}$  \*/\n function () {\n return this.\_elementStack.length > 0 ? this.\_elementStack[this.\_elementStack.length - 1] : null;\n };\n  $\frac{\text{#} \cdot \text{#} \cdot \$ they are not rendered as DOM element. $n * @return$  ?} $n * \wedge n$ TreeBuilder.prototype.\_getParentElementSkippingContainers =  $/*\n * Returns the parent in the DOM and the$ container.\n  $* \nightharpoonup$   $\mathbb{R}$  \* `<ng-container>` elements are skipped as they are not rendered as DOM element.\n @return  $\{?\}\$ n \*/\n function ()  $\{\$ n var /\*\* @type  $\{?\}$ \*/ container = null;\n for (var /\*\* @type  $\{?\}$ \*/ i  $=$  this.\_elementStack.length - 1; i > = 0; i--)  $\{\n\}$  if (!isNgContainer(this.\_elementStack[i].name))  $\{\n\}$ return { parent: this.\_elementStack[i], container: container };\n }\n container = this.\_elementStack[i];\n }\n return { parent: null, container: container };\n };\n /\*\*\n \* @param {?} node\n \* @return  $\{?\}\n$ n \*/\n \_TreeBuilder.prototype.\_addToParent = /\*\*\n \* @param  $\{?\}$  node\n @return  $\{\n}$  \*/\n function (node)  $\{\n\$  var /\*\* @type  $\{\n}$  \*/ parent = this. \_getParentElement();\n if  ${\rm parent} := {\rm null} \ {\nvert {\nvert p} \$  parent.children.push(node);\n  ${\nvert \nvert n}$  else  ${\nvert \nvert n}$  this.\_rootNodes.push(node);\n  $\ln$  };\n /\*\*\n \* Insert a node between the parent and the container.\n \* When no container is given, the node is appended as a child of the parent. $\ln$  \* Also updates the element stack accordingly. $\ln$  \* \n  $\langle\mathcal{C}\rangle$  \* @param {?} parent\n \* @param {?} container\n \* @param {?} node\n \* @return {?}\n \*/\n TreeBuilder.prototype. insertBeforeContainer  $=$  /\*\*\n \* Insert a node between the parent and the container. $\ln$  \* When no container is given, the node is appended as a child of the parent. $\ln$  \* Also updates the element stack accordingly. $\n\mathbf{n} * \mathbf{n}^* \$ @param  $\$ ? | node\n \* @return  $\$ |\n \*/\n function (parent, container, node)  $\ln$  if (!container)  $\ln$ this. addToParent(node);\n this. elementStack.push(node);\n  $\ln$  else {\n if (parent) {\n // replace the container with the new node in the children $\ln$  var /\*\* @type  $\{?\}$  \*/ index = parent.children.indexOf(container);\n parent.children[index] = node;\n  $\ln$  else {\n this. rootNodes.push(node);\n  $\{\n \}$ \n node.children.push(container);\n

this.\_elementStack.splice(this.\_elementStack.indexOf(container), 0, node);\n  $\ln |\mathbf{x} - \mathbf{x} - \mathbf{x}|$  \* @param {?} prefix\n \* @param {?} localName\n \* @param {?} parentElement\n \* @return {?}\n \*/\n TreeBuilder.prototype.\_getElementFullName =  $/*\$ \n \* @param {?} prefix\n \* @param {?} localName\n @param  $\$ ?} parentElement\n \* @return  $\$ ?}\n \*/\n function (prefix, localName, parentElement)  $\ln$  if (prefix == null)  $\{\n\$  prefix = /\*\* @type  $\{?\}$  \*/  $((this.getTagDefinition (localName).implicitNamespacePrefix));\n\qquad if (prefix == null & parentElement !=$ null)  $\n\$  prefix = getNsPrefix(parentElement.name);\n  $\n\$ n {\n return mergeNsAndName(prefix, localName);\n };\n return \_TreeBuilder;\n}());\n/\*\*\n \* @param {?} stack\n \* @param  $\$ ?} element\n \* @return  $\$ ?}\n \*/\nfunction lastOnStack(stack, element)  $\{\n\$  return stack.length > 0 && stack[stack.length - 1] === element;\n}\n\n/\*\*\n \* @fileoverview added by tsickle\n \* @suppress {checkTypes} checked by tsc\n \*/\n/\*\*\n \* @license\n \* Copyright Google Inc. All Rights Reserved.\n \*\n \* Use of this source code is governed by an MIT-style license that can be\n \* found in the LICENSE file at https://angular.io/license\n \* $\ln$ \*\n/\*\*\n \* @param {?} message\n \* @return {?}\n \* $\ln$ tunn message) {\n return message.id || sha1(serializeNodes(message.nodes).join('') + (\"[\" + message.meaning + \"|\"));\n}\n/\*\*\n \* @param {?} message\n \* @return  $\{\}$ \n \*/\nfunction decimalDigest(message)  $\{\n\$  if (message.id)  $\{\n\}$  return message.id;\n  $\ln$  var /\*\* @type  $\{? \}$ \*/ visitor = new SerializerIgnoreIcuExpVisitor();\n var /\*\* @type  $\{? \}$ \*/ parts = message.nodes.map(function (a) { return a.visit(visitor, null); });\n return computeMsgId(parts.join(''), message.meaning);\n}\n/\*\*\n \* Serialize the i18n ast to something xml-like in order to generate an UID.\n \*\n \* The visitor is also used in the i18n parser tests\n \*\n \* \\@internal\n \*/\nvar \_SerializerVisitor = /\*\* @class \*/ (function ()  ${\nightharpoonup$  function \_SerializerVisitor()  ${\nightharpoonup}$   $\{\nightharpoonup$  \* @param  ${?}\}$  text ${\nightharpoonup}$  \* @param  ${?}\}$  context ${\nightharpoonup}$  \* @return  $\{?\}\$ n \*  $\wedge$ n SerializerVisitor.prototype.visitText = /\*\*\n \* @param  $\{?\}$  text\n \* @param  $\{?\}$ context\n \* @return {?}\n \*/\n function (text, context) { return text.value; };\n /\*\*\n \* @param {?} container $n * \mathcal{Q}$  param  $\{?\}$  context $n * \mathcal{Q}$  return  $\{?\}$   $n * \Lambda$  \_SerializerVisitor.prototype.visitContainer =  $\frac{\text{#} \times \text{#}}{\text{#} \times \text{#}}$  \* @param {?} container\n \* @param {?} context\n \* @return {?}\n \*/\n function (container, context)  ${\n \varphi \}$  var \_this = this;\n return \"[\" + container.children.map(function (child) { return child.visit(\_this); }).join(', ') + \"]\";\n };\n /\*\*\n \* @param {?} icu\n \* @param {?} context\n \* @return  $\{\ ?\}\$ \n \*\\n \_SerializerVisitor.prototype.visitIcu = /\*\*\n \* @param  $\{?\}$  icu\n \* @param  $\{?\}$  context\n @return  $\{\n}$  \*/\n function (icu, context)  $\{\n}$  var \_this = this;\n var /\*\* @type  $\{\n}$  \*/ strCases = Object.keys(icu.cases).map(function (k) { return k + \" {\" + icu.cases[k].visit(\_this) + \"}\"; });\n return \"{\" + icu.expression + \", \" + icu.type + \", \" + strCases.join(', ') + \"}\";\n };\n /\*\*\n \* @param {?} ph\n \* @param  $\{?\}$  context\n \* @return  $\{?\}\$ \n \*/\n \_SerializerVisitor.prototype.visitTagPlaceholder = /\*\*\n \* @param  $\$ ?} ph\n \* @param  $\$ ?} context\n \* @return  $\$ ?}\n \*/\n function (ph, context)  $\$  var this = this;\n return ph.isVoid ?\n \" <ph tag name=\\\"\" + ph.startName + \"\\\"/>\" :\n \" <ph tag  $name=\|\{\mathbf{v}_i\|^2 + \mathbf{p}h\text{.startName} + \|\mathbf{v}_i\|^2\} + \mathbf{p}h\text{.children}.\text{map}(\text{function (child) { return child.visit(}_this); }\).join(\mathbf{v}_i + \mathbf{p}h\text{.startName})\}$  $\langle \langle \rangle \sim \langle \rangle$ h name=\\\"\" + ph.closeName + \"\\\">\";\n };\n /\*\*\n \* @param {?} ph\n \* @param {?} context\n \* @return  $\{?\}\n\in \mathbb{R}$  \*/\n \_SerializerVisitor.prototype.visitPlaceholder = /\*\*\n \* @param  $\{?\}$  ph\n \* @param  $\{\n2\}$  context\n \* @return  $\{\n3\}$ \n function (ph, context)  $\{\n2\}$  return ph.value ? \"<ph name=\\\"\" + ph.name + \"\\\">\" + ph.value + \" \div \tapp\" : \" \tapp\" name=\\\"\" + ph.name + \"\\\"/>\";\n };\n /\*\*\n \* @param  $\{?\}$  ph\n \* @param  $\{?\}$  context\n \* @return  $\{?\}\$ \n \*/\n \_SerializerVisitor.prototype.visitIcuPlaceholder =  $\frac{\ast \mathfrak{p}}{\mathfrak{n}}$  \* @param {?} ph\n \* @param {?=} context\n \* @return {?}\n \*/\n function (ph, context) {\n return  $\Upsilon$  icu name= $\|\Upsilon\| + ph$ .name +  $\|\Upsilon\| > \Upsilon$  + ph.value.visit(this) +  $\Upsilon$  /ph> $\Upsilon$ ;\n };\n return SerializerVisitor;\n}());\nvar serializerVisitor = new \_SerializerVisitor();\n/\*\*\n \* @param {?} nodes\n \* @return {?}\n \*/\nfunction serializeNodes(nodes) {\n return nodes.map(function (a) { return a.visit(serializerVisitor, null);  $\|\cdot\|$ ;\n  $\|\cdot\| \leq \mathbb{R}$  \*\n \* Serialize the i18n ast to something xml-like in order to generate an UID. $\|\cdot\|$  \*\n \* Ignore the ICU expressions so that message IDs stays identical if only the expression changes. $\ln * \ln * \sqrt{m}$  \* \\@internal\n \*/\nvar SerializerIgnoreIcuExpVisitor =  $/*$  @class \*/ (function (\_super) {\n \_\_\_extends(\_SerializerIgnoreIcuExpVisitor, super);\n function SerializerIgnoreIcuExpVisitor() {\n return super !== null && super.apply(this, arguments)  $\|$  this;\n  $\|\cdot\|$  /\*\*\n \* @param {?} icu\n \* @param {?} context\n \* @return {?}\n \*/\n

 $S$ erializerIgnoreIcuExpVisitor.prototype.visitIcu = /\*\*\n \* @param {?} icu\n \* @param {?} context\n @return  $\{? \}\n \ * \wedge$ n function (icu, context)  $\{\n \$  var \_this = this;\n var /\*\* @type  $\{? \ * \times \text{Cases} = \text{C}$ Object.keys(icu.cases).map(function (k) { return k + \" {\" + icu.cases[k].visit(\_this) + \"}\"; });\n // Do not take the expression into account $\ln$  return  $\Upsilon'$  + icu.type +  $\Upsilon$ ,  $\Upsilon''$  + strCases.join(', ') +  $\Upsilon'$ } $\Upsilon$ ; $\ln$  }; $\ln$  return  $\text{SerializerI}$ gnoreIcuExpVisitor;\n}( $\text{SerializerV}\in\text{New}^*\$ n \* Compute the SHA1 of the given string\n \*\n \* see http://csrc.nist.gov/publications/fips/fips180-4/fips-180-4.pdf\n \*\n \* WARNING: this function has not been designed not tested with security in mind.\n \* DO NOT USE IT IN A SECURITY SENSITIVE CONTEXT.\n \* @param  $\$ ? str\n \* @return  $\$ ?\n \*/\nfunction sha1(str)  $\nabla$  var /\*\* @type  $\$ ?\\*/ utf8 = utf8Encode(str);\n var /\*\* @type  $\{?\}$ \*/ words32 = stringToWords32(utf8, Endian.Big);\n var /\*\* @type  $\{?\}$ \*/ len = utf8.length \* 8;\n var /\*\* @type  $\{? \}$  \*/ w = new Array(80);\n var  $a = [0x67452301, 0x \text{e} \cdot \text{c} \cdot \text{d} \cdot \text{d} \cdot \text{d} \cdot \text{e} \cdot \text{d} \cdot \text{d} \cdot \text{e} \cdot \text{d} \cdot \text{e} \cdot \text{d} \cdot \text{e} \cdot \text{d} \cdot \text{e} \cdot \text{e} \cdot \text{d} \cdot \text{e} \cdot \text{e} \cdot \text{d} \cdot \text{e} \cdot \$ 0xc3d2e1f0],  $a = a[0]$ ,  $b = a[1]$ ,  $c = a[2]$ ,  $d = a[3]$ ,  $e = a[4]$ ;  $n$  words32[len >> 5] = 0x80 << (24 - len % 32);\n words32[((len + 64 >> 9) << 4) + 15] = len;\n for (var /\*\* @type {?} \*/ i = 0; i < words32.length; i += 16)  ${\nabla$  var \_b = [a, b, c, d, e], h0 = \_b[0], h1 = \_b[1], h2 = \_b[2], h3 = \_b[3], h4 = \_b[4];\n for (var /\*\* We use  $\left\{ ? \mid \mathbf{r} \in \mathbb{R} \mid \mathbf{r} \in \mathbb{R} \mid \mathbf{r} \in \mathbb{R} \right\}$  = words32[i + j];\n  $\in \mathbb{R} \setminus \mathbb{R}$  else  ${\n \in \mathbb{R} \mid \mathbf{r} \in \mathbb{R} \mid \mathbf{r} \in \mathbb{R} \mid \mathbf{r} \in \mathbb{R} \mid \mathbf{r} \in \mathbb{R} \mid \mathbf{r} \in \mathbb{R} \mid \mathbf{r} \in \mathbb{R} \mid$  $w[i] = r0132(w[i - 3] \cdot w[i - 8] \cdot w[i - 14] \cdot w[i - 16], 1);$ <br> $w_i = f(k(i, b, c, d), f = c[0],$  $k = c[1];\n\text{var } \text{**} \text{ @type } ? \} \times \text{temp} = [ro132(a, 5), f, e, k, w[j]] \text{.reduce}(add32);\n\text{var } \text{**} \text{ _d = [d, c, d, d, s]}$ rol32(b, 30), a, temp],  $e = d[0]$ ,  $d = d[1]$ ,  $c = d[2]$ ,  $b = d[3]$ ,  $a = d[4]$ ; $\langle n \rangle$  } $\langle n \rangle$   $e = [add32(a, h0),$ add32(b, h1), add32(c, h2), add32(d, h3), add32(e, h4)], a =  $\epsilon$ [0], b =  $\epsilon$ [1], c =  $\epsilon$ [2], d =  $\epsilon$ [3], e =  $\epsilon$ [4];\n }\n return byteStringToHexString(words32ToByteString([a, b, c, d, e]));\n var \_d, \_e;\n}\n/\*\*\n \* @param {?} index\n \* @param  $\$ ? b\n \* @param  $\$ ? c\n \* @param  $\$ ? d\n \* @return  $\$ ? h\nfunction fk(index, b, c, d)  $\$ \ if (index < 20)  $\ln$  return  $[(b & c) | (-b & d), 0x5a827999]$ ;  $\ln$  if (index < 40)  $\ln$  return  $[b^c c^d]$ ,  $0 \times 6$ eba1];\n }\n if (index < 60) {\n return  $[(b & c) | (b & d) | (c & d), 0x8f1bbcd$ ;\n }\n return  $[b^c c]$  $\land$  d, 0xca62c1d6];\n}\n/\*\*\n \* Compute the fingerprint of the given string\n \*\n \* The output is 64 bit number encoded as a decimal string\n \*\n \* based on:\n \* https://github.com/google/closurecompiler/blob/master/src/com/google/javascript/jscomp/GoogleJsMessageIdGenerator.java\n \* @param {?} str\n \* @return  $\{\n\}$ \n \*\nfunction fingerprint(str)  $\{\n\$  var /\*\* @type  $\{?\}$  \*/ utf8 = utf8Encode(str);\n var  $a =$ [hash32(utf8, 0), hash32(utf8, 102072)], hi = \_a[0], lo = \_a[1];\n if (hi == 0 && (lo == 0 || lo == 1)) {\n hi = hi ^ 0x130f9bef;\n lo = lo ^ -0x6b5f56d8;\n }\n return [hi, lo];\n}\n/\*\*\n \* @param {?} msg\n \* @param  $\{\n}$  meaning\n \* @return  $\{\n}$  \*\nfunction computeMsgId(msg, meaning)  $\{\n}$  var \_a = fingerprint(msg), hi =  $[a_0]$ ,  $\log_a[0]$ ,  $\log_a[1]$ ;  $\ln$  if (meaning)  $\{\ln \ \ \text{var}_b = \text{fingerprint}(\text{meaning})$ ,  $\lim_{n \to \infty} \ \ \log_a[0]$ ,  $\log_a[1]$ ;  $\ln$   $\log_a[1]$ add64(rol64([hi, lo], 1), [him, lom]), hi = \_c[0], lo = \_c[1];\n }\n return byteStringToDecString(words32ToByteString([hi & 0x7fffffff, lo]));\n var \_c;\n}\n/\*\*\n \* @param {?} str\n \* @param  $\$ ? \c\n \* @return  $\$ ?\\n \*/\nfunction hash32(str, c)  $\in$  var \_a = [0x9e3779b9, 0x9e3779b9], a = \_a[0], b  $=$  a[1];\n var /\*\* @type {?} \*/ i;\n var /\*\* @type {?} \*/ len = str.length;\n for (i = 0; i + 12 <= len; i += 12)  ${\n\mu$  a = add32(a, wordAt(str, i, Endian.Little)); $n$  b = add32(b, wordAt(str, i + 4, Endian.Little)); $n$  c = add32(c, wordAt(str, i + 8, Endian.Little));\n  $b = \text{mix}([a, b, c])$ , a =  $_b[0], b = b[1], c = b[2];\$ \n  $\{a =$ add32(a, wordAt(str, i, Endian.Little));\n b = add32(b, wordAt(str, i + 4, Endian.Little));\n // the first byte of c is reserved for the length $n$  c = add32(c, len); $n$  c = add32(c, wordAt(str, i + 8, Endian.Little) << 8); $n$  return mix([a, b, c])[2];\n var \_b;\n}\n/\*\*\n \* @param {?} \_\_0\n \* @return {?}\n \*/\nfunction mix(\_a) {\n var a =  $a[0], b = a[1], c = a[2];\n a = sub32(a, b); \na = sub32(a, c); \na^2 = c \gg 13;\n b = sub32(b, c); \nb = ab32(b, c);$  $\text{sub32(b, a)}$ ;\n b ^= a << 8;\n c = sub32(c, a);\n c = sub32(c, b);\n c ^= b >> 13;\n a = sub32(a, b);\n a =  $\text{sub32(a, c)}$ ;\n a  $\text{A} = c \gg 12$ ;\n b = sub32(b, c);\n b = sub32(b, a);\n b  $\text{A} = a \ll 16$ ;\n c = sub32(c, a);\n c  $=$  sub32(c, b);\n c ^= b >> 5;\n a = sub32(a, b);\n a = sub32(a, c);\n a ^= c >> 3;\n b = sub32(b, c);\n b  $=$  sub32(b, a);\n b ^= a << 10;\n c = sub32(c, a);\n c = sub32(c, b);\n c ^= b >>> 15;\n return [a, b, c];\n}\n/\*\* @enum {number} \*/\nvar Endian = {\n Little: 0,\n Big: 1,\n};\nEndian[Endian.Little] =  $\Upsilon$ ittle\";\nEndian[Endian.Big] =  $\Big|\Psi(x)\|^* \mathfrak{g} \$ a\n \* @param {?} a\n \* @param {?} b\n \* @return {?}\n \* $\Lambda$ nfunction add32(a, b)  $\ln$  return add32to64(a, b)[1];\n}\n/\*\*\n \* @param {?} a\n \* @param {?} b\n \* @return {?}\n \*/\nfunction add32to64(a, b) {\n var /\*\* @type {?} \*/ low = (a & 0xffff) + (b & 0xffff);\n var /\*\* @type {?} \*/

high = (a >>> 16) + (b >>> 16) + (low >>> 16);\n return [high >>> 16, (high << 16) | (low & 0xffff)];\n}\n/\*\*\n \* @param  $\$ ? $\}$  \_0\n \* @param  $\$ ? $\}$  \_1\n \* @return  $\$ ? $\$ n \* $\$ nfunction add64(\_a, \_b)  $\$ \n var ah = \_a[0], al =  $[a[1];\n\mu \text{ var } bh = b[0], bl = b[1];\n\mu \text{ var } c = add32to64(al, bl), carry = c[0], l = c[1];\n\mu \text{ var} /* * @type {?}$ \*/ h = add32(add32(ah, bh), carry);\n return [h, l];\n}\n/\*\*\n \* @param {?} a\n \* @param {?} b\n \* @return {?}\n \*/\nfunction sub32(a, b) {\n var /\*\* @type {?} \*/ low = (a & 0xffff) - (b & 0xffff);\n var /\*\* @type {?} \*/ high  $= (a \gg 16) - (b \gg 16) + (low \gg 16)$ ; return (high << 16)  $| (low & 0xffff)$ ; \n  $\mbox{``$*$*$*}$  \* @param {?} a\n \* @param  $\{? \}$  count\n \* @return  $\{? \}\$ n \*/\nfunction rol32(a, count)  $\{\n\}$  return (a << count)  $\{a \gg > (32 - 1)\}$ count));\n}\n/\*\*\n \* @param {?} \_0\n \* @param {?} count\n \* @return {?}\n \*/\nfunction rol64(\_a, count) {\n var hi = \_a[0], lo = \_a[1];\n var /\*\* @type {?} \*/ h = (hi << count) | (lo >>> (32 - count));\n var /\*\* @type {?}  $*$ / l = (lo << count) | (hi >>> (32 - count));\n return [h, l];\n}\n/\*\*\n \* @param {?} str\n \* @param {?} endian\n \* @return  $\{\n} \in {\mathbb{R}} \$  \*/\nfunction stringToWords32(str, endian)  $\{\n$  var /\*\* @type  $\? \$  \*/words32 = Array((str.length + 3) >>> 2);\n for (var /\*\* @type  $\{? \}$  \*/ i = 0; i < words32.length; i++)  $\{\n$  words32[i] = wordAt(str, i \* 4, endian);\n }\n return words32;\n}\n/\*\*\n \* @param {?} str\n \* @param {?} index\n \* @return {?}\n \*/\nfunction byteAt(str, index)  $\{\n\$  return index  $>=$  str.length ? 0 : str.charCodeAt(index) & 0xff;\n}\n/\*\*\n \*  $\cong$   $\cong$   $\{? \}$  str\n \*  $\cong$   $\cong$   $\{? \}$  index\n \*  $\cong$   $\cong$   $\{? \}$  endian\n \*  $\cong$  return  $\{? \}$ \n \* $\land$ nfunction wordAt(str, index, endian)  ${\nabla \nu \ar \nabla^* \otimes \nabla \nu}{\nabla \nu \ar \nabla^* \otimes \nabla \nu}{\nabla \nu} = 0; \quad \text{if (endian == Endian. Big) } \nabla \nu \ar \nabla^* \otimes \nabla \nu}{\nabla \nu} = 0;$ i < 4; i++)  $\n{n \ word += byteAt(str, index + i) << (24 - 8 * i);$ |\n }\n else  ${\n \phi \ of the right, index + i \in \mathbb{Z}^+ \cup \mathbb{Z}^+ \}$  $\{? \ * \ i = 0; i < 4; i++) \ \{n \quad word += byteAt(str, index + i) < 8 * i;\n \} \n return word;\n \n\| \$ @param  $\$ ?} words32\n \* @return  $\$ ?}\n \* $\infty$ return words32ToByteString(words32)  $\n$  return words32.reduce(function (str, word) { return str + word32ToByteString(word); }, ");\n}\n/\*\*\n \* @param {?} word\n \* @return  $\{\n \} \$  \*/\nfunction word32ToByteString(word)  $\{\n \varphi \$  = '';\permit for (var /\*\*  $\textcircled{?}$  \*/ i = 0; i < 4; i++)  $\n \text{str } = \text{String}$  fromCharCode((word >>> 8 \* (3 - i)) & 0xff);\n }\n return str;\n}\n/\*\*\n \* @param {?} str\n \* @return {?}\n \*/\nfunction byteStringToHexString(str) {\n var /\*\* @type {?} \*/ hex = ";\n for (var /\*\* @type {?} \*/ i = 0; i < str.length; i++) {\n var /\*\* @type {?} \*/ b = byteAt(str, i);\n hex  $+=$  (b >>> 4).toString(16) + (b & 0x0f).toString(16);\n }\n return hex.toLowerCase();\n}\n/\*\*\n \* @param  $\{?}\$  str $\in \mathbb{R}^n$  \* @return  $\{?}\$ \n \*/\nfunction byteStringToDecString(str)  $\{\cdot\}$  var /\*\* @type  $\{?}\$ \*/ decimal = ";\n var /\*\* @type  $\$ ?} \*/ toThePower = '1';\n for (var /\*\* @type  $\$ ?} \*/ i = str.length - 1; i >= 0; i--)  $\n\$  decimal = addBigInt(decimal, numberTimesBigInt(byteAt(str, i), toThePower)); $\ln$  toThePower = numberTimesBigInt(256, toThePower);\n  $\{\n\}$ n return decimal.split('').reverse().join('');\n $\{\n\}$ \*\n \* @param {?}  $x\ln * \mathcal{P}\$  y\n \* @return  $\{\} \$  \*/\nfunction addBigInt(x, y)  $\ln$  var /\*\* @type  $\{\}$  \*/ sum = ";\n var /\*\* @type  $\{?\}$  \*/ len = Math.max(x.length, y.length);\n for (var /\*\* @type  $\{?\}$  \*/ i = 0, /\*\* @type  $\{?\}$  \*/ carry = 0; i < len  $\|$  carry; i++)  $\{\n\$  var /\*\* @type  $\{?\}$  \*/ tmpSum = carry + +(x[i]  $\|$  0) + +(y[i]  $\|$  0); $\|$  if (tmpSum >= 10)  ${\n\mu = \text{cm} \sum_{m} m + \text{cm} \sum_{m} n}$  else  ${\n\mu \sum_{m} m} c \text{arry} = 0; \n\mu \sum_{m} m$ tmpSum;\n  $\{\n\}$ \n return sum;\n  $\{\n\}$ n<sup>/\*\*</sup>\n \* @param {?} num\n \* @param {?} b\n \* @return {?}\n \*/\nfunction numberTimesBigInt(num, b) {\n var /\*\* @type  $\$ ?} \*/ product = ";\n var /\*\* @type  $\$ ?} \*/ bToThePower = b;\n for (; num !== 0; num = num >>> 1) {\n if (num & 1)\n product =  $addBigInt(product, bToThePower):\nightharpoonup bToThePower = addBigInt(bToThePower, bToThePower):\nightharpoonup bToThePower = addBigInt(bToThePower, bToThePower:\nightharpoonup bToThePower = addBigInt(bToThePower, bToThePower:\nightharpoonup bToThePower = addBigInt(bToThePower, bToThePower:\nightharpoonup bToThePower = addBigInt(bToThePower, bToThePower:\nightharpoonup bToThePower = addBigInt(bToThePower, bToThePower:\nightharpoonup bToThePower = addBigInt(bToThePower, bToThePower:\nightharpoonup bToThePower = addBigInt(bToThePower, bToThePower:\nightharpoonup bToThePower = addBigInt(bToThePower, bToThePower:\n$ return product;\n}\n\n/\*\*\n \* @fileoverview added by tsickle\n \* @suppress {checkTypes} checked by tsc\n \* $\ln$ <sup>\*</sup>\n<sup>/\*\*</sup>\n \* @license\n \* Copyright Google Inc. All Rights Reserved.\n \*\n \* Use of this source code is governed by an MIT-style license that can be\n \* found in the LICENSE file at https://angular.io/license\n \*/\nvar Message = /\*\* @class \*/ (function () {\n /\*\*\n \* @param nodes message AST\n \* @param placeholders maps placeholder names to static content\n  $* \textcircled{e}$  param placeholderToMessage maps placeholder names to messages (used for nested ICU messages)\n \* @param meaning\n \* @param description\n \* @param id\n \*/\n function Message(nodes, placeholders, placeholderToMessage, meaning, description, id)  ${\n}$  this.nodes = nodes;\n this.placeholders = placeholders; $\ln$  this.placeholderToMessage = placeholderToMessage; $\ln$  this.meaning = meaning;\n this.description = description;\n this.id = id;\n if (nodes.length) {\n this.sources = [{\n filePath: nodes[0].sourceSpan.start.file.url,\n startLine: nodes[0].sourceSpan.start.line + 1,\n startCol: nodes[0].sourceSpan.start.col + 1,\n endLine: nodes[nodes.length -

1].sourceSpan.end.line + 1,\n endCol: nodes[0].sourceSpan.start.col + 1\n }];\n }\n else  ${\n this. sources = [];\n }\n }\n return Message;\n})(\n);\n(**\n * @record\n *\n *\n *$ @record\n \*/\n\nvar Text\$1 = /\*\* @class \*/ (function () {\n function Text(value, sourceSpan) {\n this.value = value;\n this.sourceSpan = sourceSpan;\n }\n /\*\*\n \* @param {?} visitor\n \* @param {?=} context\n \* @return  $\{?\}\n\in \mathbb{R}$  \* Text.prototype.visit = /\*\*\n \* @param  $\{?\}$  visitor\n \* @param  $\{?\}$  context\n \* @return  $\{?\}\n\in \mathbb{R}\n$  function (visitor, context) { return visitor.visitText(this, context); };\n return Text;\n}());\nvar Container = /\*\* @class \*/ (function () {\n function Container(children, sourceSpan) {\n this.children = children;\n this.sourceSpan = sourceSpan;\n }\n /\*\*\n \* @param {?} visitor\n \* @param  ${?}$  context\n \* @return  ${?}\n\in \mathbb{Z}$  \*/\n Container.prototype.visit = /\*\*\n \* @param  ${?}\n$ visitor\n \* @param  ${?} =}$  context\n \* @return  ${?}\n$  \*/\n function (visitor, context) { return visitor.visitContainer(this, context); };\n return Container;\n}());\nvar Icu = /\*\* @class \*/ (function () {\n function Icu(expression, type, cases, sourceSpan)  $\{\n\$  this.expression = expression;\n this.type = type;\n this.cases = cases;\n this.sourceSpan = sourceSpan;\n  $\ln$  /\*\*\n \* @param {?} visitor\n \* @param {?=} context\n \* @return  $\{\ ?\}\$ \n \*\\n Icu.prototype.visit = /\*\*\n \* @param  $\{?\}$  visitor\n \* @param  $\{?\}$  context\n \* @return  $\{\ ?\}$ \n \*/\n function (visitor, context) { return visitor.visitIcu(this, context); };\n return Icu;\n}());\nvar TagPlaceholder  $=$  /\*\* @class \*/ (function () {\n function TagPlaceholder(tag, attrs, startName, closeName, children, isVoid, sourceSpan)  $\{\n\$  this.tag = tag; $\n\$  this.attrs = attrs; $\in$  this.startName = startName; $\in$  this.closeName  $=$  closeName;\n this.children = children;\n this.isVoid = isVoid;\n this.sourceSpan = sourceSpan;\n  $\ln$  /\*\*\n \* @param {?} visitor\n \* @param {?=} context\n \* @return {?}\n \*\n TagPlaceholder.prototype.visit = /\*\*\n \* @param {?} visitor\n \* @param {?=} context\n \* @return {?}\n \*/\n function (visitor, context) { return visitor.visitTagPlaceholder(this, context);  $\ln$  return TagPlaceholder;\n}());\nvar Placeholder = /\*\* @class \*/ (function () {\n function Placeholder(value, name, sourceSpan)  $\{\n\$  this.value = value; $\n\$  this.name = name; $\n\$  this.sourceSpan = sourceSpan; $\n\$  $\frac{\ast}{\mathbb{R}}$  \* @param {?} visitor\n \* @param {?=} context\n \* @return {?}\n \*/\n Placeholder.prototype.visit  $=$  /\*\*\n \* @param {?} visitor\n \* @param {?=} context\n \* @return {?}\n \*\n function (visitor, context) { return visitor.visitPlaceholder(this, context); };\n return Placeholder;\n}());\nvar IcuPlaceholder = /\*\*  $\textcircled{ }$  (function () {\n function IcuPlaceholder(value, name, sourceSpan) {\n this.value = value;\n this.name = name;\n this.sourceSpan = sourceSpan;\n  $\mathbb{R}^n$  /\*\*\n \* @param {?} visitor\n \* @param {?=} context\n \* @return  $\{\}$ \n \* $\wedge$  IcuPlaceholder.prototype.visit = /\*\*\n \* @param  $\{\}$  visitor\n \* @param  ${?} =}$  context\n \* @return  ${?}\n$  \*/\n function (visitor, context) { return visitor.visitIcuPlaceholder(this, context); };\n return IcuPlaceholder;\n}());\n/\*\*\n \* @record\n \*/\n\nvar CloneVisitor = /\*\* @class \*/ (function ()  ${\n \mu \in {\mathbb{N}} \setminus {\mathbb{N}} \quad * \in {\mathbb{N}} \quad * \in {\mathbb{N}} \quad * \in {\mathbb{N}} \quad * \in {\mathbb{N}} \quad * \in {\mathbb{N}} \quad * \in {\mathbb{N}}$  $\{\ ?\}\$ \n \*/\n CloneVisitor.prototype.visitText = /\*\*\n \* @param  $\{\ ?\}$  text\n \* @param  $\{\ ?\}$  context\n @return  $\{?\}\n$  \*/\n function (text, context) { return new Text\$1(text.value, text.sourceSpan); };\n /\*\*\n \* @param  $\{?\}$  container\n \* @param  $\{?\}$  context\n \* @return  $\{?\}\$ \n \*/\n CloneVisitor.prototype.visitContainer = /\*\*\n \* @param {?} container\n \* @param {?=} context\n \* @return  $\{\n}$  \*/\n function (container, context)  $\{\n}$  var this = this;\n var /\*\* @type  $\{\n}$  \*/ children = container.children.map(function (n) { return n.visit(\_this, context); });\n return new Container(children, container.sourceSpan);\n };\n /\*\*\n \* @param {?} icu\n \* @param {?=} context\n \* @return {?}\n \*/\n CloneVisitor.prototype.visitIcu = /\*\*\n \* @param {?} icu\n \* @param {?=} context\n \* @return  $\{\{\}\$  \*/\n function (icu, context)  $\{\n\}$  var this = this;\n var /\*\* @type  $\{\}$  \*/ cases =  $\{\}\$ Object.keys(icu.cases).forEach(function (key) { return cases[key] = icu.cases[key].visit( this, context); });\n var  $/*$  @type  $\$  \*/ msg = new Icu(icu.expression, icu.type, cases, icu.sourceSpan); $\infty$  msg.expressionPlaceholder  $=$  icu.expressionPlaceholder;\n return msg;\n  $\cdot$ ;\n /\*\*\n \* @param {?} ph\n \* @param {?=} context\n \* @return  $\{?\}\n\in \mathbb{R}$  \*  $\cap$  CloneVisitor.prototype.visitTagPlaceholder = /\*\*\n \* @param  $\{?\}$  ph\n \* @param  ${?} = \text{context}\$  \* @return  ${?}\n$  \*/\n function (ph, context)  ${\n$  var this = this;\n var /\*\* @type  ${?}$ \*/ children = ph.children.map(function (n) { return n.visit( this, context); });\n return new TagPlaceholder(ph.tag, ph.attrs, ph.startName, ph.closeName, children, ph.isVoid, ph.sourceSpan);\n };\n /\*\*\n

\* @param  $\{?\}$  ph\n \* @param  $\{?\}$  context\n \* @return  $\{?\}\$ \n \*/\n CloneVisitor.prototype.visitPlaceholder =  $/*\mathbb{R}$  \* @param {?} ph\n \* @param {?=} context\n \* @return  $\{\ ?\}\$ <sup>\*</sup>/n function (ph, context)  $\{\n\}$  return new Placeholder(ph.value, ph.name, ph.sourceSpan);\n };\n  $\ell^*$ \n \* @param  $\{?\}$  ph\n \* @param  $\{?\}$  context\n \* @return  $\{?\}$ \n \*  $\wedge$ n CloneVisitor.prototype.visitIcuPlaceholder =  $/*\$ \n \* @param {?} ph\n \* @param {?=} context\n \* @return  $\{\? \}\$ <sup>\*</sup>/\n function (ph, context)  $\{\n\}$  return new IcuPlaceholder(ph.value, ph.name, ph.sourceSpan);\n  $\}$ ;\n return CloneVisitor;\n}());\nvar RecurseVisitor = /\*\* @class \*/ (function () {\n function RecurseVisitor() {\n  $\ln$  /\*\*\n \* @param {?} text\n \* @param {?=} context\n \* @return {?}\n \*/\n RecurseVisitor.prototype.visitText = /\*\*\n \* @param {?} text\n \* @param {?=} context\n \* @return {?}\n \*/\n function (text, context)  $\{\}\$ :\n /\*\*\n \* @param  $\$ ?\; container\n \* @param  $\$ ?=\; context\n \* @return  $\{\ ?\}\$ \n \*\/\n RecurseVisitor.prototype.visitContainer = /\*\*\n \* @param  $\{\ ?\}$  container\n \* @param  $\{?\}$ context\n  $* \mathcal{Q}$  return  $\{? \}\n\$  \*/\n function (container, context)  $\{\n\$  var \_this = this;\n container.children.forEach(function (child) { return child.visit( this); });\n };\n /\*\*\n \* @param {?} icu\n  $\textcircled{r}$  = \\times\text\n \* \\times\text\rightarral {?}\n \*\\n RecurseVisitor.prototype.visitIcu = /\*\*\n \* \\times\text\rightarral {?}\rightarral {?}\rightarral {\end{math}} icu\n \* @param  $\{?=\}$  context\n \* @return  $\{?\}\n$  \*/\n function (icu, context)  $\{\n\}$  var \_this = this;\n Object.keys(icu.cases).forEach(function (k) { icu.cases[k].visit( this); });\n };\n /\*\*\n \* @param {?} ph\n @param  $\{?=\}$  context\n \* @return  $\{?\}\$ \n \*/\n RecurseVisitor.prototype.visitTagPlaceholder = /\*\*\n \* @param  $\{\}$ } ph\n \* @param  $\{\}$  context\n \* @return  $\{\}$ \n \* $\wedge$ n function (ph, context)  $\{\wedge$  var this = this;\n ph.children.forEach(function (child) { return child.visit(\_this); });\n  $\rightarrow$   $\rightarrow$   $\rightarrow$   $\rightarrow$   $\rightarrow$  @param {?} ph\n \* @param  $\{?=\}$  context\n \* @return  $\{? \}\$ n \*/\n RecurseVisitor.prototype.visitPlaceholder = /\*\*\n \* @param  $\{? \}$  ph\n \* @param  $\{? = \}$  context\n \* @return  $\{? \}$ \n \*/\n function (ph, context)  $\{ \}$ ;\n /\*\*\n \* @param  $\{?\}$  ph\n \* @param  $\{?\}$  context\n \* @return  $\{?\}\$ \n \*/\n RecurseVisitor.prototype.visitIcuPlaceholder = /\*\*\n \* @param {?} ph\n \* @param {?=} context\n \* @return  $\{?}\$ n  $*\$ n function (ph, context)  $\{\}\$ ;\n return RecurseVisitor;\n $\}(0)\$ ;\n\n/\*\*\n \* @fileoverview added by tsickle\n \* @suppress {checkTypes} checked by tsc\n \*/\n/\*\*\n \* @license\n \* Copyright Google Inc. All Rights Reserved. $\ln * \ln *$  Use of this source code is governed by an MIT-style license that can be $\ln *$  found in the LICENSE file at https://angular.io/license\n \*/\nvar HtmlTagDefinition = /\*\* @class \*/ (function () {\n function HtmlTagDefinition(\_a)  $\{\n\$  var  $_b = a ==$  void 0 ?  $\{\n\}$  : \_a, closedByChildren = \_b.closedByChildren, requiredParents =  $_b$ .requiredParents, implicitNamespacePrefix =  $_b$ .implicitNamespacePrefix,  $c =$  $_b$ .contentType, contentType =  $_c$  === void 0 ? TagContentType.PARSABLE\_DATA :  $_c$ ,  $_d$  =  $_b.close dByParent, closedByParent = d == void 0 ? false : d, e = b.isvoid, isvoid = e == void 0 ? false : d.$  $e, f = b$ .ignoreFirstLf, ignoreFirstLf =  $f = -1$  void 0 ? false :  $-f$ ;\n var \_this = this;\n this.closedByChildren =  $\{\}\$ ;\n this.closedByParent = false;\n this.canSelfClose = false;\n if  $(closedByChildren & & closedByChildren.length > 0)$  {\n closedByChildren.forEach(function (tagName) { return \_this.closedByChildren[tagName] = true;  $\rangle$ ;\n  $\rangle$ \n this.isVoid = isVoid;\n this.closedByParent = closedByParent  $\|$  isVoid; $\ln$  if (requiredParents && requiredParents.length > 0) { $\ln$  this.requiredParents =  $\{\}\$ ;\n // The first parent is the list is automatically when none of the listed parents are present\n this.parentToAdd = requiredParents $[0]$ ;\n requiredParents.forEach(function (tagName) { return  $_\text{this. requiredParents[tagName] = true; }$  :  $\n}$  \n this.implicitNamespacePrefix = implicitNamespacePrefix || null;\n this.contentType = contentType;\n this.ignoreFirstLf = ignoreFirstLf;\n }\n /\*\*\n \* @param  $\{?\}$  currentParent\n \* @return  $\{?\}\$ n \*/\n HtmlTagDefinition.prototype.requireExtraParent = /\*\*\n @param  $\{? \}$  currentParent\n  $*$  @return  $\{? \}\$ n  $*$  function (currentParent)  $\{\$ \} if (!this.requiredParents)  ${\n \mu \nu}$  return false;\n  ${\n \mu \nu}$  if (!currentParent) {\n return true;\n  ${\n \mu \nu}$  var /\*\* @type {?} \*/ lcParent = currentParent.toLowerCase();\n var /\*\* @type {?} \*/ isParentTemplate = lcParent === 'template' || currentParent === 'ng-template';\n return !isParentTemplate && this.requiredParents[lcParent] != true;\n };\n  $\frac{\ast \mathfrak{p}}{n}$  \* @param {?} name\n \* @return {?}\n \*/\n HtmlTagDefinition.prototype.isClosedByChild = /\*\*\n \* @param  $\$ ? name\n \* @return  $\$ \n \*/\n function (name)  $\{\n\$  return this.isVoid || name.toLowerCase() in this.closedByChildren;\n };\n return HtmlTagDefinition;\n}());\n// see

http://www.w3.org/TR/html51/syntax.html#optional-tags\n// This implementation does not fully conform to the HTML5 spec.\nvar TAG\_DEFINITIONS = {\n \ldots 'base': new HtmlTagDefinition({ isVoid: true }),\n 'meta': new HtmlTagDefinition({ isVoid: true }),\n 'area': new HtmlTagDefinition({ isVoid: true }),\n 'embed': new HtmlTagDefinition({ isVoid: true }),\n 'link': new HtmlTagDefinition({ isVoid: true }),\n 'img': new HtmlTagDefinition({ isVoid: true }),\n 'input': new HtmlTagDefinition({ isVoid: true }),\n 'param': new HtmlTagDefinition( $\{ is Void: true \}$ ),\n 'hr': new HtmlTagDefinition( $\{ is Void: true \}$ ),\n 'br': new HtmlTagDefinition( $\{ is Void: true \}$ ),\n 'source': new HtmlTagDefinition( $\{ is Void: true \}$ ),\n 'track': new HtmlTagDefinition({ $i$ sVoid: true }),\n 'wbr': new HtmlTagDefinition({ $i$ sVoid: true }),\n 'p': new HtmlTagDefinition({\n closedByChildren: [\n 'address', 'article', 'aside', 'blockquote', 'div', 'dl', 'fieldset', 'footer', 'form',\n 'h1', 'h2', 'h3', 'h4', 'h5', 'h6', 'header', 'hgroup', 'hr',\n 'main', 'nav', 'ol', 'p', 'pre', 'section', 'table', 'ul'\n ],\n closedByParent: true\n }),\n 'thead': new HtmlTagDefinition({ closedByChildren: ['tbody', 'tfoot'] }),\n 'tbody': new HtmlTagDefinition({ closedByChildren: ['tbody', 'tfoot'], closedByParent: true }),\n 'tfoot': new HtmlTagDefinition({ closedByChildren: ['tbody'], closedByParent: true }),\n 'tr': new HtmlTagDefinition({\n closedByChildren: ['tr'],\n requiredParents: ['tbody', 'tfoot', 'thead'],\n closedByParent: true\n }),\n 'td': new HtmlTagDefinition({ closedByChildren: ['td', 'th'], closedByParent: true }),\n 'th': new HtmlTagDefinition({ closedByChildren: ['td', 'th'], closedByParent: true }),\n 'col': new HtmlTagDefinition({ requiredParents: ['colgroup'], isVoid: true }),\n 'svg': new HtmlTagDefinition({ implicitNamespacePrefix: 'svg' }),\n 'math': new HtmlTagDefinition({ implicitNamespacePrefix: 'math' }),\n 'li': new HtmlTagDefinition({ closedByChildren: ['li'], closedByParent: true }),\n 'dt': new HtmlTagDefinition({ closedByChildren: ['dt', 'dd'] }),\n 'dd': new HtmlTagDefinition({ closedByChildren: ['dt', 'dd'], closedByParent: true }),\n 'rb': new HtmlTagDefinition({ closedByChildren: ['rb', 'rt', 'rtc', 'rp'], closedByParent: true }),\n 'rt': new HtmlTagDefinition({ closedByChildren: ['rb', 'rt', 'rtc', 'rp'], closedByParent: true }),\n 'rtc': new HtmlTagDefinition({ closedByChildren: ['rb', 'rtc', 'rp'], closedByParent: true }),\n 'rp': new HtmlTagDefinition({ closedByChildren: ['rb', 'rt', 'rtc', 'rp'], closedByParent: true }),\n 'optgroup': new HtmlTagDefinition({ closedByChildren: ['optgroup'], closedByParent: true }),\n 'option': new HtmlTagDefinition({ closedByChildren: ['option', 'optgroup'], closedByParent: true }),\n 'pre': new HtmlTagDefinition({ ignoreFirstLf: true }),\n 'listing': new HtmlTagDefinition({ ignoreFirstLf: true }),\n 'style': new HtmlTagDefinition({ contentType: TagContentType.RAW\_TEXT }),\n 'script': new HtmlTagDefinition({ contentType: TagContentType.RAW\_TEXT }),\n 'title': new HtmlTagDefinition({ contentType: TagContentType.ESCAPABLE\_RAW\_TEXT }),\n 'textarea': new HtmlTagDefinition({ contentType: TagContentType.ESCAPABLE\_RAW\_TEXT, ignoreFirstLf: true }),\n};\nvar \_DEFAULT\_TAG\_DEFINITION = new HtmlTagDefinition();\n/\*\*\n \* @param {?} tagName\n \* @return {?}\n \*/\nfunction getHtmlTagDefinition(tagName) {\n return TAG\_DEFINITIONS[tagName.toLowerCase()] || DEFAULT TAG DEFINITION;\n}\n\n/\*\*\n \* @fileoverview added by tsickle\n \* @suppress {checkTypes} checked by tsc\n \*\n/\*\*\n \* @license\n \* Copyright Google Inc. All Rights Reserved.\n \*\n \* Use of this source code is governed by an MIT-style license that can be\n \* found in the LICENSE file at https://angular.io/license\n \*/\nvar TAG\_TO\_PLACEHOLDER\_NAMES = {\n \'A': 'LINK',\n \'B': 'BOLD\_TEXT',\n 'BR': 'LINE\_BREAK',\n 'EM': 'EMPHASISED\_TEXT',\n 'H1': 'HEADING\_LEVEL1',\n 'H2': 'HEADING\_LEVEL2',\n 'H3': 'HEADING\_LEVEL3',\n 'H4': 'HEADING\_LEVEL4',\n 'H5': 'HEADING\_LEVEL5',\n 'H6': 'HEADING\_LEVEL6',\n 'HR': 'HORIZONTAL\_RULE',\n 'I': 'ITALIC\_TEXT',\n 'LI': 'LIST\_ITEM',\n 'LINK': 'MEDIA\_LINK',\n 'OL': 'ORDERED\_LIST',\n 'P': 'PARAGRAPH',\n 'Q': 'QUOTATION',\n 'S': 'STRIKETHROUGH\_TEXT',\n 'SMALL': 'SMALL\_TEXT',\n 'SUB': 'SUBSTRIPT',\n 'SUP': 'SUPERSCRIPT',\n 'TBODY': 'TABLE\_BODY',\n 'TD': 'TABLE\_CELL',\n 'TFOOT': 'TABLE\_FOOTER',\n 'TH': 'TABLE\_HEADER\_CELL',\n 'THEAD': 'TABLE\_HEADER',\n 'TR': 'TABLE\_ROW',\n 'TT': 'MONOSPACED\_TEXT',\n 'U': 'UNDERLINED\_TEXT',\n 'UL': 'UNORDERED\_LIST',\n};\n/\*\*\n \* Creates unique names for placeholder with different content.\n \*\n \* Returns the same placeholder name when the content is identical. $\ln \sqrt{\frac{n}{\cosh n}}$  PlaceholderRegistry = /\*\* @class \*/ (function ()  ${\n\mu \tau}$  function PlaceholderRegistry()  ${\n\mu \tau}$  this. placeHolderNameCounts =  ${\n\mu \tau}$  this. signatureToName =

 $\{\};\n\quad \mathbb{R}^n \quad * \mathbb{Q}$  param  $\{?\}$  tag\n \* @param  $\{?\}$  attrs\n \* @param  $\{?\}$  isVoid\n \* @return  $\{?\}$ \*/\n PlaceholderRegistry.prototype.getStartTagPlaceholderName = /\*\*\n \* @param {?} tag\n \* @param {?} attrs\n \* @param {?} isVoid\n \* @return {?}\n \*/\n function (tag, attrs, isVoid) {\n var /\*\* @type {?} \*/ signature = this.\_hashTag(tag, attrs, isVoid);\n if (this.\_signatureToName[signature]) {\n return this.\_signatureToName[signature];\n  $\{\n\}$  \n var /\*\* @type  $\{?\}$  \*/ upperTag = tag.toUpperCase();\n var /\*\*  $\mathcal{L}$  (?) \*/ baseName = TAG\_TO\_PLACEHOLDER\_NAMES[upperTag] || \"TAG\_\" + upperTag;\n var /\*\* @type  $\{? \}$  \*/ name = this. generateUniqueName(isVoid ? baseName : \"START\_\" + baseName);\n this.\_signatureToName[signature] = name;\n return name;\n  $\cdot$ ;\n /\*\*\n \* @param {?} tag\n \* @return  $\{\ ?\}\$ \n \*\/\n PlaceholderRegistry.prototype.getCloseTagPlaceholderName = /\*\*\n \* @param  $\{?\}$  tag\n @return  $\{? \}\$ n  $*$  function (tag)  $\{\$ n var /\*\* @type  $\{? \}$  \*/ signature = this. hashClosingTag(tag);\n if (this.\_signatureToName[signature])  $\ln$  return this.\_signatureToName[signature];\n  $\ln$  var /\*\* @type  $\{?\}$  \*/ upperTag = tag.toUpperCase();\n var /\*\* @type  $\{?\}$  \*/ baseName = TAG\_TO\_PLACEHOLDER\_NAMES[upperTag]  $|| \Psi(TAG_\iota + \mu)$  var /\*\* @type {?} \*/ name = this.\_generateUniqueName( $\text{VCLOSE}\$  + baseName); $\text{h}$  this.\_signatureToName[signature] = name; $\text{h}$ return name;\n  $\{\n\}$ ;\n /\*\*\n \* @param {?} name\n \* @param {?} content\n \* @return {?}\n \*/\n PlaceholderRegistry.prototype.getPlaceholderName =  $/*\$  n \* @param {?} name\ n \* @param {?} content\n \* @return  $\{\n\}$  \*/\n function (name, content)  $\{\n\$  var /\*\* @type  $\{?\}$  \*/ upperName = name.toUpperCase();\n var /\*\* @type {?} \*/ signature = \"PH: \" + upperName + \"=\" + content;\n if (this.\_signatureToName[signature])  $\n{\infty}$  return this.\_signatureToName[signature];\n  $\n{\infty}$  var /\*\*  $\omega$  ( $\gamma$ ) \*/ uniqueName = this.\_generateUniqueName(upperName);\n this.\_signatureToName[signature] = uniqueName;\n return uniqueName;\n };\n /\*\*\n \* @param {?} name\n \* @return {?}\n \*/\n PlaceholderRegistry.prototype.getUniquePlaceholder = /\*\*\n \* @param {?} name\n \* @return {?}\n \*/\n function (name)  ${\n \mu \in \mathbb{C} \setminus \mathbb{C} \setminus$ tag\n \* @param  $\{?\}$  attrs\n \* @param  $\{?\}$  isVoid\n \* @return  $\{?\}\$ \n \*/\n PlaceholderRegistry.prototype.\_hashTag = /\*\*\n \* @param {?} tag\n \* @param {?} attrs\n \* @param {?} isVoid $\ln$  \* @return  $\{? \}\n$  \*/\n function (tag, attrs, isVoid)  $\{\ln$  var /\*\* @type  $\{? \}$  \*/ start =  $\'\< \'\ + \text{tag}\n$ var /\*\* @type  $\{? \}$  \*/ strAttrs = Object.keys(attrs).sort().map(function (name)  $\{$  return  $\| \cdot \| \cdot \| +$ name +  $\| = \| \cdot \| +$ attrs[name]; }).join(");\n var /\*\* @type {?} \*/ end = isVoid ? '/>' : \"></\" + tag + \">\";\n return start + strAttrs + end;\n \;\n /\*\*\n \* @param {?} tag\n \* @return {?}\n \*/\n PlaceholderRegistry.prototype.\_hashClosingTag = /\*\*\n \* @param {?} tag\n \* @return {?}\n \*/\n function (tag) { return this.\_hashTag(\"/\" + tag, { }, false); };\n /\*\*\n \* @param {?} base\n \* @return {?}\n \*/\n PlaceholderRegistry.prototype.\_generateUniqueName =  $/*\$ \n \* @param {?} base\n \* @return {?}\n \* \n function (base) {\n var /\*\* @type {?} \*/ seen = this.\_placeHolderNameCounts.hasOwnProperty(base);\n if (!seen)  ${\nightharpoonup$  this. placeHolderNameCounts[base] = 1;\n return base;\n  ${\nightharpoonup}$  var /\*\* @type {?} \*/ id = this.\_placeHolderNameCounts[base];\n this.\_placeHolderNameCounts[base] = id + 1;\n return base +  $\{\| \cdot \|_n \colon \lambda \in \Omega \}$ ;\n return PlaceholderRegistry;\n}());\n\n/\*\*\n \* @fileoverview added by tsickle\n \* @suppress {checkTypes} checked by tsc\n \*/\n/\*\*\n \* @license\n \* Copyright Google Inc. All Rights Reserved.\n \*\n \* Use of this source code is governed by an MIT-style license that can be $\ln *$  found in the LICENSE file at https://angular.io/license\n \*/\nvar \_expParser = new Parser(new Lexer());\n/\*\*\n \* Returns a function converting html nodes to an i18n Message given an interpolationConfig\n \* @param  $\{?\}$  interpolationConfig\n \* @return  $\{?\}$ \*/\nfunction createI18nMessageFactory(interpolationConfig) {\n var /\*\* @type {?} \*/ visitor = new  $I18nVisitor$  (expParser, interpolationConfig);\n return function (nodes, meaning, description, id) {\n return visitor.toI18nMessage(nodes, meaning, description, id);\n };\n}\nvar \_I18nVisitor = /\*\* @class \*/ (function () {\n function \_I18nVisitor(\_expressionParser, \_interpolationConfig) {\n this. expressionParser = expressionParser;\n this. interpolationConfig = interpolationConfig;\n  $\ln$  /\*\*\n \* @param {?} nodes\n \* @param  $\$ ?} meaning\n \* @param  $\$ ?} description\n \* @param  $\$ ?} id\n \* @return  $\$ ?}\n \* $\wedge$ n  $I18nVisitor.prototype. to I18nMessage = /**\n * @param {?} nodes\n * @param {?} meaning\n * @param$  $\{\n}$  description\n \* @param  $\{\n}$  id\n \* @return  $\{\n}$ \n function (nodes, meaning, description, id)  $\{\n}$ 

this. isIcu = nodes.length == 1 && nodes[0] instance f Expansion;\n this. icuDepth = 0;\n this.\_placeholderRegistry = new PlaceholderRegistry();\n this.\_placeholderToContent = {};\n this.\_placeholderToMessage = {};\n var /\*\* @type {?} \*/ i18nodes = visitAll(this, nodes, {});\n return new Message(i18nodes, this.\_placeholderToContent, this.\_placeholderToMessage, meaning, description, id);\n };\n  $\ell^{**}\n\infty$  \* @param  $\{?\}\n\text{ed}$  \* @param  $\{?\}\n\text{context}\n\infty$  \* @return  $\{?\}\n\infty$  \*  $\mathbb{R}$  $I18nVisitor.prototype.visitElement = /**\n * @param ?\text{ el}\n * @param ?\text{ content } * @return ?\n$ \*/\n function (el, context)  $\{\n\$  var /\*\* @type  $\{?\}$  \*/ children = visitAll(this, el.children);\n var /\*\* @type  $\{? \}$  \*/ attrs =  $\};\n\text{h}$  el.attrs.forEach(function (attr)  $\{\n\text{h}$  // Do not visit the attributes, translatable ones are top-level ASTs\n attrs[attr.name] = attr.value;\n });\n var /\*\* @type {?} \*/ isVoid = getHtmlTagDefinition(el.name).isVoid;\n var /\*\* @type  $\$ ? \*/ startPhName = this.\_placeholderRegistry.getStartTagPlaceholderName(el.name, attrs, isVoid);\n this.\_placeholderToContent[startPhName] = /\*\* @type  $\{?\}$  \*/ ((el.sourceSpan)).toString();\n var /\*\* @type  $\{?\}$ \*/ closePhName = ";\n if (!isVoid) {\n closePhName = this.\_placeholderRegistry.getCloseTagPlaceholderName(el.name);\n this.\_placeholderToContent[closePhName] =  $\'\lt\\'' +$  el.name +  $\'\gt\'\;\;;$ \n return new TagPlaceholder(el.name, attrs, startPhName, closePhName, children, isVoid, /\*\* @type {?} \*/((el.sourceSpan)));\n  $\};\n\ln \frac{* \cdot \ln \cdot * \cdot \cdot \cdot}{?}$  attribute\n \* @param {?} context\n \* @return {?}\n \*/\n  $I18nVisitor.prototype. visitAttribute = /**\n \ * @param ?} attribute\n \ * @param ?} count>$  $\{\}$ }\n \*/\n function (attribute, context)  $\{\$  return this. visitTextWithInterpolation(attribute.value, attribute.sourceSpan);\n };\n /\*\*\n \* @param {?} text\n \* @param {?} context\n \* @return {?}\n \*/\n  $I18nVisitor.prototype. visitText = /**\n * @param ?\text{ text}\n * @param ?\text{ contract}\n * @return ?\n$ \*/\n function (text, context)  $\{\n\$  return this.\_visitTextWithInterpolation(text.value, /\*\* @type  $\{?\}$  \*/  $((text-sourceSpan))\;\n\in \{\;\n\in \mathbb{Z}^n \;\n\in \mathbb{Z}^n \$ \*/\n I18nVisitor.prototype.visitComment = /\*\*\n \* @param {?} comment\n \* @param {?} context\n We we turn  $\{? \}\$ n function (comment, context) { return null; };\n /\*\*\n \* @param {?} icu\n \* @param  $\{?\}$  context\n \* @return  $\{?\}\$ \n \*/\n I18nVisitor.prototype.visitExpansion = /\*\*\n \* @param  $\{?\}$  icu\n \* @param  $\$ ?} context\n \* @return  $\$ ?}\n \*/\n function (icu, context)  $\{\n\$  var \_this = this;\n this.\_icuDepth++;\n var /\*\* @type  $\{?\}$ \*/ i18nIcuCases =  $\{\}\$ ;\n var /\*\* @type  $\{?\}$ \*/ i18nIcu = new Icu(icu.switchValue, icu.type, i18nIcuCases, icu.sourceSpan);\n icu.cases.forEach(function (caze) {\n i18nIcuCases[caze.value] = new Container(caze.expression.map(function (node) { return node.visit( this, {}); }), caze.expSourceSpan);\n });\n this.\_icuDepth--;\n if (this.\_isIcu || this.\_icuDepth > 0) {\n // Returns an ICU node when: $\ln$  // - the message (vs a part of the message) is an ICU message, or $\ln$  // the ICU message is nested.\n var /\*\* @type  $\{?\}$  \*/ expPh = this. placeholderRegistry.getUniquePlaceholder(\"VAR\_\" + icu.type);\n i18nIcu.expressionPlaceholder = expPh;\n this.\_placeholderToContent[expPh] = icu.switchValue;\n return i18nIcu;\n }\n // Else returns a placeholder $\ln$  // ICU placeholders should not be replaced with their original content but with the their $\ln$  // translations. We need to create a new visitor (they are not re-entrant) to compute the $\ln$  // message id.\n // TODO(vicb): add a html.Node -> i18n.Message cache to avoid having to re-create the msg\n var /\*\* @type {?} \*/ phName = this.\_placeholderRegistry.getPlaceholderName('ICU', icu.sourceSpan.toString());\n var /\*\* @type  $\$ ?} \*/ visitor = new I18nVisitor(this. expressionParser, this. interpolationConfig);\n this. placeholderToMessage[phName] = visitor.toI18nMessage([icu], '', '', '');\n return new IcuPlaceholder(i18nIcu, phName, icu.sourceSpan);\n  $\cdot$ ;\n /\*\*\n \* @param {?} icuCase\n \* @param {?} context\n \* @return  $\{\ ?\}$ \n \*/\n I18nVisitor.prototype.visitExpansionCase = /\*\*\n \* @param  $\{?\}$ icuCase $\in$  \* @param {?} context $\in$  \* @return {?} $\in$  \*/\n function (icuCase, context) {\n throw new Error('Unreachable code');\n \;\n /\*\*\n \* @param {?\} text\n \* @param {?\} sourceSpan\n \* @return  $\{\ ?\}\$  \*/\n I18nVisitor.prototype. visitTextWithInterpolation = /\*\*\n \* @param {?} text\n \* @param {?} sourceSpan\n \* @return  $\{\} \$  \*/\n function (text, sourceSpan)  $\{\$  var /\*\* @type  $\{\}$  \*/  $splitInterpolation = this$ . expressionParser.splitInterpolation(text, sourceSpan.start.toString(),

this. interpolationConfig);\n if (!splitInterpolation)  $\{\n\$  // No expression, return a single text $\ln$ return new Text\$1(text, sourceSpan);\n }\n // Return a group of text + expressions\n var /\*\* @type {?} \*/ nodes =  $[\cdot]$ ;\n var /\*\* @type  $\{? \}$  \*/ container = new Container(nodes, sourceSpan);\n var \_a = this.\_interpolationConfig, sDelimiter = \_a.start, eDelimiter = \_a.end;\n for (var /\*\* @type  $\{?\}$  \*/ i = 0; i < splitInterpolation.strings.length - 1; i++)  $\{\n\alpha \quad \text{var} \n\ast \otimes \alpha\}$   $\{\n? \} \ast \text{expression} =$ splitInterpolation.expressions[i];\n var /\*\* @type  $\{?\}$  \*/ baseName = \_extractPlaceholderName(expression) || 'INTERPOLATION';\n var /\*\* @type  $\$ ?} \*/ phName = this.\_placeholderRegistry.getPlaceholderName(baseName, expression);\n if (splitInterpolation.strings[i].length)  ${\n \mu \ }$  // No need to add empty strings\n nodes.push(new Text\$1(splitInterpolation.strings[i], sourceSpan));\n }\n nodes.push(new Placeholder(expression, phName, sourceSpan));\n this.\_placeholderToContent[phName] = sDelimiter + expression + eDelimiter;\n  $\ln$  // The last index contains no expression\n var /\*\* @type {?} \*/ lastStringIdx = splitInterpolation.strings.length - 1;\n if (splitInterpolation.strings[lastStringIdx].length) {\n nodes.push(new Text\$1(splitInterpolation.strings[lastStringIdx], sourceSpan));\n }\n return container;\n  $\};\n\ln$  return \_I18nVisitor;\n}());\nvar \_CUSTOM\_PH\_EXP = /\\/\\/[\\s\\S]\*i18n[\\s\\S]\*\\([\\s\\S]\*ph[\\s\\S]\*=[\\s\\S]\*(\"|')([\\s\\S]\*?)\\1[\\s\\S]\*\\)/g;\n/\*\*\n \* @param {?} input\n \* @return {?}\n \*/\nfunction \_extractPlaceholderName(input) {\n return input.split(\_CUSTOM\_PH\_EXP)[2];\n}\n\n/\*\*\n \* @fileoverview added by tsickle\n \* @suppress {checkTypes} checked by tsc\n \*/\n/\*\*\n \* @license\n \* Copyright Google Inc. All Rights Reserved.\n \*\n \* Use of this source code is governed by an MIT-style license that can be\n \* found in the LICENSE file at https://angular.io/license\n \*/\n/\*\*\n \* An i18n error.\n \*/\nvar I18nError = /\*\* @class \*/ (function (\_super) {\n \_\_extends(I18nError, \_super);\n function I18nError(span, msg)  $\{\n\$  return \_super.call(this, span, msg)  $\|$  this;\n  $\{\n\}$  return I18nError;\n}(ParseError));\n\n/\*\*\n \* @fileoverview added by tsickle\n \* @suppress {checkTypes} checked by tsc $\ln \sqrt[k]{\ln^* \ln^* \omega}$  is equively \* Copyright Google Inc. All Rights Reserved. $\ln \sqrt[k]{\ln^* \log^* \log^* \omega}$  this source code is governed by an MIT-style license that can be\n  $*$  found in the LICENSE file at https://angular.io/license\n  $*\/$ nvar  $I18N$  ATTR = 'i18n';\nvar  $I18N$  ATTR PREFIX = 'i18n-';\nvar  $I18N$  COMMENT PREFIX REGEXP =  $\binom{18n}{2}$ ;\nvar MEANING\_SEPARATOR = '|';\nvar ID\_SEPARATOR = '@@';\nvar i18nCommentsWarned = false;\n/\*\*\n \* Extract translatable messages from an html AST\n \* @param {?} nodes\n \* @param {?} interpolationConfig\n \* @param {?} implicitTags\n \* @param {?} implicitAttrs\n \* @return {?}\n \*/\nfunction extractMessages(nodes, interpolationConfig, implicitTags, implicitAttrs) {\n var /\*\* @type {?} \*/ visitor = new  $\text{Visitor}(implicitTags, implicitAttrs);$ <sup>n</sup> return visitor.extract(nodes, interpolationConfig);\n}\n/\*\*\n \* @param {?} nodes\n \* @param  $\$ ? \| translations\n \* @param  $\$ ? \| interpolationConfig\n \* @param  $\$ ? \| implicitTags\n \* @param {?} implicitAttrs\n \* @return {?}\n \*/\nfunction mergeTranslations(nodes, translations, interpolationConfig, implicitTags, implicitAttrs)  ${\n \nu \text{ar}}^* \otimes \text{type}$  {?} \*/ visitor = new \_Visitor(implicitTags, implicitAttrs);\n return visitor.merge(nodes, translations, interpolationConfig);\n}\nvar ExtractionResult = /\*\* @class \*/ (function () {\n function ExtractionResult(messages, errors)  $\{\n\$  this.messages = messages; $\n\$  this.errors = errors; $\n\$ return ExtractionResult;\n}());\n/\*\* @enum {number} \*/\nvar \_VisitorMode = {\n Extract: 0,\n Merge: 1,\n};\n\_VisitorMode[\_VisitorMode.Extract] = \"Extract\";\n\_VisitorMode[\_VisitorMode.Merge] =  $\Upsilon$ "Merge $\Upsilon$ ; $\ln$ /\*\*\n \* This Visitor is used: $\ln$  \* 1. to extract all the translatable strings from an html AST (see `extract()`),\n \* 2. to replace the translatable strings with the actual translations (see `merge()`)\n \*\n \* \\@internal\n \*/\nvar Visitor = /\*\* @class \*/ (function () {\n function Visitor(\_implicitTags, \_implicitAttrs) {\n this. implicitTags = \_implicitTags;\n this. implicitAttrs = \_implicitAttrs;\n }\n /\*\*\n \* Extracts the messages from the tree\n  $*\langle n \rangle$   $**\langle n \rangle$  \* Extracts the messages from the tree\n  $* \textcircled{1}$  and  $\langle n \rangle$  nodes\n  $*$ @param  $\$ ? interpolationConfig\n \* @return  $\$ ? \n \* \n \_Visitor.prototype.extract = /\*\*\n \* Extracts the messages from the tree\n  $* \textcircled{r}$  aram {?} nodes\n  $* \textcircled{r}$  aram {?} interpolationConfig\n  $* \textcircled{r}$  return {?}\n \*/\n function (nodes, interpolationConfig)  $\{\n\$  var this = this;\n this. init( VisitorMode.Extract, interpolationConfig);\n nodes.forEach(function (node) { return node.visit( this, null); });\n if (this. inI18nBlock)  ${\n}$  this. reportError(nodes[nodes.length - 1], 'Unclosed block');\n  ${\n}$  return

new ExtractionResult(this.\_messages, this.\_errors);\n  $\rightarrow$  \*\n \* Returns a tree where all translatable nodes are translated $\ln$  \*/\n /\*\*\n \* Returns a tree where all translatable nodes are translated\n \* @param {?} nodes\n \* @param {?} translations\n \* @param {?} interpolationConfig\n \* @return {?}\n \*/\n Visitor.prototype.merge =  $/*\n\mathbb{R}$  \* Returns a tree where all translatable nodes are translated $\mathbb{R}$  \* @param {?} nodes\n \* @param {?} translations\n \* @param {?} interpolationConfig\n \* @return {?}\n \*/\n function (nodes, translations, interpolationConfig) {\n this.\_init(\_VisitorMode.Merge, interpolationConfig);\n this.\_translations = translations;\n // Construct a single fake root element\n var /\*\* @type {?} \*/ wrapper = new Element('wrapper', [], nodes, /\*\* @type  $\{?\}$  \*/ ((undefined)), undefined, undefined);\n var /\*\* @type  $\{?\}$  $*$ / translatedNode = wrapper.visit(this, null);\n if (this.\_inI18nBlock) {\n this. reportError(nodes[nodes.length - 1], 'Unclosed block'); $\n\ln$  return new ParseTreeResult(translatedNode.children, this.\_errors);\n };\n /\*\*\n \* @param {?} icuCase\n \* @param  $\{?\}$  context\n \* @return  $\{?\}\$ \n \*/\n \_Visitor.prototype.visitExpansionCase = /\*\*\n \* @param  $\{?\}$ icuCase $\nightharpoonup$  \* @param {?} context $\ln$  \* @return {?} $n$  \* $\ln$  function (icuCase, context) { $\ln$  // Parse cases for translatable html attributes\n var /\*\* @type  $\{?\}$ \*/ expression = visitAll(this, icuCase.expression, context);\n if (this.\_mode === \_VisitorMode.Merge) {\n return new ExpansionCase(icuCase.value, expression,

icuCase.sourceSpan, icuCase.valueSourceSpan, icuCase.expSourceSpan);\n  $\{\n\}$ ;\n /\*\*\n \* @param {?} icu\n \* @param  $\{?\}$  context\n \* @return  $\{?\}\$ n \*/\n \_Visitor.prototype.visitExpansion = /\*\*\n \* @param  $\{\n2\}$  icu\n \* @param  $\{?\}$  context\n \* @return  $\{\n2\}\$ \n \*/\n function (icu, context)  $\{\n\}$ this.\_mayBeAddBlockChildren(icu);\n var /\*\* @type  $\$ ? \eta> \*/ wasInIcu = this.\_inIcu;\n if (!this.\_inIcu) {\n

// nested ICU messages should not be extracted but top-level translated as a whole  $\ln$  if (this. isInTranslatableSection)  ${\n \mu \}$  this. addMessage([icu]); ${\n \nu \}$  this. inIcu = true; ${\n \nu \}$  $\ln$  var /\*\* @type  $\{? \ *$ / cases = visitAll(this, icu.cases, context);\n if (this.\_mode ===  $VisitorMode.Merge$   $\n\alpha = new Expansion(icu.switchValue, icu.type, cases, icu.sourceSpan,$ icu.switchValueSourceSpan);\n  $\ln$  this. inIcu = wasInIcu;\n return icu;\n  $\cdot$ ;\n /\*\*\n \* @param  $\{\}$  comment\n \* @param  $\{\}$ ? context\n \* @return  $\{\}$ \n \*/\n \_Visitor.prototype.visitComment = /\*\*\n \* @param  $\$ ? comment\n \* @param  $\$ ? context\n \* @return  $\$ ? \\n \*\\n function (comment, context)  $\{\n\}$ var  $\sqrt{**}$  @type  $\{? \}$  \*/ isOpening = \_isOpeningComment(comment);\n if (isOpening &&

this.\_isInTranslatableSection) {\n this.\_reportError(comment, 'Could not start a block inside a translatable section');\n return;\n }\n var /\*\* @type {?} \*/ isClosing = \_ isClosingComment(comment);\n if (isClosing && !this.\_inI18nBlock) {\n this.\_reportError(comment, 'Trying to close an unopened block');\n return;\n }\n if (!this.\_inI18nNode && !this.\_inIcu) {\n if (!this.\_inI18nBlock) {\n if (isOpening)  ${\n \mu \n }/2$  deprecated from v5 you should use <ng-container i18n> instead of i18n comments\n

if (!i18nCommentsWarned && /\*\* @type  $\{?\}$ \*/ (console) && /\*\* @type  $\{?\}$ \*/ (console.warn))  $\{\n\}$ 

i18nCommentsWarned = true;\n var /\*\* @type  $\{?\}$ \*/ details = comment.sourceSpan.details ?

 $\langle \cdot, \cdot \rangle$  + comment.sourceSpan.details : '';\n // TODO(ocombe): use a log service once there is a public one available\n console.warn(\"I18n comments are deprecated, use an <ng-container> element instead  $(\n^ " + comment.sourceSpan.start + details + \n^")\n; \n \quad \n \}n$  this. in I18nBlock = true;\n this.\_blockStartDepth = this.\_depth;\n this.\_blockChildren =  $[]$ ;\n

this.\_blockMeaningAndDesc =  $/*$  @type  $\{?\}$  \*/

 $((comment.value))$ .replace( $I18N$  COMMENT PREFIX REGEXP, ").trim();\n

this. openTranslatableSection(comment);\n  $\ln$   $\ln$  else {\n if (isClosing) {\n if (this. depth == this. blockStartDepth)  ${\n}$  this. closeTranslatableSection(comment, this. blockChildren);\n this. inI18nBlock = false;\n var /\*\* @type {?} \*/ message = /\*\* @type {?} \*/ ((this.\_addMessage(this.\_blockChildren, this.\_blockMeaningAndDesc)));\n // merge attributes in sections\n var /\*\* @type {?} \*/ nodes = this. translateMessage(comment, message);\n return visitAll(this, nodes);\n  $\|\n\|$ this. reportError(comment, 'I18N blocks should not cross element boundaries'); $\in$  return; $\in$  $\ln$  }\n }\n }\n };\n /\*\*\n \* @param {?} text\n \* @param {?} context\n \* @return

 $\{?\}\$ \n \*/\n \_Visitor.prototype.visitText = /\*\*\n \* @param  $\{?\}$  text\n \* @param  $\{?\}$  context\n \* @return  $\{\n? \}\n' \in \mathbb{R}$  function (text, context)  $\{\n n \text{ it (this, isInTranslatableSection)} \}\n$ this.\_mayBeAddBlockChildren(text);\n  $\{\n\}$ \n return text;\n  $\}$ ;\n /\*\*\n \* @param {?} el\n \* @param  $\{?\}$  context\n \* @return  $\{?\}\$ \n \*/\n \_Visitor.prototype.visitElement = /\*\*\n \* @param  $\{?\}$  el\n \* @param  $\$ ?} context\n \* @return  $\$ ?}\n \*/\n function (el, context)  $\{\n\$  var \_this = this;\n this.\_mayBeAddBlockChildren(el);\n this.\_depth++;\n var /\*\* @type  $\$ ?  $\frac{1}{2}$  \*/ wasInI18nNode = this. inI18nNode;\n var /\*\* @type {?} \*/ wasInImplicitNode = this. inImplicitNode;\n var /\*\* @type {?} \*/ childNodes =  $[\cdot]$ ;\n var /\*\* @type  $\{? \}$ \*/ translatedChildNodes = /\*\* @type  $\{? \}$ \*/ ((undefined));\n // Extract:\n // - top level nodes with the (implicit) \"i18n\" attribute if not already in a section\n // - ICU messages\n var /\*\* @type  $\{? \}$  \*/ i18nAttr = \_getI18nAttr(el);\n var /\*\* @type  $\{? \}$  \*/ i18nMeta = i18nAttr ? i18nAttr.value : ";\n var /\*\* @type {?} \*/ isImplicit = this.\_implicitTags.some(function (tag) { return el.name  $==$  tag; }) && !this.\_inIcu &&\n !this.\_isInTranslatableSection;\n var /\*\* @type {?} \*/ isTopLevelImplicit = !wasInImplicitNode  $\&&$  isImplicit;\n this. inImplicitNode = wasInImplicitNode  $||$ isImplicit;\n if (!this.\_isInTranslatableSection && !this.\_inIcu) {\n if (i18nAttr || isTopLevelImplicit) {\n this.\_inI18nNode = true;\n var /\*\* @type  $\{?\}$  \*/ message = /\*\* @type  $\{?\}$  \*/  $((this \text{andMessage}(el \text{.children}, i18nMeta)));$ <sup>n</sup> translatedChildNodes = this.\_translateMessage(el, message);\n  $\ln$  if (this.\_mode == \_VisitorMode.Extract) {\n var /\*\* @type {?} \*/ isTranslatable = i18nAttr || isTopLevelImplicit;\n if (isTranslatable)\n this.\_openTranslatableSection(el);\n visitAll(this, el.children);\n if (isTranslatable)\n this.\_closeTranslatableSection(el, el.children);\n  $\ln$   $\ln$  else {\n if (i18nAttr || isTopLevelImplicit)  ${\n}$  this. reportError(el, 'Could not mark an element as translatable inside a translatable section');\n  $\{\ln \}$  if (this.\_mode == \_VisitorMode.Extract)  $\{\ln \}$  // Descend into child nodes for extraction\n visitAll(this, el.children);\n  $\ln$  }\n if (this.\_mode ===  $\text{VisitorMode}$ . Merge)  $\{\n\text{var }/\ast\ast\text{ @type }?\}$   $\ast\text{/visitNodes} = \text{translatedChildNodes } \text{lel.children;} \text{in } \text{the l.children;} \$ visitNodes.forEach(function (child)  $\{\n\$  var /\*\* @type  $\{?\}$  \*/ visited = child.visit(\_this, context);\n if (visited && ! this. isInTranslatableSection)  ${\n \sim \mathbb{D}$  Do not add the children from translatable sections  $(= i18n$  blocks here)\n  $/$ / They will be added later in this loop when the block closes (i.e. on  $\leq$ !--/i18n -- $\langle$ )\n childNodes = childNodes.concat(visited);\n }\n }\n }\n }\n this. visitAttributesOf(el);\n this. depth--;\n this. inI18nNode = wasInI18nNode;\n this.\_inImplicitNode = wasInImplicitNode;\n if (this.\_mode === \_VisitorMode.Merge)  $\ln$  var /\*\* @type  $\{?\}$  \*/ translatedAttrs = this.\_translateAttributes(el);\n return new Element(el.name, translatedAttrs, childNodes, el.sourceSpan, el.startSourceSpan, el.endSourceSpan);\n }\n return null;\n };\n /\*\*\n \* @param  $\$ ?} attribute\n \* @param  $\$ ?} context\n \* @return  $\$ ?}\n \*/\n \_Visitor.prototype.visitAttribute =  $\ell^*$ \n \* @param {?} attribute\n \* @param {?} context\n \* @return {?}\n \*/\n function (attribute, context)  $\{\n\mathbf{m} \in \mathbb{C} \text{ is a non-constant } \mathbf{m} \}$ ;\n /\*\*\n \* @param {?} mode\n \* @param {?} interpolationConfig\n \* @return  $\{\}$ \n \*/\n \_Visitor.prototype.\_init = /\*\*\n \* @param  $\{\}$  mode\n \* @param  $\$ ? interpolationConfig\n \* @return  $\$ \n \*/\n function (mode, interpolationConfig)  $\$ this.\_mode = mode;\n this.\_inI18nBlock = false;\n this.\_inI18nNode = false;\n this.\_depth = 0;\n this.\_inIcu = false;\n this.\_msgCountAtSectionStart = undefined;\n this.\_errors = [];\n this.\_messages =  $[]$ ;\n this. inImplicitNode = false;\n this. createI18nMessage = createI18nMessageFactory(interpolationConfig);\n  $\cdot$  /\*\*\n \* @param {?} el\n \* @return {?}\n \*/\n Visitor.prototype. visitAttributesOf = /\*\*\n \* @param {?} el\n \* @return {?}\n \*/\n function (el) {\n var this = this;\n var /\*\* @type {?} \*/ explicitAttrNameToValue = {};\n var /\*\* @type {?} \*/ implicitAttrNames = this. \_implicitAttrs[el.name]  $\|\cdot\|$ ;\n el.attrs.filter(function (attr) { return attr.name.startsWith( I18N ATTR\_PREFIX); })\n .forEach(function (attr) {\n return explicitAttrNameToValue[attr.name.slice(\_I18N\_ATTR\_PREFIX.length)] =\n attr.value;\n });\n el.attrs.forEach(function (attr)  ${\n \mu \text{ if (attr.name in explicitAttrNameToValue)} {\n \ n}$ this. addMessage([attr], explicitAttrNameToValue[attr.name]);\n  $\ln$  else if

(implicitAttrNames.some(function (name) { return attr.name === name; })) {\n

\_this.\_addMessage([attr]);\n }\n });\n };\n  $*$ \n \* @param {?} ast\n \* @param {?=} msgMeta\n \* @return  $\{\? \}\$ n \*/\n \_Visitor.prototype.\_addMessage = /\*\*\n \* @param  $\{\? \}$  ast\n \* @param  $\{\? =\}$  $\text{mgMeta}\setminus \mathbb{R}$  \* @return  $\{\} \setminus \mathbb{R}$  \*  $\setminus \mathbb{R}$  function (ast, msgMeta)  $\{\setminus \mathbb{R}$  if (ast.length == 0 ||\n ast.length == 1 && ast[0] instance of Attribute \$1 && !(/\*\* @type  $\{?\}$  \*/(ast[0])).value)  $\{\n\}$  // Do not create empty messages\n return null;\n }\n var  $a = \text{parseMessageMeta}(\text{msgMeta})$ , meaning =  $\text{__a}$ .meaning, description = \_a.description, id = \_a.id;\n var /\*\* @type {?} \*/ message = this. createI18nMessage(ast, meaning, description, id);\n this.\_messages.push(message);\n return message;\n };\n /\*\*\n \* @param  $\{?\}\text{el}\$  \* @param  $\{?\}$  message\n \* @return  $\{?\}\$ \n \*/\n \_Visitor.prototype.\_translateMessage = /\*\*\n @param  $\$ ? el\n \* @param  $\$ ? message\n \* @return  $\$ ? \n \*/\n function (el, message)  $\ln$  if (message && this.\_mode === \_VisitorMode.Merge)  $\{\n\}$  var /\*\* @type  $\{?\}$  \*/ nodes = this.\_translations.get(message);\n if (nodes)  $\{\n\$  return nodes;\n  $\|\$ this.\_reportError(el, \"Translation unavailable for message id=\\\"\" + this.\_translations.digest(message) + \"\\\"\");\n

 $\ln$  return  $[\cdot,\ln$   $\cdot,\ln$  /\*\*\n \* @param  $\$ ? el\n \* @return  $\$ ? \n \*/\n  $\text{Visitor}$ .prototype.\_translateAttributes = /\*\*\n \* @param {?} el\n \* @return {?}\n \*/\n function (el) {\n var \_this = this;\n var /\*\* @type  $\{?\}$  \*/ attributes = el.attrs;\n var /\*\* @type  $\{?\}$  \*/ i18nParsedMessageMeta = { $\;\;$ ,\n attributes.forEach(function (attr) {\n if (attr.name.startsWith(\_I18N\_ATTR\_PREFIX)) {\n

i18nParsedMessageMeta[attr.name.slice(\_I18N\_ATTR\_PREFIX.length)] =\n parseMessageMeta(attr.value);\n  $\{\n\}$ );\n var /\*\* @type  $\{? \}$  \*/ translatedAttributes =  $[\cdot]$ ;\n attributes.forEach(function (attr)  $\{\n\}$  if (attr.name ===  $\angle$  I18N ATTR || attr.name.startsWith(\_I18N\_ATTR\_PREFIX)) {\n // strip i18n specific attributes\n return;\n

 }\n if (attr.value && attr.value != '' && i18nParsedMessageMeta.hasOwnProperty(attr.name)) {\n var  $a = i18nParsedMessageMeta[attr.name], meaning = a-meaning, description = a.description, id = a.id:\n$ var /\*\* @type  $\{? \}$  \*/ message = \_this.\_createI18nMessage([attr], meaning, description, id);\n var /\*\*

 $\textcircled{?}$  \*/ nodes = this. translations.get(message);\n if (nodes) {\n if (nodes.length == 0) {\n translatedAttributes.push(new Attribute\$1(attr.name, '', attr.sourceSpan));\n }\n else if (nodes[0] instance of Text)  ${\n \times}$   ${\n \times}$   $\mathbb{R}$  var /\*\* @type  $\{? \}$  \*/ value = (/\*\* @type  $\{? \}$  \*/

(nodes[0])).value;\n translatedAttributes.push(new Attribute\$1(attr.name, value, attr.sourceSpan));\n  $\ln$  else  $\{\n\$  \_ this.\_reportError(el, \"Unexpected translation for attribute  $\|\n\|$ " + attr.name + \"\\\" (id=\\\"\" + (id || \_this.\_translations.digest(message)) + \"\\\")\");\n }\n }\n

else  $\{\n\$   $_t\}$   $_t$  this. reportError(el, \"Translation unavailable for attribute \\\"\" + attr.name + \"\\\"

 $(id=\|\|\|^{n} + (id \|_this \_translations.digest(message)) + \|\|\|^{n}$ ;\n  $\|\| \$  else  $\|\|$ translatedAttributes.push(attr);\n  $\{\n\}$ :\n  $\{\n\}$ :\n return translatedAttributes;\n  $\}$ ;\n  $\{*\n\}$  \* Add the node as a child of the block when: $\infty$  \* - we are in a block, $\infty$  \* - we are not inside a ICU message (those are handled separately),\n \* - the node is a \"direct child\" of the block\n \* @param {?} node\n \* @return {?}\n \*/\n \_Visitor.prototype.\_mayBeAddBlockChildren =  $\sqrt{m}$  \* Add the node as a child of the block when:\n \* we are in a block, $n \rightarrow \infty$  are not inside a ICU message (those are handled separately), $n \rightarrow \infty$  the node is a \"direct child\" of the block\n  $* \mathcal{Q}$  param  $\{? \}$  node\n  $* \mathcal{Q}$  return  $\{? \}\$ n  $* \wedge$ n function (node)  $\{\$ n if (this. inI18nBlock && !this. inIcu && this. depth == this. blockStartDepth) {\n this. blockChildren.push(node);\n  $\ln$  };\n /\*\*\n \* Marks the start of a section, see `closeTranslatableSection`\n \* @param {?} node\n \* @return {?}\n \*/\n

Visitor.prototype. openTranslatableSection =  $/**\n$  \* Marks the start of a section, see

 $\text{C}_\text{close}$ TranslatableSection $\n \in \mathbb{R}^2$  aram  $\{?\}$  node $\in \mathbb{R}^2$  areturn  $\{?\}$  and  $\in \mathbb{R}^2$  function (node)  $\{\n \in \mathbb{R}^2\}$ (this. isInTranslatableSection)  ${\n}$  this. reportError(node, 'Unexpected section start'); ${\n}$   ${\n}$  else  ${\n}$ this. msgCountAtSectionStart = this. messages.length;\n  $\|\cdot\|$ ;\n Object.defineProperty(\_Visitor.prototype, \"\_isInTranslatableSection\", {\n get: /\*\*\n \* A translatable

section could be:\n  $*$  - the content of translatable element,\n  $*$  - nodes between `<!-- i18n -->` and `<!--

 $\ln$  -->` comments\n \* @return {?}\n \*/\n function () {\n return this.\_msgCountAtSectionStart !== void 0;\n },\n enumerable: true,\n configurable: true\n });\n  $/**\n \times \n \text{Terminates a section.}\n \times \n \times \n \text{If a section has only one significant children (comments not significant).}$ then we should not\n \* keep the message from this children:\n \*\n \* ` \children:\m = \then \the "meaning|description\" > {ICU} message} $\langle \rangle$  would produce two messages: $\langle n \rangle$  \* - one for the  $\langle p \rangle$  content with meaning and description, $\langle n \rangle$  \* another one for the ICU message. $\ln$  \* In this case the last message is discarded as it contains less information (the AST is\n  $*$  otherwise identical). $\ln * \text{ Note that we should still keep messages extracted}$ from attributes inside the section (ie in the  $n * ICU$  message here)  $n * @param ?$  node $n * @param ?$ directChildren $n * @return$  {?} $n */n$  \_Visitor.prototype.\_closeTranslatableSection = /\*\* $n *$  Terminates a section. $\ln$  \* If a section has only one significant children (comments not significant) then we should not. \* keep the message from this children:\n \*\n \* `<p i18n=\"meaning|description\">{ICU message}</p>` would produce two messages: $\ln$  \* - one for the <p> content with meaning and description, $\ln$  \* - another one for the ICU message. $\ln$  \* In this case the last message is discarded as it contains less information (the AST is $\ln$  \* otherwise identical). $\ln$  \*  $\mathbb{R}$  \* Note that we should still keep messages extracted from attributes inside the section (ie in the \n \* ICU message here)\n \* @param {?} node\n \* @param {?} directChildren\n \* @return {?}\n \*/\n function (node, directChildren)  ${\n \mu \}$  if (!this. isInTranslatableSection)  ${\n \mu \}$  this. reportError(node, 'Unexpected section end');\n return;\n }\n var /\*\* @type  $\{?\}$  \*/ startIndex = this. msgCountAtSectionStart;\n var /\*\* @type  $\{? \}$  \*/ significantChildren = directChildren.reduce(function (count, node) { return count + (node instance of Comment ? 0 : 1);  $\}$ , 0); $\pi$  if (significantChildren == 1) { $\pi$ for (var /\*\* @type  $\{? \ */ \ i = this$  messages.length - 1; i >= /\*\* @type  $\{? \ */ \ ( (startIndex)) ; i-- \$  \n var /\*\* @type  $\{?\}$ \*/ ast = this.\_messages[i].nodes;\n if (!(ast.length == 1 && ast[0] instanceof Text\$1)) {\n this.\_messages.splice(i, 1);\n break;\n }\n }\n }\n }\n

this.\_msgCountAtSectionStart = undefined;\n  $\;\;$  \;\n /\*\*\n \* @param {?} node\n \* @param {?} msg\n \* @return  $\{?\}\$ n \*/\n \_Visitor.prototype.\_reportError = /\*\*\n \* @param  $\{?\}$  node\n \* @param  $\{?\}$  msg\n \* @return  $\{\} \$ <sup>\*</sup>/n function (node, msg)  $\{\n\}$  this.\_errors.push(new I18nError(/\*\* @type  $\{\}$  \*/ ((node.sourceSpan)), msg));\n };\n return \_Visitor;\n}());\n/\*\*\n \* @param {?} n\n \* @return {?}\n \*/\nfunction isOpeningComment(n)  ${\n \mu : \n \mu \in \mathbb{C} \subset \mathbb{C} \subset \mathbb{C$ \* @param {?} n\n \* @return {?}\n \*/\nfunction \_isClosingComment(n) {\n return !!(n instanceof Comment && n.value && n.value === '/i18n');\n}\n/\*\*\n \* @param {?} p\n \* @return {?}\n \*/\nfunction getI18nAttr(p) {\n return p.attrs.find(function (attr) { return attr.name === \_I18N\_ATTR; }) || null;\n}\n/\*\*\n \* @param {?=} i18n\n \* @return {?}\n \*/\nfunction \_parseMessageMeta(i18n) {\n if (!i18n)\n return { meaning: '', description: '', id: ''  $\cdot$ ;\n var /\*\* @type  $\$ ? \| \*/ idIndex = i18n.indexOf(ID\_SEPARATOR);\n var /\*\* @type  $\$ ? \| \*/ descIndex = i18n.indexOf(MEANING\_SEPARATOR);\n var  $a = (idIndex > -1)$  ? [i18n.slice(0, idIndex), i18n.slice(idIndex + 2)] : [i18n, "], meaningAndDesc = \_a[0], id = \_a[1];\n var \_b = (descIndex > -1) ?\n [meaningAndDesc.slice(0, descIndex), meaningAndDesc.slice(descIndex + 1)] :\n ['', meaningAndDesc], meaning = \_b[0], description = \_b[1];\n return { meaning: meaning, description: description, id: id };\n}\n\n/\*\*\n \* @fileoverview added by tsickle\n \* @suppress {checkTypes} checked by tsc\n \*/\n/\*\*\n \* @license\n \* Copyright Google Inc. All Rights Reserved. $\ln * \ln *$  Use of this source code is governed by an MIT-style license that can be\n \* found in the LICENSE file at https://angular.io/license\n \*/\nvar XmlTagDefinition = /\*\* @class \*/ (function ()  ${\n \mu \in \mathbb{Z} \setminus \mathbb{Z} \setminus \mathbb{Z}}$  this.closedByParent = false;\n this.contentType = TagContentType.PARSABLE\_DATA;\n this.isVoid = false;\n this.ignoreFirstLf = false;\n this.canSelfClose = true;\n  $\ln$  /\*\*\n \* @param {?} currentParent\n \* @return {?}\n \* $\ln$  $XmITagDefinition, prototype.requestquireExtraParent = /**\n * @param ?} currentParent\n * @return ?\n$ function (currentParent) { return false; };\n /\*\*\n \* @param {?} name\n \* @return {?}\n \*/\n XmlTagDefinition.prototype.isClosedByChild =  $/*\$ \n \* @param {?} name\n \* @return {?}\n \*/\n function (name) { return false; };\n return XmlTagDefinition;\n}());\nvar TAG DEFINITION = new  $XmlTagDefinition(\cdot)\n\cdot\n\frac{\cdot}{n^*}\n\circ\n\phi\n\n\text{param} \{?\} \tag{?}\n\text{a} * @return \{?\}\n\cdot\n\text{a} * \phi\n\text{a} * @return \{?\}\n\cdot\n\text{a} * \phi\n\text{a} * @return \{?\}\n\cdot\n\text{a} * \phi\n\text{a} * @return \{?\}\n\cdot\n\text{a} * \phi\n\text{a} * @return \{?\}\n\cdot\n\text{a} * \phi\n\text{a} * @return \{?\}\n\cdot\n\text{a} * \phi\n\text{a} * @return \{?\}\n\cdot\n\text{a} * \phi\n\text$ getXmlTagDefinition(tagName) {\n return TAG DEFINITION;\n}\n\n/\*\*\n \* @fileoverview added by tsickle\n

\* @suppress {checkTypes} checked by tsc\n \*/\n/\*\*\n \* @license\n \* Copyright Google Inc. All Rights Reserved.\n \*\n \* Use of this source code is governed by an MIT-style license that can be\n \* found in the LICENSE file at https://angular.io/license\n \*/\nvar XmlParser = /\*\* @class \*/ (function (\_super) {\n \_extends(XmlParser, \_super);\n function XmlParser() {\n return \_super.call(this, getXmlTagDefinition) || this;\n }\n /\*\*\n @param  $\{?\}$  source\n \* @param  $\{?\}$  url\n \* @param  $\{?\}$  parseExpansionForms\n \* @return  $\{?\}$ \n \*/\n  $XmlParser. prototype.parse = /**\n * @param ?\ source\n$  \*  $@param ?\ surl\n$  \*  $@param ?\ulcorner$ parseExpansionForms\n \* @return  $\{\n\}$  \*  $\mathbb{R}$  function (source, url, parseExpansionForms)  $\{\n\}$  if  $(parseExpansionForms == void 0)$  {  $parseExpansionForms = false$ ;  $\n \begin{cases} \n \alpha & \alpha \\ \n \beta & \gamma \end{cases}$  return \_super.prototype.parse.call(this, source, url, parseExpansionForms);\n  $\;\;$ ;\n return XmlParser;\n}(Parser\$1));\n\n/\*\*\n \* @fileoverview added by tsickle\n \* @suppress {checkTypes} checked by tsc\n \*/\n/\*\*\n \* @license\n \* Copyright Google Inc. All Rights Reserved. $\ln * \ln *$  Use of this source code is governed by an MIT-style license that can be $\ln *$  found in the LICENSE file at https://angular.io/license\n \*/\n/\*\*\n \* @abstract\n \*/\nvar Serializer = /\*\* @class \*/ (function ()  ${\n\{n \in \mathbb{N} \mid n \in \mathbb{N} \mid n \in \mathbb{N} \}$  // Creates a name mapper, see `PlaceholderMapper`\n // Returning `null` means that no name mapping is used. $\ln \frac{* \otimes \mathbf{p}}{2}$  message\n \* @return  $\{?\}$ \n \*  $\wedge$ \n Serializer.prototype.createNameMapper =  $\ast\$ n  $*$  @param  $\{?\}$  message\n  $*$  @return  $\{?\}\$ n  $*$  $\wedge$ n function (message) { return null;  $\cdot\$ n return Serializer;\n}());\n/\*\*\n \* A `PlaceholderMapper` converts placeholder names from internal to serialized representation and\n \* back.\n \*\n \* It should be used for serialization format that put constraints on the placeholder names. $\ln * \mathcal{Q}$  record $\ln * \ln * \mathcal{A}$  simple mapper that take a function to transform an internal name to a public name\n \*/\nvar SimplePlaceholderMapper = /\*\* @class \*/ (function (\_super) {\n  $\rho$  extends(SimplePlaceholderMapper, \_super);\n // create a mapping from the message\n function SimplePlaceholderMapper(message, mapName)  $\{\n \alpha$  var this = super.call(this) || this;\n this.mapName = mapName;\n this.internalToPublic = { $\};\$ \n this.publicToNextId = { $\};\$ \n this.publicToInternal =  $\{\}\$ ;\n message.nodes.forEach(function (node) { return node.visit(\_this); });\n return \_this;\n }\n /\*\*\n \* @param  $\$ ?} internalName\n \* @return  $\$ ?}\n \*/\n SimplePlaceholderMapper.prototype.toPublicName =  $/**\n * @param ?\n$  internalName $\n * @return ?\n$  \*/\n function (internalName)  $\n$  return this.internalToPublic.hasOwnProperty(internalName) ?\n this.internalToPublic[internalName] :\n null;\n  $\;\;$  \;\n /\*\*\n \* @param {?} publicName\n \* @return {?}\n \*/\n SimplePlaceholderMapper.prototype.toInternalName =  $/*\$ \n \* @param {?} publicName\n \* @return {?}\n \*/\n function (publicName) {\n return this.publicToInternal.hasOwnProperty(publicName) ? this.publicToInternal[publicName] :\n null;\n };\n /\*\*\n \* @param {?} text\n \* @param {?=} context\n \* @return  $\{?\}\$ n \*  $\land$ n SimplePlaceholderMapper.prototype.visitText = /\*\*\n \* @param  $\{?\}$  text\n \* @param  $\{?=\}$  context\n \* @return  $\{? \}\$ n \*/\n function (text, context)  $\{$  return null;  $\}\$ ;\n /\*\*\n \* @param  $\{\ ?\}$  ph\n \* @param  $\{?\}$  context\n \* @return  $\{\ ?\}\$ \n \*/\n SimplePlaceholderMapper.prototype.visitTagPlaceholder =  $/*\$  \mathfrak{m} \* \mathfrak{Q}param {?} ph\n \*  $\mathfrak{Q}$ param {?=} context\n \* @return {?}\n \*/\n function (ph, context) {\n this.visitPlaceholderName(ph.startName);\n \_super.prototype.visitTagPlaceholder.call(this, ph, context);\n this.visitPlaceholderName(ph.closeName);\n  $\};\n\mu \quad * \otimes \text{param} \{?\} \text{ph}\n\quad * \otimes \text{param} \{?\} \text{context}\n\quad * \otimes \text{return} \{?\}\n\eta \quad * \wedge \eta$ SimplePlaceholderMapper.prototype.visitPlaceholder =  $/*\$ \n \* @param {?} ph\n \* @param {?=} context\n \* @return  $\{\} \$ n \*/\n function (ph, context) { this.visitPlaceholderName(ph.name); };\n /\*\*\n \* @param  $\{\}$ ?} ph\n  $* \circledcirc$  param  $\{?=\}$  context\n  $* \circledcirc$  return  $\{? \}\$ n  $* \wedge$ n SimplePlaceholderMapper.prototype.visitIcuPlaceholder =  $/*\$  \mathbb{R} \* @param {?} ph\n \* @param {?=} context\n \* @return  $\{?\}\n\in \mathbb{R}$  function (ph, context)  $\{\n\in \mathbb{R}^N\}$  this.visitPlaceholderName(ph.name);\n  $\{\n\in \mathbb{R}^N\}$ @param  $\{?\}$  internalName $\| \cdot \|$  \* @return  $\{?\}$ |\n \*/\n SimplePlaceholderMapper.prototype.visitPlaceholderName =  $/*\$ \n \* @param {?} internalName\n \* @return  $\{\n}$   $*\$  function (internalName)  $\{\n}$  if (!internalName || this.internalToPublic.hasOwnProperty(internalName))  $\{\n\$  return;\n  $\{\n\}$  var /\*\* @type  $\{? \}$  \*/ publicName = this.mapName(internalName);\n if (this.publicToInternal.hasOwnProperty(publicName)) {\n // Create a new XMB when it has already been used\n var /\*\* @type  $\{?\}$  \*/ nextId =

this.publicToNextId[publicName];\n this.publicToNextId[publicName] = nextId + 1;\n publicName = publicName +  $\text{Id}$ ; + nextId;\n }\n else {\n this.publicToNextId[publicName] = 1;\n }\n this.internalToPublic[internalName] = publicName;\n this.publicToInternal[publicName] = internalName;\n  $\};\$ ;\n return SimplePlaceholderMapper;\n}(RecurseVisitor));\n\n/\*\*\n \* @fileoverview added by tsickle\n \* @suppress {checkTypes} checked by tsc\n \*/\n/\*\*\n \* @license\n \* Copyright Google Inc. All Rights Reserved.\n  $*\n$   $\mathbf{N}$   $\mathbf{N}$  is source code is governed by an MIT-style license that can be $\mathbf{N}$   $\mathbf{N}$  found in the LICENSE file at https://angular.io/license\n \*/\n/\*\*\n \* @record\n \*/\n\nvar Visitor\$1 = /\*\* @class \*/ (function () {\n function  $\text{Visitor}() \{\n \{ \n \} \in \mathbb{R}^* \mid * \otimes \text{param} \{? \} \tag{?}\$ \* @param  $\$ ?} tag\n \* @return  $\$ ?}\n \*/\n function (tag)  $\{\n\$  var \_this = this;\n var /\*\* @type  $\$ ?} \*/ strAttrs = this. serializeAttributes(tag.attrs);\n if (tag.children.length == 0) {\n return  $\| \leq \$  + tag.name + strAttrs +  $\|\cdot\|$ ;\n  $\{\n\alpha / *\$  @type  $\{? \} \$  strChildren = tag.children.map(function (node)  $\{\n$ return node.visit(\_this); });\n return  $\|\langle \cdot \rangle\|$  + tag.name + strAttrs +  $\|\rangle\|$  + strChildren.join(") +  $\|\langle \cdot \rangle\|$  + tag.name +  $\|\cdot\|$ ;\n };\n /\*\*\n \* @param {?} text\n \* @return {?}\n \*/\n \_Visitor.prototype.visitText = /\*\*\n \* @param {?} text\n \* @return {?}\n \*/\n function (text) { return text.value; };\n /\*\*\n \* @param {?} decl\n \* @return  $\{?\}\n$  \*  $\wedge$ n \_Visitor.prototype.visitDeclaration = /\*\*\n \* @param  $\{?\}$  decl\n \* @return  ${\{?}\n\in \mathbb{R}^n \text{ function (decl) } {\n \in \mathbb{R}^n \setminus \mathbb{R}^n \text{ then } \mathbb{R}^n \text{ is } \mathbb{R}^n \text{ vertices (decl. attrs) } + \mathbb{R}^n \text{ is } \mathbb{R}^n \text{ is } \mathbb{R}^n \text{ and } \mathbb{R}^n \text{ is } \mathbb{R}^n \text{ is } \mathbb{R}^n \text{ and } \mathbb{R}^n \text{ is } \mathbb{R}^n \text{ is } \mathbb{R}^n \text{ is } \mathbb{R}^n \text{ and } \mathbb{R$  $\ell^{**}\n\in \mathbb{Q}$  param  $\{?\}$  attrs\n \* @return  $\{?\}\n\in \mathbb{Z}$  \n  $\ell^{**}\n\in \mathbb{Q}$  \n  $\ell^{**}\n\in \mathbb{Q}$  \n  $\ell^{**}\n\in \mathbb{Q}$  \n  $\ell^{**}\n\in \mathbb{Q}$  \n  $\ell^{**}\n\in \mathbb{Q}$  \n  $\ell^{**}\n\in \mathbb{Q}$  \n  $\ell^{**}\n\in \mathbb{Q}$  \n  $\ell^{**}\n\in \mathbb{Q$ @param  $\$ ? attrs\n \* @return  $\$ ? \\n \*\n function (attrs)  $\{\n\$  var /\*\* @type  $\$ ? \rn \*\theta = Object.keys(attrs).map(function (name) { return name +  $\|\cdot\|$ \\" $\|$  + attrs[name] + \"\\\"\"; }).join(' ');\n return strAttrs.length > 0 ? ' ' + strAttrs : ";\n };\n /\*\*\n \* @param {?} doctype\n \* @return {?}\n \*/\n  $\text{Visitor}, \text{prototype}.\text{visitDoctype} = \frac{*\mathbb{R}}{2} \cdot \text{doctype}\n \quad * \text{æreturn} \{?}\n \quad * \text{Part}.\n \quad * \text{Part}.\n \quad$  ${\n\mu \nu \ll 1}$  return \"<!DOCTYPE \" + doctype.rootTag + \" [\\n\" + doctype.dtd + \"\\n]>\";\n };\n return  $\Upsilon^*(\nabla;\nabla)(\cdot)\$  = new  $\Upsilon^*(\nabla;\nabla)^* \otimes \nabla$  {?} nodes\n \* @return {?}\n \*/\nfunction serialize(nodes)  $\{\n\mathbf n \cdot \mathbf n \cdot \math$  $@record\n\n*\\n\nvar Declaration = /* * @class */ (function () {\n function Declaration (unescapedAttrs) {\n var}$  $_\text{this} = \frac{\cdot}{\n \text{ this} \cdot \text{atirs}} = \frac{\cdot}{\n \text{ Objects}}$  Object.keys(unescapedAttrs).forEach(function (k)  $\ln$  \_this.attrs[k] = \_escapeXml(unescapedAttrs[k]);\n });\n }\n /\*\*\n \* @param {?} visitor\n \* @return {?}\n \*/\n Declaration.prototype.visit = /\*\*\n \* @param {?} visitor\n \* @return {?}\n \*/\n function (visitor) { return visitor.visitDeclaration(this); };\n return Declaration;\n}());\nvar Doctype =  $/*$  @class \*/ (function () {\n function Doctype(rootTag, dtd)  ${\n \mu \in \mathbb{Z} \atop \text{th} \in \mathbb{Z}}$  this.rootTag = rootTag; ${\n \mu \in \mathbb{Z}}$  this.dtd = dtd; ${\n \mu \in \mathbb{Z}}$  \* @param  $\{?\}$  visitor $n * @$ return  $\{?\}n * \wedge n$  Doctype.prototype.visit = /\*\* $n * @$ param  $\{?\}$  visitor $n * @$ return  $\{\ ?\}\$ <sup>\*</sup>/n function (visitor) { return visitor.visitDoctype(this); };\n return Doctype;\n}());\nvar Tag = /\*\*  $\textcircled{a}$  \*/ (function () {\n function Tag(name, unescapedAttrs, children) {\n if (unescapedAttrs === void 0) { unescapedAttrs = {}; }\n if (children === void 0) { children = []; }\n var \_this = this;\n this.name = name;\n this.children = children;\n this.attrs = {};\n Object.keys(unescapedAttrs).forEach(function (k)  ${\n\mu = \n\thinspace - \n\thinspace - \n\thinspace$ @return  $\{?\}\n\in \mathbb{Z}$ , Tag.prototype.visit = /\*\*\n \* @param  $\{?\}\n\in \mathbb{Z}$  visitor\n \* @return  $\{?\}\n\in \mathbb{Z}$  function (visitor) { return visitor.visitTag(this); };\n return Tag;\n}());\nvar Text\$2 = /\*\* @class \*/ (function () {\n function Text(unescapedValue)  $\{\n\mathbf{h}$  this.value = \_escapeXml(unescapedValue);\n  $\{\n\mathbf{h}$  /\*\*\n \* @param {?} visitor\n \* @return  $\{\} \$  \*/\n Text.prototype.visit = /\*\*\n \* @param  $\{\}$  visitor\n \* @return  $\{\} \$ \*/\n function (visitor) { return visitor.visitText(this); };\n return Text;\n}());\nvar CR = /\*\* @class \*/ (function  $(\text{super}) {\nightharpoonup$  extends(CR, super); ${\ln \text{ function CR(ws)} \nightharpoonup$  if  $(ws == = \text{void } 0) \nightharpoonup$  ws = 0;  ${\ln \text{ return}}$  $super.call(this, \lq\lq\lq + new Array(ws + 1).join('')\r\rvert this;\n} \nreturn CR;\n{} (Text$2));\nvar$  $ESCAPED_CHARS = \n\begin{bmatrix}\n\frac{1}{8}, & \frac{1}{1},n \\
\frac{1}{1}, & \frac{1}{1},n \\
\frac{1}{1}, & \frac{1}{2},n \\
\frac{1}{1}, & \frac{1}{2},n \\
\frac{1}{1}, & \frac{1}{2},n \\
\frac{1}{1}, & \frac{1}{2},n \\
\frac{1}{1}, & \frac{1}{2},n \\
\frac{1}{1}, & \frac{1}{2},n \\
\frac{1}{1}, & \frac{1}{2},n \\
\frac{1}{1}, & \frac{1}{2},n \\
\frac{1}{1}, & \frac{1}{2},n \\
\frac{1}{1}, & \frac{1}{2},n$ ' $\text{E}[X_{\text{min}}\in \mathbb{R}^* \setminus \mathbb{R}^* \geq \text{E}[X_{\text{min}}\in \mathbb{R}^* \setminus \mathbb{R}^* \leq \text{E}[X_{\text{min}}\in \mathbb{R}^* \leq \text{E}[X_{\text{max}}\in \mathbb{R}^* \leq \text{E}[X_{\text{max}}\in \mathbb{R}^* \leq \text{E}[X_{\text{max}}\in \mathbb{R}^* \leq \text{E}[X_{\text{max}}\in \mathbb{R}^* \leq \text{E}[X_{\text{max}}\in \mathbb{R}^*$ ESCAPED\_CHARS.reduce(function (text, entry) { return text.replace(entry[0], entry[1]); }, text);\n\n\n/\*\*\n \* @fileoverview added by tsickle\n \* @suppress {checkTypes} checked by tsc\n \*/\n/\*\*\n \* @license\n \* Copyright Google Inc. All Rights Reserved.\n \*\n \* Use of this source code is governed by an MIT-style license that can be\n \*

found in the LICENSE file at https://angular.io/license\n \*/\nvar \_VERSION = '1.2';\nvar \_XMLNS =  $'urn:oasis: names:tc:x lift: document:1.2'\cdot n// TODO(vicb): make this a param ( $s//-$ )/nvar$ \_DEFAULT\_SOURCE\_LANG = 'en';\nvar \_PLACEHOLDER\_TAG = 'x';\nvar \_FILE\_TAG = 'file';\nvar \_SOURCE\_TAG = 'source';\nvar \_TARGET\_TAG = 'target';\nvar \_UNIT\_TAG = 'trans-unit';\nvar  $\text{COMTEXT_GROUP_TAG} = \text{context-group}\;\{nvar \text{CONTEXT_TAG} = \text{context}\;\{nvar \text{Xlift} = \frac{\text{R}}{\text{S/N}}\}$ (function (\_super)  $\{\n\$  \_\_extends(Xliff, \_super);\n function Xliff()  $\{\n\}$  return \_super !== null && super.apply(this, arguments)  $\|$  this;\n  $\$ @return  $\{?\}\$ n  $\mathbb{X}$ liff.prototype.write = /\*\*\n \* @param  $\{?\}$  messages\n \* @param  $\{?\}$  locale\n @return  $\{\}$ \n \*/\n function (messages, locale)  $\{\n\$  var /\*\* @type  $\{?\}$  \*/ visitor = new \_WriteVisitor();\n var /\*\* @type  $\$ ? \*/ transUnits =  $[\cdot]$ ;\n messages.forEach(function (message)  $\{\n\}$  var /\*\* @type  $\$ ? \*/ contextTags =  $[\cdot]$ ;\n message.sources.forEach(function (source) {\n var /\*\* @type {?} \*/ contextGroupTag = new Tag(\_CONTEXT\_GROUP\_TAG, { purpose: 'location' });\n contextGroupTag.children.push(new CR(10), new Tag(\_CONTEXT\_TAG, { 'context-type': 'sourcefile' }, [new Text\$2(source.filePath)]), new CR(10), new Tag(\_CONTEXT\_TAG, { 'context-type': 'linenumber' }, [new Text $2(\text{``} \text{''} + \text{source.startLine})$ , new CR(8));\n contextTags.push(new CR(8), contextGroupTag);\n });\n var /\*\* @type {?} \*/ transUnit = new Tag(\_UNIT\_TAG, { id: message.id, datatype: 'html' });\n  $($ <sub>\_a</sub> = transUnit.children).push.apply $($ <sub>\_a</sub>, [new CR $(8)$ , new Tag $($ \_SOURCE\_TAG, {}, visitor.serialize(message.nodes))].concat(contextTags));\n if (message.description) {\n transUnit.children.push(new CR(8), new Tag('note', { priority: '1', from: 'description' }, [new Text\$2(message.description)]));\n }\n if (message.meaning) {\n transUnit.children.push(new  $CR(8)$ , new Tag('note', { priority: '1', from: 'meaning' }, [new Text\$2(message.meaning)]));\n }\n transUnit.children.push(new  $CR(6)$ ;\n transUnits.push(new  $CR(6)$ , transUnit);\n var \_a;\n });\n var /\*\* @type  $\{?\}$ \*/ body = new Tag('body',  $\}$ , transUnits.concat([new CR(4)]));\n var /\*\* @type  $\{?\}$ \*/ file  $=$  new Tag('file',  $\{\n\}$  'source-language': locale  $\parallel$  DEFAULT SOURCE LANG, $\in$  datatype: 'plaintext',\n original: 'ng2.template',\n }, [new CR(4), body, new CR(2)]);\n var /\*\* @type {?} \*/  $x\text{lift} = \text{new Tag('xlift', } { version: VERSION, xmlns: XMLNS }$ ,  $\text{new CR(2), file, new CR()})$ ;\n return serialize( $[\n\alpha$  new Declaration({ version: '1.0', encoding: 'UTF-8' }), new CR(), xliff, new CR()\n ]);\n  $\};\n\mu \quad * \otimes \text{param}$  {?} content\n \* @param {?} url\n \* @return {?}\n \*/\n Xliff.prototype.load =  $\frac{\ast \mathbb{R}}{n}$  \* @param  $\$ ?} content\n \* @param  $\$ ?} url\n \* @return  $\$ ?}\n \* $\Lambda$  function (content, url)  $\{\n\$ xliff to xml nodes\n var /\*\* @type  $\{?\}$ \*/ xliffParser = new XliffParser();\n var a = xliffParser.parse(content, url), locale = \_a.locale, msgIdToHtml = \_a.msgIdToHtml, errors = \_a.errors;\n // xml nodes to i18n nodes\n var /\*\* @type  $\{?\}$ \*/ i18nNodesByMsgId =  $\{\}\$ \n var /\*\* @type  $\{?\}$ \*/ converter = new XmlToI18n();\n Object.keys(msgIdToHtml).forEach(function (msgId) {\n var  $_a =$ converter.convert(msgIdToHtml[msgId], url), i18nNodes = \_a.i18nNodes, e = \_a.errors; $\ln$ errors.push.apply(errors, e);\n i18nNodesByMsgId[msgId] = i18nNodes;\n });\n if (errors.length) {\n throw new Error(\"xliff parse errors:\\n\" + errors.join('\\n'));\n }\n return { locale: /\*\* @type {?} \*/  $((\text{locale}), i18n\text{NodesByMsgId}: i18n\text{NodesByMsgId };\n$ ;\n  $\ast\$ rn  $* \mathcal{Q}$ param {?} message\n  $* \mathcal{Q}$ return  $\{\ ?\}\$  \*  $\mathbb{R}$  Xliff.prototype.digest = /\*\*\n \* @param  $\{?\}$  message\n \* @return  $\{\ ?\}\$  \*  $\mathbb{R}$  function

(message) { return digest(message); };\n return Xliff;\n}(Serializer));\nvar \_WriteVisitor = /\*\* @class \*/ (function ()  ${\n\mu \in \mathbb{R} \setminus \mathbb{R} \setminus \mathbb{$  $\{\ ?\}\$ \n \*\\n WriteVisitor.prototype.visitText = /\*\*\n \* @param  $\{?\}$  text\n \* @param  $\{?\}$  context\n \*  $\text{Weyl}$  \*/\n function (text, context) { return [new Text\$2(text.value)]; };\n /\*\*\n \* @param {?} container\n \* @param {?=} context\n \* @return {?}\n \*/\n WriteVisitor.prototype.visitContainer = /\*\*\n \* @param  $\{?\}$  container $\n\ast \in \mathbb{R}$  \*  $\{\uparrow\}$  context $\in \mathbb{R}$  \*  $\circ \in \mathbb{R}$  \*  $\circ \in \mathbb{R}$  function (container, context)  ${\n\mu \nu}$  var this = this;\n var /\*\* @type {?} \*/ nodes = [];\n container.children.forEach(function (node) { return nodes.push.apply(nodes, node.visit( this));  $\lambda$ ; return nodes;\n  $\lambda$ ;\n /\*\*\n \* @param {?} icu\n \* @param  $\{?=\}$  context\n \* @return  $\{?\}\$ n \* \n WriteVisitor.prototype.visitIcu = /\*\*\n \* @param  $\{?\}$  icu\n \* @param  $\{?=\}$  context\n \* @return  $\{?\}\$ n function (icu, context)  $\{\n\}$  var this = this;\n var /\*\*

 $\mathcal{L}$  (etype  $\{?\}$  \*/ nodes = [new Text\$2(\"{\" + icu.expressionPlaceholder + \", \" + icu.type + \", \")];\n Object.keys(icu.cases).forEach(function (c)  $\{\n\}$  nodes.push.apply(nodes,  $[new Text$2(c + \mathcal{C})$  ${\{\n \}}$ .concat(icu.cases[c].visit(\_this), [new Text\$2(\"} \")]));\n });\n nodes.push(new Text\$2(\"}\"));\n return nodes;\n };\n /\*\*\n \* @param {?} ph\n \* @param {?=} context\n \* @return {?}\n \*/\n WriteVisitor.prototype.visitTagPlaceholder =  $/*\$ \n \* @param {?} ph\n \* @param {?=} context\n \* @return  $\{\n}$  \*/\n function (ph, context)  $\{\n}$  var /\*\* @type  $\{\n}$  \*/ ctype = getCtypeForTag(ph.tag);\n if (ph.isVoid)  ${\n}$  // void tags have no children nor closing tags\n return [new Tag(\_PLACEHOLDER\_TAG, { id: ph.startName, ctype: ctype, 'equiv-text':  $\|\langle \rangle + \text{ph.tag} + \|\langle \rangle\|$ });\n }\n var /\*\* @type {?} \*/ startTagPh = new Tag(\_PLACEHOLDER\_TAG, { id: ph.startName, ctype: ctype, 'equivtext': \"<\" + ph.tag + \">\" });\n var /\*\* @type {?} \*/ closeTagPh = new Tag(\_PLACEHOLDER\_TAG, { id: ph.closeName, ctype: ctype, 'equiv-text':  $\|\langle \langle \rangle \rangle + \gamma$ h.tag +  $\|\rangle \langle \rangle \$ ); n return [startTagPh].concat(this.serialize(ph.children), [closeTagPh]);\n };\n /\*\*\n \* @param {?} ph\n \* @param  ${?} =} \text{ context} \times \text{ @return } ?\}\n \text{ "}/\text{ "}/\text{ "} \times \text{ "} \times \text{ "} \$ \* @param  $\left\{2\right\}$  context\n \* @return  $\left\{2\right\}$ \n \*/\n function (ph, context)  $\{\n\}$  return [new Tag(\_PLACEHOLDER\_TAG, { id: ph.name, 'equiv-text':  $\{\{\{\forall + \rho h \} \in \{\forall \} \} \}$ ,  $\exists \rho \neq \forall \rho \neq \emptyset$ @param  $\{?\}$  ph\n \* @param  $\{?\}$  context\n \* @return  $\{?\}\$ \n \*/\n  $W$ riteVisitor.prototype.visitIcuPlaceholder = /\*\*\n \* @param {?} ph\n \* @param {?=} context\n \* @return  $\{\ ?\}\$ n \*/\n function (ph, context)  $\{\n\}$  var /\*\* @type  $\{?\}$ \*/ equivText = \" $\{\n\}'$  + ph.value.expression + \", \" + ph.value.type +  $\langle \cdot, \cdot \rangle$  + Object.keys(ph.value.cases).map(function (value) { return value + ' {...}'; }).join(' ') +  $\{\n\}\;\{\n\}$ ;\n return [new Tag(\_PLACEHOLDER\_TAG, { id: ph.name, 'equiv-text': equivText })];\n };\n /\*\*\n \* @param  $\{?\}$  nodes\n \* @return  $\{?\}\$ \n \*/\n \_WriteVisitor.prototype.serialize = /\*\*\n \* @param  $\{?\}$ nodes\n \* @return  $\{\n\}$  \*/\n function (nodes)  $\{\n\$  var \_this = this;\n return  $[\cdot]$ .concat.apply( $\lceil$ , nodes.map(function (node) { return node.visit(\_this); }));\n };\n return \_WriteVisitor;\n}());\nvar XliffParser = /\*\* @class \*/ (function ()  $\ln$  function XliffParser()  $\ln$  this. locale = null;\n }\n /\*\*\n \* @param {?} xliff\n \* @param {?} url\n \* @return {?}\n \*/\n XliffParser.prototype.parse = /\*\*\n \* @param {?} xliff\n \* @param {?} url\n \* @return {?}\n \*/\n function (xliff, url) {\n this. unitMlString = null;\n this. msgIdToHtml = {};\n var /\*\* @type {?} \*/ xml = new XmlParser().parse(xliff, url, false);\n this.\_errors = xml.errors;\n visitAll(this, xml.rootNodes, null);\n return  $\{\n\$  msgIdToHtml: this. msgIdToHtml,\n errors: this. errors,\n locale: this. locale,\n  $\cdot$   $\cdot \cdot \cdot \cdot \cdot \cdot$ \n \* @param  $\{?\}$  element\n \* @param  $\{?\}$  context\n \* @return  $\{\}$ \n XliffParser.prototype.visitElement = /\*\*\n \* @param  $\$ ?} element\n \* @param  $\$ ?} context\n \* @return  $\$ ?}\n \*/\n function (element, context)  $\ln$ switch (element.name)  $\{\n\alpha \in \text{UNIT TAG:}\n\alpha \text{ this.}$  unitMlString = /\*\* @type  $\{? \}$  \*/ ((null));\n var /\*\* @type  $\{? \}$  \*/ idAttr = element.attrs.find(function (attr)  $\{$  return attr.name === 'id';  $\}$ ;);\n if (!idAttr)  ${\nabla \cdot \mathbf{h}}$  this.\_addError(element,  $\|\cdot\| \leq \|\cdot\|$   $\|\cdot\|$  attribute\");\n  $\ln$  else  ${\n \alpha \neq *\$  @type  $? \ */ id = idAttr.value; \n \text{if}$ (this.\_msgIdToHtml.hasOwnProperty(id)) {\n this.\_addError(element, \"Duplicated translations for  $msg \'' + id);$ \n  $\{ \n \}$ \n else {\n visitAll(this, element.children, null);\n if (typeof this.\_unitMlString === 'string')  $\ln$  this.\_msgIdToHtml[id] = this.\_unitMlString;\n  $\ln$  else  ${\n \frac{\ln x}{\ln x} \cdot \frac{1}{x} \cdot \frac{1}{x}$ translation\");\n  $\rangle \$ \n }\n break;\n case SOURCE\_TAG:\n // ignore source message\n break;\n case TARGET TAG:\n var /\*\* @type {?} \*/ innerTextStart = /\*\* @type  $\{? \}$ \*/ ((element.startSourceSpan)).end.offset;\n var /\*\* @type  $\{? \}$ \*/ innerTextEnd = /\*\* @type {?} \*/ ((element.endSourceSpan)).start.offset;\n var /\*\* @type {?} \*/ content = /\*\* @type  $\$ ? \*/ ((element.startSourceSpan)).start.file.content;\n var /\*\* @type  $\$ ? \*/ innerText = content.slice(innerTextStart, innerTextEnd);\n this. unitMlString = innerText;\n break;\n case FILE TAG:\n var /\*\* @type {?} \*/ localeAttr = element.attrs.find(function (attr) { return attr.name  $==$ 'target-language'; });\n if (localeAttr) {\n this. locale = localeAttr.value;\n }\n visitAll(this, element, children, null);\n break;\n default:\n // TODO(vicb): assert file

structure, xliff version\n  $//$  For now only recurse on unhandled nodes\n visitAll(this, element.children, null);\n  $\|\cdot\|^* \mathbb{R}$  /\*\*\n \* @param {?} attribute\n \* @param {?} context\n \* @return  $\{\ ?\}\$ n \*/\n XliffParser.prototype.visitAttribute = /\*\*\n \* @param  $\{\ ?\}$  attribute\n \* @param  $\{\ ?\}$  context\n \* @return  $\{\} \n\in \mathbb{R}$  \*/n function (attribute, context)  $\{\} \n\in \mathbb{R}$  \* @param  $\{\}$  text\n \* @param  $\{\}$ context\n \* @return  $\{\}$ \n \* \n XliffParser.prototype.visitText = /\*\*\n \* @param  $\{\}$  text\n \* @param  $\{?\}$  context\n \* @return  $\{?\}\$ \n \*/\n function (text, context)  $\{\}\$ \n /\*\*\n \* @param  $\{?\}$  comment\n  $\textcircled{?} \text{center} \longrightarrow \textcircled{?} \text{array}$  \* @return {?}\n \*/\n XliffParser.prototype.visitComment = /\*\*\n \* @param {?} comment\n \* @param  $\$ ?} context\n \* @return  $\$ ?}\n \*\n function (comment, context)  $\}$ ;\n /\*\*\n \* @param  $\{?\}$  expansion\n \* @param  $\{?\}$  context\n \* @return  $\{?\}$ \n \*/\n XliffParser.prototype.visitExpansion =  $/*\n\alpha * @param$  ? expansion\n \* @param {?} context\n \* @return  $\{\ ?\}\$ n \*/\n function (expansion, context)  $\{\ ;\$ \n /\*\*\n \* @param  $\{?\}$  expansionCase\n \* @param  $\{?\}$ context\n \* @return  $\{\}$ \n \* \n XliffParser.prototype.visitExpansionCase = /\*\*\n \* @param  $\{\}$ expansionCase\n \* @param {?} context\n \* @return {?}\n \*/\n function (expansionCase, context) { };\n  $\angle$  \*\*\n \* @param {?} node\n \* @param {?} message\n \* @return {?}\n \*/\n XliffParser.prototype.\_addError =  $/*\$ \n \* @param {?} node\n \* @param {?} message\n \* @return {?}\n \*/\n function (node, message)  ${\nightharpoonup}$  this. errors.push(new I18nError(/\*\* @type  ${?}$  \*/ ((node.sourceSpan)), message));\n };\n return XliffParser;\n}());\nvar XmlToI18n =  $/*$  @class \*/ (function () {\n function  $\text{XmlTol18n() } \n \begin{bmatrix} \n \mathbb{R}^* \in \mathbb{R}^n \end{bmatrix}^* \otimes \text{param} \quad \text{Quant} \quad \text{Quant} \quad \text{Quant} \quad \text{comm} \quad \text{comm} \quad \$ XmlToI18n.prototype.convert = /\*\*\n \* @param {?} message\n \* @param {?} url\n \* @return {?}\n \*/\n function (message, url)  ${\n \mu \in \mathbb{R}^* \otimes \text{type } }$  {?} \*/ xmlIcu = new XmlParser().parse(message, url, true);\n this. errors = xmlIcu.errors;\n var /\*\* @type  $\{? \}$  \*/ i18nNodes = this. errors.length > 0 || xmlIcu.rootNodes.length ==  $0$  ?\n  $\left[\right]$  :\n visitAll(this, xmlIcu.rootNodes);\n return {\n i18nNodes: i18nNodes,\n errors: this.\_errors,\n  $\;\;\;$ };\n  $\;\;$  /\*\*\n \* @param {?} text\n \* @param  $\{?\}$  context\n \* @return  $\{?\}\$ \n \*/\n XmlToI18n.prototype.visitText = /\*\*\n \* @param  $\{?\}$  text\n \* @param  $\$ ?} context\n \* @return  $\$ ?}\n \*/\n function (text, context)  $\$ return new Text\$1(text.value, /\*\* @type  $\{?\}$  \*/ ((text.sourceSpan)));  $\|\cdot\|$  /\*\*\n \* @param  $\{?\}$  el\n \* @param  $\{?\}$  context\n \* @return  $\{?\}\$ \n \*/\n XmlToI18n.prototype.visitElement = /\*\*\n \* @param {?} el\n \* @param {?} context\n \* @return  $\{\n? \}$ \n \*/\n function (el, context)  $\{\n \}$  if (el.name === \_PLACEHOLDER\_TAG)  $\{\n \}$  var /\*\* @type  $\{? \}$  \*/ nameAttr = el.attrs.find(function (attr) { return attr.name === 'id'; });\n if (nameAttr) {\n return new Placeholder(", nameAttr.value, /\*\* @type  $\{?\}$ \*/ ((el.sourceSpan)));\n }\n this.\_addError(el,  $\|\langle \rangle\| + \angle PLACEHOLDER_TAG + \|\rangle$  misses the  $\|\langle \rangle\|$  attribute $\|\rangle\|$ ;  $\|$  else  $\|\|$ n else  $\|\langle \rangle$ this.\_addError(el, \"Unexpected tag\");\n }\n return null;\n };\n /\*\*\n \* @param {?} icu\n \* @param  $\$ ?} context\n \* @return  $\$ ?}\n \*\n XmlToI18n.prototype.visitExpansion = /\*\*\n \* @param  $\$ ?} icu\n \* @param  $\{?\}$  context\n \* @return  $\{\}\$ n \*/\n function (icu, context)  $\{\$ n var /\*\* @type  $\{?\}$  \*/ caseMap =  $\{\}\$ ;\n visitAll(this, icu.cases).forEach(function (c)  $\{\$ \n caseMap[c.value] = new Container(c.nodes, icu.sourceSpan);\n });\n return new Icu(icu.switchValue, icu.type, caseMap, icu.sourceSpan);\n };\n /\*\*\n \* @param {?} icuCase\n \* @param {?} context\n \* @return {?}\n \*/\n XmlToI18n.prototype.visitExpansionCase =  $\frac{m}{n}$  \* @param {?} icuCase\n \* @param {?} context\n \* @return  $\{\n\}$  \*/\n function (icuCase, context)  $\{\n\$  return  $\{\n\}$  value: icuCase.value,\n nodes: visitAll(this, icuCase.expression),\n  $\cdot$ ;\n  $\cdot$ ;\n /\*\*\n \* @param {?} comment\n \* @param {?} context\n \* @return  $\{?\}\n\in \mathbb{X}_n$  XmlToI18n.prototype.visitComment = /\*\*\n \* @param  $\{?\}$  comment\n \* @param  $\{\{\}\}\$  context\n \* @return  $\{\{\}\}\$ n function (comment, context)  $\{\{\}\}\$  /\*\*\n \* @param  $\{\{\}\}\$  attribute\n \* @param  $\$ ?} context\n \* @return  $\$ ?}\n \*/\n XmlToI18n.prototype.visitAttribute = /\*\*\n \* @param  $\$ ?} attribute\n \* @param {?} context\n \* @return {?}\n \*/\n function (attribute, context) { };\n /\*\*\n \* @param  $\$ ?} node\n \* @param  $\$ ?} message\n \* @return  $\$ ?}\n \*/\n XmlToI18n.prototype.\_addError =  $\frac{\ast \mathfrak{p}}{\mathfrak{p}}$  \* @param {?} node\n \* @param {?} message\n \* @return {?}\n \* $\mathfrak{p}$  function (node, message) {\n this. errors.push(new I18nError(/\*\* @type  $\{? \}$  \*/ ((node.sourceSpan)), message));\n };\n return  $\text{KmlTol18n}\\n\langle\n\rangle\n\chi^*\n$  \* @param {?} tag\n \* @return {?}\n \*\nfunction getCtypeForTag(tag) {\n switch

 $(\text{tag.toLowerCase}() \{\n \alpha \in \text{true} \} \$  return 'lb';\n case 'img':\n return 'image';\n default:\n return  $\|x-\| + tag$ ;  $n \leq \|n\| \n\|n$  \*  $\theta$  file overview added by  $\theta$  \*  $\theta$  suppress {checkTypes} checkedby tsc $\ln \sqrt{\frac{n}{\pi}} \$  <sup>\*</sup> @license $\ln \sqrt{\frac{n}{n}}$  Copyright Google Inc. All Rights Reserved. $\ln \sqrt{\frac{n}{n}}$  Use of this source code is governed by an MIT-style license that can be $\ln *$  found in the LICENSE file at https://angular.io/license $\ln *$ / $\ln$ var \_VERSION\$1 = '2.0';\nvar \_XMLNS\$1 = 'urn:oasis:names:tc:xliff:document:2.0';\n// TODO(vicb): make this a param  $(s//-)/$ )\nvar \_DEFAULT\_SOURCE\_LANG\$1 = 'en';\nvar \_PLACEHOLDER\_TAG\$1 = 'ph';\nvar PLACEHOLDER\_SPANNING\_TAG = 'pc';\nvar \_XLIFF\_TAG = 'xliff';\nvar \_SOURCE\_TAG\$1 = 'source';\nvar  $_TARGET_TAG$1 = 'target';\nvar UNIT_TAG$1 = 'unit';\nvar Xlift2 = /* * @class */ (function (super) {\n$  $\text{R}$  extends(Xliff2, \_super);\n function Xliff2() {\n return \_super !== null && \_super.apply(this, arguments) || this;\n }\n /\*\*\n \* @param {?} messages\n \* @param {?} locale\n \* @return {?}\n \*/\n Xliff2.prototype.write =  $/*\$ \n \* @param {?} messages\n \* @param {?} locale\n \* @return {?}\n \* \n function (messages, locale)  $\{\n\mathbf{v}\n\mathbf{v}\n$ \*/ units  $= \frac{1}{\ln \max_{i=1}^{\infty} \frac{1}{i}}$  messages.forEach(function (message)  $\{\ln \max / * * \omega \text{ type } \{? \} \cdot \text{ value}$ Tag(\_UNIT\_TAG\$1, { id: message.id });\n var /\*\* @type  $\$ ? |\*/ notes = new Tag('notes');\n if (message.description  $\parallel$  message.meaning)  $\{\n\mid$  if (message.description)  $\{\n\mid$ notes.children.push(new CR(8), new Tag('note', { category: 'description' }, [new Text\$2(message.description)]));\n  $\ln$  if (message.meaning)  ${\n \mu}$  notes.children.push(new CR(8), new Tag('note', { category: 'meaning' }, [new Text\$2(message.meaning)]));\n }\n }\n message.sources.forEach(function (source)  $\{\n\}$  notes.children.push(new CR(8), new Tag('note', { category:  $\text{"location" }$ ,  $\{\n\mid \text{new Text$2(source.filePath + \text{``:}\text{''} + source.startLine + (source.endLine !==\text{''})\n}$ source.startLine ? ',' + source.endLine : ''))\n ]));\n ]);\n notes.children.push(new CR(6));\n unit.children.push(new CR(6), notes);\n var /\*\* @type  $\{? \}$  \*/ segment = new Tag('segment');\n segment.children.push(new CR(8), new Tag(\_SOURCE\_TAG\$1, {}, visitor.serialize(message.nodes)), new  $CR(6)$ ;\n unit.children.push(new CR(6), segment, new CR(4));\n units.push(new CR(4), unit);\n

 $\{\}\;\{\right\}$ );\n var /\*\* @type  $\{?\}$  \*/ file = new Tag('file',  $\{\;\{\text{original'}: \text{ 'ng.} \text{ template'}, \text{ id: 'ng.} \text{18n'}\;\}\$ , units.concat( $\{\text{new}$  $CR(2)]$ ));\n var /\*\* @type  $\{? \}$  \*/ xliff = new Tag(\_XLIFF\_TAG,  $\{$  version: \_VERSION\$1, xmlns: \_XMLNS\$1, srcLang: locale || \_DEFAULT\_SOURCE\_LANG\$1 }, [new CR(2), file, new CR()]);\n return serialize( $[\n\ln \$  new Declaration({ version: '1.0', encoding: 'UTF-8' }), new CR(), xliff, new CR()\n ]);\n };\n /\*\*\n \* @param {?} content\n \* @param {?} url\n \* @return {?}\n \*/\n Xliff2.prototype.load =  $\ell^*$ \n \* @param {?} content\n \* @param {?} url\n \* @return {?}\n \*/\n function (content, url) {\n // xliff to xml nodes\n var /\*\* @type  $\{?\}$  \*/ xliff2Parser = new Xliff2Parser();\n var \_a =  $x$ liff2Parser.parse(content, url), locale = \_a.locale, msgIdToHtml = \_a.msgIdToHtml, errors = \_a.errors;\n // xml nodes to i18n nodes\n var /\*\* @type  $\{?\}$ \*/ i18nNodesByMsgId =  $\{\}\$ \n var /\*\* @type  $\{?\}$ \*/ converter = new XmlToI18n\$1();\n Object.keys(msgIdToHtml).forEach(function (msgId) {\n var  $a =$ converter.convert(msgIdToHtml[msgId], url), i18nNodes = \_a.i18nNodes, e = \_a.errors; $\ln$ errors.push.apply(errors, e);\n i18nNodesByMsgId[msgId] = i18nNodes;\n });\n if (errors.length) {\n

throw new Error(\"xliff2 parse errors:\\n\" + errors.join('\\n'));\n }\n return { locale: /\*\* @type {?} \*/ ((locale)), i18nNodesByMsgId: i18nNodesByMsgId };\n };\n /\*\*\n \* @param {?} message\n \* @return  $\{\ ?\}\$ n \*/\n Xliff2.prototype.digest = /\*\*\n \* @param  $\{\ ?\}$  message\n \* @return  $\{\ ?\}\$ \n \*/\n function (message) { return decimalDigest(message); };\n return Xliff2;\n}(Serializer));\nvar \_WriteVisitor\$1 = /\*\* @class \*/ (function ()  ${\nabla \times \mathbb{R} \mid \mathbb{R} \setminus \mathbb{R}^* \geq \mathbb{R} \setminus \mathbb{R} \setminus \mathbb{R} \set$ \* @return  $\{?\}\n\in \mathbb{V}$  WriteVisitor.prototype.visitText = /\*\*\n \* @param  $\{?\}$  text\n \* @param  $\{?\}$ context\n \* @return  $\{\}$ \n \*\n function (text, context)  $\{\$ return  $[new Text$2(text.value)]; \}\$ \n /\*\*\n \* @param  $\{?\}$  container\n \* @param  $\{?\}$  context\n \* @return  $\{?\}\$ \n \*/\n WriteVisitor.prototype.visitContainer =  $/**\n$  \* @param {?} container\n \* @param {?=} context\n \* @return  $\{\n}$  \*/\n function (container, context)  $\{\n}$  var this = this;\n var /\*\* @type  $\{\n}$  \*/ nodes =  $[$ ];\n container.children.forEach(function (node) { return nodes.push.apply(nodes, node.visit( this)); });\n return nodes;\n };\n /\*\*\n \* @param {?} icu\n \* @param {?=} context\n \* @return {?}\n \*/\n

 $\text{WriteV}\text{isitor}.\text{prototype}.\text{visitC} = \frac{*}{n} \cdot \text{@param} ?; \text{icu}\cdot \text{@param} ? = \text{context}\cdot \text{@return} ?\cdot \text{@return} ?$ \*/\n function (icu, context)  $\{\n\eta$  var \_this = this; $\eta$  var /\*\* @type  $\{?\}$ \*/ nodes = [new Text\$2(\" $\{\n\}'$  + icu.expressionPlaceholder +  $\langle \cdot, \cdot \rangle$  + icu.type +  $\langle \cdot, \cdot \rangle$ ; \n Object.keys(icu.cases).forEach(function (c) {\n nodes.push.apply(nodes,  $[new Text$2(c + \{''\{'})].concat(icu.cases[c].visit(_this), [new Text$2(\{''}\{'')}]);\n$ 

nodes.push(new Text\$2(\"}\"));\n return nodes;\n };\n /\*\*\n \* @param {?} ph\n \* @param {?=} context\n \* @return {?}\n \*/\n \_WriteVisitor.prototype.visitTagPlaceholder = /\*\*\n \* @param {?} ph\n \* @param  $\left\{ ?= \text{ context}\right\}$  \* @return  $\left\{ ? \right\}$  \*/\n function (ph, context)  $\ln$  var this = this;\n var /\*\* @type  $\{? \}$  \*/ type = getTypeForTag(ph.tag);\n if (ph.isVoid)  $\{\n\$  var /\*\* @type  $\{? \}$  \*/ tagPh = new Tag(\_PLACEHOLDER\_TAG\$1,  ${\n \chi}$  id: (this.\_nextPlaceholderId++).toString(),\n equiv: ph.startName,\n type: type,\n disp:  $\langle \rangle$ " + ph.tag +  $\langle \rangle$ ",\n });\n return [tagPh];\n  $\ln$  var /\*\* @type  $\$ ? \*/ tagPc = new Tag(\_PLACEHOLDER\_SPANNING\_TAG,  $\ln$  id: (this.\_nextPlaceholderId++).toString(),\n equivStart: ph.startName,\n equivEnd: ph.closeName,\n type: type,\n dispStart:  $\langle \checkmark \rangle +$  ph.tag +  $\langle \checkmark \rangle$ ,\n dispEnd:  $\langle \checkmark \rangle \langle \checkmark \rangle +$  ph.tag +  $\langle \checkmark \rangle$ ,\n });\n var /\*\* @type  $\{? \}$  \*/ nodes = [].concat.apply([], ph.children.map(function (node) { return node.visit(\_this); }));\n if  $(nodes.length) {\n nodes. for Each (function (node) {\text{return tagPc.children.push}(node); }};\n n}$  else  ${\n tageC, children, push(new Text$2('));\n }\n return [tagPc];\n };\n /**\n * @param {? } ph\n$ \* @param  $\{?=\}$  context\n \* @return  $\{? \}\$ n \*  $\wedge$ n \_WriteVisitor.prototype.visitPlaceholder = /\*\*\n \* @param  $\{? \}$  ph\n \* @param  $\{? = \}$  context\n \* @return  $\{? \}$ \n \*/\n function (ph, context)  $\{\n\}$  var /\*\*  $\omega$  ( $\gamma$ ) \*/ idStr = (this.\_nextPlaceholderId++).toString();\n return [new Tag(\_PLACEHOLDER\_TAG\$1,  ${\n\mu$  id: idStr,\n equiv: ph.name,\n disp:  ${\{\n\mu + ph.value + \{\n\}}\,\n\},\n}$ }];\n };\n  $\ell^{**}\n\infty$  \* @param  $\{?\}$  ph\n \* @param  $\{?\}$  context\n \* @return  $\{?\}\n\infty$  \*  $\wedge$ n WriteVisitor.prototype.visitIcuPlaceholder =  $/*\$  \mathbb{R} \* @param {?} ph\n \* @param {?=} context\n \* @return  $\{\n? \}\n' \in \mathbb{R}$  function (ph, context)  $\{\n \text{var } \neq \emptyset$  type  $\{\n? \} \neq \emptyset$  cases = Object.keys(ph.value.cases).map(function (value) { return value + ' {...}'; }).join(' ');\n var /\*\* @type {?} \*/  $idStr = (this \_\next{next}{{}\mathsf{n}}{defl}) - tot$ .toString();\n return [new Tag(\_PLACEHOLDER\_TAG\$1, { id: idStr, equiv: ph.name, disp:  $\{\forall \{\forall + \text{ph.value}.\text{expression} + \langle \forall, \forall + \text{ph.value}.\text{type} + \langle \forall, \forall + \text{cases} + \langle \forall \} \rangle\} \};\$ \* @param  $\{?\}$  nodes\n \* @return  $\{?\}\$ n \*/\n \_WriteVisitor.prototype.serialize = /\*\*\n \* @param  $\{?\}$ nodes\n \* @return  $\{\}$ \n \* \n function (nodes)  $\{\n\alpha = \theta : \alpha \in \theta$  this;\n this.\_nextPlaceholderId = 0;\n return  $[$ ].concat.apply $([$ ], nodes.map(function (node) { return node.visit(\_this); }));\n };\n return  $_W$ riteVisitor;\n}());\nvar Xliff2Parser = /\*\* @class \*/ (function () {\n function Xliff2Parser() {\n this.\_locale  $=$  null;\n }\n /\*\*\n \* @param {?} xliff\n \* @param {?} url\n \* @return {?}\n \*/\n Xliff2Parser.prototype.parse =  $/*\n$  \* @param  $?$  xliff\n \* @param  $?$  url\n \* @return  $?$  \n \* $\n$ function (xliff, url)  ${\n \mu}$  this.\_unitMlString = null;\n this.\_msgIdToHtml = {};\n var /\*\* @type {?} \*/  $xml = new XmlParser().parse(xlift, url, false); \nthus = errors = xml errors; \niv = visitAll(this, xml(rootNodes, ...).$ null);\n return  ${\n \mu$  msgIdToHtml: this.\_msgIdToHtml,\n errors: this.\_errors,\n locale: this.\_locale,\n };\n };\n /\*\*\n \* @param {?} element\n \* @param {?} context\n \* @return {?}\n \*/\n Xliff2Parser.prototype.visitElement = /\*\*\n \* @param {?} element\n \* @param {?} context\n \* @return  $\{\n}^* \in \mathbb{C}$  function (element, context)  $\{\n}$  switch (element.name)  $\{\n}$  case  $UNIT_TAG$1:\n\downarrow n$  this.\_unitMlString = null;\n var /\*\* @type {?} \*/ idAttr = element.attrs.find(function (attr) { return attr.name === 'id'; });\n if (!idAttr) {\n this. addError(element,  $\|\cdot\| < \|\cdot\| + \text{UNIT TAG$1 + \{\text{``$}}$ misses the \(\|'\|d\|)'' attribute\}},\$ h else  ${\ln \ \rm var}$  /\*\* @type  ${?}$  \*/ id = idAttr.value;\n if (this. msgIdToHtml.hasOwnProperty(id))  ${\n\mu \in \mathbb{R} \setminus \mathbb{R} \setminus \mathbb{R} \$ else  ${\nvert \nvert n}$  visitAll(this, element.children, null); ${\nvert n}$  if (typeof this.\_unitMlString === 'string')  ${\n \atop}$  this. msgIdToHtml[id] = this. unitMlString;\n  ${\n \atop}$  else  ${\n \atop}$ this. addError(element, \"Message \" + id + \" misses a translation\");\n  $\{\n\$  $\ln$   $\ln$  break;\n case SOURCE TAG\$1:\n // ignore source message\n break;\n case TARGET TAG\$1:\n var /\*\* @type {?} \*/ innerTextStart = /\*\* @type {?} \*/

((element.startSourceSpan)).end.offset;\n var /\*\* @type  $\{?\}$  \*/ innerTextEnd = /\*\* @type  $\{?\}$  \*/ ((element.endSourceSpan)).start.offset;\n var /\*\* @type  $\{? \}$  \*/ content = /\*\* @type  $\{? \}$  \*/ ((element.startSourceSpan)).start.file.content;\n var /\*\* @type  $\{?\}$  \*/ innerText = content.slice(innerTextStart, innerTextEnd);\n this.\_unitMlString = innerText;\n break;\n case \_XLIFF\_TAG:\n var /\*\* @type {?} \*/ localeAttr = element.attrs.find(function (attr) { return attr.name === 'trgLang'; });\n if (localeAttr) {\n this. locale = localeAttr.value;\n }\n var /\*\* @type  $\{? \}$  \*/ versionAttr = element.attrs.find(function (attr) { return attr.name === 'version'; });\n if (versionAttr)  ${\n \chi_n \}$  var /\*\* @type  ${?}$  \*/ version = versionAttr.value; ${\n \chi_n \}$  if (version !== '2.0')  ${\n \mu \}$  this.\_addError(element, \"The XLIFF file version \" + version + \" is not compatible with  $XLIFF 2.0 serializer\}},\n$   $\in$   $\{n$  else  $\{\n$  visitAll(this, element.children, null);\n  $\ln$   $\ln$  break;\n default:\n visitAll(this, element.children, null);\n  $\|\n\|$ ;\n /\*\*\n \* @param {?} attribute\n \* @param {?} context\n \* @return {?}\n \*/\n Xliff2Parser.prototype.visitAttribute =  $/*\$ \n \* @param {?} attribute\n \* @param {?} context\n \* @return  $\{\ ?\}\$  \*/\n function (attribute, context)  $\{\ ;\\n$  /\*\*\n \* @param  $\{?\}$  text\n \* @param  $\{?\}$  context\n \* @return  $\{?\}\$ n \*/\n Xliff2Parser.prototype.visitText = /\*\*\n \* @param  $\{?\}$  text\n \* @param  $\{?\}$  context\n \* @return  $\{\}$ \n \* $\wedge$ n function (text, context)  $\{\}\$ \n /\*\*\n \* @param  $\{?\}$  comment\n \* @param  $\{?\}$ context\n \* @return  $\{\}$ \n \* \n Xliff2Parser.prototype.visitComment = /\*\*\n \* @param  $\{\}$  comment\n \* @param  $\$ ? context\n \* @return  $\$ ? \n \*\n function (comment, context)  $\$  \;\n /\*\*\n \* @param  $\$ ? expansion\n \* @param {?} context\n \* @return {?}\n \*/\n Xliff2Parser.prototype.visitExpansion = /\*\*\n \* @param  $\$ ?} expansion\n \* @param  $\$ ?} context\n \* @return  $\$ ?}\n \*/\n function (expansion, context) { };\n /\*\*\n \* @param {?} expansionCase\n \* @param {?} context\n \* @return {?}\n \*/\n Xliff2Parser.prototype.visitExpansionCase = /\*\*\n \* @param {?} expansionCase\n \* @param {?} context\n \* @return  $\{?\}\n\in \mathcal{P}\$  function (expansionCase, context)  $\{\}\|$ ;  $\mathcal{P}\$  \* @param  $\{?\}$  node $\mathcal{P}\$  \* @param  $\{?\}$ message\n \* @return  $\{?\}\n\in \mathbb{X}$  \* \n Xliff2Parser.prototype. addError = /\*\*\n \* @param  $\{?\}$  node\n \* @param  $\$ ?} message\n \* @return  $\$ ?}\n \*/\n function (node, message)  $\{\n \$  this.\_errors.push(new I18nError(node.sourceSpan, message)); $\langle n \rangle$ ; $\langle n \rangle$  return Xliff2Parser; $\langle n \rangle$ ()); $\langle n \rangle$ xar XmlToI18n\$1 = /\*\* @class \*/ (function ()  ${\n \pm \sqrt{2} \ln \ {\pm \sqrt{2} \ln \ } \pi \} \approx \mathcal{C}$  =  $\mathcal{C}$  =  $\mathcal{C}$  =  $\mathcal{C}$  =  $\mathcal{C}$  =  $\mathcal{C}$  =  $\mathcal{C}$  =  $\mathcal{C}$  =  $\mathcal{C}$  =  $\mathcal{C}$  =  $\mathcal{C}$  =  $\mathcal{C}$  =  $\mathcal{C}$  =  $\mathcal{C}$  =  $\mathcal{C}$  =  $\mathcal{C}$  =  $\$ @return  $\{?\}\n$  \*/\n XmlToI18n.prototype.convert = /\*\*\n \* @param  $\{?\}$  message\n \* @param  $\{?\}$  url\n \* @return  $? \n\in \mathbb{R}$  \*/n function (message, url)  $\ln$  var /\*\* @type  $?$  \*/ xmlIcu = new  $\text{XmlParser}()$ .parse(message, url, true);\n this. errors = xmlIcu.errors;\n var /\*\* @type {?} \*/ i18nNodes = this.\_errors.length > 0 || xmlIcu.rootNodes.length == 0 ?\n  $[] : []$ :  $[]$ .concat.apply( $[]$ , visitAll(this,  $xmlIcu.rootNodes)$ ;\n return  $\{\n\$  i18nNodes: i18nNodes,\n errors: this.\_errors,\n  $\;\}$ ;\n  $\;\}$  $\frac{1}{2}$  \* @param  $\$ ? text\n \* @param  $\$ ? context\n \* @return  $\$ ? \n \* \n XmlToI18n.prototype.visitText =  $/*\$  n \* @param ?} textn \* @param ?} contain the same number of elements. \*/\n function (text, context) { return new Text\$1(text.value, text.sourceSpan); };\n /\*\*\n \* @param {?} el\n \* @param  $\$ ?} context\n \* @return  $\$ ?}\n \*\n XmlToI18n.prototype.visitElement = /\*\*\n \* @param  $\$ ?} el\n  $* \mathcal{Q}$  param  $\{?}\$ context\n  $* \mathcal{Q}$  return  $\{\} \in \mathcal{Q}\$  function (el, context)  $\{\n \{v \}$  var \_this = this;\n switch (el.name)  ${\n \alpha s}$  case PLACEHOLDER TAG\$1:\n var /\*\* @type  ${?}$  \*/ nameAttr = el.attrs.find(function (attr) { return attr.name == 'equiv'; });\n if (nameAttr) {\n return [new Placeholder(", nameAttr.value, el.sourceSpan)];\n  $\ln$  this. addError(el, \"<\" + PLACEHOLDER TAG\$1 +  $\|\cdot\|$  misses the  $\|\cdot\|$  equiv $\|\cdot\|$  attribute $\|\cdot\|$ ; $\|$  break; $\|$  case PLACEHOLDER SPANNING TAG:\n var /\*\* @type {?} \*/ startAttr = el.attrs.find(function (attr) { return attr.name == 'equivStart'; });\n var /\*\* @type  $\{? \}$  \*/ endAttr = el.attrs.find(function (attr)  $\{$  return attr.name === 'equivEnd'; });\n if (!startAttr) {\n this.\_addError(el, \"<\" + PLACEHOLDER TAG\$1 +  $\|\cdot\|$  misses the  $\|\cdot\|$  else if (!endAttr) attribute $\|\cdot\|$ ; $\ln$  else if (!endAttr)  ${\n\mu \in \mathbb{R} \setminus \mathbb{R}^n \to \mathbb{R}^n \setminus \mathbb{R}^n \setminus \mathbb{R}^n$  $\ln$  else  ${\n \alpha \neq *\$  @type  $\n 2 \ * / \ \ \star \$  = startAttr.value;\n var /\*\* @type  $\{? \}$  \*/ endId = endAttr.value;\n var /\*\* @type  $\{? \}$  \*/ nodes =  $[\cdot]$ ;\n return

nodes.concat.apply(nodes, [new Placeholder(", startId, el.sourceSpan)].concat(el.children.map(function (node) { return node.visit(\_this, null); }), [new Placeholder('', endId, el.sourceSpan)]));\n }\n break;\n default:\n this.\_addError(el, \"Unexpected tag\");\n }\n return null;\n };\n /\*\*\n \* @param  ${?}$  icu\n \* @param  ${?}$  context\n \* @return  ${?}\n\in \mathbb{Z}$  XmlToI18n.prototype.visitExpansion = /\*\*\n @param  $\$ ?} icu\n \* @param  $\$ ?} context\n \* @return  $\$ ?}\n \*/\n function (icu, context)  $\{\n\$  var /\*\*  $\textcircled{t}$  \*/ caseMap = {};\n visitAll(this, icu.cases).forEach(function (c) {\n caseMap[c.value] = new Container(c.nodes, icu.sourceSpan);\n });\n return new Icu(icu.switchValue, icu.type, caseMap, icu.sourceSpan);\n };\n /\*\*\n \* @param {?} icuCase\n \* @param {?} context\n \* @return {?}\n \*/\n  $Xm1T0118n.$ prototype.visitExpansionCase = /\*\*\n \* @param {?} icuCase\n \* @param {?} context\n  $\text{Qreturn } ?$ \n \*/\n function (icuCase, context) {\n return {\n value: icuCase.value,\n nodes: [].concat.apply([], visitAll(this, icuCase.expression)),\n };\n };\n /\*\*\n \* @param {?} comment\n \* @param  $\{?\}$  context\n \* @return  $\{?\}\$ \n \* \n XmlToI18n.prototype.visitComment = /\*\*\n \* @param  $\{?\}$ comment\n \* @param  $\$ ?} context\n \* @return  $\$ ?}\n \*/\n function (comment, context)  $\}$ ;\n /\*\*\n \* @param  $\$ ?} attribute\n \* @param  $\$ ?} context\n \* @return  $\$ ?}\n \*/\n XmlToI18n.prototype.visitAttribute  $=$  /\*\*\n \* @param {?} attribute\n \* @param {?} context\n \* @return {?}\n \*\n function (attribute, context)  $\{\}\$  \*\*\n \* @param  $\$ ? node\n \* @param  $\$ ? message\n \* @return  $\$ ? \n \*\n XmlToI18n.prototype.\_addError = /\*\*\n \* @param {?} node\n \* @param {?} message\n \* @return {?}\n \*/\n function (node, message)  $\{\n\$  this. errors.push(new I18nError(node.sourceSpan, message));\n  $\{\n\}$ return XmlToI18n;\n}());\n/\*\*\n \* @param {?} tag\n \* @return {?}\n \*/\nfunction getTypeForTag(tag) {\n switch  $(\text{tag.tolowerCase}() ) \{\n\quad \text{case 'br':}\n\quad \text{case 'b':}\n\quad \text{case 'i':}\n\quad \text{case 'i':}\n\quad \text{case 'u':}\n\quad \text{return 'fmt':}\n\quad \text{case 'i':}\n\quad \text{case 'i':}\n\quad \text{case 'i':}\n\quad \text{case 'i':}\n\quad \text{case 'i':}\n\quad \text{case 'i':}\n\quad \text{case 'i':}\n\quad \text{case 'i':}\n\quad \text{case 'i':}\n\quad \text{case 'i':}\n\quad \text{case 'i':}\n\quad \text{case 'i':}\n\quad \text{case '$  $\lim_{n \to \infty}$ :\n return 'image';\n case 'a':\n return 'link':\n default:\n return 'other':\n  $\ln\ln\frac{**}{n}$  \* @fileoverview added by tsickle\n \* @suppress {checkTypes} checked by tsc\n \*/\n/\*\*\n \* @license\n \* Copyright Google Inc. All Rights Reserved.\n \*\n \* Use of this source code is governed by an MITstyle license that can be $\ln *$  found in the LICENSE file at https://angular.io/license $\ln *$ /\nvar MESSAGES TAG = 'messagebundle';\nvar \_MESSAGE\_TAG = 'msg';\nvar \_PLACEHOLDER\_TAG\$2 = 'ph';\nvar \_EXEMPLE\_TAG  $=$ 'ex';\nvar SOURCE TAG\$2 = 'source';\nvar DOCTYPE = \"<!ELEMENT messagebundle (msg)\*>\\n<!ATTLIST messagebundle class CDATA #IMPLIED>\\n\\n<!ELEMENT msg (#PCDATA|ph|source)\*>\\n<!ATTLIST msg id CDATA #IMPLIED>\\n<!ATTLIST msg seq CDATA #IMPLIED>\\n<!ATTLIST msg name CDATA #IMPLIED>\\n<!ATTLIST msg desc CDATA #IMPLIED>\\n<!ATTLIST msg meaning CDATA #IMPLIED>\\n<!ATTLIST msg obsolete (obsolete) #IMPLIED>\\n<!ATTLIST msg xml:space (default|preserve) \\\"default\\\">\\n<!ATTLIST msg is\_hidden CDATA #IMPLIED>\\n\\n<!ELEMENT source (#PCDATA)>\\n\\n<!ELEMENT ph (#PCDATA|ex)\*>\\n<!ATTLIST ph name CDATA #REQUIRED>\\n\\n<!ELEMENT ex (#PCDATA)>\";\nvar Xmb = /\*\* @class \*/ (function (\_super)  ${\n \mu \_\exists m \_\exists s(Xmb, \_\text{super});\n \mu \_\text{function} Xmb() {\n \tau \_\text{return \_\super}} = \text{null} \&\&\_\text{super.apply(this, arguments)}$  $\|$  this;\n  $\|\cdot\|^* \$  \* @param {?} messages\n \* @param {?} locale\n \* @return {?}\n \*/\n Xmb.prototype.write =  $/*\$ \n \* @param {?} messages\n \* @param {?} locale\n \* @return {?}\n \* $\wedge$ n function (messages, locale)  ${\n\mu \nu^* \otimes \text{type } }$ ? \*/ exampleVisitor = new ExampleVisitor();\n var /\*\* @type  $\{? \}$  \*/ visitor = new \_Visitor\$2();\n var /\*\* @type  $\{? \}$  \*/ rootNode = new Tag(\_MESSAGES\_TAG);\n messages.forEach(function (message)  ${\n \mu$  var /\*\* @type  ${?}$  \*/ attrs = { id: message.id };\n if (message.description)  ${\n \atop }$  attrs['desc'] = message.description;\n  ${\n \atop }$  if (message.meaning)  ${\n \atop }$ attrs['meaning'] = message.meaning;\n  $\rangle$ \n var /\*\* @type {?} \*/ sourceTags = [];\n message.sources.forEach(function (source)  ${\n}$  sourceTags.push(new Tag( SOURCE TAG\$2,  ${\n}$ ,  $\n$ new Text\$2(source.filePath + \":\" + source.startLine + (source.endLine !== source.startLine ? ',' + source.endLine : ''))\n  $\{$ ));\n  $\}$ );\n rootNode.children.push(new CR(2), new Tag( MESSAGE TAG, attrs, sourceTags.concat(visitor.serialize(message.nodes))));\n });\n rootNode.children.push(new  $CR()$ );\n return serialize( $\lceil \n\rceil$  new Declaration( $\lceil$  version: '1.0', encoding: 'UTF-8' }),\n new CR(),\n new Doctype( MESSAGES TAG, DOCTYPE),\n new CR(),\n exampleVisitor.addDefaultExamples(rootNode),\n new CR(),\n ]);\n  $\{$ ;\n /\*\*\n \* @param {?}

content $\mathbb{R}$  \* @param  $\{\}$  url $\mathbb{R}$  \* @return  $\{\}$  \*  $\mathbb{R}$  Xmb.prototype.load = /\*\* $\mathbb{R}$  \* @param  $\{\}$  content $\mathbb{R}$ \* @param  $\$ ? url\n \* @return  $\$ ? \\n \* \n function (content, url)  $\n\$ n throw new Error('Unsupported');\n };\n /\*\*\n \* @param {?} message\n \* @return {?}\n \*/\n Xmb.prototype.digest = /\*\*\n \* @param {?} message $\in$  \* @return  $\{?\}\$ n \*/\n function (message) { return digest\$1(message); }; $\in$  /\*\*\n \* @param  $\{?\}$ message $\ln$  \* @return  $\{?\}\$ n \*/\n Xmb.prototype.createNameMapper = /\*\*\n \* @param  $\{?\}$  message\n \* @return {?}\n \*/\n function (message) {\n return new SimplePlaceholderMapper(message, toPublicName);\n };\n return Xmb;\n}(Serializer));\nvar \_Visitor\$2 = /\*\* @class \*/ (function () {\n function  $\text{Visitor}() \{\n\| \|\n\| \^**\| \ * \ @param\?} \text{text} \ * \ @param\?} \text{constant} \ * \ @return\? \|\n\| \$  $\text{Visitor}$ .prototype.visitText = /\*\*\n \* @param {?} text\n \* @param {?=} context\n \* @return {?}\n \*/\n function (text, context) { return [new Text\$2(text, value)];  $\ln$  /\*\*\n \* @param {?} container\n \* @param  $\{?\}$  context\n \* @return  $\{\?\}\$ \n \*/\n \_Visitor.prototype.visitContainer = /\*\*\n \* @param  $\{?\}$  container\n \* @param  $\{\ ?\}$  context\n \* @return  $\{\ ?\}\$ \n \*/\n function (container, context)  $\{\n\}$  var \_this = this;\n var /\*\* @type  $\$ ?} \*/ nodes =  $[\cdot]$ ;\n container.children.forEach(function (node) { return nodes.push.apply(nodes, node.visit(\_this)); });\n return nodes;\n };\n /\*\*\n \* @param {?} icu\n \* @param {?=} context\n \* @return  $\{?\}\$ n \*/\n \_Visitor.prototype.visitIcu = /\*\*\n \* @param  $\{?\}$  icu\n \* @param  $\{?\}$  context\n @return  $\{? \}\n\in \mathbb{R}$  \*/n function (icu, context)  $\{\n\in \text{vars} \in \mathbb{R} \}$  var /\*\* @type  $\{? \}$  \*/ nodes = [new Text\$2(\" ${\{\" + \text{icu}.\text{expression}}\}$  =  ${\text{d}.\text{c}$  +  $\{\", \text{or } \text{c} + \text{or } \text{c}\}$  +  $\{\text{or } \text{c} + \text{or } \text{c} + \text{or } \text{c}\}$  = Object.keys(icu.cases).forEach(function (c)  ${\n\mu$  nodes.push.apply(nodes, [new Text\$2(c + \" {\")].concat(icu.cases[c].visit(\_this), [new Text\$2(\"}) \")]));\n });\n nodes.push(new Text\$2(\"}\"));\n return nodes;\n };\n  $\# \mathbb{R}$  \* @param {?} ph\n \* @param  $\left\{2\right\}$  context\n \* @return  $\left\{2\right\}\$ n \*/\n \_Visitor.prototype.visitTagPlaceholder = /\*\*\n \* @param  $\{\{\}\$  \* @param  $\{\}=\}$  context $\}\$  \* @return  $\{\}\$  \*  $\wedge$  function (ph, context)  $\{\n\}$  var /\*\* @type  $\{\}$ \*/ startEx = new Tag(\_EXEMPLE\_TAG, { },  $[new Text$2(\degree\degree\degree] + ph.tag + \degree\degree\degree]$ });\n var /\*\* @type {?} \*/ startTagPh = new Tag(\_PLACEHOLDER\_TAG\$2, { name: ph.startName },  $[startEx]$ ; $\langle n \rangle$  if (ph.isVoid) {\n // void tags have no children nor closing tags\n return [startTagPh];\n }\n var /\*\* @type {?} \*/ closeEx = new Tag(\_EXEMPLE\_TAG, {}, [new Text\$2(\"<\\" + ph.tag + \">\")]);\n var /\*\* @type {?} \*/  $closeTagPh = new Tag( PLACEHOLDER TAG$2, { name: ph.closeName } , [closeEx]);\n$  return [startTagPh].concat(this.serialize(ph.children), [closeTagPh]);\n };\n /\*\*\n \* @param {?} ph\n \* @param  ${?} =} \text{ context} \land \text{ * @return } {?}\land \text{n } \text{ -V}\text{ is} \text{ is} \text{ 'in} \text{ 'in} \text{ '$  $\text{Open} \{?=\} \text{Chapter 4: } \mathbb{R} \times \mathbb{R} \text{ and } \mathbb{R} \times \mathbb{R} \text{ and } \mathbb{R} \times \mathbb{R} \text{ and } \mathbb{R} \times \mathbb{R} \text{ and } \mathbb{R} \times \mathbb{R} \text{ and } \mathbb{R} \times \mathbb{R} \text{ and } \mathbb{R} \times \mathbb{R} \text{ and } \mathbb{R} \times \mathbb{R} \text{ and } \mathbb{R} \times \mathbb{R} \text{ and } \mathbb{R} \times \mathbb{R} \text{ and } \mathbb{R} \times \mathbb{$ new Tag(\_EXEMPLE\_TAG, { }, [new Text\$2(\"{ $\{\{\text{ } " + \text{ph.value} + \text{ }"\}\}\$ ));\n return [new Tag(\_PLACEHOLDER\_TAG\$2, { name: ph.name },  $[exTag]]$ ;\n };\n /\*\*\n \* @param {?} ph\n \* @param  ${?} = \text{context}\$  \* @return  ${?}\n \in \N$  \_Visitor.prototype.visitIcuPlaceholder = /\*\*\n \* @param  ${?}\n$ ph\n @param  $\{\}$  context\n \* @return  $\{\}\$  \*\n function (ph, context)  $\{\$  var /\*\* @type  $\{\}$  \*/ exTag = new Tag(\_EXEMPLE\_TAG, { }, [\n new Text\$2(\"{\" + ph.value.expression + \", \" + ph.value.type + \", \" + Object.keys(ph.value.cases).map(function (value) { return value + ' {...}'; }).join(' ') + \"}\")\n ]);\n return [new Tag(\_PLACEHOLDER\_TAG\$2, { name: ph.name }, [exTag])];\n };\n /\*\*\n \* @param {?} nodes\n \* @return  $\{?\}\n\in \mathbb{R}$  \*/\n \_Visitor.prototype.serialize = /\*\*\n \* @param  $\{?\}$  nodes\n \* @return  $\{?\}\n\in \mathbb{R}$ function (nodes)  $\{\n\alpha \quad \text{vari} = \text{this}\$  return  $[].\text{concat.apply}([], \text{nodes.map}(\text{function} \text{node}) \}$ node.visit(\_this); }));\n };\n return \_Visitor;\n}());\n/\*\*\n \* @param {?} message\n \* @return {?}\n \*/\nfunction digest\$1(message) {\n return decimalDigest(message);\n}\nvar ExampleVisitor = /\*\* @class \*/ (function () {\n function ExampleVisitor()  ${\n \ \ \ \ \ \ * \ \ @\ param}$   $\{?}\$  node\n  $* \ @\return \ ?\}\n$  \*  $\wedge$ ExampleVisitor.prototype.addDefaultExamples =  $/*\n$  \* @param  $\{?\}$  node\n \* @return  $\{?\}\n$  \* $\wedge$ n function (node)  ${\nightharpoonup$  node.visit(this);\n return node;\n };\n /\*\*\n \* @param {?} tag\n \* @return  $\{\ ?\}\$ \n \*/\n ExampleVisitor.prototype.visitTag = /\*\*\n \* @param  $\{?\}$  tag\n \* @return  $\{?\}$ \n \*/\n function (tag)  ${\n \alpha}$  var this = this; ${\n \alpha}$  if (tag.name === PLACEHOLDER TAG\$2)  ${\n \alpha}$  if (!tag.children || tag.children.length == 0) {\n var /\*\* @type {?} \*/ exText = new Text\$2(tag.attrs['name'] || '...');\n tag.children =  $[new Tag (EXEMPLE TAG, {}), [exText])]$ ;\n }\n }\n else if (tag.children)  ${\n\mu \atop \nu}$  tag.children.forEach(function (node) { return node.visit( this); });\n  ${\n\mu \atop \nu}$ ;\n /\*\*\n

\* @param  $\{?\}$  text\n \* @return  $\{?\}\$ \n \*/\n ExampleVisitor.prototype.visitText = /\*\*\n \* @param  $\{?\}$ text\n \* @return  $\{\} \in \mathbb{R}$  \*/\n function (text)  $\{\} \in \mathbb{R}$  \* @param  $\{?\}$  decl\n \* @return  $\{\} \in \mathbb{R}$ ExampleVisitor.prototype.visitDeclaration =  $/*\$  \infty  $* @param ?}$  decl\n  $* @return ?\$ \n  $*$ \n function (decl)  $\{\}\$ ;\n /\*\*\n \* @param  $\$ ?} doctype\n \* @return  $\$ ?}\n \*/\n ExampleVisitor.prototype.visitDoctype  $=$  /\*\*\n \* @param {?} doctype\n \* @return {?}\n \*/\n function (doctype) { };\n return ExampleVisitor;\n}());\n/\*\*\n \* @param {?} internalName\n \* @return {?}\n \*/\nfunction toPublicName(internalName)  ${\nabla$  return internalName.toUpperCase().replace(/[^A-Z0-9\_]/g, '\_');\n ${\nabla}$ \*\n \* @fileoverview added by tsickle\n \* @suppress {checkTypes} checked by tsc\n \*/\n/\*\*\n \* @license\n \* Copyright Google Inc. All Rights Reserved.\n \*\n \* Use of this source code is governed by an MIT-style license that can be\n \* found in the LICENSE file at https://angular.io/license\n \*/\nvar TRANSLATIONS TAG = 'translationbundle';\nvar \_TRANSLATION\_TAG = 'translation';\nvar \_PLACEHOLDER\_TAG\$3 = 'ph';\nvar Xtb = /\*\* @class \*/ (function (\_super)  $\{\n\}$  \_extends(Xtb, \_super);\n function Xtb()  $\{\n\}$  return \_super !== null && super.apply(this, arguments)  $||$  this;\n  $\lambda$  /\*\*\n \* @param {?} messages\n \* @param {?} locale\n @return  $\{?\}\n\in \mathbb{R}$ , Xtb.prototype.write = /\*\*\n \* @param  $\{?\}$  messages\n \* @param  $\{?\}$  locale\n \* @return  $\{? \}\n\in \mathbb{R}$  \*/n function (messages, locale) { throw new Error('Unsupported'); };\n /\*\*\n \* @param {?} content\n \* @param {?} url\n \* @return {?}\n \*/\n Xtb.prototype.load = /\*\*\n \* @param {?} content\n \* @param  $\$ ?} url\n \* @return  $\$ ?}\n \*/\n function (content, url)  $\ln$  // xtb to xml nodes\n var /\*\* @type  $\{? \}$  \*/ xtbParser = new XtbParser();\n var  $a =$  xtbParser.parse(content, url), locale =  $a$ .locale, msgIdToHtml =  $\text{a.msgId}$ ToHtml, errors =  $\text{a.errors}\cdot\ln$  // xml nodes to i18n nodes\n var /\*\* @type {?} \*/ i18nNodesByMsgId = { $\};\n\infty$  var /\*\* @type {?} \*/ converter = new XmlToI18n\$2(); $\infty$  // Because we should be able to load xtb files that rely on features not supported by angular, $\ln$  // we need to delay the conversion of html to i18n nodes so that non angular messages are not $\ln$  // converted $\ln$ Object.keys(msgIdToHtml).forEach(function (msgId)  $\{\n\}$  var /\*\* @type  $\{'\}'$  valueFn = function ()  $\{\n\}$ 

var  $a =$  converter.convert(msgIdToHtml[msgId], url), i18nNodes =  $a.i18nNodes$ , errors =  $a.\text{errors}\$ if (errors.length) {\n throw new Error(\"xtb parse errors:\\n\" + errors.join('\\n'));\n }\n return i18nNodes;\n  $};\n$  createLazyProperty(i18nNodesByMsgId, msgId, valueFn);\n  $};\n$  if (errors.length)  ${\n \mu \nu \mu \nu \sigma(\Upsilon \sigma(\\gamma\));\n \ \n \nu \ \tau \tau \}$  return { locale: /\*\* @type  $\$ ?} \*/ ((locale)), i18nNodesByMsgId: i18nNodesByMsgId };\n };\n /\*\*\n \* @param {?} message\n \* @return  $\{\}$ \n \*/\n Xtb.prototype.digest = /\*\*\n \* @param  $\{\}$ } message\n \* @return  $\{\}$ \n \*/\n function (message) { return digest\$1(message); };\n /\*\*\n \* @param {?} message\n \* @return {?}\n \*/\n Xtb.prototype.createNameMapper = /\*\*\n \* @param {?} message\n \* @return {?}\n \*/\n function (message) {\n return new SimplePlaceholderMapper(message, toPublicName);\n };\n return  $Xtb;\n\{S\erializer\};\n\mathbb{R}^*\neq \mathbb{R}^* \quad \text{Cparam}$  {?} messages\n \* @param {?} id\n \* @param {?} valueFn\n \* @return {?}\n \*/\nfunction createLazyProperty(messages, id, valueFn) {\n Object.defineProperty(messages, id, {\n configurable: true,\n enumerable: true,\n get: function ()  $\{\n\}$  var /\*\* @type  $\{? \}$  \*/ value = valueFn();\n Object.defineProperty(messages, id, { enumerable: true, value: value });\n return value;\n

 $\{\lambda \in \mathbb{R}^n : \lambda \in \mathbb{R}^n\}$  set: function () { throw new Error('Could not overwrite an XTB translation');  $\{\lambda \in \{\lambda\} \}$ XtbParser = /\*\* @class \*/ (function () {\n function XtbParser() {\n this. locale = null;\n }\n /\*\*\n @param  $\{?\}$  xtb\n \* @param  $\{?\}$  url\n \* @return  $\{?\}$ \n \*/\n XtbParser.prototype.parse = /\*\*\n @param  $\{?\}$  xtb\n \* @param  $\{?\}$  url\n \* @return  $\{?\}$ \n \*/\n function (xtb, url)  $\{\n\$  this. bundleDepth  $= 0$ ;\n this.\_msgIdToHtml = {};\n // We can not parse the ICU messages at this point as some messages might not originate\n // from Angular that could not be lex'd.\n var /\*\* @type  $\{?\}$ \*/ xml = new  $XmlParser(), parse(xtb, url, false);$ <sup>this.</sup> errors = xml.errors;\n visitAll(this, xml.rootNodes);\n return  ${\n\mu$  msgIdToHtml: this.\_msgIdToHtml,\n errors: this.\_errors,\n locale: this.\_locale,\n };\n  $\{\cdot\}$ ;\n /\*\*\n \* @param {?} element\n \* @param {?} context\n \* @return {?}\n \*/\n XtbParser.prototype.visitElement = /\*\*\n \* @param {?} element\n \* @param {?} context\n \* @return {?}\n \*/\n function (element, context)  $\{\n\}$  switch (element.name)  $\{\n\}$  case TRANSLATIONS TAG:\n this. bundleDepth++;\n if (this. bundleDepth > 1) {\n this. addError(element, \"<\" +

 $TRANSLATIONS_TAG + \" > elements can not be nested\"$ ;\n  $\{n \}$  var /\*\* @type {?} \*/ langAttr = element.attrs.find(function (attr) { return attr.name === 'lang'; });\n if (langAttr) {\n this.  $local = langAttr.value; \n \quad \} \n \$  visitAll(this, element.children, null);\n this.\_bundleDepth--;\n break;\n case TRANSLATION\_TAG:\n var /\*\* @type  $\{?\}$  \*/ idAttr = element.attrs.find(function (attr) { return attr.name === 'id'; });\n if (!idAttr) {\n this.\_addError(element,  $\'\lt\'' + \_\text{TRANSLATION_TAG + }\">$  misses the  $\|\dagger\'$  attribute $\'\$ ;\n  $\|\cdot\|$ else  ${\nvert \nvert n}$  var /\*\* @type  ${?}$  \*/ id = idAttr.value;\n if (this.\_msgIdToHtml.hasOwnProperty(id)) {\n this.\_addError(element, \"Duplicated translations for msg  $\{\n \mathbf{m} \in \mathbb{N}\$  else  $\{\n \mathbf{m} \in \mathbb{N}\$  war /\*\* @type  $\{?\}$  \*/ innerTextStart = /\*\* @type  $\{?\}$ \*/((element.startSourceSpan)).end.offset;\n var /\*\* @type  $\{?\}$ \*/ innerTextEnd = /\*\* @type  $\{?\}$ \*/ ((element.endSourceSpan)).start.offset;\n var /\*\* @type  $\{?\}$  \*/ content = /\*\* @type  $\{?\}$  \*/ ((element.startSourceSpan)).start.file.content;\n var /\*\* @type  $\{?\}$  \*/ innerText = content.slice(/\*\* @type  $\{? \}$  \*/ ((innerTextStart)), /\*\* @type  $\{? \}$  \*/ ((innerTextEnd)));\n this. msgIdToHtml[id] = innerText;\n  $\rangle \nvert$  }\n break;\n default:\n this.\_addError(element, 'Unexpected tag');\n }\n };\n  $*$ \n \* @param {?} attribute\n \* @param {?} context\n \* @return  $\{\ ?\}\$ \n \*\\n XtbParser.prototype.visitAttribute =  $\{\ ^*\$ \n \* @param  $\{\ ?\}$  attribute\n \* @param  $\{\ ?\}$  context\n \* @return  $\{\} \n\in \mathbb{R}$  \*/n function (attribute, context)  $\{\} \n\in \mathbb{R}$  \* @param  $\{\}$  text\n \* @param  $\{\}$ context\n \* @return  $\{\ ?\}\$ \n \*\n XtbParser.prototype.visitText = /\*\*\n \* @param  $\{\ ?\}$  text\n \* @param  $\{\}$  context\n \* @return  $\{\} \$ \n function (text, context)  $\{\} \$  /n \* @param  $\{?\}$  comment\n \* @param  $\{?\}$  context\n \* @return  $\{?\}\$ \n \* \n XtbParser.prototype.visitComment = /\*\*\n \* @param  $\{?\}$ comment\n \* @param {?} context\n \* @return {?}\n \*/\n function (comment, context) { };\n /\*\*\n \* @param  $\{?\}$  expansion\n \* @param  $\{?\}$  context\n \* @return  $\{?\}\$ \n \*/\n XtbParser.prototype.visitExpansion =  $/*\n$  \* @param {?} expansion\n \* @param {?} context\n \* @return  $\{\}$   $\| \cdot \|$  \*/\n function (expansion, context)  $\{\}$ ;\n /\*\*\n \* @param  $\{$ ?} expansionCase\n \* @param  $\{$ ?} context\n \* @return  $\{\}$ \n \* \n XtbParser.prototype.visitExpansionCase = /\*\*\n \* @param  $\{?\}$ expansionCase\n \* @param {?} context\n \* @return {?}\n \*/\n function (expansionCase, context) { };\n  $\frac{1}{2}$  \* @param  $\{?\}$  node\n \* @param  $\{?\}$  message\n \* @return  $\{?\}\$ n \* $\wedge$ n XtbParser.prototype.\_addError = /\*\*\n \* @param {?} node\n \* @param {?} message\n \* @return {?}\n \*/\n function (node, message) {\n this.\_errors.push(new I18nError(/\*\* @type {?} \*/ ((node.sourceSpan)), message));\n };\n return XtbParser;\n}());\nvar XmlToI18n\$2 = /\*\* @class \*/ (function () {\n function  $XmlTol18n() {\n }\n *^*\n * @param ?} message\n * @param ?} urln * @return ?}{n *^*\n$ XmlToI18n.prototype.convert = /\*\*\n \* @param {?} message\n \* @param {?} url\n \* @return {?}\n \*/\n function (message, url)  ${\n \mu \quad \text{var }}/**$  @type  ${?}$  \*/ xmlIcu = new XmlParser().parse(message, url, true);\n this. errors = xmlIcu.errors;\n var /\*\* @type  $\{? \}$  \*/ i18nNodes = this. errors.length > 0 || xmlIcu.rootNodes.length ==  $0$  ?\n  $\left[\right]$  :\n visitAll(this, xmlIcu.rootNodes);\n return {\n i18nNodes: i18nNodes,\n errors: this.\_errors,\n  $\;\;\;$ };\n  $\;\;$  /\*\*\n \* @param {?} text\n \* @param  $\{?\}$  context\n \* @return  $\{\?\}\$ \n \*/\n XmlToI18n.prototype.visitText = /\*\*\n \* @param  $\{?\}$  text\n \* @param  $\$ ?} context\n \* @return  $\$ ?}\n \* $\wedge$  function (text, context) { return new Text\$1(text.value, /\*\* @type  $\{?\}$  \*/ ((text.sourceSpan)));  $\}$ ;\n /\*\*\n \* @param  $\{?\}$  icu\n \* @param  $\{?\}$  context\n \* @return  $\{\ ?\}\$ |\n \*\/\n XmlToI18n.prototype.visitExpansion = /\*\*\n \* @param  $\{?\}$ icu\n \* @param  $\{?\}$ context\n \* @return  $\{\}$ \n \*\n function (icu, context)  $\{\n\}$  var /\*\* @type  $\{?\}$ \*/ caseMap =  $\{\}\$ ;\n visitAll(this, icu.cases).forEach(function (c)  $\{\n\mathbf{r} = \text{caseMap}[\text{c},\text{value}] = \text{new} \text{Container}(\text{c},\text{nodes}, \text{icu}.\text{sourceSpan}\}\n\|\mathbf{r} = \text{true} \text{TotalVar}(\n\|\mathbf{r} = \text{true} \text{TotalVar}(\n\|\mathbf{r} = \text{true} \text{TotalVar}(\n\|\mathbf{r} = \text{true} \text{TotalVar}(\n\|\mathbf{r} = \text{true} \text{TotalVar}(\n\|\mathbf{r} = \text{true} \text{TotalVar}(\n\$ return new Icu(icu.switchValue, icu.type, caseMap, icu.sourceSpan);\n  $\cdot$ ;\n /\*\*\n \* @param {?} icuCase\n \* @param  $\$ ? context\n \* @return  $\$ ? \n \* \n XmlToI18n.prototype.visitExpansionCase = /\*\*\n \* @param  $\$ ? icuCase\n \* @param  $\$ ? context\n \* @return  $\$ ? \\n \*\n function (icuCase, context)  $\$ return  $\{\n\$  value: icuCase.value, $\n\}$  nodes: visitAll(this, icuCase.expression), $\|$ ; $\|$ ; $\|$ ; $\|$  /\*\* $\|$ n \* @param  $\{? \}$  el\n \* @param  $\{? \}$  context\n \* @return  $\{? \}\$ n XmlToI18n.prototype.visitElement =  $\ell^*$ \n \* @param {?} el\n \* @param {?} context\n \* @return {?}\n \*/\n function (el, context) {\n if

(el.name === \_PLACEHOLDER\_TAG\$3) {\n var /\*\* @type {?} \*/ nameAttr = el.attrs.find(function (attr) { return attr.name === 'name'; });\n if (nameAttr) {\n return new Placeholder(", nameAttr.value, /\*\* @type  $\{?\}$  \*/ ((el.sourceSpan)));\n }\n this.\_addError(el, \"<\" + \_PLACEHOLDER\_TAG\$3 + \"> misses the \\\"name\\\" attribute\");\n }\n else {\n this.\_addError(el, \"Unexpected tag\");\n }\n return null;\n };\n /\*\*\n \* @param {?} comment\n \* @param {?} context\n \* @return {?}\n \*/\n  $Xm1To118n. prototype. visitComment =  $\rightarrow$ *\n * @param ?\n comment\n * @param ?\n comment\n * @param ?\n context\n * @return$  $\{\}$ }\n \*/\n function (comment, context)  $\{\}\$ \n /\*\*\n \* @param  $\{?\}$  attribute\n \* @param  $\{?\}$  context\n \* @return  $\{?\}\n\in \mathbb{Z}$  \*  $\mathbb{Z}$  XmlToI18n.prototype.visitAttribute = /\*\*\n \* @param  $\{?\}$  attribute\n \* @param  $\{?\}$ context\n \* @return  $\{\}\$  \* \n function (attribute, context)  $\{\}\$  \* \n \* @param  $\$ ? node\n @param  $\{?\}$  message\n \* @return  $\{?\}\$ n \*/\n XmlToI18n.prototype. addError = /\*\*\n \* @param  $\{?\}$ node $\infty$  \* @param  $\{\}$ } message $\in$  \* @return  $\{\}$ \n \*/\n function (node, message)  $\{\}$ n this.\_errors.push(new I18nError(/\*\* @type {?} \*/((node.sourceSpan)), message));\n };\n return  $Xm|ToI18n;\n|();\n|n\rangle^**\n$  \* @fileoverview added by tsickle\n \* @suppress {checkTypes} checked by tsc\n \*/\n/\*\*\n \* @license\n \* Copyright Google Inc. All Rights Reserved.\n \*\n \* Use of this source code is governed by an MIT-style license that can be\n  $*$  found in the LICENSE file at https://angular.io/license\n  $*\wedge$ nvar HtmlParser = /\*\* @class \*/ (function (\_super) {\n \_\_\_extends(HtmlParser, \_super);\n function HtmlParser() {\n return \_super.call(this, getHtmlTagDefinition) || this;\n }\n /\*\*\n \* @param {?} source\n \* @param {?} url\n \* @param  $\{?=\}$  parseExpansionForms\n \* @param  $\{?=\}$  interpolationConfig\n \* @return  $\{?\}\n$ n \*/\n HtmlParser.prototype.parse =  $/*\mathbb{R} \rightarrow \mathbb{R}$  \* @param {?} source\n \* @param {?} url\n \* @param {?=} parseExpansionForms\n \* @param  $\$ 2=} interpolationConfig\n \* @return  $\$ }\n \*/\n function (source, url, parseExpansionForms, interpolationConfig) {\n if (parseExpansionForms === void 0) { parseExpansionForms  $=$  false;  $\ln$  if (interpolationConfig = = void 0) { interpolationConfig = DEFAULT\_INTERPOLATION\_CONFIG;  $\ln$  return \_super.prototype.parse.call(this, source, url, parseExpansionForms, interpolationConfig);\n  $\cdot$ ;\n return HtmlParser;\n}(Parser\$1));\n\n/\*\*\n \* @fileoverview added by tsickle\n \* @suppress {checkTypes} checked by tsc\n \*/\n/\*\*\n \* @license\n \* Copyright Google Inc. All Rights Reserved. $\ln * \ln *$  Use of this source code is governed by an MIT-style license that can be $\ln *$  found in the LICENSE file at https://angular.io/license\n \*/\n/\*\*\n \* A container for translated messages\n \*/\nvar TranslationBundle =  $/*$  @class \*/ (function () {\n function TranslationBundle(\_i18nNodesByMsgId, locale, digest, mapperFactory, missingTranslationStrategy, console)  $\{\n\mathbf{in} \quad \text{if } (\_118\mathbf{n}\text{NodesByMsgId} == \text{void } 0)\n\}$  $i18$ nNodesByMsgId = {}; }\n if (missingTranslationStrategy === void 0) { missingTranslationStrategy = MissingTranslationStrategy.Warning; }\n this.\_i18nNodesByMsgId = \_i18nNodesByMsgId;\n this.digest = digest; $\ln$  this.mapperFactory = mapperFactory; $\ln$  this.\_i18nToHtml = new I18nToHtmlVisitor(\_i18nNodesByMsgId, locale, digest, /\*\* @type {?} \*/ ((mapperFactory)), missingTranslationStrategy, console);\n }\n // Creates a `TranslationBundle` by parsing the given `content` with the `serializer`.\n /\*\*\n \* @param {?} content\n \* @param {?} url\n \* @param {?} serializer\n \* @param  $\$ ? missingTranslationStrategy\n \* @param  $\$ ? console\n \* @return  $\$ ? \n \* \n TranslationBundle.load = /\*\*\n \* @param {?} content\n \* @param {?} url\n \* @param {?} serializer\n \* @param  $\$ ? missing Translation Strategy \n \* @param  $\$ ? = \} console \n \* @return  $\$ ? \\n \* \n function (content, url, serializer, missingTranslationStrategy, console)  ${\n \mu a = \n \sigma(a) \cdot \sigma(b)}$ , locale = a.locale, i18nNodesByMsgId =  $a.i18nNodesByMsgId$ ;\n var /\*\* @type {?} \*/ digestFn = function (m) { return serializer.digest(m);  $\ln$  var /\*\* @type  $\{? \}$ \*/ mapperFactory = function (m) { return ((serializer.createNameMapper(m))); };\n return new TranslationBundle(i18nNodesByMsgId, locale, digestFn, mapperFactory, missingTranslationStrategy, console); $\ln$   $\cdot$  // Returns the translation as HTML nodes from the given source message.\n /\*\*\n \* @param  $\{?\}$  srcMsg\n \* @return  $\{?\}$ \n \*/\n TranslationBundle.prototype.get =  $/*\$ \n \* @param {?} srcMsg\n \* @return {?}\n \*\n function (srcMsg)  ${\n\mu \nu \sigma}$  var /\*\* @type  ${?}$  \*/ html = this. i18nToHtml.convert(srcMsg);\n if (html.errors.length)  ${\n\mu \sigma}$ throw new Error(html.errors.join('\\n'));\n }\n return html.nodes;\n };\n /\*\*\n \* @param {?} srcMsg\n \* @return  $\{?\}\n$  \*/\n TranslationBundle.prototype.has = /\*\*\n \* @param  $\{?\}$  srcMsg\n \* @return  $\{?\}\n$ 

 \*/\n function (srcMsg) { return this.digest(srcMsg) in this.\_i18nNodesByMsgId; };\n return TranslationBundle;\n}());\nvar I18nToHtmlVisitor = /\*\* @class \*/ (function () {\n function I18nToHtmlVisitor(\_i18nNodesByMsgId, \_locale, \_digest, \_mapperFactory, \_missingTranslationStrategy,  $\text{\_}console)$  {\n if  $\text{\_}i18nNodesByMsgId == \text{void } 0$ } {  $\text{\_}i18nNodesByMsgId = \};$  }\n this.  $i18nNodeesByMsgId = i18nNodeesByMsgId;\n this.  $locale = \text{locale}$ ;$ this.\_mapperFactory = \_mapperFactory; $\in$  this.\_missingTranslationStrategy = \_missingTranslationStrategy; $\in$ this. console = console;\n this. contextStack =  $[\cdot]\$  this. errors =  $[\cdot]\$  \n /\*\*\n \* @param {?}  $srcMsg\pi$  \* @return  $? \n\lambda$  118nToHtmlVisitor.prototype.convert = /\*\*\n \* @param  $? \nsccMsg\pi$  \* @return  $\{? \}\n\in \mathbb{R}$  function (srcMsg)  $\{\n\in \mathbb{R} : \text{const}\$  this.\_contextStack.length = 0;\n this.\_errors.length = 0;\n // i18n to text\n var /\*\* @type  $\{? \}$  \*/ text = this. convertToText(srcMsg);\n // text to html\n var /\*\* @type  $\{?\}$  \*/ url = srcMsg.nodes[0].sourceSpan.start.file.url;\n var /\*\* @type  $\{?\}$  \*/ html = new HtmlParser().parse(text, url, true);\n return {\n nodes: html.rootNodes,\n errors: this. errors.concat(html.errors),\n  $\cdot$ ;\n  $\rangle$ ;\n /\*\*\n \* @param {?} text\n \* @param {?=} context\n  $\mathcal{Q}$ return  $\{?\}$ \n  $*\$ \n I18nToHtmlVisitor.prototype.visitText = /\*\*\n \*  $\mathcal{Q}$ param  $\{?\}$  text\n \*  $\mathcal{Q}$ param  $\{?\}$ =} context\n \* @return {?}\n \*/\n function (text, context) { return text.value; };\n /\*\*\n \* @param {?} container $n * @param$  {?=} context $n * @return$  {?} $n *$  $n$  I18nToHtmlVisitor.prototype.visitContainer =  $\frac{\ast \cdot \cdot}{n}$  \* @param  $\$ ?} container\n \* @param  $\$  =} context\n \* @return  $\$ ?}\n \* $\wedge$ n function (container, context)  ${\nightharpoonup}$  var this = this; $\nightharpoonup$ n return container.children.map(function (n) { return n.visit( this); }).join(''); $\nightharpoonup$ n };\n /\*\*\n \* @param {?} icu\n \* @param {?=} context\n \* @return {?}\n \*/\n I18nToHtmlVisitor.prototype.visitIcu = /\*\*\n \* @param {?} icu\n \* @param {?=} context\n \* @return  $\{\n2\}\$ n  $*\$ n function (icu, context)  $\{\n2\}$  var this = this; $\n2\$  var /\*\* @type  $\{?\}$  \*/ cases = Object.keys(icu.cases).map(function (k) { return k +  $\{\$ \} { $\text{icu}$ .cases[k].visit(\_this) +  $\{\}$ }\"; });\n // TODO(vicb): Once all format switch to using expression placeholders $\ln$  // we should throw when the placeholder is not in the source message\n var /\*\* @type  $\{?\}$  \*/ exp = this.\_srcMsg.placeholders.hasOwnProperty(icu.expression) ?\n this.\_srcMsg.placeholders[icu.expression] :\n

icu.expression;\n return \"{\" + exp + \", \" + icu.type + \", \" + cases.join(' ') + \"}\";\n };\n /\*\*\n \* @param  $\{?\}$  ph\n \* @param  $\{?\}$  context\n \* @return  $\{?\}\$ \n \*/\n I18nToHtmlVisitor.prototype.visitPlaceholder =  $/*\$  n \* @param ?} ph\ n \* @param ?=} contain 18nT0 @return  $\{\n\}$  \*/\n function (ph, context)  $\{\n\}$  var /\*\* @type  $\{?\}$  \*/ phName = this.\_mapper(ph.name);\n if (this.\_srcMsg.placeholders.hasOwnProperty(phName)) {\n return this.\_srcMsg.placeholders[phName];\n }\n if (this.\_srcMsg.placeholderToMessage.hasOwnProperty(phName)) {\n return this.\_convertToText(this.\_srcMsg.placeholderToMessage[phName]);\n }\n this.\_addError(ph, \"Unknown placeholder  $\|\|\|$ " + ph.name + \"\\\"\");\n return ";\n };\n // Loaded message contains only placeholders (vs tag and icu placeholders).\n // However when a translation can not be found, we need to serialize the source message\n // which can contain tag placeholders\n /\*\*\n \* @param  $\{?\}$  ph\n \* @param  $\{?\}$  context\n \* @return  $\{?\}\$ n  $*\$ | I18nToHtmlVisitor.prototype.visitTagPlaceholder = /\*\*\n \* @param  $\{?\}$  ph\n  $\textcircled{?}$  context\n \*  $\textcircled{?}\n \textcircled{?}\n$  \*/\n function (ph, context) {\n var \_this = this;\n var /\*\* @type  $\{? \}$  \*/ tag = \"\" + ph.tag;\n var /\*\* @type  $\{? \}$  \*/ attrs = Object.keys(ph.attrs).map(function (name) { return name + \"=\\\"\" + ph.attrs[name] + \"\\\"\"; }).join(' ');\n if (ph.isVoid) {\n return \"<\" + tag + \" \" + attrs + \"/>\";\n }\n var /\*\* @type {?} \*/ children = ph.children.map(function (c) { return c.visit( this); }).join(");\n return \"<\" + tag + \" \" + attrs + \">\" + children + \"<\" + tag + \">\";\n };\n // Loaded message contains only placeholders (vs tag and icu placeholders).\n // However when a translation can not be found, we need to serialize the source message\n // which can contain tag placeholders\n /\*\*\n \* @param {?} ph\n \* @param  $\$ ?= $\}$  context\n \* @return  $\$ ? $\n\$ n I18nToHtmlVisitor.prototype.visitIcuPlaceholder =  $\ell^*$ \n \* @param {?} ph\n \* @param {?=} context\n \* @return {?}\n \*/\n function (ph, context) {\n // An ICU placeholder references the source message to be serialized $\ln$  return this. convertToText(this. srcMsg.placeholderToMessage[ph.name]);\n  $\rightarrow$   $\rightarrow$   $\rightarrow$   $\rightarrow$  Convert a source message to a translated text string: $\ln$  \* - text nodes are replaced with their translation, $\ln$  \* - placeholders are replaced

with their content,\n  $*$  - ICU nodes are converted to ICU expressions.\n  $*$  @param {?} srcMsg\n  $*$  @return {?}\n \*/\n I18nToHtmlVisitor.prototype.\_convertToText = /\*\*\n \* Convert a source message to a translated text string:\n \* - text nodes are replaced with their translation,\n \* - placeholders are replaced with their content,\n  $*$  - ICU nodes are converted to ICU expressions.\n  $*$  @param  $\{?\}$  srcMsg\n  $*$  @return  $\{?\}\$ \n \*/\n function (srcMsg)  $\{\n\$  var \_this = this;\n var /\*\* @type  $\{?\}$  \*/ id = this.\_digest(srcMsg);\n var /\*\* @type  $\$ ?} \*/ mapper = this.\_mapperFactory ? this.\_mapperFactory(srcMsg) : null;\n var /\*\* @type  $\$ ?} \*/ nodes;\n this. contextStack.push({ msg: this. srcMsg, mapper: this. mapper });\n this. srcMsg = srcMsg;\n if (this.\_i18nNodesByMsgId.hasOwnProperty(id))  $\{\n\}$  // When there is a translation use its nodes as the source\n // And create a mapper to convert serialized placeholder names to internal names\n nodes = this. i18nNodesByMsgId[id];\n this. mapper = function (name) { return mapper ? /\*\* @type {?} \*/  $((mapper.tolternalName(name))) : name; };\n$   $\n$  else  ${\n \times}$  // When no translation has been found\n // - report an error / a warning / nothing, \n  $\frac{1}{2}$  - use the nodes from the original message\n // placeholders are already internal and need no mapper $\ln$  if (this. missingTranslationStrategy === MissingTranslationStrategy.Error)  ${\n \nu \ar \frac{** \omega \t{ype} \t{?} * \ctx = this\_local}$  or locale  $\|\n \nu + \epsilon \t{?} * \epsilon \t{?}$ this. locale +  $\|\|\|$  : ";\n this.\_addError(srcMsg.nodes[0],  $\|\$ Missing translation for message  $\|\|$ " + id +  $\{\|\|\| = \text{ctx}\;\| \$ n else if (this.\_console &&\n this.\_missingTranslationStrategy === MissingTranslationStrategy.Warning)  $\{\n\$  var /\*\* @type  $\{?\}$  \*/ ctx = this.\_locale ? \" for locale \\\"\" + this. locale + \"\\\"\" : ";\n this. console.warn(\"Missing translation for message \\\"\" + id + \"\\\"\" + ctx);\n  $\|\cdot\|$  nodes = srcMsg.nodes;\n this.\_mapper = function (name) { return name; };\n  $\|\cdot\|$ var /\*\* @type  $\{?\}$ \*/ text = nodes.map(function (node) { return node.visit(\_this); }).join('');\n var /\*\* @type  $\{? \}$  \*/ context = /\*\* @type  $\{? \}$  \*/ ((this. contextStack.pop()));\n this. srcMsg = context.msg;\n this.\_mapper = context.mapper;\n return text;\n };\n /\*\*\n \* @param {?} el\n \* @param {?} msg\n @return  $\{?\}\$ n  $*\$ n I18nToHtmlVisitor.prototype.\_addError = /\*\*\n \* @param  $\{?\}$  el\n \* @param  $\{?\}$  $msg\$ <sup>\*</sup> @return  $\{\}$ \n \*/\n function (el, msg)  $\{\n\}$  this. errors.push(new I18nError(el.sourceSpan, msg));\n };\n return I18nToHtmlVisitor;\n}());\n\n/\*\*\n \* @fileoverview added by tsickle\n \* @suppress {checkTypes} checked by tsc\n \*/\n/\*\*\n \* @license\n \* Copyright Google Inc. All Rights Reserved.\n \*\n \* Use of this source code is governed by an MIT-style license that can be\n \* found in the LICENSE file at https://angular.io/license\n \*/\nvar I18NHtmlParser = /\*\* @class \*/ (function () {\n function  $I18NHtmlParser$ ( htmlParser, translations, translationsFormat, missingTranslation, console)  $\ln$  if  $(missing Translation == = void 0)$  { missingTranslation = MissingTranslationStrategy.Warning;  $\ln$ this.\_htmlParser = \_htmlParser;\n if (translations) {\n var /\*\* @type  $\$ ?} \*/ serializer = createSerializer(translationsFormat);\n this. translationBundle =\n TranslationBundle.load(translations, 'i18n', serializer, missingTranslation, console);\n  $\ln$  else {\n this.\_translationBundle =\n new TranslationBundle({}, null, digest, undefined, missingTranslation, console);\n  $\ln \Re^n$  /\*\*\n \* @param {?} source\n \* @param {?} url\n \* @param {?=} parseExpansionForms\n \* @param {?=} interpolationConfig\n \* @return {?}\n \*/\n I18NHtmlParser.prototype.parse =  $/*\$  n \* @param ?} source\ n \* @param ?\url\n \* @param {?=} parseExpansionForms\n  $* \otimes$  param  $\{?=\}$  interpolationConfig\n  $* \otimes$  return  $\{? \}\$ n  $* \wedge$ n function (source, url, parseExpansionForms, interpolationConfig) {\n if (parseExpansionForms === void 0) { parseExpansionForms  $=$  false;  $\ln$  if (interpolationConfig = = void 0) { interpolationConfig = DEFAULT\_INTERPOLATION\_CONFIG;  $\ln$  var /\*\* @type {?} \*/ parseResult = this. htmlParser.parse(source, url, parseExpansionForms, interpolationConfig);\n if (parseResult.errors.length) {\n return new ParseTreeResult(parseResult.rootNodes, parseResult.errors);\n }\n return mergeTranslations(parseResult.rootNodes, this.\_translationBundle, interpolationConfig, [], {});\n };\n return I18NHtmlParser;\n}());\n/\*\*\n \* @param {?=} format\n \* @return {?}\n \*/\nfunction createSerializer(format) {\n format = (format || 'xlf').toLowerCase();\n switch (format)  $\{\n\$  case 'xmb':\n return new Xmb();\n case 'xtb':\n return new Xtb();\n case 'xliff2':\n case 'xlf2':\n return new Xliff2();\n case 'xliff':\n case 'xlf':\n default:\n return new Xliff();\n }\n\\n\n/\*\*\n \* @fileoverview added by

tsickle\n \* @suppress {checkTypes} checked by tsc\n \*/\n/\*\*\n \* @license\n \* Copyright Google Inc. All Rights Reserved. $\ln * \ln *$  Use of this source code is governed by an MIT-style license that can be $\ln *$  found in the LICENSE file at https://angular.io/license\n \*/\nvar STRIP\_SRC\_FILE\_SUFFIXES = /(\\.ts|\\.d\\.ts|\\.js|\\.jsx|\\.tsx)\$/;\nvar GENERATED\_FILE = /\\.ngfactory\\.|\\.ngsummary\\./;\nvar JIT\_SUMMARY\_FILE =  $\|\cdot\|$ .ngsummary\\./;\nvar JIT\_SUMMARY\_NAME = /NgSummary\$/;\n/\*\*\n \* @param {?} filePath\n \* @param {?=} forceSourceFile\n \* @return {?}\n \*/\nfunction ngfactoryFilePath(filePath, forceSourceFile)  ${\n \in \mathbb{C}}$  if (forceSourceFile === void 0) { forceSourceFile = false;  ${\n \in \mathbb{C}}$  var /\*\* @type  ${?}$  \*/ urlWithSuffix = splitTypescriptSuffix(filePath, forceSourceFile);\n return urlWithSuffix[0] + \".ngfactory\" + normalizeGenFileSuffix(urlWithSuffix[1]);\n}\n/\*\*\n \* @param {?} filePath\n \* @return {?}\n \*/\nfunction stripGeneratedFileSuffix(filePath) {\n return filePath.replace(GENERATED\_FILE, '.');\n}\n/\*\*\n \* @param {?} filePath $\n \ast \mathcal{P}$  areturn  $\{\}\n$  \*/\nfunction isGeneratedFile(filePath)  $\{\n \$  return GENERATED\_FILE.test(filePath);\n}\n/\*\*\n \* @param {?} path\n \* @param {?=} forceSourceFile\n \* @return {?}\n \*/\nfunction splitTypescriptSuffix(path, forceSourceFile) {\n if (forceSourceFile === void 0) { forceSourceFile = false;  $\in$  if (path.endsWith('.d.ts'))  $\in$  return [path.slice(0, -5), forceSourceFile ? '.ts' : '.d.ts'];\n }\n var /\*\* @type  $\$ ?} \*/ lastDot = path.lastIndexOf('.');\n if (lastDot !== -1) {\n [path.substring(0, lastDot), path.substring(lastDot)];\n }\n return [path, ''];\n}\n/\*\*\n \* @param {?}  $srefileSuffix \in \mathbb{R}$  \* @return  $\{?\}$  \*  $\mathbb{R}$  function normalizeGenFileSuffix(srcFileSuffix)  $\{n$  return srcFileSuffix === '.tsx' ? '.ts' : srcFileSuffix;\n }\n/\*\*\n \* @param {?} fileName\n \* @return {?}\n \*/\nfunction summaryFileName(fileName)  ${\n \nu \ar}/** \otimes \text{type} ?} *$ / fileNameWithoutSuffix = fileName.replace(STRIP\_SRC\_FILE\_SUFFIXES, ");\n return fileNameWithoutSuffix +  $\{\$ ".ngsummary.json\";\n $\hbar$ \*\*\n \* @param {?} fileName\n \* @param {?=} forceSourceFile\n \* @return {?}\n \*/\nfunction summaryForJitFileName(fileName, forceSourceFile) {\n if (forceSourceFile === void 0) { forceSourceFile = false;  $\ln \varphi$  var /\*\* @type  $\$ ? \*/ urlWithSuffix =  $splitTypescriptSuffix(stripGeneraledFileSuffix(fileName), forceSourceFile); \n return  $urlWithSuffix[0] +$$  $\lvert \$ .ngsummary\" + urlWithSuffix[1];\n \\n<sup>/\*\*</sup>\n \* @param {?} filePath\n \* @return {?}\n \*/\nfunction stripSummaryForJitFileSuffix(filePath) {\n return filePath.replace(JIT\_SUMMARY\_FILE, '.');\n  $\ln$ /\*\*\n \* @param  $\$ ? symbolName\n \* @return  $\$ ? \\n \*/\nfunction summaryForJitName(symbolName)  $\{\n\$  return symbolName +  $\N$ gSummary $\n\cdot k$ n \*  $\mathbb{R}$  \*  $\mathbb{R}$  aram {?} symbolName $\cdot$ n \* @return {?}\n \*/\nfunction stripSummaryForJitNameSuffix(symbolName) {\n return symbolName.replace(JIT\_SUMMARY\_NAME, '');\n}\nvar LOWERED\_SYMBOL =  $\langle u(0275)\d+/-\n u^* \otimes \mathbf{r}$  aame\n \* @return {?}\n \* $\langle$ nfunction isLoweredSymbol(name)  ${\n \mu \}$  return LOWERED\_SYMBOL.test(name);\n}\n/\*\*\n \* @param  ${?}$  id\n \* @return  $\{\n? \}\n''\in \mathbb{C}$  \n \*/\nfunction createLoweredSymbol(id)  $\{\n -$ return \"\\u0275\" + id;\n $\n$ \n/\*\*\n \* @fileoverview added by tsickle $\ln * \mathcal{Q}$  suppress {checkTypes} checked by tsc $\ln * \ln * \mathcal{Q}$  license $\ln *$  Copyright Google Inc. All Rights Reserved. $\ln * \ln *$  Use of this source code is governed by an MIT-style license that can be $\ln *$  found in the LICENSE file at https://angular.io/license\n \*/\nvar CORE = '@angular/core';\nvar Identifiers = /\*\* @class \*/ (function ()  ${\n \mu \} \n \leftarrow \left\{ \frac{1}{n} \cdot \left( \frac{1}{n} \cdot \frac{1}{n} \cdot$ name: 'ANALYZE\_FOR\_ENTRY\_COMPONENTS',\n moduleName: CORE,\n };\n Identifiers.ElementRef  $=$  { name: 'ElementRef', moduleName: CORE  $\}$ ;\n Identifiers.NgModuleRef = { name: 'NgModuleRef', moduleName: CORE  $};\n$  Identifiers. ViewContainerRef = { name: 'ViewContainerRef', moduleName: CORE  $};\n$ Identifiers.ChangeDetectorRef =  ${\n}$  name: 'ChangeDetectorRef',\n moduleName: CORE,\n };\n Identifiers.QueryList = { name: 'QueryList', moduleName: CORE };\n Identifiers.TemplateRef = { name: 'TemplateRef', moduleName: CORE };\n Identifiers.CodegenComponentFactoryResolver = {\n name: 'CodegenComponentFactoryResolver',\n moduleName: CORE,\n };\n Identifiers.ComponentFactoryResolver = {\n name: 'ComponentFactoryResolver',\n moduleName:  $CORE\Lambda$  };\n Identifiers.ComponentFactory = { name: 'ComponentFactory', moduleName: CORE };\n Identifiers.ComponentRef = { name: 'ComponentRef', moduleName: CORE  $\ln$  Identifiers.NgModuleFactory = { name: 'NgModuleFactory', moduleName: CORE  $\cdot$ ', Identifiers.createModuleFactory =  $\n\$ name: 'cmf', \n moduleName:  $CORE\setminus n$  };\n Identifiers.moduleDef = {\n name: 'mod',\n moduleName: CORE,\n };\n

Identifiers.moduleProviderDef =  ${\n \mu : \n \partial \rho : \n \partial \rho : \$ Identifiers.RegisterModuleFactoryFn =  $\{\n\$  name: 'registerModuleFactory',\n moduleName: CORE,\n  $\}$ ;\n Identifiers.Injector = { name: 'Injector', moduleName: CORE };\n Identifiers.ViewEncapsulation = {\n name: 'ViewEncapsulation',\n moduleName: CORE,\n };\n Identifiers.ChangeDetectionStrategy = {\n name: 'ChangeDetectionStrategy',\n moduleName:  $CORE$ ,\n };\n Identifiers.SecurityContext = {\n name:  $\text{SecurityContext}\n$  moduleName: CORE,\n  $\cdot$  Identifiers. LOCALE\_ID = { name: 'LOCALE\_ID', moduleName: CORE  $\;\;$ :\n Identifiers.TRANSLATIONS FORMAT = {\n name:  $'TRANSLATIONS_FORMAT',\n moduleName: CORE,\n \{.\}$  Identifiers.inlineInterpolate = {\n name:  $\text{t}$ 'inlineInterpolate',\n moduleName: CORE,\n  $\text{t}$ ),\n Identifiers.interpolate = { name: 'interpolate', moduleName: CORE  $\cdot \infty$  Identifiers. EMPTY\_ARRAY = { name: 'EMPTY\_ARRAY', moduleName: CORE  $\cdot \infty$ Identifiers.EMPTY\_MAP = { name: 'EMPTY\_MAP', moduleName:  $CORE$  };\n Identifiers.Renderer = { name: 'Renderer', moduleName: CORE  $\};\n\in$  Identifiers.viewDef = { name: 'vid', moduleName: CORE  $\};\n\in$ Identifiers.elementDef = { name: 'eld', moduleName:  $CORE$  };\n Identifiers.anchorDef = { name: 'and', moduleName: CORE };\n Identifiers.textDef = { name: 'ted', moduleName: CORE };\n Identifiers.directiveDef  $= \{$  name: 'did', moduleName: CORE  $\};\n\in$  Identifiers.providerDef  $= \{$  name: 'prd', moduleName: CORE  $\};\n\in$ Identifiers.queryDef = { name: 'qud', moduleName:  $CORE$  };\n Identifiers.pureArrayDef = { name: 'pad', moduleName: CORE  $\;\;$ ,\n Identifiers.pureObjectDef = { name: 'pod', moduleName: CORE };\n Identifiers.purePipeDef =  $\{$  name: 'ppd', moduleName: CORE  $\}$ ;\n Identifiers.pipeDef =  $\{$  name: 'pid', moduleName: CORE };\n Identifiers.nodeValue = { name: 'nov', moduleName: CORE };\n Identifiers.ngContentDef = { name: 'ncd', moduleName:  $CORE$  };\n Identifiers.unwrapValue = { name: 'unv', moduleName: CORE  $\;\cdot\;$  Identifiers.createRendererType2 = { name: 'crt', moduleName: CORE  $\;\cdot\;$  \' type only\n Identifiers.RendererType2 = {\n name: 'RendererType2',\n moduleName: CORE,\n };\n // type only\n Identifiers. ViewDefinition =  $\{\n\$  name: 'ViewDefinition',\n moduleName: CORE,\n  $\}\$ Identifiers.createComponentFactory = { name: 'ccf', moduleName: CORE };\n return Identifiers;\n}());\n/\*\*\n \* @param {?} reference\n \* @return {?}\n \*/\nfunction createTokenForReference(reference) {\n return { identifier: { reference: reference }  $\ln^*$ n \* @param {?} reflector\n \* @param {?} reference\n \* @return {?}\n \*/\nfunction createTokenForExternalReference(reflector, reference) {\n return createTokenForReference(reflector.resolveExternalReference(reference));\n}\n\n/\*\*\n \* @fileoverview added by tsickle\n \* @suppress {checkTypes} checked by tsc\n \*/\n/\*\*\n \* @license\n \* Copyright Google Inc. All Rights Reserved. $\ln * \ln *$  Use of this source code is governed by an MIT-style license that can be $\ln *$  found in the LICENSE file at https://angular.io/license\n \*/\n/\*\* @enum {number} \*/\nvar LifecycleHooks = {\n OnInit: 0,\n OnDestroy: 1,\n DoCheck: 2,\n OnChanges: 3,\n AfterContentInit: 4,\n AfterContentChecked: 5,\n AfterViewInit: 6,\n AfterViewChecked: 7,\n};\nLifecycleHooks[LifecycleHooks.OnInit] = \"OnInit\";\nLifecycleHooks[LifecycleHooks.OnDestroy] = \"OnDestroy\";\nLifecycleHooks[LifecycleHooks.DoCheck] = \"DoCheck\";\nLifecycleHooks[LifecycleHooks.OnChanges] = \"OnChanges\";\nLifecycleHooks[LifecycleHooks.AfterContentInit] = \"AfterContentInit\";\nLifecycleHooks[LifecycleHooks.AfterContentChecked] = \"AfterContentChecked\";\nLifecycleHooks[LifecycleHooks.AfterViewInit] = \"AfterViewInit\";\nLifecycleHooks[LifecycleHooks.AfterViewChecked] = \"AfterViewChecked\";\nvar LIFECYCLE HOOKS VALUES =  $\ln$  LifecycleHooks.OnInit, LifecycleHooks.OnDestroy, LifecycleHooks.DoCheck, LifecycleHooks.OnChanges,\n LifecycleHooks.AfterContentInit, LifecycleHooks.AfterContentChecked, LifecycleHooks.AfterViewInit,\n LifecycleHooks.AfterViewChecked\n];\n/\*\*\n \* @param {?} reflector\n \* @param {?} hook\n \* @param {?} token\n \* @return {?}\n \*/\nfunction hasLifecycleHook(reflector, hook, token) {\n return reflector.hasLifecycleHook(token, getHookName(hook));\n}\n/\*\*\n \* @param {?} reflector\n \* @param {?} token $\ln * \mathcal{O}$  return  $\{\n} \in \mathcal{O}$  and  $\mathcal{O}$  and  $\mathcal{O}$  are  $\mathcal{O}$  and  $\mathcal{O}$  are  $\mathcal{O}$  are  $\mathcal{O}$  are  $\mathcal{O}$  are  $\mathcal{O}$  are  $\mathcal{O}$  are  $\mathcal{O}$  are  $\mathcal{O}$  are  $\mathcal{O}$  are  $\mathcal{O}$  are  $\mathcal{O}$  LIFECYCLE\_HOOKS\_VALUES.filter(function (hook) { return hasLifecycleHook(reflector, hook, token);

});\n}\n/\*\*\n \* @param {?} hook\n \* @return {?}\n \*/\nfunction getHookName(hook) {\n switch (hook) {\n case LifecycleHooks.OnInit:\n return 'ngOnInit';\n case LifecycleHooks.OnDestroy:\n return 'ngOnDestroy';\n case LifecycleHooks.DoCheck:\n return 'ngDoCheck';\n case LifecycleHooks.OnChanges:\n return 'ngOnChanges';\n case LifecycleHooks.AfterContentInit:\n return 'ngAfterContentInit';\n case LifecycleHooks.AfterContentChecked:\n return 'ngAfterContentChecked';\n case LifecycleHooks.AfterViewInit:\n return 'ngAfterViewInit';\n case LifecycleHooks.AfterViewChecked:\n return 'ngAfterViewChecked';\n  $\ln\ln\pi$ \*\n \* @fileoverview added by tsickle\n \* @suppress {checkTypes} checked by tsc\n \*/\n/\*\*\n \* @license\n \* Copyright Google Inc. All Rights Reserved.\n \*\n \* Use of this source code is governed by an MIT-style license that can be\n \* found in the LICENSE file at https://angular.io/license\n \*/\nvar \_SELECTOR\_REGEXP = new RegExp('(\\\\:not\\\\()|' + //\":not(\"\n '([-\\\\w]+)|' + // \"tag\"\n '(?:\\\\.([-\\\\w]+))|' + // \".class\"\n '(?:\\\\[([-.\\\\w\*]+)(?:=([\\\"\\']?)([^\\\\]\\\"\\']\*)\\\\5)?\\\\])|' + // \"[name]\", \"[name=value]\",\n '(\\\))|' + // \")\"\n '(\\\\s\*,\\\\s\*)', // \",\"\n'g');\n/\*\*\n \* A css selector contains an element name,\n \* css classes and attribute/value pairs with the purpose\n \* of selecting subsets out of them.\n \*/\nvar CssSelector = /\*\* @class \*/ (function () {\n function CssSelector()  $\{\n\$  this.element = null;\n this.classNames =  $[\cdot;\n]$ ;\n this.attrs =  $[\cdot;\n]$ this.notSelectors =  $[\cdot]$ ;\n  $\rightarrow$  \*\n \* @param {?} selector\n \* @return {?}\n \*\n CssSelector.parse =  $\frac{\ast \mathfrak{p}}{n}$  \* @param {?} selector\n \* @return {?}\n \*/\n function (selector) {\n var /\*\* @type {?} \*/ results =  $[i\cdot n]$  var /\*\* @type  $\{? \}$ \*/ addResult = function (res, cssSel)  $\{\cdot n$  if (cssSel.notSelectors.length  $> 0$  && !cssSel.element && cssSel.classNames.length == 0 &&\n cssSel.attrs.length == 0) {\n cssSel.element = '\*';\n  $\ln$  res.push(cssSel);\n };\n var /\*\* @type {?} \*/ cssSelector = new CssSelector();\n var /\*\* @type  $\{? \}$  \*/ match;\n var /\*\* @type  $\{? \}$  \*/ current = cssSelector;\n var /\*\* @type {?} \*/ inNot = false;\n \_SELECTOR\_REGEXP.lastIndex = 0;\n while (match =  $\angle$ SELECTOR\_REGEXP.exec(selector))  $\n$  if (match[1])  $\n$  if (inNot)  $\n$  throw new Error('Nesting :not is not allowed in a selector');\n  $\ln$  inNot = true;\n current = new  $\text{CssSelector}(\mathbf{c})$  cssSelector.notSelectors.push(current);\n }\n if (match[2]) {\n current.setElement(match[2]);\n }\n if (match[3]) {\n current.addClassName(match[3]);\n  $\ln$  if (match[4]) {\n current.addAttribute(match[4], match[6]);\n }\n if (match[7])  ${\n inNot = false;\n }$  current = cssSelector;\n  $}{\n if (match[8]) {\n if (inNot) }$ {\n throw new Error('Multiple selectors in :not are not supported');\n }\n  $adR$ esult(results, cssSelector);\n cssSelector = current = new CssSelector();\n }\n }\n  $\_addResult(results, \ncssSelection);$ \n return results;\n };\n /\*\*\n \* @return {?}\n \*/\n CssSelector.prototype.isElementSelector =  $/**\n$  \* @return  $\{?\}\n$  \*  $\wedge$ n function ()  $\n$  return this.hasElementSelector() && this.classNames.length == 0 && this.attrs.length == 0 &&\n this.notSelectors.length === 0;\n };\n /\*\*\n \* @return {?}\n \*/\n CssSelector.prototype.hasElementSelector =  $/*\$ \n \* @return {?}\n \*\\n function () { return !!this.element;  $\};\n\quad \ast\infty$  \* @param  $\{2=\}$  element\n \* @return  $\{2\}\$ n \*/\n CssSelector.prototype.setElement = /\*\*\n @param  $\{?=\}$  element\n \* @return  $\{'\}\n$  \*/\n function (element)  $\{\n\$  if (element == void 0)  $\{$  element = null;  $\ln$  this.element = element;\n  $\cdot$  };\n /\*\* Gets a template string for an element that matches the selector. \*/\n /\*\*\n \* Gets a template string for an element that matches the selector.\n \* @return  $\{?\}\$ n \*/\n CssSelector.prototype.getMatchingElementTemplate =  $/*\$ \n \* Gets a template string for an element that matches the selector.\n  $* \mathcal{O}_{\mathbf{n}} = \mathcal{O}_{\mathbf{n}} + \mathcal{O}_{\mathbf{n}}$  function () {\n var /\*\*  $\mathcal{O}_{\mathbf{n}}$  /\*/ tagName = this.element || 'div';\n var /\*\* @type  $\{? \}$  \*/ classAttr = this.classNames.length > 0 ? \" class=\\\"\" + this.classNames.join(' ') + \"\\\"\" : '';\n var /\*\* @type  $\{? \}$ \*/ attrs = '';\n for (var /\*\* @type  $\{? \}$ \*/ i = 0; i < this.attrs.length; i += 2)  $\{\n\}$ var /\*\* @type  $\{? \}$  \*/ attrName = this.attrs[i];\n var /\*\* @type  $\{? \}$  \*/ attrValue = this.attrs[i + 1] !== " ?  $\|\mathbf{v}\| = \|\mathbf{v}\| \|\mathbf{v}\| + \text{this}.\text{atts}[i + 1] + \|\mathbf{v}\| \|\mathbf{v}\|$  : ";\n attrs  $+ = \|\mathbf{v}\| + \text{attrName} + \text{attrValue}$ ;\n  $\|\mathbf{v}\| = \|\mathbf{v}\|$ getHtmlTagDefinition(tagName).isVoid ? \"<\" + tagName + classAttr + attrs + \"/>\" :\n \" <\" + tagName + classAttr + attrs +  $\degree$  \" + tagName +  $\degree$  \" ;\n };\n /\*\*\n \* @param {?} name\n \* @param {?=} value\n \* @return  $\{?\}\n\in \frac{\pi}{2}$  \and \the CssSelector.prototype.addAttribute = /\*\*\n \* @param  $\{?\}$  name\n \* @param  $\{?\}$ 

value\n \* @return  $\{?\}\n$  \*/\n function (name, value)  $\{\n\$  if (value === void 0)  $\{\n\$  value = '';  $\n\}$ this.attrs.push(name, value && value.toLowerCase() || '');\n };\n  $\ast$  \* @param {?} name\n \* @return  $\{\ ?\}\$ n \*/\n CssSelector.prototype.addClassName = /\*\*\n \* @param  $\{\ ?\}$  name\n \* @return  $\{\ ?\}\$ \n \*/\n function (name) { this.classNames.push(name.toLowerCase()); };\n /\*\*\n \* @return {?}\n \*/\n CssSelector.prototype.toString =  $/*\$ \n \* @return {?}\n \*\n function () {\n var /\*\* @type {?} \*/ res = this.element  $||$  ";\n if (this.classNames)  $\{\n\}$  this.classNames.forEach(function (klass)  $\{\n\$ return res +=  $\"$ . $\"$ + klass;  $\ln$   $\ln$  if (this.attrs)  $\ln$  for (var /\*\* @type  $\{?\}$ \*/ i = 0; i < this.attrs.length; i += 2)  $\ln$ 

var /\*\* @type  $\{? \}$ \*/ name\_1 = this.attrs[i];\n var /\*\* @type  $\{? \}$ \*/ value = this.attrs[i + 1];\n res  $+= \T{\'' + name_1 + (value ?'=' + value : "') + \T{\''};n$  }\n this.notSelectors.forEach(function  $(notSelector)$  { return res  $+= \lceil ":not(\lceil " + notSelector + \lceil ")\rceil";$  });\n return res;\n };\n return  $\text{CssSelector};\n\langle\rangle\langle\rangle\langle\rangle\langle\eta\rangle^*$  are Reads a list of CssSelectors and allows to calculate which ones $\langle\rangle\eta\gamma^*$  are contained in a given CssSelector.\n \*/\nvar SelectorMatcher = /\*\* @class \*/ (function () {\n function SelectorMatcher() {\n this. elementMap = new Map();\n this. elementPartialMap = new Map();\n this. classMap = new Map();\n

this.\_classPartialMap = new Map();\n this.\_attrValueMap = new Map();\n this.\_attrValuePartialMap = new Map();\n this.\_listContexts =  $[\cdot]$ ;\n  $\rangle$ \*\*\n \* @param {?} notSelectors\n \* @return {?}\n \*/\n SelectorMatcher.createNotMatcher =  $/*\$  \* @param {?} notSelectors\n \* @return {?}\n \*\n function (notSelectors)  ${\n \mu \nu^* \otimes \text{type } }$ ? \*/ notMatcher = new SelectorMatcher();\n notMatcher.addSelectables(notSelectors, null);\n return notMatcher;\n  $\cdot$  \;\n /\*\*\n \* @param {?}

cssSelectors\n \* @param {?=} callbackCtxt\n \* @return {?}\n \*/\n

SelectorMatcher.prototype.addSelectables = /\*\*\n \* @param {?} cssSelectors\n \* @param {?=} callbackCtxt\n \* @return  $\{\ ?\}\$ <sup>\*</sup>/n function (cssSelectors, callbackCtxt)  $\{\n\}$  var /\*\* @type  $\{?\}$ \*/ listContext = /\*\*  $\textcircled{?}$  \*/ ((null));\n if (cssSelectors.length > 1) {\n listContext = new SelectorListContext(cssSelectors);\n this. listContexts.push(listContext);\n }\n for (var /\*\* @type

{?} \*/ i = 0; i < cssSelectors.length; i++) {\n this.\_addSelectable(cssSelectors[i], callbackCtxt, listContext);\n

 $\ln$  };\n /\*\*\n \* Add an object that can be found later on by calling `match`.\n \* @param {?} cssSelector A css selector\n \* @param {?} callbackCtxt An opaque object that will be given to the callback of the `match` function\n \* @param {?} listContext\n \* @return {?}\n \*/\n

SelectorMatcher.prototype.\_addSelectable =  $/*\n * Add$  an object that can be found later on by calling `match`.\n \* @param {?} cssSelector A css selector\n \* @param {?} callbackCtxt An opaque object that will be given to the callback of the `match` function\n \* @param {?} listContext\n \* @return {?}\n \*/\n function (cssSelector, callbackCtxt, listContext)  ${\n \mu \n}$  var /\*\* @type  ${?}$  \*/ matcher = this;\n var /\*\* @type  ${?}$  \*/ element = cssSelector.element;\n var /\*\* @type  $\{? \}$ \*/ classNames = cssSelector.classNames;\n var /\*\* @type  $\{?\}$  \*/ attrs = cssSelector.attrs;\n var /\*\* @type  $\{?\}$  \*/ selectable = new SelectorContext(cssSelector, callbackCtxt, listContext);\n if (element) {\n var /\*\* @type {?} \*/ isTerminal = attrs.length === 0 && classNames.length === 0;\n if (isTerminal) {\n this.\_addTerminal(matcher.\_elementMap, element, selectable); $\ln$  } |n else { $\ln$  matcher = this.\_addPartial(matcher.\_elementPartialMap, element);\n  $\{\n\}$   $\|\$  if (classNames)  $\{\n\$  for (var /\*\* @type  $\{?\}$  \*/ i = 0; i < classNames.length; i++)  $\{\n\alpha \quad \text{var }^* \otimes \text{type } \{? \}^* \text{ is Terminal} = \text{atrs.length} \} = 0 \& i == \text{classNames.length} - 1;\n\}$ var /\*\* @type  $\{? \}$  \*/ className = classNames[i];\n if (isTerminal)  $\{\n\}$ this. addTerminal(matcher. classMap, className, selectable);\n  $\ln$  else {\n matcher  $=$  this. addPartial(matcher. classPartialMap, className);\n }\n }\n if (attrs) {\n for  $\frac{\text{var}}{\text{*}} \otimes \text{true} \{? \}^* / i = 0; i < \text{attrs.length}; i += 2) \} \$   $\text{var}/\text{*} \otimes \text{true} \{? \}^* / i \text{STerminal} = i ==$ attrs.length - 2;\n var /\*\* @type  $\{?\}$  \*/ name\_2 = attrs[i];\n var /\*\* @type  $\{?\}$  \*/ value = attrs[i + 1];\n if (isTerminal) {\n var /\*\* @type {?} \*/ terminalMap = matcher.\_attrValueMap;\n var /\*\* @type  $\{?\}$ \*/ terminalValuesMap = terminalMap.get(name 2);\n if (!terminalValuesMap)  ${\n\mu \atop \text{tempinalValuesMap = new Map}}$ ;\n terminalMap.set(name 2, terminalValuesMap);\n  $\ln$  this. addTerminal(terminalValuesMap, value, selectable);\n  $\ln$  else  ${\n \mu \nu^* \otimes \nu^* \otimes \nu} = \frac{2}{3} * \partial$  partialMap = matcher. attrValuePartialMap;\n

var /\*\* @type  $\{? \}$ \*/ partialValuesMap = partialMap.get(name\_2);\n if (!partialValuesMap)  $\{\n\}$ partialValuesMap = new Map();\n partialMap.set(name\_2, partialValuesMap);\n }\n matcher = this.\_addPartial(partialValuesMap, value);\n }\n }\n }\n }\n };\n /\*\*\n @param  $\{?\}$  map $\n\begin{bmatrix}\n\end{bmatrix}$  \* @param  $\{?\}$  name $\mathfrak{m}$  \* @param  $\{?\}$  selectable $\mathfrak{m}$  \* @return  $\{?\}$  $\mathfrak{m}$  \*  $\mathfrak{m}$ SelectorMatcher.prototype.\_addTerminal = /\*\*\n \* @param {?} map\n \* @param {?} name\n \* @param  $\{\}$  selectable\n \* @return  $\{\} \in \mathbb{R}$ , function (map, name, selectable)  $\{\$  var /\*\* @type  $\{?\}$  \*/ terminalList = map.get(name);\n if (!terminalList) {\n terminalList =  $\lceil \cdot \cdot \rceil \rceil$  map.set(name, terminalList);\n }\n terminalList.push(selectable);\n };\n /\*\*\n \* @param {?} map\n \* @param {?} name\n \* @return  $\{?\}\n\in \mathcal{N}$  SelectorMatcher.prototype.\_addPartial = /\*\*\n \* @param  $\{?\}\n\in \mathcal{N}$ @param  $\$ ?} name\n \* @return  $\$ ?}\n \*/\n function (map, name)  $\{\n\$  var /\*\* @type  $\$ ?} \*/ matcher = map.get(name);\n if (!matcher)  ${\n}$  matcher = new SelectorMatcher();\n map.set(name, matcher);\n }\n return matcher;\n };\n /\*\*\n \* Find the objects that have been added via `addSelectable`\n \* whose css selector is contained in the given css selector.\n \* @param cssSelector A css selector\n \* @param matchedCallback This callback will be called with the object handed into `addSelectable`\n \* @return boolean true if a match was found\n  $*\nightharpoonup$  /\n /\*\n \* Find the objects that have been added via `addSelectable`\n \* whose css selector is contained in the given css selector.\n \* @param {?} cssSelector A css selector $\ln$  \* @param {?} matchedCallback This callback will be called with the object handed into `addSelectable`\n \* @return {?} boolean true if a match was found\n \*/\n SelectorMatcher.prototype.match =  $/*\n * \n * Find the objects that have been added via `addSelectable'\n * whose ess selector is contained in the$ given css selector. $\ln$  \* @param {?} cssSelector A css selector $\ln$  \* @param {?} matchedCallback This callback will be called with the object handed into `addSelectable`\n  $*$  @return {?} boolean true if a match was found\n \*/\n function (cssSelector, matchedCallback)  $\{\n\mathbf{v} = \mathbf{v} \times \mathbf{v} = \mathbf{v} \times \mathbf{v} \times \mathbf{v} = \mathbf{v} \times \mathbf{v} \times \mathbf{v} = \mathbf{v} \times \mathbf{v} \times \mathbf{v} = \mathbf{v} \times \mathbf{v} \times \mathbf{v} = \mathbf{v} \times \mathbf{v} \times \mathbf{v} = \mathbf{v} \times \mathbf{v} \times \mathbf{v} = \mathbf{v} \times \mathbf{$ \*/ element = /\*\* @type  $\{? \}$  \*/ ((cssSelector.element));\n var /\*\* @type  $\{? \}$  \*/ classNames = cssSelector.classNames;\n var /\*\* @type  $\{?\}$  \*/ attrs = cssSelector.attrs;\n for (var /\*\* @type  $\{?\}$  \*/ i = 0; i  $\lt$  this.\_listContexts.length; i++)  $\n \in \mathbb{Z}$ .listContexts[i].alreadyMatched = false;\n  $\mathbb{Z}$  result = this.\_matchTerminal(this.\_elementMap, element, cssSelector, matchedCallback)  $\|$  result; $\|$  result = this. matchPartial(this. elementPartialMap, element, cssSelector, matchedCallback)  $\|\n\|$  result; $\|\n\|$  if (classNames)  ${\n \infty \$  for (var /\*\* @type  ${?}$  \*/ i = 0; i < classNames.length; i++)  ${\n \infty \$  var /\*\* @type  ${?}$  $*$ / className = classNames[i];\n result =\n this.\_matchTerminal(this.\_classMap, className, cssSelector, matchedCallback)  $\|$  result; $\|$  result  $=\|$  this.\_matchPartial(this.\_classPartialMap, className, cssSelector, matchedCallback)  $\|\n$  result;\n  $\|\n$   $\|\n$  if (attrs)  $\|\n$  for  $\text{var}/\ast\ast\text{ @type }\{?\}\ast\text{ i = 0; i < atts.length; i += 2) }\{\text{in} \quad \text{var}/\ast\ast\text{ @type }\{?\}\ast\text{ name } 3 = \text{atts[i]};\text{in} \quad \text{var}/\ast\ast\text{ @type }\{?\}\ast\text{ name } 3 = \text{atts[i]};\text{in} \quad \text{in} \quad \text{in} \quad \text{in} \quad \text{in} \quad \text{in} \quad \text{in} \quad \text{in} \quad \text{in} \quad \text{in} \quad \text{in} \quad \text{in} \quad \text{in} \quad \text{in$ var  $/*$  @type  $\{?\}$  \*/ value = attrs $[i + 1]$ ; \n var  $/*$  @type  $\{?\}$  \*/ terminalValuesMap =  $/*$  @type  $\{?\}$  \*/  $((this.\_attrValueMap.get(name\_3)));$ \n if (value)  $\{\n n$  result =\n this.\_matchTerminal(terminalValuesMap, ", cssSelector, matchedCallback) || result;\n }\n result =\n this.\_matchTerminal(terminalValuesMap, value, cssSelector, matchedCallback) || result;\n var /\*\* @type  $\{? \}$ \*/ partialValuesMap = /\*\* @type  $\{? \}$ \*/ ((this.\_attrValuePartialMap.get(name\_3)));\n if (value) {\n result = this.\_matchPartial(partialValuesMap, '', cssSelector, matchedCallback) || result;\n }\n result =\n this.\_matchPartial(partialValuesMap, value, cssSelector, matchedCallback)  $\| \text{ result:} \$  }\n return result;\n };\n /\*\* @internal \*/\n /\*\*\n \* \\@internal\n \* @param  $\{?\}$  map $\in$  \* @param  $\{?\}$  name $\in$  \* @param  $\{?\}$  cssSelector $\in$  \* @param  $\{?\}$  matchedCallback $\in$  \*  $@$ return  $\{? \}\$ n  $*\wedge$ n SelectorMatcher.prototype. matchTerminal = /\*\*\n \* \\@internal\n \* @param {?} map $\infty$  \* @param {?} name $\infty$  \* @param {?} cssSelector $\infty$  \* @param {?} matchedCallback $\infty$  \* @return  $\{\n}$  \*/\n function (map, name, cssSelector, matchedCallback)  $\{\n}$  if (!map || typeof name !== 'string')  $\{\n}$ return false;\n  $\vert \$ \n var /\*\* @type {?} \*/ selectables = map.get(name) || [];\n var /\*\* @type {?} \*/ starSelectables =  $/*$  @type  $\{?\}$  \*/ ((map.get('\*')));\n if (starSelectables)  $\{\n\}$  selectables = selectables.concat(starSelectables);\n }\n if (selectables.length === 0) {\n return false;\n }\n var /\*\* @type  $\{?\}$ \*/ selectable;\n var /\*\* @type  $\{?\}$ \*/ result = false;\n for (var /\*\* @type  $\{?\}$ \*/ i = 0; i <

 $selectables.length; i++) {\n$   $selectable = selectables[i];\nn$   $result = selectable!finalize(cssSelector,$ matchedCallback) || result;\n }\n return result;\n };\n /\*\* @internal \*/\n /\*\*\n \* \\@internal\n @param {?} map\n \* @param {?} name\n \* @param {?} cssSelector\n \* @param {?} matchedCallback\n \* @return  $\{\? \}\n\in \mathcal{P}$  SelectorMatcher.prototype.\_matchPartial = /\*\*\n \* \\@internal\n \* @param  $\{?\}$ map $\ln$  \* @param {?} name $\ln$  \* @param {?} cssSelector $\ln$  \* @param {?} matchedCallback $\ln$  \* @return  $\{\n}$  \*/\n function (map, name, cssSelector, matchedCallback)  $\{\n}$  if (!map || typeof name !== 'string')  $\{\n}$ return false;\n  $\{\n\}$ \n var /\*\* @type {?} \*/ nestedSelector = map.get(name);\n if (!nestedSelector) {\n return false;\n  $\|\cdot\|$  // TODO(perf): get rid of recursion and measure again\n // TODO(perf): don't pass the whole selector into the recursion, $\ln$  // but only the not processed parts $\ln$  return nestedSelector.match(cssSelector, matchedCallback);\n };\n return SelectorMatcher;\n}());\nvar SelectorListContext = /\*\* @class \*/ (function ()  $\n \in$  function SelectorListContext(selectors)  $\n \in$  this.selectors  $=$  selectors; $\in$  this.alreadyMatched = false; $\in$  } $\in$  return SelectorListContext; $\in$  {()); \nvar SelectorContext =  $/*$  @class \*/ (function ()  ${\n}$  function SelectorContext(selector, cbContext, listContext)  ${\n}$  this.selector =  $selector;\n$  this.cbContext = cbContext;\n this.listContext = listContext;\n this.notSelectors = selector.notSelectors;\n }\n /\*\*\n \* @param {?} cssSelector\n \* @param {?} callback\n \* @return {?}\n \*/\n SelectorContext.prototype.finalize = /\*\*\n \* @param {?} cssSelector\n \* @param {?} callback\n \* @return  $\{?\}\$ n function (cssSelector, callback)  $\{\n\}$  var /\*\* @type  $\{?\}$ \*/ result = true;\n if (this.notSelectors.length  $> 0$  && (!this.listContext || !this.listContext.alreadyMatched)) {\n var /\*\* @type {?}  $*/$  notMatcher = SelectorMatcher.createNotMatcher(this.notSelectors); $\ln$  result = !notMatcher.match(cssSelector, null);\n }\n if (result && callback && (!this.listContext ||  $!$ this.listContext.alreadyMatched))  ${\n \cdot \text{this listContext} \in \text{this listContext} \cdot \text{check} \cdot \text{in} \cdot \text{in} \cdot$ true;\n  $\rangle$ \n callback(this.selector, this.cbContext);\n }\n return result;\n };\n return SelectorContext;\n}());\n\n/\*\*\n \* @fileoverview added by tsickle\n \* @suppress {checkTypes} checked by tsc\n \* $\ln$ <sup>\*</sup>\n<sup>/\*\*</sup>\n \* @license\n \* Copyright Google Inc. All Rights Reserved.\n \*\n \* Use of this source code is governed by an MIT-style license that can be $\ln *$  found in the LICENSE file at https://angular.io/license $\ln *$ / $\ln$ var ERROR\_COMPONENT\_TYPE = 'ngComponentType';\nvar CompileMetadataResolver = /\*\* @class \*/ (function () {\n function CompileMetadataResolver(\_config, \_htmlParser, \_ngModuleResolver, \_directiveResolver, \_pipeResolver, \_summaryResolver, \_schemaRegistry, \_directiveNormalizer, \_console, \_staticSymbolCache, \_reflector, \_errorCollector)  $\ln$  this. \_config = \_config;\n this. \_htmlParser = \_htmlParser;\n this. ngModuleResolver =  $ng$ ModuleResolver;\n this. directiveResolver = directiveResolver;\n this.\_pipeResolver = \_pipeResolver;\n this.\_summaryResolver = \_summaryResolver;\n this.\_schemaRegistry = \_schemaRegistry;\n this.\_directiveNormalizer = \_directiveNormalizer;\n this.\_console = \_console;\n this.\_staticSymbolCache = \_staticSymbolCache;\n this.\_reflector = \_reflector;\n this. errorCollector =  $errorCollection$ ; this. nonNormalizedDirectiveCache = new Map();\n this.\_directiveCache = new Map();\n this.\_summaryCache = new Map();\n this.\_pipeCache = new Map();\n

this.\_ngModuleCache = new Map();\n this.\_ngModuleOfTypes = new Map();\n  $\ln$  /\*\*\n \* @return  $\{\ ?\}\$ <sup>\*</sup>/n CompileMetadataResolver.prototype.getReflector = /\*\*\n \* @return  $\{\ ?\}\$ n function () { return this.\_reflector;  $\vert \cdot \rangle$  /\*\*\n \* @param {?} type\n \* @return {?}\n \*/\n CompileMetadataResolver.prototype.clearCacheFor = /\*\*\n \* @param {?} type\n \* @return {?}\n \*/\n function (type)  ${\n \times \n }$  var /\*\* @type  ${?}$  \*/ dirMeta = this.\_directiveCache.get(type);\n this. directiveCache.delete(type);\n this. nonNormalizedDirectiveCache.delete(type);\n this. summaryCache.delete(type); $\ln$  this. pipeCache.delete(type); $\ln$ this. ngModuleOfTypes.delete(type); $\ln$  // Clear all of the NgModule as they contain transitive information! $\ln$ this.\_ngModuleCache.clear();\n if (dirMeta) {\n this.\_directiveNormalizer.clearCacheFor(dirMeta);\n }\n };\n /\*\*\n \* @return {?}\n \*/\n CompileMetadataResolver.prototype.clearCache = /\*\*\n \* @return  $\{\n}$   $*\$  function ()  $\ln$  this. directiveCache.clear();\n this. nonNormalizedDirectiveCache.clear();\n this. summaryCache.clear();\n this. pipeCache.clear();\n this.  $ngModuleCache.clear(\cdot)\;$  this.  $ngModuleOfTypes.clear(\cdot)\;$
this.\_directiveNormalizer.clearCache();\n  $\cdot$ ;\n  $\ast$ \n  $*$  @param {?} baseType\n  $*$  @param {?} name\n @return  $\{?\}\$ n  $*\$ /n CompileMetadataResolver.prototype.\_createProxyClass = /\*\*\n  $*\$  @param  $\{?\}$ baseType\n \* @param  $\$ ?} name\n \* @return  $\$ ?}\n \*/\n function (baseType, name)  $\ln$  var /\*\* @type  $\{? \}$  \*/ delegate = null;\n var /\*\* @type  $\{? \}$  \*/ proxyClass = /\*\* @type  $\{? \}$  \*/ (function ()  $\{\n\}$  if (!delegate)  ${\n \mu \}$  throw new Error(\"Illegal state: Class \" + name + \" for type \" + stringify(baseType) + \" is not compiled yet! $\n\in \{\n\in \mathbb{N} : \n\in \mathbb{N} \colon \mathbb{N} \text{ and } \in \mathbb{N} \text{ such that } \n\in \mathbb{N} \text{ such that } \n\in \mathbb{N} \text{ such that } \n\in \mathbb{N} \text{ such that } \n\in \mathbb{N} \text{ such that } \n\in \mathbb{N} \text{ such that } \n\in \mathbb{N} \text{ such that } \n\in \mathbb{N} \text{ such that } \n\in \mathbb{N} \text{ such that } \n\in \mathbb{N} \text{ such that } \n\in \math$ proxyClass.setDelegate = function (d)  $\ln$  delegate = d;\n  $($ \* @type  $\{ ? \}$  \*/ (proxyClass)).prototype = d.prototype;\n };\n // Make stringify work correctly\n (/\*\* @type {?} \*/ (proxyClass)).overriddenName  $=$  name;\n return proxyClass;\n };\n /\*\*\n \* @param {?} dirType\n \* @param {?} name\n \* @return  $\{\ ?\}\$  \*/\n CompileMetadataResolver.prototype.getGeneratedClass = /\*\*\n \* @param  $\{\ ?\}$  dirType\n @param  $\$ ?} name\n \* @return  $\$ ?}\n \*/\n function (dirType, name)  $\{\n\$  if (dirType instance of StaticSymbol) {\n return this.\_staticSymbolCache.get(ngfactoryFilePath(dirType.filePath), name);\n }\n else  $\{\n\$  return this. createProxyClass(dirType, name);\n  $\{\n\}$ ;\n /\*\*\n \* @param {?} dirType\n \* @return  $\{?\}\n\in \mathbb{R}$  \*  $\cap$  CompileMetadataResolver.prototype.getComponentViewClass = /\*\*\n \* @param  $\{?\}$ dirType\n \* @return  $\{\n}$  \* \n function (dirType)  $\{\n}$  return this.getGeneratedClass(dirType, viewClassName(dirType, 0));\n };\n /\*\*\n \* @param {?} dirType\n \* @return {?}\n \*/\n CompileMetadataResolver.prototype.getHostComponentViewClass =  $/*$ n \* @param  $\{?\}$  dirType\n \*  $\Phi$  are equal to the function (dirtial  $\phi$ ) {\n return this.getGeneratedClass(dirtial points)  $\Phi$ hostViewClassName(dirType));\n };\n /\*\*\n \* @param {?} dirType\n \* @return {?}\n \*/\n CompileMetadataResolver.prototype.getHostComponentType =  $/*\$ \n \* @param {?} dirType\n \* @return  $\{\{\}\$  \*/\n function (dirType)  $\{\n\}$  var /\*\* @type  $\{\}$  \*/ name = identifierName( $\{\{\text{ reference: dirType }\}$ ) + \"\_Host\";\n if (dirType instanceof StaticSymbol) {\n return this.\_staticSymbolCache.get(dirType.filePath, name);\n  $|\nabla \cdot \mathbf{e}| \neq \vartheta$ type {?} \*/ HostClass  $=$  /\*\* @type  $\{? \}$  \*/ (function HostClass()  $\{ \}$ ;\n HostClass.overriddenName = name;\n return HostClass;\n  $\{\n\}$ \n  $\|\cdot\|^* \leq \mathbb{P}\$  dirType\n \* @return {?}\n \*/\n CompileMetadataResolver.prototype.getRendererType =  $/*$ n \* @param {?} dirType\n \* @return {?}\n  $*\ln$  function (dirType)  $\ln$  if (dirType instance StaticSymbol)  $\ln$  return this.\_staticSymbolCache.get(ngfactoryFilePath(dirType.filePath), rendererTypeName(dirType));\n }\n else  ${\n\mu$  // returning an object as proxy, \n // that we fill later during runtime compilation.\n return /\*\*  $\textcircled{?}$  \*/({});\n }\n };\n /\*\*\n \* @param {?} selector\n \* @param {?} dirType\n \* @param {?} inputs $n * @param$  {?} outputs $n * @return$  {?} $n * \wedge$ CompileMetadataResolver.prototype.getComponentFactory =  $/*\n$  \* @param {?} selector\n \* @param {?} dirType\n \* @param {?} inputs\n \* @param {?} outputs\n \* @return {?}\n \*/\n function (selector, dirType, inputs, outputs)  ${\n \in \}$  if (dirType instance of StaticSymbol)  ${\n}$  return this.\_staticSymbolCache.get(ngfactoryFilePath(dirType.filePath), componentFactoryName(dirType));\n }\n else  ${\n\mu$  var /\*\* @type  ${?}$  \*/ hostView = this.getHostComponentViewClass(dirType);\n // Note: ngContentSelectors will be filled later once the template is\n  $//$  loaded.\n var /\*\* @type {?} \*/ createComponentFactory = this.\_reflector.resolveExternalReference(Identifiers.createComponentFactory);\n return createComponentFactory(selector, dirType, /\*\* @type  $\{?\}$  \*/ (hostView), inputs, outputs, []);\n }\n };\n  $/**\n * @param ?} factor \n$  \*  $@param ?}$  ngContentSelectors\n \*  $@return ?}\n$ CompileMetadataResolver.prototype.initComponentFactory =  $/*$   $*$  @param  $\{? \}$  factory\n  $*$  @param  $\{? \}$ ngContentSelectors\n \* @return {?}\n \*/\n function (factory, ngContentSelectors) {\n if (!(factory instance of StaticSymbol))  ${\n \lambda_n = (\lambda^* \otimes \text{type } \{\text{?} \} \cdot \text{if (ractive))}.n \text{gContentSelectors)}.push.apply(a,$ ngContentSelectors);\n }\n var a;\n };\n /\*\*\n \* @param {?} type\n \* @param {?} kind\n  $@$ return  $\{? \}\$ n  $K\$ n CompileMetadataResolver.prototype. loadSummary = /\*\*\n \* @param  $\{? \}$  type\n @param  $\{? \}$  kind\n \* @return  $\{? \}$ \n \*/\n function (type, kind)  $\}$ \n var /\*\* @type  $\{? \}$ \*/ typeSummary = this. summaryCache.get(type);\n if (!typeSummary) {\n var /\*\* @type {?} \*/ summary = this. summaryResolver.resolveSummary(type);\n typeSummary = summary ? summary.type : null;\n

this.\_summaryCache.set(type, typeSummary  $\| \text{null} \cdot \$  $\}$  return typeSummary && typeSummary.summaryKind === kind ? typeSummary : null;\n  $\;\;$  \;\n /\*\*\n \* @param {?} compMeta\n @param  $\{?=\}$  hostViewType\n \* @return  $\{? \}\$ n \*  $\wedge$ n CompileMetadataResolver.prototype.getHostComponentMetadata =  $/*\n * @param ?$  compMeta\n @param  $\left\{\frac{?}{=}\right\}$  hostViewType\n \* @return  $\left\{\frac{?}{\n\}\right\}$  function (compMeta, hostViewType)  $\{\n\max \frac{?*}{\n\}$ @type  $\{?\}$  \*/ hostType = this.getHostComponentType(compMeta.type.reference);\n if (!hostViewType)  $\{\n\}$ hostViewType = this.getHostComponentViewClass(hostType);\n  $\{\n\}$  // Note: ! is ok here as this method should only be called with normalized directive\n // metadata, which always fills in the selector.\n var /\*\* @type  $\{?\}$  \*/ template = CssSelector.parse(/\*\* @type  $\{?\}$  \*/  $((\text{complex} \text{Set}(\text{complex} \text{Set})))[0]$ .getMatchingElementTemplate();\n var /\*\* @type {?} \*/ templateUrl = '';\n var  $/*$  @type  $\{?\}$  \*/ htmlAst = this.\_htmlParser.parse(template, templateUrl);\n return CompileDirectiveMetadata.create({\n isHost: true,\n type: { reference: hostType, diDeps: [], lifecycleHooks:  $[\ ] \}$ , template: new CompileTemplateMetadata( $\$ n encapsulation: ViewEncapsulation.None,\n template: template,\n templateUrl: templateUrl,\n htmlAst: htmlAst,\n styles: [],\n styleUrls: [],\n ngContentSelectors: [],\n animations:  $[$ ],\n isInline: true,\n externalStylesheets:  $[$ ],\n interpolation: null,\n preserveWhitespaces: false,\n }),\n exportAs: null,\n changeDetection:  $Change DetectionStrategy. Default \n\in \text{inputs: } [\cdot] \n\in \text{outputs: } [\cdot] \n\in \text{host: } \{\cdot \} \n\in \text{isComponent: } \text{first: } \text{first: } \cdot \text{first: } \cdot \text{first$ true,\n selector: '\*',\n providers:  $\left[\right]$ ,\n viewProviders:  $\left[\right]$ ,\n queries:  $\left[\right]$ ,\n guards: {},\n viewQueries: [],\n componentViewType: hostViewType,\n rendererType: /\*\* @type {?} \*/ ({ id: '\_Host\_\_', encapsulation: ViewEncapsulation.None, styles: [], data: {} }),\n entryComponents: [],\n componentFactory: null\n });\n };\n /\*\*\n \* @param {?} ngModuleType\n \* @param {?} directiveType\n \* @param {?} isSync\n \* @return {?}\n \*/\n CompileMetadataResolver.prototype.loadDirectiveMetadata =  $/*\$  \mathbb{R} \* @param  $\$ ? ngModuleType\n @param  $\$ ?} directiveType\n \* @param  $\$ ?} isSync\n \* @return  $\$ ?}\n \*/\n function (ngModuleType, directiveType, isSync)  $\{\n\alpha$  var this = this;\n if (this. directiveCache.has(directiveType))  $\{\n\alpha$  return null;\n  $\ln$  directiveType = resolveForwardRef(directiveType);\n var  $a = /^{**}$  @type {?} \*/  $((this.getNonNormalized DirectiveMetadata(directiveType))),$  annotation = \_a.annotation, metadata = \_a.metadata;\n var /\*\* @type  $\{? \}$  \*/ createDirectiveMetadata = function (templateMetadata)  $\{\n\}$  var /\*\* @type  $\{? \}$  \*/ normalizedDirMeta = new CompileDirectiveMetadata( ${\n \over \ln}$  isHost: false, $\ln$  type: metadata.type, $\ln$  isComponent: metadata.isComponent,\n selector: metadata.selector,\n exportAs: metadata.exportAs,\n changeDetection: metadata.changeDetection,\n inputs: metadata.inputs,\n outputs: metadata.outputs,\n hostListeners: metadata.hostListeners,\n hostProperties: metadata.hostProperties,\n hostAttributes: metadata.hostAttributes,\n providers: metadata.providers,\n viewProviders: metadata.viewProviders,\n queries: metadata.queries,\n guards: metadata.guards,\n viewQueries: metadata.viewQueries,\n entryComponents: metadata.entryComponents,\n componentViewType: metadata.componentViewType,\n rendererType: metadata.rendererType,\n componentFactory: metadata.componentFactory,\n template: templateMetadata\n  $\}$ );\n if (templateMetadata) {\n this.initComponentFactory(/\*\* @type  $\{?\}$  \*/ ((metadata.componentFactory)), templateMetadata.ngContentSelectors);\n }\n this. directiveCache.set(directiveType, normalizedDirMeta);\n \_this.\_summaryCache.set(directiveType, normalizedDirMeta.toSummary());\n return null;\n };\n if (metadata.isComponent) {\n var /\*\* @type {?} \*/ template = /\*\* @type {?} \*/  $((\text{metadata}.\text{template}));\n\|$  var /\*\* @type  $\{?\}$  \*/ templateMeta = this. directiveNormalizer.normalizeTemplate( ${\n}$ n ngModuleType: ngModuleType,\n componentType: directiveType,\n moduleUrl: this. reflector.componentModuleUrl(directiveType,  $annotation)$ , encapsulation: template.encapsulation, n template: template. templateUrl: template.templateUrl.\n styles: template.styles,\n styleUrls: template.styleUrls.\n

 animations: template.animations,\n interpolation: template.interpolation,\n preserveWhitespaces: template.preserveWhitespaces\n  $\}$ );\n if (isPromise(templateMeta) && isSync) {\n this.\_reportError(componentStillLoadingError(directiveType), directiveType);\n return null;\n  $\ln$  return SyncAsync.then(templateMeta, createDirectiveMetadata);\n  $\ln$  else {\n // directive\n createDirectiveMetadata(null);\n return null;\n }\n };\n /\*\*\n \* @param {?} directiveType\n  $*$  @return  $\{\} \n$  \*  $\wedge$ n CompileMetadataResolver.prototype.getNonNormalizedDirectiveMetadata =  $/*\$  \mathbf{a} \* @param {?} directiveType\n \* @return  $\{?\}\n$  \*  $\wedge$ n function (directiveType)  $\{\n\}$  var \_this = this;\n directiveType = resolveForwardRef(directiveType);\n if (!directiveType) {\n return null;\n }\n var /\*\* @type {?} \*/ cacheEntry = this. nonNormalizedDirectiveCache.get(directiveType);\n if (cacheEntry)  ${\n}$  return cacheEntry;\n  $\{\n\}$ \n var /\*\* @type {?} \*/ dirMeta = this.\_directiveResolver.resolve(directiveType, false);\n if (!dirMeta)  ${\n \mu}$  return null;\n  ${\n \mu}$  var /\*\* @type  ${?}$  \*/ nonNormalizedTemplateMetadata = /\*\*  $\textcircled{a}$  (1) \*/ ((undefined));\n if (createComponent.isTypeOf(dirMeta)) {\n // component\n var /\*\* @type  $\{?\}$  \*/ compMeta = /\*\* @type  $\{?\}$  \*/ (dirMeta);\n assertArrayOfStrings('styles', compMeta.styles);\n assertArrayOfStrings('styleUrls', compMeta.styleUrls);\n assertInterpolationSymbols('interpolation', compMeta.interpolation);\n var /\*\* @type  $\$ ? |\*/ animations = compMeta.animations;\n  $nonNormalizedTemplateMeta data = new ComplexTemplateMeta data({n \n...}$ noUndefined(compMeta.encapsulation),\n template: noUndefined(compMeta.template),\n templateUrl: noUndefined(compMeta.templateUrl),\n htmlAst: null,\n styles: compMeta.styles ||  $[$ ,\n styleUrls: compMeta.styleUrls  $\|$   $\|$ ,\n animations: animations  $\|$   $\|$ ,\n interpolation: noUndefined(compMeta.interpolation),\n isInline: !!compMeta.template,\n externalStylesheets: [],\n ngContentSelectors: [],\n preserveWhitespaces: noUndefined(dirMeta.preserveWhitespaces),\n });\n }\n var /\*\* @type {?} \*/ changeDetectionStrategy = /\*\* @type  $\{?\}$ \*/((null));\n var /\*\* @type  $\{?\}$ \*/ viewProviders = [];\n var /\*\* @type  $\{? \}$  \*/ entryComponentMetadata =  $[\cdot]$ ;\n var /\*\* @type  $\{? \}$  \*/ selector = dirMeta.selector;\n if (createComponent.isTypeOf(dirMeta))  ${\n \mu$  // Component\n var /\*\* @type  ${?}$  \*/ compMeta = /\*\* @type  $\{?\}$  \*/ (dirMeta);\n changeDetectionStrategy = /\*\* @type  $\{?\}$  \*/ ((compMeta.changeDetection));\n if (compMeta.viewProviders)  $\{\n \{$  viewProviders = this.\_getProvidersMetadata(compMeta.viewProviders, entryComponentMetadata, \"viewProviders for \\\"\" + stringifyType(directiveType) + \"\\\\"\", [], directiveType);\n  $\{ \nvert \}$  if (compMeta.entryComponents) {\n entryComponentMetadata = flattenAndDedupeArray(compMeta.entryComponents)\n .map(function (type) { return ((\_this.\_getEntryComponentMetadata(type))); })\n .concat(entryComponentMetadata);\n  $\ln$  if (!selector) {\n selector = this.\_schemaRegistry.getDefaultComponentElementName();\n }\n }\n else {\n // Directive\n if (!selector)  ${\n \mu \n}$  this.\_reportError(syntaxError(\"Directive \" + stringifyType(directiveType) + \" has no selector, please add it!\"), directiveType);\n selector = 'error';\n }\n }\n var /\*\* @type  $\{\ ?\}$  \*/ providers =  $[]$ ;\n if (dirMeta.providers != null) {\n providers = this.\_getProvidersMetadata(dirMeta.providers, entryComponentMetadata, \"providers for \\\"\" + stringifyType(directiveType) + \"\\\"\", [], directiveType);\n }\n var /\*\* @type  $\{? \}$  \*/ queries = [];\n var  $/*$  @type  $\$ ?  $\sqrt{*}$  viewQueries =  $[\cdot]$ ;\n if (dirMeta.queries != null)  $\{\n\}$  queries = this. getQueriesMetadata(dirMeta.queries, false, directiveType); $\ln$  viewQueries = this. getQueriesMetadata(dirMeta.queries, true, directiveType);\n  $\{x\}$  \\n var /\*\* @type {?} \*/ metadata = CompileDirectiveMetadata.create( ${\n \in \mathbb{R}^n$  isHost: false, $\mathsf{in}$  selector: selector, $\mathsf{in}$  exportAs: noUndefined(dirMeta.exportAs),\n isComponent: !!nonNormalizedTemplateMetadata,\n type: this.\_getTypeMetadata(directiveType),\n template: nonNormalizedTemplateMetadata,\n changeDetection: changeDetectionStrategy,\n inputs: dirMeta.inputs || [],\n outputs: dirMeta.outputs ||  $[]$ ,\n host: dirMeta.host  $\| \}$ ,\n providers: providers  $\|$   $\|$ ,\n viewProviders: viewProviders  $\|$   $\|$ ,\n queries: queries  $|| \cdot ||$ , guards: dirMeta.guards  $|| \cdot ||$ , viewQueries: viewQueries  $|| \cdot ||$ , n

entryComponents: entryComponentMetadata,\n componentViewType: nonNormalizedTemplateMetadata ? this.getComponentViewClass(directiveType) :\n null,\n rendererType: nonNormalizedTemplateMetadata? this.getRendererType(directiveType) : null,\n componentFactory: null\n });\n if (nonNormalizedTemplateMetadata)  $\{\n\}$  metadata.componentFactory =\n this.getComponentFactory(selector, directiveType, metadata.inputs, metadata.outputs);\n  $\|\cdot\|$  cacheEntry = { metadata: metadata, annotation: dirMeta };\n this.\_nonNormalizedDirectiveCache.set(directiveType, cacheEntry);\n return cacheEntry;\n  $\cdot$   $\cdot$   $\cdot$   $\cdot$  +  $\cdot$  and  $\cdot$  +  $\cdot$   $\cdot$  +  $\cdot$   $\cdot$  +  $\cdot$   $\cdot$  +  $\cdot$   $\cdot$  +  $\cdot$   $\cdot$  +  $\cdot$   $\cdot$  +  $\cdot$   $\cdot$  +  $\cdot$   $\cdot$  +  $\cdot$   $\cdot$  +  $\cdot$   $\cdot$  +  $\cdot$   $\cdot$  +  $\cdot$   $\cdot$  +  $\cdot$ assumes `loadNgModuleDirectiveAndPipeMetadata` has been called first. $\ln$  \*\n /\*\*\n \* Gets the metadata for the given directive. $\ln$  \* This assumes `loadNgModuleDirectiveAndPipeMetadata` has been called first. $\ln$ @param  $\{?\}$  directiveType\n \* @return  $\{?\}\$ \n \*/\n CompileMetadataResolver.prototype.getDirectiveMetadata =  $/*\n *$  Gets the metadata for the given directive.\n \* This assumes `loadNgModuleDirectiveAndPipeMetadata` has been called first.\n \* @param {?} directiveType\n \* @return  $\{\}$ \n \*/\n function (directiveType)  $\{\$ n var /\*\* @type  $\{\}$  \*/ dirMeta = /\*\* @type {?} \*/ ((this.\_directiveCache.get(directiveType)));\n if (!dirMeta) {\n this.\_reportError(syntaxError(\"Illegal state: getDirectiveMetadata can only be called after loadNgModuleDirectiveAndPipeMetadata for a module that declares it. Directive \" + stringifyType(directiveType)  $+\$ ".\"), directiveType);\n }\n return dirMeta;\n };\n /\*\*\n \* @param {?} dirType\n \* @return  $\{\ ?\}\$  \*/\n CompileMetadataResolver.prototype.getDirectiveSummary = /\*\*\n \* @param  $\{\ ?\}$  dirType\n @return  $\{\n2\}\$ n  $*\$ n function (dirType)  $\{\n2\}$  var /\*\* @type  $\{?\}$  \*/ dirSummary = /\*\* @type  $\{?\}$  \*/ (this.\_loadSummary(dirType, CompileSummaryKind.Directive));\n if (!dirSummary) {\n this. reportError(syntaxError(\"Illegal state: Could not load the summary for directive  $\Upsilon$  + stringifyType(dirType) + \".\"), dirType);\n }\n return dirSummary;\n };\n /\*\*\n \* @param {?} type\n \* @return {?}\n \*/\n CompileMetadataResolver.prototype.isDirective = /\*\*\n \* @param {?} type\n \* @return {?}\n \*/\n function (type) {\n return !!this.\_loadSummary(type, CompileSummaryKind.Directive) ||\n this.\_directiveResolver.isDirective(type);\n };\n /\*\*\n \* @param {?} type\n \* @return {?}\n \*/\n CompileMetadataResolver.prototype.isPipe =  $/**\n$  \* @param  $\{?\}$  type $\n$  \* @return  $\{?\}\n$  \*  $\wedge$ n function (type) {\n return !!this.\_loadSummary(type, CompileSummaryKind.Pipe) ||\n this.\_pipeResolver.isPipe(type);\n };\n /\*\*\n \* @param {?} type\n \* @return {?}\n \*/\n CompileMetadataResolver.prototype.isNgModule =  $/*\n * @param ?\ntype\n * @return ?\n * \n * @return ?\n * \n$ function (type)  ${\nvert \$ n return !!this.\_loadSummary(type, CompileSummaryKind.NgModule) ||\n this.\_ngModuleResolver.isNgModule(type);\n };\n /\*\*\n \* @param {?} moduleType\n \* @param {?=} alreadyCollecting\n \* @return  $\$ ?\n \*/\n CompileMetadataResolver.prototype.getNgModuleSummary =  $/**\n * @param$  {?} moduleType\n \* @param {?=} alreadyCollecting\n \* @return {?}\n \*/\n function  $(\text{moduleType}, \text{alreadyCollecting}) \$ n if  $(\text{alreadyCollecting} == \text{void} 0)$  { alreadyCollecting = null; }\n var /\*\* @type  $\{?\}$ \*/moduleSummary = /\*\* @type  $\{?\}$ \*/(this.\_loadSummary(moduleType, CompileSummaryKind.NgModule));\n if (!moduleSummary) {\n var /\*\* @type {?} \*/ moduleMeta = this.getNgModuleMetadata(moduleType, false, alreadyCollecting);\n moduleSummary = moduleMeta ? moduleMeta.toSummary(): null;\n if (moduleSummary) {\n this.\_summaryCache.set(moduleType, moduleSummary);\n  $\{\n \$   $\|\$ n return moduleSummary;\n  $\|\$ ;\n  $*$ \n \* Loads the declared directives and pipes of an NgModule. $\ln \sqrt{\pi} / \sqrt{\pi}$  \* Loads the declared directives and pipes of an NgModule.\n \* @param  $\{? \}$  moduleType\n \* @param  $\{? \}$  isSync\n \* @param  $\{? = \}$  throwIfNotFound\n  $@$ return {?}\n \*/\n CompileMetadataResolver.prototype.loadNgModuleDirectiveAndPipeMetadata = /\*\*\n Loads the declared directives and pipes of an NgModule. $\ln$  \* @param  $\{?\}$  moduleType $\nightharpoonup$  \* @param  $\{?\}$ isSync $\in$  \* @param {?=} throwIfNotFound\n \* @return {?}\n \*/\n function (moduleType, isSync, throwIfNotFound)  $\{\ln \right)$  var this = this;\n if (throwIfNotFound === void 0)  $\{\text{throwIfNotFound}$  = true;  $\ln$ var /\*\* @type  $\{? \}$ \*/ ngModule = this.getNgModuleMetadata(moduleType, throwIfNotFound);\n var /\*\* @type  $\{? \}$  \*/ loading =  $[\cdot]$ ;\n if (ngModule)  ${\n \mu}$  ngModule.declaredDirectives.forEach(function (id)  ${\n \mu}$ var /\*\* @type  $\{? \}$  \*/ promise = this.loadDirectiveMetadata(moduleType, id.reference, isSync);\n if

(promise)  ${\nvert \nvert n}$  loading.push(promise);\n  $}{\nvert \nvert n}$ );\n ngModule.declaredPipes.forEach(function (id) { return \_this. \_loadPipeMetadata(id.reference); });\n }\n return Promise.all(loading);\n };\n /\*\*\n \* @param {?} moduleType\n \* @param {?=} throwIfNotFound\n \* @param  $\left\{ ?= \right\}$  alreadyCollecting\n \* @return  $\left\{ ? \right\}$ \n \*/\n CompileMetadataResolver.prototype.getNgModuleMetadata =  $/*\$  \circ \varphi aram {?} moduleType\n \* @param {?=} throwIfNotFound\n \* @param {?=} alreadyCollecting\n \* @return {?}\n \*/\n function (moduleType, throwIfNotFound, alreadyCollecting)  $\{\n\$  var this = this;\n if (throwIfNotFound == void 0) { throwIfNotFound = true;  $\nvert$  if (alreadyCollecting === void 0) { alreadyCollecting = null;  $\nvert$  moduleType  $=$  resolveForwardRef(moduleType);\n var /\*\* @type  $\{?\}$  \*/ compileMeta = this. ngModuleCache.get(moduleType);\n if (compileMeta)  ${\n}$  return compileMeta;\n  ${\n}$  var /\*\* @type  $\$ ?} \*/ meta = this.\_ngModuleResolver.resolve(moduleType, throwIfNotFound);\n if (!meta)  ${\n}$ return null;\n  $\{\n\}$ \n var /\*\* @type {?} \*/ declaredDirectives = [];\n var /\*\* @type {?} \*/ exportedNonModuleIdentifiers =  $[]$ ;\n var /\*\* @type {?} \*/ declaredPipes =  $[]$ ;\n var /\*\* @type {?} \*/ importedModules =  $[\cdot]$ ;\n var /\*\* @type  $\$ ?} \*/ exportedModules =  $[\cdot]$ ;\n var /\*\* @type  $\$ ?} \*/ providers =  $[\cdot]$ ;\n var /\*\* @type  $\{?\}$ \*/ entryComponents =  $[\cdot]$ ;\n var /\*\* @type  $\{?\}$ \*/ bootstrapComponents =  $[\cdot]$ ;\n var /\*\* @type  $\{? \}$  \*/ schemas =  $[\cdot]$ ;\n if (meta.imports)  $\{\n\}$ flattenAndDedupeArray(meta.imports).forEach(function (importedType) {\n var /\*\* @type {?} \*/ importedModuleType =  $/*$  @type  $\{?\}$  \*/ ((undefined));\n if (isValidType(importedType))  $\{\n\}$ importedModuleType = importedType;\n  $\vert \$ \n else if (importedType && importedType.ngModule) {\n var /\*\* @type {?} \*/ moduleWithProviders = importedType;\n importedModuleType = moduleWithProviders.ngModule;\n if (moduleWithProviders.providers) {\n providers.push.apply(providers, \_this.\_getProvidersMetadata(moduleWithProviders.providers, entryComponents, \"provider for the NgModule '\" + stringifyType(importedModuleType) + \"'\", [], importedType));\n  $\ln$  }\n if (importedModuleType) {\n if (\_this.\_checkSelfImport(moduleType, importedModuleType))\n return;\n if  $\text{([alreadyCollecting])}\n$  alreadyCollecting = new Set();\n if (alreadyCollecting.has(importedModuleType)) {\n \_this.\_reportError(syntaxError(\_this.\_getTypeDescriptor(importedModuleType) +  $\Upsilon$  ' $\Upsilon$  + stringifyType(importedType) +  $\Upsilon$  is imported recursively by the module  $\Upsilon$  + stringifyType(moduleType) +  $\Upsilon$ . $\Upsilon$ , $\Upsilon$ , moduleType);\n return;\n }\n alreadyCollecting.add(importedModuleType);\n var /\*\* @type {?} \*/ importedModuleSummary = \_this.getNgModuleSummary(importedModuleType, alreadyCollecting);\n alreadyCollecting.delete(importedModuleType);\n if (!importedModuleSummary)  ${\n \times_t \}$  \_this.\_reportError(syntaxError(\"Unexpected \" + \_this.\_getTypeDescriptor(importedType) + \"  $\degree$  + stringifyType(importedType) + \"' imported by the module  $\degree$ " + stringifyType(moduleType) + \"'. Please add a @NgModule annotation.\"), moduleType);\n return;\n  $\ln$  importedModules.push(importedModuleSummary);\n  $\ln$  else {\n \_this.\_reportError(syntaxError(\"Unexpected value  $\gamma$ " + stringifyType(importedType) +  $\gamma$ " imported by the module  $\gamma$  + stringifyType(moduleType) + \"'\"'), moduleType);\n return;\n }\n });\n }\n if (meta.exports) {\n flattenAndDedupeArray(meta.exports).forEach(function (exportedType) {\n if (!isValidType(exportedType))  $\{\n\$ stringifyType(exportedType) +  $\mathcal{N}$  exported by the module  $\mathcal{N}$  + stringifyType(moduleType) +  $\mathcal{N}$ , moduleType); $\mathcal{N}$ return;\n  ${}_{\text{ln}}$  if (!alreadyCollecting)\n alreadyCollecting = new Set();\n if (alreadyCollecting.has(exportedType)) {\n \_this.\_reportError(syntaxError(\_this.\_getTypeDescriptor(exportedType) + \" '\" + stringify(exportedType) + \"' is exported recursively by the module  $\lceil \Psi \rceil + \frac{\Psi}{\Psi}$  return;\n return;\n }\n alreadyCollecting.add(exportedType);\n var /\*\* @type {?} \*/  $exportedModuleSummary = this.getNgModuleSummary(expotedType, already Collecting); \n(h)$ alreadyCollecting.delete(exportedType);\n if (exportedModuleSummary) {\n

exportedModules.push(exportedModuleSummary); $\n \$  }  $\n \$  else  ${\n \}$ exportedNonModuleIdentifiers.push(\_this.\_getIdentifierMetadata(exportedType));\n }\n });\n  $\ln$  // Note: This will be modified later, so we rely on\n // getting a new instance every time!\n var /\*\* @type {?} \*/ transitiveModule = this.\_getTransitiveNgModuleMetadata(importedModules, exportedModules);\n if (meta.declarations)  ${\n \mu \}$  flattenAndDedupeArray(meta.declarations).forEach(function (declaredType)  ${\n \mu \}$ if ( $!\iota\bar{\iota}$ ) {\n  $\iota\bar{\iota}$  this.\_reportError(syntaxError(\"Unexpected value '\" + stringifyType(declaredType) + \"' declared by the module  $\Upsilon$ " + stringifyType(moduleType) + \"'\"), moduleType);\n return;\n  $\|\cdot\|$  var /\*\* @type  $\{? \}$  \*/ declaredIdentifier = \_this.\_getIdentifierMetadata(declaredType);\n if (\_this.isDirective(declaredType)) {\n transitiveModule.addDirective(declaredIdentifier);\n declaredDirectives.push(declaredIdentifier);\n \_this.\_addTypeToModule(declaredType, moduleType);\n }\n else if (\_this.isPipe(declaredType)) {\n transitiveModule.addPipe(declaredIdentifier);\n transitiveModule.pipes.push(declaredIdentifier);\n declaredPipes.push(declaredIdentifier);\n \_this.\_addTypeToModule(declaredType, moduleType);\n }\n else {\n \_this.\_reportError(syntaxError(\"Unexpected \" + \_this.\_getTypeDescriptor(declaredType) + \"  $\gamma$ " + stringifyType(declaredType) +  $\mathcal{N}$  declared by the module  $\mathcal{N}$  + stringifyType(moduleType) +  $\mathcal{N}$ . Please add a  $@Pipe/@Directive/@Component annotation.\\"), moduleType;\n$  return;\n  $\n$ |\n });\n  $\ln$  var /\*\* @type  $\{? \}$ \*/ exportedDirectives =  $[\cdot]$ ;\n var /\*\* @type  $\{? \}$ \*/ exportedPipes =  $[\cdot]$ ;\n exportedNonModuleIdentifiers.forEach(function (exportedId)  $\ln$  if (transitiveModule.directivesSet.has(exportedId.reference)) {\n exportedDirectives.push(exportedId);\n transitiveModule.addExportedDirective(exportedId);\n }\n else if (transitiveModule.pipesSet.has(exportedId.reference)) {\n exportedPipes.push(exportedId);\n transitiveModule.addExportedPipe(exportedId);\n  $\{\n\}$  else  $\{\n\}$ \_this.\_reportError(syntaxError(\"Can't export \" + \_this.\_getTypeDescriptor(exportedId.reference) + \" \" + stringifyType(exportedId.reference) + \" from \" + stringifyType(moduleType) + \" as it was neither declared nor imported!\"), moduleType);\n return;\n  $\ln$  });\n // The providers of the module have to go last $\ln$  // so that they overwrite any other provider we already added. $\ln$  if (meta.providers)  $\{\ln$ providers.push.apply(providers, this.\_getProvidersMetadata(meta.providers, entryComponents, \"provider for the NgModule '\" + stringifyType(moduleType) + \"'\", [], moduleType));\n }\n if (meta.entryComponents) {\n entryComponents.push.apply(entryComponents, flattenAndDedupeArray(meta.entryComponents)\n .map(function (type) { return ((\_this.\_getEntryComponentMetadata(type))); }));\n }\n if (meta.bootstrap) {\n flattenAndDedupeArray(meta.bootstrap).forEach(function (type) {\n if (!isValidType(type)) {\n \_this.\_reportError(syntaxError(\"Unexpected value '\" + stringifyType(type) + \"' used in the bootstrap property of module  $\gamma$ " + stringifyType(moduleType) +  $\gamma$ ", moduleType); $\langle n \rangle$  return; $\langle n \rangle$ bootstrapComponents.push(\_this.\_getIdentifierMetadata(type));\n });\n }\n entryComponents.push.apply(entryComponents, bootstrapComponents.map(function (type) { return  $((_\text{this. getEntryComponentMetadata(type.reference))\\$ ;  $\rangle$ );\n if (meta.schemas)  $\{\n\}$ schemas.push.apply(schemas, flattenAndDedupeArray(meta.schemas));\n }\n compileMeta = new CompileNgModuleMetadata({\n type: this.\_getTypeMetadata(moduleType),\n providers: providers,\n entryComponents: entryComponents,\n bootstrapComponents: bootstrapComponents,\n schemas: schemas,\n declaredDirectives: declaredDirectives,\n exportedDirectives: exportedDirectives,\n declaredPipes: declaredPipes,\n exportedPipes: exportedPipes,\n importedModules: importedModules,\n exportedModules: exportedModules,\n transitiveModule: transitiveModule,\n id: meta.id || null,\n });\n entryComponents.forEach(function (id) { return transitiveModule.addEntryComponent(id); });\n providers.forEach(function (provider) { return transitiveModule.addProvider(provider, /\*\* @type {?} \*/ ((compileMeta)).type); });\n transitiveModule.addModule(compileMeta.type);\n this. ngModuleCache.set(moduleType, compileMeta);\n return compileMeta;\n };\n /\*\*\n \* @param {?} moduleType\n \* @param {?} importedModuleType\n

@return  $\{\} \$  \*/\n CompileMetadataResolver.prototype. checkSelfImport = /\*\*\n \* @param  $\{?\}$ moduleType\n \* @param {?} importedModuleType\n \* @return {?}\n \*/\n function (moduleType, importedModuleType)  ${\n \mu \text{ if (moduleType == importedModuleType) } {\n}$ this.\_reportError(syntaxError(\"'\" + stringifyType(moduleType) + \"' module can't import itself\"), moduleType);\n

return true;\n }\n return false;\n };\n /\*\*\n \* @param {?} type\n \* @return {?}\n \*/\n CompileMetadataResolver.prototype.\_getTypeDescriptor = /\*\*\n \* @param {?} type\n \* @return {?}\n \*/\n function (type)  ${\n \{ \infty\}}$  if (isValidType(type))  ${\n \in \infty\}}$  if (this.isDirective(type))  ${\n \in \infty\}}$  return 'directive';\n

 $\ln$  if (this.isPipe(type)) {\n return 'pipe';\n }\n if (this.isNgModule(type)) {\n return 'module';\n  $\ln$  if ((/\*\* @type {?} \*/ (type)).provide) {\n return 'provider';\n }\n return 'value';\n };\n /\*\*\n \* @param {?} type\n \* @param {?} moduleType\n \* @return {?}\n \*/\n CompileMetadataResolver.prototype.\_addTypeToModule = /\*\*\n \* @param {?} type\n \* @param {?} moduleType\n \* @return  $\{\} \in \mathcal{P} \$  function (type, moduleType)  $\{\n \text{var } \neq \emptyset\} \$  / oldModule = this. ngModuleOfTypes.get(type);\n if (oldModule && oldModule !== moduleType) {\n this.\_reportError(syntaxError(\"Type \" + stringifyType(type) + \" is part of the declarations of 2 modules: \" + stringifyType(oldModule) +  $\mathcal{N}$  and  $\mathcal{N}$  + stringifyType(moduleType) +  $\mathcal{N}$ !  $\mathcal{N}$  +\n (\"Please consider moving  $\Upsilon$  + stringifyType(type) +  $\Upsilon$  to a higher module that imports  $\Upsilon$  + stringifyType(oldModule) +  $\Upsilon$  and  $\Upsilon$  + stringifyType(moduleType) +  $\langle \cdot, \cdot \rangle$  +\n  $\langle \cdot, \cdot \rangle$  +\n  $\langle \cdot, \cdot \rangle$  +\n  $\langle \cdot, \cdot \rangle$  +\n  $\langle \cdot, \cdot \rangle$  +\n  $\langle \cdot \rangle$  +\n  $\langle \cdot \rangle$  +\n  $\langle \cdot \rangle$  +\n  $\langle \cdot \rangle$  +\n  $\langle \cdot \rangle$  +\n  $\langle \cdot \rangle$  +\n  $\langle \cdot \rangle$  +\n  $\langle \cdot \rangle$  +\n  $\langle \cdot \rangle$   $\Upsilon$  + stringifyType(type) +  $\Upsilon$  then import that NgModule in  $\Upsilon$  + stringifyType(oldModule) +  $\Upsilon$  and  $\Upsilon$  + stringifyType(moduleType) + \".\")), moduleType);\n return;\n  $\ln$  this.\_ngModuleOfTypes.set(type, moduleType);\n };\n /\*\*\n \* @param {?} importedModules\n \* @param {?} exportedModules\n \* @return  $\{\gamma\}\$ n CompileMetadataResolver.prototype.\_getTransitiveNgModuleMetadata = /\*\*\n @param  $\$ ? importedModules\n \* @param  $\$ ? exportedModules\n \* @return  $\$ ? \n \*/\n function (importedModules, exportedModules)  $\{\n\mid \mathcal{U}\n\mid \mathcal{U}\n\mid$ exported modules\n var /\*\* @type {?} \*/ result = new TransitiveCompileNgModuleMetadata();\n var /\*\*  $@type$  {?} \*/ modulesByToken = new Map();\n importedModules.concat(exportedModules).forEach(function  $(\text{modSummary}) \$ |\n modSummary.modules.forEach(function (mod) { return result.addModule(mod); });\n modSummary.entryComponents.forEach(function (comp) { return result.addEntryComponent(comp); });\n

var /\*\* @type  $\{? \}$  \*/ addedTokens = new Set();\n modSummary.providers.forEach(function (entry)  $\{\n\}$ var /\*\* @type  $\{? \}$ \*/ tokenRef = tokenReference(entry.provider.token);\n var /\*\* @type  $\{? \}$ \*/ prevModules = modulesByToken.get(tokenRef);\n if (!prevModules) {\n prevModules = new Set();\n modulesByToken.set(tokenRef, prevModules);\n  $\rangle \nvert$  var /\*\* @type {?} \*/ moduleRef = entry.module.reference;\n  $\frac{1}{2}$  Note: the providers of one module may still contain multiple providers $\ln$  // per token (e.g. for multi providers), and we need to preserve these. $\ln$ 

(addedTokens.has(tokenRef) || !prevModules.has(moduleRef)) {\n prevModules.add(moduleRef);\n addedTokens.add(tokenRef);\n result.addProvider(entry.provider, entry.module);\n }\n  $\};\n\$   $\;\;\;\;\;$  exportedModules.forEach(function (modSummary) {\n

modSummary.exportedDirectives.forEach(function (id) { return result.addExportedDirective(id); });\n modSummary.exportedPipes.forEach(function (id) { return result.addExportedPipe(id); });\n });\n importedModules.forEach(function (modSummary) {\n modSummary.exportedDirectives.forEach(function (id) { return result.addDirective(id); });\n modSummary.exportedPipes.forEach(function (id) { return result.addPipe(id);  $\|\cdot\|$ ;\n return result;\n  $\|\cdot\|$ ;\n /\*\*\n \* @param {?} type\n \* @return {?}\n \*/\n CompileMetadataResolver.prototype. getIdentifierMetadata = /\*\*\n \* @param {?} type\n \* @return  $\{\{\}\$  \*/\n function (type)  $\{\n\}$  type = resolveForwardRef(type);\n return { reference: type };\n };\n  $/**\n * @param ?\t type\n * @return ?\n * ^\n * @return ?\n * ^\n ComputeMetadataResolver. prototype.isInjectable = /**\n *$ \* @param  $\$ ? type\n \* @return  $\$ ? \n \*/\n function (type)  $\{\n\}$  var /\*\* @type  $\$ ?  $\$ \*/ annotations = this. reflector.annotations(type); $\ln$  return annotations.some(function (ann) { return createInjectable.isTypeOf(ann); });\n  $\cdot$   $\cdot$   $\ast$   $\in$   $\mathbb{R}$  \* @param {?} type\n \* @return {?}\n \*/\n CompileMetadataResolver.prototype.getInjectableSummary =  $/*\$ n \* @param {?} type\n \* @return {?}\n

\*/\n function (type)  ${\n \mu \}$  return  ${\n \mu \}$  summaryKind: CompileSummaryKind.Injectable,\n type: this.\_getTypeMetadata(type, null, false)\n  $\};\$  \n  $\$  :\n  $^*$  \n \* @param {?} type\n \* @param {?=} dependencies\n \* @return  $\{?\}\$ n \*/\n CompileMetadataResolver.prototype.\_getInjectableMetadata = /\*\*\n \* @param  $\{?\}$  type\n \* @param  $\{?\}$  dependencies\n \* @return  $\{?\}$ \n \*/\n function (type, dependencies)  ${\n \mu$  if (dependencies === void 0) { dependencies = null; }\n var /\*\* @type {?} \*/ typeSummary = this.\_loadSummary(type, CompileSummaryKind.Injectable);\n if (typeSummary) {\n return typeSummary.type;\n  $\{\n\}$ \n return this. getTypeMetadata(type, dependencies);\n  $\}$ ;\n /\*\*\n \* @param  $\{?\}$  type\n \* @param  $\{?\}$  dependencies\n \* @param  $\{?\}$  throwOnUnknownDeps\n \* @return  $\{\}\$ \*/\n CompileMetadataResolver.prototype.\_getTypeMetadata = /\*\*\n \* @param {?} type\n \* @param {?=} dependencies\n \* @param  $\{2\}$  throwOnUnknownDeps\n \* @return  $\{2\}\$ \n \*/\n function (type, dependencies, throwOnUnknownDeps) {\n if (dependencies === void 0) { dependencies = null; }\n if  $(throwOnUnknownDeps == void 0)$  { throwOnUnknownDeps = true; }\n var /\*\* @type {?} \*/ identifier = this. getIdentifierMetadata(type);\n return  ${\n \mu \n}$  reference: identifier.reference,\n diDeps: this.\_getDependenciesMetadata(identifier.reference, dependencies, throwOnUnknownDeps),\n lifecycleHooks: getAllLifecycleHooks(this.\_reflector, identifier.reference),\n  $\cdot$ ,\n  $\cdot$ ,\n \* @param  $\{?\}$  factory\n \* @param  $\{?\}$  dependencies\n \* @return  $\{?\}\$ \n \*/\n CompileMetadataResolver.prototype.\_getFactoryMetadata =  $/*\$  \circ \varphi aram {?} factory\n \* @param {?=} dependencies\n  $*$  @return  $\{? \}\n$   $*\wedge$ n function (factory, dependencies)  $\{\n\}$  if (dependencies == void 0) { dependencies = null;  $\ln$  factory = resolveForwardRef(factory); $\ln$  return { reference: factory, diDeps: this.\_getDependenciesMetadata(factory, dependencies)  $\ln$   $\frac{*}{\n}$  \* Gets the metadata for the given pipe.\n \* This assumes `loadNgModuleDirectiveAndPipeMetadata` has been called first.\n  $*$ \n /\*\*\n Gets the metadata for the given pipe.\n \* This assumes `loadNgModuleDirectiveAndPipeMetadata` has been called first.\n \* @param {?} pipeType\n \* @return {?}\n \*/\n CompileMetadataResolver.prototype.getPipeMetadata =  $/*\n<sup>*</sup>$ \n \* Gets the metadata for the given pipe.\n \* This assumes `loadNgModuleDirectiveAndPipeMetadata` has been called first.\n \* @param {?} pipeType\n \* @return  $\{\? \}\n\in \mathscr{A}$  function (pipeType)  $\{\n\in \text{var } / * * \text{e type } \? \} \$  / pipeMeta = this.\_pipeCache.get(pipeType);\n if (!pipeMeta) {\n this.\_reportError(syntaxError(\"Illegal state: getPipeMetadata can only be called after loadNgModuleDirectiveAndPipeMetadata for a module that declares it. Pipe  $\{\Psi + \text{stringifyType(pipeType)} + \{\Psi\} \$ , pipeType);\n  $\{\n\}$ n return pipeMeta || null;\n  $\}$ ;\n /\*\*\n \* @param {?} pipeType\n \* @return {?}\n \*/\n CompileMetadataResolver.prototype.getPipeSummary = /\*\*\n \* @param  $\$ ?} pipeType\n \* @return  $\$ ?}\n \*/\n function (pipeType)  $\{\n\$  var /\*\* @type  $\$ ?} \*/ pipeSummary =  $/*$  @type  $\{? \}$  \*/ (this.\_loadSummary(pipeType, CompileSummaryKind.Pipe));\n if (!pipeSummary)  ${\n \mu \}$  this.\_reportError(syntaxError(\"Illegal state: Could not load the summary for pipe  $\lbrack$ " + stringifyType(pipeType) + \".\"), pipeType);\n }\n return pipeSummary;\n };\n /\*\*\n \* @param {?} pipeType\n \* @return  $\{\} \$  \*/\n CompileMetadataResolver.prototype.getOrLoadPipeMetadata = /\*\*\n \* @param  $\$ ?} pipeType\n \* @return  $\$ ?}\n \* $\wedge$  function (pipeType)  $\\wedge$  var /\*\* @type  $\$ ?} \*/ pipeMeta = this.\_pipeCache.get(pipeType);\n if (!pipeMeta) {\n pipeMeta = this.\_loadPipeMetadata(pipeType);\n  $\ln$  return pipeMeta;\n  $\sin$  /\*\*\n \* @param {?} pipeType\n \* @return {?}\n \*/\n CompileMetadataResolver.prototype.\_loadPipeMetadata =  $/*\$ \n \* @param {?} pipeType\n \* @return {?}\n \*/\n function (pipeType)  $\{\n\$  pipeType = resolveForwardRef(pipeType);\n var /\*\* @type  $\{? \}$  \*/ pipeAnnotation = /\*\* @type {?} \*/ ((this. pipeResolver.resolve(pipeType)));\n var /\*\* @type {?} \*/ pipeMeta  $=$  new CompilePipeMetadata({\n type: this. getTypeMetadata(pipeType),\n name: pipeAnnotation.name,\n pure: !!pipeAnnotation.pure\n  $\{y\}$ ;\n this. pipeCache.set(pipeType, pipeMeta);\n this.\_summaryCache.set(pipeType, pipeMeta.toSummary());\n return pipeMeta;\n };\n  $\frac{\ast \cdot \cdot}{n}$  \* @param {?} typeOrFunc\n \* @param {?} dependencies\n \* @param {?=} throwOnUnknownDeps\n \* @return  $\{\} \n\in \mathbb{N}$  CompileMetadataResolver.prototype. getDependenciesMetadata = /\*\*\n \* @param  $\{?\}$  typeOrFunc\n \* @param  $\{?\}$  dependencies\n \* @param  $\{?\}$  throwOnUnknownDeps\n \* @return  $\{\?$ \*/\n function (typeOrFunc, dependencies, throwOnUnknownDeps)  $\{\n\alpha$  var this = this;\n if

(throwOnUnknownDeps === void 0) { throwOnUnknownDeps = true;  $\ln$  var /\*\* @type {?} \*/ hasUnknownDeps = false;\n var /\*\* @type  $\{?\}$  \*/ params = dependencies  $\|$ this.\_reflector.parameters(typeOrFunc)  $|| |$ ;\n var /\*\* @type  $\{?\}$  \*/ dependenciesMetadata = params.map(function (param)  ${\n \mu$  var /\*\* @type  ${?}$  \*/ isAttribute = false;\n var /\*\* @type  ${?}$  \*/ isHost = false;\n var /\*\* @type  $\{? \}$ \*/ isSelf = false;\n var /\*\* @type  $\{? \}$ \*/ isSkipSelf = false;\n var /\*\* @type  $\{? \}$ \*/ isOptional = false;\n var /\*\* @type  $\{? \}$ \*/ token = null;\n if  $(Array.isArray(baram)) \$ n param.forEach(function (paramEntry) {\n if  $(\text{createHost} \text{isTypeOf}(\text{paramEntry})) \{ \langle n \rangle \}$  isHost = true;\n  $\{ \langle n \rangle \}$  else if  $(\text{createSelf}.isTypeOf(paramEntry)) \{ \n \quad \text{isSelf} = true; \n \}$   $\n \quad \text{else if}$  $(\text{createSkipSelf} = \text{true};\n)$   $\{\n \}$   $\{\n \}$  else if  $(\text{createOptional.isTypeOf}(paramEntry)) \ \{ \} \}$  isOptional = true;\n  $\}$ \n else if  $(createAttribute.isTypeOf(paramEntry))$   $\{n \}$  isAttribute = true;\n token = paramEntry.attributeName;\n  $\rangle$ \n else if (createInject.isTypeOf(paramEntry)) {\n token = paramEntry.token;\n  $\rangle$ \n else if (createInjectionToken.isTypeOf(paramEntry) || paramEntry instance of StaticSymbol)  $\{\n\}$  token = paramEntry; $\n\}$   $\{\n\}$  else if (isValidType(paramEntry)  $\&\&\to\infty$  token = null) {\n token = paramEntry;\n }\n  $\|\cdot\|$ ;\n  $\|\cdot\|$  else  $\{\n\$  token = param;\n  $\|\cdot\|$  if (token == null)  $\{\n\}$ hasUnknownDeps = true;\n return /\*\* @type  $\{?}\$  /((null));\n }\n return  $\{\n\}$ isAttribute: isAttribute,\n isHost: isHost,\n isSelf: isSelf,\n isSkipSelf: isSkipSelf,\n isOptional: isOptional,\n token: \_this.\_getTokenMetadata(token)\n };\n });\n if (hasUnknownDeps)  $\{\n\}$  var /\*\* @type  $\{?\}$  \*/ depsTokens = dependenciesMetadata.map(function (dep)  $\{$ return dep ? stringifyType(dep.token) : '?'; }).join(', ');\n var /\*\* @type {?} \*/ message = \"Can't resolve all parameters for  $\mathcal{C}''$  + stringifyType(typeOrFunc) +  $\mathcal{C}$ :  $(\mathcal{C}'' + \text{depsTokens} + \mathcal{C})$ . $\mathcal{C}$ ; \n if (throwOnUnknownDeps || this. config.strictInjectionParameters) {\n this. reportError(syntaxError(message), typeOrFunc);\n  $\ln$  else {\n this.\_console.warn(\"Warning: \" + message + \" This will become an error in Angular  $v(6.x)$ ");\n  $\ln$  }\n return dependenciesMetadata;\n };\n /\*\*\n \* @param {?} token\n @return  $\{?\}\$ n  $*\$ \n CompileMetadataResolver.prototype.\_getTokenMetadata = /\*\*\n \* @param  $\{?\}$  token\n \* @return  $\{\} \n\in \mathbb{N}$  function (token)  $\{\n\in \mathbb{N} \text{ coker} = \text{resolveForwardRef}(\text{token});\n\in \mathbb{N} \text{ coker} \}$ compileToken;\n if (typeof token === 'string')  $\{\n\$  compileToken = { value: token };\n }\n else {\n compileToken = { identifier: { reference: token } };\n }\n return compileToken;\n };\n /\*\*\n \* @param {?} providers\n \* @param {?} targetEntryComponents\n \* @param {?=} debugInfo\n \* @param  ${?} = \text{compileProviders}\n \ * @param {?} = \text{type}\n \ * @return {?}\n$ CompileMetadataResolver.prototype.\_getProvidersMetadata =  $/*\$  n \* @param ? providers\n \* @param {?} targetEntryComponents\n \* @param  $\{?=\}$  debugInfo\n \* @param  $\{?=\}$  compileProviders\n \* @param  $\{?=\}$ type\n \* @return {?}\n \*/\n function (providers, targetEntryComponents, debugInfo, compileProviders, type)  ${\n\mu \quad \text{var _this}} = \text{this}}$ ; if (compileProviders === void 0) { compileProviders = [];  ${\n\mu \quad \text{var } = \text{this}}$ providers.forEach(function (provider, providerIdx)  $\{\n\$  if (Array.isArray(provider))  $\{\n\}$ \_this.\_getProvidersMetadata(provider, targetEntryComponents, debugInfo, compileProviders);\n }\n else  ${\n \mu$  provider = resolveForwardRef(provider); ${\n \mu}$  var /\*\* @type  ${?}$  \*/ providerMeta = /\*\*  $\mathcal{L}$  ((undefined));  $\ln$  if (provider && typeof provider === 'object' && provider.hasOwnProperty('provide')) {\n this.\_validateProvider(provider);\n providerMeta  $=$  new ProviderMeta(provider.provide, provider);\n  $\ln$  else if (isValidType(provider)) {\n providerMeta = new ProviderMeta(provider, { useClass: provider });\n }\n else if (provider  $==$  void 0)  $\{\n\$ you have a circular dependencies (might be caused by using 'barrel' index.ts files. $\langle$ ")); $\langle n \rangle$  return; $\langle n \rangle$  $\ln$  else  ${\nvert n}$  var /\*\* @type  ${?}$  \*/ providersInfo = (/\*\* @type  ${?}$  \*/ (providers.reduce(function (soFar, seenProvider, seenProviderIdx) {\n if (seenProviderIdx < providerIdx)  $\{\n \$  soFar.push(\"\" + stringifyType(seenProvider));\n  $\{\n \}$ 

else if (seenProviderIdx == providerIdx)  $\ln$  soFar.push(\"?\" + stringifyType(seenProvider) +  $\{\n\$   $\}\n$  else if (seenProviderIdx == providerIdx + 1)  $\n\$  $\text{softmax}(\ldots')$ ;\n  $\{\n \}$  return soFar;\n  $\{J\}\n$  .join(', ');\n \_this.\_reportError(syntaxError(\"Invalid \" + (debugInfo ? debugInfo : 'provider') + \" - only instances of Provider and Type are allowed, got:  $[\n \mathcal{F} + \text{providersInfo} + \mathcal{F} + \text{providersInfo} + \mathcal{F} + \text{providersInfo} + \mathcal{F} + \text{providersInfo} + \mathcal{F} + \text{providersInfo} + \mathcal{F} + \text{providersInfo} + \mathcal{F} + \text{providersInfo} + \mathcal{F} + \text{providersInfo} + \mathcal{F} + \text{providersInfo} + \mathcal{F} + \text{providersInfo} + \mathcal{F} + \mathcal{F} + \mathcal{F} + \$ if (providerMeta.token  $==\n$ n

this. reflector.resolveExternalReference(Identifiers.ANALYZE\_FOR\_ENTRY\_COMPONENTS)) {\n targetEntryComponents.push.apply(targetEntryComponents,

\_this.\_getEntryComponentsFromProvider(providerMeta, type));\n }\n else {\n compileProviders.push( this.getProviderMetadata(providerMeta));\n }\n }\n }\n return compileProviders;\n };\n /\*\*\n \* @param {?} provider\n \* @return {?}\n \*/\n CompileMetadataResolver.prototype.\_validateProvider =  $/*\$ \n \* @param {?} provider\n \* @return {?}\n \*/\n function (provider)  ${\n \mu \in \Gamma}$  if (provider.hasOwnProperty('useClass') && provider.useClass == null)  ${\n \ \mu \}$ this.\_reportError(syntaxError(\"Invalid provider for  $\Upsilon$ " + stringifyType(provider.provide) +  $\Upsilon$ ". useClass cannot be  $\Upsilon$ + provider.useClass +  $\|\cdot\|$  Usually it happens when: $\|\cdot\|$  1. There's a circular dependency (might be caused by using index.ts (barrel) files). $\n\lambda$  2. Class was used before it was declared. Use forwardRef in this case.\"));\n }\n };\n /\*\*\n \* @param {?} provider\n \* @param {?=} type\n \* @return {?}\n \*/\n CompileMetadataResolver.prototype. getEntryComponentsFromProvider =  $/*\$   $\omega$  \* @param {?} provider\n @param  $\{?=\text{type}\$  \* @return  $\{'\}\$ n function (provider, type)  $\{\n\$  var \_this = this;\n var /\*\* @type  $\{?\}$  \*/ components =  $[\cdot]$ ;\n var /\*\* @type  $\{?\}$  \*/ collectedIdentifiers =  $[\cdot]$ ;\n if (provider.useFactory || provider.useExisting  $\parallel$  provider.useClass  $\{\n\$  this. reportError(syntaxError(\"The

ANALYZE\_FOR\_ENTRY\_COMPONENTS token only supports useValue!\"), type);\n return  $[\cdot,\n\$  if (!provider.multi) {\n this.\_reportError(syntaxError(\"The ANALYZE\_FOR\_ENTRY\_COMPONENTS token only supports 'multi = true'!\"), type);\n return  $[\cdot,\ln]$   $\in$  extractIdentifiers(provider.useValue, collectedIdentifiers);\n collectedIdentifiers.forEach(function (identifier) {\n var /\*\* @type {?} \*/ entry = this. getEntryComponentMetadata(identifier.reference, false); $\ln$  if (entry)  $\{\ln$ components.push(entry);\n  $\{\n\}$ ;\n return components;\n  $\}$ ;\n /\*\*\n \* @param {?} dirType\n \* @param  $\{\frac{?}{\}$  throwIfNotFound\n \* @return  $\{\frac{?}{\}$ \n \*/\n CompileMetadataResolver.prototype.\_getEntryComponentMetadata = /\*\*\n \* @param {?} dirType\n @param  $\{?=\text{throwIfNotFound}\n$  \* @return  $\{\}\n$  \*/\n function (dirType, throwIfNotFound)  $\{\n$  if (throwIfNotFound === void 0) { throwIfNotFound = true; }\n var /\*\* @type  $\$ ?} \*/ dirMeta = this.getNonNormalizedDirectiveMetadata(dirType);\n if (dirMeta && dirMeta.metadata.isComponent) {\n return { componentType: dirType, componentFactory: /\*\* @type {?} \*/ ((dirMeta.metadata.componentFactory))  $\};\$ |, \n \ \t \this.\_loadSummary(dirType, \times\) \cdot \thisl \times\) \cdot \times\) \cdot \times\) \cdot \times\) \cdot \times\) \cdot \times\) \cdot \times\) \cdot \times\) \cdot \times\) \cdot \times\) \cdot \time CompileSummaryKind.Directive)); $\ln$  if (dirSummary && dirSummary.isComponent) { $\ln$  return { componentType: dirType, componentFactory: /\*\* @type  $\{?\}$  \*/ ((dirSummary.componentFactory))  $\|\cdot\|$ if (throwIfNotFound)  ${\n \mu \}$  throw syntaxError(dirType.name + \" cannot be used as an entry component.\");\n }\n return null;\n };\n /\*\*\n \* @param {?} provider\n \* @return {?}\n \*/\n CompileMetadataResolver.prototype.getProviderMetadata = /\*\*\n \* @param {?} provider\n \* @return {?}\n \*/\n function (provider)  ${\nightharpoonup}$  \n var /\*\* @type  ${?}$  \*/ compileDeps = /\*\* @type  ${?}$  \*/ ((undefined));\n var  $\frac{1}{2}$  \*/ compileTypeMetadata = /\*\* @type  $\{?\}$  \*/ ((null));\n var /\*\* @type  $\{?\}$  \*/ compileFactoryMetadata =  $/*$  @type  $\{?\}$  \*/ ((null));\n var /\*\* @type  $\{?\}$  \*/ token = this. getTokenMetadata(provider.token);\n if (provider.useClass) {\n compileTypeMetadata = this.\_getInjectableMetadata(provider.useClass, provider.dependencies);\n compileDeps = compileTypeMetadata.diDeps;\n if (provider.token === provider.useClass) {\n // use the compileTypeMetadata as it contains information about lifecycleHooks...\n token = { identifier: compileTypeMetadata  $\|\n\|$  }\n  $\|\n\|$  else if (provider.useFactory)  $\|\n\|$  compileFactoryMetadata

 $=$  this. getFactoryMetadata(provider.useFactory, provider.dependencies);\n compileDeps  $=$ 

compileFactoryMetadata.diDeps;\n }\n return {\n token: token;\n useClass: compileTypeMetadata,\n useValue: provider.useValue,\n useFactory: compileFactoryMetadata,\n useExisting: provider.useExisting ? this.\_getTokenMetadata(provider.useExisting) : undefined,\n deps: compileDeps,\n multi: provider.multi\n  $\vert$ ;\n  $\rangle$ ;\n  $\star$ \*\n \* @param {?} queries\n \* @param {?} isViewQuery\n \* @param {?} directiveType\n \* @return {?}\n \*/\n CompileMetadataResolver.prototype.\_getQueriesMetadata = /\*\*\n \* @param {?} queries\n \* @param {?} isViewQuery\n \* @param {?} directiveType\n \* @return {?}\n \*/\n function (queries, isViewQuery, directiveType)  $\{\n\$  var \_this = this; $\|$  var /\*\* @type  $\{?\}$  \*/ res =  $\|\cdot\|$ Object.keys(queries).forEach(function (propertyName)  $\{\n\$  var /\*\* @type  $\{?\}$ \*/ query = queries[propertyName];\n if (query.isViewQuery === isViewQuery) {\n res.push(\_this.\_getQueryMetadata(query, propertyName, directiveType));\n }\\n });\n return res;\n  $\};\n\in \mathbb{R}^*$  \* @param  $\{?\}$  selector\n \* @return  $\{?\}\n\in \mathbb{R}^*$  \*  $\mathbb{R}$ CompileMetadataResolver.prototype. queryVarBindings = /\*\*\n \* @param {?} selector\n \* @return {?}\n \*/\n function (selector) { return selector.split(/\\s\*,\\s\*/); };\n /\*\*\n \* @param {?} q\n \* @param {?} propertyName $\ln$  \* @param {?} typeOrFunc $\ln$  \* @return {?} $\ln$  \*/\n CompileMetadataResolver.prototype.\_getQueryMetadata = /\*\*\n \* @param {?} q\n \* @param {?} propertyName\n \* @param  $\$ ? typeOrFunc\n \* @return  $\$ ? \\n \*\n function (q, propertyName, typeOrFunc)  $\{\n\$  var this = this; $\infty$  var /\*\* @type  $\{?\}$  \*/ selectors; $\infty$  if (typeof q.selector === 'string')  ${\n\mu \atop \mathbf{m}}$  selectors =\n this.\_queryVarBindings(q.selector).map(function (varName) { return \_this.\_getTokenMetadata(varName); });\n }\n else {\n if (!q.selector) {\n this.\_reportError(syntaxError(\"Can't construct a query for the property  $\|\|\|$ " + propertyName + \"\\\" of \\\"\" + stringifyType(typeOrFunc) + \"\\\" since the query selector wasn't defined.\"), typeOrFunc);\n selectors =  $[\cdot,\n \quad \}$ \n else {\n selectors = [this.\_getTokenMetadata(q.selector)];\n }\n }\n return  ${\n \mu \}$  selectors: selectors,\n first: q.first,\n descendants: q.descendants, propertyName: propertyName,\n read: q.read ? this.\_getTokenMetadata(q.read) : /\*\* @type  $\{ ? \}$  \*/ ((null)\n  $\};\$ \n  $\};\$  $\ell^*$ n \* @param  $\{?\}$  error\n \* @param  $\{?\}$  type\n \* @param  $\{?\}$  otherType\n \* @return  $\{?\}$ \n \* $\wedge$ n CompileMetadataResolver.prototype.\_reportError = /\*\*\n \* @param {?} error\n \* @param {?=} type\n @param  $\{\}$  otherType\n \* @return  $\{\}$ \n \*/\n function (error, type, otherType)  $\{\$ n if (this. errorCollector)  ${\n \mu \}$  this. errorCollector(error, type);\n if (otherType)  ${\n \mu \}$ this.\_errorCollector(error, otherType);\n  $\ln$  }\n else {\n throw error;\n }\n };\n return CompileMetadataResolver;\n}());\n/\*\*\n \* @param {?} tree\n \* @param {?=} out\n \* @return {?}\n \*/\nfunction flattenArray(tree, out)  $\n\alpha$  if (out === void 0)  $\alpha$  if (tree)  $\alpha$  if (tree)  $\alpha$  for (var /\*\* @type  $\{? \ * / i = 0; i <$ tree.length; i++)  $\ln$  var /\*\* @type  $\$ ? \*/ item = resolveForwardRef(tree[i]);\n if  $(Array.isArray(item)) \ {\n$  flattenArray(item, out);\n  $\n}$  else  ${\n$  out.push(item);\n  $\ln$  }\n return out;\n}\n/\*\*\n \* @param {?} array\n \* @return {?}\n \*/\nfunction dedupeArray(array)  ${\n \{ \in \Gamma \}:\n \alpha \in \Gamma \}:\n \alpha \in \Gamma \}$  f(array)  ${\n \alpha \in \Gamma \}:\n \alpha \neq 0$ @return  $\{\n} \in {\mathbb{R}}$  \*/\nfunction flattenAndDedupeArray(tree)  $\{\n$  return dedupeArray(flattenArray(tree));\n  $\n$  \*\*\n \* @param {?} value\n \* @return {?}\n \*/\nfunction isValidType(value) {\n return (value instanceof StaticSymbol)  $\|$  (value instance of Type);\n }\n/\*\*\n \* @param {?} value\n \* @param {?} targetIdentifiers\n \* @return {?}\n \*/\nfunction extractIdentifiers(value, targetIdentifiers) {\n visitValue(value, new \_CompileValueConverter(), targetIdentifiers);\n}\nvar CompileValueConverter = /\*\* @class \*/ (function (\_super) {\n extends( CompileValueConverter, super);\n function CompileValueConverter() {\n return super !== null && super.apply(this, arguments)  $\|$  this;\n  $\mathbb{R}^* \otimes$  aram {?} value\n \* @param {?} targetIdentifiers\n \* @return {?}\n \*/\n \_CompileValueConverter.prototype.visitOther = /\*\*\n \* @param  $\{\}$  value\n \* @param  $\{\}$  targetIdentifiers\n \* @return  $\{\}$ \n \*/\n function (value, targetIdentifiers)  $\{\$ targetIdentifiers.push({ reference: value }); $\langle n \rangle$  }; $\langle n \rangle$  return CompileValueConverter;\n}(ValueTransformer));\n/\*\*\n \* @param {?} type\n \* @return {?}\n \*/\nfunction stringifyType(type) {\n if (type instanceof StaticSymbol) {\n return type.name + \" in \" + type.filePath;\n

 $\ln$  else  $\ln$  return stringify(type);\n  $\ln/\ln$ \*\n \* Indicates that a component is still being loaded in a synchronous compile. $\ln * \mathcal{Q}$  param  $\{? \}$  compType $\ln * \mathcal{Q}$  return  $\{? \}$   $\ln * \Lambda$ nfunction

componentStillLoadingError(compType)  $\{\n\$  var /\*\* @type  $\{\n\}$  \*/ error = Error(\"Can't compile synchronously as  $\Upsilon$  + stringify(compType) +  $\Upsilon$  is still being loaded! $\Upsilon$ ;  $\Lambda$  (/\*\* @type {?} \*/

(error))[ERROR\_COMPONENT\_TYPE] = compType;\n return error;\n}\n\n/\*\*\n \* @fileoverview added by tsickle\n \* @suppress {checkTypes} checked by tsc\n \*/\n/\*\*\n \* @license\n \* Copyright Google Inc. All Rights Reserved. $\ln * \ln *$  Use of this source code is governed by an MIT-style license that can be $\ln *$  found in the LICENSE file at https://angular.io/license\n \*/\n/\*\* @enum {number} \*/\nvar TypeModifier = {\n Const:  $0,\n\in\mathbb{C}$ ;\nTypeModifier[TypeModifier.Const] = \"Const\";\n/\*\*\n \* @abstract\n \*/\nvar Type\$1 = /\*\* @class \*/ (function ()  ${\n\mu$  function Type(modifiers)  ${\n\mu}$  if (modifiers === void 0)  ${\n\mu}$  modifiers = null;  ${\n\mu}$ this.modifiers = modifiers;\n if (!modifiers)  $\{\n\$  this.modifiers =  $[\cdot,\n\$   $\n\$  /\*\*\n \* @param  $\{?\}$  modifier\n \* @return  $\{?\}\$ \n \*/\n Type.prototype.hasModifier = /\*\*\n \* @param  $\{?\}$  modifier\n @return  $\{?\}\$ n \*/\n function (modifier)  $\{$  return /\*\* @type  $\{?\}$  \*/ ((this.modifiers)).indexOf(modifier) !== -1;  $\{\n\}$ ;\n return Type;\n $\}(x)$ ;\n/\*\* @enum {number} \*/\nvar BuiltinTypeName = {\n Dynamic: 0,\n Bool: 1,\n String:  $2\ln$  Int:  $3\ln$  Number:  $4\ln$  Function:  $5\ln$  Inferred:

6,\n};\nBuiltinTypeName[BuiltinTypeName.Dynamic] = \"Dynamic\";\nBuiltinTypeName[BuiltinTypeName.Bool] = \"Bool\";\nBuiltinTypeName[BuiltinTypeName.String] = \"String\";\nBuiltinTypeName[BuiltinTypeName.Int] =  $\Upsilon$ Tht $\Upsilon$ ;\nBuiltinTypeName[BuiltinTypeName.Number] =

\"Number\";\nBuiltinTypeName[BuiltinTypeName.Function] =

\"Function\";\nBuiltinTypeName[BuiltinTypeName.Inferred] = \"Inferred\";\nvar BuiltinType = /\*\* @class \*/ (function ( super)  ${\n_$  extends(BuiltinType, super); ${\n_$  function BuiltinType(name, modifiers)  ${\n_$  if  $(modifiers == void 0)$  { modifiers = null; }\n var \_this = \_super.call(this, modifiers) || this;\n \_this.name = name;\n return this;\n }\n /\*\*\n \* @param {?} visitor\n \* @param {?} context\n \* @return {?}\n \*/\n BuiltinType.prototype.visitType = /\*\*\n \* @param {?} visitor\n \* @param {?} context\n \* @return  $\{\n}$  \*/\n function (visitor, context)  $\{\n}$  return visitor.visitBuiltintType(this, context);\n };\n return BuiltinType;\n}(Type\$1));\nvar ExpressionType = /\*\* @class \*/ (function (\_super) {\n

 $\text{extensionType, \text{super}}\$ ;\n function ExpressionType(value, modifiers) {\n if (modifiers === void 0) { modifiers = null;  $\nabla \cdot \text{tris} = \text{super.call(this, modifiers)} || this;\n   
\n this.value = value;\n   
\n tuthis = \text{super.call(this, modifiers)} || this;\n$ this;\n }\n /\*\*\n \* @param {?} visitor\n \* @param {?} context\n \* @return {?}\n \*/\n ExpressionType.prototype.visitType =  $/*\$ \n \* @param {?} visitor\n \* @param {?} context\n \* @return  ${\{?}\}\n\in \mathbb{R}$  function (visitor, context)  ${\n\times \mathbb{R}}$  return visitor.visitExpressionType(this, context);\n };\n return ExpressionType;\n}(Type\$1));\nvar ArrayType = /\*\* @class \*/ (function (\_super) {\n \_\_extends(ArrayType, \_super);\n function ArrayType(of, modifiers)  ${\n \cdot \text{ if (modifiers} == \text{ void } 0) {\n \cdot \text{ modifiers} = null; \}\n \cdot \text{ var}}$ this = super.call(this, modifiers) || this;\n this.of = of;\n return this;\n }\n /\*\*\n \* @param {?} visitor $n * @param ?$  context $n * @return ?$   $n *$  ArrayType.prototype.visitType = /\*\*\n @param  $\$ ? visitor\n \* @param  $\$ ? context\n \* @return  $\$ ? \\n function (visitor, context)  $\ln$ return visitor.visitArrayType(this, context);\n  $\cdot$ ;\n return ArrayType;\n}(Type\$1));\nvar MapType = /\*\* @class  $*/$  (function (\_super)  ${\n \mu \def\n \begin{array}{rcl}\n \mathbf{p} & \mathbf{p}\n \end{array}}$  function MapType(valueType, modifiers)  ${\n \mu \def\n \mu \nu}\n \end{array}$  $(modifiers == = void 0) { modifiers = null; }\n \quad var _this = _super-call(this, modifiers) || this;\n$ this.valueType = valueType || null;\n return this;\n  $\ln$  /\*\*\n \* @param {?} visitor\n \* @param {?} context\n \* @return  $\{\}$ \n \* $\wedge$  MapType.prototype.visitType = /\*\*\n \* @param  $\{\}$  visitor\n \* @param  $\{?}\$  context\n  $* \mathcal{Q}$  return  $\{?}\$ \n  $*\$ \n function (visitor, context)  $\{$  return visitor.visitMapType(this, context);  $\cdot$ ;\n return MapType;\n}(Type\$1));\nvar DYNAMIC\_TYPE = new BuiltinType(BuiltinTypeName.Dynamic);\nvar INFERRED\_TYPE = new BuiltinType(BuiltinTypeName.Inferred);\nvar BOOL\_TYPE = new BuiltinType(BuiltinTypeName.Bool);\nvar INT  $TYPE$  = new BuiltinType(BuiltinTypeName.Int);\nvar NUMBER TYPE = new

BuiltinType(BuiltinTypeName.Number);\nvar STRING\_TYPE = new BuiltinType(BuiltinTypeName.String);\nvar FUNCTION TYPE = new BuiltinType(BuiltinTypeName.Function); $\ln/**\ln * \omega$  record\n  $*\ln\sqrt{+}$  @enum

 ${\text{number}} * \text{BinaryOperator} = {\n \quad Equals: 0,\n \quad NotEquals: 1,\n \quad Identical: 2,\n \quad NotIdentical: 3,\n \quad }$ Minus: 4,\n Plus: 5,\n Divide: 6,\n Multiply: 7,\n Modulo: 8,\n And: 9,\n Or: 10,\n Lower: 11,\n LowerEquals:  $12$ ,  $\in$  Bigger:  $13$ ,  $\in$  BiggerEquals:  $14$ ,  $\in$   $\in$  BinaryOperator[BinaryOperator.Equals] =

\"Equals\";\nBinaryOperator[BinaryOperator.NotEquals] =

\"NotEquals\";\nBinaryOperator[BinaryOperator.Identical] =

\"Identical\";\nBinaryOperator[BinaryOperator.NotIdentical] =

\"NotIdentical\";\nBinaryOperator[BinaryOperator.Minus] = \"Minus\";\nBinaryOperator[BinaryOperator.Plus] = \"Plus\";\nBinaryOperator[BinaryOperator.Divide] = \"Divide\";\nBinaryOperator[BinaryOperator.Multiply] = \"Multiply\";\nBinaryOperator[BinaryOperator.Modulo] = \"Modulo\";\nBinaryOperator[BinaryOperator.And] = \"And\";\nBinaryOperator[BinaryOperator.Or] = \"Or\";\nBinaryOperator[BinaryOperator.Lower] =

\"Lower\";\nBinaryOperator[BinaryOperator.LowerEquals] =

\"LowerEquals\";\nBinaryOperator[BinaryOperator.Bigger] =

\"Bigger\";\nBinaryOperator[BinaryOperator.BiggerEquals] = \"BiggerEquals\";\n/\*\*\n \* @template T\n \* @param  $\{?}\$ base\n \* @param  $\{?}\$ other\n \* @return  $\{?}\$ \n \*/\nfunction nullSafeIsEquivalent(base, other)  $\{\n\}$  if (base == null  $\|$  other == null)  $\n\$  return base == other;\n  $\|$  return base.isEquivalent(other);\n}\n/\*\*\n \* @template T\n \* @param {?} base\n \* @param {?} other\n \* @return {?}\n \*\nfunction areAllEquivalent(base, other) {\n var /\*\* @type  $\{? \}$  \*/ len = base.length;\n if (len !== other.length)  $\{\n\}$  return false;\n  $\{\n\}$  for (var /\*\*  $\textcircled{?}$  \*/ i = 0; i < len; i++)  $\n\alpha$  if (!base[i].isEquivalent(other[i]))  $\n\alpha$  return false;\n }\n  $\n\alpha$ return true;\n}\n/\*\*\n \* @abstract\n \*/\nvar Expression = /\*\* @class \*/ (function () {\n function Expression(type, sourceSpan)  $\{\n\$  this.type = type  $\|\text{null}\n\|$  this.sourceSpan = sourceSpan  $\|\text{null}\n\|$   $\|\$  $\{?\}$  name\n \* @param  $\{?\}$  sourceSpan\n \* @return  $\{?\}$ \n \*/\n Expression.prototype.prop = /\*\*\n \* @param  $\$ ?} name\n \* @param  $\$ ?=} sourceSpan\n \* @return  $\$ ?}\n \*/\n function (name, sourceSpan)  $\{\n\}$  return new ReadPropExpr(this, name, null, sourceSpan);\n };\n /\*\*\n \* @param {?} index\n \* @param  ${?} = \text{type}\$  \* @param  ${?} = \text{sourceSpan}\$  \* @return  ${?}\$ n \* $\wedge$ n Expression.prototype.key = /\*\*\n \* @param  $\{?\}$  index\n \* @param  $\{?\}$  type\n \* @param  $\{?\}$  sourceSpan\n \* @return  $\{?\}$ \n \*/\n function (index, type, sourceSpan)  $\{\n\}$  return new ReadKeyExpr(this, index, type, sourceSpan); $\n\}$ ; $\mathbb{R}$  /\*\* $\mathbb{R}$ \* @param  $\{\ ?\}$  name\n \* @param  $\{\ ?\}$  params\n \* @param  $\{\ ?\}$  sourceSpan\n \* @return  $\{\ ?\}$ \n \*/\n Expression.prototype.callMethod =  $/*\$  \* @param {?} name\n \* @param {?} params\n \* @param {?=} sourceSpan $\n \times \mathbb{P}$  areturn  $\{\n \}$   $\mathbb{R}$  function (name, params, sourceSpan)  $\{\n \}$  return new InvokeMethodExpr(this, name, params, null, sourceSpan);\n  $\{\cdot\}$ ;\n  $\ast$  \heta \text{\math}\$ params\n \* @param  $\$  ${?} =$  sourceSpan\n \* @return  ${?}\n\in \mathbb{Z}$  \*  $\infty$  Expression.prototype.callFn = /\*\*\n \* @param  ${?}\$  params\n \* @param  $\{?=\}$  sourceSpan\n \* @return  $\{? \}\$ n function (params, sourceSpan)  $\{\$ InvokeFunctionExpr(this, params, null, sourceSpan); $\langle n \rangle$ ; $\langle n \rangle$  \* @param {?} params\n \* @param {?=} type $\ln$  \* @param  $\{?=\}$  sourceSpan $\ln$  \* @return  $\{? \}\ln$  \*/\n Expression.prototype.instantiate = /\*\*\n \* @param  $\$ ?} params\n \* @param  $\$ ?=} type\n \* @param  $\$ ?=} sourceSpan\n \* @return  $\$ ?}\n \*/\n function (params, type, sourceSpan)  $\{\n\}$  return new InstantiateExpr(this, params, type, sourceSpan); $\n\}$ ;  $\frac{\ast \ast}{n}$  \* @param  $\$ } trueCase\n \* @param  $\$ ?=} falseCase\n \* @param  $\$ ?=} sourceSpan\n \* @return  $\{\ ?\}\$ \n \*\\n Expression.prototype.conditional = /\*\*\n \* @param  $\{'\}$  trueCase\n \* @param  $\{'\}$  falseCase\n \* @param  $\$  sourceSpan\n \* @return  $\$ \n \*\n function (trueCase, falseCase, sourceSpan)  $\n\$  $(falseCase == = void 0) \{ falseCase = null; \}$  return new ConditionalExpr(this, trueCase, falseCase, null, sourceSpan);\n };\n /\*\*\n \* @param {?} rhs\n \* @param {?=} sourceSpan\n \* @return {?}\n \*/\n Expression.prototype.equals =  $/**\n$  \* @param {?} rhs\n \* @param {?=} sourceSpan\n \* @return {?}\n \*/\n function (rhs, sourceSpan) {\n return new BinaryOperatorExpr(BinaryOperator.Equals, this, rhs, null, sourceSpan);\n };\n /\*\*\n \* @param {?} rhs\n \* @param {?=} sourceSpan\n \* @return {?}\n \*/\n Expression.prototype.notEquals =  $\frac{**}\n\alpha$  \* @param {?} rhs\n \* @param {?=} sourceSpan\n \* @return {?}\n \*/\n function (rhs, sourceSpan) {\n return new BinaryOperatorExpr(BinaryOperator.NotEquals, this, rhs, null, sourceSpan);\n };\n /\*\*\n \* @param {?} rhs\n \* @param {?=} sourceSpan\n \* @return {?}\n \*/\n Expression.prototype.identical =  $/*\$  \* @param {?} rhs\n \* @param {?=} sourceSpan\n \* @return {?}\n

 $*\langle n \rangle$  function (rhs, sourceSpan)  $\{\n\}$  return new BinaryOperatorExpr(BinaryOperator.Identical, this, rhs, null, sourceSpan);\n };\n /\*\*\n \* @param {?} rhs\n \* @param {?=} sourceSpan\n \* @return {?}\n \*/\n Expression.prototype.notIdentical =  $\frac{4}{8}$  m \* @param  $\{?\}$  rhs\n \* @param  $\{?\}$  sourceSpan\n \* @return {?}\n \*/\n function (rhs, sourceSpan) {\n return new BinaryOperatorExpr(BinaryOperator.NotIdentical, this, rhs, null, sourceSpan);\n  $\;\;$   $\;\;$   $\;\;$  /\n /\*\*\n \* @param {?} rhs\n \* @param {?=} sourceSpan\n \* @return  $\{\ ?\}\$ \n \*\n Expression.prototype.minus = /\*\*\n \* @param  $\ ?\$ rhs\n \* @param  $\ ?\ =\$  sourceSpan\n @return {?}\n \*/\n function (rhs, sourceSpan) {\n return new BinaryOperatorExpr(BinaryOperator.Minus, this, rhs, null, sourceSpan);\n  $\cdot$  \;\n /\*\\n \* @param {?} rhs\n \* @param {?=} sourceSpan\n \* @return  $\{\ ?\}\$ \n \*\\n Expression.prototype.plus = /\*\*\n \* @param  $\{\ ?\}$  rhs\n \* @param  $\{\ ?\}$  sourceSpan\n \*  $\mathcal{P}$  \*/\n function (rhs, sourceSpan) {\n return new BinaryOperatorExpr(BinaryOperator.Plus, this, rhs, null, sourceSpan);\n  $\;\;$   $\;\;$   $\;\;$  /\n /\*\*\n \* @param {?} rhs\n \* @param {?=} sourceSpan\n \* @return  $\{?\}\$ n \*/\n Expression.prototype.divide = /\*\*\n \* @param  $\{?\}$  rhs\n \* @param  $\{?\}$  sourceSpan\n @return {?}\n \*/\n function (rhs, sourceSpan) {\n return new BinaryOperatorExpr(BinaryOperator.Divide, this, rhs, null, sourceSpan);\n  $\;\;$   $\;\;$   $\;\;$  /\n /\*\*\n \* @param {?} rhs\n \* @param {?=} sourceSpan\n \* @return  $\{?\}\n\| * \wedge$  Expression.prototype.multiply = /\*\*\n \* @param  $\{?\}\n\| * \wedge$  # @param  $\{?\}$  sourceSpan\n \* @return  $\{\n}$   $*\$  function (rhs, sourceSpan)  $\{\n}$  return new BinaryOperatorExpr(BinaryOperator.Multiply, this, rhs, null, sourceSpan);\n };\n /\*\*\n \* @param {?} rhs\n \* @param  $\{?=\}$  sourceSpan\n \* @return  $\{? \}$ \n \* $\wedge$ n Expression.prototype.modulo = /\*\*\n \* @param  $\{? \}$ rhs\n \* @param  $\{?=\}$  sourceSpan\n \* @return  $\{?\}\n$  \*/\n function (rhs, sourceSpan)  $\{\n\}$  return new BinaryOperatorExpr(BinaryOperator.Modulo, this, rhs, null, sourceSpan);\n };\n /\*\*\n \* @param {?} rhs\n \* @param  $\{?=\}$  sourceSpan\n \* @return  $\{? \}\n$  \*  $\wedge$ n Expression.prototype.and = /\*\*\n \* @param  $\{? \}$  rhs\n \* @param  $\$  = \times source Span\n \* @return  $\$ \n \*\n function (rhs, source Span)  $\{\n\}$  return new BinaryOperatorExpr(BinaryOperator.And, this, rhs, null, sourceSpan);\n  $\cdot$ ;\n /\*\*\n \* @param {?} rhs\n \* @param  $\{?=\}$  sourceSpan\n \* @return  $\{?\}\n\in \mathcal{P}\n$  Expression.prototype.or = /\*\*\n \* @param  $\{?\}$  rhs\n \* @param  $\{?=\}$  sourceSpan\n \* @return  $\{?\}\n$  \*/\n function (rhs, sourceSpan)  $\{\n\}$  return new BinaryOperatorExpr(BinaryOperator.Or, this, rhs, null, sourceSpan);\n  $\{x^* \mid x^* \in \mathbb{R}^n \mid x^* \in \mathbb{R}^n\}$  rhs\n @param  $\{?=\}$  sourceSpan\n \* @return  $\{?\}\n\in \mathcal{N}$  Expression.prototype.lower = /\*\*\n \* @param  $\{?\}$  rhs\n \* @param  $\$  ?= \text{ sourceSpan\n \* @return {?\\n \*/\n function (rhs, sourceSpan) {\n return new BinaryOperatorExpr(BinaryOperator.Lower, this, rhs, null, sourceSpan);\n  $\{x^* \in \mathbb{R}^n : x^* \geq 0\}$  rhs\n  $\textcircled{?}$  sourceSpan\n \* @return {?}\n \*\n Expression.prototype.lowerEquals = /\*\*\n \* @param {?} rhs\n \* @param  $\{?=\}$  sourceSpan\n \* @return  $\{?\}$ \n \*/\n function (rhs, sourceSpan)  $\{\n\$  return new BinaryOperatorExpr(BinaryOperator.LowerEquals, this, rhs, null, sourceSpan);\n };\n /\*\*\n \* @param {?} rhs\n \* @param  $\{-\}$  sourceSpan\n \* @return  $\{\}$ \n \*\n Expression.prototype.bigger = /\*\*\n \* @param  $\{?\}$  rhs\n \* @param  $\{?\}$  sourceSpan\n \* @return  $\{?\}$ \n \*/\n function (rhs, sourceSpan)  $\{\$ n return new BinaryOperatorExpr(BinaryOperator.Bigger, this, rhs, null, sourceSpan);\n  $\cdot$ ;\n /\*\*\n \* @param {?} rhs\n \* @param  $\{?=\}$  sourceSpan\n \* @return  $\{?\}$ \n \*/\n Expression.prototype.biggerEquals = /\*\*\n \* @param  $\{? \text{ rhs} \$  \* @param  $\{? \}$  sourceSpan\n \* @return  $\{? \}$ \n \*/\n function (rhs, sourceSpan)  $\{\$ return new BinaryOperatorExpr(BinaryOperator.BiggerEquals, this, rhs, null, sourceSpan);\n  $\cdot$  /\*\*\n \* @param  $\{?=\}$  sourceSpan\n \* @return  $\{?\}$ \n \* \n Expression.prototype.isBlank = /\*\*\n \* @param  $\{?=\}$ sourceSpan $\n \ast \mathcal{P} \$  \*/\n function (sourceSpan) {\n // Note: We use equals by purpose here to compare to null and undefined in JS.\n  $\frac{1}{\omega}$  We use the typed null to allow strictNullChecks to narrow types.\n return this.equals(TYPED\_NULL\_EXPR, sourceSpan);\n  $\{\cdot\}$ ;\n /\*\*\n \* @param {?} type\n \* @param {?=} sourceSpan $\n\ln$  \* @return  $\{?\}\n\ln$  \*/ $\n\ln$  Expression.prototype.cast = /\*\* $\ln$  \* @param  $\{?\}$  type $\ln$  \* @param  ${?}$  sourceSpan\n \* @return  ${?}\n$  \*/\n function (type, sourceSpan)  ${\n$  return new CastExpr(this, type, sourceSpan);\n  $\|\cdot\|$  /\*\*\n \* @return {?}\n \*/\n Expression.prototype.toStmt = /\*\*\n \* @return {?}\n \*/\n function () { return new ExpressionStatement(this, null);  $\cdot$ ;\n return Expression;\n}());\n/\*\* @enum  ${\text{number}}$  \*/nvar BuiltinVar =  $\n\$  This: 0, \n Super: 1, \n CatchError: 2, \n CatchStack:  $3\ln$ ;\nBuiltinVar[BuiltinVar.This] = \"This\";\nBuiltinVar[BuiltinVar.Super] =

\"Super\";\nBuiltinVar[BuiltinVar.CatchError] = \"CatchError\";\nBuiltinVar[BuiltinVar.CatchStack] =  $\Upsilon$  = /\*\* @class \*/ (function (\_super) {\n \_extends(ReadVarExpr, \_super);\n function ReadVarExpr(name, type, sourceSpan)  $\{\n \$  var \_this = \_super.call(this, type, sourceSpan) || this; $\n \$ if (typeof name === 'string')  $\{\n\$  \_this.name = name;\n \_this.builtin = null;\n }\n else  $\{\n\}$ \_this.name = null;\n \_this.builtin = /\*\* @type  $\{?\}$  \*/ (name);\n }\n return \_this;\n }\n /\*\*\n \* @param  $\{? \} e\$  \* @return  $\{'\}\$  \* \n ReadVarExpr.prototype.isEquivalent = /\*\*\n \* @param  $\{'\} e\$  \* @return  $\{? \}\n\in \mathbb{R}$  \*/\n function (e)  $\{\n\infty\}$  return e instance ReadVarExpr && this.name === e.name && this.builtin === e.builtin;\n };\n /\*\*\n \* @param {?} visitor\n \* @param {?} context\n \* @return {?}\n \*/\n ReadVarExpr.prototype.visitExpression = /\*\*\n \* @param {?} visitor\n \* @param {?} context\n @return  $\{\gamma\}\$ n function (visitor, context)  $\{\n\}$  return visitor.visitReadVarExpr(this, context);\n  $\cdot\$ ;\n  $\ell^*$ n \* @param  $\{?\}$  value\n \* @return  $\{?\}$ \n \*  $\Lambda$ n ReadVarExpr.prototype.set =  $\ell^*$ \n \* @param  $\{?\}$ value $\infty$  \* @return  $\{\}$  \*  $\infty$  function (value)  $\{\n\$  if (!this.name)  $\{\n\$  throw new Error(\"Built in variable  $\'' + this$ .builtin +  $\'$  can not be assigned to. $\''$ ;  $\n$   $\n$  return new WriteVarExpr(this.name, value, null, this.sourceSpan);\n };\n return ReadVarExpr;\n}(Expression));\nvar WriteVarExpr = /\*\* @class \*/ (function (\_super) {\n \_\_extends(WriteVarExpr, \_super);\n function WriteVarExpr(name, value, type, sourceSpan)  $\{\n\$  var this = super.call(this, type  $\|\n\$ value.type, sourceSpan)  $\|\n\|$  this; $\|\n\$ n this.name = name; $\|\n\|$ \_this.value = value;\n return \_this;\n }\n /\*\*\n \* @param {?} e\n \* @return {?}\n \*/\n WriteVarExpr.prototype.isEquivalent =  $/*\$ \n \* @param {?} e\n \* @return {?}\n \*\n function (e) {\n return e instance of WriteVarExpr && this.name === e.name && this.value.isEquivalent(e.value);\n  $\rightarrow$  \;\n /\*\*\n \* @param  $\{?\}$  visitor\n \* @param  $\{?\}$  context\n \* @return  $\{?\}$ \n \*/\n WriteVarExpr.prototype.visitExpression =  $/*\$   $\alpha$  \* @param {?} visitor\n \* @param {?} context\n \* @return  $\{\n}$  \*/\n function (visitor, context)  $\{\n}$  return visitor.visitWriteVarExpr(this, context);\n  $\}$ ;\n /\*\*\n \* @param  $\{?=\}$  type\n \* @param  $\{?=\}$  modifiers\n \* @return  $\{? \}\$ n \*/\n WriteVarExpr.prototype.toDeclStmt =  $/*\$  \n m \* @param ? = \text{type} \n \* @param ? = \n modifiers \n \* @return  $\{\n}$  \*/\n function (type, modifiers)  $\{\n}$  return new DeclareVarStmt(this.name, this.value, type, modifiers, this.sourceSpan);\n };\n return WriteVarExpr;\n}(Expression));\nvar WriteKeyExpr = /\*\* @class \*/ (function  $(\text{super}) \$  extends(WriteKeyExpr, super); $\in$  function WriteKeyExpr(receiver, index, value, type, sourceSpan)  $\{\n\$  var \_this = \_super.call(this, type  $\|\$  value.type, sourceSpan)  $\|\$ this; $\|\$  \_this.receiver = receiver;\n \_this.index = index;\n \_this.value = value;\n return \_this;\n }\n /\*\*\n \* @param {?} e\n \* @return  $\{\}$ \n \*/\n WriteKeyExpr.prototype.isEquivalent = /\*\*\n \* @param  $\{\}$  e\n \* @return {?}\n \*/\n function (e) {\n return e instanceof WriteKeyExpr && this.receiver.isEquivalent(e.receiver)  $&\&\$ n this.index.isEquivalent(e.index)  $&\&$  this.value.isEquivalent(e.value);\n };\n /\*\*\n \* @param {?} visitor $n * @param$  ?} context $n * @return$  ?} $n *$ / $n$  WriteKeyExpr.prototype.visitExpression = /\*\* $n$ \* @param  $\{\ ?\}$  visitor\n \* @param  $\{\ ?\}$  context\n \* @return  $\{\ ?\}\$ \n \*/\n function (visitor, context)  $\{\ \n\}$ return visitor.visitWriteKeyExpr(this, context);\n };\n return WriteKeyExpr;\n}(Expression));\nvar WritePropExpr =  $/*$  @ class \*/ (function (\_super) {\n \_extends(WritePropExpr, \_super);\n function WritePropExpr(receiver, name, value, type, sourceSpan)  $\{\n \$  var \_this = \_super.call(this, type  $\|$  value.type, sourceSpan) || this;\n \_this.receiver = receiver;\n \_this.name = name;\n \_this.value = value;\n return \_this;\n }\n /\*\*\n \* @param {?} e\n \* @return {?}\n \*/\n WritePropExpr.prototype.isEquivalent =  $\frac{\ast}{\mathbf{n}}$  \* @param  $\$ ? e\n \* @return  $\$ ? \\n \*\n function (e)  $\|\cdot\|$  return e instance of WritePropExpr && this.receiver.isEquivalent(e.receiver)  $\&&\n\mathbf{h}$  this.name === e.name  $\&&\n\mathbf{h}$  this.value.isEquivalent(e.value);\n  $\cdot$ ;\n /\*\*\n \* @param {?} visitor\n \* @param {?} context\n \* @return {?}\n \*/\n WritePropExpr.prototype.visitExpression =  $\frac{*}{\mathbb{R}}$  \* @param {?} visitor\n \* @param {?} context\n \* @return  $\{\n}$  \*/\n function (visitor, context)  $\{\n}$  return visitor.visitWritePropExpr(this, context);\n };\n return WritePropExpr;\n}(Expression));\n/\*\* @enum {number} \*/\nvar BuiltinMethod = {\n ConcatArray: 0,\n SubscribeObservable: 1,\n Bind: 2,\n};\nBuiltinMethod[BuiltinMethod.ConcatArray] = \"ConcatArray\";\nBuiltinMethod[BuiltinMethod.SubscribeObservable] = \"SubscribeObservable\";\nBuiltinMethod[BuiltinMethod.Bind] = \"Bind\";\nvar InvokeMethodExpr = /\*\* @class

\*/ (function (\_super) {\n \_\_extends(InvokeMethodExpr, \_super);\n function InvokeMethodExpr(receiver, method, args, type, sourceSpan)  $\{\n\$  var \_this = \_super.call(this, type, sourceSpan) || this; $\{\n\$  \_this.receiver = receiver;\n \_this.args = args;\n if (typeof method == 'string') {\n \_this.name = method;\n \_this.builtin = null;\n  $\|\cdot\|$  else {\n \_this.name = null;\n \_this.builtin = /\*\* @type {?} \*/ (method);\n }\n return this;\n }\n /\*\*\n \* @param {?} e\n \* @return {?}\n \*/\n InvokeMethodExpr.prototype.isEquivalent = /\*\*\n \* @param {?} e\n \* @return {?}\n \*/\n function (e) {\n

return e instanceof InvokeMethodExpr && this.receiver.isEquivalent(e.receiver) &&\n this.name === e.name && this.builtin === e.builtin && areAllEquivalent(this.args, e.args);\n  $\cdot$ ;\n /\*\*\n \* @param {?} visitor $n * \mathcal{Q}$  param  $\{? \}$  context $n * \mathcal{Q}$  return  $\{? \}$   $n * \Lambda$  InvokeMethodExpr.prototype.visitExpression =  $\frac{\ast \pi}{n}$  \* @param {?} visitor\n \* @param {?} context\n \* @return {?}\n \* $\ln$  function (visitor, context)  ${\n \mu \intercal }$  return visitor.visitInvokeMethodExpr(this, context); $\n \n \mu \n}$ ; return InvokeMethodExpr;\n}(Expression));\nvar InvokeFunctionExpr =  $/*$  @class \*/ (function (\_super) {\n extends(InvokeFunctionExpr, super);\n function InvokeFunctionExpr(fn, args, type, sourceSpan) {\n var \_this = \_super.call(this, type, sourceSpan) || this;\n \_\_this.fn = fn;\n \_\_this.args = args;\n return \_this;\n  $\ln$  /\*\*\n \* @param {?} e\n \* @return {?}\n \*\n InvokeFunctionExpr.prototype.isEquivalent = /\*\*\n \* @param  $\$ ? e\n \* @return  $\$ ? \n \* \n function (e)  $\{\n\}$  return e instance f Invoke FunctionExpr & & this.fn.isEquivalent(e.fn) &&\n areAllEquivalent(this.args, e.args);\n  $\;\;$  \\n /\*\*\n \* @param {?} visitor\n \* @param  $\$ ?} context\n \* @return  $\$ ?}\n \*/\n InvokeFunctionExpr.prototype.visitExpression = /\*\*\n @param  $\$ ? visitor\n \* @param  $\$ ? context\n \* @return  $\$ ? \n function (visitor, context)  $\$ return visitor.visitInvokeFunctionExpr(this, context);\n };\n return InvokeFunctionExpr;\n}(Expression));\nvar InstantiateExpr =  $/*$  @ class \*/ (function (\_super) {\n \_extends(InstantiateExpr, \_super);\n function InstantiateExpr(classExpr, args, type, sourceSpan)  $\{\n\$  var \_this = \_super.call(this, type, sourceSpan) || this;\n \_this.classExpr = classExpr;\n \_this.args = args;\n return \_this;\n }\n /\*\*\n \* @param {?} e\n \* @return  $\{? \}\n\| * \wedge \n$  InstantiateExpr.prototype.isEquivalent = /\*\*\n \* @param  $\{? \} e\n\| *$  @return  $\{? \}\n\|$ \*/\n function (e)  $\{\n\$  return e instance of Instantiate Expr && this.classExpr.is Equivalent (e.classExpr) &&\n areAllEquivalent(this.args, e.args);\n  $\{x\}$ ;\n  $\ast$  \\times = \times @param {?} visitor\n  $\ast$  \times @param {?} context\n  $\ast$  $\mathcal{Q}$ return  $\{?\}\$ n  $*\wedge$ n InstantiateExpr.prototype.visitExpression = /\*\*\n \* @param  $\{?\}$  visitor\n \* @param  $\{\n? \ context\n\' @return \{\?}\onumber\* \wedge \ function \ (visitor, context) \{\n \ return \ visitor, visitInstantiateExpr(this,$ context);\n };\n return InstantiateExpr;\n}(Expression));\nvar LiteralExpr = /\*\* @class \*/ (function (\_super) {\n  $\text{extends(LiteralExpr, \text{super})};\$ n function LiteralExpr(value, type, sourceSpan) {\n var \_this = \_super.call(this, type, sourceSpan) || this;\n \_this.value = value;\n return \_this;\n }\n /\*\*\n \* @param  ${?}$  e\n \* @return  ${?}\n\in \mathbb{Z}$  \*/\n LiteralExpr.prototype.isEquivalent = /\*\*\n \* @param  ${?}$  e\n \* @return {?}\n \*/\n function (e) {\n return e instanceof LiteralExpr && this.value === e.value;\n };\n /\*\*\n \* @param {?} visitor\n \* @param {?} context\n \* @return {?}\n \*/\n LiteralExpr.prototype.visitExpression  $=$  /\*\*\n \* @param {?} visitor\n \* @param {?} context\n \* @return {?}\n \*\n function (visitor, context) {\n return visitor.visitLiteralExpr(this, context);\n };\n return LiteralExpr;\n}(Expression));\nvar ExternalExpr =  $/*$  @class \*/ (function (\_super) {\n \_extends(ExternalExpr, \_super);\n function ExternalExpr(value, type, typeParams, sourceSpan)  $\{\n\$  if (typeParams === void 0) { typeParams = null;  $\{\n\}$ var \_this = \_super.call(this, type, sourceSpan) || this; $\langle n \rangle$  \_this.value = value; $\langle n \rangle$  \_this.typeParams = typeParams;\n return this;\n }\n /\*\*\n \* @param {?} e\n \* @return {?}\n \*/\n ExternalExpr.prototype.isEquivalent = /\*\*\n \* @param {?} e\n \* @return {?}\n \*/\n function (e) {\n return e instance of External Expr & & this.value.name  $=$  =  $\epsilon$ .value.name & &\n this.value.moduleName = =  $\epsilon$ e.value.moduleName && this.value.runtime === e.value.runtime;\n };\n /\*\*\n \* @param {?} visitor\n \* @param  $\$ ?} context\n \* @return  $\$ }\n \* $\wedge$  ExternalExpr.prototype.visitExpression = /\*\*\n \* @param  $\$ ?} visitor $n \times \mathbb{Q}$  param  $\{? \}$  context $n \times \mathbb{Q}$  return  $\{? \}$   $n \times \mathbb{Q}$  function (visitor, context)  $\{\n\}$  return visitor.visitExternalExpr(this, context);\n  $\cdot$  };\n return ExternalExpr;\n}(Expression));\nvar ExternalReference =  $/*$  @class \*/ (function ()  ${\n}$  function ExternalReference(moduleName, name, runtime)  ${\n}$  this.moduleName  $=$  moduleName;\n this.name = name;\n this.runtime = runtime;\n }\n return

ExternalReference;\n}());\nvar ConditionalExpr =  $/*$  @class \*/ (function (\_super) {\n \_\_extends(ConditionalExpr, \_super);\n function ConditionalExpr(condition, trueCase, falseCase, type, sourceSpan)  $\{\n\$  if (falseCase === void 0)  $\{\n$  falseCase = null;  $\}\n$  var \_this = \_super.call(this, type || trueCase.type, sourceSpan)  $\|$  this; $\|$  \_this.condition = condition; $\|$  \_this.falseCase = falseCase; $\|$ \_this.trueCase = trueCase;\n return \_this;\n }\n /\*\*\n \* @param {?} e\n \* @return {?}\n \*/\n ConditionalExpr.prototype.isEquivalent =  $/*\$  \* @param  $\$ ?  $\$  \* @return  $\$ ? $\n$  \*  $\n$  function (e)  $\n$  return e instanceof ConditionalExpr && this.condition.isEquivalent(e.condition) &&\n this.trueCase.isEquivalent(e.trueCase) && nullSafeIsEquivalent(this.falseCase, e.falseCase);\n  $\rightarrow$  \\*\*\n @param  $\{?\}$  visitor\n \* @param  $\{?\}$  context\n \* @return  $\{?\}\$ \n \*/\n ConditionalExpr.prototype.visitExpression =  $\frac{*}{\mathbb{R}}$  \* @param  $\{?\}$  visitor\n \* @param  $\{?\}$  context\n \* @return  $\{\n}$  \*/\n function (visitor, context)  $\{\n}$  return visitor.visitConditionalExpr(this, context);\n  $\}$ ;\n return ConditionalExpr;\n}(Expression));\nvar NotExpr = /\*\* @class \*/ (function (\_super) {\n extends(NotExpr, super);\n function NotExpr(condition, sourceSpan)  $\{\n\$  var this = super.call(this, BOOL\_TYPE, sourceSpan) || this;\n \_\_this.condition = condition;\n return \_this;\n }\n /\*\*\n \* @param  $\{?\}$  e\n \* @return  $\{?\}\$ \n \*/\n NotExpr.prototype.isEquivalent = /\*\*\n \* @param  $\{?\}$  e\n \* @return  $\{\n}$   $*\$  function (e)  $\{\n}$  return e instance of NotExpr && this.condition.isEquivalent(e.condition);\n  $\cdot$ ;\n /\*\*\n \* @param {?} visitor\n \* @param {?} context\n \*  $\text{Creturn } \{? \}\$ n \*/\n NotExpr.prototype.visitExpression = /\*\*\n \*  $\text{Cparam} \{? \}$  visitor\n \*  $\text{Cparam} \{? \}$ context\n \* @return {?}\n \*/\n function (visitor, context) {\n return visitor.visitNotExpr(this, context);\n };\n return NotExpr;\n}(Expression));\nvar AssertNotNull = /\*\* @class \*/ (function (\_super) {\n extends(AssertNotNull, super);\n function AssertNotNull(condition, sourceSpan) {\n var this = \_super.call(this, condition.type, sourceSpan) || this;\n \_\_this.condition = condition;\n return \_this;\n }\n  $\ell^*$ \n \* @param  $\ell^*$  e\n \* @return  $\ell^*$ \n \*  $\Lambda$  AssertNotNull.prototype.isEquivalent = /\*\*\n \* @param  $\{?\}$  e\n \* @return  $\{\}\$ \n \*\n function (e)  $\{\$ n return e instanceof AssertNotNull && this.condition.isEquivalent(e.condition);\n  $\cdot\$ ;\n  $*$  @param {?} visitor\n  $*$  @param {?} context\n  $*$ @return  $\{?\}\$ n \*/\n AssertNotNull.prototype.visitExpression = /\*\*\n \* @param  $\{?\}$  visitor\n \* @param  $\{?\}$ context\n \* @return  $\{\n}$  \* \n function (visitor, context)  $\{\n}$  return visitor.visitAssertNotNullExpr(this, context);\n };\n return AssertNotNull;\n}(Expression));\nvar CastExpr = /\*\* @class \*/ (function (\_super) {\n extends(CastExpr, super); $\in$  function CastExpr(value, type, sourceSpan)  $\{\n\infty\}$  var \_this = \_super.call(this, type, sourceSpan) || this;\n \_this.value = value;\n return \_this;\n }\n /\*\*\n \* @param {?} e\n @return  $\{?\}\n\in \mathbb{R}$  \*/\n CastExpr.prototype.isEquivalent = /\*\*\n \* @param  $\{?\}$  e\n \* @return  $\{?\}\n\in \mathbb{R}$  \*/\n function (e)  ${\n\mu \atop \mathbf{m}}$  return e instance of CastExpr && this.value.is Equivalent (e.value); ${\n\mu \atop \mathbf{m}}$ ;  ${\n\mu \atop \mathbf{m}}$  \* @param  $\{\}$  visitor\n \* @param  $\{\}$ ? context\n \* @return  $\{\}$ \n \* $\wedge$  CastExpr.prototype.visitExpression = /\*\*\n @param  $\{? \text{ visitor}\}\$  \* @param  $\{? \}$  context\n \* @return  $\{\} \$  \*/\n function (visitor, context)  $\{\text{visitor}\}\$ return visitor.visitCastExpr(this, context);\n };\n return CastExpr;\n}(Expression));\nvar FnParam = /\*\* @class \*/ (function ()  ${\n$  function FnParam(name, type)  ${\n }$  if (type === void 0)  ${\n }$  type = null;  ${\n }$  this.name = name;\n this.type = type;\n }\n /\*\*\n \* @param {?} param\n \* @return {?}\n \*/\n FnParam.prototype.isEquivalent =  $/*\$  \* @param  $\$ ? param\n \* @return  $\$ ? \n \*\n function (param) { return this.name === param.name;  $\;\;$ ;\n return FnParam;\n}());\nvar FunctionExpr = /\*\* @class \*/ (function  $(\text{super}) \{\n \text{extends}(FunctionExpr, super);\n \text{function Function}(params, statements, type, sourceSpan)\n \}$  ${\n\mu$  var this = super.call(this, type, sourceSpan) || this; $\n\mu$  this.params = params; $\n\mu$  this.statements = statements;\n return this;\n  $\|\cdot\|^* \leq \exp\{2\} e\|$  \* @return {?}\n \*/\n FunctionExpr.prototype.isEquivalent =  $/*\n * @param ?$  e\n \* @return  $? \ln * \ln$  function (e)  $\ln$ return e instance of FunctionExpr & & are All Equivalent (this. params, e. params)  $&\&\n\|$ areAllEquivalent(this.statements, e.statements);\n  $\cdot$ ;\n /\*\*\n \* @param {?} visitor\n \* @param {?} context\n \* @return  $\{\}$ \n \* $\wedge$ n FunctionExpr.prototype.visitExpression = /\*\*\n \* @param  $\{\}$  visitor\n @param  $\{? \}$  context\n \* @return  $\{\}\$  \* $\wedge$ n function (visitor, context)  $\{\n\}$  return visitor.visitFunctionExpr(this, context);\n  $\rightarrow \infty$  /\*\*\n \* @param {?} name\n \* @param {?=} modifiers\n

 $\mathcal{Q}$ return  $\{?\}$ \n \* $\wedge$ n FunctionExpr.prototype.toDeclStmt = /\*\*\n \*  $\mathcal{Q}$ param  $\{?\}$  name\n \*  $\mathcal{Q}$ param {?=} modifiers\n \* @return  $\{\n}$  \*/\n function (name, modifiers)  $\{\n}$  if (modifiers === void 0) { modifiers = null; }\n return new DeclareFunctionStmt(name, this.params, this.statements, this.type, modifiers, this.sourceSpan); $\nvert$  }; $\nvert$  return FunctionExpr; $\ln$ }(Expression)); $\ln \tan \theta$  BinaryOperatorExpr = /\*\* @class \*/ (function (\_super) {\n \_\_extends(BinaryOperatorExpr, \_super);\n function BinaryOperatorExpr(operator, lhs, rhs, type, sourceSpan)  $\{\n\$  var \_this = \_super.call(this, type || lhs.type, sourceSpan) || this;\n \_this.operator = operator;\n this.rhs = rhs;\n this.lhs = lhs;\n return this;\n }\n /\*\*\n \* @param {?} e\n @return  $\{?\}\n\in \mathbb{Z}$ ,  $\mathbb{Z}$  BinaryOperatorExpr.prototype.isEquivalent = /\*\*\n \* @param  $\{?\}$  e\n \* @return  $\{?\}\n\in \mathbb{Z}$ \*/\n function (e)  $\{\n\}$  return e instance Binary OperatorExpr && this.operator === e.operator &&\n this.lhs.isEquivalent(e.lhs) && this.rhs.isEquivalent(e.rhs);\n  $\cdot$   $\mathbb{R}$  + @param {?} visitor\n \* @param  $\{?\}$  context\n \* @return  $\{?\}\$ \n \*/\n BinaryOperatorExpr.prototype.visitExpression = /\*\*\n \* @param  $\{?\}$ visitor $n * @param$  ?} context $n * @return$  ?} $n *$  /n function (visitor, context)  $\{n$  return visitor.visitBinaryOperatorExpr(this, context);\n };\n return BinaryOperatorExpr;\n}(Expression));\nvar ReadPropExpr = /\*\* @class \*/ (function (\_super) {\n \_\_extends(ReadPropExpr, \_super);\n function ReadPropExpr(receiver, name, type, sourceSpan)  ${\n \alpha \tau_{this} = \text{super.call(this, type, sourceSpan)} \| this;\n \n}$ \_this.receiver = receiver;\n \_this.name = name;\n return \_this;\n }\n /\*\*\n \* @param {?} e\n \* @return  $\{?\}\n\in \mathbb{R}$  \*  $\mathbb{R}$  ReadPropExpr.prototype.isEquivalent = /\*\*\n \* @param  $\{?\}$  e\n \* @return  $\{?\}\n\in \mathbb{R}$ \*/\n function (e)  $\{\n\}$  return e instance ReadPropExpr && this.receiver.isEquivalent(e.receiver) &&\n this.name === e.name;\n };\n /\*\*\n \* @param {?} visitor\n \* @param {?} context\n \* @return {?}\n \*/\n ReadPropExpr.prototype.visitExpression = /\*\*\n \* @param {?} visitor\n \* @param {?} context\n \* @return  $\{\gamma\}\$ n function (visitor, context)  $\{\n\}$  return visitor.visitReadPropExpr(this, context);\n  $\}$ ;\n  $\ell^*$ \n \* @param {?} value\n \* @return {?}\n \* \n ReadPropExpr.prototype.set =  $\ell^*$ \n \* @param {?} value $\in$  \* @return {?}\n \*/\n function (value) {\n return new WritePropExpr(this.receiver, this.name, value, null, this.sourceSpan);\n };\n return ReadPropExpr;\n}(Expression));\nvar ReadKeyExpr = /\*\* @class \*/ (function (\_super) {\n \_\_extends(ReadKeyExpr, \_super);\n function ReadKeyExpr(receiver, index, type, sourceSpan)  $\{\n\$  var \_this = \_super.call(this, type, sourceSpan) || this; $\in$  \_this.receiver = receiver; $\in$ this.index = index;\n return \_this;\n }\n /\*\*\n \* @param {?} e\n \* @return {?}\n \*/\n ReadKeyExpr.prototype.isEquivalent =  $/*\$ \n \* @param {?}\e\n \* @return {?}\n \*\n function (e) {\n return e instanceof ReadKeyExpr && this.receiver.isEquivalent(e.receiver) &&\n this.index.isEquivalent(e.index);\n  $\cdot$ ;\n /\*\*\n \* @param {?} visitor\n \* @param {?} context\n \* @return  $\{\ ?\}\$ n \*/\n ReadKeyExpr.prototype.visitExpression = /\*\*\n \* @param  $\{\ ?\}$  visitor\n \* @param  $\{\ ?\}$ context\n \* @return {?}\n \*/\n function (visitor, context) {\n return visitor.visitReadKeyExpr(this, context);\n };\n /\*\*\n \* @param {?} value\n \* @return {?}\n \*/\n ReadKeyExpr.prototype.set = /\*\*\n \* @param {?} value\n \* @return {?}\n \*/\n function (value) {\n return new WriteKeyExpr(this.receiver, this.index, value, null, this.sourceSpan); $\n\cdot \cdot \cdot \cdot \text{ReadKeyExp}$ ; $\ln \{\text{Expression}}$ ;  $\cdot \cdot \cdot \cdot \text{Leavesion}$ /\*\* @class \*/ (function (\_super) {\n \_\_extends(LiteralArrayExpr, \_super);\n function LiteralArrayExpr(entries, type, sourceSpan)  $\{\n\}$  var \_this = \_super.call(this, type, sourceSpan) || this; $\n\}$  \_this.entries = entries; $\n\}$ return \_this;\n }\n /\*\*\n \* @param {?} e\n \* @return {?}\n \*/\n LiteralArrayExpr.prototype.isEquivalent = /\*\*\n \* @param {?} e\n \* @return {?}\n \*/\n function (e) {\n return e instanceof LiteralArrayExpr && areAllEquivalent(this.entries, e.entries);\n  $\cdot$ ;\n /\*\*\n \* @param {?} visitor $n * \mathcal{Q}$  param  $\{? \}$  context $n * \mathcal{Q}$  return  $\{? \}$   $n * \Lambda$  LiteralArrayExpr.prototype.visitExpression = /\*\*\n \* @param  $\$ ? visitor\n \* @param  $\$ ? context\n \* @return  $\$ ? \\n \*\n function (visitor, context)  $\$ return visitor.visitLiteralArrayExpr(this, context);\n };\n return LiteralArrayExpr;\n}(Expression));\nvar LiteralMapEntry = /\*\* @class \*/ (function () {\n function LiteralMapEntry(key, value, quoted) {\n this.key = key;\n this.value = value;\n this.quoted = quoted;\n }\n /\*\*\n \* @param {?} e\n \* @return {?}\n \*/\n LiteralMapEntry.prototype.isEquivalent = /\*\*\n \* @param  $\{?\}$  e\n \* @return  $\{?\}\$ \n \*/\n function (e)  ${\nvert n \rvert \in \mathbb{R}}$  return this.key === e.key && this.value.isEquivalent(e.value);\n  $\cdot$ ;\n return LiteralMapEntry;\n}());\nvar LiteralMapExpr = /\*\* @class \*/ (function (\_super) {\n \_\_extends(LiteralMapExpr,

\_super);\n function LiteralMapExpr(entries, type, sourceSpan)  $\{\n\$  var \_this = \_super.call(this, type, sourceSpan) || this;\n \_this.entries = entries;\n \_this.valueType = null;\n if (type) {\n \_this.valueType = type.valueType;\n }\n return \_this;\n }\n /\*\*\n \* @param {?} e\n \* @return  $\{\ ?\}\$ n \*/\n LiteralMapExpr.prototype.isEquivalent = /\*\*\n \* @param  $\{\ ?\}$  e\n \* @return  $\{\ ?\}\$ \n \*/\n function (e)  ${\n\mu$  return e instance of LiteralMapExpr && are All Equivalent (this.entries, e.entries); $\n\lambda$  /:\n /\*\*\n \* @param  $\{?\}$  visitor\n \* @param  $\{?\}$  context\n \* @return  $\{?\}$ \n \*/\n LiteralMapExpr.prototype.visitExpression = /\*\*\n \* @param {?} visitor\n \* @param {?} context\n \* @return  $\{\n}$  \*/\n function (visitor, context)  $\{\n}$  return visitor.visitLiteralMapExpr(this, context);\n  $\}$ ;\n return LiteralMapExpr;\n}(Expression));\nvar CommaExpr = /\*\* @class \*/ (function (\_super) {\n extends(CommaExpr, super);\n function CommaExpr(parts, sourceSpan)  $\{\n\}$  var this = super.call(this, parts[parts.length - 1].type, sourceSpan) || this;\n \_\_this.parts = parts;\n return \_this;\n }\n /\*\*\n \* @param  $\{?\}$  e\n \* @return  $\{\}\$ \n \* \n CommaExpr.prototype.isEquivalent = /\*\*\n \* @param  $\{?\}$  e\n \*  $\mathcal{Q}$ return {?}\n \*/\n function (e) {\n return e instance of CommaExpr && areAllEquivalent(this.parts, e.parts);\n };\n /\*\*\n \* @param {?} visitor\n \* @param {?} context\n \* @return {?}\n \*/\n CommaExpr.prototype.visitExpression =  $\frac{m}{n}$  \* @param  $\{?\}$  visitor $\ln$  \* @param  $\{?\}$  context $\ln$  \* @return  $\{\n}$  \*/\n function (visitor, context)  $\{\n}$  return visitor.visitCommaExpr(this, context);\n };\n return CommaExpr;\n}(Expression));\n/\*\*\n \* @record\n \*/\n\nvar THIS\_EXPR = new ReadVarExpr(BuiltinVar.This, null, null);\nvar SUPER\_EXPR = new ReadVarExpr(BuiltinVar.Super, null, null);\nvar CATCH\_ERROR\_VAR = new ReadVarExpr(BuiltinVar.CatchError, null, null);\nvar CATCH\_STACK\_VAR = new ReadVarExpr(BuiltinVar.CatchStack, null, null);\nvar NULL\_EXPR = new LiteralExpr(null, null, null);\nvar TYPED\_NULL\_EXPR = new LiteralExpr(null, INFERRED\_TYPE, null); $\ln/**$  @enum {number} \*/\nvar StmtModifier =  ${\n}$  Final: 0, $n$  Private: 1, $n$  Exported: 2, $n$ ; $\hbar$ StmtModifier[StmtModifier.Final] = \"Final\";\nStmtModifier[StmtModifier.Private] = \"Private\";\nStmtModifier[StmtModifier.Exported] =  $\Upsilon$  =  $\Upsilon$  =  $\Upsilon$  =  $\Upsilon$   $\Upsilon$ Statement(modifiers, sourceSpan)  $\{\n \{n \}$  this.modifiers = modifiers  $|| \cdot ||$ ; this.sourceSpan = sourceSpan  $||$ null;\n }\n /\*\*\n \* @param {?} modifier\n \* @return {?}\n \*/\n Statement.prototype.hasModifier =  $\frac{1}{2}$  \* @param  $\{? \}$  modifier\n \* @return  $\{? \}\$ n function (modifier)  $\{$  return  $\}^* \otimes$  type  $\{? \}^*$ / ((this.modifiers)).indexOf(modifier) !== -1; };\n return Statement;\n}());\nvar DeclareVarStmt = /\*\* @class \*/  $(\text{function } (\text{super}) \{\n \}$  extends(DeclareVarStmt, super); $\ln$  function DeclareVarStmt(name, value, type, modifiers, sourceSpan)  $\n{\n in (modifiers == void 0) {\n modifiers = null; \n var _this = _super-call(this,$ modifiers, sourceSpan) || this; $\in$  \_this.name = name; $\in$  \_this.value = value; $\in$  \_this.type = type || value.type;\n return this;\n }\n /\*\*\n \* @param {?} stmt\n \* @return {?}\n \*/\n DeclareVarStmt.prototype.isEquivalent = /\*\*\n \* @param  $\{?\}$  stmt\n \* @return  $\{?\}$ \n \*\n function (stmt)  ${\n\{\n\}}$  return stmt instance of Declare VarStmt && this.name === stmt.name &&\n this.value.isEquivalent(stmt.value);\n  $\cdot$ ;\n /\*\*\n \* @param {?} visitor\n \* @param {?} context\n \*  $\mathcal{Q}$ return  $\{?\}$ \n \* $\wedge$ n DeclareVarStmt.prototype.visitStatement = /\*\*\n \* @param  $\{?\}$  visitor\n \* @param  $\{\n? \ context\n\' @return \{\?}\onumber\* \@return \{\?}\nonumber\* \@return \{\?}\ contains \the \ relation \$ context);\n };\n return DeclareVarStmt;\n}(Statement));\nvar DeclareFunctionStmt = /\*\* @class \*/ (function (\_super) {\n \_\_extends(DeclareFunctionStmt, \_super);\n function DeclareFunctionStmt(name, params, statements, type, modifiers, sourceSpan)  $\n{\n in *if (modifiers == void 0) { modifiers = null; }\n \n var this =\n \n}*$ super.call(this, modifiers, sourceSpan)  $\|$  this; $\infty$  this.name = name; $\infty$  this.params = params; $\infty$ this.statements = statements;\n this.type = type || null;\n return this;\n }\n /\*\*\n \* @param {?} stmt\n \* @return  $\{\ ?\}$ \n \*/\n DeclareFunctionStmt.prototype.isEquivalent = /\*\*\n \* @param  $\{\ ?\}$  stmt\n \* @return  $\{\n\}$  \*/n function (stmt)  $\{\n\}$  return stmt instance of Declare FunctionStmt && areAllEquivalent(this.params, stmt.params) &&\n areAllEquivalent(this.statements, stmt.statements);\n  $\}$ ;\n  $\sqrt{m}$  \* @param  $\{?\}$  visitor\n \* @param  $\{?\}$  context\n \* @return  $\{?\}\$ \n \* $\wedge$ n DeclareFunctionStmt.prototype.visitStatement =  $/*\$  \times \mathbb{Q} param {?} visitor\n \* @param {?} context\n @return  $\{\n}$  \*/\n function (visitor, context)  $\{\n}$  return visitor.visitDeclareFunctionStmt(this, context);\n

};\n return DeclareFunctionStmt;\n}(Statement));\nvar ExpressionStatement = /\*\* @class \*/ (function (\_super) {\n  $_$ extends(ExpressionStatement, \_super);\n function ExpressionStatement(expr, sourceSpan) {\n var \_this = \_super.call(this, null, sourceSpan) || this;\n \_this.expr = expr;\n return \_this;\n }\n /\*\*\n \* @param  $\{?\}$  stmt\n \* @return  $\{?\}$ \n \*/\n ExpressionStatement.prototype.isEquivalent = /\*\*\n \* @param  $\{?\}$  stmt\n \* @return  $\{\n\}$  \*/\n function (stmt)  $\{\n\}$  return stmt instance ExpressionStatement && this.expr.isEquivalent(stmt.expr);\n  $\cdot$ ;\n /\*\*\n \* @param {?} visitor\n \* @param {?} context\n \* @return  $\{\ ?\}\$ \n \*\\n ExpressionStatement.prototype.visitStatement = /\*\*\n \* @param {?} visitor\n \* @param {?} context $\mathfrak{m}$  \* @return {?}\n \*/\n function (visitor, context) {\n return visitor.visitExpressionStmt(this, context);\n };\n return ExpressionStatement;\n}(Statement));\nvar ReturnStatement = /\*\* @class \*/ (function  $(\text{super}) {\n \cdot \text{Statement}}$  extends(ReturnStatement, super);\n function ReturnStatement(value, sourceSpan) {\n var \_this = \_super.call(this, null, sourceSpan) || this;\n \_\_this.value = value;\n return \_this;\n }\n /\*\*\n \* @param  $\{?\}$  stmt\n \* @return  $\{?\}$ \n \*/\n ReturnStatement.prototype.isEquivalent = /\*\*\n \* @param  $\{?\}$ stmt\n \* @return  $\{?\}\n$  \* \n function (stmt)  $\{\n\}$  return stmt instance ReturnStatement && this.value.isEquivalent(stmt.value);\n  $\cdot$ ;\n /\*\*\n \* @param {?} visitor\n \* @param {?} context\n \*  $\mathcal{Q}$ return  $\{?\}$ \n ReturnStatement.prototype.visitStatement = /\*\*\n \*  $\mathcal{Q}$ param  $\{?\}$  visitor\n \*  $\mathcal{Q}$ param  $\{?}\$ context\n \* @return  $\{?}\$ \n \*/\n function (visitor, context)  $\{\$ n return visitor.visitReturnStmt(this, context);\n };\n return ReturnStatement;\n}(Statement));\nvar AbstractClassPart = /\*\* @class \*/ (function () {\n function AbstractClassPart(type, modifiers)  ${\n \cdot \n }$  this.modifiers = modifiers;\n if (!modifiers)  ${\n \cdot \n }$ this.modifiers =  $[\cdot]$ ;\n  $\in$  this.type = type || null;\n  $\in$  /\*\*\n \* @param {?} modifier\n \* @return  $\{\ ?\}\$ n \*/\n AbstractClassPart.prototype.hasModifier = /\*\*\n \* @param  $\{'\}$  modifier\n \* @return  $\{'\}$ \*/\n function (modifier) { return /\*\* @type {?} \*/ ((this.modifiers)).indexOf(modifier) !== -1; };\n return AbstractClassPart;\n}());\nvar ClassField = /\*\* @class \*/ (function (\_super) {\n \_\_extends(ClassField, \_super);\n function ClassField(name, type, modifiers)  $\{\n\$  if (modifiers === void 0)  $\{\n\}$  modifiers = null;  $\{\n\}$  var \_this = \_super.call(this, type, modifiers)  $||$  this;\n \_this.name = name;\n return \_this;\n }\n /\*\*\n \* @param  $\{? \}$  f\n \* @return  $\{? \}\$ \n \* \n ClassField.prototype.isEquivalent = /\*\*\n \* @param  $\{? \}$  f\n \* @return {?}\n \*/\n function (f) { return this.name === f.name; };\n return ClassField;\n}(AbstractClassPart));\nvar ClassMethod =  $/*$  @ class \*/ (function (\_super) {\n \_extends(ClassMethod, \_super);\n function ClassMethod(name, params, body, type, modifiers)  ${\n}$  if (modifiers === void 0) { modifiers = null;  ${\n}$  var \_this = \_super.call(this, type, modifiers)  $||$  this;\n \_\_this.name = name;\n \_\_this.params = params;\n \_this.body = body;\n return \_this;\n }\n /\*\*\n \* @param {?} m\n \* @return {?}\n \*/\n ClassMethod.prototype.isEquivalent =  $/*\$ \n \* @param {?} m\n \* @return {?}\n \*\n function (m) {\n return this.name  $==$  m.name  $& \& \text{ are AllEquivalent}$ (this.body, m.body);\n };\n return ClassMethod;\n}(AbstractClassPart));\nvar ClassGetter = /\*\* @class \*/ (function (\_super) {\n extends(ClassGetter, \_super);\n function ClassGetter(name, body, type, modifiers) {\n if (modifiers === void 0) { modifiers = null;  $\ln \ \ \varphi = \sup_{r \in \mathbb{R}} \frac{r}{r}$ , modifiers) || this; $\ln \ \ \varphi = \lim_{r \to \infty} \frac{r}{r}$ \_this.body = body;\n return \_this;\n }\n /\*\*\n \* @param {?} m\n \* @return {?}\n \*/\n ClassGetter.prototype.isEquivalent =  $/*\$ \n \* @param {?} m\n \* @return {?}\n \*/\n function (m) {\n return this.name  $==$  m.name && areAllEquivalent(this.body, m.body);\n };\n return ClassGetter;\n}(AbstractClassPart));\nvar ClassStmt = /\*\* @class \*/ (function (\_super) {\n \_\_extends(ClassStmt, \_super);\n function ClassStmt(name, parent, fields, getters, constructorMethod, methods, modifiers, sourceSpan)  ${\nvert \nvert n$  if (modifiers === void 0) { modifiers = null;  ${\nvert \nvert n}$  var this = super.call(this, modifiers, sourceSpan) || this;\n this.name = name;\n this.parent = parent;\n this.fields = fields;\n this.getters = getters;\n this.constructorMethod = constructorMethod;\n this.methods = methods;\n return this;\n  $\ln$  /\*\*\n \* @param {?} stmt\n \* @return {?}\n \*/\n ClassStmt.prototype.isEquivalent = /\*\*\n \* @param  $\$ ? stmt\n \* @return  $\$ ? \\n \*\n function (stmt)  $\$ return stmt instance of ClassStmt && this.name  $==$  stmt.name  $\&&\n\$ n nullSafeIsEquivalent(this.parent, stmt.parent)  $\&&\n\$ areAllEquivalent(this.fields, stmt.fields)  $\&&\n\$ n areAllEquivalent(this.getters, stmt.getters)  $&\&\n\$ n this.constructorMethod.isEquivalent(stmt.constructorMethod) &&\n areAllEquivalent(this.methods,

stmt.methods);\n };\n /\*\*\n \* @param {?} visitor\n \* @param {?} context\n \* @return {?}\n \*/\n ClassStmt.prototype.visitStatement = /\*\*\n \* @param {?} visitor\n \* @param {?} context\n \* @return {?}\n \*/\n function (visitor, context)  $\{\n\$  return visitor.visitDeclareClassStmt(this, context);\n };\n return  $ClassStrat$ ;\n}(Statement));\nvar IfStmt = /\*\* @class \*/ (function (\_super) {\n \_extends(IfStmt, \_super);\n function IfStmt(condition, trueCase, falseCase, sourceSpan)  $\{\n\$  if (falseCase === void 0)  $\{\n$ falseCase = [];  $\n\$ var \_this = \_super.call(this, null, sourceSpan) || this;\n \_\_this.condition = condition;\n \_\_this.trueCase = trueCase;\n this.falseCase = falseCase;\n return this;\n  $\mathbb{R}^*$ \n \* @param {?} stmt\n \* @return  $\{\ ?\}\$ n \* $\wedge$ n IfStmt.prototype.isEquivalent = /\*\*\n \* @param  $\{\ ?\}$  stmt\n \* @return  $\{\ ?\}\$ \n \* $\wedge$ n function (stmt)  ${\n\mu \in \mathbb{R}^n$  return stmt instance of IfStmt && this.condition.is Equivalent(stmt.condition) &&\n areAllEquivalent(this.trueCase, stmt.trueCase) &&\n areAllEquivalent(this.falseCase, stmt.falseCase);\n };\n /\*\*\n \* @param {?} visitor\n \* @param {?} context\n \* @return {?}\n \*/\n IfStmt.prototype.visitStatement =  $/*\$  \* @param {?} visitor\n \* @param {?} context\n \* @return {?}\n \*/\n function (visitor, context)  $\{\n\$  return visitor.visitIfStmt(this, context);\n  $\}\n\$  return IfStmt;\n}(Statement));\nvar CommentStmt = /\*\* @class \*/ (function (\_super) {\n \_\_extends(CommentStmt, \_super);\n function CommentStmt(comment, sourceSpan) {\n var \_this = \_super.call(this, null, sourceSpan) || this;\n this.comment = comment;\n return this;\n }\n /\*\*\n \* @param {?} stmt\n \* @return {?}\n \*/\n CommentStmt.prototype.isEquivalent = /\*\*\n \* @param {?} stmt\n \* @return {?}\n \*/\n function (stmt) { return stmt instance of Comment Stmt; };\n /\*\*\n \* @param {?} visitor\n \* @param {?} context\n @return  $\{?\}\$ n \*/\n CommentStmt.prototype.visitStatement = /\*\*\n \* @param  $\{?\}$  visitor\n \* @param  $\{?\}$ context $\mathcal{m}$  \* @return {?}\n \*/\n function (visitor, context) {\n return visitor.visitCommentStmt(this, context);\n  $\cdot$ ;\n return CommentStmt;\n}(Statement));\nvar TryCatchStmt = /\*\* @class \*/ (function (\_super) {\n \_\_extends(TryCatchStmt, \_super);\n function TryCatchStmt(bodyStmts, catchStmts, sourceSpan) {\n var  $_\text{this} = \text{super.call(this, null, sourceSpan)}$  || this;\n  $_\text{this}$ .bodyStmts = bodyStmts;\n  $_\text{this}$ .catchStmts = catchStmts;\n return \_this;\n }\n /\*\*\n \* @param {?} stmt\n \* @return {?}\n \*/\n TryCatchStmt.prototype.isEquivalent =  $\frac{*}{n}$  \* @param  $\{?\}$  stmt\n \* @return  $\{?\}\$ \n \*\n function (stmt) {\n return stmt instanceof TryCatchStmt && areAllEquivalent(this.bodyStmts, stmt.bodyStmts) &&\n areAllEquivalent(this.catchStmts, stmt.catchStmts);\n  $\{x \mid x \in \mathbb{R}^n : x \in \mathbb{R}^n : x \in \mathbb{R}^n : x \in \mathbb{R}^n : x \in \mathbb{R}^n : x \in \mathbb{R}^n : x \in \mathbb{R}^n : x \in \mathbb{R}^n : x \in \mathbb{R}^n : x \in \mathbb{R}^n : x \in \mathbb{R}^n : x \in \mathbb{R}^n : x \in \mathbb{R}^n : x \in \math$ context\n \* @return  $\{? \}\n$  \*/\n TryCatchStmt.prototype.visitStatement = /\*\*\n \* @param  $\{? \}$  visitor\n \* @param  $\{?\}$  context\n \* @return  $\{\}\$  \* $\wedge$ n function (visitor, context)  $\{\n\}$  return visitor.visitTryCatchStmt(this, context);\n };\n return TryCatchStmt;\n}(Statement));\nvar ThrowStmt = /\*\* @class \*/ (function (\_super) {\n \_\_extends(ThrowStmt, \_super);\n function ThrowStmt(error, sourceSpan) {\n var \_this = \_super.call(this, null, sourceSpan) || this;\n \_\_this.error = error;\n return \_this;\n }\n /\*\*\n \* @param  $\$ ?} stmt\n \* @return  $\$ ?}\n \* $\wedge$ n ThrowStmt.prototype.isEquivalent = /\*\*\n \* @param  $\$ ?} stmt\n \* @return  $\{? \}\n$  \*  $\mathbb{R}$  function (stmt)  $\{\n\}$  return stmt instance f TryCatchStmt && this.error.isEquivalent(stmt.error);\n };\n /\*\*\n \* @param {?} visitor\n \* @param {?} context\n \* @return  $\{?\}\$ n \*/\n ThrowStmt.prototype.visitStatement = /\*\*\n \* @param  $\{?\}$  visitor\n \* @param  $\{?\}$ context\n \* @return  $\{\}\$  \* $\wedge$  function (visitor, context)  $\{\n\}$  return visitor, visitThrowStmt(this, context);\n };\n return ThrowStmt;\n}(Statement));\n/\*\*\n \* @record\n \*/\n\nvar AstTransformer\$1 = /\*\*  $\text{C}$  Class \*/ (function () {\n function AstTransformer() {\n }\n /\*\*\n \*  $\text{C}$  param {?} expr\n \*  $\text{C}$  param {?} context\n \* @return  $\{\ ?\}$ \n \*/\n AstTransformer.prototype.transformExpr = /\*\*\n \* @param  $\{?\}$  expr\n \*  $\text{Open} \{?}\ \text{Center} \; * \; \text{Center} \; ?\}$   $\text{Function} \; (expr, context) \; { return \; e\}$ ;\n /\*\*\n \* @param  $\{?\}$  stmt\n \* @param  $\{?\}$  context\n \* @return  $\{?\}$ \n \*/\n AstTransformer.prototype.transformStmt = /\*\*\n \* @param  $\{? \}$  stmt\n \* @param  $\{? \}$  context\n \* @return  $\{? \}$ \n \*\n function (stmt, context)  $\{$  return stmt;  $\vert\cdot\vert\cdot\vert \cdot \vert^* \cdot \vert\cdot\vert^* \cdot \vert\cdot\vert^* \cdot \vert^* \cdot \vert\cdot\vert^* \cdot \vert\cdot\vert$ AstTransformer.prototype.visitReadVarExpr = /\*\*\n \* @param {?} ast\n \* @param {?} context\n \* @return  $\{\}$ ?}\n \*/\n function (ast, context) { return this.transformExpr(ast, context); };\n /\*\*\n \* @param {?} expr\n \* @param  $\$ ? context\n \* @return  $\$ ? \n \* \n AstTransformer.prototype.visitWriteVarExpr = /\*\*\n \* @param  $\$ ?} expr\n \* @param  $\$ ?} context\n \* @return  $\$ ?}\n \*/\n function (expr, context)  $\$ 

this.transformExpr(new WriteVarExpr(expr.name, expr.value.visitExpression(this, context), expr.type, expr.sourceSpan), context);\n };\n /\*\*\n \* @param {?} expr\n \* @param {?} context\n \* @return {?}\n \*/\n AstTransformer.prototype.visitWriteKeyExpr = /\*\*\n \* @param {?} expr\n \* @param {?} context\n \* @return  $\{\? \}\$ <sup>\*</sup>/\n function (expr, context)  $\{\n\}$  return this.transformExpr(new WriteKeyExpr(expr.receiver.visitExpression(this, context), expr.index.visitExpression(this, context), expr.value.visitExpression(this, context), expr.type, expr.sourceSpan), context);\n };\n /\*\*\n \* @param {?} expr\n \* @param {?} context\n \* @return {?}\n \*/\n AstTransformer.prototype.visitWritePropExpr =  $\frac{\ast \mathfrak{p}}{\mathfrak{p}}$  \* @param {?} expr\n \* @param {?} context\n \* @return {?}\n \*/\n function (expr, context) {\n return this.transformExpr(new WritePropExpr(expr.receiver.visitExpression(this, context), expr.name, expr.value.visitExpression(this, context), expr.type, expr.sourceSpan), context);\n  $\cdot$ ;\n /\*\*\n \* @param {?} ast $\in$  \* @param  $\$ ? $\cdot$  context $\in$  \* @return  $\$ ? $\in$  \* $\cap$  AstTransformer.prototype.visitInvokeMethodExpr =  $\ell^*$ \n \* @param  $\{?\}$  ast\n \* @param  $\{?\}$  context\n \* @return  $\{?\}$ \n \* $\wedge$ n function (ast, context)  $\{\n\}$ var /\*\* @type  $\{?\}$ \*/ method = ast.builtin || ast.name;\n return this.transformExpr(new InvokeMethodExpr(ast.receiver.visitExpression(this, context), /\*\* @type {?} \*/ ((method)), this.visitAllExpressions(ast.args, context), ast.type, ast.sourceSpan), context);\n  $\cdot$ ;\n /\*\*\n \* @param {?} ast\n \* @param  $\$ ? context\n \* @return  $\$ ? \\n \*\n AstTransformer.prototype.visitInvokeFunctionExpr = /\*\*\n

\* @param  $\$ ?} ast\n \* @param  $\$ ?} context\n \* @return  $\$ ?\n \*\n function (ast, context)  $\ln$  return this.transformExpr(new InvokeFunctionExpr(ast.fn.visitExpression(this, context), this.visitAllExpressions(ast.args, context), ast.type, ast.sourceSpan), context);\n  $\cdot\colon$   $\mathbb{R}^*$  +  $\mathbb{Q}$  param  $\{?\}$  ast\n  $*$   $\mathbb{Q}$  param  $\{?\}$  context\n  $*$ @return  $\{?\}\$ n \*/\n AstTransformer.prototype.visitInstantiateExpr = /\*\*\n \* @param  $\{?\}$  ast\n \* @param  $\{\n}$  context\n \* @return  $\{\n}$  \* \n function (ast, context)  $\{\n}$  return this.transformExpr(new InstantiateExpr(ast.classExpr.visitExpression(this, context), this.visitAllExpressions(ast.args, context), ast.type, ast.sourceSpan), context);\n };\n /\*\*\n \* @param {?} ast\n \* @param {?} context\n \* @return {?}\n \*/\n AstTransformer.prototype.visitLiteralExpr = /\*\*\n \* @param {?} ast\n \* @param {?} context\n @return  $\{? \}\n\in \mathbb{R}$  \*/\n function (ast, context) { return this.transformExpr(ast, context);  $\};\n\in \mathbb{R}$  \* @param  $\{? \}$  ast\n \* @param  $\{? \}$  context\n \* @return  $\{? \}\$ \n \*/\n AstTransformer.prototype.visitExternalExpr =  $\frac{\ast \pi}{2}$  \* @param {?} ast\n \* @param {?} context\n \* @return {?}\n \* $\ln$  function (ast, context) {\n return this.transformExpr(ast, context);\n \;\n /\*\*\n \* @param {?} ast\n \* @param {?} context\n \* @return  $\{?\}\$ n \*/\n AstTransformer.prototype.visitConditionalExpr = /\*\*\n \* @param  $\{?\}$  ast\n \* @param  $\{\n}$  context\n \* @return  $\{\n}$  \* $\wedge$  function (ast, context)  $\{\n}$  return this.transformExpr(new ConditionalExpr(ast.condition.visitExpression(this, context), ast.trueCase.visitExpression(this, context), /\*\* @type  $\{? \}$  \*/ ((ast.falseCase)).visitExpression(this, context), ast.type, ast.sourceSpan), context);\n };\n /\*\*\n @param  $\$ ? ast\n \* @param  $\$ ? context\n \* @return  $\$ ? \n \* \n AstTransformer.prototype.visitNotExpr =  $\ell^*$ \n \* @param {?} ast\n \* @param {?} context\n \* @return {?}\n \*/\n function (ast, context) {\n return this.transformExpr(new NotExpr(ast.condition.visitExpression(this, context), ast.sourceSpan), context);\n };\n /\*\*\n \* @param {?} ast\n \* @param {?} context\n \* @return {?}\n \*/\n AstTransformer.prototype.visitAssertNotNullExpr =  $/*\mathbb{R}$  \* @param {?} ast\n \* @param {?} context\n \* @return  $\{\n}$  \*/\n function (ast, context)  $\{\n}$  return this.transformExpr(new AssertNotNull(ast.condition.visitExpression(this, context), ast.sourceSpan), context);\n };\n /\*\*\n \* @param  $\{?\}$  ast\n \* @param  $\{?\}$  context\n \* @return  $\{?\}\$ \n \*/\n AstTransformer.prototype.visitCastExpr = /\*\*\n \* @param  $\$ ?} ast\n \* @param  $\$ ?} context\n \* @return  $\$ ?\n \*\n function (ast, context)  $\$ this.transformExpr(new CastExpr(ast.value.visitExpression(this, context), ast.type, ast.sourceSpan), context);\n  $\vert\cdot\vert\cdot\vert \cdot \vert^* \cdot \vert\cdot\vert^* \cdot \vert^* \cdot \vert^* \cdot$ AstTransformer.prototype.visitFunctionExpr =  $/*\n\mathbb{R}$  \* @param {?} ast\n \* @param {?} context\n \* @return  $\{\n}$  \*/\n function (ast, context)  $\{\n}$  return this.transformExpr(new FunctionExpr(ast.params, this.visitAllStatements(ast.statements, context), ast.type, ast.sourceSpan), context);\n  $\cdot$ ;\n /\*\*\n \* @param {?} ast $\ln$  \* @param  $\{?\}$  context $\ln$  \* @return  $\{?\}$  $\ln$  \*/ $\Lambda$  AstTransformer.prototype.visitBinaryOperatorExpr =  $\ell^*$ \n \* @param {?} ast\n \* @param {?} context\n \* @return {?}\n \*/\n function (ast, context) {\n

return this.transformExpr(new BinaryOperatorExpr(ast.operator, ast.lhs.visitExpression(this, context), ast.rhs.visitExpression(this, context), ast.type, ast.sourceSpan), context);\n };\n /\*\*\n \* @param {?} ast\n \* @param  $\$ ?} context\n \* @return  $\$ ?}\n \*/\n AstTransformer.prototype.visitReadPropExpr = /\*\*\n @param  $\{?\}$  ast\n \* @param  $\{?\}$  context\n \* @return  $\{\}\$ \n \*/\n function (ast, context)  $\{\}$  return this.transformExpr(new ReadPropExpr(ast.receiver.visitExpression(this, context), ast.name, ast.type, ast.sourceSpan), context);\n };\n /\*\*\n \* @param {?} ast\n \* @param {?} context\n \* @return {?}\n \*/\n AstTransformer.prototype.visitReadKeyExpr = /\*\*\n \* @param {?} ast\n \* @param {?} context\n \* @return  $\{\n}$  \*/\n function (ast, context)  $\{\n}$  return this.transformExpr(new ReadKeyExpr(ast.receiver.visitExpression(this, context), ast.index.visitExpression(this, context), ast.type, ast.sourceSpan), context);\n };\n /\*\*\n \* @param {?} ast\n \* @param {?} context\n \* @return {?}\n \*/\n AstTransformer.prototype.visitLiteralArrayExpr = /\*\*\n \* @param {?} ast\n \* @param {?} context\n \* @return  $\{?\}$ \n \*/\n function (ast, context)  $\{\n\}$  return this.transformExpr(new LiteralArrayExpr(this.visitAllExpressions(ast.entries, context), ast.type, ast.sourceSpan), context);\n  $\}$ ;\n /\*\*\n \* @param  $\{?\}$  ast $\{n \times \infty\}$  context $\{n \times \infty\}$  areturn  $\{?\}$ AstTransformer.prototype.visitLiteralMapExpr = /\*\*\n \* @param {?} ast\n \* @param {?} context\n \* @return  $\{\n}$  \*/\n function (ast, context)  $\{\n}$  var this = this;\n var /\*\* @type  $\{? \}$  \*/ entries = ast.entries.map(function (entry)  ${\n \mu \}$  return new LiteralMapEntry(entry.key, entry.value.visitExpression(\_this, context), entry.quoted);\n });\n var /\*\* @type {?} \*/ mapType = new MapType(ast.valueType, null);\n return this.transformExpr(new LiteralMapExpr(entries, mapType, ast.sourceSpan), context); $\n\cdot \frac{\cdot}{n}$ ;  $\frac{*}{n}$  \* @param  $\{?\}$  ast\n \* @param  $\{?\}$  context\n \* @return  $\{?\}\$ \n \*/\n AstTransformer.prototype.visitCommaExpr =  $/*\$  \mathbf{A} \* @param {?} ast\n \* @param {?} context\n \* @return  $\{\n? \}\n' \in \mathbb{R}$  function (ast, context)  $\{\n \cdot \text{ return this}.\n transformExpr(new)\n }$ CommaExpr(this.visitAllExpressions(ast.parts, context), ast.sourceSpan), context);\n  $\cdot$ ;\n  $*$ \n \* @param {?} exprs\n \* @param  $\$ ?} context\n \* @return  $\$ ?}\n \*/\n AstTransformer.prototype.visitAllExpressions =  $/**\n * @param\n$  \* @param {?} exprs\n \* @param {?} context\n \* @return {?}\n \* $\n$  function (exprs, context) {\n var \_this = this;\n return exprs.map(function (expr) { return expr.visitExpression(\_this, context); });\n };\n  $\ell^{**}\n$  \* @param  $\{?\}$  stmt\n \* @param  $\{?\}$  context\n \* @return  $\{?\}\n$ \n \*/\n AstTransformer.prototype.visitDeclareVarStmt =  $/*\$  n \* @param ?} stmt\n \* @param {?} context\n \*  $\Phi$  areturn {?}\n \*/\n function (stmt, context) {\n return this.transformStmt(new DeclareVarStmt(stmt.name, stmt.value.visitExpression(this, context), stmt.type, stmt.modifiers, stmt.sourceSpan), context); $\langle n \rangle$ ; $\langle n \rangle$   $\langle * \rangle$ @param  $\{?\}$  stmt\n \* @param  $\{?\}$  context\n \* @return  $\{?\}\$ \n \*/\n AstTransformer.prototype.visitDeclareFunctionStmt =  $/*\n\alpha * @param$  {?} stmt\n \* @param {?} context\n \* @return  $\{\{\}\n\$  \*/\n function (stmt, context)  $\{\n\}$  return this.transformStmt(new DeclareFunctionStmt(stmt.name, stmt.params, this.visitAllStatements(stmt.statements, context), stmt.type, stmt.modifiers, stmt.sourceSpan), context);\n  $\cdot$ ;\n /\*\*\n \* @param {?} stmt\n \* @param {?} context\n \*  $\mathcal{Q}$ return  $\{?\}$ \n \* $\wedge$ n AstTransformer.prototype.visitExpressionStmt = /\*\*\n \* @param  $\{?\}$  stmt\n \* @param  $\{\n}$  context\n \* @return  $\{\n}$ \n function (stmt, context)  $\{\n}$  return this.transformStmt(new ExpressionStatement(stmt.expr.visitExpression(this, context), stmt.sourceSpan), context); $\n\hat{}$   $\cdot\hat{}$ n  $*$ @param  $\{?\}$  stmt\n \* @param  $\{?\}$  context\n \* @return  $\{?\}\$ \n \*/\n AstTransformer.prototype.visitReturnStmt =  $\frac{m}{n}$  \* @param  $\{?\}$  stmt\n \* @param  $\{?\}$  context\n \* @return  $\{\n? \}\n' \in \mathbb{R}$  function (stmt, context)  $\{\n \mathbb{R} \}$  return this.transformStmt(new ReturnStatement(stmt.value.visitExpression(this, context), stmt.sourceSpan), context); $\ln$   $\frac{1}{\ln}$  /\*\*\n \* @param {?} stmt\n \* @param {?} context\n \* @return {?}\n \*/\n AstTransformer.prototype.visitDeclareClassStmt  $=$  /\*\*\n \* @param {?} stmt\n \* @param {?} context\n \* @return {?}\n \*/\n function (stmt, context) {\n var this = this;\n var /\*\* @type {?} \*/ parent = /\*\* @type {?} \*/ ((stmt.parent)).visitExpression(this, context);\n var /\*\* @type  $\{? \ * /$  getters = stmt.getters.map(function (getter)  $\{\n\}$  return new ClassGetter(getter.name, this.visitAllStatements(getter.body, context), getter.type, getter.modifiers);\n });\n var /\*\* @type  $\{?\}$ \*/ ctorMethod = stmt.constructorMethod &&\n new

ClassMethod(stmt.constructorMethod.name, stmt.constructorMethod.params,

this.visitAllStatements(stmt.constructorMethod.body, context), stmt.constructorMethod.type,

stmt.constructorMethod.modifiers);\n var /\*\* @type  $\$ ? \*/ methods = stmt.methods.map(function (method)  $\ln$  return new ClassMethod(method.name, method.params, \_this.visitAllStatements(method.body, context), method.type, method.modifiers);\n });\n return this.transformStmt(new ClassStmt(stmt.name, parent, stmt.fields, getters, ctorMethod, methods, stmt.modifiers, stmt.sourceSpan), context);\n  $\cdot$ ;\n  $\cdot$  \*\*\n \* @param  $\{\}$  stmt\n \* @param  $\{$ ?} context\n \* @return  $\{\}$ }\n \*/\n AstTransformer.prototype.visitIfStmt = /\*\*\n \* @param  $\{?\}$  stmt\n \* @param  $\{?\}$  context\n \* @return  $\{?\}\$ \n \*/\n function (stmt, context)  $\{\$ \ return this.transformStmt(new IfStmt(stmt.condition.visitExpression(this, context), this.visitAllStatements(stmt.trueCase, context), this.visitAllStatements(stmt.falseCase, context), stmt.sourceSpan), context);\n };\n /\*\*\n \* @param  $\{?\}$  stmt\n \* @param  $\{?\}$  context\n \* @return  $\{?\}$ \n \*/\n AstTransformer.prototype.visitTryCatchStmt =  $\ell^*$ n \* @param  $\{?\}$  stmt\n \* @param  $\{?\}$  context\n \* @return  $\{?\}$ \n \*/\n function (stmt, context)  $\{\n\}$  return this.transformStmt(new TryCatchStmt(this.visitAllStatements(stmt.bodyStmts, context), this.visitAllStatements(stmt.catchStmts, context), stmt.sourceSpan), context);\n  $\cdot$ ;\n /\*\*\n \* @param {?} stmt\n \* @param {?} context\n \* @return {?}\n \*/\n AstTransformer.prototype.visitThrowStmt = /\*\*\n \* @param  $\{?\}$  stmt\n \* @param  $\{?\}$  context\n \* @return  $\{?\}\$ \n \*/\n function (stmt, context)  $\{\$ \n return this.transformStmt(new ThrowStmt(stmt.error.visitExpression(this, context), stmt.sourceSpan), context);\n };\n  $\ell^{**}\n$  \* @param  $\{?\}$  stmt\n \* @param  $\{?\}$  context\n \* @return  $\{?\}\n$ \n \*/\n AstTransformer.prototype.visitCommentStmt =  $/*\$  n \* @param ?} stmt\n \* @param {?} context\n @return  $\{\n}$  \*/\n function (stmt, context)  $\{\n}$  return this.transformStmt(stmt, context);\n  $\|\cdot\|^*$ \* @param  $\{?\}$  stmts\n \* @param  $\{?\}$  context\n \* @return  $\{?\}\$ \n \*/\n AstTransformer.prototype.visitAllStatements =  $/*\mathbb{R}$  \* @param {?} stmts\n \* @param {?} context\n \* @return  $\{\n}$  \*/\n function (stmts, context)  $\{\n}$  var \_this = this;\n return stmts.map(function (stmt) { return stmt.visitStatement( this, context);  $\|\cdot\|$ ;\n return AstTransformer;\n}());\nvar RecursiveAstVisitor\$1 = /\*\* @class \*/ (function () {\n function RecursiveAstVisitor() {\n }\n /\*\*\n \* @param {?} ast\n \* @param  $\{?\}$  context\n \* @return  $\{?\}\$ \n \* \\n RecursiveAstVisitor.prototype.visitType =  $/**\$ \n \* @param  $\{?\}$  ast\n \* @param {?} context\n \* @return {?}\n \*/\n function (ast, context) { return ast; };\n /\*\*\n \* @param  $\{?\}$  ast $\mathfrak{m}$  \* @param  $\{?\}$  context $\mathfrak{m}$  \* @return  $\{?\}$  \*  $\mathfrak{m}$  RecursiveAstVisitor.prototype.visitExpression =  $\frac{\ast \pi}{n}$  \* @param {?} ast\n \* @param {?} context\n \* @return {?}\n \*/\n function (ast, context) {\n if (ast.type)  ${\n a set.type.visifType(this, context);\n }n return ast;\n };\n /**\n * @param ?}$ type $\ln$  \* @param  $\{?\}$  context $\ln$  \* @return  $\{?\}\$ n \* $\wedge$ n RecursiveAstVisitor.prototype.visitBuiltintType =  $\frac{1}{2}$  \* @param  $\{?\}$  type $\| \ *$  @param  $\{?\}$  context $\| \ *$  @return  $\{?\}$  $\| \ *$  function (type, context) { return this.visitType(type, context);  $\cdot$ ;\n /\*\*\n \* @param {?} type\n \* @param {?} context\n \* @return  $\{\}$ ?}\n \*/\n RecursiveAstVisitor.prototype.visitExpressionType = /\*\*\n \* @param {?} type\n \* @param {?} context\n \* @return  $\{\n\}$  \*/\n function (type, context)  $\{\n\}$  type.value.visitExpression(this, context);\n return this.visitType(type, context);\n };\n /\*\*\n \* @param {?} type\n \* @param {?} context\n \* @return  $\{?\}\$ n RecursiveAstVisitor.prototype.visitArrayType = /\*\*\n \* @param  $\{?\}$ type\n \* @param  $\{\n2\}$  context $\mathfrak{m}$  \* @return  $\{\n2\}\mathfrak{m}$  \*/\n function (type, context)  $\{\n3\}$  return this.visitType(type, context);  $\}$ ;\n /\*\*\n \* @param  $\{?\}$  type\n \* @param  $\{?\}$  context\n \* @return  $\{?\}\$ \n \*/\n RecursiveAstVisitor.prototype.visitMapType =  $/*\mathbb{R}$  \* @param {?} type\n \* @param {?} context\n \* @return  $\{? \}\n\in \mathbb{R}$  \*/n function (type, context) { return this.visitType(type, context);  $\|\cdot\|$  /\*\*\n \* @param {?} ast $\in$  \* @param  $\{? \}$  context $\in$  \* @return  $\{? \}$ n \* $\wedge$ n RecursiveAstVisitor.prototype.visitReadVarExpr =  $\frac{\ast \mathbb{R}}{n}$  \* @param {?} ast\n \* @param {?} context\n \* @return {?}\n \* $\Lambda$  function (ast, context) {\n return this.visitExpression(ast, context);\n  $\cdot$ ;\n /\*\*\n \* @param {?} ast\n \* @param {?} context\n @return  $\{? \}\$ n RecursiveAstVisitor.prototype.visitWriteVarExpr = /\*\*\n \* @param  $\{? \}$  ast\n @param  $\{?\}$  context\n \* @return  $\{?\}\$ n \*/\n function (ast, context)  $\{\n\}$  ast.value.visitExpression(this, context);\n return this.visitExpression(ast, context);\n  $\cdot$ ;\n /\*\*\n \* @param {?} ast\n \* @param {?} context\n \* @return  $\{\}$ \n \* \n RecursiveAstVisitor.prototype.visitWriteKeyExpr = /\*\*\n \* @param  $\{?\}$ 

ast $\ln$  \* @param  $\$ ? context $\ln$  \* @return  $\$ ? $\ln$  \*/n function (ast, context)  $\ln$ ast.receiver.visitExpression(this, context);\n ast.index.visitExpression(this, context);\n ast.value.visitExpression(this, context);\n return this.visitExpression(ast, context);\n };\n /\*\*\n \* @param {?} ast\n \* @param {?} context\n \* @return {?}\n \*/\n RecursiveAstVisitor.prototype.visitWritePropExpr  $=$  /\*\*\n \* @param {?} ast\n \* @param {?} context\n \* @return {?}\n \*\n function (ast, context) {\n ast.receiver.visitExpression(this, context);\n ast.value.visitExpression(this, context);\n return this.visitExpression(ast, context);\n  $\cdot$   $\cdot$   $\uparrow$   $*$ \n \* @param {?} ast\n \* @param {?} context\n \* @return  $\{?\}\$ n \*/\n RecursiveAstVisitor.prototype.visitInvokeMethodExpr = /\*\*\n \* @param {?} ast\n \* @param  $\{\n? \cdot \cdot \cdot \cdot \cdot \}$  \* @return  $\{\n? \cdot \cdot \cdot \cdot \cdot \}$  function (ast, context)  $\{\n$  ast.receiver.visitExpression(this, context);\n this.visitAllExpressions(ast.args, context);\n return this.visitExpression(ast, context);\n };\n  $\sqrt{m}$  \* @param  $\$ ?} ast\n \* @param  $\$ ?} context\n \* @return  $\$ ?}\n \*/\n RecursiveAstVisitor.prototype.visitInvokeFunctionExpr =  $/*\$  n \* @param ?} ast $n * @param ?$  context $n$ \* @return  $\{\n\}$  \*/n function (ast, context)  $\{\n\}$  ast.fn.visitExpression(this, context);\n this.visitAllExpressions(ast.args, context);\n return this.visitExpression(ast, context);\n };\n /\*\*\n \* @param  $\{?\}$  ast\n \* @param  $\{?\}$  context\n \* @return  $\{?\}\$ \n \*/\n RecursiveAstVisitor.prototype.visitInstantiateExpr =  $/*\mathbb{R}$  \* @param {?} ast\n \* @param {?} context\n @return  $\{\n\}$  \*/\n function (ast, context)  $\{\n\}$  ast.classExpr.visitExpression(this, context);\n this.visitAllExpressions(ast.args, context);\n return this.visitExpression(ast, context);\n  $\cdot$  \;\n \*\*\n \* @param  $\{?\}$  ast\n \* @param  $\{?\}$  context\n \* @return  $\{?\}\$ \n \*/\n RecursiveAstVisitor.prototype.visitLiteralExpr = /\*\*\n \* @param {?} ast\n \* @param {?} context\n \* @return  $\{\n\}$  \*/\n function (ast, context)  $\{\n\$  return this.visitExpression(ast, context);\n  $\}\n\$ @param  $\{?\}$  ast\n \* @param  $\{?\}$  context\n \* @return  $\{?\}\$ \n \*/\n RecursiveAstVisitor.prototype.visitExternalExpr =  $\frac{*}{\mathbb{R}}$  \* @param {?} ast\n \* @param {?} context\n \* @return  $\{\n\}\$  \*/\n function (ast, context)  $\{\n\}$  var this = this;\n if (ast.typeParams)  $\{\n\}$ ast.typeParams.forEach(function (type) { return type.visitType(\_this, context); });\n }\n return this.visitExpression(ast, context);\n  $\cdot$   $\cdot$   $\uparrow$   $*$ \n \* @param {?} ast\n \* @param {?} context\n \* @return  $\{\ ?\}\$  \* $\wedge$  RecursiveAstVisitor.prototype.visitConditionalExpr = /\*\*\n \* @param  $\{\ ?\}$  ast\n \* @param  $\{\ ?\}$ context\n \* @return  $\{\n}$  \* \n function (ast, context)  $\{\n}$  ast.condition.visitExpression(this, context);\n ast.trueCase.visitExpression(this, context); /\*\* @type {?} \*/\n ((ast.falseCase)).visitExpression(this, context);\n return this.visitExpression(ast, context);\n  $\cdot$ ;\n /\*\*\n \* @param {?} ast\n \* @param {?} context\n \* @return  $\{\}$ \n \* \n RecursiveAstVisitor.prototype.visitNotExpr = /\*\*\n \* @param  $\{\}$  ast\n \* @param  $\$ ? context\n \* @return  $\$ ? \n \*/\n function (ast, context)  $\ln$ ast.condition.visitExpression(this, context);\n return this.visitExpression(ast, context);\n  $\cdot$  /\*\*\n \* @param  $\{?\}$  ast\n \* @param  $\{?\}$  context\n \* @return  $\{?\}\$ \n \*/\n RecursiveAstVisitor.prototype.visitAssertNotNullExpr =  $/*\$  n \* @param ?} ast\n \* @param {?} context\n \* @return  $\{\n}$  \*/\n function (ast, context)  $\{\n}$  ast.condition.visitExpression(this, context);\n return this.visitExpression(ast, context);\n  $\cdot$ ;\n /\*\*\n \* @param {?} ast\n \* @param {?} context\n \* @return  $\{\ ?\}\$  \* $\wedge$  RecursiveAstVisitor.prototype.visitCastExpr = /\*\*\n \* @param  $\{\ ?\}$  ast\n \* @param  $\{\ ?\}$ context\n \* @return  $\{\n}$  \*/\n function (ast, context)  $\{\n}$  ast.value.visitExpression(this, context);\n return this.visitExpression(ast, context);\n  $\cdot$ ;\n /\*\*\n \* @param {?} ast\n \* @param {?} context\n \* @return  $\{?\}\$ n RecursiveAstVisitor.prototype.visitFunctionExpr = /\*\*\n \* @param  $\{?\}$  ast\n \* @param  $\{?\}$  context\n \* @return  $\{\}\$ \n \*/\n function (ast, context)  $\{\$ n this.visitAllStatements(ast.statements, context);\n return this.visitExpression(ast, context);\n  $\rightarrow \pi$  /\*\*\n \* @param  $\{?\}$  ast\n \* @param  $\{?\}$  context\n \* @return  $\{?\}\$ \n \*/\n RecursiveAstVisitor.prototype.visitBinaryOperatorExpr =  $/*\mathbb{R}$  \* @param {?} ast\n \* @param {?} context\n \* @return  $\{\n}$  \*/\n function (ast, context)  $\{\n}$  ast.lhs.visitExpression(this, context);\n ast.rhs.visitExpression(this, context);\n return this.visitExpression(ast, context);\n  $\cdot$ ;\n /\*\*\n \* @param {?} ast\n \* @param {?} context\n \* @return {?}\n \*/\n RecursiveAstVisitor.prototype.visitReadPropExpr

 $=$  /\*\*\n \* @param {?} ast\n \* @param {?} context\n \* @return {?}\n \*\n function (ast, context) {\n ast.receiver.visitExpression(this, context);\n return this.visitExpression(ast, context);\n };\n /\*\*\n \* @param  $\{?\}$  ast\n \* @param  $\{?\}$  context\n \* @return  $\{?\}\$ \n \*/\n RecursiveAstVisitor.prototype.visitReadKeyExpr =  $\frac{4}{\pi}$  \* @param {?} ast\n \* @param {?} context\n \* @return  $\{\n\}$  \*/\n function (ast, context)  $\{\n\}$  ast.receiver.visitExpression(this, context);\n ast.index.visitExpression(this, context);\n return this.visitExpression(ast, context);\n };\n /\*\*\n \* @param  $\{?\}$  ast\n \* @param  $\{?\}$  context\n \* @return  $\{?\}\$ \n \*/\n RecursiveAstVisitor.prototype.visitLiteralArrayExpr = /\*\*\n \* @param {?} ast\n \* @param {?} context\n \* @return  $\{\n}$  \*/\n function (ast, context)  $\{\n}$  this.visitAllExpressions(ast.entries, context);\n this.visitExpression(ast, context);\n  $\cdot$   $\cdot$   $\uparrow$   $*$ \n \* @param {?} ast\n \* @param {?} context\n \* @return  $\{\ ?\}\$ n \* $\wedge$ n RecursiveAstVisitor.prototype.visitLiteralMapExpr = /\*\*\n \* @param  $\{\ ?\}$  ast\n \* @param  $\{\ ?\}$ context\n  $* \mathcal{Q}$  return  $\{\}\$   $* \wedge \mathcal{Q}$  function (ast, context)  $\{\n \text{var}_this = this;\n \}$ ast.entries.forEach(function (entry) { return entry.value.visitExpression( this, context); }); $\ln$  return this.visitExpression(ast, context);\n  $\cdot$   $\cdot$   $\cdot$   $\uparrow$   $*$   $\circ$   $\uparrow$   $*$   $\circ$   $\circ$   $\uparrow$   $*$   $\circ$   $\downarrow$   $\uparrow$   $*$   $\circ$   $\downarrow$   $\downarrow$   $*$   $\circ$   $\downarrow$   $\downarrow$   $*$   $\circ$   $\downarrow$   $\downarrow$   $*$   $\circ$   $\downarrow$   $\downarrow$   $*$   $\circ$   $\downarrow$   $\downarrow$   $\{\ ?\}\$  RecursiveAstVisitor.prototype.visitCommaExpr = /\*\*\n \* @param  $\{\ ?\}$  ast\n \* @param  $\{\ ?\}$ context\n \* @return  $\{\n}$  \* \n function (ast, context)  $\{\n}$  this.visitAllExpressions(ast.parts, context);\n return this.visitExpression(ast, context);\n };\n /\*\*\n \* @param {?} exprs\n \* @param {?} context\n @return  $\{?\}\$ n RecursiveAstVisitor.prototype.visitAllExpressions = /\*\*\n \* @param  $\{?\}$  exprs\n @param  $\$ ?} context\n \* @return  $\$ ?}\n \* $\wedge$ n function (exprs, context)  $\{\n\$  var \_this = this;\n exprs.forEach(function (expr) { return expr.visitExpression(\_this, context); });\n };\n  $\ast \mathbb{Q}$  = \* @param {?} stmt\n \* @param {?} context\n \* @return {?}\n \*/\n RecursiveAstVisitor.prototype.visitDeclareVarStmt =  $\frac{\ast \pi}{n}$  \* @param {?} stmt\n \* @param {?} context\n \* @return {?}\n \*/\n function (stmt, context) {\n stmt.value.visitExpression(this, context);\n if (stmt.type) {\n stmt.type.visitType(this, context);\n }\n return stmt;\n };\n /\*\*\n \* @param {?} stmt\n \* @param {?} context\n \* @return {?}\n \*/\n RecursiveAstVisitor.prototype.visitDeclareFunctionStmt = /\*\*\n \* @param {?} stmt\n \* @param {?} context\n \* @return  $\{\n\}$  \*/\n function (stmt, context)  $\{\n\}$  this.visitAllStatements(stmt.statements, context);\n if (stmt.type)  $\ln$  stmt.type.visitType(this, context);\n  $\ln$  return stmt;\n  $\cdot$ \n /\*\*\n \* @param  ${?} \text{ sum}\n$  \* @param  ${?} \text{ context}\n$  \* @return  ${?}\n$ RecursiveAstVisitor.prototype.visitExpressionStmt =  $/*\$   $*$  @param {?} stmt\n  $*$  @param {?} context\n  $*$ @return  $\{\n}$  \*/\n function (stmt, context)  $\{\n}$  stmt.expr.visitExpression(this, context);\n return stmt;\n  $\};\n\ln \frac{*}{\ln} \cdot \exp\left\{?\right\}$  stmt\n \* @param {?} context\n \* @return {?}\n \*/\n RecursiveAstVisitor.prototype.visitReturnStmt =  $/*\$ n \* @param {?} stmt\n \* @param {?} context\n \* @return  $\{\n}$  \*/\n function (stmt, context)  $\{\n}$  stmt.value.visitExpression(this, context);\n return stmt;\n };\n /\*\*\n \* @param {?} stmt\n \* @param {?} context\n \* @return {?}\n \*/\n RecursiveAstVisitor.prototype.visitDeclareClassStmt =  $/*\$  n \* @param ?} stmt\n \* @param  $?$ } context\n \* @return  $\{?\}\n\in \frac{\text{num} \cdot \sin \theta}{\ln \theta}$  function (stmt, context)  $\{\n\in \frac{\text{min} \cdot \sin \theta}{\text{min} \cdot \sin \theta}$  /\*\* @type  $\{?\}^*$ /  $((sunt.parent))$ .visitExpression(this, context); $n$  stmt.getters.forEach(function (getter) { return \_this.visitAllStatements(getter.body, context); });\n if (stmt.constructorMethod) {\n this.visitAllStatements(stmt.constructorMethod.body, context);\n }\n stmt.methods.forEach(function (method) { return this.visitAllStatements(method.body, context); });\n return stmt;\n };\n /\*\*\n \* @param  $\{?\}$  stmt\n \* @param  $\{?\}$  context\n \* @return  $\{?\}\$ \n \*  $\wedge$ n RecursiveAstVisitor.prototype.visitIfStmt = /\*\*\n \* @param {?} stmt\n \* @param {?} context\n \* @return  $\{\n}$  \*/\n function (stmt, context)  $\{\n}$  stmt.condition.visitExpression(this, context);\n this.visitAllStatements(stmt.trueCase, context);\n this.visitAllStatements(stmt.falseCase, context);\n return stmt;\n  $\rightarrow \infty$  \*\*\n \* @param {?} stmt\n \* @param {?} context\n \* @return {?}\n \*\n RecursiveAstVisitor.prototype.visitTryCatchStmt =  $/*\n\alpha * @param$  {?} stmt\n \* @param {?} context\n \* @return  $\{\n}$  \*/\n function (stmt, context)  $\{\n}$  this.visitAllStatements(stmt.bodyStmts, context);\n this.visitAllStatements(stmt.catchStmts, context);\n return stmt;\n  $\cdot$ ;\n /\*\*\n \* @param {?} stmt\n

@param  $\$ ?} context\n \* @return  $\$ ?}\n \*/\n RecursiveAstVisitor.prototype.visitThrowStmt = /\*\*\n @param  $\$ ? stmt\n \* @param  $\$ ? context\n \* @return  $\$ ? \\n function (stmt, context)  $\$ stmt.error.visitExpression(this, context);\n return stmt;\n };\n /\*\*\n \* @param {?} stmt\n \* @param  $\{?\}$  context\n \* @return  $\{?\}\$ \n \* \n RecursiveAstVisitor.prototype.visitCommentStmt = /\*\*\n \* @param {?} stmt\n \* @param {?} context\n \* @return {?}\n \*/\n function (stmt, context) { return stmt; };\n /\*\*\n \* @param  $\{?\}$  stmts\n \* @param  $\{?\}$  context\n \* @return  $\{?\}$ \n \*/\n RecursiveAstVisitor.prototype.visitAllStatements =  $/*\mathbb{R}$  \* @param {?} stmts\n \* @param {?} context\n \* @return  $\{\n}$  \*/\n function (stmts, context)  $\{\n}$  var \_this = this;\n stmts.forEach(function (stmt) { return stmt.visitStatement(\_this, context);  $\rangle$ ;\n  $\vert$ ;\n return RecursiveAstVisitor;\n}());\n/\*\*\n \* @param {?} stmts\n \* @return  $\{? \}$ \n \*/\nfunction findReadVarNames(stmts)  $\{\n\$  var /\*\* @type  $\{? \}$  \*/ visitor = new \_ReadVarVisitor();\n visitor.visitAllStatements(stmts, null);\n return visitor.varNames;\n}\nvar \_ReadVarVisitor = /\*\* @class \*/ (function (\_super) {\n \_\_extends(\_ReadVarVisitor, \_super);\n function  $\_\$ ReadVarVisitor() {\n var \_this = \_super !== null && \_super.apply(this, arguments) || this;\n  $_\text{this}$ .varNames = new Set();\n return \_this;\n }\n /\*\*\n \* @param {?} stmt\n \* @param {?} context\n \* @return  $\{\ ?\}\$ \n \*/\n \_ReadVarVisitor.prototype.visitDeclareFunctionStmt = /\*\*\n \* @param  $\{\ ?\}$  stmt\n @param  $\$ ?} context\n \* @return  $\$ \\n \* $\wedge$  function (stmt, context)  $\n\$  // Don't descend into nested functions\n return stmt;\n };\n /\*\*\n \* @param {?} stmt\n \* @param {?} context\n \* @return {?}\n \*/\n ReadVarVisitor.prototype.visitDeclareClassStmt = /\*\*\n \* @param {?} stmt\n \* @param {?} context\n \* @return  $\{\n}$  \* \n function (stmt, context)  $\{\n}$  // Don't descend into nested classes\n return stmt;\n };\n /\*\*\n \* @param {?} ast\n \* @param {?} context\n \* @return {?}\n \*/\n ReadVarVisitor.prototype.visitReadVarExpr =  $/*\$  \mathbf{R} \* @param {?} ast\n \* @param {?} context\n @return  $\{\n\}$  \*/\n function (ast, context)  $\{\n\}$  if (ast.name)  $\{\n\}$  this.varNames.add(ast.name);\n }\n return null;\n };\n return \_ReadVarVisitor;\n}(RecursiveAstVisitor\$1));\n/\*\*\n \* @param {?} stmts\n \* @return  $\{?}\$ n \*/\nfunction collectExternalReferences(stmts)  $\{\n$  var /\*\* @type  $\{?}\$ \*/ visitor = new \_FindExternalReferencesVisitor();\n visitor.visitAllStatements(stmts, null);\n return visitor.externalReferences;\n}\nvar FindExternalReferencesVisitor = /\*\* @class \*/ (function (\_super) {\n \_\_extends(\_FindExternalReferencesVisitor, \_super);\n function \_FindExternalReferencesVisitor() {\n var \_this = \_super !== null && \_super.apply(this, arguments) || this;\n \_\_this.externalReferences = [];\n return this;\n }\n /\*\*\n \* @param {?} e\n \* @param {?} context\n \* @return {?}\n \*/\n  $\text{FindExternalReferencesVisitor.prototype.visitExternalExpr = }$  \* @param {?} e\n \* @param {?} context\n \* @return  $\{\}\$  \* \n function (e, context)  $\{\n\}$  this.externalReferences.push(e.value);\n return \_super.prototype.visitExternalExpr.call(this, e, context);\n };\n return  $\text{FindExternalReferences}$ Visitor;\n}(RecursiveAstVisitor\$1));\n/\*\*\n \* @param {?} stmt\n \* @param {?} sourceSpan\n \* @return {?}\n \*/\nfunction applySourceSpanToStatementIfNeeded(stmt, sourceSpan) {\n if (!sourceSpan)  $\ln$  return stmt;\n }\n var /\*\* @type  $\$ ?} \*/ transformer = new  $\Delta$ pplySourceSpanTransformer(sourceSpan);\n return stmt.visitStatement(transformer, null);\n}\n/\*\*\n \* @param {?} expr\n \* @param {?} sourceSpan\n \* @return {?}\n \*/\nfunction applySourceSpanToExpressionIfNeeded(expr, sourceSpan)  $\{\n\$ if (!sourceSpan)  $\{\n\$  return expr; $\n\}$   $\{\n\$  var /\*\* @type  $\{? \}$  \*/ transformer = new \_ApplySourceSpanTransformer(sourceSpan);\n return expr.visitExpression(transformer, null);\n}\nvar  $\Delta$ pplySourceSpanTransformer = /\*\* @class \*/ (function (\_super) {\n \_\_extends(\_ApplySourceSpanTransformer, super);\n function  $\text{ApplySourceSpanTransformer}$ (sourceSpan) {\n var this = super.call(this) || this;\n this.sourceSpan = sourceSpan;\n return this;\n  $\ln$  /\*\*\n \* @param {?} obj\n \* @return {?}\n \*/\n ApplySourceSpanTransformer.prototype. clone = /\*\*\n \* @param {?} obj\n \* @return {?}\n \*\n function (obj)  ${\nightharpoonup}$  var /\*\* @type  ${?}$  \*/ clone = Object.create(obj.constructor.prototype);\n for (var /\*\*  $\textcircled{?}$  \*/ prop in obj  $\{\n\alpha = \alpha: |p| = \alpha \}$ ;\n return clone;\n  $\;\; |p| \$  \*\*\n \* @param  $\{?\}$  expr\n \* @param  $\{?\}$  context\n \* @return  $\{?\}\$ \n \*/\n ApplySourceSpanTransformer.prototype.transformExpr =  $/*\$  \mathfrak{m} \* @param ? expr $\mathfrak{m} * @param$ ? context\n \* @return  $\{\n}$  \* \n function (expr, context)  $\{\n}$  if (!expr.sourceSpan)  $\{\n}$  expr =

this.\_clone(expr);\n expr.sourceSpan = this.sourceSpan;\n }\n return expr;\n };\n /\*\*\n @param  $\{?\}$  stmt\n \* @param  $\{?\}$  context\n \* @return  $\{?\}\$ \n \*/\n  $\text{ApplySourceSpanTransformer.}$ prototype.transformStmt = /\*\*\n \* @param {?} stmt\n \* @param {?} context\n \* @return  $\{?\}\$ n \* \n function (stmt, context)  $\{\n\$  if (!stmt.sourceSpan)  $\{\n\$  stmt = this.\_clone(stmt);\n stmt.sourceSpan = this.sourceSpan;\n  $\ln$  return stmt;\n };\n return  $\Delta$ pplySourceSpanTransformer;\n}(AstTransformer\$1));\n/\*\*\n \* @param {?} name\n \* @param {?=} type\n \* @param  $\$   $?=\text{Span}\n$  \* @return  $\$  \n \*/\nfunction variable(name, type, sourceSpan)  $\n$  return new ReadVarExpr(name, type, sourceSpan);\n\\*\*\n \* @param {?} id\n \* @param {?=} typeParams\n \* @param  ${?}$  sourceSpan\n \* @return  ${?}\n*$ \nfunction importExpr(id, typeParams, sourceSpan)  $\n{\n}$  if (typeParams === void 0) { typeParams = null; } \n return new ExternalExpr(id, null, typeParams, sourceSpan); \n } \n/\*\*\n \* @param  $\{?\}\$ id\n \* @param  $\{?\}$  typeParams\n \* @param  $\{?\}$  typeModifiers\n \* @return  $\{?\}\$ \n \*/\nfunction importType(id, typeParams, typeModifiers)  ${\n \{ \}$  if (typeParams === void 0)  ${\n \{ \}$  typeParams = null;  ${\n \}$  if  $(typeModifiers == void 0)$  {  $typeModifiers = null;$  }\n return id != null ? expressionType(importExpr(id, typeParams, null), typeModifiers) : null;\n}\n/\*\*\n \* @param  $\$ ? expr\n \* @param  $\$ ? = } typeModifiers\n \* @return  $\{\n}$  \*/\nfunction expressionType(expr, typeModifiers)  $\n$  if (typeModifiers === void 0) { typeModifiers = null;  $\{\n\}$  return new ExpressionType(expr, typeModifiers);\n}\n/\*\*\n \* @param {?} values\n \* @param {?=} type\n \* @param  $\$  ?= \text{\bm \sqrt{\bm \sqrt{\bm \frac{\bm \frac{\bm \frac{\bm \frac{\bm \frac{\bm \frac{\bm \frac{\bm \frac{\bm \frac{\bm \frac{\bm \frac{\bm \frac{\bm \frac{\bm \frac{\bm \frac{\bm \frac{\bm \frac{\bm \frac{\ LiteralArrayExpr(values, type, sourceSpan);\n}\n/\*\*\n \* @param {?} values\n \* @param {?=} type\n \* @return  $\{\ ?\}\$ n \*/\nfunction literalMap(values, type)  $\{\n\$  if (type === void 0)  $\{ \$ type = null;  $\}\$ n return new LiteralMapExpr(values.map(function (e) { return new LiteralMapEntry(e.key, e.value, e.quoted); }), type, null);\n}\n/\*\*\n \* @param {?} expr\n \* @param {?=} sourceSpan\n \* @return {?}\n \*/\nfunction not(expr, sourceSpan)  $\{\n\$  return new NotExpr(expr, sourceSpan); $\n\| \n\|^{**}\n$  \* @param  $\{?\}$  expr $\| \n\| \leq \}$ sourceSpan\n \* @return {?}\n \*/\nfunction assertNotNull(expr, sourceSpan) {\n return new AssertNotNull(expr, sourceSpan);\n}\n/\*\*\n \* @param {?} params\n \* @param {?} body\n \* @param {?=} type\n \* @param {?=} sourceSpan $\mathfrak{h}$  \* @return  $\{\} \in \mathfrak{A}$  \*/\nfunction fn(params, body, type, sourceSpan)  $\{\$ } return new FunctionExpr(params, body, type, sourceSpan);\n}\n/\*\*\n \* @param {?} value\n \* @param {?=} type\n \* @param  ${?}$  sourceSpan\n \* @return  ${?}\n*/\n$ function literal(value, type, sourceSpan)  ${\n}$  return new LiteralExpr(value, type, sourceSpan);\n\n/\*\*\n \* @fileoverview added by tsickle\n \* @suppress {checkTypes} checked by tsc\n \*/\n/\*\*\n \* @license\n \* Copyright Google Inc. All Rights Reserved.\n \*\n \* Use of this source code is governed by an MIT-style license that can be\n  $*$  found in the LICENSE file at https://angular.io/license\n  $*\wedge$ nvar ProviderError  $=$  /\*\* @class \*/ (function (\_super) {\n \_\_extends(ProviderError, \_super);\n function ProviderError(message, span)  $\{\n\$  return \_super.call(this, span, message) || this;\n  $\{\n\$  return ProviderError;\n}(ParseError));\n/\*\*\n \*  $@record\n<sub>n</sub> * \n<sub>n</sub>\n|$ nvar ProviderViewContext = /\*\*  $@class$  \*/ (function ()  $\n<sub>n</sub>$  function ProviderViewContext(reflector, component)  $\{\n\$  var this = this; $\n\$ n this.reflector = reflector; this.component = component;\n this.errors =  $[$ ;\n this.viewQueries = \_getViewQueries(component);\n this.viewProviders = new Map();\n component.viewProviders.forEach(function (provider)  $\{\n\$  if  $(\phi)$  ( $\phi$ ) == null)  $\{\n\$ \_this.viewProviders.set(tokenReference(provider.token), true);\n  $\ln$  });\n }\n return ProviderViewContext;\n}());\nvar ProviderElementContext = /\*\* @class \*/ (function () {\n function ProviderElementContext(viewContext, parent, isViewRoot, directiveAsts, attrs, refs, isTemplate, contentQueryStartId, sourceSpan)  $\{\n\$  var this = this; $\in$  this.viewContext = viewContext; $\in$ this. parent = \_parent;\n this. isViewRoot = \_ isViewRoot;\n this. directiveAsts =  $\text{directiveAts}$ ;\n this. sourceSpan =  $sourceSpan\$ ; this. transformedProviders = new Map();\n this. seenProviders = new  $Map(\cdot)$ ;\n this.\_queriedTokens = new Map();\n this.transformedHasViewContainer = false;\n this.\_attrs  $= \{\}\;\;$  attrs.forEach(function (attrAst) { return this. attrs[attrAst.name] = attrAst.value;  $\;\;$ );\n var /\*\* @type  $\{? \}$  \*/ directivesMeta = \_directiveAsts.map(function (directiveAst) { return directiveAst.directive; });\n this.  $allProviders =\n\frac{\text{resolveProvidersFromDirectives}(directivesMeta, sourceSpan, viewContext errors);\n\text{cos}(i) = \frac{1}{\sqrt{1-\frac{1}{\sqrt{1-\$ this. contentQueries = \_getContentQueries(contentQueryStartId, directivesMeta);\n

Array.from(this. allProviders.values()).forEach(function (provider)  $\{\n\$ 

\_this.\_addQueryReadsTo(provider.token, provider.token, \_this.\_queriedTokens);\n });\n if (isTemplate) {\n var /\*\* @type {?} \*/ templateRefId = createTokenForExternalReference(this.viewContext.reflector, Identifiers.TemplateRef);\n this.\_addQueryReadsTo(templateRefId, templateRefId, this.\_queriedTokens);\n  $\ln$  refs.forEach(function (refAst)  $\ln$  var /\*\* @type  $\$ ? \*/ defaultQueryValue = refAst.value  $\|\cdot\|$  createTokenForExternalReference(\_this.viewContext.reflector, Identifiers.ElementRef);\n this. addQueryReadsTo({ value: refAst.name }, defaultQueryValue, this. queriedTokens);\n  $\}$ ;\n if (this.\_queriedTokens.get(this.viewContext.reflector.resolveExternalReference(Identifiers.ViewContainerRef))) {\n this.transformedHasViewContainer = true;\n  $\{\n\}$ \n // create the providers that we know are eager first\n Array.from(this. allProviders.values()).forEach(function (provider) {\n var /\*\* @type {?} \*/ eager = provider.eager  $\|$  \_this.\_queriedTokens.get(tokenReference(provider.token));\n if (eager)  $\{\n\}$ \_this.\_getOrCreateLocalProvider(provider.providerType, provider.token, true);\n }\n });\n }\n /\*\*\n \* @return  $\{\n2\}\n$  \*/\n ProviderElementContext.prototype.afterElement = /\*\*\n \* @return  $\{?\}\n$  \*/\n function ()  $\ln$  var \_this = this;\n // collect lazy providers\n Array.from(this.\_allProviders.values()).forEach(function (provider) {\n \_this.\_getOrCreateLocalProvider(provider.providerType, provider.token, false);\n });\n };\n Object.defineProperty(ProviderElementContext.prototype, \"transformProviders\", {\n get: /\*\*\n \* @return  $\{\n2\}\$ n \*/\n function ()  $\{\n\}$  // Note: Maps keep their insertion order.\n var /\*\* @type  $\{\n2\}$  \*/ lazyProviders =  $[]$ ;\n var /\*\* @type  $\{?\}$ \*/ eagerProviders =  $[]$ ;\n this.\_transformedProviders.forEach(function (provider)  ${\n \cdot \text{ if (provider.eager)} } {\n \cdot \text{ if (provider.eager)} } {\n \cdot \text{ if (provider.eager)} } {\n \cdot \text{ if (provider.eager)} } {\n \cdot \text{ if (provider.eager)} } {\n \cdot \text{ if (provider.eager)} } {\n \cdot \text{ if (provider.eager)} } {\n \cdot \text{ if (provider.eager)} } {\n \cdot \text{ if (provider.eager)} } {\n \cdot \text{ if (provider.eager)} } {\n \cdot \$ eagerProviders.push(provider);\n  $\ln$  else {\n lazyProviders.push(provider);\n  $\ln$  });\n return lazyProviders.concat(eagerProviders);\n },\n enumerable: true,\n configurable: true\n });\n Object.defineProperty(ProviderElementContext.prototype,  $\Upsilon$  = \"transformedDirectiveAsts\", {\n get: /\*\*\n \* @return {?}\n \*/\n function () {\n var /\*\* @type  $\{? \}$  \*/ sortedProviderTypes = this.transformProviders.map(function (provider) { return provider.token.identifier;  $\cdot$   $\cdot$  \; \n var /\*\* @type {?} \*/ sortedDirectives = this. directiveAsts.slice();\n sortedDirectives.sort(function (dir1, dir2)  $\nvert$  return sortedProviderTypes.indexOf(dir1.directive.type) -\n sortedProviderTypes.indexOf(dir2.directive.type);\n  $\}$ ;\n return sortedDirectives;\n },\n enumerable: true,\n configurable: true\n });\n Object.defineProperty(ProviderElementContext.prototype,  $\Upsilon$  queryMatches\", {\n get: /\*\*\n \* @return {?}\n \*/\n function () {\n var /\*\* @type {?} \*/ allMatches = [];\n this.\_queriedTokens.forEach(function (matches) { allMatches.push.apply(allMatches, matches);  $\|\cdot\|$  return allMatches;\n  $\|\cdot\|$ ,\n enumerable: true,\n configurable: true,\n  $\|\cdot\|$ ;\n /\*\*\n \* @param  $\$ ? token\n \* @param  $\$ ? defaultValue\n \* @param  $\$ ? queryReadTokens\n \* @return  $\$ ? \n \*/\n ProviderElementContext.prototype. addQueryReadsTo = /\*\*\n \* @param {?} token\n \* @param {?} defaultValue\n \* @param {?} queryReadTokens\n \* @return {?}\n \*/\n function (token, defaultValue, queryReadTokens)  ${\n this. getQueriesFor(token).forEach (function (query) {\n var /** @type {?} */\n}$ queryValue = query.meta.read || defaultValue;\n var /\*\* @type  $\{?\}$  \*/ tokenRef = tokenReference(queryValue);\n var /\*\* @type {?} \*/ queryMatches = queryReadTokens.get(tokenRef);\n if (!queryMatches)  ${\n \mu \}$  queryMatches = []; ${\n \mu \}$  queryReadTokens.set(tokenRef, queryMatches); ${\n \ \mu \}$  $\ln$  queryMatches.push({ queryId: query.queryId, value: queryValue });\n });\n  $\cdot$   $\cdot$   $\cdot$  /\*\*\n @param  $\{?\}$  token\n \* @return  $\{'\}\$ n ProviderElementContext.prototype. getQueriesFor = /\*\*\n \*  $\textcircled{?}$  token\n \*  $\textcircled{?}$  \*/\n  $\textcircled{?}$  function (token) {\n var /\*\*  $\textcircled{?}$  \*/ result = [];\n var /\*\* @type  $\$ ?} \*/ currentEl = this;\n var /\*\* @type  $\$ ?} \*/ distance = 0;\n var /\*\* @type  $\$ ?} \*/ queries;\n while (currentEl !== null)  $\{\n\}$  queries = currentEl.\_contentQueries.get(tokenReference(token)); $\n\}$  if (queries)  ${\n\cdot}$  result.push.apply(result, queries.filter(function (query)  ${\n\cdot}$  return query.meta.descendants || distance  $\leq 1$ ;  $\rangle\$ n if (currentEl. directiveAsts.length > 0)  $\n\$  distance++;\n  $\rangle\$ currentEl = currentEl. parent;\n  $\{\n\}$  queries = this.viewContext.viewQueries.get(tokenReference(token));\n if (queries) {\n result.push.apply(result,

queries);\n }\n return result;\n };\n /\*\*\n \* @param {?} requestingProviderType\n \* @param {?} token\n \* @param {?} eager\n \* @return {?}\n \*/\n ProviderElementContext.prototype.\_getOrCreateLocalProvider =  $/*\$   $\in$   $\mathbb{R}$   $\in$  @param {?} requestingProviderType\n \* @param {?} token\n \* @param {?} eager\n \* @return {?}\n \*/\n function (requestingProviderType, token, eager)  $\{\n\alpha$  var \_this = this; $\alpha$  var /\*\* @type  $\{?\}$  \*/ resolvedProvider = this.\_allProviders.get(tokenReference(token));\n if (!resolvedProvider  $\|$  ((requestingProviderType === ProviderAstType.Directive  $\|\cdot\|$  requestingProviderType === ProviderAstType.PublicService) &&\n resolvedProvider.providerType === ProviderAstType.PrivateService)  $\|\n\|$  ((requestingProviderType === ProviderAstType.PrivateService  $\|\cdot\|$  requestingProviderType === ProviderAstType.PublicService) &&\n resolvedProvider.providerType === ProviderAstType.Builtin))  $\ln$  return null;\n }\n var /\*\* @type  $\{?\}$  \*/ transformedProviderAst = this.\_transformedProviders.get(tokenReference(token));\n if  $(transformedProvider Ast)$  {\n return transformedProviderAst;\n }\n if (this. seenProviders.get(tokenReference(token)) != null)  $\{\n\$  this.viewContext.errors.push(new ProviderError(\"Cannot instantiate cyclic dependency! \" + tokenName(token), this.\_sourceSpan));\n return null;\n  $\{\n\}$  this.\_seenProviders.set(tokenReference(token), true);\n var /\*\* @type {?} \*/ transformedProviders = resolvedProvider.providers.map(function (provider) {\n var /\*\* @type {?} \*/ transformedUseValue = provider.useValue;\n var /\*\* @type  $\{?\}$  \*/ transformedUseExisting = /\*\* @type  $\{?\}$ \*/ ((provider.useExisting));\n var /\*\* @type  $\{?\}$ \*/ transformedDeps = /\*\* @type  $\{?\}$ \*/ ((undefined));\n if (provider.useExisting != null)  $\{\n\mathbf{v} = \n\mathbf{v} \cdot \mathbf{v} = \n\mathbf{v} \cdot \n\mathbf{v} = \n\mathbf{v} \cdot \n\mathbf{v} \cdot \n\mathbf{v} = \n\mathbf{v} \cdot \n\mathbf{v} + \n\mathbf{v} \cdot \n\mathbf{v} = \n\mathbf{v} \cdot \n\mathbf{v} + \n\mathbf{v} \cdot \n\mathbf{v} = \n\mathbf{v} \cdot \n\mathbf{v} + \n\mathbf{v} \cdot \n\mathbf{$  $((\_this._getDependercy(resolvedProductType, {token: providerUseExisting }, eager)));$ 'n if  $(\text{existingDiDep.token } != \text{null}) \$  transformedUseExisting = existingDiDep.token;\n  $\ln$ else  ${\n \mu \}$  transformedUseExisting = /\*\* @type  ${?}$  \*/ ((null));\n transformedUseValue = existingDiDep.value;\n  $\{\n \}$ \n  $\{\n \}$  else if (provider.useFactory)  $\{\n \}$  var /\*\* @type {?}  $*$ / deps = provider.deps || provider.useFactory.diDeps;\n transformedDeps =\n deps.map(function (dep) { return ((\_this.\_getDependency(resolvedProvider.providerType, dep, eager))); });\n  $\ln$  else if (provider.useClass)  $\ln$  var /\*\* @type  $\$ ? \*/ deps = provider.deps || provider.useClass.diDeps;\n transformedDeps =\n deps.map(function (dep) { return  $((_\text{this.,getDependercy}$ (resolvedProvider.providerType, dep, eager)));  $\rangle$ ;\n  $\rangle$ \n return  $transformProperty:$   $\{y \in E \times S$  useExisting: transformedUseExisting,\n useValue: transformedUseValue,\n deps: transformedDeps\n  $\}$ ;\n  $\}$ ;\n transformedProviderAst =\n \_transformProviderAst(resolvedProvider, { eager: eager, providers: transformedProviders });\n this.\_transformedProviders.set(tokenReference(token), transformedProviderAst);\n return transformedProviderAst;\n  $\cdot$ ;\n /\*\*\n \* @param {?} requestingProviderType\n \* @param {?} dep\n @param  $\{?=\}$  eager\n \* @return  $\{'\}\$ n \*/\n ProviderElementContext.prototype.\_getLocalDependency = /\*\*\n \* @param  $\$ ? requestingProviderType\n \* @param  $\$ ? dep\n \* @param  $\$ ? eager\n \* @return  $\$ ? \n \*/\n function (requestingProviderType, dep, eager)  $\{\n\$  if (eager == void 0)  $\{\n\$ eager = false;  $\{\n\}$ (dep.isAttribute)  ${\n \nu \ a \nu \ast \emptyset \ type\ ?} * / \text{attrValue} = this \_ \text{attrs[} / * \emptyset \ type\ ?} * / ((dep. token)).value];\n \nu \ a \nu \ast \emptyset \ type\ ?} * / \text{attrValue} = this \_ \text{attrs[} / * \emptyset \ type\ ?} * / ((dep. token)).value];\n \nu \ a \nu \ast \emptyset \ type\ ?} * / \text{attrValue} = this \_ \text{attrs[} / * \emptyset \ type\ ?} * / ((dep. token)).value];\n \nu \ a \nu \ast \emptyset \ type\ ?} * / \text{attrValue} = this \_ \$ return { isValue: true, value: attrValue == null ? null : attrValue  $\ln$  };\n if (dep.token != null) {\n // access builtints\n if ((requestingProviderType === ProviderAstType.Directive ||\n requestingProviderType === ProviderAstType.Component))  $\{\n\$  if (tokenReference(dep.token) === $\n\$ n this.viewContext.reflector.resolveExternalReference(Identifiers.Renderer) ||\n tokenReference(dep.token)  $==\n$ n this.viewContext.reflector.resolveExternalReference(Identifiers.ElementRef) ||\n tokenReference(dep.token) ===\n this.viewContext.reflector.resolveExternalReference(Identifiers.ChangeDetectorRef) ||\n tokenReference(dep.token) ===\n this.viewContext.reflector.resolveExternalReference(Identifiers.TemplateRef)) {\n return dep;\n  $\ln$  if (tokenReference(dep.token) ===\n

this.viewContext.reflector.resolveExternalReference(Identifiers.ViewContainerRef)) {\n (/\*\* @type {?} \*/ (this)).transformedHasViewContainer = true;\n  $\rangle \nvert$   $\rangle$  /n // access the injector\n if (tokenReference(dep.token) ===\n this.viewContext.reflector.resolveExternalReference(Identifiers.Injector)) {\n return dep;\n }\n // access providers\n if (this.\_getOrCreateLocalProvider(requestingProviderType, dep.token, eager) != null)  ${\n \mu} \$ |\n return dep;\n }\n }\n return null;\n };\n /\*\*\n \* @param {?} requestingProviderType\n \* @param {?} dep\n \* @param {?=} eager\n \* @return {?}\n \*/\n ProviderElementContext.prototype.\_getDependency =  $/*\$  \* @param {?} requestingProviderType\n @param  $\$ ? dep\n \* @param  $\$ ? = } eager\n \* @return  $\$ ? }\n \* \n function (requesting ProviderType, dep, eager)  ${\n \alpha}$  if (eager == void 0) { eager = false;  ${\n \alpha}$  var /\*\* @type  ${?}$  \*/ currElement = this;\n var /\*\* @type  $\{?\}$  \*/ currEager = eager;\n var /\*\* @type  $\{?\}$  \*/ result = null;\n if (!dep.isSkipSelf)  $\{\n\}$  result  $=$  this.\_getLocalDependency(requestingProviderType, dep, eager);\n  $\ln$  if (dep.isSelf) {\n if (!result && dep.isOptional) {\n result = { isValue: true, value: null };\n }\n }\n else {\n // check parent elements\n while (!result && currElement.\_parent) {\n var /\*\* @type {?} \*/  $prevElement = currElement;\n\qquad \qquad \text{currElement} = currElement;\n\qquad \qquad \text{if}$ (prevElement. isViewRoot)  $\n{\infty}$  currEager = false;\n  $\n{\infty}$  result = currElement.\_getLocalDependency(ProviderAstType.PublicService, dep, currEager);\n }\n // check  $\circledR$ Host restriction\n if (!result) {\n if (!dep.isHost || this.viewContext.component.isHost ||\n this.viewContext.component.type.reference === tokenReference( $/*$  @type  $\{?\}$  \*/ ((dep.token)))  $||\n\ln$ this.viewContext.viewProviders.get(tokenReference(/\*\* @type  $\{?\}$ \*/((dep.token)))) != null)  $\{\n$  result  $=\text{dep.}\n \qquad \text{else } {\n \qquad \text{result} = \text{dep.}isOptional ? result = { isValue: true, value: null } :$ null;\n  $\|\cdot\|$   $\|\cdot\|$   $\|\cdot\|$  if (!result)  $\{\ln\}$  this.viewContext.errors.push(new ProviderError(\"No provider for \" + tokenName((/\*\* @type  $\{?\}$  \*/ ((dep.token)))), this.\_sourceSpan));\n  $\{\n\}$ return result;\n  $\cdot$ ;\n return ProviderElementContext;\n}());\nvar NgModuleProviderAnalyzer = /\*\* @class \*/ (function () {\n function NgModuleProviderAnalyzer(reflector, ngModule, extraProviders, sourceSpan) {\n var this = this;\n this.reflector = reflector;\n this. transformedProviders = new Map();\n this. seenProviders = new Map();\n this. errors =  $[1;\n]$ ;\n this. allProviders = new Map();\n ngModule.transitiveModule.modules.forEach(function (ngModuleType) {\n var /\*\* @type {?} \*/ ngModuleProvider = { token: { identifier: ngModuleType }, useClass: ngModuleType };\n \_resolveProviders([ngModuleProvider], ProviderAstType.PublicService, true, sourceSpan, \_this.\_errors, \_this.\_allProviders);\n });\n \_resolveProviders(ngModule.transitiveModule.providers.map(function (entry) { return entry.provider; }).concat(extraProviders), ProviderAstType.PublicService, false, sourceSpan, this.\_errors, this.\_allProviders);\n }\n /\*\*\n \* @return {?}\n \*/\n NgModuleProviderAnalyzer.prototype.parse = /\*\*\n \* @return  $\{\n}$  \*/\n function ()  $\{\n}$  var this = this;\n Array.from(this.\_allProviders.values()).forEach(function (provider) {\n \_this.\_getOrCreateLocalProvider(provider.token, provider.eager);\n });\n if (this.\_errors.length > 0) {\n var /\*\* @type  $\{?\}$ \*/ errorString = this.\_errors.join('\\n');\n throw new Error(\"Provider parse errors:\\n\" + errorString);\n  $\ln$  // Note: Maps keep their insertion order.\n var /\*\* @type {?} \*/ lazyProviders =  $[$ ;\n var /\*\* @type  $\{?\}$  \*/ eagerProviders =  $[$ ;\n this.\_transformedProviders.forEach(function (provider)  ${\n \{ \infty\}} \$  if (provider.eager)  ${\n \}$  eagerProviders.push(provider);\n  ${\n \}$  else  ${\n \}$  $lazyProviders.push(provider);$ \n  $\{n \}$ ;\n return lazyProviders.concat(eagerProviders);\n  $\}$ ;\n  $\frac{1}{2}$  \* @param  $\frac{?}{2}$  token\n \* @param  $\frac{?}{2}$  eager\n \* @return  $\frac{?}{\ln}$  \*  $\wedge$ n NgModuleProviderAnalyzer.prototype. getOrCreateLocalProvider =  $/*\$   $\in$   $\$  \* @param {?} token\n \* @param  $\{?\}$  eager\n \* @return  $\{?\}\$ m \*/\n function (token, eager)  $\{\n\}$  var \_this = this;\n var /\*\* @type  $\{?\}$  \*/ resolvedProvider = this. allProviders.get(tokenReference(token));\n if (!resolvedProvider) {\n return null;\n  $\{\n\}$  \n var /\*\* @type  $\{?\}$  \*/ transformedProviderAst = this.\_transformedProviders.get(tokenReference(token));\n if (transformedProviderAst) {\n return transformedProviderAst;\n  $\{\n\}$ \n if (this.\_seenProviders.get(tokenReference(token)) != null)  $\{\n\}$ 

this.\_errors.push(new ProviderError(\"Cannot instantiate cyclic dependency! \" + tokenName(token), resolvedProvider.sourceSpan));\n return null;\n  $\ln$  this. seenProviders.set(tokenReference(token), true);\n var /\*\* @type {?} \*/ transformedProviders = resolvedProvider.providers.map(function (provider) {\n

var /\*\* @type  $\{?\}$ \*/ transformedUseValue = provider.useValue;\n var /\*\* @type  $\{?\}$ \*/ transformedUseExisting = /\*\* @type  $\{?\}$ \*/((provider.useExisting));\n var /\*\* @type  $\{?\}$ \*/ transformedDeps = /\*\* @type  $\{?\}$ \*/((undefined));\n if (provider.useExisting != null)  $\{\n\}$  var /\*\*  $\mathcal{L}$  (?) \*/ existing DiDep = this. getDependency({ token: provider.useExisting }, eager, resolvedProvider.sourceSpan);\n if (existingDiDep.token != null) {\n transformedUseExisting  $=$  existingDiDep.token;\n  $\{\n\}$  else  $\{\n\}$  transformedUseExisting = /\*\* @type  $\{? \}$  \*/  $(\text{null})$ ;\n transformedUseValue = existingDiDep.value;\n }\n }\n else if (provider.useFactory)  ${\n \mu \nu^* \otimes \n \nu^* \otimes \n \nu \}^* / \text{deps} = \n \text{provider.} \in \mathbb{P}^* \cdot \text{deps}$  transformedDeps =\n deps.map(function (dep) { return \_this.\_getDependency(dep, eager, resolvedProvider.sourceSpan);  $\ln$   $\ln$  else if (provider.useClass)  $\ln$  var /\*\* @type  $\frac{?}{^*}$  $\text{deps} = \text{providedps} \parallel \text{provided} \text{.}$   $\text{deps} = \text{or} \text{.}$   $\text{deps} = \text{or} \text{.}$   $\text{deps} = \text{or} \text{.}$   $\text{deps} = \text{or} \text{.}$  $(\text{dep}) \{ return\_this \_ getDependercy(\text{dep}, \text{eager}, \text{resolved} Provider \_ (bar) \})\$  $transformProperty$   $\ln$  useExisting: transformedUseExisting,\n useValue: transformedUseValue,\n deps: transformedDeps\n  $\};\n\$ );\n transformedProviderAst =\n

transformProviderAst(resolvedProvider, { eager: eager, providers: transformedProviders }); $\ln$ this.\_transformedProviders.set(tokenReference(token), transformedProviderAst);\n return transformedProviderAst;\n  $\;\;$ };\n /\*\*\n \* @param {?} dep\n \* @param {?=} eager\n \* @param {?=} requestorSourceSpan\n  $* \circ$  return  $\{?\}$ \n  $*\wedge$ n NgModuleProviderAnalyzer.prototype.\_getDependency = /\*\*\n \* @param  $\$ ? dep\n \* @param  $\$ ? =  $\text{egger}\$  \* @param  $\$ ? =  $\text{reguesto}$  requestors  $\text{span}\n$  \* @return  $\$ ? $\text{deg}$ \*/\n function (dep, eager, requestorSourceSpan)  $\{\n\$  if (eager === void 0)  $\{eager = false\}$  \n var /\*\* @type  $\{?\}$  \*/ foundLocal = false;\n if (!dep.isSkipSelf && dep.token != null)  $\ln$  // access the injector\n if (tokenReference(dep.token) ===\n this.reflector.resolveExternalReference(Identifiers.Injector) ||\n tokenReference(dep.token) ===\n

this.reflector.resolveExternalReference(Identifiers.ComponentFactoryResolver)) {\n foundLocal = true;\n // access providers\n  $\ln$  else if (this.\_getOrCreateLocalProvider(dep.token, eager) != null) {\n foundLocal = true;\n  $\ln$  \\n var /\*\* @type {?} \*/ result = dep;\n if (dep.isSelf && !foundLocal)  ${\n \in \Gamma \setminus \mathbb{R} \setminus \mathbb{R} \setminus$ else  ${\n \mu$  this.\_errors.push(new ProviderError(\"No provider for  $\mathcal{H}$  + tokenName((/\*\* @type  ${?}$  \*/  $((dep. token))))$ , requestorSourceSpan));\n  $\{\n \$ }\n return result;\n  $\}$ ;\n return NgModuleProviderAnalyzer;\n}());\n/\*\*\n \* @param {?} provider\n \* @param {?} \_\_1\n \* @return {?}\n \*/\nfunction \_transformProvider(provider, \_a) {\n var useExisting = \_a.useExisting, useValue = \_a.useValue, deps  $=$  \_a.deps;\n return {\n token: provider.token,\n useClass: provider.useClass,\n useExisting: useExisting,\n useFactory: provider.useFactory,\n useValue: useValue,\n deps: deps,\n multi: provider.multi $\n\cdot \frac{\ln}{\mathbb{R}} \cdot \mathbb{R}$  \* @param {?} provider $\ln * \mathbb{R}$  = 1\n \* @return {?}\n \*/\nfunction  $_t$ transformProviderAst(provider, \_a) {\n var eager = \_a.eager, providers = \_a.providers;\n return new ProviderAst(provider.token, provider.multiProvider, provider.eager || eager, providers, provider.providerType, provider.lifecycleHooks, provider.sourceSpan);\n $\mathbf{h} \in \mathbb{R}^* \mathbb{R}$  directives\n \* @param {?} sourceSpan\n \* @param {?} targetErrors\n \* @return {?}\n \*/\nfunction \_resolveProvidersFromDirectives(directives, sourceSpan, targetErrors)  ${\nvert \nu \rangle}$  var /\*\* @type  ${?}$  \*/ providersByToken = new Map(); \n directives.forEach(function (directive)  ${\n\mu \nu^* \otimes \text{type } }$  \*/ dirProvider = { token: { identifier: directive.type }, useClass: directive.type };\n \_resolveProviders([dirProvider], directive.isComponent ? ProviderAstType.Component : ProviderAstType.Directive, true, sourceSpan, targetErrors, providersByToken);\n \);\n // Note: directives need to be able to overwrite providers of a component!\n var /\*\* @type  $\{?\}$  \*/ directivesWithComponentFirst = directives.filter(function (dir) { return dir.isComponent; }).concat(directives.filter(function (dir) { return !dir.isComponent; }));\n directivesWithComponentFirst.forEach(function (directive) {\n

\_resolveProviders(directive.providers, ProviderAstType.PublicService, false, sourceSpan, targetErrors, providersByToken);\n \_resolveProviders(directive.viewProviders, ProviderAstType.PrivateService, false, sourceSpan, targetErrors, providersByToken);\n });\n return providersByToken;\n}\n/\*\*\n \* @param {?} providers\n \* @param {?} providerType\n \* @param {?} eager\n \* @param {?} sourceSpan\n \* @param {?} targetErrors\n \* @param {?} targetProvidersByToken\n \* @return {?}\n \*/\nfunction \_resolveProviders(providers, providerType, eager, sourceSpan, targetErrors, targetProvidersByToken) {\n providers.forEach(function (provider)  ${\n \nu \ar \n \frac{\partial^* f}{\partial x^*}$  @type  $\{? \}^*$  resolved Provider =

targetProvidersByToken.get(tokenReference(provider.token));\n if (resolvedProvider != null && !!resolvedProvider.multiProvider !== !!provider.multi) {\n targetErrors.push(new ProviderError(\"Mixing multi and non multi provider is not possible for token \" + tokenName(resolvedProvider.token), sourceSpan));\n  $\ln$  if (!resolvedProvider) {\n var /\*\* @type {?} \*/ lifecycleHooks = provider.token.identifier &&\n (/\*\* @type {?} \*/ (provider.token.identifier)).lifecycleHooks ?\n (/\*\* @type {?} \*/ (provider.token.identifier)).lifecycleHooks :\n [];\n var /\*\* @type  $\{?\}$  \*/ isUseValue = !(provider.useClass || provider.useExisting || provider.useFactory);\n resolvedProvider = new ProviderAst(provider.token, !!provider.multi, eager || isUseValue, [provider], providerType, lifecycleHooks, sourceSpan);\n targetProvidersByToken.set(tokenReference(provider.token), resolvedProvider);\n }\n else  ${\nvert \nu \vert}$  if (!provider.multi)  ${\nvert \nu \vert}$  resolvedProvider.providers.length = 0;\n  ${\nvert \nu \vert}$ resolvedProvider.providers.push(provider);\n  $\ln$  });\n }\n/\*\*\n \* @param {?} component\n \* @return {?}\n \*/\nfunction \_getViewQueries(component) {\n // Note: queries start with id 1 so we can use the number in a Bloom filter!\n var /\*\* @type  $\$ ? \\*/ viewQueryId = 1;\n var /\*\* @type  $\$ ? \\*/ viewQueries = new Map();\n if (component.viewQueries) {\n component.viewQueries.forEach(function (query) { return \_addQueryToTokenMap(viewQueries, { meta: query, queryId: viewQueryId++ }); });\n }\n return viewQueries;\n}\n/\*\*\n \* @param {?} contentQueryStartId\n \* @param {?} directives\n \* @return {?}\n \*/\nfunction \_getContentQueries(contentQueryStartId, directives) {\n var /\*\* @type {?} \*/ contentQueryId = contentQueryStartId;\n var /\*\* @type  $\{? \}$  \*/ contentQueries = new Map();\n directives.forEach(function (directive, directiveIndex)  ${\n \cdot\ }$  if (directive.queries)  ${\n \cdot\ }$  directive.queries.forEach(function (query)  ${\n \cdot\ }$ return addQueryToTokenMap(contentQueries, { meta: query, queryId: contentQueryId++ }); });\n }\n });\n return contentQueries;\n}\n/\*\*\n \* @param {?} map\n \* @param {?} query\n \* @return {?}\n \*/\nfunction \_addQueryToTokenMap(map, query)  $\{\n\}$  query.meta.selectors.forEach(function (token)  $\{\n\}$  var /\*\* @type  $\{?\}$  \*/ entry = map.get(tokenReference(token));\n if (!entry)  $\{\n\$  entry =  $[]\;\n\]$ map.set(tokenReference(token), entry);\n }\n entry.push(query);\n });\n }\n\n/\*\*\n \* @fileoverview added by tsickle\n \* @suppress {checkTypes} checked by tsc\n \*/\n/\*\*\n \* @license\n \* Copyright Google Inc. All Rights Reserved. $\ln * \ln *$  Use of this source code is governed by an MIT-style license that can be $\ln *$  found in the LICENSE file at https://angular.io/license\n \*/\nvar QUOTED\_KEYS = '\$quoted\$';\n/\*\*\n \* @param {?} ctx\n \* @param  $\$ ? value\n \* @param  $\$ ? type\n \* @return  $\$ \n \*/\nfunction convertValueToOutputAst(ctx, value, type)  ${\nightharpoonup$  if (type === void 0) { type = null;  ${\nightharpoonup}$  return visitValue(value, new \_ValueOutputAstTransformer(ctx), type);\n}\nvar \_ValueOutputAstTransformer = /\*\* @class \*/ (function () {\n function  $\text{ValueOutputAstTransformer}(\text{ctx}) {\n this.txt = \text{ctx}}_ \{\n } \text{ @param } ?\}$  \* @param {?} arr\n \* @param {?} type\n \* @return  $\{?\}\n$  \*  $\wedge$ n \_ValueOutputAstTransformer.prototype.visitArray = /\*\*\n \* @param  $\{?\}$ arr $\ln$  \* @param {?} type $\ln$  \* @return {?} $\ln$  \*/ $\ln$  function (arr, type) { $\ln$  var this = this; $\ln$  return literalArr(arr.map(function (value) { return visitValue(value, this, null); }), type);\n };\n /\*\*\n \* @param {?} map $\infty$  \* @param  $\{? \}$  type $\infty$  \* @return  $\{? \}$  \*/\n ValueOutputAstTransformer.prototype.visitStringMap  $=$  /\*\*\n \* @param {?} map\n \* @param {?} type\n \* @return {?}\n \*\n function (map, type) {\n var \_this = this;\n var /\*\* @type  $\{?\}$  \*/ entries = [];\n var /\*\* @type  $\{?\}$  \*/ quotedSet = new Set(map &&

map[OUOTED\_KEYS]);\n Object.keys(map).forEach(function (key) {\n entries.push(new LiteralMapEntry(key, visitValue(map[key], this, null), quotedSet.has(key)));\n });\n return new LiteralMapExpr(entries, type);\n };\n /\*\*\n \* @param {?} value\n \* @param {?} type\n \* @return {?}\n \*/\n ValueOutputAstTransformer.prototype.visitPrimitive = /\*\*\n \* @param {?} value\n \* @param {?}

type $\mathfrak{m}$  \* @return  $\{\gamma\}\$ n function (value, type)  $\{\text{return literal}(\text{value}, \text{type}); \}\$ n /\*\*\n \* @param  $\{\gamma\}$ value $\infty$  \* @param  $\{\}$ } type $\infty$  \* @return  $\{\}$  \*/\n \_ValueOutputAstTransformer.prototype.visitOther =  $/*\n * @param\n$ ? value\n \* @param {?} type\n \* @return {?}\n \*/\n function (value, type) {\n if (value instance of Expression)  ${\n \mu \}$  return value; ${\n \mu \}$  alse  ${\n \mu \}$  return this.ctx.importExpr(value);\n  $\{\n\}$ ;\n return ValueOutputAstTransformer;\n}());\n\n/\*\*\n \* @fileoverview added by tsickle\n \* @suppress {checkTypes} checked by tsc\n \*/\n/\*\*\n \* @license\n \* Copyright Google Inc. All Rights Reserved.\n \*\n \* Use of this source code is governed by an MIT-style license that can be\n \* found in the LICENSE file at https://angular.io/license\n \*/\n/\*\*\n \* @param {?} ctx\n \* @param {?} providerAst\n \* @return  $\{\? \}\$ n \*/\nfunction providerDef(ctx, providerAst)  $\n\$ uar /\*\* @type  $\? \$ \*/ flags = 0;\n if (!providerAst.eager)  ${\n\mu \quad \text{flags} = 4096 \cdot \text{LazyProvider} \langle \cdot \rangle_n \quad \text{if (providerAst providerType ==)}$ ProviderAstType.PrivateService) {\n flags |= 8192 /\* PrivateProvider \*/;\n }\n providerAst.lifecycleHooks.forEach(function (lifecycleHook) {\n // for regular providers, we only support  $ngOnDestroy\$  if (lifecycleHook === LifecycleHooks.OnDestroy  $\|\n\|$  providerAst.providerType === ProviderAstType.Directive  $\|\cdot\|$  providerAst.providerType === ProviderAstType.Component)  $\{\n\$  flags  $|\text{e}| = \text{hockToNodeFlag}(\text{hiceycleHook});\n \quad \{\n \quad \} \$  \n  $\quad \quad \text{a} = \text{providerAst.multiProvider ?\n}$ multiProviderDef(ctx, flags, providerAst.providers) :\n singleProviderDef(ctx, flags, providerAst.providerType, providerAst.providers[0]), providerExpr = \_a.providerExpr, providerFlags = \_a.flags, depsExpr = \_a.depsExpr;\n return  ${\n\rceil}$  providerExpr: providerExpr,\n flags: providerFlags, depsExpr; depsExpr,\n tokenExpr; tokenExpr(ctx, providerAst.token),\n };\n}\n/\*\*\n \* @param {?} ctx\n \* @param {?} flags\n \* @param {?} providers\n \* @return {?}\n \*/\nfunction multiProviderDef(ctx, flags, providers) {\n var /\*\* @type {?} \*/ allDepDefs =  $[\cdot]$ ;\n var /\*\* @type  $\{? \}$ \*/ allParams =  $[\cdot]$ ;\n var /\*\* @type  $\{? \}$ \*/ exprs = providers.map(function (provider, providerIndex)  ${\n \mu \nu^* \otimes \text{type} \ ?}^* \exp;\n \mu \text{ forovider}.useClass) {\n \nu^* * @type$ {?} \*/ depExprs = convertDeps(providerIndex, provider.deps || provider.useClass.diDeps);\n expr = ctx.importExpr(provider.useClass.reference).instantiate(depExprs);\n  $\{\n\}$  else if (provider.useFactory)  $\{\n\}$ 

 var /\*\* @type {?} \*/ depExprs = convertDeps(providerIndex, provider.deps || provider.useFactory.diDeps);\n  $expr = ctx importExpr(provider useFactory.reference).callFn(depExpress):\n \n}$  else if (provider.useExisting)  ${\nvert \mathbf{r} \vert \mathbf{r} \geq \mathbf{r} \leq \mathbf{r} \leq \mathbf{r}$ provider.useExisting  $\vert \cdot \rangle$ ;\n expr = depExprs[0];\n  $\vert \cdot \cdot \cdot \vert$ \n else {\n expr = convertValueToOutputAst(ctx, provider.useValue);\n }\n return expr;\n });\n var /\*\* @type {?} \*/ providerExpr = fn(allParams, [new ReturnStatement(literalArr(exprs))], INFERRED\_TYPE);\n return {\n providerExpr: providerExpr,\n flags: flags | 1024 /\* TypeFactoryProvider \*/,\n depsExpr: literalArr(allDepDefs)\n };\n /\*\*\n \* @param {?} providerIndex\n \* @param {?} deps\n \* @return {?}\n  $*\langle n \rangle$  function convertDeps(providerIndex, deps)  $\{\n\}$  return deps.map(function (dep, depIndex)  $\{\n\}$  var /\*\* @type  $\{?\}$ \*/ paramName = \"p\" + providerIndex + \"\_\" + depIndex;\n allParams.push(new FnParam(paramName, DYNAMIC\_TYPE));\n allDepDefs.push(depDef(ctx, dep));\n return variable(paramName);\n });\n }\n/\*\*\n \* @param {?} ctx\n \* @param {?} flags\n \* @param {?} providerType\n \* @param {?} providerMeta\n \* @return {?}\n \*\nfunction singleProviderDef(ctx, flags, providerType, providerMeta)  $\{\n \$  var /\*\* @type  $\$ ? \*/ providerExpr;\n var /\*\* @type  $\$ ? \*/ deps;\n if (providerType === ProviderAstType.Directive || providerType === ProviderAstType.Component) {\n providerExpr = ctx.importExpr(/\*\* @type  $\{?\}$  \*/ ((providerMeta.useClass)).reference);\n flags  $= 16384$  /\* TypeDirective \*/;\n deps = providerMeta.deps  $||$  /\*\* @type  $\{ ? \}$  \*/ ((providerMeta.useClass)).diDeps;\n }\n else  ${\n \in \mathbb{R}^n$  if (providerMeta.useClass)  ${\n \in \mathbb{R}^n}$  providerExpr = ctx.importExpr(providerMeta.useClass.reference);\n flags  $= 512$  /\* TypeClassProvider \*/;\n deps = providerMeta.deps  $\|$  providerMeta.useClass.diDeps; $\n \}$   $\|$  else if (providerMeta.useFactory)  $\|$ providerExpr = ctx.importExpr(providerMeta.useFactory.reference);\n flags |= 1024 /\* TypeFactoryProvider \*/;\n deps = providerMeta.deps || providerMeta.useFactory.diDeps;\n }\n else if (providerMeta.useExisting)  $\ln$  providerExpr = NULL\_EXPR;\n flags  $=$  2048 /\* TypeUseExistingProvider \*/;\n deps =  $\{$  token: providerMeta.useExisting  $\}$ :\n  $\{$ \n else  $\{\n\}$ 

providerExpr = convertValueToOutputAst(ctx, providerMeta.useValue);\n flags |= 256 /\* TypeValueProvider \*/;\n deps =  $[\cdot,\n \cdot \cdot]$ \n }\n var /\*\* @type {?} \*/ depsExpr = literalArr(deps.map(function (dep) { return depDef(ctx, dep); }));\n return { providerExpr: providerExpr, flags, depsExpr: depsExpr };\n}\n/\*\*\n \* @param {?} ctx\n \* @param {?} tokenMeta\n \* @return {?}\n \*/\nfunction tokenExpr(ctx, tokenMeta) {\n return tokenMeta.identifier ? ctx.importExpr(tokenMeta.identifier.reference) :\n literal(tokenMeta.value);\n  $\ln^*$ \n \* @param  $\$ ? ctx\n \* @param  $\$ ? dep\n \* @return  $\$ ? \n \*/\nfunction depDef(ctx, dep)  $\{\n\}$  // Note: the following fields have already been normalized out by provider analyzer:\n // - isAttribute, isSelf, isHost\n var /\*\* @type {?} \*/ expr = dep.isValue ? convertValueToOutputAst(ctx, dep.value) : tokenExpr(ctx, /\*\* @type {?} \*/  $((dep.token))$ ;\n var /\*\* @type  $\{? \}$ \*/ flags = 0;\n if (dep.isSkipSelf)  $\{\n\}$  flags  $= 1$  /\* SkipSelf \*/;\n  $\{\n\}$ if (dep.isOptional)  ${\n \prod_{1\le s} = 2 \cdot * \text{Optional} *}/\n \}$ n if (dep.isValue)  ${\n \prod_{1\le s} = 8 \cdot * \text{ Value} *}/\n \}$ return flags === 0 /\* None \*/ ? expr : literalArr([literal(flags), expr]);\n}\n/\*\*\n \* @param {?} lifecycleHook\n \* @return  $\{\? \}\$ n \*/\nfunction lifecycleHookToNodeFlag(lifecycleHook)  $\{\n\$  var /\*\* @type  $\{'\}$  \*/ nodeFlag = 0;\n switch (lifecycleHook) {\n case LifecycleHooks.AfterContentChecked:\n nodeFlag = 2097152 /\* AfterContentChecked \*/;\n break;\n case LifecycleHooks.AfterContentInit:\n nodeFlag = 1048576 /\* AfterContentInit \*/;\n break;\n case LifecycleHooks.AfterViewChecked:\n nodeFlag = 8388608 /\* AfterViewChecked \*/;\n break;\n case LifecycleHooks.AfterViewInit:\n nodeFlag = 4194304 /\* AfterViewInit \*/;\n break;\n case LifecycleHooks.DoCheck:\n nodeFlag = 262144 /\* DoCheck \*/:\n break:\n case LifecycleHooks.OnChanges:\n nodeFlag = 524288 /\* OnChanges \*/:\n break;\n case LifecycleHooks.OnDestroy:\n nodeFlag = 131072 /\* OnDestroy \*/;\n break;\n case LifecycleHooks.OnInit:\n nodeFlag = 65536 /\* OnInit \*/;\n break;\n }\n return nodeFlag;\n}\n/\*\*\n \* @param {?} reflector\n \* @param {?} ctx\n \* @param {?} flags\n \* @param {?} entryComponents\n \* @return {?}\n \*/\nfunction componentFactoryResolverProviderDef(reflector, ctx, flags, entryComponents)  ${\n \mu \nu^* \otimes \n \psi}$  \*/ entryComponentFactories = entryComponents.map(function (entryComponent) { return ctx.importExpr(entryComponent.componentFactory); });\n var /\*\* @type {?} \*/ token = createTokenForExternalReference(reflector, Identifiers.ComponentFactoryResolver);\n var /\*\* @type {?} \*/ classMeta =  $\ln$  diDeps:  $\ln$  { isValue: true, value: literalArr(entryComponentFactories) },\n token: token, isSkipSelf: true, isOptional: true },\n { token: createTokenForExternalReference(reflector, Identifiers.NgModuleRef)  $\ln$  ],\n lifecycleHooks: [],\n reference: reflector.resolveExternalReference(Identifiers.CodegenComponentFactoryResolver)\n  $\cdot$  \;\n var  $a =$  $singleProviderDef (ctx, flags, Providence, A'')$  foken: token,\n multi: false,\n useClass: classMeta,\n }), providerExpr = \_a.providerExpr, providerFlags = \_a.flags, depsExpr = \_a.depsExpr;\n return { providerExpr: providerExpr, flags: providerFlags, depsExpr: depsExpr, tokenExpr: tokenExpr(ctx, token)  $\cdot$ ;\n}\n\n/\*\*\n \* @fileoverview added by tsickle\n \* @suppress {checkTypes} checked by tsc\n \*/\n/\*\*\n \*  $\mathcal{Q}$ license $\ln *$  Copyright Google Inc. All Rights Reserved. $\ln * \ln *$  Use of this source code is governed by an MITstyle license that can be $\ln *$  found in the LICENSE file at https://angular.io/license $\ln *$ /nvar NgModuleCompileResult =  $/*$  @ class \*/ (function ()  $\ln$  function NgModuleCompileResult(ngModuleFactoryVar) {\n this.ngModuleFactoryVar = ngModuleFactoryVar;\n }\n return NgModuleCompileResult;\n}());\nvar LOG\_VAR = variable('\_l');\nvar NgModuleCompiler = /\*\* @class \*/ (function ()  ${\n \mu \ function NgModuleCompiler(reflectron) {\n \ \n this.reflector = reflector;}\n \ \n } \n$  /\*\*\n \* @param  $\{?\}$  ctx\n \* @param  $\{?\}$  ngModuleMeta\n \* @param  $\{?\}$  extraProviders\n \* @return  $\{?\}$ \n \*/\n NgModuleCompiler.prototype.compile =  $/*\n\mathbb{R}$  \* @param {?} ctx\n \* @param {?} ngModuleMeta\n \* @param  $\$ ? extraProviders\n \* @return  $\$ ? \n \*/\n function (ctx, ngModuleMeta, extraProviders)  $\$  $\frac{1}{2}$  \*/\*\* @type  $\frac{2}{2}$  \*/ sourceSpan = typeSourceSpan('NgModule', ngModuleMeta.type);\n var /\*\* @type  $\frac{2}{2}$  \*/ entryComponentFactories = ngModuleMeta.transitiveModule.entryComponents;\n var /\*\* @type {?} \*/ bootstrapComponents = ngModuleMeta.bootstrapComponents: $\ln$  var /\*\* @type  $\{? \}$  \*/ providerParser = new NgModuleProviderAnalyzer(this.reflector, ngModuleMeta, extraProviders, sourceSpan);\n var /\*\* @type {?} \*/ providerDefs =  $[componentFactoryResolverProvide:Def(this. reflector, ctx, 0/* None *,\n]$ entryComponentFactories)]\n .concat(providerParser.parse().map(function (provider) { return

providerDef(ctx, provider);  $\rangle$ ))\n .map(function (\_a)  $\rangle$ \n var providerExpr = \_a.providerExpr, depsExpr = \_a.depsExpr, flags = \_a.flags, tokenExpr = \_a.tokenExpr;\n return importExpr(Identifiers.moduleProviderDef).callFn([\n literal(flags), tokenExpr, providerExpr, depsExpr\n  $]$ ;\n });\n var /\*\* @type {?} \*/ ngModuleDef = importExpr(Identifiers.moduleDef).callFn([literalArr(providerDefs)]);\n var /\*\* @type {?} \*/ ngModuleDefFactory = fn([new FnParam(/\*\* @type {?} \*/ ((LOG\_VAR.name)))], [new ReturnStatement(ngModuleDef)], INFERRED TYPE);\n var /\*\* @type {?} \*/ ngModuleFactoryVar = identifierName(ngModuleMeta.type) + \"NgFactory\";\n this.\_createNgModuleFactory(ctx, ngModuleMeta.type.reference, importExpr(Identifiers.createModuleFactory).callFn([\n ctx.importExpr(ngModuleMeta.type.reference),\n literalArr(bootstrapComponents.map(function (id) { return ctx.importExpr(id.reference); })),\n ngModuleDefFactory\n ]));\n if (ngModuleMeta.id) {\n var /\*\* @type {?} \*/ registerFactoryStmt = importExpr(Identifiers.RegisterModuleFactoryFn)\n .callFn([literal(ngModuleMeta.id), variable(ngModuleFactoryVar)])\n .toStmt();\n ctx.statements.push(registerFactoryStmt);\n }\n return new NgModuleCompileResult(ngModuleFactoryVar);\n  $\cdot$   $\rightarrow \$   $\cong \mathbb{Q}$  param {?} ctx\n  $\cong \mathbb{Q}$  param {?} ngModuleReference\n \* @return  $\{?\}\$ n \*/\n NgModuleCompiler.prototype.createStub = /\*\*\n \* @param {?} ctx\n \* @param {?} ngModuleReference\n \* @return {?}\n \*/\n function (ctx, ngModuleReference)  ${\n\{n \in \mathbb{N}: \Gamma \geq n \text{ and } n \neq n \} \colon \mathbb{N}: \Gamma \geq n \}$ ;\n  $\{\mathbb{N}: \Gamma \geq n \}$  \* @param {?} ctx\n \* @param  $\{?\}$  reference\n \* @param  $\{?\}$  value\n \* @return  $\{?\}\$ \n \*/\n NgModuleCompiler.prototype.\_createNgModuleFactory =  $/*\$  \mathbf{n} \* \mathcal{Q} param  $\$  ctx\n \* @param  $\$ reference\n \* @param {?} value\n \* @return {?}\n \*/\n function (ctx, reference, value) {\n var /\*\* @type  $\{? \}$  \*/ ngModuleFactoryVar = identifierName({ reference: reference }) + \"NgFactory\";\n var /\*\*  $@type$  {?} \*/ ngModuleFactoryStmt = variable(ngModuleFactoryVar)\n .set(value)\n .toDeclStmt(importType(Identifiers.NgModuleFactory, [/\*\* @type {?} \*/ ((expressionType(ctx.importExpr(reference))))], [TypeModifier.Const]), [StmtModifier.Final, StmtModifier.Exported]);\n ctx.statements.push(ngModuleFactoryStmt);\n };\n return  $NgModuleComplex $\{n\}\{0\};\n|n|^{**}\|n^* \otimes n^*$  @fileoverview added by tsickle $n^* \otimes$ suppress {checkTypes} checked by$ tsc $\ln \sqrt{\frac{n}{\pi}} \$  @license $\ln \sqrt{\frac{n}{n}}$  Copyright Google Inc. All Rights Reserved. $\ln \sqrt{\frac{n}{n}}$  Use of this source code is governed by an MIT-style license that can be\n \* found in the LICENSE file at https://angular.io/license\n \*/\n/\*\*\n \* Resolves types to  $\{\@ifnextchar[{\@model}{\@label{thm:main} \@label{thm:main} \@ifnextchar[{\@model}{\@label{thm:main} \@ifnextchar[{\@model}{\@label{thm:main} \@ifnextchar[{\@model}{\@label{thm:main} \@ifnextchar[{\@model}{\@label{thm:main} \@ifnextchar[{\@model}{\@label{thm:main} \@ifnextchar[{\@model}{\@label{thm:main} \@ifnextchar[{\@model}{\@label{thm:main} \@ifnextchar[{\@model}{\@label{thm:main} \@ifnextchar[{\@model}{\@label{thm:main}$ NgModuleResolver(\_reflector) {\n this.\_reflector = \_reflector;\n }\n /\*\*\n \* @param {?} type\n \* @return  $\{?\}\$ n \*/\n NgModuleResolver.prototype.isNgModule = /\*\*\n \* @param  $\{?\}$  type\n \* @return  $\{\ ?\}\$ n \*/\n function (type) { return this.\_reflector.annotations(type).some(createNgModule.isTypeOf); };\n  $\ell^*$ \n \* @param  $\{?\}$  type\n \* @param  $\{?\}$  throwIfNotFound\n \* @return  $\{?\}$ \n \*/\n NgModuleResolver.prototype.resolve =  $/*\$ \n \* @param {?} type\n \* @param {?=} throwIfNotFound\n \* @return  $\{?\}$ \n  $*\$ \n function (type, throwIfNotFound)  $\{\n\}$  if (throwIfNotFound === void 0) { throwIfNotFound = true;  $\ln$  var /\*\* @type  $\$ ? \*/ ngModuleMeta = findLast(this. reflector.annotations(type), createNgModule.isTypeOf);\n if (ngModuleMeta) {\n return ngModuleMeta;\n }\n else {\n if (throwIfNotFound)  $\ln$  throw new Error(\"No NgModule metadata found for  $\lceil$ " + stringify(type) + \"'.\");\n }\n return null;\n }\n };\n return NgModuleResolver;\n}());\n\n/\*\*\n \* @fileoverview added by tsickle\n \* @suppress {checkTypes} checked by tsc\n \*/\n/\*\*\n \* @license\n \* Copyright Google Inc. All Rights Reserved.\n \*\n \* Use of this source code is governed by an MIT-style license that can be\n \* found in the LICENSE file at https://angular.io/license\n  $*\ln$ / https://docs.google.com/document/d/1U1RGAehQwRypUTovF1KRlpiOFze0b-\_2gc6fAH0KY0k/edit\nvar VERSION\$1 = 3;\nvar JS\_B64\_PREFIX = '# sourceMappingURL=data:application/json;base64,';\nvar SourceMapGenerator = /\*\* @class \*/ (function () {\n function SourceMapGenerator(file) {\n if (file === void 0) { file = null;  $\ln$  this.file = file;\n this.sourcesContent = new Map();\n this.lines = [];\n this.lastCol0 = 0;\n this.hasMappings = false;\n \\n // The content is `null` when the content is expected to
be loaded using the URL\n /\*\*\n \* @param  $\{?\}$ url\n \* @param  $\{?\}$  content\n \* @return  $\{?\}$ \n \*/\n SourceMapGenerator.prototype.addSource =  $/*\$  n \* @param ?} url $n * @param ?$  content $n * @return$  ${\{\}\n\}^n$  \*/\n function (url, content)  ${\n\}$  if (content === void 0)  ${\n\}$  content = null;  ${\n\}$  if (!this.sourcesContent.has(url))  $\n{\in$  this.sourcesContent.set(url, content);\n }\n return this;\n };\n  $\ell^*$ \n \* @return  $\ell^*$ \n SourceMapGenerator.prototype.addLine =  $\ell^*$ \n \* @return  $\ell^*$ \n \* \n function () {\n this.lines.push([]);\n this.lastCol0 = 0;\n return this;\n };\n /\*\*\n \* @param {?} col0\n \* @param  $\left\{ ?= \right\}$  sourceUrl\n \* @param  $\left\{ ?= \right\}$  sourceCol0\n \* @param  $\left\{ ?= \right\}$  sourceCol0\n @return  $\{?\}\$ n SourceMapGenerator.prototype.addMapping = /\*\*\n \* @param  $\{?\}$  col0\n \* @param  ${?}$  sourceUrl\n \* @param  ${?}$  sourceLine0\n \* @param  ${?}$  sourceCol0\n \* @return  ${?}\n$  \* $\wedge$ n function (col0, sourceUrl, sourceLine0, sourceCol0)  ${\n \in \text{[this.current Line]} {\n \in \text{How new Error}(\" A\)}$ line must be added before mappings can be added $\langle$ "); $\rangle$ n if (sourceUrl != null && !this.sourcesContent.has(sourceUrl))  $\{\n\$  throw new Error(\"Unknown source file \\\"\" + sourceUrl +  $\{\|\|\| \$ ;\"\"\");\n  $\}$ \n if (col0 == null)  $\{\|$  throw new Error(\"The column in the generated code must be provided $\langle$ ");\n  $\{\n\}$  if (col0 < this.lastCol0)  $\{\n\}$  throw new Error( $\langle$ "Mapping should be added in output order $\langle$ ");\n }\n if (sourceUrl && (sourceLine0 == null || sourceCol0 == null)) {\n throw new Error(\"The source location must be provided when a source url is provided\");\n  $\ln$  this.hasMappings = true;\n this.lastCol0 = col0;\n this.currentLine.push({ col0: col0, sourceUrl: sourceUrl, sourceLine0: sourceLine0, sourceCol0: sourceCol0  $\cdot$ ;\n return this;\n  $\cdot$ ;\n Object.defineProperty(SourceMapGenerator.prototype, \"currentLine\",  $\{\n\mathbf{e}: / **\n \to * @return ?\}\n$ \*/\n function () { return this.lines.slice(-1)[0]; },\n enumerable: true,\n configurable: true\n });\n  $\ell^{**}\n\infty$  \* @return  $\{?\}\n\infty$  \*/\n SourceMapGenerator.prototype.toJSON = /\*\*\n \* @return  $\{?\}\n\infty$  \*/\n function () {\n var \_this = this;\n if (!this.hasMappings) {\n return null;\n }\n var /\*\* @type  $\{?\}$ \*/ sourcesIndex = new Map();\n var /\*\* @type  $\{?\}$ \*/ sources = [];\n var /\*\* @type  $\{?\}$ \*/ sourcesContent =  $[i\cdot]$  Array.from(this.sourcesContent.keys()).forEach(function (url, i)  $\ln$ sourcesIndex.set(url, i);\n sources.push(url);\n sourcesContent.push(\_this.sourcesContent.get(url) || null);\n });\n var /\*\* @type {?} \*/ mappings = ";\n var /\*\* @type {?} \*/ lastCol0 = 0;\n var /\*\* @type  $\{? \}$  \*/ lastSourceIndex = 0;\n var /\*\* @type  $\{? \}$  \*/ lastSourceLine0 = 0;\n var /\*\* @type  $\{? \}$  \*/ lastSourceCol0 = 0;\n this.lines.forEach(function (segments)  $\{\n\$  lastCol0 = 0;\n mappings += segments\n .map(function (segment)  $\ln$  // zero-based starting column of the line in the generated code\n var /\*\* @type  $\$ ? \*/ segAsStr = toBase64VLQ(segment.col0 - lastCol0);\n lastCol0 = segment.col0;\n if (segment.sourceUrl != null) {\n // zero-based index into the "sources" list\n segAsStr +=\n toBase64VLQ(/\*\* @type {?} \*/ ((sourcesIndex.get(segment.sourceUrl))) lastSourceIndex);\n lastSourceIndex = /\*\* @type  $\{? \}$  \*/ ((sourcesIndex.get(segment.sourceUrl)));\n // the zero-based starting line in the original source\n segAsStr += toBase64VLO(/\*\* @type {?} \*/ ((segment.sourceLine0)) - lastSourceLine0);\n lastSourceLine0 = /\*\* @type  $\{? \}$  \*/  $((segment-sourceLine0));\n$  // the zero-based starting column in the original source\n segAsStr += toBase64VLQ(/\*\* @type {?} \*/ ((segment.sourceCol0)) - lastSourceCol0);\n lastSourceCol0 = /\*\* @type  $\{?\}$  \*/ ((segment.sourceCol0));\n }\n return segAsStr;\n })\n .join(',');\n mappings += ';';\n });\n mappings = mappings.slice(0, -1);\n return {\n 'file': this.file || '',\n 'version': VERSION\$1,\n 'sourceRoot': '',\n 'sources': sources,\n 'sourcesContent': sourcesContent,\n 'mappings': mappings,\n };\n };\n /\*\*\n \* @return {?}\n \*/\n SourceMapGenerator.prototype.toJsComment =  $/*\$  \* @return  $?$ }\n \*/\n function () {\n return this.hasMappings ? '/' + JS\_B64\_PREFIX + toBase64String(JSON.stringify(this, null, 0)) :\n '';\n };\n return SourceMapGenerator;\n}());\n/\*\*\n \* @param {?} value\n \* @return {?}\n \*/\nfunction toBase64String(value)  $\ln \varphi^* \otimes \varphi$  and  $\ln \varphi^* \otimes \varphi^* = \ln \varphi \otimes \varphi$  and  $\varphi \otimes \varphi$  for (var /\*\* @type  $\{? \}^*/i = 0; i <$  value.length;)  $\{\n\max / * * @type {?}^*/i = value.charAtCodeAt(i++)\};\n\max / * * @type {?}^*/i = 0; i <$  $i2 =$  value.charCodeAt(i++);\n var /\*\* @type  $\{? \}$  \*/ i3 = value.charCodeAt(i++);\n b64 += toBase64Digit(i1 >> 2);\n b64 += toBase64Digit(((i1 & 3) << 4) | (isNaN(i2) ? 0 : i2 >> 4));\n b64 +=

isNaN(i2) ? '=' : toBase64Digit(((i2 & 15) << 2) | (i3 >> 6));\n b64 += isNaN(i2) || isNaN(i3) ? '=' : toBase64Digit(i3 & 63);\n }\n return b64;\n}\n/\*\*\n \* @param {?} value\n \* @return {?}\n \*/\nfunction toBase64VLQ(value)  $\{\n \$  value = value < 0 ? ((-value) << 1) + 1 : value << 1; $\n \$ n var /\*\* @type  $\{?\}$ \*/ out = "; $\n \$ n do  ${\n \alpha \in \mathbb{R}^* \otimes \text{type } }$   $\{? \}^* / \text{digit} = \text{value } \& 31; \n \alpha = \text{value } > 5; \n \alpha \text{ if } (\text{value } > 0) \}$ digit  $|32\$ n  $\in$   $\mathbb{d}$  out += toBase64Digit(digit);\n  $\in$  while (value > 0);\n return out;\n}\nvar B64\_DIGITS = 'ABCDEFGHIJKLMNOPQRSTUVWXYZabcdefghijklmnopqrstuvwxyz0123456789+/';\n/\*\*\n \* @param {?} value $\ln$  \* @return  $\$ } \n \*/\nfunction toBase64Digit(value)  $\ln$  if (value  $\lt 0$  || value  $\gt = 64$ )  $\ln$  throw new Error(\"Can only encode value in the range  $[0, 63]\$ ");\n  $\ln \text{B64_DIGITS}$ [value];\n}\n\n/\*\*\n \* @fileoverview added by tsickle\n \* @suppress {checkTypes} checked by tsc\n \*/\n/\*\*\n \* @license\n \* Copyright Google Inc. All Rights Reserved.\n \*\n \* Use of this source code is governed by an MIT-style license that can be\n \* found in the LICENSE file at https://angular.io/license\n \*/\nvar \_SINGLE\_QUOTE\_ESCAPE\_STRING\_RE = /'|\\\\\\\\\n|\\r|\\\$/g;\nvar \_LEGAL\_IDENTIFIER\_RE = /^[\$A-Z\_][0-9A-Z\_\$]\*\$/i;\nvar \_INDENT\_WITH = ' ';\nvar CATCH\_ERROR\_VAR\$1 = variable('error', null, null);\nvar CATCH\_STACK\_VAR\$1 = variable('stack', null, null); $\ln/**\ln$  \* @record\n \*/\n\nvar \_EmittedLine = /\*\* @class \*/ (function () {\n function \_EmittedLine(indent)  ${\n\mu \thinspace this.index = indent;\n\thinspace this.parseLength = 0;\n\thinspace this.parse = [];\n\thinspace this.srcSpans = [];\n\thinspace\}$ return  $EmittedLine;\hbar\})$ ;\nvar EmitterVisitorContext = /\*\* @class \*/ (function () {\n function EmitterVisitorContext(\_indent)  $\ln$  this.\_indent = \_indent;\n this.\_classes = [];\n this. preambleLineCount = 0;\n this. lines = [new EmittedLine( indent)];\n  $\ln / *$ n \* @return {?}\n \*/\n EmitterVisitorContext.createRoot = /\*\*\n \* @return {?}\n \*/\n function () { return new EmitterVisitorContext(0); };\n Object.defineProperty(EmitterVisitorContext.prototype, \"\_currentLine\", {\n get:  $\ast \mathbb{R}$  \* @return {?}\n \*/\n function () { return this. lines[this. lines.length - 1]; },\n enumerable: true,\n configurable: true\n });\n /\*\*\n \* @param {?=} from\n \* @param {?=} lastPart\n \* @return  $\{?\}\n\in \mathbb{N}$  EmitterVisitorContext.prototype.println = /\*\*\n \* @param  $\{?\}$  from\n \* @param  $\{?=\}$  lastPart\n \* @return  $\{? \}\n$  \*/\n function (from, lastPart)  $\{\n$  if (lastPart === void 0)  $\{$  lastPart = ''; }\n this.print(from || null, lastPart, true);\n };\n /\*\*\n \* @return {?}\n \*/\n EmitterVisitorContext.prototype.lineIsEmpty =  $\frac{*}{\n}$  \* @return  $\{\} \in \mathbb{R}$  function () { return this.\_currentLine.parts.length === 0;  $\cdot$ ;\n /\*\*\n \* @return {?}\n \*/\n EmitterVisitorContext.prototype.lineLength =  $/*\$  \* @return {?}\n \*  $\wedge$ n function () {\n return this.\_currentLine.indent \* \_INDENT\_WITH.length + this.\_currentLine.partsLength;\n  $\;\;$  \;\n /\*\*\n \* @param  $\{?\}$  from\n \* @param  $\{?\}$  part\n \* @param  $\{?\}$  newLine\n \* @return  $\{?\}$ \n \*/\n EmitterVisitorContext.prototype.print = /\*\*\n \* @param {?} from\n \* @param {?} part\n \* @param {?=} newLine $\mathsf{h}$  \* @return  $\{\}$ '\n \*/\n function (from, part, newLine)  $\{\mathsf{h}$  if (newLine == void 0)  $\{\mathsf{newLine}} =$ false;  $\ln$  if (part.length > 0)  $\ln$  this. currentLine.parts.push(part);\n this. currentLine.partsLength += part.length;\n this. currentLine.srcSpans.push(from && from.sourceSpan || null);\n  $\{\n\$  if (newLine)  $\{\n\$  this.\_lines.push(new EmittedLine(this.\_indent));\n  $\{\n\}$  $\ell^*$ \n \* @return {?}\n \* \n EmitterVisitorContext.prototype.removeEmptyLastLine = /\*\*\n \* @return  $\{\n2\}\$  \*/\n function ()  $\{\n2\}$  if (this.lineIsEmpty())  $\{\n2\}$  this.\_lines.pop();\n  $\}\$  \n /\*\*\n \* @return  $\{?\}\n\in \mathbb{N}$  EmitterVisitorContext.prototype.incIndent = /\*\*\n \* @return  $\{?\}\n\in \mathbb{N}$  function ()  ${\n\mu \text{ this }_{\text{in}}\$  if (this.lineIsEmpty())  ${\n\mu \text{ this }_{\text{in}}\$ .currentLine.indent = this.\_indent;\n  ${\n\mu \text{ this }_{\text{in}}\$  $\cdot$ ;\n /\*\*\n \* @return {?}\n \*/\n EmitterVisitorContext.prototype.decIndent = /\*\*\n \* @return {?}\n \*/\n function ()  $\{\n\$  this.\_indent--;\n if (this.lineIsEmpty())  $\{\n\$  this.\_currentLine.indent = this. indent;\n  $\ln$   $\ln$  /\*\*\n \* @param {?} clazz\n \* @return {?}\n \*/\n EmitterVisitorContext.prototype.pushClass =  $/*\$ \n \* @param {?} clazz\n \* @return {?}\n \*\n function (clazz) { this.\_classes.push(clazz); };\n /\*\*\n \* @return {?}\n \*/\n EmitterVisitorContext.prototype.popClass = /\*\*\n \* @return  $\{\}$ \n \*/\n function ()  $\{\$ return /\*\* @type  $\{\}$  \*/  $((this. classes.pop());$ ; $\n\ldots$  Object.defineProperty(EmitterVisitorContext.prototype,  $\Upsilon$ urrentClass $\n\ldots$  {\n get:  $\frac{*}{\text{n}}$  \* @return  $\frac{?}{\text{n}}$  \*  $\Lambda$  function ()  $\{\text{n}$  return this. classes.length > 0 ? this. classes this. classes.length - 1] : null;\n },\n enumerable: true,\n configurable: true\n });\n

 $/$ \*\*\n \* @return  $\{? \}\n$  \* $\wedge$ n EmitterVisitorContext.prototype.toSource = /\*\*\n \* @return  $\{? \}\n$  \* $\wedge$ n function ()  ${\n \mu \n}$  return this.sourceLines\n .map(function (l) { return l.parts.length > 0 ?  $\_createIndent(l.index) + l.parse.join("): "; })\n$  .join('\\n');\n };\n /\*\*\n \* @param {?} genFilePath\n \* @param {?=} startsAtLine\n \* @return {?}\n \*/\n EmitterVisitorContext.prototype.toSourceMapGenerator  $=$  /\*\*\n \* @param  $\$ ? genFilePath\n \* @param  $\$ ? startsAtLine\n \* @return  $\$ ? \n \*/\n function (genFilePath, startsAtLine)  ${\n \mu \text{ if (startsAtLine == void 0) { startsAtLine = 0; }}\n \mu \text{ vary}$  var /\*\* @type  ${?}$  \*/ map = new SourceMapGenerator(genFilePath);\n var /\*\* @type {?} \*/ firstOffsetMapped = false;\n var /\*\* @type  $\$ ?} \*/ mapFirstOffsetIfNeeded = function ()  $\ln$  if (!firstOffsetMapped)  $\ln$  // Add a single space so that tools won't try to load the file from disk. $\ln$  // Note: We are using virtual urls like `ng:///`, so we have to\n  $//$  provide a content here.\n map.addSource(genFilePath, ').addMapping(0, genFilePath, 0, 0);\n firstOffsetMapped = true;\n  $\rangle$ \n };\n for (var /\*\* @type {?} \*/ i = 0; i  $\langle$  startsAtLine; i++)  $\{\n \{n \}$  map.addLine(); $\n \{n \}$  mapFirstOffsetIfNeeded(); $\{n \}$ this.sourceLines.forEach(function (line, lineIdx)  $\{\n\}$  map.addLine();\n var /\*\* @type  $\{? \}$  \*/ spans = line.srcSpans;\n var /\*\* @type  $\{?\}$  \*/ parts = line.parts;\n var /\*\* @type  $\{?\}$  \*/ col0 = line.indent \*  $INIDENT\_WITH.length;\n$  var /\*\* @type {?} \*/ spanIdx = 0;\n // skip leading parts without source spans\n while (spanIdx < spans.length && !spans[spanIdx]) {\n col0 += parts[spanIdx].length;\n spanIdx++;\n  $\ln$  if (spanIdx < spans.length && lineIdx === 0 && col0 === 0) {\n firstOffsetMapped = true;\n  $\ln$  else {\n mapFirstOffsetIfNeeded();\n }\n while  $(\text{spanIdx} < \text{spanight}) \$ \n var /\*\* @type {?} \*/ span = /\*\* @type {?} \*/ ((spans[spanIdx]));\n var  $/*$  @type  $\{? \}$  \*/ source = span.start.file;\n var  $/*$  @type  $\{? \}$  \*/ sourceLine = span.start.line;\n var /\*\* @type  $\{?\}$ \*/ sourceCol = span.start.col;\n map.addSource(source.url, source.content)\n .addMapping(col0, source.url, sourceLine, sourceCol); $\langle n \rangle$  col0 += parts[spanIdx].length; $\langle n \rangle$ spanIdx++;\n // assign parts without span or the same span to the previous segment\n while  $(\text{spanIdx} < \text{spanight} < (\text{span} == \text{span[spanIdx]]) \$   $\ln$  col0 += parts[spanIdx].length;\n spanIdx++;\n }\n }\n });\n return map;\n }\;\n /\*\*\n \* @param  $\{? \}$  count\n \* @return  $\{? \}\$ \n \*/\n EmitterVisitorContext.prototype.setPreambleLineCount = /\*\*\n \* @param  $\$ ? count\n \* @return  $\$ \\n \* $\wedge$ n function (count) { return this.\_preambleLineCount = count;  $\vert\cdot\vert\cdot\vert \cdot \vert^* \cdot \vert\cdot\vert^* \cdot \vert\cdot\vert^* \cdot \vert\cdot\vert^* \cdot \vert\cdot\vert^* \cdot \vert\cdot\vert^* \cdot \vert\cdot\vert^* \cdot \vert\cdot\vert^* \cdot\vert\cdot\vert^* \cdot\vert\cdot\vert^* \cdot\vert\cdot\vert^* \cdot\vert\cdot\vert^* \cdot\vert\cdot\vert^* \cdot\vert\cdot\vert^* \cdot\vert^* \cdot\vert^* \cdot\vert^* \cdot\vert^* \cdot\vert^* \cdot\vert^* \cdot\vert^* \cdot\vert^* \cdot\vert^* \cdot\vert^* \cdot\vert^* \cdot\vert^* \cdot$ EmitterVisitorContext.prototype.spanOf =  $/*\$  \mathbb{R} \* @param {?} line\n \* @param {?} column\n \* @return  $\{\n2\}\$ n \*/\n function (line, column)  $\{\n2\}$  \*/ emitted Line = this. Lines [line this.\_preambleLineCount];\n if (emittedLine) {\n var /\*\* @type  $\$ ?} \*/ columnsLeft = column createIndent(emittedLine.indent).length;\n for (var /\*\* @type {?} \*/ partIndex = 0; partIndex < emittedLine.parts.length; partIndex++)  ${\n \alpha / ** @type {?} */ part = emittedLine. parts[partIndex];\n \n}$ if (part.length > columnsLeft) {\n return emittedLine.srcSpans[partIndex];\n }\n columnsLeft -= part.length;\n  $\{\n \$  \\n return null;\n };\n Object.defineProperty(EmitterVisitorContext.prototype, \"sourceLines\", {\n get: /\*\*\n \* @return {?}\n \*/\n function ()  ${\n\mu$  if (this.\_lines.length && this.\_lines[this.\_lines.length - 1].parts.length === 0)  ${\n\mu}$ return this.\_lines.slice(0, -1);\n  $\{\n\}$  return this.\_lines;\n  $\}$ ,\n enumerable: true,\n configurable: true\n });\n return EmitterVisitorContext;\n}());\n/\*\*\n \* @abstract\n \*/\nvar AbstractEmitterVisitor = /\*\* @class \*/ (function ()  $\{\n\}$  function AbstractEmitterVisitor( escapeDollarInStrings)  ${\n\mu \$  this. escapeDollarInStrings = escapeDollarInStrings;\n  $\n\$ n \\* @param {?} stmt\n \* @param  $\{? \text{ctx}\$  \* @return  $\{'\}\$ n \* $\wedge$ n AbstractEmitterVisitor.prototype.visitExpressionStmt = /\*\*\n \* @param  ${\{? \text{ sum}\}\$  \* @param  ${\{? \text{ ctx}\}\$  \* @return  ${\{? \}\}$ n \*/\n function (stmt, ctx)  ${\n}$ stmt.expr.visitExpression(this, ctx);\n ctx.println(stmt, ';');\n return null;\n };\n  $\ast$  \n \* @param {?} stmt\n \* @param {?} ctx\n \* @return {?}\n \*/\n AbstractEmitterVisitor.prototype.visitReturnStmt = /\*\*\n \* @param  $\$ ? stmt\n \* @param  $\$ ? ctx\n \* @return  $\$ ? \n \*\n function (stmt, ctx)  $\ln$ ctx.print(stmt, \"return \");\n stmt.value.visitExpression(this, ctx);\n ctx.println(stmt, ';');\n return null;\n  $\cdot$ ;\n /\*\*\n \* @param {?} stmt\n \* @param {?} ctx\n \* @return {?}\n \*/\n

AbstractEmitterVisitor.prototype.visitIfStmt =  $/*\$ \n \* @param {?} stmt\n \* @param {?} ctx\n \* @return  $\{\n}$  \*/\n function (stmt, ctx)  $\{\n}$  ctx.print(stmt, \"if (\");\n stmt.condition.visitExpression(this, ctx);\n ctx.print(stmt, \") {\");\n var /\*\* @type {?} \*/ hasElseCase = stmt.falseCase != null && stmt.falseCase.length > 0;\n if (stmt.trueCase.length <= 1 && !hasElseCase) {\n ctx.print(stmt, \"\");\n this.visitAllStatements(stmt.trueCase, ctx);\n ctx.removeEmptyLastLine();\n ctx.print(stmt, \"  $\langle \nabla \cdot \mathbf{r} \rangle$ ;\n  $\|\mathbf{r}\|$  else {\n ctx.println();\n ctx.incIndent();\n this.visitAllStatements(stmt.trueCase, ctx);\n ctx.decIndent();\n if (hasElseCase) {\n ctx.println(stmt, \"} else {\");\n ctx.incIndent();\n this.visitAllStatements(stmt.falseCase, ctx);\n ctx.decIndent();\n  $\ln$  }\n ctx.println(stmt, \"}\");\n return null;\n };\n /\*\*\n \* @param  $\{?\}$  stmt\n \* @param  $\{?\}$  ctx\n \* @return  $\{?\}\$ \n \*/\n AbstractEmitterVisitor.prototype.visitThrowStmt =  $/*\$  \mathbb{R} \* @param {?} stmt\n \* @param {?} ctx\n \* @return  $\{\n? \}$ n \*/\n function (stmt, ctx)  $\{\n - ctx.print(stmt, \text{`throw }\text{`)}\n$ , stmt.error.visitExpression(this, ctx);\n ctx.println(stmt, \";\");\n return null;\n };\n  $\ast \otimes$ param {?} stmt\n  $\ast \otimes$ param {?} ctx\n \* @return  $\{? \}$ \n \*/\n AbstractEmitterVisitor.prototype.visitCommentStmt = /\*\*\n \* @param  $\{? \}$  stmt\n \* @param  $\{?\}$  ctx\n \* @return  $\{?\}\$ n \*/\n function (stmt, ctx)  $\{\$ n var /\*\* @type  $\{?\}$ \*/ lines = stmt.comment.split('\\n');\n lines.forEach(function (line) { ctx.println(stmt, \"// \" + line); });\n return null;\n  $\};\n\in \mathbb{R}^*$  \* @param  $\{?\}$  expr\n \* @param  $\{?\}$  ctx\n \* @return  $\{?\}\n\in \mathbb{R}^*$ \n AbstractEmitterVisitor.prototype.visitWriteVarExpr =  $\frac{1}{2}$  = @param {?} expr $\ln$  \* @param {?} ctx\n \* @return  $\{\n}$  \*/\n function (expr, ctx)  $\{\n}$  var /\*\* @type  $\{\n}$  \*/ lineWasEmpty = ctx.lineIsEmpty();\n if (!lineWasEmpty)  ${\nightharpoonup}$  ctx.print(expr, '(');\n  ${\nightharpoonup}$  ctx.print(expr, expr.name + \" = \");\n expr.value.visitExpression(this, ctx);\n if (!lineWasEmpty)  $\{\n\$  ctx.print(expr, ')');\n  $\{\n\}$  return null;\n  $\|\cdot\|$  /\*\*\n \* @param {?} expr\n \* @param {?} ctx\n \* @return {?}\n \* $\wedge$ n AbstractEmitterVisitor.prototype.visitWriteKeyExpr =  $\frac{*}{n}$   $\infty$  @param {?} expr\n  $*$  @param {?} ctx\n  $*$ @return  $\{\n}$  \*/\n function (expr, ctx)  $\{\n}$  var /\*\* @type  $\{\n}$  \*/ lineWasEmpty = ctx.lineIsEmpty();\n if (!lineWasEmpty)  $\nvert$  ctx.print(expr, '(');\n  $\lvert$ \n expr.receiver.visitExpression(this, ctx);\n ctx.print(expr,  $\langle \langle \langle \rangle \rangle$ ;\n expr.index.visitExpression(this, ctx);\n ctx.print(expr,  $\langle \langle \rangle = \langle \rangle$ ;\n expr.value.visitExpression(this, ctx);\n if (!lineWasEmpty) {\n ctx.print(expr, ')');\n }\n return null;\n };\n /\*\*\n \* @param {?} expr\n \* @param {?} ctx\n \* @return {?}\n \*/\n AbstractEmitterVisitor.prototype.visitWritePropExpr =  $/*\$  n \* @param ?} exp\ =  $?$  expr\n \* @param {?} ctx\n \* @return  $\{\n}$  \*/\n function (expr, ctx)  $\{\n}$  var /\*\* @type  $\{\n}$  \*/ lineWasEmpty = ctx.lineIsEmpty();\n if (!lineWasEmpty)  $\{\n\$  ctx.print(expr, '('); $\n\$   $\{\n\}$  expr.receiver.visitExpression(this, ctx); $\n\$ ctx.print(expr,  $\langle$ ". $\langle$ " + expr.name +  $\langle$ " =  $\langle$ "); $\rangle$ n expr.value.visitExpression(this, ctx); $\rangle$ n if (!lineWasEmpty) { $\langle$ n ctx.print(expr, ')');\n }\n return null;\n };\n /\*\*\n \* @param {?} expr\n \* @param {?} ctx\n \* @return {?}\n \*/\n AbstractEmitterVisitor.prototype.visitInvokeMethodExpr = /\*\*\n \* @param {?} expr\n \* @param  $\$ ?} ctx\n \* @return  $\$ }\n \* \n function (expr, ctx)  $\{\n \$  expr.receiver.visitExpression(this, ctx);\n var /\*\* @type  $\$ ? \*/ name = expr.name;\n if (expr.builtin != null)  $\{\n\$  name = this.getBuiltinMethodName(expr.builtin);\n if (name  $=$  null) {\n // some builtins just mean to skip the call.\n return null;\n }\n }\n ctx.print(expr, \".\" + name + \"(\");\n this.visitAllExpressions(expr.args, ctx, \",\");\n ctx.print(expr, \")\");\n return null;\n };\n /\*\*\n \* @param  $\{?\}$  expr\n \* @param  $\{?\}$  ctx\n \* @return  $\{?\}\$ \n \*/\n AbstractEmitterVisitor.prototype.visitInvokeFunctionExpr =  $\frac{**}{n}$  \* @param {?} expr\n \* @param {?} ctx\n \* @return  $\{\n}$  \*/\n function (expr, ctx)  $\in$  expr.fn.visitExpression(this, ctx);\n ctx.print(expr, \"(\");\n this.visitAllExpressions(expr.args, ctx, ',');\n ctx.print(expr, \")\");\n return null;\n };\n /\*\*\n \* @param  $\{?\}$  ast\n \* @param  $\{?\}$  ctx\n \* @return  $\{?\}$ \n \*/\n AbstractEmitterVisitor.prototype.visitReadVarExpr =  $/*\n\alpha * @param$  {?} ast\n \* @param {?} ctx\n \* @return  $\{? \}\n\in \mathbb{R}$  \*/n function (ast, ctx)  $\{\n\infty : x \in \mathbb{R}^* \text{ where } x \in \mathbb{R}^* \text{ where } x \in \mathbb{R}^* \text{ for } x \in \mathbb{R}^* \text{ for } x \in \mathbb{R}^* \text{ for } x \in \mathbb{R}^* \text{ for } x \in \mathbb{R}^* \text{ for } x \in \mathbb{R}^* \text{ for } x \in \mathbb{R}^* \text{ for } x \in \mathbb{R}^* \text{ for } x \in \$ if (ast.builtin != null)  ${\n \atop{\text{as}}}$  switch (ast.builtin)  ${\n \atop{\text{as}}}$  case BuiltinVar.Super: ${\n \atop{\text{as}}}$  varName =  $\text{Super':}\$ \n break;\n case BuiltinVar.This:\n varName = 'this':\n break;\n

case BuiltinVar.CatchError:\n varName =  $/*$  @type  $\{?\}$  \*/ ((CATCH\_ERROR\_VAR\$1.name));\n break;\n case BuiltinVar.CatchStack:\n varName =  $/*$  @type  $\$ ?  $*/((CATCH\_STACK\_VAR$1.name));\n$  break;\n default:\n throw new Error(\"Unknown builtin variable \" + ast.builtin);\n  $\{\n\}$ \n ctx.print(ast, varName);\n return null;\n };\n /\*\*\n \* @param {?} ast\n \* @param {?} ctx\n \* @return {?}\n \*/\n AbstractEmitterVisitor.prototype.visitInstantiateExpr = /\*\*\n \* @param {?} ast\n \* @param {?} ctx\n \* @return  $\{\gamma\}\$ n function (ast, ctx)  $\{\n\alpha\}$  ctx.print(ast,  $\{\n\alpha\}$ ; ast.classExpr.visitExpression(this, ctx);\n ctx.print(ast, \"(\");\n this.visitAllExpressions(ast.args, ctx, ',');\n ctx.print(ast, \")\");\n return null;\n };\n /\*\*\n \* @param {?} ast\n \* @param {?} ctx\n \* @return {?}\n \*/\n AbstractEmitterVisitor.prototype.visitLiteralExpr =  $\frac{*}{\mathbb{R}}$  \* @param {?} ast\n \* @param {?} ctx\n \* @return  ${\{?}\}\n\in \mathbb{R}$  function (ast, ctx)  ${\n\times \in \mathbb{R}^* \otimes \text{type } \{? \}^*}$  value = ast.value;\n if (typeof value == 'string')  ${\n $\{\n $\mathbf{r} = \mathbf{r} \cdot \mathbf{r} \cdot \mathbf{$$$ ctx.print(ast, \"\" + value);\n }\n return null;\n };\n /\*\*\n \* @param {?} ast\n \* @param {?} ctx\n \* @return  $\{?\}\n\in \mathbb{R}$  \*  $\mathbb{R}$  ast\n \* \le AbstractEmitterVisitor.prototype.visitConditionalExpr = /\*\*\n \* @param  $\{?\}$  ast\n \* @param  $\$ ? ctx\n \* @return  $\$ \n \*/\n function (ast, ctx)  $\{\n\alpha \in \mathbb{C} : |(\alpha x)| : |(\alpha x)| \leq \alpha x\}$ ast.condition.visitExpression(this, ctx);\n ctx.print(ast, '? ');\n ast.trueCase.visitExpression(this, ctx);\n ctx.print(ast, ': '); /\*\* @type  $\{?\}$ \*/\n ((ast.falseCase)).visitExpression(this, ctx);\n ctx.print(ast, \")\");\n return null;\n };\n /\*\*\n \* @param {?} ast\n \* @param {?} ctx\n \* @return {?}\n \*/\n AbstractEmitterVisitor.prototype.visitNotExpr =  $/*\$  \infty  $* \circled{p}$ aram  $\$ ? ast $\infty$  \* @param  $\$ ? ctx $\infty$  \* @return  ${\{\}}^n$  \*/\n function (ast, ctx)  ${\n}$  ctx.print(ast, '!');\n ast.condition.visitExpression(this, ctx);\n return null;\n };\n /\*\*\n \* @param {?} ast\n \* @param {?} ctx\n \* @return {?}\n \*/\n AbstractEmitterVisitor.prototype.visitAssertNotNullExpr =  $/*\n\alpha * @param {?} astrn * @param {?} ctx\n'n *$ We we turn  $\{\gamma\}\$ n function (ast, ctx)  $\{\n\}$  ast.condition.visitExpression(this, ctx); $\{\n\}$  return null; $\{\n\}$ ;  $/*\$ \n \* @param {?} ast\n \* @param {?} ctx\n \* @return {?}\n \* $\wedge$ n AbstractEmitterVisitor.prototype.visitBinaryOperatorExpr =  $/*\$ \n \* @param {?} ast\n \* @param {?} ctx\n \* @return  $\{\n}$  \*/\n function (ast, ctx)  $\ln$  var /\*\* @type  $\{?}\$  \*/ opStr;\n switch (ast.operator)  $\ln$ case BinaryOperator.Equals:\n  $opStr = \frac{1}{2}$ ;\n break;\n case BinaryOperator.Identical:\n opStr = '===';\n break;\n case BinaryOperator.NotEquals:\n opStr = '!=';\n break;\n case BinaryOperator.NotIdentical:\n  $opStr =$  '!==';\n break;\n case BinaryOperator.And:\n opStr = '&&':\n break:\n case BinaryOperator.Or:\n opStr  $= |||$ :\n break;\n case BinaryOperator.Plus:\n opStr = '+';\n break;\n case BinaryOperator.Minus:\n opStr = '-';\n break;\n case BinaryOperator.Divide:\n opStr = '/';\n break;\n case BinaryOperator.Multiply:\n opStr = '\*';\n break;\n case BinaryOperator.Modulo:\n opStr = '%';\n break;\n case BinaryOperator.Lower:\n opStr = '<';\n break;\n case BinaryOperator.LowerEquals:\n opStr = '<=';\n break;\n case BinaryOperator.Bigger:\n opStr = '>';\n break;\n case BinaryOperator.BiggerEquals:\n opStr = '>=';\n break;\n default:\n throw new Error(\"Unknown operator \" + ast.operator \;\n  $\lambda$  \\n ctx.print(ast, \"(\");\n ast.lhs.visitExpression(this, ctx);\n ctx.print(ast, \" \" + opStr + \" \");\n ast.rhs.visitExpression(this, ctx);\n ctx.print(ast, \")\");\n return null;\n };\n /\*\*\n \* @param {?} ast\n \* @param {?} ctx\n \* @return {?}\n \*/\n AbstractEmitterVisitor.prototype.visitReadPropExpr = /\*\*\n \* @param {?} ast\n \* @param {?} ctx\n \* @return  $\{\gamma\}\$ n function (ast, ctx)  $\{\n\}$  ast.receiver.visitExpression(this, ctx);\n ctx.print(ast, \".\");\n ctx.print(ast, ast.name);\n return null;\n };\n /\*\*\n \* @param {?} ast\n \* @param {?} ctx\n \* @return  $\{?\}\$ n AbstractEmitterVisitor.prototype.visitReadKeyExpr = /\*\*\n \* @param  $\{?\}$  ast\n @param  $\{?\}$  ctx\n \* @return  $\{?\}\$ n \*/\n function (ast, ctx)  $\{\n\}$  ast.receiver.visitExpression(this, ctx);\n ctx.print(ast,  $\langle \langle \langle \rangle \rangle$ ;\n ast.index.visitExpression(this, ctx);\n ctx.print(ast,  $\langle \langle \langle \rangle \rangle$ ;\n return null;\n };\n  $\ell^{**}\n$  \* @param  $\{?\}$  ast $\ln$  \* @param  $\{?\}$  ctx $\ln$  \* @return  $\{?\}\n$  \*  $\wedge$ n AbstractEmitterVisitor.prototype.visitLiteralArrayExpr = /\*\*\n \* @param {?} ast\n \* @param {?} ctx\n \*

@return  $\{\n2\}\$ n  $*\$ |\n function (ast, ctx)  $\{\n\}$  ctx.print(ast,  $\|\{\n\}\$ );\n this.visitAllExpressions(ast.entries, ctx, ',');\n ctx.print(ast, \"]\");\n return null;\n };\n /\*\*\n \* @param {?} ast\n \* @param {?} ctx\n @return  $\{?\}\n$  \*/\n AbstractEmitterVisitor.prototype.visitLiteralMapExpr = /\*\*\n \* @param  $\{?\}$  ast\n @param  $\$ ?} ctx\n \* @return  $\$ ?}\n \*/\n function (ast, ctx)  $\{\n\}$  var \_this = this;\n ctx.print(ast,  $\langle \langle \cdot | \cdot \rangle \rangle$ ;\n this.visitAllObjects(function (entry) {\n ctx.print(ast, escapeIdentifier(entry.key, \_this.\_escapeDollarInStrings, entry.quoted) + \":\");\n entry.value.visitExpression(\_this, ctx);\n }, ast.entries, ctx, ',');\n ctx.print(ast, \"}\");\n return null;\n  $\cdot$ ;\n /\*\*\n \* @param {?} ast\n \* @param  $\{?\}$  ctx\n \* @return  $\{?\}\$ \n \* \n AbstractEmitterVisitor.prototype.visitCommaExpr = /\*\*\n \* @param  $\{?\}$ ast $\infty$  \* @param  $\$ ? ctx\n \* @return  $\$ }\n \*/\n function (ast, ctx)  $\infty$  ctx.print(ast, '(');\n this.visitAllExpressions(ast.parts, ctx, ',');\n ctx.print(ast, ')');\n return null;\n };\n  $\ast \mathbb{Q}$  param {?} expressions\n \* @param  $\$ ? ctx\n \* @param  $\$ ? separator\n \* @return  $\$ ? \n \*/\n AbstractEmitterVisitor.prototype.visitAllExpressions =  $\frac{*}{\mathbb{R}}$   $* \mathbb{Q}$  param  $\{?\}$  expressions\n  $* \mathbb{Q}$  param  $\{?\}$  ctx\n \* @param  $\$ ? separator\n \* @return  $\$ ? \\n \*\n function (expressions, ctx, separator)  $\{\n\}$  var this = this;\n this.visitAllObjects(function (expr) { return expr.visitExpression(\_this, ctx); }, expressions, ctx, separator);\n  $\vert \cdot \rangle$ ;\n /\*\*\n \* @template T\n \* @param {?} handler\n \* @param {?} expressions\n @param  $\{?\}$  ctx\n \* @param  $\{?\}$  separator\n \* @return  $\{?\}\$ \n \*/\n AbstractEmitterVisitor.prototype.visitAllObjects =  $\frac{*}{\mathbb{R}}$  \* @template T\n \* @param {?} handler\n \* @param  $\$ ? expressions\n \* @param  $\$ ? ctx\n \* @param  $\$ ? separator\n \* @return  $\$ ? \n \*/\n function (handler, expressions, ctx, separator)  ${\n \mu$  var /\*\* @type  ${?}$  \*/ incrementedIndent = false;\n for (var /\*\* @type  $\{? \ * / i = 0; i <$  expressions.length; i++)  $\n\alpha$  if (i > 0)  $\{\n\alpha$  if (ctx.lineLength() > 80)  $\{\n\alpha$ ctx.print(null, separator, true);\n if (!incrementedIndent) {\n  $\frac{1}{2}$  // continuation are marked with double indent.\n ctx.incIndent();\n ctx.incIndent();\n incrementedIndent = true;\n  $\rangle \nvert$  {\n distribution = true;\n }\n else {\n ctx.print(null, separator, false);\n  $\ln$  }\n handler(expressions[i]);\n }\n if (incrementedIndent) {\n // continuation are marked with double indent.\n ctx.decIndent();\n ctx.decIndent();\n }\n };\n  $\ell^*$ \n \* @param {?} statements\n \* @param {?} ctx\n \* @return {?}\n \*/\n AbstractEmitterVisitor.prototype.visitAllStatements =  $/*\$  n \* @param ?} statements\n \* @param {?} ctx\n \* @return  $\{\} \nightharpoonup^* \Lambda$  function (statements, ctx)  $\{\nightharpoonup^* \lambda : \alpha \in \mathbb{R} \}$  statements.forEach(function (stmt) { return stmt.visitStatement(\_this, ctx); });\n };\n return AbstractEmitterVisitor;\n}());\n/\*\*\n \* @param  $\{?\}$  input\n \* @param  $\{?\}$  escapeDollar\n \* @param  $\{?\}$  alwaysQuote\n \* @return  $\{?\}$ \n \*/\nfunction escapeIdentifier(input, escapeDollar, alwaysQuote) {\n if (alwaysQuote === void 0) { alwaysQuote = true; }\n if (input == null)  $\ln$  return null;\n  $\ln$  var /\*\* @type  $\$ ?  $\frac{1}{2}$  \*/body = input.replace(\_SINGLE\_QUOTE\_ESCAPE\_STRING\_RE, function ()  ${\n \nu}$  var match = [];\n for (var \_i = 0;  $i <$  arguments.length;  $i++)$  {\n match $[i]$  = arguments $[i]$ ;\n }\n if (match[0] == '\$') {\n return escapeDollar ? '\\\\\$' : '\$';\n }\n else if (match[0] == '\\n') {\n return '\\\\n';\n }\n else if (match[0] == '\\r') {\n return '\\\\r';\n }\n else {\n return \"\\\\\" + match[0];\n }\n });\n var /\*\* @type  $\{? \}$  \*/ requiresQuotes = alwaysQuote || ! LEGAL\_IDENTIFIER\_RE.test(body);\n return requiresQuotes ? \"\" + body + \"\" : body;\n \\n/\*\*\n \* @param {?} count\n \* @return {?}\n \*/\nfunction  $\text{L} \text{c}$  = createIndent(count)  $\{\n\text{Var}/\ast \text{C} \text{type } \{?\} \ast / \text{res} = \text{Var}/\text{Var}/\ast \text{C} \text{type } \{?\} \ast / \text{i} = 0; \text{i} < \text{count}; \text{i++} \}$ res += \_INDENT\_WITH;\n }\n return res;\n}\n\n/\*\*\n \* @fileoverview added by tsickle\n \* @suppress  ${\text{checkTypes}}\$  checked by tsc $\ln {\text{*}}\ln {\text{*}}$  @license $\ln {\text{*}}$  Copyright Google Inc. All Rights Reserved. $\ln {\text{*}}\ln {\text{*}}$  Use of this source code is governed by an MIT-style license that can be\n \* found in the LICENSE file at https://angular.io/license\n \*/\n/\*\*\n \* @param {?} ast\n \* @return {?}\n \*/\nfunction debugOutputAstAsTypeScript(ast) {\n var /\*\* @type {?} \*/ converter = new \_TsEmitterVisitor();\n var /\*\* @type  $\{?\}$  \*/ ctx = EmitterVisitorContext.createRoot();\n var /\*\* @type  $\{?\}$  \*/ asts = Array.isArray(ast) ? ast : [ast];\n asts.forEach(function (ast)  $\{\n\}$  if (ast instance of Statement)  $\{\n\}$  ast.visitStatement(converter, ctx);\n  $\|\cdot\|$  else if (ast instance f Expression)  $\|\cdot\|$  ast.visitExpression(converter, ctx);\n  $\|\cdot\|$ else if (ast instance of Type\$1)  ${\n}$  ast.visitType(converter, ctx); ${\n}$   ${\n}$  else  ${\n}$  throw new

Error(\"Don't know how to print debug info for  $\lceil$ " + ast);\n }\n });\n return ctx.toSource();\n}\nvar TypeScriptEmitter = /\*\* @class \*/ (function ()  $\n \begin{cases}\n \text{Tr}(x) = \frac{1}{n} \lambda + \lambda \frac{m}{n} + \omega + m \end{cases}$  \* @param  $\{?\}$  genFilePath\n \* @param  $\{?\}$  stmts\n \* @param  $\{?\}$  preamble\n \* @param  $\{?\}$  emitSourceMaps\n \* @param  $\{?=\}$  reference Filter\n \* @return  $\{? \}\n$  \*/\n TypeScriptEmitter.prototype.emitStatementsAndContext =  $/*\$  \circ \varphi aram {?} genFilePath\n \* @param {?} stmts\n \* @param  $\{?=\}$  preamble\n \* @param  $\{?=\}$  emitSourceMaps\n \* @param  $\{?=\}$  referenceFilter\n \* @return  $\{\n}$  \*  $\in$  \*  $\Lambda$  function (genFilePath, stmts, preamble, emitSourceMaps, referenceFilter)  $\{\n}$  if  $(\text{preample} == \text{void } 0)$  {  $\text{preample} = \text{'}; \} \text{in}$  if  $(\text{emitSourceMaps} == \text{void } 0)$  {  $\text{emitSourceMaps} = \text{true}; \} \text{in}$ var /\*\* @type  $\{? \}$  \*/ converter = new \_TsEmitterVisitor(referenceFilter);\n var /\*\* @type  $\{? \}$  \*/ ctx = EmitterVisitorContext.createRoot();\n converter.visitAllStatements(stmts, ctx);\n var /\*\* @type {?} \*/ preambleLines = preamble ? preamble.split( $\ln$ ) :  $[\cdot,\ln$  converter.reexports.forEach(function (reexports, exportedModuleName) {\n var /\*\* @type {?} \*/ reexportsCode = reexports.map(function (reexport) { return reexport.name +  $\$ as  $\$  +reexport.as; }).join(','); $\n\rightharpoonup$ n preambleLines.push( $\$ export { $\$  +reexportsCode +  $\$ } from  $\gamma$ " + exportedModuleName +  $\gamma$ ";\");\n });\n converter.importsWithPrefixes.forEach(function (prefix, importedModuleName)  $\{\n\mid \mathbb{R}^2 \mid \mathbb{R}^2 \leq \mathbb{R}^2 \}$  Mote: can't write the real word for import as it screws up system.js auto detection...\n preambleLines.push(\"imp\" +\n (\"ort \* as \" + prefix + \" from '\" + importedModuleName + \"';\"));\n });\n var /\*\* @type  $\{?\}$  \*/ sm = emitSourceMaps ?\n ctx.toSourceMapGenerator(genFilePath, preambleLines.length).toJsComment() :\n '';\n var /\*\* @type  $\{? \}$  \*/ lines = preambleLines.concat([ctx.toSource(), sm]);\n if (sm)  $\{\n\}$  // always add a newline at the end, as some tools have bugs without it.\n lines.push(");\n }\n ctx.setPreambleLineCount(preambleLines.length);\n return { sourceText: lines.join('\\n'), context: ctx };\n };\n  $\ell^*$ \n \* @param {?} genFilePath\n \* @param {?} stmts\n \* @param {?=} preamble\n \* @return {?}\n \*/\n TypeScriptEmitter.prototype.emitStatements = /\*\*\n \* @param {?} genFilePath\n \* @param {?} stmts\n \* @param  $\left\{ ?= \text{preamble}\right\}$  \* @return  $\left\{ ? \right\}$  \*  $\wedge$ n function (genFilePath, stmts, preamble)  $\{\n\}$  $(p$ reamble  $==$  void 0) { preamble  $=$  "; } \n return this.emitStatementsAndContext(genFilePath, stmts, preamble).sourceText;\n  $\cdot$ ;\n return TypeScriptEmitter;\n}());\nvar TsEmitterVisitor = /\*\* @class \*/ (function (\_super) {\n \_\_extends(\_TsEmitterVisitor, \_super);\n function \_TsEmitterVisitor(referenceFilter) {\n var \_this = \_super.call(this, false) || this;\n \_this.referenceFilter = referenceFilter;\n \_this.typeExpression = 0;\n \_this.importsWithPrefixes = new Map();\n \_\_this.reexports = new Map();\n return \_this;\n }\n /\*\*\n \* @param  $\$ ? t\n \* @param  $\$ ? ctx\n \* @param  $\$ ? = \defaultType\n \* @return  $\$ \n \*/\n  $_T$ SEmitterVisitor.prototype.visitType = /\*\*\n \* @param {?} t\n \* @param {?} ctx\n \* @param {?=} defaultType\n \* @return  $\{\}$ \n \* \n function (t, ctx, defaultType)  $\{\$ n if (defaultType == void 0) { defaultType = 'any'; }\n if (t) {\n this.typeExpression++;\n t.visitType(this, ctx);\n this.typeExpression--;\n }\n else {\n ctx.print(null, defaultType);\n }\n };\n /\*\*\n \* @param {?} ast\n \* @param {?} ctx\n \* @return {?}\n \*/\n \_TsEmitterVisitor.prototype.visitLiteralExpr  $=$  /\*\*\n \* @param {?} ast\n \* @param {?} ctx\n \* @return {?}\n \*\n function (ast, ctx) {\n var /\*\* @type  $\{\ ?\}$  \*/ value = ast.value;\n if (value == null && ast.type != INFERRED\_TYPE)  $\{\n\}$  ctx.print(ast,  $\{\|(\mathbf{r})\| + \|\mathbf{v}\| \leq \|\mathbf{r}\| \leq \|\mathbf{r}\| \leq \|\mathbf{r}\| \leq \|\mathbf{r}\| \leq \|\mathbf{r}\| \leq \|\mathbf{r}\| \leq \|\mathbf{r}\| \leq \|\mathbf{r}\| \leq \|\mathbf{r}\| \leq \|\mathbf{r}\| \leq \|\mathbf{r}\| \leq \|\mathbf{r}\| \leq \|\mathbf{r}\| \leq \|\mathbf{r}\| \leq \|\mathbf{r}\| \leq \|\mathbf{r}\| \leq \|\mathbf{r}\| \leq \|\mathbf{r}\| \le$ ctx);\n };\n // Temporary workaround to support strictNullCheck enabled consumers of ngc emit.\n // In SNC mode,  $\lceil \cdot \rceil$  have the type never $\lceil \cdot \rceil$ , so we cast here to any $\lceil \cdot \rceil \cdot \ln \sqrt{\lceil \cdot \rceil}$  (TODO: narrow the cast to a more explicit type, or use a pattern that does not\n // start with [].concat. see https://github.com/angular/angular/pull/11846\n /\*\*\n \* @param  $\{?\}$  ast $\infty$  \* @param  $\{?\}$  ctx $\infty$  \* @return  $\{?\}\$ n \*/\n TsEmitterVisitor.prototype.visitLiteralArrayExpr =  $/*\$ \n \* @param {?} ast\n \* @param {?} ctx\n \* @return  $\{\n2\}\n\in \mathbb{R}$ , function (ast, ctx)  $\{\n\in \text{if (ast.entries.length == 0)}\n\in \text{ctx.print(ast, '(')};\n\in \text{ctx.print}$ var /\*\* @type  $\{? \}$  \*/ result = super.prototype.visitLiteralArrayExpr.call(this, ast, ctx);\n if (ast.entries.length  $== 0$ ) {\n ctx.print(ast, ' as any[])');\n }\n return result;\n };\n /\*\*\n \* @param {?} ast\n \* @param  $\{? \}$  ctx\n \* @return  $\{? \}\$ n \*/\n TsEmitterVisitor.prototype.visitExternalExpr = /\*\*\n \* @param  $\{?\}$  ast $\in$  \* @param  $\{?\}$  ctx $\in$  \* @return  $\{?\}\in$  \*/\n function (ast, ctx)  $\{\infty\}$  this.\_visitIdentifier(ast.value,

ast.typeParams, ctx);\n return null;\n  $\cdot$   $\mathbb{R}$  +  $\mathbb{R}$  +  $\mathbb{R}$  ast\n \* @param {?} ctx\n \* @return  $\{\ ?\}\$ n \*/\n \_TsEmitterVisitor.prototype.visitAssertNotNullExpr = /\*\*\n \* @param  $\{\ ?\}$  ast\n \* @param  $\{\ ?\}$ ctx\n \* @return  $\{?\}$ \n \*/\n function (ast, ctx)  $\{\n\max x \neq x^* \geq 1\}$  \*/ result = \_super.prototype.visitAssertNotNullExpr.call(this, ast, ctx);\n ctx.print(ast, '!');\n return result;\n };\n  $\ell^*$ \n \* @param {?} stmt\n \* @param {?} ctx\n \* @return {?}\n \*/\n  $T$ sEmitterVisitor.prototype.visitDeclareVarStmt = /\*\*\n \* @param {?} stmt\n \* @param {?} ctx\n \* @return  $\{\}$ \n \*/\n function (stmt, ctx)  $\{\n\}$  if (stmt.hasModifier(StmtModifier.Exported) && stmt.value instance f External Expr & &\n !stmt.type)  $\{\n\$  // check for a reexport\n var \_a = stmt.value.value, name\_1 = \_a.name, moduleName = \_a.moduleName;\n if (moduleName) {\n var  $/*$  @type  $\$  \*/ reexports = this.reexports.get(moduleName);\n if (!reexports)  $\ln$  reexports =  $[$ ;\n this.reexports.set(moduleName, reexports);\n  $\{\}$ \n reexports.push({ name: /\*\* @type  $\{? \}$  \*/ ((name\_1)), as: stmt.name  $\};\n$  return null;\n  $\}$ \n  $\{n \}$  if (stmt.hasModifier(StmtModifier.Exported)) {\n ctx.print(stmt, \"export \");\n }\n if  $(\text{stmt} \cdot \text{Stmt} \cdot \text{St$ ctx.print(stmt, \"\"\" + stmt.name);\n this.\_printColonType(stmt.type, ctx);\n ctx.print(stmt, \" = \");\n stmt.value.visitExpression(this, ctx);\n ctx.println(stmt, \";\");\n return null;\n };\n /\*\*\n \* @param {?} ast\n \* @param {?} ctx\n \* @return {?}\n \*/\n TsEmitterVisitor.prototype.visitCastExpr =  $/*\$ \n \* @param {?} ast\n \* @param {?} ctx\n \* @return {?}\n \*/\n function (ast, ctx) {\n ctx.print(ast, \"(<\"); /\*\* @type {?} \*/\n ((ast.type)).visitType(this, ctx);\n ctx.print(ast, \">\");\n ast.value.visitExpression(this, ctx);\n ctx.print(ast, \")\");\n return null;\n };\n  $\ell^{**}\n\in \mathbb{Q}$  param  $\{?\}$  ast $\infty$  \* @param  $\{?\}$  ctx $\infty$  \* @return  $\{?\}\n\in \mathbb{Z}$  $T$ sEmitterVisitor.prototype.visitInstantiateExpr = /\*\*\n \* @param {?} ast\n \* @param {?} ctx\n \* @return  ${\{\n} \in \mathbb{R} \mid \mathbb{R} \in \mathbb{R} \text{ and } \mathbb{R} \text{ and } \mathbb{R} \text{ and } \mathbb{R} \text{ are } \mathbb{R} \text{ and } \mathbb{R} \text{ and } \mathbb{R} \text{ are } \mathbb{R} \text{ and } \mathbb{R} \text{ and } \mathbb{R} \text{ are } \mathbb{R} \text{ and } \mathbb{R} \text{ and } \mathbb{R} \text{ are } \mathbb{R} \text{ and } \mathbb{R} \text{ are } \mathbb{R} \text{ and } \mathbb{R} \text{ are } \mathbb{R} \text{ and }$ ast.classExpr.visitExpression(this, ctx);\n this.typeExpression--;\n ctx.print(ast,  $\lq\lq\lq\lq$ );\n this.visitAllExpressions(ast.args, ctx, ',');\n ctx.print(ast, \")\");\n return null;\n  $\cdot$ ;\n /\*\*\n \* @param {?} stmt\n \* @param {?} ctx\n \* @return {?}\n \*/\n \_TsEmitterVisitor.prototype.visitDeclareClassStmt =  $\frac{\ast \infty}{n}$  \* @param  $\$ ? stmt\n \* @param  $\$ ? ctx\n \* @return  $\$ \n \* $\wedge$  function (stmt, ctx)  $\ln$  var \_this = this;\n ctx.pushClass(stmt);\n if (stmt.hasModifier(StmtModifier.Exported)) {\n ctx.print(stmt, \"export \");\n }\n ctx.print(stmt, \"class \" + stmt.name);\n if (stmt.parent != null) {\n ctx.print(stmt, \" extends \");\n this.typeExpression++;\n stmt.parent.visitExpression(this, ctx);\n this.typeExpression--;\n  $\{\n\}$ \n ctx.println(stmt, \" {\");\n ctx.incIndent();\n stmt.fields.forEach(function (field) { return \_this.\_visitClassField(field, ctx); });\n if (stmt.constructorMethod  $\lvert = \text{null} \{\n \quad \text{this} \quad \text{ClassConstructor}(\text{stmt}, \text{ctx})\}\n \quad \text{start} \quad \text{getters}(\text{function}(\text{getter})\n \$ return this. visitClassGetter(getter, ctx);  $\}$ ;\n stmt.methods.forEach(function (method) { return \_this.\_visitClassMethod(method, ctx); });\n ctx.decIndent();\n ctx.println(stmt, \"}\");\n ctx.popClass();\n return null;\n };\n /\*\*\n \* @param {?} field\n \* @param {?} ctx\n \* @return {?}\n \*/\n \_TsEmitterVisitor.prototype.\_visitClassField = /\*\*\n \* @param {?} field\n \* @param {?} ctx\n \* @return  $\{\n}$  \*/\n function (field, ctx)  $\{\n}$  if (field.hasModifier(StmtModifier.Private))  $\{\n}$  // comment out as a workaround for #10967\n ctx.print(null, \"/\*private\*/\");\n }\n ctx.print(null, field.name);\n this. printColonType(field.type, ctx);\n ctx.println(null, \";\");\n };\n /\*\*\n \* @param  $\{? \}$  getter\n \* @param  $\{? \}$  ctx\n \* @return  $\{\? \}$ \n \*/\n TsEmitterVisitor.prototype. visitClassGetter =  $\frac{\ast \mathfrak{p}}{\mathfrak{n}}$  \* @param {?} getter\n \* @param {?} ctx\n \* @return {?}\n \*/\n function (getter, ctx) {\n if (getter.hasModifier(StmtModifier.Private))  $\n{\nu l}, \n{\nu l}, \n{\$  $\Upsilon + getter.name + \Upsilon$ ), this.\_printColonType(getter.type, ctx);\n ctx.println(null, \" {\");\n ctx.incIndent();\n this.visitAllStatements(getter.body, ctx);\n ctx.decIndent();\n ctx.println(null,  $\{\{\}\infty\};\n\quad \{\infty\} \text{ for all } x\in \mathbb{Z} \text{ and } x\in \mathbb{Z} \text{ for all } x\in \mathbb{Z} \text{ and } x\in \mathbb{Z} \text{ for all } x\in \mathbb{Z} \text{ and } x\in \mathbb{Z} \text{ for all } x\in \mathbb{Z} \text{ and } x\in \mathbb{Z} \text{ for all } x\in \mathbb{Z} \text{ for all } x\in \mathbb{Z} \text{ and } x\in \mathbb{Z} \text{ for all } x\in \mathbb{Z} \text{ for all } x\in \mathbb{Z} \text{ for all } x\in \mathbb$ TsEmitterVisitor.prototype. visitClassConstructor =  $/*\ast\alpha * \mathbb{Q}$  param {?} stmt\n \* @param {?} ctx\n \* @return  $\{?\}\n$  \*/\n function (stmt, ctx)  $\{\n$  ctx.print(stmt, \"constructor(\");\n

this.\_visitParams(stmt.constructorMethod.params, ctx);\n ctx.println(stmt, \") {\");\n ctx.incIndent();\n this.visitAllStatements(stmt.constructorMethod.body, ctx);\n ctx.decIndent();\n ctx.println(stmt, \"}\");\n  $\};\n\ln \frac{* \cdot \ln \cdot * \cdot \cdot \cdot}{?}$  method\n \* @param {?} ctx\n \* @return {?}\n \*/\n  $_T$ TsEmitterVisitor.prototype.\_visitClassMethod = /\*\*\n \* @param {?} method\n \* @param {?} ctx\n \* @return  $\{\n\}$  \*/\n function (method, ctx)  $\{\n\}$  if (method.hasModifier(StmtModifier.Private))  $\{\n\}$ ctx.print(null, \"private \");\n }\n ctx.print(null, method.name + \"(\");\n this. visitParams(method.params, ctx);\n ctx.print(null, \")\");\n this. printColonType(method.type, ctx, 'void');\n ctx.println(null, \" {\");\n ctx.incIndent();\n this.visitAllStatements(method.body, ctx);\n ctx.decIndent();\n ctx.println(null, \"}\");\n };\n  $\star$  \* @param {?} ast\n \* @param {?} ctx\n \* @return  $\{?\}\$ n \*/\n TsEmitterVisitor.prototype.visitFunctionExpr = /\*\*\n \* @param  $\{?\}$  ast\n \* @param  ${\{? \}} \text{ctx} \rightarrow \text{@return } {\{? \}} \text{'n} \quad \text{function (ast, ctx)} \} \text{h} \quad \text{ctx.println} \text{ (ast, \"(\");\n)$ this.\_visitParams(ast.params, ctx);\n ctx.print(ast, \")\");\n this.\_printColonType(ast.type, ctx, 'void');\n ctx.println(ast,  $\langle \sigma \rangle = \langle \sigma \rangle$ ;\n ctx.incIndent();\n this.visitAllStatements(ast.statements, ctx);\n ctx.decIndent();\n ctx.print(ast, \"}\");\n return null;\n };\n  $\ast \mathbb{Q}$  param {?} stmt\n  $\ast \mathbb{Q}$  param  $\{? \}$  ctx\n \* @return  $\{? \}\$ \n \*/\n \_TsEmitterVisitor.prototype.visitDeclareFunctionStmt = /\*\*\n \* @param  ${\{\n3\} \text{ strn}} \approx \text{2} \text{ caram } {\{\n2\} \text{ crn}} \approx \text{2} \text{ certurn } {\{\n3\} \text{ m}} \approx \text{4} \text{ cm} \cdot \text{strn}} \cdot \text{4} \cdot \text{cm} \cdot \text{4} \cdot \text{cm} \cdot \text{4} \cdot \text{4} \cdot \text{4} \cdot \text{4} \cdot \text{4} \cdot \text{4} \cdot \text{4} \cdot \text{4} \cdot \text{4} \cdot \text{4} \cdot \text{4} \cdot \text{4} \cdot \text{4} \cdot \text{4} \cdot \text{4} \cdot \text{4$ (stmt.hasModifier(StmtModifier.Exported)) {\n ctx.print(stmt, \"export \");\n }\n ctx.print(stmt,  $\{\text{function } \lvert \quad + \text{stmt.name} + \lvert \quad \quad \text{('')}\;;\}$  this. visitParams(stmt.params, ctx);\n ctx.print(stmt, \")\");\n this.\_printColonType(stmt.type, ctx, 'void');\n ctx.println(stmt, \" {\");\n ctx.incIndent();\n this.visitAllStatements(stmt.statements, ctx);\n ctx.decIndent();\n ctx.println(stmt, \"}\");\n return null;\n };\n /\*\*\n \* @param {?} stmt\n \* @param {?} ctx\n \* @return {?}\n \*/\n  $T$ sEmitterVisitor.prototype.visitTryCatchStmt = /\*\*\n \* @param {?} stmt\n \* @param {?} ctx\n \* @return  ${\{\n} \in \mathbb{N}_n \quad \text{stm}(x) \in \mathbb{N}_n \quad \text{stm}(x) \in \mathbb{N}_n \quad \text{stm}(x) \in \mathbb{N}_n \quad \text{stm}(x) \in \mathbb{N}_n \quad \text{stm}(x) \in \mathbb{N}_n \quad \text{stm}(x) \in \mathbb{N}_n \quad \text{stm}(x) \in \mathbb{N}_n \quad \text{stm}(x) \in \mathbb{N}_n \quad \text{stm}(x) \in \mathbb{N}_n \quad \text{stm}(x) \in \mathbb{N}_n \quad \text{stm}(x) \in \mathbb{N$ this.visitAllStatements(stmt.bodyStmts, ctx);\n ctx.decIndent();\n ctx.println(stmt, \"} catch (\" + CATCH\_ERROR\_VAR\$1.name + \") {\");\n ctx.incIndent();\n var /\*\* @type {?} \*/ catchStmts =  $\frac{1}{k^*}$ @type {?} \*/ (CATCH\_STACK\_VAR\$1.set(CATCH\_ERROR\_VAR\$1.prop('stack', null)).toDeclStmt(null, [\n StmtModifier.Final\n ]))].concat(stmt.catchStmts);\n this.visitAllStatements(catchStmts, ctx);\n ctx.decIndent();\n ctx.println(stmt, \"}\");\n return null;\n };\n /\*\*\n \* @param {?} type\n \* @param  $\{? \}$  ctx\n \* @return  $\{? \}\$ \n \*/\n \_TsEmitterVisitor.prototype.visitBuiltintType = /\*\*\n \* @param  $\{\ ?\}$  type\n \* @param  $\{\ ?\}$  ctx\n \* @return  $\{\ ?\}$ \n \*/\n function (type, ctx)  $\{\$ n var /\*\* @type  $\{\ ?\}$  \*/ typeStr;\n switch (type.name)  ${\n \dots \}$  case BuiltinTypeName.Bool:\n typeStr = 'boolean';\n break; $\ln$  case BuiltinTypeName.Dynamic: $\ln$  typeStr = 'any'; $\ln$  break; $\ln$  case BuiltinTypeName.Function:\n typeStr = 'Function';\n break;\n case

BuiltinTypeName.Number:\n typeStr = 'number';\n break;\n case BuiltinTypeName.Int:\n typeStr = 'number';\n break;\n case BuiltinTypeName.String:\n typeStr = 'string';\n break;\n default:\n throw new Error(\"Unsupported builtin type \" + type.name);\n }\n ctx.print(null, typeStr);\n return null;\n };\n /\*\*\n \* @param {?} ast\n \* @param {?} ctx\n \* @return  $\{?\}\$ n  $*\$ /n \_TsEmitterVisitor.prototype.visitExpressionType = /\*\*\n \* @param  $\{?\}$  ast\n \* @param  $\$ ?} ctx\n \* @return  $\$ ?}\n \*/\n function (ast, ctx)  $\{\n\}$  ast.value.visitExpression(this, ctx);\n return null;\n };\n /\*\*\n \* @param {?} type\n \* @param {?} ctx\n \* @return {?}\n \*/\n TsEmitterVisitor.prototype.visitArrayType =  $/*\$ \n \* @param {?} type\n \* @param {?} ctx\n \* @return  $\{\ ?\}\$ n \*/\n function (type, ctx)  $\{\n\}$  this.visitType(type.of, ctx);\n ctx.print(null, \"[]\");\n return null;\n  $\{\cdot\}$  /\*\*\n \* @param {?} type\n \* @param {?} ctx\n \* @return {?}\n \*/\n  $TsEmitterVisitor.prototype.visitMapType = /**\n * @param ?\n type\n * @param ?\n$  $\{\n} \$  \*/\n function (type, ctx)  $\{\n}$  ctx.print(null, \"{[key: string]:\");\n this.visitType(type.valueType, ctx);\n ctx.print(null, \"}\");\n return null;\n };\n /\*\*\n \* @param {?} method\n \* @return {?}\n \*/\n TsEmitterVisitor.prototype.getBuiltinMethodName = /\*\*\n \* @param {?} method\n \* @return {?}\n \*/\n function (method)  $\{\n\$  var /\*\* @type  $\{? \}$  \*/ name;\n switch (method)  $\{\n\}$  case

BuiltinMethod.ConcatArray: $\ln$  name = 'concat'; $\ln$  break; $\ln$  case BuiltinMethod.SubscribeObservable:\n name = 'subscribe';\n break;\n case BuiltinMethod.Bind:\n name = 'bind';\n break;\n default:\n throw new Error(\"Unknown builtin method: \" + method);\n }\n return name;\n };\n /\*\*\n \* @param {?} params\n \* @param {?} ctx\n \* @return {?}\n \*/\n \_TsEmitterVisitor.prototype.\_visitParams = /\*\*\n \* @param  $\$ ? params\n \* @param  $\$ ? ctx\n \* @return  $\$ \\n \*\n function (params, ctx)  $\n\alpha = \alpha + \alpha + \alpha$ this;\n this.visitAllObjects(function (param)  ${\n \mu$  ctx.print(null, param.name);\n \_this.\_printColonType(param.type, ctx);\n }, params, ctx, ',');\n };\n /\*\*\n \* @param {?} value\n \* @param  $\{?\}$  typeParams\n \* @param  $\{?\}$  ctx\n \* @return  $\{?\}$ \n \*/\n TsEmitterVisitor.prototype.\_visitIdentifier = /\*\*\n \* @param {?} value\n \* @param {?} typeParams\n \* @param  $\$ ?} ctx\n \* @return  $\$ ?}\n \* $\wedge$ n function (value, typeParams, ctx)  $\{\n\$  var \_this = this;\n var name = value.name, moduleName = value.moduleName;\n if (this.referenceFilter && this.referenceFilter(value))  ${\n \ ctx.println(null, 'null as any)';\n \ return;\n \ h \ if (moduleName)$  ${\n\mu \nu \sigma/\ast \omega}$  ( $\ln$  var /\*\* @type  $\{\ ?\}$  \*/ prefix = this.importsWithPrefixes.get(moduleName);\n if (prefix == null)  ${\n\mu \sigma/\ast \omega}$  prefix = \"i\" + this.importsWithPrefixes.size;\n this.importsWithPrefixes.set(moduleName, prefix);\n  $\ln$  ctx.print(null, prefix + \".\");\n  $\ln$  ctx.print(null, /\*\* @type {?} \*/ ((name)));\n if (this.typeExpression > 0) {\n  $\parallel$  // If we are in a type expression that refers to a generic type then supply\n // the required type parameters. If there were not enough type parameters $\ln$  // supplied, supply any as the type. Outside a type expression the reference $\ln$  // should not supply type parameters and be treated as a simple value reference\n  $//$  to the constructor function itself.\n var /\*\* @type {?} \*/ suppliedParameters = typeParams  $|| \cdot ||$ ;\n if (suppliedParameters.length > 0)  $\{\$  ctx.print(null,  $\{\mathbb{R}\times\mathbb{R}\}$ ;\"\");\n this.visitAllObjects(function (type) { return type.visitType(\_this, ctx); }, /\*\* @type {?} \*/  $((typeParams))$ , ctx, ',');\n ctx.print(null, \">\");\n }\n }\n };\n /\*\*\n \* @param {?} type\n \* @param  $\{?\}$  ctx\n \* @param  $\{?\}$  defaultType\n \* @return  $\{?\}\$ \n \*/\n  $TsEmitterVisitor.prototype.$  printColonType =  $/*\$  \mathbf{R} \* @param  $\{?\}$  type $\mathbf{R}$  \* @param  $\{?\}$  ctx $\mathbf{R}$  \* @param  ${?}$  defaultType\n \* @return  ${?}\n$  \*/\n function (type, ctx, defaultType)  ${\n}$  if (type !== INFERRED\_TYPE)  ${\n}$  ctx.print(null, ':');\n this.visitType(type, ctx, defaultType);\n  $\{\n}$   $\|\n$   $\|\$ return \_TsEmitterVisitor;\n}(AbstractEmitterVisitor));\n\n/\*\*\n \* @fileoverview added by tsickle\n \* @suppress {checkTypes} checked by tsc\n \*/\n/\*\*\n \* @license\n \* Copyright Google Inc. All Rights Reserved.\n \*\n \* Use of this source code is governed by an MIT-style license that can be\n \* found in the LICENSE file at https://angular.io/license\n \*/\n/\*\*\n \* Resolve a `Type` for {\\@link Pipe}.\n \*\n \* This interface can be overridden by the application developer to create custom behavior.\n \*\n \* See  $\{\hat{\mathbb{C}}_n^*\$  Compiler}\n \*/\nvar PipeResolver = /\*\* @class \*/ (function () {\n function PipeResolver(\_reflector) {\n this.\_reflector = \_reflector;\n }\n /\*\*\n \* @param  $\$ ? type\n \* @return  $\$ ? \n \*/\n PipeResolver.prototype.isPipe = /\*\*\n \* @param  $\$ ? type\n \* @return  $\{\? \}\$ n \*/n function (type)  $\{\n n \ var \# * @type \? \} \ * \ type Metadata =$ this.\_reflector.annotations(resolveForwardRef(type));\n return typeMetadata && typeMetadata.some(createPipe.isTypeOf);\n  $\cdot\$ ;\n  $\ast\$  Return {@link Pipe} for a given `Type`.\n  $\ast\$ /\*\*\n \* Return {\\\le \@link Pipe \} for a given `Type`.\n \* @param {?} type\n \* @param {?=} throwIfNotFound\n \* @return  $\{\}$ \n \* $\wedge$ n PipeResolver.prototype.resolve = /\*\*\n \* Return  ${\{\}$ \@link Pipe} for a given `Type`.\n \* @param {?} type\n \* @param {?=} throwIfNotFound\n \* @return {?}\n \*/\n function (type, throwIfNotFound)  $\n\alpha = \text{void } 0$  { throwIfNotFound = true;  $\alpha = \text{void } 0$ /\*\* @type  $\{\}$  \*/ metas = this. reflector.annotations(resolveForwardRef(type));\n if (metas)  $\{\$ n var /\*\*  $\textcircled{?}$  \*/ annotation = findLast(metas, createPipe.isTypeOf);\n if (annotation) {\n return annotation;\n  $\|\cdot\|$  \\n if (throwIfNotFound) {\n throw new Error(\"No Pipe decorator found on  $\lvert \$  + stringify(type));\n }\n return null;\n };\n return PipeResolver;\n}());\n\n/\*\*\n \* @fileoverview added by tsickle\n \* @suppress {checkTypes} checked by tsc\n \*/\n/\*\*\n \* @license\n \* Copyright Google Inc. All Rights Reserved.\n \*\n \* Use of this source code is governed by an MIT-style license that can be\n \* found in the LICENSE file at https://angular.io/license\n \*/\n/\*\*\n \* Map from tagName|propertyName SecurityContext.

Properties applying to all tags use '\*'.\n \*/\nvar SECURITY\_SCHEMA = { $\ln$ /\*\*\n \* @param {?} ctx\n \* @param  $\{\n3\} \text{ species}\$ n \* @return  $\{\n3\} \in \mathcal{C}$ ontext(ctx, specs)  $\{\n3\}$  for (var  $i = 0$ , specs $1 = \text{species}; i <$  $specs_1.length; i++) {\n \quad \text{var } spec = specs_1[i];\n \quad \text{SECURITY\_SCHEMA[spec.toLowerCase)]} = ctx;\n \quad \text{Per } c$ }\n}\n// Case is insignificant below, all element and attribute names are lower-cased for lookup.\nregisterContext(SecurityContext.HTML, [\n 'iframe|srcdoc',\n '\*|innerHTML',\n '\*|outerHTML',\n]);\nregisterContext(SecurityContext.STYLE, ['\*|style']);\n// NB: no SCRIPT contexts here, they are never allowed due to the parser stripping them.\nregisterContext(SecurityContext.URL, [\n '\*|formAction', 'area|href', 'area|ping', 'audio|src', 'a|href',\n 'a|ping', 'blockquote|cite', 'body|background', 'del|cite', 'form|action',\n 'img|src', 'img|srcset', 'input|src', 'ins|cite', 'q|cite',\n 'source|src', 'source|srcset', 'track|src', 'video|poster', 'video|src',\n]);\nregisterContext(SecurityContext.RESOURCE\_URL, [\n 'applet|code',\n 'applet|codebase',\n 'base|href',\n 'embed|src',\n 'frame|src',\n 'head|profile',\n 'html|manifest',\n 'iframe|src',\n 'link|href',\n 'media|src',\n 'object|codebase',\n 'object|data',\n 'script|src',\n]);\n\n/\*\*\n \* @fileoverview added by tsickle\n \* @suppress {checkTypes} checked by tsc\n \*/\n/\*\*\n \* @license\n \* Copyright Google Inc. All Rights Reserved.\n  $*\n$   $\mathbf{N}$   $\mathbf{N}$  is source code is governed by an MIT-style license that can be $\mathbf{N}$   $\mathbf{N}$  found in the LICENSE file at https://angular.io/license\n \*/\n/\*\*\n \* @abstract\n \*/\nvar ElementSchemaRegistry = /\*\* @class \*/ (function () {\n function ElementSchemaRegistry()  $\n \$  return ElementSchemaRegistry;\n}());\n\n/\*\*\n \* @fileoverview added by tsickle\n \* @suppress {checkTypes} checked by tsc\n \*/\n/\*\*\n \* @license\n \* Copyright Google Inc. All Rights Reserved. $\ln * \ln *$  Use of this source code is governed by an MIT-style license that can be $\ln *$  found in the LICENSE file at https://angular.io/license\n \*/\nvar BOOLEAN = 'boolean';\nvar NUMBER = 'number';\nvar  $STRING = 'string';\n\n $\text{DBICT} = 'object';\n<sup>**</sup>\n<sup>n</sup> * This array represents the DOM schema. It encodes inheritance,$$ properties, and events. $\ln \pi + H$  Overview $\ln \pi$  The represents one kind of element. The `element\_inheritance` and properties are joined\n \* using `element\_inheritance|properties` syntax.\n \*\n \* ## Element Inheritance $\ln * \ln *$  The `element\_inheritance` can be further subdivided as `element1,element2,...^parentElement`.\n \* Here the individual elements are separated by `,` (commas). Every element in the list $\ln$  \* has identical properties. $\ln$  \* $\ln$  \* An `element` may inherit additional properties from `parentElement` If no `^parentElement` is\n \* specified then `\"\"` (blank) element is assumed.\n \*\n \* NOTE: The blank element inherits from root `[Element]` element, the super element of all\n \* elements.\n \*\n \* NOTE an element prefix such as `:svg:` has no special meaning to the schema.\n  $*\n$  \* ## Properties\n  $*\n$  Each element has a set of properties separated by `,` (commas). Each property can be prefixed\n \* by a special character designating its type:\n \*\n \* - (no prefix): property is a string.\n \* - `\*`: property represents an event.\n \* - `!`: property is a boolean. $\ln * - \text{if}$ : property is a number. $\ln * - \infty$ : property is an object. $\ln * \ln * \text{Here}$   $\ln * \ln *$  The class creates an internal squas representation which allows to easily answer the query of  $\ln *$  if a given property exist on a given element. $\ln \sqrt[k]{n^*}$  NOTE: We don't yet support querying for types or events. $\ln \sqrt[k]{n^*}$  NOTE: This schema is auto extracted from `schema\_extractor.ts` located in the test folder, $\ln *$  see dom\_element\_schema\_registry\_spec.ts\n \*/\nvar

'[Element]|textContent,%classList,className,id,innerHTML,\*beforecopy,\*beforecut,\*beforepaste,\*copy,\*cut,\*past e,\*search,\*selectstart,\*webkitfullscreenchange,\*webkitfullscreenerror,\*wheel,outerHTML,#scrollLeft,#scrollTop,sl  $ot' + \nightharpoonup n$ 

',\*message,\*mozfullscreenchange,\*mozfullscreenerror,\*mozpointerlockchange,\*mozpointerlockerror,\*webglcontex tcreationerror,\*webglcontextlost,\*webglcontextrestored',\n

'[HTMLElement]^[Element]|accessKey,contentEditable,dir,!draggable,!hidden,innerText,lang,\*abort,\*auxclick,\*blu r,\*cancel,\*canplay,\*canplaythrough,\*change,\*click,\*close,\*contextmenu,\*cuechange,\*dblclick,\*drag,\*dragend,\*dr agenter,\*dragleave,\*dragover,\*dragstart,\*drop,\*durationchange,\*emptied,\*ended,\*error,\*focus,\*gotpointercapture, \*input,\*invalid,\*keydown,\*keypress,\*keyup,\*load,\*loadeddata,\*loadedmetadata,\*loadstart,\*lostpointercapture,\*mo usedown,\*mouseenter,\*mouseleave,\*mousemove,\*mouseout,\*mouseover,\*mouseup,\*mousewheel,\*pause,\*play,\*p laying,\*pointercancel,\*pointerdown,\*pointerenter,\*pointerleave,\*pointermove,\*pointerout,\*pointerover,\*pointerup, \*progress,\*ratechange,\*reset,\*resize,\*scroll,\*seeked,\*seeking,\*select,\*show,\*stalled,\*submit,\*suspend,\*timeupdat e,\*toggle,\*volumechange,\*waiting,outerText,!spellcheck,%style,#tabIndex,title,!translate',\n

 $SCHEMA = \ln$ 

'abbr,address,article,aside,b,bdi,bdo,cite,code,dd,dfn,dt,em,figcaption,figure,footer,header,i,kbd,main,mark,nav,nosc ript,rb,rp,rt,rtc,ruby,s,samp,section,small,strong,sub,sup,u,var,wbr^[HTMLElement]|accessKey,contentEditable,dir,! draggable,!hidden,innerText,lang,\*abort,\*auxclick,\*blur,\*cancel,\*canplay,\*canplaythrough,\*change,\*click,\*close,\* contextmenu,\*cuechange,\*dblclick,\*drag,\*dragend,\*dragenter,\*dragleave,\*dragover,\*dragstart,\*drop,\*durationcha nge,\*emptied,\*ended,\*error,\*focus,\*gotpointercapture,\*input,\*invalid,\*keydown,\*keypress,\*keyup,\*load,\*loadedd ata,\*loadedmetadata,\*loadstart,\*lostpointercapture,\*mousedown,\*mouseenter,\*mouseleave,\*mousemove,\*mouseou t,\*mouseover,\*mouseup,\*mousewheel,\*pause,\*play,\*playing,\*pointercancel,\*pointerdown,\*pointerenter,\*pointerle ave,\*pointermove,\*pointerout,\*pointerover,\*pointerup,\*progress,\*ratechange,\*reset,\*resize,\*scroll,\*seeked,\*seekin g,\*select,\*show,\*stalled,\*submit,\*suspend,\*timeupdate,\*toggle,\*volumechange,\*waiting,outerText,!spellcheck,%st yle,#tabIndex,title,!translate',\n

'media^[HTMLElement]|!autoplay,!controls,%controlsList,%crossOrigin,#currentTime,!defaultMuted,#defaultPlayb ackRate,!disableRemotePlayback,!loop,!muted,\*encrypted,\*waitingforkey,#playbackRate,preload,src,%srcObject,# volume',\n

':svg:^[HTMLElement]|\*abort,\*auxclick,\*blur,\*cancel,\*canplay,\*canplaythrough,\*change,\*click,\*close,\*contextm enu,\*cuechange,\*dblclick,\*drag,\*dragend,\*dragenter,\*dragleave,\*dragover,\*dragstart,\*drop,\*durationchange,\*emp tied,\*ended,\*error,\*focus,\*gotpointercapture,\*input,\*invalid,\*keydown,\*keypress,\*keyup,\*load,\*loadeddata,\*loade dmetadata,\*loadstart,\*lostpointercapture,\*mousedown,\*mouseenter,\*mouseleave,\*mousemove,\*mouseout,\*mouseo ver,\*mouseup,\*mousewheel,\*pause,\*play,\*playing,\*pointercancel,\*pointerdown,\*pointerenter,\*pointerleave,\*point ermove,\*pointerout,\*pointerover,\*pointerup,\*progress,\*ratechange,\*reset,\*resize,\*scroll,\*seeked,\*seeking,\*select,\* show,\*stalled,\*submit,\*suspend,\*timeupdate,\*toggle,\*volumechange,\*waiting,%style,#tabIndex',\n

':svg:graphics^:svg:|',\n ':svg:animation^:svg:|\*begin,\*end,\*repeat',\n ':svg:geometry^:svg:|',\n

':svg:componentTransferFunction^:svg:|',\n ':svg:gradient^:svg:|',\n ':svg:textContent^:svg:graphics|',\n ':svg:textPositioning^:svg:textContent|',\n

'a^[HTMLElement]|charset,coords,download,hash,host,hostname,href,hreflang,name,password,pathname,ping,port, protocol,referrerPolicy,rel,rev,search,shape,target,text,type,username',\n

'area^[HTMLElement]|alt,coords,download,hash,host,hostname,href,!noHref,password,pathname,ping,port,protocol, referrerPolicy,rel,search,shape,target,username',\n 'audio^media|',\n 'br^[HTMLElement]|clear',\n 'base^[HTMLElement]|href,target',\n

'body^[HTMLElement]|aLink,background,bgColor,link,\*beforeunload,\*blur,\*error,\*focus,\*hashchange,\*languagec hange,\*load,\*message,\*offline,\*online,\*pagehide,\*pageshow,\*popstate,\*rejectionhandled,\*resize,\*scroll,\*storage,\* unhandledrejection,\*unload,text,vLink',\n

'button^[HTMLElement]|!autofocus,!disabled,formAction,formEnctype,formMethod,!formNoValidate,formTarget,n ame,type,value',\n 'canvas^[HTMLElement]|#height,#width',\n 'content^[HTMLElement]|select',\n 'dl^[HTMLElement]|!compact',\n 'datalist^[HTMLElement]|',\n 'details^[HTMLElement]|!open',\n

'dialog^[HTMLElement]|!open,returnValue',\n 'dir^[HTMLElement]|!compact',\n 'div^[HTMLElement]|align',\n 'embed^[HTMLElement]|align,height,name,src,type,width',\n 'fieldset^[HTMLElement]|!disabled,name',\n 'font^[HTMLElement]|color,face,size',\n

'form^[HTMLElement]|acceptCharset,action,autocomplete,encoding,enctype,method,name,!noValidate,target',\n 'frame^[HTMLElement]|frameBorder,longDesc,marginHeight,marginWidth,name,!noResize,scrolling,src',\n 'frameset^[HTMLElement]|cols,\*beforeunload,\*blur,\*error,\*focus,\*hashchange,\*languagechange,\*load,\*message,\* offline,\*online,\*pagehide,\*pageshow,\*popstate,\*rejectionhandled,\*resize,\*scroll,\*storage,\*unhandledrejection,\*unl oad,rows',\n 'hr^[HTMLElement]|align,color,!noShade,size,width',\n 'head^[HTMLElement]|',\n 'h1,h2,h3,h4,h5,h6^[HTMLElement]|align',\n 'html^[HTMLElement]|version',\n

'iframe^[HTMLElement]|align,!allowFullscreen,frameBorder,height,longDesc,marginHeight,marginWidth,name,ref errerPolicy,%sandbox,scrolling,src,srcdoc,width',\n

'img^[HTMLElement]|align,alt,border,%crossOrigin,#height,#hspace,!isMap,longDesc,lowsrc,name,referrerPolicy,s izes,src,srcset,useMap,#vspace,#width',\n

'input^[HTMLElement]|accept,align,alt,autocapitalize,autocomplete,!autofocus,!checked,!defaultChecked,defaultVa

lue,dirName,!disabled,%files,formAction,formEnctype,formMethod,!formNoValidate,formTarget,#height,!increme ntal,!indeterminate,max,#maxLength,min,#minLength,!multiple,name,pattern,placeholder,!readOnly,!required,selec tionDirection,#selectionEnd,#selectionStart,#size,src,step,type,useMap,value,%valueAsDate,#valueAsNumber,#wid th',\n 'li^[HTMLElement]|type,#value',\n 'label^[HTMLElement]|htmlFor',\n 'legend^[HTMLElement]|align',\n 'link^[HTMLElement]|as,charset,%crossOrigin,!disabled,href,hreflang,integrity,media,referrerPolicy,rel,%relList,re v,%sizes,target,type',\n 'map^[HTMLElement]|name',\n

'marquee^[HTMLElement]|behavior,bgColor,direction,height,#hspace,#loop,#scrollAmount,#scrollDelay,!trueSpee d,#vspace,width',\n 'menu^[HTMLElement]|!compact',\n

'meta^[HTMLElement]|content,httpEquiv,name,scheme',\n

'meter^[HTMLElement]|#high,#low,#max,#min,#optimum,#value',\n 'ins,del^[HTMLElement]|cite,dateTime',\n 'ol^[HTMLElement]|!compact,!reversed,#start,type',\n

'object^[HTMLElement]|align,archive,border,code,codeBase,codeType,data,!declare,height,#hspace,name,standby,t ype,useMap,#vspace,width',\n 'optgroup^[HTMLElement]|!disabled,label',\n

'option^[HTMLElement]|!defaultSelected,!disabled,label,!selected,text,value',\n

'output^[HTMLElement]|defaultValue,%htmlFor,name,value',\n 'p^[HTMLElement]|align',\n

'param^[HTMLElement]|name,type,value,valueType',\n 'picture^[HTMLElement]|',\n

'pre^[HTMLElement]|#width',\n 'progress^[HTMLElement]|#max,#value',\n

'q,blockquote,cite^[HTMLElement]|',\n

'script^[HTMLElement]|!async,charset,%crossOrigin,!defer,event,htmlFor,integrity,src,text,type',\n

'select^[HTMLElement]|!autofocus,!disabled,#length,!multiple,name,!required,#selectedIndex,#size,value',\n

'shadow^[HTMLElement]|',\n 'slot^[HTMLElement]|name',\n

'source^[HTMLElement]|media,sizes,src,srcset,type',\n 'span^[HTMLElement]|',\n

'style^[HTMLElement]|!disabled,media,type',\n 'caption^[HTMLElement]|align',\n

'th,td^[HTMLElement]|abbr,align,axis,bgColor,ch,chOff,#colSpan,headers,height,!noWrap,#rowSpan,scope,vAlign, width',\n 'col,colgroup^[HTMLElement]|align,ch,chOff,#span,vAlign,width',\n

'table^[HTMLElement]|align,bgColor,border,%caption,cellPadding,cellSpacing,frame,rules,summary,%tFoot,%tHe ad,width',\n 'tr^[HTMLElement]|align,bgColor,ch,chOff,vAlign',\n

'tfoot,thead,tbody^[HTMLElement]|align,ch,chOff,vAlign',\n 'template^[HTMLElement]|',\n

'textarea^[HTMLElement]|autocapitalize,!autofocus,#cols,defaultValue,dirName,!disabled,#maxLength,#minLength ,name,placeholder,!readOnly,!required,#rows,selectionDirection,#selectionEnd,#selectionStart,value,wrap',\n

'title^[HTMLElement]|text',\n 'track^[HTMLElement]|!default,kind,label,src,srclang',\n

'ul^[HTMLElement]|!compact,type',\n 'unknown^[HTMLElement]|',\n 'video^media|#height,poster,#width',\n ':svg:a^:svg:graphics|',\n ':svg:animate^:svg:animation|',\n ':svg:animateMotion^:svg:animation|',\n

':svg:animateTransform^:svg:animation|',\n ':svg:circle^:svg:geometry|',\n ':svg:clipPath^:svg:graphics|',\n

':svg:defs^:svg:graphics|',\n ':svg:desc^:svg:|',\n ':svg:discard^:svg:|',\n ':svg:ellipse^:svg:geometry|',\n

':svg:feBlend^:svg:|',\n ':svg:feColorMatrix^:svg:|',\n ':svg:feComponentTransfer^:svg:|',\n

':svg:feComposite^:svg:|',\n ':svg:feConvolveMatrix^:svg:|',\n ':svg:feDiffuseLighting^:svg:|',\n

':svg:feDisplacementMap^:svg:|',\n ':svg:feDistantLight^:svg:|',\n ':svg:feDropShadow^:svg:|',\n ':svg:feFlood^:svg:|',\n ':svg:feFuncA^:svg:componentTransferFunction|',\n

':svg:feFuncB^:svg:componentTransferFunction|',\n ':svg:feFuncG^:svg:componentTransferFunction|',\n ':svg:feFuncR^:svg:componentTransferFunction|',\n ':svg:feGaussianBlur^:svg:|',\n ':svg:feImage^:svg:|',\n ':svg:feMerge^:svg:|',\n ':svg:feMergeNode^:svg:|',\n ':svg:feMorphology^:svg:|',\n ':svg:feOffset^:svg:|',\n ':svg:fePointLight^:svg:|',\n ':svg:feSpecularLighting^:svg:|',\n ':svg:feSpotLight^:svg:|',\n ':svg:feTile^:svg:|',\n ':svg:feTurbulence^:svg:|',\n ':svg:filter^:svg:|',\n ':svg:foreignObject^:svg:graphics|',\n

':svg:g^:svg:graphics|',\n ':svg:image^:svg:graphics|',\n ':svg:line^:svg:geometry|',\n

':svg:linearGradient^:svg:gradient|',\n ':svg:mpath^:svg:|',\n ':svg:marker^:svg:|',\n ':svg:mask^:svg:|',\n ':svg:metadata^:svg:|',\n ':svg:path^:svg:geometry|',\n ':svg:pattern^:svg:|',\n ':svg:polygon^:svg:geometry|',\n ':svg:polyline^:svg:geometry|',\n ':svg:radialGradient^:svg:gradient|',\n ':svg:rect^:svg:geometry|',\n

':svg:svg^:svg:graphics|#currentScale,#zoomAndPan',\n ':svg:script^:svg:|type',\n ':svg:set^:svg:animation|',\n ':svg:stop^:svg:|',\n ':svg:style^:svg:|!disabled,media,title,type',\n ':svg:switch^:svg:graphics|',\n ':svg:symbol^:svg:|',\n ':svg:tspan^:svg:textPositioning|',\n ':svg:text^:svg:textPositioning|',\n ':svg:textPath^:svg:textContent|',\n ':svg:title^:svg:|',\n ':svg:use^:svg:graphics|',\n ':svg:view^:svg:|#zoomAndPan',\n 'data^[HTMLElement]|value',\n 'keygen^[HTMLElement]|!autofocus,challenge,!disabled,form,keytype,name',\n 'menuitem^[HTMLElement]|type,label,icon,!disabled,!checked,radiogroup,!default',\n 'summary^[HTMLElement]|',\n 'time^[HTMLElement]|dateTime',\n ':svg:cursor^:svg:|',\n];\nvar  $\text{ATTR\_TO\_PROP} = \{\n \text{ 'class': 'className',\n 'for': 'htmlFor',\n ' for'conaction': 'formAction',\n ' innerHtml':\n }$  $\mathrm{HTML'}\$ n 'readonly': 'readOnly',\n 'tabindex': 'tabIndex',\n };\nvar DomElementSchemaRegistry = /\*\* @class \*/ (function (\_super) {\n \_\_extends(DomElementSchemaRegistry, \_super);\n function DomElementSchemaRegistry()  $\{\n\$  var \_this = \_super.call(this) || this;\n \_this.\_schema = {};\n SCHEMA.forEach(function (encodedType)  $\{\n\$  var /\*\* @type  $\{'\}$  \*/ type =  $\{\}\$ , var \_a = encodedType.split('|'), strType = \_a[0], strProperties = \_a[1];\n var /\*\* @type {?} \*/ properties = strProperties.split(',');\n var \_b = strType.split('^'), typeNames = \_b[0], superName = \_b[1];\n typeNames.split(',').forEach(function (tag) { return \_this.\_schema[tag.toLowerCase()] = type; });\n var /\*\* @type  $\$ ?} \*/ superType = superName && \_this.\_schema[superName.toLowerCase()];\n if (superType)  $\{\n\}$ Object.keys(superType).forEach(function (prop) { type[prop] = superType[prop]; });\n  $\ln$ properties.forEach(function (property)  $\{\n\}$  if (property.length > 0)  $\{\n\}$  switch (property[0])  $\{\n\}$  case '\*':\n // We don't yet support events.\n // If ever allowing to bind to events, GO THROUGH A SECURITY REVIEW, allowing events\n  $//$  will\n  $//$ almost certainly introduce bad XSS vulnerabilities.\n // type[property.substring(1)] = EVENT;\n break;\n case '!':\n type[property.substring(1)] = BOOLEAN;\n break;\n case '#':\n type[property.substring(1)] = NUMBER;\n break;\n case '%':\n type[property.substring(1)] = OBJECT;\n break;\n default:\n type[property] = STRING;\n }\n }\n } });\n });\n return \_this;\n }\n /\*\*\n \* @param {?} tagName\n \* @param {?} propName\n \* @param  $\$ ?} schemaMetas\n \* @return  $\$ ?}\n \*/\n DomElementSchemaRegistry.prototype.hasProperty =  $\frac{\ast \ast}{n}$  \* @param {?} tagName\n \* @param {?} propName\n \* @param {?} schemaMetas\n \* @return  $\{\n}$  \*/\n function (tagName, propName, schemaMetas)  $\{\n}$  if (schemaMetas.some(function (schema) { return schema.name ===  $NO\_ERRORS\_SCHEMA.name; \})$  {\n return true;\n }\n if (tagName.indexOf('-') > -1) {\n if (isNgContainer(tagName) || isNgContent(tagName)) {\n return false;\n  $\{\ln \}$  if (schemaMetas.some(function (schema) { return schema.name === CUSTOM\_ELEMENTS\_SCHEMA.name;  $\{\})\{\n\}$  // Can't tell now as we don't know which properties a custom element will get\n  $\ell$  once it is instantiated\n return true;\n  $\ln$  \\n \\n var /\*\* @type  $\{? \}$  \*/ elementProperties = this.\_schema[tagName.toLowerCase()] || this.\_schema['unknown'];\n return !!elementProperties[propName];\n  $\rightarrow$  \*\*\n \* @param {?} tagName\n \* @param {?} schemaMetas\n \* @return  $\{?\}\$ n  $*\$ \n DomElementSchemaRegistry.prototype.hasElement = /\*\*\n  $*$  @param  $\{?\}$  tagName\n \* @param  $\$ ?} schemaMetas\n \* @return  $\$ ?}\n \*/\n function (tagName, schemaMetas)  $\ln$ (schemaMetas.some(function (schema) { return schema.name  $==$  NO ERRORS SCHEMA.name; })) {\n return true;\n  $\{\n\$  if (tagName.indexOf('-') > -1)  $\{\n\$  if (isNgContainer(tagName) ||  $\in$  isNgContent(tagName))  $\{\n\$  return true;\n  $\{\n\}$  if (schemaMetas.some(function (schema) { return schema.name === CUSTOM\_ELEMENTS\_SCHEMA.name;  $\})$ }  $\ln$  // Allow any custom elements\n return true;\n  $\|\cdot\|$  }\n return !!this.\_schema[tagName.toLowerCase()];\n };\n  $\frac{1}{2}$  \* securityContext returns the security context for the given property on the given DOM tag. $\ln$  \*\n Tag and property name are statically known and cannot change at runtime, i.e. it is not\n \* possible to bind a value into a changing attribute or tag name. $\ln$  \*\n \* The filtering is white list based. All attributes in the schema above are assumed to have the $\vert n \vert$  \* 'NONE' security context, i.e. that they are safe inert string values. Only specific

well known $n^*$  \* attack vectors are assigned their appropriate context. $n^*$  $n \rightarrow$ \*\* $n \rightarrow$  \* securityContext returns the security context for the given property on the given DOM tag. $\ln$  \* Tag and property name are statically known and cannot change at runtime, i.e. it is not  $\ln$  \* possible to bind a value into a changing attribute or tag name. $\ln$  \* The filtering is white list based. All attributes in the schema above are assumed to have the  $\ln$  \* 'NONE' security context, i.e. that they are safe inert string values. Only specific well known\n \* attack vectors are assigned their appropriate context.\n  $* \textcircled{a}$  param {?} tagName\n  $* \textcircled{a}$  param {?} propName\n  $* \textcircled{a}$  param {?} isAttribute\n \* @return  $\{? \}\n\$  \*/\n DomElementSchemaRegistry.prototype.securityContext = /\*\*\n \* securityContext returns the security context for the given property on the given DOM tag. $\ln$  \* Tag and property name are statically known and cannot change at runtime, i.e. it is not  $\infty$  \* possible to bind a value into a changing attribute or tag name. $\ln$  \* The filtering is white list based. All attributes in the schema above are assumed to have the\n \* 'NONE' security context, i.e. that they are safe inert string values. Only specific well known\n \* attack vectors are assigned their appropriate context.\n \* @param {?} tagName\n \* @param {?} propName $\infty$  \* @param  $\{? \}$  isAttribute $\infty$  \* @return  $\{? \}$ \n \*/\n function (tagName, propName, isAttribute) {\n if (isAttribute) {\n // NB: For security purposes, use the mapped property name, not the attribute name. $\in$  propName = this.getMappedPropName(propName); $\in$   $\{n \mid n \mid n \leq N\}$  // Make sure comparisons are case insensitive, so that case differences between attribute and\n // property names do not have a security impact. $\infty$  tagName = tagName.toLowerCase(); $\infty$  propName = propName.toLowerCase(); $\infty$  var /\*\*  $@type$  {?} \*/ ctx = SECURITY\_SCHEMA[tagName + '|' + propName];\n if (ctx) {\n return ctx;\n  $\ln$  ctx = SECURITY\_SCHEMA['\*|' + propName];\n return ctx ? ctx : SecurityContext.NONE;\n };\n /\*\*\n \* @param {?} propName\n \* @return {?}\n \*/\n

DomElementSchemaRegistry.prototype.getMappedPropName =  $/*\n * @param ?}$  propName\n \* @return  $\{\n}$  \*/\n function (propName) { return \_ATTR\_TO\_PROP[propName] || propName; };\n /\*\*\n \* @return  $\{?\}\n\| \* \wedge$  DomElementSchemaRegistry.prototype.getDefaultComponentElementName = /\*\*\n \* @return  $\{\ ?\}\$ n \*/\n function () { return 'ng-component'; };\n /\*\*\n \* @param  $\{\ ?\}$  name\n \* @return  $\{\ ?\}\$ \n \*/\n DomElementSchemaRegistry.prototype.validateProperty = /\*\*\n \* @param {?} name\n \* @return {?}\n \*/\n function (name)  ${\n \mu \}$  if (name.toLowerCase().startsWith('on'))  ${\n \mu \}$  var /\*\* @type  ${?}$  \*/ msg = \"Binding to event property  $\gamma$ " + name +  $\gamma$ " is disallowed for security reasons,  $\gamma$  + \n (\"please use ( $\gamma$  + name.slice(2)  $+\$ ")=...\") +\n (\"\\nIf '\" + name + \"' is a directive input, make sure the directive is imported by the\") +\n \" current module.\";\n return { error: true, msg; msg };\n }\n else {\n return { error: false  $\|\cdot\|$ ;\n  $\|\cdot\|$ ;\n /\*\*\n \* @param {?} name\n \* @return {?}\n \*/\n DomElementSchemaRegistry.prototype.validateAttribute =  $/*\$  \mathsf{m} \* \mathsf{Q}param {?} name\n \* @return {?}\n \*/\n function (name)  ${\n }$  if (name.toLowerCase().startsWith('on'))  ${\n }$  var /\*\* @type  ${?}$  \*/ msg =  $\lvert$ "Binding to event attribute  $\lvert$ " + name +  $\lvert$ " is disallowed for security reasons,  $\lvert$ " + \n (\"please use (\" + name.slice(2) + \")=...\");\n return { error: true, msg: msg };\n }\n else {\n return { error: false };\n }\n };\n /\*\*\n \* @return {?}\n \*/\n

DomElementSchemaRegistry.prototype.allKnownElementNames =  $/*\$  n \* @return ?\n \*  $\wedge$ n function () { return Object.keys(this.\_schema); };\n /\*\*\n \* @param {?} propName\n \* @return {?}\n \*/\n DomElementSchemaRegistry.prototype.normalizeAnimationStyleProperty = /\*\*\n \* @param {?} propName\n \* @return {?}\n \*/\n function (propName) {\n return dashCaseToCamelCase(propName);\n };\n /\*\*\n \* @param  $\$ ? camelCaseProp\n \* @param  $\$ ? userProvidedProp\n \* @param  $\$ ? val\n \* @return  $\$ ? \\n \*/\n DomElementSchemaRegistry.prototype.normalizeAnimationStyleValue = /\*\*\n \* @param {?} camelCaseProp $n * @param$  ? userProvidedProp $n * @param$  ? val $n * @return$  ?  $n *$  function (camelCaseProp, userProvidedProp, val)  $\{\n\alpha \nu \neq \alpha\}$  \*/ war /\*\* @type  $\{\n? \}$  \*/ war /\*\* @type  $\{\n? \}$  \*/ strVal = val.toString().trim();\n var /\*\* @type  $\{?\}$  \*/ errorMsg = /\*\* @type  $\{?\}$  \*/ ((null));\n if ( isPixelDimensionStyle(camelCaseProp) && val !==  $0 \& 8 \times 4$  !== '0') {\n if (typeof val === 'number') {\n unit = 'px';\n }\n else {\n var /\*\* @type {?} \*/ valAndSuffixMatch = val.match(/^[+- $]?\{\dagger\}.]+([a-z]*)\$ :\n if (valAndSuffixMatch && valAndSuffixMatch[1].length == 0)  $\{\n\}$ errorMsg = \"Please provide a CSS unit value for \" + userProvidedProp + \":\" + val;\n }\n }\n

 $\ln$  return { error: errorMsg, value: strVal + unit };\n };\n return

DomElementSchemaRegistry;\n}(ElementSchemaRegistry);\n/\*\*\n \* @param {?} prop\n \* @return {?}\n \*/\nfunction \_isPixelDimensionStyle(prop) {\n switch (prop) {\n case 'width':\n case 'height':\n case 'minWidth':\n case 'minHeight':\n case 'maxWidth':\n case 'maxHeight':\n case 'left':\n case 'top':\n case 'bottom':\n case 'right':\n case 'fontSize':\n case 'outlineWidth':\n case 'outlineOffset':\n case 'paddingTop':\n case 'paddingLeft':\n case 'paddingBottom':\n case 'paddingRight':\n case 'marginTop':\n case 'marginLeft':\n case 'marginBottom':\n case 'marginRight':\n case 'borderRadius':\n case 'borderWidth':\n case 'borderTopWidth':\n case 'borderLeftWidth':\n case 'borderRightWidth':\n case 'borderBottomWidth':\n case 'textIndent':\n return true;\n default:\n return false;\n  $\ln\ln\pi$  \*\n\n/\*\*\n \* @fileoverview added by tsickle\n \* @suppress {checkTypes} checked by tsc\n \*/\n/\*\*\n \* @license\n \* Copyright Google Inc. All Rights Reserved.\n \*\n \* Use of this source code is governed by an MIT-style license that can be\n \* found in the LICENSE file at https://angular.io/license\n \*/\n/\*\*\n \* This file is a port of shadowCSS from webcomponents.js to TypeScript.\n \*\n \* Please make sure to keep to edits in sync with the source file. $\ln * \nvert n *$  Source: $\ln *$ https://github.com/webcomponents/webcomponentsjs/blob/4efecd7e0e/src/ShadowCSS/ShadowCSS.js\n \*\n \* The original file level comment is reproduced below\n \*/\n/\*\n This is a limited shim for ShadowDOM css styling.\n https://dvcs.w3.org/hg/webcomponents/raw-file/tip/spec/shadow/index.html#styles\n\n The intention here is to support only the styling features which can be\n relatively simply implemented. The goal is to allow users to avoid the\n most obvious pitfalls and do so without compromising performance significantly.\n For ShadowDOM styling that's not covered here, a set of best practices\n can be provided that should allow users to accomplish more complex styling. $\ln \ln$  The following is a list of specific ShadowDOM styling features and a brief $\ln$  discussion of the approach used to shim. $\ln \$  Shimmed features: $\ln \$  \* :host, :host-context: ShadowDOM allows styling of the shadowRoot's host\n element using the :host rule. To shim this feature, the :host styles are\n reformatted and prefixed with a given scope name and promoted to a\n document level stylesheet.\n For example, given a scope name of .foo, a rule like this:\n\n :host {\n background: red;\n }\n }\n \\n\n becomes:\n\n .foo {\n background: red;\n  $\ln n$  \* encapsulation: Styles defined within ShadowDOM, apply only to\n dom inside the ShadowDOM. Polymer uses one of two techniques to implement\n this feature.\n\n By default, rules are prefixed with the host element tag name\n as a descendant selector. This ensures styling does not leak out of the 'top'\n of the element's ShadowDOM. For example,\n\n div  ${\nightharpoonup \bmod{\pi} \ln \text{ becomes:\nightharpoonup x-foo div }{\nightharpoonup \bmod{\pi} \ln x-foo div}$ font-weight: bold;\n }\n\n becomes:\n\n\n Alternatively, if WebComponents.ShadowCSS.strictStyling is set to true then\n selectors are scoped by adding an attribute selector suffix to each\n simple selector that contains the host element tag name. Each element\n in the element's ShadowDOM template is also given the scope attribute.\n Thus, these rules match only elements that have the scope attribute.\n For example, given a scope name of x-foo, a rule like this:\n\n div {\n font-weight: bold;\n }\n\n becomes:\n\n div[x-foo] {\n font-weight: bold;\n  $\ln \n$  Note that elements that are dynamically added to a scope must have the scope $\ln$  selector added to them manually. $\ln \pi$  \* upper/lower bound encapsulation: Styles which are defined outside a $\ln$  shadowRoot should not cross the ShadowDOM boundary and should not apply\n inside a shadowRoot.\n\n This styling behavior is not emulated. Some possible ways to do this that $\ln$  were rejected due to complexity and/or performance concerns include: (1) reset\n every possible property for every possible selector for a given scope name;\n (2) re-implement css in javascript. $\ln \Lambda$  As an alternative, users should make sure to use selectors $\ln$  specific to the scope in which they are working. $\ln \sim$  ::distributed: This behavior is not emulated. It's often not necessary\n to style the contents of a specific insertion point and instead, descendants\n of the host element can be styled selectively. Users can also create an\n extra node around an insertion point and style that node's contents\n via descendent selectors. For example, with a shadowRoot like this:\n\n  $\langle$ style>\n ::content(div) {\n background: red;\n }\n  $\langle$ style>\n <content> $\langle$ content> $\langle$ n\n could become:\n\n  $\langle$ style>\n / \*@polyfill .content-container div \* /\n ::content(div)  ${\n \$ } background: red;\n  ${\xi \in \langle \xi \rangle}$  <div class=\"content-container\">\n  $\langle$  <content> $\langle$  content> $\ln$   $\langle$  div> $\ln$  Note the use of @polyfill in the comment above a ShadowDOM specific style\n declaration. This is a directive to the styling shim to use the selector\n in comments in lieu of the next

selector when running under polyfill.\n\*/\nvar ShadowCss = /\*\* @class \*/ (function () {\n function ShadowCss()  ${\n $m$  this strictStyling = true;  $n$   $\uparrow$  * Shim some essText with the given selector. Returns  $cssText$  that$ can\n \* be included in the document via WebComponents.ShadowCSS.addCssToDocument(css).\n \*\n \* When strictStyling is true: $\ln$  \* - selector is the attribute added to all elements inside the host, $\ln$  \* - hostSelector is the attribute added to the host itself.\n  $*\wedge$  /\*\*\n \* @param {?} cssText\n \* @param {?} selector\n \* @param  $\{?=\}$  hostSelector\n \* @return  $\{? \}\$ n \*/\n ShadowCss.prototype.shimCssText = /\*\*\n \* @param  $\{?\} \text{cssText}\$  \* @param  $\{?\} \text{elector}\$  \* @param  $\{?\}$  hostSelector\n \* @return  $\{?\}\$ \n \*/\n function (cssText, selector, hostSelector)  ${\n \in \text{floatSelector} = \text{ void } 0}$  { hostSelector = ''; }\n var /\*\* @type {?} \*/ sourceMappingUrl = extractSourceMappingUrl(cssText);\n cssText = stripComments(cssText);\n  $\text{c}$ ssText = this. insertDirectives(cssText);\n return this. scopeCssText(cssText, selector, hostSelector) + sourceMappingUrl;\n };\n /\*\*\n \* @param {?} cssText\n \* @return {?}\n \*/\n ShadowCss.prototype.\_insertDirectives =  $/*\n\\n * @param$  {?} cssText\n \* @return {?}\n \*/\n function  $(cssText)$  { $\n\cdot$  cssText = this. insertPolyfillDirectivesInCssText(cssText); $\n\cdot$  return this.\_insertPolyfillRulesInCssText(cssText);\n  $\;\; * \otimes$ param {?} cssText\n \* @return {?}\n \*/\n ShadowCss.prototype.\_insertPolyfillDirectivesInCssText = /\*\*\n \* @param {?} cssText\n \* @return {?}\n  $*\langle n \rangle$  function (cssText)  $\langle n \rangle$  // Difference with webcomponents.js: does not handle comments $\langle n \rangle$  return cssText.replace(\_cssContentNextSelectorRe, function ()  $\{\n\}$  var m = [];\n for (var \_i = 0; \_i < arguments.length;  $i++$ ) {\n m[ i] = arguments[ i];\n }\n return m[2] + '{';\n });\n };\n  $\frac{\text{#}}{\text{m}}$  \* @param  $\{? \}$  cssText\n \* @return  $\{? \}$ \n \* $\wedge$ n ShadowCss.prototype.\_insertPolyfillRulesInCssText  $=$  /\*\*\n \* @param {?} cssText\n \* @return {?}\n \*\n function (cssText) {\n // Difference with webcomponents.js: does not handle comments\n return cssText.replace( $\cscContentRuleRe, function () {\n$ var m =  $[\cdot]$ ;\n for (var \_i = 0; \_i < arguments.length; \_i++)  $\n \ln$  m[\_i] = arguments[\_i];\n  $\n \ln$ 

var /\*\* @type  $\{? \}$  \*/ rule = m[0].replace(m[1], ").replace(m[2], ");\n return m[4] + rule;\n });\n  $\};\n\downarrow \mathbb{R}$ ;\n  $\ast \otimes$   $\downarrow \mathbb{R}$  aram  $\{?\}$  cssText\n  $\ast \otimes$  param  $\{?\}$  scopeSelector\n  $\ast \otimes$  param  $\{?\}$  hostSelector\n  $\text{Deturn } \{?\}$ \n \*/\n ShadowCss.prototype.\_scopeCssText = /\*\*\n \* @param  $\{?\}$  cssText\n \* @param  $\{?\}$ scopeSelector $n \times \mathbb{C}$  aram {?} hostSelector $\in \mathbb{C}$  areturn {?} $\in \mathbb{C}$  function (cssText, scopeSelector, hostSelector)  ${\n \mu \sigma / * * @type {?} */ unscopedRules = this. extractUnsopedRulesFromCssText(cssText);\n \}$ 

// replace :host and :host-context -shadowcsshost and -shadowcsshost respectively $\ln$  cssText = this. insertPolyfillHostInCssText(cssText);\n cssText = this. convertColonHost(cssText);\n cssText = this. convertColonHostContext(cssText);\n cssText = this. convertShadowDOMSelectors(cssText);\n if (scopeSelector)  ${\n \dots \n}$  cssText = this.\_scopeSelectors(cssText, scopeSelector, hostSelector); ${\n}$   $\}$ cssText = cssText + '\\n' + unscopedRules;\n return cssText.trim();\n };\n /\*\*\n \* @param {?} cssText\n \* @return  $\{?\}\n\in \Lambda$  ShadowCss.prototype.\_extractUnscopedRulesFromCssText = /\*\*\n \* @param  $\{?\}$ cssText\n \* @return  $\{\n}$  \*/\n function (cssText)  $\{\n}$  // Difference with webcomponents.js: does not handle comments\n var /\*\* @type  $\{?\}$ \*/ r = ";\n var /\*\* @type  $\{?\}$ \*/ m;\n  $\text{cosContentUnscopedRuleRe}$ .lastIndex = 0;\n while ((m = \_cssContentUnscopedRuleRe.exec(cssText)) !== null)  ${\nabla \{n\}}$  var /\*\* @type  ${?}\$ \*/ rule = m[0].replace(m[2], ").replace(m[1], m[4]);\n r += rule + '\\n\\n';\n

 $\ln$  return r;\n  $\sin$  /\*\*\n \* @param {?} cssText\n \* @return {?}\n \*/\n ShadowCss.prototype.\_convertColonHost =  $/*\$ \n \* @param {?} cssText\n \* @return {?}\n \*\n function (cssText)  ${\nvert \nvert n$  return this. convertColonRule(cssText, cssColonHostRe, this. colonHostPartReplacer);\n  ${\nvert \nvert n}$  $/**\n * @param ?\cscText\n * @return ?\n * \n * @return ?\n * \n ShadowCss, prototype. convertColonHostContext =\n * @param ?\n * @return ?$  $\ell^*$ \n \* @param {?} cssText\n \* @return {?}\n \*/\n function (cssText) {\n return this. convertColonRule(cssText, cssColonHostContextRe, this. colonHostContextPartReplacer);\n };\n /\*\*\n \* @param  $\{?\}$  cssText\n \* @param  $\{?\}$  regExp\n \* @param  $\{?\}$  partReplacer\n \* @return  $\{?\}$ \n \*  $\wedge$ n ShadowCss.prototype.\_convertColonRule =  $/*\$  \n \* @param {?} cssText\n \* @param {?} regExp\n @param  $\$ ?} partReplacer\n \* @return  $\$ ?}\n \*/\n function (cssText, regExp, partReplacer)  $\ln$  // m[1] = :host(-context), m[2] = contents of (), m[3] rest of rule\n return cssText.replace(regExp, function () {\n var m =  $[1;\n]$  for (var  $i = 0$ ;  $i <$  arguments.length;  $i++)$  {\n m[i] = arguments[i];\n }\n

if (m[2])  ${\n \nu \ar / ** \& type \{? \} \& parts = m[2].split(\n ;\n ;\n \nc) \ar / ** \& type \{? \} \& r = [];\n \nc)$ for (var /\*\* @type  $\{?\}$ \*/ i = 0; i < parts.length; i++)  $\{\n\$  var /\*\* @type  $\{?\}$ \*/ p = parts[i].trim();\n if  $(!p)\n\infty$  break;\n r.push(partReplacer(\_polyfillHostNoCombinator, p, m[3]));\n  $\ln$  return r.join(',');\n  $\ln$  else {\n return \_polyfillHostNoCombinator + m[3];\n  $\{\n\}=\n\|\n\|$ ;\n  $\|\n\|$ ;\n  $\|\n\| \leq \frac{2}{\arctan}$   $\|\n\|$   $\|\n\|$   $\|\n\|$   $\|\n\|$   $\|\n\|$   $\|\n\|$   $\|\n\|$   $\|\n\|$   $\|\n\|$   $\|\n\|$   $\|\n\|$   $\|\n\|$   $\|\n\|$   $\|\n\|$   $\|\n\|$   $\|\n\|$   $\|\n\|$   $\|\n\|$   $\|\n\|$   $\|\n\|$   $\|\n\|$   $\|\$ @return  $\{?\}\n\in \mathbb{R}$  \*/\n ShadowCss.prototype.\_colonHostContextPartReplacer = /\*\*\n \* @param  $\{?\}$  host\n \* @param  $\$ ?} part\n \* @param  $\$ ?} suffix\n \* @return  $\$ ?\n \*/\n function (host, part, suffix)  $\{\$ n if  ${\text{part.indexOf}(\text{polyfillHost}) > -1}$  {\n return this.\_colonHostPartReplacer(host, part, suffix);\n }\n else  ${\nightharpoonup$  return host + part + suffix + ', ' + part + ' ' + host + suffix;\n  ${\nightharpoonup}$  \n  $\cdot$ \*\n \* @param {?} host\n \* @param  $\{?\}$  part\n \* @param  $\{?\}$  suffix\n \* @return  $\{?\}\$ \n \*/\n ShadowCss.prototype.\_colonHostPartReplacer =  $/*\$  n \* @param ?} host\n \* @param {?} part\n \* @param  ${\{\}}$  suffix\n \* @return  ${\{\}}$ \n \* $\wedge$ n function (host, part, suffix)  ${\n}$  return host + part.replace(\_polyfillHost,  $\lim_{n \to \infty}$  + suffix;\n  $\lim_{n \to \infty}$  /\*\*\n \* @param {?} cssText\n \* @return {?}\n \*/\n ShadowCss.prototype.\_convertShadowDOMSelectors =  $/**\n$  \* @param  $\{?\}$  cssText\n \* @return  $\{?\}\n$  \*/\n function (cssText) {\n return \_shadowDOMSelectorsRe.reduce(function (result, pattern) { return result.replace(pattern, '); }, cssText);\n };\n /\*\*\n \* @param {?} cssText\n \* @param {?} scopeSelector\n \* @param {?} hostSelector\n \* @return {?}\n \*/\n ShadowCss.prototype.\_scopeSelectors = /\*\*\n \* @param  $\{?\}$  cssText\n \* @param  $\{?\}$  scopeSelector\n \* @param  $\{?\}$  hostSelector\n \* @return  $\{?\}$ \n \*/\n function (cssText, scopeSelector, hostSelector)  $\{\n\alpha \quad \text{this} = \text{this}\n\}$  return processRules(cssText, function (rule)  ${\n \mu \in \mathbb{R}^n \setminus \mathbb{R}^n \setminus \mathbb{R}^n \$ rule.content;\n if (rule.selector[0] != '@') {\n selector =\n \_this.\_scopeSelector(rule.selector, scopeSelector, hostSelector, \_this.strictStyling);\n }\n else if (rule.selector.startsWith('@media') || rule.selector.startsWith('@supports') ||\n rule.selector.startsWith('@page') || rule.selector.startsWith('@document'))  $\n$  content = \_this.\_scopeSelectors(rule.content, scopeSelector, hostSelector);\n }\n return new CssRule(selector, content);\n });\n };\n /\*\*\n \* @param {?} selector\n \* @param {?} scopeSelector\n \* @param {?} hostSelector\n \* @param {?} strict\n \* @return {?}\n \*/\n ShadowCss.prototype.\_scopeSelector = /\*\*\n \* @param {?} selector\n \* @param {?} scopeSelector\n \* @param {?} hostSelector\n \* @param {?} strict\n \* @return  $\{\gamma\}\$ n function (selector, scopeSelector, hostSelector, strict)  $\{\n\}$  var this = this;\n return selector.split(',')\n .map(function (part) { return part.trim().split(\_shadowDeepSelectors); })\n .map(function (deepParts)  ${\n \mu \}$  var shallowPart = deepParts[0], otherParts = deepParts.slice(1); ${\n \mu \}$  var /\*\* @type  $\$ ?} \*/ applyScope = function (shallowPart)  $\{\n\$  if (\_this.\_selectorNeedsScoping(shallowPart, scopeSelector))  ${\n \times \mathbb{R}}$  return strict ?\n \_this.\_applyStrictSelectorScope(shallowPart, scopeSelector, hostSelector) :\n \_this.\_applySelectorScope(shallowPart, scopeSelector, hostSelector);\n  $\ln$  else {\n return shallowPart;\n }\n };\n return [applyScope(shallowPart)].concat(otherParts).join(' ');\n })\n .join(', ');\n };\n /\*\*\n @param  $\$ ? selector\n \* @param  $\$ ? scopeSelector\n \* @return  $\$ ? \n \*/\n ShadowCss.prototype.\_selectorNeedsScoping =  $/*\$  \* @param {?} selector\n \* @param {?} scopeSelector\n \* @return  $? \n\in \mathbb{R}$  \*/n function (selector, scopeSelector)  $\{\n\in \text{var } \mid * \in \mathbb{R} \}$  \*/ re = this. makeScopeMatcher(scopeSelector);\n return !re.test(selector);\n };\n /\*\*\n \* @param {?} scopeSelector\n \* @return  $\{? \}\$ n \*  $\wedge$ n ShadowCss.prototype. makeScopeMatcher = /\*\*\n \* @param  $\{? \}$ scopeSelector\n \* @return  $\{?\}\$ n \*/\n function (scopeSelector)  $\{\n\}$  var /\*\* @type  $\{?\}$  \*/ lre =  $\langle \n\ \n\ \n\ \n\ \n\$ var /\*\* @type  $\{? \}$  \*/ rre =  $\setminus \setminus \setminus g$ ;\n scopeSelector = scopeSelector.replace(lre, '\\\\[').replace(rre, '\\\\]');\n return new RegExp(' $\lq$ ' + scopeSelector + ')' + \_selectorReSuffix, 'm');\n };\n /\*\*\n \* @param {?} selector\n \* @param  $\{?\}$  scopeSelector\n \* @param  $\{?\}$  hostSelector\n \* @return  $\{?\}\$ \n \*/\n ShadowCss.prototype. applySelectorScope =  $/**\text{ln}$  \* @param {?} selector\n \* @param {?} scopeSelector\n \* @param  $\$ ? hostSelector\n \* @return  $\$ ? \n \*/\n function (selector, scopeSelector, hostSelector)  $\ln$  // Difference from webcomponents. is: scopeSelector could not be an array\n return

this.\_applySimpleSelectorScope(selector, scopeSelector, hostSelector);\n };\n /\*\*\n \* @param {?} selector\n \* @param  $\{?\}$  scopeSelector\n \* @param  $\{?\}$  hostSelector\n \* @return  $\{?\}$ \n \*/\n ShadowCss.prototype.\_applySimpleSelectorScope =  $/*\$  \n\mathbb{R} \* @param {?} selector  $\mathbb{R}$  \* @param {?} scopeSelector $n * @param$  {?} hostSelector $n * @return$  {?} $n *$ <sup>1</sup> function (selector, scopeSelector, hostSelector)  $\{\n\mid \mathcal{M} \mid \mathcal{M}\n\mid \mathcal{M}\n\}$  / In Android browser, the lastIndex is not reset when the regex is used in String.replace()\n polyfillHostRe.lastIndex = 0;\n if (\_polyfillHostRe.test(selector)) {\n var /\*\* @type {?} \*/ replaceBy  $1 = \text{this}\cdot \text{strictStyling ? } \text{"}\cap \text{" + hostSelector + \text{"}\|" : scopeSelector;\n$  return selector\n .replace(\_polyfillHostNoCombinatorRe, function (hnc, selector) {\n return selector.replace(/([^:]\*)(:\*)(.\*)/, function (\_, before, colon, after)  ${\n \mu \$  return before + replaceBy\_1 + colon + after;\n });\n  $\rangle$ )\n .replace(\_polyfillHostRe, replaceBy\_1 + ');\n }\n return scopeSelector + ' ' + selector;\n  $\{\cdot\}$ ;\n /\*\*\n \* @param {?} selector\n \* @param {?} scopeSelector\n \* @param {?} hostSelector\n \* @return  $\{?\}\$ n \*/\n ShadowCss.prototype.\_applyStrictSelectorScope = /\*\*\n \* @param  $\{?\}$  selector\n \* @param {?} scopeSelector\n \* @param {?} hostSelector\n \* @return {?}\n \*/\n function (selector, scopeSelector, hostSelector)  $\{\n\alpha = \theta: \varphi \text{ where } \varphi \text{ is } R\text{ is } R\text{ is } (\text{N})\} \|\varphi\|$ scopeSelector = scopeSelector.replace(isRe, function  $\Box$  {\n var parts =  $[\cdot]$ ;\n for (var \_i = 1; \_i < arguments.length;  $i++$ }  $\in$  parts $[i \cdot 1] =$  arguments $[i]$ ;\n  $\in$  return parts $[0]$ ;\n  $\in$  ?);\n var /\*\* @type  $\{? \}$  \*/ attrName = '[' + scopeSelector + ']';\n var /\*\* @type  $\{? \}$  \*/ \_scopeSelectorPart = function (p)  ${\n\mu \sigma / * * @type {?} * / *] \sigma = p.time();\n\quad if (lscopedP) {\n \epsilon \sigma \sigma } \n\rm$ if (p.indexOf(\_polyfillHostNoCombinator) > -1) {\n scopedP = \_this.\_applySimpleSelectorScope(p, scopeSelector, hostSelector);\n  $\ln$  else {\n // remove :host since it should be unnecessary\n var /\*\* @type  $\{? \}$  \*/ t = p.replace(\_polyfillHostRe, ");\n if (t.length > 0) {\n var /\*\* @type  $\{? \}$  \*/ matches = t.match(/([^:]\*)(:\*)(.\*)/);\n if (matches)  $\{\n\}$  scopedP = matches[1] + attrName + matches[2] + matches[3];\n  $\ln$  }\n return scopedP;\n };\n var /\*\* @type  $\{? \}$  \*/ safeContent = new SafeSelector(selector);\n selector = safeContent.content();\n var /\*\* @type  $\$ ?} \*/ scopedSelector = ";\n var /\*\* @type  $\$ ?} \*/ startIndex = 0;\n var /\*\* @type  $\$ ?} \*/ res;\n var /\*\* @type  $\{? \}$  \*/ sep = /(  $\rightharpoonup$ )\\+ $\rightharpoonup$  (?!=))\\s\*/g;\n // If a selector appears before :host it should not be shimmed as it\n  $\frac{1}{\sqrt{1}}$  matches on ancestor elements and not on elements in the host's shadow\n  $\frac{1}{\sqrt{1}}$ :hostcontext(div)` is transformed to\n // `-shadowcsshost-no-combinatordiv, div -shadowcsshost-no-combinator\n // the  $\check{d}$  div is not part of the component in the 2nd selectors and should not be scoped. $\langle n \rangle$  // Historically `component-tag:host` was matching the component so we also want to preserve $\ln$  // this behavior to avoid breaking legacy apps (it should not match). $\ln$  // The behavior should be: $\ln$  // - `tag:host` -> `tag[h]` (this is to avoid breaking legacy apps, should not match anything) $\ln /$   $\frac{1}{2}$  and  $\frac{1}{2}$  and scoped to avoid breaking legacy apps, should not match anything) $\ln /$   $\frac{1}{2}$  and  $\frac{1}{2}$  is not scoped because it's considered part of a\n  $\frac{1}{2}$   $\cdot$  :host-context(tag) $\cdot$ )\n var /\*\* @type {?} \*/ hasHost = selector.indexOf(\_polyfillHostNoCombinator) > -1;\n  $\frac{1}{1}$  // Only scope parts after the first `-shadowcsshost-nocombinator` when it is present\n var /\*\* @type  $\{?\}$ \*/ shouldScope = !hasHost;\n while ((res = sep.exec(selector)) !== null)  $\{\n\mathbf{v} = \n\mathbf{v} = \n\mathbf{v} =$  $part_1$  = selector.slice(startIndex, res.index).trim();\n shouldScope = shouldScope || part\_1.indexOf(\_polyfillHostNoCombinator) > -1;\n var /\*\* @type  $\$ ?  $\frac{1}{2}$  \*/ scopedPart = shouldScope ?  $_s$ scopeSelectorPart(part\_1) : part\_1;\n scopedSelector += scopedPart + \" \" + separator + \" \";\n startIndex = sep.lastIndex;\n  $\{\n\$  var /\*\* @type  $\?$  \*/ part = selector.substring(startIndex);\n shouldScope = shouldScope || part.indexOf( polyfillHostNoCombinator) > -1;\n scopedSelector += shouldScope ? scopeSelectorPart(part) : part;\n // replace the placeholders with their original values\n return safeContent.restore(scopedSelector);\n  $\cdot$ ;\n /\*\*\n \* @param {?} selector\n \* @return {?}\n \*/\n ShadowCss.prototype.\_insertPolyfillHostInCssText = /\*\*\n \* @param {?} selector\n \* @return {?}\n \*/\n function (selector) {\n return selector.replace(\_colonHostContextRe, \_polyfillHostContext)\n .replace(\_colonHostRe, \_polyfillHost);\n };\n return ShadowCss;\n}());\nvar SafeSelector = /\*\* @class \*/ (function ()  ${\n\alpha \in Safes-elector(selector)} {\n\alpha \in this = this;\n\alpha \in Safespector}$ this.index = 0;\n // Replaces attribute selectors with placeholders.\n // The WS in [attr=\"va lue\"] would

otherwise be interpreted as a selector separator. $\ln$  selector = selector.replace(/(\|[[^\|]]\*\|)/g, function (\_, keep)  ${\n\gamma \in \mathbb{R}^n \colon \mathbb{R}^n \times \mathbb{R}^n \times \mathbb{R}^n \times \mathbb{R}^n} = \sum_{k=0}^{\infty} \frac{1}{k} \cdot \frac{1}{k} \cdot \frac{1}{k} \cdot \frac{1}{k} \cdot \frac{1}{k} \cdot \frac{1}{k} \cdot \frac{1}{k} \cdot \frac{1}{k} \cdot \frac{1}{k} \cdot \frac{1}{k} \cdot \frac{1}{k} \cdot \frac{1}{k} \cdot \frac{1}{k} \cdot \frac{1}{k} \cdot \frac{1}{k} \cdot \frac{1}{k} \cdot \frac{1}{k} \$  $_\text{this.placements.}$  placeholders.push(keep);\n  $_\text{this.index++}$ ;\n return replaceBy;\n });\n // Replaces the expression in `:nth-child(2n + 1)` with a placeholder.\n // WS and \"+\" would otherwise be interpreted as selector separators.\n this.\_content = selector.replace(/(:nth-[-\\w]+)(\\([^)]+\\))/g, function (\_, pseudo, exp) {\n var /\*\* @type  $\{? \}$  \*/ replaceBy = \"\_ph-\" + \_this.index + \"\_\";\n \_\_this.placeholders.push(exp);\n \_this.index++;\n return pseudo + replaceBy;\n });\n }\n /\*\*\n \* @param {?} content\n \* @return  $\{?\}\n\in \mathbb{R}$ , SafeSelector.prototype.restore = /\*\*\n \* @param  $\{?\}$  content\n \* @return  $\{?\}\n\in \mathbb{R}$ function (content)  $\{\n\$  var \_this = this;\n return content.replace( $\Delta$ \_ph-(\\d+) $\Delta$ \_/g, function (ph, index) { return this.placeholders[+index];  $\rangle$ ;\n  $\rangle$ ;\n /\*\*\n \* @return {?}\n \*/\n SafeSelector.prototype.content = /\*\*\n \* @return {?}\n \*/\n function () { return this.\_content; };\n return SafeSelector;\n}());\nvar  $\csc\text{ContentNextSelectSet}$  = /polyfill-next-selector[^}]\*content:[\\s]\*?(['\"])(.\*?)\\1[;\\s]\*}([^{]\*?){/gim;\nvar  $\csc\text{ContentRuleRe} = \frac{\text{polyfill-rule}}{\text{open:}[\text{ls}]*(\text{num}(k)^*)]\cdot\text{row}}$  $\text{CosContentUnscopedRuleRe} = \frac{1}{\text{polyfill-unscoped-rule}}^{\text{N}}$  =  $\text{Coped-rule}}^{\text{N}}$  =  $\text{Coped-rule}^{\text{N}}$ \_polyfillHost = '-shadowcsshost';\n// note: :host-context pre-processed to -shadowcsshostcontext.\nvar \_polyfillHostContext = '-shadowcsscontext';\nvar \_parenSuffix = ')(?:\\\\((' +\n '(?:\\\\([^)(]\*\\\\)|[^)(]\*)+?' +\n ')\\\\))?([^,{]\*)';\nvar \_cssColonHostRe = new RegExp('(' + \_polyfillHost + \_parenSuffix, 'gim');\nvar  $\csc$ OolonHostContextRe = new RegExp('(' + \_polyfillHostContext + \_parenSuffix, 'gim');\nvar \_polyfillHostNoCombinator = \_polyfillHost + '-no-combinator';\nvar \_polyfillHostNoCombinatorRe = / shadowcsshost-no-combinator( $[\wedge \$ s]\*)/;\nvar \_shadowDOMSelectorsRe =  $[\n n$  /::shadow/g,\n /::content/g,\n  $\sqrt{\sinh(2\pi)}$  /\/shadow-deep\\//g,\n  $\sqrt{\sinh(2\pi)}$ ;\n// The deep combinator is deprecated in the CSS spec\n// Support for `>>>`, `deep`, `::ng-deep` is then also deprecated and will be removed in the future.\n// see https://github.com/angular/angular/pull/17677\nvar \_shadowDeepSelectors = /(?:>>>)|(?:\\/deep\\/)|(?:::ngdeep)/g;\nvar \_selectorReSuffix = '([>\\\\s~+\\[.,{:][\\\\s\\\\S]\*)?\$';\nvar \_polyfillHostRe = /shadowcsshost/gim;\nvar \_colonHostRe = /:host/gim;\nvar \_colonHostContextRe = /:host-context/gim;\nvar commentRe =  $\|\langle\cdot\rangle\|$ \s\* $\|\langle\cdot\rangle\|$ \s\* $\|\langle\cdot\rangle\|$ y\\athabovardin \* @param {?} input\n \* @return {?}\n \* $\langle\cdot\rangle$ nfunction stripComments(input)  ${\n \cdot \cdot \cdot}$  return input.replace(\_commentRe, '');\n}\n// all comments except inline source mapping\nvar \_sourceMappingUrlRe =  $\langle \rangle \langle \rangle$ \\\s\*#\\s\*sourceMappingURL=[\\s\\S]+?\\\*\\//;\n/\*\*\n \* @param {?} input\n \* @return  $\$ ?\\n \*\nfunction extractSourceMappingUrl(input)  $\ln$  var /\*\* @type  $\$ ?\n \*\matcher = input.match(\_sourceMappingUrlRe);\n return matcher ? matcher[0] : ";\n}\nvar \_ruleRe =  $\langle\langle\langle s^*(\{\setminus s^*(\{\setminus\})^{\{k\}}\}+?)\rangle\rangle\langle s^*(\langle?;\{\&BLOCK\&\}^*\rangle\langle\langle?;\{\setminus s^*(\})\rangle g;\rangle\)$ rvar \_curlyRe = /([{}])/g;\nvar OPEN\_CURLY = '{';\nvar CLOSE\_CURLY = '}';\nvar BLOCK\_PLACEHOLDER = '%BLOCK%';\nvar CssRule = /\*\* @class \*/ (function ()  ${\n \mu \$  function CssRule(selector, content)  ${\n \mu \}$  this.selector = selector; ${\n \mu \}$  this.content = content;  $\ln$  return CssRule;\n}());\n/\*\*\n \* @param {?} input\n \* @param {?} ruleCallback\n \* @return {?}\n \*/\nfunction processRules(input, ruleCallback) {\n var /\*\* @type  $\$ ?} \*/ inputWithEscapedBlocks = escapeBlocks(input);\n var /\*\* @type  $\$ ? \*/ nextBlockIndex = 0;\n return inputWithEscapedBlocks.escapedString.replace(\_ruleRe, function ()  $\{\n\$  var m = [];\n for (var \_i = 0; \_i < arguments.length;  $_i++$ )  $\n m[i] = arguments[i];\n m \}$   $\n \vartheta$  var /\*\* @type  $?$  \*/ selector = m[2];\n var /\*\* @type  $\{? \}$  \*/ content = ";\n var /\*\* @type  $\{? \}$  \*/ suffix = m[4];\n var /\*\* @type  $\{? \}$  \*/ contentPrefix = ";\n if (suffix && suffix.startsWith('{' + BLOCK\_PLACEHOLDER)) {\n content = inputWithEscapedBlocks.blocks[nextBlockIndex++];\n suffix = suffix.substring(BLOCK\_PLACEHOLDER.length + 1);\n contentPrefix = '{';\n }\n var /\*\* @type  $\{? \}$  \*/ rule = ruleCallback(new CssRule(selector, content));\n return \"\" + m[1] + rule.selector + m[3] + contentPrefix + rule.content + suffix;\n });\n}\nvar StringWithEscapedBlocks = /\*\* @class \*/ (function () {\n function StringWithEscapedBlocks(escapedString, blocks)  $\{\n\$ n this.escapedString = escapedString;\n this.blocks = blocks;\n }\n return StringWithEscapedBlocks;\n}());\n/\*\*\n \* @param {?} input\n \* @return  $\{\? \}\$ n \*/\nfunction escapeBlocks(input)  $\{\n$  var /\*\* @type  $\? \}$  \*/ inputParts = input.split(\_curlyRe);\n var /\*\* @type  $\{? \}$  \*/ resultParts =  $[\cdot]$ ;\n var /\*\* @type  $\{? \}$  \*/ escapedBlocks =  $[\cdot]$ ;\n var /\*\* @type  $\{? \}$  \*/ bracketCount = 0;\n var /\*\* @type  $\{?\}$  \*/ currentBlockParts =  $[]$ ;\n for (var /\*\* @type  $\{?\}$  \*/ partIndex = 0; partIndex < inputParts.length; partIndex++)  ${\n \varphi^* \otimes \psi}$  = inputParts[partIndex];\n if (part == CLOSE\_CURLY)  $\ln$  bracketCount--;\n }\n if (bracketCount > 0)  $\ln$ currentBlockParts.push(part);\n  $\{\n\}$  else  $\{\n\$  if (currentBlockParts.length > 0)  $\{\n\}$ escapedBlocks.push(currentBlockParts.join(''));\n resultParts.push(BLOCK\_PLACEHOLDER);\n currentBlockParts =  $[\cdot,\n \quad \}$ n resultParts.push(part);\n  $\n \$ n if (part == OPEN\_CURLY) {\n bracketCount++;\n  $\|\n\|$  |\n if (currentBlockParts.length > 0) {\n escapedBlocks.push(currentBlockParts.join(''));\n resultParts.push(BLOCK\_PLACEHOLDER);\n }\n return new StringWithEscapedBlocks(resultParts.join(''), escapedBlocks);\n}\n\n/\*\*\n \* @fileoverview added by tsickle\n \* @suppress {checkTypes} checked by tsc\n \*/\n/\*\*\n \* @license\n \* Copyright Google Inc. All Rights Reserved.\n \*\n \* Use of this source code is governed by an MIT-style license that can be\n \* found in the LICENSE file at https://angular.io/license\n \*/\nvar COMPONENT\_VARIABLE = '%COMP%';\nvar HOST\_ATTR = \"\_nghost-\" + COMPONENT\_VARIABLE;\nvar CONTENT\_ATTR = \"\_ngcontent-\" + COMPONENT\_VARIABLE;\nvar StylesCompileDependency =  $/*$  @class \*/ (function ()  $\{\n$  function StylesCompileDependency(name, moduleUrl, setValue)  $\{\n\$  this.name = name;\n this.moduleUrl = moduleUrl;\n this.setValue = setValue;\n  $\{\n\}$ return StylesCompileDependency;\n}());\nvar CompiledStylesheet =  $/*$  @class \*/ (function () {\n function CompiledStylesheet(outputCtx, stylesVar, dependencies, isShimmed, meta)  $\{\n\$  this.outputCtx = outputCtx;\n this.stylesVar = stylesVar;\n this.dependencies = dependencies;\n this.isShimmed = isShimmed;\n this.meta = meta;\n }\n return CompiledStylesheet;\n}());\nvar StyleCompiler = /\*\* @class \*/ (function () {\n function StyleCompiler(\_urlResolver)  $\ln$  this.\_urlResolver = \_urlResolver;\n this.\_shadowCss = new ShadowCss();\n }\n /\*\*\n \* @param {?} outputCtx\n \* @param {?} comp\n \* @return {?}\n \*/\n StyleCompiler.prototype.compileComponent =  $/*\$ \n \* @param {?} outputCtx\n \* @param {?} comp\n \* @return  $\{\}$ \n \*\n function (outputCtx, comp)  $\{\$ n var /\*\* @type  $\{?\}$ \*/ template = /\*\* @type  $\{?\}$ \*/  $((\text{comp.template}))$ ;\n return this. compileStyles(outputCtx, comp, new CompileStylesheetMetadata({\n styles: template.styles,\n styleUrls: template.styleUrls,\n moduleUrl: identifierModuleUrl(comp.type)\n }), this.needsStyleShim(comp), true);\n };\n /\*\*\n \* @param {?} outputCtx\n \* @param  $\$ ? comp\n \* @param  $\$ ? stylesheet\n \* @param  $\$ ? shim\n \* @return  $\$ ? \*/\n StyleCompiler.prototype.compileStyles = /\*\*\n \* @param {?} outputCtx\n \* @param {?} comp\n  $\textcircled{a}$  aram {?} stylesheet\n \*  $\textcircled{a}$  param {?=} shim\n \*  $\textcircled{a}$  return {?}\n \*/\n function (outputCtx, comp, stylesheet, shim)  $\{\n\$  if (shim === void 0)  $\}$  shim = this.needsStyleShim(comp);  $\{\n\}$  return this.\_compileStyles(outputCtx, comp, stylesheet, shim, false);\n };\n /\*\*\n \* @param {?} comp\n @return  $\{?\}\$ n \*/\n StyleCompiler.prototype.needsStyleShim = /\*\*\n \* @param  $\{?\}$  comp\n \* @return  $\{\n2\}\$  \*/\n function (comp)  $\{\n2\}$  return /\*\* @type  $\{\n3\}$  \*/ ((comp.template)).encapsulation === ViewEncapsulation.Emulated;\n };\n /\*\*\n \* @param {?} outputCtx\n \* @param {?} comp\n \* @param  $\{?\}$  stylesheet\n \* @param  $\{?\}$  shim\n \* @param  $\{?\}$  isComponentStylesheet\n \* @return  $\{?\}$ \n \*/\n StyleCompiler.prototype.\_compileStyles =  $/*\$  \mathbb{R} \* @param  $\$ ? outputCtx\n \* @param  $\$ ? comp\n @param  $\$ ? stylesheet\n \* @param  $\$ ? shim\n \* @param  $\$ ? isComponentStylesheet\n \* @return  $\$ ? \\n \*/\n function (outputCtx, comp, stylesheet, shim, isComponentStylesheet)  $\{\n\$  var \_this = this;\n var /\*\* @type {?} \*/ styleExpressions = stylesheet.styles.map(function (plainStyle) { return literal( this. shimIfNeeded(plainStyle, shim)); });\n var /\*\* @type {?} \*/ dependencies = [];\n stylesheet.styleUrls.forEach(function (styleUrl)  $\{\n\$  var /\*\* @type  $\{?\}$  \*/ exprIndex = styleExpressions.length: $\ln$  // Note: This placeholder will be filled later. $\ln$  styleExpressions.push(/\*\* @type {?} \*/ ((null)));\n dependencies.push(new StylesCompileDependency(getStylesVarName(null), styleUrl, function (value) { return styleExpressions[exprIndex] = outputCtx.importExpr(value); }));\n });\n // styles variable contains plain strings and arrays of other styles arrays (recursive), $\ln$  // so we set its type to dynamic.\n var /\*\* @type {?} \*/ stylesVar = getStylesVarName(isComponentStylesheet ? comp : null);\n var /\*\* @type  $\{? \}$  \*/ stmt = variable(stylesVar)\n .set(literalArr(styleExpressions, new ArrayType(DYNAMIC\_TYPE, [TypeModifier.Const])))\n .toDeclStmt(null, isComponentStylesheet ?

[StmtModifier.Final] : [\n StmtModifier.Final, StmtModifier.Exported\n ]);\n outputCtx.statements.push(stmt);\n return new CompiledStylesheet(outputCtx, stylesVar, dependencies, shim, stylesheet);\n };\n /\*\*\n \* @param {?} style\n \* @param {?} shim\n \* @return {?}\n \*/\n StyleCompiler.prototype.\_shimIfNeeded = /\*\*\n \* @param {?} style\n \* @param {?} shim\n \* @return {?}\n \*/\n function (style, shim) {\n return shim ? this.\_shadowCss.shimCssText(style, CONTENT\_ATTR,  $HOST\_ATTR$ ) : style;\n };\n return StyleCompiler;\n}());\n/\*\*\n \* @param {?} component\n \* @return {?}\n \*/\nfunction getStylesVarName(component) {\n var /\*\* @type {?} \*/ result = \"styles\";\n if (component) {\n result +=  $'\'_\prime$  + identifierName(component.type);\n }\n return result;\n}\n\n/\*\*\n \* @fileoverview added by tsickle $\ln * \mathcal{Q}$  suppress {checkTypes} checked by tsc $\ln * \ln * \mathcal{Q}$  license $\ln *$  Copyright Google Inc. All Rights Reserved. $\ln * \ln *$  Use of this source code is governed by an MIT-style license that can be $\ln *$  found in the LICENSE file at https://angular.io/license\n \*/\nvar PRESERVE\_WS\_ATTR\_NAME = 'ngPreserveWhitespaces';\nvar SKIP\_WS\_TRIM\_TAGS = new Set(['pre', 'template', 'textarea', 'script', 'style']);\n// Equivalent to \\s with \\u00a0 (non-breaking space) excluded.\n// Based on https://developer.mozilla.org/en-US/docs/Web/JavaScript/Reference/Global\_Objects/RegExp\nvar WS\_CHARS = '  $\|\{\n\}\|_{\{\n\}\|_{1680}\|_{180e}\|_{2000-\|_{12028}\|_{2029}\|_{202f}\|_{205f}\|_{13000}\|_{16ff}\|_{\gamma}\|_{N}S_{REGEXP} =$ new RegExp(\"[^\" + WS\_CHARS + \"]\");\nvar WS\_REPLACE\_REGEXP = new RegExp(\"[\" + WS\_CHARS + \"]{2,}\", 'g');\n/\*\*\n \* @param {?} attrs\n \* @return {?}\n \*/\nfunction hasPreserveWhitespacesAttr(attrs) {\n return attrs.some(function (attr) { return attr.name === PRESERVE\_WS\_ATTR\_NAME; });\n}\n/\*\*\n \* Angular Dart introduced &ngsp; as a placeholder for non-removable space, see:\n \* https://github.com/dartlang/angular/blob/0bb611387d29d65b5af7f9d2515ab571fd3fbee4/\_tests/test/compiler/preserve\_whitespace\_test.dart #L25-L32\n \* In Angular Dart &ngsp; is converted to the 0xE500 PUA (Private Use Areas) unicode character\n \* and later on replaced by a space. We are re-implementing the same idea here. $\ln * \mathcal{Q}$  param {?} value $\ln * \mathcal{Q}$  return {?}\n \*/\nfunction replaceNgsp(value) {\n // lexer is replacing the &ngsp; pseudo-entity with NGSP\_UNICODE\n return value.replace(new RegExp(NGSP\_UNICODE, 'g'), ' ');\n}\n/\*\*\n \* This visitor can walk HTML parse tree and remove / trim text nodes using the following rules:\n \* - consider spaces, tabs and new lines as whitespace characters;\n \* - drop text nodes consisting of whitespace characters only;\n \* - for all other text nodes replace consecutive whitespace characters with one space;\n  $*$  - convert &ngsp; pseudo-entity to a single space;\n  $*\n$ Removal and trimming of whitespaces have positive performance impact (less code to generate\n \* while compiling templates, faster view creation). At the same time it can be \"destructive\"\n \* in some cases (whitespaces can influence layout). Because of the potential of breaking layout $\ln *$  this visitor is not activated by default in Angular 5 and people need to explicitly opt-in for\n \* whitespace removal. The default option for whitespace removal will be revisited in Angular 6\n \* and might be changed to \"on\" by default.\n \*/\nvar WhitespaceVisitor = /\*\* @class \*/ (function ()  ${\n \mu \} \in \mathbb{R}$  function WhitespaceVisitor()  ${\n \mu \} \in \mathbb{R}$  \* @param {?} context\n \* @return  $\{\}$ \n \* \n WhitespaceVisitor.prototype.visitElement = /\*\*\n \* @param  $\{?\}$  element\n \* @param  $\$ ? context\n \* @return  $\$ ? \n \* \n function (element, context)  $\n\$ n if (SKIP\_WS\_TRIM\_TAGS.has(element.name) || hasPreserveWhitespacesAttr(element.attrs)) {\n // don't descent into elements where we need to preserve whitespaces\n // but still visit all attributes to eliminate one used as a market to preserve WS\n return new Element(element.name, visitAll(this, element.attrs), element.children, element.sourceSpan, element.startSourceSpan, element.endSourceSpan);\n }\n return new Element(element.name, element.attrs, visitAll(this, element.children), element.sourceSpan, element.startSourceSpan, element.endSourceSpan);\n  $\cdot$   $\mathbb{R}^n$  \* @param {?} attribute\n \* @param {?} context\n \* @return {?}\n \*/\n WhitespaceVisitor.prototype.visitAttribute = /\*\*\n \* @param {?} attribute\n \* @param  $\{?\}$  context\n \* @return  $\{?\}\$ n \* $\wedge$ n function (attribute, context)  $\{\wedge\}$  return attribute.name !== PRESERVE\_WS\_ATTR\_NAME ? attribute : null;\n  $\cdot$ ;\n /\*\*\n \* @param {?} text\n @param  $\{?\}$  context\n \* @return  $\{\?\}\$ \n \* \n WhitespaceVisitor.prototype.visitText = /\*\*\n \* @param  $\{?\}$ text\n \* @param {?} context\n \* @return {?}\n \*/\n function (text, context) {\n var /\*\* @type {?} \*/ isNotBlank = text.value.match(NO\_WS\_REGEXP); $\in$  if (isNotBlank)  $\{\infty\}$  return new Text(replaceNgsp(text.value).replace(WS\_REPLACE\_REGEXP, '), text.sourceSpan);\n }\n return null;\n

};\n /\*\*\n \* @param {?} comment\n \* @param {?} context\n \* @return {?}\n \*/\n WhitespaceVisitor.prototype.visitComment =  $/*\$  \infty  $* \circled{q}$  param {?} comment\n  $* \circled{q}$  param {?} context\n  $*$ @return  $\{?\}\n$  \*/n function (comment, context) { return comment; };\n /\*\*\n \* @param {?} expansion\n \* @param  $\{?\}$  context\n \* @return  $\{?\}\$ \n \*/\n WhitespaceVisitor.prototype.visitExpansion = /\*\*\n \* @param  $\$ ? expansion\n \* @param  $\$ ? context\n \* @return  $\$ ? \n \*/\n function (expansion, context) { return expansion;  $\|\cdot\|$  /\*\*\n \* @param {?} expansionCase\n \* @param {?} context\n \* @return {?}\n \*/\n WhitespaceVisitor.prototype.visitExpansionCase = /\*\*\n \* @param {?} expansionCase\n \* @param {?} context $\ln$  \* @return  $\{\}$  \*  $\wedge$  function (expansionCase, context) { return expansionCase; };\n return WhitespaceVisitor;\n}());\n/\*\*\n \* @param {?} htmlAstWithErrors\n \* @return {?}\n \*/\nfunction removeWhitespaces(htmlAstWithErrors) {\n return new ParseTreeResult(visitAll(new WhitespaceVisitor(), htmlAstWithErrors.rootNodes), htmlAstWithErrors.errors); $\ln \ln \frac{* \omega}{n}$  \* @fileoverview added by tsickle $\ln$  \* @suppress {checkTypes} checked by tsc\n \*/\n/\*\*\n \* @license\n \* Copyright Google Inc. All Rights Reserved.\n \*\n \* Use of this source code is governed by an MIT-style license that can be\n \* found in the LICENSE file at https://angular.io/license\n \*/\n// http://cldr.unicode.org/index/cldr-spec/plural-rules\nvar PLURAL\_CASES = ['zero', 'one', 'two', 'few', 'many', 'other'];\n/\*\*\n \* Expands special forms into elements.\n \*\n \* For example,\n \*\n \*  $\sum_{n * }$  { messages.length, plural,\n \* =0 {zero}\n \* =1 {one}\n \* other {more than one}\n \* \\n \* \`\n \*\n \* will be expanded into\n \*\n \* ```\n \* <ng-container [ngPlural]=\"messages.length\">\n \* <ng-template ngPluralCase=\"=0\">zero</ng-template>\n \* <ng-template ngPluralCase=\"=1\">one</ng-template>\n \* <ngtemplate ngPluralCase=\"other\">more than one</ng-template> $\mathbf{n}^*$  </ng-container> $\mathbf{n}^*$  ```\n \* @param {?} nodes\n \* @return  $\$ }\n \*/\nfunction expandNodes(nodes) {\n var /\*\* @type  $\$ ?} \*/ expander = new \_Expander();\n return new ExpansionResult(visitAll(expander, nodes), expander.isExpanded, expander.errors);\n}\nvar ExpansionResult = /\*\* @class \*/ (function ()  $\n{\n n\n function ExpansionResult(nodes, expanded, errors) {\n n$ this.nodes = nodes;\n this.expanded = expanded;\n this.errors = errors;\n }\n return ExpansionResult;\n}());\nvar ExpansionError = /\*\* @class \*/ (function (\_super) {\n \_\_extends(ExpansionError, \_super);\n function ExpansionError(span, errorMsg)  $\{\n\$  return \_super.call(this, span, errorMsg)  $\|\n\|$  this;\n  $\|\n\|$ return ExpansionError;\n}(ParseError));\n/\*\*\n \* Expand expansion forms (plural, select) to directives\n \*\n \*  $\langle\mathcal{A}\cap\mathcal{A}\rangle$  = Expander = /\*\* @class \*/ (function () {\n function Expander() {\n this.isExpanded = false;\n this.errors =  $[\cdot,\n \quad \n \quad \mathbb{R}^*$ \n \* @param {?} element\n \* @param {?} context\n \* @return  $\{\ ?\}\$  \* $\wedge$ n Expander.prototype.visitElement = /\*\*\n \* @param  $\{\ ?\}$  element\n \* @param  $\{\ ?\}$  context\n \* @return  $\{\n}$  \*/\n function (element, context)  $\{\n}$  return new Element(element.name, element.attrs, visitAll(this, element.children), element.sourceSpan, element.startSourceSpan, element.endSourceSpan);\n };\n  $\ell^*$ \n \* @param {?} attribute\n \* @param {?} context\n \* @return {?}\n \*/\n  $\text{Expander.}$ prototype.visitAttribute = /\*\*\n \* @param {?} attribute\n \* @param {?} context\n \* @return {?}\n \*/\n function (attribute, context) { return attribute; };\n /\*\*\n \* @param {?} text\n \* @param {?} context\n \* @return  $\{\}$ \n \* \n \_Expander.prototype.visitText = /\*\*\n \* @param  $\{\}$  text\n \* @param {?} context\n \* @return {?}\n \*/\n function (text, context) { return text; };\n /\*\*\n \* @param {?} comment $n * @param$  {?} context $n * @return$  {?} $n *$  \_Expander.prototype.visitComment = /\*\* $n *$ @param  $\{?\}$  comment\n \* @param  $\{?\}$  context\n \* @return  $\{?\}\$ \n \*/\n function (comment, context)  $\{$ return comment;  $\vert \cdot \rangle$ ,  $\vert \cdot \rangle$  \* @param {?} icu\n \* @param {?} context\n \* @return {?}\n \*/\n Expander.prototype.visitExpansion =  $/*\$  \* @param {?} icu\n \* @param {?} context\n \* @return {?}\n \*/\n function (icu, context)  $\{\n\$  this.isExpanded = true;\n return icu.type == 'plural' ? expandPluralForm(icu, this.errors) :\n expandDefaultForm(icu, this.errors);\n  $\cdot$  \;\n \* @param  $\{?\}$  icuCase\n \* @param  $\{?\}$  context\n \* @return  $\{?\}$ \n \*/\n Expander.prototype.visitExpansionCase =  $\frac{\ast \mathfrak{p}}{\mathfrak{p}}$  \* @param {?} icuCase\n \* @param {?} context\n \* @return {?}\n \*/\n function (icuCase, context)  ${\n\mu \in \mathbb{R}^n \colon \mathbb{R}^n \colon \mathbb{$ @param {?} errors\n \* @return {?}\n \*/\nfunction expandPluralForm(ast, errors) {\n var /\*\* @type {?} \*/ children = ast.cases.map(function (c)  $\{\n\$  if (PLURAL CASES.indexOf(c.value) == -1 &&  $!c.value.match(\sqrt{\frac{1}{6}})$  {\n errors.push(new ExpansionError(c.valueSourceSpan, \"Plural cases should be

 $\|\U| = \langle number \rangle \|\U|$  or one of  $\Upsilon + PLURAL_CASES.join(\UU, \UU)$ ;\n  $\|\U| = \langle number \rangle \|\U|$  or  $\| \V| = \langle number \rangle \|\U|$ expansionResult = expandNodes(c.expression);\n errors.push.apply(errors, expansionResult.errors);\n return new Element(\"ng-template\", [new Attribute\$1('ngPluralCase', \"\" + c.value, c.valueSourceSpan)], expansionResult.nodes, c.sourceSpan, c.sourceSpan, c.sourceSpan);\n });\n var /\*\* @type {?} \*/ switchAttr = new Attribute\$1('[ngPlural]', ast.switchValue, ast.switchValueSourceSpan);\n return new Element('ng-container', [switchAttr], children, ast.sourceSpan, ast.sourceSpan, ast.sourceSpan);\n}\n/\*\*\n \* @param {?} ast\n \* @param  $\{? \: \text{errors}\$  \* @return  $\{? \}\$ n \*\nfunction \_expandDefaultForm(ast, errors)  $\{\n\}$  var /\*\* @type  $\{? \}$  \*/ children = ast.cases.map(function (c)  ${\n \mu \nu \ar \n \frac{*}{*} \omega \t{type} \? } * \exp{\n \frac{\text{expansionResult}}{\text{expansion}} = \exp{\n \frac{\text{expansionRight}}{\text{type}}}$ errors.push.apply(errors, expansionResult.errors); $\ln$  if (c.value == 'other') { $\ln$  // other is the default case when no values match\n return new Element(\"ng-template\", [new Attribute\$1('ngSwitchDefault', ", c.valueSourceSpan)], expansionResult.nodes, c.sourceSpan, c.sourceSpan, c.sourceSpan);\n }\n return new Element(\"ng-template\", [new Attribute\$1('ngSwitchCase', \"\" + c.value, c.valueSourceSpan)], expansionResult.nodes, c.sourceSpan, c.sourceSpan, c.sourceSpan); $\in$  }); $\in$  var /\*\* @type {?} \*/ switchAttr = new Attribute\$1('[ngSwitch]', ast.switchValue, ast.switchValueSourceSpan);\n return new Element('ng-container', [switchAttr], children, ast.sourceSpan, ast.sourceSpan, ast.sourceSpan);\n}\n\n/\*\*\n \* @fileoverview added by tsickle\n \* @suppress {checkTypes} checked by tsc\n \*/\n/\*\*\n \* @license\n \* Copyright Google Inc. All Rights Reserved. $\ln * \ln *$  Use of this source code is governed by an MIT-style license that can be $\ln *$  found in the LICENSE file at https://angular.io/license\n \*/\nvar PROPERTY\_PARTS\_SEPARATOR = '.';\nvar ATTRIBUTE\_PREFIX = 'attr';\nvar CLASS\_PREFIX = 'class';\nvar STYLE\_PREFIX = 'style';\nvar ANIMATE\_PROP\_PREFIX = 'animate-';\n/\*\* @enum {number} \*/\nvar BoundPropertyType = {\n DEFAULT:  $0,\n$  LITERAL ATTR:  $1,\n$  ANIMATION:  $2,\n}$ ;\nBoundPropertyType[BoundPropertyType.DEFAULT] = \"DEFAULT\";\nBoundPropertyType[BoundPropertyType.LITERAL\_ATTR] = \"LITERAL\_ATTR\";\nBoundPropertyType[BoundPropertyType.ANIMATION] = \"ANIMATION\";\n/\*\*\n \* Represents a parsed property.\n \*/\nvar BoundProperty = /\*\* @class \*/ (function () {\n function BoundProperty(name, expression, type, sourceSpan)  $\{\n\$  this.name = name; $\n\$  this.expression = expression;\n this.type = type;\n this.sourceSpan = sourceSpan;\n this.isLiteral = this.type === BoundPropertyType.LITERAL  $\text{ATTR}$ ;\n this.isAnimation = this.type === BoundPropertyType.ANIMATION;\n }\n return BoundProperty;\n}());\n/\*\*\n \* Parses bindings in templates and in the directive host area.\n \*/\nvar BindingParser = /\*\* @class \*/ (function () {\n function BindingParser(\_exprParser, \_interpolationConfig, \_schemaRegistry, pipes, \_targetErrors) {\n var \_this = this;\n this.\_exprParser = \_exprParser;\n this.\_interpolationConfig = \_interpolationConfig;\n this.\_schemaRegistry = \_schemaRegistry; $n$  this.\_targetErrors = \_targetErrors; $n$  this.pipesByName = new  $Map()$ ;\n this.\_usedPipes = new Map();\n pipes.forEach(function (pipe) { return \_this.pipesByName.set(pipe.name, pipe); });\n }\n /\*\*\n \* @return {?}\n \*/\n BindingParser.prototype.getUsedPipes =  $/*\$ \n \* @return {?}\n \*\n function () { return Array.from(this.\_usedPipes.values());  $\|\cdot\|$  /\*\*\n \* @param {?} dirMeta\n \* @param {?} elementSelector\n \* @param {?} sourceSpan\n \* @return {?}\n \*/\n BindingParser.prototype.createDirectiveHostPropertyAsts  $=$  /\*\*\n \* @param  $\$ ? dirMeta\n \* @param  $\$ ? elementSelector\n \* @param  $\$ ? sourceSpan\n \* @return  $\{\n? \}$ \n function (dirMeta, elementSelector, sourceSpan)  $\{\n \text{var}_this = this;\n \text{if }$ (dirMeta.hostProperties)  $\{\n\$  var  $/*$  @type  $\{?\}$  \*/ boundProps  $1 = [];\n\}$ Object.keys(dirMeta.hostProperties).forEach(function (propName)  $\{\n\$  var  $/*$  @type  $\{?\}$  \*/ expression = dirMeta.hostProperties[propName];\n if (typeof expression === 'string') {\n this.parsePropertyBinding(propName, expression, true, sourceSpan, [], boundProps 1);\n  $\ln$ else {\n \_this.\_reportError(\"Value of the host property binding \\\"\" + propName + \"\\\" needs to be a string representing an expression but got \\\"\" + expression + \"\\\" (\" + typeof expression + \")\", sourceSpan);\n  $\ln$  });\n return boundProps\_1.map(function (prop) { return \_this.createElementPropertyAst(elementSelector, prop); });\n }\n return null;\n };\n /\*\*\n \* @param  $\{?\}$  dirMeta $n * \omega$  param  $\{?\}$  sourceSpan $n * \omega$  return  $\{?\}$  $n * \wedge n$ 

BindingParser.prototype.createDirectiveHostEventAsts =  $/*\n\mathbb{R}$  \* @param {?} dirMeta $\mathbb{R}$  \* @param {?} sourceSpan $\n \times \mathbb{C}$  \* @return  $\{\n \}$  \*  $\wedge$ n function (dirMeta, sourceSpan)  $\{\n \}$  var \_this = this; $\n \text{if}$ (dirMeta.hostListeners)  ${\n \mu \quad \text{var }^* \otimes \text{type } ?}$  \*/ targetEventAsts\_1 = [];\n Object.keys(dirMeta.hostListeners).forEach(function (propName)  $\{\n\$  var /\*\* @type  $\{?\}$  \*/ expression = dirMeta.hostListeners[propName];\n if (typeof expression === 'string') {\n \_this.parseEvent(propName, expression, sourceSpan, [], targetEventAsts\_1);\n  $\ln$  else {\n this. reportError(\"Value of the host listener \\\"\" + propName + \"\\\" needs to be a string representing an expression but got  $\|\| \$  + expression + \"\\\" (\" + typeof expression + \")\", sourceSpan);\n }\n }\n });\n return targetEventAsts\_1;\n }\n return null;\n };\n /\*\*\n \* @param {?} value\n \* @param  $\{?\}$  sourceSpan\n \* @return  $\{?\}\$ \n \*/\n BindingParser.prototype.parseInterpolation = /\*\*\n \* @param  $\{?\}$ value\n \* @param  $\$ ? sourceSpan\n \* @return  $\$ ? \\n \*\n function (value, sourceSpan)  $\{\n\$  var /\*\* @type  $\{?\}$  \*/ sourceInfo = sourceSpan.start.toString();\n try  $\{\n\$  var /\*\* @type  $\{?\}$  \*/ ast = /\*\* @type  $\{? \}$  \*/ ((this. exprParser.parseInterpolation(value, sourceInfo, this. interpolationConfig)));\n if (ast)\n this.\_reportExpressionParserErrors(ast.errors, sourceSpan);\n this.\_checkPipes(ast, sourceSpan);\n return ast;\n  $\ln$  catch (/\*\* @type {?} \*/ e) {\n this.\_reportError(\"\" + e, sourceSpan);\n return this.\_exprParser.wrapLiteralPrimitive('ERROR', sourceInfo);\n  $\ln |\cdot \$ ;\n  $*$ \n \* @param {?} prefixToken\n \* @param {?} value\n \* @param {?} sourceSpan\n \* @param {?} targetMatchableAttrs\n \* @param  $\{?\}$  targetProps\n \* @param  $\{?\}$  targetVars\n \* @return  $\{?\}\$ \n \*/\n BindingParser.prototype.parseInlineTemplateBinding =  $/*\$ \n \* @param {?} prefixToken\n \* @param {?} value\n \* @param  $\{?\}$  sourceSpan\n \* @param  $\{?\}$  targetMatchableAttrs\n \* @param  $\{?\}$  targetProps\n \*  $\textcircled{2}$  param {?} targetVars\n  $*$   $\textcircled{2}$  return {?}\n  $*\wedge$  function (prefixToken, value, sourceSpan, targetMatchableAttrs, targetProps, targetVars)  ${\n \mu$  var /\*\* @type  ${?}$  \*/ bindings = this.\_parseTemplateBindings(prefixToken, value, sourceSpan);\n for (var /\*\* @type  $\{? \}$  \*/ i = 0; i < bindings.length; i++)  ${\n \alpha / * * @type {?} */ \binding = binding \, s}$  if (binding.keyIsVar)  ${\n \alpha / * } @type {?} */ \bending = binding \, s}$  targetVars.push(new VariableAst(binding.key, binding.name, sourceSpan));\n }\n else if  $\langle$  (binding.expression)  $\{\n\$  this. parsePropertyAst(binding.key, binding.expression, sourceSpan, targetMatchableAttrs, targetProps);\n  $\{\n\}$  else  $\{\n\}$  targetMatchableAttrs.push([binding.key, '']);\n this.parseLiteralAttr(binding.key, null, sourceSpan, targetMatchableAttrs, targetProps);\n }\n  $\ln$   $\langle \n\rangle$ ;\n /\*\*\n \* @param {?} prefixToken\n \* @param {?} value\n \* @param {?} sourceSpan\n @return  $\{?\}\$ n BindingParser.prototype.\_parseTemplateBindings = /\*\*\n \* @param  $\{?\}$  prefixToken\n \* @param {?} value\n \* @param {?} sourceSpan\n \* @return {?}\n \*/\n function (prefixToken, value, sourceSpan)  $\{\n\$  var \_this = this; $\infty$  var /\*\* @type  $\{?\}$  \*/ sourceInfo = sourceSpan.start.toString(); $\infty$  try {\n var /\*\* @type {?} \*/ bindingsResult = this.\_exprParser.parseTemplateBindings(prefixToken, value, sourceInfo);\n this. reportExpressionParserErrors(bindingsResult.errors, sourceSpan);\n bindingsResult.templateBindings.forEach(function (binding)  ${\n$  if (binding.expression)  ${\n}$ \_this.\_checkPipes(binding.expression, sourceSpan);\n }\n });\n bindingsResult.warnings.forEach(function (warning) { \_this.\_reportError(warning, sourceSpan, ParseErrorLevel.WARNING);  $\rangle$ ;\n return bindingsResult.templateBindings;\n  $\rangle$ \n catch (/\*\* @type  ${\{? \ * \infty\}}$  (\n this.\_reportError(\"\" + e, sourceSpan);\n return [];\n }\n };\n /\*\*\n \* @param  $\{?\}$  name\n \* @param  $\{?\}$  value\n \* @param  $\{?\}$  sourceSpan\n \* @param  $\{?\}$  targetMatchableAttrs\n \* @param  $\$ ? targetProps\n \* @return  $\$ ? \n \*/\n BindingParser.prototype.parseLiteralAttr = /\*\*\n \*  $\textcircled{r}$  aram {?} name\n \*  $\textcircled{r}$  param {?} value\n \*  $\textcircled{r}$  param {?} sourceSpan\n \*  $\textcircled{r}$  param {?} targetMatchableAttrs\n  $* \textcircled{r}$  aram {?} targetProps\n  $* \textcircled{r}$  areturn {?}\n  $*$ \n function (name, value, sourceSpan, targetMatchableAttrs, targetProps)  ${\n \int_{\mathcal{S}}$  if  $(\mathcal{S}$ AnimationLabel(name))  ${\n \ n}$  name = name.substring(1);\n if (value)  ${\n \cdot \n }$  this. reportError(\"Assigning animation triggers via  $\langle \text{prope} \rangle$ \\" attributes with an expression is invalid.\" +\n \" Use property bindings (e.g.  $[@prop] = \langle \langle "exp \rangle \langle "exp \rangle \langle "right" \rangle$  or use an attribute without a value (e.g.  $@prop$ ) instead. $\langle "supp \rangle \langle "supp \rangle$  $ParseErrorLevel.ERROR):\n\{n\}$   $\{n\}$  this. parseAnimation(name, value, sourceSpan,

targetMatchableAttrs, targetProps);\n  $\{\n\}$  else  $\{\n\}$  targetProps.push(new BoundProperty(name, this.\_exprParser.wrapLiteralPrimitive(value, "), BoundPropertyType.LITERAL\_ATTR, sourceSpan));\n }\n  $\};\n\downarrow \quad \ast \infty$  param  $\{?\}$  name $\downarrow \ast \infty$  param  $\{?\}$  expression $\downarrow \ast \infty$  param  $\{?\}$  is Host $\downarrow \ast \infty$  param  $\{?\}$ sourceSpan\n \* @param {?} targetMatchableAttrs\n \* @param {?} targetProps\n \* @return {?}\n \*/\n BindingParser.prototype.parsePropertyBinding = /\*\*\n \* @param {?} name\n \* @param {?} expression\n \* @param  $\{?\}\$ isHost\n \* @param  $\{?\}\$ sourceSpan\n \* @param  $\{?\}\$  targetMatchableAttrs\n \* @param  $\{?\}\$ targetProps\n \* @return {?}\n \*/\n function (name, expression, isHost, sourceSpan, targetMatchableAttrs, targetProps)  $\{\n\mathbf{v} = \n\begin{cases} \n\mathbf{v} = \n\end{cases} \quad \text{and} \quad \mathbf{v} = \n\begin{cases} \n\mathbf{v} = \n\begin{cases} \n\mathbf{v} = \n\end{cases} \quad \text{and} \quad \mathbf{v} = \n\begin{cases} \n\mathbf{v} = \n\begin{cases} \n\mathbf{v} = \n\end{cases} \quad \text{and} \quad \mathbf{v} = \n\begin{cases} \n\mathbf{v} = \n\begin{cases} \n\mathbf{v} = \n\end{cases} \quad \text{and} \quad$ (name.startsWith(ANIMATE\_PROP\_PREFIX))  $\{\n\$  isAnimationProp = true; $\{\n\$  name = name.substring(ANIMATE\_PROP\_PREFIX.length);\n  $\ln$  else if (\_isAnimationLabel(name)) {\n isAnimationProp = true;\n name = name.substring(1);\n }\n if (isAnimationProp) {\n this.\_parseAnimation(name, expression, sourceSpan, targetMatchableAttrs, targetProps);\n }\n else {\n this.\_parsePropertyAst(name, this.\_parseBinding(expression, isHost, sourceSpan), sourceSpan, targetMatchableAttrs, targetProps);\n }\n };\n /\*\*\n \* @param {?} name\n \* @param {?} value\n \* @param {?} sourceSpan\n \* @param {?} targetMatchableAttrs\n \* @param {?} targetProps\n \* @return  $\{\ ?\}\$ \n \*\\n BindingParser.prototype.parsePropertyInterpolation = /\*\*\n \* @param  $\{\ ?\}$  name\n \* @param {?} value\n \* @param {?} sourceSpan\n \* @param {?} targetMatchableAttrs\n \* @param {?} targetProps\n \* @return {?}\n \*/\n function (name, value, sourceSpan, targetMatchableAttrs, targetProps) {\n var /\*\* @type  $\$ ? \*/ expr = this.parseInterpolation(value, sourceSpan);\n if (expr)  $\{\n\}$ this.\_parsePropertyAst(name, expr, sourceSpan, targetMatchableAttrs, targetProps);\n return true;\n }\n return false;\n  $\{x\}$  /\*\*\n \* @param {?} name\n \* @param {?} ast\n \* @param {?} sourceSpan\n @param  $\$ ? targetMatchableAttrs\n \* @param  $\$ ? targetProps\n \* @return  $\$ ? \\n \*/\n BindingParser.prototype.\_parsePropertyAst =  $/*\$  n \* @param ?} name\n \* @param {?} ast\n \* @param  $\{?\}$  sourceSpan\n \* @param  $\{?\}$  targetMatchableAttrs\n \* @param  $\{?\}$  targetProps\n \* @return  $\{?\}$ \*/\n function (name, ast, sourceSpan, targetMatchableAttrs, targetProps) {\n targetMatchableAttrs.push([name, /\*\* @type {?} \*/ ((ast.source))]);\n targetProps.push(new BoundProperty(name, ast, BoundPropertyType.DEFAULT, sourceSpan));\n  $\{\cdot\}$ ;\n  $\ast$ \n  $*$  @param {?} name\n \* @param {?} expression\n \* @param {?} sourceSpan\n \* @param {?} targetMatchableAttrs\n \* @param  $\{?\}$  targetProps\n \* @return  $\{?\}$ \n \*/\n BindingParser.prototype.\_parseAnimation = /\*\*\n \* @param  $\{?\}$ name\n \* @param {?} expression\n \* @param {?} sourceSpan\n \* @param {?} targetMatchableAttrs\n \* @param  $\{?\}$  targetProps\n \* @return  $\{?\}\$ \n \*/\n function (name, expression, sourceSpan, targetMatchableAttrs, targetProps)  $\{\n \mathcal{U}$  This will occur when a @trigger is not paired with an expression. $\mathcal{U}$ // For animations it is valid to not have an expression since \*/void\n // states will be applied by angular when the element is attached/detached\n var /\*\* @type {?} \*/ ast = this. parseBinding(expression || 'undefined', false, sourceSpan);\n targetMatchableAttrs.push([name, /\*\* @type {?} \*/ ((ast.source))]);\n targetProps.push(new BoundProperty(name, ast, BoundPropertyType.ANIMATION, sourceSpan));\n  $\cdot$ ;\n /\*\*\n \* @param {?} value\n \* @param  $\$ ? isHostBinding\n \* @param  $\$ ? sourceSpan\n \* @return  $\$ ? \\n \*\n BindingParser.prototype.\_parseBinding =  $/*\n\mathbb{R}$  \* @param {?} value\n \* @param {?} isHostBinding\n \* @param  $\{?\}$  sourceSpan\n \* @return  $\{?\}$ \n \*/\n function (value, isHostBinding, sourceSpan)  $\{\n\$  var /\*\* @type  $\{? \}$  \*/ sourceInfo = sourceSpan.start.toString();\n try  $\{\$ \n var /\*\* @type  $\{? \}$  \*/ ast = isHostBinding ?\n this. exprParser.parseSimpleBinding(value, sourceInfo, this. interpolationConfig) :\n this. exprParser.parseBinding(value, sourceInfo, this. interpolationConfig); $\ln$  if (ast) $\ln$ this. reportExpressionParserErrors(ast.errors, sourceSpan);\n this. checkPipes(ast, sourceSpan);\n return ast;\n  $\{\n\$  catch (/\*\* @type {?} \*/ e) {\n this.\_reportError(\"\" + e, sourceSpan);\n return this. exprParser.wrapLiteralPrimitive('ERROR', sourceInfo);\n  $\ln$   $\ln$   $\pm \ln$  \*\n \* @param {?} elementSelector\n \* @param {?} boundProp\n \* @return {?}\n \*/\n BindingParser.prototype.createElementPropertyAst =  $/*\$  \mathbf{a} \cdot \mathbf{w} = \mathbf{a} \cdot \mathbf{w} =  $\mathbf{a} \cdot \mathbf{w}$  =  $\mathbf{a} \cdot \mathbf{w}$  =  $\mathbf{a} \cdot \mathbf{w}$  =  $\mathbf{a} \cdot \mathbf{w}$  =  $\mathbf{a} \cdot \mathbf{w}$  =  $\mathbf{a} \cdot \mathbf{w}$  =  $\mathbf{a} \cdot \mathbf{w}$  = boundProp $\nightharpoonup^* \mathcal{P}$  =  $\wedge^* \mathcal{P}$  =  $\wedge^* \mathcal{P}$  function (elementSelector, boundProp) {\n if

(boundProp.isAnimation) {\n return new BoundElementPropertyAst(boundProp.name,

PropertyBindingType.Animation, SecurityContext.NONE, boundProp.expression, null, boundProp.sourceSpan);\n  $\ln$  var /\*\* @type  $\{?\}$ \*/ unit = null;\n var /\*\* @type  $\{?\}$ \*/ bindingType = /\*\* @type  $\{?\}$ \*/  $((underlined));\n\langle n \quad var \rangle^{**} @type {?} * / boundPropertyName = null;\n\langle n \quad var \rangle^{**} @type {?} * / parts = 0$ boundProp.name.split(PROPERTY\_PARTS\_SEPARATOR);\n var /\*\* @type  $\$ ?} \*/ securityContexts = /\*\* @type  $\{? \}$  \*/ ((undefined));\n // Check check for special cases (prefix style, attr, class)\n if (parts.length > 1)  ${\n \in \Gamma}$  if (parts[0] == ATTRIBUTE PREFIX)  ${\n \in \Gamma}$  boundPropertyName = parts[1];\n this.\_validatePropertyOrAttributeName(boundPropertyName, boundProp.sourceSpan, true);\n securityContexts = calcPossibleSecurityContexts(this.\_schemaRegistry, elementSelector, boundPropertyName, true);\n var /\*\* @type  $\{? \}$  \*/ nsSeparatorIdx = boundPropertyName.indexOf(':');\n if (nsSeparatorIdx > -1)  ${\nightharpoonup$  var /\*\* @type  ${?}$  \*/ ns = boundPropertyName.substring(0, nsSeparatorIdx);\n

var /\*\* @type  $\{?\}$ \*/ name\_1 = boundPropertyName.substring(nsSeparatorIdx + 1);\n boundPropertyName = mergeNsAndName(ns, name 1);\n  $\ln$  bindingType = PropertyBindingType.Attribute;\n  $\ln$  else if (parts[0] == CLASS\_PREFIX) {\n boundPropertyName = parts[1];\n bindingType = PropertyBindingType.Class;\n securityContexts  $=$  [SecurityContext.NONE];\n  $\{\text{perb}\}\$  else if (parts[0] = STYLE\_PREFIX)  $\{\text{perb}\}$  unit = parts.length > 2 ? parts[2] : null;\n boundPropertyName = parts[1];\n bindingType = PropertyBindingType.Style;\n securityContexts =  $[SecurityContextSTYLE]$ ;\n }\n }\n // If not a special case, use the full property name $\in$  if (boundPropertyName === null)  ${\n \in \mathbb{R}^n$ boundPropertyName = this.\_schemaRegistry.getMappedPropName(boundProp.name);\n securityContexts = calcPossibleSecurityContexts(this. schemaRegistry, elementSelector, boundPropertyName, false);\n bindingType = PropertyBindingType.Property;\n

this.\_validatePropertyOrAttributeName(boundPropertyName, boundProp.sourceSpan, false);\n }\n return new BoundElementPropertyAst(boundPropertyName, bindingType, securityContexts[0], boundProp.expression, unit, boundProp.sourceSpan); $\langle n \rangle$ ; $\langle n \rangle$  \*  $\langle n \rangle$  \* @param {?} name $\langle n \rangle$  \* @param {?} expression $\langle n \rangle$  \* @param  $\{?\}$  sourceSpan\n \* @param  $\{?\}$  targetMatchableAttrs\n \* @param  $\{?\}$  targetEvents\n \* @return  $\{?\}$ \n \*/\n BindingParser.prototype.parseEvent = /\*\*\n \* @param {?} name\n \* @param {?} expression\n @param {?} sourceSpan\n \* @param {?} targetMatchableAttrs\n \* @param {?} targetEvents\n \* @return  $\{\n}$  \*/\n function (name, expression, sourceSpan, targetMatchableAttrs, targetEvents)  $\{\n}$  if ( $\infty$ isAnimationLabel(name))  $\{\n\}$  name = name.substr(1); $\infty$  this. parseAnimationEvent(name, expression, sourceSpan, targetEvents); $\nvert$   $\rvert$ n else  $\lvert \cdot \rvert$  this.\_parseEvent(name, expression, sourceSpan, targetMatchableAttrs, targetEvents);\n  $\|\cdot\|$ ;\n /\*\*\n \* @param {?} name\n \* @param {?} expression\n \* @param {?} sourceSpan\n \* @param {?} targetEvents\n \* @return {?}\n \*/\n BindingParser.prototype.\_parseAnimationEvent =  $/*\$ \n \* @param {?} name\n \* @param {?} expression\n \* @param  $\$  sourceSpan\n \* @param  $\$ } targetEvents\n \* @return  $\$ }\n \*/\n function (name, expression, sourceSpan, targetEvents)  $\{\n\mathbf{v} = \mathbf{v} \cdot \mathbf{v} \cdot \mathbf{v} = \n\mathbf{v} \cdot \mathbf{v} \cdot \mathbf{v} = \n\mathbf{v} \cdot \mathbf{v} \cdot \mathbf{v} = \n\mathbf{v} \cdot \mathbf{v} \cdot \mathbf{v} \cdot \mathbf{v} = \n\mathbf{v} \cdot \mathbf{v} \cdot \mathbf{v} \cdot \mathbf{v} = \n\mathbf{v} \cdot \mathbf{v} \cdot \mathbf{v} \cdot \mathbf{v}$  $\textcircled{2}$  \*/ eventName = matches[0];\n var /\*\*  $\textcircled{2}$  \pe {?} \*/ phase = matches[1].toLowerCase();\n if (phase)  ${\n \mu \quad \text{switch (phase) } {\n \mu \quad \text{case 'start':}} \quad \text{case 'done':}} \quad \text{var /** @type ?} \}$ ast = this.\_parseAction(expression, sourceSpan);\n targetEvents.push(new BoundEventAst(eventName, null, phase, ast, sourceSpan));\n break;\n default:\n this. reportError(\"The provided animation output phase value  $\|\|\|$ " + phase +  $\|\|\|$ " for  $\|\| \leq \infty$ " + eventName +  $\|\|\|$ " is not supported (use start or done)\", sourceSpan);\n break;\n  $\ln$   $\ln$  else {\n this, reportError(\"The animation trigger output event  $(\mathcal{Q}\}' + \text{eventName} + \}'')$  is missing its phase value name (start or done are currently supported)\", sourceSpan);\n  $\{\n\}$ ;\n  $\{n\}$ ;\n \* @param {?} name\n \* @param {?} expression\n \*  $\textcircled{r}$  sourceSpan\n \*  $\textcircled{r}$  argetMatchableAttrs\n \*  $\textcircled{r}$  argetEvents\n \*  $\textcircled{r}$  return  $\{\ ?\}\$  \*/\n BindingParser.prototype. parseEvent = /\*\*\n \* @param  $\{\ ?\}$  name\n \* @param  $\{\ ?\}$  expression\n \* @param {?} sourceSpan\n \* @param {?} targetMatchableAttrs\n \* @param {?} targetEvents\n \*  $\mathcal{Q}$ return {?}\n \*/\n function (name, expression, sourceSpan, targetMatchableAttrs, targetEvents) {\n // long

format: 'target: eventName'\n var \_a = splitAtColon(name,  $\frac{1}{k}$  @type  $\frac{2}{k}$  / ((null)), name]), target = \_a[0], eventName = \_a[1];\n var /\*\* @type  $\$ ?} \*/ ast = this. parseAction(expression, sourceSpan);\n targetMatchableAttrs.push([/\*\* @type {?} \*/ ((name)), /\*\* @type {?} \*/ ((ast.source))]);\n targetEvents.push(new BoundEventAst(eventName, target, null, ast, sourceSpan));\n // Don't detect directives for event names for now,\n // so don't add the event name to the matchableAttrs\n \;\n /\*\*\n \* @param  $\{?\}$  value\n \* @param  $\{?\}$  sourceSpan\n \* @return  $\{?\}$ \n \*/\n BindingParser.prototype.\_parseAction =  $/**\n * @param ?\ value\nn * @param ?\ sourceSpan\n * @return ?\nn *<\n * @param \value.\n$ sourceSpan)  ${\n \mu \quad \text{var }^* \otimes \text{type } ?}$  \*/ sourceInfo = sourceSpan.start.toString();\n try  ${\n \mu \quad \text{var }^* \}$ @type  $\{? \}$  \*/ ast = this.\_exprParser.parseAction(value, sourceInfo, this.\_interpolationConfig);\n if (ast)  $\{\n\}$ 

this. reportExpressionParserErrors(ast.errors, sourceSpan);\n  $\ln$  if (!ast || ast.ast instance of EmptyExpr)  ${\n \mu \}$  this.\_reportError(\"Empty expressions are not allowed\", sourceSpan);\n return this.\_exprParser.wrapLiteralPrimitive('ERROR', sourceInfo);\n }\n this.\_checkPipes(ast, sourceSpan);\n return ast;\n }\n catch (/\*\* @type  $\{?\}$  \*/ e)  $\{\n\$ n this.\_reportError(\"\" + e, sourceSpan);\n return this.\_exprParser.wrapLiteralPrimitive('ERROR', sourceInfo);\n  $\{\n\$ ;\n /\*\*\n \* @param  $\$ ?} message\n \* @param  $\$ ?} sourceSpan\n \* @param  $\$ ?=} level\n \* @return  $\$ ?}\n \* $\wedge$ n BindingParser.prototype.\_reportError = /\*\*\n \* @param {?} message\n \* @param {?} sourceSpan\n \* @param  $\{?=\}$  level\n \* @return  $\{'\}\$ n function (message, sourceSpan, level)  $\{\n\$  if (level === void 0)  $\{ level = ParseErrorLevel.ERROR; \}n$  this. targetErrors.push(new ParseError(sourceSpan, message, level));\n };\n /\*\*\n \* @param {?} errors\n \* @param {?} sourceSpan\n \* @return {?}\n \*/\n BindingParser.prototype.\_reportExpressionParserErrors =  $/*\$  \* @param {?} errors\n \* @param {?} sourceSpan\n \* @return  $\{\}\$  \*\n function (errors, sourceSpan)  $\{\$ h for (var  $i = 0$ , errors  $1 =$  errors;  $i$  $\langle$  errors\_1.length; \_i++)  $\n\alpha$  var error = errors\_1[\_i];\n this.\_reportError(error.message, sourceSpan);\n

 $\|\n\|$ ;\n /\*\*\n \* @param {?} ast\n \* @param {?} sourceSpan\n \* @return {?}\n \*/\n BindingParser.prototype.\_checkPipes =  $/*\$ \n \* @param {?} ast\n \* @param {?} sourceSpan\n \* @return  $\{\n \}$  \*/\n function (ast, sourceSpan)  $\{\n \nu \ar \thinspace_n \sin \thinspace \text{ if (ast)} \}$  if (ast)  $\{\nu \ar \thinspace\n \text{ where } \t\thinspace\n 2 \} \}/\$  $\text{collector} = \text{new Projector}(\cdot)$ ;\n ast.visit(collector);\n collector.pipes.forEach(function (ast, pipeName)  ${\n\mu \sigma / * \omega}$  var /\*\* @type  ${?}$  \*/ pipeMeta = \_this.pipesByName.get(pipeName);\n if (!pipeMeta)  ${\nightharpoonup}$   ${\in}$   ${\in}$  ParseSourceSpan(sourceSpan.start.moveBy(ast.span.start), sourceSpan.start.moveBy(ast.span.end)));\n }\n else  ${\n \times \thinspace \text{ this.} usedPipes.set(pipeName, pipeMeta); \n \}n \} \n \} \n \} \n \} \n \} \n \}$ 

 $\ell^{**}\n\cdot n$  \* @param  $\{?\}$  propName the name of the property / attribute $\n\cdot n$  \* @param  $\{?\}$  sourceSpan $\n\cdot n$  \* @param  $\{?\}$  isAttr true when binding to an attribute $\ln * \mathcal{Q}$  return  $\{?\}$ 

BindingParser.prototype.\_validatePropertyOrAttributeName =  $/*\n\mathbb{R}$  \* @param {?} propName the name of the property / attribute\n  $* \mathcal{Q}$  param  $\{? \}$  sourceSpan\n  $* \mathcal{Q}$  param  $\{? \}$  isAttr true when binding to an attribute\n  $*$ @return  $\{?\}\n\in \mathbb{R}$ , function (propName, sourceSpan, isAttr)  $\{\n\}$  var /\*\* @type  $\{?\}$ \*/ report = isAttr ? this.\_schemaRegistry.validateAttribute(propName) :\n this.\_schemaRegistry.validateProperty(propName);\n

if (report.error)  $\{\n\$  this.\_reportError(/\*\* @type  $\$ ? $\}/$  ((report.msg)), sourceSpan, ParseErrorLevel.ERROR); $\n\lambda$  };\n return BindingParser;\n}());\nvar PipeCollector = /\*\* @class \*/ (function (\_super)  ${\n \mu \_\text{extends}}(PipeCollection, \text{super})$ ;\n function PipeCollector()  ${\n \nu \ar \_this = \text{super}}$  $\vert \cdot \vert = \text{null} \&\&\ \text{super.apply(this, arguments)} \parallel this;\$  this.  $\vert \cdot \vert$  this. pipes = new Map(); \n return this;\n  $\vert \cdot \vert \cdot \vert$  /\*\*\n \* @param  $\$ ?} ast\n \* @param  $\$ ?} context\n \* @return  $\$ ?}\n \*/\n PipeCollector.prototype.visitPipe =  $\frac{\ast \mathbb{R}}{n}$  \* @param {?} ast\n \* @param {?} context\n \* @return {?}\n \* $\ln$  function (ast, context) {\n this.pipes.set(ast.name, ast);\n ast.exp.visit(this);\n this.visitAll(ast.args, context);\n return null;\n };\n return PipeCollector;\n}(RecursiveAstVisitor));\n/\*\*\n \* @param {?} name\n \* @return {?}\n \*/\nfunction isAnimationLabel(name) {\n return name[0]  $=$  '@';\n}\n/\*\*\n \* @param {?} registry\n \* @param {?} selector\n \* @param  $\$ ? propName\n \* @param  $\$ ? isAttribute\n \* @return  $\$ ? \\n \*/\nfunction calcPossibleSecurityContexts(registry, selector, propName, isAttribute) {\n var /\*\* @type {?} \*/ ctxs = [];\n CssSelector.parse(selector).forEach(function (selector) {\n var /\*\* @type {?} \*/ elementNames =

selector.element ? [selector.element] : registry.allKnownElementNames();\n var /\*\* @type {?} \*/ notElementNames = new Set(selector.notSelectors.filter(function (selector) { return selector.isElementSelector(); })\n .map(function (selector) { return selector.element; }));\n var /\*\* @type {?} \*/ possibleElementNames = elementNames.filter(function (elementName) { return !notElementNames.has(elementName); });\n ctxs.push.apply(ctxs, possibleElementNames.map(function (elementName) { return registry.securityContext(elementName, propName, isAttribute); }));\n });\n return ctxs.length === 0 ? [SecurityContext.NONE] : Array.from(new Set(ctxs)).sort();\n\n\n/\*\*\n \* @fileoverview added by tsickle\n \* @suppress {checkTypes} checked by tsc\n \*/\n/\*\*\n \* @license\n \* Copyright Google Inc. All Rights Reserved. $\ln * \ln *$  Use of this source code is governed by an MIT-style license that can be $\ln *$  found in the LICENSE file at https://angular.io/license\n \*/\nvar BIND\_NAME\_REGEXP = /^(?:(?:(?:(bind-)|(let-)|(ref-|#)|(on-)|(bindon-)|(@))(.+))|\\[\\(([^\\)]+)\\)\\]|\\[([^\\]]+)\\]|\\(([^\\)]+)\\))\$/;\n// Group 1 = \"bind-\"\nvar KW\_BIND\_IDX = 1;\n// Group 2 = \"let-\"\nvar KW\_LET\_IDX = 2;\n// Group 3 = \"ref-/#\"\nvar KW\_REF\_IDX = 3;\n// Group 4 =  $\Upsilon$ on- $\Upsilon$ nvar KW\_ON\_IDX = 4;\n// Group 5 = \"bindon-\"\nvar KW\_BINDON\_IDX = 5;\n// Group 6 = \"@\"\nvar KW\_AT\_IDX = 6;\n// Group 7 = the identifier after \"bind-\", \"let-\", \"ref-/#\", \"on-\", \"bindon-\" or \"@\"\nvar IDENT\_KW\_IDX = 7;\n// Group 8 = identifier inside  $[()$ |\nvar IDENT\_BANANA\_BOX\_IDX = 8;\n// Group 9 = identifier inside  $[\nabla \times \text{IDENT} \cdot \text{IDX} = 9; \nabla \cdot \text{Group 10} = identifier inside ()\nvar$ IDENT\_EVENT\_IDX = 10;\n// deprecated in 4.x\nvar TEMPLATE\_ELEMENT = 'template';\n// deprecated in  $4.x\text{hvar}$  TEMPLATE ATTR = 'template'; $\text{hvar}$  TEMPLATE ATTR PREFIX = '\*'; $\text{hvar}$  CLASS ATTR = 'class';\nvar TEXT\_CSS\_SELECTOR = CssSelector.parse('\*')[0];\nvar TEMPLATE\_ELEMENT\_DEPRECATION\_WARNING = 'The <template> element is deprecated. Use <ngtemplate> instead';\nvar TEMPLATE\_ATTR\_DEPRECATION\_WARNING = 'The template attribute is deprecated. Use an ng-template element instead.';\nvar warningCounts = { $\cdot$ \;\n/\*\*\n \* @param {?} warnings\n \* @return {?}\n \*/\nfunction warnOnlyOnce(warnings)  ${\n \mu$  return function (error)  ${\n \mu}$  if (warnings.indexOf(error.msg) !== -1)  ${\n\mu \nu}$  warningCounts[error.msg] = (warningCounts[error.msg]  $|0\rangle + 1;$ \n return warningCounts[error.msg]  $\langle \ln \ \}$ \n return true;\n };\n}\nvar TemplateParseError = /\*\* @class \*/ (function (\_super) {\n \_\_extends(TemplateParseError, \_super);\n function TemplateParseError(message, span, level)  ${\nvert \nu \rvert}$  return \_super.call(this, span, message, level) || this;\n  ${\nvert \nu \rvert}$  return TemplateParseError;\n}(ParseError));\nvar TemplateParseResult = /\*\* @class \*/ (function () {\n function TemplateParseResult(templateAst, usedPipes, errors)  $\{\n\}$  this.templateAst = templateAst; $\n\}$  this.usedPipes  $=$  usedPipes;\n this.errors = errors;\n }\n return TemplateParseResult;\n}());\nvar TemplateParser = /\*\* @class \*/ (function () {\n function TemplateParser(\_config, \_reflector, \_exprParser, \_schemaRegistry,  $_\text{thm}$  = \_console, transforms) {\n this. \_config = \_config;\n this. \_reflector = \_reflector;\n this.\_exprParser = \_exprParser;\n this.\_schemaRegistry = \_schemaRegistry;\n this.\_htmlParser =  $_\text{htmlParser}$ ;\n this.\_console = \_console;\n this.transforms = transforms;\n }\n /\*\*\n \* @param {?} component $n * @param ?$  template $n * @param ?$  directives $n * @param ?$  pipes $n * @param ?$ schemas\n \* @param {?} templateUrl\n \* @param {?} preserveWhitespaces\n \* @return {?}\n \*/\n TemplateParser.prototype.parse = /\*\*\n \* @param {?} component\n \* @param {?} template\n \* @param  $\{?\}\$ directives\n \* @param  $\{?\}$  pipes\n \* @param  $\{?\}$  schemas\n \* @param  $\{?\}$  templateUrl\n \* @param {?} preserveWhitespaces\n \* @return {?}\n \*/\n function (component, template, directives, pipes, schemas, templateUrl, preserveWhitespaces)  ${\n \mu$  var /\*\* @type  ${?}$  \*/ result = this.tryParse(component, template, directives, pipes, schemas, templateUrl, preserveWhitespaces);\n var /\*\* @type  $\{? \}$  \*/ warnings = /\*\* @type {?} \*/ ((result.errors)).filter(function (error) { return error.level === ParseErrorLevel.WARNING; }).filter(warnOnlyOnce([TEMPLATE\_ATTR\_DEPRECATION\_WARNING, TEMPLATE\_ELEMENT\_DEPRECATION\_WARNING]));\n var /\*\* @type  $\{?\}$  \*/ errors = /\*\* @type  $\{?\}$  \*/  $((result errors)).filter (function (error) { return error. level == Parse ErrorLevel. ERROR; })$ ; if  $(warmings.length > 0) {\n this. console warn('Template parse warnings:\n''+ warnings.join(\n')\n')\n$  $\ln$  if (errors.length > 0) {\n var /\*\* @type {?} \*/ errorString = errors.join('\\n');\n throw syntaxError(\"Template parse errors:\\n\" + errorString, errors);\n  $\|\cdot\|$  return { template: /\*\* @type {?} \*/

 $((result.templateAt)),$  pipes: /\*\* @type  $\{? \}$  \*/ $((result.usedPipes)) \}$ ;\n  $\}$ ;\n /\*\*\n \* @param  $\{? \}$  component\n \* @param  $\$ ? template\n \* @param  $\$ ? directives\n \* @param  $\$ ? pipes\n \* @param  $\$ ? schemas\n \* @param  $\{?\}$  templateUrl\n \* @param  $\{?\}$  preserveWhitespaces\n \* @return  $\{?\}$ \n \*/\n TemplateParser.prototype.tryParse =  $/*\$ \n \* @param {?} component\n \* @param {?} template\n \* @param  $\{?\}$  directives\n \* @param  $\{?\}$  pipes\n \* @param  $\{?\}$  schemas\n \* @param  $\{?\}$  templateUrl\n \* @param {?} preserveWhitespaces\n \* @return {?}\n \*/\n function (component, template, directives, pipes, schemas, templateUrl, preserveWhitespaces)  $\{\n\max \frac{**}{\exp\{2\}^* / \text{htmlParseResult} = \text{type of template} == \text{string'}\}\n\}$ /\*\* @type  $\$ ?} \*/ ((this.\_htmlParser)).parse(template, templateUrl, true, this.getInterpolationConfig(component)) :\n template; $\ln$  if (!preserveWhitespaces)  $\ln$  htmlParseResult = removeWhitespaces(htmlParseResult);\n }\n return this.tryParseHtml(this.expandHtml(htmlParseResult), component, directives, pipes, schemas); $\n\lambda$   $\|\cdot\| \to \infty$  \* @param {?} htmlAstWithErrors\n \* @param {?} component $n * \mathcal{Q}$  param  $\{?\}$  directives $n * \mathcal{Q}$  param  $\{?\}$  pipes $n * \mathcal{Q}$  param  $\{?\}$  schemas $n * \mathcal{Q}$  return  $\{?\}$ \*/\n TemplateParser.prototype.tryParseHtml = /\*\*\n \* @param {?} htmlAstWithErrors\n \* @param {?} component\n \* @param {?} directives\n \* @param {?} pipes\n \* @param {?} schemas\n \* @return {?}\n \*/\n function (htmlAstWithErrors, component, directives, pipes, schemas) {\n var /\*\* @type {?} \*/ result;\n var /\*\* @type  $\{? \}$  \*/ errors = htmlAstWithErrors.errors;\n var /\*\* @type  $\{? \}$  \*/ usedPipes =  $\prod$ ;\n if (htmlAstWithErrors.rootNodes.length > 0) {\n var /\*\* @type  $\$ ?} \*/ uniqDirectives = removeSummaryDuplicates(directives);\n var /\*\* @type  $\{? \}$  \*/ uniqPipes = removeSummaryDuplicates(pipes);\n var /\*\* @type  $\{?\}$  \*/ providerViewContext = new ProviderViewContext(this.\_reflector, component);\n var /\*\* @type  $\{? \}$  \*/ interpolationConfig = /\*\* @type  $\{? \}$  //((undefined));\n if (component.template && component.template.interpolation)  $\$ interpolationConfig =  ${\n}$  start: component.template.interpolation[0],\n end: component.template.interpolation[1]\n };\n }\n var /\*\* @type {?} \*/ bindingParser = new BindingParser(this. exprParser, /\*\* @type  $\{? \}$  \*/ ((interpolationConfig)), this. schemaRegistry, uniqPipes, errors); $\ln$  var /\*\* @type {?} \*/ parseVisitor = new TemplateParseVisitor(this.\_reflector, this.\_config, providerViewContext, uniqDirectives, bindingParser, this. schemaRegistry, schemas, errors); $\ln$  result = visitAll(parseVisitor, htmlAstWithErrors.rootNodes, EMPTY\_ELEMENT\_CONTEXT);\n errors.push.apply(errors, providerViewContext.errors);\n usedPipes.push.apply(usedPipes, bindingParser.getUsedPipes());\n  $\ln$  else  $\{\n\$  result =  $[\cdot,\n\]$ this. assertNoReferenceDuplicationOnTemplate(result, errors);\n if (errors.length  $> 0$ ) {\n return new TemplateParseResult(result, usedPipes, errors);\n  $\{\n\}$  if (this.transforms)  $\{\n\}$ this.transforms.forEach(function (transform) { result = templateVisitAll(transform, result); });\n }\n return new TemplateParseResult(result, usedPipes, errors);\n };\n /\*\*\n \* @param {?} htmlAstWithErrors\n @param  $\left\{\frac{?}{=} \right\}$  forced\n \* @return  $\left\{\frac{?}{\text{in}} \right\}$  \*  $\land$ n TemplateParser.prototype.expandHtml = /\*\*\n \* @param  $\left\{\frac{?}{\text{in}} \right\}$ htmlAstWithErrors\n \* @param {?=} forced\n \* @return {?}\n \*/\n function (htmlAstWithErrors, forced)  ${\n\mu$  if (forced === void 0) { forced = false;  ${\n\mu$  var /\*\* @type  ${?}$  \*/ errors = htmlAstWithErrors.errors;\n if (errors.length == 0 || forced)  $\{\n\mid \text{Transform ICU messages to angular directives}\n\quad \text{var } \n\mid * \n\in \mathbb{Q}$ {?} \*/ expandedHtmlAst = expandNodes(htmlAstWithErrors.rootNodes);\n errors.push.apply(errors, expandedHtmlAst.errors);\n htmlAstWithErrors = new ParseTreeResult(expandedHtmlAst.nodes, errors);\n }\n return htmlAstWithErrors;\n };\n /\*\*\n \* @param {?} component\n \* @return {?}\n \*/\n TemplateParser.prototype.getInterpolationConfig = /\*\*\n \* @param {?} component\n \* @return {?}\n \*/\n function (component)  ${\n \mu \n}$  if (component.template)  ${\n \mu \n}$  return InterpolationConfig.fromArray(component.template.interpolation); $\n\lambda$   $\{\n\$  return undefined; $\n\lambda$   $\|\n\lambda\|$  $\textcircled{a *}\n \mathbb{P}^* \mathbb{Q}^* \longrightarrow \textcircled{a *} \mathbb{Q}^* \longrightarrow \textcircled{a *} \mathbb{Q}^* \longrightarrow \textcircled{a *} \mathbb{Q}^* \longrightarrow \textcircled{a *} \mathbb{Q}^* \longrightarrow \textcircled{a *} \mathbb{Q}^* \longrightarrow \textcircled{a *} \mathbb{Q}^* \longrightarrow \textcircled{a *} \mathbb{Q}^* \longrightarrow \textcircled{a *} \mathbb{Q}^* \longrightarrow \textcircled{a *} \mathbb{Q}^* \longrightarrow \textcircled{a *} \mathbb{Q}^* \longrightarrow \textcircled{a *} \mathbb{Q$ \*/\n TemplateParser.prototype. assertNoReferenceDuplicationOnTemplate = /\*\*\n \* \\@internal\n \* @param  $\{\{\}$  result\n \* @param  $\{\}$  errors\n \* @return  $\{\}\$ \n \*/\n function (result, errors)  $\{\$ n var /\*\* @type  $\{?\}$ \*/ existingReferences =  $[\cdot]$ ;\n result.filter(function (element) { return !! $(\cdot \times \otimes \text{type} \{\cdot\})$  \*/ (element)).references; })\n .forEach(function (element) {\n return (/\*\* @type {?} \*/ (element)).references.forEach(function

(reference)  ${\n \mu$  var /\*\* @type  ${?}$  \*/ name = reference.name;\n if  $(existingReferences.indexOf(name) < 0$  {\n existingReferences.push(name);\n }\n else  ${\n\mu \nu \sigma}$  var /\*\* @type  ${?}$  \*/ error = new TemplateParseError(\"Reference \\\"#\" + name + \"\\\" is defined several times\", reference.sourceSpan, ParseErrorLevel.ERROR);\n errors.push(error);\n  $\{\n\}$ ;\n  $\};\n\$  return TemplateParser;\n}());\nvar TemplateParseVisitor = /\*\* @class \*/ (function () {\n function TemplateParseVisitor(reflector, config, providerViewContext, directives, \_bindingParser, schemaRegistry, schemas, targetErrors)  $\ln$  var this = this;\n this.reflector = reflector;\n this.config = config;\n this.providerViewContext = providerViewContext;\n this.\_bindingParser = \_bindingParser;\n this.\_schemaRegistry = \_schemaRegistry; $\langle n \rangle$  this.\_schemas = \_schemas; $\langle n \rangle$  this.\_targetErrors =  $targetErrors;\nh$  this.selectorMatcher = new SelectorMatcher();\n this.directivesIndex = new Map();\n this.ngContentCount = 0;\n  $\frac{1}{\pi}$  // Note: queries start with id 1 so we can use the number in a Bloom filter!\n this.contentQueryStartId = providerViewContext.component.viewQueries.length + 1;\n directives.forEach(function (directive, index)  $\{\n\}$  var /\*\* @type  $\{?\}$  \*/ selector = CssSelector.parse(/\*\* @type {?} \*/ ((directive.selector)));\n \_this.selectorMatcher.addSelectables(selector, directive);\n \_this.directivesIndex.set(directive, index);\n });\n }\n  $*$ n  $* \mathcal{O}$  param {?} expansion\n \* @param {?} context\n \* @return {?}\n \*/\n TemplateParseVisitor.prototype.visitExpansion = /\*\*\n \* @param {?} expansion\n \* @param {?} context\n \* @return {?}\n \*/\n function (expansion, context) { return null; };\n  $\frac{\ast}{\mathbb{R}}$  \* @param  $\$ ? expansionCase\n \* @param  $\$ ? context\n \* @return  $\$ ? $\mathbb{R}$  \*  $\wedge$ n TemplateParseVisitor.prototype.visitExpansionCase = /\*\*\n \* @param {?} expansionCase\n \* @param {?} context\n \* @return {?}\n \*/\n function (expansionCase, context) { return null; };\n /\*\*\n \* @param {?} text\n \* @param {?} parent\n \* @return {?}\n \*/\n TemplateParseVisitor.prototype.visitText = /\*\*\n @param  $\$ ? text\n \* @param  $\$ ? parent\n \* @return  $\$ ? \n \*/\n function (text, parent)  $\{\n\$  var /\*\* @type  $\{? \}$  \*/ ngContentIndex = /\*\* @type  $\{? \}$  \*/ ((parent.findNgContentIndex(TEXT\_CSS\_SELECTOR)));\n var  $/*$  @type  $\{? \}$  \*/ valueNoNgsp = replaceNgsp(text.value);\n var  $/*$  @type  $\{? \}$  \*/ expr = this.\_bindingParser.parseInterpolation(valueNoNgsp, /\*\* @type {?} \*/ ((text.sourceSpan)));\n return expr ? new BoundTextAst(expr, ngContentIndex, /\*\* @type {?} \*/ ((text.sourceSpan))) :\n new TextAst(valueNoNgsp, ngContentIndex, /\*\* @type  $\{?\}$ \*/((text.sourceSpan)));\n };\n /\*\*\n \* @param  $\{?\}$ attribute $n * @param$  {?} context $n * @return$  {?} $n *$  TemplateParseVisitor.prototype.visitAttribute =  $\frac{1}{2}$  \* @param {?} attribute\n \* @param {?} context\n \* @return {?}\n \*/\n function (attribute, context)  ${\n \mu \in \mathbb{R} \setminus \mathbb{R} \setminus \mathbb{R} \$ @param  $\{?\}$  comment\n \* @param  $\{?\}$  context\n \* @return  $\{?\}\$ \n \*/\n TemplateParseVisitor.prototype.visitComment =  $/*\nparallel n * @param$  {?} comment\n \* @param {?} context\n \* @return  $\{? \}\n\mathbb{R} \to \mathbb{R}$  function (comment, context) { return null;  $\|\cdot\| \to \mathbb{R}$  \* @param  $\{? \}$  element\n @param  $\{? \}$  parent\n \* @return  $\{? \}\$ n TemplateParseVisitor.prototype.visitElement = /\*\*\n \* @param  $\{\n3\}$  element\n \* @param  $\{\n3\}$  parent\n \* @return  $\{\n3\}$  \*/\n function (element, parent)  $\{\n3\}$  var \_this = this;\n var /\*\* @type  $\{?\}$ \*/ queryStartIndex = this.contentQueryStartId;\n var /\*\* @type  $\{?\}$ \*/ nodeName  $=$  element.name; $\ln$  var /\*\* @type  $\{? \}$ \*/ preparsedElement = preparseElement(element); $\ln$  if  $(p$ reparsedElement.type === PreparsedElementType.SCRIPT  $\|\cdot\|$  preparsedElement.type === PreparsedElementType.STYLE) {\n // Skipping <script> for security reasons\n // Skipping <style> as we already processed them $\ln$  // in the StyleCompiler $\ln$  return null; $\ln$  } $\ln$  if (preparsedElement.type === PreparsedElementType.STYLESHEET  $&\&\n\ln$ isStyleUrlResolvable(preparsedElement.hrefAttr))  $\{\n\}$  // Skipping stylesheets with either relative urls or package scheme as we already processed $\ln$  // them in the StyleCompiler $\ln$  return null; $\ln$  } var /\*\* @type  $\{? \}$ \*/ matchableAttrs =  $[\cdot]$ ;\n var /\*\* @type  $\{? \}$ \*/ elementOrDirectiveProps =  $[\cdot]$ ;\n var /\*\* @type  $\{? \}$  \*/ elementOrDirectiveRefs =  $[i\cdot n]$  var /\*\* @type  $\{? \}$  \*/ elementVars =  $[i\cdot n]$  var /\*\* @type  $\{? \}$ \*/ events =  $[\cdot]$ ;\n var /\*\* @type  $\{? \}$ \*/ templateElementOrDirectiveProps =  $[\cdot]$ ;\n var /\*\* @type  $\{? \}$ \*/ templateMatchableAttrs =  $[\cdot]$ ;\n var /\*\* @type  $\{? \}$  \*/ templateElementVars =  $[\cdot]$ ;\n var /\*\* @type  $\{? \}$  \*/ hasInlineTemplates = false;\n var /\*\* @type  $\$ ? \*/ attrs =  $[\cdot,\n \alpha$  var /\*\* @type  $\$ ? \*/ isTemplateElement =

isTemplate(element, this.config.enableLegacyTemplate, function (m, span) { return \_this.\_reportError(m, span, ParseErrorLevel.WARNING);  $\rangle$ ;\n element.attrs.forEach(function (attr) {\n var /\*\* @type {?} \*/ hasBinding = \_this.\_parseAttr(isTemplateElement, attr, matchableAttrs, elementOrDirectiveProps, events, elementOrDirectiveRefs, elementVars);\n var /\*\* @type {?} \*/ templateBindingsSource;\n var /\*\* @type  $\{?\}$  \*/ prefixToken;\n var /\*\* @type  $\{?\}$  \*/ normalizedName = \_this.\_normalizeAttributeName(attr.name);\n if (\_this.config.enableLegacyTemplate && normalizedName  $r = \text{TEMPLATE}$   $ATTR$ ) {\n  $t$ his. reportError(TEMPLATE ATTR\_DEPRECATION\_WARNING, attr.sourceSpan, ParseErrorLevel.WARNING);\n templateBindingsSource = attr.value;\n }\n else if (normalizedName.startsWith(TEMPLATE\_ATTR\_PREFIX)) {\n templateBindingsSource = attr.value;\n prefixToken = normalizedName.substring(TEMPLATE ATTR PREFIX.length) + ':';\n  $\ln$  var /\*\* @type  $\$ ? \*/ hasTemplateBinding = templateBindingsSource != null;\n if (hasTemplateBinding)  ${\n \mu \}$  if (hasInlineTemplates)  ${\n \mu$  \_this.\_reportError(\"Can't have multiple template bindings on one element. Use only one attribute named 'template' or prefixed with  $*\}'$ , attr.sourceSpan); }\n hasInlineTemplates = true;\n \_this.\_bindingParser.parseInlineTemplateBinding(/\*\* @type {?} \*/ ((prefixToken)), /\*\* @type {?} \*/ ((templateBindingsSource)), attr.sourceSpan, templateMatchableAttrs, templateElementOrDirectiveProps, templateElementVars); $\ln$  } $\ln$  if (!hasBinding && !hasTemplateBinding)  $\ln$  // don't include the bindings as attributes as well in the AST\n attrs.push( this.visitAttribute(attr, null));\n matchableAttrs.push([attr.name, attr.value]);\n }\n });\n var /\*\* @type {?} \*/ elementCssSelector = createElementCssSelector(nodeName, matchableAttrs);\n var \_a = this. \_parseDirectives(this.selectorMatcher, elementCssSelector), directiveMetas = a.directives, matchElement = \_a.matchElement;\n var /\*\* @type  $\$ ? \*/ references = [];\n var /\*\* @type  $\{?\}$ \*/ boundDirectivePropNames = new Set();\n var /\*\* @type  $\{?\}$ \*/ directiveAsts = this.\_createDirectiveAsts(isTemplateElement, element.name, directiveMetas, elementOrDirectiveProps, elementOrDirectiveRefs, /\*\* @type {?} \*/ ((element.sourceSpan)), references, boundDirectivePropNames);\n var /\*\* @type {?} \*/ elementProps = this.\_createElementPropertyAsts(element.name, elementOrDirectiveProps, boundDirectivePropNames);\n var /\*\* @type  $\{? \}$  \*/ isViewRoot = parent.isTemplateElement || hasInlineTemplates;\n var /\*\* @type  $\{?\}$  \*/ providerContext = new ProviderElementContext(this.providerViewContext, /\*\* @type {?} \*/ ((parent.providerContext)), isViewRoot, directiveAsts, attrs, references, isTemplateElement, queryStartIndex, /\*\* @type {?} \*/ ((element.sourceSpan)));\n var /\*\* @type {?} \*/ children = visitAll(preparsedElement.nonBindable ? NON\_BINDABLE\_VISITOR : this, element.children, ElementContext.create(isTemplateElement, directiveAsts, isTemplateElement ? /\*\* @type {?} \*/  $((parent, providerContext))$ : providerContext));\n providerContext.afterElement();\n // Override the actual selector when the `ngProjectAs` attribute is provided\n var /\*\* @type  $\{?\}$  \*/ projectionSelector = preparsedElement.projectAs  $\leq$  null  $\ln$  CssSelector.parse(preparsedElement.projectAs)[0] :\n elementCssSelector;\n var /\*\* @type  $\{?\}$  \*/ ngContentIndex = /\*\* @type  $\{?\}$  \*/  $((parent.findNgContentIndexહ)(projectionSelect))$ ;\n var /\*\* @type  $\{? \}$  \*/ parsedElement;\n if (preparsedElement.type === PreparsedElementType.NG\_CONTENT)  $\{\n\$  if (element.children && !element.children.every(\_isEmptyTextNode)) {\n this.\_reportError(\"<ng-content> element cannot have content.\",  $/*$  @type  $\{?\}$  \*/ ((element.sourceSpan)));\n }\n parsedElement = new NgContentAst(this.ngContentCount++, hasInlineTemplates ? /\*\* @type {?} \*/ ((null)) : ngContentIndex, /\*\* @type  $\{\n? \} \# / \left($ (element.sourceSpan)));\n  $\{\n \}$ \n else if (isTemplateElement)  $\{\n \}$ this. assertAllEventsPublishedByDirectives(directiveAsts, events);\n this. assertNoComponentsNorElementBindingsOnTemplate(directiveAsts, elementProps, /\*\* @type {?} \*/ ((element.sourceSpan)));\n parsedElement = new EmbeddedTemplateAst(attrs, events, references, elementVars, providerContext.transformedDirectiveAsts, providerContext.transformProviders, providerContext.transformedHasViewContainer, providerContext.queryMatches, children, hasInlineTemplates ? /\*\*  $\textcircled{?}$  \*/ ((null)) : ngContentIndex, /\*\* @type  $\$ ? |\*/ ((element.sourceSpan)));\n }\n else  $\$ this. assertElementExists(matchElement, element);\n this. assertOnlyOneComponent(directiveAsts, /\*\*

@type  $\{?\}$  \*/ ((element.sourceSpan)));\n var /\*\* @type  $\{?\}$  \*/ ngContentIndex 1 = hasInlineTemplates ? null : parent.findNgContentIndex(projectionSelector);\n parsedElement = new ElementAst(nodeName, attrs, elementProps, events, references, providerContext.transformedDirectiveAsts, providerContext.transformProviders, providerContext.transformedHasViewContainer, providerContext.queryMatches, children, hasInlineTemplates ? null : ngContentIndex\_1, element.sourceSpan, element.endSourceSpan || null);\n }\n if (hasInlineTemplates)  ${\n \mu \in \mathbb{R}^* \otimes \text{type } }$  {?} \*/ templateQueryStartIndex = this.contentQueryStartId;\n var /\*\* @type {?} \*/ templateSelector = createElementCssSelector(TEMPLATE\_ELEMENT, templateMatchableAttrs);\n var templateDirectiveMetas = this.\_parseDirectives(this.selectorMatcher, templateSelector).directives;\n var /\*\* @type {?} \*/ templateBoundDirectivePropNames = new Set();\n var /\*\* @type {?} \*/ templateDirectiveAsts = this. createDirectiveAsts(true, element.name, templateDirectiveMetas, templateElementOrDirectiveProps, [], /\*\* @type {?} \*/ ((element.sourceSpan)), [], templateBoundDirectivePropNames);\n var /\*\* @type  $\{?\}$  \*/ templateElementProps = this.\_createElementPropertyAsts(element.name, templateElementOrDirectiveProps, templateBoundDirectivePropNames);\n this.\_assertNoComponentsNorElementBindingsOnTemplate(templateDirectiveAsts, templateElementProps, /\*\* @type  $\{?\}$  \*/ ((element.sourceSpan)));\n var /\*\* @type  $\{?\}$  \*/ templateProviderContext = new ProviderElementContext(this.providerViewContext, /\*\* @type {?} \*/ ((parent.providerContext)), parent.isTemplateElement, templateDirectiveAsts, [], [], true, templateQueryStartIndex, /\*\* @type {?} \*/  $((element.sourceSpan))$ ;\n templateProviderContext.afterElement();\n parsedElement = new EmbeddedTemplateAst([], [], [], templateElementVars, templateProviderContext.transformedDirectiveAsts, templateProviderContext.transformProviders, templateProviderContext.transformedHasViewContainer, templateProviderContext.queryMatches, [parsedElement], ngContentIndex, /\*\* @type {?} \*/  $((element.sourceSpan))$ ;\n }\n return parsedElement;\n };\n /\*\*\n \* @param {?} isTemplateElement\n \* @param {?} attr\n \* @param {?} targetMatchableAttrs\n \* @param {?} targetProps\n \* @param {?} targetEvents\n \* @param {?} targetRefs\n \* @param {?} targetVars\n \* @return  $\{? \}\$ n \* $\wedge$ n TemplateParseVisitor.prototype. parseAttr = /\*\*\n \* @param  $\{? \}$  isTemplateElement\n \* @param {?} attr\n \* @param {?} targetMatchableAttrs\n \* @param {?} targetProps\n \* @param {?} targetEvents\n \* @param {?} targetRefs\n \* @param {?} targetVars\n \* @return {?}\n \*/\n function (isTemplateElement, attr, targetMatchableAttrs, targetProps, targetEvents, targetRefs, targetVars) {\n var /\*\* @type  $\{? \}$  \*/ name = this. normalizeAttributeName(attr.name);\n var /\*\* @type  $\{? \}$  \*/ value = attr.value;\n var /\*\* @type  $\{?\}$ \*/ srcSpan = attr.sourceSpan;\n var /\*\* @type  $\{?\}$ \*/ bindParts = name.match(BIND\_NAME\_REGEXP);\n var /\*\* @type  $\{? \}$  \*/ hasBinding = false;\n if (bindParts !== null)  $\{\n\$  hasBinding = true; $\in$  if (bindParts[KW BIND IDX] != null)  $\{\n\}$ this.\_bindingParser.parsePropertyBinding(bindParts[IDENT\_KW\_IDX], value, false, srcSpan, targetMatchableAttrs, targetProps);\n  $\{\n\}$ \n else if (bindParts[KW\_LET\_IDX])  $\{\n\}$  if (isTemplateElement)  ${\n \mu \nu^* \otimes \n \nu \nu}$  var /\*\*  $\otimes \nu \nu \nu \nu}$  identifier = bindParts[IDENT\_KW\_IDX];\n this.\_parseVariable(identifier, value, srcSpan, targetVars); $\n \$  }\n else {\n this.\_reportError(\"\\\"let-\\\" is only supported on ng-template elements.\", srcSpan);\n }\n }\n } else if (bindParts[KW\_REF\_IDX])  $\{\n\$  var /\*\* @type  $\{?\}$  \*/ identifier = bindParts[IDENT\_KW\_IDX]; $\n\$ n this. parseReference(identifier, value, srcSpan, targetRefs); $\n\ln$  else if  $(bindParts[KW ON IDX])$  {\n this. bindingParser.parseEvent(bindParts[IDENT\_KW\_IDX], value, srcSpan, targetMatchableAttrs, targetEvents); $\ln$  else if (bindParts[KW\_BINDON\_IDX]) {\n this. bindingParser.parsePropertyBinding(bindParts[IDENT\_KW\_IDX], value, false, srcSpan, targetMatchableAttrs, targetProps);\n this.\_parseAssignmentEvent(bindParts[IDENT\_KW\_IDX], value, srcSpan, targetMatchableAttrs, targetEvents);\n  $\{\n\}$ \n else if (bindParts[KW AT\_IDX])  $\{\n\}$ this. bindingParser.parseLiteralAttr(name, value, srcSpan, targetMatchableAttrs, targetProps);\n  $\ln$ else if (bindParts[IDENT\_BANANA\_BOX\_IDX]) {\n this.\_bindingParser.parsePropertyBinding(bindParts[IDENT\_BANANA\_BOX\_IDX], value, false, srcSpan,

## targetMatchableAttrs, targetProps);\n

this.\_parseAssignmentEvent(bindParts[IDENT\_BANANA\_BOX\_IDX], value, srcSpan, targetMatchableAttrs, targetEvents);\n  $\ln$  else if (bindParts[IDENT\_PROPERTY\_IDX]) {\n this.\_bindingParser.parsePropertyBinding(bindParts[IDENT\_PROPERTY\_IDX], value, false, srcSpan, targetMatchableAttrs, targetProps);\n  $\{\n\}$  else if (bindParts[IDENT\_EVENT\_IDX])  $\{\n\}$ this.\_bindingParser.parseEvent(bindParts[IDENT\_EVENT\_IDX], value, srcSpan, targetMatchableAttrs, targetEvents);\n  $\ln$   $\ln$  else  $\ln$  hasBinding =

this.\_bindingParser.parsePropertyInterpolation(name, value, srcSpan, targetMatchableAttrs, targetProps);\n }\n if (!hasBinding) {\n this.\_bindingParser.parseLiteralAttr(name, value, srcSpan, targetMatchableAttrs, targetProps);\n }\n return hasBinding;\n };\n /\*\*\n \* @param {?} attrName\n \* @return {?}\n \*/\n TemplateParseVisitor.prototype.\_normalizeAttributeName = /\*\*\n \* @param {?} attrName\n \* @return  ${\{?}\}\n\in \mathbb{R}$  function (attrName)  ${\n \mu \in \mathbb{R}^n$  return /^data-/i.test(attrName) ? attrName.substring(5) : attrName;\n  $\{\cdot\}$ ;\n /\*\*\n \* @param {?} identifier\n \* @param {?} value\n \* @param {?} sourceSpan\n \* @param {?} targetVars $n * @return$  {?} $n *$  $\Lambda$  TemplateParseVisitor.prototype.\_parseVariable = /\*\* $n * @param$  {?} identifier\n \* @param  $\$ ?} value\n \* @param  $\$ ?} sourceSpan\n \* @param  $\$ ?} targetVars\n \* @return  $\{\n}$  \*/\n function (identifier, value, sourceSpan, targetVars)  $\{\n\}$  if (identifier.indexOf('-') > -1)  $\{\n\}$ this.\_reportError(\"\\\"-\\\" is not allowed in variable names\", sourceSpan);\n  $\ln$  targetVars.push(new VariableAst(identifier, value, sourceSpan));\n  $\cdot$ ;\n /\*\*\n \* @param {?} identifier\n \* @param {?} value\n \* @param  $\{\ ?\}$  sourceSpan\n \* @param  $\{\ ?\}$  targetRefs\n \* @return  $\{\ ?\}\$ \n \*/\n TemplateParseVisitor.prototype.\_parseReference =  $/*\$ \n \* @param {?} identifier\n \* @param {?} value\n \*  $\circled{2}$  sourceSpan\n \*  $\circled{2}$  targetRefs\n \*  $\circled{2}$  return  $\{?\}\$ \n \*/\n function (identifier, value, sourceSpan, targetRefs)  $\{\n\iint (identity: indexOf('-) > -1) \{\n\iiint (x - 1) \in (1 + 1)\}\n\]$ in reference names\", sourceSpan);\n \\n targetRefs.push(new ElementOrDirectiveRef(identifier, value, sourceSpan));\n };\n /\*\*\n \* @param {?} name\n \* @param {?} expression\n \* @param {?} sourceSpan\n \* @param {?} targetMatchableAttrs\n \* @param {?} targetEvents\n \* @return {?}\n \*/\n TemplateParseVisitor.prototype.\_parseAssignmentEvent = /\*\*\n \* @param {?} name\n \* @param {?} expression\n  $* \textcircled{2}$  sourceSpan\n  $* \textcircled{2}$  targetMatchableAttrs\n  $* \textcircled{2}$  aram {?} targetEvents\n  $* \mathcal{Q}$  return  $\{?\}$ \n  $* \wedge$ n function (name, expression, sourceSpan, targetMatchableAttrs, targetEvents)  $\{\n \{n \}$  this.\_bindingParser.parseEvent(name +  $\C{Change}\n$ , expression +  $\C{=Sevent}\n$ , sourceSpan, targetMatchableAttrs, targetEvents);\n  $\cdot$   $\mathbb{R}^n$  \* @param {?} selectorMatcher\n \* @param {?} elementCssSelector\n \* @return  $\{\} \n\$  \*/\n TemplateParseVisitor.prototype.\_parseDirectives = /\*\*\n \* @param  $\$ ? selectorMatcher\n \* @param  $\$ ? elementCssSelector\n \* @return  $\$ ? \\n \*/\n function (selectorMatcher, elementCssSelector)  $\{\n\$  var \_this = this; $\n\angle n$  // Need to sort the directives so that we get consistent results throughout, $\ln$  // as selectorMatcher uses Maps inside. $\ln$  // Also deduplicate directives as they might match more than one time!\n var /\*\* @type  $\{?\}$  \*/ directives = new Array(this.directivesIndex.size); $\ln$  // Whether any directive selector matches on the element name $\ln$  var /\*\*  $@type$  {?} \*/ matchElement = false;\n selectorMatcher.match(elementCssSelector, function (selector, directive)  ${\n\mu \atop \text{directives}}$  = type {?} \*/ ((\_this.directivesIndex.get(directive)))] = directive;\n matchElement = matchElement || selector.hasElementSelector();\n });\n return {\n directives: directives.filter(function (dir) { return !!dir; }),\n matchElement: matchElement,\n };\n };\n /\*\*\n \* @param {?} isTemplateElement\n \* @param {?} elementName\n \* @param {?} directives\n \* @param {?} props\n \* @param {?} elementOrDirectiveRefs\n \* @param {?} elementSourceSpan\n \* @param {?} targetReferences\n \* @param  $\$ ? targetBoundDirectivePropNames\n \* @return  $\$ ? \\n \*/\n TemplateParseVisitor.prototype.\_createDirectiveAsts =  $/**\n$  \* @param  $?$  isTemplateElement\n \* @param  $\{?\}$  elementName\n \* @param  $\{?\}$  directives\n \* @param  $\{?\}$  props\n \* @param  $\{?\}$ elementOrDirectiveRefs\n \* @param {?} elementSourceSpan\n \* @param {?} targetReferences\n @param  $\$ ?} targetBoundDirectivePropNames\n \* @return  $\$ ?}\n \*/\n function (isTemplateElement, elementName, directives, props, elementOrDirectiveRefs, elementSourceSpan, targetReferences,

targetBoundDirectivePropNames)  $\{\n\mathbf w$ ar \_this = this; $\mathbf w$  var /\*\* @type  $\{?\}$ \*/ matchedReferences = new Set();\n var /\*\* @type  $\{? \}$  \*/ component = /\*\* @type  $\{? \}$  \*/ ((null));\n var /\*\* @type  $\{? \}$  \*/ directiveAsts  $=$  directives.map(function (directive)  $\{\n\$  var /\*\* @type  $\{?\}$  \*/ sourceSpan = new ParseSourceSpan(elementSourceSpan.start, elementSourceSpan.end, \"Directive \" +  $\mathrm{identity}(x) = \mathrm{if}(\mathrm{div}(x)) = \mathrm{if}(\mathrm{div}(x)) = \mathrm{if$  $\ln$  var /\*\* @type  $\$ ? \*/ directiveProperties = [];\n var /\*\* @type  $\$ ? \*/ hostProperties = /\*\* @type {?} \*/ ((\_this.\_bindingParser.createDirectiveHostPropertyAsts(directive, elementName, sourceSpan)));\n // Note: We need to check the host properties here as well, $\ln$  // as we don't know the element name in the DirectiveWrapperCompiler yet.\n hostProperties = \_this.\_checkPropertiesInSchema(elementName, hostProperties);\n var /\*\* @type  $\{?\}$  \*/ hostEvents = /\*\* @type  $\{?\}$  \*/ ((\_this.\_bindingParser.createDirectiveHostEventAsts(directive, sourceSpan)));\n \_this.\_createDirectivePropertyAsts(directive.inputs, props, directiveProperties, targetBoundDirectivePropNames);\n elementOrDirectiveRefs.forEach(function (elOrDirRef) {\n if ((elOrDirRef.value.length === 0 && directive.isComponent)  $\|\$ n (elOrDirRef.isReferenceToDirective(directive))) {\n targetReferences.push(new ReferenceAst(elOrDirRef.name, createTokenForReference(directive.type.reference), elOrDirRef.sourceSpan));\n matchedReferences.add(elOrDirRef.name);\n }\n });\n var /\*\* @type  $\{? \}$  \*/ contentQueryStartId = \_this.contentQueryStartId;\n \_\_this.contentQueryStartId += directive.queries.length;\n return new DirectiveAst(directive, directiveProperties, hostProperties, hostEvents, contentQueryStartId, sourceSpan);\n });\n elementOrDirectiveRefs.forEach(function (elOrDirRef) {\n if (elOrDirRef.value.length > 0)  $\{\n\}$  if (!matchedReferences.has(elOrDirRef.name))  $\{\n\}$ this. reportError(\"There is no directive with  $\|\|\$ gardas\\\" set to  $\|\|\|$ " + elOrDirRef.value + \"\\\"\", elOrDirRef.sourceSpan);\n  $\{\n\}$   $\|\$ n else if (!component)  $\{\n\$  var /\*\* @type  $\{? \}$  \*/ refToken = /\*\* @type  $\{? \}$ \*/((null));\n if (isTemplateElement)  $\{\n\}$  refToken = createTokenForExternalReference( this.reflector, Identifiers.TemplateRef);\n  $\rangle$ \n targetReferences.push(new ReferenceAst(elOrDirRef.name, refToken, elOrDirRef.sourceSpan));\n }\n  $\vert \cdot \rangle$ ;\n return directiveAsts;\n  $\vert \cdot \rangle$ ;\n /\*\*\n \* @param {?} directiveProperties\n \* @param {?} boundProps\n \* @param {?} targetBoundDirectiveProps\n \* @param {?} targetBoundDirectivePropNames\n \* @return {?}\n \*/\n TemplateParseVisitor.prototype.\_createDirectivePropertyAsts = /\*\*\n \* @param {?} directiveProperties\n \* @param {?} boundProps\n \* @param {?} targetBoundDirectiveProps\n \* @param {?} targetBoundDirectivePropNames\n \* @return {?}\n \*/\n function (directiveProperties, boundProps, targetBoundDirectiveProps, targetBoundDirectivePropNames) {\n if (directiveProperties) {\n var /\*\*  $\textcircled{?}$  \*/ boundPropsByName  $1 = \text{new Map}(\cdot)$  boundProps.forEach(function (boundProp)  ${\n}$ var /\*\* @type  $\{? \}$  \*/ prevValue = boundPropsByName\_1.get(boundProp.name);\n if (!prevValue  $\|$ prevValue.isLiteral)  ${\nightharpoonup$  // give  $[a] = \text{"b}"$  a higher precedence than  $a = \text{"b}"$  on the same element $\ln$ // give  $[a] = \text{``b''}$  a higher precedence than  $a = \text{``b''}$  on the same element $\ln$ boundPropsByName\_1.set(boundProp.name, boundProp);\n }\\n });\n Object.keys(directiveProperties).forEach(function (dirProp) {\n var /\*\* @type {?} \*/ elProp = directiveProperties[dirProp];\n var /\*\* @type {?} \*/ boundProp = boundPropsByName\_1.get(elProp);\n // Bindings are optional, so this binding only needs to be set up if an expression is given. $\ln$  if (boundProp) {\n targetBoundDirectivePropNames.add(boundProp.name);\n if (!isEmptyExpression(boundProp.expression)) {\n targetBoundDirectiveProps.push(new BoundDirectivePropertyAst(dirProp, boundProp.name, boundProp.expression, boundProp.sourceSpan));\n  $\ln$  };\n });\n }\n };\n  $\ln$   $\ln$   $\ln$  \* @param {?} props\n \* @param {?} props\n @param  $\$ ? boundDirectivePropNames\n \* @return  $\$ ? \\n \*/\n TemplateParseVisitor.prototype.\_createElementPropertyAsts = /\*\*\n \* @param {?} elementName\n \* @param {?} props\n \* @param {?} boundDirectivePropNames\n \* @return {?}\n \*/\n function (elementName, props, boundDirectivePropNames)  $\{\n\alpha \in \mathbb{R}^n : \alpha \neq \emptyset \text{ type } \{? \}^* \text{ boundedElementProps } = []\;\n\}$ props.forEach(function (prop) {\n if (!prop.isLiteral && !boundDirectivePropNames.has(prop.name)) {\n

boundElementProps.push(\_this.\_bindingParser.createElementPropertyAst(elementName, prop));\n }\n  $\{\}\$ ;\n return this.\_checkPropertiesInSchema(elementName, boundElementProps);\n  $\{\$ \}\;\n /\*\*\n @param  $\$ ?} directives\n \* @return  $\$ ?}\n \*/\n TemplateParseVisitor.prototype.\_findComponentDirectives =  $\ell^*$ \n \* @param {?} directives\n \* @return {?}\n \*/\n function (directives) {\n return directives.filter(function (directive) { return directive.directive.isComponent; });\n };\n /\*\*\n \* @param {?} directives\n \* @return  $\{\}$ \n \*\n TemplateParseVisitor.prototype.\_findComponentDirectiveNames = /\*\*\n \* @param  $\$ ? directives\n \* @return  $\$ \n \* $\wedge$ n function (directives)  $\{\n\}$  return this.\_findComponentDirectives(directives)\n .map(function (directive) { return  $(\text{(identity) Meme}(directive.directive.pye))$ ;  $\},\$   $\$ ;\n  $*$ n \* @param {?} directives\n \* @param {?} sourceSpan\n \* @return  $\{? \}\$ n \*/\n TemplateParseVisitor.prototype. assertOnlyOneComponent = /\*\*\n @param  $\$ ?} directives\n \* @param  $\$ ?} sourceSpan\n \* @return  $\$ ?}\n \*/\n function (directives, sourceSpan)  ${\nightharpoonup$  var /\*\* @type  ${?}$  \*/ componentTypeNames = this. findComponentDirectiveNames(directives);\n if (componentTypeNames.length > 1) {\n this.\_reportError(\"More than one component matched on this element.\\n\" +\n \"Make sure that only one component's selector can match a given element. $\ln \ \text{(}\ \text{Conficting components: } \ \text{'} + \ \text{OPT}$ componentTypeNames.join(',')), sourceSpan);\n  $\{\n\$ :\n /\*\*\n \* Make sure that non-angular tags conform to the schemas. $\ln$  \* Note: An element is considered an angular tag when at least one directive selector matches the \n \* tag name. \n \* \n \* @param {?} matchElement Whether any directive has matched on the tag name $\mathbb{R}$  \* @param {?} element the html element $\mathbb{R}$  \* @return {?} $\mathbb{R}$  \*/\n TemplateParseVisitor.prototype.\_assertElementExists =  $/*\$  \mathbb{R} \* Make sure that non-angular tags conform to the schemas. $\ln$  \* $\ln$  \* Note: An element is considered an angular tag when at least one directive selector matches the  $\infty$  \* tag name.  $\infty$  \* \n \* @param {?} matchElement Whether any directive has matched on the tag name \n \* @param  $\$ ?} element the html element\n \* @return  $\{\$ }\\n function (matchElement, element)  $\{\n\}$ var /\*\* @type  $\{? \}$ \*/ elName = element.name.replace(/^:xhtml:/, '');\n if (!matchElement && !this.\_schemaRegistry.hasElement(elName, this.\_schemas))  $\{\n\alpha / * * @type {? } */ errorMsg = \``\'' +$ elName + \"' is not a known element:\\n\";\n errorMsg +=\n \"1. If \" + elName + \"' is an Angular component, then verify that it is part of this module. $\ln\$ ;\n if (elName.indexOf('-') > -1) {\n errorMsg  $+=\n\ln$  \"2. If \" + elName + \"' is a Web Component then add 'CUSTOM\_ELEMENTS\_SCHEMA' to the '@NgModule.schemas' of this component to suppress this message.\";\n  $\ln$  else  ${\n \times}$  errorMsg  $+=\ln$   $\sqrt{2}$ . To allow any element add 'NO\_ERRORS\_SCHEMA' to the '@NgModule.schemas' of this component.\";\n  $\{\n\}$ this.\_reportError(errorMsg, /\*\* @type  $\{?\}$  \*/ ((element.sourceSpan)));\n }\n };\n /\*\*\n \* @param  $\{?\}$ directives\n \* @param {?} elementProps\n \* @param {?} sourceSpan\n \* @return {?}\n \*/\n TemplateParseVisitor.prototype. assertNoComponentsNorElementBindingsOnTemplate =  $/*\n * @param ?$ directives\n \* @param  $\{?\}$  elementProps\n \* @param  $\{?\}$  sourceSpan\n \* @return  $\{?\}$ \n \*/\n function (directives, elementProps, sourceSpan)  $\{\n\mathbf{v} = \mathbf{v} \times \mathbf{n} \}$  var /\*\* @type  $\{? \}$  \*/ componentTypeNames  $=$  this.\_findComponentDirectiveNames(directives);\n if (componentTypeNames.length > 0) {\n this.\_reportError(\"Components on an embedded template: \" + componentTypeNames.join(','), sourceSpan);\n  $\ln$  elementProps.forEach(function (prop)  $\{\n\$  \_this.\_reportError(\"Property binding \" + prop.name + \" not used by any directive on an embedded template. Make sure that the property name is spelled correctly and all directives are listed in the \\\"@NgModule.declarations\\\".\", sourceSpan);\n });\n };\n /\*\*\n \* @param  $\{?\}$  directives\n \* @param  $\{?\}$  events\n \* @return  $\{?\}\$ \n \*/\n TemplateParseVisitor.prototype. assertAllEventsPublishedByDirectives =  $/*\n * @param {?}$  directives\n @param  $\{?\}$  events\n \* @return  $\{\}\$ \n \*/\n function (directives, events)  $\{\$ n var \_this = this;\n var /\*\*  $\&$  ( $\$ ?) \*/ allDirectiveEvents = new Set();\n directives.forEach(function (directive) {\n Object.keys(directive.directive.outputs).forEach(function (k)  ${\n \mu \ }$  var /\*\* @type  ${?}$  \*/ eventName = directive.directive.outputs[k];\n allDirectiveEvents.add(eventName);\n });\n });\n events.forEach(function (event)  ${\n}$  if (event.target != null || !allDirectiveEvents.has(event.name))  ${\n}$
\_this.\_reportError(\"Event binding \" + event.fullName + \" not emitted by any directive on an embedded template. Make sure that the event name is spelled correctly and all directives are listed in the  $\|\{\mathscr{C}\}\| \leq \alpha \$   $\|\{\mathscr{C}\}\| \leq \alpha \$   $\|\{\mathscr{C}\}\| \leq \alpha \$   $\|\{\mathscr{C}\}\| \leq \alpha \$   $\|\{\mathscr{C}\}\| \leq \alpha \$   $\|\{\mathscr{C}\}\| \leq \alpha \$ elementName $\ln$  \* @param {?} boundProps $\ln$  \* @return {?} $\ln$  \*/\n TemplateParseVisitor.prototype.\_checkPropertiesInSchema = /\*\*\n \* @param {?} elementName\n \* @param  $\{\n? \}$  boundProps\n \* @return  $\{\n? \}$ \n \*/\n function (elementName, boundProps)  $\{\n$  var \_this = this;\n // Note: We can't filter out empty expressions before this method,  $\ln$  // as we still want to validate them!\n return boundProps.filter(function (boundProp)  $\{\n\}$  if (boundProp.type === PropertyBindingType.Property &&\n !\_this.\_schemaRegistry.hasProperty(elementName, boundProp.name, \_this.\_schemas)) {\n var /\*\* @type  $\{? \}$  \*/ errorMsg = \"Can't bind to \" + boundProp.name + \"' since it isn't a known property of \" + elementName +  $\langle$ ". $\langle$ ";\n if (elementName.startsWith('ng-')) {\n errorMsg +=\n \"\\n1. If '\" + boundProp.name + \"' is an Angular directive, then add 'CommonModule' to the '@NgModule.imports' of this component. $\lceil \cdot \rceil$  +\n  $\lceil \cdot \rceil$  \"\\n2. To allow any property add 'NO\_ERRORS\_SCHEMA' to the '@NgModule.schemas' of this component.\";\n  $\rangle$ \n else if (elementName.indexOf('-') > -1) {\n errorMsg +=\n \"\\n1. If '\" + elementName + \"' is an Angular component and it has '\" + boundProp.name + \"' input, then verify that it is part of this module.\" +\n (\"\\n2. If '\" + elementName + \"' is a Web Component then add 'CUSTOM\_ELEMENTS\_SCHEMA' to the  $\langle \omega \rangle$  '@NgModule.schemas' of this component to suppress this message. $\langle \omega \rangle$  +\n property add 'NO\_ERRORS\_SCHEMA' to the '@NgModule.schemas' of this component.\";\n  $\ln$ \_this.\_reportError(errorMsg, boundProp.sourceSpan);\n }\n return !isEmptyExpression(boundProp.value);\n });\n };\n  $\ast \mathbb{Q}$  param {?} message\n \* @param {?} sourceSpan $n$  \* @param {?=} level $n$  \* @return {?} $n$  \*/ $n$  TemplateParseVisitor.prototype.\_reportError =  $\frac{\ast \mathfrak{p}}{n}$  \* @param {?} message\n \* @param {?} sourceSpan\n \* @param {?=} level\n \* @return {?}\n \*/\n function (message, sourceSpan, level)  $\{\nvert \$  if (level === void 0)  $\{\nvert \$  level = ParseErrorLevel.ERROR;  $\{\nvert \}$  this.\_targetErrors.push(new ParseError(sourceSpan, message, level));\n };\n return TemplateParseVisitor;\n}());\nvar NonBindableVisitor = /\*\* @class \*/ (function () {\n function NonBindableVisitor()  ${\n \ \ \n \ \ \n \ \ * \ @param{?} \ astrn \ \ \ * \ @param{?} \ parent\n \ \ \ * \ @return {?}\n \ \ \n * \n$ NonBindableVisitor.prototype.visitElement = /\*\*\n \* @param {?} ast\n \* @param {?} parent\n \* @return  $\{\n\}$  \*/\n function (ast, parent)  $\{\n\}$  var /\*\* @type  $\{?\}$  \*/ preparsedElement = preparseElement(ast);\n if (preparsedElement.type === PreparsedElementType.SCRIPT  $\|\n\|$  preparsedElement.type === PreparsedElementType.STYLE  $\|\n\|$  preparsedElement.type === PreparsedElementType.STYLESHEET) {\n // Skipping <script> for security reasons\n // Skipping <style> and stylesheets as we already processed them\n // in the StyleCompiler\n return null;\n }\n var /\*\* @type  $\{? \}$  \*/ attrNameAndValues  $=$  ast.attrs.map(function (attr) { return [attr.name, attr.value]; });\n var /\*\* @type {?} \*/ selector = createElementCssSelector(ast.name, attrNameAndValues);\n var /\*\* @type {?} \*/ ngContentIndex = parent.findNgContentIndex(selector);\n var /\*\* @type {?} \*/ children = visitAll(this, ast.children, EMPTY\_ELEMENT\_CONTEXT); $\ln$  return new ElementAst(ast.name, visitAll(this, ast.attrs), [], [], [], [], [], [], false,  $\lceil$ , children, ngContentIndex, ast.sourceSpan, ast.endSourceSpan);\n  $\lceil$ ;\n /\*\*\n \* @param {?} comment $n * @param$  {?} context $n * @return$  {?} $n *$   $\land n$  NonBindableVisitor.prototype.visitComment =  $\frac{1}{2}$  \* @param {?} comment\n \* @param {?} context\n \* @return {?}\n \*/\n function (comment, context) { return null; };\n /\*\*\n \* @param {?} attribute\n \* @param {?} context\n \* @return {?}\n \*/\n NonBindableVisitor.prototype.visitAttribute =  $/*\$ \n \* @param {?} attribute\n \* @param {?} context\n \* @return  $\{\}$ \n  $*\$ \n function (attribute, context)  $\{\n\}$  return new AttrAst(attribute.name, attribute.value, attribute.sourceSpan);\n  $\;\;$   $\;\;$   $\;\;$  /\*\*\n \* @param {?} text\n \* @param {?} parent\n \* @return {?}\n \* \n NonBindableVisitor.prototype.visitText = /\*\*\n \* @param {?} text\n \* @param {?} parent\n \* @return  $\{\ ?\}\$ n \*/\n function (text, parent)  $\{\n\}$  var /\*\* @type  $\{'\}$  \*/ ngContentIndex = /\*\* @type  $\{'\}$  \*/ ((parent.findNgContentIndex(TEXT\_CSS\_SELECTOR)));\n return new TextAst(text.value, ngContentIndex, /\*\* @type  $\{?\}$  \*/ ((text.sourceSpan)));\n };\n /\*\*\n \* @param  $\{?\}$  expansion\n \* @param  $\{?\}$  context\n

@return  $\{?\}\$ n \*/\n NonBindableVisitor.prototype.visitExpansion = /\*\*\n \* @param  $\{?\}$  expansion\n @param  $\$ ?} context\n \* @return  $\$ ?}\n \* $\wedge$ n function (expansion, context) { return expansion; };\n /\*\*\n \* @param  $\{?\}$  expansionCase\n \* @param  $\{?\}$  context\n \* @return  $\{?\}$ \n \*/\n NonBindableVisitor.prototype.visitExpansionCase =  $/*\$  n \* @param ?} expansionCase\n \* @param {?} context $n * @return ?\n$  \*/n function (expansionCase, context) { return expansionCase; };\n return NonBindableVisitor;\n}());\n/\*\*\n \* A reference to an element or directive in a template. E.g., the reference in this template:\n \*\n \* <div #myMenu=\"coolMenu\">\n \*\n \* would be {name: 'myMenu', value: 'coolMenu', sourceSpan: ...}\n \*/\nvar ElementOrDirectiveRef = /\*\* @class \*/ (function () {\n function ElementOrDirectiveRef(name, value, sourceSpan)  $\{\n\}$  this.name = name; $\|$  this.value = value; $\|$ this.sourceSpan = sourceSpan;\n  $\{\n\}$  /\*\* Gets whether this is a reference to the given directive. \*/\n /\*\*\n \* Gets whether this is a reference to the given directive.\n  $* \mathcal{Q}$  param  $\{? \}$  directive\n  $* \mathcal{Q}$  return  $\{? \}$ \n  $* \wedge$ n ElementOrDirectiveRef.prototype.isReferenceToDirective =  $/*\n$  \* Gets whether this is a reference to the given directive.\n \* @param  $\{? \}$  directive\n \* @return  $\{? \}\$ n \* $\wedge$ n function (directive)  $\{\$ n return  $splitExportAs$ (directive.exportAs).indexOf(this.value) !== -1;\n };\n return ElementOrDirectiveRef;\n}());\n/\*\*\n \* Splits a raw, potentially comma-delimted `exportAs` value into an array of names.\n \* @param  $\{? \$ exportAs\n \* @return  $\{\}\$ th \*/\nfunction splitExportAs(exportAs)  $\{\n\}$  return exportAs ? exportAs.split(',').map(function (e) { return e.trim(); }) : [];\n}\n/\*\*\n \* @param {?} classAttrValue\n \* @return  $\{\ ?\}\$ n \*/\nfunction splitClasses(classAttrValue)  $\{\n}$  return classAttrValue.trim().split(/\\s+/g);\n}\nvar ElementContext =  $/*$  @ class \*/ (function ()  ${\n \cdot \n \cdot}$  function ElementContext(isTemplateElement, \_ngContentIndexMatcher, \_wildcardNgContentIndex, providerContext) {\n this.isTemplateElement =  $isTemplateElement;\n$  this. ngContentIndexMatcher = \_ngContentIndexMatcher;\n this.\_wildcardNgContentIndex = \_wildcardNgContentIndex;\n this.providerContext = providerContext;\n  $\ln$  $/**\n m * @param {\n ?} isTemplateElement\n m * @param {\n ?} directory \n * @param {\n ?} providederContext\n m$ @return  $\{?\}\$ n \*/\n ElementContext.create = /\*\*\n \* @param  $\{?\}$  isTemplateElement\n \* @param  $\{?\}$ directives\n  $* \mathcal{Q}$  param  $\{? \}$  providerContext\n  $* \mathcal{Q}$  return  $\{? \}\$ n function (isTemplateElement, directives, providerContext)  ${\n \mu \n}$  var /\*\* @type  ${?}$  \*/ matcher = new SelectorMatcher(); ${\n \mu \n}$  var /\*\* @type  $\{?\}$ \*/ wildcardNgContentIndex = /\*\* @type  $\{?\}$ \*/ ((null));\n var /\*\* @type  $\{?\}$ \*/ component = directives.find(function (directive) { return directive.directive.isComponent; });\n if (component) {\n var  $\frac{1}{2}$  \*/  $\frac{1}{2}$  \*/ ngContentSelectors = /\*\* @type  $\frac{1}{2}$  \*/ ((component.directive.template)).ngContentSelectors;\n for (var /\*\* @type  $\{? \ */i = 0; i < ngContentSelect)$ ; i++)  $\{\n \$  var /\*\* @type  $\{? \ */ \n$  selector = ngContentSelectors[i];\n if (selector === '\*') {\n wildcardNgContentIndex = i;\n }\n else {\n matcher.addSelectables(CssSelector.parse(ngContentSelectors[i]), i);\n }\n }\n }\n return new ElementContext(isTemplateElement, matcher, wildcardNgContentIndex, providerContext);\n };\n /\*\*\n \* @param {?} selector\n \* @return {?}\n \*/\n ElementContext.prototype.findNgContentIndex =  $/*\$  |n \* @param {?} selector |n \* @return {?} |n \*^\*\ function (selector)  $\{\n\alpha \quad \text{var} \n\ast \otimes \text{type} \n\} \ast \text{ngContentIndices} = [\n\};\n\alpha$ this.\_ngContentIndexMatcher.match(selector, function (selector, ngContentIndex) { ngContentIndices.push(ngContentIndex); });\n ngContentIndices.sort();\n if (this.\_wildcardNgContentIndex  $!=$  null)  $\{\n\$  ngContentIndices.push(this.\_wildcardNgContentIndex); $\n\}$  } $\|$  return ngContentIndices.length > 0 ? ngContentIndices[0] : null;\n };\n return ElementContext;\n}());\n/\*\*\n \* @param  $\{?\}$  elementName\n \* @param  $\{?\}$  attributes\n \* @return  $\{?\}\$ \n \*/\nfunction createElementCssSelector(elementName, attributes)  ${\n \varphi * \varphi {?}} * \cscS^{elector} = new CssSelector();\n$ var /\*\* @type  $\{? \}$  \*/ elNameNoNs = splitNsName(elementName)[1];\n cssSelector.setElement(elNameNoNs);\n for (var /\*\* @type  $\{? \ */ i = 0; i <$  attributes.length; i++)  $\{\n\{n \} \ xa + c$  @type  $\{? \} */ \text{attrName} = \text{attributes}[i][0];\n\}$ var /\*\* @type  $\{? \}$  \*/ attrNameNoNs = splitNsName(attrName)[1];\n var /\*\* @type  $\{? \}$  \*/ attrValue = attributes[i][1];\n cssSelector.addAttribute(attrNameNoNs, attrValue);\n if (attrName.toLowerCase() == CLASS ATTR)  ${\n \alpha \}/* \otimes \text{type } ?} * \text{ classes} = \text{splitClasses}(\text{attrValue});\n \text{ classes}.\text{forEach}(\text{function})$ (className) { return cssSelector.addClassName(className); });\n }\n }\n return cssSelector;\n}\nvar

EMPTY\_ELEMENT\_CONTEXT = new ElementContext(true, new SelectorMatcher(), null, null); $\langle$ nvar NON\_BINDABLE\_VISITOR = new NonBindableVisitor();\n/\*\*\n \* @param {?} node\n \* @return {?}\n \*/\nfunction \_isEmptyTextNode(node) {\n return node instanceof Text && node.value.trim().length == 0;\n}\n/\*\*\n \* @template T\n \* @param {?} items\n \* @return {?}\n \*/\nfunction removeSummaryDuplicates(items)  $\{\n\$  var /\*\* @type  $\$  \*/ map = new Map(); $\n\$  items.forEach(function (item)  ${\n \mu \text{ if } (!map.get(item.type.reference)) {\n \mu \text{ map.set}(item.type.reference, item);}\n \n}$ Array.from(map.values());\n}\n/\*\*\n \* @param {?} ast\n \* @return {?}\n \*/\nfunction isEmptyExpression(ast) {\n if (ast instance of ASTWithSource)  $\n\alpha = \ast \ast; \n\}$  return ast instance of EmptyExpr;\n}\n/\*\*\n \* @param  $\{?\}$  el\n \* @param  $\{?\}$  enableLegacyTemplate\n \* @param  $\{?\}$  reportDeprecation\n \* @return  $\{?\}$ \n \*/\nfunction isTemplate(el, enableLegacyTemplate, reportDeprecation) {\n if (isNgTemplate(el.name))\n return true;\n var /\*\* @type  $\{? \}$  \*/ tagNoNs = splitNsName(el.name)[1];\n // `<template>` is HTML and case insensitive\n if (tagNoNs.toLowerCase() === TEMPLATE\_ELEMENT) {\n if (enableLegacyTemplate &&  $tagNoNs.toLowerCase() == TEMPLATE: ELEMENT) {\n (n) }$ reportDeprecation(TEMPLATE\_ELEMENT\_DEPRECATION\_WARNING, /\*\* @type {?} \*/ ((el.sourceSpan)));\n

return true;\n  $\|\n\|$ \n return false;\n}\n\n/\*\*\n \* @fileoverview added by tsickle\n \* @suppress  ${\text{checkTypes}}\$  checked by tsc $\ln {\text{*}}\ln {\text{*}}$  @license $\ln {\text{*}}$  Copyright Google Inc. All Rights Reserved. $\ln {\text{*}}\ln {\text{*}}$  Use of this source code is governed by an MIT-style license that can be $\ln *$  found in the LICENSE file at https://angular.io/license\n \*/\nvar EventHandlerVars = /\*\* @class \*/ (function () {\n function EventHandlerVars()  $\n\alpha = \varphi'$  EventHandlerVars.event = variable('\$event');\n return EventHandlerVars;\n}());\n/\*\*\n \* @record\n \*/\n\nvar ConvertActionBindingResult = /\*\* @class \*/ (function ()  ${\n\mu \tau}$  function ConvertActionBindingResult(stmts, allowDefault)  ${\n\mu \tau}$  this.stmts = stmts; ${\n\mu \tau}$  this.allowDefault  $=$  allowDefault;\n \\n return ConvertActionBindingResult;\n}());\n/\*\*\n \* Converts the given expression AST into an executable output AST, assuming the expression is\n  $*$  used in an action binding (e.g. an event handler). $\ln *$ @param  $\{?\}$  localResolver\n \* @param  $\{?\}$  implicitReceiver\n \* @param  $\{?\}$  action\n \* @param  $\{?\}$  bindingId\n \* @return  $\{\n? \}$ \n \*/\nfunction convertActionBinding(localResolver, implicitReceiver, action, bindingId)  $\{\n$ if (!localResolver)  ${\n } \in \lceil \frac{2n}{n} \rceil$  = new DefaultLocalResolver();\n  ${\n } \in \lceil \frac{2n}{n} \rceil$  \*/\* @type {?} \*/  $actionWithoutBuiltins = convertPropertyBindingBuiltins({\n \cdot \n \cdot createLiteralArrayConverter: function (argCount))$  ${\n\mu \quad // Note: no caching for literal arrays in actions.\n\neq \mu \quad (args) { return literalArrays};$  $\{\n\}$ ;\n createLiteralMapConverter: function (keys)  $\{\n\}$  // Note: no caching for literal maps in actions.\n return function (values)  ${\n \nu \ar / * \n \varepsilon = \text{eys.map}$  (function (k, i)  ${\n \nu \ar / * \n \varepsilon = \text{eys.map}$ return ({\n key: k.key,\n value: values[i],\n quoted: k.quoted,\n });\n });\n return literalMap(entries);\n };\n },\n createPipeConverter: function (name)  $\{\n\$  throw new Error(\"Illegal State: Actions are not allowed to contain pipes. Pipe:  $\{\n\$  + name);\n  $\{\n\}$ , action);\n var /\*\* @type  $\{?\}$ \*/ visitor = new AstToIrVisitor(localResolver, implicitReceiver, bindingId);\n var /\*\* @type  $\$ ?} \*/ actionStmts = [];\n flattenStatements(actionWithoutBuiltins.visit(visitor, \_Mode.Statement), actionStmts);\n prependTemporaryDecls(visitor.temporaryCount, bindingId, actionStmts);\n var /\*\* @type {?} \*/ lastIndex = actionStmts.length - 1;\n var /\*\* @type {?} \*/ preventDefaultVar = /\*\* @type {?} \*/ ((null));\n if (lastIndex >= 0)  ${\nightharpoonup$  var /\*\* @type  ${?}$  \*/ lastStatement = actionStmts[lastIndex];\n var /\*\* @type  ${?}$  \*/ returnExpr = convertStmtIntoExpression(lastStatement);\n if (returnExpr) {\n // Note: We need to cast the result of the method call to dynamic,\n  $\frac{1}{2}$  // as it might be a void method!\n preventDefaultVar = createPreventDefaultVar(bindingId);\n actionStmts[lastIndex] =\n preventDefaultVar.set(returnExpr.cast(DYNAMIC\_TYPE).notIdentical(literal(false)))\n .toDeclStmt(null, [StmtModifier.Final]);\n }\n }\n return new ConvertActionBindingResult(actionStmts, preventDefaultVar);\n}\n/\*\*\n \* @record\n \*/\n\n/\*\*\n \* @record\n \*/\n\n/\*\*\n \* @param {?} converterFactory\n \* @param {?} ast\n \* @return {?}\n \*/\nfunction convertPropertyBindingBuiltins(converterFactory, ast) {\n return convertBuiltins(converterFactory, ast);\n}\nvar ConvertPropertyBindingResult = /\*\* @class \*/ (function () {\n

currValExpr;\n }\n return ConvertPropertyBindingResult;\n}());\n/\*\* @enum {number} \*/\nvar BindingForm = {\n // The general form of binding expression, supports all expressions.\n General: 0,\n // Try to generate a simple binding (no temporaries or statements)\n // otherise generate a general binding\n TrySimple: 1,\n};\nBindingForm[BindingForm.General] = \"General\";\nBindingForm[BindingForm.TrySimple] =  $\Upsilon$ TrySimple $\Upsilon$ ; $\ln$ /\*\*\n \* Converts the given expression AST into an executable output AST, assuming the expression $\ln *$  is used in property binding. The expression has to be preprocessed via $\ln *$ `convertPropertyBindingBuiltins`.\n \* @param {?} localResolver\n \* @param {?} implicitReceiver\n \* @param  $\{?\}$  expressionWithoutBuiltins\n \* @param  $\{?\}$  bindingId\n \* @param  $\{?\}$  form\n \* @return  $\{?\}$ \n \*/\nfunction convertPropertyBinding(localResolver, implicitReceiver, expressionWithoutBuiltins, bindingId, form) {\n if (!localResolver)  ${\n localResolver = new DefaultLocalResolver();\n }\n var \# @type {?} */ currValExpr =\n }$ createCurrValueExpr(bindingId);\n var /\*\* @type  $\$ ? \*/ stmts = [];\n var /\*\* @type  $\$ ? \*/ visitor = new  $\text{AstToIrV}\xspace$  isotrof(localResolver, implicitReceiver, bindingId);\n var /\*\* @type {?} \*/ outputExpr = expressionWithoutBuiltins.visit(visitor, Mode.Expression);\n if (visitor.temporaryCount) {\n for (var /\*\* @type  $\{?\}^*$  i = 0; i < visitor.temporaryCount; i++)  $\{\n\}$  stmts.push(temporaryDeclaration(bindingId, i)); $\n\}$  $\ln$  }\n else if (form == BindingForm.TrySimple) {\n return new ConvertPropertyBindingResult([], outputExpr);\n }\n stmts.push(currValExpr.set(outputExpr).toDeclStmt(DYNAMIC\_TYPE, [StmtModifier.Final]));\n return new ConvertPropertyBindingResult(stmts, currValExpr);\n}\n/\*\*\n \* @param  $\{?}\$  converterFactory\n \* @param  $\{?}\$  ast\n \* @return  $\{?}\$ \n \*/\nfunction convertBuiltins(converterFactory, ast)  $\{\n\}$ var /\*\* @type  $\{?\}$ \*/ visitor = new \_BuiltinAstConverter(converterFactory);\n return ast.visit(visitor);\n}\n/\*\*\n \* @param  $\$ ?} bindingId\n \* @param  $\$ ?} temporaryNumber\n \* @return  $\$ ?}\n \*/\nfunction temporaryName(bindingId, temporaryNumber)  $\{\n\$  return  $\lq$  return  $\lq$  + bindingId +  $\lq$  + temporaryNumber;\n}\n/\*\*\n \* @param {?} bindingId\n \* @param {?} temporaryNumber\n \* @return {?}\n \*/\nfunction temporaryDeclaration(bindingId, temporaryNumber) {\n return new DeclareVarStmt(temporaryName(bindingId, temporaryNumber), NULL  $EXPR)$ ; $\ln$ } $\ln$ <sup>\*\*</sup>\n \* @param {?} temporaryCount $\mathfrak{m}$  \* @param  $\{?\}$  bindingId $\mathfrak{m}$  \* @param  $\{?\}$  statements $\mathfrak{m}$  \* @return  $\{?\}$ prependTemporaryDecls(temporaryCount, bindingId, statements) {\n for (var /\*\* @type {?} \*/ i = temporaryCount - 1; i >= 0; i--)  $\{\n\$  statements.unshift(temporaryDeclaration(bindingId, i));\n  $\{\n\}\n\$ @enum {number} \*/\nvar \_Mode = {\n Statement: 0,\n Expression: 1,\n};\n \_Mode[\_Mode.Statement] =  $\Upsilon$  \"Statement\";\n\_Mode[\_Mode.Expression] = \"Expression\";\n/\*\*\n \* @param {?} mode\n \* @param {?} ast\n \* @return  $\{\n}$  \*/\nfunction ensureStatementMode(mode, ast)  $\{\n$  if (mode !== \_Mode.Statement)  $\{\n$  throw new Error(\"Expected a statement, but saw  $\langle$ " + ast);\n  $\| \n\| \n\$ <sup>\*</sup> @param {?} mode\n \* @param {?} ast\n \* @return  $\{\n}$  \*/\nfunction ensureExpressionMode(mode, ast)  $\{\n}$  if (mode !== \_Mode.Expression)  $\{\n}$  throw new Error(\"Expected an expression, but saw \" + ast);\n  $\ln$ \n/\*\*\n \* @param {?} mode\n \* @param {?} expr\n \* @return  $\{\{\}\$  \* \nfunction convertToStatementIfNeeded(mode, expr)  $\{\n\}$  if (mode == Mode.Statement)  $\{\n\}$ return expr.toStmt();\n }\n else {\n return expr;\n }\n}\nvar \_BuiltinAstConverter = /\*\* @class \*/ (function (\_super) {\n \_\_extends(\_BuiltinAstConverter, \_super);\n function  $BuiltinAstConverter(\_converterFactory) \$ | var  $_t$ his = \_super.call(this) || this;\n \_this.\_converterFactory  $=$  \_converterFactory;\n return \_this;\n }\n /\*\*\n \* @param {?} ast\n \* @param {?} context\n \* @return  $\{?\}\$ n \*/\n \_BuiltinAstConverter.prototype.visitPipe = /\*\*\n \* @param  $\{?\}$  ast\n \* @param  $\{?\}$ context\n \* @return {?}\n \*/\n function (ast, context) {\n var this = this;\n var /\*\* @type {?} \*/  $args = [ast.exp].concat(ast.args).map(function (ast) { return ast.visit(this, context); )}\rangle$ BuiltinFunctionCall(ast.span, args, this. converterFactory.createPipeConverter(ast.name, args.length));\n  $\cdot$ ;\n  $\ell^*$ n \* @param {?} ast\n \* @param {?} context\n \* @return {?}\n \*/\n  $BulitinAstConverter, prototype, visit LiteralArray = /**\n * @param ?} ast\n * @param ?\n$ @return  $\{\? \}\$ n function (ast, context)  $\{\n\}$  var this = this;\n var /\*\* @type  $\{?\}$  \*/ args = ast.expressions.map(function (ast) { return ast.visit( this, context); }); $\ln$  return new BuiltinFunctionCall(ast.span, args, this. converterFactory.createLiteralArrayConverter(ast.expressions.length));\n  $\vert\cdot\vert\cdot\vert \cdot \vert^* \cdot \vert\cdot\vert^* \cdot \vert^* \cdot \vert^* \cdot$ 

 $BulitinAstConverter, prototype. visit LiteralMap = /*\n * @param {?} astrn * @param {?} context\n$ @return  $\{\n}$  \*/\n function (ast, context)  $\{\n}$  var \_this = this;\n var /\*\* @type  $\{?\}$  \*/ args = ast.values.map(function (ast) { return ast.visit(\_this, context); });\n return new BuiltinFunctionCall(ast.span, args, this.\_converterFactory.createLiteralMapConverter(ast.keys));\n };\n return  $BulitinAstConverter;\n\{AstTransformer\};\n\warighteq AstToIrVisitor = /** @class */ (function () {\n function\n}$  $\text{AstToIrVisitor}$   $\text{LocalResolver}$ ,  $\text{implicitReceiver}$ , bindingId)  $\{\n \text{this} \cdot \text{localResolver} = \text{localResolver}\n \}$ this. implicitReceiver = \_implicitReceiver;\n this.bindingId = bindingId;\n this. nodeMap = new Map();\n this.\_resultMap = new Map();\n this.\_currentTemporary = 0;\n this.temporaryCount = 0;\n  $\mathbb{R}^*$ n \* @param  $\$ ?} ast\n \* @param  $\$ ?} mode\n \* @return  $\$ ?}\n \*/\n \_AstToIrVisitor.prototype.visitBinary =  $\frac{\ast \pi}{n}$  \* @param {?} ast\n \* @param {?} mode\n \* @return {?}\n \*/\n function (ast, mode) {\n var /\*\* @type  $\$ ?} \*/ op;\n switch (ast.operation)  $\{\n\}$  case '+':\n op = BinaryOperator.Plus;\n break;\n case '-':\n op = BinaryOperator.Minus;\n break;\n case '\*':\n op = BinaryOperator.Multiply;\n break;\n case '/':\n op = BinaryOperator.Divide;\n break;\n case '%':\n op = BinaryOperator.Modulo;\n break;\n case '&&':\n op = BinaryOperator.And;\n break;\n case '||':\n op = BinaryOperator.Or;\n break;\n case '==':\n op = BinaryOperator.Equals;\n break;\n case '!=':\n op  $=$  BinaryOperator.NotEquals;\n break;\n case '===':\n op = BinaryOperator.Identical;\n break;\n case '!==':\n op = BinaryOperator.NotIdentical;\n break;\n case '<':\n op = BinaryOperator.Lower;\n break;\n case '>':\n op = BinaryOperator.Bigger;\n break;\n case ' $\langle$ =':\n op = BinaryOperator.LowerEquals;\n break;\n case  $\gamma = \gamma \cdot \ln$  op = BinaryOperator.BiggerEquals;\n break;\n default:\n throw new Error(\"Unsupported operation \" + ast.operation);\n  $\{\n\}$  return convertToStatementIfNeeded(mode, new BinaryOperatorExpr(op, this.\_visit(ast.left, \_Mode.Expression), this.\_visit(ast.right, \_Mode.Expression)));\n };\n  $\ell^* \in \mathbb{R}$  \* @param {?} ast\n \* @param {?} mode\n \* @return {?}\n \*/\n  $_A$ stToIrVisitor.prototype.visitChain = /\*\*\n \* @param {?} ast\n \* @param {?} mode\n \* @return {?}\n  $*\ln$  function (ast, mode)  $\ln$  ensureStatementMode(mode, ast); $\ln$  return this.visitAll(ast.expressions, mode);\n };\n /\*\*\n \* @param {?} ast\n \* @param {?} mode\n \* @return {?}\n \*/\n AstToIrVisitor.prototype.visitConditional =  $/**\n$  \* @param {?} ast\n \* @param {?} mode\n \* @return  $\{\n? \}\n\quad \times \mathbb{R}$  function (ast, mode)  $\{\n \quad \text{var } \n /^* \otimes \text{type } \n \} \times \text{value} = \text{this}$ . visit(ast.condition, \_Mode.Expression);\n return convertToStatementIfNeeded(mode, value.conditional(this.\_visit(ast.trueExp,  $\mod$ Expression), this. visit(ast.falseExp, Mode.Expression)));\n };\n /\*\*\n \* @param {?} ast\n \* @param  $\{?\}$  mode\n \* @return  $\{?\}\$ n \*/\n \_AstToIrVisitor.prototype.visitPipe = /\*\*\n \* @param  $\{?\}$  ast\n \* @param {?} mode\n \* @return {?}\n \*/\n function (ast, mode) {\n throw new Error(\"Illegal state: Pipes should have been converted into functions. Pipe:  $\lbrack$ " + ast.name);\n };\n /\*\*\n \* @param {?} ast\n \* @param  $\{?\}$  mode\n \* @return  $\{'\}\$ n  $\wedge\Lambda$ n \_AstToIrVisitor.prototype.visitFunctionCall = /\*\*\n \* @param  $\{?\}$  ast\n \* @param  $\{?\}$  mode\n \* @return  $\{\}\$  \*/\n function (ast, mode)  $\{\$  var /\*\* @type  $\{?\}$  \*/ convertedArgs = this.visitAll(ast.args, \_Mode.Expression);\n var /\*\* @type  $\{? \}$  \*/ fnResult;\n if (ast instance of BuiltinFunctionCall)  ${\n \mu = ast.converter(convertedArgs);n \n \ l\ne 0$ fnResult = this.\_visit(/\*\* @type  $\$ ? \*/ ((ast.target)), \_Mode.Expression).callFn(convertedArgs);\n \\n return convertToStatementIfNeeded(mode, fnResult);\n  $\cdot$ ;\n /\*\*\n \* @param {?} ast\n \* @param {?} mode\n \* @return  $\{? \}\n\$  \*/\n AstToIrVisitor.prototype.visitImplicitReceiver = /\*\*\n \* @param  $\{? \}$  ast\n \* @param  $\{? \}$  mode\n \* @return  $\{? \}\n$  \*/\n function (ast, mode)  $\{\n}$  ensureExpressionMode(mode, ast);\n return this. implicitReceiver;\n  $\cdot$ ;\n /\*\*\n \* @param {?} ast\n \* @param {?} mode\n \*  $\mathcal{Q}$ return  $\{?\}$ \n  $*\langle n \rangle$ \_AstToIrVisitor.prototype.visitInterpolation = /\*\*\n \* @param  $\{?\}$  ast\n \* @param  $\{?\}$ mode\n \* @return  $\{?\}\n\in \pi$  \*/\n function (ast, mode)  $\{\n\in \pi\}$  ensureExpressionMode(mode, ast);\n var /\*\*  $\textcircled{a}$  ( $\textcircled{a}$ ) \*/ args = [literal(ast.expressions.length)];\n for (var /\*\*  $\textcircled{a}$  type {?} \*/ i = 0; i < ast.strings.length - 1;  $i++$ )  $\{\n\}$  args.push(literal(ast.strings[i])); $\{\n\}$  args.push(this. visit(ast.expressions[i],  $\text{Mode}$ .Expression));\n  $\mathbb{R}$  args.push(literal(ast.strings[ast.strings.length - 1]));\n return

ast.expressions.length  $\leq 9$  ?\n importExpr(Identifiers.inlineInterpolate).callFn(args) :\n importExpr(Identifiers.interpolate).callFn([args[0], literalArr(args.slice(1))]);\n };\n /\*\*\n \* @param {?} ast\n \* @param  $\$ ?} mode\n \* @return  $\$ ?}\n \*/\n \_AstToIrVisitor.prototype.visitKeyedRead = /\*\*\n @param  $\$ ?} ast\n \* @param  $\$ ?} mode\n \* @return  $\$ ?}\n \*/\n function (ast, mode)  $\ln$  var /\*\* @type  $\{?\}$ \*/ leftMostSafe = this.leftMostSafeNode(ast);\n if (leftMostSafe) {\n return this.convertSafeAccess(ast, leftMostSafe, mode);\n  $\{\n\}$  else  $\{\n\}$  return convertToStatementIfNeeded(mode, this.\_visit(ast.obj, \_Mode.Expression).key(this.\_visit(ast.key,  $\quad \text{Mode}(\mathbb{R}^*)\$ ;\n  $\|\cdot\|^* \mathbb{R}^* \otimes \mathbb{R}^* \otimes \mathbb{$ \*/\n \_AstToIrVisitor.prototype.visitKeyedWrite = /\*\*\n \* @param {?} ast\n \* @param {?} mode\n @return  $\{\n\}^* \in \text{function} (\text{ast}, \text{mode}) \{\n\} \text{var } \neq \emptyset \text{type } \{\n\}^* / \text{obj} = \text{this}. \text{visit}(\text{ast.obj}, \text{code})\n\}$  $\text{Model}$ . Mode. Expression);\n var /\*\* @type {?} \*/ key = this. visit(ast.key, \_Mode. Expression);\n var /\*\* @type {?} \*/ value = this.\_visit(ast.value, \_Mode.Expression);\n return convertToStatementIfNeeded(mode, obj.key(key).set(value));\n };\n /\*\*\n \* @param {?} ast\n \* @param {?} mode\n \* @return {?}\n \*/\n  $\text{AstrJolrVisitor.prototype. } \text{visitLiteralArray} = \frac{***\text{m}}{}$  \* @param {?} ast\n \* @param {?} mode\n \* @return {?}\n \*/\n function (ast, mode) {\n throw new Error(\"Illegal State: literal arrays should have been converted into functions\");\n \;\n /\*\*\n \* @param {?\} ast\n \* @param {?\} mode\n \* @return {?\}\n \*/\n \_AstToIrVisitor.prototype.visitLiteralMap = /\*\*\n \* @param {?} ast\n \* @param {?} mode\n \* @return  $\{\gamma\}\$ n function (ast, mode)  $\{\$ n throw new Error(\"Illegal State: literal maps should have been converted into functions\");\n \;\n /\*\*\n \* @param {?\} ast\n \* @param {?\} mode\n \* @return {?\}\n \*/\n \_AstToIrVisitor.prototype.visitLiteralPrimitive = /\*\*\n \* @param {?} ast\n \* @param {?} mode\n \* @return  $\{? \}\$ n  $*$   $\wedge$ n function (ast, mode)  $\{\$ n // For literal values of null, undefined, true, or false allow type inteference\n // to infer the type.\n var /\*\* @type  $\{?\}$  \*/ type = ast.value === null || ast.value === undefined  $\parallel$  ast.value === true  $\parallel$  ast.value === true ?\n INFERRED\_TYPE :\n undefined;\n return convertToStatementIfNeeded(mode, literal(ast.value, type));\n  $\cdot\$  :\n /\*\*\n \* @param {?} name\n \* @return  $\{\ ?\}\$ \n \*\\n \_AstToIrVisitor.prototype.\_getLocal = /\*\*\n \* @param  $\$ ? name\n \* @return  $\$ ?\\n \*\\n function (name) { return this. localResolver.getLocal(name); };\n /\*\*\n \* @param {?} ast\n \* @param {?} mode\n \* @return  $\{? \}\$ n AstToIrVisitor.prototype.visitMethodCall = /\*\*\n \* @param  $\{? \}$  ast\n @param  $\$ ?} mode\n \* @return  $\$ ?}\n \* \n function (ast, mode)  $\{\n\$  if (ast.receiver instance of ImplicitReceiver && ast.name == '\$any')  $\{\n\alpha / * \alpha \text{ (2)} * \alpha \text{ (3)} * \alpha \text{ (4)} * \alpha \text{ (5)} * \alpha \text{ (6)} * \alpha \text{ (7)} * \alpha \text{ (8)} * \alpha \text{ (9)} * \alpha \text{ (10)} * \alpha \text{ (11)} * \alpha \text{ (11)} * \alpha \text{ (12)} * \alpha \text{ (13)} * \alpha \text{ (14)} * \alpha \text{ (15)} * \alpha \text{ (16)} * \alpha \text{ (17)} * \alpha \text{ (18)} * \$  $(this.visitAll (ast.args, \_Mode, Expression))$ ;\n if (args.length != 1) {\n throw new Error(\"Invalid call to \$any, expected 1 argument but received  $\lceil$  + (args.length  $\lceil$  'none')); $\ln$  }\n return (/\*\* @type {?} \*/  $(\arg s[0])$ ).cast(DYNAMIC\_TYPE);\n  $\{\n\$  var /\*\* @type  $\$ ? \*/ leftMostSafe = this.leftMostSafeNode(ast);\n if (leftMostSafe) {\n return this.convertSafeAccess(ast, leftMostSafe, mode);\n  $\{\n\}$  else  $\{\n\}$  var /\*\* @type  $\{?\}$  \*/ args = this.visitAll(ast.args, \_Mode.Expression);\n var /\*\* @type  $\{?\}$ \*/ result = null;\n var /\*\* @type  $\{?\}$ \*/ receiver = this.\_visit(ast.receiver,  $\text{Mode}$ . Expression);\n if (receiver === this. implicitReceiver) {\n var /\*\* @type {?} \*/ var Expr = this. getLocal(ast.name);\n if (varExpr) {\n result = varExpr.callFn(args);\n }\n  $\ln$  if (result == null) {\n result = receiver.callMethod(ast.name, args);\n }\n return convertToStatementIfNeeded(mode, result);\n  $\{\n\}$ ;\n /\*\*\n \* @param {?} ast\n \* @param {?} mode\n \* @return  $\{?\}\$ n AstToIrVisitor.prototype.visitPrefixNot = /\*\*\n \* @param  $\{?\}$  ast\n \* @param  $\{?\}$  mode\n \* @return  $\{?\}\$ \n \*\n function (ast, mode)  $\{\$ n return convertToStatementIfNeeded(mode, not(this. visit(ast.expression, Mode.Expression)));\n  $\}$ ;\n /\*\*\n \* @param  $\{?\}$  ast\n \* @param  $\{?\}$  mode\n \* @return  $\{?\}$ \n \*/\n  $\text{AstrJorVisitor.prototype. } \text{visitNonNullAssert} = \frac{* \wedge \text{exparam} ? } \text{ast} \quad * \text{Qparam} ? } \text{model} \quad * \text{Qreturn}$  $\{\n 2\}\$ <sup>\*</sup>/n function (ast, mode)  $\{\n n$  return convertToStatementIfNeeded(mode, assertNotNull(this. visit(ast.expression, Mode.Expression)));\n  $\rightarrow$ \n  $\ast$ \n \* @param {?} ast\n \* @param  $\{?\}$  mode\n \* @return  $\{'?\}\$ n \*  $\wedge$ n AstToIrVisitor.prototype.visitPropertyRead = /\*\*\n \* @param  $\{'?\}$  ast\n \* @param {?} mode\n \* @return {?}\n \*/\n function (ast, mode) {\n var /\*\* @type {?} \*/ leftMostSafe

= this.leftMostSafeNode(ast);\n if (leftMostSafe) {\n return this.convertSafeAccess(ast, leftMostSafe, mode);\n  $\{\n\}$  else  $\{\n\}$  var /\*\* @type  $\{?\}$  \*/ result = null;\n var /\*\* @type  $\{?\}$  \*/ receiver = this.\_visit(ast.receiver, \_Mode.Expression);\n if (receiver  $==$  this.\_implicitReceiver) {\n result = this.\_getLocal(ast.name);\n  $\rangle$ \n if (result == null) {\n result = receiver.prop(ast.name);\n  $\ln$  return convertToStatementIfNeeded(mode, result);\n  $\ln$   $\ln$   $*$ n \* @param {?} ast\n \* @param  $\{?\}$  mode\n \* @return  $\{?\}\$ \n \*/\n \_AstToIrVisitor.prototype.visitPropertyWrite = /\*\*\n \* @param  $\{? \ast\$  \* @param  $\{? \mod\}$  \* @return  $\{\}\$  \*  $\mathbb{Q}$  function (ast, mode)  $\{\n \ \ var \ast \otimes type \{? \ * \}$ receiver = this.\_visit(ast.receiver, \_Mode.Expression);\n if (receiver === this.\_implicitReceiver) {\n var  $/*$  @type  $\$  \*/ varExpr = this.\_getLocal(ast.name);\n if (varExpr)  $\{\n\}$  throw new Error('Cannot assign to a reference or variable!');\n  $\ln$  }\n return convertToStatementIfNeeded(mode, receiver.prop(ast.name).set(this.\_visit(ast.value, \_Mode.Expression)));\n  $\rightarrow$  \\times\n \* @param {?} ast\n \* @param  $\{?\}$  mode\n \* @return  $\{?\}\$ \n \*/\n \_AstToIrVisitor.prototype.visitSafePropertyRead = /\*\*\n @param  $\{? \}$  ast\n \* @param  $\{? \}$  mode\n \* @return  $\{? \}\$ \n \*\n function (ast, mode)  $\{\$ \n return this.convertSafeAccess(ast, this.leftMostSafeNode(ast), mode); $\langle n \rangle$ ; $\langle n \rangle$  \* @param {?} ast $\langle n \rangle$  \* @param  $\{?\}$  mode\n \* @return  $\{?\}\$ \n \*/\n \_AstToIrVisitor.prototype.visitSafeMethodCall = /\*\*\n \* @param  $\{?\}$ ast $\ln$  \* @param  $\{? \}$  mode $\in$  \* @return  $\{? \}$  $\in$  \*/\n function (ast, mode)  $\{\ln$  return this.convertSafeAccess(ast, this.leftMostSafeNode(ast), mode);\n };\n /\*\*\n \* @param {?} asts\n \* @param  $\{?\}$  mode\n \* @return  $\{?\}\$ \n \* \n AstToIrVisitor.prototype.visitAll =  $/$ \*\*\n \* @param  $\{?\}$  asts\n \* @param  $\$ ? mode\n \* @return  $\$ ? \n \* \n function (asts, mode)  $\{\n\$  var \_this = this;\n return asts.map(function (ast) { return \_this.\_visit(ast, mode); });\n  $\rightarrow$  \*\n \* @param {?} ast\n \* @param {?} mode\n \* @return  $\{? \}\n\in \mathbb{R}^*$  AstToIrVisitor.prototype.visitQuote = /\*\*\n \* @param  $\{? \}$  ast\n @param  $\$ ? mode\n \* @return  $\$  \n \* \n function (ast, mode)  $\$  throw new Error(\"Quotes are not supported for evaluation!\\n Statement: \" + ast.uninterpretedExpression + \" located at \" + ast.location);\n  $\cdot\colon\lambda^n \to \mathbb{R}$  \* @param {?} ast\n \* @param {?} mode\n \* @return {?}\n \*/\n  $\text{AstrJolrVisitor.prototype.}_\text{visit} = \frac{**}{n} * \text{@param} ?$  ast\n \* @param {?} mode\n \* @return {?}\n \*\n function (ast, mode)  $\{\n\alpha \neq x \in \mathbb{N}\}^*$  (result = this. resultMap.get(ast);\n if (result)\n return result;\n return (this. nodeMap.get(ast) || ast).visit(this, mode);\n };\n /\*\*\n \* @param {?} ast\n @param  $\{?\}$  leftMostSafe\n \* @param  $\{?\}$  mode\n \* @return  $\{?\}\$ \n \*/\n AstToIrVisitor.prototype.convertSafeAccess =  $/*\mathbb{R}$  \* @param {?} ast\n \* @param {?} leftMostSafe\n \* @param  $\$ ?} mode\n \* @return  $\$ ?}\n \*/\n function (ast, leftMostSafe, mode)  $\$   $\$  // If the expression contains a safe access node on the left it needs to be converted to  $\ln$  // an expression that guards the access to the member by checking the receiver for blank. As $\ln$  // execution proceeds from left to right, the left most part of the expression must be guarded $\ln$  // first but, because member access is left associative, the right side of the expression is at\n  $\frac{1}{\pi}$  // the top of the AST. The desired result requires lifting a copy of the the left part of the\n // expression up to test it for blank before generating the unguarded version. $\ln$  // Consider, for example the following expression: a?.b.c?.d.e\n // This results in the ast:\n // .\n // /\\n //  $\angle$  ?. e\n // /  $\|\cdot\|$  // . d\n // / \\\n // ?. c\n // / \\\n // a b\n // The following tree should be generated:\n //\n // /----?----\\\n // / | \\\n // a /---?---\\ null\n // / |  $\langle\langle n \rangle \qquad \qquad \text{null}\rangle n \qquad \text{null}\rangle n$  $\sqrt{\|\n\|}$  / . c\n // / \\\n // a b\n //\n // Notice that the first guard condition is the left hand of the left most safe access node $\ln$  // which comes in as leftMostSafe to this routine. $\ln$  var /\*\* @type  $\{? \}$  \*/ guardedExpression = this. visit(leftMostSafe.receiver, Mode.Expression);\n var /\*\* @type  $\{? \}$  \*/ temporary  $=$  /\*\* @type  $\{? \}$  \*/ ((undefined));\n if (this.needsTemporary(leftMostSafe.receiver))  $\{\n\$ the expression has method calls or pipes then we need to save the result into  $a\$ n // temporary variable to avoid calling stateful or impure code more than once.\n temporary = this.allocateTemporary();\n // Preserve the result in the temporary variable $\ln$  guardedExpression = temporary.set(guardedExpression); $\ln$  // Ensure all further references to the guarded expression refer to the temporary instead.\n this. resultMap.set(leftMostSafe.receiver, temporary);\n  $\lambda$ \n var /\*\* @type {?} \*/ condition =

guardedExpression.isBlank();\n // Convert the ast to an unguarded access to the receiver's member. The map will substitute $\ln$  // leftMostNode with its unguarded version in the call to `this.visit()`. $\ln$  if (leftMostSafe instanceof SafeMethodCall) {\n this.\_nodeMap.set(leftMostSafe, new MethodCall(leftMostSafe.span, leftMostSafe.receiver, leftMostSafe.name, leftMostSafe.args));\n }\n else {\n this.\_nodeMap.set(leftMostSafe, new PropertyRead(leftMostSafe.span, leftMostSafe.receiver, leftMostSafe.name));\n  $\ln$  // Recursively convert the node now without the guarded member access.\n var /\*\* @type  $\{? \}$  \*/ access = this. visit(ast, Mode.Expression);\n // Remove the mapping. This is not strictly required as the converter only traverses each node $\ln$  // once but is safer if the conversion is changed to traverse the nodes more than once. $\ln$  this.\_nodeMap.delete(leftMostSafe); $\ln$  // If we allocated a temporary, release it.\n if (temporary)  ${\n$  this.releaseTemporary(temporary);\n  $\| \$  // Produce the conditional\n return convertToStatementIfNeeded(mode, condition.conditional(literal(null), access)); $\langle n \rangle$ ; $\langle n \rangle$  \*\*\n \* @param  $\{?\}$  ast\n \* @return  $\{'\}\$ n \*  $\wedge$ n \_AstToIrVisitor.prototype.leftMostSafeNode = /\*\*\n \* @param  $\{'\}$  ast\n \* @return  $\{? \}\n\in \mathbb{R}$  \*/\n function (ast)  $\{\n\in \mathbb{R} : \n\in \mathbb{R} : \n\in \mathbb{R} : \n\in \mathbb{R} \text{ and } \n\in \mathbb{R} \text{ and } \n\in \mathbb{R} \text{ and } \n\in \mathbb{R} \text{ and } \n\in \mathbb{R} \text{ and } \n\in \mathbb{R} \text{ and } \n\in \mathbb{R} \text{ and } \n\in \mathbb{R} \text{ and } \n\in \mathbb{R} \text{ and } \n\in$ ast)  ${\n n$  return (\_this.\_nodeMap.get(ast) || ast).visit(visitor);\n };\n return ast.visit( ${\n n}$ visitBinary:  $\ast \infty$   $* \infty$  ast\n \* @return {?}\n \*/\n function (ast) { return null;  $\lambda$ ,\n visitChain: /\*\*\n \* @param {?} ast\n \* @return {?}\n \*/\n function (ast) { return null; },\n visitConditional:  $/*\n * \n * @param ?}$  ast\n \* @return {?}\n \*/\n function (ast) { return null; },\n visitFunctionCall: /\*\*\n \* @param {?} ast\n \* @return {?}\n \*/\n function (ast) { return null; },\n visitImplicitReceiver: /\*\*\n \* @param {?} ast\n \* @return  $\{\n$  \n \* \n function (ast) { return null; },\n visitInterpolation: /\*\*\n  $\textcircled{?} \text{ a st} \rightarrow \textcircled{?} \text{ or } \textcircled{?} \text{ or } \$ visitKeyedRead:  $\ast \in \mathbb{R}$  \* @param {?} ast\n \* @return {?}\n \*/\n function (ast) { return visit(this, ast.obj); },\n visitKeyedWrite: /\*\*\n \* @param {?} ast\n \* @return {?}\n \*/\n function (ast) { return null; },\n visitLiteralArray: /\*\*\n \* @param {?} ast\n  $\text{Qreturn } \{\{\}\}\$  \*\n function (ast) { return null; },\n visitLiteralMap: /\*\*\n \* @param  $\{? \ast\$  \* @return  $\{\}$ \n \*/\n function (ast)  $\{\$  return null;  $\}\$  visitLiteralPrimitive: /\*\*\n \* @param {?} ast\n \* @return {?}\n \*/\n function (ast) { return null; },\n visitMethodCall:  $\ast \infty$  + @param {?} ast\n  $\ast \circ \infty$  return {?}\n  $\ast \wedge$ n function (ast) { return visit(this, ast.receiver); },\n visitPipe: /\*\*\n \* @param {?} ast\n \* @return {?}\n \*/\n function (ast) { return null; },\n visitPrefixNot: /\*\*\n \* @param {?} ast\n \* @return {?}\n \*/\n function (ast) { return null; },\n visitNonNullAssert: /\*\*\n \* @param {?} ast\n \* @return  $\{\n2\}\$  \*  $\wedge$ n function (ast) { return null; },\n visitPropertyRead: /\*\*\n @param  $\{? \ast\$  \* @return  $\{\} \$ n \*  $\mathcal{O}$  function (ast) { return visit(this, ast.receiver); },\n visitPropertyWrite:  $\frac{*}{\mathbb{R}}$   $\mathbb{R}$  \* @param {?} ast\n \* @return {?}\n \*/\n function (ast) { return null; },\n visitQuote: /\*\*\n \* @param {?} ast\n \* @return {?}\n \*/\n function (ast) { return null; },\n visitSafeMethodCall:  $/*\$ \n \* @param {?} ast\n \* @return  $\{\}$ }\n \*/\n function (ast) { return visit(this, ast.receiver) || ast; },\n visitSafePropertyRead: /\*\*\n \* @param  $\{?\}$  ast\n \* @return  $\{\}\$ \n \*/\n function (ast)  $\{\$ m return visit(this, ast.receiver)  $\|$  ast;\n  $\|\cdot\|$  =  $\|\cdot\|$ ;\n  $\|$ ;\n /\*\*\n \* @param {?} ast\n \* @return {?}\n \*/\n AstToIrVisitor.prototype.needsTemporary =  $/*\$  \* @param {?} ast\n \* @return {?}\n \* $\wedge$ n function (ast)  ${\n\mu \quad \text{var}_\text{this} = \text{this}};$  var /\*\* @type  ${?}$  \*/ visit = function (visitor, ast)  ${\n\mu \quad \text{return ast } \&\&}$ (this. nodeMap.get(ast) || ast).visit(visitor);\n };\n var /\*\* @type {?} \*/ visitSome = function (visitor, ast)  ${\n\mu \atop n}$  return ast.some(function (ast) { return visit(visitor, ast); });\n };\n return ast.visit({\n visitBinary:  $\forall^* \in \mathbb{R}$  \* @param {?} ast\n \* @return {?}\n \*/\n function (ast) { return visit(this, ast.left) || visit(this, ast.right); },\n visitChain: /\*\*\n \* @param {?} ast\n \* @return  ${\{?}\}\$ n \*/\n function (ast) { return false; },\n visitConditional: /\*\*\n \* @param {?} ast\n \* @return  $\{\n\}$  \*/\n function (ast)  ${\n\in$  return visit(this, ast.condition) || visit(this, ast.trueExp)  $\|\n\|$  visit(this, ast.falseExp); $\|\n\|$   $\|\n\|$ , visitFunctionCall: /\*\*\n \* @param

 $\{?}\$  ast\n \* @return  $\{\?}\$ \n \* \n function (ast) { return true; },\n visitImplicitReceiver:  $\frac{\ast \mathfrak{p}}{\mathfrak{p}}$  \* @param {?} ast\n \* @return {?}\n \*/\n function (ast) { return false; },\n visitInterpolation:  $\ast\$ \mathbb{R}}  $\ast\mathbb{Q}$  param {?} ast\n  $\ast\mathbb{Q}$  return {?}\n  $\ast\mathbb{Q}$  function (ast) { return visitSome(this, ast.expressions);  $\rangle, \rho$  visitKeyedRead: /\*\*\n \* @param {?} ast\n @return  $\{?\}\$ n \*/\n function (ast) { return false; },\n visitKeyedWrite: /\*\*\n \* @param  ${?}$  ast\n \* @return  ${?}\n$ \n \*/\n function (ast) { return false; },\n visitLiteralArray: /\*\*\n \* @param  $\{? \}$  ast\n \* @return  $\{? \}\$ n function (ast)  $\{$  return true;  $\}$ ,\n visitLiteralMap: /\*\*\n \* @param {?} ast\n \* @return {?}\n \*/\n function (ast) { return true;  $\ln$  visitLiteralPrimitive: /\*\*\n \* @param {?} ast\n \* @return {?}\n \*/\n function (ast) { return false; },\n visitMethodCall: /\*\*\n \* @param {?} ast\n \* @return {?}\n \*/\n function (ast) { return true; },\n visitPipe: /\*\*\n \* @param {?} ast\n \* @return  $\{\}$ ?}\n \*/\n function (ast) { return true; },\n visitPrefixNot: /\*\*\n \* @param {?} ast\n \* @return  $\{\gamma\}\$  \* $\wedge$ n function (ast) { return visit(this, ast.expression); },\n visitNonNullAssert:  $\ast$ <sup>\*</sup> ( $\uparrow$   $\uparrow$   $\uparrow$   $\downarrow$   $\uparrow$   $\uparrow$  return visit(this, ast.expression); },\n visitPropertyRead: /\*\*\n \* @param {?} ast\n \* @return  $\{\}$  and  $\{\}\$  function (ast) { return false; },\n visitPropertyWrite: /\*\*\n \* @param {?} ast $\ln$  \* @return  $\{?\}\n$  \*  $\wedge$ n function (ast) { return false; }, \n visitQuote: /\*\*\n  $\textcircled{?} \text{ast}\$   $* \textcircled{?} \text{ } \text{at}\$   $* \textcircled{?} \text{ } \text{at}\$   $* \textcircled{?} \text{ } \text{at}\$   $* \textcircled{?} \text{ } \text{at}\$ visitSafeMethodCall:  $\frac{*}{\mathfrak{m}}$  \* @param {?} ast\n \* @return {?}\n \*/\n function (ast) { return true;  $\ln$  visitSafePropertyRead: /\*\*\n \* @param {?} ast\n \* @return {?}\n \*/\n function (ast) { return false;  $\ln$  });\n };\n /\*\*\n \* @return {?}\n \*/\n  $\text{AstToirVisitor.prototype. allocate Temporary} = \frac{*\pi \cdot * @return} ?\n \quad * \ln \quad \text{function}() \{\n \quad \text{var} \cdot * @type$  $\{?\}$  \*/ tempNumber = this.\_currentTemporary++;\n this.temporaryCount = Math.max(this.\_currentTemporary, this.temporaryCount);\n return new ReadVarExpr(temporaryName(this.bindingId, tempNumber));\n };\n  $/**\n * @param$  {?} temporary\n \* @return {?}\n \*\n \_AstToIrVisitor.prototype.releaseTemporary =  $\frac{*}{\mathfrak{m}}$  \* @param  $\$ ? temporary\n \* @return  $\$ ? \\n \*\n function (temporary)  $\{\n\$ this. current Temporary--: $\in$  if (temporary.name != temporaryName(this.bindingId, this. current Temporary)) {\n throw new Error(\"Temporary \" + temporary.name + \" released out of order\");\n }\n };\n return AstToIrVisitor;\n}());\n/\*\*\n \* @param {?} arg\n \* @param {?} output\n \* @return {?}\n \*/\nfunction flattenStatements(arg, output)  ${\n \prod_{r \in \mathcal{N}} \frac{arg\langle \arg y \rangle}{n} \}$  (/\*\* @type  $\{? \}$  \*/ (arg)).forEach(function (entry) { return flattenStatements(entry, output); });\n }\n else {\n output.push(arg);\n }\n}\nvar DefaultLocalResolver = /\*\* @class \*/ (function () {\n function DefaultLocalResolver() {\n }\n /\*\*\n \* @param  $\$ ?} name\n \* @return  $\$ ?}\n \* \n DefaultLocalResolver.prototype.getLocal = /\*\*\n \* @param  $\$ ?} name\n \* @return  $\{\n\}$  \*  $\in$  function (name)  $\{\n\}$  if (name === EventHandlerVars.event.name)  $\{\n\}$ return EventHandlerVars.event;\n }\n return null;\n };\n return DefaultLocalResolver;\n}());\n/\*\*\n \* @param  $\$ ? bindingId\n \* @return  $? \$ \n \*/\nfunction createCurrValueExpr(bindingId)  $\n$  return variable(\"currVal\_\" + bindingId); // fix syntax highlighting: `\n}\n/\*\*\n \* @param {?} bindingId\n \* @return  $\{\ ?\}\$ n \*/\nfunction createPreventDefaultVar(bindingId)  $\{\n$  return variable(\"pd\_\" + bindingId);\n\"\*\n \* @param {?} stmt\n \* @return {?}\n \*/\nfunction convertStmtIntoExpression(stmt) {\n if (stmt instanceof ExpressionStatement)  $\n\$  return stmt.expr;\n  $\|$  else if (stmt instance of ReturnStatement)  $\|$  return stmt.value;\n  $\ln$  return null;\n}\nvar BuiltinFunctionCall = /\*\* @class \*/ (function (\_super) {\n extends(BuiltinFunctionCall, super);\n function BuiltinFunctionCall(span, args, converter) {\n var this = super.call(this, span, null, args)  $||$  this; $\ln$  this.args = args; $\ln$  this.converter = converter; $\ln$  return  $_{this;\n}$  }\n return BuiltinFunctionCall;\n}(FunctionCall));\n\n/\*\*\n \* @fileoverview added by tsickle\n \*  $\circledcirc$ suppress {checkTypes} checked by tsc\n \*/\n/\*\*\n \*  $\circledcirc$ license\n \* Copyright Google Inc. All Rights Reserved.\n \*\n \* Use of this source code is governed by an MIT-style license that can be\n \* found in the LICENSE file at https://angular.io/license\n \*/\n/\*\*\n \* Generates code that is used to type check templates.\n \*/\nvar TypeCheckCompiler =  $/*$  @class \*/ (function ()  ${\n}$  function TypeCheckCompiler(options, reflector)  ${\n}$ 

this.options = options;\n this.reflector = reflector;\n  $\|\cdot\|^*$ n \* Important notes:\n \* - This must not produce new `import` statements, but only refer to types outside $\ln$  \* of the file via the variables provided via externalReferenceVars.\n \* This allows Typescript to reuse the old program's structure as no imports have changed. $\ln$  \* - This must not produce any exports, as this would pollute the .d.ts file $\ln$  \* and also violate the point above.\n  $*\langle n \rangle$  /\*\*\n  $*$  Important notes:\n  $*$  - This must not produce new `import` statements, but only refer to types outside\n  $*$  of the file via the variables provided via externalReferenceVars.\n  $*$  This allows Typescript to reuse the old program's structure as no imports have changed. $\ln$   $*$  - This must not produce any exports, as this would pollute the .d.ts file\n  $*$  and also violate the point above.\n  $*$  @param {?} componentId $\ln$  \* @param {?} component $\ln$  \* @param {?} template $\ln$  \* @param {?} usedPipes $\ln$  \* @param {?} externalReferenceVars\n \* @param {?} ctx\n \* @return {?}\n \*\n TypeCheckCompiler.prototype.compileComponent =  $/*\$  \n \* Important notes:\n \* - This must not produce new `import` statements, but only refer to types outside $\ln$  \* of the file via the variables provided via externalReferenceVars.\n \* This allows Typescript to reuse the old program's structure as no imports have changed. $\ln$  \* - This must not produce any exports, as this would pollute the .d.ts file $\ln$  \* and also violate the point above.\n  $* \mathcal{Q}$  param  $\{? \}$  componentId\n  $* \mathcal{Q}$  param  $\{? \}$  component\n  $* \mathcal{Q}$  param  $\{? \}$  template\n  $\textcircled{r}$  aram {?} usedPipes\n  $*$  @param {?} externalReferenceVars\n  $*$  @param {?} ctx\n  $*$  @return {?}\n  $*\langle n \rangle$  function (componentId, component, template, usedPipes, externalReferenceVars, ctx)  $\langle n \rangle$  var \_this = this;\n var /\*\* @type  $\{? \}$  \*/ pipes = new Map();\n usedPipes.forEach(function (p)  $\{$  return pipes.set(p.name, p.type.reference);  $\rangle$ ;\n var /\*\* @type {?} \*/ embeddedViewCount = 0;\n var /\*\* @type  $\{?\}$ \*/ viewBuilderFactory = function (parent, guards)  $\{\n\}$  var /\*\* @type  $\{?\}$ \*/ embeddedViewIndex = embeddedViewCount++;\n return new ViewBuilder( this.options, this.reflector, externalReferenceVars, parent, component.type.reference, component.isHost, embeddedViewIndex, pipes, guards, ctx, viewBuilderFactory);\n };\n var /\*\* @type {?} \*/ visitor = viewBuilderFactory(null, []);\n visitor.visitAll([], template);\n return visitor.build(componentId);\n };\n return TypeCheckCompiler;\n}());\nvar DYNAMIC\_VAR\_NAME = '\_any';\nvar TypeCheckLocalResolver =  $/*$  @class \*/ (function () {\n function TypeCheckLocalResolver() {\n }\n /\*\*\n \* @param {?} name\n \* @return  $\{\ ?\}\$ n \* $\wedge$  TypeCheckLocalResolver.prototype.getLocal = /\*\*\n \* @param  $\{\ ?\}$  name\n \* @return  $\{\ ?\}\$ \n \*/\n function (name)  $\{\n\}$  if (name === EventHandlerVars.event.name)  $\{\n\}$  // References to the event should not be type-checked. $\ln$  // TODO(chuckj): determine a better type for the event. $\ln$  return variable(DYNAMIC\_VAR\_NAME);\n  $\ln$  return null;\n };\n return TypeCheckLocalResolver;\n}());\nvar defaultResolver = new TypeCheckLocalResolver();\nvar ViewBuilder = /\*\* @class \*/ (function () {\n function ViewBuilder(options, reflector, externalReferenceVars, parent, component, isHostComponent, embeddedViewIndex, pipes, guards, ctx, viewBuilderFactory)  $\{\n\$ n this.options = options; $\n\$ n this.reflector = reflector;\n this.externalReferenceVars = externalReferenceVars;\n this.parent = parent;\n this.component = component;\n this.isHostComponent = isHostComponent;\n this.embeddedViewIndex  $=$  embedded ViewIndex; $\in$  this.pipes = pipes; $\in$  this.guards = guards; $\in$  this.ctx = ctx; $\in$ this.viewBuilderFactory = viewBuilderFactory;\n this.refOutputVars = new Map();\n this.variables = [];\n this.children =  $[\cdot]$ ;\n this.updates =  $[\cdot]$ ;\n this.actions =  $[\cdot]$ ;\n  $\rangle$ \*\*\n \* @param {?} type\n @return  $\{?\}\n\in \mathbb{R}$  \*/\n ViewBuilder.prototype.getOutputVar = /\*\*\n \* @param  $\{?\}$  type\n \* @return  $\{?\}\n\in \mathbb{R}$ \*/\n function (type)  ${\nabla \cdot \mathbf{v} = \mathbf{v} \cdot \mathbf{v}}$  var /\*\* @type  ${?}$  \*/ varName;\n if (type === this.component && this.isHostComponent)  ${\n \nu}$  varName = DYNAMIC\_VAR\_NAME; ${\n \nu}$  else if (type instance of StaticSymbol)  ${\n}$  varName = this.externalReferenceVars.get(type);\n  ${\n}$  else  ${\n}$  varName = DYNAMIC\_VAR\_NAME;\n  $\{\n \$  if (!varName)  $\{\n \}$  throw new Error(\"Illegal State: referring to a type without a variable  $\{\n\ + JSON.stringify(type)\;\n\}$  }  $\n\$  return varName;\n  $\};\n\$  /\*\*\n \* @param {?} ast $\ln$  \* @return  $\{?\}$ \n \*/\n ViewBuilder.prototype.getTypeGuardExpressions = /\*\*\n \* @param  $\{?\}$  ast\n \* @return  $\{\n2\}\n$  \*/\n function (ast)  $\{\n2 \cdot \text{var } x^* \cdot \text{var } y = 0\}$  \*/ result = this.guards.slice();\n for (var  $i =$ 0, a = ast.directives;  $i <$  a.length;  $i+$ ) {\n var directive = a[ i];\n for (var  $b = 0$ , c = directive.inputs;  $b < c$ .length;  $b++$ ) {\n var input = c[ b];\n var /\*\* @type {?} \*/ guard =

directive.guards[input.directiveName];\n if (guard) {\n var /\*\* @type {?} \*/ useIf = guard  $==$  'UseIf';\n result.push({\n guard: guard.\n useIf: useIf;\n expression: /\*\* @type  $\{? \}$  /({ context: this.component, value: input.value })\n });\n });  $\ln$  }\n return result;\n };\n /\*\*\n \* @param {?} variables\n \* @param {?} astNodes\n \* @return  $\{?\}\$ n  $\forall$ /n ViewBuilder.prototype.visitAll = /\*\*\n \* @param  $\{?\}$  variables\n \* @param  $\{?\}$ astNodes\n  $* \mathcal{P}\$ n function (variables, astNodes) {\n this.variables = variables;\n templateVisitAll(this, astNodes);\n  $\{x \mid x \in \mathbb{R}^n : x \in \mathbb{R}^n\}$  componentId\n \* @param {?=} targetStatements\n \* @return  $\{?\}\$ n \*/\n ViewBuilder.prototype.build = /\*\*\n \* @param  $\{?\}$ componentId $\in$  \* @param  $\{2=\}$  targetStatements $\in$  \* @return  $\{2\}\$ n \* $\wedge$ n function (componentId, targetStatements)  $\ln$  var this = this;\n if (targetStatements === void 0) { targetStatements = []; }\n this.children.forEach(function (child) { return child.build(componentId, targetStatements); });\n var /\*\* @type {?} \*/ viewStmts = [variable(DYNAMIC\_VAR\_NAME).set(NULL\_EXPR).toDeclStmt(DYNAMIC\_TYPE)];\n var /\*\* @type  $\$ ? \*/ bindingCount = 0;\n this.updates.forEach(function (expression)  $\{\n\$  var  $a =$  $_\text{this.perpero}$  preprocessUpdateExpression(expression), sourceSpan = \_a.sourceSpan, context = \_a.context, value =  $\text{a-value}$ ;\n var /\*\* @type  $\{? \}$  \*/ bindingId = \"\" + bindingCount++;\n var /\*\* @type  $\{? \}$  \*/ nameResolver = context === \_this.component ? \_this : defaultResolver;\n var  $b =$ convertPropertyBinding(nameResolver, variable(\_this.getOutputVar(context)), value, bindingId, BindingForm.General), stmts =  $b$ .stmts, currValExpr =  $b$ .currValExpr;\n stmts.push(new ExpressionStatement(currValExpr));\n viewStmts.push.apply(viewStmts, stmts.map(function (stmt) { return applySourceSpanToStatementIfNeeded(stmt, sourceSpan); }));\n });\n this.actions.forEach(function (\_a)  ${\n\mu$  var sourceSpan = \_a.sourceSpan, context = \_a.context, value = \_a.value;\n var /\*\* @type {?} \*/ bindingId =  $\Upsilon$  + bindingCount++;\n var /\*\* @type {?} \*/ nameResolver = context === \_this.component ?  $\Delta t$  this : defaultResolver; \n var stmts = convertActionBinding(nameResolver, variable(this.getOutputVar(context)), value, bindingId).stmts;\n viewStmts.push.apply(viewStmts, stmts.map(function (stmt) { return applySourceSpanToStatementIfNeeded(stmt, sourceSpan); }));\n });\n if (this.guards.length)  ${\n \mu \quad \text{var } / ** \otimes \text{type } ?}$  \*/ guardExpression = undefined; ${\n \mu \quad \text{for (var_i = 0, _a = 0)}$ this.guards;  $i <$  \_a.length;  $i +$ )  $\n$  var guard = \_a[\_i];\n var \_b = this.preprocessUpdateExpression(guard.expression), context = \_b.context, value = \_b.value; $\ln$  var /\*\* @type  $\{?\}$ \*/ bindingId = \"\" + bindingCount++;\n var /\*\* @type  $\{?\}$ \*/ nameResolver = context === this.component ? this : defaultResolver;\n // We only support support simple expressions and ignore others as they $\ln$  // are unlikely to affect type narrowing. $\ln$  var \_c = convertPropertyBinding(nameResolver, variable(this.getOutputVar(context)), value, bindingId, BindingForm.TrySimple), stmts = \_c.stmts, currValExpr = \_c.currValExpr;\n if (stmts.length == 0) {\n var /\*\* @type  $\{?\}$ \*/ guardClause = guard.useIf ? currValExpr : this.ctx.importExpr(guard.guard).callFn( $[currValExpr]$ );\n guardExpression = guardExpression ? guardExpression.and(guardClause) : guardClause;\n  $\ln$  }\n if (guardExpression) {\n viewStmts = [new IfStmt(guardExpression, viewStmts)];\n  $\rangle$ \n }\n var /\*\* @type {?} \*/ viewName  $=\$ "\_View\_\" + componentId + \"\_\" + this.embeddedViewIndex;\n var /\*\* @type {?} \*/ viewFactory = new DeclareFunctionStmt(viewName, [], viewStmts);\n targetStatements.push(viewFactory);\n return targetStatements;\n  $\cdot$ \n /\*\*\n \* @param {?} ast\n \* @param {?} context\n \* @return {?}\n \*/\n ViewBuilder.prototype.visitBoundText =  $/*\mathbb{R}$  \* @param {?} ast\n \* @param {?} context\n \* @return  $\{\{\}\$  \*/\n function (ast, context)  $\{\n\}$  var this = this;\n var /\*\* @type  $\{\? \}$  \*/ astWithSource = /\*\* @type  $\{? \}$  \*/ (ast.value);\n var /\*\* @type  $\{? \}$  \*/ inter = /\*\* @type  $\{? \}$  \*/ (astWithSource.ast);\n inter.expressions.forEach(function (expr) {\n return \_this.updates.push({ context: \_this.component, value: expr, sourceSpan: ast.sourceSpan  $\lvert \cdot \rvert$ ;\n  $\lvert \cdot \rvert$ ;\n /\*\*\n \* @param {?} ast\n \* @param {?} context\n \* @return  $\{?\}\n\in \mathbb{V}$  ViewBuilder.prototype.visitEmbeddedTemplate = /\*\*\n \* @param  $\{?\}$  ast\n \* @param  $\{?\}$  context\n  $*$  @return  $\{\}\$ <sup>\*</sup>\n function (ast, context)  $\{\$ n this.visitElementOrTemplate(ast);\n // Note: The old view compiler used to use an `any` type\n // for the

context in any embedded view. $\ln$  // We keep this behaivor behind a flag for now. $\ln$  if (this.options.fullTemplateTypeCheck)  $\{\n\mid \text{Find any applicable type guards. For example, NgIf has a type }\n\}$ guard on ngIf $\ln$  // (see NgIf.ngIfTypeGuard) that can be used to indicate that a template is only $\ln$  // stamped out if ngIf is truthy so any bindings in the template can assume that, $\ln$  // if a nullable type is used for ngIf, that expression is not null or undefined.\n var /\*\* @type  $\$ ?  $\frac{1}{2}$  / guards = this.getTypeGuardExpressions(ast);\n var /\*\* @type  $\{?\}$  \*/ childVisitor = this.viewBuilderFactory(this, guards);\n this.children.push(childVisitor);\n childVisitor.visitAll(ast.variables, ast.children);\n }\n };\n /\*\*\n \* @param {?} ast\n \* @param {?} context\n \* @return {?}\n \*/\n ViewBuilder.prototype.visitElement =  $/*\$ \n \* @param {?} ast\n \* @param {?} context\n \* @return {?}\n \*/\n function (ast, context)  $\{\n\alpha$  var this = this;\n this.visitElementOrTemplate(ast);\n var /\*\* @type  $\{?\}$ \*/ inputDefs = [];\n var /\*\* @type  $\{?\}$ \*/ updateRendererExpressions = [];\n var /\*\* @type  $\{?\}$ \*/ outputDefs =  $[]$ ;\n ast.inputs.forEach(function (inputAst) {\n \_this.updates.push({ context: \_this.component, value: inputAst.value, sourceSpan: inputAst.sourceSpan });\n });\n templateVisitAll(this, ast.children);\n };\n /\*\*\n \* @param {?} ast\n \* @return {?}\n \*/\n ViewBuilder.prototype.visitElementOrTemplate =  $/*\$  \mathfrak{p} \* @param {?} ast\n \* @return {?}\n \*/\n function (ast)  ${\nightharpoonup$  var this = this;\n ast.directives.forEach(function (dirAst)  ${\nightharpoonup}$  this.visitDirective(dirAst);  $\rightharpoonup$ );\n ast.references.forEach(function (ref)  $\{\n\$  var /\*\* @type  $\$ ? \*/ outputVarType = /\*\* @type  $\$ ? \*/ ((null));\n // Note: The old view compiler used to use an `any` type\n  $\#$  for directives exposed via `exportAs`.\n // We keep this behaivor behind a flag for now.\n if (ref.value && ref.value.identifier && \_this.options.fullTemplateTypeCheck) {\n outputVarType = ref.value.identifier.reference;\n }\n else {\n outputVarType = BuiltinTypeName.Dynamic;\n }\n \_this.refOutputVars.set(ref.name, outputVarType);\n });\n ast.outputs.forEach(function (outputAst) {\n \_this.actions.push({ context: \_this.component, value: outputAst.handler, sourceSpan: outputAst.sourceSpan });\n  $\{\cdot\}$ ;\n  $\cdot$  /\*\*\n \* @param {?} dirAst\n \* @return {?}\n \*/\n ViewBuilder.prototype.visitDirective =  $\ell^*$ \n \* @param {?} dirAst\n \* @return {?}\n \*/\n function (dirAst) {\n var \_this = this;\n var /\*\* @type  $\{? \}$  \*/ dirType = dirAst.directive.type.reference;\n dirAst.inputs.forEach(function (input)  $\{\n\}$ return this.updates.push({ context: this.component, value: input.value, sourceSpan: input.sourceSpan });\n  $\{\}\;\{\right\}$ ;\n // Note: The old view compiler used to use an `any` type\n // for expressions in host properties / events. $\ln$  // We keep this behaivor behind a flag for now. $\ln$  if (this.options.fullTemplateTypeCheck) { $\ln$ dirAst.hostProperties.forEach(function (inputAst) {\n return \_this.updates.push({ context: dirType, value: inputAst.value, sourceSpan: inputAst.sourceSpan });\n dirAst.hostEvents.forEach(function (hostEventAst)  ${\n \mu \in \mathbb{R} \setminus \mathbb{R}^n$  return this.actions.push( ${\n \mu \in \mathbb{R} \setminus \mathbb{R}^n$  context: dirType, ${\n \mu \in \mathbb{R} \setminus \mathbb{R} \setminus \mathbb{R} \setminus \mathbb{R} \setminus \mathbb{R} \setminus \mathbb{R} \setminus \mathbb{R} \setminus \mathbb{R} \setminus \mathbb{R} \setminus \mathbb{R} \setminus \mathbb{R} \setminus \mathbb{R}$ hostEventAst.handler,\n sourceSpan: hostEventAst.sourceSpan\n });\n });\n }\n  $\};\n\mu \quad * \otimes \text{param} \{?\}$  name $\in \mathbb{R} \quad * \otimes \text{return} \{?\}$  \*/\n ViewBuilder.prototype.getLocal = /\*\*\n @param  $\{?\}$  name\n \* @return  $\{?\}$ \n \*/\n function (name)  $\{\n\$  if (name == EventHandlerVars.event.name) {\n return variable(this.getOutputVar(BuiltinTypeName.Dynamic));\n  $\ln$  for (var /\*\* @type {?} \*/ currBuilder = this; currBuilder; currBuilder = currBuilder.parent) {\n var /\*\* @type  $\$ ? \*/ outputVarType = void 0;\n // check references\n outputVarType = currBuilder.refOutputVars.get(name);\n if (outputVarType == null) {\n // check variables\n var /\*\* @type {?} \*/ varAst = currBuilder.variables.find(function (varAst) { return varAst.name === name; });\n if (varAst)  ${\n}$  outputVarType = BuiltinTypeName.Dynamic;\n  $}{\n}$  }\n if (outputVarType != null)  ${\n\mu$  return variable(this.getOutputVar(outputVarType));\n  ${\n\mu}$ return null;\n  $\;\; |\;\;\;| \quad \text{where} \quad \text{where} \$ ViewBuilder.prototype.pipeOutputVar = /\*\*\n \* @param {?} name\n \* @return {?}\n \*/\n function (name)  ${\nvert \nvert \in \mathbb{N}^* \in \mathbb{N}^* \text{ where } \{2\} \}$  if (!pipe)  ${\nvert \nvert \in \mathbb{N} \}$  throw new Error(\"Illegal State: Could not find pipe \" + name + \" in template of \" + this.component);\n }\n return this.getOutputVar(pipe);\n };\n /\*\*\n \* @param {?} expression\n \* @return {?}\n \*/\n ViewBuilder.prototype.preprocessUpdateExpression =  $/*$ ) \* @param  $\{?}\$ expression\n \* @return  $\{?}\$ \n

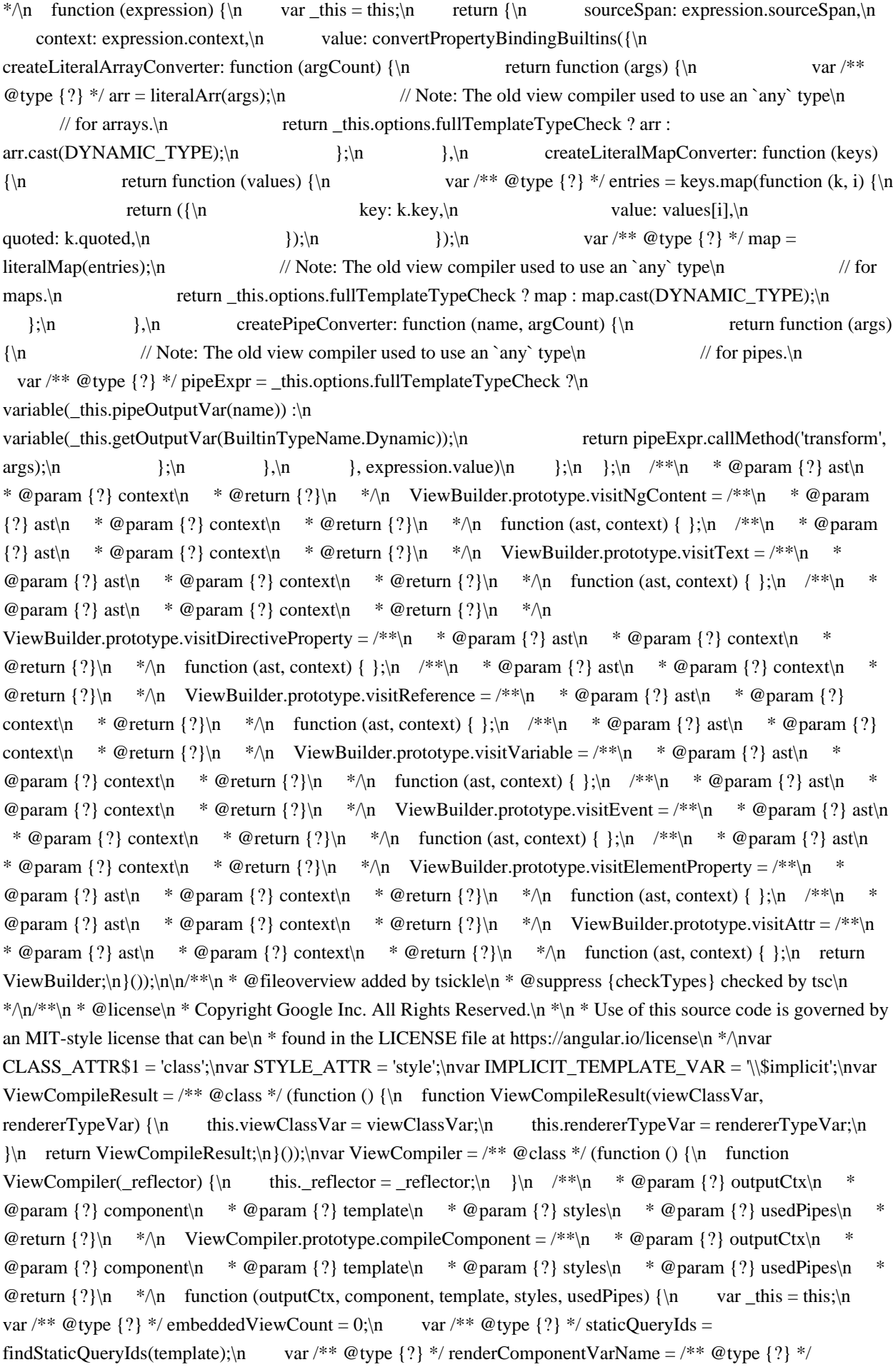

 $((underlined))$ ;\n if  $(1)$ : if  $(1)$  if  $1 \leq i \leq N$  and  $\{n \leq N^* \leq N^* \leq N^* \leq N^* \leq N^* \leq N^* \leq N^* \leq N^* \leq N^* \leq N^* \leq N^* \leq N^* \leq N^* \leq N^* \leq N^* \leq N^* \leq N^* \leq N^* \leq N^* \leq N^* \leq N^* \leq N^* \leq N^* \leq N^* \leq N^* \leq N^* \leq N^* \leq N^* \$ ((component.template));\n var /\*\* @type  $\{? \}$  \*/ customRenderData =  $\iint$ n if (template 1.animations && template\_1.animations.length) {\n customRenderData.push(new LiteralMapEntry('animation', convertValueToOutputAst(outputCtx, template\_1.animations), true));\n }\n var /\*\* @type {?} \*/ renderComponentVar = variable(rendererTypeName(component.type.reference));\n renderComponentVarName =  $/*$  @type  $\{?\}$  \*/ ((renderComponentVar.name));\n outputCtx.statements.push(renderComponentVar\n .set(importExpr(Identifiers.createRendererType2).callFn([new LiteralMapExpr([\n new LiteralMapEntry('encapsulation', literal(template\_1.encapsulation), false),\n new LiteralMapEntry('styles', styles, false),\n new LiteralMapEntry('data', new LiteralMapExpr(customRenderData), false)\n [)]))\n .toDeclStmt(importType(Identifiers.RendererType2), [StmtModifier.Final, StmtModifier.Exported]));\n }\n var /\*\* @type {?} \*/ viewBuilderFactory = function (parent) {\n var /\*\* @type {?} \*/ embeddedViewIndex = embeddedViewCount++;\n return new ViewBuilder\$1(\_this.\_reflector, outputCtx, parent, component, embeddedViewIndex, usedPipes, staticQueryIds, viewBuilderFactory);\n };\n var /\*\* @type {?} \*/ visitor  $=$  viewBuilderFactory(null);\n visitor.visitAll([], template);\n ( $a =$  outputCtx.statements).push.apply( $a$ , visitor.build());\n return new ViewCompileResult(visitor.viewName, renderComponentVarName);\n var  $a;\n\quad$ :\n return ViewCompiler;\n}());\nvar LOG\_VAR\$1 = variable('\left');\nvar VIEW\_VAR = variable('\_v');\nvar CHECK\_VAR = variable('\_ck');\nvar COMP\_VAR = variable('\_co');\nvar EVENT\_NAME\_VAR = variable('en');\nvar ALLOW\_DEFAULT\_VAR = variable(\"ad\");\nvar ViewBuilder\$1 = /\*\* @class \*/ (function () {\n function ViewBuilder(reflector, outputCtx, parent, component, embeddedViewIndex, usedPipes, staticQueryIds, viewBuilderFactory)  ${\n \cdot \n }$  this.reflector = reflector;\n this.outputCtx = outputCtx;\n this.parent = parent;\n this.component = component;\n this.embeddedViewIndex = embeddedViewIndex;\n this.usedPipes = usedPipes;\n this.staticQueryIds = staticQueryIds;\n this.viewBuilderFactory = viewBuilderFactory;\n this.nodes = [];\n this.purePipeNodeIndices = Object.create(null);\n this.refNodeIndices = Object.create(null);\n this.variables  $= \frac{1}{\ln \frac{1}{\ln \frac$ the context in any embedded view. We keep this behaivor for now $\ln$  // to be able to introduce the new view compiler without too many errors. $\n\ln$  this.compType = this.embeddedViewIndex > 0 ? $\n\ln$ DYNAMIC TYPE :  $/*$  @type  $\{? \}$  \*/\n  $((expressionType(outputCtx importExpr(this.compile.reference))))$ ;\n this.viewName = viewClassName(this.component.type.reference, this.embeddedViewIndex);\n  $\mathbb{R}^n$  /\*\*\n \* @param {?} variables\n \* @param {?} astNodes\n \* @return {?}\n \*/\n ViewBuilder.prototype.visitAll = /\*\*\n @param  $\$ ? \exter{\text{\middles\n \* @param {?}} astNodes\n \* @return {?}\n \*/\n function (variables, astNodes) {\n var \_this = this;\n this.variables = variables;\n // create the pipes for the pure pipes immediately, so that we know their indices. $\ln$  if (!this.parent)  $\{\n\}$  this.usedPipes.forEach(function (pipe)  $\{\n\}$  if (pipe.pure)  ${\n \mu = \thinspace \hbox{time}$ .purePipeNodeIndices[pipe.name] = \_this.\_createPipe(null, pipe);\n  ${\n \ \ \hbox{time}$  $\|\cdot\|$ );\n  $\|\cdot\|$  if (!this.parent) {\n var /\*\* @type {?} \*/ queryIds\_1 = staticViewQueryIds(this.staticQueryIds);\n this.component.viewQueries.forEach(function (query, queryIndex)  ${\n \chi_n$  // Note: queries start with id 1 so we can use the number in a Bloom filter!\n var /\*\* @type  $\$ ? \*/ queryId = queryIndex + 1;\n var /\*\* @type  $\$ ? \*/ bindingType = query.first ? 0 /\* First \*/: 1;\n var /\*\* @type  $\{? \}$  \*/ flags = 134217728 /\* TypeViewQuery \*/ | calcStaticDynamicQueryFlags(queryIds\_1, queryId, query.first);\n \_this.nodes.push(function () {\n return ({\n sourceSpan: null,\n nodeFlags: flags,\n nodeDef: importExpr(Identifiers.queryDef).callFn( $\lceil \ln \rceil$  literal(flags), literal(queryId),\n new LiteralMapExpr([new LiteralMapEntry(query.propertyName, literal(bindingType), false)])\n ])\n  $\{\n\};\n\$ );\n  $\}\$ |\n templateVisitAll(this, astNodes);\n if (this.parent && (astNodes.length === 0 || needsAdditionalRootNode(astNodes)))  $\{\ln \frac{1}{\pi} \}$  if the view is an embedded view, then

we need to add an additional root node in some cases\n this.nodes.push(function () {\n return ({\n sourceSpan: null,\n nodeFlags: 1 /\* TypeElement \*/,\n nodeDef: importExpr(Identifiers.anchorDef).callFn([\n literal(0 /\* None \*/), NULL\_EXPR, NULL\_EXPR, literal(0)\n ])\n });\n });\n }\n }\n }\n  $\lim_{n \to \infty}$  /\*\*\n \* @param {?=} targetStatements\n \* @return {?}\n \*/\n ViewBuilder.prototype.build = /\*\*\n \* @param {?=} targetStatements\n \* @return  $\{\n}$  \*/\n function (targetStatements)  $\{\n}$  if (targetStatements === void 0) { targetStatements = [];  $\{\n}$ this.children.forEach(function (child) { return child.build(targetStatements); });\n var  $a =$ this.\_createNodeExpressions(), updateRendererStmts = \_a.updateRendererStmts, updateDirectivesStmts =  $a$ .updateDirectivesStmts, nodeDefExprs =  $a$ .nodeDefExprs;\n var /\*\* @type {?} \*/ updateRendererFn = this. createUpdateFn(updateRendererStmts);\n var /\*\* @type {?} \*/ updateDirectivesFn = this.\_createUpdateFn(updateDirectivesStmts);\n var /\*\* @type  $\{?\}$  \*/ viewFlags = 0;\n if (!this.parent && this.component.changeDetection === ChangeDetectionStrategy.OnPush) {\n viewFlags  $= 2$  /\* OnPush \*/;\n }\n var /\*\* @type {?} \*/ viewFactory = new DeclareFunctionStmt(this.viewName, [new FnParam(/\*\* @type {?} \*/ ((LOG\_VAR\$1.name)))], [new ReturnStatement(importExpr(Identifiers.viewDef).callFn([\n literal(viewFlags),\n literalArr(nodeDefExprs),\n updateDirectivesFn,\n updateRendererFn,\n  $\qquad$ ]))], importType(Identifiers.ViewDefinition), this.embeddedViewIndex === 0 ? [StmtModifier.Exported] : []);\n targetStatements.push(viewFactory);\n return targetStatements;\n };\n  $\frac{\ast \mathbb{R}}{n}$  \* @param {?} updateStmts\n \* @return {?}\n \*/\n ViewBuilder.prototype. createUpdateFn = /\*\*\n \* @param  $\$ ? | updateStmts\n \* @return  $\$ ? | \n \*\n function (updateStmts)  $\{\n \$  var /\*\* @type  $\$ ? | \*/ updateFn;\n if (updateStmts.length > 0) {\n var /\*\* @type {?} \*/ preStmts = [];\n if (!this.component.isHost && findReadVarNames(updateStmts).has(/\*\* @type  $\$ ? | \*/ ((COMP\_VAR.name))))  $\$ preStmts.push(COMP\_VAR.set(VIEW\_VAR.prop('component')).toDeclStmt(this.compType));\n }\n updateFn = fn( $\ln$  new FnParam(/\*\* @type {?} \*/ ((CHECK\_VAR.name)), INFERRED\_TYPE),\n new FnParam(/\*\* @type {?} \*/ ((VIEW\_VAR.name)), INFERRED\_TYPE)\n ], preStmts.concat(updateStmts), INFERRED\_TYPE);\n  $\{\n\}$  else  $\{\n\}$  updateFn = NULL\_EXPR;\n }\n return updateFn;\n };\n /\*\*\n \* @param {?} ast\n \* @param {?} context\n \* @return {?}\n \*/\n ViewBuilder.prototype.visitNgContent = /\*\*\n \* @param {?} ast\n \* @param {?} context\n @return  $\{\n}$  \*/\n function (ast, context)  $\{\n}$  // ngContentDef(ngContentIndex: number, index: number): NodeDef;\n this.nodes.push(function () {\n return ({\n sourceSpan: ast.sourceSpan,\n nodeFlags: 8 /\* TypeNgContent \*/,\n nodeDef: importExpr(Identifiers.ngContentDef).callFn([\n literal(ast.ngContentIndex), literal(ast.index)\n ])\n });\n });\n });\n  $\star$ \n \* @param {?} ast $\infty$  \* @param  $\$ ? $\cdot$  context $\in$  \* @return  $\$  $\in$  \* $\wedge$  ViewBuilder.prototype.visitText = /\*\* $\in$  \* @param  $\{\n3\}$  ast\n \* @param  $\{\n2\}$  context\n \* @return  $\{\n3\}$ \n \*/\n function (ast, context)  $\{\n4\}$  // Static text nodes have no check function\n var /\*\* @type  $\{?\}$  \*/ checkIndex = -1;\n this.nodes.push(function ()  $\{\n\}$ return ( $\{\n\$ n sourceSpan: ast.sourceSpan,\n nodeFlags: 2 /\* TypeText \*/,\n nodeDef: importExpr(Identifiers.textDef).callFn([\n literal(checkIndex),\n literal(ast.ngContentIndex),\n literalArr([literal(ast.value)]),\n ])\n });\n });\n };\n  $\sqrt{m}$  \* @param  $\{?\}$  ast\n \* @param  $\{?\}$  context\n \* @return  $\{?\}\$ \n \* \n ViewBuilder.prototype.visitBoundText = /\*\*\n \* @param {?} ast\n \* @param {?} context\n \* @return  $\{\? \}\$ n \*/\n function (ast, context)  $\{\n\}$  var \_this = this;\n var /\*\* @type  $\{?\}$  \*/ nodeIndex = this.nodes.length; $\ln$  // reserve the space in the nodeDefs array $\ln$  this.nodes.push(/\*\* @type {?} \*/  $((\text{null}))$ ;\n var /\*\* @type {?} \*/ astWithSource = /\*\* @type {?} \*/ (ast.value);\n var /\*\* @type {?} \*/ inter  $=$  /\*\* @type  $\$ ? \*/ (astWithSource.ast);\n var /\*\* @type  $\$ ? \*/ updateRendererExpressions = inter.expressions.map(function (expr, bindingIndex)  ${\n$  return \_this.\_preprocessUpdateExpression({ nodeIndex: nodeIndex, bindingIndex: bindingIndex, sourceSpan: ast.sourceSpan, context: COMP\_VAR, value: expr  $\{\}\;\{\right\}$ ;\n  $\#$  // Check index is the same as the node index during compilation\n // They might only differ at runtime\n var /\*\* @type {?} \*/ checkIndex = nodeIndex;\n this.nodes[nodeIndex] = function () {\n return  $({\n \nu})$  sourceSpan: ast.sourceSpan,\n nodeFlags: 2 /\* TypeText \*/,\n nodeDef:

importExpr(Identifiers.textDef).callFn([\n literal(checkIndex),\n literal(ast.ngContentIndex),\n literalArr(inter.strings.map(function (s) { return literal(s); })),\n ]),\n updateRenderer: updateRendererExpressions\n  $\vert$ );\n  $\vert$ ;\n  $\rangle$ ;\n \* @param {?} ast $\ln$  \* @param {?} context $\ln$  \* @return {?} $\ln$  \*/ $\ln$  ViewBuilder.prototype.visitEmbeddedTemplate =  $\frac{\ast \mathfrak{p}}{\mathfrak{n}}$  \* @param {?} ast\n \* @param {?} context\n \* @return {?}\n \* $\mathfrak{p}$  function (ast, context) {\n var \_this = this;\n var /\*\* @type {?} \*/ nodeIndex = this.nodes.length;\n // reserve the space in the nodeDefs array\n this.nodes.push(/\*\* @type  $\{?\}$  \*/ ((null)));\n var  $a =$ this.\_visitElementOrTemplate(nodeIndex, ast), flags = \_a.flags, queryMatchesExpr = \_a.queryMatchesExpr, hostEvents = \_a.hostEvents;\n var /\*\* @type {?} \*/ childVisitor = this.viewBuilderFactory(this);\n this.children.push(childVisitor);\n childVisitor.visitAll(ast.variables, ast.children);\n var /\*\* @type {?} \*/ childCount = this.nodes.length - nodeIndex - 1;\n // anchorDef(\n // flags: NodeFlags, matchedQueries: [string, QueryValueType][], ngContentIndex: number,\n // childCount: number, handleEventFn?: ElementHandleEventFn, templateFactory?:\n // ViewDefinitionFactory): NodeDef;\n this.nodes[nodeIndex] = function ()  $\ln$  return ( $\ln$  sourceSpan: ast.sourceSpan,\n nodeFlags: 1 /\* TypeElement \*/ | flags,\n nodeDef: importExpr(Identifiers.anchorDef).callFn([\n literal(flags),\n queryMatchesExpr,\n literal(ast.ngContentIndex),\n literal(childCount),\n this.\_createElementHandleEventFn(nodeIndex, hostEvents),\n variable(childVisitor.viewName),\n  $\|\cdot\|$   $\|\cdot\|$ ;\n  $\|\cdot\|$ ;\n  $\|\cdot\|$  \* @param {?} ast\n \* @param  $\$ ?} context\n \* @return  $\$ }\n \*/\n ViewBuilder.prototype.visitElement = /\*\*\n \* @param  $\$ ?} ast $\in$  \* @param {?} context $\in$  \* @return {?} $\in$  \*/\n function (ast, context) {\n var \_this = this;\n var /\*\* @type  $\{? \}$  \*/ nodeIndex = this.nodes.length;\n // reserve the space in the nodeDefs array so we can add children $n$  this.nodes.push(/\*\* @type {?} \*/ ((null))); $n$  // Using a null element name creates an anchor. $n$ var /\*\* @type  $\$ ? \*/ elName = isNgContainer(ast.name) ? null : ast.name;\n var \_a = this. visitElementOrTemplate(nodeIndex, ast), flags =  $a$ .flags, usedEvents =  $a$ .usedEvents, queryMatchesExpr =  $a$ .queryMatchesExpr, dirHostBindings = \_a.hostBindings, hostEvents = \_a.hostEvents;\n var /\*\* @type {?} \*/ inputDefs =  $[i\$ n var /\*\* @type {?} \*/ updateRendererExpressions =  $[i\]$ ;\n var /\*\* @type {?} \*/ outputDefs  $=$   $[\cdot]$ ;\n if (elName)  $\{\n\}$  var /\*\* @type  $\{?\}$  \*/ hostBindings = ast.inputs\n .map(function (inputAst)  ${\n \mu$  return ( ${\n \mu}$  context: /\*\* @type  ${?}$  \*/ (COMP\_VAR),\n inputAst: inputAst,\n dirAst: /\*\* @type  $\{?\}$ \*/ (null),\n });\n })\n .concat(dirHostBindings);\n if (hostBindings.length) {\n updateRendererExpressions =\n hostBindings.map(function (hostBinding, bindingIndex) {\n return this. preprocessUpdateExpression( ${\n \infty$  context: hostBinding.context,\n nodeIndex: nodeIndex,\n bindingIndex: bindingIndex,\n sourceSpan: hostBinding.inputAst.sourceSpan,\n value: hostBinding.inputAst.value\n });\n  $\{\rangle\;\;;\;\;\; \text{inputDefs} = \text{hostBinding}.\text{map}(\text{function (hostBinding})\; \text{return})\}$ elementBindingDef(hostBinding.inputAst, hostBinding.dirAst);  $\rangle$ ;\n  $\rangle \$  outputDefs = usedEvents.map(function  $\begin{pmatrix} -a \end{pmatrix}$  {\n var target = \_a[0], eventName = \_a[1];\n return literalArr([literal(target), literal(eventName)]);\n });\n }\n templateVisitAll(this, ast.children);\n var /\*\* @type  $\{? \}$  \*/ childCount = this.nodes.length - nodeIndex - 1;\n var /\*\* @type  $\{? \}$  \*/ compAst = ast.directives.find(function (dirAst) { return dirAst.directive.isComponent; });\n var /\*\* @type {?} \*/ compRendererType = /\*\* @type  $\{?\}$ \*/ (NULL\_EXPR);\n var /\*\* @type  $\{?\}$ \*/ compView = /\*\* @type  $\{?\}$ \*/ (NULL\_EXPR); $\ln$  if (compAst)  $\ln$  compView = this.outputCtx.importExpr(compAst.directive.componentViewType);\n compRendererType = this.outputCtx.importExpr(compAst.directive.rendererType); $\n| \$  // Check index is the same as the node index during compilation\n // They might only differ at runtime\n var /\*\* @type  $\{? \}$  \*/ checkIndex = nodeIndex;\n this.nodes[nodeIndex] = function () {\n return  $({\n \nu}$  sourceSpan: ast.sourceSpan,\n nodeFlags: 1 /\* TypeElement \*/ | flags,\n nodeDef: importExpr(Identifiers.elementDef).callFn([\n literal(checkIndex),\n literal(flags),\n queryMatchesExpr,\n

literal(ast.ngContentIndex),\n literal(childCount),\n literal(elName),\n elName ? fixedAttrsDef(ast) : NULL\_EXPR,\n inputDefs.length ? literalArr(inputDefs) : NULL\_EXPR,\n outputDefs.length ? literalArr(outputDefs) : NULL\_EXPR,\n \_this.\_createElementHandleEventFn(nodeIndex, hostEvents),\n compView,\n compRendererType,\n ]),\n updateRenderer: updateRendererExpressions\n });\n };\n };\n /\*\*\n \* @param {?} nodeIndex\n \* @param {?} ast\n \* @return {?}\n \*/\n ViewBuilder.prototype. visitElementOrTemplate =  $/*\n\lambda_n * @param {?}$  nodeIndex $\lambda_n * @param {?}$  ast $\lambda_n *$ @return  $\{\}$ \n \*/\n function (nodeIndex, ast)  $\{\n\$  var \_this = this;\n var /\*\* @type  $\{\}$  \*/ flags = 0;\n if (ast.hasViewContainer)  ${\n \mu \}$  flags  $= 16777216$  /\* EmbeddedViews \*/;\n  ${\n \mu \}$  var /\*\* @type  ${?}$  \*/ usedEvents = new Map();\n ast.outputs.forEach(function (event) {\n var  $a =$ elementEventNameAndTarget(event, null), name = \_a.name, target = \_a.target;\n usedEvents.set(elementEventFullName(target, name), [target, name]);\n });\n ast.directives.forEach(function (dirAst)  ${\n \mu$  dirAst.hostEvents.forEach(function (event)  ${\n \mu$  var \_a = elementEventNameAndTarget(event, dirAst), name = \_a.name, target = \_a.target; $\n\rightharpoonup$ n usedEvents.set(elementEventFullName(target, name), [target, name]);\n });\n  $\chi$ );\n var /\*\* @type  $\{? \}$  \*/ hostBindings =  $[]$ ;\n var /\*\* @type  $\{? \}$  \*/ hostEvents =  $[]$ ;\n this.\_visitComponentFactoryResolverProvider(ast.directives);\n ast.providers.forEach(function (providerAst, providerIndex)  ${\nvert \nu \vert}$  var /\*\* @type  ${?}$  \*/ dirAst = /\*\* @type  ${?}$  \*/ ((undefined));\n var /\*\* @type  ${?}$ \*/ dirIndex = /\*\* @type  $\$ ?  $\frac{1}{2}$  \*/ ((undefined));\n ast.directives.forEach(function (localDirAst, i)  $\ln$  if  $(localDirA's t.directive-type. reference == = tokenReference(provided R's t.other) {\n dirA's t.directive.$  $localDir Ast;\n$  dirIndex = i;\n  $\{\n \}$ );\n if (dirAst) {\n var a = \_this.\_visitDirective(providerAst, dirAst, dirIndex, nodeIndex, ast.references, ast.queryMatches, usedEvents, /\*\* @type  $\{?\}$  \*/ ((\_this.staticQueryIds.get(/\*\* @type  $\{?\}$  \*/ (ast))))), dirHostBindings = \_a.hostBindings,  $dirHostEvents = a-hostEvents;\n$  hostBindings.push.apply(hostBindings, dirHostBindings); $\ln$ hostEvents.push.apply(hostEvents, dirHostEvents);\n  $\{\n\}$  else  $\{\n\}$ this. visitProvider(providerAst, ast.queryMatches);\n  $\{\n\}$  });\n var /\*\* @type {?} \*/ queryMatchExprs =  $[\cdot]$ ;\n ast.queryMatches.forEach(function (match) {\n var /\*\* @type {?} \*/ valueType  $=$  /\*\* @type  $\{?\}$  \*/ ((undefined));\n if (tokenReference(match.value) ===\n \_this.reflector.resolveExternalReference(Identifiers.ElementRef)) {\n valueType =  $0$  /\* ElementRef \*/;\n  $\ln$  else if (tokenReference(match.value) === $\ln$ \_this.reflector.resolveExternalReference(Identifiers.ViewContainerRef))  ${\n$  valueType = 3 /\* ViewContainerRef \*/;\n  $\ln$  else if (tokenReference(match.value) ===\n \_this.reflector.resolveExternalReference(Identifiers.TemplateRef))  $\{\n\$  valueType = 2 /\* TemplateRef \*/;\n  $\ln$  if (valueType != null)  $\ln$  queryMatchExprs.push(literalArr([literal(match.queryId), literal(valueType)]));\n  $\ln$  });\n ast.references.forEach(function (ref) {\n var /\*\* @type {?} \*/ valueType = /\*\* @type  $\{?\}$  \*/ ((undefined));\n if (!ref.value)  $\{\$ \} valueType = 1 /\* RenderElement \*/;\n  $\ln$  else if (tokenReference(ref.value) ===\n \_this.reflector.resolveExternalReference(Identifiers.TemplateRef))  $\{\n\$  valueType = 2 /\* TemplateRef \*/;\n  $\ln$  if (valueType != null)  $\ln$  \_this.refNodeIndices[ref.name] = nodeIndex;\n queryMatchExprs.push(literalArr([literal(ref.name), literal(valueType)]));\n }\n });\n ast.outputs.forEach(function (outputAst) {\n hostEvents.push({ context: COMP\_VAR, eventAst: outputAst, dirAst:  $\frac{*}{\infty}$  {\text{\text{\text{\text{\text{\text{\text{\text{\text{\text{\text{\text{\text{\text{\text{\text{\text{\text{\text{\text{\text{\text{\text{\text{\text{\text{\text{\text{\si}}}} \) \,\n \,\,\n \,\\n \,\\ Array.from(usedEvents.values()),\n queryMatchesExpr: queryMatchExprs.length ? literalArr(queryMatchExprs) : NULL\_EXPR,\n hostBindings: hostBindings,\n hostEvents: hostEvents\n };\n };\n /\*\*\n \* @param {?} providerAst\n \* @param {?} dirAst\n \* @param {?} directiveIndex\n \* @param {?} elementNodeIndex\n \* @param {?} refs\n \* @param {?} queryMatches\n \* @param  $\{?\}$  usedEvents\n \* @param  $\{?\}$  queryIds\n \* @return  $\{?\}\$ \n \*/\n ViewBuilder.prototype.\_visitDirective = /\*\*\n \* @param {?} providerAst\n \* @param {?} dirAst\n \*

@param  $\$ ? directiveIndex\n \* @param  $\$ ? elementNodeIndex\n \* @param  $\$ ? refs\n \* @param  $\$ ? queryMatches\n \* @param {?} usedEvents\n \* @param {?} queryIds\n \* @return {?}\n \*/\n function (providerAst, dirAst, directiveIndex, elementNodeIndex, refs, queryMatches, usedEvents, queryIds) {\n var \_this = this;\n var /\*\* @type  $\{?\}$  \*/ nodeIndex = this.nodes.length;\n // reserve the space in the nodeDefs array so we can add children\n this.nodes.push(/\*\* @type  $\{?\}$  \*/ ((null)));\n dirAst.directive.queries.forEach(function (query, queryIndex)  ${\n \mu \nu \pi / * * \omega \ntype \n }$   ${\nu \pi / * * \omega \ntype \n }$ dirAst.contentQueryStartId + queryIndex;\n var /\*\* @type  $\{? \}$  \*/ flags = 67108864 /\* TypeContentQuery \*/ | calcStaticDynamicQueryFlags(queryIds, queryId, query.first);\n var /\*\* @type {?} \*/ bindingType = query.first ? 0 /\* First \*/ : 1;\n \_this.nodes.push(function () {\n return ({\n sourceSpan: dirAst.sourceSpan,\n nodeFlags: flags,\n nodeDef: importExpr(Identifiers.queryDef).callFn( $\lceil \ln \rceil$  literal(flags), literal(queryId),\n new LiteralMapExpr([new LiteralMapEntry(query.propertyName, literal(bindingType), false)])\n ]),\n  $\{\}\;\{\n\}$ ;\n  $\{\n\}$ ;\n  $\{\n\}$ ;\n // Note: the operation below might also create new nodeDefs,\n // but we don't want them to be a child of a directive, $\ln$  // as they might be a provider/pipe on their own. $\ln$  // I.e. we only allow queries as children of directives nodes.\n var /\*\* @type  $\{?\}$ \*/ childCount = this.nodes.length - nodeIndex  $-1$ ;\n var  $a =$  this. visitProviderOrDirective(providerAst, queryMatches), flags =  $a$ .flags, queryMatchExprs =  $a$ .queryMatchExprs, providerExpr =  $a$ .providerExpr, depsExpr =  $a$ .depsExpr; $\in$  refs.forEach(function (ref)  ${\n\mu$  if (ref.value && tokenReference(ref.value) === tokenReference(providerAst.token))  ${\n\mu}$ \_this.refNodeIndices[ref.name] = nodeIndex;\n queryMatchExprs.push(literalArr([literal(ref.name), literal(4 /\* Provider \*/)]));\n });\n if (dirAst.directive.isComponent) {\n flags  $=$  32768 /\* Component \*/;\n  $\{\n\}$  var /\*\* @type {?} \*/ inputDefs = dirAst.inputs.map(function (inputAst, inputIndex)  ${\n\mu \nu \sigma / * * @type {?} * / mapValue = literalArr([literal(inputIndex), literal(inputAst.directiveName)]); \n\}$ // Note: it's important to not quote the key so that we can capture renames by minifiers! $\ln$  return new LiteralMapEntry(inputAst.directiveName, mapValue, false);\n  $\{2\}$  \text{\math} \text{\muddot} \text{\muddot} \text{\muddot} \text{\muddot} \text{\muddot} \text{\muddot} \text{\muddot} \text{\muddot} \text{\muddot} \text var /\*\* @type {?} \*/ dirMeta = dirAst.directive;\n Object.keys(dirMeta.outputs).forEach(function (propName)  ${\nvert \nvert n}$  var /\*\* @type  ${?}$  \*/ eventName = dirMeta.outputs[propName];\n if (usedEvents.has(eventName))  $\{\n\}$  // Note: it's important to not quote the key so that we can capture renames by minifiers!\n outputDefs.push(new LiteralMapEntry(propName, literal(eventName), false));\n  $\ln$  });\n var /\*\* @type {?} \*/ updateDirectiveExpressions = [];\n if (dirAst.inputs.length || (flags &  $(262144$  /\* DoCheck \*/ | 65536 /\* OnInit \*/) > 0) {\n updateDirectiveExpressions =\n dirAst.inputs.map(function (input, bindingIndex) {\n return \_this.\_preprocessUpdateExpression({\n nodeIndex: nodeIndex,\n bindingIndex: bindingIndex,\n sourceSpan: input.sourceSpan,\n context: COMP\_VAR,\n value: input.value\n });\n  $\vert \cdot \rangle$ ;\n  $\vert \cdot \rangle$  var /\*\* @type  $\vert ? \vert \cdot \rangle$  dirContextExpr = importExpr(Identifiers.nodeValue).callFn([VIEW\_VAR, literal(nodeIndex)]);\n var /\*\* @type {?} \*/ hostBindings = dirAst.hostProperties.map(function (inputAst)  $\{\n\}$  return  $(\{\n\}$  context: dirContextExpr,\n dirAst: dirAst,\n inputAst: inputAst,\n });\n });\n var /\*\* @type  $\{? \}$  \*/ hostEvents = dirAst.hostEvents.map(function (hostEventAst)  $\{\n$  return ( $\{\n$  context: dirContextExpr,\n eventAst: hostEventAst, dirAst: dirAst,\n });\n });\n // Check index is the same as the node index during compilation\n // They might only differ at runtime\n var /\*\* @type  $\{?\}$  \*/ checkIndex = nodeIndex;\n this.nodes[nodeIndex] = function () {\n return  $({\n}$  sourceSpan: dirAst.sourceSpan,\n nodeFlags: 16384 /\* TypeDirective \*/ | flags,\n nodeDef: importExpr(Identifiers.directiveDef).callFn( $\ln$  literal(checkIndex),\n literal(flags),\n queryMatchExprs.length ? literalArr(queryMatchExprs) : NULL\_EXPR,\n literal(childCount),\n providerExpr,\n depsExpr,\n inputDefs.length ? new LiteralMapExpr(inputDefs) : NULL\_EXPR,\n outputDefs.length ? new LiteralMapExpr(outputDefs) : NULL\_EXPR,\n ]),\n updateDirectives: updateDirectiveExpressions,\n directive: dirAst.directive.type,\n });\n  $\{\cdot\}$ ;\n return { hostBindings; hostBindings, hostEvents: hostEvents  $\cdot\$ n  $\cdot$ \*\n \* @param {?}

providerAst\n \* @param {?} queryMatches\n \* @return {?}\n \*/\n ViewBuilder.prototype.\_visitProvider  $=$  /\*\*\n \* @param  $\$ ? providerAst\n \* @param  $\$ ? queryMatches\n \* @return  $\$ ? \n \*\n function (providerAst, queryMatches) {\n this.\_addProviderNode(this.\_visitProviderOrDirective(providerAst, queryMatches));\n };\n /\*\*\n \* @param {?} directives\n \* @return {?}\n \*/\n ViewBuilder.prototype.\_visitComponentFactoryResolverProvider =  $/*\$ \n \* @param {?} directives\n \* @return  $\{?\}\n\in *\n\in$  function (directives)  $\{\n\in \text{var }/* \text{ @type } ?\} \n\neq$  componentDirMeta = directives.find(function (dirAst) { return dirAst.directive.isComponent; });\n if (componentDirMeta && componentDirMeta.directive.entryComponents.length)  ${\n$  var \_a = componentFactoryResolverProviderDef(this.reflector, this.outputCtx, 8192 /\* PrivateProvider \*/,  $componentDirMeta.directive-entryComponents)$ ,  $providerExpr = a.goviderExpr$ ,  $depsExpr = a.depsExpr$ ,  $flags =$  $_1$ .flags, tokenExpr =  $_2$ .tokenExpr;\n this. $_2$ addProviderNode({\n providerExpr: providerExpr;\n depsExpr: depsExpr,\n flags: flags,\n tokenExpr: tokenExpr,\n queryMatchExprs:  $[\cdot]$ \n sourceSpan: componentDirMeta.sourceSpan\n });\n }\n };\n  $\ast$ \n \* @param {?} data\n \* @return  $\{?\}\$ n \*/\n ViewBuilder.prototype.\_addProviderNode = /\*\*\n \* @param  $\{?\}$  data\n \* @return  $\{\}$ \n \*/\n function (data)  $\{\$  var /\*\* @type  $\{\}$  \*/ nodeIndex = this.nodes.length;\n providerDef(\n // flags: NodeFlags, matchedQueries: [string, QueryValueType][], token:any,\n // value: any, deps: ([DepFlags, any] | any)[]): NodeDef;\n this.nodes.push(function () {\n return ({\n sourceSpan: data.sourceSpan,\n nodeFlags: data.flags,\n nodeDef: importExpr(Identifiers.providerDef).callFn( $\ln$  literal(data.flags),\n data.queryMatchExprs.length ? literalArr(data.queryMatchExprs) : NULL\_EXPR,\n data.tokenExpr, data.providerExpr, data.depsExpr\n  $\ln \left( \frac{2}{3} \right)$ ;\n  $\cdot$ ,\n  $\cdot$ ,\n  $\cdot$  \n \* @param {?} providerAst $\ln$  \* @param {?} queryMatches $\ln$  \* @return {?} $\ln$  \*/\n ViewBuilder.prototype.\_visitProviderOrDirective =  $/*\mathbb{R} \times \mathbb{R}$  \* @param {?} providerAst\n  $* \mathbb{R}$  @param {?} queryMatches\n \* @return  $\{\gamma\}\$ \n \*/\n function (providerAst, queryMatches)  $\{\n\$  var /\*\* @type  $\{\gamma\}$  \*/ flags = 0;\n var /\*\* @type  $\{? \}$ \*/ queryMatchExprs = [];\n queryMatches.forEach(function (match)  $\{\n\}$ if (tokenReference(match.value) === tokenReference(providerAst.token))  $\{\n\$ queryMatchExprs.push(literalArr([literal(match.queryId), literal(4 /\* Provider \*/)]));\n }\n });\n var  $a =$  providerDef(this.outputCtx, providerAst), providerExpr = \_a.providerExpr, depsExpr = \_a.depsExpr, providerFlags =  $a.flags$ , tokenExpr =  $a.tokenExpr$ ;\n return {\n flags: flags | providerFlags,\n queryMatchExprs: queryMatchExprs,\n providerExpr: providerExpr,\n depsExpr: depsExpr,\n tokenExpr: tokenExpr,\n sourceSpan: providerAst.sourceSpan\n  $\vert \cdot \rangle$ ;\n  $\vert \cdot \rangle$ ;\n \* @param {?} name\n \* @return  $\{\n}$  \* \n ViewBuilder.prototype.getLocal = /\*\*\n \* @param  $\{\n}$  name\n \* @return  $\{\n}$  \*/\n function (name)  $\{\n}$  if (name == EventHandlerVars.event.name)  $\{\n}$  return EventHandlerVars.event;\n  $\|\cdot\|$  var /\*\* @type {?} \*/ currViewExpr = VIEW\_VAR;\n for (var /\*\* @type  $\{? \}$  \*/ currBuilder = this; currBuilder; currBuilder = currBuilder.parent,\n currViewExpr = currViewExpr.prop('parent').cast(DYNAMIC\_TYPE)) {\n // check references\n var /\*\* @type {?} \*/ refNodeIndex = currBuilder.refNodeIndices[name];\n if (refNodeIndex != null)  $\ln$  return importExpr(Identifiers.nodeValue).callFn([currViewExpr, literal(refNodeIndex)]);\n }\n // check variables\n var /\*\* @type {?} \*/ varAst = currBuilder.variables.find(function (varAst) { return varAst.name  $==$  name;  $\lim_{x \to \infty}$  if (varAst) {\n var /\*\* @type {?} \*/ varValue = varAst.value || IMPLICIT\_TEMPLATE\_VAR;\n return currViewExpr.prop('context').prop(varValue);\n }\n }\n return null;\n };\n /\*\*\n \* @param {?} sourceSpan\n \* @param {?} argCount\n \* @return {?}\n \*/\n ViewBuilder.prototype. createLiteralArrayConverter = /\*\*\n \* @param {?} sourceSpan\n \* @param  $\{\n} \argCount \rightarrow \n\text{erf }?\| \quad \n\text{function (sourceSpan, argCount)} \$  if (argCount === 0)  $\{\n\}$ var /\*\* @type  $\{? \}$  \*/ valueExpr  $1 =$  importExpr(Identifiers.EMPTY\_ARRAY);\n return function ()  $\{$  return valueExpr 1;  $\ln$   $\ar / * * @type {?} * / checkIndex = this.nodes.length;\n this.nodes.push(function$ ()  ${\n\mu$  return ( ${\n\mu}$  sourceSpan: sourceSpan, ${\n\mu}$  nodeFlags: 32 /\* TypePureArray \*/,\n nodeDef: importExpr(Identifiers.pureArrayDef).callFn( $\ln$  literal(checkIndex).\n

 $\left| \frac{\argCount}{n} \right|$   $\right|$ ;\n });\n  $\left| \frac{1}{n} \right|$  return function (args) { return callCheckStmt(checkIndex, args);  $\}$ ;\n  $\}$ ;\n  $\ast$ \n \* @param {?} sourceSpan\n \* @param {?} keys\n \* @return  $\{?\}\$ n  $\forall$ /n ViewBuilder.prototype.\_createLiteralMapConverter = /\*\*\n \* @param  $\{?\}$  sourceSpan\n \* @param  $\$ ?} keys\n \* @return  $\$ ?}\n \*/\n function (sourceSpan, keys)  $\ln$  if (keys.length === 0)  $\ln$ var /\*\* @type  $\{? \}$ \*/ valueExpr\_2 = importExpr(Identifiers.EMPTY\_MAP);\n return function () { return valueExpr\_2; };\n }\n var /\*\* @type {?} \*/ map = literalMap(keys.map(function (e, i) { return ( $\text{assign}({}, e, { value: literal(i) }): \text{)}$ ;\n var /\*\* @type {?} \*/ checkIndex = this.nodes.length;\n this.nodes.push(function ()  ${\n \mu \}$  return ( ${\n \mu \}$  sourceSpan: sourceSpan,\n nodeFlags: 64 /\* TypePureObject \*/,\n nodeDef: importExpr(Identifiers.pureObjectDef).callFn([\n  $literal (checkIndex),\n \qquad \text{map},\n \qquad \text{)}\n \qquad \text{)}\n \qquad \text{)}\n \qquad \text{)}\n \qquad \text{)}\n \qquad \text{)}\n \qquad \text{h} \qquad \text{h} \qquad \text{h} \qquad \text{h} \qquad \text{h} \qquad \text{h} \qquad \text{h} \qquad \text{h} \qquad \text{h} \qquad \text{h} \qquad \text{h} \qquad \text{h} \qquad \text{h} \qquad \text{h} \qquad \text{h} \qquad \text{h} \qquad \text{h} \qquad \text{h} \qquad$ callCheckStmt(checkIndex, args);  $\|\cdot\|$  /\*\*\n \* @param {?} expression\n \* @param {?} name\n @param  $\{?\}$  argCount\n \* @return  $\{\?\}\$ \n \*/\n ViewBuilder.prototype.\_createPipeConverter = /\*\*\n @param  $\{? \}$  expression\n \* @param  $\{? \}$  name\n \* @param  $\{? \}$  argCount\n \* @return  $\{? \}$ \n \* $\wedge$ n function (expression, name, argCount)  $\{\n\mathbf{v}\n\in \mathbb{R}^* \otimes \mathbf{v}$  etype  $\{?\}^*$ / pipe = /\*\*  $\otimes \mathbf{v}$  $((this. usedPipes.find(function (pipeSummary) {\ return pipeSummary.name == name; }));\n$  if (pipe.pure)  ${\n}$ var /\*\* @type  $\$ ? \*/ checkIndex 1 = this.nodes.length;\n this.nodes.push(function ()  ${\n$  return ({\n sourceSpan: expression.sourceSpan,\n nodeFlags: 128 /\* TypePurePipe \*/,\n nodeDef: importExpr(Identifiers.purePipeDef).callFn([\n literal(checkIndex 1),\n literal(argCount),\n ])\n });\n });\n // find underlying pipe in the component view\n var /\*\* @type  $\{? \}$  \*/ compViewExpr = VIEW\_VAR;\n var /\*\* @type  $\{? \}$  \*/ compBuilder = this;\n while (compBuilder.parent)  ${\n \mu}$  compBuilder = compBuilder.parent;\n compViewExpr = compViewExpr.prop('parent').cast(DYNAMIC\_TYPE);\n  $\arprime$  /\*  $\arprime$  /\*\* @type {?} \*/ pipeNodeIndex = compBuilder.purePipeNodeIndices[name];\n var /\*\* @type  $\$ ?} \*/ pipeValueExpr\_1 = importExpr(Identifiers.nodeValue).callFn([compViewExpr, literal(pipeNodeIndex)]);\n return function (args) {\n return callUnwrapValue(expression.nodeIndex, expression.bindingIndex, callCheckStmt(checkIndex\_1, [pipeValueExpr\_1].concat(args)));\n  $\{\n\}$   $\{\n\$  else  $\{\n\$  var /\*\* @type  $\{?\}$  \*/ nodeIndex = this.\_createPipe(expression.sourceSpan, pipe);\n var /\*\* @type  $\{?\}$  \*/ nodeValueExpr\_1 = importExpr(Identifiers.nodeValue).callFn([VIEW\_VAR, literal(nodeIndex)]);\n return function (args) {\n return callUnwrapValue(expression.nodeIndex, expression.bindingIndex, nodeValueExpr\_1.callMethod('transform', args));\n  $\{\n\} \$   $\{\n\ \ \ \ \ \ \ \ \ \ \ \ \ \ \ \ \ \ \ \ \ \ \ \ \ \ \ \ \ \$ \* @param  $\{?\}$  pipe\n \* @return  $\{\}\$ \n \*/\n ViewBuilder.prototype.\_createPipe = /\*\*\n \* @param  $\{?\}$ sourceSpan\n \* @param {?} pipe\n \* @return {?}\n \*/\n function (sourceSpan, pipe) {\n var \_this = this;\n var /\*\* @type  $\{?\}$ \*/ nodeIndex = this.nodes.length;\n var /\*\* @type  $\{?\}$ \*/ flags = 0;\n pipe.type.lifecycleHooks.forEach(function (lifecycleHook) {\n // for pipes, we only support ngOnDestroy\n if (lifecycleHook === LifecycleHooks.OnDestroy)  $\ln$  flags = lifecycleHookToNodeFlag(lifecycleHook);\n  ${}_{\rm h}$  });\n var /\*\* @type {?} \*/ depExprs = pipe.type.diDeps.map(function (diDep) { return depDef(\_this.outputCtx, diDep); });\n // function pipeDef(\n // flags: NodeFlags, ctor: any, deps: ([DepFlags, any] | any)[]): NodeDef\n this.nodes.push(function () {\n return ({\n sourceSpan: sourceSpan,\n nodeFlags: 16 /\* TypePipe \*/,\n nodeDef: importExpr(Identifiers.pipeDef).callFn( $\ln$  literal(flags), this.outputCtx.importExpr(pipe.type.reference), literalArr(depExprs)\n  $]\n$ ,\n });\n });\n return nodeIndex;\n  $\;\;\;\;\;\;\;\;\;\;\;\;\;*\,\;\;\;\;\;*$  For the AST in `UpdateExpression.value`:\n \* - create nodes for pipes, literal arrays and, literal maps, \n \* - update the AST to replace pipes, literal arrays and, literal maps with calls to check fn.\n  $*\nabla$  \* WARNING: This might create new nodeDefs (for pipes and literal arrays and literal maps)!\n \* @param {?} expression\n \* @return {?}\n \*/\n ViewBuilder.prototype.\_preprocessUpdateExpression =  $/*\n * \text{or the AST in `UpdateExpression.value':\n * - create nodes for pipes, literal arrays and, literal maps,\n$  $*$  - update the AST to replace pipes, literal arrays and, literal maps with calls to check fn. $\nu$  \* WARNING: This might create new nodeDefs (for pipes and literal arrays and literal maps)!\n  $* \mathcal{Q}$  expression\n  $*$ 

We we turn  $\{\n\}$   $*$   $\in$  function (expression)  $\{\n\}$  var \_this = this; $\in$  return  $\{\n\}$  nodeIndex: expression.nodeIndex,\n bindingIndex: expression.bindingIndex,\n sourceSpan: expression.sourceSpan,\n context: expression.context,\n value: convertPropertyBindingBuiltins({\n createLiteralArrayConverter: function (argCount) {\n return \_this.\_createLiteralArrayConverter(expression.sourceSpan, argCount);\n },\n createLiteralMapConverter: function (keys) {\n return this. createLiteralMapConverter(expression.sourceSpan, keys);\n },\n createPipeConverter: function (name, argCount)  ${\n \mu \}$  return \_this. \_createPipeConverter(expression, name, argCount);\n  $\ln$  }, expression.value)\n };\n };\n  $*$ \n \* @return {?}\n \*/\n ViewBuilder.prototype.\_createNodeExpressions = /\*\*\n \* @return  $\{?\}\$ n \* $\wedge$ n function ()  $\|$ n var /\*\* @type  $\{?\}$  \*/ self = this;\n var /\*\* @type  $\{?\}$  \*/ updateBindingCount = 0;\n var /\*\* @type  $\{?\}$  \*/ updateRendererStmts =  $[]$ ;\n var /\*\* @type  $\{?\}$ \*/ updateDirectivesStmts =  $[]$ ;\n var /\*\* @type  $\{?\}$ \*/ nodeDefExprs = this.nodes.map(function (factory, nodeIndex)  ${\n \cdot \n \cdot a} = \frac{factor}{\n}$ , nodeDef = \_a.nodeDef, nodeFlags = \_a.nodeFlags, updateDirectives = \_a.updateDirectives, updateRenderer = \_a.updateRenderer, sourceSpan =  $_a$ sourceSpan;\n if (updateRenderer) {\n updateRendererStmts.push.apply(updateRendererStmts, createUpdateStatements(nodeIndex, sourceSpan, updateRenderer, false));\n  $\{\n\}$   $\|\$ n if (updateDirectives)  $\{\n\}$ updateDirectivesStmts.push.apply(updateDirectivesStmts, createUpdateStatements(nodeIndex, sourceSpan, updateDirectives, (nodeFlags &  $(262144 \times DoCheck \times / | 65536 \times OnInit \times)) > 0)$ ;\n  $\{\n \}$  /n // We use a comma expression to call the log function before $\ln$  // the nodeDef function, but still use the result of the nodeDef function\n  $\frac{1}{2}$  // as the value.\n // Note: We only add the logger to elements / text nodes,\n // so we don't generate too much code.\n var /\*\* @type  $\{?\}$  \*/ logWithNodeDef = nodeFlags & 3 /\* CatRenderNode \*/ ?\n new CommaExpr([LOG\_VAR\$1.callFn([]).callFn([]), nodeDef]) :\n nodeDef;\n return applySourceSpanToExpressionIfNeeded(logWithNodeDef, sourceSpan);\n });\n return { updateRendererStmts: updateRendererStmts, updateDirectivesStmts: updateDirectivesStmts, nodeDefExprs: nodeDefExprs  $\cdot \cdot \cdot$  /\*\*\n \* @param {?} nodeIndex\n \* @param {?} sourceSpan\n \* @param  $\$ ?} expressions\n \* @param  $\$ ?} allowEmptyExprs\n \* @return  $\$ ?}\n \*/\n function createUpdateStatements(nodeIndex, sourceSpan, expressions, allowEmptyExprs) {\n var /\*\* @type {?} \*/ updateStmts =  $[\cdot]$ ;\n var /\*\* @type  $\{?\}$ \*/ exprs = expressions.map(function  $\begin{pmatrix} a \\ h \end{pmatrix}$  var sourceSpan  $=$  \_a.sourceSpan, context = \_a.context, value = \_a.value;\n var /\*\* @type {?} \*/ bindingId = \"\" + updateBindingCount++;\n var /\*\* @type  $\{?\}$  \*/ nameResolver = context === COMP\_VAR ? self : null;\n var \_b = convertPropertyBinding(nameResolver, context, value, bindingId, BindingForm.General), stmts =  $_b.$ stmts, currValExpr =  $_b.$ currValExpr;\n updateStmts.push.apply(updateStmts, stmts.map(function (stmt) { return applySourceSpanToStatementIfNeeded(stmt, sourceSpan); }));\n return applySourceSpanToExpressionIfNeeded(currValExpr, sourceSpan);\n });\n if (expressions.length || allowEmptyExprs) {\n updateStmts.push(applySourceSpanToStatementIfNeeded(callCheckStmt(nodeIndex, exprs).toStmt(), sourceSpan));\n  $\ln$  return updateStmts;\n  $\ln$   $\frac{*^*\ln * @param$  ? nodeIndex\n @param  $\{?\}$  handlers\n \* @return  $\{\}\$ \n \*/\n ViewBuilder.prototype.\_createElementHandleEventFn = /\*\*\n \* @param  $\$ ?} nodeIndex\n \* @param  $\$ ?} handlers\n \* @return  $\$ ?}\n \*/\n function (nodeIndex, handlers)  ${\n\mu \nu}$  var this = this;\n var /\*\* @type {?} \*/ handleEventStmts = [];\n var /\*\* @type {?} \*/ handleEventBindingCount = 0;\n handlers.forEach(function (\_a) {\n var context = \_a.context, eventAst =  $a.event Ast$ , dirAst =  $a.dir Ast$ ;\n var /\*\* @type {?} \*/ bindingId = \"\" + handleEventBindingCount++;\n var /\*\* @type  $\{? \}$ \*/ nameResolver = context === COMP\_VAR ? \_this : null;\n var \_b =  $convertActionBinding(nameResolver, context, eventAst.handler, bindingId), stmts = b.stmts, allowDefault =$ b.allowDefault;\n var /\*\* @type  $\{? \}$  \*/ trueStmts = stmts;\n if (allowDefault)  $\{\n\}$ trueStmts.push(ALLOW\_DEFAULT\_VAR.set(allowDefault.and(ALLOW\_DEFAULT\_VAR)).toStmt());\n  $\ln$  var c = elementEventNameAndTarget(eventAst, dirAst), eventTarget = c.target, eventName =

 $c$ .name;\n var /\*\* @type  $\{?\}$ \*/ fullEventName = elementEventFullName(eventTarget, eventName);\n handleEventStmts.push(applySourceSpanToStatementIfNeeded(new IfStmt(literal(fullEventName).identical(EVENT\_NAME\_VAR), trueStmts), eventAst.sourceSpan));\n });\n var  $/*$  @type  $\{? \}$  \*/ handleEventFn;\n if (handleEventStmts.length > 0)  $\{\n\}$  var  $/*$  @type  $\{? \}$  \*/ preStmts = [ALLOW\_DEFAULT\_VAR.set(literal(true)).toDeclStmt(BOOL\_TYPE)];\n if (!this.component.isHost && findReadVarNames(handleEventStmts).has(/\*\* @type {?} \*/ ((COMP\_VAR.name)))) {\n preStmts.push(COMP\_VAR.set(VIEW\_VAR.prop('component')).toDeclStmt(this.compType));\n  $\ln$  handleEventFn = fn( $\ln$  new FnParam(/\*\* @type {?} \*/ ((VIEW\_VAR.name)), INFERRED\_TYPE),\n new FnParam(/\*\* @type {?} \*/ ((EVENT\_NAME\_VAR.name)), INFERRED\_TYPE),\n new FnParam(/\*\* @type {?} \*/ ((EventHandlerVars.event.name)), INFERRED\_TYPE)\n ], preStmts.concat(handleEventStmts, [new ReturnStatement(ALLOW\_DEFAULT\_VAR)]), INFERRED\_TYPE);\n }\n else {\n handleEventFn = NULL\_EXPR;\n }\n return handleEventFn;\n };\n /\*\*\n \* @param {?} ast\n \* @param {?} context\n \* @return {?}\n \*/\n ViewBuilder.prototype.visitDirective = /\*\*\n \* @param {?} ast\n \* @param  $\$ ? context\n \* @return  $\$ ? \n \* \n function (ast, context)  $\}$ ;\n /\*\*\n \* @param  $\$ ? ast\n \* @param  $\$ ?} context\n \* @return  $\$ ?}\n \*/\n ViewBuilder.prototype.visitDirectiveProperty = /\*\*\n \* @param  $\$ ?} ast\n \* @param  $\$ ?} context\n \* @return  $\$ ?\n \*\n function (ast, context)  $\}$ ;\n /\*\*\n \* @param  $\$ ?} ast\n \* @param  $\$ ?} context\n \* @return  $\$ ?\n \*/\n ViewBuilder.prototype.visitReference =  $\frac{\ast \mathbb{R}}{n}$  \* @param {?} ast\n \* @param {?} context\n \* @return {?}\n \* $\Lambda$  function (ast, context) { };\n  $\ell^* \in \mathbb{R}$  \* @param {?} ast\n \* @param {?} context\n \* @return {?}\n \* \n ViewBuilder.prototype.visitVariable =  $/*\$ \n \* @param {?} ast\n \* @param {?} context\n \* @return {?}\n \*/\n function (ast, context) { };\n /\*\*\n \* @param {?} ast\n \* @param {?} context\n \* @return {?}\n \*/\n ViewBuilder.prototype.visitEvent = /\*\*\n \* @param {?} ast\n \* @param {?} context\n \* @return  ${\{?}\}\n\in \mathbb{R}$  function (ast, context)  ${\{\};\n\in \mathbb{R}^* \cup \{? \}}$  ast\n \* @param  ${\{?}\}$  context\n \* @return  $\{\ ?\}\$  \*/\n ViewBuilder.prototype.visitElementProperty = /\*\*\n \* @param  $\{\ ?\}$  ast\n \* @param  $\{\ ?\}$ context\n \* @return  $\{?\}\n$  \*/\n function (ast, context)  $\{\}\n$ ,\n /\*\*\n \* @param  $\{?\}$  ast\n \* @param  $\{?\}$ context\n \* @return  $\{\? \}\$ n \*/\n ViewBuilder.prototype.visitAttr = /\*\*\n \* @param  $\{\? \}$  ast\n \* @param  $\{\n2\}$  context\n \* @return  $\{\n2\}\$ n function (ast, context)  $\{\n3\}$ ;\n return ViewBuilder;\n $\{()\right\}$ ;\n/\*\*\n \* @param  $\$ ?} astNodes\n \* @return  $\$ ?}\n \*/\nfunction needsAdditionalRootNode(astNodes)  $\n\neq \$ r /\*\* @type  $\$ ?}  $*$ / lastAstNode = astNodes[astNodes.length - 1];\n if (lastAstNode instance of EmbeddedTemplateAst) {\n return lastAstNode.hasViewContainer;\n }\n if (lastAstNode instance f ElementAst) {\n if (isNgContainer(lastAstNode.name) && lastAstNode.children.length) {\n return needsAdditionalRootNode(lastAstNode.children);\n }\n return lastAstNode.hasViewContainer;\n }\n return lastAstNode instanceof NgContentAst;\n}\n/\*\*\n \* @param {?} inputAst\n \* @param {?} dirAst\n \* @return  $\{\n \}\$  \*/\nfunction elementBindingDef(inputAst, dirAst)  $\{\n$  switch (inputAst.type)  $\{\n$  case PropertyBindingType.Attribute:\n return literalArr( $\lceil \ln$  literal(1 /\* TypeElementAttribute \*/), literal(inputAst.name),\n literal(inputAst.securityContext)\n ]);\n case PropertyBindingType.Property:\n return literalArr( $\lceil \ln \rceil$  literal(8 /\* TypeProperty \*/), literal(inputAst.name),\n literal(inputAst.securityContext)\n ]);\n case PropertyBindingType.Animation:\n var /\*\* @type {?} \*/ bindingType = 8 /\* TypeProperty \*/  $\ln$ (dirAst && dirAst.directive.isComponent ? 32 /\* SyntheticHostProperty \*/ :\n 16 /\* SyntheticProperty \*/);\n return literalArr( $\ln$  literal(bindingType), literal('@' + inputAst.name), literal(inputAst.securityContext)\n ]);\n case PropertyBindingType.Class:\n return literalArr([literal(2 /\* TypeElementClass \*/), literal(inputAst.name), NULL\_EXPR]);\n case PropertyBindingType.Style:\n return literalArr( $\ln$  literal(4 /\* TypeElementStyle \*/), literal(inputAst.name), literal(inputAst.unit)\n  $\ln{\n^*}\n$  \* @param {?} elementAst\n \* @return {?}\n \*/\nfunction fixedAttrsDef(elementAst) {\n var /\*\* @type {?} \*/ mapResult = Object.create(null);\n elementAst.attrs.forEach(function (attrAst) { mapResult[attrAst.name] = attrAst.value; });\n

elementAst.directives.forEach(function (dirAst) {\n

Object.keys(dirAst.directive.hostAttributes).forEach(function (name)  $\{\n\$  var /\*\* @type  $\{?\}$  \*/ value = dirAst.directive.hostAttributes[name];\n var /\*\* @type {?} \*/ prevValue = mapResult[name];\n mapResult[name] = prevValue != null ? mergeAttributeValue(name, prevValue, value) : value;\n });\n });\n // Note: We need to sort to get a defined output order $\ln$  // for tests and for caching generated artifacts... $\ln$  return literalArr(Object.keys(mapResult).sort().map(function (attrName) { return literalArr([literal(attrName), literal(mapResult[attrName])]; }));\n}\n/\*\*\n \* @param {?} attrName\n \* @param {?} attrValue1\n \* @param {?} attrValue2\n \* @return {?}\n \*/\nfunction mergeAttributeValue(attrName, attrValue1, attrValue2) {\n if  $(\text{attrName} == \text{CLASS}\_ATTR$1 || \text{attrName} == \text{STYLE}\_ATTR) {\n \text{return} \text{attrValue1} + \n \text{``} \text{attrValue2};\n \text{...}$  $\ln$  else  $\ln$  return attrValue2;\n  $\ln$ /n/\*\*\n \* @param {?} nodeIndex\n \* @param {?} exprs\n \* @return  $\{\n}$  \*/\nfunction callCheckStmt(nodeIndex, exprs)  $\{\n\}$  if (exprs.length > 10)  $\{\n\}$  return CHECK\_VAR.callFn([VIEW\_VAR, literal(nodeIndex), literal(1 /\* Dynamic \*/), literalArr(exprs)]);\n }\n else  ${\nvert n \rvert}$  return CHECK\_VAR.callFn([VIEW\_VAR, literal(nodeIndex), literal(0 /\* Inline \*/)].concat(exprs));  $\ln\ln^*$ \n \* @param {?} nodeIndex\n \* @param {?} bindingIdx\n \* @param {?} expr\n \* @return {?}\n \*/\nfunction callUnwrapValue(nodeIndex, bindingIdx, expr)  $\{\n\$  return importExpr(Identifiers.unwrapValue).callFn( $\lceil \text{h} \rceil$  VIEW VAR, literal(nodeIndex), literal(bindingIdx), expr $\ln$ ]);\n}\n/\*\*\n \* @param {?} nodes\n \* @param {?=} result\n \* @return {?}\n \*/\nfunction findStaticQueryIds(nodes, result)  ${\n \{r \in \mathbb{N} \mid r = 0 \} \}$  result = new Map();  ${\n \{r \in \mathbb{N} \mid r \in \mathbb{N} \} }$  nodes.forEach(function (node)  ${\nvert \alpha \rangle}$  var /\*\* @type  ${?}$  \*/ staticQueryIds = new Set();\n var /\*\* @type  ${?}$  \*/ dynamicQueryIds = new Set();\n var /\*\* @type  $\{? \}$  \*/ queryMatches = /\*\* @type  $\{? \}$  \*/ ((undefined));\n if (node instance of ElementAst) {\n findStaticQueryIds(node.children, result);\n node.children.forEach(function (child)  ${\nvert \nvert n}$  var /\*\* @type  ${?}$  \*/ childData = /\*\* @type  ${?}$  \*/ ((result.get(child)));\n childData.staticQueryIds.forEach(function (queryId) { return staticQueryIds.add(queryId); });\n childData.dynamicQueryIds.forEach(function (queryId) { return dynamicQueryIds.add(queryId); });\n });\n queryMatches = node.queryMatches; $\n \{\n \}$  else if (node instance f Embedded TemplateAst)  $\{\n \}$ findStaticQueryIds(node.children, result);\n node.children.forEach(function (child) {\n var /\*\* @type  $\{?\}$  \*/ childData = /\*\* @type  $\{?\}$  \*/ ((result.get(child)));\n childData.staticQueryIds.forEach(function (queryId) { return dynamicQueryIds.add(queryId); });\n childData.dynamicQueryIds.forEach(function (queryId) { return dynamicQueryIds.add(queryId); });\n });\n queryMatches = node.queryMatches;\n  $\{\n\}$  if (queryMatches)  $\{\n\}$ queryMatches.forEach(function (match) { return staticQueryIds.add(match.queryId); });\n }\n dynamicQueryIds.forEach(function (queryId) { return staticQueryIds.delete(queryId); });\n result.set(node, { staticQueryIds: staticQueryIds, dynamicQueryIds: dynamicQueryIds  $\|\cdot\|$ ;\n  $\|$ ;\n return result;\n}\n/\*\*\n \* @param {?} nodeStaticQueryIds\n \* @return {?}\n \*/\nfunction staticViewQueryIds(nodeStaticQueryIds) {\n var /\*\* @type  $\$ ?} \*/ staticQueryIds = new Set();\n var /\*\* @type  $\$ ?} \*/ dynamicQueryIds = new Set();\n Array.from(nodeStaticQueryIds.values()).forEach(function (entry) {\n entry.staticQueryIds.forEach(function (queryId) { return staticQueryIds.add(queryId); });\n entry.dynamicQueryIds.forEach(function (queryId) { return dynamicQueryIds.add(queryId); });\n });\n dynamicQueryIds.forEach(function (queryId) { return staticQueryIds.delete(queryId); });\n return { staticQueryIds: staticQueryIds, dynamicQueryIds: dynamicQueryIds  $\cdot\ln\ln^* \mathbb{R}$  \* @param  $\$ ? eventAst $\ln * \mathbb{Q}$  param  $\$ ? dirAst $\ln * \mathbb{Q}$  return  $\$ ?  $\ln * \wedge$ nfunction elementEventNameAndTarget(eventAst, dirAst)  ${\n \$ if (eventAst.isAnimation)  ${\n \}$  return  ${\n \}$  name:

\"@\" + eventAst.name + \".\" + eventAst.phase,\n target: dirAst && dirAst.directive.isComponent ? 'component' : null\n  $\{\n\}$  };\n  $\{\n\}$  else  $\{\n\$  return eventAst;\n  $\{\n\}\n^**\n$  \* @param  $\{? \}$  queryIds\n \* @param  $\$ ? queryId\n \* @param  $\$ ? isFirst\n \* @return  $\$ ? \\n \*/\nfunction calcStaticDynamicQueryFlags(queryIds, queryId, isFirst) {\n var /\*\* @type {?} \*/ flags = 0;\n // Note: We only

make queries static that query for a single item. $\ln /$  // This is because of backwards compatibility with the old view compiler...\n if (isFirst && (queryIds.staticQueryIds.has(queryId) || !queryIds.dynamicQueryIds.has(queryId))) {\n flags  $= 268435456$  /\* StaticQuery \*/;\n }\n else {\n flags  $= 536870912$  /\* DynamicQuery \*/;\n }\n

return flags;\n}\n/\*\*\n \* @param {?} target\n \* @param {?} name\n \* @return {?}\n \*/\nfunction elementEventFullName(target, name)  $\{\n\$ return target ? target + \":\" + name : name;\n}\n\n/\*\*\n \* @fileoverview added by tsickle\n \* @suppress {checkTypes} checked by tsc\n \*/\n/\*\*\n \* @license\n \* Copyright Google Inc. All Rights Reserved. $\ln * \ln *$  Use of this source code is governed by an MIT-style license that can be $\ln *$  found in the LICENSE file at https://angular.io/license\n \*/\n/\*\*\n \* A container for message extracted from the templates.\n \*/\nvar MessageBundle = /\*\* @class \*/ (function () {\n function MessageBundle(\_htmlParser, \_implicitTags, implicitAttrs,  $local$  {\n if ( $local$  === void 0) {  $local$  = null;  $\infty$  this. htmlParser = htmlParser;\n this.\_implicitTags = \_implicitTags;\n this.\_implicitAttrs = \_implicitAttrs;\n this.\_locale = \_locale;\n this.\_messages =  $[\cdot]$ ;\n  $\mathbb{R}^*$  /n \* @param {?} html\n \* @param {?} url\n \* @param {?} interpolationConfig $\in$  \* @return  $\{? \}\$  \*  $\wedge$ n MessageBundle.prototype.updateFromTemplate = /\*\*\n @param  $\$ ? html\n \* @param  $\$ ? url\n \* @param  $\$ ? interpolationConfig\n \* @return  $\$ ? \\n \*/\n function (html, url, interpolationConfig)  ${\n \mu$  var /\*\* @type  ${?}$  \*/ htmlParserResult = this. htmlParser.parse(html, url, true, interpolationConfig);\n if (htmlParserResult.errors.length) {\n return htmlParserResult.errors;\n }\n var /\*\* @type  $\{?\}$  \*/ i18nParserResult = extractMessages(htmlParserResult.rootNodes, interpolationConfig, this.\_implicitTags, this.\_implicitAttrs);\n if (i18nParserResult.errors.length)  ${\n \mu}$  return i18nParserResult.errors; $\n \$ this.\_messages).push.apply(\_a, i18nParserResult.messages);\n return  $[]$ ;\n var \_a;\n };\n // Return the message in the internal format $\ln$  // The public (serialized) format might be different, see the `write` method. $\ln$  $\ell^*$ \n \* @return  $\ell^2\$ \n \* $\Lambda$  MessageBundle.prototype.getMessages = /\*\*\n \* @return  $\ell^2\$ n \* $\Lambda$ function () { return this.\_messages; };\n /\*\*\n \* @param {?} serializer\n \* @param {?=} filterSources\n \*  $\mathcal{Q}$ return  $\{? \}$ \n \*/\n MessageBundle.prototype.write = /\*\*\n \*  $\mathcal{Q}$ param  $\{? \}$  serializer\n \*  $\mathcal{Q}$ param  $\{? = \}$ filterSources\n \* @return  $\{\n}$  \* \n function (serializer, filterSources)  $\{\n$  var /\*\* @type  $\{?\}$  \*/ messages =  $\{\}\$  var /\*\* @type  $\$ ? \*/ mapperVisitor = new MapPlaceholderNames();\n // Deduplicate messages based on their ID\n this. messages.forEach(function (message)  $\{\n\$  var /\*\* @type  $\{'\}$  \*/ id = serializer.digest(message);\n if (!messages.hasOwnProperty(id)) {\n messages[id] = message;\n  $\ln$  else  ${\n \alpha \in (a = messages_id]$ .sources).push.apply( $a$ , message.sources);\n  $\n \ln$  var  $\langle a;\rangle$ n  $\rangle$ ;\n // Transform placeholder names using the serializer mapping\n var /\*\* @type {?} \*/ msgList = Object.keys(messages).map(function (id) {\n var /\*\* @type {?} \*/ mapper = serializer.createNameMapper(messages[id]);\n var /\*\* @type  $\{?\}$  \*/ src = messages[id];\n var /\*\*  $\mathcal{L}$  ( $\mathcal{L}$ ) \*/ nodes = mapper ? mapper Visitor.convert(src.nodes, mapper) : src.nodes;\n var /\*\*  $\mathcal{L}$  type {?}  $*$ / transformedMessage = new Message(nodes, { $\}$ , {}, src.meaning, src.description, id); $\ln$ transformedMessage.sources = src.sources;\n if (filterSources) {\n transformedMessage.sources.forEach(function (source) { return source.filePath = filterSources(source.filePath);  $|\cdot\rangle$ ;\n  $|\cdot\rangle$  return transformedMessage;\n  $|\cdot\rangle$ ;\n return serializer.write(msgList, this. locale);\n };\n return MessageBundle;\n}());\nvar MapPlaceholderNames = /\*\* @class \*/ (function (\_super) {\n \_\_extends(MapPlaceholderNames, \_super);\n function MapPlaceholderNames() {\n return \_super !== null && \_super.apply(this, arguments) || this;\n }\n /\*\*\n \* @param {?} nodes\n \* @param {?} mapper\n \* @return  $\{?\}\$ n \*/\n MapPlaceholderNames.prototype.convert = /\*\*\n \* @param  $\{?\}$  nodes\n \* @param  $\{\n? \mapsto \varphi \text{ and } \varphi \text{ and } \varphi \text{ are } \varphi \text{ and } \varphi \text{ are } \varphi \text{ and } \varphi \text{ are } \varphi \text{ and } \varphi \text{ are } \varphi \text{ and } \varphi \text{ are } \varphi \text{ and } \varphi \text{ are } \varphi \text{ and } \varphi \text{ are } \varphi \text{ and } \varphi \text{ are } \varphi \text{ and } \varphi \text{ are } \varphi \text{ and } \varphi \text{ are } \varphi \text{ and } \varphi \text{ are } \varphi \text{ and } \varphi \text{ are } \varphi \text{ and } \varphi \text$ nodes.map(function (n) { return n.visit( this, mapper); }) : nodes; $\langle n \rangle$   $\langle * \rangle$  \* @param {?} ph $\langle n \rangle$ @param  $\$ ?} mapper\n \* @return  $\$ ?}\n \*/\n MapPlaceholderNames.prototype.visitTagPlaceholder = /\*\*\n \* @param  $\{\}$ } ph\n \* @param  $\{\}$ } mapper\n \* @return  $\{\}\$ \n \*/\n function (ph, mapper)  $\{\$ n var this  $=$  this;\n var /\*\* @type {?} \*/ startName = /\*\* @type {?} \*/ ((mapper.toPublicName(ph.startName)));\n var /\*\* @type  $\{? \}$  \*/ closeName = ph.closeName ? /\*\* @type  $\{? \}$  \*/ ((mapper.toPublicName(ph.closeName))) : ph.closeName;\n var /\*\* @type  $\{? \}$ \*/ children = ph.children.map(function (n) { return n.visit( this, mapper); });\n return new TagPlaceholder(ph.tag, ph.attrs, startName, closeName, children, ph.isVoid, ph.sourceSpan);\n  $\cdot\ln \frac{\ast\ln \ \ast\mathbb{Q}}{\ln \ \ast\mathbb{Q}}$  =  $\cdot\ln \ \ast\mathbb{Q}$  =  $\cdot\ln \ \ast\mathbb{Q}$  mapper\n  $\ast\mathbb{Q}$  return {?}\n  $\ast\ln$ MapPlaceholderNames.prototype.visitPlaceholder =  $/*\mathbb{R}$  \* @param {?} ph\n \* @param {?} mapper\n \*

@return  $\{\n\}$  \*/\n function (ph, mapper)  $\{\n\}$  return new Placeholder(ph.value, /\*\* @type  $\{\n\}$  \*/  $((mapper.toPublicName(ph.name)))$ , ph.sourceSpan);\n  $\cdot\$ ;\n  $\ast\$  \circparam {?} ph\n  $\ast$  @param {?} mapper\n \* @return  $\{\}$ \n \* \n MapPlaceholderNames.prototype.visitIcuPlaceholder = /\*\*\n \* @param  ${?} ph\n\| * @param {?} mapper\n\| * @return {?}\n * ^\n function (ph, mapper) {\n$  return new IcuPlaceholder(ph.value, /\*\* @type {?} \*/ ((mapper.toPublicName(ph.name))), ph.sourceSpan);\n };\n return MapPlaceholderNames;\n}(CloneVisitor));\n\n/\*\*\n \* @fileoverview added by tsickle\n \* @suppress {checkTypes} checked by tsc\n \*\n/\*\*\n \* @license\n \* Copyright Google Inc. All Rights Reserved.\n \*\n \* Use of this source code is governed by an MIT-style license that can be\n \* found in the LICENSE file at https://angular.io/license\n \*/\nvar GeneratedFile = /\*\* @class \*/ (function () {\n function GeneratedFile(srcFileUrl, genFileUrl, sourceOrStmts)  $\{\n\$  this.srcFileUrl = srcFileUrl;\n this.genFileUrl = genFileUrl;\n if (typeof sourceOrStmts === 'string')  $\{n \text{ this} .$ source = sourceOrStmts;\n this.stmts = null;\n  $\{n \text{ else } {\}n \}$ this.source = null;\n this.stmts = sourceOrStmts;\n }\n }\n /\*\*\n \* @param {?} other\n

@return  $\{?\}\n\in \mathscr{R}$  GeneratedFile.prototype.isEquivalent = /\*\*\n \* @param  $\{?\}$  other\n \* @return  $\{?\}\n\in \mathscr{R}$ \*/\n function (other)  ${\n \atop }$  if (this.genFileUrl !== other.genFileUrl)  ${\n \atop }$  return false;\n  ${\n \atop }$  if (this.source)  $\{\n\$  return this.source === other.source;\n  $\{\n\}$  if (other.stmts == null)  $\{\n\}$  return false;\n  $\rangle$ \n // Note: the constructor guarantees that if this.source is not filled,\n // then this.stmts is.\n return areAllEquivalent(/\*\* @type  $\{?\}$ \*/ ((this.stmts)), /\*\* @type  $\{?\}$ \*/ ((other.stmts)));\n };\n return GeneratedFile;\n}());\n/\*\*\n \* @param {?} file\n \* @param {?=} preamble\n \* @return {?}\n \*/\nfunction toTypeScript(file, preamble)  $\{\n\in$  if (preamble === void 0) { preamble = '';  $\n\in$  if (!file.stmts)  $\{\n\in$  throw new Error(\"Illegal state: No stmts present on GeneratedFile \" + file.genFileUrl);\n }\n return new TypeScriptEmitter().emitStatements(file.genFileUrl, file.stmts, preamble);\n}\n\n/\*\*\n \* @fileoverview added by tsickle\n \* @suppress {checkTypes} checked by tsc\n \*/\n/\*\*\n \* @license\n \* Copyright Google Inc. All Rights Reserved. $\ln * \ln *$  Use of this source code is governed by an MIT-style license that can be $\ln *$  found in the LICENSE file at https://angular.io/license\n \*/\n/\*\*\n \* @record\n \*/\n\n/\*\*\n \* @param {?} moduleMeta\n \* @param  $\$ ? reflector\n \* @return  $\$ ? \\n \*/\nfunction listLazyRoutes(moduleMeta, reflector)  $\{\n\$  var /\*\* @type  $\{? \}$  \*/ allLazyRoutes =  $[\cdot]$ ;\n for (var  $i = 0$ , a = moduleMeta.transitiveModule.providers;  $i <$  a.length;  $i++)$ )  ${\n\mu$  var  $b = a[i]$ , provider = b.provider, module = b.module; ${\n\mu}$  if (tokenReference(provider.token) === reflector.ROUTES)  ${\n \nu r}^* @type {?}^* / loadChildren = _collectLoadChildren(provider.useValue);\n \n}$ 

for (var  $c = 0$ , loadChildren 1 = loadChildren;  $c <$  loadChildren 1.length;  $c++$ ) {\n var route = loadChildren 1[c];\n allLazyRoutes.push(parseLazyRoute(route, reflector, module.reference));\n  $\ln$  }\n return allLazyRoutes;\n}\n/\*\*\n \* @param {?} routes\n \* @param {?=} target\n \* @return {?}\n \*/\nfunction \_collectLoadChildren(routes, target)  ${\n \in$  if (target === void 0) { target = []; }\n if (typeof routes  $=$  'string')  $\{\n\}$  target.push(routes); $\n\}$  else if (Array.isArray(routes))  $\{\n\$  for (var  $i = 0$ , routes\_1 = routes; \_i < routes\_1.length; \_i++) {\n var route = routes\_1[\_i];\n \_collectLoadChildren(route, target);\n  $\ln$   $\ln$  else if (routes.loadChildren) {\n \_collectLoadChildren(routes.loadChildren, target);\n  $\ln$  else if (routes.children)  ${\n \mod{Children} (routes. children, target); \n \ } \n \ return$ target;\n}\n/\*\*\n \* @param {?} route\n \* @param {?} reflector\n \* @param {?=} module\n \* @return {?}\n \*/\nfunction parseLazyRoute(route, reflector, module)  $\{\n\$  var  $a = \text{route.split}(\#')$ , routePath =  $\alpha[0]$ , routeName =  $[a[1];\n\mu \text{ var } \rightarrow \infty]$  \*/ referencedModule = reflector.resolveExternalReference({\n moduleName: routePath,\n name: routeName,\n }, module ? module.filePath : undefined);\n return { route: route, module: module || referencedModule, referencedModule: referencedModule  $\ln\ln^*$ n \* @fileoverview added by tsickle\n \* @suppress {checkTypes} checked by tsc\n \*/\n/\*\*\n \* @license\n \* Copyright Google Inc. All Rights Reserved. $\ln * \ln *$  Use of this source code is governed by an MIT-style license that can be $\ln *$  found in the LICENSE file at https://angular.io/license\n \*/\nvar ResolvedStaticSymbol = /\*\* @class \*/ (function () {\n function ResolvedStaticSymbol(symbol, metadata)  $\{\n\}$  this.symbol = symbol; $\n\}$  this.metadata = metadata; $\ln$ 

 }\n return ResolvedStaticSymbol;\n}());\n/\*\*\n \* The host of the SymbolResolverHost disconnects the implementation from TypeScript / other $\ln *$  language $\ln *$  services and from underlying file systems. $\ln *$  @record $\ln$ \*/\n\nvar SUPPORTED\_SCHEMA\_VERSION = 4;\n/\*\*\n \* This class is responsible for loading metadata per

symbol,\n \* and normalizing references between symbols. $\ln$  \*\n \* Internally, it only uses symbols without members,  $\ln *$  and deduces the values for symbols with members based $\ln *$  on these symbols. $\ln *$  $\ln x$ StaticSymbolResolver =  $/*$  @class \*/ (function ()  $\{\n\}$  function StaticSymbolResolver(host, staticSymbolCache, summaryResolver, errorRecorder)  ${\n \mu \n}$  this.host = host;\n this.staticSymbolCache = staticSymbolCache;\n this.summaryResolver = summaryResolver;\n this.errorRecorder = errorRecorder;\n this.metadataCache = new Map();\n this.resolvedSymbols = new Map();\n this.resolvedFilePaths = new Set();\n this.importAs = new Map();\n this.symbolResourcePaths = new Map();\n this.symbolFromFile = new Map();\n this.knownFileNameToModuleNames = new Map();\n }\n /\*\*\n \* @param {?} staticSymbol\n \* @return {?}\n \*/\n StaticSymbolResolver.prototype.resolveSymbol = /\*\*\n \* @param {?} staticSymbol\n \* @return  $\{\n}$  \*/\n function (staticSymbol)  $\{\n}$  if (staticSymbol.members.length > 0)  $\{\n}$  return /\*\* @type {?} \*/ ((this.\_resolveSymbolMembers(staticSymbol)));\n }\n // Note: always ask for a summary first,\n // as we might have read shallow metadata via a .d.ts file\n // for the symbol.\n var /\*\* @type  $\{? \}$  \*/ resultFromSummary = /\*\* @type  $\{? \}$  \*/ ((this. resolveSymbolFromSummary(staticSymbol)));\n if (resultFromSummary)  $\n{\nvert \nvert}$  return resultFromSummary;\n  $\|\nvert$  var /\*\* @type  $\nvert \nvert$  \*/ resultFromCache  $=$  this.resolvedSymbols.get(staticSymbol);\n if (resultFromCache) {\n return resultFromCache;\n }\n // Note: Some users use libraries that were not compiled with ngc, i.e. they don't\n  $\prime$  // have summaries, only

.d.ts files. So we always need to check both, the summary $\ln$  // and metadata. $\ln$ this. createSymbolsOf(staticSymbol.filePath);\n return  $/*$  @type {?} \*/  $((this.readSymbols.get(stateSymbol))\$   $\mathbb{R}^*\$ n \* getImportAs produces a symbol that can be used to import the given symbol. $\ln$  \* The import might be different than the symbol if the symbol is exported from  $\ln$  \* a library with a summary; in which case we want to import the symbol from the\n \* ngfactory re-export instead of directly to avoid introducing a direct dependency\n  $*$  on an otherwise indirect dependency.\n  $*\n$   $* \mathcal{Q}$  param staticSymbol the symbol for which to generate a import symbol $\ln$  \*/\n /\*\*\n \* getImportAs produces a symbol that can be used to import the given symbol. $\ln$  \* The import might be different than the symbol if the symbol is exported from $\ln$  \* a library with a summary; in which case we want to import the symbol from the $\ln$ \* ngfactory re-export instead of directly to avoid introducing a direct dependency\n \* on an otherwise indirect dependency. $\ln$  \*\n \* @param {?} staticSymbol the symbol for which to generate a import symbol $\ln$ @param  $\{?=\}$  useSummaries\n \* @return  $\{? \}\$ n \*  $\Lambda$ n StaticSymbolResolver.prototype.getImportAs = /\*\*\n \* getImportAs produces a symbol that can be used to import the given symbol.\n \* The import might be different than the symbol if the symbol is exported from $\infty$  \* a library with a summary; in which case we want to import the symbol from the $\ln$  \* ngfactory re-export instead of directly to avoid introducing a direct dependency $\ln$  \* on an otherwise indirect dependency. $\ln$  \*\n \* @param {?} staticSymbol the symbol for which to generate a import symbol $\mathfrak{m}$  \* @param  $\mathfrak{m}$  = useSummaries $\mathfrak{m}$  \* @return  $\mathfrak{m}$  \*  $\mathfrak{m}$  function (staticSymbol, useSummaries)  ${\n\mu$  if (useSummaries === void 0) { useSummaries = true;  ${\n\mu}$  if (staticSymbol.members.length) {\n var /\*\* @type {?} \*/ baseSymbol = this.getStaticSymbol(staticSymbol.filePath, staticSymbol.name);\n var /\*\* @type {?} \*/ baseImportAs = this.getImportAs(baseSymbol, useSummaries);\n return baseImportAs ?\n

 this.getStaticSymbol(baseImportAs.filePath, baseImportAs.name, staticSymbol.members) :\n null;\n  $\{\n \{x\} \ast \omega\} \$  \\n var /\*\* \ \text{ \end{math} \end{math} \text{ \text{ \text{ \text{ \text{ \text{ \text{ \text{ \text{ \text{ \text{ \text{ \text{ \text{ \text{ \text{ \text{ \text{ \text{ \text{ \text{ \text stripSummaryForJitFileSuffix(staticSymbol.filePath);\n if (summarizedFileName !== staticSymbol.filePath) {\n

 var /\*\* @type {?} \*/ summarizedName = stripSummaryForJitNameSuffix(staticSymbol.name);\n var  $/*$  @type  $\$  \*/ baseSymbol = this.getStaticSymbol(summarizedFileName, summarizedName, staticSymbol.members);\n var /\*\* @type  $\{?\}$ \*/ baseImportAs = this.getImportAs(baseSymbol, useSummaries);\n return baseImportAs ?\n this.getStaticSymbol(summaryForJitFileName(baseImportAs.filePath), summaryForJitName(baseImportAs.name), baseSymbol.members) :\n null;\n }\n var /\*\* @type  $\{? \}$  \*/ result = (useSummaries && this.summaryResolver.getImportAs(staticSymbol)) || null;\n if (!result)  ${\n}$  result = /\*\* @type {?} \*/ ((this.importAs.get(staticSymbol)));\n }\n return result;\n };\n /\*\*\n \* getResourcePath produces the path to the original location of the symbol and should\n \* be used to determine the relative location of resource

references recorded in $n^*$  symbol metadata. $n^*$  $\land n$  /\*\* $\mid n^*$  getResourcePath produces the path to the original location of the symbol and should $\ln$  \* be used to determine the relative location of resource references recorded in\n \* symbol metadata.\n \* @param {?} staticSymbol\n \* @return {?}\n \*/\n StaticSymbolResolver.prototype.getResourcePath =  $/*\n *$  getResourcePath produces the path to the original location of the symbol and should\n \* be used to determine the relative location of resource references recorded in\n \* symbol metadata.\n \* @param  $\$ ?} staticSymbol\n \* @return  $\$ ?\n \*/\n function (staticSymbol)  ${\nvert \nvert n \rvert}$  return this.symbolResourcePaths.get(staticSymbol) || staticSymbol.filePath;\n  $\cdot$  \;\n /\*\*\n getTypeArity returns the number of generic type parameters the given symbol $\ln$  \* has. If the symbol is not a type the result is null. $\ln \frac{*}{\ln}$  /\*\*\n \* getTypeArity returns the number of generic type parameters the given symbol $\mathbf{n}$  \* has. If the symbol is not a type the result is null. $\mathbf{n}$  \* @param {?} staticSymbol $\mathbf{n}$  \* @return {?} \*/\n StaticSymbolResolver.prototype.getTypeArity = /\*\*\n \* getTypeArity returns the number of generic type parameters the given symbol $\ln$  \* has. If the symbol is not a type the result is null. $\ln$  \* @param {?} staticSymbol $\nightharpoonup$  \* @return  $\{\nightharpoonup$  \*/\n function (staticSymbol)  $\{\nightharpoonup$  // If the file is a factory/ngsummary file, don't resolve the symbol as doing so would $\ln$  // cause the metadata for an factory/ngsummary file to be loaded which doesn't exist. $\ln$  // All references to generated classes must include the correct arity whenever $\ln$ generating code.\n if (isGeneratedFile(staticSymbol.filePath)) {\n return null;\n }\n var /\*\* @type  $\{?\}$  \*/ resolvedSymbol = unwrapResolvedMetadata(this.resolveSymbol(staticSymbol));\n while  $(resolvedSymbol & resolvedSymbol, metadata instance of StaticSymbol) {\n respectively.}$  resolvedSymbol = unwrapResolvedMetadata(this.resolveSymbol(resolvedSymbol.metadata));\n }\n return (resolvedSymbol && resolvedSymbol.metadata && resolvedSymbol.metadata.arity) || null;\n };\n /\*\*\n \* @param {?} filePath\n \* @return  $\{\n}$   $\mathbb{R}$   $\mathbb{R}$   $\mathbb$ @param  $\{?\}$  filePath\n \* @return  $\{\}\n$  \*/\n function (filePath)  $\{\n$  return this.knownFileNameToModuleNames.get(filePath)  $\|$  null;\n  $\}$ ;\n  $\ast$  \text{\mathma{\mathma{3}}} sourceSymbol\n @param  $\{?\}$  targetSymbol\n \* @return  $\{?\}\$ \n \*/\n StaticSymbolResolver.prototype.recordImportAs = /\*\*\n \* @param  $\$ ?} sourceSymbol\n \* @param  $\$ ?} targetSymbol\n \* @return  $\$ ?}\n \*/\n function  $(sourceSymbol, targetSymbol)$  {\n sourceSymbol.assertNoMembers();\n targetSymbol.assertNoMembers();\n this.importAs.set(sourceSymbol, targetSymbol);\n  $\cdot$  /\*\*\n \* @param  $\{?\}$  fileName\n \* @param  $\{?\}$  moduleName\n \* @return  $\{?\}\$ \n \*/\n StaticSymbolResolver.prototype.recordModuleNameForFileName =  $/*\n * @param$  ?} fileName\n \* @param  $\$ ?} moduleName\n \* @return  $\$ ?}\n \*/\n function (fileName, moduleName)  $\$ this.knownFileNameToModuleNames.set(fileName, moduleName);\n };\n /\*\*\n \* Invalidate all information derived from the given file.\n  $*\n\rangle$  \* @param fileName the file to invalidate\n  $*\n\rangle$ n /\*\*\n \* Invalidate all information derived from the given file. $\ln$  \*  $\mathbb{Q}$  =  $\mathbb{Q}$  aram {?} fileName the file to invalidate $\ln$  \*  $\mathbb{Q}$  return  $\{\}$ ?}\n \*/\n StaticSymbolResolver.prototype.invalidateFile = /\*\*\n \* Invalidate all information derived from the given file. $\ln$  \*  $\infty$  \* @param {?} fileName the file to invalidate $\ln$  \* @return {?}\n \*/\n function (fileName) {\n this.metadataCache.delete(fileName);\n this.resolvedFilePaths.delete(fileName);\n var /\*\* @type  $\$ ?} \*/ symbols = this.symbolFromFile.get(fileName);\n if (symbols)  $\{\n\$ this.symbolFromFile.delete(fileName);\n for  $(var_i = 0, symbols_i = symbols$ ;  $i < symbols_i$ .length;  $(i+1)$  ${\n \mu \quad \text{var symbol} = \text{symbols\_1[-i]};\n \quad \text{this} \quad \text{subols}.delete(\text{symbol});\n \quad \text{this} \quad \text{subols}.defect(\text{symbol}) \quad \text{this} \quad \text{in} \quad \text{in} \quad \text{in} \quad \text{this} \quad \text{in} \quad \text{in} \quad \text{in} \quad \text{in} \quad \text{in} \quad \text{in} \quad \text{in} \quad \text{in} \quad \text{in} \quad \text{in} \quad \text{in} \quad \text{in} \quad \text{in} \quad \text{in} \quad \text{in} \quad \text{in} \quad$ this.importAs.delete(symbol);\n this.symbolResourcePaths.delete(symbol);\n  $\ln |\n$  };\n /\* @internal \*/\n /\*\*\n \* @template T\n \* @param  $\{?\}$ cb\n \* @return  $\{?\}\$ \n \*/\n StaticSymbolResolver.prototype.ignoreErrorsFor =  $/*$ n \* @template T\n \* @param {?} cb\n \* @return  $\{\ ?\}\$ n function (cb)  $\{\n\$  var /\*\* @type  $\{?\}$ \*/ recorder = this.errorRecorder;\n this.errorRecorder = function ()  $\{\,\}\$  try  ${\n \mu \ b}$  return cb();\n  ${\n \mu \ b}$  finally  ${\n \mu \ b}$  this.errorRecorder = recorder;\n  $\ln$   $\lim_{n \to \infty}$  \* @param {?} staticSymbol\n \* @return {?}\n \*/\n StaticSymbolResolver.prototype.\_resolveSymbolMembers =  $/*\$   $\textcircled{r}$  \* @param {?} staticSymbol\n \* @return  $\{\n3\}\$  \*/\n function (staticSymbol)  $\{\n2\}$  var /\*\* @type  $\{?\}$  \*/ members = staticSymbol.members;\n var /\*\* @type {?} \*/ baseResolvedSymbol = this.resolveSymbol(this.getStaticSymbol(staticSymbol.filePath,

staticSymbol.name));\n if (!baseResolvedSymbol) {\n return null;\n }\n var /\*\* @type {?} \*/ baseMetadata = unwrapResolvedMetadata(baseResolvedSymbol.metadata);\n if (baseMetadata instanceof StaticSymbol) {\n return new ResolvedStaticSymbol(staticSymbol, this.getStaticSymbol(baseMetadata.filePath, baseMetadata.name, members));\n }\n else if (baseMetadata && baseMetadata.\_\_symbolic === 'class')  $\{\n\$  if (baseMetadata.statics && members.length === 1)  $\{\n\}$ return new ResolvedStaticSymbol(staticSymbol, baseMetadata.statics[members[0]]);\n }\n }\n else  ${\n\mu$  var /\*\* @type  ${?}$  \*/ value = baseMetadata;\n for (var /\*\* @type  ${?}$  \*/ i = 0; i < members.length && value; i++)  $\n\alpha = value[members[i]];\n\$  }\n return new ResolvedStaticSymbol(staticSymbol, value);\n  $\{\n\}$ \n return null;\n  $\{\n\}$ \n \* @param {?} staticSymbol $\infty$  \* @return  $\{?}\$ \n \*/\n StaticSymbolResolver.prototype. resolveSymbolFromSummary = /\*\*\n \* @param  $\$ ?} staticSymbol\n \* @return  $\$ ?}\n \*/\n function (staticSymbol)  $\{\n\}$  var /\*\* @type  $\$ ?} \*/ summary = this.summaryResolver.resolveSummary(staticSymbol);\n return summary ? new ResolvedStaticSymbol(staticSymbol, summary.metadata) : null;\n };\n /\*\*\n \* getStaticSymbol produces a Type whose metadata is known but whose implementation is not loaded. $\ln$  \* All types passed to the StaticResolver should be pseudo-types returned by this method. $\ln$  \* @param declarationFile the absolute path of the file where the symbol is declared $\ln$  \* @param name the name of the type. $\ln$  \* @param members a symbol for a static member of the named type $\n\vert n \vert^{*}\$ n  $\vert \cdot \vert^{*}\$ getStaticSymbol produces a Type whose metadata is known but whose implementation is not loaded.\n \* All types passed to the StaticResolver should be pseudo-types returned by this method. $\ln$  \*\n \* @param {?} declarationFile the absolute path of the file where the symbol is declared $\nightharpoonup$  \* @param {?} name the name of the type. $\nightharpoonup$  \* @param {?=} members a symbol for a static member of the named type $\in$  \* @return  $\{?\}\n$  \* $\wedge$ n StaticSymbolResolver.prototype.getStaticSymbol = /\*\*\n \* getStaticSymbol produces a Type whose metadata is known but whose implementation is not loaded.\n \* All types passed to the StaticResolver should be pseudo-types returned by this method. $\ln$  \*  $\mathfrak{m}$  \* @param {?} declarationFile the absolute path of the file where the symbol is declared $\ln * \mathcal{Q}$  param {?} name the name of the type.\n \* @param  $\{?=\}$  members a symbol for a static member of the named type\n \* @return  $\{? \}$ \n \*/\n function (declarationFile, name, members) {\n return this.staticSymbolCache.get(declarationFile, name, members);\n  $\rightarrow \mathbb{R}$ ;\n \*\*\n \* hasDecorators checks a file's metadata for the presense of decorators without evalutating the \n \* metadata.\n \*\n \* @param filePath the absolute path to examine for decorators.\n \* @returns true if any class in the file has a decorator.\n  $*\wedge$ n /\*\*\n \* hasDecorators checks a file's metadata for the presense of decorators without evalutating the $\ln$  \* metadata. $\ln$  \* @param {?} filePath the absolute path to examine for decorators. $\ln$  \* @return {?} true if any class in the file has a decorator. $\ln$  \*/\n StaticSymbolResolver.prototype.hasDecorators =  $/*\n *$ hasDecorators checks a file's metadata for the presense of decorators without evalutating the \n \* metadata.\n \*\n \* @param {?} filePath the absolute path to examine for decorators. $n * @return$  {?} true if any class in the file has a decorator. $n *$  $n$  function (filePath) { $n$ var  $/*$  @type  $\$  \*/ metadata = this.getModuleMetadata(filePath);\n if (metadata['metadata'])  $\ln$  return Object.keys(metadata['metadata']).some(function (metadataKey)  ${\n \nu \ar \frac{**}{\nu} \ar \varphi}$  \*/ entry = metadata['metadata'][metadataKey];\n return entry && entry.\_\_symbolic === 'class' && entry.decorators;\n  $\|\cdot\|$ ;\n  $\|\cdot\|$  return false;\n  $\|\cdot\|$  \* @param {?} filePath\n \* @return  $\{?\}\$ n \*/\n StaticSymbolResolver.prototype.getSymbolsOf = /\*\*\n \* @param  $\{?\}$  filePath\n \* @return  $\{\? \}\$  \*/\n function (filePath)  $\{\$  var /\*\* @type  $\{\? \}$  \*/ summarySymbols = this.summaryResolver.getSymbolsOf(filePath);\n if (summarySymbols) {\n return summarySymbols;\n  $\ln$  // Note: Some users use libraries that were not compiled with ngc, i.e. they don't\n // have summaries, only .d.ts files, but `summaryResolver.isLibraryFile` returns true.\n this. createSymbolsOf(filePath);\n var  $/*$  @type  $\$ ? \*/ metadataSymbols = [];\n this.resolvedSymbols.forEach(function (resolvedSymbol)  $\$ if (resolvedSymbol.symbol.filePath === filePath) {\n metadataSymbols.push(resolvedSymbol.symbol);\n

 }\n });\n return metadataSymbols;\n };\n /\*\*\n \* @param {?} filePath\n \* @return {?}\n \*/\n StaticSymbolResolver.prototype. createSymbolsOf = /\*\*\n \* @param {?} filePath\n \* @return {?}\n \*/\n function (filePath)  $\{\n\}$  var this = this;\n if (this.resolvedFilePaths.has(filePath))  $\{\n\}$  return;\n

 $\ln$  this.resolvedFilePaths.add(filePath);\n var /\*\* @type {?} \*/ resolvedSymbols = [];\n var /\*\*  $\textcircled{a}$  (?) \*/ metadata = this.getModuleMetadata(filePath);\n if (metadata['importAs']) {\n // Index bundle indices should use the importAs module name defined $\ln$  // in the bundle. $\ln$ this.knownFileNameToModuleNames.set(filePath, metadata['importAs']);\n // handle the symbols in one of the re-export location\n if (metadata['exports'])  $\{\n\}$  var  $\text{loop}_1 = \text{function} \text{modulo} \{\n\}$ // handle the symbols in the list of explicitly re-exported symbols. $\ln$  if (moduleExport.export)  $\{\n\$ moduleExport.export.forEach(function (exportSymbol)  $\{\n\$ symbolName;\n if (typeof exportSymbol === 'string')  $\{\n\}$  symbolName =  $\text{exportSymbol}\$ n  $\{\n \}$  $\ln$  symbolName = unescapeIdentifier(symbolName);\n var /\*\* @type {?} \*/ symName = symbolName;\n if (typeof exportSymbol !== 'string') {\n symName = unescapeIdentifier(exportSymbol.name);\n  $\rangle \$ \n var /\*\* @type {?} \*/ resolvedModule = this.resolveModule(moduleExport.from, filePath);\n if (resolvedModule)  $\{\n\$  $@type$  {?} \*/ targetSymbol = \_this.getStaticSymbol(resolvedModule, symName);\n var /\*\*  $@type$  ${?}$  \*/ sourceSymbol = \_this.getStaticSymbol(filePath, symbolName);\n resolvedSymbols.push(\_this.createExport(sourceSymbol, targetSymbol));\n }\n });\n }\n else {\n // handle the symbols via export \* directives.\n var /\*\* @type  $\{? \}$  \*/ resolvedModule = this 1.resolveModule(moduleExport.from, filePath);\n if (resolvedModule)  ${\n$ var /\*\* @type  $\$ ? \*/ nestedExports = this\_1.getSymbolsOf(resolvedModule);\n nestedExports.forEach(function (targetSymbol) {\n var /\*\* @type {?} \*/ sourceSymbol = \_this.getStaticSymbol(filePath, targetSymbol.name);\n resolvedSymbols.push(\_this.createExport(sourceSymbol, targetSymbol));\n });\n }}\n }\n }\n };\n var this\_1 = this;\n for (var \_i = 0, \_a = metadata['exports']; \_i < \_a.length; \_i++) {\n var moduleExport = \_a[\_i];\n \_loop\_1(moduleExport);\n }\n }\n // handle the actual metadata. Has to be after the exports $n / / a$  s there migth be collisions in the names, and we want the symbols\n // of the current module to win ofter reexports.\n if (metadata['metadata']) {\n // handle direct declarations of the symbol $\ln$  var /\*\* @type  $\{?\}$  \*/ topLevelSymbolNames\_1 = new Set(Object.keys(metadata['metadata']).map(unescapeIdentifier));\n var /\*\* @type {?} \*/ origins\_1 = metadata['origins']  $\{\}\$ ;\n Object.keys(metadata['metadata']).forEach(function (metadataKey) {\n var  $/*$  @type  $\{? \}$  \*/ symbolMeta = metadata<sup>['</sup>metadata'][metadataKey];\n var  $/*$  @type  $\{? \}$  \*/ name = unescapeIdentifier(metadataKey);\n var /\*\* @type {?} \*/ symbol = \_this.getStaticSymbol(filePath, name);\n var /\*\* @type  $\{?\}$ \*/ origin = origins\_1.hasOwnProperty(metadataKey) & & origins\_1[metadataKey];\n if (origin)  ${\n \ \ }$  if (origin)  ${\n \ \ }$  // If the symbol is from a bundled index, use the declaration location of the $\ln$  // symbol so relative references (such as './my.html') will be calculated $\ln$  // correctly.\n var /\*\* @type {?} \*/ originFilePath = \_this.resolveModule(origin, filePath);\n if (!originFilePath)  ${\n \mu$  \_ this.reportError(new Error(\"Couldn't resolve original symbol for  $\n \mu$  + origin +  $\lvert$ " from  $\lvert$ " + filePath)); \n <br>}\n else {\n \_this.symbolResourcePaths.set(symbol, originFilePath);\n }\n }\n resolvedSymbols.push(\_this.createResolvedSymbol(symbol, filePath, topLevelSymbolNames\_1, symbolMeta));\n  $\|\cdot\|$  resolvedSymbols.forEach(function (resolvedSymbol) { return \_this.resolvedSymbols.set(resolvedSymbol.symbol, resolvedSymbol); });\n this.symbolFromFile.set(filePath, resolvedSymbols.map(function (resolvedSymbol) { return resolvedSymbol.symbol; }));\n };\n /\*\*\n  $\textcircled{r}$  aram {?} sourceSymbol\n  $*$   $\textcircled{r}$  aram {?} topLevelPath\n  $*$   $\textcircled{r}$  aram {?} topLevelSymbolNames\n  $*$  $\textcircled{2}$  metadata\n \* @return {?}\n \*/\n StaticSymbolResolver.prototype.createResolvedSymbol =  $\ell^{**}\n\infty$  \* @param  $\{?\}$  sourceSymbol\n \* @param  $\{?\}$  topLevelPath\n \* @param  $\{?\}$ topLevelSymbolNames\n \* @param  $\$ ? metadata\n \* @return  $\$ ? \\n \*\n function (sourceSymbol, topLevelPath, topLevelSymbolNames, metadata)  $\{\n\$  var this = this; $\in$  // For classes that don't have Angular summaries / metadata, $\ln /$  we only keep their arity, but nothing else $\ln /$  (e.g. their constructor

parameters). $\ln$  // We do this to prevent introducing deep imports $\ln$  // as we didn't generate .ngfactory.ts files with proper reexports.\n if (this.summaryResolver.isLibraryFile(sourceSymbol.filePath) && metadata &&\n metadata['\_\_symbolic'] === 'class') {\n var /\*\* @type {?} \*/ transformedMeta\_1 = { \_\_symbolic: 'class', arity: metadata.arity };\n return new ResolvedStaticSymbol(sourceSymbol, transformedMeta\_1);\n }\n var /\*\* @type  $\$ ? \*/ \_originalFileMemo;\n var /\*\* @type  $\$ ? \*/ getOriginalName = function ()  $\ln$  if (!\_originalFileMemo)  ${\n \mu \n }$  // Guess what hte original file name is from the reference. If it has a `.d.ts` extension\n // replace it with `.ts`. If it already has `.ts` just leave it in place. If it doesn't have\n // .ts or .d.ts, append `.ts'. Also, if it is in `node\_modules`, trim the `node\_module`\n // location as it is not important to finding the file.\n \_originalFileMemo =\n this.host.getOutputName(topLevelPath.replace(/((\\.ts)|(\\.d\\.ts)|)\$/, '.ts')\n replace(/^.\*node\_modules[/\\\\]/, ''));\n }\n return \_originalFileMemo;\n };\n var /\*\* @type  $\{? \}$  \*/ self = this;\n var ReferenceTransformer = /\*\* @class \*/ (function (\_super) {\n extends(ReferenceTransformer, super);\n function ReferenceTransformer() {\n return super  $!=$  null && \_super.apply(this, arguments) || this;\n  $\|\cdot\|$  /\*\*\n \* @param {?} map\n @param  $\{?\}$  functionParams\n \* @return  $\{?\}$ \n \*/\n ReferenceTransformer.prototype.visitStringMap =  $/*\$  n \* @param {?} map\n \* @param {?} functionParams\n \* @return  $\{\}$ \n \* \n function (map, functionParams)  $\{\n\$  var /\*\* @type  $\{\ ?\}$  \*/ symbolic = map['\_symbolic'];\n if (symbolic == 'function')  $\{\$  var /\*\* @type {?} \*/ oldLen = functionParams.length;\n functionParams.push.apply(functionParams,  $(\text{map}[\text{parameters}^\prime] \parallel [\cdot])$ ;\n var /\*\* @type {?} \*/ result = \_super.prototype.visitStringMap.call(this, map, functionParams);\n functionParams.length = oldLen;\n return result;\n  $\ln$ else if (symbolic === 'reference')  $\{\n\}$  var /\*\* @type  $\{?\}$  \*/ module = map['module'];\n var  $/*$  @type  $\{?\}$  \*/ name\_1 = map['name'] ? unescapeIdentifier(map['name']) : map['name'];\n if (!name 1)  ${\n}$  return null;\n  $\ln$  var /\*\* @type {?} \*/ filePath = void 0;\n if (module)  ${\n \{ \infty\}}$  filePath = /\*\* @type  ${?}$  \*/ ((self.resolveModule(module, sourceSymbol.filePath)));\n if (!filePath) {\n return {\n symbolic: 'error',\n message:  $\text{``Could not resolve''} + \text{module} + \text{``relative to''} +$ sourceSymbol.filePath +  $\langle$ ". $\langle$ ", $\rangle$ n line: map $[\langle$ "line $\rangle$ ", $\langle$ n character: map[\"character\"],\n fileName: getOriginalName()\n };\n }}\n }\n return  ${\n \mu$  symbolic: 'resolved',\n symbol: self.getStaticSymbol(filePath, name\_1),\n line: map[\"line\"],\n character: map[\"character\"],\n fileName: getOriginalName()\n };\n }\n else if (functionParams.indexOf(name\_1) >= 0) {\n  $\ell$  // reference to a function parameter\n return  $\{\_\symbol{\text{symbolic: 'reference', name: name\_1 }\};\n \}$  } \n else  $\{\n \$ (topLevelSymbolNames.has(name\_1)) {\n return self.getStaticSymbol(topLevelPath, name\_1);\n  $\ln$  // ambient value\n null;\n  $\ln$  }\n else if (symbolic === 'error') {\n return \_\_assign({}, map, { fileName: getOriginalName() });\n }\n else  ${\n \mu \sup_{\text{supp.}\infty}$  return \_super.prototype.visitStringMap.call(this, map, functionParams);\n };\n return ReferenceTransformer;\n }(ValueTransformer));\n var /\*\* @type {?} \*/ transformedMeta = visitValue(metadata, new ReferenceTransformer(), [1);\n var /\*\* @type {?} \*/ unwrappedTransformedMeta = unwrapResolvedMetadata(transformedMeta);\n if (unwrappedTransformedMeta instanceof StaticSymbol) {\n return this.createExport(sourceSymbol, unwrappedTransformedMeta);\n  $\ln$  return new ResolvedStaticSymbol(sourceSymbol, transformedMeta);\n  $\ln$  /\*\*\n \* @param {?} sourceSymbol $\nightharpoonup$  \* @param  $\{?\}$  targetSymbol $\nightharpoonup$  \* @return  $\{?\}$  $n \rightarrow \infty$ StaticSymbolResolver.prototype.createExport =  $/*\$  \* @param {?} sourceSymbol\n \* @param {?} targetSymbol $\in$  \* @return  $\{\}$ \n \* $\wedge$ n function (sourceSymbol, targetSymbol)  $\{\$ sourceSymbol.assertNoMembers();\n targetSymbol.assertNoMembers();\n if (this.summaryResolver.isLibraryFile(sourceSymbol.filePath) &&\n

this.summaryResolver.isLibraryFile(targetSymbol.filePath))  $\{\n\$  // This case is for an ng library importing symbols from a plain ts library\n  $//$  transitively.\n // Note: We rely on the fact that we discover symbols in the direction\n // from source files to library files\n this.importAs.set(targetSymbol, this.getImportAs(sourceSymbol) || sourceSymbol);\n }\n return new ResolvedStaticSymbol(sourceSymbol, targetSymbol);\n  $\cdot$ ;\n /\*\*\n \* @param {?} error\n \* @param {?=} context\n \* @param {?=} path\n @return  $\{?\}\$ n  $*\$  StaticSymbolResolver.prototype.reportError = /\*\*\n \* @param  $\{?\}$  error\n \* @param  ${?} = \text{context}\newline$  \* @param  ${?} = \text{path}\newline$  \* @return  ${?}\n$  \*/\n function (error, context, path)  ${\n}$  if (this.errorRecorder)  ${\n }$  this.errorRecorder(error, (context && context.filePath) || path); ${\n }$  || else  ${\n\mu \$  throw error;\n  $\{\n\$   $\|\n\|^* \otimes \n\$  \* @param  $\{?\}$  module an absolute path to a module file.\n @return  $\{?\}\$ n  $*\$ n StaticSymbolResolver.prototype.getModuleMetadata = /\*\*\n \* @param  $\{?\}$  module an absolute path to a module file.\n  $* \mathbb{C} \setminus \{? \}$ \n function (module)  $\{\n \arrows \mathbb{C} \setminus \{? \} \}$ moduleMetadata = this.metadataCache.get(module);\n if (!moduleMetadata) {\n var /\*\* @type {?} \*/ moduleMetadatas = this.host.getMetadataFor(module);\n if (moduleMetadatas) {\n var /\*\* @type  $\{?\}$  \*/ maxVersion\_1 = -1;\n moduleMetadatas.forEach(function (md) {\n if (md && md['version'] > maxVersion\_1)  ${\n \mu \}$  maxVersion\_1 = md['version'];\n moduleMetadata  $=\text{md};\n$  });\n }\n if (!moduleMetadata) {\n moduleMetadata =\n { \_\_symbolic: 'module', version: SUPPORTED\_SCHEMA\_VERSION, module: module, metadata: {} };\n  $\ln$  if (moduleMetadata['version'] != SUPPORTED\_SCHEMA\_VERSION) {\n var /\*\* @type  $\{? \}$  \*/ errorMessage = moduleMetadata['version'] == 2 ?\n \"Unsupported metadata version \" + moduleMetadata['version'] + \" for module  $\mathcal{N}$  + module +  $\mathcal{N}$ . This module should be compiled with a newer version of ngc\" :\n \"Metadata version mismatch for module \" + module + \", found version \" +  $moduleMetadata['version'] + \{'', expected \'' + SUPPORTED_SCHEMA_VERSION;\n$ this.reportError(new Error(errorMessage));\n }\n this.metadataCache.set(module, moduleMetadata);\n  $\ln$  return moduleMetadata;\n  $\cdot$  \:\n /\*\*\n \* @param {?} module\n \* @param {?} symbolName\n \* @param {?=} containingFile\n \* @return {?}\n \*/\n StaticSymbolResolver.prototype.getSymbolByModule  $=$   $\frac{1}{*}\$  \* @param  $\$ ? module\n \* @param  $\$ ? symbolName\n \* @param  $\$ ? = \ containingFile\n @return  $\{? \}\n$  \*/n function (module, symbolName, containingFile)  $\{\n$  var /\*\* @type  $\{? \}$  \*/ filePath = this.resolveModule(module, containingFile);\n if (!filePath) {\n this.reportError(new Error(\"Could not resolve module  $\Upsilon$  + module + (containing File ? ' relative to ' +\n containing File : '')));\n return this.getStaticSymbol(\"ERROR:\" + module, symbolName);\n }\n return this.getStaticSymbol(filePath, symbolName);\n };\n /\*\*\n \* @param {?} module\n \* @param {?=} containingFile\n \* @return {?}\n \*/\n StaticSymbolResolver.prototype.resolveModule = /\*\*\n \* @param {?} module\n \* @param {?=} containingFile\n \* @return  $\{\n\}$  \*  $\mathbb{R}$  function (module, containingFile)  $\{\n\$  try  $\{\n\}$  return this.host.moduleNameToFileName(module, containingFile);\n  $\ln$  catch (/\*\* @type {?} \*/ e) {\n console.error(\"Could not resolve module  $\Upsilon$ " + module + \"' relative to file  $\Upsilon$  + containingFile);\n this.reportError(e, undefined, containingFile); $\n \lambda$   $\lambda$  return null; $\n \lambda$  return StaticSymbolResolver;\n}());\n/\*\*\n \* @param {?} identifier\n \* @return {?}\n \*/\nfunction unescapeIdentifier(identifier) {\n return identifier.startsWith('\_\_\_') ? identifier.substr(1) : identifier;\n}\n/\*\*\n \* @param {?} metadata\n \* @return {?}\n \*/\nfunction unwrapResolvedMetadata(metadata) {\n if (metadata && metadata.\_\_symbolic === 'resolved') {\n return metadata.symbol;\n }\n return metadata;\n}\n\n/\*\*\n \* @fileoverview added by tsickle\n \* @suppress {checkTypes} checked by tsc\n \*/\n/\*\*\n \* @param {?}  $srefileName\backslash n * @param$  {?} for JitCtx $\backslash n * @param$  {?} summary Resolver $\backslash n * @param$  {?} symbolResolver $\backslash n *$ @param {?} symbols\n \* @param {?} types\n \* @return {?}\n \*/\nfunction serializeSummaries(srcFileName, forJitCtx, summaryResolver, symbolResolver, symbols, types) {\n var /\*\* @type {?} \*/ toJsonSerializer = new ToJsonSerializer(symbolResolver, summaryResolver, srcFileName);\n // for symbols, we use everything except for the class metadata itself $\ln$  // (we keep the statics though), as the class metadata is contained in the $\ln$  // CompileTypeSummary.\n symbols.forEach(function (resolvedSymbol) {\n return toJsonSerializer.addSummary({ symbol: resolvedSymbol.symbol, metadata: resolvedSymbol.metadata });\n });\n

// Add type summaries.\n types.forEach(function  $\alpha$ ) {\n var summary = \_a.summary, metadata = \_a.metadata;\n toJsonSerializer.addSummary({ symbol: summary.type.reference, metadata: undefined, type: summary  $\}$ ;\n  $\}$ ;\n var \_a = toJsonSerializer.serialize(), json = \_a.json, exportAs = \_a.exportAs;\n if (forJitCtx)  ${\nvert n \rvert}$  var /\*\* @type  ${?}$  \*/ forJitSerializer\_1 = new ForJitSerializer(forJitCtx, symbolResolver, summaryResolver);\n types.forEach(function  $(a)$  {\n var summary = \_a.summary, metadata = \_a.metadata;\n forJitSerializer\_1.addSourceType(summary, metadata);\n });\n toJsonSerializer.unprocessedSymbolSummariesBySymbol.forEach(function (summary) {\n if (summaryResolver.isLibraryFile(summary.symbol.filePath) && summary.type) {\n forJitSerializer\_1.addLibType(summary.type);\n }\n });\n forJitSerializer\_1.serialize(exportAs);\n  $\ln$  return { json: json, exportAs: exportAs  $\;\;\ln\$ <sup>\*</sup>\n \* @param {?} symbolCache\n \* @param {?} summaryResolver\n \* @param  $\$ ? libraryFileName\n \* @param  $\$ ? json\n \* @return  $\$ ? \n \*/\nfunction deserializeSummaries(symbolCache, summaryResolver, libraryFileName, json) {\n var /\*\* @type {?} \*/ deserializer = new FromJsonDeserializer(symbolCache, summaryResolver);\n return deserializer.deserialize(libraryFileName, json);\n}\n/\*\*\n \* @param {?} outputCtx\n \* @param {?} reference\n \* @return {?}\n \*/\nfunction createForJitStub(outputCtx, reference) {\n return createSummaryForJitFunction(outputCtx, reference, NULL\_EXPR);\n}\n/\*\*\n \* @param {?} outputCtx\n \* @param  $\$ ?} reference\n \* @param  $\$ ?} value\n \* @return  $\$ ?}\n \*/\nfunction createSummaryForJitFunction(outputCtx, reference, value)  ${\n \mu$  var  $/*$  @type  ${?}$  \*/ fnName = summaryForJitName(reference.name);\n outputCtx.statements.push(fn([], [new ReturnStatement(value)], new ArrayType(DYNAMIC\_TYPE)).toDeclStmt(fnName, [\n StmtModifier.Final, StmtModifier.Exported\n ]));\n}\nvar ToJsonSerializer = /\*\* @class \*/ (function (\_super) {\n \_\_extends(ToJsonSerializer, \_super);\n function ToJsonSerializer(symbolResolver, summaryResolver, srcFileName)  $\{\n\$  var \_this = \_super.call(this) || this; $\infty$  \_this.symbolResolver = symbolResolver; $\infty$  \_this.summaryResolver = summaryResolver; $\infty$ this.srcFileName = srcFileName;\n this.symbols =  $[]$ ;\n this.indexBySymbol = new Map();\n  $_\text{this.reexportedBy = new Map}$ ;\n  $_\text{this.processedSummaryBySymbol = new Map}$ ;\n this.processedSummaries =  $[1;\n \text{this.unprocessedSymbolSummariesBySymbol} = new Map();\n \text{This.unprocessedSymbolSummaries}$  $_\text{this.moduleName} = \text{symbolResolver.getKnownModuleName}(\text{srcFileName});\n \text{ return }_\text{this;\n} \$ @param  $\{?\}$  summary\n \* @return  $\{?\}$ \n \* $\wedge$ n ToJsonSerializer.prototype.addSummary = /\*\*\n \* @param  $\{\{\}\$  summary\n \* @return  $\{\}\$ 'n \*/\n function (summary)  $\{\$ n var this = this;\n var /\*\* @type  $\{\}$  \*/ unprocessedSummary = this.unprocessedSymbolSummariesBySymbol.get(summary.symbol); $\ln$  var /\*\* @type  ${?}$  \*/ processedSummary = this.processedSummaryBySymbol.get(summary.symbol);\n if (!unprocessedSummary)  ${\n \mu \}$  unprocessedSummary = { symbol: summary.symbol, metadata: undefined  $}{\n$  this.unprocessedSymbolSummariesBySymbol.set(summary.symbol, unprocessedSummary);\n processedSummary = { symbol: this.processValue(summary.symbol,  $0$  /\* None \*/) };\n this.processedSummaries.push(processedSummary);\n this.processedSummaryBySymbol.set(summary.symbol, processedSummary);\n }\n if (!unprocessedSummary.metadata && summary.metadata)  $\{\n\$  var /\*\* @type  $\{?\}$  \*/ metadata\_1 = summary.metadata  $\{\}\$ ;\n if (metadata\_1.\_\_symbolic === 'class')  $\{\n\}$  // For classes, we keep everything except their class decorators.\n // We need to keep e.g. the ctor args, method names, method decorators\n  $\mathcal{O}$  is that the class can be extended in another compilation unit.\n  $\mathcal{O}$  We don't keep the class decorators as  $n / 1$  they refer to data  $n / 1$  that should not cause a rebuild of downstream compilation units\n  $//(e.g.$  inline templates of @Component, or @NgModule.declarations\n // 2) their data is already captured in TypeSummaries, e.g. DirectiveSummary. $\ln$  var /\*\* @type {?} \*/ clone\_1 = { $\cdot$ };\n Object.keys(metadata\_1).forEach(function (propName) {\n if (propName  $!=$  'decorators')  $\ln$  clone 1[propName] = metadata 1[propName];\n });\n });\n metadata  $1 =$  clone  $1$ ;\n  $\lvert \ln \rvert$  else if (isCall(metadata 1)) {\n if (!isFunctionCall(metadata\_1) && !isMethodCallOnVariable(metadata\_1)) {\n // Don't store complex calls as we won't be able to simplify them anyways later on.\n // Don't store complex calls as we won't

be able to simplify them anyways later on.\n metadata  $1 = {\n \times 1}$  symbolic: 'error',\n message: 'Complex function calls are not supported.',\n  $\ln$  }\n }\n // Note: We need to keep storing ctor calls for e.g. $\ln$  // `export const x = new InjectionToken(...)`\n unprocessedSummary.metadata = metadata\_1; $\langle n \rangle$  processedSummary.metadata = this.processValue(metadata 1, 1 /\* ResolveValue \*/);\n if (metadata 1 instance of StaticSymbol  $&\&\n$ this.summaryResolver.isLibraryFile(metadata\_1.filePath)) {\n var /\*\* @type {?} \*/ declarationSymbol = this.symbols[/\*\* @type  $\{?\}$ \*/ ((this.indexBySymbol.get(metadata 1)))];\n if (!isLoweredSymbol(declarationSymbol.name)) {\n // Note: symbols that were introduced during codegen in the user file can have a reexport $\ln$  // if a user used `export \*`. However, we can't rely on this as tsickle will change\n  $//$  `export \*` into named exports, using only the information from the typechecker.\n // As we introduce the new symbols after typecheck, Tsickle does not know about them, $\ln$  // and omits them when expanding `export \*`. $\ln$  // So we have to keep reexporting these symbols manually via .ngfactory files.\n this.reexportedBy.set(declarationSymbol, summary.symbol);\n  $\ln$  }\n if (!unprocessedSummary.type && summary.type) {\n unprocessedSummary.type = summary.type; $\ln$  // Note: We don't add the summaries of all referenced symbols as for the ResolvedSymbols, $\ln$  // as the type summaries already contain the transitive data that they require $\ln$  // (in a minimal way). $\ln$  processedSummary.type = this.processValue(summary.type, 0 /\* None  $\frac{*}{\ln}$  // except for reexported directives / pipes, so we need to store\n // their summaries explicitly.\n if (summary.type.summaryKind === CompileSummaryKind.NgModule) {\n var /\*\* @type  $\{?\}$  \*/ ngModuleSummary = /\*\* @type  $\{?\}$  \*/ (summary.type);\n ngModuleSummary.exportedDirectives.concat(ngModuleSummary.exportedPipes).forEach(function (id) {\n var /\*\* @type  $\{?\}$  \*/ symbol = id.reference;\n if (\_this.summaryResolver.isLibraryFile(symbol.filePath) &&\n ! this.unprocessedSymbolSummariesBySymbol.has(symbol)) {\n var /\*\* @type  $\{? \}$  \*/ summary  $1 =$ \_this.summaryResolver.resolveSummary(symbol);\n if (summary\_1) {\n \_this.addSummary(summary\_1);\n }\n }\n });\n }\n }\n };\n /\*\*\n \* @return  $\{\n}$  \*/\n ToJsonSerializer.prototype.serialize = /\*\*\n \* @return  $\{\n}$ \n \*/\n function ()  $\{\n}$ var \_this = this;\n var /\*\* @type {?} \*/ exportAs = [];\n var /\*\* @type {?} \*/ json = JSON.stringify({\n moduleName: this.moduleName,\n summaries: this.processedSummaries,\n symbols: this.symbols.map(function (symbol, index)  $\{\n\}$  symbol.assertNoMembers(); $\in$  var /\*\* @type {?} \*/ importAs = /\*\* @type  $\{?\}$  \*/ ((undefined));\n if (this.summaryResolver.isLibraryFile(symbol.filePath))  ${\n}$  var /\*\* @type  ${?}$  \*/ reexportSymbol = \_this.reexportedBy.get(symbol);\n if (reexportSymbol) {\n importAs =  $/*$  @type {?}  $*/$ ((\_this.indexBySymbol.get(reexportSymbol)));\n }\n else {\n var /\*\* @type {?} \*/ summary = \_this.unprocessedSymbolSummariesBySymbol.get(symbol);\n if (!summary || !summary.metadata  $\parallel$  summary.metadata. \_\_symbolic !== 'interface')  $\{\n\}$  importAs = symbol.name  $+\ \{\_\}'\$  + index;\n exportAs.push({ symbol: symbol, exportAs: importAs });\n }\n  $\ln$  }\n return {\n \_\_symbol: index,\n name: symbol.name,\n filePath: \_this.summaryResolver.toSummaryFileName(symbol.filePath, \_this.srcFileName),\n importAs: importAs\n  $\{\n \}$ ;\n  $\|\n \$ );\n return { json: json, exportAs: exportAs };\n };\n  $/*\$  \mathfrak{m} \* @param ?\ value\ \* @param {?} flags\n \* @return {?}\n \* $\wedge$ n ToJsonSerializer.prototype.processValue =  $/*\$ \n \* @param {?} value\n \* @param {?} flags\n \* @return  $\{\ ?\}\$ n \*/\n function (value, flags)  $\{\n\}$  return visitValue(value, this, flags);\n  $\;\;$ \;\n /\*\*\n \* @param {?} value $n * @param$  {?} context $n * @return$  {?} $n *$  $N$  ToJsonSerializer.prototype.visitOther = /\*\* $n *$ @param  $\{? \}$  value\n \* @param  $\{? \}$  context\n \* @return  $\{? \}\$ \n \*/\n function (value, context)  $\{\$ n if (value instance of Static Symbol)  ${\n \mu$  var /\*\* @type  $?}$  \*/ base Symbol = this.symbolResolver.getStaticSymbol(value.filePath, value.name);\n var /\*\* @type  $\{? \}$  \*/ index = this.visitStaticSymbol(baseSymbol, context);\n return { \_\_symbol: index, members: value.members };\n

 $\ln$  };\n /\*\*\n \* Returns null if the options.resolveValue is true, and the summary for the symbol\n resolved to a type or could not be resolved.\n  $* \mathcal{Q}$  param  $\{?\}$  baseSymbol\n  $* \mathcal{Q}$  param  $\{?\}$  flags\n  $* \mathcal{Q}$  return {?}\n \*/\n ToJsonSerializer.prototype.visitStaticSymbol = /\*\*\n \* Returns null if the options.resolveValue is true, and the summary for the symbol $\ln$  \* resolved to a type or could not be resolved. $\ln$  \* @param {?} baseSymbol\n \* @param  $\{\}$  flags\n \* @return  $\{\}$ \n \*/\n function (baseSymbol, flags)  $\{\$ n var /\*\* @type  $\{? \}$  \*/ index = this.indexBySymbol.get(baseSymbol);\n var /\*\* @type  $\{? \}$  \*/ summary = null;\n if (flags  $\& 1$  /\* ResolveValue \*/  $\&\&$  this.summaryResolver.isLibraryFile(baseSymbol.filePath)) {\n if  $(this.unprocessed SymbolSummariesBySymbol.has(baseSymbol)$  {\n  $// the summary for this symbol was$ already added\n // -> nothing to do.\n return /\*\* @type {?} \*/ ((index));\n }\n summary = this.loadSummary(baseSymbol);\n if (summary && summary.metadata instance of StaticSymbol)  ${\n\mu \n\int_{\mathbb{R}} \rho \, d\theta = \frac{1}{n}$  index = this.visitStaticSymbol(summary.metadata, flags);\n // reset the summary as it is just a reexport, so we don't want to store it.\n summary = null;\n  $\ln$   $\ln$  else if (index != null)  $\ln$  // Note: == on purpose to compare with undefined!\n // No

summary and the symbol is already added -> nothing to do.\n return index;\n  $\{\n\$  /|  $\$  // Note: == on purpose to compare with undefined!\n if (index == null) {\n index = this.symbols.length;\n this.symbols.push(baseSymbol);\n  $\ln$  this.indexBySymbol.set(baseSymbol, index);\n if (summary) {\n

 this.addSummary(summary);\n }\n return index;\n };\n /\*\*\n \* @param {?} symbol\n \* @return  $\{? \}\n\in \mathbb{R}$  \*/\n ToJsonSerializer.prototype.loadSummary = /\*\*\n \* @param  $\{? \}$  symbol\n \* @return  $\{\? \}\$ n \*/\n function (symbol)  $\{\n\$  var /\*\* @type  $\{'? \}$  \*/ summary = this.summaryResolver.resolveSummary(symbol);\n if (!summary)  $\{\n\$  // some symbols might originate from a plain typescript library\n // that just exported .d.ts and .metadata.json files, i.e. where no summary\n

// files were created.\n var /\*\* @type  $\{?\}$  \*/ resolvedSymbol = this.symbolResolver.resolveSymbol(symbol);\n if (resolvedSymbol) {\n summary = { symbol: resolvedSymbol.symbol, metadata: resolvedSymbol.metadata  $\{\n\$ return ToJsonSerializer;\n}(ValueTransformer));\nvar ForJitSerializer = /\*\* @class \*/ (function () {\n function ForJitSerializer(outputCtx, symbolResolver, summaryResolver)  $\{\n\$  this.outputCtx = outputCtx; $\in$ this.symbolResolver = symbolResolver;\n this.summaryResolver = summaryResolver;\n this.data =  $[]$ ;\n  $\ln$  /\*\*\n \* @param {?} summary\n \* @param {?} metadata\n \* @return {?}\n \*\n ForJitSerializer.prototype.addSourceType =  $/*\$ \n \* @param {?} summary\n \* @param {?} metadata\n @return  $\{\}$ \n \*/\n function (summary, metadata)  $\{\$ n this.data.push( $\}$  summary: summary, metadata: metadata, isLibrary: false  $\vert \cdot \rangle$ ;\n  $\vert \cdot \rangle$ :\n \*\mumary\n \* @return {?}\n \*\n For Jit Serializer.prototype.addLibType =  $/*\$  \* @param  $\$ ? summary\n \* @return  $\$ ? $\$ n function (summary)  ${\n \in \{ \infty, \infty, \infty \} \colon \mathbb{R} \to \mathbb{R} \}$ ;\n  $\}$ ;\n  $\}$ ;\n  $\}$ ;\n  $\}$ ;\n  $\}$ ;\n  $\}$ ;\n  $\}$ ;\n  $\}$ ;\n  $\}$ ;\n  $\}$ ;\n  $\}$ ;\n  $\}$ ;\n  $\}$ ;\n  $\}$ ;\n  $\}$ ;\n  $\}$ ;\n  $\}$ ;\n  $\}$ ;\n  $\}$ ;\n  $\}$ ;\n  $\}$ ;\n  $\textcircled{?}$  exportAsArr\n \* @return {?}\n \*\n ForJitSerializer.prototype.serialize = /\*\*\n \* @param {?} exportAsArr\n \* @return  $\{\n}$  \*/\n function (exportAsArr)  $\{\n}$  var \_this = this;\n var /\*\* @type  $\{?\}$ \*/ exportAsBySymbol = new Map();\n for (var  $i = 0$ , exportAsArr $-1$  = exportAsArr;  $i <$ exportAsArr\_1.length; \_i++)  $\{\n\}$  var \_a = exportAsArr\_1[\_i], symbol = \_a.symbol, exportAs =  $\_a$ .exportAs;\n exportAsBySymbol.set(symbol, exportAs);\n }\n var /\*\* @type {?} \*/ ngModuleSymbols = new Set();\n for (var \_b = 0, \_c = this.data; \_b < \_c.length; \_b++) {\n var \_d =  $c[$  b], summary = d.summary, metadata = d.metadata, isLibrary = d.isLibrary; $\ln$  if  $(\text{summary. summaryKind} == \text{Computational})$  {\n  $\lor$  collect the symbols that refer to NgModule classes.\n // Note: we can't just rely on `summary.type.summaryKind` to determine this as\n // we don't add the summaries of all referenced symbols when we serialize type summaries. $\ln$  // See serializeSummaries for details.\n ngModuleSymbols.add(summary.type.reference);\n var /\*\* @type  $\{?\}$  \*/ modSummary = /\*\* @type  $\{?\}$  \*/ (summary);\n for (var \_e = 0, \_f = modSummary.modules;  $e \leq f.length; e++) {\nvert }$  var mod =  $f[e];\nvert$  ngModuleSymbols.add(mod.reference);\n  $\ln$  if (!isLibrary)  $\ln$  var /\*\* @type  $\$ ?  $\frac{3}{7}$  fnName = summaryForJitName(summary.type.reference.name);\n createSummaryForJitFunction(this.outputCtx,

summary.type.reference, this.serializeSummaryWithDeps(summary,  $/*$  @type  $\$ ?} \*/ ((metadata))));\n \\n

 $\ln$  ngModuleSymbols.forEach(function (ngModuleSymbol) {\n if (\_this.summaryResolver.isLibraryFile(ngModuleSymbol.filePath)) {\n var /\*\* @type {?} \*/ exportAs = exportAsBySymbol.get(ngModuleSymbol) || ngModuleSymbol.name;\n var /\*\* @type {?} \*/ jitExportAsName = summaryForJitName(exportAs);\n \_this.outputCtx.statements.push(variable(jitExportAsName)\n

.set(\_this.serializeSummaryRef(ngModuleSymbol))\n .toDeclStmt(null, [StmtModifier.Exported])):\n  $\{\n\}$   $\|\n\|$ ;\n  $\|\cdot\|$ ,\n  $\ast\$  \n  $\ast\$  @param {?} summary\n  $\ast\$  @param {?} metadata\n  $\ast\$  @return {?}\n  $\ast\$ ForJitSerializer.prototype.serializeSummaryWithDeps =  $/*\$ \m \* @param {?} summary\n \* @param {?} metadata\n \* @return  $\{\gamma\}\$ n function (summary, metadata)  $\{\n\alpha$  var this = this;\n var /\*\* @type  $\{? \}$  \*/ expressions = [this.serializeSummary(summary)];\n var /\*\* @type  $\{? \}$  \*/ providers = [];\n if (metadata instanceof CompileNgModuleMetadata) {\n expressions.push.apply(expressions, \n // For directives / pipes, we only add the declared ones, $\ln$  // and rely on transitively importing NgModules to get the transitive\n // summaries.\n metadata.declaredDirectives.concat(metadata.declaredPipes)\n .map(function (type) { return type.reference; })\n

.concat(metadata.transitiveModule.modules.map(function (type) { return type.reference; })\n .filter(function (ref) { return ref !== metadata.type.reference; }))\n .map(function (ref) { return this.serializeSummaryRef(ref);  $\rangle$ ));\n // Note: We don't use `NgModuleSummary.providers`, as that one is transitive,\n  $\langle \rangle$  and we already have transitive modules.\n providers = metadata.providers;\n  $\langle \rangle$ else if (summary.summaryKind === CompileSummaryKind.Directive) {\n var /\*\* @type {?} \*/ dirSummary  $=$  /\*\* @type  $\{? \}$  \*/ (summary);\n providers = dirSummary.providers.concat(dirSummary.viewProviders);\n

 $\ln$  // Note: We can't just refer to the `ngsummary.ts` files for `useClass` providers (as we do for\n // declaredDirectives / declaredPipes), as we allow $n /$  // providers without ctor arguments to skip the `@Injectable`  $decorator, \ln$  // i.e. we didn't generate .ngsummary.ts files for these. $\ln$  expressions.push.apply(expressions, providers.filter(function (provider) { return !!provider.useClass; }).map(function (provider) {\n return this.serializeSummary(/\*\* @type  $\{? \}$  \*/ ( $\{\$ n summaryKind: CompileSummaryKind.Injectable, type: provider.useClass\n  ${})\$ ;\n  ${}$ ));\n return literalArr(expressions);\n  ${}$ ;\n  ${}^*$ \n \* @param {?} typeSymbol\n \* @return  $\{?\}\n$  \*  $\wedge$ n ForJitSerializer.prototype.serializeSummaryRef = /\*\*\n \* @param  $\{?\}$ typeSymbol\n \* @return  $\{\n}$  \*\n function (typeSymbol)  $\{\n}$  var /\*\* @type  $\{?\}$  \*/ jitImportedSymbol = this.symbolResolver.getStaticSymbol(summaryForJitFileName(typeSymbol.filePath), summaryForJitName(typeSymbol.name));\n return this.outputCtx.importExpr(jitImportedSymbol);\n };\n  $/**\n * @param\n$   $* @param\n$   $\ddot{*} @return\n$   $? \an * @return\n$   $\onumber\\n *^*\n$  For $J$ itSerializer.prototype.serializeSummary = /\*\*\n \* @param  $\$ ?} data\n \* @return  $\$ ?}\n \* $\wedge$  function (data)  $\wedge$  var /\*\* @type  $\$ ?} \*/ outputCtx = this.outputCtx;\n var Transformer = /\*\* @ class \*/ (function () {\n function Transformer() {\n }\n  $\angle^*$ n \* @param {?} arr\n \* @param {?} context\n \* @return {?}\n \*/\n Transformer.prototype.visitArray =  $/*\$  \n\mathbb{R} \* @param {?} arr\n \* @param {?} context\n  $\text{Qreturn } ?\n$  \*/\n function (arr, context) {\n var this = this;\n return literalArr(arr.map(function (entry) { return visitValue(entry, \_this, context); }));\n  $\qquad$   $\qquad$  /\*\*\n @param  $\{?\}$  map\n \* @param  $\{?\}$  context\n \* @return  $\{?\}$ \n \* \n Transformer.prototype.visitStringMap =  $\frac{\ast \alpha}{n}$  \* @param {?} map\n \* @param {?} context\n \* @return  $\{\n}$   $\mathbb{R}$  \*  $\mathbb{R}$  function (map, context)  $\{\n}$  var \_this = this;\n return new LiteralMapExpr(Object.keys(map).map(function (key) { return new LiteralMapEntry(key, visitValue(map[key], this, context), false); }));\n  $\downarrow$ ;\n /\*\*\n \* @param {?} value\n \* @param {?} context\n \* @return  $\{\ ?\}\$ \n \* \n Transformer.prototype.visitPrimitive = /\*\*\n \* @param  $\{\ ?\}$  value\n \* @param  $\{\}$ ? context\n \* @return  $\{\}$  \*\n function (value, context)  $\{\}$  return literal(value);  $\ln$  /\*\*\n \* @param {?} value\n \* @param {?} context\n \* @return  $\{\ ?\}\$ \n \*/\n Transformer.prototype.visitOther = /\*\*\n \* @param  $\{\ ?\}$  value\n \* @param  $\{\n\}$  context\n \* @return  $\{\n\}$ \n \* \n function (value, context)  $\{\n\}$  if (value instance of

StaticSymbol)  $\ln$  return outputCtx.importExpr(value);\n  $\ln$  else  ${\n}$ throw new Error(\"Illegal State: Encountered value  $\lq + value$ ;\n };\n }}\n return Transformer;\n  $\}$ ());\n return visitValue(data, new Transformer(), null);\n };\n return ForJitSerializer;\n}());\nvar FromJsonDeserializer = /\*\* @class \*/ (function (\_super) {\n \_\_extends(FromJsonDeserializer, \_super);\n function FromJsonDeserializer(symbolCache, summaryResolver) {\n var \_this = \_super.call(this) || this;\n \_\_this.symbolCache = symbolCache;\n \_\_this.summaryResolver = summaryResolver;\n return this;\n }\n /\*\*\n \* @param {?} libraryFileName\n \* @param {?} json\n \* @return  $\{?\}\n\in \mathbb{N}$  FromJsonDeserializer.prototype.deserialize = /\*\*\n \* @param  $\{?\}$  libraryFileName\n \* @param  $\$ ? json\n \* @return  $\$ ? \n \* \n function (libraryFileName, json)  $\ln$  var \_this = this;\n var /\*\* @type  $\{? \}$  \*/ data = JSON.parse(json);\n var /\*\* @type  $\{? \}$  \*/ allImportAs = [];\n this.symbols = data.symbols.map(function (serializedSymbol) {\n return \_this.symbolCache.get(\_this.summaryResolver.fromSummaryFileName(serializedSymbol.filePath, libraryFileName), serializedSymbol.name);\n });\n data.symbols.forEach(function (serializedSymbol, index)  ${\nvert \alpha \rangle}$  var /\*\* @type  ${?}$  \*/ symbol = \_this.symbols[index];\n var /\*\* @type  ${?}$  \*/ importAs = serializedSymbol.importAs; $\in$  if (typeof importAs === 'number')  $\{\n$  allImportAs.push( $\{\nsymbol{}\}\$ symbol, importAs: \_this.symbols[importAs] });\n  $\{\ln \}$  else if (typeof importAs == 'string')  $\{\ln$  allImportAs.push({ symbol: symbol, importAs: \_this.symbolCache.get(ngfactoryFilePath(libraryFileName), importAs)  $\|\cdot\|$ ;\n  $\{\ln \cdot\}$ ;\n var /\*\* @type {?} \*/ summaries = /\*\* @type {?} \*/ (visitValue(data.summaries, this, null));\n return { moduleName: data.moduleName, summaries: summaries, importAs: allImportAs };\n };\n /\*\*\n \* @param {?} map\n \* @param {?} context\n \* @return {?}\n \*/\n FromJsonDeserializer.prototype.visitStringMap = /\*\*\n \* @param {?} map\n \* @param {?} context\n \* @return  $\{\n$  \*/\n function (map, context)  $\{\n$  if ('\_\_symbol' in map)  $\{\n$  var /\*\* @type  $\{?\}$  \*/ baseSymbol = this.symbols[map['\_\_symbol']];\n var /\*\* @type  $\$ ?  $\$ \*/ members = map['members'];\n return members.length ? this.symbolCache.get(baseSymbol.filePath, baseSymbol.name, members) :\n baseSymbol;\n  $\ln$  else {\n return \_super.prototype.visitStringMap.call(this, map, context);\n }\n  $\{\cdot\}$ ;\n return FromJsonDeserializer;\n $\{V\}$ alueTransformer));\n/\*\*\n \* @param {?} metadata\n \* @return {?}\n \*/\nfunction isCall(metadata) {\n return metadata && metadata. \_\_symbolic === 'call';\n}\n/\*\*\n \* @param {?} metadata\n \* @return  $\{\} \in \mathcal{P}\$  \*/\nfunction isFunctionCall(metadata)  $\{\n\$  return isCall(metadata) && unwrapResolvedMetadata(metadata.expression) instanceof StaticSymbol;\n}\n/\*\*\n \* @param {?} metadata\n \* @return {?}\n \*/\nfunction isMethodCallOnVariable(metadata) {\n return isCall(metadata) && metadata.expression && metadata.expression.\_\_symbolic === 'select' &&\n unwrapResolvedMetadata(metadata.expression.expression) instanceof StaticSymbol;\n}\n\n/\*\*\n \* @fileoverview added by tsickle\n \* @suppress {checkTypes} checked by tsc\n \*/\n/\*\*\n \* @license\n \* Copyright Google Inc. All Rights Reserved. $\ln * \ln *$  Use of this source code is governed by an MIT-style license that can be $\ln *$  found in the LICENSE file at https://angular.io/license\n \*/\n/\*\* @enum {number} \*/\nvar StubEmitFlags = {\n Basic: 1,\n TypeCheck:  $2,\n \text{All: } 3,\n \}$ ;\nStubEmitFlags[StubEmitFlags.Basic] = \"Basic\";\nStubEmitFlags[StubEmitFlags.TypeCheck] = \"TypeCheck\";\nStubEmitFlags[StubEmitFlags.All] = \"All\";\nvar AotCompiler = /\*\* @class \*/ (function () {\n function AotCompiler(\_config, \_options, \_host, \_reflector, \_metadataResolver, \_templateParser, \_styleCompiler, \_viewCompiler, \_typeCheckCompiler, ngModuleCompiler, outputEmitter, summaryResolver, symbolResolver)  ${\n}$  this. config = config; ${\n}$ this. options = \_options;\n this. host = host;\n this. reflector = \_reflector;\n this. metadataResolver =  $meta dataResolver;\n$  this. templateParser = \_templateParser;\n this. styleCompiler = \_styleCompiler;\n this. viewCompiler =  $viewComplex$  this. typeCheckCompiler =  $typeCheckComplex$ this.\_ngModuleCompiler = \_ngModuleCompiler;\n this.\_outputEmitter = \_outputEmitter;\n this. summaryResolver =  $\sum_{s}$  summaryResolver;\n this. symbolResolver = symbolResolver;\n this. templateAstCache = new Map();\n this. analyzedFiles = new Map();\n  $\mathbb{R}^*$ \n  $*$  @return {?}\n \*/\n AotCompiler.prototype.clearCache = /\*\*\n \* @return  $\{\} \n\}$  \*/\n function () { this. metadataResolver.clearCache();  $\|\cdot\| \to \infty$  \* @param {?} rootFiles\n \* @return {?}\n \*/\n
AotCompiler.prototype.analyzeModulesSync =  $/*\$  \* @param  $\$ ? rootFiles\n \* @return  $\$ ? \n \* \n function (rootFiles)  $\{\n\$  var this = this; $\infty$  var /\*\* @type  $\{? \}$  \*/ analyzeResult = analyzeAndValidateNgModules(rootFiles, this.\_host, this.\_symbolResolver, this.\_metadataResolver);\n analyzeResult.ngModules.forEach(function (ngModule) {\n return \_this.\_metadataResolver.loadNgModuleDirectiveAndPipeMetadata(ngModule.type.reference, true);\n });\n return analyzeResult;\n };\n /\*\*\n \* @param {?} rootFiles\n \* @return {?}\n \*/\n AotCompiler.prototype.analyzeModulesAsync =  $/*\n * @param ?\ rootFiles\n * @return ?\n * ^\n * @return ?\n$ function (rootFiles)  $\{\n\$  var \_this = this; $\|$  var /\*\* @type  $\{?\}$  \*/ analyzeResult = analyzeAndValidateNgModules(rootFiles, this.\_host, this.\_symbolResolver, this.\_metadataResolver);\n return Promise\n .all(analyzeResult.ngModules.map(function (ngModule) {\n return \_this.\_metadataResolver.loadNgModuleDirectiveAndPipeMetadata(ngModule.type.reference, false);\n }))\n .then(function () { return analyzeResult; });\n };\n /\*\*\n \* @param {?} fileName\n \* @return {?}\n \*/\n AotCompiler.prototype. analyzeFile = /\*\*\n \* @param {?} fileName\n \* @return {?}\n \*/\n function (fileName)  ${\nightharpoonup$  var /\*\* @type  ${?}$  \*/ analyzedFile = this.\_analyzedFiles.get(fileName);\n if  $\langle$ [lanalyzedFile)  $\{\n\}$  analyzedFile  $=\n\$  analyzeFile(this. host, this. \_symbolResolver, this. metadataResolver, fileName); $\langle n \rangle$  this. analyzedFiles.set(fileName, analyzedFile); $\langle n \rangle$   $\langle n \rangle$  return analyzedFile;\n };\n /\*\*\n \* @param {?} fileName\n \* @return {?}\n \*/\n AotCompiler.prototype.findGeneratedFileNames =  $/*\n$  \* @param {?} fileName\n \* @return {?}\n \* \n function (fileName)  $\{\n\alpha$  var this = this; $\alpha$  var /\*\* @type  $\{\n\}$  \*/ genFileNames = []; $\alpha$  var /\*\* @type  $\{?\}$  \*/ file = this.\_analyzeFile(fileName);\n // Make sure we create a .ngfactory if we have a injectable/directive/pipe/NgModule\n // or a reference to a non source file.\n // Note: This is overestimating the required .ngfactory files as the real calculation is harder.\n // Only do this for StubEmitFlags.Basic, as adding a type check block $\ln$  // does not change this file (as we generate type check blocks based on  $Ng$ Modules). $\ln$  if (this. options.allowEmptyCodegenFiles || file.directives.length || file.pipes.length || $\ln$ file.injectables.length || file.ngModules.length || file.exportsNonSourceFiles) {\n genFileNames.push(ngfactoryFilePath(file.fileName, true));\n if (this. options.enableSummariesForJit) {\n genFileNames.push(summaryForJitFileName(file.fileName, true));\n  $\ln$  \\n var /\*\* @type {?} \*/ fileSuffix = normalizeGenFileSuffix(splitTypescriptSuffix(file.fileName, true)[1]);\n file.directives.forEach(function (dirSymbol) {\n var /\*\* @type {?} \*/ compMeta = /\*\* @type {?} \*/  $(($  this. metadataResolver.getNonNormalizedDirectiveMetadata(dirSymbol))).metadata; $\n\mid$ n if (!compMeta.isComponent)  ${\n \mu \n}$  return;\n  $}$  /\*\* @type  ${?}$  \*/\n ((\n // Note: compMeta is a component and therefore template is non null.\n compMeta.template)).styleUrls.forEach(function (styleUrl)  ${\nightharpoonup}$   ${\infty}$   $\mathbb{R}^*$  @type  ${?}^*$  normalizedUrl = \_this.\_host.resourceNameToFileName(styleUrl, file.fileName);\n if (!normalizedUrl)  $\{\n\$  throw syntaxError(\"Couldn't resolve resource \" + styleUrl + \" relative to \" + file.fileName);\n  $\ln$  \n var /\*\* @type {?} \*/ needsShim = (/\*\* @type {?} \*/ ((compMeta.template)).encapsulation || \_this.\_config.defaultEncapsulation) === ViewEncapsulation.Emulated;\n genFileNames.push( stylesModuleUrl(normalizedUrl, needsShim, fileSuffix));\n if (\_this.\_options.allowEmptyCodegenFiles) {\n genFileNames.push(\_stylesModuleUrl(normalizedUrl, !needsShim, fileSuffix));\n }\n });\n  $\{\cdot\};\$ :\n return genFileNames;\n  $\};\$ \n /\*\*\n \* @param {?} genFileName\n \* @param {?=} originalFileName\n \* @return  $\{\} \$  \* \n AotCompiler.prototype.emitBasicStub =  $\$ \*\n \* @param  $\{?\}$ genFileName $\in$  \* @param {?=} originalFileName $\in$  \* @return {?} $\in$  \*/\n function (genFileName, originalFileName)  ${\nightharpoonup$  var /\*\* @type  ${?}$  \*/ outputCtx = this. createOutputContext(genFileName);\n if (genFileName.endsWith('.ngfactory.ts')) {\n if (!originalFileName) {\n throw new Error(\"Assertion error: require the original file for .ngfactory.ts stubs. File:  $\forall$  + genFileName); $\in$   $\in$   $\forall$   $\forall$  var /\*\* @type {?} \*/ originalFile = this.\_analyzeFile(originalFileName);\n this.\_createNgFactoryStub(outputCtx, originalFile, StubEmitFlags.Basic);\n  $\{\n\$  else if (genFileName.endsWith('.ngsummary.ts'))  $\{\n\$  if (this. options.enableSummariesForJit)  ${\n}$  if (!originalFileName)  ${\n}$  throw new

Error(\"Assertion error: require the original file for .ngsummary.ts stubs. File:  $\lvert \lvert + \lvert$  genFileName);\n  $\rvert$ \n var /\*\* @type  $\{?\}$ \*/ originalFile = this.\_analyzeFile(originalFileName);\n \_createEmptyStub(outputCtx);\n originalFile.ngModules.forEach(function (ngModule) {\n // create exports that user code can reference\n createForJitStub(outputCtx, ngModule.type.reference);\n  $\|\cdot\|$  }\n  $\|\cdot\|$  else if (genFileName.endsWith('.ngstyle.ts')) {\n  $\text{c}$  \_createEmptyStub(outputCtx);\n }\n // Note: for the stubs, we don't need a property srcFileUrl,\n // as lateron in emitAllImpls we will create the proper GeneratedFiles with the\n // correct srcFileUrl.\n // This is good as e.g. for .ngstyle.ts files we can't derive\n  $\frac{1}{\pi}$  // the url of components based on the genFileUrl.\n return this.\_codegenSourceModule('unknown', outputCtx);\n  $\cdot$ ;\n  $\ast$ \n  $*$  @param {?} genFileName\n  $*$  @param  $\{?\}$  originalFileName\n \* @return  $\{\?\}\$ n AotCompiler.prototype.emitTypeCheckStub = /\*\*\n @param  $\$ ?} genFileName\n \* @param  $\$ ?} originalFileName\n \* @return  $\$ ?}\n \*/\n function (genFileName, originalFileName)  $\{\n\mathbf{v} = \n\mathbf{v} \cdot \mathbf{v} = \n\begin{cases} \n\mathbf{v} + \mathbf{v} + \mathbf{v} \\
\mathbf{v} + \mathbf{v}\n\end{cases}$  /  $\mathbf{v} = \n\begin{cases} \n\mathbf{v} + \mathbf{v} + \mathbf{v} \\
\mathbf{v} + \mathbf{v}\n\end{cases}$ this. analyzeFile(originalFileName);\n var /\*\* @type  $\{? \}$  \*/ outputCtx = this.\_createOutputContext(genFileName);\n if (genFileName.endsWith('.ngfactory.ts')) {\n this.\_createNgFactoryStub(outputCtx, originalFile, StubEmitFlags.TypeCheck);\n }\n return outputCtx.statements.length > 0 ?\n this. codegenSourceModule(originalFile.fileName, outputCtx) :\n null;\n };\n /\*\*\n \* @param {?} fileNames\n \* @return {?}\n \*/\n AotCompiler.prototype.loadFilesAsync =  $/*\$ \n \* @param {?} fileNames\n \* @return {?}\n \*/\n function (fileNames)  ${\n \mu \quad \text{var}_this = this;\n \mu \quad \text{var}/** \text{etype } ?}$  \*/ files = fileNames.map(function (fileName) { return \_this.\_analyzeFile(fileName); });\n var /\*\* @type {?} \*/ loadingPromises = [];\n files.forEach(function (file)  ${\n \mu \in \mathbb{R} \setminus \mathbb{R}^n$  return file.ng Modules.for Each(function (ng Module)  ${\n \mu \in \mathbb{R} \setminus \mathbb{R}^n$ loadingPromises.push(\_this.\_metadataResolver.loadNgModuleDirectiveAndPipeMetadata(ngModule.type.reference , false));\n });\n return Promise.all(loadingPromises).then(function  $\bigcup$  { return mergeAndValidateNgFiles(files);  $\|\cdot\|$ ;\n  $\|\cdot\|$ :\n \* @param {?} fileNames\n \* @return {?}\n \*/\n AotCompiler.prototype.loadFilesSync =  $/*\$ \n \* @param {?} fileNames\n \* @return {?}\n \*\\n function (fileNames)  $\{\n\$  var this = this: $\infty$  var /\*\* @type  $\{? \}$  \*/ files = fileNames.map(function (fileName)  $\{\n$  return this. analyzeFile(fileName);  $\lambda$ ;\n files.forEach(function (file) {\n return file.ngModules.forEach(function (ngModule) {\n return \_this.\_metadataResolver.loadNgModuleDirectiveAndPipeMetadata(ngModule.type.reference, true);\n });\n });\n return mergeAndValidateNgFiles(files);\n };\n /\*\*\n \* @param {?} outputCtx\n \* @param {?} file\n \* @param {?} emitFlags\n \* @return {?}\n \*/\n AotCompiler.prototype.\_createNgFactoryStub =  $\frac{\ast \infty}{n}$  \* @param  $\$ ?} outputCtx\n \* @param  $\$ ?} file\n \* @param  $\$ ?} emitFlags\n \* @return  $\$ ?\n \*/\n function (outputCtx, file, emitFlags)  $\{\n\mathbf{v} = \n\mathbf{v} = -\mathbf{v} = \n\mathbf{v} = \n\mathbf{v} = \n\mathbf{v} = \n\mathbf{v} = \n\mathbf{v} = \n\mathbf{v} = \n\mathbf{v} = \n\mathbf{v} = \n\mathbf{v} = \n\mathbf{v} = \n\mathbf{v} = \n\mathbf{v} = \n\mathbf{v} = \n\mathbf{v} = \n\mathbf{v} = \n\mathbf{v} = \n\mathbf{v} = \n$ file.ngModules.forEach(function (ngModuleMeta, ngModuleIndex) {\n // Note: the code below needs to executed for StubEmitFlags.Basic and StubEmitFlags.TypeCheck,\n // so we don't change the .ngfactory file too much when adding the typecheck block. $\ln$  // create exports that user code can reference $\ln$  // Note: the code below needs to executed for StubEmitFlags.Basic and StubEmitFlags.TypeCheck,\n // so we don't change the .ngfactory file too much when adding the typecheck block.\n // create exports that user code can reference\n \_this.\_ngModuleCompiler.createStub(outputCtx, ngModuleMeta.type.reference);\n // add references to the symbols from the metadata. $\ln$  // These can be used by the type check block for components, $\ln$  // and they also cause TypeScript to include these files into the program too, $\ln$  // which will make them part of the analyzedFiles.\n var /\*\* @type  $\{? \}$  \*/ externalReferences = ngModuleMeta.transitiveModule.directives.map(function (d) { return d.reference; }).concat(ngModuleMeta.transitiveModule.pipes.map(function (d) { return d.reference; }), ngModuleMeta.importedModules.map(function (m) { return m.type.reference; }), ngModuleMeta.exportedModules.map(function (m) { return m.type.reference; }), this. externalIdentifierReferences([Identifiers.TemplateRef, Identifiers.ElementRef]));\n var /\*\* @type {?} \*/ externalReferenceVars = new Map();\n externalReferences.forEach(function (ref, typeIndex) {\n

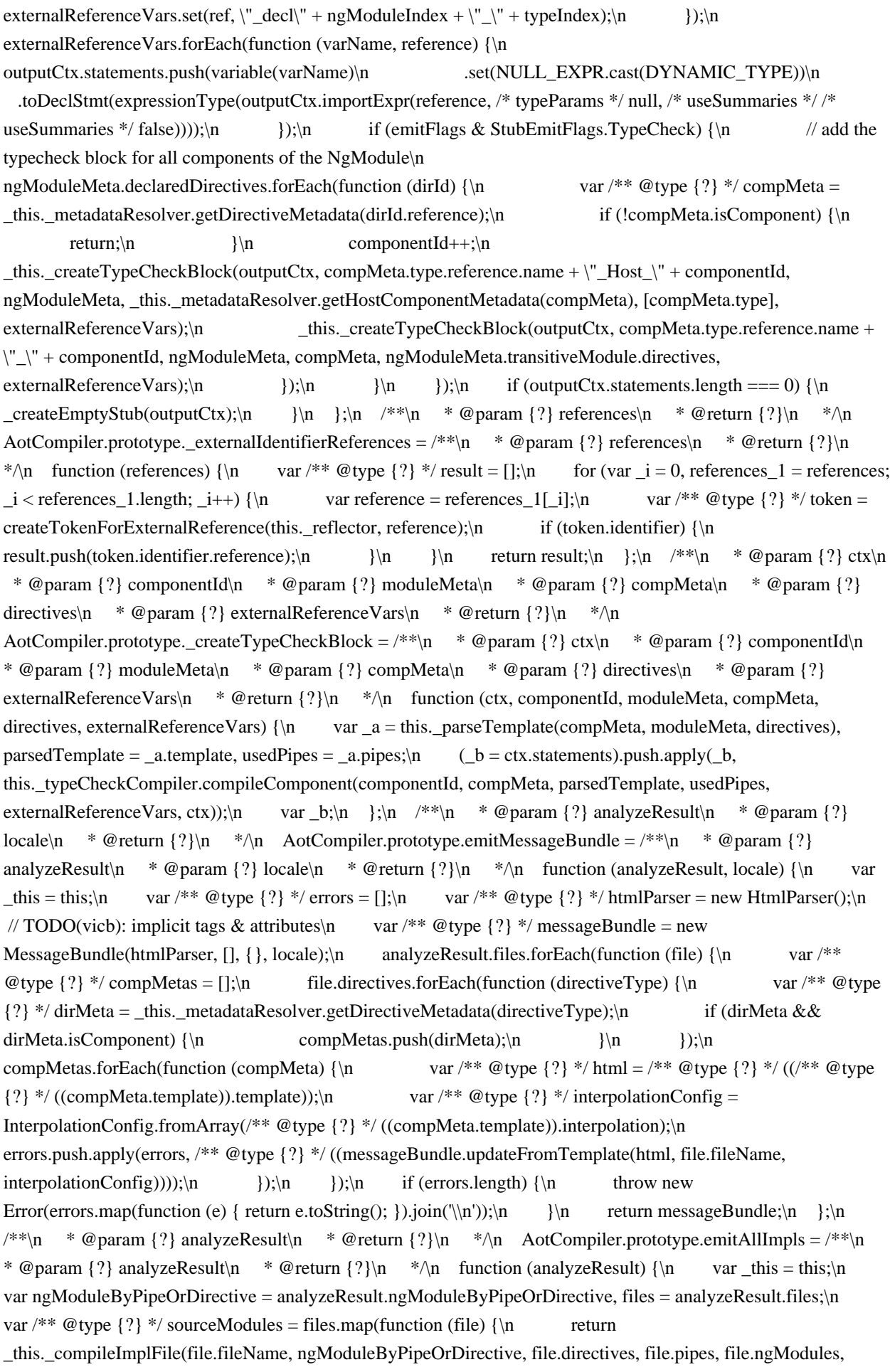

file.injectables);\n });\n return flatten(sourceModules);\n };\n /\*\*\n \* @param {?} srcFileUrl\n @param  $\$ ? ngModuleByPipeOrDirective\n \* @param  $\$ ? directives\n \* @param  $\$ ? pipes\n \* @param  $\{\}$  ngModules\n \* @param  $\{\}$  injectables\n \* @return  $\{\}$ \n \*/\n AotCompiler.prototype.\_compileImplFile =  $/*\$  n \* @param ?} srcFileUrl\n \* @param {?} ngModuleByPipeOrDirective\n \* @param {?} directives\n \* @param {?} pipes\n \* @param {?} ngModules\n \* @param {?} injectables\n \* @return {?}\n \*/\n function (srcFileUrl, ngModuleByPipeOrDirective, directives, pipes, ngModules, injectables)  $\{\n\$  var this = this; $\n\$  var /\*\* @type  $\{? \}$  \*/ fileSuffix = normalizeGenFileSuffix(splitTypescriptSuffix(srcFileUrl, true)[1]);\n var /\*\* @type  $\{? \}$  \*/ generatedFiles =  $[]$ ;\n var /\*\* @type  $\{? \}$  \*/ outputCtx = this.\_createOutputContext(ngfactoryFilePath(srcFileUrl, true));\n generatedFiles.push.apply(generatedFiles, this.\_createSummary(srcFileUrl, directives, pipes, ngModules, injectables, outputCtx));\n // compile all ng modules\n ngModules.forEach(function (ngModuleMeta) { return \_this.\_compileModule(outputCtx, ngModuleMeta);  $\chi$ : // compile components\n directives.forEach(function (dirType) {\n var /\*\* @type  $\{? \}$  \*/ compMeta = \_this.\_metadataResolver.getDirectiveMetadata(/\*\* @type  $\{? \}$  \*/ (dirType));\n if (!compMeta.isComponent)  ${\n \atop \text{term}}\$ n  ${\n \atop \text{term}}\$  var /\*\* @type  ${?}$  \*/ ngModule = ngModuleByPipeOrDirective.get(dirType);\n if (!ngModule) {\n throw new Error(\"Internal Error: cannot determine the module for component  $\lbrack$ " + identifierName(compMeta.type) +  $\lbrack$ "! $\lbrack$ ");\n }\n // compile styles\n var /\*\* @type  $\{?\}$  \*/ componentStylesheet = this. styleCompiler.compileComponent(outputCtx, compMeta);  $/*$  @type  $\{? \}$  \*/\n ((\n // Note: compMeta is a component and therefore template is non null.\n compMeta.template)).externalStylesheets.forEach(function (stylesheetMeta) {\n // Note: fill non shim and shim style files as they might\n  $//$  be shared by component with and without ViewEncapsulation.\n var /\*\* @type  $\{?\}$ \*/ shim = \_this.\_styleCompiler.needsStyleShim(compMeta);\n generatedFiles.push( this. codegenStyles(srcFileUrl, compMeta, stylesheetMeta, shim, fileSuffix));\n if (\_this.\_options.allowEmptyCodegenFiles) {\n generatedFiles.push(\_this.\_codegenStyles(srcFileUrl, compMeta, stylesheetMeta, !shim, fileSuffix));\n  $\{\n\$ var  $/*$  @type  $\{?\}$  \*/ compViewVars = this. compileComponent(outputCtx, compMeta, ngModule, ngModule.transitiveModule.directives, componentStylesheet, fileSuffix);\n this. compileComponentFactory(outputCtx, compMeta, ngModule, fileSuffix); $\langle n \rangle$  }); $\langle n \rangle$  if (outputCtx.statements.length > 0 || this.\_options.allowEmptyCodegenFiles)  $\{\n\$  var /\*\* @type  $\$ ? /\*/ srcModule = this.\_codegenSourceModule(srcFileUrl, outputCtx);\n generatedFiles.unshift(srcModule);\n }\n return generatedFiles;\n };\n /\*\*\n \* @param {?} srcFileName\n \* @param {?} directives\n \* @param {?} pipes\n \* @param {?} ngModules\n \* @param {?} injectables\n \* @param {?} ngFactoryCtx\n \* @return  $\{\? \}\$ n \* $\wedge$ n AotCompiler.prototype.\_createSummary = /\*\*\n \* @param  $\{\? \}$  srcFileName\n @param  $\$ ?} directives\n \* @param  $\$ ?} pipes\n \* @param  $\$ ?} ngModules\n \* @param  $\$ ?} injectables\n \* @param {?} ngFactoryCtx\n \* @return {?}\n \*/\n function (srcFileName, directives, pipes, ngModules, injectables, ngFactoryCtx)  $\{\n \$  var \_this = this;\n var /\*\* @type  $\{ ? \}$  \*/ symbolSummaries = this.\_symbolResolver.getSymbolsOf(srcFileName)\n .map(function (symbol) { return \_this.\_symbolResolver.resolveSymbol(symbol); });\n var /\*\* @type {?} \*/ typeData = ngModules.map(function (meta)  $\{\n\}$  return  $(\{\n\}$  summary: /\*\* @type  $\{?\}$  \*/ ((\_this.\_metadataResolver.getNgModuleSummary(meta.type.reference))),\n metadata: /\*\* @type {?} \*/  $(($  this. metadataResolver.getNgModuleMetadata(meta.type.reference))) $\n\alpha$  }); }).concat(directives.map(function (ref)  $\ln$  return ( $\ln$  summary: /\*\* @type  $\{? \}$  \*/  $((_\text{this. metadataResolver.getDirectiveSummary(ref))),\n metadata: /** @type {? } */$ ((\_this.\_metadataResolver.getDirectiveMetadata(ref)))\n  ${}$ );\n }), pipes.map(function (ref) {\n return  $({\n \mu \sigma})$  summary: /\*\* @type  ${?}$  \*/ (( this. metadataResolver.getPipeSummary(ref))),\n metadata:  $/*$  @type  $\{? \}$  \*/ ((\_this.\_metadataResolver.getPipeMetadata(ref)))\n });\n }), injectables.map(function (ref)  ${\n \mu$  return ( ${\n \mu}$  summary: /\*\* @type  ${?}$  \*/

 $((_\text{this}\_\text{metadataResolver.getInjectableSummary(ref))),\n$  metadata: /\*\* @type  $\{?\}$  \*/  $((_\text{this}\_metadataResolver.getInjectableSummary(ref))).type\n \};\n \} \$  = {);\n }));\n var /\*\* @type {?} \*/ forJitOutputCtx = this.\_options.enableSummariesForJit  $?\n|$ this.\_createOutputContext(summaryForJitFileName(srcFileName, true)) :\n null;\n var \_a = serializeSummaries(srcFileName, forJitOutputCtx, this.\_summaryResolver, this.\_symbolResolver, symbolSummaries, typeData), json = \_a.json, exportAs = \_a.exportAs; $n$  exportAs.forEach(function (entry)  $\{\n\$ ngFactoryCtx.statements.push(variable(entry.exportAs).set(ngFactoryCtx.importExpr(entry.symbol)).toDeclStmt(nu ll,  $\ln$  StmtModifier.Exported\n  $\ln$ ,  $\ln$   $\arprime$  \*\* @type {?} \*/ summaryJson = new GeneratedFile(srcFileName, summaryFileName(srcFileName), json);\n var /\*\* @type {?} \*/ result = [summaryJson];\n if (forJitOutputCtx) {\n result.push(this.\_codegenSourceModule(srcFileName, forJitOutputCtx));\n }\n return result;\n };\n /\*\*\n \* @param {?} outputCtx\n \* @param {?} ngModule\n \* @return  $\{\}$ \n \*/\n AotCompiler.prototype.\_compileModule = /\*\*\n \* @param  $\{\}$ outputCtx\n \* @param  $\$ ? | ngModule\n \* @return  $\$ ? | \n \*/\n function (outputCtx, ngModule)  $\ln$  var /\*\* @type  $\$ ?} \*/ providers = [];\n if (this.\_options.locale)  $\{\n\}$  var /\*\* @type  $\$ ?} \*/ normalizedLocale = this.\_options.locale.replace(/\_/g, '-');\n providers.push({\n token: createTokenForExternalReference(this. reflector, Identifiers.LOCALE ID),\n useValue: normalizedLocale,\n  $\|\cdot\|$ ;\n  $\{\ln \text{if (this\_options.i18nFormat) } \|\cdot\|$  providers.push({\n token: createTokenForExternalReference(this.\_reflector, Identifiers.TRANSLATIONS\_FORMAT),\n useValue: this.\_options.i18nFormat\n  $\|\cdot\|$ \n this.\_ngModuleCompiler.compile(outputCtx, ngModule, providers);\n  $\cdot$ ;\n /\*\*\n \* @param {?} outputCtx\n \* @param {?} compMeta\n \* @param  $\{?\}$  ngModule\n \* @param  $\{?\}$  fileSuffix\n \* @return  $\{?\}\$ n \*/\n AotCompiler.prototype.\_compileComponentFactory =  $/*\$  \mathfrak{m} \* @param ?} outputCtx\n \* @param {?} compMeta $n$  \* @param {?} ngModule $n$  \* @param {?} fileSuffix $n$  \* @return {?} $n$  \*/n function (outputCtx, compMeta, ngModule, fileSuffix)  ${\n \mu \nu^* \otimes \text{type } } {\n \i \nu \} }$  \*/hostMeta = this.\_metadataResolver.getHostComponentMetadata(compMeta);\n var /\*\* @type {?} \*/ hostViewFactoryVar = this.\_compileComponent(outputCtx, hostMeta, ngModule, [compMeta.type], null, fileSuffix)\n .viewClassVar;\n var /\*\* @type  $\{?\}$  \*/ compFactoryVar = componentFactoryName(compMeta.type.reference);\n var /\*\* @type  $\{? \}$  \*/ inputsExprs = [];\n for (var /\*\* @type  $\$ ?} \*/ propName in compMeta.inputs)  $\{\n\$  var /\*\* @type  $\$ ?} \*/ templateName = compMeta.inputs[propName];\n // Don't quote so that the key gets minified...\n inputsExprs.push(new LiteralMapEntry(propName, literal(templateName), false));\n  $\{x \mid y \in \mathbb{R}^* \text{ where } x \in \mathbb{R}^* \text{ and } y \in \mathbb{R}^* \text{ and } y \in \mathbb{R}^* \text{ and } y \in \mathbb{R}^* \text{ and } y \in \mathbb{R}^* \text{ and } y \in \mathbb{R}^* \text{ and } y \in \mathbb{R}^* \text{ and } y \in \mathbb{R}^* \text{ and } y \in \mathbb{R}^*$ for (var /\*\* @type  $\$ ? \*/ propName in compMeta.outputs)  $\ln$  var /\*\* @type  $\$ ? \*/ templateName = compMeta.outputs[propName];\n  $\frac{\Delta}{\Delta}$  // Don't quote so that the key gets minified...\n outputsExprs.push(new LiteralMapEntry(propName, literal(templateName), false));\n }\n outputCtx.statements.push(variable(compFactoryVar)\n .set(importExpr(Identifiers.createComponentFactory).callFn([\n literal(compMeta.selector), outputCtx.importExpr(compMeta.type.reference),\n variable(hostViewFactoryVar), new LiteralMapExpr(inputsExprs),\n new LiteralMapExpr(outputsExprs),\n literalArr(/\*\* @type {?} \*/ ((compMeta.template)).ngContentSelectors.map(function (selector) { return literal(selector); }))\n ]))\n .toDeclStmt(importType(Identifiers.ComponentFactory, [/\*\* @type {?} \*/ ((expressionType(outputCtx.importExpr(compMeta.type.reference))))], [TypeModifier.Const]),  $[StmtModification.Final, StmtModification.Exported]))$ ;\n  $\{|\cdot\| \neq \infty\}$  + @param {?} outputCtx\n \* @param {?} compMeta $n$  \* @param {?} ngModule $n$  \* @param {?} directiveIdentifiers $n$  \* @param {?} componentStyles\n \* @param {?} fileSuffix\n \* @return {?}\n \*/\n AotCompiler.prototype.\_compileComponent =  $/*\$  |n \* @param ?} outputCtx\n \* @param {?} compMeta\n \* @param {?} ngModule\n \* @param {?} directiveIdentifiers\n \* @param {?} componentStyles\n \* @param  $\$ ?} fileSuffix\n \* @return  $\$ ?}\n \*/\n function (outputCtx, compMeta, ngModule, directiveIdentifiers, componentStyles, fileSuffix) {\n var  $a = this$ , parseTemplate(compMeta, ngModule,

directiveIdentifiers), parsedTemplate = \_a.template, usedPipes = \_a.pipes;\n var /\*\* @type {?} \*/ stylesExpr = componentStyles ? variable(componentStyles.stylesVar) : literalArr([]);\n var /\*\* @type {?} \*/ viewResult = this.\_viewCompiler.compileComponent(outputCtx, compMeta, parsedTemplate, stylesExpr, usedPipes);\n if (componentStyles) {\n \_resolveStyleStatements(this.\_symbolResolver, componentStyles, this.\_styleCompiler.needsStyleShim(compMeta), fileSuffix);\n  $\ln$  return viewResult;\n  $\ln$  /\*\*\n \*  $\textcircled{2}$  compMeta\n \*  $\textcircled{2}$  ngModule\n \*  $\textcircled{2}$  directiveIdentifiers\n \*  $\textcircled{2}$  aram {?} \*/\n AotCompiler.prototype.\_parseTemplate = /\*\*\n \* @param {?} compMeta\n \* @param {?} ngModule\n \* @param {?} directiveIdentifiers\n \* @return {?}\n \*/\n function (compMeta, ngModule, directiveIdentifiers)  $\{\n\$  var \_this = this;\n if (this.\_templateAstCache.has(compMeta.type.reference))  $\{\n\}$ return /\*\* @type  $\{? \}$ \*/ ((this. templateAstCache.get(compMeta.type.reference)));\n }\n var /\*\* @type  $\{?\}^*$ / preserveWhitespaces = /\*\* @type  $\{?\}^*$ / ((/\*\* @type  $\{?\}^*$ / ((compMeta)).template)).preserveWhitespaces;\n var /\*\* @type  $\{?\}$ \*/ directives = directiveIdentifiers.map(function (dir) { return this. metadataResolver.getDirectiveSummary(dir.reference);  $\rangle$ ;\n var /\*\* @type {?} \*/ pipes = ngModule.transitiveModule.pipes.map(function (pipe) { return \_this.\_metadataResolver.getPipeSummary(pipe.reference); });\n var /\*\* @type {?} \*/ result = this.\_templateParser.parse(compMeta, /\*\* @type {?} \*/ ((/\*\* @type {?} \*/ ((compMeta.template)).htmlAst)), directives, pipes, ngModule.schemas, templateSourceUrl(ngModule.type, compMeta, /\*\* @type {?} \*/ ((compMeta.template))), preserveWhitespaces);\n this.\_templateAstCache.set(compMeta.type.reference, result);\n return result;\n };\n /\*\*\n \* @param {?} genFilePath\n \* @return {?}\n \*/\n AotCompiler.prototype.\_createOutputContext =  $/*\$ \n \* @param {?} genFilePath\n \* @return {?}\n \*\n function (genFilePath)  $\ln$  var this = this;\n var /\*\* @type {?} \*/ importExpr\$\$1 = function (symbol, typeParams, useSummaries) {\n if (typeParams === void 0) { typeParams = null; }\n if (useSummaries === void 0) { useSummaries = true;  $\ln$  if (!(symbol instanceof StaticSymbol)) {\n throw new Error(\"Internal error: unknown identifier \" + JSON.stringify(symbol));\n  $\ln$  var /\*\* @type  $\{? \}$  \*/ arity = \_this.\_symbolResolver.getTypeArity(symbol)  $|| 0; \n\rangle$  var \_a = this. symbolResolver.getImportAs(symbol, useSummaries) || symbol, filePath =  $a$ .filePath, name =  $a$ .name, members =  $\alpha$ .members;\n var /\*\* @type {?} \*/ importModule = this. fileNameToModuleName(filePath, genFilePath);\n  $//$  It should be good enough to compare filePath to genFilePath and if they are equal\n // there is a self reference. However, ngfactory files generate to .ts but their $\ln$  // symbols have .d.ts so a simple compare is insufficient. They should be canonical\n  $\ell$  and is tracked by #17705.\n var /\*\* @type {?} \*/ selfReference = \_this.\_fileNameToModuleName(genFilePath, genFilePath);\n var /\*\* @type {?} \*/ moduleName = importModule === selfReference ? null : importModule;  $\angle$  // If we are in a type expression that refers to a generic type then supply $\ln$  // the required type parameters. If there were not enough type parameters $\ln$  // supplied, supply any as the type. Outside a type expression the reference $\ln$  // should not supply type parameters and be treated as a simple value reference $\ln$  // to the constructor function itself. $\ln$ var /\*\* @type  $\{?\}$ \*/ suppliedTypeParams = typeParams  $\| \int |\cdot|$ ;\n var /\*\* @type  $\{?\}$ \*/ missingTypeParamsCount = arity - suppliedTypeParams.length;\n var /\*\* @type  $\$ ? \*/ allTypeParams = suppliedTypeParams.concat(new Array(missingTypeParamsCount).fill(DYNAMIC\_TYPE));\n return members.reduce(function (expr, memberName) { return expr.prop(memberName); }, /\*\* @type {?} \*/  $(import Expr(new ExternalReference(moduleName, name, null), allTypeParameters))$ ;\n  $\{ \cdot \}$ ;\n return { statements: [], genFilePath: genFilePath, importExpr: importExpr\$\$1 };\n };\n /\*\*\n \* @param {?} importedFilePath $\ln$  \* @param {?} containingFilePath $\ln$  \* @return {?} $\ln$  \*/ $\ln$ AotCompiler.prototype. fileNameToModuleName =  $/*\$  \infty \* @param {?} importedFilePath\n \* @param {?} containingFilePath $\in$  \* @return  $\{\}$  \*/\n function (importedFilePath, containingFilePath)  $\{\$ this. summaryResolver.getKnownModuleName(importedFilePath)  $\|\cdot\|$ n this. symbolResolver.getKnownModuleName(importedFilePath) ||\n this. host.fileNameToModuleName(importedFilePath, containingFilePath);\n  $\mathbb{R}$ :\n \*\n \* @param {?}  $srefileUr|\n\ = \ \text{Span}\{?\} \text{com}(t) \$   $\ = \ \text{Span}\{?\} \text{sup}(t)$   $\ = \ \text{Span}\{?\} \text{isShimmed}\n$ 

\* @param  $\$ ?} fileSuffix\n \* @return  $\$ ?}\n \*/\n AotCompiler.prototype.\_codegenStyles = /\*\*\n \* @param {?} srcFileUrl\n \* @param {?} compMeta\n \* @param {?} stylesheetMetadata\n \* @param {?} isShimmed $\n \times \n$   $* \n$   $\text{square} \left\{ ? \right\}$  fileSuffix $\n \times \n$   $\text{return} \left\{ ? \right\}$   $\text{true} \left\{ ? \right\}$  function (srcFileUrl, compMeta, stylesheetMetadata, isShimmed, fileSuffix)  ${\n \mu$  var /\*\* @type  ${?}$  \*/ outputCtx = this.\_createOutputContext(\_stylesModuleUrl(/\*\* @type {?} \*/ ((stylesheetMetadata.moduleUrl)), isShimmed, fileSuffix));\n var /\*\* @type {?} \*/ compiledStylesheet = this.\_styleCompiler.compileStyles(outputCtx, compMeta, stylesheetMetadata, isShimmed);\n \_resolveStyleStatements(this.\_symbolResolver, compiledStylesheet, isShimmed, fileSuffix);\n return this.\_codegenSourceModule(srcFileUrl, outputCtx);\n };\n /\*\*\n \* @param {?} srcFileUrl\n \* @param {?} ctx\n \* @return {?}\n \*/\n AotCompiler.prototype. codegenSourceModule =  $/*\$ \n \* @param {?} srcFileUrl\n \* @param {?} ctx\n  $@$ return {?}\n \*/\n function (srcFileUrl, ctx) {\n return new GeneratedFile(srcFileUrl, ctx.genFilePath, ctx.statements);\n };\n /\*\*\n \* @param {?=} entryRoute\n \* @param {?=} analyzedModules\n  $\mathcal{Q}$ return  $\{?\}$ \n \* $\wedge$ n AotCompiler.prototype.listLazyRoutes = /\*\*\n \*  $\mathcal{Q}$ param  $\{?\}$  entryRoute\n @param  $\$  = \} analyzedModules\n \* @return  $\$ \n \*\\n function (entryRoute, analyzedModules)  $\$ /\*\* @type  $\$ ? \*/ self = this;\n if (entryRoute)  $\{\$ \n var /\*\* @type  $\$ ?  $\}$ \*/ symbol = parseLazyRoute(entryRoute, this. reflector).referencedModule;\n return visitLazyRoute(symbol);\n }\n else if (analyzedModules)  ${\n \mu \quad \text{var } l^* \otimes \text{type } ?}$  \*/ allLazyRoutes = [];\n for (var \_i = 0, \_a = analyzedModules.ngModules;  $i <$  \_a.length;  $-i$ ++) {\n var ngModule = \_a[\_i];\n var /\*\* @type  $\{? \}$  \*/ lazyRoutes = listLazyRoutes(ngModule, this.\_reflector);\n for (var \_b = 0, lazyRoutes\_1 = lazyRoutes;  $_b <$  lazyRoutes\_1.length;  $_b++$ )  $\nvert$  var lazyRoute = lazyRoutes\_1[\_b];\n allLazyRoutes.push(lazyRoute);\n  $\ln$  }\n return allLazyRoutes;\n }\n else {\n throw new Error(\"Either route or analyzedModules has to be specified!\");\n  $\{\n\}$  /\*\*\n \* @param {?} symbol $\infty$  \* @param {?=} seenRoutes\n \* @param {?=} allLazyRoutes\n \* @return {?}\n \*/\n function visitLazyRoute(symbol, seenRoutes, allLazyRoutes) {\n if (seenRoutes === void 0) { seenRoutes  $=$  new Set();  $\n\ln$  if (allLazyRoutes === void 0) { allLazyRoutes = [];  $\n\ln$  // Support pointing to default exports, but stop recursing there,  $\ln$  // as the StaticReflector does not yet support default exports. $\ln$  if (seenRoutes.has(symbol) || !symbol.name)  ${\n \times \text{all}}\n$  return allLazyRoutes;\n  ${\n \times \text{all}}\n$ seenRoutes.add(symbol);\n var /\*\* @type  $\{?\}$ \*/ lazyRoutes = listLazyRoutes(/\*\* @type  $\{?\}$ \*/  $((self. \; metadataResolver.getNgModuleMeta data(symbol, true)))$ , self. reflector);\n for  $(var \; i = 0$ , lazyRoutes\_2 = lazyRoutes; \_i < lazyRoutes\_2.length; \_i++)  $\{\n\$  var lazyRoute = lazyRoutes\_2[\_i]; $\n\$ allLazyRoutes.push(lazyRoute);\n visitLazyRoute(lazyRoute.referencedModule, seenRoutes, allLazyRoutes);\n  $\ln$  return allLazyRoutes;\n  $\ln$  ;\n return AotCompiler;\n}());\n/\*\*\n \* @param  $\$ ? outputCtx\n \* @return  $?$  \\n \*/\nfunction \_createEmptyStub(outputCtx)  $\n\$  // Note: We need to produce at least one import statement so that $\ln /$  // TypeScript knows that the file is an es6 module. Otherwise our generated\n // exports / imports won't be emitted properly by TypeScript.\n outputCtx.statements.push(importExpr(Identifiers.ComponentFactory).toStmt());\n}\n/\*\*\n \* @param {?} symbolResolver $\ln * \mathcal{Q}$  param  $\$ ? compileResult $\ln * \mathcal{Q}$  param  $\$ ? needsShim $\ln * \mathcal{Q}$  param  $\$ ? fileSuffix $\ln * \mathcal{Q}$ @return  $\{\n}$  \*/\nfunction \_resolveStyleStatements(symbolResolver, compileResult, needsShim, fileSuffix) {\n compileResult.dependencies.forEach(function (dep) {\n

dep.setValue(symbolResolver.getStaticSymbol(\_stylesModuleUrl(dep.moduleUrl, needsShim, fileSuffix), dep.name));\n });\n }\n/\*\*\n \* @param {?} stylesheetUrl\n \* @param {?} shim\n \* @param {?} suffix\n \* @return  $\{\gamma\}\$ <sup>\*</sup>/\nfunction stylesModuleUrl(stylesheetUrl, shim, suffix)  $\{\n\$  return \"\" + stylesheetUrl + (shim ? '.shim' : '') + \".ngstyle\" + suffix;\n}\n/\*\*\n \* @record\n \*/\n\n/\*\*\n \* @record\n \*/\n\n/\*\*\n \* @record\n \*/\n\n/\*\*\n \* @param {?} fileNames\n \* @param {?} host\n \* @param {?} staticSymbolResolver\n \* @param {?} metadataResolver\n \* @return {?}\n \*/\nfunction analyzeNgModules(fileNames, host, staticSymbolResolver, metadataResolver)  ${\n \mu \nu^* \otimes \n \frac{\text{dyp}}{\text{dyp}} \cdot \text{files =} \text{analyteFiles} \cdot \text{IncludingNonProgramFiles} \cdot \text{files, host,} \cdot \text{host} \cdot \text{The image is the image.} \cdot \text{The image is the image.}$ staticSymbolResolver, metadataResolver);\n return mergeAnalyzedFiles(files);\n}\n/\*\*\n \* @param {?} fileNames\n \* @param {?} host\n \* @param {?} staticSymbolResolver\n \* @param {?} metadataResolver\n \*

@return {?}\n \*/\nfunction analyzeAndValidateNgModules(fileNames, host, staticSymbolResolver, metadataResolver) {\n return validateAnalyzedModules(analyzeNgModules(fileNames, host, staticSymbolResolver, metadataResolver));\n}\n/\*\*\n \* @param {?} analyzedModules\n \* @return {?}\n \*/\nfunction validateAnalyzedModules(analyzedModules) {\n if (analyzedModules.symbolsMissingModule && analyzedModules.symbolsMissingModule.length)  ${\n \mu$  var /\*\* @type  ${?}$  \*/ messages = analyzedModules.symbolsMissingModule.map(function (s) {\n return \"Cannot determine the module for class  $\Upsilon$  + s.name +  $\Upsilon$  in  $\Upsilon$  + s.filePath +  $\Upsilon$ ! Add  $\Upsilon$  + s.name +  $\Upsilon$  to the NgModule to fix it. $\Upsilon$ ;\n });\n throw  $\text{Sym}\in\mathbb{N}\in\mathbb{N}$  return analyzedModules;\n}\n/\*\*\n \* @param {?} fileNames\n \* @param  $\$ ? host\n \* @param  $\$ ? staticSymbolResolver\n \* @param  $\$ ? metadataResolver\n \* @return  $\$ ? \\n \*/\nfunction \_analyzeFilesIncludingNonProgramFiles(fileNames, host, staticSymbolResolver, metadataResolver)  ${\n\mu \nu \ar }^{**}$  @type  ${?}^*$ / seenFiles = new Set();\n var /\*\* @type  ${?}^*$ / files = [];\n var /\*\* @type  ${?}^*$ visitFile = function (fileName)  $\ln$  if (seenFiles.has(fileName) || !host.isSourceFile(fileName))  $\ln$  return false;\n  $\ln$  seenFiles.add(fileName);\n var /\*\* @type {?} \*/ analyzedFile = analyzeFile(host, staticSymbolResolver, metadataResolver, fileName);\n files.push(analyzedFile);\n analyzedFile.ngModules.forEach(function (ngModule) {\n ngModule.transitiveModule.modules.forEach(function (modMeta) { return visitFile(modMeta.reference.filePath); });\n });\n };\n fileNames.forEach(function (fileName) { return visitFile(fileName); });\n return files;\n}\n/\*\*\n \* @param {?} host\n \* @param {?} staticSymbolResolver\n \* @param {?} metadataResolver\n \* @param {?} fileName\n \* @return {?}\n \*/\nfunction analyzeFile(host, staticSymbolResolver, metadataResolver, fileName)  $\{\n\quad \text{var } /*^* \otimes \text{type } ?\}^* / \text{directives} = [\n\};\n\text{var } /*^* \otimes \text{type } ?\}^* / \text{pipes} = [\n\};\n\text{var } /*^* \otimes \text{type } ?\}^* / \text{view}$ injectables =  $[\cdot]$ ;\n var /\*\* @type  $\{? \}$ \*/ ngModules =  $[\cdot]$ ;\n var /\*\* @type  $\{? \}$ \*/ hasDecorators = staticSymbolResolver.hasDecorators(fileName);\n var /\*\* @type  $\{?\}$  \*/ exportsNonSourceFiles = false;\n // Don't analyze .d.ts files that have no decorators as a shortcut $\ln$  // to speed up the analysis. This prevents us from $\ln$ // resolving the references in these files.\n // Note: exportsNonSourceFiles is only needed when compiling with summaries, $\n\ln \frac{1}{\pi}$  which is not the case when .d.ts files are treated as input files. $\ln$  if (!fileName.endsWith('.d.ts') || hasDecorators)  ${\n \mu \sigma}$  staticSymbolResolver.getSymbolsOf(fileName).forEach(function (symbol)  ${\n \mu \sigma}$  $\frac{1}{2}$  \*/  $\frac{1}{2}$  \*/ resolvedSymbol = staticSymbolResolver.resolveSymbol(symbol);\n var /\*\* @type {?} \*/ symbolMeta = resolvedSymbol.metadata;\n if (!symbolMeta || symbolMeta.\_\_symbolic === 'error') {\n return;\n  $\{\n\}$  \n var /\*\* @type {?} \*/ isNgSymbol = false;\n if (symbolMeta.\_\_symbolic === 'class')  ${\n \mu \n}$  if (metadataResolver.isDirective(symbol))  ${\n}$  isNgSymbol = true;\n directives.push(symbol);\n }\n else if (metadataResolver.isPipe(symbol)) {\n isNgSymbol = true;\n pipes.push(symbol);\n  $\{\n}$  \\n else if (metadataResolver.isNgModule(symbol))  ${\n \times \mathbb{R}^* \otimes \text{type } } ? \}$  /\*\*  $\cong \text{type } ? \}$  \*/ ngModule = metadataResolver.getNgModuleMetadata(symbol, false);\n if (ngModule) {\n isNgSymbol = true;\n ngModules.push(ngModule);\n }\n }\n else if (metadataResolver.isInjectable(symbol)) {\n isNgSymbol = true;\n injectables.push(symbol);\n  $\rangle \$ \n if (!isNgSymbol) {\n exportsNonSourceFiles  $=\n \text{exportsNonSourceFiles}$  || isValueExportingNonSourceFile(host, symbolMeta);\n }\n });\n }\n return {\n fileName: fileName, directives: directives, pipes: pipes, ngModules: ngModules, injectables: injectables, exportsNonSourceFiles: exportsNonSourceFiles, $\ln \{\n\} \cdot \mathbb{R}^* \otimes \mathbb{R}$  ? host $\ln \cdot \mathbb{R}^* \otimes \mathbb{R}$ metadata $\ln *$  @return  $\{\n}$  \*/\nfunction isValueExportingNonSourceFile(host, metadata)  $\{\n}$  var /\*\* @type  $\{?\}$ \*/ exportsNonSourceFiles = false;\n var Visitor = /\*\* @class \*/ (function () {\n function Visitor() {\n }\n  $\angle^*$ n \* @param {?} arr\n \* @param {?} context\n \* @return {?}\n \* $\wedge$ n Visitor.prototype.visitArray =  $\ast \infty$  \* @param {?} arr\n \* @param {?} context\n \* @return {?}\n \*/\n function (arr, context)  $\{\n\alpha$  var this = this;\n arr.forEach(function (v)  $\{\n\$ return visitValue(v, this, context); });\n };\n  $\ast$  \this, context\n  $\ast$  \the  $\ast$  \this, context\n  $\ast$  \the esturn \the \this, context\n \this  $\{\ ?\}\$ \n \*\/n Visitor.prototype.visitStringMap = /\*\*\n \* @param  $\{?\}$  map\n \* @param  $\{?\}$ context\n  $* \textcircled{?}\$   $* \textcircled{?}$  function (map, context) {\n var this = this;\n

Object.keys(map).forEach(function (key) { return visitValue(map[key], \_this, context); });\n };\n /\*\*\n \* @param  $\{?\}$  value\n \* @param  $\{?\}$  context\n \* @return  $\{?\}$ \n \* \n Visitor.prototype.visitPrimitive =  $/*\$  n \* @param ?} value\ n \* @param ?} count() context\n \* @return {?}\n \*/\n function (value, context) { };\n /\*\*\n \* @param {?} value\n \* @param {?} context\n \* @return  $\{\ ?\}\$ \n \*/\n Visitor.prototype.visitOther = /\*\*\n \* @param  $\{\ ?\}$  value\n @param  $\$ ?} context\n \* @return  $\$ ?}\n \*/\n function (value, context)  $\{\n\}$  if (value instance in StaticSymbol && !host.isSourceFile(value.filePath))  $\n{\n\alpha$  exportsNonSourceFiles = true;\n  $\};\n\text{ 'n 'return Visitor;} \n\}$  ());\n visitValue(metadata, new Visitor(), null);\n return exportsNonSourceFiles;\n}\n/\*\*\n \* @param {?} analyzedFiles\n \* @return {?}\n \*/\nfunction mergeAnalyzedFiles(analyzedFiles)  $\{\n\$  var /\*\* @type  $\{?\}$  \*/ allNgModules =  $[\cdot]\$  var /\*\* @type  $\{?\}$  \*/ ngModuleByPipeOrDirective = new Map();\n var /\*\* @type  $\{? \}$  \*/ allPipesAndDirectives = new Set();\n analyzedFiles.forEach(function (af)  ${\n}$  af.ngModules.forEach(function (ngModule)  ${\n}$ allNgModules.push(ngModule);\n ngModule.declaredDirectives.forEach(function (d) { return ngModuleByPipeOrDirective.set(d.reference, ngModule); });\n ngModule.declaredPipes.forEach(function (p) { return ngModuleByPipeOrDirective.set(p.reference, ngModule);  $\}$ ;\n  $\}$ ;\n af.directives.forEach(function (d) { return allPipesAndDirectives.add(d); });\n af.pipes.forEach(function (p) { return allPipesAndDirectives.add(p); });\n });\n var /\*\* @type {?} \*/ symbolsMissingModule = [];\n allPipesAndDirectives.forEach(function (ref) {\n if (!ngModuleByPipeOrDirective.has(ref)) {\n symbolsMissingModule.push(ref);\n  $\{\n$  ?);\n return {\n ngModules: allNgModules,\n ngModuleByPipeOrDirective: ngModuleByPipeOrDirective,\n symbolsMissingModule: symbolsMissingModule,\n files: analyzedFiles\n  $\cdot$ ,\n}\n/\*\*\n \* @param {?} files\n \* @return {?}\n \*/\nfunction mergeAndValidateNgFiles(files) {\n return validateAnalyzedModules(mergeAnalyzedFiles(files));\n\n/\*\*\n \* @fileoverview added by tsickle\n \* @suppress {checkTypes} checked by tsc\n \*/\n/\*\*\n \* @license\n \* Copyright Google Inc. All Rights Reserved.\n  $*\n$   $\mathbf{N}$   $\mathbf{N}$  is source code is governed by an MIT-style license that can be $\mathbf{N}$   $\mathbf{N}$  found in the LICENSE file at https://angular.io/license\n \*/\n/\*\*\n \* @record\n \*/\n\n/\*\*\n \* @record\n \*/\n\nvar FORMATTED\_MESSAGE = 'ngFormattedMessage';\n/\*\*\n \* @param {?} level\n \* @return {?}\n \*/\nfunction indentStr(level) {\n if (level <= 0)\n return ";\n if (level < 6)\n return [", '', '', '', '', ''][level];\n var /\*\* @type {?} \*/ half = indentStr(Math.floor(level / 2));\n return half + half + (level % 2 == 1 ? ' ' : '');\n  $\ln^*$ \n + @param {?} chain\n \* @param  $\{?=\text{indent}\$  \* @return  $\{\}\$  \* \nfunction formatChain(chain, indent)  $\{\n\$  if (indent == void 0) { indent = 0;  $\ln$  if (!chain)\n return ";\n var /\*\* @type {?} \*/ position = chain.position ?\n chain.position.fileName +  $\Upsilon(\Upsilon + \text{chain.position} \cdot \text{line} + 1) + \Upsilon$ , $\Upsilon$  + (chain.position.column + 1) +  $\Upsilon$ ) $\Upsilon$  :\n  $\Upsilon$ var /\*\* @type  $\{? \}$  \*/ prefix = position && indent === 0 ? position + \": \": ";\n var /\*\* @type  $\{? \}$  \*/ postfix = position && indent !== 0 ? \" at \" + position : ";\n var /\*\* @type {?} \*/ message = \"\" + prefix + chain.message + postfix;\n return \"\" + indentStr(indent) + message + ((chain.next && ('\\n' + formatChain(chain.next, indent + 2)))  $||$  ");\n  $\ln^* \otimes \mathbb{P}$  as  $\{? \}$  chain\n \* @return  $\{? \}$ \n \* $\$ nfunction formattedError(chain)  $\| \cdot \|$  var /\*\* @type  $\{? \}$  \*/ message = formatChain(chain) + '.';\n var /\*\* @type  $\{? \}$  \*/ error = /\*\* @type  $\{? \}$  \*/  $(syntaxError(message))$ ;\n  $(/*$  @type  $\{? \}$  \*/ (error))[FORMATTED\_MESSAGE] = true;\n error.chain = chain;\n error.position = chain.position;\n return error;\n}\n/\*\*\n \* @param {?} error\n \* @return {?}\n \*/\nfunction isFormattedError(error)  $\{\n\}$  return  $!!$ (/\*\* @type  $\{?\}$ \*/ (error))[FORMATTED\_MESSAGE];\n}\n\n/\*\*\n \* @fileoverview added by tsickle\n \* @suppress {checkTypes} checked by tsc\n \*\n/\*\*\n \* @license\n \* Copyright Google Inc. All Rights Reserved.\n \*\n \* Use of this source code is governed by an MIT-style license that can be\n \* found in the LICENSE file at https://angular.io/license\n \*/\nvar ANGULAR\_CORE = '@angular/core';\nvar ANGULAR\_ROUTER = '@angular/router';\nvar HIDDEN\_KEY = /^\\\$.\*\\\$\$/;\nvar IGNORE = {\n \_\_\_symbolic: 'ignore'\n};\nvar USE\_VALUE = 'useValue';\nvar PROVIDE = 'provide';\nvar REFERENCE\_SET = new Set([USE\_VALUE, 'useFactory', 'data']);\nvar TYPEGUARD\_POSTFIX = 'TypeGuard';\nvar USE\_IF = 'UseIf';\n/\*\*\n \* @param {?} value\n \* @return {?}\n \*/\nfunction shouldIgnore(value) {\n return value && value.\_\_symbolic == 'ignore';\n}\n/\*\*\n \* A static reflector

implements enough of the Reflector API that is necessary to compile  $\uparrow$  \* templates statically. $\uparrow$  \*/nvar StaticReflector = /\*\* @class \*/ (function ()  $\n\$  function StaticReflector(summaryResolver, symbolResolver, knownMetadataClasses, knownMetadataFunctions, errorRecorder) {\n if (knownMetadataClasses === void 0) { knownMetadataClasses = [];  $\n\begin{cases} \n\text{if } (\text{knownMetada} = \text{1}) \text{ and } 0 \n\end{cases}$  { knownMetadataFunctions = [];  $\n\begin{cases} \n\text{in } \mathbb{R} \n\end{cases}$ 

var this = this; $\ln$  this.summaryResolver = summaryResolver; $\ln$  this.symbolResolver = symbolResolver;\n this.errorRecorder = errorRecorder;\n this.annotationCache = new Map();\n this.propertyCache = new Map();\n this.parameterCache = new Map();\n this.methodCache = new Map();\n

this.staticCache = new Map();\n this.conversionMap = new Map();\n this.resolvedExternalReferences = new Map();\n this.annotationForParentClassWithSummaryKind = new Map();\n this.initializeConversionMap();\n knownMetadataClasses.forEach(function (kc)  $\ln$  return \_this.\_registerDecoratorOrConstructor(\_this.getStaticSymbol(kc.filePath, kc.name), kc.ctor);\n });\n knownMetadataFunctions.forEach(function (kf) { return \_this.\_registerFunction(\_this.getStaticSymbol(kf.filePath, kf.name), kf.fn); });\n this.annotationForParentClassWithSummaryKind.set(CompileSummaryKind.Directive, [createDirective, createComponent]);\n

this.annotationForParentClassWithSummaryKind.set(CompileSummaryKind.Pipe, [createPipe]);\n this.annotationForParentClassWithSummaryKind.set(CompileSummaryKind.NgModule, [createNgModule]);\n this.annotationForParentClassWithSummaryKind.set(CompileSummaryKind.Injectable, [createInjectable, createPipe, createDirective, createComponent, createNgModule]);\n  $\mathbb{R}^n$  /\*\*\n \* @param {?} typeOrFunc\n \* @return {?}\n \*/\n StaticReflector.prototype.componentModuleUrl = /\*\*\n \* @param {?} typeOrFunc\n \* @return  $\{\} \$  \* $\wedge$ n function (typeOrFunc)  $\{\n\}$  var /\*\* @type  $\{\n? \}$  \*/ staticSymbol = this.findSymbolDeclaration(typeOrFunc);\n return this.symbolResolver.getResourcePath(staticSymbol);\n };\n /\*\*\n \* @param {?} ref\n \* @param {?=} containingFile\n \* @return {?}\n \*/\n StaticReflector.prototype.resolveExternalReference =  $/*\$  n \* @param ?} ref $n * @param ?$ containingFile\n \* @return  $\{\} \in \mathbb{R}$  function (ref, containingFile)  $\{\n\$  var /\*\* @type  $\{?\}$ \*/ key = undefined;\n if (!containingFile) {\n key = ref.moduleName + \":\" + ref.name;\n var /\*\* @type  $\{? \}$  \*/ declarationSymbol  $1 = \text{this}$ .resolvedExternalReferences.get(key);\n if (declarationSymbol 1)\n return declarationSymbol 1;\n  $\ln$  var /\*\* @type {?} \*/ refSymbol = this.symbolResolver.getSymbolByModule(/\*\* @type {?} \*/ ((ref.moduleName)), /\*\* @type {?} \*/ ((ref.name)), containingFile);\n var /\*\* @type  $\{? \}$  \*/ declarationSymbol = this.findSymbolDeclaration(refSymbol);\n if (!containingFile) {\n this.symbolResolver.recordModuleNameForFileName(refSymbol.filePath, /\*\* @type {?} \*/ ((ref.moduleName)));\n this.symbolResolver.recordImportAs(declarationSymbol, refSymbol);\n  $\{\n\$  if (key)  $\{\n\}$  this.resolvedExternalReferences.set(key, declarationSymbol);\n  $\{\n\}$  return declarationSymbol;\n };\n /\*\*\n \* @param {?} moduleUrl\n \* @param {?} name\n \* @param {?=} containingFile\n \* @return  $\{\} \$  \*/\n StaticReflector.prototype.findDeclaration = /\*\*\n \* @param  $\{\}$ moduleUrl\n \* @param  $\$ ? name\n \* @param  $\$ ? = \} containingFile\n \* @return  $\$ ?\\n \*/\n function  $(mod the Url, name, containing File)$  {\n return this.findSymbolDeclaration(this.symbolResolver.getSymbolByModule(moduleUrl, name, containingFile));\n };\n  $\ell^* \in \mathbb{R}$  \* @param {?} moduleUrl\n \* @param {?} name\n \* @return {?}\n \*/\n StaticReflector.prototype.tryFindDeclaration =  $/*\$  n \* @param ?} moduleUrl\n \* @param  $?$ } name\n @return  $\{?}\$ \n \*\n function (moduleUrl, name)  $\{\n\$  var this = this;\n return this.symbolResolver.ignoreErrorsFor(function () { return this.findDeclaration(moduleUrl, name); });\n };\n  $/**\n * @param ?\ symbol\neq * @return ?\n * ^\n * @return ?\n * ^\n StaticReflector. \nprototype.findSymbolDeclaration =$  $\ell^*$ \n \* @param {?} symbol\n \* @return {?}\n \*/\n function (symbol) {\n var /\*\* @type {?} \*/ resolvedSymbol = this.symbolResolver.resolveSymbol(symbol);\n if (resolvedSymbol) {\n var /\*\*  $@$ type {?} \*/ resolvedMetadata = resolvedSymbol.metadata;\n if (resolvedMetadata && resolvedMetadata. symbolic === 'resolved')  $\{\n\}$  resolvedMetadata = resolvedMetadata.symbol;\n  $\ln$  if (resolvedMetadata instance of StaticSymbol)  $\ln$  return

this.findSymbolDeclaration(resolvedSymbol.metadata);\n }\n }\n return symbol;\n };\n /\*\*\n \*

@param  $\$ ? type\n \* @return  $\$ ? \\n \* \n StaticReflector.prototype.annotations = /\*\*\n \* @param  $\$ ? \rn type\n \* @return  $\{\} \in \mathbb{R}$  function (type)  $\{\$ this.annotationCache.get(type);\n if (!annotations)  $\{\n\}$  annotations = [];\n var /\*\* @type {?} \*/ classMetadata = this.getTypeMetadata(type);\n var /\*\* @type {?} \*/ parentType = this.findParentType(type, classMetadata);\n if (parentType)  $\{\n\}$  var /\*\* @type  $\{?\}$  \*/ parentAnnotations = this.annotations(parentType);\n annotations.push.apply(annotations, parentAnnotations);\n }\n var /\*\* @type  $\{?\}$ \*/ ownAnnotations  $1 = \frac{1}{\n}$  if (classMetadata['decorators'])  $\{\n}$ ownAnnotations\_1 = this.simplify(type, classMetadata['decorators']);\n annotations.push.apply(annotations, ownAnnotations\_1); $\ln$  if (parentType && !this.summaryResolver.isLibraryFile(type.filePath) &&\n this.summaryResolver.isLibraryFile(parentType.filePath))  $\ln$  var /\*\* @type  $\$ ? \*/ summary = this.summaryResolver.resolveSummary(parentType);\n if (summary && summary.type)  $\{\n\$ var /\*\* @type  $\{?\}$ \*/ requiredAnnotationTypes = /\*\* @type  $\{?\}$ \*/ ((this.annotationForParentClassWithSummaryKind.get(/\*\* @type {?} \*/ ((summary.type.summaryKind)))));\n var /\*\* @type  $\{? \}$  \*/ typeHasRequiredAnnotation = requiredAnnotationTypes.some(function (requiredType) { return ownAnnotations\_1.some(function (ann) { return requiredType.isTypeOf(ann); }); });\n if (!typeHasRequiredAnnotation) {\n this.reportError(formatMetadataError(metadataError(\"Class \" + type.name +  $\lvert \mathbf{v} \rvert$  in  $\lvert \mathbf{v} \rvert$  + type.filePath +  $\lvert \mathbf{v} \rvert$  extends from a  $\lvert \mathbf{v} \rvert$  + CompileSummaryKind[(/\*\* @type {?} \*/  $((\text{summary-type}.\text{summaryKind})))$ ] + \" in another compilation unit without duplicating the decorator\", undefined, \"Please add a \" + requiredAnnotationTypes.map(function (type) { return type.ngMetadataName; }).join(' or ') + \" decorator to the class\"), type), type);\n  $\ln$   $\ln$  this.annotationCache.set(type, annotations.filter(function (ann) { return !!ann; }));\n }\n return annotations;\n };\n /\*\*\n \* @param  $\{?\}$  type\n \* @return  $\{?\}\$ \n \* \n StaticReflector.prototype.propMetadata = /\*\*\n \* @param  $\{?\}$  type\n \* @return  $\{?\}\$ n \*/\n function (type)  $\{\$ n var \_this = this;\n var /\*\* @type  $\{?\}$ \*/ propMetadata = this.propertyCache.get(type);\n if (!propMetadata) {\n var /\*\* @type {?} \*/ classMetadata = this.getTypeMetadata(type);\n propMetadata = {};\n var /\*\* @type {?} \*/ parentType = this.findParentType(type, classMetadata);\n if (parentType)  ${\n}$  var /\*\* @type  ${?}$  \*/  $parentPropMetadata_1 = this.popMetadata(parentType);$ Object.keys(parentPropMetadata 1).forEach(function (parentProp)  ${\n\mu \neq \emptyset}$  /\*\* @type  ${?}$  \*/  $((propMetadata))$ [parentProp] = parentPropMetadata\_1[parentProp];\n });\n }\n var /\*\* @type  $\{?\}$  \*/ members\_1 = classMetadata['members'] ||  $\{\}$ ;\n Object.keys(members\_1).forEach(function (propName)  ${\nvert \nvert n}$  var /\*\* @type  ${?}$  \*/ propData = members\_1[propName];\n var /\*\* @type  ${?}$  \*/ prop  $=$  ( $\ast \in \mathbb{R}$ )  $\ast$  (propData))\n .find(function (a) { return a['\_\_symbolic']  $=$  'property' || a['\_symbolic'] == 'method'; });\n var /\*\* @type  $\{?\}$  \*/ decorators = [];\n if (/\*\* @type  $\{?\}$  \*/ ((propMetadata))[propName])  ${\n \mu \n}$  decorators.push.apply(decorators,  $/*$  @type  ${?}$  \*/ ((propMetadata))[propName]);\n } /\*\* @type {?} \*/\n ((propMetadata))[propName] = decorators; $\in$  if (prop && prop['decorators'])  $\{\infty\}$  decorators.push.apply(decorators, \_this.simplify(type, prop['decorators']));\n }\n });\n this.propertyCache.set(type, propMetadata);\n }\n return propMetadata;\n };\n /\*\*\n \* @param {?} type\n \* @return {?}\n \*/\n StaticReflector.prototype.parameters = /\*\*\n \* @param {?} type\n \* @return {?}\n \*/\n function (type)  ${\nvert \nu \vert}$  var this = this;\n if (!(type instance of StaticSymbol))  ${\nvert \nu \vert}$  this.reportError(new Error(\"parameters received \" + JSON.stringify(type) + \" which is not a StaticSymbol\"), type);\n return  $[1:\{n\}]$  $\ln$  try  ${\nightharpoonup$  var /\*\* @type  $\{? \}$  /\*/ parameters 1 = this.parameterCache.get(type);\n if (!parameters\_1)  ${\n \mu \sigma / * * @type {?} */ classMetadata = this.getTypeMetadata(type);}$  var /\*\* @type  $\{? \}$  \*/ parentType = this.findParentType(type, classMetadata);\n var /\*\* @type  $\{? \}$  \*/ members = classMetadata ? classMetadata['members'] : null;\n var /\*\* @type {?} \*/ ctorData = members ? members['\_ctor\_'] : null;\n if (ctorData) {\n var /\*\* @type {?} \*/ ctor = (/\*\* @type {?} \*/ (ctorData)).find(function (a) { return a[' symbolic'] == 'constructor'; });\n var /\*\* @type {?} \*/

rawParameterTypes = /\*\* @type  $\{?\}$ \*/ (ctor['parameters']) || [];\n var /\*\* @type  $\{?\}$ \*/ parameterDecorators\_1 = /\*\* @type {?} \*/ (this.simplify(type, ctor['parameterDecorators']  $|| \cdot ||$ ));\n parameters\_1 = [];\n rawParameterTypes.forEach(function (rawParamType, index) {\n var /\*\* @type  $\{?\}$ \*/ nestedResult = [];\n var /\*\* @type  $\{?\}$ \*/ paramType = \_this.trySimplify(type, rawParamType);\n if (paramType)\n nestedResult.push(paramType);\n var  $/*$  @type  $\{? \}$  \*/ decorators = parameterDecorators 1 ? parameterDecorators 1 [index] : null;\n if (decorators)  ${\n \times \n }$  nestedResult.push.apply(nestedResult, decorators); ${\n \times \n }$  /\*\* @type  $\{? \}^* \wedge n$  ((parameters\_1)).push(nestedResult);\n });\n }\n else if  $(\text{parentType}) \{\n \}$  parameters 1 = this.parameters(parentType);\n  $\n \}$ \n if (!parameters\_1)  ${\n \mu \}$  parameters\_1 = [];\n  ${\n \ \ \ }$ \n this.parameterCache.set(type, parameters\_1);\n  $\ln$  return parameters\_1;\n  $\ln$  catch (/\*\* @type {?} \*/ e) {\n console.error(\"Failed on type \" + JSON.stringify(type) + \" with error \" + e);\n throw e;\n  $\ln$  };\n  $\frac{\ast \mathbb{R}}{n}$  \* @param  $\$ ? type\n \* @return  $\$ ? \\n \*\n StaticReflector.prototype. methodNames = /\*\*\n @param  $\$ ?} type\n \* @return  $\$ ?}\n \*/\n function (type)  $\{\n\$  var /\*\* @type  $\$ ?} \*/ methodNames = this.methodCache.get(type);\n if (!methodNames) {\n var /\*\* @type {?} \*/ classMetadata = this.getTypeMetadata(type);\n methodNames = { $\}$ ;\n var /\*\* @type {?} \*/ parentType = this.findParentType(type, classMetadata);\n if (parentType)  $\{\n\$  var /\*\* @type  $\{? \}$  \*/ parentMethodNames  $1 = this$ . methodNames(parentType);\n Object.keys(parentMethodNames\_1).forEach(function (parentProp)  $\{\n\$  /\*\* @type  $\$ ? $\}$  \*/  $((methodNames))[parentProp] = parentMethodNames_1[parentProp];\n$  });\n }\n var /\*\* @type  $\{? \}$  \*/ members  $2 =$  classMetadata['members']  $\| {\} \}$ ;\n Object.keys(members 2).forEach(function (propName)  ${\nvert \nvert n}$  var /\*\* @type  ${?}$  \*/ propData = members\_2[propName];\n var /\*\* @type  ${?}$  \*/ isMethod =  $(\frac{**}{*}$  @type  $\{?\}$  \*/ (propData)).some(function (a)  $\{$  return a<sup>r</sup>\_\_symbolic'] == 'method';  $\})$ ; /\*\* @type  $\{? \}$  \*/\n ((methodNames))[propName] = /\*\* @type  $\{? \}$  \*/ ((methodNames))[propName] || isMethod;\n  $\|\cdot\|$ ;\n this.methodCache.set(type, methodNames);\n  $\|\cdot\|$  return methodNames;\n  $\|\cdot\|$  /\*\*\n \* @param  $\{? \text{ type}\$  \* @return  $\{? \}\$ n \*  $\wedge$ n StaticReflector.prototype. staticMembers = /\*\*\n \* @param  $\{? \}$ type\n \* @return  $\{?\}\n$  \* \n function (type)  $\{\n$  var /\*\* @type  $\{?\}$  \*/ staticMembers = this.staticCache.get(type);\n if (!staticMembers) {\n var /\*\* @type {?} \*/ classMetadata = this.getTypeMetadata(type);\n var /\*\* @type {?} \*/ staticMemberData = classMetadata['statics'] || {};\n staticMembers = Object.keys(staticMemberData);\n this.staticCache.set(type, staticMembers);\n }\n return staticMembers;\n };\n /\*\*\n \* @param {?} type\n \* @param {?} classMetadata\n \* @return {?}\n \*/\n StaticReflector.prototype.findParentType = /\*\*\n \* @param {?} type\n \* @param {?} classMetadata\n \* @return  $\{\? \}\n$  \*/\n function (type, classMetadata)  $\{\n\}$  var /\*\* @type  $\{?\}$  \*/ parentType = this.trySimplify(type, classMetadata['extends']);\n if (parentType instanceof StaticSymbol) {\n return parentType;\n }\n };\n /\*\*\n \* @param {?} type\n \* @param {?} lcProperty\n \* @return {?}\n \*/\n StaticReflector.prototype.hasLifecycleHook = /\*\*\n \* @param  $\{?\}$  type\n \* @param  $\{?\}$  lcProperty\n \* @return  $\{\n}$  \*/\n function (type, lcProperty)  $\{\n}$  if (!(type instanceof StaticSymbol))  $\{\n}$ this.reportError(new Error(\"hasLifecycleHook received  $\Upsilon$ " + JSON.stringify(type) +  $\Upsilon$ " which is not a StaticSymbol\"), type);\n }\n try {\n return !!this.\_methodNames(type)[lcProperty];\n }\n catch (/\*\* @type  $\{? \ */e\}$  \n console.error(\"Failed on type \" + JSON.stringify(type) + \" with error \" + e);\n throw e;\n }\n };\n /\*\*\n \* @param {?} type\n \* @return {?}\n \*/\n StaticReflector.prototype.guards =  $/*\$ \n \* @param {?} type\n \* @return {?}\n \*\\n function (type) {\n if (!(type instance of StaticSymbol))  $\{\n\mathbf{h}$  this.reportError(new Error(\"guards received \" + JSON.stringify(type) + \" which is not a StaticSymbol\"), type);\n return  $\{\}\$  \n var /\*\* @type  $\{?\}$ \*/ staticMembers = this. staticMembers(type);\n var /\*\* @type {?} \*/ result = {};\n for (var  $i = 0$ , staticMembers  $1 = \text{staticMembers}; i < \text{staticMembers} 1.length; i++) {\n$  var name  $1 =$ staticMembers  $1\left[i\right]\; \text{in} \; \text{frame } 1.\text{endsWith(TYPEGUARD POSTFX)}$   $\in \text{Map } \{? \}^*/\}$ property = name 1.substr(0, name 1.length - TYPEGUARD\_POSTFIX.length);\n var /\*\* @type {?} \*/

value = void 0;\n if (property.endsWith(USE\_IF))  $\{\n\$ property.length - USE\_IF.length);\n value = USE\_IF;\n  $\rangle$ \n else {\n value  $=$  this.getStaticSymbol(type.filePath, type.name, [name\_1]);\n  $\| \$ n result[property] = value;\n  $\ln$  }\n return result;\n };\n /\*\*\n \* @param {?} type\n \* @param {?} ctor\n \* @return {?}\n \*/\n StaticReflector.prototype.\_registerDecoratorOrConstructor = /\*\*\n \* @param {?} type\n \* @param {?} ctor $\ln$  \* @return  $\{? \}\n\ln$  \*/\n function (type, ctor)  $\{\n\ln$  this.conversionMap.set(type, function (context, args)  $\{\text{return new (ctor, bind, apply(ctor, [void 0].concat(args)))(): }\$ :\n  $\{\cdot\}$ ;\n  $\ast\$   $\infty$  param  $\{?\}$  type\n @param  $\{? \}$  fn\n \* @return  $\{? \}$ \n \*/\n StaticReflector.prototype.\_registerFunction = /\*\*\n \* @param  $\{? \}$ type $\ln$  \* @param  $\{? \}$  fn $\ln$  \* @return  $\{? \}$  \*/\n function (type, fn)  $\ln$  this.conversionMap.set(type, function (context, args) { return fn.apply(undefined, args); });\n  $\rightarrow$  \*\n \* @return {?}\n \*\n StaticReflector.prototype.initializeConversionMap =  $/*\$  \mathbb{R} \* @return  $\?\}\n$  \*  $\wedge$ n function ()  $\\n$ this.injectionToken = this.findDeclaration(ANGULAR\_CORE, 'InjectionToken');\n this.opaqueToken = this.findDeclaration(ANGULAR\_CORE, 'OpaqueToken'); $\ln$  this.ROUTES = this.tryFindDeclaration(ANGULAR\_ROUTER, 'ROUTES');\n

this.ANALYZE\_FOR\_ENTRY\_COMPONENTS =\n this.findDeclaration(ANGULAR\_CORE, 'ANALYZE\_FOR\_ENTRY\_COMPONENTS');\n

this.\_registerDecoratorOrConstructor(this.findDeclaration(ANGULAR\_CORE, 'Host'), createHost);\n this.\_registerDecoratorOrConstructor(this.findDeclaration(ANGULAR\_CORE, 'Injectable'), createInjectable);\n this.\_registerDecoratorOrConstructor(this.findDeclaration(ANGULAR\_CORE, 'Self'), createSelf);\n this.\_registerDecoratorOrConstructor(this.findDeclaration(ANGULAR\_CORE, 'SkipSelf'), createSkipSelf);\n this. registerDecoratorOrConstructor(this.findDeclaration(ANGULAR\_CORE, 'Inject'), createInject);\n this.\_registerDecoratorOrConstructor(this.findDeclaration(ANGULAR\_CORE, 'Optional'), createOptional);\n this.\_registerDecoratorOrConstructor(this.findDeclaration(ANGULAR\_CORE, 'Attribute'), createAttribute);\n this.\_registerDecoratorOrConstructor(this.findDeclaration(ANGULAR\_CORE, 'ContentChild'), createContentChild);\n this.\_registerDecoratorOrConstructor(this.findDeclaration(ANGULAR\_CORE, 'ContentChildren'), createContentChildren);\n

this.\_registerDecoratorOrConstructor(this.findDeclaration(ANGULAR\_CORE, 'ViewChild'), createViewChild);\n this.\_registerDecoratorOrConstructor(this.findDeclaration(ANGULAR\_CORE, 'ViewChildren'), createViewChildren);\n this. registerDecoratorOrConstructor(this.findDeclaration(ANGULAR\_CORE, 'Input'), createInput);\n this. registerDecoratorOrConstructor(this.findDeclaration(ANGULAR\_CORE, 'Output'), createOutput);\n this.\_registerDecoratorOrConstructor(this.findDeclaration(ANGULAR\_CORE, 'Pipe'), createPipe);\n this.\_registerDecoratorOrConstructor(this.findDeclaration(ANGULAR\_CORE, 'HostBinding'), createHostBinding);\n this. registerDecoratorOrConstructor(this.findDeclaration(ANGULAR\_CORE, 'HostListener'), createHostListener);\n

this.\_registerDecoratorOrConstructor(this.findDeclaration(ANGULAR\_CORE, 'Directive'), createDirective);\n this.\_registerDecoratorOrConstructor(this.findDeclaration(ANGULAR\_CORE, 'Component'), createComponent);\n

 this.\_registerDecoratorOrConstructor(this.findDeclaration(ANGULAR\_CORE, 'NgModule'), createNgModule);\n // Note: Some metadata classes can be used directly with Provider.deps.\n this.\_registerDecoratorOrConstructor(this.findDeclaration(ANGULAR\_CORE, 'Host'), createHost);\n this.\_registerDecoratorOrConstructor(this.findDeclaration(ANGULAR\_CORE, 'Self'), createSelf);\n this. registerDecoratorOrConstructor(this.findDeclaration(ANGULAR\_CORE, 'SkipSelf'), createSkipSelf);\n this. registerDecoratorOrConstructor(this.findDeclaration(ANGULAR\_CORE, 'Optional'), createOptional);\n  $\cdot$ };\n /\*\*\n \* getStaticSymbol produces a Type whose metadata is known but whose implementation is not loaded.\n \* All types passed to the StaticResolver should be pseudo-types returned by this method. $\ln$  \*  $\infty$   $\infty$   $\infty$   $\infty$ declarationFile the absolute path of the file where the symbol is declared $\ln$  \* @param name the name of the type. $\ln$  \*/ $\ln$  /\*\* $\ln$  \* getStaticSymbol produces a Type whose metadata is known but whose implementation is not loaded. $\ln$  \* All types passed to the StaticResolver should be pseudo-types returned by this method. $\ln$  \*\n \* @param {?} declarationFile the absolute path of the file where the symbol is declared\n \* @param {?} name

the name of the type.\n  $* \mathcal{Q}$  param  $\{?=\}$  members\n  $* \mathcal{Q}$  return  $\{? \}\$ \n  $* \wedge$ \n StaticReflector.prototype.getStaticSymbol =  $/*\$ n \* getStaticSymbol produces a Type whose metadata is known but whose implementation is not loaded.\n \* All types passed to the StaticResolver should be pseudo-types returned by this method. $\ln$  \*\n \* @param {?} declarationFile the absolute path of the file where the symbol is declared $\ln$  \* @param {?} name the name of the type. $\ln$  \* @param {?=} members $\ln$  \* @return {?} $\ln$  \*/\n function (declarationFile, name, members)  ${\n \mu}$  return this.symbolResolver.getStaticSymbol(declarationFile, name, members);\n  $\{? \}$ ;\n /\*\*\n \* Simplify but discard any errors\n \* @param {?} context\n \* @param {?} value\n \* @return  $\{? \}\n\|$  \*  $\wedge$ n StaticReflector.prototype.trySimplify = /\*\*\n \* Simplify but discard any errors\n \* @param  $\$ ? \context\n \* @param  $\$ ? \context{\math}\n \* \context{\math}\n function (context, value)  ${\n\mu$  var /\*\* @type  ${?}$  \*/ originalRecorder = this.errorRecorder;\n this.errorRecorder = function (error, fileName)  $\{\}\$ ;\n var /\*\* @type  $\{?\}$ \*/ result = this.simplify(context, value);\n this.errorRecorder = originalRecorder;\n return result;\n };\n /\*\*\n \*\\\@internal\n \* @param {?} context\n \* @param {?} value\n \* @return  $\{?\}\n\in \mathcal{P}$  \* \\m StaticReflector.prototype.simplify = /\*\*\n \* \\@internal\n \* @param  $\{?\}$ context\n \* @param {?} value\n \* @return {?}\n \*/\n function (context, value) {\n var /\*\* @type {?} \*/ self = this;\n var /\*\* @type  $\{?\}$ \*/ scope = BindingScope.empty;\n var /\*\* @type  $\{?\}$ \*/ calling = new Map();\n var /\*\* @type  $\{? \}$  \*/ rootContext = context;\n /\*\*\n \* @param  $\{? \}$  context\n \* @param  $\{\ ?\}$  value\n \* @param  $\{\ ?\}$  depth\n \* @param  $\{\ ?\}$  references\n \* @return  $\{\ ?\}$ \n \* \n function simplifyInContext(context, value, depth, references)  $\{\n\$  /\*\*\n \* @param {?} staticSymbol\n \* @return  $\{\}$ \n \*/\n function resolveReferenceValue(staticSymbol) {\n var /\*\*  $@type$  {?} \*/ resolvedSymbol = self.symbolResolver.resolveSymbol(staticSymbol);\n return resolvedSymbol ? resolvedSymbol.metadata : null;\n  $\mathbb{R}^* \cap$  \* @param {?} value\n  $\text{Qreturn }$  { $\ln$  \*/\n function simplifyEagerly(value) {\n return simplifyInContext(context, value, depth, 0);\n  $\{\n\{ \}\n\}$  /\*\*\n \* @param {?} value\n \* @return {?}\n \*/\n function simplifyLazily(value)  ${\n \mu \}$  return simplifyInContext(context, value, depth, references + 1); ${\n \mu \}$  $\ln$  /\*\*\n \* @param {?} nestedContext\n \* @param {?} value\n \* @return {?}\n \*/\n function simplifyNested(nestedContext, value)  $\{\n\}$  if (nestedContext === context)  $\{\n\}$  $\frac{1}{1}$  If the context hasn't changed let the exception propagate unmodified. $\ln$  return simplifyInContext(nestedContext, value, depth + 1, references);\n  $\ln$  try {\n return simplifyInContext(nestedContext, value, depth + 1, references);\n  $\{\ln \}$  catch (/\*\* @type {?} \*/ e)  ${\nvert \nvert }$  if (isMetadataError(e))  ${\nvert \nvert }$  // Propagate the message text up but add a message to the chain that explains how we got\n // here.\n // e.chain implies e.symbol\n var  $/*$  @type  $\{? \}$  \*/ summaryMsg = e.chain ? 'references  $\|\cdot\| + \|\cdot\| \leq \|\cdot\|$  ((e.symbol)).name +  $\|\cdot\|$  : errorSummary(e);\n var /\*\* @type  $\{?\}$  \*/ summary = \"'\" + nestedContext.name + \"' \" + summaryMsg;\n var /\*\* @type  $\{?\}$  \*/ chain = { message: summary, position: e.position, next: e.chain };\n // TODO(chuckj): retrieve the position information indirectly from the collectors node\n // map if the metadata is from a .ts file. $\ln$  self.error({\n message: e.message,\n advise: e.advise,\n context: e.context, chain: chain,\n symbol: nestedContext\n }, context\;\n  $\ln$  else {\n // It is probably an internal error.\n throw e;\n  $\{\n\}$ \n  $\{\n\}$ \n  $\{\n\}$ \n  $\*$  @param {?} functionSymbol\n \* @param {?} targetFunction\n \* @param {?} args\n \* @param {?} targetExpression\n \* @return {?}\n \*/\n function simplifyCall(functionSymbol, targetFunction, args, targetExpression) {\n if (targetFunction  $\&&$  targetFunction['\_symbolic'] == 'function') {\n if (calling.get(functionSymbol)) {\n self.error({\n message: 'Recursion is not supported',\n summary:  $\lceil \text{caled } \rceil$  + functionSymbol.name +  $\lceil \text{recrsively} \rceil$ ,\n value: targetFunction\n }, functionSymbol);\n  $\ln$  try {\n var /\*\* @type  $\{? \}$  \*/ value  $1 = \text{targetFunction}$  ['value'];\n if (value  $1 \&&$  (depth  $!= 0$  || value 1. symbolic != 'error'))  ${\n \dots \n \quad \text{var } /** @type {?} */ parameters =\n \$ targetFunction['parameters'];\n var /\*\* @type {?} \*/ defaults = targetFunction.defaults;\n

 $args = argsmap(function (arg) \{ return simplifyNested(context, arg); \})\$ .map(function (arg) { return shouldIgnore(arg) ? undefined : arg; });\n if (defaults && defaults.length > args.length) {\n args.push.apply(args, defaults.slice(args.length).map(function (value) { return simplify(value); }));\n }\n calling.set(functionSymbol, true);\n var /\*\* @type  $\{?\}$ \*/ functionScope = BindingScope.build();\n for (var /\*\* @type  $\{?\}$ \*/ i = 0; i < parameters.length; i++)  $\n\{n \}$  functionScope.define(parameters[i], args[i]);\n  $\{\n\}$ var /\*\* @type  $\{?\}$ \*/ oldScope = scope;\n var /\*\* @type  $\{?\}$ \*/ result 1;\n try  ${\nvert \nvert n}$  scope = functionScope.done();\n result\_1 = simplifyNested(functionSymbol, value\_1);\n  $\{\n}$  finally  $\{\n}$  $scope = oldScope;\n$  }\n return result 1;\n }\n }\n }\n finally {\n calling.delete(functionSymbol);\n }\n }\n if (depth === 0)  ${\n \mu \n }$  // If depth is 0 we are evaluating the top level expression that is describing element ${\n \mu$ // decorator. In this case, it is a decorator we don't understand, such as a custom\n  $\frac{1}{2}$  // non-angular decorator, and we should just ignore it.\n return IGNORE;\n  $\arleftarrow$   $\ln$  var /\*\* @type {?} \*/ position = undefined;\n if (targetExpression && targetExpression.\_\_symbolic == 'resolved') {\n var /\*\* @type  $\{?\}$ \*/ line = targetExpression.line;\n var /\*\* @type  $\{?\}$ \*/ character = targetExpression.character;\n var /\*\* @type {?} \*/ fileName = targetExpression.fileName;\n if (fileName != null && line != null && character != null)  $\ln$  position = { fileName: fileName, line: line, column: character  $\ln$  } $\ln$  }\n self.error({\n message: FUNCTION\_CALL\_NOT\_SUPPORTED,\n context: functionSymbol,\n value: targetFunction, position: position\n }, context);\n  $\{\n\}$  /\*\*\n \* @param {?} expression\n \* @return {?}\n \*  $\wedge$  function simplify(expression) {\n if (isPrimitive(expression))  $\ln$  return expression;\n  $\ln$  if (expression instance Array)  ${\n\gamma \in \mathbb{R}^n \colon \mathbb{R}^n \times \mathbb{R}^n \times \mathbb{$ (expression));  $i <$  \_a.length; \_i++) {\n var item = \_a[\_i];\n // Check for a spread expression\n if (item && item.\_\_symbolic === 'spread') {\n // We call with references as 0 because we require the actual value and cannot  $\ln$  // tolerate a reference here. var /\*\* @type  $\{? \}$  \*/ spreadArray = simplifyEagerly(item.expression);\n if (Array.isArray(spreadArray))  $\{\n\$ spreadArray\_1.length;  $_b$ ++)  $\n$  var spreadItem = spreadArray\_1[\_b];\n result\_2.push(spreadItem);\n  $\rangle \nvert$  }\n continue;\n }\n  $\ln$  var /\*\* @type  $\{? \}$  \*/ value\_2 = simplify(item);\n if (shouldIgnore(value\_2))  $\{\n\$ continue;\n  $\rangle$ \n result 2.push(value 2);\n  $\rangle$ \n return result  $2;\n$  }\n if (expression instance of StaticSymbol) {\n // Stop simplification at builtin symbols or if we are in a reference context and  $\ln$  // the symbol doesn't have members.\n if (expression === self.injectionToken || self.conversionMap.has(expression) ||\n (references > 0 & & !expression.members.length))  $\n$  return expression;\n }\n else  ${\nvert \nvert n}$  var /\*\* @type  ${?}$  \*/ staticSymbol = expression;\n var /\*\* @type  ${?}$  \*/ declarationValue = resolveReferenceValue(staticSymbol);\n if (declarationValue != null) {\n return simplifyNested(staticSymbol, declarationValue);\n  $\{\n \}$  {\n else {\n return staticSymbol;\n  $\{\n\}$ \n  $\{\n\}$ \n if (expression) {\n if (expression['\_symbolic']) {\n var /\*\* @type {?} \*/ staticSymbol = void 0;\n switch (expression['\_\_symbolic'])  $\ln$  case 'binop':\n var /\*\* @type {?} \*/ left = simplify(expression['left']);\n if (shouldIgnore(left))\n return left;\n var /\*\* @type  $\{? \}$  \*/ right = simplify(expression['right']);\n if (shouldIgnore(right))\n return right;\n switch (expression['operator']) {\n case  $\&&$  :\n case '||':\n return left || right;\n case '|:\n case '|:\n return left | right;\n

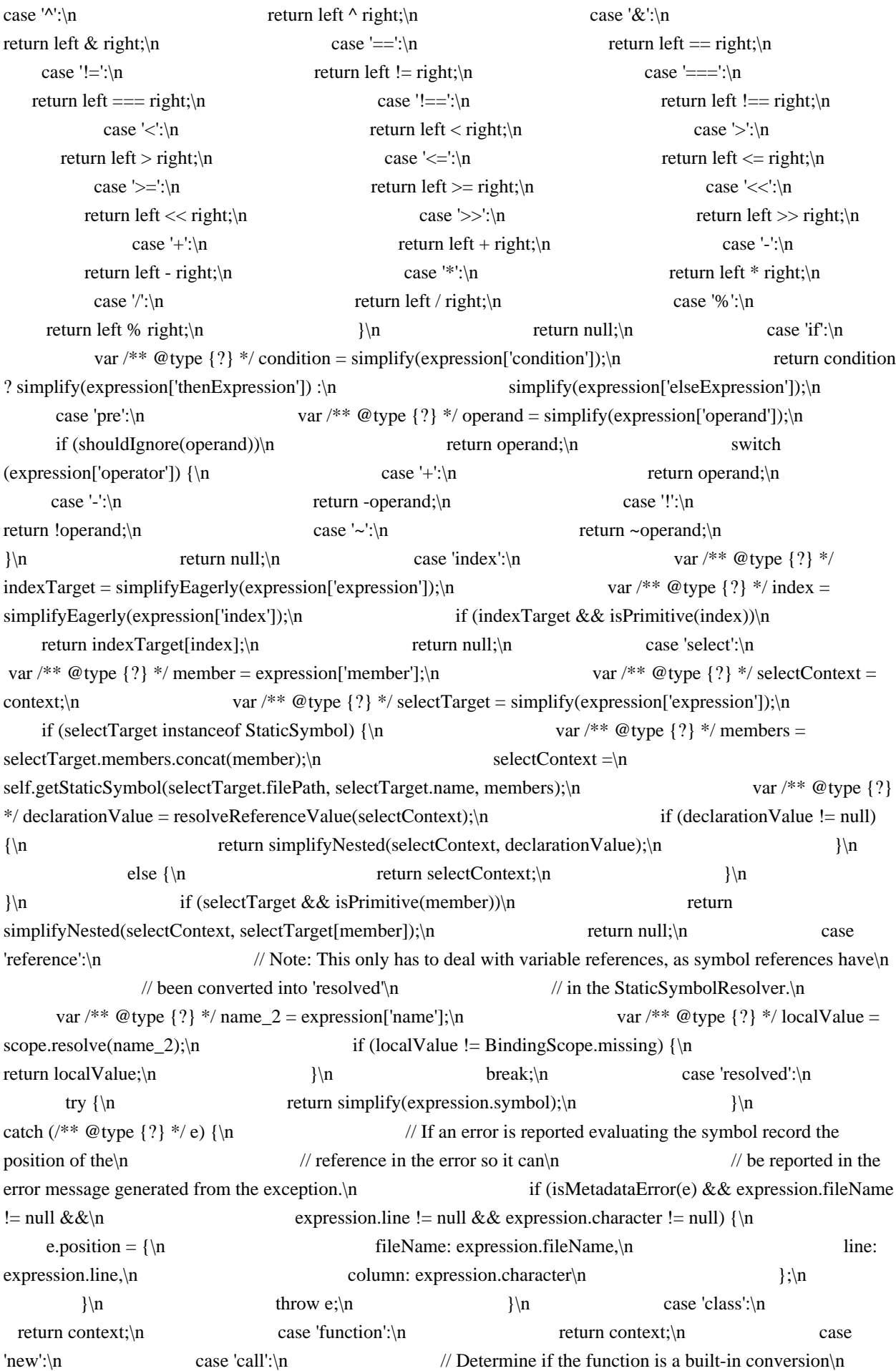

staticSymbol = simplifyInContext(context, expression['expression'], depth + 1, /\* references \*/0);\n if (staticSymbol instance of StaticSymbol)  $\n\in$  if (staticSymbol === self.injectionToken || staticSymbol === self.opaqueToken) {\n // if somebody calls new InjectionToken, don't create an InjectionToken,\n // but rather return the symbol to which the InjectionToken is assigned to.\n // OpaqueToken is supported too as it is required by the language service to  $\ln$  // support v4 and prior versions of Angular. $\ln$ return context;\n  $\rangle \ln$   $\rangle \tan \pi / * * \omega$  type {?} \*/ argExpressions = expression['arguments']  $\|$  [];\n var /\*\* @type  $\{? \}$  \*/ converter = self.conversionMap.get(staticSymbol);\n if (converter) {\n var /\*\*  $\&$  (etype {?} \*/ args = argExpressions.map(function (arg) { return simplify Nested(context, arg); })\n .map(function (arg) { return shouldIgnore(arg) ? undefined : arg; });\n return converter(context, args);\n  $\{\n \}$   $\{\n \}$ Determine if the function is one we can simplify.\n var /\*\* @type  $\{?\}$ \*/ targetFunction = resolveReferenceValue(staticSymbol);\n return simplifyCall(staticSymbol, targetFunction,  $argExpressions, expression['expression']\;\n$  }\n }\n }\n return IGNORE; $\ln$  case 'error': $\ln$  var /\*\* @type {?} \*/ message = expression.message;\n if (expression['line'] != null)  $\{\n\}$  self.error( $\{\n\}$ message: message,\n context: expression.context,\n value: expression,\n position: {\n fileName: expression['fileName'],\n line: expression['line'],\n column: expression['character']\n  $\rangle$ \n }\n }, context);\n }\n else {\n self.error({ message: message, context: expression.context }, context);\n }\n return IGNORE;\n case 'ignore':\n return expression;\n  $\rangle$ \n return null;\n }\n return null;\n mapStringMap(expression, function (value, name)  $\{\n\}$  if (REFERENCE\_SET.has(name))  $\{\n\}$ if (name  $==$  USE VALUE && PROVIDE in expression) {\n  $//$  If this is a provider expression, check for special tokens that need the value\n // during analysis.\n var /\*\* @type  $\{? \}$  \*/ provide = simplify(expression.provide);\n if (provide === self.ROUTES || provide  $==$  self.ANALYZE\_FOR\_ENTRY\_COMPONENTS)  ${\n}$  return simplify(value);\n  $\ln$  }\n return simplifyLazily(value);\n }\n return simplify(value);\n });\n }\n return IGNORE;\n }\n return  $\text{simplify}(value);$ n  $\in$   $\mathbb{?}$  \*/ result;\n try  $\{\n \text{result} = \text{simplifyInContext}(context,$ value, 0, 0);\n  $\ln$  catch (/\*\* @type {?} \*/ e) {\n if (this.errorRecorder) {\n this.reportError(e, context);\n  $\{\n\}$  else  $\{\n\}$  throw formatMetadataError(e, context);\n  $\ln$   $\ln$  if (shouldIgnore(result)) {\n return undefined;\n }\n return result;\n };\n /\*\*\n \* @param {?} type\n \* @return {?}\n \*/\n StaticReflector.prototype.getTypeMetadata = /\*\*\n \* @param  $\{?\}\$ type\n \* @return  $\{?\}\$ n function (type)  $\{\n\}$  var /\*\* @type  $\{?\}$ \*/ resolvedSymbol = this.symbolResolver.resolveSymbol(type);\n return resolvedSymbol && resolvedSymbol.metadata? resolvedSymbol.metadata :\n { \_\_symbolic: 'class' };\n };\n /\*\*\n \* @param {?} error\n \* @param  $\{?\}$  context\n \* @param  $\{?\}$  path\n \* @return  $\{\? \}$ \n \*/\n StaticReflector.prototype.reportError = /\*\*\n \* @param  $\$ ?} error\n \* @param  $\$ ?} context\n \* @param  $\$ ?=} path\n \* @return  $\$ ?}\n \*/\n function (error, context, path) {\n if (this.errorRecorder) {\n this.errorRecorder(formatMetadataError(error, context), (context && context.filePath) || path);\n  $\ln$  else  $\{\n\$  throw error;\n  $\{\n\}$ ;\n /\*\*\n \* @param  $\{?\}$  \_0\n \* @param  $\{?\}$  reportingContext\n \* @return  $\{?\}\$ \n \*/\n StaticReflector.prototype.error =  $\frac{*}{\mathbb{R}}$  \* @param {?} 0\n \* @param {?} reportingContext\n \* @return  $\{\n? \}\$  \*/\n function (\_a, reportingContext)  $\{\n \quad \text{vars} = a.m \quad \text{vars} = a.m \quad \text{vars} = a.s \quad \text{vars} = a.s$ a.advise, position = \_a.position, context = \_a.context, value = \_a.value, symbol = \_a.symbol, chain = \_a.chain;\n this.reportError(metadataError(message, summary, advise, position, symbol, context, chain), reportingContext);\n

 $\{\cdot\},\$ ;\n return StaticReflector;\n $\{()\},\$ \nvar METADATA\_ERROR = 'ngMetadataError';\n/\*\*\n \* @param {?} message $\ln * \mathcal{Q}$ param {?=} summary $\ln * \mathcal{Q}$ param {?=} advise $\ln * \mathcal{Q}$ param {?=} position $\ln * \mathcal{Q}$ param {?=} symbol\n \* @param {?=} context\n \* @param {?=} chain\n \* @return {?}\n \*/\nfunction metadataError(message, summary, advise, position, symbol, context, chain)  $\{\n\alpha \ var \mid * \infty \ w \preceq ?\} * / error = / * * @type {?} * /$  $(\text{syntaxError}(\text{message}))$ ;\n  $(\frac{**}{\omega} \cdot \text{eype} \cdot ?\}^* / (\text{error}))[\text{METADATA\_EROR}] = \text{true};\text{h}$  if  $(\text{advise})\cdot \text{h}$ error.advise = advise;\n if (position)\n error.position = position;\n if (summary)\n error.summary = summary;\n if  $(constant)$  error.context = context;\n if  $(chain)\n$  error.chain = chain;\n if  $(symbol)\n$ error.symbol = symbol;\n return error;\n}\n/\*\*\n \* @param {?} error\n \* @return {?}\n \*/\nfunction isMetadataError(error) {\n return !!(/\*\* @type {?} \*/ (error))[METADATA\_ERROR];\n}\nvar REFERENCE\_TO\_NONEXPORTED\_CLASS = 'Reference to non-exported class';\nvar VARIABLE\_NOT\_INITIALIZED = 'Variable not initialized';\nvar DESTRUCTURE\_NOT\_SUPPORTED = 'Destructuring not supported';\nvar COULD\_NOT\_RESOLVE\_TYPE = 'Could not resolve type';\nvar FUNCTION\_CALL\_NOT\_SUPPORTED = 'Function call not supported';\nvar REFERENCE\_TO\_LOCAL\_SYMBOL = 'Reference to a local symbol';\nvar LAMBDA\_NOT\_SUPPORTED = 'Lambda not supported';\n/\*\*\n \* @param {?} message\n \* @param {?} context\n \* @return {?}\n \*/\nfunction expandedMessage(message, context)  ${\n \times \n }$  switch (message)  ${\n \times \n }$  case REFERENCE\_TO\_NONEXPORTED\_CLASS:\n if (context && context.className) {\n return  $\Gamma$  References to a non-exported class are not supported in decorators but  $\Gamma$  + context.className +  $\Gamma$  was referenced. $\eta$ ;\n  $\|$  break;\n case VARIABLE\_NOT\_INITIALIZED:\n return 'Only initialized variables and constants can be referenced in decorators because the value of this variable is needed by the template compiler';\n case DESTRUCTURE\_NOT\_SUPPORTED:\n return 'Referencing an exported destructured variable or constant is not supported in decorators and this value is needed by the template compiler';\n case COULD\_NOT\_RESOLVE\_TYPE:\n if (context && context.typeName)  $\{\n\}$  return \"Could not resolve type  $\lvert \cdot \rvert$  + context.typeName; $\lvert \cdot \rvert$  + break; $\lvert \cdot \rvert$  case FUNCTION\_CALL\_NOT\_SUPPORTED:\n if (context && context.name)  $\{\n\$  return \"Function calls are not supported in decorators but  $\gamma$  + context.name +  $\gamma$  was called $\gamma$ ;  $\eta$   $\gamma$ calls are not supported in decorators';\n case REFERENCE\_TO\_LOCAL\_SYMBOL:\n if (context  $&&$ context.name) {\n return \"Reference to a local (non-exported) symbols are not supported in decorators but  $\gamma''$  + context.name + \"' was referenced\";\n  $\lambda$ n break;\n case LAMBDA\_NOT\_SUPPORTED:\n return \"Function expressions are not supported in decorators\";\n \\n return message;\n\\n/\*\*\n \* @param  $\{?\}$  message\n \* @param  $\{?\}$  context\n \* @return  $\{?\}\$ n \*/\nfunction messageAdvise(message, context)  $\{\n\}$ switch (message)  $\{\n\}$  case REFERENCE TO NONEXPORTED CLASS: $\{\n\}$  if (context && context.className)  $\{\n\$  return \"Consider exporting  $\'\$  + context.className + \"\";\n }\n break;\n case DESTRUCTURE\_NOT\_SUPPORTED:\n return 'Consider simplifying to avoid destructuring';\n case REFERENCE\_TO\_LOCAL\_SYMBOL:\n if (context && context.name) {\n return \"Consider exporting '\" + context.name + \"\";\n  $\lambda$  \n break;\n case LAMBDA\_NOT\_SUPPORTED:\n return \"Consider changing the function expression into an exported function\";\n }\n return undefined;\n}\n/\*\*\n \* @param {?} error\n \* @return {?}\n \*/\nfunction errorSummary(error) {\n if (error.summary) {\n return error.summary;\n }\n switch (error.message) {\n case REFERENCE\_TO\_NONEXPORTED\_CLASS:\n if (error.context && error.context.className) {\n return \"references non-exported class  $\lvert \cdot \rvert$  + error.context.className;\n  $\lvert \cdot \rvert$  break;\n case VARIABLE\_NOT\_INITIALIZED: $\ln$  return 'is not initialized': $\ln$  case DESTRUCTURE NOT SUPPORTED: $\ln$  return 'is a destructured variable'; $\ln$  case  $CoulD_NOT\_RESOLVE_TYPE:\n\qquad \qquad return 'could not be resolved';\n\qquad \qquad case$ FUNCTION CALL NOT SUPPORTED:\n if (error.context && error.context.name)  ${\n \lambda}$  return  $\lvert \llbracket$  + error.context.name + \"\";\n }\n return \"calls a function\";\n case REFERENCE TO LOCAL SYMBOL:\n if (error.context && error.context.name)  ${\n}$  return

 $\lvert \lvert$  \"references local variable \" + error.context.name;\n  $\rvert$  \n return \"references a local variable\";\n }\n

return 'contains the error';\n}\n/\*\*\n \* @param {?} input\n \* @param {?} transform\n \* @return {?}\n \*/\nfunction mapStringMap(input, transform)  $\{\n\$ if (!input)\n return {};\n var /\*\* @type {?} \*/ result = {};\n Object.keys(input).forEach(function (key)  ${\n \over \nu}$  var /\*\* @type  $\$ ?} \*/ value = transform(input[key], key);\n if (!shouldIgnore(value)) {\n if (HIDDEN\_KEY.test(key)) {\n Object.defineProperty(result, key, { enumerable: false, configurable: true, value: value  $\ln$   $\ln$  else  $\ln$  result[key] = value;\n

 $\ln$  });\n return result;\n }\n/\*\*\n \* @param {?} o\n \* @return {?}\n \*/\nfunction isPrimitive(o) {\n return o === null || (typeof o !== 'function' && typeof o !== 'object');\n}\n/\*\*\n \* @abstract\n \*/\nvar BindingScope  $=$  /\*\* @class \*/ (function () {\n function BindingScope() {\n }\n /\*\*\n \* @return {?}\n \*/\n BindingScope.build = /\*\*\n \* @return  $? \n\lambda$  \* \n function ()  $\n\lambda$  var /\*\* @type  $? \n\lambda$  current = new Map();\n return  ${\nvert \nvert}$  define: function (name, value)  ${\nvert \nvert}$  current.set(name, value);\n return this;\n  $\lambda$ ,\n done: function () {\n return current.size > 0 ? new PopulatedScope(current) : BindingScope.empty;\n  $\|\cdot\|$ ;\n  $\|\cdot\|$ ;\n BindingScope.missing = {};\n BindingScope.empty = { resolve: function (name) { return BindingScope.missing; } };\n return BindingScope;\n}());\nvar PopulatedScope  $=$  /\*\* @class \*/ (function (\_super) {\n \_\_extends(PopulatedScope, \_super);\n function PopulatedScope(bindings)  ${\n\mu \nu}$  var \_this = \_super.call(this) || this;\n \_\_this.bindings = bindings;\n return \_this;\n }\n /\*\*\n  $\textcircled{2}$  name\n \*  $\textcircled{2}$  return  $\{?\}$ \n \*  $\land$ n PopulatedScope.prototype.resolve = /\*\*\n \*  $\textcircled{2}$  param  $\{?\}$ name\n \* @return  $\{\}\$  \*  $\mathcal{O}$  function (name)  $\{\n\}$  return this.bindings.has(name) ? this.bindings.get(name): BindingScope.missing;\n  $\cdot$ ;\n return PopulatedScope;\n}(BindingScope);\n/\*\*\n \* @param {?} chain\n \* @param {?} advise\n \* @return {?}\n \*/\nfunction formatMetadataMessageChain(chain, advise)  ${\nabla \alpha}$  var /\*\* @type  ${?}$  \*/ expanded = expandedMessage(chain.message, chain.context); ${\nabla \alpha}$  var /\*\* @type  $\{? \}^*$ / nesting = chain.symbol ? \" in '\" + chain.symbol.name + \"'\" : ";\n var /\*\* @type  $\{? \}^*$ / message = \"\" + expanded + nesting;\n var /\*\* @type {?} \*/ position = chain.position;\n var /\*\* @type {?} \*/ next = chain.next ?\n formatMetadataMessageChain(chain.next, advise) :\n advise ? { message: advise } : undefined;\n return { message: message, position: position, next: next  $\cdot$ ;\n}\n/\*\*\n \* @param {?} e\n \* @param {?} context\n \* @return  $\{\n\} \in \{\n\} \$  \*/\nfunction formatMetadataError(e, context)  $\{\n\$  if (isMetadataError(e))  $\{\n\}$  // Produce a formatted version of the and leaving enough information in the original error $\ln$  // to recover the formatting information to eventually produce a diagnostic error message. $\ln \frac{\ar \pi}{\ar x}$  @type  $\frac{?}{'}$  \*/ position = e.position; var /\*\* @type  $\{? \}$  \*/ chain =  $\{\n\mathbf{m} \in \mathbb{Z} : \mathbb{Z} \to \mathbb{Z} \text{ and } \mathbb{Z} \text{ and } \mathbb{Z} \text{ and } \mathbb{Z} \text{ and } \mathbb{Z} \text{ and } \mathbb{Z} \text{ and } \mathbb{Z} \text{ and } \mathbb{Z} \text{ and } \mathbb{Z} \text{ and } \mathbb{Z} \text{ and } \mathbb{Z} \text{ and } \mathbb{Z} \text{ and } \mathbb{Z} \text{ and } \mathbb{Z} \text{ and } \mathbb{Z} \$ position: position,\n next: { message: e.message, next: e.chain, context: e.context, symbol: e.symbol }\n  $\{\cdot\}$ ;\n var /\*\* @type  $\{?\}$ \*/ advise = e.advise || messageAdvise(e.message, e.context);\n return formattedError(formatMetadataMessageChain(chain, advise));\n }\n return e;\n}\n\n/\*\*\n \* @fileoverview added by tsickle\n \* @suppress {checkTypes} checked by tsc\n \*/\n/\*\*\n \* @license\n \* Copyright Google Inc. All Rights Reserved.\n \*\n \* Use of this source code is governed by an MIT-style license that can be\n \* found in the LICENSE file at https://angular.io/license\n \*/\n/\*\*\n \* @record\n \*/\n\nvar AotSummaryResolver = /\*\* @class \*/ (function ()  ${\n \mu \ function \ AotSummaryResolver(host, staticSymbolCache) {\n \ \ this.host = host;\n \} }$ this.staticSymbolCache = staticSymbolCache;\n this.summaryCache = new Map();\n this.loadedFilePaths = new Map();\n this.importAs = new Map();\n this.knownFileNameToModuleNames = new Map();\n  $\ln$  $\angle$  \*\*\n \* @param {?} filePath\n \* @return {?}\n \* $\wedge$ n AotSummaryResolver.prototype.isLibraryFile = /\*\*\n \* @param  $\{?\}$  filePath\n \* @return  $\{?\}\$ n \*/\n function (filePath)  $\{\n\}$  // Note: We need to strip the .ngfactory. file path, $\ln$  // so this method also works for generated files $\ln$  // (for which host.isSourceFile will always return false).\n return !this.host.isSourceFile(stripGeneratedFileSuffix(filePath));\n  $\rightarrow$  \*\*\n  $\circled{a}$   $\circled{?}$  filePath\n  $*$   $\circled{a}$  param {?} referringSrcFileName\n  $*$   $\circled{a}$  return {?}\n  $*$  $\wedge$ n AotSummaryResolver.prototype.toSummaryFileName =  $/*\$ n \* @param {?} filePath\n \* @param {?} referringSrcFileName\n \* @return  $\{?\}$ \n \*/\n function (filePath, referringSrcFileName)  $\{\$ this.host.toSummaryFileName(filePath, referringSrcFileName);\n  $\{x\}$ ;\n  $\ast$  @param {?} fileName\n @param  $\$ ? referringLibFileName\n \* @return  $\$ ? \\n \*/\n AotSummaryResolver.prototype.fromSummaryFileName =  $/*\$ n \* @param {?} fileName\n \* @param {?} referringLibFileName\n \* @return {?}\n \*/\n function (fileName, referringLibFileName) {\n return

this.host.fromSummaryFileName(fileName, referringLibFileName);\n };\n /\*\*\n \* @param {?} staticSymbol $\ln$  \* @return  $\{?\}\n\ln$  \*/ $\ln$  AotSummaryResolver.prototype.resolveSummary = /\*\* $\ln$  \* @param  $\{\n2\}$  staticSymbol\n \* @return  $\{\n3\}$  \*/\n function (staticSymbol)  $\{\n2\}$  \* @type  $\{?\}$  \*/ rootSymbol = staticSymbol.members.length ?\n this.staticSymbolCache.get(staticSymbol.filePath, staticSymbol.name) :\n staticSymbol;\n var /\*\* @type  $\{?\}$  \*/ summary = this.summaryCache.get(rootSymbol);\n if (!summary)  ${\n \mu \}$  this.\_loadSummaryFile(staticSymbol.filePath);\n summary = /\*\* @type  ${?}$  \*/  $((this . \text{summaryCache.get} (staticSymbol))); \n \{h \}$  return (rootSymbol === staticSymbol && summary) || null;\n };\n /\*\*\n \* @param {?} filePath\n \* @return {?}\n \*/\n AotSummaryResolver.prototype.getSymbolsOf =  $/*\n * @param$  {?} filePath\n \* @return {?}\n \* \n function (filePath)  ${\n \in \text{if (this. loadSummaryFile(filePath))} \}$  return Array.from(this.summaryCache.keys()).filter(function (symbol) { return symbol.filePath === filePath; });\n }\n return null;\n };\n /\*\*\n \* @param {?} staticSymbol\n \* @return {?}\n \*/\n AotSummaryResolver.prototype.getImportAs =  $/*\$  \* @param {?} staticSymbol\n \* @return {?}\n \* \n function (staticSymbol)  ${\n \times \}$  staticSymbol.assertNoMembers(); $\n \times \mathbb{C}$  return /\*\*  $\mathbb{C}$  (?) \*/ ((this.importAs.get(staticSymbol)));\n };\n /\*\*\n \* Converts a file path to a module name that can be used as an `import`.\n  $*\$ \n /\*\*\n  $*\$  Converts a file path to a module name that can be used as an `import`.\n @param  $\$ ? importedFilePath\n \* @return  $\$ ? \\n \*/\n AotSummaryResolver.prototype.getKnownModuleName  $=$  /\*\*\n  $*$  Converts a file path to a module name that can be used as an `import`.\n  $* \mathcal{Q}$  param  $\{? \}$  importedFilePath\n  $* \mathcal{Q}$  return  $\{? \}$ \n  $* \wedge$ n function  $(importedFilePath) {\n return this.knownFileNameToModuleNames.get(importedFilePath) || null;\n };\n$  $/*\$ \n \* @param {?} summary\n \* @return {?}\n \*\n AotSummaryResolver.prototype.addSummary =  $\frac{*}{\mathbb{R}}$  \* @param  $\$ ? summary\n \* @return  $\$ ? \\n \*\n function (summary) { this.summaryCache.set(summary.symbol, summary);  $\|\cdot\|$  /\*\*\n \* @param {?} filePath\n \* @return {?}\n \*/\n AotSummaryResolver.prototype.\_loadSummaryFile = /\*\*\n \* @param {?} filePath\n \* @return {?}\n \*/\n function (filePath)  $\{\n\$  var \_this = this;\n var /\*\* @type  $\{?\}$  \*/ hasSummary = this.loadedFilePaths.get(filePath);\n if (hasSummary != null)  $\{\n\}$  return hasSummary;\n  $\{\n\}$  var /\*\* @type  $\{? \}$  \*/ json = null;\n if (this.isLibraryFile(filePath))  $\{\$ \n var /\*\* @type  $\{? \}$  \*/ summaryFilePath = summaryFileName(filePath);\n try {\n json = this.host.loadSummary(summaryFilePath);\n  $\{\n\}$ \n catch (/\*\* @type {?} \*/ e) {\n console.error(\"Error loading summary file \" + summaryFilePath);\n throw e;\n  $\|\cdot\|$ hasSummary = json != null;\n this.loadedFilePaths.set(filePath, hasSummary);\n if (json) {\n var \_a  $=$  deserializeSummaries(this.staticSymbolCache, this, filePath, json), moduleName  $=$  \_a.moduleName, summaries  $=$  $a$ .summaries, importAs =  $a$ .importAs;\n summaries.forEach(function (summary) { return \_this.summaryCache.set(summary.symbol, summary); });\n if (moduleName) {\n this.knownFileNameToModuleNames.set(filePath, moduleName);\n }\n importAs.forEach(function  $(importants) {\_ this import As.set(importants.symbol, importAs. importAs. isophotAs. self. if the output is a new function of the output.$  $\{\cdot\}$ ;\n return AotSummaryResolver;\n $(0)$ ;\n\n/\*\*\n \* @fileoverview added by tsickle\n \* @suppress {checkTypes} checked by tsc\n \*/\n/\*\*\n \* @license\n \* Copyright Google Inc. All Rights Reserved.\n \*\n \* Use of this source code is governed by an MIT-style license that can be $\ln *$  found in the LICENSE file at https://angular.io/license $\ln$ \*/\n/\*\*\n \* @param {?} host\n \* @return {?}\n \*/\nfunction createAotUrlResolver(host) {\n return {\n resolve: function (basePath, url)  ${\nightharpoonup}$  var /\*\* @type  $\?$  \*/ filePath = host.resourceNameToFileName(url, basePath);\n if (!filePath)  ${\nabla}$  throw syntaxError(\"Couldn't resolve resource \" + url + \" from \" + basePath);\n  $\ln$  return filePath;\n  $\ln$  ;\n }\n/\*\*\n \* Creates a new AotCompiler based on options and a host. $\ln * \mathcal{Q}$  param  $\{? \}$  compilerHost $\ln * \mathcal{Q}$  param  $\{? \}$  options $\ln * \mathcal{Q}$  param  $\{? = \}$  errorCollector $\ln * \mathcal{Q}$ @return  $\{\n\} \in \{\n\} \in \mathbb{Z}^*$  \*/\nfunction createAotCompiler(compilerHost, options, errorCollector)  $\{\n\}$  var /\*\* @type  $\{?\}$  \*/ translations = options.translations  $||$ "; $\ln$  var /\*\* @type  $\{?\}$ \*/ urlResolver = createAotUrlResolver(compilerHost);\n var /\*\* @type {?} \*/ symbolCache = new StaticSymbolCache();\n var /\*\* @type {?} \*/ summaryResolver = new AotSummaryResolver(compilerHost, symbolCache);\n var /\*\* @type

{?} \*/ symbolResolver = new StaticSymbolResolver(compilerHost, symbolCache, summaryResolver);\n var /\*\* @type {?} \*/ staticReflector = new StaticReflector(summaryResolver, symbolResolver, [], [], errorCollector);\n var /\*\* @type  $\{? \}$  \*/ htmlParser = new I18NHtmlParser(new HtmlParser(), translations, options.i18nFormat, options.missingTranslation, console);\n var /\*\* @type  $\{?\}$  \*/ config = new CompilerConfig( $\{\n\}$ n defaultEncapsulation: ViewEncapsulation.Emulated,\n useJit: false,\n enableLegacyTemplate: options.enableLegacyTemplate === true,\n missingTranslation: options.missingTranslation,\n preserveWhitespaces: options.preserveWhitespaces,\n strictInjectionParameters: options.strictInjectionParameters,\n });\n var /\*\* @type  $\{? \}$  \*/ normalizer = new DirectiveNormalizer( $\{ get:$ function (url) { return compilerHost.loadResource(url); } }, urlResolver, htmlParser, config);\n var /\*\* @type {?} \*/ expressionParser = new Parser(new Lexer());\n var /\*\* @type  $\{?\}$  \*/ elementSchemaRegistry = new DomElementSchemaRegistry();\n var /\*\* @type {?} \*/ tmplParser = new TemplateParser(config, staticReflector, expressionParser, elementSchemaRegistry, htmlParser, console, []);\n var /\*\* @type  $\{?\}$  \*/ resolver = new CompileMetadataResolver(config, htmlParser, new NgModuleResolver(staticReflector), new DirectiveResolver(staticReflector), new PipeResolver(staticReflector), summaryResolver, elementSchemaRegistry, normalizer, console, symbolCache, staticReflector, errorCollector);\n // TODO(vicb): do not pass options.i18nFormat here $\ln \arrow* \ll \lll$  ( $\ell$  ) \*/ viewCompiler = new ViewCompiler(staticReflector); $\ln \arrow* \lll$ @type {?} \*/ typeCheckCompiler = new TypeCheckCompiler(options, staticReflector);\n var /\*\* @type {?} \*/ compiler = new AotCompiler(config, options, compilerHost, staticReflector, resolver, tmplParser, new StyleCompiler(urlResolver), viewCompiler, typeCheckCompiler, new NgModuleCompiler(staticReflector), new TypeScriptEmitter(), summaryResolver, symbolResolver);\n return { compiler: compiler, reflector: staticReflector  $\{\cdot\}\$ :\n $\n\cdot\|n\| \rightarrow \infty$ fileoverview added by tsickle\n \* @suppress {checkTypes} checked by tsc\n \*/\n/\*\*\n \*  $@$ record\n \*/\n\n/\*\*\n \*  $@$ abstract\n \*/\nvar SummaryResolver = /\*\*  $@$  class \*/ (function () {\n function SummaryResolver()  ${\n}$  return SummaryResolver;\n}());\nvar JitSummaryResolver = /\*\* @class \*/ (function ()  $\ln$  function JitSummaryResolver()  $\ln$  this. summaries = new Map();\n  $\ln$  /\*\*\n @return  $\{?\}\n\in \mathbb{R}$  \*/\n JitSummaryResolver.prototype.isLibraryFile = /\*\*\n \* @return  $\{?\}\n\in \mathbb{R}$  \*/\n function () { return false;  $\|\cdot\|$  /\*\*\n \* @param {?} fileName\n \* @return {?}\n \*/\n JitSummaryResolver.prototype.toSummaryFileName =  $/*\$ \n \* @param {?} fileName\n \* @return {?}\n \*/\n function (fileName) { return fileName; };\n /\*\*\n \* @param {?} fileName\n \* @return {?}\n \*/\n JitSummaryResolver.prototype.fromSummaryFileName =  $/*\$ \n \* @param {?} fileName\n \* @return {?}\n \*/\n function (fileName) { return fileName; };\n /\*\*\n \* @param {?} reference\n \* @return {?}\n \*/\n JitSummaryResolver.prototype.resolveSummary =  $/*\n * @param$  ? reference\n \* @return  $?$ }\n \*/\n function (reference)  $\{\n\$  return this.\_summaries.get(reference)  $\|\text{null};\n\}$ ;\n /\*\*\n \* @return  $\{?\}\n\|$  \*/\n JitSummaryResolver.prototype.getSymbolsOf =  $/*\n$  \* @return  $? \n$ |\n \*/\n function () { return  $[]$ ; };\n  $\ell^*$ \n \* @param {?} reference\n \* @return {?}\n \*\n JitSummaryResolver.prototype.getImportAs = /\*\*\n \* @param  $\$ ? reference\n \* @return  $\$ ? \n \*\n function (reference)  $\$ return reference;  $\;\;\;\;\;\;\;\;\;\;\;\;\;\;$ @param  $\$ ?} fileName\n \* @return  $\$ ?}\n \*/\n JitSummaryResolver.prototype.getKnownModuleName =  $\frac{\ast \mathbb{R}}{n}$  \* @param {?} fileName\n \* @return {?}\n \*\n function (fileName) { return null; };\n /\*\*\n \* @param  $\$ ? summary\n \* @return  $\$ ?\n \* $\wedge$  JitSummaryResolver.prototype.addSummary = /\*\*\n \* @param {?} summary\n \* @return {?}\n \*/\n function (summary) { this.\_summaries.set(summary.symbol, summary);  $\}$ ;\n return JitSummaryResolver;\n}());\n\n<sup>/\*\*</sup>\n \* @fileoverview added by tsickle\n \* @suppress  ${\text{checkTypes}}\$  checked by tsc $\ln {\text{*}}\ln {\text{*}}$  @license $\ln {\text{*}}$  Copyright Google Inc. All Rights Reserved. $\ln {\text{*}}\ln {\text{*}}$  Use of this source code is governed by an MIT-style license that can be\n \* found in the LICENSE file at https://angular.io/license\n \*/\n/\*\*\n \* @param {?} statements\n \* @param {?} reflector\n \* @return {?}\n \*/\nfunction interpretStatements(statements, reflector)  $\n\times x^* \otimes (xy)e$  ? \*/ ctx = new ExecutionContext(null, null, null, new Map());\n var /\*\* @type  $\{? \}$  \*/ visitor = new StatementInterpreter(reflector);\n visitor.visitAllStatements(statements, ctx);\n var /\*\* @type {?} \*/ result = {};\n ctx.exports.forEach(function (exportName) { result[exportName] = ctx.vars.get(exportName); });\n return result;\n}\n/\*\*\n \* @param {?} varNames\n \* @param {?} varValues\n \* @param {?} statements\n \* @param {?}

ctx\n \* @param {?} visitor\n \* @return {?}\n \*/\nfunction \_executeFunctionStatements(varNames, varValues, statements, ctx, visitor)  ${\nightharpoonup}$  var /\*\* @type  ${?}$  \*/ childCtx = ctx.createChildWihtLocalVars();\n for (var /\*\* @type  $\{?\}^*$  i = 0; i < varNames.length; i++)  $\{\n$  childCtx.vars.set(varNames[i], varValues[i]);\n  $\{\n$  var /\*\* @type {?} \*/ result = visitor.visitAllStatements(statements, childCtx);\n return result ? result.value : null;\n}\nvar \_ExecutionContext = /\*\* @class \*/ (function () {\n function \_ExecutionContext(parent, instance, className, vars)  $\{\n\$  this.parent = parent; $\n\$  this.instance = instance; $\n\$  this.className = className; $\n\$ this.vars = vars;\n this.exports =  $[\cdot,\n \cdot \cdot \cdot]$ \n /\*\*\n \* @return  $\{\cdot\}\$ \n \*/\n  $\text{Executor}$  = /\*\*\n \* @return {?}\n \*/\n function () {\n return new ExecutionContext(this, this.instance, this.className, new Map());\n };\n return  $\text{ExecutionContext}(\mathbf{h}(0)\;\n)$  ReturnValue = /\*\* @class \*/ (function ()  $\mathbf{h}$  function ReturnValue(value)  $\mathbf{h}$ this.value = value;\n }\n return ReturnValue;\n}());\n/\*\*\n \* @param {?} \_classStmt\n \* @param {?} \_ctx\n \* @param {?} \_visitor\n \* @return {?}\n \*/\nfunction createDynamicClass(\_classStmt, \_ctx, \_visitor) {\n var /\*\* @type  $\{? \}$  \*/ propertyDescriptors =  $\{\}$ ;\n classStmt.getters.forEach(function (getter)  $\{\$ \n // Note: use `function` instead of arrow function to capture `this`\n propertyDescriptors[getter.name] = {\n configurable: false,\n get: function () {\n var /\*\* @type {?} \*/ instanceCtx = new \_ExecutionContext(\_ctx, this, \_classStmt.name, \_ctx.vars);\n return \_executeFunctionStatements([], [], getter.body, instanceCtx, \_visitor);\n }\n };\n });\n \_classStmt.methods.forEach(function (method)  ${\n\mu \nu \sigma^* \otimes \text{type } ?}$  \*/ paramNames = method.params.map(function (param) { return param.name; });\n // Note: use `function` instead of arrow function to capture `this`\n propertyDescriptors[/\*\* @type  $\{?\}$ \*/  $((method.name)) = {\n n \t with the image.} n \t \t for the image.}$  writable: false,\n configurable: false,\n value: function () {\n var args =  $[\cdot]$ ;\n for (var  $i = 0$ ;  $i <$  arguments.length;  $i +$ ) {\n args[ i] = arguments[ i];\n  $\ln$  var /\*\* @type  $\{? \}$ \*/ instanceCtx = new \_ExecutionContext(\_ctx, this, \_classStmt.name, \_ctx.vars);\n return \_executeFunctionStatements(paramNames, args, method.body, instanceCtx, visitor);\n  $\ln$  };\n });\n var /\*\* @type {?} \*/ ctorParamNames = \_classStmt.constructorMethod.params.map(function (param) { return param.name; });\n // Note: use `function` instead of arrow function to capture `this`\n var /\*\* @type {?} \*/ ctor = function () {\n var this = this;\n var args =  $[\cdot,\n \text{for } (\text{var}_i = 0; i < arguments.length; i++) \$  \n args[\_i] = arguments[\_i];\n }\n var /\*\* @type  $\{? \}$  \*/ instanceCtx = new \_ExecutionContext(\_ctx, this, \_classStmt.name, \_ctx.vars);\n \_classStmt.fields.forEach(function (field) { \_this[field.name] = undefined; });\n executeFunctionStatements(ctorParamNames, args, classStmt.constructorMethod.body, instanceCtx, visitor);\n  $\};\n\text{var } \text{/*} \text{ @type } \text{?} \text{ */ superClass} = \text{classStmt.parent ? } \text{classStmt.parent.} \text{visifExpression}(\text{visitor, } \text{ctx}) : \text{catsSet} \text{...}$ Object;\n ctor.prototype = Object.create(superClass.prototype, propertyDescriptors);\n return ctor;\n}\nvar StatementInterpreter =  $/*$  @class \*/ (function () {\n function StatementInterpreter(reflector) {\n this.reflector  $=$  reflector;\n }\n /\*\*\n \* @param {?} ast\n \* @return {?}\n \*/\n StatementInterpreter.prototype.debugAst = /\*\*\n \* @param {?} ast\n \* @return {?}\n \*/\n function (ast) { return debugOutputAstAsTypeScript(ast);  $\lambda$ ;  $\lambda$ <sup>\*</sup>\n \* @param {?} stmt\n \* @param {?} ctx\n \* @return  $\{\ ?\}\$ \n \*/\n StatementInterpreter.prototype.visitDeclareVarStmt = /\*\*\n \* @param  $\{\ ?\}$  stmt\n \* @param  $\{\ ?\}$ ctx\n  $*$  @return  $\{\}$ \n  $*$  \n function (stmt, ctx)  $\{\n\}$  ctx.vars.set(stmt.name, stmt.value.visitExpression(this, ctx));\n if (stmt.hasModifier(StmtModifier.Exported)) {\n ctx.exports.push(stmt.name);\n  $\ln$  return null;\n  $\cdot$ ;\n /\*\*\n \* @param {?} expr\n \* @param {?} ctx\n \* @return  $\{? \}\n\|$  \*/\n StatementInterpreter.prototype.visitWriteVarExpr = /\*\*\n \* @param  $\{? \}$  expr\n \* @param  $\$ ?} ctx\n \* @return  $\$ ?}\n \*/\n function (expr, ctx)  $\{\n\}$  var /\*\* @type  $\$ ?} \*/ value = expr.value.visitExpression(this, ctx);\n var /\*\* @type  $\{? \}$  \*/ currCtx = ctx;\n while (currCtx != null)  $\{\$ if (currCtx.vars.has(expr.name))  $\{\n\}$  currCtx.vars.set(expr.name, value); $\{\n\}$  return value; $\{\n\}$  $\ln$  currCtx = /\*\* @type {?} \*/ ((currCtx.parent));\n  $\ln$  throw new Error(\"Not declared variable \" + expr.name);\n };\n /\*\*\n \* @param {?} ast\n \* @param {?} ctx\n \* @return {?}\n \*/\n StatementInterpreter.prototype.visitReadVarExpr = /\*\*\n \* @param {?} ast\n \* @param {?} ctx\n \* @return  $\{\ ?\}\$ n \*/\n function (ast, ctx)  $\{\n\}$  var /\*\* @type  $\{?\}$ \*/ varName = /\*\* @type  $\{?\}$ \*/ ((ast.name));\n if

 $(\text{ast.builtin } = \text{null}) \$  switch  $(\text{ast.builtin } \mathfrak{h})$  case BuiltinVar.Super:\n return ctx.instance.\_proto\_;\n case BuiltinVar.This:\n return ctx.instance;\n case BuiltinVar.CatchError:\n varName = CATCH\_ERROR\_VAR\$2;\n break;\n case BuiltinVar.CatchStack:\n varName = CATCH\_STACK\_VAR\$2;\n break;\n default:\n throw new Error(\"Unknown builtin variable \" + ast.builtin);\n }\n }\n var /\*\* @type  $\{?\}$  \*/ currCtx = ctx;\n while (currCtx != null)  $\{\n$  if (currCtx.vars.has(varName))  $\{\n$ return currCtx.vars.get(varName);\n  $\ln$  currCtx = /\*\* @type {?} \*/ ((currCtx.parent));\n }\n throw new Error(\"Not declared variable \" + varName);\n  $\;\;\;$  \;\n /\*\*\n \* @param {?} expr\n \* @param {?} ctx\n \* @return  $\{?\}\n\|$  \*/\n StatementInterpreter.prototype.visitWriteKeyExpr = /\*\*\n \* @param  $\{?\}$  expr\n \* @param  $\$ ?} ctx\n \* @return  $\$ ?}\n \*/\n function (expr, ctx)  $\ln$  var /\*\* @type  $\$ ?} \*/ receiver = expr.receiver.visitExpression(this, ctx);\n var /\*\* @type  $\{? \}$  \*/ index = expr.index.visitExpression(this, ctx);\n var /\*\* @type  $\{? \}$  \*/ value = expr.value.visitExpression(this, ctx);\n receiver[index] = value;\n return value;\n };\n /\*\*\n \* @param {?} expr\n \* @param {?} ctx\n \* @return {?}\n \*/\n StatementInterpreter.prototype.visitWritePropExpr =  $/*\$ \n \* @param {?} expr\n \* @param {?} ctx\n \* @return  $\{\? \}\$ n \*/\n function (expr, ctx)  $\{\$ n var /\*\* @type  $\{'? \}$  \*/ receiver = expr.receiver.visitExpression(this, ctx);\n var /\*\* @type  $\{? \}$  \*/ value = expr.value.visitExpression(this, ctx);\n receiver[expr.name] = value;\n return value;\n };\n /\*\*\n \* @param {?} expr\n \* @param {?} ctx\n \* @return {?}\n \*/\n StatementInterpreter.prototype.visitInvokeMethodExpr = /\*\*\n \* @param {?} expr\n \* @param  $\$ ?} ctx\n \* @return  $\$ ?}\n \*/\n function (expr, ctx)  $\ln$  var /\*\* @type  $\$ ?} \*/ receiver = expr.receiver.visitExpression(this, ctx);\n var /\*\* @type {?} \*/ args = this.visitAllExpressions(expr.args, ctx);\n var /\*\* @type  $\{? \}$  \*/ result;\n if (expr.builtin != null)  $\{\n\}$  switch (expr.builtin)  $\{\n\}$  case BuiltinMethod.ConcatArray:\n result = receiver.concat.apply(receiver, args);\n break;\n case BuiltinMethod.SubscribeObservable:\n result = receiver.subscribe({ next: args[0] });\n break;\n case BuiltinMethod.Bind:\n result = receiver.bind.apply(receiver, args);\n break;\n default:\n throw new Error(\"Unknown builtin method \" + expr.builtin);\n }\n  $\ln$  else  $\{\n\$  result = receiver[/\*\* @type  $\{?\}$  \*/ ((expr.name))].apply(receiver, args);\n  $\|\n\|$ return result;\n };\n /\*\*\n \* @param {?} stmt\n \* @param {?} ctx\n \* @return {?}\n \*/\n StatementInterpreter.prototype.visitInvokeFunctionExpr = /\*\*\n \* @param {?} stmt\n \* @param {?} ctx\n \* @return  $\{\n}$  \*/\n function (stmt, ctx)  $\{\n\$  var /\*\* @type  $\{\n}$  \*/ args = this.visitAllExpressions(stmt.args, ctx);\n var /\*\* @type  $\{? \}$  \*/ fnExpr = stmt.fn;\n if (fnExpr instance of ReadVarExpr && fnExpr.builtin === BuiltinVar.Super) {\n ctx.instance.constructor.prototype.constructor.apply(ctx.instance, args);\n return null;\n  $\ln$  else {\n var /\*\* @type {?} \*/ fn\$\$1 = stmt.fn.visitExpression(this, ctx);\n return fn\$\$1.apply(null, args);\n  $\ln$  };\n /\*\*\n \* @param {?} stmt\n \* @param {?} ctx\n \* @return {?}\n \*/\n StatementInterpreter.prototype.visitReturnStmt = /\*\*\n \* @param {?} stmt\n \* @param {?} ctx\n \* @return  $\{?}\$ n  $*\$ n function (stmt, ctx)  $\{\n\}$  return new ReturnValue(stmt.value.visitExpression(this, ctx)); $\n\}$  $\};\n\langle n \rangle^* \cap \mathbb{R}^n \to \mathbb{C}^n$  stmt\n \*  $\mathbb{C}^n$  param {?} ctx\n \*  $\mathbb{C}^n$  return {?}\n \*/\n StatementInterpreter.prototype.visitDeclareClassStmt =  $/*\$  \& @param {?} stmt\n \* @param {?} ctx\n \* @return  $\{\n}$  \*/\n function (stmt, ctx)  $\{\n\$  var /\*\* @type  $\{\n}$  \*/ clazz = createDynamicClass(stmt, ctx, this);\n ctx.vars.set(stmt.name, clazz);\n if (stmt.hasModifier(StmtModifier.Exported)) {\n ctx.exports.push(stmt.name);\n  $\ln$  return null;\n  $\cdot$   $\cdot$  /\*\*\n \* @param {?} stmt\n \* @param {?} ctx\n \* @return  $\{?\}\$ n StatementInterpreter.prototype.visitExpressionStmt = /\*\*\n \* @param  $\{?\}$ stmt\n \* @param {?} ctx\n \* @return {?}\n \*/\n function (stmt, ctx) {\n return stmt.expr.visitExpression(this, ctx);\n  $\cdot$ ;\n /\*\*\n \* @param {?} stmt\n \* @param {?} ctx\n \* @return  $\{\ ?\}\$  \*/\n StatementInterpreter.prototype.visitIfStmt = /\*\*\n \* @param  $\{\ ?\}$  stmt\n \* @param  $\{\ ?\}$  ctx\n \* @return  $\{\? \}\n$  \*/\n function (stmt, ctx)  $\{\n\$  var /\*\* @type  $\{'\}$  \*/ condition = stmt.condition.visitExpression(this, ctx);\n if (condition) {\n return this.visitAllStatements(stmt.trueCase, ctx);\n  $\ln$  else if (stmt.falseCase != null) {\n return this.visitAllStatements(stmt.falseCase, ctx);\n }\n return null;\n };\n /\*\*\n \* @param {?} stmt\n \* @param {?} ctx\n \* @return {?}\n \*/\n

StatementInterpreter.prototype.visitTryCatchStmt =  $/*$ n \* @param {?} stmt\n \* @param {?} ctx\n @return  $\{\n\}$  \*/\n function (stmt, ctx)  ${\n \nu \}$  try  ${\n \nu \}$  return this.visitAllStatements(stmt.bodyStmts, ctx);\n }\n catch (/\*\* @type {?} \*/ e) {\n var /\*\* @type {?} \*/ childCtx = ctx.createChildWihtLocalVars();\n childCtx.vars.set(CATCH\_ERROR\_VAR\$2, e);\n childCtx.vars.set(CATCH\_STACK\_VAR\$2, e.stack);\n return this.visitAllStatements(stmt.catchStmts, childCtx);\n  $\|\n\|$ ;\n /\*\*\n \* @param {?} stmt\n \* @param {?} ctx\n \* @return {?}\n \*/\n StatementInterpreter.prototype.visitThrowStmt =  $/*\n$  \* @param {?} stmt\n \* @param {?} ctx\n \* @return  ${\{?}\}\n\in \mathbb{R}$  function (stmt, ctx)  ${\n\times \mathbb{R}}$  throw stmt.error.visitExpression(this, ctx);\n };\n /\*\*\n \* @param  $\{\}$  stmt\n \* @param  $\{\}$ =} context\n \* @return  $\{\}$ \n \*  $\wedge$ n StatementInterpreter.prototype.visitCommentStmt =  $/*\mathbb{R}$  \* @param {?} stmt\n \* @param {?=} context\n \* @return  $\{? \}\n\in \mathbb{R}$ , function (stmt, context) { return null;  $\|\cdot\|$  /\*\*\n \* @param  $\{? \}$  ast\n \* @param  $\{? \}$ ctx\n \* @return  $\{?\}\$ n \*/\n StatementInterpreter.prototype.visitInstantiateExpr = /\*\*\n \* @param  $\{?\}$  ast\n \* @param  $\$ ?} ctx\n \* @return  $\$ ?}\n \*/\n function (ast, ctx)  $\{\n\$  var /\*\* @type  $\$ ?} \*/ args = this.visitAllExpressions(ast.args, ctx);\n var /\*\* @type  $\{?\}$ \*/ clazz = ast.classExpr.visitExpression(this, ctx);\n return new (clazz.bind.apply(clazz, [void 0].concat(args)))();\n };\n /\*\*\n \* @param {?} ast\n \* @param  $\{\ ?\}$  ctx\n \* @return  $\{\ ?\}\$ \n \*/\n StatementInterpreter.prototype.visitLiteralExpr = /\*\*\n \* @param  $\{\ ?\}$  ast\n \* @param  $\{?\}$  ctx\n \* @return  $\{?\}\$ n \*/\n function (ast, ctx)  $\{$  return ast.value;  $\}\$ n /\*\*\n \* @param  $\{?\}$ ast $\ln$  \* @param  $\{? \ctx \in$  \* @return  $\{? \}\n$  \*/\n StatementInterpreter.prototype.visitExternalExpr = /\*\*\n \* @param  $\{?\}$  ast\n \* @param  $\{?\}$  ctx\n \* @return  $\{?\}\$ \n \*/\n function (ast, ctx)  $\{\$ n return this.reflector.resolveExternalReference(ast.value);\n  $\rightarrow \$   $\mathbb{R}^*$  \* @param {?} ast\n \* @param {?} ctx\n \* @return  $\{?\}\$ n StatementInterpreter.prototype.visitConditionalExpr = /\*\*\n \* @param  $\{?\}$  ast\n @param  $\{? \}$  ctx\n \* @return  $\{? \}\$ n function (ast, ctx)  $\{\$ n if (ast.condition.visitExpression(this, ctx))  ${\n n$  return ast.trueCase.visitExpression(this, ctx); $\n$  } \n else if (ast.falseCase != null)  ${\n$  return ast.falseCase.visitExpression(this, ctx);\n  $\{\n\}$ \n return null;\n  $\}$ ;\n /\*\*\n \* @param {?} ast\n @param  $\{?\}$  ctx\n \* @return  $\{?\}\$ \n \*/\n StatementInterpreter.prototype.visitNotExpr = /\*\*\n \* @param  $\{?\}$ ast $\ln$  \* @param  $\{? \}$  ctx $\ln$  \* @return  $\{? \}$  \*/\n function (ast, ctx)  $\{\n\}$  return  $last.$ condition.visitExpression(this, ctx);\n  $\cdot$ ;\n /\*\*\n \* @param {?} ast\n \* @param {?} ctx\n \* @return  $\{? \}\$ n \*/\n StatementInterpreter.prototype.visitAssertNotNullExpr = /\*\*\n \* @param {?} ast\n \* @param  $\{\ ?\}$  ctx\n \* @return  $\{\ ?\}$ \n \*/\n function (ast, ctx)  $\{\n\}$  return ast.condition.visitExpression(this, ctx);\n  $\};\n\quad n \quad * \text{ @param} \{?\} \text{ as} \quad * \text{ @param} \{?\} \text{ ctx\n' + \text{ @return} \{?\}\n\quad *\n\land n$ StatementInterpreter.prototype.visitCastExpr =  $/*\$  n \* @param ?} ast\n \* @param {?} ctx\n \* @return  ${\{?}\n \in \mathbb{N} \mid \mathbb{N} \text{ and } \mathbb{N} \text{ is } \mathbb{N} \text{ and } \mathbb{N} \text{ is } \mathbb{N} \text{ and } \mathbb{N} \text{ is } \mathbb{N} \text{ and } \mathbb{N} \text{ is } \mathbb{N} \text{ and } \mathbb{N} \text{ is } \mathbb{N} \text{ and } \mathbb{N} \text{ is } \mathbb{N} \text{ and } \mathbb{N} \text{ is } \mathbb{N} \text{ and } \mathbb{N} \text{ is } \mathbb{N} \text{ and } \mathbb{N} \text{ is } \mathbb{N} \$ ast $\in$  \* @param {?} ctx\n \* @return {?}\n \*/\n StatementInterpreter.prototype.visitFunctionExpr = /\*\*\n \* @param  $\{\ ?\}$  ast\n \* @param  $\{\ ?\}$  ctx\n \* @return  $\{\ ?\}\$ \n \*/\n function (ast, ctx)  $\{\n\}$  var /\*\* @type  $\{\ ?\}$ \*/ paramNames = ast.params.map(function (param) { return param.name; });\n return \_declareFn(paramNames, ast.statements, ctx, this);\n };\n /\*\*\n \* @param {?} stmt\n \* @param {?} ctx\n \* @return {?}\n \*/\n StatementInterpreter.prototype.visitDeclareFunctionStmt =  $/*\$  n \* @param ?} stmt\n \* @param {?} ctx\n \* @return  $\{\} \in \mathbb{R}$  function (stmt, ctx)  $\{\n\}$  var /\*\* @type  $\{?\}$  \*/ paramNames = stmt.params.map(function (param) { return param.name; });\n ctx.vars.set(stmt.name, \_declareFn(paramNames, stmt.statements, ctx, this)); $\in$  if (stmt.hasModifier(StmtModifier.Exported))  $\{\n\$ ctx.exports.push(stmt.name);\n }\n return null;\n };\n /\*\*\n \* @param {?} ast\n \* @param {?} ctx\n \* @return  $\{?\}\$ n \*  $\wedge$ n StatementInterpreter.prototype.visitBinaryOperatorExpr = /\*\*\n \* @param  $\{?\}$ ast $\ln$  \* @param  $\{? \}$  ctx $\in$  \* @return  $\{? \}\$ n function (ast, ctx)  $\{\ln$  var this = this; $\ln$  var /\*\* @type  $\{? \}$  \*/ lhs = function () { return ast.lhs.visitExpression(\_this, ctx); };\n var /\*\* @type  $\{? \}$  \*/ rhs = function () { return ast.rhs.visitExpression(\_this, ctx); };\n switch (ast.operator) {\n case BinaryOperator.Equals:\n return lhs() == rhs();\n case BinaryOperator.Identical:\n return lhs()  $==$  rhs();\n case BinaryOperator.NotEquals:\n return lhs() != rhs();\n case BinaryOperator.NotIdentical:\n return lhs() !== rhs():\n case BinaryOperator.And:\n return

lhs() && rhs();\n case BinaryOperator.Or:\n return lhs() || rhs();\n case BinaryOperator.Plus:\n return lhs() + rhs();\n case BinaryOperator.Minus:\n return lhs() rhs();\n case BinaryOperator.Divide:\n return lhs() / rhs();\n case BinaryOperator.Multiply:\n return lhs() \* rhs();\n case BinaryOperator.Modulo:\n return lhs() % rhs();\n case BinaryOperator.Lower:\n return lhs() < rhs();\n case BinaryOperator.LowerEquals:\n return lhs()  $\langle \text{F} \rangle = \text{rhs}(\cdot)$ ;\n case BinaryOperator.Bigger:\n return lhs() > rhs();\n case BinaryOperator.BiggerEquals:\n return lhs() >= rhs();\n default:\n throw new Error(\"Unknown operator \" + ast.operator \;\n  $\{\n\$   $\|\$  /\*\*\n \* @param {?} ast\n \* @param {?} ctx\n \* @return  $\{\}$ \n \*/\n StatementInterpreter.prototype.visitReadPropExpr = /\*\*\n \* @param  $\{?\}$  ast\n  $\textcircled{? } \text{ctx\n} * \textcircled{?} \text{? } \text{...} * \textcircled{?} \text{? } \text{...} \text{? } \text{...} \$ @type  $\{? \}$  \*/ receiver = ast.receiver.visitExpression(this, ctx);\n result = receiver[ast.name];\n return result;\n  $\};\$  /\*\*\n \* @param {?} ast\n \* @param {?} ctx\n \* @return {?}\n \*/\n StatementInterpreter.prototype.visitReadKeyExpr =  $/*\n\alpha * @param$  {?} ast\n \* @param {?} ctx\n @return  $\{\}$ }\n \*/\n function (ast, ctx)  $\{\$  var /\*\* @type  $\{\}$  \*/ receiver = ast.receiver.visitExpression(this, ctx);\n var /\*\* @type {?} \*/ prop = ast.index.visitExpression(this, ctx);\n return receiver[prop];\n };\n  $\sqrt{m}$  \* @param  $\{?\}$  ast\n \* @param  $\{?\}$  ctx\n \* @return  $\{?\}$ \n \*/\n StatementInterpreter.prototype.visitLiteralArrayExpr = /\*\*\n \* @param {?} ast\n \* @param {?} ctx\n \* @return  $\{\gamma\}\$ n function (ast, ctx)  $\{\n\}$  return this.visitAllExpressions(ast.entries, ctx);\n  $\}\$ ;\n /\*\*\n \* @param  $\$ ? ast\n \* @param  $\$ ? ctx\n \* @return  $\$ ? \\n \*/\n StatementInterpreter.prototype.visitLiteralMapExpr =  $/*\n$  \* @param {?} ast\n \* @param {?} ctx\n \* We veturn  $\{? \}\$ n function (ast, ctx)  $\{\n\}$  var this = this; $\|$  var /\*\* @type  $\{? \}$  \*/ result =  $\{\}\$ . ast.entries.forEach(function (entry) { return result[entry.key] = entry.value.visitExpression(\_this, ctx); });\n return result;\n };\n /\*\*\n \* @param {?} ast\n \* @param {?} context\n \* @return {?}\n \*/\n StatementInterpreter.prototype.visitCommaExpr =  $\frac{**}{n}$  \* @param {?} ast\n \* @param {?} context\n @return  $\{\? \}\n\in \* \wedge$ n function (ast, context)  $\{\n\in \mathbb{R}^* \otimes \text{type } \{?\} \* \vee \text{values} = \emptyset\}$ this.visitAllExpressions(ast.parts, context);\n return values[values.length - 1];\n  $\rightarrow$  \;\n  $*$ \n \* @param {?} expressions\n \* @param {?} ctx\n \* @return {?}\n \*/\n StatementInterpreter.prototype.visitAllExpressions  $=$  /\*\*\n \* @param {?} expressions\n \* @param {?} ctx\n \* @return {?}\n \*/\n function (expressions, ctx)  ${\nvert \alpha \rangle}$  var \_this = this;\n return expressions.map(function (expr) { return expr.visitExpression(\_this, ctx);  $\{\}\$ ;\n  $\|\cdot\|^*$ \n \* @param  $\{?\}$  statements\n \* @param  $\{?\}$  ctx\n \* @return  $\{?\}$ \n \* $\wedge$ n StatementInterpreter.prototype.visitAllStatements =  $/*\$  n \* @param ?} statements\n \* @param {?} ctx\n \* @return  $\{?\}\n\in \mathbb{R}$ , function (statements, ctx)  $\{\n\infty \text{ for } (\vartheta^* \otimes \vartheta) \colon i \leq 0; i \leq 3 \text{ at } i \neq j\}$  ${\n\mu \nu^* \otimes \text{type } ?}$  \*/ stmt = statements[i];\n var /\*\* @type  $?}$  \*/ val = stmt.visitStatement(this, ctx);\n if (val instance of ReturnValue)  ${\n \atop \tau}$  return val;\n  ${\n \atop \tau}$ ;\n return null;\n };\n return StatementInterpreter;\n}());\n/\*\*\n \* @param {?} varNames\n \* @param {?} statements\n \* @param {?} ctx\n \* @param {?} visitor\n \* @return {?}\n \*/\nfunction \_declareFn(varNames, statements, ctx, visitor) {\n return function ()  $\{\n\$  var  $\arg s = [\n\};\n\]$  for  $\varphi_i = 0$ ;  $i < \arg ments.length$ ;  $i++) \{\n\}$  args $[i] =$ arguments[\_i];\n }\n return \_executeFunctionStatements(varNames, args, statements, ctx, visitor);\n };\n}\nvar CATCH\_ERROR\_VAR\$2 = 'error';\nvar CATCH\_STACK\_VAR\$2 = 'stack';\n\n/\*\*\n \* @fileoverview added by tsickle\n \* @suppress {checkTypes} checked by tsc\n \*/\n/\*\*\n \* @license\n \* Copyright Google Inc. All Rights Reserved. $\ln * \ln *$  Use of this source code is governed by an MIT-style license that can be $\ln *$  found in the LICENSE file at https://angular.io/license\n \*/\n/\*\*\n \* @abstract\n \*/\nvar AbstractJsEmitterVisitor = /\*\* @class \*/ (function (\_super) {\n \_\_extends(AbstractJsEmitterVisitor, \_super);\n function AbstractJsEmitterVisitor() {\n return \_super.call(this, false) || this;\n }\n /\*\*\n \* @param {?} stmt\n \* @param {?} ctx\n \* @return  $\{\ ?\}\$  \*/\n AbstractJsEmitterVisitor.prototype.visitDeclareClassStmt = /\*\*\n \* @param  $\{ ?\}$  stmt\n \* @param  $\{?\}$  ctx\n \* @return  $\{?\}\$ n \*/\n function (stmt, ctx)  $\{\$ n var this = this;\n ctx.pushClass(stmt);\n this. visitClassConstructor(stmt, ctx);\n if (stmt.parent != null) {\n ctx.print(stmt, stmt.name + \".prototype = Object.create(\");\n stmt.parent.visitExpression(this, ctx);\n

ctx.println(stmt, \".prototype);\");\n }\n stmt.getters.forEach(function (getter) { return this. visitClassGetter(stmt, getter, ctx); });\n stmt.methods.forEach(function (method) { return \_this.\_visitClassMethod(stmt, method, ctx); });\n ctx.popClass();\n return null;\n };\n /\*\*\n \* @param  $\{?\}$  stmt\n \* @param  $\{?\}$  ctx\n \* @return  $\{?\}$ \n \*/\n AbstractJsEmitterVisitor.prototype.\_visitClassConstructor =  $/*\$ \n \* @param {?} stmt\n \* @param {?} ctx\n \* @return  $\{\n}$  \*/\n function (stmt, ctx)  $\{\n\}$  ctx.print(stmt, \"function \" + stmt.name + \"(\");\n if  $(\text{stmt.constructorMethod } != \text{null}) \$ n this. visitParams(stmt.constructorMethod.params, ctx);\n }\n ctx.println(stmt, \") {\");\n ctx.incIndent();\n if (stmt.constructorMethod != null) {\n if  $(\text{stmt} \cdot \text{constant})$  =  $\text{task} \cdot \text{input} \cdot \text{start} \cdot \text{start} \cdot$ this.visitAllStatements(stmt.constructorMethod.body, ctx);\n  $\ln$  \n ctx.decIndent();\n ctx.println(stmt, \"}\");\n };\n  $*$ \n \* @param {?} stmt\n \* @param {?} getter\n \* @param {?} ctx\n \* @return {?}\n \*/\n AbstractJsEmitterVisitor.prototype.\_visitClassGetter = /\*\*\n \* @param {?} stmt\n \* @param  $\{?\}$  getter\n \* @param  $\{?\}$  ctx\n \* @return  $\{?\}\$ \n \*/\n function (stmt, getter, ctx)  $\{\$ \n ctx.println(stmt, \"Object.defineProperty(\" + stmt.name + \".prototype, \" + getter.name + \"', { get: function()  $\{\{\n\}\$  ctx.incIndent();\n if (getter.body.length > 0)  $\{\n\}$  ctx.println(stmt, \"var self = this;\");\n this.visitAllStatements(getter.body, ctx);\n  $\{\nabla \cdot \text{ctx}.\text{decIndent}(\nabla \cdot \text{ctx}.\text{printIn}(\nabla \cdot \text{ctx}.\text{right}, \nabla \cdot \text{ctx}.\text{right}, \nabla \cdot \text{ctx}.\text{right}, \nabla \cdot \text{ctx}.\text{right}, \nabla \cdot \text{ctx}.\text{right}, \nabla \cdot \text{ctx}.\text{right}, \nabla \cdot \text{ctx}.\text{right}, \nabla \cdot \text{ctx}.\text{right},$  $\frac{\ast \infty}{n}$  \* @param  $\$ ? $\frac{\ast \infty}{n}$  \* @param  $\$ ? $\frac{\ast \infty}{n}$  \*  $\frac{\ast \infty}{n}$  \*  $\frac{\ast \infty}{n}$  \*  $\frac{\ast \infty}{n}$  \*  $\frac{\ast \infty}{n}$ AbstractJsEmitterVisitor.prototype. visitClassMethod =  $/*\$  \* @param {?} stmt\n \* @param {?} method\n \* @param  $\$ ?} ctx\n \* @return  $\$ ?}\n \*/\n function (stmt, method, ctx)  $\{\n\}$  ctx.print(stmt, stmt.name +  $\lvert$ ".prototype. $\lvert$ " + method.name +  $\lvert$ " = function(\");\n this. visitParams(method.params, ctx);\n ctx.println(stmt, \") {\");\n ctx.incIndent();\n if (method.body.length > 0) {\n ctx.println(stmt, \"var  $self = this; \text{``})$ ;\n this.visitAllStatements(method.body, ctx);\n }\n ctx.decIndent();\n ctx.println(stmt, \"};\");\n };\n  $\mathbb{R}^*$  \* @param {?} ast\n \* @param {?} ctx\n \* @return {?}\n \*/\n AbstractJsEmitterVisitor.prototype.visitReadVarExpr =  $/*\$  n \* @param ?} ast $n * @param ?$  ctx $n *$ @return  $\{\n}$  \*/\n function (ast, ctx)  $\{\n}$  if (ast.builtin === BuiltinVar.This)  $\{\n}$  ctx.print(ast,  $'\self\:\\n\|$  }\n else if (ast.builtin === BuiltinVar.Super) {\n throw new Error(\"'super' needs to be handled at a parent ast node, not at the variable level! $\langle \rangle$ ;\n  $\vert \rangle$ \n else  $\{ \rangle$ \n \_super.prototype.visitReadVarExpr.call(this, ast, ctx);\n  $\{\n\}$  return null;\n  $\}$ ;\n /\*\*\n \* @param {?} stmt\n \* @param {?} ctx\n \* @return {?}\n \*/\n AbstractJsEmitterVisitor.prototype.visitDeclareVarStmt =  $\frac{\ast}{n}$  \* @param  $\$ ? stmt\n \* @param  $\$ ? ctx\n \* @return  $\$ \}\n \* $\$ n function (stmt, ctx)  $\$ ctx.print(stmt,  $\forall$ var  $\forall$  + stmt.name +  $\forall$  =  $\forall$ ); $\forall$ n stmt.value.visitExpression(this, ctx); $\forall$ n ctx.println(stmt,  $\langle \langle \cdot, \cdot \rangle \rangle$ ;\n return null;\n };\n /\*\*\n \* @param {?} ast\n \* @param {?} ctx\n \* @return {?}\n \*/\n AbstractJsEmitterVisitor.prototype.visitCastExpr =  $\frac{*}{\mathbb{R}}$  \* @param {?} ast\n \* @param {?} ctx\n \* @return  $\{\{\}\$  \*/\n function (ast, ctx)  $\{\n\}$  ast.value.visitExpression(this, ctx);\n return null;\n  $\;\;$  /\*\*\n \* @param  $\{?\}$  expr\n \* @param  $\{?\}$  ctx\n \* @return  $\{?\}\$ \n \*/\n AbstractJsEmitterVisitor.prototype.visitInvokeFunctionExpr = /\*\*\n \* @param {?} expr\n \* @param {?} ctx\n \* @return  $\{\}$ \n \* $\wedge$ n function (expr, ctx)  $\{\n\}$  var /\*\* @type  $\{?\}$  \*/ fnExpr = expr.fn;\n if (fnExpr instance of ReadVarExpr & & fnExpr.builtin === BuiltinVar.Super)  $\{\n\$  $((ctx.currentClass))$ .parent)).visitExpression(this, ctx);\n ctx.print(expr, \".call(this\");\n if  $(\exp\arg\arg\lim_{\lambda \to \infty} \ln \left(\exp\left(\frac{\mu}{\lambda}\right)^n, \frac{\mu}{\lambda} \right)$  this.visitAllExpressions(expr.args, ctx, ',');\n  $\ln$  ctx.print(expr, \")\");\n  $\ln$  else {\n super.prototype.visitInvokeFunctionExpr.call(this, expr, ctx);\n }\n return null;\n };\n /\*\*\n \* @param {?} ast\n \* @param {?} ctx\n \* @return  $\{\ ?\}\$ \n \*\\n AbstractJsEmitterVisitor.prototype.visitFunctionExpr = /\*\*\n \* @param  $\{\ ?\}$  ast\n \* @param  $\{\n2\} \text{ctx\n } \text{er} \$  \* @return  $\{\n2\}\$ n \*  $\text{function} (\text{ext}) \$ n ctx.print(ast, \"function(\");\n this. visitParams(ast.params, ctx);\n ctx.println(ast, \") {\");\n ctx.incIndent();\n this.visitAllStatements(ast.statements, ctx);\n ctx.decIndent();\n ctx.print(ast, \"}\");\n return null;\n  $\cdot$ ;\n /\*\*\n \* @param {?} stmt\n \* @param {?} ctx\n \* @return {?}\n \*/\n AbstractJsEmitterVisitor.prototype.visitDeclareFunctionStmt =  $/*\$  n \* @param ? stmt\n \* @param {?}

ctx\n \* @return  $\{?}\n\$  \*/\n function (stmt, ctx)  $\{\n\$  ctx.print(stmt, \"function \" + stmt.name + \"(\");\n this.\_visitParams(stmt.params, ctx);\n ctx.println(stmt, \") {\");\n ctx.incIndent();\n this.visitAllStatements(stmt.statements, ctx);\n ctx.decIndent();\n ctx.println(stmt, \"}\");\n return null;\n };\n /\*\*\n \* @param {?} stmt\n \* @param {?} ctx\n \* @return {?}\n \*/\n AbstractJsEmitterVisitor.prototype.visitTryCatchStmt =  $/*\$  \in \mathcal{P} aram {?} stmt\n \* @param {?} ctx\n \* @return  $\{\}$ \n  $*$ \n function (stmt, ctx)  $\{\n\}$  ctx.println(stmt, \"try  $\{\"$ );\n ctx.incIndent();\n this.visitAllStatements(stmt.bodyStmts, ctx);\n ctx.decIndent();\n ctx.println(stmt, \"} catch (\" + CATCH\_ERROR\_VAR\$1.name + \") {\");\n ctx.incIndent();\n var /\*\* @type {?} \*/ catchStmts =  $\frac{1}{*}$ @type {?} \*/ (CATCH\_STACK\_VAR\$1.set(CATCH\_ERROR\_VAR\$1.prop('stack')).toDeclStmt(null, [\n StmtModifier.Final\n ]))].concat(stmt.catchStmts);\n this.visitAllStatements(catchStmts, ctx);\n ctx.decIndent();\n ctx.println(stmt, \"}\");\n return null;\n };\n /\*\*\n \* @param {?} params\n \* @param  $\{?\}$  ctx\n \* @return  $\{?\}\$ \n \*/\n AbstractJsEmitterVisitor.prototype.\_visitParams = /\*\*\n \* @param  $\$ ? | params\n \* @param  $\$ ? | ctx\n \* @return  $\$ ? | \n \*\n function (params, ctx)  $\ln$ this.visitAllObjects(function (param) { return ctx.print(null, param.name); }, params, ctx, ',');\n };\n /\*\*\n \* @param  $\$ ?} method\n \* @return  $\$ ?}\n \*/\n AbstractJsEmitterVisitor.prototype.getBuiltinMethodName =  $\frac{\ast \pi}{n}$  \* @param {?} method\n \* @return {?}\n \*/\n function (method) {\n var /\*\* @type {?} \*/ name;\n switch (method)  ${\n \mu$  case BuiltinMethod.ConcatArray:\n name = 'concat';\n break;\n case BuiltinMethod.SubscribeObservable:\n name = 'subscribe';\n break;\n case BuiltinMethod.Bind:\n name = 'bind';\n break;\n default:\n throw new Error(\"Unknown builtin method: \" + method);\n }\n return name;\n };\n return AbstractJsEmitterVisitor;\n}(AbstractEmitterVisitor));\n\n/\*\*\n \* @fileoverview added by tsickle\n \* @suppress  ${\text{checkTypes}}\$ checked by tsc\n \*/\n/\*\*\n \* @license\n \* Copyright Google Inc. All Rights Reserved.\n \*\n \* Use of this source code is governed by an MIT-style license that can be $\ln *$  found in the LICENSE file at https://angular.io/license\n \*/\n/\*\*\n \* @param {?} sourceUrl\n \* @param {?} ctx\n \* @param {?} vars\n \* @param  $\$ ?} createSourceMap\n \* @return  $\$ ?}\n \* $\$ nfunction evalExpression(sourceUrl, ctx, vars, createSourceMap)  ${\n \nu a r \ast * @type ?}$  \*/ fnBody = ctx.toSource() + \"\\n//# sourceURL=\" + sourceUrl;\n var /\*\* @type  $\{?\}$ \*/ fnArgNames = [];\n var /\*\* @type  $\{?\}$ \*/ fnArgValues = [];\n for (var /\*\* @type  $\{?\}$ \*/ argName in vars)  $\{\n\$  fnArgNames.push(argName);\n fnArgValues.push(vars[argName]);\n }\n if (createSourceMap)  $\{\n\ln \frac{1}{\tan \theta}\neq 0\}$  using `new Function(...)` generates a header, 1 line of no arguments, 2 lines otherwise\n // E.g. ```\n // function anonymous(a,b,c\n // /\*\*/) { ... }```\n // We don't want to hard code this fact, so we auto detect it via an empty function first.\n var /\*\* @type  $\{?\}$  \*/ emptyFn = new (Function.bind.apply(Function, [void 0].concat(fnArgNames.concat('return null;'))))().toString();\n var /\*\*  $\mathcal{L}$  \*/ headerLines = emptyFn.slice(0, emptyFn.indexOf('return null;')).split('\\n').length - 1;\n fnBody  $+= \|\n\|\$  + ctx.toSourceMapGenerator(sourceUrl, headerLines).toJsComment();\n  $\|\$  return new (Function.bind.apply(Function, [void 0].concat(fnArgNames.concat(fnBody))))().apply(void 0, fnArgValues);\n}\n/\*\*\n \* @param {?} sourceUrl\n \* @param {?} statements\n \* @param {?} reflector\n \* @param {?} createSourceMaps\n \* @return {?}\n \*/\nfunction jitStatements(sourceUrl, statements, reflector, createSourceMaps)  $\{\n\max \frac{**}{\exp\{i\}}\}$  / converter = new JitEmitterVisitor(reflector);\n var /\*\* @type  $\{?\}\$ \*/ ctx = EmitterVisitorContext.createRoot();\n converter.visitAllStatements(statements, ctx);\n converter.createReturnStmt(ctx);\n return evalExpression(sourceUrl, ctx, converter.getArgs(), createSourceMaps);\n}\nvar JitEmitterVisitor = /\*\* @class \*/ (function (\_super) {\n \_\_extends(JitEmitterVisitor, super);\n function JitEmitterVisitor(reflector) {\n var this = super.call(this) || this;\n this.reflector = reflector;\n \_this.\_evalArgNames =  $[]$ ;\n \_this.\_evalArgValues =  $[]$ ;\n \_this.\_evalExportedVars =  $[]$ ;\n return \_this;\n }\n /\*\*\n \* @param {?} ctx\n \* @return {?}\n \*/\n JitEmitterVisitor.prototype.createReturnStmt = /\*\*\n \* @param {?} ctx\n \* @return {?}\n \*/\n function (ctx)  ${\ln \qquad \text{var }}/** \text{ @type } ?$  \*/ stmt = new ReturnStatement(new LiteralMapExpr(this.\_evalExportedVars.map(function (resultVar) { return new LiteralMapEntry(resultVar, variable(resultVar), false); })));\n stmt.visitStatement(this, ctx);\n };\n /\*\*\n \* @return {?}\n \*/\n

JitEmitterVisitor.prototype.getArgs =  $/*\$ \n \* @return {?}\n \*\n function () {\n var /\*\* @type {?} \*/ result =  $\{\}\$ ;\n for (var /\*\* @type  $\{?\}$ \*/ i = 0; i < this.\_evalArgNames.length; i++)  $\{\$ n result[this.\_evalArgNames[i]] = this.\_evalArgValues[i];\n }\n return result;\n };\n /\*\*\n \* @param  $\{?\}$  ast $\in$  \* @param  $\{?\}$  ctx $\in$  \* @return  $\{?\}\in$  \*/\n JitEmitterVisitor.prototype.visitExternalExpr = /\*\*\n \* @param  $\{\ ?\}$  ast\n \* @param  $\{\ ?\}$  ctx\n \* @return  $\{\ ?\}$ \n \*/\n function (ast, ctx)  $\{\n\}$  var /\*\* @type  $\{\ ?\}$ \*/ value = this.reflector.resolveExternalReference(ast.value);\n var /\*\* @type  $\{? \}$  \*/ id = this. evalArgValues.indexOf(value);\n if (id === -1) {\n id = this. evalArgValues.length;\n this.\_evalArgValues.push(value);\n var /\*\* @type  $\{?\}$  \*/ name\_1 = identifierName( $\{$  reference: value  $\})$  || 'val';\n this.\_evalArgNames.push(\"|it\_\" + name\_1 + \"\_\" + id);\n }\n ctx.print(ast, this.\_evalArgNames[id]);\n return null;\n };\n /\*\*\n \* @param {?} stmt\n \* @param {?} ctx\n \* @return  $\{?\}\$ n \*/\n JitEmitterVisitor.prototype.visitDeclareVarStmt = /\*\*\n \* @param  $\{?\}$  stmt\n \* @param  $\{?\}$  ctx\n \* @return  $\{?\}\$ n \*/\n function (stmt, ctx)  $\{\n\$  if  $(\text{stmt.hasModification}(StmtModule, Expand)) \$ n this. evalExportedVars.push(stmt.name);\n }\n return \_super.prototype.visitDeclareVarStmt.call(this, stmt, ctx);\n  $\rightarrow$  \*\n \* @param {?} stmt\n \* @param  $\$ ? ctx\n \* @return  $\$ }\n \*/\n JitEmitterVisitor.prototype.visitDeclareFunctionStmt = /\*\*\n \* @param  $\$ ? stmt\n \* @param  $\$ ? ctx\n \* @return  $\$ ? \n \*/\n function (stmt, ctx)  $\{\n\$  if (stmt.hasModifier(StmtModifier.Exported)) {\n this.\_evalExportedVars.push(stmt.name);\n }\n return super.prototype.visitDeclareFunctionStmt.call(this, stmt, ctx);\n  $\{x\}$ ;\n  $*$ \n \* @param {?} stmt\n @param  $\{?\}$  ctx\n \* @return  $\{'\}\$ n \*/\n JitEmitterVisitor.prototype.visitDeclareClassStmt = /\*\*\n @param  $\$ ? stmt\n \* @param  $\$ ? ctx\n \* @return  $\$ ? \n \*/\n function (stmt, ctx)  $\{\n\$  if  $(\text{stmt hasModification}(StmtModifier, Exported))$  {\n this. evalExportedVars.push(stmt.name);\n }\n return \_super.prototype.visitDeclareClassStmt.call(this, stmt, ctx);\n };\n return JitEmitterVisitor;\n}(AbstractJsEmitterVisitor));\n\n/\*\*\n \* @fileoverview added by tsickle\n \* @suppress  ${\text{checkTypes}}\$  checked by tsc $\ln {\text{*}}\ln {\text{*}}$  @license $\ln {\text{*}}$  Copyright Google Inc. All Rights Reserved. $\ln {\text{*}}\ln {\text{*}}$  Use of this source code is governed by an MIT-style license that can be $\ln *$  found in the LICENSE file at https://angular.io/license\n \*/\n/\*\*\n \* @record\n \*/\n\n/\*\*\n \* An internal module of the Angular compiler that begins with component types,\n \* extracts templates, and eventually produces a compiled version of the component $\ln *$  ready for linking into an application. $\ln * \ln * \sqrt{$  security When compiling templates at runtime, you must ensure that the entire template comes\n \* from a trusted source. Attacker-controlled data introduced by a template could expose your\n \* application to XSS risks. For more detail, see the [Security Guide](http://g.co/ng/security).\n \*/\nvar JitCompiler = /\*\* @class \*/ (function () {\n function JitCompiler(\_metadataResolver, \_templateParser, \_styleCompiler, \_viewCompiler, \_ngModuleCompiler, \_summaryResolver, \_reflector, \_compilerConfig, \_console, getExtraNgModuleProviders) {\n this.\_metadataResolver = \_metadataResolver;\n this.\_templateParser = \_templateParser;\n this.\_styleCompiler = \_styleCompiler;\n this.\_viewCompiler = \_viewCompiler;\n this.\_ngModuleCompiler = ngModuleCompiler;\n this.\_summaryResolver = \_summaryResolver;\n this.\_reflector = \_reflector;\n this.\_compilerConfig = \_compilerConfig;\n this.\_console = \_console;\n this.getExtraNgModuleProviders = getExtraNgModuleProviders; $\ln$  this.\_compiledTemplateCache = new Map(); $\ln$ this.\_compiledHostTemplateCache = new Map();\n this.\_compiledDirectiveWrapperCache = new Map();\n this. compiledNgModuleCache = new Map();\n this. sharedStylesheetCount = 0;\n this. addedAotSummaries = new Set();\n }\n /\*\*\n \* @param {?} moduleType\n \* @return {?}\n \*/\n JitCompiler.prototype.compileModuleSync =  $/*\n * @param ?}$  moduleType\n \* @return {?}\n \*\n function (moduleType) {\n return SyncAsync.assertSync(this. compileModuleAndComponents(moduleType, true));\n };\n /\*\*\n \* @param {?} moduleType\n \* @return {?}\n \*/\n JitCompiler.prototype.compileModuleAsync =  $/*\n\mathbb{R}$  \* @param {?} moduleType\n \* @return {?}\n \* $\wedge$ n function (moduleType)  ${\n}$  return Promise.resolve(this. compileModuleAndComponents(moduleType, false));\n };\n /\*\*\n \* @param {?} moduleType\n \* @return {?}\n \*/\n JitCompiler.prototype.compileModuleAndAllComponentsSync =  $/*\$ \n \* @param {?} moduleType\n \*

## @return  $\{\? \}\n\in \mathcal{P}$  function (moduleType)  $\{\n\in \mathcal{P}\}$  return

SyncAsync.assertSync(this.\_compileModuleAndAllComponents(moduleType, true));\n };\n /\*\*\n \* @param {?} moduleType\n \* @return {?}\n \*/\n JitCompiler.prototype.compileModuleAndAllComponentsAsync =  $\ell^*$ \n \* @param {?} moduleType\n \* @return {?}\n \*/\n function (moduleType) {\n return Promise.resolve(this.\_compileModuleAndAllComponents(moduleType, false));\n };\n /\*\*\n \* @param {?} component $\mathfrak{m}$  \* @return  $\{\}$  \*/\n JitCompiler.prototype.getComponentFactory = /\*\*\n \* @param  $\{?\}$ component\n \* @return  $\{\n\}$  \*/\n function (component)  $\{\n\}$  var /\*\* @type  $\{?\}$  \*/ summary = this.\_metadataResolver.getDirectiveSummary(component);\n return /\*\* @type {?} \*/  $(\text{summary componentFactory})$ ;\n  $\{\cdot\}$  /\*\*\n \* @param  $\{?\}$  summaries\n \* @return  $\{?\}$ \n \*/\n JitCompiler.prototype.loadAotSummaries =  $/*\$ \n \* @param {?} summaries\n \* @return {?}\n \*\n function (summaries)  ${\n \mu \}$  this.clearCache();\n this.\_addAotSummaries(summaries);\n  $}$ ;\n /\*\*\n \* @param  $\{?\}$  fn\n \* @return  $\{?\}$ \n \* \n JitCompiler.prototype.\_addAotSummaries = /\*\*\n \* @param  $\{?\}$ fn\n \* @return  $\{\ ?\}$ \n \*\n function (fn\$\$1)  $\{\n\$  if (this. addedAotSummaries.has(fn\$\$1))  $\{\n\}$ return;\n  $\{\n\}$ \n this.\_addedAotSummaries.add(fn\$\$1);\n var /\*\* @type {?} \*/ summaries = fn\$\$1();\n for (var /\*\* @type  $\{? \ * \ i = 0; i <$  summaries.length; i++)  $\{\n\alpha \ var \ *\ *\n\psi e \ ype \ ? \ * \theta \ vpe \ ? \ * \theta \ vpe \ ? \$ 

if (typeof entry === 'function')  $\{\n\}$  this. addAotSummaries(entry);\n  $\{\n\}$  else  $\{\n\}$ var /\*\* @type  $\{? \}$ \*/ summary = /\*\* @type  $\{? \}$ \*/ (entry);\n this.\_summaryResolver.addSummary({ symbol: summary.type.reference, metadata: null, type: summary });\n }\n }\n };\n /\*\*\n \* @param  $\{?\} \text{ref}\n\quad * @return \{'?\}\n\quad *\\n \quad \text{JitCompiler.prototype.hasAotSummary} = \frac{*}{\n} \quad * @param \{'?\} \text{ref}\n\quad *$ @return  $\{? \}\n\in \mathbb{R}$  \*/\n function (ref) { return !!this.\_summaryResolver.resolveSummary(ref);  $\|\cdot\|$  /\*\*\n \* @param  $\{? \}$  ids\n \* @return  $\{? \}\$ \n \*/\n JitCompiler.prototype. filterJitIdentifiers = /\*\*\n \* @param  $\{? \}$ ids\n \* @return  $\{?\}\n$  \*/\n function (ids)  $\{\n\$  var \_this = this;\n return ids.map(function (mod) { return mod.reference;  $\$ .filter(function (ref) { return !\_this.hasAotSummary(ref);  $\rangle$ ;\n  $\rangle$ ;\n /\*\*\n \* @param  $\{?\}$  moduleType\n \* @param  $\{?\}$  isSync\n \* @return  $\{?\}$ \n \*/\n JitCompiler.prototype.\_compileModuleAndComponents =  $/*\n\\n * @param ?\n$  moduleType\n \* @param {?} isSync $\in$  \* @return  $\{\}\$  \* \n function (moduleType, isSync)  $\{\n\$  var this = this;\n return SyncAsync.then(this. loadModules(moduleType, isSync), function ()  ${\n}$ \_this.\_compileComponents(moduleType, null);\n return \_this.\_compileModule(moduleType);\n });\n  $\{\cdot\}$ ;\n /\*\*\n \* @param {?} moduleType\n \* @param {?} isSync\n \* @return {?}\n \*/\n JitCompiler.prototype.\_compileModuleAndAllComponents =  $/*$ n \* @param  $\{?\}$  moduleType\n \* @param  $\{\n? \ is Sync\n' * @return \{\n? \}\n' * \wedge \n function (moduleType, isSync) \{\n" var _this = this;\n" return \$ SyncAsync.then(this.\_loadModules(moduleType, isSync), function () {\n var /\*\* @type {?} \*/ component Factories =  $[\cdot]$ ;\n this.\_compileComponents(moduleType, component Factories);\n return {\n ngModuleFactory: \_this.\_compileModule(moduleType),\n componentFactories: componentFactories\n  $\{\hat{n}\in \Sigma\in \Sigma\in \mathbb{R}^n \mid \hat{r} \in \mathbb{R}^n \text{ is a param} \{?\}$  mainModule\n \* @param {?} isSync\n \* @return  $\{\}$ \n \* $\Lambda$  JitCompiler.prototype.\_loadModules = /\*\*\n \* @param  $\{?\}$  mainModule\n \* @param  $\$ ? isSync\n \* @return  $\$ ? \n \*/\n function (mainModule, isSync)  $\{\n\$  var \_this = this;\n var /\*\* @type  $\{?\}$ \*/ loading =  $[\cdot]$ ;\n var /\*\* @type  $\{?\}$ \*/ mainNgModule = /\*\* @type  $\{?\}$ \*/ ((this.\_metadataResolver.getNgModuleMetadata(mainModule)));\n // Note: for runtime compilation, we want to transitively compile all modules,\n // so we also need to load the declared directives / pipes for all nested modules.\n this. filterJitIdentifiers(mainNgModule.transitiveModule.modules).forEach(function (nestedNgModule)  ${\n \mathcal{M}}$  getNgModuleMetadata only returns null if the value passed in is not an NgModule ${\sf ln}$ var /\*\* @type  $\{?\}$  \*/ moduleMeta = /\*\* @type  $\{?\}$  \*/ ((\_this.\_metadataResolver.getNgModuleMetadata(nestedNgModule)));\n

this. filterJitIdentifiers(moduleMeta.declaredDirectives).forEach(function (ref) {\n var /\*\* @type {?} \*/ promise = this. metadataResolver.loadDirectiveMetadata(moduleMeta.type.reference, ref, isSync);\n if (promise) {\n loading.push(promise);\n }\n });\n \_this.\_filterJitIdentifiers(moduleMeta.declaredPipes)\n .forEach(function (ref) { return

\_this.\_metadataResolver.getOrLoadPipeMetadata(ref);  $\}$ ;\n return SyncAsync.all(loading);\n };\n  $/**\n * @param ?\n moduleType\n * @return ?\n if Compiler. prototype, compileModule = /**\n$ \* @param  $\{\ ?\}$  moduleType\n \* @return  $\{\ ?\}\$ \n \*/\n function (moduleType)  $\{\n\}$  var /\*\* @type  $\{?\}$  \*/ ngModuleFactory =  $/*$  @type  $\{?\}$  \*/ ((this.\_compiledNgModuleCache.get(moduleType)));\n if (!ngModuleFactory)  $\ln$  var /\*\* @type  $\{?\}$  \*/ moduleMeta = /\*\* @type  $\{?\}$  \*/ ((this.\_metadataResolver.getNgModuleMetadata(moduleType)));\n // Always provide a bound Compiler\n var /\*\* @type  $\{? \}$  \*/ extraProviders = this.getExtraNgModuleProviders(moduleMeta.type.reference);\n var /\*\* @type  $\{?\}$ \*/ outputCtx = createOutputContext();\n var /\*\* @type  $\{?\}$ \*/ compileResult = this.\_ngModuleCompiler.compile(outputCtx, moduleMeta, extraProviders);\n ngModuleFactory = this.\_interpretOrJit(ngModuleJitUrl(moduleMeta), outputCtx.statements)[compileResult.ngModuleFactoryVar];\n this.\_compiledNgModuleCache.set(moduleMeta.type.reference, ngModuleFactory);\n }\n return ngModuleFactory;\n };\n /\*\*\n \* @internal\n \*/\n /\*\*\n \* \\@internal\n \* @param {?} mainModule\n \* @param {?} allComponentFactories\n \* @return {?}\n \*/\n JitCompiler.prototype.\_compileComponents =  $/*\$ \m \* \\@internal\n \* @param {?} mainModule\n @param {?} allComponentFactories\n \* @return {?}\n \*/\n function (mainModule, allComponentFactories)  ${\n\mu$  var this = this;\n var /\*\* @type {?} \*/ ngModule = /\*\* @type {?} \*/ ((this.\_metadataResolver.getNgModuleMetadata(mainModule)));\n var /\*\* @type {?} \*/ moduleByJitDirective  $=$  new Map();\n var /\*\* @type {?} \*/ templates = new Set();\n var /\*\* @type {?} \*/ transJitModules = this.\_filterJitIdentifiers(ngModule.transitiveModule.modules);\n transJitModules.forEach(function (localMod)  ${\n \chi_n \quad \text{var }^* \otimes \text{type } n} \}^* / \text{localModuleMeta} = \frac{\text{var }^* \otimes \text{type } n}!$  $(($  this. metadataResolver.getNgModuleMetadata(localMod))); $\n\lambda$ n \_this.\_filterJitIdentifiers(localModuleMeta.declaredDirectives).forEach(function (dirRef) {\n moduleByJitDirective.set(dirRef, localModuleMeta);\n var /\*\* @type {?} \*/ dirMeta = this. metadataResolver.getDirectiveMetadata(dirRef);\n if (dirMeta.isComponent) {\n templates.add(\_this.\_createCompiledTemplate(dirMeta, localModuleMeta));\n if (allComponentFactories)  $\{\n\}$  var /\*\* @type  $\{?\}$  \*/ template = \_this.\_createCompiledHostTemplate(dirMeta.type.reference, localModuleMeta);\n templates.add(template);\n allComponentFactories.push(/\*\* @type {?} \*/ (dirMeta.componentFactory));\n }\n }\n });\n });\n transJitModules.forEach(function (localMod) {\n var /\*\* @type {?} \*/ localModuleMeta = /\*\* @type {?} \*/ ((\_this.\_metadataResolver.getNgModuleMetadata(localMod)));\n \_this.\_filterJitIdentifiers(localModuleMeta.declaredDirectives).forEach(function (dirRef) {\n var /\*\*  $\mathcal{L}$  (etype {?} \*/ dirMeta = \_this.\_metadataResolver.getDirectiveMetadata(dirRef);\n if (dirMeta.isComponent) {\n dirMeta.entryComponents.forEach(function (entryComponentType) {\n var /\*\* @type  $\{?\}$  \*/ moduleMeta = /\*\* @type  $\{?\}$  \*/ ((moduleByJitDirective.get(entryComponentType.componentType)));\n templates.add(\_this.\_createCompiledHostTemplate(entryComponentType.componentType, moduleMeta));\n  $\|\cdot\|$ ;\n  $\|\cdot\|$ ;\n localModuleMeta.entryComponents.forEach(function (entryComponentType) {\n if (!\_this.hasAotSummary(entryComponentType.componentType.reference))  ${\ln \ \rm var}$  /\*\* @type  ${?}$  \*/ moduleMeta = /\*\* @type  ${?}$  \*/  $((module By JitDirective.get(entryComponentType, componentType))); \n$ templates.add(\_this.\_createCompiledHostTemplate(entryComponentType.componentType.moduleMeta));\n  $\{\n\}$  });\n });\n templates.forEach(function (template) { return this. compileTemplate(template); });\n };\n /\*\*\n \* @param {?} type\n \* @return {?}\n \*/\n JitCompiler.prototype.clearCacheFor =  $\sqrt{m}$  \* @param  $\$ ? type\n \* @return  $\$ ? \\n \*\n function (type)  $\ln$ this. compiledNgModuleCache.delete(type);\n this. metadataResolver.clearCacheFor(type);\n this. compiledHostTemplateCache.delete(type);\n var /\*\* @type {?} \*/ compiledTemplate = this. compiledTemplateCache.get(type);\n if (compiledTemplate)  ${\n \{ \infty\}}$ 

this.\_compiledTemplateCache.delete(type);\n  $\{\n\}$ \n  $\{\n\}$ \n \* @return {?}\n \* \n JitCompiler.prototype.clearCache =  $/*\$ \n \* @return {?}\n \*\n function () {\n // Note: don't clear the \_addedAotSummaries, as they don't change!\n this.\_metadataResolver.clearCache();\n this.\_compiledTemplateCache.clear();\n this.\_compiledHostTemplateCache.clear();\n this.\_compiledNgModuleCache.clear();\n };\n /\*\*\n \* @param {?} compType\n \* @param {?} ngModule\n \* @return  $\{?\}\n\in$  \*/\n JitCompiler.prototype.\_createCompiledHostTemplate = /\*\*\n \* @param  $\{\}$ } compType\n \* @param  $\{\}$  ngModule\n \* @return  $\{\}$ \n \* $\wedge$ n function (compType, ngModule)  $\{\wedge\}$ if ( $\ln M$ odule)  ${\n \mu \}$  throw new Error(\"Component \" + stringify(compType) + \" is not part of any NgModule or the module has not been imported into your module.\");\n  $\{\n\}$ \n var /\*\* @type {?} \*/ compiledTemplate = this. compiledHostTemplateCache.get(compType);\n if (!compiledTemplate) {\n var /\*\* @type {?} \*/ compMeta = this.\_metadataResolver.getDirectiveMetadata(compType);\n assertComponent(compMeta);\n var /\*\* @type {?} \*/ hostMeta = this.\_metadataResolver.getHostComponentMetadata(compMeta, (/\*\* @type  $\{?\}$  \*/ (compMeta.componentFactory)).viewDefFactory);\n compiledTemplate =\n new CompiledTemplate(true, compMeta.type, hostMeta, ngModule, [compMeta.type]);\n this.\_compiledHostTemplateCache.set(compType, compiledTemplate);\n }\n return compiledTemplate;\n };\n /\*\*\n \* @param {?} compMeta\n \* @param {?} ngModule\n \* @return {?}\n \*/\n JitCompiler.prototype.\_createCompiledTemplate =  $/*\$ \n \* @param {?} compMeta\n \* @param {?} ngModule\n \* @return {?}\n \*/\n function (compMeta, ngModule) {\n var /\*\* @type {?} \*/ compiledTemplate = this.\_compiledTemplateCache.get(compMeta.type.reference);\n if (!compiledTemplate) {\n assertComponent(compMeta);\n compiledTemplate = new CompiledTemplate(false, compMeta.type, compMeta, ngModule, ngModule.transitiveModule.directives);\n this.\_compiledTemplateCache.set(compMeta.type.reference, compiledTemplate);\n }\n return compiledTemplate;\n };\n /\*\*\n \* @param {?} template\n \* @return {?}\n \*/\n JitCompiler.prototype. compileTemplate =  $/*\n * @param$  {?} template\n \* @return {?}\n \*/\n function (template)  ${\n \nu \ar this = this;\n \ i f (template.isCompiled) {\n \ retur, \n } \n \ var /* * @type$  $\{? \}$  \*/ compMeta = template.compMeta;\n var /\*\* @type  $\{? \}$  \*/ externalStylesheetsByModuleUrl = new Map();\n var /\*\* @type  $\{? \}$  \*/ outputContext = createOutputContext();\n var /\*\* @type  $\{? \}$  \*/ componentStylesheet = this.\_styleCompiler.compileComponent(outputContext, compMeta); /\*\* @type {?} \*/\n  $((complMeta.template)).externalStylesheets.forEach (function (styleetMetal) {\n var / ** @type {}? } */$ compiledStylesheet = \_this.\_styleCompiler.compileStyles(createOutputContext(), compMeta, stylesheetMeta);\n externalStylesheetsByModuleUrl.set(/\*\* @type {?} \*/ ((stylesheetMeta.moduleUrl)), compiledStylesheet);\n });\n this.\_resolveStylesCompileResult(componentStylesheet, externalStylesheetsByModuleUrl);\n var /\*\*  $\mathcal{L}$  (etype { ? } \*/ pipes = template.ngModule.transitiveModule.pipes.map(function (pipe) { return \_this.\_metadataResolver.getPipeSummary(pipe.reference); });\n var \_a = this.\_parseTemplate(compMeta, template.ngModule, template.directives), parsedTemplate = \_a.template, usedPipes = \_a.pipes;\n var /\*\* @type {?} \*/ compileResult = this.\_viewCompiler.compileComponent(outputContext, compMeta, parsedTemplate, variable(componentStylesheet.stylesVar), usedPipes);\n var /\*\* @type  $\{? \}$  \*/ evalResult = this.\_interpretOrJit(templateJitUrl(template.ngModule.type, template.compMeta), outputContext.statements);\n var /\*\* @type  $\{?\}$ \*/ viewClass = evalResult[compileResult.viewClassVar];\n var /\*\* @type  $\{?\}$ \*/ rendererType = evalResult[compileResult.rendererTypeVar];\n template.compiled(viewClass, rendererType);\n  $\{\cdot\}$ ;\n /\*\*\n \* @param {?} compMeta\n \* @param {?} ngModule\n \* @param {?} directiveIdentifiers\n \* @return  $\{?\}\n$  \*/\n JitCompiler.prototype. parseTemplate = /\*\*\n \* @param  $\{?\}$  compMeta\n \* @param  $\{?\}$  ngModule\n \* @param  $\{?\}$  directiveIdentifiers\n \* @return  $\{?\}$ \n \*/\n function (compMeta, ngModule, directiveIdentifiers)  $\{\n \alpha \tau_t\}$   $\alpha = \theta \sin \theta$ . // Note: ! is ok here as components always have a template.\n var /\*\* @type  $\{?\}$  \*/ preserveWhitespaces = /\*\* @type  $\{?\}$  \*/  $((\text{complMeta}.\text{template}))$ .preserveWhitespaces; $\ln$  var /\*\* @type  $\{?\}$  \*/ directives = directiveIdentifiers.map(function (dir) { return this. metadataResolver.getDirectiveSummary(dir.reference); });\n var /\*\* @type  $\{? \}$  \*/ pipes = ngModule.transitiveModule.pipes.map(function (pipe) { return

\_this.\_metadataResolver.getPipeSummary(pipe.reference); });\n return this.\_templateParser.parse(compMeta, /\*\* @type {?} \*/ ((/\*\* @type {?} \*/ ((compMeta.template)).htmlAst)), directives, pipes, ngModule.schemas, templateSourceUrl(ngModule.type, compMeta, /\*\* @type {?} \*/ ((compMeta.template))), preserveWhitespaces);\n  $\};\n\langle n \rangle^* \otimes p$ aram  $\{\}$  result $\langle n \rangle^* \otimes p$ aram  $\{\}$  externalStylesheetsByModuleUrl $\langle n \rangle^* \otimes p$ return  $\{\}$ \*/\n JitCompiler.prototype.\_resolveStylesCompileResult = /\*\*\n \* @param {?} result\n \* @param {?} externalStylesheetsByModuleUrl\n  $*$  @return {?}\n  $*\langle n \rangle$  function (result, externalStylesheetsByModuleUrl)  ${\n\mu \nu}$  var this = this;\n result.dependencies.forEach(function (dep, i) {\n var /\*\* @type {?} \*/ nestedCompileResult = /\*\* @type {?} \*/ ((externalStylesheetsByModuleUrl.get(dep.moduleUrl)));\n var /\*\* @type {?} \*/ nestedStylesArr = \_this.\_resolveAndEvalStylesCompileResult(nestedCompileResult,  $externalStylesheetsByModuleUr1);$ \n dep.setValue(nestedStylesArr);\n });\n };\n  $\ast$ \n \* @param  $\{?\}$  result\n \* @param  $\{?\}$  externalStylesheetsByModuleUrl\n \* @return  $\{?\}$ \n \* $\wedge$ n JitCompiler.prototype.\_resolveAndEvalStylesCompileResult =  $/*\$  n \* @param ?} result\ n \* @param ? externalStylesheetsByModuleUrl\n \* @return {?}\n \*/\n function (result, externalStylesheetsByModuleUrl) {\n this.\_resolveStylesCompileResult(result, externalStylesheetsByModuleUrl);\n return this.\_interpretOrJit(sharedStylesheetJitUrl(result.meta, this.\_sharedStylesheetCount++), result.outputCtx.statements)[result.stylesVar];\n  $\;\;$   $\;\;$  /\n  $^*$  @param {?} sourceUrl\n  $^*$  @param {?} statements\n \* @return  $\{\? \}$ \n \*/\n JitCompiler.prototype.\_interpretOrJit = /\*\*\n \* @param  $\{\? \}$  sourceUrl\n \* @param  $\$ ? statements\n \* @return  $\$ ? \n \* $\wedge$  function (sourceUrl, statements)  $\ln$  if (!this.\_compilerConfig.useJit)  $\{n \$  return interpretStatements(statements, this.\_reflector); $\{n \}$   $\{n \}$  else  ${\nvert \nvert n}$  return jitStatements(sourceUrl, statements, this.\_reflector, this.\_compilerConfig.jitDevMode);\n  ${\nvert \nvert n}$  $\cdot$ ;\n return JitCompiler;\n}());\nvar CompiledTemplate = /\*\* @class \*/ (function () {\n function CompiledTemplate(isHost, compType, compMeta, ngModule, directives) {\n this.isHost = isHost;\n this.compType = compType;\n this.compMeta = compMeta;\n this.ngModule = ngModule;\n this.directives = directives;\n this. viewClass = /\*\* @type {?} \*/ ((null));\n this.isCompiled = false;\n }\n /\*\*\n \* @param  $\$ ?} viewClass\n \* @param  $\$ ?} rendererType\n \* @return  $\$ ?}\n \* $\wedge$ n CompiledTemplate.prototype.compiled =  $/*\$ \n \* @param {?} viewClass\n \* @param {?} rendererType\n \*  $\mathcal{Q}$ return {?}\n \*/\n function (viewClass, rendererType) {\n this. viewClass = viewClass;\n (/\*\*  $\mathcal{Q}$ type {?} \*/ (this.compMeta.componentViewType)).setDelegate(viewClass);\n for (var /\*\* @type {?} \*/ prop in rendererType)  ${\nightharpoonup}$  (/\*\* @type  $?$  \*/ (this.compMeta.rendererType))[prop] = rendererType[prop];\n  ${\nightharpoonup}$ this.isCompiled = true;\n };\n return CompiledTemplate;\n}());\n/\*\*\n \* @param {?} meta\n \* @return {?}\n \*/\nfunction assertComponent(meta) {\n if (!meta.isComponent) {\n throw new Error(\"Could not compile '\" + identifierName(meta.type) + \"' because it is not a component.\");\n  $\ln\{\n\}^*$ \n \* @return {?}\n \*\nfunction createOutputContext()  ${\n \varphi : \varphi \}^* \in \{?}^* \in \mathbb{E}$  importExpr\$\$1 = function (symbol)  ${\n \varphi \}$  return importExpr({ name: identifierName(symbol), moduleName: null, runtime: symbol });\n };\n return { statements: [], genFilePath: ", importExpr: importExpr\$\$1  $\ln\frac**\pi * \mathbb{E}$  = @fileoverview added by tsickle\n \* @suppress  ${\text{checkTypes}}\$  checked by tsc $\in \mathbb{N}^*$  \* @license $\in \mathbb{N}^*$  Copyright Google Inc. All Rights Reserved. $\in \mathbb{N}^*$  Use of this source code is governed by an MIT-style license that can be\n \* found in the LICENSE file at https://angular.io/license\n \*/\n/\*\*\n \* Provides access to reflection data about symbols that the compiler needs.\n \* @abstract\n \*/\nvar CompileReflector = /\*\* @class \*/ (function () {\n function CompileReflector() {\n }\n return CompileReflector;\n}());\n\n/\*\*\n \* @fileoverview added by tsickle\n \* @suppress {checkTypes} checked by tsc $\ln \sqrt{\frac{n}{\kappa}} \leq 0$  icense $\ln \sqrt{\frac{n}{\kappa}}$  Copyright Google Inc. All Rights Reserved. $\ln \sqrt{\kappa}$  Use of this source code is governed by an MIT-style license that can be\n  $*$  found in the LICENSE file at https://angular.io/license\n  $*\wedge n/**\wedge n$ \* Create a  ${\langle \langle \emptyset \rangle \rangle}$  with no package prefix. $\mathbf{n} \in \{?}$  \*  $\mathbf{n} \in \{?}\$ createUrlResolverWithoutPackagePrefix() {\n return new UrlResolver();\n}\n/\*\*\n \* @return {?}\n \*/\nfunction createOfflineCompileUrlResolver() {\n return new UrlResolver('.');\n}\n/\*\*\n \* @record\n \*/\n\nvar UrlResolver  $=$  /\*\* @class \*/ (function () {\n function UrlResolverImpl( packagePrefix) {\n if ( packagePrefix === void 0) {  $packagePrefix = null; \n\in \mathbb{R}$  this.  $packagePrefix = packagePrefix\backslash \n\in \mathbb{R}$  /n /\*\*\n \* Resolves the `url` given the `baseUrl`:\n  $*$  - when the `url` is null, the `baseUrl` is returned,\n  $*$  - if `url` is relative ('path/to/here',

'./path/to/here'), the resolved url is a combination of  $\infty$  \* `baseUrl` and `url`, $\infty$  \* - if `url` is absolute (it has a scheme: 'http://', 'https://' or start with '/'), the `url` is\n \* returned as is (ignoring the `baseUrl`)\n \*/\n /\*\*\n \* Resolves the `url` given the `baseUrl`: $\langle n \rangle$  \* - when the `url` is null, the `baseUrl` is returned, $\langle n \rangle$  \* - if `url` is relative ('path/to/here', './path/to/here'), the resolved url is a combination of\n  $*$  `baseUrl` and `url`,\n  $*$  - if `url` is absolute (it has a scheme: 'http://', 'https://' or start with '/'), the 'url' is\n  $*$  returned as is (ignoring the `baseUrl`)\n \* @param {?} baseUrl\n \* @param {?} url\n \* @return {?}\n \*/\n UrlResolverImpl.prototype.resolve = /\*\*\n \* Resolves the `url` given the `baseUrl`:\n \* - when the `url` is null, the `baseUrl` is returned, $\ln$  \* - if `url` is relative ('path/to/here', './path/to/here'), the resolved url is a combination of\n  $*$  `baseUrl` and `url`,\n  $*$  - if `url` is absolute (it has a scheme: 'http://', 'https://' or start with '/'), the `url` is\n \* returned as is (ignoring the `baseUrl`)\n \* @param  $\{?\}$  baseUrl\n \* @param  $\{?\}$  url\n \* @return  $\{\? \}\$ n \*/\n function (baseUrl, url)  $\{\n\}$  var /\*\* @type  $\{?\}$  \*/ resolvedUrl = url;\n if (baseUrl != null && baseUrl.length > 0) {\n resolvedUrl = \_resolveUrl(baseUrl, resolvedUrl);\n }\n var /\*\* @type {?} \*/ resolvedParts = \_split(resolvedUrl);\n var /\*\* @type {?} \*/ prefix = this.\_packagePrefix;\n if (prefix != null && resolvedParts != null &&\n resolvedParts[\_ComponentIndex.Scheme] == 'package') {\n var /\*\*  $\textcircled{P}$  \*/ path = resolvedParts[\_ComponentIndex.Path];\n prefix = prefix.replace( $(\vee + \frac{1}{3}, \cdot)$ ;\n path  $=$  path.replace(/^\\/+/, '');\n return prefix + \"/\" + path;\n }\n return resolvedUrl;\n };\n return UrlResolverImpl;\n}());\n/\*\*\n \* Extract the scheme of a URL.\n \* @param {?} url\n \* @return {?}\n \*/\nfunction getUrlScheme(url)  $\{\n\$  var /\*\* @type  $\{?\}$  \*/ match = split(url);\n return (match && match[\_ComponentIndex.Scheme])  $||$  ";\n}\n/\*\*\n \* Builds a URI string from already-encoded parts.\n \*\n \* No encoding is performed. Any component may be omitted as either null or $\ln$  \* undefined. $\ln$  \* $\ln$  \* @param {?=} opt scheme The scheme such as 'http'.\n \* @param {?=} opt\_userInfo The user name before the '\\\mu\alpha'.\n \* @param  ${?} =}$  opt\_domain The domain such as 'www.google.com', already\n \* URI-encoded.\n \* @param  ${?} =}$  opt\_port The port number. $\ln * \mathcal{Q}$  param  $\{?=\}$  opt\_path The path, already URI-encoded. If it is not $\ln * \text{ empty}$ , it must begin with a slash. $\ln * \mathcal{Q}$  param {?=} opt\_queryData The URI-encoded query data. $\ln * \mathcal{Q}$  param {?=} opt\_fragment The URI-encoded fragment identifier. $\ln * \mathcal{O}$  return  $\{? \}$  The fully combined URI. $\ln * \ln$ buildFromEncodedParts(opt\_scheme, opt\_userInfo, opt\_domain, opt\_port, opt\_path, opt\_queryData, opt\_fragment)  ${\nightharpoonup \varphi : \varphi \in \{? \} \ \forall \omega = [\cdot, n \text{ if } (opt\_scheme != null) \ \lambda \omega \omega + \text{ if } (opt\_scheme != null) \ \lambda \omega \omega + \text{ if } (opt\_scheme != null) \ \lambda \omega \omega + \text{ if } (opt\_scheme != null) \ \lambda \omega \omega + \text{ if } (opt\_scheme != null) \ \lambda \omega \omega + \text{ if } (opt\_scheme != null) \ \lambda \omega \omega + \text{ if } (opt\_scheme != null) \ \lambda \omega \omega + \text{ if } (opt\_scheme != null) \ \lambda \omega \omega \omega + \text{ if } (opt\_scheme != null) \ \lambda \omega \omega \omega + \text{ if } ($ (opt\_domain != null)  ${\n \infty \in \mathbb{N} \setminus \in \mathbb{N} \setminus \in \mathbb{$  $\ln$  out.push(opt domain);\n if (opt\_port != null)  ${\n\alpha$  out.push(':' + opt\_port);\n  ${\n\alpha}$  if (opt\_path != null)  $\n \alpha := \alpha - \alpha$ . opt\_queryData);\n }\n if (opt\_fragment != null) {\n out.push('#' + opt\_fragment);\n }\n return out.join(");\n\\*\*\n \* A regular expression for breaking a URI into its component parts.\n \*\n \* {\\@link http://www.gbiv.com/protocols/uri/rfc/rfc3986.html#RFC2234} says\n \* As the \"first-match-wins\" algorithm is identical to the \"greedy\"\n \* disambiguation method used by POSIX regular expressions, it is natural and\n \* commonplace to use a regular expression for parsing the potential five $\ln$  \* components of a URI reference. $\ln$  \*\n \* The following line is the regular expression for breaking-down a $\ln *$  well-formed URI reference into its components.\n \*\n \* <pre>\n \* ^(([^:/?#]+):)?(//([^/?#]\*))?([^?#]\*)(\\?([^#]\*))?(#(.\*))?\n \* 12 3 4 5 6 7 8 9\n  $* <$ /pre $>$ \n  $* \in \mathbb{R}$  in the second line above are only to assist readability; they\n  $*$  indicate the reference points for each subexpression (i.e., each paired\n \* parenthesis). We refer to the value matched for subexpression  $\langle n \rangle$  as  $\langle n \rangle \$  \* For example, matching the above expression to  $n \times$   $\langle n \rangle$  \* http://www.ics.uci.edu/pub/ietf/uri/#Related\n \*  $\langle$ pre>\n \* results in the following subexpression matches:\n \*  $\langle$ pre>\n \* \$1 = http:\n \* \$2 = http\n \* \$3 = //www.ics.uci.edu\n \* \$4 = www.ics.uci.edu\n \* \$5 = /pub/ietf/uri/ $n$  \* \$6 = <undefined> $n$  \* \$7 = <undefined> $n$  \* \$8 = #Related $\ln$  \* \$9 = Related $\ln$  \* </pre> $\ln$  \*

where  $\lt$ undefined> indicates that the component is not present, as is the $\ln *$  case for the query component in the above example. Therefore, we can\n \* determine the value of the five components as\n \*  $\epsilon$ pre>\n \* scheme =  $2\ln *$  authority =  $4\ln *$  path =  $5\ln *$  query =  $7\ln *$  fragment =  $9\ln *$   $\ln *$  The regular expression has been modified slightly to expose the \n \* userInfo, domain, and port separately from the authority. $\ln$  \* The modified version yields\n \* <pre>\n \* \\$1 = http scheme\n \* \\$2 = <undefined> userInfo -\\\n \*

 $$3 =$ www.ics.uci.edu domain | authority\n \*  $$4 =$ <undefined> port - $\Lambda$ n \*  $$5 =$ /pub/ietf/uri/ path\n \*  $$6 = \langle$ undefined> query without ?\n \*  $$7 = \text{Related}$  fragment without #\n \*  $\langle$ pre $\rangle$ \n \* \\\ @internal\n \*/\nvar \_splitRe = new RegExp('^' +\n '(?:' +\n '([^:/?#.]+)' + // scheme - ignore special characters\n ':)?' +\n  $'(?:\ell' +\n '(?:([^{\prime}/\#]^*)@)?' + \ell' \text{userInfo}\n '([\|\|\w\|\|\d\|\|\cdot\|\|\u0100-\|\|\text{efff}.%\}^*)' + \ell' \text{ domain - restrict to letters}\n$  $'(?::([0-9]+))$ ?' + // port\n ')?' +\n ' $(\lceil^2#]+)$ ?' + // path\n ' $(?::\|\langle(7#]+*)$ ?' + // query\n ' $(?::\|(-9)+)$ ' + // fragment $\ln$  '\$'); $\ln^{**}$  @enum {number} \*/\nvar \_ComponentIndex = { $\ln$  Scheme: 1, $\ln$  UserInfo: 2, $\ln$ Domain: 3,\n Port: 4,\n Path: 5,\n QueryData: 6,\n Fragment:

 $7,\n\infty\};\n\in\mathbb{C}$  ComponentIndex.Scheme] =

\"Scheme\";\n\_ComponentIndex[\_ComponentIndex.UserInfo] =

 $\Upsilon$ "UserInfo $\Upsilon$ "; $\ln$  ComponentIndex $\lceil$  ComponentIndex.Domain] =

\"Domain\";\n\_ComponentIndex[\_ComponentIndex.Port] = \"Port\";\n\_ComponentIndex[\_ComponentIndex.Path] = \"Path\";\n\_ComponentIndex[\_ComponentIndex.QueryData] =

 $\Upsilon$ ueryData $\Upsilon$ ;\n\_ComponentIndex[\_ComponentIndex.Fragment] =  $\Tilde{\tau}$ ragment $\Upsilon$ ;\n/\*\*\n \* Splits a URI into its component parts.\n \*\n \* Each component can be accessed via the component indices; for example:\n \* <pre>\n \* goog.uri.utils.split(someStr)[goog.uri.utils.CompontentIndex.QUERY\_DATA]; $\ln * \langle$ pre> $\ln * \mathbb{R}$  @param {?} uri The URI string to examine.\n \* @return  $\{?\}$  Each component still URI-encoded.\n \* Each component that is present will contain the encoded value, whereas\n \* components that are not present will be undefined or empty, depending $\ln *$  on the browser's regular expression implementation. Never null, since $\ln *$  arbitrary strings may still look like path names.\n \*/\nfunction \_split(uri)  $\n \cdot$  return /\*\* @type  $\?$  \*/ ((uri.match(\_splitRe)));\n  $\n \cdot$ \*\n \* Removes dot segments in given path component, as described in $n * RFC 3986$ , section 5.2.4. $n * n * @param ?$ path A non-empty path component.\n \* @return {?} Path component with removed dot segments.\n \*/\nfunction \_removeDotSegments(path)  $\{\n\$  if (path == '/')\n return '/';\n var /\*\* @type  $\$ ?  $\}$  \*/ leadingSlash = path[0] == '/' ?'': ";\n var /\*\* @type {?} \*/ trailingSlash = path[path.length - 1] === '/' ?'/' : ";\n var /\*\* @type {?} \*/ segments = path.split('/');\n var /\*\* @type {?} \*/ out = [];\n var /\*\* @type {?} \*/ up = 0;\n for (var /\*\* @type  $\{? \ * / pos = 0; pos <$  segments.length; pos +  $\{\n}$  \  $\{\n$  var /\*  $\#$  @type  $\{? \ * / segment = segments[pos];\nn$  switch (segment)  ${\n \alpha s}$  case ':\n case ':\n break;\n case '..':\n if (out.length > 0)  ${\n \alpha s}$ out.pop();\n  $\ln$  else {\n up++;\n }\n break;\n default:\n out.push(segment);\n }\n }\n if (leadingSlash == '') {\n while (up-- > 0) {\n out.unshift('..');\n  $\ln$  if (out.length === 0)\n out.push('.');\n }\n return leadingSlash + out.join('/') + trailingSlash;\n}\n/\*\*\n \* Takes an array of the parts from split and canonicalizes the path part\n \* and then joins all the parts. $\ln * \mathcal{Q}$  param  $\{? \}$  parts $\ln * \mathcal{Q}$  return  $\{? \}$   $\ln * \Lambda$ nfunction \_joinAndCanonicalizePath(parts)  $\{\ln \ \varphi\}$ @type  $\{?\}$  \*/ path = parts[\_ComponentIndex.Path];\n path = path == null ? " : \_removeDotSegments(path);\n parts[\_ComponentIndex.Path] = path;\n return \_buildFromEncodedParts(parts[\_ComponentIndex.Scheme], parts[\_ComponentIndex.UserInfo], parts[\_ComponentIndex.Domain], parts[\_ComponentIndex.Port], path, parts[\_ComponentIndex.QueryData], parts[\_ComponentIndex.Fragment]);\n}\n/\*\*\n \* Resolves a URL.\n \* @param  $\$ ? base The URL acting as the base URL.\n \* @param  $\$ ? url\n \* @return  $\$ ?\n \*/\nfunction \_resolveUrl(base, url) {\n var /\*\* @type {?} \*/ parts = \_split(encodeURI(url));\n var /\*\* @type {?} \*/ baseParts  $=$  \_split(base);\n if (parts[\_ComponentIndex.Scheme] != null) {\n return \_joinAndCanonicalizePath(parts);\n  $\ln$  else  $\ln$  parts[\_ComponentIndex.Scheme] = baseParts[\_ComponentIndex.Scheme];\n  $\ln$  for (var /\*\*  $\textcircled{a}$  ( $\gamma$ )  $\gamma$  i = ComponentIndex.Scheme; i <= ComponentIndex.Port; i++) {\n if (parts[i] == null) {\n

parts[i] = baseParts[i];\n  $\ln$  if (parts[ ComponentIndex.Path][0] == '/') {\n return  $\{j \in \mathbb{A} \text{ is a non-adjacent} \}$   $\mathbb{R}$  war /\*\* @type  $\{? \}$  \*/ path = baseParts[ ComponentIndex.Path];\n if  $(\text{path} == \text{null})$ \n path = '/';\n var /\*\* @type {?} \*/ index = path.lastIndexOf('/');\n path = path.substring(0,  $index + 1$  + parts[\_ComponentIndex.Path];\n parts[\_ComponentIndex.Path] = path;\n return  $\{j \in \mathbb{Z} \mid j \in A \text{ is prime} \}$  in  $\|j \|^* \mathbb{R}^* \geq \{j \in \mathbb{Z} \mid j \in A \text{ is prime} \}$ checked by tsc\n \*/\n/\*\*\n \* @license\n \* Copyright Google Inc. All Rights Reserved.\n \*\n \* Use of this source code is governed by an MIT-style license that can be\n \* found in the LICENSE file at https://angular.io/license\n \*/\n/\*\*\n \* An interface for retrieving documents by URL that the compiler uses\n \* to load templates.\n \*/\nvar

ResourceLoader = /\*\* @class \*/ (function () {\n function ResourceLoader() {\n }\n /\*\*\n \* @param {?} url $\langle \mathbf{n} \rangle^* \mathcal{O}_{\mathbf{n}} \$  \* @return {?} \n \* \n ResourceLoader.prototype.get = /\*\*\n \* @param {?} url $\langle \mathbf{n} \rangle^* \mathcal{O}_{\mathbf{n}}$ \*/\n function (url) { return ''; };\n return ResourceLoader;\n}());\n\n/\*\*\n \* @fileoverview added by tsickle\n \* @suppress {checkTypes} checked by tsc\n \*/\n/\*\*\n \* @license\n \* Copyright Google Inc. All Rights Reserved.\n \*\n \* Use of this source code is governed by an MIT-style license that can be\n \* found in the LICENSE file at https://angular.io/license\n \*/\n/\*\*\n \* The host of the Extractor disconnects the implementation from TypeScript / other language\n \* services and from underlying file systems.\n \* @record\n \*/\n\nvar Extractor = /\*\* @class \*/ (function () {\n function Extractor(host, staticSymbolResolver, messageBundle, metadataResolver) {\n this.host = host;\n this.staticSymbolResolver = staticSymbolResolver;\n this.messageBundle = messageBundle;\n this.metadataResolver = metadataResolver;\n }\n /\*\*\n \* @param {?} rootFiles\n @return  $\{?\}\n\in \mathbb{R}$  \*/n Extractor.prototype.extract = /\*\*\n \* @param  $\{?\}$  rootFiles\n \* @return  $\{?\}\n\in \mathbb{R}$  \*/\n function (rootFiles)  $\{\n\alpha \quad var_ this = this;\n\alpha \quad var_a = analyzeAndValidateNgModules(rootFiles, this )$ . this.staticSymbolResolver, this.metadataResolver), files =  $\alpha$ .files, ngModules =  $\alpha$ .ngModules;\n return Promise\n .all(ngModules.map(function (ngModule) {\n return \_this.metadataResolver.loadNgModuleDirectiveAndPipeMetadata(ngModule.type.reference, false);\n }))\n .then(function () {\n var /\*\* @type {?} \*/ errors = [];\n files.forEach(function (file) {\n var /\*\* @type  $\$ ?} \*/ compMetas =  $[]$ ;\n file.directives.forEach(function (directiveType)  $\{\n$  var  $/*$  @type  $\$  \*/ dirMeta = this.metadataResolver.getDirectiveMetadata(directiveType);\n if (dirMeta  $&\&$  dirMeta.isComponent) {\n compMetas.push(dirMeta);\n }\n });\n compMetas.forEach(function (compMeta)  ${\n \nu a r}$  var /\*\* @type  $?}$  \*/ html = /\*\* @type  $?}$  \*/ ((/\*\* @type  $\{?\}$  \*/ ((compMeta.template)).template));\n var /\*\* @type  $\{?\}$  \*/ interpolationConfig = InterpolationConfig.fromArray(/\*\* @type {?} \*/ ((compMeta.template)).interpolation);\n errors.push.apply(errors, /\*\* @type {?} \*/ ((\_this.messageBundle.updateFromTemplate(html, file.fileName, interpolationConfig)));\n  $\{x \in \Gamma\}$ ;\n if (errors.length) {\n throw new Error(errors.map(function (e) { return e.toString(); }).join('\\n'));\n }\n return \_this.messageBundle;\n  $\vert \cdot \rangle$ ;\n  $\vert \cdot \rangle$ ;\n \*\*\n \* @param {?} host\n \* @param {?} locale\n \* @return {?}\n \*/\n Extractor.create  $=$  /\*\*\n \* @param {?} host\n \* @param {?} locale\n \* @return {?}\n \*\n function (host, locale) {\n var /\*\* @type  $\{?\}$ \*/ htmlParser = new HtmlParser();\n var /\*\* @type  $\{?\}$ \*/ urlResolver = createAotUrlResolver(host);\n var /\*\* @type {?} \*/ symbolCache = new StaticSymbolCache();\n var /\*\* @type  $\{? \}$  \*/ summaryResolver = new AotSummaryResolver(host, symbolCache);\n var /\*\* @type  $\{? \}$  \*/ staticSymbolResolver = new StaticSymbolResolver(host, symbolCache, summaryResolver);\n var /\*\* @type {?} \*/ staticReflector = new StaticReflector(summaryResolver, staticSymbolResolver);\n var /\*\* @type {?} \*/ config = new CompilerConfig({ defaultEncapsulation: ViewEncapsulation.Emulated, useJit: false });\n var /\*\* @type  $\{?\}$  \*/ normalizer = new DirectiveNormalizer( $\{$  get: function (url)  $\{$  return host.loadResource(url);  $\}$ , urlResolver, htmlParser, config); $\infty$  var /\*\* @type  $\{?\}$  \*/ elementSchemaRegistry = new DomElementSchemaRegistry();\n var /\*\* @type  $\{? \}$  \*/ resolver = new CompileMetadataResolver(config, htmlParser, new NgModuleResolver(staticReflector), new DirectiveResolver(staticReflector), new PipeResolver(staticReflector), summaryResolver, elementSchemaRegistry, normalizer, console, symbolCache, staticReflector);\n // TODO(vicb): implicit tags & attributes\n var /\*\* @type  $\{?\}$  \*/ messageBundle = new MessageBundle(htmlParser,  $[\cdot]$ ,  $[\cdot]$ , locale); $\setminus$ n var /\*\* @type  $\{?\}$ \*/ extractor = new Extractor(host, staticSymbolResolver, messageBundle, resolver);\n return { extractor: extractor, staticReflector: staticReflector  $\{\cdot\}$ ;\n return Extractor;\n $\{()$ ;\n\n/\*\*\n \* @fileoverview added by tsickle\n \* @suppress {checkTypes} checked by tsc\n \*\n/\*\*\n \* @license\n \* Copyright Google Inc. All Rights Reserved.\n \*\n \* Use of this source code is governed by an MIT-style license that can be\n \* found in the LICENSE file at https://angular.io/license\n \*/\n\n/\*\*\n \* @fileoverview added by tsickle\n \* @suppress {checkTypes} checked by tsc\n \*/\n/\*\*\n \* @license\n \* Copyright Google Inc. All Rights Reserved.\n \*\n \* Use of this source code is governed by an MIT-style license that can be\n \* found in the LICENSE file at https://angular.io/license\n \*/\n\n// This file only reexports content of the `src` folder. Keep it that way.\n\n/\*\*\n \* @fileoverview added by tsickle\n \* @suppress {checkTypes} checked

by tsc $\ln \sqrt[*]{n^{**}}\$  \* @license $\ln \sqrt[*]{2}$  Copyright Google Inc. All Rights Reserved. $\ln \sqrt[*]{n^*}$  Use of this source code is governed by an MIT-style license that can be\n  $*$  found in the LICENSE file at https://angular.io/license\n  $*\wedge n/**\wedge n$ \* @module\n \* @description\n \* Entry point for all public APIs of this package.\n \*/\n\n// This file only reexports content of the 'src' folder. Keep it that way. $\ln\frac{x*\pi}{n}$  @fileoverview added by tsickle $\ln * \omega$  suppress  ${\text{checkTypes}}\$ checked by tsc\n \*/\n/\*\*\n \* @license\n \* Copyright Google Inc. All Rights Reserved.\n \*\n \* Use of this source code is governed by an MIT-style license that can be $\ln *$  found in the LICENSE file at https://angular.io/license\n \*/\n// This file is not used to build this module. It is only used during editing\n// by the TypeScript language service and during build for verification. `ngc`\n// replaces this file with production index.ts when it rewrites private symbol\n// names.\n\nexport { core, CompilerConfig, preserveWhitespacesDefault, isLoweredSymbol, createLoweredSymbol, Identifiers, JitCompiler, DirectiveResolver, PipeResolver, NgModuleResolver, DEFAULT\_INTERPOLATION\_CONFIG, InterpolationConfig, NgModuleCompiler, AssertNotNull, BinaryOperator, BinaryOperatorExpr, BuiltinMethod, BuiltinVar, CastExpr, ClassStmt, CommaExpr, CommentStmt, ConditionalExpr, DeclareFunctionStmt, DeclareVarStmt, ExpressionStatement, ExternalExpr, ExternalReference, FunctionExpr, IfStmt, InstantiateExpr, InvokeFunctionExpr, InvokeMethodExpr, LiteralArrayExpr, LiteralExpr, LiteralMapExpr, NotExpr, ReadKeyExpr, ReadPropExpr, ReadVarExpr, ReturnStatement, ThrowStmt, TryCatchStmt, WriteKeyExpr, WritePropExpr, WriteVarExpr, StmtModifier, Statement, collectExternalReferences, EmitterVisitorContext, ViewCompiler, getParseErrors, isSyntaxError, syntaxError, Version, VERSION, TextAst, BoundTextAst, AttrAst, BoundElementPropertyAst, BoundEventAst, ReferenceAst, VariableAst, ElementAst, EmbeddedTemplateAst, BoundDirectivePropertyAst, DirectiveAst, ProviderAst, ProviderAstType, NgContentAst, PropertyBindingType, NullTemplateVisitor, RecursiveTemplateAstVisitor, templateVisitAll, identifierName, identifierModuleUrl, viewClassName, rendererTypeName, hostViewClassName, componentFactoryName, CompileSummaryKind, tokenName, tokenReference, CompileStylesheetMetadata, CompileTemplateMetadata, CompileDirectiveMetadata, CompilePipeMetadata, CompileNgModuleMetadata, TransitiveCompileNgModuleMetadata, ProviderMeta, flatten, templateSourceUrl, sharedStylesheetJitUrl, ngModuleJitUrl, templateJitUrl, createAotUrlResolver, createAotCompiler, AotCompiler, analyzeNgModules, analyzeAndValidateNgModules, analyzeFile, mergeAnalyzedFiles, GeneratedFile, toTypeScript, formattedError, isFormattedError, StaticReflector, StaticSymbol, StaticSymbolCache, ResolvedStaticSymbol, StaticSymbolResolver, unescapeIdentifier, unwrapResolvedMetadata, AotSummaryResolver, AstPath, SummaryResolver, JitSummaryResolver, CompileReflector, createUrlResolverWithoutPackagePrefix, createOfflineCompileUrlResolver, UrlResolver, getUrlScheme, ResourceLoader, ElementSchemaRegistry, Extractor, I18NHtmlParser, MessageBundle, Serializer, Xliff, Xliff2, Xmb, Xtb, DirectiveNormalizer, ParserError, ParseSpan, AST, Quote, EmptyExpr, ImplicitReceiver, Chain, Conditional, PropertyRead, PropertyWrite, SafePropertyRead, KeyedRead, KeyedWrite, BindingPipe, LiteralPrimitive, LiteralArray, LiteralMap, Interpolation, Binary, PrefixNot, NonNullAssert, MethodCall, SafeMethodCall, FunctionCall, ASTWithSource, TemplateBinding, NullAstVisitor, RecursiveAstVisitor, AstTransformer, visitAstChildren, TokenType, Lexer, Token, EOF, isIdentifier, isQuote, SplitInterpolation, TemplateBindingParseResult, Parser, \_ParseAST, ERROR\_COMPONENT\_TYPE, CompileMetadataResolver, Text, Expansion, ExpansionCase, Attribute\$1 as Attribute, Element, Comment, visitAll, RecursiveVisitor, findNode, ParseTreeResult, TreeError, HtmlParser, HtmlTagDefinition, getHtmlTagDefinition, TagContentType, splitNsName, isNgContainer, isNgContent, isNgTemplate, getNsPrefix, mergeNsAndName, NAMED\_ENTITIES, NGSP\_UNICODE, debugOutputAstAsTypeScript, TypeScriptEmitter, ParseLocation, ParseSourceFile, ParseSourceSpan, ParseErrorLevel, ParseError, typeSourceSpan, DomElementSchemaRegistry, CssSelector, SelectorMatcher, SelectorListContext, SelectorContext, StylesCompileDependency, CompiledStylesheet, StyleCompiler, TemplateParseError, TemplateParseResult, TemplateParser, splitClasses, createElementCssSelector, removeSummaryDuplicates };\n//# sourceMappingURL=compiler.js.map\n\n\n\n//////////////////\n// WEBPACK FOOTER\n// C:/V11-THF2/totvs-hgp/totvs-thf2-components/totvs-gps-

rpw/node\_modules/@angular/compiler/esm5/compiler.js\n// module id = ../../../compiler/esm5/compiler.js\n// module chunks = vendor","/\*\*\n \* @license Angular v5.2.1\n \* (c) 2010-2018 Google, Inc. https://angular.io/\n \*
License: MIT\n \*/\nimport { \_\_\_\_\_\_assign, \_\_\_\_extends } from 'tslib';\nimport { Observable } from 'rxjs/Observable';\nimport { merge } from 'rxjs/observable/merge';\nimport { share } from 'rxjs/operator/share';\nimport { Subject } from 'rxjs/Subject';\n\n/\*\*\n \* @fileoverview added by tsickle\n \* @suppress {checkTypes} checked by tsc\n \*/\n/\*\*\n \* @license\n \* Copyright Google Inc. All Rights Reserved.\n \*\n \* Use of this source code is governed by an MIT-style license that can be\n \* found in the LICENSE file at https://angular.io/license\n \*/\n/\*\*\n \* Creates a token that can be used in a DI Provider.\n \*\n \* Use an  $'InjectionToken' whenever the type you are injecting is not refined (does not have a\n $\ln^*$  runtime representation) such$ as when injecting an interface, callable type, array or $\ln *$  parametrized type. $\ln * \ln *$  `InjectionToken` is parameterized on  $\Upsilon$  which is the type of object which will be returned by $\ln$  \* the `Injector`. This provides additional level of type safety.\n \*\n \* ``\n \* interface MyInterface  $\{\ldots\}$ \n \* var myInterface = injector.get(new InjectionToken<MyInterface>('SomeToken'));\n \* // myInterface is inferred to be MyInterface.\n \* ```\n \*\n \* ### Example\n \*\n \* {\\@example core/di/ts/injector\_spec.ts region='InjectionToken'}\n \*\n \* \\@stable\n \*/\nvar InjectionToken =  $/*$  @class \*/ (function ()  $\n\alpha$  function InjectionToken(\_desc)  $\alpha$  this. desc = desc;\n /\*\*\n \* \\@internal\n \*/\n this.ngMetadataName = 'InjectionToken';\n }\n /\*\*\n \* @return {?}\n \*/\n InjectionToken.prototype.toString = /\*\*\n \* @return  $\{?\}\n$  \*/\n function ()  $\{$  return \"InjectionToken  $\Upsilon +$ this. desc; };\n return InjectionToken;\n}());\n\n/\*\*\n \* @fileoverview added by tsickle\n \* @suppress {checkTypes} checked by tsc\n \*/\n/\*\*\n \* @license\n \* Copyright Google Inc. All Rights Reserved.\n \*\n \* Use of this source code is governed by an MIT-style license that can be\n \* found in the LICENSE file at https://angular.io/license\n \*/\n/\*\*\n \* An interface implemented by all Angular type decorators, which allows them to be used as ES7\n \* decorators as well as\n \* Angular DSL syntax.\n \*\n \* ES7 syntax:\n \*\n \* ```\n \*  $\|\omega\|_1^* \leq \alpha \leq \max\{1,1\}\|n\|^* \leq \max\{1,1\}\|n\|^* \leq \alpha \leq \max\{1,1\}\|n\|^* \leq \alpha \leq \max\{1,1\}\|n\|^* \leq \alpha \leq \max\{1,1\}\|n\|^* \leq \alpha \leq \max\{1,1\}\|n\|^* \leq \alpha \leq \max\{1,1\}\|n\|^* \leq \alpha \leq \max\{1,1\}\|n\|^* \leq \alpha \leq \max\{1,1\}\|n\|^* \leq \alpha \leq \max\{1,1\}\|$ '\_annotations\_';\nvar PARAMETERS = '\_paramaters\_';\nvar PROP\_METADATA = '\_prop\_metadata\_';\n/\*\*\n \* @suppress {globalThis}\n \* @param {?} name\n \* @param {?=} props\n \*  $\circ$  @param {?=} parentClass\n \* @param {?=} chainFn\n \* @return {?}\n \*/\nfunction makeDecorator(name, props, parentClass, chainFn)  ${\n \varphi^* \otimes \psi}$  = {?} \*/ metaCtor = makeMetadataCtor(props);\n /\*\*\n \* @param {?} objOrType\n \* @return  $\{? \}\n$  \*/\n function DecoratorFactory(objOrType)  $\{\n\}$  if (this instance of DecoratorFactory)  $\ln$  metaCtor.call(this, objOrType); $\ln$  return this; $\ln$   $\arprime$  var /\*\* @type {?} \*/ annotationInstance = new  $(\frac{**}{?}\mathbb{Q}^*)$  \*/ (DecoratorFactory))(objOrType);\n var  $\frac{**}{?}\mathbb{Q}^*$  \text{ \text{ \text{ \text{ \text{ \text{ \text{ \text{ \text{ \text{ \text{ \text{ \text{ \text{ \text{ \text{ \text{ TypeDecorator = /\*\* @type {?} \*/ (function TypeDecorator(cls) {\n // Use of Object.defineProperty is important since it creates non-enumerable property which $\ln$  // prevents the property is copied during subclassing.\n var /\*\* @type  $\{?\}$  \*/ annotations = cls.hasOwnProperty(ANNOTATIONS) ?\n (/\*\* @type {?} \*/ (cls))[ANNOTATIONS] :\n Object.defineProperty(cls, ANNOTATIONS, { value: []  $\{\Delta\}$ [ANNOTATIONS];\n annotations.push(annotationInstance);\n return cls;\n  $\}$ ;\n if  $(\text{chainFn})\n$  chainFn(TypeDecorator);\n return TypeDecorator;\n }\n if (parentClass) {\n DecoratorFactory.prototype = Object.create(parentClass.prototype);\n }\n DecoratorFactory.prototype.ngMetadataName = name;\n  $(^{**}$  @type  $\$ ?} \*/ (DecoratorFactory)).annotationCls = DecoratorFactory;\n return /\*\* @type  $\$ ? \*/ (DecoratorFactory);\n}\n/\*\*\n \* @param  $\$ ?=} props\n \* @return  $\{\n}$  \*/\nfunction makeMetadataCtor(props)  $\{\n$  return function ctor()  $\{\n$  var args =  $[\cdot,\n$  for (var  $i = 0$ ;  $_i$  < arguments.length;  $_i$ ++) {\n args $[i]$  = arguments $[i]$ ;\n }\n if (props) {\n var /\*\* @type  $\{? \ * \text{ values} = \text{props}.\text{apply}(\text{void } 0, \text{ args});\n \quad \text{for (var} \ast \text{ @type } \{'\} \ * \text{propName in values}) \$ this[propName] = values[propName];\n }\n }\n };\n }\n  $\mathbb{R}^*$  = @param {?} name\n \* @param {?=} props\n \* @param  $\{?=\}$  parentClass\n \* @return  $\{? \}\$ nfunction makeParamDecorator(name, props, parentClass)  $\{\n\quad \text{var }/\ast \ast \text{ @type } ?\} \n\ast / \text{metaCtor} = \text{makeMetadataCtor}(\text{props});\nn \quad \text{else } \text{var } \{\n \cdot \cdot \cdot\} \text{ args} \$ \* @return  $\{\n$  \*/\n function ParamDecoratorFactory()  $\{\n$  var args = [];\n for (var \_i = 0; \_i < arguments.length;  $i++) \{\nvert n \text{ args}[i] = \text{arguments}[i];\nvert \nvert \}$  if (this instance of ParamDecoratorFactory)  $\{\n\}$  metaCtor.apply(this, args); $\in$  return this; $\in$   $\{\n\}$  var /\*\* @type {?} \*/ annotationInstance = new  $((a = (\n\begin{matrix} * & 0 \\ * & 0 \end{matrix}))$  \*/ (ParamDecoratorFactory))).bind.apply(a, [void] 0].concat(args)))();\n (/\*\* @type {?} \*/ (ParamDecorator)).annotation = annotationInstance;\n return

ParamDecorator;\n /\*\*\n \* @param {?} cls\n \* @param {?} unusedKey\n \* @param {?} index\n \* @return  $\{\}$ \n \*  $\wedge$ n function ParamDecorator(cls, unusedKey, index)  $\{\n\}$  // Use of Object.defineProperty is important since it creates non-enumerable property which\n // prevents the property is copied during subclassing.\n var /\*\* @type {?} \*/ parameters = cls.hasOwnProperty(PARAMETERS) ?\n (/\*\* @type {?} \*/ (cls))[PARAMETERS] :\n Object.defineProperty(cls, PARAMETERS, { value: [] })[PARAMETERS];\n // there might be gaps if some in between parameters do not have annotations.\n // we pad with nulls.\n while (parameters.length  $\leq$  index)  $\{\n\}$  parameters.push(null);\n  $\{\n\}$  ${\rm (parameters[index]} = parameters[index] || []$ .push(annotationInstance);\n return cls;\n }\n var  $a$ ;\n }\n if (parentClass) {\n ParamDecoratorFactory.prototype = Object.create(parentClass.prototype);\n  $\ln$  ParamDecoratorFactory.prototype.ngMetadataName = name;\n (/\*\* @type {?} \*/  $(ParamDecoratorFactory)$ ).annotationCls = ParamDecoratorFactory; $\n\alpha$  return ParamDecoratorFactory; $\n\alpha$  \*\* $\alpha$  \* @param  $\$ ?} name\n \* @param  $\$ ?=} props\n \* @param  $\$ ?=} parentClass\n \* @return  $\$ ?}\n \*/\nfunction makePropDecorator(name, props, parentClass)  $\{\n\$  var /\*\* @type  $\{?\}$  \*/ metaCtor = makeMetadataCtor(props); $\n\$ n  $\frac{\ast \infty}{n}$  \* @param {...?} args\n \* @return {?}\n \*/\n function PropDecoratorFactory() {\n var args =  $[\cdot]$ ;\n for (var \_i = 0; \_i < arguments.length; \_i++) {\n args[\_i] = arguments[\_i];\n }\n if (this instance of PropDecoratorFactory)  ${\n \mu \n \theta}(t)$  metaCtor.apply(this, args); ${\n \mu \n \theta}(t)$  return this; ${\n \mu \n \theta}(t)$  var /\*\* @type  $\{?\}$  \*/ decoratorInstance = new  $((a = (/* * @type {?} ) */ (PropDecoratorFactory)))$ .bind.apply(\_a, [void 0].concat(args))();\n return function PropDecorator(target, name) {\n var /\*\* @type {?} \*/ constructor = target.constructor;\n // Use of Object.defineProperty is important since it creates non-enumerable property which\n // prevents the property is copied during subclassing.\n var /\*\* @type  $\{? \}$  \*/ meta = constructor.hasOwnProperty(PROP\_METADATA) ?\n  $(/*$  @type  $\{? \}$  \*/ (constructor))[PROP\_METADATA] :\n Object.defineProperty(constructor, PROP\_METADATA, { value:  $\{\}\$  [][PROP\_METADATA];\n meta[name] = meta.hasOwnProperty(name) && meta[name]  $|| \cdot ||$ ;\n meta[name].unshift(decoratorInstance);\n  $\cdot$  };\n var a;\n }\n if (parentClass) {\n PropDecoratorFactory.prototype = Object.create(parentClass.prototype); $\n \n \n \n \n \n$ PropDecoratorFactory.prototype.ngMetadataName = name;\n  $($ /\*\* @type  $\{?\}$ \*/  $(PropDeeratorFactory)$ ).annotationCls = PropDecoratorFactory;\n return PropDecoratorFactory;\n  $\ln\ln\pi^*$ n \* @fileoverview added by tsickle\n \* @suppress {checkTypes} checked by tsc\n \*/\n/\*\*\n \* @license\n \* Copyright Google Inc. All Rights Reserved.\n \*\n \* Use of this source code is governed by an MIT-style license that can be\n \* found in the LICENSE file at https://angular.io/license\n  $*\ln,*\ln,*$  This token can be used to create a virtual provider that will populate the\n \* `entryComponents` fields of components and ng modules based on its `useValue`. $\ln *$  All components that are referenced in the `useValue` value (either directly $\ln *$  or in a nested array or map) will be added to the `entryComponents` property.\n \*\n \* ### Example\n \* The following example shows how the router can populate the `entryComponents`\n \* field of an NgModule based on the router configuration which refers\n \* to components.\n \*\n \* ```typescript\n \* // helper function inside the router\n \* function provideRoutes(routes)  ${\n\times$  return  $[\n\times$  {provide: ROUTES, useValue: routes}, $\n\times$  {provide: ANALYZE\_FOR\_ENTRY\_COMPONENTS, useValue: routes, multi: true}\n \* ];\n \* }\n \*\n \* // user code\n \* let routes =  $[\n\ln * {path: 'root', component: RootComp}\n\in * {path: 'teams', component: TeamSComp}\n\in *]\n$  $\{\@NgModule({\n * \;\; providesRouters(routes)/\n * }\) \n * class ModuleWithRouters {\n * \`n *\n * }$  $\langle\phi$  experimental $\langle n * \rangle$ nvar ANALYZE\_FOR\_ENTRY\_COMPONENTS = new InjectionToken('AnalyzeForEntryComponents');\n/\*\*\n \* Type of the Attribute decorator / constructor function.\n \*\n \* \\@stable\n \* @record\n \*/\n\n/\*\*\n \* Attribute decorator and metadata.\n \*\n \* \\@stable\n \* \\@Annotation\n \*/\nvar Attribute = makeParamDecorator('Attribute', function (attributeName) { return ({ attributeName: attributeName }); });\n/\*\*\n \* Base class for query metadata.\n \*\n \* See {\\@link ContentChildren}, {\\@link ContentChild}, {\\@link ViewChildren}, {\\@link ViewChild} for\n \* more information.\n \*\n \* \\\ @stable\n \* @abstract\n \*/\nvar Query = /\*\* @class \*/ (function () {\n function Query() {\n  $\ln$  return Query;\n}());\n/\*\*\n \* Type of the ContentChildren decorator / constructor function.\n \*\n \* See  ${\{\langle @link ContentChildren}. \n\}^* \$  \\@stable\n \* @record\n \*/\n\n/\*\*\n \* ContentChildren decorator and

metadata.\n \*\n \* \\\\\\@\stable\n \* \\\\\\\@Annotation\n \*/\nvar ContentChildren = makePropDecorator('ContentChildren', function (selector, data)  $\{\n\pi$  if (data === void 0)  $\{\n\ data = \{\}\n\}\n\neq$  return (\_\_assign( $\{\n\}$  selector: selector, first: false, isViewQuery: false, descendants: false }, data)); $\langle n \rangle$ , Query); $\langle n \rangle^*$  \* Type of the ContentChild decorator / constructor function.\n \*\n \*\\n \*\\@stable\n \* @record\n \*/\n\n/\*\*\n \* ContentChild decorator and metadata.\n \*\n \* \\@stable\n \* \\@Annotation\n \*/\nvar ContentChild = makePropDecorator('ContentChild', function (selector, data)  ${\n \{ \alpha == = \text{ void } 0 \} \}$  ata = { $\}$ ;  ${\n \{ \alpha == \} \}$  return (\_\_assign({ selector: selector, first: true, isViewQuery: false, descendants: true  $\lambda$ , data));\n $\lambda$ , Query);\n/\*\*\n \* Type of the ViewChildren decorator / constructor function.\n \*\n \* See {\\@link ViewChildren}.\n \*\n \* \\@stable\n \* @record\n \*/\n\n/\*\*\n \* ViewChildren decorator and metadata.\n \*\\m \* \\\\\\@\\ \@Annotation\n \*\\nvar ViewChildren = makePropDecorator('ViewChildren', function (selector, data)  ${\n \prod_{i=1}^n \cdot \lambda_i = \{\} \n \mid \tau \in \mathbb{R} \}$  return (\_\_assign({ selector: selector, first: false, isViewQuery: true, descendants: true  $\}$ , data));\n $\}$ , Query);\n/\*\*\n \* Type of the ViewChild decorator / constructor function.\n \*\n \* See {\\@link ViewChild}\n \*\n \* \\@stable\n \* @record\n \*/\n\n/\*\*\n \* ViewChild decorator and metadata.\n \*\\m \* \\\\\\@\table\n \* \\\\\\\@Annotation\n \*\\nvar ViewChild = makePropDecorator('ViewChild', function (selector, data)  $\n{\nvert \frac{1}{\text{selector: selector; selector; first: true, isViewQuery: true, descendants: true.}.\n}\n}$  $data)$ ;\n}, Query);\n\n/\*\*\n \* @fileoverview added by tsickle\n \* @suppress {checkTypes} checked by tsc\n \*/\n/\*\*\n \* @license\n \* Copyright Google Inc. All Rights Reserved.\n \*\n \* Use of this source code is governed by an MIT-style license that can be\n \* found in the LICENSE file at https://angular.io/license\n \*/\n/\*\* @enum  ${\text{number}}^*$ \nvar ChangeDetectionStrategy =  ${\nightharpoonup} n$  /\*\*\n \* `OnPush` means that the change detector's mode will be initially set to `CheckOnce`.\n  $*\wedge$ n OnPush: 0,\n /\*\*\n  $*\wedge$  `Default` means that the change detector's mode will be initially set to `CheckAlways`. $\ln$  \*/\n Default:

 $1,\n \infty$ :\nChangeDetectionStrategy[ChangeDetectionStrategy.OnPush] =

\"OnPush\";\nChangeDetectionStrategy[ChangeDetectionStrategy.Default] = \"Default\";\n/\*\* @enum {number} \*/\nvar ChangeDetectorStatus =  ${\n \times \mathbb{R}^n \ x \ \ }$  \* `CheckOnce` means that after calling detectChanges the mode of the change detector  $\infty$  \* will become `Checked`.\n \*/\n CheckOnce: 0,\n /\*\*\n \* `Checked` means that the change detector should be skipped until its mode changes to  $\infty$  \* `CheckOnce`. $\infty$  \*/\n Checked: 1,\n  $/*\$ n \* `CheckAlways` means that after calling detectChanges the mode of the change detector $\ln$  \* will remain `CheckAlways`.\n  $*\uparrow$  CheckAlways: 2,\n /\*\*\n \* `Detached` means that the change detector sub tree is not a part of the main tree and\n  $*$  should be skipped.\n  $*\$ \n Detached: 3,\n /\*\*\n  $*$  `Errored` means that the change detector encountered an error checking a binding\n  $*$  or calling a directive lifecycle method and is now in an inconsistent state. Change\n  $*$  detectors in this state will no longer detect changes.\n \*/\n Errored: 4,\n /\*\*\n \* `Destroyed` means that the change detector is destroyed.\n \*/\n Destroyed: 5,\n};\nChangeDetectorStatus[ChangeDetectorStatus.CheckOnce] =

\"CheckOnce\";\nChangeDetectorStatus[ChangeDetectorStatus.Checked] =

\"Checked\";\nChangeDetectorStatus[ChangeDetectorStatus.CheckAlways] =

\"CheckAlways\";\nChangeDetectorStatus[ChangeDetectorStatus.Detached] =

\"Detached\";\nChangeDetectorStatus[ChangeDetectorStatus.Errored] =

 $\Upsilon$ "Errored\";\nChangeDetectorStatus[ChangeDetectorStatus.Destroyed] =  $\Upsilon$ "Destroyed\";\n/\*\*\n \* @param {?} changeDetectionStrategy\n \* @return {?}\n \*/\nfunction

isDefaultChangeDetectionStrategy(changeDetectionStrategy) {\n return changeDetectionStrategy == null ||\n changeDetectionStrategy === ChangeDetectionStrategy.Default;\n\n/\*\*\n \* @fileoverview added by tsickle\n \* @suppress {checkTypes} checked by tsc\n \*/\n/\*\*\n \* @license\n \* Copyright Google Inc. All Rights Reserved.\n \*\n \* Use of this source code is governed by an MIT-style license that can be\n \* found in the LICENSE file at https://angular.io/license\n \*/\n/\*\*\n \* Type of the Directive decorator / constructor function.\n \*\n \* \\@stable\n \*  $@$ record $\ln * \ln \frac{*}{n}$  \* Directive decorator and metadata. $\ln * \leq k$  is  $@$  Annotation $\ln * \ln \ln$ = makeDecorator('Directive', function (dir) {\n if (dir === void 0) { dir = {}; }\n return dir;\n});\n/\*\*\n \* Type of the Component decorator / constructor function.\n \*\n \* \\@stable\n \* @record\n \*/\n\n/\*\*\n \* Component decorator and metadata. $\ln * \n\cong \kappa * \wedge \mathbb{C}$  annotation $\ln * \wedge \mathbb{C}$  component = makeDecorator('Component', function (c)  ${\n \{c == = void 0\} \{c = \{\}\}\n \text{ return } (\n \text{ assignment} \{ changeDetection:\n \}$ 

ChangeDetectionStrategy.Default  $\,$ , c));\n $\}$ , Directive);\n/\*\*\n \* Type of the Pipe decorator / constructor function.\n \*\n \* \\@stable\n \* @record\n \*/\n\n/\*\*\n \* Pipe decorator and metadata.\n \*\n \* \\@stable\n \* \\@Annotation\n \*/\nvar Pipe = makeDecorator('Pipe', function (p) { return (\_\_assign({ pure: true }, p)); });\n/\*\*\n \* Type of the Input decorator / constructor function.\n \*\n \* \\@stable\n \* @record\n \*/\n\n/\*\*\n \* Input decorator and metadata.\n \*\n \* \\@stable\n \* \\@Annotation\n \*/\nvar Input = makePropDecorator('Input', function (bindingPropertyName) { return ({ bindingPropertyName: bindingPropertyName });  $\vert$ ; \n/\*\*\n \* Type of the Output decorator / constructor function.\n \*\n \* \\@stable\n \* @record\n \*/\n\n/\*\*\n \* Output decorator and metadata.\n \*\n \* \\@stable\n \* \\@Annotation\n \*/\nvar Output = makePropDecorator('Output', function (bindingPropertyName) { return ({ bindingPropertyName: bindingPropertyName  $\}$ ;  $\}$ ;  $\eta^*$ n \* Type of the HostBinding decorator / constructor function.\n \*\n \* \\@stable\n \* @record\n \*/\n\n/\*\*\n \* HostBinding decorator and metadata.\n \*\n \* \\@stable\n \* \\@Annotation\n \*/\nvar HostBinding = makePropDecorator('HostBinding', function (hostPropertyName) { return ({ hostPropertyName: hostPropertyName }); });\n/\*\*\n \* Type of the HostListener decorator / constructor function.\n \*\n \* \\@stable\n \* @record\n \*/\n\n/\*\*\n \* HostListener decorator and metadata.\n \*\n \* \\@stable\n \* \\@Annotation\n \*/\nvar HostListener = makePropDecorator('HostListener', function (eventName, args) { return ({ eventName: eventName, args: args }); });\n\n/\*\*\n \* @fileoverview added by tsickle\n \* @suppress {checkTypes} checked by tsc\n \*/\n/\*\*\n \* @license\n \* Copyright Google Inc. All Rights Reserved.\n \*\n \* Use of this source code is governed by an MIT-style license that can be\n \* found in the LICENSE file at https://angular.io/license\n \*/\n/\*\*\n \* A wrapper around a module that also includes the providers.\n \*\n \* \\@stable\n \* @record\n \*/\n\n/\*\*\n \* Interface for schema definitions in  $\\@Ng\Modules.\nn * \n\@experimental\nn * @record\nn * \n\n $\n\n\| \wedge^* \wedge \n\| \wedge^* \wedge \n\| \wedge^* \wedge \n\| \wedge^* \wedge \n\| \wedge^* \wedge \n\| \wedge^* \wedge \n\| \wedge^* \wedge \n\| \wedge^* \wedge \n\| \wedge^* \wedge \n\| \wedge^* \wedge \n\| \wedge^* \wedge \n\| \wedge^* \wedge \n\| \$$ schema that will allow: $\ln *$  - any non-Angular elements with a  $\cdot$  in their name, $\ln *$  - any properties on elements with a `-` in their name which is the common rule for custom\n \* elements.\n \*\n \*\\@stable\n \*/\nvar CUSTOM\_ELEMENTS\_SCHEMA =  $\{n \}$  name: 'custom-elements'\n $\};\n\infty$ \*\n \* Defines a schema that will allow any property on any element. $\ln * \n\in \mathbb{R}$  and  $\ln * \n\leq \RRORS$  SCHEMA = {\n name: 'no-errorsschema'\n};\n/\*\*\n \* Type of the NgModule decorator / constructor function.\n \*\n \*\\@stable\n \* @record\n \*/\n\n/\*\*\n \* NgModule decorator and metadata.\n \*\n \* \\\\\\@\table\n \* \\\\\@Annotation\n \*/\nvar NgModule = makeDecorator('NgModule', function (ngModule) { return ngModule; }); $\ln\frac{x \cdot \ln x}{n}$  @fileoverview added by tsickle $\ln * \mathcal{Q}$  suppress {checkTypes} checked by tsc $\ln * \ln * \mathcal{Q}$  license $\ln *$  Copyright Google Inc. All Rights Reserved. $\ln * \ln *$  Use of this source code is governed by an MIT-style license that can be $\ln *$  found in the LICENSE file at https://angular.io/license\n \*/\n/\*\* @enum {number} \*/\nvar ViewEncapsulation = {\n /\*\*\n \* Emulate `Native` scoping of styles by adding an attribute containing surrogate id to the Host\n \* Element and pre-processing the style rules provided via {@link Component#styles styles} or\n  $*$  {@link Component#styleUrls styleUrls}, and adding the new Host Element attribute to all\n  $*$  selectors.\n  $*\n$ This is the default option. $\ln$  \*/\n Emulated: 0,\n /\*\*\n \* Use the native encapsulation mechanism of the renderer. $\ln$  \*  $\ln$  \* For the DOM this means using [Shadow] DOM](https://w3c.github.io/webcomponents/spec/shadow/) and\n \* creating a ShadowRoot for Component's Host Element. $\ln$  \*/\n Native: 1,\n /\*\*\n \* Don't provide any template or style encapsulation.\n \*/\n None:  $2\ln{\ln{V}}$  is NiewEncapsulation[ViewEncapsulation.Emulated] =

 $\Upsilon$ = \"Emulated\";\nViewEncapsulation[ViewEncapsulation.Native]

 $\Upsilon$ "Native\";\nViewEncapsulation[ViewEncapsulation.None] = \"None\";\n\n/\*\*\n \* @fileoverview added by tsickle\n \* @suppress {checkTypes} checked by tsc\n \*/\n/\*\*\n \* @license\n \* Copyright Google Inc. All Rights Reserved. $\ln * \ln *$  Use of this source code is governed by an MIT-style license that can be $\ln *$  found in the LICENSE file at https://angular.io/license\n \*/\n\n/\*\*\n \* @fileoverview added by tsickle\n \* @suppress  ${\text{checkTypes}}\$  checked by tsc $\mathbf{n}^*\mathbf{n}^*$   $\in \mathbb{Q}$  license $\mathbf{n}^*$  Copyright Google Inc. All Rights Reserved. $\mathbf{n}^*\mathbf{n}^*$  Use of this source code is governed by an MIT-style license that can be $\ln *$  found in the LICENSE file at https://angular.io/license\n \*/\n/\*\*\n \* \\@whatItDoes Represents the version of Angular\n \*\n \* \\@stable\n \*/\nvar Version =  $/*$  @ class \*/ (function () {\n function Version(full) {\n this.full = full;\n this.major = full.split('.')[0];\n this.minor = full.split('.')[1];\n this.patch = full.split('.').slice(2).join('.');\n }\n return Version;\n}());\n/\*\*\n \* \\@stable\n \*/\nvar VERSION = new Version('5.2.1');\n\n/\*\*\n \* @fileoverview added by

tsickle\n \* @suppress {checkTypes} checked by tsc\n \*/\n/\*\*\n \* @license\n \* Copyright Google Inc. All Rights Reserved. $\ln * \ln *$  Use of this source code is governed by an MIT-style license that can be $\ln *$  found in the LICENSE file at https://angular.io/license\n \*/\n/\*\*\n \* Type of the Inject decorator / constructor function.\n \*\n \*  $\langle\langle\mathcal{Q}\rangle\$  \* @record\n \*/\n\n/\*\*\n \* Inject decorator and metadata.\n \*\n \* \\@stable\n \* \\@Annotation\n \*/\nvar Inject = makeParamDecorator('Inject', function (token) { return ({ token: token }); });\n/\*\*\n \* Type of the Optional decorator / constructor function.\n \*\n \* \\@stable\n \* @record\n \*/\n\n/\*\*\n \* Optional decorator and metadata.\n  $*\nabla \cdot \mathbf{n}^* \otimes \mathbf{A}$  =  $\mathbf{A}^* \otimes \mathbf{A}$  =  $\mathbf{A}^* \otimes \mathbf{A}$  =  $\mathbf{A}^* \otimes \mathbf{A}$  =  $\mathbf{A}^* \otimes \mathbf{A}$  =  $\mathbf{A}^* \otimes \mathbf{A}$  =  $\mathbf{A}^* \otimes \mathbf{A}$  =  $\mathbf{A}^* \otimes \mathbf{A}$  =  $\mathbf{A}^* \otimes \mathbf{A}$  =  $\mathbf{A}^* \otimes \mathbf{A}$ Injectable decorator / constructor function.\n \*\n \*\\\@stable\n \* @record\n \*/\n\n/\*\*\n \* Injectable decorator and metadata.\n \*\\m \* \\\\\\ @stable\n \* \\\\ @Annotation\n \*\\nvar Injectable = makeDecorator('Injectable');\n /\*\*\n \* Type of the Self decorator / constructor function.\n \*\n \* \\@stable\n \* @record\n \*/\n\n/\*\*\n \* Self decorator and metadata.\n \*\n \* \\\\\\@stable\n \* \\\\\\\\@Annotation\n \*/\nvar Self = makeParamDecorator('Self');\n\/\*\*\n \* Type of the SkipSelf decorator / constructor function.\n \*\n \* \\@stable\n \* @record\n \*/\n\n/\*\*\n \* SkipSelf decorator and metadata.\n \*\n \* \\\\\@stable\n \* \\\\\\\@Annotation\n \*/\nvar SkipSelf = makeParamDecorator('SkipSelf');\n/\*\*\n \* Type of the Host decorator / constructor function.\n \*\n \* \\@stable\n \* @record\n \*/\n\n/\*\*\n \* Host decorator and metadata.\n \*\n \* \\@stable\n \* \\@Annotation\n \*/\nvar Host = makeParamDecorator('Host');\n\n/\*\*\n \* @fileoverview added by tsickle\n \* @suppress {checkTypes} checked by tsc\n \*/\n/\*\*\n \* @license\n \* Copyright Google Inc. All Rights Reserved.\n \*\n \* Use of this source code is governed by an MIT-style license that can be\n \* found in the LICENSE file at https://angular.io/license\n \*/\nvar \_\_window = typeof window !== 'undefined' && window;\nvar \_\_self = typeof self !== 'undefined' && typeof WorkerGlobalScope !== 'undefined' &&\n self instance of WorkerGlobalScope && self;\nvar \_global = typeof global !== 'undefined' && global;\nvar \_global = window  $||$  global  $||$  self;\nvar symbolIterator = null;\n/\*\*\n \* @return  $\{?}\$ \n \*/\nfunction getSymbolIterator()  ${\nvert \nvert i \in \mathbb{Z} \text{ such that } \mathbb{Z} \text{ is a finite number of } \mathbb{Z} \text{ such that } \mathbb{Z} \text{ is a finite number of } \mathbb{Z} \text{ such that } \mathbb{Z} \text{ is a finite number of } \mathbb{Z} \text{ such that } \mathbb{Z} \text{ is a finite number of } \mathbb{Z} \text{ such that } \mathbb{Z} \text{ is a finite number of } \mathbb{Z} \text{ such that } \mathbb{Z} \text{ is a finite number of } \mathbb{Z} \text{ such that } \mathbb{Z} \text{ is a finite number of } \mathbb{Z} \text{ such that } \mathbb{Z} \text{ is$ Symbol\_1.iterator)  ${\n \sim _symbol_1.iterator = Symbol_1.iterator;\n \}$  else  ${\n \sim //es6-shim\n}$ specific logic\n var /\*\* @type  $\{? \}$  \*/ keys = Object.getOwnPropertyNames(Map.prototype);\n for (var /\*\* @type  $\{?\}$ \*/ i = 0; i < keys.length; ++i)  $\{\n\$  var /\*\* @type  $\{?\}$ \*/ key = keys[i];\n if (key !== 'entries' && key !== 'size' &&\n  $\left(\frac{***}{8}$  (/\*\* @type {?} \*/ (Map)).prototype[key] === Map.prototype['entries'])  ${\n \quad \quad \text{symbollterator = key}}\n \quad {\n \quad \quad \text{symbollterator}}\n^* \n}$ @param  $\{\n? \in \mathbb{R}^* \subset \{\n \text{if } \ln \mathbb{R} \leq \mathbb{R} \}$  fn $\ln \mathbb{R} \leq \ln \mathbb{R}$ Zone.current.scheduleMicroTask('scheduleMicrotask', fn);\n/\*\*\n \* @param {?} a\n \* @param {?} b\n \* @return  $\{\n} \in \{\n\} \in \mathbb{Z} \$  \* \function looseIdentical(a, b)  $\{\n\}$  return a === b || typeof a === 'number' && typeof b === 'number' && isNaN(a) && isNaN(b);\n}\n/\*\*\n \* @param {?} token\n \* @return {?}\n \*/\nfunction stringify(token)  $\ln$  if (typeof token === 'string')  $\ln$  return token;\n  $\ln$  if (token instance of Array)  $\ln$ return '[' + token.map(stringify).join(', ') + ']';\n }\n if (token == null)  $\n$  return '' + token;\n }\n if (token.overriddenName)  $\{\n\$  return \"\" + token.overriddenName;\n }\n if (token.name)  $\{\n\$  return \"\" + token.name;\n  $\{\n\$  var /\*\* @type {?} \*/ res = token.toString();\n if (res == null) {\n return '' + res;\n }\n var  $/*$  @type  $\$  \*/ newLineIndex = res.indexOf(\\n');\n return newLineIndex === -1 ? res : res.substring(0, newLineIndex);\n\n/\*\*\n \* @fileoverview added by tsickle\n \* @suppress {checkTypes} checked by tsc\n \* $\ln$ <sup>\*</sup>\n<sup>/\*\*</sup>\n \* @license\n \* Copyright Google Inc. All Rights Reserved.\n \*\n \* Use of this source code is governed by an MIT-style license that can be $\ln *$  found in the LICENSE file at https://angular.io/license $\ln * \ln * \ln *$  An interface that a function passed into  ${\{\langle @link forwardRef\} \text{ has to implement.}\n \}^ * \n \}^ * \# \to \xrightarrow{\langle \}^* \text{ has the same set of the set } \mathcal{S}^* \text{ is the same set of the set } \mathcal{S}^* \text{ is the same set of the set } \mathcal{S}^* \text{ is the same set of the set } \mathcal{S}^* \text{ is the same set of the set } \mathcal{S}^* \text{ is the same set of the set } \mathcal{S}^* \text{ is the same set of the set } \mathcal{S}^* \text{ is the same set of$  ${\{\langle @example core/di/ts/forward\ ref/forward\ ref\ spec,ts region='forward\ ref\ f\' \rangle\}}$ @record\n \*/\n\n/\*\*\n \* Allows to refer to references which are not yet defined.\n \*\n \* For instance, `forwardRef` is used when the `token` which we need to refer to for the purposes of  $\ln * DI$  is declared,  $\ln * but$  not yet defined. It is also used when the `token` which we use when creating a query is not\n \* yet defined.\n \*\n \* ### Example\n \*  ${\\wedge\}$   $\wedge$  example core/di/ts/forward\_ref/forward\_ref\_spec.ts region='forward\_ref'}\n \* \\@experimental\n \* @param  $\{\n}$  forwardRefFn\n \* @return  $\{\n}$ 'n \*/\nfunction forwardRef(forwardRefFn)  $\{\n}$  (/\*\* @type  $\{?\}$  \*/ (forwardRefFn)).\_\_forward\_ref\_\_ = forwardRef;\n (/\*\* @type {?} \*/ (forwardRefFn)).toString = function () { return stringify(this());  $\cdot$ ;\n return (/\*\* @type {?} \*/ (/\*\* @type {?} \*/ (forwardRefFn)));\n}\n/\*\*\n \* Lazily

retrieves the reference value from a forwardRef. $\ln * n *$  Acts as the identity function when given a non-forward-ref value.\n \*\n \* ### Example ([live demo](http://plnkr.co/edit/GU72mJrk1fiodChcmiDR?p=preview))\n \*\n \*  ${\\@ex}$   ${\\@ex}$  core/di/ts/forward\_ref/forward\_ref\_spec.ts region='resolve\_forward\_ref'}\n \*\n \* See:  ${\\@}$ link forwardRef}\n \* \\@experimental\n \* @param {?} type\n \* @return {?}\n \*/\nfunction resolveForwardRef(type)  ${\n\mu$  if (typeof type === 'function' && type.hasOwnProperty('\_\_forward\_ref\_\_') &&\n type.\_\_forward\_ref\_\_ === forwardRef)  ${\n r \in (\mathscr{K}^* \otimes \mathscr{L}^* / (type))(\;\n \} \in \mathscr{K} \otimes \mathscr{L} \otimes \mathscr{L$ @fileoverview added by tsickle\n \* @suppress {checkTypes} checked by tsc\n \*/\n/\*\*\n \* @license\n \* Copyright Google Inc. All Rights Reserved.\n \*\n \* Use of this source code is governed by an MIT-style license that can be\n \* found in the LICENSE file at https://angular.io/license\n \*/\nvar SOURCE = '\_\_source';\nvar THROW\_IF\_NOT\_FOUND = new Object();\nvar THROW\_IF\_NOT\_FOUND =

\_THROW\_IF\_NOT\_FOUND;\nvar \_NullInjector = /\*\* @class \*/ (function () {\n function \_NullInjector() {\n  $\ln$  /\*\*\n \* @param {?} token\n \* @param {?=} notFoundValue\n \* @return {?}\n \*/\n  $N$ ullInjector.prototype.get = /\*\*\n \* @param {?} token\n \* @param {?=} notFoundValue\n \* @return  $\{\n}$   $*\$ n function (token, notFoundValue)  $\{\n}$  if (notFoundValue === void 0)  $\{\n}$  notFoundValue =  $\begin{bmatrix} \mathbf{F} \quad \mathbf{NOT} \quad \mathbf{F} \end{bmatrix}$  if (notFoundValue === \_THROW\_IF\_NOT\_FOUND) {\n throw new Error(\"NullInjectorError: No provider for \" + stringify(token) + \"!\");\n }\n return notFoundValue;\n  $\};\$  return \_NullInjector;\n}());\n/\*\*\n \* \\@whatItDoes Injector interface\n \* \\@howToUse\n \* ```\n \* const injector: Injector = ...;\n \* injector.get(...);\n \* ```\n \*\\\\\\@ description\n \* For more details, see the {\\\\@linkDocs guide/dependency-injection \"Dependency Injection Guide\"}.\n \*\n \* ### Example\n \*\n \* {\\@example core/di/ts/injector\_spec.ts region='Injector'}\n \*\n \* `Injector` returns itself when given `Injector` as a token:\n \*  ${\{\langle @example core/di/ts/injector\ spec.ts region='injectInjector'}\n \ * \n \ @stable\n \ * @abstract\n \ n *\\|$ /\*\* @class \*/ (function ()  ${\n \mu \}\n$  =  $\frac{*}{\n \theta}$  and  $\frac{*}{\theta}$  =  $\frac{*}{\theta}$  create a new Injector which is configure using `StaticProvider`s.\n \*\n \* ### Example\n \*\n \* {@example core/di/ts/provider\_spec.ts region='ConstructorProvider'}\n  $*\$ /n  $/*\$ \n  $*$  Create a new Injector which is configure using `StaticProvider`s.\n \*\n \* ### Example\n \*\n \* {\\@example core/di/ts/provider\_spec.ts region='ConstructorProvider'}\n \* @param {?} options\n \* @param {?=} parent\n \* @return {?}\n \*/\n Injector.create =  $/*\cdot\cdot\cdot$  \* Create a new Injector which is configure using `StaticProvider`s.\n \*\n Example\n  $*\n{\mathbb{Q}}\text{ example core/di/ts/provider\_spec.ts region='ConstructorProvider'}\n \mathbb{Q}$ options\n \* @param  $\$ ?=} parent\n \* @return  $\$ \\n \*/\n function (options, parent)  $\ln$  if  $(Array.isArray(options))$  {\n return new StaticInjector(options, parent);\n }\n else {\n return new StaticInjector(options.providers, options.parent, options.name  $|| \text{ null}\rangle\langle n | \rangle$ ;\n Injector.THROW\_IF\_NOT\_FOUND = \_THROW\_IF\_NOT\_FOUND;\n Lnjector.NULL = new \_NullInjector();\n return Injector;\n}());\nvar IDENT = function (value) {\n return value;\n};\nvar EMPTY = /\*\* @type {?} \*/ ([]);\nvar CIRCULAR = IDENT;\nvar MULTI\_PROVIDER\_FN = function ()  $\ln$  return Array.prototype.slice.call(arguments);\n};\nvar GET\_PROPERTY\_NAME = /\*\* @type {?} \*/ ({});\nvar 2 = GET\_PROPERTY\_NAME;\nvar USE\_VALUE = getClosureSafeProperty({ provide: String, useValue: 2 });\nvar NG\_TOKEN\_PATH = 'ngTokenPath';\nvar NG\_TEMP\_TOKEN\_PATH = 'ngTempTokenPath';\nvar NULL\_INJECTOR = Injector.NULL;\nvar NEW\_LINE =  $\ln/gm$ ;\nvar NO\_NEW\_LINE = ";\nvar StaticInjector = /\*\* @class \*/ (function ()  ${\n \mu \n}$  function StaticInjector(providers, parent, source)  ${\n \mu \n}$  if (parent == void 0) { parent = NULL\_INJECTOR;  $\in$  if (source === void 0) { source = null;  $\in$  this.parent = parent;\n this.source = source;\n var /\*\* @type {?} \*/ records = this. records = new Map();\n records.set(Injector,  $/*$  @type  $\{? \}$  \*/ ( $\{$  token: Injector, fn: IDENT, deps: EMPTY, value: this, useNew: false  $\})$ ):\n recursivelyProcessProviders(records, providers);\n  $\{\n\$ notFoundValue $\in$  \* @return  $\{?\}\n$  \*  $\wedge$  StaticInjector.prototype.get = /\*\*\n \* @param  $\{?\}$  token\n  $\circledcirc$  param {?=} notFoundValue\n \*  $\circledcirc$  return {?}\n \*/\n function (token, notFoundValue) {\n var /\*\* @type  $\{? \}$  \*/ record = this. records.get(token);\n try  $\{\n\}$  return tryResolveToken(token, record, this. records, this.parent, notFoundValue); $\ln$  } \n catch (/\*\* @type {?} \*/ e) {\n var /\*\* @type {?} \*/ tokenPath = e[NG\_TEMP\_TOKEN\_PATH];\n if (token[SOURCE]) {\n

tokenPath.unshift(token[SOURCE]);\n  $\rangle$ \n e.message = formatError('\\n' + e.message, tokenPath, this.source); $\ln$  e[NG\_TOKEN\_PATH] = tokenPath; $\ln$  e[NG\_TEMP\_TOKEN\_PATH] = null; $\ln$ throw e;\n  $\{\n\}$ \n  $\|\cdot\|^*$ \n \* @return {?}\n \*/\n StaticInjector.prototype.toString = /\*\*\n \* @return  $\{\ ?\}\$ n function ()  $\{\n\$  var /\*\* @type  $\{\ ?\}$  \*/ tokens = /\*\* @type  $\{\ ?\}$  \*/ ([]), /\*\* @type  $\{\ ?\}$  \*/ records = this.\_records;\n records.forEach(function (v, token) { return tokens.push(stringify(token)); });\n return  $\text{Stati}(\mathbf{C}) = \{\text{Stati}(\mathbf{C}) + \text{obs.}, \text{point}\$ ;\n };\n return StaticInjector;\n}());\n/\*\*\n \* @param {?} provider\n \* @return  $\{\n\}\$  \*/\nfunction resolveProvider(provider)  $\{\n\$  var /\*\* @type  $\{?\}$  \*/ deps = computeDeps(provider);\n var /\*\* @type  $\{? \}$ \*/ fn = IDENT;\n var /\*\* @type  $\{? \}$ \*/ value = EMPTY;\n var /\*\* @type  $\{? \}$ \*/ useNew = false;\n var /\*\* @type  $\{? \}$  \*/ provide = resolveForwardRef(provider.provide);\n if (USE\_VALUE in provider)  ${\n\mu \nu / We need to use USE VALUE in provider since provider useValue could be defined as undefined.\n\n\[\n\]$ value =  $(\frac{*}{2} \cdot \alpha)$  \*/ (provider)).useValue;\n }\n else if  $((\frac{*}{2} \cdot \alpha)$  = (?} \*/ (provider)).useFactory {\n \cdots fn = (/\*\* @type  $\$ ?} \*/ (provider)).useFactory;\n }\n else if ((/\*\* @type  $\$ ?} \*/ (provider)).useExisting)  $\ln$ // Just use IDENT\n  $\ln$  else if ((/\*\* @type {?} \*/ (provider)).useClass) {\n useNew = true;\n fn = resolveForwardRef((/\*\* @type {?} \*/ (provider)).useClass);\n }\n else if (typeof provide == 'function') {\n useNew = true;\n fn = provide;\n }\n else {\n throw staticError('StaticProvider does not have [useValue|useFactory|useExisting|useClass] or [provide] is not newable', provider);\n }\n return { deps: deps, fn: fn, useNew: useNew, value: value };\n}\n/\*\*\n \* @param {?} token\n \* @return {?}\n \*/\nfunction multiProviderMixError(token) {\n return staticError('Cannot mix multi providers and regular providers', token);\n}\n/\*\*\n \* @param {?} records\n \* @param {?} provider\n \* @return {?}\n \*/\nfunction recursivelyProcessProviders(records, provider)  ${\n \in \text{if (provider)} \, {\n \in \text{provider}} =\n \}$ resolveForwardRef(provider);\n if (provider instance of Array)  $\{\n\$  // if we have an array recurse into the array\n for (var /\*\* @type  $\{?\}$  \*/ i = 0; i < provider.length; i++)  $\{\n\}$ recursivelyProcessProviders(records, provider[i]);\n  $\ln$  l\n else if (typeof provider === 'function')  ${\n\mu \nu}/F$  Functions were supported in ReflectiveInjector, but are not here. For safety give useful $\ln /$  // error messages\n throw staticError('Function/Class not supported', provider);\n  $\ln$  else if (provider && typeof provider  $==$  'object' && provider.provide) {\n  $\frac{1}{1}$  At this point we have what looks like a provider: {provide: ?, ....}\n var /\*\* @type  $\{? \}$  \*/ token = resolveForwardRef(provider.provide);\n var /\*\*  $\textcircled{?}$  \*/ resolvedProvider = resolveProvider(provider);\n if (provider.multi === true) {\n // This is a multi provider.\n var /\*\* @type  $\{? \}$  \*/ multiProvider = records.get(token);\n if (multiProvider)  ${\n \in \mathbb{N} \in \mathbb{N} \mid \mathbb{N}}$  if (multiProvider.fn !== MULTI\_PROVIDER\_FN)  ${\n \in \mathbb{N} \mid \mathbb{N}}$ multiProviderMixError(token);\n  $\{\n}$  }\n else {\n // Create a placeholder factory which will look up the constituents of the multi provider. $\ln$  records.set(token, multiProvider = /\*\*  $@type {?}$  \*/ ({\n token: provider.provide,\n deps: [],\n useNew: false,\n fn: MULTI\_PROVIDER\_FN,\n value: EMPTY\n }));\n  $\ln$  // Treat the provider as the token.\n token = provider;\n multiProvider.deps.push({ token: token, options: 6 /\* Default \*/ });\n  $\ln$  var /\*\* @type {?} \*/ record = records.get(token);\n if (record && record.fn == MULTI\_PROVIDER\_FN)  ${\n \mu}$  throw multiProviderMixError(token);\n  $\ln$  records.set(token, resolvedProvider);\n  $\ln$  else {\n throw staticError('Unexpected provider', provider);\n  $\ln |\n\ln x^* \neq \emptyset$ param {?} token\n \* @param {?} record\n \* @param {?} records\n \* @param {?} parent\n \* @param {?} notFoundValue\n \* @return {?}\n \*/\nfunction tryResolveToken(token, record, records, parent, notFoundValue)  ${\n \mu \$  try  ${\n \mu \}$  return resolveToken(token, record, records, parent, notFoundValue);\n  $\{\ln \; \cdot \; \text{where} \; \{? \} \neq e\}$  {\n // ensure that 'e' is of type Error.\n if (!(e instance f Error))  $\ln$  e = new Error(e); $\ln$   $\ln$  var /\*\* @type  $\{? \}$  \*/ path =  $e[NG_TEMP_TOKEN_PATH] = e[NG_TEMP_TOKEN_PATH] || [];\nn$  path.unshift(token);\n if (record && record.value == CIRCULAR)  $\{\n\}$  // Reset the Circular flag. $\in$  record.value = EMPTY: $\ln$  } $\ln$ throw e;\n  $\ln\{\n\frac{* \otimes \mathsf{a}^* \otimes \mathsf{a}^* \otimes \mathsf{a}^* \otimes \mathsf{a}^* \otimes \mathsf{a}^* \otimes \mathsf{a}^*}\n\}$ parent\n \* @param {?} notFoundValue\n \* @return {?}\n \*/\nfunction resolveToken(token, record, records, parent, notFoundValue) {\n var /\*\* @type {?} \*/ value;\n if (record) {\n // If we don't have a record, this implies

that we don't own the provider hence don't know how $\ln$  // to resolve it. $\ln$  value = record.value; $\ln$  if  $\langle$  (value == CIRCULAR)  $\{\n\}$  throw Error(NO\_NEW\_LINE + 'Circular dependency'); $\n\}$  }\n else if (value === EMPTY)  $\{\n\mid n\}$  record.value = CIRCULAR; $\n\mid n$  var /\*\* @type  $\{?\}$  \*/ obj = undefined; $\n\mid n$ var /\*\* @type  $\{?\}$ \*/ useNew = record.useNew;\n var /\*\* @type  $\{?\}$ \*/ fn = record.fn;\n var /\*\* @type  $\{? \}$  \*/ depRecords = record.deps;\n var /\*\* @type  $\{? \}$  \*/ deps = EMPTY;\n if (depRecords.length)  ${\n \mu \n}$  deps = []; ${\n \mu \n}$  for (var /\*\* @type  ${?}$  \*/ i = 0; i < depRecords.length; i++)  ${\n\mu \nu \nu^* \otimes \text{type } }$   $\{\n\}^* / \text{depRecord} = \text{depRecords[i]}$ ;\n var /\*\*  $\text{e type }$  {?} \*/ options = depRecord.options;\n var /\*\* @type  $\{?\}$ \*/ childRecord = options & 2 /\* CheckSelf \*/ ? records.get(depRecord.token) : undefined;\n deps.push(tryResolveToken(\n // Current Token to resolve\n depRecord.token, childRecord, records, \n // If we don't know how to resolve dependency and we should not check parent for it,\n  $\frac{1}{\pi}$  // than pass in Null injector.\n !childRecord && !(options & 4 /\* CheckParent \*/) ? NULL\_INJECTOR : parent, options & 1 /\* Optional \*/ ? null : Injector.THROW\_IF\_NOT\_FOUND));\n }\n }\n record.value = value = useNew ? new ((\_a  $=$  ( $\ast \omega$  type  $\{?\} \ast$  (fn))).bind.apply(\_a, [void 0].concat(deps)))() : fn.apply(obj, deps);\n }\n else {\n value = parent.get(token, notFoundValue);\n }\n return value;\n var \_a;\n}\n/\*\*\n \* @param {?} provider\n \* @return  $\{\n\}$  \*/\nfunction computeDeps(provider)  $\{\n\$  var /\*\* @type  $\{?\}$  \*/ deps = EMPTY;\n var /\*\* @type  $\{? \}$  \*/ providerDeps = (/\*\* @type  $\{? \}$  \*/ (provider)).deps;\n if (providerDeps && providerDeps.length) {\n deps = [];\n for (var /\*\* @type {?} \*/ i = 0; i < providerDeps.length; i++) {\n var /\*\* @type {?} \*/ options = 6;\n var /\*\* @type  $\{? \}$  \*/ token = resolveForwardRef(providerDeps[i]);\n if (token instance of Array)  $\{\n\mid \text{for (var } \nmid * * \text{ @type } \{? \} \nmid * \text{) = 0,} \nmid * * \text{ @type } \{? \} \nmid * \text{ annotations = token; } j < \text{)}\n\}$ annotations.length;  $j^{++}$   $\in$  var /\*\* @type  $\{?\}$ \*/ annotation = annotations[j];\n if (annotation instance of Optional  $\parallel$  annotation == Optional)  $\{\n\}$  options = options  $\parallel$  1 /\* Optional \*/;\n  $\ln$  else if (annotation instance of SkipSelf || annotation == SkipSelf) {\n options = options &  $\sim$  2 /\* CheckSelf \*/;\n  $\parallel$  \\n else if (annotation instance of Self || annotation == Self)  ${\n \atop{\n \in \mathbb{S}}\n \atop{\n \in \mathbb{S}}\n \atop{\n \in \mathbb{S}}\n \atop{\n \in \mathbb{S}}\n \atop{\n \in \mathbb{S}}\n \atop{\n \in \mathbb{S}}\n \atop{\n \in \mathbb{S}}\n \atop{\n \in \mathbb{S}}\n \atop{\n \in \mathbb{S}}\n \atop{\n \in \mathbb{S}}\n \atop{\n \in \mathbb{S}}\n \atop{\n \in \mathbb{S}}\n \atop{\n \in \mathbb{S}}\n \atop{\n \in \mathbb{S}}\n \at$ instance of Inject)  ${\n \mu \n}$  token = (/\*\* @type  ${?}$  \*/ (annotation)).token;\n  ${\n}$  ln else  ${\n \quad \text{token} = resolveForwardRef(annotation)}\n \quad {\n \quad \quad \}n \quad \quad \}$ deps.push({ token: token, options: options });\n }\n else if  $((\ast \otimes \text{type} \, \{? \} \ast / \, (\text{provider}))$ .useExisting)  ${\n\mu$  var /\*\* @type  ${?}$  \*/ token = resolveForwardRef((/\*\* @type  ${?}$  \*/ (provider)).useExisting);\n deps =  $[\{\text{token: token, options: } 6 \times \text{Delay} + \}]\$ ;\n  $\{\text{l: } \{\text{IPoviderDeps} \& \text{I: } \text{UBE_VALUE} \text{ in provider})\} \}$ // useValue & useExisting are the only ones which are exempt from deps all others need it. $\ln$  throw staticError('\'deps\\' required', provider);\n }\n return deps;\n}\n/\*\*\n \* @param {?} text\n \* @param {?} obj\n \* @param  $\left\{?=\}$  source\n \* @return  $\left\{? \right\}$  \*/\nfunction formatError(text, obj, source)  $\{\n\$  if (source == void 0) { source = null;  $\n\begin{cases} \n\infty \text{ } t \in \mathbb{Z} \text{ and } t \in \mathbb{Z} \text{ and } t \in \mathbb{Z} \text{ and } t \in \mathbb{Z} \text{ and } t \in \mathbb{Z} \text{ and } t \in \mathbb{Z} \text{ and } t \in \mathbb{Z} \text{ and } t \in \mathbb{Z} \text{ and } t \in \mathbb{Z} \text{ and } t \in \mathbb{Z} \text{ and } t \in \mathbb{Z} \text{ and } t \in \mathbb{Z} \text{ and } t \in \mathbb{Z} \text{ and } t \in \mathbb{$ text;\n var /\*\* @type  $\{? \}$ \*/ context = stringify(obj);\n if (obj instance f Array)  $\{\n\}$  context = obj.map(stringify).join(' -> ');\n }\n else if (typeof obj === 'object') {\n var /\*\* @type {?} \*/ parts = /\*\* @type  $\{?\}$  \*/ ([]);\n for (var /\*\* @type  $\{?\}$  \*/ key in obj)  $\{\n$  if (obj.hasOwnProperty(key))  $\{\n$ var /\*\* @type  $\{?\}$ \*/ value = obj[key];\n parts.push(key + ':' + (typeof value === 'string' ? JSON.stringify(value) : stringify(value)));\n  $\{\n\$   $\{\n\}$  context = \"{\" + parts.join(', ') + \"}\";\n }\n return \"StaticInjectorError\" + (source ? '(' + source + ')' : ") + \"[\" + context + \"]: \" + text.replace(NEW\_LINE,  $\ln \;\ln\{|n'**\| \leq \epsilon\}|$  text\n \* @param {?} obj\n \* @return {?}\n \*/\nfunction staticError(text, obj) {\n return new Error(formatError(text, obj));\n}\n/\*\*\n \* @template T\n \* @param {?} objWithPropertyToExtract\n \* @return {?}\n \*/\nfunction getClosureSafeProperty(objWithPropertyToExtract) {\n for (var /\*\* @type {?} \*/ key in objWithPropertyToExtract)  ${\n \mu \text{ (objWithPropertyToExtract} [key] == GET\_PROPERTIES) \n}$ return key;\n  $\ln$  }\n throw Error('!prop');\n}\n\n/\*\*\n \* @fileoverview added by tsickle\n \* @suppress  ${\text{checkTypes}}\$  checked by tsc $\mathbf{n}^*\mathbf{n}^*$   $\in \mathbb{Q}$  license $\mathbf{n}^*$  Copyright Google Inc. All Rights Reserved. $\mathbf{n}^*\mathbf{n}^*$  Use of this source code is governed by an MIT-style license that can be $\ln *$  found in the LICENSE file at https://angular.io/license\n \*/\n\nvar ERROR\_DEBUG\_CONTEXT = 'ngDebugContext';\nvar

ERROR\_ORIGINAL\_ERROR = 'ngOriginalError';\nvar ERROR\_LOGGER = 'ngErrorLogger';\n/\*\*\n \* @param  $\{?\}$  error $\mathbf{n} * \mathbb{Q}$  error $\mathbf{X}^* \cap \mathbf{X}^* \cap \mathbf{X}^* \cap \mathbf{X}^* = \mathbb{Z}$  error $\mathbf{X}^* \cap \mathbf{X}^* \cap \mathbf{X}^* \cap \mathbf{X}^* = \mathbb{Z}$  ${\nightharpoonup$  return (/\*\* @type  ${?}$  \*/ (error))[ERROR\_DEBUG\_CONTEXT];\n}\n/\*\*\n \* @param  ${?}$  error\n \* @return  $\{\n? \}\n''\$  \*/\nfunction getOriginalError(error)  $\{\n -$  return ( $\ast \otimes$  type  $\{\n? \} \ast$ /

 $(\text{error})$ [ERROR\_ORIGINAL\_ERROR];\n}\n/\*\*\n \* @param {?} error\n \* @return {?}\n \*/\nfunction getErrorLogger(error)  $\n\cdot$  return (/\*\* @type  $\$ ? $\cdot$  / (error))[ERROR\_LOGGER] || defaultErrorLogger;\n  $\ln$ /\*\*\n \* @param  $\$ ?} console\n \* @param  $\ldots$ } values\n \* @return  $\$ ?}\n \*/\nfunction defaultErrorLogger(console)  $\ln$ var values =  $[\cdot]$ ;\n for (var \_i = 1; \_i < arguments.length; \_i++)  $\n$  values $[$ \_i - 1] = arguments $[$ \_i];\n  $\rangle$ \n console.error.apply(console, values);\n\n\n/\*\*\n \* @fileoverview added by tsickle\n \* @suppress {checkTypes} checked by tsc\n \*\n/\*\*\n \* @license\n \* Copyright Google Inc. All Rights Reserved.\n \*\n \* Use of this source code is governed by an MIT-style license that can be\n \* found in the LICENSE file at https://angular.io/license\n \* $\ln$ <sup>\*</sup>\n<sup>/\*\*</sup>\n \* \\@whatItDoes Provides a hook for centralized exception handling.\n \*\n \* \\@description\n \*\n \* The default implementation of `ErrorHandler` prints error messages to the `console`. To\n \* intercept error handling, write a custom exception handler that replaces this default as  $n *$  appropriate for your app. $\ln * \ln *$  ### Example $\ln$  $*\n$   $*\n$   $*\n$   $*$  class MyErrorHandler implements ErrorHandler  ${\n$   $*\n$  handleError(error)  ${\n$   $*\n$  // do something with the exception\n \*  $\ln * \ln * \mathcal{O}(n^*)$  \* \\mathbf{\mathbf{\mathbf{\mathbf{\mathbf{\mathbf{\mathbf{\mathbf{\mathbf{\mathbf{\mathbf{\mathbf{\mathbf{\mathbf{\mathbf{\mathbf{\mathbf{\mathbf{\mathbf{\mathbf{\mathbf{\mathbf{\mathb MyErrorHandler}]\n \* })\n \* class MyModule {}\n \* ```\n \*\n \* \\\@stable\n \*/\nvar ErrorHandler = /\*\* @class \*/ (function ()  ${\n\mu \to \infty}$  function ErrorHandler()  ${\n\mu \to *\infty}$   $*{\n\alpha \to *\infty}$  this. console = console;  $\ln$  /\*\*\n \* @param {?} error\n \* @return {?}\n \*\n ErrorHandler.prototype.handleError = /\*\*\n @param  $\{?\}$  error $\infty$  \* @return  $\{?\}\$ n function (error)  $\{\n\}$  var /\*\* @type  $\{?\}$  \*/ originalError = this. findOriginalError(error);\n var /\*\* @type  $\{? \}$  \*/ context = this. findContext(error);\n // Note: Browser consoles show the place from where console.error was called. $\ln$  // We can use this to give users additional information about the error.\n var /\*\* @type  $\{? \}$  \*/ errorLogger = getErrorLogger(error);\n errorLogger(this. console,  $\T{ERROR}\$ ", error); $\n\in$  if (originalError)  $\{\n\in$  errorLogger(this. console, \"ORIGINAL ERROR\", originalError);\n }\n if (context) {\n errorLogger(this.\_console, 'ERROR CONTEXT', context);\n }\n };\n /\*\* @internal \*/\n /\*\*\n \* \\@internal\n \* @param {?} error\n \* @return  $\{?\}\n\in \mathbb{Z}$  = from ErrorHandler.prototype.\_findContext = /\*\*\n \* \\@internal\n \* @param  $\{?\}$  error\n @return  $\{\n\}$  \*/\n function (error)  $\{\n\$  if (error)  $\{\n\}$  return getDebugContext(error) ? getDebugContext(error) :\n this. findContext(getOriginalError(error));\n }\n return null;\n };\n /\*\* @internal \*/\n /\*\*\n \* \\\@internal\n \* @param {?} error\n \* @return {?}\n \*/\n ErrorHandler.prototype.\_findOriginalError = /\*\*\n \* \\@internal\n \* @param {?} error\n \* @return {?}\n \*/\n function (error)  $\{\n\$  var /\*\* @type  $\{?\}$  \*/ e = getOriginalError(error);\n while (e && getOriginalError(e))  $\ln$  e = getOriginalError(e);\n }\n return e;\n };\n return ErrorHandler;\n}());\n/\*\*\n \* @param {?} message\n \* @param {?} originalError\n \* @return {?}\n \*/\nfunction wrappedError(message, originalError) {\n var /\*\* @type  $\$ ?} \*/ msg = message + \" caused by: \" + (originalError instance of Error ? original Error.message : original Error);\n var /\*\* @type  $\{? \}$  \*/ error = Error(msg);\n (/\*\*  $@type$  {?} \*/ (error))[ERROR\_ORIGINAL\_ERROR] = originalError;\n return error;\n}\n\n/\*\*\n \* @fileoverview added by tsickle\n \* @suppress {checkTypes} checked by tsc\n \*/\n/\*\*\n \* @license\n \* Copyright Google Inc. All Rights Reserved. $\ln * \ln *$  Use of this source code is governed by an MIT-style license that can be $\ln *$  found in the LICENSE file at https://angular.io/license\n \*/\n/\*\*\n \* @param {?} keys\n \* @return {?}\n \*/\nfunction findFirstClosedCycle(keys)  $\{\n\$  var /\*\* @type  $\{?\}$ \*/ res =  $[\cdot,\n\]$  for (var /\*\* @type  $\{?\}$ \*/ i = 0; i < keys.length;  $++i)$  {\n if (res.indexOf(keys[i]) > -1) {\n res.push(keys[i]);\n return res;\n }\n res.push(keys[i]);\n }\n return res;\n}\n/\*\*\n \* @param {?} keys\n \* @return {?}\n \*/\nfunction constructResolvingPath(keys)  ${\n \{ \text{keys.length} > 1 \} {\n \} \quad \text{var} \}^* @type {?}^* / reversed =$ findFirstClosedCycle(keys.slice().reverse());\n var /\*\* @type {?} \*/ tokenStrs = reversed.map(function (k) { return stringify(k.token);  $\infty$ ;\n return ' (' + tokenStrs.join(' -> ') + ')';\n  $\ln$  return '';\n}\n/\*\*\n \* @record\n \*/\n\n/\*\*\n \* @param {?} injector\n \* @param {?} key\n \* @param {?} constructResolvingMessage\n \* @param  ${?} =$ } originalError $\ln *$  @return  ${?}\ln *$  $\ln$ function injectionError(injector, key, constructResolvingMessage,

originalError)  $\ln \quad \text{var} \, \ast \, \text{e} \, \text{type} \, \{? \} \, \ast \, \text{e} \, \text{type} \, \{? \} \, \ast \, \text{e} \, \text{type} \, \{? \} \, \ast \, \text{e} \, \text{type} \, \{? \} \, \ast \, \text{e} \, \text{type} \, \{? \} \, \ast \, \text{e} \, \text{type} \, \{? \} \, \ast \, \text{e} \, \text{type} \, \{? \} \, \ast \, \text{e} \, \text{type} \, \$ constructResolvingMessage(keys);\n var /\*\* @type  $\{?\}$ \*/ error = /\*\* @type  $\{?\}$ \*/ ((originalError ? wrappedError(errMsg, originalError) : Error(errMsg)));\n error.addKey = addKey;\n error.keys = keys;\n error.injectors = [injector];\n error.constructResolvingMessage = constructResolvingMessage;\n  $($  \* @type {?} \*/ (error))[ERROR\_ORIGINAL\_ERROR] = originalError;\n return error;\n }\n/\*\*\n \* @this {?}\n \* @param {?} injector $\mathfrak{n}^* \otimes \mathfrak{P} \$  (return  $\{\} \in \mathfrak{P} \$  \*/\nfunction addKey(injector, key)  $\{\mathfrak{n} \in \mathfrak{P} \}$ this.injectors.push(injector);\n this.keys.push(key);\n // Note: This updated message won't be reflected in the `.stack` property\n this.message = this.constructResolvingMessage(this.keys);\n}\n/\*\*\n \* Thrown when trying to retrieve a dependency by key from { $\@$ link Injector}, but the $\n$  \* { $\@$ link Injector} does not have a { $\@$ link Provider for the given key. \n  $*\nparallel$  ### Example ([live demo](http://plnkr.co/edit/vq8D3FRB9aGbnWJqtEPE?p=preview))\n \*\n \* ```typescript\n \* class A {\n \* constructor(b:B) {}\n \* }\n \*\n \* expect(() => Injector.resolveAndCreate([A])).toThrowError();\n \* ```\n \* @param  $\{?\}$  injector\n \* @param  $\{'\}$  key\n \* @return  $\{'\}$ \n \*\nfunction noProviderError(injector, key)  $\{\n\$  return injectionError(injector, key, function (keys)  ${\n \mu \pi / ** @type {?} */ first = stringify(keys[0].token); \n \ \n \nu \pi / ** @type {?} */ first = stringify(keys[0].token); \n \nu \pi / ** @type {?} */ first = stringify(keys[0].token); \n \nu \pi / ** @type {?} */ first = stringify(keys[0].token); \n \nu \pi / * * @type {?} */ first = stringify(keys[0].token); \n \nu \pi / * * @type {?} */ first = stringify(keys[0].token); \n \nu \pi / * * @type {?$ return \"No provider for \" + first + \"!\" + constructResolvingPath(keys);\n });\n  $\ln^* \ln^* \ln$  Thrown when dependencies form a cycle. $\ln * \# # #$  Example ([live demo](http://plnkr.co/edit/wYQdNos0Tzql3ei1EV9j?p=info))\n \*\n \* ```typescript\n \* var injector = Injector.resolveAndCreate( $[\ln * \{proved: \text{"one}\}$ , useFactory: (two)  $\Rightarrow$  \"two\", deps:  $[\text{new Inject}(\text{"two}\text{''})]\}$ },\n \* {provide: \"two\", useFactory: (one) => \"one\", deps: [[new Inject(\"one\")]]}\n \* ]);\n \*\n \* expect(() => injector.get(\"one\")).toThrowError();\n \* ```\n \*\n \* Retrieving `A` or `B` throws a `CyclicDependencyError` as the graph above cannot be constructed.\n \* @param {?} injector\n \* @param {?} key\n \* @return {?}\n \*/\nfunction cyclicDependencyError(injector, key)  $\{\n\$  return injectionError(injector, key, function (keys)  $\{\n\$  return \"Cannot instantiate cyclic dependency!\" + constructResolvingPath(keys);\n });\n}\n/\*\*\n \* Thrown when a constructing type returns with an Error. $\ln * \ln *$  The `InstantiationError` class contains the original error plus the dependency graph which caused $\ln *$  this object to be instantiated. $\ln * \ln *$  ### Example ([live demo](http://plnkr.co/edit/7aWYdcqTOsP0eNqEdUAf?p=preview))\n \*\n \* ```typescript\n \* class A {\n \* constructor()  $\n\cdot \text{th row new Error('message');\n * }\n * \ln \cdot \text{var injector} =$ Injector.resolveAndCreate([A]);\n \* try {\n \* injector.get(A);\n \* } catch (e) {\n \* expect(e instance of InstantiationError).toBe(true);\n \* expect(e.originalException.message).toEqual(\"message\");\n \* expect(e.originalStack).toBeDefined();\n \* }\n \* ```\n \* @param {?} injector\n \* @param {?} originalException\n \* @param {?} originalStack\n \* @param {?} key\n \* @return {?}\n \*/\nfunction instantiationError(injector, originalException, originalStack, key)  $\n{\n n: return injectionError(injector, key, function (keys) {\n var /**}\n$ @type  $\{? \}$  \*/ first = stringify(keys[0].token);\n return originalException.message + \": Error during instantiation of \" + first + \"!\" + constructResolvingPath(keys) + \".\";\n }, originalException);\n}\n/\*\*\n \* Thrown when an object other then {\\@link Provider} (or `Type`) is passed to {\\@link Injector}\n \* creation.\n \*\n \* ### Example ([live demo](http://plnkr.co/edit/YatCFbPAMCL0JSSQ4mvH?p=preview))\n \*\n \* ```typescript\n \* expect(() => Injector.resolveAndCreate([\"not a type\"])).toThrowError();\n \* ```\n \* @param {?} provider\n \* @return {?}\n \*/\nfunction invalidProviderError(provider) {\n return Error(\"Invalid provider - only instances of Provider and Type are allowed, got:  $\{\n\$  + provider); $\n\}\n\^*\n$  \* Thrown when the class has no annotation information. $\n\cdot \n\frac*\n\cdot$ Lack of annotation information prevents the  $\{\langle\emptyset\rangle\}$  from determining which dependencies $\langle\mathbf{n}^* \rangle$  need to be injected into the constructor. $\ln * \# # \to \text{Example ([live]})$ demol(http://plnkr.co/edit/rHnZtlNS7vJOPO6pcVkm?p=preview))\n \*\n \* ```typescript\n \* class A {\n \* constructor(b)  $\{\n\$ n \*  $\n\$ n \* expect(() => Injector.resolveAndCreate([A])).toThrowError();\n \* ``\n \*\n \* This error is also thrown when the class not marked with  ${\|\mathcal{E}\|}$  ink Injectable has parameter types. $\ln * \infty$  typescript $\ln$ \* class B { $\ln$  \*\n \* class A {\n \* constructor(b:B) {} // no information about the parameter types of A is available at runtime.\n \* }\n \*\n \* expect(() => Injector.resolveAndCreate([A,B])).toThrowError();\n \* ```\n \* \\@stable\n \* @param  $\$ ? typeOrFunc\n \* @param  $\$ ? params\n \* @return  $\$ ? \\n \*/\nfunction noAnnotationError(typeOrFunc, params)  $\{\n\$  var /\*\* @type  $\{?\}$  \*/ signature =  $[\cdot]$ ; for  $(\text{var}/^{**}$  @type  $\{?\}$  \*/ i = 0, /\*\* @type  $\{?\}$  \*/ ii =

params.length;  $i < i$ ;  $i + j$  {\n var /\*\* @type  $\{?\}$  \*/ parameter = params[i];\n if (!parameter  $||$ parameter.length == 0)  $\ln$  signature.push('?'); \n }\n else  $\ln$ signature.push(parameter.map(stringify).join(' '));\n }\n return Error('Cannot resolve all parameters for  $\|\cdot\|$  + stringify(typeOrFunc) +  $\|\cdot\|$  +  $\|$  signature.join(', ') + '). ' + $\|$ n 'Make sure that all the parameters are decorated with Inject or have valid type annotations and that  $\|\cdot\|$  stringify(typeOrFunc) +  $\|\cdot\|$  is decorated with Injectable.');\n}\n/\*\*\n \* Thrown when getting an object by index.\n \*\n \* ### Example ([live demo](http://plnkr.co/edit/bRs0SX2OTOiJzqvjgl8P?p=preview))\n \*\n \* ```typescript\n \* class A {}\n \*\n \* var injector = Injector.resolveAndCreate([A]);\n \*\n \* expect(() => injector.getAt(100)).toThrowError();\n \* ``\n \*  $\langle\mathcal{E}\rangle = \langle\mathcal{E}\rangle + \langle\mathcal{E}\rangle$  index $\mathcal{E}\rangle = \langle\mathcal{E}\rangle + \langle\mathcal{E}\rangle$  function outOfBoundsError(index)  $\{\mathcal{E}\}\rangle$  return Error(\"Index \" + index + \" is out-of-bounds.\");\n  $\ln$ /\*\*\n \* Thrown when a multi provider and a regular provider are bound to the same token.\n \*\n \* ### Example\n \*\n \* ```typescript\n \* expect(() => Injector.resolveAndCreate([\n \* { provide: \"Strings\", useValue: \"string1\", multi: true},\n \* { provide: \"Strings\", useValue: \"string2\", multi: false}\n \* ])).toThrowError();\n \* ```\n \* @param {?} provider1\n \* @param {?} provider2\n \* @return {?}\n \*/\nfunction mixingMultiProvidersWithRegularProvidersError(provider1, provider2)  $\{\n\$  return Error( $\text{``Cannot mix multi providers and regular providers, got: }\n\text{``} + \text{provided}\n\text{''} + \text{``} \text{''} + \text{``} \text{''} + \text{``} \text{''} + \text{``} \text{''} + \text{``} \text{''} + \text{``} \text{''} + \text{''} \text{''} + \text{''} \text{''} + \text{''} \text{''} + \text{''} \text{''} + \text{''} \text{''} + \text{''} \text{''} + \text{''} \text{''} + \text{''} \text{''}$ provider2);\n\n\n/\*\*\n \* @fileoverview added by tsickle\n \* @suppress {checkTypes} checked by tsc\n \*/\n/\*\*\n \* @license\n \* Copyright Google Inc. All Rights Reserved.\n \*\n \* Use of this source code is governed by an MITstyle license that can be $\ln *$  found in the LICENSE file at https://angular.io/license $\ln * \ln * \ln * A$  unique object used for retrieving items from the  $\{\langle\@lim@lim@|b\@lim@|c\@lim@|c\@lim@|c\@lim@|c\@lim@|c\@lim@|c\@lim@|c\@lim@|c\@lim@|c\@lim@|c\@lim@|c\@lim@|c\@lim@|c\@lim@|c\@lim@|c\@lim@|c\@lim@|c\@lim@|c\@lim@|c\@lim@|c\@lim@|c\@lim@|c\@lim@|c\@lim@|c\@lim@|c\@lim@|c\@lim@|c\@lim@|c\@lim@|c$ `id`.\n \* - a `token`.\n \*\n \* `Key` is used internally by  ${\{\&\@link\;ReflectiveInjector\}}$  because its system-wide unique `id` allows\n \* the\n \* injector to store created objects in a more efficient way.\n \*\n \* `Key` should not be created directly.  ${\|\Phi\| \leq R}$  effectiveInjector} creates keys automatically when $\ln *$  resolving $\ln *$  providers. $\ln * \Theta$  deprecated No replacement\n \*/\nvar ReflectiveKey = /\*\* @class \*/ (function () {\n /\*\*\n \* Private\n \*/\n function ReflectiveKey(token, id)  $\n\ln$  this.token = token;\n this.id = id;\n if (!token)  $\n\ln$  throw new Error('Token must be defined!');\n }\n this.displayName = stringify(this.token);\n }\n /\*\*\n \* Retrieves a `Key` for a token.\n  $*\ln$  /\*\*\n \* Retrieves a `Key` for a token.\n \* @param {?} token\n @return  $\{?\}\$ n ReflectiveKey.get = /\*\*\n \* Retrieves a `Key` for a token.\n \* @param  $\{?\}$  token\n @return  $\{\n}$  \*/\n function (token)  $\{\n$  return \_globalKeyRegistry.get(resolveForwardRef(token));\n };\n Object.defineProperty(ReflectiveKey, \"numberOfKeys\",  $\{\n\}$  /\*\*\n \* @returns the number of keys registered in the system. $\ln$  \*/\n get: /\*\*\n \* @return {?} the number of keys registered in the system. \*/\n function () { return \_globalKeyRegistry.numberOfKeys; },\n enumerable: true,\n configurable: true\n  $\mathbb{R}$ ;\n return ReflectiveKey;\n}());\nvar KeyRegistry = /\*\* @class \*/ (function () {\n function KeyRegistry()  ${\n \mu \ this\_allKeys = new Map();\n \ } \n \quad **\n \quad * @param {?} token\n \quad * @return {?}\n$ \*/\n KeyRegistry.prototype.get = /\*\*\n \* @param {?} token\n \* @return {?}\n \*/\n function (token) {\n if (token instance of Reflective Key)\n return token;\n if (this.\_allKeys.has(token))  $\ln$  return /\*\* @type  $\$ ?} \*/ ((this.\_allKeys.get(token)));\n }\n var /\*\* @type  $\$ ?} \*/ newKey = new ReflectiveKey(token, ReflectiveKey.numberOfKeys);\n this.\_allKeys.set(token, newKey);\n return newKey;\n };\n Object.defineProperty(KeyRegistry.prototype, \"numberOfKeys\", {\n get: /\*\*\n \* @return {?}\n \*/\n function () { return this.\_allKeys.size; },\n enumerable: true,\n configurable: true\n });\n return KeyRegistry;\n}());\nvar globalKeyRegistry = new KeyRegistry();\n\n/\*\*\n \* @fileoverview added by tsickle\n \* @suppress {checkTypes} checked by tsc\n \*/\n/\*\*\n \* @license\n \* Copyright Google Inc. All Rights Reserved.\n \*\n \* Use of this source code is governed by an MIT-style license that can be\n \* found in the LICENSE file at https://angular.io/license\n \*/\n/\*\*\n \* \\@whatItDoes Represents a type that a Component or other object is instances of.\n \*\\m \* \\\\\ @description\n \*\n \* An example of a `Type` is `MyCustomComponent` class, which in JavaScript is be represented by\n \* the `MyCustomComponent` constructor function.\n \*\n \* \\@stable\n \*/\nvar Type = Function;\n/\*\*\n \* @param  $\{? \} \nu \$  = eturn  $\{\gamma\} \nu \$  =  $\tau \nu$  =  $\tau \nu$  =  $\tau \nu$ 'function';\n}\n\n/\*\*\n \* @fileoverview added by tsickle\n \* @suppress {checkTypes} checked by tsc\n \*/\n/\*\*\n \*  $\mathcal{Q}$ license $\ln *$  Copyright Google Inc. All Rights Reserved. $\ln * \ln *$  Use of this source code is governed by an MIT-

style license that can be $\ln *$  found in the LICENSE file at https://angular.io/license $\ln * \ln * \ln *$  Attention: This regex has to hold even if the code is minified!\n  $*\wedge$  nvar DELEGATE CTOR =

 $\Delta$  /^function\\s+\\S+\\(\)\\s\\*{[\\s\\S]+\\.apply\\(this,\\s\targuments\\)/;\nvar ReflectionCapabilities = /\*\* @class \*/ (function ()  ${\n \mu \ function \; Reflection\:capabilities(reffect) {\n \ n \ this _reflect = reflect = reflect || global[Reflect'],\n \n \ } \n}$  $\langle$ \*\*\n \* @return {?}\n \*/\n ReflectionCapabilities.prototype.isReflectionEnabled = /\*\*\n \* @return {?}\n \*/\n function () { return true; };\n /\*\*\n \* @template T\n \* @param {?} t\n \* @return {?}\n \*/\n ReflectionCapabilities.prototype.factory =  $/*\$ \n \* @template T\n \* @param {?} t\n \* @return {?}\n \*\n function (t) { return function () {\n var args = [];\n for (var \_i = 0; \_i < arguments.length; \_i++) {\n  $args[i] = arguments[i];\n$  }\n return new (t.bind.apply(t, [void 0].concat(args))();\n }; };\n /\*\*  $\textcircled{a *}\n \text{ with } \mathbb{Z}^* \setminus \mathbb{Q}^* \text{ is } \mathbb{Q}^* \text{ and } \mathbb{Q}^* \text{ is } \mathbb{Q}^* \text{ is } \mathbb{Q}^* \text{ is } \mathbb{Q}^* \text{ is } \mathbb{Q}^* \text{ is } \mathbb{Q}^* \text{ is } \mathbb{Q}^* \text{ is } \mathbb{Q}^* \text{ is } \mathbb{Q}^* \text{ is } \mathbb{Q}^* \text{ is } \mathbb{Q}^* \text{ is } \mathbb{Q}^* \text{ is } \mathbb{Q}^* \text{ is }$ @return  $\{?\}\n\in \mathbb{R}$ , ReflectionCapabilities.prototype.\_zipTypesAndAnnotations = /\*\*\n \* \\@internal\n \* @param  $\$ ?} paramTypes\n \* @param  $\$ ?} paramAnnotations\n \* @return  $\$ ?}\n \*/\n function (paramTypes, paramAnnotations)  $\{\n\alpha \neq *\in \mathbb{R}\}^*$  (result;\n if (typeof paramTypes == 'undefined')  ${\n n \in \mathbb{N} \in \mathbb{N} \setminus \mathbb{N} \setminus \mathbb{N} \set$ Array(paramTypes.length);\n  $\{\n\alpha \neq \alpha\}^* \otimes \text{type } \{? \}^* / i = 0; i < result.length; i++) \{\n\} \$ outputs Object for parameters without types, while Traceur omits\n // the annotations. For now we preserve the Traceur behavior to aid $\ln$  // migration, but this can be revisited. $\ln$  if (typeof paramTypes === 'undefined')  $\ln$  result[i] = [];\n  $\ln$  else if (paramTypes[i] != Object)  $\ln$  result[i] =  ${\frac{1}{\infty}}\$   $\in$   $\leq \frac{\n}{n}$  result $[i] = []\;\n$  if (paramAnnotations && paramAnnotations[i] != null)  ${\n \atop n}$  result[i] = result[i].concat(paramAnnotations[i]);\n }\n }\n return result;\n };\n /\*\*\n \* @param {?} type\n \* @param {?} parentCtor\n \* @return {?}\n \*/\n ReflectionCapabilities.prototype.\_ownParameters =  $/*\n\alpha$  \* @param  $\$ ? type $\alpha$  \* @param  $\$ ? parentCtor\n \* @return  $\{\n}$  \*/\n function (type, parentCtor)  $\{\n\}$  // If we have no decorators, we only have function.length as metadata.\n // In that case, to detect whether a child class declared an own constructor or not,\n // we need to look inside of that constructor to check whether it is\n // just calling the parent.\n // This also helps to work around for https://github.com/Microsoft/TypeScript/issues/12439\n // that sets 'design:paramtypes' to  $\lceil \ln \rceil$  // if a class inherits from another class but has no ctor declared itself. $\ln$  if  $(DELEGATE\_CTOR.exec(type.toString))) \{ \n \text{ return null};\n \quad \} \n \qquad \text{/Prefer the direct API.}$  if  $((\frac{1}{*} \otimes \text{type} \{? \} \cdot \text{type})).$ parameters  $\&&(\frac{1}{*} \otimes \text{type} \{? \} \cdot \text{type}.)$ .parameters !== parentCtor.parameters) {\n return (/\*\* @type {?} \*/ (type)).parameters;\n }\n // API of tsickle for lowering decorators to properties on the class.\n var /\*\* @type  $\{?\}$  \*/ tsickleCtorParams = (/\*\* @type  $\{?\}$  \*/ (type)).ctorParameters;\n if (tsickleCtorParams && tsickleCtorParams !== parentCtor.ctorParameters)  $\{\n\}$  // Newer tsickle uses a function closure\n // Retain the non-function case for compatibility with older tsickle\n var /\*\* @type {?} \*/ ctorParameters = typeof tsickleCtorParams === 'function' ? tsickleCtorParams() : tsickleCtorParams;\n var /\*\* @type  $\{? \}$ \*/ paramTypes\_1 = ctorParameters.map(function (ctorParam) { return ctorParam & & ctorParam.type;  $\vert \cdot \rangle$ ;\n var /\*\* @type  $\vert \cdot \rangle$  \*/ paramAnnotations\_1 = ctorParameters.map(function (ctorParam) {\n return ctorParam && convertTsickleDecoratorIntoMetadata(ctorParam.decorators);\n });\n return this.\_zipTypesAndAnnotations(paramTypes\_1, paramAnnotations\_1); $\ln$  } $\ln$  // API for metadata created by invoking the decorators.\n var /\*\* @type  $\{?\}$  \*/ paramAnnotations = type.hasOwnProperty(PARAMETERS)  $&&$  (/\*\* @type {?} \*/(type))[PARAMETERS];\n var /\*\* @type {?} \*/ paramTypes = this. reflect && this. reflect.getOwnMetadata &&\n this. reflect.getOwnMetadata('design:paramtypes', type);\n if (paramTypes || paramAnnotations) {\n return this. zipTypesAndAnnotations(paramTypes, paramAnnotations); $\ln$  // If a class has no decorators, at least create metadata $\ln$  // based on function.length. $\ln$  // Note: We know that this is a real constructor as we checked\n // the content of the constructor above.\n return new Array( $\ell^*$  @type  $\{? \}$  \*/  $(\text{type.length}))$ .fill(undefined);\n  $\cdot$ ;\n /\*\*\n \* @param {?} type\n \* @return {?}\n \*/\n ReflectionCapabilities.prototype.parameters =  $/*\mathbb{R}$  \* @param  $\{?\}$  type $\mathbb{R}$  \* @return  $\{?\}$  \*  $\mathbb{R}$  function (type)  ${\nightharpoonup}$  // Note: only report metadata if we have at least one class decorator ${\nightharpoonup}$  // to stay in sync with the

static reflector.\n if (!isType(type)) {\n return  $[\cdot,\n \cdot \cdot \cdot]$  var /\*\* @type {?} \*/ parentCtor = getParentCtor(type);\n var /\*\* @type {?} \*/ parameters = this.\_ownParameters(type, parentCtor);\n if (!parameters && parentCtor !== Object) {\n parameters = this.parameters(parentCtor);\n }\n return parameters  $\| [ ]; \n\rangle$ ;\n  $\langle * \n\rangle$  \* @param {?} typeOrFunc\n \* @param {?} parentCtor\n \* @return {?}\n \*/\n ReflectionCapabilities.prototype.\_ownAnnotations = /\*\*\n \* @param {?} typeOrFunc\n \* @param {?} parentCtor $\n\ \ * \ @return \ ?\n\ \ * \$ n function (typeOrFunc, parentCtor)  $\n\$  // Prefer the direct API.  $((\n\frac{\ast}{\ast} \mathcal{Q} \cdot \mathcal{Q}) \ast / (\mathsf{typeOfFunc})$ .annotations  $\&&(\frac{\ast}{\ast} \mathcal{Q} \cdot \mathcal{Q}) \ast / (\mathsf{typeOfFunc})$ .annotations !== parentCtor.annotations)  ${\n \mu$  var /\*\* @type  $?}$  \*/ annotations = (/\*\* @type  $?}$  \*/ (typeOrFunc)).annotations;\n if (typeof annotations == 'function' && annotations.annotations) {\n annotations = annotations.annotations;\n  $\{\n\}$ \n return annotations;\n  $\{\n\}$ \n // API of tsickle for lowering decorators to properties on the class.\n if ((/\*\* @type {?} \*/ (typeOrFunc)).decorators && (/\*\* @type  $\{\$ \} \*/ (typeOrFunc)).decorators !== parentCtor.decorators)  $\{\n\}$  return convertTsickleDecoratorIntoMetadata(( $\frac{*}{@type}$  {?} \*/(typeOrFunc)).decorators);\n }\n // API for metadata created by invoking the decorators. $\ln$  if (typeOrFunc.hasOwnProperty(ANNOTATIONS))  $\ln$ return (/\*\* @type  $\{?\}$ \*/ (typeOrFunc))[ANNOTATIONS];\n }\n return null;\n };\n /\*\*\n \* @param  $\{?\}$  typeOrFunc\n \* @return  $\{?\}\$ \n \*/\n ReflectionCapabilities.prototype.annotations = /\*\*\n \* @param  $\{\{\} \$  typeOrFunc\n \* @return  $\{\}\$ <sup>\*</sup>\n function (typeOrFunc)  $\{\n$  if (!isType(typeOrFunc))  $\{\n$ return  $[\cdot]$ ;\n  $\{\cdot\}$ \n var /\*\* @type {?} \*/ parentCtor = getParentCtor(typeOrFunc);\n var /\*\* @type {?} \*/ ownAnnotations = this. ownAnnotations(typeOrFunc, parentCtor)  $|| \cdot ||\cdot \cdot \cdot ||$  var /\*\* @type {?} \*/ parentAnnotations = parentCtor !== Object ? this.annotations(parentCtor) :  $[]$ ;\n return parentAnnotations.concat(ownAnnotations);\n  $\cdot\$ ;\n  $\ast$  \*\n  $\ast$  @param {?} typeOrFunc\n  $\ast$  @param {?} parentCtor $n * @return ?\n$  \*  $\land n$  ReflectionCapabilities.prototype.\_ownPropMetadata = /\*\*\n \* @param  $\{\ ?\}$  typeOrFunc $\n\ast \omega$  \* @param  $\{\ ?\}$  parentCtor $\ast \omega$  \* @return  $\{\ ?\}$  \*/\n function (typeOrFunc, parentCtor)  $\{\ \ }$  // Prefer the direct API.\n if ((/\*\* @type {?} \*/ (typeOrFunc)).propMetadata &&\n (/\*\* @type {?} \*/ (typeOrFunc)).propMetadata !== parentCtor.propMetadata  ${\n \mathcal{N}}$  var /\*\* @type  ${?}$  \*/ propMetadata = (/\*\*  $\mathcal{L}$  (type $\{?\}$  \*/ (typeOrFunc)).propMetadata;\n if (typeof propMetadata == 'function' && propMetadata.propMetadata) {\n propMetadata = propMetadata.propMetadata;\n }\n return propMetadata;\n  $\{\n\mid \mathbb{A}P\right]$  // API of tsickle for lowering decorators to properties on the class.\n if  $((\n\mathbb{A} * \mathbb{Q} \mathbb{A})^* P\mathbb{A})$ {?} \*/ (typeOrFunc)).propDecorators &&\n (/\*\* @type {?} \*/ (typeOrFunc)).propDecorators !== parentCtor.propDecorators)  $\{\n\alpha \neq *\n\beta\} \*/ \propto \n\alpha$  /\*\* @type  $\{?\} \*/ \propto \n\alpha$  /\*\* @type  $\{?\} \*/ \propto \n\alpha$ (typeOrFunc)).propDecorators;\n var /\*\* @type  $\{?\}$  \*/ propMetadata\_1 = /\*\* @type  $\{?\}$  \*/  $(\{\})$ ;\n Object.keys(propDecorators\_1).forEach(function (prop)  $\{\n\$  propMetadata\_1[prop] = convertTsickleDecoratorIntoMetadata(propDecorators\_1[prop]);\n });\n return propMetadata\_1;\n  $\ln$  // API for metadata created by invoking the decorators. $\ln$  if (typeOrFunc.hasOwnProperty(PROP\_METADATA))  $\{\n\}$  return (/\*\* @type  $\{?\}$  \*/  $(typeOrFunc)$ [PROP\_METADATA];\n }\n return null;\n };\n /\*\*\n \* @param {?} typeOrFunc\n \* @return  $\{?\}\n\in \mathbb{R}$  ReflectionCapabilities.prototype.propMetadata = /\*\*\n \* @param  $\{?\}\$ typeOrFunc\n \* @return  $\{\}\n$  \*/\n function (typeOrFunc)  $\{\n$  if (!isType(typeOrFunc))  $\{\n$  return  $\{\}\n$ var /\*\* @type  $\{?\}$ \*/ parentCtor = getParentCtor(typeOrFunc);\n var /\*\* @type  $\{?\}$ \*/ propMetadata =  $\{\}$ ;\n if (parentCtor !== Object) {\n var /\*\* @type  $\$ ?} \*/ parentPropMetadata\_1 = this.propMetadata(parentCtor);\n Object.keys(parentPropMetadata 1).forEach(function (propName) {\n propMetadata [propName] = parentPropMetadata\_1[propName];\n });\n }\n var /\*\* @type {?} \*/ ownPropMetadata = this. ownPropMetadata(typeOrFunc, parentCtor);\n if (ownPropMetadata) {\n Object.keys(ownPropMetadata).forEach(function (propName)  ${\n \times \ar /\ast\ast\otimes\atop}$  /\*/ decorators = [];\n if (propMetadata.hasOwnProperty(propName)) {\n decorators.push.apply(decorators, propMetadata[propName]);\n }\n decorators.push.apply(decorators,  $ownPropMetadata[propName])$ ;\n propMetadata[propName] = decorators;\n });\n }\n return propMetadata;\n };\n /\*\*\n \* @param {?} type\n \* @param {?} lcProperty\n \* @return {?}\n

\*/\n ReflectionCapabilities.prototype.hasLifecycleHook = /\*\*\n \* @param {?} type\n \* @param {?} lcProperty\n \* @return  $\{\} \$  \* \n function (type, lcProperty)  $\{\$ n return type instance f Type & & lcProperty in type.prototype;\n };\n /\*\*\n \* @param {?} type\n \* @return {?}\n \*/\n ReflectionCapabilities.prototype.guards = /\*\*\n \* @param {?} type\n \* @return {?}\n \*/\n function (type) { return { }; };\n /\*\*\n \* @param { ? } name\n \* @return { ? }\n \*/\n ReflectionCapabilities.prototype.getter =  $/*\$ \n \* @param {?} name\n \* @return {?}\n \*\n function (name) { return /\*\* @type  $\{? \}$  \*/ (new Function('o', 'return o.' + name + ';'));  $\{\ln \frac{\#*\{n \ * \ @\nparallel\{? \}\nparallel\}}{n}$  \* @param  $\{? \}$  name\n \* @return  $\{\} \n\in \mathbb{R}$  \*  $\mathbb{R}$  ReflectionCapabilities.prototype.setter = /\*\*\n \* @param  $\{\}$  name\n \* @return  $\{\n2\}\$ n \*/\n function (name)  $\{\n2\}$  return /\*\* @type  $\{2\}$  \*/ (new Function('o', 'v', 'return o.' + name + ' = v;'));\n  $\{\cdot\}$ ;\n /\*\*\n \* @param  $\{?\}$  name\n \* @return  $\{?\}\$ \n ReflectionCapabilities.prototype.method = /\*\*\n \* @param  $\$ ?} name\n \* @return  $\$ ?}\n \*/\n function (name)  $\{\n\$  var /\*\* @type  $\$ ?} \*/ functionBody =  $\| \tilde{\mathbf{f}}(0.\)'' + \text{name} + \$ ") throw new Error('\\\"\" + name + \"\\\" is undefined');\\n return o.\" + name + \".apply(o, args);\";\n return /\*\* @type {?} \*/ (new Function('o', 'args', functionBody));\n };\n // There is not a concept of import uri in Js, but this is useful in developing Dart applications.\n /\*\*\n \* @param {?} type\n \* @return  $\{\ ?\}\$ \n \*\\n ReflectionCapabilities.prototype.importUri = /\*\*\n \* @param  $\{\ ?\}$  type\n \* @return  $\{\ ?\}\$ \n \*\\n function (type)  ${\nightharpoonup}$  // StaticSymbol\n if (typeof type === 'object' && type['filePath'])  ${\nightharpoonup}$  return type['filePath'];\n }\n // Runtime type\n return \"./\" + stringify(type);\n };\n /\*\*\n \* @param {?} type\n \* @return  $\{?\}\n$  \* \n ReflectionCapabilities.prototype.resourceUri =  $\frac{*}{\mathbb{R}}$  \* @param  $\{?\}$  type\n Writter  $\{\gamma\}\$ n function (type) { return \".\" + stringify(type); };\n /\*\*\n \* @param {?} name\n \* @param  $\{?\}$  moduleUrl\n \* @param  $\{?\}$  members\n \* @param  $\{?\}$  runtime\n \* @return  $\{?\}$ \n \*/\n ReflectionCapabilities.prototype.resolveIdentifier =  $/*\$  n \* @param {?} namely n \* @param {?} module Ur\nu\nu \* @param  $\$ ?} members\n \* @param  $\$ ?} runtime\n \* @return  $\$ ?}\n \*/\n function (name, moduleUrl, members, runtime)  ${\n \mu \in \mathbb{R} \setminus \mathbb{R} \setminus \mathbb{R} \$ name\n \* @return  $\{? \}\n\in \mathbb{R}$  \*  $\wedge$ n ReflectionCapabilities.prototype.resolveEnum = /\*\*\n \* @param  $\{? \}$ enumIdentifier\n \* @param {?} name\n \* @return {?}\n \*/\n function (enumIdentifier, name) { return enumIdentifier[name]; };\n return ReflectionCapabilities;\n}());\n/\*\*\n \* @param {?} decoratorInvocations\n \* @return  $\{\gamma\}\$ n \*/\nfunction convertTsickleDecoratorIntoMetadata(decoratorInvocations)  $\{\n\$ if (!decoratorInvocations) {\n return [];\n }\n return decoratorInvocations.map(function (decoratorInvocation)  ${\n\mu$  var /\*\* @type  ${?}$  \*/ decoratorType = decoratorInvocation.type;\n var /\*\* @type  ${?}$  \*/ annotationCls  $=$  decoratorType.annotationCls; $\ln$  var /\*\* @type  $\{?\}$  \*/ annotationArgs = decoratorInvocation.args ? decoratorInvocation.args : [];\n return new (annotationCls.bind.apply(annotationCls, [void] 0].concat(annotationArgs))();\n });\n }\n/\*\*\n \* @param {?} ctor\n \* @return {?}\n \*/\nfunction getParentCtor(ctor)  ${\n \arrow* \otimes y}$  = {?} \*/ parentProto = Object.getPrototypeOf(ctor.prototype);\n var /\*\* @type  $\{? \}$  \*/ parentCtor = parentProto ? parentProto.constructor : null;\n // Note: We always use `Object` as the null value\n // to simplify checking later on.\n return parentCtor  $||$  Object;\n}\n\n/\*\*\n \* @fileoverview added by tsickle\n \* @suppress {checkTypes} checked by tsc\n \*/\n/\*\*\n \* @license\n \* Copyright Google Inc. All Rights Reserved. $\ln * \ln *$  Use of this source code is governed by an MIT-style license that can be $\ln *$  found in the LICENSE file at https://angular.io/license\n \*/\n/\*\*\n \* Provides access to reflection data about symbols. Used internally by Angular $\ln *$  to power dependency injection and compilation. $\ln * \ln x$  Reflector = /\*\* @class \*/ (function ()  ${\n\mu \n}$  function Reflector(reflectionCapabilities)  ${\n\mu \n}$  this.reflectionCapabilities = reflectionCapabilities;\n }\n /\*\*\n \* @param {?} caps\n \* @return {?}\n \*/\n Reflector.prototype.updateCapabilities =  $/*\n * @param ?$  caps\n \* @return {?}\n \*/\n function (caps) { this.reflectionCapabilities = caps; };\n /\*\*\n \* @param {?} type\n \* @return {?}\n \*/\n Reflector.prototype.factory =  $/*\n * @param ?\t type\n * @return ?\n *^n * ... \n function (type) { return$ this.reflectionCapabilities.factory(type);  $\lambda_n$  /\*\*\n \* @param {?} typeOrFunc\n \* @return {?}\n \*\n Reflector.prototype.parameters =  $/*\mathbb{R}$  \* @param {?} typeOrFunc\n \* @return {?}\n \*/\n function (typeOrFunc)  ${\nightharpoonup$  return this.reflectionCapabilities.parameters(typeOrFunc);\n  ${\cdot}$ ,\n  $*$ \n \* @param {?} typeOrFunc\n \* @return  $\{\} \$  \*/\n Reflector.prototype.annotations = /\*\*\n \* @param  $\{\}$  typeOrFunc\n

\* @return  $\{\n\}$  \*/\n function (typeOrFunc)  $\{\n\}$  return this.reflectionCapabilities.annotations(typeOrFunc);\n };\n /\*\*\n \* @param {?} typeOrFunc\n \* @return  $\{\ ?\}\$ n \*/\n Reflector.prototype.propMetadata = /\*\*\n \* @param  $\{\ ?\}$  typeOrFunc\n \* @return  $\{\ ?\}$ \n \*/\n function (typeOrFunc)  $\{\n\$  return this.reflectionCapabilities.propMetadata(typeOrFunc);\n };\n /\*\*\n @param  $\{?\}$  type\n \* @param  $\{?\}$  lcProperty\n \* @return  $\{?\}\$ \n \*/\n Reflector.prototype.hasLifecycleHook =  $/*\$  \mathfrak{p} \* @param {?} type\n \* @param {?} lcProperty\n \* @return  $\{\ ?\}\$ <sup>\*</sup>/\n function (type, lcProperty)  $\{\$  return this.reflectionCapabilities.hasLifecycleHook(type, lcProperty);\n };\n /\*\*\n \* @param {?} name\n \* @return {?}\n \*/\n Reflector.prototype.getter = /\*\*\n \* @param  $\{?\}$  name\n \* @return  $\{?\}\$ n \*/\n function (name)  $\{$  return this.reflectionCapabilities.getter(name);  $\{\cdot\}$  \*\*\n \* @param {?} name\n \* @return {?}\n \*\n Reflector.prototype.setter =  $/*\mathbb{R}$  \* @param {?} name\n \* @return {?}\n \*/\n function (name) { return this.reflectionCapabilities.setter(name);  $\|\cdot\|$  /\*\*\n \* @param {?} name\n \* @return {?}\n \*/\n Reflector.prototype.method = /\*\*\n \* @param {?} name\n \* @return {?}\n \*/\n function (name) { return this.reflectionCapabilities.method(name);  $\cdot$   $\ast \mathbb{R}$  \* @param {?} type\n \* @return {?}\n \*/\n Reflector.prototype.importUri =  $/*$ n \* @param  $\$ ? type\n \* @return  $\$ ? \\n \*\n function (type)  $\$ return this.reflectionCapabilities.importUri(type);  $\|\cdot\|$  \*\*\n \* @param {?} type\n \* @return {?}\n \*\n Reflector.prototype.resourceUri =  $/*$ n \* @param  $\{? \}$  type\n \* @return  $\{? \}$ \n \* $\wedge$ n function (type)  $\{$  return this.reflectionCapabilities.resourceUri(type);  $\lambda$ :  $\ast \lambda$  \* @param {?} name\n \* @param {?} moduleUrl\n \* @param  $\{?\}$  members\n \* @param  $\{?\}$  runtime\n \* @return  $\{?\}$ \n \*/\n Reflector.prototype.resolveIdentifier = /\*\*\n \* @param {?} name\n \* @param {?} moduleUrl\n \* @param  ${?}$  members\n \* @param  ${?}$  runtime\n \* @return  ${?}\n$  \*  $\wedge$ n function (name, moduleUrl, members, runtime)  ${\n \mu \in \Gamma \in \Gamma}$  return this.reflectionCapabilities.resolveIdentifier(name, moduleUrl, members, runtime);\n  $\cdot$ ;\n  $\ell^{**}\n\infty$  \* @param  $\{?\}\n\cdot\{\ell^n\}$  identifier\n \* @param  $\{?\}\n\cdot\{\ell^n\}$  mame\n \* @return  $\{?\}\n\in\mathbb{Z}$ Reflector.prototype.resolveEnum =  $/*\n$  \* @param  $\{?\}$  identifier\n \* @param  $\{?\}$  name\n \* @return  $\{?\}\$ \n \*/\n function (identifier, name)  $\{\n\$  return this.reflectionCapabilities.resolveEnum(identifier, name);\n  $\}$ ;\n return Reflector;\n}());\n\n/\*\*\n \* @fileoverview added by tsickle\n \* @suppress {checkTypes} checked by tsc\n  $*\ln(*\mathbb{R})$  \* @license\n \* Copyright Google Inc. All Rights Reserved.\n  $*\ln *$  Use of this source code is governed by an MIT-style license that can be\n \* found in the LICENSE file at https://angular.io/license\n \*/\n/\*\*\n \* The  ${\{\langle\}\}\$  = new  ${\langle\}\rangle$  about symbols. $\infty$  \*/nvar reflector = new Reflector(new ReflectionCapabilities()); $\ln\frac{x*\pi}{\omega}$   $\in$  fileoverview added by tsickle $\ln * \omega$  suppress {checkTypes} checked by tsc\n \*/\n/\*\*\n \* @license\n \* Copyright Google Inc. All Rights Reserved.\n \*\n \* Use of this source code is governed by an MIT-style license that can be\n \* found in the LICENSE file at https://angular.io/license\n  $*\ln(*\mathbb{R})$  \* `Dependency` is used by the framework to extend DI.\n \* This is internal to Angular and should not be used directly. $\in$  \*/nvar ReflectiveDependency = /\*\* @class \*/ (function ()  $\ln$  function ReflectiveDependency(key, optional, visibility)  $\{\n\mathbf{r} = \mathbf{key}$ ; this.optional = optional;\n this.visibility = visibility;\n }\n /\*\*\n \* @param {?} key\n \* @return {?}\n \*/\n ReflectiveDependency.fromKey =  $/*\$ \n \* @param {?} key\n \* @return {?}\n \*\n function (key) {\n return new ReflectiveDependency(key, false, null);\n };\n return ReflectiveDependency;\n}());\nvar  $EMPTY_LIST = []$ ;\n/\*\*\n \* An internal resolved representation of a {\\@link Provider} used by the {\\@link Injector}.\n \*\n \* It is usually created automatically by `Injector.resolveAndCreate`.\n \*\n \* It can be created manually, as follows: $\ln * \# # \to \$  ([live demo](http://plnkr.co/edit/RfEnhh8kUEI0G3qsnIeT?p%3Dpreview&p=preview))\n \*\n \* ```typescript\n \* var resolvedProviders = Injector.resolve( $\{ \}$  provide: 'message', useValue: 'Hello'  $\}$ );\n \* var injector = Injector.fromResolvedProviders(resolvedProviders);\n \*\n \* expect(injector.get('message')).toEqual('Hello');\n \* ```\n \*\n \* \\@experimental\n \* @record\n \*/\n\nvar ResolvedReflectiveProvider\_ = /\*\* @class \*/ (function () {\n function ResolvedReflectiveProvider (key, resolvedFactories, multiProvider)  $\{\n\$  this.key = key; $\infty$ this.resolvedFactories = resolvedFactories; $n$  this.multiProvider = multiProvider; $n$  this.resolvedFactory = this.resolvedFactories[0];\n }\n return ResolvedReflectiveProvider ;\n}());\n/\*\*\n \* An internal resolved

representation of a factory function created by resolving  $\{\@link\}^*$  Provider $\.\n\$  \*  $\@exp$  experimental $\n\$ n \* $\wedge$ nvar ResolvedReflectiveFactory =  $/*$  @class \*/ (function ()  ${\n$  function ResolvedReflectiveFactory(factory, dependencies)  $\{\n\$  this.factory = factory; $\n\$ n this.dependencies = dependencies; $\n\}$ n return ResolvedReflectiveFactory;\n}());\n/\*\*\n \* Resolve a single provider.\n \* @param {?} provider\n \* @return {?}\n \*/\nfunction resolveReflectiveFactory(provider) {\n var /\*\* @type {?} \*/ factoryFn;\n var /\*\* @type {?} \*/ resolvedDeps;\n if (provider.useClass) {\n var /\*\* @type  $\$ ?} \*/ useClass = resolveForwardRef(provider.useClass);\n factoryFn = reflector.factory(useClass);\n resolvedDeps =  $\text{dependenciesFor}(useClass)\;\n\}$  lse if (provider.useExisting)  $\{\n\$  factoryFn = function (aliasInstance) { return aliasInstance;  $\vert \cdot \rangle$ ;\n resolvedDeps = [ReflectiveDependency.fromKey(ReflectiveKey.get(provider.useExisting))];\n }\n else if (provider.useFactory)  ${\n\mu \atop \text{factor}}$  factoryFn = provider.useFactory;\n resolvedDeps = constructDependencies(provider.useFactory, provider.deps);\n  $\|\cdot\|$  else  $\{\n\$  factoryFn = function () { return provider.useValue; };\n resolvedDeps = EMPTY\_LIST;\n }\n return new ResolvedReflectiveFactory(factoryFn, resolvedDeps);\n}\n/\*\*\n \* Converts the  ${\setminus \omega}$  into Provider  $\{ \omega \}$  into  ${\setminus \omega}$  internally only uses  ${\setminus \omega}$  internally only uses  ${\setminus \omega}$ ResolvedProvider},  $\{\{\@ifnextchar[{\@model}{\@model}\@ifnextchar[{\@model}{\@model}{\@ifnextchar[{\@model}{\@model}\@ifnextchar[{\@model}{\@model}{\@ifnextchar[{\@model}{\@model}\@ifnextchar[{\@model}{\@model}{\@ifnextchar[{\@model}{\@model}\@ifnextchar[{\@model}{\@ifnextchar[{\@model}{\@model}\@ifnextchar[{\@model}{\@ifnextchar[{\@model}{\@model}\@ifnextchar[{\@model}{\@ifnextchar[{\@model}{\@ifnextchar[{\@model}{\@model}\@ifnextchar[{\@model}{\@ifnextchar[{\@model}{\@ifnextchar[$ @return  $\{\n} \$  \*/\nfunction resolveReflectiveProvider(provider)  $\{\n}$  return new ResolvedReflectiveProvider\_(ReflectiveKey.get(provider.provide), [resolveReflectiveFactory(provider)], provider.multi  $\|$  false); $\ln{\max}$  \* Resolve a list of Providers. $\ln$  \* @param {?} providers $\ln$  \* @return {?}\n \*/\nfunction resolveReflectiveProviders(providers) {\n var /\*\* @type {?} \*/ normalized = \_normalizeProviders(providers, []);\n var /\*\* @type  $\{?\}$  \*/ resolved = normalized.map(resolveReflectiveProvider);\n var /\*\* @type {?} \*/ resolvedProviderMap = mergeResolvedReflectiveProviders(resolved, new Map());\n return Array.from(resolvedProviderMap.values());\n}\n/\*\*\n \* Merges a list of ResolvedProviders into a list where\n \* each key is contained exactly once and multi providers\n \* have been merged. $\ln$  \* @param {?} providers\n \* @param {?} normalizedProvidersMap\n \* @return {?}\n \*/\nfunction mergeResolvedReflectiveProviders(providers, normalizedProvidersMap) {\n for (var /\*\* @type {?} \*/ i = 0; i < providers.length; i++)  ${\n \over \alpha}$  var /\*\* @type  $?}$  \*/ provider = providers[i];\n var /\*\* @type  $?}$  \*/ existing = normalizedProvidersMap.get(provider.key.id);\n if (existing) {\n if (provider.multiProvider !== existing.multiProvider) {\n throw mixingMultiProvidersWithRegularProvidersError(existing, provider);\n }\n if (provider.multiProvider) {\n for (var /\*\* @type  $\{? \ */ \ j = 0; j <$ provider.resolvedFactories.length; j++) {\n existing.resolvedFactories.push(provider.resolvedFactories[j]);\n  $\n\in$   $\n\in$  else  $\{\n\in$ normalizedProvidersMap.set(provider.key.id, provider);\n  $\ln$   $\ln$  else  ${\n \ar \sqrt{*} @type {?}\n}$ \*/ resolvedProvider = void 0;\n if (provider.multiProvider) {\n resolvedProvider = new ResolvedReflectiveProvider\_(provider.key, provider.resolvedFactories.slice(), provider.multiProvider);\n }\n else  ${\n \times \n }$  resolvedProvider = provider;\n  ${\n \times \n }$ normalizedProvidersMap.set(provider.key.id, resolvedProvider);\n }\n }\n return normalizedProvidersMap;\n}\n/\*\*\n \* @param {?} providers\n \* @param {?} res\n \* @return {?}\n \*/\nfunction \_normalizeProviders(providers, res) {\n providers.forEach(function (b) {\n if (b instance of Type) {\n res.push({ provide: b, useClass: b });\n <br>l\n else if (b && typeof b == 'object' && (/\*\* @type {?} \*/ (b)).provide !== undefined)  $\ln$  res.push(/\*\* @type  $\{?\}$ \*/(b));\n }\n else if (b instance Array)  $\ln$ normalizeProviders(b, res);\n  $\ln$  else  $\{\n\$  throw invalidProviderError(b);\n  $\{\n\$ return res;\n}\n/\*\*\n \* @param {?} typeOrFunc\n \* @param {?=} dependencies\n \* @return {?}\n \*/\nfunction constructDependencies(typeOrFunc, dependencies) {\n if (!dependencies) {\n return dependenciesFor(typeOrFunc);\n }\n else {\n var /\*\* @type {?} \*/ params 1 = dependencies.map(function (t) { return  $[t]$ ; });\n return dependencies.map(function (t) { return extractToken(typeOrFunc, t, params 1);  $\|\cdot\| \cdot \|\cdot\| \leq \|\cdot\| \cdot \|\cdot\| \cdot \|\cdot\| \cdot \|\cdot\|$  typeOrFunc\n \* @return  $\|\cdot\| \cdot \|\cdot\|$  \*/\nfunction dependenciesFor(typeOrFunc)  $\|\cdot\|$ var /\*\* @type  $\{? \}$  \*/ params = reflector.parameters(typeOrFunc);\n if (!params)\n return  $[]$ ;\n if

 $(\text{parameters})$ ;  $(\text{parameters})$  { return  $p == null$ ; })) {\n throw noAnnotationError(typeOrFunc, params);\n }\n return params.map(function (p) { return \_extractToken(typeOrFunc, p, params); });\n}\n/\*\*\n \* @param {?} typeOrFunc\n \* @param  $\{?\}$  metadata\n \* @param  $\{?\}$  params\n \* @return  $\{?\}\$ nfunction  $_{\text{extractToken}(typeOrFunc, metadata,params) \$ |n var /\*\* @type {?} \*/ token = null;\n var /\*\* @type {?} \*/ optional = false;\n if (!Array.isArray(metadata)) {\n if (metadata instance of Inject) {\n return  $\csc$  = createDependency(metadata.token, optional, null);\n  $\{\n\}$  else  $\{\n\}$  return createDependency(metadata, optional, null);\n  $\{\n\$   $\$ ur /\*\* @type {?} \*/ visibility = null;\n for (var /\*\* @type  $\$ ?} \*/ i = 0; i < metadata.length; ++i)  $\{\n\$  var /\*\* @type  $\$ ?} \*/ paramMetadata = metadata[i]; $\n\$ if (paramMetadata instance of Type)  $\{\n \$  token = paramMetadata;\n  $\{\n \}$  else if (paramMetadata instance of Inject)  $\ln$  token = paramMetadata.token;\n  $\ln$  else if (paramMetadata instance of Optional)  $\n{\nvert \}$  optional = true;\n  $\nvert$  else if (paramMetadata instance Self || paramMetadata instance of SkipSelf)  ${\n \nu}$  visibility = paramMetadata; ${\n \nu}$  else if (paramMetadata instance of InjectionToken)  ${\n \atop{\hbox{th}}\n \atop{\hbox{th}}\n \atop{\$ (token != null)  $\n{\nvert n \rvert}$  return \_createDependency(token, optional, visibility);\n  $\n$  else  ${\nvert n \rvert}$  throw noAnnotationError(typeOrFunc, params);\n  $\ln$ \n/\*\*\n \* @param {?} token\n \* @param {?} optional\n \* @param  $\$ ? visibility\n \* @return  $\$ ? \\n \*/\nfunction createDependency(token, optional, visibility)  $\$ \n return new ReflectiveDependency(ReflectiveKey.get(token), optional, visibility);\n}\n\n/\*\*\n \* @fileoverview added by tsickle\n \* @suppress {checkTypes} checked by tsc\n \*/\n/\*\*\n \* @license\n \* Copyright Google Inc. All Rights Reserved. $\ln * \ln *$  Use of this source code is governed by an MIT-style license that can be $\ln *$  found in the LICENSE file at https://angular.io/license\n \*/\n// Threshold for the dynamic version\nvar UNDEFINED = new Object();\n/\*\*\n \* A ReflectiveDependency injection container used for instantiating objects and resolving\n \* dependencies. $\ln \pi$   $\Lambda$   $\Lambda$  `Injector` is a replacement for a `new` operator, which can automatically resolve the $\Lambda$  \* constructor dependencies. $\ln * \ln *$  In typical use, application code asks for the dependencies in the constructor and they are\n \* resolved by the `Injector`.\n \*\n \* ### Example ([live demo](http://plnkr.co/edit/jzjec0?p=preview))\n \*\n \* The following example creates an `Injector` configured to create `Engine` and `Car`.\n \*\n \* ```typescript\n \*  $\langle \mathbb{R}^* \rangle \$  =  $\mathbb{R}^* \leq \frac{1}{n} * \mathbb{R}^* \leq \frac{1}{n} * \class Car \{ \n * 'constructor(public) \}$ engine:Engine)  $\{\}\n$  \*  $\n$  \* \n \* var injector = ReflectiveInjector.resolveAndCreate([Car, Engine]);\n \* var car = injector.get(Car);\n \* expect(car instanceof Car).toBe(true);\n \* expect(car.engine instanceof Engine).toBe(true);\n \* ```\n \*\n \* Notice, we don't use the `new` operator because we explicitly want to have the `Injector`\n \* resolve all of the object's dependencies automatically. $\ln \sqrt[*]{n}$   $\infty$  deprecated from v5 - slow and brings in a lot of code, Use `Injector.create` instead.\n \* @abstract\n \*/\nvar ReflectiveInjector = /\*\* @class \*/ (function () {\n function ReflectiveInjector()  ${\n \ \ } \n$  /\*\*\n \* Turns an array of provider definitions into an array of resolved providers. $\ln$  \* \n \* A resolution is a process of flattening multiple nested arrays and converting individual\n providers into an array of {@link ResolvedReflectiveProvider  $\sin$  \*  $\mu$  \* ### Example ([live demo](http://plnkr.co/edit/AiXTHi?p=preview))\n \*\n \* ```typescript\n \* @Injectable()\n \* class Engine  ${\n * }\n * \in \mathbb{R}$  \* class Car  ${\n * \nonumber \subset \mathbb{R}$  constructor(public engine:Engine)  ${\n * }\n * \n * \in \mathbb{R}$ \* var providers = ReflectiveInjector.resolve([Car, [[Engine]]]);\n \*\n \* expect(providers.length).toEqual(2);\n \*\n \* expect(providers[0] instanceof ResolvedReflectiveProvider).toBe(true);\n \* expect(providers[0].key.displayName).toBe(\"Car\");\n \* expect(providers[0].dependencies.length).toEqual(1);\n \* expect(providers[0].factory).toBeDefined(); $\langle n \ \ * \rangle$ n  $expect/providers[1].key.displayName).toBe(\n\text{`Engine}\n');\n\n^ *\n\math>^*\n \^ *\n \^ *See {@link}$ ReflectiveInjector#fromResolvedProviders fromResolvedProviders  $\text{for more info}\n^ *\n^ *\n *$  Turns an array of provider definitions into an array of resolved providers.\n  $*\n$  \* A resolution is a process of flattening multiple nested arrays and converting individual $\ln$  \* providers into an array of  ${\langle\langle\@$ link ResolvedReflectiveProvider}s.\n \*\n \*### Example ([live demo](http://plnkr.co/edit/AiXTHi?p=preview))\n \*\n \* ```typescript\n \* \\\\@Injectable()\n \* class Engine {\n \* }\n \*\n \*\\\\\@Injectable()\n \* class Car  ${\n \ * \hbox{ constructor} (public engine: Engine) {\n \ * \}n * \vartext{ providers} = Reflectioner, resolve([Car,$  $[[Engineering]]])$ ;\n \*\n \* expect(providers.length).toEqual(2);\n \*\n \* expect(providers[0] instance of

ResolvedReflectiveProvider).toBe(true);\n \* expect(providers[0].key.displayName).toBe(\"Car\");\n \*  $expect/providers[0].dependence.length).toEqual(1);\n\quad * expect(providers[0].factory).toBeDefined();\nn \quad *\nn$ \* expect(providers[1].key.displayName).toBe(\"Engine\");\n \* });\n \* ```\n \*\n \* See {\\@link ReflectiveInjector#fromResolvedProviders fromResolvedProviders } for more info.\n \* @param {?} providers\n \* @return  $\{?\}\n\in \mathbb{R}$  ReflectiveInjector.resolve = /\*\*\n \* Turns an array of provider definitions into an array of resolved providers. $\ln$  \* A resolution is a process of flattening multiple nested arrays and converting individual\n \* providers into an array of  ${\langle\omega\rangle}$  = ResolvedReflectiveProvider  $s\ln$  \*  $\mu$  \* ### Example ([live demo](http://plnkr.co/edit/AiXTHi?p=preview))\n  $*\n$  \* ```typescript\n \* \\@Injectable()\n \* class Engine {\n \* }\n \*\n \* \\@Injectable()\n \* class Car {\n \* constructor(public engine:Engine) {}\n \* }\n \*\n \* var providers = ReflectiveInjector.resolve( $[Car, [[Engineering]]] \rangle$ ;\n \*\n \*  $expect(providers.length).toEqual(2);\n\hat{*}\n * expect(providers[0] instance of$ ResolvedReflectiveProvider).toBe(true);\n \* expect(providers[0].key.displayName).toBe(\"Car\");\n \* expect(providers[0].dependencies.length).toEqual(1);\n \* expect(providers[0].factory).toBeDefined();\n \*\n \* expect(providers[1].key.displayName).toBe(\"Engine\");\n \* });\n \* ``\n \*\n \* See {\\@link ReflectiveInjector#fromResolvedProviders fromResolvedProviders { for more info.\n  $* \mathcal{Q}$  param {?} providers\n \* @return  $\{\}\n$  \*/\n function (providers)  $\{\n$  return resolveReflectiveProviders(providers);\n  $\;\;\;$  \heta \* Resolves an array of providers and creates an injector from those providers.\n \*\n \* The passed-in providers can be an array of `Type`, {@link Provider},\n \* or a recursive array of more providers.\n \*\n \* ### Example ([live demo](http://plnkr.co/edit/ePOccA?p=preview))\n  $*\n$  \* ```typescript\n \* @Injectable()\n \* class Engine  ${\n \mathsf{m}^*\}$  \*  $\mathsf{m}^* @Injectable(\mathsf{m}^* class Car {\n *} constructor(public engine: Engine) {\n \n }$  $*\$  }\n  $*\$  var injector = ReflectiveInjector.resolveAndCreate([Car, Engine]);\n  $*\$  expect(injector.get(Car) instance of Car).to Be(true); $\ln \quad * \rightarrow \pi$  \* This function is slower than the corresponding `fromResolvedProviders`\n \* because it needs to resolve the passed-in providers first.\n \* See {@link ReflectiveInjector#resolve resolve} and\n \* {@link ReflectiveInjector#fromResolvedProviders fromResolvedProviders  $\ln$  \*/n /\*\*\n \* Resolves an array of providers and creates an injector from those providers. $\ln$  \* The passed-in providers can be an array of `Type`, {\\@link Provider},\n \* or a recursive array of more providers. $\ln$  \* ### Example ([live demo](http://plnkr.co/edit/ePOccA?p=preview))\n \* ```typescript\n \*\\@Injectable()\n \* class Engine {\n \* }\n \*\n \*\\@Injectable()\n \* class Car {\n \* constructor(public engine:Engine)  $\{\n\| * \n\| * \in \mathbb{Z}$  \* var injector = ReflectiveInjector.resolveAndCreate([Car, Engine]);\n \* expect(injector.get(Car) instanceof Car).toBe(true);\n \* ```\n \*\n \* This function is slower than the corresponding `fromResolvedProviders`\n \* because it needs to resolve the passed-in providers first.\n  $*$  See  ${\langle\langle\@lim@lim@det@|.\@def]\rangle}$   $\{\\langle\@lim@lim@det@|.\@def>\rangle\}$ ReflectiveInjector#fromResolvedProviders fromResolvedProviders  $\n \cdot \mathbb{R}$  \* @param {?} providers\n \* @param  ${?}$  parent\n \* @return  ${?}\$ \n \* $\land$ n ReflectiveInjector.resolveAndCreate =  $/*\$ n \* Resolves an array of providers and creates an injector from those providers. $\ln$  \*\n \* The passed-in providers can be an array of `Type`,  ${\langle\langle\emptyset\rangle\rangle}$  are  $\langle\emptyset\rangle$  or a recursive array of more providers. $\mathbf{n}$  \* \n \* ### Example ([live demo](http://plnkr.co/edit/ePOccA?p=preview))\n  $*\n$  \* ```typescript\n \* \\@Injectable()\n \* class Engine  ${\n * }\n * \mathbb{C}$  \* class Car  ${\n * constant function}\n + \ln * {\mathbb{C}}$ \*\n \* var injector = ReflectiveInjector.resolveAndCreate([Car, Engine]);\n \* expect(injector.get(Car) instanceof Car).toBe(true);\n  $* \gamma$   $\uparrow \pi$  \* This function is slower than the corresponding `fromResolvedProviders`\n \* because it needs to resolve the passed-in providers first.\n \* See {\\@link ReflectiveInjector#resolve resolve} and\n \* {\\@link ReflectiveInjector#fromResolvedProviders fromResolvedProviders}.\n \* @param {?} providers\n \* @param  $\{2=\}$  parent\n \* @return  $\{2\}\$ n \*/\n function (providers, parent)  $\{\$ n var /\*\*  $@type {?}$ <sup>\*</sup>/ResolvedReflectiveProviders = ReflectiveInjector.resolve(providers);\n return ReflectiveInjector.fromResolvedProviders(ResolvedReflectiveProviders, parent);\n  $\cdot$ ;\n /\*\*\n \* Creates an injector from previously resolved providers. $\ln$  \* This API is the recommended way to construct injectors in performance-sensitive parts.\n  $*\$ \n  $*$  ### Example ([live demo](http://plnkr.co/edit/KrSMci?p=preview))\n \*\n \* ```typescript\n \* @Injectable()\n \* class Engine {\n \* }\n \*\n \* @Injectable()\n \* class Car

 ${\n \ * \}$  constructor(public engine:Engine)  ${\n \ * \}$  \*\n \* var providers = ReflectiveInjector.resolve([Car, Engine]); $\infty$  \* var injector = ReflectiveInjector.fromResolvedProviders(providers); $\infty$  \* expect(injector.get(Car) instance of Car).toBe(true);\n \* ```\n \* @experimental\n \*/\n /\*\*\n \* Creates an injector from previously resolved providers. $\ln$  \*\n \* This API is the recommended way to construct injectors in performance-sensitive parts.\n \*\n \* ### Example ([live demo](http://plnkr.co/edit/KrSMci?p=preview))\n \*\n \* ```typescript\n \* \\@Injectable()\n \* class Engine {\n \* }\n \*\n \* \\@Injectable()\n \* class Car {\n \* constructor(public engine:Engine)  $\{\n\mathbf{a} * \mathbf{n} * \mathbf{a} * \mathbf{a} \}$  \* var providers = ReflectiveInjector.resolve([Car, Engine]); $\in$  \* var injector = ReflectiveInjector.fromResolvedProviders(providers); $\in$  \* expect(injector.get(Car) instance of Car).to Be(true); $\ln \quad * \\\Omega \quad * \otimes \text{perimental}\$  \* @param {?} providers $\ln \quad * \text{Qparam}$  {?=} parent\n \* @return  $\{\}$ \n \* $\wedge$ n ReflectiveInjector.fromResolvedProviders = /\*\*\n \* Creates an injector from previously resolved providers. $\ln$  \*\n \* This API is the recommended way to construct injectors in performancesensitive parts.\n \*\n \* ### Example ([live demo](http://plnkr.co/edit/KrSMci?p=preview))\n \*\n ```typescript\n \*\\\\\@Unjectable()\n \* class Engine {\n \* }\n \*\n \*\\\\@Unjectable()\n \* class Car {\n \* constructor(public engine:Engine)  $\{\n\$  \*  $\n\$  \* var providers = ReflectiveInjector.resolve([Car, Engine]);\n \* var injector = ReflectiveInjector.fromResolvedProviders(providers);\n \* expect(injector.get(Car) instance of Car).to Be(true); $\ln \ast \N$   $\cong \mathbb{Q}$  experimental  $\mathbb{Q}$   $* \oplus \mathbb{Q}$  param  $\{? \}$  providers $\mathbb{Q}$   $* \oplus \mathbb{Q}$  param  $\{? = \}$ parent $\in$  \* @return  $\{\}\$  \*/\n function (providers, parent)  $\{\n\}$  return new ReflectiveInjector\_(providers, parent);\n  $\cdot$ ;\n return ReflectiveInjector;\n}());\nvar ReflectiveInjector = /\*\* @class \*/ (function () {\n /\*\*\n \* Private\n \*/\n function ReflectiveInjector\_(\_providers, \_parent)  $\{\n\$  /\*\*\n \*\\@internal\n \*/\n this.\_constructionCounter = 0;\n this.\_providers = \_providers;\n this.parent = \_parent  $\|$  null;\n var /\*\*  $\mathcal{L}$  (?) \*/ len = providers.length;\n this.keyIds = new Array(len);\n this.objs = new Array(len);\n for  $\text{var}/\ast\ast\otimes\text{type}$  {?} \*/ i = 0; i < len; i++) {\n this.keyIds[i] = \_providers[i].key.id;\n this.objs[i] = UNDEFINED;\n  $\ln$  /\n /\*\*\n \* @param {?} token\n \* @param {?=} notFoundValue\n \* @return  $\{\ ?\}\$ \n \*\/\n ReflectiveInjector\_.prototype.get = /\*\*\n \* @param  $\{?\}$  token\n \* @param  $\{?\}$ notFoundValue $\in$  \* @return  $\{\}\n$  \*/\n function (token, notFoundValue)  $\{\n$  if (notFoundValue === void 0) { notFoundValue = THROW\_IF\_NOT\_FOUND; }\n return this.\_getByKey(ReflectiveKey.get(token), null, notFoundValue);\n };\n /\*\*\n \* @param {?} providers\n \* @return {?}\n \*/\n ReflectiveInjector\_.prototype.resolveAndCreateChild = /\*\*\n \* @param {?} providers\n \* @return {?}\n \*/\n function (providers)  $\{\ln \right.$  var /\*\* @type  $\{?\}$ \*/ ResolvedReflectiveProviders = ReflectiveInjector.resolve(providers);\n return this.createChildFromResolved(ResolvedReflectiveProviders);\n  $\};\n \text{ and } * \otimes \text{ parameters}\n$  \* @ return  $\{?\}\n$  \*  $\mathbb{P}\{\text{ }n \to \infty\}$ ReflectiveInjector\_.prototype.createChildFromResolved =  $/*\$ \n \* @param {?} providers\n \* @return {?}\n \*/\n function (providers)  $\{\n\alpha / * * @type\$ ?  $\n\gamma / \beta$  in = new ReflectiveInjector\_(providers);\n (/\*\* @type  $\{? \}$  \*/(inj)).parent = this;\n return inj;\n };\n /\*\*\n \* @param  $\{? \}$  provider\n \* @return  $\{? \}\$ n \*/\n ReflectiveInjector\_.prototype.resolveAndInstantiate =  $/*\n\mathbb{R}$  \* @param  $\{?\}$  provider\n \* @return  $\{?\}\n\mathbb{R}$  \*  $\mathbb{R}$ function (provider)  ${\n \mu \$  return this.instantiateResolved(ReflectiveInjector.resolve([provider])[0]);\n };\n  $\frac{\ast \cdot \cdot}{n}$  \* @param {?} provider\n \* @return {?}\n \* \n ReflectiveInjector\_.prototype.instantiateResolved = /\*\*\n \* @param  $\$ ? provider\n \* @return  $\$ ? \\n \*/\n function (provider)  $\{\n\$  return this.\_instantiateProvider(provider);\n };\n /\*\*\n \* @param {?} index\n \* @return {?}\n \*/\n ReflectiveInjector\_.prototype.getProviderAtIndex = /\*\*\n \* @param {?} index\n \* @return {?}\n \*/\n function (index)  ${\n \atop{\text{index}}}\n 0 \parallel \text{index} \geq 0$  is providers. length)  ${\n \atop{\text{max}}\n 0$ outOfBoundsError(index);\n  $\ln$  return this. providers[index];\n  $\$ :\n /\*\* @internal \*/\n /\*\*\n  $\langle\mathcal{C}\rangle$  \* @param {?} provider $\langle n * \mathcal{C}\rangle$  \* @return {?} $\langle n * \mathcal{C}\rangle$  ReflectiveInjector .prototype. new = /\*\*\n \*  $\wedge$  \*  $\cong$  param  $\{? \}$  provider $\vee$  \* @return  $\{\}\$  \*  $\wedge$  function (provider)  $\{\wedge$  if (this. constructionCounter++ > this. getMaxNumberOfObjects())  $\ln$  throw cyclicDependencyError(this, provider.key);\n }\n return this. instantiateProvider(provider);\n };\n /\*\*\n \* @return {?}\n \*/\n ReflectiveInjector\_.prototype.\_getMaxNumberOfObjects = /\*\*\n \* @return {?}\n \*/\n function () { return this.objs.length;  $\|\cdot\|$  /\*\*\n \* @param {?} provider\n \* @return {?}\n \*/\n

ReflectiveInjector\_.prototype.\_instantiateProvider = /\*\*\n \* @param {?} provider\n \* @return {?}\n \*/\n function (provider)  ${\n \mu \}$  if (provider.multiProvider)  ${\n \mu \}$  var /\*\* @type  ${?}$  \*/ res = new Array(provider.resolvedFactories.length);\n for (var /\*\* @type  $\{?\}$  \*/ i = 0; i < provider.resolvedFactories.length;  $++i$ ) {\n res[i] = this.\_instantiate(provider, provider.resolvedFactories[i]);\n  $\ln$  return res;\n  $\ln$  else {\n return this.\_instantiate(provider, provider.resolvedFactories[0]);\n  $\ln$   $\ln$   $\pm \ln$  \* @param {?} provider\n \* @param {?} ResolvedReflectiveFactory\n \* @return {?}\n \*/\n ReflectiveInjector .prototype. instantiate =  $/**\n m * @param ?\n$  provider\n \* @param {?} ResolvedReflectiveFactory\n \* @return {?}\n \*\n function (provider, ResolvedReflectiveFactory\$\$1)  $\{\n\$  var \_this = this; $\infty$  var /\*\* @type  $\{'\}$  \*/ factory = ResolvedReflectiveFactory\$\$1.factory;\n var /\*\* @type  $\{? \}$  \*/ deps;\n try  $\{\$ \n deps =\n ResolvedReflectiveFactory\$\$1.dependencies.map(function (dep) { return \_this.\_getByReflectiveDependency(dep);  $\|\cdot\|$ );\n  $\{\n\}$  catch (/\*\* @type  $\{\n\}$  \*/ e)  $\{\n\$  if (e.addKey)  $\{\n\}$  e.addKey(this, provider.key);\n  $\ln$  throw e;\n  $\ln$  var /\*\* @type {?} \*/ obj;\n try {\n obj = factory.apply(void 0, deps);\n  $\ln$  catch (/\*\* @type {?} \*/ e) {\n throw instantiationError(this, e, e.stack, provider.key);\n }\n return obj;\n };\n /\*\*\n \* @param {?} dep\n \* @return {?}\n \*/\n ReflectiveInjector\_.prototype.\_getByReflectiveDependency = /\*\*\n \* @param {?} dep\n \* @return {?}\n \*/\n function (dep) {\n return this.\_getByKey(dep.key, dep.visibility, dep.optional ? null : THROW\_IF\_NOT\_FOUND);\n  $\cdot$  };\n /\*\*\n \* @param {?} key\n \* @param {?} visibility\n \* @param  $\{?}\$ notFoundValue\n \* @return  $\{\?}\$ \n \*/\n ReflectiveInjector\_.prototype.\_getByKey = /\*\*\n \* @param  $\{?\}$  key\n \* @param  $\{?\}$  visibility\n \* @param  $\{?\}$  notFoundValue\n \* @return  $\{?\}$ \n \*/\n function (key, visibility, notFoundValue)  ${\n \mu \}$  if (key === ReflectiveInjector .INJECTOR KEY)  ${\n \mu \}$  return this:  $\ln$  if (visibility instance of Self)  $\ln$  return this.\_getByKeySelf(key, notFoundValue);\n  $\ln$ else  ${\n \mu \n}$  return this.\_getByKeyDefault(key, notFoundValue, visibility); $\n \mu \}$ ;\n  $\n$  /\*\*\n \* @param  $\{?\}$  keyId\n \* @return  $\{?\}$ \n \*  $\wedge$ n ReflectiveInjector\_.prototype.\_getObjByKeyId = /\*\*\n \* @param  $\{?\}$ keyId\n \* @return  $\{? \}\n$  \*/\n function (keyId)  $\{\n$  for  $\varphi^* \otimes \varphi^* = 0; i < this.keyIds.length;$  $i++$ )  $\n \$  if (this.keyIds[i] === keyId)  $\n \$  if (this.objs[i] === UNDEFINED)  $\n \$ this.objs[i] = this. new(this. providers[i]);\n  $\{\n\}$ \n return this.objs[i];\n  $\{\n\}$ \n  $\{\n\}$ return UNDEFINED;\n };\n /\*\* @internal \*/\n /\*\*\n \* \\@internal\n \* @param {?} key\n \* @param  $\{? \: \n notFoundValue\$  \* @return  $\{\? \}\$ n ReflectiveInjector\_.prototype.\_throwOrNull = /\*\*\n  $\langle\mathcal{C}\rangle$  \* @param {?} key\n \* @param {?} notFoundValue\n \* @return {?}\n \*/\n function (key, notFoundValue)  ${\n \in \n if (notFoundValue !==THROW_FNOT_FOUND) {\n \in \n return notFoundValue;\n }$  $\ln$  else  $\{\n\$  throw noProviderError(this, key);\n  $\|\n\|$ ;\n /\*\* @internal \*/\n /\*\*\n  $\langle\mathcal{C}\rangle$  \* @param {?} key\n \* @param {?} notFoundValue\n \* @return {?}\n \*/\n ReflectiveInjector\_.prototype.\_getByKeySelf = /\*\*\n \* \\@internal\n \* @param {?} key\n \* @param {?} notFoundValue\n \* @return  $\{? \}\n\$  \*/\n function (key, notFoundValue)  $\{\n\$  var /\*\* @type  $\{? \}$  \*/ obj = this.\_getObjByKeyId(key.id);\n return (obj !== UNDEFINED) ? obj : this.\_throwOrNull(key, notFoundValue);\n };\n /\*\* @internal \*/\n /\*\*\n \* \\@internal\n \* @param {?} key\n \* @param {?} notFoundValue $\mathsf{m}$  \* @param  $\{?\}$  visibility $\mathsf{m}$  \* @return  $\{?\} \mathsf{m}$  \*/\n ReflectiveInjector\_.prototype.\_getByKeyDefault =  $/*\$ \n \* \\@internal\n \* @param {?} key\n \* @param {?} notFoundValue $\infty$  \* @param {?} visibility\n \* @return {?}\n \*/\n function (key, notFoundValue, visibility)  ${\n\mu \quad var \rightarrow^* \otimes type \{? \ */ inj;\n\quad if (visibility instance of SkipSelf) \ {\n \quad inj = this.parent;\n \quad }\n\}$ else  ${\n \infty \in \mathbb{R}^n \text{ with } \mathbb{R}^n \text{ is a finite function of } \mathbb{R}^n \text{ with } \mathbb{R}^n \text{ with } \mathbb{R}^n \text{ with } \mathbb{R}^n \text{ with } \mathbb{R}^n \text{ with } \mathbb{R}^n \text{ with } \mathbb{R}^n \text{ with } \mathbb{R}^n \text{ with } \mathbb{R}^n \text{ with } \mathbb{R}^n \text{ with } \mathbb{R}^n \text{ with } \mathbb{R}^n \text{ with } \mathbb{R}^n \text{ with } \mathbb{R}^n \$ inj\_ = /\*\* @type  $\{? \}$  \*/ (inj);\n var /\*\* @type  $\{? \}$  \*/ obj = inj\_.\_getObjByKeyId(key.id);\n if (obj !== UNDEFINED)\n return obj;\n inj = inj\_.parent;\n }\n if (inj !== null) {\n return ini.get(key.token, notFoundValue);\n  $\ln$  else {\n return this. throwOrNull(key, notFoundValue);\n  $\ln$  };\n Object.defineProperty(ReflectiveInjector\_.prototype, \"displayName\", {\n get: /\*\*\n @return  $\{\gamma\}\$ n function ()  $\{\n\alpha \neq \alpha\}$  var /\*\* @type  $\{\gamma\}$  / providers = \_mapProviders(this, function (b) { return '\''' + b.key.displayName + '\'' '; })\n .join(', ');\n return \''ReflectiveInjector(providers:

 $[\n\pi + \text{providers} + \text{v}]\n\pi$  },\n enumerable: true,\n configurable: true\n });\n /\*\*\n \* @return  $\{\ ?\}\$ n \* $\wedge$  ReflectiveInjector\_.prototype.toString = /\*\*\n \* @return  $\{\ ?\}\$ n \* $\wedge$ n function () { return this.displayName;  $\}$ ;\n ReflectiveInjector\_.INJECTOR\_KEY = ReflectiveKey.get(Injector);\n return ReflectiveInjector\_;\n}());\n/\*\*\n \* @param {?} injector\n \* @param {?} fn\n \* @return {?}\n \*/\nfunction \_mapProviders(injector, fn)  $\{n \ var \ast \circ \psi\} \ast / res = new Array(injector, provideders.length)$ ;\n for (var /\*\* @type  $\{? \}^*$  i = 0; i < injector.\_providers.length; ++i)  $\{\n\mathbf{m} = \n\in \mathbb{Z}^* = \n\in \mathbb{Z}^* = \n\in \mathbb{Z}^* = \n\in \mathbb{Z}^* = \n\in \mathbb{Z}^* = \n\in \mathbb{Z}^* = \n\in \mathbb{Z}^* = \n\in \mathbb{Z}^* = \n\in \mathbb{Z}^* = \n\in \mathbb{Z}^* = \n\in \mathbb{Z}^* = \n\in \mathbb$ return res;\n}\n\n/\*\*\n \* @fileoverview added by tsickle\n \* @suppress {checkTypes} checked by tsc\n \*/\n/\*\*\n \* @license\n \* Copyright Google Inc. All Rights Reserved. $\ln \pi$  To See of this source code is governed by an MITstyle license that can be $\ln *$  found in the LICENSE file at https://angular.io/license $\ln * \ln * \omega$  module $\ln *$  $\mathcal{Q}$  description $\ln *$  The `di` module provides dependency injection container services. $\ln * \ln \ln / * \ln * \mathcal{Q}$  fileoverview added by tsickle\n \* @suppress {checkTypes} checked by tsc\n \*/\n/\*\*\n \* @license\n \* Copyright Google Inc. All Rights Reserved. $\ln * \ln *$  Use of this source code is governed by an MIT-style license that can be $\ln *$  found in the LICENSE file at https://angular.io/license\n \*/\n/\*\*\n \* Determine if the argument is shaped like a Promise\n \* @param  $\$ ?} obj\n \* @return  $\$ ?}\n \*/\nfunction isPromise(obj)  $\$  // allow any Promise/A+ compliant thenable.\n // It's up to the caller to ensure that obj.then conforms to the spec\n return !!obj && typeof obj.then === 'function';\n}\n/\*\*\n \* Determine if the argument is an Observable\n \* @param {?} obj\n \* @return {?}\n \*/\nfunction isObservable(obj)  ${\n \ \ \ \ \ \ \ \ \ \ \ \ }$  TODO use Symbol.observable when https://github.com/ReactiveX/rxjs/issues/2415 will be resolved\n return !!obj && typeof obj.subscribe  $==$ 'function';\n}\n\n/\*\*\n \* @fileoverview added by tsickle\n \* @suppress {checkTypes} checked by tsc\n \*/\n/\*\*\n \* @license\n \* Copyright Google Inc. All Rights Reserved. $\ln \pi$  To See of this source code is governed by an MITstyle license that can be $\ln *$  found in the LICENSE file at https://angular.io/license $\ln * \ln *$  A function that will be executed when an application is initialized. $\ln * \(\text{experimental}\) \cdot \(\text{or } \text{APP\_INITIALIZE} \cdot \text{new} \cdot \text{new})$ InjectionToken('Application Initializer'); $\ln^{**}\ln$  \* A class that reflects the state of running  $\{\langle\emptyset\rangle\}$ APP\_INITIALIZER  $\s\in \mathbb{R}$  :  $\mathbb{R}^* \cup \mathbb{C}$  =  $\forall x \in \mathbb{R}$  and  $\forall x \in \mathbb{R}$  and  $\forall x \in \mathbb{R}$  and  $\forall x \in \mathbb{R}$  and  $\forall x \in \mathbb{R}$  and  $\forall x \in \mathbb{R}$  and  $\forall x \in \mathbb{R}$  and  $\forall x \in \mathbb{R}$  and  $\forall x \in \mathbb{R}$  and  $\forall x \in \$ function ApplicationInitStatus(appInits)  $\{\n\$  var \_this = this;\n this.appInits = appInits;\n this.initialized  $=$  false;\n this.done  $=$  false;\n this.donePromise = new Promise(function (res, rej) {\n this.resolve = res;\n this.reject = rej;\n });\n }\n /\*\* @internal \*/n /\*\*\n \* \\@internal\n \* @return {?}\n \*/\n ApplicationInitStatus.prototype.runInitializers = /\*\*\n \* \\@internal\n \* @return {?}\n \*/\n function ()  ${\n\mu \nu}$  var this = this;\n if (this.initialized)  ${\n\n\mu \nu}$  return;\n  ${\n\n\mu \nu}$  var /\*\* @type {?} \*/ asyncInitPromises =  $[\cdot]$ ;\n var /\*\* @type  $\{?\}$  \*/ complete = function ()  $\{\n\}$  (/\*\* @type  $\{?\}$  \*/  $(\underline{\text{this}}).$ done = true;\n  $\underline{\text{this}.\text{resolve}}(\cdot)\;|\quad\}$ ;\n if (this.appInits) {\n for (var /\*\* @type {?} \*/ i = 0; i < this.appInits.length; i++)  $\{\n\alpha \quad \text{var} \neq \emptyset$  type  $\{?\} \neq \int \int \text{Result} = \text{this.}$ appInits[i]();\n if (isPromise(initResult))  ${\n \alpha s}$  asyncInitPromises.push(initResult); ${\n \ \}^{\n \ \ \}^{\n \ \ \ \}}\$ Promise.all(asyncInitPromises).then(function () { complete(); }).catch(function (e) { \_this.reject(e); });\n if (asyncInitPromises.length === 0)  $\n\alpha$  complete();\n  $\n\alpha$  this.initialized = true;\n };\n ApplicationInitStatus.decorators =  $\ln$  { type: Injectable }, \n };\n /\*\* @nocollapse \*/\n ApplicationInitStatus.ctorParameters = function  $\left( \right)$  { type: Array, decorators:  $\left[ \right]$  type: Inject, args: [APP\_INITIALIZER,] }, { type: Optional },] },\n ]; };\n return ApplicationInitStatus;\n}());\n\n/\*\*\n \* @fileoverview added by tsickle\n \* @suppress {checkTypes} checked by tsc\n \*/\n/\*\*\n \* @license\n \* Copyright Google Inc. All Rights Reserved.\n \*\n \* Use of this source code is governed by an MIT-style license that can be\n \* found in the LICENSE file at https://angular.io/license\n \*/\n/\*\*\n \* A DI Token representing a unique string id assigned to the application by Angular and used $\ln *$  primarily for prefixing application attributes and CSS styles when\n \*  ${\{\langle @link ViewEncapsulation#Emulated ViewEncapsulation. Emulated\}}$  is being used.\n \*\n \* If you need to avoid randomly generated value to be used as an application id, you can provide $\ln * a$  custom value via a DI provider  $\langle$ !-- TODO: provider --> configuring the root  $\{\langle\@ifnextchar[{\@model{0.86666601}}\rangle n * \text{using this token.}\rangle n *$  $\langle\mathcal{A}\rangle$  \*/\mvar APP\_ID = new InjectionToken('AppId');\n/\*\*\n \* @return {?}\n \*/\nfunction  $appIdRandomProviderFactory() {\n return \''' + randomChar() + randomChar() + randomChar() ;\n and formChar() ;\n }\n$ Providers that will generate a random APP\_ID\_TOKEN. $\ln * \(\text{experimental}\n^*/\text{hvar})$ 

APP\_ID\_RANDOM\_PROVIDER =  ${\n\rho: \rho \in \Omega}$  provide: APP\_ID,\n useFactory: \_appIdRandomProviderFactory,\n deps: /\*\* @type  $\{?\}$ \*/([]),\n};\n/\*\*\n \* @return  $\{?\} \in$ \*/\nfunction \_randomChar()  $\|$  return String.fromCharCode(97 + Math.floor(Math.random() \* 25));\n}\n/\*\*\n \* A function that will be executed when a platform is initialized.\n \* \\@experimental\n \*/\nvar PLATFORM\_INITIALIZER = new InjectionToken('Platform Initializer'); $\ln^{**}\ln$  \* A token that indicates an opaque platform id. $\ln$  \*  $\log$ experimental $\ln$  \*/ $\ln$ var PLATFORM\_ID  $=$  new InjectionToken('Platform ID');\n/\*\*\n \* All callbacks provided via this token will be called for every component that is bootstrapped.\n \* Signature of the callback:\n \*\n \* `(componentRef: ComponentRef) => void`.\n \*\n \* \\@experimental\n \*/\nvar APP\_BOOTSTRAP\_LISTENER = new

InjectionToken('appBootstrapListener');\n/\*\*\n \* A token which indicates the root directory of the application\n \* \\@experimental\n \*/\nvar PACKAGE\_ROOT\_URL = new InjectionToken('Application Packages Root URL');\n\n/\*\*\n \* @fileoverview added by tsickle\n \* @suppress {checkTypes} checked by tsc\n \*/\n/\*\*\n \* @license\n \* Copyright Google Inc. All Rights Reserved.\n \*\n \* Use of this source code is governed by an MITstyle license that can be $\ln *$  found in the LICENSE file at https://angular.io/license $\ln *$ / $\ln *$  Console = /\*\* @class \*/ (function ()  ${\n m \ function Console( ) {\n m }\n }$  /\*\*\n \* @param  $?}$  message\n \* @return  $?}\n$ Console.prototype.log =  $/*\$ \n \* @param {?} message\n \* @return {?}\n \*/\n function (message) {\n // tslint:disable-next-line:no-console\n console.log(message);\n  $\cdot$ ;\n // Note: for reporting errors use `DOM.logError()` as it is platform specific $\ln \frac{* \mathbb{Q}}{2}$  message\n \* @return  $\{? \}\ln \frac{* \mathbb{Q}}{2}$ Console.prototype.warn =  $\ast \in \mathbb{R}$  \* @param  $\{\}$  message\n \* @return  $\{\}\$ \n \*\n function (message)  $\{\$ // tslint:disable-next-line:no-console\n console.warn(message);\n };\n Console.decorators =  $[\n\cdot \text{type} :$ Injectable  $\{\n\}$ ,\n  $\|\cdot\|^* \otimes \text{nocollapse}^* \wedge \text{nocosle.ctorParameters} = \text{function } (\text{return } [\cdot] \cdot \text{on}}$  return Console;\n}());\n\n/\*\*\n \* @fileoverview added by tsickle\n \* @suppress {checkTypes} checked by tsc\n \*/\n/\*\*\n \* @license\n \* Copyright Google Inc. All Rights Reserved.\n \*\n \* Use of this source code is governed by an MITstyle license that can be $\ln *$  found in the LICENSE file at https://angular.io/license $\ln * \ln * \ln *$  Combination of NgModuleFactory and ComponentFactorys.\n \*\n \*\\\@experimental\n \*/\nvar ModuleWithComponentFactories = /\*\* @class \*/ (function () {\n function ModuleWithComponentFactories(ngModuleFactory, componentFactories)  ${\n\mu \in \mathbb{R} \setminus \mathbb{R} \setminus \mathbb{R} \$ return ModuleWithComponentFactories;\n}());\n/\*\*\n \* @return {?}\n \*/\nfunction \_throwError() {\n throw new Error(\"Runtime compiler is not loaded\");\n\|\n/\*\*\n \* Low-level service for running the angular compiler during runtime\n \* to create {\\@link ComponentFactory}s, which\n \* can later be used to create and render a Component instance. $\ln \pi \neq \mathbb{R}$  \* Each `\\@NgModule` provides an own `Compiler` to its injector, $\ln \pi$  that will use the directives/pipes of the ng module for compilation\n \* of components.\n \* \\@stable\n \*/\nvar Compiler = /\*\* @class \*/ (function ()  ${\n }n \ {\infty}$  function Compiler()  ${\n }n \ {\infty}$  \* Compiles the given NgModule and all of its components. All templates of the components listed\n  $*$  in `entryComponents` have to be inlined.\n  $*\uparrow$ n /\*\*\n

 \* Compiles the given NgModule and all of its components. All templates of the components listed\n \* in `entryComponents` have to be inlined.\n \* @template T\n \* @param {?} moduleType\n \* @return {?}\n \*/\n Compiler.prototype.compileModuleSync =  $/*$ \n \* Compiles the given NgModule and all of its components. All templates of the components listed $\ln$  \* in `entryComponents` have to be inlined. $\ln$  \* @template T\n \* @param {?} moduleType\n \* @return {?}\n \*\n function (moduleType) { throw \_throwError();  $\vert \cdot \rangle$ ,  $\vert \cdot \vert \cdot \vert \cdot \vert$  \* Compiles the given NgModule and all of its components\n \*/\n /\*\*\n Compiles the given NgModule and all of its components\n  $* \mathcal{Q}$  template T\n  $* \mathcal{Q}$  param {?} moduleType\n @return  $\{?\}\$ n  $*\wedge$ n Compiler.prototype.compileModuleAsync = /\*\*\n \* Compiles the given NgModule and all of its components\n  $* \circledast$  template T\n  $* \circledast$  param {?} moduleType\n  $* \circledast$  return {?}\n  $* \wedge$ n function  $(\text{moduleType}) \{ throw throwError(); \}\| \mathbf{A} \leq \mathbf{S} \text{ and } (\text{while Type}) \text{ thus creates a specific module.}$ ComponentFactories for all components.\n  $*\$ n /\*\*\n \* Same as {\\@link #compileModuleSync} but also creates ComponentFactories for all components.\n \* @template T\n \* @param {?} moduleType\n \* @return  $\{\n}$  \*/\n Compiler.prototype.compileModuleAndAllComponentsSync = /\*\*\n \* Same as  $\{\langle\@V\rangle\$ #compileModuleSync} but also creates ComponentFactories for all components.\n \* @template T\n \* @param  $\{\{\}\$  moduleType\n \* @return  $\{\{\}\$  \*\n function (moduleType)  $\{\n\}$  throw throwError();\n  $\;\;\;$ \n /\*\*\n

 \* Same as {@link #compileModuleAsync} but also creates ComponentFactories for all components.\n \*/\n  $\frac{1}{k^*}\$ n \* Same as  $\{\hat{C}\}$ ink #compileModuleAsync} but also creates ComponentFactories for all components.\n @template T\n  $* \circledcirc$  param {?} moduleType\n  $* \circledcirc$  return {?}\n  $* \wedge$ n Compiler.prototype.compileModuleAndAllComponentsAsync =  $/*\$ \n \* Same as {\\@link #compileModuleAsync} but also creates ComponentFactories for all components.\n \* @template T\n \* @param  $\$ ?} moduleType\n \* @return  $\$ ?}\n \*/\n function (moduleType)  $\{\n\$  throw \_throwError();\n };\n /\*\*\n \* Clears all caches.\n \*/\n /\*\*\n \* Clears all caches.\n \* @return {?}\n \*/\n Compiler.prototype.clearCache = /\*\*\n \* Clears all caches.\n \* @return  $\{\} \in \mathbb{R}$  function ()  $\{\} \in \mathbb{R}$ \* Clears the cache for the given component/ngModule. $\ln$  \*/ $\ln$  /\*\* $\ln$  \* Clears the cache for the given component/ngModule. $\infty$  \* @param {?} type $\infty$  \* @return {?} $\infty$  \*/\n Compiler.prototype.clearCacheFor =  $\frac{\ast}{n}$  \* Clears the cache for the given component/ngModule.\n \* @param {?} type\n \* @return {?}\n \*/\n function (type)  $\{\}\$ ;\n Compiler.decorators = [\n  $\{\$  type: Injectable  $\}$ ,\n  $\right]$ ;\n /\*\* @nocollapse \*/\n Compiler.ctorParameters = function () { return  $[\;]$ ;\n return Compiler;\n}());\n/\*\*\n \* Token to provide CompilerOptions in the platform injector.\n \*\n \* \\@experimental\n \*/\nvar COMPILER\_OPTIONS = new InjectionToken('compilerOptions');\n/\*\*\n \* A factory for creating a Compiler\n \*\n \* \\@experimental\n \* @abstract\n \*/\nvar CompilerFactory = /\*\* @class \*/ (function () {\n function CompilerFactory() {\n }\n return CompilerFactory;\n}());\n\n/\*\*\n \* @fileoverview added by tsickle\n \* @suppress {checkTypes} checked by tsc $\ln \sqrt[k]{\ln^* \ln^* \omega}$  is equively \* Copyright Google Inc. All Rights Reserved. $\ln \sqrt[k]{\ln^* \log^* \log^* \omega}$  this source code is governed by an MIT-style license that can be\n  $*$  found in the LICENSE file at https://angular.io/license\n  $*\wedge n/**\wedge n$ \* Represents an instance of a Component created via a {\\@link ComponentFactory}.\n \*\n \* `ComponentRef` provides access to the Component Instance as well other objects related to this\n \* Component Instance and allows you to destroy the Component Instance via the  ${\{\langle @link #destroy \}\n^ * method.\n^ * \langle @stable \rangle\} \}$ \*/\nvar ComponentRef = /\*\* @class \*/ (function ()  $\n{\n n$  function ComponentRef()  ${\n n}$  return ComponentRef;\n}());\n/\*\*\n \* \\@stable\n \* @abstract\n \*/\nvar ComponentFactory = /\*\* @class \*/ (function ()  ${\n \mu \in \mathbb{F}_n \in \mathbb{F}_n \$  return Component Factory;\n  $(\cdot)\;\ln\|n^{**}\|$   $\in \mathbb{F}_n$  added by tsickle\n \* @suppress {checkTypes} checked by tsc\n \*/\n/\*\*\n \* @license\n \* Copyright Google Inc. All Rights Reserved. $\ln * \ln *$  Use of this source code is governed by an MIT-style license that can be $\ln *$  found in the LICENSE file at https://angular.io/license\n \*/\n/\*\*\n \* @param {?} component\n \* @return {?}\n \*/\nfunction noComponentFactoryError(component)  $\{\n\$  var /\*\* @type  $\?$  \*/ error = Error(\"No component factory found for  $\Upsilon$  + stringify(component) +  $\Upsilon$ . Did you add it to @NgModule.entryComponents? $\Upsilon$ ;  $\Upsilon$  (\*\* @type {?} \*/  $(error))$ [ERROR\_COMPONENT] = component;\n return error;\n }\nvar ERROR\_COMPONENT = 'ngComponent';\n/\*\*\n \* @param {?} error\n \* @return {?}\n \*/\n\nvar \_NullComponentFactoryResolver = /\*\*  $\text{C}$  and  $\text{C}$  and  $\text{C}$  function () {\n function \_NullComponentFactoryResolver() {\n }\n /\*\*\n \* @template T\n \* @param  $\{?\}$  component\n \* @return  $\{?\}\$ \n \*/\n  $N$ ullComponentFactoryResolver.prototype.resolveComponentFactory = /\*\*\n \* @template T\n \* @param {?} component $\ln$  \* @return  $\{\}\n$  \*/\n function (component)  $\{\n$  throw noComponentFactoryError(component);\n };\n return NullComponentFactoryResolver;\n}());\n/\*\*\n \*  $\langle\langle\mathcal{Q}\rangle\$ stable $\langle n^* \mathcal{Q}\rangle$ abstract $\langle n^* \rangle\$ nvar ComponentFactoryResolver = /\*\* @class \*/ (function ()  $\{\langle n \rangle\}$  function ComponentFactoryResolver()  ${\n \mu \}$  ComponentFactoryResolver.NULL = new NullComponentFactoryResolver();\n return ComponentFactoryResolver;\n}());\nvar CodegenComponentFactoryResolver =  $/*$  @class \*/ (function ()  $\ln$  function CodegenComponentFactoryResolver(factories, parent,  $n_g\text{Module}$ ) {\n this. parent = parent;\n this. ngModule =  $\eta$ gModule;\n this. factories = new Map();\n for (var /\*\* @type {?} \*/ i = 0; i < factories.length; i++)  $\{\n\$  var /\*\* @type  $\$ ? \*/ factory = factories[i]; $\n\}$ this. factories.set(factory.componentType, factory);\n  $\ln |\n\| \times \mathbb{R}$  \* @template T\n \* @param {?} component\n \* @return {?}\n \*/\n CodegenComponentFactoryResolver.prototype.resolveComponentFactory  $=$  /\*\*\n \* @template T\n \* @param {?} component\n \* @return {?}\n \*/\n function (component) {\n var /\*\* @type  $\{? \}$  \*/ factory = this. factories.get(component);\n if (!factory && this. parent)  $\{\n\}$  factory

 $=$  this.\_parent.resolveComponentFactory(component);\n  $\{\n\$  if (!factory)  $\{\n\$  throw noComponentFactoryError(component);\n }\n return new ComponentFactoryBoundToModule(factory, this.\_ngModule);\n };\n return CodegenComponentFactoryResolver;\n}());\nvar ComponentFactoryBoundToModule =  $/*$  @class \*/ (function (\_super) {\n \_\_extends(ComponentFactoryBoundToModule, \_super);\n function ComponentFactoryBoundToModule(factory, ngModule)  $\{\n\$  var \_this = \_super.call(this) || this;\n \_this.factory = factory;\n \_this.ngModule =  $n \geq M$ odule;\n this.selector = factory.selector;\n this.componentType = factory.componentType;\n  $_t$ this.ngContentSelectors = factory.ngContentSelectors; $\in$   $_t$ n  $_t$ is.inputs = factory.inputs; $\in$   $_t$ his.outputs =  $_t$ factory.outputs;\n return this;\n }\n /\*\*\n \* @param {?} injector\n \* @param {?=} projectableNodes\n \* @param  $\{2\}$  rootSelectorOrNode\n \* @param  $\{2\}$  ngModule\n \* @return  $\{2\}$ \*/\n ComponentFactoryBoundToModule.prototype.create = /\*\*\n \* @param {?} injector\n \* @param {?=} projectableNodes\n \* @param  $\{?=\}$  rootSelectorOrNode\n \* @param  $\{?=\}$  ngModule\n \* @return  $\{? \}$ \n \*/\n function (injector, projectableNodes, rootSelectorOrNode, ngModule) {\n return this.factory.create(injector, projectableNodes, rootSelectorOrNode, ngModule || this.ngModule);\n };\n return ComponentFactoryBoundToModule;\n}(ComponentFactory));\n\n/\*\*\n \* @fileoverview added by tsickle\n \* @suppress {checkTypes} checked by tsc\n \*/\n/\*\*\n \* @license\n \* Copyright Google Inc. All Rights Reserved.\n \*\n \* Use of this source code is governed by an MIT-style license that can be\n \* found in the LICENSE file at https://angular.io/license\n \*/\n/\*\*\n \* Represents an instance of an NgModule created via a {\\@link NgModuleFactory}.\n \*\n \* `NgModuleRef` provides access to the NgModule Instance as well other objects related to this\n \* NgModule Instance.\n \*\n \* \\@stable\n \* @abstract\n \*/\nvar NgModuleRef = /\*\* @class \*/ (function ()  ${\n\mu \in \mathbb{R}^n \in \mathbb{R}^n, \quad \mathbb{R}^n \subset \mathbb{R}^n, \quad \mathbb{R}^n \subset \mathbb{R}^n.$  $\langle\mathcal{E}\rangle$  =  $\langle\mathcal{E}\rangle$  =  $\langle\mathcal{E}\rangle$ NgModuleFactory()  $\n\$  return NgModuleFactory;\n}());\n\n/\*\*\n \* @fileoverview added by tsickle\n \* @suppress {checkTypes} checked by tsc\n \*/\n/\*\*\n \* @license\n \* Copyright Google Inc. All Rights Reserved.\n  $*\n$   $\mathbf{N}$   $\mathbf{N}$  is source code is governed by an MIT-style license that can be $\mathbf{N}$   $\mathbf{N}$  found in the LICENSE file at https://angular.io/license\n \*/\n/\*\*\n \* A scope function for the Web Tracing Framework (WTF).\n \*\n \*  $\langle\mathcal{A}\rangle$  =  $\langle\mathcal{A}\rangle$  =  $\langle\mathcal{A}\rangle$ events; $\ln^* \mathbb{R} \neq \mathbb{R}$  \*/\nfunction detectWTF() {\n var /\*\* @type {?} \*/ wtf = (/\*\* @type {?} \*/  $(\text{global}/\text{*} \text{ TODO } \text{0} \text{ +} \text{Y) \text{ +} \text{ TODO } \text{0} \text{ +} \text{100} \text{ +} \text{1} \text{Y}$  if  $(\text{wt}) \text{ +} \text{100} \text{ +} \text{100} \text{ +} \text{1} \text{Y}$  if  $(\text{wt}) \text{ +} \text{100} \text{ +} \text{100} \text{ +} \text{100} \text{ +} \text{1} \text{Y}$ events = trace['events'];\n return true;\n }\n }\n return false;\n }\n/\*\*\n \* @param {?} signature\n \* @param  $\left\{ ?= \}$  flags\n \* @return  $\left\{ ? \right\}$ \n \*/\nfunction createScope(signature, flags)  $\{\n\$  if (flags === void 0) { flags = null; }\n return events.createScope(signature, flags);\n}\n/\*\*\n \* @template T\n \* @param {?} scope\n \* @param {?=} returnValue\n \* @return {?}\n \*/\nfunction leave(scope, returnValue) {\n trace.leaveScope(scope, returnValue);\n return returnValue;\n}\n/\*\*\n \* @param {?} rangeType\n \* @param {?}  $action \n \in \mathcal{?} \n \in \mathcal{?} \n \in \mathcal{T} \in \mathcal{T} \n \in \mathcal{T} \n \$ trace.beginTimeRange(rangeType, action);\n}\n/\*\*\n \* @param {?} range\n \* @return {?}\n \*/\nfunction endTimeRange(range)  ${\n m x^*(n) \n\infty}$  \* @fileoverview added by tsickle\n \* @suppress {checkTypes} checked by tsc\n \*/\n/\*\*\n \* @license\n \* Copyright Google Inc. All Rights Reserved.\n \*\n \* Use of this source code is governed by an MIT-style license that can be\n \* found in the LICENSE file at https://angular.io/license\n \*/\n/\*\*\n \* True if WTF is enabled.\n \*/\nvar wtfEnabled = detectWTF();\n/\*\*\n \* @param  $\{?=\}$  arg0\n \* @param  $\{?=\}$  arg1\n \* @return  $\{'\}\n$  \*\nfunction noopScope(arg0, arg1)  $\{\n$  return null; $\ln\ln\frac{x}{\ln x}$  Create trace scope. $\ln x$  Scopes must be strictly nested and are analogous to stack frames, but $\ln$ \* do not have to follow the stack frames. Instead it is recommended that they follow logical\n \* nesting. You may want to use\n \* [Event\n \* Signatures](http://google.github.io/tracing-framework/instrumenting-code.html#customevents) $\ln *$  as they are defined in WTF. $\ln * \ln *$  Used to mark scope entry. The return value is used to leave the

scope.\n \*\n \* var myScope = wtfCreateScope('MyClass#myMethod(ascii someVal)');\n \*\n \* someMethod()  ${\ln * \quad \text{var} \, s = \text{myScope}(\text{Foo'}; \text{ /} \, \text{Foo'} \text{ gets stored in tracing UI}\n" \quad // DO SOME WORK HERE}\n"$ return wtfLeave(s, 123); // Return value 123\n \* \\n \*\n \* Note, adding try-finally block around the work to

ensure that `wtfLeave` gets called can\n \* negatively impact the performance of your application. For this reason we recommend that\n \* you don't add them to ensure that `wtfLeave` gets called. In production `wtfLeave` is a noop and $\ln *$  so try-finally block has no value. When debugging perf issues, skipping `wtfLeave`, do to $\ln *$  exception, will produce incorrect trace, but presence of exception signifies logic error which $\ln *$  needs to be fixed before the app should be profiled. Add try-finally only when you expect that $\ln *$  an exception is expected during normal execution while profiling. $\mathbb{R}^* \in \mathbb{Q}$  experimental $\mathbb{R}^* \cap \mathbb{Z}$  are wtt $\mathbb{C}$ reateScope = wttEnabled ? createScope : function (signature, flags) { return noopScope;  $\ln x \text{ in } x$  Used to mark end of Scope.\n  $*\ln x$  - `scope` to end.\n  $*\sim$  -`returnValue` (optional) to be passed to the WTF.\n \*\n \* Returns the `returnValue for easy chaining.\n \*  $\langle\mathcal{C}\rangle$  = we = wtfLeave = wtfEnabled ? leave : function (s, r) { return r; }; $\langle\mathbf{n}^*\rangle$  \* Used to mark Async start. Async are similar to scope but they don't have to be strictly nested. $\ln$  \* The return value is used in the call to [endAsync]. Async ranges only work if WTF has been\n \* enabled.\n \*\n \* someMethod()  $\ln$  \* var s  $=$  wtfStartTimeRange('HTTP:GET', 'some.url');\n  $*$  var future = new Future.delay(5).then((\_) {\n  $*$ wtfEndTimeRange(s);\n \* });\n \* }\n \* \\@experimental\n \*/\nvar wtfStartTimeRange = wtfEnabled ? startTimeRange : function (rangeType, action) { return null; };\n/\*\*\n \* Ends a async time range operation.\n \* [range] is the return value from [wtfStartTimeRange] Async ranges only work if WTF has been\n \* enabled.\n \*  $\langle\mathcal{A}\rangle = \langle\mathcal{A}\rangle$  \*/\nvar wtfEndTimeRange = wtfEnabled ? endTimeRange : function (r) { return null; };\n\n/\*\*\n \* @fileoverview added by tsickle\n \* @suppress {checkTypes} checked by tsc\n \*/\n/\*\*\n \* @license\n \* Copyright Google Inc. All Rights Reserved. $\ln * \ln *$  Use of this source code is governed by an MIT-style license that can be\n \* found in the LICENSE file at https://angular.io/license\n \*/\n/\*\*\n \* Use by directives and components to emit custom Events. $\ln \pi + \# \#$  Examples $\ln \pi$  The following example, `Zippy` alternatively emits `open` and `close` events when its\n \* title gets clicked:\n \*\n \* ```\n \* \\\\\@Component({\n \* selector: 'zippy',\n \* template:  $\ln *$  <div class=\"zippy\">\n \* <div (click)=\"toggle()\">Toggle</div>\n \* <div [hidden]=\"!visible\">\n \*  $\langle ng\text{-content}\rangle\$ n \*  $\langle div\rangle\$ n \*  $\langle div\rangle\$ n \* export class Zippy {\n \* visible: boolean = true;\n \*  $\@$ Output() open: EventEmitter<any> = new EventEmitter();\n \*  $\@$ Output() close: EventEmitter<any> = new EventEmitter();\n \*\n \* toggle() {\n \* this.visible = !this.visible;\n \* if (this.visible) {\n \* this.open.emit(null);\n \* } else  $\{\nabla \cdot \mathbf{h} = \|\mathbf{h}\| \cdot \|\mathbf{h} + \|\mathbf{h}\| \cdot \|\mathbf{h} + \|\mathbf{h}\| \cdot \|\mathbf{h}\| \leq \|\mathbf{h}\| \cdot \|\mathbf{h}\| \cdot \|\mathbf{h}\| \leq \|\mathbf{h}\| \cdot \|\mathbf{h}\| \cdot \|\mathbf{h}\| \leq \|\mathbf{h}\| \cdot \|\mathbf{h}\| \cdot \|\mathbf{h}\| \leq \|\mathbf{h}\| \cdot \|\mathbf{h}\| \cdot \|\math$ payload can be accessed by the parameter `\$event` on the components output event\n \* handler:\n \*\n \* ``\n \*  $\langle$ zippy (open)=\"onOpen(\$event)\" (close)=\"onClose(\$event)\"> $\langle$ zippy>\n \* ```\n \*\n \* Uses Rx.Observable but provides an adapter to make it work as specified here:\n \* https://github.com/jhusain/observable-spec\n \*\n \* Once a reference implementation of the spec is available, switch to it.\n \* \\@stable\n \*/\nvar EventEmitter = /\*\* @class \*/ (function (\_super)  ${\n \mu \quad {\text{extends}}(EventEmitter, \text{ super});\n \mu \quad {\text{--} \quad {\text{--} \quad {\text{--} \quad {\text{then}} \quad {\text{--} \quad {\text{--}$ EventEmitter}, which depending on `isAsync`,\n  $*$  delivers events synchronously or asynchronously.\n  $*\n$ @param isAsync By default, events are delivered synchronously (default value: `false`).\n \* Set to `true` for asynchronous event delivery. $\ln \pi$   $\Lambda$  function EventEmitter(isAsync)  $\{\ln \pi$  if (isAsync === void 0) { isAsync  $=$  false;  $\ln$  var \_this = \_super.call(this) || this;\n \_this.\_\_isAsync = isAsync;\n return \_this;\n }\n  $\angle$ \*\*\n \* @param {?=} value\n \* @return {?}\n \*\n EventEmitter.prototype.emit = /\*\*\n \* @param {?=} value $\infty$  \* @return  $\{\}$ \n \* $\infty$  function (value) { \_super.prototype.next.call(this, value); };\n /\*\*\n \* @param  $\{?=\}$  generatorOrNext\n \* @param  $\{?=\}$  error\n \* @param  $\{?=\}$  complete\n \* @return  $\{?\}$ \n \*/\n EventEmitter.prototype.subscribe = /\*\*\n \* @param {?=} generatorOrNext\n \* @param {?=} error\n \* @param  $\$ ?= $\mathrm{comple}$ te $\mathsf{char}$  \* @return  $\$ \mathsf{char} \*/\n function (generatorOrNext, error, complete)  $\{\mathsf{char}$  var /\*\* @type  $\{? \}$  \*/ schedulerFn;\n var /\*\* @type  $\{? \}$  \*/ errorFn = function (err)  $\{$  return null;  $\};\$ \n var /\*\* @type  $\{? \}$  \*/ complete Fn = function () { return null;  $\ln$  if (generatorOrNext && typeof generatorOrNext === 'object')  ${\n \mu \}$  schedulerFn = this. isAsync ? function (value)  ${\n \mu \}$  setTimeout(function () { return generatorOrNext.next(value);  $\rangle$ ;\n } : function (value) { generatorOrNext.next(value);  $\rangle$ ;\n if (generatorOrNext.error)  ${\n \mu \}$  errorFn = this. isAsync ? function (err) { setTimeout(function () { return generatorOrNext.error(err); }); } :\n function (err) { generatorOrNext.error(err); };\n }\n if (generatorOrNext.complete)  ${\n \chi_n \}$  completeFn = this. isAsync ? function () { setTimeout(function () { return generatorOrNext.complete(); });  $\ln$  function () { generatorOrNext.complete();  $\ln$ 

 $\ln$  else  ${\nvert \}$  schedulerFn = this. isAsync ? function (value)  $\{$  setTimeout(function ()  $\{$  return generatorOrNext(value); }); } :\n function (value) { generatorOrNext(value); };\n if (error) {\n errorFn =\n this.\_\_isAsync ? function (err) { setTimeout(function () { return error(err); }); } : function (err) { error(err); };\n  $\ln$  if (complete) {\n completeFn =\n this. \_\_isAsync ? function () { setTimeout(function () { return complete(); }); } : function () { complete(); };\n  $\ln$   $\ln$  return \_super.prototype.subscribe.call(this, schedulerFn, errorFn, completeFn);\n  $\cdot$ ;\n return EventEmitter;\n}(Subject));\n\n/\*\*\n \* @fileoverview added by tsickle\n \* @suppress {checkTypes} checked by tsc $\ln \sqrt{\frac{n}{\kappa}}$  <sup>\*</sup> @license $\ln \sqrt{\frac{n}{\kappa}}$  Copyright Google Inc. All Rights Reserved. $\ln \sqrt{\frac{n}{\kappa}}$  Use of this source code is governed by an MIT-style license that can be\n  $*$  found in the LICENSE file at https://angular.io/license\n  $*\wedge n/**\n$ \* An injectable service for executing work inside or outside of the Angular zone.\n \*\n \* The most common use of this service is to optimize performance when starting a work consisting of\n \* one or more asynchronous tasks that don't require UI updates or error handling to be handled by\n  $*$  Angular. Such tasks can be kicked off via  $\{\langle\emptyset\rangle\}$ #runOutsideAngular} and if needed, these tasks\n \* can reenter the Angular zone via  $\{\{\@link\#run\}\$  \*\n \* <!--TODO: add/fix links to:\n  $*$  - docs explaining zones and the use of zones in Angular and change-detection\n  $*$  link to runOutsideAngular/run (throughout this file!)\n \* -->\n \*\n \* ### Example\n \*\n \* ```\n \* import  ${\text{Component, NgZone}}$  from  $\{\otimes \text{angular}/\text{core'}; \text{and } \text{NgIf}\}$  from  $\{\text{NgIf}\}$  from  $\{\otimes \text{angular}/\text{common'}; \text{and } \text{and } \text{m}\}$  $\{\omega : \omega : \alpha : \alpha : \alpha^* \geq 0 \text{ and } \alpha^* \geq 0 \text{ and } \alpha^* \geq 0 \text{ and } \alpha^* \geq 0 \text{ and } \alpha^* \geq 0 \text{ and } \alpha^* \geq 0 \text{ and } \alpha^* \geq 0 \text{ and } \alpha^* \geq 0 \text{ and } \alpha^* \geq 0 \text{ and } \alpha^* \geq 0 \text{ and } \alpha^* \geq 0 \text{ and } \alpha^* \geq 0 \text{ and } \alpha^* \geq 0 \text{ and } \alpha^* \geq 0 \text{ and } \alpha^* \geq 0 \text$ <p>Progress: {{progress}}%</p>\n \* <p \*ngIf=\"progress >= 100\">Done processing {{label}} of Angular zone!</p>\n \*\n \* <br/> <br/> <br/> <br/> <br/>thinAngularZone()\">Process within Angular zone</button>\n \*  $\text{C}$  =  $\text{C}$  (click)=\"processOutsideOfAngularZone()\">Process outside of Angular zone $\text{C}$ button>\n \* `,\n \* })\n \* export class NgZoneDemo  $\ln *$  progress: number = 0;\n \* label: string;\n \*\n \* constructor(private \_ngZone: NgZone)  $\{\n\$ n \*  $\|$  // Loop inside the Angular zone $\|n * \|$  so the UI DOES refresh after each setTimeout cycle $\|n * \|$ processWithinAngularZone()  ${\n \times \n }$  this.label = 'inside';\n \* this.progress = 0;\n \* this.\_increaseProgress(()  $\Rightarrow$  console.log('Inside Done!'));\n \* }\n \*\n \* // Loop outside of the Angular zone\n \* // so the UI DOES NOT refresh after each setTimeout cycle\n \* processOutsideOfAngularZone()  $\{\n\$  \* this.label = 'outside';\n \* this.progress = 0;\n \* this.\_ngZone.runOutsideAngular(() => {\n \* this.\_increaseProgress(() => {\n \* // reenter the Angular zone and display done\n \* this.\_ngZone.run( $() \Rightarrow \{ \text{ console.log('Outside Done!)}; \} \cdot \mathbf{h}^*$ });\n \* });\n \*  $\ln$  \*\n \* \_increaseProgress(doneCallback: () => void) {\n \* this.progress += 1;\n \* console.log(`Current progress:  ${\fhis.progress}\$ ');\n \*\n \* if (this.progress < 100) {\n \* window.setTimeout(() => this.\_increaseProgress(doneCallback), 10);\n \* } else {\n \* doneCallback();\n \*  $\ln * \ln * \ln * \ln * \ln * \log \text{erimental}\n$  \*/nvar NgZone = /\*\* @class \*/ (function () {\n function NgZone(\_a)  ${\n \mu \n}$  var \_b = \_a.enableLongStackTrace, enableLongStackTrace = \_b === void 0 ? false : \_b;\n this.hasPendingMicrotasks = false;\n this.hasPendingMacrotasks = false;\n /\*\*\n \* Whether there are no outstanding microtasks or macrotasks. $\ln$  \*/\n this.isStable = true;\n /\*\*\n \* Notifies when code enters Angular Zone. This gets fired first on VM Turn.\n  $*\wedge$ n this.onUnstable = new EventEmitter(false);\n  $\frac{1}{x^*}\n$  \* Notifies when there is no more microtasks enqueued in the current VM Turn.\n \* This is a hint for Angular to do change detection, which may enqueue more microtasks. $\ln$  \* For this reason this event can fire multiple times per VM Turn.\n  $*\wedge$ n this.onMicrotaskEmpty = new EventEmitter(false);\n /\*\*\n \* Notifies when the last `onMicrotaskEmpty` has run and there are no more microtasks, which\n \* implies we are about to relinquish VM turn. $\ln$  \* This event gets called just once. $\ln$  \*/\n this.onStable = new EventEmitter(false);\n /\*\*\n \* Notifies that an error has been delivered.\n \*/\n this.onError = new EventEmitter(false);\n if (typeof Zone == 'undefined')  $\{\n\}$  throw new Error(\"In this configuration Angular requires Zone.js\");\n  $\ln$  Zone.assertZonePatched();\n var /\*\* @type {?} \*/ self = /\*\* @type  $\{? \}^*/((this))$ ;\n self.\_nesting = 0;\n self.\_outer = self.\_inner = Zone.current;\n if  $((\frac{**}{**} \& type \{? \}^*/))$  $(Zone)\$ ['wtfZoneSpec'])  $\n\alpha$  self. inner = self. inner.fork $((\frac{*}{\alpha} \omega)$ ['wtfZoneSpec']);\n  $\ln$  if (enableLongStackTrace && (/\*\* @type {?} \*/ (Zone))['longStackTraceZoneSpec']) {\n self. inner  $=$  self. inner.fork(( $/*$  @type {?} \*/ (Zone))['longStackTraceZoneSpec']);\n }\n forkInnerZoneWithAngularBehavior(self);\n }\n /\*\*\n \* @return {?}\n \*/\n NgZone.isInAngularZone =

 $/$ \*\*\n \* @return {?}\n \*/\n function () { return Zone.current.get('isAngularZone') === true; };\n /\*\*\n @return  $\{\}$ \n \*/\n NgZone.assertInAngularZone = /\*\*\n \* @return  $\{\}$ \n \*/\n function ()  $\{\}$ \n if (!NgZone.isInAngularZone())  $\n{\nvert \nu \rvert}$  throw new Error('Expected to be in Angular Zone, but it is not!');\n  $|\n\rangle$  $\};\n\mu \quad * \oplus \text{return }$  {?}\n \*/\n NgZone.assertNotInAngularZone = /\*\*\n \* @return {?}\n \*/\n function ()  ${\n \mu \n}$  if (NgZone.isInAngularZone())  ${\n \mu \n}$  throw new Error('Expected to not be in Angular Zone, but it is!');\n  $\|\cdot\|$ ;\n /\*\*\n \* Executes the `fn` function synchronously within the Angular zone and returns value returned by\n  $*$  the function.\n  $*\nabla$  \* Running functions via `run` allows you to reenter Angular zone from a task that was executed $\ln$  \* outside of the Angular zone (typically started via {@link #runOutsideAngular}). $\infty$  \*\n \* Any future tasks or microtasks scheduled from within this function will continue executing from  $\infty$  \* within the Angular zone.  $\infty$  \* If a synchronous error happens it will be rethrown and not reported via `onError`.\n  $*\uparrow$  /\*\*\n  $*$  Executes the `fn` function synchronously within the Angular zone and returns value returned by $\n\vert n * \text{th} \vert n$  \*\n \* Running functions via `run` allows you to reenter Angular zone from a task that was executed\n \* outside of the Angular zone (typically started via  ${\{\langle\}\}\in{\mathbb{R}}$   $\text{trivial}$ . \*\n \*\n \* Any future tasks or microtasks scheduled from within this function will continue executing from  $*\$  within the Angular zone.  $*\n$  \* If a synchronous error happens it will be rethrown and not reported via `onError`.\n \* @template T\n \* @param {?} fn\n \* @param {?=} applyThis\n \* @param  $\left\{ ?=\right\}$  applyArgs\n \* @return  $\left\{ ?\right\}$ \n \*/\n NgZone.prototype.run = /\*\*\n \* Executes the `fn` function synchronously within the Angular zone and returns value returned by $\nu$  \* the function. $\nu$ Running functions via `run` allows you to reenter Angular zone from a task that was executed $\ln$  \* outside of the Angular zone (typically started via  $\{\hat{\}$ elink #runOutsideAngular}). $\in$  \* Any future tasks or microtasks scheduled from within this function will continue executing from  $*\nu$  within the Angular zone.  $*\nu$  \* If a synchronous error happens it will be rethrown and not reported via `onError`.\n  $* \mathcal{Q}$  template T\n  $* \mathcal{Q}$  param  $\{\ ?\}$  fn\n \* @param  $\ ?=\}$  applyThis\n \* @param  $\ ?=\}$  applyArgs\n \* @return  $\ ?\$ \n \*/\n function (fn, applyThis, applyArgs)  $\{\n\$  return /\*\* @type  $\{?\}\n$  / ((/\*\* @type  $\{?\}\n$  / (((this))). inner.run(fn, applyThis, applyArgs)); $\n\lambda$   $\lambda$  /\*\*\n \* Executes the `fn` function synchronously within the Angular zone as a task and returns value $\infty$  \* returned by the function. $\infty$  \* Running functions via `run` allows you to reenter Angular zone from a task that was executed $\ln$  \* outside of the Angular zone (typically started via {@link #runOutsideAngular}). $\in$  \*\n \* Any future tasks or microtasks scheduled from within this function will continue executing from  $\infty$  \* within the Angular zone.  $\infty$  \* If a synchronous error happens it will be rethrown and not reported via `onError`.\n  $*\uparrow$  /\*\*\n  $*$  Executes the `fn` function synchronously within the Angular zone as a task and returns value $\vert n \vert^*$  returned by the function. $\vert n \vert^* \vert n \vert^*$  Running functions via `run` allows you to reenter Angular zone from a task that was executed $\ln$  \* outside of the Angular zone (typically started via  ${\{\@ifnextchar[{\@model$} \in \mathbb{R} \} \in \mathbb{R}^* \in \mathbb{R}^* \text{ Any future tasks or microtasks scheduled from within this}}}$ function will continue executing from\n  $*$  within the Angular zone.\n  $*\n$  <sup>\*</sup> If a synchronous error happens it will be rethrown and not reported via `onError`.\n \* @template T\n \* @param {?} fn\n \* @param {?=} applyThis\n \* @param  $\{?=\}$  applyArgs\n \* @param  $\{?=\}$  name\n \* @return  $\{? \}$ \n \*  $\wedge$ n NgZone.prototype.runTask =  $/*\$ \n \* Executes the `fn` function synchronously within the Angular zone as a task and returns value\n \* returned by the function.\n \*\n \* Running functions via `run` allows you to reenter Angular zone from a task that was executed $\ln$  \* outside of the Angular zone (typically started via  $\{\langle\@$ link #runOutsideAngular}).\n \*\n \* Any future tasks or microtasks scheduled from within this function will continue executing from  $\infty$  \* within the Angular zone.  $\infty$  \* If a synchronous error happens it will be rethrown and not reported via `onError`.\n \* @template T\n \* @param  $\{?\}$  fn\n \* @param  $\{?\}$  applyThis\n \* @param  $\{?=\}$  applyArgs\n \* @param  $\{?=\}$  name\n \* @return  $\{? \}$ \n \*\n function (fn, applyThis, applyArgs, name)  ${\n \mu \nu \alpha \mu \neq 0 \nu \alpha}$  var /\*\* @type  ${?}$  \*/ zone = (/\*\* @type  ${?}$  \*/ ((this))). \_inner;\n var /\*\* @type  ${?}$ \*/ task = zone.scheduleEventTask('NgZoneEvent: ' + name, fn, EMPTY\_PAYLOAD, noop, noop);\n try {\n return /\*\* @type  $\$ ? \*/ (zone.runTask(task, applyThis, applyArgs));\n }\n finally  $\{\n\}$ zone.cancelTask(task);\n  $\ln$   $\mathbb{R}$ ;\n /\*\*\n \* Same as `run`, except that synchronous errors are caught and forwarded via `onError` and not\n  $*$  rethrown.\n  $*\langle n \rangle$  /\*\*\n  $*$  Same as `run`, except that synchronous errors

are caught and forwarded via `onError` and not\n \* rethrown.\n \* @template T\n \* @param {?} fn\n @param  $\left\{\frac{?}{=}\right\}$  applyThis\n \* @param  $\left\{\frac{?}{=}\right\}$  applyArgs\n \* @return  $\left\{\frac{?}{\n}\right\}$  \*/\n NgZone.prototype.runGuarded =  $/*\n * \text{Same as 'run', except that synchronous errors are caught and forwarded$ via `onError` and not\n \* rethrown.\n \* @template T\n \* @param  $\{?\}$  fn\n \* @param  $\{?\}$  applyThis\n \* @param  $\left\{ ?=\right\}$  applyArgs\n \* @return  $\left\{ ?\right\}$  \*  $\wedge$ n function (fn, applyThis, applyArgs)  $\{\n\$  return /\*\* @type  $\{?\}$  \*/ ((/\*\* @type  $\{?\}$  \*/ ((this))). inner.runGuarded(fn, applyThis, applyArgs));\n };\n /\*\*\n Executes the  $\hat{m}$  function synchronously in Angular's parent zone and returns value returned by $\hat{m}$  \* the function. $\ln$  \*  $\mathbb{R}$  \* Running functions via {@link #runOutsideAngular} allows you to escape Angular's zone and  $d\alpha$  \* work that $\alpha$  \* doesn't trigger Angular change-detection or is subject to Angular's error handling. $\alpha$  \*\n \* Any future tasks or microtasks scheduled from within this function will continue executing from\n \* outside of the Angular zone. $\ln$  \* \n \* Use {@link #run} to reenter the Angular zone and do work that updates the application model. $\ln$  \*/ $\ln$  /\*\* $\ln$  \* Executes the `fn` function synchronously in Angular's parent zone and returns value returned by\n  $*$  the function.\n  $*\n$   $*$  Running functions via  ${\{\langle @link \#runOutsideAngular\} }$ allows you to escape Angular's zone and  $d\rho$  \* work that $\ln$  \* doesn't trigger Angular change-detection or is subject to Angular's error handling. $\ln$  \*\n \* Any future tasks or microtasks scheduled from within this function will continue executing from\n \* outside of the Angular zone.\n \*\n \* Use {\\@link #run} to reenter the Angular zone and do work that updates the application model. $\ln$  \* @template T $\ln$  \* @param {?} fn $\ln$  \* @return  $\{?\}\n$  \*/\n NgZone.prototype.runOutsideAngular = /\*\*\n \* Executes the `fn` function synchronously in Angular's parent zone and returns value returned by $\ln$  \* the function. $\ln$  \* $\ln$  \* Running functions via  ${\{\langle\}\$ ulink #runOutsideAngular $\}$  allows you to escape Angular's zone and do\n \* work that\n \* doesn't trigger Angular change-detection or is subject to Angular's error handling. $\ln$  \*\n \* Any future tasks or microtasks scheduled from within this function will continue executing from\n \* outside of the Angular zone.\n \*\n \* Use  $\{\langle\@H\rangle\$  to reenter the Angular zone and do work that updates the application model. $\wedge\$  \* @template T\n \* @param  $\{? \}$  fn\n \* @return  $\{? \}$ \n \*/\n function (fn)  $\{\$ \n return /\*\* @type  $\{? \}$  \*/ ((/\*\* @type  $\{? \}$ ) \*/ ((this))).\_outer.run(fn));\n };\n return NgZone;\n}());\n/\*\*\n \* @return {?}\n \*/\nfunction noop() { }\nvar EMPTY\_PAYLOAD = { $\ln^*$ n \* @param {?} zone\n \* @return {?}\n \*/\nfunction checkStable(zone) {\n if (zone. nesting  $= 0 \&&$  !zone.hasPendingMicrotasks  $&&$  !zone.isStable)  ${\n \mu \tau {\n \nu \n \nu \nu \nu}}$  zone. nesting++;\n

zone.onMicrotaskEmpty.emit(null);\n  $\{\n\$  finally  $\{\n\$  zone.\_nesting--;\n if (!zone.hasPendingMicrotasks) {\n try {\n zone.runOutsideAngular(function () { return zone.onStable.emit(null);  $\|\eta\|$   $\|\eta\|$  finally  $\{\eta$  zone.isStable = true;\n  $\|\eta\|$ }\n }\n }\n }\n }\n \*\*\n \* @param { ? } zone\n \* @return { ? }\n \*/\nfunction forkInnerZoneWithAngularBehavior(zone) {\n zone.\_inner = zone.\_inner.fork({\n name: 'angular',\n properties: /\*\* @type  $\{?\}$  \*/ ( $\{$  'isAngularZone': true  $\}$ ),\n onInvokeTask: function (delegate, current, target, task, applyThis, applyArgs)  ${\n \mu \}$  try  ${\n \mu \}$  onEnter(zone); ${\n \mu \}$  return delegate.invokeTask(target, task, applyThis, applyArgs);\n  $\ln$  finally  $\ln$  onLeave(zone);\n  $\ln$  },\n onInvoke: function (delegate, current, target, callback, applyThis, applyArgs, source)  $\{\n\$ onEnter(zone);\n return delegate.invoke(target, callback, applyThis, applyArgs, source);\n  $\ln$ finally  ${\n onLeave(zone); \n }\n +\n ,\n onHaarTask: function (delegate, current, target,$ hasTaskState) {\n delegate.hasTask(target, hasTaskState);\n if (current === target) {\n // We are only interested in hasTask events which originate from our zone\n  $// (A child hasTask event is not$ interesting to us)\n if (hasTaskState.change == 'microTask') {\n zone.hasPendingMicrotasks = hasTaskState.microTask;\n checkStable(zone);\n }\n else if (hasTaskState.change == 'macroTask')  ${\n \atop {\n \infty} \infty}$  zone.hasPendingMacrotasks = hasTaskState.macroTask;\n  ${\n \atop {\n \infty}}$ },\n onHandleError: function (delegate, current, target, error) {\n delegate.handleError(target, error);\n zone.runOutsideAngular(function () { return zone.onError.emit(error); });\n return false;\n }\n  $\|\cdot\| \cdot \| \cdot \| \cdot \| \cdot \| \cdot \|$  \* @param  $\| \cdot \|$  zone\n \* @return  $\| \cdot \| \cdot \| \cdot \|$  \*/\nfunction on Enter(zone)  $\| \cdot \|$  zone. nesting + +;\n if (zone.isStable)  $\{\n\$  zone.isStable = false;\n zone.onUnstable.emit(null);\n  $\{\n\}\n^**\n$  \* @param {?} zone\n \* @return  $\{\n}$  \*/\nfunction onLeave(zone)  $\{\n}$  zone.\_nesting--;\n checkStable(zone);\n}\n/\*\*\n \*

Provides a noop implementation of `NgZone` which does nothing. This zone requires explicit calls\n \* to framework to perform rendering.\n \*/\nvar NoopNgZone = /\*\* @class \*/ (function () {\n function NoopNgZone() {\n this.hasPendingMicrotasks = false; $\langle n \rangle$  this.hasPendingMacrotasks = false; $\langle n \rangle$  this.isStable = true; $\langle n \rangle$ this.onUnstable = new EventEmitter();\n this.onMicrotaskEmpty = new EventEmitter();\n this.onStable = new EventEmitter();\n this.onError = new EventEmitter();\n  $\ln$  /\*\*\n \* @param {?} fn\n \* @return  $\{\ ?\}\$ n \*/\n NoopNgZone.prototype.run = /\*\*\n \* @param  $\{\ ?\}$  fn\n \* @return  $\{\ ?\}\$ n function (fn) { return fn();  $\ln \frac{* \otimes \operatorname{rank} \{? \}}{\ln * \otimes \operatorname{rank} \{? \}}$  \*  $\wedge \operatorname{NoopNgZone, prototype.runGuarded =$  $\ell^* \in \mathbb{R}$  \* @param  $\{?\}$  fn\n \* @return  $\{?\}$ \n \*/\n function (fn)  $\{\text{return fn}(); \}\$ \n /\*\*\n \* @param  $\{?\}$  fn\n \* @return  $\{?\}\n\in \mathbb{N}$  NoopNgZone.prototype.runOutsideAngular = /\*\*\n \* @param  $\{?\}\n\in \mathbb{N}$  \* @return  $\{\{\}\$ n \* $\wedge$ n function (fn) { return fn(); };\n /\*\*\n \* @template T\n \* @param {?} fn\n \* @return {?}\n \*/\n NoopNgZone.prototype.runTask = /\*\*\n \* @template T\n \* @param  $\{?\}$  fn\n \* @return  $\{?\}$ \n \*/\n function (fn) { return fn(); };\n return NoopNgZone;\n}());\n\n/\*\*\n \* @fileoverview added by tsickle\n \* @suppress {checkTypes} checked by tsc\n \*/\n/\*\*\n \* @license\n \* Copyright Google Inc. All Rights Reserved.\n \*\n \* Use of this source code is governed by an MIT-style license that can be\n \* found in the LICENSE file at https://angular.io/license\n \*/\n/\*\*\n \* The Testability service provides testing hooks that can be accessed from\n \* the browser and by services such as Protractor. Each bootstrapped Angular\n \* application on the page will have an instance of Testability. $\ln * \Re$  experimental $\ln * \Delta \ln x$  Testability = /\*\* @class \*/ (function ()  $\ln$  function Testability(\_ngZone) {\n this.\_ngZone = \_ngZone;\n /\*\*\n \* \\@internal\n \*/\n this. pendingCount = 0;\n /\*\*\n \* \\@internal\n \*/\n this. isZoneStable = true;\n /\*\*\n Whether any work was done since the last 'whenStable' callback. This  $is\$ <sup>\*</sup> useful to detect if this could have potentially destabilized another $\ln$  \* component while it is stabilizing. $\ln$  \* \\\\@internal\n \*\\n this.\_didWork = false;\n /\*\*\n \* \\\@internal\n \*/\n this.\_callbacks = [];\n this.\_watchAngularEvents();\n  $\ln$  /\*\* @internal \*/\n /\*\*\n \* \\@internal\n \* @return {?}\n \*/\n Testability.prototype.\_watchAngularEvents =  $/*\$ \n \* \\@internal\n \* @return {?}\n \*\n function () {\n var \_this = this;\n this.\_ngZone.onUnstable.subscribe({\n next: function () {\n \_this.\_didWork = true;\n this. isZoneStable = false;\n  $\ln$  });\n this. ngZone.runOutsideAngular(function ()  ${\n\mu$  \_this.\_ngZone.onStable.subscribe({\n next: function () {\n NgZone.assertNotInAngularZone();\n scheduleMicroTask(function () {\n \_this.\_isZoneStable = true;\n *this.\_runCallbacksIfReady();\n* });\n }\n });\n });\n };\n /\*\*\n \* Increases the number of pending request\n \*/\n /\*\*\n \* Increases the number of pending request $\ln$  \* @return  $\{?\}\$ n \*/\n Testability.prototype.increasePendingRequestCount = /\*\*\n \* Increases the number of pending request\n  $*$  @return  $\{\}$ \n  $*\$ \n function ()  $\{\}$ \n this. pendingCount += 1;\n this.\_didWork = true;\n return this.\_pendingCount;\n  $\cdot$  \\n /\*\*\n \* Decreases the number of pending request\n  $*\wedge$ n /\*\*\n \* Decreases the number of pending request\n \* @return  $\{?\}\n$  \*  $\wedge$ n Testability.prototype.decreasePendingRequestCount =  $/*\$  n \* Decreases the number of pending request\n @return  $\{\n}$  \*/\n function ()  $\{\n}$  this.\_pendingCount -= 1;\n if (this.\_pendingCount < 0)  $\{\n}$ throw new Error('pending async requests below zero'); $\in$   $\in$  this. runCallbacksIfReady(); $\in$  return this.\_pendingCount;\n  $\cdot$ ;\n /\*\*\n \* Whether an associated application is stable\n \*/\n /\*\*\n \* Whether an associated application is stable\n  $*$  @return  $\{?\}\n$   $*\wedge$  Testability.prototype.isStable = /\*\*\n  $*$  Whether an associated application is stable\n  $* \circ \text{return }$ ?\\n  $* \wedge$ n function () {\n return this. isZoneStable && this. pendingCount ==  $0 \&&$  !this. ngZone.hasPendingMacrotasks;\n };\n /\*\* @internal \*/\n /\*\*\n \*  $\langle\langle\omega\rangle$  \*  $\otimes$  return {?}\n \*/\n Testability.prototype. runCallbacksIfReady = /\*\*\n \* \\@internal\n @return  $\{? \}\n \in \mathbb{R}$  \*/\n function ()  $\{\n \alpha \in \mathbb{R} : \alpha \in \mathbb{R} \}$  if (this.isStable())  $\{\n \alpha \in \mathbb{R} \}$ (this.\_callbacks.length !== 0) {\n  $\parallel$  // Schedules the call backs after a macro task run outside of the angular zone to make sure $\ln$  // no new task are added $\ln$  this. ngZone.runOutsideAngular(function () {\n setTimeout(function ()  ${\n \mu \text{ if (this.isStable()) } \n}$  while (this. callbacks.length  $! == 0$ )  ${\n}$ ((\_this. callbacks.pop())))(\_this.\_didWork);\n  $\ln$  this.\_didWork = false;\n

 $\ln$  });\n }\n  $\ln$  else {\n this.\_didWork = false;\n }\n  $\ln$  else  $\ln$  // Not Ready\n this.\_didWork = true;\n  $\ln$  };\n /\*\*\n \* Run callback when the application is stable\n \* @param callback function to be called after the application is stable\n  $*\wedge$ n /\*\*\n \* Run callback when the application is stable\n \* @param {?} callback function to be called after the application is stable\n \* @return  $\{?\}\$ n Testability.prototype.whenStable = /\*\*\n \* Run callback when the application is stable $\mathsf{h}$  \* @param  $\{? \}$  callback function to be called after the application is stable $\mathsf{h}$  \* @return  $\{\? \}\$  \*/\n function (callback)  $\{\n\}$  this. callbacks.push(callback);\n this. runCallbacksIfReady();\n  $\{\cdot\}$ ;\n /\*\*\n \* Get the number of pending requests\n \*/\n /\*\*\n \* Get the number of pending requests\n \* @return  $\{? \}\$ n \*/\n Testability.prototype.getPendingRequestCount = /\*\*\n \* Get the number of pending requests\n \* @return  $\{\}$ \n \* $\wedge$ n function () { return this. pendingCount;  $\;\;\;\;\;\;\;\;\;\;\;$ Find providers by name $\ln$  \* @param using The root element to search from  $\ln$  \* @param provider The name of binding variable $\ln$ \* @param exactMatch Whether using exactMatch\n  $*\$ \n /\*\*\n \* Find providers by name\n \* @param  $\{?\}$  using The root element to search from\n \* @param  $\{?\}$  provider The name of binding variable\n \* @param  $\{? \}$  exactMatch Whether using exactMatch\n \* @return  $\{\} \$  \*/\n Testability.prototype.findProviders = /\*\*\n \* Find providers by name\n \* @param {?} using The root element to search from\n \* @param {?} provider The name of binding variable\n \* @param {?} exactMatch Whether using exactMatch\n \* @return {?}\n \*/\n function (using, provider, exactMatch) {\n // TODO(juliemr): implement.\n return [];\n  $\{\n\}$ ;\n Testability.decorators =  $\lceil \n\rceil$  { type: Injectable },\n ];\n /\*\* @nocollapse \*/\n Testability.ctorParameters = function () { return  $\ln$  { type: NgZone, },\n ]; };\n return Testability;\n}());\n/\*\*\n \* A global registry of {\\@link Testability} instances for specific elements.\n \*  $\deg$ experimental $\in$  \*/nvar TestabilityRegistry = /\*\* @class \*/ (function () {\n function TestabilityRegistry() {\n  $\angle$  \*\\mathbb{\mathbb{\mathbb{\mathbb{\mathbb{\mathbb{\mathb{\mathb{\mathb{\mathb{\mathb{\mathb{\mathb{\mathb{\mathb{\mathb{\mathb{\mathb{\mathb{\mathb{\mathb{\mathb{\mathb{\mathb{\mathb{\mathb{\mathb{\mathb{\mathb{\math \_testabilityGetter.addToWindow(this);\n }\n /\*\*\n \* Registers an application with a testability hook so that it can be tracked\n  $* \mathcal{Q}$  param token token of application, root element\n  $* \mathcal{Q}$  param testability Testability hook\n \*/\n /\*\*\n \* Registers an application with a testability hook so that it can be tracked\n \* @param {?} token token of application, root element\n  $* \textcircled{?}$  testability Testability hook\n  $* \textcircled{?}\n \in \mathbb{Z}$ TestabilityRegistry.prototype.registerApplication  $=$  /\*\*\n  $*$  Registers an application with a testability hook so that it can be tracked\n  $* \mathcal{Q}$  param {?} token token of application, root element\n  $* \mathcal{Q}$  param {?} testability Testability hook\n \* @return  $\{\}$ \n \* \n function (token, testability)  $\{\n\$  this.\_applications.set(token, testability);\n  $\cdot$ ;\n  $\cdot$ \*\n \* Unregisters an application.\n \* @param token token of application, root element $\ln$  \*/\n /\*\*\n \* Unregisters an application.\n \* @param {?} token token of application, root element\n \* @return  $\{?\}\$ \n \*/\n TestabilityRegistry.prototype.unregisterApplication = /\*\*\n \* Unregisters an application. $\mathbf{n} \cdot \mathbf{m} = \mathbf{m} \cdot \mathbf{m}$  function  $\mathbf{m} \cdot \mathbf{m} = \mathbf{m} \cdot \mathbf{m}$  function (token) { this.\_applications.delete(token); };\n /\*\*\n \* Unregisters all applications\n \*/\n /\*\*\n Unregisters all applications\n  $* \circ$  ereturn  $\{\} \$  \*/\n TestabilityRegistry.prototype.unregisterAllApplications = /\*\*\n \* Unregisters all applications\n \* @return  $\{\} \$  \*/\n function ()  $\{\}$  this. \_applications.clear();  $\}\$ /\*\*\n \* Get a testability hook associated with the application\n \* @param elem root element\n \*\n /\*\*\n \* Get a testability hook associated with the application\n \* @param {?} elem root element\n \* @return {?}\n \*/\n TestabilityRegistry.prototype.getTestability =  $/*$ \*\n \* Get a testability hook associated with the application\n \* @param {?} elem root element\n \* @return {?}\n \*/\n function (elem) { return this. applications.get(elem)  $\|$  null;  $\;\;\;\;\;\;\;\;\;\;$  The set all registered testabilities\n  $*\|$ n /\*\*\n  $*\text{Get all}$ registered testabilities\n \* @return  $\{\}$ \n \*/\n TestabilityRegistry.prototype.getAllTestabilities = /\*\*\n Get all registered testabilities\n  $*$  @return  $\{\} \in \mathbb{R}$  function () { return Array.from(this.\_applications.values());  $\lambda$ ;\n /\*\*\n \* Get all registered applications(root elements)\n \*/\n  $\frac{\partial^*}{\partial n}$  \* Get all registered applications(root elements)\n \* @return {?}\n \*/\n TestabilityRegistry.prototype.getAllRootElements =  $/*\n<sub>n</sub> * Get all registered applications(root elements)\n* *$ @return  $\{? \}\n\in \mathbb{R}$  \*/n function () { return Array.from(this. applications.keys());  $\|\cdot\|$  /\*\*\n \* Find testability of a node in the Tree $\ln$  \* @param elem node $\ln$  \* @param findInAncestors whether finding testability in ancestors

if testability was not found in\n  $*$  current node\n  $*\wedge$ n  $/**\wedge$  \* Find testability of a node in the Tree\n @param  $\{?\}$  elem node\n \* @param  $\{?\}$  findInAncestors whether finding testability in ancestors if testability was not found in\n  $*$  current node\n  $*$  @return  $\{?\}\$ n  $*\wedge$ n TestabilityRegistry.prototype.findTestabilityInTree =  $/*\$  \cdot \cdot \cdot Find testability of a node in the Tree\n  $*$  @param {?} elem node\n \* @param {?=} findInAncestors whether finding testability in ancestors if testability was not found in\n \* current node\n \* @return  $\{\}\$  \* \n function (elem, findInAncestors)  $\{\$  $(\text{findInAnceators} == \text{void } 0) \{ \text{findInAnceators} = \text{true}; \}$  return testabilityGetter.findTestabilityInTree(this, elem, findInAncestors);\n  $\cdot$ ;\n TestabilityRegistry.decorators =  $\ln$  { type: Injectable },\n ];\n /\*\* @nocollapse \*/\n TestabilityRegistry.ctorParameters = function () { return  $[]$ ; };\n return TestabilityRegistry;\n}());\n/\*\*\n \* Adapter interface for retrieving the `Testability` service associated for a\n \* particular context. $\in \mathbb{R}^* \cup \mathbb{C}^*$  experimental Testability apis are primarily intended to be used by e2e test tool vendors like\n \* the Protractor team.\n \* @record\n \*/\n\nvar \_NoopGetTestability = /\*\* @class \*/ (function () {\n function \_NoopGetTestability()  ${\n \mu \ \ * \@param\ ?}$  registry\n \* @return  $?}\n$ NoopGetTestability.prototype.addToWindow =  $/*\$  \mathbb{P} \* @param  $\$ ? registry\n \* @return  $\$ ? \\n \*\n function (registry)  $\{\}\$ ;\n /\*\*\n \* @param  $\{?\}$  registry\n \* @param  $\{?\}$  elem\n \* @param  $\{?\}$ findInAncestors\n \* @return  $\{?\}\n$  \*  $\wedge$  NoopGetTestability.prototype.findTestabilityInTree = /\*\*\n \* @param  $\$ ?} registry\n \* @param  $\$ ?} elem\n \* @param  $\$ ?} findInAncestors\n \* @return  $\$ ?}\n \*/\n function (registry, elem, findInAncestors) {\n return null;\n };\n return \_NoopGetTestability;\n}());\n/\*\*\n \* Set the  $\{\langle\@{\rangle\@{\rangle}}\$  implementation used by the Angular testing framework. $\langle\n\ \rangle\$ @param  $\$ ?} getter\n \* @return  $\$ ?}\n \*/\nfunction setTestabilityGetter(getter)  $\{\n\$  \_testabilityGetter = getter;\n}\nvar testabilityGetter = new NoopGetTestability();\n\n/\*\*\n \* @fileoverview added by tsickle\n \* @suppress {checkTypes} checked by tsc\n \*/\n/\*\*\n \* @license\n \* Copyright Google Inc. All Rights Reserved.\n \*\n \* Use of this source code is governed by an MIT-style license that can be\n \* found in the LICENSE file at https://angular.io/license\n \*/\nvar devMode = true;\nvar runModeLocked = false;\nvar platform;\nvar ALLOW\_MULTIPLE\_PLATFORMS = new InjectionToken('AllowMultipleToken'); $\ln/**\ln *$  Disable Angular's development mode, which turns off assertions and other $\ln$  \* checks within the framework. $\ln$  \* One important assertion this disables verifies that a change detection pass $\ln *$  does not result in additional changes to any bindings (also known as\n \* unidirectional data flow). $\ln \pi \$  \\@stable\n \* @return {?}\n \* $\int \ln \pi$  \nfunction enableProdMode()  ${\nvert \nvert r \in \mathbb{Z} \in \mathbb{Z} \in \mathbb$  $devMode = false;\n\}n^{**}\n$  \* Returns whether Angular is in development mode. After called once, 'n \* the value is locked and won't change any more.\n \*\n \* By default, this is true, unless a user calls `enableProdMode` before calling this. $\ln * \n\cong \text{Cov}$  are  $\ell$  application bootstrap are currently under review. $\ln * \n\cong \text{Cov}$  $\{\? \}\n$  \*/\nfunction isDevMode()  $\n \mu$  \_runModeLocked = true;\n return \_devMode;\n}\n/\*\*\n \* A token for thirdparty components that can register themselves with NgProbe.\n  $*\n$  \\@experimental\n  $*\wedge\$ /\*\* @class \*/ (function ()  $\{\n\}$  function NgProbeToken(name, token)  $\{\n\}$  this.name = name; $\{n \}$  this.token = token; $\n\lambda$  } return NgProbeToken; $\n\lambda$ )); $\lambda^*$ n \* Creates a platform. $\lambda$ n \* Platforms have to be eagerly created via this function.\n \*\n \* \\@experimental APIs related to application bootstrap are currently under review.\n \* @param {?} injector\n \* @return {?}\n \*/\nfunction createPlatform(injector) {\n if (\_platform && !\_platform.destroyed &&\n l\_platform.injector.get(ALLOW\_MULTIPLE\_PLATFORMS, false)) {\n throw new Error('There can be only one platform. Destroy the previous one to create a new one.');\n  $\ln$  platform = injector.get(PlatformRef);\n var /\*\* @type {?} \*/ inits = injector.get(PLATFORM\_INITIALIZER, null);\n if (inits)\n inits.forEach(function (init) { return init(); });\n return platform;\n}\n/\*\*\n \* Creates a factory for a platform\n \*\n \* \\@experimental APIs related to application bootstrap are currently under review.\n \* @param {?} parentPlatformFactory\n \* @param  $\{?\}$  name\n \* @param  $\{?\}$ } providers\n \* @return  $\{?\}$ \n \*/\nfunction createPlatformFactory(parentPlatformFactory, name, providers)  $\{\n\$  if (providers === void 0) { providers = [];  $\n\$ var /\*\* @type  $\{? \}$  \*/ desc = \"Platform: \" + name;\n var /\*\* @type  $\{? \}$  \*/ marker = new InjectionToken(desc);\n return function (extraProviders)  ${\n \cdot \int f (extra) Providers == = void 0} {\text{ extra} Providers = []}; \n \cdot \text{ var} \cdot \text{ @type}$ {?} \*/ platform = getPlatform();\n if (!platform || platform.injector.get(ALLOW\_MULTIPLE\_PLATFORMS,

## false))  ${\nvert \nvert}$  if (parentPlatformFactory)  ${\nvert \nvert}$

parentPlatformFactory(providers.concat(extraProviders).concat({ provide: marker, useValue: true }));\n }\n else {\n var /\*\* @type {?} \*/ injectedProviders = providers.concat(extraProviders).concat({ provide: marker, useValue: true });\n createPlatform(Injector.create({ providers: injectedProviders, name: desc  $\|\cdot\|$ );\n  $\|\cdot\|$   $\|\cdot\|$  return assertPlatform(marker);\n  $\|\cdot\|$  \n<sup>/\*\*</sup>\n \* Checks that there currently is a platform which contains the given token as a provider. $\ln \$  \@experimental APIs related to application bootstrap are currently under review. $\ln * \omega$  aram {?} required Token $\ln * \omega$  return {?} $\ln * \Lambda$ assertPlatform(requiredToken)  $\{\n\$  var /\*\* @type  $\{?\}$  \*/ platform = getPlatform();\n if (!platform)  $\{\n\}$  throw new Error('No platform exists!');\n }\n if (!platform.injector.get(requiredToken, null)) {\n throw new Error('A platform with a different configuration has been created. Please destroy it first.');\n  $\{\n\}$ \n return platform;\n}\n/\*\*\n \* Destroy the existing platform.\n \*\n \* \\@experimental APIs related to application bootstrap are currently under review. $\ln * \mathcal{C}$ ?  $\ln * \Lambda$ nfunction destroyPlatform()  $\ln$  if (\_platform && !\_platform.destroyed)  ${\n \mu$  \_\_platform.destroy();\n }\n/\*\*\n \* Returns the current platform.\n \*\n \*  $\langle\mathcal{P}\rangle$  are currently under review. $\mathcal{P}\rangle$  are  $\langle\mathcal{P}\rangle$  \*/\nfunction  $\langle\mathcal{P}\rangle$  \*/\nfunction getPlatform()  $\n\cdot$  return \_platform && !\_platform.destroyed ? \_platform : null;\n}\n/\*\*\n \* Provides additional options to the bootstraping process.\n \*\n \* \\\\\@stable\n \* @record\n \*/\n\n/\*\*\n \* The Angular platform is the entry point for Angular on a web page. Each page\n \* has exactly one platform, and services (such as reflection) which are common\n \* to every Angular application running on the page are bound in its scope.\n \*\n \* A page's platform is initialized implicitly when a platform is created via a platform factory\n  $*(e.g. {\langle @link platformBrown}\rangle)$ , or explicitly by calling the  ${\|\@|$ ink createPlatform { function.\n \*\n \* \\@stable\n \*/\nvar PlatformRef = /\*\* @class \*/ (function ()  ${\n\ \ \ }$  /\*\* @internal \*/\n function PlatformRef( injector)  ${\n\}$  this. injector = \_injector;\n this.\_modules =  $[\cdot]$ ;\n this.\_destroyListeners =  $[\cdot]$ ;\n this.\_destroyed = false;\n  $\rangle$ \n /\*\*\n \* Creates an instance of an `@NgModule` for the given platform\n  $*$  for offline compilation.\n  $*$ \n  $*$  ## Simple Example\n \*\n \* ```typescript\n \* my\_module.ts:\n \*\n \* @NgModule({\n \* imports:  $[Browned]_n * }\n$  \* class MyModule  $\{\n}$  \* main.ts:\n \* import  $\{MyModule\}$  = and  $\{MyModule\}$ from './my\_module.ngfactory';\n  $*$  import {platformBrowser} from '@angular/platform-browser';\n  $*\n$   $t$  = tet moduleRef = platformBrowser().bootstrapModuleFactory(MyModuleNgFactory);\n  $*$  ``\n  $*$ \n @experimental APIs related to application bootstrap are currently under review.\n  $*\wedge$ n /\*\*\n \* Creates an instance of an `\\\\\@NgModule` for the given platform\n  $*$  for offline compilation.\n  $*$ \n  $*$  ## Simple Example\n \*\n \* ```typescript\n \* my\_module.ts:\n \*\n \* \\\\@NgModule({\n \* imports:  $[Browned]$ <sup>\*</sup> })\n \* class MyModule {}\n \*\n \* main.ts:\n \* import {MyModuleNgFactory} from './my\_module.ngfactory';\n \* import {platformBrowser} from '\\@angular/platform-browser';\n \*\n \* let moduleRef = platformBrowser().bootstrapModuleFactory(MyModuleNgFactory);\n \*``\n \*\n  $\Diamond$   $\Diamond$  experimental APIs related to application bootstrap are currently under review. $\ln * \circ$  template M $\ln *$ @param  $\{?\}$  moduleFactory\n \* @param  $\{?\}$  options\n \* @return  $\{?\}\$ \n \*/\n PlatformRef.prototype.bootstrapModuleFactory = /\*\*\n \* Creates an instance of an `\\\\@NgModule` for the given platform\n \* for offline compilation.\n \*\n \*## Simple Example\n \*\n \* ```typescript\n \* my\_module.ts:\n \*\\m \*\\\\\\@NgModule({\n \* imports: [BrowserModule]\n \* })\n \* class MyModule  ${\{\}}n * m$  \* main.ts:\n \* import {MyModuleNgFactory} from './my\_module.ngfactory';\n \* import {platformBrowser} from '\\\ @\angular\beta \beta producer';\n  $*$ \n  $*$  let moduleRef = platformBrowser().bootstrapModuleFactory(MyModuleNgFactory);\n \*```\n \*\\@experimental APIs related to application bootstrap are currently under review. $\ln * \mathcal{Q}$  template  $M\ln * \mathcal{Q}$  param {?} moduleFactory\n \* @param  $\left\{2\right\}$  options\n \* @return  $\left\{2\right\}$ \n \*/\n function (moduleFactory, options)  $\{\n\$  var this = this; $\ln$  // Note: We need to create the NgZone \_before\_ we instantiate the module, $\ln$  // as instantiating the module creates some providers eagerly. $\ln$  // So we create a mini parent injector that just contains the new NgZone and\n // pass that as parent to the NgModuleFactory.\n var /\*\* @type  $\{? \}$  \*/ ngZoneOption = options ? options.ngZone : undefined;\n var /\*\* @type  $\$ ?  $\frac{1}{2}$  \*/ ngZone = getNgZone(ngZoneOption);\n var /\*\* @type  $\{? \}$  \*/ providers =  $\{$  provide: NgZone, useValue: ngZone  $\}\$  / Attention: Don't use

ApplicationRef.run here,\n  $\frac{1}{\alpha}$  was we want to be sure that all possible constructor calls are inside `ngZone.run`!\n return ngZone.run(function () {\n var /\*\* @type {?} \*/ ngZoneInjector = Injector.create({ providers: providers, parent: \_this.injector, name: moduleFactory.moduleType.name });\n var /\*\* @type {?} \*/ moduleRef =  $/*$  @type  $\{?\}$  \*/ (moduleFactory.create(ngZoneInjector));\n var  $/*$  @type  $\{?\}$  \*/ exceptionHandler = moduleRef.injector.get(ErrorHandler, null);\n if (!exceptionHandler) {\n throw new Error('No ErrorHandler. Is platform module (BrowserModule) included?');\n \\n moduleRef.onDestroy(function () { return remove( this. modules, moduleRef); }); /\*\* @type {?} \*/\n  $((ngzone)).runOutsideAngular(function () \{ return ((ngZone)).onError.subscribed('next: function (error) \}$ exceptionHandler.handleError(error); } }); });\n return \_callAndReportToErrorHandler(exceptionHandler, /\*\* @type  $\$ ?} \*/ ((ngZone)), function ()  $\ln$  var /\*\* @type  $\$ ?} \*/ initStatus = moduleRef.injector.get(ApplicationInitStatus);\n initStatus.runInitializers();\n return initStatus.donePromise.then(function () {\n \_this.\_moduleDoBootstrap(moduleRef);\n return moduleRef;\n  $\}$ ;\n  $\}$ ;\n  $\$ ;\n  $\$ :\n \* Creates an instance of an `@NgModule` for a given platform using the given runtime compiler.\n  $*\n \ast #\$  Simple Example\n  $*\n$  \* ```typescript\n \* @NgModule( $\{\n\quad * \text{ imports: [BrouserModule}]\n * }\n \$  \* class MyModule  $\{\n\}\n$  \*\n \* let moduleRef = platformBrowser().bootstrapModule(MyModule);\n  $*$  ```\n \* @stable\n  $*\$ \n  $*$  \*\n \* Creates an instance of an `\\@NgModule` for a given platform using the given runtime compiler.\n  $*\pi$  \* ## Simple Example\n \*\n \* ```typescript\n \* \\\\@NgModule({\n \* imports: [BrowserModule]\n \* })\n \* class MyModule {}\n \*\n \* let moduleRef = platformBrowser().bootstrapModule(MyModule);\n \* ```\n \* \\\\@stable\n @template M\n  $* \textcircled{2}$  moduleType\n  $* \textcircled{2}$  compilerOptions\n  $* \textcircled{2}$  are  $\{\textcircled{2}$ PlatformRef.prototype.bootstrapModule =  $/*\$  n \* Creates an instance of an `\\@NgModule` for a given platform using the given runtime compiler.\n  $*\n$   $*\n$   $*\n$   $\mtext{Simple Example}\n$   $*\n$   $*\n$  $\log M \ge \frac{1}{n^*}$  imports:  $\text{Box}(k)$  \* })\n \* class MyModule {}\n \*\n \* let moduleRef = platformBrowser().bootstrapModule(MyModule);\n  $* \$  \\@stable\n  $* \text{Qtemplate M\textsubscript{n}}$  \* @param {?} moduleType\n \* @param  $\$ ?=} compilerOptions\n \* @return  $?$ }\n \*/\n function (moduleType, compilerOptions)  $\{\n\$  var this = this; $\in$  if (compilerOptions === void 0) { compilerOptions = [];  $\in$ var  $/*$  @type  $\{? \}$  \*/ compilerFactory = this.injector.get(CompilerFactory);\n var  $/*$  @type  $\{? \}$  \*/ options = optionsReducer({}, compilerOptions);\n var  $/*$  @type {?} \*/ compiler = compilerFactory.createCompiler([options]);\n return compiler.compileModuleAsync(moduleType)\n .then(function (moduleFactory) { return \_this.bootstrapModuleFactory(moduleFactory, options); });\n };\n /\*\*\n \* @param  $\$ ?} moduleRef\n \* @return  $\$ ?}\n \*/\n PlatformRef.prototype.\_moduleDoBootstrap = /\*\*\n \* @param  $\{? \}$  moduleRef $\in$  \* @return  $\{? \}\$ n function (moduleRef)  $\{\$ n var /\*\* @type  $\{? \}$  \*/ appRef = /\*\* @type  $\$ ?} \*/ (moduleRef.injector.get(ApplicationRef));\n if (moduleRef.\_bootstrapComponents.length > 0) {\n moduleRef.\_bootstrapComponents.forEach(function (f) { return appRef.bootstrap(f); });\n }\n else if (moduleRef.instance.ngDoBootstrap) {\n moduleRef.instance.ngDoBootstrap(appRef);\n }\n else  ${\n\mu \atop \text{the } t\in \mathbb{C}\n}$  throw new Error(\"The module \" + stringify(moduleRef.instance.constructor) + \" was bootstrapped, but it does not declare  $\|\Psi\|$  @NgModule.bootstrap $\|\Psi\|$  components nor a  $\|\Psi\|$  ngDoBootstrap $\|\Psi\|$  method.  $\|\Psi\|$  $\P$ ease define one of these. $\|\cdot\|$ ;\n  $\|\cdot\|$ ;\n this.\_modules.push(moduleRef);\n  $\|\cdot\|$ ;\n  $\|\cdot\|$  \* Register a listener to be called when the platform is disposed. $\ln$  \*/\n /\*\*\n \* Register a listener to be called when the platform is disposed. $\infty$  \* @param {?} callback\n \* @return {?}\n \*/\n PlatformRef.prototype.onDestroy = /\*\*\n \* Register a listener to be called when the platform is disposed.\n \* @param {?} callback\n \* @return  $\{\? \}\$  \*/\n function (callback) { this. destroyListeners.push(callback);  $\}\$ . Object.defineProperty(PlatformRef.prototype, \"injector\", {\n /\*\*\n \* Retrieve the platform {@link Injector}, which is the parent injector for  $\infty$  \* every Angular application on the page and provides singleton providers. $\ln$  \*/\n get: /\*\*\n \* Retrieve the platform {\\@link Injector}, which is the parent injector for $\ln$  \* every Angular application on the page and provides singleton providers. $\ln$  \* @return  $\{?\}\$ \*/\n function () { return this. injector; },\n enumerable: true,\n configurable: true\n });\n /\*\*\n \* Destroy the Angular platform and all Angular applications on the page. $\ln$  \*/ $\ln$  /\*\* $\ln$  \* Destroy the Angular

platform and all Angular applications on the page. $\ln * \mathcal{O}$  return  $\{\}$   $*$  PlatformRef.prototype.destroy = /\*\*\n \* Destroy the Angular platform and all Angular applications on the page.\n \* @return  $\{?\}\n$  \*  $\wedge$ function ()  ${\n \{ \infty\} \}$  if (this.\_destroyed)  ${\n \}$  throw new Error('The platform has already been destroyed!'); ${\n \}$ }\n this.\_modules.slice().forEach(function (module) { return module.destroy(); });\n this.\_destroyListeners.forEach(function (listener) { return listener(); });\n this.\_destroyed = true;\n };\n Object.defineProperty(PlatformRef.prototype, \"destroyed\", {\n get: /\*\*\n \* @return {?}\n \* \n function () { return this. destroyed;  $\lambda \in \text{enumerable: true} \setminus \text{configuable: true} \setminus \{\lambda\}$ PlatformRef.decorators =  $\ln$  { type: Injectable },\n ];\n /\*\* @nocollapse \*/\n PlatformRef.ctorParameters  $=$  function () { return  $\n\alpha$  { type: Injector, },\n ]; };\n return PlatformRef;\n}());\n/\*\*\n \* @param {?=} ngZoneOption\n \* @return {?}\n \*/\nfunction getNgZone(ngZoneOption) {\n var /\*\* @type {?} \*/ ngZone;\n if  $(ngZoneOption == 'noop') {\n ngZone = new NoopNgZone();\n }\n else {\n ngZone = (ngZoneOption')\n$ === 'zone.js' ? undefined : ngZoneOption) ||\n new NgZone({ enableLongStackTrace: isDevMode() });\n  $\ln$  return ngZone;\n}\n<sup>/\*\*</sup>\n \* @param {?} errorHandler\n \* @param {?} ngZone\n \* @param {?} callback\n \* @return  $\{\n\}$ \n \*\nfunction \_callAndReportToErrorHandler(errorHandler, ngZone, callback)  $\{\n\}$  try  $\{\n\}$ /\*\* @type  $\$ ? \*/ result = callback();\n if (isPromise(result))  $\{\n\}$  return result.catch(function (e)  $\{\n\}$ ngZone.runOutsideAngular(function () { return errorHandler.handleError(e); });\n // rethrow as the exception handler might not do it\n throw e;\n });\n }\n return result;\n }\n catch (/\*\*  $\mathcal{L}$  (?) \*/ e)  $\{\ln \frac{mgZ}{m}$  = mgzone.runOutsideAngular(function () { return errorHandler.handleError(e); });\n // rethrow as the exception handler might not do it\n throw e;\n  $\ln\ln^*$ n \* @template T\n \* @param {?} dst\n \* @param  $\$ ? \to objs\n \* @return  $\$ ?\\nfunction optionsReducer(dst, objs)  $\{\n\$  if (Array.isArray(objs))  $\{\n\$ dst = objs.reduce(optionsReducer, dst);\n }\n else {\n dst = assign({}, dst, (/\*\* @type {?} \*/ (objs)));\n }\n return dst;\n}\n/\*\*\n \* A reference to an Angular application running on a page.\n \*\n \*  $\log t$  \*/nvar ApplicationRef = /\*\* @class \*/ (function ()  $\n\$  /\*\* @internal \*/\n function ApplicationRef(zone, console, injector, exceptionHandler, componentFactoryResolver, initStatus)  ${\n}$ var  $_\text{this} = \text{this};\$  this. zone = \_zone;\n this. console = \_console;\n this. injector = \_injector;\n this. exceptionHandler =  $exceptionHandler$ ;\n this. componentFactoryResolver = componentFactoryResolver;\n this. initStatus =  $\text{initStatus}$ ;\n this. bootstrapListeners =  $[]$ ;\n this.\_views =  $[\cdot]$ ;\n this.\_runningTick = false;\n this.\_enforceNoNewChanges = false;\n this.\_stable = true;\n /\*\*\n \* Get a list of component types registered to this application.\n \* This list is populated even before the component is created. $\nu$  \*/\n this.componentTypes =  $[\cdot,\n$  /\*\*\n \* Get a list of components registered to this application. $\n\downarrow n$   $\star/\downarrow n$  this.components = []; $\n\downarrow n$  this.\_enforceNoNewChanges  $=$  isDevMode();\n this.\_zone.onMicrotaskEmpty.subscribe({ next: function () { \_this.\_zone.run(function () { \_this.tick(); }); } });\n var /\*\* @type {?} \*/ isCurrentlyStable = new Observable(function (observer) {\n \_this.\_stable = \_this.\_zone.isStable && !\_this.\_zone.hasPendingMacrotasks &&\n !\_this.\_zone.hasPendingMicrotasks;\n \_\_\_\_\_\_\_\_\_this.\_zone.runOutsideAngular(function () {\n observer.next(\_this.\_stable);\n observer.complete();\n });\n });\n var /\*\* @type {?} \*/ isStable = new Observable(function (observer)  ${\n \sim \ }$  // Create the subscription to onStable outside the Angular Zone so that\n // the callback is run outside the Angular Zone.\n var /\*\* @type  $\{? \}$  \*/ stableSub;\n \_this.\_zone.runOutsideAngular(function ()  $\{\n\}$  stableSub = \_this.\_zone.onStable.subscribe(function ()  $\{\n\}$ NgZone.assertNotInAngularZone();\n // Check whether there are no pending macro/micro tasks in the next tick\n  $//$  to allow for NgZone to update the state.\n scheduleMicroTask(function () {\n if (! this. stable && ! this. zone.hasPendingMacrotasks &&\n ! this. zone.hasPendingMicrotasks)  ${\n \mu$  this. stable = true;\n observer.next(true);\n  $\{\n \}$ \n });\n });\n });\n var /\*\* @type {?} \*/ unstableSub = \_this.\_zone.onUnstable.subscribe(function () {\n NgZone.assertInAngularZone();\n if ( this. stable)  ${\n \mu$  this. stable = false;\n this. zone.runOutsideAngular(function () { observer.next(false);  $\rangle$ ;\n  $\rangle$ \n });\n return function () {\n stableSub.unsubscribe();\n unstableSub.unsubscribe();\n  $\{;\n\}$ ;\n  $\{|\n\}$ ;\n  $($  \* @type  $\{?\}$  \*/ (this)).isStable =\n

merge(isCurrentlyStable, share.call(isStable));\n  $\|\cdot\|^*$  \* Bootstrap a new component at the root level of the application. $\ln$  \* \n \* ### Bootstrap process\n \*\n \* When bootstrapping a new root component into an application, Angular mounts the $\ln$  \* specified application component onto DOM elements identified by the [componentType]'s\n \* selector and kicks off automatic change detection to finish initializing the component.\n \*\n \* Optionally, a component can be mounted onto a DOM element that does not match the\n  $[componentType]$ 's selector.\n \*\n \* ### Example\n \*  $\{$  @example core/ts/platform/platform.ts region='longform'}\n  $*\wedge$  /\*\*\n \* Bootstrap a new component at the root level of the application.\n  $*\wedge$  $\# \# \text{Boost}$  process\n  $\ast \text{N}$   $\ast$  When bootstrapping a new root component into an application, Angular mounts the $\ln$  \* specified application component onto DOM elements identified by the [componentType]'s $\ln$  \* selector and kicks off automatic change detection to finish initializing the component. $\ln$  \* Optionally, a component can be mounted onto a DOM element that does not match the $\ln$  \* [componentType]'s selector. $\ln$  \* || \* ### Example\n  $* {\{\@e}xample\ core/ts/platform/hatform.}$  region='longform'}\n  $* @template C\n * @param ?\}$ componentOrFactory\n \* @param {?=} rootSelectorOrNode\n \* @return {?}\n \*/\n ApplicationRef.prototype.bootstrap =  $/*\$  \* Bootstrap a new component at the root level of the application.\n  $*\n$  \*  $\#$  +  $\#$  Bootstrap process $\n$  \* \n \* When bootstrapping a new root component into an application, Angular mounts the  $\infty$  \* specified application component onto DOM elements identified by the [componentType]'s $\ln$ selector and kicks off automatic change detection to finish initializing the component. $\ln$  \*\n \* Optionally, a component can be mounted onto a DOM element that does not match the $\infty$  \* [componentType]'s selector. $\infty$  \*\n \* ### Example\n \* {\\@example core/ts/platform/platform.ts region='longform'}\n \* @template C\n \* @param  $\$ ? componentOrFactory\n \* @param  $\$ ? conselectorOrNode\n \* @return  $\$ ? \\n \*/\n function (componentOrFactory, rootSelectorOrNode)  $\{\n\$  var this = this; $\n\$  if (!this. initStatus.done)  $\{\n\$ throw new Error('Cannot bootstrap as there are still asynchronous initializers running. Bootstrap components in the `ngDoBootstrap` method of the root module.');\n  $\{\n\alpha / * \alpha / * \alpha\}$  \text{\\math}\text{\text{\text{\text{\text{\text{\text{\text{\text{\text{\text{\text{\text{\text{\text{\text{\text{\text{\text{\text{\text{\text{\text{\tex (componentOrFactory instanceof ComponentFactory) {\n componentFactory = componentOrFactory;\n  $\ln$  else  ${\n \mu$  componentFactory =\n /\*\* @type  ${?}$  \*/  $((this. componentFactoryResolver.resolveComponentFactory(componentOrFactory)))\$ |\n this.componentTypes.push(componentFactory.componentType);\n // Create a factory associated with the current module if it's not bound to some other $\ln$  var /\*\* @type  $\{? \}$  \*/ ngModule = componentFactory instance of ComponentFactoryBoundToModule ?\n null :\n this. injector.get(NgModuleRef);\n var /\*\* @type  $\{?\}$  \*/ selectorOrNode = rootSelectorOrNode || componentFactory.selector;\n var /\*\* @type  $\{?\}$  \*/ compRef = componentFactory.create(Injector.NULL, [], selectorOrNode, ngModule);\n compRef.onDestroy(function () { this. unloadComponent(compRef); });\n var /\*\* @type {?} \*/ testability = compRef.injector.get(Testability, null);\n if (testability) {\n compRef.injector.get(TestabilityRegistry)\n

 .registerApplication(compRef.location.nativeElement, testability);\n }\n this.\_loadComponent(compRef);\n if (isDevMode()) {\n this.\_console.log(\"Angular is running in the development mode. Call enableProdMode() to enable the production mode. $\langle$ "); $\rangle$ n  $\{n \in \mathbb{R}^n\}$  return compRef; $\setminus$ n  $\{\cdot\}$ ;\n /\*\*\n \* Invoke this method to explicitly process change detection and its side-effects.\n \*\n \* In development mode, `tick()` also performs a second change detection cycle to ensure that no\n \* further changes are detected. If additional changes are picked up during this second cycle,\n \* bindings in the app have sideeffects that cannot be resolved in a single change detection $\ln$  \* pass. $\ln$  \* In this case, Angular throws an error, since an Angular application can only have one change $\ln$  \* detection pass during which all change detection must complete. $\ln$  \*/ $\ln$  /\*\* $\ln$  \* Invoke this method to explicitly process change detection and its side-effects.  $*\n$   $*$  In development mode, `tick()` also performs a second change detection cycle to ensure that no\n  $*$  further changes are detected. If additional changes are picked up during this second cycle,\n \* bindings in the app have side-effects that cannot be resolved in a single change detection $n * pass \in \mathbb{R}$  in this case, Angular throws an error, since an Angular application can only have one change\n \* detection pass during which all change detection must complete. $\ln$  \* @return  $\{?\}\n$  \*/\n ApplicationRef.prototype.tick = /\*\*\n \* Invoke this method to explicitly process change detection and its side-effects. $\ln$  \* In development mode, `tick()` also performs a

second change detection cycle to ensure that no\n \* further changes are detected. If additional changes are picked up during this second cycle,\n \* bindings in the app have side-effects that cannot be resolved in a single change detection $\ln$  \* pass. $\ln$  \* In this case, Angular throws an error, since an Angular application can only have one change $\ln$  \* detection pass during which all change detection must complete. $\ln$  \* @return  $\{?\}\$ n \*  $\wedge$ n function ()  ${\n \arcsin \sin \theta}$  if (this.\_runningTick)  ${\n \arccos \theta}$  throw new Error('ApplicationRef.tick is called recursively');\n  $\{\n\alpha / * \omega\} \times \{(2\} \cdot \sigma) = \n\alpha$  and  $\sigma$  = Application Ref.\_tickScope();\n try  $\{\n\alpha$ this.\_runningTick = true;\n this.\_views.forEach(function (view) { return view.detectChanges(); });\n if (this.\_enforceNoNewChanges) {\n this.\_views.forEach(function (view) { return view.checkNoChanges();  $\|\cdot\|$ );\n  $\|\cdot\|$   $\|\cdot\|$  catch (/\*\* @type  $\{\n}$   $\|\cdot\|$  // Attention: Don't rethrow as it could cancel subscriptions to Observables!\n this. zone.runOutsideAngular(function () { return \_this.\_exceptionHandler.handleError(e); });\n }\n finally {\n this.\_runningTick = false;\n wtfLeave(scope);\n  $\{\n\}$ \n  $\|\cdot\|$  /\*\*\n \* Attaches a view so that it will be dirty checked.\n \* The view will be automatically detached when it is destroyed. $\ln$  \* This will throw if the view is already attached to a ViewContainer.\n  $*\wedge$ n /\*\*\n \* Attaches a view so that it will be dirty checked.\n \* The view will be automatically detached when it is destroyed. $\ln$  \* This will throw if the view is already attached to a ViewContainer. $\ln$  \* @param {?} viewRef $\ln$  \* @return {?} $\ln$  \*/ $\ln$  ApplicationRef.prototype.attachView =  $/*\n * \n * Attaches a view so that it will be dirty checked. \n * The view will be automatically detached when it is$ destroyed. $\ln$  \* This will throw if the view is already attached to a ViewContainer. $\ln$  \* @param {?} viewRef $\ln$ \* @return  $\{\n2\}\n$  \*/\n function (viewRef)  $\{\n$  var /\*\* @type  $\{?\}$  \*/ view = (/\*\* @type  $\{?\}$  \*/ (viewRef));\n this.\_views.push(view);\n view.attachToAppRef(this);\n };\n /\*\*\n \* Detaches a view from dirty checking again. $\ln$  \*/ $\ln$  /\*\* $\ln$  \* Detaches a view from dirty checking again. $\ln$  \* @param {?} viewRef $\ln$  \* @return  $\{?\}\$ n \*/\n ApplicationRef.prototype.detachView = /\*\*\n \* Detaches a view from dirty checking again. $n * @param$  {?} viewRef $n * @return$  {?} $n *$  function (viewRef) {\n var /\*\* @type {?} \*/ view = (/\*\* @type {?} \*/ (viewRef));\n remove(this. views, view);\n view.detachFromAppRef();\n };\n  $/**\n * @param\n$  ? componentRef\n \* @return  $?$  \n \*\n ApplicationRef.prototype.\_loadComponent =  $\frac{\ast \mathfrak{p}}{\mathfrak{p}}$  \* @param {?} componentRef $\mathfrak{p}$  \* @return {?}\n \*/\n function (componentRef) {\n this.attachView(componentRef.hostView); $\ln$  this.tick(); $\ln$  this.components.push(componentRef); $\ln$  // Get the listeners lazily to prevent DI cycles.\n var /\*\* @type  $\{?\}$  \*/ listeners = this. injector.get(APP\_BOOTSTRAP\_LISTENER, []).concat(this. bootstrapListeners);\n listeners.forEach(function (listener) { return listener(componentRef); });\n };\n  $\ast \mathbb{R}$  \* @param {?} componentRef $\mathfrak{h}$  \* @return  $\{?\}$ \n \*/\n ApplicationRef.prototype.\_unloadComponent = /\*\*\n \* @param  $\{?\}$ componentRef $\mathfrak{h}$  \* @return  $\{\n\}$  \*/\n function (componentRef)  $\{\n\$ this.detachView(componentRef.hostView);\n remove(this.components, componentRef);\n  $\}$ ;\n /\*\* @internal \*/\n /\*\*\n \* \\@internal\n \* @return {?}\n \*/\n ApplicationRef.prototype.ngOnDestroy = /\*\*\n \* \\@internal\n \* @return {?}\n \*/\n function () {\n // TODO(alxhub): Dispose of the NgZone.\n this.\_views.slice().forEach(function (view) { return view.destroy(); });\n };\n Object.defineProperty(ApplicationRef.prototype, \"viewCount\",  $\{\n\$  /\*\*\n \* Returns the number of attached views. $\ln$  \*/\n get: /\*\*\n \* Returns the number of attached views. $\ln$  \* @return {?}\n \*/\n function () { return this.\_views.length; },\n enumerable: true,\n configurable: true\n });\n /\*\*\n \*  $\wedge$  \\@internal\n \*/\n ApplicationRef. tickScope = wtfCreateScope('ApplicationRef#tick()');\n ApplicationRef.decorators =  $\n\alpha$  { type: Injectable }, \n ];\n /\*\* @nocollapse \*/\n ApplicationRef.ctorParameters = function () { return  $\ln$  { type: NgZone, },\n { type: Console, },\n { type: Injector, },\n { type: ErrorHandler, },\n { type: ComponentFactoryResolver, },\n { type: ApplicationInitStatus, },\n ]; };\n return ApplicationRef;\n}());\n/\*\*\n \* @template T\n \* @param {?} list\n \* @param  $\{? \}$  el\n \* @return  $\{? \} \in \mathcal{P}$  \*/\nfunction remove(list, el)  $\{\n\}$  var /\*\* @type  $\{? \}$  \*/ index = list.indexOf(el);\n if (index > -1)  $\ln$  list.splice(index, 1);\n  $\ln\ln(*\|$ n \* @fileoverview added by tsickle\n \* @suppress  ${\text{checkTypes}}\$  checked by tsc $\mathbf{a}^*\mathbf{a}^*$   $\mathbf{a}^*$  @license $\mathbf{a}^*\mathbf{C}$  copyright Google Inc. All Rights Reserved. $\mathbf{a}^*\mathbf{a}^*$  Use of this source code is governed by an MIT-style license that can be $\ln *$  found in the LICENSE file at
https://angular.io/license\n \*/\n\n/\*\*\n \* @fileoverview added by tsickle\n \* @suppress {checkTypes} checked by tsc $\ln \sqrt{\frac{n}{\kappa}}\$ <sup>\*</sup> @license $\ln \sqrt{\frac{n}{\kappa}}$  Copyright Google Inc. All Rights Reserved. $\ln \sqrt{\frac{n}{\kappa}}$  Use of this source code is governed by an MIT-style license that can be\n  $*$  found in the LICENSE file at https://angular.io/license\n  $*\wedge n/**\n$ \* @deprecated Use `RendererType2` (and `Renderer2`) instead.\n \*/\nvar RenderComponentType = /\*\* @class \*/ (function ()  ${\n 1}$  function RenderComponentType(id, templateUrl, slotCount, encapsulation, styles, animations)  ${\n$ 

this.id = id;\n this.templateUrl = templateUrl;\n this.slotCount = slotCount;\n this.encapsulation = encapsulation;\n this.styles = styles;\n this.animations = animations;\n }\n return RenderComponentType;\n}());\n/\*\*\n \* @deprecated Debug info is handeled internally in the view engine now.\n \* @abstract\n \*/\nvar RenderDebugInfo = /\*\* @class \*/ (function ()  $\n \in$  function RenderDebugInfo()  $\n \in$ return RenderDebugInfo;\n}());\n/\*\*\n \* @deprecated Use the `Renderer2` instead.\n \* @record\n \*/\n\n/\*\*\n \* @deprecated Use the `Renderer2` instead.\n \* @abstract\n \*/\nvar Renderer = /\*\* @class \*/ (function () {\n function Renderer()  $\n\alpha$   $\alpha$  return Renderer;\n}());\nvar Renderer2Interceptor = new InjectionToken('Renderer2Interceptor');\n/\*\*\n \* Injectable service that provides a low-level interface for modifying the UI.\n \*\n \* Use this service to bypass Angular's templating and make custom UI changes that can't be\n \* expressed declaratively. For example if you need to set a property or an attribute whose name is\n \* not statically known, use {\\@link Renderer#setElementProperty setElementProperty} or\n \* {\\@link Renderer#setElementAttribute setElementAttribute } respectively. $\ln * \ln *$  If you are implementing a custom renderer, you must implement this interface.\n \*\n \* The default Renderer implementation is `DomRenderer`. Also available is `WebWorkerRenderer`.\n \*\n \* @deprecated Use `RendererFactory2` instead.\n \* @abstract\n \*/\nvar RootRenderer = /\*\* @class \*/ (function () {\n function RootRenderer() {\n }\n return RootRenderer;\n}());\n/\*\*\n \* \\@experimental\n \* @record\n \*/\n\n/\*\*\n \* \\@experimental\n \* @abstract\n \*/\nvar RendererFactory2 = /\*\* @class \*/ (function ()  $\{\n\}$  function RendererFactory2()  $\{\n\}$  return RendererFactory2;\n}());\n/\*\* @enum {number} \*/\nvar RendererStyleFlags2 = {\n Important: 1,\n DashCase:  $2\ln$ ;\nRendererStyleFlags2[RendererStyleFlags2.Important] = \"Important\";\nRendererStyleFlags2[RendererStyleFlags2.DashCase] = \"DashCase\";\n/\*\*\n \* \\@experimental\n

\* @abstract\n \*/\nvar Renderer2 = /\*\* @class \*/ (function ()  $\n\in \text{Function Renderer2() } \n\in \text{Function Renderer2() } \n$ Renderer2;\n}());\n\n/\*\*\n \* @fileoverview added by tsickle\n \* @suppress {checkTypes} checked by tsc\n \*/\n/\*\*\n \* @license\n \* Copyright Google Inc. All Rights Reserved.\n \*\n \* Use of this source code is governed by an MIT-style license that can be\n \* found in the LICENSE file at https://angular.io/license\n \*/\n\n/\*\*\n \* @fileoverview added by tsickle\n \* @suppress {checkTypes} checked by tsc\n \*/\n/\*\*\n \* @license\n \* Copyright Google Inc. All Rights Reserved.\n \*\n \* Use of this source code is governed by an MIT-style license that can be\n \* found in the LICENSE file at https://angular.io/license\n \*/\n/\*\*\n \* A wrapper around a native element inside of a View. $\ln \pi$   $\ln \pi$  An `ElementRef` is backed by a render-specific element. In the browser, this is usually a DOM $\ln \pi$ element. $\ln * \mathbb{R}$   $\mathbb{R}$  associative Permitting direct access to the DOM can make your application more vulnerable to $\ln *$ XSS attacks. Carefully review any use of `ElementRef` in your code. For more detail, see the\n \* [Security Guide](http://g.co/ng/security).\n \*\n \and{\mata\lamptara \end{\mata\lamptara \end{\mata\lamptara \end{\mata\lamptara \end{\mata\lamptara \end{\mata\lamptara \end{\mata\lamptara \end{\mata\lamptara \end{\mata\lamptara \e ElementRef(nativeElement)  $\n\$ n this.nativeElement = nativeElement;\n }\n return ElementRef;\n}());\n\n/\*\*\n \* @fileoverview added by tsickle\n \* @suppress {checkTypes} checked by tsc\n \*/\n/\*\*\n \* @license\n \* Copyright Google Inc. All Rights Reserved.\n \*\n \* Use of this source code is governed by an MIT-style license that can be $\ln *$  found in the LICENSE file at https://angular.io/license $\ln * \ln * \ln *$  Used to load ng module factories.\n \* \\@stable\n \* @abstract\n \*/\nvar NgModuleFactoryLoader = /\*\* @class \*/ (function () {\n function NgModuleFactoryLoader() {\n }\n return NgModuleFactoryLoader;\n}());\nvar moduleFactories = new  $\text{Map}(\cdot;\ln(\ast*\n})$  \* Registers a loaded module. Should only be called from generated NgModuleFactory code.\n \* \\@experimental\n \* @param  $\$ ? \id\n \* @param  $\$ ? \factory\n \* @return  $\$ ?\n \*/\nfunction registerModuleFactory(id, factory)  ${\n \arrow}$   $\arrow$   $*$  @type  $\{? \}$  \*/ existing = moduleFactories.get(id);\n if (existing)  $\{\n\$  throw new Error(\"Duplicate module registered for  $\|\cdot\|$  +  $\|\cdot\|$ " -  $\|\cdot\|$ " + existing.moduleType.name +  $\U$  vs  $\U$  + factory.moduleType.name);\n  $\ln$  moduleFactories.set(id, factory);\n}\n/\*\*\n \* @return {?}\n \*/\n\n/\*\*\n \* Returns the NgModuleFactory with the given id, if it exists and has been loaded.\n \* Factories for

modules that do not specify an `id` cannot be retrieved. Throws if the module $\ln$  \* cannot be found. $\ln$  \*  $\langle\mathcal{A}\rangle$   $\cong$   $\mathbb{R}^3$  id\n \* @return  $\{?\}$  in \*/\nfunction getModuleFactory(id)  $\{\nabla \cdot \mathcal{A}\}$  ar /\*\* @type  $\{?\}$ \*/ factory = moduleFactories.get(id);\n if (!factory)\n throw new Error(\"No module with ID \" + id + \") loaded\");\n return factory;\n}\n\n/\*\*\n \* @fileoverview added by tsickle\n \* @suppress {checkTypes} checked by tsc\n \*/\n/\*\*\n \* @license\n \* Copyright Google Inc. All Rights Reserved.\n \*\n \* Use of this source code is governed by an MIT-style license that can be\n  $*$  found in the LICENSE file at https://angular.io/license\n  $*\wedge n/**\n$ \* An unmodifiable list of items that Angular keeps up to date when the state\n \* of the application changes. $\ln$  \*\n \* The type of object that  ${\\@link ViewChildren}, {\{\@link ContentChildren}, and {\{\@link QueryList}\n" }$ provide. $\ln * \ln *$  Implements an iterable interface, therefore it can be used in both ES6 $\ln *$  javascript `for (var i of items)` loops as well as in Angular templates with $\ln * \text{sgFor}$ |'let i of myList $\ln * \text{Changes}$  can be observed by subscribing to the changes `Observable`.\n \*\n \* NOTE: In the future this class will implement an `Observable` interface.\n \*\n \* ### Example ([live demo](http://plnkr.co/edit/RX8sJnQYl9FWuSCWme5z?p=preview))\n \* ```typescript\n \* \\@Component({...})\n \* class Container {\n \* \\@ViewChildren(Item) items:QueryList<Item>;\n  $*\ \{\n\$  \* ``\n \* \\\\\\@stable\n \*\\nvar QueryList = /\*\* @class \*/ (function () {\n function QueryList() {\n this.dirty = true;\n this.\_results =  $[\cdot]$ ;\n this.changes = new EventEmitter();\n  $\ln$  /\*\*\n \* See\n [Array.map](https://developer.mozilla.org/en-US/docs/Web/JavaScript/Reference/Global\_Objects/Array/map)\n \*/\n /\*\*\n \* See\n \* [Array.map](https://developer.mozilla.org/en-

US/docs/Web/JavaScript/Reference/Global Objects/Array/map)\n \* @template U\n \* @param {?} fn\n \* @return  $\{\ ?\}\$ n \* $\wedge$ n QueryList.prototype.map = /\*\*\n \* See\n

[Array.map](https://developer.mozilla.org/en-US/docs/Web/JavaScript/Reference/Global\_Objects/Array/map)\n \* We template U\n  $* \textcircled{a}$  aram  $\{? \text{fn} \}$   $* \textcircled{a}$  fn\n function (fn) { return this. results.map(fn);  $\}$ ;\n  $/*\$ n \* See\n \* [Array.filter](https://developer.mozilla.org/en-

US/docs/Web/JavaScript/Reference/Global\_Objects/Array/filter)\n  $*\$ \n /\*\*\n \* See\n [Array.filter](https://developer.mozilla.org/en-US/docs/Web/JavaScript/Reference/Global\_Objects/Array/filter)\n \* @param  $\$  fn\n \* @return  $\$ \n \*\n QueryList.prototype.filter = /\*\*\n \* See\n [Array.filter](https://developer.mozilla.org/en-US/docs/Web/JavaScript/Reference/Global\_Objects/Array/filter)\n \* @param  $\{\n2\}$  fn $\in$  \* @return  $\{\n2\}$  \*/n function (fn)  $\{\n2\}$  return this. results.filter(fn);\n  $\{\n3\}$  /\*\*\n \* See\n \* [Array.find](https://developer.mozilla.org/en-US/docs/Web/JavaScript/Reference/Global Objects/Array/find)\n  $*$ \n /\*\*\n \* See\n \* [Array.find](https://developer.mozilla.org/en-US/docs/Web/JavaScript/Reference/Global\_Objects/Array/find)\n \* @param  $\{?\}$  fn\n \* @return  $\{?\}$ \n \*/\n QueryList.prototype.find = /\*\*\n \* See\n \* [Array.find](https://developer.mozilla.org/en-US/docs/Web/JavaScript/Reference/Global\_Objects/Array/find)\n \* @param  $\{? \in \mathbb{R}^n \setminus \mathbb{R}^n \subset \mathbb{R}^n$  function (fn)  $\{\mathbb{R}^n \in \mathbb{R}^n \setminus \mathbb{R}^n \}$ ;\n /\*\*\n See\n \* [Array.reduce](https://developer.mozilla.org/en-US/docs/Web/JavaScript/Reference/Global Objects/Array/reduce) $\ln *$ \n /\*\* $\ln$  \* See $\ln$ [Array.reduce](https://developer.mozilla.org/en-US/docs/Web/JavaScript/Reference/Global\_Objects/Array/reduce)\n  $*$  @template U\n  $*$  @param {?} fn\n  $*$ 

@param  $\{?\}$  init\n \* @return  $\{?\}\$ \n \*\\n QueryList.prototype.reduce = /\*\*\n \* See\n \* [Array.reduce](https://developer.mozilla.org/en-

US/docs/Web/JavaScript/Reference/Global Objects/Array/reduce) $\ln$  \* @template U\n \* @param {?} fn\n \* @param  $\{? \}$  init\n \* @return  $\{'\}\$ n function (fn, init)  $\{\n\$  return this. results.reduce(fn, init);\n  $\}$ ;\n /\*\*\n \* See\n \* [Array.forEach](https://developer.mozilla.org/en-

US/docs/Web/JavaScript/Reference/Global Objects/Array/forEach)\n  $*\$ \n /\*\*\n \* See\n \* [Array.forEach](https://developer.mozilla.org/en-

US/docs/Web/JavaScript/Reference/Global\_Objects/Array/forEach)\n \* @param {?} fn\n \* @return {?}\n \*/\n QueryList.prototype.forEach = /\*\*\n \* See\n \* [Array.forEach](https://developer.mozilla.org/en-US/docs/Web/JavaScript/Reference/Global Objects/Array/forEach)\n \* @param {?} fn\n \* @return {?}\n \*/\n function (fn) { this. results.forEach(fn); };\n /\*\*\n \* See\n

[Array.some](https://developer.mozilla.org/en-US/docs/Web/JavaScript/Reference/Global\_Objects/Array/some)\n \*/\n /\*\*\n \* See\n \* [Array.some](https://developer.mozilla.org/en-

US/docs/Web/JavaScript/Reference/Global\_Objects/Array/some)\n \* @param  $\{?\}$  fn\n \* @return  $\{?\}$ \n \*/\n QueryList.prototype.some =  $/*\$ \n \* See\n \* [Array.some](https://developer.mozilla.org/en-US/docs/Web/JavaScript/Reference/Global\_Objects/Array/some)\n \* @param {?} fn\n \* @return {?}\n \*/\n function (fn) {\n return this.\_results.some(fn);\n };\n /\*\*\n \* @return {?}\n \*/\n

QueryList.prototype.toArray = /\*\*\n \* @return  $\{?\}\n$  \*/\n function () { return this. results.slice();  $\}\n$ ;\n /\*\*\n \* @return  $\{\ ?\}\$ n \*/\n QueryList.prototype[getSymbolIterator()] = /\*\*\n \* @return  $\{\ ?\}\$ n \*/\n function () { return (/\*\* @type {?} \*/ (this.\_results))[getSymbolIterator()](); };\n /\*\*\n \* @return {?}\n \*/\n QueryList.prototype.toString =  $/*\n$  \* @return  $? \n$  \*/n function () { return this.\_results.toString(); };\n  $\ell^*$ \n \* @param {?} res\n \* @return {?}\n \* $\Lambda$ n QueryList.prototype.reset =  $\ell^*$ \n \* @param {?} res\n \* @return  $\{\n? \}\n\in \n^*\Omega$  function (res)  $\{\n n \text{ this }_results = flatten(res)\;\n (n \text{ (}** @type {}?) */(this))\;\n dirty =$ false;\n  $((** \& \text{type } \{? \} \cdot \lor \text{(this)})$ .length = this. results.length;\n  $((** \& \text{type } \{? \} \cdot \lor \text{(this)})$ .last = this.\_results[this.length - 1];\n  $(\frac{**}{8}$  (this)).first = this.\_results[0];\n };\n  $\frac{**}{n}$  \* @return  $\{\ ?\}\$ <sup>\*</sup>/\n QueryList.prototype.notifyOnChanges = /\*\*\n \* @return  $\{\ ?\}\$ \n \*/\n function ()  $\{$  (/\*\* @type {?} \*/ (this.changes)).emit(this); };\n /\*\* internal \*/\n /\*\*\n \* internal\n \* @return {?}\n \*/\n QueryList.prototype.setDirty =  $/*\mathbb{R}$  \* internal\n \* @return  $? \mathbb{R}$  \*/\n function () { ( $/*\mathbb{R}$  etype  $? \^*$ / (this)).dirty = true;  $\|\cdot\|$  /\*\* internal \*/\n /\*\*\n \* internal\n \* @return  $\{?\}\|$  \*/\n QueryList.prototype.destroy =  $/*\$ \n \* internal\n \* @return {?}\n \*\n function () {\n (/\*\* @type {?} \*/ (this.changes)).complete();\n (/\*\* @type {?} \*/ (this.changes)).unsubscribe();\n };\n return QueryList;\n}());\n/\*\*\n \* @template T\n \* @param {?} list\n \* @return {?}\n \*/\nfunction flatten(list) {\n return list.reduce(function (flat, item)  ${\nightharpoonup}$  var /\*\* @type  ${?}$  \*/ flatItem = Array.isArray(item) ? flatten(item) : item;\n

return (/\*\* @type  $\{?\}$ \*/ (flat)).concat(flatItem);\n }, []);\n}\n\n/\*\*\n \* @fileoverview added by tsickle\n \* @suppress {checkTypes} checked by tsc\n \*/\n/\*\*\n \* @license\n \* Copyright Google Inc. All Rights Reserved.\n \*\n \* Use of this source code is governed by an MIT-style license that can be\n \* found in the LICENSE file at https://angular.io/license\n \*/\nvar SEPARATOR = '#';\nvar FACTORY CLASS SUFFIX = 'NgFactory';\n/\*\*\n \* Configuration for SystemJsNgModuleLoader.\n \* token.\n \*\n \* \\@experimental\n \* @abstract\n \*/\nvar SystemJsNgModuleLoaderConfig =  $/*$  @class \*/ (function ()  $\{\n\}$  function SystemJsNgModuleLoaderConfig()  ${\n\{n \}}\$  return SystemJsNgModuleLoaderConfig;\n}());\nvar DEFAULT\_CONFIG = {\n factoryPathPrefix: '',\n factoryPathSuffix: '.ngfactory',\n};\n/\*\*\n \* NgModuleFactoryLoader that uses SystemJS to load NgModuleFactory\n \* \\@experimental\n \*/\nvar SystemJsNgModuleLoader = /\*\* @class \*/ (function () {\n function SystemJsNgModuleLoader(\_compiler, config)  $\{\n\$  this.\_compiler = \_compiler; $\n\$ n this.\_config = config || DEFAULT\_CONFIG;\n }\n /\*\*\n \* @param {?} path\n \* @return {?}\n \*/\n SystemJsNgModuleLoader.prototype.load = /\*\*\n \* @param {?} path\n \* @return {?}\n \*/\n function (path)  ${\n \alpha \ \varphi^* \otimes \varphi^* \}$  \*/ offlineMode = this.\_compiler instance of Compiler;\n return offlineMode ? this.loadFactory(path) : this.loadAndCompile(path);\n };\n /\*\*\n \* @param {?} path\n \* @return {?}\n \*/\n SystemJsNgModuleLoader.prototype.loadAndCompile = /\*\*\n \* @param {?} path\n \* @return {?}\n \*/\n function (path)  $\{\n\$  var \_this = this;\n var \_a = path.split(\_SEPARATOR), module = \_a[0], exportName =  $_a[1]$ ;\n if (exportName === undefined) {\n exportName = 'default';\n }\n return System.import(module)\n .then(function (module) { return module[exportName]; })\n .then(function (type) { return checkNotEmpty(type, module, exportName); })\n .then(function (type) { return this. compiler.compileModuleAsync(type); });\n  $\cdot$ ;\n /\*\*\n \* @param {?} path\n \* @return {?}\n \*/\n SystemJsNgModuleLoader.prototype.loadFactory =  $/*\n * @param$  ? path\n \* @return {?}\n \*\n function (path)  ${\n\mu$  var  $a =$  path.split( $SEPARATOR$ ), module =  $a[0]$ , exportName =  $a[1]$ ; $\infty$  var /\*\* @type  $\{? \}$  \*/ factoryClassSuffix = FACTORY\_CLASS\_SUFFIX;\n if (exportName === undefined)  $\{\$  $\text{exportName} = \text{default'}; \quad \text{factor} \text{Class} \quad \text{with} \quad \text{return}$  $System import(this. config.factoryPathPrefix + module + this. config.factoryPathPrefix)$ .then(function  $\pmod{\mathbb{F}$  [return module [exportName + factory Class Suffix];  $\|\cdot\|$  .then(function (factory) { return

checkNotEmpty(factory, module, exportName);  $\vert \cdot \rangle$ ;\n SystemJsNgModuleLoader.decorators =  $\vert \cdot \vert$ type: Injectable },\n ];\n /\*\* @nocollapse \*/\n SystemJsNgModuleLoader.ctorParameters = function () { return [\n { type: Compiler, },\n { type: SystemJsNgModuleLoaderConfig, decorators: [{ type: Optional },] },\n ];  $\vert$ ;  $\rangle$ ;\n return SystemJsNgModuleLoader;\n}());\n/\*\*\n \* @param {?} value\n \* @param {?} modulePath\n \* @param  $\$ ? exportName\n \* @return  $\$ \n \*/\nfunction checkNotEmpty(value, modulePath, exportName)  $\n$  if (!value)  $\{\n\$  throw new Error(\"Cannot find  $\{\n\$ " + exportName + \"' in  $\{\n\$ " + modulePath + \"'\");\n  $\{\n\}$ \n return value;\n\n/\*\*\n \* @fileoverview added by tsickle\n \* @suppress {checkTypes} checked by tsc\n \*/\n/\*\*\n \* @license\n \* Copyright Google Inc. All Rights Reserved. $\ln \pi$  To See of this source code is governed by an MITstyle license that can be $\ln *$  found in the LICENSE file at https://angular.io/license $\ln * \ln * \ln *$  Represents an Embedded Template that can be used to instantiate Embedded Views. $\ln * \ln *$  You can access a `TemplateRef`, in two ways. Via a directive placed on a `<ng-template>` element\n \* (or directive prefixed with `\*`) and have the `TemplateRef` for this Embedded View injected into\n \* the constructor of the directive using the `TemplateRef` Token. Alternatively you can query for $\ln *$  the `TemplateRef` from a Component or a Directive via  $\{\sqrt{\omega}\}$ link Query}.\n \*\n \* To instantiate Embedded Views based on a Template, use  $\{\sqrt{\@limk\}$  ViewContainerRef#\n \* createEmbeddedView}, which will create the View and attach it to the View Container. $\ln * \log t$ @abstract\n \*/\nvar TemplateRef = /\*\* @class \*/ (function ()  $\n\$  function TemplateRef()  $\n\$  \n return TemplateRef;\n}());\n\n/\*\*\n \* @fileoverview added by tsickle\n \* @suppress {checkTypes} checked by tsc\n \*/\n/\*\*\n \* @license\n \* Copyright Google Inc. All Rights Reserved.\n \*\n \* Use of this source code is governed by an MIT-style license that can be\n \* found in the LICENSE file at https://angular.io/license\n \*/\n/\*\*\n \* Represents a container where one or more Views can be attached. $\ln \pi$  The container can contain two kinds of Views. Host Views, created by instantiating  $a\ln * \{\{\mathbb{C} \in \mathbb{C} \mid \mathbb{C} \in \mathbb{C} \} \}$  ink #createComponent}, and Embedded Views, created by instantiating an $\ln * \{\{\@limh{\}$  TemplateRef Embedded Template  $\}$  via  $\{\{\@limh{\}$ #createEmbeddedView}.\n  $*\n$  The location of the View Container within the containing View is specified by the Anchor\n \* `element`. Each View Container can have only one Anchor Element and each Anchor Element can only\n \* have a single View Container. $\ln$  \* Root elements of Views attached to this container become siblings of the Anchor Element in $\ln *$  the Rendered View. $\ln * \ln *$  To access a `ViewContainerRef` of an Element, you can either place a  $\{\hat{\mathcal{E}}\$ ink Directive injected $\mathbf{a}^*$  with `ViewContainerRef` on the Element, or you obtain it via a {\\@link ViewChild} query.\n \* \\@stable\n \* @abstract\n \*/\nvar ViewContainerRef = /\*\* @class \*/ (function ()  ${\n  $\{\n  $\{\n  $\{\n  $\{\n  $\{\n  $\{\n  $\{\n  $\{\n  $\{\n  $\{\n  $\{\n  $\{\n  $\{\n  $\{\n  $\{\n  $\{\n  $\{\n  $\{\n  $\{\n  $\{\n  $\{\n  $\{\n  $\{\n  $\{\n  $\{\n  $\{\n  $\{\n  $\{\n  $\{\n  $\{\n  $\{\n  $\{\n  $\{\n  $\{\n  $\{\n  $\{\n <$$$$$$$$$$$$$$$$$$$$$$$$$$$$$$$$$$$$$ tsickle\n \* @suppress {checkTypes} checked by tsc\n \*/\n/\*\*\n \* @license\n \* Copyright Google Inc. All Rights Reserved. $\ln * \ln *$  Use of this source code is governed by an MIT-style license that can be $\ln *$  found in the LICENSE file at https://angular.io/license\n \*/\n/\*\*\n \* \\@stable\n \* @abstract\n \*/\nvar ChangeDetectorRef = /\*\*  $\&$   $\&$  (function ()  $\n \in$  function ChangeDetectorRef()  $\n \in$  return ChangeDetectorRef;\n}());\n\n/\*\*\n \* @fileoverview added by tsickle\n \* @suppress {checkTypes} checked by tsc\n \*/\n/\*\*\n \* @license\n \* Copyright Google Inc. All Rights Reserved.\n \*\n \* Use of this source code is governed by an MIT-style license that can be\n \* found in the LICENSE file at https://angular.io/license\n \*/\n/\*\*\n \* \\@stable\n \* @abstract\n \*/\nvar ViewRef =  $/*$  @class \*/ (function (\_super)  ${\n \mu \in }$  \_extends(ViewRef, \_super);\n function ViewRef()  ${\n \mu \in }$  return \_super  $!=$  null && \_super.apply(this, arguments) || this;\n }\n return ViewRef;\n}(ChangeDetectorRef));\n/\*\*\n \* Represents an Angular View. $\ln *_{\text{max}}$  = TODO: move the next two paragraphs to the dev guide --> $\ln *$  A View is a fundamental building block of the application UI. It is the smallest grouping of\n \* Elements which are created and destroyed together.\n \*\n \* Properties of elements in a View can change, but the structure (number and order) of elements in\n  $*$  a View cannot. Changing the structure of Elements can only be done by inserting, moving or $\ln *$ removing nested Views via a {\\@link ViewContainerRef}. Each View can contain many View Containers.\n  $*$  <!--/TODO -->\n \*\n \* ### Example\n \*\n \* Given this template...\n \*\n \* ``\n \* Count: {{items.length}}\n \* <ul>\n \*  $\langle$ li \*ngFor=\"let item of items\">{{item}} $\langle$ li>\n \*  $\langle$ \ul>\n \* ``\n \*\n \* We have two {\\@link TemplateRef}s:\n  $*\n$   $\mathbb{C}$  outer  ${\|\mathbb{C}\|$  ink TemplateRef $\;\cdot\; \mathbb{n}^*$  Count:  ${\{\text{terms.length}\}\|^* \leq u\}$   $\leq \mathbb{n}^* \leq \mathbb{n}^* \leq \mathbb{n}^* \leq \mathbb{n}^* \leq \mathbb{n}^* \leq \mathbb{n}^* \leq \mathbb{n}^* \leq \mathbb{n}^* \leq \mathbb{n}^* \leq \mathbb{n}^* \leq \mathbb{n}^* \leq \mathbb{n}^* \leq \mathbb{n}^* \le$  $[ngForOf]=\text{``items'}>>/ng-template>>n * <\text{``all>}n * "``n * Inner }{\text{@link} TemplateRef}:n * "``n *$  $\langle$ i>{{item}} $\langle$ li>\n \* ```\n \*\n \* Notice that the original template is broken down into two separate {\\@link

TemplateRef{s.\n \*\n \* The outer/inner {\\@link TemplateRef{s are then assembled into views like so:\n \*\n \* ```\n  $* <!--</math> ViewRef: outer-0 -->\n  $*$  Count: 2\n  $* *u*$   $> \nvert$   $* *u*$   $> \nvert$   $* *u*$   $> \nvert$   $* *u*$   $> \nvert$   $* *u*$   $> \nvert$   $* *u*$   $> \nvert$   $* *u*$   $> \nvert$   $* *u*$   $> \nvert$   $* *u*$   $> \nvert$   $* *u*$$ ViewRef: inner-1 --><li>first</li><!-- /ViewRef: inner-1 -->\n \* <!-- ViewRef: inner-2 --><li>second</li><!--/ViewRef: inner-2 -->\n \* </ul>\n \* <!-- /ViewRef: outer-0 -->\n \* ```\n \* \\@experimental\n \* @abstract\n \*/\nvar EmbeddedViewRef = /\*\* @class \*/ (function (\_super) {\n \_\_extends(EmbeddedViewRef, \_super);\n function EmbeddedViewRef()  $\{\n\$  return \_super !== null && \_super.apply(this, arguments) || this;\n  $\{\n\}$  return EmbeddedViewRef;\n}(ViewRef));\n/\*\*\n \* @record\n \*/\n\n/\*\*\n \* @fileoverview added by tsickle\n \* @suppress {checkTypes} checked by tsc\n \*/\n/\*\*\n \* @license\n \* Copyright Google Inc. All Rights Reserved.\n \*\n \* Use of this source code is governed by an MIT-style license that can be\n \* found in the LICENSE file at https://angular.io/license\n \*/\n\n/\*\*\n \* @fileoverview added by tsickle\n \* @suppress {checkTypes} checked by tsc $\ln \sqrt{\frac{n}{\pi}} \$  @license $\ln \sqrt{\frac{n}{N}}$  Copyright Google Inc. All Rights Reserved. $\ln \sqrt{\frac{n}{N}}$  Use of this source code is governed by an MIT-style license that can be $\ln *$  found in the LICENSE file at https://angular.io/license $\ln *$ / $\ln$ var EventListener =  $/*$  @ class \*/ (function ()  ${\n \mu$  function EventListener(name, callback)  ${\n \mu}$  this.name = name;\n this.callback = callback;\n }\n return EventListener;\n}());\n/\*\*\n \* \\@experimental All debugging apis are currently experimental. $\ln \sqrt{\pi}$  Novar DebugNode = /\*\* @class \*/ (function () { $\ln$  function DebugNode(nativeNode, parent, \_debugContext)  $\{\n\$  this.\_debugContext = \_debugContext;\n this.nativeNode = nativeNode;\n if (parent && parent instance of DebugElement) {\n parent.addChild(this);\n }\n else {\n this.parent = null;\n }\n this.listeners = [];\n }\n Object.defineProperty(DebugNode.prototype, \"injector\", {\n get: /\*\*\n \* @return {?}\n \*/\n function () { return this.\_debugContext.injector;  $\ln$  enumerable: true,\n configurable: true,\n });\n Object.defineProperty(DebugNode.prototype, \"componentInstance\", {\n get:  $/*\$ \n \* @return {?}\n \*/\n function () { return this.\_debugContext.component; },\n enumerable: true,\n configurable: true\n  $\{\n\}$ ;\n Object.defineProperty(DebugNode.prototype, \"context\", {\n get: /\*\*\n \* @return {?}\n \*/\n function () { return this. debugContext.context;  $\ln$  enumerable: true,\n configurable: true,\n });\n Object.defineProperty(DebugNode.prototype, \"references\", {\n get: /\*\*\n \* @return {?}\n \*/\n

function () { return this. debugContext.references;  $\lambda \nvert$  enumerable: true,\n configurable: true\n });\n Object.defineProperty(DebugNode.prototype, \"providerTokens\", {\n get: /\*\*\n \* @return {?}\n \* \n

function () { return this.\_debugContext.providerTokens; },\n enumerable: true,\n configurable: true\n });\n return DebugNode;\n}());\n/\*\*\n \* \\@experimental All debugging apis are currently experimental.\n \*/\nvar DebugElement =  $/*$  @class \*/ (function (\_super) {\n \_\_extends(DebugElement, \_super);\n function DebugElement(nativeNode, parent, \_debugContext) {\n var \_this = \_super.call(this, nativeNode, parent,  $debugContext$  || this;\n this.properties = {};\n this.attributes = {};\n this.classes = {};\n  $_t$ this.styles = {};\n  $_t$ this.childNodes = [];\n  $_t$ this.nativeElement = nativeNode;\n return  $_t$ this;\n }\n  $\ell^*$ \n \* @param {?} child\n \* @return {?}\n \*/\n DebugElement.prototype.addChild = /\*\*\n \* @param  $\{\n2\}$  child\n \* @return  $\{\n2\}\$ n function (child)  $\{\n2\}$  if (child)  $\{\n2\}$  this.childNodes.push(child);\n child.parent = this;\n }\n };\n /\*\*\n \* @param {?} child\n \* @return {?}\n \*/\n

DebugElement.prototype.removeChild =  $/*\n$  \* @param  $?$  child\n \* @return  $?$  \n \* $\n$  function (child)  ${\nabla \nabla \cdot \mathbf{v} = -1}$  {\n var /\*\* @type  ${?}$  \*/ childIndex = this.childNodes.indexOf(child);\n if (childIndex !== -1) {\n child.parent = null;\n this.childNodes.splice(childIndex, 1);\n }\n };\n /\*\*\n \* @param {?} child\n \* @param  $\$ ?} newChildren\n \* @return  $\$ ?}\n \*\n DebugElement.prototype.insertChildrenAfter = /\*\*\n \* @param  $\$ ?} child\n \* @param  $\$ ?} newChildren\n \* @return  $\$ ?\n \*/\n function (child, newChildren)  ${\n\mu \nu}$  var this = this;\n var /\*\* @type  ${?}$  \*/ siblingIndex = this.childNodes.indexOf(child);\n if (siblingIndex !== -1)  $\{\n\alpha = \text{this.childNodes}\n\}$ .splice.apply( $a, \text{[siblingIndex + 1,]}$ 0].concat(newChildren));\n newChildren.forEach(function (c)  $\{\n\}$  if (c.parent)  $\{\n\}$ c.parent.removeChild(c);\n  $\rangle$ \n c.parent = this;\n });\n }\n var a;\n };\n /\*\*\n \* @param  $\$ ? refChild\n \* @param  $\$ ? newChild\n \* @return  $\$ ? \n \*/\n

DebugElement.prototype.insertBefore =  $/*\$ \n \* @param {?} refChild\n \* @param {?} newChild\n \* @return  $\{\}$ \n \*\n function (refChild, newChild)  $\{\n\$  var /\*\* @type  $\{'\}$  \*/ refIndex =

this.childNodes.indexOf(refChild);\n if (refIndex === -1) {\n this.addChild(newChild);\n }\n else  ${\n \in \Gamma \in \mathbb{C} \setminus \mathbb{C} \setminus \mathbb{C} \setminus \mathbb{C}}$  newChild.parent.removeChild(newChild);\n  ${\n \in \mathbb{C} \setminus \mathbb{C} \setminus \mathbb{C}}$ newChild.parent = this;\n this.childNodes.splice(refIndex, 0, newChild);\n  $\|\cdot\|$  /\n /\*\*\n \* @param  $\{?\}$  predicate\n \* @return  $\{?\}$ \n \*/\n DebugElement.prototype.query = /\*\*\n \* @param  $\{?\}$ predicate\n \* @return  $\{\} \in \mathcal{V}$ , function (predicate)  $\{\n\mathbf{v} = \n\text{var } / * * \text{var } \} \neq \n\text{var } \text{var } \}$  results = this.queryAll(predicate); $\ln$  return results[0] || null; $\ln$   $\rightarrow \infty$   $* \otimes$  param {?} predicate\n \* @ return  $\{\ ?\}\$ n \* $\wedge$ n DebugElement.prototype.queryAll = /\*\*\n \* @param  $\{'\}$  predicate\n \* @return  $\{'\}$ \n \* $\wedge$ n function (predicate)  ${\n \mu \n}$  var /\*\* @type  ${?}$  \*/ matches = [];\n \_queryElementChildren(this, predicate, matches);\n return matches;\n };\n /\*\*\n \* @param {?} predicate\n \* @return {?}\n \*/\n DebugElement.prototype.queryAllNodes =  $/*\mathbb{R}$  \* @param {?} predicate\n \* @return {?}\n \*/\n function  $(\text{predicate}) \{\n \text{ var } \ast \ast \circ \text{ type } \{\n \} \ast \text{ matches } = [\cdot]\n \text{ queryNodeChildren(this, predicate, matches});\n \}$ return matches;\n  $\cdot$ ;\n Object.defineProperty(DebugElement.prototype, \"children\", {\n get: /\*\*\n @return  $\{\n}$  \*/\n function () {\n return /\*\* @type  $\{\n}$  \*/ (this.childNodes.filter(function (node) { return node instance of DebugElement;  $\|\cdot\|$ , \n enumerable: true,\n configurable: true,\n  $\|\cdot\|$ ;\n /\*\*\n \* @param  $\$ ?} eventName\n \* @param  $\$ ?} eventObj\n \* @return  $\$ ?}\n \* $\wedge$ n DebugElement.prototype.triggerEventHandler = /\*\*\n \* @param {?} eventName\n \* @param {?} eventObj\n \* @return  $\{\n}$  \*/\n function (eventName, eventObj)  $\{\n}$  this.listeners.forEach(function (listener)  $\{\n}$ if (listener.name == eventName)  $\{n \$  listener.callback(eventObj); $\{n \}$ };\n };\n return DebugElement;\n}(DebugNode));\n/\*\*\n \* \\@experimental\n \* @param {?} debugEls\n \* @return {?}\n \*/\nfunction asNativeElements(debugEls) {\n return debugEls.map(function (el) { return el.nativeElement; });\n}\n/\*\*\n \* @param {?} element\n \* @param {?} predicate\n \* @param {?} matches\n \* @return {?}\n \*/\nfunction \_queryElementChildren(element, predicate, matches) {\n element.childNodes.forEach(function (node)  ${\n \mu \n}$  if (node instance of DebugElement)  ${\n \mu \n}$  if (predicate(node))  ${\n \mu$ matches.push(node);\n  $\{\n\}$   $\{\n\}$  \_queryElementChildren(node, predicate, matches);\n  $\{\n\}$  $\|\cdot\|$ );\n  $\|\cdot\| \leq \mathbb{R}$  \* @param {?} parentNode\n \* @param {?} predicate\n \* @param {?} matches\n \* @return {?}\n \*/\nfunction \_queryNodeChildren(parentNode, predicate, matches) {\n if (parentNode instanceof DebugElement)  ${\n \mu \nu}$  parentNode.childNodes.forEach(function (node)  ${\n \mu \nu}$  if (predicate(node))  ${\n \mu \nu}$ matches.push(node);\n  $\{\n\}$  if (node instance DebugElement)  $\{\n\}$ queryNodeChildren(node, predicate, matches);\n  $\ln |\n\ln |\n\ln \left|$ \n/\ Need to keep the nodes in a global Map so that multiple angular apps are supported.\nvar \_nativeNodeToDebugNode = new Map();\n/\*\*\n \* \\@experimental\n \* @param {?} nativeNode\n \* @return {?}\n \*/\nfunction getDebugNode(nativeNode) {\n return \_nativeNodeToDebugNode.get(nativeNode) || null;\n  $\ln^* \mathcal{P}$  \* @return {?}\n \* $\ln^* \mathcal{P}$  \* @param {?} node\n \* @return {?}\n \*/\nfunction indexDebugNode(node) {\n nativeNodeToDebugNode.set(node.nativeNode, node);\n}\n/\*\*\n \* @param {?} node\n \* @return {?}\n \*/\nfunction removeDebugNodeFromIndex(node) {\n \_nativeNodeToDebugNode.delete(node.nativeNode);\n}\n/\*\*\n \* A boolean-valued function over a value, possibly including context information\n \* regarding that value's position in an array.\n \*\n \* \\\ @experimental All debugging apis are currently experimental. $\ln * \mathcal{Q}$  record $\ln * \ln * \mathcal{Q}$  fileoverview added by tsickle $\ln * \mathcal{Q}$  suppress {checkTypes} checked by tsc\n \*/\n/\*\*\n \* @license\n \* Copyright Google Inc. All Rights Reserved.\n \*\n \* Use of this source code is governed by an MIT-style license that can be $\ln *$  found in the LICENSE file at https://angular.io/license\n \*/\n/\*\*\n \* @param {?} a\n \* @param {?} b\n \* @return {?}\n \*/\nfunction devModeEqual(a, b)  $\{\n\$  var /\*\* @type  $\{?\}$  \*/ isListLikeIterableA = isListLikeIterable(a);\n var /\*\* @type  $\{?\}$  $*$ / isListLikeIterableB = isListLikeIterable(b);\n if (isListLikeIterableA && isListLikeIterableB) {\n return areIterablesEqual(a, b, devModeEqual);\n }\n else {\n var /\*\* @type {?} \*/ isAObject = a && (typeof a === 'object' || typeof a === 'function');\n var /\*\* @type { ?} \*/ isBObject = b && (typeof b === 'object' || typeof  $b ==$  'function');\n if (!isListLikeIterableA && isAObject && !isListLikeIterableB && isBObject) {\n return true;\n  $\ln$  else  $\{\n$  return looseIdentical(a, b);\n  $\{\n$  $\n}{n$ \*}\n Indicates that the result of a {\\\le equal Pipe} transformation has changed even though the \n \* reference has not changed. $\ln$  \*\n \*

Wrapped values are unwrapped automatically during the change detection, and the unwrapped value $\ln *$  is stored. $\ln$  $*\n$   $\mathbb{R}^*$   $\mathbb{R}^*$   $\mathbb{R}$ this.\_latestReturnedValue;\n \* } else  $\{\n\$  \* this.\_latestReturnedValue = this.\_latestValue;\n \* return WrappedValue.wrap(this.\_latestValue); // this will force update\n \*  $\ln *$  ```\n \* \\@stable\n \*/\nvar WrappedValue  $=$  /\*\* @class \*/ (function () {\n function WrappedValue(value) {\n this.wrapped = value;\n }\n /\*\* Creates a wrapped value.  $*\$ <sub>n</sub>  $**\$  \* Creates a wrapped value. $\n\pi * @param$  {?} value $\pi * @return$  {?} $\pi * \pi$ WrappedValue.wrap =  $/*\n$  \* Creates a wrapped value.\n \* @param {?} value\n \* @return {?}\n \* \n function (value) { return new WrappedValue(value);  $\frac{\cdot}{\cdot}$  /\*\*\n \* Returns the underlying value of a wrapped value. $\nu$  \* Returns the given `value` when it is not wrapped. $\nu$  \*\*/\n /\*\*\n \* Returns the underlying value of a wrapped value.\n \* Returns the given `value` when it is not wrapped.\n \*\n \* @param {?} value\n \* @return  $\{?\}\$ n \*/\n WrappedValue.unwrap = /\*\*\n \* Returns the underlying value of a wrapped value.\n \* Returns the given `value` when it is not wrapped.\n  $*\n$  \* @param {?} value\n \* @return {?}\n \*/\n function (value) { return WrappedValue.isWrapped(value) ? value.wrapped : value; };\n /\*\* Returns true if `value` is a wrapped value. \*/\n /\*\*\n \* Returns true if `value` is a wrapped value.\n \* @param {?} value\n \* @return  $\{?\}\$ n \*/\n WrappedValue.isWrapped = /\*\*\n \* Returns true if `value` is a wrapped value.\n \* @param  $\{?\}$  value\n \* @return  $\{?\}\n$  \*/\n function (value)  $\{$  return value instance of WrappedValue;  $\}\$ return WrappedValue;\n}());\n/\*\*\n \* Represents a basic change from a previous to a new value.\n \* \\@stable\n \*/\nvar SimpleChange = /\*\* @class \*/ (function ()  $\{\n\}$  function SimpleChange(previousValue, currentValue, firstChange)  $\{\n\mathbf{m} = \text{previousValue} = \text{previousValue}\n\}$  this.currentValue = currentValue;\n this.firstChange = firstChange;\n }\n /\*\*\n \* Check whether the new value is the first value assigned.\n \*/\n /\*\*\n \* Check whether the new value is the first value assigned.\n \* @return  $\{?\}\n$  \*  $\wedge$ n SimpleChange.prototype.isFirstChange =  $/*\n $\uparrow$  * Check whether the new value is the first value assigned.\n $\text{or} \rightarrow \text{Check} \rightarrow \text{Check} \rightarrow \$$ @return {?}\n \*/\n function () { return this.firstChange; };\n return SimpleChange;\n}());\n/\*\*\n \* @param  $\{?}\,$  obj\n \* @return  $\{?}\$ \n \*/\nfunction isListLikeIterable(obj)  $\{\n\$  if (!isJsObject(obj))\n return false;\n return Array.isArray(obj)  $\|\n\|$  (!(obj instanceof Map) && // JS Map are iterables but return entries as [k, v]\n // JS Map are iterables but return entries as  $[k, v]$ \n getSymbolIterator() in obj); // JS Iterable have a Symbol.iterator prop $\n\lambda\$ \*/\nfunction areIterablesEqual(a, b, comparator) {\n var /\*\* @type {?} \*/ iterator1 = a[getSymbolIterator()]();\n var /\*\* @type  $\{? \}$ \*/ iterator2 = b[getSymbolIterator()]();\n while (true)  $\{\n\}$  var /\*\* @type  $\{? \}$ \*/ item1 = iterator1.next();\n var /\*\* @type {?} \*/ item2 = iterator2.next();\n if (item1.done && item2.done)\n return true;\n if (item1.done || item2.done)\n return false;\n if (!comparator(item1.value, item2.value))\n return false;\n  $\ln\ln^* \oplus \mathbb{R}$ ? boj\n \* @param {?} fn\n \* @return {?}\n \*/\nfunction iterateListLike(obj, fn) {\n if (Array.isArray(obj)) {\n for (var /\*\* @type {?} \*/ i = 0; i < obj.length; i++)  ${\n \{n \} {\infty} \}$ ;\n  ${\n \} {\n \}$   ${\infty}$  else  ${\n \}$  var /\*\* @type  ${?}$  \*/ iterator = obj[getSymbolIterator()]();\n var /\*\* @type  $\{?\}$  \*/ item = void 0;\n while (!((item = iterator.next()).done)) {\n fn(item.value);\n }\n }\n}\n/\*\*\n \* @param {?} o\n \* @return {?}\n \*/\nfunction isJsObject(o) {\n return o !== null && (typeof o === 'function' || typeof o === 'object');\n}\n/\*\*\n \* @fileoverview added by tsickle\n \* @suppress {checkTypes} checked by tsc\n \*/\n/\*\*\n \* @license\n \* Copyright Google Inc. All Rights Reserved. $\ln * \ln *$  Use of this source code is governed by an MIT-style license that can be $\ln *$  found in the LICENSE file at https://angular.io/license\n \*/\nvar DefaultIterableDifferFactory = /\*\* @class \*/ (function () {\n function DefaultIterableDifferFactory()  $\n \lambda * \Phi * \Phi$  :  $\phi * \Phi$  obj\n \* @return {?}\n \*\n DefaultIterableDifferFactory.prototype.supports =  $/*\$ \n \* @param {?} obj\n \* @return {?}\n \*/\n function (obj) { return isListLikeIterable(obj);  $\ln$  /\*\*\n \* @template V\n \* @param {?=} trackByFn\n \* @return  $\{\ ?\}\$ \n \*\/\n DefaultIterableDifferFactory.prototype.create = /\*\*\n \* @template V\n \* @param {?=} trackByFn\n  $* \mathcal{O}_n$  \* (1)\n  $*\wedge$  function (trackByFn) {\n return new DefaultIterableDiffer(trackByFn);\n };\n return DefaultIterableDifferFactory;\n}());\nvar trackByIdentity = function (index, item) { return item;  $\cdot\cdot\cdot\cdot\cdot$  = @deprecated v4.0.0 - Should not be part of public API.\n \*/\nvar DefaultIterableDiffer =  $/*$  @class \*/ (function ()  ${\n$  function DefaultIterableDiffer(trackByFn)  ${\n}$ 

this.length = 0;\n this.\_linkedRecords = null;\n this.\_unlinkedRecords = null;\n this.\_previousItHead = null;\n this.\_itHead = null;\n this.\_itTail = null;\n this.\_additionsHead = null;\n this.\_additionsTail  $=$  null;\n this.\_movesHead = null;\n this.\_movesTail = null;\n this.\_removalsHead = null;\n this.\_removalsTail = null;\n this.\_identityChangesHead = null;\n this.\_identityChangesTail = null;\n this.\_trackByFn = trackByFn || trackByIdentity;\n }\n /\*\*\n \* @param {?} fn\n \* @return {?}\n \*/\n DefaultIterableDiffer.prototype.forEachItem = /\*\*\n \* @param {?} fn\n \* @return {?}\n \*/\n function (fn)  ${\n\mu \nu x \neq \emptyset \text{ type } ? \}^* / record;\n\quad \text{ for (record = this. itHead: record !== null: record = record. next) } \n\$ 

fn(record);\n }\n };\n /\*\*\n \* @param {?} fn\n \* @return {?}\n \*/\n DefaultIterableDiffer.prototype.forEachOperation =  $/*\n\mathbb{R}$  \* @param  $\{?\}$  fn\n \* @return  $\{?\}\n\mathbb{R}$  \* \n function (fn)  ${\n \nu a r \n \cdot * \n \omega t}$  var /\*\*  $\omega t$ ype  ${?}$  \*/ nextIt = this.\_itHead;\n var /\*\*  $\omega t$ ype  ${?}$  \*/ nextRemove = this.\_removalsHead;\n var /\*\* @type  $\{? \}$  \*/ addRemoveOffset = 0;\n var /\*\* @type  $\{? \}$  \*/ moveOffsets = null;\n while (nextIt || nextRemove) {\n // Figure out which is the next record to process\n // Order: remove, add, move $\ln$  var /\*\* @type  $\{?\}$  \*/ record = !nextRemove  $\|\n\|$ n nextIt && /\*\* @type {?} \*/ ((nextIt.currentIndex)) < getPreviousIndex(nextRemove, addRemoveOffset, moveOffsets) ? /\*\* @type {?} \*/\n ((nextIt)) :\n nextRemove;\n var /\*\* @type  $\{? \}$  \*/ adjPreviousIndex = getPreviousIndex(record, addRemoveOffset, moveOffsets);\n var /\*\* @type {?} \*/ currentIndex = record.currentIndex;\n // consume the item, and adjust the addRemoveOffset and update moveDistance if necessary\n if (record === nextRemove)  ${\n \mu}$  addRemoveOffset--:\n nextRemove = nextRemove.\_nextRemoved;\n  $\{\n\}$  else  $\{\n\}$  nextIt = /\*\* @type  $\{?\}$  \*/ ((nextIt)).\_next;\n if (record.previousIndex == null)  $\nvert$  addRemoveOffset++;\n }\n else  $\ln$ // INVARIANT: currentIndex < previousIndex\n if  $(!moveOffsets)|n$  moveOffsets = [];\n var /\*\* @type {?} \*/ localMovePreviousIndex = adjPreviousIndex - addRemoveOffset;\n var /\*\* @type  $\{? \}$  \*/ localCurrentIndex = /\*\* @type  $\{? \}$  \*/ ((currentIndex)) - addRemoveOffset;\n if (localMovePreviousIndex != localCurrentIndex  ${\nvert \nvert}$  for  ${\nvert \nvert}$  for  ${\nvert \nvert}$   ${\nvert \nvert}$ localMovePreviousIndex; i++)  $\{\n\alpha \neq \alpha \neq \emptyset\} \$   $\alpha \neq \emptyset\$  \*/ offset = i < moveOffsets.length ? moveOffsets[i] : (moveOffsets[i] = 0);\n var /\*\* @type  $\{? \}$  \*/ index = offset + i;\n if (localCurrentIndex <= index && index < localMovePreviousIndex) {\n moveOffsets[i] = offset + 1;\n  $\rangle \nvert$  }\n  $\rangle \nvert$  var /\*\* @type {?} \*/ previousIndex = record.previousIndex;\n moveOffsets[previousIndex] = localCurrentIndex - $\lceil \text{localMovePreviousIndex}\rceil$  }\n }\n if (adjPreviousIndex !== currentIndex)  ${\nightharpoonup$  fn(record, adjPreviousIndex, currentIndex);\n  $}\n$  }\n  $}\n$ ;\n /\*\*\n \* @param {?} fn\n \* @return  $\{?\}\n\in \mathbb{R}$  DefaultIterableDiffer.prototype.forEachPreviousItem = /\*\*\n \* @param  $\{?\}\n\in \mathbb{R}$ @return  $\{\n2\}\$ n  $*\$ n function (fn)  $\{\n2\}$  var /\*\* @type  $\{2\}$  \*/ record;\n for (record = this.\_previousItHead; record !== null; record = record.\_nextPrevious)  $\{\n\$  fn(record);\n  $\|\n\|$ ;\n /\*\*\n \* @param {?} fn\n \* @return  $\{?\}\n\in \mathbb{R}$  \*  $\mathbb{R}$  DefaultIterableDiffer.prototype.forEachAddedItem = /\*\*\n \* @param  $\{?\}\n\in \mathbb{R}$  \*  $\mathbb{R}$ @return  $\{? \}\$ n function (fn)  $\{\n\}$  var /\*\* @type  $\{? \}$  \*/ record;\n for (record = this.\_additionsHead; record !== null; record = record.\_nextAdded)  $\n \ln \frac{\rceil}{\ln} \sqrt{\rceil} \cdot \sqrt{\rceil + \sqrt{n} \cdot \sqrt{?} \cdot \ln \cdot \sqrt{?} \cdot \ln \cdot \sqrt{?} \cdot \ln \cdot \sqrt{?} \cdot \ln \cdot \sqrt{?} \cdot \ln \cdot \sqrt{?} \cdot \ln \cdot \sqrt{?} \cdot \ln \cdot \sqrt{?} \cdot \ln \cdot \sqrt{?} \cdot \ln \cdot \sqrt{?} \cdot \ln \cdot \sqrt{?} \cdot \ln \cdot \sqrt{?} \cdot \ln \cdot \sqrt{?} \cdot \ln \$ \* @return  $\{?\}\n\in \mathbb{R}$  DefaultIterableDiffer.prototype.forEachMovedItem = /\*\*\n \* @param  $\{?\}\n\in \mathbb{R}$ @return  $\{?\}\$ n \*/\n function (fn)  $\{\n\$  var /\*\* @type  $\{?\}$  \*/ record;\n for (record = this.\_movesHead; record !== null; record = record.\_nextMoved)  $\{\n\$  fn(record);\n  $\|\$ ;\n /\*\*\n \* @param {?} fn\n \* @return  $\{?\}\n\in \mathbb{R}$  DefaultIterableDiffer.prototype.forEachRemovedItem = /\*\*\n \* @param  $\{?\}\n\in \mathbb{R}$ @return  $\{? \}\$ n function (fn)  $\{\n\}$  var /\*\* @type  $\{? \}$  \*/ record;\n for (record = this. removalsHead; record !== null; record = record. nextRemoved)  $\n{\n n}$ ; fn(record); $\n \n n}$ ;\n /\*\*\n \* @param {?} fn\n \* @return  $\{?\}\$ n \*  $\wedge$ n DefaultIterableDiffer.prototype.forEachIdentityChange = /\*\*\n \* @param  $\{?\}$ fn\n \* @return {?}\n \*/\n function (fn) {\n var /\*\* @type {?} \*/ record;\n for (record = this. identityChangesHead; record !== null; record = record. nextIdentityChange)  $\{\n\$  fn(record);\n  $\{\n\}$  $\cdot$ ;\n /\*\*\n \* @param {?} collection\n \* @return {?}\n \*/\n DefaultIterableDiffer.prototype.diff = /\*\*\n \* @param  $\$ ? \collection\n \* @return  $\$ ? \n \*/\n function (collection)  $\ln$  if (collection == null)\n

collection =  $[\cdot]$ ;\n if (!isListLikeIterable(collection))  $\{\n\}$  throw new Error(\"Error trying to diff '\" + stringify(collection) + \"'. Only arrays and iterables are allowed\");\n if (this.check(collection)) {\n return this;\n  $\|\cdot\|$  else  $\{\n\$  return null;\n  $\|\cdot\|$ ;\n /\*\*\n \* @return {?}\n \*/\n DefaultIterableDiffer.prototype.onDestroy = /\*\*\n \* @return  $\{?\}\n$  \*\n function ()  $\{\}\n$ ;\n /\*\*\n @param  $\$ ?} collection\n \* @return  $?$ }\n \*/\n DefaultIterableDiffer.prototype.check = /\*\*\n \* @param  $\{\n? \}$  collection\n \* @return  $\{\n? \}$ \n function (collection)  $\{\n$  var \_this = this;\n this.\_reset();\n var /\*\* @type  $\{? \}$ \*/ record = this. itHead;\n var /\*\* @type  $\{? \}$ \*/ mayBeDirty = false;\n var /\*\* @type  $\{? \}$  \*/ index;\n var /\*\* @type  $\{? \}$  \*/ item;\n var /\*\* @type  $\{? \}$  \*/ itemTrackBy;\n if (Array.isArray(collection)) {\n (/\*\* @type {?} \*/ (this)).length = collection.length;\n for (var /\*\* We (2)  $\ast$  index 1 = 0; index 1 < this.length; index 1++) {\n item = collection [index 1];\n itemTrackBy = this.\_trackByFn(index\_1, item);\n if (record === null || !looseIdentical(record.trackById, itemTrackBy))  $\ln$  record = this.\_mismatch(record, item, itemTrackBy, index\_1);\n mayBeDirty = true;\n  $\{\n\}$   $\|\n\|$  else  $\{\n\$  if (mayBeDirty)  $\{\n\$  // TODO(misko): can we limit this to duplicates only? $\ln$  record = this.\_verifyReinsertion(record, item, itemTrackBy, index\_1);\n  $\ln$  if (!looseIdentical(record.item, item))\n this. addIdentityChange(record, item);\n  $\rangle$ \n record = record. next;\n }\n }\n else  ${\n\mu \quad \text{index} = 0; \n\in \text{interateListLike}(\text{collection}, \text{function} (\text{item}) \n\} \quad \text{itemTrackBy} =$ this. trackByFn(index, item); $\ln$  if (record == null || !looseIdentical(record.trackById, itemTrackBy)) {\n record = \_this.\_mismatch(record, item, itemTrackBy, index); $\ln$  mayBeDirty = true; $\ln$  $\ln$  else  ${\n \{n \} \in \{m \} \in \mathbb{Z} \}$  if (mayBeDirty)  ${\n \{m \} \in \mathbb{Z} \}$  // TODO(misko): can we limit this to duplicates only?\n record = this. verifyReinsertion(record, item, itemTrackBy, index);\n  $\rangle \n$  if (!looseIdentical(record.item, item))\n \_this.\_addIdentityChange(record, item);\n }\n record = record.\_next;\n index++;\n  $\{2\};\$  (/\*\* @type  $\{2\}$  \*/ (this)).length = index;\n  $\ln$  this. truncate(record);\n (/\*\* @type {?} \*/ (this)).collection = collection;\n return this.isDirty;\n  $\{\cdot\}$ ;\n Object.defineProperty(DefaultIterableDiffer.prototype, \"isDirty\", {\n /\* CollectionChanges is considered dirty if it has any additions, moves, removals, or identity\n  $*$  changes.\n  $*\wedge$ n get: /\*\*\n \* @return  $\{\}$ \n \*/\n function ()  $\{\n\}$  return this. additionsHead !== null || this. movesHead !== null  $\|\$ n this.\_removalsHead !== null  $\|\$  this.\_identityChangesHead !== null;\n },\n enumerable: true,\n configurable: true $\ln$  }); $\ln$  /\*\* $\ln$  \* Reset the state of the change objects to show no changes. This means set previous Key to  $\infty$  \* current Key, and clear all of the queues (additions, moves, removals). $\infty$  \* Set the previousIndexes of moved and added items to their currentIndexes\n \* Reset the list of additions, moves and removals\n  $*\nabla$  \* @internal\n  $*\nabla$  /\*\*\n \* Reset the state of the change objects to show no changes. This means set previousKey to  $\sim$  \* currentKey, and clear all of the queues (additions, moves, removals). $\ln$  \* Set the previousIndexes of moved and added items to their currentIndexes\n \* Reset the list of additions, moves and removals\n \*\n \* \\@internal\n \* @return {?}\n \*/\n DefaultIterableDiffer.prototype.\_reset = /\*\*\n \* Reset the state of the change objects to show no changes. This means set previous Key to  $\infty$  \* current Key, and clear all of the queues (additions, moves, removals).\n \* Set the previousIndexes of moved and added items to their currentIndexes\n \* Reset the list of additions, moves and removals\n \*\n \* \\@internal\n \* @return  ${\{?}\n\in \mathbb{N} \text{ function ()} {\in \mathbb{N} \text{ (this.isDirty) }\{n \text{ var } \neq \emptyset \text{ type } \{?}\} \text{ record} = void 0;\n} \quad \text{var } \neq \emptyset \text{ type } \{?}\n}$  $\textcircled{type}$  {?} \*/ nextRecord = void 0;\n for (record = this. previousItHead = this. itHead; record !== null; record = record. next)  ${\n \mu \}$  record. nextPrevious = record. next;\n  ${\n \mu \}$  for (record = this. additionsHead; record !== null; record = record. nextAdded) {\n record.previousIndex = record.currentIndex;\n  $\ln$  this. additionsHead = this. additionsTail = null;\n for (record = this.\_movesHead; record !== null; record = nextRecord) {\n record.previousIndex = record.currentIndex;\n  $nextRecord = record$ .  $nextWord$ ;  $\mathbf{h}$  this. movesHead = this. movesTail = null;\n this. removalsHead = this. removalsTail = null;\n this. identityChangesHead = this. identityChangesTail = null;\n // todo(vicb) when assert gets supported\n // assert(!this.isDirty);\n  $\ln |\cdot|$ ,\n /\*\*\n \* This is the core function which handles differences between collections.\n  $*\n$   $*$  - `record` is the record which

we saw at this position last time. If null then it is a new $\ln *$  item. $\ln *$  - `item` is the current item in the collection\n \*- `index` is the position of the item in the collection\n \*\n \* @internal\n \*\n /\*\*\n This is the core function which handles differences between collections.\n  $*\n$   $*$  - `record` is the record which we saw at this position last time. If null then it is a new $n *$  item. $n * -$  item is the current item in the collection\n \*- `index` is the position of the item in the collection\n \*\n \*\\@internal\n \* @param {?} record\n \* @param {?} item\n \* @param {?} itemTrackBy\n \* @param {?} index\n \* @return {?}\n \*/\n DefaultIterableDiffer.prototype.\_mismatch =  $/*$ \n \* This is the core function which handles differences between collections. $\ln$  \*  $\mathbb{R}$  \* - `record` is the record which we saw at this position last time. If null then it is a new $\ln$  \* item. $\ln$  \* - `item` is the current item in the collection $\ln$  \* - `index` is the position of the item in the collection\n \*\n \*\\\@internal\n \* @param {?} record\n \* @param {?} item\n \* @param {?} itemTrackBy\n  $* \textcircled{?}$  index\n  $* \textcircled{?}$  intex\n  $* \textcircled{?}$  function (record, item, itemTrackBy, index)  ${\n \mu \n \quad // The previous record after which we will append the current one.\n \quad \text{var } /** @type {}? } */$ previousRecord;\n if (record === null)  $\n\rangle$  previousRecord = this. itTail;\n  $\lvert \$  else  ${\n\rvert}$ previousRecord = record.\_prev;\n  $\frac{1}{2}$  Remove the record from the collection since we know it does not match the item. $\ln$  this. remove(record); $\ln$  } $\ln$  // Attempt to see if we have seen the item before. $\ln$ record = this.\_linkedRecords === null ? null : this.\_linkedRecords.get(itemTrackBy, index);\n if (record !== null)  $\{\n\mid \mathbf{w} \mid \mathbf{w}\n\mid \mathbf{w}\n\}$  we have seen this before, we need to move it forward in the collection. $\mathbf{w} \mid \mathbf{w}\n\mid \mathbf{w}$ need to check if identity changed, so we can update in view if necessary\n if (!looseIdentical(record.item, item))\n this.\_addIdentityChange(record, item);\n this.\_moveAfter(record, previousRecord, index);\n  $\ln$  else  ${\n \times}$  // Never seen it, check evicted list.\n record = this.\_unlinkedRecords  $==$  null ? null : this. unlinkedRecords.get(itemTrackBy, null);\n if (record !== null) {\n // It is an item which we have evicted earlier: reinsert it back into the list. $\ln$  // But first we need to check if identity changed, so we can update in view if necessary\n if (!looseIdentical(record.item, item))\n this. addIdentityChange(record, item);\n this. reinsertAfter(record, previousRecord, index);\n  $\ln$ 

 else {\n // It is a new item: add it.\n record =\n this.\_addAfter(new IterableChangeRecord\_(item, itemTrackBy), previousRecord, index);\n }\n }\n return record;\n  $\cdot$ ;\n /\*\*\n \* This check is only needed if an array contains duplicates. (Short circuit of nothing dirty)\n \*\n \* Use case:  $[a, a]$  =>  $[b, a, a]$  n \* If we did not have this check then the insertion of  $b$  would: $\langle n \ * 1 \rangle$ evict first `a`\n \* 2) insert `b` at `0` index.\n \* 3) leave `a` at index `1` as is. <-- this is wrong!\n \* 3) reinsert `a` at index 2. <-- this is wrong!\n  $*\$ The correct behavior is:\n  $*$  1) evict first `a`\n  $*$  2) insert `b` at `0` index.\n \* 3) reinsert `a` at index 1.\n \* 3) move `a` at from `1` to `2`.\n \*\n \*\n \* Double check that we have not evicted a duplicate item. We need to check if the item type may $\ln$  \* have already been removed: $\ln$  \* The insertion of b will evict the first 'a'. If we don't reinsert it now it will be reinserted $\ln$  \* at the end. Which will show up as the two 'a's switching position. This is incorrect, since  $a\ln *$  better way to think of it is as insert of 'b' rather then switch 'a' with 'b' and then add 'a'\n \* at the end.\n \*\n \* @internal\n \*\n /\*\*\n \* This check is only needed if an array contains duplicates. (Short circuit of nothing dirty)\n \*\n \* Use case:  $[a, a] \implies [b, a, a] \neq \mathbb{R}$  \* If we did not have this check then the insertion of  $\mathbb{R}$  would: $\mathbb{R}$  \* 1) evict first `a`\n \* 2) insert `b` at `0` index.\n \* 3) leave `a` at index `1` as is. <-- this is wrong!\n \* 3) reinsert `a` at index 2. <-- this is wrong!\n  $*\n$  \* The correct behavior is:\n \* 1) evict first `a`\n \* 2) insert `b` at `0` index.\n  $*$  3) reinsert `a` at index 1.\n  $*$  3) move `a` at from `1` to `2`.\n  $*$ \n  $*$ \n  $*$  Double check that we have not evicted a duplicate item. We need to check if the item type may $\ln$  \* have already been removed:\n  $*$  The insertion of b will evict the first 'a'. If we don't reinsert it now it will be reinserted\n  $*$  at the end. Which will show up as the two 'a's switching position. This is incorrect, since  $a\ln \phi$  \* better way to think of it is as insert of 'b' rather then switch 'a' with 'b' and then add 'a'\n \* at the end.\n \*\\n \* \\\@internal\n \* @param  $\{?\}$  record\n \* @param  $\{?\}$  item\n \* @param  $\{?\}$  itemTrackBy\n \* @param  $\{?\}$  index\n \* @return  $\{?\}$ \n \*/\n DefaultIterableDiffer.prototype. verifyReinsertion = /\*\*\n \* This check is only needed if an array contains duplicates. (Short circuit of nothing dirty) $\in$  \*\n \* Use case:  $[a, a]$  =>  $[b, a, a] \n\in$  \*\n \* If we did not have this check then the insertion of `b` would: $\ln$  \* 1) evict first `a` $\ln$  \* 2) insert `b` at `0` index. $\ln$  \*

3) leave `a` at index `1` as is. <-- this is wrong!\n  $*$  3) reinsert `a` at index 2. <-- this is wrong!\n  $*\$ The correct behavior is: $\n\begin{bmatrix}\nn \end{bmatrix}$   $*$  1) evict first  $\lambda \n\begin{bmatrix}\nn \end{bmatrix}$   $*$  2) insert  $\lambda \n\begin{bmatrix}\n\ldots \\
\ldots \\
\lambda \n\end{bmatrix}$  at  $\lambda \n\begin{bmatrix}\nn \end{bmatrix}$  at index  $\lambda \n\begin{bmatrix}\nn \end{bmatrix}$ 3) move `a` at from `1` to `2`.\n \*\n \*\n \* Double check that we have not evicted a duplicate item. We need to check if the item type may\n  $*$  have already been removed:\n  $*$  The insertion of b will evict the first 'a'. If we don't reinsert it now it will be reinserted\n \* at the end. Which will show up as the two 'a's switching position. This is incorrect, since  $a\backslash n$  \* better way to think of it is as insert of 'b' rather then switch 'a' with 'b' and then add 'a'\n \* at the end.\n \*\n \* \\\ \@internal\n \* @param {?} record\n \* @param {?} item\n \* @param {?} itemTrackBy\n  $* \textcircled{?}$  index\n  $* \textcircled{?}$  intex\n  $* \textcircled{?}$  function (record, item, itemTrackBy, index)  ${\n \times}$  var /\*\* @type  ${?}$  \*/ reinsertRecord = this.\_unlinkedRecords === null ? null : this. unlinkedRecords.get(itemTrackBy, null);\n if (reinsertRecord !== null)  $\ln$  record = this.\_reinsertAfter(reinsertRecord, /\*\* @type  $\{? \}$  \*/ ((record.\_prev)), index);\n }\n else if  $(\text{record.currentIndex} != \text{index}) \$  record.currentIndex = index;\n this.\_addToMoves(record, index);\n

 $\ln$  return record;\n  $\;\;$  \;\n /\*\*\n \* Get rid of any excess { @link IterableChangeRecord\_}s from the previous collection\n  $*\n\rightharpoonup$  \* - `record` The first excess { @link IterableChangeRecord\_}.\n  $*\n\rightharpoonup$  $\textcircled{a}$  \*/\n /\*\*\n \* Get rid of any excess {\\\le \\equink IterableChangeRecord\_}s from the previous collection\n \*\n \* - `record` The first excess {\\@link IterableChangeRecord }.\n \*\n \*\\@internal\n \* @param  $\$ ? record\n \* @return  $\$ ? \n \*  $\land$ n DefaultIterableDiffer.prototype.\_truncate = /\*\*\n \* Get rid of any excess  $\{\langle\mathcal{Q}\rangle\}$  link IterableChangeRecord \ s from the previous collection\n \*\n \* - `record` The first excess  ${\{\langle @link IterableChangeRecord_{}.\n\quad * \n_{ m} * \langle @internal \rangle n * @param_{?} record \n_{ m} * \langle @return_{?}\n}$ function (record)  $\{\n\mid \mathbb{R} \mid \mathbb{R}\}$  // Anything after that needs to be removed; $\mathbb{R}$  while (record !== null)  $\{\n\mid \mathbb{R} \mid \mathbb{R}\}$  $/*$  @type  $\$ ? \*/ nextRecord = record. next;\n this. addToRemovals(this. unlink(record));\n record = nextRecord;\n  $\ln$  if (this.\_unlinkedRecords !== null) {\n this.\_unlinkedRecords.clear();\n }\n if (this.\_additionsTail !== null)  $\nvert$  this.\_additionsTail.\_nextAdded = null;\n }\n if (this.\_movesTail  $!=$  null)  $\{\n \$  this. movesTail. nextMoved = null;\n  $\{\n \}$  if (this. itTail  $!=$  null)  $\{\n \}$ this.\_itTail.\_next = null;\n  $\in$  {\n if (this.\_removalsTail !== null) {\n this.\_removalsTail.\_nextRemoved  $=$  null;\n  $\{\n\}$  if (this. identityChangesTail !== null)  $\{\n\}$ 

this. identityChangesTail. nextIdentityChange = null;\n  $\{\n\$ ;\n /\*\* @internal \*/\n /\*\*\n \*  $\langle\mathcal{P}\rangle = \langle\mathcal{P}\rangle + \langle\mathcal{P}\rangle +$ 

\*/\n DefaultIterableDiffer.prototype. reinsertAfter  $=$  /\*\*\\n \* \\\\\\@internal\n \* @param {?} record\n \*  $\textcircled{r}$  param {?} prevRecord\n \*  $\textcircled{r}$  aram {?} index\n \*  $\textcircled{r}$  aram {?}\n \*/\n function (record, prevRecord, index)  ${\n \in \n if (this\_unlinked Records != = null) {\n \in \n this\_unlinked Records.remove(record); \n} \n}$ var  $/*$  @type  $\{?\}$  \*/ prev = record.\_prevRemoved;\n var  $/*$  @type  $\{?\}$  \*/ next = record.\_nextRemoved;\n if (prev === null)  $\{\n\$  this.\_removalsHead = next;\n  $\{\n\}$  else  $\{\n\}$  prev.\_nextRemoved = next;\n

 $\ln$  if (next === null)  $\ln$  this. removalsTail = prev;\n  $\ln$  else  $\ln$ next.\_prevRemoved = prev;\n  $\{\n\}$ \n this.\_insertAfter(record, prevRecord, index);\n this.\_addToMoves(record, index);\n return record;\n };\n /\*\* @internal \*/\n /\*\*\n \* \\@internal\n \* @param  $\$ ? record\n \* @param  $\$ ? prevRecord\n \* @param  $\$ ? index\n \* @return  $\$ ? \n \*/\n DefaultIterableDiffer.prototype.\_moveAfter = /\*\*\n \* \\@internal\n \* @param {?} record\n \* @param {?} prevRecord\n  $* \mathcal{Q}$  param  $\{? \}$  index\n  $* \mathcal{Q}$  return  $\{? \}\$ n  $* \wedge$ n function (record, prevRecord, index)  $\{\$ n this. unlink(record);\n this. insertAfter(record, prevRecord, index);\n this. addToMoves(record, index);\n return record;\n };\n /\*\* @internal \*/\n /\*\*\n \* \\@internal\n \* @param {?} record\n \* @param {?} prevRecord\n \* @param  $\{?\}$  index\n \* @return  $\{?\}$ \n \*/\n DefaultIterableDiffer.prototype. addAfter =  $\frac{\ast \mathbb{R}^n}{n}$  \* \\\\\\@internal\n \* @param {?} record\n \* @param {?} prevRecord\n \* @param {?} index\n \* @return  $\{\}$ \n \*/\n function (record, prevRecord, index)  $\{\n\}$  this.\_insertAfter(record, prevRecord, index);\n if (this. additionsTail === null)  $\{\n\mid \mu \mid \nu \mid \text{odo}(vicb)\n\mid \nu \mid \text{assert(this. addition:Head == null)}:\n\}$ this.\_additionsTail = this.\_additionsHead = record;\n  $\|\cdot\|$  else {\n // todo(vicb)\n // assert(\_additionsTail.\_nextAdded === null);\n  $//$  assert(record.\_nextAdded === null);\n

\*/\n /\*\*\n \* \\\ @internal\n \* @param {?} record\n \* @param {?} prevRecord\n \* @param {?} index\n \* @return  $\{\} \n\in \mathbb{R}$  \*  $\mathbb{R}$  DefaultIterableDiffer.prototype.\_insertAfter = /\*\*\n \* \\@internal\n \* @param  $\{?\}$ record\n  $* \mathcal{Q}$  param  $\{? \}$  prevRecord\n  $* \mathcal{Q}$  param  $\{? \}$  index\n  $* \mathcal{Q}$  return  $\{? \}\$ \n  $* \wedge$ n function (record, prevRecord, index)  ${\n \mu \n /}/\cdot$  // todo(vicb)\n // assert(record != prevRecord);\n // assert(record. next === null);\n // assert(record.\_prev === null);\n var /\*\* @type  $\{? \}$  \*/ next = prevRecord === null ? this.\_itHead : prevRecord.\_next;\n // todo(vicb)\n // assert(next != record);\n // assert(prevRecord != record);\n record. next = next;\n record. prev = prevRecord;\n if (next == null)  $\ln$  this. itTail = record;\n  $\ln$  else  $\ln$  next.\_prev = record;\n  $\ln$  if (prevRecord === null)  $\ln$  this.\_itHead = record;\n  $\ln$  else  ${\n \neq \infty}$  prevRecord.\_next = record;\n  $\ln$  if (this.\_linkedRecords == null)  ${\n \neq \infty}$ this. linkedRecords = new DuplicateMap();\n  $\ln$  this. linkedRecords.put(record);\n record.currentIndex = index;\n return record;\n };\n /\*\* @internal \*/\n /\*\*\n \* \\@internal\n \* @param  $\{?\}$  record\n \* @return  $\{\?\}\$ \n \*/\n DefaultIterableDiffer.prototype.\_remove = /\*\*\n  $\langle\mathbf{n} \ast \mathbf{e} \rangle$  \* @param {?} record\n \* @return {?}\n \*/\n function (record) {\n return this.\_addToRemovals(this.\_unlink(record));\n };\n /\*\* @internal \*/\n /\*\*\n \* \\@internal\n \* @param {?} record\n \* @return  $\{\}$ \n \*/\n DefaultIterableDiffer.prototype.\_unlink = /\*\*\n \* \\@internal\n \* @param  $\{\n\}$  record\n \* @return  $\{\n\}$  \*/\n function (record)  $\{\n\}$  if (this. linkedRecords !== null)  $\{\n\}$ this.\_linkedRecords.remove(record);\n  $\ln$  var /\*\* @type {?} \*/ prev = record.\_prev;\n var /\*\* @type  $\{? \}$  \*/ next = record. next;\n // todo(vicb)\n // assert((record. prev = null) === null);\n // assert((record.\_next = null) === null);\n if (prev === null) {\n this.\_itHead = next;\n }\n else {\n prev.\_next = next;\n  $\ln$  if (next === null) {\n this.\_itTail = prev;\n }\n else {\n next. prev = prev;\n  $\ln$  return record;\n  $\ln$  /\*\* @internal \*/\n /\*\*\n \* \\@internal\n \* @param {?} record\n \* @param {?} toIndex\n \* @return {?}\n \*/\n DefaultIterableDiffer.prototype.\_addToMoves  $=$  /\*\*\n \* \\@internal\n \* @param {?} record\n \* @param {?} toIndex\n \* @return {?}\n \*/\n function (record, toIndex)  ${\n \mu / \cdot \delta_0(\text{vicb})\n \mu / \text{assert}(\text{record. nextMoved} == null)\n \ \text{if}$  $(\text{record}, \text{previously} = \frac{1}{n}$  return record;\n  $\ln$  if  $(\text{this} \text{ movesTail} == \text{null})$  {\n // todo(vicb)\n // assert(\_movesHead === null);\n this. movesTail = this. movesHead = record;\n  $\ln$  else  $\{\n\mid \text{(not (vicb))}\n\}$  // assert(\movesTail.\nextMoved == null);\n this.\movesTail = this.\_movesTail.\_nextMoved = record;\n }\n return record;\n };\n /\*\*\n \* @param {?} record\n \* @return  $\{?\}\$ n \*/\n DefaultIterableDiffer.prototype.\_addToRemovals = /\*\*\n \* @param  $\{?\}$  record\n \* @return  $\{\}\n \ * \wedge \$  function (record)  $\{\n \$ if (this. unlinkedRecords === null)  $\{\n \}$ this.\_unlinkedRecords = new \_DuplicateMap();\n  $\ln$  this.\_unlinkedRecords.put(record);\n record.currentIndex = null;\n record. nextRemoved = null;\n if (this. removalsTail === null)  $\{\n\$ todo(vicb)\n // assert(\_removalsHead === null);\n this. removalsTail = this. removalsHead = record;\n record.\_prevRemoved = null;\n }\n else {\n // todo(vicb)\n // assert(\_removalsTail.\_nextRemoved === null);\n  $\frac{1}{2}$  // assert(record.\_nextRemoved === null);\n record.\_prevRemoved = this.\_removalsTail;\n this.\_removalsTail = this.\_removalsTail.\_nextRemoved = record;\n }\n return record;\n };\n /\*\* @internal \*/\n /\*\*\n \* \\@internal\n \* @param {?} record\n \* @param {?} item\n \* @return {?}\n \*/\n DefaultIterableDiffer.prototype.\_addIdentityChange =  $\ell^* \in \mathbb{N}$  \* \\@internal\n \* @param {?} record\n \* @param {?} item\n \* @return {?}\n \*/\n function  $(\text{record}, \text{item}) \$ n record.item = item;\n if (this. identityChangesTail == null)  ${\n}$ this. identityChangesTail = this. identityChangesHead = record;\n  $\ln$  else  ${\n \ln$ this. identityChangesTail = this. identityChangesTail. nextIdentityChange = record;\n  $\ln$  return record;\n  $\cdot$ ;\n return DefaultIterableDiffer;\n}());\n/\*\*\n \* \\@stable\n \*/\nvar IterableChangeRecord = /\*\* @class \*/ (function ()  ${\n\mu \$  function IterableChangeRecord\_(item, trackById)  ${\n\mu \}$  this.item = item;\n this.trackById = trackById;\n this.currentIndex = null;\n this.previousIndex = null;\n /\*\*\n \* \\@internal\n \*/\n this. nextPrevious = null;\n /\*\*\n \* \\\\@internal\n \*/\n this. prev = null;\n /\*\*\n \*  $\Diamond$  internal $\n\alpha$  \*/\n this.next = null;\n /\*\*\n \* \\@internal\n \*/\n this.prevDup = null;\n  $\angle$  \*\*\n \* \\@internal\n \* $\wedge$ n this. nextDup = null;\n /\*\*\n \* \\@internal\n \* $\wedge$ n

this. prevRemoved = null;\n /\*\*\n \* \\@internal\n \*/\n this. nextRemoved = null;\n /\*\*\n \* \\\\\@internal\n \*\\n this.\_nextAdded = null;\n /\*\*\n \* \\\\@internal\n \*\\n this.\_nextMoved = null;\n /\*\*\n \* \\\\\@internal\n \*/\n this.\_nextIdentityChange = null;\n }\n return IterableChangeRecord\_;\n}());\nvar \_DuplicateItemRecordList = /\*\* @class \*/ (function () {\n function DuplicateItemRecordList()  ${\n \mathsf{a} \ x \in \mathbb{R} \text{ is a linearly independent}}$  \*\n this. head = null;\n /\*\*\n  $\langle\mathbf{n} \rangle$  \*/\n this.\_tail = null;\n  $\mathbf{n} \in \mathbb{R}$  \* Append the record to the list of duplicates.\n \*\n \* Note: by design all records in the list of duplicates hold the same value in record.item. $\ln \frac{*}{\ln} / \frac{*}{\ln}}$ Append the record to the list of duplicates. $\ln$  \*\n \* Note: by design all records in the list of duplicates hold the same value in record.item.\n  $* \mathcal{Q}$  param  $\{?\}$  record\n  $* \mathcal{Q}$  return  $\{?\}\$ \n  $* \wedge$ n DuplicateItemRecordList.prototype.add =  $/*\n *$  Append the record to the list of duplicates. $\n * \n *$  Note: by design all records in the list of duplicates hold the same value in record.item. $\ln$  \* @param {?} record $\ln$  \* @return  $\{\n}$  \*/\n function (record)  $\{\n}$  if (this.\_head === null)  $\{\n}$  this.\_head = this.\_tail = record;\n record. nextDup = null;\n record. prevDup = null;\n  $\ln$  else {\n /\*\* @type  $\{\ ?\}$  \*/ ((\n // todo(vicb)\n // assert(record.item == \_head.item ||\n // record.item is num && record.item.isNaN && head.item is num && head.item.isNaN);\n this. tail)). nextDup = record;\n record.\_prevDup = this.\_tail;\n record.\_nextDup = null;\n this.\_tail = record;\n }\n };\n // Returns a IterableChangeRecord\_ having IterableChangeRecord\_.trackById == trackById and\n // IterableChangeRecord\_.currentIndex >= atOrAfterIndex\n /\*\*\n \* @param {?} trackById\n \* @param {?} atOrAfterIndex\n \* @return  $\{\}$ \n \*/\n \_DuplicateItemRecordList.prototype.get = /\*\*\n \* @param  $\{?\}$ trackById\n \* @param {?} atOrAfterIndex\n \* @return {?}\n \*/\n function (trackById, atOrAfterIndex)  ${\n\mu \nu \ar }^* \otimes \text{type } ? \}^* / \text{record}; \quad \text{for (record = this, head; record != = null; record = record. nextDup) } \in \text{Cov}$ 

if ((atOrAfterIndex === null || atOrAfterIndex  $\langle \rangle$  /\*\* @type {?} \*/ ((record.currentIndex))) &&\n looseIdentical(record.trackById, trackById))  ${\n \times}$  return record;\n  ${\n \times}$  $\{\sin \theta\}$ ;\n /\*\*\n \* Remove one {@link IterableChangeRecord\_} from the list of duplicates.\n \*\n \* Returns whether the list of duplicates is empty. $\ln$  \*/\n /\*\*\n \* Remove one {\\@link IterableChangeRecord\_} from the list of duplicates. $\ln$  \*\n \* Returns whether the list of duplicates is empty. $\ln$  \* @param {?} record\n \* @return  $\{?\}\n\in \mathbb{Z}$  \*/\n \_DuplicateItemRecordList.prototype.remove = /\*\*\n \* Remove one  $\{\langle\emptyset\rangle\}$ IterableChangeRecord\_} from the list of duplicates.\n \*\n \* Returns whether the list of duplicates is empty.\n \* @param  $\$ ? record\n \* @return  $\$ ? \\n \* \n function (record)  $\ln$  // todo(vicb)\n // assert(()  $\ln$ // // verify that the record being removed is in the list. $\ln$  // for (IterableChangeRecord\_ cursor = \_head; cursor  $!=$  null; cursor = cursor.\_nextDup) {\n // if (identical(cursor, record)) return true;\n // }\n // return false;\n //});\n var /\*\* @type  $\{? \}$  \*/ prev = record.\_prevDup;\n var /\*\* @type  $\{? \}$  \*/ next = record.\_nextDup;\n if (prev === null)  $\nvert$  this.\_head = next;\n }\n else  $\{\nvert$  prev.\_nextDup  $=$  next;\n  $\{\n\}$  if (next === null)  $\{\n\}$  this.\_tail = prev;\n  $\{\n\}$  else  $\{\n\}$  next.\_prevDup = prev;\n  $\{\n\}$  return this.\_head === null;\n  $\}$ ;\n return \_DuplicateItemRecordList;\n}());\nvar  $DupiterateMap = \frac{** \text{ } \cdot \cdot \cdot } \cdot \cdot \cdot DuplicateMap() \ \} \$  $\lvert \ast \rangle$ n \* @param {?} record\n \* @return {?}\n \*\n \_DuplicateMap.prototype.put = /\*\*\n \* @param {?} record\n \* @return  $\{\} \in \mathcal{P}\$ |\n function (record)  $\{\n\in \text{var } \text{ } \in \mathcal{P} \}$  \*/ key = record.trackById;\n var /\*\* @type  $\$ ? \*/ duplicates = this.map.get(key);\n if (!duplicates)  $\{\n\}$  duplicates = new DuplicateItemRecordList();\n this.map.set(key, duplicates);\n  $\ln$  duplicates.add(record);\n };\n  $/*\$ \ n \* Retrieved the `value` using key. Because the IterableChangeRecord value may be one which we\n" have already iterated over, we use the `atOrAfterIndex` to pretend it is not there.\n  $*$ \n  $*$  Use case: `[a, b, c, a, a]' if we are at index '3' which is the second 'a' then asking if we\n  $*$  have any more 'a's needs to return the second `a`.\n  $*$ \n /\*\*\n \* Retrieve the `value` using key. Because the IterableChangeRecord\_ value may be one which we\n  $*$  have already iterated over, we use the `atOrAfterIndex` to pretend it is not there.\n  $*$ \n Use case:  $[a, b, c, a, a]$  if we are at index 3 which is the second  $a$  then asking if we $\ln$  \* have any more  $a$ s needs to return the second `a`.\n  $* \mathcal{Q}$  param {?} trackById\n  $* \mathcal{Q}$  param {?} atOrAfterIndex\n  $* \mathcal{Q}$  return  $\{? \}\$ n \*/\n \_DuplicateMap.prototype.get = /\*\*\n \* Retrieve the `value` using key. Because the

IterableChangeRecord value may be one which we\n  $*$  have already iterated over, we use the `atOrAfterIndex` to pretend it is not there. $\ln$  \* In \* Use case:  $[a, b, c, a, a]$  if we are at index 3 which is the second `a` then asking if we\n \* have any more `a`s needs to return the second `a`.\n \* @param  $\{?\}$  trackById\n \* @param  $\{?\}$  atOrAfterIndex\n \* @return  $\{\}\$ \n \*\n function (trackById, atOrAfterIndex)  $\{\n\}$  var /\*\* @type  $\{?\}$ \*/ key = trackById;\n var /\*\* @type  $\{? \}$ \*/ recordList = this.map.get(key);\n return recordList ? recordList.get(trackById, atOrAfterIndex) : null;\n  $\rightarrow$ ;\n /\*\*\n \* Removes a {@link IterableChangeRecord\_} from the list of duplicates. $\ln$  \*\n \* The list of duplicates also is removed from the map if it gets empty. $\ln$  \* $\ln$ /\*\*\n \* Removes a {\\@link IterableChangeRecord\_} from the list of duplicates.\n \*\n \* The list of duplicates also is removed from the map if it gets empty. $\ln * \mathcal{O}$  record\n \*  $\mathcal{O}$  record\n \*  $\mathcal{O}$  return {?}\n \* \n DuplicateMap.prototype.remove =  $/**\n$  \* Removes a {\\@link IterableChangeRecord } from the list of duplicates. $\ln$  \*\n \* The list of duplicates also is removed from the map if it gets empty. $\ln$  \* @param {?} record\n \* @return  $\{\n}$  \*/\n function (record)  $\{\n}$  var /\*\* @type  $\{\n}$  \*/key = record.trackById;\n var  $/*$  @type  $\{? \}$  \*/ recordList =  $/*$  @type  $\{? \}$  \*/ ((this.map.get(key)));\n // Remove the list of duplicates when it gets empty\n if (recordList.remove(record))  $\{\n\}$  this.map.delete(key);\n  $\{\n\}$  return record;\n };\n Object.defineProperty(\_DuplicateMap.prototype, \"isEmpty\", {\n get: /\*\*\n \* @return  $\{\ ?\}\$ n \*/\n function () { return this.map.size == 0; },\n enumerable: true,\n configurable: true\n  $\};\n\in \mathbb{R}^*$  \* @return  $\{?\}\n\in \mathbb{R}^*$   $\in \mathbb{R}^*$   $\in \mathbb{R}^*$   $\in \mathbb{R}^*$  \* @return  $\{?\}\n\in \mathbb{R}^*$ function () { this.map.clear();  $\ln$  return DuplicateMap; $\ln$ {\omegaram}{\omegaram}{?}} item $\ln$  \* @param {?} addRemoveOffset\n \* @param {?} moveOffsets\n \* @return {?}\n \*/\nfunction getPreviousIndex(item, addRemoveOffset, moveOffsets)  $\{\n\$  var /\*\* @type  $\{?\}$  \*/ previousIndex = item.previousIndex; $\n\$ n if  $(\text{previousIndex} == \text{null})$ \n return previousIndex;\n var /\*\* @type {?} \*/ moveOffset = 0;\n if (moveOffsets && previousIndex < moveOffsets.length)  $\{\n m \ moveOffset = moveOffsets[previousIndex];\n \}n \ return$ previousIndex + addRemoveOffset + moveOffset;\n}\n\n/\*\*\n \* @fileoverview added by tsickle\n \* @suppress  ${\text{checkTypes}}\$  checked by tsc $\ln {\text{*}}\ln {\text{*}}$  @license $\ln {\text{*}}$  Copyright Google Inc. All Rights Reserved. $\ln {\text{*}}\ln {\text{*}}$  Use of this source code is governed by an MIT-style license that can be $\ln *$  found in the LICENSE file at https://angular.io/license\n \*/\nvar DefaultKeyValueDifferFactory = /\*\* @class \*/ (function () {\n function DefaultKeyValueDifferFactory()  $\n\ln \frac{\ast_n}{n} \cdot \mathcal{O}$  param  $\{?\}$  obj $\n\arrows \mathcal{O}$  \*  $\ln \frac{\ast}{n}$ DefaultKeyValueDifferFactory.prototype.supports =  $/*\$ \n \* @param {?} obj\n \* @return {?}\n \*/\n function (obj) { return obj instance of Map || isJsObject(obj); };\n /\*\*\n \* @template K, V\n \* @return {?}\n \*/\n DefaultKeyValueDifferFactory.prototype.create = /\*\*\n \* @template K, V\n \* @return {?}\n \*/\n function () { return new DefaultKeyValueDiffer(); };\n return DefaultKeyValueDifferFactory;\n}());\nvar DefaultKeyValueDiffer =  $/*$  @class \*/ (function ()  $\n{\n$  function DefaultKeyValueDiffer()  $\{\n$  this.\_records = new Map();\n this. mapHead = null;\n this. appendAfter = null;\n this. previousMapHead = null;\n this. changesHead = null;\n this. changesTail = null;\n this. additionsHead = null;\n this.\_additionsTail = null;\n this.\_removalsHead = null;\n this.\_removalsTail = null;\n  $\ln$ Object.defineProperty(DefaultKeyValueDiffer.prototype, \"isDirty\", {\n get: /\*\*\n \* @return {?}\n \*/\n function ()  $\{\n\}$  return this.\_additionsHead !== null  $\|\n\$ this.\_changesHead !== null  $\|\n\|$ n this.\_removalsHead !== null;\n },\n enumerable: true,\n configurable: true\n });\n /\*\*\n \* @param  $\{?\}$  fn\n \* @return  $\{?\}$ \n \*/\n DefaultKeyValueDiffer.prototype.forEachItem = /\*\*\n \* @param  ${?}$  fn\n \* @return  ${?}\n$  \*/\n function (fn)  ${\n$  var /\*\* @type  ${?}$  \*/ record;\n for (record = this. mapHead; record !== null; record = record. next)  ${\n \text{in } f(n \to \lambda)}$ ;\n  $\{\n \text{in } f(n + \lambda) \}$  $\{? \}$  fn\n \* @return  $\{? \}\$ \n \*  $\wedge$ n DefaultKeyValueDiffer.prototype.forEachPreviousItem = /\*\*\n \* @param  $\{?\}$  fn\n \* @return  $\{'\}\$ n function (fn)  $\{\$ n var /\*\* @type  $\{'\}\$ \*/ record;\n for (record = this.\_previousMapHead; record !== null; record = record.\_nextPrevious)  $\{\n\$  fn(record); $\n\$   $\{\n\}$  $\frac{\ast \pi}{n}$  \* @param  $\$ ? fn\n \* @return  $\$ ? \n \* \n DefaultKeyValueDiffer.prototype.forEachChangedItem =  $\ell^*$ \n \* @param {?} fn\n \* @return {?}\n \*\n function (fn) {\n var /\*\* @type {?} \*/ record;\n for  $(\text{record} = \text{this. changesHead; record } != = \text{null; record = record. nextChanged} \ \{ \n \quad \text{find}(\text{new})\} \$  $\frac{\ast \pi}{n}$  \* @param  $\$ ? $\frac{\pi}{n}$  \* @return  $\$ ? $\ln$  \* $\pi$  DefaultKeyValueDiffer.prototype.forEachAddedItem =

 $\ell^*$ \n \* @param {?} fn\n \* @return {?}\n \* $\Lambda$  function (fn) {\n var /\*\* @type {?} \*/ record;\n for  $(\text{record} = \text{this}\_additionsHead; \text{record} == \text{null}; \text{record} == \text{read} \$   $\{\n \ \ \ \text{fn}( \text{record});\n \ \ \}\n$  $\ell^*$ \n \* @param {?} fn\n \* @return {?}\n \*/\n DefaultKeyValueDiffer.prototype.forEachRemovedItem =  $\ell^*$ \n \* @param {?} fn\n \* @return {?}\n \*/\n function (fn) {\n var /\*\* @type {?} \*/ record;\n for (record = this.\_removalsHead; record !== null; record = record.\_nextRemoved) {\n fn(record);\n }\n };\n /\*\*\n \* @param {?=} map\n \* @return {?}\n \*/\n DefaultKeyValueDiffer.prototype.diff = /\*\*\n \*  $\textcircled{r}$  aram  $\textcircled{r}$  areturn  $\textcircled{r}$  are  $\textcircled{r}$  function (map)  $\ln$  if (!map)  $\ln$  map = new Map();\n  $\ln$  else if (!(map instance of Map || isJsObject(map)))  $\ln$  throw new Error(\"Error trying to diff '\" + stringify(map) + \"'. Only maps and objects are allowed\");\n  $\{\n\}$  return this.check(map) ? this : null;\n  $\cdot$ ;\n /\*\*\n \* @return {?}\n \*/\n DefaultKeyValueDiffer.prototype.onDestroy = /\*\*\n \* @return {?}\n \*/\n function () {  $\cdot\$ ;\n /\*\*\n \* Check the current state of the map vs the previous.\n \* The algorithm is optimised for when the keys do no change. $\ln$  \*/\n /\*\*\n \* Check the current state of the map vs the previous. $n \times \mathbb{R}^+$  The algorithm is optimised for when the keys do no change. $n \times \mathbb{Q}$  param  $\{?\}$  map $\infty \times \mathbb{Q}$  return  $\{\ ?\}\$ <sup>\*</sup>/\n DefaultKeyValueDiffer.prototype.check = /\*\*\n \* Check the current state of the map vs the previous. $n \times \mathbb{R}^+$  The algorithm is optimised for when the keys do no change. $n \times \mathbb{R}^+$  @param {?} map $\ln \times \mathbb{R}^ \{\n}$  \*/\n function (map)  $\{\n}$  var this = this;\n this. reset();\n var /\*\* @type  $\{?\}$  \*/ insertBefore = this.\_mapHead;\n this.\_appendAfter = null;\n this.\_forEach(map, function (value, key) {\n if (insertBefore && insertBefore.key === key)  $\{\n\$  this. maybeAddToChanges(insertBefore, value);\n \_this.\_appendAfter = insertBefore;\n insertBefore = insertBefore.\_next;\n  $\ln$  else {\n var /\*\* @type  $\{? \}$  \*/ record = \_this.\_getOrCreateRecordForKey(key, value);\n insertBefore = this. insertBeforeOrAppend(insertBefore, record);\n  $\ln$  });\n // Items remaining at the end of the list have been deleted $\in$  if (insertBefore)  $\{\n\in$  if (insertBefore.\_prev)  $\{\n\in$ insertBefore.\_prev.\_next = null;\n  $\ln$  this.\_removalsHead = insertBefore;\n for (var /\*\* @type  $\{? \}$  \*/ record = insertBefore; record !== null; record = record. nextRemoved)  $\{\n\$ this.\_mapHead)  ${\n \atop{\hbox{min}}$  this.\_mapHead = null;\n  $\n$  this.\_records.delete(record.key);\n record. nextRemoved = record. next;\n record.previousValue = record.currentValue;\n record.currentValue = null;\n record. prev = null;\n record. next = null;\n }\n }\n // Make sure tails have no next records from previous runs\n if (this.\_changesTail)\n this. changesTail. nextChanged = null;\n if (this. additionsTail)\n this. additionsTail. nextAdded = null;\n return this.isDirty;\n  $\rightarrow$  \;\n /\*\*\n \* Inserts a record before `before` or append at the end of the list when `before` is null. $\ln$  \*\n \* Notes: $\ln$  \* - This method appends at `this.\_appendAfter`, $\ln$  \* - This method updates `this.\_appendAfter`,\n \*- The return value is the new value for the insertion pointer.\n \* @param {?} before\n  $* \circledcirc$  param  $\{? \}$  record\n  $* \circledcirc$  return  $\{? \}\$ n  $* \wedge$ n DefaultKeyValueDiffer.prototype.\_insertBeforeOrAppend =  $/*\n *$  Inserts a record before `before` or append at

the end of the list when `before` is null. $\ln$  \*\n \* Notes: $\ln$  \* - This method appends at `this.\_appendAfter`, $\ln$ \* - This method updates `this.\_appendAfter`,\n \* - The return value is the new value for the insertion pointer.\n \* @param  $\$ ? before\n \* @param  $\$ ? record\n \* @return  $\$ ? \n \*/\n function (before, record)  $\ln$  if (before)  ${\n \mu \ }$  var /\*\* @type  ${?}$  \*/ prev = before.\_prev;\n record.\_next = before;\n record.\_prev  $=$  prev;\n before.\_prev = record;\n if (prev) {\n prev.\_next = record;\n }\n if (before  $==$  this. mapHead)  ${\n \mu \n}$  this. mapHead = record;\n  ${\n \ \ \ }$ \n this. appendAfter = before;\n return before;\n  $\|\cdot\|$  if (this. appendAfter)  $\|\cdot\|$  this. appendAfter. next = record;\n record. prev = this. appendAfter;\n  $\ln$  else {\n this. mapHead = record;\n }\n this. appendAfter = record;\n return null;\n };\n /\*\*\n \* @param {?} key\n \* @param {?} value\n \* @return  $\{?\}$ \n \*/\n DefaultKeyValueDiffer.prototype.\_getOrCreateRecordForKey = /\*\*\n \* @param  $\{?\}$ key\n \* @param {?} value\n \* @return {?}\n \*/\n function (key, value) {\n if (this. records.has(key))  ${\nabla$  var /\*\* @type  ${?}$  \*/ record  $1 =$  /\*\* @type  ${?}$  \*/ ((this. records.get(key)));\n this. maybeAddToChanges(record 1, value);\n var /\*\* @type  $\{? \}$  \*/ prev = record 1. prev;\n var /\*\* We uppe  $\{\n2\} * \text{next} = \text{record } 1. \text{next}$  if (prev)  $\{\n2\} * \text{next} = \text{next}$ 

 ${\nvert n \in \mathbb{N} \mid n}$  record\_1.\_next = null;\n record\_1.\_prev = null;\n return record\_1;\n  $\ln$  var /\*\* @type {?} \*/ record = new KeyValueChangeRecord\_(key);\n this.\_records.set(key, record);\n record.currentValue = value;\n this.\_addToAdditions(record);\n return record;\n };\n /\*\* @internal \*/\n /\*\*\n \*\\@internal\n \* @return {?}\n \*/\n DefaultKeyValueDiffer.prototype.\_reset = /\*\*\n \* \\@internal\n \* @return {?}\n \*/\n function () {\n if (this.isDirty)  ${\n \gamma \in \mathbb{R}^n : \mathbb{R}^n \times \mathbb{R}^n \text{ is prime}} \$  // let `\_previousMapHead` contain the state of the map before the changes\n this. previousMapHead = this. mapHead;\n for (record = this.\_previousMapHead; record !== null; record = record.\_next)  $\{\n\}$  record.\_nextPrevious = record.\_next;\n  $\rangle\$  // Update `record.previousValue` with the value of the item before the changes\n // We need to update all changed items (that's those which have been added and changed)\n for (record = this.\_changesHead; record !== null; record = record.\_nextChanged)  $\{\n\}$  record.previousValue = record.currentValue;\n  $\{\n\}$ \n for (record = this.\_additionsHead; record != null; record = record. nextAdded)  ${\n \times \Gamma}$  record.previousValue = record.currentValue;\n  $\{\n \}$ this.\_changesHead = this.\_changesTail = null;\n this.\_additionsHead = this.\_additionsTail = null;\n this.\_removalsHead = null;\n  $\{\n\}$ ;\n /\*\*\n \* @param {?} record\n \* @param {?} newValue\n \* @return  $\{?\}\$ n  $*\$ n DefaultKeyValueDiffer.prototype.\_maybeAddToChanges = /\*\*\n \* @param  $\{?\}$  record\n \* @param  $\$ ? new Value\n \* @return  $\$ }\n \* $\wedge$  function (record, new Value)  $\{\n\$  if  $(1$ looseIdentical(newValue, record.currentValue))  $\{\n\}$  record.previousValue = record.currentValue;\n record.currentValue = newValue;\n this.\_addToChanges(record);\n  $\{\n\}$ \n  $\{\n\}$ \n \*\n \* @param {?} record\n \* @return  $\{?\}\$ n DefaultKeyValueDiffer.prototype.\_addToAdditions = /\*\*\n \* @param  $\{?\}$ record\n \* @return  $\{\n}$ \n \* $\Lambda$  function (record)  $\{\n}$  if (this. additionsHead === null)  $\{\n}$ this.\_additionsHead = this.\_additionsTail = record;\n  $\ln$  else  $\{\n\}$  /\*\* @type  $\{? \}$  \*/  $((this \text{additionsTail})\cdot \text{nextAdded} = record;\n)$  this.\_additionsTail = record;\n  $\|\cdot\|$ ;\n /\*\*\n \* @param  $\$ ? record\n \* @return  $\$ ? \n \*/\n DefaultKeyValueDiffer.prototype. addToChanges = /\*\*\n @param  $\$ ? record\n \* @return  $\$ ? \\n \*\n function (record)  $\ln$  if (this. changesHead === null)  $\ln$ this. changesHead = this. changesTail = record;\n  $\ln$  else {\n /\*\* @type {?} \*/ ((this. changesTail)). nextChanged = record;\n this. changesTail = record;\n  $\{\n\}$ ;\n /\*\*\n  $\langle\mathcal{C}\rangle$  \* @template K,  $V\$ <sup>\*</sup> @param {?} obj\n \* @param {?} fn\n \* @return {?}\n \* $\wedge$ DefaultKeyValueDiffer.prototype. forEach = /\*\*\n \* \\@internal\n \* @template K, V\n \* @param {?} obj\n \* @param  $\{\ ?\ \$ fn\n \* @return  $\{\ ?\}$ \n \*/\n function (obj, fn)  $\{\ \}$  if (obj instance of Map)  $\{\ \}$ obj.forEach(fn);\n }\n else {\n Object.keys(obj).forEach(function (k) { return fn(obj[k], k); });\n  $\ln$  };\n return DefaultKeyValueDiffer;\n}());\n/\*\*\n \* \\@stable\n \*/\nvar KeyValueChangeRecord\_ = /\*\*  $\textcircled{ }$  (function () {\n function KeyValueChangeRecord\_(key) {\n this.key = key;\n this.previous Value = null;\n this.current Value = null;\n /\*\*\n \* \\\\\@internal\n \*\\n this. nextPrevious = null;\n /\*\*\n \* \\\\@internal\n \*/\n this.\_next = null;\n /\*\*\n \*  $\langle\mathbf{a} \rangle$  \*/\n this.\_prev = null;\n /\*\*\n \* \\@internal\n \*/\n this. nextAdded = null;\n /\*\*\n \* \\@internal\n \*/\n this.\_nextRemoved = null;\n /\*\*\n \* \\@internal\n \*/\n this.\_nextChanged = null;\n }\n return KeyValueChangeRecord\_;\n}());\n\n/\*\*\n \* @fileoverview added by tsickle\n \* @suppress {checkTypes} checked by tsc\n \*/\n/\*\*\n \* @license\n \* Copyright Google Inc. All Rights Reserved. $\ln * \ln *$  Use of this source code is governed by an MIT-style license that can be $\ln *$  found in the LICENSE file at https://angular.io/license\n \*/\n/\*\*\n \* A strategy for tracking changes over time to an iterable. Used by  ${\{\langle\}\@$  link NgForOf  $\}$  to $\infty$  \* respond to changes in an iterable by effecting equivalent changes in the DOM. $\ln$  $*\n\$  \\@stable\n \* @record\n \*/\n\n/\*\*\n \* An object describing the changes in the `Iterable` collection since last time\n \* `IterableDiffer#diff()` was invoked.\n \*\n \* \\@stable\n \* @record\n \*/\n\n/\*\*\n \* Record representing the item change information.\n \*\n \* \\\\\\@\table\n \* @record\n \*\n\n\n\n\\*\*\n \* @deprecated v4.0.0 - Use IterableChangeRecord instead. $\ln$  \* @record\n \*/\n\n/\*\*\n \* An optional function passed into {\\@link NgForOf} that defines how to track\n \* items in an iterable (e.g. fby index or id)\n \*\n \* \\@stable\n \* @record\n \*/\n\n/\*\*\n \* Provides a factory for  ${\{\@lim{k\t} \atop k\in\Bbb{N}}\n * \n * \mathbb{C}\n * \mathbb{C}\n * \mathbb{$ 

different iterable diffing strategies used by NgFor, NgClass, and others.\n \* \\@stable\n \*/\nvar IterableDiffers = /\*\*  $\textcircled{a}$  \*/ (function ()  $\in$  function IterableDiffers(factories)  $\n \in$  this.factories = factories;\n }\n /\*\*\n @param  $\$ ?} factories\n \* @param  $\$ ?=} parent\n \* @return  $\$ ?}\n \*/\n IterableDiffers.create = /\*\*\n \* @param  $\$ ?} factories\n \* @param  $\$ ?=} parent\n \* @return  $\$ ?}\n \*/\n function (factories, parent)  $\{\n\}$ if (parent != null)  $\{\n\$  var /\*\* @type  $\{?\}$  \*/ copied = parent.factories.slice();\n factories = factories.concat(copied);\n return new IterableDiffers(factories);\n }\n else {\n return new IterableDiffers(factories);\n  $\ln |\mathbf{x}^*|$  /\*\*\n \* Takes an array of {@link IterableDifferFactory} and returns a provider used to extend the\n \* inherited {@link IterableDiffers} instance with the provided factories and return a new $n$  \* {@link IterableDiffers } instance. $n$  \* The following example shows how to extend an existing list of factories, $\ln$  \* which will only be applied to the injector for this component and its children. $\ln$  \* This step is all that's required to make a new {@link IterableDiffer} available.\n  $*\n$  \* ### Example\n \*\n \* ```\n \* @Component({\n \* viewProviders: [\n \* IterableDiffers.extend([new ImmutableListDiffer()])\n \* ]\n \* })\n \* ```\n \*/\n /\*\*\n \* Takes an array of {\\@link IterableDifferFactory} and returns a provider used to extend the  $\infty$  \* inherited  ${\langle \langle \emptyset \rangle}$  instance with the provided factories and return a new  $\infty$  ${\{\langle\}\$ umk IterableDiffers $\}$  instance. $\ln$  \* The following example shows how to extend an existing list of factories,  $n \times$  which will only be applied to the injector for this component and its children.  $n \times$  This step is all that's required to make a new  ${\langle\langle\emptyset\rangle\text{link IterableDiffer}\rangle}$  available. $\mathbf{n} * \mathbf{m} = \mathbf{m} + \mathbf{m} + \mathbf{m} + \mathbf{m}$  \*\n \* ```  $\otimes$ Component({\n \* viewProviders:  $\ln$  \* IterableDiffers.extend([new ImmutableListDiffer()])\n \* ]\n \* })\n \* ```\n \* @param {?} factories\n \* @return {?}\n \*/\n IterableDiffers.extend = /\*\*\n \* Takes an array of  ${\|\@|$ ink IterableDifferFactory } and returns a provider used to extend the $\nightharpoonup$  \* inherited  ${\|\@|}$ ink IterableDiffers } instance with the provided factories and return a new $\mathbf{a} = \{\hat{\mathbf{b}}_i\}_{i=1}^{\infty}$  instance.  $*\n$   $*$  The following example shows how to extend an existing list of factories, n  $*$  which will only be applied to the injector for this component and its children. $\ln$  \* This step is all that's required to make a new  $\{\langle\emptyset\rangle\}$ IterableDiffer } available.\n \*\n \* ### Example\n \*\n \* ``\n \* \\\\@Component({\n \* viewProviders:  $[\n\quad * \text{IterableDiffers.extend}([new \text{ImutableListDiffer()}])\n * ]\n * ]\n * ''\n * @param {?}$ factories\n \* @return  $\{\n\}$  \*  $\wedge$ n function (factories)  $\{\n\}$  return  $\{\n\}$  provide: IterableDiffers,\n useFactory: function (parent)  ${\n \atop \text{lparent}} {\n \atop \text{lparent}}$  // Typically would occur when calling IterableDiffers.extend inside of dependencies passed $\ln$  // to $\ln$  // bootstrap(), which would override default pipes instead of extending them.\n throw new Error('Cannot extend IterableDiffers without a parent injector');\n  $\{\n\}$  return IterableDiffers.create(factories, parent);\n  $\{\n\}$  // Dependency technically isn't optional, but we can provide a better error message this way.\n deps: [[IterableDiffers, new SkipSelf(), new Optional()]]\n  $\cdot$ ;\n  $\cdot$ ;\n /\*\*\n \* @param {?} iterable\n \* @return  $\{\ ?\}\$  \*/\n IterableDiffers.prototype.find = /\*\*\n \* @param  $\{\ ?\}$  iterable\n \* @return  $\{\ ?\}$ \n \*/\n function (iterable)  ${\nvert \mathbf{w} \vert}$  var /\*\* @type  ${?}$  \*/ factory = this.factories.find(function (f) { return f.supports(iterable);  $\{\n\}$ ;\n if (factory != null)  $\{\n\$  return factory;\n  $\{\n\}$  else  $\{\n\$  throw new Error(\"Cannot find a differ supporting object '\" + iterable + \"' of type '\" + getTypeNameForDebugging(iterable) + \"'\");\n }\n };\n return IterableDiffers;\n}());\n/\*\*\n \* @param {?} type\n \* @return {?}\n \*/\nfunction getTypeNameForDebugging(type)  $\{\n \$ return type['name'] || typeof type;\n}\n\n/\*\*\n \* @fileoverview added by tsickle $n * @$ suppress {checkTypes} checked by tsc $n * \Lambda n$ <sup>\*</sup> $\mathbb{R}$  \* @license $\Lambda$  \* Copyright Google Inc. All Rights Reserved. $\ln * \ln *$  Use of this source code is governed by an MIT-style license that can be $\ln *$  found in the LICENSE file at https://angular.io/license\n \*/\n/\*\*\n \* A differ that tracks changes made to an object over time.\n  $*\n\$  \\@stable\n \* @record\n \*/\n\n/\*\*\n \* An object describing the changes in the `Map` or `{[k:string]: string}` since last time\n \* `KeyValueDiffer#diff()` was invoked.\n \*\|\\an \*\|\@stable\n \* @record\n \*/\n\n/\*\*\n \* Record representing the item change information. $\ln * \n\cong \mathbb{C}$  and  $\ln * \mathbb{C}$  arecord $\ln * \ln \ln \ln \ln x$  Provides a factory for {\\@link KeyValueDiffer}.\n \*\n \* \\@stable\n \* @record\n \*/\n\n/\*\*\n \* A repository of different Map diffing strategies used by NgClass, NgStyle, and others.\n \*\\\@stable\n \*/\nvar KeyValueDiffers = /\*\* @class \*/ (function ()  ${\n\mu \nu \neq 0}$   ${\n\mu \nu \neq 0}$   ${\n\mu \nu \neq 0}$  +  ${\n\mu \nu \neq 0}$  + @template S\n \* @param  $\{?\}$  factories\n \* @param  $\{?\}$  parent\n \* @return  $\{?\}$ \n \*/\n KeyValueDiffers.create = /\*\*\n

\* @template S\n \* @param {?} factories\n \* @param {?=} parent\n \* @return {?}\n \*/\n function (factories, parent)  ${\n \mu \text{ if } (parent) {\n \mu \text{ } \nu \text{ if } (\mu \text{ } k\text{ } \text{ } k\text{ }$ factories = factories.concat(copied);\n  $\ln$  return new KeyValueDiffers(factories);\n  $\cdot$  \n /\*\*\n Takes an array of {@link KeyValueDifferFactory} and returns a provider used to extend the\n \* inherited {@link KeyValueDiffers } instance with the provided factories and return a new  $\uparrow$   $*$  {@link KeyValueDiffers } instance.  $*\n$   $*$  The following example shows how to extend an existing list of factories, n  $*$  which will only be applied to the injector for this component and its children. $\ln$  \* This step is all that's required to make a new {@link KeyValueDiffer available.\n \*\n \* ### Example\n \*\n \* ``\n \* @Component({\n \* viewProviders:  $[\n\ln * KeyValueDiffers. extend([new ImmuntableMapDiffer]))\n\quad * \|\n\quad * \|\n\quad * \|\n\quad * \|\n\quad * \|\n\quad * \|\n\quad * \|\n\quad * \|\n\quad * \|\n\quad * \|\n\quad * \|\n\quad * \|\n\quad * \|\n\quad * \|\n\quad * \|\n\quad * \|\n\quad * \|\n\quad * \|\n\quad * \|\n\quad * \|\n\quad * \|\n\quad * \|\n\quad * \|\n\quad * \|\n\quad * \|\n\quad * \|\n\quad * \|\n\quad * \|\n\quad * \|\n\quad * \|\n\quad * \|\n\quad * \|\n\quad * \|\n\$ Takes an array of  ${\langle\langle\@ifnextchar{@}{@ifnextchar{@}{@ifnextchar{1.5em}\rangle}}\]$  and returns a provider used to extend the ${\langle}n \@ifnextchar{9.5em}{\rangle}$  \* inherited  ${\{\langle\}\$ ulink KeyValueDiffers $\}$  instance with the provided factories and return a new $\n\ast {\{\langle\}\$ ink KeyValueDiffers instance. $\ln$  \*\n \* The following example shows how to extend an existing list of factories,\n \* which will only be applied to the injector for this component and its children.\n \* This step is all that's required to make a new  ${\{\langle e\mid n \in \mathbb{R}^n\mid e\mid n \leq k\}}$  available.\n \*\n \* ### Example\n \*\n \* ```\n \* \\@Component({\n \* viewProviders:  $\ln *$  KeyValueDiffers.extend([new ImmutableMapDiffer()]) $\ln * \ln *$ }) $\ln *$  ```\n \* @template S\n \* @param {?} factories\n \* @return {?}\n \*/\n KeyValueDiffers.extend = /\*\*\n \* Takes an array of  ${\langle\@|$ ink KeyValueDifferFactory } and returns a provider used to extend the $\nightharpoonup$  \* inherited  ${\langle\@|$ ink KeyValueDiffers linstance with the provided factories and return a new  $n * \{\langle\mathcal{Q}\rangle\}$  link KeyValueDiffers l instance. $\ln$  \* The following example shows how to extend an existing list of factories, $\ln$  \* which will only be applied to the injector for this component and its children. $\ln$  \* This step is all that's required to make a new  $\{\{\@ifnextchar[{\@model}{\@ifnextchar[{\@model}{\@ifnextchar[{\@model{}}{\@ifnextchar[{\@model{}}{\@ifnextchar[{\$ viewProviders:  $\ln$  \* KeyValueDiffers.extend([new ImmutableMapDiffer()]) $\ln$  \*  $\ln$  \*  $\ln$ @template S\n \* @param {?} factories\n \* @return {?}\n \*/\n function (factories) {\n return {\n provide: KeyValueDiffers,\n useFactory: function (parent)  $\{\n\$  if (!parent)  $\{\n\$ Typically would occur when calling KeyValueDiffers.extend inside of dependencies passed\n // to bootstrap(), which would override default pipes instead of extending them.\n throw new Error('Cannot extend KeyValueDiffers without a parent injector'); $\ln$  }\n return KeyValueDiffers.create(factories, parent);\n  $\vert \cdot \vert$ ,\n // Dependency technically isn't optional, but we can provide a better error message this way.\n deps: [[KeyValueDiffers, new SkipSelf(), new Optional()]]\n  $\};\n\quad \quad \ast\$ n \* @param {?} kv\n \* @return {?}\n \*/\n KeyValueDiffers.prototype.find = /\*\*\n @param  $\$ ?} kv\n \* @return  $\$ ?}\n \*/\n function (kv)  $\ln$  var /\*\* @type  $\$ ?} \*/ factory = this.factories.find(function (f) { return f.supports(kv); });\n if (factory) {\n return factory;\n }\n throw new Error(\"Cannot find a differ supporting object '\" + kv + \"'\");\n };\n return KeyValueDiffers;\n}());\n\n/\*\*\n \* @fileoverview added by tsickle\n \* @suppress {checkTypes} checked by tsc\n \*/\n/\*\*\n \* @license\n \* Copyright Google Inc. All Rights Reserved.\n \*\n \* Use of this source code is governed by an MIT-style license that can be\n \* found in the LICENSE file at https://angular.io/license\n \*/\n/\*\*\n \* Structural diffing for `Object`s and `Map`s.\n \*/\nvar keyValDiff = [new DefaultKeyValueDifferFactory()];\n/\*\*\n \* Structural diffing for `Iterable` types such as `Array`s.\n \*/\nvar iterableDiff = [new DefaultIterableDifferFactory()];\nvar defaultIterableDiffers = new IterableDiffers(iterableDiff);\nvar defaultKeyValueDiffers = new KeyValueDiffers(keyValDiff);\n\n/\*\*\n \* @fileoverview added by tsickle\n \* @suppress {checkTypes} checked by tsc $\ln \sqrt{\frac{n}{\pi}} \$  @license $\ln \sqrt{\frac{n}{N}}$  Copyright Google Inc. All Rights Reserved. $\ln \sqrt{\frac{n}{N}}$  Use of this source code is governed by an MIT-style license that can be\n \* found in the LICENSE file at https://angular.io/license\n \*/\n\n/\*\*\n \* @fileoverview added by tsickle\n \* @suppress {checkTypes} checked by tsc\n \*/\n/\*\*\n \* @license\n \* Copyright Google Inc. All Rights Reserved.\n \*\n \* Use of this source code is governed by an MIT-style license that can be $\ln *$  found in the LICENSE file at https://angular.io/license $\ln * \Lambda$ nvar CORE\_PLATFORM\_PROVIDERS =  $\ln /$  // Set a default platform name for platforms that don't set it explicitly.\n { provide: PLATFORM\_ID, useValue: 'unknown' },\n { provide: PlatformRef, deps: [Injector] },\n { provide: TestabilityRegistry, deps: [] },\n { provide: Console, deps: [] },\n];\n/\*\*\n \* This platform has to be

included in any other platform\n \*\n \* \\\\\\@experimental\n \*\nvar platformCore = createPlatformFactory(null, 'core', CORE PLATFORM PROVIDERS); $\ln\frac{x^*}{n}$  \* @fileoverview added by tsickle $\ln *$  @suppress {checkTypes} checked by tsc\n \*/\n/\*\*\n \* @license\n \* Copyright Google Inc. All Rights Reserved.\n \*\n \* Use of this source code is governed by an MIT-style license that can be $\ln *$  found in the LICENSE file at https://angular.io/license $\ln$ \*/ $\ln$ <sup>\*</sup>\n \* Provide this token to set the locale of your application.\n \* It is used for i18n extraction, by i18n pipes (DatePipe, I18nPluralPipe, CurrencyPipe,\n \* DecimalPipe and PercentPipe) and by ICU expressions.\n \*\n \* See the  ${\langle \langle \emptyset \rangle}$  inkDocs guide/i18n#setting-up-locale i18n guide for more information. $\ln *_{n} * \#$  Example $\ln *_{n} *$ ```typescript\n \* import { LOCALE\_ID } from '\\@angular/core';\n \* import { platformBrowserDynamic } from '\\@angular/platform-browser-dynamic';\n \* import { AppModule } from './app/app.module';\n \*\n \* platformBrowserDynamic().bootstrapModule(AppModule, {\n \* providers: [{provide: LOCALE\_ID, useValue: 'en-US' }]\n \* });\n \* ```\n \*\n \*\\\ @experimental i18n support is experimental.\n \*/\nvar LOCALE\_ID = new InjectionToken('LocaleId');\n/\*\*\n \* Use this token at bootstrap to provide the content of your translation file  $(\xrightarrow{k} \hbar \xrightarrow{*} x$ lf or  $\xi$ lf2 $\)$  when you want to translate your application in another language. $\ln \pi$  See the  ${\{\langle\}\$ ulinkDocs guide/i18n#merge i18n guide} for more information.\n \*\n \* ### Example\n \*\n \* ```typescript\n \* import { TRANSLATIONS } from '\\@angular/core';\n \* import { platformBrowserDynamic } from '\\@angular/platform-browser-dynamic';\n \* import { AppModule } from './app/app.module';\n \*\n \* // content of your translation file\n \* const translations = '....';\n \*\n \* platformBrowserDynamic().bootstrapModule(AppModule,  ${\n * \n projective: \n if a group is a set of elements. \n for each  $* \in \mathbb{N} \setminus \mathbb{N} \setminus \mathbb{$$ i18n support is experimental. $\ln \sqrt{\text{N}}$  TRANSLATIONS = new InjectionToken('Translations'); $\ln/\sqrt{\text{N}}$  \* Provide this token at bootstrap to set the format of your  ${\|\Phi\| \in \text{TRANSLATIONS}}$ : `xtb`,\n \* `xlf` or `xlf2`.\n \*\n \* See the  $\{\|\Phi\| \leq \|\Phi\| \leq \min\{\|\Phi\| \leq \min\{\|\Phi\| \leq \min\{\|\Phi\| \leq \min\{\|\Phi\| \leq \min\{\|\Phi\| \leq \min\{\|\Phi\| \leq \min\{\|\Phi\| \leq \min\{\|\Phi\| \leq \min\{\|\Phi\| \leq \min\{\|\Phi\| \leq \min\{\|\Phi\| \leq \min\{\|\Phi\| \leq \min\{\|\Phi\| \leq \min\{\|\Phi\| \leq \min\{\|\Phi\| \leq \min\{\|\Phi\| \leq \min\{\|\Phi\| \leq \min\{\|\Phi\| \leq \$ \* import { TRANSLATIONS\_FORMAT } from '\\@angular/core';\n \* import { platformBrowserDynamic } from '\\@angular/platform-browser-dynamic';\n \* import { AppModule } from './app/app.module';\n \*\n \* platformBrowserDynamic().bootstrapModule(AppModule, {\n \* providers: [{provide: TRANSLATIONS\_FORMAT, useValue: 'xlf' }]\n \* });\n \* ```\n \*\n \*\\\\\\@experimental i18n support is experimental. $\ln * \text{Nvar TRANSLATIONS FORMAT = new InjectionToken(TranslationsFormat');\ln* * @enum$ {number} \*/\nvar MissingTranslationStrategy = {\n Error: 0,\n Warning: 1,\n Ignore:  $2,\n \}$ ;\nMissingTranslationStrategy[MissingTranslationStrategy.Error] =  $\Upsilon$ "Error $\Upsilon$ ;\nMissingTranslationStrategy[MissingTranslationStrategy.Warning] = \"Warning\";\nMissingTranslationStrategy[MissingTranslationStrategy.Ignore] = \"Ignore\";\n\n/\*\*\n \* @fileoverview added by tsickle\n \* @suppress {checkTypes} checked by tsc\n \*/\n/\*\*\n \* @license\n \* Copyright Google Inc. All Rights Reserved.\n \*\n \* Use of this source code is governed by an MIT-style license that can be\n \* found in the LICENSE file at https://angular.io/license\n \*/\n/\*\*\n \* @return  $\$ }\n \*/\nfunction iterableDiffersFactory()  $\n\$ n return defaultIterableDiffers;\n}\n/\*\*\n \* @return {?}\n \*/\nfunction  $\text{keyValueDiffersFactory() } \n \text{ return defaultKeyValueDiffers;\n} \n \mathcal{P} = \text{local} \n \text{ return } \n \text{ return } \n \text{$ {?}\n \*/\nfunction \_localeFactory(locale) {\n return locale || 'en-US';\n}\n/\*\*\n \* This module includes the providers of  $\@$  angular/core that are needed $\ln$  \* to bootstrap components via `ApplicationRef`. $\ln$  \*\n \*  $\langle\mathcal{C}\rangle$  = /\*\* @class \*/ (function ()  $\{\n\$  // Inject ApplicationRef to make it eager...\n function ApplicationModule(appRef)  $\{\n\$  ApplicationModule.decorators =  $[\n\]$  { type:  $NgModule, args: \{\n\mid n \mid p \mid p \mid \text{if } n \leq n \leq n \}$ ApplicationInitStatus,\n Compiler,\n APP\_ID\_RANDOM\_PROVIDER,\n { provide: IterableDiffers, useFactory: \_iterableDiffersFactory },\n { provide: KeyValueDiffers, useFactory: keyValueDiffersFactory  $\n\n\$  {\n provide: LOCALE\_ID,\n useFactory: \_localeFactory,\n deps: [[new Inject(LOCALE\_ID), new Optional(), new SkipSelf()]]\n },\n ]\n ]\n },] },\n ];\n /\*\* @nocollapse \*/\n ApplicationModule.ctorParameters = function () { return  $\n\alpha$  { type: ApplicationRef, },\n ]; };\n return ApplicationModule;\n}());\n\n/\*\*\n \* @fileoverview added by tsickle\n \* @suppress {checkTypes} checked by tsc $\ln \sqrt{\frac{n}{\pi}} \cdot \ln \sqrt{\frac{n}{n}}$  (elicense $\ln \sqrt{\frac{n}{n}}$  Copyright Google Inc. All Rights Reserved. $\ln \sqrt{\frac{n}{n}}$  Use of this source code is

governed by an MIT-style license that can be\n  $*$  found in the LICENSE file at https://angular.io/license\n  $*\wedge n/**$  $\textcircled{e}$  {number} \*/\nvar SecurityContext = {\n NONE: 0,\n HTML: 1,\n STYLE: 2,\n SCRIPT: 3,\n URL:  $4\ln$  RESOURCE\_URL:  $5\ln$ ;  $\Delta$ ;  $\Delta$  ExecurityContext[SecurityContext.NONE] =

\"NONE\";\nSecurityContext[SecurityContext.HTML] = \"HTML\";\nSecurityContext[SecurityContext.STYLE] = \"STYLE\";\nSecurityContext[SecurityContext.SCRIPT] = \"SCRIPT\";\nSecurityContext[SecurityContext.URL] = \"URL\";\nSecurityContext[SecurityContext.RESOURCE\_URL] = \"RESOURCE\_URL\";\n/\*\*\n \* Sanitizer is used by the views to sanitize potentially dangerous values.\n \*\n \* \\\ @stable\n \* @abstract\n \*/\nvar Sanitizer = /\*\*  $\mathcal{C}$ class \*/ (function () {\n function Sanitizer() {\n }\n return Sanitizer;\n}());\n\n/\*\*\n \*  $\mathcal{C}$  fileoverview added by tsickle\n \* @suppress {checkTypes} checked by tsc\n \*/\n/\*\*\n \* @license\n \* Copyright Google Inc. All Rights Reserved. $\ln * \ln *$  Use of this source code is governed by an MIT-style license that can be $\ln *$  found in the LICENSE file at https://angular.io/license\n \*/\n/\*\*\n \* Factory for ViewDefinitions/NgModuleDefinitions.\n \* We use a function so we can reexeute it in case an error happens and use the given logger $\ln *$  function to log the error from the definition of the node, which is shown in all browser\n \* logs.\n \* @record\n \*/\n\n/\*\*\n \* Function to call console.error at the right source location. This is an indirection $\ln *$  via another function as browser will log the location that actually called\n \* `console.error`.\n \* @record\n \*/\n\n/\*\*\n \* @record\n \*/\n\n/\*\*\n \* @record\n \*/\n\n/\*\*\n \* @record\n \*/\n\n/\*\*\n \* @record\n \*/\n\n/\*\*\n \* @record\n \*/\n\n/\*\*\n \* @record\n \*/\n\n/\*\*\n \* @record\n \*/\n\n/\*\*\n \* @record\n \*/\n\n/\*\*\n \* A node definition in the view.\n \*\n \* Note: We use one type for all nodes so that loops that loop over all nodes\n \* of a ViewDefinition stay monomorphic!\n \* @record\n \*/\n\n/\*\*\n \* @record\n \*/\n\n/\*\*\n \* @record\n \*/\n\n/\*\*\n \* @record\n \*/\n\n/\*\*\n \* @record\n \*/\n\n/\*\*\n \*  $@$ record\n \*/\n\n/\*\*\n \*  $@$ record\n \*/\n\n/\*\*\n \*  $@$ record\n \*/\n\n/\*\*\n \*  $@$ record\n \*/\n\n/\*\*\n \*  $@$ record\n \*/\n\n/\*\*\n \* @record\n \*/\n\n/\*\*\n \* @record\n \*/\n\n/\*\*\n \* @record\n \*/\n\n/\*\*\n \* View instance data.\n \* Attention: Adding fields to this is performance sensitive!\n \* @record\n \*/\n\n/\*\*\n \* @param {?} view\n \* @param  $\$ ? \end{\text{\text{\text{\text{\text{\text{\text{\text{\text{\text{\text{\text{\text{\text{\text{\text{\text{\text{\text{\text{\text{\text{\text{\text{\text{\text{\text{\text{\text{\text{\text{\text{\text{\text{ priorInitState, newInitState)  $\{\n\mid \text{Only update the InitState if we are currently in the prior state.}\n\mid \text{For } \text{long value}$ example, only move into CallingInit if we are in BeforeInit. Only $\ln$  // move into CallingContentInit if we are in CallingInit. Normally this will $\ln /$  always be true because of how checkCycle is called in checkAndUpdateView. $\ln /$  // However, if checkAndUpdateView is called recursively or if an exception is $\ln /$ thrown while checkAndUpdateView is running, checkAndUpdateView starts over\n // from the beginning. This ensures the state is monotonically increasing,  $\ln$  // terminating in the AfterInit state, which ensures the Init methods are called $\ln$  // at least once and only once. $\ln$  var /\*\* @type  $\{? \}$  \*/ state = view.state; $\ln$  var /\*\* @type  $\{? \}$  \*/ initState = state & 1792;\n if (initState === priorInitState) {\n view.state = (state & ~1792 /\* InitState\_Mask \*/) | newInitState;\n view.initIndex = -1;\n return true;\n }\n return initState === newInitState;\n}\n/\*\*\n \* @param  $\$ ? view\n \* @param  $\$ ? initState\n \* @param  $\$ ? index\n \* @return  $\$ ? \n \*/\nfunction shouldCallLifecycleInitHook(view, initState, index)  ${\n \mu \text{ if ((view-state & 1792 /* InitState\_Mask */)} == initState}$ && view.initIndex <= index) {\n view.initIndex = index + 1;\n return true;\n }\n return false;\n}\n/\*\*\n \* @record\n \*/\n\n/\*\*\n \* Data for an instantiated NodeType.Text.\n \*\n \* Attention: Adding fields to this is performance sensitive!\n \* @record\n \*/\n\n/\*\*\n \* Accessor for view.nodes, enforcing that every usage site stays monomorphic.\n \* @param {?} view\n \* @param {?} index\n \* @return {?}\n \*/\nfunction asTextData(view, index)  ${\nvert \nu \rangle^* \otimes \text{type } ?}$  \*/ (view.nodes[index]);\n}\n/\*\*\n \* Data for an instantiated NodeType.Element.\n \*\n \* Attention: Adding fields to this is performance sensitive!\n \* @record\n \*/\n\n/\*\*\n \* @record\n \*/\n\n/\*\*\n \*  $@$ record $\n\ln */\n\ln^*$  $\n\ln *$  Accessor for view.nodes, enforcing that every usage site stays monomorphic. $\n\ln * @$  param  $\{?}\$  view\n \* @param  $\{?}\$  index\n \* @return  $\{?}\$ \n \*/\nfunction asElementData(view, index)  $\{\n\}$  return /\*\* @type  $\{? \}$  \*/ (view.nodes[index]);\n}\n/\*\*\n \* Data for an instantiated NodeType.Provider.\n \*\n \* Attention: Adding fields to this is performance sensitive!\n \* @record\n \*/\n\n/\*\*\n \* Accessor for view.nodes, enforcing that every usage site stays monomorphic.\n \* @param {?} view\n \* @param {?} index\n \* @return {?}\n \*/\nfunction asProviderData(view, index) {\n return /\*\* @type {?} \*/ (view.nodes[index]);\n}\n/\*\*\n \* Data for an instantiated NodeType.PureExpression.\n \*\n \* Attention: Adding fields to this is performance sensitive!\n \* @record\n \*/\n\n/\*\*\n \* Accessor for view.nodes, enforcing that every usage site stays monomorphic.\n \* @param {?} view\n

\* @param  $\$ ?} index\n \* @return  $\$ ?}\n \*/\nfunction asPureExpressionData(view, index)  $\{\n\}$  return /\*\* @type  $\$ ?}  $*(\text{view.nodes}[\text{index}]):\n\backslash\text{new.nodes},\n\in\text{new.nodes},\n\in\text{$ \* @param  $\$ ?} view\n \* @param  $\$ ?} index\n \* @return  $\$ ?}\n \*/\nfunction asQueryList(view, index)  $\{\n\$  return /\*\* @type  $\$ ?} \*/ (view.nodes[index]);\n}\n/\*\*\n \* @record\n \*/\n\n/\*\*\n \* @abstract\n \*/\nvar DebugContext = /\*\*  $\mathcal{L}$  (function ()  $\n\in \mathbb{Q}$  function DebugContext()  $\n\in \mathbb{Q}$  return DebugContext;\n}());\n/\*\*\n \* @record\n  $*\ln\frac{n}{\kappa}$  \* This object is used to prevent cycles in the source files and to have a place where $\ln *$  debug mode can hook it. It is lazily filled when `isDevMode` is known.\n \*/\nvar Services = {\n setCurrentNode: /\*\* @type {?} \*/  $((underlined))\$ n createRootView: /\*\* @type {?} \*/  $((underlined))\$ n createEmbeddedView: /\*\* @type {?} \*/  $((underined))$ , n createComponentView: /\*\* @type  $\{?\}$  \*/ $((underfind))$ , n createNgModuleRef: /\*\* @type  $\{?\}$ \*/ ((undefined)),\n overrideProvider: /\*\* @type {?} \*/ ((undefined)),\n overrideComponentView: /\*\* @type {?} \*/ ((undefined)),\n clearOverrides: /\*\* @type {?} \*/ ((undefined)),\n checkAndUpdateView: /\*\* @type {?} \*/  $((underlined)),\n\langle n \cdot \text{checkNoChangesView:} \rangle^* \otimes \text{type } \{? \}^* / ((underlined)),\n\langle n \cdot \text{destroyView:} \rangle^* \otimes \text{type } \{? \}^* / \langle n \cdot \text{checkNoChangesView:} \rangle^* \otimes \text{type } \{? \}^* / \langle n \cdot \text{checkNoChangesView:} \rangle^* \otimes \text{type } \{? \}^* / \langle n \cdot \text{checkNoChangesView:} \rangle^* \otimes \text{type } \{? \}^* / \langle n \cdot \text{checkNoChangesView:} \rangle^* \otimes \text{type } \{? \}^* /$  $((underined))$ , n resolveDep: /\*\* @type  $\{?\}$ \*/ $((underined))$ , n createDebugContext: /\*\* @type  $\{?\}$ \*/  $((underined))$ , handleEvent: /\*\* @type  $\{?\}$  \*/  $((underlined))$ , h updateDirectives: /\*\* @type  $\{?\}$  \*/  $((underined))$ , n updateRenderer: /\*\* @type  $\{?\}$  \*/  $((underined))$ , n dirtyParentQueries: /\*\* @type  $\{?\}$  \*/  $((underined))\n\in\{:\n\in\mathbb{N}^*:\n\in\mathbb{N}^* \colon \mathbb{R}^* \cong \mathbb{R}^* \text{ for } \infty\}$  (checkTypes { checked by tsc\n \*/\n/\*\*\n \* @license\n \* Copyright Google Inc. All Rights Reserved.\n \*\n \* Use of this source code is governed by an MIT-style license that can be\n \* found in the LICENSE file at https://angular.io/license\n \*/\n/\*\*\n \* @param  $\{?\}$  context\n \* @param  $\{?\}$  oldValue\n \* @param  $\{?\}$  currValue\n \* @param  $\{?\}$  isFirstCheck\n \* @return  $\{?\}$ \n \*/\nfunction expressionChangedAfterItHasBeenCheckedError(context, oldValue, currValue, isFirstCheck) {\n var  $/*$  @type  $\{? \}$  \*/ msg = \"ExpressionChangedAfterItHasBeenCheckedError: Expression has changed after it was checked. Previous value: '\" + oldValue + \"'. Current value: '\" + currValue + \"'.\";\n if (isFirstCheck) {\n msg  $+=\n\mathbf{m}$  \" It seems like the view has been created after its parent and its children have been dirty checked. $\mathbf{m}$  $+\n$   $\mathcal{V}$  Has it been created in a change detection hook ?\";\n }\n return viewDebugError(msg, context);\n}\n/\*\*\n \* @param {?} err\n \* @param {?} context\n \* @return {?}\n \*/\nfunction viewWrappedDebugError(err, context) {\n if (!(err instance Error)) {\n // errors that are not Error instances don't have a stack,\n // so it is ok to wrap them into a new Error object...\n err = new Error(err.toString());\n  $\ln$  \_addDebugContext(err, context);\n return err;\n}\n/\*\*\n \* @param {?} msg\n \* @param {?} context\n \* @return  $\{\n\} \in \{\n\}$  \*/\nfunction viewDebugError(msg, context)  $\{\n\$  var /\*\* @type  $\{?\}$  \*/ err = new Error(msg);\n \_addDebugContext(err, context);\n return err;\n}\n/\*\*\n \* @param {?} err\n \* @param {?} context\n \* @return  $\{\n? \}\nm * \n/$ nfunction \_addDebugContext(err, context)  $\{\nm \ (\n/* \n@type \{\n? \} \n*/ (err))[ERROR_DEBUG_CONTEXT] =$ context;\n  $(\frac{*}{*} @type \ ? \ *' (err))$ [ERROR\_LOGGER] = context.logError.bind(context);\n}\n $/\^*$ \n  $* @param$  ${\{?}\}$ err\n \* @return  ${\{?}\}\n$ \* $\mathcal{P}\in \mathbb{C}$ bebugError(err)  ${\n \mu\in \mathbb{C}^*}\$ n \* \*\n \* \*\n \* @param  $\$ ? action\n \* @return  $\$ ? \\n \*/\nfunction viewDestroyedError(action)  $\$ \n return new Error(\"ViewDestroyedError: Attempt to use a destroyed view:  $\mathcal{N}$  + action); $\ln\ln\frac{\ln\ln x}{}$  @fileoverview added by tsickle\n \* @suppress {checkTypes} checked by tsc\n \*/\n/\*\*\n \* @license\n \* Copyright Google Inc. All Rights Reserved. $\ln * \ln *$  Use of this source code is governed by an MIT-style license that can be $\ln *$  found in the LICENSE file at https://angular.io/license\n \*/\nvar NOOP = function () { };\nvar \_tokenKeyCache = new Map();\n/\*\*\n \* @param {?} token\n \* @return {?}\n \*/\nfunction tokenKey(token) {\n var /\*\* @type {?} \*/ key = tokenKeyCache.get(token);\n if (!key) {\n key = stringify(token) + ' + tokenKeyCache.size;\n tokenKeyCache.set(token, key);\n }\n return key;\n}\n/\*\*\n \* @param {?} view\n \* @param {?} nodeIdx\n \* @param  $\{?\}$  bindingIdx\n \* @param  $\{?\}$  value\n \* @return  $\{?\}\$ \n \*\nfunction unwrapValue(view, nodeIdx, bindingIdx, value)  ${\n \in \n }$  if (WrappedValue.isWrapped(value))  ${\n \in \n }$  value = WrappedValue.unwrap(value);\n var /\*\* @type  $\{? \}$  \*/ globalBindingIdx = view.def.nodes[nodeIdx].bindingIndex + bindingIdx;\n var /\*\* @type  ${?}$  \*/ oldValue = WrappedValue.unwrap(view.oldValues[globalBindingIdx]);\n view.oldValues[globalBindingIdx] = new WrappedValue(oldValue);\n  $\ln$  return value;\n}\nvar UNDEFINED\_RENDERER\_TYPE\_ID = '\$\$undefined';\nvar EMPTY\_RENDERER\_TYPE\_ID = '\$\$empty';\n/\*\*\n \* @param {?} values\n \* @return {?}\n \*\nfunction createRendererType2(values) {\n return

{\n id: UNDEFINED\_RENDERER\_TYPE\_ID,\n styles: values.styles,\n encapsulation: values.encapsulation,\n data: values.data\n };\n}\nvar \_renderCompCount = 0;\n/\*\*\n \* @param {?=} type\n \* @return  $\{\} \in \mathcal{X}\$  \*\nfunction resolveRendererType2(type)  $\{\n \$  if (type && type.id === UNDEFINED\_RENDERER\_TYPE\_ID)  ${\n \dots \n}$  // first time we see this RendererType2. Initialize it... ${\n \dots \infty}$  var /\*\* @type  $\{?\}$  \*/ isFilled = ((type.encapsulation != null && type.encapsulation !== ViewEncapsulation.None) ||\n type.styles.length || Object.keys(type.data).length); $\ln$  if (isFilled)  $\{\ln$  type.id =  $\degree$ c $\degree$  + renderCompCount++;\n  $\ln$  else  ${\n \text{type.id} = EMPTY$  RENDERER TYPE ID;\n  ${\n \text{type.id} = EMPTY}$  RENDERER TYPE ID;\n if (type && type.id === EMPTY\_RENDERER\_TYPE\_ID)  $\n \begin{cases} \n \text{type} = \n \end{cases}$ null;\n}\n/\*\*\n \* @param {?} view\n \* @param {?} def\n \* @param {?} bindingIdx\n \* @param {?} value\n \* @return  $\{\n} \in \{\n\} \in \mathbb{Z} \$  \*/\nfunction checkBinding(view, def, bindingIdx, value)  $\{\n\}$  var /\*\* @type  $\{?\}$  \*/\oldValues = view.oldValues;\n if ((view.state & 2 /\* FirstCheck \*/) ||\n !looseIdentical(oldValues[def.bindingIndex + bindingIdx], value))  $\n{\nvert \nu \rangle$ ; return true;\n }\n return false;\n}\n/\*\*\n \* @param {?} view\n \* @param {?} def\n \* @param {?} bindingIdx\n \* @param {?} value\n \* @return {?}\n \*/\nfunction checkAndUpdateBinding(view, def, bindingIdx, value)  ${\n \in \n \in \n \in \n \mathbb{C}}$  if (checkBinding(view, def, bindingIdx, value))  ${\n \in \n \mathbb{C}}$ view.oldValues[def.bindingIndex + bindingIdx] = value;\n return true;\n }\n return false;\n }\n/\*\*\n \*  $\textcircled{2}$  view\n \*  $\textcircled{2}$  def\n \*  $\textcircled{2}$  param {?} bindingIdx\n \*  $\textcircled{2}$  value\n \*  $\textcircled{2}$  return {?}\n \*/\nfunction checkBindingNoChanges(view, def, bindingIdx, value) {\n var /\*\* @type {?} \*/ oldValue = view.oldValues[def.bindingIndex + bindingIdx];\n if ((view.state & 1 /\* BeforeFirstCheck \*/) || !devModeEqual(oldValue, value))  ${\n \times \ar \cdot}^* @type {?} */ bindingName =$ def.bindings[def.bindingIndex].name;\n throw expressionChangedAfterItHasBeenCheckedError(Services.createDebugContext(view, def.nodeIndex), bindingName  $+\$ ":  $\lceil$ " + oldValue, bindingName +  $\lceil$ ":  $\lceil$ " + value, (view.state & 1 /\* BeforeFirstCheck \*/) !== 0); $\ln$  } $\lceil n \rceil$ . @param  $\$ ? \iew\n \* @return  $\$ \n \*/\nfunction markParentViewsForCheck(view)  $\n \alpha / ** \alpha$ type  $?$  \*/ currView = view;\n while (currView) {\n if (currView.def.flags  $\& 2 \frac{\pi \ln x}{\ln x}$  currView.state  $|= 8$  /\* ChecksEnabled \*/;\n  $\infty$  currView = currView.viewContainerParent || currView.parent;\n  $\ln\ln^* \ln * \mathbb{Q}$  param {?} view\n \* @param {?} endView\n \* @return {?}\n \*\nfunction markParentViewsForCheckProjectedViews(view, endView)  ${\n \arrow * \@type\?} */ \text{currView} = \text{view} \n \end{math}$ (currView && currView !== endView)  ${\n \mu$  currView.state  $= 64$  /\* CheckProjectedViews \*/;\n currView = currView.viewContainerParent || currView.parent;\n }\n }\n  $*\$  @param {?} view\n \* @param {?} nodeIndex\n \* @param  $\$ ? eventName\n \* @param  $\$ ? event\n \* @return  $\$ ? \\n \*/\nfunction dispatchEvent(view, nodeIndex, eventName, event)  ${\n \mu \n \nu \$   ${\n \nu \alpha \}/* \emptyset \type {\n ?} * \n \rho \to \gamma \$ .nodeDef = view.def.nodes[nodeIndex];\n var /\*\* @type  $\{? \}$  \*/ startView = nodeDef.flags & 33554432 /\* ComponentView \*/ ?\n asElementData(view, nodeIndex).componentView :\n view;\n markParentViewsForCheck(startView);\n return Services.handleEvent(view, nodeIndex, eventName, event);\n }\n catch ( $\ast \otimes$ type {?}  $\ast$ / e) {\n // Attention: Don't rethrow, as it would cancel Observable subscriptions!\n view.root.errorHandler.handleError(e);\n  $\ln$ \n/\*\*\n \* @param {?} view\n \* @return {?}\n \*/\nfunction declaredViewContainer(view)  $\{\n\$ if (view.parent)  $\{\n\}$  var /\*\* @type  $\{?\}$  \*/ parentView = view.parent;\n return asElementData(parentView, /\*\* @type {?} \*/ ((view.parentNodeDef)).nodeIndex);\n }\n return null;\n}\n/\*\*\n \* for component views, this is the host element.\n \* for embedded views, this is the index of the parent node\n \* that contains the view container.\n \* @param {?} view\n \* @return {?}\n \*/\nfunction viewParentEl(view)  $\n\alpha$  var /\*\* @type  $\?$  \*/ parentView = view.parent;\n if (parentView)  $\n\alpha$  return /\*\*  $\&$  (view.parentNodeDef)).parent;\n }\n else {\n return null;\n }\n}\n/\*\*\n \*  $\&$  param {?} view\n \* @param  $\$ ? def\n \* @return  $\$ ? \\n \*/\nfunction renderNode(view, def)  $\{\n\}$  switch (def.flags & 201347067 /\* Types \*/)  $\{\n\max_{x \in \mathbb{R}^n} x \leq 1 \}$  return as Element Data(view, def.nodeIndex).renderElement;\n case 2 /\* TypeText \*/:\n return asTextData(view, def.nodeIndex).renderText;\n  $\ln{\n^*_{n} \in \mathbb{R}^2}$  target\n \* @param {?} name\n \* @return {?}\n \*/\nfunction elementEventFullName(target, name) {\n return target ? target + \":\" + name : name;\n}\n/\*\*\n \* @param {?} view\n \* @return {?}\n \*/\nfunction isComponentView(view) {\n return !!view.parent && !!(/\*\*

@type  $\{?\}$  \*/ ((view.parentNodeDef)).flags & 32768 /\* Component \*/);\n}\n/\*\*\n \* @param  $\{?\}$  view\n \* @return  $\{\? \}\n\in \mathcal{R}\$  \*/\nfunction is Embedded View(view)  $\{\n\}$  return !!view.parent && !(/\*\* @type  $\{?\}$  \*/  $((view.parentNodeDef)).flags \& 32768 /* Component */\;\n\h$  \n<sup>/\*\*</sup>\n \* @param {?} queryId\n \* @return {?}\n \*/\nfunction filterQueryId(queryId) {\n return  $1 \ll$  (queryId % 32);\n}\n/\*\*\n \* @param {?} matchedQueriesDsl\n \* @return  $\{\$ }\\n \*/\nfunction splitMatchedQueriesDsl(matchedQueriesDsl)  $\{\n\$ @type  $\{? \}$  \*/ matchedQueries =  $\{\}\$ ;\n var /\*\* @type  $\{? \}$  \*/ matchedQueryIds = 0;\n var /\*\* @type  $\{? \}$  \*/ references =  $\{\}\$ . if (matchedQueriesDsl)  $\{\n\}$  matchedQueriesDsl.forEach(function (\_a)  $\{\n\}$  var queryId = \_a[0], valueType = \_a[1];\n if (typeof queryId == 'number') {\n matchedQueries[queryId] = valueType;\n matchedQueryIds  $|=$  filterQueryId(queryId);\n  $\ln$ else  ${\n \mu \in \mathbb{C} \subset \mathbb{C} \setminus \mathbb{C} \setminus \mathbb$ matchedQueries, references: references, matchedQueryIds: matchedQueryIds  $\|\cdot\|$ \n/\*\*\n \* @param {?} deps\n \* @param {?=} sourceName\n \* @return {?}\n \*/\nfunction splitDepsDsl(deps, sourceName) {\n return deps.map(function (value)  ${\nightharpoonup}$  var /\*\* @type  ${?}$  \*/ token;\n var /\*\* @type  ${?}$  \*/ flags;\n if  $(Array.isArray(value)) \$ | flags = value[0], token = value[1];\n }\n else {\n flags = 0 /\* None \*/;\n token = value;\n }\n if (token && (typeof token === 'function' || typeof token === 'object') && sourceName)  $\{\n\$  Object.defineProperty(token, SOURCE, { value: sourceName, configurable: true });\n  $\ln$  return { flags: flags, token: token, tokenKey: tokenKey(token) };\n });\n  $\ln^* \mathbb{R}$  = @param {?} view\n \* @param  $\{?\}$  renderHost\n \* @param  $\{?\}$  def\n \* @return  $\{?\}\$ \n \*/\nfunction getParentRenderElement(view, renderHost, def)  ${\n \varphi * \varphi {\n \varphi * \varphi}$  / renderParent = def.renderParent; ${\n \varphi \in \Gamma}$  if (renderParent)  ${\n \varphi \in \Gamma}$ ((renderParent.flags & 1 /\* TypeElement \*/) === 0 ||\n (renderParent.flags & 33554432 /\* ComponentView \*/) === 0 ||\n  $\langle$  /\*\* @type {?} \*/ ((renderParent.element)).componentRendererType && /\*\* @type {?} \*/  $((\n\mathbin{**} \& \text{type} \{? \} \& \text{((renderParent).component)}).componentRendererType)).encapsulation ==$ ViewEncapsulation.Native)) {\n // only children of non components, or children of components with native encapsulation should\n // be attached.\n return asElementData(view, /\*\* @type  $\{? \}$  \*/  $((def.renderParent)).nodeIndex).renderElement;\n$  }\n }\n else {\n return renderHost;\n }\n }\nvar DEFINITION CACHE = new WeakMap();\n/\*\*\n \* @template D\n \* @param {?} factory\n \* @return {?}\n \*/\nfunction resolveDefinition(factory) {\n var /\*\* @type {?} \*/ value = /\*\* @type {?} \*/  $(((DEFINITION_CACHE.get(factory))))$ ;\n if  $(!value) {\n$  value = factory(function () { return NOOP; });\n value.factory = factory;\n DEFINITION CACHE.set(factory, value);\n  $\ln$  return value;\n  $\ln$  \*\*\n \* @param {?} view\n \* @return {?}\n \*/\nfunction rootRenderNodes(view) {\n var /\*\* @type {?} \*/ renderNodes  $= [ ]$ ;\n visitRootRenderNodes(view, 0 /\* Collect \*/, undefined, undefined, renderNodes);\n return renderNodes;\n}\n/\*\*\n \* @param {?} view\n \* @param {?} action\n \* @param {?} parentNode\n \* @param {?} nextSibling\n \* @param  $\{2\}$  target\n \* @return  $\{2\}$ \n \*/\nfunction visitRootRenderNodes(view, action, parentNode, nextSibling, target)  $\{\n\mid \mathbb{V} \leq \mathbb{V}\n\mid \mathbb{V}\n\}$  need to re-compute the parent node in case the nodes have been moved around manually\n if (action ===  $3$  /\* RemoveChild \*/) {\n parentNode = view.renderer.parentNode(renderNode(view, /\*\* @type {?} \*/ ((view.def.lastRenderRootNode))));\n }\n visitSiblingRenderNodes(view, action, 0, view.def.nodes.length - 1, parentNode, nextSibling, target);\n}\n/\*\*\n \* @param  $\$ ? view\n \* @param  $\$ ? action\n \* @param  $\$ ? startIndex\n \* @param  $\$ ? endIndex\n \* @param  $\$ ? parentNode\n \* @param  $\{?\}$  nextSibling\n \* @param  $\{?\}$  target\n \* @return  $\{?\}$ \n \*/\nfunction visitSiblingRenderNodes(view, action, startIndex, endIndex, parentNode, nextSibling, target) {\n for (var /\*\* @type  $\{? \}^*$  i = startIndex; i <= endIndex; i++)  $\{\n\alpha / *\alpha \rightleftharpoons \alpha / *\alpha \rightleftharpoons \alpha / *\alpha \rightleftharpoons \alpha / *\alpha \rightleftharpoons \alpha / *\alpha \rightleftharpoons \alpha / *\alpha \rightleftharpoons \alpha / *\alpha \rightleftharpoons \alpha / *\alpha \rightleftharpoons \alpha$ (nodeDef.flags &  $(1 \times \text{TypeElement} \cdot \frac{\ast}{2} \times \text{TypeText} \cdot \frac{\ast}{8} \cdot \text{TypeNeContent} \cdot \frac{\ast}{8} \cdot \text{TypeNote}$ ) visitRenderNode(view, nodeDef, action, parentNode, nextSibling, target); $\ln$  // jump to next sibling $\ln$ i += nodeDef.childCount;\n }\n}\n/\*\*\n \* @param {?} view\n \* @param {?} ngContentIndex\n \* @param {?}  $\arctan\left(1\right)$  \* @param {?} parentNode $\ln$  \* @param {?} nextSibling $\ln$  \* @param {?=} target $\ln$  \* @return {?} $\ln$ \*/\nfunction visitProjectedRenderNodes(view, ngContentIndex, action, parentNode, nextSibling, target) {\n var /\*\* @type  $\$ ?} \*/ compView = view;\n while (compView && !isComponentView(compView))  $\{\n\$ compView = compView.parent;\n }\n var /\*\* @type  $\$ ?} \*/ hostView = /\*\* @type  $\$ ?} \*/

 $((\text{compView}))\cdot \text{parent};\$   $var \n\overset{**}{\sim} \text{wtype } \{? \}^* \cdot \text{hostEIDef = viewParentEl}(\overset{**}{\sim} \text{wtype } \{? \}^* \cdot ((\text{compView})))\cdot \text{var}$ /\*\* @type  $\$ ? \*/ startIndex = /\*\* @type  $\$ ? \*/ ((hostElDef)).nodeIndex + 1;\n var /\*\* @type  $\$ ? \*/ endIndex = /\*\* @type  $\{?\}$ \*/((hostElDef)).nodeIndex + /\*\* @type  $\{?\}$ \*/((hostElDef)).childCount;\n for (var /\*\* @type  $\{?\}$ \*/ i = startIndex; i <= endIndex; i++) {\n var /\*\* @type {?} \*/ nodeDef = /\*\* @type {?} \*/  $((hostView))$ .def.nodes[i];\n if  $(nodeDef.ngContentIndex == ngContentIndex)$  {\n visitRenderNode(/\*\* @type  $\$ ?} \*/ ((hostView)), nodeDef, action, parentNode, nextSibling, target);\n }\n // jump to next sibling\n i += nodeDef.childCount;\n }\n if (!/\*\* @type {?} \*/ ((hostView)).parent) {\n // a root view\n var /\*\* @type {?} \*/ projectedNodes = view.root.projectableNodes[ngContentIndex];\n if (projectedNodes)

 ${\n \chi_n$  for  $\langle \varphi_n \rangle^* \otimes \varphi_{n+1} = 0; i < \text{projectedNodes.length}; i++) {\n \chi_n$  $execReaderNodeAction(view, projectedNodes[i], action, parentNode, nextSibling, target);\\n \quad \{\n \quad \{\n \quad \quad \}$  $\ln\ln^*$ \n \* @param {?} view\n \* @param {?} nodeDef\n \* @param {?} action\n \* @param {?} parentNode\n \* @param {?} nextSibling\n \* @param {?=} target\n \* @return {?}\n \*/\nfunction visitRenderNode(view, nodeDef, action, parentNode, nextSibling, target)  ${\n \in \n \in \n \in \n \in \n \in \n \mathbb{Z}}$  f(nodeDef.flags & 8/\* TypeNgContent \*/)  ${\n \in \n \in \n \mathbb{Z}}$ visitProjectedRenderNodes(view, /\*\* @type {?} \*/ ((nodeDef.ngContent)).index, action, parentNode, nextSibling, target);\n  $\ln$  else  ${\n \arcsin 3}$  var /\*\* @type  ${?}$  \*/ rn = renderNode(view, nodeDef);\n if (action == 3 /\* RemoveChild \*/ && (nodeDef.flags & 33554432 /\* ComponentView \*/) &&\n (nodeDef.bindingFlags & 48 /\* CatSyntheticProperty \*/)  $\{\n\}$  // Note: we might need to do both actions. $\n\$  if (nodeDef.bindingFlags  $\&$  (16 /\* SyntheticProperty \*/))  $\{\ln \}$  execRenderNodeAction(view, rn, action, parentNode, nextSibling, target);\n  $\ln$  if (nodeDef.bindingFlags & (32 /\* SyntheticHostProperty \*/)) {\n var /\*\* @type  $\{?\}$  \*/ compView = asElementData(view, nodeDef.nodeIndex).componentView;\n execRenderNodeAction(compView, rn, action, parentNode, nextSibling, target);\n  $\ln$   $\ln$  else  ${\n$ 

execRenderNodeAction(view, rn, action, parentNode, nextSibling, target);\n }\n if (nodeDef.flags & 16777216 /\* EmbeddedViews \*/)  $\{\n\}$  var /\*\* @type  $\{?\}$  \*/ embeddedViews = /\*\* @type  $\{?\}$  \*/  $((asElementData(view, nodeDef.nodeIndex).viewContainer))$ . embeddedViews;\n for (var /\*\* @type {?} \*/  $k = 0$ ; k < embeddedViews.length; k++) {\n visitRootRenderNodes(embeddedViews[k], action, parentNode, nextSibling, target);\n  $\ln$   $\ln$  if (nodeDef.flags & 1 /\* TypeElement \*/ && !/\*\* @type  $\{?\}$  \*/((nodeDef.element)).name)  $\{\$  visitSiblingRenderNodes(view, action, nodeDef.nodeIndex + 1, nodeDef.nodeIndex + nodeDef.childCount, parentNode, nextSibling, target);\n  $\ln$   $\ln$   $\ln^*$ n \* @param {?} view\n \* @param {?} renderNode\n \* @param {?} action\n \* @param {?} parentNode\n \* @param {?} nextSibling\n \* @param {?=} target\n \* @return {?}\n \*/\nfunction execRenderNodeAction(view, renderNode, action, parentNode, nextSibling, target)  ${\n \varphi$  var /\*\* @type  ${?}$  \*/ renderer = view.renderer;\n switch (action)  ${\n \varphi$ case 1 /\* AppendChild \*/:\n renderer.appendChild(parentNode, renderNode);\n break;\n case 2 /\* InsertBefore \*/:\n renderer.insertBefore(parentNode, renderNode, nextSibling);\n break;\n case  $3$  /\* RemoveChild \*/:\n renderer.removeChild(parentNode, renderNode);\n break;\n case 0 /\* Collect \*/:\n /\*\* @type  $\{?\}$ \*/ ((target)).push(renderNode);\n break;\n }\n}\nvar NS\_PREFIX\_RE =  $\wedge$ :([^:]+):(.+)\$/;\n/\*\*\n \* @param {?} name\n \* @return {?}\n \*\nfunction splitNamespace(name) {\n if  $(\text{name}[0] == ':) \{\n\text{var } \mid \text{**} \text{ @type } ?\} \n\text{state} = \text{**} \text{ @type } ?\} \n\text{if } (\text{name-match}(\text{NS\_PREFIX\_RE})))\n\text{if } (\text{name,match} \mid \text{**} \text{else}) \n\text{if } (\text{name,match} \mid \text{**} \text{else}) \n\text{if } (\text{name,match} \mid \text{**} \text{else}) \n\text{if } (\text{name,match} \mid \text{**} \text{le}) \n\text{if } (\text{name,match} \mid \text{**} \text{le}) \n\text{if } (\text$ return [match[1], match[2]];\n }\n return ['', name];\n}\n/\*\*\n \* @param {?} bindings\n \* @return {?}\n \*/\nfunction calcBindingFlags(bindings) {\n var /\*\* @type {?} \*/ flags = 0;\n for (var /\*\* @type {?} \*/ i = 0; i < bindings.length; i++)  $\nvert$  flags  $=$  bindings[i].flags;\n }\n return flags;\n}\n/\*\*\n \* @param {?} valueCount\n \* @param {?} constAndInterp\n \* @return {?}\n \*/\nfunction interpolate(valueCount, constAndInterp) {\n var /\*\* @type  $\{? \}$  \*/ result = ";\n for (var /\*\* @type  $\{? \}$  \*/ i = 0; i < valueCount \* 2; i = i + 2)  $\{\n\}$  result = result + constAndInterp[i] +  $toStringWithNull(constAndInterp[i + 1])$ ;\n }\n return result + constAndInterp[valueCount \* 2];\n}\n/\*\*\n \* @param {?} valueCount\n \* @param {?} c0\n \* @param {?} a1\n \* @param {?} c1\n \* @param  ${2=}$  a2\n \* @param  ${?=}$  c2\n \* @param  ${?=}$  a3\n \* @param  ${?=}$  c3\n \* @param  ${?=}$  a4\n \* @param  ${?=}$ c4\n \* @param  $\{?=\}$  a5\n \* @param  $\{?=\}$  c5\n \* @param  $\{?=\}$  a6\n \* @param  $\{?=\}$  c6\n \* @param  $\{?=\}$  a7\n \*

c9)  ${\nightharpoonup$  switch (valueCount)  ${\nightharpoonup$  case 1:\n return c0 + \_toStringWithNull(a1) + c1;\n case 2:\n return c0 + \_toStringWithNull(a1) + c1 + \_toStringWithNull(a2) + c2;\n case 3:\n return c0 +  $-toStringWithNull(a1) + c1 + *toStringWithNull(a2) + c2 + *toStringWithNull(a3) +\n \cdot c3;\n \cdot c3;\n \cdot c3;\n \cdot c4;\n \cdot c5;\n \cdot c6;\n \cdot c7;\n \cdot c8;\n \cdot c1;\n \cdot c2;\n \cdot c3;\n \cdot c4;\n \cdot c5;\n \cdot c6;\n \cdot c7;\n \cdot c8;\n \cdot c1;\n \cdot c2;\n \cdot c3;\n \cdot c4;\n \cdot c5;\n \cdot c7;\n \cdot c8;\n \cdot c1;\n \cdot c2;\n \cdot c3;\n \cdot c4;\n \cdot c5;\n \cdot c7;\n \cdot c8;\n \cdot**$ return c0 + \_toStringWithNull(a1) + c1 + \_toStringWithNull(a2) + c2 + \_toStringWithNull(a3) +\n  $c3 + toStringWithNull(a4) + c4;\n\qquad \ncase 5;\n \qquad return c0 + toStringWithNull(a1) + c1 +$  $-toStringWithNull(a2) + c2 + *toStringWithNull(a3) +\n \times c3 + *toStringWithNull(a4) + c4 +**$  $toStringWithNull(a5) + c5;\n$  case 6:\n return c0 +  $toStringWithNull(a1) + c1 + toStringWithNull(a2)$  $+ c2 + \text{\text{totStringWithNull}}(a3) +\text{in}$   $c3 + \text{\text{totStringWithNull}}(a4) + c4 + \text{\text{totStringWithNull}}(a5) + c5 +$  $_t$ toStringWithNull(a6) + c6;\n case 7:\n return c0 +  $_t$ toStringWithNull(a1) + c1 +  $_t$ toStringWithNull(a2)  $+ c2 +$  toStringWithNull(a3) +\n c3 + toStringWithNull(a4) + c4 + toStringWithNull(a5) + c5 +  $_t$ toStringWithNull(a6) +\n c6 +  $_t$ toStringWithNull(a7) + c7;\n case 8:\n return c0 +  $-toStringWithNull(a1) + c1 + *toStringWithNull(a2) + c2 + *toStringWithNull(a3) +\n \rightharpoonup c3 +**$  $toStringWithNull(a4) + c4 + toStringWithNull(a5) + c5 + toStringWithNull(a6) +\n \qquad \qquad c6 +$  $_t$ toStringWithNull(a7) + c7 +  $_t$ toStringWithNull(a8) + c8;\n case 9:\n return c0 +  $_t$ toStringWithNull(a1)  $+ c1 + \text{\textsterling} \to \text{c}$  +  $\text{\textsterling} \to \text{c}$  +  $\text{\textsterling} \to \text{c}$  +  $\text{\textsterling} \to \text{c}$  +  $\text{\textsterling} \to \text{c}$  +  $\text{\textsterling} \to \text{c}$  +  $\text{\textsterling} \to \text{c}$  +  $\text{\textsterling} \to \text{c}$  +  $\text{\textsterling} \to \text{c}$  +  $\text{\textsterling} \to \text{c}$  +  $\text{\textsterling} \to \text{c}$  +  $\text{\textsterling}$  $_toStringWithNull(a5) + c5 + _toStringWithNull(a6) +\n \qquad c6 + _toStringWithNull(a7) + c7 +$  $\_toStringWithNull(a8) + c8 + _toStringWithNull(a9) + c9;\n)$  default:\n throw new Error(\"Does not support more than 9 expressions\");\n  $\ln$ \n $\mathbf{a} * \mathbf{a}$  aram {?} v\n \* @return {?}\n \* $\mathbf{a}$  $_t$ toStringWithNull(v)  $\nvert$  return v != null ? v.toString() : '';\n}\nvar EMPTY\_ARRAY = [];\nvar EMPTY\_MAP =  $\{\};\n\infty\$  \* @fileoverview added by tsickle\n \* @suppress {checkTypes} checked by tsc\n \*/\n/\*\*\n \*  $\mathcal{Q}$ license $\ln *$  Copyright Google Inc. All Rights Reserved. $\ln * \ln *$  Use of this source code is governed by an MITstyle license that can be $\ln *$  found in the LICENSE file at https://angular.io/license $\ln *(\ln * \ln * \omega)$  aram {?} flags\n \* @param  $\{?\}$  matchedQueriesDsl\n \* @param  $\{?\}$  ngContentIndex\n \* @param  $\{?\}$  childCount\n \* @param  $\$  handleEvent\n \* @param  $\$  templateFactory\n \* @return  $\$ \n \*/\nfunction anchorDef(flags, matchedQueriesDsl, ngContentIndex, childCount, handleEvent, templateFactory)  $\{\n \$  flags  $= 1$  /\* TypeElement \*/:\n var  $a = splitMatchedQueriesDsl(matchedQueriesDsl)$ , matchedQueries =  $a$ .matchedQueries, references = a.references, matchedQueryIds =  $a$ .matchedQueryIds;\n var /\*\* @type {?} \*/ template = templateFactory ? resolveDefinition(templateFactory) : null;\n return  ${\n \over |\n \nu|}$  // will bet set by the view definition\n nodeIndex: -1,\n parent: null,\n renderParent: null,\n bindingIndex:  $-1$ ,\n outputIndex:  $-1$ ,\n // regular values $n$  flags: flags, $n$  checkIndex: -1, $n$  childFlags: 0, $n$  directChildFlags: 0, $n$ childMatchedQueries: 0, matchedQueries: matchedQueries, matchedQueryIds: matchedQueryIds, references: references, ngContentIndex: ngContentIndex, childCount: childCount,\n bindings: [],\n bindingFlags: 0,\n outputs:  $\vert \cdot \rangle$  element:  $\vert \cdot \rangle$  ns: null,\n name: null,\n attrs: null, template: template,\n componentProvider: null,\n componentView: null,\n componentRendererType: null,\n publicProviders: null,\n allProviders: null,\n handleEvent: handleEvent  $\parallel$  NOOP\n },\n provider: null,\n text: null,\n query: null,\n ngContent: null\n  $\|\cdot\|$ ;\n/\*\*\n \* @param {?} checkIndex\n \* @param  $\$ ? flags\n \* @param  $\$ ? matchedQueriesDsl\n \* @param  $\$ ? ngContentIndex\n \* @param  $\{?\}$  childCount\n \* @param  $\{?\}$  namespaceAndName\n \* @param  $\{?\}$  fixedAttrs\n \* @param  $\{?\}$ bindings\n \* @param  $\left\{\frac{?}{=}\right\}$  outputs\n \* @param  $\left\{\frac{?}{=}\right\}$  handleEvent\n \* @param  $\left\{\frac{?}{=}\right\}$  componentView\n \* @param  ${?}$  componentRendererType\n \* @return  ${?}\n$  \*/\nfunction elementDef(checkIndex, flags, matchedQueriesDsl, ngContentIndex, childCount, namespaceAndName, fixedAttrs, bindings, outputs, handleEvent, componentView, componentRendererType)  ${\n \in \n }$  if (fixedAttrs === void 0) { fixedAttrs = [];  ${\n \in \n }$  if (!handleEvent) {\n handleEvent = NOOP;\n }\n var \_a = splitMatchedQueriesDsl(matchedQueriesDsl), matchedQueries =  $a$ .matchedQueries, references =  $a$ .references, matchedQueryIds =  $a$ .matchedQueryIds;\n var /\*\* @type {?} \*/ ns =  $/*$  @type  $\{? \}$  \*/ ((null));\n var  $/*$  @type  $\{? \}$  \*/ name =  $/*$  @type  $\{? \}$  \*/ ((null));\n if (namespaceAndName)  $\{\n\begin{bmatrix}\n b = \text{splitNamespace}(namespaceAndName), \n s = \text{b}[0], name = \text{b}[1];\n\end{bmatrix}\n\}$ bindings = bindings  $|| \cdot ||$ ;\n var /\*\* @type  $\{ ? \}$  \*/ bindingDefs = new Array(bindings.length);\n for (var /\*\*  $\&$  (etype {?} \*/ i = 0; i < bindings.length; i++) {\n var c = bindings[i], bindingFlags = c[0],

namespaceAndName\_1 = \_c[1], suffixOrSecurityContext = \_c[2];\n var \_d = splitNamespace(namespaceAndName\_1), ns\_1 = \_d[0], name\_1 = \_d[1];\n var /\*\* @type {?} \*/ securityContext =  $/*$  @type  $\{?\}$  \*/ ((undefined));\n var /\*\* @type  $\{?\}$  \*/ suffix = /\*\* @type  $\{?\}$  \*/  $((underlined));\n\in \text{switch (bindingFlags & 15/* Types */}) {\n\in \text{case 4 /* TypeElementStyle */:}\n\}$ suffix =  $/*$  @type  $\{? \}$  \*/ (suffixOrSecurityContext);\n break;\n case 1 /\* TypeElementAttribute \*/:\n case 8 /\* TypeProperty \*/:\n securityContext = /\*\* @type {?} \*/ (suffixOrSecurityContext);\n break;\n  $\ln$  bindingDefs[i] =\n { flags: bindingFlags, ns: ns 1, name: name 1, nonMinifiedName: name\_1, securityContext: securityContext, suffix: suffix  $\|\cdot\|$  outputs = outputs  $\|\cdot\|$ ;\n var  $/*$  @type  $\{?\}$  \*/ outputDefs = new Array(outputs.length);\n for (var /\*\* @type  $\{?\}$  \*/ i = 0; i < outputs.length; i++)  $\n\alpha$  var  $e =$  outputs[i], target =  $e[0]$ , eventName =  $e[1]$ ;\n outputDefs[i] =  $\{\n\alpha$ type:  $0$  /\* ElementOutput \*/,\n target: /\*\* @type {?} \*/ (target), eventName: eventName,\n propName: null\n  $\|\cdot\|$ ;\n  $\|\cdot\|$  fixedAttrs = fixedAttrs  $\|\cdot\|$ ;\n var /\*\* @type  $\{?\}$  \*/ attrs = /\*\* @type  $\{?\}$  \*/ (fixedAttrs.map(function (\_a) {\n var namespaceAndName = \_a[0], value =  $\alpha[1]$ ;\n var b = splitNamespace(namespaceAndName),  $ns = b[0]$ , name  $= b[1]$ ;\n return [ns, name, value];\n }));\n componentRendererType = resolveRendererType2(componentRendererType);\n if (componentView)  ${\n \alpha}$ flags  $|= 33554432$  /\* ComponentView \*/;\n  $\ln$  flags  $|= 1$  /\* TypeElement \*/;\n return {\n // will bet set by the view definition $\in$  nodeIndex: -1, $\in$  parent: null, $\in$  renderParent: null, $\in$  bindingIndex: -1, $\in$ outputIndex:  $-1$ ,\n // regular values\n checkIndex: checkIndex,\n flags: flags,\n childFlags: 0,\n directChildFlags: 0,\n childMatchedQueries: 0, matchedQueries: matchedQueries, matchedQueryIds: matchedQueryIds, references: references, ngContentIndex: ngContentIndex, childCount: childCount,\n bindings: bindingDefs,\n bindingFlags: calcBindingFlags(bindingDefs),\n outputs: outputDefs,\n element: {\n ns: ns,\n name: name,\n attrs: attrs,\n template: null,\n // will bet set by the view definition\n componentProvider: null,\n componentView: componentView || null,\n componentRendererType: componentRendererType,\n publicProviders: null,\n allProviders: null,\n handleEvent: handleEvent || NOOP,\n },\n provider: null,\n text: null,\n query: null,\n ngContent: null\n };\n var \_b;\n}\n/\*\*\n \* @param {?} view\n \* @param {?} renderHost\n \* @param {?} def\n \* @return  $\{\? \}\$ n \* $\$ nfunction createElement(view, renderHost, def)  $\n\$ uar /\*\* @type  $\? \$ \*/ elDef = /\*\* @type  $\{?\}^*/((def.element))$ ;\n var /\*\* @type  $\{?\}^*/$  rootSelectorOrNode = view.root.selectorOrNode;\n var /\*\* @type  $\{? \}$ \*/ renderer = view.renderer;\n var /\*\* @type  $\{? \}$ \*/ el;\n if (view.parent || !rootSelectorOrNode)  $\{\n\$  if (elDef.name)  ${\n \mu \ e} = \text{renderer.createElement}(\text{e} \cdot \text{hame})$ ,  ${\n \ \text{else }}{\n \ \text{else }}$ renderer.createComment(");\n }\n var /\*\* @type  $\$ ?} \*/ parentEl = getParentRenderElement(view, renderHost, def);\n if (parentEl) {\n renderer.appendChild(parentEl, el);\n }\n }\n else {\n el  $=$  renderer.selectRootElement(rootSelectorOrNode);\n }\n if (elDef.attrs) {\n for (var /\*\* @type {?} \*/ i = 0;  $i <$  elDef.attrs.length;  $i$ ++)  $\{\n \alpha =$   $\alpha =$  elDef.attrs[i],  $n s = a[0]$ ,  $name_2 = a[1]$ ,  $value = a[2]$ ; $\n \alpha$ renderer.setAttribute(el, name\_2, value, ns);\n }\n }\n return el;\n}\n/\*\*\n \* @param {?} view\n \* @param  $\{?\}$  compView\n \* @param  $\{?\}$  def\n \* @param  $\{?\}$  el\n \* @return  $\{?\}$ \n \*/\nfunction listenToElementOutputs(view, compView, def, el)  $\{\n\$  for (var /\*\* @type  $\?$  /\*/ i = 0; i < def.outputs.length; i++)  ${\n\mu \nu \sigma^{**} @type {?} */ output = def.outputs[i];\n\nu \sigma^{**} @type {?} */ handleEventClosure =\n\end{math}$ renderEventHandlerClosure(view, def.nodeIndex, elementEventFullName(output.target, output.eventName));\n var /\*\* @type  $\{? \}$  \*/ listenTarget = output.target;\n var /\*\* @type  $\{? \}$  \*/ listenerView = view;\n if (output.target === 'component')  $\{\n\$  listenTarget = null;\n listenerView = compView;\n  $\{\n\}$ var /\*\* @type  $\{? \}$ \*/ disposable = /\*\* @type  $\{? \}$ \*/ (listener View.renderer.listen(listenTarget || el. output.eventName, handleEventClosure)); /\*\* @type  $\{?\}$ \*/\n ((view.disposables))[def.outputIndex + i] = disposable;\n  $\ln\ln^* \mathbf{n} * \mathbf{Q}$  param {?} view\n \*  $\mathbf{Q}$  param {?} index\n \*  $\mathbf{Q}$  param {?} eventName\n \*  $\mathbf{Q}$  return {?}\n \*/\nfunction renderEventHandlerClosure(view, index, eventName) {\n return function (event) { return dispatchEvent(view, index, eventName, event);  $\ln\ln^*$ n \* @param {?} view\n \* @param {?} def\n \* @param  $\{?\}\$ v0\n \* @param  $\{?\}\$ v1\n \* @param  $\{?\}$ v2\n \* @param  $\{?\}$ v3\n \* @param  $\{?\}$ v4\n \* @param  $\{?\}$ v5\n \* @param  $\$ ? v6\n \* @param  $\$ ? v7\n \* @param  $\$ ? v8\n \* @param  $\$ ? v9\n \* @return  $\$ ? \n \* $\Lambda$ nfunction

checkAndUpdateElementInline(view, def, v0, v1, v2, v3, v4, v5, v6, v7, v8, v9) {\n var /\*\* @type  $\{? \}$  \*/ bindLen  $=$  def.bindings.length;\n var /\*\* @type {?} \*/ changed = false;\n if (bindLen > 0 & & checkAndUpdateElementValue(view, def, 0, v0)) $\infty$  changed = true; $\infty$  if (bindLen > 1 && checkAndUpdateElementValue(view, def, 1, v1)) $\ln$  changed = true; $\ln$  if (bindLen > 2 && checkAndUpdateElementValue(view, def, 2, v2)) $\ln$  changed = true; $\ln$  if (bindLen > 3 && checkAndUpdateElementValue(view, def, 3, v3)) $\in$  changed = true; $\in$  if (bindLen > 4 && checkAndUpdateElementValue(view, def, 4, v4)) $\ln$  changed = true; $\ln$  if (bindLen > 5 & & checkAndUpdateElementValue(view, def, 5, v5)) $\ln$  changed = true; $\ln$  if (bindLen > 6 && checkAndUpdateElementValue(view, def, 6, v6)) $\ln$  changed = true; $\ln$  if (bindLen > 7 && checkAndUpdateElementValue(view, def, 7, v7)) $\ln$  changed = true; $\ln$  if (bindLen > 8 && checkAndUpdateElementValue(view, def, 8, v8)) $\in$  changed = true; $\in$  if (bindLen > 9 && checkAndUpdateElementValue(view, def, 9, v9)) $\ln$  changed = true; $\ln$  return changed; $\ln$ } $\ln$ <sup>\*\*</sup> $\ln$  \* @param  $\{?\}\$  view $\ln * \mathcal{Q}$  param  $\{?\}$  def $\ln * \mathcal{Q}$  param  $\{?\}$  values $\ln * \mathcal{Q}$  return  $\{?\}\ln * \mathcal{Q}$ checkAndUpdateElementDynamic(view, def, values)  $\{\n\$  var /\*\* @type  $\{'\}$  \*/ changed = false;\n for (var /\*\* @type  $\{?\}^*$  i = 0; i < values.length; i++)  $\{\n\mathbf{in} \cdot \mathbf{in} \cdot \mathbf$ changed = true;\n }\n return changed;\n}\n/\*\*\n \* @param {?} view\n \* @param {?} def\n \* @param {?} bindingIdx\n \* @param {?} value\n \* @return {?}\n \*/\nfunction checkAndUpdateElementValue(view, def, bindingIdx, value)  ${\n }$  if (!checkAndUpdateBinding(view, def, bindingIdx, value))  ${\n }$  return false;\n  ${\n }$ var /\*\* @type  $\{? \}$ \*/ binding = def.bindings[bindingIdx];\n var /\*\* @type  $\{? \}$ \*/ elData = asElementData(view, def.nodeIndex);\n var /\*\* @type  $\{? \}$  \*/ renderNode\$\$1 = elData.renderElement;\n var /\*\* @type  $\{? \}$  \*/ name = /\*\* @type  $\{\ ?\}$  \*/ ((binding.name));\n switch (binding.flags & 15 /\* Types \*/)  $\{\$  case 1 /\* TypeElementAttribute \*/:\n setElementAttribute(view, binding, renderNode\$\$1, binding.ns, name, value);\n break;\n case 2 /\* TypeElementClass \*/:\n setElementClass(view, renderNode\$\$1, name, value);\n break;\n case 4 /\* TypeElementStyle \*/:\n setElementStyle(view, binding, renderNode\$\$1, name, value);\n break;\n case 8 /\* TypeProperty \*/:\n var /\*\* @type  $\{? \}$  \*/ bindView = (def.flags & 33554432 /\* ComponentView \*/ &&\n binding.flags & 32 /\* SyntheticHostProperty \*/) ?\n elData.componentView :\n view;\n setElementProperty(bindView, binding, renderNode\$\$1, name, value);\n break;\n }\n return true;\n}\n/\*\*\n \* @param {?} view\n \* @param {?} binding\n \* @param  $\{?\}$  renderNode\n \* @param  $\{?\}$  ns\n \* @param  $\{?\}$  name\n \* @param  $\{?\}$  value\n \* @return  $\{?\}$ \n \*/\nfunction setElementAttribute(view, binding, renderNode\$\$1, ns, name, value) {\n var /\*\* @type {?} \*/ securityContext = binding.securityContext;\n var /\*\* @type  $\{?\}$  \*/ renderValue = securityContext ? view.root.sanitizer.sanitize(securityContext, value) : value;\n renderValue = renderValue != null ? renderValue.toString(): null;\n var /\*\* @type {?} \*/ renderer = view.renderer;\n if (value != null) {\n renderer.setAttribute(renderNode\$\$1, name, renderValue, ns); $\n \ln \text{ else } \ln$ renderer.removeAttribute(renderNode\$\$1, name, ns);\n  $\ln\ln^*\n$   $\omega$  param {?} view\n \* @param {?} renderNode\n \* @param {?} name\n \* @param {?} value\n \* @return {?}\n \*/\nfunction setElementClass(view, renderNode\$\$1, name, value)  ${\n \varphi \}^* \oplus \{ \varphi \}^* / \text{renderer} = \text{view.renderer};\n \text{ (value)} \}$ renderer.addClass(renderNode\$\$1, name);\n }\n else {\n renderer.removeClass(renderNode\$\$1, name);\n  $\ln\ln^* \ge \frac{2}{n}$  \* @param {?} view\n \* @param {?} binding\n \* @param {?} renderNode\n \* @param {?} name\n \* @param  $\$ ?} value\n \* @return  $\$ ?}\n \*/\nfunction setElementStyle(view, binding, renderNode\$\$1, name, value)  $\{\n\$  var /\*\* @type {?} \*/ renderValue = view.root.sanitizer.sanitize(SecurityContext.STYLE, /\*\* @type {?} \*/  $\langle$ (value));\n if (renderValue != null)  $\{\rangle$ n renderValue = renderValue.toString();\n var /\*\* @type {?} \*/ unit  $=$  binding.suffix; $\n\alpha$  if (unit  $!=$  null)  $\{\n\alpha$  renderValue = renderValue + unit; $\n\alpha$   $\{\n\alpha$  else  $\{\n\alpha$ renderValue = null;\n }\n var /\*\* @type {?} \*/ renderer = view.renderer;\n if (renderValue != null) {\n renderer.setStyle(renderNode\$\$1, name, renderValue);\n }\n else {\n renderer.removeStyle(renderNode\$\$1, name);\n  $\ln{\max}$   $\ln{\max}$  \* @param {?} view\n \* @param {?} binding\n \* @param {?} renderNode\n \* @param {?} name\n \* @param {?} value\n \* @return {?}\n \*/\nfunction setElementProperty(view, binding, renderNode\$\$1, name, value)  ${\nabla \times \mathbb{R}^n \cdot \mathbb{R}^n \times \mathbb{R}^n \cdot \mathbb{R}^n \cdot \$ 

renderValue = securityContext ? view.root.sanitizer.sanitize(securityContext, value) : value;\n view.renderer.setProperty(renderNode\$\$1, name, renderValue);\n}\n\n/\*\*\n \* @fileoverview added by tsickle\n \* @suppress {checkTypes} checked by tsc\n \*/\n/\*\*\n \* @license\n \* Copyright Google Inc. All Rights Reserved.\n \*\n \* Use of this source code is governed by an MIT-style license that can be\n \* found in the LICENSE file at https://angular.io/license\n \*/\nvar UNDEFINED\_VALUE = new Object();\nvar InjectorRefTokenKey\$1 = tokenKey(Injector);\nvar NgModuleRefTokenKey = tokenKey(NgModuleRef);\n/\*\*\n \* @param {?} flags\n \* @param  $\$ ? token\n \* @param  $\$ ? value\n \* @param  $\$ ? deps\n \* @return  $\$ ? \n \*/\nfunction moduleProvideDef(flags, token, value, deps)  ${\n \mod}$  // Need to resolve forwardRefs as e.g. for `useValue` we\n // lowered the expression and then stopped evaluating it,\n // i.e. also didn't unwrap it.\n value = resolveForwardRef(value);\n var /\*\* @type {?} \*/ depDefs = splitDepsDsl(deps, stringify(token));\n return {\n // will bet set by the module definition $\ln$  index: -1, $\ln$  deps: depDefs, flags: flags, token: token, value: value\n };\n}\n/\*\*\n \* @param {?} providers\n \* @return {?}\n \*/\nfunction moduleDef(providers) {\n var /\*\* @type  $\{?\}$ \*/ providersByKey =  $\{\}\$ r for (var /\*\* @type  $\{?\}$ \*/ i = 0; i < providers.length; i++)  $\{\$ n var /\*\*  $\omega$  (2) \*/ provider = providers[i];\n provider.index = i;\n providersByKey[tokenKey(provider.token)] = provider; $\n \$  |n return  $\{\n \$  // Will be filled later... $n$  factory: null, $n$  providersByKey: providersByKey,\n providers: providers\n  $\cdot$  \n $\ln$ \n/\*\*\n \* @param {?} data\n \* @return {?}\n \*/\nfunction initNgModule(data) {\n var /\*\* @type {?} \*/ def = data.\_def;\n var /\*\* @type {?} \*/ providers = data. providers = new Array(def.providers.length);\n for (var /\*\* @type {?} \*/ i = 0; i < def.providers.length; i++)  ${\n \nu \ar \n \frac{**}{\exp{2}} * \n \propto \frac{?}{*} \cdot \frac{1}{2} \cdot \frac{1}{2}$ providers[i] = \_createProviderInstance\$1(data, provDef);\n  $\ln |\n$ \*\n \* @param {?} data\n \*  $\circled{e}$ param {?} depDef\n \*  $\circled{e}$ param {?=} notFoundValue\n \*  $\circled{e}$ return {?}\n \*/\nfunction resolveNgModuleDep(data, depDef, notFoundValue)  ${\n \in \n if (notFoundValue == void 0) {\n \in fromValue =\n }$ Injector.THROW\_IF\_NOT\_FOUND;  $\ln$  if (depDef.flags & 8 /\* Value \*/)  $\ln$  return depDef.token;\n  $\ln$ if (depDef.flags & 2 /\* Optional \*/)  $\nvert$  notFoundValue = null;\n  $\ln$  if (depDef.flags & 1 /\* SkipSelf \*/)  $\ln$ return data.\_parent.get(depDef.token, notFoundValue);\n }\n var /\*\* @type {?} \*/ tokenKey\$\$1 =  $depDef. to kenKey\ln$  switch (tokenKey\$\$1)  $\ln$  case InjectorRefTokenKey\$1: $\ln$  case NgModuleRefTokenKey:\n return data;\n }\n var /\*\* @type  $\$ ?} \*/ providerDef = data.\_def.providersByKey[tokenKey\$\$1];\n if (providerDef) {\n var /\*\* @type {?} \*/ providerInstance = data. providers [providerDef.index];\n if (providerInstance === undefined)  $\{\n\}$  providerInstance = data.\_providers[providerDef.index] =\n \_createProviderInstance\$1(data, providerDef);\n  $\ln$ return providerInstance === UNDEFINED\_VALUE ? undefined : providerInstance;\n }\n return data.\_parent.get(depDef.token, notFoundValue);\n}\n/\*\*\n \* @param {?} ngModule\n \* @param {?} providerDef\n \* @return {?}\n \*/\nfunction \_createProviderInstance\$1(ngModule, providerDef) {\n var /\*\* @type {?} \*/ injectable;\n switch (providerDef.flags & 201347067 /\* Types \*/) {\n case 512 /\* TypeClassProvider \*/:\n injectable = \_createClass(ngModule, providerDef.value, providerDef.deps);\n break;\n case  $1024$  /\* TypeFactoryProvider \*/:\n injectable = \_callFactory(ngModule, providerDef.value, providerDef.deps);\n break;\n case 2048 /\* TypeUseExistingProvider \*/:\n injectable = resolveNgModuleDep(ngModule, providerDef.deps[0]);\n break;\n case 256 /\* TypeValueProvider \*/:\n injectable = providerDef.value; $\langle n \rangle$  break; $\langle n \rangle$  } $\langle n \rangle$  return injectable === undefined ? UNDEFINED\_VALUE : injectable;\n}\n/\*\*\n \* @param {?} ngModule\n \* @param {?} ctor\n \* @param {?} deps\n \* @return {?}\n \*/\nfunction createClass(ngModule, ctor, deps)  $\{\n\$  var /\*\* @type  $\{? \}$  \*/ len = deps.length;\n switch (len)  $\{\n\}$ case  $0:\ln$  return new ctor(); $\ln$  case 1: $\ln$  return new ctor(resolveNgModuleDep(ngModule)  $\text{deps}[0]$ );\n case 2:\n return new ctor(resolveNgModuleDep(ngModule, deps[0]), resolveNgModuleDep(ngModule, deps[1]));\n case 3:\n return new ctor(resolveNgModuleDep(ngModule, deps[0]), resolveNgModuleDep(ngModule, deps[1]), resolveNgModuleDep(ngModule, deps[2]));\n default:\n var /\*\* @type {?} \*/ depValues = new Array(len);\n for (var /\*\* @type  $\{? \}$  \*/ i = 0; i < len; i++)  $\{\n\}$  depValues[i] = resolveNgModuleDep(ngModule, deps[i]);\n }\n return new (ctor.bind.apply(ctor, [void

0].concat(depValues)))();\n }\n}\n/\*\*\n \* @param {?} ngModule\n \* @param {?} factory\n \* @param {?} deps\n \* @return  $\$ ?}\n \*/\nfunction \_callFactory(ngModule, factory, deps)  $\{\n v$ ar /\*\* @type  $\$ ?} \*/ len = deps.length;\n switch (len)  ${\nvert \alpha}$  case 0:\n return factory();\n case 1:\n return factory(resolveNgModuleDep(ngModule, deps[0]));\n case 2:\n return factory(resolveNgModuleDep(ngModule, deps[0]), resolveNgModuleDep(ngModule, deps[1]));\n case 3:\n

 return factory(resolveNgModuleDep(ngModule, deps[0]), resolveNgModuleDep(ngModule, deps[1]), resolveNgModuleDep(ngModule, deps[2]));\n default:\n var /\*\* @type {?} \*/ depValues = Array(len);\n

for  $\text{var}/\ast\ast \text{ @type }$  {?}  $\ast$ / i = 0; i < len; i++) {\n depValues[i] = resolveNgModuleDep(ngModule, deps[i]);\n  $\{\n\}$ \n return factory.apply(void 0, depValues);\n  $\{\n\}\n\|$ <sup>\*\*</sup>\n \* @param {?} ngModule\n \*  $\Omega$  = @param {?} lifecycles\n \* @return {?}\n \*/\nfunction callNgModuleLifecycle(ngModule, lifecycles) {\n var /\*\* @type  $\{?\}$  \*/ def = ngModule.\_def;\n for (var /\*\* @type  $\{?\}$  \*/ i = 0; i < def.providers.length; i++)  $\{\$ /\*\* @type  $\$  ?} \*/ provDef = def.providers[i];\n if (provDef.flags & 131072 /\* OnDestroy \*/)  $\ln$  var /\*\* @type  $\{\ ?\}$  \*/ instance = ngModule. providers[i];\n if (instance && instance !== UNDEFINED VALUE)  $\{\n\}$ 

 instance.ngOnDestroy();\n }\n }\n }\n}\n\n/\*\*\n \* @fileoverview added by tsickle\n \* @suppress {checkTypes} checked by tsc\n \*/\n/\*\*\n \* @license\n \* Copyright Google Inc. All Rights Reserved.\n \*\n \* Use of this source code is governed by an MIT-style license that can be\n \* found in the LICENSE file at https://angular.io/license\n \*/\n/\*\*\n \* @param {?} parentView\n \* @param {?} elementData\n \* @param {?} viewIndex\n \* @param {?} view\n \* @return {?}\n \*/\nfunction attachEmbeddedView(parentView, elementData, viewIndex, view)  ${\nvert \nu \rangle}$  var /\*\* @type  ${?}$  \*/ embeddedViews = /\*\* @type  ${?}$  \*/  $((elementData viewContainer))$ .\_embeddedViews; $\n \text{if} \n \text{viewIndex} == \text{null} \n \text{viewIndex} == \text{underfind} \n \n \text{if}$ viewIndex = embeddedViews.length;\n }\n view.viewContainerParent = parentView;\n addToArray(embeddedViews, /\*\* @type {?} \*/ ((viewIndex)), view);\n attachProjectedView(elementData, view);\n Services.dirtyParentQueries(view);\n var /\*\* @type {?} \*/ prevView = /\*\* @type {?} \*/ ((viewIndex)) > 0 ? embeddedViews[/\*\* @type {?} \*/ ((viewIndex)) - 1] : null;\n renderAttachEmbeddedView(elementData, prevView, view);\n}\n/\*\*\n \* @param {?} vcElementData\n \* @param {?} view\n \* @return {?}\n \*/\nfunction attachProjectedView(vcElementData, view)  ${\n \over \n \over \nu}$  var /\*\* @type  $\n$ ? \*/ dvcElementData = declaredViewContainer(view);\n if (!dvcElementData || dvcElementData === vcElementData ||\n view.state & 16 /\* IsProjectedView \*/)  $\n\mathbf{n}$  return;\n }\n // Note: For performance reasons, we\n // - add a view to template.\_projectedViews only 1x throughout its lifetime,\n // and remove it not until the view is destroyed.\n // (hard, as when a parent view is attached/detached we would need to attach/detach all\n // nested projected views as well, even accross component boundaries).\n // - don't track the insertion order of views in the projected views array\n // (hard, as when the views of the same template are inserted different view containers)\n view.state  $|=$ 16 /\* IsProjectedView \*/;\n var /\*\* @type  $\{?\}$  \*/ projectedViews = dvcElementData.template.\_projectedViews;\n if (!projectedViews)  $\{\n\}$  projectedViews = dvcElementData.template. projectedViews =  $[]$ ;\n  $\{\n\}$ projectedViews.push(view); $\ln /$  // Note: we are changing the NodeDef here as we cannot calculate $\ln //$  the fact whether a template is used for projection during compilation.\n markNodeAsProjectedTemplate(/\*\* @type  $\{?\}$  \*/  $((view.parent)).def, /** @type {}? } */ ((view.parentNodeDef));\n
$$
\{n\}^{n**} \cap * @param {}? }
$$
 viewDef\n * @param {?}$ nodeDef\n \* @return {?}\n \*/\nfunction markNodeAsProjectedTemplate(viewDef, nodeDef) {\n if (nodeDef.flags & 4 /\* ProjectedTemplate \*/)  $\{\n \$  return;\n }\n viewDef.nodeFlags  $= 4$  /\* ProjectedTemplate \*/;\n nodeDef.flags  $= 4$  /\* ProjectedTemplate \*/;\n var /\*\* @type  $\{?\}$  \*/ parentNodeDef = nodeDef.parent;\n while  $(\text{parentNodeDef}) \$ \n parentNodeDef.childFlags  $= 4 \frac{*}{\text{ProjectedTemplate}} * \frac{*}{\text{in}}$  parentNodeDef = parentNodeDef.parent;\n  $\ln^*$ \n  $\mathbb{R}^*$ \n \* @param {?} elementData\n \* @param {?=} viewIndex\n \* @return {?}\n \*/\nfunction detachEmbeddedView(elementData, viewIndex) {\n var /\*\* @type {?} \*/ embeddedViews = /\*\* @type  $\{? \}$  \*/ ((elementData.viewContainer)).\_embeddedViews;\n if (viewIndex == null || viewIndex >= embeddedViews.length)  ${\n \over \alpha}$  viewIndex = embeddedViews.length - 1;\n  ${\n \over \alpha}$  if (viewIndex < 0)  ${\n \over \alpha}$ return null;\n }\n var /\*\* @type {?} \*/ view = embeddedViews[viewIndex];\n view.viewContainerParent = null;\n removeFromArray(embeddedViews, viewIndex);\n // See attachProjectedView for why we don't update projectedViews here.\n Services.dirtyParentQueries(view);\n renderDetachView(view);\n return

view;\n}\n/\*\*\n \* @param {?} view\n \* @return {?}\n \*/\nfunction detachProjectedView(view) {\n if  $\langle$ !(view.state & 16 /\* IsProjectedView \*/))  $\nvert$  return;\n }\n var /\*\* @type {?} \*/ dvcElementData = declaredViewContainer(view);\n if (dvcElementData)  $\{\n\$  var /\*\* @type  $\{?\}$  \*/ projectedViews = dvcElementData.template.\_projectedViews;\n if (projectedViews) {\n removeFromArray(projectedViews, projectedViews.indexOf(view);\n Services.dirtyParentQueries(view);\n

 $\ln |\n\ln|^{**}\n$  \* @param {?} elementData\n \* @param {?} oldViewIndex\n \* @param {?} newViewIndex\n \* @return {?}\n \*/\nfunction moveEmbeddedView(elementData, oldViewIndex, newViewIndex) {\n var /\*\* @type {?} \*/ embeddedViews = /\*\* @type {?} \*/ ((elementData.viewContainer)).\_embeddedViews;\n var /\*\* @type {?} \*/ view = embeddedViews[oldViewIndex];\n removeFromArray(embeddedViews, oldViewIndex);\n if  $(newViewIndex == null) \$ n newViewIndex = embeddedViews.length;\n }\n addToArray(embeddedViews, newViewIndex, view);\n // Note: Don't need to change projectedViews as the order in there\n // as always invalid...\n Services.dirtyParentQueries(view);\n renderDetachView(view);\n var /\*\* @type {?} \*/ prevView = newViewIndex > 0 ? embeddedViews[newViewIndex - 1] : null;\n renderAttachEmbeddedView(elementData, prevView, view);\n return view;\n}\n/\*\*\n \* @param {?} elementData\n \* @param {?} prevView\n \* @param {?} view\n \* @return {?}\n \*/\nfunction renderAttachEmbeddedView(elementData, prevView, view) {\n var /\*\* @type  $\{?\}$  \*/ prevRenderNode = prevView ? renderNode(prevView, /\*\* @type  $\{?\}$  \*/ ((prevView.def.lastRenderRootNode))) :\n elementData.renderElement;\n var /\*\* @type {?} \*/ parentNode = view.renderer.parentNode(prevRenderNode);\n var /\*\* @type  $\{?\}$  \*/ nextSibling = view.renderer.nextSibling(prevRenderNode);\n // Note: We can't check if `nextSibling` is present, as on WebWorkers it will always be!\n  $\#$  However, browsers automatically do `appendChild` when there is no `nextSibling`.\n visitRootRenderNodes(view, 2 /\* InsertBefore \*/, parentNode, nextSibling, undefined);\n}\n/\*\*\n \* @param {?} view\n \* @return {?}\n \*/\nfunction renderDetachView(view) {\n visitRootRenderNodes(view, 3 /\* RemoveChild \*/, null, null, undefined);\n}\n/\*\*\n \* @param {?} arr\n \* @param {?} index\n \* @param {?} value $\mathbf{r}^* \oplus \mathbf{r}$  {?}\n \*/\nfunction addToArray(arr, index, value) {\n // perf: array.push is faster than  $array.splitce!\n if (index >= arr.length) {\n arr.push(value); \n} else {\n arr.splitcecolor, 0, value); \n}$  $\ln\ln^*$ \n \* @param {?} arr\n \* @param {?} index\n \* @return {?}\n \* $\ln$  \*(nfunction removeFromArray(arr, index) {\n // perf: array.pop is faster than array.splice!\n if (index >= arr.length - 1) {\n arr.pop();\n }\n else {\n

 $arr.splitceil(\text{index}, 1)\$ ,  $\n\in \mathbb{N}^* \oplus \mathbb{N}$  arr.splice(index, 1);  $\n\in \mathbb{N}^* \oplus \mathbb{N}$  checkTypes {checkTypes} checked by tsc\n \*/\n/\*\*\n \* @license\n \* Copyright Google Inc. All Rights Reserved.\n \*\n \* Use of this source code is governed by an MIT-style license that can be\n \* found in the LICENSE file at https://angular.io/license\n \*/\nvar EMPTY\_CONTEXT = new Object();\n/\*\*\n \* @param {?} selector\n \* @param {?} componentType\n \* @param {?} viewDefFactory\n \* @param {?} inputs\n \* @param {?} outputs\n \* @param {?} ngContentSelectors\n \* @return {?}\n \*/\nfunction createComponentFactory(selector, componentType, viewDefFactory, inputs, outputs, ngContentSelectors) {\n return new ComponentFactory\_(selector, componentType, viewDefFactory, inputs, outputs, ngContentSelectors);\n}\n/\*\*\n \* @param {?} componentFactory\n \* @return {?}\n \*/\nfunction getComponentViewDefinitionFactory(componentFactory) {\n return (/\*\* @type {?} \*/ (componentFactory)).viewDefFactory;\n}\nvar ComponentFactory = /\*\* @class \*/ (function (\_super) {\n \_\_extends(ComponentFactory\_, \_super);\n function ComponentFactory\_(selector, componentType, viewDefFactory, \_inputs, \_outputs, ngContentSelectors)  $\{\n \$  var \_this = \n // Attention: this ctor is called as top level function. $\ln$  // Putting any logic in here will destroy closure tree shaking! $\ln$  super.call(this) || this;\n this.selector = selector;\n this.componentType = componentType;\n this. inputs = \_inputs;\n this. outputs =  $\omega$  outputs:\n this.ngContentSelectors = ngContentSelectors;\n this.viewDefFactory = viewDefFactory;\n return this;\n  $\ln$  Object.defineProperty(ComponentFactory .prototype, \"inputs\", {\n get:  $\forall x \in \mathbb{R}$  \* @return  $\{\} \$ n \* $\wedge$ n function ()  $\{\$ n var  $\forall x \in \mathbb{R}$  \*/ inputsArr = [];\n var  $\forall x$  @type  $\{? \}$  \*/ inputs =  $\forall x$  @type  $\{? \}$  \*((this. inputs));\n for (var  $\forall x$  @type  $\{? \}$  \*/ propName in

inputs)  ${\nvert \nvert n}$  var /\*\* @type  ${?}$  \*/ templateName = inputs[propName];\n inputsArr.push({ propName: propName, templateName: templateName  $\|\cdot\|$  \n return inputsArr;\n },\n enumerable: true,\n configurable: true\n });\n Object.defineProperty(ComponentFactory .prototype,  $\Upsilon$  \"outputs\", {\n get: /\*\*\n \* @return {?}\n \*/\n function () {\n var /\*\* @type {?} \*/ outputsArr =  $[\cdot]$ ;\n for (var /\*\* @type {?} \*/ propName in this.\_outputs) {\n var /\*\* @type {?} \*/ templateName = this.\_outputs[propName];\n outputsArr.push({ propName: propName, templateName: templateName  $\|\cdot\|$  }\n return outputsArr;\n },\n enumerable: true,\n configurable: true\n  $\|\cdot\|$ ;\n /\*\*\n \* Creates a new component.\n \*/\n /\*\*\n \* Creates a new component.\n \* @param {?} injector $n \stackrel{*}{\sim}$  @param  $\{?=\}$  projectableNodes\n  $*$  @param  $\{?=\}$  rootSelectorOrNode\n  $*$  @param  $\{?=\}$ ngModule\n \* @return  $\{?\}\n$  \*  $\land$ n ComponentFactory .prototype.create = /\*\*\n \* Creates a new component.\n \* @param {?} injector\n \* @param {?=} projectableNodes\n \* @param {?=} rootSelectorOrNode\n \* @param  $\{?=\}$  ngModule\n \* @return  $\{? \}\$ n \* $\wedge$ n function (injector, projectableNodes, rootSelectorOrNode, ngModule) {\n if (!ngModule) {\n throw new Error('ngModule should be provided');\n  $\{\n\$  var /\*\* @type  $\{? \}$  \*/ viewDef = resolveDefinition(this.viewDefFactory);\n var /\*\* @type  $\{?\}$ \*/ componentNodeIndex = /\*\* @type  $\{?\}$ \*/ ((/\*\* @type  $\{?\}$ \*/ ((viewDef.nodes[0].element)).componentProvider)).nodeIndex;\n var /\*\* @type {?} \*/ view = Services.createRootView(injector, projectableNodes || [], rootSelectorOrNode, viewDef, ngModule, EMPTY\_CONTEXT);\n var /\*\* @type  $\{?\}$  \*/ component = asProviderData(view, componentNodeIndex).instance;\n if (rootSelectorOrNode) {\n view.renderer.setAttribute(asElementData(view, 0).renderElement, 'ng-version', VERSION.full);\n }\n return new ComponentRef (view, new ViewRef (view), component); $\ln$  }; $\ln$  return ComponentFactory\_;\n}(ComponentFactory));\nvar ComponentRef\_ = /\*\* @class \*/ (function (\_super) {\n \_\_extends(ComponentRef\_, \_super);\n function ComponentRef\_(\_view, \_viewRef, \_component) {\n var \_this  $=$  \_super.call(this) || this;\n \_this.\_view = \_view;\n \_this.\_viewRef = \_viewRef;\n \_this.\_component =  $\_component;\n\in \text{this}.\nelDef = \_\this.\view.def.nodes[0];\n\quad \text{this}.\hostView = \_viewRef;\n\}$ \_this.changeDetectorRef = \_viewRef;\n \_\_this.instance = \_component;\n return \_this;\n }\n Object.defineProperty(ComponentRef\_.prototype, \"location\", {\n get: /\*\*\n \* @return {?}\n \*/\n function ()  ${\n \mu \}$  return new ElementRef(asElementData(this.\_view, this.\_elDef.nodeIndex).renderElement);\n },\n enumerable: true,\n configurable: true\n });\n Object.defineProperty(ComponentRef\_.prototype,  $\lvert \lvert \lvert \lvert \lvert$  get: /\*\*\n \* @return {?}\n \*/\n function () { return new Injector\_(this.\_view, this.\_elDef);  $\lambda$ , n enumerable: true, n configurable: true n  $\lambda$ ; n Object.defineProperty(ComponentRef\_.prototype, \"componentType\", {\n get: /\*\*\n \* @return {?}\n \*/\n function () { return /\*\* @type { ? } \*/ (this.\_component.constructor); },\n enumerable: true,\n configurable: true\n });\n /\*\*\n \* @return {?}\n \*/\n ComponentRef\_.prototype.destroy = /\*\*\n \* @return  $\{?\}\$ n \*/\n function () { this.\_viewRef.destroy(); };\n /\*\*\n \* @param  $\{?\}$  callback\n \* @return  $\{\ ?\}\$ \n \*\/n ComponentRef\_.prototype.onDestroy = /\*\*\n \* @param  $\{?\}$  callback\n \* @return  $\{?\}\$ \n \*\/n function (callback) { this. viewRef.onDestroy(callback);  $\cdot \in$  return ComponentRef :\n}(ComponentRef));\n/\*\*\n \* @param  $\$ ? view\n \* @param  $\$ ? elDef\n \* @param  $\$ ? elData\n \* @return  $\$ ? \n \*/\nfunction createViewContainerData(view, elDef, elData) {\n return new ViewContainerRef\_(view, elDef, elData);\n}\nvar ViewContainerRef\_ = /\*\* @class \*/ (function () {\n function ViewContainerRef\_(\_view, \_elDef, \_data) {\n this.\_view = \_view;\n this.\_elDef = \_elDef;\n this.\_data = \_data;\n /\*\*\n \* \\@internal\n \*/\n this.\_embeddedViews =  $[j\$ <sub>)</sub> $n$   $\}$  Object.defineProperty(ViewContainerRef\_.prototype, \"element\", {\n get:  $/*\$ \n \* @return {?}\n \* \n function () { return new ElementRef(this. data.renderElement); },\n enumerable: true,\n configurable: true\n });\n Object.defineProperty(ViewContainerRef. prototype,  $\lvert \lvert \lvert \lvert$  get: /\*\*\n \* @return {?}\n \*/\n function () { return new Injector (this. view, this.\_elDef);  $\lambda$ , n enumerable: true, n configurable: true \n });\n Object.defineProperty(ViewContainerRef\_.prototype, \"parentInjector\", {\n get: /\*\*\n \* @return {?}\n \*/\n function () {\n var /\*\* @type {?} \*/ view = this. view;\n var /\*\* @type {?} \*/ elDef = this. elDef.parent;\n while (!elDef && view) {\n elDef = viewParentEl(view);\n view = /\*\* @type  $\$ ?} \*/ ((view.parent));\n }\n return view ? new Injector (view, elDef) : new Injector (this. view, null);\n },\n enumerable: true,\n configurable: true\n });\n /\*\*\n \* @return

 $\{\ ?\}\$ n \*/\n ViewContainerRef\_.prototype.clear = /\*\*\n \* @return  $\{'\}\$ n \*/\n function ()  $\$ \n var /\*\* @type  $\{? \}$  \*/ len = this.\_embeddedViews.length;\n for (var /\*\* @type  $\{? \}$  \*/ i = len - 1; i >= 0; i--)  $\{\n\}$ var /\*\* @type  $\{?\}$ \*/ view = /\*\* @type  $\{?\}$ \*/ ((detachEmbeddedView(this.\_data, i)));\n Services.destroyView(view);\n }\n };\n /\*\*\n \* @param {?} index\n \* @return {?}\n \*/\n ViewContainerRef\_.prototype.get =  $/*\$ \n \* @param {?} index\n \* @return {?}\n \*\n function (index) {\n

var /\*\* @type  $\{? \}$  \*/ view = this. \_embeddedViews[index];\n if (view)  $\{\n\}$  var /\*\* @type  $\{? \}$  \*/ ref = new ViewRef (view);\n ref.attachToViewContainerRef(this);\n return ref;\n }\n return null;\n };\n Object.defineProperty(ViewContainerRef\_.prototype, \"length\", {\n get: /\*\*\n \* @return {?}\n \*/\n function () { return this.\_embeddedViews.length; },\n enumerable: true,\n configurable: true\n  $\{\cdot\}$ ;\n /\*\*\n \* @template C\n \* @param {?} templateRef\n \* @param {?=} context\n \* @param {?=} index\n \* @return  $\{?\}\$ n \*/\n ViewContainerRef\_.prototype.createEmbeddedView = /\*\*\n \* @template  $C\n\begin{bmatrix}\n r & * \varnothing\n \end{bmatrix}$  templateRef\n \* @param {?=} context\n \* @param {?=} index\n \* @return {?}\n \*/\n function (templateRef, context, index)  ${\n \times}$  var /\*\* @type  ${?}$  \*/ viewRef =

templateRef.createEmbeddedView(context  $||^{/**}$  @type  $\{?\}^*/(\{\})\}\$ n this.insert(viewRef, index);\n return viewRef;\n };\n /\*\*\n \* @template C\n \* @param {?} componentFactory\n \* @param {?=} index\n @param  $\{?=\}$  injector\n \* @param  $\{?=\}$  projectableNodes\n \* @param  $\{?=\}$  ngModuleRef\n \* @return {?}\n \*/\n ViewContainerRef\_.prototype.createComponent = /\*\*\n \* @template C\n \* @param {?} componentFactory\n \* @param  $\{?=\}$  index\n \* @param  $\{?=\}$  injector\n \* @param  $\{?=\}$  projectableNodes\n \* @param  $\left\{?=\right\}$  ngModuleRef\n \* @return  $\left\{? \right\}$ \n \*\\n function (componentFactory, index, injector, projectableNodes, ngModuleRef)  ${\n \mu \sigma / * \emptyset \to \gamma}$  /\*/ contextInjector = injector || this.parentInjector;\n if (!ngModuleRef && !(componentFactory instanceof ComponentFactoryBoundToModule)) {\n

ngModuleRef = contextInjector.get(NgModuleRef);\n  $\{\n\}$  var /\*\* @type  $\{? \}$  \*/ componentRef = componentFactory.create(contextInjector, projectableNodes, undefined, ngModuleRef);\n

this.insert(componentRef.hostView, index);\n return componentRef;\n  $\cdot$  \;\n /\*\*\n \* @param {?} viewRef\n \* @param  $\{?=\}$  index\n \* @return  $\{?\}\n\in \mathbb{R}$  ViewContainerRef\_.prototype.insert = /\*\*\n \* @param  $\$ ?} viewRef\n \* @param  $\$ ?=} index\n \* @return  $\$ }\n \* $\wedge$  function (viewRef, index)  $\wedge$  if (viewRef.destroyed)  $\{\n\$  throw new Error('Cannot insert a destroyed View in a ViewContainer!'); $\n\$ var /\*\* @type  $\{?\}$ \*/ viewRef\_ = /\*\* @type  $\{?\}$ \*/ (viewRef);\n var /\*\* @type  $\{?\}$ \*/ viewData = viewRef. view;\n attachEmbeddedView(this. view, this. data, index, viewData);\n viewRef .attachToViewContainerRef(this);\n return viewRef;\n  $\cdot$  \;\n \* @param {?} viewRef\n @param  $\{?\}$  currentIndex\n \* @return  $\{?\}\$ \n \*/\n ViewContainerRef\_.prototype.move = /\*\*\n \* @param  $\{\}$  viewRef\n \* @param  $\{\}$  currentIndex\n \* @return  $\{\}$ \n \*/\n function (viewRef, currentIndex)  $\{\$ if (viewRef.destroyed) {\n throw new Error('Cannot move a destroyed View in a ViewContainer!');\n }\n

var /\*\* @type  $\{? \}$ \*/ previousIndex = this. embeddedViews.indexOf(viewRef. view);\n moveEmbeddedView(this.\_data, previousIndex, currentIndex);\n return viewRef;\n };\n /\*\*\n \* @param  $\{\n? \ viewRef\n  $\text{Perf} \mathbb{R} = \mathbb{R} \cdot \text{Perf} \cdot \text{Perf} \cdot \text{$$ viewRef $\in$  \* @return  $\{\n}$  \*/n function (viewRef)  $\{\n}$  return this.\_embeddedViews.indexOf((/\*\* @type  $\{?\}$ \*/(viewRef)).\_view);\n };\n /\*\*\n \* @param  $\{?\}$  index\n \* @return  $\{?\}$ \n \*/\n ViewContainerRef\_.prototype.remove =  $\frac{**}{n}$  \* @param  $\{?=\}$  index $\{n$  \* @return  $\{?\}\{n$  \*/\n function (index)  ${\n \mu \n}$  var /\*\* @type  ${?}$  \*/ viewData = detachEmbeddedView(this.\_data, index);\n if (viewData)  ${\n \mu \n}$ 

Services.destroyView(viewData);\n  $\ln$  };\n /\*\*\n \* @param {?=} index\n \* @return {?}\n \*/\n ViewContainerRef. prototype.detach = /\*\*\n \* @param {?=} index\n \* @return {?}\n \*/\n function (index)  ${\nvert \nu \vert}^* \otimes {\nvert \nu \vert}^* / \nvert \vee {\nvert \nu \vert}^*$  detachEmbeddedView(this. data, index);\n return view ? new ViewRef\_(view) : null;\n };\n return ViewContainerRef\_;\n}());\n/\*\*\n \* @param {?} view\n \* @return {?}\n \*/\nfunction createChangeDetectorRef(view) {\n return new ViewRef (view);\n}\nvar ViewRef = /\*\* @class \*/ (function ()  ${\n 1}$  function ViewRef (view)  ${\n 1}$  this. view = view; ${\n 1}$  this. viewContainerRef = null; this.  $appRef = null\n\in \bigcap_{i=1}^n$  Object.defineProperty(ViewRef. prototype, \"rootNodes\", {\n get: /\*\*\n We we turn  $\{\gamma\}\$ n function () { return rootRenderNodes(this. view); },\n enumerable: true,\n

configurable: true\n });\n Object.defineProperty(ViewRef\_.prototype, \"context\", {\n get: /\*\*\n  $\text{Qreturn } \{? \}\$ n \*/\n function () { return this. view.context; },\n enumerable: true,\n configurable: true\n  $\}$ );\n Object.defineProperty(ViewRef\_.prototype, \"destroyed\", {\n get: /\*\*\n \* @return {?}\n \*/\n function () { return (this.\_view.state & 128 /\* Destroyed \*/) !== 0; },\n enumerable: true,\n configurable: true\n });\n /\*\*\n \* @return {?}\n \*/\n ViewRef\_.prototype.markForCheck = /\*\*\n \* @return  $\{\gamma\}\$ n function () { markParentViewsForCheck(this.\_view); };\n /\*\*\n \* @return  $\{\gamma\}\$ n \*/\n ViewRef .prototype.detach = /\*\*\n \* @return {?}\n \*/\n function () { this. view.state &= ~4 /\* Attached \*/; };\n /\*\*\n \* @return {?}\n \*/\n ViewRef\_.prototype.detectChanges = /\*\*\n \* @return {?}\n \*/\n function () {\n var /\*\* @type {?} \*/ fs = this.\_view.root.rendererFactory;\n if (fs.begin) {\n fs.begin();\n  $\ln$  try {\n Services.checkAndUpdateView(this. view);\n }\n finally {\n if (fs.end)  ${\nvert \nvert n \rvert}$ ;\n }\n }\n };\n /\*\*\n \* @return {?}\n \*/\n ViewRef\_.prototype.checkNoChanges =  $/*\$ \n \* @return {?}\n \*/\n function () { Services.checkNoChangesView(this.\_view);  $\|\cdot\|$  /\*\*\n \* @return {?}\n \*/\n ViewRef\_.prototype.reattach =  $\ell^*$ \n \* @return {?}\n \* \n function () { this. view.state  $= 4$  /\* Attached \*/; };\n /\*\*\n \* @param {?} callback\n \* @return  $\{?\}\$ n ViewRef\_.prototype.onDestroy = /\*\*\n \* @param  $\{?\}$  callback\n @return  $\{\n}$  \*/\n function (callback)  $\{\n}$  if (!this. view.disposables)  $\{\n}$  this. view.disposables =  $[\cdot,\n \quad \infty$ .view.disposables.push(/\*\* @type {?} \*/ (callback));\n };\n /\*\*\n \* @return {?}\n \*/\n ViewRef\_prototype.destroy = /\*\*\n \* @return  $\{\n\}$ \n \*/\n function ()  $\{\n\}$  if (this. appRef)  $\{\n\}$ this.\_appRef.detachView(this);\n  $\{\n\}$  else if (this.\_viewContainerRef)  $\{\n\}$ this.\_viewContainerRef.detach(this.\_viewContainerRef.indexOf(this));\n }\n Services.destroyView(this. view);\n  $\;\;$  \;\n /\*\*\n \* @return {?}\n \*/\n ViewRef\_prototype.detachFromAppRef =  $/*\$ \n \* @return {?}\n \*\n function () {\n this.\_appRef = null;\n renderDetachView(this.\_view);\n Services.dirtyParentQueries(this.\_view);\n };\n /\*\*\n \* @param  $\{?\}$  appRef\n \* @return  $\{?\}\$ n \* $\wedge$ n ViewRef .prototype.attachToAppRef = /\*\*\n \* @param  $\{?\}$ appRef\n \* @return  $\{\n\}$  \* \n function (appRef)  $\{\n\}$  if (this.\_viewContainerRef)  $\{\n\}$  throw new Error('This view is already attached to a ViewContainer!');\n  $\ln$  this. appRef = appRef;\n  $\cdot$  \:\n /\*\*\n \* @param  $\$ ?} vcRef\n \* @return  $\$ ?}\n \*/\n ViewRef\_.prototype.attachToViewContainerRef = /\*\*\n @param  $\$ ?} vcRef\n \* @return  $\$ ?}\n \*/\n function (vcRef)  $\ln$  if (this.\_appRef)  $\ln$  throw new Error('This view is already attached directly to the ApplicationRef!');\n  $\ln$  this.\_viewContainerRef = vcRef;\n };\n return ViewRef\_;\n}());\n/\*\*\n \* @param {?} view\n \* @param {?} def\n \* @return {?}\n \*/\nfunction createTemplateData(view, def) {\n return new TemplateRef\_(view, def);\n}\nvar TemplateRef\_ = /\*\* @class \*/ (function (\_super) {\n \_\_extends(TemplateRef\_, \_super);\n function TemplateRef\_(\_parentView,  $\text{def}$  {\n var \_this = \_super.call(this) || this;\n \_this.\_parentView = \_parentView;\n \_this.\_def = \_def;\n return \_this;\n }\n /\*\*\n \* @param {?} context\n \* @return {?}\n \*/\n TemplateRef\_.prototype.createEmbeddedView =  $/*\$ \n \* @param {?} context\n \* @return {?}\n \*\n function (context) {\n return new ViewRef\_(Services.createEmbeddedView(this.\_parentView, this.\_def, /\*\* @type  $\{?\}$  \*/ ((/\*\* @type  $\{?\}$  \*/ ((this.\_def.element)).template)), context));\n };\n Object.defineProperty(TemplateRef\_.prototype, \"elementRef\", {\n get: /\*\*\n \* @return {?}\n \* \n function ()  ${\n \mu \n}$  return new ElementRef(asElementData(this.\_parentView, this.\_def.nodeIndex).renderElement);\n },\n enumerable: true,\n configurable: true\n });\n return TemplateRef :\n}(TemplateRef));\n/\*\*\n \* @param {?} view\n \* @param {?} elDef\n \* @return {?}\n \*/\nfunction createInjector(view, elDef) {\n return new Injector (view, elDef);\n}\nvar Injector = /\*\* @class \*/ (function ()  ${\n\alpha}$  function Injector (view, elDef)  ${\n\alpha}$  this.view = view; ${\n\alpha}$  this.elDef = elDef; ${\n\alpha}$   $\n\alpha$  /\*\*\n \* @param  $\{?\}$  token\n \* @param  $\{?\}$  notFoundValue\n \* @return  $\{?\}$ \n \*/\n Injector\_.prototype.get =  $\frac{\ast \pi}{n}$  \* @param {?} token\n \* @param {?=} notFoundValue\n \* @return {?}\n \*/\n function (token, notFoundValue)  ${\n \in \n }$  if (notFoundValue === void 0) { notFoundValue = Injector.THROW\_IF\_NOT\_FOUND;  $\ln$  var /\*\* @type  $\{? \}$ \*/ allowPrivateServices = this.elDef ? (this.elDef.flags & 33554432 /\* ComponentView  $\gamma$ )  $! == 0$ : false;\n return Services.resolveDep(this.view, this.elDef, allowPrivateServices, { flags: 0 /\* None \*/,

token: token, tokenKey: tokenKey(token) }, notFoundValue);\n };\n return Injector\_;\n}());\n/\*\*\n \* @param  $\{\n? \ view \win \mathbb{P} \in \{\n? \ view \win \mathbb{P} \} \in \mathbb{P} \$  index\n \* @return  $\{\n? \int \mathbb{P} \times \mathbb{P} \times \mathbb{P} \}$  and  $\{\n? \ we \win \mathbb{P} \}$  index\n \* @return  $\{\n? \int \mathbb{P} \times \mathbb{P} \times \mathbb{P} \}$ def = view.def.nodes[index];\n if (def.flags & 1 /\* TypeElement \*/) {\n var /\*\* @type {?} \*/ elData = asElementData(view, def.nodeIndex);\n return /\*\* @type {?} \*/ ((def.element)).template ? elData.template : elData.renderElement;\n }\n else if (def.flags & 2 /\* TypeText \*/) {\n return asTextData(view, def.nodeIndex).renderText;\n }\n else if (def.flags & (20224 /\* CatProvider \*/ | 16 /\* TypePipe \*/)) {\n return asProviderData(view, def.nodeIndex).instance;\n }\n throw new Error(\"Illegal state: read nodeValue for node index  $\{\text{index } \in \mathbb{R} \mid \mathbb{R}^* \geq \gamma \}$  view $\in \mathbb{R}^*$  \* @return {?} view}  $\in \mathbb{R}$ . return new RendererAdapter(view.renderer);\n}\nvar RendererAdapter = /\*\* @class \*/ (function () {\n function RendererAdapter(delegate) {\n this.delegate = delegate;\n }\n /\*\*\n \* @param {?} selectorOrNode\n \* @return  $\{?\}\n$  \*/n RendererAdapter.prototype.selectRootElement = /\*\*\n \* @param  $\{?\}$  selectorOrNode\n \* @return  $\{\n? \}$ \n \* $\wedge$ n function (selectorOrNode)  $\{\n \$  return this.delegate.selectRootElement(selectorOrNode);\n  $\cdot$ ;\n /\*\*\n \* @param {?} parent\n \* @param {?} namespaceAndName\n \* @return  $\{?\}\$ n \*  $\wedge$ n RendererAdapter.prototype.createElement = /\*\*\n \* @param  $\{?\}$  parent\n \* @param  $\{?\}$  namespaceAndName\n \* @return  $\{?\}$ \n \*/\n function (parent, namespaceAndName)  $\{\n\alpha = \text{splitNamespace}(name) \alpha = a[0], name = a[1];\n\alpha$  var /\*\* @type  $\$ ? \*/ el = this.delegate.createElement(name, ns);\n if (parent)  $\{\n\}$ this.delegate.appendChild(parent, el);\n  $\{\n\}$  return el;\n  $\{\n\}$ ;\n  $*$  @param {?} hostElement\n @return  $\{?\}\$ n \*/\n RendererAdapter.prototype.createViewRoot = /\*\*\n \* @param  $\{?\}$  hostElement\n @return {?}\n \*/\n function (hostElement) { return hostElement; };\n /\*\*\n \* @param {?} parentElement\n \* @return  $\{?\}\$ n RendererAdapter.prototype.createTemplateAnchor = /\*\*\n \* @param  $\{?\}$ parentElement\n \* @return  $\{\}\$  \*/\n function (parentElement)  $\{\n\}$  var /\*\* @type  $\{?\}$  \*/ comment = this.delegate.createComment('');\n if (parentElement) {\n this.delegate.appendChild(parentElement, comment;\n  $\ln$  return comment;\n  $\cdot$ \n /\*\*\n \* @param {?} parentElement\n \* @param {?} value $\infty$  \* @return  $\{?\}\n\in \mathbb{R}$  \*  $\mathbb{R}$  RendererAdapter.prototype.createText = /\*\*\n \* @param  $\{?\}$ parentElement\n \* @param  $\$ ? value\n \* @return  $\$ ? \\n \*\n function (parentElement, value)  $\{\n\$  var /\*\* @type  $\$ ? \*/ node = this.delegate.createText(value);\n if (parentElement)  $\ln$ this.delegate.appendChild(parentElement, node);\n }\n return node;\n };\n /\*\*\n \* @param {?} parentElement\n \* @param {?} nodes\n \* @return {?}\n \*/\n RendererAdapter.prototype.projectNodes =  $\ell^*$ \n \* @param {?} parentElement\n \* @param {?} nodes\n \* @return {?}\n \*/\n function (parentElement, nodes)  $\{\n\mathbf{r} \text{ for } (\n\text{var} \n\mid * \n\in \mathbb{R}\n\} \n\mid i = 0; i < \text{nodes.length}; i++) \{\n\mathbf{r} \text{ for } (\n\text{var} \n\mid * \n\in \mathbb{R}\n\}$ this.delegate.appendChild(parentElement, nodes[i]);\n  $\{\n\$   $\{\n\ \ * \ @param\ ?\ node\n \ * \ @param$  $\{?\}$  viewRootNodes\n \* @return  $\{\}\$  \* \n RendererAdapter.prototype.attachViewAfter = /\*\*\n \* @param  $\$ ?} node\n \* @param  $\$ ?} viewRootNodes\n \* @return  $\$ ?}\n \*/\n function (node, viewRootNodes)  $\{\n\$  var /\*\* @type  $\{? \}$  \*/ parentElement = this.delegate.parentNode(node); $\n\}$  var /\*\* @type  $\{?\}$  \*/ nextSibling = this.delegate.nextSibling(node);\n for (var /\*\* @type  $\{?\}$  \*/ i = 0; i < viewRootNodes.length; i++) {\n this.delegate.insertBefore(parentElement, viewRootNodes[i], nextSibling);\n  $\ln$  };\n /\*\*\n \* @param {?} viewRootNodes\n \* @return {?}\n \*/\n RendererAdapter.prototype.detachView = /\*\*\n \* @param {?} viewRootNodes\n \* @return {?}\n \*/\n function (viewRootNodes)  ${\n \over \ln \ \ for \ (var \}^* @type {?}^* / i = 0; i < viewRootNodes.length; i++) {\n \ \over \ln \ \ }$ /\*\* @type  $\$  ?} \*/ node = viewRootNodes[i];\n var /\*\* @type  $\$  ?} \*/ parentElement = this.delegate.parentNode(node);\n this.delegate.removeChild(parentElement, node);\n  $\ln$  };\n /\*\*\n \* @param  $\$ ? hostElement\n \* @param  $\$ ? viewAllNodes\n \* @return  $\$ ? \n \*/\n RendererAdapter.prototype.destroyView = /\*\*\n \* @param {?} hostElement\n \* @param {?} viewAllNodes\n \* @return  $\{? \}\n\in \mathbb{R}$  \*/\n function (hostElement, viewAllNodes)  $\{\n\infty$  for  $(\text{var}/*)^* \otimes (\text{type } \{? \}^* \neq i = 0; i <$ viewAllNodes.length; i++)  $\n\alpha$  /\*\* @type  $\{?\}$  \*/ ((this.delegate.destroyNode))(viewAllNodes[i]);\n }\n  $\cdot$ ;\n /\*\*\n \* @param {?} renderElement\n \* @param {?} name\n \* @param {?} callback\n \* @return

\* @param  $\$ ?} callback\n \* @return  $\$ ?}\n \*/\n function (renderElement, name, callback)  $\ln$  return this.delegate.listen(renderElement, name, /\*\* @type  $\{? \}$ /(callback));\n  $\;$  /:\n /\*\*\n \* @param  $\{? \}$  target\n \* @param  $\{?\}$  name\n \* @param  $\{?\}$  callback\n \* @return  $\{?\}\$ \n \*/\n RendererAdapter.prototype.listenGlobal = /\*\*\n \* @param {?} target\n \* @param {?} name\n \* @param  $\{?\}$  callback\n \* @return  $\{?\}$ \n \*/\n function (target, name, callback)  $\{\$ n return this.delegate.listen(target, name,  $/*$  @type  $\{? \}$  \*/ (callback));\n  $\}$ ;\n /\*\*\n \* @param  $\{? \}$  renderElement\n \* @param  $\{? \}$ propertyName $\ln$  \* @param {?} propertyValue $\ln$  \* @return {?} $\ln$  \*/\n RendererAdapter.prototype.setElementProperty =  $/*$ n \* @param {?} renderElement\n \* @param {?} propertyName\n \* @param  $\{? \}$  propertyValue\n \* @return  $\{? \}$ \n \*/\n function (renderElement, propertyName, propertyValue)  ${\n}$  this.delegate.setProperty(renderElement, propertyName, propertyValue);\n  $\{\cdot\}$ ;\n /\*\*\n \* @param {?} renderElement\n \* @param {?} namespaceAndName\n \* @param {?} attributeValue\n \* @return  $\{?\}\$ n \*/\n RendererAdapter.prototype.setElementAttribute = /\*\*\n \* @param {?} renderElement\n \* @param {?} namespaceAndName\n \* @param {?} attributeValue\n \* @return {?}\n \*/\n function (renderElement, namespaceAndName, attributeValue)  $\ln$  var \_a = splitNamespace(namespaceAndName),  $ns = a[0]$ ,  $name = a[1]$ ;\n if (attributeValue != null) {\n this.delegate.setAttribute(renderElement, name, attributeValue, ns);\n  $\{\n\}$  else  $\{\n\}$ this.delegate.removeAttribute(renderElement, name, ns);\n  $\|\cdot\|$ ;\n /\*\*\n \* @param {?} renderElement\n \* @param  $\$ ? propertyName\n \* @param  $\$ ? propertyValue\n \* @return  $\$ ? \\n \*/\n RendererAdapter.prototype.setBindingDebugInfo = /\*\*\n \* @param {?} renderElement\n \* @param {?} propertyName\n \* @param  $\{? \}$  propertyValue\n \* @return  $\{? \}$ \n \*/\n function (renderElement, propertyName, propertyValue)  $\{\}\$ :\n /\*\*\n \* @param  $\{?\}$  renderElement\n \* @param  $\{?\}$  className\n \* @param  $\$  isAdd\n \* @return  $\$ \}\n \*  $\wedge$ n RendererAdapter.prototype.setElementClass = /\*\*\n \* @param  $\{?\}$  renderElement\n \* @param  $\{?\}$  className\n \* @param  $\{?\}$  isAdd\n \* @return  $\{?\}$ \n function (renderElement, className, isAdd) {\n if (isAdd) {\n this.delegate.addClass(renderElement, className);\n  $\{\n\}$  else  ${\n\}$  this.delegate.removeClass(renderElement, className);\n  $\{\n\}$ ;\n  $/*\n * \mathbb{Q}$  \* @param {?} renderElement\n \* @param {?} styleName\n \* @param {?} styleValue\n \* @return  $\{\ ?\}\$ \n \*\/\n RendererAdapter.prototype.setElementStyle =  $\{\ ^*\$ \n \* @param  $\{\ ?\}$  renderElement\n \* @param {?} styleName\n \* @param {?} styleValue\n \* @return {?}\n \*/\n function (renderElement, styleName, styleValue)  ${\n \mu \text{ if (styleValue != null) } \n \}$  this.delegate.setStyle(renderElement, styleName, styleValue);\n  $\{\n\}$  else  ${\n\}$  this.delegate.removeStyle(renderElement, styleName);\n  $\{\n\}$ ;\n  $\ell^*$ n \* @param {?} renderElement\n \* @param {?} methodName\n \* @param {?} args\n \* @return  $\{\ ?\}\$ \n \*\n RendererAdapter.prototype.invokeElementMethod = /\*\*\n \* @param  $\{\ ?\}$  renderElement\n \* @param  $\$ ?} methodName\n \* @param  $\$ ?} args\n \* @return  $\$ ?}\n \*\n function (renderElement, methodName, args)  ${\n \mu \n \quad (\n \ast \n \omega \text{ type } ?\} \n \ast \n \quad (\text{renderElement})\n \quad \text{(methodName].apply(renderElement, args);}\n \quad \text{(a) }$ /\*\*\n \* @param  $\$ ? renderNode\n \* @param  $\$ ? text\n \* @return  $\$ ? \\n \*\n RendererAdapter.prototype.setText = /\*\*\n \* @param {?} renderNode\n \* @param {?} text\n \* @return  $\{\ ?\}\$ n \*/\n function (renderNode\$\$1, text) { this.delegate.setValue(renderNode\$\$1, text); };\n /\*\*\n \* @return  $\{\}$ \n \* $\mathcal{O}$  RendererAdapter.prototype.animate = /\*\*\n \* @return  $\{\}$ \n \* $\mathcal{O}$  function () { throw new Error('Renderer.animate is no longer supported!');  $\|\cdot\|$  return RendererAdapter;\n}());\n/\*\*\n \* @param {?} moduleType\n \* @param  $\$ ? parent\n \* @param  $\$ ? bootstrapComponents\n \* @param  $\$ ? def\n \* @return  $\$ ? \*/\nfunction createNgModuleRef(moduleType, parent, bootstrapComponents, def) {\n return new NgModuleRef (moduleType, parent, bootstrapComponents, def);\n}\nvar NgModuleRef = /\*\* @class \*/ (function ()  ${\n\mu$  function NgModuleRef ( $modul$ eType, parent, bootstrapComponents, def)  ${\n\mu$  this. moduleType =  $\_moduleType;\n$  this.  $_parent =_parent;\n$  this. bootstrapComponents =  $_bootstrapComponents;\n$ this.  $\text{def} = \text{def}(\text{h})$  this.  $\text{destroyListeners} = [\cdot]\cdot \text{h}$  this.  $\text{destroyed} = \text{false}$ ;\n this.injector = this;\n  $\int \int \text{C}^* \cdot \text{C} \cdot \text{C} \cdot \text{C$  $\{\ ?\}\$ ln \*/\n NgModuleRef\_.prototype.get = /\*\*\n \* @param  $\{'?}\$  token\n \* @param  $\{'?}\$  notFoundValue\n \* @return  $\{\n\}$  \*/\n function (token, notFoundValue)  $\{\n\$  if (notFoundValue === void 0) {

notFoundValue = Injector.THROW\_IF\_NOT\_FOUND;  $\ln$  return resolveNgModuleDep(this, { token: token, tokenKey: tokenKey(token), flags:  $0$  /\* None \*/ }, notFoundValue); $\ln |\cdot|$ ; $\ln$ Object.defineProperty(NgModuleRef\_.prototype, \"instance\", {\n get: /\*\*\n \* @return {?}\n \*/\n function () { return this.get(this.\_moduleType); },\n enumerable: true,\n configurable: true\n });\n Object.defineProperty(NgModuleRef\_.prototype, \"componentFactoryResolver\", {\n get: /\*\*\n \* @return  $\{\n? \}$ \n \*/\n function () { return this.get(ComponentFactoryResolver); },\n enumerable: true,\n configurable: true\n });\n /\*\*\n \* @return {?}\n \*/\n NgModuleRef\_.prototype.destroy = /\*\*\n \* @return  $\{\n}$  \*/\n function ()  $\{\n}$  if (this.\_destroyed)  $\{\n}$  throw new Error(\"The ng module \" + stringify(this.instance.constructor) +  $\|$  has already been destroyed. $\|$ ;\n  $\|$  his.\_destroyed = true;\n callNgModuleLifecycle(this, 131072 /\* OnDestroy \*/);\n this. destroyListeners.forEach(function (listener) { return listener();  $\vert \cdot \rangle$ ;\n  $\vert \cdot \vert \cdot \rangle$  \*\n \* @param {?} callback\n \* @return {?}\n \*\n NgModuleRef\_.prototype.onDestroy =  $/*\$  \infty \* @param  $\$ ? callback\n \* @return  $\$ ? $\infty$  \*/\n function (callback) { this. destroyListeners.push(callback); };\n return NgModuleRef :\n}());\n\n/\*\*\n \* @fileoverview added by tsickle\n \* @suppress {checkTypes} checked by tsc\n \*/\n/\*\*\n \* @license\n \* Copyright Google Inc. All Rights Reserved. $\ln * \ln *$  Use of this source code is governed by an MIT-style license that can be $\ln *$  found in the LICENSE file at https://angular.io/license\n \*/\nvar RendererV1TokenKey = tokenKey(Renderer);\nvar Renderer2TokenKey = tokenKey(Renderer2);\nvar ElementRefTokenKey = tokenKey(ElementRef);\nvar ViewContainerRefTokenKey = tokenKey(ViewContainerRef);\nvar TemplateRefTokenKey = tokenKey(TemplateRef);\nvar ChangeDetectorRefTokenKey = tokenKey(ChangeDetectorRef);\nvar InjectorRefTokenKey = tokenKey(Injector);\n/\*\*\n \* @param {?} checkIndex\n \* @param {?} flags\n \* @param  $\{?\}$  matchedQueries\n \* @param  $\{?\}$  childCount\n \* @param  $\{?\}$  ctor\n \* @param  $\{?\}$  deps\n \* @param  $\{?\}$ props $n * \mathcal{Q}$  param  $\{?=\}$  outputs $n * \mathcal{Q}$ return  $\{'\}\n$  \*/\nfunction directiveDef(checkIndex, flags, matchedQueries, childCount, ctor, deps, props, outputs)  $\{\n\$  var /\*\* @type  $\{?\}$  \*/ bindings =  $[\cdot,\n\]$  if (props)  $\{\n\$  for (var /\*\* @type  $\{? \}$  \*/ prop in props)  $\{\n\alpha = \alpha \in \Gamma, \alpha \in \Gamma, \alpha \in \Gamma, \alpha \in \Gamma\}$  is binding Index = \_a[0], nonMinifiedName = \_a[1]; bindings[bindingIndex] =  ${\n}$  flags: 8 /\* TypeProperty \*/,\n name: prop, nonMinifiedName: nonMinifiedName,\n ns: null,\n securityContext: null,\n suffix: null\n };\n  $\{\n\}$ \n \\n var /\*\* @type {?} \*/ outputDefs = [];\n if (outputs) {\n for (var /\*\* @type {?} \*/ propName in outputs) {\n outputDefs.push({ type: 1 /\* DirectiveOutput \*/, propName: propName, target: null, eventName: outputs[propName] });\n }\n {\n flags |= 16384 /\* TypeDirective \*/;\n return \_def(checkIndex, flags, matchedQueries, childCount, ctor, ctor, deps, bindings, outputDefs);\n\\n/\*\*\n \* @param {?} flags\n \* @param {?} ctor\n \* @param  $\$ ?} deps\n \* @return  $\$ ?}\n \*/\nfunction pipeDef(flags, ctor, deps)  $\ln$  flags  $= 16$  /\* TypePipe \*/;\n return \_def(-1, flags, null, 0, ctor, ctor, deps);\n}\n/\*\*\n \* @param {?} flags\n \* @param {?} matchedQueries\n \* @param  $\$ ? token\n \* @param  $\$ ? value\n \* @param  $\$ ? deps\n \* @return  $\$ ?\n \*/\nfunction providerDef(flags, matchedQueries, token, value, deps) {\n return \_def(-1, flags, matchedQueries, 0, token, value, deps);\n}\n/\*\*\n \* @param {?} checkIndex\n \* @param {?} flags\n \* @param {?} matchedQueriesDsl\n \* @param  $\{?\}$  childCount\n \* @param  $\{?\}$  token\n \* @param  $\{?\}$  value\n \* @param  $\{?\}$  deps\n \* @param  $\{?\}$  bindings\n \*  $\textcircled{2}$  outputs\n \* @return {?}\n \*/\nfunction \_def(checkIndex, flags, matchedQueriesDsl, childCount, token, value, deps, bindings, outputs)  ${\n \varphi a = splitMatchedQuerySls(matchedQuerySls), matchedQuerySls)}$  $=$  \_a.matchedQueries, references = \_a.references, matchedQueryIds = \_a.matchedQueryIds;\n if (!outputs) {\n outputs =  $[\cdot]$ \n  $\in$  if (!bindings)  $\{\n\text{binings} = [\cdot]$ \n  $\{\n\text{medhs}$  // Need to resolve forwardRefs as e.g. for `useValue` we\n // lowered the expression and then stopped evaluating it,\n // i.e. also didn't unwrap it.\n value  $=$  resolveForwardRef(value);\n var /\*\* @type {?} \*/ depDefs = splitDepsDsl(deps, stringify(token));\n return  ${\n\mu \nu / \nu}$  will bet set by the view definition\n nodeIndex: -1,\n parent: null,\n renderParent: null,\n bindingIndex:  $-1$ ,\n outputIndex:  $-1$ ,\n // regular values\n checkIndex: checkIndex,\n flags: flags,\n childFlags: 0,\n directChildFlags: 0,\n childMatchedQueries: 0, matchedQueries: matchedQueries, matchedQueryIds: matchedQueryIds, references: references,\n ngContentIndex: -1, childCount: childCount, bindings: bindings,\n bindingFlags: calcBindingFlags(bindings), outputs: outputs,\n element: null,\n provider: { token: token, value: value, deps: depDefs },\n text: null,\n query: null,\n ngContent: null\n
};\n}\n/\*\*\n \* @param {?} view\n \* @param {?} def\n \* @return {?}\n \*/\nfunction createProviderInstance(view, def)  ${\nightharpoonup$  return \_createProviderInstance(view, def);\n}\n/\*\*\n \* @param {?} view\n \* @param {?} def\n \* @return {?}\n \*/\nfunction createPipeInstance(view, def) {\n // deps are looked up from component.\n var /\*\* @type  $\{?\}$  \*/ compView = view;\n while (compView.parent && !isComponentView(compView)) {\n compView = compView.parent;\n }\n // pipes can see the private services of the component\n var /\*\* @type  $\{?\}^*$ / allowPrivateServices = true;\n // pipes are always eager and classes!\n return createClass(/\*\* @type  $\{?\}$ \*/ ((compView.parent)), /\*\* @type {?} \*/ ((viewParentEl(compView))), allowPrivateServices, /\*\* @type {?} \*/  $((def.provider)).value,$  /\*\* @type  $\{? \}$  \*/ $((def.provider)).deps)\$ ;\n}\n/\*\*\n \* @param  $\{? \}$  view\n \* @param  $\{? \}$  def\n \* @return  $\$ ?}\n \*/\nfunction createDirectiveInstance(view, def)  $\n\$  // components can see other private services, other directives can't.\n var /\*\* @type  $\{?\}$  \*/ allowPrivateServices = (def.flags & 32768 /\* Component \*/) > 0;\n // directives are always eager and classes!\n var /\*\* @type  $\{?\}$  \*/ instance = createClass(view, /\*\* @type  $\{?\}$  \*/ ((def.parent)), allowPrivateServices, /\*\* @type {?} \*/ ((def.provider)).value, /\*\* @type {?} \*/  $((def.provider)).deps);$  if  $(det.outputs.length)$  {\n for  $(var/* * @type {} ?$  \*/ i = 0; i < def.outputs.length; i++)  ${\n\mu \nu \nu \mu} = \frac{e^{i\pi} \omega}{\nu \nu} + \frac{e^{i\pi} \omega}{\nu}$  var /\*\* @type  $\{? \}$  \*/ subscription = instance [/\*\* @type {?} \*/ ((output.propName))].subscribe(eventHandlerClosure(view, /\*\* @type {?} \*/  $((def.parent)).\nmodelIndex, output.eventName));$  /\*\* @type  $\{?\}$  \*/\n  $((view-disposable))$ [def.outputIndex + i] = subscription.unsubscribe.bind(subscription);\n  $\{\n$   $\|\$ n return instance;\n}\n/\*\*\n \* @param {?} view\n \* @param {?} index\n \* @param {?} eventName\n \* @return {?}\n \*/\nfunction eventHandlerClosure(view, index, eventName)  $\{\n\$  return function (event) { return dispatchEvent(view, index, eventName, event);  $\|\cdot\| \leq \kappa^* \leq n^*$ @param  $\$ ?} view\n \* @param  $\$ ?} def\n \* @param  $\$ ?} v0\n \* @param  $\$ ?} v1\n \* @param  $\$ ?} v2\n \* @param  $\{? \ v3\$ n \* @param  $\{? \ v4\$ n \* @param  $\{? \ v5\$ n \* @param  $\{? \ v6\$ n \* @param  $\{? \ v7\$ n \* @param  $\{? \ v8\}$ n \* @param {?} v9\n \* @return {?}\n \*/\nfunction checkAndUpdateDirectiveInline(view, def, v0, v1, v2, v3, v4, v5, v6, v7, v8, v9) {\n var /\*\* @type {?} \*/ providerData = asProviderData(view, def.nodeIndex);\n var /\*\* @type  $\{? \}$  \*/ directive = providerData.instance;\n var /\*\* @type  $\{? \}$  \*/ changed = false;\n var /\*\* @type  $\{? \}$  \*/ changes =  $/*$  @type  $\$ ?  $*$  / ((undefined));\n var /\*\* @type  $\$ ?  $*$  / bindLen = def.bindings.length;\n if (bindLen  $> 0$  && checkBinding(view, def, 0, v0))  $\{\n\}$  changed = true; $\infty$  changes = updateProp(view, providerData, def, 0, v0, changes);\n  $\ln$  if (bindLen > 1 && checkBinding(view, def, 1, v1))  $\ln$  changed = true;\n changes = updateProp(view, providerData, def, 1, v1, changes); $\n \in$  if (bindLen > 2 && checkBinding(view, def, 2, v2))  $\{\n\alpha = \frac{\rho}{\alpha}$  changed = true;\n changes = updateProp(view, providerData, def, 2, v2, changes);\n  $\{\n\alpha$ if (bindLen > 3 && checkBinding(view, def, 3, v3)) {\n changed = true;\n changes = updateProp(view, providerData, def, 3, v3, changes);\n }\n if (bindLen > 4 && checkBinding(view, def, 4, v4)) {\n changed = true;\n changes = updateProp(view, providerData, def, 4, v4, changes);\n }\n if (bindLen > 5 && checkBinding(view, def, 5, v5))  $\{\n\$  changed = true; $n$  changes = updateProp(view, providerData, def, 5, v5, changes);\n }\n if (bindLen > 6 && checkBinding(view, def, 6, v6)) {\n changed = true;\n changes = updateProp(view, providerData, def, 6, v6, changes); $\vert n \vert$  if (bindLen > 7 && checkBinding(view, def, 7, v7))  ${\n\mu$  changed = true;\n changes = updateProp(view, providerData, def, 7, v7, changes);\n  $\n\$ n if (bindLen  $> 8 \&\&$  checkBinding(view, def, 8, v8))  $\{\n\}$  changed = true; $\in$  changes = updateProp(view, providerData, def, 8, v8, changes);\n  $\ln$  if (bindLen > 9 && checkBinding(view, def, 9, v9))  $\ln$  changed = true;\n changes = updateProp(view, providerData, def, 9, v9, changes); $\n \ln \text{ (changes) } \ln$ directive.ngOnChanges(changes);\n \\n if ((def.flags & 65536 /\* OnInit \*/) &&\n shouldCallLifecycleInitHook(view, 256 /\* InitState CallingOnInit \*/, def.nodeIndex)) {\n directive.ngOnInit();\n }\n if (def.flags & 262144 /\* DoCheck \*/) {\n directive.ngDoCheck();\n }\n return changed;\n}\n/\*\*\n \* @param {?} view\n \* @param {?} def\n \* @param {?} values\n \* @return {?}\n \*/\nfunction checkAndUpdateDirectiveDynamic(view, def, values) {\n var /\*\* @type {?} \*/ providerData = asProviderData(view, def.nodeIndex);\n var /\*\* @type  $\{?\}$  \*/ directive = providerData.instance;\n var /\*\* @type  $\{?\}$ \*/ changed = false;\n var /\*\* @type  $\{?\}$ \*/ changes = /\*\* @type  $\{?\}$ \*/ ((undefined));\n for (var /\*\*  $\textcircled{?}^*$  i = 0; i < values.length; i++)  ${\n \textcircled{}}$  if (checkBinding(view, def, i, values[i]))  ${\n \textcircled{}}$  changed = true;\n changes = updateProp(view, providerData, def, i, values[i], changes);\n  $\ln$  \\n if (changes)

 ${\n \dot{r}}\$  directive.ngOnChanges(changes);\n  ${\n \dot{r}}\$  if ((def.flags & 65536 /\* OnInit \*/) &&\n shouldCallLifecycleInitHook(view, 256 /\* InitState\_CallingOnInit \*/, def.nodeIndex)) {\n directive.ngOnInit();\n }\n if (def.flags & 262144 /\* DoCheck \*/) {\n directive.ngDoCheck();\n }\n return changed;\n}\n/\*\*\n \* @param {?} view\n \* @param {?} def\n \* @return {?}\n \*/\nfunction \_createProviderInstance(view, def) {\n // private services can see other private services\n var /\*\* @type {?} \*/ allowPrivateServices = (def.flags & 8192 /\* PrivateProvider \*/) > 0;\n var /\*\* @type {?} \*/ providerDef = def.provider;\n switch (def.flags & 201347067 /\* Types \*/) {\n case 512 /\* TypeClassProvider \*/:\n return createClass(view, /\*\* @type {?} \*/ ((def.parent)), allowPrivateServices, /\*\* @type {?} \*/  $((provided EDE))\cdot value, \forall x \in \mathbb{P}\$  \*/ $((provided EDE))\cdot (degree)$  case 1024 /\* TypeFactoryProvider \*/:\n return callFactory(view, /\*\* @type {?} \*/ ((def.parent)), allowPrivateServices, /\*\* @type {?} \*/ ((providerDef)).value,  $/*$  @type  $\$ ?  $\}/($ (providerDef)).deps);\n case 2048 /\* TypeUseExistingProvider \*/:\n

 return resolveDep(view, /\*\* @type {?} \*/ ((def.parent)), allowPrivateServices, /\*\* @type {?} \*/  $((\text{providerDef})\text{).} \text{deps}[0])$ ;\n case 256 /\* TypeValueProvider \*/:\n return /\*\* @type {?} \*/  $((provided \text{Def})).value; \n \{ \n \} \n \$ allowPrivateServices\n \* @param  $\{?\}$  ctor\n \* @param  $\{?\}$  deps\n \* @return  $\{?\}\$ nfunction createClass(view, elDef, allowPrivateServices, ctor, deps)  $\{\n\$  var /\*\* @type  $\{? \}$  \*/ len = deps.length;\n switch (len)  $\{\n\}$  case 0:\n return new ctor();\n case 1:\n return new ctor(resolveDep(view, elDef, allowPrivateServices,  $\text{des}([0])\;\;\;\; \text{case 2:}\;\;\; \text{return new ctor}$  return new ctor(resolveDep(view, elDef, allowPrivateServices, deps[0]), resolveDep(view, elDef, allowPrivateServices, deps[1]));\n case 3:\n return new ctor(resolveDep(view, elDef, allowPrivateServices, deps[0]), resolveDep(view, elDef, allowPrivateServices, deps[1]), resolveDep(view, elDef, allowPrivateServices, deps[2]));\n default:\n var /\*\* @type {?} \*/ depValues = new Array(len);\n

for (var /\*\* @type  $\{? \ * \ i = 0; i < len; i++) \ \n\}$  depValues[i] = resolveDep(view, elDef, allowPrivateServices, deps[i]);\n  $\{\n\}$  return new (ctor.bind.apply(ctor, [void] 0].concat(depValues)))();\n  $\ln\ln^* \mathbb{R}$  \* @param {?} view\n \* @param {?} elDef\n \* @param {?} allowPrivateServices\n \* @param  $\$ ? factory\n \* @param  $\$ ? deps\n \* @return  $\$ ?\n \*/\nfunction callFactory(view, elDef, allowPrivateServices, factory, deps) {\n var /\*\* @type {?} \*/ len = deps.length;\n switch (len)  $\{\n\$  case 0:\n return factory();\n case 1:\n return factory(resolveDep(view, elDef, allowPrivateServices, deps[0]));\n case 2:\n return factory(resolveDep(view, elDef, allowPrivateServices, deps[0]), resolveDep(view, elDef, allowPrivateServices, deps[1]));\n case 3:\n return factory(resolveDep(view, elDef, allowPrivateServices, deps[0]), resolveDep(view, elDef, allowPrivateServices, deps[1]), resolveDep(view, elDef, allowPrivateServices, deps[2]));\n default:\n var /\*\* @type {?} \*/ depValues = Array(len);\n for (var /\*\* @type  $\{?\}$  \*/ i = 0; i < len; i++)  $\{\n\}$  depValues[i] = resolveDep(view, elDef, allowPrivateServices, deps[i]);\n  $\ln$  return factory.apply(void 0, depValues);\n  $\ln/\ln/\pi$  This default value is when checking the hierarchy for a token.\n/\n// It means both:\n// - the token is not provided by the current injector, $\ln/$  - only the element injectors should be checked (ie do not check module injectors\n/\n// mod1\n//  $\wedge$ n// el1 mod2\n// \\n// el2\n/\n// When requesting el2.injector.get(token), we should check in the following order and return the $\ln/$  first found value: $\ln/$  el2.injector.get(token, default)\n// - el1.injector.get(token, NOT\_FOUND\_CHECK\_ONLY\_ELEMENT\_INJECTOR) -> do not check the module\n// mod2.injector.get(token, default)\nvar NOT\_FOUND\_CHECK\_ONLY\_ELEMENT\_INJECTOR = {};\n/\*\*\n \*

@param  $\{?\}\$ view\n \* @param  $\{?\}\$ elDef\n \* @param  $\{?\}$  allowPrivateServices\n \* @param  $\{?\}$  depDef\n \* @param {?=} notFoundValue\n \* @return {?}\n \*/\nfunction resolveDep(view, elDef, allowPrivateServices, depDef, notFoundValue)  $\{\n \$  if (notFoundValue === void 0)  $\}$  notFoundValue = Injector.THROW\_IF\_NOT\_FOUND;  $\ln$  if (depDef.flags & 8 /\* Value \*/)  $\ln$  return depDef.token;\n  $\ln$ var /\*\* @type  $\{? \}$  \*/ startView = view;\n if (depDef.flags & 2 /\* Optional \*/)  $\{\n\}$  notFoundValue = null;\n  $\ln$  var /\*\* @type  $\$ ? \*/ tokenKey\$\$1 = depDef.tokenKey;\n if (tokenKey\$\$1 ===

ChangeDetectorRefTokenKey)  $\{\n\}$  // directives on the same element as a component should be able to control the change detector  $\ln$  // of that component as well. $\ln$  allowPrivateServices = !!(elDef && /\*\* @type {?} \*/

 $((elDef. element)).componentView);$   $\n \{elDef & (depDef. flags & 1/* SkipSelf */\} \$ allowPrivateServices = false;\n elDef = /\*\* @type  $\{?\}$  \*/ ((elDef.parent));\n }\n while (view)  $\{\n\$ (elDef)  ${\n 2 \nu}$  switch (tokenKey\$\$1)  ${\n 2 \nu}$  case RendererV1TokenKey:  ${\n$  var /\*\* @type {?} \*/ compView = findCompView(view, elDef, allowPrivateServices);\n return createRendererV1(compView);\n  $\{\n\}$  case Renderer2TokenKey:  $\{\n\}$  var /\*\* @type {?} \*/ compView = findCompView(view, elDef, allowPrivateServices);\n return compView.renderer;\n }\n case ElementRefTokenKey:\n return new ElementRef(asElementData(view, elDef.nodeIndex).renderElement);\n case ViewContainerRefTokenKey:\n return asElementData(view, elDef.nodeIndex).viewContainer;\n case TemplateRefTokenKey: {\n if  $(\frac{**}{?}\$  ((elDef.element)).template) {\n return asElementData(view, elDef.nodeIndex).template;\n  $\ln$  break;\n  $\ln$  case ChangeDetectorRefTokenKey: {\n var /\*\* @type {?} \*/ cdView = findCompView(view, elDef, allowPrivateServices);\n return createChangeDetectorRef(cdView);\n }\n case InjectorRefTokenKey:\n return createInjector(view, elDef);\n default:\n var /\*\* @type  $\{?\}$ \*/ providerDef\_1 = /\*\* @type  $\{?\}$ \*/ (((allowPrivateServices ? /\*\* @type  $\{?\}$ \*/ ((elDef.element)).allProviders : /\*\* @type {?} \*/ ((elDef.element)).publicProviders)))[tokenKey\$\$1];\n if (providerDef\_1) {\n var /\*\* @type {?} \*/ providerData = asProviderData(view, providerDef 1.nodeIndex);\n if (!providerData)  ${\n \mu}$  providerData = { instance: \_createProviderInstance(view, providerDef\_1) };\n view.nodes[providerDef\_1.nodeIndex] = /\*\*  $\textcircled{?}$  \*/ (providerData);\n }\n return providerData.instance;\n }\n  $\ln$  allowPrivateServices = isComponentView(view);\n elDef = /\*\* @type {?} \*/  $((viewParentEl(view))\;n \quad view = \frac{** \textcircled{?} *}{(view.parent)}\;n \quad \text{Our} \quad \text{ @type } \{? \} *}\;value =$ startView.root.injector.get(depDef.token, NOT\_FOUND\_CHECK\_ONLY\_ELEMENT\_INJECTOR);\n if (value  $!=$  NOT\_FOUND\_CHECK\_ONLY\_ELEMENT\_INJECTOR  $\|$ \n notFoundValue === NOT\_FOUND\_CHECK\_ONLY\_ELEMENT\_INJECTOR) {\n // Return the value from the root element injector when $\ln$  // - it provides it $\ln$  // (value !== NOT\_FOUND\_CHECK\_ONLY\_ELEMENT\_INJECTOR $\rangle\ln$  // - the module injector should not be checked $\ln$ // (notFoundValue === NOT\_FOUND\_CHECK\_ONLY\_ELEMENT\_INJECTOR)\n return value;\n  $\ln$ return startView.root.ngModule.injector.get(depDef.token, notFoundValue);\n}\n/\*\*\n \* @param {?} view\n \* @param {?} elDef\n \* @param {?} allowPrivateServices\n \* @return {?}\n \*/\nfunction findCompView(view, elDef, allowPrivateServices) {\n var /\*\* @type {?} \*/ compView;\n if (allowPrivateServices) {\n compView = asElementData(view, elDef.nodeIndex).componentView;\n  $\{\n\$  else  $\{\n\$  compView = view;\n while (compView.parent && !isComponentView(compView))  $\{\n\$  compView = compView.parent;\n  $\ln$  }\n return compView;\n}\n/\*\*\n \* @param {?} view\n \* @param {?} providerData\n \* @param {?} def\n \* @param  $\$ ? bindingIdx\n \* @param  $\$ ? value\n \* @param  $\$ ? changes\n \* @return  $\$ ? \n \*/\nfunction updateProp(view, providerData, def, bindingIdx, value, changes)  $\{\n\$  if (def.flags & 32768 /\* Component \*/)  $\{\n\}$ var /\*\* @type  $\{?\}$ \*/ compView = asElementData(view, /\*\* @type  $\{?\}$ \*/  $((def.parent)).nodeIndex).componentView; \in \iint (compView. def.flags & 2/* OnPush */\iint$ compView.state  $= 8$  /\* ChecksEnabled \*/;\n }\n }\n var /\*\* @type  $\$ ? \*/ binding = def.bindings[bindingIdx];\n var /\*\* @type {?} \*/ propName = /\*\* @type {?} \*/ ((binding.name));\n // Note: This is still safe with Closure Compiler as  $\ln \frac{1}{\pi}$  the user passed in the property name as an object has to `providerDef`,\n // so Closure Compiler will have renamed the property correctly already.\n providerData.instance[propName] = value;\n if (def.flags & 524288 /\* OnChanges \*/) {\n changes = changes  $\|\{\}\;\|$  = var /\*\* @type {?} \*/ oldValue = WrappedValue.unwrap(view.oldValues[def.bindingIndex + bindingIdx]);\n var /\*\* @type {?} \*/ binding 1 = def.bindings[bindingIdx];\n changes[/\*\* @type {?} \*/ ((binding 1.nonMinifiedName))]  $=$ \n new SimpleChange(oldValue, value, (view.state & 2 /\* FirstCheck \*/)  $!=0$ ;\n }\n view.oldValues[def.bindingIndex + bindingIdx] = value;\n return changes;\n}\n/\*\*\n \* @param {?} view\n \* @param {?} lifecycles\n \* @return {?}\n \*/\nfunction callLifecycleHooksChildrenFirst(view,

lifecycles)  $\{\n\quad$  if (!(view.def.nodeFlags & lifecycles))  $\{\n$  return; $\n\}$   $\{\n$  var /\*\* @type  $\{? \}$  \*/ nodes = view.def.nodes;\n var /\*\* @type  $\{? \}$  \*/ initIndex = 0;\n for (var /\*\* @type  $\{? \}$  \*/ i = 0; i < nodes.length; i++)  ${\nabla \nabla \cdot \mathbf{v} = \nabla \cdot \mathbf{v} + \nabla \cdot \mathbf{v} + \nabla \cdot \math$ (!parent\_1 && nodeDef.flags & lifecycles) {\n // matching root node (e.g. a pipe)\n callProviderLifecycles(view, i, nodeDef.flags & lifecycles, initIndex++);\n }\n if ((nodeDef.childFlags & lifecycles) === 0) {\n // no child matches one of the lifecycles\n i += nodeDef.childCount;\n }\n while (parent  $1 \& \&$  (parent  $1.$  flags  $\& 1 / *$  TypeElement  $\frac{*}{\ } \& \&$  n  $i ==$  parent  $1.$ nodeIndex + parent\_1.childCount)  ${\n \mu \ }$  // last child of an element\n if (parent\_1.directChildFlags & lifecycles)  ${\n \mu \ }$ 

 $initIndex = callElementProvidersLifecycles(view, parent_1, lifecycles, initIndex);$   $\n\alpha = \alpha + 1$ = parent 1.parent;\n }\n }\n/\*\*\n \* @param {?} view\n \* @param {?} elDef\n \* @param {?} lifecycles\n \* @param {?} initIndex\n \* @return {?}\n \*/\nfunction callElementProvidersLifecycles(view, elDef, lifecycles, initIndex)  ${\nvert \nvert}$  for (var /\*\* @type  ${?}$  \*/ i = elDef.nodeIndex + 1; i <= elDef.nodeIndex + elDef.childCount; i++) {\n var /\*\* @type {?} \*/ nodeDef = view.def.nodes[i];\n if (nodeDef.flags & lifecycles) {\n callProviderLifecycles(view, i, nodeDef.flags & lifecycles, initIndex++);\n }\n // only visit direct children\n

i += nodeDef.childCount;\n }\n return initIndex;\n }\n/\*\*\n \* @param {?} view\n \* @param {?} index\n \* @param  $\$ ? lifecycles\n \* @param  $\$ ? linitIndex\n \* @return  $\$ ? \n \*\nfunction callProviderLifecycles(view, index, lifecycles, initIndex)  $\{\n\$  var /\*\* @type  $\?$  \*/ providerData = asProviderData(view, index); $\n\$ n if (!providerData)  $\n\alpha$  return;\n  $\alpha$  return;\n xar /\*\* @type {?} \*/ provider = providerData.instance;\n if (!provider)  ${\nvert \nvert \in \mathbb{R}^n$  Services.setCurrentNode(view, index);\n if (lifecycles & 1048576 /\* AfterContentInit \*/ &&\n shouldCallLifecycleInitHook(view, 512 /\* InitState\_CallingAfterContentInit \*/, initIndex)) {\n provider.ngAfterContentInit();\n  $\ln$  if (lifecycles & 2097152 /\* AfterContentChecked \*/) {\n provider.ngAfterContentChecked();\n  $\ln$  if (lifecycles & 4194304 /\* AfterViewInit \*/ &&\n shouldCallLifecycleInitHook(view, 768 /\* InitState\_CallingAfterViewInit \*/, initIndex)) {\n provider.ngAfterViewInit();\n }\n if (lifecycles & 8388608 /\* AfterViewChecked \*/) {\n provider.ngAfterViewChecked();\n  $\ln$  if (lifecycles & 131072 /\* OnDestroy \*/) {\n provider.ngOnDestroy();\n  $\ln\ln^*$ \n\n/\*\*\n \* @fileoverview added by tsickle\n \* @suppress {checkTypes} checked by tsc\n \*/\n/\*\*\n \* @license\n \* Copyright Google Inc. All Rights Reserved.\n \*\n \* Use of this source code is governed by an MIT-style license that can be\n  $*$  found in the LICENSE file at https://angular.io/license\n  $*\wedge n/**\n$ \* @param  $\$ ?} flags\n \* @param  $\$ ?} id\n \* @param  $\$ ?} bindings\n \* @return  $\$ ?}\n \*/\nfunction queryDef(flags, id, bindings)  $\{\n\$  var /\*\* @type  $\$ ?  $\}$  // bindingDefs =  $[\cdot,\n\]$  for  $(\n\alpha \$  /\* @type  $\$ ?  $\}$  \*/ propName in bindings)  $\{\n\}$ var /\*\* @type {?} \*/ bindingType = bindings[propName];\n bindingDefs.push({ propName: propName, bindingType: bindingType  $\|\cdot\|$  \n return  $\|\cdot\|$  // will bet set by the view definition\n nodeIndex: -1,\n parent: null,\n renderParent: null,\n bindingIndex: -1,\n outputIndex: -1,\n // regular values\n // TODO(vicb): check\n checkIndex: -1, flags: flags,\n childFlags: 0,\n directChildFlags: 0,\n childMatchedQueries: 0,\n ngContentIndex: -1,\n matchedQueries: {},\n matchedQueryIds: 0,\n references: {},\n childCount: 0,\n bindings: [],\n bindingFlags: 0,\n outputs: [],\n element: null,\n provider: null,\n text: null,\n query: { id: id, filterId: filterQueryId(id), bindings: bindingDefs  $\lambda$ ,\n ngContent: null\n  $\cdot$ \;\n}\n/\*\*\n \* @return {?}\n \*/\nfunction createQuery() {\n return new QueryList();\n}\n/\*\*\n \* @param {?} view\n \* @return {?}\n \*/\nfunction dirtyParentQueries(view) {\n var /\*\* @type  $\{? \}$  \*/ queryIds = view.def.nodeMatchedQueries;\n while (view.parent && isEmbeddedView(view))  $\{\n\}$ var /\*\* @type  $\{? \}$ \*/ tplDef = /\*\* @type  $\{? \}$ \*/ ((view.parentNodeDef));\n view = view.parent;\n // content queries\n var /\*\* @type  $\{?\}$  \*/ end = tplDef.nodeIndex + tplDef.childCount;\n for (var /\*\* @type  $\{? \ */ \ i = 0; i \leq end; i++) \ {\n \in \text{var } \ast \in \text{type } } \} \ * \ nodeDef = view.def.nodes[i];\n \text{if } ((nodeDefflags) \ * \in \text{type } } \}$ & 67108864 /\* TypeContentQuery \*/) &&\n (nodeDef.flags & 536870912 /\* DynamicQuery \*/) &&\n  $(\frac{**}{?}$  ( $\frac{(*)}{?}$  \*/ ((nodeDef.query)).filterId & queryIds) === /\*\* @type {?} \*/ ((nodeDef.query)).filterId) {\n asQueryList(view, i).setDirty();\n  $\{\n\$  if ((nodeDef.flags & 1 /\* TypeElement \*/ && i + nodeDef.childCount < tplDef.nodeIndex)  $\|\$  !(nodeDef.childFlags & 67108864 /\* TypeContentQuery \*/)  $\ln$  !(nodeDef.childFlags & 536870912 /\* DynamicQuery \*/))  $\ln$  // skip elements that don't

contain the template element or no query.\n i += nodeDef.childCount;\n }\n }\n // view queries\n if (view.def.nodeFlags & 134217728 /\* TypeViewQuery \*/) {\n for (var /\*\* @type  $\$ ?} \*/ i = 0; i < view.def.nodes.length; i++)  $\{\n\mathbf{u} = \n\text{var}/\sqrt{*} \otimes \text{type} \{?\} \neq \n\text{nodeDef} = \n\text{view}.def.nodes[i];\n\}$  if  $((nodeDefIfags & 134217728  $\frac{*}{$ ) typeViewQuery  $\frac{*}{$ ) & & (nodeDefIflags & 536870912  $\frac{*}{$  DynamicQuery  $\frac{*}{$ }) {h}$ 

asQueryList(view, i).setDirty();\n  $\|\cdot\|$  // only visit the root nodes\n i += nodeDef.childCount;\n  $\ln |\n\cdot x^*|$  \* @param {?} view\n \* @param {?} nodeDef\n \* @return {?}\n \*/\nfunction checkAndUpdateQuery(view, nodeDef) {\n var /\*\* @type  $\$ ?} \*/ queryList = asQueryList(view, nodeDef.nodeIndex);\n if (!queryList.dirty)  $\{\n n$  return;\n  $\|\$ ar /\*\* @type {?} \*/ directiveInstance;\n var  $/*$  @type  $\{? \}$  \*/ newValues = /\*\* @type  $\{? \}$  \*/ ((undefined));\n if (nodeDef.flags & 67108864 /\* TypeContentQuery \*/)  $\{\n\alpha \neq \n\alpha \neq 0\}$  \*/ elementDef = /\*\* @type  $\{?\}$  \*/ ((/\*\* @type  $\{?\}$  \*/  $((nodeDef.parent)).parent))$ ;\n newValues = calcQueryValues(view, elementDef.nodeIndex, elementDef.nodeIndex + elementDef.childCount, /\*\* @type {?} \*/ ((nodeDef.query)), []);\n directiveInstance = asProviderData(view, /\*\* @type {?} \*/ ((nodeDef.parent)).nodeIndex).instance;\n }\n else if (nodeDef.flags & 134217728 /\* TypeViewQuery \*/)  $\{\n\mathbf{m} = \text{calQueryValues}(view, 0, view. def. nodes.length - 1, \mathbb{N}\})\$ @type  $\$ ?} \*/ ((nodeDef.query)), []);\n directiveInstance = view.component;\n }\n queryList.reset(newValues);\n var /\*\* @type {?} \*/ bindings = /\*\* @type {?} \*/ ((nodeDef.query)).bindings;\n var /\*\* @type  $\{?\}$ \*/ notify = false;\n for (var /\*\* @type  $\{?\}$ \*/ i = 0; i < bindings.length; i++)  $\{\n\$  var /\*\*  $\textcircled{2}$  \*/ binding = bindings[i];\n var /\*\*  $\textcircled{2}$  \pe {?} \*/ boundValue = void 0;\n switch (binding.bindingType)  ${\n \alpha \in \mathbb{P}^* \colon \alpha \neq \beta \}$  case  $0 \neq \text{First} \times \text{first}$ ;\n case  $1$  /\* All \*/:\n boundValue = queryList;\n notify = true;\n break;\n }\n directiveInstance[binding.propName] = boundValue;\n  $\{\n\$ if (notify)  $\{\n\}$  queryList.notifyOnChanges();\n  $\ln\ln^*(n^* \otimes \mathbf{P})$  \\n/\*\*\n \* @param {?} view\n \* @param {?} startIndex\n \* @param {?} endIndex\n \* @param {?} queryDef\n \* @param {?} values\n \* @return {?}\n \*/\nfunction calcQueryValues(view, startIndex, endIndex, queryDef, values)  $\{\n\quad$  for  $\varphi^* \otimes \varphi^* = \text{startIndex}; i \le \text{endIndex}; i + 1$   $\{\n\quad \text{var } \ne \emptyset \text{type } \{2\} \ne \text{nodeDef} = \emptyset\}$ view.def.nodes[i];\n var /\*\* @type {?} \*/ valueType = nodeDef.matchedQueries[queryDef.id];\n if (valueType != null)  $\{n \in values.push(getQueryValue(view, nodeDef, valueType)):\n \}$  if (nodeDef.flags & 1 /\* TypeElement \*/ && /\*\* @type  $\{?\}$  \*/ ((nodeDef.element)).template &&\n (/\*\* @type  $\{?\}$  \*/ (( $\}/*$  @type  $\{?\}$  \*/ ((nodeDef.element)).template)).nodeMatchedQueries & queryDef.filterId) == $\ln$ queryDef.filterId)  ${\n \mu \quad \text{var }}/** \otimes \text{type } ?$  \*/ elementData = asElementData(view, i);\n // check embedded views that were attached at the place of their template, $\ln$  // but process child nodes first if some match the query (see issue #16568)\n if ((nodeDef.childMatchedQueries & queryDef.filterId) === queryDef.filterId)  ${\n \mu}$  calcQueryValues(view, i + 1, i + nodeDef.childCount, queryDef, values); ${\n \mu}$ i += nodeDef.childCount;\n  $\ln$  if (nodeDef.flags & 16777216 /\* EmbeddedViews \*/) {\n var  $/*$  @type  $\{?\}$  \*/ embeddedViews = /\*\* @type  $\{?\}$  \*/ ((elementData.viewContainer)).\_embeddedViews;\n for (var /\*\* @type  $\{? \ */k = 0; k <$  embedded Views.length; k++)  $\{\n\}$  var /\*\* @type  $\{? \ */$ embeddedView = embeddedViews[k];\n var /\*\* @type  $\$ ?} \*/ dvc = declaredViewContainer(embeddedView);\n if (dvc && dvc === elementData) {\n calcQueryValues(embeddedView, 0, embeddedView.def.nodes.length - 1, queryDef, values);\n }\n  $\ln$  var /\*\* @type {?} \*/ projectedViews = elementData.template.\_projectedViews;\n if (projectedViews)  ${\n \mu \ for (var/** @type {?} */k = 0; k < projectedViewslength; k++) {\n \nu \ for (var/** @type {?} */k = 0; k < projectedViewslength; k++) {\n \nu \ for (var/** @type {?} */k = 0; k < projectedViewslength; k++) {\n \nu \ for (var/** @type {?} */k = 0; k < projectedViewslength; k++) {\n \nu \ for (var/** @type {?} */k = 0; k < projectedViewslength; k++) {\n \nu \ for (var/** e) {\n \nu \ for (var/** e) {\n \nu \ for (var/** e) {\n \nu \ for ($ /\*\*  $@$ type {?} \*/ projectedView = projectedViews[k];\n calcQueryValues(projectedView, 0, projectedView.def.nodes.length - 1, queryDef, values); $\ln$  }\n }\n }\n if  $((nodeDefichildMatchedQueryDef.filterId) != queryDef.filterId) {\n\quad \n// if no child matches the$ query, skip the children.\n i += nodeDef.childCount;\n  $\|\$ n return values;\n}\n/\*\*\n \* @param {?} view\n \* @param  $\$ ?} nodeDef\n \* @param  $\$ ?} queryValueType\n \* @return  $\$ ?}\n \*/\nfunction getQueryValue(view, nodeDef, queryValueType)  ${\n \in$  if (queryValueType != null)  ${\n \in$  // a match ${\n \in}$  switch (queryValueType)  ${\n \{n \}}$  case  $1 / *$  RenderElement  $*/\text{ }n$  return asElementData(view, nodeDef.nodeIndex).renderElement:\n case  $0$  /\* ElementRef \*/:\n return new

ElementRef(asElementData(view, nodeDef.nodeIndex).renderElement);\n case 2 /\* TemplateRef \*/:\n return asElementData(view, nodeDef.nodeIndex).template;\n case 3 /\* ViewContainerRef \*/:\n return asElementData(view, nodeDef.nodeIndex).viewContainer;\n case 4 /\* Provider \*/:\n return asProviderData(view, nodeDef.nodeIndex).instance;\n  $\ln |\n\ln|^* \n\in \mathbb{R}^*$  @fileoverview added by tsickle\n \* @suppress {checkTypes} checked by tsc\n \*/\n/\*\*\n \* @license\n \* Copyright Google Inc. All Rights Reserved.\n  $*\n$   $\mathbb{R}$  is source code is governed by an MIT-style license that can be $\mathbb{R}$  is found in the LICENSE file at https://angular.io/license\n \*/\n/\*\*\n \* @param {?} ngContentIndex\n \* @param {?} index\n \* @return {?}\n \*/\nfunction ngContentDef(ngContentIndex, index)  ${\n \mu \}$  return  ${\n \mu \}$  will bet set by the view definition\n nodeIndex: -1,\n parent: null,\n renderParent: null,\n bindingIndex: -1,\n outputIndex: -1,\n // regular values\n checkIndex: -1,\n flags:  $8 \times$  TypeNgContent \*/\n childFlags: 0,\n directChildFlags: 0,\n childMatchedQueries: 0,\n matchedQueries: {},\n matchedQueryIds: 0,\n references: {}, ngContentIndex: ngContentIndex,\n childCount: 0,\n bindings: [],\n bindingFlags: 0,\n outputs:  $[\cdot]$ , element: null, n provider: null, n text: null, n query: null, n ngContent: { index: index  $\ln$  };\n  $\ln^*$ n \* @param {?} view\n \* @param {?} renderHost\n \* @param {?} def\n \* @return {?}\n \*/\nfunction appendNgContent(view, renderHost, def)  $\{n \ var \ast \circ \theta\}$  \*/ parentEl = getParentRenderElement(view, renderHost, def);\n if (!parentEl)  $\{\n\}$  // Nothing to do if there is no parent element.\n return;\n }\n var /\*\* @type {?} \*/ ngContentIndex = /\*\* @type {?} \*/ ((def.ngContent)).index;\n visitProjectedRenderNodes(view, ngContentIndex,  $1$  /\* AppendChild \*/, parentEl, null, undefined);\n \\n\n/\*\*\n \* @fileoverview added by tsickle\n \* @suppress {checkTypes} checked by tsc\n \*/\n/\*\*\n \* @license\n \* Copyright Google Inc. All Rights Reserved.\n \*\n \* Use of this source code is governed by an MIT-style license that can be\n \* found in the LICENSE file at https://angular.io/license\n \*/\n/\*\*\n \* @param {?} checkIndex\n \* @param {?}  $argCount \wedge * @return$  {?}\n \*/\nfunction purePipeDef(checkIndex, argCount) {\n // argCount + 1 to include the pipe as first arg\n return \_pureExpressionDef(128 /\* TypePurePipe \*/, checkIndex, new Array(argCount + 1));\n}\n/\*\*\n \* @param {?} checkIndex\n \* @param {?} argCount\n \* @return {?}\n \*/\nfunction pureArrayDef(checkIndex, argCount) {\n return \_pureExpressionDef(32 /\* TypePureArray \*/, checkIndex, new Array(argCount));\n}\n/\*\*\n \* @param {?} checkIndex\n \* @param {?} propToIndex\n \* @return {?}\n \*/\nfunction pureObjectDef(checkIndex, propToIndex)  ${\n \arcsin x * @type {?} */ keys =\n}$ Object.keys(propToIndex);\n var /\*\* @type  $\{?\}$ \*/ nbKeys = keys.length;\n var /\*\* @type  $\{?\}$ \*/ propertyNames = new Array(nbKeys);\n for (var /\*\* @type  $\{?\}$ \*/ i = 0; i < nbKeys; i++)  $\{\$ n var /\*\* @type  $\{? \}$ \*/ key = keys[i];\n var /\*\* @type  $\{? \}$ \*/ index = propToIndex[key];\n propertyNames[index] = key;\n }\n return \_pureExpressionDef(64 /\* TypePureObject \*/, checkIndex, propertyNames);\n}\n/\*\*\n \* @param {?} flags\n \* @param  $\$ ? checkIndex\n \* @param  $\$ ? propertyNames\n \* @return  $\$ ? \\n \*/\nfunction \_pureExpressionDef(flags, checkIndex, propertyNames)  ${\n \varphi^* \otimes \psi \in \{? \}^* / \binom{1}{s} = new}$ Array(propertyNames.length);\n for (var /\*\* @type  $\{?\}$  \*/ i = 0; i < propertyNames.length; i++)  $\{\n\$  var /\*\*  $\omega$  (etype {?} \*/ prop = propertyNames[i];\n bindings[i] = {\n flags: 8 /\* TypeProperty \*/\n name: prop,\n ns: null,\n nonMinifiedName: prop,\n securityContext: null,\n suffix: null\n  $\};\n\in \mathbb{N}$  return  $\{\n\in \mathbb{N}$  will bet set by the view definition $\n\in \mathbb{N}$  nodeIndex: -1, $\in \mathbb{N}$  parent: null, $\in \mathbb{N}$ renderParent: null,\n bindingIndex: -1,\n outputIndex: -1,\n // regular values\n checkIndex: checkIndex,\n flags: flags,\n childFlags: 0,\n directChildFlags: 0,\n childMatchedQueries: 0,\n matchedQueries:  $\{\}\$ , matchedQueryIds: 0,\n references:  $\{\}\$ ,\n ngContentIndex: -1,\n childCount: 0, bindings: bindings,\n bindingFlags: calcBindingFlags(bindings),\n outputs:  $[\cdot,\cdot]$  element: null,\n provider: null,\n text: null,\n query: null,\n ngContent: null\n  $\ln \ln \frac{\ln x}{n}$ ,\n/\*\*\n \* @param {?} view\n \* @param {?} def\n \* @return {?}\n \*/\nfunction createPureExpression(view, def) {\n return { value: undefined  $\cdot$ ;\n}\n/\*\*\n \* @param {?} view\n \* @param {?} def\n \* @param {?} v0\n \* @param {?} v1\n \* @param {?} v2\n \* @param  $\{?\} v3\$ n \* @param  $\{?\} v4\$ n \* @param  $\{?\} v5\$ n \* @param  $\{?\} v6\$ n \* @param  $\{?\} v7\$ n \* @param  $\{?\} v7\$ v8\n \* @param {?} v9\n \* @return {?}\n \*/\nfunction checkAndUpdatePureExpressionInline(view, def, v0, v1, v2, v3, v4, v5, v6, v7, v8, v9)  $\{\n\$  var /\*\* @type  $\{?\}$  \*/ bindings = def.bindings; $\n\alpha$  var /\*\* @type  $\{?\}$  \*/ changed = false;\n var /\*\* @type {?} \*/ bindLen = bindings.length;\n if (bindLen > 0 && checkAndUpdateBinding(view,

def, 0, v0))\n changed = true;\n if (bindLen > 1 && checkAndUpdateBinding(view, def, 1, v1))\n changed = true;\n if (bindLen > 2 && checkAndUpdateBinding(view, def, 2, v2))\n changed = true;\n if (bindLen > 3 && checkAndUpdateBinding(view, def, 3, v3))\n changed = true;\n if (bindLen > 4 && checkAndUpdateBinding(view, def, 4, v4))\n changed = true;\n if (bindLen > 5 && checkAndUpdateBinding(view, def, 5, v5))\n changed = true;\n if (bindLen > 6 & & checkAndUpdateBinding(view, def, 6, v6))\n changed = true;\n if (bindLen > 7 && checkAndUpdateBinding(view, def, 7, v7))\n changed = true;\n if (bindLen > 8 & & checkAndUpdateBinding(view, def, 8, v8))\n changed = true;\n if (bindLen > 9 && checkAndUpdateBinding(view, def, 9, v9)) $\in$  changed = true; $\in$  if (changed)  $\{\infty$  var /\*\* @type  $\{? \}$  \*/ data = asPureExpressionData(view, def.nodeIndex);\n var /\*\* @type  $\{? \}$  \*/ value = void 0;\n switch (def.flags & 201347067 /\* Types \*/)  $\{\n\}$  case 32 /\* TypePureArray \*/: $\{\n\}$  value = new Array(bindings.length);\n if (bindLen > 0)\n value[0] = v0;\n if (bindLen > 1)\n value[1] = v1;\n if (bindLen > 2)\n value[2] = v2;\n if (bindLen > 3)\n value[3] = v3;\n if (bindLen > 4)\n value[4] = v4;\n if (bindLen > 5)\n value[5] =  $v5$ ;\n if (bindLen > 6)\n value[6] =  $v6$ ;\n if (bindLen > 7)\n value[7] =  $v7;\n$  if (bindLen > 8)\n value[8] =  $v8;\n$  if (bindLen > 9)\n value[9] = v9;\n break;\n case 64 /\* TypePureObject \*/:\n value = {};\n if  $(\text{bindLen} > 0)$ \n value[/\*\* @type {?} \*/ ((bindings[0].name))] = v0;\n if (bindLen > 1)\n value[/\*\* @type  $\{?\}$ \*/ ((bindings[1].name))] = v1;\n if (bindLen > 2)\n value[/\*\* @type  $\{?\}$  \*/ ((bindings[2].name))] = v2;\n if (bindLen > 3)\n value[/\*\* @type  $\{?\}$  \*/  $(\text{bindings}[3].name))$  = v3;\n if  $(\text{bindLen} > 4)$ \n value[/\*\* @type {?} \*/  $(\text{bindings}[4].name))$ ]  $= v4$ ;\n if (bindLen > 5)\n value[/\*\* @type {?} \*/ ((bindings[5].name))] = v5;\n if  $(\text{bindLen} > 6)$ \n value[/\*\* @type {?} \*/ ((bindings[6].name))] = v6;\n if (bindLen > 7)\n value[/\*\* @type  $\{? \}$  \*/ ((bindings[7].name))] = v7;\n if (bindLen > 8)\n value[/\*\* @type  $\{?\}^* / \left( (\text{bindings}[8].name)) \right] = v8;\n|n$  if  $(\text{bindLen} > 9)\n|n$  value[/\*\* @type  $\{?\}^* / \left( (\text{bindings}[8].name)) \right] = v8;\n|n$  $(\text{bindings}[9].name))$  =  $v9:\n\begin{cases}\n\text{break:}\n\text{in} \\
\text{break:}\n\text{case} 128 \cdot \text{typePurePine} \cdot \text{time} \\
\text{time:}\n\text{time:}\n\end{cases}$ \*/ pipe = v0;\n switch (bindLen) {\n case 1:\n value = pipe.transform(v0);\n break;\n case 2:\n value = pipe.transform(v1);\n break;\n case 3:\n value = pipe.transform(v1, v2);\n break;\n case 4:\n value = pipe.transform(v1, v2, v3);\n break;\n case 5:\n value = pipe.transform(v1, v2, v3, v4);\n break;\n case 6:\n value = pipe.transform(v1, v2, v3, v4, v5);\n break;\n case 7:\n value = pipe.transform(v1, v2, v3, v4, v5, v6);\n break;\n case 8:\n value = pipe.transform(v1, v2, v3, v4, v5, v6, v7);\n break;\n case 9:\n value = pipe.transform(v1, v2, v3, v4, v5, v6, v7, v8);\n break;\n case  $10:\mathbb{R}$  case  $10:\mathbb{R}$  value = pipe.transform(v1, v2, v3, v4, v5, v6, v7, v8, v9);\n break;\n  $\ln$  break;\n }\n break;\n } data.value = value;\n }\n return changed;\n}\n/\*\*\n \* @param {?} view\n \* @param {?} def\n \* @param {?} values\n \* @return  $\{\n$  \*/\nfunction checkAndUpdatePureExpressionDynamic(view, def, values)  $\{\n$  var /\*\* @type  $\{?\}$  \*/ bindings = def.bindings;\n var /\*\* @type  $\{?\}$  \*/ changed = false;\n for (var /\*\* @type  $\{?\}$  \*/ i = 0;  $i <$  values.length;  $i++)$  {\n // Note: We need to loop over all values, so that\n // the old values are updates as well!\n if (checkAndUpdateBinding(view, def, i, values[i]))  $\{\n\$  changed = true;\n  $\{\n\}$ \n if (changed)  ${\nvert \nvert}$  var /\*\* @type  ${?}$  \*/ data = asPureExpressionData(view, def.nodeIndex);\n var /\*\* @type  $\{? \}$  \*/ value = void 0;\n switch (def.flags & 201347067 /\* Types \*/)  $\{\n\}$  case 32 /\* TypePureArray \*/:\n value = values;\n break;\n case 64 /\* TypePureObject \*/:\n value = {};\n for  $\frac{\text{var}}{\text{max}}$  (bindings[i].name)]  $\frac{\text{var}}{\text{max}}$  (bindings[i].name)]  $=$  values[i];\n  $\ln$  break;\n case 128 /\* TypePurePipe \*/:\n var /\*\* @type {?} \*/ pipe = values[0];\n var /\*\* @type {?} \*/ params = values.slice(1);\n value = pipe.transform.apply(pipe, params);\n break;\n }\n data.value = value;\n }\n return

changed;\n}\n\n/\*\*\n \* @fileoverview added by tsickle\n \* @suppress {checkTypes} checked by tsc\n \*/\n/\*\*\n \*  $\mathcal{Q}$ license $\ln *$  Copyright Google Inc. All Rights Reserved. $\ln * \ln *$  Use of this source code is governed by an MITstyle license that can be $\ln *$  found in the LICENSE file at https://angular.io/license $\ln */\ln * \ln * \mathcal{O}$  param {?} checkIndex\n \* @param {?} ngContentIndex\n \* @param {?} staticText\n \* @return {?}\n \*/\nfunction textDef(checkIndex, ngContentIndex, staticText) {\n var /\*\* @type {?} \*/ bindings = new Array(staticText.length - 1);\n for (var /\*\* @type  $\{? \ */ \ i = 1; i < \text{staticText.length}; i++) \ \}$ \n bindings[i - 1] = {\n flags: 8 /\* TypeProperty \*/,\n name: null,\n ns: null,\n nonMinifiedName: null,\n securityContext: null,\n suffix: staticText[i],\n }\\n return  $\{\n\$  // will bet set by the view definition\n nodeIndex: -1,\n parent: null,\n renderParent: null,\n bindingIndex: -1,\n outputIndex: -1,\n // regular values\n checkIndex: checkIndex,\n flags: 2 /\* TypeText \*/,\n childFlags: 0,\n directChildFlags: 0,\n childMatchedQueries: 0,\n matchedQueries: {},\n matchedQueryIds: 0,\n references: {}, ngContentIndex: ngContentIndex,\n childCount: 0, bindings: bindings,\n bindingFlags: 8 /\* TypeProperty \*/,\n outputs:  $[]$ ,\n element: null,\n provider: null,\n text: { prefix: staticText[0] },\n query: null,\n ngContent: null,\n };\n}\n/\*\*\n \* @param {?} view\n \* @param {?} renderHost\n \* @param  $\{?}\ \text{def}\n\| \text{def}\n\| \text{def}\n\| \text{def}\n\| \text{def}\n\| \text{def}\n\| \text{def}\n\| \text{def}\n\| \text{def}\n\| \text{def}\n\| \text{def}\n\| \text{def}\n\| \text{def}\n\| \text{def}\n\| \text{def}\n\| \text{def}\n\| \text{def}\n\| \text{def}\n\| \text{def}\n\| \text{def}\n\| \text{def}\n\| \text{def}\n\| \text{def}\n\| \text{def}\n\| \text{def}\n\| \text{def}\n\| \text{def}\n\|$ renderNode\$\$1;\n var /\*\* @type {?} \*/ renderer = view.renderer;\n renderNode\$\$1 = renderer.createText(/\*\* @type {?} \*/ ((def.text)).prefix);\n var /\*\* @type {?} \*/ parentEl = getParentRenderElement(view, renderHost, def);\n if (parentEl) {\n renderer.appendChild(parentEl, renderNode\$\$1);\n }\n return { renderText: renderNode\$\$1 };\n}\n/\*\*\n \* @param {?} view\n \* @param {?} def\n \* @param {?} v0\n \* @param {?} v1\n \*  $\cong$   $\cong$   $\{? \}$  v2\n \*  $\cong$   $\cong$   $\cong$   $\{? \}$  v4\n \*  $\cong$   $\cong$   $\cong$   $\cong$   $\cong$   $\cong$   $\cong$   $\cong$   $\cong$   $\cong$   $\cong$   $\cong$   $\cong$   $\cong$   $\cong$   $\cong$   $\cong$   $\cong$   $\cong$   $\cong$   $\cong$   $\cong$   $\cong$   $\cong$   $\cong$   $\cong$   $\cong$  $v7\ln * \omega$  aram  $\{?}\ v8\ln * \omega$  aram  $\{?}\ v9\ln * \omega$ return  $\{?}\ln * \rho$ nfunction checkAndUpdateTextInline(view, def, v0, v1, v2, v3, v4, v5, v6, v7, v8, v9)  $\{\n$  var /\*\* @type  $\? \$  \*/ changed = false;\n var /\*\* @type  $\? \$  \*/ bindings  $=$  def.bindings; $\n\cdot \max / * * \otimes \text{type}$  {?} \*/ bindLen = bindings.length; $\ln$  if (bindLen > 0 && checkAndUpdateBinding(view, def, 0, v0)) $\ln$  changed = true; $\ln$  if (bindLen > 1 & & checkAndUpdateBinding(view, def, 1, v1))\n changed = true;\n if (bindLen > 2 && checkAndUpdateBinding(view, def, 2, v2)) $\ln$  changed = true; $\ln$  if (bindLen > 3 && checkAndUpdateBinding(view, def, 3, v3))\n changed = true;\n if (bindLen >  $4 \&&$ checkAndUpdateBinding(view, def, 4, v4))\n changed = true;\n if (bindLen > 5 && checkAndUpdateBinding(view, def, 5, v5))\n changed = true;\n if (bindLen > 6 & & checkAndUpdateBinding(view, def, 6, v6))\n changed = true;\n if (bindLen > 7 & & checkAndUpdateBinding(view, def, 7, v7)) $\in$  changed = true; $\in$  if (bindLen > 8 && checkAndUpdateBinding(view, def, 8, v8))\n changed = true;\n if (bindLen > 9 & & checkAndUpdateBinding(view, def, 9, v9)) $\in$  changed = true; $\in$  if (changed)  $\{\infty \text{ var } l^* \otimes \text{ type } l^* \}$ value = /\*\* @type  $\{?\}$  \*/ ((def.text)).prefix;\n if (bindLen > 0)\n value += \_addInterpolationPart(v0, bindings[0]);\n if (bindLen > 1)\n value += \_addInterpolationPart(v1, bindings[1]);\n if (bindLen > 2)\n value += \_addInterpolationPart(v2, bindings[2]);\n if (bindLen > 3)\n value +=  $\_addInterpolationPart(v3, bindings[3])$ ;\n if (bindLen > 4)\n value +=  $\_addInterpolationPart(v4,$ bindings[4]);\n if (bindLen > 5)\n value += \_addInterpolationPart(v5, bindings[5]);\n if (bindLen > 6)\n value += \_addInterpolationPart(v6, bindings[6]);\n if (bindLen > 7)\n value += addInterpolationPart(v7, bindings[7]);\n if (bindLen > 8)\n value += addInterpolationPart(v8, bindings[8]);\n if (bindLen > 9)\n value += addInterpolationPart(v9, bindings[9]);\n var /\*\* @type  $\{? \}$  \*/ renderNode\$\$1 = asTextData(view, def.nodeIndex).renderText:\n view.renderer.setValue(renderNode\$\$1, value);\n \\n return changed;\n\\n/\*\*\n \* @param {?} view\n \* @param {?} def\n \* @param {?} values\n \* @return {?}\n \*/\nfunction checkAndUpdateTextDynamic(view, def, values)  $\{\n\quad var \neq^* \oplus type \{?\} \neq \{ \} \$  / bindings = def.bindings;\n var /\*\*  $\oplus type \{?\} \neq \{ \}$  changed = false;\n for (var /\*\* @type  $\{? \ */ i = 0; i <$  values.length; i++)  $\{\n \text{Note: We need to loop over all values, so that}\n \text{ (i)} \}$ old values are updates as well!\n if (checkAndUpdateBinding(view, def, i, values[i])) {\n changed = true;\n  $\ln$   $\ln$  if (changed)  $\ln$  var /\*\* @type  $\{? \}$  \*/ value = ";\n for (var /\*\* @type  $\{? \}$  \*/ i = 0; i <

values.length; i++)  $\n\neq$  value = value + \_addInterpolationPart(values[i], bindings[i]);\n }\n value = /\*\* @type  $\$ ?} \*/ ((def.text)).prefix + value;\n var /\*\* @type  $\$ ?} \*/ renderNode\$\$1 = asTextData(view, def.nodeIndex).renderText;\n view.renderer.setValue(renderNode\$\$1, value);\n }\n return changed;\n}\n/\*\*\n \* @param {?} value\n \* @param {?} binding\n \* @return {?}\n \*/\nfunction \_addInterpolationPart(value, binding) {\n var /\*\* @type {?} \*/ valueStr = value != null ? value.toString() : ";\n return valueStr + binding.suffix;\n}\n\n/\*\*\n \* @fileoverview added by tsickle\n \* @suppress {checkTypes} checked by tsc\n \*\n/\*\*\n \* @license\n \* Copyright Google Inc. All Rights Reserved.\n \*\n \* Use of this source code is governed by an MIT-style license that can be\n \* found in the LICENSE file at https://angular.io/license\n \*/\n/\*\*\n \* @param {?} flags\n \* @param {?} nodes\n \* @param {?=} updateDirectives\n \* @param {?=} updateRenderer\n \* @return {?}\n \*/\nfunction viewDef(flags, nodes, updateDirectives, updateRenderer) {\n // clone nodes and set auto calculated values\n var /\*\* @type  $\{?\}$ \*/ viewBindingCount = 0;\n var /\*\* @type  $\{?\}$ \*/ viewDisposableCount = 0;\n var /\*\* @type  $\{?\}$  \*/ viewNodeFlags = 0;\n var /\*\* @type  $\{?\}$  \*/ viewRootNodeFlags = 0;\n var /\*\* @type  $\{?\}$ \*/ viewMatchedQueries = 0;\n var /\*\* @type  $\{?\}$ \*/ currentParent  $=$  null;\n var /\*\* @type  $\{?\}$  \*/ currentRenderParent = null;\n var /\*\* @type  $\{?\}$  \*/ currentElementHasPublicProviders = false;\n var /\*\* @type  $\{?\}$  \*/ currentElementHasPrivateProviders = false;\n var /\*\* @type  $\{? \}$ \*/ lastRenderRootNode = null;\n for (var /\*\* @type  $\{? \}$ \*/ i = 0; i < nodes.length; i++)  $\{\n\}$ var /\*\* @type  $\{? \}$  \*/ node = nodes[i];\n node.nodeIndex = i;\n node.parent = currentParent;\n node.bindingIndex = viewBindingCount;\n node.outputIndex = viewDisposableCount;\n node.renderParent  $=$  currentRenderParent; $\in$  viewNodeFlags  $=$  node.flags; $\in$  viewMatchedQueries  $=$ node.matchedQueryIds;\n if (node.element)  ${\n \mu \nu^* \otimes \text{type } ?} \cdot \text{eIDef = node.element}\n$ elDef.publicProviders =\n currentParent ? /\*\* @type  $\{?\}$  \*/ ((currentParent.element)).publicProviders : Object.create(null); $\ln$  elDef.allProviders = elDef.publicProviders; $\ln$  // Note: We assume that all providers of an element are before any child element!\n currentElementHasPublicProviders = false;\n currentElementHasPrivateProviders = false;\n if (node.element.template) {\n viewMatchedQueries |= node.element.template.nodeMatchedQueries;\n }\n }\n validateNode(currentParent, node, nodes.length);\n viewBindingCount  $+=$  node.bindings.length;\n viewDisposableCount  $+=$ node.outputs.length;\n if (!currentRenderParent && (node.flags & 3 /\* CatRenderNode \*/)) {\n lastRenderRootNode = node;\n  $\ln$  if (node.flags & 20224 /\* CatProvider \*/) {\n if (!currentElementHasPublicProviders)  ${\n}$  currentElementHasPublicProviders = true; /\*\* @type  ${?}$  \*/\n  $((\n\ell^* \otimes \text{type} \{? \}^*)$  ((currentParent)).element)).publicProviders = Object.create( $(\ell^* \otimes \text{type} \{? \}^*)$  (( $(\ell^* \otimes \text{type} \{? \}^*)$  $\{?\}$  \*/ ((currentParent)).element)).publicProviders); /\*\* @type  $\{?\}$  \*/\n ((/\*\* @type  $\{?\}$  \*/ ((currentParent)).element)).allProviders =  $/*$  @type  $\{?\}$  \*/ (( $/*$  @type  $\{?\}$  \*/  $((\text{currentParent})\text{).element})\text{.}(i)$ .element)).publicProviders;\n  $\{\n\$  var /\*\* @type {?} \*/ isPrivateService = (node.flags & 8192 /\* PrivateProvider \*/) !== 0;\n var /\*\* @type  $\{?\}$  \*/ isComponent = (node.flags & 32768 /\* Component \*/) !== 0;\n if (!isPrivateService || isComponent) {\n /\*\* @type  $\{?\}$  \*/ ((/\*\* @type  $\{?\}$ \*/ ((/\*\* @type  $\{?\}$ \*/ ((currentParent)).element)).publicProviders))[tokenKey(/\*\* @type  $\{?\}$ \*/ ((node.provider)).token)] = node;\n }\n else {\n if (!currentElementHasPrivateProviders) {\n currentElementHasPrivateProviders = true; /\*\* @type  $\{?\}$  \*/\n ((/\*\* @type  $\{?\}$  \*/ ((currentParent)).element)).allProviders = Object.create( $/*$  @type  $\{?\}$  \*/( $(\frac{/* \mathbb{Q}}{V})$  = { $?\}$  \*/ ((currentParent)).element)).publicProviders);\n  $\downarrow$  /\*\* @type {?} \*/\n ((/\*\* @type {?} \*/ ((/\*\*  $@type$  {?} \*/ ((currentParent)).element)).allProviders))[tokenKey(/\*\* @type {?} \*/ ((node.provider)).token)] = node;\n  $\ln$  if (isComponent) {\n /\*\* @type {?} \*/ ((/\*\* @type {?} \*/  $((\text{currentParent})\dots\text{Property})$ .componentProvider = node;\n  $\{\n\$  $currentParent.childflags \mid = nodeflags;\n$  currentParent.directChildFlags  $\mid = nodeflags;\n$ currentParent.childMatchedOueries  $|=$  node.matchedOueryIds;\n if (node.element && node.element.template) {\n currentParent.childMatchedQueries  $\models$ node.element.template.nodeMatchedQueries;\n  $\ln$  }\n else {\n viewRootNodeFlags  $|=$ node.flags;\n  $\ln$  if (node.childCount > 0) {\n currentParent = node;\n if

(!isNgContainer(node)) {\n currentRenderParent = node;\n }\n }\n else {\n // When the current node has no children, check if it is the last children of its parent. $\ln$  // When it is, propagate the flags up.\n // The loop is required because an element could be the last transitive children of several\n // elements. We loop to either the root or the highest opened element  $($  = with remaining\n // children)\n while (currentParent && i === currentParent.nodeIndex + currentParent.childCount) {\n var /\*\* @type  $\{? \}$  \*/ newParent = currentParent.parent;\n if (newParent)  $\{\n\}$  newParent.childFlags  $=$ currentParent.childFlags;\n newParent.childMatchedQueries |= currentParent.childMatchedQueries;\n  $\ln$  currentParent = newParent; $\ln$  // We also need to update the render parent & account for ng-container\n if (currentParent && isNgContainer(currentParent)) {\n currentRenderParent = currentParent.renderParent;\n  $\ln$  else {\n currentRenderParent = currentParent:\n  $\ln$  }\n }\n var /\*\* @type {?} \*/ handleEvent = function (view, nodeIndex, eventName, event) { return ((/\*\* @type {?} \*/ ((nodes[nodeIndex].element)).handleEvent))(view, eventName, event); };\n return  ${\n \mu /Will}$  be filled later...\n factory: null,\n nodeFlags: viewNodeFlags,\n rootNodeFlags: viewRootNodeFlags,\n nodeMatchedQueries: viewMatchedQueries, flags: flags,\n nodes: nodes,\n updateDirectives: updateDirectives || NOOP,\n updateRenderer: updateRenderer || NOOP, handleEvent: handleEvent,\n bindingCount: viewBindingCount,\n outputCount: viewDisposableCount, lastRenderRootNode: lastRenderRootNode\n };\n}\n/\*\*\n \* @param {?} node\n \* @return {?}\n \*/\nfunction isNgContainer(node)  ${\nvert \cdot \rangle}$  return (node.flags & 1 /\* TypeElement \*/) !== 0 && /\*\* @type  ${?}$  \*/  $((node-element)).name == null;\n$ |\n/\*\*\n \* @param {?} parent\n \* @param {?} node\n \* @param {?} nodeCount $\ln *$  @return  $\{\n}$  \*/\nfunction validateNode(parent, node, nodeCount)  $\{\n}$  var /\*\* @type  $\{?\}$  \*/ template = node.element & & node.element.template;\n if (template)  $\{\n\$  if (!template.lastRenderRootNode) {\n throw new Error(\"Illegal State: Embedded templates without nodes are not allowed!\");\n }\n if (template.lastRenderRootNode &&\n template.lastRenderRootNode.flags & 16777216 /\* EmbeddedViews  $\gamma$ )  $\{\$ node.nodeIndex +  $\lvert \n\rangle$ ;\n }\n if (node.flags & 20224 /\* CatProvider \*/) {\n var /\*\* @type {?} \*/ parentFlags = parent ? parent.flags : 0;\n if ((parentFlags & 1 /\* TypeElement \*/) === 0) {\n throw new Error(\"Illegal State: StaticProvider/Directive nodes need to be children of elements or anchors, at index \" + node.nodeIndex + \"!\");\n }\n }\n if (node.query) {\n if (node.flags & 67108864 /\* TypeContentQuery \*/  $\&\&\$ n (!parent || (parent.flags  $\&$  16384 /\* TypeDirective \*/) === 0)) {\n throw new Error(\"Illegal State: Content Query nodes need to be children of directives, at index  $\{\$  + node-nodeIndex + \"\!\}\n if (node.flags & 134217728 /\* TypeViewQuery \*/ && parent) {\n throw new Error(\"Illegal State: View Query nodes have to be top level nodes, at index  $\lnot$  + node.nodeIndex +  $\lnot$  :  $\n$  }\n if (node.childCount)  $\lnot$ var /\*\* @type  $\{? \}$  \*/ parentEnd = parent ? parent.nodeIndex + parent.childCount : nodeCount - 1;\n if  $(\text{node}.\text{node} \leq \text{name} \& \text{node}.\text{node} \leq \text{node}.\text{node} \leq \text{node} \$  throw new Error(\"Illegal State: childCount of node leads outside of parent, at index  $\forall$  + node.nodeIndex + \"!\");\n }\n  $\ln\ln^*$ \n \* @param {?} parent\n \* @param {?} anchorDef\n \* @param {?} viewDef\n \* @param {?=} context\n \* @return {?}\n \*/\nfunction createEmbeddedView(parent, anchorDef\$\$1, viewDef, context) {\n // embedded views are seen as siblings to the anchor, so we need $\ln$  // to get the parent of the anchor and use it as parentIndex. $\ln$ var /\*\* @type  $\{?\}$ \*/ view = createView(parent.root, parent.renderer, parent, anchorDef\$\$1, viewDef);\n initView(view, parent.component, context);\n createViewNodes(view);\n return view;\n}\n/\*\*\n \* @param {?} root\n \* @param  $\{?\}$  def\n \* @param  $\{?\}$  context\n \* @return  $\{?\}$ \n \* $\$ nfunction createRootView(root, def, context) {\n var /\*\* @type {?} \*/ view = createView(root, root.renderer, null, null, def);\n initView(view, context, context);\n createViewNodes(view);\n return view;\n}\n/\*\*\n \* @param {?} parentView\n \* @param  $\{?\}$  nodeDef\n \* @param  $\{?\}$  viewDef\n \* @param  $\{?\}$  hostElement\n \* @return  $\{?\}$ \n \*/\nfunction createComponentView(parentView, nodeDef, viewDef, hostElement) {\n var /\*\* @type {?} \*/ rendererType = /\*\* @type  $\$ ?} \*/ ((nodeDef.element)).componentRendererType;\n var /\*\* @type  $\$ ?} \*/ compRenderer;\n if  $(\text{PrederType}) \ \{\n \quad \text{complementView-root}. \text{ redegree} \} \$  = parentView.root.renderer;\n }\n else {\n compRenderer = parentView.root.rendererFactory.createRenderer(hostElement, rendererType);\n }\n return

createView(parentView.root, compRenderer, parentView, /\*\* @type {?} \*/  $((nodeDef.element))$ .componentProvider, viewDef); $\n\ln\frac{*}{n}$   $\mathscr{D}$  aram {?} root $n \in \mathscr{D}$  renderer $n \in \mathscr{D}$ @param  $\$ ?} parent\n \* @param  $\$ ?} parentNodeDef\n \* @param  $\$ ?} def\n \* @return  $\$ ?\n \*/\nfunction createView(root, renderer, parent, parentNodeDef, def) {\n var /\*\* @type  $\$ ?} \*/ nodes = new Array(def.nodes.length); $\ln \varphi$  var /\*\* @type  $\{?\}$ \*/ disposables = def.outputCount ? new Array(def.outputCount) : null;\n var /\*\* @type  $\{? \}$  /\* view =  $\{\n\}$  def: def,\n parent: parent,\n viewContainerParent: null, parentNodeDef: parentNodeDef,\n context: null,\n component: null, nodes: nodes,\n state: 13 /\* CatInit \*/, root: root, renderer: renderer,\n oldValues: new Array(def.bindingCount), disposables: disposables,\n initIndex:  $-1\vert n \vert$ ;\n return view;\n}\n/\*\*\n \* @param {?} view\n \* @param {?} component\n \* @param {?} context $\mathbb{R}^* \otimes \text{return } \{\lambda^* \otimes \lambda\} \$   $\text{View}(view, component, context) \} \in \text{commonent} \$ view.context = context;\n}\n/\*\*\n \* @param {?} view\n \* @return {?}\n \*/\nfunction createViewNodes(view) {\n var /\*\* @type  $\{?\}$ \*/ renderHost;\n if (isComponentView(view))  $\{\n\}$  var /\*\* @type  $\{?\}$ \*/ hostDef = view.parentNodeDef;\n renderHost = asElementData(/\*\* @type  $\{?\}$ \*/ ((view.parent)), /\*\* @type  $\{?\}$ \*/ ((/\*\* @type {?} \*/ ((hostDef)).parent)).nodeIndex).renderElement;\n }\n var /\*\* @type {?} \*/ def = view.def;\n var /\*\* @type  $\$  ?} \*/ nodes = view.nodes;\n for (var /\*\* @type  $\$  ?} \*/ i = 0; i < def.nodes.length; i++)  $\{\$ n var /\*\*  $\textcircled{2}$  \*/ nodeDef = def.nodes[i];\n Services.setCurrentNode(view, i);\n var /\*\* @type {?} \*/ nodeData = void 0;\n switch (nodeDef.flags & 201347067 /\* Types \*/) {\n case 1 /\* TypeElement \*/:\n var /\*\* @type  $\{? \}$ \*/ el = /\*\* @type  $\{? \}$ \*/ (createElement(view, renderHost, nodeDef));\n var /\*\* @type  $\{?\}$  \*/ componentView = /\*\* @type  $\{?\}$  \*/ ((undefined));\n if (nodeDef.flags & 33554432 /\* ComponentView \*/)  ${\n \chi \$  var /\*\* @type  ${?}$  \*/ compViewDef = resolveDefinition(/\*\* @type  ${?}$  \*/ ((/\*\*  $\mathcal{L}$  =  $\{?\}$  \*/ ((nodeDef.element)).componentView)));\n componentView = Services.createComponentView(view, nodeDef, compViewDef, el);\n }\n listenToElementOutputs(view, componentView, nodeDef, el);\n nodeData = /\*\* @type {?} \*/ ({\n renderElement: el,\n componentView: componentView,\n viewContainer: null,\n template: /\*\* @type {?} \*/ ((nodeDef.element)).template ? createTemplateData(view, nodeDef) : undefined\n  $\{\n\}$ ;\n if (nodeDef.flags & 16777216 /\* EmbeddedViews \*/)  $\{\n\}$  nodeData.viewContainer = createViewContainerData(view, nodeDef, nodeData);\n }\n break;\n case 2 /\* TypeText \*/:\n nodeData = /\*\* @type  $\$ ? \extracted \text(view, renderHost, nodeDef));\n break;\n case 512 /\* TypeClassProvider \*/:\n case 1024 /\* TypeFactoryProvider \*/:\n case 2048 /\* TypeUseExistingProvider \*/:\n case 256 /\* TypeValueProvider \*/: {\n nodeData = nodes[i];\n if (!nodeData && !(nodeDef.flags & 4096 /\* LazyProvider \*/)) {\n var /\*\* @type {?} \*/ instance = createProviderInstance(view, nodeDef);\n nodeData =  $/*$  @type  $\{?\}$  \*/ ( $\{$  instance: instance  $\}$ );\n  $\ln$  break;\n  $\ln$  case 16 /\* TypePipe \*/: {\n var /\*\* @type {?} \*/ instance = createPipeInstance(view, nodeDef);\n nodeData =  $/*$  @type  $\$ ?  $*/$  ( $\{$  instance: instance  $\}$ );\n break;\n  $\ln$  case 16384 /\* TypeDirective \*/: {\n nodeData = nodes[i];\n if (!nodeData)  ${\n \mu \nu \ar \n \frac{** \omega \t{y}}{\n \nu \ar \n \nu} \n \bar{\n} \n }$  instance = createDirectiveInstance(view, nodeDef);\n nodeData = /\*\* @type  $\{? \ */ \{ instance : instance \} \n\in \{\} \$  | if (nodeDef.flags & 32768 /\* Component \*/)  $\{\n\$  var /\*\* @type  $\{?\}$  \*/ compView = asElementData(view, /\*\* @type  $\{?\}$  \*/ ((nodeDef.parent)).nodeIndex).componentView;\n initView(compView, nodeData.instance, nodeData.instance);\n  $\{\n\}$ \n break;\n  $\{\n\}$ \n case 32 /\* TypePureArray \*/:\n case 64 /\* TypePureObject \*/:\n case 128 /\* TypePurePipe \*/:\n nodeData = /\*\* @type  $\{? \}$  \*/ (createPureExpression(view, nodeDef));\n break;\n case 67108864 /\* TypeContentQuery \*/:\n case 134217728 /\* TypeViewQuery \*/:\n nodeData = /\*\* @type  $\$ ?} \*/ (createQuery());\n break;\n case 8 /\* TypeNgContent \*/:\n appendNgContent(view, renderHost, nodeDef);\n // no runtime data needed for NgContent...\n nodeData = undefined;\n break;\n }\n nodes  $[i]$  = nodeData;\n }\n // Create the ViewData.nodes of component views after we created everything else,\n // so that e.g. ng-content works\n execComponentViewsAction(view, ViewAction.CreateViewNodes);\n // fill static content and view queries\n execQueriesAction(view, 67108864 /\* TypeContentQuery \*/ | 134217728 /\*

TypeViewQuery \*/, 268435456 /\* StaticQuery \*/, 0 /\* CheckAndUpdate \*/);\n}\n/\*\*\n \* @param {?} view\n \* @return {?}\n \*/\nfunction checkNoChangesView(view) {\n markProjectedViewsForCheck(view);\n Services.updateDirectives(view, 1 /\* CheckNoChanges \*/);\n execEmbeddedViewsAction(view, ViewAction.CheckNoChanges);\n Services.updateRenderer(view, 1 /\* CheckNoChanges \*/);\n execComponentViewsAction(view, ViewAction.CheckNoChanges);\n // Note: We don't check queries for changes as we didn't do this in v2.x.\n // TODO(tbosch): investigate if we can enable the check again in v5.x with a nicer error message.\n view.state  $&= -(64 \times \text{CheckProjectView} \times \frac{1}{2} \times \text{CheckProjectedView} \times \frac{1}{2} \times \text{CheckProjectedView} \times \frac{1}{2} \times \text{CheckProjectedView} \times \frac{1}{2} \times \text{CheckProjectedView} \times \frac{1}{2} \times \frac{1}{2} \times \frac{1}{2} \times \frac{1}{2} \times \frac{1}{2} \times \frac{1}{2} \times \frac{1}{2} \times \frac{1}{2} \times \frac{1}{2} \times \frac{1}{2} \times \frac{1}{2} \times \$ @param  $\$ ?} view\n \* @return  $\$ ?}\n \*/\nfunction checkAndUpdateView(view)  $\n\$ n if (view.state & 1 /\* BeforeFirstCheck \*/)  ${\n \over \ln \ v_i}$  view.state &= ~1 /\* BeforeFirstCheck \*/;\n view.state  $|= 2 \times$  FirstCheck \*/;\n  $\ln$  else  $\ln$  view.state &= ~2 /\* FirstCheck \*/;\n }\n shiftInitState(view, 0 /\* InitState BeforeInit \*/, 256 /\* InitState\_CallingOnInit \*/);\n markProjectedViewsForCheck(view);\n Services.updateDirectives(view, 0 /\* CheckAndUpdate \*/);\n execEmbeddedViewsAction(view, ViewAction.CheckAndUpdate);\n execQueriesAction(view, 67108864 /\* TypeContentQuery \*/, 536870912 /\* DynamicQuery \*/, 0 /\* CheckAndUpdate \*/);\n var /\*\* @type {?} \*/ callInit = shiftInitState(view, 256 /\* InitState\_CallingOnInit \*/, 512 /\* InitState\_CallingAfterContentInit \*/);\n callLifecycleHooksChildrenFirst(view, 2097152 /\* AfterContentChecked \*/ | (callInit ? 1048576 /\* AfterContentInit \*/: 0));\n Services.updateRenderer(view, 0 /\* CheckAndUpdate \*/);\n execComponentViewsAction(view, ViewAction.CheckAndUpdate);\n execQueriesAction(view, 134217728 /\* TypeViewQuery \*/, 536870912 /\* DynamicQuery \*/, 0 /\* CheckAndUpdate \*/ $\chi$ );\n callInit = shiftInitState(view, 512 /\* InitState CallingAfterContentInit \*/, 768 /\* InitState\_CallingAfterViewInit \*/);\n callLifecycleHooksChildrenFirst(view, 8388608 /\* AfterViewChecked \*/ | (callInit ? 4194304 /\* AfterViewInit \*/: 0));\n if (view.def.flags & 2 /\* OnPush \*/) {\n view.state &= ~8 /\* ChecksEnabled \*/;\n }\n view.state &= ~(64 /\* CheckProjectedViews \*/ | 32 /\* CheckProjectedView \*/);\n shiftInitState(view, 768 /\* InitState\_CallingAfterViewInit \*/, 1024 /\* InitState\_AfterInit \*/);\n}\n/\*\*\n \* @param  $\{?\}\$  view\n \* @param  $\{?\}\$  nodeDef\n \* @param  $\{?\}\$  argStyle\n \* @param  $\{?\}$  v0\n \* @param  $\{?\}$  v1\n \*  $\cong$   $\cong$   $\{?\}$   $\vee$   $\cong$   $\cong$   $\cong$   $\cong$   $\vee$   $\cong$   $\cong$   $\cong$   $\cong$   $\cong$   $\cong$   $\cong$   $\cong$   $\cong$   $\cong$   $\cong$   $\cong$   $\cong$   $\cong$   $\cong$   $\cong$   $\cong$   $\cong$   $\cong$   $\cong$   $\cong$   $\cong$   $\cong$   $\cong$   $\cong$   $\cong$   $\cong$   $\cong$  ${?=\} v7\n * @param {?=\} v8\n * @param {?=\} v9\n * @return {?}\n *^\infty \ncheck AndUpdateNode(view,$ nodeDef, argStyle, v0, v1, v2, v3, v4, v5, v6, v7, v8, v9)  $\{\n\}$  if (argStyle ==  $0$  /\* Inline \*/)  $\{\n\}$  return checkAndUpdateNodeInline(view, nodeDef, v0, v1, v2, v3, v4, v5, v6, v7, v8, v9); $\n\$  }\n else {\n return checkAndUpdateNodeDynamic(view, nodeDef, v0);\n  $\ln{\n^* \neq \mathbf{e}}$  @param {?} view\n \* @return {?}\n \*/\nfunction markProjectedViewsForCheck(view) {\n var /\*\* @type {?} \*/ def = view.def;\n if (!(def.nodeFlags & 4 /\* ProjectedTemplate \*/))  $\{\n\$  return;\n  $\|\$  for  $\varphi^* \otimes \varphi$  {?} \*/ i = 0; i < def.nodes.length; i++)  $\|\$ var /\*\* @type  $\{? \}$  \*/ nodeDef = def.nodes[i];\n if (nodeDef.flags & 4 /\* ProjectedTemplate \*/)  $\{\n\}$ var /\*\* @type  $\{?\}$ \*/ projectedViews = asElementData(view, i).template.\_projectedViews;\n (projectedViews)  $\{\n\ln \quad \text{for (var } \neq^* \oplus \text{type } \{?\} \neq \text{if } 1 = 0; i_1 < \text{projectedView}. \text{length}; i_1 + \text{if } \text{in } \{X, Y\} = \text{if } \text{if } \text{in } \{X, Y\} = \text{if } \text{if } \text{in } \{X, Y\} = \text{if } \text{if } \text{in } \{X, Y\} = \text{if } \text{if } \text{in } \{X, Y\} = \text{if } \text{if } \text{in } \{X, Y\} = \text{$ var /\*\* @type  $\{? \}$  \*/ projectedView = projectedViews[i\_1];\n projectedView.state  $=$  32 /\* CheckProjectedView \*/;\n markParentViewsForCheckProjectedViews(projectedView, view);\n  $\ln$  }\n  $\ln$  else if ((nodeDef.childFlags & 4 /\* ProjectedTemplate \*/) === 0) {\n // a parent with leafs\n // no child is a component,\n // then skip the children\n i += nodeDef.childCount;\n  $\ln |\n\ln|^* \mathbb{R}$  \* @param {?} view\n \* @param {?} nodeDef\n \* @param {?=} v0\n \* @param {?=} v1\n \*  $\cong$   $\cong$   $\{?\}$   $\vee$   $\cong$   $\cong$   $\cong$   $\{?\}$   $\cong$   $\cong$   $\cong$   $\cong$   $\cong$   $\cong$   $\cong$   $\cong$   $\cong$   $\cong$   $\cong$   $\cong$   $\cong$   $\cong$   $\cong$   $\cong$   $\cong$   $\cong$   $\cong$   $\cong$   $\cong$   $\cong$   $\cong$   $\cong$   $\cong$   $\cong$   $\cong$   $\cong$   $\con$  ${?} = \ v7\ln * @param ? = \ v8\ln * @param ? = \ v9\ln * @return ?}\ln * \text{Information}$ checkAndUpdateNodeInline(view, nodeDef, v0, v1, v2, v3, v4, v5, v6, v7, v8, v9) {\n switch (nodeDef.flags  $\&$ 201347067 /\* Types \*/) {\n case 1 /\* TypeElement \*/:\n return checkAndUpdateElementInline(view, nodeDef, v0, v1, v2, v3, v4, v5, v6, v7, v8, v9);\n case  $2 \frac{\# \text{TypeText } *}{\text{TypeText } *}}$  return checkAndUpdateTextInline(view, nodeDef, v0, v1, v2, v3, v4, v5, v6, v7, v8, v9); $\ln$  case 16384 /\* TypeDirective \*/:\n return checkAndUpdateDirectiveInline(view, nodeDef, v0, v1, v2, v3, v4, v5, v6, v7, v8, v9);\n case 32 /\* TypePureArray \*/:\n case 64 /\* TypePureObject \*/:\n case 128 /\* TypePurePipe \*/:\n return checkAndUpdatePureExpressionInline(view, nodeDef, v0, v1, v2, v3, v4, v5, v6, v7, v8, v9);\n

default:\n throw 'unreachable';\n  $\ln{\n^*_{n}} \oplus \mathbb{Z}$  view\n \* @param {?} nodeDef\n \* @param {?} values\n \* @return {?}\n \*/\nfunction checkAndUpdateNodeDynamic(view, nodeDef, values) {\n switch (nodeDef.flags & 201347067 /\* Types \*/)  $\{\n \$  case 1 /\* TypeElement \*/:\n return checkAndUpdateElementDynamic(view, nodeDef, values);\n case 2 /\* TypeText \*/:\n return checkAndUpdateTextDynamic(view, nodeDef, values);\n case 16384 /\* TypeDirective \*/:\n return checkAndUpdateDirectiveDynamic(view, nodeDef, values);\n case 32 /\* TypePureArray \*/:\n case 64 /\* TypePureObject \*/:\n case  $128$  /\* TypePurePipe \*/:\n return checkAndUpdatePureExpressionDynamic(view, nodeDef, values);\n default:\n throw 'unreachable';\n  $\ln\ln^*$ \n \* @param {?} view\n \* @param {?} nodeDef\n \* @param {?} argStyle\n \* @param {?=} v0\n \*  $\mathcal{Q}_{\text{param}}$  {?=} v1\n \*  $\mathcal{Q}_{\text{param}}$  {?=} v2\n \*  $\mathcal{Q}_{\text{param}}$  {?=} v3\n \*  $\mathcal{Q}_{\text{param}}$  {?=} v4\n \*  $\mathcal{Q}_{\text{param}}$  {?=} v5\n \*  $\mathcal{Q}_{\text{param}}$ {?=} v6\n \* @param {?=} v7\n \* @param {?=} v8\n \* @param {?=} v9\n \* @return {?}\n \*/\nfunction checkNoChangesNode(view, nodeDef, argStyle, v0, v1, v2, v3, v4, v5, v6, v7, v8, v9) {\n if (argStyle === 0 /\* Inline \*/)  ${\n the e\n  $\{\n *c*\n } \infty, \n *c*\n *c*\n *c*\n *c*\n *c*\n *c*\n *c*\n *c*\n *c*\n *c*\n *c*\n *c*\n *c*\n *c*\n *c*\n *c*\n *c*\n *c*\n *c*\n *c*\n *c*\n *c*\n *c*$$  ${\n $\{\n $\quad\}$  (view, nodeDef, v0);\n $\{\n $\{\n $\quad\}$  (returning false is ok here as we would$$$$ have thrown in case of a change.\n return false;\n}\n/\*\*\n \* @param {?} view\n \* @param {?} nodeDef\n \*  $\cong$   $\cong$  param  $\{?\}$  v1\n \*  $\cong$  param  $\{?\}$  v2\n \*  $\cong$  param  $\{?\}$  v3\n \*  $\cong$  param  $\{?\}$  v4\n \*  $\cong$  param  $\{?\}$ v5\n \* @param  $\$ ?} v6\n \* @param  $\$ ?} v7\n \* @param  $\$ ?} v8\n \* @param  $\$ ?} v9\n \* @return  $\$ ?}\n \* $\Lambda$ nfunction checkNoChangesNodeInline(view, nodeDef, v0, v1, v2, v3, v4, v5, v6, v7, v8, v9) {\n var /\*\* @type {?} \*/ bindLen = nodeDef.bindings.length;\n if (bindLen > 0)\n checkBindingNoChanges(view, nodeDef, 0, v0);\n if (bindLen > 1)\n checkBindingNoChanges(view, nodeDef, 1, v1);\n if (bindLen > 2)\n checkBindingNoChanges(view, nodeDef, 2, v2);\n if (bindLen  $>$  3)\n checkBindingNoChanges(view, nodeDef, 3, v3);\n if (bindLen > 4)\n checkBindingNoChanges(view, nodeDef, 4, v4);\n if (bindLen > 5)\n checkBindingNoChanges(view, nodeDef, 5, v5);\n if (bindLen > 6)\n checkBindingNoChanges(view, nodeDef, 6, v6);\n if (bindLen > 7)\n checkBindingNoChanges(view, nodeDef, 7, v7);\n if (bindLen > 8)\n checkBindingNoChanges(view, nodeDef, 8, v8);\n if (bindLen > 9)\n checkBindingNoChanges(view, nodeDef, 9, v9);\n}\n/\*\*\n \* @param {?} view\n \* @param {?} nodeDef\n \* @param {?} values\n \* @return {?}\n \*/\nfunction checkNoChangesNodeDynamic(view, nodeDef, values) {\n for (var /\*\* @type {?} \*/ i = 0; i < values.length; i++) {\n checkBindingNoChanges(view, nodeDef, i, values[i]);\n }\n}\n/\*\*\n \* Workaround https://github.com/angular/tsickle/issues/497\n \* @suppress {misplacedTypeAnnotation}\n \* @param {?} view\n \* @param {?} nodeDef\n \* @return {?}\n \*/\nfunction checkNoChangesQuery(view, nodeDef) {\n var /\*\* @type  $\{?\}$ <sup>\*</sup>/ queryList = asQueryList(view, nodeDef.nodeIndex);\n if (queryList.dirty)  $\{\n\$  throw expressionChangedAfterItHasBeenCheckedError(Services.createDebugContext(view, nodeDef.nodeIndex), \"Query  $\Upsilon +$  (/\*\* @type {?} \*/ ((nodeDef.query))).id +  $\Upsilon$  not dirty $\Upsilon$ ,  $\Upsilon$ Query  $\Upsilon$  + (/\*\* @type {?} \*/ ((nodeDef.query))).id +  $\lvert \tilde{d} \rvert = 0$ ;\n  $\lvert \tilde{d} \rvert^2$  \in {?} view.state & 1 /\* BeforeFirstCheck \*/) !== 0;\n  $\lvert \tilde{d} \rvert^2$  \n \* @param {?} view\n \* @return {?}\n \*/\nfunction destroyView(view)  ${\n \{n \in \mathbb{N} \mid n \in \mathbb{N} \} \}$  if (view.state & 128 /\* Destroyed \*/)  ${\n \} \in \mathbb{N}$ execEmbeddedViewsAction(view, ViewAction.Destroy);\n execComponentViewsAction(view, ViewAction.Destroy);\n callLifecycleHooksChildrenFirst(view, 131072 /\* OnDestroy \*/);\n if (view.disposables)  $\{\n\$  for (var /\*\* @type  $\{?\}$  \*/ i = 0; i < view.disposables.length; i++)  $\{\n\}$ view.disposables[i]();\n }\n }\n detachProjectedView(view);\n if (view.renderer.destroyNode) {\n destroyViewNodes(view);\n }\n if (isComponentView(view)) {\n view.renderer.destroy();\n }\n view.state  $= 128$  /\* Destroyed \*/;\n}\n/\*\*\n \* @param {?} view\n \* @return {?}\n \*/\nfunction destroyViewNodes(view) {\n var /\*\* @type {?} \*/ len = view.def.nodes.length;\n for (var /\*\* @type {?} \*/ i = 0; i < len; i++)  $\{\n\max \frac{**}{\alpha} \}$  var /\*\* @type  $\{?\}$  \*/ def = view.def.nodes[i]; $\{\n\min \{ \frac{\alpha}{\alpha} \}$  if (def.flags & 1 /\* TypeElement \*/)  $\{\n\}$  /\*\* @type {?} \*/ ((view.renderer.destroyNode))(asElementData(view, i).renderElement);\n }\n else if  $(\text{def}.flags & 2 \cdot * \text{TypeText}^* / \text{ln}$  /\*\* @type {?} \*/ ((view.renderer.destroyNode))(asTextData(view, i).renderText);\n  $\{\n\}$ \n else if (def.flags & 67108864 /\* TypeContentQuery \*/ || def.flags & 134217728 /\* TypeViewQuery \*/)  $\ln$  asQueryList(view, i).destroy();\n  $\ln$  }\n  $\ln$ <sup>\*\*</sup> @enum {number} \*/\nvar ViewAction =  ${\n_$  CreateViewNodes: 0,\n CheckNoChanges: 1,\n CheckNoChangesProjectedViews: 2,\n

CheckAndUpdate: 3,\n CheckAndUpdateProjectedViews: 4,\n Destroy:  $5\ln$ ;\nViewAction[ViewAction.CreateViewNodes] = \"CreateViewNodes\";\nViewAction[ViewAction.CheckNoChanges] = \"CheckNoChanges\";\nViewAction[ViewAction.CheckNoChangesProjectedViews] = \"CheckNoChangesProjectedViews\";\nViewAction[ViewAction.CheckAndUpdate] = \"CheckAndUpdate\";\nViewAction[ViewAction.CheckAndUpdateProjectedViews] =  $\Upsilon$  CheckAndUpdateProjectedViews\";\nViewAction[ViewAction.Destroy] =  $\Upsilon$  Bestroy\";\n/\*\*\n \* @param {?} view\n \* @param {?} action\n \* @return {?}\n \*/\nfunction execComponentViewsAction(view, action) {\n var /\*\* @type  $\$ ?} \*/ def = view.def;\n if (!(def.nodeFlags & 33554432 /\* ComponentView \*/))  $\{\n\}$  return;\n  $\{\n\}$ for  $\frac{x}{*}$  @type  $\{?\}$  \*/ i = 0; i < def.nodes.length; i++)  $\{\n\}$  var /\*\* @type  $\{?\}$  \*/ nodeDef = def.nodes[i]; $\n\}$ if (nodeDef.flags & 33554432 /\* ComponentView \*/)  $\ln$  // a leaf\n callViewAction(asElementData(view, i).componentView, action);\n }\n else if ((nodeDef.childFlags & 33554432 /\* Component View \*/ === 0) {\n  $\langle x \rangle$  a parent with leafs\n  $\langle y \rangle$  no child is a component,\n // then skip the children\n i += nodeDef.childCount;\n  $\ln {\n\in}^*$ \n \*\*\n \* @param {?} view\n \* @param  $\{?\}$  action\n \* @return  $\{'\}\$ <sup>\*</sup>/\nfunction execEmbeddedViewsAction(view, action)  $\{\$ n var /\*\* @type  $\{? \ */ \ def = view.def;\n \text{ if } (!def.nodeFlags & 16777216 /* EmbeddedViews */\} \n \text{ return;} \n \text{ for (var$ /\*\* @type  $\{?\}$ \*/ i = 0; i < def.nodes.length; i++)  $\{\n\alpha$  var /\*\* @type  $\{?\}$ \*/ nodeDef = def.nodes[i];\n if (nodeDef.flags & 16777216 /\* EmbeddedViews \*/) {\n // a leaf\n var /\*\* @type {?} \*/ embeddedViews = /\*\* @type  $\{?\}$  \*/ ((asElementData(view, i).viewContainer)).\_embeddedViews;\n for (var /\*\* @type  $\$ ?} \*/ k = 0; k < embeddedViews.length; k++)  $\{\n\}$  callViewAction(embeddedViews[k], action);\n  $\ln$   $\ln$  else if ((nodeDef.childFlags & 16777216 /\* EmbeddedViews \*/) === 0) {\n // a parent with leafs\n // no child is a component,\n // then skip the children\n i += nodeDef.childCount;\n  $\n\ln \{\n\frac{*}{\mathfrak{?}}\vee \n\}$  =  $\vee \vee \n\neq \emptyset$  action\n \* @return {?}\n \*/\nfunction callViewAction(view, action) {\n var /\*\* @type  $\$ ?} \*/ viewState = view.state;\n switch (action) {\n case ViewAction.CheckNoChanges:\n if ((viewState & 128 /\* Destroyed \*/) === 0) {\n if ((viewState & 12 /\* CatDetectChanges \*/) ===  $12$  /\* CatDetectChanges \*/) {\n checkNoChangesView(view);\n  $\{\n\}$ \n else if (viewState & 64 /\* CheckProjectedViews \*/)  $\{\n\}$ execProjectedViewsAction(view, ViewAction.CheckNoChangesProjectedViews);\n }\n }\n break;\n case ViewAction.CheckNoChangesProjectedViews:\n if ((viewState & 128 /\* Destroyed \*/)  $=$  == 0)  $\{\n\$  if (viewState & 32 /\* CheckProjectedView \*/)  $\{\n\}$  checkNoChangesView(view);\n  $\ln$  else if (viewState & 64 /\* CheckProjectedViews \*/) {\n  $execProjectedViewAction(view, action);$   $\n$  }\n break;\n case ViewAction.CheckAndUpdate:\n if ((viewState & 128 /\* Destroyed \*/) === 0) {\n if ((viewState & 12 /\* CatDetectChanges \*/) ===  $12$  /\* CatDetectChanges \*/)  $\{\n\}$  checkAndUpdateView(view);\n  $\ln$  else if (viewState & 64 /\* CheckProjectedViews \*/)  $\ln$  execProjectedViewsAction(view, ViewAction.CheckAndUpdateProjectedViews);\n  $\ln$   $\ln$  break;\n case ViewAction.CheckAndUpdateProjectedViews:\n if ((viewState & 128 /\* Destroyed \*/) === 0) {\n if (viewState & 32 /\* CheckProjectedView \*/) {\n checkAndUpdateView(view);\n }\n else if (viewState & 64 /\* CheckProjectedViews \*/) {\n execProjectedViewsAction(view, action);\n  $\ln$   $\ln$  break;\n case ViewAction.Destroy:\n // Note: destroyView recurses over all views, $\ln$  // so we don't need to special case projected views here. $\ln$  destroyView(view); $\ln$ break;\n case ViewAction.CreateViewNodes:\n createViewNodes(view);\n break;\n }\n}\n/\*\*\n \* @param {?} view\n \* @param {?} action\n \* @return {?}\n \*/\nfunction execProjectedViewsAction(view, action)  ${\n \times}$  execEmbeddedViewsAction(view, action);\n execComponentViewsAction(view, action);\n  $\n \cdot$ \*\n \* @param  $\$ ? view\n \* @param  $\$ ? queryFlags\n \* @param  $\$ ? staticDynamicQueryFlag\n \* @param  $\$ ? checkType\n \* @return {?}\n \*/\nfunction execQueriesAction(view, queryFlags, staticDynamicQueryFlag, checkType) {\n if (!(view.def.nodeFlags & queryFlags) || !(view.def.nodeFlags & staticDynamicQueryFlag)) {\n return;\n }\n var /\*\* @type {?} \*/ nodeCount = view.def.nodes.length;\n for (var /\*\* @type {?} \*/ i = 0; i <

nodeCount; i++)  ${\n \over \alpha}$  var /\*\* @type  ${?}$  \*/ nodeDef = view.def.nodes[i];\n if ((nodeDef.flags & queryFlags) && (nodeDef.flags & staticDynamicQueryFlag)) {\n Services.setCurrentNode(view, nodeDef.nodeIndex);\n switch (checkType)  ${\n \mu \}$  case 0 /\* CheckAndUpdate \*/: ${\n \mu \}$  checkAndUpdateQuery(view, nodeDef);\n break;\n case 1 /\* CheckNoChanges \*/:\n checkNoChangesQuery(view, nodeDef);\n break;\n }\n }\n if (!(nodeDef.childFlags & queryFlags) || !(nodeDef.childFlags & staticDynamicQueryFlag)) {\n  $\,\mu$  no child has a matching query\n // then skip the children\n i += nodeDef.childCount;\n  $\ln |\n\ln|$ \n\n/\*\*\n \* @fileoverview added by tsickle\n \* @suppress {checkTypes} checked by tsc\n \*/\n/\*\*\n \* @license\n \* Copyright Google Inc. All Rights Reserved. $\ln * \ln *$  Use of this source code is governed by an MIT-style license that can be $\ln *$  found in the LICENSE file at https://angular.io/license\n \*/\nvar initialized = false;\n/\*\*\n \* @return {?}\n \*/\nfunction initServicesIfNeeded()  $\n \in$  if (initialized)  $\n \in$  return;\n  $\in$  initialized = true;\n var /\*\* @type {?} \*/ services = isDevMode()? createDebugServices(): createProdServices();\n Services.setCurrentNode = services.setCurrentNode;\n Services.createRootView = services.createRootView;\n Services.createEmbeddedView = services.createEmbeddedView;\n Services.createComponentView = services.createComponentView;\n Services.createNgModuleRef = services.createNgModuleRef;\n Services.overrideProvider = services.overrideProvider; $\ln$  Services.overrideComponentView = services.overrideComponentView;\n Services.clearOverrides = services.clearOverrides;\n Services.checkAndUpdateView = services.checkAndUpdateView;\n Services.checkNoChangesView = services.checkNoChangesView; $n$  Services.destroyView = services.destroyView; $n$  Services.resolveDep = resolveDep;\n Services.createDebugContext = services.createDebugContext;\n Services.handleEvent =  $s$ ervices.handleEvent; $\infty$  Services.updateDirectives = services.updateDirectives; $\infty$  Services.updateRenderer = services.updateRenderer;\n Services.dirtyParentQueries = dirtyParentQueries;\n }\n/\*\*\n \* @return {?}\n \*/\nfunction createProdServices() {\n return {\n setCurrentNode: function () { },\n createRootView: createProdRootView,\n createEmbeddedView: createEmbeddedView,\n createComponentView: createComponentView,\n createNgModuleRef: createNgModuleRef,\n overrideProvider: NOOP,\n overrideComponentView: NOOP,\n clearOverrides: NOOP,\n checkAndUpdateView: checkAndUpdateView,\n checkNoChangesView: checkNoChangesView,\n destroyView: destroyView,\n createDebugContext: function (view, nodeIndex) { return new DebugContext\_(view, nodeIndex); },\n handleEvent: function (view, nodeIndex, eventName, event) {\n return view.def.handleEvent(view, nodeIndex, eventName, event);\n },\n updateDirectives: function (view, checkType) {\n return view.def.updateDirectives(checkType === 0 /\* CheckAndUpdate \*/ ? prodCheckAndUpdateNode :\n prodCheckNoChangesNode, view);\n },\n updateRenderer: function (view, checkType) {\n return view.def.updateRenderer(checkType === 0 /\* CheckAndUpdate \*/ ? prodCheckAndUpdateNode :\n prodCheckNoChangesNode, view);\n  $\ln$ \n  $\ln^*$ \n/\*\*\n \* @return {?}\n \*/\nfunction createDebugServices() {\n return {\n setCurrentNode: debugSetCurrentNode,\n createRootView: debugCreateRootView,\n createEmbeddedView: debugCreateEmbeddedView,\n createComponentView: debugCreateComponentView,\n createNgModuleRef: debugCreateNgModuleRef,\n overrideProvider: debugOverrideProvider,\n overrideComponentView: debugOverrideComponentView,\n clearOverrides: debugClearOverrides,\n checkAndUpdateView: debugCheckAndUpdateView,\n checkNoChangesView: debugCheckNoChangesView,\n destroyView: debugDestroyView,\n createDebugContext: function (view, nodeIndex) { return new DebugContext (view, nodeIndex); },\n handleEvent: debugHandleEvent,\n updateDirectives: debugUpdateDirectives,\n updateRenderer: debugUpdateRenderer,\n  $\cdot$  };\n\n/\*\*\n \* @param  $\{?\}$  elInjector\n \* @param  $\{?\}$  projectableNodes\n \* @param  $\{?\}$  rootSelectorOrNode\n \* @param  $\{?\}$ def\n \* @param  $\$ ? ngModule\n \* @param  $\$ ? = \context\n \* @return  $\$ ? \\n \*/\nfunction createProdRootView(elInjector, projectableNodes, rootSelectorOrNode, def, ngModule, context) {\n var /\*\*  $@type$  {?} \*/ rendererFactory = ngModule.injector.get(RendererFactory2);\n return createRootView(createRootData(elInjector, ngModule, rendererFactory, projectableNodes, rootSelectorOrNode), def, context);\n}\n/\*\*\n \* @param {?} elInjector\n \* @param {?} projectableNodes\n \* @param {?}

rootSelectorOrNode\n \* @param  $\{?\}$  def\n \* @param  $\{?\}$  ngModule\n \* @param  $\{?\}$  context\n \* @return  $\{?\}$ \n \*/\nfunction debugCreateRootView(elInjector, projectableNodes, rootSelectorOrNode, def, ngModule, context) {\n var /\*\* @type  $\{?\}$ \*/ rendererFactory = ngModule.injector.get(RendererFactory2);\n var /\*\* @type  $\{?\}$ \*/ root = createRootData(elInjector, ngModule, new DebugRendererFactory2(rendererFactory), projectableNodes, rootSelectorOrNode);\n var /\*\* @type {?} \*/ defWithOverride = applyProviderOverridesToView(def);\n return callWithDebugContext(DebugAction.create, createRootView, null, [root, defWithOverride, context]);\n $\n$ @param  $\{?\}$  elInjector\n \* @param  $\{?\}$  ngModule\n \* @param  $\{?\}$  rendererFactory\n \* @param  $\{?\}$ projectableNodes\n \* @param {?} rootSelectorOrNode\n \* @return {?}\n \*/\nfunction createRootData(elInjector, ngModule, rendererFactory, projectableNodes, rootSelectorOrNode) {\n var /\*\* @type {?} \*/ sanitizer = ngModule.injector.get(Sanitizer);\n var /\*\* @type {?} \*/ errorHandler = ngModule.injector.get(ErrorHandler);\n var /\*\* @type  $\$ ? \*/ renderer = renderer Factory.createRenderer(null, null);\n return  $\n{\n}$  ngModule: ngModule,\n injector: elInjector, projectableNodes: projectableNodes,\n selectorOrNode: rootSelectorOrNode, sanitizer: sanitizer, rendererFactory: rendererFactory, renderer: renderer, errorHandler: errorHandler\n  $\cdot$ ;\n}\n/\*\*\n \* @param {?} parentView\n \* @param {?} anchorDef\n \* @param {?} viewDef\n \*  $\circled{r}$  aram {?=} context\n \*  $\circled{r}$ return {?}\n \*/\nfunction debugCreateEmbeddedView(parentView, anchorDef, viewDef\$\$1, context)  ${\n \varphi \cdot x^* \otimes y^* \otimes y^*}$  defWithOverride = applyProviderOverridesToView(viewDef\$\$1);\n return callWithDebugContext(DebugAction.create, createEmbeddedView, null, [parentView, anchorDef, defWithOverride, context]); $\ln{\ln^*}$ n \* @param {?} parentView\n \* @param {?} nodeDef\n \* @param {?} viewDef\n \* @param {?} hostElement\n \* @return {?}\n \*/\nfunction debugCreateComponentView(parentView, nodeDef, viewDef\$\$1, hostElement) {\n var /\*\* @type  $\{?\}$ \*/ overrideComponentView = viewDefOverrides.get(/\*\* @type  $\{?\}$ \*/ ((/\*\* @type  $\{?\}$ \*/ ((/\*\* @type  $\{?\}$ \*/ ((nodeDef.element)).componentProvider)).provider)).token);\n if (overrideComponentView) {\n viewDef\$\$1 = overrideComponentView;\n }\n else {\n viewDef\$\$1 = applyProviderOverridesToView(viewDef\$\$1);\n }\n return callWithDebugContext(DebugAction.create, createComponentView, null, [parentView, nodeDef, viewDef\$\$1, hostElement]);\n}\n/\*\*\n \* @param {?} moduleType\n \* @param {?} parentInjector\n \* @param {?} bootstrapComponents\n \* @param {?} def\n \* @return {?}\n \*/\nfunction debugCreateNgModuleRef(moduleType, parentInjector, bootstrapComponents, def)  ${\n \mu$  var /\*\* @type  ${?}$  \*/ defWithOverride = applyProviderOverridesToNgModule(def);\n return createNgModuleRef(moduleType, parentInjector, bootstrapComponents, defWithOverride);\n}\nvar providerOverrides = new Map();\nvar viewDefOverrides = new  $\text{Map}(\mathbf{x}) \in \mathbb{N}^* \text{ for } n \leq k$  override $\mathbf{x} \in \{? \}$  override $\mathbf{x} \in \{? \}$  a \* @return  $\{? \}$  a \*  $\mathbf{x} \in \{? \}$  a \*  $\mathbf{x} \in \{? \}$  a \*  $\mathbf{x} \in \{? \}$  a \*  $\mathbf{x} \in \{? \}$  a \*  $\mathbf{x} \in \{? \}$  a \*  $\mathbf{x} \in \{? \}$  a \*  $\mathbf$ providerOverrides.set(override.token, override);\n}\n/\*\*\n \* @param {?} comp\n \* @param {?} compFactory\n \* @return {?}\n \*/\nfunction debugOverrideComponentView(comp, compFactory) {\n var /\*\* @type {?} \*/ hostViewDef = resolveDefinition(getComponentViewDefinitionFactory(compFactory));\n var /\*\* @type {?} \*/ compViewDef = resolveDefinition(/\*\* @type  $\{?\}$  \*/ ((/\*\* @type  $\{?\}$  \*/  $((hostViewDefInodes[0].element).componentViewOf()$ ;\n viewDefOverrides.set(comp, compViewDef);\n}\n/\*\*\n \* @return {?}\n \*/\nfunction debugClearOverrides() {\n providerOverrides.clear();\n viewDefOverrides.clear();\n}\n/\*\*\n \* @param {?} def\n \* @return {?}\n \*/\nfunction applyProviderOverridesToView(def)  ${\n \in$  if (providerOverrides.size == 0)  ${\n \in$  return def;\n  ${\n \infty}$  var /\*\* @type  $\{?\}$  \*/ elementIndicesWithOverwrittenProviders = findElementIndicesWithOverwrittenProviders(def);\n if (elementIndicesWithOverwrittenProviders.length === 0)  $\ln$  return def;\n  $\ln$  // clone the whole view definition,\n // as it maintains references between the nodes that are hard to update.\n def = /\*\* @type {?} \*/ ((def.factory))(function () { return NOOP; });\n for (var /\*\* @type {?} \*/ i = 0; i < elementIndicesWithOverwrittenProviders.length; i++) {\n applyProviderOverridesToElement(def, elementIndicesWithOverwrittenProviders[i]);\n }\n return def;\n /\*\*\n \* @param {?} def\n \* @return  $\{\ ?\}\$  \*/\n function findElementIndicesWithOverwrittenProviders(def)  $\{\n\}$  var /\*\* @type  $\{?\}$  \*/ elIndicesWithOverwrittenProviders =  $[\cdot]$ ;\n var /\*\* @type  $\{?\}$  \*/ lastElementDef = null;\n for (var /\*\*  $\textcircled{a}$   $\textcircled{r}$   $\textcircled{r}$   $(nodeDef, flags & 1$ <sup>\*</sup> TypeElement \*/)  $\n\alpha$  lastElementDef = nodeDef;\n }\n if

(lastElementDef && nodeDef.flags & 3840 /\* CatProviderNoDirective \*/ &&\n providerOverrides.has(/\*\* @type {?} \*/ ((nodeDef.provider)).token)) {\n elIndicesWithOverwrittenProviders.push(/\*\* @type {?} \*/  $((lastElementDef)).nodeIndex);$ \n lastElementDef = null;\n }\n }\n return elIndicesWithOverwrittenProviders;\n }\n /\*\*\n \* @param {?} viewDef\n \* @param {?} elIndex\n @return  $\{?\}\$ n  $*\$ /\n function applyProviderOverridesToElement(viewDef\$\$1, elIndex)  $\{\$ \} for (var /\*\* @type  $\{?\}^*$  i = elIndex + 1; i < viewDef\$\$1.nodes.length; i++)  $\{\n\}$  var /\*\* @type  $\{?\}^*$  nodeDef = viewDef\$\$1.nodes[i];\n if (nodeDef.flags & 1 /\* TypeElement \*/) {\n // stop at the next element\n return;\n  $\{\n\}$  if (nodeDef.flags & 3840 /\* CatProviderNoDirective \*/)  $\{\n\}$  var /\*\* @type  $\{?\}$ \*/ provider = /\*\* @type  $\{?\}$ \*/ ((nodeDef.provider));\n var /\*\* @type  $\{?\}$ \*/ override = providerOverrides.get(provider.token);\n if (override)  ${\n}$  nodeDef.flags = (nodeDef.flags &  $\sim$ 3840 /\* CatProviderNoDirective \*/) | override.flags;\n provider.deps = splitDepsDsl(override.deps);\n provider.value = override.value;\n  $\rangle \nvert$  }\n }\n }\n }\n }\n }\n \* @param {?} def\n \* @return {?}\n \*/\nfunction applyProviderOverridesToNgModule(def) {\n var \_a = calcHasOverrides(def), hasOverrides = \_a.hasOverrides, hasDeprecatedOverrides = \_a.hasDeprecatedOverrides;\n if (!hasOverrides) {\n return def;\n }\n // clone the whole view definition,\n // as it maintains references between the nodes that are hard to update. $\ln$  def = /\*\* @type  $\{?\}$  \*/ ((def.factory))(function ()  $\{$  return NOOP;  $\})$ ; $\ln$ applyProviderOverrides(def);\n return def;\n /\*\*\n \* @param {?} def\n \* @return {?}\n \*/\n function calcHasOverrides(def)  ${\nightharpoonup}$  var /\*\* @type  ${?}$  \*/ hasOverrides = false;\n var /\*\* @type  ${?}$  \*/ hasDeprecatedOverrides = false;\n if (providerOverrides.size === 0) {\n return { hasOverrides: hasOverrides, hasDeprecatedOverrides: hasDeprecatedOverrides  $\|\cdot\|$  def.providers.forEach(function (node)  ${\nvert \nvert n}$  var /\*\* @type  ${?}$  \*/ override = providerOverrides.get(node.token);\n if ((node.flags & 3840 /\* CatProviderNoDirective \*/) && override)  $\ln$  hasOverrides = true;\n hasDeprecatedOverrides = hasDeprecatedOverrides || override.deprecatedBehavior;\n }\n });\n return { hasOverrides: hasOverrides, hasDeprecatedOverrides: hasDeprecatedOverrides };\n }\n /\*\*\n \* @param {?} def\n \* @return  $\{? \}\n\in \mathbb{R}$  \*/\n function applyProviderOverrides(def)  $\{\n\in \text{for } (\text{var}/\ast \ast \text{ @type } ?\} \ast / i = 0; i < \infty\}$ def.providers.length; i++)  ${\nvert \nvert n \rvert}$  var /\*\* @type  ${?}$  \*/provider = def.providers[i];\n if  $(hasDeprecatedOverrides) \$ n // We had a bug where me made\n // all providers lazy. Keep this logic behind a flag\n  $\frac{1}{2}$  // for migrating existing users.\n provider.flags  $= 4096$  /\* LazyProvider \*/;\n  $\ln$  var /\*\* @type  $\{? \}$  \*/ override = providerOverrides.get(provider.token);\n if (override)  $\{\n\}$ provider.flags = (provider.flags  $\& \sim 3840$  /\* CatProviderNoDirective \*/) | override.flags;\n provider.deps = splitDepsDsl(override.deps);\n provider.value = override.value;\n }\n }\n  $\ln\ln^*$ \n \* @param {?} view\n \* @param {?} checkIndex\n \* @param {?} argStyle\n \* @param {?=} v0\n \*  $\cong$   $\cong$   $\{?\}$   $\vee$   $\{ \cdot \}$   $\vee$   $\cong$   $\{ \cdot \}$   $\vee$   $\cong$   $\vee$   $\cong$   $\cong$   $\cong$   $\cong$   $\cong$   $\cong$   $\cong$   $\cong$   $\cong$   $\cong$   $\cong$   $\cong$   $\cong$   $\cong$   $\cong$   $\cong$   $\cong$   $\cong$   $\cong$   $\cong$   $\cong$   $\cong$   $\cong$   $\cong$   $\cong$  ${?} = \v{0} \times \mathbb{R}^*$  @param  ${?} = \v{0} \times \mathbb{R}^*$  @param  ${?} = \v{0} \times \mathbb{R}^*$  @return  ${?}\$ prodCheckAndUpdateNode(view, checkIndex, argStyle, v0, v1, v2, v3, v4, v5, v6, v7, v8, v9) {\n var /\*\* @type {?} \*/ nodeDef = view.def.nodes[checkIndex];\n checkAndUpdateNode(view, nodeDef, argStyle, v0, v1, v2, v3, v4, v5, v6, v7, v8, v9);\n return (nodeDef.flags & 224 /\* CatPureExpression \*/) ?\n asPureExpressionData(view, checkIndex).value :\n undefined;\n}\n/\*\*\n \* @param {?} view\n \* @param {?} checkIndex\n \* @param  $\{?\}$  argStyle\n \* @param  $\{?\}$  v0\n \* @param  $\{?\}$  v1\n \* @param  $\{?\}$  v2\n \* @param  ${2=} v3\neq 0$  \* @param  ${?=} v4\neq 0$  \* @param  ${?=} v5\neq 0$  \* @param  ${?=} v7\neq 0$  \* @param  ${?=} v7\neq 0$ v8\n \* @param {?=} v9\n \* @return {?}\n \*/\nfunction prodCheckNoChangesNode(view, checkIndex, argStyle, v0, v1, v2, v3, v4, v5, v6, v7, v8, v9) {\n var /\*\* @type {?} \*/ nodeDef = view.def.nodes[checkIndex];\n checkNoChangesNode(view, nodeDef, argStyle, v0, v1, v2, v3, v4, v5, v6, v7, v8, v9);\n return (nodeDef.flags & 224 /\* CatPureExpression \*/) ?\n asPureExpressionData(view, checkIndex).value :\n undefined;\n}\n/\*\*\n \* @param {?} view\n \* @return {?}\n \*/\nfunction debugCheckAndUpdateView(view) {\n return callWithDebugContext(DebugAction.detectChanges, checkAndUpdateView, null, [view]);\n}\n/\*\*\n \* @param {?} view $\ln * \mathcal{O}$  return  $\{\n} \$  \*/\nfunction debugCheckNoChangesView(view)  $\{\n}$  return callWithDebugContext(DebugAction.checkNoChanges, checkNoChangesView, null, [view]);\n}\n/\*\*\n \* @param

 $\{\n? \ view\n \in \mathbb{P}\}$  view $\mathbb{P}^* \cong \operatorname{P}^* \mathbb{P}$  function debugDestroyView(view)  $\{\n \mathbb{P}^* \cong \mathbb{P}^* \}$ callWithDebugContext(DebugAction.destroy, destroyView, null, [view]);\n}\n/\*\* @enum {number} \*/\nvar DebugAction =  $\ln$  create: 0, $n$  detectChanges: 1, $n$  checkNoChanges: 2, $n$  destroy: 3, $n$  handleEvent: 4,\n};\nDebugAction[DebugAction.create] = \"create\";\nDebugAction[DebugAction.detectChanges] = \"detectChanges\";\nDebugAction[DebugAction.checkNoChanges] = \"checkNoChanges\";\nDebugAction[DebugAction.destroy] = \"destroy\";\nDebugAction[DebugAction.handleEvent] = \"handleEvent\";\nvar \_currentAction;\nvar \_currentView;\nvar \_currentNodeIndex;\n/\*\*\n \* @param {?} view\n \* @param {?} nodeIndex\n \* @return {?}\n  $*\$ /nfunction debugSetCurrentNode(view, nodeIndex)  $\n{\n$  \_currentView = view;\n \_currentNodeIndex = nodeIndex;\n}\n/\*\*\n \* @param {?} view\n \* @param {?} nodeIndex\n \* @param {?} eventName\n \* @param {?} event $\mathbb{R}^* \otimes \text{return } \{\n\} \in \mathbb{Z} \$  \*/\nfunction debugHandleEvent(view, nodeIndex, eventName, event) {\n debugSetCurrentNode(view, nodeIndex);\n return callWithDebugContext(DebugAction.handleEvent, view.def.handleEvent, null, [view, nodeIndex, eventName, event]);\n}\n/\*\*\n \* @param {?} view\n \* @param {?} checkType\n \* @return {?}\n \*/\nfunction debugUpdateDirectives(view, checkType) {\n if (view.state & 128 /\* Destroyed \*/)  ${\n \mu \n}$  throw viewDestroyedError(DebugAction[\_currentAction]); $\n \$ debugSetCurrentNode(view, nextDirectiveWithBinding(view, 0));\n return view.def.updateDirectives(debugCheckDirectivesFn, view);\n /\*\*\n \* @param {?} view\n \* @param {?} nodeIndex\n \* @param {?} argStyle\n \* @param {...?} values\n \* @return {?}\n \*/\n function debugCheckDirectivesFn(view, nodeIndex, argStyle)  $\{\n\$  var values = []; $\in$  for (var \_i = 3; \_i < arguments.length;  $i^{++}$   $\{\n \$  values[ $i - 3$ ] = arguments[ $i$ ]; $\n \}$   $\{\n \$  var /\*\* @type {?} \*/ nodeDef = view.def.nodes[nodeIndex];\n if (checkType === 0 /\* CheckAndUpdate \*/) {\n debugCheckAndUpdateNode(view, nodeDef, argStyle, values); $\n \quad \{ \n \quad else \n \}$ debugCheckNoChangesNode(view, nodeDef, argStyle, values);\n }\n if (nodeDef.flags & 16384 /\* TypeDirective \*/)  $\{\n\}$  debugSetCurrentNode(view, nextDirectiveWithBinding(view, nodeIndex));\n  $\{\n\}$ return (nodeDef.flags & 224 /\* CatPureExpression \*/) ?\n asPureExpressionData(view, nodeDef.nodeIndex).value :\n undefined;\n  $\ln{\max*}\neq \emptyset$ param {?} view\n \* @param {?} checkType\n \* @return {?}\n \*/\nfunction debugUpdateRenderer(view, checkType) {\n if (view.state & 128 /\* Destroyed \*/) {\n throw viewDestroyedError(DebugAction[\_currentAction]);\n }\n debugSetCurrentNode(view, nextRenderNodeWithBinding(view, 0));\n return view.def.updateRenderer(debugCheckRenderNodeFn, view);\n  $\frac{\ast \cdot \cdot}{n}$  \* @param {?} view\n \* @param {?} nodeIndex\n \* @param {?} argStyle\n \* @param {...?} values\n \* @return {?}\n \*/\n function debugCheckRenderNodeFn(view, nodeIndex, argStyle) {\n var values =  $[\cdot,\n \text{for } (\text{var}_i = 3; \_i < \text{arguments.length}; \_i++) \$ \n values $[\_i - 3] = \text{arguments}[i];\n \$ var /\*\* @type  $\{? \}$  \*/ nodeDef = view.def.nodes[nodeIndex];\n if (checkType == 0 /\* CheckAndUpdate \*/)  ${\n \mu \ debugCheckAndUpdateNode(view, nodeDef, argsstyle, values):\n \} \n \ else {\n}$ debugCheckNoChangesNode(view, nodeDef, argStyle, values);\n  $\{\n\}$  if (nodeDef.flags & 3 /\* CatRenderNode \*/) {\n debugSetCurrentNode(view, nextRenderNodeWithBinding(view, nodeIndex));\n  $\ln$  return (nodeDef.flags & 224 /\* CatPureExpression \*/) ?\n asPureExpressionData(view, nodeDef.nodeIndex).value :\n undefined;\n  $\ln$ }\n/\*\*\n \* @param {?} view\n \* @param {?} nodeDef\n \* @param {?} argStyle\n \* @param {?} givenValues\n \* @return {?}\n \*/\nfunction debugCheckAndUpdateNode(view, nodeDef, argStyle, givenValues) {\n var /\*\* @type {?} \*/ changed = (/\*\* @type {?} \*/ (checkAndUpdateNode)).apply(void 0, [view, nodeDef, argStyle].concat(givenValues));\n if (changed)  ${\n\gamma_n$  var /\*\* @type  ${?}$  \*/ values = argStyle === 1 /\* Dynamic \*/ ? givenValues[0] : givenValues;\n if (nodeDef.flags & 16384 /\* TypeDirective \*/)  $\{\n\alpha \ \text{var}/\n\ast \otimes \text{type } ?\} \ast \text{bindingValues} = \{\n\}\n\$  $\text{(var } \#^* @ \text{type } ? \}^* = 0; i < \text{nodeDef} \text{binding} \$ .  $i + +$ )  $\{\n \text{var } \#^* @ \text{type } ? \}^* / \{ \text{binding} = 0 \}$ nodeDef.bindings[i];\n var /\*\* @type {?} \*/ value = values[i];\n if (binding.flags & 8 /\* TypeProperty \*/) {\n bindingValues[normalizeDebugBindingName(/\*\* @type {?} \*/  $(\text{binding}.\text{nonMinifiedName}))\rangle = \n\text{normalizeDebugBindingValue}(\text{value});\n\quad \{\n\} \$ var  $/*$  @type  $\{? \}$  \*/ elDef =  $/*$  @type  $\{? \}$  \*/ ((nodeDef.parent));\n var  $/*$  @type  $\{? \}$  \*/ el =

asElementData(view, elDef.nodeIndex).renderElement;\n if (!/\*\* @type {?} \*/ ((elDef.element)).name) {\n // a comment.\n view.renderer.setValue(el, \"bindings=\" + JSON.stringify(bindingValues, null, 2));\n  $\ln$  else {\n // a regular element.\n for (var /\*\* @type {?} \*/ attr in bindingValues)  ${\n \nu \ar }^{**}$  @type  ${?}$  \*/ value = bindingValues[attr];\n if (value != null)  ${\n \nu \ar }$ view.renderer.setAttribute(el, attr, value);\n }\n else {\n view.renderer.removeAttribute(el, attr);\n  $\ln \{\n\} \$ \n }\n }\n }\n }\n }\n \* @param  $\{?\}$  view\n \* @param  $\{?\}$  nodeDef\n \* @param  $\{?\}$  argStyle\n \* @param  $\{?\}$  values\n \* @return  $\{?\}$ \n \*/\nfunction debugCheckNoChangesNode(view, nodeDef, argStyle, values) {\n (/\*\* @type {?} \*/ (checkNoChangesNode)).apply(void 0, [view, nodeDef, argStyle].concat(values));\n}\n/\*\*\n \* @param {?} name\n \* @return {?}\n \*/\nfunction normalizeDebugBindingName(name) {\n // Attribute names with `\$` (eg `x-y\$`) are valid per spec, but unsupported by some browsers\n name = camelCaseToDashCase(name.replace(/[\$@]/g, '\_'));\n return \"ng-reflect-\" + name;\n}\nvar CAMEL\_CASE\_REGEXP = /([A-Z])/g;\n/\*\*\n \* @param {?} input\n \* @return {?}\n \*/\nfunction camelCaseToDashCase(input) {\n return input.replace(CAMEL\_CASE\_REGEXP, function ()  $\{\n\$  var m = [];\n for (var \_i = 0; \_i < arguments.length; \_i++)  $\{\n\}$  m[\_i] =  $arguments[\_i];\n$   $\{\n$  return '-' + m[1].toLowerCase();\n  $\|\cdot\|$ \n/\*\*\n \* @param {?} value\n \* @return {?}\n \*/\nfunction normalizeDebugBindingValue(value) {\n try {\n // Limit the size of the value as otherwise the DOM just gets polluted. $\in$  return value != null ? value.toString().slice(0, 30) : value; $\in$  }\n catch (/\*\* @type  $\{? \ * \in \ {\n n \in \mathbb{Z} \text{ is a finite number of } n \in \mathbb{Z} \text{ and } n \in \mathbb{Z} \text{ and } n \in \mathbb{Z} \text{ and } n \in \mathbb{Z} \text{ and } n \in \mathbb{Z} \text{ and } n \in \mathbb{Z} \text{ and } n \in \mathbb{Z} \text{ and } n \in \mathbb{Z} \text{ and } n \in \mathbb{Z} \text{ and } n \in \mathbb{Z} \text{ and } n \in \mathbb{Z} \text{ and } n \in \mathbb{Z} \text{ and } n \in \mathbb{Z} \text{ and } n \in$ {?} view\n \* @param {?} nodeIndex\n \* @return {?}\n \*/\nfunction nextDirectiveWithBinding(view, nodeIndex)  ${\n for (var/** @type {?} */ i = nodeIndex; i < view.def.nodes.length; i++) {\n var /** @type {?} */ nodeDef\n}$ = view.def.nodes[i];\n if (nodeDef.flags & 16384 /\* TypeDirective \*/ & & nodeDef.bindings & & nodeDef.bindings.length)  $\n \neq$  return i;\n  $\n \neq$  return null;\n }\n/\*\*\n \* @param {?} view\n \* @param  $\$ ?} nodeIndex\n \* @return  $\$ ?}\n \*/\nfunction nextRenderNodeWithBinding(view, nodeIndex)  $\{\n\$  for  $\left(\text{var}/^* \otimes \text{type} \{? \}^* \right) = \text{nodeIndex}: i < \text{view}. \text{def} \right. \text{index}: i +\text{type} \left( \text{index} \right) = \text{true} \cdot \text{true} \cdot \text{true}$ view.def.nodes[i];\n if ((nodeDef.flags & 3 /\* CatRenderNode \*/) && nodeDef.bindings && nodeDef.bindings.length)  $\n\$  return i;\n  $\|\$ \n return null;\n}\nvar DebugContext = /\*\* @class \*/ (function ()  ${\n\mu$  function DebugContext (view, nodeIndex)  ${\n\mu$  this.view = view; ${\n\mu}$  this.nodeIndex = nodeIndex;\n if (nodeIndex == null) {\n this.nodeIndex = nodeIndex = 0;\n  $\ln$  this.nodeDef = view.def.nodes[nodeIndex];\n var /\*\* @type {?} \*/ elDef = this.nodeDef;\n var /\*\* @type {?} \*/ elView = view;\n while (elDef && (elDef.flags & 1 /\* TypeElement \*/) === 0) {\n elDef = /\*\* @type {?} \*/  $((\text{elDef}.\text{parent}))$ ;\n  $\{\n\}$  if (!elDef)  $\{\n\}$  while (!elDef && elView)  $\{\n\}$  elDef = /\*\* @type  $\{?\}\n$ \*/ ((viewParentEl(elView)));\n elView = /\*\* @type {?} \*/ ((elView.parent));\n }\n }\n this.elDef = elDef;\n this.elView = elView;\n \\n Object.defineProperty(DebugContext\_.prototype,  $\left\{\Psi\right\}$   $\{n \in \mathbb{N}\$ ,  $\{n \in \mathbb{N}^* \text{ and } n \neq 0\}$  function ()  $\{n \in \mathbb{N} \text{ and } n \neq 0\}$ lazily as we use the DebugContext also during creation of elements...\n return asElementData(this.elView, this.elDef.nodeIndex).componentView || this.view;\n },\n enumerable: true,\n configurable: true\n });\n Object.defineProperty(DebugContext\_.prototype, \"injector\", {\n get: /\*\*\n \* @return {?}\n \*/\n function () { return createInjector(this.elView, this.elDef); },\n enumerable: true,\n configurable: true\n });\n Object.defineProperty(DebugContext\_.prototype, \"component\", {\n get: /\*\*\n \* @return  $\{\n}$  a  $*\$ n function () { return this.elOrCompView.component; },\n enumerable: true,\n configurable: true\n });\n Object.defineProperty(DebugContext .prototype, \"context\", {\n get: /\*\*\n \*  $\mathcal{Q}$  return  $\{? \}\$ n function () { return this.elOrCompView.context; },\n enumerable: true,\n configurable: true\n  $\}$ ;\n Object.defineProperty(DebugContext\_.prototype, \"providerTokens\", {\n get:  $\ell^*$ \n \* @return  $\{?\}\$ n \*  $\wedge$ n function ()  $\{\n\}$  var  $\ell^*$  @type  $\{?\}$  \*/ tokens =  $[\cdot,\n\]$  if (this.elDef)  ${\nvert \nvert n$  for  ${\nvert \nvert n^* \otimes \nvert n \leq 1}$  \*/ i = this.elDef.nodeIndex + 1; i <= this.elDef.nodeIndex + this.elDef.childCount; i++)  $\nvert$  var /\*\* @type  $?$  \*/ childDef = this.elView.def.nodes[i];\n if (childDef.flags & 20224 /\* CatProvider \*/)  $\ln$  tokens.push(/\*\* @type {?} \*/  $((childDef.provider)).token\rangle$ ;\n  $\{\n\$   $\{\n\$  i += childDef.childCount;\n  $\{\n\}$ 

return tokens;\n },\n enumerable: true,\n configurable: true\n });\n Object.defineProperty(DebugContext\_.prototype, \"references\",  $\ln$  get: /\*\*\n \* @return {?}\n \*/\n function ()  ${\n \mu \n \partial f}$  var /\*\* @type  ${?}$  \*/ references =  ${\n}$ ;\n if (this.elDef)  ${\n}$ collectReferences(this.elView, this.elDef, references);\n for (var /\*\* @type  $\{?\}$  \*/ i = this.elDef.nodeIndex  $+ 1$ ; i  $\le$  this.elDef.nodeIndex + this.elDef.childCount; i++)  $\{\n\}$  var /\*\* @type  $\{?\}$  \*/ childDef = this.elView.def.nodes[i];\n if (childDef.flags & 20224 /\* CatProvider \*/) {\n collectReferences(this.elView, childDef, references);\n  $i += childDef$ .childCount;\n  $\ln$  }\n return references;\n },\n enumerable: true,\n configurable: true\n });\n Object.defineProperty(DebugContext\_.prototype, \"componentRenderElement\", {\n get: /\*\*\n \* @return  $\{\n2\}\$  \*/\n function ()  $\{\n2\}$  var /\*\* @type  $\{?\}$  \*/ elData = findHostElement(this.elOrCompView);\n return elData ? elData.renderElement : undefined;\n },\n enumerable: true,\n configurable: true\n });\n Object.defineProperty(DebugContext\_.prototype, \"renderNode\", {\n get:  $/**\n$  \* @return {?}\n \*/\n function ()  $\{\n\}$  return this.nodeDef.flags & 2 /\* TypeText \*/ ? renderNode(this.view, this.nodeDef) :\n renderNode(this.elView, this.elDef);\n },\n enumerable: true,\n configurable: true\n });\n /\*\*\n \* @param {?} console\n \* @param {...?} values\n \* @return {?}\n \*\n DebugContext\_.prototype.logError =  $/*\$ \n \* @param {?} console\n \* @param {...?} values\n \* @return  $\{\n}$  \*/\n function (console)  $\{\n}$  var values = [];\n for (var \_i = 1; \_i < arguments.length; \_i++)  $\{\n}$ values[ i - 1] = arguments[ i];\n }\n var /\*\* @type {?} \*/ logViewDef;\n var /\*\* @type {?} \*/ logNodeIndex;\n if (this.nodeDef.flags & 2 /\* TypeText \*/) {\n logViewDef = this.view.def;\n  $logNodeIndex = this-nodeDef nodeIndex;\n$   $\n$  else {\n logViewDef = this.elView.def;\n  $logNodeIndex = this.elDef.nodelndex;\n$   $\ln$  // Note: we only generate a log function for text and element nodes\n // to make the generated code as small as possible.\n var /\*\* @type  $\{? \}$  \*/ renderNodeIndex = getRenderNodeIndex(logViewDef, logNodeIndex);\n var /\*\* @type  $\$ ?  $\$ \*/ currRenderNodeIndex = -1;\n var /\*\* @type  $\{? \}$  \*/ nodeLogger = function ()  $\ln$  currRenderNodeIndex++;\n if (currRenderNodeIndex === renderNodeIndex)  ${\n \mu \in a = \text{conplement} \cdot a}$ , return  $(a = \text{conplement} \cdot a)$ . [console].concat(values));\n  $\ln$  else {\n return NOOP;\n }\n var a;\n }; /\*\* @type {?} \*/\n ((logViewDef.factory))(nodeLogger);\n if (currRenderNodeIndex < renderNodeIndex) {\n console.error('Illegal state: the ViewDefinitionFactory did not call the logger!');\n console.error.apply(console, values);\n  $\{\n\}$ ;\n return DebugContext\_;\n}());\n/\*\*\n \* @param {?} viewDef\n \* @param {?} nodeIndex\n \* @return {?}\n \*/\nfunction getRenderNodeIndex(viewDef\$\$1, nodeIndex)  ${\nabla \nabla \cdot \mathbf{v} = \nabla \cdot \mathbf{v} + \partial \cdot \mathbf{v} + \partial \cdot \mathbf{v} + \partial \cdot \mathbf{v} = 0}$  (var /\*\* @type  ${?}$  \*/ i = 0; i <= nodeIndex; i++)  ${\nabla \cdot \mathbf{v} = \nabla \cdot \mathbf{v} + \partial \cdot \mathbf{v}}$ var /\*\* @type  $\{? \}$  \*/ nodeDef = viewDef\$\$1.nodes[i];\n if (nodeDef.flags & 3 /\* CatRenderNode \*/)  $\{\n\}$ renderNodeIndex++;\n  $\ln$   $\ln$  return renderNodeIndex;\n}\n/\*\*\n \* @param {?} view\n \* @return {?}\n \*/\nfunction findHostElement(view) {\n while (view && !isComponentView(view)) {\n view = /\*\* @type  $\{\ ?\ }$  / ((view.parent));\n }\n if (view.parent) {\n return as ElementData(view.parent, /\*\* @type {?} \*/  $((viewParentEl(view))$ .nodeIndex);\n }\n return null;\n}\n/\*\*\n \* @param {?} view\n \* @param {?} nodeDef\n \* @param {?} references\n \* @return {?}\n \*/\nfunction collectReferences(view, nodeDef, references) {\n for (var /\*\* @type  $\{? \}$ \*/ refName in nodeDef.references)  $\{\n\}$  references[refName] = getQueryValue(view, nodeDef, nodeDef.references[refName]);\n  $\ln\ln^* \otimes$ param {?} action\n \* @param {?} fn\n \* @param {?} self\n \* @param {?} args\n \* @return {?}\n \*/\nfunction callWithDebugContext(action, fn, self, args) {\n var /\*\* @type  $\{? \}$  \*/ oldAction = currentAction;\n var /\*\* @type  $\{? \}$  \*/ oldView = currentView;\n var /\*\* @type  $\{? \}$ \*/ oldNodeIndex = currentNodeIndex;\n try {\n currentAction = action;\n var /\*\* @type {?} \*/ result = fn.apply(self, args);\n currentView = oldView;\n currentNodeIndex = oldNodeIndex;\n  $currentAction = oldAction;\n$  return result;\n  $\{\n \$  catch (/\*\* @type {?} \*/ e) {\n if (isViewDebugError(e) || ! currentView)  ${\n \mu \nu}$  throw e;\n  $\l \nu$  throw viewWrappedDebugError(e, /\*\* @type  $\{?\}$  \*/ ((getCurrentDebugContext())));\n  $\ln{\ln}$ \*\n \* @return  $\{?\}\$ n \* $\ln$ getCurrentDebugContext() {\n return currentView ? new DebugContext ( currentView, currentNodeIndex) : null;\n}\nvar DebugRendererFactory2 = /\*\* @class \*/ (function () {\n function DebugRendererFactory2(delegate)

 ${\n\mu \$  this.delegate = delegate;\n  $\| \$ \n /\*\*\n \* @param {?} element\n \* @param {?} renderData\n @return  $\{?\}\$ n \*/\n DebugRendererFactory2.prototype.createRenderer = /\*\*\n \* @param  $\{?\}$  element\n \* @param  $\{?\}$  renderData\n \* @return  $\{\}\$ <sup>+</sup>\n function (element, renderData)  $\{\n\}$  return new DebugRenderer2(this.delegate.createRenderer(element, renderData));\n };\n /\*\*\n \* @return {?}\n \*/\n DebugRendererFactory2.prototype.begin =  $/*\$ \n \* @return {?}\n \*\n function () {\n if (this.delegate.begin)  ${\n \mu \}$  this.delegate.begin();\n  $}{\n \mu \}$ ;\n /\*\*\n \* @return {?}\n \*/\n DebugRendererFactory2.prototype.end =  $/*\n * @return$  {?}\n \*/\n function () {\n if (this.delegate.end) {\n this.delegate.end();\n }\n };\n /\*\*\n \* @return {?}\n \*/\n DebugRendererFactory2.prototype.whenRenderingDone =  $/*\$ \n \* @return {?}\n \*\n function () {\n if  $(this. delegate. when Rendering Done)$  {\n return this.delegate.whenRenderingDone();\n }\n return Promise.resolve(null);\n };\n return DebugRendererFactory2;\n}());\nvar DebugRenderer2 = /\*\* @class \*/ (function ()  ${\n \mu \n}$  function DebugRenderer2(delegate)  ${\n \mu \n}$  this.delegate = delegate; ${\n \mu \n}$  this.data = this.delegate.data;\n }\n /\*\*\n \* @param {?} node\n \* @return {?}\n \*/\n DebugRenderer2.prototype.destroyNode =  $/*\$ \n \* @param {?} node\n \* @return {?}\n \*\\n function (node)  ${\rm m}$  removeDebugNodeFromIndex( $\neq$  @type  ${?}$  \*/ ((getDebugNode(node))));\n if (this.delegate.destroyNode)  ${\n h \in \mathbb{R} \setminus \mathbb{R} \setminus \mathbb{R}$ \*/\n DebugRenderer2.prototype.destroy = /\*\*\n \* @return  $\{?\}\$ \n \*/\n function ()  $\{$  this.delegate.destroy();  $\{\cdot\}$ ;\n /\*\*\n \* @param {?} name\n \* @param {?=} namespace\n \* @return {?}\n \*/\n DebugRenderer2.prototype.createElement =  $/*\$ \n \* @param {?} name\n \* @param {?=} namespace\n @return  $\{\? \}\n\in \pi$  \*/\n function (name, namespace)  $\{\n\in \text{var }/* \otimes \text{type } ?\} \neq \text{el} =$ this.delegate.createElement(name, namespace); $\ln \frac{\text{var } \cdot \text{exp } \cdot \text{exp } \cdot \text{$ getCurrentDebugContext();\n if (debugCtx)  $\{\n\$  var /\*\* @type  $\{?\}$  \*/ debugEl = new DebugElement(el, null, debugCtx);\n debugEl.name = name;\n indexDebugNode(debugEl);\n }\n return el;\n  $\};\n\mu$  \* @param  $\{?\}$  value $\mu$  \* @return  $\{?\}\$ n \*/\n DebugRenderer2.prototype.createComment =  $/**\n * @param ?\ value\nn * @return ?}\nn * \n * @param ?\ value\nn * @return ?}\nn * \n function (value) {\n \arrows" @type ?} */comment$  $=$  this.delegate.createComment(value);\n var /\*\* @type {?} \*/ debugCtx = getCurrentDebugContext();\n if  $(\text{delayCtx}) \cdot \n\ln \text{indexDebugNode(new DebugNode(comment, null, debugCtx))};\n\text{ }\n\text{ return }$ comment;\n };\n /\*\*\n \* @param {?} value\n \* @return {?}\n \*/\n DebugRenderer2.prototype.createText =  $\frac{*}{\mathbf{n}}$  \* @param {?} value\n \* @return {?}\n \* $\wedge$  function (value)  ${\n\mu$  var /\*\* @type  ${?}$  \*/ text = this.delegate.createText(value);\n var /\*\* @type  ${?}$  \*/ debugCtx = getCurrentDebugContext();\n if (debugCtx) {\n indexDebugNode(new DebugNode(text, null, debugCtx));\n }\n return text;\n };\n /\*\*\n \* @param {?} parent\n \* @param {?} newChild\n @return  $\{?\}\$ n  $*\$ n DebugRenderer2.prototype.appendChild = /\*\*\n \* @param  $\{?\}$  parent\n \* @param  $\{?\}$ newChild\n \* @return  $\{\$ }\\n \*\n function (parent, newChild)  $\{\n\$  var  $/*$  @type  $\$ \} \*/ debugEl = getDebugNode(parent);\n var /\*\* @type {?} \*/ debugChildEl = getDebugNode(newChild);\n if (debugEl && debugChildEl && debugEl instanceof DebugElement) {\n debugEl.addChild(debugChildEl);\n }\n this.delegate.appendChild(parent, newChild);\n };\n /\*\*\n \* @param {?} parent\n \* @param {?} newChild\n  $* \textcircled{?}$  refChild\n  $* \textcircled{?}$  refurn  $\{? \}$ \n  $* \textcircled{?}$  DebugRenderer2.prototype.insertBefore =  $\ell^*$ \n \* @param {?} parent\n \* @param {?} newChild\n \* @param {?} refChild\n \* @return {?}\n \*/\n function (parent, newChild, refChild)  ${\n \mu$  var /\*\* @type  ${?}$  \*/ debugEl = getDebugNode(parent);\n var  $/*$  @type  $\$  \*/ debugChildEl = getDebugNode(newChild);\n var /\*\* @type  $\$  \*/ debugRefEl = /\*\* @type {?} \*/ ((getDebugNode(refChild)));\n if (debugEl && debugChildEl && debugEl instanceof DebugElement) {\n debugEl.insertBefore(debugRefEl, debugChildEl);\n }\n this.delegate.insertBefore(parent, newChild, refChild);\n };\n /\*\*\n \* @param {?} parent\n \* @param {?} oldChild\n \* @return {?}\n \*/\n DebugRenderer2.prototype.removeChild = /\*\*\n \* @param {?} parent\n \* @param {?} oldChild\n \* @return  $\{\? \}\n\in \mathscr{R}$  function (parent, oldChild)  $\{\n\in \text{var }/\mathscr{R}^* \otimes \text{type } \{?\} \mathscr{R}$  debugEl = getDebugNode(parent);\n var /\*\* @type  $\{? \}$  \*/ debugChildEl = getDebugNode(oldChild);\n if (debugEl && debugChildEl && debugEl instanceof DebugElement) {\n debugEl.removeChild(debugChildEl);\n

}\n this.delegate.removeChild(parent, oldChild);\n };\n /\*\*\n \* @param {?} selectorOrNode\n \* @return  $\{?\}\$ n  $*\$  DebugRenderer2.prototype.selectRootElement = /\*\*\n \* @param  $\{?\}$  selectorOrNode\n \* @return  $\{\} \in \mathbb{R}$  \*/\n function (selectorOrNode)  $\{\n\text{var } \neq \emptyset\}$  \*/ el = this.delegate.selectRootElement(selectorOrNode);\n var /\*\* @type  $\{?\}$  \*/ debugCtx = getCurrentDebugContext();\n if (debugCtx) {\n indexDebugNode(new DebugElement(el, null, debugCtx));\n }\n return el;\n };\n /\*\*\n \* @param {?} el\n \* @param {?} name\n \* @param  $\{?\}$  value\n \* @param  $\{?\}$  namespace\n \* @return  $\{?\}$ \n \*/\n DebugRenderer2.prototype.setAttribute =  $\frac{\ast \cdot \cdot}{n}$  \* @param  $\$ ? el\n \* @param  $\$ ? name\n \* @param  $\$ ? value\n \* @param  $\$ ? = } namespace\n \* @return  $\{? \}\$ n function (el, name, value, namespace)  $\{\$ n var /\*\* @type  $\{? \}$  \*/ debugEl = getDebugNode(el);\n if (debugEl && debugEl instance of DebugElement) {\n var /\*\* @type {?} \*/ fullName = namespace ? namespace + ':' + name : name;\n debugEl.attributes[fullName] = value;\n }\n this.delegate.setAttribute(el, name, value, namespace); $\ln |\cdot|$ ; $\ln |\cdot|$  \* @param {?} el $\ln$  \* @param {?} name\n \* @param  $\$  ?=} namespace\n \* @return  $\$ ?}\n \*/\n DebugRenderer2.prototype.removeAttribute = /\*\*\n \* @param  $\$ ? | el\n \* @param  $\$ ? | name\n \* @param  $\$ ? | namespace\n \* @return  $\$ ? | n \* \n function (el, name, namespace)  ${\n \mu \nu^* \otimes \n \nu \nu}$  /\*\*  $\otimes \nu \nu \nu \n}$  /\*/ debugEl = getDebugNode(el); in if (debugEl && debugEl instance of DebugElement)  $\{\n\alpha \neq *\in \{?\} \neq \{1\} \$  / fullName = namespace ? namespace + ':' + name : name;\n debugEl.attributes[fullName] = null;\n }\n this.delegate.removeAttribute(el, name, namespace);\n };\n /\*\*\n \* @param {?} el\n \* @param {?} name\n \* @return {?}\n \*/\n DebugRenderer2.prototype.addClass =  $/*\nparallel n * @param$  {?} el\n \* @param {?} name\n \* @return {?}\n \*/\n function (el, name)  $\{\n\alpha \neq *\in \mathbb{R}^* \mid \alpha \neq 0\}$  \*/ debugEl = getDebugNode(el);\n if (debugEl && debugEl instance of DebugElement)  $\n{\n\alpha = \alpha \cdot \alpha = \frac{\alpha}{\alpha}$ this.delegate.addClass(el, name);\n  $\cdot$ ;\n /\*\*\n \* @param {?} el\n \* @param {?} name\n \* @return {?}\n \*/\n DebugRenderer2.prototype.removeClass = /\*\*\n \* @param {?} el\n \* @param {?} name\n \* @return  $\{\n}$  \*/\n function (el, name)  $\{\n}$  var /\*\* @type  $\{?\}$  \*/ debugEl = getDebugNode(el);\n if (debugEl && debugEl instance of DebugElement)  ${\n \omega E1}$  debugEl.classes[name] = false;\n  ${\n \omega E2}$ this.delegate.removeClass(el, name);\n  $\cdot\$ ;\n  $\ast\$ n  $*$  @param {?} el\n  $*$  @param {?} style\n  $*$  @param  $\{?\}$  value\n \* @param  $\{?\}$  flags\n \* @return  $\{?\}\$ \n \*/\n DebugRenderer2.prototype.setStyle = /\*\*\n @param  $\{?\}$  el\n \* @param  $\{?\}$  style\n \* @param  $\{?\}$  value\n \* @param  $\{?\}$  flags\n \* @return  $\{?\}$ \*/\n function (el, style, value, flags)  $\{\n\$  var /\*\* @type  $\{? \}$  \*/ debugEl = getDebugNode(el);\n if (debugEl && debugEl instance of DebugElement)  ${\n \omega E1.styles[style] = value;\n \ \ } \n \$ this.delegate.setStyle(el, style, value, flags);\n };\n /\*\*\n \* @param {?} el\n \* @param {?} style\n \* @param  $\{?\}$  flags\n \* @return  $\{?\}$ \n \* \n DebugRenderer2.prototype.removeStyle = /\*\*\n \* @param  $\{?\}$ el\n \* @param {?} style\n \* @param {?} flags\n \* @return {?}\n \*/\n function (el, style, flags) {\n var /\*\* @type  $\{? \}$ \*/ debugEl = getDebugNode(el);\n if (debugEl && debugEl instance of DebugElement)  $\{\n\}$ debugEl.styles[style] = null;\n  $\ln$  this.delegate.removeStyle(el, style, flags);\n  $\sin$  /\*\*\n \* @param  $\{?\}$  el\n \* @param  $\{?\}$  name\n \* @param  $\{?\}$  value\n \* @return  $\{?\}$ \n \*/\n DebugRenderer2.prototype.setProperty =  $/*\$ \n \* @param {?} el\n \* @param {?} name\n \* @param {?} value\n \* @return  $\{?\}\n\in$  \*/\n function (el, name, value)  $\{\n\infty$  var /\*\* @type  $\{?\}$  \*/ debugEl = getDebugNode(el);\n if (debugEl && debugEl instance of DebugElement) {\n debugEl.properties[name]  $=$  value;\n  $\in$  {\n this.delegate.setProperty(el, name, value);\n  $\infty$  /\*\*\n \* @param {?} target\n \* @param  $\{?\}$  eventName\n \* @param  $\{?\}$  callback\n \* @return  $\{?\}\$ \n \*/\n DebugRenderer2.prototype.listen =  $/*\$ \n \* @param {?} target\n \* @param {?} eventName\n \* @param {?} callback\n \* @return  $\{\}$ \n \* $\wedge$ n function (target, eventName, callback)  $\{\n\$  if (typeof target !== 'string')  ${\n\mu \sigma / * * @type {?} */ debugEl = getDebugNode(target);$ n if (debugEl)  ${\n\mu \sigma}$ debugEl.listeners.push(new EventListener(eventName, callback));\n }\n }\n return this.delegate.listen(target, eventName, callback);\n  $\cdot$   $\cdot$  /\*\*\n \* @param {?} node\n \* @return {?}\n \*/\n DebugRenderer2.prototype.parentNode =  $/*\$ \n \* @param {?} node\n \* @return {?}\n \*\\n function (node) { return this.delegate.parentNode(node);  $\ln \frac{* \omega}{n}$  \* @param {?} node\n \* @return {?}\n \*/\n

DebugRenderer2.prototype.nextSibling = /\*\*\n \* @param {?} node\n \* @return {?}\n \*/\n function (node) { return this.delegate.nextSibling(node);  $\lambda \neq \emptyset$  \* @param {?} node\n \* @param {?} value\n \* @return  $\{?\}\$ n \*/\n DebugRenderer2.prototype.setValue = /\*\*\n \* @param  $\{?\}$  node\n \* @param  $\{?\}$  value\n @return  $\{?\}\$ n \*/\n function (node, value) { return this.delegate.setValue(node, value); };\n return DebugRenderer2;\n}());\n\n/\*\*\n \* @fileoverview added by tsickle\n \* @suppress {checkTypes} checked by tsc\n \* $\ln$ <sup>\*</sup>\n<sup>/\*\*</sup>\n \* @license\n \* Copyright Google Inc. All Rights Reserved.\n \*\n \* Use of this source code is governed by an MIT-style license that can be\n \* found in the LICENSE file at https://angular.io/license\n \*/\n/\*\*\n \* @param {?} override\n \* @return {?}\n \*/\nfunction overrideProvider(override) {\n initServicesIfNeeded();\n return Services.overrideProvider(override);\n}\n/\*\*\n \* @param {?} comp\n \* @param {?} componentFactory\n \* @return  $\{?}\$ n \*/\nfunction overrideComponentView(comp, componentFactory)  $\{\n\}$  initServicesIfNeeded();\n return Services.overrideComponentView(comp, componentFactory); $\ln\ln(*\ln * \omega$  return {?}\n \*/\nfunction clearOverrides() {\n initServicesIfNeeded();\n return Services.clearOverrides();\n}\n/\*\*\n \* @param {?} ngModuleType\n \* @param {?} bootstrapComponents\n \* @param {?} defFactory\n \* @return {?}\n \*/\nfunction createNgModuleFactory(ngModuleType, bootstrapComponents, defFactory) {\n return new NgModuleFactory\_(ngModuleType, bootstrapComponents, defFactory);\n}\nvar NgModuleFactory\_ = /\*\* @class \*/ (function (\_super) {\n \_\_extends(NgModuleFactory\_, \_super);\n function NgModuleFactory\_(moduleType,  $\Delta$ bootstrapComponents,  $\Delta$ ngModuleDefFactory)  $\{\n\$  var  $\Delta$ this  $= \n/$ // Attention: this ctor is called as top level function.\n // Putting any logic in here will destroy closure tree shaking!\n super.call(this) || this:\n  $_\text{this_model}$  = moduleType;\n  $_\text{this}\_\text{bootstrapComponents}$  =  $_\text{bootstrapComponents}$ ;\n \_this.\_ngModuleDefFactory = \_ngModuleDefFactory;\n return \_this;\n }\n /\*\*\n \* @param {?} parentInjector\n \* @return  $\{\} \n\$  \*  $\mathbb{Q}$  NgModuleFactory .prototype.create = /\*\*\n \* @param  $\{?\}$ parentInjector $\mathsf{h}$  \* @return  $\{\} \$  \*/\n function (parentInjector)  $\{\mathsf{h}$  initServicesIfNeeded();\n var /\*\*  $@type {?}$  \*/ def = resolveDefinition(this.\_ngModuleDefFactory);\n return Services.createNgModuleRef(this.moduleType, parentInjector || Injector.NULL, this. bootstrapComponents, def);\n

 $\cdot$ ;\n return NgModuleFactory\_;\n}(NgModuleFactory));\n\n/\*\*\n \* @fileoverview added by tsickle\n \* @suppress {checkTypes} checked by tsc\n \*/\n/\*\*\n \* @license\n \* Copyright Google Inc. All Rights Reserved.\n \*\n \* Use of this source code is governed by an MIT-style license that can be\n \* found in the LICENSE file at https://angular.io/license\n \*/\n\n/\*\*\n \* @fileoverview added by tsickle\n \* @suppress {checkTypes} checked by tsc $\ln \sqrt[k]{n^*}$  <sup>\*</sup> $\ln$  \* @license $\ln$  \* Copyright Google Inc. All Rights Reserved. $\ln \sqrt[k]{n^*}$  Use of this source code is governed by an MIT-style license that can be\n \* found in the LICENSE file at https://angular.io/license\n \*/\n\n/\*\*\n \* @fileoverview added by tsickle\n \* @suppress {checkTypes} checked by tsc\n \*/\n/\*\*\n \* @license\n \* Copyright Google Inc. All Rights Reserved.\n \*\n \* Use of this source code is governed by an MIT-style license that can be\n \* found in the LICENSE file at https://angular.io/license\n \*/\n// The functions in this file verify that the assumptions we are making\n// about state in an instruction are correct before implementing any logic.\n// They are meant only to be called in dev mode as sanity checks. $\ln/**\ln *$  Stringifies values such that strings are wrapped in explicit quotation marks and\n  $*$  other types are stringified normally. Used in error messages (e.g. assertThrow)\n  $*$ to make it clear that certain values are of the string type when comparing. $\ln * \rho$  e.g. `expected \"3\" to be 3` is easier to understand than `expected 3 to be 3`.\n \*\n \* @param {?} value The value to be stringified\n \* @return {?} The stringified value\n \*/\nfunction stringifyValueForError(value)  $\{\n\$  return typeof value === 'string' ? \"\\\"\" + value + \"\\\"\" : " + value;\n \\n/\*\*\n \* @param {?} actual\n \* @param {?} name\n \* @return {?}\n \*/\n\n/\*\*\n \* @template T\n \* @param  $\$ ? actual\n \* @param  $\$ ? expected\n \* @param  $\$ ? name\n \* @param  $\$ ? = } serializer\n \* @return  $\{\? \}\$ h \*/\nfunction assertEqual(actual, expected, name, serializer)  $\{\$ n (actual  $\prime$ = expected) && assertThrow(actual, expected, name, '==', serializer);\n}\n/\*\*\n \* @template T\n \* @param {?} actual\n \* @param  $\{\n? \} expected \in \mathbb{R} \$  name\n \* @return  $\{\? \}$  name\n \* @return  $\{\? \}$  m \*/\nfunction assertLessThan(actual, expected, name)  $\{\n$ (actual  $\lt$  expected) && assertThrow(actual, expected, name, '>');\n}\n/\*\*\n \* @template T\n \* @param {?} actual\n \* @param {?} name\n \* @return {?}\n \*/\nfunction assertNotNull(actual, name) {\n assertNotEqual(actual, null, name);\n}\n/\*\*\n \* @template T\n \* @param {?} actual\n \* @param {?} expected\n \* @param {?} name\n \* @return  $\{\n\}\$ <sup>\*</sup>/\nfunction assertNotEqual(actual, expected, name)  $\{\n\}$  (actual == expected) &&

assertThrow(actual, expected, name, '!=');\n}\n/\*\*\n \* Throws an error with a message constructed from the arguments. $\ln * \ln * \omega$  template T $\ln * \omega$  param {?} actual The actual value (e.g. 3) $\ln * \omega$  param {?} expected The expected value (e.g. 5)\n \* @param {?} name The name of the value being checked (e.g. attrs.length)\n \* @param {?} operator The comparison operator (e.g. <, >, ==)\n \* @param {?=} serializer Function that maps a value to its display value $\in$  \* @return  $\$ ?} $\in$  \*/\nfunction assertThrow(actual, expected, name, operator, serializer)  $\{n \text{ if }$ (serializer === void 0) { serializer = stringifyValueForError;  $\n{\infty}$  new Error(\"ASSERT: expected \" + name  $+ \$ " \" + operator + \" \" + serializer(expected) + \" but was \" + serializer(actual) + \"!\");\n }\n\n/\*\*\n \* @fileoverview added by tsickle\n \* @suppress {checkTypes} checked by tsc\n \*/\n/\*\*\n \* @license\n \* Copyright Google Inc. All Rights Reserved.\n \*\n \* Use of this source code is governed by an MIT-style license that can be\n \* found in the LICENSE file at https://angular.io/license\n \*/\nif (typeof ngDevMode == 'undefined') {\n if (typeof window != 'undefined')\n  $($ /\*\* @type {?} \*/ (window)).ngDevMode = true;\n if (typeof self != 'undefined')\n  $(\frac{**}{*} \mathcal{Q} \text{type} \{? \}^*/(\text{self}))$ .ngDevMode = true;\n if (typeof global != 'undefined')\n  $(\frac{**} \mathcal{Q} \text{type} \{? \}^*/(\text{self}))$  $(global)$ ).ngDevMode = true;\n \\n\n/\*\*\n \* @fileoverview added by tsickle\n \* @suppress {checkTypes} checked by tsc $\ln \sqrt{\frac{n}{\kappa}} \leq 0$ license $\ln \sqrt{\frac{n}{\kappa}}$  Copyright Google Inc. All Rights Reserved. $\ln \sqrt{\kappa}$  Use of this source code is governed by an MIT-style license that can be\n  $*$  found in the LICENSE file at https://angular.io/license\n  $*\wedge n/**\n$ \* @param  $\$ ?} node\n \* @param  $\$ ?} type\n \* @return  $\$ ?}\n \*/\nfunction assertNodeType(node, type)  $\{\n\}$ assertNotEqual(node, null, 'node');\n assertEqual(node.flags & 3 /\* TYPE\_MASK \*/, type, 'Node.type', typeSerializer);\n}\n/\*\*\n \* @param {?} node\n \* @param {...?} types\n \* @return {?}\n \*/\n\n/\*\*\n \* @param {?} type\n \* @return  $\{?\}$ \n \*/\nfunction typeSerializer(type)  $\{\n\$  if (type = = 1 /\* Projection \*/)\n return 'Projection';\n if (type == 0 /\* Container \*/)\n return 'Container';\n if (type == 2 /\* View \*/)\n return 'View';\n if (type == 3 /\* Element \*/)\n return 'Element';\n return '??? ' + type + ' ???';\n}\n\n/\*\*\n \* @fileoverview added by tsickle\n \* @suppress {checkTypes} checked by tsc\n \*/\n/\*\*\n \* @license\n \* Copyright Google Inc. All Rights Reserved.\n \*\n \* Use of this source code is governed by an MIT-style license that can be\n \* found in the LICENSE file at https://angular.io/license\n \*/\n/\*\*\n \* Finds the closest DOM node above a given container in the hierarchy. $\ln * \ln *$  This is necessary to add or remove elements from the DOM when a view $\ln *$  is added or removed from the container. e.g. parent.removeChild(...)\n \*\n \* @param {?} containerNode The container node whose parent must be found\n \* @return  $\{?\}$  Closest DOM node above the container\n \*/\nfunction findNativeParent(containerNode)  ${\n \nu \ar }^{**}$  @type  $\n$  \*/ container = containerNode;\n while (container)  ${\n \nu \ar }$ ngDevMode && assertNodeType(container,  $0$  /\* Container \*/);\n var /\*\* @type  $\{? \}$  \*/ renderParent = container.data.renderParent;\n if (renderParent !== null)  $\{\n\}$  return renderParent.native;\n  $\{\n\}$  var /\*\* @type  $\{?\}$ \*/ viewOrElement = /\*\* @type  $\{?\}$ \*/ ((container.parent));\n ngDevMode && assertNotNull(viewOrElement, 'container.parent');\n if ((viewOrElement.flags  $& 3$  /\* TYPE\_MASK \*/) === 3 /\* Element \*/)  $\ln$  // we are an LElement, which means we are past the last LContainer. $\ln$  // This means than we have not been projected so just ignore.\n return null;\n  $\ln$  ngDevMode && assertNodeType(viewOrElement, 2 /\* View \*/);\n container = (/\*\* @type {?} \*/ (viewOrElement)).parent;\n  $\ln$  return null;\n}\n/\*\*\n \* Finds the DOM element before which a certain view should be inserting its\n \* child elements. $\ln * \ln *$  If the view has a next (e.g. for loop), elements should be inserted before $\ln *$  the next view's first child element. Otherwise, the container's comment $\ln *$  anchor is the marker. $\ln * \mathbb{Q}$  param  $\{? \}$  index The index of the view to check\n \* @param  $\{?\}$  state ContainerState of the parent container\n \* @param  $\{?\}$  native Comment anchor for container\n \* @return  $\{?\}$  The DOM element for which the view should insert elements\n \*/\nfunction findBeforeNode(index, state, native)  ${\n \mu \text{ var}}^{**} @type {?}^*/$  views = state.views; ${\n \mu \text{ }}$  // Find the node to insert in front of \n return index + 1 < views.length ?\n  $($ \*\* @type {?} \*/ (views[index + 1].child)).native :\n native;\n}\n/\*\*\n \* @param {?} container\n \* @param {?} rootNode\n \* @param {?} insertMode\n \* @param {?=} beforeNode\n \* @return {?}\n \*/\nfunction addRemoveViewFromContainer(container, rootNode, insertMode, beforeNode) {\n ngDevMode && assertNodeType(container, 0 /\* Container \*/);\n ngDevMode && assertNodeType(rootNode,  $2 \frac{*}{\text{view } *}/\text{var }^*$  var  $\frac{*}{\text{query } *}/\text{var } = \text{findNativeParent}(\text{container})$ ;\n var  $\frac{*}{\text{query } *}/\text{var }^*$ @type  $\{?\}$ \*/ node = rootNode.child;\n if (parent)  $\{\n\}$  while (node)  $\{\n\}$  var /\*\* @type  $\{?\}$ \*/ type = node.flags & 3;\n var /\*\* @type  $\{? \}$  \*/ nextNode = null;\n var /\*\* @type  $\{? \}$  \*/ renderer =

container.view.renderer;\n var /\*\* @type  $\{?\}$ \*/ isFnRenderer = (/\*\* @type  $\{?\}$ \*/ (renderer).listen;\n if (type === 3 /\* Element \*/)  $\ln$  insertMode ? (isFnRenderer ? /\*\* @type  $\{? \}$  \*/ (((/\*\* @type  $\{? \}$  \*/ (renderer))\n .insertBefore))(parent, /\*\* @type {?} \*/ ((node.native)), /\*\* @type {?} \*/ (beforeNode)) :\n parent.insertBefore(/\*\* @type {?} \*/ ((node.native)), /\*\* @type {?} \*/ (beforeNode), true)) :\n (isFnRenderer ? /\*\* @type {?} \*/ (((/\*\* @type {?} \*/ (renderer))\n .removeChild))(/\*\* @type  $\{?\}$ \*/(parent), /\*\* @type  $\{?\}$ \*/((node.native))) :\n parent.removeChild(/\*\* @type  $\{?\}$ \*/  $(\text{node.native})))$ ;\n nextNode = node.next;\n }\n else if (type === 0 /\* Container \*/) {\n // if we get to a container, it must be a root node of a view because we are only  $\ln$  // propagating down into child views / containers and not child elements\n var /\*\* @type  $\{? \}$  \*/ childContainerData = (/\*\* @type  $\{?\}$  \*/ (node)).data;\n insertMode ? (isFnRenderer ? /\*\* @type  $\{?\}$  \*/ (((/\*\* @type  $\{?\}$  \*/  $(\text{render})\$ n .appendChild))(/\*\* @type {?} \*/ (parent), /\*\* @type {?} \*/ ((node.native))) :\n parent.appendChild(/\*\* @type  $\{?\}$ \*/((node.native)))) :\n (isFnRenderer ? /\*\* @type  $\{?\}$ \*/(((/\*\* @type  $\{?\}$  \*/ (renderer))\n .removeChild))(/\*\* @type  $\{?\}$  \*/ (parent), /\*\* @type  $\{?\}$  \*/  $((node.native))$ :\n parent.removeChild(/\*\* @type {?} \*/ $((node.native))$ ):\n nextNode = childContainerData.views.length ? childContainerData.views[0].child : null;\n <br>left (type === 1 /\* Projection \*/)  $\ln$  nextNode = (/\*\* @type  $\$ ? |\*/ (node)).data[0];\n }\n else  $\ln$ nextNode =  $(\frac{**} @type \ ?$  \*/ (node)).child;\n }\n if (nextNode === null) {\n while (node  $&\&$  !node.next)  $\{\n\}$  node = node.parent;\n if (node == rootNode)\n node = null;\n  $\{\n\}$   $\|\n\|$  node = node && node.next;\n  $\|\n\|$  else  $\{\n\|$  node = nextNode;\n  $\ln$  }\n }\n  $\ln^*$ n \* Traverses the tree of component views and containers to remove listeners and\n \* call onDestroy callbacks. $\ln * \ln *$  Notes: $\ln *$  - Because it's used for onDestroy calls, it needs to be bottom-up. $\ln *$  -Must process containers instead of their views to avoid splicing\n \* when views are destroyed and re-added. $\ln$  \* -Using a while loop because it's faster than recursion $\ln *$  - Destroy only called on movement to sibling or movement to parent (laterally or up)\n \*\n \* \\\\ \@param rootView The view to destroy\n \* @param {?} rootView\n \* @return  $\{\n}$  \*/\nfunction destroyViewTree(rootView)  $\{\n}$  var /\*\* @type  $\{?\}$  \*/ viewOrContainerState = rootView;\n while (viewOrContainerState)  ${\n \mu \nu \}^* \otimes \text{type } ?$  \*/ next = null;\n if (viewOrContainerState.views && viewOrContainerState.views.length) {\n next = viewOrContainerState.views[0].data;\n }\n else if (viewOrContainerState.child)  ${\n \mu \neq \mu}$  next = viewOrContainerState.child;\n  $}{\n \ \}$  else if  $(\text{viewOrContainerState.next})$  {\n cleanUpView(/\*\* @type {?} \*/ (viewOrContainerState));\n next = viewOrContainerState.next;\n  $\{\n \$ if (next == null)  $\{\n \}$  while (viewOrContainerState && !/\*\* @type

{?} \*/ ((viewOrContainerState)).next) {\n cleanUpView(/\*\* @type {?} \*/ (viewOrContainerState));\n viewOrContainerState = getParentState(viewOrContainerState, rootView);\n }\n cleanUpView(/\*\*

 $\textcircled{2}$  \*/ (viewOrContainerState) || rootView);\n next = viewOrContainerState && viewOrContainerState.next;\n  $\{\n\}$ \n viewOrContainerState = next;\n  $\{\n\}\n\$ <sup>\*</sup>\n \* Inserts a view into a container. $\ln * \ln *$  This adds the view to the container's array of active views in the correct $\ln *$  position. It also adds the view's elements to the DOM if the container isn't  $a \ln *$  root node of another view (in that case, the view's elements will be added when $\ln *$  the container's parent view is added later). $\ln * \ln * \omega$  param {?} container The container into which the view should be inserted\n \* @param  $\{?\}$  newView The view to insert\n \* @param  $\{?\}$ index The index at which to insert the view\n \* @return {?} The inserted view\n \*/\nfunction insertView(container, newView, index)  $\{\n\$  var /\*\* @type  $\{? \}$  \*/ state = container.data;\n var /\*\* @type  $\{? \}$  \*/ views = state.views;\n if (index  $> 0$ ) {\n // This is a new view, we need to add it to the children.\n setViewNext(views[index - 1], newView);\n  $\ln$  if (index < views.length && views[index].data.id !== newView.data.id) {\n // View ID change replace the view. $\in$  setViewNext(newView, views[index]); $\in$  views.splice(index, 0, newView); $\in$  $\ln$  else if (index  $>=$  views.length)  $\n\$  views.push(newView);\n  $\ln$  if (state.nextIndex  $\leq$  index)  $\ln$ state.nextIndex++;\n  $\|\cdot\|$  // If the container's renderParent is null, we know that it is a root node of its own parent view $\ln$  // and we should wait until that parent processes its nodes (otherwise, we will insert this view's $\ln$  // nodes twice - once now and once when its parent inserts its views). $\ln$  if (container.data.renderParent !== null)  $\ln$ addRemoveViewFromContainer(container, newView, true, findBeforeNode(index, state, container.native));\n }\n

// Notify query that view has been inserted $\ln$  container.query && container.query.insertView(container, newView, index);\n return newView;\n}\n/\*\*\n \* Removes a view from a container.\n \*\n \* This method splices the view from the container's array of active views. It also\n \* removes the view's elements from the DOM and conducts cleanup (e.g. removing\n \* listeners, calling onDestroys). $\ln \sqrt{\pi}$  @param {?} container The container from which to remove a view $n * \mathcal{Q}$  param  $\{?\}$  removeIndex The index of the view to remove $n * \mathcal{Q}$  return  $\{?\}$  The removed view $\ln \sqrt{\frac{n}{\pi}}$  /nfunction removeView(container, removeIndex) { $\ln$  var /\*\* @type {?} \*/ views = container.data.views;\n var /\*\* @type {?} \*/ viewNode = views[removeIndex];\n if (removeIndex > 0) {\n setViewNext(views[removeIndex - 1], viewNode.next);\n  $\{\n\}$  views.splice(removeIndex, 1);\n destroyViewTree(viewNode.data);\n addRemoveViewFromContainer(container, viewNode, false);\n // Notify query that view has been removed\n container.query && container.query.removeView(container, viewNode, removeIndex);\n return viewNode;\n}\n/\*\*\n \* Sets a next on the view node, so views in for loops can easily jump from $n^*$  one view to the next to add/remove elements. Also adds the ViewState (view.data) $n^*$  to the view tree for easy traversal when cleaning up the view. $\ln * \mathbb{Q}$  param {?} view The view to set up $\ln * \mathbb{Q}$  param {?} next The view's new next\n \* @return  $\{?}\$ \n \*/\nfunction setViewNext(view, next)  $\{\n\}$  view.next = next;\n view.data.next  $=$  next ? next.data : null;\n}\n/\*\*\n \* Determines which ViewOrContainerState to jump to when traversing back up the $\ln$  \* tree in destroyViewTree. $\ln$  \*\n \* Normally, the view's parent ViewState should be checked, but in the case of $\ln *$  embedded views, the container (which is the view node's parent, but not the $\ln *$  ViewState's parent) needs to be checked for a possible next property. $\ln * \ln * \omega$  aram  $\{? \}$  state The ViewOrContainerState for which we need a parent state\n \* @param {?} rootView The rootView, so we don't propagate too far up the view tree\n \* @return {?} The correct parent ViewOrContainerState\n \*/\nfunction getParentState(state, rootView) {\n var /\*\* @type {?} \*/ node;\n if  $((node = /*^* @type \{? \}^*/((\ell^{**} @type \{? \}^*/(state))))$ .node) &&\n  $(node-flags \& 3 \prime^*)$ TYPE\_MASK \*/) === 2 /\* View \*/)  $\{\n\{ \in \mathcal{H} \text{ it's an embedded view, the state needs to go up to the container, in } \mathcal{H} \text{ if it's an embedded view.}$ case the \n // container has a next\n return /\*\* @type  $\{? \}$  \*/ (((node.parent)).data);\n  $\}$ \n else  $\{\n\mid \$  // otherwise, use parent view for containers or component views\n return state.parent === rootView ? null : state.parent;\n  $\ln{\max\{? \ \}}$ \n \*\n \* Removes all listeners and call all onDestroys in a given view.\n \*\n \* @param {?} viewState The ViewState of the view to clean up\n  $*$  @return  $\{\}\n$  \*/\nfunction cleanUpView(viewState)  $\{\n$  if (!viewState.cleanup)\n return;\n var /\*\* @type {?} \*/ cleanup = /\*\* @type {?} \*/ ((viewState.cleanup));\n for (var /\*\* @type  $\{? \ */ i = 0; i <$  cleanup.length - 1;  $i + = 2$ )  $\{n \ if (type of cleanup[i] == 'string') \ {\n$  $/*$  @type  $\{?\}$  \*/ ((cleanup))[i + 1].removeEventListener(cleanup[i], cleanup[i + 2], cleanup[i + 3]);\n i += 2;\n  $\{\n\$  else  ${\n\$  cleanup[i].call(cleanup[i + 1]);\n  $\{\n\}$  viewState.cleanup = null;\n}\n/\*\*\n \* Appends the provided child element to the provided parent, if appropriate. $\ln * \ln *$  If the parent is a view, the element will be appended as part of viewEnd(), so\n  $*$  the element should not be appended now. Similarly, if the child is a content child $\ln *$  of a parent component, the child will be appended to the right position later by $\ln *$  the content projection system. Otherwise, append normally. $\ln * \ln * \mathcal{Q}$  param {?} parent The parent to which to append the child\n \* @param {?} child The child that should be appended\n \* @param {?} currentView The current view's ViewState $\ln * \mathcal{O}$  return  $\{?\}$  Whether or not the child was appended $\ln * \text{Tr}$  infunction appendChild(parent, child, currentView)  $\{\n\mid \text{(or } x \leq 1\}\n\}$  and native child element to parent element if the parent element is regular Element. $\ln \frac{1}{x}$ If parent is: $\ln / / / -$  Regular element  $\Rightarrow$  add child $\ln / / / -$  Component host element  $\Rightarrow$  $\ln / / / -$  Current View, and parent view same  $\Rightarrow$  content  $\Rightarrow$  don't add  $\Rightarrow$  parent component will $\ln$  // re-project if needed. $\ln$  // - Current View, and parent view different  $\Rightarrow$  view  $\Rightarrow$  add Child $\parallel$  // - View element  $\Rightarrow$  View's get added separately. $\parallel$ n if (child !== null && (parent.flags & 3 /\* TYPE MASK \*/) === 3 /\* Element \*/  $&\&\n\alpha$  (parent.view !==\n currentView /\* Crossing View Boundaries, it is Component, but add Element of View \*/\n  $||$  parent.data === null /\* Regular Element. \*/)  $\{\n\mathbf{u} \mid \mathbf{v} \in \mathbf{v}\n\}$  add element if not in View or not projected. $\mathbf{u} \in \mathbf{v}\$  $\{?\}^*$ / renderer = currentView.renderer;\n (/\*\* @type  $\{?\}^*$ / (renderer)).listen ? /\*\* @type  $\{?\}^*$ / (((/\*\* @type  $\{?\}$  \*/ (renderer)).appendChild))(/\*\* @type  $\{?\}$  \*/ (((parent.native))), child) : /\*\* @type  $\{?\}$  \*/  $((parent.native))$ .appendChild(child);\n return true;\n }\n return false;\n}\n/\*\*\n \* Inserts the provided node before the correct element in the DOM, if appropriate. $\ln * \ln *$  If the parent is a view, the element will be inserted as part of viewEnd(), so\n \* the element should not be inserted now. Similarly, if the child is a content child\n \* of a

parent component, the child will be inserted to the right position later by\n \* the content projection system. Otherwise, insertBefore normally. $\ln * \ln * \mathcal{Q}$  param {?} node Node to insert\n \*  $\mathcal{Q}$  param {?} currentView The current view's ViewState\n \* @return {?}\n \*/\nfunction insertChild(node, currentView) {\n var /\*\* @type {?} \*/ parent =  $/*$  @type  $\{?\}$  \*/ ((node.parent));\n // Only add child element to parent element if the parent element is regular Element. $\ln$  // If parent is: $\ln$  // - Normal element => add child $\ln$  // - Component element => $\ln$  // -Current View, and parent view same  $\Rightarrow$  content don't add  $\Rightarrow$  parent component will\n // re-project if needed.\n // - Current View, and parent view different  $\Rightarrow$  view  $\Rightarrow$  add Child\n // - View element  $\Rightarrow$  View's get added separately.\n if ((parent.flags & 3 /\* TYPE\_MASK \*/) === 3 /\* Element \*/ &&\n (parent.view !==\n currentView /\* Crossing View Boundaries, its Component, but add Element of View  $*\n\wedge$ n || parent.data === null /\* Regular Element. \*/))  $\{\ln / W$ e only add element if not in View or not projected. $\ln$  var /\*\* @type  $\{?\}$ \*/ sibling = node.next;\n var /\*\* @type  $\{?\}$ \*/ nativeSibling = null;\n while (sibling && (nativeSibling  $=$  sibling.native)  $=$  == null)  $\{\n \$  sibling = sibling.next;\n  $\{\n \}$  var /\*\* @type  $\{\n ?\}$  \*/ renderer = currentView.renderer;\n  $($ /\*\* @type  $\{?\}$ \*/ (renderer)).listen ?/\*\* @type  $\{?\}$ \*/ ( $(($ /\*\* @type  $\{?\}$ \*/ (renderer))\n .insertBefore))(/\*\* @type  $\{?\}$ \*/ ((parent.native)), /\*\* @type  $\{?\}$ \*/ ((node.native)), nativeSibling) : /\*\* @type {?} \*/ ((parent.native)).insertBefore(/\*\* @type {?} \*/ ((node.native)), nativeSibling, false);\n  $\ln{\ln^*}\$ n \* Appends a projected node to the DOM, or in the case of a projected container,\n \* appends the nodes from all of the container's active views to the DOM. Also stores the $\ln^*$  node in the given projectedNodes array. $\ln * \ln * \omega$  arram {?} projectedNodes Array to store the projected node $\ln * \omega$  array. process $n * @param$  {?} currentParent The last parent element to be processed $n * @param$  {?} currentView The current view's ViewState\n \* @return  $\{?\}\n\mathbb{R}^*\n$  \* @fileoverview added by tsickle\n \* @suppress  ${\text{checkTypes}}\$  checked by tsc $\ln {\text{*}}\ln {\text{*}}$  @license $\ln {\text{*}}$  Copyright Google Inc. All Rights Reserved. $\ln {\text{*}}\ln {\text{*}}$  Use of this source code is governed by an MIT-style license that can be\n \* found in the LICENSE file at https://angular.io/license\n \*/\n/\*\*\n \* A utility function to match an Ivy node static data against a simple CSS selector $\ln * \ln * \mathcal{O}$  param {?} lNodeStaticData $\ln * \mathcal{O}$  param {?} selector $\ln * \mathcal{O}$  return {?} true if node matches the selector.\n \*/\n\n/\*\*\n \* @param {?} lNodeStaticData\n \* @param {?} selector\n \* @return {?}\n \*/\n\n/\*\*\n \* @param  $\{?\}\$ INodeStaticData\n \* @param  $\{?\}$  selector\n \* @return  $\{?\}\$ \n \*/\n\n/\*\*\n \* @fileoverview added by tsickle\n \* @suppress {checkTypes} checked by tsc\n \*/\n/\*\*\n \* @license\n \* Copyright Google Inc. All Rights Reserved. $\ln * \ln *$  Use of this source code is governed by an MIT-style license that can be $\ln *$  found in the LICENSE file at https://angular.io/license\n \*/\n/\*\*\n \* Must use this method for CD (instead of  $==$ ) since NaN !== NaN\n \* @param {?} a\n \* @param {?} b\n \* @return {?}\n \*/\nfunction isDifferent(a, b) {\n // NaN is the only value that is not equal to itself so the first\n // test checks if both a and b are not NaN\n return !(a !== a && b !== b) && a !== b;\n}\n/\*\*\n \* @param {?} value\n \* @return {?}\n \*/\nfunction stringify\$1(value) {\n if (typeof value == 'function')\n return value.name || value;\n if (typeof value == 'string')\n return value;\n if (value == null)\n return ";\n return " + value;\n}\n/\*\*\n \* Function that throws a \"not implemented\" error so it's clear certain\n \* behaviors/methods aren't yet ready.\n \*\n \* @return {?} Not implemented error\n \*/\n\n/\*\*\n \* @fileoverview added by tsickle\n \* @suppress {checkTypes} checked by tsc\n \*/\n/\*\*\n \* @license\n \* Copyright Google Inc. All Rights Reserved. $\ln * \ln *$  Use of this source code is governed by an MIT-style license that can be\n \* found in the LICENSE file at https://angular.io/license\n \*/\n/\*\*\n \* If a directive is diPublic, bloomAdd sets a property on the instance with this constant as\n \* the key and the directive's unique ID as the value. This allows us to map directives to their $\ln$  \* bloom filter bit for DI. $\ln$  \*/ $\ln$  NG ELEMENT ID = '\_NG\_ELEMENT\_ID\_\_';\n/\*\*\n \* The number of slots in each bloom filter (used by DI). The larger this number, the fewer $\ln$  \* directives that will share slots, and thus, the fewer false positives when checking for  $\ln$  \* the existence of a directive.\n \*/\nvar BLOOM\_SIZE = 128;\n/\*\*\n \* Registers this directive as present in its node's injector by flipping the directive's\n \* corresponding bit in the injector's bloom filter.\n \*\n \* @param {?} injector The node injector in which the directive should be registered\n \* @param {?} type The directive to register\n \* @return {?}\n \*/\n\n/\*\*\n \* Creates (or gets an existing) injector for a given element or container.\n \*\n \* @param {?} node for which an injector should be retrieved / created. $\ln * \mathcal{O}$  return  $\{? \}$  Node injector $\ln * \ln * \mathcal{O}$  mstructs an injection error with the given text and token. $\ln \pi \$  @param {?} text The text of the error $\ln \pi$  @param {?} token

The token associated with the error $\ln * \mathcal{O}$  return {?} The error that was created $\ln * \ln$  function createInjectionError(text, token)  $\{\n\$  return new Error(\"ElementInjector: \" + text + \" [\" + stringify\$1(token) +  $\{\| \|\| \$ ;\n/\*\*\n \* Makes a directive public to the DI system by adding it to an injector's bloom filter.\n \*\n \* @param  $\{?\}$  di The node injector in which a directive will be added $\{n * \omega\}$  aram  $\{?\}$  def The definition of the directive to be made public $\ln * \mathbb{Q}$  return  $\{? \}\ln * \mathbb{Q}$  \* Searches for an instance of the given directive type up the injector tree and returns\n  $*$  that instance if found.\n  $*\n$  \* Specifically, it gets the bloom filter bit associated with the directive (see bloomHashBit),\n \* checks that bit against the bloom filter structure to identify an injector that might have $\ln$  \* the directive (see bloomFindPossibleInjector), then searches the directives on that injector $\ln$  \* for a match. $\ln * \ln *$  If not found, it will propagate up to the next parent injector until the token $\ln *$  is found or the top is reached.\n \*\n \* @template T\n \* @param {?} di Node injector where the search should start\n \* @param {?} token The directive type to search for\n \* @param  $\{?=\}$  flags Injection flags (e.g. CheckParent)\n \* @return  $\{? \}$  The instance found\n \*/\n\n/\*\*\n \* Given a directive type, this function returns the bit in an injector's bloom filter\n \* that should be used to determine whether or not the directive is present.\n  $*\n$  When the directive was added to the bloom filter, it was given a unique ID that can be\n \* retrieved on the class. Since there are only BLOOM\_SIZE slots per bloom filter, the directive's\n \* ID must be modulo-ed by BLOOM\_SIZE to get the correct bloom bit (directives share slots after\n \* BLOOM\_SIZE is reached).\n \*\n \* @param {?} type The directive type\n \* @return {?} The bloom bit to check for the directive\n \*/\nfunction bloomHashBit(type) {\n var /\*\* @type {?} \*/ id = (/\*\*  $\textcircled{?}$  \*/ (type))[NG\_ELEMENT\_ID];\n return typeof id === 'number' ? id % BLOOM\_SIZE : null;\n}\n/\*\*\n \* Finds the closest injector that might have a certain directive. $\ln$  \* Each directive corresponds to a bit in an injector's bloom filter. Given the bloom bit to\n  $*$  check and a starting injector, this function traverses up injectors until it finds an $\ln$  \* injector that contains a 1 for that bit in its bloom filter. A 1 indicates that the $\ln$  \* injector may have that directive. It only \*may\* have the directive because directives begin\n \* to share bloom filter bits after the BLOOM\_SIZE is reached, and it could correspond to a\n \* different directive sharing the bit.\n \*\n \* Note: We can skip checking further injectors up the tree if an injector's cbf structure $\ln *$  has a 0 for that bloom bit. Since cbf contains the merged value of all the parent $\ln *$  injectors, a 0 in the bloom bit indicates that the parents definitely do not contain\n \* the directive and do not need to be checked.\n \*\n \* @param {?} startInjector\n \* @param  $\{?\}$  bloomBit The bit to check in each injector's bloom filter\n \* @return  $\{?\}$  An injector that might have the directive\n \*/\nfunction bloomFindPossibleInjector(startInjector, bloomBit) {\n // Create a mask that targets the specific bit associated with the directive we're looking for.\n // JS bit operations are 32 bits, so this will be a number between 2^0 and 2^31, corresponding\n // to bit positions 0 - 31 in a 32 bit integer.\n var /\*\* @type {?} \*/ mask =  $1 \ll$  bloomBit;\n // Traverse up the injector tree until we find a potential match or until we know there \*isn't\* a\n // match.\n var /\*\* @type  $\{? \}$ \*/ injector = startInjector;\n while (injector)  $\{\n\}$  // Our bloom filter size is 128 bits, which is four 32-bit bloom filter buckets: $\ln$  // bf0 = [0 - 31], bf1 = [32 - 63], bf2 = [64 -95], bf3 =  $[96 - 127]$ \n // Get the bloom filter value from the appropriate bucket based on the directive's bloomBit.\n var /\*\* @type {?} \*/ value = bloomBit < 64 ? (bloomBit < 32 ? injector.bf0 : injector.bf1) :\n  $\blacksquare$ (bloomBit < 96 ? injector.bf2 : injector.bf3);\n // If the bloom filter value has the bit corresponding to the directive's bloomBit flipped on,\n // this injector is a potential match.\n if ((value & mask) === mask) {\n return injector; $\in$  }\n // If the current injector does not have the directive, check the bloom filters for the ancestor $\ln$  // injectors (cbf0 - cbf3). These filters capture \*all\* ancestor injectors. $\ln$  value = bloomBit < 64 ?  $(bloomBit < 32$  ? injector.cbf0 : injector.cbf1) :\n (bloomBit < 96 ? injector.cbf2 : injector.cbf3);\n // If the ancestor bloom filter value has the bit corresponding to the directive, traverse up to $\ln$  // find the specific injector. If the ancestor bloom filter does not have the bit, we can abort. $\ln$  injector = (value & mask) ? injector.parent : null;\n }\n return null;\n/\*\*\n \* Creates an ElementRef for a given node injector and stores it on the injector.\n \* Or, if the ElementRef already exists, retrieves the existing ElementRef.\n \*\n \* @param {?} di The node injector where we should store a created ElementRef $\ln * \omega$  return {?} The ElementRef instance to use $\ln$  $*\ln\frac{\pi}{\sqrt{2}}$  Tensiles a TemplateRef and stores it on the injector. Or, if the TemplateRef already\n  $*$  exists, retrieves the existing TemplateRef. $\ln$  \*  $\mathbb{R}$  \* @template T $\ln$  \* @param {?} di The node injector where we should store a created TemplateRef\n \* @return {?} The TemplateRef instance to use\n \*/\n\n/\*\*\n \* Creates a ViewContainerRef

and stores it on the injector. Or, if the ViewContainerRef $\ln$  \* already exists, retrieves the existing ViewContainerRef.\n \*\n \* @param {?} di\n \* @return {?} The ViewContainerRef instance to use\n \*/\n\n/\*\*\n \* @fileoverview added by tsickle\n \* @suppress {checkTypes} checked by tsc\n \*/\n/\*\*\n \* @license\n \* Copyright Google Inc. All Rights Reserved.\n \*\n \* Use of this source code is governed by an MIT-style license that can be\n \* found in the LICENSE file at https://angular.io/license\n  $*\/n/*\n * A$  predicate which determines if a given element/directive should be included in the query\n \* @record\n \*/\n\nvar QueryList\_ = /\*\* @class \*/ (function ()  ${\n\mu \in \mathbb{Z} \in \mathbb{Z} \setminus \mathbb{Z} \setminus \mathbb{Z}}$  function QueryList  $(\lambda)$  {\\mathbf{n \times\n \times\n \times\n \times\n \times\n \times\n \times\n \times\n \times\n \times\n \times\n \times\n \times\n \times\n \times\n \times\n this.\_valuesTree = null;\n /\*\*\n \* \\\\\@internal\n \*/\n this.\_values = null;\n }\n Object.defineProperty(QueryList\_.prototype, \"length\", {\n get: /\*\*\n \* @return {?}\n \*/\n function ()  ${\n\mu$  ngDevMode && assertNotNull(this. values, 'refreshed');\n return /\*\* @type  ${?}$  \*/  $((this \text{ }values)).length;\n)$ ,  $\mid$ ,  $\mid$  enumerable: true,  $\mid$  configurable: true $\mid$  }); $\mid$ n Object.defineProperty(QueryList\_.prototype, \"first\", {\n get:  $/**\n$  \* @return {?}\n \*/\n function ()  ${\n\mu$  ngDevMode && assertNotNull(this. values, 'refreshed');\n var /\*\* @type  ${?}$  \*/ values = /\*\* @type  $\{?\}$  \*/ ((this.\_values));\n return values.length ? values[0] : null;\n },\n enumerable: true,\n configurable: true\n });\n Object.defineProperty(QueryList\_.prototype, \"last\", {\n get: /\*\*\n \* @return  $\{\n2\}\$ n \*/\n function ()  $\{\n2\}$  ngDevMode && assertNotNull(this.\_values, 'refreshed');\n var /\*\* @type  $\{?\}$  \*/ values = /\*\* @type  $\{?\}$  \*/ ((this.\_values));\n return values.length ? values[values.length - 1] : null;\n  $\lambda$ ,\n enumerable: true,\n configurable: true\n  $\lambda$ );\n /\*\* @internal \*/\n /\*\*\n  $\langle\langle\omega\rangle\$  \* @return {?}\n \*/\n QueryList\_prototype.\_refresh = /\*\*\n \* \\@internal\n \* @return  $\{\n? \}\n\in \n$  function ()  $\{\n\in \n//\text{TODO(misko)}:\n needs more logic to flatten tree.\n if (this_yalues == null)$  ${\n m \times \ell}$  this. values = this. values Tree;\n return true;\n  ${\n n \times \ell}$  return false;\n  $\ell$ ;\n /\*\*\n @template U\n \* @param  $\{\ ?\}$  fn\n \* @return  $\{\ ?\}$ \n \*/\n QueryList\_.prototype.map = /\*\*\n \* @template U\n  $* \otimes$  param  $\{? \}$  fn\n  $* \otimes$  return  $\{? \}$ \n  $* \wedge$ n function (fn)  $\{\$ h throw new Error('Method not implemented.');\n  $\cdot$ ;\n \*\*\n \* @param {?} fn\n \* @return {?}\n \*\n QueryList .prototype.filter =  $/**\n * @param$  {?} fn\n \* @return {?}\n \*\n function (fn) {\n throw new Error('Method not implemented.');\n };\n /\*\*\n \* @param {?} fn\n \* @return {?}\n \*/\n QueryList\_.prototype.find = /\*\*\n \* @param  $\$ ? fn\n \* @return  $\$ ? \\n \*\n function (fn)  $\\n$  throw new Error('Method not implemented.');\n  $\cdot$ ;\n \*\*\n \* @template U\n \* @param {?} fn\n \* @param {?} init\n \* @return  $\{\? \}\$ n \*/\n QueryList\_.prototype.reduce = /\*\*\n \* @template U\n \* @param  $\{\? \}$  fn\n \* @param  $\{\? \}$ init $\ln$  \* @return  $\{? \}\n$  \*/\n function (fn, init)  $\{\n\$  throw new Error('Method not implemented.');\n  $\}$ ;\n  $/$ \*\*\n \* @param  $\{?\}$  fn\n \* @return  $\{?\}$ \n \*/\n QueryList\_.prototype.forEach = /\*\*\n \* @param  $\{?\}$  fn\n \* @return  $\{\? \}\n\in \mathbb{R}$ , function (fn)  $\{\n\in \mathbb{R}$  throw new Error('Method not implemented.');\n  $\;\;$  \;\n  $\;\;$  \;\n \* @param  $\$ ? fn\n \* @return  $\$ ? \n \* \n QueryList\_.prototype.some = /\*\*\n \* @param  $\$ ? fn\n @return  $\{?}\$ \n \*\n function (fn)  $\{\n\$  throw new Error('Method not implemented.');\n  $\;\;$ \;\n \*\n \* @return  $\{\gamma\}\$ n QueryList\_.prototype.toArray = /\*\*\n \* @return  $\{\gamma\}\$ n function ()  $\{\$ ngDevMode && assertNotNull(this.\_values, 'refreshed');\n return /\*\* @type  $\{?\}$  \*/ ((this.\_values));\n };\n  $\ell^*$ \n \* @return {?}\n \* $\Lambda$  QueryList\_.prototype.toString = /\*\*\n \* @return {?}\n \* $\Lambda$  function () { throw new Error('Method not implemented.');  $\|\cdot\| \to \infty$   $* \mathbb{Q}$  res\n \* @return  $\{? \}\$ \n \*\n QueryList\_.prototype.reset =  $/*\$ \n \* @param {?} res\n \* @return {?}\n \*\n function (res) { throw new Error('Method not implemented.');  $\ln \frac{* \oplus \text{return } ?}{n}$  \*  $\cap$  QueryList .prototype.notifyOnChanges  $=$  /\*\*\n \* @return {?}\n \* \n function () { throw new Error('Method not implemented.'); };\n /\*\*\n @return  $\{?\}\n$  \*/n QueryList .prototype.setDirty = /\*\*\n \* @return  $\{?\}\n$  \*/n function () { throw new Error('Method not implemented.');  $\ln / * \mathbb{R}$  \* @return  $\{?\}\$ n \*/\n QueryList\_.prototype.destroy = /\*\*\n \* @return  $\{?\}\n\in \mathbb{R}$  function () { throw new Error('Method not implemented.'); };\n return QueryList :\n}());\n\n/\*\*\n \* @param {?} query\n \* @return {?}\n \*/\n\n/\*\*\n \* @fileoverview added by tsickle\n \* @suppress {checkTypes} checked by tsc\n \*/\n/\*\*\n \* @license\n \* Copyright Google Inc. All Rights Reserved.\n \*\n \* Use of this source code is governed by an MIT-style license that can be\n \* found in the LICENSE file at https://angular.io/license\n \*/\n/\*\* @enum {number} \*/\nvar RendererStyleFlags3 = {\n Important: 1,\n

DashCase: 2,\n};\nRendererStyleFlags3[RendererStyleFlags3.Important] =

\"Important\";\nRendererStyleFlags3[RendererStyleFlags3.DashCase] = \"DashCase\";\n/\*\*\n \* Object Oriented style of API needed to create elements and text nodes. $\ln \pi$  This is the native browser API style, e.g. operations are methods on individual objects\n \* like HTMLElement. With this style, no additional code is needed as a facade\n \* (reducing payload size).\n \*\n \* @record\n \*/\n\n/\*\*\n \* Procedural style of API needed to create elements and text nodes. $\ln \sqrt[k]{n * \ln n}$  in non-native browser environments (e.g. platforms such as web-workers), this is the $\ln$  \* facade that enables element manipulation. This also facilitates backwards compatibility $\ln$  \* with Renderer2.\n \* @record\n \*/\n\n/\*\*\n \* @record\n \*/\n\nvar domRendererFactory3 = {\n createRenderer: function (hostElement, rendererType) { return document;  $\n\n\ln$ ; $\n^*$ n \* Subset of API needed for appending elements and text nodes. $\ln * \mathcal{Q}$  record $\ln * \ln * \mathcal{Q}$  is subset of API needed for writing attributes, properties, and setting up $\ln *$ listeners on Element.\n \* @record\n \*/\n\n/\*\*\n \* @record\n \*/\n\n/\*\*\n \* @record\n \*/\n\n/\*\*\n \* @record\n \*/\n\n/\*\*\n \* @record\n \*/\n\n/\*\*\n \* @fileoverview added by tsickle\n \* @suppress {checkTypes} checked by tsc $\ln \sqrt[k]{n^*}$  <sup>\*</sup> @license $\ln$  \* Copyright Google Inc. All Rights Reserved. $\ln \sqrt[k]{n^*}$  Use of this source code is governed by an MIT-style license that can be\n \* found in the LICENSE file at https://angular.io/license\n \*/\n/\*\*\n \* Directive (D) sets a property on all component instances using this constant as a key and the\n \* component's host node (LElement) as the value. This is used in methods like detectChanges to  $\ln$  \* facilitate jumping from an instance to the host node.\n \*/\nvar NG\_HOST\_SYMBOL = '\_\_ngHostLNode\_\_';\n/\*\*\n \* This property gets set before entering a template.\n \*\n \* This renderer can be one of two varieties of Renderer3:\n \*\n \* -ObjectedOrientedRenderer3\n  $*\n$  This is the native browser API style, e.g. operations are methods on individual objects\n \* like HTMLElement. With this style, no additional code is needed as a facade (reducing payload\n \* size). $\ln * \ln *$  - ProceduralRenderer3 $\ln * \ln *$  In non-native browser environments (e.g. platforms such as webworkers), this is the facade $\ln *$  that enables element manipulation. This also facilitates backwards compatibility with $\ln$  \* Renderer2. $\ln$  \*/ $\ln$ var renderer; $\ln$ var renderer Factory; $\ln$ /\*\* $\ln$  \* Used to set the parent property when nodes are created.\n \*/\nvar previousOrParentNode;\n/\*\*\n \* If `isParent` is:\n \* - `true`: then `previousOrParentNode` points to a parent node. $\ln *$  - `false`: then `previousOrParentNode` points to previous node (sibling). $\ln * \cdot \ln \cdot$ isParent;\n/\*\*\n \* The current template's static data (shared between all templates of a\n \* given type).\n \*\n \* Each node's static data is stored at the same index that it's stored\n \* in the data array. Any nodes that do not have static data store a null $\in$  \* value to avoid a sparse array. $\in$  \*/nvar ngStaticData; $\infty$  \*\*  $\infty$  \* State of the current view being processed. $\ln \sqrt{\frac{\mu}{\mu}}$  are current View; $\ln/2$  The initialization has to be after the `let`, otherwise `createViewState` can't see `let`.\ncurrentView = createViewState(/\*\* @type {?} \*/ ((null)), /\*\* @type {?} \*/ ((null)), []);\nvar currentQuery; $\ln$ <sup>\*\*</sup> $\ln$  \* This property gets set before entering a template. $\ln$  \*/ $\ln$ var creationMode; $\ln$ <sup>\*\*</sup> $\ln$  \* An array of nodes (text, element, container, etc), their bindings, and\n \* any local variables that need to be stored between invocations. $\ln \sqrt{\max_{\mathbf{x}} \cdot \max_{\mathbf{y}} \cdot \max_{\mathbf{z}} \cdot \min_{\mathbf{z}} \cdot \min_{\mathbf{z}} \cdot \max_{\mathbf{z}} \cdot \min_{\mathbf{z}} \cdot \min_{\mathbf{z}} \cdot \min_{\mathbf{z}} \cdot \min_{\mathbf{z}} \cdot \min_{\mathbf{z}} \cdot \min_{\mathbf{z}} \cdot \min_{\mathbf{z}} \cdot \min_{\mathbf{z}} \cdot \min_{\mathbf{z}} \cdot \min_{\mathbf{z}} \cdot \min_{\mathbf{z}} \cdot \min_{\mathbf{z}} \cdot \min_{\mathbf{$ bindingIndex;\n/\*\*\n \* When a view is destroyed, listeners need to be released\n \* and onDestroy callbacks need to be called. This cleanup array\n \* stores both listener data (in chunks of 4) and onDestroy data\n \* (in chunks of 2), as they'll be processed at the same time.\n  $*\nmid$  if it's a listener being stored:\n  $*$  1st index is: event name to remove $\ln * 2$ nd index is: native element $\ln * 3$ rd index is: listener function $\ln * 4$ th index is: useCapture boolean $\ln$  $*\n$  Ti it's an onDestroy function:\n \* 1st index is: onDestroy function\n \* 2nd index is: context for function\n \*/\nvar cleanup;\n/\*\*\n \* Index in the data array at which view hooks begin to be stored.\n \*/\nvar viewHookStartIndex;\n/\*\*\n \* Swap the current state with a new state.\n \*\n \* For performance reasons we store the state in the top level of the module. $\ln *$  This way we minimize the number of properties to read. Whenever a new view $\ln *$  is entered we have to store the state for later, and when the view is $\ln *$  exited the state has to be restored $\ln$ \*\n \* @param {?} newViewState New state to become active\n \* @param {?} host Element to which the View is a child of\n \* @return {?} the previous state;\n \*/\nfunction enterView(newViewState, host) {\n var /\*\* @type {?} \*/ oldViewState = currentView;\n data = newViewState.data;\n bindingIndex = newViewState.bindingStartIndex || 0;\n ngStaticData = newViewState.ngStaticData;\n creationMode = newViewState.creationMode;\n viewHookStartIndex = newViewState.viewHookStartIndex;\n cleanup = newViewState.cleanup;\n renderer = newViewState.renderer;\n if (host != null) {\n previousOrParentNode

 $=$  host;\n isParent = true;\n }\n currentView = newViewState;\n return /\*\* @type {?} \*/  $((oldViewState))$ ; $\ln{\max_{k\in\mathbb{N}}}$  \* Used in lieu of enterView to make it clear when we are exiting a child view. This makes\n \* the direction of traversal (up or down the view tree) a bit clearer.\n \* @param {?} newViewState\n \* @return {?}\n \*/\nfunction leaveView(newViewState) {\n executeViewHooks();\n enterView(newViewState, null);\n}\n/\*\*\n \* @param {?} viewId\n \* @param {?} renderer\n \* @param {?} ngStaticData\n \* @return {?}\n \*/\nfunction createViewState(viewId, renderer, ngStaticData) {\n var /\*\* @type {?} \*/ newView = {\n parent: currentView,\n id: viewId,\n // -1 for component views\n node: /\*\* @type  $\{?\}$ \*/((null)),\n // until we initialize it in createNode.\n data: [],\n ngStaticData: ngStaticData,\n cleanup: null,\n renderer: renderer,\n child: null,\n tail: null,\n next: null,\n bindingStartIndex: null,\n creationMode: true,\n viewHookStartIndex: null\n };\n return newView;\n}\n/\*\*\n \* @param {?} index\n \* @param {?} type\n \* @param  $\$ ?} native\n \* @param  $\$ ?=} state\n \* @return  $\$ ?}\n \*/\nfunction createLNode(index, type, native, state)  ${\n \nu a r}^{**} @type {?} * / parent = isParent ? previousOrParentNode : \n \nu a r}$  previousOrParentNode :  $&\&\gamma^{**}$  @type  $\{?\}^*$  (previousOrParentNode.parent);\n var /\*\* @type  $\{?\}^*$  query = (isParent ? currentQuery : previousOrParentNode && previousOrParentNode.query) ||\n parent && parent.query && parent.query.child();\n var /\*\* @type {?} \*/ isState = state != null;\n var /\*\* @type {?} \*/ node = {\n flags: type,\n native: /\*\* @type  $\{? \}$  \*/ (native),\n view: currentView,\n parent: /\*\* @type  $\{? \}$  \*/ (parent),\n child: null,\n next: null,\n nodeInjector: parent ? parent.nodeInjector : null,\n data: isState ? /\*\* @type  $\{\ ?\ }$  \*/ (state) : null,\n query: query,\n staticData: null\n };\n if ((type & 2 /\* ViewOrElement \*/) === 2 /\* ViewOrElement \*/  $\&\&$  isState)  $\{\n\in \n\}$  Bit of a hack to bust through the readonly because there is a circular dep between\n // ViewState and LNode.\n ngDevMode && assertEqual((/\*\* @type {?} \*/ (state)).node, null, 'viewState.node');\n  $(\frac{*}{\sqrt{8\pi}})'$  ((state)).node = node;\n }\n if (index != null) {\n // We are Element or Container\n ngDevMode && assertEqual(data.length, index, 'data.length not in sequence');\n data[index] = node;\n // Every node adds a value to the static data array to avoid a sparse array\n if (index  $>=$  ngStaticData.length)  ${\n \atop}$  ngStaticData[index] = null;\n  $}{\n \atop}$  else  ${\n \atop}$  node.staticData = /\*\* @type  $\{?\}$  \*/ (ngStaticData[index]);\n }\n // Now link ourselves into the tree.\n if (isParent)  $\{\n\}$ currentQuery = null;\n if (previousOrParentNode.view === currentView  $||\n\rangle$ n (previousOrParentNode.flags & 3 /\* TYPE MASK \*/) === 2 /\* View \*/) {\n  $\angle$  // We are in the same view, which means we are adding content node to the parent View. $\ln$  ngDevMode && assertEqual(previousOrParentNode.child, null, 'previousNode.child');\n previousOrParentNode.child = node;\n  $\ln$  else {\n // We are adding component view, so we don't link parent node child to this node. $\ln$  }\n }\n else if (previousOrParentNode) {\n ngDevMode && assertEqual(previousOrParentNode.next, null, 'previousNode.next');\n previousOrParentNode.next = node;\n

 $\ln$   $\|n \geq 0$  previous OrParentNode = node;\n isParent = true;\n return node;\n  $\|n \geq n$  Resets the application state. $\ln * \mathcal{P}$  = false;\n \* \nfunction resetApplicationState() {\n isParent = false;\n previousOrParentNode = /\*\* @type  $\{?\}$  \*/ ((null));\n}\n/\*\*\n \*\n \* @template T\n \* @param  $\{?\}$  hostNode\n \* @param  $\{?\}$  template Template function with the instructions. $\ln * \mathcal{Q}$  param {?} context to pass into the template. $\ln * \mathcal{Q}$  param {?} providedRendererFactory\n \* @param {?} host Existing node to render into.\n \* @return {?}\n \*/\n\n/\*\*\n \*  $\mathcal{Q}$ template T\n \* @param {?} node\n \* @param {?} viewState\n \* @param {?} componentOrContext\n \* @param {?=} template\n \* @return {?}\n \*/\nfunction renderComponentOrTemplate(node, viewState, componentOrContext, template)  ${\nightharpoonup$  var /\*\* @type  ${?}$  \*/ oldView = enterView(viewState, node);\n try  ${\nightharpoonup}$  if (rendererFactory.begin) {\n rendererFactory.begin();\n }\n if (template) {\n ngStaticData = template.ngStaticData || (template.ngStaticData = /\*\* @type  $\{?\}$  \*/ ([]));\n template(/\*\* @type  $\{?\}$  \*/ ((componentOrContext)), creationMode);\n  $\{\n\$  else  $\{\n\$  // Element was stored at 0 and directive was stored at 1 in renderComponent\n // so to refresh the component, r() needs to be called with  $(1, 0)\n\ln$  $(\frac{*}{2}^*)$  (componentOrContext.constructor)).ngComponentDef.r(1, 0);\n  $\ln \ \ln \ \frac{\ln \ \}{\ln}$  if (rendererFactory.end) {\n rendererFactory.end();\n }\n viewState.creationMode = false;\n leaveView(oldView);\n  $\ln\ln^* \le \theta$  return  $\?$ }\n \* $\ln \ln^* \le \theta$  Makes a directive public to the DI system by adding it to an injector's bloom filter.\n \*\n \* @param {?} def The definition of the directive to be made public\n \*

@return  $\{?\}\n\in \Lambda$ ,  $\Lambda$   $\Lambda$   $\Lambda$   $\star$   $\Lambda$   $\star$  Searches for an instance of the given directive type up the injector tree and returns  $\Lambda$   $\star$ that instance if found. $\ln \pi \ln \pi$  If not found, it will propagate up to the next parent injector until the token $\ln \pi$  is found or the top is reached. $\ln * \Pi *$  Usage example (in factory function): $\ln * \ln *$  class SomeDirective {\n \* constructor(directive: DirectiveA)  $\{\}\$ <sup>\*</sup>, static ngDirectiveDef = defineDirective( $\{\n\$ \* type: SomeDirective,\n \* factory: () => new SomeDirective(inject(DirectiveA))\n \* });\n \*  $\ln$  \* @template T\n \* @param  $\{?\}\$  token The directive type to search for\n \* @param  $\{?\}$  flags Injection flags (e.g. CheckParent)\n \* @return  $\{? \}$  The instance found\n \*/\n\n/\*\*\n \* Creates an ElementRef and stores it on the injector.\n \* Or, if the ElementRef already exists, retrieves the existing ElementRef. $\ln * \ln *$  @return {?} The ElementRef instance to use $\ln$  $*\ln\frac{\pi}{\mathbf{m}}$  \* Creates a TemplateRef and stores it on the injector. Or, if the TemplateRef already\n \* exists, retrieves the existing TemplateRef. $\ln$  \*  $\mathbb{R}$  \* @template T $\ln$  \* @return {?} The TemplateRef instance to use $\ln$  \*/ $\ln$ /\*\* $\ln$  \* Creates a ViewContainerRef and stores it on the injector. Or, if the ViewContainerRef\n \* already exists, retrieves the existing ViewContainerRef.\n \*\n \* @return {?} The ViewContainerRef instance to use\n \*/\n\n/\*\*\n \* Create DOM element. The instruction must later be followed by 'elementEnd()' call. $\ln * \ln * \mathcal{Q}$  param {?} index Index of the element in the data array\n \* @param {?=} nameOrComponentDef Name of the DOM Node or `ComponentDef`.\n \* @param {?=} attrs Statically bound set of attributes to be written into the DOM element on creation. $\ln * \mathcal{Q}$  param  $\{?=\}$  localName A name under which a given element is exported. $\ln * \ln *$  Attributes are passed as an array of strings where elements with an even index hold an attribute\n \* name and elements with an odd index hold an attribute value, ex.:\n \* ['id', 'warning5', 'class', 'alert']\n \* @return {?}\n \*/\nfunction elementStart(index, nameOrComponentDef, attrs, localName) {\n var /\*\* @type {?} \*/ node;\n var /\*\* @type  $\{?\}$  \*/ native;\n if (nameOrComponentDef == null)  $\{\n\}$  // native node retrieval - used for exporting elements as tpl local variables (<div #foo>)\n var /\*\* @type {?} \*/ node  $1 =$ /\*\* @type {?} \*/ ((data[index]));\n native = node\_1 && (/\*\* @type  $\{?\}$ \*/(node\_1)).native;\n }\n else  $\{\n \$ n ngDevMode && assertEqual(currentView.bindingStartIndex, null, 'bindingStartIndex');\n var /\*\* @type {?} \*/ isHostElement = typeof nameOrComponentDef !== 'string';\n var /\*\* @type {?} \*/ name  $1 =$  isHostElement ? (/\*\* @type {?} \*/ (nameOrComponentDef)).tag: /\*\* @type {?} \*/ (nameOrComponentDef);\n if (name\_1 === null) {\n // TODO: future support for nameless components. $\ln$  throw 'for now name is required'; $\ln$  else  ${\n \Delta$ 

native = renderer.createElement(name 1);\n var /\*\* @type {?} \*/ componentView = null;\n if (isHostElement)  ${\nightharpoonup}$  \n var /\*\* @type  ${?}$  \*/ ngStaticData\_1 = getTemplateStatic((/\*\* @type  ${?}$  \*/  $(nameOrComponentDef))$ .template); $\ln$  componentView = addToViewTree(createViewState(-1, rendererFactory.createRenderer(native, (/\*\* @type {?} \*/ (nameOrComponentDef)).rendererType), ngStaticData\_1));\n }\n // Only component views should be added to the view tree directly. Embedded views  $are\backslash n$  // accessed through their containers because they may be removed / re-added later. $\backslash n$  node  $=$  createLNode(index, 3 /\* Element \*/, native, componentView);\n if (node.staticData == null) {\n ngDevMode && assertDataInRange(index - 1);\n node.staticData = ngStaticData[index] =\n createNodeStatic(name\_1, attrs || null, null, localName || null);\n }\n if (attrs)\n setUpAttributes(native, attrs);\n appendChild(/\*\* @type {?} \*/ ((node.parent)), native, currentView);\n  $\ln$  }\n return native;\n}\n/\*\*\n \* Gets static data from a template function or creates a new static\n \* data array if it doesn't already exist.\n \*\n \* @param {?} template The template from which to get static data\n \* @return {?} NgStaticData\n \*/\nfunction getTemplateStatic(template) {\n return template.ngStaticData ||  $(\text{template}.\text{ngStaticData} = \frac{**}{{\mathcal{O}}\text{type}}$  {?} \*/ ([]));\n}\n/\*\*\n \* @param {?} native\n \* @param {?} attrs\n \* @return {?}\n \*/\nfunction setUpAttributes(native, attrs) {\n ngDevMode && assertEqual(attrs.length % 2, 0, 'attrs.length % 2');\n var /\*\* @type {?} \*/ isProceduralRenderer = (/\*\* @type {?} \*/ (renderer)).setAttribute;\n for (var /\*\* @type {?} \*/ i = 0; i < attrs.length; i += 2) {\n isProceduralRenderer ? /\*\* @type {?} \*/ (((/\*\* @type {?} \*/ (renderer)).setAttribute))(native, attrs[i], attrs[i | 1]) :\n native.setAttribute(attrs[i], attrs[i | 1]);\n }\n/\*\*\n \* @param  $\$ ? text\n \* @param  $\$ ? token\n \* @return  $\$ ? \\n \*/\nfunction createError(text, token)  $\$ \n return new Error(\"Renderer: \" + text + \"  $\lceil \mathbf{v} \rceil$  + stringify\$1(token) + \"\");\n \\n/\*\*\n \* Locates the host native element, used for bootstrapping existing nodes into rendering pipeline. $\ln \sqrt[*]{n}$   $\infty$  @param {?} factory  $\ln \sqrt[*]{n}$   $\infty$   $\infty$   $\lceil ? \rceil$ elementOrSelector Render element or CSS selector to locate the element.\n \* @return {?}\n \*/\nfunction

locateHostElement(factory, elementOrSelector) {\n ngDevMode && assertDataInRange(-1);\n rendererFactory  $=$  factory;\n var /\*\* @type  $\$ ? \*/ defaultRenderer = factory.createRenderer(null, null);\n var /\*\* @type  $\$ ? \*/ rNode = typeof elementOrSelector === 'string' ?\n  $((/** @type {} ?$  \*/ (defaultRenderer)).selectRootElement ?\n

 (/\*\* @type {?} \*/ (defaultRenderer)).selectRootElement(elementOrSelector) : /\*\* @type {?} \*/ (((/\*\* @type {?} \*/ (defaultRenderer)).querySelector))(elementOrSelector)) :\n elementOrSelector;\n if (ngDevMode && !rNode) {\n if (typeof elementOrSelector === 'string') {\n throw createError('Host node with selector not found:', elementOrSelector);\n  $\{\n\}$  else  $\{\n\$  throw createError('Host node is required:', elementOrSelector);\n  $\ln$  return rNode;\n  $\ln$  \* Creates the host LNode..\n \*\n \* @param {?} rNode Render host element.\n \* @param {?} def\n \* @return {?}\n \*/\nfunction hostElement(rNode, def) {\n resetApplicationState();\n createLNode(0, 3 /\* Element \*/, rNode, createViewState(-1, renderer, getTemplateStatic(def.template)));\n}\n/\*\*\n \* Adds an event listener to the current node.\n \*\n \* If an output exists on one of the node's directives, it also subscribes to the output\n  $*$  and saves the subscription for later cleanup.\n  $*\n$ \* @param {?} eventName Name of the event\n \* @param {?} listener The function to be called when event emits\n \* @param  $\$ ?= $\}$  useCapture Whether or not to use capture in event listener.\n \* @return  $\$ \n \* $\ln\ln\frac{x}{\ln x}$  \* Mark the end of the element. $\ln * \mathbb{C}$  are  $\|\cdot\|$  \*/\nfunction elementEnd()  $\{\n\$  if (isParent)  $\{\n\}$  isParent = false;\n  $\ln$  else  $\ln$  ngDevMode && assertHasParent();\n previousOrParentNode = /\*\* @type  $\$ ?} \*/ ((previousOrParentNode.parent));\n }\n ngDevMode && assertNodeType(previousOrParentNode, 3 /\* Element \*/);\n var /\*\* @type  $\{? \}$  \*/ query = previousOrParentNode.query;\n query && query.addNode(previousOrParentNode);\n}\n/\*\*\n \* Update an attribute on an Element. This is used with a `bind` instruction.\n \*\n \* @param {?} index The index of the element to update in the data array\n \* @param {?} attrName Name of attribute. Because it is going to DOM, this is not subject to  $\mathbf{h}^*$  renaming as port of minification. $\mathbb{R}^* \otimes \mathbb{R}$ ? value Value to write. This value will go through stringification. $\mathbb{R}^* \otimes \mathbb{R}$ ? \*/\n\n/\*\*\n \* Update a property on an Element.\n \*\n \* If the property name also exists as an input property on one of the element's directives,\n \* the component property will be set instead of the element property. This check must\n \* be conducted at runtime so child components that add new \\\ @Inputs don't have to be re-compiled.\n \*\n \* @template T\n \* @param {?} index The index of the element to update in the data array\n \* @param {?} propName Name of property. Because it is going to DOM, this is not subject to  $\uparrow$  renaming as part of minification.  $\uparrow$   $\uparrow$ @param  $\$ ? value New value to write.\n \* @return  $\$ ? \\n \*/\nfunction elementProperty(index, propName, value)  ${\n\mu$  if (value === NO\_CHANGE)\n return;\n var /\*\* @type  ${?}$  \*/ node = /\*\* @type  ${?}$  \*/ (data[index]);\n var /\*\* @type  $\{? \}$  \*/ staticData = /\*\* @type  $\{? \}$  \*/ ((node.staticData));\n // if staticData.inputs is undefined, a listener has created output staticData, but inputs haven't $\ln$  // yet been checked $\ln$  if (staticData.inputs === undefined)  ${\nightharpoonup$  // mark inputs as checked ${\nightharpoonup}$  staticData.inputs = null; ${\nightharpoonup}$  staticData = generatePropertyAliases(node.flags, staticData, true);\n }\n var /\*\* @type {?} \*/ inputData = staticData.inputs;\n var /\*\* @type  $\{?\}$ \*/ dataValue;\n if (inputData && (dataValue = inputData[propName]))  ${\n \mu s}$  setInputsForProperty(dataValue, value);\n  ${\n \mu s}$  else  ${\n \mu s}$  var /\*\* @type  ${?}$  \*/ native = node.native;\n (/\*\* @type  $\{?\}$ \*/ (renderer)).setProperty ?\n (/\*\* @type  $\{?\}$ \*/ (renderer)).setProperty(native, propName, value) :\n native.setProperty ? native.setProperty(propName, value) :\n  $($ /\*\* @type {?} \*/ (native))[propName] = value;\n }\n }\n  $*\$ \n \* Constructs a LNodeStatic object from the arguments.\n \*\n \* @param {?} tagName\n \* @param {?} attrs\n \* @param {?} containerStatic\n \* @param {?} localName\n \* @return {?} the LNodeStatic object\n \*/\nfunction createNodeStatic(tagName, attrs, containerStatic, localName) {\n return  $\{\n\$  tagName: tagName, $\n\}$  attrs: attrs, $\infty$  localNames: localName ? [localName, -1] : null, $\infty$ initialInputs: undefined,\n inputs: undefined,\n outputs: undefined,\n containerStatic: containerStatic\n  $\cdot$ \n $\ln$ <sup>\*\*</sup>\n \* Given a list of directive indices and minified input names, sets the\n \* input properties on the corresponding directives.\n \* @param  $\{?\}$  inputs\n \* @param  $\{?\}$  value\n \* @return  $\{?\}$ \n \*/\nfunction setInputsForProperty(inputs, value)  $\{\n\$  for (var /\*\* @type  $\{?\}$  \*/ i = 0; i < inputs.length; i += 2)  $\{\n\}$ ngDevMode && assertDataInRange(/\*\* @type {?} \*/ (inputs[i]));\n data[/\*\* @type {?} \*/ (inputs[i])][inputs[i | 1]] = value;\n  $\ln$ \n/\*\*\n \* This function consolidates all the inputs or outputs defined by directives\n \* on this node into one object and stores it in ngStaticData so it can\n \* be shared between all templates of this type. $\ln$  \*\n \*

@param  $\$ ? flags\n \* @param  $\$ ? data\n \* @param  $\$ ? isInputData\n \* @return  $\$ ? \n \*/\nfunction generatePropertyAliases(flags, data, isInputData)  $\{\n \$ if (isInputData === void 0)  $\$ isInputData = false;  $\{\n \}$  var /\*\* @type  $\$ ?} \*/ start = flags >> 12;\n var /\*\* @type  $\$ ?} \*/ size = (flags & 4092 /\* SIZE\_MASK \*/) >> 2;\n for (var /\*\* @type  $\{?\}$ \*/ i = start, /\*\* @type  $\{?\}$ \*/ ii = start + size; i < ii; i++)  $\{\n\}$  var /\*\* @type  $\{?\}$ \*/ directiveDef = /\*\* @type  $\{?\}$ \*/ (((ngStaticData))[i]);\n var /\*\* @type  $\{?\}$ \*/ propertyAliasMap = isInputData ? directiveDef.inputs : directiveDef.outputs;\n for (var /\*\* @type {?} \*/ publicName in propertyAliasMap) {\n

if (propertyAliasMap.hasOwnProperty(publicName))  ${\n \chi}$  var /\*\* @type  ${?}$  \*/ internalName = propertyAliasMap[publicName];\n var /\*\* @type  $\$ ? |\*/ staticDirData = isInputData ? (data.inputs ||  $(data.\text{inputs} = \{\})$ :\n  $(data.\text{outputs} = \{\})$ ;\n var /\*\* @type  $\{?\}$ \*/ hasProperty = staticDirData.hasOwnProperty(publicName);\n hasProperty ? staticDirData[publicName].push(i, internalName) :\n (staticDirData[publicName] = [i, internalName]);\n  $\ln$  }\n return data;\n}\n/\*\*\n \* Add or remove a class in a classList.\n \*\n \* This instruction is meant to handle the [class.foo]=\"exp\" case\n \*\n \* @template T\n \* @param {?} index The index of the element to update in the data array\n \* @param {?} className Name of class to toggle. Because it is going to DOM, this is not subject to\n \* renaming as part of minification. $\ln * \mathcal{Q}$  param {?} value A value indicating if a given class should be added or removed.\n \* @return  $\{?\}\n$  \*/\n\n/\*\*\n \* Update a given style on an Element.\n \*\n \* @template T\n \* @param  $\{?\}$ index Index of the element to change in the data array\n  $* \mathcal{Q}$  param  $\{ ? \}$  styleName Name of property. Because it is going to DOM this is not subject to  $\infty$  renaming as part of minification.  $\infty$   $\infty$  aram {?} value New value to write (null to remove).\n \* @param {?=} suffix Suffix to add to style's value (optional).\n \* @return {?}\n \*/\nfunction elementStyle(index, styleName, value, suffix)  $\{\n\$  if (value !== NO\_CHANGE)  $\{\n\$  var /\*\* @type  $\{\ ?\}$  \*/ IElement = /\*\* @type  $\{\ ?\}$  \*/ (data[index]);\n if (value == null)  $\{\n\}$  (/\*\* @type  $\{\ ?\}$  \*/ (renderer)).removeStyle ?\n  $\left(\frac{***}{8}\right)$   $\left(\frac{7}{8}\right)$   $\left(\frac{7}{8}\right)$   $\left(\frac{1}{8}\right)$  .removeStyle(lElement.native, styleName, RendererStyleFlags3.DashCase) :\n lElement.native.style.removeProperty(styleName);\n  $\ln$  else  ${\n\mu$  (/\*\* @type  $\{? \}$ \*/ (renderer)).setStyle ?\n (/\*\* @type  $\{? \}$ \*/ (renderer)\n .setStyle(lElement.native, styleName, suffix ? stringify\$1(value) + suffix : stringify\$1(value), RendererStyleFlags3.DashCase) :\n lElement.native.style.setProperty(styleName, suffix ? stringify\$1(value) + suffix : stringify\$1(value));\n  $\ln |\n^**\rangle$ n \* Create static text node\n \*\n \* @param {?} index Index of the node in the data array.\n \* @param {?=} value Value to write. This value will be stringified.\n \* If value is not provided than the actual creation of the text node is delayed.\n \* @return {?}\n \*/\nfunction text(index, value) {\n ngDevMode && assertEqual(currentView.bindingStartIndex, null, 'bindingStartIndex');\n var /\*\* @type  $\{?\}$  \*/ textNode = value != null ?\n ((/\*\* @type  $\{?\}$  \*/ (renderer)).createText ?\n (/\*\* @type {?} \*/ (renderer)).createText(stringify\$1(value)) : /\*\* @type {?} \*/  $(((\ast \& \text{type } ? \ast / \text{render})\text{.createTextNode})\text{).}$ createLNode(index,  $3$  /\* Element \*/, textNode);\n // Text nodes are self closing.\n isParent = false;\n appendChild(/\*\* @type {?} \*/ ((node.parent)), textNode, currentView);\n}\n/\*\*\n \* Create text node with binding\n \* Bindings should be handled externally with the proper bind(1-8) method $\ln$  \*\n \* @template T\n \* @param {?} index Index of the node in the data array. $\ln * \omega$  ratural  $\{\}$  value Stringified value to write. $\ln * \omega$  return  $\{\}$ \*/\nfunction textBinding(index, value) {\n // TODO(misko): I don't think index < nodes.length check is needed here.\n var /\*\* @type  $\{?\}$ \*/ existingNode = index < data.length && /\*\* @type  $\{?\}$ \*/ (data[index]);\n if (existingNode && existingNode.native)  $\{\n\mid n \mid 1$  If DOM node exists and value changed, update textContent $\ln$ value !== NO\_CHANGE  $\&\&\$ n ((/\*\* @type {?} \*/ (renderer)).setValue ?\n (/\*\* @type {?} \*/ (renderer)).setValue(existingNode.native, stringify\$1(value)) :\n existingNode.native.textContent = stringify\$1(value));\n }\n else if (existingNode) {\n // Node was created but DOM node creation was delayed. Create and append now.\n existingNode.native =\n  $((/** @type {} ? )$  \*/ (renderer)).createText ?\n  $(\frac{7}{8} \cdot \text{ @type } ?$  \*/ (renderer)).createText(stringify\$1(value)) :  $\frac{7}{8} \cdot \text{ @type } ?$  \*/ ((( $\frac{7}{8} \cdot \text{ @type } ?$  \*/

 $(render)$ ).createTextNode))(stringify\$1(value)));\n insertChild(existingNode, currentView);\n }\n else {\n text(index, value);\n  $\ln$ \n/\*\*\n \* @template T\n \* @param {?} index\n \* @param {?=} directive\n \* @param  ${?}$  directiveDef\n \* @param  ${?}$  localName\n \* @return  ${?}\n$  \*/\nfunction directive(index, directive,

directiveDef, localName)  $\ln \ \varphi$  /\*\* @type  $\$ ? \*/ instance;\n if (directive == null)  $\ln /$  return existing\n ngDevMode && assertDataInRange(index);\n instance = data[index];\n }\n else {\n ngDevMode && assertEqual(currentView.bindingStartIndex, null, 'bindingStartIndex');\n ngDevMode && assertPreviousIsParent();\n var /\*\* @type  $\{?\}$  \*/ flags = /\*\* @type  $\{?\}$  \*/ ((previousOrParentNode)).flags;\n var /\*\* @type  $\{? \}$  \*/ size = flags & 4092;\n if (size === 0)  $\{\n\}$  flags =\n (index << 12 /\* INDX\_SHIFT \*/) | 4 /\* SIZE\_SKIP \*/ | flags & 3 /\* TYPE\_MASK \*/;\n }\n else {\n flags += 4 /\* SIZE\_SKIP \*/;\n } /\*\* @type {?} \*/\n ((previousOrParentNode)).flags = flags;\n ngDevMode && assertDataInRange(index - 1);\n Object.defineProperty(directive, NG\_HOST\_SYMBOL, { enumerable: false, value: previousOrParentNode  $\rangle$ ;\n data[index] = instance = directive;\n if (index >= ngStaticData.length)  ${\n\mu$  ngStaticData[index] = /\*\* @type  ${?}$  \*/ ((directiveDef));\n if (localName)  ${\n\mu}$ ngDevMode &&\n assertNotNull(previousOrParentNode.staticData, 'previousOrParentNode.staticData');\n var /\*\* @type {?} \*/ nodeStaticData = /\*\* @type {?} \*/ ((/\*\* @type {?} \*/ ((previousOrParentNode)).staticData));\n (nodeStaticData.localNames ||  $(nodeStaticData.localNames = []).push(localkame, index);$   $\n$  }\n var /\*\* @type {?} \*/ diPublic\_1 = /\*\* @type  $\{?\}$  \*/ ((directiveDef)).diPublic;\n if (diPublic\_1)  $\{\n\}$  diPublic\_1(/\*\* @type  $\{?\}$ \*/ ((directiveDef)));\n  $\ln$  var /\*\* @type {?} \*/ staticData = /\*\* @type {?} \*/ ((previousOrParentNode.staticData));\n if (staticData && staticData.attrs) {\n setInputsFromAttrs(instance,  $/*$  @type  $\{? \}$  /((directiveDef)).inputs, staticData);\n  $\{\n\}$ \n  $\{\n\}$  return instance;\n}\n/\*\*\n \* Sets initial input properties on directive instances from attribute data\n \*\n \* @template T\n \* @param  $\{?\}$  instance Instance of the directive on which to set the initial inputs\n \* @param  $\{?\}$  inputs The list of inputs from the directive def $\ln * \mathcal{Q}$  param {?} staticData The static data for this node $\ln * \mathcal{Q}$  return {?}\n \*/\nfunction setInputsFromAttrs(instance, inputs, staticData)  ${\n \mu$  var /\*\* @type  ${?}$  \*/directiveIndex =  $((previousOrParentNodeflags & 4092/* SIZE\_MASK */ >> 2/* SIZE\_SHIFT */ - 1;\n var/** @type {?} */$ initialInputData =  $/*$  @type  $\{?\}$  \*/ (staticData.initialInputs);\n if (initialInputData === undefined || directiveIndex  $>=$  initialInputData.length)  $\{\n\$  initialInputData = generateInitialInputs(directiveIndex, inputs, staticData); $\n\$  $\ln$  var /\*\* @type {?} \*/ initialInputs = initialInputData[directiveIndex];\n if (initialInputs) {\n for (var /\*\* @type  $\{?\}*/i = 0$ ; i < initialInputs.length; i += 2)  $\{\n\}$  (/\*\* @type  $\{?\}*/i$  (instance))[initialInputs[i]] = initialInputs[i | 1];\n }\n }\n }\n/\*\*\n \* Generates initialInputData for a node and stores it in the template's static storage $\ln *$  so subsequent template invocations don't have to recalculate it. $\ln * \ln *$  initialInputData is an array containing values that need to be set as input properties\n \* for directives on this node, but only once on creation. We need this array to support $\ln *$  the case where you set an  $\\$  Input property of a directive using attribute-like syntax.\n \* e.g. if you have a `name` \\@Input, you can set it once like this:\n \*\n \* <my-component name=\"Bess\"></my-component>\n \*\n \* @param {?} directiveIndex Index to store the initial input data\n \* @param  $\{?\}$  inputs The list of inputs from the directive def $\{n * @param \{?\}\}$  staticData The static data on this node\n \* @return {?}\n \*/\nfunction generateInitialInputs(directiveIndex, inputs, staticData) {\n var /\*\* @type  $\{?\}$  \*/ initialInputData = staticData.initialInputs  $\|$  (staticData.initialInputs = []);\n initialInputData[directiveIndex]  $=$  null;\n var /\*\* @type {?} \*/ attrs = /\*\* @type {?} \*/ ((staticData.attrs));\n for (var /\*\* @type {?} \*/ i = 0; i < attrs.length;  $i += 2$  {\n var /\*\* @type {?} \*/ attrName = attrs[i];\n var /\*\* @type {?} \*/ minifiedInputName = inputs[attrName];\n if (minifiedInputName !== undefined) {\n var /\*\* @type {?} \*/ inputsToStore = initialInputData[directiveIndex] || (initialInputData[directiveIndex] = []);\n inputsToStore.push(minifiedInputName, attrs[i | 1]);\n  $\ln$  |\n return initialInputData;\n \\n/\*\*\n \* @param  $\{? \}$  lifecycle\n \* @param  $\{?=\}$  self\n \* @param  $\{?=\}$  method\n \* @return  $\{? \}\$ n \* $\ln\ln$ /\*\*\n \* Iterates over view hook functions and calls them.\n \* @return  $\{\} \in \mathcal{P}\$  \*/\nfunction executeViewHooks()  $\{\n\in \mathcal{P}\}$  if (viewHookStartIndex  $=$  null)\n return;\n // Instead of using splice to remove init hooks after their first run (expensive), we\n // shift over the AFTER CHECKED hooks as we call them and truncate once at the end. $\ln$  var /\*\* @type {?} \*/ checkIndex = /\*\* @type {?} \*/ (viewHookStartIndex);\n var /\*\* @type {?} \*/ writeIndex = checkIndex;\n while (checkIndex < data.length)  ${\n \ \ \ \ \ \ \ \ \ }$  // Call lifecycle hook with its context ${\bf \ }$  data[checkIndex + 1].call(data[checkIndex + 2]);\n if (data[checkIndex] === 16 /\* AFTER VIEW CHECKED \*/) {\n //

We know if the writeIndex falls behind that there is an init that needs to  $\ln$  // be overwritten.  $\ln$  if  $(\text{writeIndex} < \text{checkIndex} \setminus {\mathbf{n}}$  data[writeIndex] = data[checkIndex];\n data[writeIndex + 1] =  $data[checkIndex + 1];\n{}$  data[writeIndex + 2] = data[checkIndex + 2];\n  $\rangle$ \n writeIndex + =  $3;\n \}$  }\n checkIndex += 3;\n }\n // Truncate once at the writeIndex\n data.length = writeIndex;\n}\n/\*\*\n \* Creates an LContainer.\n \*\n \* Only `LView`s can go into `LContainer`.\n \*\n \* @param  $\{?\}$  index The index of the container in the data array\n \* @param  $\{?\}$  template Optional inline template\n \* @param  $\{?=\}$  tagName The name of the container element, if applicable $\mathfrak{h} * \mathfrak{G}$  param  $\{?=\}$  attrs The attrs attached to the container, if applicable $\ln * \mathbb{Q}$  param  $\{?=\}$  localName $\ln * \mathbb{Q}$  return  $\{? \}\ln * \Lambda$ nfunction containerStart(index, template, tagName, attrs, localName) {\n ngDevMode && assertEqual(currentView.bindingStartIndex, null, 'binding StartIndex');\n // If the direct parent of the container is a view, its views (including its comment)\n // will need to be added through insertView() when its parent view is being inserted. $\ln /$  For now, it is marked  $\Upsilon$ "headless $\Upsilon$ " so we know to append its views later. $\ln$  var /\*\* @type  $\{?\}$ \*/ comment = renderer.createComment(ngDevMode ? 'container' : '');\n var /\*\* @type  $\$ ? \*/ renderParent = null;\n var /\*\* @type  $\{?\}$  \*/ currentParent = isParent ? previousOrParentNode : /\*\* @type  $\{?\}$  \*/ ((previousOrParentNode.parent));\n ngDevMode && assertNotEqual(currentParent, null, 'currentParent');\n if (appendChild(currentParent, comment, currentView))  $\{\n\$  // we are adding to an Element which is either: $\ln$ // - Not a component (will not be re-projected, just added)\n // - View of the Component\n renderParent = /\*\* @type  $\$ ?} \*/ (currentParent);\n }\n var /\*\* @type  $\$ ?} \*/ node = createLNode(index, 0 /\* Container \*/, comment,  $/*$  @type  $\$  \*/ ( $\{\n\$  views:  $\[\n\]$ , nextIndex: 0, renderParent: renderParent,\n template: template == null ? null : template,\n next: null,\n parent: currentView\n }));\n if (node.staticData == null)  $\{\n\$  node.staticData = ngStaticData[index] = $\n\alpha$  createNodeStatic(tagName || null, attrs || null, [], localName  $\|$  null);\n  $\| \$  // Containers are added to the current view tree instead of their embedded views\n // because views can be removed and re-inserted. $\in$  addToViewTree(node.data); $\ln\ln\pi$  \* @return {?}\n \*/\nfunction containerEnd()  ${\n \{ \in \} \in \mathbb{N} \}$  isParent = false;\n  ${\n \} \in \mathbb{N}$  else  ${\n \} \in \mathbb{N}$ assertHasParent();\n previousOrParentNode = /\*\* @type {?} \*/ ((previousOrParentNode.parent));\n }\n ngDevMode && assertNodeType(previousOrParentNode, 0 /\* Container \*/);\n var /\*\* @type {?} \*/ query = previousOrParentNode.query;\n query && query.addNode(previousOrParentNode);\n}\n/\*\*\n \* Sets a container up to receive views. $\ln \pi$  \alphard  $\{? \}$  index The index of the container in the data array $\ln \pi$  @return  $\{? \}$ \*/\nfunction containerRefreshStart(index) {\n ngDevMode && assertDataInRange(index);\n previousOrParentNode =  $/*$  @type  $\{?\}$  \*/ (data[index]);\n ngDevMode && assertNodeType(previousOrParentNode,  $0$  /\* Container \*/);\n isParent = true;\n (/\*\* @type  $\{?\}$  \*/ (previousOrParentNode)).data.nextIndex =  $0;\n\rangle\$ <sup>\*\*</sup>\n \* Marks the end of the LContainer.\n \*\n \* Marking the end of ViewContainer is the time when to child Views get inserted or removed. $\ln * \mathcal{O}(\ln * \Lambda)$  \*/\nfunction containerRefreshEnd()  ${\n \in \iint (isParent) {\n \in \iint (isParent = false)}_n \n} \le 8 {\n \in \iint (as Peter) {\n} \le 8 {\n} \le 8 {\n} \le 8 {\n} \le 8 {\n} \le 8 {\n} \le 8 {\n} \le 8 {\n} \le 8 {\n} \le 8 {\n} \le 8 {\n} \le 8 {\n} \le 8 {\n} \le 8 {\n} \le 8 {\n} \le 8 {\n} \le 8 {\n} \le 8 {\n} \le 8 {\n} \le 8 {\n} \le 8 {\n} \le 8 {\n} \le 8$ assertNodeType(previousOrParentNode, 2 /\* View \*/);\n ngDevMode && assertHasParent();\n previousOrParentNode =  $/*$  @type  $\$  \*/ ((previousOrParentNode.parent));\n }\n ngDevMode && assertNodeType(previousOrParentNode,  $0$  /\* Container \*/);\n var /\*\* @type  $\{?\}$  \*/ container = /\*\* @type  $\{?\}$  \*/ (previousOrParentNode);\n ngDevMode && assertNodeType(container, 0 /\* Container \*/);\n var /\*\* @type {?} \*/ nextIndex = container.data.nextIndex;\n while (nextIndex < container.data.views.length) {\n // remove extra view.\n removeView(container, nextIndex);\n  $\ln{\ln^*}\$ r Creates an LView.\n \*\n \* @param {?} viewBlockId The ID of this view\n \* @return  $\{?\}$  Whether or not this view is in creation mode\n \*/\nfunction viewStart(viewBlockId) {\n var /\*\* @type {?} \*/ container = /\*\* @type {?} \*/ ((isParent ? previousOrParentNode : /\*\* @type {?} \*/ ((previousOrParentNode.parent))));\n ngDevMode && assertNodeType(container, 0 /\* Container \*/);\n var /\*\* @type  $\{?\}$  \*/ containerState = container.data;\n var /\*\* @type  $\{?\}$  \*/ views = containerState.views;\n var /\*\* @type {?} \*/ existingView = !creationMode && containerState.nextIndex < views.length && views[containerState.nextIndex];\n var /\*\* @type {?} \*/ viewUpdateMode = existingView && viewBlockId ===  $(\frac{**}$  @type  $\$ ?  $*$  (existingView)).data.id;\n if (viewUpdateMode)  $\$ previousOrParentNode = views[containerState.nextIndex++1;\n ngDevMode &&
assertNodeType(previousOrParentNode,  $2 \frac{*}{\text{View}}$ );\n isParent = true;\n enterView(( $\frac{*}{\text{Down}}$  @type {?} \*/ (existing View)).data,  $/*$  @type  $\ ?$  \*/ (previous Or Parent Node));\n  $\ln$  else  $\ln$  // When we create a new View, we always reset the state of the instructions. $\ln \ar{w}$  var /\*\* @type  $\{?\}$  \*/ newViewState = createViewState(viewBlockId, renderer, initViewStaticData(viewBlockId, container));\n enterView(newViewState, createLNode(null, 2 /\* View \*/, null, newViewState));\n containerState.nextIndex++;\n }\n return !viewUpdateMode;\n}\n/\*\*\n \* Initialize the static data for the active view.\n \*\n \* Each embedded view needs to set the global ngStaticData variable to the static data for\n \* that view. Otherwise, the view's static data for a particular node would overwrite $\ln *$  the staticdata for a node in the view above it with the same index (since it's in the\n \* same template). $\ln \pi \neq 0$  param {?} viewIndex The index of the view's static data in containerStatic\n \* @param {?} parent The parent container in which to look for the view's static data\n \* @return {?} NgStaticData\n \*/\nfunction initViewStaticData(viewIndex, parent) {\n ngDevMode && assertNodeType(parent,  $0 \frac{*}{\text{Container *}}$ );\n var  $\frac{**}{\text{ @type } }$  {?} \*/ containerStatic =  $(\frac{**}{\text{ @type } }$  {?} \*/  $((\text{(parent)}).staticData)$ .containerStatic;\n if  $(\text{viewIndex} >= \text{containerStatic}].length$ || containerStatic[viewIndex] == null)  $\n\ n$  containerStatic[viewIndex] = [];\n }\n return containerStatic[viewIndex];\n}\n/\*\*\n \* Marks the end of the LView. $\ln *$  @return  $\$  \n \*/\nfunction viewEnd()  $\ln$  isParent = false;\n var /\*\* @type  $\$  \*/ viewNode = previousOrParentNode = /\*\* @type  $\{?\}$ \*/ (currentView.node);\n var /\*\* @type  $\{?\}$ \*/ container = /\*\* @type {?} \*/ (previousOrParentNode.parent);\n ngDevMode && assertNodeType(viewNode, 2 /\* View \*/);\n ngDevMode && assertNodeType(container, 0 /\* Container \*/);\n var /\*\* @type {?} \*/ containerState = container.data;\n var /\*\* @type {?} \*/ previousView = containerState.nextIndex <= containerState.views.length ? /\*\* @type {?} \*/ (containerState.views[containerState.nextIndex - 1]) :\n null;\n var /\*\* @type {?} \*/ viewIdChanged = previousView == null ? true : previousView.data.id !== viewNode.data.id;\n if (viewIdChanged)  ${\n \mu \}$  insertView(container, viewNode, containerState.nextIndex - 1);\n currentView.creationMode = false;\n \\n leaveView(/\*\* @type {?} \*/ ((/\*\* @type {?} \*/  $((\text{currentView})$ ).parent)):\n ngDevMode && assertEqual(isParent, false, 'isParent');\n ngDevMode && assertNodeType(previousOrParentNode,  $2$  /\* View \*/ $\hbar$ \n/\*\*\n \* Refreshes the component view.\n \*\n \* In other words, enters the component's view and processes it to update bindings, queries, etc. $\ln * \ln * \mathcal{O}$  param directiveIndex\n \* @param elementIndex\n \* @param template\n \*/\nvar componentRefresh = function (directiveIndex, elementIndex, template)  $\n{\n ngDevMode & & assertDataInRange(elementIndex)\n \n var /**$ @type  $\{? \}$  \*/ element = /\*\* @type  $\{? \}$  \*/ (((data))[elementIndex]);\n ngDevMode && assertNodeType(element, 3 /\* Element \*/);\n ngDevMode && assertNotEqual(element.data, null, 'isComponent');\n ngDevMode && assertDataInRange(directiveIndex);\n var /\*\* @type  $\{?\}$  \*/ hostView = /\*\* @type  $\{?\}$  \*/ ((element.data));\n ngDevMode && assertNotEqual(hostView, null, 'hostView');\n var /\*\* @type  $\{?\}$  \*/ directive = data[directiveIndex];\n var /\*\* @type {?} \*/ oldView = enterView(hostView, element);\n try {\n template(directive, creationMode);\n }\n finally  $\{\n\$  hostView.creationMode = false;\n leaveView(oldView);\n  $\ln$ };\n/\*\*\n \* Instruction to distribute projectable nodes among <ng-content> occurrences in a given template. $\ln *$  It takes all the selectors from the entire component's template and decides where $\ln *$  each projected node belongs (it re-distributes nodes among \"buckets\" where each \"bucket\" is\n \* backed by a selector). $\ln * \ln *$  @param  $\left\{ ? = \text{S} \cdot \ln * \ln * \ln * \ln * \ln * \text{S} \right\}$  \* Inserts previously re-distributed projected nodes. This instruction must be preceded by a call $\ln *$  to the projectionDef instruction. $\ln * \ln * \omega$  param {?} nodeIndex\n \* @param  $\{?\}$  localIndex - index under which distribution of projected nodes was memorized\n \* @param  $\{?=\}$  selectorIndex - 0 means <ng-content> without any selector\n \* @return  $\{? \}\$ n \* $\land$ n\n/\*\*\n \* Adds a ViewState or a ContainerState to the end of the current view tree. $\ln \pi$  This structure will be used to traverse through nested views to remove listeners\n \* and call onDestroy callbacks.\n \*\n \* @template T\n \* @param {?} state The ViewState or ContainerState to add to the view tree\n \* @return  $\{?\}$  The state passed in\n \*/\nfunction addToViewTree(state) {\n currentView.tail ? (currentView.tail.next = state) : (currentView.child = state);\n currentView.tail = state;\n return state;\n}\n/\*\*\n \* A special value which designates that a value has not changed.\n \*/\nvar NO\_CHANGE = /\*\* @type {?} \*/ ({});\n/\*\*\n \* Create interpolation bindings with variable number of arguments. $\ln * \ln *$  If any of the arguments change, then the interpolation is concatenated $\ln *$  and causes

an update. $\ln \pi \otimes \gamma$  array  $\{? \}$  values an array of values to diff. $\ln \pi \otimes \gamma$  array  $\ln \pi / \pi \otimes \gamma$ . value binding without interpolation. $\ln \pi \otimes \text{exp}(\text{P})$  value Value Value to diff $\ln \pi \otimes \text{exp}(\text{P})$ \*/\nfunction bind(value)  ${\n \varphi \}$  var /\*\* @type  $\ ?$  \*/ different;\n if (different = creationMode)  ${\n \varphi \}$  if (typeof currentView.bindingStartIndex !== 'number') {\n bindingIndex = currentView.bindingStartIndex = data.length;\n  $\{\n\}$  data[bindingIndex++] = value;\n  $\{\n\}$  else  $\{\n\}$  if (different = value !== NO\_CHANGE && isDifferent(data[bindingIndex], value))  $\{\n\}$  data[bindingIndex] = value;\n  $\{\n\}$ bindingIndex++;\n }\n return different ? value : NO CHANGE;\n}\n/\*\*\n \* Create an interpolation bindings with 1 arguments. $\ln * \mathbb{Q}$  param {?} prefix static value used for concatenation only. $\ln * \mathbb{Q}$  param {?} value value checked for change.\n \* @param {?} suffix static value used for concatenation only.\n \* @return {?}\n \*/\nfunction bind1(prefix, value, suffix)  ${\n \cdot \n }$  return bind(value) === NO CHANGE ? NO CHANGE : prefix + stringify\$1(value) + suffix;\n}\n/\*\*\n \* Create an interpolation bindings with 2 arguments.\n \*\n \* @param {?} prefix\n \* @param {?} v0 value checked for change\n \* @param {?} i0\n \* @param {?} v1 value checked for change\n \* @param {?} suffix\n \* @return {?}\n \*/\n\n/\*\*\n \* Create an interpolation bindings with 3 arguments.\n \*\n \* @param  $\$ ? prefix\n \* @param  $\$ ? v0\n \* @param  $\$ ? i0\n \* @param  $\$ ? v1\n \* @param  $\$ ? i1\n \* @param  $\{? \}$  v2\n \* @param  $\{? \}$  suffix\n \* @return  $\{? \}\$ \n \* $\wedge$ n\n/\*\*\n \* Create an interpolation binding with 4 arguments. $\ln \pi \neq 0$  aram  $\$ ? prefix $\ln \pi$  @param  $\$ ? v0 $\ln \pi$  @param  $\$ ? i0\n  $\pi$  @param  $\$ ? i i1\n \* @param  $?$  v2\n \* @param  $?$  i2\n \* @param  $?$  v3\n \* @param  $?$  suffix\n \* @return  $?$ \n \*/\n\n/\*\*\n \* Create an interpolation binding with 5 arguments. $\ln * \mathbb{Q}$  param {?} prefix $\ln * \mathbb{Q}$  param {?} v0 $\ln * \mathbb{Q}$  param {?} i0\n \* @param  $\{? \ v1\$ n \* @param  $\{? \ i1\$ n \* @param  $\{? \ v2\$ n \* @param  $\{? \ i2\$ n \* @param  $\{? \ v3\$ n \* @param  $\{?\}\$ i3\n \* @param  $\{?\}$  v4\n \* @param  $\{?\}$  suffix\n \* @return  $\{?\}\$ \n \* $\ln\ln\frac{x}{\ln x}$  \* Create an interpolation binding with 6 arguments. $\ln \pi$  ( $\rho$  \* @param {?} prefix $\ln \pi$  @param {?} v0\n \* @param {?} i0\n \* @param {?} v1\n \*  $\mathcal{Q}_{\text{param}} \{?\}$  i1\n \*  $\mathcal{Q}_{\text{param}} \{?\}$  v2\n \*  $\mathcal{Q}_{\text{param}} \{?\}$  i2\n \*  $\mathcal{Q}_{\text{param}} \{?\}$  v3\n \*  $\mathcal{Q}_{\text{param}} \{?\}$  i3\n \*  $\mathcal{Q}_{\text{param}} \{?\}$  $v4\ln * \omega$  aram  $\{?\}\n i4\ln * \omega$  aram  $\{?\}\n v5\ln * \omega$  for  $\{?\}\n s4\ln * \omega + \omega$  for  $\{?\}\n m^* \omega + \omega + \omega + \omega + \omega$ interpolation binding with 7 arguments. $\ln \pi$   $\geq$   $param$  {?} prefix $\ln \pi$  @param {?} v0\n  $\pi$  @param {?} i0\n  $\pi$  $\cong$   $\cong$   $\{? \} \text{v1}\$  \*  $\cong$   $\cong$   $\{? \} \text{u2}\$   $\cong$   $\cong$   $\cong$   $\cong$   $\cong$   $\cong$   $\cong$   $\cong$   $\cong$   $\cong$   $\cong$   $\cong$   $\cong$   $\cong$   $\cong$   $\cong$   $\cong$   $\cong$   $\cong$   $\cong$   $\cong$   $\cong$   $\cong$   $\cong$   $\cong$   $\cong$   $\cong$   $\cong$ i3\n \* @param  $\{? \}$  v4\n \* @param  $\{? \}$  i4\n \* @param  $\{? \}$  v5\n \* @param  $\{? \}$  i5\n \* @param  $\{? \}$  v6\n \* @param  $\{?\}\text{suffix}\$  \* @return  $\?\}\$ n \* $\n\lambda_n^*$ n \* Create an interpolation binding with 8 arguments.\n \*\n \* @param  $\{'\}$ prefix\n \* @param {?} v0\n \* @param {?} i0\n \* @param {?} v1\n \* @param {?} i1\n \* @param {?} v2\n \*  $\mathcal{O}_{\text{param}} \{?\}$  i2\n \*  $\mathcal{O}_{\text{param}} \{?\}$  v4\n \*  $\mathcal{O}_{\text{param}} \{?\}$  i4\n \*  $\mathcal{O}_{\text{param}} \{?\}$ v5\n \* @param  $\{? \}$  i5\n \* @param  $\{? \}$  v6\n \* @param  $\{? \}$  i6\n \* @param  $\{? \}$  v7\n \* @param  $\{? \}$  suffix\n \* @return  $\{?\}\n\in \mathbb{R}^* \cap \mathbb{R}^* \cong \mathbb{R}^* \oplus \mathbb{R}^* \cong \mathbb{R}^* \oplus \mathbb{R}^* \oplus \mathbb{R}^* \cong \mathbb{R}^* \oplus \mathbb{R}^* \oplus \mathbb{R}^* \cong \mathbb{R}^* \oplus \mathbb{R}^* \oplus \mathbb{R}^* \oplus \mathbb{R}^* \oplus \mathbb{R}^* \oplus \mathbb{R}^* \oplus \mathbb{R}^* \oplus \mathbb{R}^* \oplus \mathbb{R}^*$ \*/\n\n/\*\*\n \* @template T\n \* @param {?} predicate\n \* @param {?=} descend\n \* @param {?=} read\n \* @return  $\{\? \}\n \in \mathbb{N}^*\$ \n \* @return  $\? \}\n \in \mathbb{N}^*\$  assertPreviousIsParent()  $\{\n \in \mathbb{N}^*\$  assertEqual(isParent, true, 'isParent');\n  $\ln$ <sup>\*\*</sup>\n \* @return {?}\n \*/\nfunction assertHasParent() {\n assertNotEqual(previousOrParentNode.parent, null, 'isParent');\n\}\n/\*\*\n \* @param {?} index\n \* @param {?=}  $\ar\ln * \mathcal{O}$  arr\n \*  $\er\ln \{?}\$  \*  $\arctan$  function assertDataInRange(index, arr)  $\ln$  if (arr == null)\n arr = data;\n assertLessThan(arr ? arr.length : 0, index, 'data.length');\n \\n\n/\*\*\n \* @fileoverview added by tsickle\n \* @suppress {checkTypes} checked by tsc\n \*/\n/\*\*\n \* @license\n \* Copyright Google Inc. All Rights Reserved.\n \*\n \* Use of this source code is governed by an MIT-style license that can be\n \* found in the LICENSE file at https://angular.io/license\n \*/\n/\*\*\n \* Options that control how the component should be bootstrapped.\n \*  $@$ record $\ln * \ln \frac{*}{\ln *}$  Bootstraps a component, then creates and returns a `ComponentRef` for that component. $\ln$  $*\n$   $\infty$  aram {?} component  $\infty$  Component to bootstrap $\n$ n  $*$  @param {?} opts $\n$ n  $*$  @return  $\{?\}\n\in \mathbb{N}\n\to \infty$ . A hack to not pull in the NullInjector from @angular/core.\n\n/\*\*\n \* Bootstraps a Component into an existing host element and returns an instance\n \* of the component.\n \*\n \* @template T\n \* @param  $\$ ? componentType Component to bootstrap\n \* @param  $\$ ? = \} opts\n \* @return  $\$ ?\n \*/\nfunction renderComponent(componentType, opts)  $\{\n\$  if (opts == void 0)  $\{\n\$  opts =  $\{\n\}$ ;  $\{\n\}$  var /\*\* @type  $\{?\}$  \*/ rendererFactory = opts.rendererFactory || domRendererFactory3;\n var /\*\* @type  $\{? \}$ \*/ componentDef = componentType.ngComponentDef;\n var /\*\* @type  $\$ ?  $\frac{1}{2}$  \*/ component;\n var /\*\* @type  $\$ ?  $\frac{1}{2}$  \*/ hostNode =

locateHostElement(rendererFactory, opts.host || componentDef.tag);\n var /\*\* @type  $\{?\}$ \*/ oldView = enterView(createViewState(-1, rendererFactory.createRenderer(hostNode, componentDef.rendererType), []), /\*\* @type  $\{?\}$  \*/ ((null)));\n try  $\{\n\mid \text{``\text{``\textbf{''}}$''}$  // Create element node at index 0 in data array\n hostElement(hostNode, componentDef);\n // Create directive instance with n() and store at index 1 in data array (el is 0)\n component = directive(1, componentDef.n(), componentDef);\n }\n finally {\n leaveView(oldView);\n }\n opts.features && opts.features.forEach(function (feature) { return feature(component, componentDef); });\n detectChanges(component);\n return component;\n}\n/\*\*\n \* @template T\n \* @param {?} component\n \* @return {?}\n \*/\nfunction detectChanges(component) {\n ngDevMode && assertNotNull(component, 'component');\n var /\*\* @type  $\{?\}$  \*/ hostNode = /\*\* @type  $\{?\}$  \*/ ((/\*\* @type  $\{?\}$  \*/ (component))[NG\_HOST\_SYMBOL]);\n if (ngDevMode && !hostNode) {\n createError('Not a directive instance', component);\n }\n ngDevMode && assertNotNull(hostNode.data, 'hostNode.data');\n renderComponentOrTemplate(hostNode, hostNode.view, component);\n isDirty = false;\n}\nvar isDirty = false;\n/\*\*\n \* @template T\n \* @param {?} component\n \* @param {?=} scheduler\n \* @return {?}\n \*/\n\n/\*\*\n \* @template T\n \* @param {?} component\n \* @return {?}\n \*/\n\n/\*\*\n \* @fileoverview added by tsickle\n \* @suppress {checkTypes} checked by tsc\n \*/\n/\*\*\n \* @license\n \* Copyright Google Inc. All Rights Reserved.\n \*\n \* Use of this source code is governed by an MIT-style license that can be\n \* found in the LICENSE file at https://angular.io/license\n \*/\n/\*\*\n \* Create a component definition object.\n \*\n \* # Example\n \* ```\n \* class MyDirective  $\{\n\mid n^* \n\}/\n$  Generated by Angular Template Compiler $\mid n^* \n\!/|\n$  [Symbol] syntax will not be supported by TypeScript until v2.7\n \* static [COMPONENT\_DEF\_SYMBOL] = defineComponent( $\{\n\$ <sup>\*</sup> ...\n \*  $\}\$ \n \* ```\n \* @template T\n \* @param {?} componentDefinition\n \* @return {?}\n \*/\nfunction defineComponent(componentDefinition)  $\ln \varphi$  var /\*\* @type  $\{? \}$  \*/ def = /\*\* @type  $\{? \}$  \*/ ( $\ln \varphi$ componentDefinition.type,\n diPublic: null,\n n: componentDefinition.factory,\n tag: ( $\frac{\ast \infty}{n}$  etype  $\{? \} \neq \emptyset$ (componentDefinition)).tag || /\*\* @type {?} \*/ ((null)),\n template: (/\*\* @type {?} \*/ (componentDefinition)).template  $||^{**}$  @type  $\{?\}^*/((\text{null})$ ), r: componentDefinition.refresh  $||\n$ function  $(d, e)$  { componentRefresh $(d, e, componentDefinition.template)$ ; },\n h: componentDefinition.hostBindings || noop\$1,\n inputs: invertObject(componentDefinition.inputs),\n outputs: invertObject(componentDefinition.outputs),\n methods: invertObject(componentDefinition.methods),\n

rendererType: resolveRendererType2(componentDefinition.rendererType) || null,\n });\n var /\*\* @type {?} \*/ feature = componentDefinition.features;\n feature && feature.forEach(function (fn) { return fn(def); });\n return def;\n}\n/\*\*\n \* @template T\n \* @param {?} definition\n \* @return {?}\n \*/\n\n/\*\*\n \* @template T\n \* @param  $\$ ?} definition\n \* @return  $\$ ?}\n \*/\n\nvar EMPTY\$1 =  $\$ }\\n \* @return  $\$ ?}\n \*/\nfunction noop\$1()  $\{\}\n^{**}\n$  \* Swaps the keys and values of an object. $\mathbf{n}^* \mathbb{Q}$  aram  $\{?\}\n$  obj $\mathbf{n}^* \mathbb{Q}$  areturn  $\{?\}\n$  \*/\nfunction invertObject(obj)  $\{\n\{in \text{if } (obj == null)\n \}$  return EMPTY\$1;\n var /\*\* @type  $\{?\}$ \*/ newObj =  $\{\}\$ \n for (var /\*\* @type  $\{\ ?\}$ \*/ minifiedKey in obj)  $\{\n n$  newObj[obj[minifiedKey]] = minifiedKey;\n  $\{\n n$  return newObj;\n}\n/\*\*\n \* Create a directive definition object.\n \*\n \* # Example\n \* ```\n \* class MyDirective {\n \* // Generated by Angular Template Compiler\n \* // [Symbol] syntax will not be supported by TypeScript until v2.7\n \* static [DIRECTIVE\_DEF\_SYMBOL] = defineDirective({\n \* ...\n \* });\n \* }\n \* ``\n \*\n\n/\*\*\n \* @fileoverview added by tsickle\n \* @suppress {checkTypes} checked by tsc\n \*/\n/\*\*\n \* @license\n \* Copyright Google Inc. All Rights Reserved.\n \*\n \* Use of this source code is governed by an MIT-style license that can be\n \* found in the LICENSE file at https://angular.io/license\n \*/\n\n/\*\*\n \* @fileoverview added by tsickle\n \* @suppress {checkTypes} checked by tsc\n \*/\n/\*\*\n \* @license\n \* Copyright Google Inc. All Rights Reserved.\n \*\n \* Use of this source code is governed by an MIT-style license that can be\n \* found in the LICENSE file at https://angular.io/license\n \*/\n\n// clang-format on\n\n/\*\*\n \* @fileoverview added by tsickle\n \* @suppress  ${\text{checkTypes}}\$  checked by tsc $\in \mathbb{N}^*$  \* @license $\in \mathbb{N}^*$  Copyright Google Inc. All Rights Reserved. $\in \mathbb{N}^*$  Use of this source code is governed by an MIT-style license that can be\n \* found in the LICENSE file at https://angular.io/license\n \*/\n\n/\*\*\n \* @fileoverview added by tsickle\n \* @suppress {checkTypes} checked by tsc $\ln \sqrt[k]{n^*}$  <sup>\*</sup> @license $\ln$  \* Copyright Google Inc. All Rights Reserved. $\ln \sqrt[k]{n^*}$  Use of this source code is governed by an MIT-style license that can be\n  $*$  found in the LICENSE file at https://angular.io/license\n  $*$ 

 $@$ record\n \*/\n\n/\*\*\n \* \\@experimental Animation support is experimental.\n \*/\n\n/\*\*\n \* \\@experimental Animation support is experimental. $\ln * \mathcal{Q}$  record $\ln * \Lambda \ln \mathcal{P}$  \* Metadata representing the entry of animations. Instances of this interface are provided via the $\ln *$  animation DSL when the { $\@$  link trigger trigger animation function} is called.\n \*\n \* \\@experimental Animation support is experimental.\n \* @record\n \*/\n\n/\*\*\n \* Metadata representing the entry of animations. Instances of this interface are provided via the\n \* animation DSL when the  $\{\otimes\}$  state state animation function is called. $\wedge$  \*\n \* \\@experimental Animation support is experimental. $\ln * \mathbb{Q}$  record $\ln * \ln * \ln * \text{Metada}$  representing the entry of animations. Instances of this interface are provided via the\n \* animation DSL when the {\\\ink transition transition animation function } is called.\n \*\n \* \\@experimental Animation support is experimental.\n \* @record\n \*/\n\n/\*\*\n \* \\@experimental Animation support is experimental. $\ln * @record\n^ * \n^ * \n \@expermental$  Animation support is experimental. $\ln *$  $@$ record\n \*/\n\n/\*\*\n \* Metadata representing the entry of animations. Instances of this interface are provided via the\n \* animation DSL when the {\\@link keyframes keyframes animation function} is called.\n \*\n \*  $\langle\mathcal{Q}\rangle$  experimental Animation support is experimental. $\langle\mathbf{n}^*\mathcal{Q}\rangle$  record $\langle\mathbf{n}^*\mathcal{Q}\rangle$  \* Metadata representing the entry of animations. Instances of this interface are provided via the $\mathsf{h}^*$  animation DSL when the  $\{\mathsf{h}\$  link style style animation function is called.\n \*\n \* \\@experimental Animation support is experimental.\n \* @record\n  $*\ln\ln^*$  Metadata representing the entry of animations. Instances of this interface are provided via the $\ln^*$ animation DSL when the  $\{\@ifnextchar[{\@model{}}{\@ifnextchar[{\@model{}}{\thinspace\infty}\}\; is called \,\mbox{``}\@experimental\}$ Animation support is experimental. $\ln * \mathcal{Q}$  record $\ln * \Lambda \ln \mathcal{P}$  \* Metadata representing the entry of animations. Instances of this interface are provided via the $\ln *$  animation DSL when the  $\{\langle\@$ link animateChild animateChild animation function is called.\n \*\n \* \\@experimental Animation support is experimental.\n \* @record\n  $*\ln\ln$  \* Metadata representing the entry of animations. Instances of this interface are provided via the \n \* animation DSL when the  $\{\@ifnextchar[{\@model{1}{\@model{}}\@ifnextchar[{\@model{m}!}{\@ifnextchar[{\@model{m}!}{\@ifnextchar[{\@model{m}}\@ifnextchar[{\@model{m}}\@ifnextchar[{\@model{m}}{\@ifnextchar[{\@model{m}}\@ifnextchar[{\@model{m}}\@ifnextchar[{\@model{m}}{\@ifnextchar[{\@model{m}}\@ifnextchar[{\@model{m}}\@ifnextchar[{\@model{m}}\@ifnextchar[{\@model{m}}{\@ifnextchar[{\@model{m}}\@ifnextchar[{\@model{m}}\@ifnextchar[{\$  $\Diamond$  experimental Animation support is experimental. $\ln * \mathbb{Q}$  record $\ln * \ln * \mathbb{Q}$  Metadata representing the entry of animations. Instances of this interface are provided via the $\mathsf{h}^*$  animation DSL when the  $\{\mathsf{h}\$  ink sequence sequence animation function is called.\n \*\n \* \\@experimental Animation support is experimental.\n \* @record\n  $*\ln\frac{n}{\sqrt{n}}$  Metadata representing the entry of animations. Instances of this interface are provided via the  $\ln$  \* animation DSL when the  $\{\otimes\}$  link group group animation function is called. $\infty$  \*\n \* \\\experimental Animation support is experimental. $\ln * \mathcal{Q}$  record $\ln * \ln * \mathcal{Q}$  \* Metadata representing the entry of animations. Instances of this interface are provided via the $\ln *$  animation DSL when the  $\{\&\@link$  stagger stagger animation function } is called. $\ln$ \*\n \* \\@experimental Animation support is experimental.\n \* @record\n \*/\n\n/\*\*\n \* `trigger` is an animationspecific function that is designed to be used inside of Angular's\n \* animation DSL language. If this information is new, please navigate to the\n \* {\\@link Component#animations component animations metadata page} to gain a better $\ln$  \* understanding of how animations in Angular are used. $\ln$  \* $\ln$  \* `trigger` Creates an animation trigger which will a list of  ${\{\langle\emptyset\rangle\}$  and  ${\uparrow\}$  and  ${\uparrow\}$   $\{\langle\emptyset\rangle\}$  and  ${\uparrow\}$  and  ${\uparrow\}$  and  ${\uparrow\}$  and  ${\uparrow\}$  and  ${\uparrow\}$  and  ${\uparrow\}$  and  ${\uparrow\}$  and  ${\uparrow\}$  and  ${\uparrow\}$  and  ${\uparrow\}$  and  ${\uparrow\}$  and  ${\uparrow\}$  and  ${\uparrow\}$  expression $\ln *$  bound to the trigger changes. $\ln *$  Triggers are registered within the component annotation data under the $\ln * \{\hat{\otimes} \}$  link Component#animations animations section }. An animation trigger can be placed on an element $\ln$  \* within a template by referencing the name of the trigger followed by the expression value that $\ln$  \* the $\ln$ \* trigger is bound to (in the form of `[\\@triggerName]=\"expression\"`.\n \*\n \* Animation trigger bindings strigify values and then match the previous and current values against $\ln *$  any linked transitions. If a boolean value is provided into the trigger binding then it will both $\ln *$  be represented as '1' or 'true' and '0' or 'false' for a true and false boolean values $\ln *$  respectively. $\ln * \ln *$ ### Usage $\ln * \rightarrow *$  `trigger` will create an animation trigger reference based on the provided `name` value. The\n \* provided `animation` value is expected to be an array consisting of  ${\{\langle\}\emptyset\}}$  state state  $\}$  and  $\mathbb{R}^*$   $\{\langle\emptyset\rangle\}$  declarations. $\mathbb{R}^*$   $\mathbb{R}^*$   $\{ \langle\emptyset\rangle\}$   $\mathbb{R}^*$ \* selector: 'my-component',\n \* templateUrl: 'my-component-tpl.html',\n \* animations:  $[\n\mathbf{n} \cdot \mathbf{r}]$ trigger(\"myAnimationTrigger\", [\n \* state(...),\n \* state(...),\n \* transition(...),\n \* transition(...)\n \* ])\n \* ]\n \* class MyComponent {\n \* myStatusExp = \"something\";\n \* }\n \* ```\n \*\n \* The template associated with this component will make use of the `myAnimationTrigger` animation\n \* trigger by binding to an element within its template code.\n \*\n \* ```html\n \* <!-- somewhere inside of my-component-tpl.html -->\n \* <div

 $[\langle\omega]$   $\langle\omega]$   $\langle\omega$   $\langle\omega\rangle$   $\langle\omega\rangle$  animation control binding called `\\@.disabled` can be placed on an element which will\n  $*$  then disable animations for any inner animation triggers situated within the element as well as\n \* any animations on the element itself.\n \*\n \* When true, the `\\@.disabled` binding will prevent all animations from rendering. The example\n \* below shows how to use this feature:\n \*\n \* ```ts\n \* \\\\\\@Component({\n \* selector: 'my-component',\n \* template: `\n \*  $\langle$ div [\\\@.disabled]=\"isDisabled\">\n \*  $\langle$ div [\\@childAnimation]=\"exp\"> $\langle$ div>\n \*  $\langle$ div>\n \* `,\n \* animations: [\n \* trigger(\"childAnimation\", [\n \* // ...\n \* ])\n \* ]\n \* })\n \* class MyComponent {\n \* isDisabled = true;\n \* exp = '...';\n \* }\n \* ```\n \*\n \* The `\\@childAnimation` trigger will not animate because `\\@.disabled` prevents it from happening\n \* (when true).\n \*\n \* Note that `\\@.disbled` will only disable all animations (this means any animations running on\n \* the same element will also be disabled). $\ln \frac{* \ln \frac{1}{1 + 1}}{1 + 1}$ Disabling Animations Application-wide $\mathbf{h}^*$  When an area of the template is set to have animations disabled, \*\*all\*\* inner components will\n \* also have their animations disabled as well. This means that all animations for an angular $\ln$  \* application can be disabled by placing a host binding set on  $\log$  disabled on the topmost Angular $\ln$  \* component.\n \*\n \* ```ts\n \* import {Component, HostBinding} from '\\@angular/core';\n \*\n \* \\@Component({\n \* selector: 'app-component',\n \* templateUrl: 'app.component.html',\n \* })\n \* class AppComponent {\n \*  $\{\otimes\text{HostBinding}(\{\otimes\text{disabel}\})$ n \* public animationsDisabled = true;\n \*  $\}\$ \n \* ``\n \* ### What about animations that us `query()` and `animateChild()`? $\ln *$  Despite inner animations being disabled, a parent animation can  $\{\langle\emptyset\rangle\}$  for inner  $\mathbf{r}$  \* elements located in disabled areas of the template and still animate them as it sees fit. This is\n  $*$  also the case for when a sub animation is queried by a parent and then later animated using  ${\{\langle\}\}\in \mathbb{R}^n$  animateChild animateChild  ${\langle\cdot,\cdot\rangle}$  \*  $\{\langle\cdot,\cdot\rangle\}$  experimental Animation support is experimental. ${\langle n \rangle}$   $\infty$  @param  $\{?\}$  name\n \* @param  $\{?\}$  definitions\n \* @return  $\{\}\$ h \*/\nfunction trigger\$1(name, definitions)  $\{\n\}$  return  $\{$ type:  $7$  /\* Trigger \*/, name: name, definitions: definitions, options:  $\{\}\;\{\}\;\{^{*}\}\$  \* `animate` is an animationspecific function that is designed to be used inside of Angular's\n \* animation DSL language. If this information is new, please navigate to the  $\{\hat{\mathbb{R}}^*$  Component#animations component animations metadata page} to gain a better understanding of\n \* how animations in Angular are used.\n \*\n \* `animate` specifies an animation step that will apply the provided `styles` data for a given\n \* amount of time based on the provided `timing` expression value. Calls to `animate` are expected\n \* to be used within  $\{\&\@link$  sequence an animation sequence},  $\{\&@link$  group group}, or  ${\{\@prod\limits_{n \in \mathbb{N}} n * \nmid \mathbb{N} \in \mathbb{N} \}^* \in \mathbb{N} \text{ if } U \leq \alpha \leq \mathbb{N} \text{ if } U \leq \alpha \leq \alpha \leq \alpha \leq \alpha \}$ parameters: `timing` and `styles`:\n \*\n \* - `timing` is a string based value that can be a combination of a duration with optional delay\n  $*$  and easing values. The format for the expression breaks down to `duration delay easing`\n  $*$ (therefore a value such as `1s 100ms ease-out` will be parse itself into `duration=1000,\n \* delay=100, easing=easeout`. If a numeric value is provided then that will be used as the\n \* `duration` value in millisecond form.\n \* -`styles` is the style input data which can either be a call to  $\{\hat{\theta}\}$  style style or  $\{\hat{\theta}\}$  or  $\{\hat{\theta}\}$ keyframes}. If left empty then the styles from the destination state will be collected\n \* and used (this is useful when describing an animation step that will complete an animation by $\mathbf{w}$  \*  $\{\mathbb{Q} \in \mathbb{Z}^* \mid \mathbb{Q} \}$  final-animate-call animating to the final state}). $\ln * \infty$  typescript $\ln * / /$  various functions for specifying timing data $\ln *$ animate(500, style(...))\n \* animate(\"1s\", style(...))\n \* animate(\"100ms 0.5s\", style(...))\n \* animate(\"5s ease\", style(...)) $\infty$  \* animate(\"5s 10ms cubic-bezier(.17,.67,.88,.1)\", style(...)) $\infty$  \* // either style() of keyframes() can be used\n \* animate(500, style({ background: \"red\" }))\n \* animate(500, keyframes([\n \* style({ background:  $\langle \Delta \rangle$ "blue\" })),\n \* style({ background: \"red\" }))\n \* ])\n \* ```\n \*\n \* {\\@example core/animation/ts/dsl/animation\_example.ts region='Component'}\n \*\n \* \\@experimental Animation support is experimental.\n \* @param {?} timings\n \* @param {?=} styles\n \* @return {?}\n \*/\nfunction animate\$1(timings, styles)  $\{\n\bar{f} \text{ (styles } == = \text{void } 0) \{ styles = null; \}\n\}$  return  $\{ type: 4 \n\}$  Animate \*/, styles: styles, timings: timings  $\cdot$ ;\n}\n/\*\*\n \* `group` is an animation-specific function that is designed to be used inside of Angular's\n \* animation DSL language. If this information is new, please navigate to the {\\@link\n \* Component#animations component animations metadata page} to gain a better understanding of  $\ln$  \* how animations in Angular are used. $\ln$  \*\n \* `group` specifies a list of animation steps that are all run in parallel. Grouped animations are\n \* useful when a series of styles must be animated/closed off at different starting/ending times.\n  $*\n$  The `group` function can either be

used within a  $\{\langle\@$ link sequence sequence or a  $\{\langle\@|$ ink transition $\rangle$  \* transition and it will only continue to the next instruction once all of the inner animation\n \* steps have completed.\n \*\n \* ### Usage\n \*\n \* The `steps` data that is passed into the `group` animation function can either consist of  ${\langle\langle\@link\rangle|n * style style; b) \n\rangle\]\delta}$  or  ${\langle\langle\@link\@inn| \n\rangle\}\delta}$ animate} function calls. Each call to `style()` or `animate()`\n \* within a group will be executed instantly (use  ${\{\langle\}\$ ulink keyframes keyframes or a  ${\langle\}\$ alink $\langle n * animateHusage$  animate() with a delay value to offset styles to be applied at a later time). $\ln \pi$  '``typescript\n \* group( $\ln \pi$  animate(\"1s\", { background: \"black\" }))\n \* animate(\"2s\", { color: \"white\" }))\n \* ])\n \* ```\n \*\n \* {\\@example core/animation/ts/dsl/animation\_example.ts region='Component'}\n \*\n \* \\\ @experimental Animation support is experimental.\n \* @param {?} steps\n \* @param  $\left\{?=\right\}$  options\n \* @return  $\left\{?\right\}$  \*/\nfunction group\$1(steps, options)  $\{\n\$  if (options === void 0) { options = null;  $\nvert$  return { type: 3 /\* Group \*/, steps: steps, options: options  $\cdot$ ;\n}\n/\*\*\n \* `sequence` is an animation-specific function that is designed to be used inside of Angular's\n \* animation DSL language. If this information is new, please navigate to the  ${\langle \rangle} @$  link $\vert n *$  Component#animations component animations metadata page} to gain a better understanding of\n \* how animations in Angular are used.\n \*\n \* `sequence` Specifies a list of animation steps that are run one by one. (`sequence` is used by\n \* default when an array is passed as animation data into  $\{\langle\emptyset\rangle\$  transition transition  $\lambda$ .  $\mathbb{R}^*$  The `sequence` function can either be used within a  $\{\langle\emptyset\rangle\$ ink group group} or a  $\{\mathbb{Q} \in \mathbb{Q} \text{ and } \mathbb{Q} \text{ and } \$ animation\n \* steps have completed.\n \*\n \* To perform animation styling in parallel with other animation steps then have a look at the\n \* {\\@link group group} animation function.\n \*\n \* ### Usage\n \*\n \* The `steps` data that is passed into the `sequence` animation function can either consist of  $\ln * {\{\otimes \} }$  style style or  ${\{\otimes \} }$  on  ${\{\otimes \} }$ animate} function calls. A call to `style()` will apply the $\ln *$  provided styling data immediately while a call to `animate()` will apply its styling data over a $\ln *$  given time depending on its timing data. $\ln * \ln *$  ```typescript $\ln *$ sequence( $\ln *$  style({ opacity: 0 })),\n \* animate(\"1s\", { opacity: 1 }))\n \* ])\n \* ``\n \*\n \* {\\@example core/animation/ts/dsl/animation\_example.ts region='Component'}\n \*\n \* \\@experimental Animation support is experimental. $\ln * \mathcal{Q}$  param {?} steps $\ln * \mathcal{Q}$  param {?=} options $\ln * \mathcal{Q}$  return {?} $\ln * \Lambda$  function sequence\$1(steps, options)  $\{\n\$  if (options === void 0) { options = null;  $\{\n\}$  return { type:  $2$  /\* Sequence \*/, steps; steps, options: options  $\ln\ln^*$ n \* `style` is an animation-specific function that is designed to be used inside of Angular's\n \* animation DSL language. If this information is new, please navigate to the  $\{\mathbb{C}\in \mathbb{C}^* \mid \mathbb{C}\}$  and  $\mathbb{C}$  component#animations component animations metadata page} to gain a better understanding of  $\ln$  \* how animations in Angular are used. $\ln$  $*\n$   $*\$  `style` declares a key/value object containing CSS properties/styles that can then be used for \n  $*\{\$ animation states}, within an  $\{\@ifnextchar[{\@model{1}{\@label{thm:0}l}}\n$  within an  $\{\@ifnextchar[{\@model{1}{\@label{thm:0}l}}\n$  and  $\{\&\@ifnextchar[{\@model{1}{\@label{thm:0}l}}\n$ animate animate} and  ${\{\langle @link keyframes keyframes\}, \n^ * \# \# \text{Usage} \} \} \$  \* \rightarrow \text{\stakes in a key/value string} map as data and expects one or more CSS property/value pairs\n \* to be defined.\n \*\n \* ```typescript\n \* // string values are used for css properties\n \* style({ background: \"red\", color: \"blue\" })\n \*\n \* // numerical (pixel) values are also supported $\ln *$  style({ width: 100, height: 0 }) $\ln *$ "\n \* #### Auto-styles (using `\*`) $\ln * \ln *$ When an asterix  $(\cdot^*)$  character is used as a value then it will be detected from the element $\ln^*$  being animated and applied as animation data when the animation starts. $\ln * \ln *$  This feature proves useful for a state depending on layout and/or environment factors; in such $\ln *$  cases the styles are calculated just before the animation starts. $\ln * \ln *$ ```typescript\n \* // the steps below will animate from 0 to the\n \* // actual height of the element\n \* style({ height: 0 }),\n \* animate(\"1s\", style({ height: \"\*\" }))\n \* ```\n \*\n \* {\\@example core/animation/ts/dsl/animation\_example.ts region='Component'}\n \*\n \* \\@experimental Animation support is experimental. $\ln * \mathbb{Q}$  tokens $\ln * \mathbb{Q}$  return  $\{\}\$  \*  $\Lambda$ nfunction style\$1(tokens)  $\{\$ \*/, styles: tokens, offset: null  $\ln$ /\n/\*\*\n \* `state` is an animation-specific function that is designed to be used inside of Angular's\n \* animation DSL language. If this information is new, please navigate to the  $\{\langle\langle\mathcal{Q}\rangle\rangle\}$ Component#animations component animations metadata page } to gain a better understanding of $\ln *$  how animations in Angular are used. $\ln * n$  istate` declares an animation state within the given trigger. When a state is active within  $a\$  \* component then its associated styles will persist on the element that the trigger is attached to  $n$  \* (even when the animation ends). $\ln * \ln *$  To animate between states, have a look at the animation  $\{\langle\emptyset\rangle\}$  transition transition  $\}$ 

DSL $n$  \* function. To register states to an animation trigger please have a look at the  $\{\langle\langle\mathcal{Q}\rangle\rangle\}$  trigger $\}$ 

function. $\ln * \ln *$  #### The `void` state $\ln * \ln *$  The `void` state value is a reserved word that angular uses to determine when the element is not $\ln *$  apart of the application anymore (e.g. when an `ngIf` evaluates to false then the state of the $n *$  associated element is void). $n * \# \# \#$  The `\*` (default) state $n * \n *$  The `\*` state (when styled) is a fallback state that will be used if the state that is being\n \* animated is not declared within the trigger.\n  $*\n$   $\mathbf{m}$   $*$   $\mathbf{H}$   $\mathbf{H}$  Usage $\mathbf{m}$   $*$   $\mathbf{m}$   $*$   $\mathbf{S}$  state` will declare an animation state with its associated styles $\mathbf{m}$   $*$  within the given trigger.\n \*\n \* - `stateNameExpr` can be one or more state names separated by commas.\n \* - `styles` refers to the  ${\{\langle\}\}\)$   $\{\langle\}\)$  and  $\{\langle\}\$  and  $\{\langle\}\rangle$  that will be persisted on the element once $\langle\eta\rangle$  \* the state has been reached. $\langle\eta\rangle$  \* ```typescript\n \* // \''void\'' is a reserved name for a state and is used to represent\n \* // the state in which an element is detached from from the application.\n \* state(\"void\", style({ height: 0 }))\n \*\n \* // user-defined states\n \* state(\"closed\", style({ height: 0 }))\n \* state(\"open, visible\", style({ height: \"\*\" }))\n \* ```\n \*\n \* {\\@example core/animation/ts/dsl/animation\_example.ts region='Component'}\n  $*\n$   $*\n$   $\@exp$ erimental Animation support is experimental.\n \* @param  $\{?\}$  name\n \* @param  $\{?\}$  styles\n \* @param  $\{?\}$  options\n \* @return  $\{?\}$ \n \*/\nfunction state\$1(name, styles, options)  ${\n \cdot 0 \neq $X$}$  anne: name, styles: styles, options: options  $\cdot\infty$   $\mathbb{R}^*\$ n \* `keyframes` is an animation-specific function that is designed to be used inside of Angular's\n \* animation DSL language. If this information is new, please navigate to the  $\{\sqrt{\omega}\}$  Component#animations component animations metadata page  $\}$  to gain a better understanding of  $\ln$  \* how animations in Angular are used. $\ln$ \*\n \* `keyframes` specifies a collection of {\\@link style style} entries each optionally characterized\n \* by an `offset` value.\n \*\n \* ### Usage\n \*\n \* The `keyframes` animation function is designed to be used alongside the  ${\{\langle\}\$ um animate animate  $\|n^*$  animation function. Instead of applying animations from where they are currently to their $\ln$  \* destination, keyframes can describe how each style entry is applied and at what point within the $\ln$  \* animation arc (much like CSS Keyframe Animations do). $\ln * \ln *$  For each `style()` entry an `offset` value can be set. Doing so allows to specifiy at what $\ln *$  percentage of the animate time the styles will be applied. $\ln * \ln *$ ```typescript\n  $*/$ / the provided offset values describe when each backgroundColor value is applied.\n  $*$ animate(\"5s\", keyframes( $[\n\ln * \text{ style({} S \text{ backgroundColor: } \text{ "red} \text{''}, \text{ offset: } 0 ]})\n\ln * \text{ style({} S \text{ backgroundColor: } \text{ "red} \text{''}, \text{offset: } 0 ]})\n\ln * \text{ style({} S \text{ backgroundColor: } \text{ "red} \text{''}, \text{offset: } 0 ]})\n\ln * \text{ style({} S \text{ backgroundColor: } \text{ "red} \text{''}, \text{offset: } 0 ]})\n\ln * \text{ style({} S \text{ backgroundColor: } \text{ "red} \text{''}, \text{offset$  $\Upsilon$ blue $\U$ , offset: 0.2 }),\n \* style({ backgroundColor:  $\Upsilon$ orange $\Upsilon$ , offset: 0.3 }),\n \* style({ backgroundColor:  $\langle \Psi \rangle$  |  $\langle \Psi \rangle$  offset: 1 })\n \* ]))\n \* ```\n \*\n \* Alternatively, if there are no `offset` values used within the style entries then the offsets\n \* will be calculated automatically.\n \*\n \* ```typescript\n \* animate(\"5s\", keyframes([\n \* style({ backgroundColor: \"red\" }) // offset = 0\n \* style({ backgroundColor: \"blue\" }) // offset = 0.33\n \* style({ backgroundColor: \"orange\" }) // offset =  $0.66\text{h}$  \* style({ backgroundColor: \"black\" }) // offset =  $1\text{h}$  \* ]))\n \* ```\n \*\n \* {\\@example core/animation/ts/dsl/animation\_example.ts region='Component'}\n \*\n \*  $\Re$  experimental Animation support is experimental. $\ln * \mathcal{O}$  param {?} steps $\ln * \mathcal{O}$ return {?} $\ln * \Lambda$ nfunction keyframes\$1(steps) {\n return { type:  $5$  /\* Keyframes \*/, steps: steps };\n}\n/\*\*\n \* `transition` is an animationspecific function that is designed to be used inside of Angular's $\ln *$  animation DSL language. If this information is new, please navigate to the  $\{\hat{\mathbb{R}}^*$  Component#animations component animations metadata page} to gain a better understanding of\n \* how animations in Angular are used. $\ln \pi$  `transition` declares the {\\@link sequence sequence of animation steps} that will be run when the\n \* provided `stateChangeExpr` value is satisfied. The `stateChangeExpr` consists of a `state1 =>\n \* state2` which consists of two known states (use an asterix (`\*`) to refer to a dynamic starting\n  $*$  and/or ending state).\n  $*\n$  A function can also be provided as the `stateChangeExpr` argument for a transition and this\n \* function will be executed each time a state change occurs. If the value returned within the $\ln *$  function is true then the associated animation will be run. $\ln * \ln *$  Animation transitions are placed within an  $\{\langle\emptyset\rangle\}$  link trigger animation trigger}. For an transition  $\uparrow\uparrow$  to animate to a state value and persist its styles then one or more  $\{\langle\emptyset\rangle\|$  state animation $\langle\emptyset\rangle\|$  \* states is expected to be defined. $\langle\emptyset\rangle\|$  \* ### Usage\n  $*\n$  An animation transition is kicked off the `stateChangeExpr` predicate evaluates to true based on\n  $*$ what the previous state is and what the current state has become. In other words, if a transition\n \* is defined that matches the old/current state criteria then the associated animation will be $\ln *$  triggered. $\ln * \ln * \cdots$  tronscript $\ln * / /$ all transition/state changes are defined within an animation trigger\n \* trigger(\"myAnimationTrigger\",  $\ln * / /$  if a state is defined then its styles will be persisted when the $\ln *$  // animation has fully completed itself $\ln *$ state(\"on\", style({ background: \"green\" })),\n \* state(\"off\", style({ background: \"grey\" })),\n \*\n \* // a

transition animation that will be kicked off when the state value $\ln *$  // bound to  $\lim_{M \to \infty}$  // thanges from \"on\" to \"off\"\n \* transition(\"on => off\", animate(500)),\n \*\n \* // it is also possible to do run the same animation for both directions\n \* transition(\"on <=> off\", animate(500)),\n \*\n \* // or to define multiple states pairs separated by commas\n \* transition(\"on => off, off => void\", animate(500)),\n \*\n \* // this is a catch-all state change for when an element is inserted into\n \* // the page and the destination state is unknown\n \* transition(\"void => \*\", [\n \* style({ opacity: 0 }),\n \* animate(500)\n \* ]),\n \*\n \* // this will capture a state change between any states\n \* transition(\"\* => \*\", animate(\"1s 0s\")),\n \*\n \* // you can also go full out and include a function $\mathsf{h}^*$  transition((from State, to State) =>  $\{\mathsf{h}^*$  // when `true` then it will allow the animation below to be invoked\n \* return from State == \"off\" && to State == \"on\";\n \* }, animate(\"1s 0s\"))\n \* ])\n \*  $\sum_{n=1}^{\infty}$  \*\n \* The template associated with this component will make use of the `myAnimationTrigger` animation\n \* trigger by binding to an element within its template code.\n \*\n \* ```html\n \* <!-- somewhere inside of mycomponent-tpl.html -->\n \* <div [\\@myAnimationTrigger]=\"myStatusExp\">...</div>\n \* ```\n \*\n \* #### The final `animate` call\n \*\n \* If the final step within the transition steps is a call to `animate()` that \*\*only\*\* uses a\n \* timing value with \*\*no style data\*\* then it will be automatically used as the final animation arc\n \* for the element to animate itself to the final state. This involves an automatic mix of  $\ln *$  adding/removing CSS styles so that the element will be in the exact state it should be for the $\ln *$  applied state to be presented correctly. $\ln * \ln * \ln / \ln *$  // start off by hiding the element, but make sure that it animates properly to whatever state $\ln * \frac{N}{s}$  is currently active for  $\Upsilon$ "myAnimationTrigger\"\n \* transition(\"void => \*\", [\n \* style({ opacity: 0 }),\n \* animate(500)\n \* ])\n \* ```\n \*\n \* ### Using :enter and :leave\n \*\n \* Given that enter (insertion) and leave (removal) animations are so common, the `transition`\n \* function accepts both `:enter` and `:leave` values which are aliases for the `void => \*` and `\*\n \* => void` state changes.\n \*\n \* ``\n \* transition(\":enter\", [\n \* style({ opacity: 0 }),\n \* animate(500, style({ opacity: 1 }))\n \* ]),\n \* transition(\":leave\", [\n \* animate(500, style({ opacity: 0 }))\n \* ])\n \* ```\n \*\n \* ### Boolean values\n \* if a trigger binding value is a boolean value then it can be matched using a transition\n \* expression that compares `true` and `false` or `1` and `0`.\n \*\n \* ```\n \* // in the template\n \* <div  $[\langle\omega\rangle]$  =\"openClose]=\"open ? true : false\">... $\langle\omega\rangle$ n \*\n \* // in the component metadata\n \* trigger('openClose',  $[\langle n \rangle]$  \* state('true', style({ height: '\*' })),\n \* state('false', style({ height: '0px' })),\n \* transition('false <=> true', animate(500))\n \* ])\n \* ```\n \*\n \* ### Using :increment and :decrement\n \* In addition to the :enter and :leave transition aliases, the :increment and :decrement aliases\n \* can be used to kick off a transition when a numeric value has increased or decreased in value.\n \*\n \* ``\n \* import {group, animate, query, transition, style, trigger} from '\\\\\\\@@\\\@angular\animations';\n \* import {Component} from '\\\\@angular\core';\n \*\n \* \\\\\\@Component({\n \* selector: 'banner-carousel-component',\n \* styles:  $\[\n\$ n \* \\_ \b{name-constanter} {\n \* \\_} position: relative; \n \}n \* height:500px;\n \* overflow:hidden;\n \*  $\ln$  \* .banner-container > .banner {\n \* position:absolute;\n \* left:0;\n \* top:0;\n \* font-size:200px;\n \* line-height:500px;\n \* font-weight:bold;\n \* textalign:center;\n \* width:100%;\n \* \\n \* \\n \* template: \n \* <br/> <br/>theory summersum in the summer summer in the summer summer in the summer<br/>summer in the summer summer in the summer summer in the summer summer in  $\langle \text{click)} \rangle = \langle \text{previous} \rangle$  >Previous \button \n \* \cdots\mathbb{ click)=\\englarat()\\times\mathb{ click)=\\englarat()\\times\mathb{ click)=\\englarat()\\times\mathb{ click)=\\englarat()\times\mathb{ click)=\\englarat()\times\ [\\@bannerAnimation]=\"selectedIndex\" class=\"banner-container\">\n \* <div class=\"banner\" \*ngFor=\"let banner of banners\"> {{ banner }}  $\langle \text{div} \rangle$ n \*  $\langle \text{div} \rangle$ n \*  $\langle \text{div} \rangle$ n \* animations: [\n \* trigger('bannerAnimation',  $[\ln * \$  transition(\":increment\", group( $[\ln * \$  query(':enter',  $[\ln * \$  style({ left: '100%' }),\n \* animate('0.5s ease-out', style('\*'))\n \* ]),\n \* query(':leave', [\n \* animate('0.5s ease-out', style({ left: '-100%' }))\n \* ])\n \* ])),\n \* transition(\":decrement\", group([\n \* query(':enter', [\n \* style({ left: '-100%' }),\n \* animate('0.5s ease-out', style('\*'))\n \* ]),\n \* query(':leave', [\n \* animate('0.5s ease-out', style({ left: '100%' }))\n \* ])\n \* ])\n \* ])\n \* ]\n \* ]\n \* class BannerCarouselComponent  $\{\n \ * \text{ allBanners: string}[\n ] = ['1', '2', '3', '4'];\n \ * \text{ selectedIndex: number} = 0;\n \ * \n \ n \ *$ get banners()  $\{\n\$  return [this.allBanners[this.selectedIndex]];\n \*  $\{\n\$  \* previous()  $\{\n\$ this.selectedIndex = Math.max(this.selectedIndex - 1, 0);\n \*  $\ln$  \*\n \* next() {\n \* this.selectedIndex = Math.min(this.selectedIndex + 1, this.allBanners.length - 1);\n \*  $\ln$  \*  $\ln$  \* ``\n \* {\\@example core/animation/ts/dsl/animation\_example.ts region='Component'}\n \*\n \* \\@experimental Animation support is experimental. $\ln * \mathcal{Q}$  stateChangeExpr $\ln * \mathcal{Q}$  param {?} steps $\ln * \mathcal{Q}$  param {?=} options $\ln * \mathcal{Q}$  return {?}

\*/\nfunction transition\$1(stateChangeExpr, steps, options)  $\{\n\$  if (options === void 0)  $\{\$  options = null;  $\{\n\}$  return { type: 1 /\* Transition \*/, expr: stateChangeExpr, animation: steps, options: options };\n}\n/\*\*\n \* `animation` is an animation-specific function that is designed to be used inside of Angular's $\ln$  \* animation DSL language. $\ln$  \* $\ln$  \* `var myAnimation = animation(...) is designed to produce a reusable animation that can be later $\ln *$  invoked in another animation or sequence. Reusable animations are designed to make use of  $n *$  animation parameters and the produced animation can be used via the `useAnimation` method.\n \*\n \* ``\n \* var fadeAnimation = animation( $\ln$  \* style({ opacity: '{{ start }}' }),\n \* animate('{{ time }}',\n \* style({ opacity: '{{ end }}'}))\n \* ], { params: { time: '1000ms', start: 0, end: 1 } });\n \* ```\n \* \n \* If parameters are attached to an animation then they act as \*\*default parameter values\*\*. When an\n \* animation is invoked via `useAnimation` then parameter values are allowed to be passed in\n \* directly. If any of the passed in parameter values are missing then the default values will be\n \* used. $\ln$ \*\n \* ```\n \* useAnimation(fadeAnimation, {\n \* params: {\n \* time: '2s',\n \* start: 1,\n \* end: 0\n \* }\n \* })\n \* ```\n \*\n \* If one or more parameter values are missing before animated then an error will be thrown.\n \*\n \*  $\langle\mathcal{Q}\rangle$  experimental Animation support is experimental. $\langle n * \mathcal{Q} \rangle$  param {? = } options\n \*  $\mathcal{Q}$  eturn  $\{?}\n\in \mathbb{N}\$  \* `animateChild` is an animation-specific function that is designed to be used inside of Angular's\n \* animation DSL language. It works by allowing a queried element to execute its own\n \* animation within the animation sequence. $\ln \pi$  = Each time an animation is triggered in angular, the parent animation $\ln \pi$  will always get priority and any child animations will be blocked. In order\n \* for a child animation to run, the parent animation must query each of the elements\n \* containing child animations and then allow the animations to run using `animateChild`.\n \*\n \* The example HTML code below shows both parent and child elements that have animation\n \* triggers that will execute at the same time.\n \*\n \* ```html\n \* <!-- parent-child.component.html -->\n \* <br/>\tton (click)=\"exp =! exp\">Toggle</button>\n \* <hr><hr>>\n \*\n \* <div [\\@parentAnimation]=\"exp\">\n \*  $\langle \text{header>} Hello \langle \text{header}\rangle \$  \*  $\langle \text{div} \rangle$  = \n \* \div \mumbers\in \mumbers\in \mumbers\in \mumbers\in \mumbers\in \mumbers\in \mumbers\in \mumbers\in \mumbers\in \mumbers\in \mumbers\in \mumbers\in \mumbers\in \mumbers\in \mumbe  $[\langle\omega\rangle]$  = \leftermultion = \leftermultion = \leftermultion  $\langle\omega\rangle$  \* three $\langle\omega\rangle$  \* three $\langle\omega\rangle$  \*  $\langle \langle \text{div} \rangle \rangle$ n \*  $\langle \text{div} \rangle$ n \*  $\langle \text{div} \rangle$ n \* Now when the `exp` value changes to true, only the `parentAnimation` animation will animate $\ln *$  because it has priority. However, using `query` and `animateChild` each of the inner animations $\ln *$ can also fire:\n \*\n \* ```ts\n \* // parent-child.component.ts\n \* import {trigger, transition, animate, style, query, animateChild { from '\\\\\\@angular/animations';\n \* \\\\\\@Component({\n \* selector: 'parent-child-component',\n \* animations:  $\ln^*$  trigger('parentAnimation',  $\ln^*$  transition('false => true',  $\ln^*$  query('header',  $\ln^*$ style({ opacity: 0 }),\n \* animate(500, style({ opacity: 1 }))\n \* ]),\n \* query('\\@childAnimation',  $[\ln * \$  animateChild()\n \* ])\n \* ])\n \* ])\n \* trigger('childAnimation', [\n \* transition('false  $\Rightarrow$  true',  $[\ln * \text{ style({}{{\text{spacity}}: 0 })}),\ln * \text{ animate}(500, style({}{{\text{spacity}}: 1 }))\n$ <sup>\*</sup> ])\n \* ])\n \* ]\n \* })\n \* class ParentChildCmp {\n \* exp: boolean = false;\n \* \\n \*\n \*\n \* In the animation code above, when the `parentAnimation` transition kicks off it first queries to\n \* find the header element and fades it in. It then finds each of the sub elements that contain the $\ln * \N$  (@childAnimation` trigger and then allows for their animations to fire. $\ln$ \*\n \* This example can be further extended by using stagger:\n \*\n \* ```ts\n \* query('\\@childAnimation', stagger(100,  $[\ln * \text{ animateChild}(\ln * ])]\$  \* ``\n \*\n \* Now each of the sub animations start off with respect to the `100ms` staggering step.\n \*\n \* ## The first frame of child animations\n \* When sub animations are executed using `animateChild` the animation engine will always apply the\n \* first frame of every sub animation immediately at the start of the animation sequence. This way $\ln *$  the parent animation does not need to set any initial styling data on the sub elements before the $\ln *$  sub animations kick off. $\ln * \ln *$  In the example above the first frame of the `childAnimation`'s `false  $\Rightarrow$  true` transition\n \* consists of a style of `opacity: 0`. This is applied immediately when the `parentAnimation`\n \* animation transition sequence starts. Only then when the `\\@childAnimation` is queried and called\n \* with `animateChild` will it then animate to its destination of `opacity: 1`.\n \*\n \* Note that this feature designed to be used alongside  $\{\{\@ifnextchar[{\@model$} \in \@{!} \in \@{!} \in \@{!} \in \@{!} \in \@{!} \in \@{!} \in \@{!} \in \@{!} \in \@{!} \in \@{!} \in \@{!} \in \@{!} \in \@{!} \in \@{!} \in \@{!} \in \@{!} \in \@{!} \in \@{!} \in \@{!} \in \@{!} \in \@{!} \in \@{!} \in \@{!} \in \@{!} \in \@{!} \in$ using the Angular animation DSL (this means that CSS keyframes\n \* and transitions are not handled by this API). $\ln * \n\cong \mathbb{R}$  + \\@experimental Animation support is experimental. $\ln * \n\cong \pi$  {?=} options\n \* @return {?}\n \*/\n\n/\*\*\n \* `useAnimation` is an animation-specific function that is designed to be used inside of Angular's\n \* animation DSL language. It is used to kick off a reusable animation that is created using  $\{\sqrt{\omega}\}$  animation

animation()}.\n \*\n \* \\\\\\\@experimental Animation support is experimental.\n \* @param {?} animation\n \* @param  ${?}$  options\n \* @return  ${?}\n *^\n *`query` is an animation-specific function that is designed to be used$ inside of Angular's\n \* animation DSL language.\n \*\n \* query() is used to find one or more inner elements within the current element that is\n \* being animated within the sequence. The provided animation steps are applied\n \* to the queried element (by default, an array is provided, then this will be\n \* treated as an animation sequence). $\ln \sqrt{\frac{k}{n}}$ ### Usage\n \*\n \* query() is designed to collect mutiple elements and works internally by using\n \* `element.querySelectorAll`. An additional options object can be provided which\n \* can be used to limit the total amount of items to be collected. $\ln \pi$  \* ```js\n \* query('div', [\n \* animate(...)\n \* animate(...)\n \* ], { limit: 1 })\n \* ```\n \*\n \* query(), by default, will throw an error when zero items are found. If a query\n \* has the `optional` flag set to true then this error will be ignored.\n \*\n \* ```js\n \* query('.some-element-that-may-not-be-there',  $[\ln * ]$ animate(...),\n \* animate(...)\n \* ], { optional: true })\n \* ```\n \*\n \* ### Special Selector Values\n \*\n \* The selector value within a query can collect elements that contain angular-specific $\ln$  \* characteristics $\ln$  \* using special pseudo-selectors tokens.\n \*\n \* These include:\n \*\n \* - Querying for newly inserted/removed elements using `query(\":enter\")`/`query(\":leave\")`\n \* - Querying all currently animating elements using `query(\":animating\")`\n  $*$  - Querying elements that contain an animation trigger using `query(\"\\@triggerName\")`\n  $*$  - Querying all elements that contain an animation triggers using `query(\"\\@\*\")`\n \* - Including the current element into the animation sequence using `query(\":self\")`\n \*\n \*\n \*\n Each of these pseudo-selector tokens can be merged together into a combined query selector $\ln * \sinh x$ ;  $\ln * \sin x$ \* query(':self, .record:enter, .record:leave,  $\log$ ubTrigger', [...])\n \* ```\n \* ### Demo\n \*\n \* ```\n \*  $\{\omega\ : \omega\in\mathbb{R}^* : \omega\in\mathbb{R}^* \text{ is } \omega\in\mathbb{R}^* \text{ is } \omega\in\mathbb{R}^* \text{ is } \omega\in\mathbb{R}^* \text{ is } \omega\in\mathbb{R}^* \text{ is } \omega\in\mathbb{R}^* \text{ is } \omega\in\mathbb{R}^* \text{ is } \omega\in\mathbb{R}^* \text{ is } \omega\in\mathbb{R}^* \text{ is } \omega\in\mathbb{R}^* \text{ is } \omega\in\mathbb{R}^* \text{ is } \omega\in\mathbb{R}^* \text{$  $\langle h1\rangle\text{Title}\langle h1\rangle\text{ln}^*$   $\langle\langle\text{div}\rangle\text{ln}^*\rangle\text{ln}^*$  Blah blah blah\n \*  $\langle\langle\text{div}\rangle\text{ln}^*\rangle\text{ln}^*$ animations:  $\ln *$  trigger('queryAnimation',  $\ln *$  transition('\* => goAnimate',  $\ln *$  // hide the inner elements\n \* query('h1', style({ opacity: 0 })),\n \* query('.content', style({ opacity: 0 })),\n \*\n \* // animate the inner elements in, one by one\n \* query('h1', animate(1000, style({ opacity: 1 })),\n \* query('.content', animate(1000, style({ opacity: 1 })),\n \* ])\n \* ]\n \* ]\n \* }\n \* class Cmp {\n \* exp = '';\n \*\n \* goAnimate()  $\ln$  \* this.exp = 'goAnimate';\n \* }\n \* }\n \* ``\n \*\n \* \\@experimental Animation support is experimental. $\ln * \mathcal{Q}$  param  $\$ ? selector $\ln * \mathcal{Q}$  param  $\$ ? animation $\ln * \mathcal{Q}$  param  $\$ ? = options $\ln * \mathcal{Q}$  return  $\$ ? \*/ $\ln\frac{x}{\ln x}$  \* `stagger` is an animation-specific function that is designed to be used inside of Angular's\n \* animation DSL language. It is designed to be used inside of an animation  ${\langle @link query query() \rangle}$  \* and works by issuing a timing gap between after each queried item is animated. $\ln \pi + H$  Usage $\ln \pi$  Tn the example below there is a container element that wraps a list of items stamped out\n \* by an ngFor. The container element contains an animation trigger that will later be set\n \* to query for each of the inner items.\n \*\n \* ```html\n \* <!-list.component.html -->\n \* <button (click)=\"toggle()\">Show / Hide Items</button>\n \* <hr />\n \* <div [\\@listAnimation]=\"items.length\">\n \* <div \*ngFor=\"let item of items\">\n \* {{ item }}\n \* </div>\n \*  $\langle \text{div}\rangle$ \n \* ```\n \*\n \* The component code for this looks as such:\n \*\n \* ```ts\n \* import {trigger, transition, style, animate, query, stagger} from '\\\\\\@\\ \@angular/animations';\n \* \\\\\\\@Component({\n \* templateUrl: 'list.component.html',\n \* animations:  $[\ln * \text{ trigger}$ 'listAnimation',  $[\ln * \text{ } \ln * \text{ } ]\$ n \*  $[\ln * \ln * ]\$ ListComponent  ${\n \times \ }$  items =  $[\cdot,\n \times \ }$  showItems()  ${\n \times \ }$  this.items =  $[0,1,2,3,4]$ ; $\in \ {\n \times \ }$  hideItems()  ${\n \times \ }$  this.items = [];\n \*  $\rangle \$ \n \* toggle() {\n \* this.items.length ? this.hideItems() : this.showItems();\n \*  $\ln * \ln * \cdot \ln * \ln *$  And now for the animation trigger code:\n \*\n \* ``ts\n \* trigger('listAnimation', [\n \* transition('\* => \*',  $\lceil$  // each time the binding value changes\n \* query(':leave',  $\lceil \ln \rceil$  stagger(100,  $\lceil \ln \rceil$  \* animate('0.5s', style({ opacity: 0 }))\n \* ])\n \* ])\n \* query(':enter', [\n \* style({ opacity: 0 })\n \* stagger(100,  $\ln *$  animate('0.5s', style({ opacity: 1 }))\n \* ])\n \* ])\n \* ])\n \* ])\n \* ```\n \*\n \* Now each time the items are added/removed then either the opacity $\ln *$  fade-in animation will run or each removed item will be faded out. $\ln *$  When either of these animations occur then a stagger effect will be $\ln *$  applied after each item's animation is started.\n \*\n \* \\\\ @experimental Animation support is experimental.\n \* @param {?} timings\n \* @param  $\$ ? animation\n \* @return  $?$  \n \*/\n\n/\*\*\n \* @fileoverview added by tsickle\n \* @suppress  ${checkTypes}$  checked by tsc $\infty$ <sup>\*</sup>/n/\*\*\n \* @deprecated This symbol has moved. Please Import from

 $\log$ angular/animations instead!\n \*/\nvar AUTO\_STYLE = '\*';\n/\*\*\n \* @deprecated This symbol has moved. Please Import from  $\log$  angular/animations instead! $\ln *$  @record $\ln * \ln^*$  @deprecated This symbol has moved. Please Import from  $\Omega$ angular/animations instead! $\ln * \mathcal{O}$ record $\ln * \Lambda$ n $\#$   $\mathcal{O}$  deprecated This symbol has moved. Please Import from  $\@$  angular/animations instead! $\ln * @$  record $\ln * \wedge \ln \wedge^* \n$   $\&$  @deprecated This symbol has moved. Please Import from  $\@{a}$ ngular/animations instead! $\ln * \@{e}$ record $\ln * \ln * \@{d}$ eprecated This symbol has moved. Please Import from  $\log$  angular/animations instead! $\ln *$  @record $\ln *$  $\ln$ /\*\* $\ln *$ @deprecated This symbol has moved. Please Import from  $\log$  angular/animations instead! $\ln * \mathcal{O}$  record $\ln * \ln \mathcal{O}$ \* @deprecated This symbol has moved. Please Import from \\@angular/animations instead!\n \* @record\n \*/\n\n/\*\*\n \* @deprecated This symbol has moved. Please Import from \\@angular/animations instead!\n \*  $@$ record\n \*/\n\n/\*\*\n \* @deprecated This symbol has moved. Please Import from \\@angular/animations instead!\n \* @record\n \*/\n\n/\*\*\n \* @deprecated This symbol has moved. Please Import from \\@angular/animations instead!\n \* @param {?} name\n \* @param {?} definitions\n \* @return {?}\n \*/\nfunction trigger\$\$1(name, definitions)  $\{\n\$  return trigger\$1(name, definitions); $\n\ln\frac{\max}{n} \neq \emptyset$  deprecated This symbol has moved. Please Import from  $\@a$ ngular/animations instead!\n \* @param {?} timings\n \* @param {?=} styles\n \* @return {?}\n \*/\nfunction animate\$\$1(timings, styles) {\n return animate\$1(timings, styles);\n}\n/\*\*\n \* @deprecated This symbol has moved. Please Import from  $\@{$ angular/animations instead! $\n \mathfrak{g}$  aram {?} steps $\mathfrak{h}$  \* @return {?}\n \*/\nfunction group\$\$1(steps) {\n return group\$1(steps);\n}\n/\*\*\n \* @deprecated This symbol has moved. Please Import from  $\@$ angular/animations instead! $\ln * \@$ param {?} steps $\ln * \@$ return {?} $\ln * \ln$ sequence\$\$1(steps) {\n return sequence\$1(steps);\n}\n/\*\*\n \* @deprecated This symbol has moved. Please Import from  $\@a$ ngular/animations instead!\n \* @param {?} tokens\n \* @return {?}\n \*/\nfunction style\$\$1(tokens) {\n return style\$1(tokens);\n}\n/\*\*\n \* @deprecated This symbol has moved. Please Import from  $\log \alpha$  instead!\n \* @param {?} name\n \* @param {?} styles\n \* @return {?}\n \*/\nfunction state\$\$1(name, styles) {\n return state\$1(name, styles);\n}\n/\*\*\n \* @deprecated This symbol has moved. Please Import from  $\@{a}$ ngular/animations instead! $\n$  \* @param {?} steps $\n$  \* @return {?}\n \*/\nfunction keyframes\$\$1(steps) {\n return keyframes\$1(steps);\n}\n/\*\*\n \* @deprecated This symbol has moved. Please Import from \\@angular/animations instead!\n \* @param {?} stateChangeExpr\n \* @param {?} steps\n \* @return {?}\n \*/\nfunction transition\$\$1(stateChangeExpr, steps) {\n return transition\$1(stateChangeExpr, steps); $\ln\ln\^{**}\n$  <sup>\*</sup> @deprecated This has been renamed to `AnimationEvent`. Please import it from  $\log$ angular/animations. $\ln$  \* @record $\ln$  \*/ $\ln$ /\*\* $\ln$  \* @fileoverview added by tsickle $\ln$  \* @suppress {checkTypes} checked by tsc\n \*/\n/\*\*\n \* @license\n \* Copyright Google Inc. All Rights Reserved.\n \*\n \* Use of this source code is governed by an MIT-style license that can be $\ln *$  found in the LICENSE file at https://angular.io/license $\ln$  $*\ln(*\mathbb{R})$  \* @module\n \* @description\n \* Entry point from which you should import all public core APIs.\n \*/\n\n/\*\*\n \* @fileoverview added by tsickle\n \* @suppress {checkTypes} checked by tsc\n \*/\n/\*\*\n \* @license\n \* Copyright Google Inc. All Rights Reserved.\n \*\n \* Use of this source code is governed by an MIT-style license that can be\n \* found in the LICENSE file at https://angular.io/license\n \*/\n/\*\*\n \* @module\n \* @description\n \* Entry point for all public APIs of this package. $\ln \frac{\pi}{\ln}$  This file only reexports content of the `src` folder. Keep it that way. $\ln\frac{x}{\ln x}$  = @fileoverview added by tsickle $\ln *$  @suppress {checkTypes} checked by tsc $\ln * \ln *$ \n/\*\*\n Generated bundle index. Do not edit.\n \*/\n\nexport { createPlatform, assertPlatform, destroyPlatform, getPlatform, PlatformRef, ApplicationRef, enableProdMode, isDevMode, createPlatformFactory, NgProbeToken, APP\_ID, PACKAGE\_ROOT\_URL, PLATFORM\_INITIALIZER, PLATFORM\_ID, APP\_BOOTSTRAP\_LISTENER, APP\_INITIALIZER, ApplicationInitStatus, DebugElement, DebugNode, asNativeElements, getDebugNode, Testability, TestabilityRegistry, setTestabilityGetter, TRANSLATIONS, TRANSLATIONS\_FORMAT, LOCALE\_ID, MissingTranslationStrategy, ApplicationModule, wtfCreateScope, wtfLeave, wtfStartTimeRange, wtfEndTimeRange, Type, EventEmitter, ErrorHandler, Sanitizer, SecurityContext, ANALYZE\_FOR\_ENTRY\_COMPONENTS, Attribute, ContentChild, ContentChildren, Query, ViewChild, ViewChildren, Component, Directive, HostBinding, HostListener, Input, Output, Pipe, CUSTOM\_ELEMENTS\_SCHEMA, NO\_ERRORS\_SCHEMA, NgModule, ViewEncapsulation, Version, VERSION, forwardRef, resolveForwardRef, Injector, ReflectiveInjector, ResolvedReflectiveFactory,

ReflectiveKey, InjectionToken, Inject, Optional, Injectable, Self, SkipSelf, Host, NgZone, RenderComponentType, Renderer, Renderer2, RendererFactory2, RendererStyleFlags2, RootRenderer, COMPILER\_OPTIONS, Compiler, CompilerFactory, ModuleWithComponentFactories, ComponentFactory, ComponentRef, ComponentFactoryResolver, ElementRef, NgModuleFactory, NgModuleRef, NgModuleFactoryLoader, getModuleFactory, QueryList, SystemJsNgModuleLoader, SystemJsNgModuleLoaderConfig, TemplateRef, ViewContainerRef, EmbeddedViewRef, ViewRef, ChangeDetectionStrategy, ChangeDetectorRef, DefaultIterableDiffer, IterableDiffers, KeyValueDiffers, SimpleChange, WrappedValue, platformCore, ALLOW\_MULTIPLE\_PLATFORMS as ALLOW\_MULTIPLE\_PLATFORMS, APP\_ID\_RANDOM\_PROVIDER as APP\_ID\_RANDOM\_PROVIDER, devModeEqual as devModeEqual, isListLikeIterable as isListLikeIterable, ChangeDetectorStatus as ChangeDetectorStatus, isDefaultChangeDetectionStrategy as isDefaultChangeDetectionStrategy, Console as Console, ComponentFactory as ComponentFactory, CodegenComponentFactoryResolver as CodegenComponentFactoryResolver, ReflectionCapabilities as ReflectionCapabilities, RenderDebugInfo as RenderDebugInfo, global as global, looseIdentical as looseIdentical, stringify as stringify, makeDecorator as makeDecorator, isObservable as isObservable, isPromise as isPromise, clearOverrides as clearOverrides, overrideComponentView as overrideComponentView, overrideProvider as overrideProvider, NOT\_FOUND\_CHECK\_ONLY\_ELEMENT\_INJECTOR as NOT\_FOUND\_CHECK\_ONLY\_ELEMENT\_INJECTOR, defineComponent as defineComponent, detectChanges as detectChanges, renderComponent as renderComponent, containerStart as C, directive as D, elementStart as E, text as T, viewStart as V, bind as b, bind1 as b1, containerEnd as c, containerRefreshStart as cR, containerRefreshEnd as cr, elementEnd as e, elementProperty as p, elementStyle as s, textBinding as t, viewEnd as v, registerModuleFactory as registerModuleFactory, EMPTY\_ARRAY as EMPTY\_ARRAY, EMPTY\_MAP as EMPTY\_MAP, anchorDef as and, createComponentFactory as ccf, createNgModuleFactory as cmf, createRendererType2 as crt, directiveDef as did, elementDef as eld, elementEventFullName as elementEventFullName, getComponentViewDefinitionFactory as getComponentViewDefinitionFactory, inlineInterpolate as inlineInterpolate, interpolate as interpolate, moduleDef as mod, moduleProvideDef as mpd, ngContentDef as ncd, nodeValue as nov, pipeDef as pid, providerDef as prd, pureArrayDef as pad, pureObjectDef as pod, purePipeDef as ppd, queryDef as qud, textDef as ted, unwrapValue as unv, viewDef as vid, AUTO\_STYLE, trigger\$\$1 as trigger, animate\$\$1 as animate, group\$\$1 as group, sequence\$\$1 as sequence, style\$\$1 as style, state\$\$1 as state, keyframes\$\$1 as keyframes, transition\$\$1 as transition, animate\$1 as be, group\$1 as bf, keyframes\$1 as bj, sequence\$1 as bg, state\$1 as bi, style\$1 as bh, transition\$1 as bk, trigger\$1 as bd, \_iterableDiffersFactory as m, \_keyValueDiffersFactory as n, \_localeFactory as o, \_appIdRandomProviderFactory as h, defaultIterableDiffers as i, defaultKeyValueDiffers as j, DefaultIterableDifferFactory as k, DefaultKeyValueDifferFactory as l, ReflectiveInjector as d, ReflectiveDependency as f, resolveReflectiveProviders as g, wtfEnabled as q, createScope as u, detectWTF as r, endTimeRange as y, leave as w, startTimeRange as x, stringify\$1 as bb, makeParamDecorator as a, \_def as z, DebugContext as ba };\n//# sourceMappingURL=core.js.map\n\n\n\n//////////////////\n// WEBPACK FOOTER\n// C:/V11-THF2/totvs-hgp/totvsthf2-components/totvs-gps-rpw/node\_modules/@angular/core/esm5/core.js\n// module id =  $.../...$ core/esm5/core.js\n// module chunks = vendor","/\*\*\n \* @license Angular v5.2.1\n \* (c) 2010-2018 Google, Inc. https://angular.io/\n \* License: MIT\n \*/\nimport { CompileMetadataResolver, CompileReflector, CompilerConfig, DirectiveNormalizer, DirectiveResolver, DomElementSchemaRegistry, ElementSchemaRegistry, HtmlParser, I18NHtmlParser, Identifiers, JitCompiler, JitSummaryResolver, Lexer, NgModuleCompiler, NgModuleResolver, Parser, PipeResolver, ProviderMeta, ResourceLoader, StaticSymbolCache, StyleCompiler, SummaryResolver, TemplateParser, UrlResolver, ViewCompiler, getUrlScheme, syntaxError } from '@angular/compiler';\nimport { ANALYZE\_FOR\_ENTRY\_COMPONENTS, COMPILER\_OPTIONS, ChangeDetectionStrategy, ChangeDetectorRef, Compiler, CompilerFactory, ComponentFactory, ComponentFactoryResolver, ComponentRef, ElementRef, Inject, Injectable, InjectionToken, Injector, LOCALE\_ID, MissingTranslationStrategy, NgModuleFactory, NgModuleRef, Optional, PACKAGE\_ROOT\_URL, PLATFORM\_ID, QueryList, Renderer, SecurityContext, TRANSLATIONS, TRANSLATIONS\_FORMAT,

TemplateRef, Version, ViewContainerRef, ViewEncapsulation, createPlatformFactory, isDevMode, platformCore, CodegenComponentFactoryResolver, Console, EMPTY\_ARRAY, EMPTY\_MAP, ReflectionCapabilities, and, ccf, cmf, crt, did, eld, global, inlineInterpolate, interpolate, mod, mpd, ncd, nov, pad, pid, pod, ppd, prd, qud, registerModuleFactory, stringify, ted, unv, vid } from '@angular/core';\nimport { PLATFORM\_BROWSER\_ID } from '@angular/common';\nimport { INTERNAL\_BROWSER\_PLATFORM\_PROVIDERS } from '@angular/platform-browser';\nimport { \_\_extends } from 'tslib';\n\n/\*\*\n \* @fileoverview added by tsickle\n \* @suppress {checkTypes} checked by tsc\n \*/\n/\*\*\n \* @license\n \* Copyright Google Inc. All Rights Reserved.\n  $*\n$   $\mathbf{N}$   $\mathbf{N}$  is source code is governed by an MIT-style license that can be $\mathbf{N}$   $\mathbf{N}$  found in the LICENSE file at https://angular.io/license\n \*/\nvar MODULE\_SUFFIX = ";\nvar builtinExternalReferences = createBuiltinExternalReferencesMap();\nvar JitReflector = /\*\* @class \*/ (function () {\n function JitReflector()  ${\n\mu \n}$  this.builtinExternalReferences = new Map();\n this.reflectionCapabilities = new ReflectionCapabilities();\n }\n /\*\*\n \* @param {?} type\n \* @param {?} cmpMetadata\n \* @return  $\{\ ?\}\$ \n \*\n JitReflector.prototype.componentModuleUrl = /\*\*\n \* @param  $\{\ ?\}$  type\n \* @param  $\{?\}$ cmpMetadata\n \* @return  $\{\}$ \n \*/\n function (type, cmpMetadata)  $\{\$ n var /\*\* @type  $\{'\}$  \*/ moduleId = cmpMetadata.moduleId;\n if (typeof moduleId === 'string') {\n var /\*\* @type {?} \*/ scheme =  $getUrIScheme(moduleId);$  return scheme ? moduleId :  $\forall$  package: $\forall$  + moduleId + MODULE SUFFIX; $\forall$ n  $\ln$  else if (moduleId !== null && moduleId !== void 0) {\n throw syntaxError(\"moduleId should be a string in  $\|\|\|$  + stringify(type) + \"\\\". See https://goo.gl/wIDDiL for more information.\\n\" +\n \"If you're using Webpack you should inline the template and the styles, see https://goo.gl/X2J8zc.\");\n  $\ln$ return  $\Upsilon$ ..." + stringify(type);\n };\n /\*\*\n \* @param {?} typeOrFunc\n \* @return {?}\n \*/\n JitReflector.prototype.parameters =  $/*\$ \n \* @param {?} typeOrFunc\n \* @return {?}\n \*/\n function (typeOrFunc)  $\{\n\alpha \in \Gamma\}$  return this.reflectionCapabilities.parameters(typeOrFunc);\n  $\|\cdot\|$  /\*\*\n \* @param {?} typeOrFunc\n \* @return  $\{?\}\$ \n \*/\n JitReflector.prototype.annotations = /\*\*\n \* @param  $\{?\}$  typeOrFunc\n \* @return  $\{\n\}$  \*/\n function (typeOrFunc)  $\{\n\$  return this.reflectionCapabilities.annotations(typeOrFunc);\n  $\cdot$   $\uparrow$  +\*\n \* @param {?} typeOrFunc\n \* @return  $\{\ ?\}\$   $*$   $\in$   $\mathbb{R}^2$  JitReflector.prototype.propMetadata =  $\ast$ "\n  $*$  @param  $\{\ ?\}$ \typeOrFunc\n  $*$  @return  $\{\ ?\}$ \n \*/\n function (typeOrFunc)  $\{\n\$  return this.reflectionCapabilities.propMetadata(typeOrFunc);\n  $\{\n\}$ ;\n /\*\*\n \* @param  $\{?\}$  type\n \* @param  $\{?\}$  lcProperty\n \* @return  $\{?\}\$ \n \*/\n JitReflector.prototype.hasLifecycleHook =  $/*\$  \n~ \* \textcircled{param} {?} type\n \*  $\textcircled{param}$  {?} lcProperty\n  $\mathcal{P}$  \*/\n function (type, lcProperty) {\n return this.reflectionCapabilities.hasLifecycleHook(type, lcProperty);\n };\n /\*\*\n \* @param {?} type\n \* @return {?}\n \*/\n JitReflector.prototype.guards =  $\ell^*$ \n \* @param {?} type\n \* @return {?}\n \* $\wedge$ n function (type) { return this.reflectionCapabilities.guards(type);  $\|\cdot\|$  \*\*\n \* @param {?} ref\n \* @return {?}\n \*\n JitReflector.prototype.resolveExternalReference = /\*\*\n \* @param {?} ref\n \* @return {?}\n \*/\n function (ref)  ${\nvert \nvert n}$  return builtinExternalReferences.get(ref) || ref.runtime;\n  $\;\cdot\;$ \n return JitReflector;\n $(\cdot)\;$ \n/\*\*\n \* @return  $\{\} \n\in \{\} \$  \*/\nfunction createBuiltinExternalReferencesMap()  $\{\n\}$  var /\*\* @type  $\{?\}$  \*/ map = new Map();\n map.set(Identifiers.ANALYZE\_FOR\_ENTRY\_COMPONENTS, ANALYZE\_FOR\_ENTRY\_COMPONENTS);\n

map.set(Identifiers.ElementRef, ElementRef);\n map.set(Identifiers.NgModuleRef, NgModuleRef);\n

map.set(Identifiers.ViewContainerRef, ViewContainerRef);\n map.set(Identifiers.ChangeDetectorRef,

ChangeDetectorRef);\n map.set(Identifiers.QueryList, QueryList);\n map.set(Identifiers.TemplateRef,

TemplateRef);\n map.set(Identifiers.CodegenComponentFactoryResolver,

CodegenComponentFactoryResolver);\n map.set(Identifiers.ComponentFactoryResolver,

ComponentFactoryResolver);\n map.set(Identifiers.ComponentFactory, ComponentFactory);\n

map.set(Identifiers.ComponentRef, ComponentRef);\n map.set(Identifiers.NgModuleFactory,

NgModuleFactory);\n map.set(Identifiers.createModuleFactory, cmf);\n map.set(Identifiers.moduleDef, mod);\n map.set(Identifiers.moduleProviderDef, mpd);\n map.set(Identifiers.RegisterModuleFactoryFn, registerModuleFactory);\n map.set(Identifiers.Injector, Injector);\n map.set(Identifiers.ViewEncapsulation,

ViewEncapsulation);\n map.set(Identifiers.ChangeDetectionStrategy, ChangeDetectionStrategy);\n

map.set(Identifiers.SecurityContext, SecurityContext);\n map.set(Identifiers.LOCALE\_ID, LOCALE\_ID);\n map.set(Identifiers.TRANSLATIONS\_FORMAT, TRANSLATIONS\_FORMAT);\n map.set(Identifiers.inlineInterpolate, inlineInterpolate);\n map.set(Identifiers.interpolate, interpolate);\n map.set(Identifiers.EMPTY\_ARRAY, EMPTY\_ARRAY);\n map.set(Identifiers.EMPTY\_MAP, EMPTY\_MAP);\n map.set(Identifiers.Renderer, Renderer);\n map.set(Identifiers.viewDef, vid);\n map.set(Identifiers.elementDef, eld);\n map.set(Identifiers.anchorDef, and);\n map.set(Identifiers.textDef, ted);\n map.set(Identifiers.directiveDef, did);\n map.set(Identifiers.providerDef, prd);\n map.set(Identifiers.queryDef, qud);\n map.set(Identifiers.pureArrayDef, pad);\n map.set(Identifiers.pureObjectDef, pod);\n map.set(Identifiers.purePipeDef, ppd);\n map.set(Identifiers.pipeDef, pid);\n map.set(Identifiers.nodeValue, nov);\n map.set(Identifiers.ngContentDef, ncd);\n map.set(Identifiers.unwrapValue, unv);\n map.set(Identifiers.createRendererType2, crt);\n map.set(Identifiers.createComponentFactory, ccf);\n return map;\n}\n\n/\*\*\n \* @fileoverview added by tsickle\n \* @suppress {checkTypes} checked by tsc\n \*/\n/\*\*\n \*  $\mathcal{Q}$ license $\ln *$  Copyright Google Inc. All Rights Reserved. $\ln * \ln *$  Use of this source code is governed by an MITstyle license that can be $\ln *$  found in the LICENSE file at https://angular.io/license $\ln *$ /nvar ERROR\_COLLECTOR\_TOKEN = new InjectionToken('ErrorCollector'); $\ln$ /\*\*\n \* A default provider for  $\{\sqrt{\omega}\}$ link PACKAGE\_ROOT\_URL} that maps to '/'.\n \*/\nvar DEFAULT\_PACKAGE\_URL\_PROVIDER = {\n provide: PACKAGE\_ROOT\_URL,\n useValue: '/'\n};\nvar \_NO\_RESOURCE\_LOADER = {\n get: /\*\*\n \* @param  $\{\n? \text{url}\$  \* @return  $\{\n? \}$  \*  $\mathbb{R}$  function (url)  $\{\n n$  throw new Error(\"No ResourceLoader implementation has been provided. Can't read the url  $\|\|\|$  + url + \"\\\"\"');\n }\n};\nvar baseHtmlParser = new InjectionToken('HtmlParser');\nvar CompilerImpl = /\*\* @class \*/ (function () {\n function CompilerImpl(injector, \_metadataResolver, templateParser, styleCompiler, viewCompiler, ngModuleCompiler, summaryResolver, compileReflector, compilerConfig, console) {\n this.\_metadataResolver = \_metadataResolver;\n this.\_delegate = new JitCompiler(\_metadataResolver, templateParser, styleCompiler, viewCompiler, ngModuleCompiler, summaryResolver, compileReflector, compilerConfig, console, this.getExtraNgModuleProviders.bind(this));\n this.injector = injector;\n }\n /\*\*\n \* @return {?}\n \*/\n CompilerImpl.prototype.getExtraNgModuleProviders =  $/*\$ \n \* @return {?}\n \*\n function () {\n return [this.\_metadataResolver.getProviderMetadata(new ProviderMeta(Compiler, { useValue: this }))];\n };\n  $\ell^{**}\n \in \mathbb{C}$  template T\n \* @param {?} moduleType\n \* @return {?}\n \* \n CompilerImpl.prototype.compileModuleSync =  $/*\$ \n \* @template T\n \* @param {?} moduleType\n \* @return  $\{\? \}\n\in \mathcal{P}\$  function (moduleType)  $\{\n\in \mathcal{P}\}$  return /\*\* @type  $\{?\}$  \*/ (this.\_delegate.compileModuleSync(moduleType));\n };\n /\*\*\n \* @template T\n \* @param {?} moduleType\n \* @return  $\{\}$ \n \*/\n CompilerImpl.prototype.compileModuleAsync = /\*\*\n \* @template T\n \* @param  $\{? \}$  moduleType\n \* @return  $\{? \}$ \n \*\n function (moduleType)  $\{\$ \ return /\*\* @type  $\{\ ?\}$  \*/ (this.\_delegate.compileModuleAsync(moduleType));\n };\n /\*\*\n \* @template T\n \* @param {?} moduleType\n \* @return  $\{\}$ \n \*/\n CompilerImpl.prototype.compileModuleAndAllComponentsSync =  $\frac{\ast \mathfrak{m}}{\mathfrak{m}}$  \* @template T\n \* @param {?} moduleType\n \* @return {?}\n \*/\n function (moduleType) {\n var /\*\* @type  $\{? \}$ \*/ result = this. delegate.compileModuleAndAllComponentsSync(moduleType);\n return {\n ngModuleFactory: /\*\* @type {?} \*/ (result.ngModuleFactory),\n componentFactories: /\*\* @type  $\{? \}$  \*/ (result.componentFactories),\n };\n };\n /\*\*\n \* @template T\n \* @param  $\{? \}$  moduleType\n \* @return {?}\n \*/\n CompilerImpl.prototype.compileModuleAndAllComponentsAsync = /\*\*\n \* @template T\n  $* \otimes$  param {?} moduleType\n  $* \otimes$  return {?}\n  $*$  function (moduleType) {\n return this. delegate.compileModuleAndAllComponentsAsync(moduleType)\n .then(function (result) {\n return ({\n ngModuleFactory: /\*\* @type {?} \*/ (result.ngModuleFactory),\n componentFactories: /\*\* @type  $\$ ?} \*/ (result.componentFactories),\n });\n });\n };\n /\*\*\n \* @param {?} summaries\n \* @return  $\{?\}\$ n  $\pi$  CompilerImpl.prototype.loadAotSummaries =  $\pi$ \*  $\mathfrak{m}$  \* @param  $\{?\}$  summaries $\mathfrak{m}$  \* @return  $\{? \}\n\in \mathbb{R}$ , function (summaries) { this. delegate.loadAotSummaries(summaries);  $\|\cdot\|$  /\*\*\n \* @param  $\{?\}$  ref $\{n * @return \{?\}\n$  \* $\wedge$ n CompilerImpl.prototype.hasAotSummary = /\*\*\n \* @param  $\{?\}$ ref\n \* @return {?}\n \*/\n function (ref) { return this.\_delegate.hasAotSummary(ref); };\n /\*\*\n \*

@template T\n  $* \circledcirc$  param {?} component\n  $* \circledcirc$  return {?}\n  $*\wedge$ n CompilerImpl.prototype.getComponentFactory =  $/*\n\mathbb{R}$  \* @template T\n \* @param {?} component\n \* @return  $\{\n}$  \*/\n function (component)  $\{\n}$  return /\*\* @type  $\{?\}$  \*/ (this.\_delegate.getComponentFactory(component));\n };\n /\*\*\n \* @return {?}\n \*/\n CompilerImpl.prototype.clearCache =  $/*\$ \n \* @return {?}\n \*\n function () { this.\_delegate.clearCache();  $\cdot$ ;\n /\*\*\n \* @param {?} type\n \* @return {?}\n \*/\n CompilerImpl.prototype.clearCacheFor = /\*\*\n @param  $\$ ? type\n \* @return  $\$ ? \\n \*/\n function (type)  $\$ { this. delegate.clearCacheFor(type); };\n return CompilerImpl;\n}());\n/\*\*\n \* A set of providers that provide `JitCompiler` and its dependencies to use for\n \* template compilation.\n \*/\nvar COMPILER\_PROVIDERS = /\*\* @type  $\$ ? \times  $\$  \times for { provide: CompileReflector, useValue: new JitReflector() },\n { provide: ResourceLoader, useValue: \_NO\_RESOURCE\_LOADER },\n { provide: JitSummaryResolver, deps: [] },\n { provide: SummaryResolver, useExisting: JitSummaryResolver },\n { provide: Console, deps:  $[] \}$ , | { provide: Lexer, deps:  $[] \}$ , | { provide: Parser, deps:  $[Lex] \}$ , | {\n provide: baseHtmlParser,\n useClass: HtmlParser,\n deps: [],\n },\n {\n provide: I18NHtmlParser,\n useFactory: function (parser, translations, format, config, console)  $\{\n\$  translations = translations  $||$  "; $\infty$ var /\*\* @type  $\{? \}$  \*/ missingTranslation = translations ? /\*\* @type  $\{? \}$  \*/ ((config.missingTranslation)) : MissingTranslationStrategy.Ignore;\n return new I18NHtmlParser(parser, translations, format, missingTranslation, console); $\in$  }, $\in$  deps:  $[\infty \text{ baseHtm}]\text{Parser}$ , [new Optional(), new Inject(TRANSLATIONS)],\n [new Optional(), new Inject(TRANSLATIONS FORMAT)],\n  $[ComplierConfig]$ ,  $[Console]$ ,  $\n \lambda \lambda \alpha$  [Console],  $\n \lambda \lambda$  {\n provide: HtmlParser,\n useExisting: I18NHtmlParser,\n },\n {\n provide: TemplateParser, deps: [CompilerConfig, CompileReflector,\n Parser, ElementSchemaRegistry,\n I18NHtmlParser, Console]\n },\n { provide: DirectiveNormalizer, deps: [ResourceLoader, UrlResolver, HtmlParser, CompilerConfig] },\n { provide: CompileMetadataResolver, deps: [CompilerConfig, HtmlParser, NgModuleResolver,\n DirectiveResolver, PipeResolver,\n SummaryResolver,\n ElementSchemaRegistry,\n DirectiveNormalizer, Console,\n [Optional, StaticSymbolCache],\n CompileReflector,\n [Optional, ERROR\_COLLECTOR\_TOKEN]] },\n DEFAULT\_PACKAGE\_URL\_PROVIDER,\n { provide: StyleCompiler, deps: [UrlResolver] },\n { provide: ViewCompiler, deps: [CompileReflector] },\n { provide: NgModuleCompiler, deps: [CompileReflector] },\n { provide: CompilerConfig, useValue: new CompilerConfig() },\n { provide: Compiler, useClass: CompilerImpl, deps: [Injector, CompileMetadataResolver,\n TemplateParser, StyleCompiler,\n ViewCompiler, NgModuleCompiler,\n SummaryResolver, CompileReflector, CompilerConfig,\n Console] },\n { provide: DomElementSchemaRegistry, deps: [] },\n { provide: ElementSchemaRegistry, useExisting: DomElementSchemaRegistry },\n { provide: UrlResolver, deps: [PACKAGE\_ROOT\_URL] },\n { provide: DirectiveResolver, deps: [CompileReflector] },\n { provide: PipeResolver, deps: [CompileReflector] },\n { provide: NgModuleResolver, deps:  $[CompileReflection] \, \ln\$  \* \\mum' \\mum' \\mum' \\mum' \\mum' \mum' \mum' \mum' \mum' \mum' \mum' \mum' \mum' \mum' \mum' \mum' \mum' \mum' \mum' \mum' \mum' \mum' \mum' \mum' \mum' \mum' \mum' \mum' JitCompilerFactory =  $/*$  @ class \*/ (function ()  $\ln$  /\* @ internal \*/\n function JitCompilerFactory(defaultOptions)  ${\n \mu \ast \mathcal{O} \$   $* \mathcal{O} \$  = {\n useJit: true,\n defaultEncapsulation: ViewEncapsulation.Emulated,\n missingTranslation: MissingTranslationStrategy.Warning,\n enableLegacyTemplate: false,\n  $\cdot$  \;\n this.\_defaultOptions = [compilerOptions].concat(defaultOptions);\n }\n /\*\*\n \* @param {?=} options\n \* @return {?}\n \*/\n JitCompilerFactory.prototype.createCompiler = /\*\*\n \* @param {?=} options\n \* @return {?}\n \*/\n function (options)  ${\n \{ \infty \} \in \mathbb{R} \}$  if (options === void 0)  ${\n \{ \infty \} \in \mathbb{R} \}$  var /\*\* @type  ${?}$  \*/ opts = mergeOptions(this. defaultOptions.concat(options));\n var /\*\* @type {?} \*/ injector = Injector.create( $\lceil \ln \rceil$ COMPILER PROVIDERS,  ${\n \mu}$  provide: CompilerConfig, ${\n \mu}$  useFactory: function ()  ${\n \mu}$ return new CompilerConfig({\n  $\parallel$  // let explicit values from the compiler options overwrite options\n // from the app providers\n useJit: opts.useJit.\n iitDevMode: isDevMode(),\n  $\frac{1}{2}$  let explicit values from the compiler options overwrite options\n // from the app providers\n defaultEncapsulation: opts.defaultEncapsulation.\n missingTranslation: opts.missingTranslation,\n enableLegacyTemplate:

opts.enableLegacyTemplate,\n preserveWhitespaces: opts.preserveWhitespaces,\n });\n  $\{\n\}$ ,\n deps:  $[\n\]$ ,\n  $\{\n\}$ <sup>\*\*</sup> @type  $\{?\}$  \*/ ((opts.providers)\n ]);\n return injector.get(Compiler);\n };\n return JitCompilerFactory;\n}());\n/\*\*\n \* @param {?} optionsArr\n \* @return {?}\n \*/\nfunction \_mergeOptions(optionsArr) {\n return {\n useJit: \_lastDefined(optionsArr.map(function (options) { return options.useJit; })),\n defaultEncapsulation: \_lastDefined(optionsArr.map(function (options) { return options.defaultEncapsulation; })),\n providers: \_mergeArrays(optionsArr.map(function (options) { return  $((options, provides)$ ;  $))$ , \n missingTranslation: lastDefined(optionsArr.map(function (options) { return options.missingTranslation; })),\n enableLegacyTemplate: \_lastDefined(optionsArr.map(function (options) { return options.enableLegacyTemplate;  $\{\}$ ), $\{\}$  preserveWhitespaces: \_lastDefined(optionsArr.map(function (options) { return options.preserveWhitespaces; })),\n };\n}\n/\*\*\n \* @template T\n \* @param {?} args\n \* @return  $\{\n\}$  \*/\nfunction \_lastDefined(args)  $\{\n\$  for  $\varnothing$  type  $\{?\}$  \*/ i = args.length - 1; i >= 0; i--)  $\{\n\}$ if (args[i] !== undefined)  $\{\n\$  return args[i]; $\n\}$  }\n return undefined;\n}\n<sup>/\*\*</sup>\n \* @param {?} parts\n \* @return  $\{\n}$ '\n \* $\cdot$ \nfunction \_mergeArrays(parts)  $\{\n$  var /\*\* @type  $\{?\}$ \*/ result = [];\n parts.forEach(function (part) { return part && result.push.apply(result, part); });\n return result;\n}\n\n/\*\*\n \* @fileoverview added by tsickle\n \* @suppress {checkTypes} checked by tsc\n \*/\n/\*\*\n \* @license\n \* Copyright Google Inc. All Rights Reserved.\n \*\n \* Use of this source code is governed by an MIT-style license that can be\n \* found in the LICENSE file at https://angular.io/license\n \*/\n/\*\*\n \* A platform that included corePlatform and the compiler.\n \*\n \* \\@experimental\n \*/\nvar platformCoreDynamic = createPlatformFactory(platformCore, 'coreDynamic',  $\n\cdot$  { provide: COMPILER\_OPTIONS, useValue: { }, multi: true },  $\cdot$  { provide: CompilerFactory, useClass: JitCompilerFactory, deps: [COMPILER\_OPTIONS] },\n]);\n\n/\*\*\n \* @fileoverview added by tsickle\n \* @suppress {checkTypes} checked by tsc\n \*/\nvar ResourceLoaderImpl = /\*\* @class \*/ (function (\_super) {\n \_\_extends(ResourceLoaderImpl, \_super);\n function ResourceLoaderImpl() {\n return \_super !== null && \_super.apply(this, arguments) || this;\n  $\ln$  /\*\*\n \* @param {?} url\n \* @return {?}\n \*/\n ResourceLoaderImpl.prototype.get = /\*\*\n \* @param {?} url\n \* @return {?}\n \*/\n function (url)  ${\n\mu \nu \ar }^* \otimes \text{type } ? \}^* / \text{resolve};\n\quad \text{var }^* \otimes \text{type } ? \}^* / \text{pre} \text{curve } ? \}^* / \text{prime} = \text{new}$ Promise(function (res, rej)  ${\n \over \ln \ }$  resolve = res; ${\n \over \ln \ }$  reject = rej; ${\n \over \ln \ }$ ); ${\n \over \ln \ }$  var /\*\* @type {?} \*/ xhr = new XMLHttpRequest();\n xhr.open('GET', url, true);\n xhr.responseType = 'text';\n xhr.onload = function ()  ${\n \frac{\pi}{2} \cdot \frac{\pi}{2}}$  // responseText is the old-school way of retrieving response (supported by IE8 & 9)\n response/responseType properties were introduced in ResourceLoader Level2 spec (supported\n // by IE10)\n var /\*\* @type  $\{?\}$ \*/ response = xhr.response || xhr.responseText;\n // normalize IE9 bug  $(\text{http://bugs.jquery.com/ticket/1450})\n \qquad \text{var} \n \n \ast \n \& \n \text{type} \n \{\n? \} \n \ast / \text{status} = \text{xhr.status} == 1223 ? 204 : \text{xhr.status};\n \text{one} \n \text{in} \n \text{in} \n \text{in} \n \text{in} \n \text{in} \n \text{in} \n \text{in} \n \text{in} \n \text{in} \n \text{in} \n \text{in} \n \text{in} \n \text{in} \n \text{in} \n \text{in} \n \text{in} \n \text{in} \n \$ // fix status code when it is 0 (0 status is undocumented). $\ln$  // Occurs when accessing file resources or on Android 4.1 stock browser\n // while retrieving files from application cache.\n if (status === 0) {\n status = response ? 200 : 0;\n  $\ln$  if (200 <= status && status <= 300) {\n resolve(response);\n  $\ln$  else  ${\n \neq$  reject(\"Failed to load \" + url);\n  $\n \neq$   $\in$   $\$ ;\n xhr.onerror = function () { reject(\"Failed to load \" + url); };\n xhr.send();\n return promise;\n };\n ResourceLoaderImpl.decorators =  $[\n\lambda \mathbf{r}]$  { type: Injectable }, $\n\lambda \mathbf{n}$  }; $\n\lambda \mathbf{r}$  /\*\* @nocollapse \*/\n ResourceLoaderImpl.ctorParameters = function () { return  $[]$ ; };\n return ResourceLoaderImpl;\n}(ResourceLoader));\n\n/\*\*\n \* @fileoverview added by tsickle\n \* @suppress  ${\text{checkTypes}}\$  checked by tsc $\mathbf{n}^*\mathbf{n}^*$   $\in \mathbb{Q}$  license $\mathbf{n}^*$  Copyright Google Inc. All Rights Reserved. $\mathbf{n}^*\mathbf{n}^*$  Use of this source code is governed by an MIT-style license that can be $\ln *$  found in the LICENSE file at https://angular.io/license\n \*/\nvar INTERNAL\_BROWSER\_DYNAMIC\_PLATFORM\_PROVIDERS =  $\ln$ INTERNAL\_BROWSER\_PLATFORM\_PROVIDERS,\n {\n provide: COMPILER\_OPTIONS,\n useValue: { providers: [{ provide: ResourceLoader, useClass: ResourceLoaderImpl, deps: [] }] },\n multi: true\n },\n { provide: PLATFORM\_ID, useValue: PLATFORM\_BROWSER\_ID },\n];\n\n/\*\*\n \* @fileoverview added by tsickle\n \* @suppress {checkTypes} checked by tsc\n \*/\n/\*\*\n \* @license\n \* Copyright Google Inc. All Rights Reserved. $\ln * \ln *$  Use of this source code is governed by an MIT-style license that can be $\ln *$  found in the LICENSE file at https://angular.io/license\n \*/\n/\*\*\n \* An implementation of ResourceLoader that uses a template

cache to avoid doing an actual\n \* ResourceLoader.\n \*\n \* The template cache needs to be built and loaded into window.\$templateCache\n \* via a separate mechanism.\n \*/\nvar CachedResourceLoader = /\*\* @class \*/ (function (\_super) {\n \_\_extends(CachedResourceLoader, \_super);\n function CachedResourceLoader() {\n var \_this  $=$  \_super.call(this) || this;\n \_this.\_cache = (/\*\* @type {?} \*/ (global)).\$templateCache;\n if (\_this.\_cache  $=$  null)  $\{\n\$  throw new Error('CachedResourceLoader: Template cache was not found in \$templateCache.'); $\n\$  $\ln$  return this;\n  $\ln$  /\*\*\n \* @param {?} url\n \* @return {?}\n \*/\n

CachedResourceLoader.prototype.get =  $/*\$ \n \* @param {?} url\n \* @return {?}\n \*\n function (url) {\n if (this.\_cache.hasOwnProperty(url))  $\nvert$  return Promise.resolve(this.\_cache[url]);\n  $\ln$  else  ${\n$ 

return /\*\* @type  $\{?\}$ \*/ (Promise.reject('CachedResourceLoader: Did not find cached template for ' + url));\n  $\ln$  };\n return CachedResourceLoader;\n}(ResourceLoader));\n\n/\*\*\n \* @fileoverview added by tsickle\n \* @suppress {checkTypes} checked by tsc\n \*/\n/\*\*\n \* @license\n \* Copyright Google Inc. All Rights Reserved.\n \*\n \* Use of this source code is governed by an MIT-style license that can be\n \* found in the LICENSE file at https://angular.io/license\n \*/\n\n/\*\*\n \* @fileoverview added by tsickle\n \* @suppress {checkTypes} checked by tsc $\ln \sqrt{\frac{n}{\pi}} \$  @license $\ln \sqrt{\frac{n}{N}}$  Copyright Google Inc. All Rights Reserved. $\ln \sqrt{\frac{n}{N}}$  Use of this source code is governed by an MIT-style license that can be\n  $*$  found in the LICENSE file at https://angular.io/license\n  $*\wedge n/**\n$ \*  $\wedge$  \\@stable\n \*/\nvar VERSION = new Version('5.2.1');\n\n/\*\*\n \* @fileoverview added by tsickle\n \* @suppress {checkTypes} checked by tsc\n \*/\n/\*\*\n \* @license\n \* Copyright Google Inc. All Rights Reserved.\n \*\n \* Use of this source code is governed by an MIT-style license that can be\n \* found in the LICENSE file at https://angular.io/license\n \*/\n/\*\*\n \* \\@experimental\n \*/\nvar RESOURCE\_CACHE\_PROVIDER = [{ provide: ResourceLoader, useClass: CachedResourceLoader, deps: [] }];\n/\*\*\n \* \\@stable\n \*/\nvar

platformBrowserDynamic = createPlatformFactory(platformCoreDynamic, 'browserDynamic',

INTERNAL\_BROWSER\_DYNAMIC\_PLATFORM\_PROVIDERS);\n\n/\*\*\n \* @fileoverview added by tsickle\n \* @suppress {checkTypes} checked by tsc\n \*/\n/\*\*\n \* @license\n \* Copyright Google Inc. All Rights Reserved.\n \*\n \* Use of this source code is governed by an MIT-style license that can be\n \* found in the LICENSE file at https://angular.io/license\n \*/\n/\*\*\n \* @module\n \* @description\n \* Entry point for all public APIs of this package.\n \*/\n\n// This file only reexports content of the `src` folder. Keep it that way.\n\n/\*\*\n \* @fileoverview added by tsickle\n \* @suppress {checkTypes} checked by tsc\n \*/\n/\*\*\n \* Generated bundle index. Do not edit.\n \*/\n\nexport { VERSION, JitCompilerFactory, RESOURCE\_CACHE\_PROVIDER, platformBrowserDynamic, CompilerImpl as CompilerImpl, platformCoreDynamic as platformCoreDynamic,

INTERNAL\_BROWSER\_DYNAMIC\_PLATFORM\_PROVIDERS as

INTERNAL\_BROWSER\_DYNAMIC\_PLATFORM\_PROVIDERS, ResourceLoaderImpl as ResourceLoaderImpl, CachedResourceLoader as a };\n//# sourceMappingURL=platform-browser-dynamic.js.map\n\n\n\n//////////////////\n// WEBPACK FOOTER\n// C:/V11-THF2/totvs-hgp/totvs-thf2-components/totvs-gps-

rpw/node\_modules/@angular/platform-browser-dynamic/esm5/platform-browser-dynamic.js\n// module id =  $.../.../p$ latform-browser-dynamic/esm5/platform-browser-dynamic.js $\ln/$  module chunks = vendor","/\*\* $\ln$ \* @license Angular v5.2.1\n \* (c) 2010-2018 Google, Inc. https://angular.io/\n \* License: MIT\n \*/\nimport { CommonModule, DOCUMENT, PlatformLocation, PLATFORM\_BROWSER\_ID, parseCookieValue } from '@angular/common';\nimport { APP\_ID, APP\_INITIALIZER, ApplicationInitStatus, ApplicationModule, ApplicationRef, ErrorHandler, Inject, Injectable, InjectionToken, Injector, NgModule, NgProbeToken, NgZone, Optional, PLATFORM\_ID, PLATFORM\_INITIALIZER, RendererFactory2, RendererStyleFlags2, Sanitizer, SecurityContext, SkipSelf, Testability, Version, ViewEncapsulation, createPlatformFactory, getDebugNode, isDevMode, platformCore, setTestabilityGetter, global } from '@angular/core';\nimport { \_\_assign, \_\_extends } from 'tslib';\n\n/\*\*\n \* @fileoverview added by tsickle\n \* @suppress {checkTypes} checked by tsc\n \*/\n/\*\*\n \*  $\mathcal{Q}$ license $\ln *$  Copyright Google Inc. All Rights Reserved. $\ln * \ln *$  Use of this source code is governed by an MITstyle license that can be $\ln *$  found in the LICENSE file at https://angular.io/license $\ln *$ / $\ln$ var  $\text{DOM} = \frac{1}{*}$  @type  $\{\ ?\ }$  \*/((null));\n/\*\*\n \* @return  $\?\$ \n \*/\nfunction getDOM() {\n return DOM;\n}\n/\*\*\n \* @param {?} adapter\n \* @return  $\{?\}\n$ n \* $\ln x$  = @param  $\{?\}$  adapter\n \* @return  $\{\}\n$  \* $\ln x$ setRootDomAdapter(adapter)  ${\n \in \Omega \setminus \{n\} \in \Omega \setminus \{\n \}}$  if (! DOM)  ${\n \in \Omega \setminus \Omega \setminus \{\n \}}$  = adapter;\n  ${\n \in \Omega \setminus \Omega \setminus \{\n \}}$  Provides DOM

operations in an environment-agnostic way. $\ln * \log$  security Tread carefully! Interacting with the DOM directly is dangerous and  $n * can$  introduce XSS risks. $\ln * \mathcal{Q}$  abstract $\ln * \mathcal{Q}$  abstract  $\ln * \mathcal{Q}$  abstract  $\ln * \mathcal{Q}$  abstract  $\ln * \mathcal{Q}$  abstract  $\ln * \mathcal{Q}$  abstract  $\ln * \mathcal{Q}$  abstract  $\ln * \mathcal{Q}$  abstract  $\ln * \mathcal{Q}$ function DomAdapter()  ${\n this.resourceLoaderType = /** @type {?} */ ((null));\n }\n}$ Object.defineProperty(DomAdapter.prototype, \"attrToPropMap\", {\n /\*\*\n \* Maps attribute names to their corresponding property names for cases\n  $*$  where attribute name doesn't match property name.\n  $*\ln$  get: /\*\*\n \* Maps attribute names to their corresponding property names for cases\n \* where attribute name doesn't match property name.\n  $* \&$  return  $\{? \}\$ n  $* \wedge$ n function () { return this.\_attrToPropMap;  $\ln$  set: /\*\*\n \* @param {?} value\n \* @return {?}\n \*/\n function (value) { this.\_attrToPropMap = value; },\n enumerable: true,\n configurable: true\n });\n return DomAdapter;\n}());\n\n/\*\*\n \* @fileoverview added by tsickle\n \* @suppress {checkTypes} checked by tsc\n \*/\n/\*\*\n \* @license\n \* Copyright Google Inc. All Rights Reserved.\n \*\n \* Use of this source code is governed by an MIT-style license that can be $\ln *$  found in the LICENSE file at https://angular.io/license $\ln * \ln * \ln *$  Provides DOM operations in any browser environment. $\ln * \n\cong \mathbb{Q}$  Security Tread carefully! Interacting with the DOM directly is dangerous and\n \* can introduce XSS risks.\n \* @abstract\n \*/\nvar GenericBrowserDomAdapter = /\*\* @class \*/ (function (\_super) {\n \_\_extends(GenericBrowserDomAdapter, \_super);\n function GenericBrowserDomAdapter()  $\{\n\$  var \_this = \_super.call(this) || this;\n \_this.\_animationPrefix = null;\n \_this.\_transitionEnd = null;\n try {\n var /\*\* @type {?} \*/ element\_1 = \_this.createElement('div', document);\n if (\_this.getStyle(element 1, 'animationName') != null) {\n this. animationPrefix = '';\n  ${\ln \atop \cdots}$  else {\n var /\*\* @type {?} \*/ domPrefixes = ['Webkit', 'Moz', 'O', 'ms'];\n for (var /\*\* @type  $\{? \ * \ i = 0; i <$  domPrefixes.length; i++)  $\{\n \{$  if (\_this.getStyle(element\_1, domPrefixes[i] + 'AnimationName') != null)  $\ln$  this. animationPrefix = '-' + domPrefixes[i].toLowerCase() + '-';\n break;\n }\n }\n }\n }\n var /\*\*  $\textcircled{?}$  \*/ transEndEventNames\_1 = {\n WebkitTransition: 'webkitTransitionEnd',\n MozTransition: 'transitionend',\n OTransition: 'oTransitionEnd otransitionend',\n transition: 'transitionend'\n  ${}_{\rm i}$  };\n Object.keys(transEndEventNames\_1).forEach(function (key) {\n if (this.getStyle(element 1, key) != null)  $\ln$  this. transitionEnd = transEndEventNames 1[key];\n  $\ln$  });\n }\n catch (/\*\* @type {?} \*/ e) {\n \_this.\_animationPrefix = null;\n \_this.\_transitionEnd = null;\n }\n return \_this;\n }\n /\*\*\n \* @param {?} el\n \* @return {?}\n \*/\n GenericBrowserDomAdapter.prototype.getDistributedNodes = /\*\*\n \* @param {?} el\n \* @return {?}\n \*/\n function (el) { return (/\*\* @type {?} \*/ (el)).getDistributedNodes();  $\ln$  /\*\*\n \* @param {?} el\n @param  $\{?\}$  baseUrl\n \* @param  $\{?\}$  href\n \* @return  $\{?\}$ \n \*/\n GenericBrowserDomAdapter.prototype.resolveAndSetHref =  $/*\$  \in \mathbb{R} \* @param {?} el\n \* @param {?} baseUrl\n \* @param {?} href\n \* @return {?}\n \*/\n function (el, baseUrl, href) {\n el.href = href == null ? baseUrl : baseUrl + '/../' + href;\n };\n /\*\*\n \* @return  $?$ }\n \*/\n GenericBrowserDomAdapter.prototype.supportsDOMEvents =  $/*\$ \n \* @return {?}\n \*\n function () { return true;  $\|\cdot\|^* \mathbb{n} \to \mathbb{C}$ return  $\{?\}\| \cdot \|\cdot\|$ GenericBrowserDomAdapter.prototype.supportsNativeShadowDOM =  $/*\n * @return ?\n * \n * @return ?\n * \n$  function ()  ${\n\mu \nu}$  return typeof (/\*\* @type  ${?}$  \*/ (document.body)).createShadowRoot === 'function';\n };\n /\*\*\n \* @return  $\{?\}\n$  \*/\n GenericBrowserDomAdapter.prototype.getAnimationPrefix = /\*\*\n \* @return  $\{?\}\n$ \*/\n function () { return this. animationPrefix ? this. animationPrefix : ''; };\n /\*\*\n \* @return {?}\n \*/\n GenericBrowserDomAdapter.prototype.getTransitionEnd =  $/*\n * @return$   $? \n *^*\n * \n$  function () { return this. transitionEnd ? this. transitionEnd : ''; };\n /\*\*\n \* @return {?}\n \*/\n GenericBrowserDomAdapter.prototype.supportsAnimation = /\*\*\n \* @return {?}\n \*/\n function () {\n return this.\_animationPrefix != null && this.\_transitionEnd != null;\n };\n return GenericBrowserDomAdapter;\n}(DomAdapter));\n\n/\*\*\n \* @fileoverview added by tsickle\n \* @suppress  ${\text{checkTypes}}\$  checked by tsc $\mathbf{n}^*\mathbf{n}^*$   $\in \mathbb{Q}$  license $\mathbf{n}^*$  Copyright Google Inc. All Rights Reserved. $\mathbf{n}^*\mathbf{n}^*$  Use of this source code is governed by an MIT-style license that can be $\ln *$  found in the LICENSE file at https://angular.io/license\n \*/\nvar \_attrToPropMap = {\n 'class': 'className',\n 'innerHtml': 'innerHTML',\n

'readonly': 'readOnly',\n 'tabindex': 'tabIndex',\n};\nvar DOM\_KEY\_LOCATION\_NUMPAD = 3;\n// Map to convert some key or keyIdentifier values to what will be returned by getEventKey\nvar keyMap = {\n // The following values are here for cross-browser compatibility and to match the W3C standard $\ln$  // cf http://www.w3.org/TR/DOM-Level-3-Events-key/\n '\\b': 'Backspace',\n '\\t': 'Tab',\n '\\x7F': 'Delete',\n '\\x1B': 'Escape',\n 'Del': 'Delete',\n 'Esc': 'Escape',\n 'Left': 'ArrowLeft',\n 'Right': 'ArrowRight',\n 'Up': 'ArrowUp',\n 'Down': 'ArrowDown',\n 'Menu': 'ContextMenu',\n 'Scroll': 'ScrollLock',\n 'Win': 'OS'\n};\n// There is a bug in Chrome for numeric keypad keys:\n// https://code.google.com/p/chromium/issues/detail?id=155654\n// 1, 2, 3 ... are reported as A, B, C ...\nvar \_chromeNumKeyPadMap = {\n 'A': '1',\n 'B': '2',\n 'C': '3',\n 'D': '4',\n 'E': '5',\n 'F': '6',\n 'G': '7',\n 'H': '8',\n 'I': '9',\n 'J': '\*',\n 'K': '+',\n 'M': '-',\n 'N': '.',\n 'O': '/',\n '\\x60': '0',\n '\\x90': 'NumLock'\n};\nvar nodeContains;\nif (global['Node']) {\n nodeContains = global['Node'].prototype.contains || function (node) {\n return !!(this.compareDocumentPosition(node) & 16);\n  $\|\cdot\|$ \n/\*\*\n \* A `DomAdapter` powered by full browser DOM APIs.\n \*\n \* \\\ @security Tread carefully! Interacting with the DOM directly is dangerous and\n \* can introduce XSS risks.\n \*/\nvar BrowserDomAdapter = /\*\* @class \*/ (function (\_super) {\n  $_$ extends(BrowserDomAdapter, \_super);\n function BrowserDomAdapter() {\n return \_super !== null && \_super.apply(this, arguments)  $\|$  this;\n  $\$ BrowserDomAdapter.prototype.parse =  $/*\$ \n \* @param {?} templateHtml\n \* @return {?}\n \*/\n function (templateHtml) { throw new Error('parse not implemented'); };\n /\*\*\n \* @return {?}\n \*/\n BrowserDomAdapter.makeCurrent =  $/*\$ <sub>n</sub> \* @return {?}\n \*/\n function () { setRootDomAdapter(new BrowserDomAdapter());  $\|\cdot\|$  /\*\*\n \* @param {?} element\n \* @param {?} name\n \* @return {?}\n \*/\n BrowserDomAdapter.prototype.hasProperty = /\*\*\n \* @param {?} element\n \* @param {?} name\n @return  $\{?\}\n$  \*/\n function (element, name) { return name in element; };\n /\*\*\n \* @param {?} el\n @param  $\{?\}$  name\n \* @param  $\{?\}$  value\n \* @return  $\{?\}$ \n \*/\n BrowserDomAdapter.prototype.setProperty =  $/*\$ \n \* @param {?} el\n \* @param {?} name\n \* @param {?} value $\mathsf{m}$  \* @return  $\{?\}$ \n \*/\n function (el, name, value)  $\{(\mathsf{m}^* \otimes \mathsf{type} \{\mathsf{m}^* \otimes \mathsf{type} \{\mathsf{m}^* \otimes \mathsf{type} \} \}^* \otimes \mathsf{type} \}^*$ \* @param  $\{?\}$  el\n \* @param  $\{?\}$  name\n \* @return  $\{?\}\$ \n \*/\n BrowserDomAdapter.prototype.getProperty =  $/*\$ \n \* @param {?} el\n \* @param {?} name\n \* @return  $\{\ ?\}\$  \*/\n function (el, name) { return (/\*\* @type  $\{?\}$ \*/(el))[name]; };\n /\*\*\n \* @param  $\{?\}$  el\n \* @param  $\{?\}$  methodName\n \* @param  $\{?\}$  args\n \* @return  $\{?\}$ \n \*/\n BrowserDomAdapter.prototype.invoke =  $/*\$ \n \* @param {?} el\n \* @param {?} methodName\n \* @param  ${\binom{?}{n}^* \oplus \text{return } {\binom{?}{n}^* \setminus n}$  function (el, methodName, args)  ${\n \{ \in a = (\cdot^* \oplus \text{type } \{\cdot\}} \preceq \text{type } \{\cdot\}} \preceq \text{type } \{\cdot\}}$ (el)))[methodName].apply(\_a, args);\n var \_a;\n };\n // TODO(tbosch): move this into a separate environment class once we have it\n  $\forall x \in \mathbb{R}$  \* @param {?} error\n \* @return {?}\n \*/\n BrowserDomAdapter.prototype.logError =  $/*\$ \n \* @param {?} error\n \* @return {?}\n \*/\n function (error)  ${\n m if (window.console) {\n m if (console-error) {\n m } \n }$ else  ${\n \alpha \beta \in \{\n \alpha \ s \in \{\n \alpha \ s \in$ \*/\n BrowserDomAdapter.prototype.log = /\*\*\n \* @param  $\{?\}$  error\n \* @return  $\{?\}$ \n \*/\n function (error)  ${\n i f (window.console) {\n window.console.log & window.console.log(cerror)}\n }\n i;\n$  $\ell^{**}\n\in \mathbb{C}$  param  $\{?\}$  error $\in \mathbb{C}$  \* @return  $\{?\}\n\in \mathbb{C}$  BrowserDomAdapter.prototype.logGroup = /\*\*\n  $\textcircled{r}$  error\n \*  $\textcircled{r}$  error\n \* \meturn {?}\n \* \meturn function (error) {\n if (window.console) {\n window.console.group && window.console.group(error);\n  $\ln$  };\n /\*\*\n \* @return {?}\n \*/\n BrowserDomAdapter.prototype.logGroupEnd =  $/*\$ \n \* @return {?}\n \*\n function () {\n if (window.console) {\n window.console.groupEnd && window.console.groupEnd();\n }\n };\n Object.defineProperty(BrowserDomAdapter.prototype, \"attrToPropMap\", {\n get: /\*\*\n \* @return {?}\n \*/\n function () { return attrToPropMap; },\n enumerable: true,\n configurable: true\n });\n /\*\*\n \* @param {?} nodeA\n \* @param {?} nodeB\n \* @return {?}\n \*/\n BrowserDomAdapter.prototype.contains =  $\frac{**}{\infty}$  \* @param {?} nodeA\n \* @param {?} nodeB\n \* @return {?}\n \*/\n function (nodeA, nodeB) { return nodeContains.call(nodeA, nodeB); };\n /\*\*\n \* @param {?}

el\n \* @param {?} selector\n \* @return {?}\n \*/\n BrowserDomAdapter.prototype.querySelector = /\*\*\n \* @param  $\{?\}$  el\n \* @param  $\{'\}$  selector\n \* @return  $\{'\}\$ n function (el, selector) { return el.querySelector(selector);  $\|\cdot\|$  /\*\*\n \* @param {?} el\n \* @param {?} selector\n \* @return {?}\n \*/\n BrowserDomAdapter.prototype.querySelectorAll =  $/*\$  \n\alpha \* @param ?} el\n \* @param {?} selector\n \* @return  $\{? \}\n\| * \wedge$ n function (el, selector) { return el.querySelectorAll(selector);  $\|\cdot\|$  /\*\*\n \* @param  $\{? \}$ el\n \* @param {?} evt\n \* @param {?} listener\n \* @return {?}\n \*/\n BrowserDomAdapter.prototype.on =  $\frac{m + 1}{2}$  =  $\frac{m + 1}{2}$  el\n \* @param {?} evt\n \* @param {?} listener\n \* @return  $\{\}$ \n \* $\wedge$ n function (el, evt, listener) { el.addEventListener(evt, listener, false); };\n /\*\*\n \* @param  $\{?\}\text{el}\$  \* @param  $\{?\}\text{evt}\$  \* @param  $\{?\}\text{listerer}\$  \* @return  $\{?\}\$ BrowserDomAdapter.prototype.onAndCancel =  $/*\$  n \* @param ?} el\n \* @param {?} evt\n \* @param {?} listener $\mathbb{R}$  \* @return  $\{\n\}$  \*  $\mathbb{R}$  function (el, evt, listener)  $\{\n\}$  el.addEventListener(evt, listener, false); // Needed to follow Dart's subscription semantic, until fix of  $\ln$  // https://code.google.com/p/dart/issues/detail?id=17406\n return function () { el.removeEventListener(evt, listener, false); };\n };\n /\*\*\n \* @param {?} el\n \* @param {?} evt\n \* @return {?}\n \*/\n BrowserDomAdapter.prototype.dispatchEvent =  $/*\$  n \* @param ?} e\n \* @param {?} evt\n \* @return  $\{\ ?\}\$ <sup>\*</sup>/n function (el, evt) { el.dispatchEvent(evt); };\n /\*\*\n \* @param  $\{?\}$  eventType\n \* @return {?}\n \*/\n BrowserDomAdapter.prototype.createMouseEvent = /\*\*\n \* @param {?} eventType\n \*  $\textcircled{?}\n \mathbb{M}$  \*/\n function (eventType)  $\{\n \$  var /\*\*  $\textcircled{?}\n \$  /\*/ evt = this.getDefaultDocument().createEvent('MouseEvent');\n evt.initEvent(eventType, true, true);\n return evt;\n  $\;\; |\;\;\; \rangle$ n  $\;\; * \$ \n \* @param {?} eventType\n \* @return {?}\n \*/\n BrowserDomAdapter.prototype.createEvent =  $/*\mathbb{R}$  \* @param  $\{?\}$  eventType\n \* @return  $\{?\}\$ n \*  $\wedge$ n function (eventType)  ${\n \mu \sigma / * * @type {?} */ evt = this.getDefaultDocument().createEvent('Event');n$ evt.initEvent(eventType, true, true);\n return evt;\n };\n /\*\*\n \* @param {?} evt\n \* @return {?}\n \*/\n BrowserDomAdapter.prototype.preventDefault = /\*\*\n \* @param {?} evt\n \* @return {?}\n \*/\n function (evt)  ${\n \nu \in V}$ .preventDefault();\n evt.returnValue = false;\n };\n /\*\*\n \* @param {?} evt\n \* @return  $\{?\}\n\in \frac{\pi}{2}$  BrowserDomAdapter.prototype.isPrevented = /\*\*\n \* @param  $\{?\}$  evt\n \* @return  $\{\n}$  \*/\n function (evt)  $\{\n}$  return evt.defaultPrevented || evt.returnValue != null && !evt.returnValue;\n };\n /\*\*\n \* @param {?} el\n \* @return {?}\n \*/\n BrowserDomAdapter.prototype.getInnerHTML =  $\angle$  \*\*\n \* @param {?} el\n \* @return {?}\n \*\n function (el) { return el.innerHTML; };\n /\*\*\n \* @param  $\$ ? el\n \* @return  $\$ ? \\n \* \n BrowserDomAdapter.prototype.getTemplateContent = /\*\*\n \* @param  $\$ ?} el\n \* @return  $\$ ?}\n \*/\n function (el)  $\$ \n return 'content' in el && this.isTemplateElement(el) ? (/\*\* @type  $\{?\}$ \*/(el)).content : null;\n };\n /\*\*\n \* @param  $\{?\}$  el\n \* @return  $\{? \}\n\in \mathbb{R}$  \*/\n BrowserDomAdapter.prototype.getOuterHTML = /\*\*\n \* @param  $\{? \}$  el\n \* @return  ${\{?}\}\n$  \*/\n function (el) { return el.outerHTML; };\n /\*\*\n \* @param  ${\{?}\}$  node\n \* @return  ${\{?}\}\n$  \*/\n BrowserDomAdapter.prototype.nodeName =  $/*\$ \n \* @param {?} node\n \* @return {?}\n \*\\n function (node) { return node.nodeName; };\n /\*\*\n \* @param {?} node\n \* @return {?}\n \*/\n BrowserDomAdapter.prototype.nodeValue =  $/*\$ \n \* @param {?} node\n \* @return {?}\n \*\\n function (node) { return node.nodeValue; };\n /\*\*\n \* @param {?} node\n \* @return {?}\n \*/\n BrowserDomAdapter.prototype.type =  $/*\$  \n m \* @param ?} node\ \* @return  $?$  \n \*/\n function (node) { return node.type;  $\|\cdot\|$  /\*\*\n \* @param {?} node\n \* @return {?}\n \*/\n BrowserDomAdapter.prototype.content =  $/*\n * @param$  {?} node\n \* @return {?}\n \* $\n$  function (node)  ${\n\mu \text{ if (this.hasProperty (node, 'content')) }\n\mu \text{ @type } ?} \n\} \nonumber$   $\{\n\mu \text{ if (this.hasProperty (node, 'content')) }\n\}$ {\n return node;\n }\n };\n /\*\*\n \* @param {?} el\n \* @return {?}\n \*/\n BrowserDomAdapter.prototype.firstChild =  $/*\$ \n \* @param {?} el\n \* @return {?}\n \*/\n function (el) { return el.firstChild;  $\|\cdot\|$  /\*\*\n \* @param {?} el\n \* @return {?}\n \*/\n BrowserDomAdapter.prototype.nextSibling =  $/**\n$  \* @param  $\{?\}$  el\n \* @return  $\{?\}\n$  \*/\n function (el) { return el.nextSibling;  $\|\cdot\|$  /\*\*\n \* @param {?} el\n \* @return {?}\n \*/\n BrowserDomAdapter.prototype.parentElement =  $/*\$  n \* @param ?} e\n| n \* @return ?\n| n \*^\*\n function

(el) { return el.parentNode; };\n /\*\*\n \* @param {?} el\n \* @return {?}\n \*/\n BrowserDomAdapter.prototype.childNodes =  $/*\$ \n \* @param {?} el\n \* @return {?}\n \*\n function (el) { return el.childNodes;  $\|\cdot\|$  /\*\*\n \* @param {?} el\n \* @return {?}\n \*/\n BrowserDomAdapter.prototype.childNodesAsList =  $/*\$  n \* @param ?} el\n \* @return  $?$ }\n \*/\n function (el)  ${\n \times}$  var /\*\* @type  ${?}$  \*/ childNodes = el.childNodes;\n var /\*\* @type  ${?}$  \*/ res = new Array(childNodes.length);\n for  $\varphi$   $\varphi$  {?} \*/ i = 0; i < childNodes.length; i++) {\n res[i] = childNodes[i];\n }\n return res;\n };\n /\*\*\n \* @param {?} el\n \* @return {?}\n \*/\n BrowserDomAdapter.prototype.clearNodes =  $/*\$  \* @param  $?$  el\n \* @return  $?$  \n \* $\$ n function (el)  ${\n \mu \in (eL, firstChild) {\n \mu \in (eL, firstChild)} {\n \nu \in (eL, firstChild)} {\n \nu \in (eL, firstChild)} {\n \nu \in (eL, firstChild)} {\n \nu \in (eL, firstChild)} {\n \nu \in (eL, firstChild)} {\n \nu \in (eL, firstChild)} {\n \nu \in (eL, firstChild)} {\n \nu \in (eL, firstChild)} {\n \nu \in (eL, firstChild)} {\n \nu \in (eL, firstChild)} {\n \nu \in (eL, firstCall)} {\n \nu \in (eL, firstCall)} {\n \nu \in (eL, firstCall)} {\n \nu \in (eL, firstCall)} {\n \nu \in (eL, firstCall$ \* @param  $\$ ?} node\n \* @return  $\$ ?}\n \*/\n BrowserDomAdapter.prototype.appendChild = /\*\*\n  $\textcircled{r}$  el\n  $* \textcircled{r}$  aram {?} node\n  $* \textcircled{r}$  aram {?}\n  $*$   $\textcircled{r}$  function (el, node) { el.appendChild(node);  $\cdot$ ;\n /\*\*\n \* @param {?} el\n \* @param {?} node\n \* @return {?}\n \*/\n BrowserDomAdapter.prototype.removeChild =  $/*\$ \n \* @param {?} el\n \* @param {?} node\n \* @return  $\{\ ?\}\$ n \*/\n function (el, node) { el.removeChild(node); };\n /\*\*\n \* @param  $\{?\}$  el\n \* @param  $\{?\}$ newChild\n \* @param  $\{?\}$  oldChild\n \* @return  $\{?\}$ \n \*/\n BrowserDomAdapter.prototype.replaceChild =  $\frac{\ast \pi}{n}$  \* @param  $\$ ? el\n \* @param  $\$ ? newChild\n \* @param  $\$ ? oldChild\n \* @return  $\$ ? \n \* $\wedge$ n function (el, newChild, oldChild) { el.replaceChild(newChild, oldChild); };\n /\*\*\n \* @param {?} node\n \*  $\text{Creturn } \{? \}\$ n \*/\n BrowserDomAdapter.prototype.remove = /\*\*\n \* @param {?} node\n \* @return {?}\n \*/\n function (node)  $\{\n\$  if (node.parentNode)  $\{\n\}$  node.parentNode.removeChild(node);\n  $\{\n\}$ return node;\n };\n /\*\*\n \* @param {?} parent\n \* @param {?} ref\n \* @param {?} node\n \* @return  $\{\ ?\}\$ \n \*\\n BrowserDomAdapter.prototype.insertBefore =  $\frac{\ast}{\mathbb{R}}$  \* @param  $\{\ ?\}$  parent\n \* @param  $\{\ ?\}$ ref $\infty$  \* @param  $\{?\}$  node $\infty$  \* @return  $\{?\}$ n \* $\wedge$ n function (parent, ref, node) { parent.insertBefore(node, ref);  $\|\cdot\|$  /\*\*\n \* @param {?} parent\n \* @param {?} ref\n \* @param {?} nodes\n \* @return {?}\n \*/\n BrowserDomAdapter.prototype.insertAllBefore = /\*\*\n \* @param {?} parent\n \* @param {?} ref\n @param  $\{?\}$  nodes\n \* @return  $\{\}\$ <sup>\*</sup>\n function (parent, ref, nodes)  $\{\n\}$  nodes.forEach(function (n)  $\{\n\}$ return parent.insertBefore(n, ref);  $\sum_{n=1}^{\infty}$  /\*\*\n \* @param {?} parent\n \* @param {?} ref\n \* @param  $\{?\}$  node\n \* @return  $\{'\}\$ n BrowserDomAdapter.prototype.insertAfter = /\*\*\n \* @param  $\{'\}$ parent $n * @param$  {?} ref $n * @param$  {?} node $n * @return$  {?} $n *$  $n$  function (parent, ref, node) { parent.insertBefore(node, ref.nextSibling);  $\|\cdot\|$  /\*\*\n \* @param {?} el\n \* @param {?} value\n \* @return  $\{\ ?\}\$ \n \*\\n BrowserDomAdapter.prototype.setInnerHTML = /\*\*\n \* @param  $\{?\}$  el\n \* @param  $\{?\}$ value\n \* @return  $\{? \}\n\$  \*/\n function (el, value)  $\{\text{el.innerHTML} = \text{value}; \|\cdot\| \$  /\*\*\n \* @param  $\{? \}$  el\n \* @return  $\{\} \n\in \mathbb{R}$  \*/\n BrowserDomAdapter.prototype.getText = /\*\*\n \* @param  $\{\}$  el\n \* @return  $\{\} \n\in \mathbb{R}$ \*/\n function (el) { return el.textContent; };\n /\*\*\n \* @param {?} el\n \* @param {?} value\n \* @return  $\{\ ?\}\$ \n \*\\n BrowserDomAdapter.prototype.setText =  $\frac{**}{n}$  \* @param  $\{\ ?\}$  el\n \* @param  $\{\ ?\}$  value\n \* Wreturn  $\{? \}\n\mathbb{R} \to \mathbb{R}$  function (el, value)  $\{\text{el.textContent} = \text{value}; \|\mathbf{n}\|^* \otimes \text{param} \otimes \mathbf{R}\}\n\mathbb{R} \to \mathbb{R}$  $\{\ ?\}\$ \n \*\/\n BrowserDomAdapter.prototype.getValue = /\*\*\n \* @param  $\{?\}$  el\n \* @return  $\{?\}$ \n \*\/\n function (el) { return el.value; };\n /\*\*\n \* @param {?} el\n \* @param {?} value\n \* @return {?}\n \*/\n BrowserDomAdapter.prototype.setValue = /\*\*\n \* @param {?} el\n \* @param {?} value\n \* @return {?}\n \*/\n function (el, value) { el.value = value; };\n /\*\*\n \* @param {?} el\n \* @return {?}\n \*/\n BrowserDomAdapter.prototype.getChecked =  $/*\n * @param$  ? el\n \* @return {?}\n \* $\n$  function (el) { return el.checked; };\n /\*\*\n \* @param {?} el\n \* @param {?} value\n \* @return {?}\n \*/\n BrowserDomAdapter.prototype.setChecked =  $/*\$ \n \* @param {?} el\n \* @param {?} value\n \* @return {?}\n \*/\n function (el, value) { el.checked = value; };\n /\*\*\n \* @param {?} text\n \* @return {?}\n \*/\n BrowserDomAdapter.prototype.createComment = /\*\*\n \* @param {?} text\n \* @return {?}\n \*/\n function (text) { return this.getDefaultDocument().createComment(text); };\n /\*\*\n \* @param {?} html\n \* @return  $\{?\}\$ n \*/\n BrowserDomAdapter.prototype.createTemplate = /\*\*\n \* @param  $\{?\}$  html\n \* @return  $\{\? \}\n\in \mathcal{P}\$  function (html)  $\{\n\in \text{var } /* * @type \? \} * / t =$ this.getDefaultDocument().createElement('template');\n t.innerHTML = html;\n return t;\n  $\}$ ;\n /\*\*\n

\* @param  $\{?\}$  tagName\n \* @param  $\{?\}$  doc\n \* @return  $\{?\}\$ \n \*/\n BrowserDomAdapter.prototype.createElement =  $/*\$ n \* @param {?} tagName\n \* @param {?=} doc\n \* @return  $\{\}$ \n  $*$ \n function (tagName, doc)  $\{\n\}$  doc = doc || this.getDefaultDocument();\n return doc.createElement(tagName);\n };\n /\*\*\n \* @param {?} ns\n \* @param {?} tagName\n \* @param {?=}  $doc\n\uparrow * @return ?\n\downarrow n *\n\uparrow * @return ?\n\downarrow n * @param ?\n\downarrow n * @param ?\n\down$ \* @param  $\$ ? tagName\n \* @param  $\$ ? = } doc\n \* @return  $\$ ? \n \*/\n function (ns, tagName, doc)  $\ln$  $\text{doc} = \text{doc} \parallel \text{this.getDefaultDocument}(\cdot)$ ;\n return doc.createElementNS(ns, tagName);\n };\n /\*\*\n \* @param  $\{?\}$  text\n \* @param  $\{?\}$  doc\n \* @return  $\{?\}$ \n \*/\n BrowserDomAdapter.prototype.createTextNode =  $/*\$ \n \* @param {?} text\n \* @param {?=} doc\n \* @return  $\{\n}$  \*/\n function (text, doc)  $\{\n}$  doc = doc || this.getDefaultDocument();\n return doc.createTextNode(text);\n };\n /\*\*\n \* @param {?} attrName\n \* @param {?} attrValue\n \* @param  ${?} =} \text{ doc}\n$  \* @return  ${?}\n$  \*  $\wedge$ n BrowserDomAdapter.prototype.createScriptTag = /\*\*\n \* @param  ${?}$ attrName\n \* @param {?} attrValue\n \* @param {?=} doc\n \* @return {?}\n \*/\n function (attrName, attrValue, doc)  $\{\n\quad \text{doc} = \text{doc} \|\n\text{this.getDefaultDocument}(\n\;\n\text{query} \|\text{query} \|\text{query} \|\text{query} \|\text{query} \|\text{query} \|\text{query} \|\text{query} \|\text{query} \|\text{query} \|\text{query} \|\text{query} \|\text{query} \|\text{query} \|\text{query} \|\text{query} \|\text{query} \|\text{query} \|\text{query} \|\text{query} \|\text{query} \|\text{query} \|\text{query} \|\text{query} \|\text{query} \|\text{query} \|\text{query} \|\text{query} \|\text{query$  $(doc.createElement('SCRIPT'));\n$  el.setAttribute(attrName, attrValue);\n return el;\n };\n /\*\*\n \* @param  $\{?\}$  css\n \* @param  $\{?\}$  doc\n \* @return  $\{?\}\$ \n \*/\n BrowserDomAdapter.prototype.createStyleElement =  $/*\$  n \* @param ? css\n \* @param {?=} doc\n \* @return  $\{\}$ \n \*\n function (css, doc)  $\{\n\}$  doc = doc || this.getDefaultDocument();\n var /\*\* @type  $\{?\}\n$ \*/ style  $=$  /\*\* @type  $\{? \}$  \*/ (doc.createElement('style'));\n this.appendChild(style, this.createTextNode(css, doc));\n return style;\n };\n /\*\*\n \* @param {?} el\n \* @return {?}\n \*/\n BrowserDomAdapter.prototype.createShadowRoot =  $/*\$  \mathbb{R} \* @param  $\{?\}$  el\n \* @return  $\{?\}$ \n \* $\wedge$ n function (el) { return (/\*\* @type {?} \*/ (el)).createShadowRoot(); };\n /\*\*\n \* @param {?} el\n \* @return  $\{\ ?\}\$ n \*/\n BrowserDomAdapter.prototype.getShadowRoot = /\*\*\n \* @param  $\{\ ?\}$  el\n \* @return  $\{\ ?\}\$ \n \*/\n function (el) { return (/\*\* @type {?} \*/ (el)).shadowRoot; };\n /\*\*\n \* @param {?} el\n \* @return  $\{\ ?\}\$ \n \*\\n BrowserDomAdapter.prototype.getHost =  $\dagger^*\$ \n \* @param  $\{\ ?\}$  el\n \* @return  $\{\ ?\}\$ \n \*\\n function (el) { return (/\*\* @type {?} \*/ (el)).host; };\n /\*\*\n \* @param {?} node\n \* @return {?}\n \*/\n BrowserDomAdapter.prototype.clone =  $\frac{\ast \cdot \ln \pi}{2}$   $\frac{\pi \cdot \ln \pi}{2}$  node\n  $\frac{\ast \cdot \ln \pi}{2}$ \n function (node) { return node.cloneNode(true); };\n /\*\*\n \* @param {?} element\n \* @param {?} name\n \* @return {?}\n \*/\n BrowserDomAdapter.prototype.getElementsByClassName = /\*\*\n \* @param {?} element\n \* @param  $\{\n? \$  name $\n \quad * \$  ereturn  $\{\n? \}$   $\mathbb{R}$  function (element, name)  $\{\n \quad \text{return }$ element.getElementsByClassName(name);\n };\n /\*\*\n \* @param {?} element\n \* @param {?} name\n \* @return  $\{\} \n\in \mathbb{Z}$  \*  $\mathbb{Z}$  BrowserDomAdapter.prototype.getElementsByTagName = /\*\*\n \* @param  $\{?\}$ element\n \* @param {?} name\n \* @return {?}\n \*/\n function (element, name) {\n return element.getElementsByTagName(name);\n  $\cdot$ ;\n /\*\*\n \* @param {?} element\n \* @return {?}\n \*/\n BrowserDomAdapter.prototype.classList =  $/*\$  n \* @param ?} element\n \* @return  $?$ }\n \*/\n function (element) { return Array.prototype.slice.call(element.classList, 0);  $\frac{\cdot}{n}$  /\*\*\n \* @param {?} element\n @param  $\{?\}$  className\n \* @return  $\{?\}\$ n \*/\n BrowserDomAdapter.prototype.addClass = /\*\*\n \* @param  $\{?\}$  element\n \* @param  $\{?\}$  className\n \* @return  $\{?\}\$ n \*  $\wedge$ n function (element, className) { element.classList.add(className);  $\|\cdot\|$  /\*\*\n \* @param {?} element\n \* @param {?} className\n @return  $\{?\}\$ n \*/\n BrowserDomAdapter.prototype.removeClass = /\*\*\n \* @param  $\{?\}$  element\n \* @param  $\$ ?} className\n \* @return  $\$ ?}\n \*/\n function (element, className) { element.classList.remove(className);  $\cdot \cdot \cdot \cdot$  \* @param {?} element\n \* @param {?} className\n @return  $\{?\}\$ n \*/\n BrowserDomAdapter.prototype.hasClass = /\*\*\n \* @param  $\{?\}$  element\n \* @param  $\{?\}$  className\n \* @return  $\{\}\$ <sup>\*</sup>\n function (element, className)  $\{\n\}$  return element.classList.contains(className);\n  $\cdot$  };\n /\*\*\n \* @param {?} element\n \* @param {?} styleName\n \* @param  $\$ ?} styleValue\n \* @return  $\$ ?}\n \*/\n BrowserDomAdapter.prototype.setStyle = /\*\*\n \* @param  $\$ ?} element\n \* @param  $\$ ?} styleName\n \* @param  $\$ ?} styleValue\n \* @return  $\$ ?}\n \*/\n function (element, styleName, styleValue)  ${\n \mu}$  element.style[styleName] = styleValue;\n  $\iota$ ;\n /\*\*\n \*

 $\textcircled{?} element\$  \*  $\textcircled{?} system \{?}\$  stylename\n \*  $\textcircled{?}\$ \n \*/\n BrowserDomAdapter.prototype.removeStyle =  $/*\$ \n \* @param {?} element\n \* @param {?} stylename\n \* @return  $\{\n}$  \*/\n function (element, stylename)  $\{\n}$  // IE requires "instead of null\n // see https://github.com/angular/angular/issues/7916\n element.style[stylename] = ";\n };\n /\*\*\n \* @param {?} element\n \* @param {?} stylename\n \* @return {?}\n \*/\n BrowserDomAdapter.prototype.getStyle =  $\frac{\ast \infty}{n}$  \* @param {?} element\n \* @param {?} stylename\n \* @return {?}\n \*/\n function (element, stylename) { return element.style[stylename]; };\n /\*\*\n \* @param {?} element\n \* @param {?} styleName\n \* @param  $\{?=\}$  styleValue\n \* @return  $\{? \}\$ n \* $\wedge$ n BrowserDomAdapter.prototype.hasStyle = /\*\*\n \* @param  $\{?\}$  element\n \* @param  $\{?\}$  styleName\n \* @param  $\{?\}$  styleValue\n \* @return  $\{?\}$ \n \*  $\wedge$ n function (element, styleName, styleValue)  ${\n \over \alpha}$  var /\*\* @type  $\$ ?  $\overline{\}$  \*/ value = this.getStyle(element, styleName) || '';\n return styleValue ? value == styleValue : value.length > 0;\n };\n /\*\*\n \* @param {?} element\n \* @return  $\{?\}\$ n \*/\n BrowserDomAdapter.prototype.tagName = /\*\*\n \* @param  $\{?\}$  element\n \* @return {?}\n \*/\n function (element) { return element.tagName; };\n /\*\*\n \* @param {?} element\n \* @return  $\{\ ?\}\$ n \*/\n BrowserDomAdapter.prototype.attributeMap = /\*\*\n \* @param  $\{'\}$  element\n \* @return  $\{'\}\$ \*/\n function (element)  ${\n \times \infty \, x \, y^* \otimes y}$  var /\*\*  $@type$  {?} \*/ elAttrs = element.attributes;\n for  $\varphi$ \*\* @type  $\{?\}$ \*/ i = 0; i < elAttrs.length; i++)  $\{\lambda$  var /\*\* @type  $\{?\}$ \*/ attrib = elAttrs.item(i);\n res.set(attrib.name, attrib.value);\n }\n return res;\n };\n /\*\*\n \* @param  $\{?\}$  element\n \* @param  $\{?\}$  attribute\n \* @return  $\{?\}\$ \n \*/\n BrowserDomAdapter.prototype.hasAttribute =  $/*\$ \n \* @param {?} element\n \* @param {?} attribute\n \* @return  $\{\n}$  \*/\n function (element, attribute)  $\{\n}$  return element.hasAttribute(attribute);\n  $\|\cdot\|^*$ \* @param  $\$ ?} element\n \* @param  $\$ ?} ns\n \* @param  $\$ ?} attribute\n \* @return  $\$ ?}\n \* $\wedge$ n BrowserDomAdapter.prototype.hasAttributeNS =  $/*\mathbb{R}$  \* @param {?} element\n \* @param {?} ns\n \* @param  $\{?\}$  attribute\n \* @return  $\{?\}\$ n \*/\n function (element, ns, attribute)  $\{\$ element.hasAttributeNS(ns, attribute);\n  $\cdot$   $\mathbb{R}^*$  \* @param {?} element\n \* @param {?} attribute\n \* @return  $\{?\}\$ n BrowserDomAdapter.prototype.getAttribute = /\*\*\n \* @param  $\{?\}$  element\n \* @param  $\{?\}$  attribute\n \* @return  $\{?\}\$ \n \*\\n function (element, attribute)  $\{\$ n return element.getAttribute(attribute);\n };\n /\*\*\n \* @param {?} element\n \* @param {?} ns\n \* @param {?} name\n \* @return  $\{?\}\n\in$  \*/\n BrowserDomAdapter.prototype.getAttributeNS = /\*\*\n \* @param  $\{?\}\$ element\n \* @param {?} ns\n \* @param {?} name\n \* @return {?}\n \*/\n function (element, ns, name)  ${\n \mu \$  return element.getAttributeNS(ns, name);\n };\n /\*\*\n \* @param {?} element\n \* @param {?} name\n \* @param  $\{?\}$  value\n \* @return  $\{?\}$ \n \*/\n BrowserDomAdapter.prototype.setAttribute = /\*\*\n \* @param  $\{?\}$  element\n \* @param  $\{?\}$  name\n \* @param  $\{?\}$  value\n \* @return  $\{?\}$ \n \*/\n function (element, name, value) { element.setAttribute(name, value);  $\frac{\cdot}{\cdot}$  /\*\*\n \* @param {?} element\n \* @param  $\{?\}$  ns\n \* @param  $\{?\}$  name\n \* @param  $\{?\}$  value\n \* @return  $\{?\}$ \n \*/\n BrowserDomAdapter.prototype.setAttributeNS =  $/*$ n \* @param {?} element\n \* @param {?} ns\n \* @param  $\$ ?} name\n \* @param  $\$ ?} value\n \* @return  $\$ \}\n \*/\n function (element, ns, name, value)  $\$ element.setAttributeNS(ns, name, value);\n  $\cdot$   $\mathbb{R}$ ;\n \* @param {?} element\n \* @param {?} attribute\n \* @return  $\{?\}$ \n \*/\n BrowserDomAdapter.prototype.removeAttribute = /\*\*\n \* @param  $\{?\}$  element\n \* @param  $\{?\}$  attribute\n \* @return  $\{?\}$ \n \* \n function (element, attribute) { element.removeAttribute(attribute);  $\cdot\$ ;\n /\*\*\n \* @param {?} element\n \* @param {?} ns\n \* @param {?} name\n \* @return  $\{?\}\n\in$  \*/\n BrowserDomAdapter.prototype.removeAttributeNS = /\*\*\n \* @param  $\{?\}$ element\n \* @param  $\$ ? \en ns\n \* @param {?\in \text{\math}\$ \text{\mu\)}\$ \cdot{\mu\)}\$ \cdot{\mu\)}\$ \cdot{\mu\)}\$ \cdot{\mu\)}\$ \cdot{\mu\)}\$ \cdot{\mu\)}\$ \cdot{\mu\)}\$ \cdot{\mu\)}\$ \cdot{\mu\)}\$ \cdot{\mu\)}\$ \cdot  ${\n\mu \ element.removeAttributeNS(ns, name);\n\}$ ;\n  $\ast\$ n \* @param {?} el\n \* @return {?}\n \*/\n BrowserDomAdapter.prototype.templateAwareRoot =  $/*\n * @param ?\$ el\n \* @return {?}\n \* $\wedge$ n function (el) { return this.isTemplateElement(el) ? this.content(el) : el;  $\cdot \cdot \cdot \cdot \cdot \cdot$  \* @return {?}\n \*/\n BrowserDomAdapter.prototype.createHtmlDocument =  $/*\$ \n \* @return {?}\n \*\n function () {\n return document.implementation.createHTMLDocument('fakeTitle');\n  $\{? \} \$  \* @return {?}\n \*/\n BrowserDomAdapter.prototype.getDefaultDocument =  $/*\$ \n \* @return {?}\n \*\n function () { return

document;  $\|\cdot\|$  /\*\*\n \* @param {?} el\n \* @return {?}\n \*/\n

BrowserDomAdapter.prototype.getBoundingClientRect =  $/*\$ \n \* @param {?} el\n \* @return {?}\n \*\n function (el)  ${\nightharpoonup \{n \quad \text{return } e l.getBoundingClientRect();\nightharpoonup \}n \quad catch (/** @type {?} */ e) {\nightharpoonup \{n \mid \text{if } e l = 0 \} \}$ return { top: 0, bottom: 0, left: 0, right: 0, width: 0, height: 0 };\n }\n };\n /\*\*\n \* @param {?} doc\n \* @return  $\{?\}$ \n \*/\n BrowserDomAdapter.prototype.getTitle = /\*\*\n \* @param  $\{?\}$  doc\n \* @return  $\{\ ?\}\$  \*/\n function (doc) { return doc.title; };\n /\*\*\n \* @param {?} doc\n \* @param {?} newTitle\n  $\text{Creturn } \{?\}$ \n \*\n BrowserDomAdapter.prototype.setTitle = /\*\*\n \*  $\text{Cparam} \{?\}$  doc\n \*  $\text{Cparam} \{?\}$ newTitle\n \* @return  $\{\}$ \n \*/\n function (doc, newTitle)  $\{\text{doc.title} = \text{newTitle} \mid \text{''}; \}$ \n /\*\*\n \* @param  $\{?\}$  n\n \* @param  $\{?\}$  selector\n \* @return  $\{?\}$ \n \*/\n BrowserDomAdapter.prototype.elementMatches =  $\frac{1}{2}$  \* @param  $\$ ? \n \* @param {?} selector\n \* @return  $\$ ?\n \*/\n function (n, selector)  $\ln$  if (this.isElementNode(n))  ${\n \mu \}$  return n.matches && n.matches(selector)  $\|\n$  n.msMatchesSelector && n.msMatchesSelector(selector) ||\n n.webkitMatchesSelector && n.webkitMatchesSelector(selector);\n }\n return false;\n };\n /\*\*\n \* @param {?} el\n \* @return {?}\n \*/\n BrowserDomAdapter.prototype.isTemplateElement =  $/*\$  n \* @param ?} e\n| n \* @return ?\n| n \*^\*\n| n \* @return ?\n| n \*^\*\n| n \* @param ?} e\n| n \* @return ?\n| n \*^\*\n| n \* @param ?} e\n| n \* @return ?\n| n \*^\*\n| n \* @param ?} e\n| n \* @return ?\n| n \*^\*\n| n \*^\*\n| n \*^\*\n| n \*^\*\n| n \*^\*\n| n \*^\*\n| n \*^\*\n| n \*^\*\n| n \*^\*\n| n \*^\*\n| n \*^\*\n function (el)  $\{\n\$  return this.isElementNode(el) && el.nodeName ===  $\text{TEMPLATE'}\|$ ;\n  $\$ \ @param  $\$ ?} node\n \* @return  $\$ ?}\n \*/\n BrowserDomAdapter.prototype.isTextNode = /\*\*\n \* @param  $\{\} \pmod{\mathfrak{m} \ast \mathbb{Q}}$  return  $\{\} \$  function (node)  $\{\text{return node}.\text{ToDec} = \text{Node}.\text{T}.\text{NODE}; \};\$  $/***\text{ln}$  \* @param {?} node\n \* @return {?}\n \*/\n BrowserDomAdapter.prototype.isCommentNode = /\*\*\n \* @param  $\$ ?} node\n \* @return  $\$ ?}\n \*/\n function (node)  $\$ return node.nodeType === Node.COMMENT\_NODE; };\n /\*\*\n \* @param {?} node\n \* @return {?}\n \*/\n BrowserDomAdapter.prototype.isElementNode =  $\frac{*}{\mathbb{R}}$  \* @param {?} node\n \* @return {?}\n \* $\Lambda$ n function (node) { return node.nodeType === Node.ELEMENT\_NODE; };\n /\*\*\n \* @param {?} node\n \* @return  $\{?\}\n$  \*/\n BrowserDomAdapter.prototype.hasShadowRoot = /\*\*\n \* @param  $\{?\}$  node\n \* @return  $\{\n}$  \*/\n function (node)  $\{\n}$  return node.shadowRoot != null && node instance of HTMLElement;\n };\n /\*\*\n \* @param {?} node\n \* @return {?}\n \*/\n BrowserDomAdapter.prototype.isShadowRoot =  $/*\$  \mathbb{R} \* @param  $\$ ? node\n \* @return  $\$ ? \\n \*\n function (node) { return node instance of Document Fragment;  $|\cdot \rangle$  =  $\ast \mathbb{R}$  =  $\ast \mathbb{Q}$  param {?} node\n  $\ast \mathbb{Q}$  return  $\{\ ?\}\$ n \*/\n BrowserDomAdapter.prototype.importIntoDoc = /\*\*\n \* @param  $\ ?\$  node\n \* @return  $\ ?\$ \*/\n function (node) { return document.importNode(this.templateAwareRoot(node), true);  $\cdot$ ;\n /\*\*\n @param  $\{?\}$  node\n \* @return  $\{'\}\$ n \* \n BrowserDomAdapter.prototype.adoptNode = /\*\*\n \* @param  $\{?\}$  node\n \* @return  $\{?\}\n$  \* \n function (node)  $\{\text{return document.addoptNode}(\text{node}); \};\n\text{ *}\n$  \* @param  $\{?\}$  el\n \* @return  $\{?\}$ \n \* \n BrowserDomAdapter.prototype.getHref = /\*\*\n \* @param  $\{?\}$  el\n \* @return  $\{?\}\n\in \mathbb{N}$  function (el)  $\{\text{return } \neq \emptyset\}$  /\*/((el.getAttribute('href')));  $\|\cdot\|$ @param  $\{?\}$  event\n \* @return  $\{'\}\$ n \*/\n BrowserDomAdapter.prototype.getEventKey = /\*\*\n \* @param  $\{?\}$  event\n \* @return  $\{?\}\$ \n \*/\n function (event)  $\{\$ n var /\*\* @type  $\{?\}$ \*/key = event.key;\n if (key  $=$  null)  $\{\n\$  key = event.keyIdentifier; $\infty$  // keyIdentifier is defined in the old draft of DOM Level 3 Events implemented by Chrome and\n // Safari cf\n // http://www.w3.org/TR/2007/WD-DOM-Level-3-Events-20071221/events.html#Events-KeyboardEvents-Interfaces\n if (key == null) {\n return 'Unidentified';\n  $\ln$  if (key.startsWith('U+')) {\n key = String.fromCharCode(parseInt(key.substring(2), 16));\n if (event.location === DOM\_KEY\_LOCATION\_NUMPAD && \_chromeNumKeyPadMap.hasOwnProperty(key)) {\n  $\frac{1}{2}$ There is a bug in Chrome for numeric keypad keys: $\ln$  // https://code.google.com/p/chromium/issues/detail?id=155654\n  $// 1, 2, 3 ...$  are reported as A, B, C ...\n key =  $(\frac{*}{\omega}$  (chromeNumKeyPadMap))[key];\n }\n }\n return  $\text{keyMap}[\text{key}] \parallel \text{key};\$   $\text{key} \rightarrow \text{key}$  \* @param  $\{? \}$  doc\n \* @param  $\{? \}$  target\n \* @return  $\{? \}\$ \n \* $\wedge$ n BrowserDomAdapter.prototype.getGlobalEventTarget =  $/*\$  n \* @param ? } doc\n \* @param {?} target\n \* @return {?}\n \*/\n function (doc, target) {\n if (target === 'window') {\n return window;\n }\n if (target === 'document')  $\ln$  return doc;\n  $\ln$  if (target == 'body')  $\ln$  return doc.body;\n

 }\n return null;\n };\n /\*\*\n \* @return {?}\n \*/\n BrowserDomAdapter.prototype.getHistory = /\*\*\n \* @return  $\{\ ?\}\$ n \*/\n function () { return window.history; };\n /\*\*\n \* @return  $\{\ ?\}\$ n \*/\n BrowserDomAdapter.prototype.getLocation =  $/*\$  \mathbb{R} \* @return  $\$  $\mathbb{R}$  \* $\wedge$ n function () { return window.location;  $\vert \cdot \rangle$ ;\n /\*\*\n \* @param {?} doc\n \* @return {?}\n \*/\n BrowserDomAdapter.prototype.getBaseHref =  $/*\n$  \* @param  $\{?\}$  doc\n \* @return  $\{'\}\n$  \*/\n function (doc)  ${\n \mu \quad \text{var }^* \otimes \text{type } ?}$  \*/ href = getBaseElementHref();\n return href == null ? null : relativePath(href);\n  $\;\;|\;\; \ast\rangle$ ;\n \* @return {?}\n \*/\n BrowserDomAdapter.prototype.resetBaseElement =  $\angle$ \*\*\n \* @return  $\{?\}\n$ n \* $\wedge$ n function () { baseElement = null; };\n /\*\*\n \* @return  $\{?\}\n$ n \* $\wedge$ n BrowserDomAdapter.prototype.getUserAgent =  $/*\$  n \* @return {?}\n \*/\n function () { return window.navigator.userAgent;  $\ln$  /\*\*\n \* @param {?} element\n \* @param {?} name\n \* @param {?} value $\infty$  \* @return  $\{?\}\n\in \mathbb{N}$  BrowserDomAdapter.prototype.setData = /\*\*\n \* @param  $\{?\}$  element\n \* @param  $\$ ?} name\n \* @param  $\$ ?} value\n \* @return  $\$ ?}\n \*/\n function (element, name, value)  $\ln$ this.setAttribute(element, 'data-' + name, value);\n };\n /\*\*\n \* @param {?} element\n \* @param {?} name\n \* @return  $\{?\}\n\in \mathbb{N}$  BrowserDomAdapter.prototype.getData = /\*\*\n \* @param  $\{?\}$  element\n \* @param  $\$ ?} name\n \* @return  $\$ ?}\n \*  $\wedge$ n function (element, name)  $\wedge$ n return this.getAttribute(element, 'data-' + name);\n };\n /\*\*\n \* @param {?} element\n \* @return {?}\n \*/\n BrowserDomAdapter.prototype.getComputedStyle =  $/*\$  \n m \* @param ?} element\n \* @return {?}\n \*/\n function (element) { return getComputedStyle(element); };\n // TODO(tbosch): move this into a separate environment class once we have it\n  $/**\n \ * @return \ ?\n$ BrowserDomAdapter.prototype.supportsWebAnimation =  $/*\$  \* @return {?}\n \*/\n function () {\n return typeof (/\*\* @type  $\{? \}$ \*/ (Element)).prototype['animate'] == 'function';\n };\n /\*\*\n \* @return  $\{? \}$ \n \*/\n BrowserDomAdapter.prototype.performanceNow = /\*\*\n \* @return  $\{?\}\$ n \*/\n function ()  $\\n$ performance.now() is not available in all browsers, see\n // http://caniuse.com/#search=performance.now\n return window.performance && window.performance.now ? window.performance.now() :\n new Date().getTime();\n  $\rightarrow$   $\mathbb{R}$  /\*\*\n \* @return {?}\n \*/\n BrowserDomAdapter.prototype.supportsCookies =  $\ell^*$ \n \* @return  $\{?\}\n$  \* \n function () { return true; };\n  $\ell^*$ \n \* @param  $\{?\}$  name\n \* @return  $\{?\}\n$ \*/\n BrowserDomAdapter.prototype.getCookie = /\*\*\n \* @param {?} name\n \* @return {?}\n \*/\n function (name) { return parseCookieValue(document.cookie, name); };\n /\*\*\n \* @param {?} name\n \* @param  $\{?\}$  value\n \* @return  $\{?\}\$ n \*  $\wedge$ n BrowserDomAdapter.prototype.setCookie = /\*\*\n \* @param  $\{?\}$  name\n \* @param  $\{?\}$  value\n \* @return  $\{?\}$ \n \*/\n function (name, value)  $\{\$ \n // document.cookie is magical, assigning into it assigns/overrides one cookie value, but does\n // not clear other cookies.\n  $document.cookie = encodeURIComponent(name) + '=' + encodeURIComponent(value); \n'$ ;\n return BrowserDomAdapter;\n}(GenericBrowserDomAdapter));\nvar baseElement = null;\n/\*\*\n \* @return {?}\n \*/\nfunction getBaseElementHref()  ${\n}$  if (!baseElement)  ${\n}$  baseElement = /\*\* @type  ${?}$  \*/  $((document.querySelector('base'));\n)$  if  $( {baseElement} {\n$  return null;\n }\n }\n return baseElement.getAttribute('href');\n}\n// based on urlUtils.js in AngularJS 1\nvar urlParsingNode;\n/\*\*\n \* @param  $\{\n} \$ url\n \* @return  $\{\n} \$  \*/\nfunction relativePath(url)  $\{\n$  if (!urlParsingNode)  $\{\n$  urlParsingNode = document.createElement('a');\n }\n urlParsingNode.setAttribute('href', url);\n return (urlParsingNode.pathname.charAt(0) === '/') ? urlParsingNode.pathname :\n  $\cdot$ '/' + urlParsingNode.pathname;\n}\n\n/\*\*\n \* @fileoverview added by tsickle\n \* @suppress {checkTypes} checked by tsc $\ln \sqrt{\frac{n}{\pi}} \$  @license $\ln \sqrt{\frac{n}{N}}$  Copyright Google Inc. All Rights Reserved. $\ln \sqrt{\frac{n}{N}}$  Use of this source code is governed by an MIT-style license that can be\n  $*$  found in the LICENSE file at https://angular.io/license\n  $*\wedge n/**\wedge n$ \* A DI Token representing the main rendering context. In a browser this is the DOM Document. $\ln * \text{Note:}$ Document might not be available in the Application Context when Application and Rendering\n \* Contexts are not the same (e.g. when running the application into a Web Worker). $\ln \sqrt[k]{n}$  @deprecated import from `\\@angular/common` instead.\n \*/\nvar DOCUMENT\$1 = DOCUMENT;\n\n/\*\*\n \* @fileoverview added by tsickle\n \* @suppress {checkTypes} checked by tsc\n \*/\n/\*\*\n \* @license\n \* Copyright Google Inc. All Rights Reserved. $\ln * \ln *$  Use of this source code is governed by an MIT-style license that can be $\ln *$  found in the

LICENSE file at https://angular.io/license\n \*/\n/\*\*\n \* @return {?}\n \*/\nfunction supportsState() {\n return !!window.history.pushState;\n}\n\n/\*\*\n \* @fileoverview added by tsickle\n \* @suppress {checkTypes} checked by tsc\n \*/\n/\*\*\n \* @license\n \* Copyright Google Inc. All Rights Reserved.\n \*\n \* Use of this source code is governed by an MIT-style license that can be $\ln *$  found in the LICENSE file at https://angular.io/license $\ln * \ln$ /\* $\ln$ \* `PlatformLocation` encapsulates all of the direct calls to platform APIs.\n \* This class should not be used directly by an application developer. Instead, use $\mathbf{h} \in \mathbb{Q}$  ink Location  $\lambda \in \mathbb{Q}$ .  $\mathbf{h} \in \mathbb{Q}$  and  $\mathbf{h} \in \mathbb{Q}$  and  $\mathbf{h} \in \mathbb{Q}$  and  $\mathbf{h} \in \mathbb{Q}$  and  $\mathbf{h} \in \mathbb{Q}$  and  $\mathbf{h} \in \mathbb{Q}$  and  $\mathbf{h} \in \$ \*/ (function (\_super)  ${\n \mu$  extends(BrowserPlatformLocation, \_super);\n function BrowserPlatformLocation( $_d$ oc)  $\{\n\alpha \tau_t$ this = \_super.call(this) || this;\n \_this. $_d$ oc =  $_d$ oc;\n \_this.\_init();\n return \_this;\n }\n // This is moved to its own method so that `MockPlatformLocationStrategy` can overwrite it\n /\*\* @internal \*/\n /\*\*\n \* \\@internal\n \* @return  $\{\ ?\}\$  \* \\mmathbox extends to the prototype.\_init = /\*\*\n \* \\\efta \\mmathbox \* @return {?}\n \*\n function ()  ${\n \mu \n \quad (\n \star \ast \otimes \text{type} \{? \} \ast \text{(this))}.location = \text{getDOM().getLocation();\n} \n \text{this}_\text{history} = \text{if\_check} \{? \} \text{this}_\text{history} = \text{if\_check} \{? \} \text{this}_\text{users} \}$ getDOM().getHistory();\n };\n /\*\*\n \* @return  $?$ }\n \*/\n BrowserPlatformLocation.prototype.getBaseHrefFromDOM = /\*\*\n \* @return  $\{\} \$  \*/\n function ()  $\{\$ return /\*\* @type {?} \*/ ((getDOM().getBaseHref(this.\_doc))); };\n /\*\*\n \* @param {?} fn\n \* @return {?}\n \*/\n BrowserPlatformLocation.prototype.onPopState = /\*\*\n \* @param {?} fn\n \* @return {?}\n \*/\n function (fn)  ${\n \mu$  getDOM().getGlobalEventTarget(this.\_doc, 'window').addEventListener('popstate', fn, false);\n  $\cdot$ \n /\*\*\n \* @param {?} fn\n \* @return {?}\n \*/\n BrowserPlatformLocation.prototype.onHashChange  $=$  /\*\*\n \* @param {?} fn\n \* @return {?}\n \*/\n function (fn) {\n getDOM().getGlobalEventTarget(this.\_doc, 'window').addEventListener('hashchange', fn, false);\n };\n Object.defineProperty(BrowserPlatformLocation.prototype, \"pathname\", {\n get: /\*\*\n \* @return {?}\n \*/\n function () { return this.location.pathname; },\n set:  $/*$ \*\n \* @param {?} newPath\n  $\textcircled{r}$   $\{\gamma\}\$ n function (newPath) { this.location.pathname = newPath; },\n enumerable: true,\n configurable: true $\langle n \rangle$ : $\langle n \rangle$  Object.defineProperty(BrowserPlatformLocation.prototype,  $\langle$ "search $\langle n \rangle$ ,  $\langle n \rangle$  get:  $/*\$ \n \* @return {?}\n \* \n function () { return this.location.search; },\n enumerable: true,\n configurable: true\n });\n Object.defineProperty(BrowserPlatformLocation.prototype,  $\langle \cdot |n \rangle$  get: /\*\*\n \* @return {?}\n \*/\n function () { return this.location.hash; },\n enumerable: true,\n configurable: true\n });\n /\*\*\n \* @param {?} state\n \* @param {?} title\n \* @param {?} url\n @return  $\{?\}\$ n \*/\n BrowserPlatformLocation.prototype.pushState = /\*\*\n \* @param  $\{?\}$  state\n \* @param  $\{\n}$  if (supportsState())  $* \otimes \text{perm } \{\}$  \*  $\otimes$  return  $\{\}\$  \*  $\wedge$  function (state, title, url)  $\{\n}$  if (supportsState())  ${\n $\{\n $\n\}$  this. history.pushState(state, title, url);\n $\{\n$  else  $\{\n $\{\n\}$  this.location hash = url;\n $\{\n\}$$$$  $\{\cdot\}$ ;\n /\*\*\n \* @param {?} state\n \* @param {?} title\n \* @param {?} url\n \* @return {?}\n \*/\n BrowserPlatformLocation.prototype.replaceState =  $/*\$ \n \* @param {?} state\n \* @param {?} title\n @param  $\{?}\$ url\n \* @return  $\{?}\$ \n \*/\n function (state, title, url)  $\{\n\}$  if (supportsState())  $\{\n\}$ this.\_history.replaceState(state, title, url);\n  $\{\n\}$  else  $\{\n\$  this.location.hash = url;\n  $\{\n\}$ ;\n  $\ell^*$ \n \* @return  $\{?\}$ \n \* $\wedge$ n BrowserPlatformLocation.prototype.forward = /\*\*\n \* @return  $\{?\}$ \n \* $\wedge$ n function () { this. history.forward(); };\n /\*\*\n \* @return {?}\n \*/\n BrowserPlatformLocation.prototype.back =  $/*\$ \n \* @return {?}\n \*\n function () { this.\_history.back(); };\n BrowserPlatformLocation.decorators =  $[\n\ln \{ \text{type: Injectable } \}]\n\| \n\$   $\| \cdot \|$   $\| \cdot \|$   $\| \cdot \|$   $\| \cdot \|$   $\| \cdot \|$ BrowserPlatformLocation.ctorParameters = function  $() \{ return \n\}$  { type: undefined, decorators: [{ type: Inject, args:  $[DOCUMENT$1,] \},n \; |; \$ ,\n  $|; \$ ;\n return BrowserPlatformLocation;\n}(PlatformLocation));\n\n/\*\*\n \* @fileoverview added by tsickle\n \* @suppress {checkTypes} checked by tsc\n \*/\n/\*\*\n \* @license\n \* Copyright Google Inc. All Rights Reserved.\n \*\n \* Use of this source code is governed by an MIT-style license that can be\n \* found in the LICENSE file at https://angular.io/license\n  $*\nA \$  service that can be used to get and add meta tags.\n \*\\\\\\\ \\ \@experimental\n \*\\nvar Meta = /\*\* @class \*/ (function () {\n function Meta(\_doc) {\n this.  $\text{doc} = \text{doc};\text{h}$  this.  $\text{dom} = \text{getDOM}(\cdot;\text{h} \setminus \mathbb{R}^*)$  \* @param {?\times\n \text{\text{\sigma\_}}\$ \text{\sigma\_}\$ \text{\sigma\_}\$ \text{\sigma\_}\$ \text{\sigma\_}\$ \text{\sigma\_}\$ \text{\sigma\_}\$ \text{\sigma\_}\$ \t forceCreation\n \* @return  $\{\gamma\}$ \n Meta.prototype.addTag = /\*\*\n \* @param  $\{\gamma\}$  tag\n \* @param

 ${?}$  forceCreation\n \* @return  ${?}\n\in \mathbb{R}$  function (tag, forceCreation)  ${\n \in \mathbb{R}^n$  if (forceCreation === void 0)

 $\{ forceC reaction = false; \} \in \text{if } (!tag) \in \text{return null};\$  return this.\_getOrCreateElement(tag, forceCreation);\n };\n /\*\*\n \* @param {?} tags\n \* @param {?=} forceCreation\n \* @return {?}\n \*/\n Meta.prototype.addTags = /\*\*\n \* @param {?} tags\n \* @param {?=} forceCreation\n \* @return  $\{\n? \}\n\| * \wedge$  function (tags, forceCreation)  $\{\n \varphi \}$  var \_this = this;\n if (forceCreation === void 0) { forceCreation = false;  $\ln$  if (!tags)\n return  $[\cdot,\n\rangle$  return tags.reduce(function (result, tag)  $\ln$  if  $(tag) {\nvert }$  result.push(\_this.\_getOrCreateElement(tag, forceCreation));\n }\n return result;\n  $\{.\Pi\}_{\mathfrak{m}}$  /\*\*\n \* @param  $\{?\}$  attr $\mathfrak{B}$ elector\n \* @return  $\{?\}\$ n \* $\Lambda$  Meta.prototype.getTag = /\*\*\n \* @param  $\$ ?} attrSelector\n \* @return  $\$ ?}\n \*/\n function (attrSelector) {\n if (!attrSelector)\n return null;\n return this.\_dom.querySelector(this.\_doc, \"meta[\" + attrSelector + \"]\") || null;\n };\n /\*\*\n \* @param  $\{\}$  attr $\text{Selector}\$  \* @return  $\{\}$ \n \* $\wedge$ n Meta.prototype.getTags = /\*\*\n \* @param  $\{\}$ } attrSelector\n \* @return  $\{\n}$  \*/\n function (attrSelector)  $\{\n}$  if (!attrSelector)\n return  $[\n]$ ;\n var /\*\* @type  $\{? \}$  \*/ list = this.\_dom.querySelectorAll(this.\_doc, \"meta[\" + attrSelector + \"]\");\n return list ?  $[$ ].slice.call(list) :  $[\cdot]$ ;\n  $\cdot$   $*$ \n \* @param {?} tag\n \* @param {?=} selector\n \* @return {?}\n \* $\wedge$ n Meta.prototype.updateTag = /\*\*\n \* @param {?} tag\n \* @param {?=} selector\n \* @return {?}\n \*/\n function (tag, selector)  $\{\n\alpha : \text{if } (!tag)\n\}$  return null;\n selector = selector || this.\_parseSelector(tag);\n var /\*\* @type  $\$ ? \*/ meta = /\*\* @type  $\$ ? \*/ ((this.getTag(selector)));\n if (meta)  $\{\n\}$  return this.\_setMetaElementAttributes(tag, meta);\n }\n return this.\_getOrCreateElement(tag, true);\n };\n  $\frac{\partial^*}{\partial n}$  \* @param {?} attrSelector  $n \times \mathbb{C}$  return {?}  $n \times \mathbb{C}$  Meta.prototype.removeTag =  $\frac{\partial^*}{\partial n}$  \* @param  $\{\n? \text{attrSelection} \atop \text{Set} \}$  attr $\text{Select} \atop \text{Set}$  \*/\n function (attr $\text{Select} \atop \text{Set}$ ) { this.removeTagElement(/\*\* @type {?} \*/ ((this.getTag(attrSelector)))); };\n /\*\*\n \* @param {?} meta\n \* @return {?}\n \*/\n Meta.prototype.removeTagElement = /\*\*\n \* @param {?} meta\n \* @return {?}\n \*/\n function (meta) {\n

if (meta)  ${\n \mu \n}$  this.\_dom.remove(meta); ${\n \mu \n}$ ;\n /\*\*\n \* @param {?} meta\n \* @param  ${?}$  forceCreation\n \* @return  ${?}\n$  \*/\n Meta.prototype.\_getOrCreateElement = /\*\*\n \* @param  ${?}$ meta $n \ * \ @param$  {?=} forceCreation $n \ * \ @return$  {?} $n \ * \wedge n$  function (meta, forceCreation) {\n if (forceCreation === void 0) { forceCreation = false; }\n if (!forceCreation) {\n var /\*\* @type {?} \*/ selector = this. parseSelector(meta);\n var /\*\* @type  $\{? \}$  \*/ elem = /\*\* @type  $\{? \}$  \*/  $((this.getTag(self))\)$ ;  $\wedge$  // It's allowed to have multiple elements with the same name so it's not enough to\n // just check that element with the same name already present on the page. We also need to\n // check if element has tag attributes\n if (elem && this. containsAttributes(meta, elem))\n return elem;\n  $\{\n\}$  var /\*\* @type  $\{?\}$  \*/ element = /\*\* @type  $\{?\}$  \*/ (this.\_dom.createElement('meta'));\n this.\_setMetaElementAttributes(meta, element);\n var /\*\* @type  $\{?\}$  \*/ head = this.\_dom.getElementsByTagName(this.\_doc, 'head')[0];\n this.\_dom.appendChild(head, element);\n return element;\n };\n /\*\*\n \* @param {?} tag\n \* @param {?} el\n \* @return {?}\n \*/\n Meta.prototype.\_setMetaElementAttributes =  $/*\$ \n \* @param {?} tag\n \* @param {?} el\n \* @return {?}\n \*/\n function (tag, el)  $\{\n\alpha = \tau_t\}$  = this;\n Object.keys(tag).forEach(function (prop)  $\{\n\$ return \_this.\_dom.setAttribute(el, prop, tag[prop]); });\n return el;\n };\n /\*\*\n \* @param {?} tag\n \* @return  $\{?\}\n\in \mathbb{N}$  Meta.prototype.\_parseSelector = /\*\*\n \* @param  $\{?\}\tan x \in \mathbb{N}$  \* @return  $\{?\}\n\in \mathbb{N}$  function (tag)  ${\n\mu$  var /\*\* @type  ${?}$  \*/ attr = tag.name ? 'name' : 'property';\n return attr + \"=\\\"\" + tag[attr] + \"\\\"\";\n };\n /\*\*\n \* @param {?} tag\n \* @param {?} elem\n \* @return {?}\n \*/\n Meta.prototype. containsAttributes = /\*\*\n \* @param {?} tag\n \* @param {?} elem\n \* @return {?}\n \*/\n function (tag, elem)  $\{\ln \$  var this = this;\n return Object.keys(tag).every(function (key) { return \_this.\_dom.getAttribute(elem, key) === tag[key]; });\n };\n Meta.decorators = [\n { type: Injectable },\n ];\n /\*\* @nocollapse \*/\n Meta.ctorParameters = function () { return  $[\n\cdot \cdot \cdot]$  { type: undefined, decorators: [{ type: Inject, args: [DOCUMENT\$1,] }, ] },\n ]; };\n return Meta;\n}());\n\n/\*\*\n \* @fileoverview added by tsickle\n \* @suppress {checkTypes} checked by tsc\n \*/\n/\*\*\n \* @license\n \* Copyright Google Inc. All Rights Reserved. $\ln * \ln *$  Use of this source code is governed by an MIT-style license that can be $\ln *$  found in the LICENSE file at https://angular.io/license\n \*/\n/\*\*\n \* An id that identifies a particular application being bootstrapped, that should\n \* match across the client/server boundary.\n \*/\nvar TRANSITION ID = new

InjectionToken('TRANSITION\_ID');\n/\*\*\n \* @param {?} transitionId\n \* @param {?} document\n \* @param {?} injector\n \* @return {?}\n \*/\nfunction appInitializerFactory(transitionId, document, injector) {\n return function ()  ${\n\mu \n}{\n}$  // Wait for all application initializers to be completed before removing the styles set by $\ln$  // the server.\n injector.get(ApplicationInitStatus).donePromise.then(function () {\n var /\*\* @type {?} \*/ dom  $=$  getDOM();\n var /\*\* @type {?} \*/ styles = Array.prototype.slice.apply(dom.querySelectorAll(document,  $\forall$ style[ng-transition] $\langle$ "));\n styles.filter(function (el) { return dom.getAttribute(el, 'ng-transition') === transitionId;  $\rho$ )\n .forEach(function (el) { return dom.remove(el);  $\rho$ ):\n }:\n };\n };\n } SERVER\_TRANSITION\_PROVIDERS =  $\ln$  {\n provide: APP\_INITIALIZER,\n useFactory: appInitializerFactory,\n deps: [TRANSITION\_ID, DOCUMENT\$1, Injector],\n multi: true\n  $\lambda$ ,\n];\n\n/\*\*\n \* @fileoverview added by tsickle\n \* @suppress {checkTypes} checked by tsc\n \*/\n/\*\*\n \* @license\n \* Copyright Google Inc. All Rights Reserved.\n \*\n \* Use of this source code is governed by an MITstyle license that can be $\ln *$  found in the LICENSE file at https://angular.io/license $\ln *$ /nvar BrowserGetTestability  $=$  /\*\* @class \*/ (function ()  $\ln$  function BrowserGetTestability()  $\ln$   $\arccos \frac{x}{n}$  \* @return  $\arccos \frac{x}{n}$  \* \n BrowserGetTestability.init = /\*\*\n \* @return  $\{\} \$  \*/\n function ()  $\{$  setTestabilityGetter(new BrowserGetTestability());  $\|\cdot\|$  /\*\*\n \* @param {?} registry\n \* @return {?}\n BrowserGetTestability.prototype.addToWindow = /\*\*\n \* @param  $\{?\}$  registry\n \* @return  $\{?\}$ \n \*/\n function (registry)  ${\n \mu$  global['getAngularTestability'] = function (elem, findInAncestors)  ${\n \mu}$  if  $(\text{findInAnceators} == \text{void } 0) \{ \text{findInAnceators} = \text{true}; \}$  var /\*\* @type  $\{? \}$  \*/ testability = registry.findTestabilityInTree(elem, findInAncestors);\n if (testability == null) {\n throw new Error('Could not find testability for element.');\n  $\ln$  return testability;\n };\n global['getAllAngularTestabilities'] = function () { return registry.getAllTestabilities();  $\cdot$ ;\n global['getAllAngularRootElements'] = function () { return registry.getAllRootElements(); };\n var /\*\* @type  $\{? \}$  \*/ whenAllStable = function (callback /\*\* TODO #9100 \*/)  $\{\n\}$  var /\*\* @type  $\{? \}$  \*/ testabilities = global['getAllAngularTestabilities']();\n var /\*\* @type  $\{? \}$  \*/ count = testabilities.length;\n var /\*\* @type  $\{?\}$  \*/ didWork = false;\n var /\*\* @type  $\{?\}$  \*/ decrement = function (didWork\_/\*\* TODO #9100 \*/)  ${\n\mu \ didWork = didWork || didWork ;\nn$  count--;\n if (count == 0) {\n callback(didWork);\n  ${}_{\rm{h}}$  };\n testabilities.forEach(function (testability /\*\* TODO #9100 \*/)  ${\n \mu \$  testability.whenStable(decrement);\n  $\}$ ;\n if (!global['frameworkStabilizers'])  ${\n \mu \}$ global['frameworkStabilizers'] =  $[\cdot]$ ;\n }{\n global['frameworkStabilizers'].push(whenAllStable);\n };\n  $\frac{\ast \mathfrak{p}}{n}$  \* @param  $\$ ?} registry\n \* @param  $\$ ?} elem\n \* @param  $\$ ?} findInAncestors\n \* @return  $\$ ? $\mathfrak{p}$ \*/\n BrowserGetTestability.prototype.findTestabilityInTree = /\*\*\n \* @param {?} registry\n \* @param {?} elem $\in$  \* @param {?} findInAncestors\n \* @return {?}\n \*/\n function (registry, elem, findInAncestors)  ${\n\mu = \mu l} \$  if (elem == null)  ${\n\mu \nu}$  return null;\n  ${\n\mu \nu}$  var /\*\* @type  ${?}$  \*/t = registry.getTestability(elem);\n if (t != null) {\n return t;\n }\n else if (!findInAncestors) {\n return null;\n  $\{\n\}$  if (getDOM().isShadowRoot(elem))  $\{\n\}$  return this.findTestabilityInTree(registry,  $getDOM().getHost(elem), true);$ <sup>n</sup> }\n return this.findTestabilityInTree(registry, getDOM().parentElement(elem), true);\n };\n return BrowserGetTestability;\n}());\n\n/\*\*\n \* @fileoverview added by tsickle\n \* @suppress {checkTypes} checked by tsc\n \*/\n/\*\*\n \* @license\n \* Copyright Google Inc. All Rights Reserved. $\ln * \ln *$  Use of this source code is governed by an MIT-style license that can be $\ln *$  found in the LICENSE file at https://angular.io/license\n \*/\n/\*\*\n \* A service that can be used to get and set the title of a current HTML document. $\ln \pi$  \n  $\pi$  Since an Angular application can't be bootstrapped on the entire HTML document  $(\text{Mink})$  tag)\n \* it is not possible to bind to the `text` property of the `HTMLTitleElement` elements\n \* (representing the `<title>`tag). Instead, this service can be used to set and get the current\n \* title value.\n \*\n \*  $\deg$ experimental $\ln \pi$ /nvar Title = /\*\* @class \*/ (function ()  $\ln$  function Title(\_doc)  $\ln$  this.\_doc = \_doc;\n  $\ln$  /\*\*\n \* Get the title of the current HTML document.\n \*\n /\*\*\n \* Get the title of the current HTML document.\n \* @return  $\{?\}\n\in \pi$  \*/\n Title.prototype.getTitle = /\*\*\n \* Get the title of the current HTML document.\n \* @return {?}\n \*/\n function () { return getDOM().getTitle(this. doc); };\n /\*\*\n \* Set the title of the current HTML document.\n  $*$  @param newTitle\n  $*\wedge$ n /\*\*\n  $*$  Set the title of the current HTML

document.\n \* @param  $\$ ? new Title\n \* @return  $\$ ? \n \* \n Title.prototype.setTitle = /\*\*\n \* Set the title of the current HTML document.\n  $* \textcircled{a}$  aram {?} newTitle\n  $* \textcircled{a}$   $\textcircled{a}$   $\textcircled{a}$   $\textcircled{b}$   $\textcircled{a}$   $\textcircled{b}$  function (newTitle)  $\{ getDOM().setTitle(this.__doc, newTitle); \};\n\$  Title.decorators =  $[\n\quad \{ type: Injectable \};\n\]$ ;\n /\*\* @nocollapse \*/\n Title.ctorParameters = function () { return  $[\n\cdot \cdot \cdot]$  type: undefined, decorators: [{ type: Inject, args:  $[DOCUMENT$1,] \},\n \}$ ,\n ];  $\;\;\;\; return Title;\n\})$ ;\n\n/\*\*\n \* @fileoverview added by tsickle\n \* @suppress {checkTypes} checked by tsc\n \*/\n/\*\*\n \* @license\n \* Copyright Google Inc. All Rights Reserved.\n \*\n \* Use of this source code is governed by an MIT-style license that can be\n \* found in the LICENSE file at https://angular.io/license\n \*/\n/\*\*\n \* @param {?} input\n \* @return {?}\n \*/\n\n/\*\*\n \* @param {?} input\n \* @return  $\{? \}$ \n \* $\wedge$ n\n/\*\*\n \* Exports the value under a given `name` in the global property `ng`. For example `ng.probe` if\n \* `name` is `'probe'`.\n \* @param {?} name Name under which it will be exported. Keep in mind this will be a property of the $\ln *$  global `ng` object. $\ln * \mathcal{Q}$  value The value to export. $\ln * \mathcal{Q}$  return  $\{? \}$ \*/\nfunction exportNgVar(name, value)  ${\n \in \n \iint (typeof COMPILED == 'undefined' || 'COMPILED) {\n \in \n \iint (typeof COMPILED == 'undefined' || 'COMPILED) {\n \in \n \iint (typeof COMPILED == 'undefined' || 'COMPILED) {\n \in \n \iint (typeof COMPILED == 'undefined' || 'COMPILED) {\n \in \n \iint (typeof COMPILED == 'undefined' || 'COMPILED) {\n \in \n \iint (typeof COMPILED == 'undefined' || 'COMPILED) {\n \in \n \iint (typeof COMPILED == 'undefined' || 'COMPILED) {\n \in \n \$ Note: we can't export `ng` when using closure enhanced optimization as:\n  $\frac{1}{\pi}$  -closure declares globals itself for minified names, which sometimes clobber our `ng` global\n  $\frac{1}{\sqrt{2}}$  we can't declare a closure extern as the namespace `ng` is already used within Google\n  $\#$  for typings for angularJS (via `goog.provide('ng....')`).\n var  $\forall x$  @type  $\{\ ?\}$  \*/ ng = global['ng'] = ( $\forall x$  @type  $\{\ ?\}$  \*/ (global['ng'])) ||  $\{\};\$ \n ng[name] = value;\n  $\ln\ln\arccos{\max}$  \* @fileoverview added by tsickle\n \* @suppress {checkTypes} checked by tsc\n \*/\n/\*\*\n \*  $\mathcal{Q}$ license $\ln *$  Copyright Google Inc. All Rights Reserved. $\ln * \ln *$  Use of this source code is governed by an MITstyle license that can be $\ln *$  found in the LICENSE file at https://angular.io/license $\ln *$ /nvar CORE\_TOKENS = { $\ln$  'ApplicationRef': ApplicationRef,\n 'NgZone': NgZone,\n};\nvar INSPECT\_GLOBAL\_NAME = 'probe';\nvar CORE TOKENS GLOBAL NAME = 'coreTokens'; $\ln$ \*\n \* Returns a { $\{\&\@link DebugElement\}$  for the givennative DOM element, or $\ln *$  null if the given native element does not have an Angular view associated $\ln *$  with it. $\ln$ \* @param {?} element\n \* @return {?}\n \*/\nfunction inspectNativeElement(element) {\n return getDebugNode(element);\n}\n/\*\*\n \* @param {?} coreTokens\n \* @return {?}\n \*/\nfunction \_createNgProbe(coreTokens) {\n exportNgVar(INSPECT\_GLOBAL\_NAME, inspectNativeElement);\n exportNgVar(CORE\_TOKENS\_GLOBAL\_NAME, \_\_assign({}, CORE\_TOKENS, \_ngProbeTokensToMap(coreTokens  $|| [ ]$ )));\n return function () { return inspectNativeElement; };\n}\n/\*\*\n \* @param  $\$ ? tokens\n \* @return  $\$ ? \\n \*/\nfunction \_ngProbeTokensToMap(tokens)  $\n\$ n return tokens.reduce(function (prev, t) { return (prev[t.name] = t.token, prev);  $\}$ , { });\n/\*\*\n \* Providers which support debugging Angular applications (e.g. via `ng.probe`).\n \*/\nvar ELEMENT\_PROBE\_PROVIDERS = [\n {\n provide: APP\_INITIALIZER,\n useFactory: \_createNgProbe,\n deps: [\n [NgProbeToken, new Optional()],\n ],\n multi: true,\n },\n];\n\n/\*\*\n \* @fileoverview added by tsickle\n \* @suppress  ${\text{checkTypes}}\$  checked by tsc $\in \mathbb{N}^*$  \* @license $\in \mathbb{N}^*$  Copyright Google Inc. All Rights Reserved. $\in \mathbb{N}^*$  Use of this source code is governed by an MIT-style license that can be\n \* found in the LICENSE file at https://angular.io/license\n \*/\n/\*\*\n \* \\@stable\n \*/\nvar EVENT\_MANAGER\_PLUGINS = new InjectionToken('EventManagerPlugins');\n/\*\*\n \* \\@stable\n \*/\nvar EventManager = /\*\* @class \*/ (function () {\n function EventManager(plugins, \_zone)  $\{\n\$  var \_this = this;\n this.\_zone = \_zone;\n this.\_eventNameToPlugin = new Map();\n plugins.forEach(function (p) { return p.manager = \_this; });\n this.\_plugins = plugins.slice().reverse();\n }\n /\*\*\n \* @param {?} element\n \* @param {?} eventName\n \* @param  $\$ ?} handler\n \* @return  $\$ ?}\n \*/\n EventManager.prototype.addEventListener = /\*\*\n \* @param  $\$ ?} element\n \* @param  $\$ ?} eventName\n \* @param  $\$ ?} handler\n \* @return  $\$ ?}\n \*/\n function (element, eventName, handler)  ${\n \alpha / ** @type {?} */ {plugin = this. findPluginFor(eventName); \n } \n}$ return plugin.addEventListener(element, eventName, handler);\n };\n /\*\*\n \* @param {?} target\n \* @param  $\{?\}$  eventName\n \* @param  $\{?\}$  handler\n \* @return  $\{?\}$ \n \*/\n EventManager.prototype.addGlobalEventListener =  $/*\$ \n \* @param {?} target\n \* @param {?} eventName\n \* @param  $\$ ?} handler\n \* @return  $\$ ?}\n \*/\n function (target, eventName, handler)  $\{\n\$  var /\*\* @type  $\{?\}$  \*/ plugin = this. findPluginFor(eventName);\n return plugin.addGlobalEventListener(target, eventName, handler);\n  $\mathbb{R}^*$ \n \* @return {?}\n \*/\n EventManager.prototype.getZone = /\*\*\n \* @return {?}\n

\*/\n function () { return this.\_zone; };\n /\*\* @internal \*/\n /\*\*\n \* \\@internal\n \* @param {?} eventName\n \* @return  $\{\} \$  \* \n EventManager.prototype.\_findPluginFor = /\*\*\n \* \\@internal\n \* @param  $\$ ?} eventName\n \* @return  $\$ ?}\n \*/\n function (eventName)  $\{\n\alpha$  var /\*\* @type  $\$ ?} \*/ plugin = this.\_eventNameToPlugin.get(eventName);\n if (plugin) {\n return plugin;\n }\n var /\*\* @type  $\{? \}$  \*/ plugins = this.\_plugins;\n for (var /\*\* @type  $\{? \}$  \*/ i = 0; i < plugins.length; i++)  $\{\n\$  var /\*\* @type  $\$ ? \*/ plugin\_1 = plugins[i];\n if (plugin\_1.supports(eventName))  $\ln$ this. eventNameToPlugin.set(eventName, plugin 1);\n return plugin 1;\n }\n }\n throw new Error(\"No event manager plugin found for event \" + eventName);\n };\n EventManager.decorators =  $\ln$  $\{ \text{type: Injectable } \},\n \quad \}$ ;\n /\*\* @nocollapse \*/\n EventManager.ctorParameters = function ()  $\{ \text{ return } [\text{no } \}$ type: Array, decorators:  $[\{$  type: Inject, args: [EVENT\_MANAGER\_PLUGINS,]  $\},\$ \n  $[\{$  type: NgZone,  $\},\$ \n  $\vert$ ;  $\vert$ ;\n return EventManager;\n}());\n/\*\*\n \* @abstract\n \*/\nvar EventManagerPlugin = /\*\* @class \*/ (function ()  ${\n\mu \ function \ EventManagerPlugin(doc) {\n\n\theta \ this_doc = doc;\n\n\} \n^ **\n * @param ?} element\n"$ @param  $\{?\}$  eventName\n \* @param  $\{?\}$  handler\n \* @return  $\{?\}\$ \n \*/\n EventManagerPlugin.prototype.addGlobalEventListener =  $/*\$ <sub>n</sub> \* @param {?} element\n \* @param {?} eventName\n \* @param {?} handler\n \* @return {?}\n \*/\n function (element, eventName, handler) {\n var /\*\* @type  $\{? \}$  \*/ target = getDOM().getGlobalEventTarget(this. doc, element);\n if (!target)  $\{\n\}$ throw new Error(\"Unsupported event target \" + target + \" for event \" + eventName);\n }\n return this.addEventListener(target, eventName, handler);\n  $\ln \lim_{x \to \infty}$  return EventManagerPlugin;\n}());\n\n/\*\*\n \* @fileoverview added by tsickle\n \* @suppress {checkTypes} checked by tsc\n \*/\n/\*\*\n \* @license\n \* Copyright Google Inc. All Rights Reserved.\n \*\n \* Use of this source code is governed by an MIT-style license that can be\n \* found in the LICENSE file at https://angular.io/license\n \*/\nvar SharedStylesHost = /\*\* @class \*/ (function () {\n function SharedStylesHost()  $\{\n\| \neq \|\$  internal\n  $*\|$  this.\_stylesSet = new Set();\n  $\|\$  $\frac{\ast \omega}{2}$  \* @param  $\$ ? styles\n \* @return  $\$ ? \\n \*\n SharedStylesHost.prototype.addStyles = /\*\*\n @param  $\{? \}$  styles\n \* @return  $\{? \}\$ n function (styles)  $\{\$ n var this = this;\n var /\*\* @type  $\{? \}$  $*$ / additions = new Set();\n styles.forEach(function (style) {\n if (!\_this.\_stylesSet.has(style)) {\n this. stylesSet.add(style);\n additions.add(style);\n }\n });\n this.onStylesAdded(additions);\n };\n /\*\*\n \* @param {?} additions\n \* @return {?}\n \*/\n SharedStylesHost.prototype.onStylesAdded =  $/*\$ \n \* @param {?} additions\n \* @return {?}\n \* $\wedge$ n function (additions)  $\{\}\$ ,  $\uparrow$  \*\*\n \* @return  $\{?\}\$ n \*\n SharedStylesHost.prototype.getAllStyles = /\*\*\n \* @return  $\{? \}\$ n function () { return Array.from(this.\_stylesSet); };\n SharedStylesHost.decorators = [\n { type: Injectable },\n ];\n /\*\* @nocollapse \*/\n SharedStylesHost.ctorParameters = function () { return []; };\n return SharedStylesHost;\n}());\nvar DomSharedStylesHost = /\*\* @class \*/ (function (\_super) {\n  $_$ extends(DomSharedStylesHost, \_super);\n function DomSharedStylesHost( $_$ doc) {\n var \_this = super.call(this)  $\|$  this; $\infty = \text{doc};\$  this. hostNodes = new Set(); $\infty$  this. styleNodes = new Set();\n \_this.\_hostNodes.add(\_doc.head);\n return \_this;\n }\n /\*\*\n \* @param {?} styles\n @param  $\$ ? host\n \* @return  $\$ ? \\n \*\\n DomSharedStylesHost.prototype.\_addStylesToHost = /\*\*\n @param  $\$ ? styles\n \* @param  $\$ ? host\n \* @return  $\$ \\n \* $\wedge$  function (styles, host)  $\wedge$  var \_this = this;\n styles.forEach(function (style) {\n var /\*\* @type {?} \*/ styleEl = \_this.\_doc.createElement('style');\n styleEl.textContent = style;\n this. styleNodes.add(host.appendChild(styleEl));\n });\n  $\rightarrow$   $\rightarrow$   $\rightarrow$   $\rightarrow$   $\rightarrow$  @param {?} hostNode\n @return  $\{?\}\$ n  $*\$  DomSharedStylesHost.prototype.addHost = /\*\*\n \* @param  $\{?\}$  hostNode\n \* @return  $\{\n2\}\$  \*/\n function (hostNode)  $\{\n2\}$  this. addStylesToHost(this. stylesSet, hostNode);\n this. hostNodes.add(hostNode);\n };\n /\*\*\n \* @param {?} hostNode\n \* @return {?}\n \*/\n DomSharedStylesHost.prototype.removeHost =  $/*\$  \mathbb{R} \* @param  $\$ ? hostNode\n \* @return  $\$ }\n \*/\n function (hostNode) { this. hostNodes.delete(hostNode); };\n /\*\*\n \* @param {?} additions\n \* @return  $\{?\}\n\| * \wedge$  DomSharedStylesHost.prototype.onStylesAdded = /\*\*\n \* @param  $\{?\}$  additions\n \* @return  $\{\n\}$  \*/\n function (additions)  $\{\n\}$  var this = this;\n this. hostNodes.forEach(function (hostNode) { return this. addStylesToHost(additions, hostNode);  $\|\cdot\|$ ;\n /\*\*\n \* @return {?}\n \*/\n

DomSharedStylesHost.prototype.ngOnDestroy =  $/*\$ \n \* @return {?}\n \*\n function () { this. styleNodes.forEach(function (styleNode) { return getDOM().remove(styleNode); }); };\n DomSharedStylesHost.decorators =  $[\n\ln \{ \text{type: Injectable } \},\n\ln \]$ ;\n /\*\* @nocollapse \*/\n DomSharedStylesHost.ctorParameters = function () { return [\n { type: undefined, decorators: [{ type: Inject, args:  $[DOCUMENT$1,] },$ ] },\n ]; };\n return DomSharedStylesHost;\n}(SharedStylesHost));\n\n/\*\*\n \* @fileoverview added by tsickle\n \* @suppress {checkTypes} checked by tsc\n \*/\n/\*\*\n \* @license\n \* Copyright Google Inc. All Rights Reserved.\n \*\n \* Use of this source code is governed by an MIT-style license that can be\n \* found in the LICENSE file at https://angular.io/license\n \*/\nvar NAMESPACE\_URIS = {\n 'svg': 'http://www.w3.org/2000/svg',\n 'xhtml': 'http://www.w3.org/1999/xhtml',\n 'xlink': 'http://www.w3.org/1999/xlink',\n 'xml': 'http://www.w3.org/XML/1998/namespace',\n 'xmlns': 'http://www.w3.org/2000/xmlns/',\n};\nvar COMPONENT\_REGEX = /%COMP%/g;\nvar  $COMPONENT_VARIABLE = '%COMP\%';\nvar HOST_ATTR = \n $\gamma +$$ COMPONENT\_VARIABLE;\nvar CONTENT\_ATTR = \"\_ngcontent-\" + COMPONENT\_VARIABLE;\n/\*\*\n \* @param {?} componentShortId\n \* @return {?}\n \*/\nfunction shimContentAttribute(componentShortId) {\n return CONTENT\_ATTR.replace(COMPONENT\_REGEX, componentShortId); $\n\ln\frac{\tan\theta}{\tan\theta}$  @param {?} componentShortId\n \* @return {?}\n \*/\nfunction shimHostAttribute(componentShortId) {\n return HOST\_ATTR.replace(COMPONENT\_REGEX, componentShortId);\n}\n/\*\*\n \* @param {?} compId\n \* @param  $\{?}\$  styles\n \* @param  $\{?}\$  target\n \* @return  $\{?}\$ \n \*/\nfunction flattenStyles(compId, styles, target)  $\{\n\}$  for (var  $\frac{1}{*}$  @type  $\{? \ *|i = 0; i <$  styles.length;  $i++) \$ \n var  $\frac{1}{*}$  @type  $\{? \ *|$  style = styles[i];\n if  $(Array.isArray-style)) \ \{ \n$  flattenStyles(compId, style, target); $\n$  } $\n$  else  $\{ \n$  style = style.replace(COMPONENT\_REGEX, compId);\n target.push(style);\n }\n }\n return target;\n}\n/\*\*\n \* @param {?} eventHandler\n \* @return {?}\n \*/\nfunction decoratePreventDefault(eventHandler)  ${\n\mu$  return function (event)  ${\n\mu$  var /\*\* @type  ${?}$  \*/ allowDefaultBehavior = eventHandler(event);\n if (allowDefaultBehavior === false)  ${\n \mu \n }/TODO(tbosch)$ : move preventDefault into event plugins...\n event.preventDefault();\n event.returnValue = false;\n  $\ln$  };\n }\nvar DomRendererFactory2 = /\*\* @class \*/ (function () {\n function DomRendererFactory2(eventManager, sharedStylesHost) {\n this.eventManager = eventManager;\n this.sharedStylesHost = sharedStylesHost;\n this.rendererByCompId  $=$  new Map();\n this.defaultRenderer = new DefaultDomRenderer2(eventManager);\n  $\|\cdot\|^*$  /\*\*\n \* @param {?} element\n \* @param {?} type\n \* @return {?}\n \*/\n DomRendererFactory2.prototype.createRenderer  $=$  /\*\*\n \* @param {?} element\n \* @param {?} type\n \* @return {?}\n \*/\n function (element, type) {\n if (!element || !type)  ${\n \mu \in \mathbb{R}^n \}$  return this.defaultRenderer;\n  ${\n \mu \in \mathbb{R}^n \}$  switch (type.encapsulation)  ${\n \mu \}$ case ViewEncapsulation.Emulated:  ${\n \nu \ar \varkappa^* \otimes \varepsilon^2} \dot{\varepsilon}$  / renderer = this.rendererByCompId.get(type.id);\n if (!renderer) {\n renderer =\n new EmulatedEncapsulationDomRenderer2(this.eventManager, this.sharedStylesHost, type);\n this.rendererByCompId.set(type.id, renderer);\n  $\{\n\}$ \n  $(\n\frac{*}{@type} {\n? } \n\frac{*}{@type}$ (renderer)).applyToHost(element);\n return renderer;\n }\n case ViewEncapsulation.Native:\n return new ShadowDomRenderer(this.eventManager, this.sharedStylesHost, element, type);\n default:  ${\n \mu \}$  if (!this.rendererByCompId.has(type.id))  ${\n \mu \}$  var /\*\* @type  ${?}$  \*/ styles = flattenStyles(type.id, type.styles, []);\n this.sharedStylesHost.addStyles(styles);\n this.rendererByCompId.set(type.id, this.defaultRenderer);\n }\n return this.defaultRenderer;\n  $\ln$  };\n /\*\*\n \* @return {?}\n \*/\n DomRendererFactory2.prototype.begin = /\*\*\n \* @return  $\{\ ?\}\$  \*/\n function ()  $\{\ ?\}\$  \*\n \* @return  $\{\ ?\}\$  \*/\n DomRendererFactory2.prototype.end = /\*\*\n \* @return  $\{?\}\n\in \mathbb{N}$  function ()  $\{\}\n\in \text{DomRendererFactory2.decorators} = [\n\in \{ type: Injectable \}\n\in \mathbb{N}$  $|\cdot\rangle$ ;\n /\*\* @nocollapse \*/\n DomRendererFactory2.ctorParameters = function () { return  $|\cdot\rangle$  { type: EventManager,  $\ln$  { type: DomSharedStylesHost,  $\ln$  ];  $\ln$  return DomRendererFactory2;\n}());\nvar DefaultDomRenderer2 = /\*\* @class \*/ (function () {\n function DefaultDomRenderer2(eventManager) {\n this.eventManager = eventManager;\n this.data = Object.create(null);\n  $\ln$  /\*\*\n \* @return {?}\n \*/\n

DefaultDomRenderer2.prototype.destroy = /\*\*\n \* @return  $\{?\}\$ \n \*/\n function ()  $\{\}\$ \n /\*\*\n \* @param

 $\{?\}$  name\n \* @param  $\{?\}$  namespace\n \* @return  $\{?\}$ \n \*/\n DefaultDomRenderer2.prototype.createElement =  $\frac{*}{\mathbb{R}}$   $* \mathbb{Q}$ param {?} name\n  $* \mathbb{Q}$ param {?=} namespace\n \* @return  $\{\gamma\}\$ n function (name, namespace)  $\{\n\$  if (namespace)  $\{\n\}$  return document.createElementNS(NAMESPACE\_URIS[namespace], name);\n }\n return document.createElement(name);\n };\n /\*\*\n \* @param {?} value\n \* @return {?}\n \*/\n DefaultDomRenderer2.prototype.createComment =  $/*\$  \mathbb{P} \* @param  $\$ ? value\n \* @return  $\$ \n \* $\wedge$ n function (value) { return document.createComment(value); };\n /\*\*\n \* @param {?} value\n \* @return {?}\n \*/\n DefaultDomRenderer2.prototype.createText = /\*\*\n \* @param {?} value\n \* @return {?}\n \*/\n function (value) { return document.createTextNode(value); };\n /\*\*\n \* @param {?} parent\n \* @param {?} newChild $\mathbf{a} = \mathbf{a} \cdot \mathbf{b}$  \* @return  $\{? \}$  \*  $\mathbf{b}$  =  $\mathbf{b}$  =  $\mathbf{c}$  =  $\mathbf{b}$  =  $\mathbf{c}$  =  $\mathbf{c}$  =  $\mathbf{c}$  =  $\mathbf{c}$  =  $\mathbf{c}$  =  $\mathbf{c}$  =  $\mathbf{c}$  =  $\mathbf{c}$  =  $\mathbf{c}$  =  $\mathbf{c}$  =  $\mathbf{c}$  =  $\mathbf$ parent $\mathfrak{m}$  \* @param {?} newChild $\mathfrak{m}$  \* @return {?} $\mathfrak{m}$  \*/\n function (parent, newChild) { parent.appendChild(newChild); };\n /\*\*\n \* @param {?} parent\n \* @param {?} newChild\n \* @param  $\{?\} \text{ refChild}\$  \* @return  $\{\? \}$  \* \n DefaultDomRenderer2.prototype.insertBefore = /\*\*\n \* @param  $\{?\}$ parent\n \* @param  $\$ ?} newChild\n \* @param  $\$ ?} refChild\n \* @return  $\$ ?}\n \*/\n function (parent, newChild, refChild)  $\{\n\$  if (parent)  $\{\n\}$  parent.insertBefore(newChild, refChild); $\n\$   $\|\n\|$ ; $\| \wedge \dagger$ \* @param  $\{?\}$  parent\n \* @param  $\{?\}$  oldChild\n \* @return  $\{?\}\$ \n \*/\n DefaultDomRenderer2.prototype.removeChild = /\*\*\n \* @param {?} parent\n \* @param {?} oldChild\n \* @return {?}\n \*/\n function (parent, oldChild) {\n if (parent) {\n parent.removeChild(oldChild);\n  $\ln$   $\ln$  /:\n /\*\*\n \* @param {?} selectorOrNode\n \* @return {?}\n \*/\n DefaultDomRenderer2.prototype.selectRootElement = /\*\*\n \* @param {?} selectorOrNode\n \* @return {?}\n \*/\n function (selectorOrNode) {\n var /\*\* @type {?} \*/ el = typeof selectorOrNode == 'string' ? document.querySelector(selectorOrNode) :\n selectorOrNode;\n if (!el) {\n throw new Error(\"The selector  $\|\|\|$ " + selectorOrNode + \"\\\" did not match any elements\");\n }\n el.textContent = ";\n return el;\n };\n /\*\*\n \* @param {?} node\n \* @return {?}\n \*/\n DefaultDomRenderer2.prototype.parentNode = /\*\*\n \* @param {?} node\n \* @return {?}\n \*/\n function (node) { return node.parentNode; };\n /\*\*\n \* @param {?} node\n \* @return {?}\n \*/\n DefaultDomRenderer2.prototype.nextSibling = /\*\*\n \* @param {?} node\n \* @return {?}\n \*/\n function (node) { return node.nextSibling; };\n /\*\*\n \* @param {?} el\n \* @param {?} name\n \* @param {?} value\n \* @param  $\{?=\}$  namespace\n \* @return  $\{?\}$ \n \*/\n DefaultDomRenderer2.prototype.setAttribute = /\*\*\n \* @param  $\{?\}$  el\n \* @param  $\{?\}$  name\n \* @param  $\{?\}$  value\n \* @param  $\{?\}$  namespace\n @return  $\{\}$ \n \*\n function (el, name, value, namespace)  $\{\n\}$  if (namespace)  $\{\n\}$  name = namespace  $+\$ ":\" + name;\n var /\*\* @type {?} \*/ namespaceUri = NAMESPACE\_URIS[namespace];\n if (namespaceUri)  ${\n}$  el.setAttributeNS(namespaceUri, name, value); ${\n}$   ${\n}$  else  ${\n}$ el.setAttribute(name, value);\n }\n }\n else {\n el.setAttribute(name, value);\n }\n };\n /\*\*\n \* @param  $\$ ? el\n \* @param  $\$ ? name\n \* @param  $\$ ? namespace\n \* @return  $\$ ? \n \*/\n DefaultDomRenderer2.prototype.removeAttribute =  $/*\$  \mathfrak{m} \* \mathfrak{D} aram {?} el\n \* @param {?} name\n \* @param  $\{?=\}$  namespace\n \* @return  $\{?\}\n\in \mathcal{N}$  function (el, name, namespace)  $\{\n\in \mathcal{N}\}$  if (namespace)  $\{\n\in \mathcal{N}\}$ var /\*\* @type  $\$ ? \*/ namespaceUri = NAMESPACE\_URIS[namespace];\n if (namespaceUri)  $\{\n\}$ el.removeAttributeNS(namespaceUri, name);\n <br>}\n else {\n el.removeAttribute(namespace  $+\$ ":\" + name);\n }\n }\n else {\n el.removeAttribute(name);\n }\n }:\n /\*\*\n \* @param  $\$ ? el\n \* @param  $\$ ? name\n \* @return  $\$ ? \n \*/\n DefaultDomRenderer2.prototype.addClass =  $\frac{\ast \mathbb{R}}{n}$  \* @param  $\$ ? | el\n \* @param  $\$ ? | name\n \* @return  $\$ ? | \n \* \n function (el, name) { el.classList.add(name); };\n /\*\*\n \* @param {?} el\n \* @param {?} name\n \* @return {?}\n \*/\n DefaultDomRenderer2.prototype.removeClass =  $/*\$  n \* @param ?}el\n \* @param {?} name\n \* @return  $\{\ ?\}\$ n  $*\wedge$ n function (el, name) { el.classList.remove(name); };\n /\*\*\n \* @param {?} el\n \* @param {?} style\n \* @param  $\{?\}$  value\n \* @param  $\{?\}$  flags\n \* @return  $\{?\}\$ \n \*/\n DefaultDomRenderer2.prototype.setStyle =  $/*\$  n \* @param ?} el\n \* @param {?} style\n \* @param {?} value\n \* @param {?} flags\n \* @return {?}\n \*/\n function (el, style, value, flags) {\n if (flags &

RendererStyleFlags2.DashCase) {\n el.style.setProperty(style, value, !!(flags & RendererStyleFlags2.Important) ? 'important' : '');\n }\n else {\n el.style[style] = value;\n }\n };\n /\*\*\n \* @param {?} el\n \* @param {?} style\n \* @param {?} flags\n \* @return {?}\n \*/\n DefaultDomRenderer2.prototype.removeStyle =  $/*\$  n \* @param ?} el\n \* @param {?} style\n \* @param  $\{\n? \n$  flags\n \* @return  $\{\n? \}$ \n function (el, style, flags)  $\{\n \text{if (flags & RendererStyleFlags2.DashCase)}\n \}$  ${\n \mu$  el.style.removeProperty(style);\n  ${\n \mu}$  else  ${\n \mu}$  // IE requires " instead of null\n // see https://github.com/angular/angular/issues/7916\n el.style[style] = ":\n }\n }:\n /\*\*\n \* @param {?} el\n \* @param {?} name\n \* @param {?} value\n \* @return {?}\n \*/\n DefaultDomRenderer2.prototype.setProperty =  $/*\n * @param$  ? el\n \* @param {?} name\n \* @param  $\{\}$  value\n \* @return  $\{\}$ \n \* $\wedge$  function (el, name, value)  $\{\$ n checkNoSyntheticProp(name, 'property');\n el[name] = value;\n };\n /\*\*\n \* @param {?} node\n \* @param {?} value\n \* @return  $\{\ ?\}\$ n \*/\n DefaultDomRenderer2.prototype.setValue = /\*\*\n \* @param  $\{\ ?\}$  node\n \* @param  $\{\ ?\}$  value\n \* @return {?}\n \*/\n function (node, value) { node.nodeValue = value; };\n /\*\*\n \* @param {?} target\n \* @param  $\{?\}$  event\n \* @param  $\{?\}$  callback\n \* @return  $\{?\}$ \n \*/\n DefaultDomRenderer2.prototype.listen =  $/*\$  n \* @param ?} target\n \* @param {?} event\n \* @param {?} callback\n \* @return  $\{\}$ \n \* \n function (target, event, callback)  $\{\n\}$  checkNoSyntheticProp(event, 'listener');\n if (typeof target === 'string')  $\{\n\$  return /\*\* @type  $\{?\}$  \*/ (this.eventManager.addGlobalEventListener(target, event, decoratePreventDefault(callback)));\n }\n return /\*\* @type {?} \*/ ((this.eventManager.addEventListener(target, event, decoratePreventDefault(callback))));\n };\n return DefaultDomRenderer2;\n}());\nvar AT\_CHARCODE = '@'.charCodeAt(0);\n/\*\*\n \* @param {?} name\n \* @param  $\$ ? nameKind\n \* @return  $\$ ? \\n \*/\nfunction checkNoSyntheticProp(name, nameKind)  $\$ \n if (name.charCodeAt(0) ===  $AT\_CHARCODE$ ) {\n throw new Error(\"Found the synthetic \" + nameKind + \" \" + name + \". Please include either \\\"BrowserAnimationsModule\\\" or \\\"NoopAnimationsModule\\\" in your application.\");\n  $\ln \max$  EmulatedEncapsulationDomRenderer2 = /\*\* @class \*/ (function (\_super) {\n \_\_extends(EmulatedEncapsulationDomRenderer2, \_super);\n function EmulatedEncapsulationDomRenderer2(eventManager, sharedStylesHost, component)  $\{\n\$  var this = \_super.call(this, eventManager) || this;\n \_\_this.component = component;\n var /\*\* @type {?} \*/ styles = flattenStyles(component.id, component.styles, []);\n sharedStylesHost.addStyles(styles);\n \_this.contentAttr  $=$  shimContentAttribute(component.id); $\in$  \_this.hostAttr = shimHostAttribute(component.id); $\in$  return this;\n }\n /\*\*\n \* @param {?} element\n \* @return {?}\n \*/\n EmulatedEncapsulationDomRenderer2.prototype.applyToHost =  $/*\$  \mathfrak{m} \* \mathfrak{Q} param  $\{?\}$  element\n \* @return  $\{\n? \}\n\in \n$  function (element)  $\{\n \text{super.prototype.setAttribute. call(this, element, this.hostAttr, "); }\n\in \n$  /\*\*\n \* @param  $\{?\}$  parent\n \* @param  $\{?\}$  name\n \* @return  $\{?\}$ \n \*/\n EmulatedEncapsulationDomRenderer2.prototype.createElement =  $/*\$  \infty param {?} parent\n \* @param {?} name\n \* @return  $\{\}\n$  \*\n function (parent, name)  $\{\n$  var /\*\* @type  $\{?\}$  \*/ el = \_super.prototype.createElement.call(this, parent, name);\n \_super.prototype.setAttribute.call(this, el, this.contentAttr, "); $\ln$  return el; $\ln$  }; $\ln$  return EmulatedEncapsulationDomRenderer2;\n}(DefaultDomRenderer2));\nvar ShadowDomRenderer = /\*\* @class \*/ (function (\_super) {\n \_\_extends(ShadowDomRenderer, \_super);\n function ShadowDomRenderer(eventManager, sharedStylesHost, hostEl, component)  $\{\n\$  var this = super.call(this, eventManager)  $\|$  this; $\langle n \rangle$  this.sharedStylesHost = sharedStylesHost; $\langle n \rangle$  this.hostEl = hostEl; $\langle n \rangle$ this.component = component;\n this.shadowRoot = ( $\frac{\ast}{2}$  \eve {?}  $\ast$  / (hostEl)).createShadowRoot();\n this.sharedStylesHost.addHost( this.shadowRoot);\n var /\*\* @type {?} \*/ styles = flattenStyles(component.id, component.styles,  $[\cdot]$ ;\n for (var /\*\* @type {?} \*/ i = 0; i < styles.length; i++) {\n var /\*\* @type {?} \*/  $styleE$ l = document.createElement('style');\n styleEl.textContent = styles[i];\n this.shadowRoot.appendChild(styleEl);\n  $\ln$  return this;\n }\n /\*\*\n \* @param {?} node\n \* @return  $\{? \}\n\in \mathbb{R}$  \*/n ShadowDomRenderer.prototype.nodeOrShadowRoot = /\*\*\n \* @param  $\{? \}$  node\n @return  $\{? \}\n\| * \wedge$ n function (node)  $\{$  return node == this.hostEl ? this.shadowRoot : node;  $\|\cdot\|$  /\*\*\n

@return  $\{?\}\$ n \* $\wedge$ n ShadowDomRenderer.prototype.destroy = /\*\*\n \* @return  $\{?\}\$ n \* $\wedge$ n function () { this.sharedStylesHost.removeHost(this.shadowRoot);  $\|\cdot\|$  /\*\*\n \* @param {?} parent\n \* @param {?} newChild\n \* @return  $\{?\}\$ n \*  $\wedge$ n ShadowDomRenderer.prototype.appendChild = /\*\*\n \* @param  $\{?\}$ parent\n \* @param {?} newChild\n \* @return {?}\n \*/\n function (parent, newChild) {\n return \_super.prototype.appendChild.call(this, this.nodeOrShadowRoot(parent), newChild); $\langle n \rangle$ ; $\langle n \rangle$  \*\*\n \* @param  $\{?\}$  parent\n \* @param  $\{?\}$  newChild\n \* @param  $\{?\}$  refChild\n \* @return  $\{?\}$ \n \*/\n ShadowDomRenderer.prototype.insertBefore =  $/*\$  \mathfrak{m} \* \mathfrak{D} param {?} parent\n \* @param {?} newChild\n @param  $\$ ? refChild\n \* @return  $\$ ? \n \*\n function (parent, newChild, refChild)  $\$ \n return \_super.prototype.insertBefore.call(this, this.nodeOrShadowRoot(parent), newChild, refChild);\n  $\rightarrow$  \\mu\rightarrow \* @param  $\{?\}$  parent\n \* @param  $\{?\}$  oldChild\n \* @return  $\{?\}\$ n \*/\n ShadowDomRenderer.prototype.removeChild = /\*\*\n \* @param {?} parent\n \* @param {?} oldChild\n \* @return {?}\n \*/\n function (parent, oldChild) {\n return \_super.prototype.removeChild.call(this, this.nodeOrShadowRoot(parent), oldChild);\n  $\cdot$   $\mathbb{R}^* \otimes$  param {?} node\n \* @return {?}\n \*/\n ShadowDomRenderer.prototype.parentNode =  $/*\mathbb{R}$  \* @param {?} node\n \* @return {?}\n \*/\n function (node) {\n return this.nodeOrShadowRoot(\_super.prototype.parentNode.call(this, this.nodeOrShadowRoot(node)));\n };\n return ShadowDomRenderer;\n}(DefaultDomRenderer2));\n\n/\*\*\n \* @fileoverview added by tsickle\n \* @suppress {checkTypes} checked by tsc\n \*/\n/\*\*\n \* @license\n \* Copyright Google Inc. All Rights Reserved.\n \*\n \* Use of this source code is governed by an MIT-style license that can be\n \* found in the LICENSE file at https://angular.io/license\n \*/\nvar  $0 =$  function (v)  $\{\n\$  return '\_zone\_symbol\_' +  $v;\n\rangle$ ;\n};\n<sup>/\*\*</sup>\n \* Detect if Zone is present. If it is then use simple zone aware 'addEventListener'\n \* since Angular can do much more\n \* efficient bookkeeping than Zone can, because we have additional information. This speeds up\n \* addEventListener by  $3x\cdot\ln \sqrt[k]{\text{hvar}}$  symbol\_ = (typeof Zone !== 'undefined') && (/\*\* @type {?} \*/  $(Zone)\left[\frac{1}{2} \right] | 0;$ || 0;||| 0;||| 0;|||| 0:|||| 0:|||||  $\Delta$  ADD\_EVENT\_LISTENER = \_\_symbol\_\_('addEventListener'); REMOVE\_EVENT\_LISTENER = \_\_symbol\_('removeEventListener');\nvar symbolNames = {};\nvar FALSE = 'FALSE';\nvar ANGULAR = 'ANGULAR';\nvar NATIVE\_ADD\_LISTENER = 'addEventListener';\nvar NATIVE\_REMOVE\_LISTENER = 'removeEventListener';\n// use the same symbol string which is used in zone.js\nvar stopSymbol =  $'$ \_zone\_symbol\_propagationStopped';\nvar stopMethodSymbol = '\_zone\_symbol\_stopImmediatePropagation';\nvar blackListedEvents = (typeof Zone !== 'undefined') && (/\*\* @type {?} \*/ (Zone))[\_\_symbol\_\_('BLACK\_LISTED\_EVENTS')];\nvar blackListedMap;\nif (blackListedEvents)  ${\n\mu}$  blackListedMap =  ${\n\mu}$  blackListedEvents.forEach(function (eventName) { blackListedMap[eventName] = eventName; });\n}\nvar isBlackListedEvent = function (eventName) {\n if (!blackListedMap) {\n return false;\n }\n return blackListedMap.hasOwnProperty(eventName);\n};\n// a global listener to handle all dom event, $\ln$ // so we do not need to create a closure everytime $\ln$ ar globalListener = function (event)  $\ln$  var /\*\* @type  $\{\ ?\}$  \*/ symbolName = symbolNames[event.type];\n if (!symbolName)  $\{\n\$  return;\n  $\|\$ n var /\*\* @type  $\{?\}$ \*/ taskDatas = this[symbolName];\n if (!taskDatas) {\n return;\n }\n var /\*\* @type {?} \*/ args = [event];\n if (taskDatas.length === 1) {\n // if taskDatas only have one element, just invoke it\n var /\*\* @type {?} \*/ taskData = taskDatas[0];\n if (taskData.zone !== Zone.current)  $\{\n\}$  // only use Zone.run when Zone.current not equals to stored zone\n return taskData.zone.run(taskData.handler, this, args);\n  $\ln$ else  ${\n \mu \atop \text{atm} \tau \text{taskData.handler}.apply(this, args); \n \} \n} \$  =  ${\n \mu \atm} \copy tasks as a snapshot to$ avoid event handlers remove\n // itself or others\n var /\*\* @type  $\{? \}$  \*/ copiedTasks = taskDatas.slice();\n for (var  $/*$  @type  $\{?\}$  \*/ i = 0; i < copiedTasks.length; i++)  $\{\n\}$  // if other listener call event.stopImmediatePropagation\n // just break\n if  $((/* * @type ?) * / (event)$  [stopSymbol] === true)  ${\n \mu \nu}$  break;\n  $\n \nu \nu$  /\*\* @type  ${?}$  \*/ taskData = copiedTasks[i];\n if (taskData.zone  $!=$  Zone.current)  $\{\n\$  // only use Zone.run when Zone.current not equals to stored zone $\mathsf{L}$ taskData.zone.run(taskData.handler, this, args);\n  $\ln$  else {\n taskData.handler.apply(this,  $args\;\n \quad \{\n \quad \{\n \quad \}\in \{\n \quad \} \in \{\n \quad \} \:\n \quad \{\n \quad \} \in \mathbb{P} \$ extends(DomEventsPlugin, super);\n function DomEventsPlugin(doc, ngZone) {\n var this =  $super.call(this, doc) || this:\nightharpoonup this.ngZone = ngZone;\nightharpoonup this.path.$ 

 $\frac{\ast \mathfrak{p}}{n}$  \* @return  $\{?\}n$  \*/\n DomEventsPlugin.prototype.patchEvent = /\*\*\n \* @return  $\{?\}n$  \*/\n function ()  ${\n \in \mathbb{R}^n \setminus \mathbb{R}^n \setminus \mathbb{R}$ (Event.prototype))[stopMethodSymbol])  $\n \ \ \ \ \ \ \ \ \ \ \$  already patched by zone.js\n return;\n  $\ \ \ \ \ \ \ \ \ \$ /\*\* @type  $\{?\}$ \*/ delegate = (/\*\* @type  $\{?\}$ \*/ (Event.prototype))[stopMethodSymbol] =\n Event.prototype.stopImmediatePropagation;\n Event.prototype.stopImmediatePropagation = function ()  $\{\n\}$ if (this)  ${\n \mu \in \mathbb{S}}$  this  ${\text{stopSymbol}} = {\text{true}}$ ;\n  ${\n \mu \in \mathbb{S}}$  // should call native delegate in case\n // in some enviroment part of the application\n  $\frac{1}{\sqrt{w}}$  will not use the patched Event\n delegate && delegate.apply(this, arguments);\n  $\cdot$ ;\n // This plugin should come last in the list of plugins, because it accepts all\n // events.\n /\*\*\n \* @param {?} eventName\n \* @return {?}\n \*/\n DomEventsPlugin.prototype.supports =  $/*\n * @param ?$  eventName $\n * @return ?\n * \n * \n$  function (eventName) { return true; };\n /\*\*\n \* @param {?} element\n \* @param {?} eventName\n \* @param {?} handler\n \* @return  $\{\}$ \n \*/\n DomEventsPlugin.prototype.addEventListener = /\*\*\n \* @param  $\{\}$ element\n \* @param {?} eventName\n \* @param {?} handler\n \* @return {?}\n \*/\n function (element, eventName, handler)  ${\n \mu \}$  var \_this = this;\n /\*\*\n \* This code is about to add a listener to the DOM. If Zone.js is present, than $\in$  \* `addEventListener` has been patched. The patched code adds overhead in both $\infty$  \* memory and speed (3x slower) than native. For this reason if we detect that\n \* Zone.js is present we use a simple version of zone aware addEventListener instead.\n \* The result is faster registration and the zone will be restored.\n \* But ZoneSpec.onScheduleTask, ZoneSpec.onInvokeTask, ZoneSpec.onCancelTask\n \* will not be invoked\n  $*$  We also do manual zone restoration in element.ts renderEventHandlerClosure method.\n  $*\n$   $*$  NOTE: it is possible that the element is from different iframe, and so we $*\n$   $*$  have to check before we execute the method. $\ln$  \*/\n var /\*\* @type {?} \*/ self = this; $\ln$  var /\*\* @type {?} \*/ zoneJsLoaded = element[ADD\_EVENT\_LISTENER];\n var /\*\* @type {?} \*/ callback = /\*\* @type {?} \*/ (handler);\n // if zonejs is loaded and current zone is not ngZone $\mid n \mid / \vee \text{keep}$  Zone.current on target for later restoration. $\mid n \mid$  if (zoneJsLoaded && (!NgZone.isInAngularZone() || isBlackListedEvent(eventName))) {\n var /\*\* @type {?}  $*$ / symbolName = symbolNames[eventName];\n if (!symbolName) {\n symbolName = symbolNames[eventName] = symbol  $(ANGULAR + eventName + FALSE);$ \n  $\{n \times \ast \circ e \}$  $\{?\}$ \*/ taskDatas = (/\*\* @type  $\{?\}$ \*/ (element))[symbolName];\n var /\*\* @type  $\{?\}$ \*/ globalListenerRegistered = taskDatas & & taskDatas.length > 0;\n if (!taskDatas) {\n taskDatas =  $(\frac{*}{?}\ ^{\ast}\ ^{\prime}\$  (element))[symbolName] = [1;\n  $\ln$  var /\*\* @type {?} \*/ zone = isBlackListedEvent(eventName) ? Zone.root : Zone.current;\n if (taskDatas.length === 0) {\n taskDatas.push({ zone: zone, handler: callback });\n  $\| \cdot \|$  else {\n var /\*\* @type {?} \*/ callbackRegistered = false;\n for  $\text{var} \neq \emptyset$  type  $\{? \} \neq i = 0$ ; i < taskDatas.length; i++)  $\{\$  $(taskDatas[i].handler == callback) {\n \infty}$  callbackRegistered = true;\n break;\n }\n }\n if (!callbackRegistered) {\n taskDatas.push({ zone: zone, handler: callback  $\|\cdot\|$  }\n  $\|\cdot\|$  if (!globalListenerRegistered) {\n element[ADD\_EVENT\_LISTENER](eventName, globalListener, false);\n  $\ln$  {\n else {\n element[NATIVE\_ADD\_LISTENER](eventName, callback, false);\n }\n return function () { return \_this.removeEventListener(element, eventName, callback);  $\|\cdot\|$  /\*\*\n \* @param {?} target\n \* @param  $\{?\}$  eventName\n \* @param  $\{?\}$  callback\n \* @return  $\{?\}\$ \n \*/\n DomEventsPlugin.prototype.removeEventListener =  $/*\$ \n \* @param {?} target\n \* @param {?} eventName\n \* @param  $\$ ?} callback\n \* @return  $\$ ?}\n \*/\n function (target, eventName, callback)  $\{\n\$  var /\*\*  $@type$  {?} \*/ underlyingRemove = target[REMOVE\_EVENT\_LISTENER];\n // zone.js not loaded, use native removeEventListener\n if (!underlyingRemove) {\n return target[NATIVE\_REMOVE\_LISTENER].apply(target, [eventName, callback, false]);\n }\n var /\*\* @type  $\{? \}$  \*/ symbolName = symbolNames[eventName];\n var /\*\* @type  $\{? \}$  \*/ taskDatas = symbolName && target[symbolName];\n if (!taskDatas) {\n // addEventListener not using patched version\n // just call native removeEventListener\n return target[NATIVE\_REMOVE\_LISTENER].apply(target, [eventName, callback, false]);\n  $\parallel$  // fix issue 20532, should be able to remove\n // listener which was added inside

of ngZone $\infty$  var /\*\* @type  $\{? \}$  \*/ found = false; $\infty$  for  $(\text{var}/\cdot\text{*} \text{*}$  @type  $\{? \}$  \*/ i = 0; i < taskDatas.length;  $i++)$  {\n // remove listener from taskDatas if the callback equals\n if (taskDatas[i].handler === callback)  $\{\n n \quad \text{four} = true;\n \quad \text{taskDatas.splitce}(i, 1);\n \quad \text{break;\n} \n }$ (found)  ${\n \mu \text{ if (taskDatas.length == 0) } \n }$  // all listeners are removed, we can remove the globalListener from target\n underlyingRemove.apply(target, [eventName, globalListener, false]);\n  $\ln$  }\n else {\n // not found in taskDatas, the callback may be added inside of ngZone\n // use native remove listener to remove the calback\n target[NATIVE\_REMOVE\_LISTENER].apply(target, [eventName, callback, false]);\n }\n };\n DomEventsPlugin.decorators = [\n { type: Injectable },\n ];\n /\*\* @nocollapse \*/\n DomEventsPlugin.ctorParameters = function () { return  $\ln$  { type: undefined, decorators:  $[\{ type: Inject, args: [DOCUMENTS1, ] },\] ,\$   $\{ type: Ngzone, \} ,\n \}$ ;  $\{ \{ type: Inject, args: [DOCUMENTS1, ] },\]$ DomEventsPlugin; $\hbar$ }(EventManagerPlugin)); $\hbar\ln^* \$  @fileoverview added by tsickle $\hbar^* \$  @suppress {checkTypes} checked by tsc\n \*/\n/\*\*\n \* @license\n \* Copyright Google Inc. All Rights Reserved.\n \*\n \* Use of this source code is governed by an MIT-style license that can be $\ln *$  found in the LICENSE file at https://angular.io/license\n \*/\nvar EVENT\_NAMES = {\n // pan\n 'pan': true,\n 'panstart': true,\n 'panmove': true,\n 'panend': true,\n 'pancancel': true,\n 'panleft': true,\n 'panright': true,\n 'panup': true,\n 'pandown': true,\n // pinch\n 'pinch': true,\n 'pinchstart': true,\n 'pinchmove': true,\n 'pinchend': true,\n 'pinchcancel': true, $\ln$  'pinchin': true, $\ln$  'pinchout': true, $\ln$  // press $\ln$  'press': true, $\ln$  'pressup': true, $\ln$  // rotate $\ln$  'rotate': true,\n 'rotatestart': true,\n 'rotatemove': true,\n 'rotateend': true,\n 'rotatecancel': true,\n // swipe\n 'swipe': true,\n 'swipeleft': true,\n 'swiperight': true,\n 'swipeup': true,\n 'swipedown': true,\n // tap\n 'tap': true,\n};\n/\*\*\n \* A DI token that you can use to provide{\\@link HammerGestureConfig} to Angular. Use it to configure\n \* Hammer gestures.\n \*\n \* \\@experimental\n \*/\nvar HAMMER\_GESTURE\_CONFIG = new InjectionToken('HammerGestureConfig');\n/\*\*\n \* @record\n \*/\n\n/\*\*\n \* \\@experimental\n \*/\nvar HammerGestureConfig =  $/*$  @class \*/ (function ()  $\{\n\}$  function HammerGestureConfig()  $\{\n\}$  this.events =  $[];\n\text{this.overrides} = \{\};\n\quad \quad \} \in \mathbb{R}^* \text{ or } \quad \text{element} \in \mathbb{R}^* \text{ or } \quad \text{if } \ln \neq \ln \quad \text{if } \ln \neq \ln \quad \text{if } \ln \neq \ln \quad \text{if } \ln \neq \ln \quad \text{if } \ln \neq \ln \quad \text{if } \ln \neq \ln \quad \text{if } \ln \neq \ln \quad \text{if } \ln \neq \ln \quad \text{if } \ln \neq \ln \quad \text{if } \ln \neq \ln \quad \text{if } \ln \neq \ln \quad \text$ HammerGestureConfig.prototype.buildHammer =  $/*\$  \in \mathbb{R} \* @param {?} element\n \* @return {?}\n \*/\n function (element)  ${\n \mu \n}$  var /\*\* @type  ${?}$  \*/ mc = new Hammer(element); ${\n \mu \n}$  mc.get('pinch').set({ enable: true  $\vert$ );\n mc.get('rotate').set({ enable: true });\n for (var /\*\* @type {?} \*/ eventName in this.overrides) {\n mc.get(eventName).set(this.overrides[eventName]);\n }\n return mc;\n };\n

HammerGestureConfig.decorators =  $\ln$  { type: Injectable }, \n };\n /\*\* @nocollapse \*/\n HammerGestureConfig.ctorParameters = function () { return []; };\n return HammerGestureConfig;\n}());\nvar HammerGesturesPlugin = /\*\* @class \*/ (function (\_super) {\n \_extends(HammerGesturesPlugin, \_super);\n function HammerGesturesPlugin(doc, \_config)  $\{\n\$  var \_this = \_super.call(this, doc) || this;\n \_this.\_config = config;\n return this;\n }\n /\*\*\n \* @param {?} eventName\n \* @return {?}\n \*/\n HammerGesturesPlugin.prototype.supports =  $/*\$  \infty  $* \circ$   $\text{param} \{ ? \}$  eventName $\infty$  \*  $\circ$  return  $\{ ? \} \infty$  \*  $\wedge$ n function (eventName) {\n if (!EVENT\_NAMES.hasOwnProperty(eventName.toLowerCase()) && !this.isCustomEvent(eventName))  ${\n \times \ell}$  return false; $\n \in \{!((/* * @type {? } */ (window)). \mathrm{Hammer})$  ${\n\mu \in \mathbb{R}^n$  throw new Error(\"Hammer.js is not loaded, can not bind \" + eventName + \" event\");\n  ${\n\mu \in \mathbb{R}^n}$ return true;\n };\n /\*\*\n \* @param {?} element\n \* @param {?} eventName\n \* @param {?} handler\n \* @return  $\{\} \n\in \mathbb{R}$  \*/\n HammerGesturesPlugin.prototype.addEventListener = /\*\*\n \* @param  $\{\}$  element\n \* @param  $\$ ?} eventName\n \* @param  $\$ ?} handler\n \* @return  $\$ ?}\n \*/\n function (element, eventName, handler)  ${\n \alpha \tau \text{ this = this}}\$  var  $\frac{** @type {?} * / zone = this.manager.getZone();\n \$  eventName = eventName.toLowerCase();\n return zone.runOutsideAngular(function ()  $\ln$  // Creating the manager bind events, must be done outside of angular $\ln$  var /\*\* @type {?} \*/ mc = \_this.\_config.buildHammer(element);\n var /\*\* @type  $\{?\}$  \*/ callback = function (eventObj)  $\{\n\}$ zone.runGuarded(function () { handler(eventObj); });\n  $\cdot$  };\n mc.on(eventName, callback);\n return function () { return mc.off(eventName, callback);  $\|\cdot\|$   $\|\cdot\|$ ;\n  $\|\cdot\|$  /\*\*\n \* @param {?} eventName\n \* @return  $\{?\}\n\in \mathbb{R}$  \*  $\mathbb{R}$  HammerGesturesPlugin.prototype.isCustomEvent = /\*\*\n \* @param  $\{?\}$  eventName\n \* @return  $\{?}\$ \n \*/\n function (eventName) { return this. config.events.indexOf(eventName) > -1;  $\}\$ \n
HammerGesturesPlugin.decorators =  $\ln$  { type: Injectable }, \n ];\n /\*\* @nocollapse \*/\n HammerGesturesPlugin.ctorParameters = function () { return [\n { type: undefined, decorators: [{ type: Inject, args: [DOCUMENT\$1,] },] },\n { type: HammerGestureConfig, decorators: [{ type: Inject, args:  $[HAMMER_GESTURE_CONFIG, ] \}, ] \$ ,\n ];  $\};\$ \n return HammerGesturesPlugin;\n}(EventManagerPlugin));\n\n/\*\*\n \* @fileoverview added by tsickle\n \* @suppress  ${\text{checkTypes}}\$  checked by tsc $\mathbf{a}^*\mathbf{a}^*$   $\mathbf{a}^*$  @license $\mathbf{a}^*\mathbf{C}$  copyright Google Inc. All Rights Reserved. $\mathbf{a}^*\mathbf{a}^*$  Use of this source code is governed by an MIT-style license that can be\n \* found in the LICENSE file at https://angular.io/license\n \*/\nvar MODIFIER\_KEYS = ['alt', 'control', 'meta', 'shift'];\nvar 0\$1 = function (event) { return event.altKey; };\nvar 1\$1 = function (event) { return event.ctrlKey; };\nvar 2\$1 = function (event) { return event.metaKey;  $\cdot$   $\cdot$  3 = function (event) { return event.shiftKey;  $\cdot$   $\cdot$  MODIFIER\_KEY\_GETTERS = {\n 'alt': 0\$1,\n 'control': 1\$1,\n 'meta': 2\$1,\n 'shift': 3\n };\n/\*\*\n \* \\@experimental\n \*/\nvar KeyEventsPlugin = /\*\* @class \*/ (function (\_super) {\n \_\_extends(KeyEventsPlugin, \_super);\n function KeyEventsPlugin(doc) {\n return super.call(this, doc)  $\|$  this;\n  $\mathbb{R}^* \otimes \mathbb{R}^2$  eventName\n \* @return {?}\n \*/\n KeyEventsPlugin.prototype.supports =  $/*\n * @param$  ? eventName\n \* @return  $?$ \n \*/\n function (eventName) { return KeyEventsPlugin.parseEventName(eventName) != null;  $\|\cdot\|$  /\*\*\n \* @param {?} element\n \* @param {?} eventName\n \* @param {?} handler\n \* @return {?}\n \*/\n KeyEventsPlugin.prototype.addEventListener = /\*\*\n \* @param {?} element\n \* @param {?} eventName\n \* @param {?} handler\n \* @return {?}\n \*/\n function (element, eventName, handler) {\n var /\*\* @type {?} \*/ parsedEvent = /\*\* @type {?} \*/ ((KeyEventsPlugin.parseEventName(eventName)));\n var /\*\* @type {?} \*/ outsideHandler = KeyEventsPlugin.eventCallback(parsedEvent['fullKey'], handler, this.manager.getZone());\n return this.manager.getZone().runOutsideAngular(function () {\n return getDOM().onAndCancel(element, parsedEvent['domEventName'], outsideHandler);\n });\n };\n /\*\*\n @param  $\$ ?} eventName\n \* @return  $\$ ?}\n \*/\n KeyEventsPlugin.parseEventName = /\*\*\n \* @param  $\$ ?} eventName\n \* @return {?}\n \*/\n function (eventName) {\n var /\*\* @type {?} \*/ parts = eventName.toLowerCase().split('.');\n var /\*\* @type {?} \*/ domEventName = parts.shift();\n if  $((parts.length === 0) || ((domEventName == 'keydown' || domEventName == 'keyl) ) \$  return null;\n  $\ln$  var /\*\* @type  $\{? \}$ \*/ key = KeyEventsPlugin. normalizeKey(/\*\* @type  $\{? \}$ \*/ ((parts.pop())));\n var /\*\* @type  $\$ ?} \*/ fullKey = ";\n MODIFIER\_KEYS.forEach(function (modifierName)  $\{\$ \ var /\*\* @type  $\{? \}$  \*/ index = parts.indexOf(modifierName);\n if (index > -1)  $\{\$ } parts.splice(index, 1);\n fullKey += modifierName + '.';\n }\n }\n fullKey += key;\n if (parts.length != 0 || key.length  $== 0$ ) {\n // returning null instead of throwing to let another plugin process the event\n return null;\n  $\ln$  var /\*\* @type  $\$ ? \*/ result =  $\};\n$  result['domEventName'] = domEventName;\n result['fullKey'] = fullKey;\n return result;\n };\n /\*\*\n \* @param {?} event\n \* @return {?}\n \*/\n KeyEventsPlugin.getEventFullKey =  $/*\$ \n \* @param {?} event\n \* @return {?}\n \*\n function (event)  ${\nabla \nabla \cdot \mathbf{v} = \nabla \cdot \mathbf{v} + \nabla \cdot \mathbf{v} + \nabla \cdot \mathbf{v} = \nabla \cdot \mathbf{v} + \nabla \cdot \mathbf{v} = \nabla \cdot \mathbf{v} + \nabla \cdot \mathbf{v} + \nabla \cdot \mathbf{v} = \nabla \cdot \mathbf{v} + \nabla \cdot \mathbf{v} + \nabla \cdot \mathbf{v} + \nabla \cdot \mathbf{v} + \nabla \cdot \mathbf{v} + \nabla \cdot \mathbf{v} + \nabla \cdot \mathbf{v} + \nabla \cdot \math$ key = key.toLowerCase();\n if (key === ') {\n key = 'space'; // for readability\n }\n else if (key  $==$  '.')  $\{\n\$  key = 'dot'; // because '.' is used as a separator in event names $\n\$ MODIFIER\_KEYS.forEach(function (modifierName)  $\{\n\$  if (modifierName != key)  $\{\n\}$  var /\*\* @type {?} \*/ modifierGetter = MODIFIER\_KEY\_GETTERS[modifierName];\n if (modifierGetter(event))  ${\n \mu \in H\in \mathbb{R} \text{ and } \n \mu \in \mathbb{R} \text{ and } \n \mu \in \mathbb{R} \text{ and } \n \mu \in \mathbb{R} \text{ and } \n \mu \in \mathbb{R} \text{ and } \n \mu \in \mathbb{R} \text{ and } \n \mu \in \mathbb{R} \text{ and } \n \mu \in \mathbb{R} \text{ and } \n \mu \in \mathbb{R} \text{ and } \n \mu \in \mathbb{R} \text{ and } \n \mu \in \mathbb{R} \text{ and } \n \mu \in \mathbb{R} \text{ and } \n \mu \in \mathbb{R} \$ fullKey;\n };\n /\*\*\n \* @param {?} fullKey\n \* @param {?} handler\n \* @param {?} zone\n \*  $@$ return  $\{? \}\$ n KeyEventsPlugin.eventCallback = /\*\*\n \* @param  $\{? \}$  fullKey\n \* @param  $\{? \}$ handler $\in$  \* @param {?} zone $\in$  \* @return {?} $\in$  \*/\n function (fullKey, handler, zone) {\n return function (event /\*\* TODO #9100 \*/)  $\{\n\alpha \text{ if } (KeyEventsPlug in.getEventFullKey(event)) == fullKey) \}$ zone.runGuarded(function () { return handler(event); });\n  $\ln$  };\n };\n /\* @internal \*/\n /\*\*\n \* \\@internal\n \* @param {?} keyName\n \* @return {?}\n \*/\n KeyEventsPlugin. normalizeKey = /\*\*\n \*  $\langle \mathcal{A} \rangle$  \* @param {?} keyName\n \* @return {?}\n \* $\wedge$  function (keyName) {\n // TODO: switch to a Map if the mapping grows too much $\ln$  switch (keyName)  $\{\n\}$  case 'esc': $\ln$  return

'escape';\n default:\n return keyName;\n  $\ln$  };\n KeyEventsPlugin.decorators =  $[\ln$  { type: Injectable  $\lambda_n$  ];\n /\*\* @nocollapse \*/\n KeyEventsPlugin.ctorParameters = function () { return [\n { type: undefined, decorators: [{ type: Inject, args: [DOCUMENT\$1,] },] },\n ]; };\n return KeyEventsPlugin;\n}(EventManagerPlugin));\n\n/\*\*\n \* @fileoverview added by tsickle\n \* @suppress  ${\text{checkTypes}}\$ checked by tsc\n \*/\n/\*\*\n \* @license\n \* Copyright Google Inc. All Rights Reserved.\n \*\n \* Use of this source code is governed by an MIT-style license that can be $\ln *$  found in the LICENSE file at https://angular.io/license\n \*/\n/\*\*\n \* A pattern that recognizes a commonly useful subset of URLs that are safe.\n \*\n \* This regular expression matches a subset of URLs that will not cause script\n \* execution if used in URL context within a HTML document. Specifically, this\n \* regular expression matches if (comment from here on and regex copied from\n \* Soy's EscapingConventions):\n \* (1) Either a protocol in a whitelist (http, https, mailto or ftp). $\ln * (2)$  or no protocol. A protocol must be followed by a colon. The below $\ln *$  allows that by allowing colons only after one of the characters  $[!/ \frac{4}{\cdot} \cdot A$  colon after a hash (#) must be in the fragment.\n \* Otherwise, a colon after a (?) must be in a query. $\ln *$  Otherwise, a colon after a single solidus (/) must be in a path. $\ln *$  Otherwise, a colon after a double solidus (//) must be in the authority $\ln *$  (before port). $\ln * \ln *$  The pattern disallows &, used in HTML entity declarations before  $n^*$  one of the characters in [/?#]. This disallows HTML entities used in the \n \* protocol name, which should never happen, e.g.  $\langle \text{h\&H116tp}\rangle$ " for  $\langle \text{r\&H16tp}\rangle$ ".\n \* It also disallows HTML entities in the first path part of a relative path, $\ln * e.g. \ \text{Cov}$ lt;bar/baz $\text{Cov}$ . Our existing escaping functions should not produce\n \* that. More importantly, it disallows masking of a colon,\n \* e.g.  $\langle$ "iavascript $\&\#58$ .... $\langle$ ".\n \*\n \* This regular expression was taken from the Closure sanitization library. $\langle n \rangle$  \*/\nvar SAFE\_URL\_PATTERN = /^(?:(?:https?|mailto|ftp|tel|file):|[^&:/?#]\*(?:[/?#]|\$))/gi;\n/\*\*\n \* A pattern that matches safe data URLs. Only matches image, video and audio types. $\ln$  \*/ $\ln$ var DATA\_URL\_PATTERN = /^data:(?:image\\/(?:bmp|gif|jpeg|jpg|png|tiff|webp)|video\\/(?:mpeg|mp4|ogg|webm)|audio\\/(?:mp3|oga|ogg|opus));b ase64,[a-z0-9+\\/]+=\*\$/i;\n/\*\*\n \* @param {?} url\n \* @return {?}\n \*/\nfunction sanitizeUrl(url) {\n url =  $String(url)\$ ;\n if (url.match(SAFE\_URL\_PATTERN) || url.match(DATA\_URL\_PATTERN))\n return url;\n if (isDevMode())  $\{\n\$  getDOM().log(\"WARNING: sanitizing unsafe URL value  $\" + url + \$ " (see http://g.co/ng/security#xss)\");\n }\n return 'unsafe:' + url;\n}\n/\*\*\n \* @param {?} srcset\n \* @return {?}\n  $*\$ /\nfunction sanitizeSrcset(srcset)  $\{\n\alpha s = \text{String}(\text{srcset})\}$  return srcset.split(',').map(function (srcset) { return sanitizeUrl(srcset.trim()); }).join(', ');\n}\n\n/\*\*\n \* @fileoverview added by tsickle\n \* @suppress  ${\text{checkTypes}}\$  checked by tsc $\ln {\text{*}}\ln {\text{*}}\$  @license $\ln {\text{*}}$  Copyright Google Inc. All Rights Reserved. $\ln {\text{*}}\ln {\text{*}}$  Use of this source code is governed by an MIT-style license that can be\n \* found in the LICENSE file at https://angular.io/license\n \*/\n/\*\*\n \* A <body> element that can be safely used to parse untrusted HTML. Lazily initialized below.\n \*/\nvar inertElement = null;\n/\*\*\n \* Lazily initialized to make sure the DOM adapter gets set before use.\n \*/\nvar DOM = /\*\* @type {?} \*/ ((null));\n/\*\*\n \* Returns an HTML element that is guaranteed to not execute code when creating elements in it.\n \* @return  $\{\{\}\$  \*/\nfunction getInertElement()  $\{\n\}$  if  $(inertElement)\n$  return inertElement;\n DOM = getDOM();\n // Prefer using <template> element if supported.\n var /\*\* @type {?} \*/ templateEl = DOM.createElement('template');\n if ('content' in templateEl)\n return templateEl;\n var /\*\* @type  $\{? \}$ \*/ doc = DOM.createHtmlDocument();\n inertElement = DOM.querySelector(doc, 'body');\n if (inertElement == null)  $\{\n\$  // usually there should be only one body element in the document, but IE doesn't have any, so we\n // need to create one.\n var /\*\* @type  $\{?\}$  \*/ html =  $DOM.createElement( 'html', doc); \n$  inertElement =  $DOM.createElement( 'body', doc); \n)$ DOM.appendChild(html, inertElement);\n DOM.appendChild(doc, html);\n }\n return inertElement;\n}\n/\*\*\n \* @param {?} tags\n \* @return {?}\n \*/\nfunction tagSet(tags) {\n var /\*\* @type {?} \*/ res =  $\{\}\infty$  for (var  $i = 0$ ,  $a = \text{tags.split}(\cdot')$ ;  $i <$  a.length;  $i++)$   $\{\n\}$  var  $t = a[i];\n\}$  res[t] = true;\n  $\ln$  return res;\n  $\ln^*$ n \* @param {...?} sets\n \* @return {?}\n \*/\nfunction merge() {\n var sets = [];\n for (var \_i = 0; \_i < arguments.length; \_i++) {\n sets[\_i] = arguments[\_i];\n }\n var /\*\* @type {?} \*/ res = {};\n for (var  $a = 0$ , sets  $1 = \text{sets}$ ;  $a \le \text{sets} 1$ .length;  $a++$ )  $\{n \text{vars} = \text{sets} 1$ [a];\n for (var /\*\* @type  $\{? \}$  \*/ v in s)  $\{\n\$  if  $(s.\text{hasOwnProperty}(v)\n$  res $[v] = true$ ;\n  $\{\n\} \n$  return res;\n $\}\n/$  Good source of info about elements and attributes\n// http://dev.w3.org/html5/spec/Overview.html#semantics\n//

http://simon.html5.org/html-elements\n// Safe Void Elements - HTML5\n//

http://dev.w3.org/html5/spec/Overview.html#void-elements\nvar VOID\_ELEMENTS =

tagSet('area,br,col,hr,img,wbr');\n// Elements that you can, intentionally, leave open (and which close

themselves)\n// http://dev.w3.org/html5/spec/Overview.html#optional-tags\nvar

OPTIONAL\_END\_TAG\_BLOCK\_ELEMENTS = tagSet('colgroup,dd,dt,li,p,tbody,td,tfoot,th,thead,tr');\nvar OPTIONAL\_END\_TAG\_INLINE\_ELEMENTS = tagSet('rp,rt');\nvar OPTIONAL\_END\_TAG\_ELEMENTS = merge(OPTIONAL\_END\_TAG\_INLINE\_ELEMENTS, OPTIONAL\_END\_TAG\_BLOCK\_ELEMENTS);\n// Safe Block Elements - HTML5\nvar BLOCK\_ELEMENTS = merge(OPTIONAL\_END\_TAG\_BLOCK\_ELEMENTS, tagSet('address,article,' +\n

'aside,blockquote,caption,center,del,details,dialog,dir,div,dl,figure,figcaption,footer,h1,h2,h3,h4,h5,' +\n 'h6,header,hgroup,hr,ins,main,map,menu,nav,ol,pre,section,summary,table,ul'));\n// Inline Elements - HTML5\nvar INLINE\_ELEMENTS = merge(OPTIONAL\_END\_TAG\_INLINE\_ELEMENTS, tagSet('a,abbr,acronym,audio,b,' +\n 'bdi,bdo,big,br,cite,code,del,dfn,em,font,i,img,ins,kbd,label,map,mark,picture,q,ruby,rp,rt,s,' +\n 'samp,small,source,span,strike,strong,sub,sup,time,track,tt,u,var,video'));\nvar VALID\_ELEMENTS = merge(VOID\_ELEMENTS, BLOCK\_ELEMENTS, INLINE\_ELEMENTS,

OPTIONAL\_END\_TAG\_ELEMENTS); $\ln/$  Attributes that have href and hence need to be sanitized $\ln$ var URI\_ATTRS = tagSet('background,cite,href,itemtype,longdesc,poster,src,xlink:href');\n// Attributes that have special href set hence need to be sanitized\nvar SRCSET\_ATTRS = tagSet('srcset');\nvar HTML\_ATTRS = tagSet('abbr,accesskey,align,alt,autoplay,axis,bgcolor,border,cellpadding,cellspacing,class,clear,color,cols,colspan,' +\n 'compact,controls,coords,datetime,default,dir,download,face,headers,height,hidden,hreflang,hspace,' +\n 'ismap,itemscope,itemprop,kind,label,lang,language,loop,media,muted,nohref,nowrap,open,preload,rel,rev,role,rows ,rowspan,rules,' +\n

'scope,scrolling,shape,size,sizes,span,srclang,start,summary,tabindex,target,title,translate,type,usemap,' +\n 'valign,value,vspace,width');\n// NB: This currently consciously doesn't support SVG. SVG sanitization has had several security $\ln/$  issues in the past, so it seems safer to leave it out if possible. If support for binding SVG via $\ln/$ innerHTML is required, SVG attributes should be added here.\n// NB: Sanitization does not allow <form> elements or other active elements (<br/>button> etc). Those\n// can be sanitized, but they increase security surface area without a legitimate use case, so they\n// are left out here.\nvar VALID\_ATTRS = merge(URI\_ATTRS, SRCSET\_ATTRS, HTML\_ATTRS);\n/\*\*\n \* SanitizingHtmlSerializer serializes a DOM fragment, stripping out any unsafe elements and unsafe\n \* attributes.\n \*/\nvar SanitizingHtmlSerializer = /\*\* @class \*/ (function () {\n function SanitizingHtmlSerializer()  $\ln$  this.sanitizedSomething = false;\n this.buf = [];\n }\n /\*\*\n \* @param  $\{?\}\$ el\n \* @return  $\{?\}\$ \n \*  $\wedge$ n SanitizingHtmlSerializer.prototype.sanitizeChildren = /\*\*\n \* @param  $\{?\}$ el\n \* @return  $\{?\}\n\in \mathbb{R}$  function (el)  $\{\n\in \mathbb{Z} \text{ This cannot use a TreeWalker, as it has to run on Angular's }$ various DOM adapters.\n // However this code never accesses properties off of `document` before deleting its contents\n // again, so it shouldn't be vulnerable to DOM clobbering.\n var /\*\* @type  $\$ ?} \*/ current = /\*\* @type  $\$ ?} \*/ ((el.firstChild));\n while (current)  $\{\n\$  if (DOM.isElementNode(current))  $\{\n\}$ this.startElement(/\*\* @type  $\$ ? \*/ (current));\n <br> else if (DOM.isTextNode(current))  $\n$ this.chars( $\frac{\ast \in \{2\} \cdot \{(DOMnodeValue(current))))\}}{n}$  else  ${\n \{ \frac{\ast}{\} \cdot \frac{\ast}{\} \cdot$ element, non-text nodes. $\in$  this.sanitizedSomething = true; $\in$   $\{p \in \mathcal{P}\}$  if (DOM.firstChild(current)) {\n current = /\*\* @type {?} \*/ ((DOM.firstChild(current)));\n continue;\n }\n while (current)  ${\n \mu \ }$  // Leaving the element. Walk up and to the right, closing tags as we go. ${\n \mu \ }$  if (DOM.isElementNode(current)) {\n this.endElement(/\*\* @type {?} \*/ (current));\n }\n var /\*\* @type  $\{? \}$  \*/ next = checkClobberedElement(current, /\*\* @type  $\{? \}$  \*/ ((DOM.nextSibling(current))));\n if (next)  ${\n \nu \in \mathbb{R} \setminus \mathbb{R} \setminus \mathbb{R}^n$  current = next; n break; n  ${\n \nu \in \mathbb{R} \setminus \mathbb{R}^n}$  current = checkClobberedElement(current, /\*\* @type  $\{? \ */(DOM.parentElement(current))))$ ;\n }\n }\n return this.buf.join('');\n  $\cdot$  };\n /\*\*\n \* @param {?} element\n \* @return {?}\n \*/\n SanitizingHtmlSerializer.prototype.startElement =  $/*\$ \n \* @param {?} element\n \* @return {?}\n \*\n function (element)  $\{\n\alpha \quad \text{var }_this = this;\n\alpha \quad \text{var }^* \otimes \text{type } \{? \}^* / ta \in \mathbb{N} \}$ 

DOM.nodeName(element).toLowerCase();\n if (!VALID\_ELEMENTS.hasOwnProperty(tagName)) {\n this.sanitizedSomething = true;\n return;\n }\n this.buf.push('<');\n this.buf.push(tagName);\n DOM.attributeMap(element).forEach(function (value, attrName)  $\{\n\$  var /\*\* @type  $\{?\}$  \*/ lower = attrName.toLowerCase();\n if (!VALID\_ATTRS.hasOwnProperty(lower)) {\n  $_t$ his.sanitizedSomething = true;\n return;\n  $\ln /TODO(martinprobst)$ : Special case image URIs for data:image/...\n if  $(URI_ATTRS[lower])\n\infty$  value = sanitizeUrl(value);\n if  $(SRCSETATTRS[lower])\n = \text{vanitzSSreset}(\text{value});\n \quad \text{this.buf.push('');\n$ \_this.buf.push(attrName);\n \_this.buf.push('=\"');\n \_this.buf.push(encodeEntities(value));\n  $_\thinspace$ this.buf.push('\''');\n });\n this.buf.push('>');\n };\n /\*\*\n \* @param {?} current\n \* @return {?}\n \*/\n SanitizingHtmlSerializer.prototype.endElement = /\*\*\n \* @param {?} current\n \* @return {?}\n \*/\n function (current)  ${\n \mu \quad \text{var }}/* \oplus {\text{type }} ?$  \*/ tagName = DOM.nodeName(current).toLowerCase();\n if (VALID\_ELEMENTS.hasOwnProperty(tagName) && !VOID\_ELEMENTS.hasOwnProperty(tagName)) {\n this.buf.push('</');\n this.buf.push(tagName);\n this.buf.push('>');\n }\n };\n /\*\*\n \* @param  $\{\}$  chars\n \* @return  $\{\}$ \n \*  $\Lambda$  SanitizingHtmlSerializer.prototype.chars = /\*\*\n \* @param  $\{?\}$  chars\n \* @return  $\{?}\n\in \mathcal{P}$  function (chars) { this.buf.push(encodeEntities(chars)); };\n return SanitizingHtmlSerializer;\n}());\n/\*\*\n \* @param {?} node\n \* @param {?} nextNode\n \* @return {?}\n \*/\nfunction checkClobberedElement(node, nextNode) {\n if (nextNode && DOM.contains(node, nextNode)) {\n throw new Error(\"Failed to sanitize html because the element is clobbered: \" + DOM.getOuterHTML(node));\n  $\ln$  return nextNode;\n}\n// Regular Expressions for parsing tags and attributes\nvar  $SURROGATE\_PAIR\_REGEXP = /[\lceil\ul{NUD800-\lceil\ul{DEC00-\lceil\ul{DFCF|}/g;\n/}/! to ~ is the ASCII range.\nvar$ NON\_ALPHANUMERIC\_REGEXP =  $/(\lceil\wedge\rceil\#-\lceil\cdot\rceil)/g$ ; $\ln/**\ln *$  Escapes all potentially dangerous characters, so that the $\ln *$  resulting string can be safely inserted into attribute or  $\ln *$  element text. $\ln * \mathcal{Q}$  param {?} value $\ln * \mathcal{Q}$  return  ${\?}\n$  \*/\nfunction encodeEntities(value)  ${\n$  return value.replace(/&/g, '&')\n .replace(SURROGATE\_PAIR\_REGEXP, function (match)  ${\n \mu \nu^* \otimes \nu \nu \in \{? \} }^* / \text{hi} =$ match.charCodeAt(0);\n var /\*\* @type  $\{?\}$ \*/ low = match.charCodeAt(1);\n return '&#' + (((hi - 0xD800)  $* 0x400$  + (low - 0xDC00) + 0x10000) + ';';\n })\n .replace(NON\_ALPHANUMERIC\_REGEXP, function (match) { return '&#' + match.charCodeAt(0) + ';'; })\n .replace(/ $\langle \chi g, \Psi(t; \cdot) \rangle$ n .replace(/ $\chi g$ , ' $\>$ ');\n}\n/\*\*\n \* When IE9-11 comes across an unknown namespaced attribute e.g. 'xlink:foo' it adds 'xmlns:ns1'\n \* attribute to declare ns1 namespace and prefixes the attribute with 'ns1' (e.g. 'ns1:xlink:foo').\n \*\n \* This is undesirable since we don't want to allow any of these custom attributes. This method $\ln$  \* strips them all. $\ln$  \* @param  $\$ ?} el\n \* @return  $\$ ?}\n \*/\nfunction stripCustomNsAttrs(el)  $\ln$ DOM.attributeMap(el).forEach(function  $(\_$ , attrName)  ${\n \cdot \n \cdot}$  if (attrName === 'xmlns:ns1' || attrName.indexOf('ns1:') === 0) {\n DOM.removeAttribute(el, attrName);\n }\n });\n for (var \_i = 0,  $a = DOM.cchildNodesAsList(e); i < a.length; i++)$  {\n var n = \_a[\_i];\n if (DOM.isElementNode(n))\n stripCustomNsAttrs(/\*\* @type  $\$ ? \*/(n));\n \\n}\n/\*\*\n \* Sanitizes the given unsafe, untrusted HTML fragment, and returns HTML text that is safe to add to\n \* the DOM in a browser environment.\n \* @param {?} defaultDoc\n \* @param {?} unsafeHtmlInput\n \* @return {?}\n \*/\nfunction sanitizeHtml(defaultDoc, unsafeHtmlInput)  $\{\n\{ \uparrow \ \text{var } \ast \otimes \text{type } \uparrow \} \}$  containerEl = getInertElement();\n // Make sure unsafeHtml is actually a string (TypeScript types are not enforced at runtime). $\ln$  var /\*\* @type {?} \*/ unsafeHtml = unsafeHtmlInput ? String(unsafeHtmlInput) : ";\n  $\#$  mXSS protection. Repeatedly parse the document to make sure it stabilizes, so that a browser\n // trying to auto-correct incorrect HTML cannot cause formerly inert HTML to become dangerous. $\ln \frac{\text{var}}{\text{*}}$  @type {?} \*/ mXSSAttempts = 5; $\ln \frac{\text{var}}{\text{*}}$  @type  $\{\n}$  \*/ parsedHtml = unsafeHtml;\n do  $\{\n}$  if (mXSSAttempts === 0)  $\{\n}$  throw new Error('Failed to sanitize html because the input is unstable');\n  $\ln$  mXSSAttempts--;\n  $unsafedHtml = parsedHtml;\n$  DOM.setInnerHTML(containerEl, unsafeHtml);\n if  $(\text{defaultDoc.documentMode})$  {\n  $\frac{\text{string}}{\text{string}}$  custom-namespaced attributes on IE $\leq$ =11\n stripCustomNsAttrs(containerEl);\n }\n parsedHtml = DOM.getInnerHTML(containerEl);\n } while (unsafeHtml !== parsedHtml);\n var /\*\* @type  $\{?\}$  \*/ sanitizer = new SanitizingHtmlSerializer();\n

var /\*\* @type {?} \*/ safeHtml = sanitizer.sanitizeChildren(DOM.getTemplateContent(containerEl) || containerEl);\n // Clear out the body element.\n var /\*\* @type  $\{?\}$  \*/ parent\_1 = DOM.getTemplateContent(containerEl) || containerEl;\n for (var \_i = 0, \_a = DOM.childNodesAsList(parent\_1);  $i <$  \_a.length;  $i +$ ) {\n var child = \_a[\_i];\n DOM.removeChild(parent\_1, child);\n  $\{\n\$  if (isDevMode() && sanitizer.sanitizedSomething)  $\{\n\}$ DOM.log('WARNING: sanitizing HTML stripped some content (see http://g.co/ng/security#xss).');\n }\n return safeHtml;\n }\n catch (/\*\* @type {?} \*/ e) {\n // In case anything goes wrong, clear out inertElement to reset the entire DOM structure.\n inertElement = null;\n throw e;\n }\n\n/\*\*\n \* @fileoverview added by tsickle\n \* @suppress {checkTypes} checked by tsc\n \*/\n/\*\*\n \* @license\n \* Copyright Google Inc. All Rights Reserved.\n  $*\nabla \times \mathbf{S}$  is source code is governed by an MIT-style license that can be\n  $*\nabla \times \mathbf{S}$  found in the LICENSE file at https://angular.io/license\n \*/\n/\*\*\n \* Regular expression for safe style values.\n \*\n \* Quotes (\" and ') are allowed, but a check must be done elsewhere to ensure they're balanced.\n  $*\n$ ,' allows multiple values to be assigned to the same property (e.g. background-attachment or $\ln *$  font-family) and hence could allow multiple values to get injected, but that should pose no risk $\ln *$  of XSS. $\ln * \ln *$  The function expression checks only for XSS safety, not for CSS validity. $\ln \pi$  This regular expression was taken from the Closure sanitization library, and augmented for\n \* transformation values.\n \*/\nvar VALUES = '[-,\''\\'% !# a-zA-Z0-9]+';\nvar TRANSFORMATION\_FNS = '(?:matrix|translate|scale|rotate|skew|perspective)(?:X|Y|3d)?';\nvar COLOR\_FNS = '(?:rgb|hsl)a?';\nvar GRADIENTS = '(?:repeating-)?(?:linear|radial)-gradient';\nvar CSS3\_FNS = '(?:calc|attr)';\nvar  $FN\_ARGS = \langle (\langle [-0.9.%, #a-zA-Z] + \langle \langle \rangle \rangle)$ ;\nvar SAFE\_STYLE\_VALUE = new RegExp(\"^(\" + VALUES + \"|\"  $+\n\ln (\n\sqrt{2}\cdot\n\sqrt{2} + TRANSFORMATION_FNS + \n\sqrt{2} + COLOR_FNS + \n\sqrt{2} + GRADIENTS + \n\sqrt{2} + CSSS_FNS +$  $\langle \langle \rangle \langle \rangle$ ") +\n (FN\_ARGS + \")\$\"), 'g');\n/\*\*\n \* Matches a `url(...)` value with an arbitrary argument as long as it does\n \* not contain parentheses.\n \*\n \* The URL value still needs to be sanitized separately.\n \*\n \* `url(...)` values are a very common use case, e.g. for `background-image`. With carefully crafted\n \* CSS style rules, it is possible to construct an information leak with `url` values in CSS, e.g.\n \* by observing whether scroll bars are displayed, or character ranges used by a font face $\ln$  \* definition. $\ln$  \* $\ln$  \* Angular only allows binding CSS values (as opposed to entire CSS rules), so it is unlikely that\n \* binding a URL value without further cooperation from the page will cause an information leak, and\n  $*$  if so, it is just a leak, not a full blown XSS vulnerability. $\ln * \ln *$  Given the common use case, low likelihood of attack vector, and low impact of an attack, this $n *$  code is permissive and allows URLs that sanitize otherwise. $\nightharpoonup$ n \*/\nvar URL\_RE = /^url\\(([^)]+)\)\$/;\n/\*\*\n \* Checks that quotes (\" and ') are properly balanced inside a string. Assumes $\ln *$  that neither escape  $(\setminus)$  nor any other character that could result in\n \* breaking out of a string parsing context are allowed;\n \* see http://www.w3.org/TR/css3-syntax/#stringtoken-diagram.\n \*\n \* This code was taken from the Closure sanitization library.\n \* @param {?} value\n \* @return  $\{\gamma\}\$ <sup>\*</sup>/\nfunction hasBalancedQuotes(value)  $\{\n\$  var /\*\* @type  $\{\gamma\}$  \*/ outsideSingle = true;\n var /\*\* @type  $\{?\}$  \*/ outsideDouble = true;\n for (var /\*\* @type  $\{?\}$  \*/ i = 0; i < value.length; i++)  $\{\$  var /\*\* @type  $\{\n? \ * \ c = value.charAt(i); \in \text{if } (c == \\\ \& \& \text{outsideSingle} = \text{outsideSingle}; \in \text{if } (c == \\\ \& \& \text{outsideSingle} = \text{outsideSingle}; \in \text{if } (c == \\\ \& \& \text{outsideSingle} = \text{outsideSingle}; \in \text{if } (c == \\\ \& \& \text{outsideSingle} = \text{existsSingle}; \in \text{if } (c == \\\ \& \& \text{outsideSingle} = \text{existsSingle}; \in \text{if } (c == \\\ \& \& \text{outsideSingle} = \text{existsSingle}; \in \text{if } (c == \\\ \& \& \text{outsideSingle$  $\ln$  else if (c === '\"' && outsideSingle) {\n outsideDouble = !outsideDouble;\n }\n return outsideSingle && outsideDouble;\n}\n/\*\*\n \* Sanitizes the given untrusted CSS style property value (i.e. not an entire object, just a single $\ln *$  value) and returns a value that is safe to use in a browser environment. $\ln * \omega$  param {?} value\n \* @return {?}\n \*/\nfunction sanitizeStyle(value) {\n value = String(value).trim(); // Make sure it's actually a string. $\in$  if (!value) $\in$  return "; $\in$  // Single url(...) values are supported, but only for URLs that sanitize cleanly. See above for  $\ln$  // reasoning behind this.  $\ln$  var /\*\* @type  $\{?\}$  \*/ urlMatch = value.match(URL\_RE);\n if ((urlMatch && sanitizeUrl(urlMatch[1]) === urlMatch[1])  $\|\cdot\|$ value.match(SAFE\_STYLE\_VALUE) && hasBalancedQuotes(value))  ${\n \cdot \cdot \cdot}$  return value; // Safe style values.\n  $\ln$  if (isDevMode())  $\ln$  getDOM().log(\"WARNING: sanitizing unsafe style value \" + value + \" (see http://g.co/ng/security#xss).\");\n }\n return 'unsafe';\n}\n\n/\*\*\n \* @fileoverview added by tsickle\n \* @suppress {checkTypes} checked by tsc\n \*/\n/\*\*\n \* @license\n \* Copyright Google Inc. All Rights Reserved.\n \*\n \* Use of this source code is governed by an MIT-style license that can be\n \* found in the LICENSE file at https://angular.io/license\n \*/\n/\*\*\n \* Marker interface for a value that's safe to use in a particular context.\n \*\n \*

 $\langle \delta \rangle$  and  $\delta$  are  $\delta$  = Marker interface for a value that's safe to use as HTML. $\langle n * \rangle$  and  $\delta$  and  $\delta$  +  $\delta$ @record\n \*/\n\n/\*\*\n \* Marker interface for a value that's safe to use as style (CSS).\n \*\n \*\\@stable\n \*  $@$ record\n \*/\n\n/\*\*\n \* Marker interface for a value that's safe to use as JavaScript.\n \*\n \*\\\@stable\n \* @record\n \*/\n\n/\*\*\n \* Marker interface for a value that's safe to use as a URL linking to a document.\n \*\n \* \\@stable\n \* @record\n \*/\n\n/\*\*\n \* Marker interface for a value that's safe to use as a URL to load executable code from.\n \*\n \* \\@stable\n \* @record\n \*/\n\n/\*\*\n \* DomSanitizer helps preventing Cross Site Scripting Security bugs (XSS) by sanitizing\n \* values to be safe to use in the different DOM contexts.\n \*\n \* For example, when binding a URL in an  $\alpha$  [href]=\"someValue\">` hyperlink, `someValue` will be\n \* sanitized so that an attacker cannot inject e.g. a `javascript:` URL that would execute code on\n  $*$  the website.\n  $*\n$  In specific situations, it might be necessary to disable sanitization, for example if the\n \* application genuinely needs to produce a `javascript:` style link with a dynamic value in it. $\ln *$  Users can bypass security by constructing a value with one of the `bypassSecurityTrust...` $\ln$ \* methods, and then binding to that value from the template.\n \*\n \* These situations should be very rare, and extraordinary care must be taken to avoid creating  $a\$  n \* Cross Site Scripting (XSS) security bug!\n \* \n \* When using `bypassSecurityTrust...`, make sure to call the method as early as possible and as\n \* close as possible to the source of the value, to make it easy to verify no security bug is\n \* created by its use. $\ln$  \*\n \* It is not required (and not recommended) to bypass security if the value is safe, e.g. a URL that $\ln *$  does not start with a suspicious protocol, or an HTML snippet that does not contain dangerous\n \* code. The sanitizer leaves safe values intact.\n \*\n \* \\@security Calling any of the `bypassSecurityTrust...` APIs disables Angular's built-in\n \* sanitization for the value passed in. Carefully check and audit all values and code paths going\n \* into this call. Make sure any user data is appropriately escaped for this security context. $\ln *$  For more detail, see the [Security Guide](http://g.co/ng/security).\n \*\n \* \\@stable\n \* @abstract\n \*/\nvar DomSanitizer = /\*\* @class \*/ (function ()  ${\n \{ \in \} \in \mathbb{N} \}$  return DomSanitizer;\n $}()$ ;\nvar DomSanitizerImpl = /\*\* @class \*/ (function (\_super) {\n \_\_extends(DomSanitizerImpl, \_super);\n function DomSanitizerImpl(\_doc) {\n var this = super.call(this) || this;\n this.  $doc = doc$ ;\n return this;\n  $\ln /^{**}\n$  \* @param {?} ctx\n \* @param  $\$ ? value\n \* @return  $\$ ? \\n \* \n DomSanitizerImpl.prototype.sanitize = /\*\*\n \* @param  $\$ ? \rn ctx\n \* @param {?} value\n \* @return {?}\n \*/\n function (ctx, value) {\n if (value == null)\n return null;\n switch (ctx)  ${\n \alpha}$  case SecurityContext.NONE:\n return /\*\* @type  ${?}$  \*/ (value);\n case SecurityContext.HTML:\n if (value instanceof SafeHtmlImpl)\n return value.changingThisBreaksApplicationSecurity;\n this.checkNotSafeValue(value, 'HTML');\n return sanitizeHtml(this.\_doc, String(value));\n case SecurityContext.STYLE:\n if (value instance of SafeStyleImpl)\n return value.changingThisBreaksApplicationSecurity;\n this.checkNotSafeValue(value, 'Style');\n return sanitizeStyle( $/*$  @type {?} \*/ (value));\n case SecurityContext.SCRIPT:\n if (value instance of SafeScriptImpl)\n return value.changingThisBreaksApplicationSecurity;\n this.checkNotSafeValue(value, 'Script');\n throw new Error('unsafe value used in a script context'); $\ln$  case SecurityContext.URL: $\ln$  if (value instanceof SafeResourceUrlImpl || value instanceof SafeUrlImpl) {\n // Allow resource URLs in URL contexts, they are strictly more trusted.\n return value.changingThisBreaksApplicationSecurity;\n }\n this.checkNotSafeValue(value, 'URL');\n return sanitizeUrl(String(value));\n case SecurityContext.RESOURCE\_URL:\n if (value instance of SafeResourceUrlImpl) {\n return value.changingThisBreaksApplicationSecurity;\n }\n this.checkNotSafeValue(value, 'ResourceURL');\n throw new Error('unsafe value used in a resource URL context (see http://g.co/ng/security#xss)');\n default:\n throw new Error(\"Unexpected SecurityContext \" + ctx +  $\langle \text{e} \rangle$  (see http://g.co/ng/security#xss)\");\n }\n };\n  $\langle \text{e} \rangle$  \* @param {?} value\n \* @param {?} expectedType\n \* @return  $\{\} \$  \*/\n DomSanitizerImpl.prototype.checkNotSafeValue = /\*\*\n \* @param  $\{\}$  value\n \* @param  $\{\}$  expectedType\n \* @return  $\{\}$ \n \* $\wedge$  function (value, expectedType)  $\{\$ n if (value instance of SafeValueImpl)  $\{\n\$  throw new Error( $\forall$ Required a safe  $\forall$  + expectedType +  $\forall$ , got a  $\forall$  + value.getTypeName() + \" \" +\n \"(see http://g.co/ng/security#xss)\");\n }\n };\n /\*\*\n \* @param  $\{?\}$  value\n \* @return  $\{'\}\$ n \* \n DomSanitizerImpl.prototype.bypassSecurityTrustHtml = /\*\*\n \*

@param  $\{? \}$  value\n \* @return  $\{? \}\n$  \*/\n function (value)  $\{$  return new SafeHtmlImpl(value);  $\};\n$  /\*\*\n \* @param {?} value\n \* @return {?}\n \*/\n DomSanitizerImpl.prototype.bypassSecurityTrustStyle = /\*\*\n \* @param  $\$ ?} value\n \* @return  $\$ ?}\n \* $\wedge$  function (value) { return new SafeStyleImpl(value); };\n /\*\*\n \* @param {?} value\n \* @return {?}\n \*/\n DomSanitizerImpl.prototype.bypassSecurityTrustScript = /\*\*\n \* @param  $\$ ?} value\n \* @return  $\$ ?}\n \* $\wedge$  function (value) { return new SafeScriptImpl(value); };\n /\*\*\n \* @param  $\$ ?} value\n \* @return  $\$ ?}\n \*/\n DomSanitizerImpl.prototype.bypassSecurityTrustUrl = /\*\*\n \* @param  $\$ ?} value\n \* @return  $\$ ?}\n \*\n function (value) { return new SafeUrlImpl(value); };\n /\*\*\n \* @param {?} value\n \* @return {?}\n \*/\n DomSanitizerImpl.prototype.bypassSecurityTrustResourceUrl = /\*\*\n \* @param  $\$ ?} value\n \* @return  $\$ ?}\n \*\n function (value)  $\$ \n return new SafeResourceUrlImpl(value);\n  $\cdot$ ;\n DomSanitizerImpl.decorators =  $\ln$  { type: Injectable },\n ];\n /\*\* @nocollapse \*/\n DomSanitizerImpl.ctorParameters = function () { return  $\ln$  { type: undefined, decorators: [{ type: Inject, args: [DOCUMENT\$1,] },] },\n ]; };\n return DomSanitizerImpl;\n}(DomSanitizer));\n/\*\*\n \*  $@abstract\n" \wedge \n" \wedge \n$ SafeValueImpl(changingThisBreaksApplicationSecurity)  $\{\n\$  // empty\n this.changingThisBreaksApplicationSecurity = changingThisBreaksApplicationSecurity; $\n\ln / * \n\ln / +$ @return  $\{?\}\n$  \*/\n SafeValueImpl.prototype.toString = /\*\*\n \* @return  $\{?\}\n$  \*/\n function ()  $\{\n$ return  $\Gamma$  SafeValue must use [property]=binding:  $\Gamma$  + this.changingThisBreaksApplicationSecurity +\n  $\Gamma$  (see http://g.co/ng/security#xss)\";\n };\n return SafeValueImpl;\n}());\nvar SafeHtmlImpl = /\*\* @class \*/ (function (\_super) {\n \_\_extends(SafeHtmlImpl, \_super);\n function SafeHtmlImpl() {\n return \_super !== null && \_super.apply(this, arguments)  $\|$  this;\n  $\{\n\$  /\*\*\n \* @return {?}\n \*/\n SafeHtmlImpl.prototype.getTypeName =  $/*\n$  \* @return  $?$ }\n \*  $\n$ n function () { return 'HTML'; }:\n return SafeHtmlImpl;\n}(SafeValueImpl));\nvar SafeStyleImpl = /\*\* @class \*/ (function (\_super) {\n \_extends(SafeStyleImpl, \_super);\n function SafeStyleImpl() {\n return \_super !== null && \_super.apply(this, arguments)  $|| \text{ this};\n \quad \times \mathbb{R} \quad * \text{ or } \$  +  $\text{ or } \cdot \cdot \cdot \cdot \cdot$ SafeStyleImpl.prototype.getTypeName = /\*\*\n \* @return  $\{\gamma\}$ \n \*/\n function ()  $\{\$ return 'Style';  $\};\$ \n return SafeStyleImpl;\n}(SafeValueImpl));\nvar SafeScriptImpl = /\*\* @class \*/ (function (\_super) {\n  $_exends(SafeScriptImpl, _super); \n$  function SafeScriptImpl()  ${\n$  return \_super !== null && \_super.apply(this, arguments)  $\|$  this;\n }\n /\*\*\n \* @return {?}\n \*/\n SafeScriptImpl.prototype.getTypeName =  $/*\$ \n \* @return {?}\n \*/\n function () { return 'Script'; };\n return SafeScriptImpl;\n}(SafeValueImpl));\nvar SafeUrlImpl = /\*\* @class \*/ (function (\_super) {\n \_\_extends(SafeUrlImpl, \_super);\n function SafeUrlImpl() {\n return \_super !== null && \_super.apply(this, arguments)  $\|$  this;\n  $\|\cdot\|^* \$ n \* @return {?}\n \*/\n SafeUrlImpl.prototype.getTypeName = /\*\*\n @return  $\{?\}\n\in \mathbb{R}$ , function () { return 'URL'; };\n return SafeUrlImpl;\n}(SafeValueImpl));\nvar SafeResourceUrlImpl = /\*\* @class \*/ (function (\_super) {\n \_\_\_extends(SafeResourceUrlImpl, \_super);\n function SafeResourceUrlImpl()  $\n\alpha$  return \_super !== null && \_super.apply(this, arguments) || this;\n }\n  $\ell^*$ \n \* @return  $\{?\}$ \n \* $\Lambda$  SafeResourceUrlImpl.prototype.getTypeName = /\*\*\n \* @return  $\{?\}$ \n \* $\Lambda$ function () { return 'ResourceURL';  $\cdot$ ;\n return SafeResourceUrlImpl;\n}(SafeValueImpl));\n\n/\*\*\n \* @fileoverview added by tsickle\n \* @suppress {checkTypes} checked by tsc\n \*/\n/\*\*\n \* @license\n \* Copyright Google Inc. All Rights Reserved.\n \*\n \* Use of this source code is governed by an MIT-style license that can be\n \* found in the LICENSE file at https://angular.io/license\n \*/\nvar INTERNAL\_BROWSER\_PLATFORM\_PROVIDERS =  $|\nabla \cdot \mathbf{f}|$  provide: PLATFORM\_ID, useValue: PLATFORM\_BROWSER\_ID },\n { provide: PLATFORM\_INITIALIZER, useValue: initDomAdapter, multi: true },\n { provide: PlatformLocation, useClass: BrowserPlatformLocation, deps: [DOCUMENT\$1] },\n { provide: DOCUMENT\$1, useFactory: \_document, deps: [] },\n];\n/\*\*\n \* \\@security Replacing built-in sanitization providers exposes the application to XSS risks.\n \* Attacker-controlled data introduced by an unsanitized provider could expose your\n \* application to XSS risks. For more detail, see the [Security Guide](http://g.co/ng/security).\n \* \\@experimental\n \*/\nvar BROWSER\_SANITIZATION\_PROVIDERS = [\n { provide: Sanitizer, useExisting: DomSanitizer },\n { provide: DomSanitizer, useClass: DomSanitizerImpl, deps:

[DOCUMENT\$1] },\n];\n/\*\*\n \* \\@stable\n \*/\nvar platformBrowser = createPlatformFactory(platformCore, 'browser', INTERNAL\_BROWSER\_PLATFORM\_PROVIDERS); $\ln$ /\*\*\n \* @return {?}\n \*/\nfunction initDomAdapter() {\n BrowserDomAdapter.makeCurrent();\n BrowserGetTestability.init();\n}\n/\*\*\n \* @return  $\{\? \}\n\in \mathcal{P}\$  \*/\nfunction errorHandler()  $\{\n\}$  return new ErrorHandler();\n  $\n\in \mathcal{P}\$  \* @return  $\{?\}\n\in \mathcal{P}\$  $\downarrow$  document()  $\{\n\$  return document; $\n\}n^* \n$  \* The ng module for the browser. $\infty$  \*  $\mathbb{R}^*$ BrowserModule =  $/*$  @class \*/ (function () {\n function BrowserModule(parentModule) {\n if (parentModule) {\n throw new Error(\"BrowserModule has already been loaded. If you need access to common directives such as NgIf and NgFor from a lazy loaded module, import CommonModule instead. $\langle$ "); $\rangle$ n  $\ln$  /\n /\*\*\n \* Configures a browser-based application to transition from a server-rendered app, if\n \* one is present on the page. The specified parameters must include an application  $id\$ n  $*$  which must match between the client and server applications. $\ln$  \*\n \* @experimental\n \*\n /\*\*\n \* Configures a browser-based application to transition from a server-rendered app, if $\ln$   $*$  one is present on the page. The specified parameters must include an application id,\n  $*$  which must match between the client and server applications.\n  $*$ \n  $*$  $\log \exp\left\{n \right\}$  \* @param {?} params\n \* @return {?}\n \*/\n BrowserModule.withServerTransition = /\*\*\n \* Configures a browser-based application to transition from a server-rendered app, if\n \* one is present on the page. The specified parameters must include an application  $id\$ <sub>n</sub> \* which must match between the client and server applications. $\n \ * \n \ * \@exp{i}$  \*  $\@exp{i}$  \*  $\@exp{i}$  \*  $\@parallel$  \*  $\@parallel$  \*  $\@parallel$  \*  $\@$  function (params)  ${\n \mu \}$  return  ${\n \mu \}$  ngModule: BrowserModule, ${\n \mu \}$  providers:  ${\n \mu \}$  provide: APP\_ID, useValue: params.appId },\n { provide: TRANSITION\_ID, useExisting: APP\_ID },\n SERVER\_TRANSITION\_PROVIDERS,\n  $\|\cdot\|$ ;\n };\n BrowserModule.decorators =  $\|\cdot\|$  { type: NgModule, args: [{\n providers: [\n BROWSER\_SANITIZATION\_PROVIDERS,\n { provide: ErrorHandler, useFactory: errorHandler, deps: [] },\n { provide:

EVENT\_MANAGER\_PLUGINS, useClass: DomEventsPlugin, multi: true },\n { provide: EVENT\_MANAGER\_PLUGINS, useClass: KeyEventsPlugin, multi: true },\n { provide: EVENT\_MANAGER\_PLUGINS, useClass: HammerGesturesPlugin, multi: true },\n { provide: HAMMER GESTURE CONFIG, useClass: HammerGestureConfig  $\lambda$ \n DomRendererFactory2,\n

 { provide: RendererFactory2, useExisting: DomRendererFactory2 },\n { provide: SharedStylesHost, useExisting: DomSharedStylesHost },\n DomSharedStylesHost,\n Testability,\n EventManager,\n ELEMENT\_PROBE\_PROVIDERS,\n Meta,\n Title,\n ],\n exports: [CommonModule, ApplicationModule]\n  $\},$ ]  $\,\$ ,\n ];\n /\*\* @nocollapse \*/\n BrowserModule.ctorParameters = function () { return [\n { type: BrowserModule, decorators: [{ type: Optional }, { type: SkipSelf },] },\n ]; };\n return BrowserModule;\n}());\n\n/\*\*\n \* @fileoverview added by tsickle\n \* @suppress {checkTypes} checked by tsc\n  $*\ln(*\ln * \mathbb{Q}$  license $\ln *$  Copyright Google Inc. All Rights Reserved. $\ln * \ln *$  Use of this source code is governed by an MIT-style license that can be $\ln *$  found in the LICENSE file at https://angular.io/license $\ln *$ /nvar win = typeof window !== 'undefined' && window  $||\rangle^*$  @type  $\$ ?  $\frac{1}{2}$  \*/ ( $\frac{1}{2}$ );\n\n/\*\*\n \* @fileoverview added by tsickle\n \* @suppress {checkTypes} checked by tsc\n \*/\n/\*\*\n \* @license\n \* Copyright Google Inc. All Rights Reserved.\n  $*\n$   $\mathbf{N}$   $\mathbf{N}$   $\mathbf{N}$  is source code is governed by an MIT-style license that can be $\mathbf{N}$   $\mathbf{N}$  found in the LICENSE file at https://angular.io/license\n \*/\nvar ChangeDetectionPerfRecord = /\*\* @class \*/ (function () {\n function  $Change DetectionPerfRecord(msPerTick, numTicks) {\n this.msPerTick = msePrTick;\n this.numTicks =\n$ numTicks;\n  $\{\n\}$  return ChangeDetectionPerfRecord;\n $(\n)$ ;\n/\*\*\n \* Entry point for all Angular profiling-related debug tools. This object\n \* corresponds to the `ng.profiler` in the dev console.\n \*/\nvar AngularProfiler = /\*\*  $\textcircled{}$  (function ()  $\in$  function AngularProfiler(ref)  $\in$  this.appRef = ref.injector.get(ApplicationRef); $\in$  $\ln$  // tslint:disable:no-console\n /\*\*\n \* Exercises change detection in a loop and then prints the average amount of  $n$  \* time in milliseconds how long a single round of change detection takes for  $n$  \* the current state of the UI. It runs a minimum of 5 rounds for a minimum $\ln$  \* of 500 milliseconds. $\ln$  \* Optionally, a user may pass a `config` parameter containing a map of \n  $*$  options. Supported options are:\n  $*$  \n  $*$  `record` (boolean) - causes the profiler to record a CPU profile while\n \* it exercises the change detector. Example:\n

 $*\n$  \* ```\n \* ng.profiler.timeChangeDetection({record: true})\n \* ```\n \*/\n /\*\*\n \* Exercises change detection in a loop and then prints the average amount of\n  $*$  time in milliseconds how long a single round of change detection takes for\n  $*$  the current state of the UI. It runs a minimum of 5 rounds for a minimum\n  $*$  of 500 milliseconds. $\ln$  \*  $\infty$  \* Optionally, a user may pass a `config` parameter containing a map of $\ln$  \* options. Supported options are:\n  $*\nabla$  \* `record` (boolean) - causes the profiler to record a CPU profile while\n  $*$  it exercises the change detector. Example:\n  $*\$ \n  $*\$  ng.profiler.timeChangeDetection({record: true})\n \* ```\n \* @param {?} config\n \* @return {?}\n \*/\n AngularProfiler.prototype.timeChangeDetection =  $/*\$ <sub>n</sub> \* Exercises change detection in a loop and then prints the average amount of\n \* time in milliseconds how long a single round of change detection takes for \n \* the current state of the UI. It runs a minimum of 5 rounds for a minimum $n \times$  of 500 milliseconds. $n \times n$   $\to$  Optionally, a user may pass a `config` parameter containing a map of  $\infty$  \* options. Supported options are: $\ln$  \*  $\infty$  \* `record` (boolean) - causes the profiler to record a CPU profile while\n  $*$  it exercises the change detector. Example:\n  $*\n \mathbb{R}$  \* ``\n ng.profiler.timeChangeDetection({record: true})\n  $* \$  @param {?} config\n  $*$  @return {?}\n  $*\wedge$ function (config)  ${\n \mu \quad \text{var }^* \otimes \text{type } ?}$  \*/ record = config && config['record'];\n var /\*\* @type  ${?}$  \*/ profileName = 'Change Detection'; $\ln$  // Profiler is not available in Android browsers, nor in IE 9 without dev tools opened\n var /\*\* @type  $\{? \}$  \*/ isProfilerAvailable = win.console.profile != null;\n if (record && isProfilerAvailable)  $\ln$  win.console.profile(profileName);\n  $\ln$  var /\*\* @type  $\$ ?} \*/ start = getDOM().performanceNow();\n var /\*\* @type  $\{? \}$  \*/ numTicks = 0;\n while (numTicks < 5 ||  $(\text{getDOM}() \cdot \text{reformanceNow}) - start) < 500$  {\n this.appRef.tick();\n numTicks++;\n }\n var /\*\* @type  $\$ ?} \*/ end = getDOM().performanceNow();\n if (record && isProfilerAvailable)  $\{\n\}$  // need to cast to  $\langle \text{any} \rangle$  because type checker thinks there's no argument\n // while in fact there is:\n //\n // https://developer.mozilla.org/en-US/docs/Web/API/Console/profileEnd\n  $($ <sup>\*</sup> @type {?} \*/ (win.console.profileEnd))(profileName);\n  $\{\n\}$  var /\*\* @type  $\{?\}$  \*/ msPerTick = (end - start) / numTicks;\n win.console.log(\"ran \" + numTicks + \" change detection cycles\");\n win.console.log(msPerTick.toFixed(2) + \" ms per check\");\n return new ChangeDetectionPerfRecord(msPerTick, numTicks);\n  $\cdot$ };\n return AngularProfiler;\n}());\n\n/\*\*\n \* @fileoverview added by tsickle\n \* @suppress {checkTypes} checked by tsc\n \*/\n/\*\*\n \* @license\n \* Copyright Google Inc. All Rights Reserved.\n \*\n \* Use of this source code is governed by an MIT-style license that can be\n \* found in the LICENSE file at https://angular.io/license\n \*/\nvar PROFILER\_GLOBAL\_NAME = 'profiler';\n/\*\*\n \* Enabled Angular debug tools that are accessible via your browser's\n \* developer console.\n \*\n \* Usage:\n \*\n \* 1. Open developer console (e.g. in Chrome Ctrl + Shift + j)\n  $*$  1. Type `ng.` (usually the console will show autocomplete suggestion)\n  $*$  1. Try the change detection profiler `ng.profiler.timeChangeDetection()`\n  $*$  then hit Enter.\n \*\n \* \\\ @experimental All debugging apis are currently experimental.\n \* @template T\n \* @param {?} ref\n \* @return {?}\n \*/\nfunction enableDebugTools(ref) {\n exportNgVar(PROFILER GLOBAL NAME, new AngularProfiler(ref));\n return ref;\n}\n/\*\*\n \* Disables Angular tools.\n \*\n \* \\@experimental All debugging apis are currently experimental. $\ln * \mathcal{C}$  \*/\nfunction disableDebugTools() {\n exportNgVar(PROFILER\_GLOBAL\_NAME, null);\n}\n\n/\*\*\n \* @fileoverview added by tsickle\n \* @suppress  ${\text{checkTypes}}\$  checked by tsc $\in \mathbb{N}^*$  \* @license $\in \mathbb{N}^*$  Copyright Google Inc. All Rights Reserved. $\in \mathbb{N}^*$  Use of this source code is governed by an MIT-style license that can be\n \* found in the LICENSE file at https://angular.io/license\n \*/\n/\*\*\n \* @param {?} text\n \* @return {?}\n \*/\nfunction escapeHtml(text) {\n var /\*\* @type  $\{\ ?\}$ \*/ escapedText =  $\{\n\}$  '&': '&a;',\n '\"': '&q;',\n '\\": '&s;',\n '<': '&l;',\n '>': '&g;',\n  $\{\cdot\}$ ;\n return text.replace(/[&\"' > |/g, function (s) { return escapedText[s];  $\}\$ ;\n}\n/\*\*\n \* @param {?} text\n \* @return  $\{\n\}$  \*/\nfunction unescapeHtml(text)  $\{\n\$  var /\*\* @type  $\{?\}$  \*/ unescapedText =  $\{\n\$  '&a;': '&',\n '&q;': '\''',\n '&s;': '\\'',\n '&l;': '<',\n '&g;': '>',\n };\n return text.replace(/&[^;]+;/g, function (s) { return unescapedText[s];  $\ln\ln\^{**}\n$  \* Create a `StateKey $\leq T$  `that can be used to store value of type T with `TransferState`.\n \*\n \* Example:\n \*\n \* ```\n \* const COUNTER\_KEY = makeStateKey<number>('counter');\n \* let value = 10;\n \*\n \* transferState.set(COUNTER\_KEY, value);\n \* ```\n \*\\n \*\\@experimental\n \* @template T\n \* @param  $\{?\}$  key\n \* @return  $\{\}\$ \n \*/\nfunction makeStateKey(key)  $\$ \n return /\*\* @type  $\{?\}$  \*/

 $(\text{key})$ ;\n $\\mathbb{R}^*$ \n \* A key value store that is transferred from the application on the server side to the application\n \* on the client side.\n \*\n \* `TransferState` will be available as an injectable token. To use it import\n \* `ServerTransferStateModule` on the server and `BrowserTransferStateModule` on the client.\n \*\n \* The values in the store are serialized/deserialized using JSON.stringify/JSON.parse. So only\n \* boolean, number, string, null and non-class objects will be serialized and deserialzied in a\n  $*$  non-lossy manner.\n  $*\n\frac{\partial \phi}{\partial x}$  \\ @experimental\n  $*\n\frac{\partial \phi}{\partial x}$ TransferState =  $/*$  @ class \*/ (function ()  $\n{\n n$  function TransferState()  ${\n n$  this.store = { };\n this.onSerializeCallbacks = {};\n }\n /\*\* @internal \*/\n /\*\*\n \* \\@internal\n \* @param {?} initState\n \* @return  $\{?\}\n\in \mathbb{R}$  TransferState.init = /\*\*\n \* \\@internal\n \* @param  $\{?\}\n\in \mathbb{R}$  \* @return  $\{\ ?\}\$ n function (initState)  $\{\n\}$  var /\*\* @type  $\{'\}$  \*/ transferState = new TransferState();\n transferState.store = initState;\n return transferState;\n  $\cdot$  =  $\#$ \n \* Get the value corresponding to a key. Return `defaultValue` if key is not found.\n  $*\$ \n /\*\*\n \* Get the value corresponding to a key. Return `defaultValue` if key is not found.\n \* @template T\n \* @param {?} key\n \* @param {?} defaultValue\n \* @return  $\{?\}\n\in \frac{\pi}{\mathbb{R}}$  TransferState.prototype.get = /\*\*\n \* Get the value corresponding to a key. Return `defaultValue` if key is not found.\n  $* \mathcal{Q}$  template T\n  $* \mathcal{Q}$  param {?} key\n  $* \mathcal{Q}$  param {?} defaultValue\n \* @return {?}\n \*/\n function (key, defaultValue) { return /\*\* @type {?} \*/ (this.store[key]) || defaultValue;  $\};\n\text{and }$  \*\*\n \* Set the value corresponding to a key.\n \*/\n /\*\*\n \* Set the value corresponding to a key.\n \* @template T\n \* @param  $\{?\}$  key\n \* @param  $\{?\}$  value\n \* @return  $\{?\}$ \n \*  $\wedge$ n TransferState.prototype.set =  $\frac{m}{k}$  \* Set the value corresponding to a key. $\ln$  \* @template T $\ln$  \* @param {?} key\n \* @param  $\$ ? value\n \* @return  $\$ ? \\n \* \n function (key, value)  $\$  this.store[key] = value;  $\}$ ;\n  $\frac{1}{x^*}\n$  \* Remove a key from the store.\n \*\n /\*\*\n \* Remove a key from the store.\n \* @template T\n \* @param  $\$ ?} key\n \* @return  $\$ ?}\n \*/\n TransferState.prototype.remove = /\*\*\n \* Remove a key from the store. $\ln$  \* @template T $\ln$  \* @param {?} key $\ln$  \* @return {?} $\ln$  \*/ $\ln$  function (key) { delete this.store[key]; };\n /\*\*\n \* Test whether a key exists in the store.\n \*/\n /\*\*\n \* Test whether a key exists in the store. $\ln$  \* @template T $\ln$  \* @param {?} key $\ln$  \* @return {?} $\ln$  \*/ $\ln$ TransferState.prototype.hasKey =  $/*\n\mathbb{R}$  \* Test whether a key exists in the store.\n \* @template T\n \* @param {?} key\n \* @return {?}\n \*/\n function (key) { return this.store.hasOwnProperty(key); };\n /\*\*\n \* Register a callback to provide the value for a key when `toJson` is called.\n  $*$ \n /\*\*\n \* Register a callback to provide the value for a key when `toJson` is called.\n  $* \mathcal{Q}$  template T\n  $* \mathcal{Q}$  param {?} key\n  $* \mathcal{Q}$  param  $\{?\}$  callback\n \* @return  $\{?\}\$ n \*/\n TransferState.prototype.onSerialize = /\*\*\n \* Register a callback to provide the value for a key when `toJson` is called.\n  $* \mathcal{Q}$  emplate T\n  $* \mathcal{Q}$  param {?} key\n  $* \mathcal{Q}$  param {?} callback\n \* @return  $\{\n}$  \*/\n function (key, callback)  $\{\n}$  this.onSerializeCallbacks[key] = callback;\n };\n /\*\*\n \* Serialize the current state of the store to JSON.\n \*/\n /\*\*\n \* Serialize the current state of the store to JSON.\n \* @return  $\{?\}\n\|$  \*/\n TransferState.prototype.toJson = /\*\*\n \* Serialize the current state of the store to JSON.\n  $*$  @return  $\{\} \in \mathcal{X}$  function ()  $\{\n \in \mathcal{X} \subset \mathcal{X}$  all the onSerialize callbacks and put those values into the store.\n for  $\text{var}$  /\*\* @type  $\{? \}$  \*/key in this.onSerializeCallbacks)  $\{\n\text{inf}$  if (this.onSerializeCallbacks.hasOwnProperty(key))  $\{\n\}$  try  $\{\n\}$  this.store[key] = this.onSerializeCallbacks[key]();\n  $\ln$  catch (/\*\* @type {?} \*/ e) {\n console.warn('Exception in onSerialize callback: ', e);\n  $\ln$  }\n }\n return JSON.stringify(this.store);\n };\n TransferState.decorators = [\n { type: Injectable },\n ];\n /\*\* @nocollapse \*/\n TransferState.ctorParameters = function () { return []; };\n return TransferState;\n}());\n/\*\*\n \* @param  $\$ ? doc\n \* @param  $\$ ? appId\n \* @return  $\$ ? \\n \*/\nfunction initTransferState(doc, appId)  $\$ \n // Locate the script tag with the JSON data transferred from the server. $\ln$  // The id of the script tag is set to the Angular  $apPId + 'state'.\n\quad var /* * @type {?} */ script = doc.getElementById(apPId + 'state').\n\quad var /* * @type {?} */$ initialState =  $\{\}\$ , if (script && script.textContent)  $\{\n\$  try  $\{\n\$  initialState = JSON.parse(unescapeHtml(script.textContent));\n  $\{\ln \}$  catch (/\*\* @type {?} \*/ e) {\n console.warn('Exception while restoring TransferState for app ' + appId, e);\n }\n }\n return TransferState.init(initialState); $\ln$ } $\ln$ /\*\*\n \* NgModule to install on the client side while using the `TransferState` to transfer state from\n \* server to client.\n \*\n \* \\@experimental\n \*/\nvar BrowserTransferStateModule = /\*\* @class

\*/ (function ()  ${\n }$  function BrowserTransferStateModule()  ${\n }$  BrowserTransferStateModule.decorators = [\n { type: NgModule, args: [{\n providers: [{ provide: TransferState, useFactory: initTransferState, deps: [DOCUMENT\$1, APP\_ID] }],\n },] },\n ];\n /\*\* @nocollapse \*/\n BrowserTransferStateModule.ctorParameters = function () { return  $[]$ ; };\n return BrowserTransferStateModule;\n}());\n\n/\*\*\n \* @fileoverview added by tsickle\n \* @suppress {checkTypes} checked by tsc\n \*/\n/\*\*\n \* @license\n \* Copyright Google Inc. All Rights Reserved.\n \*\n \* Use of this source code is governed by an MIT-style license that can be\n \* found in the LICENSE file at https://angular.io/license\n \*/\n/\*\*\n \* Predicates for use with  ${\langle\omega\rangle}$  link DebugElement 's query functions.\n \*\n \* \\@experimental All debugging apis are currently experimental. $\ln \pi$  and  $By = \frac{* \otimes \text{class} \ast}{\text{function } 0 \cdot \ln \text{ By}}$  function  $By = \frac{1}{n}$  $\ell^*$ n \* Match all elements.\n \*\n \* ## Example\n \*\n \* {@example platformbrowser/dom/debug/ts/by/by.ts region='by\_all'}\n  $*\$ \n /\*\*\n \* Match all elements.\n \*\n \* ## Example\n \*\n \* {\\@example platform-browser/dom/debug/ts/by/by.ts region='by\_all'}\n \* @return {?}\n \*/\n By.all =  $\ast \nabla$  \* Match all elements.\n \*\n \* ## Example\n \*\n \* {\\@example platformbrowser/dom/debug/ts/by/by.ts region='by\_all'}\n  $*$  @ return {?}\n  $*\pi$  function () { return function (debugElement) { return true; }; };\n /\*\*\n \* Match elements by the given CSS selector.\n \*\n \* ## Example\n  $*\$  (@example platform-browser/dom/debug/ts/by/by.ts region='by\_css'}\n  $*\$ \n /\*\*\n Match elements by the given CSS selector.\n \*\n \*## Example\n \*\n \* {\\@example platformbrowser/dom/debug/ts/by/by.ts region='by\_css'}\n  $* \mathcal{Q}$  param {?} selector\n  $* \mathcal{Q}$  return {?}\n  $* \wedge n$  By.css = /\*\*\n \* Match elements by the given CSS selector.\n \*\n \*## Example\n \*\n \* {\\@example platformbrowser/dom/debug/ts/by/by.ts region='by\_css'}\n  $* \mathcal{Q}$  aram {?} selector\n  $* \mathcal{Q}$  return {?}\n  $* \wedge$ n function (selector)  $\ln$  return function (debugElement)  $\ln$  return debugElement.nativeElement != null ?\n getDOM().elementMatches(debugElement.nativeElement, selector) :\n false;\n  $\{;\} \$  ;\n  $\}$ ;\n /\*\*\n Match elements that have the given directive present. $\ln$  \*\n \* ## Example\n \*\n \* {@example platformbrowser/dom/debug/ts/by/by.ts region='by\_directive'}\n  $*$ \n /\*\*\n \* Match elements that have the given directive present.\n \*\n \*## Example\n \*\n \* {\\@example platform-browser/dom/debug/ts/by/by.ts region='by directive'}\n \* @param {?} type\n \* @return {?}\n \*/\n By.directive = /\*\*\n \* Match elements that have the given directive present.\n  $*\$  ## Example\n  $*\$ \\mathbb{\mathbb{\mathbb{\mathbb{\mathbb{\mathbb{\mathbb{\mathbb{\mathbb{\mathbb{\mathbb{\mathbb{\mathbb{\mathbb{\mathbb{\mathbb{\mathbb{\mathb{\mathbb browser/dom/debug/ts/by/by.ts region='by\_directive'}\n \* @param {?} type\n \* @return {?}\n \*/\n function (type) {\n return function (debugElement) { return ((debugElement.providerTokens)).indexOf(type) !== -1; };\n };\n return By;\n}());\n\n/\*\*\n \* @fileoverview added by tsickle\n \* @suppress {checkTypes} checked by tsc\n \*/\n/\*\*\n \* @license\n \* Copyright Google Inc. All Rights Reserved.\n \*\n \* Use of this source code is governed by an MIT-style license that can be $\ln *$  found in the LICENSE file at https://angular.io/license $\ln$ \*/\n\n/\*\*\n \* @fileoverview added by tsickle\n \* @suppress {checkTypes} checked by tsc\n \*/\n/\*\*\n \* @license\n \* Copyright Google Inc. All Rights Reserved.\n \*\n \* Use of this source code is governed by an MIT-style license that can be\n \* found in the LICENSE file at https://angular.io/license\n \*/\n/\*\*\n \* \\@stable\n \*/\nvar VERSION = new Version('5.2.1');\n\n/\*\*\n \* @fileoverview added by tsickle\n \* @suppress {checkTypes} checked by tsc\n \*/\n/\*\*\n \* @license\n \* Copyright Google Inc. All Rights Reserved.\n \*\n \* Use of this source code is governed by an MIT-style license that can be\n \* found in the LICENSE file at https://angular.io/license\n \*/\n\n/\*\*\n \* @fileoverview added by tsickle\n \* @suppress {checkTypes} checked by tsc\n \*/\n/\*\*\n \* @license\n \* Copyright Google Inc. All Rights Reserved.\n \*\n \* Use of this source code is governed by an MIT-style license that can be\n \* found in the LICENSE file at https://angular.io/license\n \*/\n/\*\*\n \* @module\n \* @description\n \* Entry point for all public APIs of this package. $\ln \frac{\pi}{\ln n}/\ln$  This file only reexports content of the `src` folder. Keep it that way.\n\n/\*\*\n \* @fileoverview added by tsickle\n \* @suppress {checkTypes} checked by tsc\n \*/\n/\*\*\n \* Generated bundle index. Do not edit.\n \*/\n\nexport { BrowserModule, platformBrowser, Meta, Title, disableDebugTools, enableDebugTools, BrowserTransferStateModule, TransferState, makeStateKey, By, DOCUMENT\$1 as DOCUMENT, EVENT\_MANAGER\_PLUGINS, EventManager, HAMMER\_GESTURE\_CONFIG, HammerGestureConfig, DomSanitizer, VERSION, BROWSER\_SANITIZATION\_PROVIDERS as BROWSER\_SANITIZATION\_PROVIDERS,

INTERNAL\_BROWSER\_PLATFORM\_PROVIDERS as INTERNAL\_BROWSER\_PLATFORM\_PROVIDERS, initDomAdapter as initDomAdapter, BrowserDomAdapter as BrowserDomAdapter, BrowserPlatformLocation as BrowserPlatformLocation, TRANSITION\_ID as TRANSITION\_ID, BrowserGetTestability as BrowserGetTestability, escapeHtml as escapeHtml, ELEMENT\_PROBE\_PROVIDERS as ELEMENT\_PROBE\_PROVIDERS, DomAdapter as DomAdapter, getDOM as getDOM, setRootDomAdapter as setRootDomAdapter, DomRendererFactory2 as DomRendererFactory2, NAMESPACE\_URIS as NAMESPACE\_URIS, flattenStyles as flattenStyles, shimContentAttribute as shimContentAttribute, shimHostAttribute as shimHostAttribute, DomEventsPlugin as DomEventsPlugin, HammerGesturesPlugin as HammerGesturesPlugin, KeyEventsPlugin as KeyEventsPlugin, DomSharedStylesHost as DomSharedStylesHost, SharedStylesHost as SharedStylesHost, \_document as b, errorHandler as a, GenericBrowserDomAdapter as i, SERVER\_TRANSITION\_PROVIDERS as g, appInitializerFactory as f, initTransferState as c, \_createNgProbe as h, EventManagerPlugin as d, DomSanitizerImpl as e };\n//# sourceMappingURL=platformbrowser.js.map\n\n\n/////////////////////////////// WEBPACK FOOTER\n// C:/V11-THF2/totvs-hgp/totvs-thf2components/totvs-gps-rpw/node\_modules/@angular/platform-browser/esm5/platform-browser.js\n// module id = ../../../platform-browser/esm5/platform-browser.js\n// module chunks = vendor"],"sourceRoot":"webpack:///"}

Found in path(s):

\* /opt/cola/permits/1685982541\_1684869380.3505192/0/totvs-gps-rpw-0-0-1 tgz/package/dist/vendor.bundle.js.map No license file was found, but licenses were detected in source scan.

/\*

 MIT License http://www.opensource.org/licenses/mit-license.php Author Tobias Koppers @sokra \*/

Found in path(s):

\* /opt/cola/permits/1685982541\_1684869380.3505192/0/totvs-gps-rpw-0-0-1-tgz/package/dist/styles.bundle.js No license file was found, but licenses were detected in source scan.

/\*

 MIT License http://www.opensource.org/licenses/mit-license.php Author Tobias Koppers @sokra \*/

/\*! \*\*\*\*\*\*\*\*\*\*\*\*\*\*\*\*\*\*\*\*\*\*\*\*\*\*\*\*\*\*\*\*\*\*\*\*\*\*\*\*\*\*\*\*\*\*\*\*\*\*\*\*\*\*\*\*\*\*\*\*\*\*\*\*\*\*\*\*\*\*\*\*\*\*\*\*\*

Copyright (c) Microsoft Corporation. All rights reserved. Licensed under the Apache License, Version 2.0 (the "License"); you may not use this file except in compliance with the License. You may obtain a copy of the License at http://www.apache.org/licenses/LICENSE-2.0

THIS CODE IS PROVIDED ON AN \*AS IS\* BASIS, WITHOUT WARRANTIES OR CONDITIONS OF ANY KIND, EITHER EXPRESS OR IMPLIED, INCLUDING WITHOUT LIMITATION ANY IMPLIED WARRANTIES OR CONDITIONS OF TITLE, FITNESS FOR A PARTICULAR PURPOSE, MERCHANTABLITY OR NON-INFRINGEMENT.

See the Apache Version 2.0 License for specific language governing permissions and limitations under the License. \*\*\*\*\*\*\*\*\*\*\*\*\*\*\*\*\*\*\*\*\*\*\*\*\*\*\*\*\*\*\*\*\*\*\*\*\*\*\*\*\*\*\*\*\*\*\*\*\*\*\*\*\*\*\*\*\*\*\*\*\*\*\*\*\*\*\*\*\*\*\*\*\*\*\*\*\* \*/

```
/**
* @license Angular v5.2.1
* (c) 2010-2018 Google, Inc. https://angular.io/
* License: MIT
*/
/**
* @license
* Copyright Google Inc. All Rights Reserved.
*
* Use of this source code is governed by an MIT-style license that can be
* found in the LICENSE file at https://angular.io/license
```
\*/

Found in path(s):

\* /opt/cola/permits/1685982541\_1684869380.3505192/0/totvs-gps-rpw-0-0-1-tgz/package/dist/vendor.bundle.js No license file was found, but licenses were detected in source scan.

{"version":3,"sources":["C:/V11-THF2/totvs-hgp/totvs-thf2-components/totvs-gps-

rpw/src/styles.css?0999","C:/V11-THF2/totvs-hgp/totvs-thf2-components/totvs-gps-rpw/src/styles.css","C:/V11- THF2/totvs-hgp/totvs-thf2-components/totvs-gps-rpw/node\_modules/css-loader/lib/css-base.js","C:/V11- THF2/totvs-hgp/totvs-thf2-components/totvs-gps-rpw/node\_modules/styleloader/addStyles.js"],"names":[],"mappings":";;;;;AAAA;;AAEA;AACA,cAAc,mBAAO,CAAC,0LAAmH;AACzI, 4CAA4C,QAAS;AACrD;AACA,aAAa,mBAAO,CAAC,uCAA4C,aAAa;AAC9E;AACA;AACA,GAAG,KAAU;A ACb;AACA;AACA;AACA;AACA;AACA;AACA,GAAG;AACH;AACA;AACA,gCAAgC,UAAU,EAAE;AAC5C ,C;;;;;;;ACpBA,2BAA2B,mBAAO,CAAC,wCAA4C;AAC/E;;;AAGA;AACA,cAAc,QAAS;;AAEvB;;;;;;;;ACPA;A ACA;AACA;AACA;AACA;AACA;AACA;;AAEA;AACA;AACA;AACA;AACA;AACA,mCAAmC,gBAAgB;A ACnD,IAAI;AACJ;AACA;AACA,GAAG;AACH;;AAEA;AACA;AACA;AACA;AACA;AACA,gBAAgB,iBAAiB ;AACjC;AACA;AACA;AACA;AACA,YAAY,oBAAoB;AAChC;AACA;AACA;AACA;AACA;AACA;AACA;A ACA;AACA,KAAK;AACL;AACA;AACA;AACA;AACA;AACA;AACA;AACA;;AAEA;AACA;AACA;AACA; AACA;AACA;;AAEA;AACA;AACA;AACA;AACA,GAAG;;AAEH;AACA;;AAEA;AACA;;AAEA;AACA;AAC A;AACA;AACA,oDAAoD,cAAc;;AAElE;AACA;;;;;;;;AC3EA;AACA;AACA;AACA;AACA,oBAAoB;AACpB;A ACA;AACA;AACA;AACA;AACA;AACA,EAAE;AACF;AACA;AACA,EAAE;AACF;AACA;AACA,EAAE;AA CF;AACA;AACA;;AAEA;AACA;AACA;AACA;;AAEA;AACA;AACA;AACA;;AAEA;AACA;;AAEA;AACA;; AAEA;AACA;AACA,gBAAgB,mBAAmB;AACnC;AACA;AACA;AACA;AACA;AACA;AACA;AACA;AACA; AACA,gBAAgB,sBAAsB;AACtC;AACA;AACA,kBAAkB,2BAA2B;AAC7C;AACA;AACA;AACA;AACA;AAC A;;AAEA;AACA,eAAe,mBAAmB;AAClC;AACA;AACA;AACA;AACA,iBAAiB,2BAA2B;AAC5C;AACA;AAC A,QAAQ,uBAAuB;AAC/B;AACA;AACA,GAAG;AACH;AACA,iBAAiB,uBAAuB;AACxC;AACA;AACA,2BA A2B;AAC3B;AACA;AACA;;AAEA;AACA;AACA;AACA,eAAe,iBAAiB;AAChC;AACA;AACA;AACA;AACA; AACA,cAAc;AACd;AACA,gCAAgC,sBAAsB;AACtD;AACA;AACA;AACA;AACA;;AAEA;AACA;AACA;AA CA;AACA;AACA;AACA,GAAG;AACH;AACA,GAAG;AACH;AACA;AACA;AACA,EAAE;AACF;AACA,EA AE;AACF;AACA;AACA;;AAEA;AACA;AACA;AACA;AACA;AACA;AACA;;AAEA;AACA;AACA;AACA;A ACA;AACA;;AAEA;AACA;AACA;AACA;AACA;AACA;;AAEA;AACA;;AAEA;AACA;AACA;AACA;AACA; AACA,EAAE;AACF;AACA;AACA;AACA;AACA;AACA;AACA;AACA;AACA;AACA;AACA;AACA;AACA, EAAE;AACF;AACA;AACA;AACA;AACA;AACA;;AAEA;;AAEA;AACA;AACA;AACA;AACA;AACA,GAAG ;AACH;AACA;AACA;AACA;;AAEA;AACA;;AAEA;AACA;AACA;AACA;AACA,CAAC;;AAED;AACA;;AAE A;AACA;AACA,EAAE;AACF;AACA;AACA;AACA;AACA;AACA,GAAG;AACH;AACA;AACA;AACA;;AAE A;AACA;AACA;;AAEA;AACA;AACA;;AAEA;AACA;AACA,EAAE;AACF;AACA;AACA;AACA;AACA;AAC A;;AAEA;AACA;AACA;;AAEA;AACA;AACA,uDAAuD;AACvD;;AAEA,6BAA6B,mBAAmB;;AAEhD;;AAEA

;;AAEA;AACA;AACA","file":"styles.bundle.js","sourcesContent":["// style-loader: Adds some css to the DOM by adding a  $\langle$ style $\rangle$ tag\n\n// load the styles\nvar content = require(\"!!../node\_modules/css-loader/index.js??ref--7-1!../node\_modules/postcss-loader/lib/index.js??postcss!./styles.css\");\nif(typeof content === 'string') content = [[module.id, content, '']];\n// add the styles to the DOM\nvar update = require(\"!../node\_modules/styleloader/addStyles.js\")(content, {});\nif(content.locals) module.exports = content.locals;\n// Hot Module Replacement\nif(module.hot)  ${\n\nu\}$  When the styles change, update the <style> tags\n\tif(!content.locals) {\n\t\tmodule.hot.accept(\"!!../node\_modules/css-loader/index.js??ref--7-1!../node\_modules/postcssloader/lib/index.js??postcss!./styles.css\", function() {\n\t\t\tvar newContent = require(\"!!../node\_modules/cssloader/index.js??ref--7-1!../node\_modules/postcss-loader/lib/index.js??postcss!./styles.css\");\n\t\t\tif(typeof newContent == 'string') newContent = [[module.id, newContent, '']];\n\t\t\tupdate(newContent);\n\t\t}\;\n\t\t\\n\t// When the module is disposed, remove the  $\langle$ style $>$ tags\n\tmodule.hot.dispose(function() { update(); });\n}\n\n\n//////////////////\n// WEBPACK FOOTER\n// C:/V11-THF2/totvs-hgp/totvs-thf2-components/totvs-gpsrpw/src/styles.css\n// module id = ../../../../../src/styles.css\n// module chunks = styles","exports = module.exports = require(\"../node\_modules/css-loader/lib/css-base.js\")(false);\n// imports\n\n\n// module\nexports.push([module.id,  $\\^$ /\* You can add global styles to this file, and also import other style files \*/\n\", \"\"]);\n\n// exports\n\n\n////////////////////////// WEBPACK FOOTER\n// C:/V11-THF2/totvs-hgp/totvs-thf2-components/totvs-gpsrpw/node\_modules/css-loader?{\"sourceMap\":false,\"import\":false}!C:/V11-THF2/totvs-hgp/totvs-thf2 components/totvs-gps-rpw/node\_modules/postcss-loader/lib?{\"ident\":\"postcss\",\"sourceMap\":false}!C:/V11- THF2/totvs-hgp/totvs-thf2-components/totvs-gps-rpw/src/styles.css\n// module id = ../../../../cssloader/index.js?{\"sourceMap\":false,\"import\":false}!../../../../postcssloader/lib/index.js?{\"ident\":\"postcss\",\"sourceMap\":false}!../../../../../src/styles.css\n// module chunks = styles","/\*\n\tMIT License http://www.opensource.org/licenses/mit-license.php\n\tAuthor Tobias Koppers  $\&$ sokra\n\*/\n// css base code, injected by the css-loader\nmodule.exports = function(useSourceMap) {\n\tvar list =  $[\cdot]$ ;\n\n\t// return the list of modules as css string\n\tlist.toString = function toString()  $\{\n\}$  the function (item)  ${\n\cdot\{\n\tau\cdot\tau = \cosWithMappingToString(item, useSourceMap);\n\t\t\tif(item[2]) {\n\t\t\tt|;\t\text{t}}$  $\Upsilon$ "@media \" + item[2] + \"{\" + content + \"}\";\n\t\t\t\t\t\tax else {\n\t\t\t\t\treturn content;\n\t\t\t}\n\t\t\f}).join(\"\");\n\t};\n\n\t// import a list of modules into the list\n\tlist.i = function(modules, mediaQuery)  $\n\hat{t}(t) = \frac{-\varphi'\hat{t}(t) \hat{t}(t) \cdot \frac{1}{\varphi} \hat{t}(t) \cdot \frac{1}{\varphi} \cdot \frac{1}{\varphi}$ alreadyImportedModules =  $\{\cdot\in\tau\}$  i < this.length; i++)  $\n\nt\r\trian$  id = this[i][0];\n\t\t\tif(typeof id ===  $\Upsilon$  \"number\")\n\t\t\talreadyImportedModules[id] = true;\n\t\t $\tau$ ier(i = 0; i < modules.length; i++) {\n\t\t\tvar item  $=$  modules[i];\n\t\t\t// skip already imported module\n\t\t\t// this implementation is not 100% perfect for weird media query combinations\n\t\t\t// when a module is imported multiple times with different media queries.\n\t\t\t// I hope this will never occur (Hey this way we have smaller bundles)\n\t\tif(typeof item[0]  $! = \$  \"number\" ||  $l\alreadvImportedModules[item[0]]) \{\nht\thinspace\&\!!item[2]) \{\nht\thinspace\&\!!item[2] = mediaQuery;\n\thinspace\&\!!item[3]$ else if(mediaQuery)  ${\n\t\thinspace\atop\n\times\atop\n\times\at$ \")\";\n\t\t\t\t}\n\t\t\t\tlist.push(item);\n\t\t\t}\n\t\t}\n\t};\n\treturn list;\n};\n\nfunction cssWithMappingToString(item, useSourceMap)  ${\nu \tau = item[1] || \cdot \infty \tau \csm{Apping = item[3]} \nhif$ (!cssMapping) {\n\t\treturn content;\n\t}\n\n\tif (useSourceMap && typeof btoa === 'function') {\n\t\tvar sourceMapping = toComment(cssMapping);\n\t\tvar sourceURLs = cssMapping.sources.map(function (source)  ${\n\n\{\n\n\{n\tt\t\t\t\t\}:\n\n\mathbf{r} \mathrel{\mathop:} \mathbf{r} = + \cos M \mathbf{a} \mathbf{a} \mathbf{b} \mathbf{a} \mathbf{b} \mathbf{c} + \omega + \frac{\mathbf{a} \cdot \mathbf{b}}{\mathbf{a} \cdot \mathbf{b}} \mathbf{a} \mathbf{b} \mathbf{d} \mathbf{c} \mathbf{d} \mathbf{c} \mathbf{d} \mathbf{c} \mathbf{b} \mathbf{c} \mathbf{b} \mathbf{c} \mathbf{c} \mathbf{b} \mathbf{c} \mathbf{c} \mathbf$  $[content].concat(sourceURLs).concat([sourceMapping]), join('\\n');\n\h\text{!.joint},\n\h\text{!.joint},\n\$ Adapted from convert-source-map (MIT)\nfunction toComment(sourceMap) {\n\t// eslint-disable-next-line noundef\n\tvar base64 = btoa(unescape(encodeURIComponent(JSON.stringify(sourceMap))));\n\tvar data = 'sourceMappingURL=data:application/json;charset=utf-8;base64,' + base64;\n\n\treturn '/\*# ' + data + ' \*/';\n}\n\n\n\n//////////////////\n// WEBPACK FOOTER\n// C:/V11-THF2/totvs-hgp/totvs-thf2-components/totvs-gpsrpw/node\_modules/css-loader/lib/css-base.js\n// module id =  $\ldots$ .../../../css-loader/lib/css-base.js\n// module chunks = styles vendor","/\*\n\tMIT License http://www.opensource.org/licenses/mit-license.php\n\tAuthor Tobias Koppers  $\&$ sokra\n\*/\nvar stylesInDom = {},\n\tmemoize = function(fn) {\n\t\tvar memo;\n\t\treturn function () {\n\t\t\tif

(typeof memo === \"undefined\") memo = fn.apply(this, arguments);\n\t\t\treturn memo;\n\t\t};\n\t},\n\tisOldIE = memoize(function() {\n\t\treturn /msie [6-

9]\\b/.test(self.navigator.userAgent.toLowerCase());\n\t}),\n\tgetHeadElement = memoize(function () {\n\t\treturn document.head || document.getElementsByTagName(\"head\")[0];\n\t}),\n\tsingletonElement = null,\n\tsingletonCounter = 0,\n\tstyleElementsInsertedAtTop = [];\n\nmodule.exports = function(list, options)  ${\n\theta := \text{``underined'' $\&& DEBUG } \n\t{tif(tyeof document !== \"object\") \throw new}$ Error(\"The style-loader cannot be used in a non-browser environment\");\n\t}\n\n\toptions = options || {};\n\t// Force single-tag solution on IE6-9, which has a hard limit on the # of  $\langle x \rangle$  \n\t// tags it will allow on a page\n\tif (typeof options.singleton === \"undefined\") options.singleton = isOldIE();\n\n\t// By default, add <style> tags to the bottom of  $\lambda\in \mathbb{Z}$ .  $n\text{ if } (type of options.insertAt == \text{`underined'') options.insertAt = \text{`bottom}\text{`},\n\nwhere \text{`right} is a function of the output of the output.$ = listToStyles(list);\n\taddStylesToDom(styles, options);\n\n\treturn function update(newList) {\n\t\tvar mayRemove =  $[\cdot,\n\times]$  = 0; i < styles.length; i++)  $\n\times$  item = styles[i];\n\t\tvar domStyle = stylesInDom[item.id];\n\t\t\tdomStyle.refs--;\n\t\t\tmayRemove.push(domStyle);\n\t\t}\n\t\tif(newList) {\n\t\t\tvar  $newStyles = listToStyles(newList); \n\nt\t\taddStylesToDom(newStyles, options); \n\nt\th\tn\thinspace for (var i = 0; i <$ mayRemove.length; i++)  $\n\dot\tau$  domStyle = mayRemove[i]; $\n\dot\tau$ tif(domStyle.refs === 0)  $\int\tau$ 0;  $j <$  domStyle.parts.length;  $j++)\n\cdot\nt\nt\td{t}\td{domStyle}$ .parts[j]();\n\t\t\t\tdelete

stylesInDom[domStyle.id];\n\t\t\t}\n\t\t}\n\t};\n}\n\nfunction addStylesToDom(styles, options) {\n\tfor(var i = 0; i < styles.length; i++)  $\hat{t}$  item = styles[i];\n\t\tvar domStyle = stylesInDom[item.id];\n\t\tif(domStyle)  ${\n\times\atop{\text{tdom}}\}$ 

 ${\n\hbar\thinspace\atop t\hbar\thinspace\atop t\hbar\thinspace\at$ 

 $\{\n\thinspace\}$  $\thinspace\$  $\thinspace\$  $\thinspace\$ ,push(addStyle(item.parts[j], options));\n\t\t\t $\thinspace\$ else  $\{\n\thinspace\}$ \t\t\tvar parts = [];\n\t\t\tfor(var j  $= 0$ ; j < item.parts.length; j++)  $\{\n\t\t\t\t\partial x, \n\text{addStyle}(\n\text{if } 1\},\n\}$ 

options));\n\t\t\t}\n\t\t\tstylesInDom[item.id] = {id: item.id, refs: 1, parts: parts};\n\t\t}\n\t}\n\t}\n\nfunction listToStyles(list)  $\hat{S} = \frac{\cdot}{\varphi} = \frac{1}{\pi} \cdot \frac{1}{\pi}$ list[i];\n\t\tvar id = item[0];\n\t\tvar css = item[1];\n\t\tvar media = item[2];\n\t\tvar sourceMap = item[3];\n\t\tvar part = {css: css, media: media, sourceMap: sourceMap};\n\t\tif(!newStyles[id])\n\t\t\tstyles.push(newStyles[id] =  $\{id: id, parts: [part]}\:\n\h\text{tlese\nt\thm}\text{vles}[id].parts.push(part);\n\thm}\text{tlens\ntol}\text{u}$ insertStyleElement(options, styleElement) {\n\tvar head = getHeadElement();\n\tvar lastStyleElementInsertedAtTop  $=$  styleElementsInsertedAtTop[styleElementsInsertedAtTop.length - 1];\n\tif (options.insertAt  $==$  \"top\")  ${\n\theta\};\n\theta\$  =  ${\n\theta\}.$   ${\n\theta\};\n\theta\$  =  ${\n\theta\}.$ if(lastStyleElementInsertedAtTop.nextSibling) {\n\t\t\thead.insertBefore(styleElement,

lastStyleElementInsertedAtTop.nextSibling);\n\t\t} else

 ${\n\dot\thinspace\}$  appendChild(styleElement);\n\t\t}\n\t\tstyleElementsInsertedAtTop.push(styleElement);\n\t} else if (options.insertAt === $\text{C}$ \"bottom\") {\n\t\thead.appendChild(styleElement);\n\t} else {\n\t\tthrow new Error(\"Invalid value for parameter 'insertAt'. Must be 'top' or 'bottom'.\");\n\t}\n\nfunction removeStyleElement(styleElement)  ${\n\times\}$ <br> ${\n\times\}$ 

styleElementsInsertedAtTop.indexOf(styleElement);\n\tif(idx >= 0) {\n\t\tstyleElementsInsertedAtTop.splice(idx, 1);\n\t}\n}\n\nfunction createStyleElement(options) {\n\tvar styleElement =

document.createElement(\"style\");\n\tstyleElement.type = \"text/css\";\n\tinsertStyleElement(options,

styleElement);\n\treturn styleElement;\n}\n\nfunction createLinkElement(options) {\n\tvar linkElement =

document.createElement(\"link\");\n\tlinkElement.rel = \"stylesheet\";\n\tinsertStyleElement(options,

linkElement);\n\treturn linkElement;\n}\n\nfunction addStyle(obj, options) {\n\tvar styleElement, update,

remove;\n\n\tif (options.singleton) {\n\t\tvar styleIndex = singletonCounter++;\n\t\tstyleElement = singletonElement  $\|\$ (singletonElement = createStyleElement(options));\n\t\tupdate = applyToSingletonTag.bind(null, styleElement, styleIndex, false);\n\t\tremove = applyToSingletonTag.bind(null, styleElement, styleIndex, true);\n\t} else if(obj.sourceMap &&\n\t\ttypeof URL === \"function\"  $\&\\hbar\t{t\tr{\phi}}$  URL.createObjectURL === \"function\"

&&\n\t\ttypeof URL.revokeObjectURL === \"function\" &&\n\t\ttypeof Blob === \"function\" &&\n\t\ttypeof btoa  $==$  \"function\") {\n\t\tstyleElement = createLinkElement(options);\n\t\tupdate = updateLink.bind(null,

 $styleElement); \n\hbar\t\tremove = function()$ 

{\n\t\t\tremoveStyleElement(styleElement);\n\t\t\tif(styleElement.href)\n\t\t\t\tURL.revokeObjectURL(styleElement. href);\n\t\t};\n\t} else {\n\t\tstyleElement = createStyleElement(options);\n\t\tupdate = applyToTag.bind(null,  $styleElement$ );\n\t\tremove = function()

 ${\n\t\t\rm moves typeElement(styleElement);\n\t\t;\n\t\nu\thiteturn function update(Style(newObj))$  ${\n\dot{m}\tt\tt\td}$  {\n\t\tif(newObj) {\n\t\tif(newObj.css === obj.css && newObj.media === obj.media && newObj.sourceMap === obj.sourceMap)\n\t\t\t\treturn;\n\t\t\tupdate(obj = newObj);\n\t\t} else {\n\t\t\tremove();\n\t\t}\n\t}}\n\t}} replaceText = (function () {\n\tvar textStore =  $[\cdot,\n\rangle$ \n\treturn function (index, replacement) {\n\t\ttextStore[index] = replacement;\n\t\treturn textStore.filter(Boolean).join('\\n');\n\t};\n})();\n\nfunction applyToSingletonTag(styleElement, index, remove, obj)  $\{\n\times$  css = remove ? \"\" : obj.css;\n\n\tif (styleElement.styleSheet) {\n\t\tstyleElement.styleSheet.cssText = replaceText(index, css);\n\t} else {\n\t\tvar cssNode = document.createTextNode(css);\n\t\tvar childNodes = styleElement.childNodes;\n\t\tif (childNodes[index]) styleElement.removeChild(childNodes[index]);\n\t\tif (childNodes.length) {\n\t\t\tstyleElement.insertBefore(cssNode, childNodes[index]);\n\t\t} else  ${\n\t\t\t\nt\t\to\t\t\nt\t\n\t\n\t\nt\t\n\theta\$ obj.css;\n\tvar media = obj.media;\n\n\tif(media) {\n\t\tstyleElement.setAttribute(\"media\", media)\n\t}\n\n\tif(styleElement.styleSheet) {\n\t\tstyleElement.styleSheet.cssText = css;\n\t} else {\n\t\twhile(styleElement.firstChild) {\n\t\t\tstyleElement.removeChild(styleElement.firstChild);\n\t\t}\n\t\tstyleElement.appendChild(document.createTe  $xtNode(css)\;\n\h\{\n\}\n\mathcal{in}(linkElement, obj) {\n\varepsilon \cos = obj.cs;\n\tvar sourceMap =$ obj.sourceMap;\n\n\tif(sourceMap) {\n\t\t|/ http://stackoverflow.com/a/26603875\n\t\tcss += \"\\n/\*# sourceMappingURL=data:application/json;base64,\" + btoa(unescape(encodeURIComponent(JSON.stringify(sourceMap)))) + \" \*/\";\n\t}\n\n\tvar blob = new Blob([css],  $\{ type: \text{Css}\" \}$ ;\n\n\tvar oldSrc = linkElement.href;\n\n\tlinkElement.href = URL.createObjectURL(blob);\n\n\tif(oldSrc)\n\t\tURL.revokeObjectURL(oldSrc);\n\\n\n\n\n\////////////////////////

WEBPACK FOOTER\n// C:/V11-THF2/totvs-hgp/totvs-thf2-components/totvs-gps-rpw/node\_modules/styleloader/addStyles.js\n// module id = ../../../../style-loader/addStyles.js\n// module chunks = styles"],"sourceRoot":"webpack:///"}

Found in path(s):

\* /opt/cola/permits/1685982541\_1684869380.3505192/0/totvs-gps-rpw-0-0-1-tgz/package/dist/styles.bundle.js.map No license file was found, but licenses were detected in source scan.

{"version":3,"sources":["C:/V11-THF2/totvs-hgp/totvs-thf2-components/totvs-gps-rpw/src/polyfills.ts","C:/V11- THF2/totvs-hgp/totvs-thf2-components/totvs-gps-rpw/node\_modules/core-js/es7/reflect.js","C:/V11-THF2/totvshgp/totvs-thf2-components/totvs-gps-rpw/node\_modules/core-js/modules/\_a-function.js","C:/V11-THF2/totvshgp/totvs-thf2-components/totvs-gps-rpw/node\_modules/core-js/modules/\_an-instance.js","C:/V11-THF2/totvshgp/totvs-thf2-components/totvs-gps-rpw/node\_modules/core-js/modules/\_an-object.js","C:/V11-THF2/totvshgp/totvs-thf2-components/totvs-gps-rpw/node\_modules/core-js/modules/\_array-from-iterable.js","C:/V11- THF2/totvs-hgp/totvs-thf2-components/totvs-gps-rpw/node\_modules/core-js/modules/\_array-includes.js","C:/V11- THF2/totvs-hgp/totvs-thf2-components/totvs-gps-rpw/node\_modules/core-js/modules/\_array-methods.js","C:/V11- THF2/totvs-hgp/totvs-thf2-components/totvs-gps-rpw/node\_modules/core-js/modules/\_array-speciesconstructor.js","C:/V11-THF2/totvs-hgp/totvs-thf2-components/totvs-gps-rpw/node\_modules/corejs/modules/\_array-species-create.js","C:/V11-THF2/totvs-hgp/totvs-thf2-components/totvs-gpsrpw/node\_modules/core-js/modules/\_classof.js","C:/V11-THF2/totvs-hgp/totvs-thf2-components/totvs-gpsrpw/node\_modules/core-js/modules/\_cof.js","C:/V11-THF2/totvs-hgp/totvs-thf2-components/totvs-gpsrpw/node\_modules/core-js/modules/\_collection-strong.js","C:/V11-THF2/totvs-hgp/totvs-thf2-components/totvsgps-rpw/node\_modules/core-js/modules/\_collection-weak.js","C:/V11-THF2/totvs-hgp/totvs-thf2components/totvs-gps-rpw/node\_modules/core-js/modules/\_collection.js","C:/V11-THF2/totvs-hgp/totvs-thf2 components/totvs-gps-rpw/node\_modules/core-js/modules/\_core.js","C:/V11-THF2/totvs-hgp/totvs-thf2 components/totvs-gps-rpw/node\_modules/core-js/modules/\_ctx.js","C:/V11-THF2/totvs-hgp/totvs-thf2 components/totvs-gps-rpw/node\_modules/core-js/modules/\_defined.js","C:/V11-THF2/totvs-hgp/totvs-thf2 components/totvs-gps-rpw/node\_modules/core-js/modules/\_descriptors.js","C:/V11-THF2/totvs-hgp/totvs-thf2 components/totvs-gps-rpw/node\_modules/core-js/modules/\_dom-create.js","C:/V11-THF2/totvs-hgp/totvs-thf2 components/totvs-gps-rpw/node\_modules/core-js/modules/\_enum-bug-keys.js","C:/V11-THF2/totvs-hgp/totvs-thf2 components/totvs-gps-rpw/node\_modules/core-js/modules/\_export.js","C:/V11-THF2/totvs-hgp/totvs-thf2 components/totvs-gps-rpw/node\_modules/core-js/modules/\_fails.js","C:/V11-THF2/totvs-hgp/totvs-thf2 components/totvs-gps-rpw/node\_modules/core-js/modules/\_for-of.js","C:/V11-THF2/totvs-hgp/totvs-thf2 components/totvs-gps-rpw/node\_modules/core-js/modules/\_global.js","C:/V11-THF2/totvs-hgp/totvs-thf2 components/totvs-gps-rpw/node\_modules/core-js/modules/\_has.js","C:/V11-THF2/totvs-hgp/totvs-thf2 components/totvs-gps-rpw/node\_modules/core-js/modules/\_hide.js","C:/V11-THF2/totvs-hgp/totvs-thf2 components/totvs-gps-rpw/node\_modules/core-js/modules/\_html.js","C:/V11-THF2/totvs-hgp/totvs-thf2 components/totvs-gps-rpw/node\_modules/core-js/modules/\_ie8-dom-define.js","C:/V11-THF2/totvs-hgp/totvs-thf2 components/totvs-gps-rpw/node\_modules/core-js/modules/\_inherit-if-required.js","C:/V11-THF2/totvs-hgp/totvsthf2-components/totvs-gps-rpw/node\_modules/core-js/modules/\_iobject.js","C:/V11-THF2/totvs-hgp/totvs-thf2 components/totvs-gps-rpw/node\_modules/core-js/modules/\_is-array-iter.js","C:/V11-THF2/totvs-hgp/totvs-thf2 components/totvs-gps-rpw/node\_modules/core-js/modules/\_is-array.js","C:/V11-THF2/totvs-hgp/totvs-thf2 components/totvs-gps-rpw/node\_modules/core-js/modules/\_is-object.js","C:/V11-THF2/totvs-hgp/totvs-thf2 components/totvs-gps-rpw/node\_modules/core-js/modules/\_iter-call.js","C:/V11-THF2/totvs-hgp/totvs-thf2 components/totvs-gps-rpw/node\_modules/core-js/modules/\_iter-create.js","C:/V11-THF2/totvs-hgp/totvs-thf2 components/totvs-gps-rpw/node\_modules/core-js/modules/\_iter-define.js","C:/V11-THF2/totvs-hgp/totvs-thf2 components/totvs-gps-rpw/node\_modules/core-js/modules/\_iter-detect.js","C:/V11-THF2/totvs-hgp/totvs-thf2 components/totvs-gps-rpw/node\_modules/core-js/modules/\_iter-step.js","C:/V11-THF2/totvs-hgp/totvs-thf2 components/totvs-gps-rpw/node\_modules/core-js/modules/\_iterators.js","C:/V11-THF2/totvs-hgp/totvs-thf2 components/totvs-gps-rpw/node\_modules/core-js/modules/\_library.js","C:/V11-THF2/totvs-hgp/totvs-thf2 components/totvs-gps-rpw/node\_modules/core-js/modules/\_meta.js","C:/V11-THF2/totvs-hgp/totvs-thf2 components/totvs-gps-rpw/node\_modules/core-js/modules/\_metadata.js","C:/V11-THF2/totvs-hgp/totvs-thf2 components/totvs-gps-rpw/node\_modules/core-js/modules/\_object-assign.js","C:/V11-THF2/totvs-hgp/totvs-thf2 components/totvs-gps-rpw/node\_modules/core-js/modules/\_object-create.js","C:/V11-THF2/totvs-hgp/totvs-thf2 components/totvs-gps-rpw/node\_modules/core-js/modules/\_object-dp.js","C:/V11-THF2/totvs-hgp/totvs-thf2 components/totvs-gps-rpw/node\_modules/core-js/modules/\_object-dps.js","C:/V11-THF2/totvs-hgp/totvs-thf2 components/totvs-gps-rpw/node\_modules/core-js/modules/\_object-gopd.js","C:/V11-THF2/totvs-hgp/totvs-thf2 components/totvs-gps-rpw/node\_modules/core-js/modules/\_object-gops.js","C:/V11-THF2/totvs-hgp/totvs-thf2 components/totvs-gps-rpw/node\_modules/core-js/modules/\_object-gpo.js","C:/V11-THF2/totvs-hgp/totvs-thf2 components/totvs-gps-rpw/node\_modules/core-js/modules/\_object-keys-internal.js","C:/V11-THF2/totvs-hgp/totvsthf2-components/totvs-gps-rpw/node\_modules/core-js/modules/\_object-keys.js","C:/V11-THF2/totvs-hgp/totvsthf2-components/totvs-gps-rpw/node\_modules/core-js/modules/\_object-pie.js","C:/V11-THF2/totvs-hgp/totvs-thf2components/totvs-gps-rpw/node\_modules/core-js/modules/\_property-desc.js","C:/V11-THF2/totvs-hgp/totvs-thf2 components/totvs-gps-rpw/node\_modules/core-js/modules/\_redefine-all.js","C:/V11-THF2/totvs-hgp/totvs-thf2 components/totvs-gps-rpw/node\_modules/core-js/modules/\_redefine.js","C:/V11-THF2/totvs-hgp/totvs-thf2 components/totvs-gps-rpw/node\_modules/core-js/modules/\_set-proto.js","C:/V11-THF2/totvs-hgp/totvs-thf2 components/totvs-gps-rpw/node\_modules/core-js/modules/\_set-species.js","C:/V11-THF2/totvs-hgp/totvs-thf2 components/totvs-gps-rpw/node\_modules/core-js/modules/\_set-to-string-tag.js","C:/V11-THF2/totvs-hgp/totvsthf2-components/totvs-gps-rpw/node\_modules/core-js/modules/\_shared-key.js","C:/V11-THF2/totvs-hgp/totvs-thf2components/totvs-gps-rpw/node\_modules/core-js/modules/\_shared.js","C:/V11-THF2/totvs-hgp/totvs-thf2 components/totvs-gps-rpw/node\_modules/core-js/modules/\_to-absolute-index.js","C:/V11-THF2/totvs-hgp/totvs-

thf2-components/totvs-gps-rpw/node\_modules/core-js/modules/\_to-integer.js","C:/V11-THF2/totvs-hgp/totvs-thf2 components/totvs-gps-rpw/node\_modules/core-js/modules/\_to-iobject.js","C:/V11-THF2/totvs-hgp/totvs-thf2 components/totvs-gps-rpw/node\_modules/core-js/modules/\_to-length.js","C:/V11-THF2/totvs-hgp/totvs-thf2 components/totvs-gps-rpw/node\_modules/core-js/modules/\_to-object.js","C:/V11-THF2/totvs-hgp/totvs-thf2 components/totvs-gps-rpw/node\_modules/core-js/modules/\_to-primitive.js","C:/V11-THF2/totvs-hgp/totvs-thf2 components/totvs-gps-rpw/node\_modules/core-js/modules/\_uid.js","C:/V11-THF2/totvs-hgp/totvs-thf2 components/totvs-gps-rpw/node\_modules/core-js/modules/\_validate-collection.js","C:/V11-THF2/totvs-hgp/totvsthf2-components/totvs-gps-rpw/node\_modules/core-js/modules/\_wks.js","C:/V11-THF2/totvs-hgp/totvs-thf2 components/totvs-gps-rpw/node\_modules/core-js/modules/core.get-iterator-method.js","C:/V11-THF2/totvshgp/totvs-thf2-components/totvs-gps-rpw/node\_modules/core-js/modules/es6.map.js","C:/V11-THF2/totvshgp/totvs-thf2-components/totvs-gps-rpw/node\_modules/core-js/modules/es6.set.js","C:/V11-THF2/totvs-hgp/totvsthf2-components/totvs-gps-rpw/node\_modules/core-js/modules/es6.weak-map.js","C:/V11-THF2/totvs-hgp/totvsthf2-components/totvs-gps-rpw/node\_modules/core-js/modules/es7.reflect.define-metadata.js","C:/V11-THF2/totvshgp/totvs-thf2-components/totvs-gps-rpw/node\_modules/core-js/modules/es7.reflect.delete-metadata.js","C:/V11- THF2/totvs-hgp/totvs-thf2-components/totvs-gps-rpw/node\_modules/core-js/modules/es7.reflect.get-metadatakeys.js","C:/V11-THF2/totvs-hgp/totvs-thf2-components/totvs-gps-rpw/node\_modules/corejs/modules/es7.reflect.get-metadata.js","C:/V11-THF2/totvs-hgp/totvs-thf2-components/totvs-gpsrpw/node\_modules/core-js/modules/es7.reflect.get-own-metadata-keys.js","C:/V11-THF2/totvs-hgp/totvs-thf2 components/totvs-gps-rpw/node\_modules/core-js/modules/es7.reflect.get-own-metadata.js","C:/V11-THF2/totvshgp/totvs-thf2-components/totvs-gps-rpw/node\_modules/core-js/modules/es7.reflect.has-metadata.js","C:/V11- THF2/totvs-hgp/totvs-thf2-components/totvs-gps-rpw/node\_modules/core-js/modules/es7.reflect.has-ownmetadata.js","C:/V11-THF2/totvs-hgp/totvs-thf2-components/totvs-gps-rpw/node\_modules/corejs/modules/es7.reflect.metadata.js","(webpack)/buildin/global.js","C:/V11-THF2/totvs-hgp/totvs-thf2 components/totvs-gps-

rpw/node\_modules/zone.js/dist/zone.js"],"names":[],"mappings":";;;;;;AAAA;AAAA;AAAA;AAAA;AAAA;AAA A;;;;;;;;;;;;;;GAcG;AAEH;;GAEG;AAEH,mEAAmE;AACnE,+BAA+B;AAC/B,+BAA+B;AAC/B,iCAAiC;AACjC, kCAAkC;AAClC,oCAAoC;AACpC,+BAA+B;AAC/B,6BAA6B;AAC7B,+BAA+B;AAC/B,6BAA6B;AAC7B,8B AA8B;AAC9B,+BAA+B;AAC/B,4BAA4B;AAC5B,iCAAiC;AACjC,4BAA4B;AAE5B,+EAA+E;AAC/E,oEAAo E;AAEpE,gEAAgE;AAChE,gCAAgC;AAGhC,yCAAyC;AACzC,kGAAkG;AACrE;AAG7B;;;IAGI;AACJ,8EAA8 E;AAI9E;;GAEG;AACwB,CAAE,6BAA6B;AAI1D;;GAEG;;;;;;;;ACjEH,mBAAO,CAAC,4DAAwC;AAChD,mB AAO,CAAC,4DAAwC;AAChD,mBAAO,CAAC,yDAAqC;AAC7C,mBAAO,CAAC,8DAA0C;AAClD,mBAAO,C AAC,6DAAyC;AACjD,mBAAO,CAAC,kEAA8C;AACtD,mBAAO,CAAC,yDAAqC;AAC7C,mBAAO,CAAC,6D AAyC;AACjD,mBAAO,CAAC,qDAAiC;AACzC,iBAAiB,mBAAO,CAAC,sCAAkB;;;;;;;;ACT3C;AACA;AACA; AACA;;;;;;;;ACHA;AACA;AACA;AACA,GAAG;AACH;;;;;;;;ACJA,eAAe,mBAAO,CAAC,2CAAc;AACrC;AAC A;AACA;AACA;;;;;;;;ACJA,YAAY,mBAAO,CAAC,wCAAW;;AAE/B;AACA;AACA;AACA;AACA;;;;;;;;ACNA ;AACA;AACA,gBAAgB,mBAAO,CAAC,4CAAe;AACvC,eAAe,mBAAO,CAAC,2CAAc;AACrC,sBAAsB,mBA AO,CAAC,mDAAsB;AACpD;AACA;AACA;AACA;AACA;AACA;AACA;AACA;AACA;AACA;AACA;AACA ;AACA;AACA,KAAK,YAAY,eAAe;AAChC;AACA,KAAK;AACL;AACA;;;;;;;;ACtBA;AACA;AACA;AACA;A ACA;AACA;AACA;AACA,UAAU,mBAAO,CAAC,qCAAQ;AAC1B,cAAc,mBAAO,CAAC,yCAAY;AAClC,eA Ae,mBAAO,CAAC,2CAAc;AACrC,eAAe,mBAAO,CAAC,2CAAc;AACrC,UAAU,mBAAO,CAAC,sDAAyB;AA C3C;AACA;AACA;AACA;AACA;AACA;AACA;AACA;AACA;AACA;AACA;AACA;AACA;AACA;AACA;A ACA;AACA,UAAU,eAAe;AACzB;AACA;AACA;AACA,wCAAwC;AACxC;AACA,8BAA8B;AAC9B,6BAA6B ;AAC7B,+BAA+B;AAC/B,mCAAmC;AACnC,SAAS,iCAAiC;AAC1C;AACA;AACA;AACA;AACA;;;;;;;;AC3C A,eAAe,mBAAO,CAAC,2CAAc;AACrC,cAAc,mBAAO,CAAC,0CAAa;AACnC,cAAc,mBAAO,CAAC,qCAAQ; ;AAE9B;AACA;AACA;AACA;AACA;AACA;AACA;AACA;AACA;AACA;AACA,GAAG;AACH;;;;;;;;ACfA;A ACA,yBAAyB,mBAAO,CAAC,2DAA8B;;AAE/D;AACA;AACA;;;;;;;;ACLA;AACA,UAAU,mBAAO,CAAC,qC AAQ;AAC1B,UAAU,mBAAO,CAAC,qCAAQ;AAC1B;AACA,2BAA2B,kBAAkB,EAAE;;AAE/C;AACA;AACA ;AACA;AACA,GAAG,YAAY;AACf;;AAEA;AACA;AACA;AACA;AACA;AACA;AACA;AACA;AACA;AACA

;;;;;;;;ACtBA,iBAAiB;;AAEjB;AACA;AACA;;;;;;;;;ACJa;AACb,SAAS,mBAAO,CAAC,2CAAc;AAC/B,aAAa,m BAAO,CAAC,+CAAkB;AACvC,kBAAkB,mBAAO,CAAC,8CAAiB;AAC3C,UAAU,mBAAO,CAAC,qCAAQ;A AC1B,iBAAiB,mBAAO,CAAC,6CAAgB;AACzC,YAAY,mBAAO,CAAC,wCAAW;AAC/B,kBAAkB,mBAAO,C AAC,6CAAgB;AAC1C,WAAW,mBAAO,CAAC,2CAAc;AACjC,iBAAiB,mBAAO,CAAC,6CAAgB;AACzC,kB AAkB,mBAAO,CAAC,6CAAgB;AAC1C,cAAc,mBAAO,CAAC,sCAAS;AAC/B,eAAe,mBAAO,CAAC,qDAAw B;AAC/C;;AAEA;AACA;AACA;AACA;AACA;AACA;AACA,uBAAuB,OAAO;AAC9B;AACA;AACA;;AAEA; AACA;AACA;AACA;AACA,qBAAqB;AACrB,6BAA6B;AAC7B,0BAA0B;AAC1B,0BAA0B;AAC1B,qBAAqB; AACrB;AACA,KAAK;AACL;AACA;AACA;AACA;AACA,8EAA8E,OAAO;AACrF;AACA;AACA;AACA;AA CA;AACA;AACA,OAAO;AACP;AACA;AACA;AACA;AACA;AACA;AACA;AACA;AACA;AACA;AACA;AA CA;AACA;AACA;AACA;AACA,SAAS;AACT,OAAO;AACP;AACA;AACA;AACA;AACA;AACA;AACA;AAC A;AACA;AACA;AACA;AACA,OAAO;AACP;AACA;AACA;AACA;AACA;AACA,KAAK;AACL;AACA;AAC A;AACA;AACA,KAAK;AACL;AACA,GAAG;AACH;AACA;AACA;AACA;AACA;AACA;AACA;AACA,KAA K;AACL;AACA;AACA;AACA;AACA;AACA;AACA;AACA;AACA;AACA;AACA;AACA;AACA;AACA,KAA K;AACL,GAAG;AACH;AACA;AACA;AACA;AACA;AACA,yCAAyC;AACzC,qBAAqB;AACrB,0BAA0B;AA C1B,KAAK;AACL;AACA;AACA;AACA;AACA;AACA;AACA;AACA;AACA;AACA;AACA;AACA;AACA;A ACA;AACA;AACA,KAAK;;AAEL;AACA;AACA;AACA;;;;;;;;;AC/Ia;AACb,kBAAkB,mBAAO,CAAC,8CAAiB ;AAC3C,cAAc,mBAAO,CAAC,sCAAS;AAC/B,eAAe,mBAAO,CAAC,2CAAc;AACrC,eAAe,mBAAO,CAAC,2C AAc;AACrC,iBAAiB,mBAAO,CAAC,6CAAgB;AACzC,YAAY,mBAAO,CAAC,wCAAW;AAC/B,wBAAwB,m BAAO,CAAC,+CAAkB;AAClD,WAAW,mBAAO,CAAC,qCAAQ;AAC3B,eAAe,mBAAO,CAAC,qDAAwB;AA C/C;AACA;AACA;;AAEA;AACA;AACA;AACA;AACA;AACA;AACA;AACA;AACA;AACA;AACA,GAAG;A ACH;AACA;AACA;AACA;AACA;AACA,GAAG;AACH;AACA;AACA,GAAG;AACH;AACA;AACA;AACA;A ACA,GAAG;AACH;AACA;AACA;AACA,KAAK;AACL;AACA;AACA;AACA;;AAEA;AACA;AACA;AACA; AACA,qBAAqB;AACrB,qBAAqB;AACrB,0BAA0B;AAC1B;AACA,KAAK;AACL;AACA;AACA;AACA;AAC A;AACA;AACA;AACA;AACA,OAAO;AACP;AACA;AACA;AACA;AACA;AACA;AACA;AACA;AACA,KAA K;AACL;AACA,GAAG;AACH;AACA;AACA;AACA;AACA;AACA,GAAG;AACH;AACA;;;;;;;;;ACpFa;AACb, aAAa,mBAAO,CAAC,wCAAW;AAChC,cAAc,mBAAO,CAAC,wCAAW;AACjC,eAAe,mBAAO,CAAC,0CAAa; AACpC,kBAAkB,mBAAO,CAAC,8CAAiB;AAC3C,WAAW,mBAAO,CAAC,sCAAS;AAC5B,YAAY,mBAAO, CAAC,wCAAW;AAC/B,iBAAiB,mBAAO,CAAC,6CAAgB;AACzC,eAAe,mBAAO,CAAC,2CAAc;AACrC,YAA Y,mBAAO,CAAC,uCAAU;AAC9B,kBAAkB,mBAAO,CAAC,6CAAgB;AAC1C,qBAAqB,mBAAO,CAAC,mDA AsB;AACnD,wBAAwB,mBAAO,CAAC,qDAAwB;;AAExD;AACA;AACA;AACA;AACA;AACA;AACA;AACA ;AACA;AACA;AACA;AACA,OAAO;AACP;AACA,OAAO;AACP;AACA,OAAO,mCAAmC,gCAAgC,aAAa;A ACvF,8BAA8B,mCAAmC,aAAa;AAC9E;AACA;AACA;AACA;AACA,GAAG;AACH;AACA;AACA;AACA;A ACA,GAAG;AACH;AACA;AACA,qDAAqD;AACrD;AACA,kDAAkD,iBAAiB,EAAE;AACrE;AACA,wDAAw D,aAAa,EAAE,EAAE;AACzE;AACA;AACA;AACA;AACA;AACA;AACA;AACA,KAAK;AACL;AACA;AACA ;AACA;AACA;AACA;AACA,OAAO;AACP;AACA;AACA;AACA;AACA;AACA;AACA;AACA;AACA;AACA ;AACA;AACA;;AAEA;;AAEA;AACA;;AAEA;;AAEA;AACA;;;;;;;;ACpFA,6BAA6B;AAC7B,uCAAuC;;;;;;;;AC DvC;AACA,gBAAgB,mBAAO,CAAC,4CAAe;AACvC;AACA;AACA;AACA;AACA;AACA;AACA;AACA;AA CA;AACA;AACA;AACA;AACA;AACA;AACA;AACA;AACA;AACA;;;;;;;;ACnBA;AACA;AACA;AACA;AAC A;;;;;;;;ACJA;AACA,kBAAkB,mBAAO,CAAC,uCAAU;AACpC,iCAAiC,QAAQ,mBAAmB,UAAU,EAAE,EAA E;AAC1E,CAAC;;;;;;;;ACHD,eAAe,mBAAO,CAAC,2CAAc;AACrC,eAAe,mBAAO,CAAC,wCAAW;AAClC;A ACA;AACA;AACA;AACA;;;;;;;;ACNA;AACA;AACA;AACA;;;;;;;;ACHA,aAAa,mBAAO,CAAC,wCAAW;AAC hC,WAAW,mBAAO,CAAC,sCAAS;AAC5B,WAAW,mBAAO,CAAC,sCAAS;AAC5B,eAAe,mBAAO,CAAC,0C AAa;AACpC,UAAU,mBAAO,CAAC,qCAAQ;AAC1B;;AAEA;AACA;AACA;AACA;AACA;AACA;AACA,kFA AkF,uBAAuB;AACzG,iEAAiE;AACjE,+DAA+D;AAC/D;AACA;AACA;AACA;AACA;AACA;AACA;AACA;A ACA;AACA;AACA;AACA;AACA;AACA;AACA;AACA;AACA;AACA;AACA,cAAc;AACd,cAAc;AACd,cAAc ;AACd,cAAc;AACd,eAAe;AACf,eAAe;AACf,eAAe;AACf,gBAAgB;AAChB;;;;;;;;AC1CA;AACA;AACA;AACA ,GAAG;AACH;AACA;AACA;;;;;;;;ACNA,UAAU,mBAAO,CAAC,qCAAQ;AAC1B,WAAW,mBAAO,CAAC,2C AAc;AACjC,kBAAkB,mBAAO,CAAC,+CAAkB;AAC5C,eAAe,mBAAO,CAAC,2CAAc;AACrC,eAAe,mBAAO, CAAC,2CAAc;AACrC,gBAAgB,mBAAO,CAAC,yDAA4B;AACpD;AACA;AACA;AACA,uCAAuC,iBAAiB,EA AE;AAC1D;AACA;AACA;AACA;AACA;AACA,mEAAmE,gBAAgB;AACnF;AACA;AACA,GAAG,4CAA4C,g CAAgC;AAC/E;AACA;AACA;AACA;AACA;AACA;;;;;;;;ACxBA;AACA;AACA;AACA;AACA;AACA,yCAAy C;;;;;;;;ACLzC,uBAAuB;AACvB;AACA;AACA;;;;;;;;ACHA,SAAS,mBAAO,CAAC,2CAAc;AAC/B,iBAAiB,mB AAO,CAAC,+CAAkB;AAC3C,iBAAiB,mBAAO,CAAC,6CAAgB;AACzC;AACA,CAAC;AACD;AACA;AACA; ;;;;;;;ACPA,eAAe,mBAAO,CAAC,wCAAW;AAClC;;;;;;;;ACDA,kBAAkB,mBAAO,CAAC,6CAAgB,MAAM,mB AAO,CAAC,uCAAU;AAClE,+BAA+B,mBAAO,CAAC,4CAAe,gBAAgB,mBAAmB,UAAU,EAAE,EAAE;AAC vG,CAAC;;;;;;;;ACFD,eAAe,mBAAO,CAAC,2CAAc;AACrC,qBAAqB,mBAAO,CAAC,2CAAc;AAC3C;AACA; AACA;AACA;AACA;AACA,GAAG;AACH;;;;;;;;ACRA;AACA,UAAU,mBAAO,CAAC,qCAAQ;AAC1B;AAC A;AACA;AACA;;;;;;;;ACLA;AACA,gBAAgB,mBAAO,CAAC,2CAAc;AACtC,eAAe,mBAAO,CAAC,qCAAQ;A AC/B;;AAEA;AACA;AACA;;;;;;;;ACPA;AACA,UAAU,mBAAO,CAAC,qCAAQ;AAC1B;AACA;AACA;;;;;;;;A CJA;AACA;AACA;;;;;;;;ACFA;AACA,eAAe,mBAAO,CAAC,2CAAc;AACrC;AACA;AACA;AACA;AACA,GA AG;AACH;AACA;AACA;AACA;AACA;;;;;;;;;ACXa;AACb,aAAa,mBAAO,CAAC,+CAAkB;AACvC,iBAAiB,m BAAO,CAAC,+CAAkB;AAC3C,qBAAqB,mBAAO,CAAC,mDAAsB;AACnD;;AAEA;AACA,mBAAO,CAAC,s CAAS,qBAAqB,mBAAO,CAAC,qCAAQ,4BAA4B,aAAa,EAAE;;AAEjG;AACA,qDAAqD,4BAA4B;AACjF;AA CA;;;;;;;;;ACZa;AACb,cAAc,mBAAO,CAAC,yCAAY;AAClC,cAAc,mBAAO,CAAC,wCAAW;AACjC,eAAe,mB AAO,CAAC,0CAAa;AACpC,WAAW,mBAAO,CAAC,sCAAS;AAC5B,gBAAgB,mBAAO,CAAC,2CAAc;AACt C,kBAAkB,mBAAO,CAAC,6CAAgB;AAC1C,qBAAqB,mBAAO,CAAC,mDAAsB;AACnD,qBAAqB,mBAAO,C AAC,4CAAe;AAC5C,eAAe,mBAAO,CAAC,qCAAQ;AAC/B,8CAA8C;AAC9C;AACA;AACA;;AAEA,8BAA8B, aAAa;;AAE3C;AACA;AACA;AACA;AACA;AACA,yCAAyC,oCAAoC;AAC7E,6CAA6C,oCAAoC;AACjF,KA AK,4BAA4B,oCAAoC;AACrE;AACA;AACA;AACA;AACA;AACA;AACA;AACA;AACA;AACA;AACA;AAC A;AACA;AACA;AACA;AACA;AACA;AACA;AACA;AACA;AACA,gBAAgB,mBAAmB;AACnC;AACA;AAC A,kCAAkC,2BAA2B;AAC7D;AACA;AACA;AACA;AACA;AACA;AACA;AACA;AACA;AACA;AACA;AACA ;AACA;AACA;AACA;AACA;AACA,KAAK;AACL;AACA;AACA;;;;;;;;ACpEA,eAAe,mBAAO,CAAC,qCAAQ; AAC/B;;AAEA;AACA;AACA,iCAAiC,qBAAqB;AACtD;AACA,iCAAiC,SAAS,EAAE;AAC5C,CAAC,YAAY;; AAEb;AACA;AACA;AACA;AACA;AACA;AACA,6BAA6B,SAAS,qBAAqB;AAC3D,iCAAiC,aAAa;AAC9C;A ACA,GAAG,YAAY;AACf;AACA;;;;;;;;ACrBA;AACA,UAAU;AACV;;;;;;;;ACFA;;;;;;;;ACAA;;;;;;;;ACAA,WAA W,mBAAO,CAAC,qCAAQ;AAC3B,eAAe,mBAAO,CAAC,2CAAc;AACrC,UAAU,mBAAO,CAAC,qCAAQ;AA C1B,cAAc,mBAAO,CAAC,2CAAc;AACpC;AACA;AACA;AACA;AACA,cAAc,mBAAO,CAAC,uCAAU;AACh C,iDAAiD;AACjD,CAAC;AACD;AACA,qBAAqB;AACrB;AACA,SAAS;AACT,GAAG,EAAE;AACL;AACA;A ACA;AACA;AACA;AACA;AACA;AACA;AACA;AACA;AACA;AACA;AACA,GAAG;AACH;AACA;AACA;A ACA;AACA;AACA;AACA;AACA;AACA;AACA;AACA,GAAG;AACH;AACA;AACA;AACA;AACA;AACA;A ACA;AACA;AACA;AACA;AACA;AACA;AACA;;;;;;;;ACpDA,UAAU,mBAAO,CAAC,wCAAW;AAC7B,cAAc, mBAAO,CAAC,wCAAW;AACjC,aAAa,mBAAO,CAAC,wCAAW;AAChC,iDAAiD,mBAAO,CAAC,6CAAgB;; AAEzE;AACA;AACA;AACA;AACA;AACA;AACA;AACA;AACA;AACA;AACA,GAAG;AACH;AACA;AACA ;AACA;AACA;AACA;AACA;AACA;AACA;AACA;AACA;AACA;AACA;AACA;AACA;AACA,0DAA0D,gBA AgB,EAAE;AAC5E;AACA;AACA;AACA;AACA;AACA;AACA;AACA;;AAEA;AACA;AACA;AACA;AACA; AACA;AACA;AACA;AACA;AACA;;;;;;;;;AClDa;AACb;AACA,cAAc,mBAAO,CAAC,6CAAgB;AACtC,WAA W,mBAAO,CAAC,6CAAgB;AACnC,UAAU,mBAAO,CAAC,4CAAe;AACjC,eAAe,mBAAO,CAAC,2CAAc;AA CrC,cAAc,mBAAO,CAAC,yCAAY;AAClC;;AAEA;AACA,6BAA6B,mBAAO,CAAC,uCAAU;AAC/C;AACA;A ACA;AACA;AACA;AACA;AACA,oCAAoC,UAAU,EAAE;AAChD,mBAAmB,sCAAsC;AACzD,CAAC,qCAAq C;AACtC;AACA;AACA;AACA;AACA;AACA;AACA;AACA;AACA;AACA;AACA;AACA;AACA,GAAG;AA CH,CAAC;;;;;;;;ACjCD;AACA,eAAe,mBAAO,CAAC,2CAAc;AACrC,UAAU,mBAAO,CAAC,4CAAe;AACjC,k BAAkB,mBAAO,CAAC,+CAAkB;AAC5C,eAAe,mBAAO,CAAC,4CAAe;AACtC,yBAAyB;AACzB;;AAEA;AA CA;AACA;AACA,eAAe,mBAAO,CAAC,4CAAe;AACtC;AACA;AACA;AACA;AACA;AACA,EAAE,mBAAO, CAAC,sCAAS;AACnB,6BAA6B;AAC7B;AACA;AACA;AACA;AACA;AACA;AACA;AACA;AACA;AACA;;A AEA;AACA;AACA;AACA;AACA;AACA;AACA;AACA;AACA,GAAG;AACH;AACA;;;;;;;;ACxCA,eAAe,mB AAO,CAAC,2CAAc;AACrC,qBAAqB,mBAAO,CAAC,gDAAmB;AAChD,kBAAkB,mBAAO,CAAC,8CAAiB;A

AC3C;;AAEA,YAAY,mBAAO,CAAC,6CAAgB;AACpC;AACA;AACA;AACA;AACA;AACA,GAAG,YAAY;A ACf;AACA;AACA;AACA;;;;;;;;ACfA,SAAS,mBAAO,CAAC,2CAAc;AAC/B,eAAe,mBAAO,CAAC,2CAAc;AA CrC,cAAc,mBAAO,CAAC,6CAAgB;;AAEtC,iBAAiB,mBAAO,CAAC,6CAAgB;AACzC;AACA;AACA;AACA; AACA;AACA;AACA;AACA;;;;;;;;ACZA,UAAU,mBAAO,CAAC,4CAAe;AACjC,iBAAiB,mBAAO,CAAC,+CA AkB;AAC3C,gBAAgB,mBAAO,CAAC,4CAAe;AACvC,kBAAkB,mBAAO,CAAC,8CAAiB;AAC3C,UAAU,mB AAO,CAAC,qCAAQ;AAC1B,qBAAqB,mBAAO,CAAC,gDAAmB;AAChD;;AAEA,YAAY,mBAAO,CAAC,6CA AgB;AACpC;AACA;AACA;AACA;AACA,GAAG,YAAY;AACf;AACA;;;;;;;;ACfA;;;;;;;;ACAA;AACA,UAAU, mBAAO,CAAC,qCAAQ;AAC1B,eAAe,mBAAO,CAAC,2CAAc;AACrC,eAAe,mBAAO,CAAC,4CAAe;AACtC;; AAEA;AACA;AACA;AACA;AACA;AACA,GAAG;AACH;;;;;;;;ACZA,UAAU,mBAAO,CAAC,qCAAQ;AAC1B ,gBAAgB,mBAAO,CAAC,4CAAe;AACvC,mBAAmB,mBAAO,CAAC,gDAAmB;AAC9C,eAAe,mBAAO,CAAC ,4CAAe;;AAEtC;AACA;AACA;AACA;AACA;AACA;AACA;AACA;AACA;AACA;AACA;AACA;;;;;;;;AChBA ;AACA,YAAY,mBAAO,CAAC,sDAAyB;AAC7C,kBAAkB,mBAAO,CAAC,+CAAkB;;AAE5C;AACA;AACA;;;; ;;;;ACNA,cAAc;;;;;;;;ACAd;AACA;AACA;AACA;AACA;AACA;AACA;AACA;;;;;;;;ACPA,eAAe,mBAAO,CA AC,0CAAa;AACpC;AACA;AACA;AACA;;;;;;;;ACJA,aAAa,mBAAO,CAAC,wCAAW;AAChC,WAAW,mBAA O,CAAC,sCAAS;AAC5B,UAAU,mBAAO,CAAC,qCAAQ;AAC1B,UAAU,mBAAO,CAAC,qCAAQ;AAC1B;AA CA;AACA;;AAEA,mBAAO,CAAC,sCAAS;AACjB;AACA;;AAEA;AACA;AACA;AACA;AACA;AACA;AACA; AACA,GAAG;AACH;AACA;AACA,GAAG;AACH;AACA,GAAG;AACH;AACA;AACA;AACA,CAAC;AACD; AACA,CAAC;;;;;;;;AC9BD;AACA;AACA,eAAe,mBAAO,CAAC,2CAAc;AACrC,eAAe,mBAAO,CAAC,2CAAc ;AACrC;AACA;AACA;AACA;AACA;AACA,kDAAkD;AAClD;AACA;AACA,cAAc,mBAAO,CAAC,qCAAQ,i BAAiB,mBAAO,CAAC,6CAAgB;AACvE;AACA;AACA,OAAO,YAAY,cAAc;AACjC;AACA;AACA;AACA;A ACA;AACA;AACA,KAAK,GAAG;AACR;AACA;;;;;;;;;ACxBa;AACb,aAAa,mBAAO,CAAC,wCAAW;AAChC, SAAS,mBAAO,CAAC,2CAAc;AAC/B,kBAAkB,mBAAO,CAAC,6CAAgB;AAC1C,cAAc,mBAAO,CAAC,qCA AQ;;AAE9B;AACA;AACA;AACA;AACA,sBAAsB,aAAa;AACnC,GAAG;AACH;;;;;;;;ACZA,UAAU,mBAAO,C AAC,2CAAc;AAChC,UAAU,mBAAO,CAAC,qCAAQ;AAC1B,UAAU,mBAAO,CAAC,qCAAQ;;AAE1B;AACA ,oEAAoE,iCAAiC;AACrG;;;;;;;;ACNA,aAAa,mBAAO,CAAC,wCAAW;AAChC,UAAU,mBAAO,CAAC,qCAAQ ;AAC1B;AACA;AACA;;;;;;;;ACJA,WAAW,mBAAO,CAAC,sCAAS;AAC5B,aAAa,mBAAO,CAAC,wCAAW;A AChC;AACA,kDAAkD;;AAElD;AACA,qEAAqE;AACrE,CAAC;AACD;AACA,QAAQ,mBAAO,CAAC,yCAAY ;AAC5B;AACA,CAAC;;;;;;;;ACXD,gBAAgB,mBAAO,CAAC,4CAAe;AACvC;AACA;AACA;AACA;AACA;AA CA;;;;;;;;ACNA;AACA;AACA;AACA;AACA;AACA;;;;;;;;ACLA;AACA,cAAc,mBAAO,CAAC,yCAAY;AAClC, cAAc,mBAAO,CAAC,yCAAY;AAClC;AACA;AACA;;;;;;;;ACLA;AACA,gBAAgB,mBAAO,CAAC,4CAAe;AA CvC;AACA;AACA,2DAA2D;AAC3D;;;;;;;;ACLA;AACA,cAAc,mBAAO,CAAC,yCAAY;AAClC;AACA;AACA; ;;;;;;;ACJA;AACA,eAAe,mBAAO,CAAC,2CAAc;AACrC;AACA;AACA;AACA;AACA;AACA;AACA;AACA;A ACA;AACA;;;;;;;;ACXA;AACA;AACA;AACA;AACA;;;;;;;;ACJA,eAAe,mBAAO,CAAC,2CAAc;AACrC;AACA ;AACA;AACA;;;;;;;;ACJA,YAAY,mBAAO,CAAC,wCAAW;AAC/B,UAAU,mBAAO,CAAC,qCAAQ;AAC1B,a AAa,mBAAO,CAAC,wCAAW;AAChC;;AAEA;AACA;AACA;AACA;;AAEA;;;;;;;;ACVA,cAAc,mBAAO,CAA C,yCAAY;AAClC,eAAe,mBAAO,CAAC,qCAAQ;AAC/B,gBAAgB,mBAAO,CAAC,2CAAc;AACtC,iBAAiB,m BAAO,CAAC,sCAAS;AAClC;AACA;AACA;AACA;;;;;;;;;ACPa;AACb,aAAa,mBAAO,CAAC,mDAAsB;AAC3 C,eAAe,mBAAO,CAAC,qDAAwB;AAC/C;;AAEA;AACA,iBAAiB,mBAAO,CAAC,4CAAe;AACxC,yBAAyB,m EAAmE;AAC5F,CAAC;AACD;AACA;AACA;AACA;AACA,GAAG;AACH;AACA;AACA;AACA;AACA,CAA C;;;;;;;;;AClBY;AACb,aAAa,mBAAO,CAAC,mDAAsB;AAC3C,eAAe,mBAAO,CAAC,qDAAwB;AAC/C;;AAE A;AACA,iBAAiB,mBAAO,CAAC,4CAAe;AACxC,yBAAyB,mEAAmE;AAC5F,CAAC;AACD;AACA;AACA;A ACA;AACA,CAAC;;;;;;;;;ACbY;AACb,WAAW,mBAAO,CAAC,+CAAkB;AACrC,eAAe,mBAAO,CAAC,0CAA a;AACpC,WAAW,mBAAO,CAAC,sCAAS;AAC5B,aAAa,mBAAO,CAAC,+CAAkB;AACvC,WAAW,mBAAO, CAAC,iDAAoB;AACvC,eAAe,mBAAO,CAAC,2CAAc;AACrC,YAAY,mBAAO,CAAC,uCAAU;AAC9B,eAAe, mBAAO,CAAC,qDAAwB;AAC/C;AACA;AACA;AACA;AACA;AACA;;AAEA;AACA;AACA;AACA;AACA;; AAEA;AACA;AACA;AACA;AACA;AACA;AACA;AACA;AACA,GAAG;AACH;AACA;AACA;AACA;AACA; ;AAEA;AACA,gCAAgC,mBAAO,CAAC,4CAAe;;AAEvD;AACA,uBAAuB,4EAA4E,EAAE;AACrG;AACA;AA CA;AACA;AACA;AACA;AACA;AACA;AACA;AACA;AACA;AACA;AACA;AACA,OAAO;AACP,KAAK;AA

CL,GAAG;AACH;;;;;;;;AC1DA,eAAe,mBAAO,CAAC,0CAAa;AACpC,eAAe,mBAAO,CAAC,2CAAc;AACrC;A ACA;;AAEA,cAAc;AACd;AACA,CAAC,EAAE;;;;;;;;ACPH,eAAe,mBAAO,CAAC,0CAAa;AACpC,eAAe,mBA AO,CAAC,2CAAc;AACrC;AACA;AACA;;AAEA,cAAc;AACd;AACA;AACA;AACA;AACA;AACA;AACA;AA CA,CAAC,EAAE;;;;;;;;ACdH,UAAU,mBAAO,CAAC,wCAAW;AAC7B,WAAW,mBAAO,CAAC,qDAAwB;AA C3C,eAAe,mBAAO,CAAC,0CAAa;AACpC,eAAe,mBAAO,CAAC,2CAAc;AACrC,qBAAqB,mBAAO,CAAC,4C AAe;AAC5C;AACA;;AAEA;AACA;AACA;AACA;AACA;AACA;AACA;;AAEA,cAAc;AACd;AACA,CAAC,E AAE;;;;;;;;AClBH,eAAe,mBAAO,CAAC,0CAAa;AACpC,eAAe,mBAAO,CAAC,2CAAc;AACrC,qBAAqB,mBA AO,CAAC,4CAAe;AAC5C;AACA;AACA;;AAEA;AACA;AACA;AACA;AACA;AACA;;AAEA,cAAc;AACd;A ACA,CAAC,EAAE;;;;;;;;AChBH,eAAe,mBAAO,CAAC,0CAAa;AACpC,eAAe,mBAAO,CAAC,2CAAc;AACrC; AACA;;AAEA,cAAc;AACd;AACA,CAAC,EAAE;;;;;;;;ACPH,eAAe,mBAAO,CAAC,0CAAa;AACpC,eAAe,mB AAO,CAAC,2CAAc;AACrC;AACA;;AAEA,cAAc;AACd;AACA;AACA,CAAC,EAAE;;;;;;;;ACRH,eAAe,mBAA O,CAAC,0CAAa;AACpC,eAAe,mBAAO,CAAC,2CAAc;AACrC,qBAAqB,mBAAO,CAAC,4CAAe;AAC5C;AA CA;;AAEA;AACA;AACA;AACA;AACA;AACA;;AAEA,cAAc;AACd;AACA,CAAC,EAAE;;;;;;;;ACfH,eAAe,m BAAO,CAAC,0CAAa;AACpC,eAAe,mBAAO,CAAC,2CAAc;AACrC;AACA;;AAEA,cAAc;AACd;AACA;AAC A,CAAC,EAAE;;;;;;;;ACRH,gBAAgB,mBAAO,CAAC,0CAAa;AACrC,eAAe,mBAAO,CAAC,2CAAc;AACrC,g BAAgB,mBAAO,CAAC,4CAAe;AACvC;AACA;;AAEA,eAAe;AACf;AACA;AACA;AACA;AACA;AACA;AAC A;AACA,CAAC,EAAE;;;;;;;;ACdH;;AAEA;AACA;AACA;AACA,CAAC;;AAED;AACA;AACA;AACA,CAAC; AACD;AACA;AACA;AACA;;AAEA;AACA;AACA,4CAA4C;;AAE5C;;;;;;;;ACpBA;AACA;AACA;AACA;AAC A;AACA;AACA;AACA;AACA,CAAC,KAA4D;AAC7D;AACA;AACA,CAAC,qBAAqB;;AAEtB;AACA;AACA; AACA;AACA;AACA;AACA;AACA;AACA;AACA;AACA;AACA;AACA;AACA;AACA;AACA;AACA;AACA; AACA;AACA;AACA;AACA;AACA;AACA;AACA;AACA;AACA;AACA;AACA;AACA;AACA;AACA;AACA; AACA;AACA;AACA;AACA;AACA;AACA;AACA;AACA;AACA;AACA;AACA;AACA;AACA,aAAa;AACb;A ACA;AACA,SAAS;AACT;AACA;AACA;AACA,aAAa;AACb;AACA;AACA,SAAS;AACT;AACA;AACA;AAC A,aAAa;AACb;AACA;AACA,SAAS;AACT;AACA;AACA;AACA;AACA;AACA;AACA;AACA;AACA;AACA; AACA;AACA;AACA;AACA;AACA,aAAa;AACb;AACA;AACA,SAAS;AACT;AACA;AACA;AACA,aAAa;AA Cb;AACA;AACA,SAAS;AACT;AACA;AACA;AACA;AACA;AACA;AACA;AACA;AACA;AACA;AACA;AAC A;AACA;AACA;AACA;AACA;AACA;AACA;AACA;AACA;AACA;AACA;AACA;AACA;AACA;AACA;AAC A;AACA;AACA;AACA;AACA;AACA,uCAAuC,uBAAuB;AAC9D,uCAAuC,kBAAkB;AACzD,oCAAoC,eAAe; AACnD,iCAAiC;AACjC;AACA;AACA;AACA;AACA;AACA;AACA;AACA;AACA,uCAAuC,kBAAkB;AACzD ,uCAAuC,kBAAkB;AACzD,oCAAoC,eAAe;AACnD,iCAAiC;AACjC;AACA;AACA;AACA;AACA;AACA;AAC A;AACA;AACA;AACA;AACA;AACA;AACA;AACA;AACA;AACA;AACA;AACA,oDAAoD;AACpD;AACA; AACA;AACA;AACA;AACA;AACA;AACA;AACA;AACA;AACA;AACA;AACA;AACA;AACA;AACA,iCAAi C;AACjC;AACA;AACA;AACA;AACA;AACA;AACA;AACA;AACA;AACA;AACA;AACA;AACA;AACA;AA CA;AACA;AACA;AACA;AACA;AACA;AACA;AACA;AACA;AACA;AACA;AACA;AACA;AACA;AACA;AA CA;AACA;AACA;AACA;AACA;AACA;AACA;AACA;AACA;AACA;AACA;AACA;AACA;AACA;AACA;AA CA;AACA;AACA;AACA;AACA;AACA;AACA;AACA;AACA;AACA;AACA;AACA;AACA;AACA;AACA;AA CA;AACA;AACA;AACA;AACA;AACA;AACA;AACA;AACA;AACA;AACA;AACA;AACA;AACA;AACA;AA CA;AACA;AACA;AACA;AACA;AACA;AACA,oDAAoD;AACpD;AACA;AACA;AACA;AACA;AACA;AACA; AACA;AACA;AACA;AACA;AACA;AACA;AACA;AACA;AACA;AACA;AACA;AACA;AACA;AACA,2BAA2 B,0BAA0B;AACrD;AACA;AACA;AACA;AACA;AACA,KAAK;AACL;AACA;AACA;AACA;AACA,SAAS;A ACT;AACA;AACA,SAAS;AACT,kFAAkF,gEAAgE,EAAE;AACpJ;AACA;AACA;AACA;AACA;AACA;AACA ,gCAAgC;AAChC;AACA;AACA;AACA;AACA;AACA;AACA;AACA;AACA;AACA;AACA;AACA;AACA;AA CA;AACA;AACA;AACA;AACA;AACA;AACA;AACA;AACA;AACA;AACA;AACA;AACA;AACA;AACA;AA CA;AACA;AACA;AACA;AACA;AACA;AACA;AACA;AACA;AACA;AACA;AACA;AACA;AACA;AACA;AA CA;AACA;AACA;AACA;AACA;AACA;AACA;AACA;AACA;AACA;AACA;AACA;AACA;AACA;AACA;AA CA;AACA;AACA;AACA;AACA;AACA;AACA;AACA;AACA;AACA;AACA;AACA;AACA;AACA;AACA;AA CA;AACA;AACA;AACA;AACA;AACA;AACA;AACA;AACA;AACA;AACA;AACA;AACA;AACA;AACA;AA CA;AACA;AACA;AACA;AACA;AACA;AACA;AACA;AACA;AACA;AACA;AACA;AACA;AACA;AACA;AA CA;AACA;AACA;AACA;AACA;AACA;AACA;AACA;AACA;AACA;AACA;AACA;AACA;AACA;AACA;AA CA;AACA;AACA;AACA;AACA;AACA;AACA;AACA;AACA;AACA;AACA;AACA;AACA;AACA;AACA;AA CA;AACA;AACA;AACA;AACA;AACA;AACA;AACA;AACA;AACA;AACA;AACA;AACA;AACA;AACA;AA CA;AACA;AACA;AACA;AACA;AACA;AACA;AACA;AACA;AACA;AACA,KAAK;AACL;AACA;AACA;AA CA;AACA;AACA;AACA;AACA;AACA;AACA;AACA;AACA;AACA;AACA;AACA;AACA;AACA;AACA;AA CA;AACA;AACA;AACA;AACA;AACA;AACA;AACA;AACA;AACA;AACA;AACA;AACA;AACA;AACA;AA CA;AACA;AACA;AACA;AACA;AACA;AACA;AACA;AACA;AACA,aAAa;AACb;AACA;AACA,SAAS;AAC T;AACA;AACA;AACA,aAAa;AACb;AACA;AACA,SAAS;AACT;AACA;AACA;AACA;AACA;AACA;AACA; AACA;AACA;AACA;AACA;AACA;AACA;AACA;AACA;AACA;AACA;AACA;AACA;AACA;AACA;AACA; AACA;AACA;AACA;AACA;AACA;AACA;AACA;AACA;AACA;AACA;AACA;AACA;AACA;AACA;AACA, KAAK;AACL;AACA;AACA;AACA;AACA;AACA;AACA;AACA;AACA;AACA;AACA;AACA;AACA;AACA; AACA;AACA;AACA;AACA;AACA;AACA;AACA;AACA;AACA;AACA;AACA;AACA;AACA;AACA;AACA; AACA;AACA;AACA;AACA;AACA;AACA;AACA;AACA,+BAA+B,kBAAkB;AACjD;AACA;AACA;AACA;A ACA;AACA;AACA;AACA;AACA;AACA;AACA;AACA;AACA;AACA;AACA;AACA;AACA;AACA;AACA,m BAAmB;AACnB;AACA;AACA;AACA;AACA;AACA,AACA,uCAAuC,0BAA0B,EAAE;AACh;AACA;AACA;AACA, wCAAwC,6DAA6D,EAAE;AACvG,uCAAuC,WAAW,EAAE;AACpD;AACA,kCAAkC,aAAa,EAAE;AACjD,oC AAoC,aAAa,EAAE;AACnD;AACA;AACA;AACA;AACA;AACA;AACA;AACA,SAAS;AACT;AACA,6BAA6B; AAC7B;AACA;AACA,qBAAqB;AACrB;AACA;AACA;AACA;AACA;AACA,CAAC;;AAED;AACA;AACA;AA CA;AACA;AACA;AACA;AACA;AACA;AACA;AACA;AACA;AACA;AACA;AACA;AACA;AACA;AACA;AA CA;AACA,4HAA4H,wBAAwB,oCAAoC;AACxL;AACA;AACA;AACA;AACA;AACA;AACA;AACA;AACA;A ACA;AACA;AACA;AACA;AACA,qBAAqB;AACrB;AACA;AACA;AACA;AACA;AACA;AACA;AACA;AAC A;AACA;AACA;AACA;AACA;AACA;AACA;AACA;AACA;AACA;AACA;AACA;AACA;AACA;AACA;AAC A;AACA;AACA;AACA;AACA;AACA;AACA;AACA;AACA;AACA;AACA;AACA;AACA;AACA;AACA;AAC A;AACA;AACA;AACA;AACA;AACA;AACA;AACA;AACA;AACA;AACA;AACA;AACA;AACA;AACA;AAC A;AACA;AACA;AACA;AACA;AACA;AACA;AACA;AACA;AACA;AACA;AACA;AACA;AACA;AACA;AAC A;AACA;AACA;AACA;AACA;AACA;AACA;AACA;AACA;AACA;AACA;AACA;AACA;AACA;AACA;AAC A,iBAAiB;AACjB;AACA;AACA;AACA;AACA;AACA;AACA;AACA;AACA;AACA;AACA;AACA;AACA;AA CA;AACA;AACA;AACA,qBAAqB;AACrB;AACA;AACA;AACA;AACA;AACA;AACA;AACA;AACA;AACA; AACA;AACA;AACA;AACA;AACA;AACA;AACA;AACA;AACA;AACA;AACA;AACA;AACA;AACA,gFAAg F,sEAAsE;AACtJ;AACA;AACA,+BAA+B,kBAAkB;AACjD;AACA;AACA;AACA;AACA;AACA;AACA;AAC A;AACA;AACA;AACA;AACA;AACA;AACA;AACA;AACA;AACA,gDAAgD;AAChD;AACA;AACA;AACA; AACA;AACA;AACA;AACA;AACA;AACA;AACA;AACA;AACA;AACA;AACA;AACA;AACA;AACA;AACA, wCAAwC,oDAAoD;AAC5F;AACA;AACA;AACA;AACA;AACA,2BAA2B,mCAAmC;AAC9D;AACA;AACA; AACA;AACA;AACA;AACA;AACA;AACA;AACA;AACA;AACA;AACA;AACA;AACA;AACA;AACA;AACA; AACA;AACA;AACA;AACA;AACA;AACA;AACA;AACA;AACA;AACA;AACA;AACA,SAAS;AACT;AACA,q EAAqE,gBAAgB;AACrF;AACA;AACA;AACA;AACA;AACA;AACA;AACA,sCAAsC;AACtC;AACA;AACA;A ACA;AACA;AACA;AACA;AACA;AACA;AACA;AACA;AACA;AACA;AACA;AACA;AACA;AACA;AACA;A ACA;AACA;AACA;AACA;AACA,aAAa;AACb;AACA;AACA;AACA;AACA;AACA;AACA,+CAA+C,sBAAsB ;AACrE;AACA;AACA;AACA;AACA;AACA;AACA;AACA;AACA;AACA;AACA;AACA;AACA;AACA;AAC A,aAAa;AACb;AACA;AACA,+CAA+C,sBAAsB;AACrE;AACA;AACA;AACA;AACA,8CAA8C;AAC9C;AAC A;AACA;AACA;AACA;AACA,kBAAkB,EAAE;AACpB;AACA;AACA;AACA;AACA;AACA;AACA;AACA;A ACA;AACA;AACA;AACA;AACA;AACA;AACA;AACA;AACA;AACA;AACA;AACA;AACA;AACA;AACA;A ACA;AACA;AACA;AACA;AACA;AACA;AACA;AACA;AACA;AACA;AACA,KAAK;AACL;AACA;AACA;A ACA;AACA;AACA;AACA;AACA;AACA;AACA;AACA;AACA;AACA;AACA,oBAAoB;AACpB;AACA;AAC A;AACA;AACA;AACA;AACA;AACA;AACA;AACA;AACA;AACA;AACA;AACA;AACA;AACA;AACA;AAC A;AACA;AACA;AACA;AACA;AACA;AACA;AACA;AACA;AACA;AACA;AACA;AACA;AACA;AACA;AAC A;AACA;AACA;AACA;AACA;AACA;AACA;AACA;AACA;AACA;AACA;AACA;AACA;AACA;AACA,aAA a;AACb;AACA;AACA;AACA;AACA;AACA;AACA;AACA;AACA;AACA;AACA;AACA;AACA;AACA;AAC

A;AACA;AACA;AACA;AACA;AACA;AACA;AACA;AACA;AACA;AACA;AACA;AACA;AACA,CAAC;;AA ED;AACA;AACA;AACA;AACA;AACA;AACA;AACA;AACA;AACA;AACA,cAAc;AACd;AACA;AACA;AAC A;AACA;AACA;AACA;AACA;AACA;AACA;AACA;AACA;AACA;AACA;AACA;AACA;AACA;AACA;AAC A;AACA;AACA;AACA;AACA;AACA;AACA;AACA;AACA;AACA;AACA;AACA;AACA;AACA;AACA;AAC A;AACA;AACA;AACA;AACA;AACA;AACA,iCAAiC,QAAQ;AACzC;AACA;AACA;AACA;AACA;AACA;A ACA;AACA;AACA;AACA;AACA;AACA;AACA;AACA;AACA;AACA;AACA;AACA;AACA;AACA;AACA;A ACA;AACA,aAAa;AACb;AACA;AACA,mBAAmB,oBAAoB;AACvC;AACA;AACA;AACA;AACA;AACA;AA CA;AACA;AACA;AACA;AACA;AACA;AACA;AACA;AACA;AACA;AACA,MAAM;AACN;AACA;AACA;A ACA;AACA;AACA,MAAM;AACN;AACA;AACA;AACA;AACA;AACA;AACA;AACA;AACA;AACA;AACA; AACA;AACA;AACA;AACA;AACA;AACA;AACA;AACA;AACA;AACA;AACA;AACA;AACA;AACA;AACA; AACA;AACA,oBAAoB;AACpB;AACA;AACA;AACA;AACA;AACA;AACA;AACA;AACA;AACA;AACA;AA CA;AACA;AACA;AACA;AACA;AACA;AACA;AACA;AACA;AACA;AACA;AACA;AACA;AACA;AACA;AA CA;AACA;AACA;AACA;AACA;AACA;AACA;AACA;AACA;AACA;AACA;AACA;AACA;AACA;AACA;AA CA;AACA;AACA;AACA;AACA;AACA;AACA;AACA;AACA;AACA;AACA;AACA;AACA;AACA;AACA;AA CA;AACA;AACA;AACA;AACA;AACA;AACA;AACA;AACA;AACA;AACA;AACA,+CAA+C;AAC/C;AACA; AACA;AACA;AACA;AACA;AACA;AACA;AACA;AACA;AACA;AACA;AACA;AACA;AACA;AACA;AACA; AACA;AACA;AACA,uBAAuB,uBAAuB;AAC9C;AACA;AACA;AACA;AACA;AACA;AACA;AACA;AACA;A ACA;AACA,uBAAuB,yBAAyB;AAChD;AACA;AACA;AACA;AACA;AACA;AACA;AACA;AACA;AACA;AA CA;AACA;AACA;AACA;AACA;AACA;AACA;AACA;AACA;AACA;AACA;AACA;AACA;AACA;AACA;AA CA;AACA;AACA;AACA;AACA;AACA;AACA;AACA;AACA;AACA;AACA;AACA,kDAAkD,EAAE;AACpD; AACA;AACA;AACA;AACA;AACA;AACA;AACA;AACA;AACA;AACA;AACA;AACA;AACA;AACA;AACA; AACA;AACA;AACA;AACA;AACA;AACA;AACA;AACA;AACA,qBAAqB;AACrB;AACA;AACA;AACA,iBA AiB;AACjB;AACA,SAAS;AACT;AACA;AACA;AACA;AACA;AACA;AACA;AACA;AACA;AACA;AACA;AA CA;AACA;AACA;AACA;AACA;AACA;AACA;AACA;AACA;AACA;AACA;AACA;AACA;AACA;AACA;AA CA;AACA;AACA;AACA;AACA;AACA;AACA;AACA;AACA;AACA;AACA;AACA;AACA;AACA;AACA;AA CA;AACA;AACA;AACA,gEAAgE;AAChE;AACA;AACA;AACA;AACA;AACA;AACA;AACA;AACA,MAAM, EAAE;AACR;;AAEA;AACA;AACA;AACA;AACA;AACA;AACA;AACA;AACA;AACA;AACA;AACA;AACA; AACA;AACA;AACA;AACA;AACA;AACA;AACA;;AAEA;AACA;AACA;AACA;AACA;AACA;AACA;AACA ;AACA;AACA;AACA;AACA;AACA;AACA;AACA;AACA;AACA;AACA;AACA;AACA;AACA;AACA;AACA ;AACA;AACA;AACA;AACA;AACA;AACA;AACA;AACA;AACA;AACA;AACA;AACA;AACA;AACA;AACA ;AACA;AACA;AACA;AACA;AACA;AACA;AACA;AACA;AACA;AACA;AACA;AACA;AACA;AACA;AACA ,CAAC;;AAED;AACA;AACA;AACA;AACA;AACA;AACA;AACA;AACA;AACA,cAAc;AACd;AACA;AACA; AACA;AACA;AACA;AACA;AACA;AACA;AACA;AACA;AACA;AACA;AACA;AACA;AACA;AACA;AACA; AACA;AACA;AACA;AACA;AACA;AACA;AACA;AACA;AACA;AACA,8CAA8C,oCAAoC;AAClF;AACA;A ACA;AACA;AACA;AACA;AACA;AACA;AACA;AACA;AACA;AACA;AACA;AACA;AACA;AACA;AACA;A ACA;AACA;AACA;AACA;AACA;AACA;AACA;AACA;AACA;AACA;AACA;AACA;AACA;AACA;AACA;A ACA;AACA;AACA;AACA;AACA,+BAA+B,sBAAsB;AACrD;AACA;AACA;AACA;AACA;AACA;AACA;AA CA;AACA;AACA;AACA;AACA;AACA;AACA;AACA;AACA;AACA;AACA;AACA;AACA;AACA;AACA;AA CA;AACA;AACA;AACA;AACA;AACA;AACA;AACA;AACA;AACA,+BAA+B,sBAAsB;AACrD;AACA;AAC A;AACA;AACA;AACA;AACA;AACA;AACA;AACA;AACA;AACA;AACA;AACA;AACA;AACA;AACA;AAC A;AACA;AACA;AACA;AACA;AACA;AACA;AACA;AACA;AACA;AACA;AACA;AACA;AACA;AACA;AAC A;AACA;AACA;AACA;AACA;AACA;AACA;AACA;AACA;AACA;AACA;AACA;AACA;AACA;AACA;AAC A;AACA;AACA;AACA;AACA;AACA;AACA;AACA;AACA;AACA;AACA;AACA;AACA;AACA;AACA;AAC A;AACA;AACA;AACA;AACA;AACA;AACA;AACA;AACA;AACA;AACA;AACA;AACA,mCAAmC,0BAA0B ;AAC7D;AACA;AACA;AACA;AACA;AACA;AACA;AACA;AACA;AACA;AACA;AACA;AACA;AACA;AAC A;AACA;AACA;AACA;AACA;AACA;AACA;AACA;AACA;AACA;AACA;AACA;AACA;AACA;AACA;AAC A;AACA;AACA;AACA;AACA;AACA;AACA;AACA;AACA;AACA;AACA;AACA;AACA;AACA;AACA,0CA A0C,sBAAsB;AAChE,qCAAqC,iBAAiB;AACtD;AACA;AACA;AACA;AACA;AACA;AACA;AACA;AACA;A

ACA;AACA;AACA;AACA;AACA;AACA;AACA;AACA;AACA;AACA;AACA;AACA;AACA;AACA;AACA,m CAAmC,8BAA8B;AACjE;AACA;AACA;AACA;AACA;AACA;AACA;AACA;AACA;AACA;AACA;AACA;A ACA;AACA;AACA;AACA;AACA;AACA;AACA;AACA;AACA;AACA;AACA;AACA;AACA;AACA;AACA;A ACA;AACA;AACA;AACA;AACA;AACA;AACA;AACA;AACA;AACA;AACA;AACA;AACA;AACA;AACA;A ACA;AACA,uCAAuC,0BAA0B;AACjE;AACA;AACA;AACA;AACA;AACA;AACA;AACA;AACA;AACA;AA CA;AACA;AACA;AACA;AACA;AACA;AACA;AACA;AACA;AACA;AACA;AACA;AACA;AACA;AACA;AA CA;AACA;AACA;AACA;AACA;AACA;AACA;AACA;AACA;AACA;AACA;AACA;AACA;AACA;AACA;AA CA;AACA;AACA;AACA;AACA;AACA;AACA;AACA;AACA;AACA;AACA;AACA;AACA;AACA;AACA;AA CA;AACA;AACA;AACA;AACA;AACA;AACA;AACA;AACA;AACA;AACA;AACA;AACA;AACA;AACA;AA CA;AACA;AACA;AACA;AACA;AACA;AACA;AACA;AACA;AACA;AACA;AACA;AACA;AACA;AACA;AA CA;AACA;AACA;AACA;AACA;AACA;AACA;AACA;AACA;AACA;AACA;AACA;AACA;AACA;AACA;AA CA;AACA;AACA;AACA;AACA;AACA,+BAA+B,0BAA0B;AACzD;AACA;AACA;AACA;AACA;AACA;AAC A;AACA;AACA;AACA;AACA;AACA;AACA;AACA;AACA;AACA;AACA;AACA;AACA;AACA;AACA;AAC A;AACA;AACA;AACA;AACA;AACA;AACA;AACA;AACA;AACA,2BAA2B,kBAAkB;AAC7C;AACA;AACA ;AACA;AACA;AACA;AACA;AACA;AACA;AACA;AACA;AACA,+BAA+B,iBAAiB;AAChD;AACA;AACA;A ACA;AACA;AACA;AACA;AACA;AACA;AACA;AACA;AACA;AACA;AACA;AACA;AACA;AACA;AACA;A ACA;AACA;AACA;AACA;AACA;AACA,uCAAuC,wBAAwB;AAC/D;AACA;AACA;AACA;AACA;AACA;A ACA;AACA,uCAAuC,wBAAwB;AAC/D;AACA;AACA;AACA;AACA;AACA;AACA;AACA;AACA;AACA;A ACA;AACA;AACA;AACA;AACA;AACA;AACA;AACA;AACA;AACA;AACA;AACA;AACA;AACA,mBAAm B,iBAAiB;AACpC;AACA;AACA;AACA;AACA;AACA;AACA;AACA;AACA;AACA;AACA;AACA;AACA,+B AA+B,kBAAkB;AACjD;AACA;AACA;AACA;AACA;AACA;AACA;AACA;AACA;AACA;AACA,0FAA0F;AA C1F;AACA;AACA;AACA;AACA;AACA,UAAU,EAAE;AACZ;AACA;;AAEA;AACA;AACA;AACA;AACA;A ACA;AACA;AACA;AACA;AACA,cAAc;AACd;AACA;AACA;AACA;AACA;AACA;AACA;AACA;AACA;AA CA;AACA;AACA;AACA;AACA;AACA;AACA;AACA;AACA;AACA;AACA;AACA;AACA;AACA;AACA;AA CA;AACA;AACA;AACA;AACA;AACA;AACA;AACA;AACA;AACA;AACA;AACA;AACA;AACA;AACA;AA CA;AACA,0DAA0D;AAC1D;AACA;AACA;AACA;AACA;AACA;AACA;AACA;AACA;AACA;AACA;AACA; AACA;AACA;AACA;AACA;AACA;AACA;AACA;AACA;AACA;AACA;AACA;AACA;AACA;AACA;AACA; AACA;AACA;AACA;AACA;AACA;AACA;AACA;AACA;AACA;AACA;AACA;AACA;AACA,UAAU,EAAE; AACZ;AACA,6DAA6D;AAC7D;AACA;AACA;AACA;AACA;AACA;AACA;AACA;AACA;AACA;AACA;AA CA;AACA;AACA;AACA;AACA;AACA;AACA;AACA;AACA;AACA;AACA;AACA;AACA;AACA;AACA;AA CA;AACA;AACA;AACA;AACA;AACA,UAAU,EAAE;AACZ;;AAEA;AACA;AACA;AACA;AACA;AACA;AA CA;AACA;AACA;AACA;AACA;AACA;AACA;AACA;AACA;AACA;AACA;AACA;AACA;AACA;AACA;AA CA;AACA;AACA;AACA;AACA;AACA;AACA;AACA;AACA;AACA,SAAS;AACT;AACA;AACA;AACA;AA CA;AACA;AACA,aAAa;AACb;AACA;AACA;AACA;AACA;AACA;AACA;AACA;AACA;AACA;AACA;AAC A;AACA;AACA;AACA;AACA;AACA;AACA;AACA;AACA;AACA;AACA;AACA;AACA;AACA;AACA;AAC A;AACA,sDAAsD,0BAA0B,EAAE;AAClF;AACA;AACA;AACA;AACA;AACA;AACA;AACA;AACA;AACA; AACA;AACA;AACA;AACA;AACA;AACA;AACA;AACA;AACA;AACA;AACA;AACA;AACA;AACA;AACA; AACA;AACA;AACA;AACA;AACA;AACA;AACA;AACA;AACA;AACA;AACA;AACA;AACA;AACA;AACA; ;AAEA;AACA;AACA;AACA;AACA;AACA;AACA;AACA;AACA;AACA;AACA;AACA;AACA;AACA;AACA ;AACA;AACA;AACA;AACA;AACA;AACA;AACA;AACA;AACA;AACA;AACA;AACA;AACA;AACA;AACA ;AACA;AACA;AACA;AACA;AACA;AACA;AACA;AACA;AACA;AACA,aAAa;AACb;AACA;AACA;AACA; AACA;AACA;AACA;AACA;AACA;AACA;AACA;AACA;AACA;;AAEA;AACA;AACA;AACA;AACA;AACA ;AACA;AACA;AACA;AACA,cAAc;AACd;AACA;AACA;AACA;AACA;AACA;AACA;AACA;AACA;AACA; AACA;AACA;AACA;AACA;AACA;AACA;AACA;AACA;AACA;AACA;AACA;AACA;AACA;AACA;AACA; AACA;AACA;AACA;AACA;AACA;AACA;AACA;AACA;AACA;AACA;AACA;AACA;AACA;AACA;AACA; AACA;AACA;AACA;AACA;AACA;AACA;AACA;AACA;AACA;AACA;AACA;AACA;AACA;AACA;AACA; AACA;AACA;AACA;AACA;AACA;AACA;AACA;AACA;AACA;AACA;AACA;AACA;AACA;AACA;AACA; AACA;AACA;AACA;AACA;AACA;AACA;AACA;AACA;AACA;AACA;AACA;AACA;AACA;AACA;AACA;

AACA;AACA;AACA;AACA;AACA;AACA;AACA;AACA;AACA;AACA;AACA;AACA;AACA;AACA;AACA; AACA;AACA;AACA;AACA;AACA;AACA;AACA;AACA;AACA;AACA;AACA;AACA;AACA;AACA;AACA; AACA;AACA;AACA;AACA;AACA;AACA;AACA;AACA;AACA;AACA;AACA;AACA;AACA;AACA;AACA; AACA;AACA;AACA;AACA;AACA;AACA;AACA;AACA;AACA;AACA;AACA;AACA;AACA;AACA;AACA; AACA;AACA;AACA;AACA;AACA;AACA;AACA;AACA;AACA;AACA;AACA;AACA;AACA;AACA;AACA; AACA;AACA;AACA;AACA;AACA;AACA;AACA;AACA;AACA;AACA;AACA;AACA;AACA;AACA;AACA; AACA;AACA;AACA;AACA;AACA;AACA;AACA;AACA;AACA;AACA;AACA;AACA;AACA;AACA;AACA; AACA;AACA;AACA;AACA;AACA;AACA;AACA;AACA;AACA;AACA;AACA;AACA;AACA;AACA;AACA; AACA;AACA;AACA;AACA;AACA;AACA;AACA;AACA;AACA;AACA;AACA;AACA;AACA;AACA,qDAAq D,6BAA6B,EAAE;AACpF;AACA;AACA;AACA;AACA,8CAA8C,kDAAkD,EAAE;AAClG;AACA;AACA;AAC A;AACA;AACA;AACA;AACA;AACA;AACA;AACA;AACA;AACA;AACA;AACA;AACA;AACA;AACA;AAC A;AACA;AACA;AACA;AACA;AACA;AACA;AACA;AACA;AACA;AACA;AACA;AACA;AACA;AACA;AAC A;AACA;AACA;AACA;AACA;AACA;AACA;AACA;AACA;AACA;AACA;AACA;AACA;AACA;AACA;AAC A;AACA;AACA;AACA;AACA;AACA;AACA;AACA;AACA;AACA;AACA;AACA;AACA;AACA;AACA;AAC A;AACA;AACA;AACA;AACA;AACA;AACA;AACA;AACA;AACA;AACA;AACA;AACA;AACA;AACA;AAC A;AACA;AACA;AACA;AACA;AACA;AACA;AACA;AACA;AACA;AACA;AACA;AACA;AACA;AACA;AAC A;AACA,SAAS;AACT;AACA;AACA;AACA,0FAA0F;AAC1F;AACA;AACA;AACA;AACA;AACA;AACA;AA CA;AACA;AACA,aAAa;AACb;AACA;AACA;AACA,SAAS;AACT;AACA,sCAAsC;AACtC;AACA;AACA;AA CA;AACA;AACA;AACA;AACA;AACA;AACA;AACA;AACA;AACA;AACA;AACA;AACA;AACA;AACA;AA CA;AACA;AACA;AACA;AACA;AACA;AACA;AACA;AACA;AACA;AACA;AACA;AACA,SAAS;AACT;AA CA,mBAAmB,uBAAuB;AAC1C;AACA;AACA;;AAEA;AACA;AACA;AACA;AACA;AACA;AACA;AACA;AA CA;AACA;AACA;AACA;AACA;AACA;AACA;AACA;AACA;AACA,qDAAqD,+BAA+B,EAAE;AACtF;AAC A;AACA;AACA;AACA;AACA;AACA;AACA;AACA;AACA;AACA;AACA;AACA;AACA;AACA,qEAAqE,gB AAgB;AACrF;AACA,mBAAmB,uBAAuB;AAC1C;AACA;AACA;AACA;AACA;AACA;AACA;AACA;AACA; AACA;AACA,mBAAmB,0BAA0B;AAC7C;AACA;AACA,uBAAuB,uBAAuB;AAC9C;AACA;AACA;AACA;A ACA;AACA;AACA;AACA;AACA;AACA;AACA;AACA;AACA;AACA;AACA;AACA;AACA;AACA;AACA;A ACA;AACA;AACA;AACA;AACA;AACA;AACA;AACA;AACA;AACA;AACA;AACA;AACA;AACA;AACA;A ACA;AACA;AACA;AACA;AACA;AACA,mBAAmB,iBAAiB;AACpC;AACA;AACA;AACA;AACA;AACA,yC AAyC,6BAA6B;AACtE;AACA;AACA;AACA;AACA;AACA;;AAEA;AACA;AACA;AACA;AACA;AACA;AAC A;AACA;AACA;AACA;AACA;AACA;AACA;AACA;AACA;AACA;AACA;AACA;AACA;AACA;AACA;AAC A;AACA;AACA;AACA;AACA;AACA;AACA;AACA;AACA;AACA;AACA,aAAa;AACb;AACA;AACA;AACA ;AACA;;AAEA;AACA;AACA;AACA;AACA;AACA;AACA;AACA;AACA;AACA,cAAc;AACd;AACA;AACA; AACA;AACA;AACA,CAAC;AACD;AACA;AACA;AACA;AACA;AACA;AACA,CAAC;AACD;AACA;AACA; AACA;AACA,CAAC;AACD;AACA;AACA,mBAAmB,4BAA4B;AAC/C;AACA;AACA;AACA;AACA;AACA,S AAS;AACT;AACA,CAAC;AACD;AACA;AACA;AACA;AACA;AACA;AACA;AACA;AACA;AACA;AACA;A ACA;AACA;AACA;AACA;AACA;AACA;AACA,CAAC;AACD;AACA;AACA;AACA;AACA,CAAC;AACD;A ACA;AACA;AACA;AACA;AACA,oBAAoB;AACpB,SAAS;AACT;AACA,CAAC;AACD;AACA;AACA;AACA ;AACA;AACA;AACA;AACA;AACA;AACA;AACA;AACA;AACA;AACA;AACA;AACA;AACA;AACA;AACA ;AACA;AACA;AACA;AACA;AACA;AACA;AACA;AACA;AACA;AACA;AACA;AACA;AACA;AACA;AACA ;AACA;AACA;AACA;AACA;AACA;AACA;AACA;AACA;AACA;AACA;AACA;AACA;AACA;AACA;AACA ;AACA;AACA;AACA;AACA;AACA;AACA;AACA;AACA,wCAAwC;AACxC;AACA;AACA;AACA;AACA;A ACA;AACA;AACA,mFAAmF;AACnF;AACA;AACA;AACA,UAAU,EAAE;AACZ;AACA,mFAAmF;AACnF;A ACA;AACA;AACA;AACA;AACA;AACA;AACA;AACA;AACA;AACA;AACA;AACA;AACA;AACA;AACA,U AAU,EAAE;AACZ,qFAAqF;AACrF;AACA;AACA;AACA;AACA;AACA;AACA;AACA;AACA;AACA;AACA; AACA;AACA;AACA;AACA,UAAU,EAAE;AACZ;AACA,CAAC;AACD;AACA;AACA;AACA;AACA;AACA, CAAC;AACD;AACA;AACA;AACA;AACA;AACA;AACA;AACA;AACA;AACA;AACA,kEAAkE,0CAA0C;AA C5G;AACA;AACA,aAAa;AACb;AACA;AACA;AACA;AACA;AACA;AACA;AACA;AACA,CAAC;;AAED;AA CA;AACA;AACA;AACA;AACA;AACA;;AAEA,CAAC","file":"polyfills.bundle.js","sourcesContent":["/\*\*\n \*

This file includes polyfills needed by Angular and is loaded before the app.\n \* You can add your own extra polyfills to this file.\n \*\n \* This file is divided into 2 sections:\n \* 1. Browser polyfills. These are applied before loading ZoneJS and are sorted by browsers.\n \* 2. Application imports. Files imported after ZoneJS that should be loaded before your main $\ln *$  file. $\ln * \ln *$  The current setup is for so-called  $\text{``everyreen''}$  browsers; the last versions of browsers that  $\ln$  \* automatically update themselves. This includes Safari  $\ge$  10, Chrome  $\ge$  55 (including Opera), $\ln *$  Edge  $>= 13$  on the desktop, and iOS 10 and Chrome on mobile. $\ln * \ln *$  Learn more in https://angular.io/docs/ts/latest/guide/browser-support.html\n

\*/\n\n/\*\*\*\*\*\*\*\*\*\*\*\*\*\*\*\*\*\*\*\*\*\*\*\*\*\*\*\*\*\*\*\*\*\*\*\*\*\*\*\*\*\*\*\*\*\*\*\*\*\*\*\*\*\*\*\*\*\*\*\*\*\*\*\*\*\*\*\*\*\*\*\*\*\*\*\*\*\*\*\*\*\*\*\*\*\*\*\*

\*\*\*\*\*\*\*\*\*\*\*\n \* BROWSER POLYFILLS\n \*/\n\n/\*\* IE9, IE10 and IE11 requires all of the following polyfills. \*\*/\n// import 'core-js/es6/symbol';\n// import 'core-js/es6/object';\n// import 'core-js/es6/function';\n// import 'corejs/es6/parse-int';\n// import 'core-js/es6/parse-float';\n// import 'core-js/es6/number';\n// import 'core-js/es6/math';\n// import 'core-js/es6/string';\n// import 'core-js/es6/date';\n// import 'core-js/es6/array';\n// import 'corejs/es6/regexp';\n// import 'core-js/es6/map';\n// import 'core-js/es6/weak-map';\n// import 'core-js/es6/set';\n\n/\*\* IE10 and IE11 requires the following for NgClass support on SVG elements  $*\n\pi/\n/m$  import 'classlist.js'; // Run `npm install --save classlist.js`.\n\n/\*\* IE10 and IE11 requires the following for the Reflect API. \*/\n// import 'core $j_s$ /es6/reflect';\n\n\n/\*\* Evergreen browsers require these. \*\*/\n// Used for reflect-metadata in JIT. If you use AOT (and only Angular decorators), you can remove.\nimport 'core-js/es7/reflect';\n\n\n/\*\*\n \* Required to support Web Animations `@angular/platform-browser/animations`.\n \* Needed for: All but Chrome, Firefox and Opera. http://caniuse.com/#feat=web-animation\n \*\*/\n// import 'web-animations-js'; // Run `npm install --save webanimations-

js`.\n\n\n\n/\*\*\*\*\*\*\*\*\*\*\*\*\*\*\*\*\*\*\*\*\*\*\*\*\*\*\*\*\*\*\*\*\*\*\*\*\*\*\*\*\*\*\*\*\*\*\*\*\*\*\*\*\*\*\*\*\*\*\*\*\*\*\*\*\*\*\*\*\*\*\*\*\*\*\*\*\*\*\*\*\*\*\*\*

\*\*\*\*\*\*\*\*\*\*\*\*\*\*\n \* Zone JS is required by default for Angular itself.\n \*/\nimport 'zone.js/dist/zone'; // Included with Angular

CLI.\n\n\n\n/\*\*\*\*\*\*\*\*\*\*\*\*\*\*\*\*\*\*\*\*\*\*\*\*\*\*\*\*\*\*\*\*\*\*\*\*\*\*\*\*\*\*\*\*\*\*\*\*\*\*\*\*\*\*\*\*\*\*\*\*\*\*\*\*\*\*\*\*\*\*\*\*\*\*\*\*\*\*\*\*\*\*\*

\*\*\*\*\*\*\*\*\*\*\*\*\*\*\*\*\n \* APPLICATION IMPORTS\n \*/\n\n\n\n// WEBPACK FOOTER //\n// C:/V11-THF2/totvshgp/totvs-thf2-components/totvs-gps-rpw/src/polyfills.ts","require('../modules/es7.reflect.definemetadata');\nrequire('../modules/es7.reflect.delete-metadata');\nrequire('../modules/es7.reflect.getmetadata');\nrequire('../modules/es7.reflect.get-metadata-keys');\nrequire('../modules/es7.reflect.get-ownmetadata');\nrequire('../modules/es7.reflect.get-own-metadata-keys');\nrequire('../modules/es7.reflect.hasmetadata');\nrequire('../modules/es7.reflect.has-own-

metadata');\nrequire('../modules/es7.reflect.metadata');\nmodule.exports =

require('../modules/\_core').Reflect;\n\n\n\n//////////////////\wEBPACK FOOTER\n// C:/V11-THF2/totvs-hgp/totvsthf2-components/totvs-gps-rpw/node\_modules/core-js/es7/reflect.js\n// module id = ../../../../core-js/es7/reflect.js\n// module chunks = polyfills","module.exports = function (it)  $\ln$  if (typeof it != 'function') throw TypeError(it + ' is not a function!');\n return it;\n};\n\n\n\n/////////////////////////WEBPACK FOOTER\n// C:/V11-THF2/totvs-hgp/totvsthf2-components/totvs-gps-rpw/node\_modules/core-js/modules/\_a-function.js\n// module id = ../../../../corejs/modules/\_a-function.js\n// module chunks = polyfills","module.exports = function (it, Constructor, name, forbiddenField)  $\{\n\$  if (!(it instance of Constructor) || (forbiddenField !== undefined && forbiddenField in it))  $\{\n\}$ throw TypeError(name + ': incorrect invocation!');\n } return it;\n};\n\n\n\n////////////////////////// WEBPACK FOOTER\n// C:/V11-THF2/totvs-hgp/totvs-thf2-components/totvs-gps-rpw/node\_modules/core-js/modules/\_aninstance.js\n// module id = ../../../../core-js/modules/\_an-instance.js\n// module chunks = polyfills","var isObject = require('./\_is-object');\nmodule.exports = function (it) {\n if (!isObject(it)) throw TypeError(it + ' is not an object!');\n return it;\n};\n\n\n\n//////////////////\n// WEBPACK FOOTER\n// C:/V11-THF2/totvs-hgp/totvs-thf2 components/totvs-gps-rpw/node\_modules/core-js/modules/\_an-object.js\n// module id = ../../../../corejs/modules/\_an-object.js\n// module chunks = polyfills","var forOf = require('./\_for-of');\n\nmodule.exports = function (iter, ITERATOR)  $\mathcal{E} = \frac{\cdot}{\mathcal{E}}$  forOf(iter, false, result.push, result, ITERATOR); n return result;\n};\n\n\n//////////////////////////// WEBPACK FOOTER\n// C:/V11-THF2/totvs-hgp/totvs-thf2-components/totvsgps-rpw/node\_modules/core-js/modules/\_array-from-iterable.js\n// module id = ../../../../core-js/modules/\_array-

from-iterable.js\n// module chunks = polyfills","// false -> Array#indexOf\n// true -> Array#includes\nvar toIObject = require('./\_to-iobject');\nvar toLength = require('./\_to-length');\nvar toAbsoluteIndex = require('./\_to-absoluteindex');\nmodule.exports = function (IS\_INCLUDES) {\n return function (\$this, el, fromIndex) {\n var O = toIObject(\$this);\n var length = toLength(O.length);\n var index = toAbsoluteIndex(fromIndex, length);\n var value;\n // Array#includes uses SameValueZero equality algorithm\n // eslint-disable-next-line no-selfcompare $\in$  if (IS\_INCLUDES && el != el) while (length > index)  $\{\n\}$  value = O[index++]; $\in$  // eslintdisable-next-line no-self-compare\n if (value != value) return true;\n // Array#indexOf ignores holes, Array#includes - not\n } else for (;length > index; index++) if (IS\_INCLUDES || index in O) {\n if (O[index] === el) return IS\_INCLUDES || index || 0;\n } return !IS\_INCLUDES && -1;\n };\n};\n\n\n\n//////////////////\n// WEBPACK FOOTER\n// C:/V11-THF2/totvs-hgp/totvs-thf2-components/totvs-gps-rpw/node\_modules/corejs/modules/\_array-includes.js\n// module id = ../../../../core-js/modules/\_array-includes.js\n// module chunks = polyfills","// 0 -> Array#forEach\n// 1 -> Array#map\n// 2 -> Array#filter\n// 3 -> Array#some\n// 4 -> Array#every\n// 5 -> Array#find\n// 6 -> Array#findIndex\nvar ctx = require('./ ctx');\nvar IObject = require('./\_iobject');\nvar toObject = require('./\_to-object');\nvar toLength = require('./\_to-length');\nvar asc = require('./\_array-species-create');\nmodule.exports = function (TYPE, \$create) {\n var IS\_MAP = TYPE == 1;\n var IS\_FILTER = TYPE == 2;\n var IS\_SOME = TYPE == 3;\n var IS\_EVERY = TYPE == 4;\n var IS\_FIND\_INDEX = TYPE == 6;\n var NO\_HOLES = TYPE == 5 || IS\_FIND\_INDEX;\n var create = \$create || asc;\n return function (\$this, callbackfn, that) {\n var  $O =$  toObject(\$this);\n var self = IObject(O);\n var f = ctx(callbackfn, that, 3);\n var length = toLength(self.length);\n var index = 0;\n var result = IS\_MAP ? create(\$this, length) : IS\_FILTER ? create(\$this, 0) : undefined;\n var val, res;\n for (;length > index; index++) if (NO\_HOLES  $\parallel$  index in self)  ${\n$  val = self[index];\n res = f(val, index, O);\n if (TYPE)  ${\n}$  if  $(IS\_MAP)$  result [index] = res; // map\n else if (res) switch (TYPE) {\n case 3: return true; // some $\infty$  case 5: return val; // find $\infty$  case 6: return index; // findIndex $\infty$  case 2: result.push(val); // filter\n } else if (IS\_EVERY) return false; // every\n }\n }\n return IS\_FIND\_INDEX ? -1 : IS\_SOME || IS\_EVERY ? IS\_EVERY : result;\n };\n};\n\n\n\n//////////////////\n// WEBPACK FOOTER\n// C:/V11-THF2/totvs-hgp/totvs-thf2-components/totvs-gps-rpw/node\_modules/core-js/modules/\_arraymethods.js\n// module id = ../../../../core-js/modules/ array-methods.js\n// module chunks = polyfills","var isObject = require('./\_is-object');\nvar isArray = require('./\_is-array');\nvar SPECIES = require('./\_wks')('species');\n\nmodule.exports = function (original) {\n var C;\n if (isArray(original)) {\n C = original.constructor;\n // cross-realm fallback\n if (typeof C == 'function' && (C === Array || isArray(C.prototype))) C = undefined;\n if (isObject(C)) {\n C = C[SPECIES];\n if (C === null) C = undefined;\n  $\mathcal{C} == \mathcal{C}$ ? Array : C;\n $\ln\ln\ln\ln/|}/\ln\ln$ ////////////////////////////WEBPACK FOOTER\n// C:/V11-THF2/totvs-hgp/totvs-thf2-components/totvs-gps-rpw/node\_modules/core-js/modules/\_array-speciesconstructor.js\n// module id = ../../../../core-js/modules/\_array-species-constructor.js\n// module chunks = polyfills","// 9.4.2.3 ArraySpeciesCreate(originalArray, length)\nvar speciesConstructor = require('./\_array-speciesconstructor');\n\nmodule.exports = function (original, length) {\n return new (speciesConstructor(original))(length);\n};\n\n\n\n//////////////////\n// WEBPACK FOOTER\n// C:/V11-THF2/totvshgp/totvs-thf2-components/totvs-gps-rpw/node\_modules/core-js/modules/\_array-species-create.js\n// module id = ../../../../core-js/modules/\_array-species-create.js\n// module chunks = polyfills","// getting tag from 19.1.3.6 Object.prototype.toString()\nvar cof = require('./\_cof');\nvar TAG = require('./\_wks')('toStringTag');\n// ES3 wrong here\nvar ARG = cof(function () { return arguments;  $\Omega$ ) == 'Arguments';\n\n// fallback for IE11 Script Access Denied error\nvar tryGet = function (it, key) {\n try {\n return it[key];\n } catch (e) { /\* empty \*/  $\ln$ };\n\nmodule.exports = function (it) {\n var O, T, B;\n return it === undefined ? 'Undefined' : it === null ? 'Null'\n // @ @toStringTag case\n : typeof (T = tryGet(O = Object(it), TAG)) == 'string' ? T\n // builtinTag case\n : ARG ? cof(O)\n // ES3 arguments fallback\n : (B = cof(O)) == 'Object' && typeof O.callee == 'function' ? 'Arguments' : B;\n};\n\n\n\n//////////////////\n// WEBPACK FOOTER\n// C:/V11-THF2/totvs-hgp/totvsthf2-components/totvs-gps-rpw/node\_modules/core-js/modules/\_classof.js\n// module id = ../../../../corejs/modules/\_classof.js\n// module chunks = polyfills","var toString = {}.toString;\n\nmodule.exports = function (it)

{\n return toString.call(it).slice(8, -1);\n};\n\n\n\n//////////////////\n// WEBPACK FOOTER\n// C:/V11-THF2/totvshgp/totvs-thf2-components/totvs-gps-rpw/node\_modules/core-js/modules/\_cof.js\n// module id = ../../../../corejs/modules/\_cof.js\n// module chunks = polyfills","'use strict';\nvar dP = require('./\_object-dp').f;\nvar create = require('./\_object-create');\nvar redefineAll = require('./\_redefine-all');\nvar ctx = require('./\_ctx');\nvar anInstance = require('./\_an-instance');\nvar forOf = require('./\_for-of');\nvar \$iterDefine = require('./\_iter-define');\nvar step = require('./\_iter-step');\nvar setSpecies = require('./\_set-species');\nvar DESCRIPTORS = require('./\_descriptors');\nvar fastKey = require('./\_meta').fastKey;\nvar validate = require('./\_validatecollection');\nvar SIZE = DESCRIPTORS ? '\_s' : 'size';\n\nvar getEntry = function (that, key) {\n // fast case\n var index = fastKey(key);\n var entry;\n if (index !== 'F') return that.\_i[index];\n // frozen object case\n for (entry = that. f; entry; entry = entry.n)  $\ln$  if (entry.k == key) return entry;\n  $\ln$ ;\n\nmodule.exports = {\n getConstructor: function (wrapper, NAME, IS\_MAP, ADDER)  ${\n \ var C = wrapper(function (that, iterable) {\n}$ anInstance(that, C, NAME, '\_i');\n that.\_t = NAME; // collection type\n that.\_i = create(null); // index\n that. f = undefined; // first entry\n that. l = undefined; // last entry\n that[SIZE] = 0; // size\n if (iterable != undefined) forOf(iterable, IS\_MAP, that[ADDER], that);\n });\n redefineAll(C.prototype,  $\{\n\$  // 23.1.3.1 Map.prototype.clear()\n // 23.2.3.2 Set.prototype.clear()\n clear: function clear()  $\{\n\}$  for (var that  $=$  validate(this, NAME), data = that.  $i$ , entry = that.  $f$ ; entry; entry = entry.n)  $\{\n\}$  entry.r = true; $\n\}$  if  $(\text{entry.p})$  entry.p = entry.p.n = undefined;\n delete data[entry.i];\n }\n that. $_f = \text{that}_1 = \text{undefined;}\n$ that  $[SIZE] = 0$ ; \n  $\{\ln \frac{7}{23.1.3.3 \text{ Map. prototype.} delete(key)\n}$  // 23.2.3.4 Set.prototype.delete(value)\n 'delete': function (key)  $\{\n\alpha$  var that = validate(this, NAME);\n var entry = getEntry(that, key);\n if (entry)  $\{\n\$  var next = entry.n; $\n\}$  var prev = entry.p; $\n\}$  delete that.\_i[entry.i]; $\n\}$  entry.r = true; $\n\}$ if (prev) prev.n = next;\n if (next) next.p = prev;\n if (that.  $f =$  entry) that.  $f =$  next;\n if  $(\text{that. } l == \text{entry})$  that. $l = \text{prev}$ , that  $[SIZE]$ --;\n } return !!entry;\n },\n // 23.2.3.6 Set.prototype.forEach(callbackfn, thisArg = undefined) $\ln$  // 23.1.3.5 Map.prototype.forEach(callbackfn, thisArg  $=$  undefined)\n forEach: function forEach(callbackfn /\*, that = undefined \*/) {\n validate(this, NAME);\n var f = ctx(callbackfn, arguments.length > 1 ? arguments[1] : undefined, 3);\n var entry;\n while (entry = entry ? entry.n : this. f)  ${\n \mu \ f(\text{entry}.v, entry.k, this);}\n \mathcal{H} \text{ every } t \text{ is a matrix of } t.$ (entry && entry.r) entry = entry.p;\n  $\{\ln \}$ ,\n // 23.1.3.7 Map.prototype.has(key)\n // 23.2.3.7 Set.prototype.has(value)\n has: function has(key) {\n return !!getEntry(validate(this, NAME), key);\n }\n  $\{\n\}$ ;\n if (DESCRIPTORS) dP(C.prototype, 'size',  $\{\n\$  get: function ()  $\{\n\$  return validate(this,  $NAME$ [SIZE];\n }\n });\n return C;\n },\n def: function (that, key, value) {\n var entry = getEntry(that, key);\n var prev, index;\n // change existing entry\n if (entry)  $\{\n\$  entry.v = value;\n // create new entry\n } else  ${\n \cdot \text{that.}} = entry = {\n \cdot \text{it index = fastKey(key, true)}, // < index \n}$  k: key, // <key\n v: value,  $/2$  value\n p: prev = that. 1,  $/2$  previous entry\n n: undefined,  $\ell$  <- next entry\n r: false  $\ell$  <- removed\n };\n if (!that. f) that. f = entry;\n if (prev) prev.n = entry;\n that  $SIZE]$  + +;\n // add to index\n if (index !== 'F') that. if index  $] = entry\$ return that;\n  $\,\$ ,\n getEntry: getEntry,\n setStrong: function (C, NAME, IS\_MAP) {\n // add .keys, .values, .entries,  $[\omega]$ @iterator]\n // 23.1.3.4, 23.1.3.8, 23.1.3.11, 23.1.3.12, 23.2.3.5, 23.2.3.8, 23.2.3.10, 23.2.3.11\n  $$iterDefine(C, NAME, function (iterated, kind) {\n this_t = validate(iterated, NAME); // target\n this_t =$ kind; // kind\n this.\_l = undefined; // previous\n }, function () {\n var that = this;\n var kind = that. k;\n var entry = that. l;\n // revert to the last existing entry\n while (entry && entry.r) entry = entry.p;\n // get next entry\n if (!that.  $t \parallel$ !(that.  $l = entry = entry$ ? entry.n : that. t. f)) {\n // or finish the iteration\n that. t = undefined;\n return step(1);\n  $\ln$  // return step by kind\n if (kind == 'keys') return step(0, entry.k);\n if (kind == 'values') return step(0, entry.v);\n return step(0, [entry.k, entry.v]);\n }, IS\_MAP ? 'entries' : 'values', !IS\_MAP, true);\n\n // add  $[@$ @species], 23.1.2.2, 23.2.2.2\n setSpecies(NAME);\n }\n};\n\n\n\n////////////////////////// WEBPACK FOOTER\n// C:/V11-THF2/totvs-hgp/totvs-thf2components/totvs-gps-rpw/node\_modules/core-js/modules/\_collection-strong.js\n// module id = ../../../../core $j_s/m$ odles/collection-strong. $j_s\n/$ / $m$ odule chunks = polyfills","'use strict'; $\nu$ ar redefineAll = require('./\_redefineall');\nvar getWeak = require('./\_meta').getWeak;\nvar anObject = require('./\_an-object');\nvar isObject =

require('./\_is-object');\nvar anInstance = require('./\_an-instance');\nvar forOf = require('./\_for-of');\nvar createArrayMethod = require('./\_array-methods');\nvar \$has = require('./\_has');\nvar validate = require('./\_validatecollection');\nvar arrayFind = createArrayMethod(5);\nvar arrayFindIndex = createArrayMethod(6);\nvar id = 0;\n\n// fallback for uncaught frozen keys\nvar uncaughtFrozenStore = function (that) {\n return that.  $\lceil \cdot \rceil$  (that.  $\lceil \cdot \rceil$  = new UncaughtFrozenStore()); $\n\rangle$ ; \nvar UncaughtFrozenStore = function () {\n this.a = [];\n};\nvar findUncaughtFrozen = function (store, key)  $\{\n$  return arrayFind(store.a, function (it)  $\{\n$  return it[0] == key;\n  $\{\n\}$ ;\nUncaughtFrozenStore.prototype = {\n get: function (key) {\n var entry = findUncaughtFrozen(this, key);\n if (entry) return entry[1];\n },\n has: function (key) {\n return !!findUncaughtFrozen(this, key);\n },\n set: function (key, value)  $\{\n\$  var entry = findUncaughtFrozen(this, key); $\in$  if (entry) entry[1] = value; $\in$  else this.a.push([key, value]);\n },\n 'delete': function (key) {\n var index = arrayFindIndex(this.a, function (it) {\n return it[0] === key;\n });\n if (~index) this.a.splice(index, 1);\n return !!~index;\n }\n};\n\nmodule.exports = {\n getConstructor: function (wrapper, NAME, IS\_MAP, ADDER) {\n var C = wrapper(function (that, iterable)  ${\n\mu$  anInstance(that, C, NAME, ' i');\n that. t = NAME; // collection type\n that. i = id++; // collection id\n that.  $l =$  undefined; // leak store for uncaught frozen objects\n if (iterable != undefined) forOf(iterable, IS\_MAP, that[ADDER], that);\n });\n redefineAll(C.prototype,  $\{\n\$  // 23.3.3.2 WeakMap.prototype.delete(key)\n  $/23.4.3.3$  WeakSet.prototype.delete(value)\n 'delete': function (key) {\n if (!isObject(key)) return false;\n var data = getWeak(key);\n if (data === true) return uncaughtFrozenStore(validate(this, NAME))['delete'](key);\n return data && \$has(data, this. i) && delete data[this.\_i];\n },\n // 23.3.3.4 WeakMap.prototype.has(key)\n // 23.4.3.4 WeakSet.prototype.has(value)\n has: function has(key)  $\{\n\$  if (!isObject(key)) return false;\n var data = getWeak(key);\n if (data === true) return uncaughtFrozenStore(validate(this, NAME)).has(key); $\in$  return data && \$has(data, this. i); $\in$   $\in$  $\{\}\$ ;\n return C;\n  $\}$ ,\n def: function (that, key, value)  $\{\n\$  var data = getWeak(anObject(key), true);\n if (data  $==$  true) uncaughtFrozenStore(that).set(key, value);\n else data[that.\_i] = value;\n return that;\n },\n ufstore: uncaughtFrozenStore\n\:\\n\n\n\n////////////////////////WEBPACK FOOTER\n// C:/V11-THF2/totvs-hgp/totvs-thf2components/totvs-gps-rpw/node\_modules/core-js/modules/\_collection-weak.js\n// module id = ../../../../core $j_s/modules/$  collection-weak.js $\ln/$  module chunks = polyfills","'use strict'; $\ln\varphi$  global = require('./\_global'); $\ln\varphi$  $\text{sext} = \text{require('}\ \text{export'}\ \text{order} = \text{require('}\ \text{redefineAll} = \text{redefineAll'}\ \text{redefineAll} = \text{redefineAll}$ meta = require('./\_meta');\nvar forOf = require('./\_for-of');\nvar anInstance = require('./\_an-instance');\nvar isObject  $=$  require('./\_is-object');\nvar fails  $=$  require('./\_fails');\nvar \$iterDetect  $=$  require('./\_iter-detect');\nvar setToStringTag = require('./\_set-to-string-tag');\nvar inheritIfRequired = require('./\_inherit-ifrequired');\n\nmodule.exports = function (NAME, wrapper, methods, common, IS\_MAP, IS\_WEAK) {\n var Base  $=$  global[NAME];\n var  $C = Base;$ \n var ADDER = IS\_MAP ? 'set' : 'add';\n var proto = C && C.prototype;\n var  $O = \{\}\$  var fixMethod = function (KEY)  $\n\alpha$  var fn = proto[KEY]; $\n\alpha$  redefine(proto, KEY, $\n\alpha$  KEY == 'delete' ? function (a)  $\{\n\alpha \in \mathbb{R} \text{ with } \alpha \in \mathbb{R} \text{ such that } \alpha \in \mathbb{R} \text{ such that } \alpha \in \mathbb{R} \text{ such that } \alpha \in \mathbb{R} \text{ such that } \alpha \in \mathbb{R} \text{ such that } \alpha \in \mathbb{R} \text{ such that } \alpha \in \mathbb{R} \text{ such that } \alpha \in \mathbb{R} \text{ such that } \alpha \in \mathbb{R} \text{ such that } \alpha \in \mathbb{R} \text{ such that } \alpha \in \mathbb{R} \text{ such that } \alpha$  $=$  'has' ? function has(a)  $\{n \in \text{I.S\_WEAK} \&& \text{liObject}(a) ? false : \text{fn. call(this, a == 0 ? 0 : a)};\n}$ KEY == 'get' ? function get(a)  $\{\n\}$  return IS\_WEAK && !isObject(a) ? undefined : fn.call(this, a == 0 ? 0 : a);\n  ${}$  : KEY == 'add' ? function add(a) { fn.call(this, a == 0 ? 0 : a); return this; }\n : function set(a, b) { fn.call(this,  $a === 0$  ? 0 : a, b); return this;  $\n\rightharpoonup$  );\n  $\cdot$ ;\n if (typeof C != 'function' || !(IS\_WEAK || proto.forEach && !fails(function () {\n new C().entries().next();\n }))) {\n // create collection constructor\n C = common.getConstructor(wrapper, NAME, IS\_MAP, ADDER);\n redefineAll(C.prototype, methods);\n meta.NEED = true;\n \ else {\n var instance = new C();\n // early implementations not supports chaining\n var HASNT\_CHAINING = instance[ADDER](IS\_WEAK ? {} : -0, 1) != instance;\n // V8 ~ Chromium 40- weakcollections throws on primitives, but should return false $\ln$  var THROWS ON PRIMITIVES = fails(function () { instance.has(1);  $\}$ ;\n // most early implementations doesn't supports iterables, most modern - not close it correctly\n var ACCEPT\_ITERABLES = \$iterDetect(function (iter) { new C(iter); }); // eslint-disable-line nonew\n // for early implementations -0 and +0 not the same\n var BUGGY\_ZERO = !IS\_WEAK && fails(function ()  ${\n \times}$  // V8 ~ Chromium 42- fails only with 5+ elements\n var \$instance = new C();\n var index = 5;\n while (index--)  $\text{Sinstance}(\text{ADDER})(\text{index}, \text{index})$ ;\n return  $\text{Sinstance}(\text{base} - \text{index})$ ;\n });\n if

 $(1ACCEPT\_ITERABLES) \$   $\cap$   $C = wrapper(function (target, iterable) \$  anInstance(target, C, NAME);\n var that = inheritIfRequired(new Base(), target, C);\n if (iterable != undefined) forOf(iterable, IS\_MAP, that [ADDER], that);\n return that;\n });\n C.prototype = proto;\n proto.constructor = C;\n }\n if (THROWS\_ON\_PRIMITIVES || BUGGY\_ZERO) {\n fixMethod('delete');\n fixMethod('has');\n IS\_MAP && fixMethod('get');\n }\n if (BUGGY\_ZERO || HASNT\_CHAINING) fixMethod(ADDER);\n // weak collections should not contains .clear method $\ln$  if (IS\_WEAK && proto.clear) delete proto.clear; $\ln$  } $\ln$ setToStringTag(C, NAME); $\ln \ln \text{O}(\text{NAME}) = C$ ; $\ln$  \$export(\$export.G + \$export.W + \$export.F \* (C != Base), O);\n\n if (!IS\_WEAK) common.setStrong(C, NAME, IS\_MAP);\n\n return C;\n};\n\n\n\n//////////////////\n// WEBPACK FOOTER\n// C:/V11-THF2/totvs-hgp/totvs-thf2-components/totvs-gps-rpw/node\_modules/corejs/modules/\_collection.js\n// module id = ../../../../core-js/modules/\_collection.js\n// module chunks = polyfills","var core = module.exports = { version: '2.5.7' };\nif (typeof  $_e$  == 'number')  $_e$  = core; // eslint-disable-line noundef\n\n\n/////////////////////////////WEBPACK FOOTER\n// C:/V11-THF2/totvs-hgp/totvs-thf2-components/totvs-gpsrpw/node\_modules/core-js/modules/\_core.js\n// module id =  $../../..$ ./../../core-js/modules/\_core.js\n// module chunks = polyfills","// optional / simple context binding\nvar aFunction = require('./\_a-function');\nmodule.exports = function (fn, that, length)  ${\n aFunction(fn)}\n if (that == = undefined) return fn;\n switch (length) {\n case 1: return$ function (a) {\n return fn.call(that, a);\n };\n case 2: return function (a, b) {\n return fn.call(that, a, b);\n };\n case 3: return function (a, b, c) {\n return fn.call(that, a, b, c);\n };\n }\n return function (/\* ...args \*/) {\n return fn.apply(that, arguments);\n };\n};\n\n\n\n//////////////////\n// WEBPACK FOOTER\n// C:/V11-THF2/totvshgp/totvs-thf2-components/totvs-gps-rpw/node\_modules/core-js/modules/\_ctx.js\n// module id = ../../../core $js/molules/ctx.is\n\ldots$ ;  $js\n\ldots$  module chunks = polyfills","//7.2.1 RequireObjectCoercible(argument)\nmodule.exports = function (it)  ${\n 1}$  if (it == undefined) throw TypeError(\"Can't call method on \" + it);\n return it;\n};\n\n\n\n///////////////////////\n// WEBPACK FOOTER\n// C:/V11-THF2/totvs-hgp/totvs-thf2-components/totvs-gpsrpw/node\_modules/core-js/modules/\_defined.js\n// module id = ../../../../core-js/modules/\_defined.js\n// module chunks = polyfills","// Thank's IE8 for his funny defineProperty\nmodule.exports = !require('./\_fails')(function () {\n return Object.defineProperty({}, 'a', { get: function () { return 7; } }).a != 7;\n});\n\n\n\n//////////////////\n// WEBPACK FOOTER\n// C:/V11-THF2/totvs-hgp/totvs-thf2-components/totvs-gps-rpw/node\_modules/corejs/modules/\_descriptors.js\n// module id =  $.1$ ........../..../..../core-js/modules/\_descriptors.js\n// module chunks = polyfills","var isObject = require('./\_is-object');\nvar document = require('./\_global').document;\n// typeof document.createElement is 'object' in old IE\nvar is = isObject(document) & & isObject(document.createElement);\nmodule.exports = function (it) {\n return is ? document.createElement(it) :  ${\};\n\in\mbox{\tt\`}$ ;\n};\n\n\n///////////////////////////WEBPACK FOOTER\n// C:/V11-THF2/totvs-hgp/totvs-thf2-components/totvs-gpsrpw/node\_modules/core-js/modules/\_dom-create.js\n// module id = ../../../../core-js/modules/\_dom-create.js\n// module chunks = polyfills","// IE 8- don't enum bug keys\nmodule.exports =  $(\n\cdot n)$ 'constructor,hasOwnProperty,isPrototypeOf,propertyIsEnumerable,toLocaleString,toString,valueOf'\n).split(',');\n\n\ n\n//////////////////\n// WEBPACK FOOTER\n// C:/V11-THF2/totvs-hgp/totvs-thf2-components/totvs-gpsrpw/node\_modules/core-js/modules/\_enum-bug-keys.js\n// module id = ../../../../core-js/modules/\_enum-bugkeys.js\n// module chunks = polyfills","var global = require('./\_global');\nvar core = require('./\_core');\nvar hide = require('./\_hide');\nvar redefine = require('./\_redefine');\nvar ctx = require('./\_ctx');\nvar PROTOTYPE = 'prototype';\n\nvar \$export = function (type, name, source) {\n var IS\_FORCED = type & \$export.F;\n var IS\_GLOBAL = type & \$export.G;\n var IS\_STATIC = type & \$export.S;\n var IS\_PROTO = type & \$export.P;\n var IS BIND = type &  $$export.B;\n$  var target = IS GLOBAL ? global : IS STATIC ? global[name] ||  $(\text{global} \setminus \{ \})$ ;  $(\text{global} \setminus \{ \})$ [PROTOTYPE];\n var exports = IS\_GLOBAL ? core : core[name] ||  $(core[name] = \{\})$ ;\n var expProto = exports[PROTOTYPE] || (exports[PROTOTYPE] =  $\{\})$ ;\n var key, own, out, exp;\n if (IS\_GLOBAL) source = name;\n for (key in source) {\n // contains in native\n own = !IS\_FORCED && target && target[key] !== undefined;\n // export native or passed\n out = (own ? target : source)[key];\n // bind timers to global for call from export context\n exp = IS BIND && own ? ctx(out, global) : IS PROTO && typeof out  $=$  'function' ? ctx(Function.call, out) : out;\n // extend global\n if (target) redefine(target, key, out, type &  $\epsilon$  \type & \$export.U);\n // export\n if (exports[key] != out) hide(exports, key, exp);\n if (IS\_PROTO  $\&\&$ 

 $\exp$ roto[key] != out) expProto[key] = out;\n }\n};\nglobal.core = core;\n// type bitmap\n\$export.F = 1; // forced\n\$export.G = 2; // global\n\$export.S = 4; // static\n\$export.P = 8; // proto\n\$export.B = 16; // bind\n\$export.W = 32; // wrap\n\$export.U = 64; // safe\n\$export.R = 128; // real proto method for `library`\nmodule.exports = \$export;\n\n\n\n//////////////////\n// WEBPACK FOOTER\n// C:/V11-THF2/totvshgp/totvs-thf2-components/totvs-gps-rpw/node\_modules/core-js/modules/\_export.js\n// module id = ../../../../core $j$ s/modules/\_export.js\n// module chunks = polyfills","module.exports = function (exec)  $\{\n\$ n try  $\{\n\$ n return  $!$ :  $\text{C}(x)$ ;  $\text{C}(y)$  catch (e)  $\{\n\$  return true;\n  $\hbar\ln\ln\ln\ln/1///////////////\ln/$  WEBPACK FOOTER\n// C:/V11-THF2/totvs-hgp/totvs-thf2-components/totvs-gps-rpw/node\_modules/core-js/modules/\_fails.js\n// module id =  $.../.../$ ../.../.../core-js/modules/\_fails.js\n// module chunks = polyfills","var ctx = require('./\_ctx');\nvar call = require('./\_iter-call');\nvar isArrayIter = require('./\_is-array-iter');\nvar anObject = require('./\_an-object');\nvar toLength = require('./\_to-length');\nvar getIterFn = require('./core.get-iterator-method');\nvar BREAK = {};\nvar RETURN =  $\{\}\$ ; nvar exports = module.exports = function (iterable, entries, fn, that, ITERATOR)  $\{\n\$ n var iterFn = ITERATOR ? function () { return iterable; } : getIterFn(iterable);\n var f = ctx(fn, that, entries ? 2 : 1);\n var index  $= 0$ ;\n var length, step, iterator, result;\n if (typeof iterFn != 'function') throw TypeError(iterable + ' is not iterable!');\n // fast case for arrays with default iterator\n if (isArrayIter(iterFn)) for (length = toLength(iterable.length); length > index; index++) {\n result = entries ? f(anObject(step = iterable[index])[0],  $step[1]$ ): f(iterable[index]);\n if (result === BREAK || result === RETURN) return result;\n } else for (iterator = iterFn.call(iterable);  $!(step = iterator.next())$ .done;)  $\{n$  result = call(iterator, f, step.value, entries); $\in$  if (result  $==$  BREAK || result  $==$  RETURN) return result; $\n \hbar$  }; \nexports.BREAK = BREAK; \nexports.RETURN = RETURN;\n\n\n\n/////////////////////////WEBPACK FOOTER\n// C:/V11-THF2/totvs-hgp/totvs-thf2-components/totvsgps-rpw/node\_modules/core-js/modules/\_for-of.js\n// module id = ../../../../core-js/modules/\_for-of.js\n// module chunks = polyfills","// https://github.com/zloirock/core-js/issues/86#issuecomment-115759028\nvar global = module.exports = typeof window != 'undefined' && window.Math == Math $\ln$  ? window : typeof self != 'undefined' && self.Math == Math ? self\n // eslint-disable-next-line no-new-func\n : Function('return this')();\nif (typeof g  $=$  'number')  $g =$  global; // eslint-disable-line no-undef\n\n\n/////////////////////// WEBPACK FOOTER\n// C:/V11-THF2/totvs-hgp/totvs-thf2-components/totvs-gps-rpw/node\_modules/core-js/modules/\_global.js\n// module id =  $.../.../...$ core-js/modules/\_global.js\n// module chunks = polyfills","var hasOwnProperty =  ${\}$ .hasOwnProperty;\nmodule.exports = function (it, key)  ${\n$  return hasOwnProperty.call(it, key);\n};\n\n\n\n////////////////////////\wEBPACK FOOTER\n// C:/V11-THF2/totvs-hgp/totvs-thf2-components/totvsgps-rpw/node\_modules/core-js/modules/\_has.js\n// module id = ../../../../core-js/modules/\_has.js\n// module chunks = polyfills","var dP = require('./\_object-dp');\nvar createDesc = require('./\_property-desc');\nmodule.exports = require('./ descriptors') ? function (object, key, value) {\n return dP.f(object, key, createDesc(1, value));\n} : function (object, key, value)  $\{\nabla \Phi(x) = \nabla \Phi(x) \cdot \nabla \Phi(x) \cdot \nabla \Phi(x) \}$ FOOTER\n// C:/V11-THF2/totvs-hgp/totvs-thf2-components/totvs-gps-rpw/node\_modules/core $j_s$ /modules/\_hide.js\n// module id =  $.../$ ../../../core-js/modules/\_hide.js\n// module chunks = polyfills","var document = require('./\_global').document;\nmodule.exports = document  $&&$ document.documentElement;\n\n\n\n//////////////////\n// WEBPACK FOOTER\n// C:/V11-THF2/totvs-hgp/totvs-thf2 components/totvs-gps-rpw/node\_modules/core-js/modules/\_html.js\n// module id = ../../../../corejs/modules/\_html.js\n// module chunks = polyfills","module.exports = !require('./\_descriptors') && !require('./\_fails')(function () {\n return Object.defineProperty(require('./\_dom-create')('div'), 'a', { get: function () { return 7; } }).a != 7;\n });\n\n\n\n////////////////////////// WEBPACK FOOTER\n// C:/V11-THF2/totvs-hgp/totvs-thf2components/totvs-gps-rpw/node\_modules/core-js/modules/\_ie8-dom-define.js\n// module id = ../../../../core $j_s/modules/ie8-dom-define.js\n\mid n// module chunks = polyfills", "var isObject = require'(./ is-object');\n\mid n/d = 0.5$ setPrototypeOf = require('./\_set-proto').set;\nmodule.exports = function (that, target, C) {\n var S = target.constructor;\n var P;\n if (S !== C && typeof S == 'function' && (P = S.prototype) !== C.prototype && isObject(P) && setPrototypeOf) {\n setPrototypeOf(that, P);\n } return that;\n};\n\n\n\n//////////////////\n// WEBPACK FOOTER\n// C:/V11-THF2/totvs-hgp/totvs-thf2-components/totvs-gps-rpw/node\_modules/core $j_s/modules/$  inherit-if-required.js\n// module id = ../../../../core-js/modules/\_inherit-if-required.js\n// module chunks

 $=$  polyfills","// fallback for non-array-like ES3 and non-enumerable old V8 strings\nvar cof = require('./\_cof');\n// eslint-disable-next-line no-prototype-builtins\nmodule.exports = Object('z').propertyIsEnumerable(0) ? Object : function (it)  $\{\n\$ eturn cof(it) == 'String' ? it.split('') : Object(it);\n\;\n\n\n\n\|///////////////////// WEBPACK FOOTER\n// C:/V11-THF2/totvs-hgp/totvs-thf2-components/totvs-gps-rpw/node\_modules/corejs/modules/\_iobject.js\n// module id = ../../../../core-js/modules/\_iobject.js\n// module chunks = polyfills","// check on default Array iterator\nvar Iterators = require('./\_iterators');\nvar ITERATOR = require('./\_wks')('iterator');\nvar ArrayProto = Array.prototype;\n\nmodule.exports = function (it)  $\{\n\$  return it !== undefined && (Iterators.Array  $==$ it || ArrayProto[ITERATOR] === it);\n};\n\n\n\n////////////////////// WEBPACK FOOTER\n// C:/V11-THF2/totvs-hgp/totvs-thf2-components/totvs-gps-rpw/node\_modules/core-js/modules/\_is-array-iter.js\n// module id = ../../../../core-js/modules/\_is-array-iter.js\n// module chunks = polyfills","// 7.2.2 IsArray(argument)\nvar cof = require('./\_cof');\nmodule.exports = Array.isArray || function isArray(arg) {\n return cof(arg) == 'Array';\n};\n\n\n\n//////////////////////// WEBPACK FOOTER\n// C:/V11-THF2/totvs-hgp/totvs-thf2-components/totvsgps-rpw/node\_modules/core-js/modules/\_is-array.js\n// module id = ../../../../core-js/modules/\_is-array.js\n// module chunks = polyfills","module.exports = function (it)  $\n{\nvert t\rvert = - \nvert t\rvert = - \nvert t\rvert = - \nvert t\rvert$  : typeof it === 'function';\n};\n\n\n\n//////////////////\n// WEBPACK FOOTER\n// C:/V11-THF2/totvs-hgp/totvs-thf2 components/totvs-gps-rpw/node\_modules/core-js/modules/\_is-object.js\n// module id =  $.../...$ .../../../core-js/modules/\_is $object.js\nu// module chunks = polyfills",''// call something on iterator step with safe closing on error\nvavar anObject =$ require('./\_an-object');\nmodule.exports = function (iterator, fn, value, entries)  $\{\n \{r \} \$ n return entries ? fn(anObject(value)[0], value[1]) : fn(value);\n // 7.4.6 IteratorClose(iterator, completion)\n } catch (e) {\n var ret = iterator['return'];\n if (ret !== undefined) anObject(ret.call(iterator));\n throw e;\n }\n};\n\n\n\n//////////////////\n// WEBPACK FOOTER\n// C:/V11-THF2/totvs-hgp/totvs-thf2-components/totvs-gps-rpw/node\_modules/corejs/modules/\_iter-call.js\n// module id = ../../../../core-js/modules/\_iter-call.js\n// module chunks = polyfills","'use strict';\nvar create = require('./\_object-create');\nvar descriptor = require('./\_property-desc');\nvar setToStringTag = require('./ set-to-string-tag');\nvar IteratorPrototype =  $\{\}\:\mathbf{n}\n/25.1.2.1.1$ %IteratorPrototype%[@@iterator]()\nrequire('./\_hide')(IteratorPrototype, require('./\_wks')('iterator'), function () { return this;  $\cdot$ ;\n\nmodule.exports = function (Constructor, NAME, next)  $\n$  Constructor.prototype = create(IteratorPrototype, { next: descriptor(1, next) });\n setToStringTag(Constructor, NAME + ' Iterator');\n};\n\n\n\n/////////////////////////WEBPACK FOOTER\n// C:/V11-THF2/totvs-hgp/totvs-thf2components/totvs-gps-rpw/node\_modules/core-js/modules/\_iter-create.js\n// module id = ../../../../corejs/modules/\_iter-create.js\n// module chunks = polyfills","'use strict';\nvar LIBRARY = require('./\_library');\nvar \$export = require('./\_export');\nvar redefine = require('./\_redefine');\nvar hide = require('./\_hide');\nvar Iterators = require('./\_iterators');\nvar \$iterCreate = require('./\_iter-create');\nvar setToStringTag = require('./\_set-to-stringtag');\nvar getPrototypeOf = require('./\_object-gpo');\nvar ITERATOR = require('./\_wks')('iterator');\nvar BUGGY =  $!($ [].keys && 'next' in [].keys()); // Safari has buggy iterators w/o `next`\nvar FF\_ITERATOR = '@@iterator';\nvar KEYS = 'keys';\nvar VALUES = 'values';\n\nvar returnThis = function () { return this; };\n\nmodule.exports = function (Base, NAME, Constructor, next, DEFAULT, IS\_SET, FORCED) {\n \$iterCreate(Constructor, NAME, next);\n var getMethod = function (kind) {\n if (!BUGGY && kind in proto) return proto[kind];\n switch (kind) {\n case KEYS: return function keys() { return new Constructor(this, kind); };\n case VALUES: return function values() { return new Constructor(this, kind); };\n } return function entries() { return new Constructor(this, kind);  $\|\cdot\|$ ;\n var TAG = NAME + 'Iterator';\n var DEF VALUES = DEFAULT == VALUES;\n var VALUES  $BUG = false$ ;\n var proto = Base.prototype;\n var \$native = proto[ITERATOR] || proto[FF\_ITERATOR] || DEFAULT && proto[DEFAULT];\n var \$default = \$native || getMethod(DEFAULT);\n var \$entries = DEFAULT ? !DEF\_VALUES ? \$default : getMethod('entries') : undefined;\n var \$anyNative = NAME == 'Array' ? proto.entries  $||$  \$native : \$native;\n var methods, key, IteratorPrototype;\n // Fix native\n if  $(\$anv\)$  {\n IteratorPrototype = getPrototypeOf( $\$anv\$ Native.call(new Base()));\n if (IteratorPrototype !== Object.prototype && IteratorPrototype.next)  $\{\n\$  // Set @@toStringTag to native iterators\n setToStringTag(IteratorPrototype, TAG, true);\n // fix for some old engines\n if (!LIBRARY && typeof IteratorPrototype[ITERATOR] != 'function') hide(IteratorPrototype, ITERATOR, returnThis);\n  $\ln |\ln |\|$  fix

Array#{values, @@iterator}.name in V8 / FF\n if (DEF\_VALUES && \$native && \$native.name !== VALUES)  ${\nabla \ln \ VALUES BUG = true; \nabla \delta = \frac{1}{t}$  = function values() { return \$native.call(this); };  $\nabla \ln / \Delta$  Define iterator $\ln$ if ((!LIBRARY || FORCED) && (BUGGY || VALUES\_BUG || !proto[ITERATOR])) {\n hide(proto, ITERATOR,  $\delta$ default);\n  $\ln /$  Plug for library\n Iterators[NAME] =  $\delta$ default;\n Iterators[TAG] = returnThis;\n if (DEFAULT)  ${\n}$  methods =  ${\n}$  values: DEF\_VALUES ? \$default : getMethod(VALUES), ${\n}$  keys: IS\_SET ? \$default : getMethod(KEYS),\n entries: \$entries\n };\n if (FORCED) for (key in methods) {\n if  $(l(\text{key in proto}))$  redefine(proto, key, methods[key]); $\langle n \rangle$  else \$export(\$export.P + \$export.F \* (BUGGY || VALUES\_BUG), NAME, methods);\n }\n return methods;\n};\n\n\n\n//////////////////\n// WEBPACK FOOTER\n// C:/V11-THF2/totvs-hgp/totvs-thf2-components/totvs-gps-rpw/node\_modules/core-js/modules/\_iter-define.js\n// module id = ../../../../core-js/modules/\_iter-define.js\n// module chunks = polyfills","var ITERATOR = require('./\_wks')('iterator');\nvar SAFE\_CLOSING = false;\n\ntry {\n var riter = [7][ITERATOR]();\n riter['return'] = function () { SAFE\_CLOSING = true; };\n // eslint-disable-next-line no-throw-literal\n Array.from(riter, function () { throw 2; });\n} catch (e) { /\* empty \*/ }\n\nmodule.exports = function (exec, skipClosing) {\n if (!skipClosing  $\&&$  !SAFE\_CLOSING) return false;\n var safe = false;\n try {\n var arr = [7];\n var iter = arr[ITERATOR]();\n iter.next = function () { return { done: safe = true }; };\n arr[ITERATOR] = function () { return iter; };\n  $exec(arr);n$  } catch (e) { /\* empty \*/ }\n return safe;\n};\n\n\n\n///////////////////////WEBPACK FOOTER\n// C:/V11-THF2/totvs-hgp/totvs-thf2-components/totvs-gps-rpw/node\_modules/core-js/modules/\_iter-detect.js\n// module id =  $.../.../...$ core-js/modules/\_iter-detect.js\n// module chunks = polyfills","module.exports = function (done, value) {\n return { value: value, done: !!done };\n};\n\n\n\n////////////////////// WEBPACK FOOTER\n// C:/V11-THF2/totvshgp/totvs-thf2-components/totvs-gps-rpw/node\_modules/core-js/modules/\_iter-step.js\n// module id = ../../../../core $j_s/modules/$  iter-step.js\n// module chunks = polyfills","module.exports = {};\n\n\n\n//////////////////////// WEBPACK FOOTER\n// C:/V11-THF2/totvs-hgp/totvs-thf2-components/totvs-gps-rpw/node\_modules/corejs/modules/\_iterators.js\n// module id = ../../../../core-js/modules/\_iterators.js\n// module chunks = polyfills","module.exports = false;\n\n\n\n//////////////////\n// WEBPACK FOOTER\n// C:/V11-THF2/totvs-hgp/totvsthf2-components/totvs-gps-rpw/node\_modules/core-js/modules/\_library.js\n// module id = ../../../../core $j_s/modules/library.is\n\infty\nN/module chunks = polyfills", "var META = require'(./uid')('meta');\n\nhvar isObject =$ require('./\_is-object');\nvar has = require('./\_has');\nvar setDesc = require('./\_object-dp').f;\nvar id = 0;\nvar isExtensible = Object.isExtensible || function () {\n return true;\n};\nvar FREEZE = !require('./\_fails')(function ()  ${\nvert$  return isExtensible(Object.preventExtensions({}));\n});\nvar setMeta = function (it)  ${\nvert}$  setDesc(it, META, { value:  ${\n \in : 'O' + ++id, // object ID \n \in v: {}\n \in w: {\n \in w: {&\n \in w: G \n \in v: C \n \in v: {\n \in w: G \n \in w: {\n \in w: G \n \in w: {\n \in w: G \n \in w: G \n \in w: G \n \in w: G \n \in w: G \n \in w: G \n \in w: G \n \in w: G \n \in w: G \n \in w: G \n \in w: G \n \in w: G \n \in w: G \n \in w: G \n \in w: G \n \in w: G \n \in w: G \n \in w: G \n \in w$ create)  ${\nightharpoonup$  // return primitive with prefix $\in$  if (!isObject(it)) return typeof it == 'symbol' ? it : (typeof it == 'string' ? 'S' : 'P') + it;\n if (!has(it, META)) {\n // can't set metadata to uncaught frozen object\n if (!isExtensible(it)) return 'F';\n // not necessary to add metadata\n if (!create) return 'E';\n // add missing metadata\n setMeta(it);\n // return object ID\n } return it[META].i;\n};\nvar getWeak = function (it, create) {\n if (!has(it, META))  ${\nightharpoonup$  // can't set metadata to uncaught frozen object\n if (!isExtensible(it)) return true;\n // not necessary to add metadata\n if (!create) return false;\n // add missing metadata\n setMeta(it);\n // return hash weak collections IDs\n } return it[META].w;\n};\n// add metadata on freeze-family methods calling\nvar onFreeze = function (it)  $\{\n\$  if (FREEZE && meta.NEED && isExtensible(it) && !has(it, META)) setMeta(it);\n return it;\n};\nvar meta = module.exports = {\n KEY: META,\n NEED: false,\n fastKey: fastKey,\n getWeak: getWeak,\n onFreeze: onFreeze\n};\n\n\n\n//////////////////\n// WEBPACK FOOTER\n// C:/V11-THF2/totvshgp/totvs-thf2-components/totvs-gps-rpw/node\_modules/core-js/modules/\_meta.js\n// module id = ../../../core $j_s/modules/$  meta.js\n// module chunks = polyfills", "var Map = require('./es6.map');\nvar \$export = require('./\_export');\nvar shared = require('./\_shared')('metadata');\nvar store = shared.store  $||$  (shared.store = new (require('./es6.weak-map'))());\n\nvar getOrCreateMetadataMap = function (target, targetKey, create) {\n var targetMetadata = store.get(target);\n if (!targetMetadata) {\n if (!create) return undefined;\n store.set(target, targetMetadata = new Map());\n }\n var keyMetadata = targetMetadata.get(targetKey);\n if (!keyMetadata) {\n if (!create) return undefined;\n targetMetadata.set(targetKey, keyMetadata = new Map());\n } return keyMetadata;\n};\nvar ordinaryHasOwnMetadata = function (MetadataKey, O, P) {\n var metadataMap =

getOrCreateMetadataMap(O, P, false);\n return metadataMap === undefined ? false : metadataMap.has(MetadataKey);\n};\nvar ordinaryGetOwnMetadata = function (MetadataKey, O, P) {\n var metadataMap = getOrCreateMetadataMap(O, P, false);\n return metadataMap === undefined ? undefined : metadataMap.get(MetadataKey);\n};\nvar ordinaryDefineOwnMetadata = function (MetadataKey, MetadataValue, O, P) {\n getOrCreateMetadataMap(O, P, true).set(MetadataKey, MetadataValue);\n};\nvar ordinaryOwnMetadataKeys = function (target, targetKey) {\n var metadataMap = getOrCreateMetadataMap(target, targetKey, false);\n var keys =  $[\cdot]$ ;\n if (metadataMap) metadataMap.forEach(function (, key) { keys.push(key); });\n return keys;\n};\nvar toMetaKey = function (it) {\n return it === undefined || typeof it == 'symbol' ? it : String(it);\n};\nvar exp = function (O)  $\n\{$ \ sexport(\$export.S, 'Reflect', O);\n};\n\nmodule.exports =  $\n\$ n store: store,\n map: getOrCreateMetadataMap,\n has: ordinaryHasOwnMetadata,\n get: ordinaryGetOwnMetadata,\n set: ordinaryDefineOwnMetadata,\n keys: ordinaryOwnMetadataKeys,\n key: toMetaKey,\n exp: exp\n};\n\n\n////////////////////////////WEBPACK FOOTER\n// C:/V11-THF2/totvs-hgp/totvs-thf2-components/totvs-gpsrpw/node\_modules/core-js/modules/\_metadata.js\n// module id = ../../../../core-js/modules/\_metadata.js\n// module chunks = polyfills","'use strict';\n// 19.1.2.1 Object.assign(target, source, ...)\nvar getKeys = require('./\_objectkeys');\nvar gOPS = require('./\_object-gops');\nvar pIE = require('./\_object-pie');\nvar toObject = require('./\_to $object$ );\nvar IObject = require('./\_iobject');\nvar \$assign = Object.assign;\n\n// should work with symbols and should have deterministic property order (V8 bug)\nmodule.exports = !\$assign || require('./\_fails')(function () {\n var  $A = \{\}\$ ;\n var  $B = \{\}\$ ;\n // eslint-disable-next-line no-undef\n var  $S = Symbol(\)$ ;\n var  $K =$ 'abcdefghijklmnopqrst';\n A[S] = 7;\n K.split('').forEach(function (k) {  $B[k] = k$ ; });\n return \$assign({}, A)[S] !=  $7 \parallel$  Object.keys(\$assign({}, B)).join('') != K;\n}) ? function assign(target, source) { // eslint-disable-line no-unusedvars\n var T = toObject(target);\n var aLen = arguments.length;\n var index = 1;\n var getSymbols = gOPS.f;\n var isEnum = pIE.f;\n while (aLen > index) {\n var S = IObject(arguments[index++]);\n var keys = getSymbols ? getKeys(S).concat(getSymbols(S)) : getKeys(S); $\langle n \rangle$  var length = keys.length; $\langle n \rangle$  var j = 0; $\langle n \rangle$  var key; $\langle n \rangle$  while (length > j) if (isEnum.call(S, key = keys[j++])) T[key] = S[key];\n } return T;\n} : \$assign;\n\n\n\n//////////////////\n// WEBPACK FOOTER\n// C:/V11-THF2/totvs-hgp/totvs-thf2-components/totvs-gps-rpw/node\_modules/core $j_s/modules/$  object-assign.js\n// module id = ../../../../core-js/modules/ object-assign.js\n// module chunks = polyfills","// 19.1.2.2 / 15.2.3.5 Object.create(O [, Properties])\nvar anObject = require('./\_an-object');\nvar dPs = require('./\_object-dps');\nvar enumBugKeys = require('./\_enum-bug-keys');\nvar IE\_PROTO = require('./\_sharedkey')('IE\_PROTO');\nvar Empty = function () { /\* empty \*/ };\nvar PROTOTYPE = 'prototype';\n\n// Create object with fake `null` prototype: use iframe Object with cleared prototype\nvar createDict = function ()  ${\n \langle \rangle \}$  Thrash, waste and sodomy: IE GC bug\n var iframe = require('./\_dom-create')('iframe');\n var i = enumBugKeys.length;\n var  $\text{lt} = \langle \cdot \rangle$ ;\n var gt = '>';\n var iframeDocument;\n iframe.style.display = 'none';\n require('./\_html').appendChild(iframe);\n iframe.src = 'javascript:'; // eslint-disable-line no-script-url\n // createDict  $=$  iframe.contentWindow.Object;\n // html.removeChild(iframe);\n iframeDocument  $=$ iframe.contentWindow.document;\n iframeDocument.open();\n iframeDocument.write(lt + 'script' + gt + 'document.F=Object' + lt + '/script' + gt);\n iframeDocument.close();\n createDict = iframeDocument.F;\n while (i- -) delete createDict[PROTOTYPE][enumBugKeys[i]];\n return createDict();\n};\n\nmodule.exports = Object.create || function create(O, Properties)  $\{\n \$  var result;\n if (O !== null)  $\{\n \$  Empty[PROTOTYPE] = anObject(O);\n result = new Empty();\n Empty[PROTOTYPE] = null;\n // add \"\_proto\_\" for Object.getPrototypeOf polyfill\n result[IE\_PROTO] = O;\n } else result = createDict();\n return Properties === undefined ? result : dPs(result, Properties);\n};\n\n\n\n//////////////////\n// WEBPACK FOOTER\n// C:/V11-THF2/totvs-hgp/totvs-thf2 components/totvs-gps-rpw/node\_modules/core-js/modules/\_object-create.js\n// module id =  $.1$ ......./../corejs/modules/\_object-create.js\n// module chunks = polyfills","var anObject = require('./\_an-object');\nvar IE8\_DOM\_DEFINE = require('./\_ie8-dom-define');\nvar toPrimitive = require('./\_to-primitive');\nvar dP = Object.defineProperty:\n\nexports.f = require('./\_descriptors') ? Object.defineProperty : function defineProperty(O, P, Attributes)  $\n\neq$  anobject(O); $n$  P = toPrimitive(P, true); $n$  anobject(Attributes); $n$  if (IE8 DOM DEFINE) try  ${\nvert \nvert n$  return dP(O, P, Attributes); ${\nvert \nvert n}$  catch (e)  ${\nvert \nvert n}$  if ('get' in Attributes || 'set' in Attributes) throw TypeError('Accessors not supported!');\n if ('value' in Attributes)  $O[P] =$ Attributes.value;\n return

O;\n};\n\n\n\n/////////////////////\n// WEBPACK FOOTER\n// C:/V11-THF2/totvs-hgp/totvs-thf2-components/totvs-gpsrpw/node\_modules/core-js/modules/\_object-dp.js\n// module id = ../../../../core-js/modules/\_object-dp.js\n// module chunks = polyfills","var dP = require('./\_object-dp');\nvar anObject = require('./\_an-object');\nvar getKeys = require('./\_object-keys');\n\nmodule.exports = require('./\_descriptors') ? Object.defineProperties : function defineProperties(O, Properties) {\n anObject(O);\n var keys = getKeys(Properties);\n var length = keys.length;\n var  $i = 0$ ;\n var P;\n while (length > i) dP.f(O, P = keys[i++], Properties[P]);\n return O;\n};\n\n\n\n////////////////////\n// WEBPACK FOOTER\n// C:/V11-THF2/totvs-hgp/totvs-thf2-components/totvs-gpsrpw/node\_modules/core-js/modules/\_object-dps.js\n// module id = ../../../../core-js/modules/\_object-dps.js\n// module chunks = polyfills","var pIE = require('./\_object-pie');\nvar createDesc = require('./\_property-desc');\nvar  $toIObject = require('./to-iobiect')$ ;\nvar toPrimitive = require('./\_to-primitive');\nvar has = require('./\_has');\nvar IE8\_DOM\_DEFINE = require('./\_ie8-dom-define');\nvar gOPD = Object.getOwnPropertyDescriptor;\n\nexports.f = require('./\_descriptors') ? gOPD : function getOwnPropertyDescriptor(O, P) {\n O = toIObject(O);\n P = toPrimitive(P, true);\n if (IE8 DOM DEFINE) try  ${\n$  return gOPD(O, P);\n } catch (e)  ${\n$ \* empty \*}{\n if  $(has(O, P))$  return createDesc(!pIE.f.call(O, P), O[P]);\n};\n\n\n\n///////////////////////WEBPACK FOOTER\n// C:/V11-THF2/totvs-hgp/totvs-thf2-components/totvs-gps-rpw/node\_modules/core-js/modules/\_object-gopd.js\n// module id = ../../../../core-js/modules/\_object-gopd.js\n// module chunks = polyfills","exports.f = Object.getOwnPropertySymbols;\n\n\n\n///////////////////////////// WEBPACK FOOTER\n// C:/V11-THF2/totvs-hgp/totvsthf2-components/totvs-gps-rpw/node\_modules/core-js/modules/\_object-gops.js\n// module id =  $.../.../$ ../core $j_s/modules/$  object-gops. $j_s\$ n// module chunks = polyfills","// 19.1.2.9 / 15.2.3.2 Object.getPrototypeOf(O)\nvar has  $=$  require('./\_has');\nvar toObject = require('./\_to-object');\nvar IE\_PROTO = require('./\_sharedkey')('IE\_PROTO');\nvar ObjectProto = Object.prototype;\n\nmodule.exports = Object.getPrototypeOf || function (O)  ${\nightharpoonup}$  O = toObject(O); ${\nightharpoonup}$  if (has(O, IE\_PROTO)) return O[IE\_PROTO]; ${\nightharpoonup}$  if (typeof O.constructor == 'function' && O instanceof O.constructor) {\n return O.constructor.prototype;\n } return O instanceof Object ? ObjectProto : null;\n};\n\n\n///////////////////////\n// WEBPACK FOOTER\n// C:/V11-THF2/totvs-hgp/totvs-thf2-components/totvsgps-rpw/node\_modules/core-js/modules/\_object-gpo.js\n// module id = ../../../../core-js/modules/\_object-gpo.js\n// module chunks = polyfills","var has = require('./\_has');\nvar toIObject = require('./\_to-iobject');\nvar arrayIndexOf = require('./\_array-includes')(false);\nvar IE\_PROTO = require('./\_shared-key')('IE\_PROTO');\n\nmodule.exports = function (object, names)  $\{\n$  var  $O = \text{tolobject}(\text{object});\nn \text{ v}$  var result =  $[\cdot,\nn \text{ v}$  var key;\nn \text{ o} if (key != IE\_PROTO) has(O, key) && result.push(key);\n // Don't enum bug & hidden keys\n while (names.length > i) if (has(O, key = names[i++]))  $\n\alpha$  ~arrayIndexOf(result, key) || result.push(key);\n }\n return result;\n};\n\n\n\n/////////////////////////WEBPACK FOOTER\n// C:/V11-THF2/totvs-hgp/totvs-thf2-components/totvsgps-rpw/node\_modules/core-js/modules/\_object-keys-internal.js\n// module id = ........./.../core-js/modules/\_objectkeys-internal.js\n// module chunks = polyfills","// 19.1.2.14 / 15.2.3.14 Object.keys(O)\nvar \$keys = require('./\_object-keys-internal');\nvar enumBugKeys = require('./\_enum-bug-keys');\n\nmodule.exports = Object.keys || function keys(O) {\n return \$keys(O, enumBugKeys);\n};\n\n\n\n//////////////////\n// WEBPACK FOOTER\n// C:/V11-THF2/totvs-hgp/totvs-thf2-components/totvs-gps-rpw/node\_modules/core-js/modules/\_objectkeys.js\n// module id = ../../../../core-js/modules/\_object-keys.js\n// module chunks = polyfills","exports.f = {}.propertyIsEnumerable;\n\n\n\n//////////////////\n// WEBPACK FOOTER\n// C:/V11-THF2/totvs-hgp/totvs-thf2 components/totvs-gps-rpw/node\_modules/core-js/modules/\_object-pie.js\n// module id = ../../../../corejs/modules/\_object-pie.js\n// module chunks = polyfills","module.exports = function (bitmap, value) {\n return {\n enumerable: !(bitmap & 1),\n configurable: !(bitmap & 2),\n writable: !(bitmap & 4),\n value: value\n };\n};\n\n\n\n//////////////////\n// WEBPACK FOOTER\n// C:/V11-THF2/totvs-hgp/totvs-thf2-components/totvs-gpsrpw/node\_modules/core-js/modules/\_property-desc.js\n// module id = ../../.../../core-js/modules/\_property-desc.js\n// module chunks = polyfills","var redefine = require('./\_redefine');\nmodule.exports = function (target, src, safe) {\n for (var key in src) redefine(target, key, src[key], safe);\n return target;\n};\n\n\n/|//////////////////////WEBPACK FOOTER\n// C:/V11-THF2/totvs-hgp/totvs-thf2-components/totvs-gps-rpw/node\_modules/corejs/modules/\_redefine-all.js\n// module id = ../../../../core-js/modules/\_redefine-all.js\n// module chunks = polyfills","var global = require('./\_global');\nvar hide = require('./\_hide');\nvar has = require('./\_has');\nvar SRC =
require('./\_uid')('src');\nvar TO\_STRING = 'toString';\nvar \$toString = Function[TO\_STRING];\nvar TPL = ('' + \$toString).split(TO\_STRING);\n\nrequire('./\_core').inspectSource = function (it) {\n return  $\to\$ iting.call(it);\n};\n\n(module.exports = function (O, key, val, safe) {\n var isFunction = typeof val == 'function';\n if (isFunction) has(val, 'name') || hide(val, 'name', key);\n if (O[key] === val) return;\n if (isFunction) has(val, SRC) || hide(val, SRC, O[key] ? " + O[key] : TPL.join(String(key)));\n if (O === global) {\n O[key] = val;\n } else if (!safe) {\n delete O[key];\n hide(O, key, val);\n } else if (O[key]) {\n O[key] = val;\n } else  ${\nvert \nvert }$  hide(O, key, val); $\nvert \nvert \nvert$  add fake Function#toString for correct work wrapped methods / constructors with methods like LoDash isNative $\langle n \rangle$ )(Function.prototype, TO\_STRING, function toString() { $\langle n \rangle$  return typeof this == 'function' && this[SRC] || \$toString.call(this);\n});\n\n\n\n//////////////////\n// WEBPACK FOOTER\n// C:/V11- THF2/totvs-hgp/totvs-thf2-components/totvs-gps-rpw/node\_modules/core-js/modules/\_redefine.js\n// module id = ../../../../core-js/modules/\_redefine.js\n// module chunks = polyfills","// Works with \_\_proto\_\_ only. Old v8 can't work with null proto objects.\n/\* eslint-disable no-proto \*/\nvar isObject = require('./\_is-object');\nvar anObject = require('./\_an-object');\nvar check = function (O, proto) {\n anObject(O);\n if (!isObject(proto) && proto !== null) throw TypeError(proto + \": can't set as prototype!\");\n};\nmodule.exports = {\n set: Object.setPrototypeOf || ('\_proto\_' in { } ? // eslint-disable-line\n function (test, buggy, set) {\n try {\n set = require('./\_ctx')(Function.call, require('./\_object-gopd').f(Object.prototype, '\_\_proto\_\_').set, 2);\n set(test, []);\n

 buggy = !(test instanceof Array);\n } catch (e) { buggy = true; }\n return function setPrototypeOf(O, proto)  ${\n\mu \quad \text{check}(O, proto);n \quad \text{if (buggy)}\quad\n\text{or} \quad \text{else set}(O, proto);n \quad \text{return } O;\n}$  $\{(}\$ , false): undefined), $\n$  check: check $n\$ ; $\n\in\mathbb{N}/\mathbb{N}/$ hgp/totvs-thf2-components/totvs-gps-rpw/node\_modules/core-js/modules/\_set-proto.js\n// module id = ../../../../core $j_s/modules/set-proto.js\nu/ module chunks = polyfills", "use strict';\nvar global = require'(./global');\nvar dP =$ require('./\_object-dp');\nvar DESCRIPTORS = require('./\_descriptors');\nvar SPECIES = require('./\_wks')('species');\n\nmodule.exports = function (KEY) {\n var C = global[KEY];\n if (DESCRIPTORS && C && !C[SPECIES]) dP.f(C, SPECIES,  $\{\n\}$  configurable: true, $\|$  get: function () { return this;  $\|$ });\n};\n\n\n\n//////////////////\n// WEBPACK FOOTER\n// C:/V11-THF2/totvs-hgp/totvs-thf2-components/totvs-gpsrpw/node\_modules/core-js/modules/\_set-species.js\n// module id = ../../../../core-js/modules/\_set-species.js\n// module chunks = polyfills","var def = require('./\_object-dp').f;\nvar has = require('./\_has');\nvar TAG = require('./\_wks')('toStringTag');\n\nmodule.exports = function (it, tag, stat) {\n if (it && !has(it = stat ? it : it.prototype, TAG)) def(it, TAG, { configurable: true, value: tag }); $\ln$ }; $\ln\ln\ln\frac{n}{/1/1/1/1/1/1/1/1/1/1}$ FOOTER\n// C:/V11-THF2/totvs-hgp/totvs-thf2-components/totvs-gps-rpw/node\_modules/core-js/modules/\_set-tostring-tag.js\n// module id = ../../../../core-js/modules/\_set-to-string-tag.js\n// module chunks = polyfills","var shared  $=$  require('./\_shared')('keys');\nvar uid = require('./\_uid');\nmodule.exports = function (key) {\n return shared[key] || (shared[key] = uid(key));\n};\n\n\n\n//////////////////\n// WEBPACK FOOTER\n// C:/V11-THF2/totvs-hgp/totvs-thf2 components/totvs-gps-rpw/node\_modules/core-js/modules/\_shared-key.js\n// module id = ../../../../core $j_s$ /modules/\_shared-key.js\n// module chunks = polyfills","var core = require('./\_core');\nvar global = require('./\_global');\nvar SHARED = '\_\_core-js\_shared\_\_';\nvar store = global[SHARED] || (global[SHARED] =  ${\cdot}$ ;\n\n(module.exports = function (key, value)  ${\n \cdot}$  return store[key]  $|$  (store[key] = value !== undefined ? value :  $\{\}\;\{\n\}$ ;\n})('versions', []).push( $\{\n\$  version: core.version,\n mode: require('./\_library') ? 'pure' : 'global',\n copyright: '© 2018 Denis Pushkarev (zloirock.ru)'\n});\n\n\n/////////////////////// WEBPACK FOOTER\n// C:/V11-THF2/totvshgp/totvs-thf2-components/totvs-gps-rpw/node\_modules/core-js/modules/\_shared.js\n// module id = ../../../corejs/modules/\_shared.js\n// module chunks = polyfills","var toInteger = require('./\_to-integer');\nvar max = Math.max;\nvar min = Math.min;\nmodule.exports = function (index, length) {\n index = toInteger(index);\n return index < 0 ? max(index + length, 0) : min(index, length);\n};\n\n\n\n//////////////////\n// WEBPACK FOOTER\n// C:/V11-THF2/totvs-hgp/totvs-thf2-components/totvs-gps-rpw/node\_modules/core-js/modules/\_to-absoluteindex.js\n// module id = ../../../../core-js/modules/\_to-absolute-index.js\n// module chunks = polyfills","// 7.1.4 ToInteger\nvar ceil = Math.ceil;\nvar floor = Math.floor;\nmodule.exports = function (it) {\n return isNaN(it = +it)  $?0$ : (it > 0 ? floor : ceil)(it);\n };\n\n\n/\n///////////////////////WEBPACK FOOTER\n// C:/V11-THF2/totvs-hgp/totvsthf2-components/totvs-gps-rpw/node\_modules/core-js/modules/\_to-integer.js\n// module id =  $\ldots$ ......./.../corejs/modules/\_to-integer.js\n// module chunks = polyfills","// to indexed object, toObject with fallback for non-arraylike ES3 strings\nvar IObject = require('./\_iobject');\nvar defined = require('./\_defined');\nmodule.exports = function (it) {\n return IObject(defined(it));\n};\n\n\n\n//////////////////\n// WEBPACK FOOTER\n// C:/V11-THF2/totvshgp/totvs-thf2-components/totvs-gps-rpw/node\_modules/core-js/modules/\_to-iobject.js\n// module id =  $.../.../...$ core-js/modules/\_to-iobject.js\n// module chunks = polyfills","// 7.1.15 ToLength\nvar toInteger = require('./\_to-integer');\nvar min = Math.min;\nmodule.exports = function (it)  $\n\$ n return it > 0 ? min(toInteger(it), 0x1fffffffffffff) : 0; // pow(2, 53) - 1 == 9007199254740991\n};\n\n\n\n//////////////////\n// WEBPACK FOOTER\n// C:/V11-THF2/totvs-hgp/totvs-thf2-components/totvs-gps-rpw/node\_modules/core-js/modules/\_to-length.js\n// module id = ../../../../core-js/modules/\_to-length.js\n// module chunks = polyfills","// 7.1.13 ToObject(argument)\nvar defined = require('./ defined');\nmodule.exports = function (it) {\n return Object(defined(it));\n};\n\n\n\n//////////////////////WEBPACK FOOTER\n// C:/V11-THF2/totvs-hgp/totvs-thf2components/totvs-gps-rpw/node\_modules/core-js/modules/\_to-object.js\n// module id = ../../../../core-js/modules/\_toobject.js\n// module chunks = polyfills","// 7.1.1 ToPrimitive(input [, PreferredType])\nvar isObject = require('./\_ isobject');\n// instead of the ES6 spec version, we didn't implement @@toPrimitive case\n// and the second argument flag - preferred type is a string\nmodule.exports = function (it, S)  $\{\n\$  if (!isObject(it)) return it;\n var fn, val;\n if  $(S \& \text{typeof (fn} = it. to String) == 'function' \& lisObject(val = fn-call(it)))$  return val;\n if (typeof (fn = it.valueOf)  $=$  'function' && !isObject(val = fn.call(it))) return val;\n if (!S && typeof (fn = it.toString) == 'function' &&  $!isObject(val = fn, call(it))$  return val;\n throw TypeError(\"Can't convert object to primitive value\");\n};\n\n\n//////////////////////////WEBPACK FOOTER\n// C:/V11-THF2/totvs-hgp/totvs-thf2components/totvs-gps-rpw/node\_modules/core-js/modules/\_to-primitive.js\n// module id = ../../../../corejs/modules/\_to-primitive.js\n// module chunks = polyfills","var id = 0;\nvar px = Math.random();\nmodule.exports = function (key)  $\{\nvert$  return 'Symbol('.concat(key === undefined ?": key, ')', (++id + px).toString(36));\n};\n\n\n\n//////////////////\n// WEBPACK FOOTER\n// C:/V11-THF2/totvs-hgp/totvs-thf2 components/totvs-gps-rpw/node\_modules/core-js/modules/\_uid.js\n// module id = ../../../../core $j_s/modules/uid.js\nu/10mmolules/10mmolules/10mmol$ (it, TYPE)  ${\ln if (!isObject(it) \parallel it. t! == TYPE) throw TypeError( 'Incompatible receiver, ' + TYPE + ' ' })$ required!');\n return it;\n};\n\n\n\n/////////////////////\wEBPACK FOOTER\n// C:/V11-THF2/totvs-hgp/totvs-thf2components/totvs-gps-rpw/node\_modules/core-js/modules/\_validate-collection.js\n// module id = ../../../../corejs/modules/\_validate-collection.js\n// module chunks = polyfills","var store = require('./\_shared')('wks');\nvar uid = require('./\_uid');\nvar Symbol = require('./\_global').Symbol;\nvar USE\_SYMBOL = typeof Symbol == 'function';\n\nvar \$exports = module.exports = function (name) {\n return store[name] || (store[name] =\n USE\_SYMBOL && Symbol[name]  $\|$  (USE\_SYMBOL ? Symbol : uid)('Symbol.' + name));\n};\n\n\$exports.store = store;\n\n\n\n//////////////////////\n/// WEBPACK FOOTER\n// C:/V11-THF2/totvs-hgp/totvs-thf2-components/totvs-gpsrpw/node\_modules/core-js/modules/\_wks.js\n// module id =  $.1$ ......./..../core-js/modules/\_wks.js\n// module chunks = polyfills","var classof = require('./\_classof');\nvar ITERATOR = require('./\_wks')('iterator');\nvar Iterators = require('./\_iterators');\nmodule.exports = require('./\_core').getIteratorMethod = function (it) {\n if (it != undefined) return it[ITERATOR]\n || it['@@iterator']\n || Iterators[classof(it)];\n};\n\n\n\n///////////////////////WEBPACK FOOTER\n// C:/V11-THF2/totvs-hgp/totvs-thf2-components/totvs-gps-rpw/node\_modules/corejs/modules/core.get-iterator-method.js\n// module id = ../../../../core-js/modules/core.get-iterator-method.js\n// module chunks = polyfills","'use strict';\nvar strong = require('./\_collection-strong');\nvar validate = require('./\_validate-collection');\nvar MAP = 'Map';\n\n// 23.1 Map Objects\nmodule.exports = require('./\_collection')(MAP, function (get) {\n return function Map() { return get(this, arguments.length > 0 ? arguments[0] : undefined);  $\ln / \ln / (23.1.3.6 \text{Map. prototype.get(key)}\n$  get: function get(key)  $\ln$  var entry = strong.getEntry(validate(this, MAP), key);\n return entry && entry.v;\n },\n // 23.1.3.9 Map.prototype.set(key, value)\n set: function set(key, value) {\n return strong.def(validate(this, MAP), key === 0 ? 0 : key, value);\n  $\ln$ , strong, true);\n\n\n\n//////////////////////WEBPACK FOOTER\n// C:/V11-THF2/totvs-hgp/totvs-thf2components/totvs-gps-rpw/node\_modules/core-js/modules/es6.map.js\n// module  $id =$ .../.../../corejs/modules/es6.map.js\n// module chunks = polyfills","'use strict';\nvar strong = require('./\_collection-strong');\nvar

validate = require('./\_validate-collection');\nvar  $SET = 'Set';\n\nn/23.2 Set Objects\nmodule.exports =$ require('./\_collection')(SET, function (get) {\n return function Set() { return get(this, arguments.length  $>0$  ? arguments[0] : undefined);  $\{\n \{ \n \}/23.2.3.1$  Set.prototype.add(value)\n add: function add(value)  $\{\n \{ \n \}$  return strong.def(validate(this, SET), value = value === 0 ? 0 : value, value);\n }\n}, strong);\n\n\n\n//////////////////\n// WEBPACK FOOTER\n// C:/V11-THF2/totvs-hgp/totvs-thf2-components/totvs-gps-rpw/node\_modules/corejs/modules/es6.set.js\n// module id = ../../../../core-js/modules/es6.set.js\n// module chunks = polyfills","'use strict';\nvar each = require('./\_array-methods')(0);\nvar redefine = require('./\_redefine');\nvar meta = require('./\_meta');\nvar assign = require('./\_object-assign');\nvar weak = require('./\_collection-weak');\nvar isObject = require('./\_is-object');\nvar fails = require('./\_fails');\nvar validate = require('./\_validate-collection');\nvar WEAK\_MAP = 'WeakMap';\nvar getWeak = meta.getWeak;\nvar isExtensible = Object.isExtensible;\nvar uncaughtFrozenStore = weak.ufstore;\nvar tmp = { $\;\;\;\;$ \nvar InternalMap;\n\nvar wrapper = function (get) {\n return function WeakMap()  ${\n \mu \in \mathbb{R}^n, \alpha}$  arguments.length > 0 ? arguments[0] : undefined);\n };\n};\n\nvar methods =  ${\n \over |n \n |} 23.3.3.3$  WeakMap.prototype.get(key)\n get: function get(key)  ${\n \over |n \n |}$  if (isObject(key))  ${\n \over |n \n |}$  $data = getWeak(key); \n \text{if (data == = true) return uncaughtFrozenStore(value(this, WEAK_MAP)).get(key); \n \text{if (data == = true)}$ return data ? data[this.\_i] : undefined; $\n\lambda$  },  $n / 23.3.3.5$  WeakMap.prototype.set(key, value) $n$  set: function set(key, value)  $\ln$  return weak.def(validate(this, WEAK\_MAP), key, value); $\ln \frac{\ln\ln}{23.3}$  WeakMap Objects\nvar \$WeakMap = module.exports = require('./\_collection')(WEAK\_MAP, wrapper, methods, weak, true, true);\n\n// IE11 WeakMap frozen keys fix\nif (fails(function () { return new \$WeakMap().set((Object.freeze || Object)(tmp), 7).get(tmp) != 7; })) {\n InternalMap = weak.getConstructor(wrapper, WEAK\_MAP);\n assign(InternalMap.prototype, methods);\n meta.NEED = true;\n each(['delete', 'has', 'get', 'set'], function (key) {\n var proto = \$WeakMap.prototype;\n var method = proto[key];\n redefine(proto, key, function (a, b) {\n store frozen objects on internal weakmap shim $\infty$  if (isObject(a) && !isExtensible(a)) { $\infty$  if (!this. f) this.  $f =$ new InternalMap();\n var result = this.\_f[key](a, b);\n return key == 'set' ? this : result;\n // store all the rest on native weakmap\n } return method.call(this, a, b);\n });\n });\n}\n\n\n\n//////////////////\n// WEBPACK FOOTER\n// C:/V11-THF2/totvs-hgp/totvs-thf2-components/totvs-gps-rpw/node\_modules/corejs/modules/es6.weak-map.js\n// module id = ../../../../core-js/modules/es6.weak-map.js\n// module chunks = polyfills","var metadata = require('./\_metadata');\nvar anObject = require('./\_an-object');\nvar toMetaKey = metadata.key;\nvar ordinaryDefineOwnMetadata = metadata.set;\n\nmetadata.exp({ defineMetadata: function defineMetadata(metadataKey, metadataValue, target, targetKey) {\n ordinaryDefineOwnMetadata(metadataKey, metadataValue, anObject(target), toMetaKey(targetKey));\n } });\n\n\n\n///////////////////////WEBPACK FOOTER\n// C:/V11-THF2/totvs-hgp/totvs-thf2-components/totvs-gps-rpw/node\_modules/core-js/modules/es7.reflect.definemetadata.js\n// module id =  $\ldots$ ......../.../.../core-js/modules/es7.reflect.define-metadata.js\n// module chunks = polyfills","var metadata = require('./\_metadata');\nvar anObject = require('./\_an-object');\nvar toMetaKey = metadata.key;\nvar getOrCreateMetadataMap = metadata.map;\nvar store = metadata.store;\n\nmetadata.exp({ deleteMetadata: function deleteMetadata(metadataKey, target /\*, targetKey \*/)  $\n\times x$ r targetKey = arguments.length < 3 ? undefined : toMetaKey(arguments[2]);\n var metadataMap = getOrCreateMetadataMap(anObject(target), targetKey, false);\n if (metadataMap === undefined || !metadataMap['delete'](metadataKey)) return false;\n if (metadataMap.size) return true;\n var targetMetadata = store.get(target);\n targetMetadata['delete'](targetKey);\n return !!targetMetadata.size || store['delete'](target);\n} });\n\n\n\n//////////////////\n// WEBPACK FOOTER\n// C:/V11-THF2/totvs-hgp/totvs-thf2-components/totvs-gpsrpw/node\_modules/core-js/modules/es7.reflect.delete-metadata.js\n// module id = ../../../../core $j_s/modules/es7.reflect. delete-metalata.is\n/module chunks = polyfills".\nvar Set = require('./es6.set').\nvar from =$ require('./\_array-from-iterable');\nvar metadata = require('./\_metadata');\nvar anObject = require('./\_an-object');\nvar getPrototypeOf = require('./\_object-gpo');\nvar ordinaryOwnMetadataKeys = metadata.keys;\nvar toMetaKey = metadata.key;\n\nvar ordinaryMetadataKeys = function (O, P) {\n var oKeys = ordinaryOwnMetadataKeys(O, P);\n var parent = getPrototypeOf(O);\n if (parent === null) return oKeys;\n var pKeys = ordinaryMetadataKeys(parent, P);\n return pKeys.length ? oKeys.length ? from(new Set(oKeys.concat(pKeys))) : pKeys : oKeys;\n};\n\nmetadata.exp({ getMetadataKeys: function getMetadataKeys(target /\* , targetKey \*/) {\n return

ordinaryMetadataKeys(anObject(target), arguments.length < 2 ? undefined : toMetaKey(arguments[1]));\n} });\n\n\n\n//////////////////\n// WEBPACK FOOTER\n// C:/V11-THF2/totvs-hgp/totvs-thf2-components/totvs-gpsrpw/node\_modules/core-js/modules/es7.reflect.get-metadata-keys.js\n// module id = ../../../../corejs/modules/es7.reflect.get-metadata-keys.js\n// module chunks = polyfills","var metadata = require('./\_metadata');\nvar anObject = require('./\_an-object');\nvar getPrototypeOf = require('./\_object-gpo');\nvar ordinaryHasOwnMetadata = metadata.has;\nvar ordinaryGetOwnMetadata = metadata.get;\nvar toMetaKey = metadata.key;\n\nvar ordinaryGetMetadata = function (MetadataKey, O, P) {\n var hasOwn = ordinaryHasOwnMetadata(MetadataKey, O, P);\n if (hasOwn) return ordinaryGetOwnMetadata(MetadataKey, O, P);\n var parent = getPrototypeOf(O);\n return parent !== null ? ordinaryGetMetadata(MetadataKey, parent, P) : undefined;\n};\n\nmetadata.exp({ getMetadata: function getMetadata(metadataKey, target /\* , targetKey \*/) {\n return ordinaryGetMetadata(metadataKey, anObject(target), arguments.length < 3 ? undefined : toMetaKey(arguments[2]));\n} });\n\n\n\n//////////////////////// WEBPACK FOOTER\n// C:/V11-THF2/totvs-hgp/totvsthf2-components/totvs-gps-rpw/node\_modules/core-js/modules/es7.reflect.get-metadata.js $\ln$ // module id =  $.../.../...$ core-js/modules/es7.reflect.get-metadata.js\n// module chunks = polyfills"," var metadata = require('./\_metadata');\nvar anObject = require('./\_an-object');\nvar ordinaryOwnMetadataKeys = metadata.keys;\nvar toMetaKey = metadata.key;\n\nmetadata.exp({ getOwnMetadataKeys: function getOwnMetadataKeys(target /\* , targetKey \*/) {\n return ordinaryOwnMetadataKeys(anObject(target),  $arguments.length < 2$  ? undefined : toMetaKey(arguments[1]));\n } });\n\n\n\n\|////////////////////////WEBPACK FOOTER\n// C:/V11-THF2/totvs-hgp/totvs-thf2-components/totvs-gps-rpw/node\_modules/corejs/modules/es7.reflect.get-own-metadata-keys.js\n// module id = ../../../../core-js/modules/es7.reflect.get-ownmetadata-keys.js\n// module chunks = polyfills"," var metadata = require('./ metadata');\nvar anObject = require('./\_an-object');\nvar ordinaryGetOwnMetadata = metadata.get;\nvar toMetaKey = metadata.key;\n\nmetadata.exp({ getOwnMetadata: function getOwnMetadata(metadataKey, target /\* , targetKey \*/) {\n return ordinaryGetOwnMetadata(metadataKey, anObject(target)\n , arguments.length < 3 ? undefined : toMetaKey(arguments[2]));\n} });\n\n\n\n//////////////////\n// WEBPACK FOOTER\n// C:/V11-THF2/totvs-hgp/totvsthf2-components/totvs-gps-rpw/node\_modules/core-js/modules/es7.reflect.get-own-metadata.js\n// module id =  $.../.../...$ core-js/modules/es7.reflect.get-own-metadata.js\n// module chunks = polyfills","var metadata = require('./\_metadata');\nvar anObject = require('./\_an-object');\nvar getPrototypeOf = require('./\_object-gpo');\nvar ordinaryHasOwnMetadata = metadata.has;\nvar toMetaKey = metadata.key;\n\nvar ordinaryHasMetadata = function  $(MetadataKey, O, P)$  {\n var hasOwn = ordinaryHasOwnMetadata(MetadataKey, O, P);\n if (hasOwn) return true;\n var parent = getPrototypeOf(O);\n return parent !== null ? ordinaryHasMetadata(MetadataKey, parent, P) : false;\n};\n\nmetadata.exp({ hasMetadata: function hasMetadata(metadataKey, target /\*, targetKey \*/) {\n return ordinaryHasMetadata(metadataKey, anObject(target), arguments.length < 3 ? undefined : toMetaKey(arguments[2]));\n} });\n\n\n\n//////////////////\n// WEBPACK FOOTER\n// C:/V11-THF2/totvs-hgp/totvsthf2-components/totvs-gps-rpw/node\_modules/core-js/modules/es7.reflect.has-metadata.js\n// module id =  $.../.../...$ core-js/modules/es7.reflect.has-metadata.js $\ln$ /module chunks = polyfills", "var metadata = require('./\_metadata');\nvar anObject = require('./\_an-object');\nvar ordinaryHasOwnMetadata = metadata.has;\nvar toMetaKey = metadata.key;\n\nmetadata.exp({ hasOwnMetadata: function hasOwnMetadata(metadataKey, target /\* , targetKey \*/) {\n return ordinaryHasOwnMetadata(metadataKey, anObject(target)\n , arguments.length < 3 ? undefined : toMetaKey(arguments[2]));\n } });\n\n\n/ $\ln/|/|/|/|/|/$ ////////// WEBPACK FOOTER\n// C:/V11-THF2/totvs-hgp/totvs-thf2-components/totvs-gps-rpw/node\_modules/core-js/modules/es7.reflect.has-ownmetadata.js\n// module id = ../../../../core-js/modules/es7.reflect.has-own-metadata.js\n// module chunks = polyfills","var \$metadata = require('./\_metadata');\nvar anObject = require('./\_an-object');\nvar aFunction = require('./\_a-function');\nvar toMetaKey =  $$metadata.key$ ;\nvar ordinaryDefineOwnMetadata = \$metadata.set;\n\n\$metadata.exp({ metadata: function metadata(metadataKey, metadataValue) {\n return function decorator(target, targetKey) {\n ordinaryDefineOwnMetadata(\n metadataKey, metadataValue,\n (targetKey !== undefined ? anObject : aFunction)(target),\n toMetaKey(targetKey)\n );\n };\n} });\n\n\n\n//////////////////\n// WEBPACK FOOTER\n// C:/V11-THF2/totvs-hgp/totvs-thf2-components/totvs-gps-rpw/node\_modules/corejs/modules/es7.reflect.metadata.js\n// module id = ../../../../core-js/modules/es7.reflect.metadata.js\n// module chunks = polyfills","var g;\r\n\r\n// This works in non-strict mode\r\ng = (function() {\r\n\treturn this;\r\n})();\r\n\r\ntry  ${\rm \frac{|\mathbf{r}|}{|\mathbf{n}|}}$  (\r\n\t// This works if eval is allowed (see CSP)\r\n\tg = g || Function(\"return this\")() || (1,eval)(\"this\");\r\n } catch(e)  $\{\r\in\mathcal{C}\}\$  This works if the window reference is available\r\n\tif(typeof window === \"object\")\r\n\t\tg = window;\r\n\r\n\r\n\/ g can still be undefined, but nothing to do about it...\r\n\/ We return undefined, instead of nothing here, so it's\r\n// easier to handle this case. if(!global) { ...}\r\n\r\nmodule.exports =  $g\:\r\h$ \n\n\n\n\////////////////////\n// WEBPACK FOOTER\n// (webpack)/buildin/global.js\n// module id = ../../../../webpack/buildin/global.js\n// module chunks = polyfills vendor","/\*\*\n\* @license\n\* Copyright Google Inc. All Rights Reserved. $\ln^* \ln^*$  Use of this source code is governed by an MIT-style license that can be $\ln^*$  found in the LICENSE file at https://angular.io/license\n\*/\n(function (global, factory) {\n\ttypeof exports == 'object' && typeof module !== 'undefined' ? factory() :\n\ttypeof define === 'function' && define.amd ? define(factory) :\n\t(factory());\n}(this, (function () { 'use strict';\n\n/\*\*\n \* @license\n \* Copyright Google Inc. All Rights Reserved. $\ln * \ln *$  Use of this source code is governed by an MIT-style license that can be $\ln *$  found in the LICENSE file at https://angular.io/license\n \*/\nvar Zone\$1 = (function (global) {\n var FUNCTION = 'function';\n var performance = global['performance'];\n function mark(name)  $\{\n\$ n performance && performance['mark'] && performance['mark'](name);\n }\n function performanceMeasure(name, label) {\n performance && performance['measure'] && performance['measure'](name, label);\n }\n mark('Zone');\n if (global['Zone'])  $\n \in$  throw new Error('Zone already loaded.');\n  $\n \in$  var Zone = /\*\* @class \*/ (function ()  $\n \in$ function Zone(parent, zoneSpec)  $\{\n\$  this.\_properties = null;\n this.\_parent = parent;\n this.\_name = zoneSpec ? zoneSpec.name || 'unnamed' : '<root>';\n this.\_properties = zoneSpec && zoneSpec.properties  $|| \{ \} \cdot \rangle$  this. zoneDelegate  $= \setminus n$  new ZoneDelegate(this, this. parent && this.\_parent.\_zoneDelegate, zoneSpec);\n  $\{\n\}$  Zone.assertZonePatched = function ()  $\{\n\}$  if

(global['Promise'] !== patches['ZoneAwarePromise']) {\n throw new Error('Zone.js has detected that ZoneAwarePromise `(window|global).Promise ` +\n 'has been overwritten.\\n' +\n 'Most likely cause is that a Promise polyfill has been loaded ' + $\ln$  'after Zone.js (Polyfilling Promise api is not necessary when zone is is loaded.  $' + \nightharpoonup$  'If you must load one, do so before loading zone.js.)');  $\ln$  };\n Object.defineProperty(Zone, \"root\", {\n get: function () {\n var zone = Zone.current;\n while (zone.parent) {\n zone = zone.parent;\n }\n return zone;\n  $\rangle$ ,\n enumerable: true,\n configurable: true\n });\n Object.defineProperty(Zone,  $\Upsilon$ ,  $\mathcal{S}$  get: function () {\n return currentZoneFrame.zone;\n },\n enumerable: true,\n configurable: true\n });\n Object.defineProperty(Zone, \"currentTask\", {\n get: function ()  ${\n\mu$  return currentTask; $\n\lambda$  }, $\lambda$  enumerable: true, $\lambda$  configurable: true $\lambda$  $\{\n\}$ ;\n Zone. load\_patch = function (name, fn)  $\{\n\}$  if (patches.hasOwnProperty(name))  $\{\n\}$ throw Error('Already loaded patch: ' + name);\n }\n else if (!global['\_\_Zone\_disable\_' + name]) {\n var perfName = 'Zone:' + name;\n mark(perfName);\n patches[name] = fn(global, Zone, \_api);\n performanceMeasure(perfName, perfName);\n }\n };\n Object.defineProperty(Zone.prototype,  $\gamma$ ,  $\n$  get: function ()  $\n$  return this.\_parent;\n },\n enumerable: true,\n configurable: true\n });\n Object.defineProperty(Zone.prototype,  $\Gamma\$  get: function ()  $\{n \in \mathbb{N} : \mathbb{N} \to \mathbb{N} \}$ ,  $\{n \in \mathbb{N} : \mathbb{N} \to \mathbb{N} \}$  enumerable: true,  $\{n \in \mathbb{N} : \mathbb{N} \to \mathbb{N} \}$ configurable: true\n });\n Zone.prototype.get = function (key)  $\{\n\}$  var zone = this.getZoneWith(key);\n if (zone)\n return zone. properties[key];\n };\n Zone.prototype.getZoneWith = function (key)  $\{\n\}$  var current = this; $\n\}$  while (current)  $\{\n\}$  if (current. properties.hasOwnProperty(key))  $\{\n\}$  return current; $\n\}$   $\{\n\}$  current = current.\_parent;\n }\n return null;\n };\n Zone.prototype.fork = function (zoneSpec) {\n if  $(!\text{zoneSpec})\$ n throw new Error('ZoneSpec required!');\n return this. zoneDelegate.fork(this,

zoneSpec);\n  $\{ \cdot \}$ ;\n Zone.prototype.wrap = function (callback, source)  $\{ \cdot \}$  if (typeof callback !== FUNCTION)  ${\n throw new Error(Texpecting function got: ' + callback);n \n var callback$  $=$  this. zoneDelegate.intercept(this, callback, source);\n var zone  $=$  this;\n return function () {\n

return zone.runGuarded(\_callback, this, arguments, source);\n  $\cdot$  };\n Zone.prototype.run = function (callback, applyThis, applyArgs, source)  ${\n \in \}$  if (applyThis === void 0) { applyThis = undefined;  ${\n \in \}$ if (applyArgs === void 0) { applyArgs = null; }\n if (source === void 0) { source = null; }\n  $currentZoneFrame = { parent: `currentZoneFrame`, zone: this };\n$  try  ${\n}$  try  ${\n}$ this.\_zoneDelegate.invoke(this, callback, applyThis, applyArgs, source);\n  $\ln$  finally  ${\n \alpha$  $currentZoneFrame = currentZoneFrame.parent$ ;\n  $\rightarrow$   $\in$  Zone.prototype.runGuarded = function (callback, applyThis, applyArgs, source)  $\{\n\$  if (applyThis == void 0) { applyThis = null;  $\{\n\}$  if (applyArgs === void 0) { applyArgs = null; }\n if (source === void 0) { source = null; }\n  $currentZoneFrame = \{ parent: \_currentZoneFrame, zone: this \};\n \quad try {\n \quad try {\n} \quad return}$ this. zoneDelegate.invoke(this, callback, applyThis, applyArgs, source);\n  $\ln$  catch (error)  ${\n$ if (this.\_zoneDelegate.handleError(this, error))  $\{\n\}$  throw error;\n  $\{\n\}$  $\ln$   $\ln$  finally {\n \_currentZoneFrame = \_currentZoneFrame.parent;\n }\n };\n Zone.prototype.runTask = function (task, applyThis, applyArgs)  $\{\n\$  if (task.zone != this)  $\{\n\$  throw new Error('A task can only be run in the zone of creation! (Creation: ' +\n (task.zone || NO\_ZONE).name + '; Execution: ' + this.name + ')');\n }\n // https://github.com/angular/zone.js/issues/778, sometimes eventTask $\ln$  // will run in notScheduled(canceled) state, we should not try to $\ln$  // run such kind of task but just return\n  $\ell$  we have to define an variable here, if not\n  $\ell$  // typescript compiler will complain below\n var isNotScheduled = task.state === notScheduled;\n if (isNotScheduled && task.type === eventTask)  ${\n \nu : \n \nu : n \in \mathbb{N}$  var reEntryGuard = task.state != running;\n reEntryGuard  $&\&$  task.\_transitionTo(running, scheduled);\n task.runCount++;\n var previousTask = \_currentTask;\n currentTask = task;\n currentZoneFrame = { parent: currentZoneFrame, zone: this };\n try {\n if (task.type == macroTask && task.data && !task.data.isPeriodic)  $\{\n\$  task.cancelFn = null;\n  $\ln$  try  ${\n\mu \tau}$  transfer this. zoneDelegate.invokeTask(this, task, applyThis, applyArgs);\n  $\ln$  catch (error)  $\{\n\$  if (this. zoneDelegate.handleError(this, error))  $\{\n\}$ throw error;\n  $\{\n\}$ \n  $\{\n\}$ \n finally {\n // if the task's state is notScheduled or unknown, then it has already been cancelled\n  $//$  we should not reset the state to scheduled\n if (task.state !== notScheduled && task.state !== unknown)  ${\n}$  if (task.type == eventTask || (task.data && task.data.isPeriodic))  ${\n \mu \in EntryGuard && \text{ task.} transitionTo(scheduled, running); \n} \$ else  ${\n \times \n }$  task.runCount = 0;\n this. updateTaskCount(task, -1);\n reEntryGuard  $\&\&\n$  task. transitionTo(notScheduled, running, notScheduled);\n  $\|\$  $\ln$  \_currentZoneFrame = \_currentZoneFrame.parent;\n \_currentTask = previousTask;\n }\n };\n Zone.prototype.scheduleTask = function (task) {\n if (task.zone && task.zone !== this)  ${\n\mu \n\int_{\mathbb{R}} \rho \, d\theta$  // check if the task was rescheduled, the newZone\n // should not be the children of the original zone\n var newZone = this;\n while (newZone) {\n if (newZone === task.zone)  ${\n \mu \}$  throw Error(\"can not reschedule task to \" + this\n .name + \" which is descendants of the original zone  $\lnot$  + task.zone.name); $\ln$   $\lnot$  newZone = newZone.parent; $\ln$  $\ln$   $\ln$  task.\_transitionTo(scheduling, notScheduled);\n var zoneDelegates = [];\n task.\_zoneDelegates = zoneDelegates;\n task.\_zone = this;\n try  $\{\n\}$  task = this. zoneDelegate.scheduleTask(this, task);\n  $\rangle \nvert$  catch (err) {\n // should set task's state to unknown when scheduleTask throw error\n // because the err may from reschedule, so the fromState maybe notScheduled $\ln$  task. transitionTo(unknown, scheduling, notScheduled); $\ln$  // TODO:  $\circled{a}$ JiaLiPassion, should we check the result from handleError $\uparrow$ n this. zoneDelegate.handleError(this, err);\n throw err;\n  $\{\text{task} zoneDelegates == zoneDelegates} \|\text{w} \|\text{we have}$ to check because internally the delegate can reschedule the task. $\infty$  this.\_updateTaskCount(task, 1); $\infty$  $\ln$  if (task.state == scheduling) {\n task. transitionTo(scheduled, scheduling);\n  $\ln$ return task; $\langle n \rangle$  }; $\langle n \rangle$  Zone.prototype.scheduleMicroTask = function (source, callback, data, customSchedule) {\n return this.scheduleTask(new ZoneTask(microTask, source, callback, data, customSchedule, null));\n };\n Zone.prototype.scheduleMacroTask = function (source, callback, data, customSchedule, customCancel) {\n

 return this.scheduleTask(new ZoneTask(macroTask, source, callback, data, customSchedule, customCancel)); $\langle n \rangle$ ; $\langle n \rangle$  Zone.prototype.scheduleEventTask = function (source, callback, data, customSchedule, customCancel) {\n return this.scheduleTask(new ZoneTask(eventTask, source, callback, data, customSchedule, customCancel)); $\in$   $\cdot$ ; $\in$  Zone.prototype.cancelTask = function (task) { $\in$  if  $(task.zone != this)\n$  throw new Error('A task can only be cancelled in the zone of creation! (Creation: ' $+\n$  $(task.zone || NO_ZONE).name +'; Execution: ' + this.name + '')$ ;\n task.\_transitionTo(canceling, scheduled, running);\n try {\n this. zoneDelegate.cancelTask(this, task);\n }\n catch (err)  ${\n \{ \infty\}}$  // if error occurs when cancelTask, transit the state to unknown ${\n \infty\}$ task.\_transitionTo(unknown, canceling);\n this.\_zoneDelegate.handleError(this, err);\n throw err;\n  $\{\n\}$  this. updateTaskCount(task, -1);\n task. transitionTo(notScheduled, canceling);\n task.runCount = 0;\n return task;\n  $\}$ ;\n Zone.prototype.\_updateTaskCount = function (task, count)  ${\n\mu$  var zoneDelegates = task.\_zoneDelegates; ${\n\mu}$  if (count == -1)  ${\n\mu}$  task.\_zoneDelegates = null;\n  $\{\n\$   $\{\n\}$  for (var i = 0; i < zoneDelegates.length; i++)  $\{\n\}$  $zoneDelegates[i] \_ updateTaskCount(task.type, count); \n \quad } \n \begin{cases} \n \text{ } \frac{\ln}{\ln} \quad \text{ } \frac{\ln}{\ln} \quad \text{ } \frac{\ln}{\ln} \quad \text{ } \frac{\ln}{\ln} \quad \text{ } \frac{\ln}{\ln} \quad \text{ } \frac{\ln}{\ln} \quad \text{ } \frac{\ln}{\ln} \quad \text{ } \frac{\ln}{\ln} \quad \text{ } \frac{\ln}{\ln} \quad \text{ } \frac{\ln}{\ln} \quad \text{ } \frac{\ln}{\ln} \quad \text{ } \frac{\ln}{\ln} \quad \text{ } \frac{\ln}{\ln} \quad \text{ } \$ return Zone;\n  $\langle \rangle$ ;\n var DELEGATE\_ZS = {\n name: '',\n onHasTask: function (delegate, \_\_,

target, hasTaskState) {\n return delegate.hasTask(target, hasTaskState);\n },\n onScheduleTask: function (delegate, \_, target, task)  $\{\n\mathbf{r}$  return delegate.scheduleTask(target, task); $\mathbf{r}$  }, $\mathbf{r}$ onInvokeTask: function (delegate, \_, target, task, applyThis, applyArgs) { return delegate.invokeTask(target, task, applyThis, applyArgs);  $\ln$  onCancelTask: function (delegate, \_, target, task)  $\ln$  return delegate.cancelTask(target, task);\n  $\ln$  };\n var ZoneDelegate = /\*\* @class \*/ (function () {\n function ZoneDelegate(zone, parentDelegate, zoneSpec)  $\{\n \$ this. taskCounts = { 'microTask': 0, 'macroTask': 0,  $\text{``eventTask': 0 }};\n\text{''} \quad \text{this} \quad \text{...} \quad \text{this} \quad \text{and} \quad \text{this} \quad \text{...} \quad \text{this} \quad \text{...} \quad \text{this} \quad \text{...} \quad \text{this} \quad \text{...} \quad \text{...} \quad \text{this} \quad \text{...} \quad \text{...} \quad \text{...} \quad \text{...} \quad \text{...} \quad \text{...} \quad \text{...} \quad \text{...} \quad \text{...} \quad \text{...} \quad \text{...} \quad \text{...} \quad \text{...} \quad \text{...} \quad \text{...$ zoneSpec && (zoneSpec && zoneSpec.onFork ? zoneSpec : parentDelegate.\_forkZS); $\in$  this.\_forkDlgt = zoneSpec && (zoneSpec.onFork ? parentDelegate : parentDelegate. forkDlgt); $\ln$  this. forkCurrZone = zoneSpec && (zoneSpec.onFork ? this.zone : parentDelegate.zone);\n this.\_interceptZS =\n zoneSpec && (zoneSpec.onIntercept ? zoneSpec : parentDelegate. interceptZS);\n this. interceptDlgt =\n

zoneSpec && (zoneSpec.onIntercept ? parentDelegate : parentDelegate. interceptDlgt); $\ln$ this.\_interceptCurrZone =\n zoneSpec && (zoneSpec.onIntercept ? this.zone : parentDelegate.zone);\n this. invokeZS = zoneSpec  $&&$  (zoneSpec.onInvoke ? zoneSpec : parentDelegate. invokeZS); $\ln$ this. invokeDlgt = $\ln$  zoneSpec && (zoneSpec.onInvoke ? parentDelegate : parentDelegate.\_invokeDlgt);\n this.\_invokeCurrZone = zoneSpec && (zoneSpec.onInvoke ? this.zone : parentDelegate.zone); $\ln$  this.\_handleErrorZS = $\ln$  zoneSpec && (zoneSpec.onHandleError ? zoneSpec : parentDelegate.\_handleErrorZS);\n this.\_handleErrorDlgt =\n zoneSpec && (zoneSpec.onHandleError ? parentDelegate : parentDelegate.\_handleErrorDlgt);\n this.\_handleErrorCurrZone =\n zoneSpec && (zoneSpec.onHandleError ? this.zone : parentDelegate.zone);\n this.\_scheduleTaskZS = $\ln$  zoneSpec && (zoneSpec.onScheduleTask ? zoneSpec : parentDelegate. scheduleTaskZS);\n this. scheduleTaskDlgt =\n zoneSpec && (zoneSpec.onScheduleTask ? parentDelegate : parentDelegate.\_scheduleTaskDlgt);\n this.\_scheduleTaskCurrZone =\n zoneSpec && (zoneSpec.onScheduleTask ? this.zone : parentDelegate.zone);\n this. invokeTaskZS =\n zoneSpec && (zoneSpec.onInvokeTask ? zoneSpec : parentDelegate. invokeTaskZS);\n this. invokeTaskDlgt =\n zoneSpec && (zoneSpec.onInvokeTask ? parentDelegate : parentDelegate.\_invokeTaskDlgt);\n this.\_invokeTaskCurrZone  $=\ln$  zoneSpec && (zoneSpec.onInvokeTask ? this.zone : parentDelegate.zone); $\ln$ this.\_cancelTaskZS =\n zoneSpec && (zoneSpec.onCancelTask ? zoneSpec : parentDelegate. cancelTaskZS);\n this. cancelTaskDlgt =\n zoneSpec && (zoneSpec.onCancelTask ? parentDelegate : parentDelegate.\_cancelTaskDlgt);\n this.\_cancelTaskCurrZone  $=\ln$  zoneSpec && (zoneSpec.onCancelTask ? this.zone : parentDelegate.zone); $\ln$  this. hasTaskZS = null;\n this.\_hasTaskDlgt = null;\n this.\_hasTaskDlgtOwner = null;\n this.\_hasTaskCurrZone =

null;\n var zoneSpecHasTask = zoneSpec & & zoneSpec.onHasTask;\n var parentHasTask = parentDelegate && parentDelegate.\_hasTaskZS;\n if (zoneSpecHasTask || parentHasTask) {\n // If we need to report has Task, than this ZS needs to do ref counting on tasks. In such  $\ln$  // a case all task related interceptors must go through this ZD. We can't short circuit it.\n this.\_hasTaskZS = zoneSpecHasTask ?  $zoneSpec : DELEGATE_Zs;\n \text{this}$  this.\_hasTaskDlgt = parentDelegate;\n this.\_hasTaskDlgtOwner = this;\n this.\_hasTaskCurrZone = zone;\n if (!zoneSpec.onScheduleTask) {\n this. scheduleTaskZS = DELEGATE ZS;\n this. scheduleTaskDlgt = parentDelegate;\n this.\_scheduleTaskCurrZone = this.zone;\n  $\{\n\}$ \n if (!zoneSpec.onInvokeTask) {\n this.\_invokeTaskZS = DELEGATE\_ZS;\n this.\_invokeTaskDlgt = parentDelegate;\n this. invokeTaskCurrZone = this.zone;\n  $\ln$  if (!zoneSpec.onCancelTask) {\n this.\_cancelTaskZS = DELEGATE\_ZS;\n this.\_cancelTaskDlgt = parentDelegate;\n this.\_cancelTaskCurrZone = this.zone;\n }\n }\n }\n ZoneDelegate.prototype.fork = function (targetZone, zoneSpec) {\n return this.\_forkZS ? this.\_forkZS.onFork(this.\_forkDlgt, this.zone, targetZone, zoneSpec) :\n new Zone(targetZone, zoneSpec);\n };\n ZoneDelegate.prototype.intercept = function (targetZone, callback, source)  $\{\n\}$  return this.\_interceptZS ?\n this.\_interceptZS.onIntercept(this.\_interceptDlgt, this.\_interceptCurrZone, targetZone, callback, source) :\n callback;\n };\n ZoneDelegate.prototype.invoke = function (targetZone, callback, applyThis, applyArgs, source)  ${\n \mu \in \mathbb{Z} \}$  return this. invokeZS ?\n this. invokeZS.onInvoke(this. invokeDlgt, this.\_invokeCurrZone, targetZone, callback, applyThis, applyArgs, source) :\n callback.apply(applyThis,  $applyArgs$ ;\n  $\cdot$  \;\n ZoneDelegate.prototype.handleError = function (targetZone, error) {\n return this. handleErrorZS ?\n this. handleErrorZS.onHandleError(this. handleErrorDlgt, this.\_handleErrorCurrZone, targetZone, error) :\n true;\n };\n ZoneDelegate.prototype.scheduleTask = function (targetZone, task)  $\{\n\}$  var returnTask = task; $\n\}$  if (this. scheduleTaskZS)  ${\n \in \text{if (this. hasTaskZS)} {\n}$ returnTask.\_zoneDelegates.push(this.\_hasTaskDlgtOwner);\n  $\rangle$ \n returnTask = this.\_scheduleTaskZS.onScheduleTask(this.\_scheduleTaskDlgt, this.\_scheduleTaskCurrZone, targetZone, task);\n if (!returnTask)\n returnTask = task;\n  $\ln$  else {\n if (task.scheduleFn) {\n task.scheduleFn(task);\n  $\ln$  else if (task.type == microTask) {\n scheduleMicroTask(task);\n  $\{\n\}$ \n else {\n throw new Error('Task is missing scheduleFn.');\n  $\{\n\}$   $\|\$ n return returnTask;\n  $\;\;\;$ ZoneDelegate.prototype.invokeTask = function (targetZone, task, applyThis, applyArgs)  $\{\n\}$  return this.\_invokeTaskZS ?\n this.\_invokeTaskZS.onInvokeTask(this.\_invokeTaskDlgt, this.\_invokeTaskCurrZone, targetZone, task, applyThis, applyArgs) :\n task.callback.apply(applyThis, applyArgs);\n  $\}$ ;\n ZoneDelegate.prototype.cancelTask = function (targetZone, task) {\n var value;\n if (this.\_cancelTaskZS) {\n value = this.\_cancelTaskZS.onCancelTask(this.\_cancelTaskDlgt, this.\_cancelTaskCurrZone, targetZone, task);\n  $\{\n\}$  else  $\{\n\}$  if (!task.cancelFn)  $\{\n\}$ throw Error('Task is not cancelable');\n  $\rangle$ \n value = task.cancelFn(task);\n  $\rangle$ \n return value; $\langle n \rangle$ ;\n ZoneDelegate.prototype.hasTask = function (targetZone, isEmpty) {\n // hasTask should not throw error so other ZoneDelegate $\ln$  // can still trigger hasTask callback $\ln$  try  $\{\ln$ return this.\_hasTaskZS &&\n this.\_hasTaskZS.onHasTask(this.\_hasTaskDlgt, this.\_hasTaskCurrZone, targetZone, isEmpty);\n  $\{\n\}$  catch (err)  $\{\n\}$  this.handleError(targetZone, err);\n  $\{\n\}$  $\{\n\}$ :\n ZoneDelegate.prototype. updateTaskCount = function (type, count)  $\{\n\}$  var counts = this. taskCounts;\n var prev = counts[type];\n var next = counts[type] = prev + count;\n if (next  $<$  0)  $\{\n\}$  throw new Error('More tasks executed then were scheduled.');\n  $\{\n\}$  if (prev == 0 ||  $next == 0$  {\n var isEmpty = {\n microTask: counts['microTask'] > 0,\n macroTask: counts['macroTask'] > 0,\n eventTask: counts['eventTask'] > 0,\n change: type\n };\n this.hasTask(this.zone, isEmpty);\n }\n };\n return ZoneDelegate;\n }());\n var ZoneTask = /\*\* @class \*/ (function ()  $\{\n\$  function ZoneTask(type, source, callback, options, scheduleFn,

cancelFn)  $\{\n\$  this.\_zone = null;\n this.runCount = 0;\n this.\_zoneDelegates = null;\n this. state = 'notScheduled';\n this.type = type;\n this.source = source;\n this.data = options;\n this.scheduleFn = scheduleFn; $\langle n \rangle$  this.cancelFn = cancelFn; $\langle n \rangle$  this.callback = callback; $\langle n \rangle$  var self = this;\n // TODO: @JiaLiPassion options should have interface\n if (type === eventTask && options && options.useG)  ${\n \in \mathbb{S} \in \mathbb{S} \in \mathbb{S} \setminus \mathbb{S}}$  else  ${\n \in \mathbb{S} \setminus \mathbb{S} \setminus \mathbb{S}}$ this.invoke = function ()  ${\n \mu \}$  return ZoneTask.invokeTask.call(global, self, this, arguments);\n  $\ln$   $\ln$  ZoneTask.invokeTask = function (task, target, args)  $\ln$  if (!task)  $\ln$ task = this;\n }\n \_numberOfNestedTaskFrames++;\n try {\n task.runCount++;\n return task.zone.runTask(task, target, args);\n  $\ln$  finally {\n if ( numberOfNestedTaskFrames == 1)  ${\n}$  drainMicroTaskQueue();\n }\n \_numberOfNestedTaskFrames--;\n  $\rangle$ \n };\n Object.defineProperty(ZoneTask.prototype, \"zone\", {\n get: function ()  ${\n \mu \n}$  return this.\_zone;\n },\n enumerable: true,\n configurable: true $\ln$   $\{\n\}$ ;\n Object.defineProperty(ZoneTask.prototype,  $\$ state $\$ ",  $\{\n\}$  get: function ()  $\{\n\}$ return this.\_state;\n  $\lambda$ ,\n enumerable: true,\n configurable: true\n });\n ZoneTask.prototype.cancelScheduleRequest = function  $() \{\n \}$  this.\_transitionTo(notScheduled, scheduling);\n  $\{\n\}$ ;\n ZoneTask.prototype.\_transitionTo = function (toState, fromState1, fromState2)  $\{\n\}$  if (this.\_state  $==$  fromState1 || this.\_state  $==$  fromState2) {\n this.\_state = toState;\n if (toState == notScheduled)  ${\n \mu \}$  this. zoneDelegates = null;\n  ${\n \mu \}$  and  ${\n \mu \}$  else  ${\n \mu \}$ new Error(this.type + \" '\" + this.source + \"': can not transition to '\" + toState + \"', expecting state '\" + fromState1 + \"'\" + (fromState2 ?\n ' or \\" + fromState2 + '\\"' :\n '' + \", was '\" + this.\_state + \"'.\");\n  $\ln$  };\n ZoneTask.prototype.toString = function () {\n if (this.data && typeof this.data.handleId  $!=$  'undefined')  $\{n \$  return this.data.handleId;\n  $\}n$  else  $\{n \}$  return Object.prototype.toString.call(this);\n  $\|\cdot\|$ ;\n // add toJSON method to prevent cyclic error when\n // call JSON.stringify(zoneTask)\n ZoneTask.prototype.toJSON = function ()  $\ln$  return  ${\n \alpha$ type: this.type,\n state: this.state,\n source: this.source,\n zone: this.zone.name,\n runCount: this.runCount $\ln$  }; $\ln$  }; $\ln$  return ZoneTask; $\ln$  }()); $\ln$ //////////////////////////////////////////////////////\n //////////////////////////////////////////////////////\n /// MICROTASK QUEUE\n //////////////////////////////////////////////////////\n //////////////////////////////////////////////////////\n var symbolSetTimeout =  $\text{symbol}$  ('setTimeout');\n var symbolPromise = \_\_symbol\_('Promise');\n var symbolThen = \_\_symbol\_\_('then');\n var \_microTaskQueue = [];\n var \_isDrainingMicrotaskQueue = false;\n var nativeMicroTaskQueuePromise;\n function scheduleMicroTask(task) {\n // if we are not running in any task, and there has not been anything scheduled $\ln$  // we must bootstrap the initial task creation by manually scheduling the drain\n if (\_numberOfNestedTaskFrames ===  $0 \& \&$ \_microTaskQueue.length === 0) {\n // We are not running in Task, so we need to kickstart the microtask queue.\n if (!nativeMicroTaskQueuePromise) {\n if (global[symbolPromise]) {\n nativeMicroTaskQueuePromise = global[symbolPromise].resolve(0);\n  $\n\ln$  }\n if (nativeMicroTaskQueuePromise) {\n nativeMicroTaskQueuePromise[symbolThen](drainMicroTaskQueue);\n }\n else {\n global[symbolSetTimeout](drainMicroTaskQueue, 0);\n }\n task && microTaskQueue.push(task);\n  $\ln$  function drainMicroTaskQueue() {\n if (! isDrainingMicrotaskQueue)  ${\n\mu = \iota \in \mathbb{R} \setminus \mathbb{R} \setminus \mathbb$ microTaskQueue;\n microTaskQueue =  $[\cdot,\cdot]$  for (var i = 0; i < queue.length; i++)  ${\n}$ var task = queue[i];\n try {\n task.zone.runTask(task, null, null);\n }\n catch (error)  ${\n \mu$  \_api.onUnhandledError(error);\n }\n }\n }\n } api.microtaskDrainDone();\n isDrainingMicrotaskQueue = false;\n }\n }\n //////////////////////////////////////////////////////\n //////////////////////////////////////////////////////\n /// BOOTSTRAP\n //////////////////////////////////////////////////////\n //////////////////////////////////////////////////////\n var NO\_ZONE = { name: 'NO ZONE'  $\cdot$ ;\n var notScheduled = 'notScheduled', scheduling = 'scheduling', scheduled = 'scheduled', running =

 **Open Source Used In Appdynamics\_JS\_Agent 23.8.0 2241**

'running', canceling = 'canceling', unknown = 'unknown';\n var microTask = 'microTask', macroTask = 'macroTask', eventTask = 'eventTask';\n var patches = { $\infty$  var \_api = {\n symbol: \_symbol\_\_,\n currentZoneFrame: function () { return \_currentZoneFrame; },\n onUnhandledError: noop,\n microtaskDrainDone: noop,\n scheduleMicroTask: scheduleMicroTask,\n showUncaughtError: function () { return !Zone[\_\_symbol\_\_('ignoreConsoleErrorUncaughtError')]; },\n patchEventTarget: function () { return  $[]; \, \lambda \$  patchOnProperties: noop,\n patchMethod: function () { return noop;  $\lambda \$  bindArguments: function () { return null;  $\ln$  setNativePromise: function (NativePromise)  $\ln$  // sometimes NativePromise.resolve static function\n  $\frac{1}{1}$  is not ready yet, (such as core-js/es6.promise)\n  $\frac{1}{1}$  so we need to check here.\n if (NativePromise && typeof NativePromise.resolve === FUNCTION) {\n nativeMicroTaskQueuePromise = NativePromise.resolve(0);\n  $\ln$  },\n };\n var currentZoneFrame =  $\{ parent: null, zone: new Zone(null, null) \};\n \quad var\_currentTask = null;\n \quad var\_numberOfNestedTaskframes = ...$ 0;\n function noop() { }\n function \_\_symbol\_(name) {\n return '\_zone\_symbol\_' + name;\n }\n performanceMeasure('Zone', 'Zone');\n return global['Zone'] = Zone;\n})(typeof window !== 'undefined' && window || typeof self !== 'undefined' && self || global);\n\nZone.\_\_load\_patch('ZoneAwarePromise', function (global, Zone, api) {\n var ObjectGetOwnPropertyDescriptor = Object.getOwnPropertyDescriptor;\n var ObjectDefineProperty = Object.defineProperty;\n function readableObjectToString(obj) {\n if (obj && obj.toString === Object.prototype.toString) {\n var className = obj.constructor && obj.constructor.name;\n

return (className ? className : '') + ': ' + JSON.stringify(obj);\n }\n return obj ? obj.toString() : Object.prototype.toString.call(obj);\n  $\{\n\alpha \equiv \text{symbol} \$  = api.symbol;\n var \_uncaughtPromiseErrors = [];\n var symbolPromise = \_\_symbol\_('Promise');\n var symbolThen = \_\_symbol\_('then');\n var creationTrace = ' creationTrace ';\n api.onUnhandledError = function (e)  $\{\n\}$  if (api.showUncaughtError())  $\{\n\}$  var rejection = e && e.rejection;\n if (rejection)  ${\n \lambda}$  console.error('Unhandled Promise rejection:', rejection instanceof Error ? rejection.message : rejection, '; Zone:', e.zone.name, '; Task:', e.task && e.task.source, '; Value:', rejection, rejection instance f Error ? rejection.stack : undefined);\n  $\ln$  else  ${\n \Delta}$ console.error(e);\n  $\|\$ \n }\n };\n api.microtaskDrainDone = function () {\n while ( uncaughtPromiseErrors.length)  ${\n \mu$  var loop 1 = function ()  ${\n \nu}$  var uncaughtPromiseError =  $uncaught PromiseErrors. shift():\n \qquad \qquad \text{for} \qquad \text{uncaught PromiseError} \qquad \text{Cone.runGuarded} (function () \qquad \text{uncaughtPerm} \qquad \text{uncaughtPerm}$  ${\n \quad \text{throw uncaught PromiseError;}\n}$  });\n  $}{\n \quad \text{text (error) {}}$ handleUnhandledRejection(error);\n }\n }\n while (\_uncaughtPromiseErrors.length) {\n \_loop\_1();\n }\n }\n };\n var UNHANDLED\_PROMISE\_REJECTION\_HANDLER\_SYMBOL

= \_symbol\_('unhandledPromiseRejectionHandler');\n function handleUnhandledRejection(e) {\n api.onUnhandledError(e);\n try {\n var handler =

Zone[UNHANDLED\_PROMISE\_REJECTION\_HANDLER\_SYMBOL]; $\ln$  if (handler && typeof handler  $==$  'function')  $\{\n\}$  handler.call(this, e);\n  $\{\n\}$  atch (err)  $\{\n\}$  }\n function isThenable(value)  $\{\n\}$  return value && value.then;\n  $\{\n\}$  function forwardResolution(value)  $\{\n\}$  return value;\n }\n function forwardRejection(rejection) {\n return ZoneAwarePromise.reject(rejection);\n }\n var symbolState = \_\_symbol\_('state');\n var symbolValue = \_\_symbol\_('value');\n var symbolFinally = \_\_symbol\_\_('finally');\n var symbolParentPromiseValue = \_\_symbol\_\_('parentPromiseValue');\n var symbolParentPromiseState = \_\_symbol\_('parentPromiseState');\n var source = 'Promise.then';\n var UNRESOLVED = null;\n var RESOLVED = true;\n var REJECTED = false;\n var REJECTED\_NO\_CATCH  $= 0$ ;\n function makeResolver(promise, state) {\n return function (v) {\n try {\n resolvePromise(promise, state, v);\n  $\{\n\}$  catch (err)  $\{\n\}$  resolvePromise(promise, false, err);\n  $\ln$  // Do not return value or you will break the Promise spec. $\ln$  }; $\ln$   $\ln$  var once = function ()  ${\n \nu}$  var wasCalled = false;\n return function wrapper(wrappedFunction)  ${\n \nu}$  return function ()  ${\n \nu}$ if (wasCalled)  ${\n \mu \}$  return;\n  ${\n \nu \}$  wasCalled = true;\n wrappedFunction.apply(null, arguments);\n  $\cdot$  };\n };\n var TYPE\_ERROR = 'Promise resolved with itself';\n var CURRENT\_TASK\_TRACE\_SYMBOL = \_\_symbol ('currentTaskTrace');\n // Promise Resolution $\infty$  function resolvePromise(promise, state, value)  $\{\n\eta$  var onceWrapper = once(); $\eta$  if (promise

 $==$  value)  ${\n \mu \in \Gamma(TYPE_ERROR)}\n$  if (promise[symbolState] === UNRESOLVED)  ${\n \mu \ }$  // should only get value.then once based on promise spec. ${\n \mu \ }$  var then = null; ${\n \mu \ }$ try  ${\n \mu \in \mathbb{R}^n$  if (typeof value === 'object' || typeof value === 'function')  ${\n \mu \in \mathbb{R}^n}$  then = value && value.then;\n  $\|\n\|$  }\n catch (err) {\n onceWrapper(function () {\n resolvePromise(promise, false, err);\n  $\rangle$ ();\n return promise;\n  $\rangle$ \n // if (value instance of ZoneAwarePromise)  ${\n \infty$  if (state !== REJECTED && value instance of ZoneAwarePromise &&\n value.hasOwnProperty(symbolState) && value.hasOwnProperty(symbolValue) &&\n value[symbolState] !== UNRESOLVED) {\n clearRejectedNoCatch(value);\n resolvePromise(promise, value[symbolState], value[symbolValue]);\n }\n else if (state !== REJECTED && typeof then  $==$  'function')  ${\n \text{true}}$  try  ${\n \text{true}}$  then.call(value, onceWrapper(makeResolver(promise, state)), onceWrapper(makeResolver(promise, false)));\n }\n catch (err)  ${\n \mu$  onceWrapper(function ()  ${\n \mu}$  resolvePromise(promise, false, err);\n  $\{$ )();\n  $\}$ \n  $\{$ \n else {\n promise[symbolState] = state;\n var queue = promise[symbolValue];\n promise[symbolValue] = value;\n if (promise[symbolFinally] === symbolFinally)  $\{\n\$  // the promise is generated by Promise.prototype.finally  $\|$  if (state  $==$  RESOLVED)  ${\n \sim \n \ell \}$  the state is resolved, should ignore the value ${\n \ell \}$  // and use parent promise value\n promise of promise example is promised and promise of promise example is promised by promise example is promised by promised and promise example is promised by promised by promised by promised by pro promise[symbolValue] = promise[symbolParentPromiseValue];\n }\n  $\rangle$ \n // record task information in value when error occurs, so we can\n  $//$  do some additional work such as render longStackTrace\n if (state === REJECTED && value instance f Error) {\n // check if longStackTraceZone is here\n var trace = Zone.currentTask & & Zone.currentTask.data & &\n Zone.currentTask.data[creationTrace];\n if (trace)  $\{\n\}$  // only keep the long stack trace into error when in longStackTraceZone\n ObjectDefineProperty(value, CURRENT\_TASK\_TRACE\_SYMBOL, { configurable: true, enumerable: false, writable: true, value: trace });\n  $\ln$   $\ln$  for (var i = 0; i < queue.length;) {\n scheduleResolveOrReject(promise, queue[i++], queue[i++], queue[i++], queue[i++]);\n }\n if  $(\text{queue.length} == 0 \& state == REIECTED) \$ |n promise[symbolState] = REJECTED\_NO\_CATCH;\n try  ${\n \times}$  // try to print more readable error log ${\n \times}$  throw new Error('Uncaught (in promise): ' + readableObjectToString(value) +\n (value && value.stack ? '\\n' + value.stack : ''));\n  $\ln$  catch (err)  $\{\n\}$  var error\_1 = err;\n error\_1.rejection = value;\n error\_1.promise = promise;\n error\_1.zone = Zone.current;\n error\_1.task  $=$  Zone.currentTask;\n  $_$ uncaughtPromiseErrors.push(error\_1);\n api.scheduleMicroTask(); // to make sure that it is running\n }\n }\n }\n }\n }\n // Resolving an already resolved promise is a noop.\n return promise;\n  $\rangle$ \n var REJECTION\_HANDLED\_HANDLER = \_\_symbol\_\_('rejectionHandledHandler');\n function clearRejectedNoCatch(promise) {\n if (promise[symbolState] === REJECTED\_NO\_CATCH) {\n // if the promise is rejected no catch status $n / /$  and queue.length > 0, means there is a error handler $n / / /$ here to handle the rejected promise, we should trigger\n // windows.rejectionhandled eventHandler or nodejs rejectionHandled $\ln$  // eventHandler $\ln$  try  $\{\ln$  var handler = Zone[REJECTION\_HANDLED\_HANDLER];\n if (handler && typeof handler == 'function') {\n handler.call(this, { rejection: promise[symbolValue], promise: promise });\n }\n  $\ln$  catch (err)  ${\n \mu }$  promise[symbolState] = REJECTED;\n for (var i = 0; i < uncaughtPromiseErrors.length;  $i++$ )  ${\n \cdot \text{if (promise)} = \text{uncaught PromiseErrors}[i].promise) {\n \cdot \text{if (promise)} = \text{uncaughtProvise} = \n}$  $uncaught PromiseErrors.splitce(i, 1);$ \n }\n }\n }\n function scheduleResolveOrReject(promise, zone, chainPromise, onFulfilled, onRejected) {\n clearRejectedNoCatch(promise);\n var promiseState = promise[symbolState];\n var delegate = promiseState  $?$ \n (typeof onFulfilled === 'function') ? onFulfilled : forwardResolution :\n (typeof onRejected === 'function') ? onRejected : forwardRejection;\n zone.scheduleMicroTask(source, function () {\n try {\n

var parentPromiseValue = promise[symbolValue];\n var isFinallyPromise = chainPromise & & symbolFinally === chainPromise[symbolFinally];\n if (isFinallyPromise) {\n // if the promise is generated from finally call, keep parent promise's state and value\n chainPromise[symbolParentPromiseValue] = parentPromiseValue;\n chainPromise[symbolParentPromiseState] = promiseState;\n  $\ln / \ln$  // should not pass value to finally callback\n var value = zone.run(delegate, undefined, isFinallyPromise && delegate !== forwardRejection && delegate !== forwardResolution ? [] : [parentPromiseValue]);\n resolvePromise(chainPromise, true, value);\n  $\{\n\}$  catch (error)  $\{\n\}$  // if error occurs, should always return this error\n resolvePromise(chainPromise, false, error);\n  $\{\n\}$ , chainPromise);\n  $\{\n\}$  var ZONE\_AWARE\_PROMISE\_TO\_STRING = 'function ZoneAwarePromise() { [native code] }';\n var ZoneAwarePromise =  $/*$  @class \*/ (function () {\n function ZoneAwarePromise(executor) {\n var promise = this; $\in$  if (!(promise instance of ZoneAwarePromise))  $\{\n\}$  throw new Error('Must be an instance of Promise.');\n  $\ln$  promise[symbolState] = UNRESOLVED;\n promise[symbolValue]  $=$  []; // queue;\n try {\n executor && executor(makeResolver(promise, RESOLVED), makeResolver(promise, REJECTED));\n }\n catch (error) {\n resolvePromise(promise, false, error);\n  $\|\n\|$   $\|\n\|$  ZoneAwarePromise.toString = function () {\n return ZONE\_AWARE\_PROMISE\_TO\_STRING;\n };\n ZoneAwarePromise.resolve = function (value) {\n return resolvePromise(new this(null), RESOLVED, value);\n };\n ZoneAwarePromise.reject = function (error)  ${\n\mu$  return resolvePromise(new this(null), REJECTED, error); ${\n\mu}$   $\n\}$ ; ${\n\mu}$  ZoneAwarePromise.race  $=$  function (values)  $\{\n\alpha$  var resolve; $\alpha$  var reject; $\alpha$  var promise = new this(function (res, rej)  $\{\n\alpha$ resolve = res;\n reject = rej;\n });\n function onResolve(value) {\n promise  $&&$  (promise = null || resolve(value));\n }\n function on Reject(error) {\n promise  $&&$  $(promise = null \mid \text{rejecterror} \setminus \text{ for } (var_i = 0, values_1 = values; \quad i < values_1.length; \quad i++) {\uparrow}$ var value = values  $1\int i!\n$  if (!isThenable(value))  $\{\n\}$  value = this.resolve(value);\n  $\ln$  value.then(onResolve, onReject);\n  $\ln$  return promise;\n };\n ZoneAwarePromise.all = function (values)  $\{\n\$  var resolve; $\n\alpha$  var reject; $\alpha$  var promise = new this(function (res, rej)  $\ln$  resolve = res;\n reject = rej;\n });\n var count = 0;\n var resolvedValues =  $[j]$ ;\n for (var \_i = 0, values\_2 = values; \_i < values\_2.length; \_i++) {\n var value = values 2[ i];\n if (!isThenable(value)) {\n value = this.resolve(value);\n }\n value.then((function (index) { return function (value) {\n resolvedValues[index] = value;\n count--;\n if (!count) {\n resolve(resolvedValues);\n }\n };  $\langle \rangle$ )(count), reject);\n count++;\n  $\langle \rangle$ \n if (!count)\n resolve(resolvedValues);\n return promise;\n };\n ZoneAwarePromise.prototype.then = function (onFulfilled, onRejected) {\n var chainPromise = new this.constructor(null);\n var zone = Zone.current;\n if (this[symbolState] == UNRESOLVED)  ${\n \times \ this[symbolValue].push(zone, chainPromise, onFulfilled, onRejected)}\n \}$ else  ${\n}$  scheduleResolveOrReject(this, zone, chainPromise, onFulfilled, onRejected); $\n$   $\n$ return chainPromise;\n  $\cdot$ ;\n ZoneAwarePromise.prototype.catch = function (onRejected) {\n return this.then(null, onRejected); $\in$  }; $\in$  ZoneAwarePromise.prototype.finally = function (onFinally) { $\in$ var chainPromise = new this.constructor(null);\n chainPromise[symbolFinally] = symbolFinally;\n var zone = Zone.current;\n if (this[symbolState] == UNRESOLVED) {\n this[symbolValue].push(zone, chainPromise, onFinally, onFinally);\n }\n else {\n scheduleResolveOrReject(this, zone, chainPromise, onFinally, onFinally); $\ln$  } $\ln$  return chainPromise; $\ln$  }; $\ln$  return ZoneAwarePromise;\n  $\}()$ ;\n // Protect against aggressive optimizers dropping seemingly unused properties.\n // E.g. Closure Compiler in advanced mode.\n ZoneAwarePromise['resolve'] = ZoneAwarePromise.resolve;\n  $ZoneAwarePromise['reject'] = ZoneAwarePromise.reject; \n\angle DoneAwarePromise['race'] = ZoneAwarePromise['check'] = ZoneAwarePromise['check'] = ZoneAwarePremise['check'] = ZoneA'ee'$ ZoneAwarePromise.race;\n ZoneAwarePromise['all'] = ZoneAwarePromise.all;\n var NativePromise = global[symbolPromise] = global['Promise'];\n var ZONE\_AWARE\_PROMISE = Zone. symbol  $(ZoneAware Promise')$ ;\n var desc = ObjectGetOwnPropertyDescriptor(global, 'Promise');\n if

(!desc || desc.configurable)  $\{\n\}$  desc && delete desc.writable; $\|$  desc && delete desc.value; $\|$  if (!desc)  ${\n \alpha = {\hbox{conf} \space true, enumerable: true} \; \n \alpha = {\hbox{cong} \space true} \; \n \alpha = {\hbox{cong} \space true} \; \n \alpha = {\hbox{cong} \space true} \; \n \alpha = {\hbox{cong} \space true} \; \n \alpha = {\hbox{cong} \space true} \; \n \alpha = {\hbox{cong} \space true} \; \n \alpha = {\hbox{cong} \space true} \; \n \alpha = {\hbox{cong} \space true} \; \n \alpha = {\hbox{cong} \space true} \; \n \alpha = {\hbox{cong} \space true} \; \n \alpha = {\hbox{cong} \space true}$ already set ZoneAwarePromise, use patched one $\n\vert n \vert$  // otherwise return native one. $\n\vert n \vert$  return global[ZONE\_AWARE\_PROMISE] ? global[ZONE\_AWARE\_PROMISE] : global[symbolPromise];\n };\n  $desc.set = function (NewNative Promise) {\n if (NewNative Promise ==} ZoneAwarePromise) {\n //\n}$ if the NewNativePromise is ZoneAwarePromise\n // save to global\n global[ZONE\_AWARE\_PROMISE] = NewNativePromise;\n  $\ln$  else {\n // if the NewNativePromise is not ZoneAwarePromise\n // for example: after load zone.js, some library just\n // set es6-promise to global, if we set it to global\n // directly, assertZonePatched will fail and angular\n // will not loaded, so we just set the NewNativePromise\n // to global[symbolPromise], so the result is just like $\ln$  // we load ES6 Promise before zone.js $\ln$  global[symbolPromise] = NewNativePromise;\n if (!NewNativePromise.prototype[symbolThen]) {\n patchThen(NewNativePromise);\n }\n api.setNativePromise(NewNativePromise);\n }\n };\n ObjectDefineProperty(global, 'Promise', desc);\n }\n global['Promise'] = ZoneAwarePromise;\n var symbolThenPatched = \_\_symbol\_('thenPatched');\n function patchThen(Ctor) {\n var proto = Ctor.prototype;\n var prop = ObjectGetOwnPropertyDescriptor(proto, 'then');\n if (prop && (prop.writable === false || !prop.configurable)) {\n // check Ctor.prototype.then propertyDescriptor is writable or not\n // in meteor env, writable is false, we should ignore such case\n return;\n  $\ln$  var originalThen = proto.then;\n // Keep a reference to the original method.\n proto[symbolThen] = originalThen;\n Ctor.prototype.then = function (onResolve, onReject)  $\{\n\$  var \_this = this;\n var wrapped = new ZoneAwarePromise(function (resolve, reject)  $\ln$  originalThen.call( this, resolve, reject);\n });\n return wrapped.then(onResolve, onReject);\n  $\cdot$  };\n Ctor[symbolThenPatched] = true;\n }\n function zoneify(fn)  ${\n \nu \Gamma(\theta) \$  return function ()  ${\n \nu \Gamma(\theta)}$  var resultPromise = fn.apply(this, arguments); (resultPromise instance of ZoneAwarePromise)  $\ln$  return resultPromise;\n  $\ln$  var ctor = resultPromise.constructor;\n if (!ctor[symbolThenPatched])  $\{\n$  patchThen(ctor);\n  $\{\n$ return resultPromise;\n  $\{\n\}$  \n if (NativePromise)  $\{\n\}$  patchThen(NativePromise);\n var fetch 1 = global['fetch'];\n if (typeof fetch\_1 == 'function') {\n global['fetch'] = zoneify(fetch\_1);\n }\n }\n // This is not part of public API, but it is useful for tests, so we expose it. $\ln$ Promise[Zone.\_\_symbol\_\_('uncaughtPromiseErrors')] = \_uncaughtPromiseErrors;\n return ZoneAwarePromise;\n});\n\n/\*\*\n \* @license\n \* Copyright Google Inc. All Rights Reserved.\n \*\n \* Use of this source code is governed by an MIT-style license that can be\n \* found in the LICENSE file at https://angular.io/license\n \*/\n/\*\*\n \* Suppress closure compiler errors about unknown 'Zone' variable\n \* @fileoverview\n \* @suppress {undefinedVars,globalThis,missingRequire}\n \*/\n// issue #989, to reduce bundle size, use short name\n/\*\* Object.getOwnPropertyDescriptor \*/\nvar ObjectGetOwnPropertyDescriptor = Object.getOwnPropertyDescriptor;\n/\*\* Object.defineProperty \*/\nvar ObjectDefineProperty = Object.defineProperty; $\ln^*$  Object.getPrototypeOf \*/\nvar ObjectGetPrototypeOf = Object.getPrototypeOf; $\ln^*$ \* Object.create \*/\nvar ObjectCreate = Object.create;\n/\*\* Array.prototype.slice \*/\nvar ArraySlice = Array.prototype.slice; $\ln$ /\*\* addEventListener string const \*/\nvar ADD\_EVENT\_LISTENER\_STR = 'addEventListener';\n/\*\* removeEventListener string const \*/\nvar REMOVE\_EVENT\_LISTENER\_STR = 'removeEventListener';\n/\*\* zoneSymbol addEventListener \*/\nvar ZONE\_SYMBOL\_ADD\_EVENT\_LISTENER  $=$  Zone. symbol (ADD\_EVENT\_LISTENER\_STR); $\ln$ /\*\* zoneSymbol removeEventListener \*/\nvar ZONE\_SYMBOL\_REMOVE\_EVENT\_LISTENER = Zone. symbol (REMOVE EVENT LISTENER STR); $\ln/**$  true string const \*/nvar TRUE STR = 'true'; $\ln/**$ false string const \*/\nvar FALSE\_STR = 'false';\n/\*\* \_zone\_symbol\_\_ string const \*/\nvar ZONE\_SYMBOL\_PREFIX = '\_zone\_symbol\_\_';\nfunction wrapWithCurrentZone(callback, source) {\n return Zone.current.wrap(callback, source);\n}\nfunction scheduleMacroTaskWithCurrentZone(source, callback, data, customSchedule, customCancel) {\n return Zone.current.scheduleMacroTask(source, callback, data, customSchedule, customCancel);\n}\nvar zoneSymbol = Zone.\_\_symbol \_;\nvar isWindowExists = typeof window

 $!=$  'undefined';\nvar internalWindow = isWindowExists ? window : undefined;\nvar \_global = isWindowExists && internalWindow || typeof self === 'object' && self || global;\nvar REMOVE\_ATTRIBUTE = 'removeAttribute';\nvar NULL\_ON\_PROP\_VALUE = [null];\nfunction bindArguments(args, source) {\n for (var i = args.length - 1; i >= 0; i--)  $\{\n\$  if (typeof args[i] === 'function')  $\{\n\}$  args[i] = wrapWithCurrentZone(args[i], source + '\_' + i);\n

 $\ln$  }\n return args;\n}\nfunction patchPrototype(prototype, fnNames) {\n var source = prototype.constructor['name'];\n var  $\text{loop}_1 = \text{function}$  (i) {\n var name\_1 = fnNames[i];\n var delegate = prototype[name 1];\n if (delegate)  ${\nvert \mathbf{v} \vert}$  var prototypeDesc = ObjectGetOwnPropertyDescriptor(prototype, name\_1);\n if (!isPropertyWritable(prototypeDesc)) {\n return \"continue\";\n }\n prototype[name\_1] = (function (delegate)  ${\n \mu}$  var patched = function ()  ${\n \mu}$  return delegate.apply(this, bindArguments(arguments, source + '.' + name 1));\n };\n attachOriginToPatched(patched, delegate);\n return patched;\n })(delegate);\n }\n };\n for (var i = 0; i < fnNames.length; i++)  $\n \begin{pmatrix} \na & -\n 1 & \na \\
 0 & -\n 0\n \end{pmatrix}$  \nfunction isPropertyWritable(propertyDesc)  $\n \begin{pmatrix} \na & -\n 0 & -\n 0 & -\n 0 & -\n 0 & -\n 0\n \end{pmatrix}$ if (!propertyDesc)  $\n\in$  return true;\n  $\in$  if (propertyDesc.writable === false)  $\n\in$  return false;\n  $\in$ return !(typeof propertyDesc.get === 'function' && typeof propertyDesc.set === 'undefined');\n}\nvar isWebWorker = (typeof WorkerGlobalScope !== 'undefined' && self instanceof WorkerGlobalScope);\n// Make sure to access `process` through `\_global` so that WebPack does not accidentally browserify\n// this code.\nvar isNode = (!('nw' in  $g$ lobal) && typeof  $g$ lobal.process !== 'undefined' &&\n  $\{ \}$ .toString.call( $g$ lobal.process) === '[object process]');\nvar isBrowser = !isNode && !isWebWorker && !!(isWindowExists && internalWindow['HTMLElement']);\n// we are in electron of nw, so we are both browser and nodejs\n// Make sure to access `process` through `\_global` so that WebPack does not accidentally browserify $\ln$ // this code. $\ln$ var isMix = typeof global.process !== 'undefined' &&\n {}.toString.call( global.process) === '[object process]' && !isWebWorker &&\n !!(isWindowExists && internalWindow['HTMLElement']);\nvar zoneSymbolEventNames =  $\{\}\$ ;\nvar wrapFn = function (event)  $\{\n \ \ //$  https://github.com/angular/zone.js/issues/911, in IE, sometimes\n // event will be undefined, so we need to use window.event\n event = event  $||$  global.event;\n if (!event) {\n return;\n }\n var eventNameSymbol = zoneSymbolEventNames[event.type];\n if (!eventNameSymbol) {\n eventNameSymbol = zoneSymbolEventNames[event.type] = zoneSymbol('ON\_PROPERTY' + event.type);\n }\n var target = this  $\parallel$  event.target  $\parallel$  \_global; $\parallel$  var listener = target[eventNameSymbol]; $\ln$  var result = listener && listener.apply(this, arguments);\n if (result != undefined && !result) {\n event.preventDefault();\n }\n return result;\n};\nfunction patchProperty(obj, prop, prototype) {\n var desc = ObjectGetOwnPropertyDescriptor(obj, prop);\n if (!desc && prototype)  $\{\n\}$  // when patch window object, use prototype to check prop exist or not\n var prototypeDesc = ObjectGetOwnPropertyDescriptor(prototype, prop);\n if (prototypeDesc) {\n desc = { enumerable: true, configurable: true  $\cdot$ ,\n  $\ln / \inf$  the descriptor not exists or is not configurable\n // just return\n if (!desc || !desc.configurable) {\n return;\n }\n // A property descriptor cannot have getter/setter and be writable $\ln$  // deleting the writable and value properties avoids this error:\n //\n // TypeError: property descriptors must not specify a value or be writable when  $a\vert n$  // getter or setter has been specified\n delete desc.writable;\n delete desc.value;\n var originalDescGet = desc.get;\n var originalDescSet = desc.set;\n // substr(2) cuz 'onclick' -> 'click', etc\n var eventName = prop.substr(2);\n var eventNameSymbol = zoneSymbolEventNames[eventName];\n if (!eventNameSymbol) {\n eventNameSymbol = zoneSymbolEventNames[eventName] = zoneSymbol('ON\_PROPERTY' + eventName);\n  $\ln$  desc.set = function (newValue)  $\ln$  // in some of windows's onproperty callback, this is undefined $\ln$  // so we need to check it\n var target = this;\n if (!target && obj === \_ global) {\n target = \_ global;\n  $\ln$  if (!target)  $\ln$  return;\n  $\ln$  var previousValue = target[eventNameSymbol];\n if  $(\text{previousValue}) \$   $\text{target.removeEventListener}$  (eventName, wrapFn); $\text{ln}$   $\text{ln}$  // issue #978, when onload handler was added before loading zone.js\n  $\#$  we should remove it with originalDescSet\n if (originalDescSet)  ${\n}$  originalDescSet.apply(target, NULL\_ON\_PROP\_VALUE); ${\n}$   ${\n}$  if (typeof newValue === 'function')  $\{\n\}$  target[eventNameSymbol] = newValue; $\n\}$ target.addEventListener(eventName, wrapFn, false);\n  $\ln$  else  ${\n$ target[eventNameSymbol] = null;\n  ${}_{\rm}$ }\n  ${}_{\rm}$  // The getter would return undefined for unassigned properties but the default value of an\n

// unassigned property is null\n desc.get = function () {\n // in some of windows's onproperty callback, this is undefined\n // so we need to check it\n var target = this;\n if (!target && obj === \_global) {\n target = \_global;\n }\n if (!target) {\n return null;\n }\n var listener = target[eventNameSymbol];\n if (listener)  ${\n \mu \}$  return listener;\n  $}{\n \alpha$  else if (originalDescGet)  ${\n \mu$ // result will be null when use inline event attribute, $\ln$  // such as <br/>button onclick=\"func();\">OK</button>\n // because the onclick function is internal raw uncompiled handler\n // the onclick will be evaluated when first time event was triggered or $\ln$  // the property is accessed, https://github.com/angular/zone.js/issues/525\n // so we should use original native get to retrieve the handler $\in$  var value = originalDescGet && originalDescGet.call(this); $\in$  if (value)  $\{\infty\}$ desc.set.call(this, value);\n if (typeof target[REMOVE\_ATTRIBUTE] == 'function') {\n target.removeAttribute(prop);\n  $\{\n\}$  return value;\n  $\{\n\}$   $\{\n\}$ ;\n return null;\n  $\{\n\}$ ;\n ObjectDefineProperty(obj, prop, desc);\n}\nfunction patchOnProperties(obj, properties, prototype) {\n if (properties)  ${\n \mu \ for (var i = 0; i < properties.length; i++) {\n \ \partial \} and the property (obj, 'on' + properties[i],$ prototype);\n  $\ln$  }\n else {\n var onProperties = [];\n for (var prop in obj) {\n if  $(\text{prop.} \times \text{top.} \times \text{prop.} \times \text{prop$ onProperties.length;  $j++)$  {\n patchProperty(obj, onProperties[j], prototype);\n }\n }\n }\nvar originalInstanceKey = zoneSymbol('originalInstance');\n// wrap some native API on `window`\nfunction patchClass(className)  $\{\n\alpha$  var OriginalClass = global[className];\n if (!OriginalClass)\n return;\n // keep original class in global $\langle$ n \_global[zoneSymbol(className)] = OriginalClass; $\langle n \rangle$  \_global[className] = function ()  ${\n \alpha = bindArguments(arguments, className); \n \ \text{switch (a.length)} {\n \ \ \text{case 0:}} \n}$ this[originalInstanceKey] = new OriginalClass();\n break;\n case 1:\n this[originalInstanceKey] = new OriginalClass(a[0]);\n break;\n case 2:\n this[originalInstanceKey] = new OriginalClass(a[0], a[1]);\n break;\n case 3:\n this[originalInstanceKey] = new OriginalClass(a[0], a[1], a[2]);\n break;\n case 4:\n this[originalInstanceKey] = new OriginalClass(a[0], a[1], a[2], a[3]); $\ln$  break; $\ln$  default: $\ln$ throw new Error('Arg list too long.');\n  $\{\n\}$ :\n // attach original delegate to patched function\n attachOriginToPatched(\_global[className], OriginalClass);\n var instance = new OriginalClass(function () { });\n var prop;\n for (prop in instance)  $\{\n\$  // https://bugs.webkit.org/show\_bug.cgi?id=44721\n if (className  $==$  'XMLHttpRequest' && prop  $==$  'responseBlob')\n continue;\n (function (prop) {\n if (typeof instance[prop] === 'function')  $\{\n\}$  global[className].prototype[prop] = function ()  $\{\n\}$  return this[originalInstanceKey][prop].apply(this[originalInstanceKey], arguments);\n }};\n }\n else {\n ObjectDefineProperty(\_global[className].prototype, prop, {\n set: function (fn) {\n if (typeof fn === 'function')  $\{\n\}$  this[originalInstanceKey][prop] = wrapWithCurrentZone(fn, className + '.' + prop);\n // keep callback in wrapped function so we can\n // use it in Function.prototype.toString to return\n  $\frac{1}{\pi}$  // the native one.\n attachOriginToPatched(this[originalInstanceKey][prop], fn);\n }\n else {\n this[originalInstanceKey][prop] = fn;\n  $\rangle \nvert$  },\n get: function () {\n return this [originalInstanceKey][prop];\n  $\ln$  }\n }(prop);\n }\n for (prop in OriginalClass)  $\{\n\mathbf{r} = \text{prototype'} \& \text{OriginalClass}.\n\}$  (prop  $\{\n\mathbf{r} = \mathbf{r} \& \text{OriginalClass}.\n\}$ global[className][prop] = OriginalClass[prop];\n  $\ln$ }\nfunction patchMethod(target, name, patchFn)  ${\n\mu \nu}$  var proto = target;\n while (proto && !proto.hasOwnProperty(name))  ${\n\mu \nu}$  proto = ObjectGetPrototypeOf(proto);\n }\n if (!proto && target[name]) {\n // somehow we did not find it, but we can see it. This happens on IE for Window properties. $\ln$  proto = target; $\ln$  }\n var delegateName = zoneSymbol(name);\n var delegate;\n if (proto && !(delegate = proto[delegateName])) {\n delegate = proto[delegateName] = proto[name];\n // check whether proto[name] is writable\n // some property is readonly in safari, such as HtmlCanvasElement.prototype.toBlob $\ln$  var desc = proto && ObjectGetOwnPropertyDescriptor(proto, name);\n if (isPropertyWritable(desc)) {\n var patchDelegate\_1  $=$  patchFn(delegate, delegateName, name);\n proto[name] = function () {\n return

patchDelegate\_1(this, arguments);\n };\n attachOriginToPatched(proto[name], delegate);\n }\n }\n return delegate;\n}\n// TODO: @JiaLiPassion, support cancel task later if necessary\nfunction patchMacroTask(obj, funcName, metaCreator)  ${\n \varphi = null}$ ; function scheduleTask(task)  ${\n \varphi$ var data = task.data;\n data.args[data.cbIdx] = function () {\n task.invoke.apply(this, arguments);\n };\n setNative.apply(data.target, data.args);\n return task;\n }\n setNative = patchMethod(obj, funcName, function (delegate) { return function (self, args) {\n var meta = metaCreator(self, args);\n if (meta.cbIdx  $>= 0$  && typeof args[meta.cbIdx] === 'function') {\n return scheduleMacroTaskWithCurrentZone(meta.name, args[meta.cbIdx], meta, scheduleTask, null);\n }\n else  ${\n\mu$  // cause an error by calling it directly. $\n\mu$  return delegate.apply(self, args); $\n\mu$  };  $\|\cdot\|$ ;\n $\|\cdot\|$ \nfunction attachOriginToPatched(patched, original)  $\|\cdot\|$  patched[zoneSymbol('OriginalDelegate')] = original;\n}\nvar isDetectedIEOrEdge = false;\nvar ieOrEdge = false;\nfunction isIEOrEdge()  $\{n$  if (isDetectedIEOrEdge)  ${\n \mu \$  return ieOrEdge; ${\n \mu \}$  isDetectedIEOrEdge = true; ${\n \mu \}$  try  ${\n \mu \}$  var ua = internalWindow.navigator.userAgent;\n if (ua.indexOf('MSIE ') !== -1 || ua.indexOf('Trident') !== -1 || ua.indexOf('Edge/') !== -1)  $\nvert$  ieOrEdge = true;\n }\n return ieOrEdge;\n }\n catch (error)  $\ln$  $\ln\ln\frac{x*\ln x}{\ln x}$  @license\n \* Copyright Google Inc. All Rights Reserved.\n \*\n \* Use of this source code is governed by an MIT-style license that can be\n \* found in the LICENSE file at https://angular.io/license\n \*/\n// override Function.prototype.toString to make zone.js patched function\n// look like native function\nZone. load patch('toString', function (global) {\n // patch Func.prototype.toString to let them look like native $\langle n \rangle$  var original Function ToString = Function.prototype.toString; $\langle n \rangle$  var ORIGINAL\_DELEGATE\_SYMBOL = zoneSymbol('OriginalDelegate');\n var PROMISE\_SYMBOL = zoneSymbol('Promise');\n var ERROR\_SYMBOL = zoneSymbol('Error');\n var newFunctionToString = function toString()  $\{\n\$  if (typeof this === 'function')  $\{\n\$  var originalDelegate = this[ORIGINAL\_DELEGATE\_SYMBOL];\n if (originalDelegate) {\n if (typeof originalDelegate === 'function') {\n freturn originalFunctionToString.apply(this[ORIGINAL\_DELEGATE\_SYMBOL], arguments);\n  $\{\n \}$  else  $\{\n \}$  return Object.prototype.toString.call(originalDelegate);\n  $\ln$   $\ln$  if (this === Promise)  $\ln$  var nativePromise = global[PROMISE\_SYMBOL];\n if (nativePromise)  ${\n \mu \}$  return originalFunctionToString.apply(nativePromise, arguments);  $\ln$   $\ln$  if (this === Error) {\n var nativeError = global[ERROR\_SYMBOL];\n if (nativeError)  ${\n}$  return originalFunctionToString.apply(nativeError, arguments); ${\n}$  $\ln$   $\ln$  return original Function ToString.apply(this, arguments);\n };\n newFunctionToString[ORIGINAL\_DELEGATE\_SYMBOL] = originalFunctionToString;\n Function.prototype.toString = newFunctionToString; $\ln$  // patch Object.prototype.toString to let them look like native\n var originalObjectToString = Object.prototype.toString;\n var PROMISE\_OBJECT\_TO\_STRING = '[object Promise]';\n Object.prototype.toString = function ()  $\{\n\$  if (this instance of Promise)  $\{\n\$  return PROMISE\_OBJECT\_TO\_STRING;\n }\n return originalObjectToString.apply(this, arguments);\n  $\{\cdot\}\$ ;\n\);\n\n/\*\*\n \* @license\n \* Copyright Google Inc. All Rights Reserved.\n \*\n \* Use of this source code is governed by an MIT-style license that can be\n  $*$  found in the LICENSE file at https://angular.io/license\n  $*\wedge n/**\wedge n$ \* @fileoverview\n \* @suppress {missingRequire}\n \*/\n// an identifier to tell ZoneTask do not create a new invoke closure\nvar OPTIMIZED\_ZONE\_EVENT\_TASK\_DATA = {\n useG: true\n};\nvar zoneSymbolEventNames\$1  $= \{\}\; \text{globalSource} = \{\};\text{DVar } EVENT\$ NAME\_SYMBOL\_REGX = /^\_zone\_symbol\_(\\w+)(true|false)\$/;\nvar IMMEDIATE\_PROPAGATION\_SYMBOL =  $\alpha$  zone symbol propagationStopped');\nfunction patchEventTarget( global, apis, patchOptions)  $\{\n\$  var ADD\_EVENT\_LISTENER = (patchOptions && patchOptions.add) || ADD\_EVENT\_LISTENER\_STR;\n var REMOVE\_EVENT\_LISTENER = (patchOptions && patchOptions.rm) || REMOVE\_EVENT\_LISTENER\_STR;\n var LISTENERS\_EVENT\_LISTENER = (patchOptions && patchOptions.listeners) || 'eventListeners';\n var REMOVE ALL LISTENERS EVENT LISTENER = (patchOptions  $\&&$  patchOptions.rmAll) || 'removeAllListeners';\n var zoneSymbolAddEventListener = zoneSymbol(ADD\_EVENT\_LISTENER);\n var ADD\_EVENT\_LISTENER\_SOURCE =  $'$ : + ADD\_EVENT\_LISTENER + ':';\n var

PREPEND\_EVENT\_LISTENER = 'prependListener';\n var PREPEND\_EVENT\_LISTENER\_SOURCE = '.' + **PREPEND\_EVENT\_LISTENER** + ':';\n var invokeTask = function (task, target, event)  ${\n \mu / \n \delta}$  for better performance, check isRemoved which is set\n  $// by removeEventListener\backslash n$  if (task.isRemoved)  ${\n \alpha}$ return; $\langle n \rangle$  }  $\langle n \rangle$  var delegate = task.callback; $\langle n \rangle$  if (typeof delegate == 'object' && delegate.handleEvent)  ${\n\mu \nu}$  // create the bind version of handleEvent when invoke ${\n\mu \nu}$  task.callback = function (event) { return delegate.handleEvent(event);  $\|\cdot\|$  task.originalDelegate = delegate;\n  $\|\cdot\|$  // invoke static task.invoke\n task.invoke(task, target, [event]);\n var options = task.options;\n if (options && typeof options  $==$  'object' && options.once)  $\{\n\mid \mathbf{m} \mid \mathbf{m}\n\in \mathbb{N}\}\n$  if options.once is true, after invoke once remove listener here $\mathbf{m}$ // only browser need to do this, nodejs eventEmitter will cal removeListener $\ln$  // inside EventEmitter.once\n var delegate  $1 =$  task.originalDelegate ? task.originalDelegate : task.callback;\n target[REMOVE\_EVENT\_LISTENER].call(target, event.type, delegate\_1, options);\n  $\|\cdot\|$ ;\n // global shared zoneAwareCallback to handle all event callback with capture = false $\ln$  var globalZoneAwareCallback = function (event)  $\{\n\$  // https://github.com/angular/zone.js/issues/911, in IE, sometimes $\n\pi$  // event will be undefined, so we need to use window.event\n event = event  $||$  \_global.event;\n if (!event) {\n return; $\ln$  } /n // event.target is needed for Samsung TV and SourceBuffer $\ln$  // || global is needed https://github.com/angular/zone.js/issues/190\n var target = this  $\parallel$  event.target  $\parallel$  global;\n var tasks = target[zoneSymbolEventNames\$1[event.type][FALSE\_STR]];\n if (tasks)  $\{\n \$  // invoke all tasks which attached to current target with given event.type and capture  $=$  false $\ln$  // for performance concern, if task.length === 1, just invoke $\infty$  if (tasks.length === 1) { $\infty$  invokeTask(tasks[0], target, event); $\infty$  $\ln$  else  ${\n \mu$  // https://github.com/angular/zone.js/issues/836\n // copy the tasks array before invoke, to avoid\n  $//$  the callback will remove itself or other listener\n var copyTasks = tasks.slice();\n for (var i = 0; i < copyTasks.length; i++) {\n if (event && event[IMMEDIATE\_PROPAGATION\_SYMBOL] === true) {\n break;\n }\n invokeTask(copyTasks[i], target, event);\n  $\ln$  }\n }\n }\n *l* // global shared zoneAwareCallback to handle all event callback with capture = true\n var globalZoneAwareCaptureCallback = function (event)  ${\n \mu \ }/$  https://github.com/angular/zone.js/issues/911, in IE, sometimes\n // event will be undefined, so we need to use window.event\n event = event  $||$  \_global.event;\n if (!event) {\n return;\n  $\{\n\|$  /| event.target is needed for Samsung TV and SourceBuffer\n // || global is needed https://github.com/angular/zone.js/issues/190\n var target = this  $\parallel$  event.target  $\parallel$  global;\n var tasks = target[zoneSymbolEventNames\$1[event.type][TRUE STR]];\n if (tasks)  $\{\n\$  // invoke all tasks which attached to current target with given event.type and capture  $=$  false $\ln$  // for performance concern, if task.length === 1, just invoke\n if (tasks.length === 1) {\n invokeTask(tasks[0], target, event);\n  $\ln$  else  ${\n \mu / \hbox{https://github.com/angular/zone.js/issues/836}\n \ }$  // copy the tasks array before invoke, to avoid\n  $//$  the callback will remove itself or other listener\n var copyTasks = tasks.slice();\n for (var i = 0; i < copyTasks.length; i++) {\n if (event && event[IMMEDIATE\_PROPAGATION\_SYMBOL] === true) {\n break;\n }\n invokeTask(copyTasks[i], target, event);\n  $\n\ln \{\n\}$ ;\n };\n function patchEventTargetMethods(obj, patchOptions)  $\{\n\alpha \text{ if } (!obj) \}$  return false;\n  $\{\n\alpha \text{ }$ useGlobalCallback = true;\n if (patchOptions && patchOptions.useG !== undefined) {\n useGlobalCallback = patchOptions.useG;\n  $\{\n\}$  var validateHandler = patchOptions && patchOptions.vh;\n var checkDuplicate = true;\n if (patchOptions && patchOptions.chkDup !== undefined) {\n checkDuplicate = patchOptions.chkDup;\n  $\lambda$  var returnTarget = false;\n if (patchOptions && patchOptions.rt !== undefined) {\n returnTarget = patchOptions.rt;\n }\n var proto = obj;\n while (proto && !proto.hasOwnProperty(ADD\_EVENT\_LISTENER))  $\{\n\$  proto = ObjectGetPrototypeOf(proto);\n  $\{\ln \text{ if } (\text{broto} \& \text{obj}(\text{ADD}) \& \text{EVENT}(\text{LIST}(\text{ENER}))\})\$  // somehow we did not find it, but we can see it. This happens on IE for Window properties.\n proto = obj;\n  $\ln$ if (!proto)  $\nvert$  return false;\n  $\lvert$  if (proto[zoneSymbolAddEventListener])  $\lvert$  return false;\n  $\ln$  // a shared global taskData to pass data for scheduleEventTask $\ln$  // so we do not need to create a new

object just for pass some data\n var taskData =  $\{\}\$ :\n var nativeAddEventListener = proto[zoneSymbolAddEventListener] = proto[ADD\_EVENT\_LISTENER];\n var nativeRemoveEventListener  $=$  proto[zoneSymbol(REMOVE\_EVENT\_LISTENER)] =\n proto[REMOVE\_EVENT\_LISTENER];\n var nativeListeners = proto[zoneSymbol(LISTENERS\_EVENT\_LISTENER)] =\n proto[LISTENERS\_EVENT\_LISTENER]; $\ln$  var nativeRemoveAllListeners = proto[zoneSymbol(REMOVE\_ALL\_LISTENERS\_EVENT\_LISTENER)] =\n proto[REMOVE\_ALL\_LISTENERS\_EVENT\_LISTENER];\n var nativePrependEventListener;\n if (patchOptions && patchOptions.prepend) {\n nativePrependEventListener = proto[zoneSymbol(patchOptions.prepend)]  $=\n \text{prob}(\text{patchOptions}, \text{prepend};\n \text{var}$ customScheduleGlobal = function ()  $\{\n\$  // if there is already a task for the eventName + capture, $\ln$  // just return, because we use the shared globalZoneAwareCallback here.\n if (taskData.isExisting) {\n return;\n }\n return nativeAddEventListener.call(taskData.target, taskData.eventName, taskData.capture ? globalZoneAwareCaptureCallback : globalZoneAwareCallback, taskData.options);\n };\n var customCancelGlobal = function (task)  $\{\n\$  // if task is not marked as isRemoved, this call is directly\n // from Zone.prototype.cancelTask, we should remove the task $\ln$  // from tasksList of target first $\ln$  if (!task.isRemoved) {\n var symbolEventNames = zoneSymbolEventNames\$1[task.eventName];\n var symbolEventName = void 0;\n if (symbolEventNames) {\n symbolEventName = symbolEventNames[task.capture ? TRUE\_STR : FALSE\_STR];\n  $\{ \}$  \n var existingTasks = symbolEventName && task.target[symbolEventName];\n if (existingTasks) {\n for (var i = 0; i  $\langle$  existingTasks.length; i++)  $\{\n\}$  var existingTask = existingTasks[i]; $\{\n\}$  if (existingTask  $==$  task)  ${\n}$  existingTasks.splice(i, 1); ${\n}$  // set isRemoved to data for faster invokeTask check\n task.isRemoved = true;\n if (existingTasks.length === 0) {\n // all tasks for the eventName + capture have gone, $\ln$  // remove globalZoneAwareCallback and remove the task cache from target\n task.allRemoved = true;\n task.target[symbolEventName] = null;\n  $\{\n}$   $\{\n}$  $\ln$  }\n }\n }\n // if all tasks for the eventName + capture have gone,\n // we will really remove the global event callback,\n  $\frac{1}{\pi}$  if not, return\n if (!task.allRemoved) {\n return;\n }\n return nativeRemoveEventListener.call(task.target, task.eventName, task.capture ? globalZoneAwareCaptureCallback : globalZoneAwareCallback, task.options);\n };\n var customScheduleNonGlobal = function (task) {\n return nativeAddEventListener.call(taskData.target, taskData.eventName, task.invoke, taskData.options);\n };\n var customSchedulePrepend = function (task) {\n return nativePrependEventListener.call(taskData.target, taskData.eventName, task.invoke, taskData.options);\n  $\cdot$  };\n var customCancelNonGlobal = function (task) {\n return nativeRemoveEventListener.call(task.target, task.eventName, task.invoke, task.options);\n };\n var customSchedule = useGlobalCallback ? customScheduleGlobal : customScheduleNonGlobal;\n var customCancel = useGlobalCallback ? customCancelGlobal : customCancelNonGlobal;\n var compareTaskCallbackVsDelegate = function (task, delegate) {\n var typeOfDelegate = typeof delegate;\n return (typeOfDelegate === 'function' && task.callback === delegate) ||\n (typeOfDelegate === 'object' & task.originalDelegate === delegate);\n };\n var compare = (patchOptions & & patchOptions.diff) ? patchOptions.diff : compareTaskCallbackVsDelegate;\n var blackListedEvents = Zone[Zone. symbol ('BLACK\_LISTED\_EVENTS')];\n var makeAddListener = function (nativeListener, addSource, customScheduleFn, customCancelFn, returnTarget, prepend) {\n if (returnTarget === void 0) { returnTarget = false;  $\ln$  if (prepend === void 0) { prepend = false;  $\ln$  return function () {\n var target = this  $\parallel$  global;\n var delegate = arguments[1];\n if (!delegate) {\n return nativeListener.apply(this, arguments);\n  $\parallel$ \n // don't create the bind delegate function for handleEvent\n // case here to improve addEventListener performance\n // we will create the bind delegate when invoke\n var isHandleEvent = false;\n if (typeof delegate !== 'function') {\n if (!delegate.handleEvent)  ${\n \atop \in}$  return nativeListener.apply(this, arguments);\n  ${\n \atop \in}$ 

isHandleEvent = true;\n  $}{\ln}$  if (validateHandler && !validateHandler(nativeListener, delegate, target, arguments))  $\ln$  return;\n  $\ln$  var eventName = arguments[0];\n var options = arguments[2];\n if (blackListedEvents) {\n // check black list\n for  $\varphi = 0$ ; i < blackListedEvents.length; i++)  $\{\n\alpha \text{ if } (\text{eventName} == \text{blackListedEvents}[i]) \}$ return nativeListener.apply(this, arguments);\n  $\rangle \nvert$  }\n }\n var capture;\n var once = false;\n if (options === undefined)  $\{\n\}$  capture = false;\n  $\ln$  else if (options === true)  $\ln$  capture = true;\n  $\ln$  else if (options === false)  ${\n \alpha}$  capture = false;\n  ${\n \alpha}$  else  ${\n \alpha}$  capture = options ? !!options.capture : false;\n once = options ? !!options.once : false;\n }\n var zone =  $\text{Zone.current}$ ;  $\text{van}(\mathbf{x}) = \text{van}(\mathbf{x})$  var symbolEventNames = zoneSymbolEventNames\$1[eventName];\n var symbolEventName;\n if (!symbolEventNames)  $\{\n\}$  // the code is duplicate, but I just want to get some better performance\n var falseEventName = eventName + FALSE\_STR;\n var trueEventName = eventName + TRUE\_STR;\n var symbol = ZONE\_SYMBOL\_PREFIX + falseEventName;\n var symbolCapture = ZONE\_SYMBOL\_PREFIX + trueEventName;\n zoneSymbolEventNames\$1[eventName] = {};\n zoneSymbolEventNames\$1[eventName][FALSE\_STR]  $=$  symbol;\n zoneSymbolEventNames\$1[eventName][TRUE\_STR] = symbolCapture;\n symbolEventName = capture ? symbolCapture : symbol;\n  $\ln$  else {\n  $symbolEventName = symbolEventNames[capture ? TRUE STR : FALSE STR];\n$   $\{n \}$  var existingTasks = target[symbolEventName];\n var isExisting = false;\n if (existingTasks) {\n // already have task registered\n isExisting = true;\n if (checkDuplicate) {\n for  $\varphi$  i  $\leq$  existing Tasks.length; i++)  $\ln$  if  $\varphi$  if  $\varphi$  if (compare(existing Tasks[i], delegate))  $\ln$ // same callback, same capture, same event name, just return\n return;\n return;\n  $\ln$  }\n }\n }\n }\n else {\n existingTasks = target[symbolEventName] =  $[\cdot]$ ;\n  $\downarrow$ \n var source;\n var constructorName = target.constructor['name'];\n var targetSource = globalSources[constructorName];\n if (targetSource)  ${\n s \subset = \text{targetSource} \in \mathbb{R}$  if (!source)  ${\n s \in \mathbb{R} \in \mathbb{R}^n$ source = constructorName + addSource + eventName;\n  $\ln$  // do not create a new object as task.data to pass those things\n  $\frac{1}{\text{dist}}$  use the global shared one\n taskData.options = options;\n if (once)  ${\n \mu \ }$  // if addEventListener with once options, we don't pass it to\n // native addEventListener, instead we keep the once setting\n  $\frac{1}{2}$  // and handle ourselves.\n  $taskData.options.once = false;\n$   $\n$   $\n$   $\tan$  taskData.target = target;\n taskData.capture = capture;\n taskData.eventName = eventName;\n taskData.isExisting = isExisting;\n var  $data =$  useGlobalCallback ? OPTIMIZED\_ZONE\_EVENT\_TASK\_DATA : null;\n  $\ell$  keep taskData into data to allow onScheduleEventTask to access the task information\n if (data)  $\{\n\}$  data.taskData = taskData;\n }\n var task = zone.scheduleEventTask(source, delegate, data, customScheduleFn, customCancelFn);\n // should clear taskData.target to avoid memory leak\n // issue, https://github.com/angular/angular/issues/20442\n taskData.target = null;\n // need to clear up taskData because it is a global object\n if (data)  ${\n \atop \text{data}}$  data.taskData = null;\n  ${\n \atop \text{data}}$  // have to save those information to task in case\n // application may call task.zone.cancelTask() directly\n if (once)  $\ln$  options.once = true;\n  $\ln$  task.options = options;\n task.target = target;\n task.capture = capture;\n task.eventName = eventName;\n if  $(i$ sHandleEvent)  $\{\n\mid \mathbf{x} \leq \mathbf{y}\n\mid \mathbf{x} \leq \mathbf{x}\n\}$  // save original delegate for compare to check duplicate $\mathbf{x}$ task.originalDelegate = delegate;\n  $\rangle$ \n if (!prepend) {\n existingTasks.push(task);\n  $\ln$  else {\n existingTasks.unshift(task);\n }\n if (returnTarget) {\n return target;\n  ${}_{\rm h}$  };\n };\n proto[ADD\_EVENT\_LISTENER] = makeAddListener(nativeAddEventListener, ADD\_EVENT\_LISTENER\_SOURCE, customSchedule, customCancel, returnTarget);\n if (nativePrependEventListener) {\n proto[PREPEND\_EVENT\_LISTENER] = makeAddListener(nativePrependEventListener,

PREPEND\_EVENT\_LISTENER\_SOURCE, customSchedulePrepend, customCancel, returnTarget, true);\n }\\n proto[REMOVE\_EVENT\_LISTENER] = function () {\n var target = this  $||$  \_global;\n var eventName = arguments[0];\n var options = arguments[2];\n var capture;\n if (options === undefined)  ${\n \mu \ncapture = false;\n \ }$  else if (options == true)  ${\n \mu \ncapture = true;\n \}$  $\ln$  else if (options === false)  $\ln$  capture = false;\n  $\ln$  else  $\ln$  capture  $=$  options ? !!options.capture : false;\n  $\{\n\}$  \n var delegate = arguments[1];\n if (!delegate) {\n return nativeRemoveEventListener.apply(this, arguments);\n  $\{\n\$ !validateHandler(nativeRemoveEventListener, delegate, target, arguments))  $\{\n\$  return;\n  $\{\n\}$ var symbolEventNames = zoneSymbolEventNames\$1[eventName];\n var symbolEventName;\n if  $(symbol{\text{F}})$   ${\n \sim}$  symbolEventName = symbolEventNames[capture ? TRUE STR : FALSE\_STR];\n  $\text{False}$  \\n var existingTasks = symbolEventName && target[symbolEventName];\n if (existingTasks)  ${\n \mu \n}$  for (var i = 0; i < existingTasks.length; i++)  ${\n \mu \n}$  var existingTask = existingTasks[i];\n if (compare(existingTask, delegate)) {\n existingTasks.splice(i, 1);\n // set isRemoved to data for faster invokeTask check\n existingTask.isRemoved = true;\n if (existingTasks.length === 0) {\n  $\parallel$  // all tasks for the eventName + capture have gone,\n // remove globalZoneAwareCallback and remove the task cache from target\n existingTask.allRemoved = true;\n target[symbolEventName] = null;\n  $\ln$ existingTask.zone.cancelTask(existingTask); $\in$  if (returnTarget)  $\{\n\}$  return target;\n  $\ln$   $\ln$  return;\n  $\ln$  }\n }\n // issue 930, didn't find the event name or callback\n  $\frac{1}{\pi}$  // from zone kept existingTasks, the callback maybe\n  $\frac{1}{\pi}$  // added outside of zone, we need to call native removeEventListener $\ln$  // to try to remove it. $\ln$  return nativeRemoveEventListener.apply(this, arguments);\n };\n proto[LISTENERS\_EVENT\_LISTENER] = function ()  ${\n \alpha$  var target = this  $||\beta|$  \_global;\n var eventName = arguments[0];\n var listeners =  $[]$ ;\n var tasks = findEventTasks(target, eventName);\n for (var i = 0; i < tasks.length; i++) {\n var task = tasks[i];\n var delegate = task.originalDelegate ? task.originalDelegate : task.callback;\n listeners.push(delegate);\n  $\{\n\}$ \n return listeners;\n  $\}$ ;\n proto[REMOVE\_ALL\_LISTENERS\_EVENT\_LISTENER] = function ()  $\{\n\}$  var target = this  $\|$  \_global; $\|$ var eventName = arguments[0];\n if (!eventName) {\n var keys = Object.keys(target);\n for (var i = 0; i < keys.length; i++)  $\ln$  var prop = keys[i];\n var match = EVENT\_NAME\_SYMBOL\_REGX.exec(prop);\n var evtName = match && match[1];\n // in nodejs EventEmitter, removeListener event is\n // used for monitoring the removeListener call,\n // so just keep removeListener eventListener until $\ln$  // all other eventListeners are removed $\ln$ if (evtName  $&&$  evtName !== 'removeListener') {\n this [REMOVE ALL LISTENERS EVENT LISTENER].call(this, evtName);\n  $\ln$  }\n }\n // remove removeListener listener finally\n this[REMOVE\_ALL\_LISTENERS\_EVENT\_LISTENER].call(this, 'removeListener');\n }\n else {\n var symbolEventNames = zoneSymbolEventNames\$1[eventName];\n if (symbolEventNames) {\n var symbolEventName = symbolEventNames[FALSE\_STR];\n var symbolCaptureEventName  $=$  symbolEventNames[TRUE\_STR];\n var tasks = target[symbolEventName];\n var captureTasks = target[symbolCaptureEventName];\n if (tasks)  ${\n}$  var removeTasks = tasks.slice();\n for (var i = 0; i < removeTasks.length; i++) {\n var task = removeTasks[i];\n var delegate = task.originalDelegate ? task.originalDelegate : task.callback;\n this [REMOVE\_EVENT\_LISTENER].call (this, event Name, delegate, task.options);\n  $\rangle$ \n  $\ln$  if (captureTasks)  $\ln$  var removeTasks = captureTasks.slice();\n for  $\text{var } i = 0; i < \text{removeTasks.length}; i++) \{\n \text{var } t \text{ask} = \text{removeTasks[i]}; \n \text{var } t \text{eks} = \text{convexTasks[i]}; \n \text{var } t \text{eks} = \text{convexTasks[i]}; \n \text{var } t \text{ bes} = \text{convexTasks[i]}; \n \text{var } t \text{ bes} = \text{convexTasks[i]}; \n \text{var } t \text{ bes} = \text{convexTasks[i]}; \n \text{var } t \text{ bes} = \text{convexTasks[i]}; \n \text{var } t \text{ bes} = \text{convexTasks[i]};$ delegate = task.originalDelegate ? task.originalDelegate : task.callback;\n this [REMOVE\_EVENT\_LISTENER].call (this, event Name, delegate, task.options);\n  $\rangle$  $\ln$  }\n }\n if (returnTarget) {\n return this;\n }\n };\n // for native

toString patch\n attachOriginToPatched(proto[ADD\_EVENT\_LISTENER], nativeAddEventListener);\n attachOriginToPatched(proto[REMOVE\_EVENT\_LISTENER], nativeRemoveEventListener);\n if (nativeRemoveAllListeners) {\n

attachOriginToPatched(proto[REMOVE\_ALL\_LISTENERS\_EVENT\_LISTENER], nativeRemoveAllListeners);\n }\n if (nativeListeners) {\n attachOriginToPatched(proto[LISTENERS\_EVENT\_LISTENER], nativeListeners);\n  $\{\n\}$  return true;\n  $\{\n\}$  var results = [];\n for (var i = 0; i < apis.length; i++)  $\{\n\}$ results[i] = patchEventTargetMethods(apis[i], patchOptions);\n }\n return results;\n}\nfunction findEventTasks(target, eventName)  $\{\n \$  var foundTasks =  $[\cdot,\n \]$  for (var prop in target)  $\{\n \$  var match = EVENT\_NAME\_SYMBOL\_REGX.exec(prop);\n var evtName = match && match[1];\n if (evtName && (!eventName  $\parallel$  evtName === eventName))  $\{\n\$  var tasks = target[prop];\n if (tasks)  $\{\n\$  for  $\langle \varphi \rangle = 0; i < \text{tasks.length}; i++) \{\n \}$  foundTasks.push(tasks[i]);\n }\n }\n }\n }\n }\n return foundTasks;\n}\nfunction patchEventPrototype(global, api) {\n var Event = global['Event'];\n if (Event && Event.prototype) {\n api.patchMethod(Event.prototype, 'stopImmediatePropagation', function (delegate) { return function (self, args)  $\{\n\}$  self[IMMEDIATE\_PROPAGATION\_SYMBOL] = true; $\n\$ n // we need to call the native stopImmediatePropagation\n  $\frac{1}{\ln}$  // in case in some hybrid application, some part of\n  $\frac{1}{\ln}$ application will be controlled by zone, some are not\n delegate && delegate.apply(self, args);\n }; });\n  $\ln\ln\frac{*}{\ln^*}\$  = @license\n \* Copyright Google Inc. All Rights Reserved.\n \*\n \* Use of this source code is governed by an MIT-style license that can be\n  $*$  found in the LICENSE file at https://angular.io/license\n  $*\wedge n/**\wedge n$ \* @fileoverview\n \* @suppress {missingRequire}\n \*/\nvar taskSymbol = zoneSymbol('zoneTask');\nfunction patchTimer(window, setName, cancelName, nameSuffix)  ${\n$  var setNative = null;\n var clearNative = null;\n setName  $+=$  nameSuffix;\n cancelName  $+=$  nameSuffix;\n var tasksByHandleId = {};\n function scheduleTask(task)  $\ln$  var data = task.data;\n function timer()  $\ln$  try  ${\n \ln \}$ task.invoke.apply(this, arguments);\n  $\ln$  finally  $\ln$  // issue-934, task will be cancelled\n // even it is a periodic task such as\n  $\frac{1}{\sqrt{\det(\text{let } \mathbf{x})}}$  if (!(task.data && task.data.isPeriodic))  ${\nvert \nvert }$  if (typeof data.handleId === 'number')  ${\nvert \nvert }$  // in non-nodejs env, we remove timerId\n // from local cache\n delete tasksByHandleId[data.handleId];\n }\n else if (data.handleId)  $\{\n\}$  // Node returns complex objects as handleIds $\|$  // we remove task reference from timer object\n data.handleId[taskSymbol] = null;\n }\n }\n }\n  $\ln$   $\ln$  data.args[0] = timer;\n data.handleId = setNative.apply(window, data.args);\n return task;\n }\n function clearTask(task) {\n return clearNative(task.data.handleId);\n }\n setNative =\n patchMethod(window, setName, function (delegate) { return function (self, args) {\n if (typeof args[0] === 'function')  ${\n \nu}$  var options =  ${\n \nu}$  handleId: null,\n isPeriodic: nameSuffix ===  $\text{Interval}\$ ,  $\text{delay: (nameSuffix == 'Timeout' || nameSuffix == 'Interval') ? args[1] || 0 : null}\$  $\arg s$ :  $\arg s \ln$   $\lim_{x \to s} \arg s \ln x$  var task = scheduleMacroTaskWithCurrentZone(setName, args[0], options, scheduleTask, clearTask);\n if (!task)  $\n$  return task;\n  $\n$  \n // Node.js must additionally support the ref and unref functions. $\ln$  var handle = task.data.handleId; $\ln$  if (typeof handle === 'number')  ${\n \mu \n }$  // for non nodejs env, we save handleId: task\n // mapping in local cache for clearTimeout\n tasksByHandleId[handle] = task;\n  $\ln$  else if (handle) {\n // for nodejs env, we save task\n // reference in timerId Object for clearTimeout\n handle[taskSymbol] = task;\n  $\| \cdot \|$ \n // check whether handle is null, because some polyfill or browser\n // may return undefined from setTimeout/setInterval/setImmediate/requestAnimationFrame\n if (handle && handle.ref && handle.unref && typeof handle.ref  $==$  'function' &&\n typeof handle.unref === 'function')  $\{\n\{n \quad \text{task.ref} = \text{handle.ref.bind}(\text{handle});\n\}$  task.unref = handle.unref.bind(handle);\n  $\rangle \nvert$  if (typeof handle == 'number' || handle) {\n return handle;\n  $\ln$  return task;\n  $\ln$  else  ${\n \times \n \cdot \ln}$  else  ${\n \times \n \cdot \ln}$  // cause an error by calling it directly.\n return delegate.apply(window, args);\n  $\ln$  }; });\n clearNative =\n patchMethod(window, cancelName, function (delegate) { return function (self, args) {\n var id = args[0];\n var task;\n if (typeof id === 'number')  $\{\n\}$  // non nodejs env.\n task =

tasksByHandleId[id];\n  $\ln$  else {\n // nodejs env.\n task = id && id[taskSymbol];\n // other environments.\n if (!task) {\n task = id;\n }\n }\n if (task && typeof task.type === 'string')  $\ln$  if (task.state !== 'notScheduled' &&\n (task.cancelFn && task.data.isPeriodic || task.runCount === 0))  $\{\n\}$  if (typeof id === 'number')  $\{\n\}$ delete tasksByHandleId[id];\n  $\rangle \$ \n else if (id) {\n id[taskSymbol] = null;\n  $\rangle\$  \n // Do not cancel already canceled functions\n task.zone.cancelTask(task);\n  $\ln$  }\n else {\n // cause an error by calling it directly.\n delegate.apply(window, args);\n  $\ln$  }; });\n}\n\n/\*\*\n \* @license\n \* Copyright Google Inc. All Rights Reserved.\n \*\n \* Use of this source code is governed by an MIT-style license that can be\n \* found in the LICENSE file at https://angular.io/license\n \*/\n/\*\n \* This is necessary for Chrome and Chrome mobile, to enable $\ln *$  things like redefining `createdCallback` on an element. $\ln *$  $\ln x$  \_defineProperty = Object[zoneSymbol('defineProperty')] = Object.defineProperty;\nvar \_getOwnPropertyDescriptor =  $Object[zoneSymbol('getOwnPropertyDescription')] =\n *Object.getOwnPropertyDescription*; \n|var create =\n  $Object.getOwnProperty$$ Object.create; $\text{invar unconfigurablesKey} = \text{Gumbol}(\text{unconfigurables'}); \text{function propertyPath() } \n\}$ Object.defineProperty = function (obj, prop, desc)  $\{\n\$  if (isUnconfigurable(obj, prop))  $\{\n\$  throw new TypeError('Cannot assign to read only property  $\|\cdot\|$  + prop +  $\|\cdot\|$  of ' + obj); $\|n\|$  var originalConfigurableFlag = desc.configurable;\n if (prop !== 'prototype') {\n desc = rewriteDescriptor(obj, prop, desc); $\ln$  }\n return tryDefineProperty(obj, prop, desc, originalConfigurableFlag); $\langle n \rangle$ ; $\langle n \rangle$  Object.defineProperties = function (obj, props)  $\langle n \rangle$ Object.keys(props).forEach(function (prop)  $\{\n\}$  Object.defineProperty(obj, prop, props[prop]); $\n\}$ );\n return obj;\n  $\infty$ ;\n Object.create = function (obj, proto) {\n if (typeof proto === 'object' &&  $!Object.isFrozen(prot)$   $\{n \quad Object.keys(prot).forEach(function (prop) \ {\n protocolprop} =\n$ rewriteDescriptor(obj, prop, proto[prop]);\n });\n }\n return \_create(obj, proto);\n };\n Object.getOwnPropertyDescriptor = function (obj, prop)  $\{\n\mathbf{v}$  var desc = \_getOwnPropertyDescriptor(obj, prop);\n if (isUnconfigurable(obj, prop)) {\n desc.configurable = false;\n }\n return desc;\n };\n}\nfunction \_redefineProperty(obj, prop, desc) {\n var originalConfigurableFlag = desc.configurable;\n desc  $=$  rewriteDescriptor(obj, prop, desc); $\ln$  return \_tryDefineProperty(obj, prop, desc, originalConfigurableFlag);\n}\nfunction isUnconfigurable(obj, prop) {\n return obj && obj[unconfigurablesKey] && obj[unconfigurablesKey][prop];\n}\nfunction rewriteDescriptor(obj, prop, desc) {\n // issue-927, if the desc is frozen, don't try to change the desc $\in$  if (!Object.isFrozen(desc))  $\{\n \$  desc.configurable = true; $\n \$   $\{\n \}$  if (!desc.configurable)  ${\n \begin{bmatrix} n \\ n \end{bmatrix}}$  // issue-927, if the obj is frozen, don't try to set the desc to obj ${\n \begin{bmatrix} n \\ n \end{bmatrix}}$  if  $(!obj[unconfigurablesKey] && !Object.isFrozen(obj)) {\n __defineProperty(obj, unconfigurablesKey, {$ writable: true, value:  $\{\}\$ \n if (obj[unconfigurablesKey])  $\n$  obj[unconfigurablesKey][prop] = true;\n  $\|\$ \n return desc;\n}\nfunction \_tryDefineProperty(obj, prop, desc, originalConfigurableFlag) {\n try  ${\n \mu \defin\mathbb{P}\n \phi\defin\mathbb{P}\n \phi\defin\mathbb{P$ In case of errors, when the configurable flag was likely set by rewriteDescriptor(), let's $\ln$  // retry with the original flag value\n if (typeof originalConfigurableFlag == 'undefined')  ${\n$  delete desc.configurable;\n  $\ln$  else {\n desc.configurable = originalConfigurableFlag;\n  $\ln$ try  ${\n \mu \in \mathbb{R} \in \mathbb{R} \atop \text{supp}(\delta\phi)$ , prop, desc);\n  ${\n \mu \in \mathbb{R} \atop \text{supp}(\delta\phi)$  $descJson = null;\n$  try  ${\n \times \}$  descJson = JSON.stringify(desc);\n  $}{\n$  catch (error)  ${\n \mu \n}$  descJson = desc.toString();\n  ${\n}$   ${\n}$  console.log(\"Attempting to configure '\"  $+$  prop  $+$  \"' with descriptor '\" + descJson  $+$  \"' on object '\" + obj  $+$  \"' and got error, giving up: \" + error);\n  $\ln$  }\n else {\n throw error;\n }\n }\n\n\n\n\n\n \* @license\n \* Copyright Google Inc. All Rights Reserved.\n \*\n \* Use of this source code is governed by an MIT-style license that can be\n \* found in the LICENSE file at https://angular.io/license\n  $*\n\wedge n$ // we have to patch the instance since the proto is nonconfigurable\nfunction apply(api, global)  ${\n \var WS = \nglobal.WebSocket;\n \text{(On Safari)}$ window.EventTarget doesn't exist so need to patch WS add/removeEventListener\n // On older Chrome, no need since EventTarget was already patched $\ln$  if (!\_global.EventTarget)  $\{\n\}$  patchEventTarget(\_global,

 $[WS.prototype]$ ;\n  $\{\n \$  $WS(x, y)$ : new  $WS(x)$ ;\n var proxySocket;\n var proxySocketProto;\n // Safari 7.0 has nonconfigurable own 'onmessage' and friends properties on the socket instance $\ln$  var onmessageDesc = ObjectGetOwnPropertyDescriptor(socket, 'onmessage');\n if (onmessageDesc && onmessageDesc.configurable  $==$  false)  ${\n}$  proxySocket = ObjectCreate(socket); ${\n}$  // socket have own property descriptor 'onopen', 'onmessage', 'onclose', 'onerror'\n  $\prime\prime$  but proxySocket not, so we will keep socket as prototype and pass it to\n  $\ell$  patchOnProperties method\n proxySocketProto = socket;\n [ADD\_EVENT\_LISTENER\_STR, REMOVE\_EVENT\_LISTENER\_STR, 'send', 'close'].forEach(function (propName) {\n proxySocket[propName] = function () {\n var args = ArraySlice.call(arguments);\n if  $(propName == ADD$  EVENT\_LISTENER\_STR  $|| propName ==$  REMOVE\_EVENT\_LISTENER\_STR)  ${\n}$ var eventName =  $args.length > 0$ ?  $args[0]$ : undefined;\n if (eventName) {\n var propertySymbol = Zone.\_\_symbol\_\_('ON\_PROPERTY' + eventName);\n socket[propertySymbol] = proxySocket[propertySymbol];\n }\n }\n return socket[propName].apply(socket, args);\n };\n });\n }\n else {\n // we can patch the real socket $\text{n}$  proxySocket = socket; $\text{n}$  } $\text{n}$  patchOnProperties(proxySocket, ['close', 'error', 'message', 'open'], proxySocketProto);\n return proxySocket;\n };\n var globalWebSocket = global['WebSocket'];\n for (var prop in WS)  $\{\n\$  globalWebSocket[prop] = WS[prop];\n  $\n\|n\|_n$ /\*\*\n \* @license\n \* Copyright Google Inc. All Rights Reserved.\n \*\n \* Use of this source code is governed by an MIT-style license that can be\n \* found in the LICENSE file at https://angular.io/license\n \*/\n/\*\*\n \* @fileoverview\n \* @suppress {globalThis}\n \*/\nvar globalEventHandlersEventNames = [\n 'abort',\n 'animationcancel',\n 'animationend',\n 'animationiteration',\n 'auxclick',\n 'beforeinput',\n 'blur',\n 'cancel',\n 'canplay',\n 'canplaythrough',\n 'change',\n 'compositionstart',\n 'compositionupdate',\n 'compositionend',\n 'cuechange',\n 'click',\n 'close',\n 'contextmenu',\n 'curechange',\n 'dblclick',\n 'drag',\n 'dragend',\n 'dragenter',\n 'dragexit',\n 'dragleave',\n 'dragover',\n 'drop',\n 'durationchange',\n 'emptied',\n 'ended',\n 'error',\n 'focus',\n 'focusin',\n 'focusout',\n 'gotpointercapture',\n 'input',\n 'invalid',\n 'keydown',\n 'keypress',\n 'keyup',\n 'load',\n 'loadstart',\n 'loadeddata',\n 'loadedmetadata',\n 'lostpointercapture',\n 'mousedown',\n 'mouseenter',\n 'mouseleave',\n 'mousemove',\n 'mouseout',\n 'mouseover',\n 'mouseup',\n 'mousewheel',\n 'orientationchange',\n 'pause',\n 'play',\n 'playing',\n 'pointercancel',\n 'pointerdown',\n 'pointerenter',\n 'pointerleave',\n 'pointerlockchange',\n 'mozpointerlockchange',\n 'webkitpointerlockerchange',\n 'pointerlockerror',\n 'mozpointerlockerror',\n 'webkitpointerlockerror',\n 'pointermove',\n 'pointout',\n 'pointerover',\n 'pointerup',\n 'progress',\n 'ratechange',\n 'reset',\n 'resize',\n 'scroll',\n 'seeked',\n 'seeking',\n 'select',\n 'selectionchange',\n 'selectstart',\n 'show',\n 'sort',\n 'stalled',\n 'submit',\n 'suspend',\n 'timeupdate',\n 'volumechange',\n 'touchcancel',\n 'touchmove',\n 'touchstart',\n 'touchend',\n 'transitioncancel',\n 'transitionend',\n 'waiting',\n 'wheel'\n];\nvar documentEventNames =  $[\n\cdot]$ 'afterscriptexecute', 'beforescriptexecute', 'DOMContentLoaded', 'fullscreenchange',\n 'mozfullscreenchange', 'webkitfullscreenchange', 'msfullscreenchange', 'fullscreenerror',\n 'mozfullscreenerror', 'webkitfullscreenerror', 'msfullscreenerror', 'readystatechange',\n 'visibilitychange'\n];\nvar windowEventNames = [\n 'absolutedeviceorientation',\n 'afterinput',\n 'afterprint',\n 'appinstalled',\n 'beforeinstallprompt',\n 'beforeprint',\n 'beforeunload',\n 'devicelight',\n 'devicemotion',\n 'deviceorientation',\n 'deviceorientationabsolute',\n 'deviceproximity',\n 'hashchange',\n 'languagechange',\n 'message',\n 'mozbeforepaint',\n 'offline',\n 'online',\n 'paint',\n 'pageshow',\n 'pagehide',\n 'popstate',\n 'rejectionhandled',\n 'storage',\n 'unhandledrejection',\n 'unload',\n 'userproximity',\n 'vrdisplyconnected',\n 'vrdisplaydisconnected',\n 'vrdisplaypresentchange'\n];\nvar htmlElementEventNames = [\n 'beforecopy', 'beforecut', 'beforepaste', 'copy', 'cut', 'paste', 'dragstart', 'loadend',\n 'animationstart', 'search', 'transitionrun', 'transitionstart', 'webkitanimationend',\n 'webkitanimationiteration', 'webkitanimationstart', 'webkittransitionend'\n];\nvar mediaElementEventNames = ['encrypted', 'waitingforkey', 'msneedkey', 'mozinterruptbegin', 'mozinterruptend'];\nvar ieElementEventNames = [\n 'activate',\n 'afterupdate',\n 'ariarequest',\n 'beforeactivate',\n 'beforedeactivate',\n 'beforeeditfocus',\n 'beforeupdate',\n 'cellchange',\n

'controlselect',\n 'dataavailable',\n 'datasetchanged',\n 'datasetcomplete',\n 'errorupdate',\n 'filterchange',\n 'layoutcomplete',\n 'losecapture',\n 'move',\n 'moveend',\n 'movestart',\n 'propertychange',\n 'resizeend',\n 'resizestart',\n 'rowenter',\n 'rowexit',\n 'rowsdelete',\n 'rowsinserted',\n 'command',\n 'compassneedscalibration',\n 'deactivate',\n 'help',\n 'mscontentzoom',\n 'msmanipulationstatechanged',\n 'msgesturechange',\n 'msgesturedoubletap',\n 'msgestureend',\n 'msgesturehold',\n 'msgesturestart',\n 'msgesturetap',\n 'msgotpointercapture',\n 'msinertiastart',\n 'mslostpointercapture',\n 'mspointercancel',\n 'mspointerdown',\n 'mspointerenter',\n 'mspointerhover',\n 'mspointerleave',\n 'mspointermove',\n 'mspointerout',\n 'mspointerover',\n 'mspointerup',\n 'pointerout',\n 'mssitemodejumplistitemremoved',\n 'msthumbnailclick',\n 'stop',\n 'storagecommit'\n];\nvar webglEventNames = ['webglcontextrestored', 'webglcontextlost', 'webglcontextcreationerror'];\nvar formEventNames = ['autocomplete', 'autocompleteerror'];\nvar detailEventNames = ['toggle'];\nvar frameEventNames = ['load'];\nvar frameSetEventNames = ['blur', 'error', 'focus', 'load', 'resize', 'scroll', 'messageerror'];\nvar marqueeEventNames = ['bounce', 'finish', 'start'];\nvar  $XMLHttpRequestEventNames = \n\n \quad 'loadstart', 'progress', 'abort', 'error', 'load', 'progress', 'timeout', 'loadend','n$ 'readystatechange'\n];\nvar IDBIndexEventNames = ['upgradeneeded', 'complete', 'abort', 'success', 'error', 'blocked', 'versionchange', 'close'];\nvar websocketEventNames = ['close', 'error', 'open', 'message'];\nvar workerEventNames = ['error', 'message'];\nvar eventNames = globalEventHandlersEventNames.concat(webglEventNames, formEventNames, detailEventNames, documentEventNames, windowEventNames, htmlElementEventNames, ieElementEventNames);\nfunction filterProperties(target, onProperties, ignoreProperties) {\n if (!ignoreProperties)  ${\nvert \nvert n}$  return onProperties; $\nvert \nvert$  var tip = ignoreProperties.filter(function (ip) { return ip.target == target;  $\|\cdot\|$ ;\n if (!tip || tip.length === 0) {\n return onProperties;\n }\n var targetIgnoreProperties = tip[0].ignoreProperties;\n return onProperties.filter(function (op) { return targetIgnoreProperties.indexOf(op) === -1; });\n}\nfunction patchFilteredProperties(target, onProperties, ignoreProperties, prototype) {\n // check whether target is available, sometimes target will be undefined $\ln$  // because different browser or some 3rd party plugin. $\ln$ if (!target)  ${\n}$  return;\n  $\|$  var filteredProperties = filterProperties(target, onProperties, ignoreProperties);\n patchOnProperties(target, filteredProperties, prototype);\n}\nfunction propertyDescriptorPatch(api, \_global) {\n if  $(isNode & lisMix) {\n return;\n }\n var supportsWebSocket = type of WebSocket != 'undefined';\n if$  $(\text{canPatchViaPropertyDescriptor())$  {\n var ignoreProperties = \_global. \_Zone\_ignore\_on\_properties;\n // for browsers that we can patch the descriptor: Chrome & Firefox $\ln$  if (isBrowser)  $\{\n\$ internalWindow = window;\n  $\frac{1}{2}$  // in IE/Edge, onProp not exist in window object, but in WindowPrototype\n // so we need to pass WindowPrototype to check onProp exist or not $\ln$ patchFilteredProperties(internalWindow, eventNames.concat(['messageerror']), ignoreProperties, ObjectGetPrototypeOf(internalWindow));\n patchFilteredProperties(Document.prototype, eventNames, ignoreProperties);\n if (typeof internalWindow['SVGElement'] !== 'undefined') {\n patchFilteredProperties(internalWindow['SVGElement'].prototype, eventNames, ignoreProperties);\n }\n

 patchFilteredProperties(Element.prototype, eventNames, ignoreProperties);\n patchFilteredProperties(HTMLElement.prototype, eventNames, ignoreProperties);\n patchFilteredProperties(HTMLMediaElement.prototype, mediaElementEventNames, ignoreProperties);\n patchFilteredProperties(HTMLFrameSetElement.prototype, windowEventNames.concat(frameSetEventNames), ignoreProperties);\n patchFilteredProperties(HTMLBodyElement.prototype, windowEventNames.concat(frameSetEventNames), ignoreProperties);\n patchFilteredProperties(HTMLFrameElement.prototype, frameEventNames, ignoreProperties);\n patchFilteredProperties(HTMLIFrameElement.prototype, frameEventNames, ignoreProperties);\n var  $HTML MarqueeElement$  1 = internalWindow['HTMLMarqueeElement'];\n if (HTMLMarqueeElement 1) {\n patchFilteredProperties(HTMLMarqueeElement\_1.prototype, marqueeEventNames, ignoreProperties);\n  $\ln$  var Worker 1 = internalWindow['Worker'];\n if (Worker 1) {\n patchFilteredProperties(Worker 1.prototype, workerEventNames, ignoreProperties);\n  $\ln$  }\n patchFilteredProperties(XMLHttpRequest.prototype, XMLHttpRequestEventNames, ignoreProperties);\n var XMLHttpRequestEventTarget = \_global['XMLHttpRequestEventTarget'];\n if (XMLHttpRequestEventTarget)

{\n patchFilteredProperties(XMLHttpRequestEventTarget && XMLHttpRequestEventTarget.prototype, XMLHttpRequestEventNames, ignoreProperties);\n  $\{\n\$  if (typeof IDBIndex !== 'undefined')  $\{\n\}$ patchFilteredProperties(IDBIndex.prototype, IDBIndexEventNames, ignoreProperties);\n patchFilteredProperties(IDBRequest.prototype, IDBIndexEventNames, ignoreProperties);\n patchFilteredProperties(IDBOpenDBRequest.prototype, IDBIndexEventNames, ignoreProperties);\n patchFilteredProperties(IDBDatabase.prototype, IDBIndexEventNames, ignoreProperties);\n patchFilteredProperties(IDBTransaction.prototype, IDBIndexEventNames, ignoreProperties);\n patchFilteredProperties(IDBCursor.prototype, IDBIndexEventNames, ignoreProperties);\n }\n if (supportsWebSocket) {\n patchFilteredProperties(WebSocket.prototype, websocketEventNames, ignoreProperties);\n  $\ln$  \\n else {\n // Safari, Android browsers (Jelly Bean)\n patchViaCapturingAllTheEvents();\n patchClass('XMLHttpRequest');\n if (supportsWebSocket) {\n apply(api, \_global);\n }\n }\n}\nfunction canPatchViaPropertyDescriptor() {\n if ((isBrowser || isMix) && !ObjectGetOwnPropertyDescriptor(HTMLElement.prototype, 'onclick') &&\n typeof Element !== 'undefined') {\n // WebKit https://bugs.webkit.org/show\_bug.cgi?id=134364\n // IDL interface attributes are not configurable\n var desc = ObjectGetOwnPropertyDescriptor(Element.prototype, 'onclick');\n if (desc &&  $!desc.configurable)\n$  return false;\n }\n var ON\_READY\_STATE\_CHANGE = 'onreadystatechange';\n var XMLHttpRequestPrototype = XMLHttpRequest.prototype; $\ln$  var xhrDesc = ObjectGetOwnPropertyDescriptor(XMLHttpRequestPrototype, ON\_READY\_STATE\_CHANGE);\n // add enumerable and configurable here because in opera $\ln$  // by default XMLHttpRequest.prototype.onreadystatechange is undefined\n // without adding enumerable and configurable will cause onreadystatechange\n // non-configurable\n // and if XMLHttpRequest.prototype.onreadystatechange is undefined, $\ln$  // we should set a real desc instead a fake one $\ln$  if (xhrDesc)  $\ln$ ObjectDefineProperty(XMLHttpRequestPrototype, ON\_READY\_STATE\_CHANGE, {\n enumerable: true,\n configurable: true,\n get: function ()  $\{\n\$  return true;\n  $\{\n\}$ );\n var req  $=$  new XMLHttpRequest();\n var result = !!req.onreadystatechange;\n // restore original desc\n ObjectDefineProperty(XMLHttpRequestPrototype, ON\_READY\_STATE\_CHANGE, xhrDesc  $|| \{ \} \rangle$ ;\n return result;\n  $\ln$  else  ${\n \alpha SYMBOLFAKE ONREADYSTATECHANGE 1 = zoneSymbol('fake');\n \n}$ ObjectDefineProperty(XMLHttpRequestPrototype, ON\_READY\_STATE\_CHANGE, {\n enumerable: true,\n configurable: true,\n get: function ()  $\{\n\}$  return this  $SYMBOL$  FAKE ONREADYSTATECHANGE  $1$ ;\n  $\lambda$ ,\n set: function (value) {\n this[SYMBOL\_FAKE\_ONREADYSTATECHANGE\_1] = value;\n }\n });\n var req = new  $XMLHttpRequest();\n$  var detectFunc = function () {  $\ln$  req.onreadystatechange = detectFunc;\n var result = req[SYMBOL\_FAKE\_ONREADYSTATECHANGE\_1] === detectFunc;\n req.onreadystatechange = null;\n return result;\n }\n}\nvar unboundKey = zoneSymbol('unbound');\n// Whenever any eventListener fires, we check the eventListener target and all parents\n// for `onwhatever` properties and replace them with zonebound functions\n// - Chrome (for now)\nfunction patchViaCapturingAllTheEvents() {\n var \_loop\_1 = function (i)  ${\n \mu \nu}$  var property = eventNames[i];\n var onproperty = 'on' + property;\n self.addEventListener(property, function (event)  $\{\n\}$  var elt = event.target, bound, source;\n if (elt)  $\{\n\}$ source = elt.constructor['name'] + '.' + onproperty;\n  $\ln$  else {\n source = 'unknown.' + onproperty;\n }\n while (elt) {\n if (elt[onproperty] && !elt[onproperty][unboundKey]) {\n bound = wrapWithCurrentZone(elt[onproperty], source);\n bound[unboundKey] = elt[onproperty];\n elt[onproperty] = bound;\n  $\ln$  elt = elt.parentElement;\n  $\ln$  $\{$ , true);\n  $\};\$  for (var i = 0; i < eventNames.length; i++)  $\{\n \$  loop 1(i);\n  $\}\n \|\n \$ 

\* Copyright Google Inc. All Rights Reserved.\n \*\n \* Use of this source code is governed by an MIT-style license that can be $\ln *$  found in the LICENSE file at https://angular.io/license $\ln *$ /nfunction eventTargetPatch(\_global, api)  ${\nightharpoonup}$  var WTF\_ISSUE\_555 =

'Anchor,Area,Audio,BR,Base,BaseFont,Body,Button,Canvas,Content,DList,Directory,Div,Embed,FieldSet,Font,For m,Frame,FrameSet,HR,Head,Heading,Html,IFrame,Image,Input,Keygen,LI,Label,Legend,Link,Map,Marquee,Medi

a,Menu,Meta,Meter,Mod,OList,Object,OptGroup,Option,Output,Paragraph,Pre,Progress,Quote,Script,Select,Source, Span,Style,TableCaption,TableCell,TableCol,Table,TableRow,TableSection,TextArea,Title,Track,UList,Unknown,  $Video';\n\rightharpoonup$  var NO\_EVENT\_TARGET =

'ApplicationCache,EventSource,FileReader,InputMethodContext,MediaController,MessagePort,Node,Performance, SVGElementInstance,SharedWorker,TextTrack,TextTrackCue,TextTrackList,WebKitNamedFlow,Window,Worker, WorkerGlobalScope,XMLHttpRequest,XMLHttpRequestEventTarget,XMLHttpRequestUpload,IDBRequest,IDBO penDBRequest,IDBDatabase,IDBTransaction,IDBCursor,DBIndex,WebSocket'\n .split(',');\n var EVENT\_TARGET = 'EventTarget';\n var apis =  $[\cdot,\n \alpha$  var isWtf = \_global['wtf'];\n var WTF\_ISSUE\_555\_ARRAY = WTF\_ISSUE\_555.split(',');\n if (isWtf) {\n // Workaround for: https://github.com/google/tracing-framework/issues/555\n apis = WTF\_ISSUE\_555\_ARRAY.map(function (v)  $\{ return 'HTML' + v + 'Element'; \}$ .concat(NO\_EVENT\_TARGET);\n  $\{$  else if (\_global[EVENT\_TARGET])  ${\n \mu \quad \text{apis.push}( $EVENT_TARGET); \n \}$  || else  ${\n \mu \quad \text{/} / Note: EventTarget is not available in all browsers, \n \}$$ // if it's not available, we instead patch the APIs in the IDL that inherit from EventTarget $\ln$  apis = NO\_EVENT\_TARGET;\n }\n var isDisableIECheck = \_global['\_\_Zone\_disable\_IE\_check'] || false;\n var isEnableCrossContextCheck = \_global['\_\_Zone\_enable\_cross\_context\_check'] || false;\n var ieOrEdge = isIEOrEdge();\n var ADD\_EVENT\_LISTENER\_SOURCE = '.addEventListener:';\n var FUNCTION\_WRAPPER = '[object FunctionWrapper]';\n var BROWSER\_TOOLS = 'function BROWSERTOOLS\_CONSOLE\_SAFEFUNC() { [native code] }';\n // predefine all zone\_symbol + eventName + true/false string\n for (var i = 0; i < eventNames.length; i++) {\n var eventName = eventNames $[i];\n$  var falseEventName = eventName + FALSE\_STR; $\ln$  var trueEventName = eventName + TRUE STR;\n var symbol = ZONE\_SYMBOL\_PREFIX + falseEventName;\n var symbolCapture =  $ZONE_SYMBOL_PREFIX + trueEventName;\n xoneSymbolEventNames$1[eventName] = {};\n n$ zoneSymbolEventNames\$1[eventName][FALSE\_STR] = symbol;\n zoneSymbolEventNames\$1[eventName][TRUE\_STR] = symbolCapture;\n }\n // predefine all task.source string\n for (var i = 0; i < WTF\_ISSUE\_555.length; i++)  $\n\alpha$  var target = WTF\_ISSUE\_555\_ARRAY[i];\n var targets = globalSources[target] = { $\cdot$ ; \n for (var j = 0; j < eventNames.length; j++) {\n var eventName  $=$  eventNames[i];\n targets[eventName] = target + ADD\_EVENT\_LISTENER\_SOURCE + eventName;\n  $\ln$   $\ln$  var checkIEAndCrossContext = function (nativeDelegate, delegate, target, args)  $\ln$  if  $\langle$ : (!isDisableIECheck && ieOrEdge)  $\{\n\$  if (isEnableCrossContextCheck)  $\{\n\}$  try  $\{\n\}$  var testString = delegate.toString();\n if ((testString === FUNCTION\_WRAPPER || testString == BROWSER\_TOOLS)) {\n nativeDelegate.apply(target, args);\n return false;\n  $\ln$   $\ln$  catch (error) {\n nativeDelegate.apply(target, args);\n return false;\n  $\ln$   $\ln$  else {\n var testString = delegate.toString();\n if  $((testString == FUNCTION_WRAPPER || testString == BROWSER_TOOLS))$  {\n nativeDelegate.apply(target, args);\n return false;\n  $\ln$  }\n }\n else if (isEnableCrossContextCheck)  ${\n \mu \n}$  try  ${\n \mu \n}$  delegate.toString();\n  ${\n \mu \n}$  catch (error)  ${\n \mu \n}$ nativeDelegate.apply(target, args);\n return false;\n  $\ln$  }\n return true;\n };\n var apiTypes =  $[\cdot]$ ;\n for (var i = 0; i < apis.length; i++)  $\{\n\}$  var type = \_global[apis[i]];\n apiTypes.push(type && type.prototype);\n  $\{\n\$  // vh is validateHandler to check event handler\n // is valid or not(for security check)\n patchEventTarget( global, apiTypes, { vh: checkIEAndCrossContext });\n api.patchEventTarget = patchEventTarget;\n return true;\n}\nfunction patchEvent(global, api) {\n patchEventPrototype(global, api);\n}\n\n/\*\*\n \* @license\n \* Copyright Google Inc. All Rights Reserved.\n \*\n \* Use of this source code is governed by an MIT-style license that can be\n \* found in the LICENSE file at https://angular.io/license\n \*/\nfunction registerElementPatch(\_global) {\n if ((!isBrowser && !isMix) || !('registerElement' in  $_g$ lobal.document))  $\{\n\$  return; $\n\}$   $\|$  var  $_g$ registerElement = document.registerElement; $\|$  var callbacks = ['createdCallback', 'attachedCallback', 'detachedCallback', 'attributeChangedCallback'];\n document.registerElement = function (name, opts)  $\{\n\$  if (opts && opts.prototype)  $\{\n\}$ callbacks.forEach(function (callback)  ${\n \cdot \n \cdot}$  var source = 'Document.registerElement::' + callback:\n

var prototype = opts.prototype;\n if (prototype.hasOwnProperty(callback)) {\n var descriptor = ObjectGetOwnPropertyDescriptor(prototype, callback);\n if (descriptor && descriptor.value) {\n descriptor.value = wrapWithCurrentZone(descriptor.value, source);\n \_redefineProperty(opts.prototype, callback, descriptor);\n }\n else {\n prototype[callback] = wrapWithCurrentZone(prototype[callback], source);\n }\n }\n else if (prototype[callback]) {\n prototype[callback] = wrapWithCurrentZone(prototype[callback], source);\n  $\ln$  });\n }\n return registerElement.call(document, name, opts);\n };\n attachOriginToPatched(document.registerElement, \_registerElement);\n}\n\n/\*\*\n \* @license\n \* Copyright Google Inc. All Rights Reserved. $\ln * \ln *$  Use of this source code is governed by an MIT-style license that can be $\ln *$  found in the LICENSE file at https://angular.io/license\n \*/\n/\*\*\n \* @fileoverview\n \* @suppress {missingRequire}\n  $*\nLambda$ .  $\lnot$  api.patch('util', function (global, Zone, api)  $\nvert$  api.patchOnProperties = patchOnProperties;\n api.patchMethod = patchMethod;\n api.bindArguments = bindArguments;\n});\nZone.\_\_load\_patch('timers', function (global)  $\{\n\$  var set = 'set'; $\n\}$  var clear = 'clear'; $\|$  patchTimer(global, set, clear, 'Timeout'); $\|$ patchTimer(global, set, clear, 'Interval');\n patchTimer(global, set, clear, 'Immediate');\n});\nZone.\_\_load\_patch('requestAnimationFrame', function (global) {\n patchTimer(global, 'request', 'cancel', 'AnimationFrame');\n patchTimer(global, 'mozRequest', 'mozCancel', 'AnimationFrame');\n patchTimer(global, 'webkitRequest', 'webkitCancel', 'AnimationFrame');\n});\nZone.\_\_load\_patch('blocking', function (global, Zone)  ${\nightharpoonup}$  var blockingMethods = ['alert', 'prompt', 'confirm']; ${\nightharpoonup}$  for (var  $i = 0$ ;  $i <$ blockingMethods.length; i++)  $\n\alpha$  var name\_1 = blockingMethods[i]; $\n\alpha$  patchMethod(global, name\_1, function (delegate, symbol, name)  ${\n \cdot$  return function (s, args)  ${\n \cdot$  return Zone.current.run(delegate, global, args, name);\n  $\{\n\in \{\n\in \mathbb{R}\}$ ;\n  $\|\n\in \mathbb{R}\$ . load patch('EventTarget', function (global, Zone, api)  ${\nightharpoonup$  // load blackListEvents from global ${\nightharpoonup}$  var SYMBOL\_BLACK\_LISTED\_EVENTS = Zone.\_\_symbol\_('BLACK\_LISTED\_EVENTS');\n if (global[SYMBOL\_BLACK\_LISTED\_EVENTS]) {\n Zone[SYMBOL\_BLACK\_LISTED\_EVENTS] = global[SYMBOL\_BLACK\_LISTED\_EVENTS];\n }\n patchEvent(global, api);\n eventTargetPatch(global, api);\n // patch XMLHttpRequestEventTarget's addEventListener/removeEventListener\n var XMLHttpRequestEventTarget = global['XMLHttpRequestEventTarget'];\n if (XMLHttpRequestEventTarget && XMLHttpRequestEventTarget.prototype) {\n api.patchEventTarget(global, [XMLHttpRequestEventTarget.prototype]);\n }\n patchClass('MutationObserver');\n patchClass('WebKitMutationObserver');\n patchClass('IntersectionObserver');\n patchClass('FileReader');\n});\nZone.\_\_load\_patch('on\_property', function (global, Zone, api) {\n propertyDescriptorPatch(api, global);\n propertyPatch();\n registerElementPatch(global);\n});\nZone.\_\_load\_patch('canvas', function (global) {\n var HTMLCanvasElement = global['HTMLCanvasElement'];\n if (typeof HTMLCanvasElement !== 'undefined' && HTMLCanvasElement.prototype &&\n HTMLCanvasElement.prototype.toBlob) {\n patchMacroTask(HTMLCanvasElement.prototype, 'toBlob', function (self, args) {\n return { name: 'HTMLCanvasElement.toBlob', target: self, cbIdx: 0, args: args };\n });\n }\n});\nZone.\_\_load\_patch('XHR', function (global, Zone) {\n // Treat XMLHttpRequest as a macrotask.\n patchXHR(global);\n var XHR\_TASK  $=$  zoneSymbol('xhrTask');\n var XHR\_SYNC = zoneSymbol('xhrSync');\n var XHR\_LISTENER = zoneSymbol('xhrListener');\n var XHR\_SCHEDULED = zoneSymbol('xhrScheduled');\n var XHR\_URL = zoneSymbol('xhrURL');\n function patchXHR(window)  $\{\n\}$  var XMLHttpRequestPrototype =  $XMLHttpRequest.prototype;\n<sub>n</sub> function findPendingTask(target) {\n<sub>n</sub> return target[XHR TASK];\n<sub>n</sub>$ }\n var oriAddListener = XMLHttpRequestPrototype[ZONE\_SYMBOL\_ADD\_EVENT\_LISTENER];\n var oriRemoveListener = XMLHttpRequestPrototype[ZONE\_SYMBOL\_REMOVE\_EVENT\_LISTENER];\n if (!oriAddListener) {\n var XMLHttpRequestEventTarget = window['XMLHttpRequestEventTarget'];\n if (XMLHttpRequestEventTarget)  ${\n}$  var XMLHttpRequestEventTargetPrototype =  $XMLHttpRequestEventTarget\n$ .prototype;\n oriAddListener = XMLHttpRequestEventTargetPrototype[ZONE\_SYMBOL\_ADD\_EVENT\_LISTENER];\n

oriRemoveListener =

XMLHttpRequestEventTargetPrototype[ZONE\_SYMBOL\_REMOVE\_EVENT\_LISTENER];\n }\n }\n var READY\_STATE\_CHANGE = 'readystatechange';\n var SCHEDULED = 'scheduled';\n function scheduleTask(task) {\n XMLHttpRequest[XHR\_SCHEDULED] = false;\n var data = task.data;\n var target = data.target;\n  $\frac{1}{\pi}$  // remove existing event listener\n var listener = target[XHR\_LISTENER];\n if (!oriAddListener) {\n oriAddListener = target[ZONE\_SYMBOL\_ADD\_EVENT\_LISTENER];\n oriRemoveListener = target[ZONE\_SYMBOL\_REMOVE\_EVENT\_LISTENER];\n }\n if (listener) {\n oriRemoveListener.call(target, READY\_STATE\_CHANGE, listener);\n  $\ln$  var newListener = target[XHR\_LISTENER] = function ()  ${\n \mu \n}$  if (target.readyState === target.DONE)  ${\n \mu \n}$  // sometimes on some browsers XMLHttpRequest will fire onreadystatechange with $\ln$  // readyState=4 multiple times, so we need to check task state here\n if (!data.aborted &&  $XMLHttpRequest[XHR SCHEDULED] && task.state == SCHEDULED) {\n task.invoke();\n}$  }\n }\n };\n oriAddListener.call(target, READY\_STATE\_CHANGE, newListener);\n var storedTask = target[XHR\_TASK];\n if (!storedTask) {\n target[XHR\_TASK] = task;\n }\n sendNative.apply(target, data.args);\n XMLHttpRequest[XHR\_SCHEDULED] = true;\n return task;\n  $\ln$  function placeholderCallback() { \\n function clearTask(task) {\n var data = task.data;\n  $//$  Note - ideally, we would call data.target.removeEventListener here, but it's too late\n  $//$ to prevent it from firing. So instead, we store info for the event listener.\n data.aborted = true;\n return abortNative.apply(data.target, data.args);\n  $\{\n\alpha\}$  var openNative = patchMethod(XMLHttpRequestPrototype, 'open', function () { return function (self, args) {\n self[XHR\_SYNC] = args[2] == false;\n  $self[XHR_URL] = args[1];\n$  return openNative.apply(self, args);\n }; });\n var  $XMLHTTPREQUEST_SOURCE = 'XMLHttpRequest.send';\n$  var sendNative = patchMethod(XMLHttpRequestPrototype, 'send', function  $() \{$  return function (self, args)  $\{ \n\}$  if (self[XHR\_SYNC])  $\ln$  // if the XHR is sync there is no task to schedule, just execute the code.\n return sendNative.apply(self, args);\n  $\{\n\}$  else  $\{\n\}$  var options =  $\{\n\}$  target: self.\n url: self[XHR\_URL],\n isPeriodic: false,\n delay: null,\n args: args,\n aborted: false $\langle n \rangle$  }; $\langle n \rangle$  return scheduleMacroTaskWithCurrentZone(XMLHTTPREQUEST\_SOURCE, placeholderCallback, options, scheduleTask, clearTask);\n  $\rangle$ \n }; });\n var abortNative = patchMethod(XMLHttpRequestPrototype, 'abort', function () { return function (self) {\n var task = findPendingTask(self);\n if (task && typeof task.type == 'string')  $\{\n\ln \quad \pi/$  If the XHR has already completed, do nothing. $\ln \quad \pi/$  If the XHR has already been aborted, do nothing.\n  $\frac{1}{\text{Fix } #569}$ , call abort multiple times before done will cause\n // macroTask task count be negative number\n if (task.cancelFn == null  $\|$  (task.data && task.data.aborted))  ${\n \mu \in \mathbb{R} \setminus \mathbb{R} \setminus \mathbb{R} \$ trying to abort an XHR which has not yet been sent, so there is no\n  $\frac{\partial}{\partial x}$  // task\n // to cancel. Do nothing.\n  $\{\n\}$ ;  $\|\$ );\n  $\|\$ n $\|\$ );\nZone.\_\_load\_patch('geolocation', function (global)  $\|\$ n /// GEO\_LOCATION\n if (global['navigator'] && global['navigator'].geolocation) {\n patchPrototype(global['navigator'].geolocation, ['getCurrentPosition', 'watchPosition']);\n }\n});\nZone.\_\_load\_patch('PromiseRejectionEvent', function (global, Zone)  ${\nightharpoonup$  // handle unhandled promise rejection ${\nightharpoonup}$  function findPromiseRejectionHandler(evtName)  ${\nightharpoonup}$ return function (e)  $\{\n\}$  var eventTasks = findEventTasks(global, evtName); $\n\}$ eventTasks.forEach(function (eventTask) {\n // windows has added unhandledrejection event listener\n // trigger the event listener\n var PromiseRejectionEvent = global['PromiseRejectionEvent'];\n if (PromiseRejectionEvent) {\n var evt = new PromiseRejectionEvent(evtName, { promise: e.promise, reason: e.rejection  $\|\cdot\|$  eventTask.invoke(evt);\n  $\|\cdot\|$  }\n  $\|\cdot\|$ ;\n }\n if (global['PromiseRejectionEvent']) {\n Zone[zoneSymbol('unhandledPromiseRejectionHandler')] =\n findPromiseRejectionHandler('unhandledrejection');\n Zone[zoneSymbol('rejectionHandledHandler')] =\n findPromiseRejectionHandler('rejectionhandled');\n  $\ln x$ \n);\n\n/\*\*\n \* @license\n \* Copyright Google Inc. All

Rights Reserved.\n \*\n \* Use of this source code is governed by an MIT-style license that can be\n \* found in the LICENSE file at https://angular.io/license\n \*/\n\n})));\n\n\n\n//////////////////\n// WEBPACK FOOTER\n// C:/V11- THF2/totvs-hgp/totvs-thf2-components/totvs-gps-rpw/node\_modules/zone.js/dist/zone.js\n// module id = ../../../../zone.js/dist/zone.js\n// module chunks = polyfills"],"sourceRoot":"webpack:///"}

Found in path(s):

\* /opt/cola/permits/1685982541\_1684869380.3505192/0/totvs-gps-rpw-0-0-1 tgz/package/dist/polyfills.bundle.js.map

# **1.161 plexus-io-components 2.7.1**

## **1.161.1 Available under license :**

No license file was found, but licenses were detected in source scan.

/\*

- \* Copyright 2007 The Codehaus Foundation.
- \*
- \* Licensed under the Apache License, Version 2.0 (the "License");
- \* you may not use this file except in compliance with the License.
- \* You may obtain a copy of the License at
- \*
- \* http://www.apache.org/licenses/LICENSE-2.0
- \*
- \* Unless required by applicable law or agreed to in writing, software
- \* distributed under the License is distributed on an "AS IS" BASIS,
- \* WITHOUT WARRANTIES OR CONDITIONS OF ANY KIND, either express or implied.
- \* See the License for the specific language governing permissions and
- \* limitations under the License.
- \*/

Found in path(s):

```
* /opt/cola/permits/1045557791_1684948190.4011142/0/plexus-io-3-0-1-sources-
jar/org/codehaus/plexus/components/io/filemappers/MergeFileMapper.java
* /opt/cola/permits/1045557791_1684948190.4011142/0/plexus-io-3-0-1-sources-
jar/org/codehaus/plexus/components/io/filemappers/AbstractFileMapper.java
* /opt/cola/permits/1045557791_1684948190.4011142/0/plexus-io-3-0-1-sources-
jar/org/codehaus/plexus/components/io/resources/PlexusIoArchivedResourceCollection.java
* /opt/cola/permits/1045557791_1684948190.4011142/0/plexus-io-3-0-1-sources-
jar/org/codehaus/plexus/components/io/fileselectors/IncludeExcludeFileSelector.java
* /opt/cola/permits/1045557791_1684948190.4011142/0/plexus-io-3-0-1-sources-
jar/org/codehaus/plexus/components/io/attributes/SimpleResourceAttributes.java
* /opt/cola/permits/1045557791_1684948190.4011142/0/plexus-io-3-0-1-sources-
jar/org/codehaus/plexus/components/io/attributes/FileAttributes.java
* /opt/cola/permits/1045557791_1684948190.4011142/0/plexus-io-3-0-1-sources-
jar/org/codehaus/plexus/components/io/attributes/AttributeConstants.java
* /opt/cola/permits/1045557791_1684948190.4011142/0/plexus-io-3-0-1-sources-
jar/org/codehaus/plexus/components/io/resources/PlexusIoResourceCollection.java
```
\* /opt/cola/permits/1045557791\_1684948190.4011142/0/plexus-io-3-0-1-sourcesjar/org/codehaus/plexus/components/io/fileselectors/FileInfo.java \* /opt/cola/permits/1045557791\_1684948190.4011142/0/plexus-io-3-0-1-sourcesjar/org/codehaus/plexus/components/io/fileselectors/AllFilesFileSelector.java \* /opt/cola/permits/1045557791\_1684948190.4011142/0/plexus-io-3-0-1-sourcesjar/org/codehaus/plexus/components/io/attributes/PlexusIoResourceAttributeUtils.java \* /opt/cola/permits/1045557791\_1684948190.4011142/0/plexus-io-3-0-1-sourcesjar/org/codehaus/plexus/components/io/filemappers/FileMapper.java \* /opt/cola/permits/1045557791\_1684948190.4011142/0/plexus-io-3-0-1-sourcesjar/org/codehaus/plexus/components/io/resources/AbstractPlexusIoArchiveResourceCollection.java \* /opt/cola/permits/1045557791\_1684948190.4011142/0/plexus-io-3-0-1-sourcesjar/org/codehaus/plexus/components/io/resources/AbstractPlexusIoResourceCollectionWithAttributes.java \* /opt/cola/permits/1045557791\_1684948190.4011142/0/plexus-io-3-0-1-sourcesjar/org/codehaus/plexus/components/io/resources/AbstractPlexusIoResource.java \* /opt/cola/permits/1045557791\_1684948190.4011142/0/plexus-io-3-0-1-sourcesjar/org/codehaus/plexus/components/io/resources/PlexusIoCompressedFileResourceCollection.java \* /opt/cola/permits/1045557791\_1684948190.4011142/0/plexus-io-3-0-1-sourcesjar/org/codehaus/plexus/components/io/resources/PlexusIoURLResource.java \* /opt/cola/permits/1045557791\_1684948190.4011142/0/plexus-io-3-0-1-sourcesjar/org/codehaus/plexus/components/io/filemappers/FlattenFileMapper.java \* /opt/cola/permits/1045557791\_1684948190.4011142/0/plexus-io-3-0-1-sourcesjar/org/codehaus/plexus/components/io/resources/proxy/PlexusIoProxyResourceCollection.java \* /opt/cola/permits/1045557791\_1684948190.4011142/0/plexus-io-3-0-1-sourcesjar/org/codehaus/plexus/components/io/filemappers/FileExtensionMapper.java \* /opt/cola/permits/1045557791\_1684948190.4011142/0/plexus-io-3-0-1-sourcesjar/org/codehaus/plexus/components/io/attributes/PlexusIoResourceAttributes.java \* /opt/cola/permits/1045557791\_1684948190.4011142/0/plexus-io-3-0-1-sourcesjar/org/codehaus/plexus/components/io/resources/PlexusIoFileResource.java \* /opt/cola/permits/1045557791\_1684948190.4011142/0/plexus-io-3-0-1-sourcesjar/org/codehaus/plexus/components/io/fileselectors/FileSelector.java \* /opt/cola/permits/1045557791\_1684948190.4011142/0/plexus-io-3-0-1-sourcesjar/org/codehaus/plexus/components/io/resources/AbstractPlexusIoResourceCollection.java \* /opt/cola/permits/1045557791\_1684948190.4011142/0/plexus-io-3-0-1-sourcesjar/org/codehaus/plexus/components/io/resources/LinefeedMode.java \* /opt/cola/permits/1045557791\_1684948190.4011142/0/plexus-io-3-0-1-sourcesjar/org/codehaus/plexus/components/io/filemappers/PrefixFileMapper.java \* /opt/cola/permits/1045557791\_1684948190.4011142/0/plexus-io-3-0-1-sourcesjar/org/codehaus/plexus/components/io/resources/PlexusIoFileResourceCollection.java \* /opt/cola/permits/1045557791\_1684948190.4011142/0/plexus-io-3-0-1-sourcesjar/org/codehaus/plexus/components/io/filemappers/IdentityMapper.java \* /opt/cola/permits/1045557791\_1684948190.4011142/0/plexus-io-3-0-1-sourcesjar/org/codehaus/plexus/components/io/resources/PlexusIoResource.java \* /opt/cola/permits/1045557791\_1684948190.4011142/0/plexus-io-3-0-1-sourcesjar/org/codehaus/plexus/components/io/filemappers/RegExpFileMapper.java No license file was found, but licenses were detected in source scan.

/\*

\* Copyright 2014 The Codehaus Foundation.

- \*
- \* Licensed under the Apache License, Version 2.0 (the "License");
- \* you may not use this file except in compliance with the License.
- \* You may obtain a copy of the License at
- \*
- \* http://www.apache.org/licenses/LICENSE-2.0
- \*
- \* Unless required by applicable law or agreed to in writing, software
- \* distributed under the License is distributed on an "AS IS" BASIS,
- \* WITHOUT WARRANTIES OR CONDITIONS OF ANY KIND, either express or implied.
- \* See the License for the specific language governing permissions and
- \* limitations under the License.
- \*/

Found in path(s):

\* /opt/cola/permits/1045557791\_1684948190.4011142/0/plexus-io-3-0-1-sourcesjar/org/codehaus/plexus/components/io/functions/InputStreamTransformer.java \* /opt/cola/permits/1045557791\_1684948190.4011142/0/plexus-io-3-0-1-sourcesjar/org/codehaus/plexus/components/io/functions/ContentSupplier.java \* /opt/cola/permits/1045557791\_1684948190.4011142/0/plexus-io-3-0-1-sourcesjar/org/codehaus/plexus/components/io/attributes/SymlinkUtils.java \* /opt/cola/permits/1045557791\_1684948190.4011142/0/plexus-io-3-0-1-sourcesjar/org/codehaus/plexus/components/io/functions/PlexusIoResourceConsumer.java \* /opt/cola/permits/1045557791\_1684948190.4011142/0/plexus-io-3-0-1-sourcesjar/org/codehaus/plexus/components/io/functions/ResourceAttributeSupplier.java \* /opt/cola/permits/1045557791\_1684948190.4011142/0/plexus-io-3-0-1-sourcesjar/org/codehaus/plexus/components/io/functions/SymlinkDestinationSupplier.java \* /opt/cola/permits/1045557791\_1684948190.4011142/0/plexus-io-3-0-1-sourcesjar/org/codehaus/plexus/components/io/resources/Deferred.java \* /opt/cola/permits/1045557791\_1684948190.4011142/0/plexus-io-3-0-1-sourcesjar/org/codehaus/plexus/components/io/resources/proxy/ForwardingIterator.java \* /opt/cola/permits/1045557791\_1684948190.4011142/0/plexus-io-3-0-1-sourcesjar/org/codehaus/plexus/components/io/functions/SizeSupplier.java \* /opt/cola/permits/1045557791\_1684948190.4011142/0/plexus-io-3-0-1-sourcesjar/org/codehaus/plexus/components/io/resources/Stream.java \* /opt/cola/permits/1045557791\_1684948190.4011142/0/plexus-io-3-0-1-sourcesjar/org/codehaus/plexus/components/io/resources/EncodingSupported.java \* /opt/cola/permits/1045557791\_1684948190.4011142/0/plexus-io-3-0-1-sourcesjar/org/codehaus/plexus/components/io/resources/proxy/ProxyFactory.java \* /opt/cola/permits/1045557791\_1684948190.4011142/0/plexus-io-3-0-1-sourcesjar/org/codehaus/plexus/components/io/resources/proxy/ResourceInvocationHandler.java \* /opt/cola/permits/1045557791\_1684948190.4011142/0/plexus-io-3-0-1-sourcesjar/org/codehaus/plexus/components/io/functions/NameSupplier.java \* /opt/cola/permits/1045557791\_1684948190.4011142/0/plexus-io-3-0-1-sourcesjar/org/codehaus/plexus/components/io/attributes/AttributeUtils.java \* /opt/cola/permits/1045557791\_1684948190.4011142/0/plexus-io-3-0-1-sourcesjar/org/codehaus/plexus/components/io/functions/FileSupplier.java

# **1.162 hamcrest 1.3**

### **1.162.1 Available under license :**

Copyright (c) 2000-2003, jMock.org All rights reserved.

Redistribution and use in source and binary forms, with or without modification, are permitted provided that the following conditions are met:

Redistributions of source code must retain the above copyright notice, this list of conditions and the following disclaimer. Redistributions in binary form must reproduce the above copyright notice, this list of conditions and the following disclaimer in the documentation and/or other materials provided with the distribution.

Neither the name of jMock nor the names of its contributors may be used to endorse or promote products derived from this software without specific prior written permission.

THIS SOFTWARE IS PROVIDED BY THE COPYRIGHT HOLDERS AND CONTRIBUTORS "AS IS" AND ANY

EXPRESS OR IMPLIED WARRANTIES, INCLUDING, BUT NOT LIMITED TO, THE IMPLIED WARRANTIES

OF MERCHANTABILITY AND FITNESS FOR A PARTICULAR PURPOSE ARE DISCLAIMED. IN NO EVENT

SHALL THE COPYRIGHT OWNER OR CONTRIBUTORS BE LIABLE FOR ANY DIRECT, INDIRECT, INCIDENTAL, SPECIAL, EXEMPLARY, OR CONSEQUENTIAL DAMAGES (INCLUDING, BUT NOT LIMITED

TO, PROCUREMENT OF SUBSTITUTE GOODS OR SERVICES; LOSS OF USE, DATA, OR PROFITS; OR BUSINESS INTERRUPTION) HOWEVER CAUSED AND ON ANY THEORY OF LIABILITY, WHETHER IN CONTRACT, STRICT LIABILITY, OR TORT (INCLUDING NEGLIGENCE OR OTHERWISE) ARISING IN ANY

WAY OUT OF THE USE OF THIS SOFTWARE, EVEN IF ADVISED OF THE POSSIBILITY OF SUCH DAMAGE.

> Apache License Version 2.0, January 2004 http://www.apache.org/licenses/

TERMS AND CONDITIONS FOR USE, REPRODUCTION, AND DISTRIBUTION

#### 1. Definitions.

 "License" shall mean the terms and conditions for use, reproduction, and distribution as defined by Sections 1 through 9 of this document.

 "Licensor" shall mean the copyright owner or entity authorized by the copyright owner that is granting the License.

 "Legal Entity" shall mean the union of the acting entity and all other entities that control, are controlled by, or are under common control with that entity. For the purposes of this definition, "control" means (i) the power, direct or indirect, to cause the direction or management of such entity, whether by contract or otherwise, or (ii) ownership of fifty percent (50%) or more of the outstanding shares, or (iii) beneficial ownership of such entity.

 "You" (or "Your") shall mean an individual or Legal Entity exercising permissions granted by this License.

 "Source" form shall mean the preferred form for making modifications, including but not limited to software source code, documentation source, and configuration files.

 "Object" form shall mean any form resulting from mechanical transformation or translation of a Source form, including but not limited to compiled object code, generated documentation, and conversions to other media types.

 "Work" shall mean the work of authorship, whether in Source or Object form, made available under the License, as indicated by a copyright notice that is included in or attached to the work (an example is provided in the Appendix below).

 "Derivative Works" shall mean any work, whether in Source or Object form, that is based on (or derived from) the Work and for which the editorial revisions, annotations, elaborations, or other modifications represent, as a whole, an original work of authorship. For the purposes of this License, Derivative Works shall not include works that remain separable from, or merely link (or bind by name) to the interfaces of, the Work and Derivative Works thereof.

 "Contribution" shall mean any work of authorship, including the original version of the Work and any modifications or additions to that Work or Derivative Works thereof, that is intentionally submitted to Licensor for inclusion in the Work by the copyright owner or by an individual or Legal Entity authorized to submit on behalf of the copyright owner. For the purposes of this definition, "submitted" means any form of electronic, verbal, or written communication sent to the Licensor or its representatives, including but not limited to communication on electronic mailing lists, source code control systems, and issue tracking systems that are managed by, or on behalf of, the Licensor for the purpose of discussing and improving the Work, but excluding communication that is conspicuously marked or otherwise designated in writing by the copyright owner as "Not a Contribution."

 "Contributor" shall mean Licensor and any individual or Legal Entity on behalf of whom a Contribution has been received by Licensor and subsequently incorporated within the Work.

- 2. Grant of Copyright License. Subject to the terms and conditions of this License, each Contributor hereby grants to You a perpetual, worldwide, non-exclusive, no-charge, royalty-free, irrevocable copyright license to reproduce, prepare Derivative Works of, publicly display, publicly perform, sublicense, and distribute the Work and such Derivative Works in Source or Object form.
- 3. Grant of Patent License. Subject to the terms and conditions of this License, each Contributor hereby grants to You a perpetual, worldwide, non-exclusive, no-charge, royalty-free, irrevocable (except as stated in this section) patent license to make, have made, use, offer to sell, sell, import, and otherwise transfer the Work, where such license applies only to those patent claims licensable by such Contributor that are necessarily infringed by their Contribution(s) alone or by combination of their Contribution(s) with the Work to which such Contribution(s) was submitted. If You institute patent litigation against any entity (including a cross-claim or counterclaim in a lawsuit) alleging that the Work or a Contribution incorporated within the Work constitutes direct or contributory patent infringement, then any patent licenses granted to You under this License for that Work shall terminate as of the date such litigation is filed.
- 4. Redistribution. You may reproduce and distribute copies of the Work or Derivative Works thereof in any medium, with or without modifications, and in Source or Object form, provided that You meet the following conditions:
	- (a) You must give any other recipients of the Work or Derivative Works a copy of this License; and
	- (b) You must cause any modified files to carry prominent notices stating that You changed the files; and
	- (c) You must retain, in the Source form of any Derivative Works that You distribute, all copyright, patent, trademark, and attribution notices from the Source form of the Work, excluding those notices that do not pertain to any part of the Derivative Works; and
	- (d) If the Work includes a "NOTICE" text file as part of its distribution, then any Derivative Works that You distribute must include a readable copy of the attribution notices contained within such NOTICE file, excluding those notices that do not

 pertain to any part of the Derivative Works, in at least one of the following places: within a NOTICE text file distributed as part of the Derivative Works; within the Source form or documentation, if provided along with the Derivative Works; or, within a display generated by the Derivative Works, if and wherever such third-party notices normally appear. The contents of the NOTICE file are for informational purposes only and do not modify the License. You may add Your own attribution notices within Derivative Works that You distribute, alongside or as an addendum to the NOTICE text from the Work, provided that such additional attribution notices cannot be construed as modifying the License.

 You may add Your own copyright statement to Your modifications and may provide additional or different license terms and conditions for use, reproduction, or distribution of Your modifications, or for any such Derivative Works as a whole, provided Your use, reproduction, and distribution of the Work otherwise complies with the conditions stated in this License.

- 5. Submission of Contributions. Unless You explicitly state otherwise, any Contribution intentionally submitted for inclusion in the Work by You to the Licensor shall be under the terms and conditions of this License, without any additional terms or conditions. Notwithstanding the above, nothing herein shall supersede or modify the terms of any separate license agreement you may have executed with Licensor regarding such Contributions.
- 6. Trademarks. This License does not grant permission to use the trade names, trademarks, service marks, or product names of the Licensor, except as required for reasonable and customary use in describing the origin of the Work and reproducing the content of the NOTICE file.
- 7. Disclaimer of Warranty. Unless required by applicable law or agreed to in writing, Licensor provides the Work (and each Contributor provides its Contributions) on an "AS IS" BASIS, WITHOUT WARRANTIES OR CONDITIONS OF ANY KIND, either express or implied, including, without limitation, any warranties or conditions of TITLE, NON-INFRINGEMENT, MERCHANTABILITY, or FITNESS FOR A PARTICULAR PURPOSE. You are solely responsible for determining the appropriateness of using or redistributing the Work and assume any risks associated with Your exercise of permissions under this License.
- 8. Limitation of Liability. In no event and under no legal theory, whether in tort (including negligence), contract, or otherwise. unless required by applicable law (such as deliberate and grossly negligent acts) or agreed to in writing, shall any Contributor be liable to You for damages, including any direct, indirect, special,

 incidental, or consequential damages of any character arising as a result of this License or out of the use or inability to use the Work (including but not limited to damages for loss of goodwill, work stoppage, computer failure or malfunction, or any and all other commercial damages or losses), even if such Contributor has been advised of the possibility of such damages.

 9. Accepting Warranty or Additional Liability. While redistributing the Work or Derivative Works thereof, You may choose to offer, and charge a fee for, acceptance of support, warranty, indemnity, or other liability obligations and/or rights consistent with this License. However, in accepting such obligations, You may act only on Your own behalf and on Your sole responsibility, not on behalf of any other Contributor, and only if You agree to indemnify, defend, and hold each Contributor harmless for any liability incurred by, or claims asserted against, such Contributor by reason of your accepting any such warranty or additional liability.

#### END OF TERMS AND CONDITIONS

APPENDIX: How to apply the Apache License to your work.

 To apply the Apache License to your work, attach the following boilerplate notice, with the fields enclosed by brackets "[]" replaced with your own identifying information. (Don't include the brackets!) The text should be enclosed in the appropriate comment syntax for the file format. We also recommend that a file or class name and description of purpose be included on the same "printed page" as the copyright notice for easier identification within third-party archives.

Copyright [yyyy] [name of copyright owner]

 Licensed under the Apache License, Version 2.0 (the "License"); you may not use this file except in compliance with the License. You may obtain a copy of the License at

http://www.apache.org/licenses/LICENSE-2.0

 Unless required by applicable law or agreed to in writing, software distributed under the License is distributed on an "AS IS" BASIS, WITHOUT WARRANTIES OR CONDITIONS OF ANY KIND, either express or implied. See the License for the specific language governing permissions and limitations under the License. BSD License

Copyright (c) 2000-2006, www.hamcrest.org All rights reserved.
Redistribution and use in source and binary forms, with or without modification, are permitted provided that the following conditions are met:

Redistributions of source code must retain the above copyright notice, this list of conditions and the following disclaimer. Redistributions in binary form must reproduce the above copyright notice, this list of conditions and the following disclaimer in the documentation and/or other materials provided with the distribution.

Neither the name of Hamcrest nor the names of its contributors may be used to endorse or promote products derived from this software without specific prior written permission.

THIS SOFTWARE IS PROVIDED BY THE COPYRIGHT HOLDERS AND CONTRIBUTORS "AS IS" AND ANY

EXPRESS OR IMPLIED WARRANTIES, INCLUDING, BUT NOT LIMITED TO, THE IMPLIED WARRANTIES

OF MERCHANTABILITY AND FITNESS FOR A PARTICULAR PURPOSE ARE DISCLAIMED. IN NO EVENT

SHALL THE COPYRIGHT OWNER OR CONTRIBUTORS BE LIABLE FOR ANY DIRECT, INDIRECT, INCIDENTAL, SPECIAL, EXEMPLARY, OR CONSEQUENTIAL DAMAGES (INCLUDING, BUT NOT LIMITED

TO, PROCUREMENT OF SUBSTITUTE GOODS OR SERVICES; LOSS OF USE, DATA, OR PROFITS; OR BUSINESS INTERRUPTION) HOWEVER CAUSED AND ON ANY THEORY OF LIABILITY, WHETHER IN CONTRACT, STRICT LIABILITY, OR TORT (INCLUDING NEGLIGENCE OR OTHERWISE) ARISING IN ANY

WAY OUT OF THE USE OF THIS SOFTWARE, EVEN IF ADVISED OF THE POSSIBILITY OF SUCH DAMAGE.

# **1.163 apache-groovy 2.4.5**

## **1.163.1 Available under license :**

Apache Groovy Copyright 2003-2015 The Apache Software Foundation

This product includes software developed at The Apache Software Foundation (http://www.apache.org/).

This product includes/uses ANTLR (http://www.antlr2.org/) developed by Terence Parr 1989-2006

This product bundles icons from the famfamfam.com silk icons set http://www.famfamfam.com/lab/icons/silk/ Licensed under the Creative Commons Attribution Licence v2.5 http://creativecommons.org/licenses/by/2.5/ Apache Groovy is an effort undergoing incubation at The Apache Software Foundation (ASF) sponsored by the Apache Incubator PMC. Incubation is required of all newly accepted projects until a further review indicates that the infrastructure, communications, and decision making process have stabilized in a manner consistent with other successful ASF projects. While incubation status is not necessarily a reflection of the completeness or stability of the code, it does indicate that the project has yet to be fully endorsed by the ASF.

> Apache License Version 2.0, January 2004 http://www.apache.org/licenses/

#### TERMS AND CONDITIONS FOR USE, REPRODUCTION, AND DISTRIBUTION

### 1. Definitions.

 "License" shall mean the terms and conditions for use, reproduction, and distribution as defined by Sections 1 through 9 of this document.

 "Licensor" shall mean the copyright owner or entity authorized by the copyright owner that is granting the License.

 "Legal Entity" shall mean the union of the acting entity and all other entities that control, are controlled by, or are under common control with that entity. For the purposes of this definition, "control" means (i) the power, direct or indirect, to cause the direction or management of such entity, whether by contract or otherwise, or (ii) ownership of fifty percent (50%) or more of the outstanding shares, or (iii) beneficial ownership of such entity.

 "You" (or "Your") shall mean an individual or Legal Entity exercising permissions granted by this License.

 "Source" form shall mean the preferred form for making modifications, including but not limited to software source code, documentation source, and configuration files.

 "Object" form shall mean any form resulting from mechanical transformation or translation of a Source form, including but not limited to compiled object code, generated documentation, and conversions to other media types.

 "Work" shall mean the work of authorship, whether in Source or Object form, made available under the License, as indicated by a copyright notice that is included in or attached to the work (an example is provided in the Appendix below).

 "Derivative Works" shall mean any work, whether in Source or Object form, that is based on (or derived from) the Work and for which the

 editorial revisions, annotations, elaborations, or other modifications represent, as a whole, an original work of authorship. For the purposes of this License, Derivative Works shall not include works that remain separable from, or merely link (or bind by name) to the interfaces of, the Work and Derivative Works thereof.

 "Contribution" shall mean any work of authorship, including the original version of the Work and any modifications or additions to that Work or Derivative Works thereof, that is intentionally submitted to Licensor for inclusion in the Work by the copyright owner or by an individual or Legal Entity authorized to submit on behalf of the copyright owner. For the purposes of this definition, "submitted" means any form of electronic, verbal, or written communication sent to the Licensor or its representatives, including but not limited to communication on electronic mailing lists, source code control systems, and issue tracking systems that are managed by, or on behalf of, the Licensor for the purpose of discussing and improving the Work, but excluding communication that is conspicuously marked or otherwise designated in writing by the copyright owner as "Not a Contribution."

 "Contributor" shall mean Licensor and any individual or Legal Entity on behalf of whom a Contribution has been received by Licensor and subsequently incorporated within the Work.

- 2. Grant of Copyright License. Subject to the terms and conditions of this License, each Contributor hereby grants to You a perpetual, worldwide, non-exclusive, no-charge, royalty-free, irrevocable copyright license to reproduce, prepare Derivative Works of, publicly display, publicly perform, sublicense, and distribute the Work and such Derivative Works in Source or Object form.
- 3. Grant of Patent License. Subject to the terms and conditions of this License, each Contributor hereby grants to You a perpetual, worldwide, non-exclusive, no-charge, royalty-free, irrevocable (except as stated in this section) patent license to make, have made, use, offer to sell, sell, import, and otherwise transfer the Work, where such license applies only to those patent claims licensable by such Contributor that are necessarily infringed by their Contribution(s) alone or by combination of their Contribution(s) with the Work to which such Contribution(s) was submitted. If You institute patent litigation against any entity (including a cross-claim or counterclaim in a lawsuit) alleging that the Work or a Contribution incorporated within the Work constitutes direct or contributory patent infringement, then any patent licenses granted to You under this License for that Work shall terminate as of the date such litigation is filed.
- 4. Redistribution. You may reproduce and distribute copies of the

 Work or Derivative Works thereof in any medium, with or without modifications, and in Source or Object form, provided that You meet the following conditions:

- (a) You must give any other recipients of the Work or Derivative Works a copy of this License; and
- (b) You must cause any modified files to carry prominent notices stating that You changed the files; and
- (c) You must retain, in the Source form of any Derivative Works that You distribute, all copyright, patent, trademark, and attribution notices from the Source form of the Work, excluding those notices that do not pertain to any part of the Derivative Works; and
- (d) If the Work includes a "NOTICE" text file as part of its distribution, then any Derivative Works that You distribute must include a readable copy of the attribution notices contained within such NOTICE file, excluding those notices that do not pertain to any part of the Derivative Works, in at least one of the following places: within a NOTICE text file distributed as part of the Derivative Works; within the Source form or documentation, if provided along with the Derivative Works; or, within a display generated by the Derivative Works, if and wherever such third-party notices normally appear. The contents of the NOTICE file are for informational purposes only and do not modify the License. You may add Your own attribution notices within Derivative Works that You distribute, alongside or as an addendum to the NOTICE text from the Work, provided that such additional attribution notices cannot be construed as modifying the License.

 You may add Your own copyright statement to Your modifications and may provide additional or different license terms and conditions for use, reproduction, or distribution of Your modifications, or for any such Derivative Works as a whole, provided Your use, reproduction, and distribution of the Work otherwise complies with the conditions stated in this License.

 5. Submission of Contributions. Unless You explicitly state otherwise, any Contribution intentionally submitted for inclusion in the Work by You to the Licensor shall be under the terms and conditions of this License, without any additional terms or conditions. Notwithstanding the above, nothing herein shall supersede or modify the terms of any separate license agreement you may have executed with Licensor regarding such Contributions.

- 6. Trademarks. This License does not grant permission to use the trade names, trademarks, service marks, or product names of the Licensor, except as required for reasonable and customary use in describing the origin of the Work and reproducing the content of the NOTICE file.
- 7. Disclaimer of Warranty. Unless required by applicable law or agreed to in writing, Licensor provides the Work (and each Contributor provides its Contributions) on an "AS IS" BASIS, WITHOUT WARRANTIES OR CONDITIONS OF ANY KIND, either express or implied, including, without limitation, any warranties or conditions of TITLE, NON-INFRINGEMENT, MERCHANTABILITY, or FITNESS FOR A PARTICULAR PURPOSE. You are solely responsible for determining the appropriateness of using or redistributing the Work and assume any risks associated with Your exercise of permissions under this License.
- 8. Limitation of Liability. In no event and under no legal theory, whether in tort (including negligence), contract, or otherwise, unless required by applicable law (such as deliberate and grossly negligent acts) or agreed to in writing, shall any Contributor be liable to You for damages, including any direct, indirect, special, incidental, or consequential damages of any character arising as a result of this License or out of the use or inability to use the Work (including but not limited to damages for loss of goodwill, work stoppage, computer failure or malfunction, or any and all other commercial damages or losses), even if such Contributor has been advised of the possibility of such damages.
- 9. Accepting Warranty or Additional Liability. While redistributing the Work or Derivative Works thereof, You may choose to offer, and charge a fee for, acceptance of support, warranty, indemnity, or other liability obligations and/or rights consistent with this License. However, in accepting such obligations, You may act only on Your own behalf and on Your sole responsibility, not on behalf of any other Contributor, and only if You agree to indemnify, defend, and hold each Contributor harmless for any liability incurred by, or claims asserted against, such Contributor by reason of your accepting any such warranty or additional liability.

### END OF TERMS AND CONDITIONS

APPENDIX: How to apply the Apache License to your work.

 To apply the Apache License to your work, attach the following boilerplate notice, with the fields enclosed by brackets "[]" replaced with your own identifying information. (Don't include the brackets!) The text should be enclosed in the appropriate comment syntax for the file format. We also recommend that a file or class name and description of purpose be included on the

 same "printed page" as the copyright notice for easier identification within third-party archives.

Copyright [yyyy] [name of copyright owner]

 Licensed under the Apache License, Version 2.0 (the "License"); you may not use this file except in compliance with the License. You may obtain a copy of the License at

http://www.apache.org/licenses/LICENSE-2.0

 Unless required by applicable law or agreed to in writing, software distributed under the License is distributed on an "AS IS" BASIS, WITHOUT WARRANTIES OR CONDITIONS OF ANY KIND, either express or implied. See the License for the specific language governing permissions and limitations under the License.

------------------------------------------------------------------------

ANTLR 2 License

Antlr2 is released in the public domain. See licenses/antlr2-license.txt for details.

------------------------------------------------------------------------

ASM 4 License

ASM 4 uses a 3-clause BSD license. For details, see licenses/asm-license.txt.

------------------------------------------------------------------------

JLine2 Patch License

The following class within this product:

org.codehaus.groovy.tools.shell.completion.FileNameCompleter

was derived from JLine 2.12, and the following patch: https://github.com/jline/jline2/issues/90 JLine2 is made available under a BSD License. For details, see licenses/jline2-license.

------------------------------------------------------------------------

JSR223 License

The following classes within this product:

 org.codehaus.groovy.jsr223.GroovyCompiledScript org.codehaus.groovy.jsr223.GroovyScriptEngineFactory org.codehaus.groovy.jsr223.GroovyScriptEngineImpl

were derived from reference implementation files developed by Sun in collaboration with the Groovy community. The reference implementation has a BSD-style license. Details can be found in: licenses/jsr223-license.txt

------------------------------------------------------------------------

#### normalize.css License

The stylesheet.css file (originally normalize.css) is used by the groovydoc and docgenerator components for groovy-jdk/gapi documentation. It is made available under a MIT License. Details: licenses/normalize-stylesheet-license.txt ASM 4 License

Copyright (c) 2000-2011 INRIA, France Telecom All rights reserved.

Redistribution and use in source and binary forms, with or without modification, are permitted provided that the following conditions are met:

- 1. Redistributions of source code must retain the above copyright notice, this list of conditions and the following disclaimer.
- 2. Redistributions in binary form must reproduce the above copyright notice, this list of conditions and the following disclaimer in the documentation and/or other materials provided with the distribution.
- 3. Neither the name of the copyright holders nor the names of its contributors may be used to endorse or promote products derived from this software without specific prior written permission.

THIS SOFTWARE IS PROVIDED BY THE COPYRIGHT HOLDERS AND CONTRIBUTORS "AS IS" AND ANY EXPRESS OR IMPLIED WARRANTIES, INCLUDING, BUT NOT LIMITED TO, THE IMPLIED WARRANTIES OF MERCHANTABILITY AND FITNESS FOR A PARTICULAR PURPOSE ARE DISCLAIMED. IN NO EVENT SHALL THE COPYRIGHT OWNER OR CONTRIBUTORS BE LIABLE FOR ANY DIRECT, INDIRECT, INCIDENTAL, SPECIAL, EXEMPLARY, OR CONSEQUENTIAL DAMAGES (INCLUDING, BUT NOT LIMITED TO, PROCUREMENT OF SUBSTITUTE GOODS OR SERVICES; LOSS OF USE, DATA, OR PROFITS; OR BUSINESS INTERRUPTION) HOWEVER CAUSED AND ON ANY THEORY OF LIABILITY, WHETHER IN CONTRACT, STRICT LIABILITY, OR TORT (INCLUDING NEGLIGENCE OR OTHERWISE) ARISING IN ANY WAY OUT OF THE USE OF THIS SOFTWARE, EVEN IF ADVISED OF THE POSSIBILITY OF SUCH DAMAGE.

Permission is hereby granted, free of charge, to any person obtaining a copy of this software and associated documentation files (the "Software"), to deal in the Software without restriction, including without limitation the rights to use, copy, modify, merge, publish, distribute, sublicense, and/or sell copies of the Software, and to permit persons to whom the Software is furnished to do so, subject to the following conditions:

The above copyright notice and this permission notice shall be included in all copies or substantial portions of the Software.

THE SOFTWARE IS PROVIDED "AS IS", WITHOUT WARRANTY OF ANY KIND, EXPRESS OR IMPLIED, INCLUDING BUT NOT LIMITED TO THE WARRANTIES OF MERCHANTABILITY, FITNESS FOR A PARTICULAR PURPOSE AND NONINFRINGEMENT. IN NO EVENT SHALL THE AUTHORS OR COPYRIGHT HOLDERS BE LIABLE FOR ANY CLAIM, DAMAGES OR OTHER LIABILITY, WHETHER IN AN ACTION OF CONTRACT, TORT OR OTHERWISE, ARISING FROM, OUT OF OR IN CONNECTION WITH THE SOFTWARE OR THE USE OR OTHER DEALINGS IN THE SOFTWARE.

Copyright (c) 2002-2012, the original author or authors. All rights reserved.

http://www.opensource.org/licenses/bsd-license.php

Redistribution and use in source and binary forms, with or without modification, are permitted provided that the following conditions are met:

Redistributions of source code must retain the above copyright notice, this list of conditions and the following disclaimer.

Redistributions in binary form must reproduce the above copyright notice, this list of conditions and the following disclaimer in the documentation and/or other materials provided with the distribution.

Neither the name of JLine nor the names of its contributors may be used to endorse or promote products derived from this software without specific prior written permission.

THIS SOFTWARE IS PROVIDED BY THE COPYRIGHT HOLDERS AND CONTRIBUTORS "AS IS" AND ANY EXPRESS OR IMPLIED WARRANTIES, INCLUDING, BUT NOT LIMITED TO, THE IMPLIED WARRANTIES OF MERCHANTABILITY AND FITNESS FOR A PARTICULAR PURPOSE ARE DISCLAIMED. IN NO EVENT SHALL THE COPYRIGHT OWNER OR CONTRIBUTORS BE LIABLE FOR ANY DIRECT, INDIRECT, INCIDENTAL, SPECIAL, EXEMPLARY, OR CONSEQUENTIAL DAMAGES (INCLUDING, BUT NOT LIMITED TO, PROCUREMENT OF SUBSTITUTE GOODS OR SERVICES; LOSS OF USE,

DATA, OR PROFITS; OR BUSINESS INTERRUPTION) HOWEVER CAUSED AND ON ANY THEORY OF LIABILITY, WHETHER IN CONTRACT, STRICT LIABILITY, OR TORT (INCLUDING NEGLIGENCE OR OTHERWISE) ARISING IN ANY WAY OUT OF THE USE OF THIS SOFTWARE, EVEN IF ADVISED OF THE POSSIBILITY OF SUCH DAMAGE. ANTLR 2 License

We reserve no legal rights to the ANTLR--it is fully in the public domain. An individual or company may do whatever they wish with source code distributed with ANTLR or the code generated by ANTLR, including the incorporation of ANTLR, or its output, into commerical software.

We encourage users to develop software with ANTLR. However, we do ask that credit is given to us for developing ANTLR. By "credit", we mean that if you use ANTLR or incorporate any source code into one of your programs (commercial product, research project, or otherwise) that you acknowledge this fact somewhere in the documentation, research report, etc... If you like ANTLR and have developed a nice tool with the output, please mention that you developed it using ANTLR. In addition, we ask that the headers remain intact in our source code. As long as these guidelines are kept, we expect to continue enhancing this system and expect to make other tools available as they are completed.

In countries where the Public Domain status of the work may not be valid, the author grants a copyright licence to the general public to deal in the work without restriction and permission to sublicence derivates under the terms of any (OSI approved) Open Source licence.

The Python parser generator code under antlr/actions/python/ is covered by the 3-clause BSD licence (this part is included in the binary JAR files); the run-time part under lib/python/ is covered by the GNU GPL, version 3 or later (this part is not included in the binary JAR files). See [1] for the full details.

https://bugs.debian.org/cgi-bin/bugreport.cgi?bug=750643#80%22 Copyright (c) 2006, Sun Microsystems, Inc. All rights reserved.

Redistribution and use in source and binary forms, with or without modification, are permitted provided that the following conditions are met:

- Redistributions of source code must retain the above copyright notice, this list of conditions and the following disclaimer.
- Redistributions in binary form must reproduce the above copyright notice, this list of conditions and the following disclaimer in the documentation and/or other materials provided with the distribution.
- Neither the name of the Sun Microsystems, Inc. nor the names of contributors may be used to endorse or promote products derived from this software without specific prior written permission.

THIS SOFTWARE IS PROVIDED BY THE COPYRIGHT HOLDERS AND CONTRIBUTORS "AS IS" AND ANY EXPRESS OR IMPLIED WARRANTIES, INCLUDING, BUT NOT LIMITED TO, THE IMPLIED

WARRANTIES OF MERCHANTABILITY AND FITNESS FOR A PARTICULAR PURPOSE ARE DISCLAIMED. IN NO EVENT SHALL THE COPYRIGHT OWNER OR CONTRIBUTORS BE LIABLE FOR ANY DIRECT, INDIRECT, INCIDENTAL, SPECIAL, EXEMPLARY, OR CONSEQUENTIAL DAMAGES (INCLUDING, BUT NOT LIMITED TO, PROCUREMENT OF SUBSTITUTE GOODS OR SERVICES; LOSS OF USE, DATA, OR PROFITS; OR BUSINESS INTERRUPTION) HOWEVER CAUSED AND ON ANY THEORY OF LIABILITY, WHETHER IN CONTRACT, STRICT LIABILITY, OR TORT (INCLUDING NEGLIGENCE OR OTHERWISE) ARISING IN ANY WAY OUT OF THE USE OF THIS SOFTWARE, EVEN IF ADVISED OF THE POSSIBILITY OF SUCH DAMAGE.

## **1.164 saucerest 1.0.33**

## **1.164.1 Available under license :**

No license file was found, but licenses were detected in source scan.

<url>http://www.apache.org/licenses/LICENSE-2.0.txt</url>

Found in path(s):

\* /opt/cola/permits/1685982493\_1684869135.5155616/0/saucerest-1-0-33-sources-jar/META-INF/maven/com.saucelabs/saucerest/pom.xml

## **1.165 xz-java 1.8**

## **1.165.1 Available under license :**

//opt/ws\_local/PERMITS\_SQL/1024750274\_1585404755.89/0/xz-1-8-sourcesjar/org/tukaani/xz/DeltaDecoder.java: \* This file has been put into the public domain.

# **1.166 libplexus-utils 3.1.0**

## **1.166.1 Available under license :**

Indiana University Extreme! Lab Software License

Version 1.1.1

Copyright (c) 2002 Extreme! Lab, Indiana University. All rights reserved.

Redistribution and use in source and binary forms, with or without modification, are permitted provided that the following conditions are met:

1. Redistributions of source code must retain the above copyright notice, this list of conditions and the following disclaimer.

- 2. Redistributions in binary form must reproduce the above copyright notice, this list of conditions and the following disclaimer in the documentation and/or other materials provided with the distribution.
- 3. The end-user documentation included with the redistribution, if any, must include the following acknowledgment:

 "This product includes software developed by the Indiana University Extreme! Lab (http://www.extreme.indiana.edu/)."

Alternately, this acknowledgment may appear in the software itself, if and wherever such third-party acknowledgments normally appear.

4. The names "Indiana University" and "Indiana University Extreme! Lab" must not be used to endorse or promote products derived from this software without prior written permission. For written permission, please contact http://www.extreme.indiana.edu/.

5. Products derived from this software may not use "Indiana University" name nor may "Indiana University" appear in their name, without prior written permission of the Indiana University.

THIS SOFTWARE IS PROVIDED "AS IS" AND ANY EXPRESSED OR IMPLIED WARRANTIES, INCLUDING, BUT NOT LIMITED TO, THE IMPLIED WARRANTIES OF MERCHANTABILITY AND FITNESS FOR A PARTICULAR PURPOSE ARE DISCLAIMED. IN NO EVENT SHALL THE AUTHORS, COPYRIGHT HOLDERS OR ITS CONTRIBUTORS BE LIABLE FOR ANY DIRECT, INDIRECT, INCIDENTAL, SPECIAL, EXEMPLARY, OR CONSEQUENTIAL DAMAGES (INCLUDING, BUT NOT LIMITED TO, PROCUREMENT OF SUBSTITUTE GOODS OR SERVICES; LOSS OF USE, DATA, OR PROFITS; OR BUSINESS INTERRUPTION) HOWEVER CAUSED AND ON ANY THEORY OF LIABILITY, WHETHER IN CONTRACT, STRICT LIABILITY, OR TORT (INCLUDING NEGLIGENCE OR OTHERWISE) ARISING IN ANY WAY OUT OF THE USE OF THIS SOFTWARE, EVEN IF ADVISED OF THE POSSIBILITY OF SUCH DAMAGE.

/\*\*\*\*\*\*\*\*\*\*\*\*\*\*\*\*\*\*\*\*\*\*\*\*\*\*\*\*\*\*\*\*\*\*\*\*\*\*\*\*\*\*\*\*\*\*\*\*\*\*\*\*\*\*\*\*\*\*\*\*\*\*\*\*\*\*\*\*\*\*\*\*\*\*\*\*\*\*\*\*

- \* CruiseControl, a Continuous Integration Toolkit
- \* Copyright (c) 2001-2003, ThoughtWorks, Inc.
- \* 651 W Washington Ave. Suite 500
- \* Chicago, IL 60661 USA
- \* All rights reserved.
- \*
- \* Redistribution and use in source and binary forms, with or without
- \* modification, are permitted provided that the following conditions
- \* are met:
- \*
- $*$  + Redistributions of source code must retain the above copyright
- \* notice, this list of conditions and the following disclaimer.
- \*
- $*$  + Redistributions in binary form must reproduce the above
- copyright notice, this list of conditions and the following
- \* disclaimer in the documentation and/or other materials provided
- \* with the distribution.
- \*
- \* + Neither the name of ThoughtWorks, Inc., CruiseControl, nor the
- names of its contributors may be used to endorse or promote
- products derived from this software without specific prior
- \* written permission.

\*

\* THIS SOFTWARE IS PROVIDED BY THE COPYRIGHT HOLDERS AND CONTRIBUTORS \* "AS IS" AND ANY EXPRESS OR IMPLIED WARRANTIES, INCLUDING, BUT NOT \* LIMITED TO, THE IMPLIED WARRANTIES OF MERCHANTABILITY AND FITNESS FOR \* A PARTICULAR PURPOSE ARE DISCLAIMED. IN NO EVENT SHALL THE REGENTS OR \* CONTRIBUTORS BE LIABLE FOR ANY DIRECT, INDIRECT, INCIDENTAL, SPECIAL, \* EXEMPLARY, OR CONSEQUENTIAL DAMAGES (INCLUDING, BUT NOT LIMITED TO, \* PROCUREMENT OF SUBSTITUTE GOODS OR SERVICES; LOSS OF USE, DATA, OR \* PROFITS; OR BUSINESS INTERRUPTION) HOWEVER CAUSED AND ON ANY THEORY OF \* LIABILITY, WHETHER IN CONTRACT, STRICT LIABILITY, OR TORT (INCLUDING \* NEGLIGENCE OR OTHERWISE) ARISING IN ANY WAY OUT OF THE USE OF THIS \* SOFTWARE, EVEN IF ADVISED OF THE POSSIBILITY OF SUCH DAMAGE. \*\*\*\*\*\*\*\*\*\*\*\*\*\*\*\*\*\*\*\*\*\*\*\*\*\*\*\*\*\*\*\*\*\*\*\*\*\*\*\*\*\*\*\*\*\*\*\*\*\*\*\*\*\*\*\*\*\*\*\*\*\*\*\*\*\*\*\*\*\*\*\*\*\*\*\*\*\*\*\*/

This product includes software developed by the Indiana University Extreme! Lab (http://www.extreme.indiana.edu/).

This product includes software developed by The Apache Software Foundation (http://www.apache.org/).

This product includes software developed by ThoughtWorks (http://www.thoughtworks.com).

This product includes software developed by javolution (http://javolution.org/).

This product includes software developed by Rome (https://rome.dev.java.net/). Javolution - Java(TM) Solution for Real-Time and Embedded Systems Copyright (c) 2006, Javolution (http://javolution.org) All rights reserved.

Redistribution and use in source and binary forms, with or without modification, are permitted provided that the following conditions are met:

- \* Redistributions of source code must retain the above copyright notice, this list of conditions and the following disclaimer.
- \* Redistributions in binary form must reproduce the above copyright notice, this list of conditions and the following disclaimer in the documentation

and/or other materials provided with the distribution.

THIS SOFTWARE IS PROVIDED BY THE COPYRIGHT HOLDERS AND CONTRIBUTORS "AS IS" AND ANY EXPRESS OR IMPLIED WARRANTIES, INCLUDING, BUT NOT LIMITED TO, THE IMPLIED WARRANTIES OF MERCHANTABILITY AND FITNESS FOR A PARTICULAR PURPOSE ARE DISCLAIMED. IN NO EVENT SHALL THE COPYRIGHT OWNER OR CONTRIBUTORS BE LIABLE FOR ANY DIRECT, INDIRECT, INCIDENTAL, SPECIAL, EXEMPLARY, OR CONSEQUENTIAL DAMAGES (INCLUDING, BUT NOT LIMITED TO, PROCUREMENT OF SUBSTITUTE GOODS OR SERVICES; LOSS OF USE, DATA, OR PROFITS; OR BUSINESS INTERRUPTION) HOWEVER CAUSED AND ON ANY THEORY OF LIABILITY, WHETHER IN CONTRACT, STRICT LIABILITY, OR TORT (INCLUDING NEGLIGENCE OR OTHERWISE) ARISING IN ANY WAY OUT OF THE USE OF THIS SOFTWARE, EVEN IF ADVISED OF THE POSSIBILITY OF SUCH DAMAGE.

> Apache License Version 2.0, January 2004 http://www.apache.org/licenses/

### TERMS AND CONDITIONS FOR USE, REPRODUCTION, AND DISTRIBUTION

### 1. Definitions.

 "License" shall mean the terms and conditions for use, reproduction, and distribution as defined by Sections 1 through 9 of this document.

 "Licensor" shall mean the copyright owner or entity authorized by the copyright owner that is granting the License.

 "Legal Entity" shall mean the union of the acting entity and all other entities that control, are controlled by, or are under common control with that entity. For the purposes of this definition, "control" means (i) the power, direct or indirect, to cause the direction or management of such entity, whether by contract or otherwise, or (ii) ownership of fifty percent (50%) or more of the outstanding shares, or (iii) beneficial ownership of such entity.

 "You" (or "Your") shall mean an individual or Legal Entity exercising permissions granted by this License.

 "Source" form shall mean the preferred form for making modifications, including but not limited to software source code, documentation source, and configuration files.

 "Object" form shall mean any form resulting from mechanical transformation or translation of a Source form, including but not limited to compiled object code, generated documentation, and conversions to other media types.

"Work" shall mean the work of authorship, whether in Source or

 Object form, made available under the License, as indicated by a copyright notice that is included in or attached to the work (an example is provided in the Appendix below).

 "Derivative Works" shall mean any work, whether in Source or Object form, that is based on (or derived from) the Work and for which the editorial revisions, annotations, elaborations, or other modifications represent, as a whole, an original work of authorship. For the purposes of this License, Derivative Works shall not include works that remain separable from, or merely link (or bind by name) to the interfaces of, the Work and Derivative Works thereof.

 "Contribution" shall mean any work of authorship, including the original version of the Work and any modifications or additions to that Work or Derivative Works thereof, that is intentionally submitted to Licensor for inclusion in the Work by the copyright owner or by an individual or Legal Entity authorized to submit on behalf of the copyright owner. For the purposes of this definition, "submitted" means any form of electronic, verbal, or written communication sent to the Licensor or its representatives, including but not limited to communication on electronic mailing lists, source code control systems, and issue tracking systems that are managed by, or on behalf of, the Licensor for the purpose of discussing and improving the Work, but excluding communication that is conspicuously marked or otherwise designated in writing by the copyright owner as "Not a Contribution."

 "Contributor" shall mean Licensor and any individual or Legal Entity on behalf of whom a Contribution has been received by Licensor and subsequently incorporated within the Work.

- 2. Grant of Copyright License. Subject to the terms and conditions of this License, each Contributor hereby grants to You a perpetual, worldwide, non-exclusive, no-charge, royalty-free, irrevocable copyright license to reproduce, prepare Derivative Works of, publicly display, publicly perform, sublicense, and distribute the Work and such Derivative Works in Source or Object form.
- 3. Grant of Patent License. Subject to the terms and conditions of this License, each Contributor hereby grants to You a perpetual, worldwide, non-exclusive, no-charge, royalty-free, irrevocable (except as stated in this section) patent license to make, have made, use, offer to sell, sell, import, and otherwise transfer the Work, where such license applies only to those patent claims licensable by such Contributor that are necessarily infringed by their Contribution(s) alone or by combination of their Contribution(s) with the Work to which such Contribution(s) was submitted. If You institute patent litigation against any entity (including a cross-claim or counterclaim in a lawsuit) alleging that the Work

 or a Contribution incorporated within the Work constitutes direct or contributory patent infringement, then any patent licenses granted to You under this License for that Work shall terminate as of the date such litigation is filed.

- 4. Redistribution. You may reproduce and distribute copies of the Work or Derivative Works thereof in any medium, with or without modifications, and in Source or Object form, provided that You meet the following conditions:
	- (a) You must give any other recipients of the Work or Derivative Works a copy of this License; and
	- (b) You must cause any modified files to carry prominent notices stating that You changed the files; and
	- (c) You must retain, in the Source form of any Derivative Works that You distribute, all copyright, patent, trademark, and attribution notices from the Source form of the Work, excluding those notices that do not pertain to any part of the Derivative Works; and
	- (d) If the Work includes a "NOTICE" text file as part of its distribution, then any Derivative Works that You distribute must include a readable copy of the attribution notices contained within such NOTICE file, excluding those notices that do not pertain to any part of the Derivative Works, in at least one of the following places: within a NOTICE text file distributed as part of the Derivative Works; within the Source form or documentation, if provided along with the Derivative Works; or, within a display generated by the Derivative Works, if and wherever such third-party notices normally appear. The contents of the NOTICE file are for informational purposes only and do not modify the License. You may add Your own attribution notices within Derivative Works that You distribute, alongside or as an addendum to the NOTICE text from the Work, provided that such additional attribution notices cannot be construed as modifying the License.

 You may add Your own copyright statement to Your modifications and may provide additional or different license terms and conditions for use, reproduction, or distribution of Your modifications, or for any such Derivative Works as a whole, provided Your use, reproduction, and distribution of the Work otherwise complies with the conditions stated in this License.

 5. Submission of Contributions. Unless You explicitly state otherwise, any Contribution intentionally submitted for inclusion in the Work

 by You to the Licensor shall be under the terms and conditions of this License, without any additional terms or conditions. Notwithstanding the above, nothing herein shall supersede or modify the terms of any separate license agreement you may have executed with Licensor regarding such Contributions.

- 6. Trademarks. This License does not grant permission to use the trade names, trademarks, service marks, or product names of the Licensor, except as required for reasonable and customary use in describing the origin of the Work and reproducing the content of the NOTICE file.
- 7. Disclaimer of Warranty. Unless required by applicable law or agreed to in writing, Licensor provides the Work (and each Contributor provides its Contributions) on an "AS IS" BASIS, WITHOUT WARRANTIES OR CONDITIONS OF ANY KIND, either express or implied, including, without limitation, any warranties or conditions of TITLE, NON-INFRINGEMENT, MERCHANTABILITY, or FITNESS FOR A PARTICULAR PURPOSE. You are solely responsible for determining the appropriateness of using or redistributing the Work and assume any risks associated with Your exercise of permissions under this License.
- 8. Limitation of Liability. In no event and under no legal theory, whether in tort (including negligence), contract, or otherwise, unless required by applicable law (such as deliberate and grossly negligent acts) or agreed to in writing, shall any Contributor be liable to You for damages, including any direct, indirect, special, incidental, or consequential damages of any character arising as a result of this License or out of the use or inability to use the Work (including but not limited to damages for loss of goodwill, work stoppage, computer failure or malfunction, or any and all other commercial damages or losses), even if such Contributor has been advised of the possibility of such damages.
- 9. Accepting Warranty or Additional Liability. While redistributing the Work or Derivative Works thereof, You may choose to offer, and charge a fee for, acceptance of support, warranty, indemnity, or other liability obligations and/or rights consistent with this License. However, in accepting such obligations, You may act only on Your own behalf and on Your sole responsibility, not on behalf of any other Contributor, and only if You agree to indemnify, defend, and hold each Contributor harmless for any liability incurred by, or claims asserted against, such Contributor by reason of your accepting any such warranty or additional liability.

### END OF TERMS AND CONDITIONS

APPENDIX: How to apply the Apache License to your work.

 To apply the Apache License to your work, attach the following boilerplate notice, with the fields enclosed by brackets "[]" replaced with your own identifying information. (Don't include the brackets!) The text should be enclosed in the appropriate comment syntax for the file format. We also recommend that a file or class name and description of purpose be included on the same "printed page" as the copyright notice for easier identification within third-party archives.

Copyright [yyyy] [name of copyright owner]

 Licensed under the Apache License, Version 2.0 (the "License"); you may not use this file except in compliance with the License. You may obtain a copy of the License at

http://www.apache.org/licenses/LICENSE-2.0

 Unless required by applicable law or agreed to in writing, software distributed under the License is distributed on an "AS IS" BASIS, WITHOUT WARRANTIES OR CONDITIONS OF ANY KIND, either express or implied. See the License for the specific language governing permissions and limitations under the License.

# **1.167 xz-java 1.5**

## **1.167.1 Available under license :**

No license file was found, but licenses were detected in source scan.

```
/*
```

```
* DeltaOutputStream
```
\*

```
* Author: Lasse Collin <lasse.collin@tukaani.org>
```
\*

- \* This file has been put into the public domain.
- \* You can do whatever you want with this file.

```
*/
```
Found in path(s):

\* /opt/cola/permits/1021437194\_1611277404.24/0/xz-1-5-sources-jar/org/tukaani/xz/DeltaOutputStream.java No license file was found, but licenses were detected in source scan.

```
/**
* XZ data compression support.
*
* <h4>Introduction</h4>
```
 $*$  <p>

\* This aims to be a complete implementation of XZ data compression

- \* in pure Java. Features:
- $*$   $<$ ul $>$
- \* <li>Full support for the .xz file format specification version 1.0.4</li>
- \* <li>Single-threaded streamed compression and decompression</li>
- \* <li>Single-threaded decompression with limited random access support</li>
- \* <li>Raw streams (no .xz headers) for advanced users, including LZMA2
- \* with preset dictionary</li>
- $*$   $<$ /ul $>$
- $*$  <p>
- \* Threading is planned but it is unknown when it will be implemented.

 $*$  <p>

- \* For the latest source code, see the
- \* <a href="http://tukaani.org/xz/java.html">home page of XZ for Java</a>.

\*

\* <h4>Getting started</h4>

 $*$  <p>

- \* Start by reading the documentation of {@link org.tukaani.xz.XZOutputStream}
- \* and {@link org.tukaani.xz.XZInputStream}.
- \* If you use XZ inside another file format or protocol,
- \* see also {@link org.tukaani.xz.SingleXZInputStream}.
- \*
- \* <h4>Licensing</h4>

 $*$  <p>

- \* XZ for Java has been put into the public domain, thus you can do
- \* whatever you want with it. All the files in the package have been
- \* written by Lasse Collin and/or Igor Pavlov.
- $*$  <p>
- \* This software is provided "as is", without any warranty.

\*/

Found in path(s):

\* /opt/cola/permits/1021437194\_1611277404.24/0/xz-1-5-sources-jar/org/tukaani/xz/package-info.java No license file was found, but licenses were detected in source scan.

/\*

```
* LZDecoder
```
\*

\* Authors: Lasse Collin <lasse.collin@tukaani.org>

```
* Igor Pavlov <http://7-zip.org/>
```

```
*
```
\* This file has been put into the public domain.

\* You can do whatever you want with this file.

```
*/
```
Found in path(s):

\* /opt/cola/permits/1021437194\_1611277404.24/0/xz-1-5-sources-jar/org/tukaani/xz/lz/LZDecoder.java No license file was found, but licenses were detected in source scan.

/\*

```
* SeekableFileInputStream
*
* Author: Lasse Collin <lasse.collin@tukaani.org>
*
* This file has been put into the public domain.
* You can do whatever you want with this file.
```
\*/

Found in path(s):

\* /opt/cola/permits/1021437194\_1611277404.24/0/xz-1-5-sources-jar/org/tukaani/xz/SeekableFileInputStream.java No license file was found, but licenses were detected in source scan.

/\*

\* XZOutputStream

\*

\* Author: Lasse Collin <lasse.collin@tukaani.org>

\*

\* This file has been put into the public domain.

\* You can do whatever you want with this file.

\*/

Found in path(s):

\* /opt/cola/permits/1021437194\_1611277404.24/0/xz-1-5-sources-jar/org/tukaani/xz/XZOutputStream.java No license file was found, but licenses were detected in source scan.

/\*

\* IndexBase

\*

\* Author: Lasse Collin <lasse.collin@tukaani.org>

\*

\* This file has been put into the public domain.

\* You can do whatever you want with this file.

\*/

Found in path(s):

\* /opt/cola/permits/1021437194\_1611277404.24/0/xz-1-5-sources-jar/org/tukaani/xz/index/IndexBase.java No license file was found, but licenses were detected in source scan.

```
/*
```
\* Util

\* Author: Lasse Collin <lasse.collin@tukaani.org>

\*

\*

\* This file has been put into the public domain.

\* You can do whatever you want with this file.

```
*/
```
Found in path(s):

\* /opt/cola/permits/1021437194\_1611277404.24/0/xz-1-5-sources-jar/org/tukaani/xz/common/Util.java No license file was found, but licenses were detected in source scan.

/\* \* PowerPCOptions \* \* Author: Lasse Collin <lasse.collin@tukaani.org> \* \* This file has been put into the public domain.

\* You can do whatever you want with this file.

\*/

Found in path(s):

\* /opt/cola/permits/1021437194\_1611277404.24/0/xz-1-5-sources-jar/org/tukaani/xz/PowerPCOptions.java No license file was found, but licenses were detected in source scan.

/\*

```
* DeltaCoder
```
\*

\* Author: Lasse Collin <lasse.collin@tukaani.org>

\*

\* This file has been put into the public domain.

\* You can do whatever you want with this file.

\*/

Found in path(s):

\* /opt/cola/permits/1021437194\_1611277404.24/0/xz-1-5-sources-jar/org/tukaani/xz/delta/DeltaCoder.java \* /opt/cola/permits/1021437194\_1611277404.24/0/xz-1-5-sources-jar/org/tukaani/xz/DeltaCoder.java No license file was found, but licenses were detected in source scan.

/\*

\* BlockInfo

\*

\* Author: Lasse Collin <lasse.collin@tukaani.org>

\*

\* This file has been put into the public domain.

\* You can do whatever you want with this file.

\*/

Found in path(s):

\* /opt/cola/permits/1021437194\_1611277404.24/0/xz-1-5-sources-jar/org/tukaani/xz/index/BlockInfo.java No license file was found, but licenses were detected in source scan.

/\* \* BCJOptions

\*

\* Author: Lasse Collin <lasse.collin@tukaani.org>

\*

- \* This file has been put into the public domain.
- \* You can do whatever you want with this file.

\*/

```
Found in path(s):
```
\* /opt/cola/permits/1021437194\_1611277404.24/0/xz-1-5-sources-jar/org/tukaani/xz/BCJOptions.java No license file was found, but licenses were detected in source scan.

/\*

```
* IndexRecord
```
\*

\* Author: Lasse Collin <lasse.collin@tukaani.org>

\*

\* This file has been put into the public domain.

\* You can do whatever you want with this file.

\*/

Found in path(s):

\* /opt/cola/permits/1021437194\_1611277404.24/0/xz-1-5-sources-jar/org/tukaani/xz/index/IndexRecord.java No license file was found, but licenses were detected in source scan.

```
/*
```

```
* FilterOptions
```

```
*
```
\* Authors: Lasse Collin <lasse.collin@tukaani.org>

```
* Igor Pavlov <http://7-zip.org/>
```

```
*
```
\* This file has been put into the public domain.

\* You can do whatever you want with this file.

```
*/
```
Found in path(s):

\* /opt/cola/permits/1021437194\_1611277404.24/0/xz-1-5-sources-jar/org/tukaani/xz/FilterOptions.java No license file was found, but licenses were detected in source scan.

```
/*
```

```
* SimpleInputStream
```
\*

```
* Author: Lasse Collin <lasse.collin@tukaani.org>
```
\*

- \* This file has been put into the public domain.
- \* You can do whatever you want with this file.

\*/

```
Found in path(s):
```
\* /opt/cola/permits/1021437194\_1611277404.24/0/xz-1-5-sources-jar/org/tukaani/xz/SimpleInputStream.java

No license file was found, but licenses were detected in source scan.

```
/*
* DeltaInputStream
*
* Author: Lasse Collin <lasse.collin@tukaani.org>
*
* This file has been put into the public domain.
* You can do whatever you want with this file.
*/
```
Found in path(s):

\* /opt/cola/permits/1021437194\_1611277404.24/0/xz-1-5-sources-jar/org/tukaani/xz/DeltaInputStream.java No license file was found, but licenses were detected in source scan.

/\*

```
* MemoryLimitException
```
\*

\* Author: Lasse Collin <lasse.collin@tukaani.org>

\*

\* This file has been put into the public domain.

\* You can do whatever you want with this file.

\*/

```
Found in path(s):
```
\* /opt/cola/permits/1021437194\_1611277404.24/0/xz-1-5-sources-jar/org/tukaani/xz/MemoryLimitException.java No license file was found, but licenses were detected in source scan.

/\*

\* Hash Chain match finder with 2-, 3-, and 4-byte hashing

\*

\* Authors: Lasse Collin <lasse.collin@tukaani.org>

- \* Igor Pavlov <http://7-zip.org/>
- \*

\* This file has been put into the public domain.

\* You can do whatever you want with this file.

\*/

Found in path(s):

\* /opt/cola/permits/1021437194\_1611277404.24/0/xz-1-5-sources-jar/org/tukaani/xz/lz/HC4.java No license file was found, but licenses were detected in source scan.

/\* \* XZFormatException \* \* Author: Lasse Collin <lasse.collin@tukaani.org> \* \* This file has been put into the public domain.

\* You can do whatever you want with this file.

```
*/
```
Found in path(s):

\* /opt/cola/permits/1021437194\_1611277404.24/0/xz-1-5-sources-jar/org/tukaani/xz/XZFormatException.java No license file was found, but licenses were detected in source scan.

```
/*
* RangeDecoderFromBuffer
*
* Authors: Lasse Collin <lasse.collin@tukaani.org>
* Igor Pavlov <http://7-zip.org/>
*
* This file has been put into the public domain.
* You can do whatever you want with this file.
*/
```
Found in path(s):

\* /opt/cola/permits/1021437194\_1611277404.24/0/xz-1-5-sourcesjar/org/tukaani/xz/rangecoder/RangeDecoderFromBuffer.java No license file was found, but licenses were detected in source scan.

```
/*
* LZMAEncoderNormal
*
* Authors: Lasse Collin <lasse.collin@tukaani.org>
* Igor Pavlov <http://7-zip.org/>
*
* This file has been put into the public domain.
* You can do whatever you want with this file.
*/
```
Found in path(s):

```
* /opt/cola/permits/1021437194_1611277404.24/0/xz-1-5-sources-
jar/org/tukaani/xz/lzma/LZMAEncoderNormal.java
No license file was found, but licenses were detected in source scan.
```
/\*

```
* DecoderUtil
```
\*

\* Author: Lasse Collin <lasse.collin@tukaani.org>

\*

\* This file has been put into the public domain.

\* You can do whatever you want with this file.

\*/

Found in path(s):

\* /opt/cola/permits/1021437194\_1611277404.24/0/xz-1-5-sources-jar/org/tukaani/xz/common/DecoderUtil.java

No license file was found, but licenses were detected in source scan.

/\* \* FilterEncoder \* \* Author: Lasse Collin <lasse.collin@tukaani.org> \* \* This file has been put into the public domain. \* You can do whatever you want with this file. \*/

Found in path(s):

\* /opt/cola/permits/1021437194\_1611277404.24/0/xz-1-5-sources-jar/org/tukaani/xz/FilterEncoder.java No license file was found, but licenses were detected in source scan.

/\*

\* IA64Options

\*

\* Author: Lasse Collin <lasse.collin@tukaani.org>

\*

\* This file has been put into the public domain.

\* You can do whatever you want with this file.

\*/

Found in path(s):

\* /opt/cola/permits/1021437194\_1611277404.24/0/xz-1-5-sources-jar/org/tukaani/xz/IA64Options.java No license file was found, but licenses were detected in source scan.

/\*

\* SingleXZInputStream

\*

\* Author: Lasse Collin <lasse.collin@tukaani.org>

\*

\* This file has been put into the public domain.

\* You can do whatever you want with this file.

\*/

Found in path(s):

\* /opt/cola/permits/1021437194\_1611277404.24/0/xz-1-5-sources-jar/org/tukaani/xz/SingleXZInputStream.java No license file was found, but licenses were detected in source scan.

/\*

\* CRC32

\*

\* Author: Lasse Collin <lasse.collin@tukaani.org>

\*

\* This file has been put into the public domain.

\* You can do whatever you want with this file.

```
*/
```

```
Found in path(s):
```
\* /opt/cola/permits/1021437194\_1611277404.24/0/xz-1-5-sources-jar/org/tukaani/xz/check/CRC32.java No license file was found, but licenses were detected in source scan.

```
/*
```

```
* Optimum
```
\*

\* Authors: Lasse Collin <lasse.collin@tukaani.org>

```
* Igor Pavlov <http://7-zip.org/>
```
\*

\* This file has been put into the public domain.

\* You can do whatever you want with this file.

\*/

Found in path(s):

\* /opt/cola/permits/1021437194\_1611277404.24/0/xz-1-5-sources-jar/org/tukaani/xz/lzma/Optimum.java No license file was found, but licenses were detected in source scan.

/\*

```
* LZMADecoder
```
\*

\* Authors: Lasse Collin <lasse.collin@tukaani.org>

```
* Igor Pavlov <http://7-zip.org/>
```
\*

\* This file has been put into the public domain.

```
* You can do whatever you want with this file.
```

```
*/
```
Found in path(s):

\* /opt/cola/permits/1021437194\_1611277404.24/0/xz-1-5-sources-jar/org/tukaani/xz/lzma/LZMADecoder.java No license file was found, but licenses were detected in source scan.

/\*

```
* Check
```
\*

\* Author: Lasse Collin <lasse.collin@tukaani.org>

\*

\* This file has been put into the public domain.

\* You can do whatever you want with this file.

\*/

Found in path(s):

\* /opt/cola/permits/1021437194\_1611277404.24/0/xz-1-5-sources-jar/org/tukaani/xz/check/Check.java No license file was found, but licenses were detected in source scan.

/\*

```
* BCJCoder
```
\*

\*

\* Author: Lasse Collin <lasse.collin@tukaani.org>

```
* This file has been put into the public domain.
```
\* You can do whatever you want with this file.

\*/

Found in path(s):

\* /opt/cola/permits/1021437194\_1611277404.24/0/xz-1-5-sources-jar/org/tukaani/xz/BCJCoder.java No license file was found, but licenses were detected in source scan.

/\*

\*

\* IndexIndicatorException

\* Author: Lasse Collin <lasse.collin@tukaani.org>

\*

\* This file has been put into the public domain.

\* You can do whatever you want with this file.

```
*/
```
Found in path(s):

\* /opt/cola/permits/1021437194\_1611277404.24/0/xz-1-5-sources-jar/org/tukaani/xz/IndexIndicatorException.java No license file was found, but licenses were detected in source scan.

/\*

```
* RangeDecoder
```
\*

\* Authors: Lasse Collin <lasse.collin@tukaani.org>

\* Igor Pavlov <http://7-zip.org/>

\*

\* This file has been put into the public domain.

\* You can do whatever you want with this file.

\*/

Found in path(s):

\* /opt/cola/permits/1021437194\_1611277404.24/0/xz-1-5-sourcesjar/org/tukaani/xz/rangecoder/RangeDecoder.java No license file was found, but licenses were detected in source scan.

```
/*
```

```
* SPARCOptions
```
\*

\* Author: Lasse Collin <lasse.collin@tukaani.org>

\*

\* This file has been put into the public domain.

\* You can do whatever you want with this file.

```
*/
```
Found in path(s):

\* /opt/cola/permits/1021437194\_1611277404.24/0/xz-1-5-sources-jar/org/tukaani/xz/SPARCOptions.java No license file was found, but licenses were detected in source scan.

/\*

\*

\* BCJ filter for x86 instructions

\* Authors: Lasse Collin <lasse.collin@tukaani.org>

\* Igor Pavlov <http://7-zip.org/>

\*

\* This file has been put into the public domain.

\* You can do whatever you want with this file.

\*/

Found in path(s):

\* /opt/cola/permits/1021437194\_1611277404.24/0/xz-1-5-sources-jar/org/tukaani/xz/simple/X86.java No license file was found, but licenses were detected in source scan.

/\*

\* FilterCoder \*

\* Author: Lasse Collin <lasse.collin@tukaani.org>

\*

\* This file has been put into the public domain.

\* You can do whatever you want with this file.

\*/

Found in path(s):

\* /opt/cola/permits/1021437194\_1611277404.24/0/xz-1-5-sources-jar/org/tukaani/xz/FilterCoder.java No license file was found, but licenses were detected in source scan.

\* IndexDecoder

\*

\* Author: Lasse Collin <lasse.collin@tukaani.org>

\*

/\*

\* This file has been put into the public domain.

\* You can do whatever you want with this file.

```
*/
```
Found in path(s):

\* /opt/cola/permits/1021437194\_1611277404.24/0/xz-1-5-sources-jar/org/tukaani/xz/index/IndexDecoder.java No license file was found, but licenses were detected in source scan.

/\* \* BlockOutputStream \*

\* Author: Lasse Collin <lasse.collin@tukaani.org>

\*

\* This file has been put into the public domain.

\* You can do whatever you want with this file.

\*/

Found in path(s):

\* /opt/cola/permits/1021437194\_1611277404.24/0/xz-1-5-sources-jar/org/tukaani/xz/BlockOutputStream.java No license file was found, but licenses were detected in source scan.

/\*

\* ARMOptions

\*

\* Author: Lasse Collin <lasse.collin@tukaani.org>

\*

\* This file has been put into the public domain.

\* You can do whatever you want with this file.

\*/

Found in path(s):

\* /opt/cola/permits/1021437194\_1611277404.24/0/xz-1-5-sources-jar/org/tukaani/xz/ARMOptions.java No license file was found, but licenses were detected in source scan.

/\*

\* FinishableOutputStream

\*

\* Author: Lasse Collin <lasse.collin@tukaani.org>

\*

\* This file has been put into the public domain.

\* You can do whatever you want with this file.

\*/

Found in path(s):

\* /opt/cola/permits/1021437194\_1611277404.24/0/xz-1-5-sources-jar/org/tukaani/xz/FinishableOutputStream.java No license file was found, but licenses were detected in source scan.

/\* \* LZMA2OutputStream

\*

\* Authors: Lasse Collin <lasse.collin@tukaani.org>

\* Igor Pavlov <http://7-zip.org/>

\*

\* This file has been put into the public domain.

\* You can do whatever you want with this file.

\*/

Found in path(s):

\* /opt/cola/permits/1021437194\_1611277404.24/0/xz-1-5-sources-jar/org/tukaani/xz/LZMA2OutputStream.java

No license file was found, but licenses were detected in source scan.

```
/*
* LZEncoder
*
* Authors: Lasse Collin <lasse.collin@tukaani.org>
* Igor Pavlov <http://7-zip.org/>
*
* This file has been put into the public domain.
* You can do whatever you want with this file.
```
\*/

```
Found in path(s):
```
\* /opt/cola/permits/1021437194\_1611277404.24/0/xz-1-5-sources-jar/org/tukaani/xz/lz/LZEncoder.java No license file was found, but licenses were detected in source scan.

/\*

```
* RangeCoder
```
\*

\* Authors: Lasse Collin <lasse.collin@tukaani.org>

\* Igor Pavlov <http://7-zip.org/>

 $\mathbf{r}$ 

\* This file has been put into the public domain.

\* You can do whatever you want with this file.

\*/

Found in path(s):

\* /opt/cola/permits/1021437194\_1611277404.24/0/xz-1-5-sources-jar/org/tukaani/xz/rangecoder/RangeCoder.java No license file was found, but licenses were detected in source scan.

/\*

\* LZMA2InputStream

\*

\* Authors: Lasse Collin <lasse.collin@tukaani.org>

```
* Igor Pavlov <http://7-zip.org/>
```
\*

\* This file has been put into the public domain.

\* You can do whatever you want with this file.

\*/

Found in path(s):

\* /opt/cola/permits/1021437194\_1611277404.24/0/xz-1-5-sources-jar/org/tukaani/xz/LZMA2InputStream.java No license file was found, but licenses were detected in source scan.

/\*

\* UncompressedLZMA2OutputStream

\*

\* Author: Lasse Collin <lasse.collin@tukaani.org>

\*

- \* This file has been put into the public domain.
- \* You can do whatever you want with this file.

\*/

```
Found in path(s):
```
\* /opt/cola/permits/1021437194\_1611277404.24/0/xz-1-5-sourcesjar/org/tukaani/xz/UncompressedLZMA2OutputStream.java No license file was found, but licenses were detected in source scan.

/\*

- \* BCJ filter for SPARC instructions
- \*
- \* Authors: Lasse Collin <lasse.collin@tukaani.org>
- \* Igor Pavlov <http://7-zip.org/>

\*

- \* This file has been put into the public domain.
- \* You can do whatever you want with this file.

\*/

Found in path(s):

\* /opt/cola/permits/1021437194\_1611277404.24/0/xz-1-5-sources-jar/org/tukaani/xz/simple/SPARC.java No license file was found, but licenses were detected in source scan.

/\*

```
* IndexHash
```
\*

```
* Author: Lasse Collin <lasse.collin@tukaani.org>
```
\*

- \* This file has been put into the public domain.
- \* You can do whatever you want with this file.

\*/

Found in path(s):

\* /opt/cola/permits/1021437194\_1611277404.24/0/xz-1-5-sources-jar/org/tukaani/xz/index/IndexHash.java No license file was found, but licenses were detected in source scan.

/\*

```
* DeltaDecoder
```
\*

\* Author: Lasse Collin <lasse.collin@tukaani.org>

\*

\* This file has been put into the public domain.

\* You can do whatever you want with this file.

\*/

Found in path(s):

\* /opt/cola/permits/1021437194\_1611277404.24/0/xz-1-5-sources-jar/org/tukaani/xz/DeltaDecoder.java

\* /opt/cola/permits/1021437194\_1611277404.24/0/xz-1-5-sources-jar/org/tukaani/xz/delta/DeltaDecoder.java No license file was found, but licenses were detected in source scan.

/\* \* UnsupportedOptionsException \* \* Author: Lasse Collin <lasse.collin@tukaani.org> \* \* This file has been put into the public domain. \* You can do whatever you want with this file. \*/

Found in path(s):

\* /opt/cola/permits/1021437194\_1611277404.24/0/xz-1-5-sourcesjar/org/tukaani/xz/UnsupportedOptionsException.java No license file was found, but licenses were detected in source scan.

/\*

```
* LZMACoder
```
\*

\* Authors: Lasse Collin <lasse.collin@tukaani.org>

\* Igor Pavlov <http://7-zip.org/>

\*

- \* This file has been put into the public domain.
- \* You can do whatever you want with this file.

\*/

Found in path(s):

\* /opt/cola/permits/1021437194\_1611277404.24/0/xz-1-5-sources-jar/org/tukaani/xz/lzma/LZMACoder.java No license file was found, but licenses were detected in source scan.

/\*

\* None

\*

\* Author: Lasse Collin <lasse.collin@tukaani.org>

\*

\* This file has been put into the public domain.

\* You can do whatever you want with this file.

\*/

Found in path(s):

\* /opt/cola/permits/1021437194\_1611277404.24/0/xz-1-5-sources-jar/org/tukaani/xz/check/None.java No license file was found, but licenses were detected in source scan.

/\* \* XZIOException

\*

\* Author: Lasse Collin <lasse.collin@tukaani.org>

\*

- \* This file has been put into the public domain.
- \* You can do whatever you want with this file.

\*/

```
Found in path(s):
```
\* /opt/cola/permits/1021437194\_1611277404.24/0/xz-1-5-sources-jar/org/tukaani/xz/XZIOException.java No license file was found, but licenses were detected in source scan.

/\*

```
* X86Options
```
\*

\* Author: Lasse Collin <lasse.collin@tukaani.org>

\*

\* This file has been put into the public domain.

\* You can do whatever you want with this file.

\*/

Found in path(s):

\* /opt/cola/permits/1021437194\_1611277404.24/0/xz-1-5-sources-jar/org/tukaani/xz/X86Options.java No license file was found, but licenses were detected in source scan.

/\*

```
* BlockInputStream
```
\*

\* Author: Lasse Collin <lasse.collin@tukaani.org>

\*

\* This file has been put into the public domain.

\* You can do whatever you want with this file.

```
*/
```
Found in path(s):

\* /opt/cola/permits/1021437194\_1611277404.24/0/xz-1-5-sources-jar/org/tukaani/xz/BlockInputStream.java No license file was found, but licenses were detected in source scan.

```
/*
* State
*
* Authors: Lasse Collin <lasse.collin@tukaani.org>
* Igor Pavlov <http://7-zip.org/>
*
* This file has been put into the public domain.
* You can do whatever you want with this file.
*/
```
Found in path(s):

\* /opt/cola/permits/1021437194\_1611277404.24/0/xz-1-5-sources-jar/org/tukaani/xz/lzma/State.java

No license file was found, but licenses were detected in source scan.

```
/*
* BCJEncoder
*
* Author: Lasse Collin <lasse.collin@tukaani.org>
*
* This file has been put into the public domain.
* You can do whatever you want with this file.
*/
```
Found in path(s):

\* /opt/cola/permits/1021437194\_1611277404.24/0/xz-1-5-sources-jar/org/tukaani/xz/BCJEncoder.java No license file was found, but licenses were detected in source scan.

/\*

```
* FilterDecoder
```
\*

\* Author: Lasse Collin <lasse.collin@tukaani.org>

\*

\* This file has been put into the public domain.

\* You can do whatever you want with this file.

\*/

```
Found in path(s):
```
\* /opt/cola/permits/1021437194\_1611277404.24/0/xz-1-5-sources-jar/org/tukaani/xz/FilterDecoder.java No license file was found, but licenses were detected in source scan.

/\*

```
* CRC32Hash
*
```
\* Authors: Lasse Collin <lasse.collin@tukaani.org>

```
* Igor Pavlov <http://7-zip.org/>
```
\*

\* This file has been put into the public domain.

\* You can do whatever you want with this file.

```
*/
```
Found in path(s):

\* /opt/cola/permits/1021437194\_1611277404.24/0/xz-1-5-sources-jar/org/tukaani/xz/lz/CRC32Hash.java No license file was found, but licenses were detected in source scan.

```
/*
* 2-, 3-, and 4-byte hashing
*
* Authors: Lasse Collin <lasse.collin@tukaani.org>
* Igor Pavlov <http://7-zip.org/>
*
```
\* This file has been put into the public domain.

\* You can do whatever you want with this file.

\*/

Found in path(s):

\* /opt/cola/permits/1021437194\_1611277404.24/0/xz-1-5-sources-jar/org/tukaani/xz/lz/Hash234.java No license file was found, but licenses were detected in source scan.

/\*

```
* XZInputStream
```
\*

```
* Author: Lasse Collin <lasse.collin@tukaani.org>
```
\*

\* This file has been put into the public domain.

\* You can do whatever you want with this file.

\*/

Found in path(s):

\* /opt/cola/permits/1021437194\_1611277404.24/0/xz-1-5-sources-jar/org/tukaani/xz/XZInputStream.java No license file was found, but licenses were detected in source scan.

/\*

```
* LZMA2Encoder
```
\*

\* Author: Lasse Collin <lasse.collin@tukaani.org>

\*

\* This file has been put into the public domain.

\* You can do whatever you want with this file.

\*/

Found in path(s):

\* /opt/cola/permits/1021437194\_1611277404.24/0/xz-1-5-sources-jar/org/tukaani/xz/LZMA2Encoder.java No license file was found, but licenses were detected in source scan.

/\*

```
* LZMA2Decoder
```
\*

\* Author: Lasse Collin <lasse.collin@tukaani.org>

\*

\* This file has been put into the public domain.

\* You can do whatever you want with this file.

\*/

Found in path(s):

\* /opt/cola/permits/1021437194\_1611277404.24/0/xz-1-5-sources-jar/org/tukaani/xz/LZMA2Decoder.java No license file was found, but licenses were detected in source scan.

/\*

```
* LZMA2Coder
```
\*

\*

\* Author: Lasse Collin <lasse.collin@tukaani.org>

```
* This file has been put into the public domain.
```
\* You can do whatever you want with this file.

\*/

Found in path(s):

\* /opt/cola/permits/1021437194\_1611277404.24/0/xz-1-5-sources-jar/org/tukaani/xz/LZMA2Coder.java No license file was found, but licenses were detected in source scan.

/\* \* LZMAEncoderFast \*

\* Authors: Lasse Collin <lasse.collin@tukaani.org>

- Igor Pavlov <http://7-zip.org/>
- \*

\* This file has been put into the public domain.

\* You can do whatever you want with this file.

```
*/
```
Found in path(s):

\* /opt/cola/permits/1021437194\_1611277404.24/0/xz-1-5-sources-jar/org/tukaani/xz/lzma/LZMAEncoderFast.java No license file was found, but licenses were detected in source scan.

/\*

\* EncoderUtil

\*

\* Author: Lasse Collin <lasse.collin@tukaani.org>

\*

\* This file has been put into the public domain.

\* You can do whatever you want with this file.

\*/

Found in path(s):

\* /opt/cola/permits/1021437194\_1611277404.24/0/xz-1-5-sources-jar/org/tukaani/xz/common/EncoderUtil.java No license file was found, but licenses were detected in source scan.

### /\*

\* BCJ filter for little endian ARM instructions

\*

\* Author: Lasse Collin <lasse.collin@tukaani.org>

\*

\* This file has been put into the public domain.

\* You can do whatever you want with this file.

\*/

Found in path(s):

\* /opt/cola/permits/1021437194\_1611277404.24/0/xz-1-5-sources-jar/org/tukaani/xz/simple/SimpleFilter.java No license file was found, but licenses were detected in source scan.

```
/*
* XZ
*
* Author: Lasse Collin <lasse.collin@tukaani.org>
*
```
\* This file has been put into the public domain.

\* You can do whatever you want with this file.

\*/

Found in path(s):

\* /opt/cola/permits/1021437194\_1611277404.24/0/xz-1-5-sources-jar/org/tukaani/xz/XZ.java No license file was found, but licenses were detected in source scan.

/\*

```
* DeltaOptions
```
\*

\* Author: Lasse Collin <lasse.collin@tukaani.org>

\*

\* This file has been put into the public domain.

\* You can do whatever you want with this file.

\*/

Found in path(s):

\* /opt/cola/permits/1021437194\_1611277404.24/0/xz-1-5-sources-jar/org/tukaani/xz/DeltaOptions.java No license file was found, but licenses were detected in source scan.

/\*

\* SeekableXZInputStream

\*

\* Author: Lasse Collin <lasse.collin@tukaani.org>

\*

\* This file has been put into the public domain.

\* You can do whatever you want with this file.

\*/

Found in path(s):

\* /opt/cola/permits/1021437194\_1611277404.24/0/xz-1-5-sources-jar/org/tukaani/xz/SeekableXZInputStream.java No license file was found, but licenses were detected in source scan.

/\*

\* BCJ filter for little endian ARM-Thumb instructions

\*

\* Authors: Lasse Collin <lasse.collin@tukaani.org>

Igor Pavlov <http://7-zip.org/>
\*

- \* This file has been put into the public domain.
- \* You can do whatever you want with this file.

\*/

```
Found in path(s):
```
\* /opt/cola/permits/1021437194\_1611277404.24/0/xz-1-5-sources-jar/org/tukaani/xz/simple/ARMThumb.java No license file was found, but licenses were detected in source scan.

/\* \* LZMAInputStream

\*

\* Authors: Lasse Collin <lasse.collin@tukaani.org>

```
Igor Pavlov <http://7-zip.org/>
```
\* This file has been put into the public domain.

\* You can do whatever you want with this file.

\*/

\*

Found in path(s):

\* /opt/cola/permits/1021437194\_1611277404.24/0/xz-1-5-sources-jar/org/tukaani/xz/LZMAInputStream.java No license file was found, but licenses were detected in source scan.

/\*

\* SimpleOutputStream

\*

\* Author: Lasse Collin <lasse.collin@tukaani.org>

\*

\* This file has been put into the public domain.

\* You can do whatever you want with this file.

\*/

Found in path(s):

\* /opt/cola/permits/1021437194\_1611277404.24/0/xz-1-5-sources-jar/org/tukaani/xz/SimpleOutputStream.java No license file was found, but licenses were detected in source scan.

/\* \* LZMA2Options \* Author: Lasse Collin <lasse.collin@tukaani.org> \* This file has been put into the public domain.

\* You can do whatever you want with this file.

\*/

\*

\*

Found in path(s):

\* /opt/cola/permits/1021437194\_1611277404.24/0/xz-1-5-sources-jar/org/tukaani/xz/LZMA2Options.java

No license file was found, but licenses were detected in source scan.

```
/*
* FinishableWrapperOutputStream
*
* Author: Lasse Collin <lasse.collin@tukaani.org>
*
* This file has been put into the public domain.
* You can do whatever you want with this file.
*/
```
Found in path(s):

\* /opt/cola/permits/1021437194\_1611277404.24/0/xz-1-5-sourcesjar/org/tukaani/xz/FinishableWrapperOutputStream.java No license file was found, but licenses were detected in source scan.

/\*

```
* IndexEncoder
```
\*

\* Author: Lasse Collin <lasse.collin@tukaani.org>

\*

\* This file has been put into the public domain.

\* You can do whatever you want with this file.

\*/

Found in path(s):

\* /opt/cola/permits/1021437194\_1611277404.24/0/xz-1-5-sources-jar/org/tukaani/xz/index/IndexEncoder.java No license file was found, but licenses were detected in source scan.

/\*

```
* BCJDecoder
```
\*

\* Author: Lasse Collin <lasse.collin@tukaani.org>

\*

\* This file has been put into the public domain.

\* You can do whatever you want with this file.

\*/

Found in path(s):

\* /opt/cola/permits/1021437194\_1611277404.24/0/xz-1-5-sources-jar/org/tukaani/xz/BCJDecoder.java No license file was found, but licenses were detected in source scan.

/\* \* CountingInputStream \*

\* Author: Lasse Collin <lasse.collin@tukaani.org>

\*

\* This file has been put into the public domain.

\* You can do whatever you want with this file.

```
*/
```
Found in path(s):

\* /opt/cola/permits/1021437194\_1611277404.24/0/xz-1-5-sources-jar/org/tukaani/xz/CountingInputStream.java No license file was found, but licenses were detected in source scan.

```
/*
```
\*

```
* Matches
```
\* Authors: Lasse Collin <lasse.collin@tukaani.org>

```
* Igor Pavlov <http://7-zip.org/>
```

```
*
```
\* This file has been put into the public domain.

\* You can do whatever you want with this file.

\*/

Found in path(s):

\* /opt/cola/permits/1021437194\_1611277404.24/0/xz-1-5-sources-jar/org/tukaani/xz/lz/Matches.java No license file was found, but licenses were detected in source scan.

/\* \* BCJ filter for Itanium (IA-64) instructions \* \* Authors: Lasse Collin <lasse.collin@tukaani.org> Igor Pavlov <http://7-zip.org/> \*

\* This file has been put into the public domain.

\* You can do whatever you want with this file.

\*/

Found in path(s):

\* /opt/cola/permits/1021437194\_1611277404.24/0/xz-1-5-sources-jar/org/tukaani/xz/simple/IA64.java No license file was found, but licenses were detected in source scan.

```
/*
```
\* BCJ filter for big endian PowerPC instructions

\*

\* Authors: Lasse Collin <lasse.collin@tukaani.org>

```
* Igor Pavlov <http://7-zip.org/>
```
\*

\* This file has been put into the public domain.

\* You can do whatever you want with this file.

\*/

Found in path(s):

\* /opt/cola/permits/1021437194\_1611277404.24/0/xz-1-5-sources-jar/org/tukaani/xz/simple/PowerPC.java

No license file was found, but licenses were detected in source scan.

```
/*
* LZMAEncoder
*
* Authors: Lasse Collin <lasse.collin@tukaani.org>
* Igor Pavlov <http://7-zip.org/>
*
* This file has been put into the public domain.
* You can do whatever you want with this file.
```

```
*/
```
Found in path(s):

\* /opt/cola/permits/1021437194\_1611277404.24/0/xz-1-5-sources-jar/org/tukaani/xz/lzma/LZMAEncoder.java No license file was found, but licenses were detected in source scan.

```
/*
```

```
* RawCoder
```
\*

\* Author: Lasse Collin <lasse.collin@tukaani.org>

\*

\* This file has been put into the public domain.

\* You can do whatever you want with this file.

\*/

Found in path(s):

\* /opt/cola/permits/1021437194\_1611277404.24/0/xz-1-5-sources-jar/org/tukaani/xz/RawCoder.java No license file was found, but licenses were detected in source scan.

/\*

```
* CorruptedInputException
```
\*

\* Author: Lasse Collin <lasse.collin@tukaani.org>

\*

\* This file has been put into the public domain.

\* You can do whatever you want with this file.

\*/

Found in path(s):

\* /opt/cola/permits/1021437194\_1611277404.24/0/xz-1-5-sources-jar/org/tukaani/xz/CorruptedInputException.java No license file was found, but licenses were detected in source scan.

```
/*
* CountingOutputStream
*
```
\* Author: Lasse Collin <lasse.collin@tukaani.org>

\*

\* This file has been put into the public domain.

\* You can do whatever you want with this file.

```
*/
```
Found in path(s):

\* /opt/cola/permits/1021437194\_1611277404.24/0/xz-1-5-sources-jar/org/tukaani/xz/CountingOutputStream.java No license file was found, but licenses were detected in source scan.

```
/*
```

```
* RangeEncoder
*
* Authors: Lasse Collin <lasse.collin@tukaani.org>
* Igor Pavlov <http://7-zip.org/>
*
```
\* This file has been put into the public domain.

\* You can do whatever you want with this file.

\*/

Found in path(s):

\* /opt/cola/permits/1021437194\_1611277404.24/0/xz-1-5-sources-jar/org/tukaani/xz/rangecoder/RangeEncoder.java No license file was found, but licenses were detected in source scan.

/\*

\* ARMThumbOptions

\*

\* Author: Lasse Collin <lasse.collin@tukaani.org>

\*

\* This file has been put into the public domain.

\* You can do whatever you want with this file.

\*/

Found in path(s):

\* /opt/cola/permits/1021437194\_1611277404.24/0/xz-1-5-sources-jar/org/tukaani/xz/ARMThumbOptions.java No license file was found, but licenses were detected in source scan.

/\*

\* SHA256

\*

\* Author: Lasse Collin <lasse.collin@tukaani.org>

\*

\* This file has been put into the public domain.

\* You can do whatever you want with this file.

\*/

Found in path(s):

\* /opt/cola/permits/1021437194\_1611277404.24/0/xz-1-5-sources-jar/org/tukaani/xz/check/SHA256.java No license file was found, but licenses were detected in source scan.

/\*

```
* CRC64
```
\*

\*

\* Author: Lasse Collin <lasse.collin@tukaani.org>

```
* This file has been put into the public domain.
```
\* You can do whatever you want with this file.

\*/

Found in path(s):

\* /opt/cola/permits/1021437194\_1611277404.24/0/xz-1-5-sources-jar/org/tukaani/xz/check/CRC64.java No license file was found, but licenses were detected in source scan.

/\*

\*

\* SeekableInputStream

\* Author: Lasse Collin <lasse.collin@tukaani.org>

\*

\* This file has been put into the public domain.

\* You can do whatever you want with this file.

\*/

Found in path(s):

\* /opt/cola/permits/1021437194\_1611277404.24/0/xz-1-5-sources-jar/org/tukaani/xz/SeekableInputStream.java No license file was found, but licenses were detected in source scan.

/\*

\* Binary Tree match finder with 2-, 3-, and 4-byte hashing

\*

\* Authors: Lasse Collin <lasse.collin@tukaani.org>

\* Igor Pavlov <http://7-zip.org/>

\*

\* This file has been put into the public domain.

\* You can do whatever you want with this file.

\*/

Found in path(s):

\* /opt/cola/permits/1021437194\_1611277404.24/0/xz-1-5-sources-jar/org/tukaani/xz/lz/BT4.java No license file was found, but licenses were detected in source scan.

#### /\*

\*

\* RangeDecoderFromStream

\* Authors: Lasse Collin <lasse.collin@tukaani.org>

\* Igor Pavlov <http://7-zip.org/>

\*

\* This file has been put into the public domain.

\* You can do whatever you want with this file.

```
*/
```
\* /opt/cola/permits/1021437194\_1611277404.24/0/xz-1-5-sourcesjar/org/tukaani/xz/rangecoder/RangeDecoderFromStream.java No license file was found, but licenses were detected in source scan.

/\*

\* StreamFlags

\*

\* Author: Lasse Collin <lasse.collin@tukaani.org>

\*

\* This file has been put into the public domain.

\* You can do whatever you want with this file.

\*/

Found in path(s):

\* /opt/cola/permits/1021437194\_1611277404.24/0/xz-1-5-sources-jar/org/tukaani/xz/common/StreamFlags.java No license file was found, but licenses were detected in source scan.

/\*

\* DeltaEncoder \* \* Author: Lasse Collin <lasse.collin@tukaani.org> \*

\* This file has been put into the public domain.

\* You can do whatever you want with this file.

\*/

Found in path(s):

\* /opt/cola/permits/1021437194\_1611277404.24/0/xz-1-5-sources-jar/org/tukaani/xz/DeltaEncoder.java \* /opt/cola/permits/1021437194\_1611277404.24/0/xz-1-5-sources-jar/org/tukaani/xz/delta/DeltaEncoder.java No license file was found, but licenses were detected in source scan.

/\*

\* BCJ filter for little endian ARM instructions

\*

\* Authors: Lasse Collin <lasse.collin@tukaani.org>

\* Igor Pavlov <http://7-zip.org/>

\*

\* This file has been put into the public domain.

\* You can do whatever you want with this file.

\*/

Found in path(s):

\* /opt/cola/permits/1021437194\_1611277404.24/0/xz-1-5-sources-jar/org/tukaani/xz/simple/ARM.java

# **1.168 scala-uri 0.4.14**

## **1.168.1 Available under license :**

This software is licensed under the Apache 2 license, quoted below.

Copyright (C) 2011-2012 Ian Forsey

Licensed under the Apache License, Version 2.0 (the "License"); you may not use this file except in compliance with the License. You may obtain a copy of the License at

[http://www.apache.org/licenses/LICENSE-2.0]

Unless required by applicable law or agreed to in writing, software distributed under the License is distributed on an "AS IS" BASIS, WITHOUT WARRANTIES OR CONDITIONS OF ANY KIND, either express or implied. See the License for the specific language governing permissions and limitations under the License.

## **1.169 j2objc-annotations 1.3 1.169.1 Available under license :**

### No license file was found, but licenses were detected in source scan.

/\*

- 
- \* Licensed under the Apache License, Version 2.0 (the "License");
- \* you may not use this file except in compliance with the License.
- \* You may obtain a copy of the License at
- \*
- \* http://www.apache.org/licenses/LICENSE-2.0
- \*
- \* Unless required by applicable law or agreed to in writing, software
- \* distributed under the License is distributed on an "AS IS" BASIS,
- \* WITHOUT WARRANTIES OR CONDITIONS OF ANY KIND, either express or implied.
- \* See the License for the specific language governing permissions and
- \* limitations under the License.
- \*/

Found in path(s):

\* /opt/cola/permits/1131003150\_1612875443.99/0/j2objc-annotations-1-3-sources-3 jar/com/google/j2objc/annotations/RetainedWith.java

\* /opt/cola/permits/1131003150\_1612875443.99/0/j2objc-annotations-1-3-sources-3 jar/com/google/j2objc/annotations/Property.java

\* /opt/cola/permits/1131003150\_1612875443.99/0/j2objc-annotations-1-3-sources-3 jar/com/google/j2objc/annotations/LoopTranslation.java

\* /opt/cola/permits/1131003150\_1612875443.99/0/j2objc-annotations-1-3-sources-3-

jar/com/google/j2objc/annotations/ObjectiveCName.java

\* /opt/cola/permits/1131003150\_1612875443.99/0/j2objc-annotations-1-3-sources-3-

jar/com/google/j2objc/annotations/ReflectionSupport.java

\* /opt/cola/permits/1131003150\_1612875443.99/0/j2objc-annotations-1-3-sources-3-

jar/com/google/j2objc/annotations/RetainedLocalRef.java

\* /opt/cola/permits/1131003150\_1612875443.99/0/j2objc-annotations-1-3-sources-3-

jar/com/google/j2objc/annotations/J2ObjCIncompatible.java

No license file was found, but licenses were detected in source scan.

/\*

\* Copyright 2012 Google Inc. All Rights Reserved.

\*

\* Licensed under the Apache License, Version 2.0 (the "License");

\* you may not use this file except in compliance with the License.

- \* You may obtain a copy of the License at
- \*

\* http://www.apache.org/licenses/LICENSE-2.0

\*

\* Unless required by applicable law or agreed to in writing, software

\* distributed under the License is distributed on an "AS IS" BASIS,

\* WITHOUT WARRANTIES OR CONDITIONS OF ANY KIND, either express or implied.

\* See the License for the specific language governing permissions and

\* limitations under the License.

\*/

Found in path(s):

\* /opt/cola/permits/1131003150\_1612875443.99/0/j2objc-annotations-1-3-sources-3-

jar/com/google/j2objc/annotations/Weak.java

\* /opt/cola/permits/1131003150\_1612875443.99/0/j2objc-annotations-1-3-sources-3 jar/com/google/j2objc/annotations/AutoreleasePool.java

\* /opt/cola/permits/1131003150\_1612875443.99/0/j2objc-annotations-1-3-sources-3 jar/com/google/j2objc/annotations/WeakOuter.java

# **1.170 angular 1.2.28**

## **1.170.1 Available under license :**

No license file was found, but licenses were detected in source scan.

# packaged angular

This repo is for distribution on `npm` and `bower`. The source for this module is in the [main AngularJS repo](https://github.com/angular/angular.js). Please file issues and pull requests against that repo.

## Install

You can install this package either with `npm` or with `bower`.

#### ### npm

```
```shell
npm install angular
\ddot{\phantom{0}}
```

```
Then add a `<script>` to your `index.html`:
```

```
```html
<script src="/node_modules/angular/angular.js"></script>
\overline{\phantom{a}}
```
Note that this package is not in CommonJS format, so doing `require('angular')` will return `undefined`. If you're using [Browserify](https://github.com/substack/node-browserify), you can use [exposify](https://github.com/thlorenz/exposify) to have `require('angular')` return the `angular` global.

### bower

```
```shell
bower install angular
\ddot{\phantom{0}}
```
Then add a `<script>` to your `index.html`:

```html

<script src="/bower\_components/angular/angular.js"></script>  $\ddot{\phantom{0}}$ 

## Documentation

Documentation is available on the [AngularJS docs site](http://docs.angularjs.org/).

## License

The MIT License

Copyright (c) 2010-2012 Google, Inc. http://angularjs.org

Permission is hereby granted, free of charge, to any person obtaining a copy of this software and associated documentation files (the "Software"), to deal in the Software without restriction, including without limitation the rights to use, copy, modify, merge, publish, distribute, sublicense, and/or sell copies of the Software, and to permit persons to whom the Software is furnished to do so, subject to the following conditions:

The above copyright notice and this permission notice shall be included in all copies or substantial portions of the Software.

THE SOFTWARE IS PROVIDED "AS IS", WITHOUT WARRANTY OF ANY KIND, EXPRESS OR IMPLIED, INCLUDING BUT NOT LIMITED TO THE WARRANTIES OF MERCHANTABILITY, FITNESS FOR A PARTICULAR PURPOSE AND NONINFRINGEMENT. IN NO EVENT SHALL THE AUTHORS OR COPYRIGHT HOLDERS BE LIABLE FOR ANY CLAIM, DAMAGES OR OTHER LIABILITY, WHETHER IN AN ACTION OF CONTRACT, TORT OR OTHERWISE, ARISING FROM, OUT OF OR IN CONNECTION WITH THE SOFTWARE OR THE USE OR OTHER DEALINGS IN THE SOFTWARE.

Found in path(s):

\* /opt/cola/permits/1685982475\_1684868876.2755835/0/angular-1-2-28-tgz/package/README.md No license file was found, but licenses were detected in source scan.

/\*

AngularJS v1.2.28 (c) 2010-2014 Google, Inc. http://angularjs.org License: MIT \*/

Found in path(s):

\* /opt/cola/permits/1685982475\_1684868876.2755835/0/angular-1-2-28-tgz/package/angular.min.js No license file was found, but licenses were detected in source scan.

/\*\*

```
* @license AngularJS v1.2.28
* (c) 2010-2014 Google, Inc. http://angularjs.org
* License: MIT
*/
/**
* @ngdoc service
* @name $sce
* @kind function
*
* @description
*
* `$sce` is a service that provides Strict Contextual Escaping services to AngularJS.
*
* # Strict Contextual Escaping
*
* Strict Contextual Escaping (SCE) is a mode in which AngularJS requires bindings in certain
* contexts to result in a value that is marked as safe to use for that context. One example of
* such a context is binding arbitrary html controlled by the user via `ng-bind-html`. We refer
* to these contexts as privileged or SCE contexts.
*
* As of version 1.2, Angular ships with SCE enabled by default.
*
```
\* Note: When enabled (the default), IE8 in quirks mode is not supported. In this mode, IE8 allows

\* one to execute arbitrary javascript by the use of the expression() syntax. Refer

\* <http://blogs.msdn.com/b/ie/archive/2008/10/16/ending-expressions.aspx> to learn more about them.

\* You can ensure your document is in standards mode and not quirks mode by adding `<!doctype html>`

\* to the top of your HTML document.

\*

\* SCE assists in writing code in way that (a) is secure by default and (b) makes auditing for

\* security vulnerabilities such as XSS, clickjacking, etc. a lot easier.

\*

\* Here's an example of a binding in a privileged context:

\*

 $*$  ```

- \* <input ng-model="userHtml">
- \* <div ng-bind-html="userHtml"></div>
- $*$  ``` \*

\* Notice that `ng-bind-html` is bound to `userHtml` controlled by the user. With SCE

\* disabled, this application allows the user to render arbitrary HTML into the DIV.

\* In a more realistic example, one may be rendering user comments, blog articles, etc. via

\* bindings. (HTML is just one example of a context where rendering user controlled input creates

\* security vulnerabilities.)

\*

\* For the case of HTML, you might use a library, either on the client side, or on the server side, \* to sanitize unsafe HTML before binding to the value and rendering it in the document.

\*

\* How would you ensure that every place that used these types of bindings was bound to a value that

\* was sanitized by your library (or returned as safe for rendering by your server?) How can you

\* ensure that you didn't accidentally delete the line that sanitized the value, or renamed some

\* properties/fields and forgot to update the binding to the sanitized value?

\*

\* To be secure by default, you want to ensure that any such bindings are disallowed unless you can

\* determine that something explicitly says it's safe to use a value for binding in that

\* context. You can then audit your code (a simple grep would do) to ensure that this is only done

\* for those values that you can easily tell are safe - because they were received from your server,

\* sanitized by your library, etc. You can organize your codebase to help with this - perhaps

\* allowing only the files in a specific directory to do this. Ensuring that the internal API

\* exposed by that code doesn't markup arbitrary values as safe then becomes a more manageable task. \*

\* In the case of AngularJS' SCE service, one uses {@link ng.\$sce#trustAs \$sce.trustAs}

\* (and shorthand methods such as {@link ng.\$sce#trustAsHtml \$sce.trustAsHtml}, etc.) to

\* obtain values that will be accepted by SCE / privileged contexts.

\*

\*

\* ## How does it work?

\*

\* In privileged contexts, directives and code will bind to the result of {@link ng.\$sce#getTrusted

\* \$sce.getTrusted(context, value)} rather than to the value directly. Directives use {@link

\* ng.\$sce#parse \$sce.parseAs} rather than `\$parse` to watch attribute bindings, which performs the

\* {@link ng.\$sce#getTrusted \$sce.getTrusted} behind the scenes on non-constant literals.

\*

\* As an example, {@link ng.directive:ngBindHtml ngBindHtml} uses {@link

\* ng.\$sce#parseAsHtml \$sce.parseAsHtml(binding expression)}. Here's the actual code (slightly \* simplified):

- \*  $\star$  ...
- \* var ngBindHtmlDirective = ['\$sce', function(\$sce) {
- \* return function(scope, element, attr) {
- \* scope.\$watch(\$sce.parseAsHtml(attr.ngBindHtml), function(value) {
- element.html(value  $||$  ");
- \* });
- \* };
- \* }];

\* ```

- \*
- \* ## Impact on loading templates

\*

- \* This applies both to the {@link ng.directive:ngInclude `ng-include`} directive as well as
- \* `templateUrl`'s specified by {@link guide/directive directives}.

\*

- \* By default, Angular only loads templates from the same domain and protocol as the application
- \* document. This is done by calling {@link ng.\$sce#getTrustedResourceUrl
- \* \$sce.getTrustedResourceUrl} on the template URL. To load templates from other domains and/or
- \* protocols, you may either either {@link ng.\$sceDelegateProvider#resourceUrlWhitelist whitelist
- \* them} or {@link ng.\$sce#trustAsResourceUrl wrap it} into a trusted value.

\*

- \* \*Please note\*:
- \* The browser's
- \* [Same Origin Policy](https://code.google.com/p/browsersec/wiki/Part2#Same-

origin\_policy\_for\_XMLHttpRequest)

- \* and [Cross-Origin Resource Sharing (CORS)](http://www.w3.org/TR/cors/)
- \* policy apply in addition to this and may further restrict whether the template is successfully
- \* loaded. This means that without the right CORS policy, loading templates from a different domain
- \* won't work on all browsers. Also, loading templates from `file://` URL does not work on some
- \* browsers.
- \*

```
* ## This feels like too much overhead for the developer?
```
\*

\* It's important to remember that SCE only applies to interpolation expressions.

\*

- \* If your expressions are constant literals, they're automatically trusted and you don't need to
- \* call `\$sce.trustAs` on them (remember to include the `ngSanitize` module) (e.g.
- \* `<div ng-bind-html="'<b>implicitly trusted</b>"></div>') just works.

\*

- \* Additionally, `a[href]` and `img[src]` automatically sanitize their URLs and do not pass them
- \* through {@link ng.\$sce#getTrusted \$sce.getTrusted}. SCE doesn't play a role here.

\*

\* The included {@link ng.\$sceDelegate \$sceDelegate} comes with sane defaults to allow you to load

\* templates in `ng-include` from your application's domain without having to even know about SCE.

\* It blocks loading templates from other domains or loading templates over http from an https

\* served document. You can change these by setting your own custom {@link

\* ng.\$sceDelegateProvider#resourceUrlWhitelist whitelists} and {@link

\* ng.\$sceDelegateProvider#resourceUrlBlacklist blacklists} for matching such URLs.

\*

\* This significantly reduces the overhead. It is far easier to pay the small overhead and have an

\* application that's secure and can be audited to verify that with much more ease than bolting

\* security onto an application later.

\*

\* <a name="contexts"></a>

\* ## What trusted context types are supported?

\*

\* | Context | Notes |

\* |---------------------|----------------|

\* | `\$sce.HTML` | For HTML that's safe to source into the application. The {@link ng.directive:ngBindHtml ngBindHtml} directive uses this context for bindings. If an unsafe value is encountered and the {@link ngSanitize \$sanitize} module is present this will sanitize the value instead of throwing an error. |

\* | `\$sce.CSS` | For CSS that's safe to source into the application. Currently unused. Feel free to use it in your own directives. |

\* | `\$sce.URL` | For URLs that are safe to follow as links. Currently unused (`<a href=` and `<img src=` sanitize their urls and don't constitute an SCE context. |

\* | `\$sce.RESOURCE\_URL` | For URLs that are not only safe to follow as links, but whose contents are also safe to include in your application. Examples include `ng-include`, `src` / `ngSrc` bindings for tags other than `IMG` (e.g. `IFRAME`, `OBJECT`, etc.) <br>>>br>Note that `\$sce.RESOURCE\_URL` makes a stronger statement about the URL than `\$sce.URL` does and therefore contexts requiring values trusted for `\$sce.RESOURCE\_URL` can be used anywhere that values trusted for `\$sce.URL` are required. |

\* | `\$sce.JS` | For JavaScript that is safe to execute in your application's context. Currently unused. Feel free to use it in your own directives. |

\*

\* ## Format of items in {@link ng.\$sceDelegateProvider#resourceUrlWhitelist resourceUrlWhitelist}/{@link ng.\$sceDelegateProvider#resourceUrlBlacklist Blacklist} <a name="resourceUrlPatternItem"></a>

\*

\* Each element in these arrays must be one of the following:

\*

\* - \*\*'self'\*\*

\* - The special \*\*string\*\*, `'self'`, can be used to match against all URLs of the \*\*same

domain\*\* as the application document using the \*\*same protocol\*\*.

\* - \*\*String\*\* (except the special value `'self'`)

\* - The string is matched against the full \*normalized / absolute URL\* of the resource

- being tested (substring matches are not good enough.)
- \* There are exactly \*\*two wildcard sequences\*\* `\*` and `\*\*`. All other characters
- match themselves.
- \* `\*`: matches zero or more occurrences of any character other than one of the following 6

characters: '`:`', '`/', '`.`', '`?'', '`&`' and ';'. It's a useful wildcard for use

\* in a whitelist.

- `\*\*`: matches zero or more occurrences of \*any\* character. As such, it's not

- not appropriate to use in for a scheme, domain, etc. as it would match too much. (e.g.
- \* http://\*\*.example.com/ would match http://evil.com/?ignore=.example.com/ and that might
- not have been the intention.) Its usage at the very end of the path is ok. (e.g.
- \* http://foo.example.com/templates/\*\*).
- \* \*\*RegExp\*\* (\*see caveat below\*)
- \*Caveat\*: While regular expressions are powerful and offer great flexibility, their syntax
- \* (and all the inevitable escaping) makes them \*harder to maintain\*. It's easy to
- accidentally introduce a bug when one updates a complex expression (imho, all regexes should
- have good test coverage.). For instance, the use of  $\therefore$  in the regex is correct only in a
- small number of cases. A  $\therefore$  character in the regex used when matching the scheme or a
- subdomain could be matched against a  $\therefore$  or literal  $\therefore$  that was likely not intended. It
- is highly recommended to use the string patterns and only fall back to regular expressions
- \* if they as a last resort.
- \* The regular expression must be an instance of RegExp (i.e. not a string.) It is
- \* matched against the \*\*entire\*\* \*normalized / absolute URL\* of the resource being tested
- \* (even when the RegExp did not have the  $\lambda$  and  $\hat{S}$  codes.) In addition, any flags
- present on the RegExp (such as multiline, global, ignoreCase) are ignored.
- \* If you are generating your JavaScript from some other templating engine (not
- \* recommended, e.g. in issue [#4006](https://github.com/angular/angular.js/issues/4006)),
- remember to escape your regular expression (and be aware that you might need more than
- one level of escaping depending on your templating engine and the way you interpolated
- \* the value.) Do make use of your platform's escaping mechanism as it might be good
- enough before coding your own. e.g. Ruby has
- \* [Regexp.escape(str)](http://www.ruby-doc.org/core-2.0.0/Regexp.html#method-c-escape)
- \* and Python has [re.escape](http://docs.python.org/library/re.html#re.escape).
- Javascript lacks a similar built in function for escaping. Take a look at Google
- Closure library's [goog.string.regExpEscape(s)](
- \* http://docs.closure-library.googlecode.com/git/closure\_goog\_string\_string.js.source.html#line962).
- \*
- \* Refer {@link ng.\$sceDelegateProvider \$sceDelegateProvider} for an example.
- \*

\* ## Show me an example using SCE.

\*

```
* <example module="mySceApp" deps="angular-sanitize.js">
```
- \* <file name="index.html">
- \* <div ng-controller="myAppController as myCtrl">
- \* <i ng-bind-html="myCtrl.explicitlyTrustedHtml" id="explicitlyTrustedHtml"></i><br><br>
- \* <b>User comments</b><br>
- \* By default, HTML that isn't explicitly trusted (e.g. Alice's comment) is sanitized when
- \* \$sanitize is available. If \$sanitize isn't available, this results in an error instead of an
- \* exploit.
- \* <div class="well">
- $\langle$  <div ng-repeat="userComment in myCtrl.userComments">
- $$
- \* <span ng-bind-html="userComment.htmlComment" class="htmlComment"></span>
- $<$ hr $>$
- $\langle$ div>
- $\langle$ div $\rangle$

```
* \quad \langle \text{div} \rangle* </file>
*
* <file name="script.js">
* var mySceApp = angular.module('mySceApp', ['ngSanitize']);
*
* mySceApp.controller("myAppController", function myAppController($http, $templateCache, $sce) {
* var self = this;
* $http.get("test_data.json", {cache: $templateCache}).success(function(userComments) {
* self.userComments = userComments;
* });
* self.explicitlyTrustedHtml = $sce.trustAsHtml(
* <span onmouseover="this.textContent=&quot;Explicitly trusted HTML bypasses ' +
* 'sanitization. & quot;">Hover over this text. </span>');
* });
* </file>
*
* <file name="test_data.json">
* [
* { "name": "Alice",
* "htmlComment":
* "<span onmouseover='this.textContent=\"PWN3D!\"'>Is <i>anyone</i> reading this?</span>"
* },
* { "name": "Bob",
* "htmlComment": "/i>Yes!/i> Am I the only other one?"
* }
* ]
* </file>
*
* <file name="protractor.js" type="protractor">
* describe('SCE doc demo', function() {
* it('should sanitize untrusted values', function() {
* expect(element.all(by.css('.htmlComment')).first().getInnerHtml())
* .toBe('<span>Is <i>anyone</i> reading this?</span>');
* });
*
* it('should NOT sanitize explicitly trusted values', function() {
* expect(element(by.id('explicitlyTrustedHtml')).getInnerHtml()).toBe(
* <span onmouseover="this.textContent=&quot;Explicitly trusted HTML bypasses ' +
* 'sanitization. & guot;">Hover over this text. </span>');
* });
* });
* </file>
* </example>
*
*
*
* ## Can I disable SCE completely?
```

```
* Yes, you can. However, this is strongly discouraged. SCE gives you a lot of security benefits
* for little coding overhead. It will be much harder to take an SCE disabled application and
* either secure it on your own or enable SCE at a later stage. It might make sense to disable SCE
* for cases where you have a lot of existing code that was written before SCE was introduced and
* you're migrating them a module at a time.
*
* That said, here's how you can completely disable SCE:
*
* ```
* angular.module('myAppWithSceDisabledmyApp', []).config(function($sceProvider) {
* // Completely disable SCE. For demonstration purposes only!
* // Do not use in new projects.
* $sceProvider.enabled(false);
* });
* ```
*
*/
```
\*

\* /opt/cola/permits/1685982475\_1684868876.2755835/0/angular-1-2-28-tgz/package/angular.js

## **1.171 closure-compiler-rhino v20140407 1.171.1 Available under license :**

No license file was found, but licenses were detected in source scan.

- /\* This Source Code Form is subject to the terms of the Mozilla Public
- \* License, v. 2.0. If a copy of the MPL was not distributed with this
- \* file, You can obtain one at http://mozilla.org/MPL/2.0/. \*/

Found in path(s):

\* /opt/cola/permits/1685982655\_1684869290.66224/0/closure-compiler-rhino-v20140407-sources-1 jar/org/mozilla/javascript/optimizer/OptFunctionNode.java

\* /opt/cola/permits/1685982655\_1684869290.66224/0/closure-compiler-rhino-v20140407-sources-1 jar/org/mozilla/javascript/SecureCaller.java

\* /opt/cola/permits/1685982655\_1684869290.66224/0/closure-compiler-rhino-v20140407-sources-1 jar/org/mozilla/javascript/commonjs/module/Require.java

\* /opt/cola/permits/1685982655\_1684869290.66224/0/closure-compiler-rhino-v20140407-sources-1 jar/org/mozilla/javascript/annotations/JSConstructor.java

\* /opt/cola/permits/1685982655\_1684869290.66224/0/closure-compiler-rhino-v20140407-sources-1 jar/org/mozilla/javascript/annotations/JSGetter.java

\* /opt/cola/permits/1685982655\_1684869290.66224/0/closure-compiler-rhino-v20140407-sources-1 jar/org/mozilla/javascript/commonjs/module/provider/SoftCachingModuleScriptProvider.java

\* /opt/cola/permits/1685982655\_1684869290.66224/0/closure-compiler-rhino-v20140407-sources-1 jar/org/mozilla/javascript/DefiningClassLoader.java

jar/org/mozilla/javascript/commonjs/module/provider/ParsedContentType.java

\* /opt/cola/permits/1685982655\_1684869290.66224/0/closure-compiler-rhino-v20140407-sources-1 jar/org/mozilla/javascript/commonjs/module/provider/StrongCachingModuleScriptProvider.java

\* /opt/cola/permits/1685982655\_1684869290.66224/0/closure-compiler-rhino-v20140407-sources-1 jar/org/mozilla/javascript/annotations/JSFunction.java

\* /opt/cola/permits/1685982655\_1684869290.66224/0/closure-compiler-rhino-v20140407-sources-1 jar/org/mozilla/javascript/PolicySecurityController.java

\* /opt/cola/permits/1685982655\_1684869290.66224/0/closure-compiler-rhino-v20140407-sources-1 jar/org/mozilla/javascript/commonjs/module/ModuleScript.java

\* /opt/cola/permits/1685982655\_1684869290.66224/0/closure-compiler-rhino-v20140407-sources-1 jar/org/mozilla/javascript/RhinoSecurityManager.java

\* /opt/cola/permits/1685982655\_1684869290.66224/0/closure-compiler-rhino-v20140407-sources-1 jar/org/mozilla/javascript/optimizer/OptTransformer.java

\* /opt/cola/permits/1685982655\_1684869290.66224/0/closure-compiler-rhino-v20140407-sources-1 jar/org/mozilla/javascript/commonjs/module/provider/ModuleSourceProviderBase.java

\* /opt/cola/permits/1685982655\_1684869290.66224/0/closure-compiler-rhino-v20140407-sources-1 jar/org/mozilla/javascript/commonjs/module/provider/DefaultUrlConnectionExpiryCalculator.java

\* /opt/cola/permits/1685982655\_1684869290.66224/0/closure-compiler-rhino-v20140407-sources-1 jar/org/mozilla/javascript/commonjs/module/RequireBuilder.java

\* /opt/cola/permits/1685982655\_1684869290.66224/0/closure-compiler-rhino-v20140407-sources-1 jar/org/mozilla/javascript/annotations/JSStaticFunction.java

\* /opt/cola/permits/1685982655\_1684869290.66224/0/closure-compiler-rhino-v20140407-sources-1 jar/org/mozilla/javascript/commonjs/module/provider/UrlModuleSourceProvider.java

\* /opt/cola/permits/1685982655\_1684869290.66224/0/closure-compiler-rhino-v20140407-sources-1 jar/org/mozilla/javascript/commonjs/module/provider/CachingModuleScriptProviderBase.java

\* /opt/cola/permits/1685982655\_1684869290.66224/0/closure-compiler-rhino-v20140407-sources-1 jar/org/mozilla/javascript/optimizer/Optimizer.java

\* /opt/cola/permits/1685982655\_1684869290.66224/0/closure-compiler-rhino-v20140407-sources-1 jar/org/mozilla/javascript/commonjs/module/provider/MultiModuleScriptProvider.java

\* /opt/cola/permits/1685982655\_1684869290.66224/0/closure-compiler-rhino-v20140407-sources-1 jar/org/mozilla/javascript/ScriptStackElement.java

\* /opt/cola/permits/1685982655\_1684869290.66224/0/closure-compiler-rhino-v20140407-sources-1 jar/org/mozilla/javascript/commonjs/module/provider/ModuleSourceProvider.java

\* /opt/cola/permits/1685982655\_1684869290.66224/0/closure-compiler-rhino-v20140407-sources-1 jar/org/mozilla/javascript/commonjs/module/provider/UrlConnectionSecurityDomainProvider.java

\* /opt/cola/permits/1685982655\_1684869290.66224/0/closure-compiler-rhino-v20140407-sources-1 jar/org/mozilla/javascript/commonjs/module/ModuleScope.java

\* /opt/cola/permits/1685982655\_1684869290.66224/0/closure-compiler-rhino-v20140407-sources-1 jar/org/mozilla/javascript/optimizer/Block.java

\* /opt/cola/permits/1685982655\_1684869290.66224/0/closure-compiler-rhino-v20140407-sources-1 jar/org/mozilla/javascript/optimizer/OptRuntime.java

\* /opt/cola/permits/1685982655\_1684869290.66224/0/closure-compiler-rhino-v20140407-sources-1 jar/org/mozilla/javascript/commonjs/module/ModuleScriptProvider.java

\* /opt/cola/permits/1685982655\_1684869290.66224/0/closure-compiler-rhino-v20140407-sources-1 jar/org/mozilla/javascript/annotations/JSSetter.java

\* /opt/cola/permits/1685982655\_1684869290.66224/0/closure-compiler-rhino-v20140407-sources-1 jar/org/mozilla/javascript/commonjs/module/provider/ModuleSource.java

jar/org/mozilla/javascript/commonjs/module/provider/UrlConnectionExpiryCalculator.java No license file was found, but licenses were detected in source scan.

/\* -\*- Mode: java; tab-width: 4; indent-tabs-mode: 1; c-basic-offset: 4 -\*-

\*

- \* This Source Code Form is subject to the terms of the Mozilla Public
- \* License, v. 2.0. If a copy of the MPL was not distributed with this
- \* file, You can obtain one at http://mozilla.org/MPL/2.0/. \*/

Found in path(s):

\* /opt/cola/permits/1685982655\_1684869290.66224/0/closure-compiler-rhino-v20140407-sources-1 jar/org/mozilla/javascript/IdScriptableObject.java

\* /opt/cola/permits/1685982655\_1684869290.66224/0/closure-compiler-rhino-v20140407-sources-1 jar/org/mozilla/javascript/NativeMath.java

\* /opt/cola/permits/1685982655\_1684869290.66224/0/closure-compiler-rhino-v20140407-sources-1 jar/org/mozilla/javascript/NativeJSON.java

\* /opt/cola/permits/1685982655\_1684869290.66224/0/closure-compiler-rhino-v20140407-sources-1 jar/org/mozilla/javascript/json/JsonParser.java

No license file was found, but licenses were detected in source scan.

// Copyright 2010 the V8 project authors. All rights reserved.

// Redistribution and use in source and binary forms, with or without

// modification, are permitted provided that the following conditions are

- // \* Redistributions of source code must retain the above copyright
- // notice, this list of conditions and the following disclaimer.
- // \* Redistributions in binary form must reproduce the above
- // copyright notice, this list of conditions and the following
- // disclaimer in the documentation and/or other materials provided
- // \* Neither the name of Google Inc. nor the names of its
- // from this software without specific prior written permission.

Found in path(s):

\* /opt/cola/permits/1685982655\_1684869290.66224/0/closure-compiler-rhino-v20140407-sources-1 jar/org/mozilla/javascript/v8dtoa/CachedPowers.java

\* /opt/cola/permits/1685982655\_1684869290.66224/0/closure-compiler-rhino-v20140407-sources-1 jar/org/mozilla/javascript/v8dtoa/DiyFp.java

\* /opt/cola/permits/1685982655\_1684869290.66224/0/closure-compiler-rhino-v20140407-sources-1 jar/org/mozilla/javascript/v8dtoa/DoubleHelper.java

\* /opt/cola/permits/1685982655\_1684869290.66224/0/closure-compiler-rhino-v20140407-sources-1 jar/org/mozilla/javascript/v8dtoa/FastDtoa.java

No license file was found, but licenses were detected in source scan.

This Source Code Form is subject to the terms of the Mozilla Public License, v. 2.0. If a copy of the MPL was not distributed with this file, You can obtain one at http://mozilla.org/MPL/2.0/.

#### USING IDSWITCH GENERATOR TOOL

Usage:

java org.mozilla.javascript.tools.idswitch.Main <SINGLE-JAVA-SOURCE>

The main purpose of this utility is to generate Java code to map strings to some ids that can be used, for example, in a switch statement.

The utility scans the input file for lines with the following structure:

// #string\_id\_map# ... <DEFINITION AREA> // #generated# ...<GENERATED AREA> // #/generated# ... <DEFINITION AREA> // #/string\_id\_map#

Then every line in <DEFINITION AREA> is scanned for the pattern:  $\lceil \cdot | t \rceil * Id_{([0-9a-zA-Z_-]+)} \rceil + \frac{t}{s-}$ 

Each such patterns adds a mapping form string \$1 to Id\_\\$ or if the line also contains the pattern  $\sqrt{\sinh(1-s^*)}$  //s\*#string=\s\*([^#]+)\s\*#, then it adds map of \$1 in this pattern to Id\_\\$

After that lines in <GENERATED AREA> are replaced by a code block that sets variable "id" to Id\_<name> if variable "s" equals <name> (or value defined by //#string=...# construction in the line with Id\_<name>) or 0 otherwise.

If the new code for <GENERATED AREA> is identical to old one, the file is not touched otherwise <GENERATED AREA> is overwritten by the new code and a time stamp is appended after #generated#.

For example, if file x.java contains:

```
// #string_id_map#
```

```
 private int getId(String s) {
     int id;
// #generated# Initial version
// #/generated#
     return id;
   }
```
private static final int

```
Id x = 1,
Id y = 2,
Id hello = 3, // #string = Hello, World! #
Id_symbols = 4, \frac{\text{#string}}{\text{#string}} = <<*Symbols*>>#
Id nice = 5,
Id for = 6,
Id bar = 7;
```

```
// #/string_id_map#
```

```
....
   private double getFieldValue(String s) {
//#string id map#
   final int
    Id field1 = 1,
    Id field2 = 2,
    Id_field3 = 3,
    Id\_{one\_more\_field = 4; // #string = ONE%MORE%FIELD#
     int id;
// #generated# Initial version
// #/generated#
// #/string_id_map#
     switch (id) {
        case Id_field1: return field1;
        case Id_field2: return field2;
        case Id_field3: return field3;
        case Id_one_more_field: return one_more_field;
      }
     throw new RuntimeException("No such field");
   }
then invocation
java org.mozilla.javascript.tools.idswitch.Main x.java
would replace that by a code fragment similar to:
// #string_id_map#
   private int getId(String s) {
     int id;
// #generated# Last update: 2001-05-25 18:00:24 GMT+02:00
    L0: { id = 0; String X = null; int c;
       L: switch (s.length() {
       case 1: c = s.charAt(0);
         if (c=='x') \{ id=Id \ x; break \ L0; \}else if (c=='y') \{ id=Id \, y; break \, LO; \} break L;
       case 3: c=s.charAt(0):if (c=='b') { if (s.charAt(2)=='r' && s.charAt(1)=='a') {id=Id bar; break L0;} }
         else if (c=='f) { if (s.charAt(2)=='r' & & sc(charAt(1)=='o') {id=Id for; break L0; } }
          break L;
```

```
 case 4: X="nice";id=Id_nice; break L;
       case 13: c=s.charAt(0);
         if (c=='<') { X='<<*Symbols*>>";id=Id_symbols; }
          else if (c=='H') { X="Hello, World!";id=Id_hello; }
          break L;
        }
       if (X! = null \&\& X! = s \&\& !X.equals(s)) id = 0;
      }
// #/generated#
     return id;
   }
   private static final int
    Id_x = 1,
    Id_y = 2,
    Id_hello = 3, // #string = Hello, World! #
    Id_symbols = 4, \frac{\text{#string}}{5} = <<*Symbols*>>#
    Id nice = 5,
    Id_for = 6,
    Id\_bar = 7;// #/string_id_map#
....
   private double getFieldValue(String s) {
// #string_id_map#
   final int
    Id field1 = 1,
    Id<sub>_field2</sub> = 2,
    Id_field3 = 3,
    Id_one_more_field = 4; // #string = ONE%MORE%FIELD#
     int id;
// #generated# Last update: 2001-05-25 16:48:50 GMT+02:00
    L0: { id = 0; String X = null; int c;
       int s_length = s.length();
       if (s<sup>l</sup>ength==6) {
         c=s.charAt(5);
         if (c=='1') { X='field1";id=Id field1; }
         else if (c=='2') { X='field2";id=Id field2; }
         else if (c == '3') { X = "field3"; id = Id_field3; }
        }
       else if (s_length==14) { X="ONE%MORE%FIELD";id=Id_one_more_field; }
       if (X!=null && X!=s && !X.equals(s)) id = 0;
      }
// #/generated#
```

```
// #/string_id_map#
     switch (id) {
        case Id_field1: return field1;
        case Id_field2: return field2;
        case Id_field3: return field3;
        case Id_one_more_field: return one_more_field;
     }
     throw new RuntimeException("No such field");
   }
```
\* /opt/cola/permits/1685982655\_1684869290.66224/0/closure-compiler-rhino-v20140407-sources-1 jar/org/mozilla/javascript/tools/idswitch/README No license file was found, but licenses were detected in source scan.

<!-- This Source Code Form is subject to the terms of the Mozilla Public

- License, v. 2.0. If a copy of the MPL was not distributed with this

- file, You can obtain one at http://mozilla.org/MPL/2.0/. -->

Found in path(s):

\* /opt/cola/permits/1685982655\_1684869290.66224/0/closure-compiler-rhino-v20140407-sources-1-jar/build.xml \* /opt/cola/permits/1685982655\_1684869290.66224/0/closure-compiler-rhino-v20140407-sources-1-

jar/org/mozilla/javascript/commonjs/module/provider/package.html

\* /opt/cola/permits/1685982655\_1684869290.66224/0/closure-compiler-rhino-v20140407-sources-1-

jar/org/mozilla/javascript/tools/debugger/build.xml

\* /opt/cola/permits/1685982655\_1684869290.66224/0/closure-compiler-rhino-v20140407-sources-1-

jar/org/mozilla/javascript/commonjs/module/package.html

No license file was found, but licenses were detected in source scan.

/\* -\*- Mode: java; tab-width: 8; indent-tabs-mode: nil; c-basic-offset: 4 -\*-

\*

\* This Source Code Form is subject to the terms of the Mozilla Public

\* License, v. 2.0. If a copy of the MPL was not distributed with this

\* file, You can obtain one at http://mozilla.org/MPL/2.0/. \*/

// throws a special exception. This ensures execution of all pending

Found in path(s):

\* /opt/cola/permits/1685982655\_1684869290.66224/0/closure-compiler-rhino-v20140407-sources-1 jar/org/mozilla/javascript/NativeGenerator.java

No license file was found, but licenses were detected in source scan.

/\* -\*- Mode: java; tab-width: 8; indent-tabs-mode: nil; c-basic-offset: 4 -\*-

\*

\* This Source Code Form is subject to the terms of the Mozilla Public

\* License, v. 2.0. If a copy of the MPL was not distributed with this

\* file, You can obtain one at http://mozilla.org/MPL/2.0/. \*/

/\*

\* During the great date rewrite of 1.3, we tried to track the

- \* evolving ECMA standard, which then had a definition of
- \* getYear which always subtracted 1900. Which we
- \* implemented, not realizing that it was incompatible with
- \* the old behavior... now, rather than thrash the behavior
- \* yet again, we've decided to leave it with the 1900
- \* behavior and point people to the getFullYear method. But
- \* we try to protect existing scripts that have specified a
- \* version...
- \*/

\* /opt/cola/permits/1685982655\_1684869290.66224/0/closure-compiler-rhino-v20140407-sources-1 jar/org/mozilla/javascript/ContextFactory.java

No license file was found, but licenses were detected in source scan.

# This Source Code Form is subject to the terms of the Mozilla Public

Found in path(s):

\* /opt/cola/permits/1685982655\_1684869290.66224/0/closure-compiler-rhino-v20140407-sources-1 jar/org/mozilla/javascript/resources/Messages.properties

\* /opt/cola/permits/1685982655\_1684869290.66224/0/closure-compiler-rhino-v20140407-sources-1 jar/org/mozilla/javascript/resources/Messages\_fr.properties

\* /opt/cola/permits/1685982655\_1684869290.66224/0/closure-compiler-rhino-v20140407-sources-1-

jar/org/mozilla/javascript/tools/resources/Messages.properties

No license file was found, but licenses were detected in source scan.

/\* -\*- Mode: java; tab-width: 8; indent-tabs-mode: nil; c-basic-offset: 4 -\*- \*

\* This Source Code Form is subject to the terms of the Mozilla Public

\* License, v. 2.0. If a copy of the MPL was not distributed with this

\* file, You can obtain one at http://mozilla.org/MPL/2.0/. \*/

/\*\*

\* This is interface defines a protocol for the reporting of

\* errors during JavaScript translation in IDE-mode.

\* If the {@link org.mozilla.javascript.Parser}'s error reporter is

\* set to an instance of this interface, then this interface's

\* {@link #warning} and {@link #error} methods are called instead

\* of the {@link org.mozilla.javascript.ErrorReporter} versions. <p> \*

\* These methods take a source char offset and a length. The

\* rationale is that in interactive IDE-type environments, the source

\* is available and the IDE will want to indicate where the error

\* occurred and how much code participates in it. The start and length

\* are generally chosen to fit within a single line, for readability,

\* but the client is free to use the AST to determine the affected

\* node(s) from the start position and change the error or warning's

\* display bounds.<p>

\*

\* /opt/cola/permits/1685982655\_1684869290.66224/0/closure-compiler-rhino-v20140407-sources-1 jar/org/mozilla/javascript/ast/IdeErrorReporter.java No license file was found, but licenses were detected in source scan.

/\* -\*- Mode: java; tab-width: 8; indent-tabs-mode: nil; c-basic-offset: 4 -\*- \* \* This Source Code Form is subject to the terms of the Mozilla Public \* License, v. 2.0. If a copy of the MPL was not distributed with this \* file, You can obtain one at http://mozilla.org/MPL/2.0/. \*/ /\*\*\*\*\*\*\*\*\*\*\*\*\*\*\*\*\*\*\*\*\*\*\*\*\*\*\*\*\*\*\*\*\*\*\*\*\*\*\*\*\*\*\*\*\*\*\*\*\*\*\*\*\*\*\*\*\*\*\*\*\*\*\*\* \* \* The author of this software is David M. Gay. \* \* Copyright (c) 1991, 2000, 2001 by Lucent Technologies. \* \* Permission to use, copy, modify, and distribute this software for any \* purpose without fee is hereby granted, provided that this entire notice \* is included in all copies of any software which is or includes a copy \* or modification of this software and in all copies of the supporting \* documentation for such software. \* \* THIS SOFTWARE IS BEING PROVIDED "AS IS", WITHOUT ANY EXPRESS OR IMPLIED \* WARRANTY. IN PARTICULAR, NEITHER THE AUTHOR NOR LUCENT MAKES ANY \* REPRESENTATION OR WARRANTY OF ANY KIND CONCERNING THE MERCHANTABILITY \* OF THIS SOFTWARE OR ITS FITNESS FOR ANY PARTICULAR PURPOSE. \*

\*\*\*\*\*\*\*\*\*\*\*\*\*\*\*\*\*\*\*\*\*\*\*\*\*\*\*\*\*\*\*\*\*\*\*\*\*\*\*\*\*\*\*\*\*\*\*\*\*\*\*\*\*\*\*\*\*\*\*\*\*\*\*/

Found in path(s):

\* /opt/cola/permits/1685982655\_1684869290.66224/0/closure-compiler-rhino-v20140407-sources-1 jar/org/mozilla/javascript/DToA.java

No license file was found, but licenses were detected in source scan.

/\* -\*- Mode: java; tab-width: 8; indent-tabs-mode: nil; c-basic-offset: 4 -\*-

\*

\* This Source Code Form is subject to the terms of the Mozilla Public

\* License, v. 2.0. If a copy of the MPL was not distributed with this

\* file, You can obtain one at http://mozilla.org/MPL/2.0/. \*/

Found in path(s):

\* /opt/cola/permits/1685982655\_1684869290.66224/0/closure-compiler-rhino-v20140407-sources-1 jar/org/mozilla/javascript/ast/ThrowStatement.java

\* /opt/cola/permits/1685982655\_1684869290.66224/0/closure-compiler-rhino-v20140407-sources-1 jar/org/mozilla/javascript/ast/TryStatement.java

jar/org/mozilla/javascript/BaseFunction.java

\* /opt/cola/permits/1685982655\_1684869290.66224/0/closure-compiler-rhino-v20140407-sources-1 jar/org/mozilla/classfile/ByteCode.java

\* /opt/cola/permits/1685982655\_1684869290.66224/0/closure-compiler-rhino-v20140407-sources-1 jar/org/mozilla/javascript/ContinuationPending.java

\* /opt/cola/permits/1685982655\_1684869290.66224/0/closure-compiler-rhino-v20140407-sources-1 jar/org/mozilla/javascript/Kit.java

\* /opt/cola/permits/1685982655\_1684869290.66224/0/closure-compiler-rhino-v20140407-sources-1 jar/org/mozilla/javascript/CompilerEnvirons.java

\* /opt/cola/permits/1685982655\_1684869290.66224/0/closure-compiler-rhino-v20140407-sources-1 jar/org/mozilla/javascript/debug/DebuggableScript.java

\* /opt/cola/permits/1685982655\_1684869290.66224/0/closure-compiler-rhino-v20140407-sources-1 jar/org/mozilla/javascript/ast/NodeVisitor.java

\* /opt/cola/permits/1685982655\_1684869290.66224/0/closure-compiler-rhino-v20140407-sources-1 jar/org/mozilla/javascript/Icode.java

\* /opt/cola/permits/1685982655\_1684869290.66224/0/closure-compiler-rhino-v20140407-sources-1 jar/org/mozilla/javascript/UniqueTag.java

\* /opt/cola/permits/1685982655\_1684869290.66224/0/closure-compiler-rhino-v20140407-sources-1 jar/org/mozilla/javascript/ast/ScriptNode.java

\* /opt/cola/permits/1685982655\_1684869290.66224/0/closure-compiler-rhino-v20140407-sources-1 jar/org/mozilla/javascript/NativeJavaArray.java

\* /opt/cola/permits/1685982655\_1684869290.66224/0/closure-compiler-rhino-v20140407-sources-1 jar/org/mozilla/javascript/NativeJavaTopPackage.java

\* /opt/cola/permits/1685982655\_1684869290.66224/0/closure-compiler-rhino-v20140407-sources-1 jar/org/mozilla/javascript/ast/ErrorNode.java

\* /opt/cola/permits/1685982655\_1684869290.66224/0/closure-compiler-rhino-v20140407-sources-1 jar/org/mozilla/javascript/JavaScriptException.java

\* /opt/cola/permits/1685982655\_1684869290.66224/0/closure-compiler-rhino-v20140407-sources-1 jar/org/mozilla/javascript/ast/FunctionCall.java

\* /opt/cola/permits/1685982655\_1684869290.66224/0/closure-compiler-rhino-v20140407-sources-1 jar/org/mozilla/javascript/regexp/NativeRegExp.java

\* /opt/cola/permits/1685982655\_1684869290.66224/0/closure-compiler-rhino-v20140407-sources-1 jar/org/mozilla/javascript/Script.java

\* /opt/cola/permits/1685982655\_1684869290.66224/0/closure-compiler-rhino-v20140407-sources-1 jar/org/mozilla/javascript/Callable.java

\* /opt/cola/permits/1685982655\_1684869290.66224/0/closure-compiler-rhino-v20140407-sources-1 jar/org/mozilla/javascript/NativeJavaObject.java

\* /opt/cola/permits/1685982655\_1684869290.66224/0/closure-compiler-rhino-v20140407-sources-1 jar/org/mozilla/javascript/ast/AstRoot.java

\* /opt/cola/permits/1685982655\_1684869290.66224/0/closure-compiler-rhino-v20140407-sources-1 jar/org/mozilla/javascript/NativeWith.java

\* /opt/cola/permits/1685982655\_1684869290.66224/0/closure-compiler-rhino-v20140407-sources-1 jar/org/mozilla/javascript/ast/ConditionalExpression.java

\* /opt/cola/permits/1685982655\_1684869290.66224/0/closure-compiler-rhino-v20140407-sources-1 jar/org/mozilla/javascript/ast/ErrorCollector.java

\* /opt/cola/permits/1685982655\_1684869290.66224/0/closure-compiler-rhino-v20140407-sources-1 jar/org/mozilla/javascript/ClassShutter.java

jar/org/mozilla/classfile/ClassFileWriter.java

\* /opt/cola/permits/1685982655\_1684869290.66224/0/closure-compiler-rhino-v20140407-sources-1 jar/org/mozilla/javascript/ast/ArrayComprehensionLoop.java

\* /opt/cola/permits/1685982655\_1684869290.66224/0/closure-compiler-rhino-v20140407-sources-1 jar/org/mozilla/javascript/NativeBoolean.java

\* /opt/cola/permits/1685982655\_1684869290.66224/0/closure-compiler-rhino-v20140407-sources-1 jar/org/mozilla/javascript/ast/ParseProblem.java

\* /opt/cola/permits/1685982655\_1684869290.66224/0/closure-compiler-rhino-v20140407-sources-1 jar/org/mozilla/javascript/optimizer/ClassCompiler.java

\* /opt/cola/permits/1685982655\_1684869290.66224/0/closure-compiler-rhino-v20140407-sources-1 jar/org/mozilla/javascript/Context.java

\* /opt/cola/permits/1685982655\_1684869290.66224/0/closure-compiler-rhino-v20140407-sources-1 jar/org/mozilla/javascript/TopLevel.java

\* /opt/cola/permits/1685982655\_1684869290.66224/0/closure-compiler-rhino-v20140407-sources-1 jar/org/mozilla/javascript/RefCallable.java

\* /opt/cola/permits/1685982655\_1684869290.66224/0/closure-compiler-rhino-v20140407-sources-1 jar/org/mozilla/javascript/ast/Label.java

\* /opt/cola/permits/1685982655\_1684869290.66224/0/closure-compiler-rhino-v20140407-sources-1 jar/org/mozilla/javascript/Delegator.java

\* /opt/cola/permits/1685982655\_1684869290.66224/0/closure-compiler-rhino-v20140407-sources-1 jar/org/mozilla/javascript/ast/NewExpression.java

\* /opt/cola/permits/1685982655\_1684869290.66224/0/closure-compiler-rhino-v20140407-sources-1 jar/org/mozilla/javascript/JavaAdapter.java

\* /opt/cola/permits/1685982655\_1684869290.66224/0/closure-compiler-rhino-v20140407-sources-1 jar/org/mozilla/javascript/NativeObject.java

\* /opt/cola/permits/1685982655\_1684869290.66224/0/closure-compiler-rhino-v20140407-sources-1 jar/org/mozilla/javascript/ScriptRuntime.java

\* /opt/cola/permits/1685982655\_1684869290.66224/0/closure-compiler-rhino-v20140407-sources-1 jar/org/mozilla/javascript/ast/XmlExpression.java

\* /opt/cola/permits/1685982655\_1684869290.66224/0/closure-compiler-rhino-v20140407-sources-1 jar/org/mozilla/javascript/ScriptableObject.java

\* /opt/cola/permits/1685982655\_1684869290.66224/0/closure-compiler-rhino-v20140407-sources-1 jar/org/mozilla/javascript/ast/ObjectLiteral.java

\* /opt/cola/permits/1685982655\_1684869290.66224/0/closure-compiler-rhino-v20140407-sources-1 jar/org/mozilla/javascript/ast/ObjectProperty.java

\* /opt/cola/permits/1685982655\_1684869290.66224/0/closure-compiler-rhino-v20140407-sources-1 jar/org/mozilla/javascript/DefaultErrorReporter.java

\* /opt/cola/permits/1685982655\_1684869290.66224/0/closure-compiler-rhino-v20140407-sources-1 jar/org/mozilla/javascript/NativeCall.java

\* /opt/cola/permits/1685982655\_1684869290.66224/0/closure-compiler-rhino-v20140407-sources-1 jar/org/mozilla/javascript/MemberBox.java

\* /opt/cola/permits/1685982655\_1684869290.66224/0/closure-compiler-rhino-v20140407-sources-1 jar/org/mozilla/javascript/serialize/ScriptableOutputStream.java

\* /opt/cola/permits/1685982655\_1684869290.66224/0/closure-compiler-rhino-v20140407-sources-1 jar/org/mozilla/javascript/NativeContinuation.java

\* /opt/cola/permits/1685982655\_1684869290.66224/0/closure-compiler-rhino-v20140407-sources-1 jar/org/mozilla/javascript/tools/debugger/test.js

jar/org/mozilla/javascript/ast/XmlMemberGet.java

\* /opt/cola/permits/1685982655\_1684869290.66224/0/closure-compiler-rhino-v20140407-sources-1 jar/org/mozilla/javascript/regexp/RegExpImpl.java

\* /opt/cola/permits/1685982655\_1684869290.66224/0/closure-compiler-rhino-v20140407-sources-1 jar/org/mozilla/javascript/SecurityController.java

\* /opt/cola/permits/1685982655\_1684869290.66224/0/closure-compiler-rhino-v20140407-sources-1 jar/org/mozilla/javascript/NativeArray.java

\* /opt/cola/permits/1685982655\_1684869290.66224/0/closure-compiler-rhino-v20140407-sources-1 jar/org/mozilla/javascript/ast/LetNode.java

\* /opt/cola/permits/1685982655\_1684869290.66224/0/closure-compiler-rhino-v20140407-sources-1 jar/org/mozilla/javascript/ast/DestructuringForm.java

\* /opt/cola/permits/1685982655\_1684869290.66224/0/closure-compiler-rhino-v20140407-sources-1 jar/org/mozilla/javascript/ast/ForInLoop.java

\* /opt/cola/permits/1685982655\_1684869290.66224/0/closure-compiler-rhino-v20140407-sources-1 jar/org/mozilla/javascript/ast/BreakStatement.java

\* /opt/cola/permits/1685982655\_1684869290.66224/0/closure-compiler-rhino-v20140407-sources-1 jar/org/mozilla/javascript/ast/VariableDeclaration.java

\* /opt/cola/permits/1685982655\_1684869290.66224/0/closure-compiler-rhino-v20140407-sources-1 jar/org/mozilla/javascript/FunctionObject.java

\* /opt/cola/permits/1685982655\_1684869290.66224/0/closure-compiler-rhino-v20140407-sources-1 jar/org/mozilla/javascript/ast/XmlElemRef.java

\* /opt/cola/permits/1685982655\_1684869290.66224/0/closure-compiler-rhino-v20140407-sources-1 jar/org/mozilla/javascript/Function.java

\* /opt/cola/permits/1685982655\_1684869290.66224/0/closure-compiler-rhino-v20140407-sources-1 jar/org/mozilla/javascript/CodeGenerator.java

\* /opt/cola/permits/1685982655\_1684869290.66224/0/closure-compiler-rhino-v20140407-sources-1 jar/org/mozilla/javascript/InterpretedFunction.java

\* /opt/cola/permits/1685982655\_1684869290.66224/0/closure-compiler-rhino-v20140407-sources-1 jar/org/mozilla/javascript/ast/WhileLoop.java

\* /opt/cola/permits/1685982655\_1684869290.66224/0/closure-compiler-rhino-v20140407-sources-1 jar/org/mozilla/javascript/ast/KeywordLiteral.java

\* /opt/cola/permits/1685982655\_1684869290.66224/0/closure-compiler-rhino-v20140407-sources-1 jar/org/mozilla/javascript/Arguments.java

\* /opt/cola/permits/1685982655\_1684869290.66224/0/closure-compiler-rhino-v20140407-sources-1 jar/org/mozilla/javascript/ast/ArrayLiteral.java

\* /opt/cola/permits/1685982655\_1684869290.66224/0/closure-compiler-rhino-v20140407-sources-1 jar/org/mozilla/javascript/ast/DoLoop.java

\* /opt/cola/permits/1685982655\_1684869290.66224/0/closure-compiler-rhino-v20140407-sources-1 jar/org/mozilla/javascript/ast/XmlString.java

\* /opt/cola/permits/1685982655\_1684869290.66224/0/closure-compiler-rhino-v20140407-sources-1 jar/org/mozilla/javascript/ImporterTopLevel.java

\* /opt/cola/permits/1685982655\_1684869290.66224/0/closure-compiler-rhino-v20140407-sources-1 jar/org/mozilla/javascript/ast/Block.java

\* /opt/cola/permits/1685982655\_1684869290.66224/0/closure-compiler-rhino-v20140407-sources-1 jar/org/mozilla/javascript/debug/Debugger.java

\* /opt/cola/permits/1685982655\_1684869290.66224/0/closure-compiler-rhino-v20140407-sources-1 jar/org/mozilla/javascript/ast/FunctionNode.java

jar/org/mozilla/javascript/IRFactory.java

\* /opt/cola/permits/1685982655\_1684869290.66224/0/closure-compiler-rhino-v20140407-sources-1 jar/org/mozilla/javascript/IdFunctionObject.java

\* /opt/cola/permits/1685982655\_1684869290.66224/0/closure-compiler-rhino-v20140407-sources-1 jar/org/mozilla/javascript/ast/Symbol.java

\* /opt/cola/permits/1685982655\_1684869290.66224/0/closure-compiler-rhino-v20140407-sources-1 jar/org/mozilla/javascript/ast/LabeledStatement.java

\* /opt/cola/permits/1685982655\_1684869290.66224/0/closure-compiler-rhino-v20140407-sources-1 jar/org/mozilla/javascript/Scriptable.java

\* /opt/cola/permits/1685982655\_1684869290.66224/0/closure-compiler-rhino-v20140407-sources-1 jar/org/mozilla/javascript/ast/Comment.java

\* /opt/cola/permits/1685982655\_1684869290.66224/0/closure-compiler-rhino-v20140407-sources-1 jar/org/mozilla/javascript/optimizer/Codegen.java

\* /opt/cola/permits/1685982655\_1684869290.66224/0/closure-compiler-rhino-v20140407-sources-1 jar/org/mozilla/javascript/ClassCache.java

\* /opt/cola/permits/1685982655\_1684869290.66224/0/closure-compiler-rhino-v20140407-sources-1 jar/org/mozilla/javascript/ast/UnaryExpression.java

\* /opt/cola/permits/1685982655\_1684869290.66224/0/closure-compiler-rhino-v20140407-sources-1 jar/org/mozilla/javascript/ast/ParenthesizedExpression.java

\* /opt/cola/permits/1685982655\_1684869290.66224/0/closure-compiler-rhino-v20140407-sources-1 jar/org/mozilla/javascript/ast/RegExpLiteral.java

\* /opt/cola/permits/1685982655\_1684869290.66224/0/closure-compiler-rhino-v20140407-sources-1 jar/org/mozilla/javascript/Evaluator.java

\* /opt/cola/permits/1685982655\_1684869290.66224/0/closure-compiler-rhino-v20140407-sources-1 jar/org/mozilla/javascript/ContextAction.java

\* /opt/cola/permits/1685982655\_1684869290.66224/0/closure-compiler-rhino-v20140407-sources-1 jar/org/mozilla/javascript/jdk13/VMBridge\_jdk13.java

\* /opt/cola/permits/1685982655\_1684869290.66224/0/closure-compiler-rhino-v20140407-sources-1 jar/org/mozilla/javascript/Wrapper.java

\* /opt/cola/permits/1685982655\_1684869290.66224/0/closure-compiler-rhino-v20140407-sources-1 jar/org/mozilla/javascript/EcmaError.java

\* /opt/cola/permits/1685982655\_1684869290.66224/0/closure-compiler-rhino-v20140407-sources-1 jar/org/mozilla/javascript/Node.java

\* /opt/cola/permits/1685982655\_1684869290.66224/0/closure-compiler-rhino-v20140407-sources-1 jar/org/mozilla/javascript/NodeTransformer.java

\* /opt/cola/permits/1685982655\_1684869290.66224/0/closure-compiler-rhino-v20140407-sources-1 jar/org/mozilla/javascript/Ref.java

\* /opt/cola/permits/1685982655\_1684869290.66224/0/closure-compiler-rhino-v20140407-sources-1 jar/org/mozilla/javascript/ast/XmlFragment.java

\* /opt/cola/permits/1685982655\_1684869290.66224/0/closure-compiler-rhino-v20140407-sources-1 jar/org/mozilla/javascript/ast/AstNode.java

\* /opt/cola/permits/1685982655\_1684869290.66224/0/closure-compiler-rhino-v20140407-sources-1 jar/org/mozilla/javascript/ast/VariableInitializer.java

\* /opt/cola/permits/1685982655\_1684869290.66224/0/closure-compiler-rhino-v20140407-sources-1 jar/org/mozilla/javascript/NativeJavaConstructor.java

\* /opt/cola/permits/1685982655\_1684869290.66224/0/closure-compiler-rhino-v20140407-sources-1 jar/org/mozilla/javascript/RhinoException.java

jar/org/mozilla/javascript/ast/CatchClause.java

\* /opt/cola/permits/1685982655\_1684869290.66224/0/closure-compiler-rhino-v20140407-sources-1 jar/org/mozilla/javascript/ast/SwitchCase.java

\* /opt/cola/permits/1685982655\_1684869290.66224/0/closure-compiler-rhino-v20140407-sources-1 jar/org/mozilla/javascript/ast/InfixExpression.java

\* /opt/cola/permits/1685982655\_1684869290.66224/0/closure-compiler-rhino-v20140407-sources-1 jar/org/mozilla/javascript/TokenStream.java

\* /opt/cola/permits/1685982655\_1684869290.66224/0/closure-compiler-rhino-v20140407-sources-1 jar/org/mozilla/javascript/Parser.java

\* /opt/cola/permits/1685982655\_1684869290.66224/0/closure-compiler-rhino-v20140407-sources-1 jar/org/mozilla/javascript/ast/StringLiteral.java

\* /opt/cola/permits/1685982655\_1684869290.66224/0/closure-compiler-rhino-v20140407-sources-1 jar/org/mozilla/javascript/Token.java

\* /opt/cola/permits/1685982655\_1684869290.66224/0/closure-compiler-rhino-v20140407-sources-1 jar/org/mozilla/javascript/ast/GeneratorExpressionLoop.java

\* /opt/cola/permits/1685982655\_1684869290.66224/0/closure-compiler-rhino-v20140407-sources-1 jar/org/mozilla/javascript/ast/ContinueStatement.java

\* /opt/cola/permits/1685982655\_1684869290.66224/0/closure-compiler-rhino-v20140407-sources-1 jar/org/mozilla/javascript/NativeError.java

\* /opt/cola/permits/1685982655\_1684869290.66224/0/closure-compiler-rhino-v20140407-sources-1 jar/org/mozilla/javascript/ConsString.java

\* /opt/cola/permits/1685982655\_1684869290.66224/0/closure-compiler-rhino-v20140407-sources-1 jar/org/mozilla/javascript/NativeIterator.java

\* /opt/cola/permits/1685982655\_1684869290.66224/0/closure-compiler-rhino-v20140407-sources-1 jar/org/mozilla/javascript/regexp/SubString.java

\* /opt/cola/permits/1685982655\_1684869290.66224/0/closure-compiler-rhino-v20140407-sources-1 jar/org/mozilla/javascript/xml/XMLLib.java

\* /opt/cola/permits/1685982655\_1684869290.66224/0/closure-compiler-rhino-v20140407-sources-1 jar/org/mozilla/javascript/GeneratedClassLoader.java

\* /opt/cola/permits/1685982655\_1684869290.66224/0/closure-compiler-rhino-v20140407-sources-1 jar/org/mozilla/javascript/v8dtoa/FastDtoaBuilder.java

\* /opt/cola/permits/1685982655\_1684869290.66224/0/closure-compiler-rhino-v20140407-sources-1 jar/org/mozilla/javascript/ast/Jump.java

\* /opt/cola/permits/1685982655\_1684869290.66224/0/closure-compiler-rhino-v20140407-sources-1 jar/org/mozilla/javascript/NativeGlobal.java

\* /opt/cola/permits/1685982655\_1684869290.66224/0/closure-compiler-rhino-v20140407-sources-1 jar/org/mozilla/javascript/WrappedException.java

\* /opt/cola/permits/1685982655\_1684869290.66224/0/closure-compiler-rhino-v20140407-sources-1 jar/org/mozilla/javascript/ast/PropertyGet.java

\* /opt/cola/permits/1685982655\_1684869290.66224/0/closure-compiler-rhino-v20140407-sources-1 jar/org/mozilla/javascript/NativeScript.java

\* /opt/cola/permits/1685982655\_1684869290.66224/0/closure-compiler-rhino-v20140407-sources-1 jar/org/mozilla/javascript/ast/SwitchStatement.java

\* /opt/cola/permits/1685982655\_1684869290.66224/0/closure-compiler-rhino-v20140407-sources-1 jar/org/mozilla/javascript/AttachJsDocs.java

\* /opt/cola/permits/1685982655\_1684869290.66224/0/closure-compiler-rhino-v20140407-sources-1 jar/org/mozilla/javascript/NativeDate.java

jar/org/mozilla/javascript/ast/XmlPropRef.java

\* /opt/cola/permits/1685982655\_1684869290.66224/0/closure-compiler-rhino-v20140407-sources-1 jar/org/mozilla/javascript/ast/XmlRef.java

\* /opt/cola/permits/1685982655\_1684869290.66224/0/closure-compiler-rhino-v20140407-sources-1 jar/org/mozilla/javascript/ast/XmlDotQuery.java

\* /opt/cola/permits/1685982655\_1684869290.66224/0/closure-compiler-rhino-v20140407-sources-1 jar/org/mozilla/javascript/serialize/ScriptableInputStream.java

\* /opt/cola/permits/1685982655\_1684869290.66224/0/closure-compiler-rhino-v20140407-sources-1 jar/org/mozilla/javascript/JavaMembers.java

\* /opt/cola/permits/1685982655\_1684869290.66224/0/closure-compiler-rhino-v20140407-sources-1 jar/org/mozilla/javascript/ast/ExpressionStatement.java

\* /opt/cola/permits/1685982655\_1684869290.66224/0/closure-compiler-rhino-v20140407-sources-1 jar/org/mozilla/javascript/ast/ForLoop.java

\* /opt/cola/permits/1685982655\_1684869290.66224/0/closure-compiler-rhino-v20140407-sources-1 jar/org/mozilla/javascript/UintMap.java

\* /opt/cola/permits/1685982655\_1684869290.66224/0/closure-compiler-rhino-v20140407-sources-1 jar/org/mozilla/javascript/SecurityUtilities.java

\* /opt/cola/permits/1685982655\_1684869290.66224/0/closure-compiler-rhino-v20140407-sources-1 jar/org/mozilla/javascript/BoundFunction.java

\* /opt/cola/permits/1685982655\_1684869290.66224/0/closure-compiler-rhino-v20140407-sources-1 jar/org/mozilla/javascript/Interpreter.java

\* /opt/cola/permits/1685982655\_1684869290.66224/0/closure-compiler-rhino-v20140407-sources-1 jar/org/mozilla/javascript/NativeJavaPackage.java

\* /opt/cola/permits/1685982655\_1684869290.66224/0/closure-compiler-rhino-v20140407-sources-1 jar/org/mozilla/javascript/ast/EmptyExpression.java

\* /opt/cola/permits/1685982655\_1684869290.66224/0/closure-compiler-rhino-v20140407-sources-1 jar/org/mozilla/javascript/Undefined.java

\* /opt/cola/permits/1685982655\_1684869290.66224/0/closure-compiler-rhino-v20140407-sources-1 jar/org/mozilla/javascript/ast/Name.java

\* /opt/cola/permits/1685982655\_1684869290.66224/0/closure-compiler-rhino-v20140407-sources-1 jar/org/mozilla/javascript/WrapFactory.java

\* /opt/cola/permits/1685982655\_1684869290.66224/0/closure-compiler-rhino-v20140407-sources-1 jar/org/mozilla/javascript/ObjArray.java

\* /opt/cola/permits/1685982655\_1684869290.66224/0/closure-compiler-rhino-v20140407-sources-1 jar/org/mozilla/javascript/ast/IfStatement.java

\* /opt/cola/permits/1685982655\_1684869290.66224/0/closure-compiler-rhino-v20140407-sources-1 jar/org/mozilla/javascript/jdk15/VMBridge\_jdk15.java

\* /opt/cola/permits/1685982655\_1684869290.66224/0/closure-compiler-rhino-v20140407-sources-1 jar/org/mozilla/javascript/EvaluatorException.java

\* /opt/cola/permits/1685982655\_1684869290.66224/0/closure-compiler-rhino-v20140407-sources-1 jar/org/mozilla/javascript/ErrorReporter.java

\* /opt/cola/permits/1685982655\_1684869290.66224/0/closure-compiler-rhino-v20140407-sources-1 jar/org/mozilla/javascript/NativeNumber.java

\* /opt/cola/permits/1685982655\_1684869290.66224/0/closure-compiler-rhino-v20140407-sources-1 jar/org/mozilla/javascript/ObjToIntMap.java

\* /opt/cola/permits/1685982655\_1684869290.66224/0/closure-compiler-rhino-v20140407-sources-1 jar/org/mozilla/javascript/regexp/NativeRegExpCtor.java

jar/org/mozilla/javascript/ast/ArrayComprehension.java

\* /opt/cola/permits/1685982655\_1684869290.66224/0/closure-compiler-rhino-v20140407-sources-1 jar/org/mozilla/javascript/ast/WithStatement.java

\* /opt/cola/permits/1685982655\_1684869290.66224/0/closure-compiler-rhino-v20140407-sources-1 jar/org/mozilla/javascript/ast/ReturnStatement.java

\* /opt/cola/permits/1685982655\_1684869290.66224/0/closure-compiler-rhino-v20140407-sources-1 jar/org/mozilla/javascript/ast/Scope.java

\* /opt/cola/permits/1685982655\_1684869290.66224/0/closure-compiler-rhino-v20140407-sources-1 jar/org/mozilla/javascript/ContextListener.java

\* /opt/cola/permits/1685982655\_1684869290.66224/0/closure-compiler-rhino-v20140407-sources-1 jar/org/mozilla/javascript/SpecialRef.java

\* /opt/cola/permits/1685982655\_1684869290.66224/0/closure-compiler-rhino-v20140407-sources-1 jar/org/mozilla/javascript/ast/ElementGet.java

\* /opt/cola/permits/1685982655\_1684869290.66224/0/closure-compiler-rhino-v20140407-sources-1 jar/org/mozilla/javascript/ast/EmptyStatement.java

\* /opt/cola/permits/1685982655\_1684869290.66224/0/closure-compiler-rhino-v20140407-sources-1 jar/org/mozilla/javascript/ast/Loop.java

\* /opt/cola/permits/1685982655\_1684869290.66224/0/closure-compiler-rhino-v20140407-sources-1 jar/org/mozilla/javascript/ConstProperties.java

\* /opt/cola/permits/1685982655\_1684869290.66224/0/closure-compiler-rhino-v20140407-sources-1 jar/org/mozilla/javascript/NativeFunction.java

\* /opt/cola/permits/1685982655\_1684869290.66224/0/closure-compiler-rhino-v20140407-sources-1 jar/org/mozilla/javascript/NativeString.java

\* /opt/cola/permits/1685982655\_1684869290.66224/0/closure-compiler-rhino-v20140407-sources-1 jar/org/mozilla/javascript/Decompiler.java

\* /opt/cola/permits/1685982655\_1684869290.66224/0/closure-compiler-rhino-v20140407-sources-1 jar/org/mozilla/javascript/IdFunctionCall.java

\* /opt/cola/permits/1685982655\_1684869290.66224/0/closure-compiler-rhino-v20140407-sources-1 jar/org/mozilla/javascript/NativeJavaMethod.java

\* /opt/cola/permits/1685982655\_1684869290.66224/0/closure-compiler-rhino-v20140407-sources-1 jar/org/mozilla/javascript/debug/DebugFrame.java

\* /opt/cola/permits/1685982655\_1684869290.66224/0/closure-compiler-rhino-v20140407-sources-1 jar/org/mozilla/javascript/ast/Assignment.java

\* /opt/cola/permits/1685982655\_1684869290.66224/0/closure-compiler-rhino-v20140407-sources-1 jar/org/mozilla/javascript/NativeJavaClass.java

\* /opt/cola/permits/1685982655\_1684869290.66224/0/closure-compiler-rhino-v20140407-sources-1 jar/org/mozilla/javascript/ast/GeneratorExpression.java

\* /opt/cola/permits/1685982655\_1684869290.66224/0/closure-compiler-rhino-v20140407-sources-1 jar/org/mozilla/javascript/xml/XMLObject.java

\* /opt/cola/permits/1685982655\_1684869290.66224/0/closure-compiler-rhino-v20140407-sources-1 jar/org/mozilla/javascript/ast/XmlLiteral.java

\* /opt/cola/permits/1685982655\_1684869290.66224/0/closure-compiler-rhino-v20140407-sources-1 jar/org/mozilla/javascript/InterpreterData.java

\* /opt/cola/permits/1685982655\_1684869290.66224/0/closure-compiler-rhino-v20140407-sources-1 jar/org/mozilla/javascript/ast/Yield.java

\* /opt/cola/permits/1685982655\_1684869290.66224/0/closure-compiler-rhino-v20140407-sources-1 jar/org/mozilla/javascript/RegExpProxy.java

jar/org/mozilla/javascript/InterfaceAdapter.java

\* /opt/cola/permits/1685982655\_1684869290.66224/0/closure-compiler-rhino-v20140407-sources-1 jar/org/mozilla/javascript/LazilyLoadedCtor.java

\* /opt/cola/permits/1685982655\_1684869290.66224/0/closure-compiler-rhino-v20140407-sources-1 jar/org/mozilla/javascript/Synchronizer.java

\* /opt/cola/permits/1685982655\_1684869290.66224/0/closure-compiler-rhino-v20140407-sources-1 jar/org/mozilla/javascript/ast/NumberLiteral.java

\* /opt/cola/permits/1685982655\_1684869290.66224/0/closure-compiler-rhino-v20140407-sources-1 jar/org/mozilla/javascript/debug/DebuggableObject.java

\* /opt/cola/permits/1685982655\_1684869290.66224/0/closure-compiler-rhino-v20140407-sources-1 jar/org/mozilla/javascript/VMBridge.java

## **1.172 apache-commons-pool 2.4.2**

### **1.172.1 Available under license :**

Apache Commons Pool Copyright 2001-2015 The Apache Software Foundation

This product includes software developed at The Apache Software Foundation (http://www.apache.org/).

> Apache License Version 2.0, January 2004 http://www.apache.org/licenses/

#### TERMS AND CONDITIONS FOR USE, REPRODUCTION, AND DISTRIBUTION

1. Definitions.

 "License" shall mean the terms and conditions for use, reproduction, and distribution as defined by Sections 1 through 9 of this document.

 "Licensor" shall mean the copyright owner or entity authorized by the copyright owner that is granting the License.

 "Legal Entity" shall mean the union of the acting entity and all other entities that control, are controlled by, or are under common control with that entity. For the purposes of this definition, "control" means (i) the power, direct or indirect, to cause the direction or management of such entity, whether by contract or otherwise, or (ii) ownership of fifty percent (50%) or more of the outstanding shares, or (iii) beneficial ownership of such entity.

 "You" (or "Your") shall mean an individual or Legal Entity exercising permissions granted by this License.

"Source" form shall mean the preferred form for making modifications,

 including but not limited to software source code, documentation source, and configuration files.

 "Object" form shall mean any form resulting from mechanical transformation or translation of a Source form, including but not limited to compiled object code, generated documentation, and conversions to other media types.

 "Work" shall mean the work of authorship, whether in Source or Object form, made available under the License, as indicated by a copyright notice that is included in or attached to the work (an example is provided in the Appendix below).

 "Derivative Works" shall mean any work, whether in Source or Object form, that is based on (or derived from) the Work and for which the editorial revisions, annotations, elaborations, or other modifications represent, as a whole, an original work of authorship. For the purposes of this License, Derivative Works shall not include works that remain separable from, or merely link (or bind by name) to the interfaces of, the Work and Derivative Works thereof.

 "Contribution" shall mean any work of authorship, including the original version of the Work and any modifications or additions to that Work or Derivative Works thereof, that is intentionally submitted to Licensor for inclusion in the Work by the copyright owner or by an individual or Legal Entity authorized to submit on behalf of the copyright owner. For the purposes of this definition, "submitted" means any form of electronic, verbal, or written communication sent to the Licensor or its representatives, including but not limited to communication on electronic mailing lists, source code control systems, and issue tracking systems that are managed by, or on behalf of, the Licensor for the purpose of discussing and improving the Work, but excluding communication that is conspicuously marked or otherwise designated in writing by the copyright owner as "Not a Contribution."

 "Contributor" shall mean Licensor and any individual or Legal Entity on behalf of whom a Contribution has been received by Licensor and subsequently incorporated within the Work.

- 2. Grant of Copyright License. Subject to the terms and conditions of this License, each Contributor hereby grants to You a perpetual, worldwide, non-exclusive, no-charge, royalty-free, irrevocable copyright license to reproduce, prepare Derivative Works of, publicly display, publicly perform, sublicense, and distribute the Work and such Derivative Works in Source or Object form.
- 3. Grant of Patent License. Subject to the terms and conditions of this License, each Contributor hereby grants to You a perpetual,

 worldwide, non-exclusive, no-charge, royalty-free, irrevocable (except as stated in this section) patent license to make, have made, use, offer to sell, sell, import, and otherwise transfer the Work, where such license applies only to those patent claims licensable by such Contributor that are necessarily infringed by their Contribution(s) alone or by combination of their Contribution(s) with the Work to which such Contribution(s) was submitted. If You institute patent litigation against any entity (including a cross-claim or counterclaim in a lawsuit) alleging that the Work or a Contribution incorporated within the Work constitutes direct or contributory patent infringement, then any patent licenses granted to You under this License for that Work shall terminate as of the date such litigation is filed.

- 4. Redistribution. You may reproduce and distribute copies of the Work or Derivative Works thereof in any medium, with or without modifications, and in Source or Object form, provided that You meet the following conditions:
	- (a) You must give any other recipients of the Work or Derivative Works a copy of this License; and
	- (b) You must cause any modified files to carry prominent notices stating that You changed the files; and
	- (c) You must retain, in the Source form of any Derivative Works that You distribute, all copyright, patent, trademark, and attribution notices from the Source form of the Work, excluding those notices that do not pertain to any part of the Derivative Works; and
	- (d) If the Work includes a "NOTICE" text file as part of its distribution, then any Derivative Works that You distribute must include a readable copy of the attribution notices contained within such NOTICE file, excluding those notices that do not pertain to any part of the Derivative Works, in at least one of the following places: within a NOTICE text file distributed as part of the Derivative Works; within the Source form or documentation, if provided along with the Derivative Works; or, within a display generated by the Derivative Works, if and wherever such third-party notices normally appear. The contents of the NOTICE file are for informational purposes only and do not modify the License. You may add Your own attribution notices within Derivative Works that You distribute, alongside or as an addendum to the NOTICE text from the Work, provided that such additional attribution notices cannot be construed as modifying the License.

 You may add Your own copyright statement to Your modifications and may provide additional or different license terms and conditions for use, reproduction, or distribution of Your modifications, or for any such Derivative Works as a whole, provided Your use, reproduction, and distribution of the Work otherwise complies with the conditions stated in this License.

- 5. Submission of Contributions. Unless You explicitly state otherwise, any Contribution intentionally submitted for inclusion in the Work by You to the Licensor shall be under the terms and conditions of this License, without any additional terms or conditions. Notwithstanding the above, nothing herein shall supersede or modify the terms of any separate license agreement you may have executed with Licensor regarding such Contributions.
- 6. Trademarks. This License does not grant permission to use the trade names, trademarks, service marks, or product names of the Licensor, except as required for reasonable and customary use in describing the origin of the Work and reproducing the content of the NOTICE file.
- 7. Disclaimer of Warranty. Unless required by applicable law or agreed to in writing, Licensor provides the Work (and each Contributor provides its Contributions) on an "AS IS" BASIS, WITHOUT WARRANTIES OR CONDITIONS OF ANY KIND, either express or implied, including, without limitation, any warranties or conditions of TITLE, NON-INFRINGEMENT, MERCHANTABILITY, or FITNESS FOR A PARTICULAR PURPOSE. You are solely responsible for determining the appropriateness of using or redistributing the Work and assume any risks associated with Your exercise of permissions under this License.
- 8. Limitation of Liability. In no event and under no legal theory, whether in tort (including negligence), contract, or otherwise, unless required by applicable law (such as deliberate and grossly negligent acts) or agreed to in writing, shall any Contributor be liable to You for damages, including any direct, indirect, special, incidental, or consequential damages of any character arising as a result of this License or out of the use or inability to use the Work (including but not limited to damages for loss of goodwill, work stoppage, computer failure or malfunction, or any and all other commercial damages or losses), even if such Contributor has been advised of the possibility of such damages.
- 9. Accepting Warranty or Additional Liability. While redistributing the Work or Derivative Works thereof, You may choose to offer, and charge a fee for, acceptance of support, warranty, indemnity, or other liability obligations and/or rights consistent with this License. However, in accepting such obligations, You may act only on Your own behalf and on Your sole responsibility, not on behalf
of any other Contributor, and only if You agree to indemnify, defend, and hold each Contributor harmless for any liability incurred by, or claims asserted against, such Contributor by reason of your accepting any such warranty or additional liability.

#### END OF TERMS AND CONDITIONS

APPENDIX: How to apply the Apache License to your work.

 To apply the Apache License to your work, attach the following boilerplate notice, with the fields enclosed by brackets "[]" replaced with your own identifying information. (Don't include the brackets!) The text should be enclosed in the appropriate comment syntax for the file format. We also recommend that a file or class name and description of purpose be included on the same "printed page" as the copyright notice for easier identification within third-party archives.

Copyright [yyyy] [name of copyright owner]

 Licensed under the Apache License, Version 2.0 (the "License"); you may not use this file except in compliance with the License. You may obtain a copy of the License at

http://www.apache.org/licenses/LICENSE-2.0

 Unless required by applicable law or agreed to in writing, software distributed under the License is distributed on an "AS IS" BASIS, WITHOUT WARRANTIES OR CONDITIONS OF ANY KIND, either express or implied. See the License for the specific language governing permissions and limitations under the License.

#### APACHE COMMONS POOL DERIVATIVE WORKS:

 The LinkedBlockingDeque implementation is based on an implementation written by Doug Lea with assistance from members of JCP JSR-166 Expert Group and released to the public domain, as explained at http://creativecommons.org/licenses/publicdomain

## **1.173 selenium-opera-driver 3.3.1 1.173.1 Available under license :**

No license file was found, but licenses were detected in source scan.

// to you under the Apache License, Version 2.0 (the

// "License"); you may not use this file except in compliance

// with the License. You may obtain a copy of the License at

// http://www.apache.org/licenses/LICENSE-2.0

// software distributed under the License is distributed on an

Found in path(s):

\* /opt/cola/permits/1685982325\_1684868995.4294147/0/selenium-opera-driver-3-3-1-sourcesjar/org/openqa/selenium/opera/OperaOptions.java

\* /opt/cola/permits/1685982325\_1684868995.4294147/0/selenium-opera-driver-3-3-1-sourcesjar/org/openqa/selenium/opera/OperaDriverService.java

\* /opt/cola/permits/1685982325\_1684868995.4294147/0/selenium-opera-driver-3-3-1-sourcesjar/org/openqa/selenium/opera/OperaDriver.java

# **1.174 closure-compiler-externs v20180204**

## **1.174.1 Available under license :**

No license file was found, but licenses were detected in source scan.

/\*

- \* Copyright 2010 The Closure Compiler Authors
- \*
- \* Licensed under the Apache License, Version 2.0 (the "License");
- \* you may not use this file except in compliance with the License.
- \* You may obtain a copy of the License at
- \*
- \* http://www.apache.org/licenses/LICENSE-2.0
- \*
- \* Unless required by applicable law or agreed to in writing, software
- \* distributed under the License is distributed on an "AS IS" BASIS,
- \* WITHOUT WARRANTIES OR CONDITIONS OF ANY KIND, either express or implied.
- \* See the License for the specific language governing permissions and
- \* limitations under the License.

\*/

Found in path(s):

\* /opt/cola/permits/1685982253\_1684882396.5132768/0/closure-compiler-externs-v20180204-jar/externszip/browser/w3c\_event3.js

\* /opt/cola/permits/1685982253\_1684882396.5132768/0/closure-compiler-externs-v20180204-jar/externszip/browser/w3c\_css3d.js

\* /opt/cola/permits/1685982253\_1684882396.5132768/0/closure-compiler-externs-v20180204-jar/externszip/browser/webgl.js

\* /opt/cola/permits/1685982253\_1684882396.5132768/0/closure-compiler-externs-v20180204-jar/externszip/browser/google.js

\* /opt/cola/permits/1685982253\_1684882396.5132768/0/closure-compiler-externs-v20180204-jar/externszip/browser/webkit\_notifications.js

\* /opt/cola/permits/1685982253\_1684882396.5132768/0/closure-compiler-externs-v20180204-jar/externszip/browser/fileapi.js

No license file was found, but licenses were detected in source scan.

 $\lt!$ !--Copyright 2014 Google Inc.

Licensed under the Apache License, Version 2.0 (the "License"); you may not use this file except in compliance with the License. You may obtain a copy of the License at

http://www.apache.org/licenses/LICENSE-2.0

Unless required by applicable law or agreed to in writing, software distributed under the License is distributed on an "AS IS" BASIS, WITHOUT WARRANTIES OR CONDITIONS OF ANY KIND, either express or implied. See the License for the specific language governing permissions and limitations under the License. -->

Found in path(s):

\* /opt/cola/permits/1685982253\_1684882396.5132768/0/closure-compiler-externs-v20180204-jar/META-INF/maven/com.google.javascript/closure-compiler-externs/pom.xml No license file was found, but licenses were detected in source scan.

/\*

\* Copyright 2012 The Closure Compiler Authors.

\*

\* Licensed under the Apache License, Version 2.0 (the "License");

\* you may not use this file except in compliance with the License.

\* You may obtain a copy of the License at

\*

\* http://www.apache.org/licenses/LICENSE-2.0

\*

\* Unless required by applicable law or agreed to in writing, software

\* distributed under the License is distributed on an "AS IS" BASIS,

\* WITHOUT WARRANTIES OR CONDITIONS OF ANY KIND, either express or implied.

\* See the License for the specific language governing permissions and

\* limitations under the License.

\*/

Found in path(s):

\* /opt/cola/permits/1685982253\_1684882396.5132768/0/closure-compiler-externs-v20180204-jar/externszip/browser/w3c\_audio.js

No license file was found, but licenses were detected in source scan.

/\*

\* Copyright 2011 The Closure Compiler Authors

\*

\* Licensed under the Apache License, Version 2.0 (the "License");

\* you may not use this file except in compliance with the License.

\* You may obtain a copy of the License at

- \*
- \* http://www.apache.org/licenses/LICENSE-2.0
- \*
- \* Unless required by applicable law or agreed to in writing, software
- \* distributed under the License is distributed on an "AS IS" BASIS,
- \* WITHOUT WARRANTIES OR CONDITIONS OF ANY KIND, either express or implied.
- \* See the License for the specific language governing permissions and
- \* limitations under the License.
- \*/

```
/**
```
- \* https://w3c.github.io/longtasks/#taskattributiontiming
- \* @constructor
- \* @extends {PerformanceEntry}
- \*/

```
/** @type {!Array<!TaskAttributionTiming>} */
```
Found in path(s):

\* /opt/cola/permits/1685982253\_1684882396.5132768/0/closure-compiler-externs-v20180204-jar/externszip/browser/w3c\_navigation\_timing.js

No license file was found, but licenses were detected in source scan.

/\*

\* Copyright 2014 The Closure Compiler Authors.

\*

\* Licensed under the Apache License, Version 2.0 (the "License");

\* you may not use this file except in compliance with the License.

\* You may obtain a copy of the License at

\*

\* http://www.apache.org/licenses/LICENSE-2.0

\*

\* Unless required by applicable law or agreed to in writing, software

\* distributed under the License is distributed on an "AS IS" BASIS,

\* WITHOUT WARRANTIES OR CONDITIONS OF ANY KIND, either express or implied.

- \* See the License for the specific language governing permissions and
- \* limitations under the License.

```
*/
```
Found in path(s):

\* /opt/cola/permits/1685982253\_1684882396.5132768/0/closure-compiler-externs-v20180204-jar/externszip/browser/w3c\_midi.js

No license file was found, but licenses were detected in source scan.

/\*

\* Copyright 2011 The Closure Compiler Authors

\*

\* Licensed under the Apache License, Version 2.0 (the "License");

\* you may not use this file except in compliance with the License.

\* You may obtain a copy of the License at

- \*
- \* http://www.apache.org/licenses/LICENSE-2.0
- \*
- \* Unless required by applicable law or agreed to in writing, software
- \* distributed under the License is distributed on an "AS IS" BASIS,
- \* WITHOUT WARRANTIES OR CONDITIONS OF ANY KIND, either express or implied.
- \* See the License for the specific language governing permissions and
- \* limitations under the License.
- \*/

Found in path(s):

\* /opt/cola/permits/1685982253\_1684882396.5132768/0/closure-compiler-externs-v20180204-jar/externszip/browser/w3c\_anim\_timing.js

No license file was found, but licenses were detected in source scan.

/\*

\* Copyright 2016 The Closure Compiler Authors

\*

- \* Licensed under the Apache License, Version 2.0 (the "License");
- \* you may not use this file except in compliance with the License.
- \* You may obtain a copy of the License at
- \*
- \* http://www.apache.org/licenses/LICENSE-2.0
- \*
- \* Unless required by applicable law or agreed to in writing, software
- \* distributed under the License is distributed on an "AS IS" BASIS,
- \* WITHOUT WARRANTIES OR CONDITIONS OF ANY KIND, either express or implied.
- \* See the License for the specific language governing permissions and
- \* limitations under the License.

\*/

Found in path(s):

\* /opt/cola/permits/1685982253\_1684882396.5132768/0/closure-compiler-externs-v20180204-jar/externszip/browser/intersection\_observer.js

\* /opt/cola/permits/1685982253\_1684882396.5132768/0/closure-compiler-externs-v20180204-jar/externszip/browser/webkit\_usercontent.js

\* /opt/cola/permits/1685982253\_1684882396.5132768/0/closure-compiler-externs-v20180204-jar/externszip/browser/w3c\_screen\_orientation.js

\* /opt/cola/permits/1685982253\_1684882396.5132768/0/closure-compiler-externs-v20180204-jar/externszip/browser/w3c\_dom4.js

No license file was found, but licenses were detected in source scan.

/\*

\* Copyright 2017 The Closure Compiler Authors.

\*

\* Licensed under the Apache License, Version 2.0 (the "License");

\* you may not use this file except in compliance with the License.

\* You may obtain a copy of the License at

\*

- \* http://www.apache.org/licenses/LICENSE-2.0
- \*
- \* Unless required by applicable law or agreed to in writing, software
- \* distributed under the License is distributed on an "AS IS" BASIS,
- \* WITHOUT WARRANTIES OR CONDITIONS OF ANY KIND, either express or implied.
- \* See the License for the specific language governing permissions and
- \* limitations under the License.
- \*/

Found in path(s):

\* /opt/cola/permits/1685982253\_1684882396.5132768/0/closure-compiler-externs-v20180204-jar/externszip/browser/w3c\_vibration.js

\* /opt/cola/permits/1685982253\_1684882396.5132768/0/closure-compiler-externs-v20180204-jar/externszip/browser/w3c\_netinfo.js

No license file was found, but licenses were detected in source scan.

#### /\*

- \* Copyright 2014 The Closure Compiler Authors
- \*
- \* Licensed under the Apache License, Version 2.0 (the "License");
- \* you may not use this file except in compliance with the License.
- \* You may obtain a copy of the License at
- \*
- \* http://www.apache.org/licenses/LICENSE-2.0
- \*
- \* Unless required by applicable law or agreed to in writing, software
- \* distributed under the License is distributed on an "AS IS" BASIS,
- \* WITHOUT WARRANTIES OR CONDITIONS OF ANY KIND, either express or implied.
- \* See the License for the specific language governing permissions and
- \* limitations under the License.

\*/

Found in path(s):

\* /opt/cola/permits/1685982253\_1684882396.5132768/0/closure-compiler-externs-v20180204-jar/externszip/es6\_collections.js

\* /opt/cola/permits/1685982253\_1684882396.5132768/0/closure-compiler-externs-v20180204-jar/externszip/browser/fetchapi.js

\* /opt/cola/permits/1685982253\_1684882396.5132768/0/closure-compiler-externs-v20180204-jar/externszip/browser/w3c\_pointer\_events.js

\* /opt/cola/permits/1685982253\_1684882396.5132768/0/closure-compiler-externs-v20180204-jar/externs-zip/es6.js

\* /opt/cola/permits/1685982253\_1684882396.5132768/0/closure-compiler-externs-v20180204-jar/externszip/browser/w3c\_serviceworker.js

No license file was found, but licenses were detected in source scan.

### /\*

\* Copyright 2008 The Closure Compiler Authors

\*

- \* Licensed under the Apache License, Version 2.0 (the "License");
- \* you may not use this file except in compliance with the License.
- \* You may obtain a copy of the License at
- \*
- \* http://www.apache.org/licenses/LICENSE-2.0
- \*
- \* Unless required by applicable law or agreed to in writing, software
- \* distributed under the License is distributed on an "AS IS" BASIS,
- \* WITHOUT WARRANTIES OR CONDITIONS OF ANY KIND, either express or implied.
- \* See the License for the specific language governing permissions and
- \* limitations under the License.
- \*/

Found in path(s):

\* /opt/cola/permits/1685982253\_1684882396.5132768/0/closure-compiler-externs-v20180204-jar/externszip/browser/webkit\_dom.js

\* /opt/cola/permits/1685982253\_1684882396.5132768/0/closure-compiler-externs-v20180204-jar/externszip/browser/gecko\_xml.js

\* /opt/cola/permits/1685982253\_1684882396.5132768/0/closure-compiler-externs-v20180204-jar/externszip/browser/ie\_event.js

\* /opt/cola/permits/1685982253\_1684882396.5132768/0/closure-compiler-externs-v20180204-jar/externszip/browser/w3c\_selectors.js

\* /opt/cola/permits/1685982253\_1684882396.5132768/0/closure-compiler-externs-v20180204-jar/externszip/browser/gecko\_dom.js

\* /opt/cola/permits/1685982253\_1684882396.5132768/0/closure-compiler-externs-v20180204-jar/externszip/browser/ie\_dom.js

\* /opt/cola/permits/1685982253\_1684882396.5132768/0/closure-compiler-externs-v20180204-jar/externszip/browser/html5.js

\* /opt/cola/permits/1685982253\_1684882396.5132768/0/closure-compiler-externs-v20180204-jar/externszip/browser/w3c\_dom1.js

\* /opt/cola/permits/1685982253\_1684882396.5132768/0/closure-compiler-externs-v20180204-jar/externszip/browser/gecko\_event.js

\* /opt/cola/permits/1685982253\_1684882396.5132768/0/closure-compiler-externs-v20180204-jar/externszip/browser/w3c\_dom2.js

\* /opt/cola/permits/1685982253\_1684882396.5132768/0/closure-compiler-externs-v20180204-jar/externszip/browser/w3c\_css.js

\* /opt/cola/permits/1685982253\_1684882396.5132768/0/closure-compiler-externs-v20180204-jar/externszip/browser/w3c\_range.js

\* /opt/cola/permits/1685982253\_1684882396.5132768/0/closure-compiler-externs-v20180204-jar/externszip/browser/w3c\_event.js

\* /opt/cola/permits/1685982253\_1684882396.5132768/0/closure-compiler-externs-v20180204-jar/externszip/browser/webkit\_css.js

\* /opt/cola/permits/1685982253\_1684882396.5132768/0/closure-compiler-externs-v20180204-jar/externszip/browser/flash.js

\* /opt/cola/permits/1685982253\_1684882396.5132768/0/closure-compiler-externs-v20180204-jar/externszip/browser/window.js

\* /opt/cola/permits/1685982253\_1684882396.5132768/0/closure-compiler-externs-v20180204-jar/externszip/browser/w3c\_dom3.js

\* /opt/cola/permits/1685982253\_1684882396.5132768/0/closure-compiler-externs-v20180204-jar/externszip/browser/ie\_css.js

\* /opt/cola/permits/1685982253\_1684882396.5132768/0/closure-compiler-externs-v20180204-jar/externszip/browser/w3c\_xml.js

\* /opt/cola/permits/1685982253\_1684882396.5132768/0/closure-compiler-externs-v20180204-jar/externszip/browser/gecko\_css.js

\* /opt/cola/permits/1685982253\_1684882396.5132768/0/closure-compiler-externs-v20180204-jar/externs-zip/es3.js

\* /opt/cola/permits/1685982253\_1684882396.5132768/0/closure-compiler-externs-v20180204-jar/externs-

zip/browser/deprecated.js

No license file was found, but licenses were detected in source scan.

/\*

\* Copyright 2013 The Closure Compiler Authors

\*

\* Licensed under the Apache License, Version 2.0 (the "License");

\* you may not use this file except in compliance with the License.

\* You may obtain a copy of the License at

\*

\* http://www.apache.org/licenses/LICENSE-2.0

\*

\* Unless required by applicable law or agreed to in writing, software

\* distributed under the License is distributed on an "AS IS" BASIS,

\* WITHOUT WARRANTIES OR CONDITIONS OF ANY KIND, either express or implied.

\* See the License for the specific language governing permissions and

\* limitations under the License.

\*/

Found in path(s):

\* /opt/cola/permits/1685982253\_1684882396.5132768/0/closure-compiler-externs-v20180204-jar/externszip/browser/intl.js

\* /opt/cola/permits/1685982253\_1684882396.5132768/0/closure-compiler-externs-v20180204-jar/externszip/browser/v8.js

\* /opt/cola/permits/1685982253\_1684882396.5132768/0/closure-compiler-externs-v20180204-jar/externszip/browser/w3c\_device\_sensor\_event.js

No license file was found, but licenses were detected in source scan.

/\*

\* Copyright 2013 The Closure Compiler Authors.

\*

\* Licensed under the Apache License, Version 2.0 (the "License");

\* you may not use this file except in compliance with the License.

\* You may obtain a copy of the License at

\*

\* http://www.apache.org/licenses/LICENSE-2.0

\*

\* Unless required by applicable law or agreed to in writing, software

\* distributed under the License is distributed on an "AS IS" BASIS,

\* WITHOUT WARRANTIES OR CONDITIONS OF ANY KIND, either express or implied.

\* See the License for the specific language governing permissions and

\* limitations under the License.

\*/

Found in path(s):

\* /opt/cola/permits/1685982253\_1684882396.5132768/0/closure-compiler-externs-v20180204-jar/externszip/browser/w3c\_gamepad.js

No license file was found, but licenses were detected in source scan.

/\*

\* Copyright 2015 The Closure Compiler Authors

\*

\* Licensed under the Apache License, Version 2.0 (the "License");

\* you may not use this file except in compliance with the License.

\* You may obtain a copy of the License at

\*

\* http://www.apache.org/licenses/LICENSE-2.0

\*

\* Unless required by applicable law or agreed to in writing, software

\* distributed under the License is distributed on an "AS IS" BASIS,

\* WITHOUT WARRANTIES OR CONDITIONS OF ANY KIND, either express or implied.

\* See the License for the specific language governing permissions and

\* limitations under the License.

\*/

Found in path(s):

\* /opt/cola/permits/1685982253\_1684882396.5132768/0/closure-compiler-externs-v20180204-jar/externszip/browser/page\_visibility.js

\* /opt/cola/permits/1685982253\_1684882396.5132768/0/closure-compiler-externs-v20180204-jar/externszip/browser/w3c\_permissions.js

\* /opt/cola/permits/1685982253\_1684882396.5132768/0/closure-compiler-externs-v20180204-jar/externszip/browser/streamsapi.js

\* /opt/cola/permits/1685982253\_1684882396.5132768/0/closure-compiler-externs-v20180204-jar/externszip/browser/url.js

\* /opt/cola/permits/1685982253\_1684882396.5132768/0/closure-compiler-externs-v20180204-jar/externszip/browser/w3c\_pointerlock.js

\* /opt/cola/permits/1685982253\_1684882396.5132768/0/closure-compiler-externs-v20180204-jar/externszip/browser/w3c\_webcrypto.js

\* /opt/cola/permits/1685982253\_1684882396.5132768/0/closure-compiler-externs-v20180204-jar/externszip/browser/whatwg\_encoding.js

\* /opt/cola/permits/1685982253\_1684882396.5132768/0/closure-compiler-externs-v20180204-jar/externszip/browser/w3c\_batterystatus.js

\* /opt/cola/permits/1685982253\_1684882396.5132768/0/closure-compiler-externs-v20180204-jar/externszip/browser/w3c\_requestidlecallback.js

\* /opt/cola/permits/1685982253\_1684882396.5132768/0/closure-compiler-externs-v20180204-jar/externszip/browser/w3c\_touch\_event.js

No license file was found, but licenses were detected in source scan.

/\*

- \* Copyright 2009 The Closure Compiler Authors
- \*
- \* Licensed under the Apache License, Version 2.0 (the "License");
- \* you may not use this file except in compliance with the License.
- \* You may obtain a copy of the License at
- \*
- \* http://www.apache.org/licenses/LICENSE-2.0
- \*
- \* Unless required by applicable law or agreed to in writing, software
- \* distributed under the License is distributed on an "AS IS" BASIS,
- \* WITHOUT WARRANTIES OR CONDITIONS OF ANY KIND, either express or implied.
- \* See the License for the specific language governing permissions and
- \* limitations under the License.
- \*/

Found in path(s):

\* /opt/cola/permits/1685982253\_1684882396.5132768/0/closure-compiler-externs-v20180204-jar/externs-zip/es5.js

\* /opt/cola/permits/1685982253\_1684882396.5132768/0/closure-compiler-externs-v20180204-jar/externszip/browser/w3c\_geolocation.js

\* /opt/cola/permits/1685982253\_1684882396.5132768/0/closure-compiler-externs-v20180204-jar/externszip/browser/iphone.js

\* /opt/cola/permits/1685982253\_1684882396.5132768/0/closure-compiler-externs-v20180204-jar/externszip/browser/webkit\_event.js

\* /opt/cola/permits/1685982253\_1684882396.5132768/0/closure-compiler-externs-v20180204-jar/externszip/browser/w3c\_elementtraversal.js

\* /opt/cola/permits/1685982253\_1684882396.5132768/0/closure-compiler-externs-v20180204-jar/externszip/browser/webstorage.js

\* /opt/cola/permits/1685982253\_1684882396.5132768/0/closure-compiler-externs-v20180204-jar/externszip/browser/ie\_vml.js

No license file was found, but licenses were detected in source scan.

/\*

\* Copyright 2015 The Closure Compiler authors

\*

```
* Licensed under the Apache License, Version 2.0 (the "License");
```
\* you may not use this file except in compliance with the License.

\* You may obtain a copy of the License at

\*

http://www.apache.org/licenses/LICENSE-2.0

\*

\* Unless required by applicable law or agreed to in writing, software

\* distributed under the License is distributed on an "AS IS" BASIS,

\* WITHOUT WARRANTIES OR CONDITIONS OF ANY KIND, either express or implied.

\* See the License for the specific language governing permissions and

\* limitations under the License.

\*/

Found in path(s):

\* /opt/cola/permits/1685982253\_1684882396.5132768/0/closure-compiler-externs-v20180204-jar/externszip/browser/mediakeys.js

No license file was found, but licenses were detected in source scan.

/\*

\* Copyright 2011 The Closure Compiler Authors.

\*

\* Licensed under the Apache License, Version 2.0 (the "License");

\* you may not use this file except in compliance with the License.

\* You may obtain a copy of the License at

\*

\* http://www.apache.org/licenses/LICENSE-2.0

\*

\* Unless required by applicable law or agreed to in writing, software

\* distributed under the License is distributed on an "AS IS" BASIS,

\* WITHOUT WARRANTIES OR CONDITIONS OF ANY KIND, either express or implied.

\* See the License for the specific language governing permissions and

\* limitations under the License.

\*/

Found in path(s):

\* /opt/cola/permits/1685982253\_1684882396.5132768/0/closure-compiler-externs-v20180204-jar/externszip/browser/w3c\_indexeddb.js

No license file was found, but licenses were detected in source scan.

/\*

\* Copyright 2018 The Closure Compiler Authors.

\*

\* Licensed under the Apache License, Version 2.0 (the "License");

\* you may not use this file except in compliance with the License.

\* You may obtain a copy of the License at

\*

\* http://www.apache.org/licenses/LICENSE-2.0

\*

\* Unless required by applicable law or agreed to in writing, software

\* distributed under the License is distributed on an "AS IS" BASIS,

\* WITHOUT WARRANTIES OR CONDITIONS OF ANY KIND, either express or implied.

\* See the License for the specific language governing permissions and

\* limitations under the License.

\*/

Found in path(s):

\* /opt/cola/permits/1685982253\_1684882396.5132768/0/closure-compiler-externs-v20180204-jar/externszip/browser/es6\_proxy.js

No license file was found, but licenses were detected in source scan.

/\*

- \* Copyright 2012 The Closure Compiler Authors
- \*
- \* Licensed under the Apache License, Version 2.0 (the "License");
- \* you may not use this file except in compliance with the License.
- \* You may obtain a copy of the License at
- \*
- \* http://www.apache.org/licenses/LICENSE-2.0
- \*
- \* Unless required by applicable law or agreed to in writing, software
- \* distributed under the License is distributed on an "AS IS" BASIS,
- \* WITHOUT WARRANTIES OR CONDITIONS OF ANY KIND, either express or implied.
- \* See the License for the specific language governing permissions and
- \* limitations under the License.
- \*/

Found in path(s):

\* /opt/cola/permits/1685982253\_1684882396.5132768/0/closure-compiler-externs-v20180204-jar/externszip/browser/mediasource.js

\* /opt/cola/permits/1685982253\_1684882396.5132768/0/closure-compiler-externs-v20180204-jar/externszip/browser/w3c\_eventsource.js

\* /opt/cola/permits/1685982253\_1684882396.5132768/0/closure-compiler-externs-v20180204-jar/externszip/browser/w3c\_rtc.js

No license file was found, but licenses were detected in source scan.

/\*

- \* Copyright 2017 The Closure Compiler Authors
- \*
- \* Licensed under the Apache License, Version 2.0 (the "License");
- \* you may not use this file except in compliance with the License.
- \* You may obtain a copy of the License at
- \*
- \* http://www.apache.org/licenses/LICENSE-2.0
- \*
- \* Unless required by applicable law or agreed to in writing, software
- \* distributed under the License is distributed on an "AS IS" BASIS,
- \* WITHOUT WARRANTIES OR CONDITIONS OF ANY KIND, either express or implied.
- \* See the License for the specific language governing permissions and
- \* limitations under the License.
- \*/

Found in path(s):

\* /opt/cola/permits/1685982253\_1684882396.5132768/0/closure-compiler-externs-v20180204-jar/externszip/browser/web\_app\_manifest.js

## **1.175 google-guava 14.0.1-rc1**

## **1.175.1 Available under license :**

Doug Lea

 Apache License Version 2.0, January 2004 http://www.apache.org/licenses/

#### TERMS AND CONDITIONS FOR USE, REPRODUCTION, AND DISTRIBUTION

1. Definitions.

 "License" shall mean the terms and conditions for use, reproduction, and distribution as defined by Sections 1 through 9 of this document.

 "Licensor" shall mean the copyright owner or entity authorized by the copyright owner that is granting the License.

 "Legal Entity" shall mean the union of the acting entity and all other entities that control, are controlled by, or are under common control with that entity. For the purposes of this definition, "control" means (i) the power, direct or indirect, to cause the direction or management of such entity, whether by contract or otherwise, or (ii) ownership of fifty percent (50%) or more of the outstanding shares, or (iii) beneficial ownership of such entity.

 "You" (or "Your") shall mean an individual or Legal Entity exercising permissions granted by this License.

 "Source" form shall mean the preferred form for making modifications, including but not limited to software source code, documentation source, and configuration files.

 "Object" form shall mean any form resulting from mechanical transformation or translation of a Source form, including but not limited to compiled object code, generated documentation, and conversions to other media types.

 "Work" shall mean the work of authorship, whether in Source or Object form, made available under the License, as indicated by a copyright notice that is included in or attached to the work (an example is provided in the Appendix below).

 "Derivative Works" shall mean any work, whether in Source or Object form, that is based on (or derived from) the Work and for which the editorial revisions, annotations, elaborations, or other modifications represent, as a whole, an original work of authorship. For the purposes of this License, Derivative Works shall not include works that remain separable from, or merely link (or bind by name) to the interfaces of,

the Work and Derivative Works thereof.

 "Contribution" shall mean any work of authorship, including the original version of the Work and any modifications or additions to that Work or Derivative Works thereof, that is intentionally submitted to Licensor for inclusion in the Work by the copyright owner or by an individual or Legal Entity authorized to submit on behalf of the copyright owner. For the purposes of this definition, "submitted" means any form of electronic, verbal, or written communication sent to the Licensor or its representatives, including but not limited to communication on electronic mailing lists, source code control systems, and issue tracking systems that are managed by, or on behalf of, the Licensor for the purpose of discussing and improving the Work, but excluding communication that is conspicuously marked or otherwise designated in writing by the copyright owner as "Not a Contribution."

 "Contributor" shall mean Licensor and any individual or Legal Entity on behalf of whom a Contribution has been received by Licensor and subsequently incorporated within the Work.

- 2. Grant of Copyright License. Subject to the terms and conditions of this License, each Contributor hereby grants to You a perpetual, worldwide, non-exclusive, no-charge, royalty-free, irrevocable copyright license to reproduce, prepare Derivative Works of, publicly display, publicly perform, sublicense, and distribute the Work and such Derivative Works in Source or Object form.
- 3. Grant of Patent License. Subject to the terms and conditions of this License, each Contributor hereby grants to You a perpetual, worldwide, non-exclusive, no-charge, royalty-free, irrevocable (except as stated in this section) patent license to make, have made, use, offer to sell, sell, import, and otherwise transfer the Work, where such license applies only to those patent claims licensable by such Contributor that are necessarily infringed by their Contribution(s) alone or by combination of their Contribution(s) with the Work to which such Contribution(s) was submitted. If You institute patent litigation against any entity (including a cross-claim or counterclaim in a lawsuit) alleging that the Work or a Contribution incorporated within the Work constitutes direct or contributory patent infringement, then any patent licenses granted to You under this License for that Work shall terminate as of the date such litigation is filed.
- 4. Redistribution. You may reproduce and distribute copies of the Work or Derivative Works thereof in any medium, with or without modifications, and in Source or Object form, provided that You meet the following conditions:
- (a) You must give any other recipients of the Work or Derivative Works a copy of this License; and
- (b) You must cause any modified files to carry prominent notices stating that You changed the files; and
- (c) You must retain, in the Source form of any Derivative Works that You distribute, all copyright, patent, trademark, and attribution notices from the Source form of the Work, excluding those notices that do not pertain to any part of the Derivative Works; and
- (d) If the Work includes a "NOTICE" text file as part of its distribution, then any Derivative Works that You distribute must include a readable copy of the attribution notices contained within such NOTICE file, excluding those notices that do not pertain to any part of the Derivative Works, in at least one of the following places: within a NOTICE text file distributed as part of the Derivative Works; within the Source form or documentation, if provided along with the Derivative Works; or, within a display generated by the Derivative Works, if and wherever such third-party notices normally appear. The contents of the NOTICE file are for informational purposes only and do not modify the License. You may add Your own attribution notices within Derivative Works that You distribute, alongside or as an addendum to the NOTICE text from the Work, provided that such additional attribution notices cannot be construed as modifying the License.

 You may add Your own copyright statement to Your modifications and may provide additional or different license terms and conditions for use, reproduction, or distribution of Your modifications, or for any such Derivative Works as a whole, provided Your use, reproduction, and distribution of the Work otherwise complies with the conditions stated in this License.

- 5. Submission of Contributions. Unless You explicitly state otherwise, any Contribution intentionally submitted for inclusion in the Work by You to the Licensor shall be under the terms and conditions of this License, without any additional terms or conditions. Notwithstanding the above, nothing herein shall supersede or modify the terms of any separate license agreement you may have executed with Licensor regarding such Contributions.
- 6. Trademarks. This License does not grant permission to use the trade names, trademarks, service marks, or product names of the Licensor, except as required for reasonable and customary use in describing the origin of the Work and reproducing the content of the NOTICE file.
- 7. Disclaimer of Warranty. Unless required by applicable law or agreed to in writing, Licensor provides the Work (and each Contributor provides its Contributions) on an "AS IS" BASIS, WITHOUT WARRANTIES OR CONDITIONS OF ANY KIND, either express or implied, including, without limitation, any warranties or conditions of TITLE, NON-INFRINGEMENT, MERCHANTABILITY, or FITNESS FOR A PARTICULAR PURPOSE. You are solely responsible for determining the appropriateness of using or redistributing the Work and assume any risks associated with Your exercise of permissions under this License.
- 8. Limitation of Liability. In no event and under no legal theory, whether in tort (including negligence), contract, or otherwise, unless required by applicable law (such as deliberate and grossly negligent acts) or agreed to in writing, shall any Contributor be liable to You for damages, including any direct, indirect, special, incidental, or consequential damages of any character arising as a result of this License or out of the use or inability to use the Work (including but not limited to damages for loss of goodwill, work stoppage, computer failure or malfunction, or any and all other commercial damages or losses), even if such Contributor has been advised of the possibility of such damages.
- 9. Accepting Warranty or Additional Liability. While redistributing the Work or Derivative Works thereof, You may choose to offer, and charge a fee for, acceptance of support, warranty, indemnity, or other liability obligations and/or rights consistent with this License. However, in accepting such obligations, You may act only on Your own behalf and on Your sole responsibility, not on behalf of any other Contributor, and only if You agree to indemnify, defend, and hold each Contributor harmless for any liability incurred by, or claims asserted against, such Contributor by reason of your accepting any such warranty or additional liability.

#### END OF TERMS AND CONDITIONS

APPENDIX: How to apply the Apache License to your work.

 To apply the Apache License to your work, attach the following boilerplate notice, with the fields enclosed by brackets "[]" replaced with your own identifying information. (Don't include the brackets!) The text should be enclosed in the appropriate comment syntax for the file format. We also recommend that a file or class name and description of purpose be included on the same "printed page" as the copyright notice for easier identification within third-party archives.

Copyright [yyyy] [name of copyright owner]

 Licensed under the Apache License, Version 2.0 (the "License"); you may not use this file except in compliance with the License. You may obtain a copy of the License at

http://www.apache.org/licenses/LICENSE-2.0

 Unless required by applicable law or agreed to in writing, software distributed under the License is distributed on an "AS IS" BASIS, WITHOUT WARRANTIES OR CONDITIONS OF ANY KIND, either express or implied. See the License for the specific language governing permissions and limitations under the License.

## **1.176 jsinterop-annotations 1.0.0**

### **1.176.1 Available under license :**

No license file was found, but licenses were detected in source scan.

```
/*
```

```
* Copyright 2015 Google Inc.
```
\*

\* Licensed under the Apache License, Version 2.0 (the "License"); you may not

\* use this file except in compliance with the License. You may obtain a copy of

\* the License at

\*

\* http://www.apache.org/licenses/LICENSE-2.0

\*

\* Unless required by applicable law or agreed to in writing, software

\* distributed under the License is distributed on an "AS IS" BASIS, WITHOUT

\* WARRANTIES OR CONDITIONS OF ANY KIND, either express or implied. See the

\* License for the specific language governing permissions and limitations under

\* the License.

\*/

Found in path(s):

\* /opt/cola/permits/1112386333\_1607077189.95/0/jsinterop-annotations-1-0-0-sources-1 jar/jsinterop/annotations/JsOverlay.java

\* /opt/cola/permits/1112386333\_1607077189.95/0/jsinterop-annotations-1-0-0-sources-1 jar/jsinterop/annotations/JsMethod.java

\* /opt/cola/permits/1112386333\_1607077189.95/0/jsinterop-annotations-1-0-0-sources-1 jar/jsinterop/annotations/JsFunction.java

\* /opt/cola/permits/1112386333\_1607077189.95/0/jsinterop-annotations-1-0-0-sources-1 jar/jsinterop/annotations/JsProperty.java

\* /opt/cola/permits/1112386333\_1607077189.95/0/jsinterop-annotations-1-0-0-sources-1 jar/jsinterop/annotations/JsPackage.java

\* /opt/cola/permits/1112386333\_1607077189.95/0/jsinterop-annotations-1-0-0-sources-1 jar/jsinterop/annotations/JsIgnore.java

```
* /opt/cola/permits/1112386333_1607077189.95/0/jsinterop-annotations-1-0-0-sources-1-
jar/jsinterop/annotations/JsType.java
* /opt/cola/permits/1112386333_1607077189.95/0/jsinterop-annotations-1-0-0-sources-1-
jar/jsinterop/annotations/JsConstructor.java
No license file was found, but licenses were detected in source scan.
/*
* Copyright 2016 Google Inc.
*
* Licensed under the Apache License, Version 2.0 (the "License"); you may not
* use this file except in compliance with the License. You may obtain a copy of
* the License at
*
* http://www.apache.org/licenses/LICENSE-2.0
*
* Unless required by applicable law or agreed to in writing, software
* distributed under the License is distributed on an "AS IS" BASIS, WITHOUT
* WARRANTIES OR CONDITIONS OF ANY KIND, either express or implied. See the
* License for the specific language governing permissions and limitations under
* the License.
```
\*/

Found in path(s):

\* /opt/cola/permits/1112386333\_1607077189.95/0/jsinterop-annotations-1-0-0-sources-1 jar/jsinterop/annotations/JsOptional.java

## **1.177 asm-debug-all 5.0.2**

## **1.178 slf4j-api-module 1.7.25**

# **1.179 dom4j-flexible-xml-framework-for-java 1.6.1**

## **1.179.1 Available under license :**

No license file was found, but licenses were detected in source scan.

/\*

File: ConcurrentReaderHashMap

Written by Doug Lea. Adapted and released, under explicit

permission, from JDK1.2 HashMap.java and Hashtable.java which carries the following copyright:

\* Copyright 1997 by Sun Microsystems, Inc.,

\* 901 San Antonio Road, Palo Alto, California, 94303, U.S.A.

\* All rights reserved.

\*

\* This software is the confidential and proprietary information

\* of Sun Microsystems, Inc. ("Confidential Information"). You

\* shall not disclose such Confidential Information and shall use

\* it only in accordance with the terms of the license agreement

\* you entered into with Sun.

#### History:

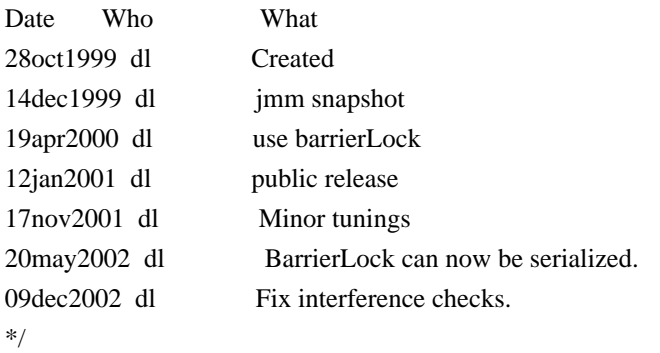

Found in path(s):

\* /opt/cola/permits/1010092607\_1614875665.1/0/dom4j-1-6-1-sources-3 jar/org/dom4j/tree/ConcurrentReaderHashMap.java No license file was found, but licenses were detected in source scan.

#### /\*

\* Copyright 2001-2005 (C) MetaStuff, Ltd. All Rights Reserved.

\*

\* This software is open source.

\* See the bottom of this file for the licence.

\*/ /\*

\* Redistribution and use of this software and associated documentation

\* ("Software"), with or without modification, are permitted provided that the

\* following conditions are met:

\*

\* 1. Redistributions of source code must retain copyright statements and

\* notices. Redistributions must also contain a copy of this document.

\*

\* 2. Redistributions in binary form must reproduce the above copyright notice,

\* this list of conditions and the following disclaimer in the documentation

\* and/or other materials provided with the distribution.

\*

\* 3. The name "DOM4J" must not be used to endorse or promote products derived

\* from this Software without prior written permission of MetaStuff, Ltd. For

\* written permission, please contact dom4j-info@metastuff.com.

\*

\* 4. Products derived from this Software may not be called "DOM4J" nor may

\* "DOM4J" appear in their names without prior written permission of MetaStuff,

\* Ltd. DOM4J is a registered trademark of MetaStuff, Ltd.

\*

\* 5. Due credit should be given to the DOM4J Project - http://www.dom4j.org

\*

\* THIS SOFTWARE IS PROVIDED BY METASTUFF, LTD. AND CONTRIBUTORS ``AS IS'' AND \* ANY EXPRESSED OR IMPLIED WARRANTIES, INCLUDING, BUT NOT LIMITED TO, THE \* IMPLIED WARRANTIES OF MERCHANTABILITY AND FITNESS FOR A PARTICULAR PURPOSE \* ARE DISCLAIMED. IN NO EVENT SHALL METASTUFF, LTD. OR ITS CONTRIBUTORS BE \* LIABLE FOR ANY DIRECT, INDIRECT, INCIDENTAL, SPECIAL, EXEMPLARY, OR \* CONSEQUENTIAL DAMAGES (INCLUDING, BUT NOT LIMITED TO, PROCUREMENT OF \* SUBSTITUTE GOODS OR SERVICES; LOSS OF USE, DATA, OR PROFITS; OR BUSINESS \* INTERRUPTION) HOWEVER CAUSED AND ON ANY THEORY OF LIABILITY, WHETHER IN

\* CONTRACT, STRICT LIABILITY, OR TORT (INCLUDING NEGLIGENCE OR OTHERWISE)

\* ARISING IN ANY WAY OUT OF THE USE OF THIS SOFTWARE, EVEN IF ADVISED OF THE

\* POSSIBILITY OF SUCH DAMAGE.

\*

\* Copyright 2001-2005 (C) MetaStuff, Ltd. All Rights Reserved.

\*/

Found in path(s):

\* /opt/cola/permits/1010092607\_1614875665.1/0/dom4j-1-6-1-sources-3-jar/org/dom4j/util/AttributeHelper.java \* /opt/cola/permits/1010092607\_1614875665.1/0/dom4j-1-6-1-sources-3-

jar/org/dom4j/tree/FlyweightComment.java

\* /opt/cola/permits/1010092607\_1614875665.1/0/dom4j-1-6-1-sources-3-jar/org/dom4j/io/JAXPHelper.java

\* /opt/cola/permits/1010092607\_1614875665.1/0/dom4j-1-6-1-sources-3-jar/org/dom4j/bean/BeanAttributeList.java

\* /opt/cola/permits/1010092607\_1614875665.1/0/dom4j-1-6-1-sources-3-jar/org/dom4j/tree/DefaultNamespace.java

\* /opt/cola/permits/1010092607\_1614875665.1/0/dom4j-1-6-1-sources-3-jar/org/dom4j/dom/DOMText.java

\* /opt/cola/permits/1010092607\_1614875665.1/0/dom4j-1-6-1-sources-3-jar/org/dom4j/util/UserDataElement.java

\* /opt/cola/permits/1010092607\_1614875665.1/0/dom4j-1-6-1-sources-3-

jar/org/dom4j/dom/DOMAttributeNodeMap.java

\* /opt/cola/permits/1010092607\_1614875665.1/0/dom4j-1-6-1-sources-3-jar/org/dom4j/rule/NullAction.java

\* /opt/cola/permits/1010092607\_1614875665.1/0/dom4j-1-6-1-sources-3-

jar/org/dom4j/tree/DefaultProcessingInstruction.java

\* /opt/cola/permits/1010092607\_1614875665.1/0/dom4j-1-6-1-sources-3-jar/org/dom4j/ElementHandler.java

\* /opt/cola/permits/1010092607\_1614875665.1/0/dom4j-1-6-1-sources-3-jar/org/dom4j/dom/DOMComment.java

\* /opt/cola/permits/1010092607\_1614875665.1/0/dom4j-1-6-1-sources-3-

jar/org/dom4j/swing/XMLTableModel.java

\* /opt/cola/permits/1010092607\_1614875665.1/0/dom4j-1-6-1-sources-3-jar/org/dom4j/util/NodeComparator.java

\* /opt/cola/permits/1010092607\_1614875665.1/0/dom4j-1-6-1-sources-3-jar/org/dom4j/IllegalAddException.java

\* /opt/cola/permits/1010092607\_1614875665.1/0/dom4j-1-6-1-sources-3-jar/org/dom4j/jaxb/JAXBReader.java

\* /opt/cola/permits/1010092607\_1614875665.1/0/dom4j-1-6-1-sources-3-jar/org/dom4j/io/STAXEventReader.java

\* /opt/cola/permits/1010092607\_1614875665.1/0/dom4j-1-6-1-sources-3-

jar/org/dom4j/tree/DefaultDocumentType.java

```
* /opt/cola/permits/1010092607_1614875665.1/0/dom4j-1-6-1-sources-3-
```

```
jar/org/dom4j/swing/XMLTableColumnDefinition.java
```

```
* /opt/cola/permits/1010092607_1614875665.1/0/dom4j-1-6-1-sources-3-
```

```
jar/org/dom4j/rule/pattern/NodeTypePattern.java
```

```
* /opt/cola/permits/1010092607_1614875665.1/0/dom4j-1-6-1-sources-3-jar/org/dom4j/tree/FlyweightEntity.java
```

```
* /opt/cola/permits/1010092607_1614875665.1/0/dom4j-1-6-1-sources-3-
```
jar/org/dom4j/io/DocumentInputSource.java

 $*$ /opt/cola/permits/1010092607\_1614875665.1/0/dom4j-1-6-1-sources-3-jar/org/dom4j/Text.java

\* /opt/cola/permits/1010092607\_1614875665.1/0/dom4j-1-6-1-sources-3-jar/org/dom4j/io/SAXModifier.java

\* /opt/cola/permits/1010092607\_1614875665.1/0/dom4j-1-6-1-sources-3-jar/org/dom4j/tree/ContentListFacade.java

\* /opt/cola/permits/1010092607\_1614875665.1/0/dom4j-1-6-1-sources-3-

jar/org/dom4j/dom/DOMProcessingInstruction.java

\* /opt/cola/permits/1010092607\_1614875665.1/0/dom4j-1-6-1-sources-3-

jar/org/dom4j/dom/DOMDocumentType.java

\* /opt/cola/permits/1010092607\_1614875665.1/0/dom4j-1-6-1-sources-3-jar/org/dom4j/io/XPP3Reader.java

\* /opt/cola/permits/1010092607\_1614875665.1/0/dom4j-1-6-1-sources-3-jar/org/dom4j/io/XMLWriter.java

\* /opt/cola/permits/1010092607\_1614875665.1/0/dom4j-1-6-1-sources-3-jar/org/dom4j/bean/BeanMetaData.java

\* /opt/cola/permits/1010092607\_1614875665.1/0/dom4j-1-6-1-sources-3-

jar/org/dom4j/swing/XMLTableDefinition.java

- \* /opt/cola/permits/1010092607\_1614875665.1/0/dom4j-1-6-1-sources-3-jar/org/dom4j/InvalidXPathException.java
- \* /opt/cola/permits/1010092607\_1614875665.1/0/dom4j-1-6-1-sources-3-jar/org/dom4j/io/XPPReader.java
- \* /opt/cola/permits/1010092607\_1614875665.1/0/dom4j-1-6-1-sources-3-jar/org/dom4j/tree/NamespaceCache.java

\* /opt/cola/permits/1010092607\_1614875665.1/0/dom4j-1-6-1-sources-3-

jar/org/dom4j/tree/AbstractDocumentType.java

\* /opt/cola/permits/1010092607\_1614875665.1/0/dom4j-1-6-1-sources-3-

jar/org/dom4j/xpath/DefaultNamespaceContext.java

\* /opt/cola/permits/1010092607\_1614875665.1/0/dom4j-1-6-1-sources-3-

jar/org/dom4j/io/SAXContentHandler.java

- \* /opt/cola/permits/1010092607\_1614875665.1/0/dom4j-1-6-1-sources-3-jar/org/dom4j/util/XMLErrorHandler.java
- \* /opt/cola/permits/1010092607\_1614875665.1/0/dom4j-1-6-1-sources-3-jar/org/dom4j/io/DispatchHandler.java
- \* /opt/cola/permits/1010092607\_1614875665.1/0/dom4j-1-6-1-sources-3-jar/org/dom4j/util/NonLazyElement.java
- \* /opt/cola/permits/1010092607\_1614875665.1/0/dom4j-1-6-1-sources-3-jar/org/dom4j/tree/BaseElement.java

\* /opt/cola/permits/1010092607\_1614875665.1/0/dom4j-1-6-1-sources-3-jar/org/dom4j/QName.java

- \* /opt/cola/permits/1010092607\_1614875665.1/0/dom4j-1-6-1-sources-3-jar/org/dom4j/util/IndexedElement.java
- \* /opt/cola/permits/1010092607\_1614875665.1/0/dom4j-1-6-1-sources-3-

jar/org/dom4j/jaxb/JAXBObjectHandler.java

\* /opt/cola/permits/1010092607\_1614875665.1/0/dom4j-1-6-1-sources-3-

jar/org/dom4j/io/PruningElementStack.java

\* /opt/cola/permits/1010092607\_1614875665.1/0/dom4j-1-6-1-sources-3-

jar/org/dom4j/io/SAXModifyException.java

\* /opt/cola/permits/1010092607\_1614875665.1/0/dom4j-1-6-1-sources-3-jar/org/dom4j/Branch.java

\* /opt/cola/permits/1010092607\_1614875665.1/0/dom4j-1-6-1-sources-3-jar/org/dom4j/dom/DOMCDATA.java

\* /opt/cola/permits/1010092607\_1614875665.1/0/dom4j-1-6-1-sources-3-jar/org/dom4j/xpath/XPathPattern.java

\* /opt/cola/permits/1010092607\_1614875665.1/0/dom4j-1-6-1-sources-3-

jar/org/dom4j/dom/DOMDocumentFactory.java

- \* /opt/cola/permits/1010092607\_1614875665.1/0/dom4j-1-6-1-sources-3-jar/org/dom4j/tree/AbstractEntity.java
- \* /opt/cola/permits/1010092607\_1614875665.1/0/dom4j-1-6-1-sources-3-jar/org/dom4j/io/HTMLWriter.java
- \* /opt/cola/permits/1010092607\_1614875665.1/0/dom4j-1-6-1-sources-3-jar/org/dom4j/datatype/SchemaParser.java

\* /opt/cola/permits/1010092607\_1614875665.1/0/dom4j-1-6-1-sources-3-jar/org/dom4j/util/UserDataAttribute.java

\* /opt/cola/permits/1010092607\_1614875665.1/0/dom4j-1-6-1-sources-3-jar/org/dom4j/io/DocumentResult.java

\* /opt/cola/permits/1010092607\_1614875665.1/0/dom4j-1-6-1-sources-3-jar/org/dom4j/jaxb/JAXBSupport.java

\* /opt/cola/permits/1010092607\_1614875665.1/0/dom4j-1-6-1-sources-3-jar/org/dom4j/io/ElementStack.java

\* /opt/cola/permits/1010092607\_1614875665.1/0/dom4j-1-6-1-sources-3-jar/org/dom4j/tree/AbstractComment.java

\* /opt/cola/permits/1010092607\_1614875665.1/0/dom4j-1-6-1-sources-3-jar/org/dom4j/Element.java

\* /opt/cola/permits/1010092607\_1614875665.1/0/dom4j-1-6-1-sources-3-

jar/org/dom4j/tree/ElementNameIterator.java

\* /opt/cola/permits/1010092607\_1614875665.1/0/dom4j-1-6-1-sources-3-jar/org/dom4j/io/DOMWriter.java

 $*$ /opt/cola/permits/1010092607\_1614875665.1/0/dom4j-1-6-1-sources-3-jar/org/dom4j/Visitor.java

\* /opt/cola/permits/1010092607\_1614875665.1/0/dom4j-1-6-1-sources-3-

jar/org/dom4j/tree/AbstractProcessingInstruction.java

\* /opt/cola/permits/1010092607\_1614875665.1/0/dom4j-1-6-1-sources-3-jar/org/dom4j/bean/BeanAttribute.java

\* /opt/cola/permits/1010092607\_1614875665.1/0/dom4j-1-6-1-sources-3-jar/org/dom4j/CDATA.java

\* /opt/cola/permits/1010092607\_1614875665.1/0/dom4j-1-6-1-sources-3-jar/org/dom4j/tree/DefaultCDATA.java

\* /opt/cola/permits/1010092607\_1614875665.1/0/dom4j-1-6-1-sources-3-jar/org/dom4j/rule/RuleSet.java

\* /opt/cola/permits/1010092607\_1614875665.1/0/dom4j-1-6-1-sources-3-jar/org/dom4j/tree/AbstractBranch.java

\* /opt/cola/permits/1010092607\_1614875665.1/0/dom4j-1-6-1-sources-3-

jar/org/dom4j/dom/DOMEntityReference.java

\* /opt/cola/permits/1010092607\_1614875665.1/0/dom4j-1-6-1-sources-3-

jar/org/dom4j/datatype/DatatypeElementFactory.java

 $*$ /opt/cola/permits/1010092607\_1614875665.1/0/dom4j-1-6-1-sources-3-jar/org/dom4j/XPath.java

\* /opt/cola/permits/1010092607\_1614875665.1/0/dom4j-1-6-1-sources-3-

jar/org/dom4j/io/PruningDispatchHandler.java

\* /opt/cola/permits/1010092607\_1614875665.1/0/dom4j-1-6-1-sources-3-jar/org/dom4j/rule/Action.java

\* /opt/cola/permits/1010092607\_1614875665.1/0/dom4j-1-6-1-sources-3-jar/org/dom4j/bean/BeanElement.java

\* /opt/cola/permits/1010092607\_1614875665.1/0/dom4j-1-6-1-sources-3-jar/org/dom4j/xpath/DefaultXPath.java

\* /opt/cola/permits/1010092607\_1614875665.1/0/dom4j-1-6-1-sources-3-jar/org/dom4j/io/SAXHelper.java

\* /opt/cola/permits/1010092607\_1614875665.1/0/dom4j-1-6-1-sources-3-jar/org/dom4j/tree/DefaultComment.java

\* /opt/cola/permits/1010092607\_1614875665.1/0/dom4j-1-6-1-sources-3-jar/org/dom4j/tree/FlyweightCDATA.java

\* /opt/cola/permits/1010092607\_1614875665.1/0/dom4j-1-6-1-sources-3-jar/org/dom4j/io/SAXValidator.java

\* /opt/cola/permits/1010092607\_1614875665.1/0/dom4j-1-6-1-sources-3-jar/org/dom4j/tree/DefaultEntity.java

\* /opt/cola/permits/1010092607\_1614875665.1/0/dom4j-1-6-1-sources-3-jar/org/dom4j/io/SAXWriter.java

\* /opt/cola/permits/1010092607\_1614875665.1/0/dom4j-1-6-1-sources-3-jar/org/dom4j/Namespace.java

\* /opt/cola/permits/1010092607\_1614875665.1/0/dom4j-1-6-1-sources-3-jar/org/dom4j/tree/AbstractNode.java

 $*$ /opt/cola/permits/1010092607\_1614875665.1/0/dom4j-1-6-1-sources-3-jar/org/dom4j/Node.java

\* /opt/cola/permits/1010092607\_1614875665.1/0/dom4j-1-6-1-sources-3-

jar/org/dom4j/tree/FlyweightAttribute.java

\* /opt/cola/permits/1010092607\_1614875665.1/0/dom4j-1-6-1-sources-3-jar/org/dom4j/rule/Rule.java

\* /opt/cola/permits/1010092607\_1614875665.1/0/dom4j-1-6-1-sources-3-jar/org/dom4j/tree/AbstractCDATA.java

\* /opt/cola/permits/1010092607\_1614875665.1/0/dom4j-1-6-1-sources-3-jar/org/dom4j/rule/RuleManager.java

\* /opt/cola/permits/1010092607\_1614875665.1/0/dom4j-1-6-1-sources-3-jar/org/dom4j/rule/Stylesheet.java

\* /opt/cola/permits/1010092607\_1614875665.1/0/dom4j-1-6-1-sources-3-jar/org/dom4j/tree/DefaultAttribute.java

\* /opt/cola/permits/1010092607\_1614875665.1/0/dom4j-1-6-1-sources-3-jar/org/dom4j/tree/FlyweightText.java

\* /opt/cola/permits/1010092607\_1614875665.1/0/dom4j-1-6-1-sources-3-

jar/org/dom4j/util/PerThreadSingleton.java

\* /opt/cola/permits/1010092607\_1614875665.1/0/dom4j-1-6-1-sources-3-

jar/org/dom4j/bean/BeanDocumentFactory.java

\* /opt/cola/permits/1010092607\_1614875665.1/0/dom4j-1-6-1-sources-3-jar/org/dom4j/dom/DOMNamespace.java

\* /opt/cola/permits/1010092607\_1614875665.1/0/dom4j-1-6-1-sources-3-jar/org/dom4j/io/SAXReader.java

\* /opt/cola/permits/1010092607\_1614875665.1/0/dom4j-1-6-1-sources-3-jar/org/dom4j/io/XMLResult.java

\* /opt/cola/permits/1010092607\_1614875665.1/0/dom4j-1-6-1-sources-3-jar/org/dom4j/tree/AbstractElement.java

\* /opt/cola/permits/1010092607\_1614875665.1/0/dom4j-1-6-1-sources-3-

jar/org/dom4j/datatype/DatatypeElement.java

\* /opt/cola/permits/1010092607\_1614875665.1/0/dom4j-1-6-1-sources-3-

jar/org/dom4j/datatype/NamedTypeResolver.java

\* /opt/cola/permits/1010092607\_1614875665.1/0/dom4j-1-6-1-sources-3-

jar/org/dom4j/datatype/DatatypeDocumentFactory.java

\* /opt/cola/permits/1010092607\_1614875665.1/0/dom4j-1-6-1-sources-3-jar/org/dom4j/tree/ElementIterator.java

\* /opt/cola/permits/1010092607\_1614875665.1/0/dom4j-1-6-1-sources-3-jar/org/dom4j/io/SAXModifyReader.java

\* /opt/cola/permits/1010092607\_1614875665.1/0/dom4j-1-6-1-sources-3-jar/org/dom4j/tree/QNameCache.java

\* /opt/cola/permits/1010092607\_1614875665.1/0/dom4j-1-6-1-sources-3-jar/org/dom4j/DocumentHelper.java

\* /opt/cola/permits/1010092607\_1614875665.1/0/dom4j-1-6-1-sources-3-

jar/org/dom4j/swing/DocumentTreeModel.java

\* /opt/cola/permits/1010092607\_1614875665.1/0/dom4j-1-6-1-sources-3-jar/org/dom4j/swing/LeafTreeNode.java

\* /opt/cola/permits/1010092607\_1614875665.1/0/dom4j-1-6-1-sources-3-jar/org/dom4j/io/DOMReader.java

 $*$ /opt/cola/permits/1010092607\_1614875665.1/0/dom4j-1-6-1-sources-3-jar/org/dom4j/Attribute.java

\* /opt/cola/permits/1010092607\_1614875665.1/0/dom4j-1-6-1-sources-3-jar/org/dom4j/io/STAXEventWriter.java

```
* /opt/cola/permits/1010092607_1614875665.1/0/dom4j-1-6-1-sources-3-jar/org/dom4j/dtd/ExternalEntityDecl.java
```
\* /opt/cola/permits/1010092607\_1614875665.1/0/dom4j-1-6-1-sources-3-

jar/org/dom4j/jaxb/JAXBRuntimeException.java

\* /opt/cola/permits/1010092607\_1614875665.1/0/dom4j-1-6-1-sources-3-jar/org/dom4j/dtd/ElementDecl.java

\* /opt/cola/permits/1010092607\_1614875665.1/0/dom4j-1-6-1-sources-3-

jar/org/dom4j/io/SAXModifyElementHandler.java

\* /opt/cola/permits/1010092607\_1614875665.1/0/dom4j-1-6-1-sources-3-jar/org/dom4j/dom/DOMAttribute.java

\* /opt/cola/permits/1010092607\_1614875665.1/0/dom4j-1-6-1-sources-3-

jar/org/dom4j/tree/FlyweightProcessingInstruction.java

\* /opt/cola/permits/1010092607\_1614875665.1/0/dom4j-1-6-1-sources-3-jar/org/dom4j/tree/DefaultElement.java

\* /opt/cola/permits/1010092607\_1614875665.1/0/dom4j-1-6-1-sources-3-

jar/org/dom4j/rule/pattern/DefaultPattern.java

\* /opt/cola/permits/1010092607\_1614875665.1/0/dom4j-1-6-1-sources-3-jar/org/dom4j/tree/AbstractAttribute.java

\* /opt/cola/permits/1010092607\_1614875665.1/0/dom4j-1-6-1-sources-3-jar/org/dom4j/dom/DOMNodeHelper.java

\* /opt/cola/permits/1010092607\_1614875665.1/0/dom4j-1-6-1-sources-3-jar/org/dom4j/tree/DefaultDocument.java

\* /opt/cola/permits/1010092607\_1614875665.1/0/dom4j-1-6-1-sources-3-

jar/org/dom4j/jaxb/JAXBObjectModifier.java

\* /opt/cola/permits/1010092607\_1614875665.1/0/dom4j-1-6-1-sources-3-jar/org/dom4j/io/OutputFormat.java

\* /opt/cola/permits/1010092607\_1614875665.1/0/dom4j-1-6-1-sources-3-jar/org/dom4j/NodeFilter.java

\* /opt/cola/permits/1010092607\_1614875665.1/0/dom4j-1-6-1-sources-3-

jar/org/dom4j/util/UserDataDocumentFactory.java

\* /opt/cola/permits/1010092607\_1614875665.1/0/dom4j-1-6-1-sources-3-

jar/org/dom4j/io/SAXModifyContentHandler.java

\* /opt/cola/permits/1010092607\_1614875665.1/0/dom4j-1-6-1-sources-3-jar/org/dom4j/VisitorSupport.java

\* /opt/cola/permits/1010092607\_1614875665.1/0/dom4j-1-6-1-sources-3-jar/org/dom4j/io/SAXEventRecorder.java

\* /opt/cola/permits/1010092607\_1614875665.1/0/dom4j-1-6-1-sources-3-jar/org/dom4j/tree/SingleIterator.java

\* /opt/cola/permits/1010092607\_1614875665.1/0/dom4j-1-6-1-sources-3-jar/org/dom4j/io/ElementModifier.java

\* /opt/cola/permits/1010092607\_1614875665.1/0/dom4j-1-6-1-sources-3-jar/org/dom4j/DocumentType.java

```
* /opt/cola/permits/1010092607_1614875665.1/0/dom4j-1-6-1-sources-3-jar/org/dom4j/tree/FilterIterator.java
```

```
* /opt/cola/permits/1010092607_1614875665.1/0/dom4j-1-6-1-sources-3-jar/org/dom4j/rule/Pattern.java
```
\* /opt/cola/permits/1010092607\_1614875665.1/0/dom4j-1-6-1-sources-3-jar/org/dom4j/dtd/AttributeDecl.java

```
* /opt/cola/permits/1010092607_1614875665.1/0/dom4j-1-6-1-sources-3-jar/org/dom4j/Entity.java
```
- \* /opt/cola/permits/1010092607\_1614875665.1/0/dom4j-1-6-1-sources-3-jar/org/dom4j/jaxb/JAXBWriter.java
- \* /opt/cola/permits/1010092607\_1614875665.1/0/dom4j-1-6-1-sources-3-jar/org/dom4j/DocumentFactory.java

```
* /opt/cola/permits/1010092607_1614875665.1/0/dom4j-1-6-1-sources-3-
```
jar/org/dom4j/swing/BranchTreeNode.java

```
* /opt/cola/permits/1010092607_1614875665.1/0/dom4j-1-6-1-sources-3-jar/org/dom4j/tree/AbstractText.java
```

```
* /opt/cola/permits/1010092607_1614875665.1/0/dom4j-1-6-1-sources-3-
```
jar/org/dom4j/util/NonLazyDocumentFactory.java

\* /opt/cola/permits/1010092607\_1614875665.1/0/dom4j-1-6-1-sources-3-jar/org/dom4j/dtd/InternalEntityDecl.java

\* /opt/cola/permits/1010092607\_1614875665.1/0/dom4j-1-6-1-sources-3-jar/org/dom4j/ElementPath.java

\* /opt/cola/permits/1010092607\_1614875665.1/0/dom4j-1-6-1-sources-3-jar/org/dom4j/Document.java

\* /opt/cola/permits/1010092607\_1614875665.1/0/dom4j-1-6-1-sources-3-

```
jar/org/dom4j/tree/AbstractCharacterData.java
```
\* /opt/cola/permits/1010092607\_1614875665.1/0/dom4j-1-6-1-sources-3-

jar/org/dom4j/datatype/InvalidSchemaException.java

- \* /opt/cola/permits/1010092607\_1614875665.1/0/dom4j-1-6-1-sources-3-jar/org/dom4j/Comment.java
- \* /opt/cola/permits/1010092607\_1614875665.1/0/dom4j-1-6-1-sources-3-jar/org/dom4j/CharacterData.java
- \* /opt/cola/permits/1010092607\_1614875665.1/0/dom4j-1-6-1-sources-3-jar/org/dom4j/xpp/ProxyXmlStartTag.java
- \* /opt/cola/permits/1010092607\_1614875665.1/0/dom4j-1-6-1-sources-3-jar/org/dom4j/tree/DefaultText.java
- \* /opt/cola/permits/1010092607\_1614875665.1/0/dom4j-1-6-1-sources-3-jar/org/dom4j/rule/Mode.java
- \* /opt/cola/permits/1010092607\_1614875665.1/0/dom4j-1-6-1-sources-3-jar/org/dom4j/dom/DOMDocument.java
- \* /opt/cola/permits/1010092607\_1614875665.1/0/dom4j-1-6-1-sources-3-jar/org/dom4j/jaxb/JAXBModifier.java
- \* /opt/cola/permits/1010092607\_1614875665.1/0/dom4j-1-6-1-sources-3-jar/org/dom4j/util/SingletonStrategy.java
- \* /opt/cola/permits/1010092607\_1614875665.1/0/dom4j-1-6-1-sources-3-jar/org/dom4j/util/SimpleSingleton.java
- \* /opt/cola/permits/1010092607\_1614875665.1/0/dom4j-1-6-1-sources-3-jar/org/dom4j/io/DocumentSource.java
- \* /opt/cola/permits/1010092607\_1614875665.1/0/dom4j-1-6-1-sources-3-jar/org/dom4j/ProcessingInstruction.java
- \* /opt/cola/permits/1010092607\_1614875665.1/0/dom4j-1-6-1-sources-3-

jar/org/dom4j/util/IndexedDocumentFactory.java

- \* /opt/cola/permits/1010092607\_1614875665.1/0/dom4j-1-6-1-sources-3-jar/org/dom4j/DocumentException.java
- \* /opt/cola/permits/1010092607\_1614875665.1/0/dom4j-1-6-1-sources-3-jar/org/dom4j/dom/DOMElement.java
- \* /opt/cola/permits/1010092607\_1614875665.1/0/dom4j-1-6-1-sources-3-jar/org/dom4j/tree/NamespaceStack.java
- \* /opt/cola/permits/1010092607\_1614875665.1/0/dom4j-1-6-1-sources-3-

jar/org/dom4j/datatype/DatatypeAttribute.java

\* /opt/cola/permits/1010092607\_1614875665.1/0/dom4j-1-6-1-sources-3-jar/org/dom4j/tree/BackedList.java

\* /opt/cola/permits/1010092607\_1614875665.1/0/dom4j-1-6-1-sources-3-jar/org/dom4j/tree/AbstractDocument.java

\* /opt/cola/permits/1010092607\_1614875665.1/0/dom4j-1-6-1-sources-3-

jar/org/dom4j/tree/ElementQNameIterator.java

\* /opt/cola/permits/1010092607\_1614875665.1/0/dom4j-1-6-1-sources-3-

jar/org/dom4j/util/ProxyDocumentFactory.java

\* /opt/cola/permits/1010092607\_1614875665.1/0/dom4j-1-6-1-sources-3-jar/org/dom4j/XPathException.java

# **1.180 snappy 0.4**

## **1.180.1 Available under license :**

The MIT License

Copyright (c) 2010 Matthieu Bontemps

Permission is hereby granted, free of charge, to any person obtaining a copy of this software and associated documentation files (the "Software"), to deal in the Software without restriction, including without limitation the rights to use, copy, modify, merge, publish, distribute, sublicense, and/or sell copies of the Software, and to permit persons to whom the Software is furnished to do so, subject to the following conditions:

The above copyright notice and this permission notice shall be included in all copies or substantial portions of the Software.

THE SOFTWARE IS PROVIDED "AS IS", WITHOUT WARRANTY OF ANY KIND, EXPRESS OR IMPLIED, INCLUDING BUT NOT LIMITED TO THE WARRANTIES OF MERCHANTABILITY, FITNESS FOR A PARTICULAR PURPOSE AND NONINFRINGEMENT. IN NO EVENT SHALL THE AUTHORS OR COPYRIGHT HOLDERS BE LIABLE FOR ANY CLAIM, DAMAGES OR OTHER LIABILITY, WHETHER IN AN ACTION OF CONTRACT, TORT OR OTHERWISE, ARISING FROM, OUT OF OR IN CONNECTION WITH THE SOFTWARE OR THE USE OR OTHER DEALINGS IN THE SOFTWARE.

## **1.181 css-parser 0.9.21**

### **1.181.1 Available under license :**

No license file was found, but licenses were detected in source scan.

<name>Apache License, Version 2.0</name> <url>http://www.apache.org/licenses/LICENSE-2.0.txt</url>

Found in path(s):

\* /opt/cola/permits/1685982559\_1684869122.2200658/0/cssparser-0-9-21-sources-jar/META-INF/maven/net.sourceforge.cssparser/cssparser/pom.xml No license file was found, but licenses were detected in source scan.

/\*

- \* Copyright (C) 1999-2017 David Schweinsberg.
- \*
- \* Licensed under the Apache License, Version 2.0 (the "License");
- \* you may not use this file except in compliance with the License.
- \* You may obtain a copy of the License at
- \* http://www.apache.org/licenses/LICENSE-2.0

\*

- \* Unless required by applicable law or agreed to in writing, software
- \* distributed under the License is distributed on an "AS IS" BASIS,
- \* WITHOUT WARRANTIES OR CONDITIONS OF ANY KIND, either express or implied.

\* See the License for the specific language governing permissions and

\* limitations under the License.

\*/

Found in path(s):

\* /opt/cola/permits/1685982559\_1684869122.2200658/0/cssparser-0-9-21-sourcesjar/com/steadystate/css/parser/ExceptionResource.java \* /opt/cola/permits/1685982559\_1684869122.2200658/0/cssparser-0-9-21-sourcesjar/com/steadystate/css/parser/SelectorListImpl.java \* /opt/cola/permits/1685982559\_1684869122.2200658/0/cssparser-0-9-21-sourcesjar/com/steadystate/css/dom/CounterImpl.java \* /opt/cola/permits/1685982559\_1684869122.2200658/0/cssparser-0-9-21-sourcesjar/com/steadystate/css/parser/selectors/SelectorFactoryImpl.java \* /opt/cola/permits/1685982559\_1684869122.2200658/0/cssparser-0-9-21-sourcesjar/com/steadystate/css/parser/selectors/OneOfAttributeConditionImpl.java \* /opt/cola/permits/1685982559\_1684869122.2200658/0/cssparser-0-9-21-sourcesjar/com/steadystate/css/parser/selectors/GeneralAdjacentSelectorImpl.java \* /opt/cola/permits/1685982559\_1684869122.2200658/0/cssparser-0-9-21-sourcesjar/com/steadystate/css/dom/CSSStyleRuleImpl.java \* /opt/cola/permits/1685982559\_1684869122.2200658/0/cssparser-0-9-21-sourcesjar/com/steadystate/css/dom/RGBColorImpl.java \* /opt/cola/permits/1685982559\_1684869122.2200658/0/cssparser-0-9-21-sourcesjar/com/steadystate/css/util/ThrowCssExceptionErrorHandler.java \* /opt/cola/permits/1685982559\_1684869122.2200658/0/cssparser-0-9-21-sourcesjar/com/steadystate/css/sac/DocumentHandlerExt.java \* /opt/cola/permits/1685982559\_1684869122.2200658/0/cssparser-0-9-21-sourcesjar/com/steadystate/css/parser/selectors/LangConditionImpl.java \* /opt/cola/permits/1685982559\_1684869122.2200658/0/cssparser-0-9-21-sourcesjar/com/steadystate/css/userdata/UserDataConstants.java \* /opt/cola/permits/1685982559\_1684869122.2200658/0/cssparser-0-9-21-sourcesjar/com/steadystate/css/format/CSSFormatable.java \* /opt/cola/permits/1685982559\_1684869122.2200658/0/cssparser-0-9-21-sourcesjar/com/steadystate/css/dom/CSSStyleSheetListImpl.java \* /opt/cola/permits/1685982559\_1684869122.2200658/0/cssparser-0-9-21-sourcesjar/com/steadystate/css/parser/SACParser.java \* /opt/cola/permits/1685982559\_1684869122.2200658/0/cssparser-0-9-21-sourcesjar/com/steadystate/css/parser/selectors/ElementSelectorImpl.java \* /opt/cola/permits/1685982559\_1684869122.2200658/0/cssparser-0-9-21-sourcesjar/com/steadystate/css/util/Output.java \* /opt/cola/permits/1685982559\_1684869122.2200658/0/cssparser-0-9-21-sourcesjar/com/steadystate/css/parser/selectors/PseudoClassConditionImpl.java \* /opt/cola/permits/1685982559\_1684869122.2200658/0/cssparser-0-9-21-sourcesjar/com/steadystate/css/parser/ParserUtils.java \* /opt/cola/permits/1685982559\_1684869122.2200658/0/cssparser-0-9-21-sourcesjar/com/steadystate/css/parser/AbstractSACParser.java

\* /opt/cola/permits/1685982559\_1684869122.2200658/0/cssparser-0-9-21-sourcesjar/com/steadystate/css/parser/HandlerBase.java

\* /opt/cola/permits/1685982559\_1684869122.2200658/0/cssparser-0-9-21-sources-

jar/com/steadystate/css/parser/LocatorImpl.java

\* /opt/cola/permits/1685982559\_1684869122.2200658/0/cssparser-0-9-21-sourcesjar/com/steadystate/css/parser/selectors/PseudoElementSelectorImpl.java

\* /opt/cola/permits/1685982559\_1684869122.2200658/0/cssparser-0-9-21-sourcesjar/com/steadystate/css/dom/CSSOMObjectImpl.java

\* /opt/cola/permits/1685982559\_1684869122.2200658/0/cssparser-0-9-21-sourcesjar/com/steadystate/css/dom/CSSStyleSheetImpl.java

\* /opt/cola/permits/1685982559\_1684869122.2200658/0/cssparser-0-9-21-sourcesjar/com/steadystate/css/dom/CSSMediaRuleImpl.java

\* /opt/cola/permits/1685982559\_1684869122.2200658/0/cssparser-0-9-21-sourcesjar/com/steadystate/css/dom/Property.java

\* /opt/cola/permits/1685982559\_1684869122.2200658/0/cssparser-0-9-21-sourcesjar/com/steadystate/css/parser/selectors/IdConditionImpl.java

\* /opt/cola/permits/1685982559\_1684869122.2200658/0/cssparser-0-9-21-sourcesjar/com/steadystate/css/dom/AbstractCSSRuleImpl.java

\* /opt/cola/permits/1685982559\_1684869122.2200658/0/cssparser-0-9-21-sourcesjar/com/steadystate/css/parser/media/MediaQuery.java

\* /opt/cola/permits/1685982559\_1684869122.2200658/0/cssparser-0-9-21-sourcesjar/com/steadystate/css/parser/LocatableImpl.java

\* /opt/cola/permits/1685982559\_1684869122.2200658/0/cssparser-0-9-21-sourcesjar/com/steadystate/css/dom/CSSRuleListImpl.java

\* /opt/cola/permits/1685982559\_1684869122.2200658/0/cssparser-0-9-21-sourcesjar/com/steadystate/css/dom/CSSFontFaceRuleImpl.java

\* /opt/cola/permits/1685982559\_1684869122.2200658/0/cssparser-0-9-21-sourcesjar/com/steadystate/css/parser/selectors/ConditionalSelectorImpl.java

\* /opt/cola/permits/1685982559\_1684869122.2200658/0/cssparser-0-9-21-sourcesjar/com/steadystate/css/dom/CSSPageRuleImpl.java

\* /opt/cola/permits/1685982559\_1684869122.2200658/0/cssparser-0-9-21-sourcesjar/com/steadystate/css/parser/selectors/SubstringAttributeConditionImpl.java

\* /opt/cola/permits/1685982559\_1684869122.2200658/0/cssparser-0-9-21-sourcesjar/com/steadystate/css/dom/CSSUnknownRuleImpl.java

\* /opt/cola/permits/1685982559\_1684869122.2200658/0/cssparser-0-9-21-sourcesjar/com/steadystate/css/parser/selectors/AttributeConditionImpl.java

\* /opt/cola/permits/1685982559\_1684869122.2200658/0/cssparser-0-9-21-sourcesjar/com/steadystate/css/parser/selectors/DescendantSelectorImpl.java

\* /opt/cola/permits/1685982559\_1684869122.2200658/0/cssparser-0-9-21-sourcesjar/com/steadystate/css/parser/CSSOMParser.java

\* /opt/cola/permits/1685982559\_1684869122.2200658/0/cssparser-0-9-21-sourcesjar/com/steadystate/css/parser/SACMediaListImpl.java

\* /opt/cola/permits/1685982559\_1684869122.2200658/0/cssparser-0-9-21-sourcesjar/com/steadystate/css/util/LangUtils.java

\* /opt/cola/permits/1685982559\_1684869122.2200658/0/cssparser-0-9-21-sourcesjar/com/steadystate/css/dom/CSSCharsetRuleImpl.java

\* /opt/cola/permits/1685982559\_1684869122.2200658/0/cssparser-0-9-21-sourcesjar/com/steadystate/css/parser/selectors/PrefixAttributeConditionImpl.java

\* /opt/cola/permits/1685982559\_1684869122.2200658/0/cssparser-0-9-21-sourcesjar/com/steadystate/css/parser/selectors/SyntheticElementSelectorImpl.java

\* /opt/cola/permits/1685982559\_1684869122.2200658/0/cssparser-0-9-21-sources-

jar/com/steadystate/css/dom/MediaListImpl.java

\* /opt/cola/permits/1685982559\_1684869122.2200658/0/cssparser-0-9-21-sourcesjar/com/steadystate/css/dom/CSSOMObject.java

\* /opt/cola/permits/1685982559\_1684869122.2200658/0/cssparser-0-9-21-sourcesjar/com/steadystate/css/dom/RectImpl.java

\* /opt/cola/permits/1685982559\_1684869122.2200658/0/cssparser-0-9-21-sourcesjar/com/steadystate/css/parser/selectors/CharacterDataSelectorImpl.java

\* /opt/cola/permits/1685982559\_1684869122.2200658/0/cssparser-0-9-21-sourcesjar/com/steadystate/css/parser/selectors/ConditionFactoryImpl.java

\* /opt/cola/permits/1685982559\_1684869122.2200658/0/cssparser-0-9-21-sourcesjar/com/steadystate/css/format/CSSFormat.java

\* /opt/cola/permits/1685982559\_1684869122.2200658/0/cssparser-0-9-21-sourcesjar/com/steadystate/css/parser/selectors/DirectAdjacentSelectorImpl.java

\* /opt/cola/permits/1685982559\_1684869122.2200658/0/cssparser-0-9-21-sourcesjar/com/steadystate/css/parser/selectors/AndConditionImpl.java

\* /opt/cola/permits/1685982559\_1684869122.2200658/0/cssparser-0-9-21-sourcesjar/com/steadystate/css/parser/selectors/ChildSelectorImpl.java

\* /opt/cola/permits/1685982559\_1684869122.2200658/0/cssparser-0-9-21-sourcesjar/com/steadystate/css/dom/CSSValueImpl.java

\* /opt/cola/permits/1685982559\_1684869122.2200658/0/cssparser-0-9-21-sourcesjar/com/steadystate/css/dom/CSSStyleDeclarationImpl.java

\* /opt/cola/permits/1685982559\_1684869122.2200658/0/cssparser-0-9-21-sourcesjar/com/steadystate/css/dom/DOMExceptionImpl.java

\* /opt/cola/permits/1685982559\_1684869122.2200658/0/cssparser-0-9-21-sourcesjar/com/steadystate/css/parser/LexicalUnitImpl.java

\* /opt/cola/permits/1685982559\_1684869122.2200658/0/cssparser-0-9-21-sources-

jar/com/steadystate/css/parser/selectors/SuffixAttributeConditionImpl.java

\* /opt/cola/permits/1685982559\_1684869122.2200658/0/cssparser-0-9-21-sourcesjar/com/steadystate/css/dom/CSSImportRuleImpl.java

\* /opt/cola/permits/1685982559\_1684869122.2200658/0/cssparser-0-9-21-sourcesjar/com/steadystate/css/parser/selectors/ClassConditionImpl.java

\* /opt/cola/permits/1685982559\_1684869122.2200658/0/cssparser-0-9-21-sources-

jar/com/steadystate/css/parser/selectors/BeginHyphenAttributeConditionImpl.java

\* /opt/cola/permits/1685982559\_1684869122.2200658/0/cssparser-0-9-21-sourcesjar/com/steadystate/css/parser/Locatable.java

Cisco and the Cisco logo are trademarks or registered trademarks of Cisco and/or its affiliates in the U.S. and other countries.To view a list of Cisco trademarks, go to this URL: www.cisco.com/go/trademarks. Third-party trademarks mentioned are the property of their respective owners. The use of the word partner does not imply a partnership relationship between Cisco and any other company. (1110R)

©2023 Cisco Systems, Inc. All rights reserved.